# **Medici**

Two-Dimensional Device Simulation Program User Manual

Version 2002.4, February 2003

Comments? E-mail your comments about Synopsys documentation to doc@synopsys.com

# **SYNOPSYS®**

# **Copyright Notice and Proprietary Information**

Copyright 2003 Synopsys, Inc. All rights reserved. This software and documentation contain confidential and proprietary information that is the property of Synopsys, Inc. The software and documentation are furnished under a license agreement and may be used or copied only in accordance with the terms of the license agreement. No part of the software and documentation may be reproduced, transmitted, or translated, in any form or by any means, electronic, mechanical, manual, optical, or otherwise, without prior written permission of Synopsys, Inc., or as expressly provided by the license agreement.

#### **Right to Copy Documentation**

The license agreement with Synopsys permits licensee to make copies of the documentation for its internal use only. Each copy shall include all copyrights, trademarks, service marks, and proprietary rights notices, if any. Licensee must assign sequential numbers to all copies. These copies shall contain the following legend on the cover page:

"This document is duplicated with the permission of Synopsys, Inc., for the exclusive use of

and its employees. This is copy number

#### **Destination Control Statement**

All technical data contained in this publication is subject to the export control laws of the United States of America. Disclosure to nationals of other countries contrary to United States law is prohibited. It is the reader's responsibility to determine the applicable regulations and to comply with them.

#### **Disclaimer**

SYNOPSYS, INC., AND ITS LICENSORS MAKE NO WARRANTY OF ANY KIND, EXPRESS OR IMPLIED, WITH REGARD TO THIS MATERIAL, INCLUDING, BUT NOT LIMITED TO, THE IMPLIED WARRANTIES OF MERCHANTABILITY AND FITNESS FOR A PARTICULAR PURPOSE.

#### **Registered Trademarks, Trademarks, and Service Marks of Synopsys, Inc.**

#### **Registered Trademarks (®)**

Synopsys, AMPS, Arcadia, C Level Design, C2HDL, C2V, C2VHDL, CoCentric, COSSAP, CSim, DelayMill, DesignPower, DesignSource, DesignWare, Eaglei, EPIC, Formality, in-Sync, LEDA, ModelAccess, ModelTools, PathBlazer, PathMill, PowerArc, PowerMill, PrimeTime, RailMill, RapidScript, SmartLogic, SNUG, Solv-It, SolvNet, Stream Driven Simulator, Superlog, System Compiler, TestBench Manager, TetraMAX, TimeMill, and VERA are registered trademarks of Synopsys, Inc.

#### **Trademarks (™)**

BCView, Behavioral Compiler, BOA, BRT, Cedar, ClockTree Compiler, DC Expert, DC Expert Plus, DC Professional, DC Ultra, DC Ultra Plus, Design Advisor, Design Analyzer, Design Compiler, DesignTime, DFT Compiler SoCBIST, Direct RTL, Direct Silicon Access, DW8051, DWPCI, ECL Compiler, ECO Compiler, ExpressModel, Floorplan Manager, FormalVera, FoundryModel, FPGA Compiler II, FPGA Express, Frame Compiler, HDL Advisor, HDL Compiler, Integrator, Interactive Waveform Viewer, JVXtreme, Liberty, Library Compiler, ModelSource, Module Compiler, MS-3200, MS-3400, NanoSim, OpenVera, Physical Compiler, Power Compiler, PowerCODE, PowerGate, ProFPGA, Protocol Compiler, RoadRunner, Route Compiler, RTL Analyzer, Schematic Compiler, Scirocco, Scirocco-i, Shadow Debugger, SmartLicense, SmartModel Library, Source-Level Design, SWIFT, Synopsys EagleV, Test Compiler, TestGen, TetraMAX TenX, TimeTracker, Timing Annotator, Trace-On-Demand, TymeWare, VCS, VCS Express, VCSi, VHDL Compiler, VHDL System Simulator, VirSim, and VMC are trademarks of Synopsys, Inc.

#### **Service Marks (SM)**

DesignSphere, SVP Café, and TAP-in are service marks of Synopsys, Inc.

#### **Registered Trademarks and Trademarks of Avant! Corporation LLC, a Subsidiary of Synopsys, Inc.**

#### **Registered Trademarks (®)**

ASYN, CALAVERAS ALGORITHM, CUT THE RISK GET IT RIGHT MAKE IT REAL, DESIGN INSIGHT, DEVICE MODEL BUILDER, EDA WORKSHOP, EDAASSIMILATOR, EDAVALIDATOR, Enterprise, GET REAL. GET ACEO!, HSPICE, HYDRAULICEXPRESS, HYPERMODEL, I, INSPECS, MAST, MASTER TOOLBOX, META, META-SOFTWARE, MODELEXPRESS, Raphael, Saber, TESTIFY, TMA, VERIASHDL, WAVECALC, XYNETIX

#### **Trademarks (™)**

Active Parasitics, AFGen, Apollo, Apollo II, Apollo-DPII, Apollo-GA, ApolloGAII, ASTRO, Astro-Rail, Astro-Xtalk, ATRANS, Aurora, AvanTestchip, AvanWaves, CALAVARAS, ChipPlanner, Circuit Analysis, Columbia, Columbia-CE, Comet 3D, Cosmos, Cosmos SE, CosmosLE, Cosmos-Scope, Cyclelink, Davinci, DFM-Workbench, Dynamic-Macromodeling, Dynamic Model Switcher, EDAnavigator, Encore, Encore PQ, Evaccess, FASTMAST, Formal Model Checker, FRAMEWAY, GATRAN, Hercules, Hercules-Explorer, Hercules-II, Hierarchical Optimization Technology, High Performance Option, HotPlace, HSPICE-LINK, iQBus, Jupiter, Jupiter-DP, JupiterXT, JupiterXT-ASIC, Libra-Passport, Libra-Visa, LRC, Mars, Mars-Rail, Mars-Xtalk, Medici, Metacapture, Metacircuit, Metamanager, Metamixsim, Milkyway, Nova Product Family, Nova-ExploreRTL, Nova-Trans, Nova-VeriLint, Nova-VHDLlint, Optimum Silicon, Orion\_ec, Parasitic View, Passport, Planet, Planet-PL, Planet-RTL, Polaris, Polaris-CBS, Polaris-MT, Progen, Prospector, Proteus OPC, PSMGen, Raphael-NES, Saber Co-Simulation, Saber for IC Design, SaberDesigner, SaberGuide, SaberRT, SaberScope, SaberSketch, Saturn, ScanBand, Silicon Blueprint, Silicon Early Access, SinglePass-SoC, Smart Extraction, SOFTWIRE, Star, Star-DC, Star-Hspice, Star-HspiceLink, Star-MS, Star-MTB, Star-Power, Star-Rail, Star-RC, Star-RCXT, Star-Sim, Star-Sim XT, Star-Time, Star-XP, Taurus, Taurus-Device, Taurus-Layout, Taurus-Lithography, Taurus-OPC, Taurus-Process, Taurus-Topography, Taurus-Visual, Taurus-Workbench, The Power in Semiconductors, THEHDL, TimeSlice, TopoPlace, TopoRoute, True-Hspice, TSUPREM-4, Venus, VERIFICATION PORTAL, VERIVIEW, VFORMAL

SystemC™ is a trademark of the Open SystemC Initiative and is used under license. All other product or company names may be trademarks of their respective owners.

# <span id="page-4-0"></span>**Introduction to Medici**

## **Overview**

Medici is a powerful device simulation program that can be used to simulate the behavior of MOS and bipolar transistors and other semiconductor devices. It models the two-dimensional distributions of potential and carrier concentrations in a device. The program can be used to predict electrical characteristics for arbitrary bias conditions.

# **Analyzing Devices and Effects**

The program solves Poisson's equation and both the electron and hole currentcontinuity equations to analyze devices such as diodes and bipolar transistors as well as effects in which the current flow involves both carriers, such as CMOS latchup. Medici can also analyze devices in which current flow is dominated by a single carrier, such as MOSFETs, JFETs, and MESFETs. In addition, Medici can be used to study devices under transient operating conditions.

### **Submicron Simulation**

Medici simulates the behavior of deep submicron devices by providing the ability to solve the electron and hole energy balance equations self-consistently with the other device equations. Effects such as carrier heating and velocity overshoot are accounted for in Medici, and their influence on device behavior can be analyzed.

## <span id="page-5-0"></span>**Medici Grid**

Medici uses a non-uniform triangular simulation grid, and can model arbitrary device geometries with both planar and nonplanar surface topographies. The simulation grid can also be refined automatically during the solution process. Additional nodes and elements can be added where a user-specified quantity, such as potential or impurity concentration, varies by more than a specified tolerance over existing mesh elements. This flexibility makes modeling of complicated devices and structures possible.

Electrodes can be placed anywhere in the device structure. Impurity distributions can be created by combining Medici's analytic functions with input from *Synopsys* TCAD's process modeling programs, TMA SUPREM-3 and TSUPREM-4, and input from text files containing the impurity distributions.

### **Physical Models**

A number of physical models are incorporated into the program for accurate simulations, including models for recombination, photogeneration, impact ionization, band-gap narrowing, band-to-band tunneling, mobility, and lifetime. Medici also incorporates both Boltzmann and Fermi-Dirac statistics, including the incomplete ionization of impurities.

### **Additional Features**

Other features that make Medici a powerful tool include the ability to:

- **•** Attach lumped resistive, capacitive, and inductive elements to contacts
- **•** Specify distributed contact resistances
- **•** Specify either voltage and current boundary conditions during a simulation
- **•** Automatic I-V curve tracing
- **•** Perform an AC small signal analysis at virtually any frequency in order to calculate frequency-dependent capacitances, conductances, admittances, and S-parameters

#### **Advanced Application Modules**

Advanced Application Modules (AAM) are optionally available. They provide some unique and powerful capabilities for special purpose applications. The presently available AAMs are introduced i[n "Advanced Application Modules," p.](#page-8-0)  [Introduction-ix](#page-8-0), and are discussed in more detail i[n Chapter](#page-66-0) 2.

## <span id="page-6-0"></span>**Backward Compatibility**

Medici maintains backward compatibility with all previous versions of the program, including TIF and structure files generated by previous versions. Refer to [Chapter 3, "3.7 Old Statements," p. 3-445](#page-714-0), for a listing of statements whose functions have been superseded by newer additions to the program.

# **Manual Overview**

This manual contains 17 chapters, six appendices, and an index. Of particular note is [Chapter 2](#page-66-0), which describes the physical models that form the basis of Medici. Chapter 3 contains the input commands recognized by the program. Chapters 4 through 17 show examples of using Medici to simulate and analyze typical device behaviors.

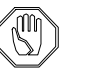

#### *Note:*

*Examples used as illustrations in this manual are not intended for use with actual simulations. They are presented as guidelines only.* 

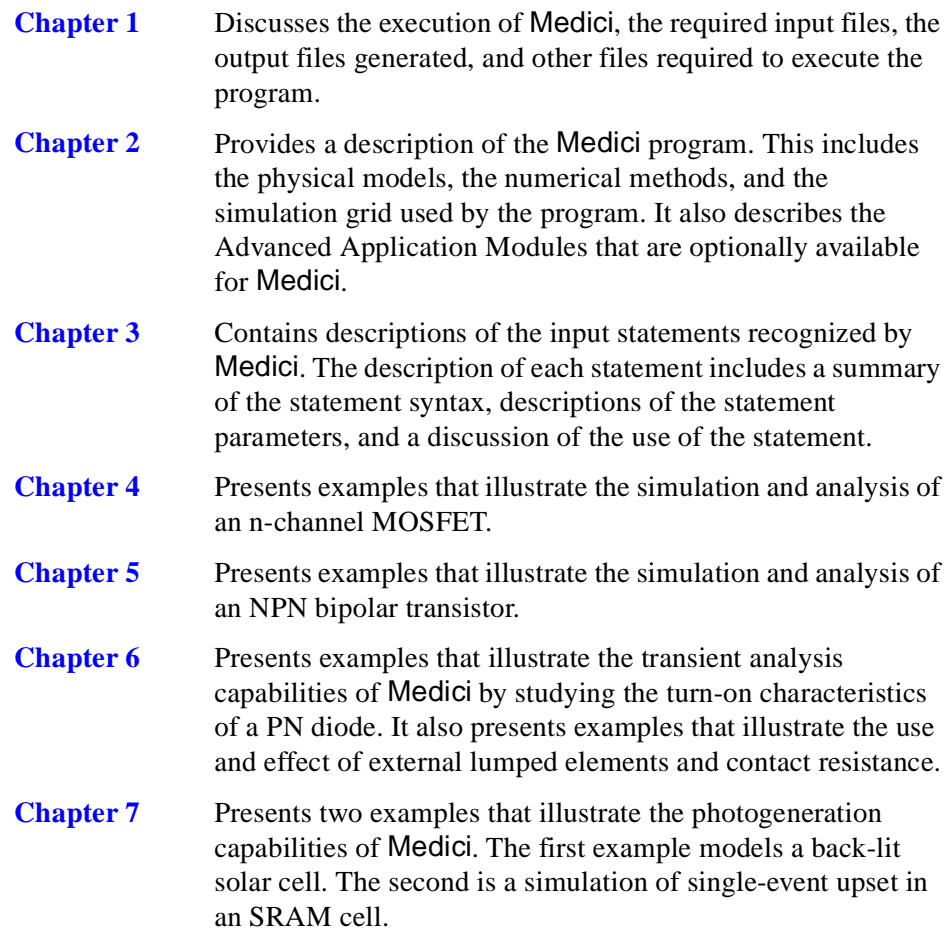

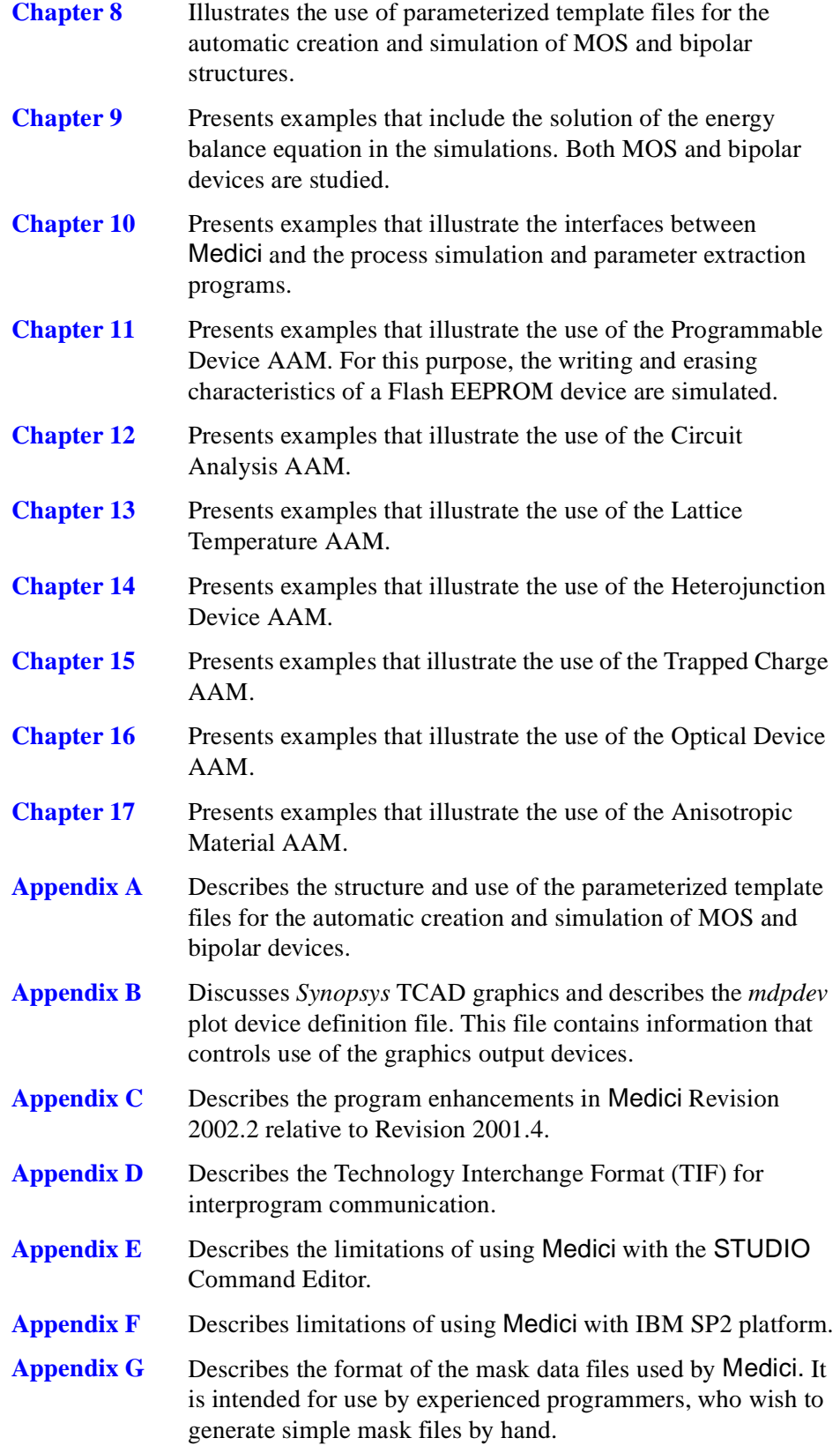

# <span id="page-8-0"></span>**Advanced Application Modules**

Advanced Application Modules (AAM) for Medici are optionally available from *Synopsys* TCAD Business Unit. They give the program additional capabilities for special purpose applications. One or more may be licensed in addition to the Medici program. AAMs are described in detail i[n Chapter 2, "Programmable](#page-207-0)  [Device Advanced Application Module," p. 2-14](#page-207-0)2. Input statements and parameters used with the AAMs are discussed i[n Chapter 3, "Input Statements,"](#page-270-0)  [p. 3-1.](#page-270-0) Presently available AAMs include:

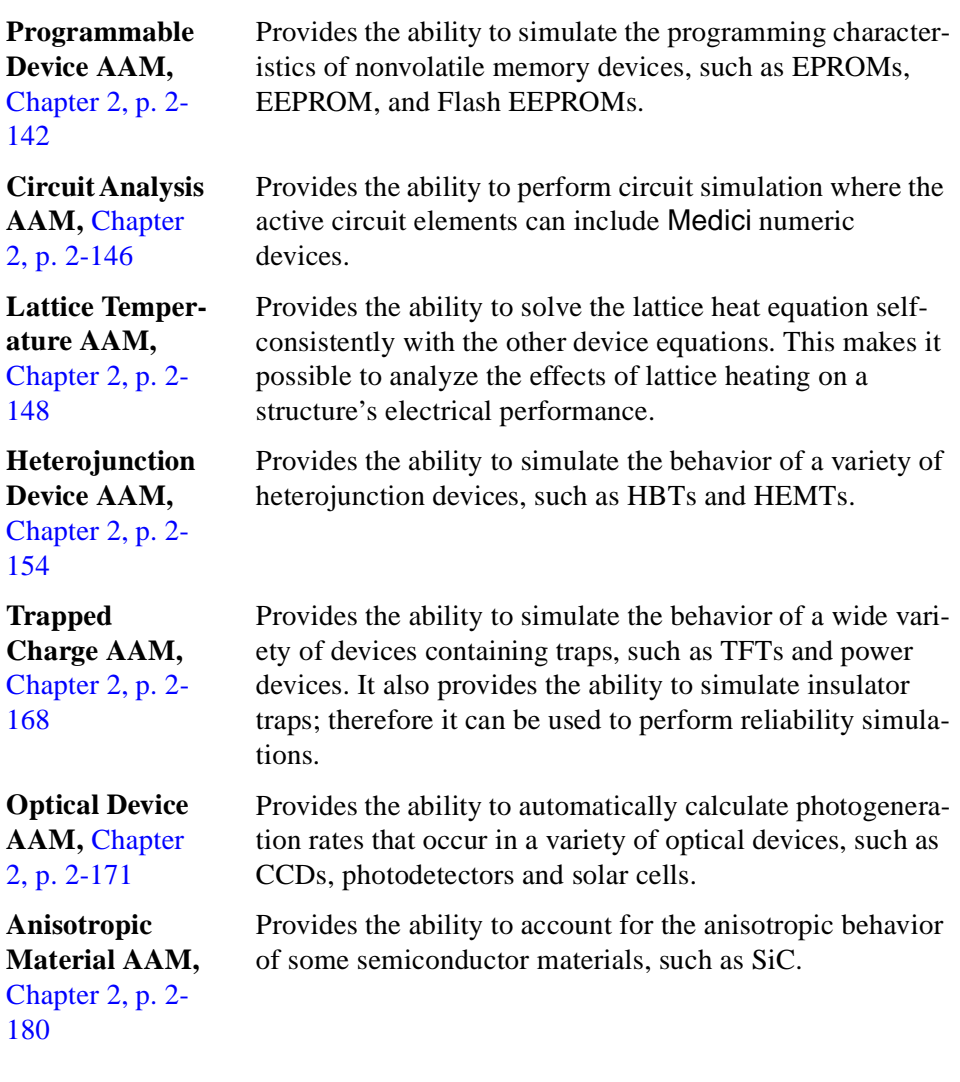

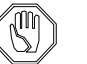

#### *Note:*

 *AAM input statements and parameters discussed in this manual have no effect on a simulation unless the appropriate AAMs are licensed and installed.*

# <span id="page-9-0"></span>**Typeface Conventions**

The following typeface conventions are used in this manual:

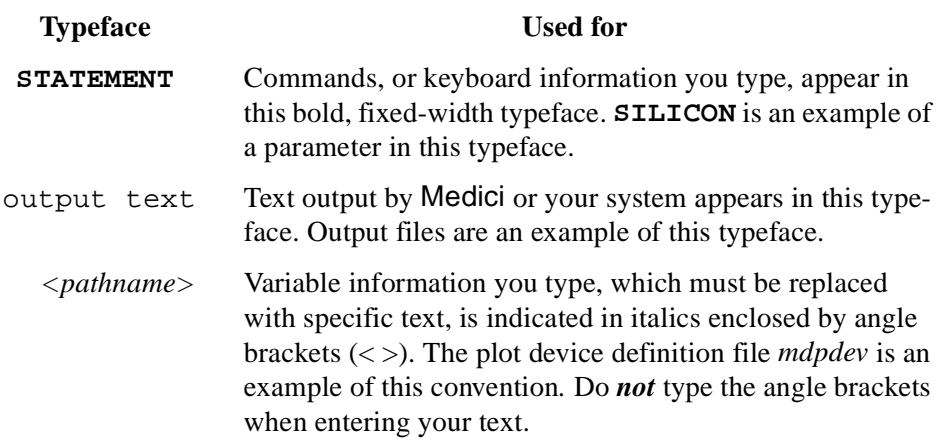

# **Related Publications**

This manual covers all aspects of the Medici 2D Simulation program. For information on Medici installation procedures, see the *Synopsys TCAD Product Installation Manual*.

#### **Reference Materials**

This manual uses many references from the changing body of literature in the industry. Where appropriate, you are directed to source material. A reference section is included i[n Chapter 2, "References," p. 2-19](#page-261-0)6.

# **Problems and Troubleshooting**

If you have problems or questions regarding Medici operation, first check the UNIX window from which you started Medici for warning or error messages:

- **•** For help in resolving UNIX system errors (cannot create *<file>*: Permission denied, and others), please see your UNIX systems administrator.
- **•** For Medici-specific problems, please see the person who installed this product or associated *Synopsys* TCAD products in your company. Usually this is your UNIX systems administrator or the CAD manager.

For further help, please contact *Synopsys* TCAD or *Synopsys* TCAD's representative in your area.

# **Table of Contents**

#### **[Introduction to Medici v](#page-4-0)**

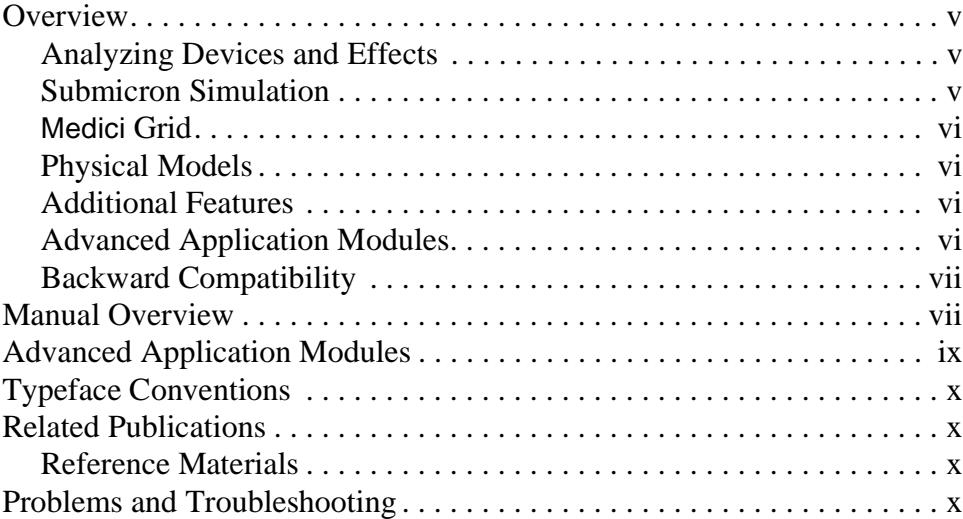

#### [Using Medici 1-1](#page-48-0)

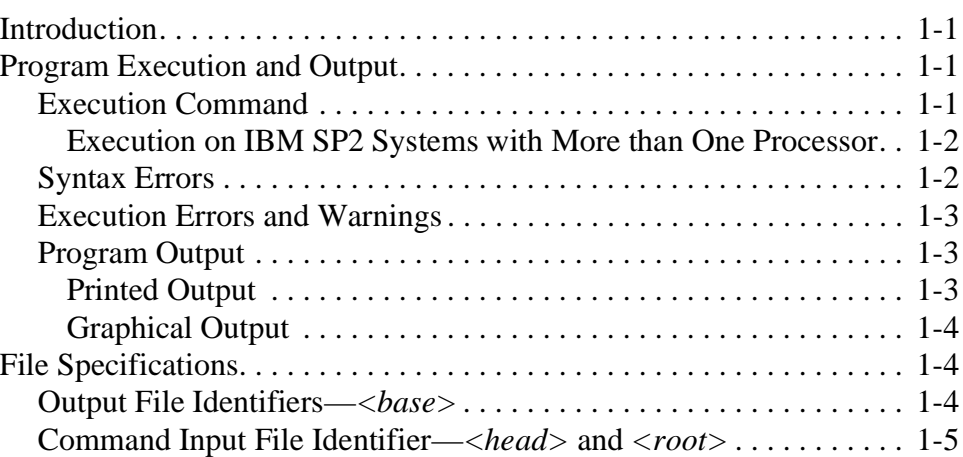

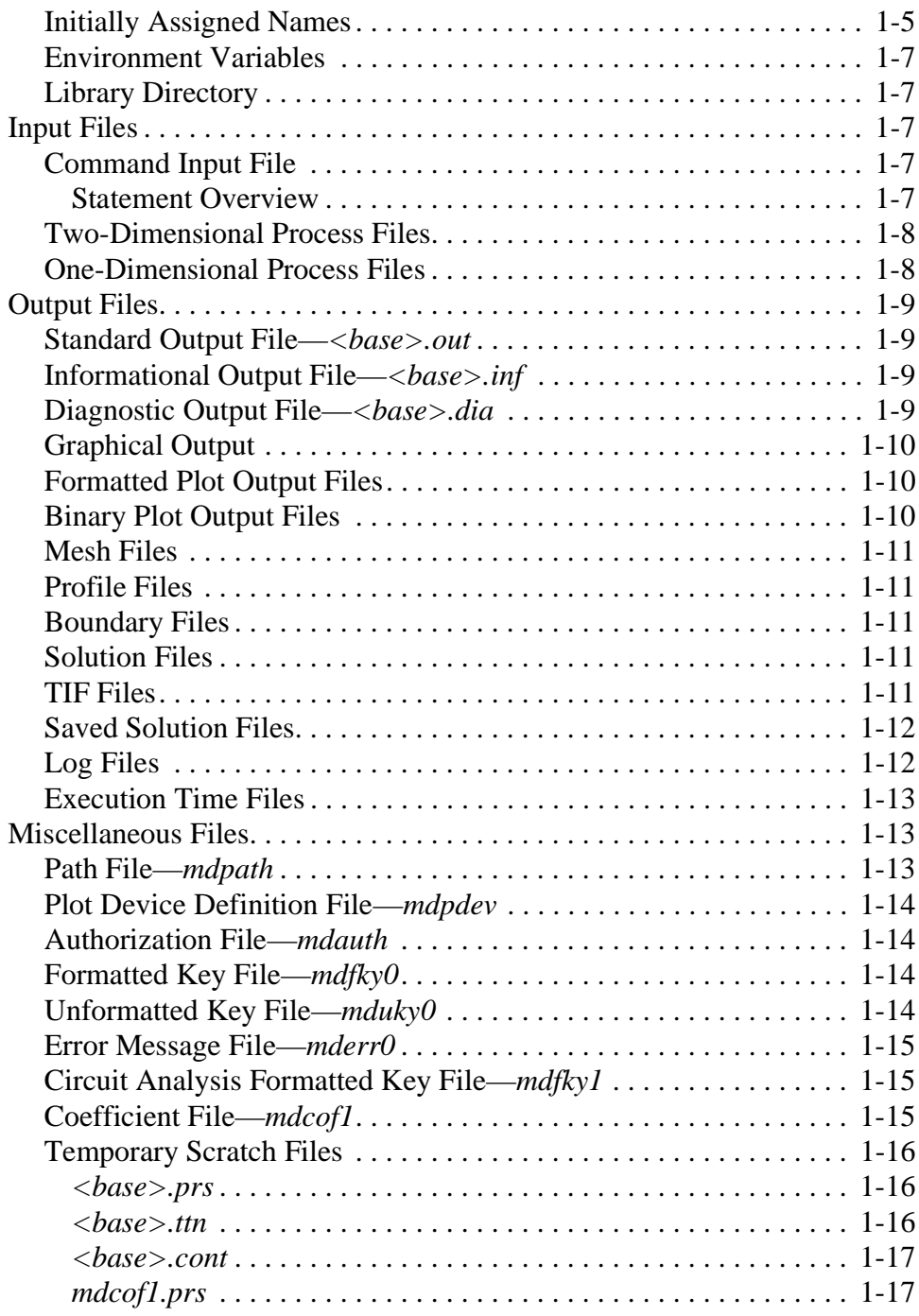

#### **[Medici Description 2-1](#page-66-0)**

[Introduction. . . . . . . . . . . . . . . . . . . . . . . . . . . . . . . . . . . . . . . . . . . . . . . 2-1](#page-66-0) [Physical Description . . . . . . . . . . . . . . . . . . . . . . . . . . . . . . . . . . . . . . . . 2-2](#page-67-0) [Basic Equations . . . . . . . . . . . . . . . . . . . . . . . . . . . . . . . . . . . . . . . . . 2-2](#page-67-0) [Poisson's Equation . . . . . . . . . . . . . . . . . . . . . . . . . . . . . . . . . . . . 2-2](#page-67-0) [Continuity Equations . . . . . . . . . . . . . . . . . . . . . . . . . . . . . . . . . . . 2-2](#page-67-0)

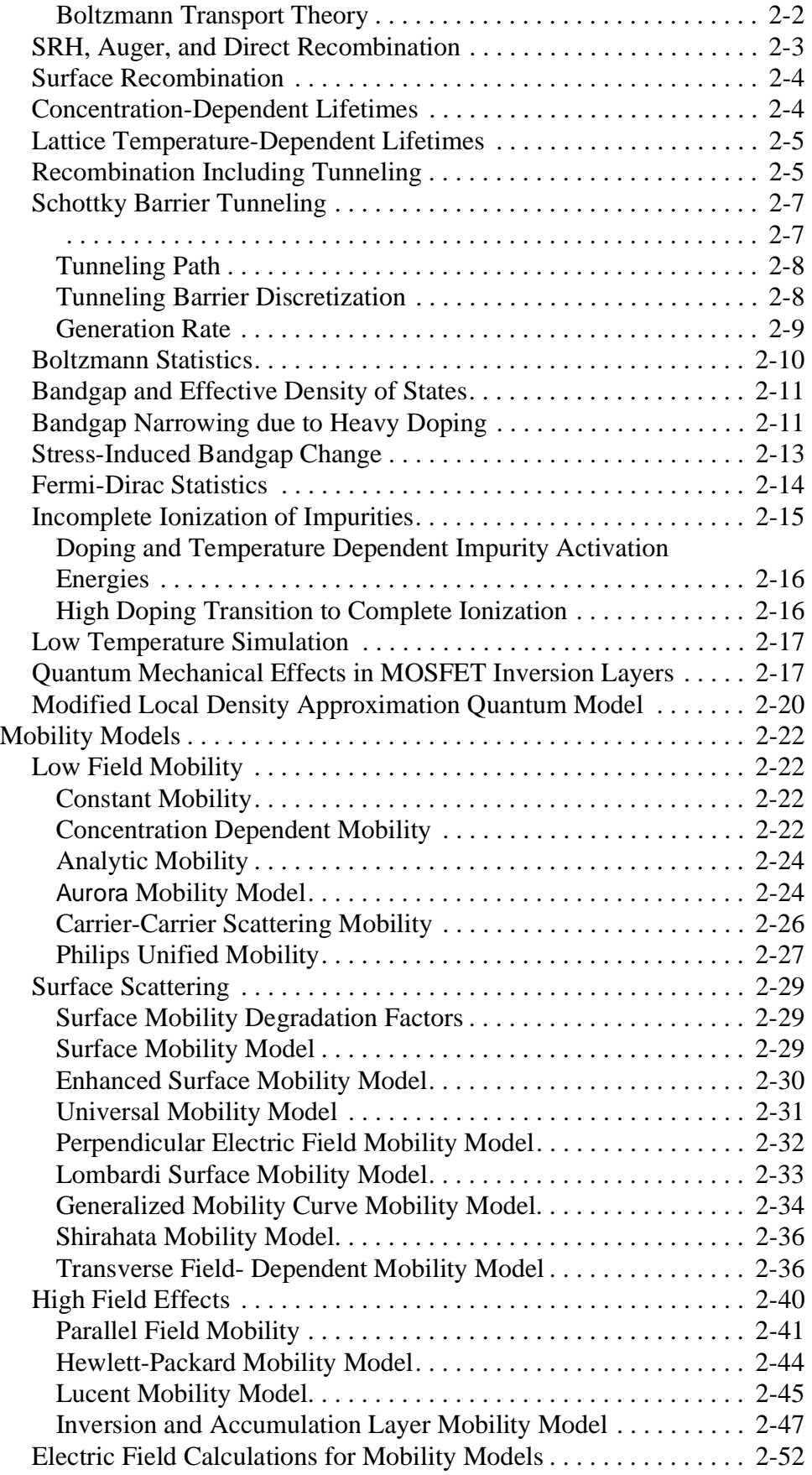

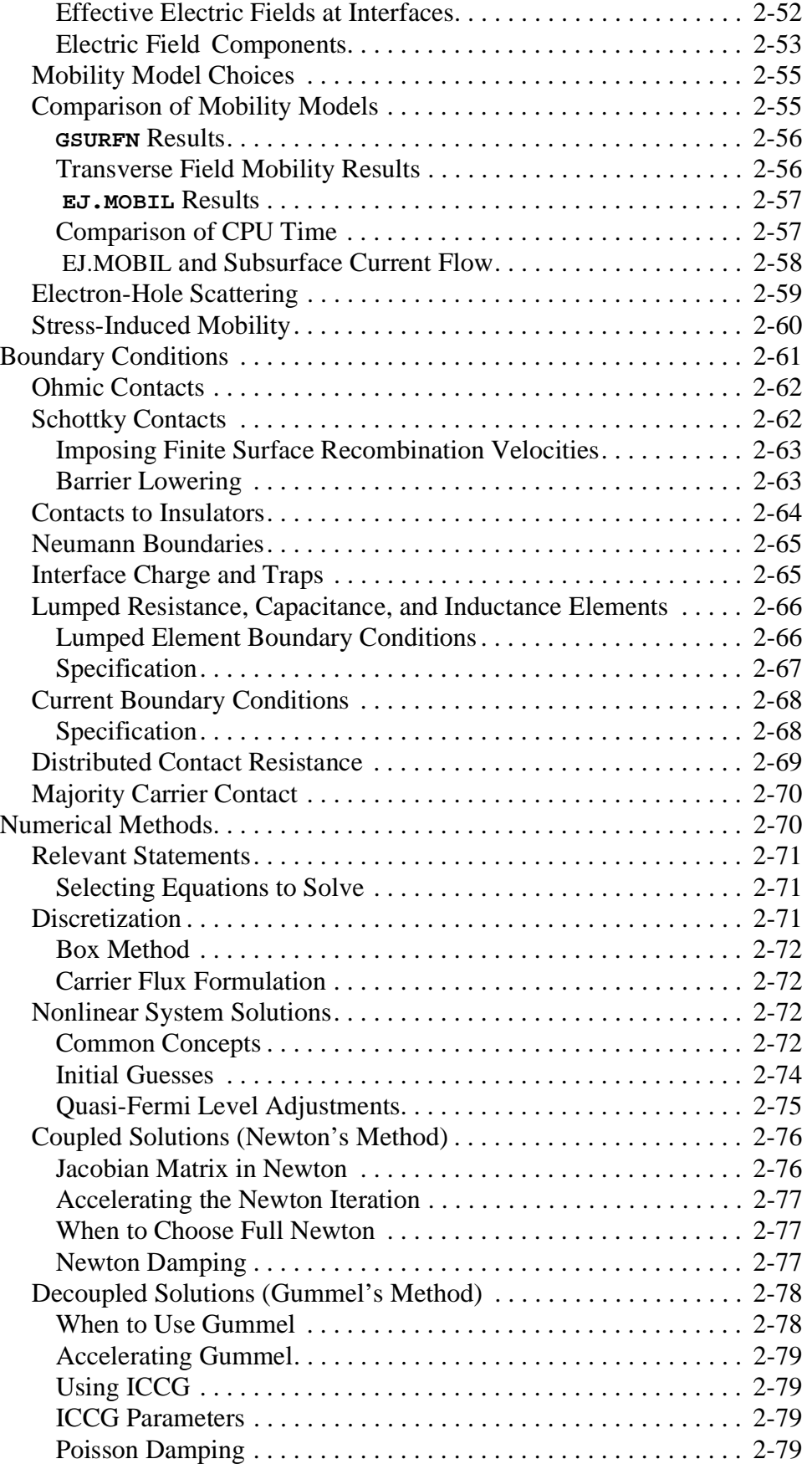

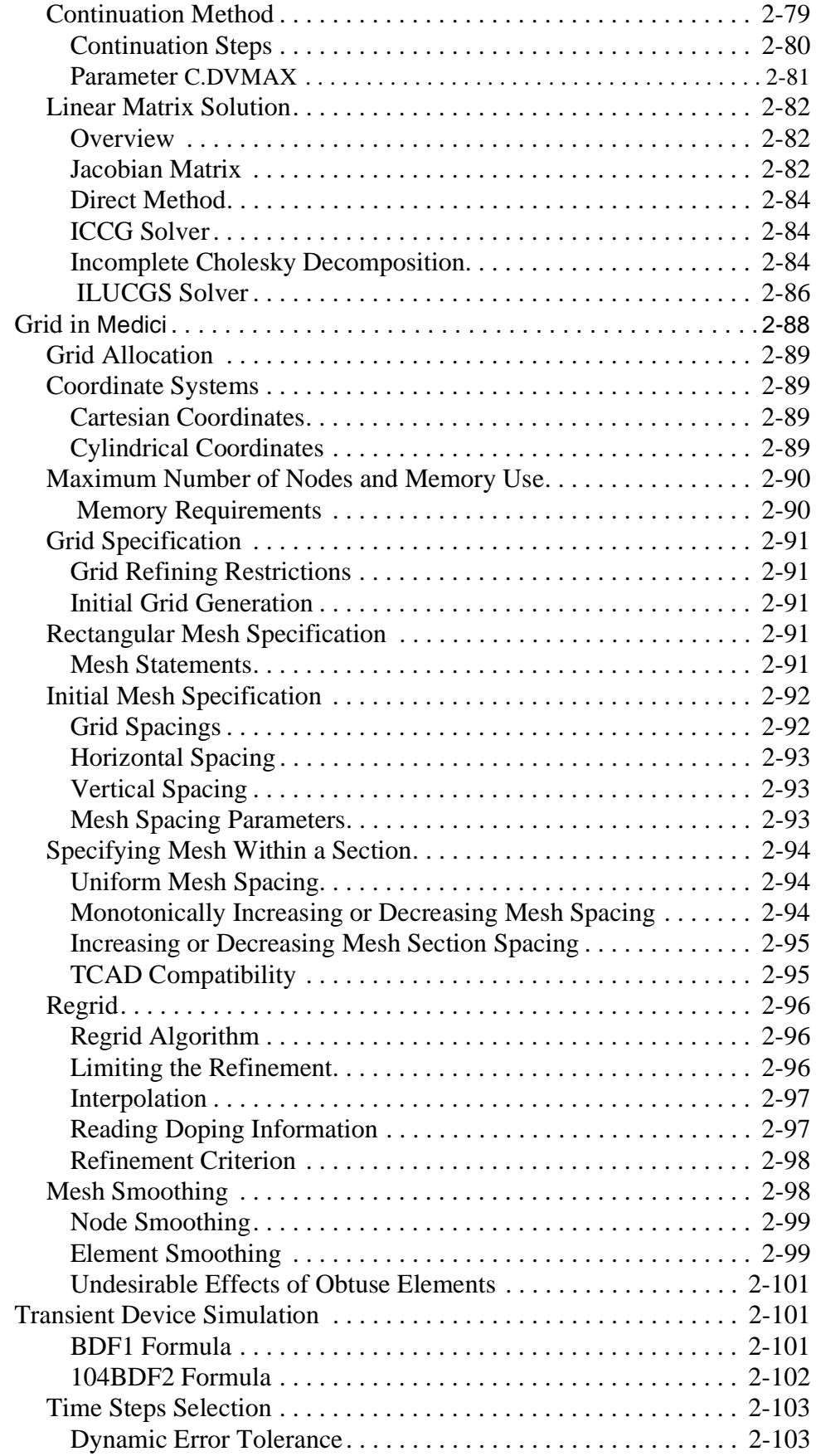

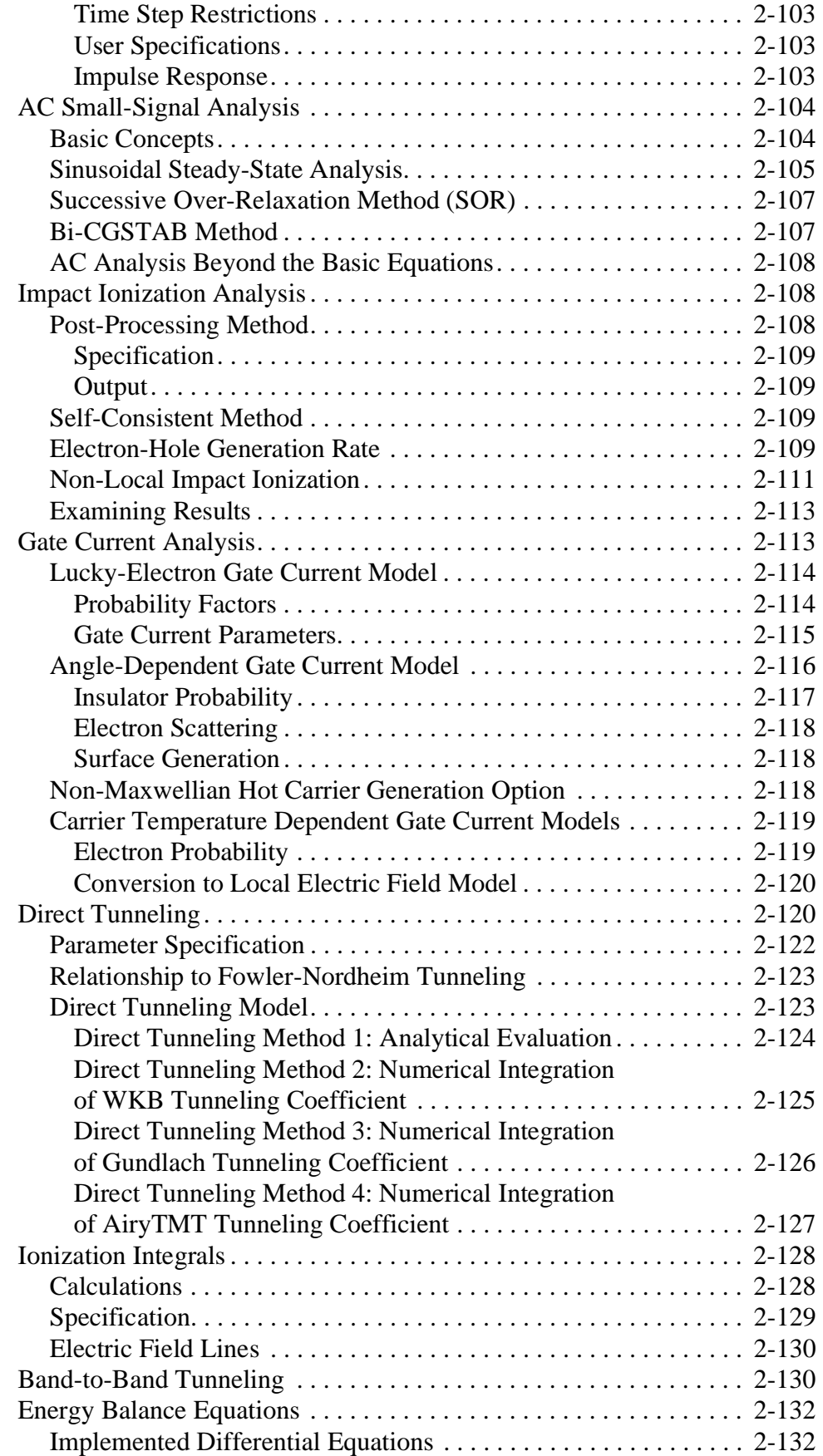

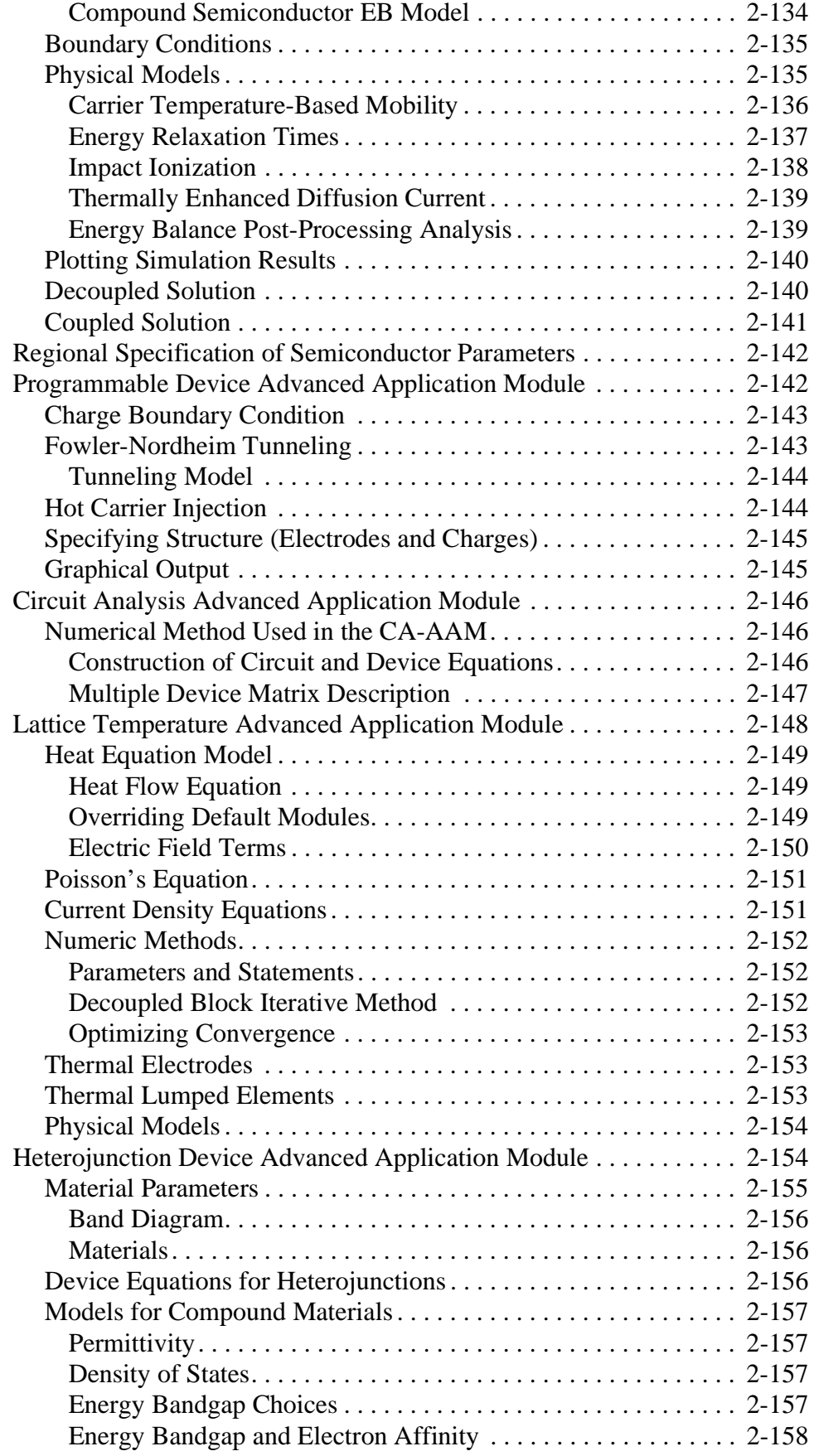

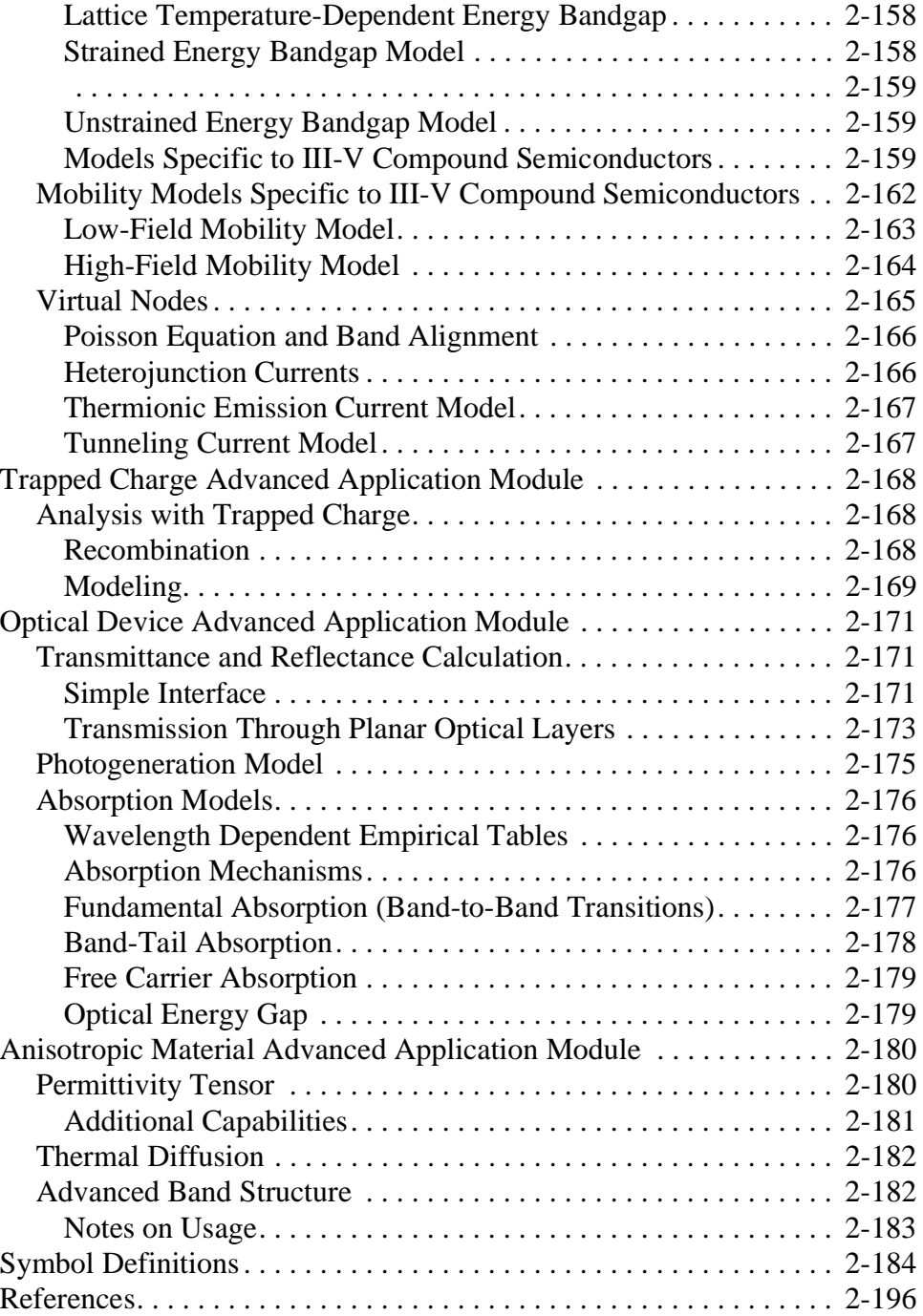

# **Input Statement Descriptions** 3-1

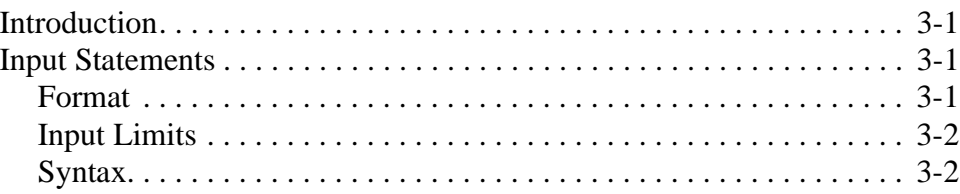

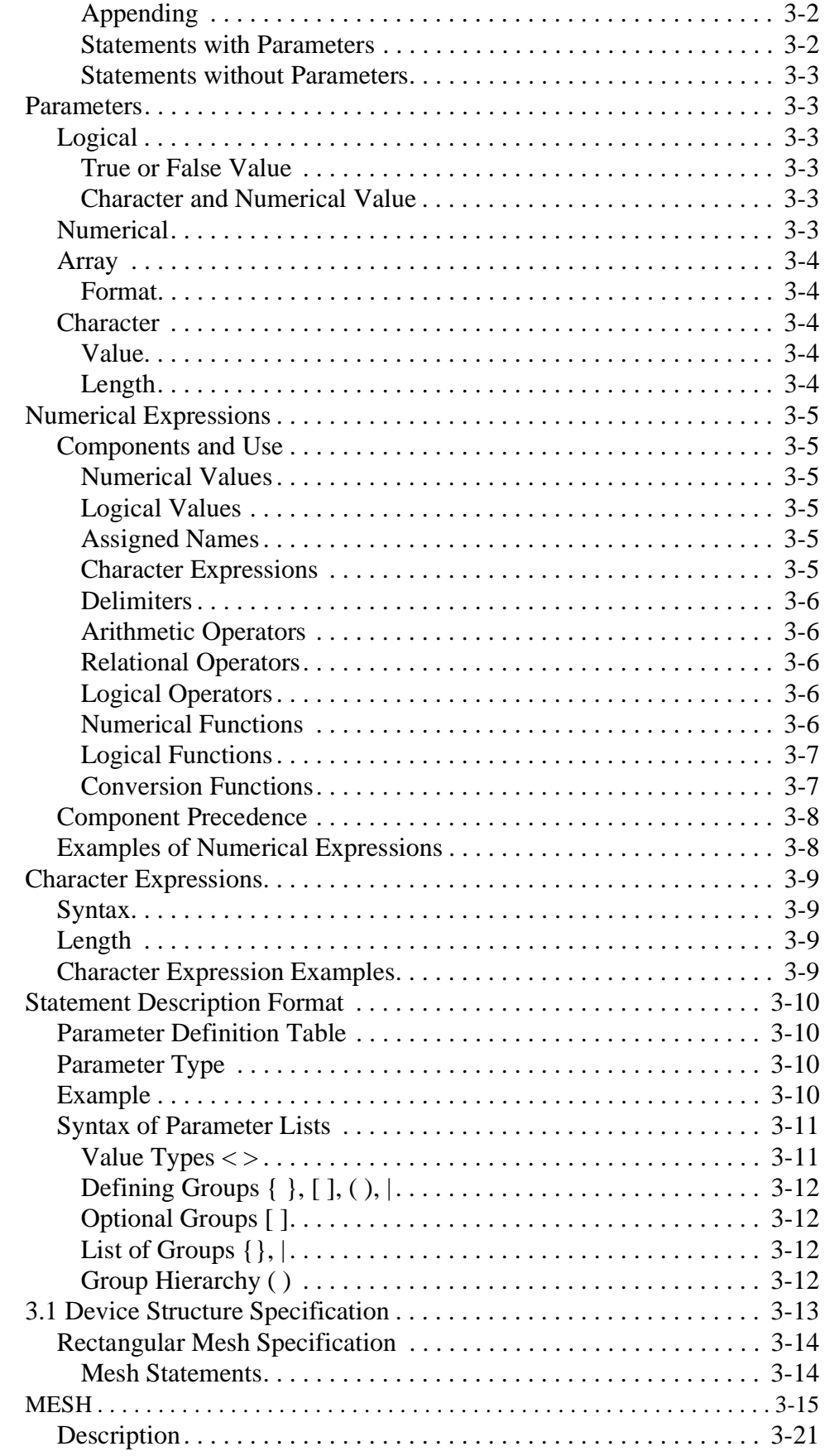

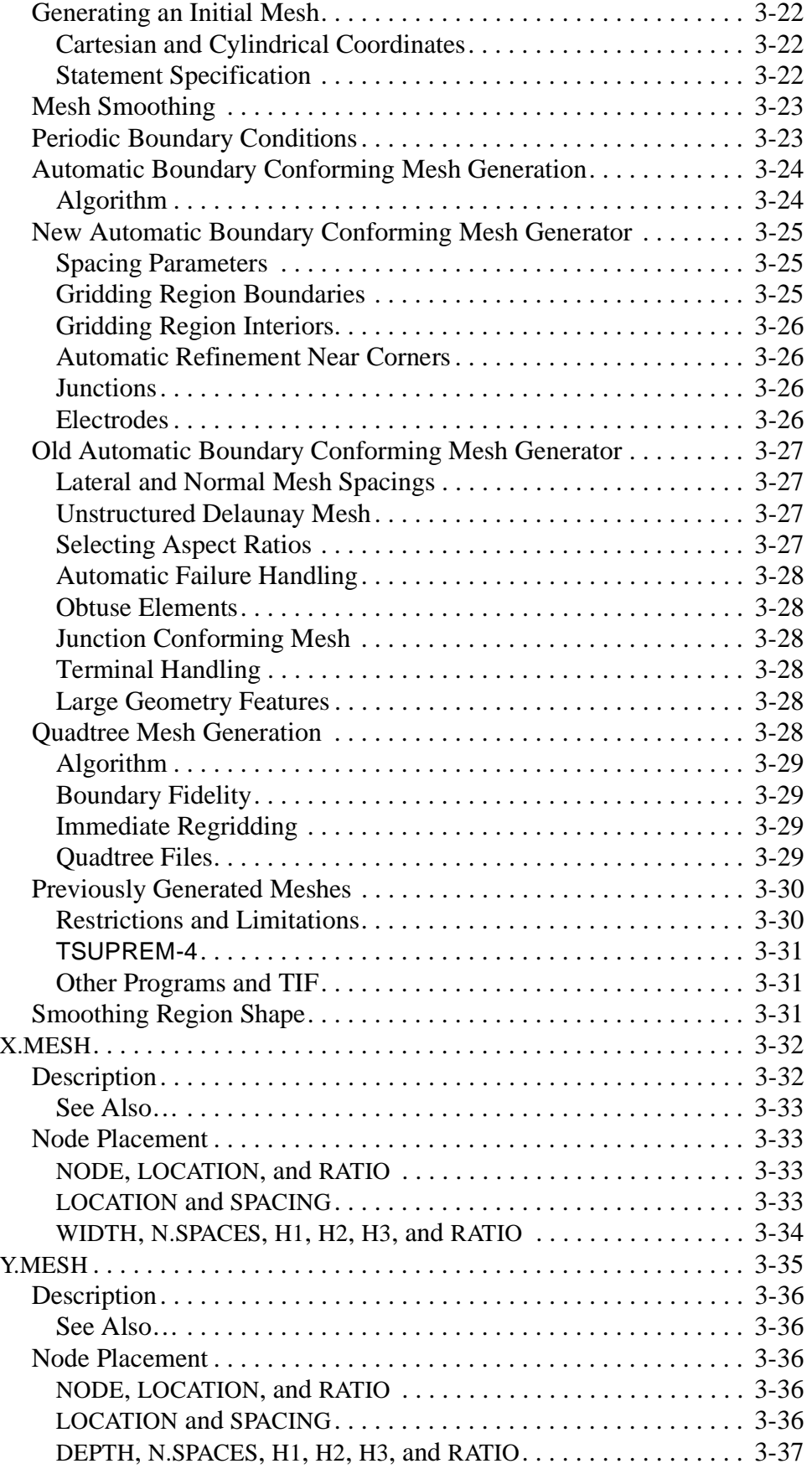

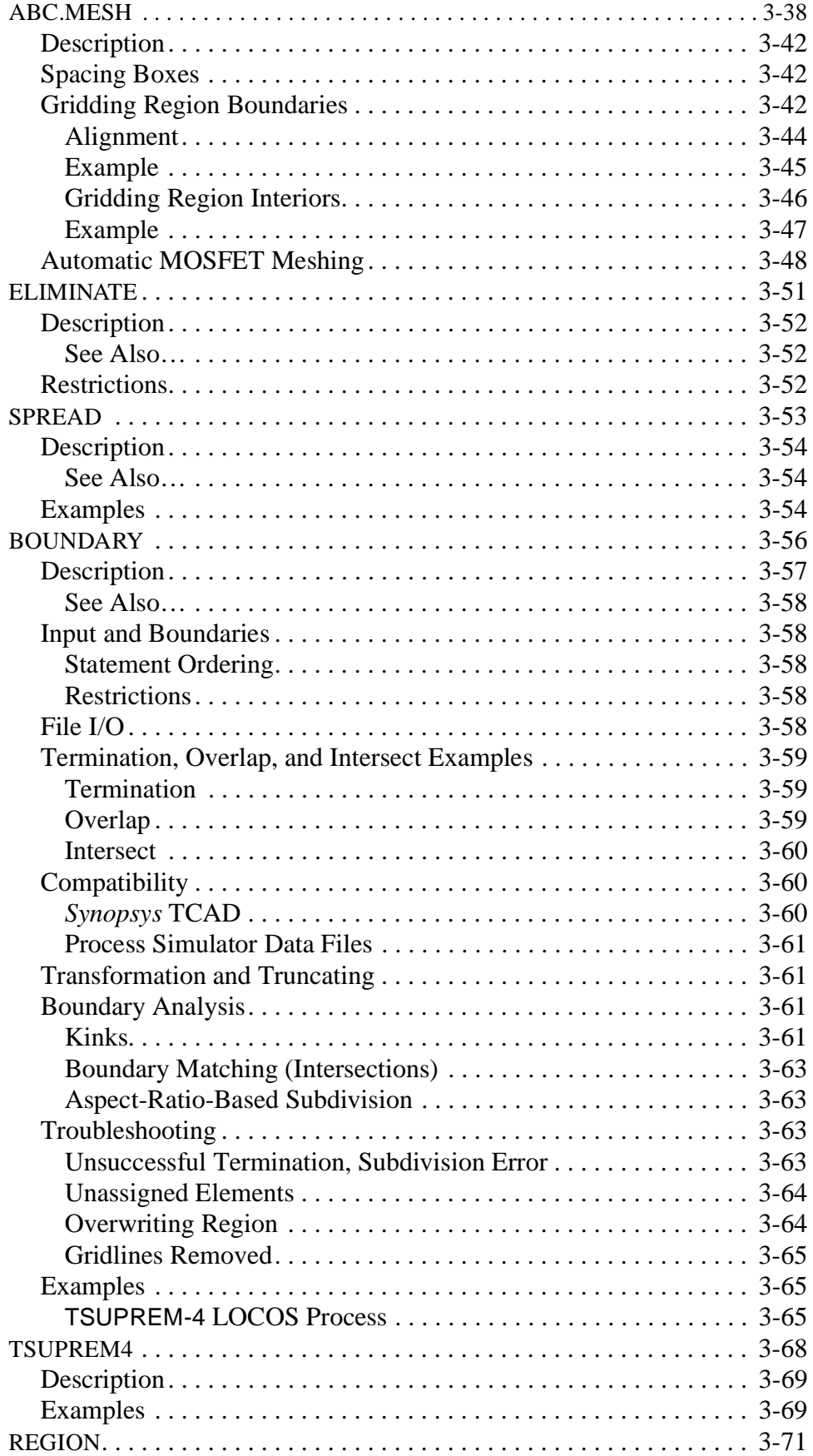

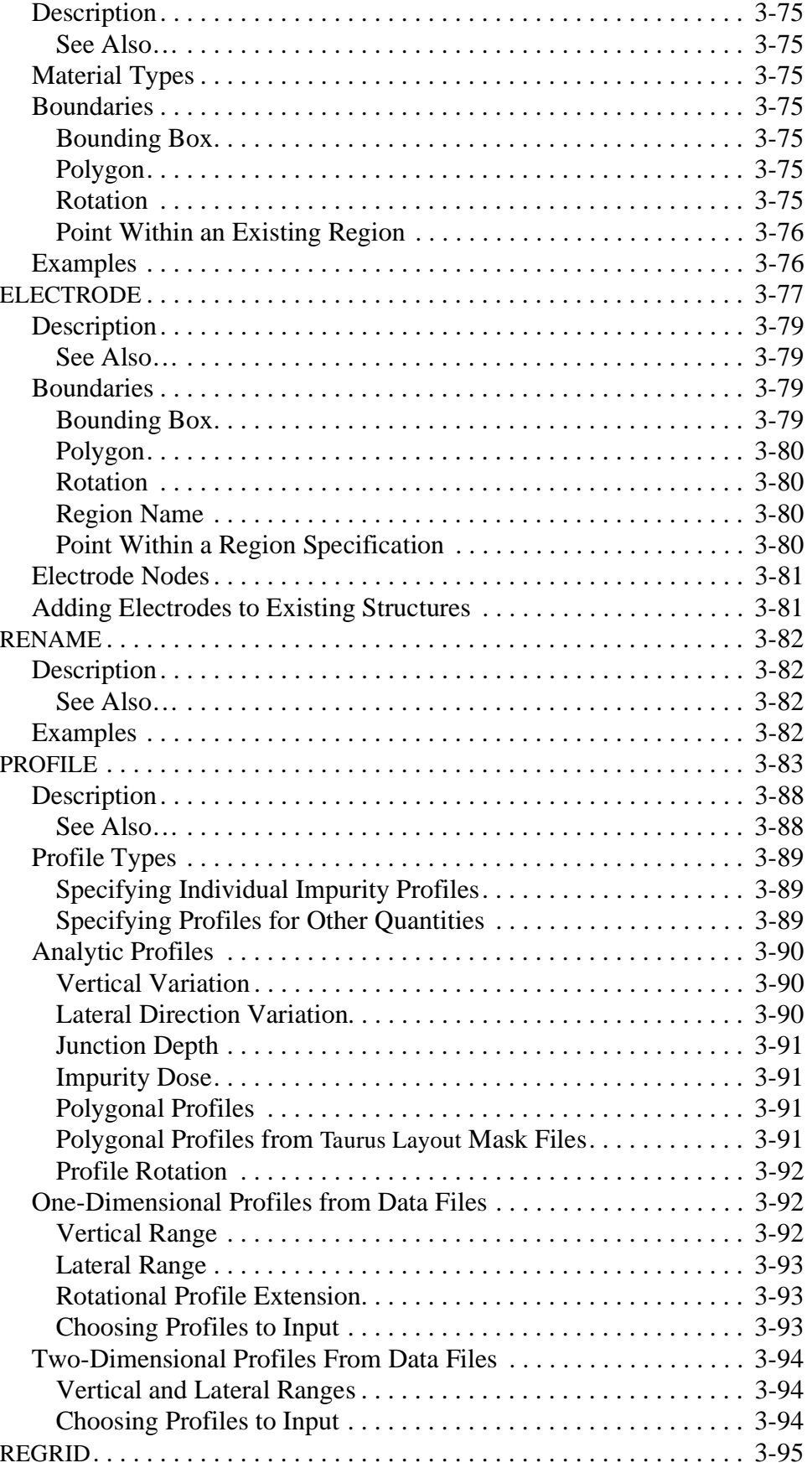

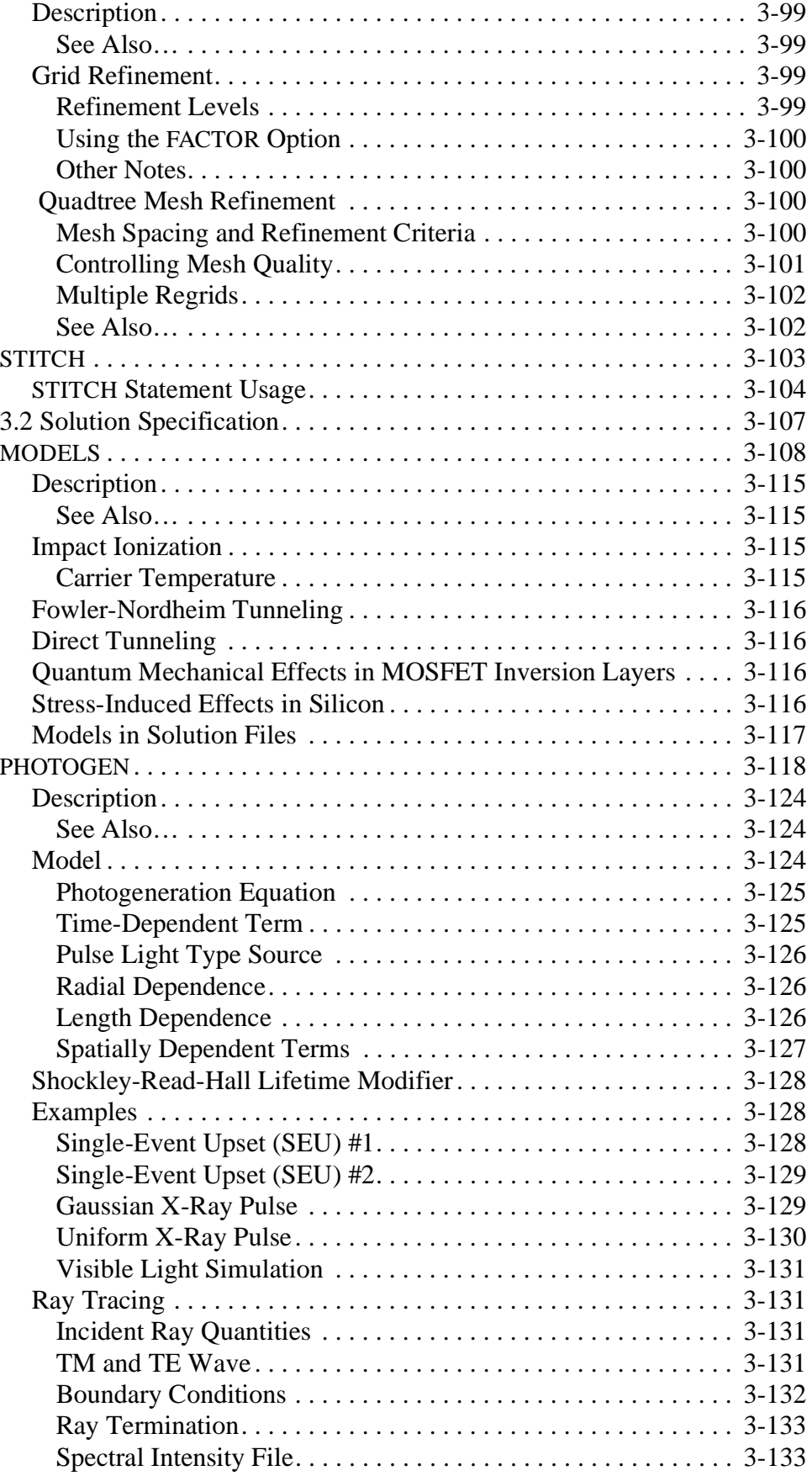

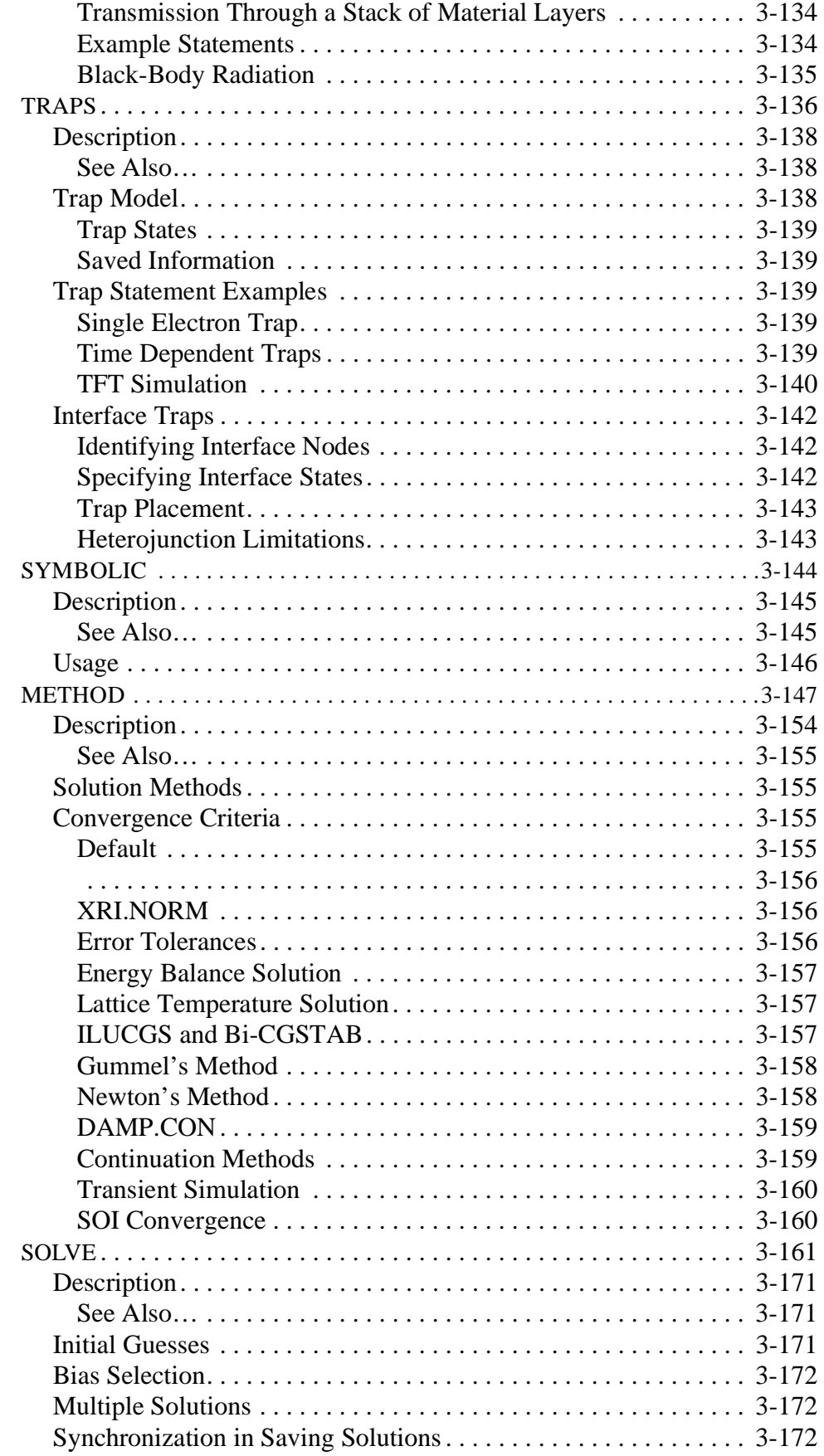

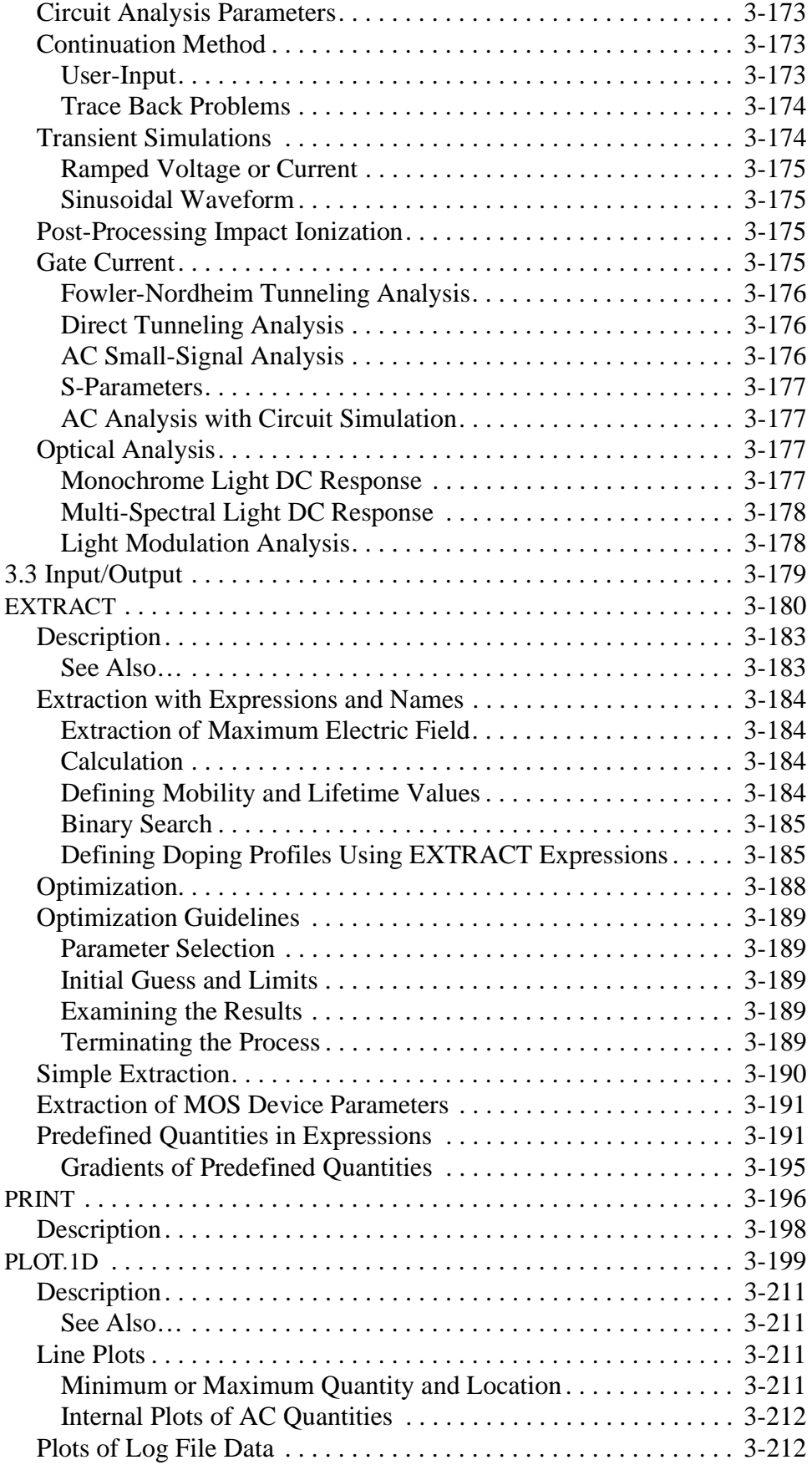

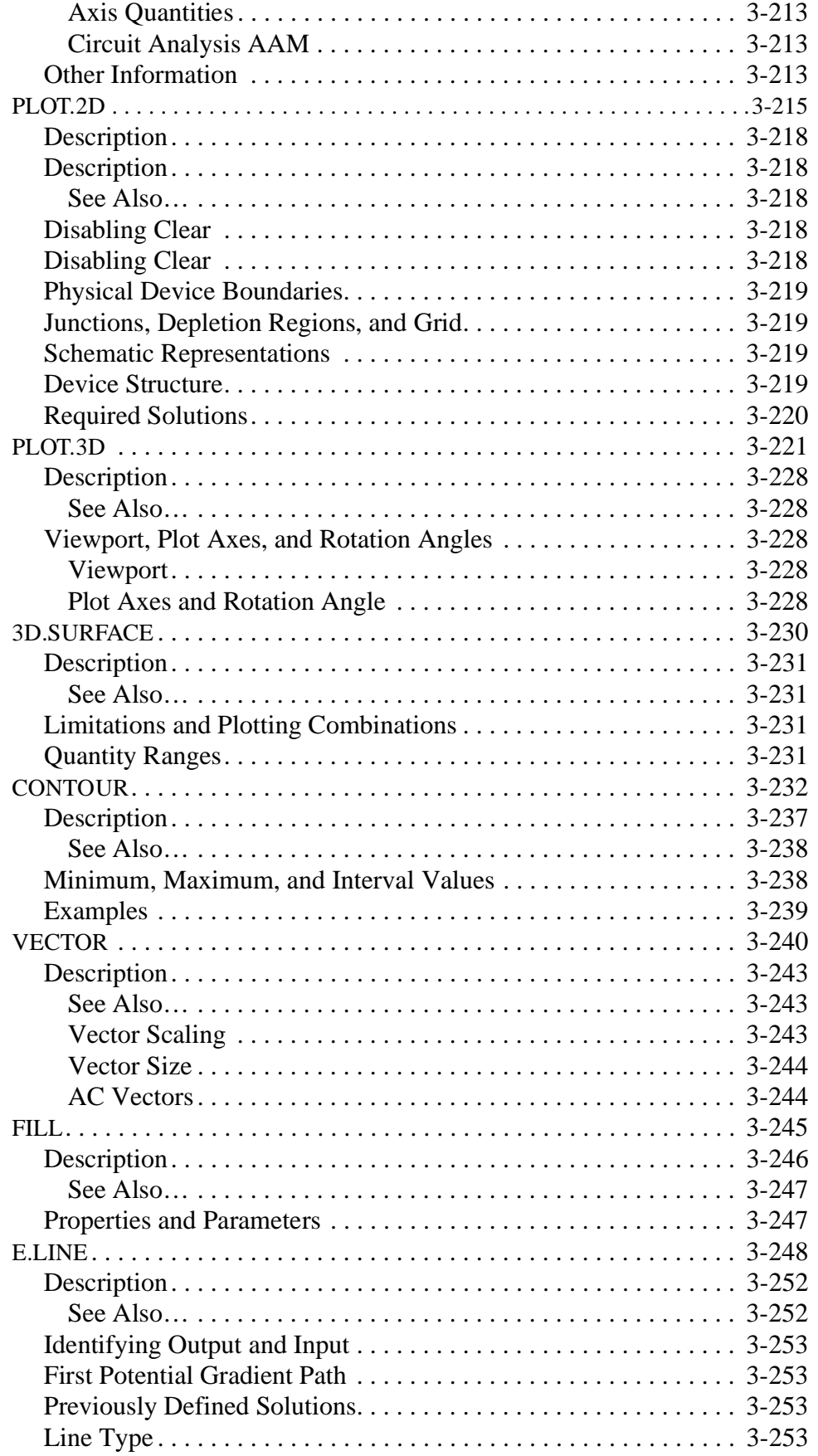

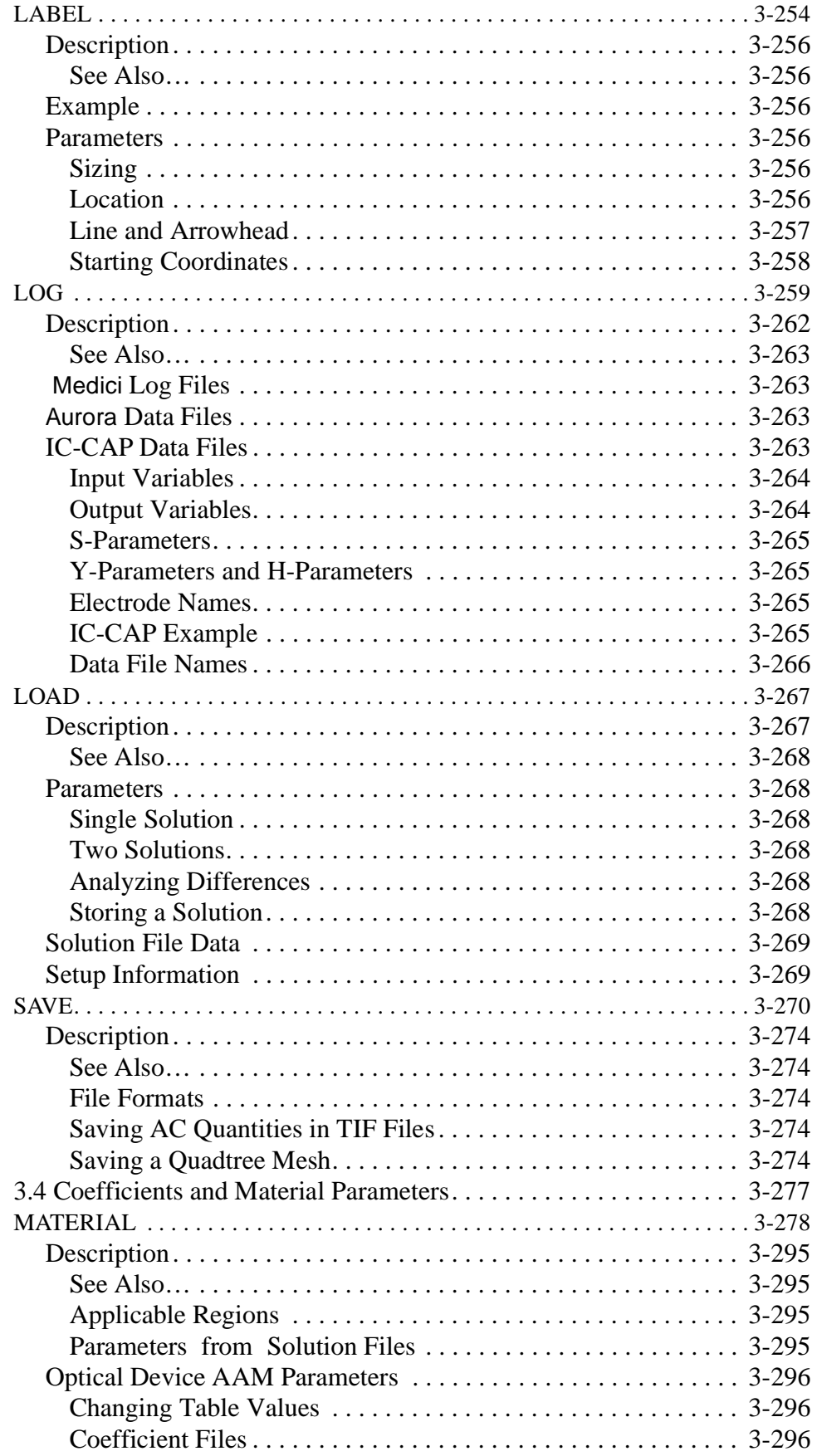

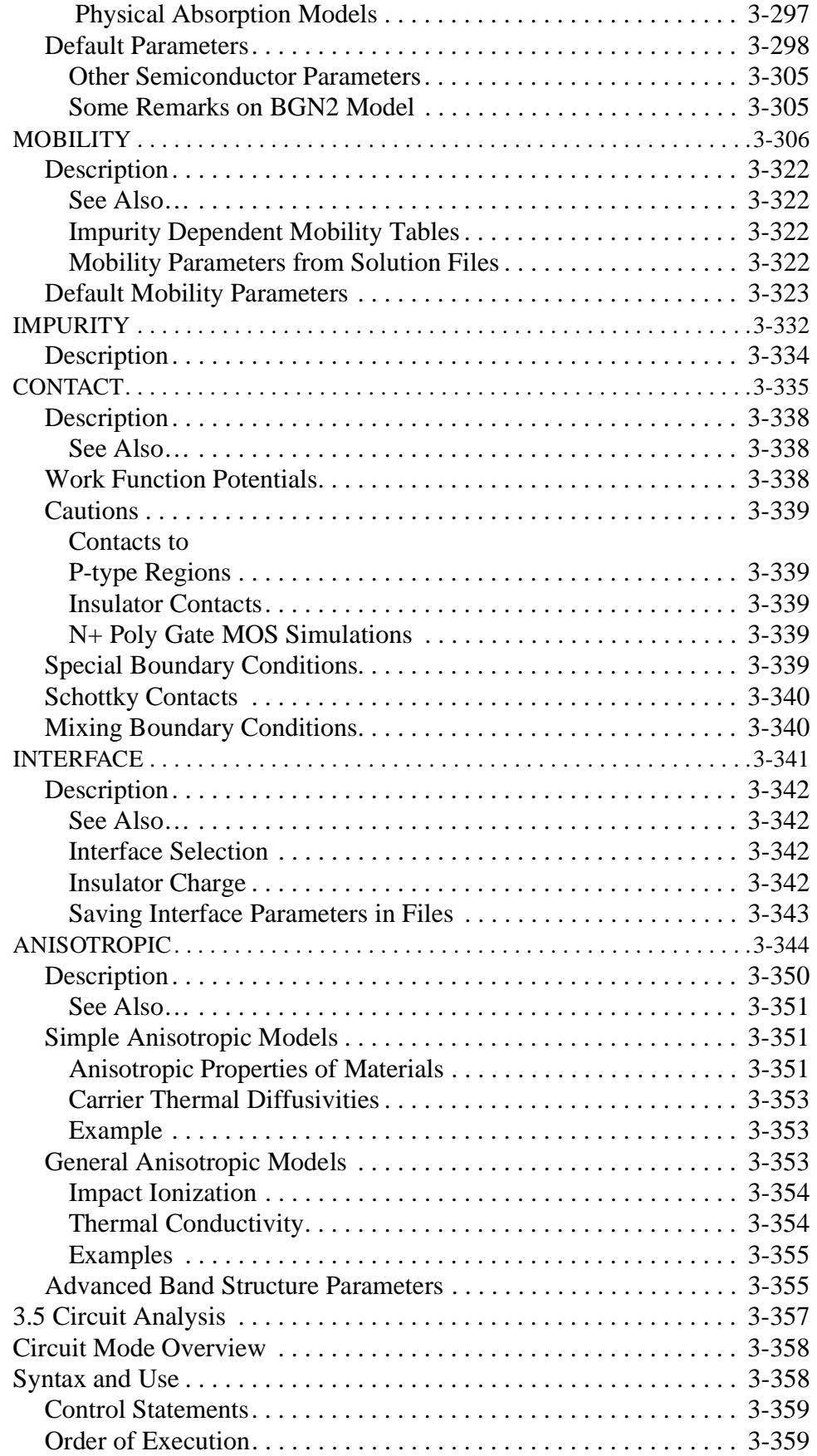

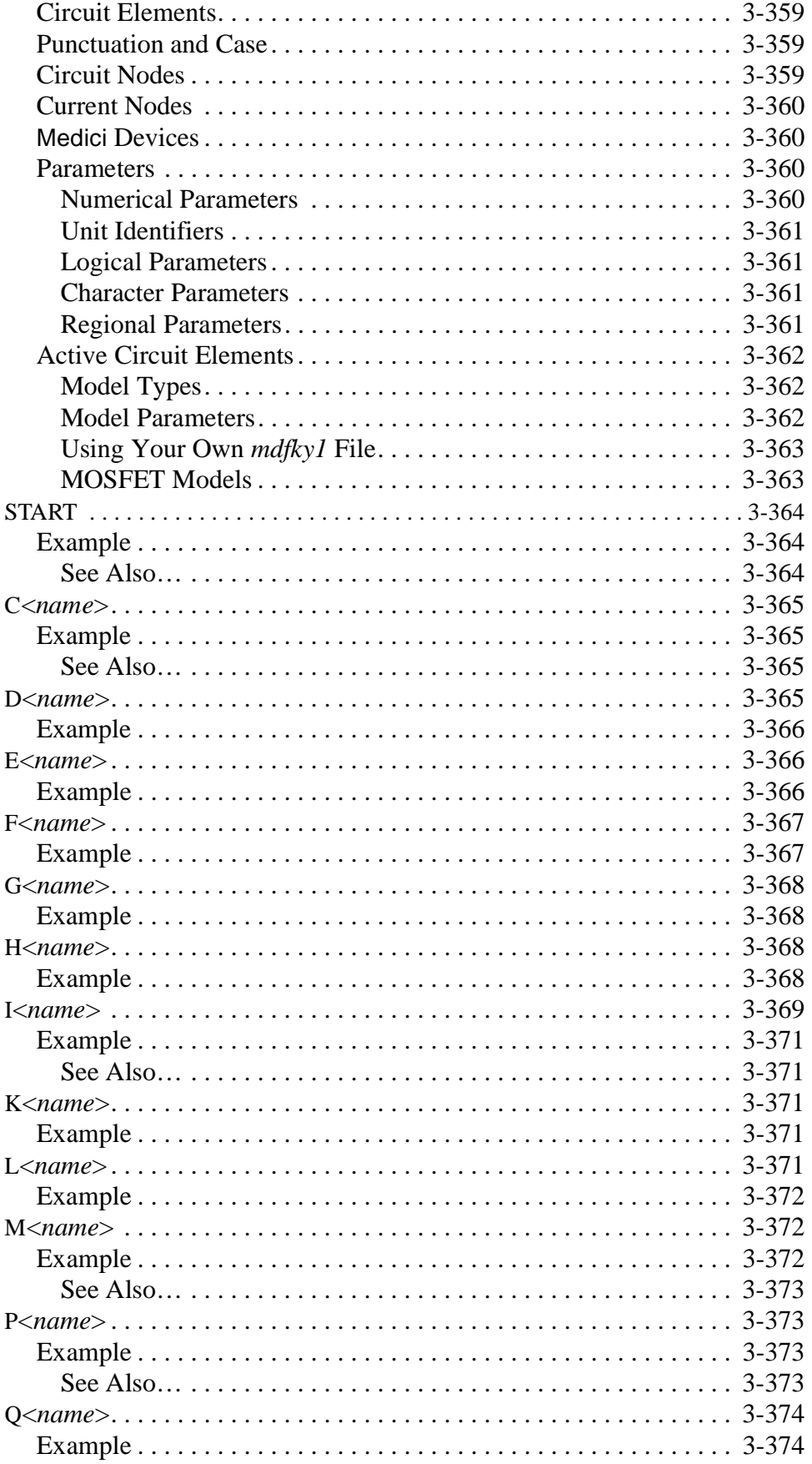

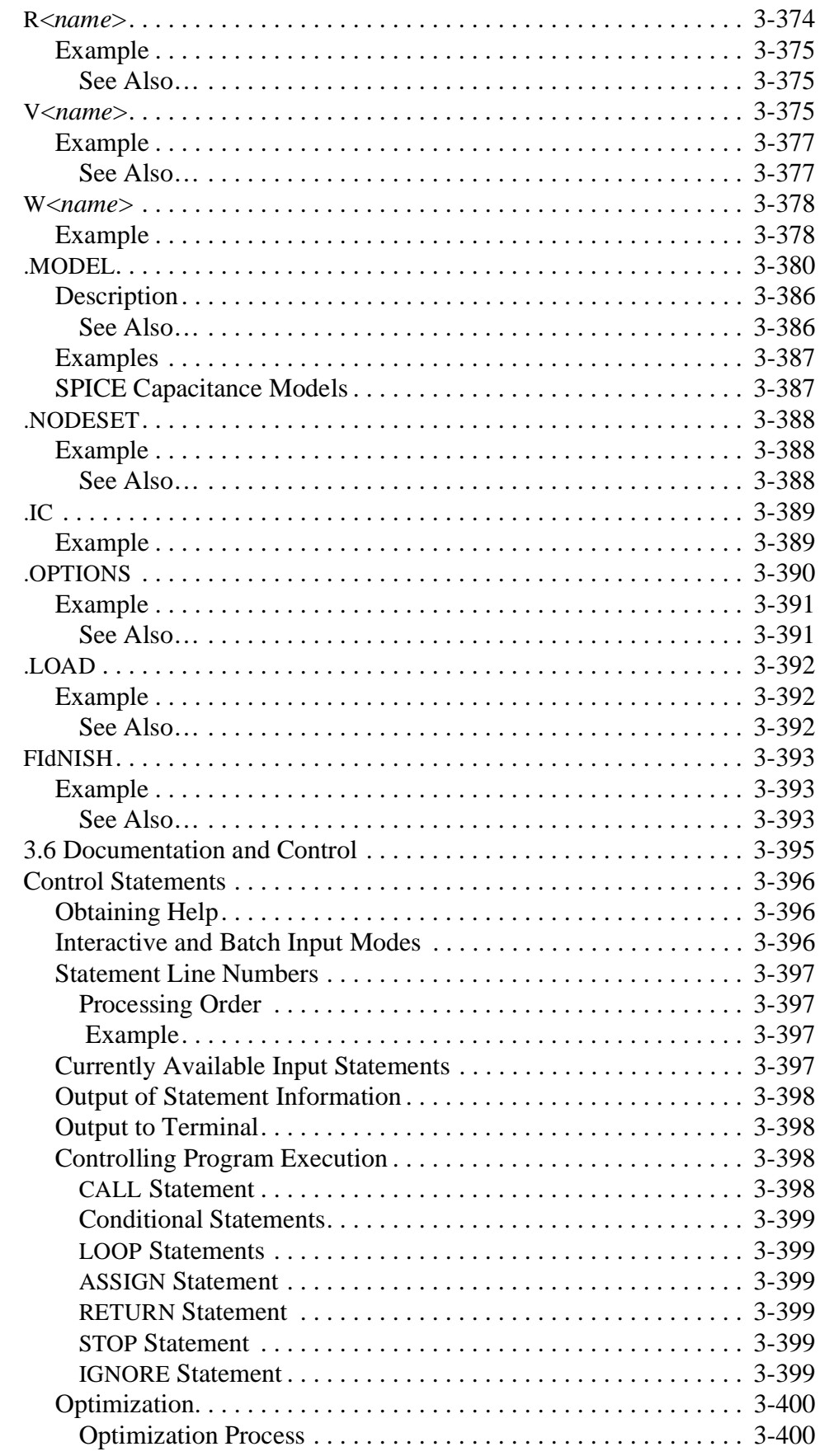

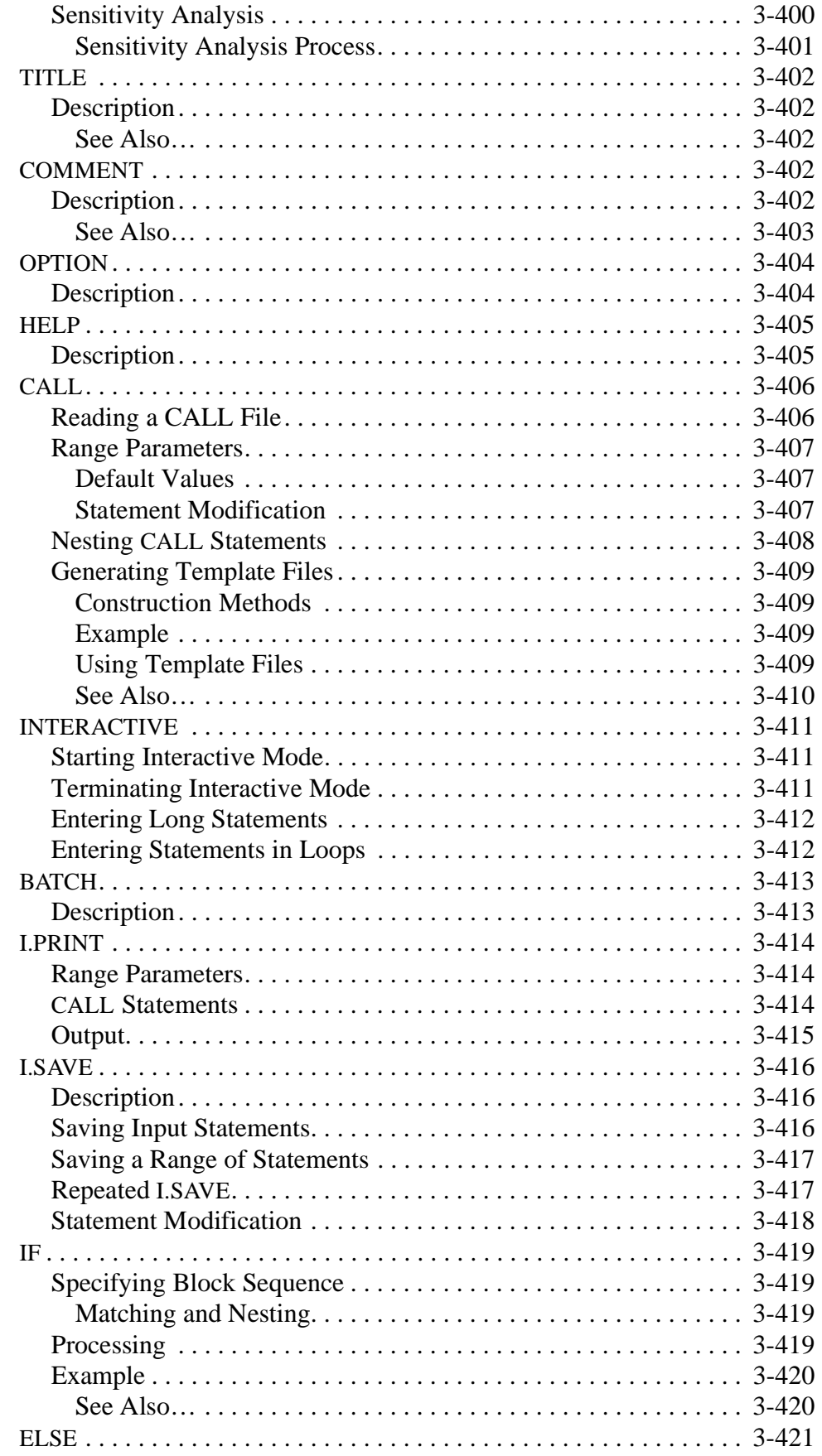

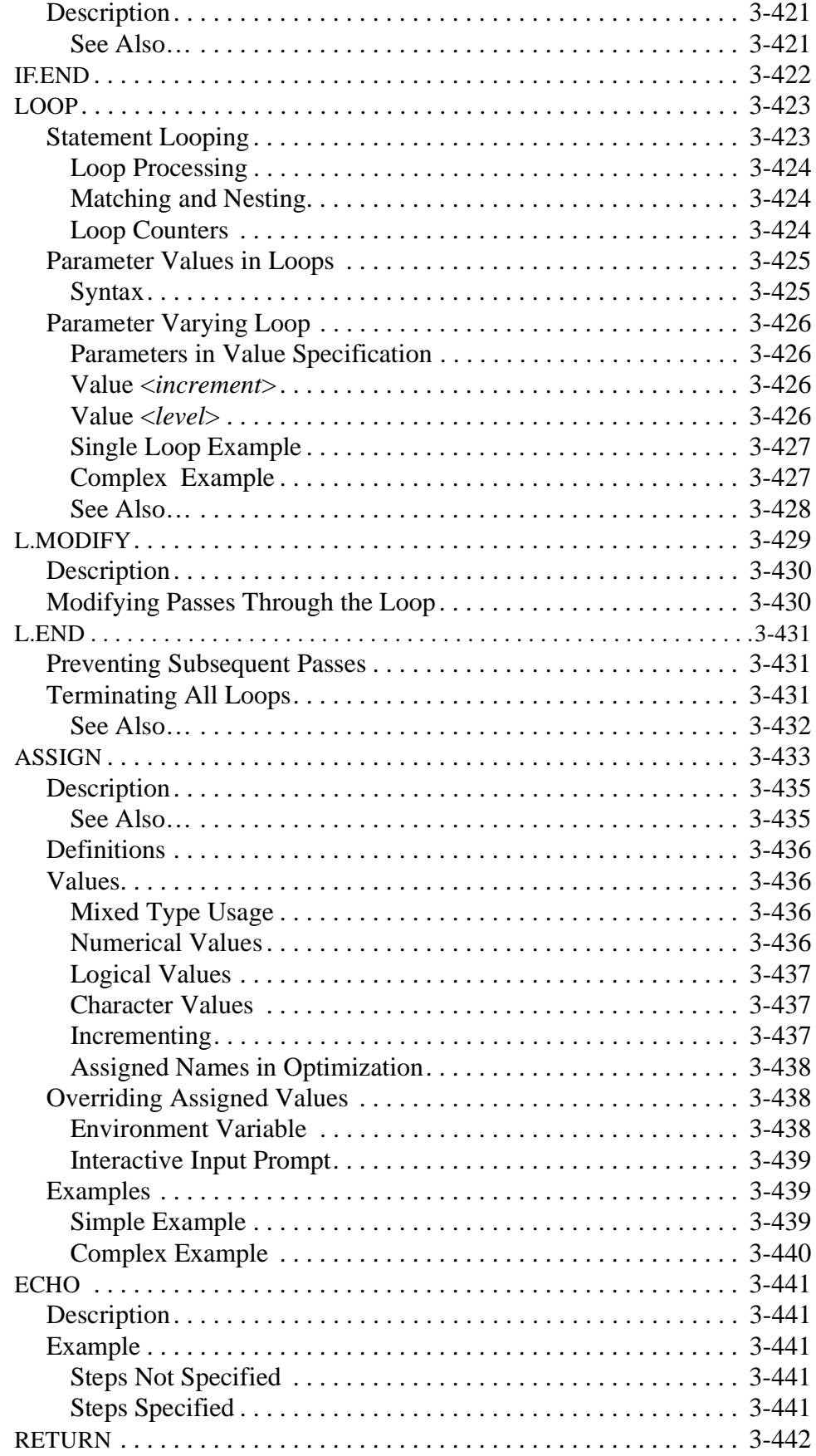

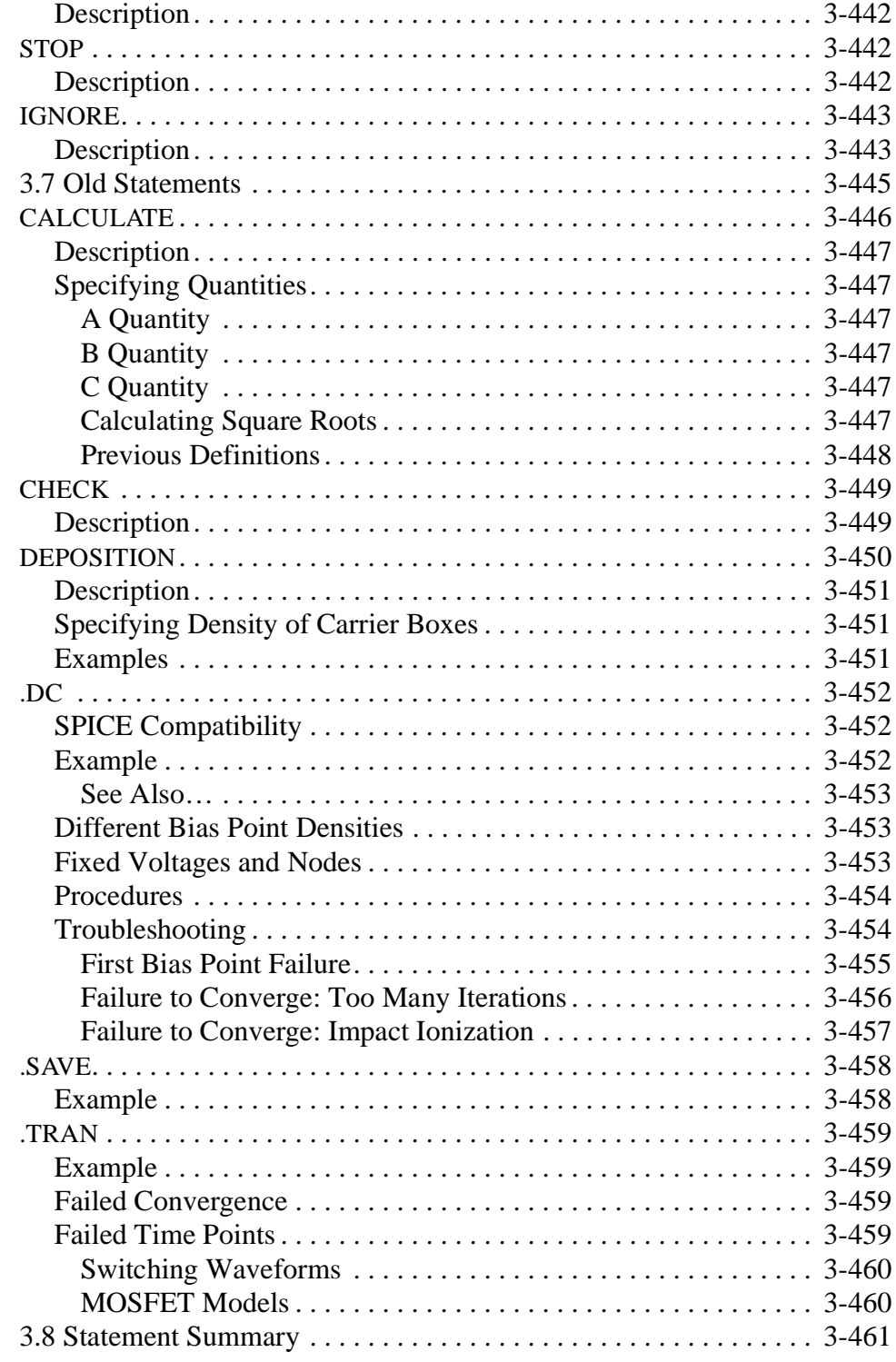

# **[N-Channel MOSFET Examples 4-1](#page-768-0)**

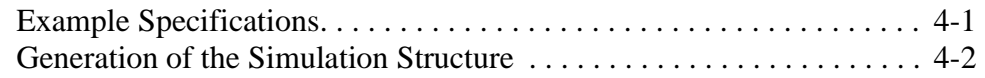

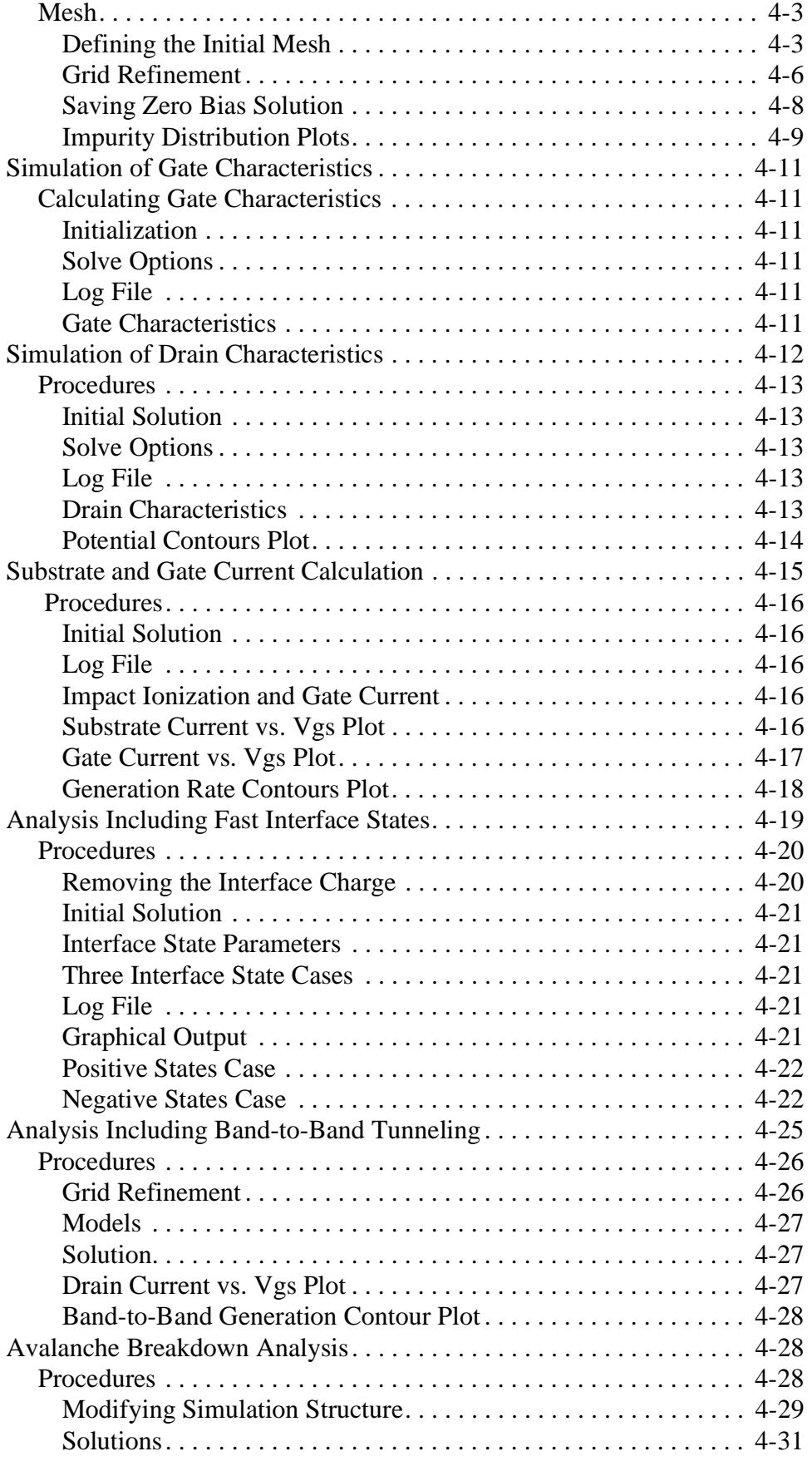

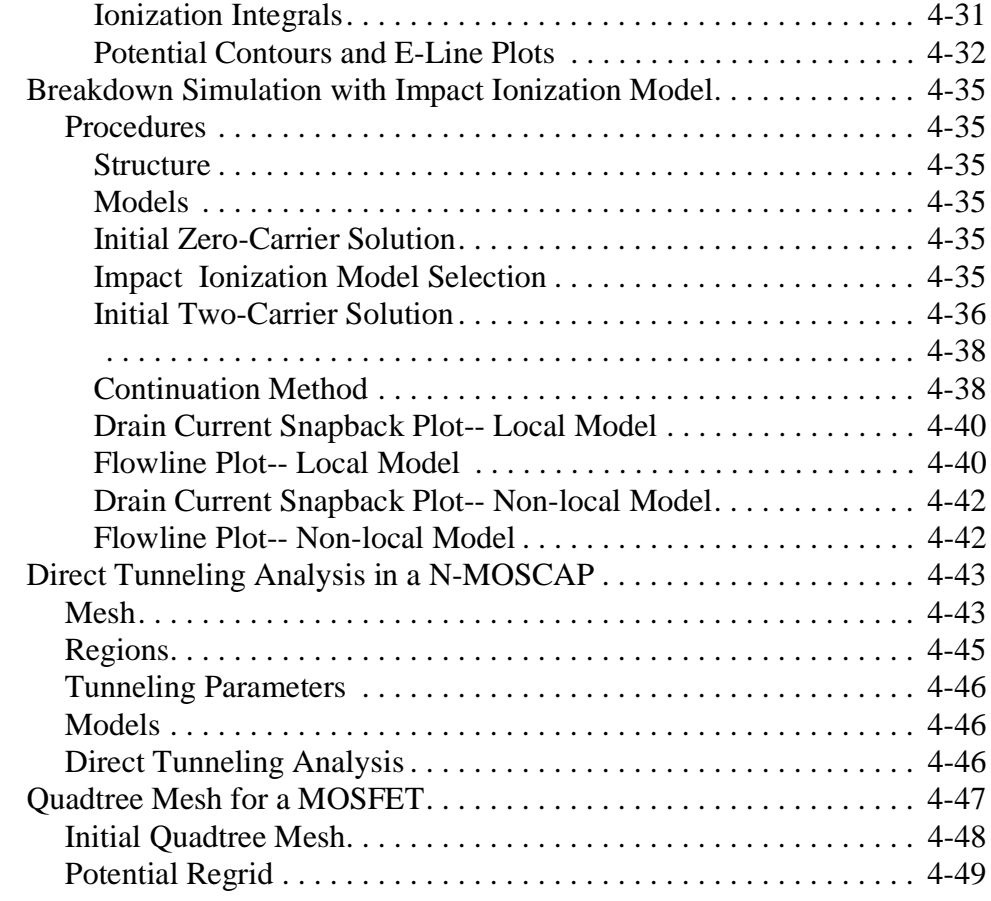

## **NPN Bipolar Transistor Examples**

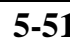

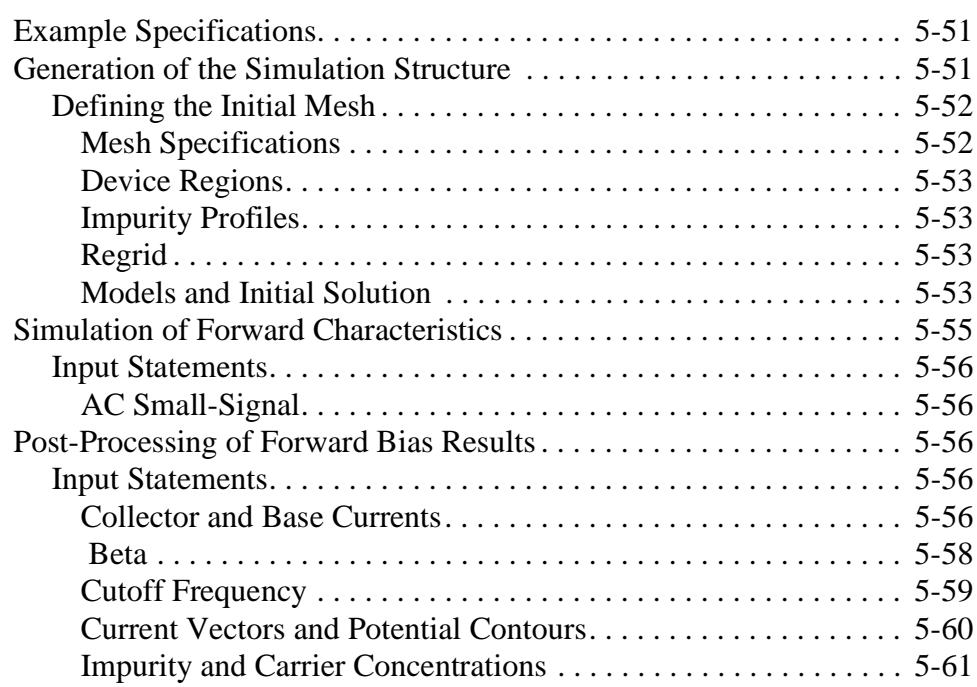

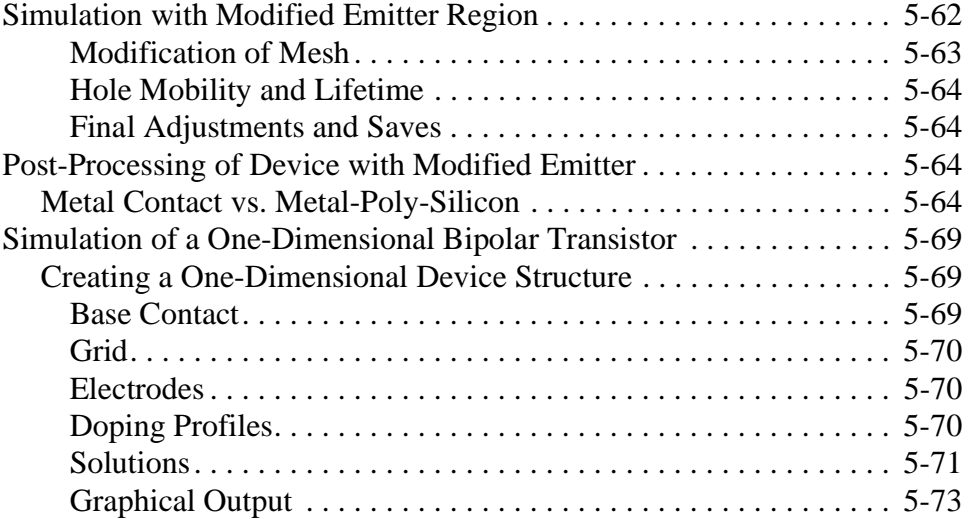

# **Diode and Lumped Element Examples** 6-1

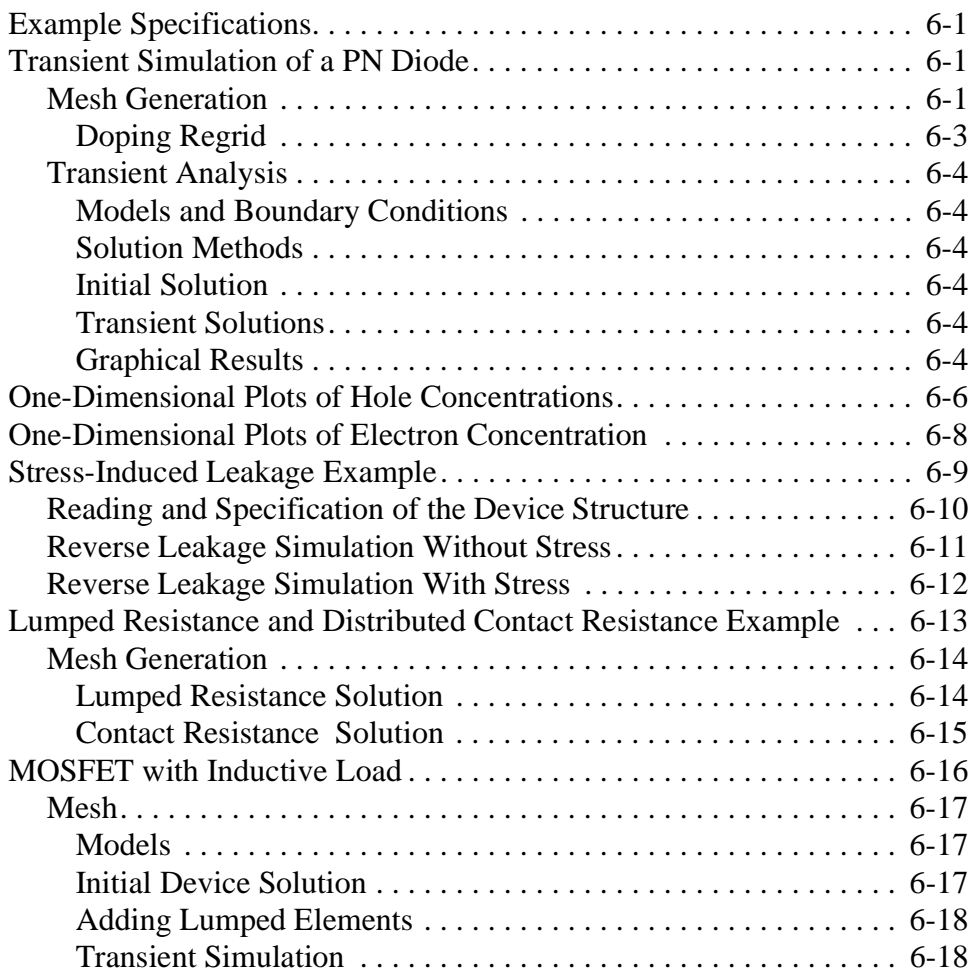
#### **Photogeneration Examples**

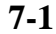

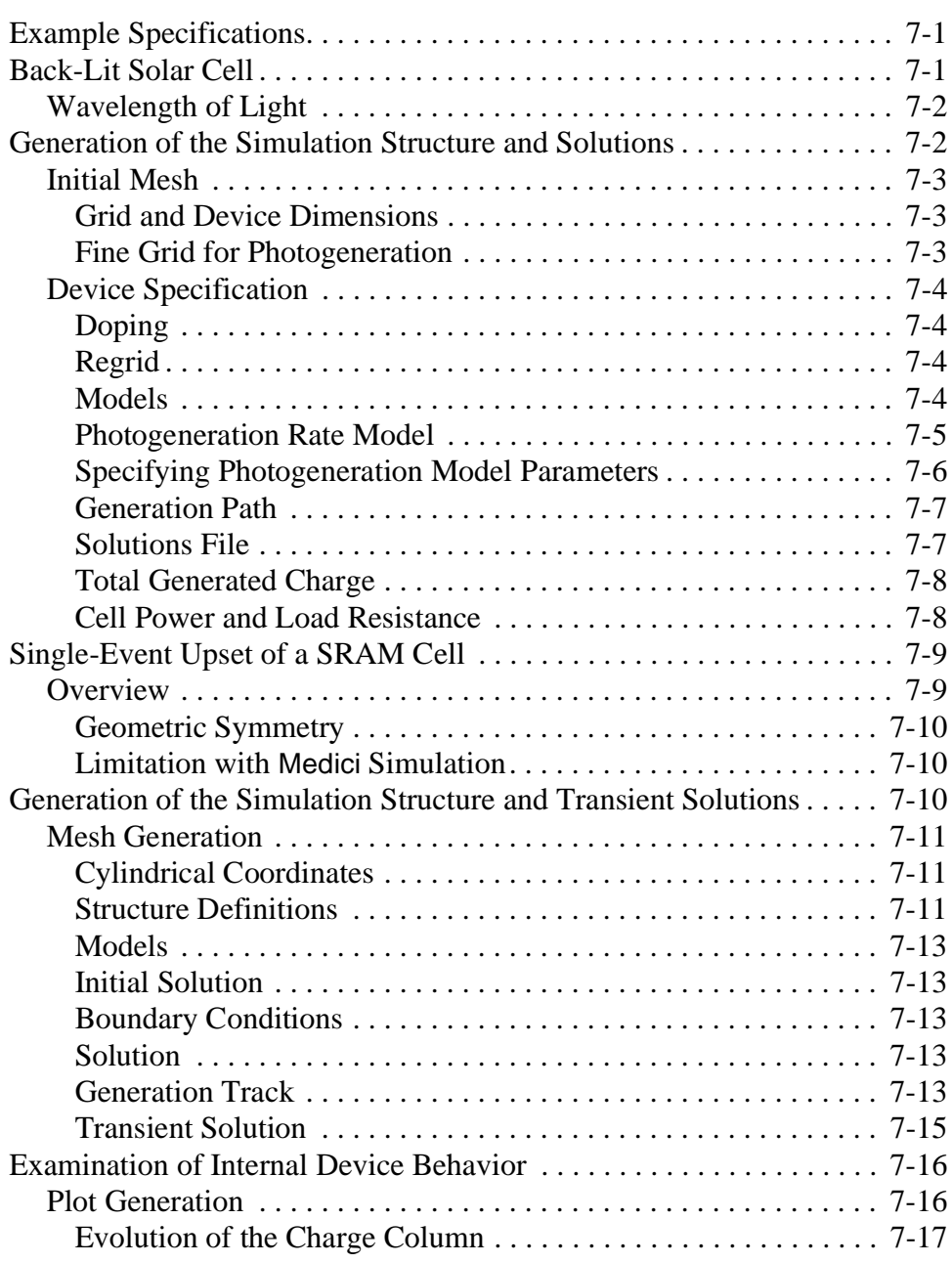

# **Template Examples**

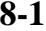

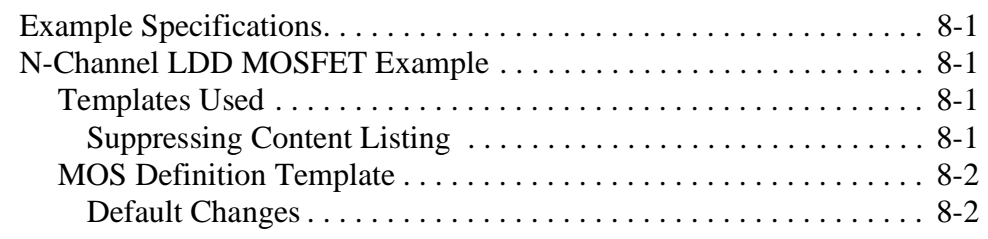

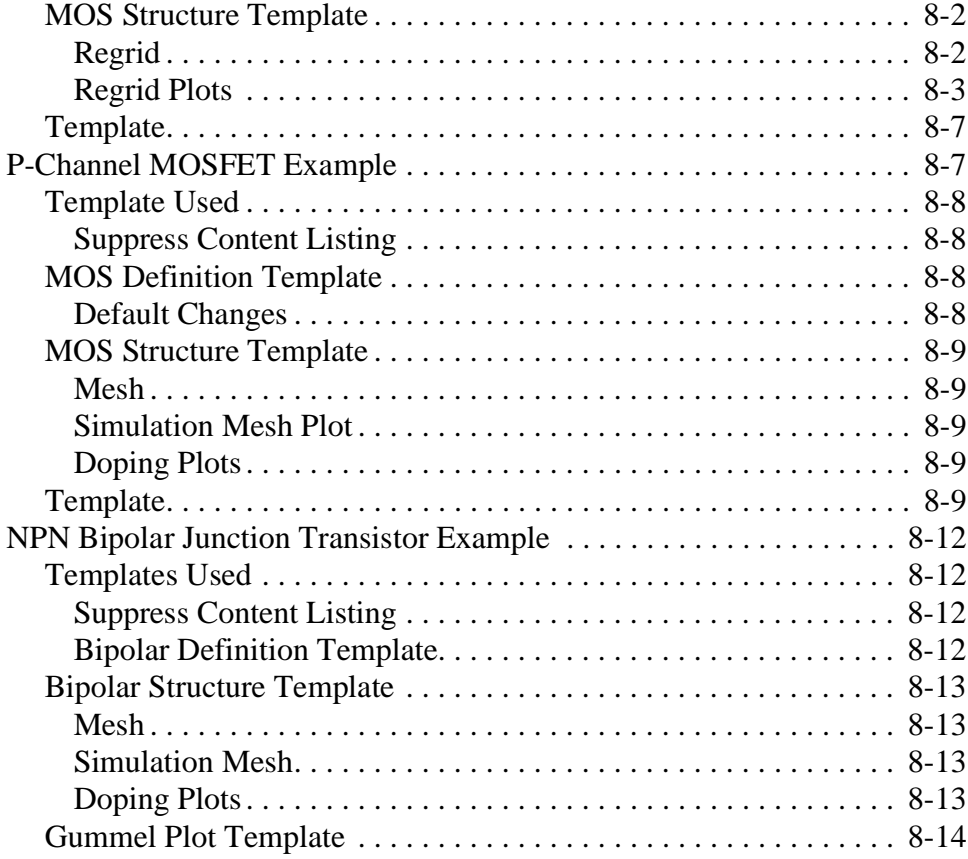

#### **Energy Balance Examples** 9-1

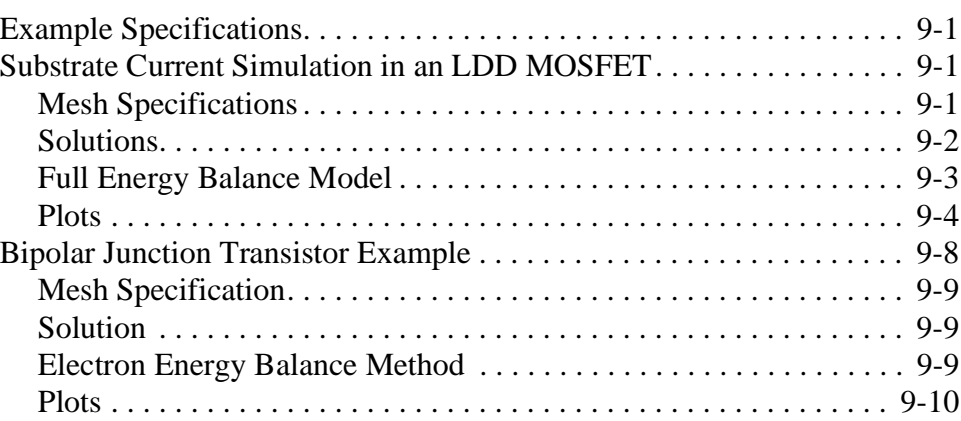

# **Interface Examples** 10-1

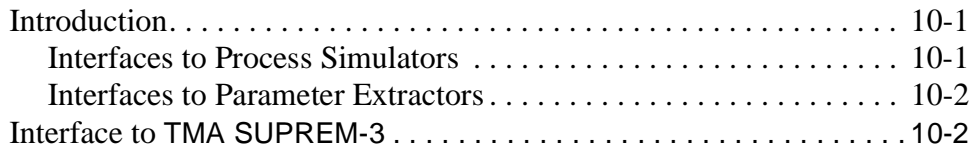

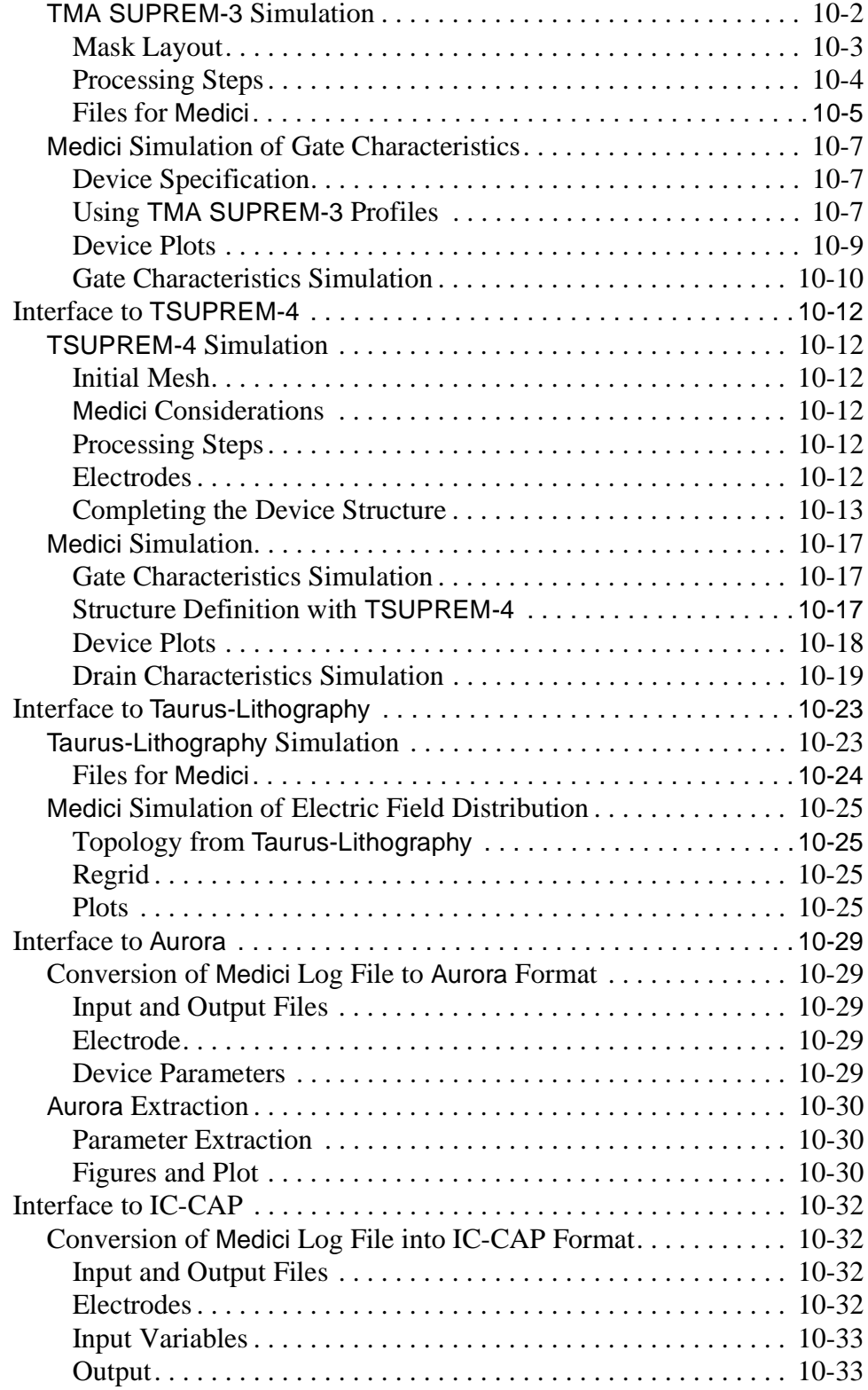

#### **[2002.4 Programmable Device Examples 11-1](#page-954-0)**

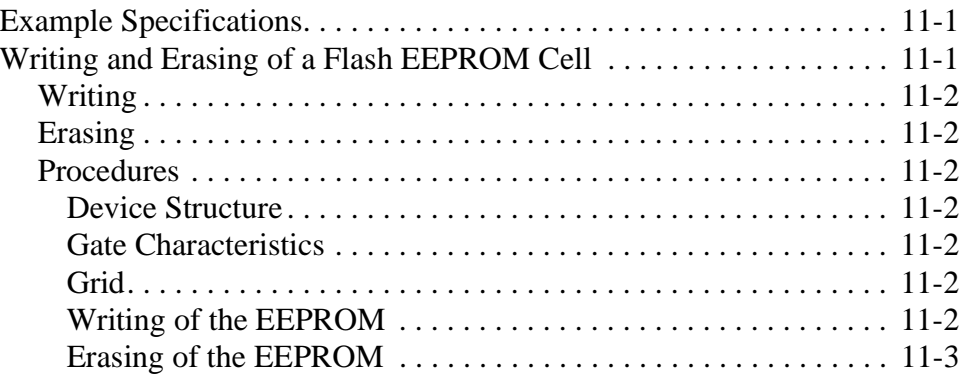

#### **[Circuit Analysis Examples 12-1](#page-966-0)**

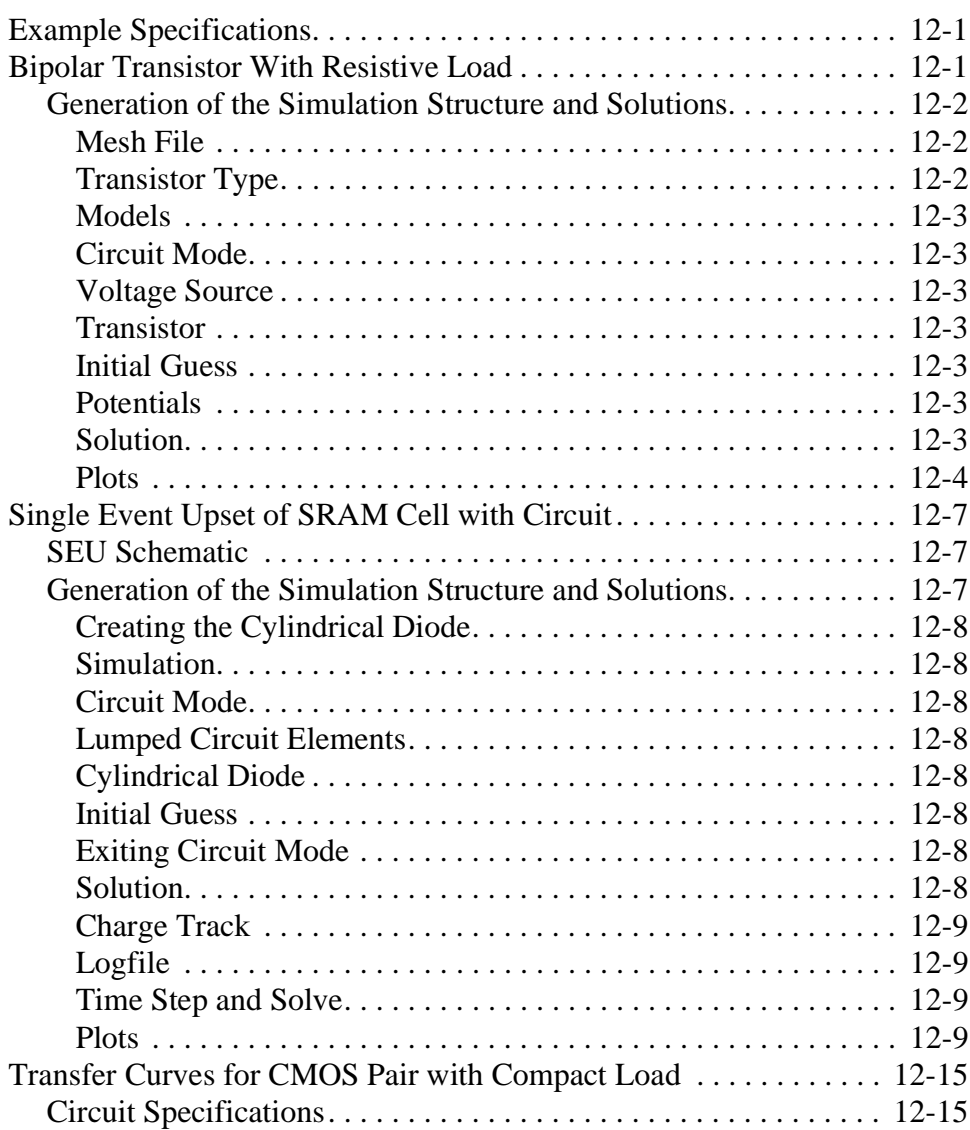

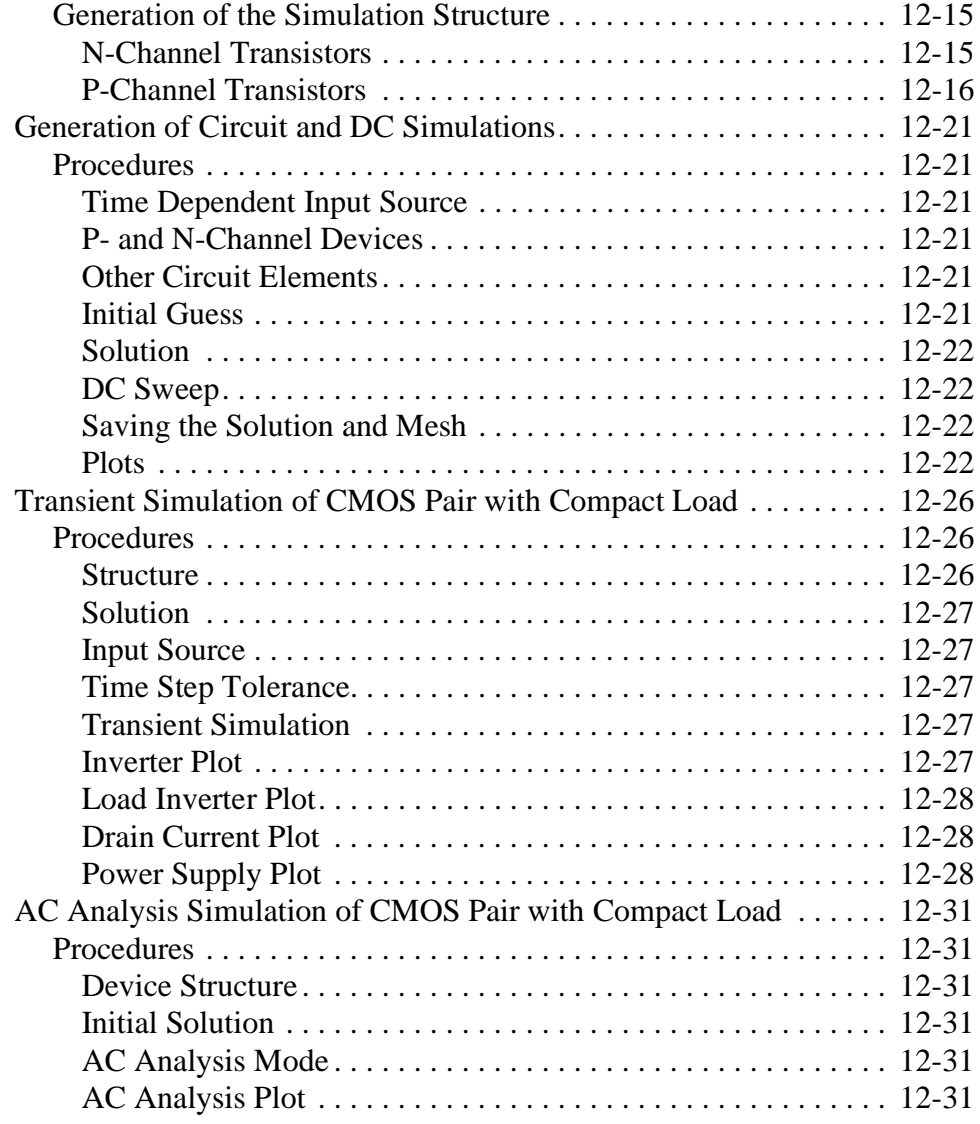

#### **Lattice Temperature Examples** 13-1

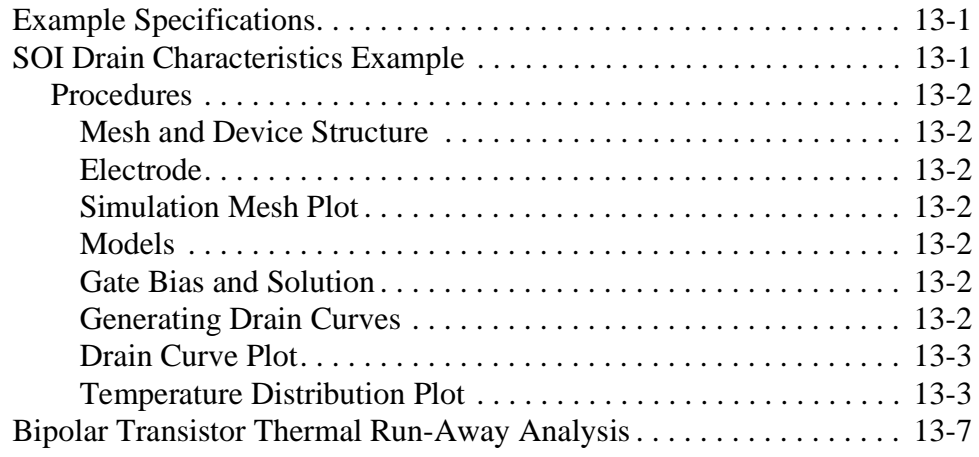

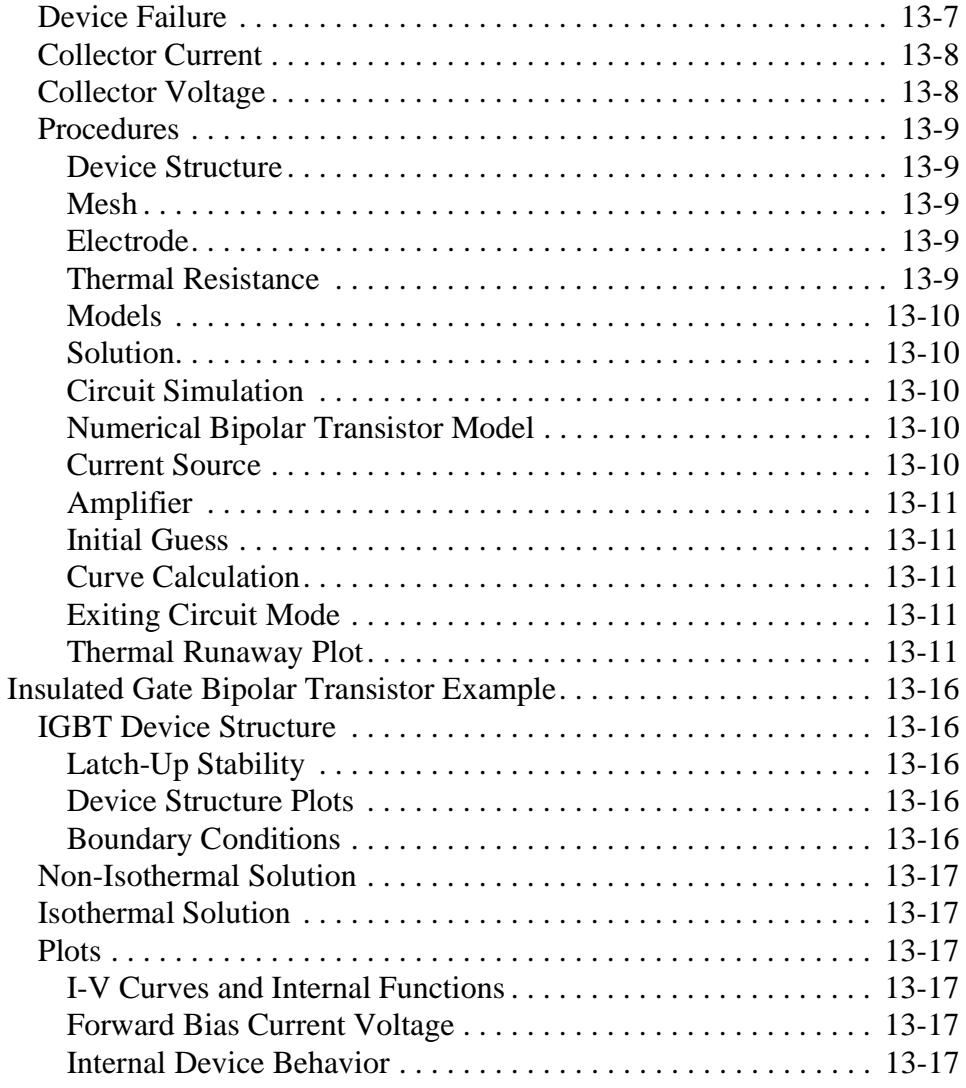

# **Heterojunction Examples** 14-1

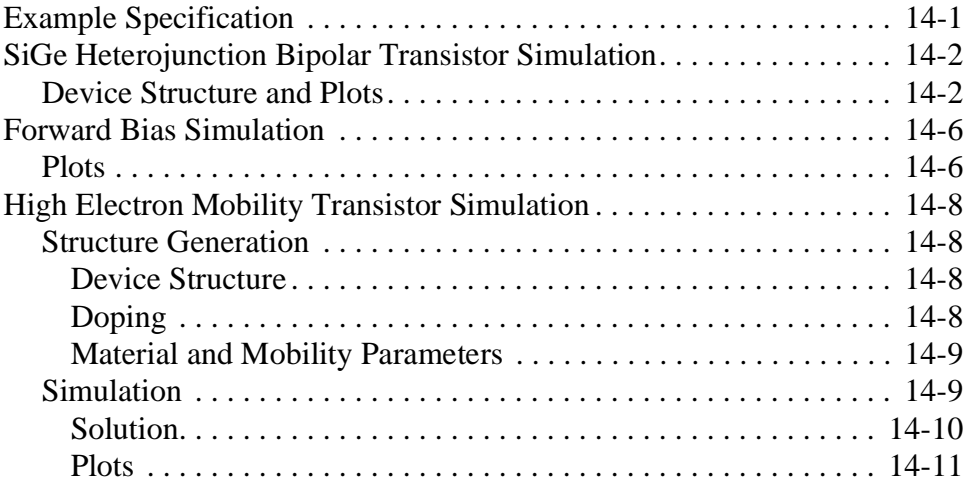

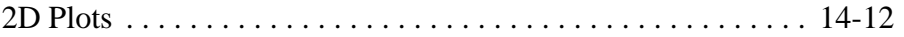

#### **Trapped Charge Examples** 15-1

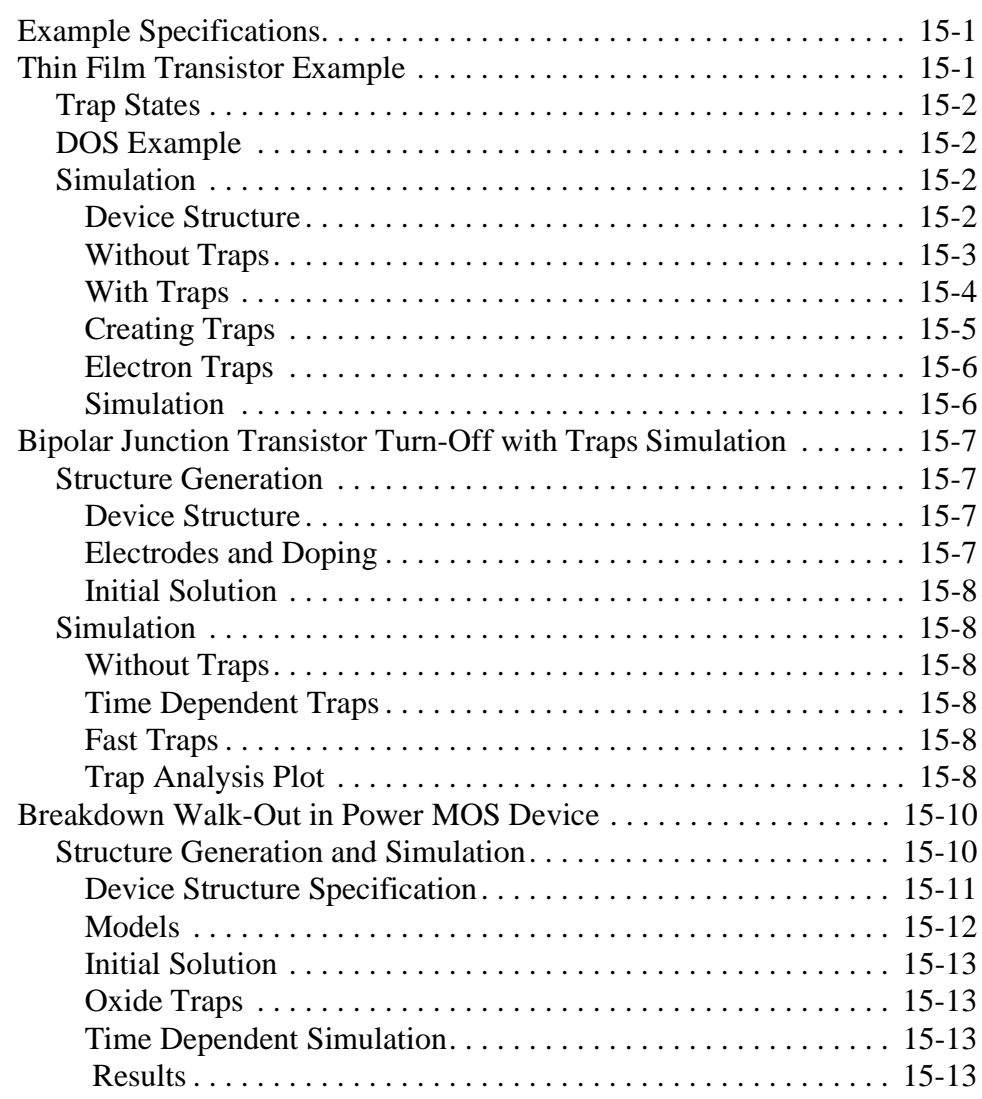

#### **Optical Device Examples** 16-1

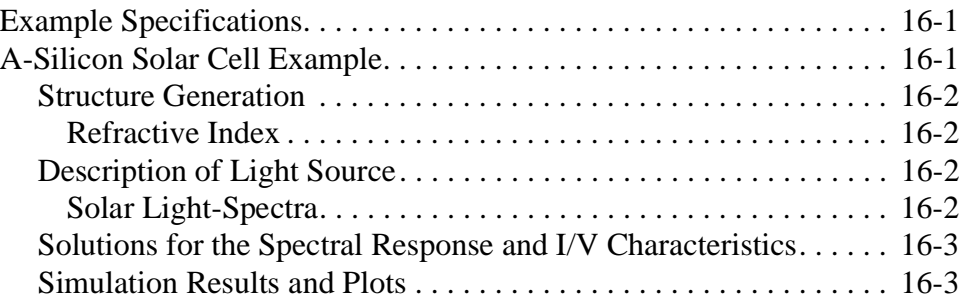

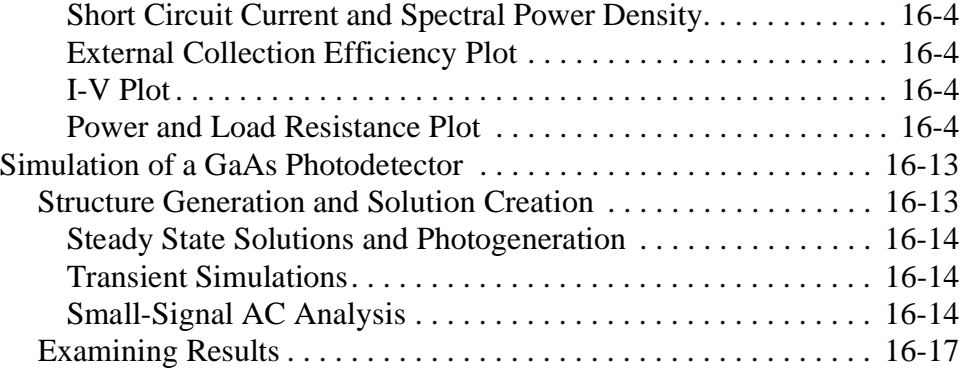

#### **[Anisotropic Material Examples 17-1](#page-1076-0)**

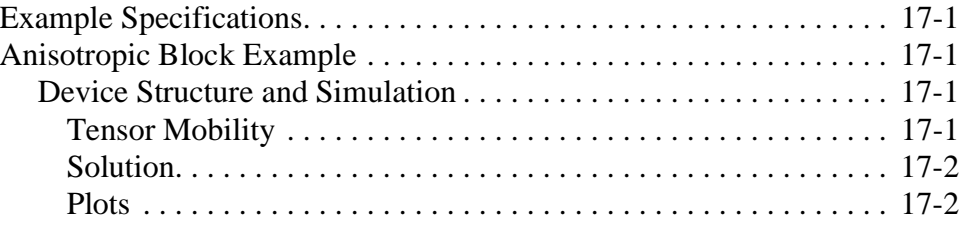

#### **Appendix A: Template Files A-1**

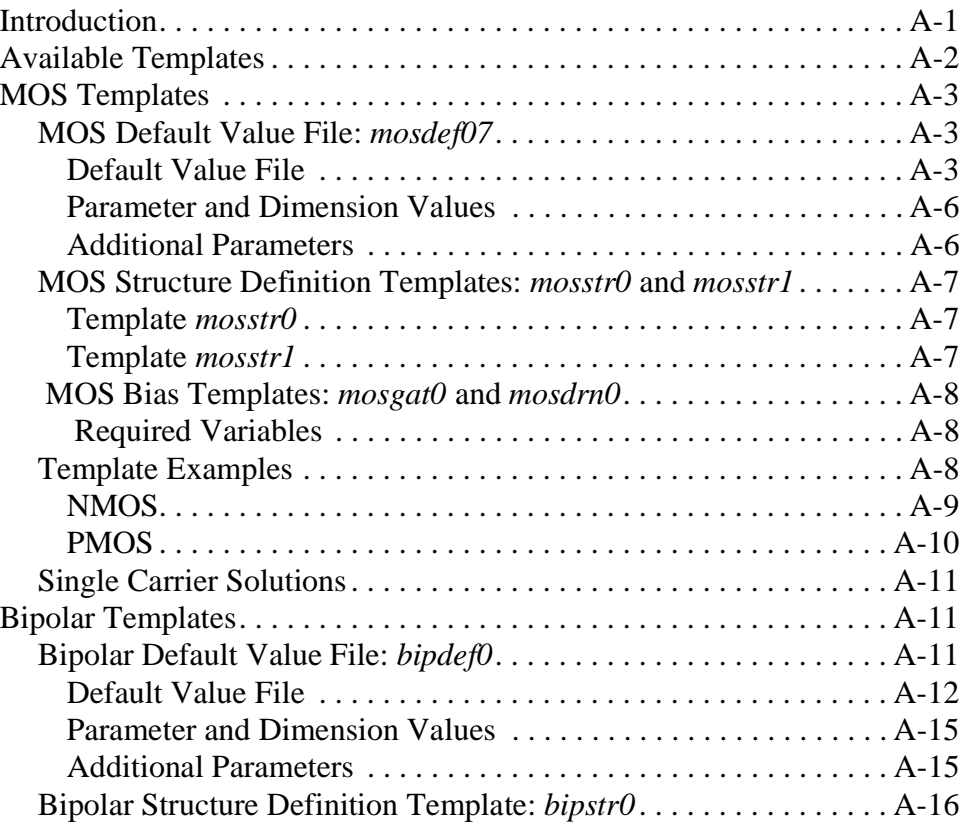

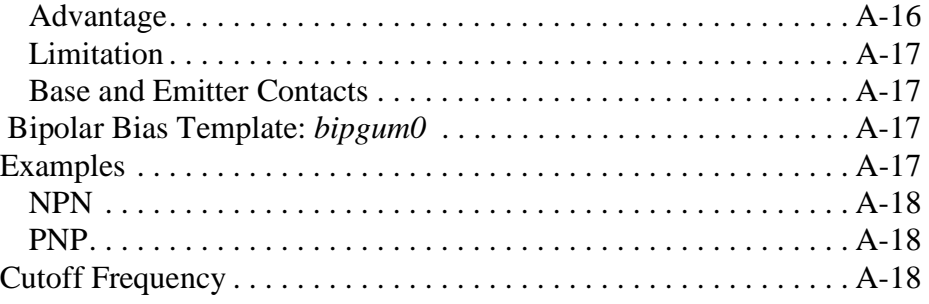

#### **[Appendix B:](#page-1098-0)** *Synopsys* **TCAD Graphics B-1**

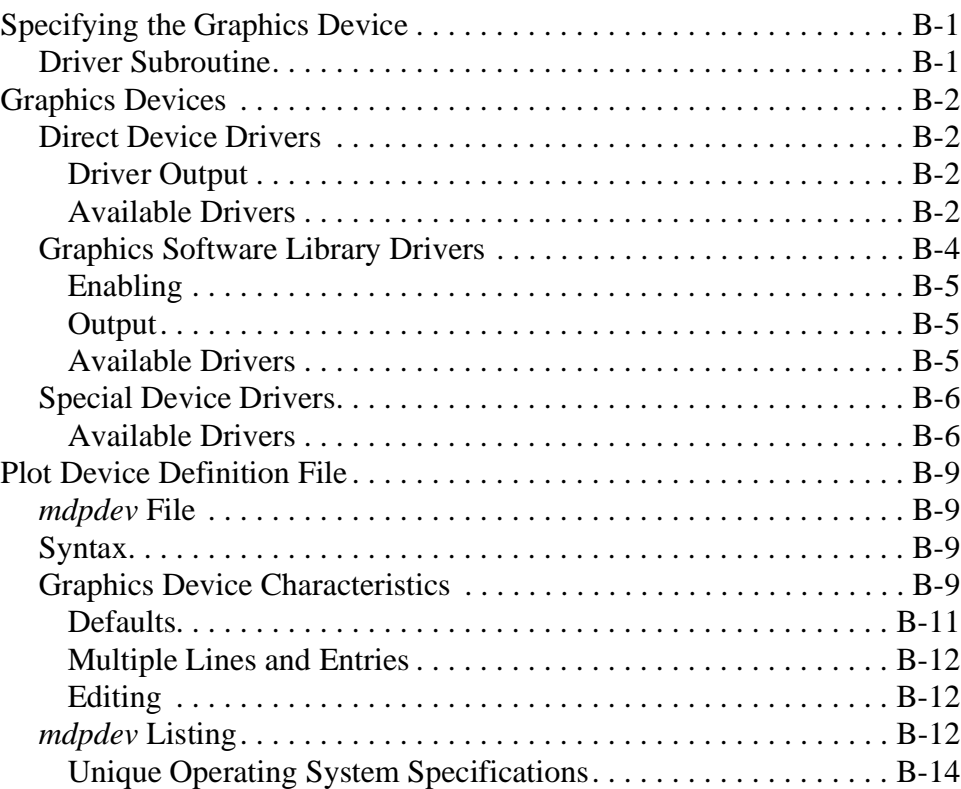

#### **[Appendix C: Version 2002.4 Enhancements C-1](#page-1112-0)**

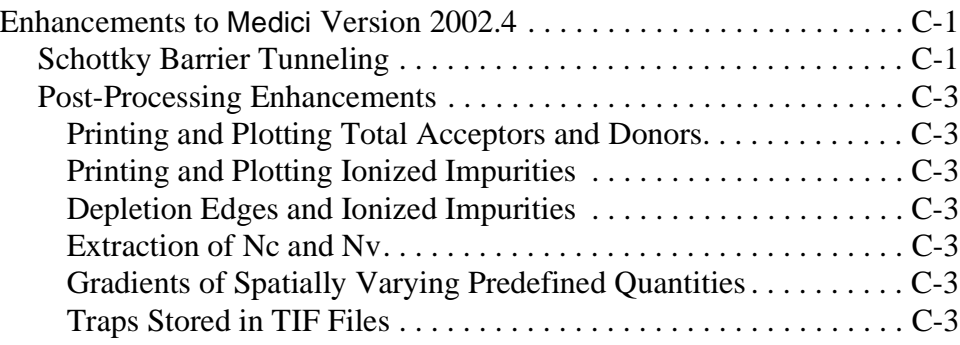

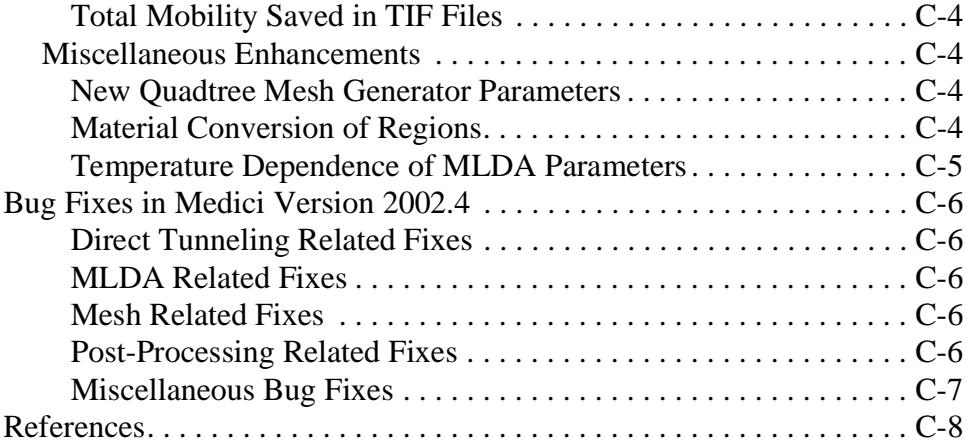

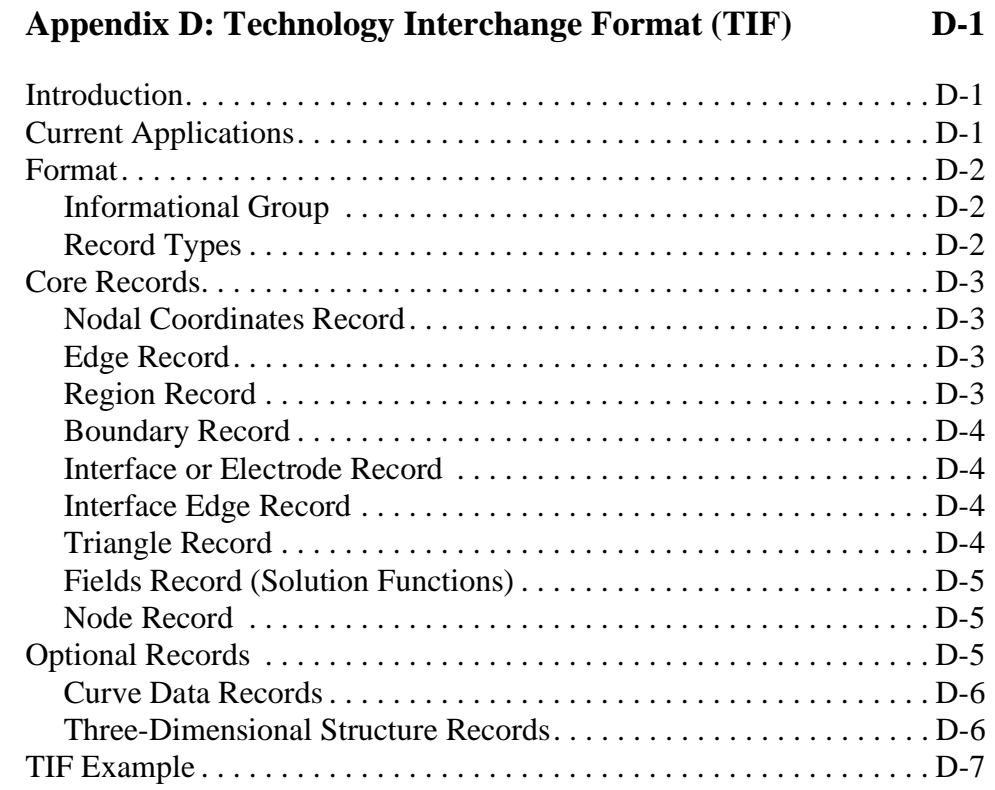

#### **[Appendix E: Medici and STUDIO Command Editor E-1](#page-1128-0)**

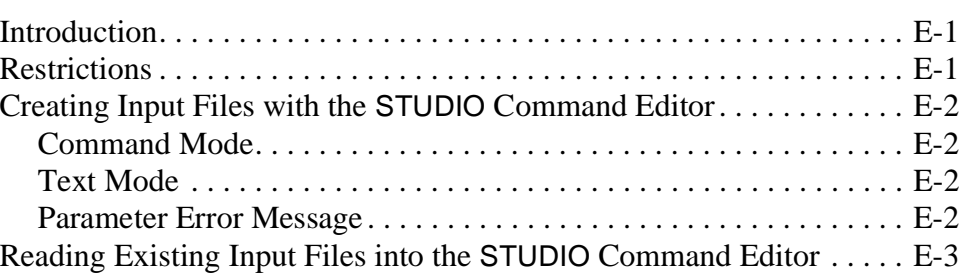

# **[Appendix F: Limitations of IBM SP2 Versions of Medici F-1](#page-1132-0)**

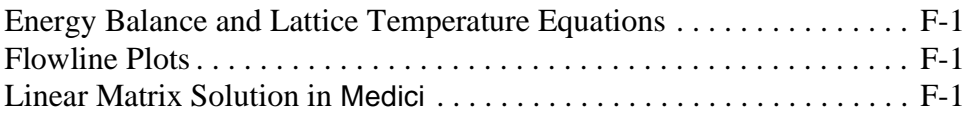

#### **[Appendix G: Format of Mask Data Files G-1](#page-1134-0)**

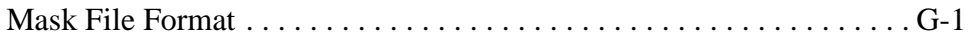

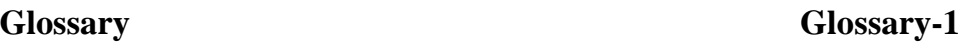

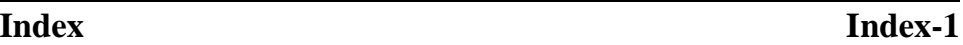

# **Using Medici**

# **Introduction**

This chapter discusses starting Medici, required input files, output files generated, and miscellaneous files required to execute the program. The chapter includes discussions of the following:

- **•** Execution command
- **•** Syntax errors
- **•** Error and warning messages
- **•** Program output
- **•** File specification
- **•** Required input files
- **•** Output files generated
- **•** Miscellaneous files required to execute the program

# **Program Execution and Output**

This section describes the Medici execution command, syntax and execution errors, and types of program output.

#### **Execution Command**

Execution of Medici is initiated with the following command:

**medici**

or

```
 medici <filename>
```
where *<filename* > is the name of a command input file (see "Command Input [File," p. 1-7](#page-54-0) and [Figure 1-1](#page-49-0)).

The program responds by displaying a header identifying the program version on your terminal. If *<filename>* is not specified, you will be prompted for this information:

```
 ****************************************************************
      *** MEDICI (TM) ***
      *** Version 2002.4.0 ***
      *** System S (Sun: Solaris) ***
      *** Copyright (C) 1991-2002 ***
      *** Synopsys, Inc. ***
      *** All Rights Reserved ***
 *** ***
     *** MEDICI is a trademark of Synopsys, Inc. ***
      ****************************************************************
                   13-Dec-2002 21:52:17
 Enter the input file name (press return for interactive mode)
 File name:
```
Figure 1-1 Medici command prompt

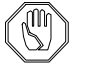

# *Note:*

#### *The file specification must conform to conventions in the operating system and cannot contain more than 80 characters.*

If the file specification is blank, the program enters interactive input mode, as described in [Chapter 3, "INTERACTIVE," p. 3-41](#page-680-0)1. In this case, the input statements in the command input file must be entered from your terminal.

When you execute Medici on the IBM SP2 for more than one processor, the number of processors  $(\langle n \rangle)$  must follow the program command

#### **medici n**

The program responds as described above. The limitations of the IBM SP2 version of Medici are listed i[n Appendix E: Medici and STUDIO Command](#page-1128-0)  [Editor](#page-1128-0).

#### **Syntax Errors**

**Execution on**

**Systems with More than One Processor**

**IBM SP2**

The input statements in the command input file are printed on the standard output (see Standard Out File—*<base>.out* o[n p. 1-9](#page-56-0)) with assigned sequential line numbers. Each statement is checked for syntax errors. Syntax error messages are displayed on your terminal and on the standard output. Syntax error messages contain the following:

- **•** The error number
- **•** The line number of the statement responsible for the error
- **•** The invalid portion of the statement text
- **•** A description of the error

#### **Execution Errors and Warnings**

If no syntax errors are found, the input statements are then processed to check the validity of parameter combinations and values. The validity of a statement is also considered in the context of the preceding statements. Errors and warnings are indicated by messages displayed on your terminal and on the standard output.

Execution errors and warnings contain the following:

- **•** The error number
- **•** The line number of the statement responsible for the error
- **•** A description of the error

Error and warning messages associated with file input and output include available system I/O error numbers.

The occurrence of execution errors terminates program execution after it is determined that no further reliable error checking can be performed.

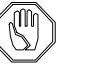

#### *Note:*

*Warnings are not fatal and serve only to indicate possible problems that you may choose to correct. Warning messages normally indicate the corrective action taken automatically by the program.*

#### **Program Output**

Medici generates both printed and graphical output that describes the simulation results. All output is made available to the user before termination of the program, as described in ["Output Files," p. 1-9](#page-56-0).

**Printed Output** The following printed output can be obtained:

- **•** Terminal voltages and currents for each bias and/or time point
- **•** Terminal capacitances, conductances, and admittances as the result of an AC small-signal analysis
- **•** Quantities obtained from mathematical expressions involving terminal data and internal device variables
- **•** Structure information at each node of the simulation mesh, such as node number, coordinates, impurity concentration, interface charge, and electrode connections
- **•** Mesh element information, such as element number, vertex nodes, material, coupling coefficients between nodes of the element, and the area of each node assigned to the element

<span id="page-51-0"></span>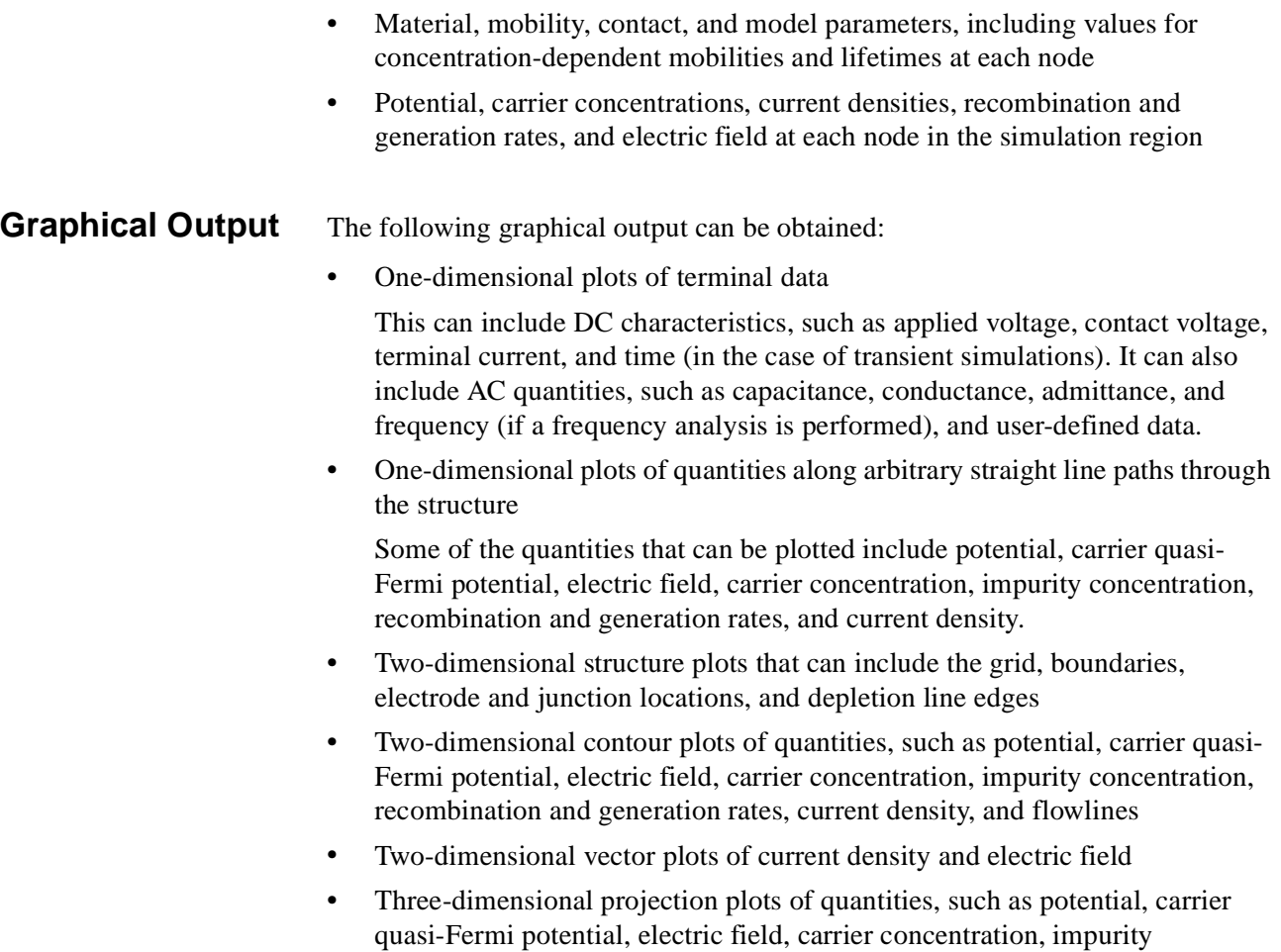

# **File Specifications**

This section contains discussions of the various file specifications used by Medici, their configuration, locations, and how they might be used. This section includes the following:

concentration, recombination and generation rates, and current density,

- **•** Output file identifiers
- **•** Command input file indefinites

against location in the structure

- **•** Initially assigned names
- **•** Environmental variables
- **•** Library directory

#### **Output File Identifiers—<base>**

The names of standard output files are based on a common value referred to as *<base>*. The default value of *<base>* is set to the value of *<root>* (described

<span id="page-52-0"></span>below), which depends on the identifier for the command input file. This allows the names of output files to be uniquely associated with the name of the command input file. Multiple copies of Medici may be executed simultaneously, using different command input files, in a single directory without encountering naming conflicts among the output files.

The default value of *<base>* may be overridden by setting the *MBASE* environment variable to an alternate value before executing Medici. The value of *<base>* is available in the command input file through the *MBASE* initially assigned name. Environment variables are discussed i[n "Environment Variables,"](#page-54-0)  [p. 1-7,](#page-54-0) and initially assigned names are discussed in "Initially Assigned Names," p. 1-5.

#### **Command Input File Identifier—<head> and <root>**

The identifier for the command input file is represented by the following components:

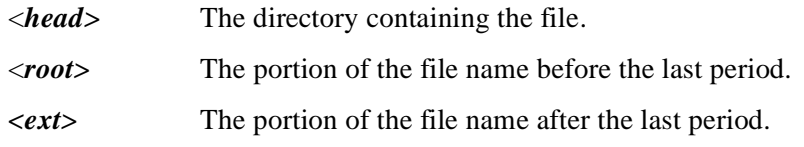

The format of the file identifier is:

*<head>/<root>.<ext>*

The following special cases can occur:

- **•** If the file identifier is blank, Medici has entered interactive input mode, *<head>* is defined as "." and *<root>* is defined as "*md*".
- **•** If the file identifier does not include a directory, *<head>* is defined as ".".
- **•** If the file name does not include a period, *<root>* is defined as the entire file name.

The default values of *<head>* and *<root>* may be overridden by setting the *MDINH* and *MDINR* environment variables (se[e "Environment Variables," p. 1-](#page-54-0) [7\)](#page-54-0), to alternate values before executing Medici. The values of *<head>* and *<root>* are available in the command input file through the *MDINH* and *MDINR* initially assigned names (see "Initially Assigned Names," p. 1-5).

#### **Initially Assigned Names**

At the beginning of execution, Medici establishes values for a predetermined set of assigned names (see the description of the **ASSIGN** state[ment in Ch](#page-664-0)a[pter 3, p.](#page-702-0)  [3-433\)](#page-702-0). These are referred to as "initially assigned names." These names are

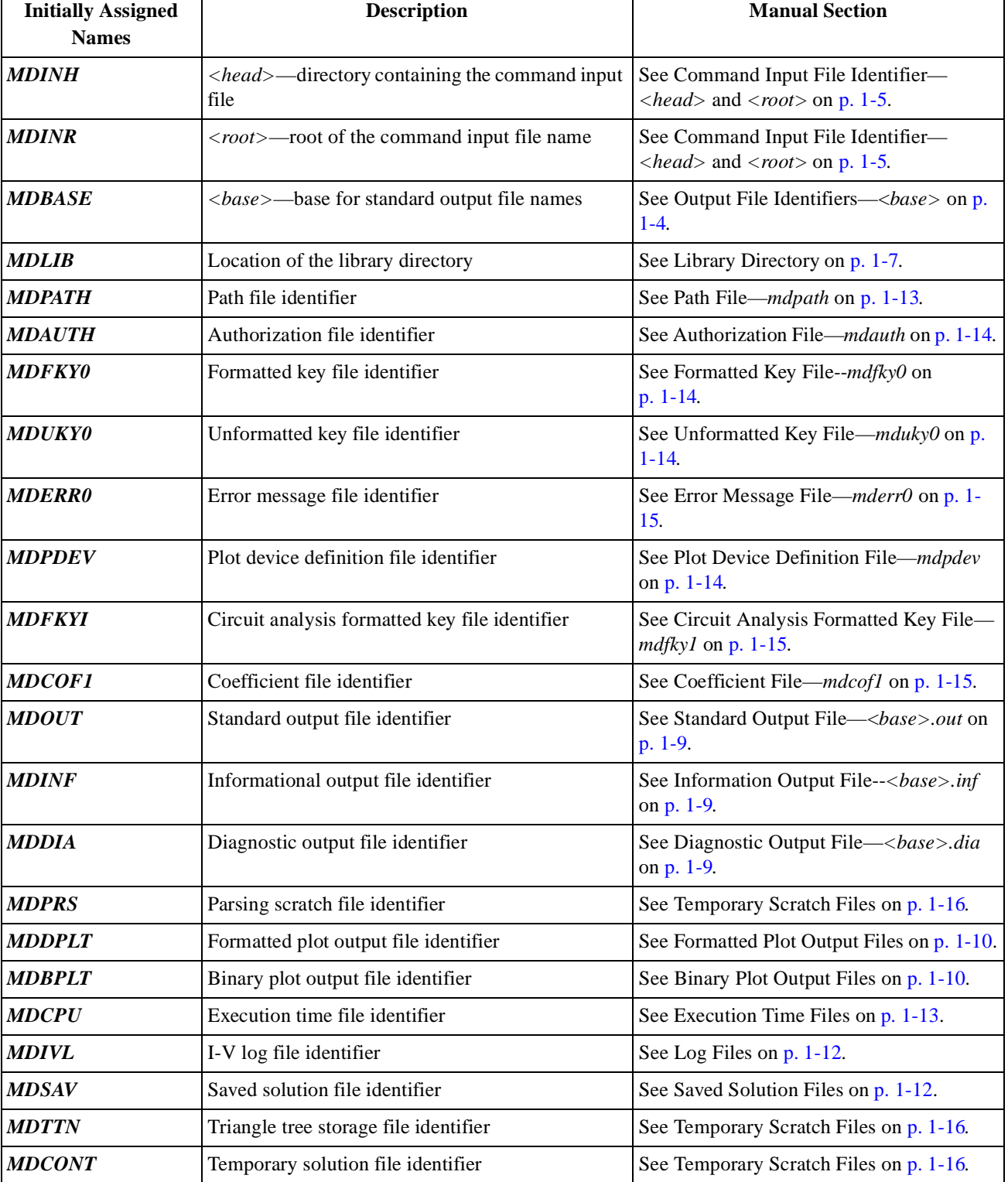

associated with the standard file identifiers used by Medici. The following initially assigned names are defined:

The default value of each initially assigned name may be overridden by setting the environment variable (see "Environment Variables," p. 1-7) of the same name to an alternate value before executing Medici.

#### <span id="page-54-0"></span>**Environment Variables**

Environment variables can be used to override the default values for the library directory location (see "Library Directory," p. 1-7), the standard file identifiers, and the graphics output device. Graphic devices are discussed [in Appendix B:](#page-1098-0)  [Synopsys TCAD Graphics](#page-1098-0).

A unique environment variable is associated with each library file and each standard output file. These environment variables are described in the remainder of this chapter in the descriptions of the file identifiers that they control.

#### **Library Directory**

The library directory contains files that are required to execute Medici (see ["Miscellaneous Files," p. 1-13](#page-60-0)). The required files are: *mdpath, mdpdev, mdauth, mdfky0, mdfky1,* and *mderr0*. The most important file is *mdpath,* which defines the default values for the library directory location and the standard file identifiers. The library directory may also contain the optional file *mdcof1*.

The default location of the library directory is defined as the current directory. It can be overridden by setting the *MDLIB* environment variable to an alternate directory location before executing Medici.

#### **Input Files**

Medici requires several types of input files. You must always supply a command input file. All other input files are optional.

# **Command Input File**

The command input file contains statements that direct the Medici simulation. It is a text file that is created and modified using any text edito[r. Chapter](#page-270-0) 3 contains a detailed description of the valid input statements and their formats.

**Statement Overview** The initial structure definition consists of **MESH**, **X.MESH**, **Y.MESH**, **ELIMINATE**, **SPREAD**, **BOUNDARY**, **TSUPREM4**, **REGION**, **ELECTRODE**, and **PROFILE** statements. These statements define the structure and simulation grid. **REGRID** statements may be used to refine the simulation grid.

> **INTERFACE** statements may be included to specify interface charge, traps, or recombination velocities. Use **CONTACT** statements to include special boundary

conditions at electrodes and **MATERIAL** statements to alter the material characteristics of the structure. **MOBILITY** statements specify parameters associated with the various mobility models. **MODELS** statements specify physical models used during the simulation.

**SYMBOLIC** statements are used to select the solution methods in the simulation. **METHOD** statements are used to choose special techniques for use with the selected solution method. The **SOLVE** statement is used to select bias conditions and analysis type, which can be either steady state, transient, or AC small-signal.

The **PLOT.3D** statement is used to initiate a three-dimensional plot sequence. Other statements that can form part of the sequence are **3D.SURFACE**, **TITLE**, and **COMMENT**.

The **PLOT.2D** statement is used to initiate a two-dimensional plot sequence. The two-dimensional plot sequence can consist of **CONTOUR**, **VECTOR**, **E.LINE**, **LABEL**, **TITLE**, and **COMMENT** statements.

The **PLOT.1D** statement is used to initiate a one-dimensional plot. The **E.LINE**, **LABEL**, **TITLE**, and **COMMENT** statements can be used in conjunction with onedimensional plots.

#### **Two-Dimensional Process Files**

Two-dimensional process files can contain either two-dimensional electrically active impurity distributions or boundary information describing device structures, or both.

Two-dimensional process files containing impurity distributions can be specified as input on the **PROFILE** statement to define impurity distributions in Medici. These files can be generated by TSUPREM-4, or they may be formatted text files. In addition, TSUPREM-4 files can be specified as input on the **MESH** statement in order to define both a Medici grid and its doping distribution.

Two-dimensional process files containing boundary information can be specified as input on the **BOUNDARY** statement. They are used to derive grids conforming closely to the boundaries. These files can be generated by Taurus-Lithography or TSUPREM-4, or they may be formatted text files.

#### **One-Dimensional Process Files**

One-dimensional process files contain one-dimensional electrically active impurity distributions. They are specified as input on the **PROFILE** statement to define vertical impurity distributions. One-dimensional process files can be generated by TMA SUPREM-3, or they may be formatted text (ASCII) files.

# <span id="page-56-0"></span>**Output Files**

Medici produces a variety of printed and graphical output and data files. Messages and output indicating the progress of the program are displayed on your terminal. These files are described in this section.

#### **Standard Output File—<base>.out**

Standard output is placed in the *<base>.out* file. It consists of a listing of the simulation input statements, error and warning messages, and printed output produced during a Medici session. Each input statement in the listing is preceded by a line number. The *<base>.out* file is formatted as standard FORTRAN list output. It should be examined after Medici completes a simulation.

The default file identifier for the file *<base>.out* is defined by the path file *mdpath* (see Path File—*mdpath* on [p. 1-13](#page-60-0)). This default may be overridden by setting the *MDOUT* environment variable to an alternate file identifier before executing Medici. The file identifier used for the file *<base>.out* is available within the command input file through the *MDOUT* initially assigned name.

#### **Informational Output File—<base>.inf**

Informational output is placed in the *<base>.inf* file, and consists of supplementary information. It is formatted as standard FORTRAN list output, and is normally not of interest to you.

The default file identifier for the file *<base>.inf* is defined by the path file *mdpath* (see Path File—*mdpath* on [p. 1-13](#page-60-0)). This default may be overridden by setting the *MDINF* environment variable to an alternate file identifier before executing Medici. The file identifier used for the file *<base>.inf* is available within the command input file through the *MDINF* initially assigned name.

# **Diagnostic Output File—<base>.dia**

Diagnostic output is placed in the *<base>.dia* file, and consists of information that is used during the diagnosis of program errors. It is formatted as standard FORTRAN list output, and is useful only if you have a detailed knowledge of the internal operation of Medici.

The default file identifier for the file *<base>.dia* is defined by the path file *mdpath* (see Path file—*mdpath* on [p. 1-13](#page-60-0)). This default may be overridden by setting the *MDDIA* environment variable to an alternate file identifier before executing Medici. The file identifier used for the file *<base>.dia* is available within the command input file through the *MDDIA* initially assigned name.

# <span id="page-57-0"></span>**Graphical Output**

Graphical output is sent to the graphics output device specified by the **DEVICE** parameter on **PLOT.1D**, **PLOT.2D**, and **PLOT.3D** statements. This is usually your terminal. Valid names for the graphics output device are defined by the *mdpdev* plot device definition file (see Appendix B).

Device drivers are available for a variety of devices, including graphics terminals, pen plotters, and graphics software libraries. In addition, custom drivers may be developed and installed at your site.

# **Formatted Plot Output Files**

Formatted plot output files are FORTRAN formatted files containing the character sequences that control the graphics device. These files may be output to the graphics device to reproduce the graphical output.

Output is sent to the file specified by the **PLOT.OUT** parameter on **PLOT.1D**, **PLOT.2D**, and **PLOT.3D** graphics statements, if this parameter is specified. Otherwise, if the **DF** entry is "T" in the *mdpdev* plot device definition file, output is sent to the *<base>.dplt* formatted plot output file. Output to these files is only available for the direct device drivers, as discussed in the description of the graphics statements in Chapter 3 and Appendix B.

The default file identifier for the file *<base>.dplt* is defined by the path file *mdpath* (see Path File—*mdpath* on [p. 1-13](#page-60-0)). This default may be overridden by setting the *MDDPLT* environment variable to an alternate file identifier before executing Medici. The file identifier used for the file *<base>.dplt* is available within the command input file through the *MDDPLT* initially assigned name.

#### **Binary Plot Output Files**

Binary plot output files are unformatted (binary) files with each line containing the arguments *X* (real), *Y* (real), and *IPEN* (integer) for one call to the driver subroutine. The arguments *X* and *Y* are in units of centimeters. This output is *not* in the same format as the output sent to the output device, and is only useful as input to graphics post-processors.

Output is sent to the file specified by the **PLOT.BIN** parameter on **PLOT.1D**, **PLOT.2D**, and **PLOT.3D** statements, if this parameter is specified. Otherwise, if the **BF** entry is "T" in the *mdpdev* plot device definition file, output is sent to the *<base>.bplt* binary plot output file.

The default file identifier for the file *<base>.bplt* is defined by the path file *mdpath* (see Path File—*mdpath* on [p. 1-13](#page-60-0)). This default may be overridden by setting the *MDBPLT* environment variable to an alternate file identifier before executing Medici. The file identifier used for the file *<base>.bplt* is available within the command input file through the *MDBPLT* initially assigned name.

#### **Mesh Files**

Mesh files contain coordinates of simulation mesh nodes region information and doping information at each node. They can be generated and given user-specified names by using the **MESH** and **REGRID** statements. Mesh files can be used to define the simulation mesh in subsequent simulations through the **MESH** statement. By default, mesh files are created in binary format. They may also be created as formatted files.

#### **Profile Files**

Profile files contain the original specification of the impurity profiles for a Medici simulation. They can be generated and given user-specified names by using the **PROFILE** statement. Profile files are in binary format and are used to define the impurity profiles during regridding operations.

# **Boundary Files**

Boundary files contain descriptions of the material interfaces of grids created by the **BOUNDARY** statement. Since they are formatted files, you can alter them so they can be reread as input to the **BOUNDARY** statement.

# **Solution Files**

Solution files contain the results of solutions to the following:

- **•** Poisson's equation
- **•** Electron and hole current-continuity equations (if used)
- **•** Electron and hole energy balance equations (if used)
- **•** Lattice heat equation (if used)

Solution files can be generated and given user-specified identifiers by using the **SOLVE** statement. Use solution files to initialize the simulation solutions through the **LOAD** statement. By default, solution files are created in binary format, but they can also be created as formatted files.

#### **TIF Files**

Technology Interchange Format (TIF) files are formatted files that can contain both mesh and solution information. TIF files provide a simple method for exchanging information between Medici and other programs such as TSUPREM-4 and Michelangelo. TIF files can be generated and given userspecified identifiers by using the **SOLVE** and **SAVE** statements. You can also use TIF files to initialize a simulation through the **MESH** statement.

<span id="page-59-0"></span>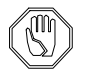

*Note:*

*Technology Interchange Format (TIF) is a proprietary but publicly open Synopsys TCAD format. It should not be confused with the graphics format, Tagged Image File Format (TIF or TIFF).* 

#### **Saved Solution Files**

Saved solution files contain the two most recent completed solutions. These files are generated by specifying the **SAVE.SOL** parameter on the **OPTION** statement. The files can be given user-specified identifiers by using the **SOL.FILE** parameter on the **OPTION** statement. Saved solution files are in binary format, and can be used to initialize the simulation solutions through the **LOAD** statement.

If the user-specified identifier is not specified for the saved solution files, a default of *<base>.sav* is used.

The default file identifier for the file *<base>.sav* is defined by the path file *mdpath* (see Path File—*mdpath* on [p. 1-13](#page-60-0)). This default may be overridden by setting the *MDSAV* environment variable to an alternate file identifier before executing Medici. The file identifier used for the file *<base>.sav* is available within the command input file through the *MDSAV* initially assigned name.

# **Log Files**

Log files contain the terminal characteristics (I-V, AC, or arbitrary data) for all solutions performed after opening the log file. These files can be generated and given user-specified identifiers by using the **LOG** statement. Log files have the format of standard list output, and can be used as input during **PLOT.1D** statements.

If the user-specified identifier is not provided for the log files, a default of *<base>.ivl* is used.

The default file identifier for the file *<base>.ivl* is defined by the path file *mdpath* (see Path File—*mdpath* on [p. 1-13](#page-60-0)). This default may be overridden by setting the *MDIVL* environment variable to an alternate file identifier before executing Medici. The file identifier used for the file *<base>.ivl* is available within the command input file through the *MDIVL* initially assigned name.

# <span id="page-60-0"></span>**Execution Time Files**

Execution time files contain detailed execution-time information for the simulation. These files are generated by specifying the **CPU.STAT** parameter on the **OPTION** statement. The files can be given user-specified identifiers by using the **CPU.FILE** parameter on the **OPTION** statement. Execution time files have the format of standard list output, and are usually not generated or of interest to the user.

If an user-specified identifier is not provided for the execution time file, a default of *<base>.cpu* is used.

The default file identifier for the file *<base>.cpu* is defined by the path file *mdpath* (see Path File—*mdpath* on p. 1-13). This default may be overridden by setting the *MDCPU* environment variable to an alternate file identifier before executing Medici. The file identifier used for the file *<base>.cpu* is available within the command input file through the *MDCPU* initially assigned name.

# **Miscellaneous Files**

Medici uses several miscellaneous files which are generally not of interest to the user.

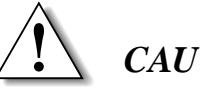

#### *CAUTION*

**With the exception of** *mdcof1***, Medici cannot run if these files are missing or inaccessible.**

# **Path File—mdpath**

*mdpath* defines the following:

- **•** The default location of the library directory, and the default file identifiers for files in the library directory, such as *mdpdev*, *mdauth*, *mdfky0*, *mduky0*, and *mderr0*.
- The default file identifiers for standard output files, such as *<base>.out*, *<base>.inf*, *<base>.dia*, *<base>.prs*, *<base>.dplt*, and *<base>.bplt*.

The path file is a text file, and can be modified with any text editor.

The default file identifier for *mdpath* is defined in Medici to be located in the library directory. This default may be overridden by setting the *MDPATH*  environment variable to an alternate file identifier before executing Medici. The file identifier used for the file *mdpath* is available within the command file through the *MDPATH* initially assigned name.

#### <span id="page-61-0"></span>**Plot Device Definition File—mdpdev**

The *mdpdev* file contains information that controls the use of the driver subroutines that send graphical output to a graphics device or graphics software library. It is a text file, and you can modify it with any text editor. This file is described in detail in Appendix B.

The default file identifier for *mdpdev* is defined by the path file *mdpath* (see Path File—*mdpath* on [p. 1-13\)](#page-60-0). This default may be overridden by setting the *MDPDEV*  environment variable to an alternate file identifier before executing Medici. The file identifier used for the file *mdpdev* is available within the command file through the *MDPDEV* initially assigned name.

#### **Authorization File—mdauth**

The *mdauth* file contains authorization values that enable the execution of Medici. If this file contains invalid authorization values, error 1074 is generated. You have to contact *Synopsys* TCAD Business Unit for assistance in correcting the problem. This file is a text file.

The default file identifier for *mdauth* is defined by the path file *mdpath* (see Path File—*mdpath* on [p. 1-13](#page-60-0)). This default may be overridden by setting the *MDAUTH*  environment variable to an alternate file identifier before executing Medici. The file identifier used for the file *mdauth* is available within the command file through the *MDAUTH* initially assigned name.

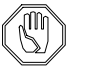

*Note:*

*This file is only applicable to the Cray system.*

# **Formatted Key File—mdfky0**

The *mdfky0* file defines the statement names, parameter names, and some of the default values used by Medici. It is used to check the syntax of the command input file. This file is a text file.

The default file identifier for *mdfky0* is defined by the path file *mdpath* (see Path File—*mdpath* on [p. 1-13](#page-60-0)). This default may be overridden by setting the *MDFKY0*  environment variable to an alternate file identifier before executing Medici. The file identifier used for the file *mdfky0* is available within the command file through the *MDFKY0* initially assigned name.

#### **Unformatted Key File—mduky0**

The *mduky0* file contains the same information as the *mdfky0* formatted key file, but it is in binary format. Although this file does not originally exist, it can be used much more efficiently than  $mdfky0$  to check the syntax of the command input file. <span id="page-62-0"></span>When Medici is executed, it attempts to open the *mduky0* file. If *mduky0* does not exist or is inaccessible, the data in *mdfky0* is used to generate *mduky0,* so it can perform the syntax check. Once *mduky0* has been created, *mdfky0* is no longer needed. If it is necessary to change the statement names, parameter names, or default values by modifying *mdfky0*, *mduky0* should be deleted and the updated *mdfky0* file made available for the next execution of Medici.

The default file identifier for *mduky0* is defined by the path file *mdpath* (see Path File--*mdpath* on [p. 1-13](#page-60-0)). This default may be overridden by setting the *MDUKY0*  environment variable to an alternate file identifier before executing Medici. The file identifier used for the file *mduky0* is available within the command file through the *MDUKY0* initially assigned name.

#### **Error Message File—mderr0**

The *mderr0* file defines the error messages used by Medici to report syntax and other execution errors. It also defines the information printed by the **HELP** statement. It should always be present and available to Medici. The *mderr0* file is a text file.

The default file identifier for *mderr0* is defined by the path file *mdpath* (see Path File—*mdpath* on [p. 1-13](#page-60-0)). This default may be overridden by setting the *MDERR0*  environment variable to an alternate file identifier before executing Medici. The file identifier used for the file *mderr0* is available within the command file through the *MDERR0* initially assigned name.

# **Circuit Analysis Formatted Key File—mdfky1**

The *mdfky1* file defines the statement names, parameter names, and some of the default values used by the Circuit Analysis AAM in Medici. It is used to check the syntax of the command input file. The *mdfky1*file is a text file.

The default file identifier for *mdfky1* is defined by the path file *mdpath* (see Path File—*mdpath* on [p. 1-13](#page-60-0)). This default may be overridden by setting the *MDFKY1*  environment variable to an alternate file identifier before executing Medici. The file identifier used for the file *mdfky1* is available within the command file through the *MDFKY1* initially assigned name.

# **Coefficient File—mdcof1**

The coefficient file *mdcof1* contains simulation input statements that specify **MATERIAL**, **MOBILITY**, **ANISOTROPIC**, and **IMPURITY** parameters that will be used to override the Medici built-in default parameter values. This file is not required for program execution; however, Medici will check for its existence at the start of every simulation. If it is *not* found, the default values used by the program will be those that are described in the coefficients section of this user's manual. If this file *is* found, parameters specified in the file will replace the built<span id="page-63-0"></span>in default parameter values. The coefficient file is a text file and can be created and modified with any text editor.

The statements allowed in the coefficient file include **MATERIAL**, **MOBILITY**, **ANISOTROPIC**, **IMPURITY**, **COMMENT**, and **TITLE**. An error will be issued for any other statement. When specifying parameters for a statement, a material type that the parameters apply to should also be given (for example, **SILICON** or **GAAS**). As an example, the following represents a valid coefficient file:

```
$ Coefficient file. Values specified here will replace the
$ Medici built-in defaults.
$ Use parameters from Green (JAP 67, p.2945, 1990) for
$ silicon bandgap and densities of states
MATERIAL SILICON EG300=1.1241 EGALPH=2.73E-4 EGBETA=0.0
                 + NC300=2.86E19 NC.F=1.58
+ NV300=3.10E19 NV.F=1.85
```
The default file identifier for *mdcof1* is defined by the path file *mdpath* (see Path File—*mdpath* on [p. 1-13](#page-60-0)). This default may be overridden by setting the *MDCOF1* environment variable to an alternate file identifier before executing Medici. The file identifier used for the file *mdcof1* is available within the command file through the *MDCOF1* initially assigned name.

#### **Temporary Scratch Files**

Temporary scratch files are created and deleted as needed by Medici. These files do not need to be present before or after Medici is executed, and are usually deleted when execution terminates. If the program terminates abnormally, these files may not be deleted. If they are not deleted, you may delete them. The temporary scratch files created by Medici are described below.

- *<u>chases.prs*  $\langle base \rangle$ .prs is used in the parsing of input statements. The default file identifier</u> for *<base>.prs* is defined by the path file *mdpath* (see Path File—*mdpath* o[n p. 1-](#page-60-0) [13](#page-60-0)). This default may be overridden by setting the *MDPRS* environment variable to an alternate file identifier before executing Medici. The file identifier used for the file *<base>.prs* is available within the command file through the *MDPRs* initially assigned name.
- *<u>Chase>.ttn <br/>
stateshipside is used to store the history of regridding operations for REGRID*</u> statements that do not specify an output mesh file. This file is used by the next **REGRID** statement to initialize the history of previous regridding operations. The default file identifier for the file *<base>.ttn* is defined by the path file *mdpath* (see Path File—*mdpath* on [p. 1-13](#page-60-0)). This default may be overridden by setting the *MDTTN* environment variable to an alternate file identifier before executing Medici. The file identifier used for the file *<base>.ttn* is available within the command input file through the *MDTTN* initially assigned name.

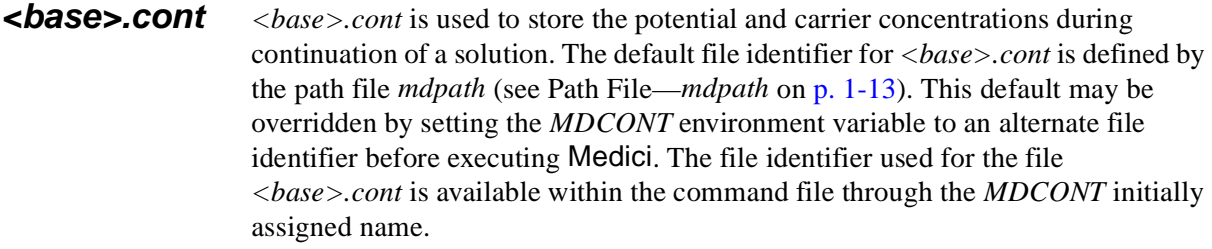

**mdcof1.prs** *mdcof1.prs* is used in the parsing of statements in the coefficient file *mdcof1*. The file will be created in the *<head>* directory, and the root name for the file will be the same as the root name of the coefficient file.

# **Medici Description**

# **Introduction**

This chapter describes the Medici program for the analysis of electrical device operation. It contains, in order of presentation, discussions and/or descriptions of the following:

- **•** Physical equations used by the program to describe semiconductor device behavior
- **•** Mobility modeling capabilities, boundary conditions, numerical methods, and simulation grid
- **•** Analysis capabilities including, transient, AC small-signal, impact ionization, gate current, ionization integrals, and band-to-band tunneling
- **•** Simulation of deep submicron devices made possible by Medici's ability to include energy balance equations self-consistently within the system of device equations (See ["Energy Balance Equations," p. 2-13](#page-197-0)2.)
- **•** Modification on a region by region basis of all accessible model and material parameters (See ["Regional Specification of Semiconductor Parameters," p. 2-](#page-207-0) [142.](#page-207-0))
- Advanced Application Modules (AAM) available for Medici (S[ee pp. 2-14](#page-207-0)2) through [p. 2-180](#page-245-0).)

Equations and discussions include the statement parameters documented in [Chapter 3](#page-270-0). Definitions and units for all symbols used in this chapter not documented in [Chapter 3](#page-270-0) are found beginning o[n p. 2-184](#page-249-0). References for Chapter 2 begin on [p. 2-196](#page-261-0).

# <span id="page-67-0"></span>**Physical Description**

This section describes the following:

- **•** Fundamental equations solved by Medici
- **•** Recombination mechanisms and carrier and impurity statistics
- **•** Temperature dependencies of parameters and models

The actual temperature,  $T$ , at which the simulation is performed can be specified with the **TEMPERAT** parameter on the **MODELS** statement.

#### **Basic Equations**

The primary function of Medici is to solve the three partial differential equations (Equations 2-1, 2-2, and 2-3) self-consistently for the electrostatic potential ψ and for the electron and hole concentrations  $n$  and  $p$ , respectively.

**Poisson's Equation** The electrical behavior of semiconductor devices is governed by Poisson's equation.

$$
\varepsilon \nabla^2 \psi = -q(p - n + N_D^+ - N_A^-) - \rho_S
$$
 Equation 2-1

#### **Continuity Equations**

Continuity equations for electrons and holes also govern electrical behavior.

$$
\frac{\partial n}{\partial t} = \frac{1}{q} \vec{\nabla} \cdot \vec{J}_n - U_n = F_n(\psi, n, p)
$$
\nEquation 2-2

$$
\frac{\partial p}{\partial t} = -\frac{1}{q} \vec{\nabla} \cdot \vec{J}_p - U_p = F_p(\Psi, n, p)
$$
\nEquation 2-3

Throughout Medici,  $\Psi$  is always defined as the intrinsic Fermi potential. That is,  $\Psi = \Psi_{intrinsic}$ .  $N_D^+$  and  $N_A^-$  are the ionized impurity concentrations and  $\rho_s$  is a surface charge density that may be present due to fixed charge in insulating materials or charged interface states (se[e "Interface Charge and Traps," p. 2-6](#page-130-0)5).

#### **Boltzmann Transport Theory**

From Boltzmann transport theory,  $J_n$  and  $J_p$  in Equations 2-2 and 2-3 can be written as functions of the carrier concentrations and the quasi-Fermi potentials for electrons and holes,  $\phi_n$  and  $\phi_p$ .

$$
\overrightarrow{J}_n = -q\mu_n n \overrightarrow{\nabla}\phi_n
$$
 Equation 2-4

$$
\overrightarrow{J}_p = -q\mu_p p \overrightarrow{\nabla}\phi_p
$$
 Equation 2-5

Alternatively,  $J_n$  and  $J_p$  can be written as functions of  $\psi$ , *n*, and *p*, consisting of drift and diffusion components

$$
\overrightarrow{J}_n = q\mu_n \overrightarrow{E}_n n + qD_n \overrightarrow{\nabla} n
$$
 Equation 2-6

$$
\overrightarrow{J}_p = q\mu_p \overrightarrow{E}_p p - qD_p \overrightarrow{\nabla} p
$$
 Equation 2-7

where  $\mu_n$  and  $\mu_p$  are the electron and hole mobilities and  $D_n$  and  $D_p$  are the electron and hole diffusivities, neglecting the effects of bandgap narrowing and assuming Boltzmann carrier statistics (se[e "Boltzmann Statistics," p. 2-1](#page-75-0)0).

$$
\overrightarrow{E}_n = \overrightarrow{E}_p = \overrightarrow{E} = -\overrightarrow{\nabla}\Psi
$$
 Equation 2-8

#### **SRH, Auger, and Direct Recombination**

 $U_n$  and  $U_p$  in [Equations 2-2](#page-67-0) and [2-3](#page-67-0) represent net electron and hole recombination, respectively. Currently Medici supports Shockley-Read-Hall, Auger, and direct recombination (also known as band-to-band or optical recombination).

That is,

$$
U = U_n = U_p = U_{SRH} + U_{Auger} + U_{dir}
$$
 Equation 2-9

where

$$
U_{SRH} = \frac{pn - n_{ie}^2}{\tau_p \left[ n + n_{ie} \exp\left(\frac{\text{ETRAP}}{kT}\right) \right] + \tau_n \left[ p + n_{ie} \exp\left(\frac{-\text{ETRAP}}{kT} \right) \right]}
$$
Equation 2-10  

$$
U_{dir} = \text{C.DIRECT}(np - n_{ie}^2)
$$
Equation 2-11

$$
U_{Auger} = \text{augn}(pn^2 - nn_{ie}^2) + \text{augn}(np^2 - pn_{ie}^2)
$$
 Equation 2-12

In the above,  $n_{ie}$  is the effective intrinsic concentration and  $\tau_n$  and  $\tau_p$  are the electron and hole lifetimes, which may be concentration-dependent (see ["Concentration-Dependent Lifetimes," p. 2-](#page-69-0)4). The parameter **ETRAP** represents the difference between the trap energy level  $E_t$  and the intrinsic Fermi energy  $E_i$ (i.e., **ETRAP** =  $E_t$ <sup> $-$ </sup> $E_t$ ) and **AUGN** and **AUGP** are specified constants. The **MATERIAL** statement can be used to modify the default values of **ETRAP**, **AUGN**, **AUGP**, and **C.DIRECT**.

#### <span id="page-69-0"></span>**Surface Recombination**

In addition to the recombination mechanisms described in the previous section, Medici also includes an additional recombination component at specific insulatorsemiconductor interfaces. This recombination mechanism can be described by a surface recombination velocity as described i[n \[1](#page-261-0)].

Surface recombination velocities for electrons and holes can be specified for any interface, using the **INTERFACE** statement. *Note* that the **INTERFACE** statement can also be used to include fixed charge densities, **QF**, for the interface and interface traps (see ["Interface Charge and Traps," p. 2-6](#page-130-0)5).

For each node on the interface so specified, an effective SRH lifetime for each carrier  $\tau_n^{ejj}$  and  $\tau_n^{ejj}$  is computed based on the given recombination velocities **S.N** and **S.P**  $\tau_n^{eff}$  and  $\tau_p^{eff}$ 

$$
\frac{1}{\tau_n^{eff}(i)} = \frac{\mathbf{S} \cdot \mathbf{N} \ d_i}{A_i} + \frac{1}{\tau_n(i)}
$$
\nEquation 2-13\n
$$
\frac{1}{\tau_p^{eff}(i)} = \frac{\mathbf{S} \cdot \mathbf{P} \ d_i}{A_i} + \frac{1}{\tau_p(i)}
$$
\nEquation 2-14

where  $\tau_n(i)$  and  $\tau_p(i)$  are the regular SRH lifetimes at node *i* (possibly concentration dependent),  $A_i$  is the semiconductor area associated with node  $i$ , and  $d_i$  is the length of the interface associated with node  $i$ .

Each interface or portions of a particular interface can be defined separately with arbitrary recombination velocities at each interface.

#### **Concentration-Dependent Lifetimes**

Electron and hole lifetimes used in Medici may be concentration-dependent, as shown below

$$
\frac{\texttt{TAWN0}}{\tau_n(x,y)} = \texttt{AN} + \texttt{BN}\bigg(\frac{N_{total}(x,y)}{\texttt{NSRHN}}\bigg) + \texttt{CN}\bigg(\frac{N_{total}(x,y)}{\texttt{NSRHN}}\bigg)^{\texttt{EN}} \qquad \text{Equation 2-15}
$$

$$
\frac{\texttt{r}_{\texttt{AUP0}}}{\tau_p(x,y)} = \texttt{AP} + \texttt{BP}\bigg(\frac{N_{total}(x,y)}{\texttt{NSRHP}}\bigg) + \texttt{CP}\bigg(\frac{N_{total}(x,y)}{\texttt{NSRHP}}\bigg)^{\texttt{EP}} \qquad \text{Equation 2-16}
$$

where  $N_{total}$  is the local total impurity concentration.

The parameters **NSRHN**, **NSRHP**, **TAUN0**, **TAUP0**, **AN**, **AP**, **BN**, **BP**, **CN**, **CP**, **EN**, and **EP** are user-accessible constants which can be changed from their default values on the **MATERIAL** stateme[nt \(](#page-261-0)see  $[2]$ ). The default values of these parameters reduce the above expressions to

$$
\tau_n(x,y) = \frac{\text{rauno}}{1 + N_{total}(x,y) / \text{NSRHN}} \qquad \text{Equation 2-17}
$$
\n
$$
\tau_p(x,y) = \frac{\text{raupo}}{1 + N_{total}(x,y) / \text{NSRHP}} \qquad \text{Equation 2-18}
$$

#### **Lattice Temperature-Dependent Lifetimes**

Electron and hole lifetimes used in Medici may be lattice temperature-dependent, as follows.

$$
\tau_n(x, y, T) = \tau_n(x, y) \left(\frac{T}{300}\right)^{\text{EXN - TAU}}
$$
 Equation 2-19

$$
\tau_p(x, y, T) = \tau_p(x, y) \left(\frac{T}{300}\right)^{\text{EXP-TAU}}
$$
 Equation 2-20

The default values for **EXN.TAU** and **EXP.TAU** are zero, which disables the lattice temperature-dependent lifetimes. The models can be activated by specifying nonzero values for these parameters on the **MATERIAL** statement.

#### **Recombination Including Tunneling**

A generalization of the Shockley-Read-Hall recombination model that includes tunneling in the presence of strong electric fiel[ds \[5](#page-261-0)] is available by specifying  $\mathbf{R}$  **. TUNNEL** on the **MODELS** statement. It extends  $U_{SRH}$  to

$$
U_{RTUN} = U_{SRH}^* + U_{btht}
$$
 Equation 2-21

where  $U_{SRH}^*$  is the modified SRH recombination using field-dependent lifetimes and  $U_{b t b t}$  represents recombination due to band-to-band tunneling. The fielddependent lifetimes for electrons are

$$
\tau_n = \frac{\tau_n^0}{1 + \Gamma_n}
$$
 Equation 2-22

where  $\tau_n^0$  is electron lifetime for  $E = 0$  and  $\Gamma_n$  is the field-enhancement factor due to trap-assisted tunneling, and is given by

$$
\Gamma_n = \frac{\Delta E_n}{kT} \int_0^1 \exp\left[\frac{\Delta E_n}{kT} \ u - K_n \ u^{3/2}\right] du
$$
 Equation 2-23

where  $K_n$  is given by

$$
K_n = \frac{4}{3} \frac{\sqrt{2(\mathbf{M} \cdot \mathbf{RTUN} \cdot m_0)\Delta E_n^3}}{q\frac{h}{2\pi}E}
$$
 Equation 2-24

The expression for  $\Gamma_n$  is approximated by analytic expressions for low field and high field as described i[n \[5](#page-261-0)], except that here the low field expression has been enhanced to provide a smooth transition from low field to high field

Equation 2-25

$$
\Gamma_n = \sqrt{\pi} \frac{E}{E_{trap}} \exp\left[\frac{1}{3}\left(\frac{E}{E_{trap}}\right)^2\right] \left\{2 - \text{erfc}\left[\frac{1}{2}\left(\frac{E_{trap}}{E} - \frac{E}{E_{trap}} \cdot \frac{\Delta E_n}{kT}\right)\right]\right\}
$$

when  $\frac{E}{F} \leq \sqrt{\frac{\Delta E_n}{L}}$  and *Etrap*  $\frac{E}{E_{tran}} \leq \sqrt{\frac{\Delta E_n}{kT}}$ 

Equation 2-26

$$
\Gamma_n = \sqrt{\pi \frac{E}{E_{trap}}} \left(\frac{\Delta E_n}{kT}\right)^{1/4} \exp\left[-\frac{\Delta E_n}{kT} + \frac{E}{E_{trap}} \left(\frac{\Delta E_n}{kT}\right)^{1/2} + \frac{1}{3} \frac{E_{trap}}{E} \left(\frac{\Delta E_n}{kT}\right)^{3/2}\right] \times \text{erfc}\left[\left(\frac{E}{E_{trap}}\right)^{1/2} \left(\frac{\Delta E_n}{kT}\right)^{1/4} - \left(\frac{E_{trap}}{E}\right)^{1/2} \left(\frac{\Delta E_n}{kT}\right)^{3/4}\right]
$$

elsewhere. Expressions for  $E_{trap}$  and  $\Delta E_n / (kT)$  are given by

$$
E_{trap} = \frac{\sqrt{8(\mathbf{M.RTUN} \cdot m_0)(kT)^3}}{q\frac{h}{2\pi}}
$$
 Equation 2-27

$$
\frac{\Delta E_n}{kT} = \begin{cases}\n0 & n > n_{ie} \exp(E_g / 2kT) \\
\frac{E_g}{2kT} - \ln \frac{n}{n_{ie}} & n_t \le n \le n_{ie} \exp(E_g / 2kT) \\
\frac{E_g}{2kT} - \ln \frac{n_t}{n_{ie}} & n < n_t\n\end{cases}
$$
\nEquation 2-28

Equation 2-29  $n_t = n_{ie} \exp\left(\frac{\texttt{ETRAP}}{kT}\right)$
Similar expressions exist for  $\tau_p$ ,  $\Gamma_p$ ,  $\Delta E_p / kT$  and  $p_t$  is defined by

$$
p_t = n_{ie} \exp\left(-\frac{\text{ETRAP}}{kT}\right)
$$
 Equation 2-30

The recombination due to band-to-band tunneling is expressed by

$$
U_{b t b t} = -\mathbf{B}.\text{RTUN } E^{\text{s.RTUN}} \ D \exp\left(-\frac{E_{b t b t}}{E}\right) \qquad \qquad \text{Equation 2-31}
$$

The factor  $D$  is expressed by [\[5\]](#page-261-0)

 $\mathbf{I}$ 

Equation 2-32

$$
D = \begin{cases} 0 & \xrightarrow{\rightarrow} \vec{\nabla} \phi_{n,p} \cdot \vec{E} < 0 \\ \frac{n_{ie}^2 - pn}{(n + n_{ie})(p + n_{ie})} & \xrightarrow{\rightarrow} \vec{\nabla} \phi_{n,p} \cdot \vec{E} > 0, & J_{n,p} < 10^{-3} \ qn_{ie}v_{sat} \\ 1 & \xrightarrow{\rightarrow} \vec{\nabla} \phi_{n,p} \cdot \vec{E} > 0, & J_{n,p} > 10^{-3} \ qn_{ie}v_{sat} \end{cases}
$$

where  $v_{sat}$  is the saturated drift velocity.  $E_{b}$  *E<sub>btbt</sub>* is given by

$$
E_{b t b t} = \mathbf{E} \cdot \text{RTUN} \bigg( \frac{E_g(T)}{E_g(T = 300)} \bigg)^{3/2}
$$
 Equation 2-33

All parameters associated with the **R.TUNNEL** model are accessible through the **MATERIAL** statement.

## **Schottky Barrier Tunneling**

The Schottky Barrier Tunneling (SBT) model augments the thermionic emission boundary condition at Schottky contacts to include tunneling through the potential barrier formed by a Schottky contact. The model is activated by specifying the **SBT** parameter on the **MODELS** statement. The SBT model is calculated using a self-consistent, distributed generation rate and can be used for DC, AC, and transient simulations. The resulting generation rates for electrons and holes can be

plotted using the **SBT.NGEN** and **SBT.PGEN** parameters, respectively, on the plot statements and can be saved to a TIF file for subsequent visualization.

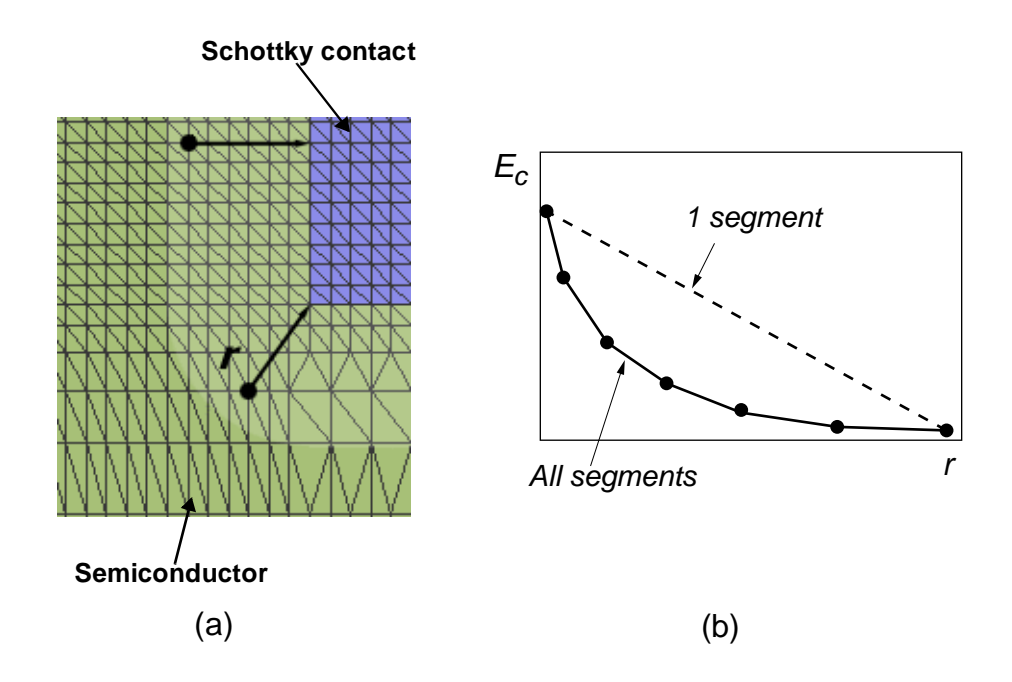

Figure 2-1 a) Area around a Schottky contact. Tunneling paths from two internal semiconductor nodes are shown. b) Discretized tunneling barrier for electrons along a path. Discretizations using all the original segments and using a single segment are shown.

**Tunneling Path** [Figure 9-4](#page-907-0) (a) in [Chapter 9](#page-902-0) shows an example of the area around a typical Schottky contact. Internal nodes within the semiconductor region near the contact exchange carriers with the contact via tunneling. The tunneling path from an internal node at location *r* in the semiconductor region to the nearest Schottky contact is determined by finding the closest point on the contact boundary to the internal node. [Figure 9-4](#page-907-0) (a) shows an example of two of these tunneling paths. The SBT generation rate typically decays very rapidly as the distance from the contact increases. Simulations using the SBT model and, therefore, can be accelerated by limiting the calculation to nodes within a small band around each Schottky contact. The width of this band can be set using the **DIST.SBT** on the **MATERIAL** statement.

## **Tunneling Barrier Discretization**

The calculation of the SBT generation rate requires that the tunneling barrier along the tunneling path be discretized. For electrons, the tunneling barrier is the conduction band while for holes the tunneling barrier is the valence band. As the tunneling path crosses through mesh nodes and mesh edges, the tunneling barrier is linearly interpolated onto the tunneling path. This breaks up the tunneling path into a large number of linearly-interpolated segments as shown [in Figure 9](#page-907-0)-4 (b). The number of segments that are actually used in the calculation of the generation <span id="page-74-0"></span>rate can be set using the **SBT.NSEG** parameter on the **MODELS** statement. Setting **SBT.NSEG** to a value less than the number of original segments along a path causes the path discretization to be coarsened down to **SBT.NSEG** segments of approximately equal length. Setting **SBT.NSEG** to a value larger than the number of original segments results in no coarsening; i.e. the original discretization is used. Setting **SBT.NSEG** to such a large value implements the Ieong version of the SBT model [\[1\]](#page-1119-1). Setting **SBT.NSEG=1** produces a single segment with a triangular shaped tunneling barrier and implements the Matsuzawa version of the SBT model of Matsuzawa [\[2\]](#page-1119-0).

#### **Generation Rate** Following Ieon[g \[1\]](#page-1119-0) and Matsuzawa [\[2](#page-1119-0)], the tunneling due to SBT is calculated as a distributed generation rate. For electrons, the generation rate at location *r* is given by:

$$
G_{SBT}(r) = \mathbf{D} \frac{\mathbf{ARTCHN}}{q} |E| \Gamma(r) \ln \frac{1 + \frac{n}{\gamma_n N_c}}{1 + \exp[(E_{Fm} \mathbf{D} E_c(r))/kT]}
$$
  
Equation 2-34

where the tunneling coefficient  $\Gamma$  is given by the WKB integral:

$$
\Gamma(r) = \exp\left(\frac{2\sqrt{2m_0\text{ME.SBT}}}{h}\int_0^r [E_c(r') \, \text{D} \, E_c(r)] \, dr'\right) \qquad \text{Equation 2-35}
$$

...  $\bar{h}$  is Planck's constant.

and *T* is the ambient or lattice temperature,  $q$  is the electron charge,  $E$  is the electric field, *n* is the electron concentration at location *r*,  $\gamma_n$  is the Fermi-Dirac factor at location *r*,  $N_c$  is the conduction band density of states at location *r*,  $E_{Fm}$  is the electron Fermi level in the contact,  $E_c(r)$  is the conduction band at location  $r$ ,  $m_0$  is the free electron mass, *k* is Boltzmann's constant, and *h* is Planck's constant. Two parameters can be set on the **MATERIAL** statement: **ARICHN** which is the electron Richardson constant and **ME.SBT** which is the effective electron SBT tunneling mass. The hole SBT generation rate is formulated in a similar manner, allowing for **AIRCHP**, the hole Richardson constant, and **MH.SBT**, the effective hole SBT tunneling mass, to be set on the **MATERIAL** statement.

The integral in [Equation](#page-911-0) 9-1 is evaluated using the discretized tunneling barrier. Limiting the number of segments via the **SBT.NSEG** parameter typically reduces the evaluation time of this integral but can lead to an inaccurate representation of the tunneling barrier for highly curved barriers.

## <span id="page-75-0"></span>**Boltzmann Statistics**

The electron and hole concentrations in semiconductors are defined by Fermi-Dirac distributions and a parabolic density of states. When these are integrated, they yield

$$
n = N_C \mathbf{F}_{1/2}(\eta_n) \tag{Equation 2-36}
$$

$$
p = N_V \mathbf{F}_{1/2}(\mathbf{\eta}_p)
$$
   
Equation 2-37

where

$$
\eta_n = \frac{E_{Fn} - E_C}{kT}
$$
 Equation 2-38

$$
\eta_p = \frac{E_V - E_{Fp}}{kT}
$$
 Equation 2-39

In [Equations 2-34](#page-74-0), [2-35](#page-74-0), 2-36, and 2-37 and  $N_V$  are the effective density of states in the conduction and valence bands.  $E_C$  and  $E_V$  are the conduction and valence band energies, and  $E_{En}$  and  $E_{En}$  are the electron and hole Fermi energies. For example  $E_{F_n} = -q\phi_n$  and  $E_{F_n} = -q\phi_n$ .  $E_{Fn}$  and  $E_{Fp}$  $E_{Fn} = -q\phi_n$  and  $E_{Fp} = -q\phi_p$ 

The Fermi-Dirac integral of order one-half is defined as

$$
\mathbf{F}_{1/2}(\eta_S) = \frac{2}{\sqrt{\pi}} \int_0^\infty \frac{\eta^{1/2}}{1 + \exp(\eta - \eta_S)} d\eta
$$
 Equation 2-40

For the operating range of most semiconductor device[s, Equations 2-3](#page-74-0)4 a[nd 2-3](#page-74-0)5 can be simplified using Boltzmann statistics.

$$
n \approx N_C \exp(\eta_n) = n_{ie} \exp\left[\frac{q}{kT}(\psi - \phi_n)\right]
$$
 Equation 2-41

$$
p \approx N_V \exp(\eta_p) = n_{ie} \exp\left[\frac{q}{kT}(\phi_p - \psi)\right]
$$
 Equation 2-42

where, neglecting bandgap narrowing, the intrinsic carrier concentration is

$$
n_{ie}(T) = n_i(T) = \sqrt{N_C N_V e^{-E_g/2kT}}
$$
 Equation 2-43

where  $E_g$  is the bandgap energy of the semiconductor, that is,  $E_g = E_c^{-1}E_v$ .

## **Bandgap and Effective Density of States**

As described in [\[8\]](#page-261-0), for the isotropic element semiconductors, the bandgap and effective density of states in the conduction and valence band have temperature dependencies, as follows

$$
E_g(T) = E_g(0) - \frac{\text{EGALPH} T^2}{T + \text{EGBERTA}} \qquad \text{Equation 2-44}
$$
  
=  $E_g(300) + \text{EGALPH} \left[ \frac{300^2}{300 + \text{EGBERTA}} - \frac{T^2}{T + \text{EGBERTA}} \right]$   

$$
N_C(T) = 2M_C \left( \frac{2\pi m_{de} k T}{h^2} \right)^{3/2} \qquad \text{Equation 2-45}
$$

$$
N_V(T) = 2M_V \left(\frac{2\pi m_{dh} kT}{h^2}\right)^{3/2}
$$
 Equation 2-46

where for homogenous material,  $E_g(300) = \textbf{EG300}$ . In Medici, the effective density of states are expressed as follows.

$$
N_C(T) = \text{NC300} \left(\frac{T}{300}\right)^{\text{NC} \cdot \text{F}}
$$
 Equation 2-47

$$
N_V(T) = \text{NV300} \left(\frac{T}{300}\right)^{\text{NV} \cdot \text{F}}
$$
 Equation 2-48

The parameters **EG300**, **EGALPH**, **EGBETA**, **NC300**, **NC.F**, **NV300**, and **NV.F** can be modified on the **MATERIAL** statement. *Note* that  $\psi$  is related to the bandgap and the effective density of states by the expression

$$
-q\Psi = E_C - \frac{E_g}{2} - \frac{kT}{2} \ln\left(\frac{N_C}{N_V}\right)
$$
 Equation 2-49

## **Bandgap Narrowing due to Heavy Doping**

Bandgap narrowing effects due to heavy doping is included as spatial variations in the intrinsic concentratio[n \[9](#page-261-0)] and band edge shifts

$$
\Delta E_g = \frac{\mathbf{v0. BGN} q}{2kT} \left[ \ln \frac{N_{total}(x, y)}{\mathbf{NO. BGN}} + \sqrt{\left( \ln \frac{N_{total}(x, y)}{\mathbf{NO. BGN}} \right)^2 + \mathbf{CON. BGN}} \right]
$$
  

$$
n_{ie}(x, y) = n_i \exp(\Delta E_g)
$$
Equation 2-51

Equation 2-50

This model is selected by specifying the **BGN** parameter on the **MODELS** statement. The parameters **V0.BGN**, **N0.BGN**, and **CON.BGN** can be adjusted from their default values on the **MATERIAL** statement.

An alternative model for bandgap narrowing effects due to heavy doping can be selected by specifying **BGN2** on the **MODELS** s[tatement \[1](#page-261-0)0], [11]. The model uses general closed-form equations for bandgap narrowing for n-type and p-type semiconductors. The equations are derived by identifying the exchange energy shift of the majority band edge, correlation energy shift of the minority band edge, and impurity interaction shifts of the two band edges. The band shifts at the conduction and valence band edges for n-type and p-type material are given by

Equation 2-52

$$
\Delta E_{Cn} = \text{ANC.BGN} \left(\frac{N}{10^{18}}\right)^{\frac{1}{3}} + \text{BNC.BGN} \left(\frac{N}{10^{18}}\right)^{\frac{1}{4}} + \text{CNC.BGN} \left(\frac{N}{10^{18}}\right)^{\frac{1}{2}}
$$

Equation 2-53

$$
\Delta E_{Vn} = \text{ and } \text{BGN}\left(\frac{N}{10^{18}}\right)^{\frac{1}{3}} + \text{ BNV. BGN}\left(\frac{N}{10^{18}}\right)^{\frac{1}{4}} + \text{ CNV. BGN}\left(\frac{N}{10^{18}}\right)^{\frac{1}{2}}
$$

Equation 2-54

$$
\Delta E_{Cp} = \texttt{APC}.\texttt{BGN}\left(\frac{N}{10^{18}}\right)^{\frac{1}{3}} + \texttt{BPC}.\texttt{BGN}\left(\frac{N}{10^{18}}\right)^{\frac{1}{4}} + \texttt{CPC}.\texttt{BGN}\left(\frac{N}{10^{18}}\right)^{\frac{1}{2}}
$$

Equation 2-55

$$
\Delta E_{Vp} = \text{APV} \cdot \text{BGN} \left(\frac{N}{10^{18}}\right)^{\frac{1}{3}} + \text{BPV} \cdot \text{BGN} \left(\frac{N}{10^{18}}\right)^{\frac{1}{4}} + \text{CPV} \cdot \text{BGN} \left(\frac{N}{10^{18}}\right)^{\frac{1}{2}}
$$

The parameters **ANC.BGN**, **BNC.BGN**, **CNC.BGN**, **ANV.BGN**, **BNV.BGN**, **CNV.BGN**, **APC.BGN**, **BPC.BGN**, **CPC.BGN**, **APV.BGN**, **BPV.BGN** and **CPV.BGN** can be adjusted from their defaults values on the **MATERIAL** statement. Appropriate defaults for these parameters are available for silicon, germanium, gallium arsenide, and silicon carbide.

The resulting intrinsic carrier concentration due to this bandgap change can then be expressed as

$$
\Delta E_{gn,p} = \Delta E_{Vn,p} - \Delta E_{Cn,p}
$$
\nEquation 2-56\n
$$
n_{ie}(x, y) = n_{i} \exp(\Delta E_{gn,p})
$$
\nEquation 2-57\nEquation 2-57

The spatial dependence of  $n_{ie}$  results in an adjustment to the electric field terms in the transport [Equations 2-6](#page-68-0) and [2-7](#page-68-0), obtained by substitution o[f Equations 2-4](#page-75-0)1 and [2-42](#page-75-0) into [Equations 2-7](#page-68-0) an[d 2-5](#page-67-0).

$$
\vec{E}_n = -\vec{\nabla}\left(\psi + \frac{kT}{q}\ln n_{ie}\right)
$$
 Equation 2-58

$$
\vec{E}_p = -\vec{\nabla}\left(\Psi - \frac{kT}{q}\ln n_{ie}\right)
$$
 Equation 2-59

## <span id="page-78-0"></span>**Stress-Induced Bandgap Change**

In addition to temperature and doping-induced variations in the bandgap, Medici can also consider variations in the bandgap due to mechanical stress and strain in silicon regions. Under Boltzmann statistics, the change in the conduction and valence band edges ar[e \[104](#page-267-0)]

$$
\Delta E_C = -kT \ln \left( \sum_{i=1}^{3} \frac{\exp \left( -\frac{\Delta E_{Ci}}{kT} \right)}{3} \right)
$$
 Equation 2-60

$$
\Delta E_V = kT \ln \left( \frac{x_0}{1 + x_0} \exp \left( \frac{\Delta E_{VI}}{kT} \right) + \frac{1}{1 + x_0} \exp \left( \frac{\Delta E_{Vh}}{kT} \right) \right)
$$
 Equation 2-61

where  $\Delta E_{Ci}$  is the shift in the band edge of the i<sup>th</sup> ellipsoidal conduction minima and  $\Delta E_{VI}$  and  $\Delta E_{Vh}$  are the shifts in the band edges for the light and heavy hole maxima, respectively, that make up the valence band.  $x_0$  is given by . The band edge shifts are computed using the deformation potential theory from Bir and Piku[s \[105](#page-267-0)] *x*0  $({\tt ML0}/{\tt MH0})^{3/2}$ 

$$
\Delta E_{Ci} = \textbf{D}.\texttt{STRESS} \quad (\epsilon_{11} + \epsilon_{22} + \epsilon_{33}) + \textbf{U}.\texttt{STRESS} \quad \epsilon_{ii} \qquad \text{Equation 2-62}
$$

$$
\Delta E_{V(h, l)} = \mathbf{A} \cdot \mathbf{STRESS} \quad (\epsilon_{11} + \epsilon_{22} + \epsilon_{33}) \pm \sqrt{\xi} \qquad \qquad \text{Equation 2-63}
$$

where

$$
\xi = \frac{\mathbf{B} \cdot \mathbf{STRESS}^2}{2} \{ (\epsilon_{11} - \epsilon_{22})^2 + (\epsilon_{22} - \epsilon_{33})^2 + (\epsilon_{33} - \epsilon_{11})^2 \} \text{ Equation 2-64}
$$
  
+ **c.STRESS**<sup>2</sup>( $\epsilon_{12}^2 + \epsilon_{13}^2 + \epsilon_{23}^2$ )

and  $\varepsilon$  is the strain tensor in the crystallographic coordinate system. The deformation potential constants, **D.STRESS**, **U.STRESS**, **A.STRESS**, **B.STRESS**, and **C.STRESS**, can be adjusted from their default values on the **MATERIAL** statement.

The spatial variation of  $E_C$  and  $E_V$  result in an adjustment to the electric field terms that are used in the transport equations. The independent variations of  $E_C$ and  $E_V$  are handled using a formulation similar to that used for graded

heterostructures. Using this formulation, the effective electric fields for electrons and holes can be written as

$$
\vec{E}_n = \frac{\nabla E_C}{q}
$$
\nEquation 2-65\n
$$
\vec{E}_p = \frac{\nabla E_V}{q}
$$
\nEquation 2-66\nEquation 2-66

Stress-induced changes to the band edges can be selected with the **STRESS** parameter on the **MODELS** statement. The orientation of the y-axis relative to the crystallographic coordinate system should also be specified using the **Y.ORIENT** parameter on the **MODELS** statement. By default, a <100> oriented substrate is assumed. In addition, the nodal values of the 2D stress tensor should be read using the **PROFILE** statement. The stress tensor,  $\sigma$ , is converted to strain for use in [Equations 2-62](#page-78-0) through [2-64](#page-78-0), using the compliance tensor *S*:  $\varepsilon = S\sigma$ . In silicon, *S* has three unique, non-zero components which are taken as  $S_{II} = 7.684e-13$  cm<sup>2</sup>/ dyne,  $S_{12} = -2.139e-13 \text{ cm}^2/\text{dyn}$ e,  $S_{44} = 1.257e-12 \text{ cm}^2/\text{dyn}$ e. A plane strain condition is assumed.

## **Fermi-Dirac Statistics**

Medici implements Fermi-Dirac statistics in a form quite similar to Boltzmann statistics after Yu [\[12\]](#page-261-0). The form o[f Equations 2-41](#page-75-0) an[d 2-42](#page-75-0) is adjusted by introducing degeneracy factors  $\gamma_n$  and  $\gamma_p$ .

$$
\gamma_n = \frac{\mathbf{F}_{1/2}(\eta_n)}{\exp(\eta_n)}
$$
Equation 2-67  

$$
\gamma_p = \frac{\mathbf{F}_{1/2}(\eta_p)}{\exp(\eta_p)}
$$
Equation 2-68

So, [Equations 2-41](#page-75-0) and [2-42](#page-75-0) generalize to

$$
n = N_C \gamma_n \exp(\eta_n) \tag{Equation 2-69}
$$

$$
p = N_V \gamma_p \exp(\eta_p) \tag{Equation 2-70}
$$

where  $\gamma_n = \gamma_p = 1$  for Boltzmann statistics, but are less than 1 for Fermi-Dirac statistics.

The identification of the exponential term in Equations 2-69 and 2-70 facilitates the standard Scharfetter-Gummel discretization of the continuity equations. The actual code implementation requires both the Fermi-Dirac function  $\mathbf{F}_{1/2}(\eta_s)$  and its inverse  $\mathbf{F}_{1/2}^{-1}(X_S)$ . The inverse function is calculated from the Joyce-Dixon approximation [\[13\]](#page-261-0) given b[y Equation 2-71](#page-80-0)

<span id="page-80-0"></span>
$$
\mathbf{F}_{1/2}^{-1}(X_S) = \eta_S = \ln(X_S) + aX_S + b(X_S)^2 + c(X_S)^3 + d(X_S)^4
$$
 Equation 2-71

where  $\eta_S$  represents either  $\eta_n$  or  $\eta_p$  and  $X_S$  denotes either  $n/N_C$  or  $p/N_v$ . The constants *a*, *b*, *c*, and *d* can be found in eithe[r \[12](#page-261-0)] [or \[13](#page-261-0)]. For values of  $X<sub>S</sub> > 8.0$ , the asymptotic expansion for the Fermi-Dirac inverse is used.

$$
\eta_S = \left[ \left( \frac{3\sqrt{\pi}}{4} X_S \right)^{4/3} - \frac{\pi^2}{6} \right]^{1/2}
$$
 Equation 2-72

In either case, the Fermi-Dirac function is calculated from its inverse through a straight forward inversion process.

Fermi-Dirac statistics can be selected with the **FERMIDIR** parameter on the **MODELS** statement. To activate Fermi-Dirac statistics in a specific region, qualifying with **REGION**=<c>.

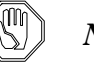

#### *Note:*

*When using Fermi-Dirac statistics in a simulation, it is strongly recommended that incomplete ionization of impurities also be included for accurate simulations (see "Incomplete Ionization of Impurities," p. 2-15).* 

With regard to the correlation between the mobilities and diffusivities in [Equations 2-6](#page-68-0) and [2-7](#page-68-0), by assuming Boltzmann statistics, the Einstein relationship has been tacitly assumed, for example

$$
D_n = \frac{kT}{q} \mu_n
$$
Equation 2-73  

$$
D_p = \frac{kT}{q} \mu_p
$$
Equation 2-74

However, using Fermi-Dirac statistics,

$$
D_n = \left(\frac{kT}{q}\mu_n\right) \mathbf{F}_{1/2}(\eta_n) / \mathbf{F}_{-1/2}(\eta_n)
$$
 Equation 2-75

$$
D_p = \left(\frac{kT}{q}\mu_p\right) \mathbf{F}_{1/2}(\eta_p) / \mathbf{F}_{-1/2}(\eta_p)
$$
 Equation 2-76

## **Incomplete Ionization of Impurities**

Poisson's equation [\(Equation 2-1, p. 2-2](#page-67-0)) includes the ionized impurity concentrations  $N_D^+$  and  $N_A^-$  in the expression for space charge. Although, for most practical cases, full impurity ionization may be assumed (that is,  $N_D^+$  =  $N_{D,total}$  and  $N_A = N_{A,total}$ , Medici can treat impurity freeze-o[ut \[14](#page-261-0)] using FermiDirac statistics with appropriate degeneracy factors for the conduction and valence bands.

The incomplete ionization of impurities model is selected by specifying the **INCOMPLE** parameter on the **MODELS** statement. By default, the model is applied individually to each impurity in the structure. If it is desired to apply the model to only select impurities, this can be accomplished by specifying the impurities using the **IMPURITY** parameter.

For donor impurities, the expression for incomplete ionization is given by

$$
N_D^+ = \frac{N_D}{1 + \text{GB } \exp[(E_{Fn} - E_C + \Delta E_D) / (kT)]}
$$
 *Equation 2-77*

while for acceptor impurities you have

$$
N_A^+ = \frac{N_A}{1 + \text{GB } \exp[(E_V - E_{Fp} + \Delta E_A) / (kT)]}
$$
 Equation 2-78

In these expressions, **GB** is the band degeneracy factor which is an impurity dependent parameter that can be changed from its default value on the **IMPURITY** statement.

## **Doping and Temperature Dependent Impurity Activation Energies**

In the above expressions,  $\Delta E_D$  and  $\Delta E_A$  are the donor and acceptor impurity activation energies. By default, these are given by the impurity dependent parameter **EB0**, which can be changed from its default value on the **IMPURITY** statement.

Medici also provides for the doping and temperature dependence of the impurity activation energies [\[15\]](#page-262-0). If the parameter **ENERGY.L** is specified on the **MODELS** statement (in addition to **INCOMPLE**), the activation energy for donor and acceptor impurities will be given by

$$
\Delta E_{D,A} = \texttt{EBO}-\texttt{ALPHA}~N_{D,A}^{1/3}+\texttt{BETA}(T^{-\texttt{GAMMA}}-300^{-\texttt{GAMMA}})\frac{kT}{q}
$$

where **ALPHA**, **BETA**, and **GAMMA** are impurity dependent parameters that can be changed from their default values on the **IMPURITY** statement.

#### **High Doping Transition to Complete Ionization**

For very high dopings, the physics of incomplete ionization becomes very complicate due to effects such as band-edge lowering, band tailing and impurity band broadening. In most cases, such effects lead to complete ionization of the impurity, even at very low temperatures.

To account for the transition from incomplete ionization to complete ionization at high doping levels, Medici uses a simple approach similar t[o \[16](#page-262-0)]. If the parameter **HIGH.DOP** is specified on the **MODELS** statement, Medici will assume incomplete ionization according to the expressions above for impurity

concentrations less than **HDT.MIN** and complete ionization for impurity concentration greater than **HDT.MAX**. Linear interpolation on the fraction of ionization is used in the interval between **HDT.MIN** and **HDT.MAX**.

The parameters **HDT.MIN** and **HDT.MAX** are impurity dependent and can be changed from their default values on the **IMPURITY** statement.

## **Low Temperature Simulation**

In conjunction with the Fermi-Dirac statistics and impurity freeze-out, Medici has been structured to allow low temperature simulations. In general, simulations can be made at temperatures as low as 50 K without loss of quadratic convergence. Below this temperature, the carrier and ionization statistics develop sharp transitions that induce severe damping, resulting in loss of quadratic convergence in the nonlinear Newton step. Since several iterations are required below 50 K, the **ITLIMIT** parameter on the **METHOD** statement should be increased.

Due to the limited exponent range on some machines, it may be difficult to calculate the quasi-Fermi level of minority carriers. As the temperature decreases, the intrinsic carrier concentration  $n_i$  also decreases. An example of this is  $n_i \approx 10^{-7}$ 10 at 100 K for silicon.

In the quasi-neutral regions, the minority carrier concentration can easily underflow. Previously, such situations were handled by setting those concentrations to zero. This does not allow an accurate post-calculation of the minority carrier quasi-Fermi levels.

To compensate, the quasi-Fermi level calculations, the majority carrier concentration, and the relation  $np = n_i^2$  are used to deduce the minority carrier concentrations should they underflow. Despite these efforts, false readings are occasionally observed at low temperatures in minority quasi-Fermi levels. The current calculations, however, are not affected by these false readings as the semiconductor equations are solved with the  $\psi$ , n, and p variable set.

## **Quantum Mechanical Effects in MOSFET Inversion Layers**

For deep submicron devices, quantum mechanical effects are becoming increasingly more important. In particular, thinner oxides and higher substrate dopings used in advanced technologies lead to high electric fields that can quantize electron motion in the inversion layer. This phenomena has an effect on the following:

- **•** Threshold voltages
- **•** CV characteristics
- **•** Carrier distribution

In general, a solution of Schrödinger's equation is needed to correctly account for quantum mechanical effects. However, approximate methods for dealing with these effects can be extremely useful in many situations.

By specifying **QM.PHILI** on the **MODELS** statement, the Medici program accounts for quantum mechanical effects in MOSFET inversion layers in an approximate manner by using van Dort's bandgap widening approa[ch \[90](#page-266-0)]. An expression for  $\Delta E_{g, qm}$  that approximately accounts for both the splitting of energy levels in the conduction band to higher sub-bands and for a displacement of the carrier concentration away from the semiconductor-insulator interface, in the case of electron-inducing interface field, is given by

$$
\Delta E_{g, qm} = \text{KAPPA.M} \cdot \frac{13}{9} \cdot \beta \cdot \left(\frac{\varepsilon_{\text{semi}}}{4kT}\right)^{1/3} \cdot |E_n|^{2/3}.
$$
 Equation 2-80

In this expression,  $E_n$  is the normal electric field at the semiconductor-insulator interface and  $\beta$  is a factor that can be determined experimentally. In Medici,  $\beta$  is given by [\[90\]](#page-266-0)

$$
\beta = 4.1 \times 10^{-8} \text{ eV-cm}
$$
 Equation 2-81

The factor **KAPPA.N** was introdu[ced i](#page-267-0)n [91] to account for the effect of quantized levels above the ground state and is used as a fitting parameter. In the accumulation regime, if  $QM$ . **EXTEN** is set (the default),  $\beta$  is further modified as suggested in [\[108\]](#page-268-0).

$$
\beta_{\text{accum}} = \beta \times \frac{\mathbf{N} \cdot \text{ACCUM}}{\mathbf{N} \cdot \text{ACCUM} + |\mathbf{N}_{\text{dop}}|}
$$
 Equation 2-82

A similar expression evaluates  $\Delta E_{g, qm}$  in the case of hole-inducing interface field with **KAPPA.N** replaced by **KAPPA.P** and **N.ACCUM** by **P.ACCUM**. Choosing **KAPPA.N** or **KAPPA.P**= 1.0 (the default for silicon) and disable **QM.EXTEN** results in the van Dort model. **KAPPA.N**, **KAPPA.P**, **N.ACCUM**, and **P.ACCUM** can be specified on the **MATERIAL** statement.

The value of  $\Delta E_{g, qm}$  is used to calculate a new value for the intrinsic carrier concentration at the interface according to the expression

$$
n_{i, qm} = n_{i, conv} \exp(-\Delta E_{g, qm} / (2kT))
$$
 Equation 2-83

where  $n_{i,conv}$  is the conventional intrinsic carrier concentration at the interface when quantum mechanical affects are not taken into account.

Medici includes two options for computing how the effective intrinsic carrier concentration at the interface given by Equation 2-83 falls off with distance as you move away from the interface. Specifying **QM.METHO** = 1 on the **MODELS** statement uses an approach suggested by van Dort

$$
n_{i, \text{eff}} = (1 - F(a))n_{i, \text{conv}} + F(a)n_{i, \text{qm}}
$$

where  $F(a)$  is given by

$$
F(a) = \frac{2 \exp(-a^2)}{1 + \exp(-2a^2)}; \qquad a = \frac{d}{\text{DREF.QM}} \qquad \text{Equation 2-85}
$$

and *d* is the distance from the interface and **DREF.QM** is a reference distance for the material (specified on the **MATERIAL** statement). If  $QM$ . METHO = 2 is specified, then an approach suggested by Vande Voorde, et a[l. \[91](#page-267-0)] is used

$$
n_{i, \text{eff}} = n_{i, \text{conv}} \exp(-F(a)\Delta E_{g, \text{qm}}/(2k) - \text{Equation 2-86})
$$

where  $F(a)$  is the same function given above.

Parameters are also provided that allow you to control the conditions for which this model is applied. Specifying **QM.NORP**=1, -1, or 0 (on the **MATERIAL** statement) causes band-gap widening to be applied in n-type regions only, p-type regions only, or both, respectively. Specifying **QM.NORP**=2 or -2 will cause the program to behave as if **QM.NORP**=1 or -1 is specified when the channel is not inverted, but allows the program to switch to a **QM.NORP**=0 behavior as the device approaches inversion. Whenever possible the default value of **QM.NORP**=0 should be used. Specifying **QM.NORP**=1 or -1 (for P-channel or N-channel devices, respectively) often helps with convergence, but can sometimes introduce artificial electric fields at the edge of the channel that can result in excessive velocity saturation. Specifying **QM.NORP**=2 or -2 will usually improve convergence for gate characteristic simulations, but does not introduce the velocity saturation problem just mentioned.

The sign of the normal electric field at the interface can also be used as a criterion for applying **QM.PHILI**. Specifying **QM.EFIEL**=1 (on the **MATERIAL** statement) will cause the program to apply the model only when the electric field points into the semiconductor (confining field for electrons). A value of **QM.EFIEL**=-1 will cause the program to apply the model only when the electric field points into the insulator (confining field for holes). A value of **QM.EFIEL**=0 will apply the model regardless of the sign of the electric field.

Finally, the magnitude of the normal electric field at the interface can be used as a criterion for applying **QM.PHILI**. The parameter **QM.EMIN** on the **MODELS** statement represents the minimum interface field that must be present before the QM corrections are applied.

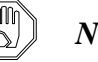

#### *Note:*

*The parameters* **QM.NORP** *and* **QM.EFIEL** *appear on both the* **MODELS** *and* **MATERIAL** *statements. Values specified on the* **MODELS** *statement will effect quantum mechanical calculations for the entire device structure. Generally, however,* **QM.NORP** *and* **QM.EFIEL** *should be specified on the* **MATERIAL** *statement, which will allow the quantum mechanical calculations to be applied differently in different regions.*

## <span id="page-85-0"></span>**Modified Local Density Approximation Quantum Model**

The Modified Local Density Approximation (MLDA) is an alternative quantum mechanical model that is capable of calculating the confined carrier distributions that occur near  $Si/SiO<sub>2</sub>$  interface[s \[3](#page-261-0)]. It can be applied to both inversion and accumulation and simultaneously to electrons and holes. It is based on a rigorous extension of the local density approximation, and provides a good compromise between accuracy and runtime. The MLDA model is activated on the **MODELS**  statement by using the **MLDA** parameter. The MLDA model and the van Dort model should not be used together; i.e. only specify one of **MLDA** and **QM.PHIL**. The MLDA model can be used for DC, transient, and AC analysis.

Following Paasch and Ubense[e \[3](#page-261-0)], the confined electron density at a distance *z* from a  $Si/SiO<sub>2</sub>$  interface is given under Fermi-Dirac statistics by

Equation 2-87

$$
n_{MLDA}(\eta_n) = N_c \left(\frac{2}{\sqrt{\pi}}\right) \int_0^\infty d\eta \frac{\sqrt{\eta}}{1 + \exp[(\eta - \eta_n)]} [1 - j_0(2z\sqrt{\eta}/\lambda_n)]
$$

where  $\eta_n$  is given b[y Equation 2-38](#page-75-0),  $N_c$  is the conduction band density of states,  $j_0$  is the zero-order spherical Bessel function, and

$$
\lambda_n = \sqrt{(h/2\pi)^2/2m_n^*k_B T}
$$
 Equation 2-88

is the electron thermal wavelength which can be set via the **MLDA.LN** parameter on the **MATERIALS** statement. The integrand of Equation 2-87 is very similar to the classical Fermi-Dirac integrand[, Equation 2-4](#page-75-0)0, with an additional factor describing confinement for small *z*. Holes are treated similarly with the hole thermal wavelength set via the **MLDA.LP** parameter. The MLDA model can be deactivated separately in a particular region for electrons and holes by setting the appropriate wavelength parameter to a negative value.

By default, the carrier thermal wavelengths are given directly by the **MLDA.LN** and **MLDA.LP** parameters and are independent of temperature. Their temperature dependence can be included by specifying the **MLDA.TEM** parameter on the **MODELS** statement. In this case, the **MLDA.LN** and **MLDA.LP** parameters specify the thermal wavelengths are 300K, and the computed values are given by:

$$
\lambda_n = \text{MLDA.LN} \sqrt{300/T}
$$
\nEquation 2-89\n
$$
\lambda_p = \text{MLDA.LP} \sqrt{300/T}
$$
\nEquation 2-90\nEquation 2-90

where *T* is taken as the ambient temperature for an isothermal simulation and the lattice temperature when solving the lattice heat equation.

Under Boltzmann statistics, Equation 2-87 simplifies to the following expression for the electron density.

$$
n_{MLDA}(\eta_n) = N_c \exp(\eta_n) [1 - \exp(-(z/\lambda_n)^2)]
$$
 Equation 2-91

The distance *z* from a mesh node to the nearest semiconductor-insulator boundary is found automatically during the MLDA calculation. At ohmic contacts, however, this distance is ignored and classical carrier statistics are used instead. To allow a smooth transition to this boundary condition at a contact, only boundary elements greater than 75Å from the contact to their doping well are included in the distance calculation.

The confined carrier densities calculated fro[m Equations 2-8](#page-85-0)7 or 2-91 are coupled to the device equations via so-called quantum potentia[ls \[4](#page-261-0)]. The electron quantum potential,  $\psi_{qn}$ , is given by the following expressions.

$$
\Psi_{qn} = \begin{cases}\n-\Psi + \Phi_n + V_T [\ln(N_c/n_{ie}) + F_{1/2}^{-1}(n_{MLDA}/N_c)] & \text{Fermi} \\
-\Psi + \Phi_n + V_T \ln(n_{MLDA}/n_{ie}) & \text{Boltzmann}\n\end{cases}
$$

where  $\psi$  is the classical intrinsic potential,  $\phi_n$  is the electron quasi-fermi potential, *n<sub>ie</sub>* is the effective intrinsic carrier density,  $V_T$  is the thermal voltage, and  $F_{1/2}^{-1}$  is the inverse of the Fermi-Dirac integral. Similar expressions define the hole quantum potential  $\psi_{qp}$ . The electron and hole quantum potentials can be plotted and are stored in solution files under the names **QPOTN** and **QPOTP**, respectively.

The quantum potentials describe the deviation of the carrier concentrations from a classical distribution due to quantum mechanical confinement. The quantum potentials are added to the classical intrinsic potential,  $\psi$ , when calculating the carrier concentrations for a Poisson-only solve or to determine the net driving force when solving the continuity equations.

Because carrier confinement alters even the equilibrium carrier concentrations, modifications to the expressions for SRH, Auger, and direct recombination must be made. With the MLDA model, equation[s 2-1](#page-68-0)0 [- 2-1](#page-68-0)2 become

Equation 2-93

$$
U_{SRH} = \frac{p n - n_{ie}^{2} \exp((\psi_{qn} - \psi_{qp})/V_{T})}{\tau_{p} \left[ n + n_{ie} \exp\left(\frac{\text{ETRAP}}{kT} + \frac{\psi_{qn}}{V_{T}}\right) \right] + \tau_{n} \left[ p + n_{ie} \exp\left(\frac{-\text{ETRAP}}{kT} - \frac{\psi_{qp}}{V_{T}}\right) \right]}
$$

$$
U_{dir} = \mathbf{c.DIRECT}(np - n_{ie}^2 \exp((\psi_{qn} - \psi_{qp})/V_T))
$$
 Equation 2-94

$$
U_{Auger} = \text{augn}(pn^2 - nn_{ie}^2 \exp((\psi_{qn} - \psi_{qp})/V_T)) + \text{Equation 2-95}
$$
  

$$
\text{augr}(np^2 - pn_{ie}^2 \exp((\psi_{qn} - \psi_{qp})/V_T))
$$

# <span id="page-87-0"></span>**Mobility Models**

The carrier mobilities  $\mu_n$  and  $\mu_p$  account for scattering mechanisms in electrical transport. Medici provides several mobility model choices. Mobility models to be included in a Medici simulation can be specified on the **MODELS** statement. The parameters used in the models can be modified from their default values using the **MOBILITY** statement.

## **Low Field Mobility**

The following six choices are available to account for low field mobility:

- **•** Constant values for electron and hole mobility can be specified with the **MUN0** and **MUP0** parameters
- **•** A concentration-dependent mobility model can be selected with the **CONMOB** parameter
- **•** Either of two analytic mobility models can be selected with the **ANALYTIC** or **ARORA** parameters
- **•** A carrier-carrier scattering mobility model can be selected with the **CCSMOB** parameter
- **•** A unified mobility model that includes acceptor, donor, and carrier-carrier scattering can be selected with the **PHUMOB** parameter

**Constant Mobility** The simplest alternative is to choose low field mobilities for electrons and holes that are constant throughout the structure. That is,

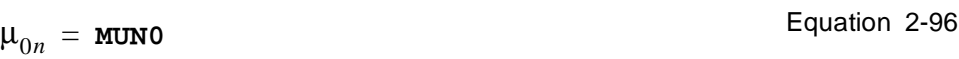

Equation 2-97  $\mu_{0p}$  = **MUP0** 

This is the default if no other low field mobility model is selected.

#### **Concentration Dependent Mobility**

The effect of impurity scattering can be included by using mobility values from tables which depend on the local total impurity concentration,  $N_{total}(x, y)$ . That is,

Equation 2-98  $\mu_{0n} = \mu_{0n}(N_{total}(x, y))$ 

$$
\mu_{0p} = \mu_{0p}(N_{total}(x, y))
$$
 Equation 2-99

For silicon and gallium arsenide, Medici has tables of low field mobility versus total impurity concentration for both electrons and holes at  $T = 300$  K. The default values are shown in [Table 2-1](#page-88-0).

Using these tables, concentration dependent mobility can be selected with the **CONMOB** parameter on the **MODELS** statement. The table values may be modified using the **MOBILITY** statement.

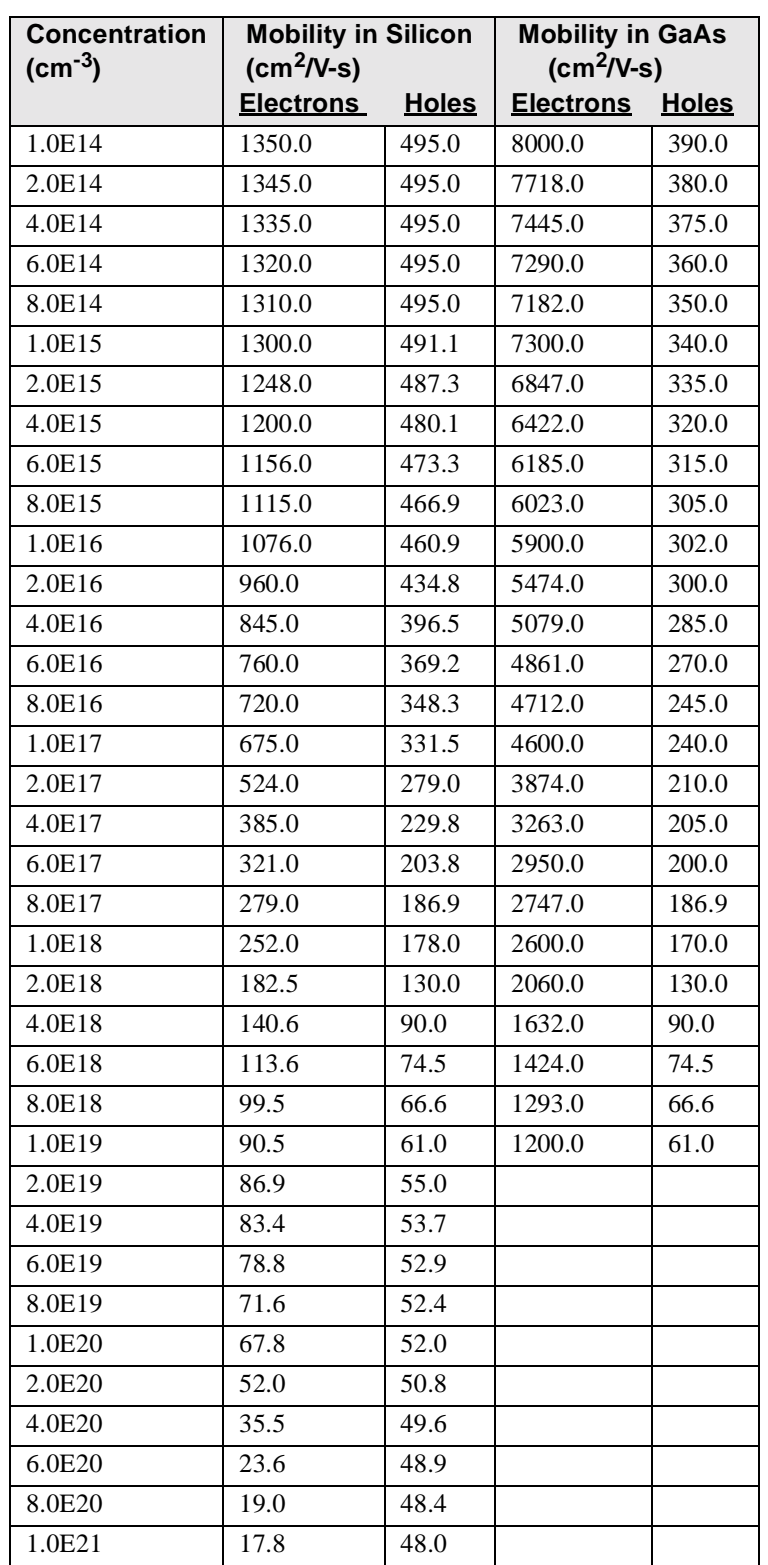

<span id="page-88-0"></span>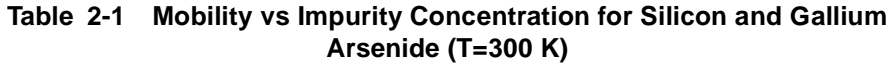

**Analytic Mobility** As an alternative to the concentration-dependent mobility tables for  $T = 300$  K, concentration- and temperature-dependent empirical mobility functions for silicon [\[17\]](#page-262-0), [\[18\]](#page-262-0) and gallium arsenide  $[8]$ [, \[12\]](#page-261-0) are also available. These are given by the expressions

$$
\mu_{0n} = \text{MUN.MIN} + \frac{\text{MUN.MAX} \left(\frac{T}{300}\right)^{\text{NUM}} - \text{MUN.MIN}}{1 + \left(\frac{T}{300}\right)^{\text{XIN}} \left(\frac{N_{total}(x, y)}{\text{NREFN}}\right)^{\text{ALPHAN}}} \qquad \text{Equation 2-100}
$$

$$
\mu_{0p} = \text{MUP.MIN} + \frac{\text{MUP.MAX} \left(\frac{T}{300}\right)^{\text{NUP}} - \text{MUP.MIN}}{1 + \left(\frac{T}{300}\right)^{\text{XIP}} \left(\frac{N_{total}(x, y)}{\text{NREFP}}\right)^{\text{ALPHAP}}} \qquad \text{Equation 2-101}
$$

where  $N_{total}(x, y)$  is the local total impurity concentration (in #/cm<sup>3</sup>) and T is the temperature (in K). This analytic mobility model can be selected with the **ANALYTIC** parameter on the **MODELS** statement.

The default values for the parameters used in the above expressions are shown in Table 2-2 for **SILICON** and **GAAS**. Default values for other materials can be found in [Chapter 3](#page-270-0), [Table 3-9, "Constant Mobility Parameters," p. 3-32](#page-592-0)3. These values may be modified with the **MOBILITY** statement.

**Table 2-2 Default Parameter Values for the Analytic Mobility Model**

| <b>Parame-</b> | <b>SILICON</b> | <b>GAAS</b> | <b>Parame-</b> | <b>SILICON</b> | <b>GAAS</b> |
|----------------|----------------|-------------|----------------|----------------|-------------|
| ter            |                |             | ter            |                |             |
| <b>MUN.MIN</b> | 55.24          | 0.0         | <b>MUP.MIN</b> | 49.70          | 0.0         |
| MUN.MAX        | 1429.23        | 8500.0      | <b>MUP.MAX</b> | 479.37         | 400.0       |
| <b>NREFN</b>   | 1.072E17       | 1.69E17     | NREFP          | 1.606E17       | 2.75E17     |
| <b>NUN</b>     | $-2.3$         | $-1.0$      | NUP            | $-2.2$         | $-2.1$      |
| XIN            | $-3.8$         | 0.0         | XIP            | $-3.7$         | 0.0         |
| <b>ALPHAN</b>  | 0.73           | 0.436       | <b>ALPHAP</b>  | 0.70           | 0.395       |

#### **Aurora Mobility Model**

Also available is an analytic mobility model based on work by Aro[ra \[1](#page-262-0)9] that takes into account total impurity concentration and temperature. The mobility expressions are

Equation 2-102  
\n
$$
\mu_{0n} = \text{MUN1.ARO}\left(\frac{T}{300}\right)^{\text{EXN1.ARO}} + \frac{\text{MUN2.ARO}\left(\frac{T}{300}\right)^{\text{EXN2.ARO}}}{1 + \left(\frac{N_{total}(x, y)}{\text{CN.ARORA}\left(\frac{T}{300}\right)^{\text{EXN3.ARO}}}\right)^{\alpha_n}}
$$

Equation 2-103

$$
\mu_{0p} = \text{MUP1.ARO}\left(\frac{T}{300}\right)^{\text{EXP1.ARO}} + \frac{\text{MUP2.ARO}\left(\frac{T}{300}\right)^{\text{EXP2.ARO}}}{1 + \left(\frac{N_{total}(x, y)}{\text{CP.ARORA}\left(\frac{T}{300}\right)^{\text{EXP3.ARO}}}\right)^{\alpha_p}}
$$

where

$$
\alpha_n = \mathbf{AN} \cdot \mathbf{ARORA} \left( \frac{T}{300} \right)^{\text{EXN4} \cdot \text{ARO}} \qquad \qquad \text{Equation 2-104}
$$

$$
\alpha_p = \text{AP.ARORA} \left( \frac{T}{300} \right)^{\text{EXP4.ARO}} \qquad \qquad \text{Equation 2-105}
$$

The Arora mobility model is selected with the **ARORA** parameter on the **MODELS** statement. Default parameter values for **SILICON** are shown in Table 2-3, and can be modified with the **MOBILITY** statement. Default parameter values for other materials can be found i[n Chapter](#page-270-0) [3, Table 3-11, "III-V Compound](#page-592-0)  [Semiconductor Analytic Mobility Model Parameters," p. 3-32](#page-592-0)3.

| <b>Parameter</b> | <b>Default</b>        | <b>Parameter</b> | <b>Default</b>        |
|------------------|-----------------------|------------------|-----------------------|
| MUN1.ARO         | 88.0                  | MUP1.ARO         | 54.3                  |
| MUN2.ARO         | 1252.0                | MUP2.ARO         | 407.0                 |
| AN.ARORA         | 0.88                  | AP.ARORA         | 0.88                  |
| CN.ARORA         | $1.26 \times 10^{17}$ | CP.ARORA         | $2.35 \times 10^{17}$ |
| EXN1.ARO         | $-0.57$               | EXP1.ARO         | $-0.57$               |
| EXN2.ARO         | $-2.33$               | EXP2.ARO         | $-2.23$               |
| EXN3.ARO         | 2.4                   | EXP3.ARO         | 2.4                   |
| EXN4.ARO         | $-0.146$              | EXP4.ARO         | $-0.146$              |

**Table 2-3 Default Parameter Values for the Arora Model**

#### **Carrier-Carrier Scattering Mobility**

A semi-empirical mobility model that takes into account carrier-carrier scattering effects, based on work by Dorkel and Leturc[q \[20](#page-262-0)], has been incorporated into Medici. These effects are important when high concentrations of electrons and holes are present in a device. The model also takes into account the effects of lattice scattering and ionized impurity scattering. The new model can be described by the expression

$$
\mu_{0n,0p} = \mu_{n,p}^{L} \left( \frac{\mathbf{A} \cdot \mathbf{LIC}}{1 + \left[ \mathbf{B} \cdot \mathbf{LIC} \left( \frac{\mu_{n,p}^{L}}{\mu_{n,p}^{IC}} \right) \right]^{\mathbf{EX} \cdot \mathbf{LIC}} - \mathbf{C} \cdot \mathbf{LIC} \right)
$$
 Equation 2-106

where the superscripts *L*, *I*, and *C* stand for lattice scattering, ionized impurity scattering, and carrier-carrier scattering, respectively. The term  $\mu_{n,n}^{IC}$  is obtained from  $\mu^{C}$  and  $\mu_{n,n}^{I}$  according to Matthiessen's rule  $\mu_{n,p}^{IC}$  $\mu^C$  and  $\mu_{n,p}^I$ 

$$
\mu_{n,p}^{IC} = \left[\frac{1}{\mu^C} + \frac{1}{\mu_{n,p}^I}\right]^{-1}
$$
 Equation 2-107

The carrier-carrier scattering term  $\mu^C$  is given by the expression

$$
\mu^{C} = \frac{\mathbf{A} \cdot \mathbf{CCS} \left(\frac{T}{300}\right)^{3/2}}{\sqrt{np} \ln\left(1 + \mathbf{B} \cdot \mathbf{CCS} \left(\frac{T}{300}\right)^{2} (np)^{-1/3}\right)}
$$
Equation 2-108

The ionized impurity scattering terms  $\mu_n^I$  and  $\mu_{L_p}^I$  are given by the expressions

$$
\mu_n^I = \frac{\mathbf{AN.TIS}\left(\frac{T}{300}\right)^{3/2}}{N_{total}} \cdot g_B \left[\frac{\mathbf{BN.TIS}\left(\frac{T}{300}\right)^2}{n+p}\right]
$$
Equation 2-109

$$
\mu_p^I = \frac{\mathbf{AP} \cdot \mathbf{IIS} \left(\frac{T}{300}\right)^{3/2}}{N_{total}} \cdot g_B \left[\frac{\mathbf{BP} \cdot \mathbf{IIS} \left(\frac{T}{300}\right)^2}{n+p}\right]
$$
Equation 2-110

where

$$
g_B(x) = \left[\ln(1+x) - \frac{x}{1+x}\right]^{-1}
$$
 Equation 2-111

And finally, the lattice scattering terms  $\mu_n^L$  and  $\mu_p^L$  are given by

<span id="page-92-0"></span>
$$
\mu_n^L = \text{MUNO.LAT}\left(\frac{T}{300}\right)^{-\text{EXN.LAT}} \qquad \text{Equation 2-112}
$$

$$
\mu_p^L = \text{MUPO.LAT} \bigg( \frac{T}{300} \bigg)^{-\text{EXP.LAT}} \qquad \text{Equation 2-113}
$$

This model can be selected by specifying the **CCSMOB** parameter on the **MODELS** statement. The parameters in the above equations can be adjusted from their default values on the **MOBILITY** statement.

#### **Philips Unified Mobility**

The Philips Unified mobility mode[l \[21\], \[22](#page-262-0)] takes into account the following:

- **•** Distinct acceptor and donor scattering
- **•** Carrier-carrier scattering
- **•** Screening

It separately models majority and minority carrier mobilities and is appropriate for addressing bipolar devices. The majority mobility agrees with the work of Masetti, et al. [\[23\]](#page-262-0). The electron mobility is described by the following expressions

$$
\mu_n^{-1} = \mu_{latt, n}^{-1} + \mu_{D+A+p}^{-1}
$$
 Equation 2-114

where

$$
\mu_{latt, n} = \text{MMXN.UM} \left(\frac{T}{300}\right)^{-TETN.UM}
$$
 Equation 2-115

Equation 2-116

$$
\mu_{D+A+p} = \mu_{1,n} \left( \frac{N_{sc,n}}{N_{sc,eff,n}} \right) \left( \frac{\text{NRFN.UM}}{N_{sc,n}} \right)^{\text{ALPN.UM}} + \mu_{2,n} \left( \frac{n+p}{N_{sc,eff,n}} \right)
$$

and  $\mu_{1,n}$ ,  $\mu_{2,n}$ ,  $N_{sc,n}$  and  $N_{sc,eff,n}$  are given by

$$
\mu_{1, n} = \frac{\text{MMXN. UM}^2}{\text{MMXN. UM} - \text{MMNN. UM}} \left(\frac{T}{300}\right)^{3(\text{ALPN. UM})-1.5}
$$
 Equation 2-117

$$
\mu_{2, n} = \frac{\text{MMXN. UM} \cdot \text{MMN. UM}}{\text{MMXN. UM} - \text{MMN. UM}} \left(\frac{300}{T}\right)^{0.5}
$$
 Equation 2-118

$$
N_{sc,n} = N_D^* + N_A^* + p
$$
 \tEquation 2-119

$$
N_{sc,eff,n} = N_D^* + N_A^* G(P_n) + \frac{p}{F(P_n)}
$$
 Equation 2-120

The effective impurity levels  $N_D^*$  and  $N_A^*$  take ultra-high doping effects into account and are defined by

$$
N_D^* = N_D \left[ 1 + \frac{1}{\text{CFD. UM} + \left(\frac{\text{NRFD. UM}}{N_D}\right)^2} \right]
$$
\nEquation 2-121\n
$$
N_A^* = N_A \left[ 1 + \frac{1}{\text{CFFA. UM} + \left(\frac{\text{NRFA. UM}}{N_A}\right)^2} \right]
$$
\nEquation 2-122

The functions  $F(P_n)$  and  $G(P_n)$  that take the finite mass of scattering holes and the repulsive potential for acceptors into account are given by

$$
F(P_n) = \frac{0.7643 \ P_n^{0.6478} + 2.2999 + 6.5502 \frac{m_e}{m_h}}{P_n^{0.6478} + 2.3670 - 0.8552 \frac{m_e}{m_h}}
$$
 Equation 2-123

$$
G(P_n) = 1 - \frac{0.89233}{\left[0.41372 + P_n \left(\frac{m_0}{m_e} \frac{T}{300}\right)^{0.28227}\right]^{0.19778}}
$$
 Equation 2-124  
+ 
$$
\frac{0.005978}{\left[P_n \left(\frac{m_e}{m_0} \frac{300}{T}\right)^{0.72169}\right]^{1.80618}}
$$

For values of  $P_n \leq P_{n,min}$   $G(P_{n,min})$  is used instead of  $G(P_n)$ , where  $P_{n,min}$  is the value at which  $G(P_n)$  reaches it's minimum. The  $P_n$  parameter that takes screening effects into account is given by

$$
P_n = \left(\frac{2.459}{3.97 \times 10^{13} N_{sc,n}^{-2/3}} + \frac{3.828}{\frac{1.36 \times 10^{20}}{n+p} \left(\frac{m_e}{m_0}\right)}\right)^{-1} \left(\frac{T}{300}\right)^2
$$
 Equation 2-125

Similar expressions hold for holes. The effective electron and hole mass used are  $m_e = 1.0$  *m*<sub>0</sub> and  $m_h = 1.258$  *m*<sub>0</sub> with  $m_0$  being the free electron rest mass.

The model can be selected by specifying the **PHUMOB** parameter on the **MODELS** statement. The parameters in the above equations can be adjusted from their default values on the **MOBILITY** statement.

<span id="page-94-0"></span>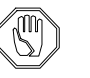

*Note:*

*Bandgap narrowing parameters are closely tied to the mobility model [\[24\].](#page-262-0) Using the* **PHUMOB** *model and its default settings produce sensible results when the bandgap narrowing parameters are set to*  $\sqrt{VO}$ . BGN = 6.92  $\times$  10<sup>-3</sup>, **NO.BGN** = 1.3  $\times$  10<sup>17</sup>, and **CON.BGN** = 0.5.

## **Surface Scattering**

Along insulator-semiconductor interfaces, the carrier mobilities can be substantially lower than in the bulk of the semiconductor due to surface scattering. Medici can account for this difference in the following ways:

- **•** Mobility degradation factors **GSURFN** and **GSURFP** can be applied at interfaces.
- **•** A surface mobility model can be specified with one of the parameters **SRFMOB** or **SRFMOB2**.
- **•** A transverse electric field mobility model can be specified with the parameter **PRPMOB**.
- **•** A number of MOS inversion layer models are available through the parameters **UNIMOB**, **LSMMOB**, **GMCMOB SHIRAMOB**, and **TFLDMOB**.
- **•** Transverse field effects are also accounted for by **HPMOB**, described in ["Hewlett-Packard Mobility Model," p. 2-4](#page-109-0)4.

#### **Surface Mobility Degradation Factors**

The mobility used for calculating current along semiconductor-insulator interfaces may be reduced by specifying degradation factors **GSURFN** and **GSURFP** that multiply the low field mobility. That is,

$$
\mu_{S,n}(surface) = \text{GSURFN} \cdot \mu_{0n}(surface) \qquad \text{Equation 2-126}
$$

Equation 2-127  $\mu_{S, p}(surface) =$  **GSURFP**  $\cdot \mu_{0p}(surface)$ 

where  $0 <$  **GSURFN.** GSURFP  $\leq 1$ . The default value of both **GSURFN** and **GSURFP** is 1. Other values for **GSURFN** and **GSURFP** can be selected on the **MOBILITY** statement.

#### **Surface Mobility Model**

In addition to the degradation factors described above, Medici also allows the selection of an effective-field based surface mobility model that is applied only at insulator-semiconductor interface[s \[25](#page-262-0)]. This model calculates effective mobilities at interfaces using the expressions

$$
\mu_{S, n}(surface) = \text{GSURFN} \cdot \left(\frac{E_{eff_{\perp}, n}}{\text{EREFN}}\right)^{-\text{EXN.SM}} \quad \text{MUREFN} \quad \text{Equation 2-128}
$$

$$
\mu_{S, p}(surface) = \text{GSURFP} \cdot \left(\frac{E_{eff_{\perp}, p}}{\text{EREFF}}\right)^{-\text{EXP-SM}}
$$

This model can be selected by specifying the **SRFMOB** parameter on the **MODELS** statement.

In [Equations 2-128](#page-94-0) and 2-129,  $E_{eff}$ ,  $n_{\text{and}} E_{eff}$   $\rightarrow$  represent the perpendicular In Equations 2-128 and 2-129,  $E_{eff_{\perp}, n}$  and  $E_{eff_{\perp}, p}$  represent the perpendicular components of effective electric fields,  $E_{eff,n}$  and  $E_{eff,p}$ , that are computed at the insulator-semiconductor interfaces. These are described [in "Effective Electric](#page-117-0)  [Fields at Interfaces," p. 2-52](#page-117-0).  $E_{\textit{eff},n}$  and  $E_{\textit{eff},p}$ 

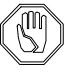

#### *Note:*

*This model is only applied at the interface because it assumes that the carrier inversion layer width is smaller than the grid spacing used at the interface. With this assumption, all the inversion charge effectively occurs at the interface, and it is appropriate to use this model. If the grid spacing is smaller than the inversion layer width, then use of this model may not be appropriate.* 

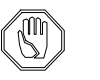

#### *Note:*

*Since* **SRFMOB** *is only applied at the interface, a low-field mobility model, such as* **CONMOB***, should usually be selected to properly model current flow away from the surface. At the interface itself,* Medici *will use the minimum of the* **SRFMOB** *calculated mobility and the selected low-field mobility.*

#### **Enhanced Surface Mobility Model**

An enhanced surface mobility model [\[26\]](#page-262-0) has been included in Medici that takes into account phonon scattering, surface roughness scattering, and charged impurity scattering. This model can be described by the expressions

$$
\mu_{S,n}(surface) = \text{GSURFN} \cdot \mu_{eff,n} \qquad \qquad \text{Equation 2-130}
$$

$$
\mu_{S,p}(surface) = \text{GSURFP} \cdot \mu_{eff,p} \qquad \qquad \text{Equation 2-131}
$$

where

Equation 2-132

$$
\frac{1}{\mu_{eff,n}} = \frac{1}{\text{MUN1.SM}} \left( \frac{E_{eff_{\perp},n}}{10^6} \right)^{\text{EXN1.SM}} + \frac{1}{\text{MUN2.SM}} \left( \frac{E_{eff_{\perp},n}}{10^6} \right)^{\text{EXN2.SM}} + \frac{1}{\text{MUN3.SM}} \left( \frac{N_B}{10^{18}} \right) \left( \frac{10^{12}}{N_{inv}} \right)^{\text{EXN3.SM}}
$$

Equation 2-133

$$
\frac{1}{\mu_{eff, p}} = \frac{1}{\text{MUP1.SM}} \left( \frac{E_{eff_{\perp}, p}}{10^6} \right)^{\text{EXP1.SM}} + \frac{1}{\text{MUP2.SM}} \left( \frac{E_{eff_{\perp}, p}}{10^6} \right)^{\text{EXP2.SM}} + \frac{1}{\text{MUP3.SM}} \left( \frac{N_B}{10^{18}} \right) \left( \frac{10^{12}}{N_{inv}} \right)^{\text{EXP3.SM}}
$$

where the effective electric fields used in these expressions are described in ["Effective Electric Fields at Interfaces," p. 2-5](#page-117-0)2.

This model can be selected by specifying the **SRFMOB2** parameter on the **MODELS** statement. The parameters in the above equations can be adjusted from their default values on the **MOBILITY** statement.

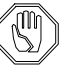

#### *Note:*

*This model is only applied at the interface because it assumes that the carrier inversion layer width is smaller than the grid spacing used at the interface. With this assumption, all the inversion charge effectively occurs at the interface, and it is appropriate to use this model. If the grid spacing is smaller than the inversion layer width, then use of this model may not be appropriate.* 

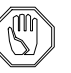

#### *Note:*

*Since* **SRFMOB** *is only applied at the interface, a low-field mobility model, such as* **CONMOB***, should usually be selected to properly model current flow away from the surface. At the interface itself,* Medici *will use the minimum of the* **SRFMOB** *calculated mobility and the selected low-field mobility.*

#### **Universal Mobility Model**

The Universal Mobility Model is appropriate for the modeling of MOSFET inversion layers. This model is similar in form to the surface mobility model described previously; however, it does not require that the channel vertical grid spacing be greater than the inversion layer width.

The Universal Mobility Model can be selected by specifying **UNIMOB** on the **MODELS** statement. When selected, this model will be applied to all grid points that occur within the MOSFET inversion layer. The mobility is given by the following expressions

$$
\mu_{S, n}(inversion layer) = \text{GSURFN} \cdot \frac{\text{MUN.UNI}\left(\frac{T}{300}\right)^{-\text{EXN0.UNI}}}{1 + \left(\frac{E_{eff_{\perp}, n}}{\text{ECN.UNI}}\right)^{\text{EXN.UNI}}} \text{ Equation 2-134}
$$

$$
\mathbf{MUP.UNI} \left(\frac{T}{300}\right)^{-\text{EXPO.UNI}}
$$
\n
$$
\mu_{S,p}(inversion layer) = \text{GSURFP} \cdot \frac{\text{MUP.UNI} \left(\frac{T}{300}\right)^{-\text{EXPO.UNI}}}{1 + \left(\frac{E_{eff_{\perp},p}}{\text{ECP.UNI}}\right)^{\text{EXP.UNI}}} \text{ Equation 2-135}
$$

where

$$
E_{\text{eff, }n} = \text{ETAN} \cdot E_s + (\text{ZETAN} - \text{ETAN}) \cdot E_0
$$
 Equation 2-136

$$
E_{\text{eff, }p} = \text{ETAP} \cdot E_s + (\text{ZETAP} - \text{ETAP}) \cdot E_0
$$
 Equation 2-137

In the above expressions,  $E<sub>s</sub>$  is the transverse semiconductor field at the interface and  $E_0$  is the transverse field at the edge of the inversion layer.

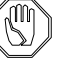

#### *Note:*

*At the present time, this model can only be used with "rectangular" grid structures in the inversion layer beneath the MOSFET gate.*

#### **Perpendicular Electric Field Mobility Model**

Medici includes a model for the perpendicular electric field reduction of mobility that can be selected as an alternative to the models described previously. This model is applied at every position in the device and not just at interfaces or in the inversion layer.

The perpendicular electric field mobility model can be selected with the **PRPMOB** parameter on the **MODELS** statement. When selected, the low field mobility described in ["Low Field Mobility," p. 2-22](#page-87-0) [\[27\], \[28](#page-262-0)] is modified by the expressions

$$
\mu_{S,n} = \text{GSURFN} \cdot \frac{\mu_{0n}}{\sqrt{1 + \frac{E_{\perp, n}}{\text{ECN.MU}}}}
$$
\nEquation 2-138\n
$$
\mu_{S, p} = \text{GSURFP} \cdot \frac{\mu_{0p}}{\sqrt{1 + \frac{E_{\perp, p}}{\text{ECP.MU}}}}
$$
\nEquation 2-139

where  $E_{\perp, n}$  and  $E_{\perp, p}$  are the components of electric field that are perpendicular to the side of an element (the default) or the components of electric field perpendicular to the current direction (if **EJ.MOBIL** is selected on the **MODELS** statement). At interfaces,  $E_{1,n}$  and  $E_{1,n}$  are replaced by effective electric field components  $E_{\text{eff}}$  and  $E_{\text{eff}}$  and described in "Effective Electric Fields at Interfaces,"  $p. 2-52$ .  $E_{\perp, n}$  and  $E_{\perp, p}$  $E_{\text{eff}_{\perp},n}$  and  $E_{\text{eff}_{\perp},p}$ 

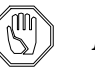

*Note:*

*The factors* **GSURFN** *and* **GSURFP** *are only applied at interfaces between semiconductor and insulator. Everywhere else, these factors should be considered to have values of unity.*

#### <span id="page-98-0"></span>**Lombardi Surface Mobility Model**

Medici also incorporates an empirical model that combines mobility expressions for semiconductor-insulator interfaces and for bulk silico[n \[29](#page-262-0)]. The basic equation is given by Matthiessen's rule

$$
\mu_S = \left[\frac{1}{\mu_{ac}} + \frac{1}{\mu_b} + \frac{1}{\mu_{sr}}\right]^{-1}
$$
\nEquation 2-140

where

- $\mu_S$  is total electron or hole mobility accounting for surface effects
- $\mu_{ac}$  is mobility degraded by surface acoustical phonon scattering
- $\mu_b$  is mobility in bulk silicon
- $\mu_{sr}$  is mobility degraded by surface roughness scattering.

The expressions for  $\mu_{ac}$  for holes and electrons are

$$
\mu_{ac,n} = \frac{\text{BN.LSM}}{E_{\perp,n}} + \frac{\text{CN.LSM } N_{total}^{\text{EXN4.LSM}}}{T \sqrt[3]{E_{\perp,n}}} \qquad \text{Equation 2-141}
$$

$$
\mu_{ac, p} = \frac{\text{BP.LSM}}{E_{\perp, p}} + \frac{\text{CP.LSM } N_{total}^{\text{EXP4.LSM}}}{T \sqrt[3]{E_{\perp, p}}}
$$
 Equation 2-142

The equations for  $\mu_b$  are

Equation 2-143

$$
\mu_{b,n} = \texttt{MUNO.LSM} + \frac{\mu_{max,n} - \texttt{MUNO.LSM}}{1 + \left(\frac{N_{total}}{\texttt{CRN.LSM}}\right)} - \frac{\texttt{MUN1.LSM}}{1 + \left(\frac{\texttt{CSN.LSM}}{N_{total}}\right)^{\texttt{EXN2.LSM}}}
$$

Equation 2-144

<span id="page-99-0"></span>
$$
\mu_{b,p} = \text{MUPO.LSM} \exp\left(\frac{-\text{PC.LSM}}{N_{total}}\right) + \frac{\mu_{max,p}}{1 + \left(\frac{N_{total}}{\text{CRP.LSM}}\right)^{\text{EXP1.LSM}}}
$$

$$
-\frac{\text{MUP1.LSM}}{1 + \left(\frac{\text{CBP.LSM}}{N_{total}}\right)^{\text{EXP2.LSM}}}
$$

where

$$
\mu_{max, n} = \text{MUN2.LSM} \bigg( \frac{T}{300} \bigg)^{-\text{EXN3.LSM}} \qquad \text{Equation 2-145}
$$

$$
\mu_{max, p} = \text{MUP2.LSM} \left(\frac{T}{300}\right)^{-\text{EXP3.LSM}} \qquad \text{Equation 2-146}
$$

And finally, the expressions for  $\mu_{sr}$  are given by

$$
\mu_{sr, n} = \left(\frac{\text{DN.LSM}}{E_{\perp}}\right)
$$
Equation 2-147

$$
\mu_{sr,p} = \left(\frac{\mathbf{DP} \cdot \mathbf{LSM}}{E_{\perp}}\right)
$$
 Equation 2-148

The Lombardi surface mobility model is activated with the **LSMMOB** parameter on the **MODELS** statement, with all parameters accessible through the **MOBILITY** statement.

#### **Generalized Mobility Curve Mobility Model**

A mobility model that follows the Generalized Mobility Curve (GM[C\) \[87](#page-266-0)] can be selected by specifying **GMCMOB** on the **MODELS** statement. Although the model was developed for NMOS devices, it has been implemented here for both NMOS and PMOS devices. The default parameters for the electron mobility are taken from [\[87\]](#page-266-0). The default parameters for hole mobility are the same as those for electron mobility. All parameters can be modified by on the **MOBILITY** statement.

The **GMCMOB** mobility model is a modified version of the Lombardi Surface Mobility Model (se[e "Lombardi Surface Mobility Model," p. 2-3](#page-98-0)3). It contains additional terms to account for screened and unscreened impurity scattering. The model can be described as

$$
\mu_S = \left[ \frac{1}{\mu_{universal}} + \frac{1}{\mu_{impurity}} \right]^{-1}
$$
 Equation 2-149

The universal part is given by the following expression

$$
\mu_{universal} = min \left\{ \left[ \mu_{ac}^{-1} + \mu_{sr}^{-1} \right]^{-1}, \mu_b \right\}
$$
 Equation 2-150

where the acoustic-phonon terms for electrons and holes are given by

$$
\mu_{ac,n} = \frac{\text{BN.GMC}}{E_{\perp,n}} + \frac{\text{CN.GMC}}{T \sqrt[3]{E_{\perp,n}}} \qquad \text{Equation 2-151}
$$

$$
\mu_{ac, p} = \frac{\text{BP.GMC}}{E_{\perp, p}} + \frac{\text{CP.GMC}}{T \sqrt[3]{E_{\perp, p}}}
$$
\nEquation 2-152

and the surface roughness terms for electrons and holes are given by

$$
\mu_{sr,n} = \left(\frac{\text{DN.GMC}}{E_{\perp}^{\text{EXNS.GMC}}}\right)
$$
\nEquation 2-153\n
$$
\mu_{sr,p} = \left(\frac{\text{DP.GMC}}{E_{\perp}^{\text{EXPS.GMC}}}\right)
$$
\nEquation 2-154

The bulk mobility terms for electrons and holes are exactly the same as those used in the Lombardi Surface Mobility model (se[e "Lombardi Surface Mobility](#page-98-0)  [Model," p. 2-33](#page-98-0)).

The impurity scattering term o[f Equation 2-14](#page-99-0)9 is given by

$$
\mu_{impurity} = max \left\{ \mu_{screened} , \mu_{unscreened} \right\}
$$
 Equation 2-155

where the screened terms for electrons and holes are given by

$$
\mu_{screened, n} = \text{D1N.GMC} \cdot \frac{n^{\text{EXNS-GMC}}}{N_{total}^{\text{EXNS-GMC}}}
$$
\nEquation 2-156

$$
\mu_{screened, p} = \text{D1P.GMC} \cdot \frac{p^{\text{EXP5.GMC}}}{N_{total}^{\text{EXP6.GMC}}}
$$
\nEquation 2-157

and the unscreened terms for electrons and holes are given by

$$
\mu_{unscreened, n} = \frac{D2N \cdot GMC}{N_{total}^{EXN7 \cdot GMC}}
$$
\nEquation 2-158

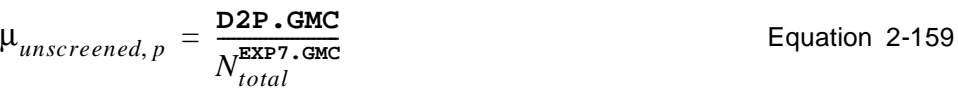

The default parameters for the **GMCMOB** model are given in the following table for materials defined as SILICON. Values for other materials are shown [in Table 3-](#page-595-0) [17, "Lombardi Surface Mobility Model Parameters," p. 3-32](#page-595-0)6.

| <b>Parameter</b> | <b>Default</b>        | <b>Parameter</b>     | <b>Default</b>        |
|------------------|-----------------------|----------------------|-----------------------|
| BN.GMC           | $8.95 \times 10^{5}$  | BP.GMC               | $8.95 \times 10^{5}$  |
| CN.GMC           | $3.23 \times 10^{6}$  | CP.GMC               | $3.23 \times 10^{6}$  |
| DN.GMC           | $8.29 \times 10^{14}$ | DP.GMC               | $8.29 \times 10^{14}$ |
| D1N.GMC          | $1.35 \times 10^{11}$ | D1P.GMC              | $1.35 \times 10^{11}$ |
| D2N.GMC          | $2.89 \times 10^8$    | D <sub>2</sub> P.GMC | $2.89 \times 10^{8}$  |
| EXN4.GMC         | 0.0284                | EXP4.GMC             | 0.0284                |
| EXN5.GMC         | 1.5                   | EXP5.GMC             | 1.5                   |
| EXN6.GMC         | 2.0                   | EXP6.GMC             | 2.0                   |
| EXN7.GMC         | 0.35                  | EXP7.GMC             | 0.35                  |
| <b>EXN8.GMC</b>  | 2.0                   | EXP8.GMC             | 2.0                   |

**Table 2-4 GMCMOB Default Parameters**

#### **Shirahata Mobility Model**

The Shirahata mobility model  $[107]$  incorporates the transverse field effect into the Philips Unified Mobility (se[e "Philips Unified Mobility," p. 2-2](#page-92-0)7). Specifically, the electron mobility due to lattice scattering in the Philips Unified Mobility is expanded to include the transverse field effect with the following expression.

Equation 2-160

$$
\mu_{latt,n}^{Shirahata} = \frac{\mu_{latt,n}^{PhilipsUnified}}{\left(1 + \frac{E_{eff_{\perp},n}}{\text{E1N.SHI}}\right)^{\text{EX1N.SHI}} + \left(\frac{E_{eff_{\perp},n}}{\text{E2N.SHI}}\right)^{\text{EX2N.SHI}}}
$$

A similar expression applies for hole mobility. The Shirahata mobility model is activated with the **SHIRAMOB** parameter on the **MODELS** statement, with the parameters accessible through the **MOBILITY** statement.

SHIRAMOB and PHUMOB common parameters are accessed on the MOBILITY statement as PHUMOB parameters.

#### **Transverse Field-Dependent Mobility Model**

A MOSFET inversion layer mobility model, based on work at the University of Texas at Austin [\[85\]](#page-266-0), [\[86\]](#page-266-0) for simulation of MOSFETs with planar surfaces, has been generalized for use with devices implemented in Medici that have an arbitrary geometry.

The model calculates local mobility values so that an integration across the inversion layer results in the experimentally-observed value of mobility.

The model has the form

$$
\mu = f(\mu_{eff}, E_{\parallel}, v^{sat}) + (E_{\perp} - E_0) \cdot \frac{df(\mu_{eff}, E_{\parallel}, v^{sat})}{dE_{\perp}}
$$
 Equation 2-161

For electrons,

$$
f = \frac{\mu_{ef,n}}{\left(1 + \left(\frac{\mu_{ef,n} E_{\parallel}}{v_n^{sat}}\right)^{\text{BETAN}}\right)^{1/\text{BETAN}}}
$$
 Equation 2-162

where  $v_n^{\text{sat}}$  is computed by default (see next section) or can be specified explicitly with the **VSATN** parameter. The effective electron mobility is given by *vn sat*

$$
\mu_{eff, n} = \left(\frac{1}{\mu_{ph, n}(E_{eff, n})} + \frac{1}{\mu_{sr, n}(E_{eff, n})} + \frac{1}{\mu_{cl, n}}\right)^{-1}
$$
 Equation 2-163  

$$
E_{eff, n} = \frac{(E_{\perp} + E_0)}{2}
$$
Equation 2-164

$$
\mu_{ph, n} = \left\{ \left( \text{TEMPN. UT} \cdot \left( \frac{T}{300} \right)^{-5/2} \right)^{-1} + \text{Equation 2-165} \right\}
$$

$$
\left(\frac{0.0388 \cdot \left(\frac{T}{300}\right)}{E_{eff, n} + 1.73 \cdot 10^{-5} \cdot E_{eff, n}^{-1/3}}\right)^{-1}\right)^{-1}
$$
\n
$$
\left(\frac{T}{\text{PHONN. UT} \cdot \left(\frac{T}{300}\right)^{1/2} \cdot \left(0.09 \cdot \left(\frac{T}{300}\right)^{7/4} + 4.53 \cdot 10^{-8} \cdot n^{-1/4} \cdot \frac{N_f}{\left(\frac{T}{300}\right)}\right)\right)^{-1}
$$

$$
\mu_{sr,n} = \frac{\text{SURFN. UT}}{E_{eff,n}^2}
$$
\n
$$
\mu_{cl,n} = \frac{\text{COUTN. UT} \cdot \left(\frac{T}{300}\right)^{\frac{3}{2}}}{N_a \cdot \left(\ln(1 + \gamma_n) - \frac{\gamma_n}{(1 + \gamma_n)}\right)}
$$
\n
$$
\gamma_n = \frac{2 \cdot 10^{19}}{n} \left(\frac{T}{300}\right)^2
$$
\nEquation 2-168\nEquation 2-168

$$
\mu_{inv, n} = \mu_{eff, n} \cdot \mathbf{INV} \cdot \mathbf{N} \cdot \mathbf{UT}
$$
 Equation 2-169

$$
\mu_{acc, n} = \mu_{eff, n} \cdot \text{ACC.N.UT} \qquad \text{Equation 2-170}
$$

For holes,

$$
f = \frac{\mu_{eff, p}}{\left(1 + \left(\frac{\mu_{eff, p} \cdot E_{\parallel}}{v_p^{sat}}\right)^{\text{BETAP}}\right)}
$$
Equation 2-171

where  $v^{sat}$  is computed by default (see next section) or can be specified explicitly where  $v^{sat}$  is computed by default (see next section) or can be spec with the **VSATP** parameter. The effective hole mobility is given by

$$
\mu_{eff,p} = \left(\frac{1}{\mu_{ph,p}(E_{eff,p})} + \frac{1}{\mu_{sr,p}(E_{eff,p})} + \frac{1}{\mu_{cl,p}}\right)^{-1}
$$
 Equation 2-172  

$$
E_{eff,p} = \frac{(E_{\perp} + 2 \cdot E_0)}{3}
$$
Equation 2-173

$$
\mu_{ph,p} = \begin{cases}\n\left(\text{temp.UT} \cdot \left(\frac{T}{300}\right)^{-7/5}\right)^{-1} + \text{Equation 2-174}\n\end{cases}
$$

$$
\left(\frac{0.039 \cdot \left(\frac{T}{300}\right)}{E_{eff, p} + 1.51 \cdot 10^{-5} \cdot E_{eff, p}^{-1/3}}\right)^{-1}\right)^{-1}
$$
\n
$$
\left(\frac{T}{\text{PHONP. UT} \cdot \left(\frac{T}{300}\right)^{1/2} \cdot \left(0.334 \cdot \left(\frac{T}{300}\right)^{3/2} + 3.14 \cdot 10^{-7} \cdot p^{-0.3} \cdot \frac{N_f}{\left(\frac{T}{300}\right)}\right)\right)^{-1}
$$

$$
\mu_{sr, p} = \frac{\text{super } \cdot \text{UT}}{E_{eff, p}}
$$
\nEquation 2-175

$$
\mu_{cl,p} = \frac{\text{Coul. v. U. T} \cdot \left(\frac{T}{300}\right)^{\frac{3}{2}}}{N_d \cdot \left(\ln(1 + \gamma_p) - \frac{\gamma_p}{(1 + \gamma_p)}\right)}
$$
\nEquation 2-176\n
$$
\gamma = 8.4 \cdot 10^{16}
$$
\nEquation 2-177

$$
\gamma_p = \frac{8.4 \cdot 10}{p \cdot \left(\frac{T}{300}\right)^{3.4}}
$$
 *Equation 2-177*

$$
\mu_{inv, p} = \mu_{eff, p} \cdot \mathbf{INV} \cdot \mathbf{P} \cdot \mathbf{UT}
$$
 Equation 2-178

$$
\mu_{acc, p} = \mu_{eff, p} \cdot \text{ACC.P.UT}
$$
 Equation 2-179

where

 $\mathsf{L}$ 

- $\mu_{\text{eff}}$  is experimentally-measured effective (or average) carrier mobility in the inversion layer. µ*eff*
- $E_0$  is transverse electric field at the edge of the inversion layer.
- $\mu_{ph}$  is mobility degraded by acoustic phonon scattering.
- $\mu_{sr}$  is mobility degraded by surface roughness scattering.
- $\mu_{cl}$  is mobility degraded by Coulombic scattering.
- $\cdot$   $\mu_{inv}$  is mobility at the surface of the weak inversion layers.
- $\mu_{acc}$  is mobility at the surface of the accumulation layers.
- *N<sub>f</sub>* is interface charge.

The transverse field-dependent mobility model is activated with the **TFLDMOB** parameter on the **MODELS** statement, with the parameters accessible through the **MOBILITY** statement. *Note* that parameters **VSATN**, **VSATP**, **BETAN**, and **BETAP** used in the Caughey-Thomas expression above are shared with the parallel field mobility model (**FLDMOB**) described in the next section.

This model can be applied to a device with a planar, vertical, tilted, or nonplanar channel. There are no restrictions in regard to the mesh when using this model, and it may be imported from a process simulator. Moreover, the model can be used for any device where a substantial transverse field is present, not just for MOSFETs.

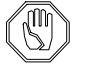

#### *Note:*

**ETAN** *and* **ETAP***, two of the parameters for effective electric field at the surface, should be set to 1 when* **TFLDMOB** *is requested.*

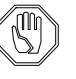

#### *Note:*

*This model has been calibrated using source/drain contact resistances of approximately 500 Ohm/micron for nFETs and 900 Ohm/micron for pFETs. If the model is used without the external resistances attached to the terminals, the drain current most likely will be 50 to 100% higher than measured.*

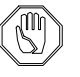

#### *Note:*

*When using* **TFLDMOB** *for n-channel MOSFETs, the* **FLDMOB** *parameter (see "High Field Effects," p. 2-40) should also be specified. However, for p-channel MOSFETs, best results are obtained when* **FLDMOB** *is not specified.*

## **High Field Effects**

The following mobility models available in Medici can account for effects due to high field in the direction of current flow:

- **• FLDMOB**
- **• HPMOB**
- **• LUCMOB**
- **• IALMOB**

These models may be selected on the **MODELS** statement. The **HPMOB** model also takes into account mobility dependence on perpendicular field. **LUCMOB** and **IALMOB** are all-inclusive models accounting for low-field, transverse field and longitudinal field.

When simulations are performed that include the solution of the carrier energy balance equation, selecting the **TMPMOB** parameter on the **MODELS** statement will use an effective electric field calculated from carrier temperature in the mobility calculations. This is described i[n "Carrier Temperature-Based Mobility," p. 2-](#page-201-0) [136.](#page-201-0)

**Parallel Field Mobility** Field-dependent models for mobility can be derived that account for carrier heating and velocity saturation effects. This is done by using analytic expressions for the drift velocity  $v_d$  as a function of the electric field in the direction of current flow,  $E_{\parallel}$ , and defining  $\mu(E_{\parallel}) = v_d(E_{\parallel})/E_{\parallel}$ . Such models have been implemented for both silicon and gallium arsenide.

> Medici offers great flexibility for modeling complex device structures by allowing different parallel field-dependent mobility models to be used in different regions of the structure. For example, it is possible to use a "silicon-like" mobility model in one region of the structure and a "gallium arsenide-like" mobility model in a different region. It is also possible to locally disable the parallel field-dependent mobility calculations, in which case the low field mobilities described in the previous sections are used.

> To *activate* the parallel field mobility calculations, the **FLDMOB** parameter on the **MODELS** statement must be specified. To *specify* that a particular parallel field mobility model is to be used in specific materials or regions, the **FLDMOB**=<n> parameter on the **MOBILITY** statement should be used, where  $\langle n \rangle$  is an integer that identifies the model.

To clarify this point, the **MODELS** statement is used to invoke the parallel fielddependent calculations, but the **MOBILITY** statement is used to select which models to use and where they are to apply. In most cases, the default model choices are appropriate, and there is no need to make adjustments on the **MOBILITY** statement.

The parallel field-dependent mobility model choices in Medici are given below, as well as how these models are selected and the defaults that are used in the program.

#### **Disabling Parallel Field-Dependent Mobility** When **FLDMOB**=0 is specified on the **MOBILITY** statement, the parallel fielddependent mobility calculation is disabled in the materials or regions for which the statement applies. In these regions, the low field values  $\mu_{S,n}$  and  $\mu_{S,p}$  are used (which may include the scattering mechanisms described in "Surface" [Scattering," p. 2-29](#page-94-0)).

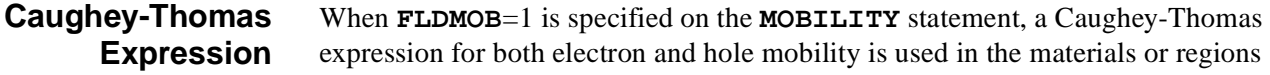

for which the statement applies. This is the default for regions that are defined as **SILICON**, **POLYSILI**, **SEMICOND**, **GERMANIU**, **SIC**, or **SIGE** on the **REGION** statement. In this case, the mobility has the for[m \[17](#page-262-0)]

$$
\mu_n = \frac{\mu_{S,n}}{\left[1 + \left(\frac{\mu_{S,n}E_{\parallel,n}}{v_n^{sat}}\right)^{\text{BERTAN}}\right]^{1/\text{BERTAN}}}
$$
\n
$$
\mu_p = \frac{\mu_{S,p}}{\left[1 + \left(\frac{\mu_{S,p}E_{\parallel,p}}{v_p^{sat}}\right)^{\text{BERTAP}}\right]^{1/\text{BERTAP}}}
$$
\nEquation 2-181

where

- $\mu_{S,n}$  and  $\mu_{S,n}$  are the low field mobilities (which may include the scattering mechanisms described i[n "Surface Scattering," p. 2-2](#page-94-0)9).  $\mu_{S, n}$  and  $\mu_{S, p}$
- $v_n^{sat}$  and  $v_p^{sat}$  are saturation velocities for electrons and holes, respectively.

Values for  $v_n^{sat}$  and  $v_p^{sat}$  are computed by default from the expressio[n \[8](#page-261-0)]

$$
v_{n,p}^{sat}(T) = \frac{2.4 \times 10^7}{1 + 0.8 \cdot \exp(\frac{T}{600})}
$$
 Equation 2-182

Alternatively, specific values for  $v_n^{3}$  and  $v_n^{3}$  can be selected with **VSATN** and **VSATP** parameters on the **MOBILITY** statement. *Note* that in this model, the carrier drift velocity ( $\mu E_{\parallel}$ ) saturates at high fields and ∂ ( $\mu E_{\parallel}$ ) /  $\partial E_{\parallel}$  > 0 for all values of  $E_{\parallel}$ .  $v_n^{sat}$  and  $v_p^{sat}$ 

#### **Gallium Arsenide-Like Mobility**

When **FLDMOB**=2 is specified on the **MOBILITY** statement, a mobility model that has often been used for modeling gallium arsenide is used in the materials or regions for which the statement applies. This is the default for regions that are defined as **GAAS** or **ALGAAS** on the **REGION** statement. In this case, the mobility has the form [\[30\]](#page-263-0)

$$
\mu_n = \frac{\mu_{S,n} + \frac{v_n^{sat}}{E_{\parallel,n}} \left(\frac{E_{\parallel,n}}{\text{EON}}\right)^4}{1 + \left(\frac{E_{\parallel,n}}{\text{EON}}\right)^4}
$$

Equation 2-183
$$
\mu_{p} = \frac{\mu_{S, p} + \frac{v_{p}^{sat}}{E_{\parallel, p}} \left(\frac{E_{\parallel, p}}{\text{EOP}}\right)^{4}}{1 + \left(\frac{E_{\parallel, p}}{\text{EOP}}\right)^{4}}
$$
Equation 2-184

where values for  $v_n^{sat}$  and  $v_p^{sat}$  are computed by default from the expression [\[31\]](#page-263-0)

$$
v_{n,p}^{sat}(T) = 11.3 \times 10^6 - 1.2 \times 10^4 T
$$
 \tEquation 2-185

Specific values of  $v_n^{3a}$  and  $v_n^{3a}$  can be selected with **VSATN** and **VSATP** parameters on the **MOBILITY** statement. *Note* that as the electric field increases in this model, the carrier drift velocity ( $\mu E_{\parallel}$ ) reaches a peak and then begins to decrease at high fields due to the transferred electron effect. The result is that  $\partial(\mu E_{\parallel})/\partial E_{\parallel}$  < 0 for high fields.  $v_n^{sat}$  and  $v_p^{sat}$ 

#### <span id="page-109-0"></span>**Alternative Parallel Field-Dependent Expression (Hansch Mobility)**

When **FLDMOB**=3 is specified on the **MOBILITY** statement, the following parallel field-dependent mobility expressions will be used in the materials or regions for which the statement applie[s \[53](#page-264-0)]:

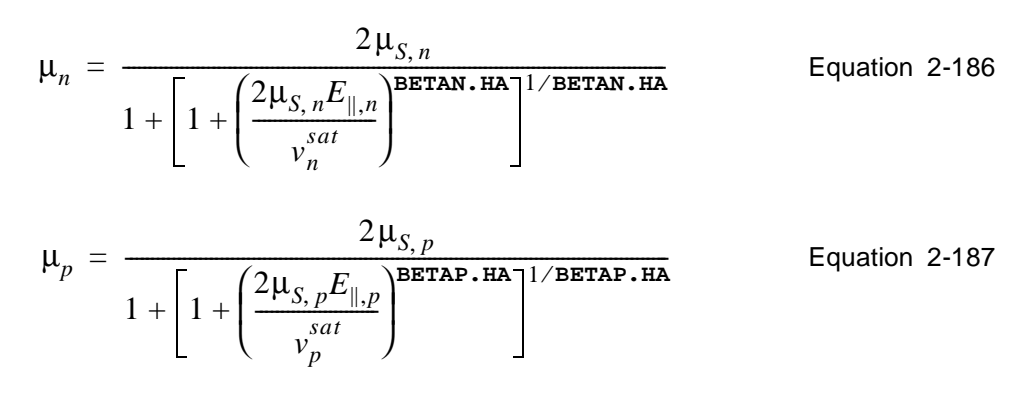

*Note:*

*This expression is used to describe the parallel field-dependence for both electrons and holes with th[e"Lucent Mobility Model," p. 2-45](#page-110-0) (***LUC-MOB***) and t[he "Inversion and Accumulation Layer Mobility Model," p.](#page-112-0)  [2-47](#page-112-0) (***IALMOB***). The parameters* **BETAN.HA** *and* **BETAP.HA** *can be changed from their default values of 2 on the* **MOBILITY** *statement.*

### **Hewlett-Packard Mobility Model**

The Hewlett-Packard mobility mode[l \[100\], \[101](#page-267-0)] takes into account dependence on electric fields both parallel and perpendicular to the direction of current flow. The expressions for mobility used by this model are

$$
\mu_n = \frac{\mu_{\perp, n}}{\sqrt{\left(1 + \frac{\left(\mu_{\perp, n} E_{\parallel, n}\right)^2}{\nu_{\text{CN. HP}}}\right)^2 + \left(\frac{\mu_{\perp, n} E_{\parallel, n}}{\nu_{\text{SN. HP}}}\right)^2}}
$$
 Equation 2-188

$$
\mu_{p} = \frac{\mu_{\perp, p}}{\sqrt{\frac{\left(\frac{\mu_{\perp, p}E_{\parallel, p}}{\mathbf{VCP. HP}}\right)^{2}}{\frac{\mu_{\perp, p}E_{\parallel, p}}{\mathbf{VCP. HP}} + \left(\frac{\mu_{\perp, p}E_{\parallel, p}}{\mathbf{VSP. HP}}\right)^{2}}}}}
$$

The expressions for  $\mu_{\perp, n}$  and  $\mu_{\perp, p}$  are given by

$$
\mu_{\perp, n} = \frac{\text{MUNO . HP}}{1 + \frac{E_{\perp, n}}{\text{ECN . HP}}}, \quad \text{if} \quad N_{total}(x, y) < \text{NRFN . HP} \qquad \text{Equation 2-190}
$$

Equation 2-189

<span id="page-110-0"></span>
$$
\mu_{\perp, p} = \frac{\text{MUPO . HP}}{1 + \frac{E_{\perp, p}}{\text{ECP . HP}}}, \quad \text{if} \quad N_{total}(x, y) < \text{NRFP .HP} \qquad \text{Equation 2-191}
$$

The default value for both **NRFN.HP** and **NRFP.HP** is 5 x  $10^{17}$ . If the above conditions are not satisfied, then  $\mu_{\perp, n} = \mu_{0,n}$  and  $\mu_{\perp,p} = \mu_{0,p}$ , where  $\mu_{0,n}$  and  $\mu_{0,p}$ are the low field mobility values described i[n "Low Field Mobility," p. 2-2](#page-87-0)2.

The HP mobility model may be selected by specifying **HPMOB** on the **MODELS** statement. All mobility parameters are accessible through the **MOBILITY** statement.

#### **Lucent Mobility Model**

An all-inclusive model has been developed by Darwish, et [al. \[10](#page-267-0)2] that incorporates slightly modified versions of the Philips Unified Mobility model (**PHUMOB**) and the Lombardi Surface Mobility model (**LSMMOB**), as well as accounting for high field effects. The model is selected with the **LUCMOB** parameter on the **MODELS** statement.

For low longitudinal field, the carrier mobility is given by

$$
\mu_S = \left[\frac{1}{\mu_b} + \frac{1}{\mu_{ac}} + \frac{1}{\mu_{sr}}\right]^{-1}
$$
\nEquation 2-192

where

- $\mu_b$  is mobility in bulk silicon.
- **•** is mobility degraded by surface acoustical phonon scattering. µ*ac*
- **•** is mobility degraded by surface roughness scattering. µ*sr*

The equations for  $\mu_b$  are very similar to those used for **PHUMOB**. For electron mobility we have

$$
\frac{1}{\mu_{b,n}} = \frac{1}{\mu_{L,n}} + \frac{1}{\mu_{I,n}}
$$
 Equation 2-193

where

$$
\mu_{L, n} = \text{MMXN} \cdot \text{UM} \left(\frac{T}{300}\right)^{-\text{TETN} \cdot \text{UM}}
$$
 Equation 2-194

Equation 2-195

$$
\mu_{I,n} = \mu_{1,n} \left( \frac{N_{total}}{N_{left,n}} \right) \left( \frac{\text{NRFN.UM}}{N_{total}} \right)^{\text{ALPN.UM}} + \mu_{2,n} \left( \frac{n+p}{N_{left,n}} \right)
$$

and 
$$
\mu_{1,n}
$$
,  $\mu_{2,n}$  and  $N_{\text{left},n}$  are given by

$$
\mu_{1, n} = \frac{\text{MMXN. UM}^2}{\text{MMXN. UM} - \text{MMNN. UM}} \left(\frac{T}{300}\right)^{3(\text{ALPN. UM})-1.5}
$$
 Equation 2-196

$$
\mu_{2, n} = \frac{\text{MAXN} \cdot \text{UM} \cdot \text{MANN} \cdot \text{UM}}{\text{MAXN} \cdot \text{UM} - \text{MMIN} \cdot \text{UM}} \left(\frac{300}{T}\right)^{0.5}
$$
 Equation 2-197

$$
N_{I \text{eff},n} = N_D + N_A G(P_n) \,. \tag{Equation 2-198}
$$

For holes,  $N_{I \in \text{ff}, p}$  is given by

$$
N_{I \text{eff},p} = N_A + N_D G(P_p) \tag{Equation 2-199}
$$

The functions  $G(P_n)$  and  $G(P_p)$  and the screening parameters  $P_n$  and  $P_p$  are described in ["Philips Unified Mobility," p. 2-2](#page-92-0)7.

Similar expressions hold for hole mobility. *Note* that the parameters used in the above expressions are the same as those used with **PHUMOB**.

The expressions for  $\mu_{ac}$  and  $\mu_{sr}$  for electrons and holes are very similar to those used with the **LSMMOB**

$$
\mu_{ac,n} = \frac{\text{BN.LUC}}{E_{\perp,n}} + \frac{\text{CN.LUC } N_{total}^{\text{EXN4.LUC}}}{(T/300)^{\text{KN.LUC}}} \qquad \text{Equation 2-200}
$$

$$
\mu_{ac, p} = \frac{\text{BP.LUC}}{E_{\perp, p}} + \frac{\text{CP.LUC} \ N_{total}^{\text{EXP4.LUC}}}{(T/300)^{\text{KP-LUC}}} \qquad \text{Equation 2-201}
$$

$$
\mu_{sr,n} = \left(\frac{\text{DN.LUC}}{E_{\perp,n}^{\gamma_n}}\right)
$$
Equation 2-202

$$
\mu_{sr,p} = \left(\frac{\mathbf{DP.LUC}}{E_{\perp,p}^{\gamma_p}}\right)
$$
 Equation 2-203

where

$$
\gamma_n = \mathbf{AN.LUC} + \frac{\mathbf{FN.LUC}(n+p)}{N_{total}^{\text{EXNS-LUC}}}
$$
 Equation 2-204

$$
\gamma_p = \mathbf{AP.LUC} + \frac{\mathbf{FP.LUC}(n+p)}{N_{total}^{\text{EXP9.LUC}}}
$$
 Equation 2-205

Finally, the total mobility is obtained using the expressions:

<span id="page-112-0"></span>
$$
\mu_n = \frac{2\mu_{S,n}}{1 + \left[1 + \left(\frac{2\mu_{S,n}E_{\parallel,n}}{v_n^{sat}}\right)^{\text{BETAN-HA}}\right]^{1/\text{BETAN-HA}}}
$$
\nEquation 2-206\n
$$
\mu_p = \frac{2\mu_{S,p}}{1 + \left[1 + \left(\frac{2\mu_{S,p}E_{\parallel,p}}{v_p^{sat}}\right)^{\text{BETAP-HA}}\right]^{1/\text{BETAP-HA}}}
$$
\nEquation 2-207

Default silicon parameters for **LUCMOB** are given in the following table:

| <b>Parameter</b> | <b>Default</b>         | <b>Parameter</b> | <b>Default</b>         |
|------------------|------------------------|------------------|------------------------|
| <b>AN.LUC</b>    | 2.58                   | AP.LUC           | 2.18                   |
| BN.LUC           | $3.61 \times 10^{7}$   | BP.LUC           | $1.51 \times 10^{7}$   |
| CN.LUC           | $1.70 \times 10^{4}$   | CP.LUC           | $4.18 \times 10^{3}$   |
| DN.LUC           | $3.58 \times 10^{18}$  | DP.LUC           | $4.10 \times 10^{15}$  |
| FN.LUC           | $6.85 \times 10^{-21}$ | FP.LUC           | $7.82 \times 10^{-21}$ |
| KN.LUC           | 1.7                    | KP.LUC           | 0.9                    |
| EXN4.LUC         | 0.0233                 | EXP4.LUC         | 0.0119                 |
| EXN9.LUC         | 0.0767                 | EXP9.LUC         | 0.123                  |

**Table 2-5 LUCMOB Default Parameters**

#### **Inversion and Accumulation Layer Mobility Model**

A model that includes modified versions of th[e "Philips Unified Mobility," p. 2-](#page-92-0) [27](#page-92-0) (**PHUMOB**) for bulk Coulomb impurity scattering a[nd the "Lombardi Surface](#page-98-0)  [Mobility Model," p. 2-33](#page-98-0) (**LSMMOB**) for acoustic phonon and surface roughness scattering and that takes high field effects into account has been developed by S. A. Mujtaba [\[103\]](#page-267-0). Although the model has been designed for NMOS devices, it has been implemented into Medici for both NMOS and PMOS devices. While a simplified version of the Klaassen mode[l \[21\], \[22](#page-262-0)] is used for bulk Coulomb impurity scattering, the model switches to a two-dimensional approach similar to the impurity scattering part of the ["Generalized Mobility Curve Mobility Model,"](#page-99-0)  [p. 2-34](#page-99-0) if a perpendicular field leads to a significant confinement of the carriers. The model can be selected by specifying the **IALMOB** parameter on the **MODELS** statement.

For low longitudinal field, the carrier mobility is given by

$$
\mu_S = \left[\frac{1}{\mu_{ph}} + \frac{1}{\mu_{sr}} + \frac{1}{\mu_{Cb}}\right]^{-1}
$$
\nEquation 2-208

where

- $\mu_{Cb}$  is the mobility degraded due to Coulomb scattering.
- $\mu_{ph}$  is the mobility degraded by acoustical phonon scattering.
- $\mu_{sr}$  is the mobility degraded by surface roughness scattering.

The contributions for phonon and Coulomb scattering have a two-dimensional and a three-dimensional part. The phonon interaction switches between a model for surface acoustic phonon scattering  $\mu_{ph, 2D}$  and a model for the bulk semiconductor behavior  $\mu_{nh,3D}$ . The total degradation due to the carrier phonon interaction is given by µ*ph*, <sup>2</sup>*<sup>D</sup>* µ*ph*, <sup>3</sup>*<sup>D</sup>*

$$
\mu_{ph} = min\{\mu_{ph, 2D}, \mu_{ph, 3D}\}\
$$
Equation 2-209

where for electrons (n) and holes (p)

$$
\mu_{ph,3D,\,n} = \text{MAXN} \cdot \text{UM} \left(\frac{T}{300}\right)^{-\text{TEM} \cdot \text{UM}}
$$
\nEquation 2-210

$$
\mu_{ph,3D,\,p} = \text{MMXP} \cdot \text{UM} \left(\frac{T}{300}\right)^{-\text{TETP} \cdot \text{UM}}
$$
\nEquation 2-211

$$
\mu_{ph, 2D, n} = \frac{\text{BN. IAL}}{E_{\perp, n}} + \frac{\text{CN. IAL } N_{total}^{\text{EXN4. IAL}}}{T \sqrt[3]{E_{\perp, n}}}
$$
 Equation 2-212

$$
\mu_{ph, 2D, p} = \frac{\text{BP.tal}}{E_{\perp, p}} + \frac{\text{CP.tal } N_{total}^{\text{EXP4.tal}}}{T \sqrt[3]{E_{\perp, p}}}
$$
\nEquation 2-213

Due to a transverse electric field, carriers get confined to the semiconductor surface region and are increasingly scattered due to surface roughness leading to a decrease of the mobility.

$$
\mu_{sr,n} = \frac{\text{DN.tal } N_{total}^{\text{EXN4.tal}}}{E_{\perp,n}^2}
$$
 Equation 2-214

<span id="page-114-0"></span>
$$
\mu_{sr,p} = \frac{\text{DP.IAL} \ N_{total}^{\text{EXP4.IAL}}}{E_{\perp,p}^2}
$$
 Equation 2-215

The total Coulomb impurity scattering contribution to the degradation of the mobility consists of a three-dimensional part  $\mu_{Cb,3D}$  and a two-dimensional part  $\mu_{Cb,2D}$ , accounting for the confinement of carriers in a quasi two-dimensional space by an increasing transverse field.

$$
\mu_{Cb} = f(\alpha)\mu_{Cb,3D} + [1 - f(\alpha)]\mu_{Cb,2D}
$$
 Equation 2-216

To achieve a sharp but continuous transition,  $f(\alpha)$  is given by a Fermi function

$$
f(\alpha) = \frac{1}{1 + e^{(\alpha - \lambda)/\eta}}
$$
 Equation 2-217

with  $\lambda = 2$  and  $\eta = 0.5$ . The argument describes an approximate expression for the energy separation of the lowest-confined states in a triangular well as a measure of the two-dimensional character of the system.

$$
\alpha = \frac{2.1 \times 10^{-24} E_{\perp}^{2/3}}{kT}
$$
 Equation 2-218

The two-dimensional Coulomb part contains the accumulation layer mobility  $\mu_{Cb,2D}^{acc}$  and a contribution accounting for inversion layers  $\mu_{Cb,2D}^{inv}$ , which are summed up via Matthiessen's rule.

$$
\mu_{Cb,2D} = \left[\frac{1}{\mu_{Cb,2D}^{acc}} + \frac{1}{\mu_{Cb,2D}^{inv}}\right]^{-1}
$$
 Equation 2-219

$$
\mu_{Cb,2D,n}^{inv} = max \left\{ \frac{\text{D1N.tal } n^{\text{EXNS.tal}}}{N_A^{\text{EXNS.tal}}}, \frac{\text{D2N.tal}}{N_A^{\text{EXN7.tal}}} \right\}
$$
 Equation 2-220

$$
\mu_{Cb,2D,p}^{inv} = max \left\{ \frac{\text{D1P.IAL } p^{\text{EXP5.IAL}}}{N_D^{\text{EXP6.IAL}}}, \frac{\text{D2P.IAL}}{N_D^{\text{EXP7.IAL}}} \right\}
$$
 Equation 2-221

To take the effects of ultra-high doping into account, the acceptor and donor concentrations are corrected by the cluster function given [in Equations 2-12](#page-93-0)1 and [2-122.](#page-93-0) The ratio between attractive and repulsive carrier mobility has been modeled by Klaasse[n \[21](#page-262-0)][, \[22](#page-262-0)] and can be expressed by the function *G(P*).

$$
G(P_n) = 1 + \frac{0.005978}{\left[P_n\left(\text{MasssN} \cdot \text{IA} \frac{300}{T}\right)^{0.72169}\right]^{1.80618}}
$$
 Equation 2-222  
-
$$
\frac{0.89233}{\left[0.41372 + P_n\left(\text{MasssN} \cdot \text{IA}^{-1} \frac{T}{300}\right)^{0.28227}\right]^{0.19778}}
$$

$$
G(P_p) = 1 + \frac{0.005978}{\left[P_p\left(\text{MasssP} \cdot \text{IA} \frac{300}{T}\right)^{0.72169}\right]^{1.80618}}
$$
Equation 2-223  
-
$$
\frac{0.89233}{\left[0.41372 + P_p\left(\text{MasssP} \cdot \text{IA}^{-1} \frac{T}{300}\right)^{0.28227}\right]^{0.19778}}
$$

The functions  $G(P_n)$  and  $G(P_p)$  and the screening parameters  $P_n$  and  $P_p$  are described in more detail i[n "Philips Unified Mobility," p. 2-2](#page-92-0)7. Besides carrier concentration and temperature, *P* depends on the mass, which can be adjusted via the parameters **MASSN.IA**, **MASSP.IA** for electrons and holes, respectively.

$$
P_n^{-1} = \frac{2.459}{3.97 \times 10^{13} N_{total}^{-2/3}} + \frac{3.828n}{1.36 \times 10^{20} \text{mass.} \cdot \text{IA}} \left(\frac{T}{300}\right)^2
$$
 Equation 2-224

$$
P_p^{-1} = \frac{2.459}{3.97 \times 10^{13} N_{total}^{-2/3}} + \frac{3.828 p}{1.36 \times 10^{20} \text{massp} \cdot \text{ra}} \left(\frac{T}{300}\right)^2 \qquad \text{Equation 2-225}
$$

In Contrast to the full Klaassen model (**PHUMOB**), the minimum of the function  $G(P)$  is not calculated to provide a lower cut off  $G(P_{min})$  for  $P \leq P_{min}$ .

Now, the accumulation layer mobility can be written in a similar way as the inversion layer contributio[n Equations 2-220, 2-221](#page-114-0).

$$
\mu_{Cb,2D,n}^{acc} = max \left\{ \frac{\text{D1N. IAL} \quad n^{\text{EXNS.IAL}}}{N_D^{\text{EXNS.IAL}}}, \frac{\text{D2N.IAL}}{N_D^{\text{EXN7.IAL}}} \right\} G(P_n) \quad \text{Equation 2-226}
$$

$$
\mu_{Cb,2D,p}^{acc} = max \left\{ \frac{\text{D1P. IAL } p^{\text{EXP5.IAL}}}{N_A^{\text{EXP6.IAL}}}, \frac{\text{D2P. IAL}}{N_A^{\text{EXP7.IAL}}} \right\} G(P_p) \text{ Equation 2-227}
$$

The three-dimensional Coulomb scattering contribution is described by a simplified version of the Klaassen model (compare **PHUMOB** ["Philips Unified](#page-92-0)  [Mobility," p. 2-27](#page-92-0)).

$$
\mu_{Cb,3D,n} = \mu_{1,n} \left( \frac{N_{total}}{N_{left,n}} \right) \left( \frac{\text{NRFN} \cdot \text{UM}}{N_{total}} \right)^{\text{ALPN} \cdot \text{UM}} + \mu_{2,n} \left( \frac{n}{N_{left,n}} \right) \text{Equation 2-228}
$$

$$
\mu_{Cb,3D,p} = \mu_{1,p} \left( \frac{N_{total}}{N_{I\text{eff},p}} \right) \left( \frac{\text{NRFP.UM}}{N_{total}} \right)^{\text{ALPP.UM}} + \mu_{2,p} \left( \frac{p}{N_{I\text{eff},p}} \right) \text{Equation 2-229}
$$

Assuming that the electron or hole concentration dominates in accumulation or inversion layers  $p \times n$  ( $p \times n$ ), respectively, the sum of the concentrations can be approximated as  $n + p \approx n$  ( $n + p \approx p$ ).  $\mu_1$ ,  $\mu_2$  and  $N_{Ieff}$  for electrons and holes are given by

$$
\mu_{1, n} = \frac{\text{MMXN} \cdot \text{UM}^2}{\text{MMXN} \cdot \text{UM} - \text{MMN} \cdot \text{UM}} \left(\frac{T}{300}\right)^{3(\text{ALPN} \cdot \text{UM}) - 1.5}
$$
 Equation 2-230

$$
\mu_{1,p} = \frac{\text{MMXP.u}^2}{\text{MMXP.u} - \text{MMNP.u}^2} \left(\frac{T}{300}\right)^{3(\text{ALPP.uM})-1.5}
$$
 Equation 2-231

$$
\mu_{2, n} = \frac{\text{MMXN. UM} \cdot \text{MMN. UM}}{\text{MMXN. UM} - \text{MMN. UM}} \left(\frac{300}{T}\right)^{1/2}
$$
\nEquation 2-232

$$
\mu_{2, p} = \frac{\text{MMXP. UM} \cdot \text{MMNP. UM}}{\text{MMXP. UM} - \text{MMNP. UM}} \left(\frac{300}{T}\right)^{1/2}
$$
 *Equation 2-233*

$$
N_{I \text{eff},n} = N_D + N_A G(P_n) \,. \tag{Equation 2-234}
$$

$$
N_{I \text{eff},p} = N_A + N_D G(P_p) \tag{Equation 2-235}
$$

*Note* that the parameters used in the above expressions are the same as those used with **PHUMOB**.

Finally, the total mobility including high field effects is obtained using the expressions [\("Alternative Parallel Field-Dependent Expression \(Hansch](#page-109-0)  [Mobility\)," p. 2-44](#page-109-0)),

$$
\mu_n = \frac{2\mu_{S,n}}{1 + \left[1 + \left(\frac{2\mu_{S,n}E_{\parallel,n}}{v_n^{sat}}\right)^{\text{BETAN-HA}}\right]^{1/\text{BETAN-HA}}}
$$
\nEquation 2-236\n
$$
\mu_n = \frac{2\mu_{S,n}E_{\parallel,n}}{v_n^{sat}}
$$
\nEquation 2-236

$$
\mu_p = \frac{2\mu_{S,p}}{1 + \left[1 + \left(\frac{2\mu_{S,p}E_{\parallel,p}}{v_p^{sat}}\right)^{\text{BETAP.HA}}\right]^{1/\text{BETAP.HA}}}
$$
\nEquation 2-237

The default parameters for **IALMOB** are given in the following table:

| <b>Parameter</b> | <b>Default</b>        | <b>Parameter</b> | <b>Default</b>        |
|------------------|-----------------------|------------------|-----------------------|
| <b>MASSN.IAL</b> | 0.26                  | D2N.IAL          | $4.00 \times 10^{10}$ |
| <b>BN.IAL</b>    | $9.00 \times 10^{5}$  | EXN4.IAL         | 0.057                 |
| CN.IAL           | $1.32 \times 10^{6}$  | EXN5.IAL         | 1.5                   |
| DN.IAL           | $3.97 \times 10^{13}$ | EXN6.IAL         | 2.0                   |
| D1N.IAL          | $1.35 \times 10^{11}$ | EXN7.IAL         | 05                    |

**Table 2-6 IALMOB Default Parameters**

*Note* that the corresponding parameters for holes have the same default parameters. The default parameters taken from the work of S. A. Mujta[ba \[103](#page-267-0)] for the masses used in the Klaassen part of the model significantly deviate from the parameters used in **PHUMOB**. All other parameters given by Mujtaba for the Klaassen part of his model are in good agreement with the original Klaassen parameters used as defaults in **PHUMOB**. The parameters can be adjusted on the **MOBILITY** statement.

### **Electric Field Calculations for Mobility Models**

This section describes two aspects of the electric field calculations that are used within the mobility models discussed in the previous sections:

- **•** The effective electric field calculation that is performed (by default) at semiconductor-insulator interfaces
- **•** A discussion of how the parallel and perpendicular components of electric field are calculated, including a description of the **EJ.MOBIL** parameter

#### **Effective Electric Fields at Interfaces**

By default, Medici calculates and uses effective electric fields at semiconductorinsulator interfaces when performing the mobility calculations described in the previous sections. The vector expressions for these effective fields are given by the following equations:

Equation 2-238

$$
\vec{E}_{\text{eff, }n} = \left\{\text{zETAN } E_{\text{semi, } \perp_{s}} + \text{ETAN}\left[\left(\frac{\varepsilon_{insul}}{\varepsilon_{semi}}\right)E_{insul, \perp_{s}} + \frac{q \text{ QF}}{\varepsilon_{semi}} - E_{semi, \perp_{s}}\right]\right\} \hat{n}_{\perp} + E_{semi, \parallel_{s}}\hat{n}_{\parallel}
$$

$$
\vec{E}_{eff,p} = \left\{\texttt{zETAP}E_{semi,\perp_{s}} + \texttt{ETAP}\left[\left(\frac{\varepsilon_{insul}}{\varepsilon_{semi}}\right)E_{insul,\perp_{s}} + \frac{q \texttt{QF}}{\varepsilon_{semi}} - E_{semi,\perp_{s}}\right]\right\}\hat{n}_{\perp} + E_{semi,\parallel_{s}}\hat{n}_{\parallel}
$$

where  $E_{semi}$  and  $E_{in \text{val}}$  are components of the electric field in the where  $E_{semi, \perp_s}$  and  $E_{insul, \perp_s}$  are components of the electric field in the semiconductor and insulator, respectively. These components are perpendicular to the interface.  $E_{semi}$  is the component of the electric field in the semiconductor the interface.  $E_{semi, \parallel_s}$  is the component of the electric field in the semicondu that is parallel to the interface, and  $\hat{n}_{\perp}$  and  $\hat{n}_{\parallel}$  are unit vectors normal to and parallel to the interface. *Note* that the above effective electric fields also account for the presence of interface charge, **QF**.  $\hat{n}_\perp$  and  $\hat{n}_\parallel$ 

When calculating the perpendicular components of the effective fields, and  $E_{\text{eff}}$ ,  $_n$ , Medici by default calculates the components perpendicular to the interface. However, if **EJ.MOBIL** is selected on the **MODELS** statement, then and  $E_{\text{eff}}$  n are the components of effective electric field perpendicular to current flow (see Electric Field Components below).  $E_{\mathit{eff}_{\perp}, n}$ *Eeff*⊥, *<sup>p</sup>*  $E_{eff_{\perp}, n}$  and  $E_{eff_{\perp}, p}$ 

#### **Electric Field Components**

When assembling the current densities within a device structure, Medici calculates the Scharfetter-Gummel current densiti[es \[32](#page-263-0)] along each side of each triangular element. For example, the electron and hole current densities between nodes 1 and 2 in Figure 2-2 are given by

$$
J_{n_{12}} = \frac{q \mu_{n_{12}}}{(q/KT) d_{12}} [(n_2 - n_1) B(\Delta_{12}) - \Delta_{12} n_1]
$$
 Equation 2-240

$$
J_{p_{12}} = \frac{q \mu_{p_{12}}}{(q/KT) d_{12}} [(p_1 - p_2) B(\Delta_{12}) - \Delta_{12} p_2]
$$
 Equation 2-241

where

- $\mu_{n_{12}}$  and  $\mu_{p_{12}}$  are the electron and hole mobility values for the side
- $d_{12}$  is the distance between nodes 1 and 2, *B* is the Bernoulli function,
- $\Delta_{12}$  is the potential difference between nodes 1 and 2 scaled by  $kT/q$ .

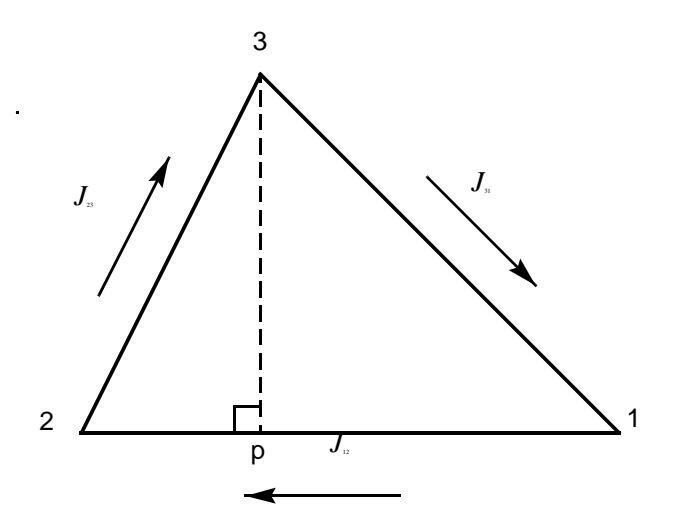

Figure 2-2 Typical triangular element used in Medici

The mobility values  $\mu_{n}$  and  $\mu_{n}$  used in the above expressions may depend The mobility values  $\mu_{n_{12}}$  and  $\mu_{p_{12}}$  used in the above expressions may depend on electric field. By default, the electric field components  $E_{\parallel}$  and  $E_{\perp}$  used in the mobility models are the components of electric field parallel and perpendicular to the side for which the mobility values are being calculated. For example, for the side connecting nodes 1 and 2,

$$
E_{\parallel} = E_{\parallel_{12}} = \frac{|\Psi_2 - \Psi_1|}{d_{12}}
$$
\nEquation 2-242\n
$$
E_{\perp} = E_{\perp_{12}} = \frac{|\Psi_3 - \Psi_p|}{d_{3p}}
$$
\nEquation 2-243\nEquation 2-243

where  $\psi_1$ ,  $\psi_2$ ,  $\psi_3$ , and  $\psi_n$  are the potentials at nodes 1, 2, 3, and at point p, respectively. Mobility calculations using the electric field components obtained in this way can be quite accurate in situations where the current flow in a device is directed primarily along the edges of the triangular elements.  $\Psi_1$ ,  $\Psi_2$ ,  $\Psi_3$ , and  $\Psi_p$ 

In general, however, current flow in a device is not directed exactly parallel to element edges. For such cases, the electric field components  $E_{\parallel}$  and  $E_{\perp}$  used in the mobility models should be the components of electric field that are parallel and perpendicular to current flow. If **EJ.MOBIL** is selected on the **MODELS** statement, Medici calculates electric field components for each element as follows:

$$
E_{\parallel} = \frac{\max(0, \vec{E} \cdot \vec{J})}{|\vec{J}|}
$$
Equation 2-244  

$$
E_{\perp} = \frac{|\vec{E} \times \vec{J}|}{|\vec{J}|}
$$
Equation 2-245  
Equation 2-245

where  $E$  is the electric field vector for the element and  $J$  is the current density vector for the element that is computed as a weighted average of the Scharfetter-Gummel current densities for each side.

Although this method of obtaining electric field components generally results in more accurate mobility calculations, it is also computationally more complex and it may require more iterations for convergence when obtaining solutions.

## **Mobility Model Choices**

The program provides several choices for mobility. Table 2-7 is intended to simplify the process of mobility model selection by illustrating the possible combinations of available mobility models.

The mobility models presently available in Medici can be classified into three categories:

- **•** Low Field
- **•** Transverse Field
- **•** Parallel Field

These three categories are identified by the column headings shown in Table 2-7. The mobility choices, based on the dependencies accounted for by each model, appear in the appropriate column(s) below the headings. *Note* that some of the mobility models span more than one column.

| <b>Low Field</b> | <b>Transverse Field</b> | <b>Parallel Field</b> |  |  |
|------------------|-------------------------|-----------------------|--|--|
|                  |                         |                       |  |  |
| <b>IALMOB</b>    |                         |                       |  |  |
| CCSMOB           | <b>HPMOB</b>            |                       |  |  |
| LSMMOB           |                         | <b>FLDMOB</b>         |  |  |
| GMCMOB           |                         | <b>TMPMOB</b>         |  |  |
| <b>SHIRAMOB</b>  |                         |                       |  |  |
| <b>ANALYTIC</b>  | PRPMOB                  |                       |  |  |
| <b>ARORA</b>     | <b>SRFMOB</b>           |                       |  |  |
| <b>CONMOB</b>    | SRFMOB2                 |                       |  |  |
| PHUMOB           | <b>TFLDMOB</b>          |                       |  |  |

**Table 2-7 Mobility Choices in** Medici

When selecting mobility models for a simulation, only one model from each of the three categories shown in the table is allowed. For example, both "**CONMOB PRPMOB FLDMOB**" and "**LSMMOB FLDMOB**" represent valid choices. However, "**LSMMOB HPMOB**" is not a valid choice because it includes two entries in the "Transverse Field" category.

# **Comparison of Mobility Models**

This section presents examples illustrating how different mobility options affect a particular simulation. For this purpose, the N-channel MOSFET structure is used (see [Chapter 1](#page-48-0)).

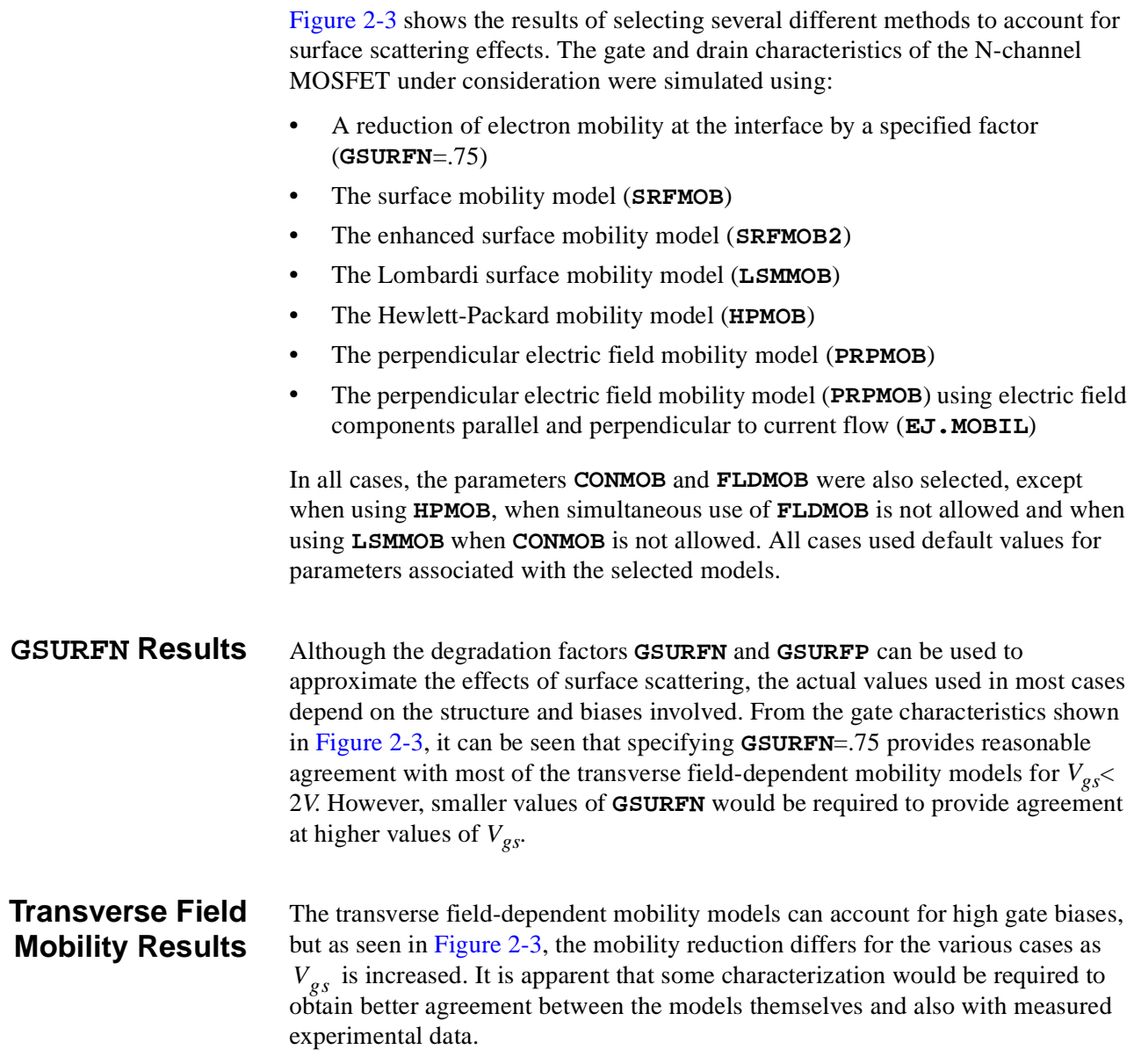

<span id="page-122-0"></span>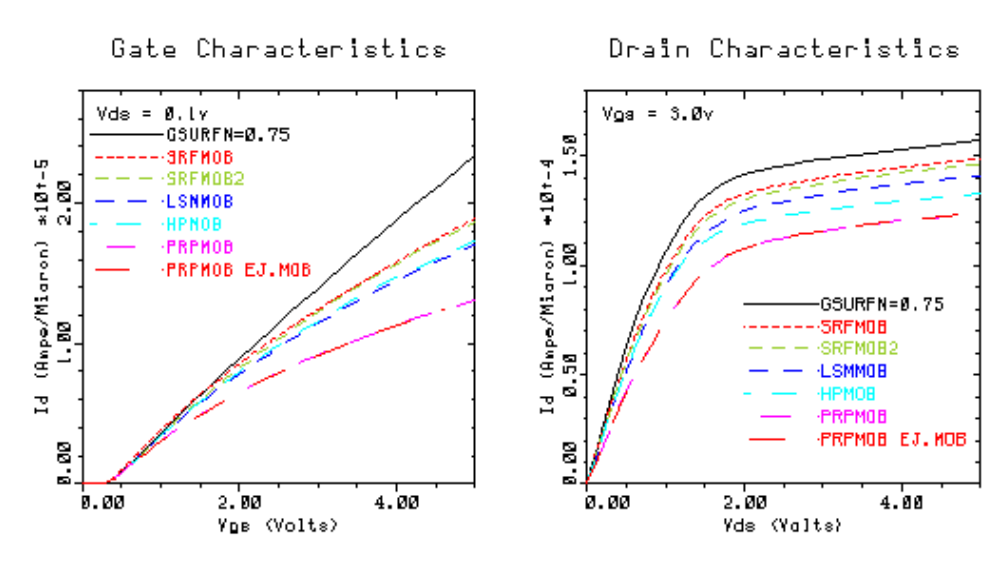

Figure 2-3 N-channel MOSFET simulation with seven mobility choices

#### **EJ.MOBIL Results** The final two cases illustrated in this comparison use the same mobility model (**PRPMOB**); however, they differ in the way that the electric field calculations are done. In case 7, the parameter **EJ.MOBIL** is selected to force the use of the electric field components parallel and perpendicular to current flow as opposed to the electric field components parallel and perpendicular to the side of an element.

Figure 2-3 shows that the resulting gate and drain curves show no visible difference from the case when **EJ.MOBIL** is not selected (the curves for these two cases coincide in Figure 2-3). This can be explained by the fact that the current flow for this device occurs primarily at the interface and is directed along the edges of elements that make up the interface; therefore, in this case, the components of electric field parallel and perpendicular to the sides of the interface elements are almost identical to the components of field parallel and perpendicular to the direction of current. This accounts for the nearly-identical results.

#### **Comparison of CPU Time**

Table 2-8 compares the relative CPU time required to simulate the gate and drain curves shown in Figure 2-3. As the table indicates, selecting **EJ.MOBIL** can be quite expensive in terms of CPU time. Although using **EJ.MOBIL** results in more accurate solutions, as the above example illustrates, it often is not necessary.

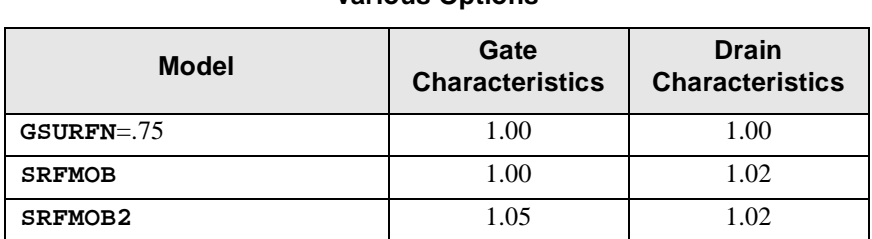

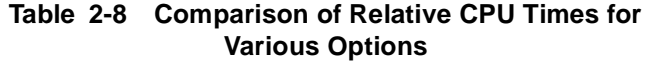

<span id="page-123-0"></span>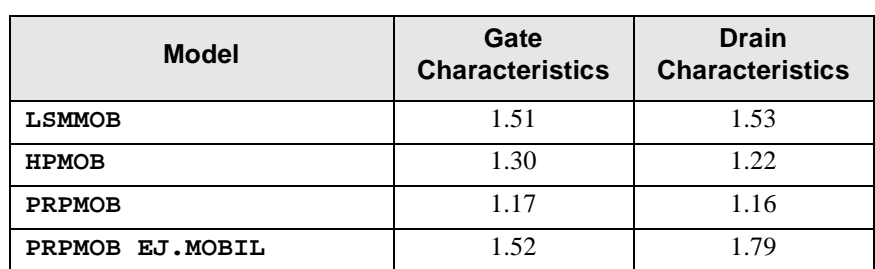

#### **Table 2-8 Comparison of Relative CPU Times for Various Options (Continued)**

#### **EJ.MOBIL and Subsurface Current Flow**

Finally, an example is presented that illustrates a case where selection of **EJ.MOBIL** does affect device behavior. The device structure used for this example is nearly identical to the N-channel MOSFET structure considered previously. The difference is that a much finer simulation mesh is used near the oxide-silicon interface so that deviations of the current flow from the surface may be studied. Such deviations are known to occur near the drain region of the channel when the drain is biased beyond the onset of saturation.

Figure 2-4a shows the average current path (50% flowline) for the cases when **EJ.MOBIL** is selected (solid line) and when it is not selected (dashed line). The mobility models selected for these simulations include **CONMOB**, **FLDMOB**, and **PRPMOB**.

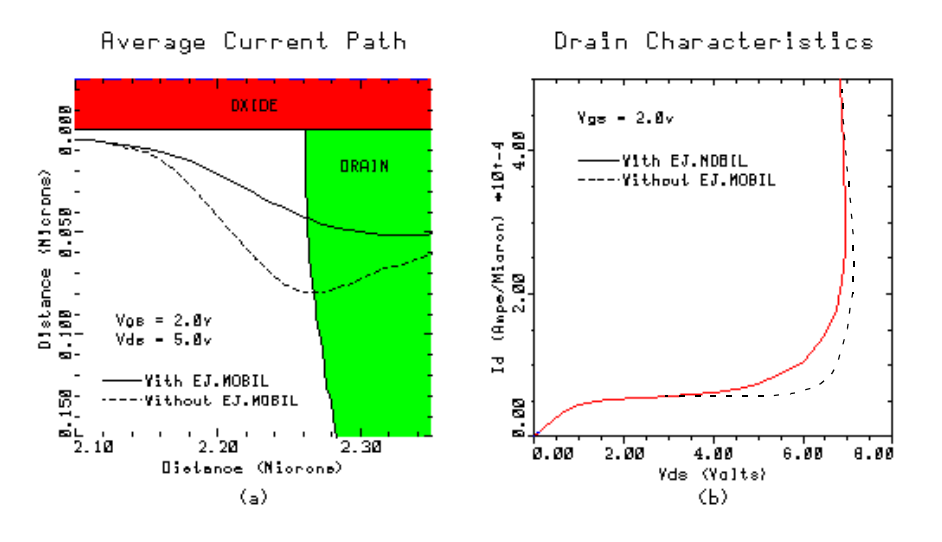

Figure 2-4 N-channel MOSFET with and without **EJ.MOBIL** selected

As explained in [\[33\]](#page-263-0), the vertical deflection of the current path is exaggerated when field components parallel and perpendicular to the sides of elements are used in the mobility calculations. The resulting drain current for the two cases, including the effects of impact ionization, are shown i[n Figure 2](#page-123-0)-4b. The exaggerated vertical deflection of the current path when **EJ.MOBIL** is not selected causes the current to flow in a region of lower electric field. This results in a less accurate (higher) simulated breakdown voltage for the device than when **EJ.MOBIL** is selected.

## **Electron-Hole Scattering**

If **EHSCAT** is specified on the **MODELS** statement, electron-hole scattering is included in the electron and hole current density equations. Electron-hole scattering is important when there are large numbers of electrons and holes present simultaneously, as in power bipolar devices. When electron-hole scattering is included, the electron and hole continuity equations beco[me \[8](#page-266-0)3]

$$
\overrightarrow{J}_n = -q\mu_n n \overrightarrow{\nabla}\phi_n + \sigma \overrightarrow{\nabla}\phi_p
$$
 Equation 2-246

$$
\overrightarrow{J}_p = -q\mu_p p \overrightarrow{\nabla}\phi_p + \sigma \overrightarrow{\nabla}\phi_n
$$
 Equation 2-247

The terms  $\mu$  and  $\sigma$  due to electron-hole scattering are given by the follow equations:

$$
\mu_n = \mu_n^0 \frac{1 + n\mu_p^0 M}{1 + (p\mu_n^0 + n\mu_p^0)M}
$$
 Equation 2-248

$$
\mu_p = \mu_p^0 \frac{1 + p \mu_n^0 M}{1 + (p \mu_n^0 + n \mu_p^0) M}
$$
 Equation 2-249

$$
\sigma = qn\mu_n^0 \frac{p\mu_p^0 M}{1 + (p\mu_n^0 + n\mu_p^0)M}
$$
 Equation 2-250

$$
M = \mathbf{A} \cdot \mathbf{E} \cdot \mathbf{H} \cdot \mathbf{S} \frac{1 + \mathbf{B} \cdot \mathbf{E} \cdot \mathbf{H} \cdot \mathbf{S} \frac{n + p}{2}}{1 + \mathbf{C} \cdot \mathbf{E} \cdot \mathbf{H} \cdot \mathbf{S} \frac{n + p}{2}}
$$
Equation 2-251

In the above equations, **A.EHS**, **B.EHS**, and **C.EHS** are user-specified parameters accessible through the **MATERIAL** statement.  $\mu_n^0$  and  $\mu_p^0$  are the normal electron and hole mobilities, which include field, doping, and temperature dependence. In the above equations, when M is small, the model reduces to the normal drift-diffusion case.

<span id="page-125-0"></span>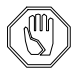

#### *Note:*

*Use of electron-hole scattering with* **CCSMOB** *and* **PHUMOB** *is not recommended. These two models already contain mobility degradation due to electron-hole scattering. When anisotropic mobilities are used, the electron-hole scattering terms also become anisotropic due to their dependence on mobility.*

## **Stress-Induced Mobility**

Selecting **STRMOB** on the models statement causes mechanical stress effects in silicon regions to be included in the electron and hole mobilities. This model must be used in conjunction with the stress-induced bandgap model described in the **MODELS** statement. Due to the very different band structure of the conduction and valence bands, the effect of stress of the electron and hole mobilities is very different. Using the model from Egle[y \[104](#page-267-0)], the electron mobility becomes anisotropic under stress and can be written as a diagonal tensor in the crystallographic coordinate system as

$$
\underline{\mu}'_n = \mu_{n0} \begin{pmatrix} 1 + \beta_1 & 0 & 0 \\ 0 & 1 + \beta_2 & 0 \\ 0 & 0 & 1 + \beta_3 \end{pmatrix}
$$
 Equation 2-252

where  $\mu_{n0}$  is the nominal, isotropic mobility without stress and

$$
\beta_{i} = \left(\frac{1 - \text{MLT} \cdot \text{STR}}{1 + 2 \text{MLT} \cdot \text{STR}}\right) \left(\frac{\exp\left(-\frac{\Delta E_{Ci}}{kT}\right)}{\exp\left(-\frac{\Delta E_{C}}{kT}\right)} - 1\right)
$$
Equation 2-253

where:

- **•**  $\Delta E_{Ci}$  is the shift in the band edge of the i<sup>th</sup> ellipsoidal conduction minima from [Equation 2-62](#page-78-0).
- **•**  $\Delta E_C$  is the net effective shift in the conduction band fro[m Equation 2-6](#page-78-0)0.
- **MLT. STR**= $m_l/m_T$  is the ratio of the longitudinal and transverse effective masses.

During device simulation, the mobility tensor  $\mu'_n$  must be transformed to the device coordinate system using a similarity transformation

$$
\underline{\mu}_n = \begin{pmatrix} \mu_{xx} & \mu_{xy} & \mu_{xz} \\ \mu_{xy} & \mu_{yy} & \mu_{yz} \\ \mu_{xz} & \mu_{yz} & \mu_{zz} \end{pmatrix} = A \underline{\mu}_n A^{-1}
$$
 Equation 2-254

where *A* is the transformation from the crystallographic coordinate system to device coordinate system as determined by the substrate orientation. For an arbitrary substrate orientation, the mobility tensor in the device coordinate system contains, in general, off-diagonal components. However, similar to the inclusion of anisotropic transport in the Anisotropic Material Advance Application Module, these off-diagonal components are neglected in the discretization of the continuity equations. Under certain circumstances, the transformed mobility tensor in [Equation 2-254](#page-125-0) remains diagonal and is thus treated exactly. This occurs, for example, for a device under plane strain with a substrate orientation of <100> and an x-axis orientation of <110>.

In the model from Egley, the hole mobility remains isotropic and is given by

Equation 2-255

$$
\mu_p = \mu_{p0} \Bigg\{ 1 + (\text{mud.} \, \text{str} - 1) \frac{x_0}{1 + x_0} \Bigg[ \exp \Big( \frac{\Delta E_{VI} - \Delta E_{Vh}}{kT} \Big) - 1 \Bigg] \Bigg\}
$$

where:

- $\mu_{p0}$  is the nominal hole mobility without stress
- $x_0 = (ML0/MH0)^{3/2}$ ,  $\Delta E_{VI}$  and  $\Delta E_{VI}$  are the shifts in the light and heavy hole maxima fro[m Equation 2-63](#page-78-0)  $\mathbf{x}_0 = (\text{MLO} / \text{MHO})^{3/2}, \Delta E_{VI}$  and  $\Delta E_{Vh}$
- **MUL0.STR** =  $\mu_{pl}/\mu_{p0}$  is the ratio of the unstressed light hole mobility to the total hole mobility

The default value of **MUL0.STR** is chosen as 2.79 from the hole mobility model of Ottaviani [\[106\]](#page-267-0). The coefficients **MLT.STR** and **MUL0.STR** can be changed on the **MOBILITY** statement.

# **Boundary Conditions**

Medici supports four types of basic boundary conditions:

- **•** Ohmic contacts
- **•** Schottky contacts
- **•** Contacts to Insulators
- **•** Neumann (reflective) boundaries

In addition to these, three auxiliary boundary conditions are also included, which are useful for some types of applications.

- **•** To save grid space, it is beneficial to include lumped resistances, capacitances, and inductances between applied biases and semiconductor device contacts.
- **•** For devices such as SCRs, where current is a multivalued function of applied voltage, a current boundary condition can be used.
- **•** To account for the finite resistivity of contacts to the semiconductor, a true distributed contact resistance can be specified.

<span id="page-127-0"></span>Medici now supports all the appropriate combinations of one local and one nonlocal boundary condition. The lumped elements contact and current boundary are considered non-local since they impact all the nodes of the contact. The remaining boundary conditions are local. For example, distributed contact resistance, a local boundary condition, can be applied to the same contact as lumped elements, a non-local boundary condition. Both the basic and auxiliary boundary conditions are described below.

## **Ohmic Contacts**

Ohmic contacts are implemented as simple Dirichlet boundary conditions, where the surface potential and electron and hole concentrations ( $\psi_s$ ,  $n_s$ ,  $p_s$ ) are fixed. The minority and majority carrier quasi-Fermi potentials are equal and are set to the applied bias of that electrode, i.e.  $\phi_n = \phi_p = V_{applied}$ . The potential,  $\psi_s$ , is fixed at a value consistent with zero space charge, i.e.

$$
n_s + N_A^- = p_s + N_D^+ \tag{Equation 2-256}
$$

Substituting [Equations 2-36](#page-75-0) an[d 2-37](#page-75-0) for  $n_s$  and  $p_s$ , Equation 2-256 can be solved for  $\psi_s$  and hence  $n_s$  and  $p_s$ , since  $\phi_n$  and  $\phi_p$  are known. If Boltzmann statistics are used, substitution of [Equations 2-262](#page-128-0) and [2-263](#page-128-0) into Equation 2-256 yields

$$
n_{s} = \frac{1}{2} \left[ (N_{D}^{+} - N_{A}^{-}) + \sqrt{(N_{D}^{+} - N_{A}^{-})^{2} + 4n_{ie}^{2}} \right]
$$
\nEquation 2-257\n
$$
p_{s} = \frac{n_{ie}^{2}}{n_{s}}
$$
\nEquation 2-258\nEquation 2-258

where

$$
\Psi_s = \phi_n + \frac{kT}{q} \ln \left( \frac{n_s}{n_{ie}} \right) = \phi_p - \frac{kT}{q} \ln \left( \frac{p_s}{n_{ie}} \right)
$$
 Equation 2-259

## **Schottky Contacts**

Schottky contacts to the semiconductor are defined by a work function of the electrode metal and an optional surface recombination velocity. The surface potential at a Schottky contact is defined by

$$
\Psi_s = \chi_{semi} + \frac{E_g}{2q} + \frac{kT}{2q} \ln \left( \frac{N_C}{N_V} \right) - \text{WORKFUNC} + V_{applied}
$$
 Equation 2-260

The work function of the metal, **WORKFUNC**, can be specified on the **CONTACT** statement. In the above expression,  $\chi_{semi}$  is the electron affinity of the semiconductor which can be specified with the **AFFINITY** parameter on the **MATERIAL** statement.

#### <span id="page-128-0"></span>**Imposing Finite Surface Recombination Velocities**

Finite surface recombination velocities can be imposed by specifying the **SURF.REC** parameter on the **CONTACT** statement. In this case,  $\phi_n$  and  $\phi_n$  are no longer equal to  $V_{amplied}$  and instead are defined by current boundary conditions at the surface [\[34\]](#page-263-0)  $\phi_n$  and  $\phi_p$ *Vapplied*

$$
J_{sn} = q v_{sn} (n_s - n_{eq})
$$
 Equation 2-261  

$$
J_{sp} = q v_{sp} (p_s - p_{eq})
$$
Equation 2-262

where

- $J_{sn}$  and  $J_{sp}$  are the electron and hole current densities at the contact.
- $n_s$  and  $p_s$  are the actual surface electron and hole concentrations.
- $n_{eq}$  and  $p_{eq}$  are the equilibrium electron and hole concentrations assuming infinite surface recombination velocities ( $\phi_n = \phi_p = V_{applied}$ ).

The surface recombination velocities for electrons and holes,  $v_{sn}$  and  $v_{sp}$ , are calculated by default from the expressions

$$
v_{sn} = \frac{\text{ARICHN}}{q} \frac{T^2}{N_C}
$$
\nEquation 2-263\n
$$
v_{sp} = \frac{\text{ARICHP}}{q} \frac{T^2}{N_V}
$$
\nEquation 2-264

where **ARICHN** and **ARICHP** are the effective Richardson constants for electrons and holes which take into account quantum mechanical reflection and tunneling, and can be specified on the **MATERIAL** statement. Alternatively, specific values can be selected for  $v_{sn}$  and  $v_{sp}$  using the **VSURFN** and **VSURFP** parameters on the **CONTACT** statement.

**Barrier Lowering** The Schottky model can also account for field-dependent barrier-lowering mechanisms, arising from image forces and possible static dipole layers at the metal-semiconductor interface. In Medici, the barrier height is defined [as \[](#page-261-0)8]

$$
\phi_{bn} = \text{WORKFUNG} - \chi_{semi}
$$
\n
$$
\text{Equation 2-265}
$$

$$
\Phi_{bp} = \frac{E_g}{q} + \chi_{semi} - \text{WORKFUNC}
$$
\nEquation 2-266

Barrier lowering can be requested with the **BARRIERL** parameter on the **CONTACT** statement. The amount by which the barriers are l[ower](#page-263-0)ed [35] can be expressed as

$$
\Delta \phi_b = \text{BETA} \left[ \frac{q}{4\pi \varepsilon_{semi}} \right]^{1/2} E^{1/2} + \text{ALPHA} \ E^{\text{GAMMA}} \qquad \text{Equation 2-267}
$$

where  $E$  is the magnitude of the electric field at the interface and  $ALPHA$ ,  $BETA$ , and **GAMMA** are parameters that can be specified on the **CONTACT** statement. *Note* that the term with the square root dependence on electric field corresponds to the image force, while the linear term (when **GAMMA**=1, the default) corresponds to the dipole effect. Typical values for **ALPHA** can be fou[nd in](#page-263-0) [35]. The above expression can be used to account for other physical effects occurring at contacts, such as direct tunneling  $[117]$ , with an appropriate selection of the parameters.

Barrier lowering had been previously implemented in an experimental version of the program (see [\[36\]](#page-263-0)). It has been reincorporated in Medici in a slightly different manner. The basic procedure is to solve Poisson's equation normally with the surface potential defined as i[n Equation 2-260](#page-127-0). However, using the electric field consistent with the solved potentials, effective surface potentials are computed as

$$
\Psi_{s_{\text{eff}}} = \Psi_s \pm \Delta \phi_b \tag{Equation 2-268}
$$

where the  $+$  is for electrons and the  $-$  for holes, respectively. The continuity equations are then solved usin[g Equations 2-261](#page-128-0) an[d 2-26](#page-128-0)2 as boundary conditions, but with  $n_s$ ,  $n_{eq}$ ,  $p_s$ , and  $p_{eq}$  replaced with  $n_{s_{eff}}$ ,  $n_{eq_{eff}}$ ,  $p_{s_{eff}}$ , and  $p_{eq_{eff}}$  which are computed using  $\psi_{s_{eff}}$ .

Using a physical interpretation of this approach, the Poisson equation is solved consistently with the charge, but the electrons and holes see a combined Poisson and image-force potential. *Note* that the full barrier lowering term has been applied directly at the surface; in reality, the peak occurs a slight distance within the semiconductor.

In Medici, surface recombination is implemented on a element-by-element basis; that is, using the surface recombination velocity and geometrical data, a recombination component is calculated for each element to which an element of interest is connected. Using the electric field for each element, an adjusted recombination term can be computed if barrier lowering is to be incorporated. This is in contrast to [\[36\]](#page-263-0), where a single field value for the electrode node was used to compute a total recombination value. Also unli[ke \[36](#page-263-0)], barrier lowering can be used with any of the basic numerical solution procedures (i.e., Gummel or Newton).

## **Contacts to Insulators**

These contacts generally have a work function dictating a value for  $\psi_s$  similar to [Equation 2-256](#page-127-0). The electron and hole concentrations within the insulator and at the contact are forced to be zero, i.e.  $n_s = p_s = 0$ .

## **Neumann Boundaries**

Along the outer (noncontacted) edges of devices to be simulated, homogeneous (reflecting) Neumann boundary conditions are imposed so that current only flows out of the device through the contacts.

Additionally, in the absence of surface charge along-such edges, the normal component of the electric field goes to zero, i.e.  $\hat{n} \cdot \nabla \psi = 0$ . In a similar fashion, current is not permitted to flow from the semiconductor into an insulating region.

At the interface between two different materials, the difference between the normal components of the respective electric displacements must be equal to any surface charge density,  $\sigma_s$ , present along the interface.

$$
\hat{\vec{n}} \cdot \vec{\varepsilon}_1 \vec{\nabla} \psi_1 - \hat{\vec{n}} \cdot \vec{\varepsilon}_2 \vec{\nabla} \psi_2 = \sigma_s
$$
 Equation 2-269

The possibilities for the surfaces charge density,  $\sigma_s$ , are described in the next section.

## **Interface Charge and Traps**

The surface charge density used in Equation 2-269 may be composed of both fixed charge and interface trapped charge.

$$
\sigma_s = \sigma_f + \sigma_{a, p} + \sigma_{a, n} + \sigma_{d, p} + \sigma_{d, n}
$$
 Equation 2-270

In this expression,  $\sigma_f$  is the fixed interface charge density, and the remaining terms are charge densities due to the presence of fast interface states. These interface states can be charged or neutral, depending on whether or not they hold a carrier. Fast interface states are allowed only in the semiconductor forbidden bandgap, and are classified as either donor or acceptor of electrons or holes

- charge density of hole acceptor states (positively charged above the hole quasi-Fermi level, neutral below)  $\sigma_{a, p}$
- charge density of electron acceptor states (neutral above the electron quasi-Fermi level, negatively charged below)  $\sigma_{a, n}$
- charge density of hole donor states (neutral above the hole quasi-Fermi level, negatively charged below)  $\sigma_{d, p}$
- charge density of electron donor states (positively charged above the electron quasi-Fermi level, neutral below)  $\sigma_{d, n}$

#### 135

Expressions for the various charge density terms are given as follows:

$$
\sigma_f = q \cdot \mathbf{QF}
$$
 Equation 2-271

<span id="page-131-0"></span>
$$
\sigma_{a, p} = q \cdot \mathbf{P} \cdot \mathbf{ACCEPT} \cdot (E_C - E_{Fp})
$$
 Equation 2-272

$$
\sigma_{a,n} = -q \cdot \mathbf{N}.\mathbf{ACCEPT} \cdot (E_{Fn} - E_V) \tag{Equation 2-273}
$$

$$
\sigma_{d,p} = -q \cdot \mathbf{P}.\text{DONOR} \cdot (E_{Fp} - E_V) \tag{Equation 2-274}
$$

$$
\sigma_{d, n} = q \cdot \mathbf{N}.\text{DONOR} \cdot (E_C - E_{Fn})
$$
 Equation 2-275

In the above expressions,  $QF$  is a number density  $(\text{#/cm}^2)$  and  $P$ . ACCEPT, **N.ACCEPT**, **P.DONOR**, **N.DONOR** are number densities per unit energy (#/cm<sup>2</sup> -eV). These parameters can be specified on the **INTERFACE** statement.

## **Lumped Resistance, Capacitance, and Inductance Elements**

The development of lumped elements capability addresses two needs:

- **•** To reduce the number of grid points used to discretize device structures (to save CPU time)
- **•** To perform transient simulation more accurately (see comments at the end of ["Transient Device Simulation," p. 2-101](#page-166-0))

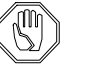

#### *Note:*

#### Medici *requires that the Newton method be specified when using resistance, capacitance, and inductive elements.*

Simulation of an entire CMOS structure provides a typical case where a lumped resistance might be useful. Such a structure may contain a purely resistive section that could be tens or hundreds of microns away from the primary area of interest of possibly only 10 to 20 microns of the structure. If the whole structure were simulated, a large number of grid points (more than half) would be wasted to account for the purely resistive region of the device. Because CPU time is a superlinear function of the number of grid points for all numerical methods of interest (see [\[37\]](#page-263-0)), simulating such regions explicitly can prove costly. Another example is the simulation of the substrate of a MOSFET, where inclusion of grid points through to the back side of a wafer may be prohibitive. In both cases, a simple, lumped resistance might be substituted. Similar arguments hold true for capacitance.

#### **Lumped Element Boundary Conditions**

Lumped element boundary conditions are implemented by introducing extra unknowns, the voltage on the semiconductor contact  $(\phi)$  and the current flowing in an optional inductance,  $(I_l)$ , to be solved for. These unknowns are defined by Kirchhoff equations

*Nb*

Equation 2-276

$$
\frac{V_{applied} - \Phi}{R} + C \frac{d(V_{applied} - \Phi)}{dt} + I_l - \sum_{i=1}^{N_b} (I_n + I_p + I_{disp})_i = 0
$$

2-66 Confidential and Proprietary MD 2002.4

$$
V_{applied} - \phi - L\frac{dI_l}{dt} = 0
$$
 Equation 2-277

where  $N_b$  is the number of boundary grid points associated with the electrode of interest. The first auxiliary equation, due to the currents inside the summation, has dependencies on the values of potential and carrier concentrations at the nodes on the electrode as well as all nodes directly adjacent to the electrode.

It is important to note the following:

- **•** Temporal terms associated with the capacitor and inductor must be discretized in a manner consistent with the device equations (s[ee "Transient Device](#page-166-0)  [Simulation," p. 2-101](#page-166-0)).
- **•** In contrast to the distributed resistance to be described below, a lumped element contact has a single voltage (or potential, adjusted for possible doping nonuniformities) associated with the entire electrode.

#### **Specification** Within Medici, values for lumped resistances, capacitances and inductance, are specified with the **RESISTAN**, **CAPACITA**, **INDUCTAN** parameters on the **CONTACT** statement.

Because auxiliary equations must be added to the system, a new symbolic matrix factorization must be performed after these boundary conditions are specified or changed. Medici detects the changes in the user-specification and takes care of this automatically. In addition, the Newton solution method must be used with lumped elements or contact resistance.

The specified values should be in units of:

- **•**  $\Omega$   $\mu$ m for resistance
- $F/\mu$ m for capacitance
- Henrys-µm for inductance

Capacitance increases with device width (into the z plane), while conversely, resistance and inductance decrease. Except for the case of extremely large resistances, where the arrangement becomes similar to a pure current source (see below), no convergence degradation has been observed for a lumped element boundary in comparison to a simple ohmic contact.

The simulator should be used as much as possible to help calculate any resistance (or capacitance) components that might be included as lumped elements. For instance, in the case of the CMOS structure mentioned above, just the resistive portion of the structure may be simulated with ohmic contacts at either end. From the plot of terminal current (in  $A/\mu$ m) versus voltage, the resistance can be directly extracted from the slope.

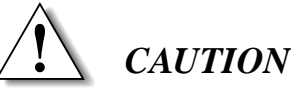

**Be careful to account for any three-dimensional effects (such as current spreading) before using such a resistance value in further simulations.** 

# **Current Boundary Conditions**

One of the first applications of Medici was in the analysis of CMOS latch-up triggering [\[38\]](#page-263-0). The terminal current of an SCR type structure is a multivalued function of the applied voltage. This condition implies that for some voltage boundary conditions, depending on the initial guess, a numerical procedure may produce a solution in one of three distinct and stable states:

- **•** A low current "off" state
- **•** An intermediate region typified by negative resistance
- **•** A high current "on" state

The condition of primary interest is the point at which  $dV/dI = 0$ , known as the trigger point, which is exceedingly difficult to obtain with a simple voltage boundary condition. It is nearly impossible to compute any solutions in the negative resistance regime using only voltage inputs.

Since voltage can be thought of as a single-valued function of the terminal current, a possible alternative to the problem described above would be to define a current boundary condition. Such a boundary condition has been implemented within Medici as an auxiliary equation with an additional unknown boundary potential. Like the lumped R/C case, a Kirchhoff equation is written at the electrode

$$
I_{source} - \sum_{i}^{N_b} (I_n + I_p + I_{disp})_i = 0
$$
 Equation 2-278

Unlike the lumped  $R/C$  case,  $I_{source}$  is constant and has no dependence on the boundary potential  $\phi$  (the  $\phi$  dependence is buried in the summation). Because of this weaker dependence on  $\phi$ , the convergence of the nonlinear Newton iteration is affected, but not always for the worse.

**Specification** To specify that current boundary conditions are to be used at an electrode, the parameter **CURRENT** should be specified on the **CONTACT** statement. The actual value of current to use at the electrode is specified when a solution is requested on the **SOLVE** statement.

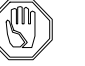

#### *Note:*

Medici *requires that the Newton method be specified when using current boundary conditions.* 

In regions where *dI / dV* is small, the voltage boundary condition is preferable.

In operating regions where *dI / dV* is large, the current boundary condition may be preferable.

It is common for the negative resistance regime of an SCR to have a slope *dI / dV* very close to 0. Such behavior should be considered when using a current source to trace out an entire I-V curve (i.e., it might be preferable to switch back to a voltage source after passing the trigger point). Or the continuation method (see ["Continuation Method," p. 2-79](#page-144-0)) can be used, which automatically selects the best boundary condition and bias step size.

## **Distributed Contact Resistance**

For a contact with a lumped element or for a simple voltage boundary condition, a single potential is associated with the entire electrode. However, because contact materials have finite resistivities, the electrostatic potential is not truly uniform along the metal-semiconductor interface. To account for this effect, a distributed contact resistance can be associated with any electrode in a Medici simulation.

The implementation of distributed contact resistance is as follows: Medici internally places a resistance  $R_i$  at each node *i* associated with the contact of interest. The value of each  $R_i$  is computed from the contact resistance, **CON.RESI** (in  $\Omega$  – cm<sup>2</sup>, specified on the **CONTACT** statement) as

$$
R_i = \text{CON.} \text{REST}/d_{c,i} \tag{Equation 2-279}
$$

where  $d_{c, i}$  is the length of the contact associated with node *i*. An auxiliary equation is then added for each electrode node, unlike the lumped element case where a single equation is added for the entire electrode. So for every node *i* that is part of the contact

$$
\frac{1}{R_i} \left[ V_{applied} - \left( \Psi_i \pm \frac{kT}{q} \ln \left( \frac{N}{n_i} \right) \right) \right] - (I_n + I_p + I_{disp})_i = 0 \quad \text{Equation 2-280}
$$

Extra equations added to the system are strictly local in nature. Only the current at node *i* is included in Equation 2-280 as opposed to the summation over the contact in [Equation 2-276](#page-131-0), so that there is no direct coupling between nonadjacent electrode nodes and neighbors. Distributed contact resistance is simpler to implement numerically than are the lumped element or current boundary conditions.

Alternatively, a doping-dependent contact resistance mod[el \[116](#page-268-0)] can be selected by specifying **CRS.CON** on the **CONTACT** statement. With this model, the value specified with **CON.RESI** is replaced by

$$
R_c = \text{A.CONRES}\left(\frac{300}{T}\right) \exp\left(\frac{\text{C.CONRES}}{E_{00} \coth\left(\frac{E_{00}}{kT}\right)}\right) \qquad \text{Equation B-281}
$$

where

$$
E_{00} = \textbf{B.CONRES} \sqrt{N_{dop}}
$$

Equation B-282

The three parameters associated with the model can also be specified on the **CONTACT** statement. The default values are those for n-silicon a[t 300](#page-268-0)*K* [116].

An example illustrating the effects of specifying contact resistance for an electrode can be found i[n Chapter 6](#page-844-0).

## **Majority Carrier Contact**

One-dimensional simulation of bipolar devices requires a majority carrier contact to set the majority carrier Fermi level at the base contact. This is established by the standard contact. The standard contact also sets the minority carrier Fermi level. It is this level that fixes the concentration of minority carriers to the equilibrium value, with the result that no minority carriers can cross the base. To allow the one-dimensional simulation of bipolar devices (using a single line of elements), a majority carrier contact was created in Medici. This contact is selected by specifying **MAJORITY** on the corresponding **ELECTRODE** statement.

The majority carrier contact is implemented by injecting a majority carrier current  $I_m$  at the nodes of the electrode. The majority carrier current is calculated from  $I_m = G(\phi_n - V_a)$  for N-type material and  $I_m = G(\phi_p - V_a)$  for P-type material. The conductivity G is calculated by the program, and corresponds to the resistivity of 0.1 micron of silicon.  $V_a$  is the voltage applied to the contact.

# **Numerical Methods**

Six partial differential equations (PDEs) describe the bulk behavior of semiconductor devices:

- **•** Poisson's equation [\(Equation 2-1](#page-67-0) o[n p. 2-2](#page-67-0)) governs the electrostatic potential.
- Continuity equations for electrons and holes [\(Equations 2-2](#page-67-0) an[d 2-3](#page-67-0) o[n p. 2-2](#page-67-0)) govern the carrier concentrations.
- **•** Carrier energy balance equations for electrons and holes [\(Equations 2-382](#page-198-0) and [2-383](#page-198-0) on [p. 2-133](#page-198-0)) govern the carrier temperatures.
- The lattice heat equation [\(Equation 2-415](#page-214-0) o[n p. 2-14](#page-214-0)9) governs the lattice temperature.

These differential equations are discretized in a simulation grid, as described in ["Discretization," p. 2-71](#page-136-0). The resulting set of algebraic equations is coupled and nonlinear; consequently, the equations cannot be solved directly in one step. Instead, starting from an initial guess, the equations must be solved by a nonlinear iteration method.

The various solution methods are detailed i[n "Nonlinear System Solutions," p. 2-](#page-137-0) [72](#page-137-0) through ["Coupled Solutions \(Newton's Method\)," p. 2-7](#page-141-0)6. Choice of initial guess is explained i[n "Initial Guesses," p. 2-74](#page-139-0).

## <span id="page-136-0"></span>**Relevant Statements**

The solution method and the number of carriers to be solved for are specified at symbolic time on the **SYMBOLIC** statement. The program also generates a map of the matrix at symbolic time. The various parameters, acceleration factors and iteration limits are specified later on the **METHOD** statement. If defaults are not given, they are also chosen at this time.

**Selecting Equations to Solve**

Given a particular device and range of operation, no single solution method is optimal in all cases. Several possibilities are shown in the following:

- **•** At zero bias, a Poisson solution alone is sufficient.
- **•** For MOSFET I-V characteristics, only one carrier need be solved for.
- In bipolar and MOSFET breakdown simulations, both carriers are needed.
- **•** For simulating hot-carrier effects in small geometry devices where the electric field changes rapidly, carrier energy balance equations may be added.
- **•** When device heating effects are important, the lattice heat equation must be solved.

The equation to be solved is specified on the **SYMBOLIC** statement.

When zero or one carrier is to be solved, a quasi-Fermi level needs to be set for the carrier(s) not solved for. Se[e "Quasi-Fermi Level Adjustments," p. 2-7](#page-140-0)5.

## **Discretization**

To solve the device equations on a computer, they must be discretized on a simulation grid. The continuous functions of the PDEs are represented by vectors of function values at the nodes, and the differential operators are replaced by suitable difference operators. Instead of solving for six unknown functions, Medici solves for  $6N$  unknown real numbers, where N is the number of grid points.

For further details on the discretization of the device equations, and particularly for a discussion of the impact of obtuse elements in the grid, see Pri[ce \[4](#page-263-0)0]. A discussion of the time-dependent discretization of the device equations can be found in ["Transient Device Simulation," p. 2-10](#page-166-0)1. Time discretization is completely automatic, and no intervention is required.

<span id="page-137-0"></span>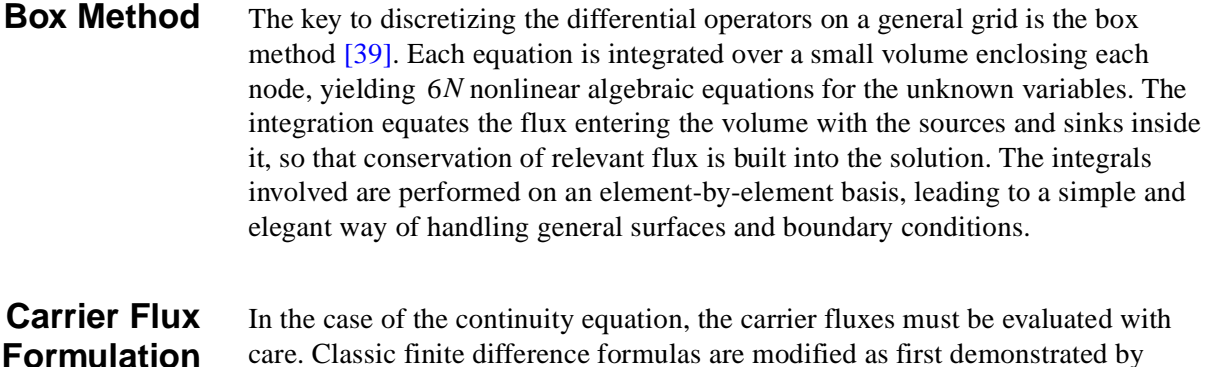

## **Nonlinear System Solutions**

Newton's method with Gaussian elimination of the Jacobian is by far the most stable method of solution. For low current solutions, Gummel's method offers an attractive alternative to inverting the full Jacobian.

The discretization of the semiconductor device equations gives rise to a set of coupled nonlinear algebraic equations. These must be solved by a nonlinear iteration method. Two approaches are widely used:

- **•** Decoupled solutions (Gummel's method)
- **•** Coupled solutions (Newton's method)

Scharfetter and Gummel in 196[9 \[32](#page-263-0)].

Either approach involves solving several large linear systems of equations. The total number of equations in each system is on the order of 1-4 times the number of grid points, depending on the number of device equations being solved for.

When a carrier energy balance and/or lattice heat equations are also solved for, a block iteration approach can be specified to solve the equations self-consistently. In such an approach, up to four equations (three basic equations plus one of the advanced equations) can be specified in the Newton block, while the rest are Gummel block equations.

The total cost of a simulation is the product of the number of matrix solutions and the cost of each solution. The objective of the various methods detailed below is to minimize one component or the other of that cost.

#### **Common Concepts** Several ideas are common to all methods of solving the equations. This section covers the following:

- **•** Convergence rate
- **•** Error norms
- **•** Convergence criteria
- **•** Error norms selection
- **•** Linear solution options

**•** Initial guess

**Convergence Rate** The nonlinear iteration usually converges either at a linear rate or at a quadratic rate. At a linear rate, the error decreases by about the same factor at each iteration. In a quadratic method, the error is approximately squared at each iteration, giving rise to rapid convergence.

> Newton's method, which is quadratic, is more accurate than Gummel's method, which is linear in most cases.

- **Error Norms** The error remaining at each step can be measured in two ways:
	- **•** Right-hand-side norm (RHS norm)
	- **•** X norm ("x" at each step)

The right-hand-side norm (RHS norm) is the difference between the left and right hand sides of the equations [\(Equations 2-1](#page-67-0) throug[h 2-](#page-67-0)[3, Equations 2-38](#page-198-0)2 an[d 2-](#page-198-0) [383,](#page-198-0) and [Equation 2-415](#page-214-0)). Since this is the quantity to be reduced to zero, the RHS norm is the most natural measure of the error. It is measured in  $C / \mu m$  for the Poisson equations, in  $A/\mu$ m for the continuity equations, and in  $W/\mu$ m for the advanced equations. At zero bias, there is always a residual current due to numerical error. The RHS norm may be interpreted as the size of this current.

The size of the updates to the device variables at each iteration may also be a measure of the error. At each step, the update is the unknown "*x*", and is called the X norm. Potential updates are measured in  $kT/q$ . Updates to the other solution variables are measured relative to the previous value at a particular point.

#### **Convergence Criteria** A solution is considered converged and an iteration terminates when either the X norm or the RHS norm falls below a certain tolerance. For the X norm, the default error tolerances are:

- $(\mathbf{P} \mathbf{X} \cdot \mathbf{TOLER}) = 10^{-5} kT / q$  for potential
- $({\bf C} {\bf X}.{\bf T} {\bf O} {\bf L} {\bf E} {\bf R}) = 10^{-5}$  relative change in concentration
- $(\mathbf{ETX.TOLE}) = 10^{-2}$  for carrier temperature
- **•**  $(LTX. TOLE) = 10^{-3}$  for lattice temperature

For the RHS norm, the error default tolerances are:

- **•** (**PR.TOLER**) =  $10^{-26}$  *C* / µm for the Poisson equation
- **•**  $(CR \cdot \text{TOLER}) = 5 \times 10^{-18}$  *A* /µm for the continuity equations
- **•** (**ETR. TOLE**) =  $10^{-18}$  *W*/ $\mu$ m for the energy balance equations
- **•**  $(LTR. TOLE) = 10^{-11} W/\mu m$  for the lattice heat equation

The RHS norm tolerances are the maximum acceptable divergences of relevant fluxes.

**Error Norm Selection** Depending on the current level in the device, one error norm or another may be more suitable. For example, at low current levels, the exact value of the smallest minority concentrations has little influence on the current, and these small

<span id="page-139-0"></span>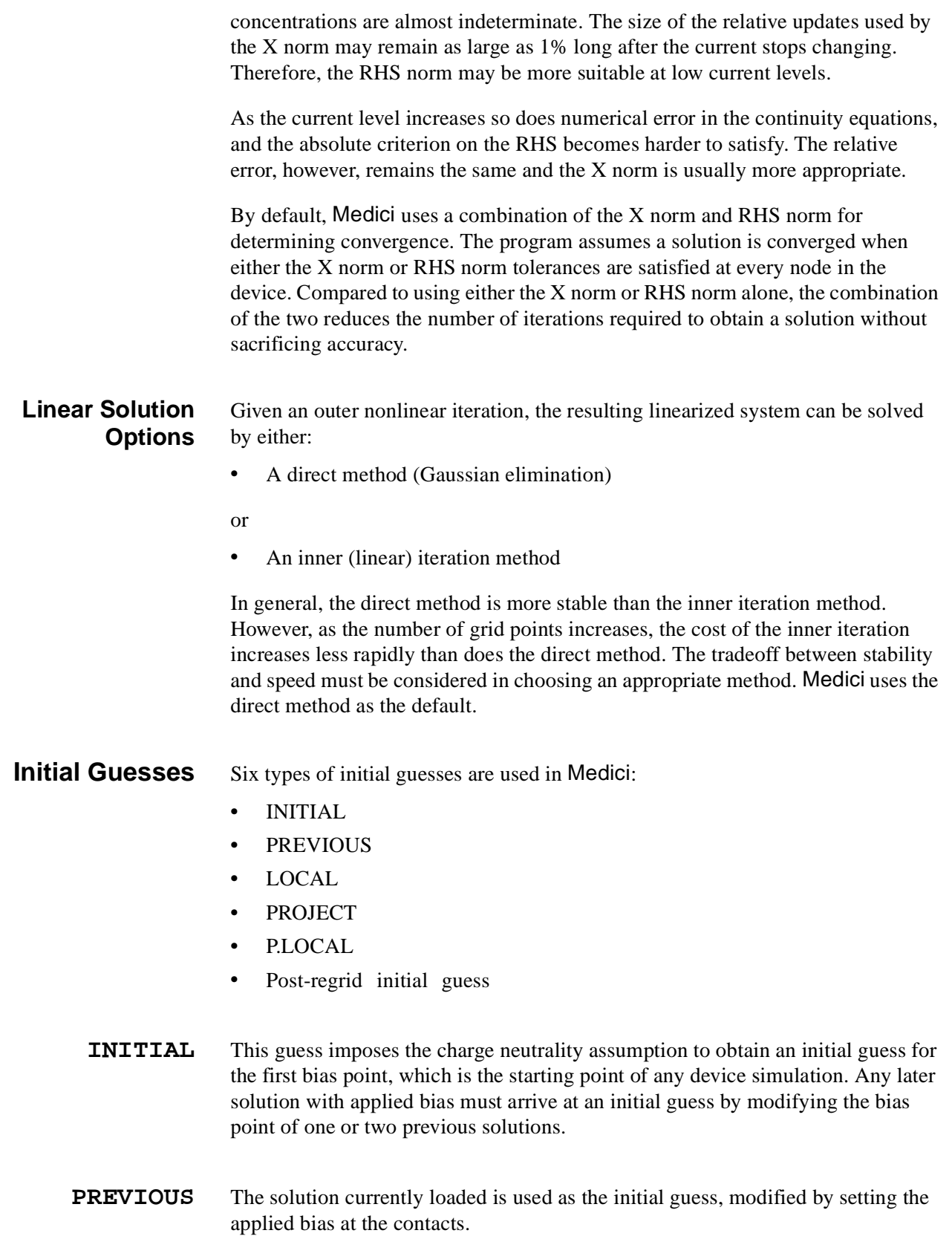

<span id="page-140-0"></span>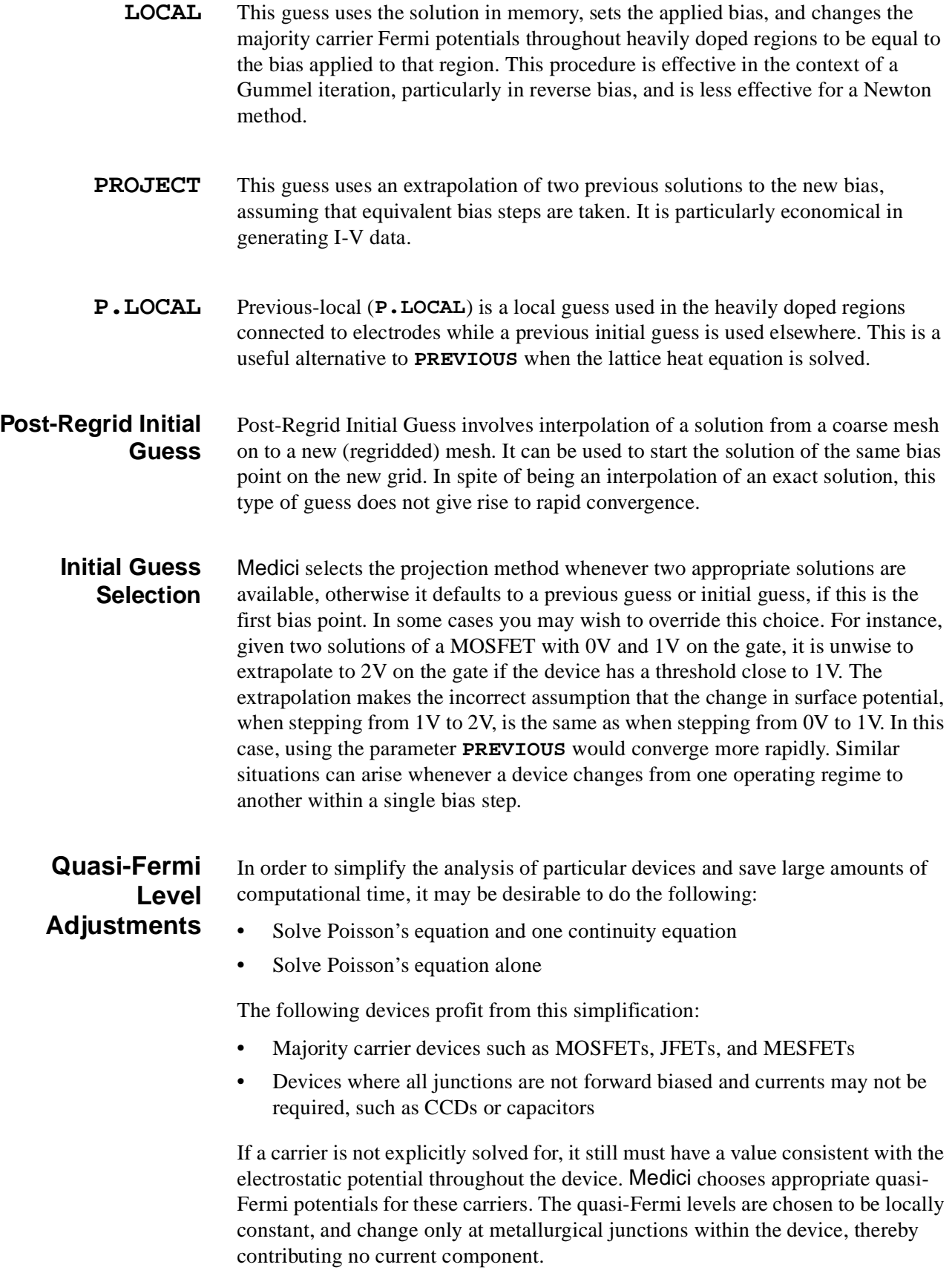

For example, if holes are not being solved for, then in a p-type region,  $\phi_n$  is set to the local bias voltage. In any n-type region,  $\phi_n$  is set to the lowest applied (semiconductor) potential in the device, so that excess holes do not occur as minority carriers. Similarly, if electrons are not explicitly solved for,  $\phi_n$  is set to the local bias in any n-type region and to the maximum (semiconductor) bias in the system for all p-type regions. φ*p* φ*p*

## <span id="page-141-0"></span>**Coupled Solutions (Newton's Method)**

Newton's method, with Gaussian elimination of the Jacobian, is by far the most stable method of solution. Unfortunately, it can be expensive for two-carrier simulations, both in time and memory. For low current solutions, the Gummel method offers an alternative to inverting the full Jacobian.

The basic algorithm is a generalization of the Newton-Raphson method for the root of a single equation. It can be expressed as follows.

Assuming [Equations 2-1](#page-67-0) throug[h 2-3](#page-67-0) are solved, they can be rewritten as

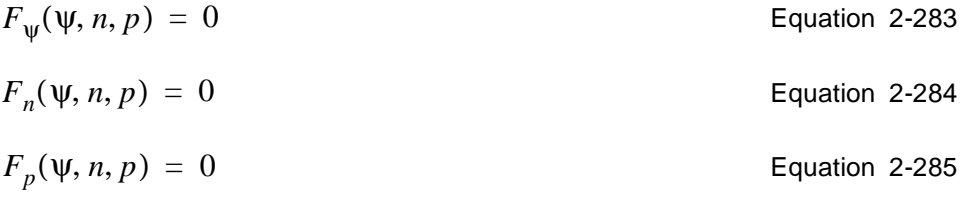

Given an initial guess for the unknowns at each node,  $\psi_0$ ,  $n_0$ , and  $p_0$  calculate a new update (∆ψ∆*n*∆*p*) by solving the linear system

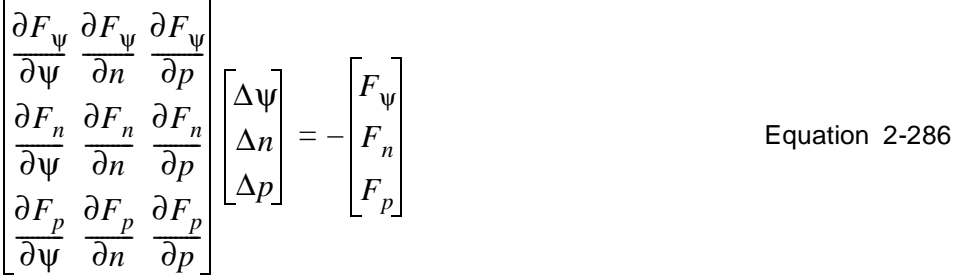

#### **Jacobian Matrix in Newton**

This Jacobian matrix has 3 times as many columns and rows (or twice as many when solving for only one carrier) as the matrix for a single variable. The disadvantage of Newton's method is that for large grids the memory and time necessary to invert the Jacobian matrix may be excessive.

Typically the 3*N* x 3*N* matrix takes 20 times longer to invert, and the 2*N* x 2*N* seven times longer than an *N* x *N* matrix on the same grid. Thus, the overhead per iteration is high, but the number of iterations is low, typically between three and eight.

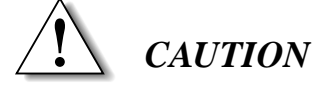

**A large number of Newton iterations almost guarantees that the problem is not clearly posed. The most frequent cause is that the nonphysical boundary condition set up by a depletion layer extends beyond the bottom of the device but intersects a neutral contact.**

**Accelerating the Newton Iteration** The biggest acceleration of a Newton iteration is the Newton-Richardson method (**AUTONR**). This method re-factors the Jacobian matrix only when necessary. Frequently, the Jacobian matrix needs to be factorized twice per bias point using Newton-Richardson, as opposed to once per iteration.

> The decision to re-factor is made on the basis of the decrease per step of the error norm (**NRCRITER**). When the norm of the error falls by more than a certain criterion, the Jacobian is considered sufficiently accurate, and refactorization is not needed.

The default criterion is set at 0.1. Adjustments can be made by the following:

- **•** Downwards to increase stability
- **•** Upwards to increase speed

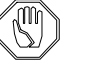

#### *Note:*

**NRCRITER** *should not be increased above 0.5, to preserve the stability of the Newton iteration in high level injection.* 

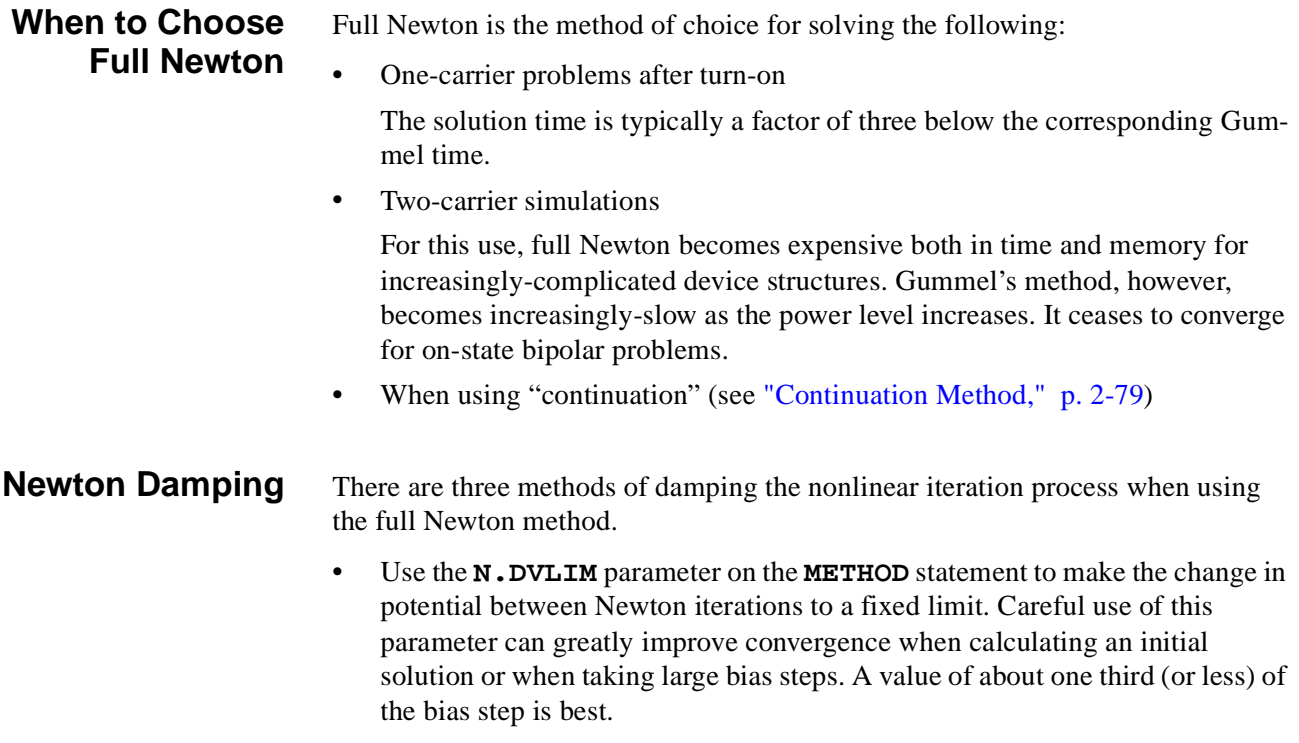

- **•** Specify **N.DAMP** on the **METHOD** statement. This method multiplies the updates (for all equations) by a factor  $t \, damp < 1$ , which is determined by how rapidly the RHS error norms are decreasing (a rapidly decreasing RHS norm gives *t damp*  $\approx$  1). Given a reasonable initial guess, this method is usually capable of finding the solution. It is similar to that suggested by Rose and Bank [\[41\]](#page-263-0).
- **•** Specify **DAMP.ONE** on the **METHOD** statement. On the first Newton iteration, it will limit the maximum update to the larger of the maximum change in the bias and **TH.DAMP1**. On the subsequent Newton iterations, the damping will be applied only when the updates has increased substantially over the previous iteration. it will limit the maximum update to the larger of previous maximum update and **TH.DAMP2**. This method may improve the convergence for difficult simulations caused by the discontinuities in the model. One such example is the impact ionization simulation in the presence of floating regions.

Refer to the **METHOD** statement for more details.

## **Decoupled Solutions (Gummel's Method)**

In Gummel's method, the equations are solved sequentially.

- 1. The Poisson equation is solved assuming fixed quasi-Fermi potentials; since the Poisson equation is nonlinear, it is itself solved by an inner Newton loop.
- 2. The new potential is substituted into the continuity equations, which are linear and can be solved directly to obtain carrier concentrations.
- 3. The new potential and carrier concentrations are substituted in the advanced equations to be solved (if any). Since these are nonlinear equations, they are also solved by an inner Newton loop.

When the convergence criteria for all the equations are met, the loop is terminated. At each state only one equation is being solved, so the matrix has *N* rows and N columns regardless of the number of equations being solved. This method is a decoupled method; one set of variables is held fixed while another set is solved for.

## **When to Use Gummel**

The success of the method depends on the degree of coupling between the equations. The most important coupling is the drift term of carrier current, which is directly related to the Poisson solution. Whenever drift terms are unimportant, for instance in isolation structures, Gummel's method is suitable. When the current is drift-dominated, for example in a pure resistive structure, convergence is slow.
<span id="page-144-0"></span>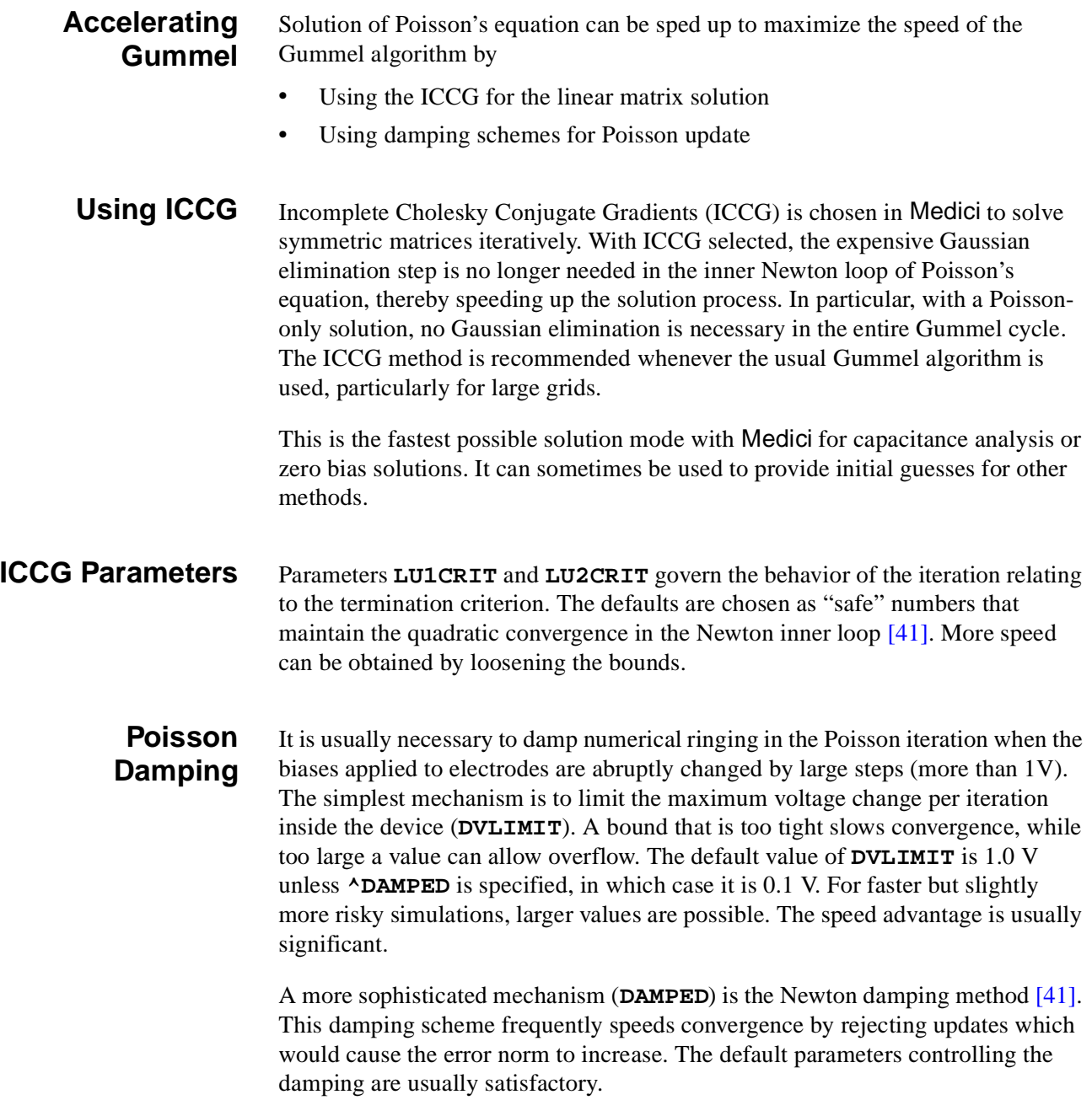

# **Continuation Method**

Medici contains a powerful continuation method for the automatic tracing of I-V curves. This method automatically selects the bias step and boundary conditions appropriately for the bias conditions. The continuation method is activated by specifying **CONTINUE** on the **SOLVE** statement.

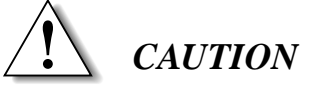

**When using the continuation method**

- **• A fully coupled solution method must be used (two-carrier Newton with coupled energy balance or lattice heat equation, if applicable).**
- **• Only semiconductor electrodes may be selected.**

#### **Continuation Steps** The operation of the method can best be understood by referring [to Figure 2](#page-146-0)-5 in conjunction with the steps below.

- 1. First the program alters the boundary conditions by connecting a resistor in series with the user-specified terminal. The value of this resistor is calculated by the program and assumes different values along the I-V curve.
- 2. Starting at point P, the program calculates the derivative of the current I with respect to the voltage V, giving the slope of the tangent line at point P.
- 3. The voltage and current are then projected along the tangent line to point Q.
	- a. The length of the projection is selected automatically by the program based on a the local truncation error at point P. In this way the program takes large steps in flat areas of the I-V curve and shorter steps in regions where the curvature is greatest.
	- b. The initial length of the projection can be controlled by the **C.TOLER** parameter on the **SOLVE** statement. The program automatically adjusts the tolerance target (equal to **C.TOLER**, initially), depending on how easily the previous step has been solved.

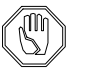

#### *Note:*

*The length of the first step must be specified using the* **C.VSTEP** *parameter on the* **SOLVE** *statement.*

- 4. From point Q, the load line is computed as perpendicular to the tangent and passing through point Q.
- 5. The resistance R and applied voltage Va are calculated to give the desired load line. *Note* that the resistance R can be less than zero if the dynamic resistance of the device is less than zero.
- 6. The program then solves the system of equations and arrives at point S. Point S then replaces point P, and the process is repeated.

<span id="page-146-0"></span>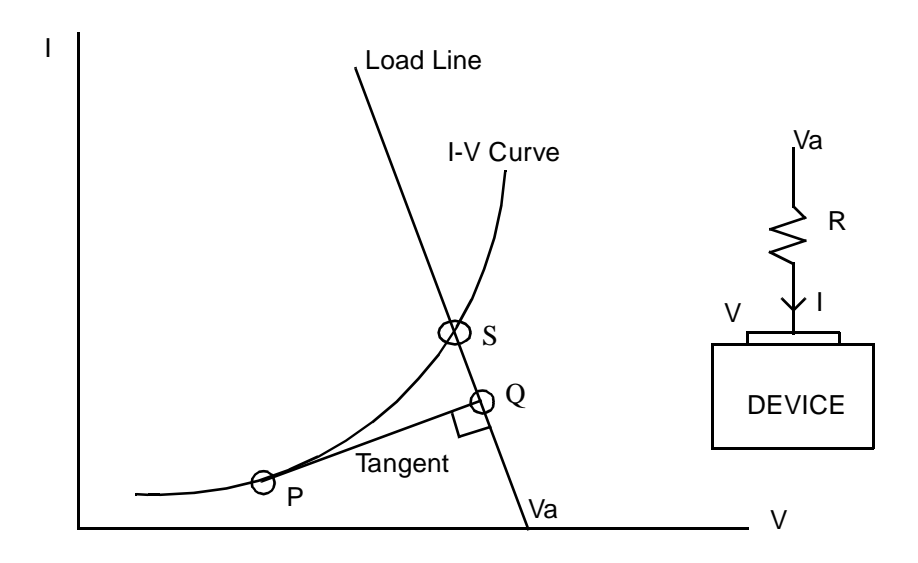

Figure 2-5 Continuation method used by Medici

When the I-V curve is rising steeply, the load line is nearly horizontal and R is very large. This case is similar to a current boundary condition (which corresponds to  $R = \infty$ ). On the other hand, if the I-V curve is nearly horizontal, the load line is vertical and R is small. This case corresponds to a voltage boundary condition  $(R = 0)$ .

The simulator continues along the I-V curve until one of the four termination criteria is met, these being:

*V* > **C.VMAX**; *V* < **C.VMIN**; *I* > **C.IMAX**; *I* < **C.IMAN**

These parameters are also specified on the **SOLVE** statement.

### **Parameter C.DVMAX**

**C.DVMAX** specifies the maximum potential update in thermal voltage units. If the potential update exceeds this value, the program executes the following steps:

- 1. Bias point terminates.
- 2. Bias step is reduced.
- 3. Program tries again.

This limit on the potential update is used to trap bias points not likely to converge. It allows the program to stop after one or two Newton iterations rather than 20 to discover that the bias point will not converge. Since projection is used, the potential updates should be small, and setting **C.DVMAX** to 50 *kT / q* (the default value) is a good choice.

# **Linear Matrix Solution**

The following matrix solvers are available:

- **•** Direct method (Gaussian Elimination)
- **•** Incomplete Cholesky conjugate gradient method (ICCG)
- **•** Incomplete LU conjugate gradient squared (ILUCGS) method

The advantages and disadvantages to each method are discussed below. For a discussion of the Jacobian matrix, see "Jacobian Matrix," p. 2-82.

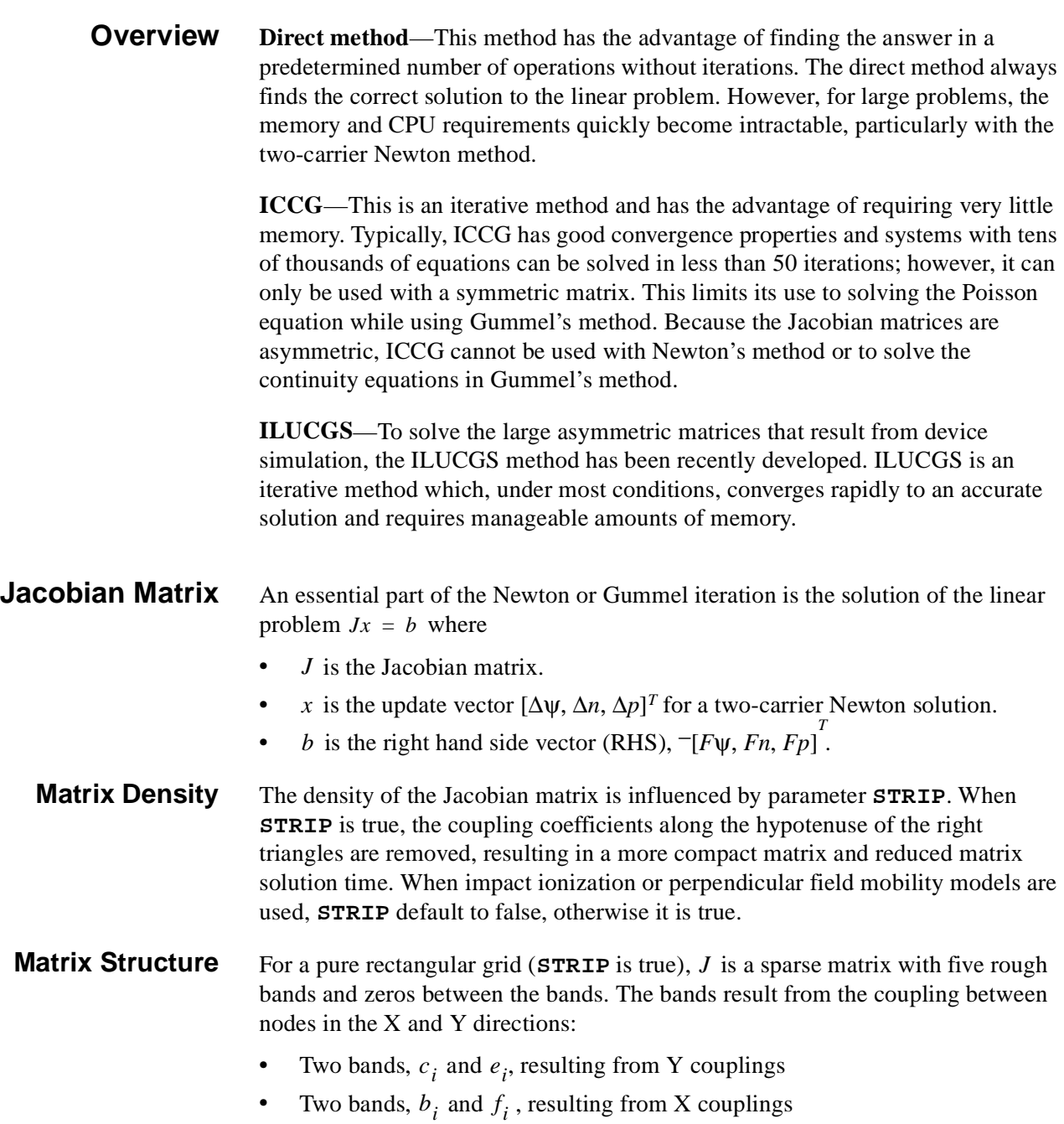

• The matrix diagonal,  $d_i$ , from coupling of each node to itself

$$
J = \begin{bmatrix} d_1 & e_1 & f_1 & & & \\ c_1 & d_2 & e_2 & f_2 & & \\ & \ddots & \ddots & \ddots & \ddots & \\ b_1 & \ddots & \ddots & \ddots & \ddots & \\ & b_2 & \ddots & \ddots & \ddots & \\ & & \ddots & \ddots & \ddots & \\ & & & \ddots & \ddots & \\ & & & & \ddots & \ddots & \\ & & & & & & e_k \\ & & & & & & & e_k \end{bmatrix}
$$

Equation 2-287

where

- The dimension of the matrix is  $N = N_x \times N_y$ , where  $N_x$  and  $N_y$  are the number of grid points in the X and Y directions.
- The separation between bands b and f and the diagonal is  $N_y$ .
- The separation between bands  $c$  and  $e$  and the diagonal is 1.

If Gummel's method is used, each element in the above matrix consists of a single number. With Newton's method and one-carrier, each element becomes a 2 x 2 submatrix. When Newton's method with two-carriers is used, each element is a

3 x 3 submatrix. The storage for the *J* matrix is approximately:

- 5*N* for Gummel's method
- 20*N* for one-carrier Newton
- 45*N* for two-carrier Newton

If impact ionization, perpendicular field mobility models (**STRIP** is false), or nonrectangular grids are used, additional nodal couplings occur and the storage for *J* expands to a maximum of:

- 7*N* for Gummel's method
- 28*N* for one-carrier Newton
- 63*N* for two-carrier Newton

While the storage for  $J$  can become large, at least the dependence on the number of nodes is linear.

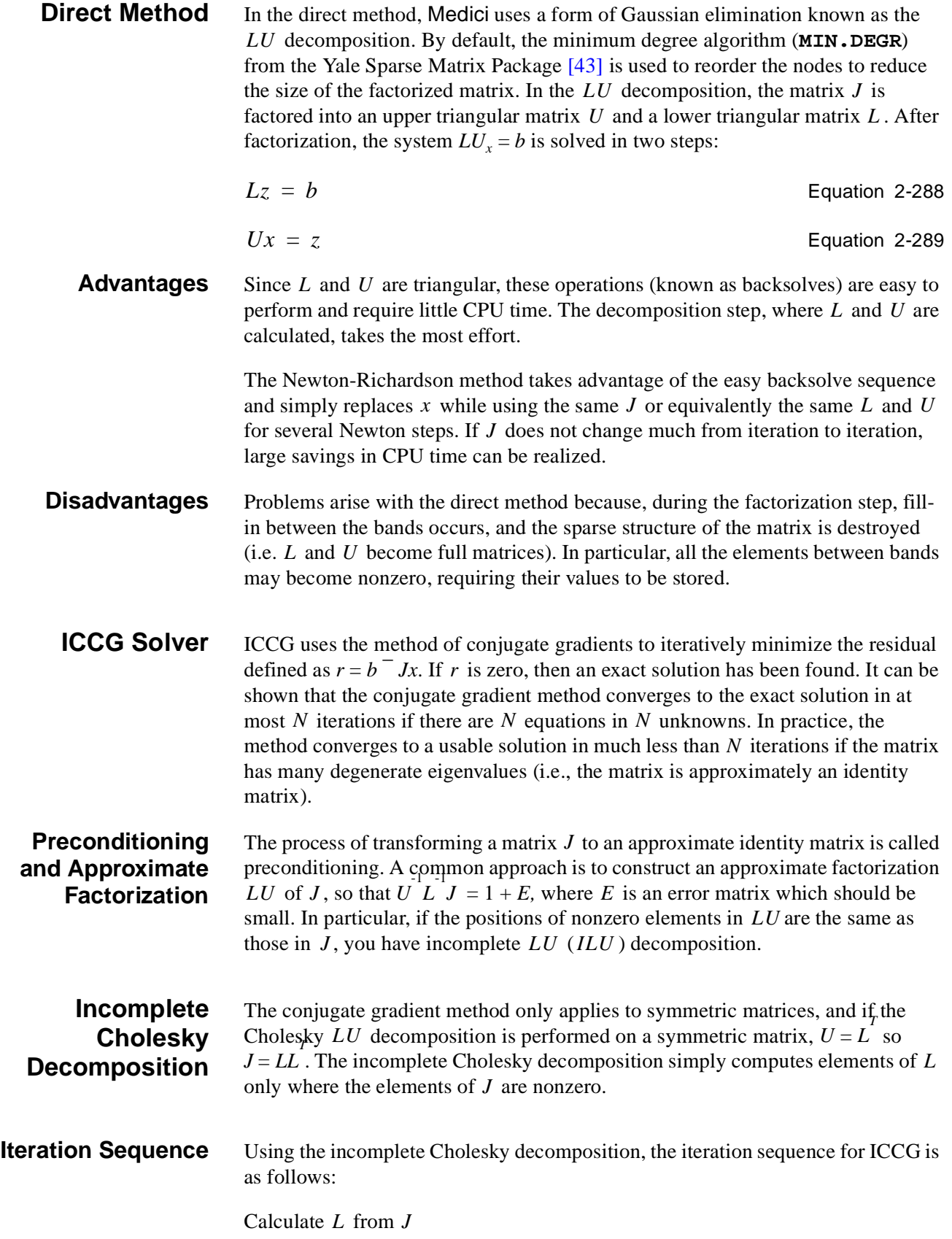

$$
r_0 = b - Jx
$$
  
\n
$$
q_0 = p_0 = (LL^T)^{-1} r_0
$$
  
\nRepeat on *i*  
\n
$$
c_i = (r_i \cdot q_i)
$$
  
\n
$$
t_i = Jp_i
$$
  
\n
$$
a_i = \frac{c_i}{(p_i \cdot t_i)}
$$
  
\n
$$
x_{i+1} = x_i + a_i p_i
$$
  
\n
$$
r_{i+1} = r_i - a_i t_i
$$
  
\n
$$
q_{i+1} = (LL^T)^{-1} r_{i+1}
$$
  
\n
$$
b_1 = \frac{(r_{i+1} \cdot q_{i+1})}{c_1}
$$
  
\n
$$
p_{i+1} = q_{i+1} + b_i p_i
$$

Each iteration requires one set of backsolves and one multiplication of *J* by the vector  $p$ . For memory storage it is necessary to retain the original  $J$  matrix and  $L$ , which is one half the size of  $J$ , plus five vectors of length  $N$ .

The iteration process ends when  $||r_i||$  is sufficiently small. In Medici, the iterations stop when

 $||r_i|| \infty$  <  $0.1 \times$  PX . TOLER

or

 $||r_i||_2$  <min(**LU1CRIT, LU2CRIT**  $x ||b||_2 / ||b'||_2$ )

where  $b'$  is the RHS vector from the last Poisson iteration.

- **Advantages** Compared to the direct method, this method requires very little memory. Typically, ICCG has good convergence properties, and systems with tens of thousands of equations can be solved in less than 50 iterations.
- **Disadvantages** ICCG can only be used with a symmetric matrix. This limits its use to solving the Poisson equation while using Gummel's method. Because the Jacobian matrices are asymmetric, ICCG cannot be used with Newton's method or to solve the continuity equations in Gummel's method.

#### **ILUCGS Solver** The ILUCGS solver is very similar to the ICCG solver. Since the matrices are asymmetric, the conjugate gradient squared method and incomplete *LU* decomposition are used instead of the conjugate gradient method and Cholesky decomposition. In the incomplete  $LU$  method, elements of  $L$  and  $U$  are only computed where there are nonzero elements in  $J$ . The ILUCGS method is as follows:

Calculate  $L$  and  $U$  from  $J$ .

$$
x_0 = (LU)^{-1}b
$$

$$
r_0 = q_0 = p_0 = (LU)^{-1}(b - Jx_0)
$$

Repeat on *i*.

$$
c_i = r_0 \cdot r_i
$$
  
\n
$$
t_1 = (LU)^{-1} Jq_i
$$
  
\n
$$
a = \frac{c_i}{(r_0 \cdot t_i)}
$$
  
\n
$$
s_{i+1} = p_i - a_i t_i
$$
  
\n
$$
r_{i+1} = r_i - a_i (LU)^{-1} J(p_i + s_i)
$$
  
\n
$$
x_{i+1} = x_i + a_i (p_i + s_{i+1})
$$
  
\n
$$
b_i = \frac{(r_0 \cdot r_{i+1})}{c_i}
$$
  
\n
$$
p_{i+1} = r_{i+1} + b_i s_{i+1}
$$
  
\n
$$
q_{i+1} = p_{i+1} + b_i (s_{i+1} + b_i q_i)
$$

Each iteration requires two sets of backsolves and one matrix multiplication involving  $J$ . For memory storage, it is necessary to retain the original  $J$  matrix and  $L$  and  $U$ , each of which is one half the size of  $J$ . In addition, seven vectors of length N are needed.

In the Medici program, the ILUCGS iterations terminate when

$$
\left\Vert r_{i}\right\Vert _{2}^{2}<\textbf{ILLU.TOL}
$$

and when

$$
|1-\|x_i\|_2/\|x_{i-1}\|_2| < \texttt{llw}.\texttt{xroll}
$$

During AC small-signal analysis, an additional error criterion is used to insure the required accuracy.

$$
\|(x_i-x_{i-1})/x_i\| < \texttt{TOLERANC}
$$

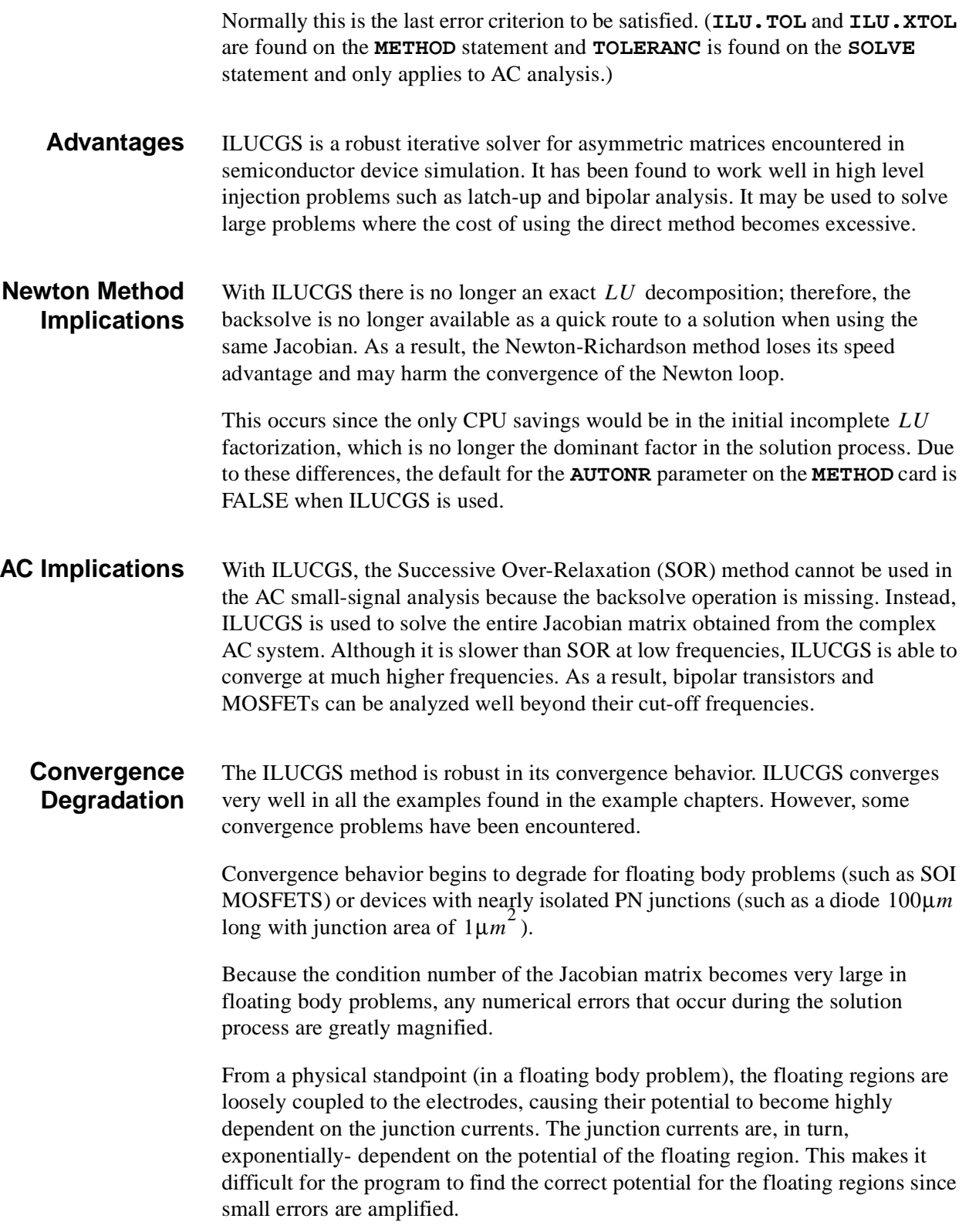

### **Improving ILUCGS Convergence**

If convergence difficulties are experienced, the following suggestions may be of use.

- **•** To give the initial one- or two-carrier Newton solution a better starting point, first perform a zero-carrier Gummel solution at the same bias.
- **•** Occasionally ILUCGS converges to an inaccurate solution. This happens particularly in floating body problems with impact ionization. What usually happens then is that the Newton iteration either converges to the wrong solution or does not converge at all. A quick way to spot the wrong solutions is to examine the terminal currents which should *always* sum to zero.

The exception is very small currents ( $\langle$ le  $^-$  15/*A* $\mu$ *m*), where harmless numerical errors may prevent the currents from summing to zero. Problems of this type can usually be cured by tightening the ILUCGS tolerances. Tolerances as small as  $\text{ILU}.\text{TOL}=1e-13$  and  $\text{ILU}.\text{XTOL}=1e-8$  have occasionally been used.

- The theoretical iteration requirement for ILUCGS has been estimated as  $N_{eq}^{1/3}$  where  $N_{eq}$  is the number of equations to solve. Medici uses **ILU. ITER**  $= max(35, N_{eq} )$ , but sometimes this requirement is not enough. If ILUCGS fails to converge, increase the requirement limit.
- **•** Avoid solving with impact ionization at low current levels. At zero bias (or close to zero bias), no current should be flowing in a device. Specifying impact ionization when solving at such a bias results in magnification of random numerical noise, with subsequent convergence difficulties. Since impact ionization is physically insignificant at low biases, turn it off until current flow is high enough to avoid convergence difficulties. Alternatively, bias steps taken will cause current to flow as soon as possible.

# **Grid in Medici**

This section describes grid in Medici. It contains the following:

- **•** Grid allocation
- **•** Coordinate systems
- **•** Maximum number of nodes
- **•** Grid specification
- **•** Rectangular mesh specification
- **•** Initial mesh specification
- **•** Regrid
- **•** Mesh Smoothing

# **Grid Allocation**

The correct allocation of grid is a crucial issue in device simulation. The primary goal is to achieve accurate solutions with the least amount of simulation time. Some considerations include the following:

- The number of nodes in the grid  $(N_p)$  has a direct influence on the simulation time. The number of arithmetic operations necessary to achieve a solution is proportional to  $N_p^{\alpha}$  where  $\alpha$  usually varies between 1.5 and 2.
- **•** Because the different parts of a device have very different electrical behavior, it is usually necessary to allocate fine grid in some regions and coarse grid in others.
- **•** The accurate representation of small device geometries is important. In order to model the carrier flows correctly, the grid must be a reasonable fit to the device shape. This consideration becomes increasingly important as smaller, more nonplanar devices are simulated.

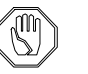

### *Note:*

#### *In order to maintain the simulation time within reasonable bounds, as far as possible, do not allow fine grid to spill over into regions where it is unnecessary.*

For the reasons stated above, Medici supports a general irregular grid structure. This permits the analysis of arbitrarily shaped devices and allows the refinement of particular regions with minimum impact on others.

# **Coordinate Systems**

The program also gives you a choice of the Cartesian or cylindrical coordinate systems. This choice is made on the **MESH** statement. Medici is a two-dimensional simulator, so regardless of the coordinate system used, simulations are performed in only two of the three space dimensions.

**Cartesian Coordinates** When using the Cartesian system, simulations are performed in the *xy*-plane. The device behavior is assumed to be identical for all values of *z*. For this reason, terminal currents are expressed in units of Amps/micron (of depth in the *z*direction).

> The Cartesian system is the one used by most two-dimensional simulators, and yields good results in devices such as MOSFETs where the channel width is greater than the channel length.

### **Cylindrical Coordinates**

The cylindrical coordinate system in Medici models the radial and *z*-dependence. The device behavior is assumed identical for all values of the azimuthal angle. By analogy with the Cartesian system, it would be reasonable to express terminal currents in units of Amps/radian. Medici, however, assumes that the structure is

rotated completely around the *z*-axis (through an angle of  $2\pi$  radians), so that the terminal currents are given in units of Amps.

When using cylindrical coordinates, the Cartesian *x*-coordinate becomes the cylindrical *r*-coordinate and the Cartesian *y*-coordinate becomes the cylindrical *z*coordinate. The cylindrical coordinate system is useful for modeling devices or problems with circular cross-sections. Below are examples where cylindrical coordinates can be used:

- **•** Single-event upset (se[e Chapter 7](#page-864-0)).
- **•** Simulation of high field breakdown at the corners of junctions.
- **•** Simulation of other devices with radial symmetry.

## **Maximum Number of Nodes and Memory Use**

The following three versions of the Medici program are routinely provided when the program is distributed. These versions are identified by the number of nodes that are allowed for a fully coupled two-carrier solution.

- **•** 3,200 nodes version
- **•** 10,000 nodes version
- 20,000 nodes version

For problems where it is possible to use 3,200 nodes or less, the 3,200 node version of Medici should be used. The 3,200 node version requires significantly less virtual memory than the other version and runs more efficiently on most computing resources.

For simulations requiring more than 3,200 nodes, the 10,000 or 20,000 node versions must be used. The virtual memory requirements for each version are summarized in Table 2-9.

### **Memory Requirements**

Because of different simulation technique memory requirements, the actual number of grid points allowed differs from the maximum number of grid points available for creating a mesh if you solve the lattice temperature equation in a coupled manner.The various cases are summarized in Table 2-9.

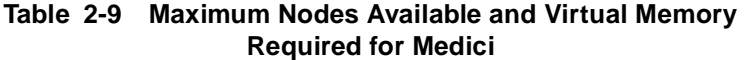

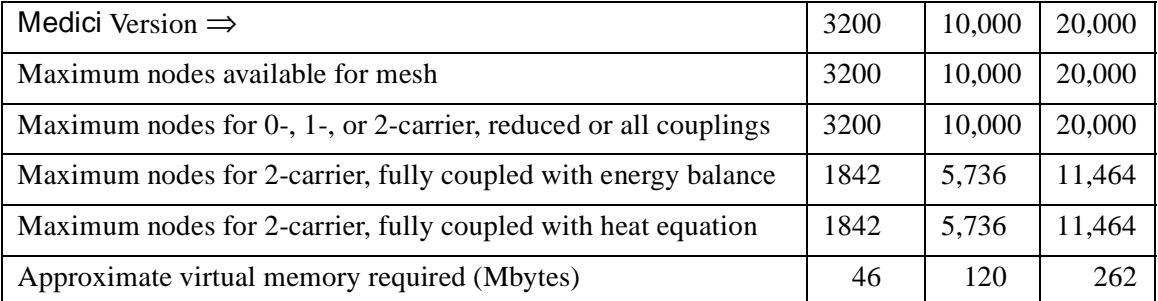

Specifying the **MAXNODES** parameter on the **OPTION** statement provides information regarding the number of nodes available for various types of analysis.

## **Grid Specification**

User-specification is the most difficult aspect of general grid structure. To minimize this effort, Medici provides a regridding mechanism that automatically refines an initial grid wherever key variables vary rapidly.

**Grid Refining Restrictions** The grid can only be refined *between* solutions, not during the solution. This approach is preferred because the overhead of repeatedly recalculating grid geometry and symbolic factorizations during every solution is quite costly. The implementation used in Medici follows the proposals i[n \[44](#page-263-0)] closely.

**Initial Grid Generation** The initial grid is generated by specifying a coarse rectangular mesh using input statements. The coarse mesh is usually refined using the regrid capability until it is fine enough to accurately represent the structure. It is also possible to completely generate a mesh without using the regrid capability by varying the spacing between lines of nodes and/or by distorting the initial rectangular mesh.

# **Rectangular Mesh Specification**

A distorted rectangular mesh can be a very effective solution mesh in some cases. Three suggested configurations are listed below:

- **•** For a planar device or a long-channel MOSFET, a rectangular grid is the method of choice. The same set of fine grid lines that follow the channel can be diverted around the junctions to provide reasonable resolution through all active areas of the device.
- Large aspect rectangles can be used to minimize the amount of grid allocated; the resulting matrix has properties that help reduce solution time.
- **•** A coarse rectangular grid is a suitable candidate for regridding, particularly if the device has a complicated doping profile.

#### **Mesh Statements** Rectangular meshes are specified by a series of mesh statements, detailed in [Chapter 3](#page-282-0), ["3.1 Device Structure Specification," p. 3-1](#page-282-0)3. In order of appearance, the required input is as follows:

- 1. **MESH** statement
- 2. **X.MESH** statements
- 3. **Y.MESH** statements
- 4. **ELIMINATE** statements (optional)
- 5. **SPREAD** statements (optional)
- 6. **BOUNDARY** statements (optional)
- 7. **TSUPREM4** statements (optional)
- 8. **REGION** statements
- 9. **ELECTRODE** statements

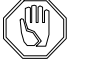

#### *Note:*

#### *The order in which statements appear is important. Changing the order will change the results.*

Generally, a mesh is specified by the following steps:

- 1. The mesh begins as a set of (nonuniformly) spaced *x* and *y*-lines comprising a simple rectangle (**X.MESH**, **Y.MESH**).
- 2. Mesh lines may be terminated inside the device, and redundant nodes may be removed from the grid (**ELIMINATE**).
- 3. The rectangle can be distorted to track nonplanar geometry or match the doping profile, although strongly nonplanar structures are difficult to treat in this way (**SPREAD**).
- 4. Material regions and electrodes can be specified as a union of rectangles (possibly distorted), completing the mesh specification (**REGION**, **ELECTRODE**).

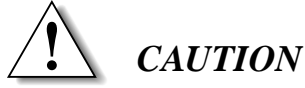

**When a rectangular grid is distorted, a large number of obtuse triangles are unavoidably introduced. When you regrid a rectangular grid, large aspect**  ratio rectangles (>2.8) can also give rise to very obtuse triangles. (See "Mesh" **[Smoothing," p. 2-98](#page-163-0).)**

# **Initial Mesh Specification**

This section details the creation of the initial mesh.

**Grid Spacings** You have complete control over the specification of the initial rectangular grid spacings that define the distance between adjacent nodes. The statements used to set grid spacings are as follows:

- **•** The grid spacings in the horizontal direction are established with one or more **X.MESH** statements.
- **•** The spacings in the vertical direction are established with one or more **Y.MESH** statements.

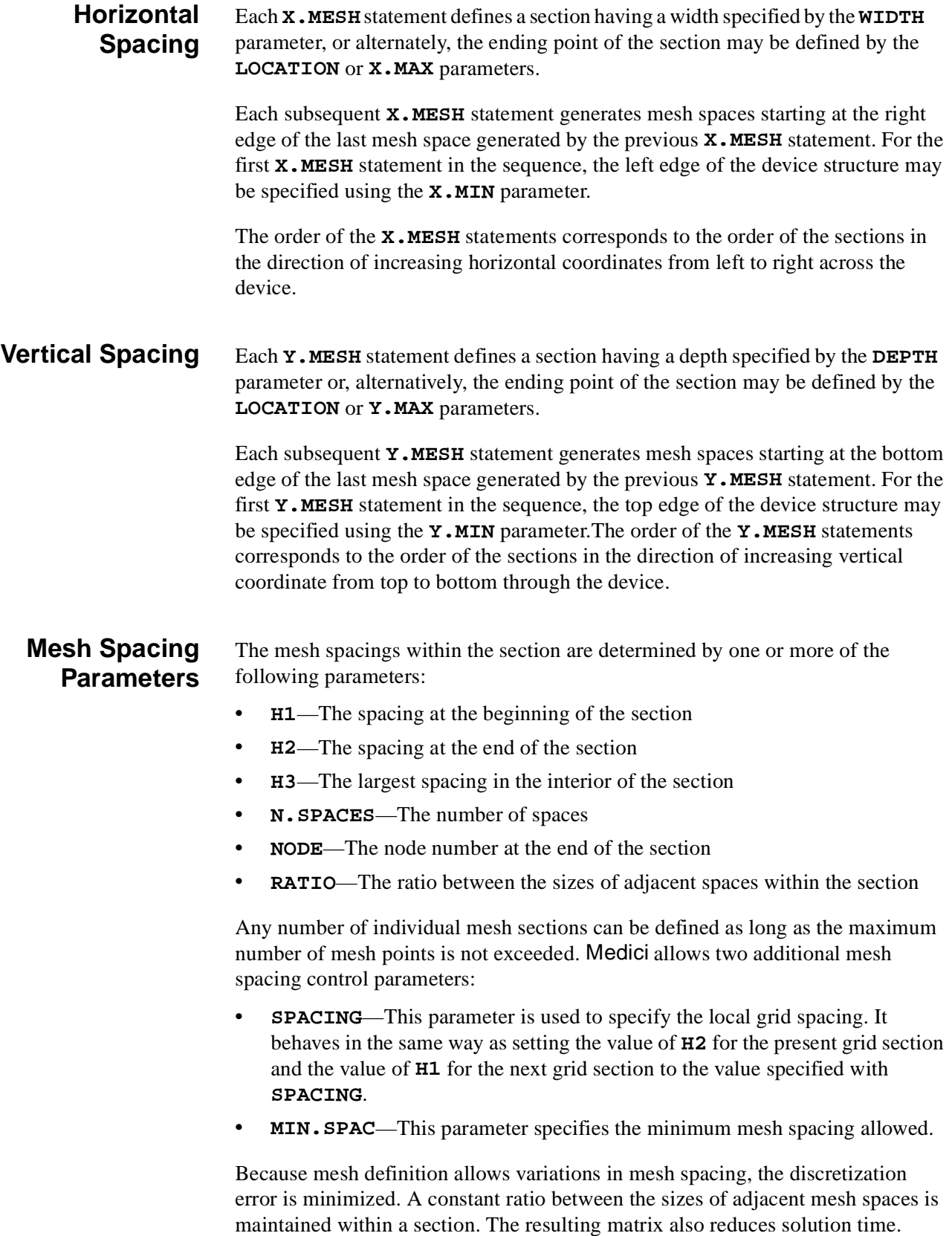

The size of the mesh spaces can change at a maximum rate with a minimum adverse effect on accuracy. With this technique it is quite possible to vary the mesh spacing many orders of magnitude within a single mesh section. For instance, with a ratio of 1.2 between the sizes of adjacent mesh spaces, the spacing size changes by almost four orders of magnitude in 50 spaces.

# **Specifying Mesh Within a Section**

Several methods can be used to specify mesh spacing within a section. Mesh spacing sizes are uniform, monotonically increasing or decreasing, or increasing or decreasing from both ends of the section to a maximum or minimum in the interior of the section.

### **Uniform Mesh Spacing**

For a uniform mesh spacing, only one of the parameters **H1**, **H2**, **N.SPACES**, or **NODE** should be specified. If **N.SPACES** is specified, the size of the mesh spaces is given by

$$
h(i) = \frac{\text{WIDTH}}{\text{N.SPACES}} \qquad \qquad \text{Equation 2-290}
$$

where  $h(i)$  is the mesh space size at index *i* within the section. The index *i* varies from 1 at the beginning of the section to **N.SPACES** at the end of the section. If **NODE** is specified, the mesh spacing  $h(i)$  is given by

$$
h(i) = \frac{\text{WIDTH}}{\text{NODE} - N}
$$
 Equation 2-291

where N is the node number at the start of the section. If  $H1$  or  $H2$  is specified, the number of mesh spaces is given by

N.SPACES 
$$
= \begin{pmatrix} \frac{\text{WIDTH}}{\text{H1}} & \text{H1 specified} \\ \frac{\text{WIDTH}}{\text{H2}} & \text{H2 specified} \end{pmatrix}
$$
\nEquation 2-292

If the resulting value of **N.SPACES** is integral, then **H1** or **H2** is used for the uniform size of the mesh spaces. Otherwise, **N.SPACES** is rounded to the nearest integer, **H1** and **H2** are taken to be equal, and the mesh spacing size is increased or decreased from both ends of the section toward the center.

### **Monotonically Increasing or Decreasing Mesh Spacing**

For a monotonically increasing or decreasing mesh spacing size, two parameters should be specified from the set consisting of **H1**, **H2**, **N.SPACES**, and **RATIO**. The size of the mesh spaces is given by

$$
h(i) = \texttt{H1} \cdot \texttt{RATIO}^{i-1} \qquad 1 \leq i \leq \texttt{N} \cdot \texttt{SPACES} \qquad \text{Equation 2-293}
$$

where the values of **WIDTH**, **H1**, **H2**, **N.SPACES**, and **RATIO** are related by

$$
\text{WIDTH} = \begin{cases} \n\text{H1} \cdot \text{N} \cdot \text{SPACES} & \text{RATIO} = 1 \\ \n\text{H1} \left( \frac{\text{RATIO}^{\text{N} \cdot \text{SPACES}} - 1}{\text{RATIO} - 1} \right) & \text{otherwise} \n\end{cases}
$$
\nFigure 1:  $\text{Fquation 2-294}$  otherwise

\n
$$
\text{H2} = \text{H1} \cdot \text{RATIO}^{\text{N} \cdot \text{SPACES-1}} \quad \text{H1} \quad \text{and RATIO specified} \quad \text{Equation 2-295}
$$
\n
$$
\text{H1} = \text{H2} \cdot \text{RATIO}^{\text{N} \cdot \text{SPACES-1}} \quad \text{H2} \quad \text{and RATIO specified} \quad \text{Equation 2-296}
$$

If **N.SPACES** is not specified and its calculated value is not integral, an integral value is chosen for **N.SPACES** that yields mesh spacings as close as possible to the specified distribution.

### **Increasing or Decreasing Mesh Section Spacing**

For a mesh spacing size that increases or decreases from both ends of the section, the parameters **H1** and **H2** should both be specified, along with one parameter from the set consisting of **H3**, **N.SPACES**, and **RATIO**. The size of the mesh spaces is given by

$$
h(i) = \begin{cases} \n\mathtt{H1} \cdot \mathtt{RATIO}^{i-1} & i < n_1 \\ \n\mathtt{H2} \cdot \mathtt{RATIO}^{N \cdot \mathtt{SPACES} - 1} & i \geq n_1 \n\end{cases} \qquad \text{Equation 2-297}
$$

where  $n_1$  is the index of the minimum or maximum spacing in the interior of the mesh section. The values of **WIDTH**, **H1**, **H2**, **H3**, **N.SPACES**, **RATIO**, and *n*1 are related by

WIDTH = 
$$
\frac{\text{H1} \cdot \text{RATIO}^{n_1} - 1}{\text{RATIO} - 1} + \frac{\text{H2} \cdot \text{RATIO}^{(\text{N.SPACES} - n_1)} - 1}{\text{RATIO} - 1}
$$
 Equation 2-298  
H3 = H1 \cdot RATIO<sup>(n\_1-1)</sup>  
= H2 \cdot RATIO<sup>(N.SPACES - n\_1)</sup> Equation 2-300

If the **N.SPACES** parameter is not specified and its calculated value is not integral, then an integral value is chosen for **N.SPACES** that yields mesh spacings as close as possible to the specified distribution.

### **TCAD Compatibility**

The syntax on the **X.MESH** and **Y.MESH** statements has been set up to allow compatibility with input files generated for TMA PISCES-2B and early versions of Medici, as well as other *Synopsys* TCAD products. For example, early versions of TMA PISCES-2B only allowed **LOCATION**, **NODE**, and **RATIO** to be used. TSUPREM-4 uses **LOCATION** and **SPACING**. Both methods of grid specification are compatible with Medici.

# **Regrid**

The regrid facility refines parts of the mesh to satisfy some criterion. Using regrid, fine mesh can be allocated only where necessary, with automatic mesh grading occurring between high and low density regions. The criteria for refinement are based on physical, not geometrical grounds, so they do not need to be tailored to fit a particular structure.

**Regrid Algorithm** The regrid algorithm is best understood by following the steps below in relation to Figure 2-6:

- 1. The regrid algorithm searches the initial grid for triangles satisfying the refinement criterion.
- 2. Each triangle found is subdivided into four congruent subtriangles, and the various grid quantities (such as doping, potential, carrier concentrations, and mobility) are interpolated onto the new nodes, using linear or logarithmic interpolation as appropriate for that quantity. The new triangles are on level-1, while the initial grid is on level-0.
- 3. After all level-0 triangles have been examined, the same procedure is applied again to the level-1 triangles, and any new subtriangles become level-2 triangles.
- 4. At each level, the grid is checked for consistency and updated to avoid abrupt changes of size from one triangle to the next.

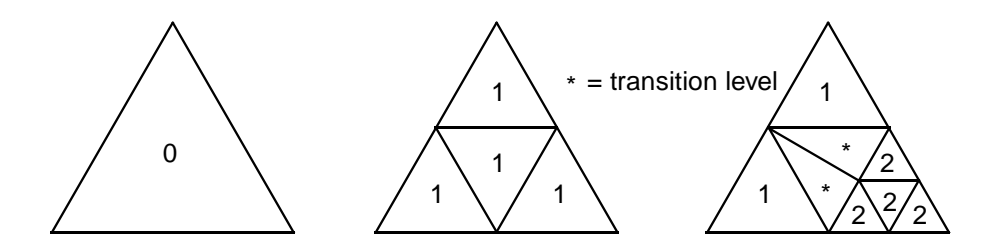

Figure 2-6 Levels of regrid in a triangular based mesh

### **Limiting the Refinement**

Refinement continues until no triangle satisfies the criterion, or until a specified maximum level is reached. Of necessity, grids for semiconductor problems are considerably coarser than desirable, so the maximum level is usually the key factor in determining the size of the grid.

The final grid is not generated directly from the initial grid, but rather in several steps. At each step, the maximum level may be chosen to limit the refinement. The default action sets the maximum level equal to one more than the highest level in the existing mesh. However, in some cases it is necessary to specify the maximum level. For example, when a mesh has already been refined several times, and a coarse region is to be upgraded without regridding the finer regions, the maximum level should be set below the level of the finer regions.

**Interpolation** If several levels of regrid are performed in immediate succession, the refinement decisions at the higher levels use interpolated data. The nonlinearity of semiconductor problems makes the use of interpolated data inadvisable; data used to refine the grid should be updated as soon as possible. Figure 2-7 illustrates the necessity for refinement.

> In this case, a sharp bend in the potential contour is being refined so that all elements with steps of more than 0.1V across them are refined. With interpolated data, the whole interval would be refined as shown by the solid line in Figure 2-7.

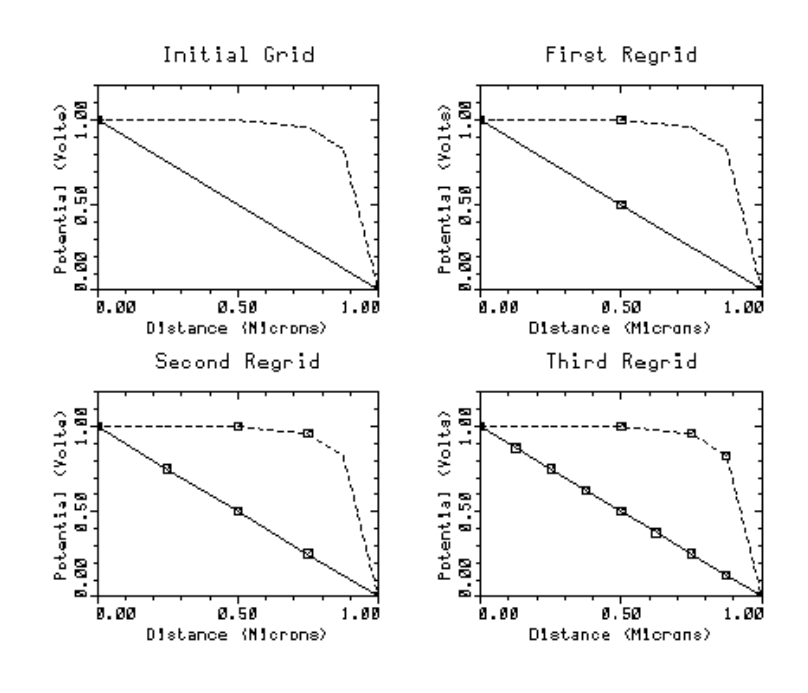

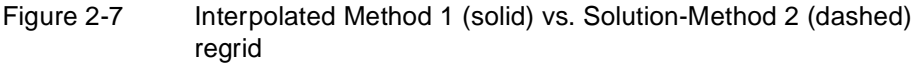

If a new solution is performed between levels, however, the regrid can detect that the change in potential is localized, as in the dashed curve of Figure 2-7. To allow for this phenomenon, it is normal procedure to regrid one level at a time, rereading the doping statements and performing a new solution between levels.

### **Reading Doping Information**

As mentioned in the previous section, by default Medici calculates the doping and solution information by interpolation. To provide better values for the doping at newly created nodes (if analytical profiles are being used), it is best to use the **IN.FILE** parameter on the **REGRID** statement, as illustrated in the example

<span id="page-163-0"></span>below. Thus, the original analytical doping functions are used to calculate the doping at the new nodes rather than through interpolation.

```
MESH......
PROFILE OUT.FILE=DOPE1....
PROFILE......
PROFILE......
PROFILE......
REGRID IN.FILE=DOPE1
```
**Refinement Criterion** The correct criterion to refine the grid in semiconductor problems is subject for debate. When solving Poisson's equation by finite-element methods, there is a natural choice in the error estimate. The grid can be refined to equidistribute the Poisson error. For on-state simulation, however, estimates for the error in the continuity equation are unreliable. In addition, there is also the problem of having three different error estimates, one from each equation.

> Rather than deriving mathematically-based error estimates, physically-plausible heuristics are chosen for the refinement criteria. While not optimal, this approach gives considerable control over grid generation. Below are two main options:

- **•** Refining where a particular variable exceeds some value
- **•** Refining where the change in that variable across an element exceeds a given value

The variable can be any of the key quantities in the problem such as the following:

- **•** Potential
- **•** Electron or hole concentration
- **•** Electron or hole quasi-Fermi potential
- **•** Doping
- **•** Electric field or minority carrier concentration

The value to choose depends on the size of the structure and the accuracy desired.

Ideally, no element would have a step of more than *kT / q* in potential or quasi-Fermi potential across it, but in practice the refinement criterion is  $10 - 20 kT / g$ . Similarly, doping should not change by more than half an order of magnitude across an element, but a refinement criterion of two to three orders is more practical. In high level injection, regridding appears to be useful wherever the value of minority carrier exceeds the local doping.

### **Mesh Smoothing**

Several procedures are available for dealing with poorly shaped elements in the mesh, especially with very obtuse elements. Although every step of grid generation can introduce obtuse elements, the following two steps in particular can cause problems.

- 1. Distorting a rectangular mesh unavoidably introduces a large number of very obtuse elements.
- 2. Refining a grid containing high aspect ratio  $(>=2.8)$  elements, which causes very obtuse elements to be created in the transition region between high and low grid density.

Two main techniques available to treat these difficulties are listed below:

- Node smoothing
- **•** Element smoothing

#### **Node Smoothing** Node smoothing includes several iterative passes during which each node is moved to a position that improves the angles of the surrounding elements.

Node smoothing is suitable only for an initial irregular grid. Node smoothing should never be used with a refined or distorted rectangular grid. In these cases, node smoothing tends to redistribute fine grid away from the physical phenomena requiring the fine grid.

### **Element Smoothing**

Element smoothing examines each adjoining pair of elements, and if necessary the diagonal of the quadrilateral is flipped. This has the effect of stabilizing the discretization in the following ways:

- **•** When the two elements are of different materials, the diagonal is never redrawn.
- **•** With elements of the same material but different region number, the element may or may not be flipped at your discretion.

Element smoothing is desirable in almost all cases, and should be performed both on the initial grid and on subsequent regrids. The only exception to this rule arises from an undesirable interaction of the following three elements:

- **•** Regrid
- **•** High aspect ratio elements
- **•** Smoothing.

This interaction occurs frequently in oxide regions, since they often have very long elements. In the transition region between refined and unrefined regions, nodes are added to the sides of an unrefined element. If a thin element is modified in this way, a very obtuse angle is created. If the resulting sub-elements are smoothed, unusual patterns can result.

Usually, this is not a cause for concern since no current flows in the oxide, but the elements may look more acceptable if smoothing is omitted. There is also a provision to automatically add more points in the oxide, thus avoiding the issue entirely. See [Figure 2-8](#page-165-0).

• [Figure 2-8](#page-165-0)(a) shows the vertical doping in the silicon region ( $y > 0$ ) of a structure and the initial grid is shown i[n Figure 2-](#page-165-0)8(b).

- <span id="page-165-0"></span>Figure 2-8(c) shows the grid after a refinement on doping without smoothing.
- **•** Figure 2-8(d) is the same grid, with smoothing. The elements in the bulk are better shaped.
- In both Figure 2-8(c) and Figure 2-8(d), more points have been added in the oxide  $(y < 0)$  so the mesh maintains good angles throughout. However, the extra nodes are redundant. To avoid this, do not request extra nodes.
- In Figure 2-8(e), no points are added to the oxide and smoothing is everywhere.

The smoothing algorithm, in its efforts to stabilize the matrix, creates a mesh hole caused by the high aspect ratio grid spacing in the oxide.

If desired, the smoothing can be turned off in the oxide. Figure 2-8(f) shows the grid after refinement, with no points added to the oxide, and no smoothing in the oxide.

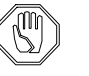

#### *Note:*

*The last two grids (e and f) differ only in how the nodes are connected; the nodes themselves lie in the same positions.* 

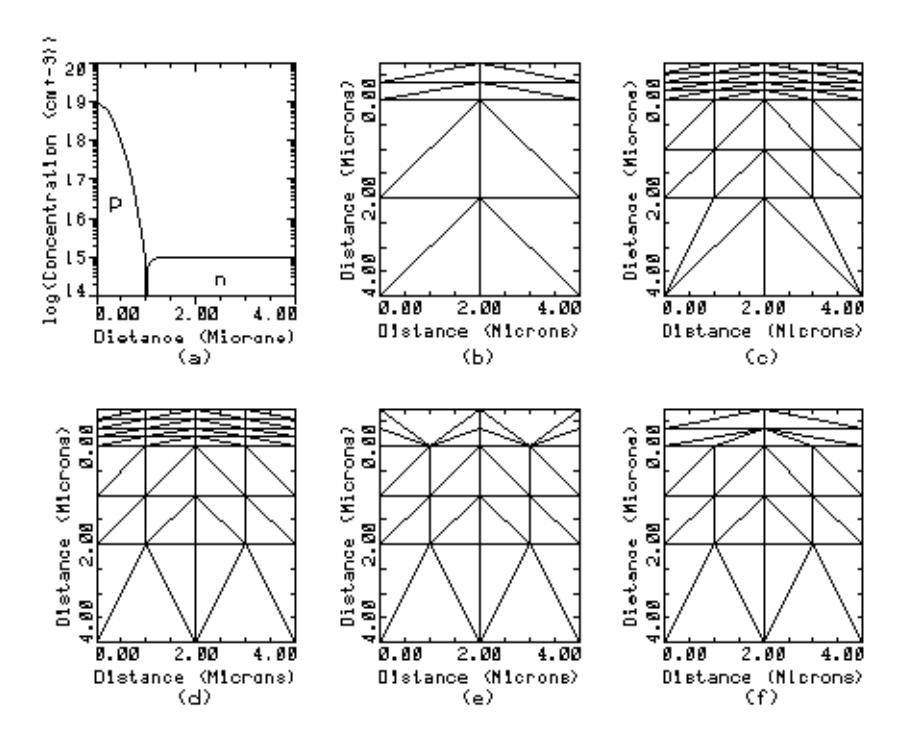

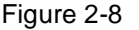

Figure 2-8 Grids in various states with and without smoothing

### **Undesirable Effects of Obtuse Elements**

It is difficult to triangulate a general region without obtuse elements (though an algorithm has been developed, see  $[45]$ ). Obtuse elements have the following undesirable side effects on a simulation:

- **•** They increase inherent roughness in the solution, making contour plots more difficult to interpret.
- They can cause any solution technique to fail.

Either problem can occur whenever the sum of opposite angles in a pair of elements exceeds 180 degrees. This causes the matrix coefficient coupling neighboring nodes to change sign. By flipping the diagonal, the sum of opposite angles is made less than 180 degrees.

[Figure 2-8](#page-165-0)(c) and [Figure 2-8](#page-165-0)(d) show a grid refined first without flipping and then with flipping. Without flipping, the discretization is potentially unstable, and may lead to unphysical solutions or poor convergence.

The roughness that obtuse elements bring into the solution is more difficult to cure. Generally, the best that can be done is to ensure that the grid is sufficiently fine where the solution varies rapidly, and that the initial grid has well-shaped elements.

# **Transient Device Simulation**

For transient device simulation, Medici uses the BDF1 or BDF2 formulas.

Because of the extremely rigid nature of the semiconductor device equations, strong stability requirements are placed on any proposed transient integration scheme. In mathematical terms, such a scheme needs to be both A- and L-stable [\[46\]](#page-264-0).

The most convenient methods to use are one-step integration, so that only the solution at the most recent time step is required.

#### **BDF1 Formula** Most device simulation codes have made use of a simple first-order (implicit) backward difference formula (BDF1[\) \[46](#page-264-0)][, \[47](#page-264-0)]. This means th[at Equations 2-2, 2-](#page-67-0) [3,](#page-67-0) [2-390,](#page-200-0) and [2-415](#page-214-0) are discretized as

$$
\frac{n_k - n_{k-1}}{\Delta t_k} = F_n(\psi_k, n_k, p_k, u_{n,k}, u_{p,k}, T_k) = F_n(k)
$$
 Equation 2-301

$$
\frac{p_k - p_{k-1}}{\Delta t_k} = F_p(\psi_k, n_k, p_k, u_{n, k}, u_{p, k}, T_k) = F_p(k)
$$
 Equation 2-302

Equation 2-303

$$
\frac{n_k u_{n,k} - n_{k-1} u_{n,k-1}}{\Delta t_k} = F_{u_n}(\psi_k, n_k, p_k, u_{n,k}, u_{p,k}, T_k) = F_{u_n}(k)
$$

MD 2002.4 Confidential and Proprietary 2-101

Equation 2-304

$$
\frac{p_k u_{p,k} - p_{k-1} u_{p,k-1}}{\Delta t_k} = F_{u_p}(\psi_k, n_k, p_k, u_{n,k}, u_{p,k}, T_k) = F_{u_p}(k)
$$
\n
$$
\frac{T_k - T_{k-1}}{\Delta t_k} = F_T(\psi_k, n_k, p_k, u_{n,k}, u_{p,k}, T_k) = F_T(k)
$$
\nEquation 2-305

where  $\Delta t_k = t_k - t_{k-1}$  and  $\Psi_k$  denotes the potential at time  $t_k$ , and so on. This scheme (also known as the backward Euler method) is a one-step method and is known to be both A- and L-stabl[e \[46](#page-264-0)][, \[48](#page-264-0)].

The disadvantage is that it suffers from a large local truncation error (LTE) which is proportional to the size of the time steps taken. This means that the error at each time step *k* is  $0(\Delta t_k)$ .

#### **104BDF2 Formula** As an alternative to BDF1, a second-order backward difference formula (BDF2) could be used [\[46\]](#page-264-0).

$$
\frac{1}{t_k - t_{k-2}} \left( \frac{2 - \gamma}{1 - \gamma} n_k - \frac{1}{\gamma (1 - \gamma)} n_{k-1} + \frac{1 - \gamma}{\gamma} n_{k-2} \right) = F_n(k) \quad \text{Equation 2-306}
$$

$$
\frac{1}{t_k - t_{k-2}} \left( \frac{2 - \gamma}{1 - \gamma} p_k - \frac{1}{\gamma (1 - \gamma)} p_{k-1} + \frac{1 - \gamma}{\gamma} p_{k-2} \right) = F_p(k) \quad \text{Equation 2-307}
$$

$$
\frac{1}{t_k - t_{k-2}} \left( \frac{2 - \gamma}{1 - \gamma} n_k u_{n, k} - \frac{1}{\gamma (1 - \gamma)} n_{k-1} u_{n, k-1} + \frac{1 - \gamma}{\gamma} n_{k-2} u_{n, k-2} \right) = F_{u_n}(k) \quad \text{Equation 2-308}
$$

$$
\frac{1}{t_k - t_{k-2}} \left( \frac{2 - \gamma}{1 - \gamma} p_k u_{p,k} - \frac{1}{\gamma (1 - \gamma)} p_{k-1} u_{p,k-1} + \frac{1 - \gamma}{\gamma} p_{k-2} u_{p,k-2} \right) = F_{u_p}(k) \quad \text{Equation 2-309}
$$

$$
\frac{1}{t_k - t_{k-2}} \left( \frac{2 - \gamma}{1 - \gamma} T_k - \frac{1}{\gamma (1 - \gamma)} T_{k-1} + \frac{1 - \gamma}{\gamma} T_{k-2} \right) = F_T(k) \text{ Equation 2-310}
$$

where

$$
\frac{\gamma}{\Xi} = \frac{t_{k-1} - t_{k-2}}{t_k - t_{k-2}}
$$
 Equation 2-311

Like BDF1, BDF2 is both A- and L-stable, but BDF2 requires two previous solutions at times  $t_{k-1}$  and  $t_{k-2}$ .

# **Time Steps Selection**

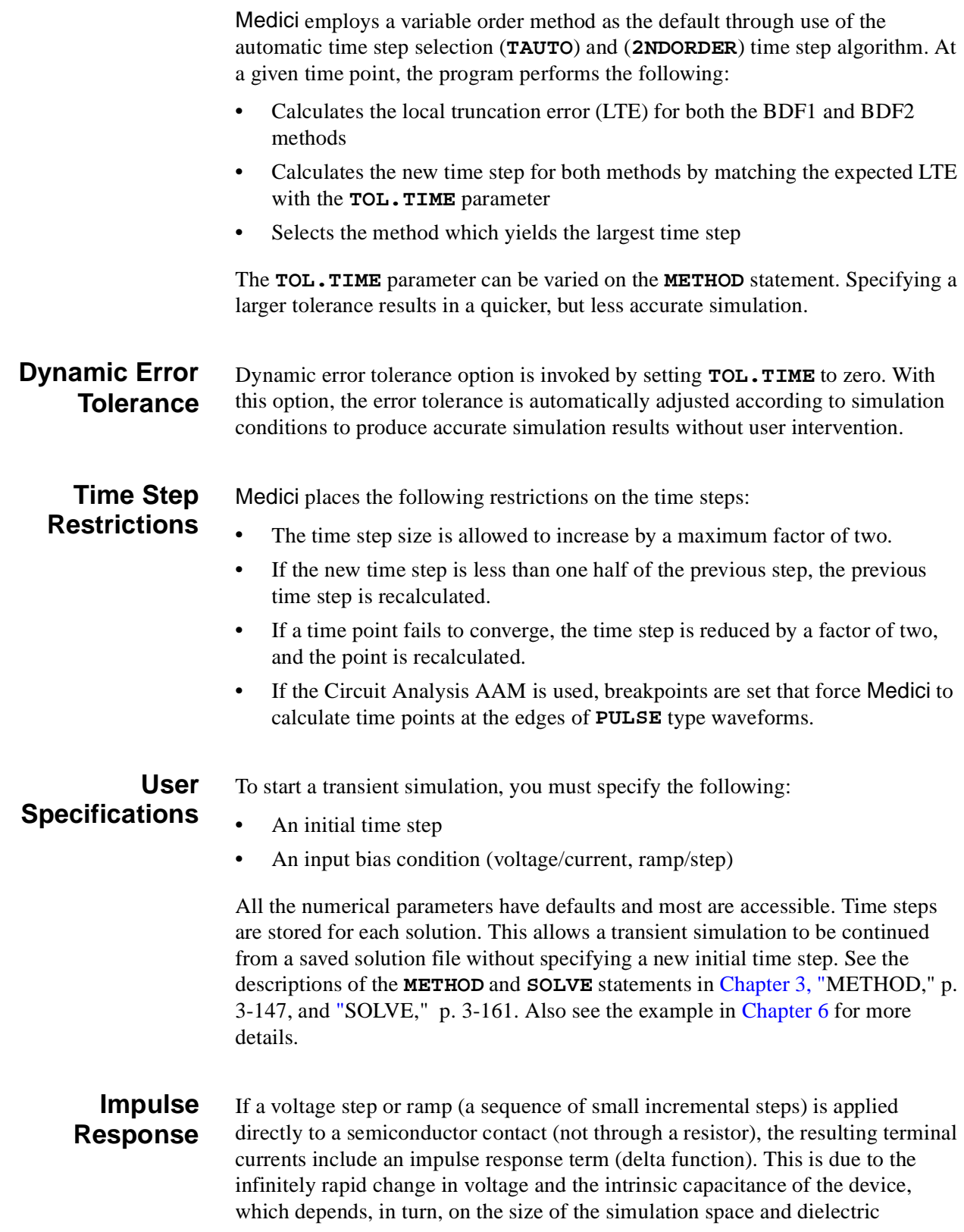

constants. Usually, this impulse term does not affect the solution after one or two time steps.

# **AC Small-Signal Analysis**

In addition to DC steady state and transient analysis, Medici also allows AC small-signal analysis as a post-processing step after a DC solution.

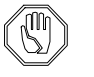

#### *Note:*

Medici *cannot perform AC analysis with the AC signal applied to electrodes with charge boundary conditions.*

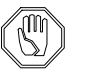

*Note:*

*To perform AC analysis, the Newton method must be specified.*

### **Basic Concepts**

Starting from a DC bias condition, an input of given amplitude and frequency can be applied to a device structure from which sinusoidal terminal currents and voltages are calculated. Then using the relationship

$$
\tilde{Y}_{ij} = G_{ij} + j\omega C_{ij} = \frac{\tilde{I}_i}{\tilde{V}_j}, \quad \tilde{V}_k = 0 \text{ for } k \neq j \tag{Equation 2-312}
$$

the frequency dependent admittance matrix and then capacitance and conductance, can be calculated. By varying the frequency and examining the various device admittances,  $f_T$  can be directly determined.

Although charge partitioning methods can be used in programs like Medici to obtain accurate estimates of capacitance, they do have some drawbacks which can be overcome by using AC small-signal analysis.

For example, the PISCES-II program has been successfully applied to the calculation of bias dependent gate capacitances for small geometry MOSFETs [\[49\]](#page-264-0). Solving for a bias point ( $V_G$ ,  $V_D$ ,  $V_S$ ,  $V_B$ ) and then solving again for  $V_G$ ,  $V_D$ , +  $\Delta V$ ,  $V_s$ ,  $V_B$ , produces very accurate estimates of capacitance by integrating the charge on the gate electrode at both bias points.

$$
C_{ij} = C_{GD} = \frac{dQ_G}{dV_D} \approx \frac{\Delta Q_G}{\Delta V}
$$
 Equation 2-313

The above procedure can be repeated to obtain  $C_{GS}$  and  $C_{GB}$ . This is done by applying the potential increment to the source and bulk respectively.

This technique of charge partitioning has the following disadvantages:

- <span id="page-170-0"></span>**•** It is only rigorously correct for cases where the current into electrode *i* (to calculate  $C_{ij}$ ) is strictly displacement current, such as insulator contacts like MOS gates. Therefore, capacitances such as  $C_{DG}$  and  $C_{SG}$  cannot be accurately estimated by this method.
- **•** Capacitances obtained via this method are strictly quasi-static (low frequency) values.

See Laux [\[50\]](#page-264-0).

# **Sinusoidal Steady-State Analysis**

Using sinusoidal steady-state analysis, both of the drawbacks associated with the charge partitioning approach are eliminated. In Medici, the approach of Lau[x \[50](#page-264-0)] has been followed. An AC sinusoidal voltage bias is applied to an electrode *i* so that

$$
V_i = V_{i0} + \tilde{V}_i e^{j\omega t}
$$
 Equation 2-314

where  $V_{\text{eq}}$  is the existing DC bias,  $\tilde{V}_i$  is the magnitude of the AC sinusoidal bias, where  $V_{i0}$  is the existing DC bias,  $\tilde{V}_i$  is the magnitude of the AC sinusoidal bia and  $V_i$  is the actual bias (sum) to be simulated. Assuming that you are solving only the basic equations (Poisson and current continuity) in a single semiconductor material[, Equations 2-1](#page-67-0) throug[h 2-](#page-67-0)3 can be rearranged to obtain *Vi*

$$
F_{\psi}(\psi, n, p) = \nabla^2 \psi + q(p - n + N_D^+ - N_A^-) + \rho_F = 0
$$
 Equation 2-315

$$
F_n(\psi, n, p) = \frac{1}{q} \vec{\nabla} \cdot \vec{J}_n - U_n = \frac{\partial n}{\partial t}
$$
 Equation 2-316

$$
F_p(\psi, n, p) = -\frac{1}{q}\vec{\nabla} \cdot \vec{J}_p - U_p = \frac{\partial p}{\partial t}
$$
 Equation 2-317

The AC solution to Equations 2-315 through 2-317 can be written as

Equation 2-318  $\Psi_i = \Psi_{i0} + \tilde{\Psi}_i e^{j\omega t}$ 

$$
n_i = n_{i0} + \tilde{n}_i e^{j\omega t}
$$
 Equation 2-319

$$
p_i = p_{i0} + \tilde{p}_i e^{j\omega t}
$$
 Equation 2-320

where  $\Psi_i$ ,  $n_{i0}$  and  $p_{i0}$  are the DC potential and carrier concentrations at node *i*, while  $\hat{\psi}_i$ ,  $\hat{n}_i$  and  $\hat{p}_i$  are the respective AC values, which in general are complex. <span id="page-171-0"></span>By substituting [Equations 2-318](#page-170-0) through [2-320](#page-170-0) back into [Equations 2-315](#page-170-0) through [2-317](#page-170-0) and expanding as a Taylor series to first-order only (the small-signal approximation), you obtain nonlinear equations of the form

$$
F(\psi, n, p) = F(\psi_0, n_0, p_0) + \frac{\partial F}{\partial \psi} \tilde{\psi} e^{j\omega t} + \frac{\partial F}{\partial n} \tilde{n} e^{j\omega t} + \frac{\partial F}{\partial p} \tilde{p} e^{j\omega t}
$$
 Equation 2-321

for each of the three PDEs. If a valid DC solution at the desired DC bias has already been computed, then  $F(\psi_0, n_0, p_0) = 0$ ; so the following linear system is obtained.

$$
\begin{bmatrix}\n\frac{\partial F_{\psi}}{\partial \psi} & \frac{\partial F_{\psi}}{\partial n} & \frac{\partial F_{\psi}}{\partial p} \\
\frac{\partial F_{n}}{\partial \psi} & \frac{\partial F_{n}}{\partial n} + D_{1} & \frac{\partial F_{n}}{\partial p} \\
\frac{\partial F_{p}}{\partial \psi} & \frac{\partial F_{p}}{\partial n} & \frac{\partial F_{p}}{\partial p} + D_{1}\n\end{bmatrix}\n\begin{bmatrix}\n\tilde{\psi} \\
\tilde{n} \\
\tilde{n}\n\end{bmatrix} = b_{1}
$$
\nEquation 2-322

In this equation,

- $\partial F / \partial \psi$ ,  $\partial F / \partial n$  and  $\partial F / \partial p$  are *N* × *N* matrices, which form the DC Jacobian.
- $D_1$  is an  $N \times N$  matrix with  $-j\omega$  on the diagonal and 0 off-diagonal. This results from the expansion of the time-dependent portion of each continuity equation.
- $b_1$  is a vector of length 3*N* which contains the AC input voltage boundary conditions.

By splitting the system (Equation 2-322) into real and imaginary parts, one obtains

$$
\begin{bmatrix} J & -D_2 \\ D_2 & J \end{bmatrix} \begin{bmatrix} X_R \\ X_I \end{bmatrix} = b_2
$$
 Equation 2-323

In this equation,

- *J* is the  $3N \times 3N$  DC Jacobian.
- $D_2$  is a  $3N \times 3N$  diagonal matrix related to  $D_1$  in Equation 2-322.
- $b_2$  is a permuted version of  $b_1$  in Equation 2-322.
- $X_R$  and  $X_1$  refer to the real and imaginary AC solution vectors, each 3*N* in length.

The system (Equation 2-323) is twice the size of the DC system.

# **Successive Over-Relaxation Method (SOR)**

Successive Over-Relaxation (SOR) method is the default method. By making use of the availability of the factored  $J$  from the DC solution, it requires the least amount of computation for each solution.

Convergence is generally very good for low to moderate frequencies. As frequencies reach high values ( $\approx f_T/10$ ), more iterations are necessary. For frequencies above  $f_T/10$ , you may have to use a relaxation parameter with a value less than 1.

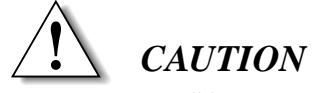

**SOR does not converge for exceedingly high frequencies. See Lau[x, \[50](#page-264-0)].**

# **Bi-CGSTAB Method**

To facilitate analysis at high frequency or in difficult cases, Medici allows the use of a direct method with iterative improvement or Bi-Conjugate Gradient Stabilized solver (Bi-CGSTAB) to solv[e Equation 2-32](#page-171-0)3. If the direct method is used, a full LU factorization is performed using single precision arithmetic (instead of normal double precision). Bi-CGSTAB is then used to iteratively improve this solution. Since the single precision LU decomposition is normally quite accurate, Bi-CGSTAB will only require 2 or 3 iterations.

The direct method is used if full LU factorization (**ILUCGS**=FALSE) was requested on the **SYMBOLIC** statement. Bi-CGSTAB will be used with a partial LU factorization if an incomplete LU factorization (**ILUCGS**=TRUE) was requested on the **SYMBOLIC** statement. These methods will work at much higher frequency ranges and for certain ill conditioned problems, such as MOS capacitors, but have the disadvantage of being much slower than SOR. The highfrequency analysis mode is invoked by selecting the **HI.FREQ** parameter on the **SOLVE** statement. By default, the program will try SOR first, and if this fails, will try **HI.FREQ** analysis.

#### **Convergence Difficulties**

In situations where Bi-CGSTAB is not able to converge to the required accuracy, Medici still calculates the requested AC parameters in case they might still be useful. These results should not be trusted unless the following criteria are met:

- 1. You can determine that the values of the relevant parameters are realistic.
- 2. Both the real and imaginary part of the electrode current sum up to zero.

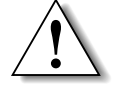

### *CAUTION*

**If warning messages are obtained from Bi-CGSTAB during AC analysis, the results are probably in error. Statement and/or parameter specifications probably need to be changed.**

# **AC Analysis Beyond the Basic Equations**

Medici performs AC analysis as a post-processing step after a DC solution. Medici also allows AC small-signal analysis when one or more temperature equations are solved with the three basic equations. The fundamental procedure remains the same, while the size of the resulting system of equations becomes larger when there is a coupled temperature equation. It should be noted, however, that the results of AC analysis with temperature equations have not been extensively investigated, and you are advised to interpret the results with care. It has been observed that AC analysis produces more meaningful results at the electrical contacts where current level is significant with lattice temperature equation decoupled rather than coupled.

Details are documented in the **SOLVE** statement in Chap[ter 3, "SOLVE," p. 3-](#page-430-0) [161.](#page-430-0)

# **Impact Ionization Analysis**

Impact ionization can be selected in Medici in the following ways:

- **•** For efficiency and speed, impact ionization is available as a post-processing capability.
- The generated carriers (due to impact ionization) can be included selfconsistently in the solution of the device equations.

## **Post-Processing Method**

When a post-processing impact ionization analysis is selected, Medici calculates the rate at which electron-hole pairs are generated as a result of impact ionization, and consequently, the generated impact ionization current. The generation rate is based on the electric fields and current densities within the structure for the most recent solution. In a post-processing analysis such as this, the generated carriers are not included in the solution. Therefore, this analysis will not allow you to study effects where the presence of the generated carriers will significantly alter the device behavior.

The post-processing analysis is useful for the following:

- **•** Calculating substrate current for MOS devices
- **•** Estimating long term device degradation

Experimental evidence shows that the number of hot electrons being injected into the oxide can be correlated to the amount of substrate curre[nt \[51\], \[5](#page-264-0)2]

**•** Warning that the structure may be susceptible to other problems (breakdown or latchup, for example)

This is a function of the magnitude of the generation rates

<span id="page-174-0"></span>**Specification** A post-processing impact ionization analysis is requested by specifying the **IMPACT.I** parameter on the **SOLVE** statement. Each bias and/or time point specified on the **SOLVE** statement calculates the electron-hole pair generation rate due to each species at every node of the simulation mesh.

**Output** The output from the post-processing analysis includes the following:

- **•** Maximum generation rate in the device structure
- **•** Location of maximum rate within the device structure
- **•** Magnitude of electric field and current density where rate is maximum
- **•** Total impact ionization current obtained by integrating the total generation rate over the entire device structure

# **Self-Consistent Method**

When impact ionization is included self-consistently in the solution of the device equations, effects in which the presence of the generated carriers have a significant impact on the device behavior can be directly simulated. Examples of this are shown below:

- **•** Avalanche-induced breakdown of a junction
- **•** Impact ionization-induced latchup of a structure

In cases where small voltage changes cause large changes in currents (such as near the breakdown voltage of a device), use of the continuation method (see ["Continuation Method," p. 2-79](#page-144-0)) can easily trace the entire I-V characteristics.

Impact ionization in the solution is requested by specifying the **IMPACT.I** parameter on the **MODELS** statement.

## **Electron-Hole Generation Rate**

With either the post-processing or the in-the-solution method, the generation rate for electron-hole pairs due to impact ionization can be expressed by

$$
G^{II} = \alpha_{n, ii} \cdot \frac{|\overrightarrow{j}_{n}|}{q} + \alpha_{p, ii} \cdot \frac{|\overrightarrow{j}_{p}|}{q}
$$
 Equation 2-324

where  $\alpha_{n, ii}$  and  $\alpha_{p, ii}$  are the electron and hole ionization coefficients, and  $J_n$ and  $J<sub>u</sub>$  are the electron and hole current densities. As described i[n Reference \[53](#page-264-0)], the ionization coefficients can be expressed in terms of the local electric field according to

$$
\alpha_{n, ii} = \alpha_{n, ii}^{\infty}(T) \cdot \exp\left[-\left(\frac{E_{n, ii}^{crit}(T)}{E_{n, ||}}\right)^{\text{EXN-III}}\right]
$$
\nEquation 2-325

$$
\alpha_{p, ii} = \alpha_{p, ii}^{\infty}(T) \cdot \exp\left[-\left(\frac{E_{p, ii}^{crit}(T)}{E_{p, ||}}\right)^{\text{EXP.II}}\right]
$$
\nEquation 2-326

where  $E_{n}$  and  $E_{n}$  are the electric field components in the direction of current flow. By default, the calculation of current and electric field takes an elementbased approach which assumes that they are constant within each triangle. Alternatively, a node-based approach can be selected whereas current and field are calculated at each node. This option is selected by setting appropriate value to parameter **II.NODE** on the **MODELS** statement. The value for self-consistent impact ionization calculation with derivatives is **2**. The critical fields used in the above expressions are obtained from  $E_{n,\parallel}$  and  $E_{p,\parallel}$ 

$$
E_{n,ii}^{crit}(T) = \frac{E_g(T)}{q \lambda_n(T)}
$$
(default calculation), or **ECN.TI** if specified Equation 2-327

$$
E_{p,ii}^{crit}(T) = \frac{E_g(T)}{q \lambda_p(T)}
$$
(default calculation), or **ECP.II** if specified Equation 2-328

where  $\lambda_n$  and  $\lambda_p$  are the optical-phonon mean free paths for electrons and holes, and are given by

$$
\lambda_n(T) = \text{LAN300} \cdot \tanh\left(\frac{\text{OP.PH.EN}}{2kT}\right)
$$
   
Equation 2-329

$$
\lambda_p(T) = \text{LAP300} \cdot \tanh\left(\frac{\text{OP.FH.FN}}{2kT}\right)
$$
   
Equation 2-330

In these expressions, **OP.PH.EN** is the optical-phonon energy, and **LAN300** and **LAP300** are the phonon mean free paths for electrons and holes at 300 K. The factors  $\alpha_{n, ii}^{\infty}$  and  $\alpha_{p, ii}^{\infty}$  are given by

$$
\alpha_{n,\,ii}^{\infty}(T) = \mathbf{N}.\mathbf{IONIZA} + \mathbf{N}.\mathbf{ION.1} \cdot T + \mathbf{N}.\mathbf{ION.2} \cdot T^2
$$
 Equation 2-331  

$$
\alpha_{p,\,ii}^{\infty}(T) = \mathbf{P}.\mathbf{IONIZA} + \mathbf{P}.\mathbf{ION.1} \cdot T + \mathbf{P}.\mathbf{ION.2} \cdot T^2
$$
 Equation 2-332

The parameters used in [Equations 2-324](#page-174-0) through 2-332 can be modified from their default values on the **MATERIAL** statement.

The calculation can be switched to an alternative model due to Valdinoci, et al. [\[115\]](#page-268-0) which has been reported to produce correct temperature dependence of breakdown voltage of junction diodes. It can be selected by specifying **II.VALDI** on the **MODEL** statement. The expression for the electron impact ionization rate reads

$$
\alpha_{n, ii} = \frac{E_{n, \parallel}}{a(T) + b(T) \exp\left(\frac{d(T)}{E_{n, \parallel} + c(T)}\right)}
$$
 Equation 2-333

where

$$
a(T) = A0N.VALD + A1N.VALD \cdot T^{A2N.VALD}
$$
  
\n
$$
b(T) = B0N.VALD \cdot exp(B1N.VALD \cdot T)
$$
  
\nEquation 2-334  
\n
$$
c(T) = CON.VALD + C1N.VALD \cdot T^{C2N.VALD} + C3N.VALD \cdot T^{2}
$$
  
\n
$$
d(T) = DON.VALD + D1N.VALD \cdot T + D2N.VALD \cdot T^{2}
$$

Similar expressions hold for holes. The parameters are specified on the **MATERIAL** statement.

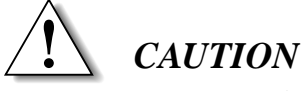

**The Valdinoci model is not available with the non-local impact ionization implementation.**

## **Non-Local Impact Ionization**

To improve the accuracy of impact ionization calculations for deep submicron semiconductor devices, a non-local model has been implemented. The non-local model is based on the lucky electron model developed by Jungemann, et [al. \[11](#page-268-0)4].

The model evaluation starts by tracking the potential drop along the current path at each point (the sources) in the device. Impact ionization generation occurs only after the potential drop has exceeded a certain threshold. There are two generation models presented in [\[114\]](#page-268-0), the hard threshold model and the soft threshold model. With the hard threshold model, a constant energy scattering rate is used, while in soft threshold model, energy scattering rate is a function of the energy difference above the threshold. In both models, impact ionization rate also has a negative exponential dependence on the distance between the source and generation site. The characteristic length of this exponential dependence is the optical mean free path of the respective carrier.

To use the non-local impact ionization model, **IMPACT.I** should be specified on the **MODELS** statement. A new parameter, **II.NLOC**, is used to control whether the local or non-local model is invoked.

**II.MLOC** =

\n
$$
\begin{cases}\n-1, \text{local model (default)} \\
0, \text{post-processing non-local model} \\
1, \text{self-consistent non-local model, no derivatives} \\
2, \text{self-consistent non-local model, derivatives included}\n\end{cases}
$$

For the hard threshold model, the threshold energy for electron and hole impact ionization is controlled by the parameters **CN.IIGAP** and **CP.IIGAP**, which can be specified on the **MATERIAL** statement. The default values for these parameters are 1, which specifies that the bandgap energy is used as the threshold

$$
\varepsilon_{TH} = \begin{cases}\n\text{CN. IIGAP} \cdot E_g & , \text{ electrons} \\
\text{CP. IIGAP} \cdot E_g & , \text{holes}\n\end{cases}
$$

To activate the soft threshold model, the parameters **IIN.SOFT** and/or **IIP.SOFT** should be specified for electrons and/or holes, respectively, in addition to the **IMPACT.** I parameter and a value of  $II$ . NLOC  $\geq 0$ . In this case, the electron energy scattering has the following form.

$$
G(\varepsilon) = \begin{cases} \text{C1N.SOFF} \left(\frac{\varepsilon}{eV} - \text{E1N.SOFF}\right)^3, & \text{E1N.SOFF} < \varepsilon < \text{E2N.SOFF} \\ \text{Equation 2-335} \\ \text{C2N.SOFF} \left(\frac{\varepsilon}{eV} - 1.572\right)^2, & \text{E2N.SOFF} \le \varepsilon < \text{E3N.SOFF} \end{cases}
$$

The value 1.572 maintains the continuity between the two segments of the scattering rate, and will be internally adjusted by Medici as needed. Currently, the same model is applied for holes. The parameters **E1P.SOFT**, **E2P.SOFT** and **E3P.SOFT** use the same values as the corresponding parameters for electrons while **C1P. SOFT** and **C2P. SOFT** are scaled from their counterpart using the ratio of **P.IONIZA** and **N.IONIZA**. Pending further experimental data, softthreshold model parameters are not defined for materials other than silicon. To facilitate the calibration of the soft-threshold model, **MATERIAL** parameters **CN.IILAM** and **CP.IILAM** have been introduced. They can be considered as the inverse scaling factors for the "constant scattering rate" Γ described [in \[11](#page-268-0)4].

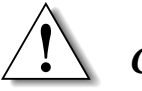

### *CAUTION*

**It has been observed that the application of the soft-threshold model using default parameters causes the simulated breakdown voltage to increase significantly. Careful calibration is advised before this model is put into practical use.**

# **Examining Results**

The impact ionization generation rate can be plotted in the following ways:

- **•** Along one-dimensional slices through the structure, using the **PLOT.1D** statement
- **•** Contours of the generation rate in a two-dimensional plot, using the **CONTOUR** statement
- **•** Three-dimensional projection plots of the generation rate, using the **PLOT.3D** statement

The impact ionization current obtained in a post-processing analysis can be plotted as a function of bias or, in the case of a transient simulation, time (**PLOT.1D** statement).

The total impact ionization generation rate may be printed over a specified crosssection of the device using the **PRINT** statement.

# **Gate Current Analysis**

Medici enables gate current analysis as a post-processing capability. After obtaining a solution, this function calculates the amount of current collected by the gate for each bias or time point from the available physical quantities within the structure (such as electric field and current density).

Gate current analysis is selected by specifying the **GATE.CUR** parameter on the **SOLVE** statement. The analysis is performed after each solution associated with the **SOLVE** statements on which the **GATE.CUR** parameter appears.

When a gate current analysis is requested, Medici computes electron and hole gate current at each point along all semiconductor-insulator interfaces. If normal insulators are used (such as **OXIDE**, **NITRIDE**, or **INSULATOR**), the program follows electric field lines in the insulator to determine the final location for the injected electron and hole current. The results of this analysis are written to the standard output listing. The total gate current can then be plotted as a function of bias or, in the case of a transient simulation, of time using the **PLOT.1D** statement.

If the insulator is a wide band-gap semiconductor (**S.OXIDE**) and the **GATE2** model is specified, the program injects hot carriers over the insulatorsemiconductor barrier and then solves the continuity equations within the **S.OXIDE** region to determine where the electrons go. Due to the time-consuming nature of the gate current model and the fact that gate currents are very small, the injected hot electrons calculated from the previous time or bias point are used in the calculation. The errors from this procedure are negligible if small time or bias steps are taken and if the hot electron current changes slowly.

To select a model for gate current analysis in Medici, model parameters must be specified on the **MODELS** statement. Gate current models and their parameters are described below.

### **Lucky-Electron Gate Current Model**

The default model for performing gate current calculations in Medici is based on the work described i[n \[52](#page-264-0)]. The principle ideas of the model are based on the lucky electron concept. This model calculates probabilities for certain scattering events to occur that result in current being injected into the gate. This model can be selected by specifying **GATE1** on the **MODELS** statement.

The total gate current (per unit length perpendicular to the simulation plane) can be obtained by integrating the flux of carriers injected into the gate from each location in the device structure. This can be expressed by

Equation 2-336

$$
I_{gate} = \iint \Gamma_n(x, y) \left| \vec{J}_n(x, y) \right| dx dy + \iint \Gamma_p(x, y) \left| \vec{J}_p(x, y) \right| dx dy
$$

where

- $J_{\alpha}$  and  $J_{\alpha}$  are the electron and hole current densities  $J_n$  and  $J_p$
- The factors  $\Gamma_n$  and  $\Gamma_n$  are probabilities per unit length (in the direction of current flow) that electrons or holes, respectively, in the vicinity of the point  $(x, y)$  are injected into the gate.  $Γ<sub>n</sub>$  and  $Γ<sub>p</sub>$

 $\Gamma_n$  and  $\Gamma_p$  can be expressed as the product of the probability factors for the various scattering events involved

$$
\Gamma_n = P_{\Phi_{b,n}} P_{semi,n} P_{insul,n} / \text{LAMRN}
$$
 Equation 2-337

$$
\Gamma_p = P_{\Phi_{b,p}} P_{semi, p} P_{insul, p} / \text{LAMRP}
$$
 *Equation 2-338*

#### **Probability Factors**

For an electron to be collected by the gate, it must acquire enough kinetic energy from the electric field to surmount the potential barrier in the insulator and then be re-directed toward the semiconductor-insulator interface.

The factor  $1/LAMRN$  in Equation 2-337 represents the probability per unit length (in the direction of current flow) that an electron will be re-directed without losing a significant amount of energy. The factor  $P_{\Phi_{b}}$  is the probability that an *p*<sup>*b*</sup> n<sup>*th*</sup> n<sup>*i*</sup> n<sup>*i*</sup> n<sup>*i*</sup> n<sup>*i*</sup> n<sup>*i*</sup> n<sup>*i*</sup> n<sup>*i*</sup> n<sup>*i*</sup> n<sup>*i*</sup> n<sup>*i*</sup> n<sup>*i*</sup> n<sup>*i*</sup> n<sup>*i*</sup> n<sup>*i*</sup> n<sup>*i*</sup> n<sup>*i*</sup> n<sup>*i*</sup> electron will acquire enough kinetic energy to surmount the insulator potential barrier  $\Phi_{b,n}$ , and retain the appropriate momentum after re-direction. This can be expressed as

$$
P_{\Phi_{b,n}} = .25 \left( \frac{E_{n, \parallel} \text{LAMHN}}{\Phi_{b,n}} \right) \exp \left[ - \left( \frac{\Phi_{b,n}}{E_{n, \parallel} \text{LAMHN}} \right) \right]
$$
Equation 2-339
where

- $E_{n, \parallel}$  is the electric field in the direction of current flow
- **• LAMHN** is the hot-electron scattering mean-free-path
- **•**  $\Phi_{b,n}$  is the semiconductor-insulator potential barrier which can be expressed as

Equation 2-340

$$
\Phi_{b,\,n}(E_{insul,\,\perp_{s}}>0)\;=\;\psi_{b,\,n}-{\rm {bARLN}}\sqrt{E_{insul,\,\perp_{s}}}-{\rm {tUNLN}}E_{insul,\,\perp_{s}}^{2/3}-\Delta\psi_{int}
$$

In Equation 2-340,

- $\psi_{b,n}$  is the semiconductor-insulator interface barrier.
- $E_{insul, \perp}$  is the electric field in the insulator ( $E_{insul, \perp} > 0$  indicates an  $E_{insul, \perp}$  $\lim_{t \to \infty} \frac{u}{t}$  aiding field for electrons).
- **• BARLN**  $\sqrt{E_{insul}}$ ,  $\perp$ <sub>s</sub> represents barrier lowering effects due to the image field.
- **• TUNLN**  $E_{insul, \perp_s}^{2/3}$  accounts for the possibility of tunneling.
- **•**  $\Delta \psi_{int}$  is the potential difference between the interface and the point  $(x, y)$ .

In the case  $E_{insul}$  ⊥<sub>*s*</sub> < 0 (a repelling field for electrons), the probability factor  $P_{\Phi_{b,n}}$  is set equal to zero.

After gaining enough kinetic energy and being re-directed in the appropriate direction, the electron must not be scattered again before reaching the peak of the potential barrier in the insulator if it is to be collected by the gate.

The factor  $P_{semi, n}$  in [Equation 2-337](#page-179-0) is the probability that an electron will not be scattered in the semiconductor before reaching the interface and is given by

$$
P_{semi, n} = \exp[-(d_{int}/\text{LAMHN})]
$$
 Equation 2-341

where  $d_{int}$  is the distance from the point  $(x, y)$  to the interface

The factor  $P_{insul, n}$  in [Equation 2-337](#page-179-0) is the probability that an electron will not be scattered in the insulator between the interface and the potential barrier peak. This can be expressed as

$$
P_{insul, n} = \exp\left[-\sqrt{\mathbf{ECN \cdot GC}/E_{insul, \perp_s}}\right]
$$
 Equation 2-342

where **ECN.GC** is a critical electric field for electron scattering in the insulator.

**Gate Current Parameters**

The following parameters are available on the **MATERIAL** statement:

- **•** Electron gate current parameters **LAMHN**, **LAMRN**, **BARLN**, **TUNLN**, and **ECN.GC**
- **•** Corresponding hole gate current parameters **LAMHP**, **LAMRP**, **BARLP**, **TUNLP**, and **ECP.GC**

The interface barriers  $\Psi_{b,n}$  and  $\Psi_{b,p}$  are computed from the electron affinities and energy bandgaps of the interface materials as

$$
\Psi_{b, n} = \chi_{semi} - \chi_{insul}
$$
 Equation 2-343

and

$$
\Psi_{b, p} = \left(\chi_{insul} + \frac{E_{g, insul}}{q}\right) - \left(\chi_{semi} + \frac{E_{g, semi}}{q}\right)
$$
\nEquation 2-344

The electron affinities and energy bandgaps for both semiconductor and insulating materials can be specified on the **MATERIAL** statement.

The default values for the gate current model parameters for electrons in silicon and silicon dioxide are taken (or computed) from values given i[n \[52](#page-264-0)]. The default parameter values are as follows:

- **•** Hole parameters in silicon and silicon dioxide are taken to be equal to the corresponding electron parameters values.
- **•** Other semiconductor materials are taken to be equal to the corresponding silicon parameter values.
- **•** Other insulating materials are taken to be equal to the corresponding silicon dioxide parameter values.

## **Angle-Dependent Gate Current Model**

The angle-dependent gate current model contains physical mechanisms unavailable in the other models. This model may be selected by specifying **GATE2** on the **MODELS** statement. The basic equation that governs the operation of the model is as follows (only the electron portion of the expression is written)

Equation 2-345

$$
I_{gate} = \frac{61.6 \times 10^{-7}}{\text{LAMRN}} \int_0^{\pi} \iint \frac{J_n}{d_s} P_{\Phi_{b,n}} P_{semi,n} P_{insul,n} P_{\theta,n} \, dx \, dy \, d\theta
$$

In this model,

- $\text{direction } x \text{ is taken parallel to the channel.}$
- **•** *y* is perpendicular to the channel.
- $\theta$  is the angle between the x axis and the vector *V* connecting the point  $(x, y)$ to a point on the interface (se[e Figure 2-](#page-183-0)9 o[n p. 2-](#page-68-0)3).
- angle  $\theta$  sweeps *V* along the length of the channel.
- $P_{semi}$  has the same form as in the previous models:  $P_{semi,n}$  has the same form a<br> $P_{semi,n} = \exp(\sqrt{-1}V)/\text{LAMHN}$ .
- **•** numerical constant 61.6e-7 corresponds to the default value of **LAMRN**.

The generation function is derived from the Maxwell distribution, and has the following form.

Equation 2-346

$$
P_{\Phi_{b,n}} = \left(1 + \frac{\Phi_{b,n}}{E_{n,\parallel} \text{LAMHN} \sin(\theta)}\right) \exp\left[-\left(\frac{\Phi_{b,n}}{E_{n,\parallel} \text{LAMHN} \sin(\theta)}\right)\right]
$$

The above function has a maximum value of 1, which occurs when  $\Phi_{h,n} = 0$ .

## <span id="page-182-0"></span>**Insulator Probability**

The form of the insulator probability function and the barrier energy depends on whether the electric field in the insulator is an "aiding" field or a "repelling" field. For an aiding field (i.e., one that sweeps electrons from the semiconductor onto the floating gate),

$$
P_{insul, n} = \exp\left[-\min\left(t_{ins}/3.2e - 7, \sqrt{\text{ECN.GC}/E_{insul,\perp}}\right)\right]
$$
 Equation 2-347  

$$
\Phi_{b, n} = \Psi_{b, n} - \text{BARLN}\sqrt{E_{insul,\perp_{s}} - \text{TUNLN}E_{insul,\perp_{s}}^{2/3} - \Delta\Psi_{int} \text{ Equation 2-348}
$$

In the above equation,  $t_{ins}$  is the thickness of the insulator layer, and the constant 3.2e-7 is the mean-free-path for electrons in silicon dioxide. For a repelling field in the insulator, the following equations are used.

$$
P_{insul, n} = \exp(-t_{ins}/3.2e-7)
$$
 Equation 2-349

$$
\Phi_{b,n} = \Psi_{b,n} - \Delta \Psi_{int} + \Delta \Psi_{ins}
$$
 Equation 2-350

In the above equation,  $\Delta \psi_{ins}$  is the potential drop across the insulator. For the repelling field, this quantity is positive and serves to increase the potential barrier the electron must surmount and, therefore, reduces the gate current.

#### <span id="page-183-0"></span>**Electron Scattering**

The factor  $P_{\theta, n}$  gives the probability that a hot electron will be scattered in the direction  $\theta$  and thereby reach the interface. The following form is used and is based on the Rutherford scattering law for charged particles in a Coulomb field.

$$
P_{\theta, n} = \left[\frac{q}{\varepsilon_{si} \tan(\alpha/2) \ d_s \ \Phi_{b, n}}\right]^2
$$
 Equation 2-351

In the above equation,  $\alpha$  is the angle between the vector V and the electron drift velocity vector, which is directed opposite to the electric field vector E. (See Figure 2-9.)

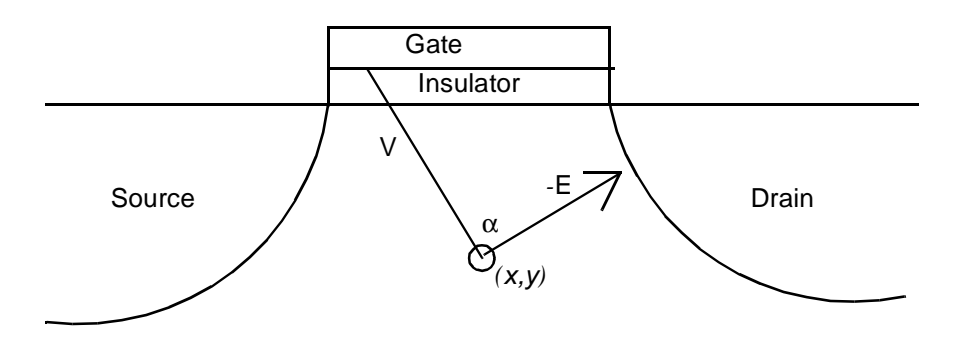

Figure 2-9 Definitions for modified current model

 $d_s$  is the distance between scattering sites (assumed to be the ionized impurities).

Therefore,  $d_s$  is given by

$$
d_s = (N_A + N_D)^{-0.3333}
$$
 Equation 2-352

#### **Surface Generation**

When using this model, the gate current calculations can be confined to the semiconductor-insulator interface by specifying the **GATE.SUR** on the **MODELS** statement. If this parameter is specified, then:

- $P_{\theta,n}$ = for all (x,y) not at the interface
- $P_{\theta,n}$  = 1/2 for all (x,y) at the interface
- **•** P*semi,n* is set equal to **LAMHN**, and generation only occurs for nodes at the semiconductor interface

This mode is especially useful when course grids are used (grids with vertical spacings greater than **LAMHN**).

## **Non-Maxwellian Hot Carrier Generation Option**

[Equations 2-339](#page-179-0) and [2-346](#page-182-0) are similar to a Maxwellian carrier energy distribution. Recent Monte Carlo studies of the high energy tail of the distribution have shown a non-Maxwellian form to be more appropriate. In their pap[er \[55](#page-264-0)], Fiegna et al.

developed a model based upon Monte Carlo studies with the following form.

$$
I_{gate} = -q \ A \int n(x) P_{insul,n} \int_{\Phi_{b,n}}^{\infty} u^{1.5} \exp\left(\frac{-\chi u^3}{E_{n,\parallel}^{1.5}}\right) du \ dx
$$
 Equation 2-353

In the above equation, the integration in  $x$  is carried out at the interface along the length of the channel. Constants  $A$  and  $\chi$  have the values 487 and 1.3e8, respectively.

Returning to the lucky electron model [of Equation 2-33](#page-179-0)6, if it is assumed that the barrier energy  $\Phi_{b,n}$  and electric field  $E_{n, \parallel}$  remain constant in the y direction (perpendicular to the interface) and that due to the high electric field,  $J_n \approx$  $qn(x)v_s$ . [Equation 2-336](#page-179-0) can be reduced to

$$
I_{gate} \approx -q \quad v_s \quad \frac{\text{LAMHN}}{\text{LAMRN}} \int n(x) \quad P_{\Phi_{b,n}} \quad P_{insul,n} \quad dx
$$
 \nEquation 2-354

New non-Maxwellian models can therefore be created by replacing  $P_{\Phi, n}$  in the previous models with the following expression.

$$
P_{\Phi, n} = A \frac{61.6 \times 10^{-7}}{\text{LAMRN } v_s} \int_{\Phi_b}^{\infty} u^{1.5} \exp\left(\frac{-\chi u^3 \ 9.2 e - 7}{E_{n, \parallel}^{\text{1.5}} \text{LAMRN}}\right) du \quad \text{Equation 2-355}
$$

The two numerical constants, 61.6e-7 and 9.2e-7 correspond to the default values of **LAMRN** and **LAMHN**, respectively. By writing the expression this way, the model of Fiegna *et al*. results when the default values are used for **LAMHN** and **LAMRN**.

This form of  $P_{\Phi_{b,n}}$  can be used in the gate current models described previously by specifying  $GATE$ . GEN=2 on the **MODELS** statement. If GATE. GEN=1 is specified (the default), the original Maxwellian expressions for  $P_{\Phi_{b,n}}$  is used.

## **Carrier Temperature Dependent Gate Current Models**

The gate current models in Medici are, by default, based on the local electric field within the structure. When knowledge of the carrier temperature obtained from an energy balance solution is available, this information can be used to obtain more accurate predictions of gate current.

## **Electron Probability**

The function  $P_{\Phi_{b,n}}$  gives the probability that an electron will have sufficient energy to surmount the semiconductor-insulator barrier. By default, Medici calculates this probability based on the electric field at a given point in the semiconductor.

## **Conversion to Local Electric Field Model**

The energy balance model, on the other hand, gives the mean energy of the carrier distribution at each point in the semiconductor and thereby accounts for the history of the electrons as they travel through regions of varying electric field.

The local electric field model can easily be converted into an electron energy dependent model by using the homogenous steady state limit of the energy balance equation to convert the electron temperature  $T_n$  into the equivalent effective electric field  $E_{n, \parallel}$ .

$$
E_{n, \parallel} = \frac{3 k T_n}{2 q v_s \text{ ELE.TAW}}.
$$
Equation 2-356

The carrier temperature-dependent forms of the gate current models described previously can be selected by specifying **GATE.TEM** on the **MODELS** statement.

# **Direct Tunneling**

Medici enables direct tunneling current analysis using the following two different approaches:

- **•** As a post-processing capability
- **•** As a self-consistent model

After obtaining a solution in post-processing mode, this function calculates the amount of direct tunneling current collected by the electrodes for each bias or time point from the band edges, quasi-fermi levels, and material properties. During the transient analysis of programmable devices in post-processing mode, the amount of direct tunneling current injected into or removed from a floating gate is used to alter the amount of charge on the gate. In self-consistent mode, the direct tunneling current acts as a self-consistent boundary condition for the electron and hole currents along semiconductor/insulator interfaces.

The post-processing mode of direct tunneling analysis is selected by specifying the **DT.CUR** parameter on the **SOLVE** statement. The analysis is performed after each solution associated with the **SOLVE** statements on which the **DT.CUR** parameter appears. The self-consistent mode of direct tunneling analysis is activated by specifying the **DT.CUR** parameter on the **MODELS** statement.

Conduction band electron tunneling (CBET), valence band electron tunneling (VBET), and valence band hole tunneling (VBHT) can be selectively activated by specifying **DT.CBET**, **DT.VBET**, and **DT.VBHT**, respectively, on the **SOLVE** and **MODELS** statements. When a self-consistent solution with CBET is requested, the electron continuity equation must be solved. Likewise, when a self-consistent solution with VBET is requested, the hole continuity equation must be solved. In addition, if the VBET tunneling current is directed into a semiconducting region, such as a poly gate, then the electron continuity equation must be solved as well. When a self-consistent solution with VBHT is requested, the hole continuity equation must be solved.

The following four different methods are available for evaluating the direct tunneling current:

- **•** Analytical Evaluation
- **•** Numerical integration of WKB tunneling coefficient
- **•** Numerical integration of Gundlach tunneling coefficient
- **•** Numerical integration of the AiryTMT tunneling coefficient

The desired method can be specified via the **DT.METH** parameter on the **SOLVE** statement for post-processing mode, and via the **DT.METH** parameter on the **MODELS** statement for self-consistent mode.

Under some circumstances, such as in a MOSFET, the impact of the direct tunneling current on convergence is rather weak. In this case, the speed of the simulation can be increased by suppressing the contribution of direct tunneling to the jacobian. This can be done using the **DT.JACOB** parameter on the **METHOD** statement. In other cases, such as a MOSCAP under inversion, direct tunneling has a large impact on the solution, and the jacobian contribution must be included for good convergence.

When an analysis of the direct tunneling current is requested, Medici computes the net tunneling current due to electrons and/or holes tunneling from the bands of a semiconductor or electrode, through an insulator into the bands of another semiconductor or electrode (se[e Figure 2-1](#page-187-0)0). This model is intended to be used for devices in which the dominant contribution of direct tunneling current arises from interfaces that are approximately parallel, such as in a MOS capacitor or along the bottom of a gate in a MOSFET. The location where the tunneling current is deposited is determined by locating the closest point on the opposing boundary. In post-process mode, the results of the direct tunneling analysis are written to the standard output listing and stored internally for subsequent plotting and extraction via the predefined quantity  $f(e(i))$ . In self-consistent mode, the direct tunneling current contributes to the terminal currents.

<span id="page-187-0"></span>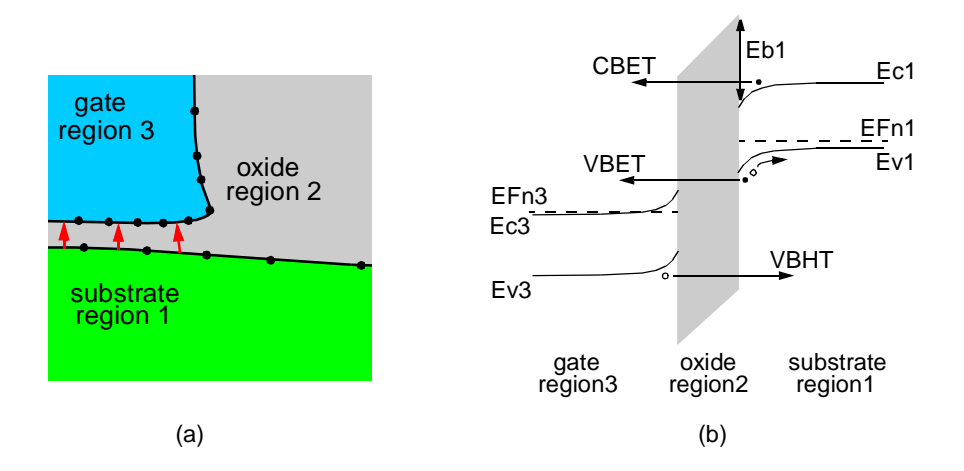

Figure 2-10 Device structure and band diagram for direct tunneling a) Device structure showing the origination of the direct tunneling current from region 1 through region 2 into region 3 b) Band diagram for direct tunneling of electrons in the conduction band (CBET) and valence band (VBET) from region 1 to region 3 as well as the tunneling of holes from the valence band (VBHT) in region 3 to region 1.

## **Parameter Specification**

When direct tunneling analysis is specified, Medici considers direct tunneling between all semiconductor/electrode interfaces separated by one or more insulating regions. The parameters used in the direct tunneling model are specified on the **MATERIAL** statement. The adjustable parameters used in the tunneling model are as follows:

- **• ME.DT**, the effective tunneling mass of electrons in the conduction band of the material or electrode
- **• MHH.DT** and **MLH.DT**, the effective tunneling mass of electrons in the heavy and light hole bands, respectively, for VBET, and for holes for VBHT.
- **BARR.DT**, the barrier height at an electrode/insulator interface for tunneling

This parameter can only be specified for electrodes. For a semiconductor/ insulator interface, the electron affinities specified by **AFFINITY** and the band gap (for VBET/VBHT) are used to calculate the barrier height.

**• MESC.DT**, **MHHSC.DT**, and **MLHSC.DT**, the density-of-states mass scale factors for electrons, heavy holes, and light holes, respectively.

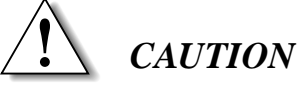

#### **The workfunction of all electrodes involved in direct tunneling should be explitly set using the CONTACT statement. Failure to do so will result in unreasonably high direct tunneling current due to the default workfunction value of 0.0.**

# <span id="page-188-0"></span>**Relationship to Fowler-Nordheim Tunneling**

As shown in Figure 2-11, the injection of electrons through an insulating layer is typically separated into the following three regimes:

- **•** CBET direct tunneling, which occurs for electrons with energies below the minimum of the insulator conduction band
- **•** Fowler-Nordheim tunneling, which occurs for electrons with energies between the extrema of the insulator conduction band
- **•** Thermionic emission

Electrons with energies above the barrier are injected via thermionic emission, and can be modeled using Medici's gate current model.

The direct tunneling CBET model in Medici combines both the direct tunneling regime and the Fowler-Nordheim regime. The direct tunneling model (**DT.CUR**) and the Fowler-Nordheim model (**FN.CUR**) are, therefore, mutually exclusive. Only one of them can be activated at a time. In post-processing mode, the results of the tunneling analysis for these models are stored in the predefined quantity *fe*  for plotting and extraction, while in self-consistent mode the tunneling current appears as part of the terminal currents.

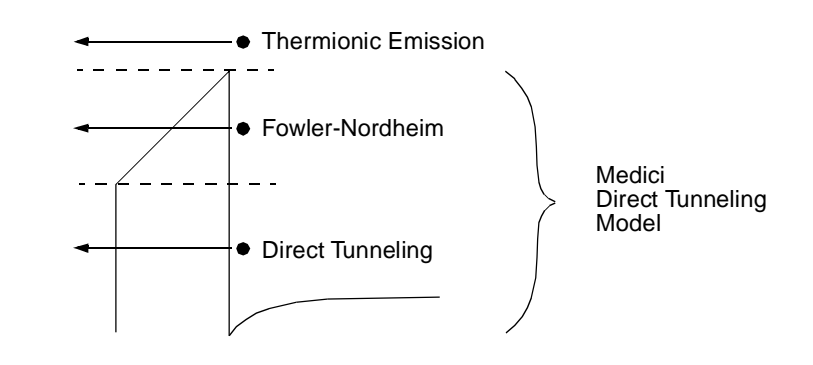

Figure 2-11 Diagram of three main types of carrier injection through an insulator

# **Direct Tunneling Model**

Medici can calculate direct tunneling from three sources: conduction band electron tunneling (CBET), valence band electron tunneling (VBET), and valence band hole tunneling (VBHT). As diagrammed i[n Figure 2-1](#page-187-0)0, CBET is due to the tunneling of electrons from the *conduction* band of a semiconductor or electrode, through a thin insulating layer, into the conduction band of another semiconductor or electrode. In contrast, VBET is due to the tunneling of electrons from the *valence* band of a semiconductor with the generation of free holes. VBHT is due to the tunneling of holes between valence bands. The net tunneling current across the insulator is calculated using the independent electron approximation, and for CBET it is given by [\[109\]](#page-268-0).

<span id="page-189-0"></span>
$$
j_{DT} = \frac{4\pi q r_{DOS} m_1 k_B T}{h^3} \int\limits_{0}^{E_b} TC(E) \ln \left[ \frac{e^{(E_{Fn1} - E_{c1} - E)/k_B T} + 1}{e^{(E_{Fn3} - E_{c1} - E)/k_B T} + 1} \right] dE
$$
\nEquation 2-357

where the integral is over the vertical kinetic energy, *E*, of the incident electrons.

With reference to [Figure 2-10](#page-187-0),  $E_{Fn1}$ ,  $E_{c1}$ , and  $m_1$  are the electron quasi-fermi level, the conduction band edge, and the electron effective tunneling mass, respectively in region 1 at the insulator interface.  $E_{Fn3}$  and  $E_{c3}$  are the corresponding electron quasi-fermi level and conduction band edge in region 3. The effective density-of-states mass is given by  $r_{DOS} \cdot m_1$  where  $r_{DOS}$  is the density-of-states scaling factor which is typically on the order of 1. The endpoint of the integration is determined by the barrier height,  $E_{hl}$ . The electron charge is given by  $q$ ,  $h$  is Planck's constant, and  $k_B T$  is the thermal energy. *TC* is the tunneling coefficient of an electron with energy *E*. For VBET, Equation 2-357 is computed for electrons in both the heavy and light hole bands with  $E_{c1}$  replaced by  $E_{vI}$  (the valence band in region 1);  $E_{fnI}$  replaced by  $E_{fpI}$  (the hole quasi-fermi level in region 1); and tunneling masses in region 1 set by the light- and heavyhole effective masses. VBET only occurs when the valence band in region 1 is above the conduction band in region 3, with the integration in Equation 2-357 over the band edge difference. For VBHT the conduction band energies and electron quasi-fermi levels are replaced by valence band energies and hole quasifermi levels, respectively.

The method for evaluating Equation 2-357 can be specified via the **DT.METH** parameter on the **SOLVE** or **MODELS** statement. These different evaluation techniques are described below and provide the capability to trade speed for accuracy. Note that methods 1, 2, and 3 assume tunneling occurs through a single insulator region. Method 4, however, is a generalized method that can calculate tunneling through multiple insulator regions.

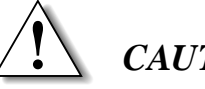

## *CAUTION*

**To calculate direct tunneling through a dielectric stack, DT.METH=4 must be used.**

### **Direct Tunneling Method 1: Analytical Evaluation**

Setting **DT.METH**=1 causes Equation 2-357 to be evaluated analytically based on a WKB calculation of the tunneling coefficient through a trapezoidal barrier and a step-function approximation for the carrier occupancy. This is the fastest method of evaluation and leads to the following modified Fowler-Nordheim equation for the tunneling current in the direct tunneling regi[me \[110](#page-268-0)]

Equation 2-358

$$
j_{DT} = \frac{\mathbf{A} \cdot \mathbf{FN}(V_{ins}/t_{ins})^2}{\left[1 - \left(1 - V_{ins}/\tilde{\phi}_1\right)^{1/2}\right]^2} \exp\left[-\frac{\mathbf{B} \cdot \mathbf{FN}}{(V_{ins}/t_{ins})} \left(1 - \left(1 - V_{ins}/\tilde{\phi}_1\right)^{3/2}\right)\right]
$$

where **A.FN** and **B.FN** are the Fowler-Nordheim parameters available on the **MATERIAL** statement. The effective barrier height,  $\tilde{\phi}_1$  is given by  $\tilde{\phi}_1 = E_{c1} + E_{b1} - E_{Fn1}$ . The potential drop across the insulator layer of thickness  $t_{ins}$  is given by  $V_{ins}$ . [Equation 2-358](#page-189-0) is only valid in the direct tunneling regime (i.e. for  $V_{ins} < \tilde{\phi}_1$ . For  $V_{ins} > \tilde{\phi}_1$ ). Tunneling occurs via Fowler-Nordheim injection so that  $V_{ins}/\tilde{\phi}_1$  is clamped at unity, and the standard Fowler-Nordheim current equation is recovered. *Note* that this method produces a non-zero current in equilibrium and cannot be used in self-consistent mode.

**Direct Tunneling Method 2: Numerical Integration of WKB Tunneling Coefficient** Setting **DT.METH**=2 causes the inte[gral in Equation](#page-189-0) 2-357 to be evaluated numerically using a WKB calculation of the tunneling coefficient through a trapezoidal barrier. The WKB tunneling coefficient is given by

Equation 2-359

$$
TC(E) = \exp\left(-\frac{4}{3}\left(\frac{8\pi^2 m_2}{h^2}\right)^{1/2} \left(\frac{t_{ins}}{qV_{ins}}\right) \left[\left(E_{b1} - E - q\frac{V_{ins}}{t_{ins}}b\right)^{3/2} - \left(E_{b1} - E - q\frac{V_{ins}}{t_{ins}}a\right)^{3/2}\right]\right)
$$

where

- $E_{bI}$  is the barrier height on the incident side.
- $m<sub>2</sub>$  is the effective tunneling mass of the carrier in the insulator.
- **•** *a* and *b* are the classical turning points.

The effective tunneling mass of the electron in the insulator is specified via the **ME.DT** parameter on the **MATERIAL** statement, while the tunneling masses of the light and heavy holes are set via the **MHH.DT** and **MLH.DT**. The density-of-states mass scaling factor,  $r_{DOS}$ , can be set using the **MESC.DT**, **MLHSC.DT**, and **MHHSC.DT** parameters in region 1 for electrons, heavy holes, and light holes, respectively. When tunneling from the conduction band of a semiconductor, the barrier height,  $E_{h1}$ , is determined from the electron affinities of the semiconductor and insulator, which can be specified on the **MATERIAL** statement. For VBET,  $E_{bl}$  is calculated similarly with the addition of the band gap. For VBHT,  $E_{bl}$  is determined by the electron affinity and bandgap of the semiconductor and the bandgap of the insulating layer. When tunneling from an electrode, the barrier height is set by the **BARR.DT** parameter on the **MATERIAL** statement. While the numerical evaluation of the integral i[n Equation 2-35](#page-189-0)7 is slower than the analytical expression used in method 1, the result is much more accurate.

#### **Direct Tunneling Method 3: Numerical Integration of Gundlach Tunneling Coefficient**

Setting **DT.METH**=3 causes the inte[gral in Equation](#page-189-0) 2-357 to be evaluated numerically using the Gundlach formula for the exact tunneling coefficient of a trapezoidal barrier [\[111\]](#page-268-0)

$$
TC(E) = \frac{2}{1+g}
$$
 Equation 2-360

where

Equation 2-361

$$
g(E) = \frac{\pi^2}{2} \left[ \frac{m_3 k_1}{m_1 k_3} (Ai_0 Bi_d - Bi_0 Ai_d')^2 + \frac{m_1 k_3}{m_3 k_1} (Bi_0 A i_d - Ai_0 Bi_d)^2 + \frac{m_2^2 k_1 k_3}{m_1 m_3 \kappa^2} (Ai_0 Bi_d - Bi_0 Ai_d)^2 + \frac{m_1 m_3 \kappa^2}{m_2^2 k_1 k_3} (Ai_0' Bi_d' - Bi_0 Ai_d')^2 \right]
$$

*Ai* and *Bi* are the Airy functions. The Airy functions are evaluated as

$$
Ai_0 = Ai\left(\frac{E_{b1} - E}{\varsigma}\right)
$$
  
\n
$$
Ai_d = Ai\left(\frac{E_{b1} - qV_{ins} - E}{\varsigma}\right)
$$
 Equation 2-362

where

$$
\zeta = (4\pi^2 h^2 q^2 V_{ins}^2/(2m_2 t_{ins}^2))^{1/3}.
$$
 Equation 2-363

The wavevectors of the electrons in the two semiconductor/electrode regions are given by  $k_1$  and  $k_3$ , and  $\kappa$  is given by

$$
\kappa = \left(8\pi^2 q m_2 V_{ins}/(h t_{ins})\right)^{1/3}
$$
 Equation 2-364

For CBET, the effective tunneling mass of electrons in each of the three regions,  $m_1$ ,  $m_2$ , and  $m_3$ , can be specified using the **ME. DT** parameter on the **MATERIAL** statement. For VBET, the effective tunneling mass of electrons in the heavy and light bands in region 1 can be set using **MHH.DT** and **MLH.DT**, respectively, on the **MATERIAL** statement. For VBHT, the tunneling masses of the holes in all three regions can be set using **MHH.DT** and **MLH.DT**. The density-of-states mass scaling factor,  $r_{DOS}$ , can be set using the **MESC.DT**, **MLHSC.DT**, and **MHHSC.DT** parameters in region 1 for electrons, heavy holes, and light holes, respectively.As in method 2, the barrier height for electrodes can be specified using the **BARR.DT** parameter on the **MATERIAL** statement. Method 3 is the most accurate, but slowest, method for evaluating the tunneling current. However, as the number of nodes involved in tunneling is usually quite small, the time for the post-processing calculation of the direct tunneling current is typically small compared to the overall solution time.

## **Direct Tunneling Method 4: Numerical Integration of AiryTMT Tunneling Coefficient**

Tunneling through multiple insulator regions can be calculated by setting **DT.METH**=4. This causes the inte[gral in Equation](#page-189-0) 2-357 to be evaluated numerically using the Airy Transmission Matrix Technique or AiryT[MT \[11](#page-268-0)2]. This method is a generalization of the Gundlach method and exactly calculates the tunneling coefficient through multiple trapezoidal barriers. A typical example is shown in Figure 2-12. Tunneling begins in the source region (silicon in this example) and ends in the destination region (polysilicon in this example). The potential barrier is automatically discretized at the intersections of the tunneling path with the region boundaries. A linear variation in potential between the discretized points is assumed. Tunneling through the potential barrier is treated as a scattering problem in which an incident plane wave from the source region with amplitude *I* gives rise to a reflected wave *R* and a transmitted wave *T*.

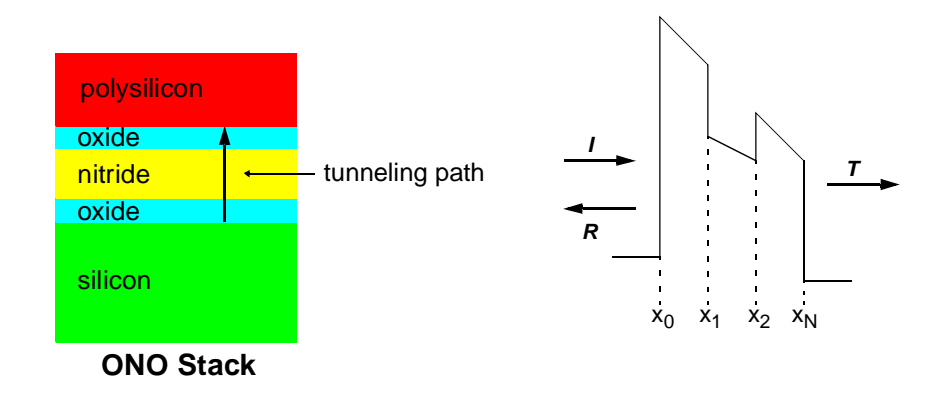

Figure 2-12 Example of tunneling through an oxide-nitride-oxide dielectric stack. The potential barrier along the tunneling path is shown on the right.

In the AiryTMT method, the tunneling coefficient is calculated as

$$
TC(E) = \frac{m_0}{m_{N+1}} \frac{k_{N+1} |T|^2}{k_0 |I|^2}
$$
 Equation 2-365

where  $m_0$  and  $m_{N+1}$  are the tunneling masses in the source and destination regions, respectively, and  $k_0$  and  $k_{N+1}$  are the wavevectors of the carrier in the source and destination region, respectively. *T* is determined by propagating the incident and reflected waves across the barrier using the transfer matrix *M*:

$$
\begin{bmatrix} T \\ 0 \end{bmatrix} = M \begin{bmatrix} I \\ R \end{bmatrix}
$$
 Equation 2-366

where

$$
M = \prod^{N+1} M_i^{-1}(x_{i-1})M_{i-1}(x_{i-1})
$$

 $M_i(x)$  is the transfer matrix for the *i*th barrier segment evaluated at *x*.  $M_i$  is given by:

$$
M_i(x) = \begin{bmatrix} Ai(u_i(x)) & Bi(u_i(x)) \\ \frac{r_i}{m_i} Ai'(u_i(x)) & \frac{r_i}{m_i} Bi'(u_i(x)) \end{bmatrix}
$$
 Equation 2-368

where  $u_i$  is a scaled coordinate given by:

$$
u_i(x) = r_i \bigg[ x - x_{i-1} + \frac{U_{i-1} - E}{F_i} \bigg]
$$
 Equation 2-369

and  $U_{i-1}$  is the potential energy barrier at coordinate  $x_{i-1}$ ,  $F_i$  is the electric field in the segment between  $x_{i-1}$  and  $x_i$ , E is the carrier energy, and  $r_i$  is given by

$$
(2m_iF_i/\bar{h}^2)^{1/3}
$$
.

The tunneling masses of electrons and holes can be set in each of the interior insulator regions using the **ME.DT**, **MHH.DT**, and **MLH.DT** parameters on the **MATERIAL** statement. The DOS scaling factors can be set for the source material using the **MESC.DT**, **MLHSC.DT**, and **MHHSC.DT** parameters on the **MATERIAL** statement.

# **Ionization Integrals**

This section describes the following:

- **•** Analysis of the avalanche breakdown of reversed biased junctions using the **IONIZATI** parameter on the **EXTRACT** statement
- **•** Calculation of the electron and hole ionization integrals along potential gradient paths in a device structure using the **E.LINE** statement

Avalanche breakdown is analyzed by determining where and at what bias the ionization integrals exceed unity (corresponding to infinite carrier multiplication). Potential gradient paths and specified physical quantities, such as electric field or carrier concentration along the paths, may also be plotted.

## **Calculations**

An ionization calculation begins by locating the potential gradient path that passes through a particular starting point within the semiconductor region of the device structure. The gradient path is followed in both directions away from the starting point until either the electric field becomes negligible or the path intersects the boundary of the semiconductor.

For this path, ionization integrals for electrons  $(I_n)$  and holes  $(I_p)$  are calculated as

$$
I_n = \int \alpha_{n, ii} \exp\left[-\int^w (\alpha_{n, ii} - \alpha_{p, ii}) dv\right] dw
$$
 Equation 2-370

$$
\mathbf{I}_p = \int \! \alpha_{p, \, ii} \, \exp\!\left[-\int^w (\alpha_{p, \, ii} - \alpha_{n, \, ii}) \, dv\right] \! dw
$$
 \nEquation 2-371

where

- **•** *v* and *w* are distances along the gradient path.
- **•**  $\alpha_{n, ii}$  and  $\alpha_{p, ii}$  are given by [Equations 2-325](#page-175-0) an[d 2-326](#page-175-0), respectively.

In the expression for  $I_n$  ( $I_p$ ), the lower bounds for both integrals occur at the end of the gradient path where the potential is a minimum (maximum). The upper bound for the outer integral occurs at the end of the gradient path where the potential is a maximum (minimum).

# **Specification**

To analyze the avalanche breakdown of reverse biased junctions, specify the **IONIZATI** parameter on the **EXTRACT** statement.

The electron and hole ionization integrals are calculated along gradient paths. These integrals are initiated at all nodes of the simulation mesh that lie within the rectangular region defined by the parameters **X.MIN**, **X.MAX**, **Y.MIN**, and **Y.MAX**. Each calculated ionization integral is associated with one or more electrodes connected by material of the same doping type to the region where the potential gradient path terminates.

If a gradient path terminates in an isolated region with no contacting electrode, the ionization integral is associated with a special identifier named "floating". The maximum electron and hole ionization integrals associated with each electrode are calculated as

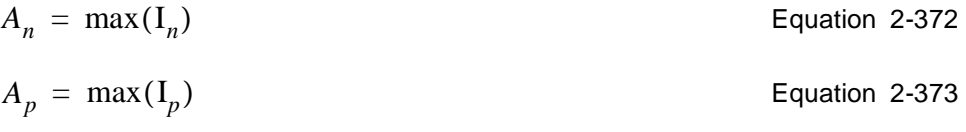

where the maximizations are performed over all integrals associated with each electrode. The peak electric field and its location along the maximum ionization path is also determined.

Avalanche breakdown of a reverse biased junction is indicated by values of *An* and  $A_p$ . These values exceed unity for electrodes that contact the doped region on either side of the junction.

The avalanche breakdown voltage for a junction can be determined by solving Poisson's equation for a series of reverse bias junctions expected to range from below to above the breakdown voltage. The avalanche breakdown voltage is the bias for which  $A_n$  and  $A_p$  equal unity.

## **Electric Field Lines**

The **E.LINE** statement is used for the following:

**•** To calculate electron and hole ionization integrals along potential gradient paths

Starting locations for the gradient paths are specified with the **X.START** and **Y.START** parameters. As with the above analysis, the peak electric field and its location along the path are determined.

**•** As part of a one- or two-dimensional plot sequence

When used as part of a two-dimensional plot sequence, the potential gradient paths are plotted on the two-dimensional device cross-section. When used as part of a one-dimensional plot sequence, various physical quantities are plotted versus distance along the gradient path.

# **Band-to-Band Tunneling**

The phenomenon of a valence band electron tunneling through the forbidden energy gap to the conduction band (leaving behind a hole) is known as band-toband tunneling. Band-to-band tunneling has the following characteristics:

- **•** It results in the generation of electron-hole pairs and occurs in regions of high electric field where the local band bending causes the tunneling probability to become significant.
- It is the effect used in the operation of some devices, such as Zener diodes.
- **•** It accounts for the generation of leakage currents in many submicron devices, and should be included in simulations where leakage is a concern.

The carriers generated because of band-to-band tunneling can be included selfconsistently in the solution of device equations by specifying the parameter **BTBT** on the **MODELS** statement. Band-to-band tunneling generation is computed in all the semiconductor regions where the current-continuity equations are solved.

The model used by Medici has the form of Kane's mod[el \[56](#page-264-0)].

$$
G^{BB} = \mathbf{A} \cdot \mathbf{B} \mathbf{T} \mathbf{B} \mathbf{T} \frac{E^2}{E_g^{1/2}} \cdot \exp\left(-\mathbf{B} \cdot \mathbf{B} \mathbf{T} \mathbf{B} \mathbf{T} \frac{E_g^{3/2}}{E}\right)
$$
 Equation 2-374

In this expression,  $E$  is the magnitude of the electric field and  $E_g$  is the energy bandgap. A search along the direction opposite to the electric field is performed to determine whether there is an electric potential increase of at least  $\frac{E_g}{g}$  for the hand to hand tunnaling to soove band-to-band tunneling to occur. *q*

The parameters **A.BTBT** and **B.BTBT** can be used as constants in the model. Their default values are shown in Table 2-10. These values can be modified using the **MATERIAL** statement.

Following the **MODELS** statement, parameters were recently added to improve the model implementation. The parameter **BT.MODEL** specifies the method for calculating  $E$ . The local field is used with the default value of 1. The average field

| <b>Symbol</b>   | <b>Default</b>       | <b>Units</b>               |
|-----------------|----------------------|----------------------------|
| <b>A.BTBT</b>   | $3.5 \times 10^{21}$ | $eV^{1/2}/\text{cm-s-V}^2$ |
| <b>B.BTBT</b>   | $22.5 \times 10^{6}$ | $V/cm-(eV)^{3/2}$          |
| <b>BT.MODEL</b> | 1                    | None                       |
| <b>BT.LOCAL</b> | 1                    | None                       |
| <b>BT.QUAD</b>  | False                | None                       |
| <b>BT.ATOL</b>  | $1.0 \times 10^{16}$ | pairs/cm <sup>3</sup>      |
| <b>BT.RTOL</b>  | 0.3                  | <b>NONE</b>                |
| <b>BT.TINY</b>  | $5.0 \times 10^{-4}$ | microns                    |

**Table 2-10 Default Values for Band-to-Band Tunneling Parameters**

along the tunneling path is used when **BT.MODEL** is 2. When **BT.MODEL** is 3, the average tunneling field is used in pre-exponential, while a path integral in the form of Equation (3) on page 521 of  $\lceil 8 \rceil$  is used in the exponential. The locality of band-to-band tunneling generation is specified using parameter **BT.LOCAL**. With the default value of 1, both electrons and holes are generated locally. When **BT.LOCAL** is set to 0, electrons are generated at the end of the tunneling path, as implied by tunneling physics. By setting the parameter **BT.QUAD**, a recursive refinement procedure is used to improve the accuracy of band-to-band tunneling calculation. When the refinement criteria are met, a triangle is divided into four congruent triangles and this process is repeated as necessary. The following three parameters are used for controlling the recursive refinement:

- **•** Parameter **BT.ATOL** specifies the threshold generation rate above which refinement is considered.
- Parameter **BT.RTOL** specifies the relative change in the log10 of the generation rate above which refinement is carried out.
- **•** Parameter **BT.TINY** specifies the minimum size above which a triangle is considered for refinement.

The total band-to-band tunneling generation rate at each node in the device can be determined by specifying the **BB.GENER** parameter on the **PRINT** statement.

When **BT.** LOCAL is set to 0, the values generated are the larger of electron and hole generation rates.

One-dimensional line plots and two-dimensional contour plots of the band-toband tunneling generation rate can be obtained by specifying the **BB.GENER** parameter on the **PLOT.1D** and **CONTOUR** statements, respectively.

# <span id="page-197-0"></span>**Energy Balance Equations**

Local carrier heating in high and spatial, rapidly varying electric fields is modeled using a self-consistent solution of the drift-diffusion and carrier energy balance equations.

The solution of the hydrodynamic model is initiated by specifying the parameters **ELE.TEMP** and **HOL.TEMP** on the **SYMBOLIC** statement. Both stationary and transient solutions are possible.

Two solution methods are available:

- **•** The block-iterative algorithm alternately solves first the drift-diffusion equations and then one or two energy-balance equations.
- **•** The other method solves the fully-coupled hydrodynamic system; it is initiated by invoking **COUP.ELE** or **COUP.HOL** on the **SYMBOLIC** statement.

#### *Note:*

*Only one of these statements,* **COUP.ELE***,* **COUP.HOL***, or* **COUP***. Currently, only one of* **COUP.ELE***,* **COUP.HOL** *and* **COUP.LAT** *can be specified at one time (see the* **SYMBOLIC** *statement for explanations of*  **COUP.LAT***).*

While the coupled method is generally faster and more robust than the uncoupled method, it is prone to divergence in cases where there are bad initial guesses.

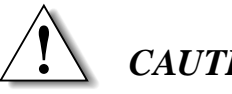

## *CAUTION*

**It is strongly recommended that you use the uncoupled method for the first two bias points. This allows for better initial guesses on subsequent biases as a result of the projection method (se[e "Initial Guesses," p. 2-74](#page-139-0)).**

# **Implemented Differential Equations**

The implemented hydrodynamic set of equations includes the standard driftdiffusion set of equations

$$
\overrightarrow{\nabla} \cdot \overrightarrow{\varepsilon} \overrightarrow{\nabla} \psi = -q(p - n + N_D^+ - N_A^-) - \rho_s
$$
 Equation 2-375

<span id="page-198-0"></span>
$$
\frac{\partial n}{\partial t} = + \frac{1}{q} \vec{\nabla} \cdot \vec{J}_n - U_n
$$
 \tEquation 2-376

$$
\frac{\partial p}{\partial t} = -\frac{1}{q} \vec{\nabla} \cdot \vec{J}_p - U_p
$$
 Equation 2-377

using generalized expressions for the electron and hole current densities

$$
\overrightarrow{J}_n = q\mu_n(u_n) \left[ n\overrightarrow{E} + \overrightarrow{\nabla}(u_n n) \right]
$$
 Equation 2-378

$$
\overrightarrow{J}_p = q\mu_p(u_p)\left[p\overrightarrow{E} - \overrightarrow{\nabla}(u_p p)\right]
$$
 Equation 2-379

An alternative form of the current density expressions can be used when solving the hydrodynamic set of equations by specifying **ET.MODEL** on the **MODELS** statement [\[57\]](#page-264-0), [\[58\]](#page-264-0), [\[59\]](#page-264-0)

$$
\overrightarrow{J}_n = q\mu_n n E + q\mu_n \overrightarrow{\nabla}(u_n n) + n u_n \frac{\partial \mu_n(u_n)}{\partial u_n} \overrightarrow{\nabla} u_n
$$
 Equation 2-380

$$
\overrightarrow{J}_p = q\mu_p p E - q\mu_p \overrightarrow{\nabla}(u_p p) - p u_p \frac{\partial \mu_p(u_p)}{\partial u_p} \overrightarrow{\nabla} u_p
$$
 Equation 2-381

The above set of equations, referred to as the Energy Transport Model, has been used to some advantage in small bipolar devices for reducing spurious velocity overshoot effects.

In addition, the hydrodynamic model includes the following electron and hole energy balance equation[s \[60](#page-264-0)][, \[61](#page-265-0)][, \[62](#page-265-0)][, \[63](#page-265-0)], including transient effects and carrier cooling due to impact ionization.

Equation 2-382

$$
\overrightarrow{\nabla} \cdot \overrightarrow{S}_n = \frac{1}{q} \overrightarrow{J}_n \cdot \overrightarrow{E} - \frac{3}{2} \left[ n \frac{u_n - u_0}{\text{ELE} \cdot \text{TAUW}} + \frac{\partial (nu_n)}{\partial t} \right] - \frac{1}{q} E_g G_n^H + H_n^R
$$

Equation 2-383

$$
\overrightarrow{\nabla} \cdot \overrightarrow{S}_p = \frac{1}{q} \overrightarrow{J}_p \cdot \overrightarrow{E} - \frac{3}{2} \left[ p \frac{u_p - u_0}{\text{HOL}\cdot\text{TAW}} + \frac{\partial (pu_p)}{\partial t} \right] - \frac{1}{q} E_g G_p^H + H_p^R
$$

$$
\overrightarrow{S}_n = -\frac{5}{2} u_n \left[ \overrightarrow{\frac{J_n}{q}} + \text{ELE.CQ} \ \mu_n n \overrightarrow{\nabla} u_n \right]
$$
\nEquation 2-384

<span id="page-199-0"></span>
$$
\vec{S}_p = +\frac{5}{2} u_p \left[ \frac{\vec{J}_p}{q} - \text{HOL.CQ} \ \mu_p p \nabla u_p \right]
$$
\nEquation 2-385

Equation 2-386

$$
H_n^R = U_{Auger}^n \left[ \frac{E_g}{q} + \frac{3}{2} u_p \right] - \frac{3}{2} [\text{SRHG} \cdot U_{SRH} u_{nL} + U_{Auger}^p u_n]
$$

Equation 2-387

$$
H_p^R = U_{Auger}^p \left[ \frac{E_g}{q} + \frac{3}{2} u_n \right] - \frac{3}{2} [\text{SRHG} \cdot U_{SRH} u_{pL} + U_{Auger}^n u_p]
$$

where

$$
u_{nL} = \begin{cases} u_n & \text{if } U_{SRH} > 0 \\ u_0 & \text{otherwise} \end{cases}, u_{pL} = \begin{cases} u_p & \text{if } U_{SRH} > 0 \\ u_0 & \text{otherwise} \end{cases}
$$
 Equation 2-388

In [Equations 2-382](#page-198-0) through 2-385,

- $S_n$  and  $S_p$  represent the electron and hole energy flow densities.
- $u_n$ ,  $u_p$ , and  $u_0$  represent the electron, hole, and lattice thermal voltages  $kT_n$  / *q*,  $kT_p$  / *q*, and  $kT_0$  / *q*, respectively.

The value of SRHG in Equations 2-387 and 2-387 can be 1 or 0 according to whether the value of flag **EB.** SRH. G is TRUE or FALSE, respectively. The default for **EB.SRH.G** is TRUE when the energy balance is fully coupled and FALSE otherwise.

This flag, along with the switch implemented in Equation 2-388, stabilizes the system of equations in difficult cases. **EB.SRH.G** is accessible on the **MODELS** statement. However, it cannot be set to TRUE when the more sensitive nonfully coupled method is used to solve EB.

When only one energy balance equation is solved, the unavailable carrier thermal voltage is replaced with the lattice thermal voltage in Equations 2-387 through 2- 388.

#### **Compound Semiconductor EB Model**

The electron and hole energy balance equations above are most appropriate for carrier transport in silicon. A different energy balance model suited for compound-semiconductors, such as GaAs, can be activated by specifying the

<span id="page-200-0"></span>**COMP.ET** parameter on the **MODELS** statement. As [descr](#page-265-0)ibed [in \[6](#page-265-0)9] and [70], the equations are

Equation 2-389

$$
\frac{1}{q} \left[ \frac{5}{2} \overrightarrow{J}_n \cdot \overrightarrow{\nabla} u_n + u_n \overrightarrow{\nabla} \cdot \overrightarrow{J}_n \right] + \text{ELE.CQ} \quad \overrightarrow{\nabla} \cdot \left( u_n \mu_n n \overrightarrow{\nabla} u_n \right) + \frac{1}{q} \overrightarrow{J}_n \cdot \overrightarrow{E}
$$
\n
$$
= \frac{3}{2} \left[ n \frac{u_n - u_0}{\tau_{wn}} + \frac{\partial (nu_n)}{\partial t} \right] + \frac{E_g G_n^H}{q} - H_n^R
$$

Equation 2-390

$$
-\frac{1}{q}\left[\frac{5}{2}\overrightarrow{J_p}\cdot\overrightarrow{\nabla}u_p + u_p\overrightarrow{\nabla}\cdot\overrightarrow{J_p}\right] + \text{HOL.CQ} \quad \overrightarrow{\nabla}\cdot\left(u_p\mu_p p \overrightarrow{\nabla}u_p\right) + \frac{1}{q}\overrightarrow{J_p} \cdot \overrightarrow{E}
$$
  
= 
$$
\frac{3}{2}\left[p\frac{u_p - u_0}{\tau_{wp}} + \frac{\partial(pu_p)}{\partial t}\right] + \frac{E_g G_p^H}{q} - H_p^R
$$

where  $\tau_{wn}$  and  $\tau_{wp}$  are the energy relaxation times for electrons and holes respectively. By default,  $\tau_{wn} = \mathbf{ELE} \cdot \mathbf{TAUW}$  and  $\tau_{wp} = \mathbf{HOL} \cdot \mathbf{TAUW}$ . An electron temperature-dependent model can be activated, however, by invoking **TMPTAUW** on the **MODELS** statement. For more information about this model, refer to ["Energy Relaxation Times," p. 2-137](#page-202-0).

**COMP.ET** is ignored in noncompound-semiconductor regions.

## **Boundary Conditions**

Listed below are implemented boundary conditions for the energy balance equation:

**•** Dirichlet boundary conditions at contacts

$$
u_n = u_0 \qquad u_p = u_0 \qquad \qquad \text{Equation 2-391}
$$

• Homogeneous Neumann boundary conditions on all other boundaries ( $\nabla$ <sub>⊥</sub> denotes the derivative normal to the boundary)

$$
\vec{\nabla}_{\perp} u_n = 0 \qquad \vec{\nabla}_{\perp} u_p = 0 \qquad \qquad \text{Equation 2-392}
$$

These boundary conditions physically correspond to thermal equilibrium at contacts and to zero energy flow across insulating boundaries.

### **Physical Models**

The solution of the energy balance equations allows the carrier temperature distribution inside a device to be determined for both electrons and holes. The knowledge of carrier temperature makes it possible to more accurately model

certain types of phenomena such as mobility and impact ionization. This section describes the carrier temperature models available in Medici.

#### <span id="page-201-0"></span>**Carrier Temperature-Based Mobility**

The mobility model is based on the effective field approach. The effective field is the uniform electric field value that causes the carriers in a homogenous sample to attain the same temperature as at the current node in the device. Effective electric fields for electrons and holes  $E_{\text{eff }n}$ , and  $E_{\text{eff }n}$  are calculated by solving locally the following homogenous carrier temperature equations  $E_{\mathit{eff},\,n}$  , and  $E_{\mathit{eff},\,p}$ 

$$
\mu_n(E_{eff,n})E_{eff,n}^2 = \frac{3}{2} \frac{u_n - u_0}{\tau_{wn}(u_n)}
$$
 Equation 2-393

$$
\mu_p(E_{eff, p}) E_{eff, p}^2 = \frac{3}{2} \frac{u_p - u_0}{\tau_{wp}(u_p)} \qquad \qquad \text{Equation 2-394}
$$

which are simpl[y Equations 2-382](#page-198-0) an[d 2-383](#page-198-0) (o[n p. 2-13](#page-198-0)3) stripped of the spatially varying terms.

The default model assumes the velocity is saturated throughout the device, and, therefore, the  $\mu E_{eff}$  terms in the above equations are replaced with **VSAT**. This makes solving the equations straightforward. To turn this model on, invoke **TMPMOB** on the **MODELS** statement.

The carrier energy relaxation terms are also assumed to be constant in the default model. Introducing the effective field values obtained from Equations 2-393 and 2-394 into the field-dependent model, one obtains

$$
\mu_n(u_n) = \frac{\mu_{S,n}}{\left\{1 + \left[\alpha_n(u_n - u_0)\right]^{\text{BETAN}}\right\}^{1/\text{BETAN}}}, \quad \alpha_n = \frac{3\mu_{S,n}}{2 \text{ VSATN}^2 \text{ ELE.TAW}}
$$

Equation 2-396

$$
\mu_p(u_p) = \frac{\mu_{S,p}}{\left\{1 + \left[\alpha_p(u_p - u_0)\right]^{\text{BERTAP}}\right\}} \cdot \alpha_p = \frac{3\mu_{S,p}}{2 \text{ vsarp}^2 \text{ Hol.tau}}
$$

Alternatively, you may choose to activate the **HPMOB** model on the **MODELS** statement. In this case, [Equations 2-188](#page-109-0) an[d 2-189](#page-109-0) o[n p. 2-4](#page-109-0)4 are used instead of [Equations 2-180](#page-107-0) and [2-181](#page-107-0) on [p. 2-42](#page-107-0).

An exact solution to the transcendental Equations 2-393 and 2-394 is always calculated in compound semiconductor regions by using the Newton-Raphson method and [Equations 2-180](#page-107-0) an[d 2-181](#page-107-0) (o[n p. 2-42](#page-107-0)). In order to use the exact solution in silicon-like materials, you have to specify the **EF.TMP** parameter on the **MODELS** statement. The effective field thus obtained is inserted in the selected <span id="page-202-0"></span>high field mobility model [\(Equations 2-18](#page-107-0)0 an[d 2-18](#page-107-0)1 o[n p. 2-4](#page-107-0)2, [or Equations 2-](#page-109-0) [188](#page-109-0) and [2-189](#page-109-0) on [p. 2-44](#page-109-0), if **HPMOB** stated; in the case of compound semiconductors, [Equations 2-183](#page-107-0) an[d 2-184](#page-108-0) o[n p. 2-4](#page-107-0)2). The energy relaxation time constants τ*wn* and τ*wp* are discussed in "Energy Relaxation Times," p. 2-137.

Solving the homogeneous energy-balance equations exactly leads to results consistent with drift-diffusion. Energy-balance and drift diffusion generate quasiidentical results for devices where the electric field does not vary significantly within the length of one carrier mean-free path.

In previous versions of Medici, negative values of the derivative of the mobility in compound-semiconductor regions were automatically discarded from the Jacobian matrix. Asserting **ND.MOB** on the **MODELS** statement now allows Medici to keep those terms.

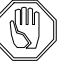

#### *Note:*

*It is recommended that* **ND.MOB** *be used with compound semi-conductors in order to accelerate convergence.*

The temperature-dependent mobility model is enabled by the parameter **TMPMOB** on the **MODELS** statement. Alternatively, a local electric field-dependent mobility model can be used by specifying **FLDMOB**. Only one of the parameters **TMPMOB** and **FLDMOB** can be specified.

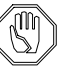

#### *Note:*

*Carrier temperature-dependent versions of the mobility models HPMOB,* **LUCMOB***, or* **IALMOB** *can be used by specifying* **TMPMOB** *in addition to one of these model flags.*

## **Energy Relaxation Times**

Monte Carlo simulations sho[w \[70](#page-265-0)][, \[71](#page-265-0)][, \[72](#page-265-0)] that the energy relaxation time in compound-semiconductors varies over a wide range. The default values chosen by Medici are

Equation 2-397  $\tau_{wn}$  = **ELE.TAUW**  $\tau_{wn}$  = **HOL.TAUW** 

and the **ELE.TAUW** and **HOL.TAUW** defaults can be changed on the **MATERIAL** statement.

Carrier temperature-dependent models can be activated on the **MODELS** statement. Specifying **TMPTAUWN** (synonymous to the old **TMPTAUW**) will enable a model for the electron relaxation time, and **TMPTAUWP** will enable a model for the hole relaxation time.

The empirical model used for electrons in III-V compounds is

$$
\tau_{wn} = \textbf{WTN1} + (\textbf{WTN0} - \textbf{WTN1}) \cdot r^2 \cdot \exp(2 \cdot (1 - r))
$$
 Equation 2-398

where

$$
r = \frac{T_n - T}{\text{TML}}
$$
 Equation 2-399

For electrons in non-III-V materials and for holes in all materials, the models used are those suggested i[n \[73\]](#page-265-0) an[d \[99](#page-267-0)]

$$
\tau_{wn} = \begin{cases} \n\text{WTN0} + \text{WTN1} \cdot \xi_n + \text{WTN2} \cdot \xi_n^2 + \text{WTN3} \cdot \xi_n^3 + \text{WTN4} \cdot \xi_n^4 + \text{WTN5} \cdot \xi_n^5 & T_n < \text{TNL} \\ \n\text{WTN1} & T_n > \text{TNL} \n\end{cases}
$$

Equation 2-401

$$
\tau_{wp} = \begin{cases} \text{wTP0} + \text{wTP1} \cdot \xi_p + \text{wTP2} \cdot \xi_p^2 + \text{wTP3} \cdot \xi_p^3 + \text{wTP4} \cdot \xi_p^4 + \text{wTP5} \cdot \xi_p^5 & T_p < \text{TPL} \\ \text{wTPL} & T_p > \text{TPL} \end{cases}
$$

where

$$
\xi_n = \frac{T_n - T}{300} + 1
$$
  
\n
$$
\xi_p = \frac{T_p - T}{300} + 1
$$
  
\nEquation 2-402

and all coefficients in a bold font can be accessed on the **MATERIAL** statement.

**Impact Ionization** Impact ionization is derived from the classical local electric field-dependent Chynoweth law and the homogeneous case temperature-field relation

$$
G_n^H(u_n) = \frac{\mathbf{N.IONIZA}}{q} \begin{vmatrix} \overrightarrow{J}_n \end{vmatrix} \exp \left[ -\left( \frac{u_{crit}}{u_n - u_0} \right)^{\mathbf{EXN.II}} \right]
$$
 Equation 2-403

with

$$
u_{crit} = \frac{2 \text{ vsarn} \cdot \text{ELE} \cdot \text{TAUW}}{3} \cdot \text{ECN.II}
$$
 Equation 2-404

No new-fitting parameters are required when impact ionization is selected (the **IMPACT.I** parameter on the **MODELS** statement). By default, Medici uses the local electric field-dependent impact ionization model described [in "Impact](#page-173-0)  [Ionization Analysis," p. 2-108](#page-173-0). To use the temperature-dependent model, the parameter **II.TEMP** on the **MODELS** statement should also be specified. Expressions for holes are defined in an analogous manner. This formulation is consistent with the simplified effective field calculation introduced [in "Carrier](#page-201-0)  [Temperature-Based Mobility," p. 2-136](#page-201-0).

To calculate physically-correct effective fields (and to obtain results consistent with drift-diffusion), the homogeneous energy balance equation

Equation 2-405

$$
\mu_n(E_{eff,n})E_{eff,n}^2 = \frac{3}{2} \frac{u_n - u_0}{\tau_{wn}(u_n)} + E_g \cdot \mu_n(E_{eff,n})E_{eff,n} \alpha_{n,ii}(E_{eff,n})
$$

Equation 2-406

$$
\mu_p(E_{eff, p}) E_{eff, p}^2 = \frac{3}{2} \frac{u_p - u_0}{\tau_{wp}(u_n)} + E_g \cdot \mu_p(E_{eff, p}) E_{eff, p} \alpha_{p, ii} (E_{eff, p})
$$

which are [Equations 2-393](#page-201-0) an[d 2-394](#page-201-0) o[n p. 2-136](#page-201-0) plus impact ionization cooling terms, must be solved exactly. The impact ionization coefficients are those given in [Equations 2-325](#page-175-0) and [2-326](#page-175-0) o[n p. 2-110](#page-175-0).

If **TMPMOB** and **II.TEMP** are specified, the effective fields obtained are used to calculate both the carrier mobilities and the impact ionization coefficients. In order to activate this model, the **EFI.TMP** parameter must be specified on the **MODELS** statement.

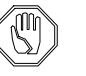

#### *Note:*

*The only effect of enabling* **EFI.TMP** *is to add the cooling term to the homogeneous energy balance equations without precluding the choice of the impact ionization model itself. The field-dependent impact ionization model is compatible with* **EFI.TMP***.*

### **Thermally Enhanced Diffusion Current**

In some cases, it may be desirable to obtain an approximate energy balance solution by switching off the thermal diffusion term in the current density definition [Equations 2-378](#page-198-0) an[d 2-379](#page-198-0) o[n p. 2-133](#page-198-0) (momentum balance equation). This can be accomplished by specifying **^TMPDIFF** on the **MODELS** statement. When **^TMPDIFF** is specified, the following expressions are used instead of [Equations 2-378](#page-198-0) and [2-379](#page-198-0).

$$
\overrightarrow{J}_n = q\mu_n(u_n) \left[ n\overrightarrow{E} + \overrightarrow{\nabla}(u_0 n) \right]
$$
 Equation 2-407

$$
\overrightarrow{J}_p = q\mu_p(u_p) \left[ p\overrightarrow{E} - \overrightarrow{V}(u_0 p) \right]
$$
 Equation 2-408

Specifying **^TMPDIFF** significantly decreases the CPU time required to obtain a solution.

## **Energy Balance Post-Processing Analysis**

A post-processing mode for energy balance is available by specifying **EB.POST** on the **SYMBOLIC** statement. Post-processing energy balance removes all dependence of the carrier concentrations on the electron (or hole) temperature. This results in some loss of accuracy but, generally, in much faster simulation times. The **EB.POST** option does the following:

- If temperature-dependent impact ionization is enabled  $(II.FEMP=true)$ , temperature-dependent impact ionization is disabled in the continuity equation assembly, but left enabled during the energy balance assembly. This is important because impact ionization has a strong cooling effect on the carrier temperatures.
- **•** If **TMPMOB** is enabled, **TMPMOB** is switched off and **FLDMOB** is enabled (and a warning is given). The results of a simulation with **FLDMOB** are much closer to the desired simulation (i.e.,with **TMPMOB**) than a simulation with no mobility model.
- **TMPDIFF** is turned off, and a warning is given.

## **Plotting Simulation Results**

To plot the electron or hole temperature distribution, the parameters **ELE.TEMP** and **HOL.TEMP** on the **PLOT.1D**, **CONTOUR**, and **PLOT.3D** statements can be used. Temperature is plotted in units of Kelvin (K).

To plot electron and hole mean velocity ( $v_n = J_n/(qn)$ , ( $v_p = +J_p/(qp)$ ), the parameters **ELE.VEL** and **HOL.VEL** on the **PLOT.1D**, **CONTOUR**, and **PLOT.3D** statements can be used. Carrier mean velocity is plotted in units of cm/ s.

## **Decoupled Solution**

A decoupled approach [\(Figure 2-13](#page-206-0)) is chosen by default for the self-consistent solution of the hydrodynamic model. The algorithm consists of a solution of the drift-diffusion [Equations 2-375](#page-197-0) through [2-377](#page-198-0) starting on [p. 2-132](#page-197-0) for the classical variables  $\psi$ , *n*, and *p*. This is followed by a solution of the energy balance [Equations 2-382](#page-198-0) through [2-385](#page-199-0) o[n p. 2-133](#page-198-0) for the electron and hole thermal voltages  $u_n$  and  $u_p$ . The new temperature distributions are used to re-evaluate  $\psi$ , *n*, and *p*. This procedure is repeated until the maximum updates of the electron and hole temperature normalized by the lattice temperature  $u_0$  fall below the tolerance **EXT.TOLE**. The default value for **EXT.TOLE** is 0.01. It can be modified from this value on the **METHOD** statement.

The maximum number of energy balance iterations and the maximum number of block iterations are specified using the parameters **N.MAXEB** and **N.MAXBL** on the **METHOD** statement (default values are **N.MAXEB**=10 and **N.MAXBL**=25). In case of nonconvergence of either the drift-diffusion solution or energy balance solution, the applied bias voltage is reduced, and the solution process is repeated.

<span id="page-206-0"></span>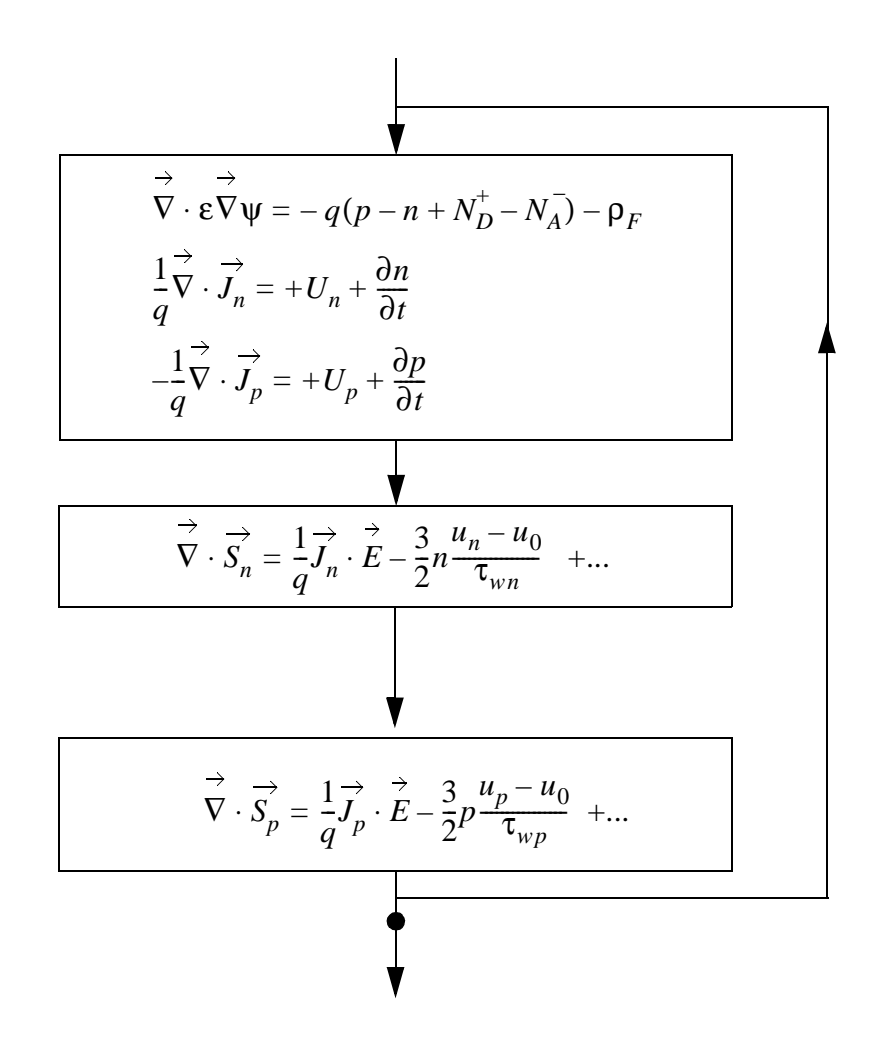

Figure 2-13 Solution strategy

# **Coupled Solution**

The drift-diffusion equations [\(Equations 2-375](#page-197-0) throug[h 2-377](#page-198-0) o[n p. 2-13](#page-198-0)3) can be solved simultaneously with one of the carrier temperature equations by specifying **COUP.ELE** for ele[ctrons \(Equations](#page-198-0) [2-382,](#page-198-0) 2-384 star[ting on p](#page-198-0). 2-133) or **COUP.HOL** for [holes \(Equations](#page-198-0) [2-383,](#page-199-0) 2-[385 or](#page-200-0) 2-390) on the **SYMBOLIC** statement.

The convergence of the carrier temperature updates is controlled, as in the uncoupled method, using **ETX.TOLE**. The tolerance on the right-hand-side of the energy balance equation is controlled with  $ETR$ . TOLE, which is set by default to 1.0 x 10 *A*/micron and can be altered using the **METHOD** statement.

At the moment, only one of **COUP.ELE**, **COUP.HOL** and **COUP.LAT** can be used at a time. However, while one equation is solved using the coupled method, either or both can be solved using the uncoupled method.

As mentioned at the beginning of this section, it is recommended to use the uncoupled method for the first two solutions (or bias points) and then switch to the coupled method.

## **Regional Specification of Semiconductor Parameters**

Medici allows different semiconductor material parameters to be specified for different regions of the device structure. This capability provides an approximate method of treating structures that contain more than one semiconductor material or that have semiconductor properties that vary with location.

For example, a polysilicon emitter in a bipolar structure could be approximated by adjusting mobility and lifetime in the appropriate region of a silicon device. As a further example, there is experimental evidence that carrier ionization rates are lower at the surface in silicon devices than they are in the bu[lk \[6](#page-265-0)4].

This behavior could be incorporated into a simulation by specifying a set of impact parameters for the surface of a device that are different than the set of parameters used in the bulk.

All parameters that appear on the **MATERIAL** and **MOBILITY** statement (see Chapter 3, ["MATERIAL," p. 3-278](#page-547-0) an[d "MOBILITY," p. 3-30](#page-575-0)6) may be given different values in different regions. The **REGION** parameters on these statements are used to select the appropriate region number.

# **Programmable Device Advanced Application Module**

This section describes the capabilities and use of the Programmable Device Advanced Application Module (PD-AAM) that is an option for use with the Medici program. The PD-AAM provides Medici with the ability to fully model the electrical characteristics of nonvolatile memory devices. The PD-AAM can simulate transient write and erase operations, as well as the effects of stored charge on device performance. The PD-AAM is particularly applicable for analyzing the floating gate structures found in EPROMs, EEPROMs, and flash EEPROMs.

The main features described in this section include the following:

- **•** Charge boundary conditions for simulating floating gate structures
- **•** Implementation of the Fowler-Nordheim (FN) tunneling models to allow simulation of charging and discharging of floating gates
- **•** Enhancements to the gate current model for simulating the charging of floating gates using hot carrier injection

# **Charge Boundary Condition**

The charge boundary condition for a floating region is implemented as a floating electrode with a distributed boundary condition over all nodes of the floating electrode. For each floating electrode specified, a value of the net charge is used in the boundary condition.This net charge is either specified (for steady state) or generated by the tunneling and injection models in transient analysis and automatically placed on the floating electrodes. The charge boundary condition is specified as

$$
\oint \vec{D} \cdot d\vec{S} = Q
$$
 Equation 2-409

where Q is the total charge on the floating electrode.

The above equation is applied to each floating electrode, with the integration over the entire surface of the electrode. The equation forces the potential on the floating electrode to be adjusted to produce the correct total charge on the electrode.

The charge boundary condition is added as an extra equation in the Jacobian matrix of the Newton iteration. Because of this, it is necessary that the Newton method be specified on the **SYMBOLIC** statement if a floating region is present in the device. Either a one- or two-carrier solution may be performed.

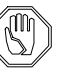

#### *Note:*

Medici *cannot perform AC analysis with floating regions. The Newton method must be specified when using charge boundary conditions.*

## **Fowler-Nordheim Tunneling**

Fowler-Nordheim tunneling is requested by specifying the **FN.CUR** parameter on the **MODELS** or **SOLVE** statement. When **FN.CUR** is specified on the **MODELS** statement, Fowler-Nordheim currents are calculated self-consistently with other equations. Otherwise, Fowler-Nordheim currents are calculated in the postprocessing mode. Fowler-Nordheim tunneling can be used in both steady-state and transient simulations, as shown below:

- **•** During steady-state simulations, Medici calculates the total tunneling current flowing to each electrode and semiconductor region in the structure.
- **•** During transient simulations, the incremental charge obtained from integrating the tunneling current over time is immediately placed on the appropriate electrodes.

Either simulation obtains a self-consistent solution, allowing accurate analysis of programming characteristics. Note that the direct tunneling model can also be used to analyze the amount charge flowing to or from electrodes. S[ee "Direct](#page-188-0)  [Tunneling Model," p. 2-123](#page-188-0) for more information on the direct tunneling model.

**Tunneling Model** The Fowler-Nordheim tunneling model used in the Medici program gives the tunneling current density as

$$
J_{FN} = \mathbf{A.FN} \cdot E_{insul}^2 \cdot \exp(-\mathbf{B.FN}/E_{insul})
$$
 Equation 2-410

where  $E_{insul}$  is the electric field in the insulator and  $\mathbf{A} \cdot \mathbf{FN}$  and  $\mathbf{B} \cdot \mathbf{FN}$  are model parameters that can be specified on the **MATERIAL** statement. The parameters **A.FN** and **B.FN** can be given separate values for the following:

- **•** Tunneling that initiates in semiconductor regions
- **•** Tunneling that initiates at floating electrodes

Use the **REGION** and **ELECTROD** parameters, respectively, on the **MATERIAL** statement. The default values (for all semiconductor regions and electrodes) are

**A.FN** = 
$$
6.32 \times 10^{-7} A/V^2
$$
 **B.FN** =  $2.21 \times 18^8$  V/cm Equation 2-411

After each solution is obtained for steady-state or transient simulations, the following occurs:

- 1. Each semiconductor-insulator or electrode-insulator interface is divided into segments by the mesh.
- 2. For each such segment, the FN current is calculated.
- 3. The model then tracks the electric field in the insulator by following the electric field vectors through the insulator starting from each interface segment.

The tracking process determines where the tunneling current is likely to end up. The process assumes that the electrons that tunnel into the insulator follow the electric field. The tunneling current may end up on an electrode, or it may end up on a semiconductor region connected to an electrode.

- 4. The program totals these components, and the results are written to the standard output file.
- 5. During transient analysis, the total current flowing into each floating electrode is multiplied by the time step to calculate the charge added to each electrode during the current time step. The new value of charge is then used as the boundary condition for the next time step. This process allows accurate simulation of charging and discharging transients.

## **Hot Carrier Injection**

The hot carrier injection (gate current) models available for use with the PD-AAM are described in ["Gate Current Analysis," p. 2-11](#page-178-0)3. These models can be used in both steady-state and transient analysis modes. Request gate current analysis by specifying the **GATE.CUR** parameter on the **SOLVE** statement.

The model calculates the hot carrier injection current density at each segment of each semiconductor-insulator interface as described [in "Gate Current Analysis,"](#page-178-0)  [p. 2-113.](#page-178-0) Then, analogous to the FN tunneling model, the injected current is

tracked through the insulator to determine the regions or electrodes where this current ends up.

During transient simulations, the current due to hot carrier injection is treated in the same manner as described previously for the FN tunneling current. The current that flows into each floating electrode is multiplied by the time step to determine the charge added to each electrode. The new value of charge is then used as the boundary condition for the next time step.

# **Specifying Structure (Electrodes and Charges)**

Floating electrodes are defined by specifying charge boundary conditions for each existing electrode of interest. The **CHARGE** parameter on the **CONTACT** statement is used for this purpose. The actual charge to be applied to the electrode is specified on the **SOLVE** statement in a manner analogous to specifying currents when current boundary conditions are used. All charge is specified in units of *C*/ µm, unless cylindrical coordinates are specified, in which case charge is in units of Coulombs.

When a structure is read from TSUPREM-4, or if a previously created TMA PISCES-2B or Medici structure is read, floating silicon (or polysilicon) regions are easily converted to electrodes using the **REGION** parameter on the **ELECTRODE** statement. In the example below, region 3 is converted to a floating electrode named 5. A one-carrier solution is then performed with  $10^{-15}C/\mu m$  of charge placed on the newly created floating electrode.

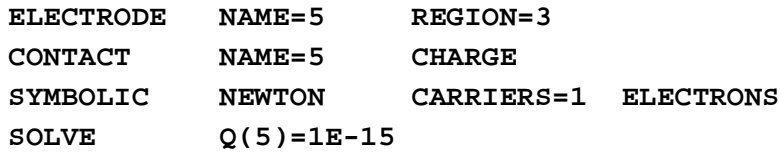

## **Graphical Output**

The calculated currents and charge at each electrode for both FN tunneling and hot carrier injection are saved in I-V log files for post-processing analysis. These quantities can be plotted as a function of time or bias using the **PLOT.1D** statement. The quantities of interest should be specified using the **X.AXIS** and/or **Y.AXIS** parameters where the available choices include the following.

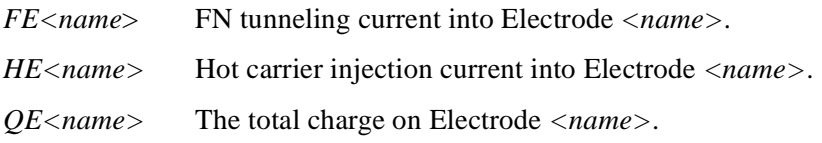

Use the **EXTRACT** statement to give new names to any of these quantities and define their functions. The new names appear on the plot axis labels. See the description of the **EXTRACT** state[ment in Chapter 3, "EXTRACT," p.](#page-449-0) 3-180.

The following quantities can be requested on both the **PLOT.1D** and **CONTOUR** statements.

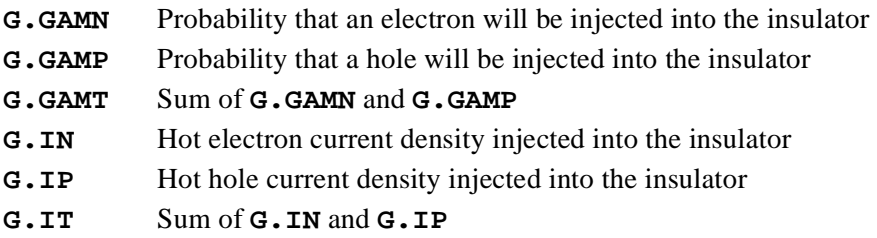

# **Circuit Analysis Advanced Application Module**

This section describes the capabilities and use of the Circuit Analysis Advanced Application Module (CA-AAM) optionally available for use with the Medici program.

The CA-AAM provides you with the ability to embed multiple numerical device simulations within a single SPICE-like circuit simulation. Applicable to a variety of design and development problems, the CA-AAM allows semiconductor device performance to be predicted under realistic circuit operating conditions. In addition, circuits can be analyzed precisely by rigorously simulating critical device elements. The CA-AAM makes the accuracy of analog circuit simulation no longer limited by the quality of compact device models, and device analysis no longer dependent on user-estimated operating conditions.

The full set of linear and nonlinear SPICE elements is supported, including: resistors, capacitors, inductors, transformers, dependent and independent voltage and current sources, diodes, bipolar transistors, and MOSFET models.

## **Numerical Method Used in the CA-AAM**

In the CA-AAM, the Kirchhoff equations describing the circuit and the semiconductor equations describing the devices (Poisson, continuity, energy balance, and lattice temperature) are solved as a coupled s[et \[65](#page-265-0)]. Kirchhoff equations are formulated in the usual way, with modified nodal analysis being used for the voltage sources and the inductors.

The electron, hole, and displacement currents from the numerical model are added to the current at the circuit nodes connected to a numerical model. This is done in the same way as the lumped element boundary condition.

#### **Construction of Circuit and Device Equations**

The following example (se[e Figure 2-14](#page-212-0)) illustrates how the circuit and device equations are constructed. Elements *G1* and *G2* are voltage-controlled, while *H1* is current-controlled.

<span id="page-212-0"></span>The equation at node *V2* is a simple Kirchhoff current equation.

$$
0 = G2(V2) + G1(V2 - V1) + I1
$$
 Equation 2-412

To accommodate the current-controlled source *H1*, a loop equation is needed.

$$
0 = H1(I1) + V1 - V2
$$
 Equation 2-413

Finally, the equation at *V1* contains circuit and device quantities.

Equation 2-414  
\n
$$
0 = G1(V1 - V2) - I1 + h1 \cdot J_{ca} + h2 \cdot J_{cb} + h3 \cdot J_{cd} + h4 \cdot J_{ce}
$$

The terms  $J_x$  in Equation 2-414 are the current densities flowing along the indicated mesh line. In general, note the following:

- Each  $J_x$  is the sum of the electron, hole, and displacement current densities.
- Each  $J_x$  is in turn dependent upon the potential, electron, and hole concentrations, the electron and hole carrier temperatures, and the lattice temperature at each of the nodes on the element.

Therefore, current  $J_{cb}$  is dependent upon device variables at nodes *a*, *b*, *c*, and *d*.

The dotted lines in Figure 2-10 represent the perpendicular bisectors of the sides of the triangles. These form the integration volume that surrounds the electrode.

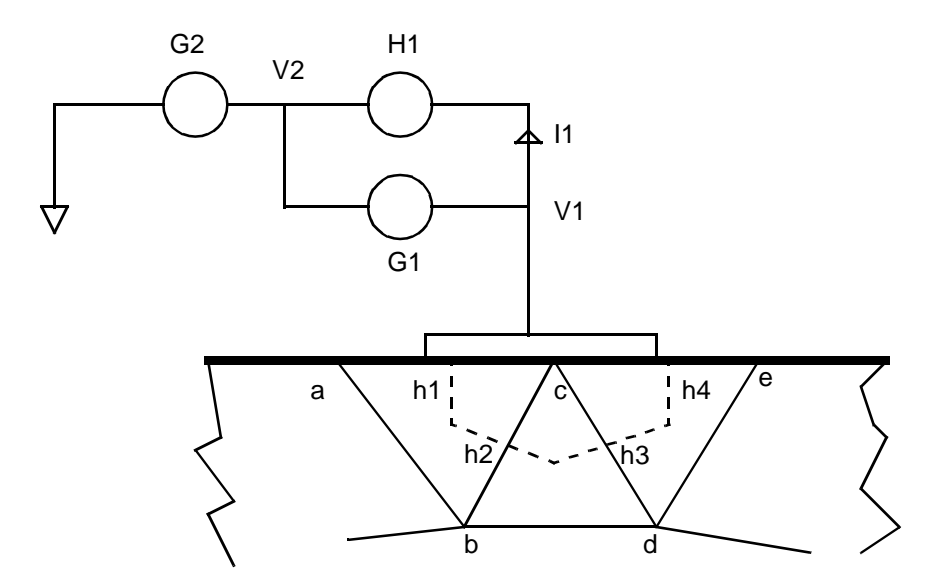

Figure 2-14 Connection of device and circuit

#### **Multiple Device Matrix Description**

Since the only coupling between the numerical devices occurs through the circuit, the Jacobian matrix that results from a circuit containing multiple devices has a bordered-block structure (se[e Figure 2-15](#page-213-0)).

<span id="page-213-0"></span>In Figure 2-15 the portions of the matrix marked with a 0 contain all zeros and remain zero throughout the Gaussian elimination process. Matrix portions 1 and 2 are nearly identical to the original Jacobian matrices of the devices (without any circuit). Matrix *c* is the matrix of the circuit and matrices *a* and *b* couple the circuit to the devices. While matrices *a* and *b* have one dimension equal to the dimension of the entire system (the sum of all the device and circuit nodes), the smaller dimension is equal to the number of device terminals. In addition *a* and *b* are sparse.

An initial assessment suggests that this type of matrix leads to a  $N^2$  dependence of the CPU time and memory requirements on the number of devices (*N*). However, as devices are added, the band width of the matrix does not increase, and the dependence of CPU time and memory is linearly dependent on the number of devices.

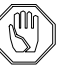

#### *Note:*

*Convergence of a circuit containing several devices is usually as good as convergence of a single device.*

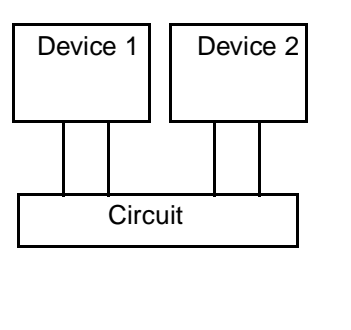

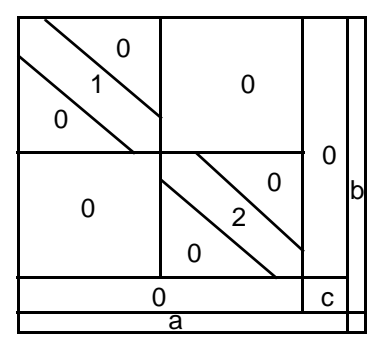

Figure 2-15 Circuit with two devices and Jacobian matrix

# **Lattice Temperature Advanced Application Module**

This section describes the capabilities and use of the Lattice Temperature Advanced Application Module (LT-AAM) optionally available for use with the Medici program.

The LT-AAM module provides the ability to perform nonisothermal electrical analysis. By simultaneously solving the electrical and thermal equations, LT-AAM is particularly applicable to the analysis of power devices and submicron technologies where heat generatio[n \[66](#page-265-0)] and dissipation is a concern.

## <span id="page-214-0"></span>**Heat Equation Model**

The increase in lattice temperature in a device due to current flow and recombination of carriers is included self-consistently in the solution of the device equations.

To use LT-AAM, specify the parameter **LAT.TEMP** on the **SYMBOLIC** statement. In this case, Medici solves the lattice heat equation in addition to Poisson's equation and the electron and hole current-continuity equations.

#### **Heat Flow Equation**

To compute the spatially-dependent lattice temperature, the heat flow equation is used

$$
\rho c \frac{\partial T}{\partial t} = H + \vec{\nabla} \left( \lambda(T) \vec{\nabla} T \right)
$$
Equation 2-415

where

- $\rho =$  the mass density of the material ( $g/cm<sup>3</sup>$ ).
- $c =$  the specific heat of the material (J/g-K).
- $H =$  the heat generation term (W/cm<sup>3</sup>).
- $\lambda$  = the thermal conductivity of the material (W/cm-K).

The heat generation in the semiconductor is modeled using

$$
H = H_n + H_p + H_U
$$
   
Equation 2-416

where

- $H_n$ =lattice heating due to electron transport.
- $H_p$  = lattice heating due to hole transport.
- *H<sub>U</sub>* = lattice heating due to carrier recombination/generation.

## **Overriding Default Modules**

These terms have different expressions according to whether the energy balance equations are solved. The various possibilities are summarized in Equations 2-417 through [2-421](#page-215-0).

The automatic choice of models based on the availability of solutions to the energy balance equations can be overridden by asserting **EBLT.HT** on the **MODELS** statement (default for **EBLT.HT** is TRUE) The override forces Medici to proceed as though  $T_n$ ,  $T_p$  were not available.

$$
H_n = \begin{cases} \frac{3k}{2} \cdot \frac{T_n - T}{\tau_{wn}} \cdot n & (1) \\ \frac{1}{2} \cdot \frac{1}{E_n} & (2) \end{cases}
$$
 Equation 2-417

<span id="page-215-0"></span>In [Equation 2-417](#page-214-0), equation (1) is used when  $T_n$  is calculated and equation (2) when it is not.

$$
H_p = \begin{cases} \frac{3k}{2} \cdot \frac{T_p - T}{\tau_{wp}} \cdot p & (1) \\ \frac{1}{2} \cdot \frac{1}{E_p} & (2) \end{cases}
$$
 Equation 2-418

In Equation 2-418, equation (1) is used when  $T_p$  is calculated and equation (2) when it is not

$$
\left[ U_{SRH} \left[ E_g + \frac{3k}{2} (T_n^L + T_p^L) \right] \right]
$$
Equation 2-419  
(1)

$$
H_{R} = \left\{ U_{SRH} \left[ E_g + \frac{3k}{2} T_{n,p}^{L} \right] + U_{Auger}^{p,n} \left[ E_g + \frac{3k}{2} T_{n,p} \right] - \frac{3k}{2} \cdot U_{Auger}^{p,n} T \tag{2}
$$

where 
$$
\left[ [U_{SRH} + U_{Auger}^n + U_{Auger}^p] \cdot (E_g + \text{LTFACT} \cdot 3kT) \right]
$$
 (3)

$$
T_n^L = \begin{cases} T_n & \text{if } U_{SRH} > 0 \\ T & \text{otherwise} \end{cases}, \quad T_p^L = \begin{cases} T_p & \text{if } U_{SRH} > 0 \\ T & \text{otherwise} \end{cases} \tag{Equation 2-420}
$$

In Equation 2-419, equation (1) is used when  $T_n$ ,  $T_n$  are both calculated, equation (2) is used when only one of  $T_n$ ,  $T_n$  is calculated, and equation (3) is used in the DDE case. The switch implemented in Equation 2-420 prevents the solver from diverging when  $U_{SRH}$  <0.  $T_n$ ,  $T_p$  $T_n$ ,  $T_p$ 

The coefficient **LTFACT** [\(Equation 2](#page-166-0)-303) can take on one of two possible values (1 or 0) according to whether the value of the flag **3KT.LT** is TRUE or FALSE, respectively. The default value of this flag is TRUE and can be modified on the **MODELS** statement.

$$
H_U = H_R - (E_g + 3kT)G_H
$$
 Equation 2-421

#### **Electric Field Terms**

In the bulk of the semiconductor, the electric field terms  $E_n$ ,  $E_p$  are given by [Equations 2-435](#page-222-0) and [2-436](#page-222-0). At the device contacts, however, electrons (holes) must move from the conduction (valence) band to the Fermi level to exit the device. Therefore, at the contacts, the electric field terms are given by

$$
\overrightarrow{E}_n = -\overrightarrow{\nabla}(E_c - E_{Fn}) \qquad \overrightarrow{E}_p = -\overrightarrow{\nabla}(E_v - E_{Fp})
$$
 Equation 2-422
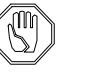

*Note:*

*Note that these electric fields are used only in [Equations 2-417](#page-214-0) through [2-421](#page-215-0) and not in the current density relations.*

When recombination with the tunneling model is enabled (**R.TUNNEL** on the **MODELS** statement), Equation 2-423 is used irrespective of the availability of carrier temperatures.

$$
H_{U} = U_{SRH} \left( E_g - \frac{\int_0^{\Delta E_n} \left( E \frac{d\Gamma_n}{dE} \right) dE}{1 + \Gamma_n} - \frac{\int_0^{\Delta E_p} \left( E \frac{d\Gamma_p}{dE} \right) dE}{1 + \Gamma_p} \right) \quad \text{Equation 2-423}
$$

$$
+ (U_{Auger} - G^H) E_g
$$

## **Poisson's Equation**

In Medici, Poisson's equation is usually solved for the intrinsic Fermi potential defined by the expression

$$
-q\Psi = E_c - \frac{E_g}{2} - \frac{kT}{2} \text{In} \left(\frac{N_c}{N_v}\right)
$$
 Equation 2-424

However, when the lattice temperature is not spatially-constant, the intrinsic Fermi potential is no longer, in most cases, a solution to Poisson's equation. In this case, Poisson's equation is written a[s \[12](#page-261-0)]

$$
\overrightarrow{\nabla} \cdot \overrightarrow{\varepsilon} \overrightarrow{\nabla} (\psi - \theta) = -q(p - n + N_D^+ - N_A^-) - \rho_s
$$
 Equation 2-425

where  $\theta$  is the band structure parameter for the material and is given by

$$
\theta = \chi + \frac{E_g}{2q} + \frac{kT}{2q} \ln \left( \frac{N_c}{N_v} \right)
$$
Equation 2-426

## **Current Density Equations**

If **EBLT.HT** is disabled (the de[fault\), Equations](#page-198-0) 2-378 [and/or](#page-198-0) 2-379 starting on p. [2-133](#page-198-0) are used for the calculation of current density for the carrier(s) for which carrier temperatures are available. Otherwise, Equations 2-427 and/[or 2-42](#page-217-0)8 are used as suggested i[n \[53\]](#page-264-0). The mobility derivative term i[n Equations 2-37](#page-198-0)7 a[nd 2-](#page-198-0) [378](#page-198-0) is still subject to the value of **ET.MODEL**.

$$
\overrightarrow{J}_n = qn\mu_n \overrightarrow{E}_n + k\mu_n \left( T \overrightarrow{\nabla} n + n \overrightarrow{\nabla} T \right)
$$
 Equation 2-427

$$
\overrightarrow{J}_p = qp\mu_p \overrightarrow{E}_p - k\mu_p \left( \overrightarrow{T \nabla} p + p \overrightarrow{\nabla} T \right)
$$

## <span id="page-217-0"></span>**Numeric Methods**

**Statements**

This section details the parameters and statements specified in the various methods of solving the heat equations.

**Parameters and** Specifying the following:

- **• LAT.TEMP** on the **SYMBOLIC** statement causes Medici to solve the lattice heat equation. The default solves the heat equation in a decoupled manner from the other device equations, regardless of whether **GUMMEL** or **NEWTON** is specified.
- **CARRIERS** = 1 or **CARRIERS** = 2 on the **SYMBOLIC** statement causes Poisson's equation and one or both of the current-continuity equations to be solved along with the heat equation.
- **• GUMMEL** on the **SYMBOLIC** statement causes Poisson's equation and the current-continuity equations to be solved in a decoupled manner.
- **• NEWTON** on the **SYMBOLIC** statement causes Poisson's equation and the current-continuity equations to be solved in a completely coupled manner.
- **• COUP.LAT** on the **SYMBOLIC** statement causes Poisson's equation, the current-continuity equations, and the heat equation to be solved in a completely coupled manner.

The completely coupled method provides the fastest and most stable convergence. It also imposes increased memory requirements during the solution process, which limits the maximum number of mesh nodes used in comparison to those used in a decoupled method.

• **LTX. TOLE** (default  $= 1e-5$ ) and **LTR. TOLE** (default  $= 1e-11$  W/ $\mu$ m) on the **METHOD** statement specifies the error tolerances of the heat equation.

These values represent the relative update tolerance for temperature and the RHS tolerance for the heat equation, respectively.

#### **Decoupled Block Iterative Method**

In most cases, **NEWTON** should be specified when **LAT.TEMP** is specified. In this case, the method used to solve the set of equations is a decoupled block iterative approach. The steps used in this method are as follows:

- 1. The program performs a coupled solution of Poisson's equation and the current-continuity equations to obtain  $\psi$ , *n*, and *p* at each node.
- 2. The heat equation is solved to obtain the temperature,  $T$ , at each node.

The program usually requires several iterations through these two sets of equations before global convergence is obtained.

#### **Optimizing Convergence**

When the heat equation is solved in a decoupled manner with the other device equations, convergence speed increases. To solve the equation in this manner, specify the factors by which the update and RHS tolerances of Poisson's equation and the continuity equations are increased for the intermediate iterations. The values of these factors are specified with the parameters **LTX.FACT** and **LTR.FACT** on the **METHOD** statement. Global convergence with the unaltered error tolerances is still required after the heat equation tolerances are satisfied.

## **Thermal Electrodes**

Specify locations in the device structure where lattice temperature is to remain fixed by defining thermal electrodes.

Thermal electrodes are defined in exactly the same manner as electrical electrodes using the **ELECTRODE** statement, except that the parameter **THERMAL** must be added. For example, to define an electrode named "Sink" as a thermal electrode along the bottom of a structure, the following statement could be used:

#### **ELECTRODE NAME=Sink BOTTOM THERMAL**

At least one thermal electrode is required in a simulation when the lattice heat equation is being solved.

The temperatures to use at thermal electrodes are specified using the **T***(name)*  parameters on the **SOLVE** statement, where *name* represents the electrode name. For example, to specify that the thermal electrode created in the example above should be set to 400 K during a solution, the following statement is used.

#### **SOLVE T(Sink)=400**

If a temperature for a thermal electrode is not specified on a **SOLVE** statement, the previously specified temperature for that thermal electrode is used. If no previous temperature is specified, the temperature specified on the **MODELS** statement to initialize the lattice temperature in the structure is used.

Homogeneous Neumann boundary conditions are used at all boundaries not contacted by a thermal electrode.

## **Thermal Lumped Elements**

Lumped thermal resistances and capacitances can be connected to thermal electrodes in much the same way that lumped electrical elements can be connected to electrical electrodes. To specify thermal resistances and capacitances, the parameters **R.THERMA** and **C.THERMA** on the **CONTACT** statement can be used.

## **Physical Models**

The mass density, specific heat, and thermal conductivity of a material used in [Equation 2-415](#page-214-0) are given by the following expressions.

$$
\rho = \text{DENSTITY} \qquad \text{Equation 2-429}
$$
\n
$$
c = \mathbf{A}.\mathbf{SP}.\mathbf{HEA} + \mathbf{B}.\mathbf{SP}.\mathbf{HEA} \cdot T + \mathbf{C}.\mathbf{SP}.\mathbf{HEA} \cdot T^{2} + \mathbf{D}.\mathbf{SP}.\mathbf{HEA} \cdot T^{-2} + \mathbf{F}.\mathbf{SP}.\mathbf{HEA} \cdot T^{3} + \mathbf{G}.\mathbf{SP}.\mathbf{HEA} \cdot T^{4}
$$
\n
$$
\lambda = [\mathbf{A}.\mathbf{TH}.\mathbf{CON} + \mathbf{B}.\mathbf{TH}.\mathbf{CON} \cdot T + \mathbf{C}.\mathbf{TH}.\mathbf{CON} \cdot T^{2} \qquad \text{Equation 2-431} + \mathbf{D}.\mathbf{TH}.\mathbf{CON} \cdot T^{\mathbf{E}.\mathbf{THON}.\mathbf{CON}}]^{-1}
$$

The parameters used in the above expressions can all be specified on the **MATERIAL** statement.

## **Heterojunction Device Advanced Application Module**

This section describes the capabilities and use of the Heterojunction Device Advanced Application Module (HD-AAM) optionally available for use with the Medici program. Traditional means of increasing device speed include decreasing the device size, which can cause premature device breakdown, or modifying the dopants, which decreases current gain and emitter efficiency. Using the HD-AAM makes it possible to design faster devices without these negative side effects. Implementation of the HD-AAM includes the following:

- **•** Band alignment at heterojunctions
- **•** Velocity overshoot
- **•** Virtual nodes
- **•** Thermionic emission and tunneling currents through heterojunctions
- **•** Graded (position dependent mole-fraction) and abrupt heterojunctions

Both abrupt and graded heterojunction devices are allowed. In the case of abrupt heterojunctions, the use of virtual nodes is recommended (see the Virtual Nodes section). Supported semiconductor materials include the following:

- $\text{Si, GaAs, Ge, Si}_{1-x}\text{Ge}_x, \text{Al}_x\text{Ga}_{1-x}\text{As, In}_{1-x}\text{Ga}_x\text{As, Al}_x\text{In}_{1-x}\text{As, GaAs}_x\text{P}_{1-x}$  $In_{x}Ga_{1-x}P$ , and  $InAs_{1-x}P_x$
- **•** Arbitrary materials defined by the user

Typical applications include the following:

**•** The simulation and design of devices such as Si/SiGe and AlGaAs/GaAs Heterojunction Bipolar Transistors (HBTs)

<span id="page-220-0"></span>**•** High Electron Mobility Transistor (HEMT) structures such as the GaAs/ AlGaAs/InGaAs HEMT analyzed i[n Chapter 14, "High Electron Mobility](#page-1031-0)  [Transistor Simulation," p. 14-8](#page-1031-0).

The HD-AAM may be combined with the other AAMs to provide an extremely powerful tool for analyzing the behavior of a wide variety of heterojunction devices and circuits. Listed below are some possibilities:

- **•** Accurate analysis of deep submicron HBTs, by including solutions of the energy balance equation in the analysis when using the HD-AAM
- **•** Understanding the behavior of heterojunction power devices that experience significant lattice heating by combining the HD-AAM with the LT-AAM
- **•** Analysis of the behavior of a circuit containing one or more high speed heterojunction devices using the CA-AAM with the HD-AAM

## **Material Parameters**

The parameters available for describing the properties of the heterojunction are the same parameters available for describing the properties of the materials that meet at the heterojunction. Some of these include the following:

- **•** Energy bandgap parameters (**EG300**, **EGALPH**, and **EGBETA**)
- **•** Electron affinity (**AFFINITY**)
- **•** Densities of state (**NC300** and **NV300**)
- **•** Various parameters for describing recombination, mobility or other qualities.

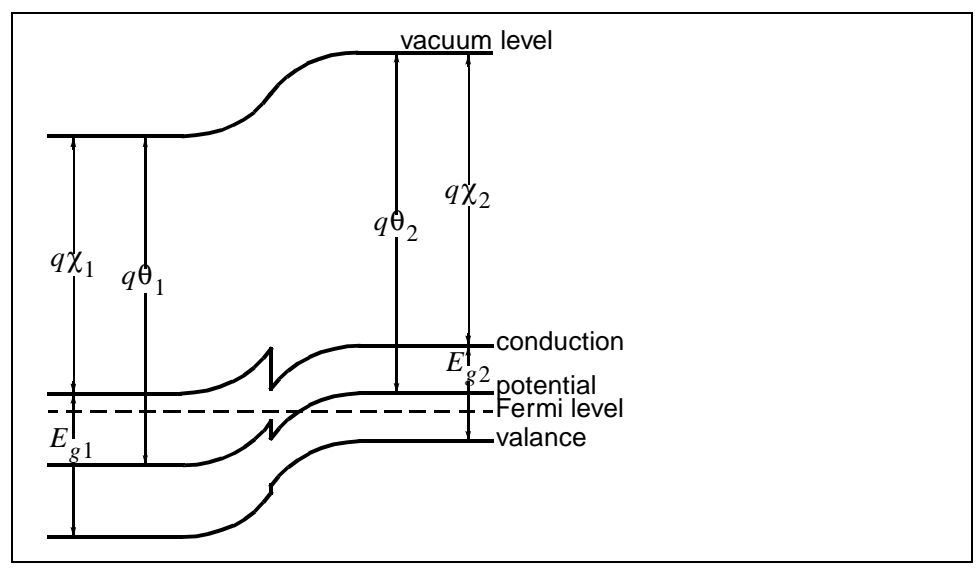

Figure 2-16 Band diagram with two different materials forming a heterojunction

**Band Diagram** [Figure 2-16](#page-220-0) shows a band diagram under equilibrium conditions for a typical heterojunction involving two materials. It also identifies some of the physical parameters for the materials. In the figure,

- **χ** is the electron affinity.
- $E_g$  is the energy bandgap.
- θ is the band structure parameter given b[y \[12](#page-261-0)].

$$
\theta = \chi + \frac{E_g}{2q} + \frac{kT}{2q} \ln \left( \frac{N_c}{N_v} \right)
$$
 Equation 2-432

**Materials** For compound materials such as  $Si_{1-x}Ge_x$  and  $Al_xGa_{1-x}As$ , the mole fraction, *x*, can be specified by using the **X.MOLE** and related parameters on the **REGION** statement that is used to define the material region. The mole fraction can either be constant or linearly graded in the region.

> For example, to describe an HBT consisting of  $Al<sub>0.3</sub>Ga<sub>0.7</sub>As$  as the emitter on top of a GaAs substrate with a 0.03 micron transition region from AlGaAs to GaAs, the following statements could be used.

```
REGION NAME=1 ALGAAS Y.MIN=0.00 Y.MAX=0.42 X.MOLE=0.3
REGION NAME=2 ALGAAS Y.MIN=0.42 Y.MAX=0.45 X.MOLE=0.3
+ X.END=0.0 Y.LINEAR
REGION NAME=3 GAAS Y.MIN=0.45 Y.MAX=1.2
```
## **Device Equations for Heterojunctions**

The intrinsic Fermi potential (usually referred to as "potential" in Medici) is in general not a solution to Poisson's equation when solving for structures that contain heterojunctions. The vacuum level, however, is a solution to Poisson's equation. The intrinsic Fermi potential and the vacuum level are related by

$$
\Psi_{vacuum} = \Psi - \Theta
$$

Equation 2-433

where

- ψ is the intrinsic Fermi potential.
- θ is the band structure parameter given by Equation 2-432.

*Note* that if the band structure parameter is spatially-constant, then  $\psi$  will be a solution to Poisson's equation. However, this is seldom the case in structures containing heterojunctions due to differences in bandgap, electron affinity, and densities of states in adjacent materials.

For this reason, Poisson's equation must be written in the following form.

$$
\overline{\nabla} \cdot \overline{\mathbf{c}} \overline{\nabla} (\psi - \theta) = -q(p - n + N_D^+ - N_A^-) - \rho_s
$$
 Equation 2-434

*Note* that this is the same form of Poisson's equation that is given in the description of the Lattice Temperature AAM. In structures exhibiting a spatial dependence on lattice temperature,  $\theta$  is usually not constant due to temperature dependencies of bandgap, electron affinity, and densities of states.

The form of the continuity equations remains unchanged for heterojunctions, except that the electric field terms  $E_n$  and  $E_p$  in the transport equations must account for gradients in conduction and valence band edges [\[81\]](#page-266-0). *Note* that  $E_c = -q(\Psi_{vacuum} + \chi)$ .

$$
\vec{E}_n = \frac{\vec{\nabla}E_c}{q} - \frac{kT}{q}\vec{\nabla}\left(\ln(N_c) - \ln(T^{3/2})\right)
$$
\nEquation 2-435

$$
\vec{E}_p = \frac{\nabla E_v}{q} + \frac{kT}{q} \vec{\nabla} \left( \ln(N_v) - \ln(T^{3/2}) \right)
$$
 Equation 2-436

## **Models for Compound Materials**

This section briefly describes various mole fraction dependent models available for compound materials such as  $Si_{1-x}Ge_x$ .

**Permittivity** The dependence of permittivity on mole fraction is described by the expression

Equation 2-437  $\mathbf{\epsilon}(x) = (\texttt{PERMITTI} + \texttt{EPS.x1}\cdot x + \texttt{EPS.x2}\cdot x^2)\epsilon_0$ 

where the parameters **PERMITTI**, **EPS.X1**, and **EPS.X2** can be specified on the **MATERIAL** statement and  $\varepsilon_0$  is the vacuum permittivity.

**Density of States** The dependence of conduction and valence band density of states on mole fraction is given by the expressions

$$
N_C(x, T) = N_C(T) \cdot \left[1 + \text{NC.} \cdot \mathbf{O}\left(\exp\left(\frac{-\text{NC.} \cdot \mathbf{E} \cdot x}{kT}\right) - 1\right)\right]
$$
 Equation 2-438

$$
N_V(x, T) = N_V(T) \cdot \left[1 + \text{NV. o}\left(\exp\left(\frac{-\text{NV.E } x}{kT}\right) - 1\right)\right]
$$
 Equation 2-439

where the parameters **NC.0**, **NC.E**, **NV.0** and **NV.E** can be specified on the **MATERIAL** statement and  $N_C(T)$  and  $N_V(T)$  are described in "Bandgap and [Effective Density of States," p. 2-11](#page-76-0).

#### **Energy Bandgap Choices** The selection of an energy bandgap model to use with a specific material or in a specific region of the device structure is made by specifying **EG.MODEL**=<n> on

the **MATERIAL** statement, where  $\langle n \rangle$  is an integer that represents the model of choice.

**EG.MODEL**=1 is the default used for all noncompound materials. This choice calculates a temperature dependent bandgap as described i[n "Bandgap and](#page-76-0)  [Effective Density of States," p. 2-11](#page-76-0). For compound materials, a model specific to the material is used. Available choices for **EG.MODEL** are given below.

#### **Energy Bandgap and Electron Affinity**

Selecting **EG.MODEL**=0 on the **MATERIAL** statement invokes a mole fraction dependent energy bandgap given by

$$
E_g(x, 300) = \texttt{EG300} + \texttt{EG.X1} \cdot x + \texttt{EG.X2} \cdot x^2
$$
 Equation 2-440

The electron affinity is given by

Equation 2-441 *affinity x*( ) **AFFINITY AF.X1** *x* **AF.X2** *x* <sup>2</sup> = + ⋅ + ⋅

The parameters in these expressions are specified on the **MATERIAL** statement.

#### **Lattice Temperature-Dependent Energy Bandgap**

Selecting **EG.MODEL**=1 on the **MATERIAL** statement invokes the temperaturedependent energy bandgap model described i[n "Bandgap and Effective Density of](#page-76-0)  [States," p. 2-11](#page-76-0). The expression is repeated here for completeness. This is the default for noncompound materials.

Equation 2-442

$$
E_g(x, T) = E_g(x, 300) + \text{EGALPH}\left[\frac{300^2}{300 + \text{EGBERTA}} - \frac{T^2}{T + \text{EGBERTA}}\right]
$$

Although this is the default for noncompound materials, because of the mole fraction dependence built in to  $E_g(x, 300)$ , it can be used for compound materials such as  $Si_{1-x}Ge_x$  as well, with the appropriate selection of parameters. For example, a model for  $Si_{1-x}Ge_x$  such as

$$
E_g^{SiGe}(x,T) = E_g^{Si}(T) - 0.74x
$$
 Equation 2-443

simply requires the specification of **EG.X1**=-0.74 on the **MATERIAL** statement.

#### **Strained Energy Bandgap Model**

Selecting **EG.MODEL**=2 on the **MATERIAL** statement invokes an energy bandgap model for strained  $Si_{1-x}Ge_x$  (piecewise linear approximation to the lower curve of the strain split data shown in Figure 2 o[f \[67](#page-265-0)]). If the HD-AAM is enabled, this is the default for all regions that were specified as **SIGE** with **REGION** statements.

The data shown in [\[67\]](#page-265-0) is for  $T=90K$ . A conversion to the actual temperature is accomplished using the expressions given i[n "Bandgap and Effective Density of](#page-76-0)  [States," p. 2-11](#page-76-0) after calculating the mole fraction dependence, as shown below.

$$
E_g(x) = \begin{cases} E_g(90) - 4.0(E_g(90) - 0.950) & x, x \le 0.25 \\ 0.950 - 0.66666 & (x - 0.25) \\ 0.850 - 0.57500 & (x - 0.40) \\ 0.735 - 0.43333 & (x - 0.60) \\ 0.670 & x > 0.75 \end{cases}, 0.40 < x \le 0.60
$$

 $\mathsf{r}$ 

#### **Unstrained Energy Bandgap Model**

Selecting **EG.MODEL**=3 on the **MATERIAL** statement invokes an energy bandgap model for unstrained  $Si_{1-x}Ge_x$  (piecewise linear approximation to the unstrained bulk data shown in Figure 2 o[f \[67\]](#page-265-0)). The temperature and mole fraction dependence can be expressed as

$$
E_g^{SiGe}(x, T) = (1 - f(x)) E_g^{Si}(T) + f(x) E_g^{Ge}(T)
$$
 Equation 2-445

where the temperature dependence of  $E_o^{\prime\prime}$  and  $E_o^{\prime\prime}$  is calculated using the expressions given in ["Bandgap and Effective Density of States," p. 2-1](#page-76-0)1. The mole fraction dependence is given by  $E_g^{Si}$  and  $E_g^{Ge}$ 

Equation 2-446

$$
f(x) = \begin{cases} 0.9375 \ x & , x \le 0.40 \\ 0.375 - 0.108696 \ (x - 0.40) & , 0.40 < x \le 0.86 \\ 0.425 - 4.107143 \ (x - 0.86) & , x > 0.86 \end{cases}
$$

#### **Models Specific to III-V Compound Semiconductors**

Selecting **EG.MODEL**=4 on the **MATERIAL** statement invokes mole-fraction dependent bandgap and electron affinity models specific to III-V compound semiconductors.

If the HD-AAM is enabled, this is the default for all regions that were specified as **ALGAAS**, **INGAAS**, **ALINAS**, **GAASP**, **INGAP**, or **INASP** with **REGION** statements.

The energies at the bottom of three energy bands  $(\Gamma, X, L)$  are modeled as functions of the mole-fraction and lattice temperature. The energies are referenced to the top of the highest valence-band and are evaluated at every node of the mesh. The bottoms of the three bands are calculated as

$$
E_{\Gamma}(x, T) = \text{EG300} + \text{EG} \cdot \text{X0} + \text{EG} \cdot \text{X1} \cdot x + \text{EG} \cdot \text{X2} \cdot x^{2} + \text{EG} \cdot \text{X3} \cdot x^{3} + \text{EG} \cdot \text{X4} \cdot x^{4}
$$

$$
+ \left[ \frac{300^{2}}{300 + \text{EGBETA}} - \frac{T^{2}}{T + \text{EGBETA}} \right] \cdot (\text{EGALPH} + \text{EGGAMM} \cdot x)
$$

Equation 2-448

$$
E_X(x, T) = \texttt{EG300} + \texttt{EG.X5} + \texttt{EG.X6} \cdot x + \texttt{EG.X7} \cdot x^2 + \texttt{EG.X8} \cdot x^3 + \texttt{EGX9} \cdot x^4
$$

$$
+ \left[ \frac{300^2}{300 + \texttt{EGBEX}} - \frac{T^2}{T + \texttt{EGBEX}} \right] \cdot (\texttt{EGALX} + \texttt{EGGAX} \cdot x)
$$

Equation 2-449

$$
E_L(x, T) = \text{EG300} + \text{EG.X10} + \text{EG.X11} \cdot x + \text{EG.X12} \cdot x^2 + \text{EG.X13} \cdot x^3 + \text{EG.X14} \cdot x^4
$$

$$
+ \left[ \frac{300^2}{300 + \text{EGBEL}} - \frac{T^2}{T + \text{EGBEL}} \right] \cdot (\text{EGALL} + \text{EGGL} \cdot x)
$$

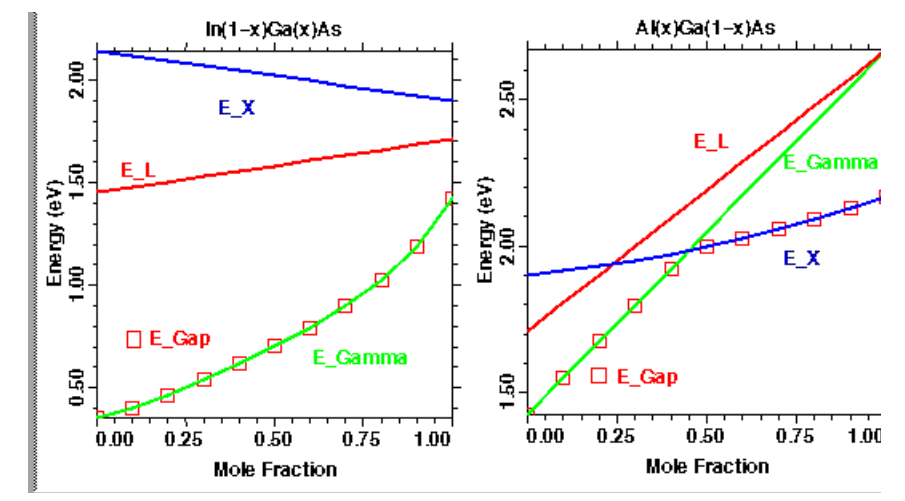

Figure 2-17 Energy bands for AlGaAs and InGaAs

The gap energy is then defined as the minimum of the three previously defined energies.

$$
E_{gap}(x, T) = min(E_{\Gamma}(x, T), E_X(x, T), E_L(x, T))
$$
 Equation 2-450

The mole fraction dependence of the three energy bands and the gap for the particular cases of  $AI_xGa_{1-x}As$  and  $In_{1-x}Ga_xAs$  are shown in Figure 2-17.

The electron affinity is modeled as

$$
\chi(x) = \mathbf{AFFINITY} + \left\{ \begin{array}{ll} \mathbf{AF} \cdot \mathbf{X0} + \mathbf{AF} \cdot \mathbf{X1} \cdot x + \mathbf{AF} \cdot \mathbf{X2} \cdot x^2, & x \leq \mathbf{AF} \cdot \mathbf{XL} \\ \mathbf{AF} \cdot \mathbf{X3} + \mathbf{AF} \cdot \mathbf{XA} \cdot x + \mathbf{AF} \cdot \mathbf{XS} \cdot x^2, & x > \mathbf{AF} \cdot \mathbf{XL} \end{array} \right.
$$

Selecting **EG.MODEL**=5 on the **MATERIAL** statement invokes the same mole fraction-dependent and temperature-dependent bandgap model as described above for **EG.MODEL**=4. In this case, however, the electron affinity is modeled as

$$
\chi(x, T) = \mathbf{AFFINITY} - \Delta E_{gap}(x, T)
$$
  
+ x \cdot [x1. \mathbf{AFFIN} - \mathbf{AFFINITY} + \Delta E\_{gap}(1, 300)]  
Equation 2-452

where  $\text{AFFINTY}$  is the electron affinity at  $x=0$  and  $T=300$  K,  $\text{AFFIN1}$  is the electron affinity at  $x=1$  and T=300 K, and

$$
\Delta E_{gap}(x, T) = E_{gap}(x, T) - E_{gap}(0, 300)
$$
 Equation 2-453

and where

$$
E_{gap}(0, 300) = \texttt{EG300} + min(\texttt{EG.X0}, \texttt{EG.X5}, \texttt{EG.X10})
$$
 Equation 2-454

This model is based on the linear dependence of the valence band offset on the mole fraction. This model provides for temperature dependence of the electron affinity and for temperature-dependent crossovers.

Carrier mass, carrier density of states, and Richardson's Constant models specific to compound semiconductors will be enabled if the value of the **EM.MODEL** model selection parameter appearing on the **MATERIAL** statement is 1(default for all III-V materials). The electron mass accounts for the contributions of electron masses from all three bands  $(mr_{\Gamma}^{\ e}, mr\chi^{\ e}, mr\chi^{\ e})$ 

Equation 2-455

$$
mr_{\Gamma}^{e} x, T = \left[ \left( \text{MEG} + \text{MEG} \cdot \text{XL} \cdot x \right)^{3/2} \cdot \exp \left[ \frac{E_{gap}(x, T) - E_{\Gamma}(x, T)}{k \cdot T} \right] \right]^{2/3}
$$

Equation 2-456

$$
mr_X^e(x,T) = \left[ \left( \text{MEX} + \text{MEX} \cdot \text{X1} \cdot x \right)^{3/2} \cdot \exp \left[ \frac{E_{gap}(x,T) - E_X(x,T)}{k \cdot T} \right] \right]^{2/3}
$$

$$
\text{Equation 2-457}
$$
\n
$$
mr_{L}^{e}(x,T) = \left[ \left( \text{MEL} + \text{MEL} \cdot \text{XL} \cdot x \right)^{3/2} \cdot \exp \left[ \frac{E_{gap}(x,T) - E_{L}(x,T)}{k \cdot T} \right] \right]^{2/3}
$$

by defining  $m^e(x,T)$  as

$$
m^{e}(x,T) = \left[ m r_{\Gamma}^{e}(x,T)^{3/2} + m r_{X}^{e}(x,T)^{3/2} + m r_{L}^{e}(x,T)^{3/2} \right]^{2/3} \quad \text{Equation 2-458}
$$

The hole mass model accounts for light and heavy holes.

$$
m^{h}(x) = \left[ (\text{MHO} + \text{MHO} \cdot \text{X1} \cdot x)^{3/2} + (\text{MLO} + \text{MLO} \cdot \text{X1} \cdot x)^{3/2} \right]^{2/3} \text{Equation 2-459}
$$

If **EM. MODEL** is set to 0,  $m^e(x,T)$  and  $m^h(x)$  will be assigned the constant values **EL.EMAS** and **HO.EMAS**.

If **EM. MODEL** is 1, the conduction band and valence band densities of states  $N_c$ and  $N_v$ , respectively, are expressed as

$$
N_C(x, T) = 2 \cdot \left[ \frac{2 \cdot \pi \cdot m^e(x, T) \cdot k \cdot T}{h^2} \right]^{3/2}
$$
 Equation 2-460  

$$
N_V(x, T) = 2 \cdot \left[ \frac{2 \cdot \pi \cdot m^h(x) \cdot k \cdot T}{h^2} \right]^{3/2}
$$
Equation 2-461

If **EM.MODEL** is set to 0,

$$
N_c(T) = \mathbf{NC300} \cdot \left[\frac{T}{300}\right]^{3/2}
$$
   
Equation 2-462

$$
N_{\rm v}(T) = \text{NV300} \cdot \left[\frac{T}{300}\right]^{3/2}
$$
   
Equation 2-463

The electron and hole Richardson's Constants  $(A_e^*$  and  $A_h^*$ , respectively) are calculated as

$$
A_e^*(x,T) = \frac{4 \cdot \pi \cdot e \cdot k^2}{h^3} \cdot m^e(x,T)
$$
   
Equation 2-464

$$
A_h^*(x) = \frac{4 \cdot \pi \cdot e \cdot k^2}{h^3} \cdot m^h(x)
$$
 Equation 2-465

whereas, if **EM. MODEL** is set to 0,  $A_e$  and  $A_h$  are set to **ARICHN** and **ARICHP**, respectively.  $A_e$  and  $A_h$  appear in the calculation of thermionic emission and tunneling currents that flow across heterojunctions.

## **Mobility Models Specific to III-V Compound Semiconductors**

The low-field and high-field mobility model parameters appearing in all the equations below have been fitted to data obtained from recent publications for  $A1_xGa_{1-x}As$ ,  $In_{1-x}Ga_xAs$ ,  $A1_xIn_{1-x}As$ ,  $GaAs_xP_{1-x}$ ,  $In_xGa_{1-x}P$ , and  $InAs_{1-x}P_x$ . Their values can be modified on the **MOBILITY** statement on a region by region basis.

In all the equations below, the mole fraction and lattice temperature are represented by *x* and *T*, respectively.

#### **Low-Field Mobility Model** A modified version of the **ANALYTIC** model that is mole fraction-dependent is used for electrons

$$
\mu_{0_n}(x, T) = \mu_n^{min}(x) +
$$
 Equation 2-466

$$
\frac{\left[\mu_n^{max}(x) \cdot \left(\frac{T}{300}\right)^{\text{NUM}} - \mu_n^{min}(x)\right]}{\left[1 + \left(\frac{T}{300}\right)^{\text{XIN}} \cdot \left[\left(\frac{N_{total}}{\text{NREFN}}\right)^{\text{ALPHAN}} + \left(\frac{N_{total}}{\text{NREFN2}}\right)^3\right]\right]}
$$

where  $N_{total}(x)$  is the local total impurity concentration and  $\mu_n^{min}(x)$  and  $\mu_n^{max}(x)$  are defined as

$$
\mu_n^{min}(x) = \text{min}.\text{min}(1 + \text{min}.x1 \cdot x + \text{min}.x2 \cdot x^2)
$$
 Equation 2-467

$$
\mu_n^{max}(x) = \text{MUN.MAX}(1 + \text{MAN.X1} \cdot x + \text{MAN.X2} \cdot x^2) \qquad \qquad \text{Equation 2-468}
$$

This model is enabled by stating the **ANALYTIC** flag on the **MODELS** statement. The theoretical data from  $[12]$  and  $[13]$  was used to fit the coefficients appearing in the equations above. *Note* that the temperature dependence for ternary compounds is disabled for now, i.e., **NUN**=0 and **XIN**=0. No new data is available for holes at this time.

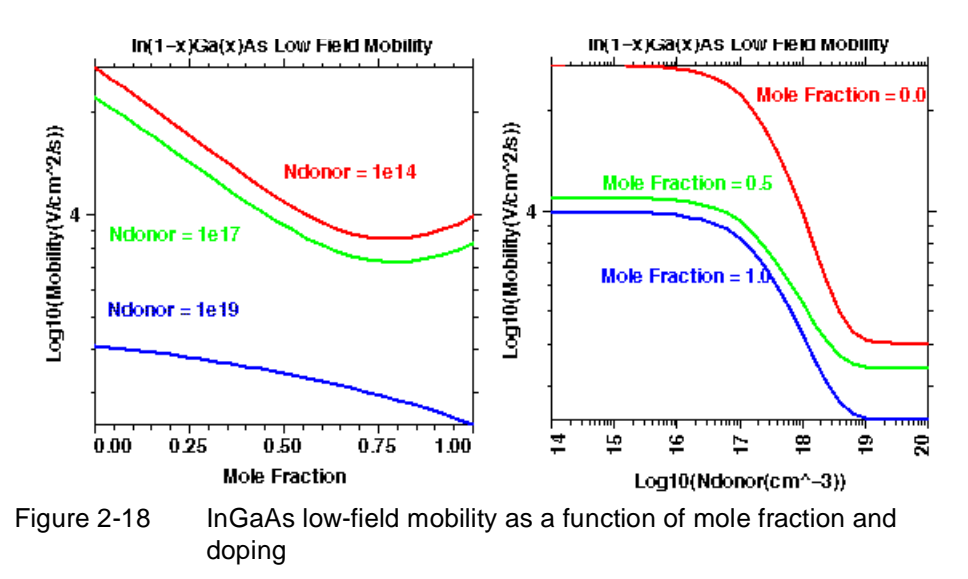

#### **High-Field Mobility Model**

If the value of the **FLDMOB** model switch, accessible on the **MOBILITY** statement, is 2, (default for III-V materials), a modified version of the III-V specific mobility degradation model is used for electrons

$$
\mu_{n}(x, T, E_{||, n}) = \frac{\mu_{n0}(x, T) + \frac{v_{n}^{sat}(x)}{E_{||, n}} \cdot \left(\frac{E_{||, n}}{E_{0}(x)}\right)^{4}}{1 + \left(\frac{E_{||, n}}{E_{0}(x)}\right)^{4}}
$$
 Equation 2-469

where

$$
\text{Equation 2-470}
$$
\n
$$
v_n^{sat}(x) = \text{vsarn}(1 + \text{vsn.x1} \cdot x + \text{vsn.x2} \cdot x^2)
$$

$$
E_0(x) = \mathbf{E0} \cdot \mathbf{N} (1 + \mathbf{EN} \cdot \mathbf{X1} \cdot x + \mathbf{EN} \cdot \mathbf{X2} \cdot x^2)
$$
 Equation 2-471

Default coefficient values for the new model described above are only available for electrons so far. This model is designated to be used when the **FLDMOB** flag is true in the **MODELS** statement. This model is also be used if an energy balance simulation is performed and **TMPMOB** is stated on the **MODELS** statement.In that case an electron temperature-dependent effective field,  $E_{eff, n}(T_n)$ , will be calculated and used in  $\mu_n(x, T, E_{eff, n}(T_n))$ .

The values of the default coefficients were obtained by best-fitting the above equations to the data fro[m \[14\]](#page-261-0).

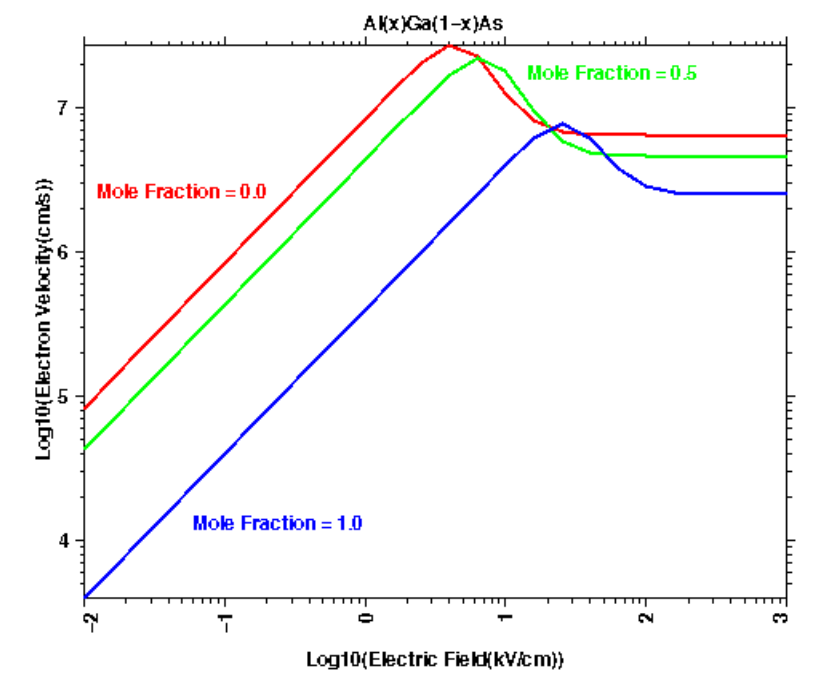

Figure 2-19 Field-dependent electron velocity in AlGaAs for  $N_{d}=10^{17}$  cm<sup>-3</sup>

## **Virtual Nodes**

An abrupt heterojunction is formed by contact between two or more different materials. Medici automatically places nodes on heterojunctions. All material properties and system variables, such as potential or carrier concentrations, at such nodes are multivalued. Carrier transport across the heterojunction is governed by thermionic emission and tunneling, unlike transport in continuous media, which is governed by drift and (carrier and/or temperature) diffusion.

To correctly model the phenomena taking place at abrupt heterojunction nodes, a separate data structure associated with the node has to be created for each material as depicted in Figure 2-20. These data structures are referred to as *virtual nodes*, which are created by Medici if the **VIRTUAL** flag is stated on the **MESH** statement or the **SYMBOLIC** statement. Each such node has the properties of the material in which it is located. However, its system variable values may differ from those of other virtual nodes at the same physical location. This allows for discontinuous potentials, such as Fermi levels.

Every two virtual nodes belonging to regions sharing a side are connected by a side through which the heterojunction current flows (V\_S1, V\_S2, ... in Figure 2-20). When three or more semiconductor materials meet at a node not completely surrounded by semiconductor regions, two or more couples of adjacent virtual nodes are left with no semiconductor surfaces in common. Such nodes are connected by *ghost virtual sides*, with zero cross sections through which no current can flow.

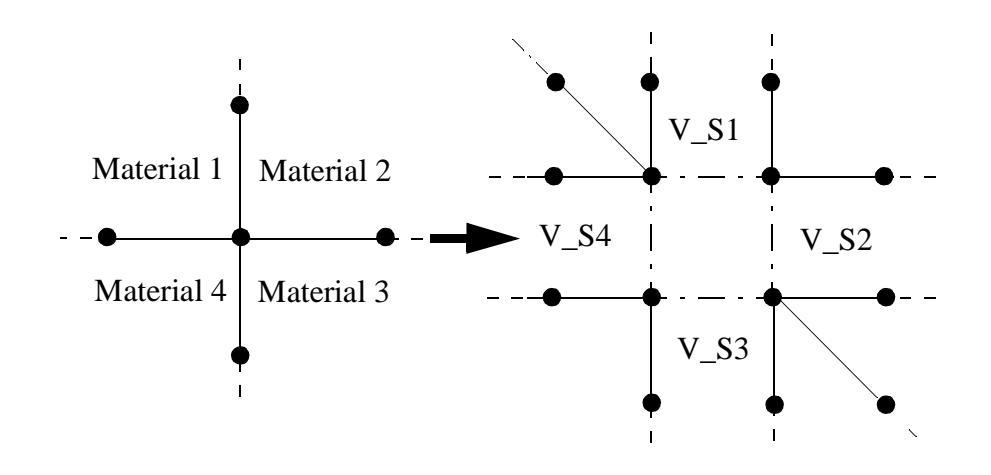

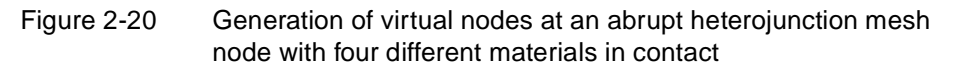

No virtual node may be part of the same element as a contact node. If such a situation occurs, an additional nonvirtual, noncontact node is added between the two nodes.

Once the virtual nodes are present, the mesh may not be changed. Therefore, if the mesh is to be built gradually using, for example, **REGRID** statements, the

**VIRTUAL** flag should only be stated on the first **SYMBOLIC** statement occurring after mesh completion.

#### <span id="page-231-0"></span>**Poisson Equation and Band Alignment**

All virtual nodes sharing one mesh node are forced to the same vacuum level (the vacuum level is continuous across heterojunctions). In each group of virtual nodes, one virtual node is arbitrarily chosen and designated as the *base virtual node*. The Poisson equation is assembled only at base nodes. Contributions from nonheterojunction nodes connected to heterojunction nonbase nodes are inserted into the base node equation. The potential equation at nonbase nodes forces their vacuum level to be that of the base node.

#### **Heterojunction Currents**

In general, the current flowing through the virtual sides has two components: the thermionic emission current and the tunneling current. The diagram in Figure 2- 21 shows the various current components flowing through the junction in the case of electron transport. The electrons from Material 1 with energies lower than the conduction band in Material 2 can only cross into Material 2 through tunneling. The remaining population flows through thermionic emission. The current flowing from Material 2 to Material 1 only has a thermionic emission component (no tunneling) because those electrons do not see a conduction band barrier. The hole current is treated similarly.

The default heterojunction current model (**HJSC2** flag on **MODELS** statement, true by default) forces the Fermi levels to the same value on all sides of the heterojunction. This model is compatible with the old implementation of the HD-AAM which forced the Fermi levels to be continuous at heterojunctions.

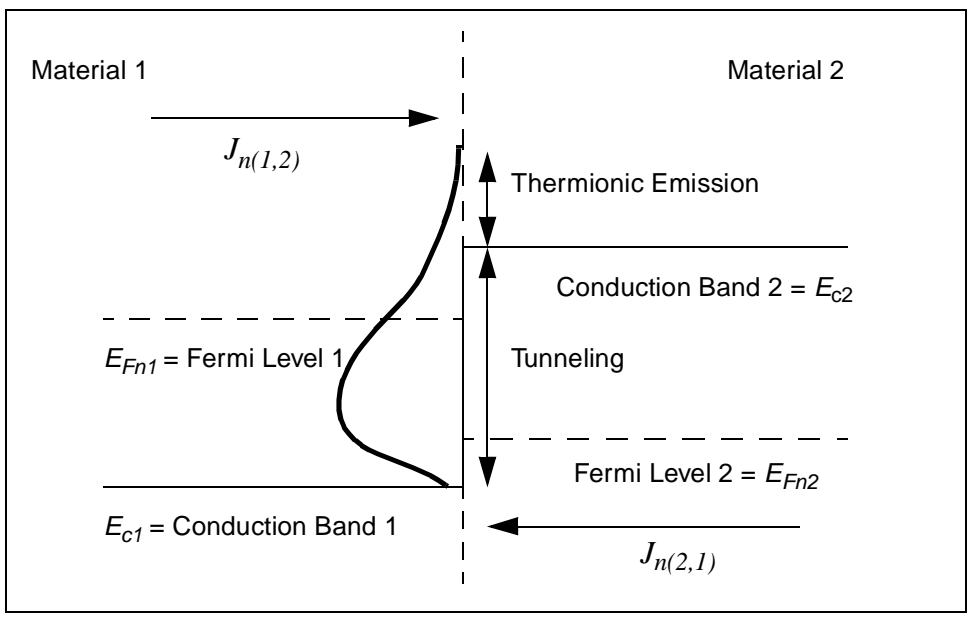

Figure 2-21 Electron current components at an abrupt heterojunction. The curve drawn with a thick line represents the electron energy density in material 1

#### **Thermionic Emission Current Model**

The thermionic emission electron current flowing through a virtual side has two components [\[88\]](#page-266-0). In the case depicted i[n Figure 2-21](#page-231-0), where electrons see a barrier when crossing from Material 1 to Material 2,  $E_{c2}$  >  $E_{c1}$ , the two expressions are

$$
J_{n(1,2)} = \text{ARTCHN}_1 \cdot T_1^2 \cdot \exp((E_{Fn_1} - E_{c2})/(k \cdot T_1)) \qquad \text{Equation 2-472}
$$

$$
J_{n(2, 1)} = \text{ARTCHN}_1 \cdot T_2^2 \cdot \exp((E_{Fn2} - E_{c2})/(k \cdot T_2)) \qquad \text{Equation 2-473}
$$

where the 1 and 2 designate Material 1 and Material 2, respectively. In this case, electrons which move from Material 2 to Material 1 acquire a velocity which is related to the barrier height,  $E_{c2} - E_{c1}$ , and their effective mass in Material 1. Similarly in this case, electrons which move from Material 1 to Material 2 require a velocity which is related to the barrier height,  $E_{c2} - E_{c1}$ , and their effective mass in Material 1. For these reasons, the the conduction band edge in Material 2,  $E_{c2}$ , and the Richardson constant of Material 1, **ARICHN**<sub>1</sub>, are used.

Expressions in the case where  $E_{c_1} > E_{c_2}$  are obtained from Equations 2-472 and 2-473 by symmetry. In this case, the Richardson constant of Material 2, **ARICHN**<sub>2</sub>, and the conduction band edge in Material 1,  $E_{c_1}$ , are used.

Note that in equilibrium, when  $E_{En1} = E_{En2}$  and  $T_1 = T_2$ , the total electron thermionic current is zero:  $J_{n,tot} = J_{n(1,2)} - J_{n(2,1)} = 0$ .  $E_{Fn1} = E_{Fn2}$  and  $T_1 = T_2$  $J_{n, tot} = J_{n(1, 2)} - J_{n(2, 1)} = 0$ 

Similar expressions to those in Equations 2-472 and 2-473 are used for the hole current.

To turn this model on, assert **HJTEM** on the **MODELS** statement, which will automatically turn off **HJSC2**. The **HJTEM** model must be specified after virtual nodes are turned on with the **VIRTUAL** flag.

**ARICHN** is the Richardson constant for electrons (**ARICHP** for holes). They can be set on the **MATERIAL** statement.

#### **Tunneling Current Model**

There can be a nonzero tunneling current component only if the overall flow of the thermionic emission current is against the barrier. The tunneling current is obtained by multiplying the thermionic emission current by a factor  $\Gamma_{tunn}$ .

$$
J_{tunn} = \Gamma_{tunn} \cdot J_{therm}
$$

Equation 2-474

In the case of electrons, if you assume the band configuration is that depicted in [Figure 2-21](#page-231-0) and the thermionic emission current flows from Material 1 to Material  $2, J_{therm} = J_{n(1,2)} - J_{n(2,1)}$  and  $\Gamma_{turn}$  is expressed as [\[89\]](#page-266-0)

$$
\Gamma_{tunn} = 1 + \int_{0}^{(E_{c2} - E_{c1})/(k \cdot T_{1})} \exp(\xi - (\xi/\xi_{0})^{3/2}) d\xi
$$
 Equation 2-475

and

$$
\xi_0 = \frac{1}{k \cdot T_1} \cdot \left( \frac{3 \cdot \frac{h}{(2 \cdot \pi)} \cdot q \cdot E_{\perp}}{4 \cdot (2 \cdot m_1^*)^{1/2}} \right)^{2/3}
$$
 Equation 2-476

where  $E_{\perp}$  is the field component inside Material 2 (the barrier) perpendicular to the heterojunction. *Note* that if  $E_{\perp}$  is not an accelerating field for the carrier under consideration, there is no tunneling. Holes are treated similarly.

To turn this model on, assert **HJTUN** on the **MODELS** statement. *Note* that **HJTEM**  is expected to be *on*. The **HJTUN** model must be specified after virtual nodes are turned on with the **VIRTUAL** flag.

## **Trapped Charge Advanced Application Module**

The Trapped Charge Advanced Application Module (TC-AAM) allows detailed analysis of semiconductor devices containing traps, such as thin-film transistors (TFT), bipolar junction transistors (BJT), and power MOSFETs. The TC-AAM allows simulation of important carrier trapping and de-trapping mechanisms within semiconductor materials. These effects are important in a wide variety of cases such as the simulation of deep trap levels, deep donor/acceptor states, and the creation of "lifetime profiles." The following four trap possibilities are allowed:

- **•** Neutral hole traps
- **•** Neutral electron traps
- **•** Donor states
- **•** Acceptor states

## **Analysis with Trapped Charge**

For the analysis of traps, the energy gap is divided in up to 50 discrete energy levels  $E_{t_i}$ . The recombination and trapping processes are then analyzed at each level.

**Recombination** For recombination, the Shockley-Read-Hall model is used. For example, the recombination rate for electron traps is

$$
U = \sum_{i} \frac{p n - n_{ie}^{2}}{\tau_{p_i}(n + n_{t_i}) + \tau_{n_i}(p + p_{t_i})}
$$
 Equation 2-477

where  $n_{t_i} = n_{ie} \exp\left(\frac{E_{t_i}}{kT}\right) / \text{DGEN}$  and  $p_{t_i} = n_{ie} \exp\left(-\frac{E_{t_i}}{kT}\right) \text{DGEN}$ .

The minority carrier lifetimes for electrons and holes  $\tau_{n}$  and  $\tau_{n}$  are defined The minority carrier lifetimes for electrons and holes  $\tau_{n_i}$  and  $\tau_{p_i}$  are defined separately as a function of bandgap energy as well as position (x,y). Their values are calculated from the parameters **TAUN** and **TAUP** on the **TRAPS** statement. The effects of recombination including tunneling are also included separately for each energy level (see ["Recombination Including Tunneling," p. 2](#page-70-0)-5). The parameter **DGEN** accounts for degeneracy effects. The trap energy level,  $E_{t_i}$ , is specified relative to the intrinsic Fermi level.

**Modeling** Trapping is also modeled using Shockley-Read-Hall. For fast traps, which instantaneously reach equilibrium, the following expression gives the trap occupation function for electron traps.

$$
f_i = \frac{\tau_{p_i} n + \tau_{n_i} p_{t_i}}{\tau_{p_i} (n + n_{t_i}) + \tau_{n_i} (p + p_{t_i})}
$$
 Equation 2-478

*Note* that  $f$  has a maximum value of 1, indicating a completely full trap. The Poisson equation is then modified to include the number of electrons that are trapped.

$$
\varepsilon \nabla^2 \psi = -q \bigg( p - n + N_D^+ - N_A^- - \sum N_{t_i} f_i \bigg) - \rho_s
$$
 Equation 2-479

is the total number of traps (in  $\frac{\text{#}}{\text{cm}^3}$ ) for the *i*th energy level.  $N_t$  is calculated from the **N.TOTAL** parameter on the **TRAPS** statement and is also a function of energy and position.  $N_t$  is positive for electron traps and negative for  $N_t$  is the transmitted in the **article in the transmitted** in the transmitted in the transmitted in the transmitted in the transmitted hole traps. If the trap state is specified as **CHARGED** (as in the case of a donor state) then the following form of the Poisson equation is used.  $N_t$  is the total number of traps (in  $\#/\text{cm}^3/\text{eV}$ ) for the *i*th energy level.  $N_t$ 

$$
\varepsilon \nabla^2 \psi = -q \bigg( p - n + N_D^+ - N_A^- - \sum N_{t_i}(f_i - 1) \bigg) - \rho_s
$$
 Equation 2-480

When time dependent traps are modeled during transient analysis, the traps require some time to come into equilibrium with the semiconductor (it takes time for the traps to capture or emit electrons). Under these conditions it is necessary to solve an additional differential equation for each trap level. For electron traps this rate equation is

$$
\frac{\partial (f_i N_{t_i})}{\partial t} = \frac{(1 - f_i)n - f_i n_{t_i}}{\tau_{n_i}} - \frac{f_i p - (1 - f_i) p_{t_i}}{\tau_{p_i}}
$$
\nEquation 2-481

Medici uses a special numerical method to self consistently solve the above equations for each electron trap level at each mesh point. For hole traps, the corresponding SRH recombination rate, fast-trap hole occupancy, and trap rate equation are shown in the following equations.

$$
U = \sum_{i} \frac{p n - n_{ie}^{2}}{\tau_{p_i}(n + n_{t_i}) + \tau_{n_i}(p + p_{t_i})}
$$
 Equation 2-482

$$
f_i = \frac{\tau_{n_i} p + \tau_{p_i} n_{t_i}}{\tau_{p_i} (n + n_{t_i}) + \tau_{n_i} (p + p_{t_i})}
$$
 Equation 2-483

$$
\frac{\partial (f_i N_{t_i})}{\partial t} = \frac{f_i n - (1 - f_i) n_{t_i}}{\tau_{n_i}} - \frac{(1 - f_i) p - f_i p_{t_i}}{\tau_{p_i}}
$$
\nEquation 2-484

where  $n_{t_i} = n_{ie} \exp(E_{t_i}/kT)$ DGEN and  $p_{t_i} = n_{ie} \exp(-E_{t_i}/kT)/$ DGEN.

The net charge of the traps can best be understood by examining Figure 2-22. A careful examination of the trap occupation equation shows that for electrons, if the trap level is below the electron Fermi level, the trap state is filled (contains a bound electron). Likewise for holes, a trap state above the hole Fermi level is filled (contains a bound hole).

- **Electron Trap** If the **CHARGED** electron trap is filled by an electron, then the negative charge of the electron cancels the positive charge of the trap, and the net charge of the trap becomes zero.
	- **Hole Trap** If a hole trap level is specified as **CHARGED**, then an empty trap has a negative charge (like an acceptor state). If the **CHARGED** hole trap is filled by a hole, then the positive charge of the hole cancels the negative charge of the trap, and the net charge of the trap becomes zero.

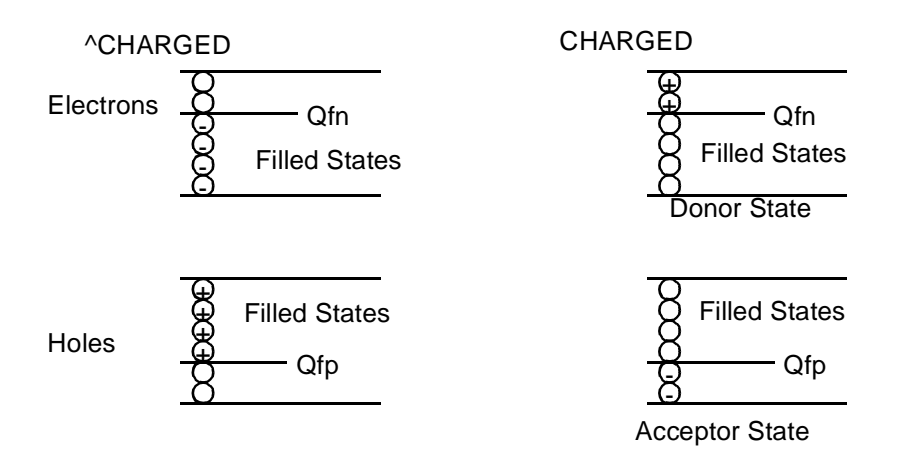

Figure 2-22 Trap net charge possibilities

#### **Transient Simulation Trap States**

Any trap states created during a transient simulation by changing the value of **N.TOTAL** are initially empty states because charge must be conserved.

If there are initially  $10^{14}$  traps that are 50% filled (f=0.5,  $\text{N} \cdot \text{TOTAL}=1e14$ ), and the trap density is increased to  $10^{15}$  traps, then immediately after there will be  $10^{15}$  traps that are 5% filled ( $\text{N.TOTAL}$ =1e15, f=0.05).

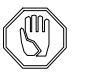

*Note:*

*The total trapped charge (which is f\****N.TOTAL***) does not change in this situation.*

## **Optical Device Advanced Application Module**

This section describes the capabilities and the use of the Optical Device Advanced Application Module (OD-AAM) optionally available for use with the Medici program. The OD-AAM provides an advanced treatment of photogeneration associated with radiation incident on image sensors and other optical devices. The OD-AAM includes the following features:

- **•** Ray tracing models the propagation of light inside and outside the device
- **•** Various light absorption mechanisms are accounted for, such as band-to-band transitions, band-tail absorption, and free carrier absorption
- **•** Black-body spectral radiation can be used to describe the external light source or the user may provide a spectral file containing the spectral distribution
- **•** Calculation of transmission through a stack of material layers including interference

A wide variety of materials can be used with the OD-AAM including silicon, amorphous silicon, gallium arsenide, aluminum gallium arsenide, germanium, silicon germanium, indium phosphide, indium arsenide, and diamond. To analyze results, post-processing capabilities allow plotting of ray tracing results through the device structure, internal and external collection efficiency, and transmittance and reflectance.

## **Transmittance and Reflectance Calculation**

The relationship between the angles of incidence, reflection and transmission at the interface between two media is established by the Fresnel formulae for the transverse electric (TE) and the transverse magnetic (TM) components of the incident radiation.

**Simple Interface** For the simple interface as shown i[n Figure 2-2](#page-237-0)3 o[n p. 2-](#page-70-0)5,

Equation 2-485  $\theta_1 = \theta_r$ 

$$
n_1 \sin \theta_1 = n_2 \sin \theta_2
$$
   
Equation 2-486

For the TM wave,

$$
r_{TM} = \frac{n_2 \cos \theta_1 - n_1 \cos \theta_2}{n_2 \cos \theta_1 + n_1 \cos \theta_2}
$$
 Equation 2-487

<span id="page-237-0"></span>
$$
t_{TM} = \frac{2n_1 \cos \theta_1}{n_2 \cos \theta_1 + n_1 \cos \theta_2}
$$
 Equation 2-488

For the TE wave,

$$
r_{TE} = \frac{n_1 \cos \theta_1 - n_2 \cos \theta_2}{n_1 \cos \theta_1 + n_2 \cos \theta_2}
$$
 Equation 2-489

$$
t_{TE} = \frac{2n_1 \cos\theta_1}{n_1 \cos\theta_1 + n_2 \cos\theta_2}
$$
 Equation 2-490

where

- $\cdot$   $\theta_1$  is the angle of the incident ray
- $θ_2$  is the angle of the refracted ray (transmitted ray)
- **•** is the angle of the reflected ray θ*r*
- $r_{TM}$  and  $t_{TM}$  are the reflection coefficient and the transmission coefficient of the TM wave, respectively
- $r_{TE}$  and  $t_{TE}$  are the reflection coefficient and the transmission coefficient of the TE wave, respectively
- $n_1$ ,  $n_2$  are the complex refractive indices of material 1 and material 2, respectively

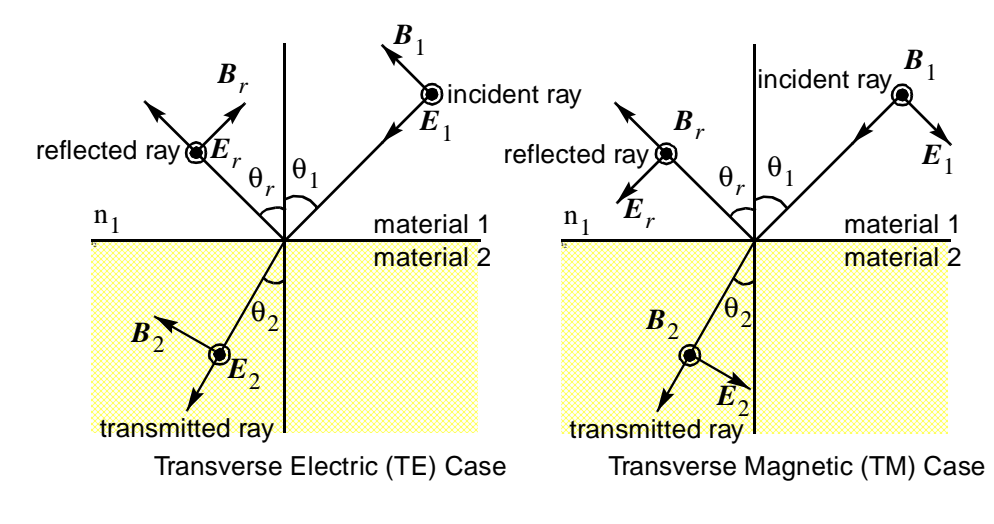

Figure 2-23 Reflection and transmission of a ray

#### **Transmission Through Planar Optical Layers**

For a stack of N material layers as shown in Figure 2-24, the reflection and transmission coefficients are expressed in terms of the characteristic matrices of the stratified media. The matrix of the *i*-th materi[al \[74](#page-266-0)] is, for the TE wave,

$$
M_{i} = \begin{bmatrix} \cos(kd_{i}p_{i}) & \left(\frac{-j}{p_{i}}\right)\sin(kd_{i}p_{i}) \\ -jp_{i}\sin(kd_{i}p_{i}) & \cos(kd_{i}p_{i}) \end{bmatrix}
$$

Equation 2-491

where

**• •**  $p_i = n_i \cos \theta_i$  $k = \frac{2\pi}{\lambda}$ 

for  $i = (2,3,...,N-1)$ 

- $n_i$  is the complex refractive index of the *i*-th material *ni*
- $d_i$  is the thickness of the *i*-th material
- λ is the wavelength of incident wave
- **•**  $\theta_i$  is the angle in the *i*-th material

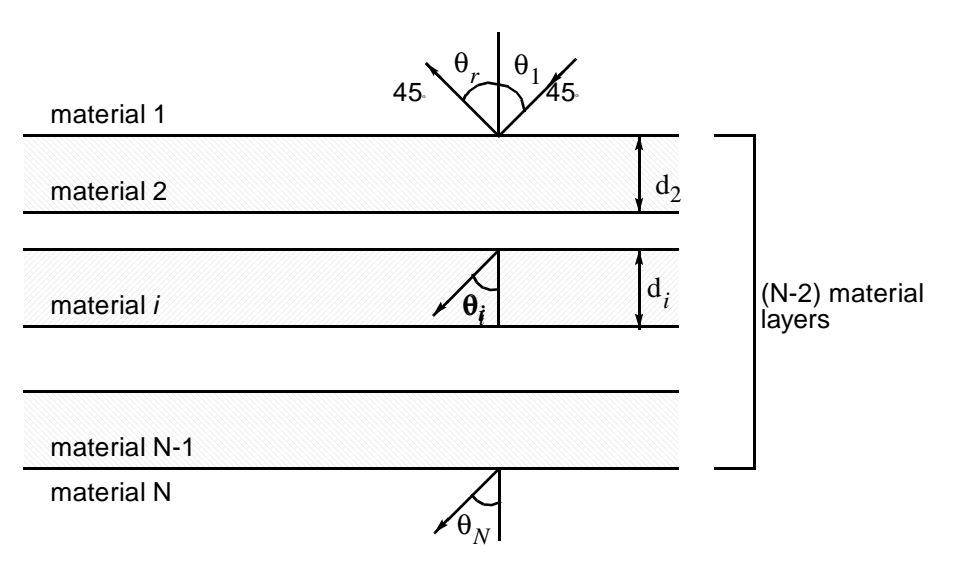

For the TM wave,  $p_i$  is replaced by  $q_i = \frac{1}{n_i}$  and the same expressions hold. The generalization to the case of a succession of media, which is a stack of N material layers is Figure 2-24 A stack of N material layers separated by parallel interfaces  $\cos\theta_i$  $=\frac{-i}{n_i}$ 

$$
M = M_2 \times M_3 \times \ldots \times M_{n-1} = \begin{bmatrix} m_{11} & m_{12} \\ m_{21} & m_{22} \end{bmatrix} \qquad \qquad \text{Equation 2-492}
$$

Then the reflection and transmission coefficients for the TE wave are

$$
r_{TE} = \frac{(m_{11} + m_{12}p_n)p_1 - (m_{21} + m_{22}p_n)}{(m_{11} + m_{12}p_n)p_1 + (m_{21} + m_{22}p_n)}
$$
 Equation 2-493

$$
t_{TE} = \frac{2p_1}{(m_{11} + m_{12}p_n)p_1 + (m_{21} + m_{22}p_n)}
$$
 Equation 2-494

For the TM wave, the same equations hold, except that  $p_i$  is replaced by  $q_i$ . It is assumed that all layers are parallel and the magnetic permeabilities are unity. Then for both simple and multilayered structures, the reflectance and transmittance for the radiation is

$$
R_{opt} = A^2 r_{TM}^2 + B^2 r_{TE}^2
$$
 Equation 2-495

$$
T = \frac{\text{Re}(n_N \cos \theta_N)}{n_1 \cos \theta_1} \left( A^2 t_{TM}^2 + B^2 t_{TE}^2 \right)
$$
 Equation 2-496

where  $A^2$  and  $B^2$  are the polarization factor[s \[75](#page-266-0)]

$$
A^{2} = \frac{\cos^{2} \psi_{opt} + \tan^{2} \chi_{opt} \sin^{2} \psi_{opt}}{1 + \tan^{2} \chi_{opt}}
$$
 Equation 2-497

$$
B^{2} = \frac{\sin^{2}\psi_{opt} + \tan^{2}\chi_{opt}\cos^{2}\psi_{opt}}{1 + \tan^{2}\chi_{opt}}
$$
 Equation 2-498

where

is the angle made by the major axis of the polarization ellipsis of the incident wave and the horizontal axis  $\Psi_{opt}$ 

 $\tan\chi_{opt}$  is the ratio between the lengths of the elliptical axes

Their expressions are as follows

$$
\tan \psi_{opt} = \tan(2\phi_{opt}) \cos \delta_{opt}
$$
 Equation 2-499

$$
\sin \chi_{opt} = \tan(2\phi_{opt}) \sin \delta_{opt} \qquad \qquad \text{Equation 2-500}
$$

where  $\phi_{\text{out}}$  is the linear polarization angle between the E vector of the incident ray and the incident plane, and  $\delta_{\text{opt}}$  is the phase difference between the TM and the TE components. φ*opt* δ*opt*

## **Photogeneration Model**

By exposing a semiconductor device structure to light or other radiation, it is possible to generate electron-hole pairs inside the device. These photogenerated carriers are created when an electron from the valence band is excited into the conduction by the absorption of a photon with energy greater than the bandgap energy. This absorption process causes the intensity of the radiation inside the device to decrease exponentially with distance according to the expression

$$
I_{opt}(x,\lambda) = I_{opt_0}(\lambda)e^{-\alpha_{opt}(\lambda)x}
$$
 Equation 2-501

where

- **•**  $I_{opt_0}(\lambda)$  is the intensity at the starting point inside the device
- **•**  $\alpha_{opt}(\lambda)$  is the absorption coefficient for a particular wavelength  $\lambda$  of the incident radiation.

In practice, the incident radiation may consist of a spectrum of wavelengths.

If  $G_{\text{out}}(x, \lambda)$  represents the carrier generation rate at a distance x, then the number of carriers generated in the distance x to  $x + \Delta x$  (per cm<sup>2</sup> per second) is given by  $G_{opt}(x, \lambda)$  represents the carrier generation rate at a distance x *x* to  $x + \Delta x$ 

$$
G_{opt}(x,\lambda)\Delta x = -\text{QUAN.EFF} \cdot \frac{I_{opt}(x+\Delta x,\lambda) - I_{opt}(x,\lambda)}{(hc/\lambda)} \text{ Equation 2-502}
$$

where  $(hc/\lambda)$  is the energy of the absorbed photon and the parameter **QUAN.EFF** is the quantum efficiency (number of generated electron-hole pairs per absorbed photon). The parameter **QUAN.EFF** can be specified on the **PHOTOGEN** statement, with a default value of 1.0. In the limit as  $\Delta x \rightarrow 0$ , it can be written

Equation 2-503

$$
G_{opt}(x, \lambda) = -\text{QUAN. EFF} \cdot \left(\frac{\lambda}{hc}\right) \frac{dI(x, \lambda)}{dx}
$$
  
=  $\text{QUAN. EFF} \cdot \left(\frac{\lambda}{hc}\right) I_{opt_0}(\lambda) \alpha_{opt}(\lambda) e^{-\alpha_{opt}(\lambda)x}$ 

The total generation rate at a point is calculated by integrating over the wavelength spectrum of the incident radiation.

$$
G_{opt}(x) = \int G_{opt}(x, \lambda) d\lambda
$$
 Equation 2-504

From the above expressions, it is clear that to describe the photogeneration occurring within the device structure it is necessary to do the following:

1. Describe the properties of the incident radiation.

2. Provide information regarding the absorption coefficient  $\alpha_{opt}(\lambda)$ .

Parameters associated with the incident radiation, such as wavelength, wavelength spectrum or intensity, are specified on the **PHOTOGEN** statement. The choices regarding the absorption coefficient are given in the following section.

#### **Absorption Models**

By default, the program obtains the absorption coefficient from the imaginary part of the complex index of refraction for the material. The complex index of refraction for a material can be expressed as

$$
\hat{n} = \eta - ik
$$
 Equation 2-505

where  $\eta$  is the normal refractive index for the material and the absorption coefficient is related to *k* by

$$
\alpha_{opt} = \frac{4\pi k}{\lambda}
$$
 Equation 2-506

#### **Wavelength Dependent Empirical Tables**

The Optical Device AAM provides wavelength dependent empirical tables for the complex index of refraction for a variety of material[s \[76](#page-266-0)]. You can provide your own data for both the real index of refraction and the imaginary index of refraction or the absorption coefficient itself by specifying the appropriate parameters on the **MATERIAL** statement.

#### **Absorption Mechanisms**

The following physical models describing various absorption mechanisms are available in the program:

- Band-to-band absorption  $(\alpha_{bb})$
- Band-tail absorption  $(\alpha_{bt})$
- Free-carrier absorption  $(\alpha_{fc})$

For band-to-band absorption, both direct and indirect transitions can be modeled, as well as absorption in amorphous materials.

$$
\alpha_{opt} = \alpha_{bb} + \alpha_{bt} + \alpha_{fc}
$$
 Equation 2-507

$$
\alpha_{bb} = \begin{cases} \text{from table} & \text{if } \texttt{BTBT}.\texttt{AB} = \text{False} \\ \alpha_{dir} + \alpha_{indir} & \text{for crystalline materials if } \texttt{BTBT}.\texttt{AB} = \text{True} \\ \alpha_{amorp} & \text{for amorphous material if } \texttt{BTBT}.\texttt{AB} = \text{True} \end{cases} \tag{Equation 2-508}
$$

Models that describe these mechanisms are given in the following sections. Parameters associated with these models can be specified on the **MATERIAL** statement.

**(Band-to-Band Transitions)**

**Fundamental Absorption** A general expression for the absorption coefficient due to band-to-band transitions can be given by

$$
\alpha_{bb} = \sum \alpha_{bb_i} = \sum \frac{A_i}{\eta} \left( \gamma_1 x_{1_i}^{\text{EXP.BB}_i} + \gamma_2 x_{2_i}^{\text{EXP.BB}_i} \right)
$$
 Equation 2-509

$$
x_{1_i} = h\mathbf{v} + \mathbf{E} \cdot \mathbf{PHONON}_i - E_{g,\, opt}
$$
 Equation 2-510

$$
x_{2_i} = h \mathbf{v} - \mathbf{E} \cdot \mathbf{PHONON}_i - E_{g, opt}
$$
 Equation 2-511

where the summation is over all relevant transitions:

- η is the real part of refractive index
- **• EXP.BB***<sup>i</sup>* is an exponent characteristic of the transition type
- *h*ν is the photon energy  $(eV) = 1.24/\lambda$ (microns)
- **• E.PHONON***<sup>i</sup>* is the phonon energy (eV) for indirect transitions (equal to zero for direct transitions)
- $E_{\text{e, opt}}$  is the optical energy gap (described i[n "Optical Energy Gap," p. 2-](#page-244-0)  $179)$ .  $E_{g,\, opt}$

The expressions for  $A_i$ ,  $\gamma_1$ ,  $\gamma_2$  in Equation 2-509 depend on the type of transition and the type of material under consideration.

#### **Direct Transitions** For a direct transition, **E.PHONON**<sub>*i*</sub>=0 and

$$
A_{i} = \frac{\mathbf{B} \cdot \mathbf{BB}_{i}}{h \mathbf{V}} \qquad \gamma_{1_{i}} = \frac{1 - f(x_{1_{i}})}{2} \qquad \gamma_{2_{i}} = \frac{1 - f(x_{2_{i}})}{2} \qquad \text{Equation 2-512}
$$

where  $\mathbf{B} \cdot \mathbf{BB}_i$  is a parameter that can be induced by quantum mechanical treatment [\[77\]](#page-266-0), [\[78\]](#page-266-0) and  $f(x)$  is the electron distribution function.

**Indirect Transitions** Indirect transitions are characterized by a nonzero value for the phonon energy and

$$
A_{i} = \frac{\mathbf{B} \cdot \mathbf{B} \mathbf{B}_{i} \times \mathbf{E} \mathbf{1} \cdot \mathbf{B} \mathbf{B}_{i}}{h \mathbf{V}(\mathbf{E} \mathbf{1} \cdot \mathbf{B} \mathbf{B}_{i} - h \mathbf{V})^{2}}
$$
\nEquation 2-513\n
$$
\gamma_{1_{i}} = \frac{1 - f(x_{1_{i}})}{\exp\left(\frac{\mathbf{E} \cdot \mathbf{P} \cdot \mathbf{H} \cdot \mathbf{O} \cdot \mathbf{N} \cdot \mathbf{I}}{kT}\right) - 1}
$$
\nEquation 2-514

$$
\gamma_{2_i} = \frac{1 - f(x_{2_i})}{1 - \exp\left(-\frac{\mathbf{E}.\mathbf{PHONON}}{kT}\right)}
$$
 Equation 2-515

where

- **E1.BB**<sub>*i*</sub> is the energy gap for a transition to a (virtual) intermediate state
- **E.PHONON**<sub>*i*</sub> is the phonon energy
- **• B.BB***<sub><i>i*</sub> is a parameter obtainable from quantum mechanical calculation[s \[77](#page-266-0)], [\[78\]](#page-266-0).

#### **Amorphous Materials**

Equation 2-516

$$
A_i = \frac{\mathbf{B} \cdot \mathbf{B} \mathbf{B}_i^2}{h \mathbf{V}} \eta \qquad \gamma_{1_i} = \frac{1 - f(x_{1_i})}{2} \qquad \gamma_{2_i} = \frac{1 - f(x_{2_i})}{2}
$$

For amorphous materials, the phonon energy is also set to zero, and

where  $\mathbf{B} \cdot \mathbf{BB}_i$  can be induced by quantum mechanical treatme[nt \[77\], \[7](#page-266-0)8].

## **Band-Tail Absorption**

Band-tail absorption has significance when the material is highly doped or amorphous. For direct transitions, you can expect no absorption at energies smaller than the energy gap and a steeply rising absorption at the band edge. However, in practice, due to band-tail transitions, an exponentially increasing absorption edge occurs. This behavior is known as Urbach's rul[e \[79](#page-266-0)]. The contribution to the absorption coefficient by this mechanism is

$$
\alpha_{bt} = K_{bt} \exp\left(\frac{h\nu - \text{E1. BT}}{\text{E. URBACH}}\right)
$$
 Equation 2-517

where

- **• E.URBACH** is the Urbach energy (eV)
- **E1.BT** is the optical energy gap (also called the Tauc gap)
- $K_{bt}$  is the band-to-band absorption coefficient at the optical band edge

In amorphous materials, the Urbach energy is a function of the temperature and the structural disorder and can be calculated from the expression

$$
E. URBACH = \frac{E1.BT - E_{g, opt}}{G. BT}
$$
 Equation 2-518

where **G.BT** is a fitting param[eter \[](#page-266-0)80].

#### <span id="page-244-0"></span>**Free Carrier Absorption**

The free carriers make transitions to higher energy states within the same valley by absorbing photons and reducing the light intensity, resulting in a decrease of the EHP generation rate. This effect is accounted for with the following expressions

$$
\alpha_{fc} = \frac{q^3}{\eta c \epsilon_0 \omega^2 m_0^2} \left[ \frac{n}{\text{EL.EMAS}^2 \cdot \mu_n} + \frac{p}{\text{HO.EMAS}^2 \cdot \mu_p} \right]
$$
 Equation 2-519

$$
\eta^2 = \varepsilon_r \frac{q^2}{\varepsilon_0 \omega^2 m_0} \left[ \frac{n}{\text{EL.EMAS}} + \frac{p}{\text{HO.EMAS}} \right]
$$
Equation 2-520

where

- *c* is the free space speed of light
- η is the real part of the refractive index
- **ε**<sub>0</sub> is the free space permittivity
- **ε**<sub>*r*</sub> is the relative permittivity
- **• EL.EMAS** is the electron effective mass ratio to free electron mass
- **• HO.MAS** is the hole effective mass ratio to free electron mass
- $\mu_n$  is the electron energy-dependent mobility
- $\mu_p$  is the hole energy-dependent mobility
- $m_0$  is the free electron mass
- ω is the radial frequency of the photon

#### **Optical Energy Gap**

If the incident photon energy is high enough to excite electrons from the valence band to the conduction band, electron-hole pairs are generated in the crystal. The critical photon energy for this generation mechanism is called the optical energy gap which is approximately equal to the electric energy gap. In order to obtain a more precise value, the following expression may be used:

$$
E_{g,\ opt} = E_{g,\ opt}(T) + u(E_{F_n} - E_c - 4kT) \left(1 + \frac{\text{EL-EMAS}}{\text{HO-EMAS}}\right)
$$
 Equation 2-521

Where **EL.EMAS** and **HO.EMAS** are the effective electron and hole mass at the band edge respectively and the first term in RHS is the temperature-dependent optical gap.

Equation 2-522

$$
E_{g,\; opt}(T) = \texttt{EGO300} + \texttt{EGOALPH}\bigg(\frac{300^2}{300 + \texttt{EGOBETA}}\bigg) - \frac{T^2}{T + \texttt{EGOBETA}}
$$

The second term in Equation 2-521 takes into account the widening of the optical gap by degeneracy

$$
u(E_{F_n} - E_c - 4kT) = \begin{cases} E_{F_n} - E_c - 4kT & \text{for } E_{F_n} - E_c - 4kT > 0 \\ 0 & \text{for } E_{F_n} - E_c - 4kT \le 0 \end{cases}
$$

where  $E_{F_n}$  is the electron quasi-Fermi energy and k is Boltzmann's constant.

The carrier concentration affects the absorption coefficient through electric or optical band-gap changing and band-tail absorption.

## **Anisotropic Material Advanced Application Module**

Medici can account for the anisotropic nature of some semiconductor materials, such as silicon carbide, with the use of the optionally available Anisotropic Material AAM (AM-AAM). This AAM allows most physical models to be treated anisotropically by introducing tensors for various physical quantities such as the dielectric permittivity, carrier mobilities, impact ionization coefficients, and thermal conductivity.

#### **Permittivity Tensor**

To enable the AAM, use the **ANISOTROPIC** statement. The components specified should be normalized by the corresponding isotropic quantity. For example, the permittivity tensor can be expressed as

 ε*xx* --------- 0 0 ε*mat* 0 0 <sup>ε</sup>*zz* ε*xx* 0 0 ε*yy* --------- <sup>0</sup> ε = = ε*mat* ⋅ 0 ε*yy* 0 0 ε*mat* ε*zz* --------- Equation 2-524 0 0 ε*mat*

$$
= \varepsilon_{mat} \cdot \begin{pmatrix} \text{PERM} (1) & 0 & 0 \\ 0 & \text{PERM} (2) & 0 \\ 0 & 0 & \text{PERM} (3) \end{pmatrix}
$$

where  $\varepsilon_{mat}$  is the permittivity that is used by the program if the material is isotropic (that is, if  $PERM(1) = PERM(2) = PERM(3) = 1$ ). The value of can be specified for each material using the **PERMITTI** parameter on the **MATERIAL** statement. ε*mat* ε*mat*

#### **Additional Capabilities**

The AM-AAM also provides for anisotropic electron mobility, hole mobility, electron impact ionization coefficient, hole impact ionization coefficient, and thermal conductivity:

Equation 2-525

$$
\underline{\mu}_{n} = \begin{pmatrix} \mu_{n_{xx}} & 0 & 0 \\ 0 & \mu_{n_{yy}} & 0 \\ 0 & 0 & \mu_{n_{zz}} \end{pmatrix} = \mu_{n_{mat}} \cdot \begin{pmatrix} \mathbf{MU} \cdot \mathbf{N}(\mathbf{1}) & 0 & 0 \\ 0 & \mathbf{MU} \cdot \mathbf{N}(\mathbf{2}) & 0 \\ 0 & 0 & \mathbf{MU} \cdot \mathbf{N}(\mathbf{3}) \end{pmatrix}
$$

Equation 2-526

$$
\underline{\mu}_{p} = \begin{pmatrix} \mu_{p_{xx}} & 0 & 0 \\ 0 & \mu_{p_{yy}} & 0 \\ 0 & 0 & \mu_{p_{zz}} \end{pmatrix} = \mu_{p_{mat}} \cdot \begin{pmatrix} \text{MU.P(1)} & 0 & 0 \\ 0 & \text{MU.P(2)} & 0 \\ 0 & 0 & \text{MU.P(3)} \end{pmatrix}
$$

Equation 2-527

$$
\underline{\alpha}_{\underline{n}} = \begin{pmatrix} \alpha_{n_{xx}} & 0 & 0 \\ 0 & \alpha_{n_{yy}} & 0 \\ 0 & 0 & \alpha_{n_{zz}} \end{pmatrix} = \alpha_{n_{mat}} \cdot \begin{pmatrix} \text{II} \cdot \text{N(1)} & 0 & 0 \\ 0 & \text{II} \cdot \text{N(2)} & 0 \\ 0 & 0 & \text{II} \cdot \text{N(3)} \end{pmatrix}
$$

Equation 2-528

$$
\underline{\alpha}_p = \begin{pmatrix} \alpha_{p_{xx}} & 0 & 0 \\ 0 & \alpha_{p_{yy}} & 0 \\ 0 & 0 & \alpha_{p_{zz}} \end{pmatrix} = \alpha_{p_{mat}} \cdot \begin{pmatrix} \text{II.P(1)} & 0 & 0 \\ 0 & \text{II.P(2)} & 0 \\ 0 & 0 & \text{II.P(3)} \end{pmatrix}
$$

Equation 2-529

$$
\underline{\underline{\mathbf{K}}}_{\mathbf{K}} = \begin{pmatrix} x_{xx} & 0 & 0 \\ 0 & x_{yy} & 0 \\ 0 & 0 & x_{zz} \end{pmatrix} = \kappa_{mat} \cdot \begin{pmatrix} \mathbf{TH.COND(1)} & 0 & 0 \\ 0 & \mathbf{TH.COND(2)} & 0 \\ 0 & 0 & \mathbf{TH.COND(3)} \end{pmatrix}
$$

The specific models or parameters used to describe  $\mu_{n_{mat}}$ ,  $\mu_{p_{mat}}$ ,  $\alpha_{n_{mat}}$ ,  $\alpha_{p_{mat}}$ ,

and  $\kappa_{mat}$  can be specified on the **MODELS**, **MATERIAL**, and **MOBILITY** statements.

## **Thermal Diffusion**

The program accounts for anisotropic carrier thermal diffusion coefficients through the carrier mobility. That is, in the current density relations,

$$
\overrightarrow{J}_n = qn\mu_n \overrightarrow{E} + q \left(\frac{k_BT}{q}\right) \mu_n \overrightarrow{\nabla} n + qnD_n^T \overrightarrow{\nabla} T
$$
\nEquation 2-530

$$
\overrightarrow{J}_p = qn\mu_p \overrightarrow{E} - q \left(\frac{k_B T}{q}\right) \mu_p \overrightarrow{\nabla} p - qpD_p^T \overrightarrow{\nabla} T
$$
\nEquation 2-531

the thermal diffusion terms are assumed to be proportional to mobility and are given by

$$
D_n^T = \mathbf{DN} \cdot \mathbf{LAT} \left(\frac{k_B}{q}\right) \mu_n
$$
 Equation 2-532

$$
D_p^T = \mathbf{DP.LAT}\left(\frac{k_B}{q}\right)\mu_p
$$
 Equation 2-533

The factors **DN.LAT** and **DP.LAT** have been provided as user-adjustable parameters and, can be specified on the **MATERIAL** statement. The default values for these parameters are 1.

#### **Advanced Band Structure**

The advanced structure model is described by the following set of equations for electrons and holes. These parameters allow for nonparabolicity and multiple bands in the calculation of the density of state[s \[81](#page-266-0)].

The array parameters **ALPHJ.N**, **MJ.N**, **EJ.N**, **ALPHJ.P**, **MJ.P**, and **EJ.P** take on different values for each value of the summation index i. Up to five values may be specified for each array.

Equation 2-534

$$
N_c = N_c \text{ ALPHO}.\mathbf{N} + \sum_{j} \left( \mathbf{MJ}.\mathbf{N} \left( 1 + \mathbf{ALPHJ}.\mathbf{N} \frac{15k_bT}{4q} \right) \exp\left( \frac{\mathbf{EJ}.\mathbf{N}}{k_bT} q \right) \right)
$$

$$
N_{v} = N_{v} \text{ ALPHO.P} + \sum_{j} \left( \text{MJ.P} \left( 1 + \text{ALPHJ.P} \frac{15k_{b}T}{4q} \right) \exp\left( \frac{\text{EJ.P. }q}{k_{b}T} \right) \right)
$$

**Notes on Usage** The **ANISOTROPIC** statement is specified before the first **SOLVE** statement where it is desired to account for the anisotropic nature of the material. The specified parameters remain in effect until the following events occur:

- **•** They are changed by you on another **ANISOTROPIC** statement
- **•** A **LOAD** statement reads in a saved solution that may contain different values for the anisotropic parameters
- **•** A **MESH** statement initializes all parameters to their default values

# **Symbol Definitions**

The following is a list of symbols encountered in this chapter, together with their definitions and units. The ordering is alphabetical.

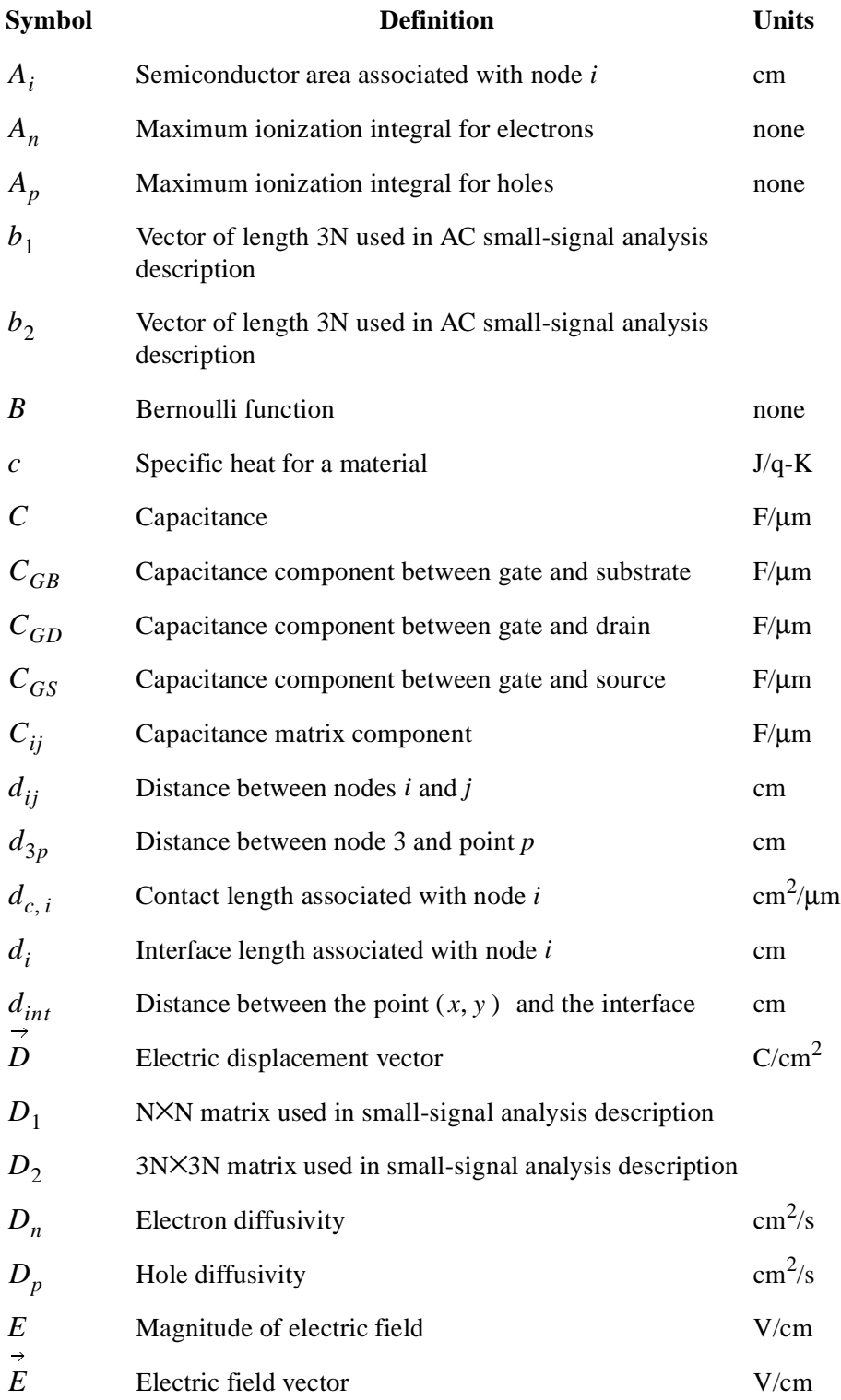

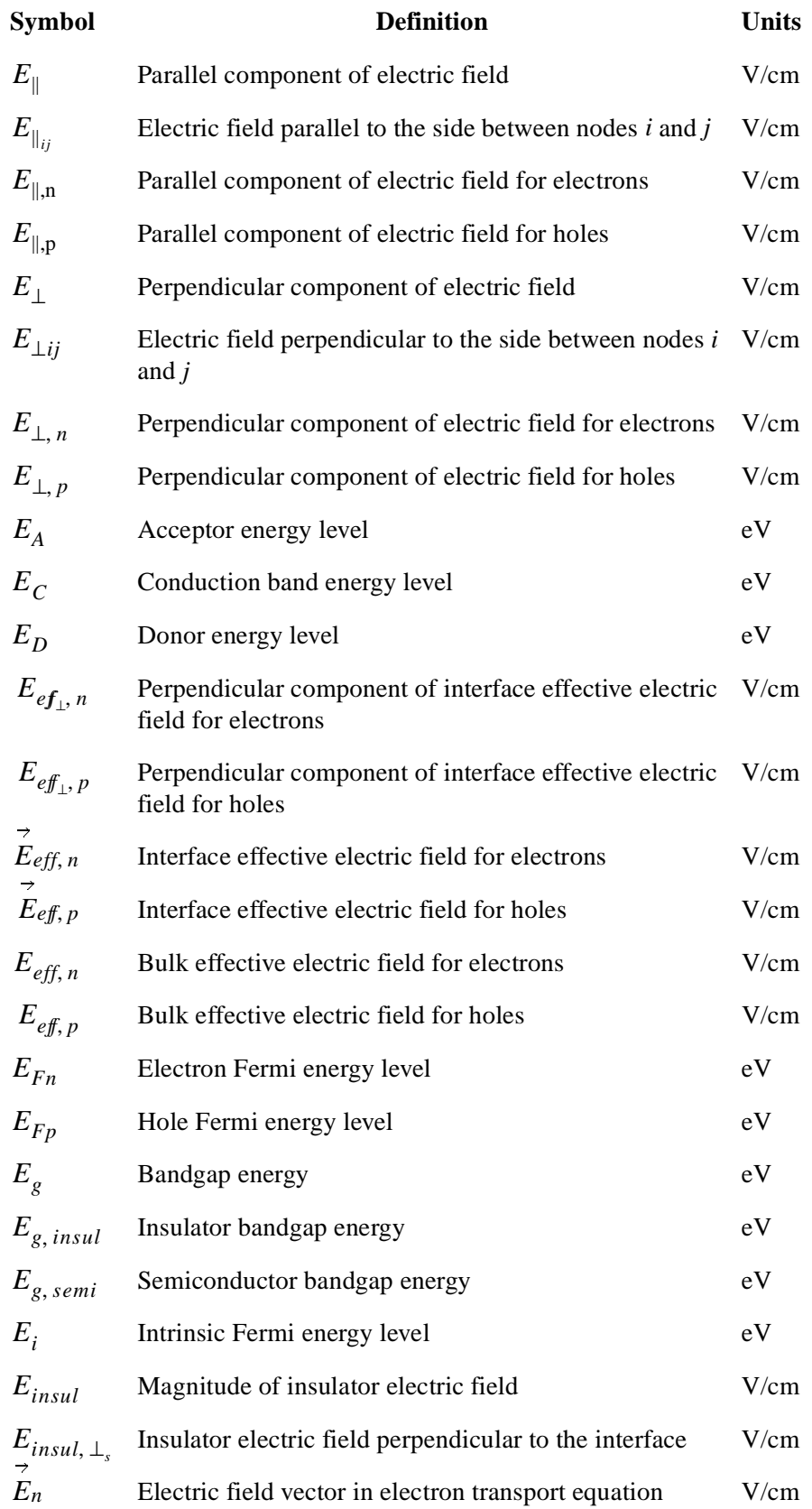

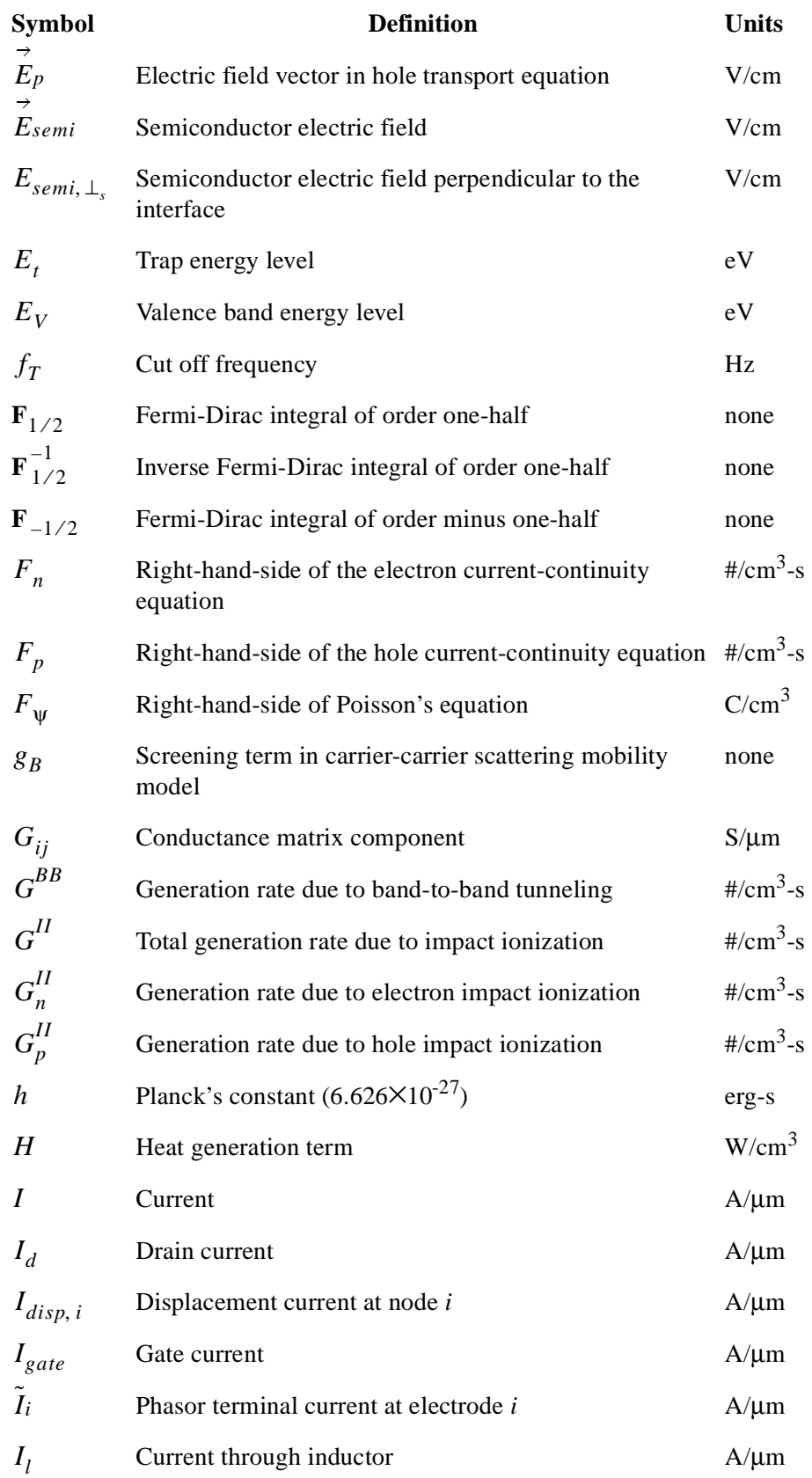
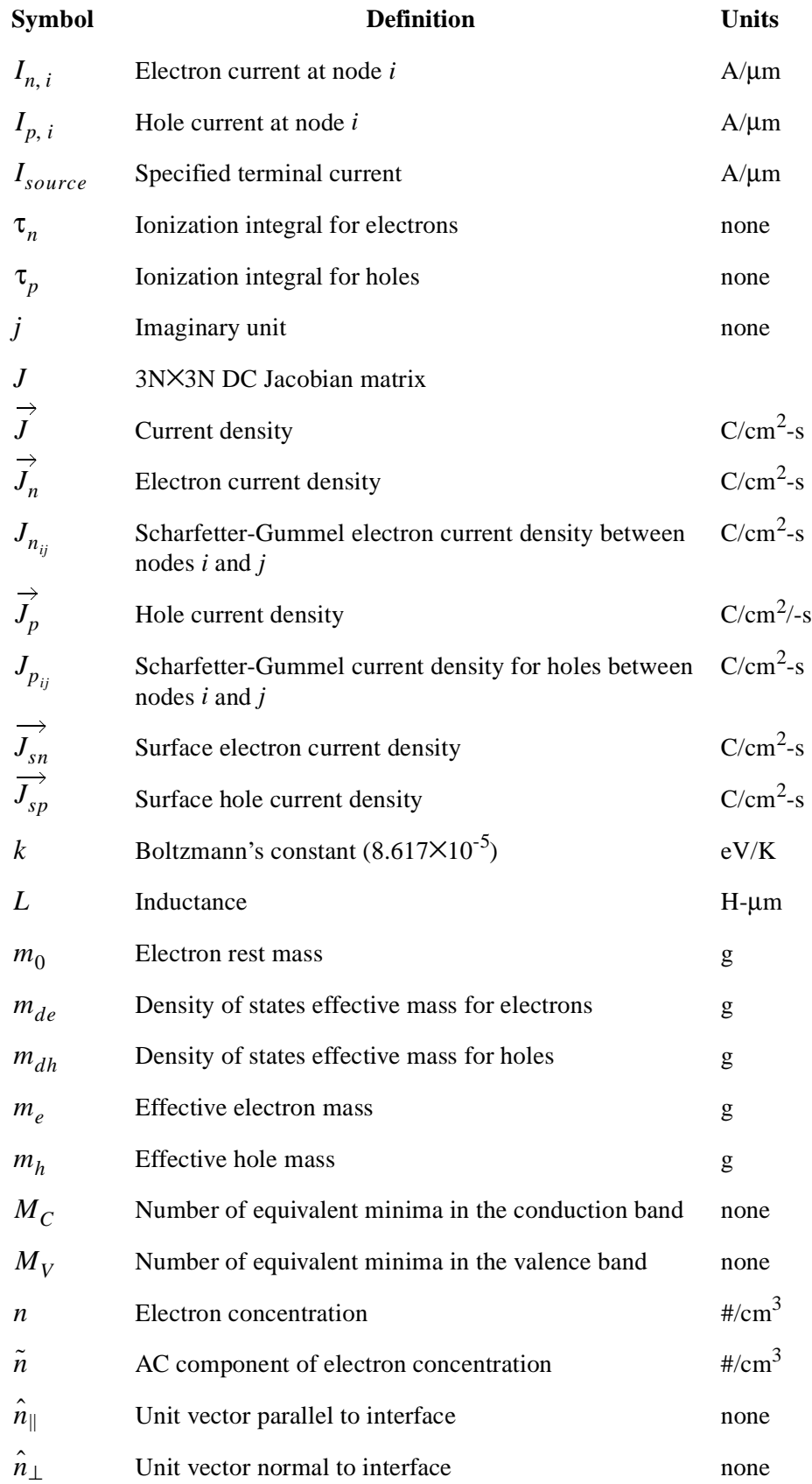

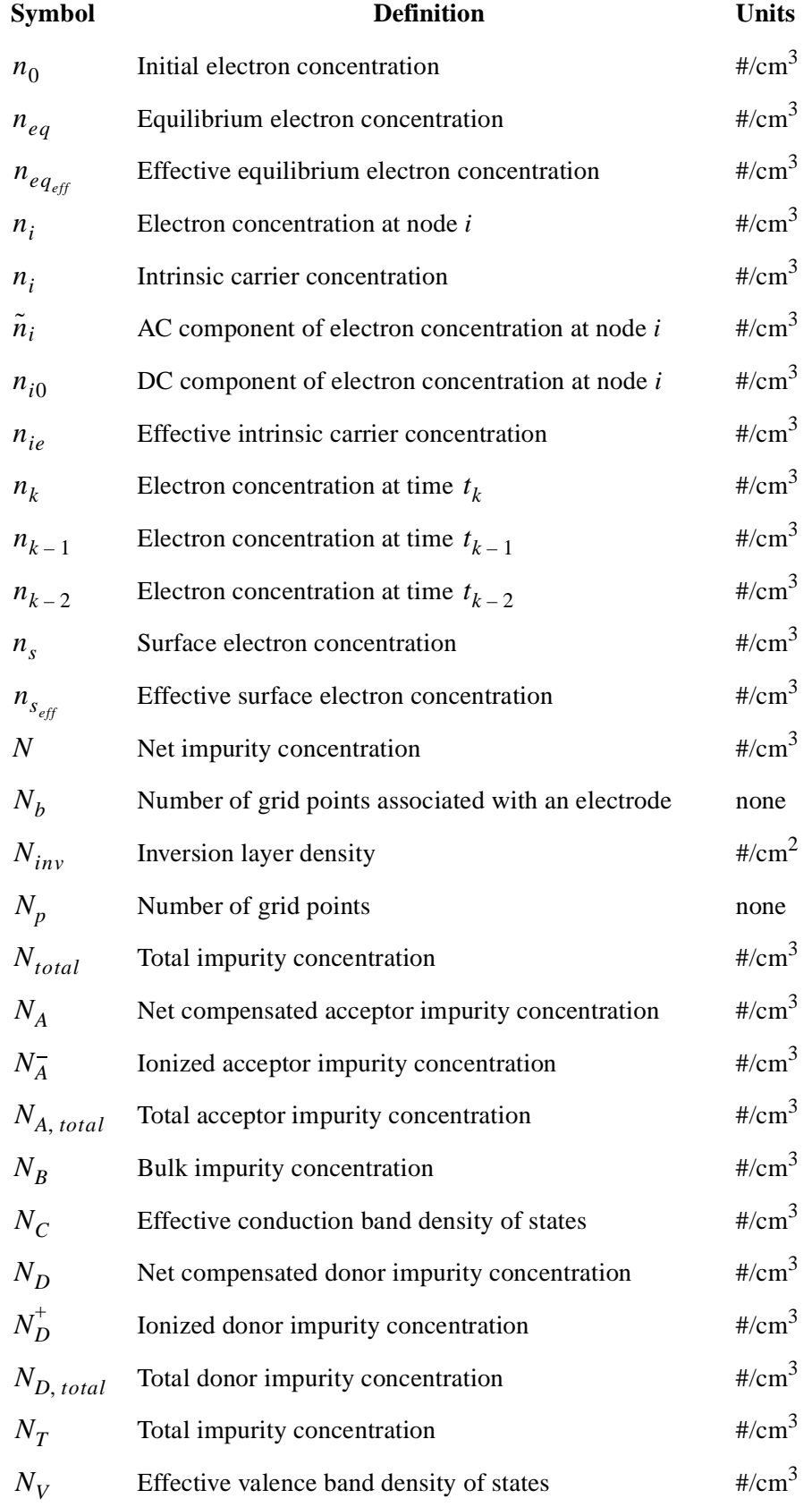

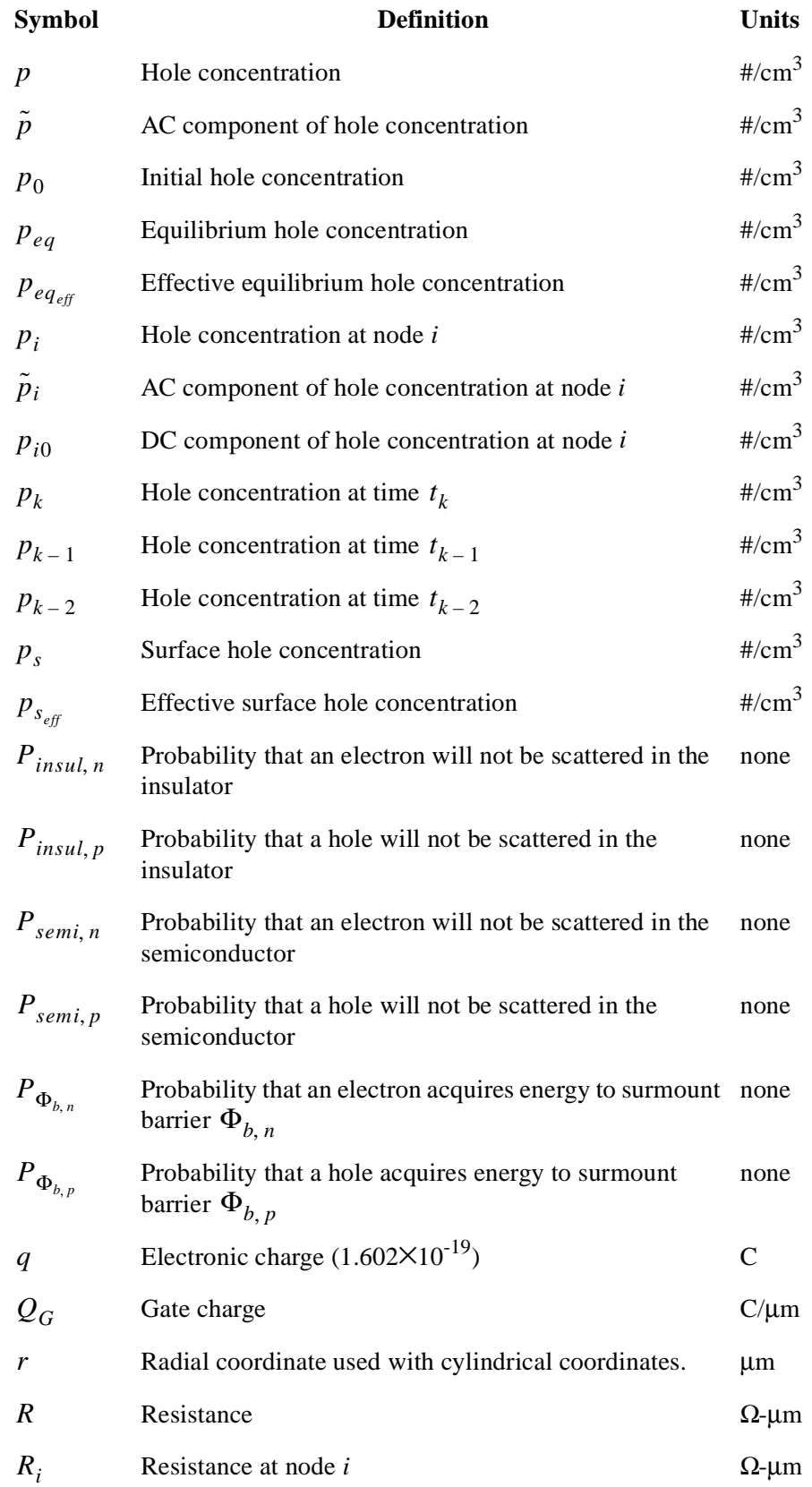

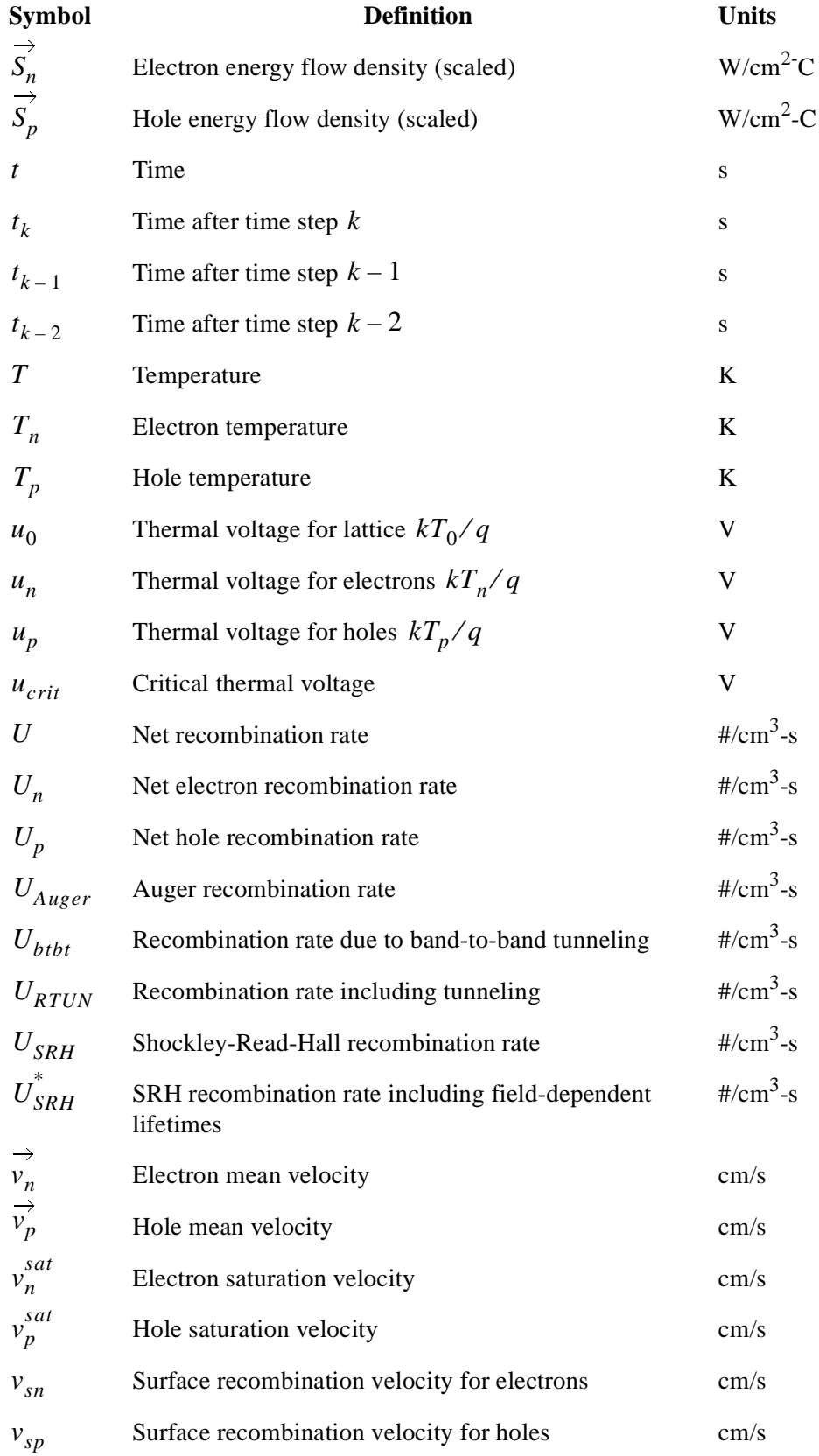

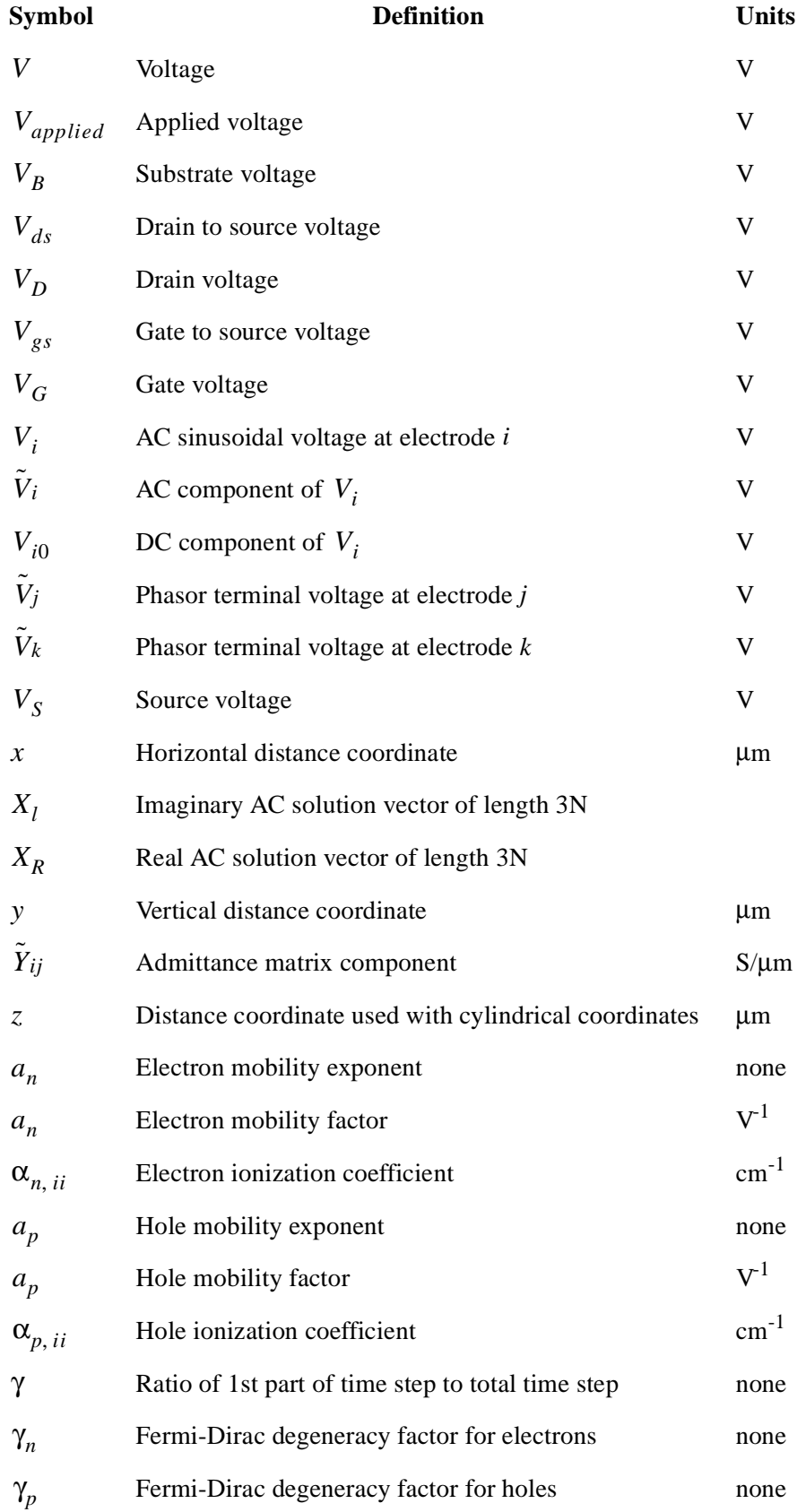

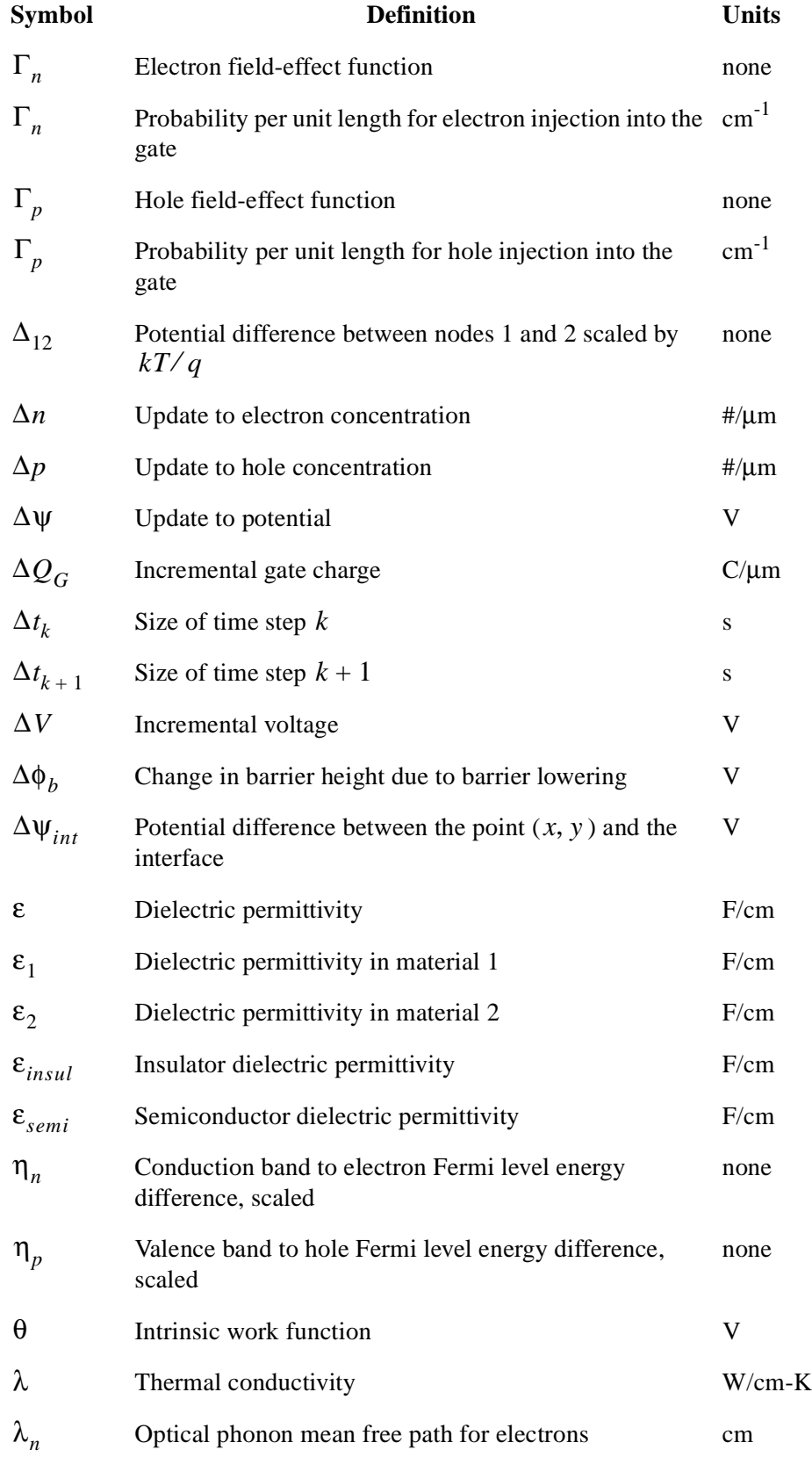

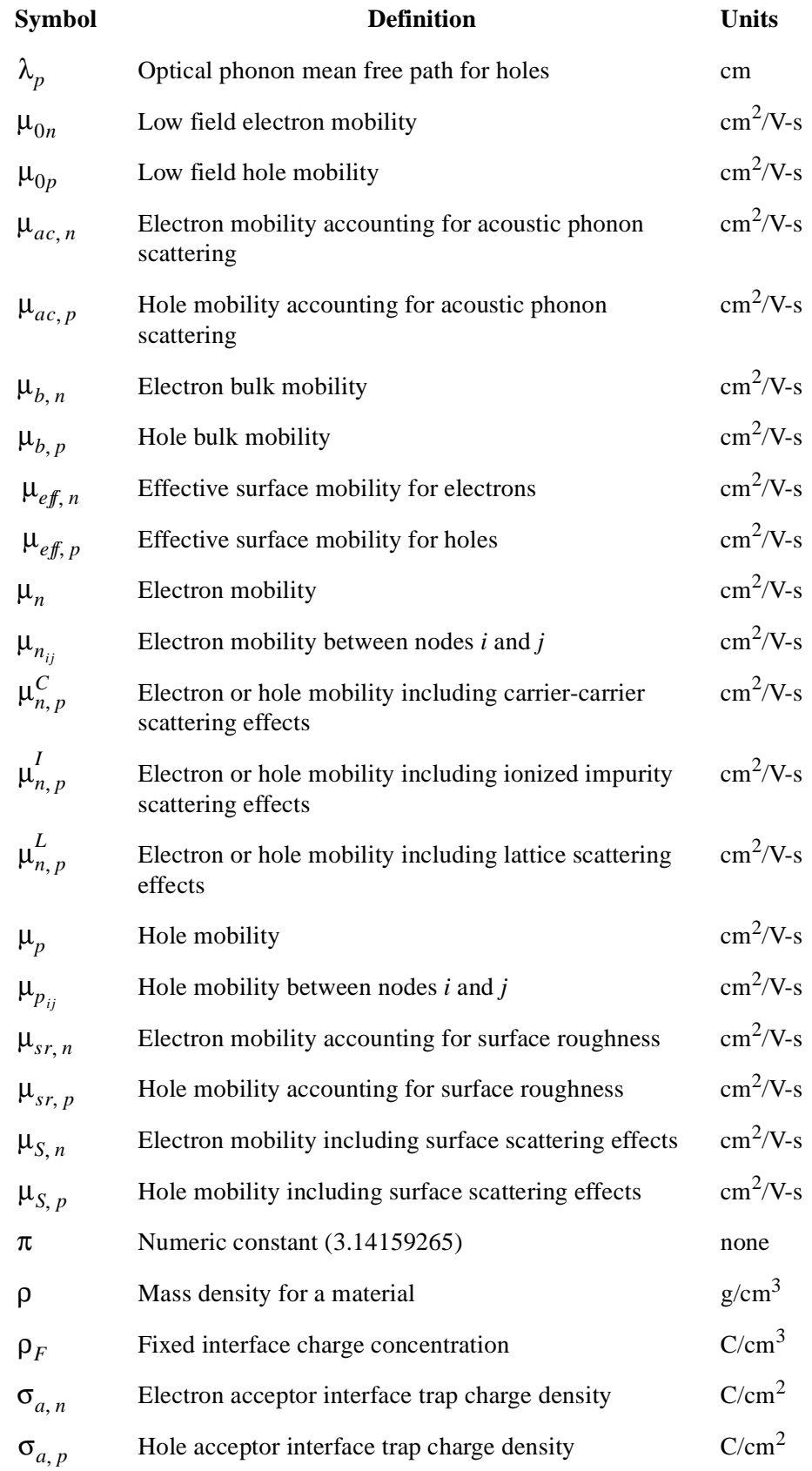

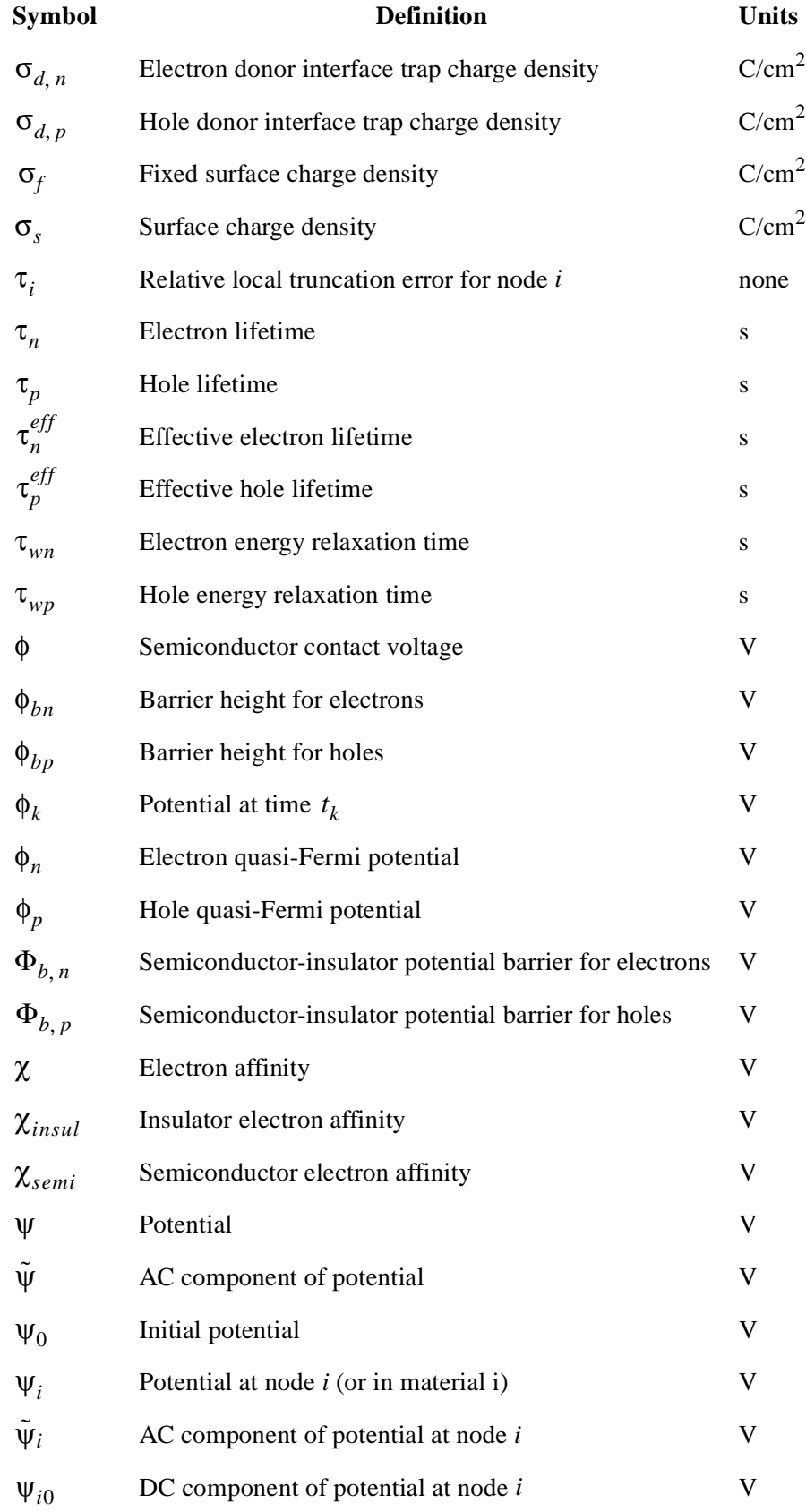

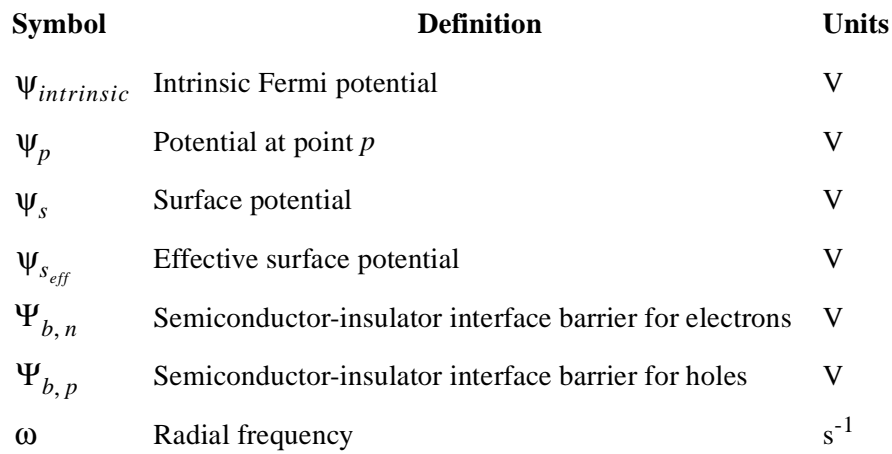

#### **References**

[1] A. S. Grove, *Physics and Technology of Semiconductor Devices* (New York: John Wiley & Sons, 1967).

[2] D. J. Roulston, N. D. Arora, and S. G. Chamberlain, "Modeling and Measurement of Minority-Carrier Lifetime Versus Doping in Diffused Layers of  $n^+$ -p Silicon Diodes," *IEEE Trans. Electron Devices*, Vol. ED-29, pp. 284-291, Feb. 1982.

[3] G. Paasch and H. Ubensee, "A Modified Local Density Approximation: Electron Density in Inversion Layers," *Phys. Stat. Sol. B,* Vol*.* 113, pp. 165-178 (1982).

[4] M. Ieong, R. Logan, and J. Slinkman, "Efficient Quantum Correction Model for Multi-dimensional CMOS Simulations," *SISPAD 1998 Proceedings*, pp. 129-132 (1998).

[5] G. A. M. Hurkx, D. B. M. Klaassen, and M. P. G. Knuvers, "A New Recombination Model for Device Simulation Including Tunneling," *IEEE Trans. Electron Devices,* Vol. ED-39, pp. 331-338, Feb. 1992.

[6] M.K. Ieong, P.M. Solomon, S.E. Laux, H.-S. P. Wong, and D. Chidambarrao, "Comparison of Raised and Schottky Source/Drain MOSFETs Using a Novel Tunneling Contact Model," *Proceedings of IEDM 1998*, 733 (1998).

[7] K. Matsuzawa, K. Uchida, and A. Hishiyama, "A Unified Simulation of Schottky and Ohmic Contacts," *IEEE Trans. Elec. Devices*, **47**, 103 (2000)

[8] S. M. Sze, *Physics of Semiconductor Devices*, 2nd ed. (New York: John Wiley & Sons, 1981).

[9] J. W. Slotboom, "The *pn* Product in Silicon," *Solid-State Electronics*, 20, pp. 279-283, 1977.

[10] S.C.Jain and D.J.Roulston, "A simple expression for bandgap narrowing (BGN) in heavily-doped Si, Ge, and Ge(x)Si(1-x) strained layers", *Solid-State Electronics*, Vol. 34, pp. 453-465, 1991.

[11] C.Persson, U. Lindefelt and B.E. Sernelius, "Band gap narrowing in n-type and p-type 3C-, 2H-, 4H-, 6H-SiC, and Si", *Journal of Applied Physics,* Vol. 86, No. 8, pp. 4419-4427, 1999.

[12] Zhiping Yu and R. W. Dutton, *SEDAN III - A Generalized Electronic Material Device Analysis Program*, Stanford Electronics Laboratory Technical Report, Stanford University, July1985.

[13] W. B. Joyce and R. W. Dixon, "Analytic Approximation for the Fermi Energy of an Ideal Fermi Gas," *Appl. Phys. Lett.*, Vol. 31, pp. 354-356, 1977.

[14] R. C. Jaeger and F. H. Gaensslen, "Simulation of Impurity Freezeout through Numerical Solution of Poisson's Equation and Application to MOS Device Behavior," *IEEE Trans. Electron Devices*, Vol. ED-27, pp. 914-920, May 1980.

[15] M.R. Shaheed, C.M. Maziar, "A Physically Based Model for Carrier Freeze-out in Si- and SiGe-Base Bipolar Transistors Suitable for Implementation in Device Simulators," *1994 Bipolar/BiCMOS Circuits & Technology Meeting*, pp. 191-194.

[16] S. Selberherr, "MOS Device Modeling at 77K," *IEEE Trans. Electron Devices*, Vol. 36, No. 8, pp. 1464-1474, Aug. 1989.

[17] D. M. Caughey and R. E. Thomas, "Carrier Mobilities in Silicon Empirically Related to Doping and Field," *Proc. IEEE*, Vol. 55, pp. 2192-2193, 1967.

[18] S. Selberherr, "Process and Device Modeling for VLSI," *Microelectron. Reliab.*, Vol. 24, No. 2, pp. 225-257, 1984.

[19] N. D. Arora, J. R. Hauser, and D. J. Roulston, "Electron and Hole Mobilities in Silicon as a Function of Concentration and Temperature," *IEEE Trans. Electron Devices*, Vol. ED-29, pp. 292-295, Feb. 1982.

[20] J. M. Dorkel and Ph. Leturcq, "Carrier Mobilities in Silicon Semi-Empirically Related to Temperature, Doping, and Injection Level," *Solid-State Electronics*, 24, pp. 821-825, 1981.

[21] D. B. M. Klaassen, "A Unified Mobility Model for Device Simulation -I," *Solid-State Electronics,* Vol. 35, pp. 953-959, 1992.

[22] D. B. M. Klaassen, "A Unified Mobility Model for Device Simulation -II," *Solid-State Electronics,* Vol. 35, pp. 961-967, 1992.

[23] G. Masetti, M. Severi, and S. Solmi, "Modeling of Carrier Mobility Against Carrier Concentration in Arsenic-, Phosphorus-, and Boron-Doped Silicon," *IEEE Trans. Electron Devices,* Vol. ED-30, pp. 746-769, July 1983.

[24] D. B. M. Klaassen, J. W. Slotboom and H. C. de Graaff, "Unified Apparent Bandgap Narrowing in n- and p-type Silicon," *Solid-State Electronics,* 35, pp. 125-129, 1992.

[25] J. T. Watt, "Improved Surface Mobility Models in PISCES," presented at Computer-Aided Design of IC Fabrication Processes, Stanford University, Aug. 6, 1987.

[26] J. T. Watt, "Surface Mobility Modeling," presented at Computer-Aided Design of IC Fabrication Processes, Stanford University, Aug. 3, 1988.

[27] K. Yamaguchi, "Field-Dependent Mobility Model for Two-Dimensional Numerical Analysis of MOSFET's," *IEEE Trans. Electron Devices*, Vol. ED-26, pp. 1068-1074, July 1979.

[28] K. Yamaguchi, "A Mobility Model for Carriers in the MOS Inversion Layer," *IEEE Trans. Electron Devices*, Vol. ED-30, pp. 658-663, June 1983.

[29] C. Lombardi, S. Manzini, A. Saporito, and M. Vanzi, "A Physically Based Mobility Model for Numerical Simulation of Nonplanar Devices," *IEEE Trans. Computer-Aided Design*, Vol. 7, No.11, pp.1164-1170, Nov. 1988.

[30] J. J. Barnes, R. J. Lomax, and G. I. Haddad, "Finite-Element Simulation of GaAs MESFET's with Lateral Doping Profiles and Sub-Micron Gates," *IEEE Trans. Electron Devices*, Vol. ED-23, pp. 1042-1048, Sept. 1976.

[31] M. A. Littlejohn, J. R. Hauser, and T. H. Glisson, "Velocity-Field Characteristics of GaAs with  $\frac{c}{6} - L_6^c - X_6^c$ Conduction Band Ordering," *J. Appl. Phys.*, Vol. 48, No. 11, pp. 4587-4590, Nov. 1977.

[32] D. L. Scharfetter and H. K. Gummel, "Large-Signal Analysis of a Silicon Read Diode Oscillator," *IEEE Trans. Electron Devices*, Vol. ED-16, pp. 64-77, Jan. 1969.

[33] S. E. Laux and R. G. Byrnes, "Semiconductor Device Simulation Using Generalized Mobility Models," *IBM J. Res. Dev.*, Vol. 29, No. 3, pp. 289-301, May 1985.

[34] C. R. Crowell and S. M. Sze, "Current Transport in Metal-Semiconductor Barriers," *Solid-State Electronics*, 9, pp. 1035-1048, 1966.

[35] J. M. Andrews and M. P. Lepselter, "Reverse Current-Voltage Characteristics of Metal-Silicide Schottky Diodes," *Solid-State Electronics*, 13, pp. 1011- 1023, 1970.

[36] E. Sangiorgi, C. S. Rafferty, M. R. Pinto, and R. W. Dutton, "Non-Planar Schottky Device Analysis and Applications," Proceedings International Conference on Simulation of Semiconductor Devices and Processes, Swansea, U.K., July 1984.

[37] C. S. Rafferty, M. R. Pinto, and R. W. Dutton, "Iterative Methods in Semiconductor Device Simulation," *IEEE Trans. Electron Devices*, Vol. ED-32, pp. 2018-2027, Oct. 1985.

[38] M. R. Pinto and R. W. Dutton, "Accurate Trigger Condition Analysis for CMOS Latch-Up," *IEEE Electron Device Lett.*, Vol. EDL-6, Feb. 1985.

[39] R. S. Varga, *Matrix Iterative Analysis* (Engelwood Cliffs, NJ: Prentice-Hall, 1962).

[40] C. H. Price, "Two Dimensional Numerical Simulation of Semiconductor Devices," Doctoral dissertation, Stanford University, 1982.

[41] D. J. Rose and R. E. Bank, *Global Approximate Newton Methods*, Numerische Mathematik, 37, pp. 279-295, 1981.

[42] B. A. Carré, *Computer Journal*, 4, p. 73, 1961.

[43] S. C. Eisenstat, M. C. Gursky, M. H. Schultz, and A. H. Sherman, Department of Computer Science Technical Report 112, Yale University, 1977.

[44] R. E. Bank and A. H. Sherman, "A Refinement Algorithm and Dynamic Data Structure for Finite Element Meshes," University of Texas at Austin Technical Report CS TR-159/CNA TR-166, Oct. 1980.

[45] B. S. Baker, E. H. Grosse, and C. S. Rafferty. "Non-Obtuse Triangulation of General Polygons," to be published.

[46] C. W. Gear, *Numerical Initial Value Problems in Ordinary Differential Equations* (Englewood Cliffs, NJ: Prentice-Hall, 1971).

[47] A. De Mari, "An Accurate Numerical One-Dimensional Solution of the *pn* Junction Under Arbitrary Transient Conditions," *Solid-State Electronics*, 11, pp. 1021-1053, 1968.

[48] J. Lambert, *Computational Methods in Ordinary Differential Equations* (New York: John Wiley and Sons, 1973).

[49] H. Iwai, M. R. Pinto, C. S. Rafferty, J. E. Oristian, and R. W. Dutton, "Velocity Saturation Effect on Short Channel MOS Transistor Capacitance," *IEEE Electron Device Lett.*, Vol. EDL-6, March 1985.

[50] S. E. Laux, "Techniques for Small-Signal Analysis of Semiconductor Devices," *IEEE Trans. Electron Devices*, Vol. ED-32, pp. 2028-2037, Oct. 1985.

[51] S. Tam, P. Ko, C. Hu, and R. S. Muller, "Correlation between Substrate and Gate Currents in MOSFETs," *IEEE Trans. Electron Devices*, Vol. ED-29, pp. 1740-1744, Nov. 1982.

[52] S. Tam, P. Ko and C. Hu, "Lucky-Electron Model of Channel Hot-Electron Injection in MOSFETs," *IEEE Trans. Electron Devices*, Vol. ED-31, pp. 1116- 1125, Sept. 1984.

[53] S. Selberherr, *Analysis and Simulation of Semiconductor Devices* (Wien-New York: Springer-Verlag, 1984).

[54] R. VanOverstraeten and H. Deman, "Measurement of the Ionization Rates in Diffused Silicon p-n Junctions," *Solid-State Electronics*, 13, pp. 583-608, 1970.

[55] C. Fiegna, F. Venturi, M. Melanotte, E. Sangiorgi, and B. Ricco, "Simple and Efficient Modeling of EPROM Writing," *IEEE Trans. Electron Devices,* Vol. ED-38, pp. 603-610, March 1991.

[56] E. O. Kane, "Zener Tunneling in Semiconductors," *J. Phys. Chem. Solids*, Vol. 12, pp. 181-188, 1959.

[57] D. Chen, E. C. Kan, U. Ravaioli, Z. Yu, and R. W. Dutton, "A Self-Consistent Discretization Scheme for Current and Energy Transport Equations," *SISDEP'91*, Zurich, Switzerland, Sept. 1991.

[58] D. Chen, E. C. Kan, U. Ravaioli, C-W. Shu, and R. W. Dutton, "An Detonation Improved Energy Transport Model Including Nonparabolocity and Non-Maxwellian Distribution Effects," *IEEE Electron Device Lett.*, Vol*.* EDL-13, Jan. 1992.E.

[59] D. Chen, E. Sangiorgi, M. R. Pinto, E. C. Kan, U. Ravaioli, and R.W. Dutton, "Analysis of the Spurious Velocity Overshoot in Hydrodynamic Simulations," *NUPAD-IV,* Seattle, WA, 1992.

[60] A. Forghieri, R. Guerreri, P. Ciampolini, A. Gnudi, M. Rudan, and G. Baccarani, "A New Discretization Strategy of the Semiconductor Equations Comprising Momentum and Energy Balance," *IEEE Trans. Computer-Aided Design*, Vol. 7, No. 2, Feb. 1988.

[61] B. Meinerzhagen and W. L. Engl, "The Influence of the Thermal Equilibrium Approximation on the Accuracy of Classical Two-Dimensional Numerical Modeling of Silicon Submicrometer MOS Transistors," *IEEE Trans. Electron Devices*, Vol. 35, No.5, pp. 689-697, May 1988.

[62] V. Axelrad, "A General Purpose Device Simulator Including Carrier Energy Balance Based on PISCES-2B," *International Workshop on VLSI Process and Device Modeling*, Oiso, Japan, May 1991.

[63] V. Axelrad, G. Rollins, S. Motzny, and M. Jaczynski, "Implementation and Applications of the Hydrodynamic Model in a General Purpose Device Simulator," *SISDEP'91*, Zurich, Switzerland, Sept. 1991.

[64] J. W. Slotboom, G. Streutker, G. J. T. Davids and P. B. Hartog, "Surface Impact Ionization in Silicon Devices," *IEDM Tech. Dig.*, pp. 494-497, 1987.

[65] J. G. Rollins and J. Choma Jr., "Mixed-Mode PISCES-SPICE Coupled Circuit and Device Solver," *IEEE Trans. Computer-Aided Design,* Vol. 7, No. 8, pp. 862-867, Aug. 1988.

[66] R. Klein, G. Lecarval, J. Gautier, B. Yachou, S. Motzny, and G. Rollins, "Implementation of the Heat Equation in a General-Purpose Device Simulator PISCES-2B," submitted for publication.

[67] S. S. Iyer, G. L. Patton, J. M. C. Stork, B. S. Meyerson, and D. L. Harame, "Heterojunction Bipolar Transistors Using Si-Ge Alloys," *IEEE Trans. Electron Devices,* Vol. 36, pp. 2043-2064, Oct. 1989.

[68] M. Shur, *Physics of Semiconductor Devices* (Englewood Cliffs, NJ: Prentice Hall, 1990).

[69] C. M. Snowden and D. Loret."Two-Dimensional Hot-Electron Models for Short-Gate-Length GaAs MESFET's," *IEEE Trans. Electron Devices,* Vol. ED-34, No. 2, pp. 212-223, Feb. 1987.

[70] Y-k. Feng and A. Hintz, "Simulation of Submicrometer GaAs MESFET's Using a Full Dynamic Transport Model," *IEEE Trans. Electron Devices,* Vol. 35, No. 9, pp. 1419-1431, Sept. 1988.

[71] M. V. Fischetti, "Monte Carlo Simulation of Transport in Technologically Significant Semiconductors of the Diamond and Zinc-Blende Structures—Part I: Homogeneous Transport," *IEEE Trans. Electron Devices,* Vol. 38, pp. 634-649, March 1991.

[72] P. A. Sandborn, J. R. East and G. Haddad, "Quasi-Two-Dimensional Modeling of GaAs MESFET's," *IEEE Trans. Electron Devices,* Vol. ED-34, No. 5, pp. 985-991, May 1987.

[73] V. Agostinelli, T. Bordelon, W. Wang, C. Yeap, and A. Tasch, "An Energy-Dependent Two-Dimensional Substrate Current Model for the Simulation of Submicron MOSFET's," *IEDL,* Vol. 13, No. 11, pp. 554-556, 1992.

[74] M. Born and E. Wolf, *Principles of Optics* (New York: Pergamon, 1980).

[75] M. C. Vecchi, M. Rudan, and G. Soncini, "Numerical Simulation of Optical Devices," *IEEE Trans. on Comp. Design,* Vol. 12, pp.1557-1569, Oct. 1993.

[76] E. D. Palik, *Handbook of Optical Constants of Solids* (Academic Press, 1985).

[77] C. M. Wolfe, et al., *Physical Properties of Semiconductors* (Englewood Cliffs, NJ: Prentice-Hall, 1989).

[78] B. K. Ridley, *Quantum Process in Semiconductors* (Oxford, England: Oxford Press, 1989).

[79] F. Urbach, *Phys. Rev.,* 140, A2059, 1965.

[80] G. D. Cody, *Phys. Rev. Lett.*, Vol. 47, No. 20, pp. 1480, 1981.

[81] U. Lindefelt, "Current-Density Relations for Nonisothermal Modeling of Degenerate Heterostructure Devices," *J. Appl. Phys.*, pp. 958-966, Jan. 1994.

[82] U. Lindefelt, "Equations for Electrical and Electrothermal Simulation of Anisotropic Semiconductors," J. *Appl. Phys.,* pp. 4162-4167*,* Oct. 1994.

[83] E. Velmre, et al., Proceedings of Simulation of Semiconductor Devices and Processes, Vienna, Austria, pp. 433-440, Sept. 1993.

[84] U. Lindefelt, "Heat Generation in Semicomductors," *J. Appl. Phys.*, pp. 942-957, Jan. 1994.

[85] H. Shin, A. F. Tasch, C. M. Mazier, and S. K. Banerjee, "A New Approach to Verify and Derive a Transverse-Field-Dependent Mobility Model for Electrons in MOS Inversion Layers," *IEEE Trans. Electron Devices*, Vol. 36 pp. 1117-1123, June 1989.

[86] V. M. Agostinelli, H. Shin, and A. F. Tasch, "A Comprehensive Model for Inversion Layer Hole Mobility for Simulation for Submicrometer MOSFET's," Vol. 38, pp. 151-159, Jan. 1991.

[87] S. A. Mujtaba, R. W. Dutton, and D. L. Scharfetter, "Semi-Empirical Local NMOS Mobility Model for 2-D Device Simulation Incorporating Screened Minority Impurity Scattering," *International Workshop on Numerical Modeling of Processes and Devices for Integrated Circuits: NUPAD V*, Honolulu, Hawaii, USA, June 5-6, 1994.

[88] K. Hess and G. J. Iafrate, "Modern Aspects of Heterojunction Transport Theory," *Heterojunction Band Discontinuities*, Edited by F. Capasso and G. Margaritondo (Amsterdam: Elsevier Science Publications), pp. 469, 1987.

[89] S. Luryi, "Hot Electron Injunction and Resonant Tunneling Heterojunction Devices," *Heterojunction Band Discontinuities*, Edited by F. Capasso and G. Margaritondo (Amsterdam: Elsevier Science Publications), pp. 526, 1987.

[90] M. J. van Dort, P. H. Woerlee, and A. J. Walker, "A Simple Model for Quantization Effects in Heavily-Doped Silicon MOSFET's at Inversion Conditions," S*olid-State Electronics*, 37, pp. 411-414, 1994.

[91] P. Vande Voorde, P. B. Griffin, Z. Yu, S.-Y. Oh, and R. W. Dutton, "Accurate Doping Profile Determination Using TED/QM Models Extensible to Sub-Quarter Micron nMOSFETs," *IEDM Tech. Dig.*, pp. 811-814, 1996.

[92] J.S. Blakemore, "Semiconducting and Other Major Properties of GaAs," *Journal of Applied Physics*, **53**(10), October 1982.

[93] M. Shur, *Physics of Semiconductor Devices*, pp 41, Prentice Hall 1990.

[94] M. Shur, *Physics of Semiconductor Devices*, Appendixes 8-12, Prentice Hall 1990.

[95] V. W. L. Chin, "Calculation of Carrier Concentrations and Fermi Energies in Intrinsic and Donor-Doped  $In_{1-x}Ga_xAs$ , *Solid-State Electronics*, **34**(11), pp. 1187-1190, 1991.

[96] Landolt-Bornstein, "Numerical Data and Functional Relationships in Science and Technology," **17e**. Springer-Verlag, Berlin, 1982.

[97] V. W. L. Chin, T. L. Tansley, "Alloy Scattering and Lattice Strain Effects on the Electron Mobility in  $In_{1-x}Ga_XAs$  ", *Solid-State Electronics*, **34**(10), pp. 1055-1063, 1991.

[98] J. R. Hauser, M. A. Littlejohn, T. H. Glisson, "Velocity-Field Relationship of InAs-InP Alloys Including the Effects of Alloy Scattering," *Applied Physics Letters,* **28**(8), pp. 458-461, 1976.

[99] Choh-Fei Yeap, "UT-MINIMOS: A Hierarchical Transport Model Based Simulator for Deep Submicron Silicon Devices," the University of Texas at Austin, 1995.

[100] K.M. Cham, S-Y Oh, D. Chin, J.L. Moll, *Computer-Aided Design and VLSI Device Development*, 100, (Hingham, Massachhetts, Kluwer Academic Publishers, 1986).

[101] P. Vande Voorde, Private Communication, 1991.

[102] M.N. Darwish, J.L. Lentz, M.R. Pinto, P.M. Zeitzoff, T.J. Krutsick, and H.H. Vuong, "An Improved Electron and Hole Mobility Model for General Purpose Device Simulation," *IEEE Trans. on Electron Devices*, Vol. 44, No. 9, pp. 1529-1538, Sept., 1997.

[103] S.A. Mujtaba, "Advanced Mobility Models for Design and Simulation of Deep Submicrometer MOSFETs", Technical Report No. ICL 96-053, Stanford University (1995)

[104] J.L. Egley and D. Chidambarrao, "Strain Effects on Device Characteristics: Implementation in Drift-Diffusion Simulators," *Solid-State Electronics,*  **36**(12), pp. 1653-1664, 1993.

[105] G.L. Bir and G. E. Pikus, *Symmetry and Strain-Induced Effects in Semiconductors,* Wiley, New York (1974).

[106] G. Ottaviani, L. Reggiani, C. Canali, F. Nava, and A. Alberigi-Quaranta, "Hole drift velocity in silicon," *Phys. Rev B*, pp. 3318-3329 (1975).

[107] M. Shirahata, H. Kusano, N. Kotani, S. Kusanoki, and Y. Akasaka, "A Mobility Model Including the Screening Effect in MOS Inversion Layer," *IEEE Transactions on Computer-Aided Design,* pp. 1114-1119 (1992).

[108] S. Hareland, M. Manassian, W.-. Shih, S. Jallepalli, H. Wang, G. Chindalore, A. Tasch C. Maziar, "Computationally Efficient Models for Quantization Effects in MOS Electron and Hole Accumulation Layers MOS", *IEEE Transaction on Electron Devices*, pp. 1487-1492, July 1998.

[109] W. Harrison, "Tunneling from an independent-particle point of view," *Phys. Rev.*, (1961).

[110] J. Shiely, "Simulation of Tunneling in MOS Devices," Ph.D. Dissertation, Duke University, 1999.

[111] K.H. Gundlach, *Solid State Electron.* 949 (1966).

[112] W.W. Lui and M. Fukuma, "Exact solution of the Schrodinger equation across an arbitrary one-dimensional piecewise-linear potential barrier," *J. Appl. Phys* **60**, pp. 1555-1559 (1986).

[113] M.V. Fischetti and S.E. Laux, "Band structure, deformation potentials, and carrier mobility in strained Si, Ge, and SiGe alloys," *Journal of Applied Physics,* pp. 2234-2252, Aug. 1996.

[114] C.Jungemann, R.Thoma and W.L.Engl, "A Soft Threshold Lucky Electron Model for Efficient and Accurate Numerical Device Simulation," *Solid-State Electronics,* Vol. 39, No. 7, pp.1079-1086, 1996.

[115] M. Valdinoci, D. Ventura, M.C. Vecchi, M. Rudan, G. Baccarani, F. Illien, A. Stricker and L. Zullino, "Impact-ionization in silicon at large operating temperature," International Conference on Simulation of Semiconductor Processes and Devices, Sept. 6-8, 1999.

[116] K. Varahramayan and E. J. Verrt, "A Model for Specific Contact Resistance Applicable for Titanium Silicide-Silicon Contacts," *Solid-State Electronics,*  Vol. 39, No. 11, pp.1601-1607, 1996.

[117] J. Kedzierski, P. Xuan, E.H. Anderson, J. Bokor, T. King, C. Hu, "Complementary silicide source/drain thin-body MOSFETs for the 20nm gate length regime," *IEDM Tech. Dig.,* pp. 57-60, 2000.

# **Input Statement Descriptions**

# **Introduction**

The Medici program is directed via input statements. These statements may appear in a command input file or may be entered interactively from the terminal.

This chapter describes the statements recognized by Medici. The first section gives the general format of the input and defines the syntax used in the detailed documentation contained in the following sections. At the end of this chapter is a summary of the input statements.

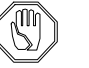

#### *Note:*

*Examples used as illustrations in this manual are not intended for use with actual simulations. They are presented as guidelines only.*

## **Input Statements**

This section describes the input statements and includes format, input limits, and syntax.

## **Format**

Medici input statements are specified in a free format, and have the following characteristics:

- **•** Each statement consists of a statement name followed by a list of parameter names and values.
- **•** A statement may occupy more than one line by using continuation lines.

**•** An input line is a continuation line if the first nonblank character is a plus (**+**) (not available during interactive input mode) or if the last nonblank character of the previous input line was a plus (+).

#### *Note:*

#### *Statements may only be broken for continuation between parameter specifications.*

- **•** Only the first 80 characters (including blanks) of each line are processed. If the first 80 characters of a line are all blank, the line is ignored.
- **•** Nonprinting characters such as backspace, horizontal tabulation, line feed, form feed, and carriage return are converted to blanks.

#### **Input Limits**

The input to Medici may consist of the following, at most:

**•** 1000 input statements

character (**=**).

- **•** 2000 input lines (including blank lines)
- **•** 60,000 characters used to specify the input statements

These limits apply to the complete input, including statements entered interactively and through **CALL** statements.

# **Syntax**

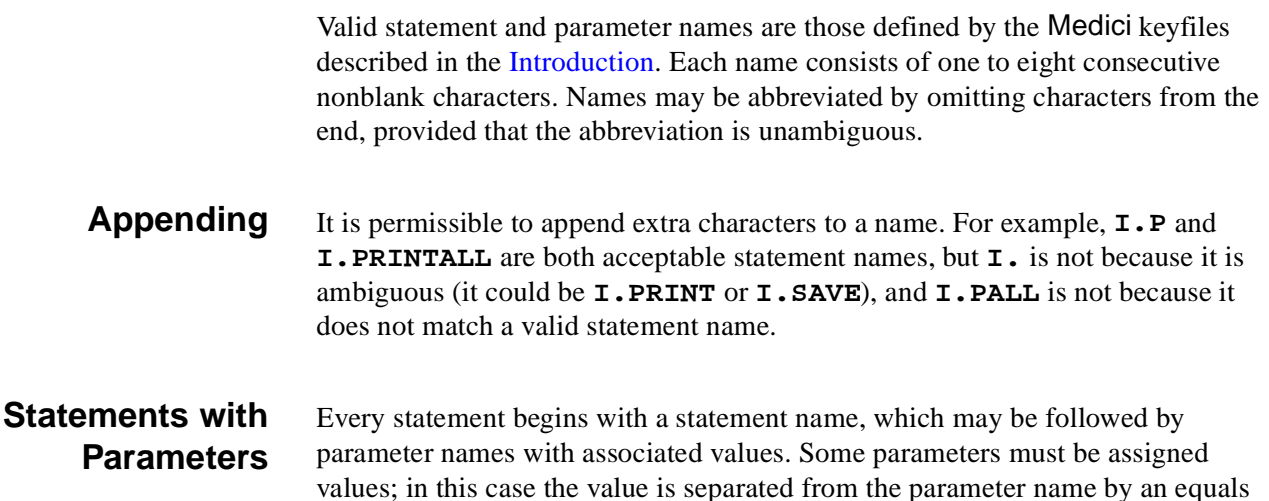

Parameter name/value pairs are separated from the statement name and from each other by blanks. Blanks are permitted anywhere, except within a name or a value.

#### **Statements without Parameters**

Some statements, such as the **BATCH**, **RETURN**, and **STOP** statements, have no associated parameters. In this case the first input line of the statement consists of the statement name followed by a character value, while each continuation line contains only a character value.

The character value on each input line may be either a single character expression (see ["Character Expressions," p. 3-9](#page-278-0)) or an arbitrary character string in which the first nonblank character is *not* a quote (**"**) or a commercial at (**@**).

# **Parameters**

Parameters in Medici may be one of the following four types:

- **•** Logical
- **•** Numerical
- **•** Array
- **•** Character

The syntax for specifying the value of a parameter depends on its type.

## **Logical**

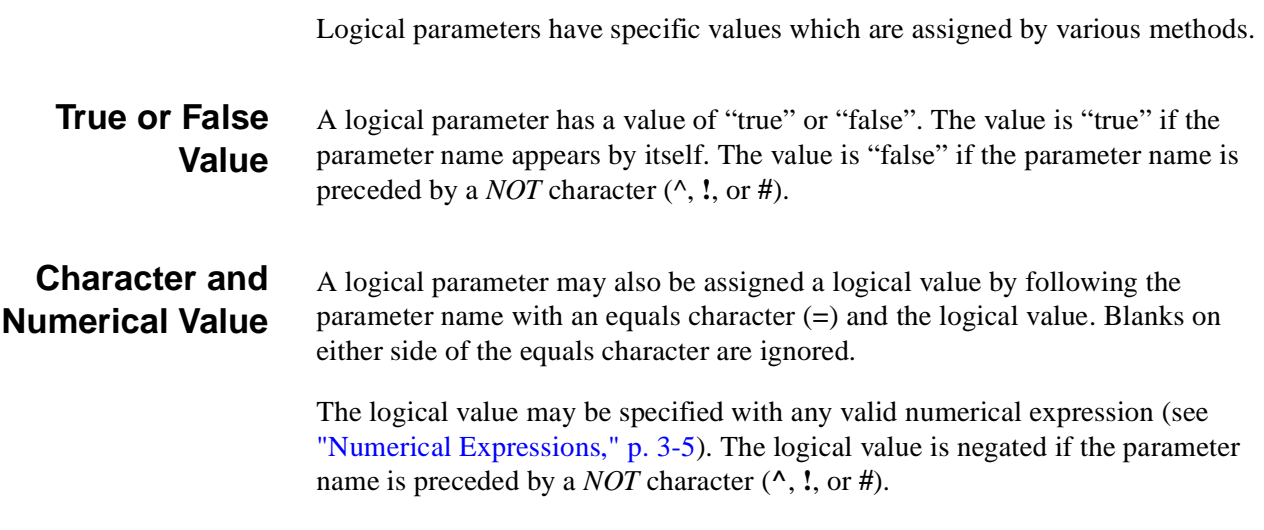

#### **Numerical**

A numerical parameter is assigned a numerical value by following the parameter name with an equals character (**=**) and the numerical value. Blanks on either side of the equals character are ignored. The numerical value may be specified with any valid numerical expression.

# **Array**

The value of an array-type parameter consists of a list of one or more numerical values.

**Format** The general form of an array specification is

**PARM**(*i*)=( $\langle V_1 \rangle$ ,  $\langle V_2 \rangle$ , ...,  $\langle V_n \rangle$ )

where  $\langle V_1 \rangle$ ,  $\langle V_2 \rangle$ , and  $\langle V_n \rangle$  are numerical values. The numerical values are enclosed in parentheses and separated by commas and/or blanks. If only one list value is specified, the parentheses may be omitted.

The index *i* specifies that the first value in the list should be assigned to element number *i* of the array; subsequent list values are assigned to subsequent array elements.

Each array specification must be contained on a single input line. To specify large arrays, increment the starting array index as shown in the following example:

> **PARM(01)=(** $\langle V_{01} \rangle$ ,  $\langle V_{02} \rangle$ , ...,  $\langle V_{10} \rangle$ ) + **PARM(11) = (** $\langle V_{11} \rangle$ ,  $\langle V_{12} \rangle$ , ...,  $\langle V_{20} \rangle$ ) + **PARM(21) = (** $\langle V_{21} \rangle$ ,  $\langle V_{22} \rangle$ , ...,  $\langle V_{30} \rangle$ ) + **PARM(31)=(**…

The index *i* and its enclosing parentheses may be omitted, in which case the assignment of list values starts with the first element of the array. The index *i* and the numerical list values may be specified with any valid numerical expressions.

A pair of commas (possibly separated by one or more blanks) in the value list denotes a null list value and leaves the corresponding array element unspecified.

# **Character**

Character parameters have specific values which are assigned by various methods.

**Value** A character parameter assumes the character value it is assigned by following the parameter name with an equals character (**=**) and the character value. Blanks on either side of the equals character are ignored. The character value may be specified with any valid character expression (se[e "Character Expressions," p. 3-](#page-278-0) [9\)](#page-278-0).

**Length** The length of a character value may not exceed 80 characters.

# <span id="page-274-0"></span>**Numerical Expressions**

Numerical expressions may be used to specify the indices for array parameters and the values of logical, numerical, and array parameters. Blanks are not allowed in numerical expressions because blanks are used to separate parameter names and values.

#### **Components and Use**

Numerical expressions may contain the components listed in the following sections.

**Numerical Values** Numerical values may be used as arguments to arithmetic operators, relational operators, numerical functions, and logical functions. Numerical constants may be specified with any valid FORTRAN integer, fixed point, or floating point decimal number representation.

As an example, the following are equivalent valid numerical constants:

```
.5
0.5
0.005E+2
+05D-1
```
**Logical Values** Logical values may be used as arguments to logical operators and logical functions. The following logical constants are available:

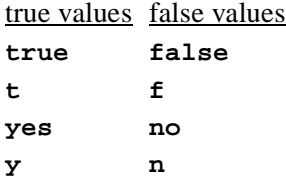

**Assigned Names** Assigned names may be used in place of numerical or logical values as long as the assigned names are of type numerical or logical (s[ee "ASSIGN," p. 3-43](#page-702-0)3).

#### **Character Expressions**

Character expressions may be used as arguments to relational operators and logical functions. Character expressions may also be used as arguments to conversion functions as long as the values of the expressions represent valid numerical or logical values.

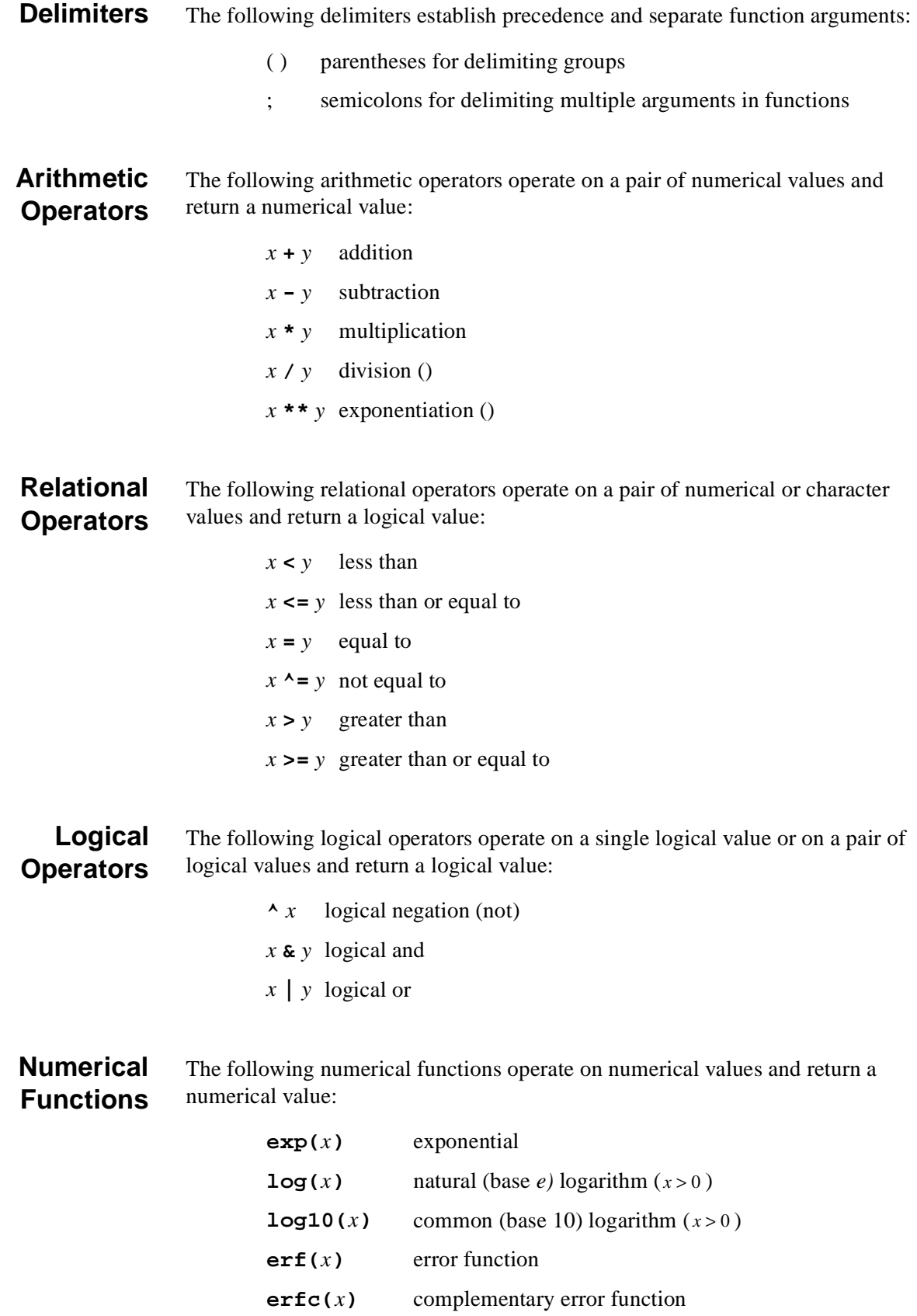

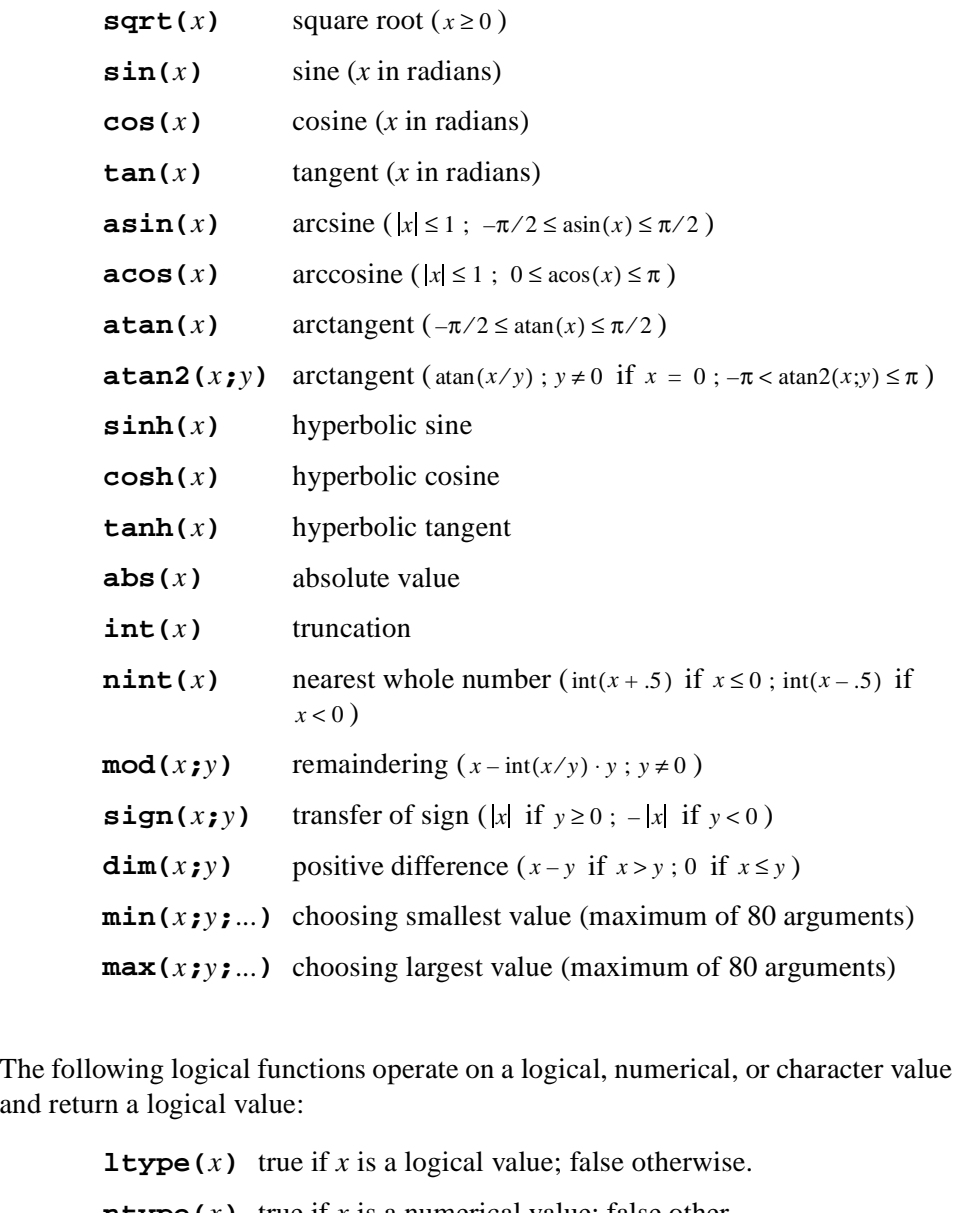

**ntype**  $(x)$  true if *x* is a numerical value; false otherwise. **ctype** $(x)$  true if *x* is a character value; false otherwise.

**Conversion Functions** The following conversion functions operate on a character value and return a logical or numerical value:

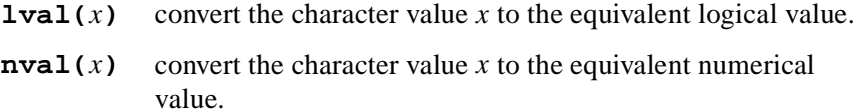

**Logical Functions**

#### **Component Precedence**

The components of numerical expressions are evaluated according to the following precedence order:

- 1. Groups delimited by parentheses are evaluated from inner to outer.
- 2. Functions are evaluated from left to right.
- 3. Exponentiation operators are evaluated from right to left.
- 4. Multiplication and division arithmetic operators are evaluated from left to right.
- 5. Addition and subtraction operators are evaluated from left to right.
- 6. Relational operators are evaluated from left to right.
- 7. Logical negation operators are evaluated from left to right.
- 8. Logical and operators are evaluated from left to right.
- 9. Logical or operators are evaluated from left to right.

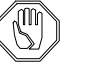

#### *Note:*

*Conversion occurs between logical and numerical values in some situations. Logical values are converted from true to 1.0 and from false to 0.0 when they appear as arguments to arithmetic operators, relational operators, and numerical functions. Numerical values are converted from nonzero to true and from zero to false when they appear as arguments to logical operators.*

## **Examples of Numerical Expressions**

The following table shows some examples of numerical expressions:

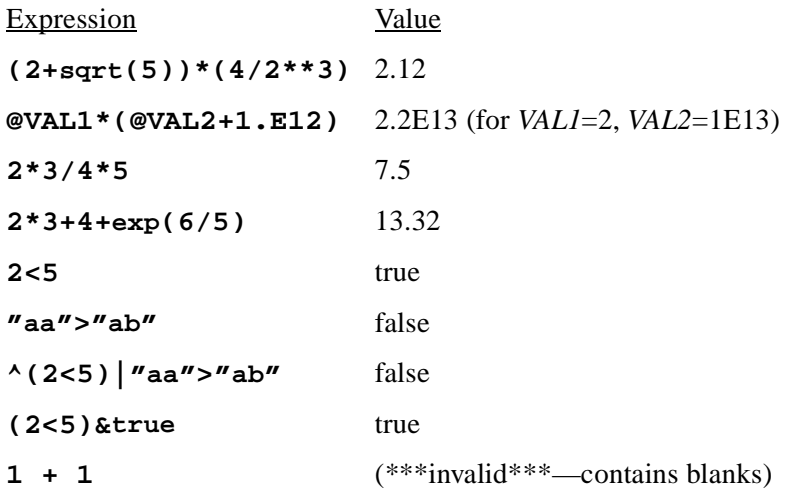

In the above examples, *VAL1* and *VAL2* are assigned names, discussed with the description of the **ASSIGN** statemen[t \(see "Controlling Program Execution," p. 3-](#page-667-0) [398\)](#page-667-0).

## <span id="page-278-0"></span>**Character Expressions**

Character expressions may be used to specify the values of character parameters and the contents of statements, such as the **BATCH**, **RETURN**, and **STOP** statements, which have no associated parameters.

They may also appear in numerical expressions (se[e "Numerical Expressions," p.](#page-274-0)  [3-5\)](#page-274-0) as arguments to relational operators, logical functions, and conversion functions.

## **Syntax**

Character expressions may be either nonblank character strings or concatenations of any combination of character strings enclosed in quotes (**"**) and assigned names. Blanks are only allowed in character expressions within quoted character strings. Character expressions may not be continued from one input line to the next.

## **Length**

The length of a character expression may not exceed 80 characters after replacement of assigned names and removal of quotes around quoted character strings.

## **Character Expression Examples**

The following table shows some examples of character expressions:

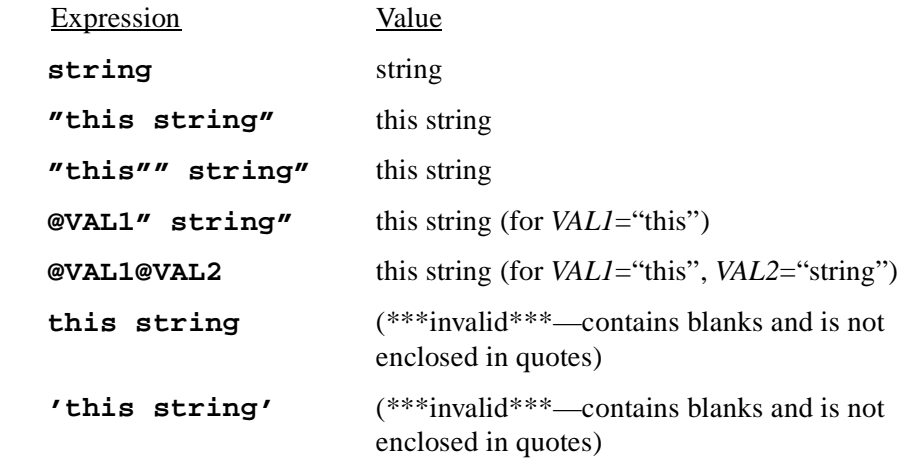

# **Statement Description Format**

The description of each statement in this manual consists of a formatted list of the parameters associated with the statement. This list indicates whether the parameter is optional, and gives valid combinations of parameters. This is followed by a parameter definition table.

## **Parameter Definition Table**

The parameter definition table includes the following:

- **•** Parameter name
- **•** Parameter type
- **•** The parameter's function, and synonyms (if any) which can be used instead of the standard parameter name
- **•** The default value that Medici uses for the parameter in the absence of a userspecified value
- **•** Physical units (if any) for a numerical or array parameter

#### **Parameter Type**

The parameter type is specified as one of the following:

- **• logical** logical parameter
- **• number** numerical parameter
- **• array** array parameter
- **• char** character parameter

## **Example**

The following is an example of the statement description format used in this manual.

#### **X.MESH**

```
 { LOCATION=<n> | ( {WIDTH=<n> | X.MAX=<n>} [X.MIN=<n>] ) }
 [ {NODE=<n> | N.SPACES=<n>} ]
 [ {SPACING=<n> | H2=<n>} ] [H1=<n>] [H3=<n>]
 [RATIO=<n>] [MIN.SPAC=<n>] [SUMMARY]
```
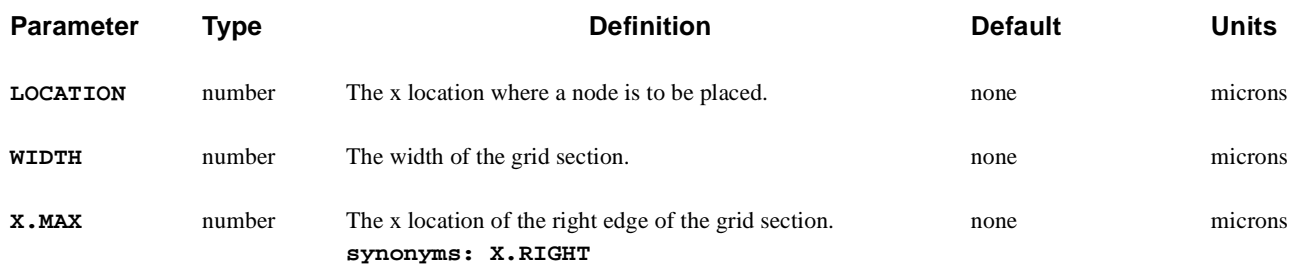

#### **Syntax of Parameter Lists**

The following special characters are used in the formatted parameter list that appears at the beginning of each statement description:

- **•** Angle brackets **< >**
- **•** Square brackets **[ ]**
- **•** Braces **{ }**
- **•** Vertical bar **|**
- **•** Parentheses **( )**

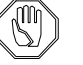

#### *Note:*

*The special characters,*  $\langle \rangle$ ,  $[ \ ]$ ,  $[ \ ]$ ,  $[ \ ]$ , and  $( \ )$ , *indicate parameter types, optional groups, alternate choices, and group hierarchy. They should not form part of the actual input to* Medici *(i.e., special characters are not typed in). Only the information enclosed in the special characters is typed into command strings.*

**Value Types <>** A lower case letter in angle brackets represents a value of a given type. The following types of values are represented:

**<n>** - numerical value

**<a>** - array value

**<c>** - character value

For example,

#### **PARM1=<n>**

indicates that the **PARM1** parameter is assigned a numerical value.

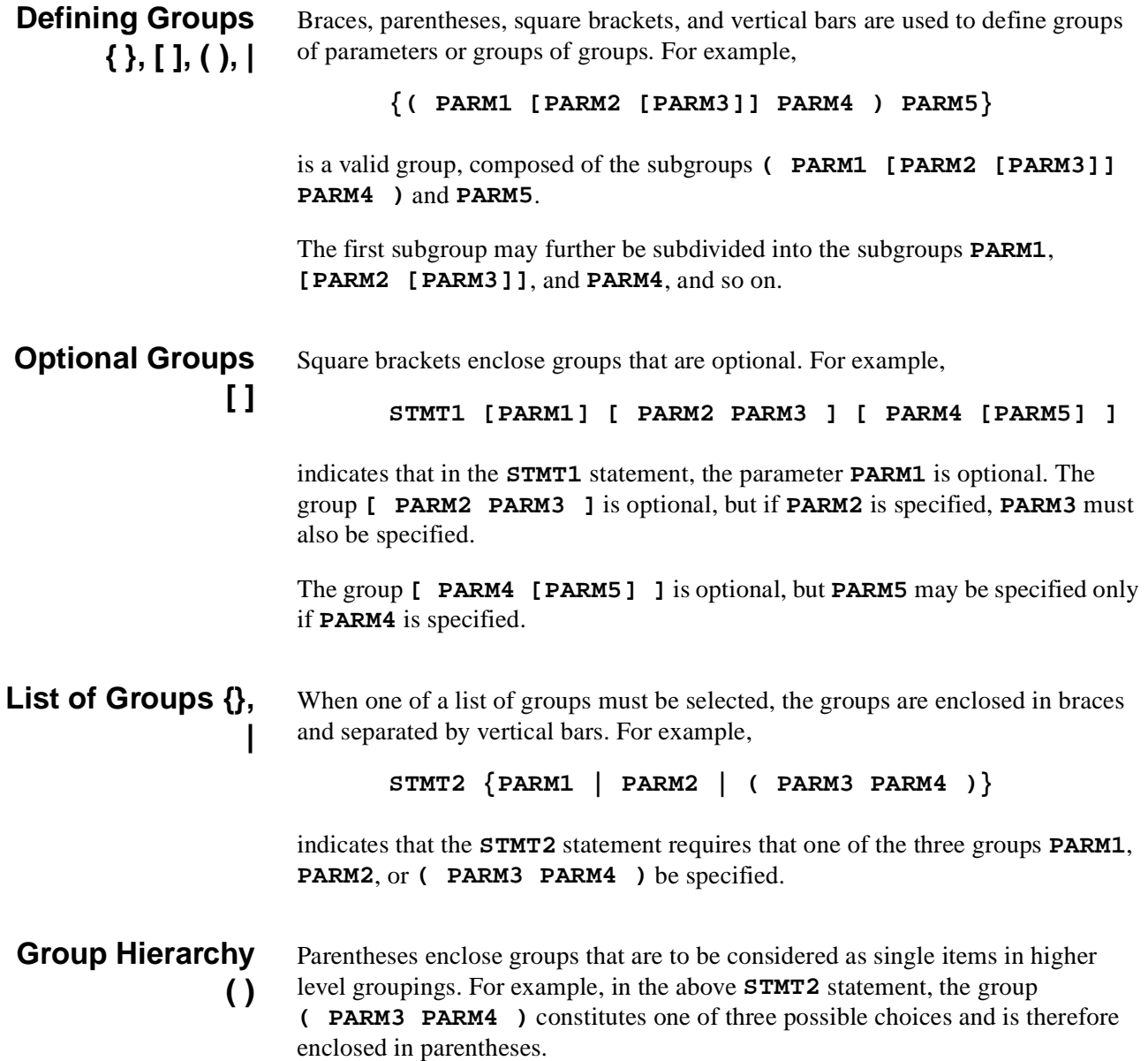

# **3.1 Device Structure Specification**

The following statements specify the device structure used by Medici:

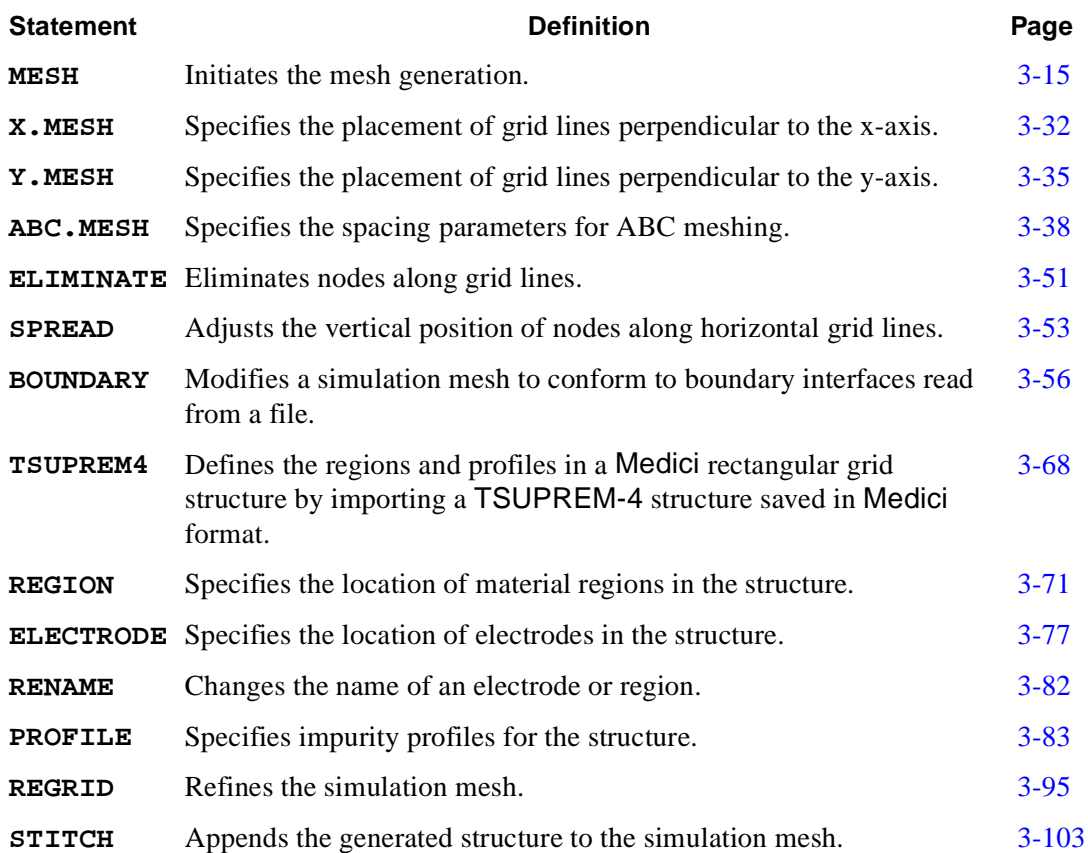

## **Rectangular Mesh Specification**

A rectangular mesh can be a very effective solution mesh. Some alternatives for mesh creation include:

- **•** For planar devices, long-channel MOSFETs, and large structures used to simulate some power devices, a rectangular grid is the method of choice. Large aspect rectangles minimize the amount of grid allocated. Certain properties of the resulting matrix can be exploited to reduce solution time.
- **•** For other structures, especially those with complicated doping profiles, start with a coarse rectangular mesh and use regridding.

**Mesh Statements** Rectangular meshes are specified by a sequence of mesh statements, detailed in [Chapter 2, "Grid in Medici," p. 2-88](#page-153-0). The required input order is:

- **• MESH** statement
- **• X.MESH** statements
- **• Y.MESH** statements
- **• ELIMINATE** statements (optional)
- **• SPREAD** statements (optional)
- **• BOUNDARY** statements (optional)
- **• TSUPREM4** statements (optional)
- **• REGION** statements
- **• ELECTRODE** statements

#### *Note:*

#### *The order in which statements appear is mandatory. Changing the order will change the results.*

Generally, a mesh is specified by the following steps:

- 1. The mesh begins as a set of (nonuniform) spaced *x* and *y*-lines comprising a simple rectangle.
- 2. The rectangle can then be distorted to track non-planar geometry or match the doping profile, although strongly non-planar structures are difficult to treat in this way.
- 3. Mesh lines may be terminated inside the device, and redundant nodes removed from the grid.
- 4. Material regions and electrodes can then be specified as a union of (possibly distorted) rectangles, completing the mesh specification.

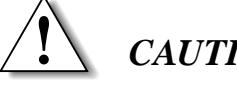

#### *CAUTION*

**When a rectangular grid is distorted, a large number of obtuse triangles are unavoidably introduced. When you regrid a rectangular grid, large aspect ratio rectangles (>2.8) can also give rise to very obtuse triangles. See** ["Mesh](#page-163-0)  [Smoothing," p. 2-98](#page-163-0) **for more information.**

#### <span id="page-284-0"></span>**MESH**

The **MESH** statement initiates the mesh generation or reads a previously generated mesh.

#### **MESH**

```
 Initial Mesh Generation
   { ( [ {RECTANGU | CYLINDRI} ] [DIAG.FLI] )
 Mesh File Input
     | ( IN.FILE=<c> [QT.FILES=<c>] [PROFILE]
        [ { ASCII.IN
            | ( TSUPREM4 [ ELEC.BOT [Y.TOLER=<n>] ] [POLY.ELE] 
               [X.MIN=<n>] [X.MAX=<n>] [Y.MIN=<n>] [Y.MAX=<n>]
               [FLIP.Y] [SCALE.Y=<n>]
 )
            | ( TIF [ ELEC.BOT [Y.TOLER=<n>] [POLY.ELE] ] )
 }
        ]
 Automatic Boundary Conforming Mesh Generation
       [ { ( ABC [GRIDTOP] [VOIDELEC] [RFN.CRNR] [JUNC.ABC]
              [CRITICAL=<n>] [SPACING=<n>]
              [N.SEMICO=<n>] [N.INSULA=<n>] [N.CONDUC=<n>]
               [NORMGROW=<n>] [LATERAL=<n>] [ELIMINAT]
 )
 Old Automatic Boundary Conforming Mesh Generation
           | ( ABC.OLD [SPACING=<n>] [RATIO=<n>] [ANGLE=<n>]
               [MAX.SPAC=<n>] [CORNER=<n>] [LAYERS=<n>]
              [ATTEMPTS=<n>] [RELAX=<n>] [ELIMINAT]
               [EXTERNAL=<n>] [OPTIMIZE] [JUNC.ABC]
              [N.SEMICO=<n>] [N.INSULA=<n>] [N.CONDUC=<n>]
               [N.SILICO=<n>] [N.POLYSI=<n>] [N.OXIDE=<n>]
              [N.NITRID=<n>] [N.OXYNIT=<n>] [N.SAPPHI=<n>]
              [N.BPSG=<n>] [N.INAS=<n>] [N.GAAS=<n>]
              [N.ALGAAS=<n>] [N.HGCDTE=<n>] [N.S.OXID=<n>]
              [N.SIC=<n>] [N.INGAAS=<n>] [N.INP=<n>]
              [N.GERMAN=<n>] [N.DIAMON=<n>] [N.ZNSE=<n>]
              [N.ZNTE=<n>] [N.A-SILI=<n>] [N.SIGE=<n>]
 )
```
(**MESH** statement continued on next page)

(**MESH** statement continued from the previous page)

```
 Quadtree Mesh Generator
          | ( QUADTREE [X.SPACIN=<n>] [Y.SPACIN=<n>]
              [CRITICAL=<n>] [ARC.ANGL=<n>] [ARC.LENG=<n>]
           )
         }
       ]
      )
   }
 Mesh Adjustments
   [PERIODIC [PBC.TOL=<n>] ] [ORDER] [ADJUST] [VIRTUAL]
   [CENTROID] [ WIDTH=<n> N.SPACES=<n> [X.SPLIT=<n>] ]
   [OBTUSE.A=<n>] [Z.WIDTH=<n>]
 Mesh File Output
   [ OUT.FILE=<c> [ASCII.OU] [NO.TTINF] ] [SMOOTH.K=<n>]
```
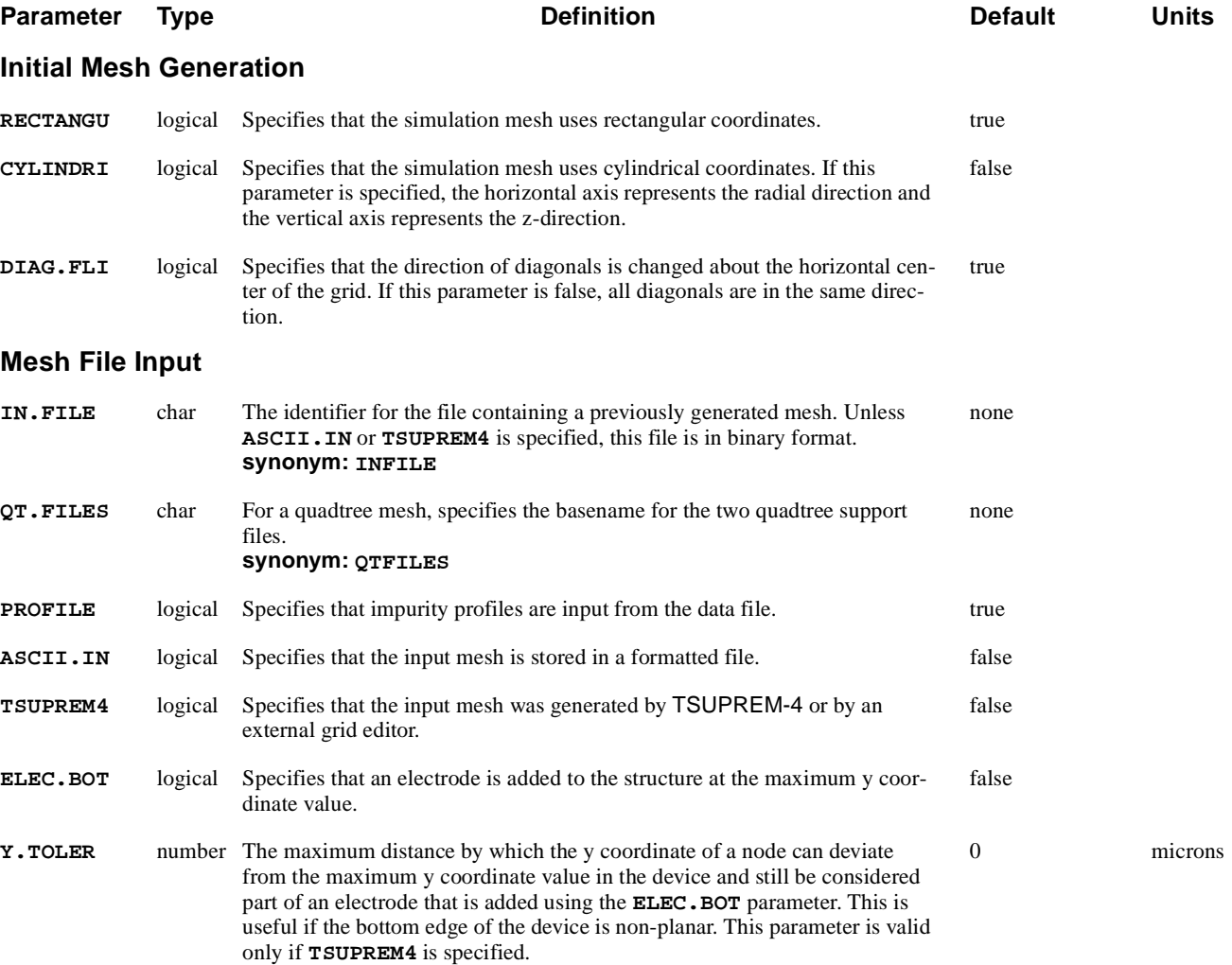

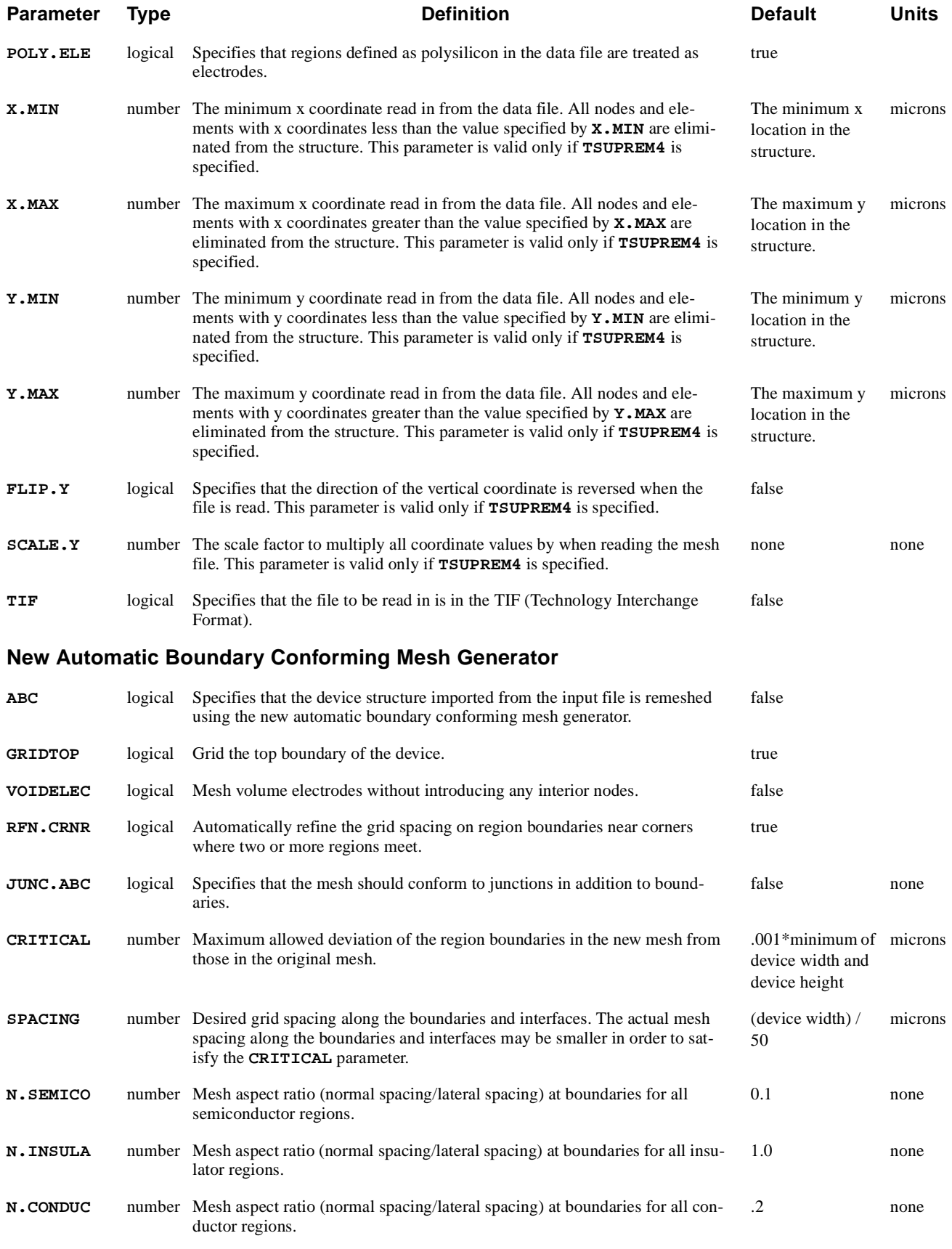

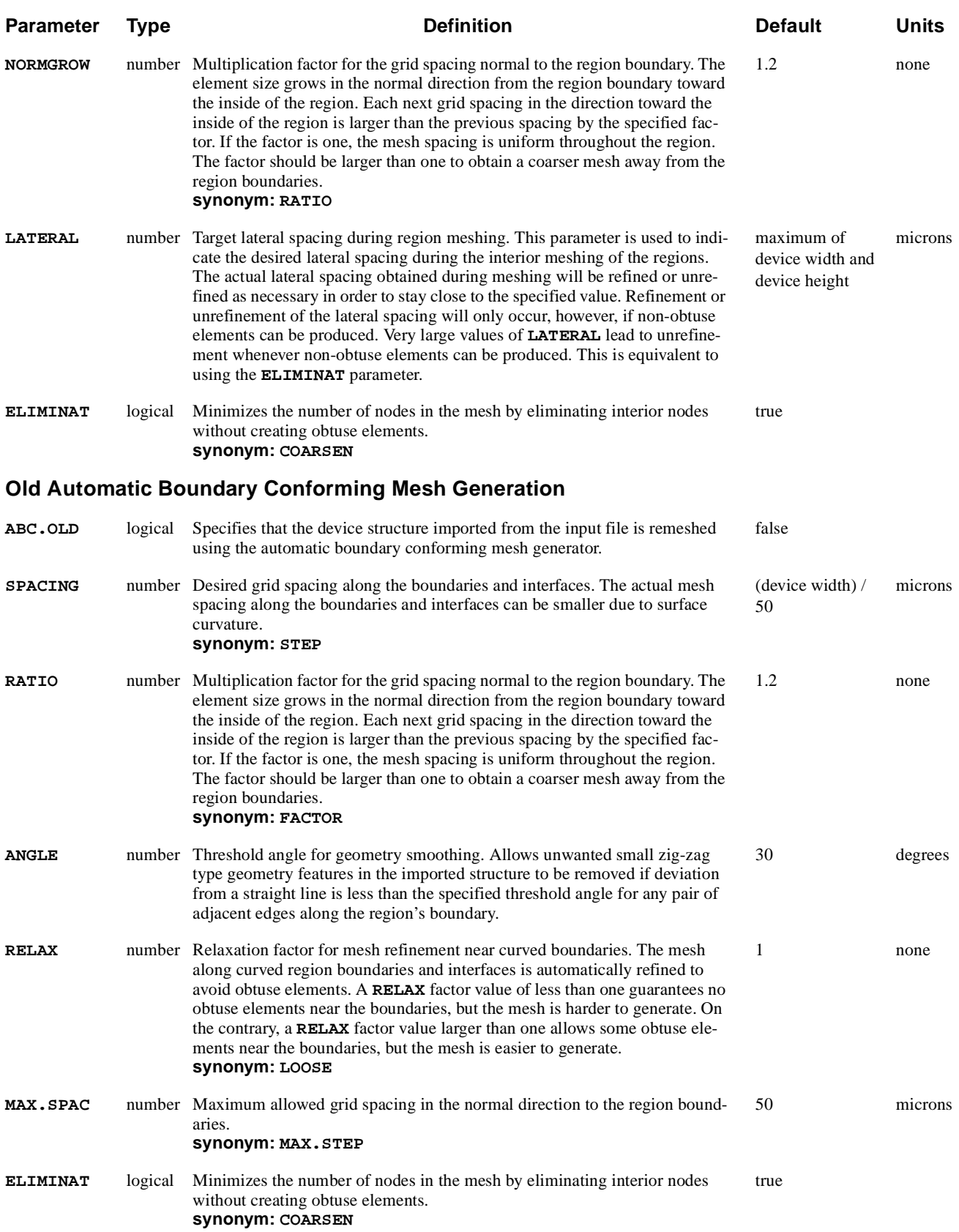
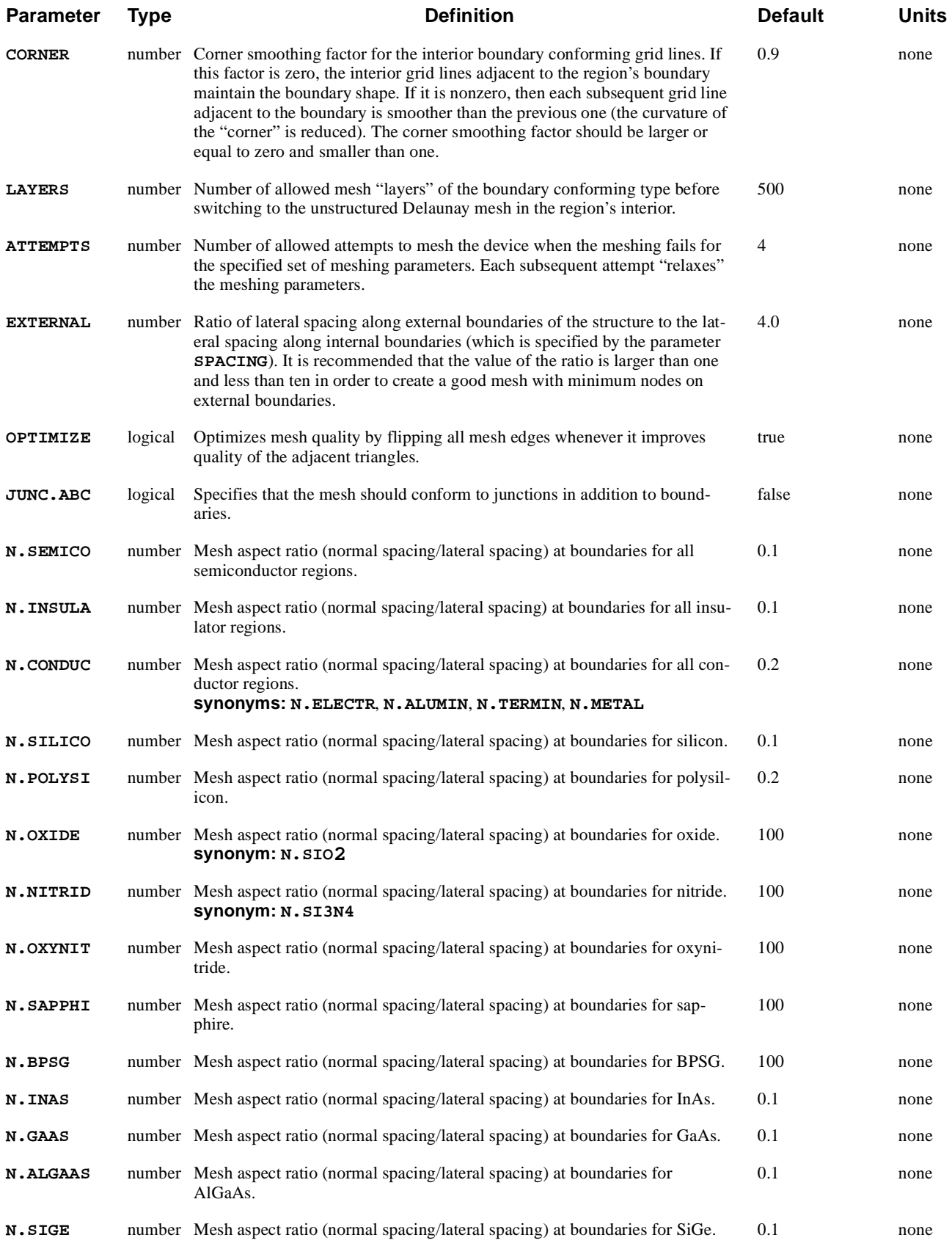

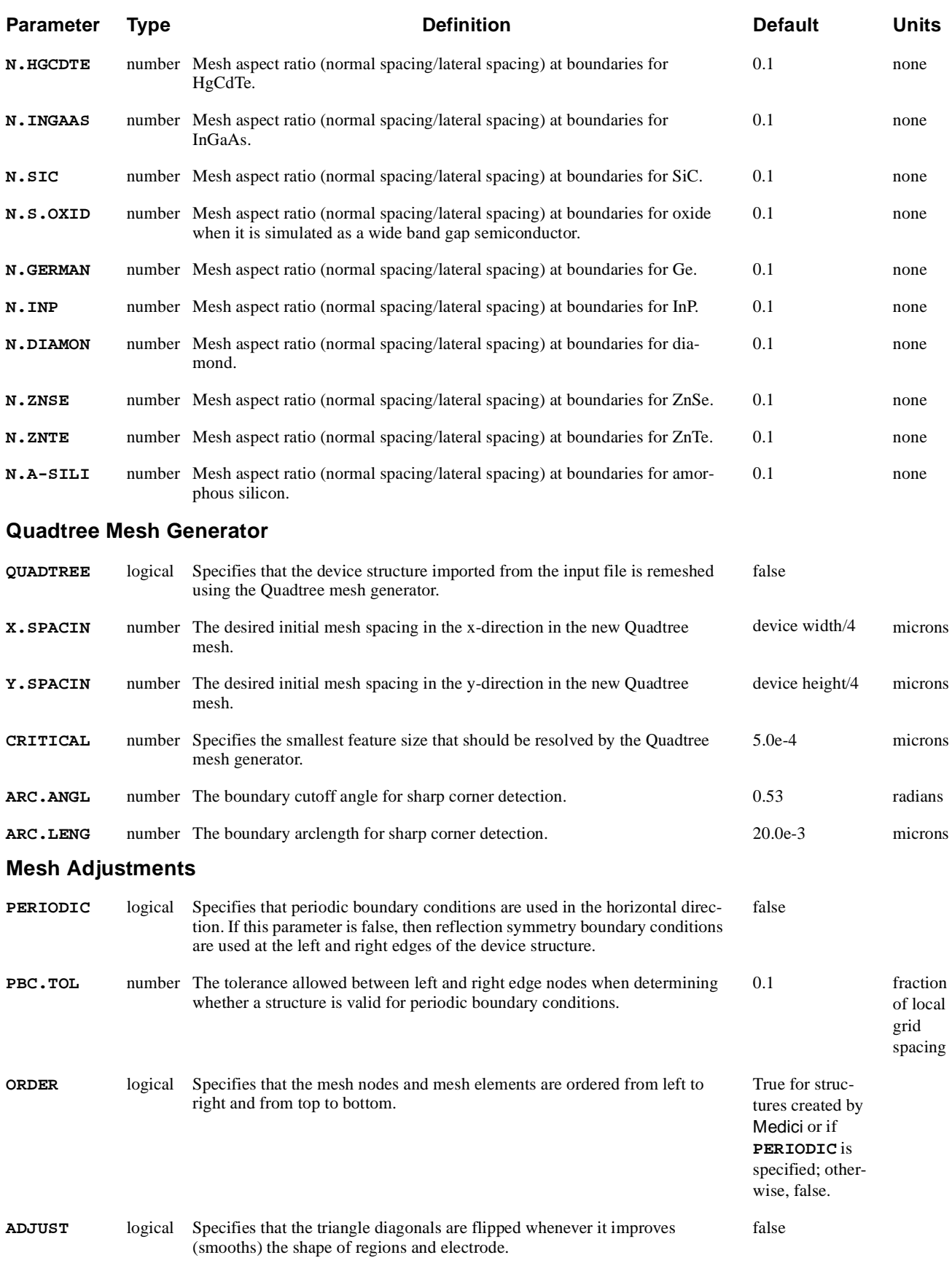

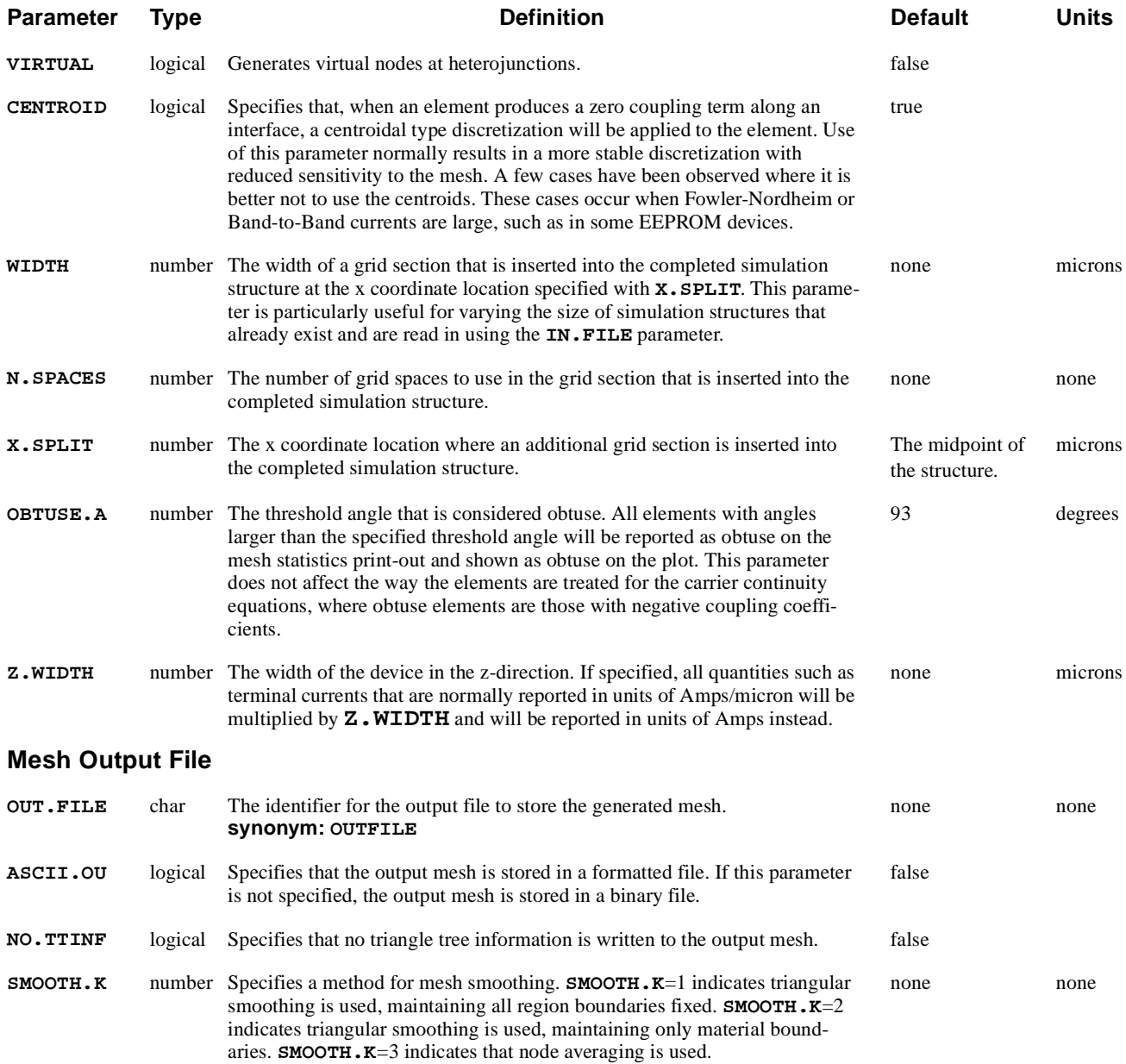

## **Description**

A **MESH** statement can be used to either initiate the generation of a device structure or to read a previously-generated device structure from a data file. It is possible to include several **MESH** statements in a single input file in order to perform simulations for multiple device structures. Whenever a **MESH** statement is encountered in an input file, Medici performs an initialization that allows a completely new simulation to be started.

To further illustrate the **MESH** statement, refer to input file *mdex1* [in Chapter 4,](#page-778-0)  ["Simulation of Gate Characteristics," p. 4-11](#page-778-0).

# **Generating an Initial Mesh**

This section describes how the **MESH** statement is used to generate an initial simulation structure.

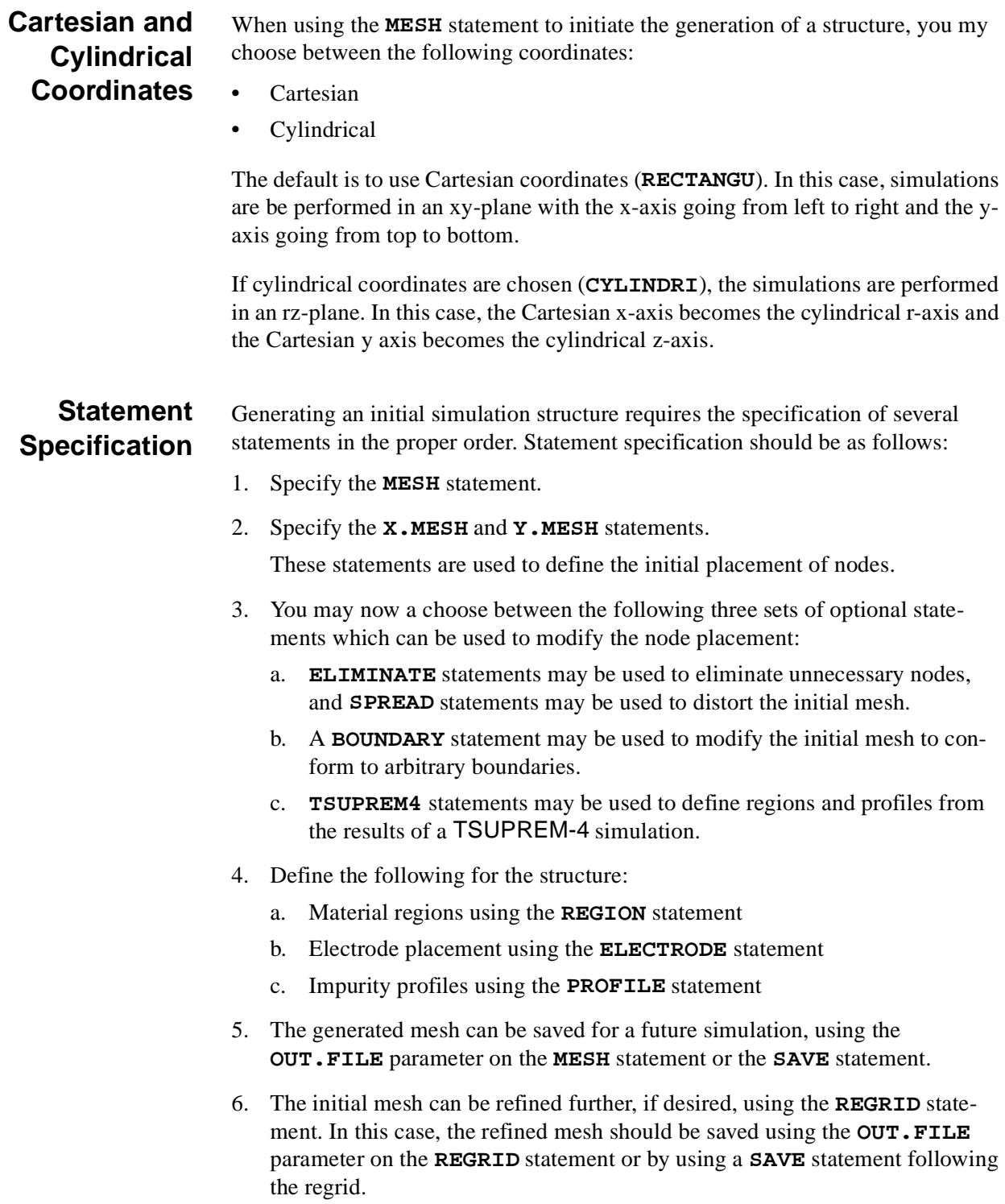

## **Mesh Smoothing**

The **SPREAD** statement has a tendency to create triangles with very obtuse angles which may lead to unphysical solutions or poor convergence. If the **SPREAD** statement is to be used in the mesh generation sequence, the **SMOOTH.K** parameter should be specified on the **MESH** statement.

**SMOOTH.**  $K=1$  or 2 indicates triangle smoothing is used. Each adjoining pair of triangles is examined, and the diagonal of the quadrilateral is flipped if it improves the quality of the triangles. When two elements are of different materials, the diagonal is never flipped.

With elements of the same material but different region number, the diagonals are not flipped if **SMOOTH.K**=1 and may be flipped if **SMOOTH.K**=2. **SMOOTH.K**=3 indicates node smoothing, which repositions nodes in order to improve the angles of the triangles surrounding it.

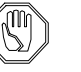

### *Note:*

*Node smoothing is not recommended for a refined or distorted mesh since it tends to redistribute fine grid away from areas where the physical properties of the structure require it.*

## **Periodic Boundary Conditions**

Periodic boundary conditions in the horizontal direction are imposed if the parameter **PERIODIC** is specified. In this case, the left and right edges of the simulation region should be identical in terms of number of nodes, vertical location of nodes, doping, and electrode specifications.

If a different number of nodes exist on the left and right edges (defined as the minimum and maximum horizontal coordinates) or if the corresponding nodes are located at different vertical locations, an error message is issued. To ensure that the same doping is used on the left and right edges, the program automatically copies the doping from the left edge to the right edge.

Finally, if an electrode contacts one edge of the structure, but not the other, the program automatically converts the corresponding nodes on the other edge into electrode nodes, as well.

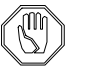

### *Note:*

*Periodic boundary conditions are not allowed in structures that are used in circuits when using the CA-AAM.*

If a structure is read in from a TSUPREM-4, TIF, or Medici file using the **IN.FILE** parameter, a new mesh for the structure can be generated using the **ABC** parameter on the **MESH** statement.

If you specify the **ABC** parameter, the previous mesh from the imported structure is discarded, and a new mesh is created using the automatic boundary conforming meshing algorithm. To provide better spacing control and improved robustness, a new version of the **ABC** mesh generator has been developed. You can still access the old version using the **ABC.OLD** parameter.

**Algorithm** If a mesh is generated using **X.MESH** and **Y.MESH** statements, grid lines are aligned with the cartesian X and Y axes. Manual specification of the mesh spacings is required throughout the mesh. In some cases, the original geometry is distorted by shifting the location of the region boundaries to the nearest mesh nodes.

> The automatic boundary conforming (ABC) meshing algorithm creates grid lines that conform to the region boundaries. The ABC algorithm also conserves the shape of the original regions and may be used without specifying meshing parameters. However, the ABC algorithm may fail to generate a mesh for a region with extremely complicated geometry.

> The ABC mesh generator creates "layers" of grid that conform to the boundaries (both internal and external) of the original structure. The lateral grid spacing at the boundaries along these layers can be specified on a global basis with the **SPACING** parameter. In the new ABC mesh generator, non-uniform lateral spacing along the boundaries can be specified on a region-by-region basis using the **ABC.MESH** statement. The actual spacing along the boundaries may be smaller than the specified spacing in locations where the boundary is curved.

> The normal grid spacing at the boundaries (thickness of the first grid layer) is specified as a ratio of the desired normal spacing to the value of the **SPACING** parameter using the **N.SEMICO**, **N.INSULA**, and **N.CONDUC** parameters for semiconductors, insulators, and conductors, respectively. The old version of ABC also allows specification of normal spacing ratios for other materials. The new version allows a more precise specification of normal spacing on a material or region basis and also allows the specification of non-uniform normal spacings through the **ABC.MESH** statement. The normal grid spacing away from the boundary increases toward the region's interior by a factor of **RATIO** or **NORMGROW** for each subsequent grid layer. The boundary conformal grid layers are created for materials that have values of the normal grid spacing much less than 1.0. For materials with the values of the normal grid spacing that are comparable or larger than 1.0, an unstructured mesh is often generated.

# **New Automatic Boundary Conforming Mesh Generator**

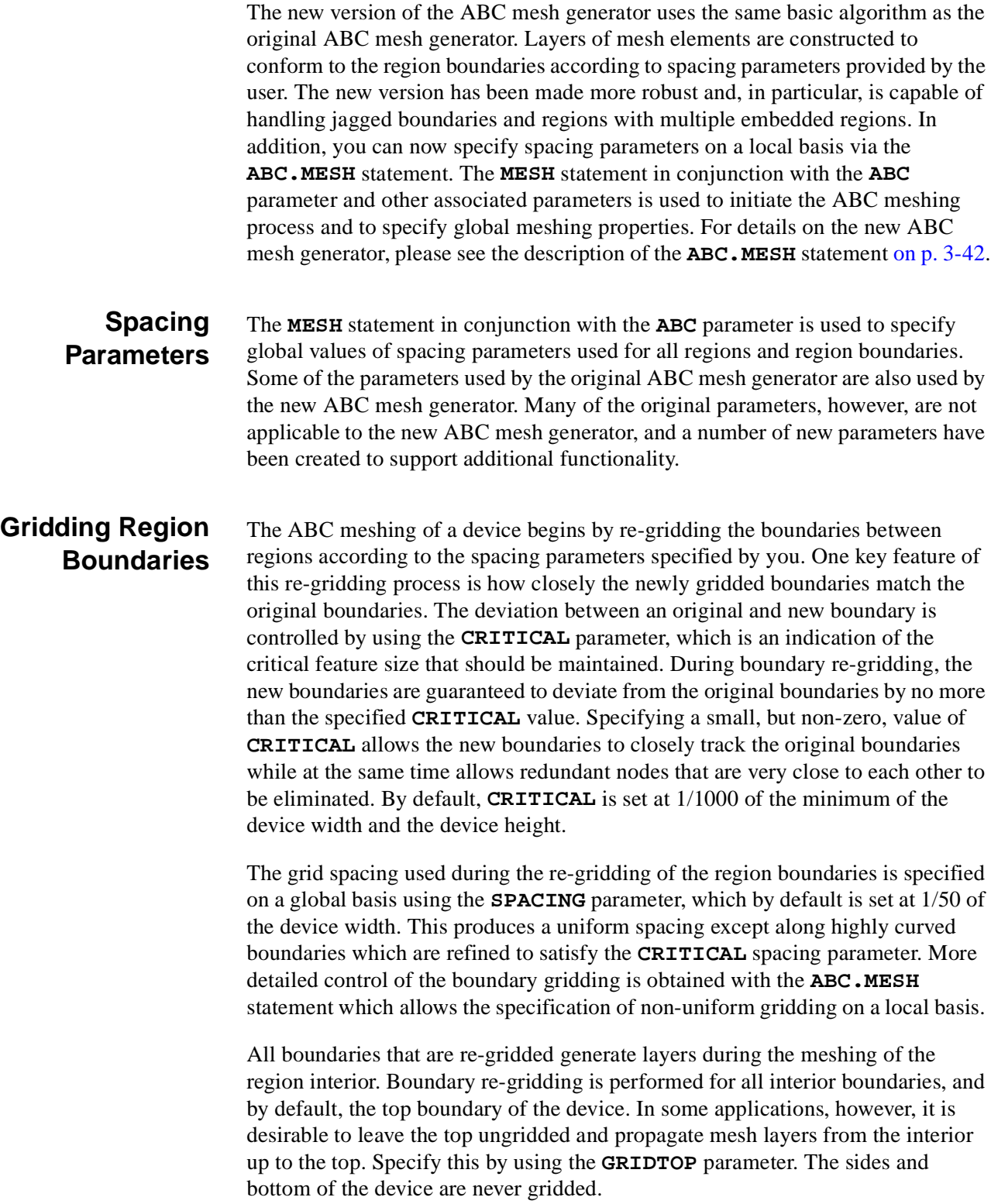

### **Gridding Region Interiors**

The grid spacing into the regions, i.e. the normal spacing, beginning at the region boundaries is specified for general semiconductors, conductors, and insulators by using the ratio parameters **N.SEMICO**, **N.CONDUC**, and **N.INSULA**. These parameters specify the aspect ratio (normal spacing/boundary lateral spacing) of the elements near the region boundaries.The actual normal spacing that is used is given by the value of the **SPACING** parameter times the aspect ratio. By default, the semiconductor aspect ratio is set at 0.1, the conductor ratio at 0.2, and the insulator ratio at 1.0. The growth of the normal spacing into the region as layers are created is controlled by the **NORMGROW**, or **RATIO**, parameter which is set by default to 1.2.

During meshing of the regions, the lateral spacing is controlled using the **LATERAL** and **ELIMINA** parameters. The **LATERAL** parameter acts like a target value. Whenever the lateral spacing during meshing falls below **LATERAL**, the lateral spacing is unrefined. Likewise, if the lateral spacing during meshing rises above **LATERAL**, then the lateral spacing is refined. Refinement or unrefinement is only performed, however, if non-obtuse elements can be produced. Setting a very large value of **LATERAL**, or using the **ELIMIN** parameter, causes the mesh generator to unrefine the lateral spacing whenever non-obtuse elements are produced. By default, **LATERAL** is set at the maximum of the device width and device height.

### **Automatic Refinement Near Corners**

To improve the mesh quality near corners where different regions meet, an automatic refinement algorithm has been developed to reconcile the different mesh spacings that often occur in corners. The **RFN.CRNR** causes the new ABC mesh generator to refine the lateral spacing along region boundaries to better match the normal spacing at the boundaries. For this to work effectively, however, it is necessary that the normal spacings in the different regions that meet at a corner be approximately the same.

- **Junctions** As in the original ABC mesh generator, use the **JUNC.** ABC parameter to conform grid lines to metallurgical junctions in addition to region boundaries. The position of the junction is determined from a logarithmic interpolation of the original doping profile.
- **Electrodes** The new ABC meshing generator correctly handles flat electrodes, including maintaining the original endpoints of the electrodes during the re-gridding of the region boundaries. Region electrodes can be voided using the **VOIDELEC** parameter which causes the region to be meshed without introducing any new nodes in the interior of the region. Both flat and volume electrodes from the original structure are maintained in the ABC-created mesh and do not need to be re-specified using the **ELECTRODE** statement.

# **Old Automatic Boundary Conforming Mesh Generator**

The old ABC mesh generator uses the **MESH** statement to specify spacing parameters on a material-by-material basis. The **SPACING** parameter specifies a uniform lateral spacing along the region boundaries. The aspect ratio parameters such as **N.SILICO** can be used to specify the normal spacing at the region boundaries.

### **Lateral and Normal Mesh Spacings**

As an example, suppose that a 0.25 micron MOSFET were meshed with the default set of parameter values. The structure width (the size of the simulation structure in the horizontal direction) for such a device is usually about one micron. By default, the spacing in silicon along the channel is 1/50 of the structure width (about 0.02 microns or 200 Å). The spacing in silicon in the normal direction to the oxide/silicon interface is a product of 200 Å and the mesh aspect ratio, defined for silicon by the parameter **N.SILICO**, which is 0.1 by default. For this example,  $200 * 0.1 = 20$  Å. Inside the silicon region from the oxide/silicon interface, each subsequent step size is larger than the previous one by the multiplication factor, defined by the parameter **RATIO**, which is 1.2 by default. In this example, the grid spacings in the channel in the vertical direction are 20 Å, 24 Å, 29 Å, 35Å, 41Å, 50 Å, ….

For regions with complex geometry, the grid layers are constructed along the entire boundary. For regions with straight left, right, and bottom sides, the grid layers are constructed from the top boundary only. Layer after layer, the boundary conforming elements are generated until the entire region volume is meshed.

#### **Unstructured Delaunay Mesh** If it is not possible to mesh an entire region with a boundary conforming mesh, an unstructured Delaunay mesh generator is used for the residual subregion in the center of the region.

By default, the mesh aspect ratio (the ratio of the normal to lateral mesh spacings at the region boundary) is 0.1 for semiconductors and conductors, and 100 for insulators. This means that the elements along the boundaries of semiconductors and conductors are stretched, making the element aspect ratio about 10. The insulator aspect ratio of 100 usually requires that the unstructured Delaunay mesh generator be used for the entire region.

#### **Selecting Aspect Ratios** The aspect ratios specified for the neighbor regions should be either similar to each other or very different, for example, 0.1 and 0.1, 0.2 and 0.2, or 0.1 and 100. When using the ABC algorithm, it is easier to generate non-obtuse elements when the aspect ratios in the neighbor regions are similar. If a large aspect ratio is specified for a region, the ABC algorithm is forced to mesh the entire region with

the unstructured Delaunay mesh.

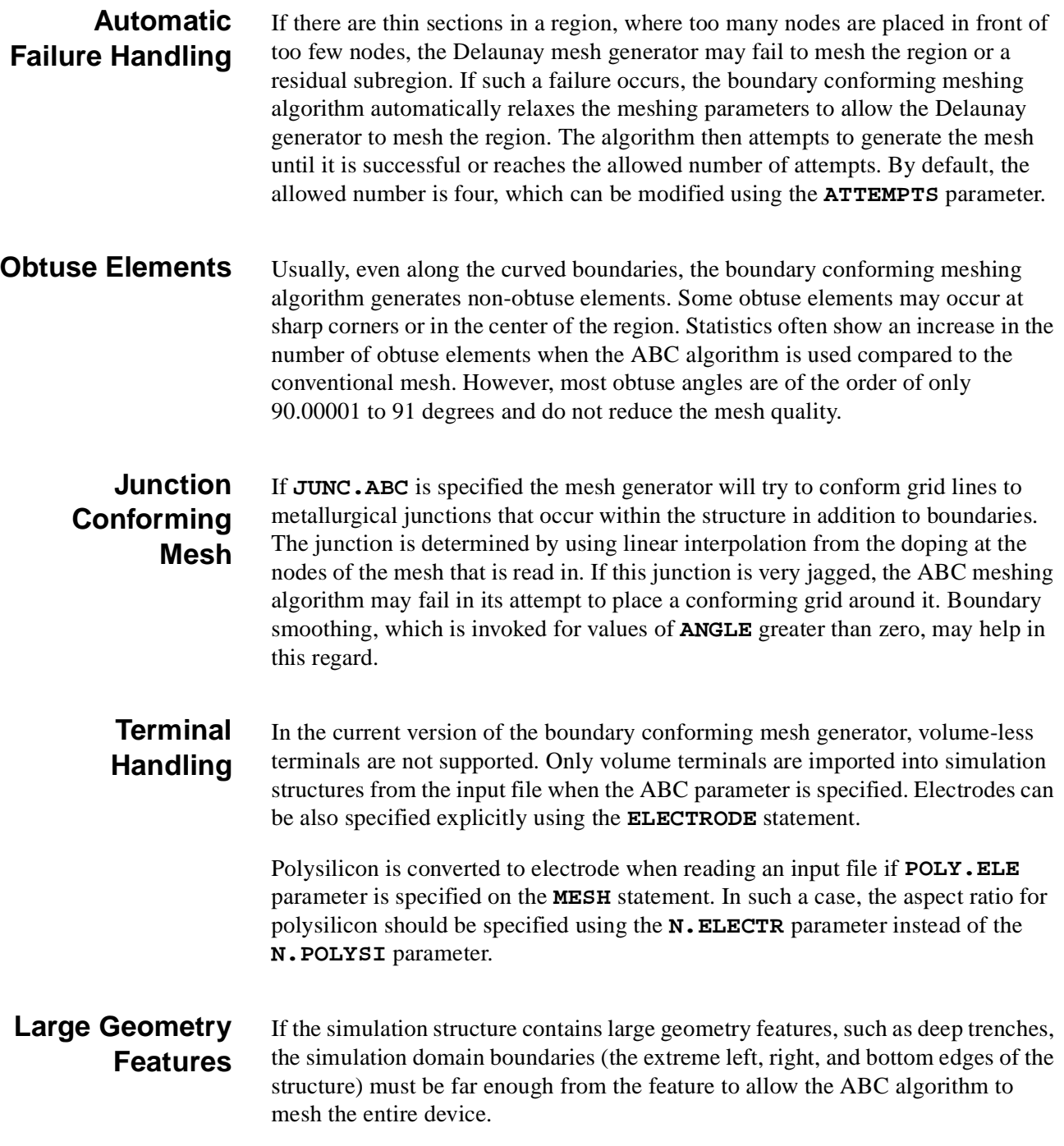

## **Quadtree Mesh Generation**

If a structure is read in from a TSUPREM-4, TIF, or Medici file using the **IN.FILE** parameter, a new mesh for the structure can be generated using the quadtree option by specifying the **QUADTREE** parameter on the **MESH** statement. If you specify the **QUADTREE** parameter, the previous mesh from the imported structure is discarded and a new mesh is created using the quadtree meshing algorithm.

**Algorithm** The quadtree meshing algorithm generates high quality mesh elements that conform to the region boundaries and allow for anisotropic refinement. The quadtree algorithm recursively refines the mesh in order to accurately conform to the region boundaries and to meet user-specified mesh spacing requirements. During the initial quadtree mesh construction on the **MESH** statement, the mesh spacing may be controlled using two parameters: **X.SPACIN** and **Y.SPACIN** which specify the mesh spacing in the x and y directions, respectively. These spacings should be set fairly coarse. Once the initial mesh is generated, coarse sections of the mesh can be selectively refined using the **REGRID** statement. The **CRITICAL** parameter specifies the smallest feature in the structure that should be considered by the mesh generator.

**Boundary Fidelity** The Quadtree mesh generator always attempts to accurately reproduce the region boudaries from the original mesh. However, it is not always possible, nor even desirable, for there to be a Quadtree mesh node at the location of every node on the original region boundaries. For example, if a region boundary contains many short edges to represent a smooth curve, it would be undesirable to have every node on the original boundary to appear in the mesh. To do so would require a very small element size. On the other hand, undesirable geometry changes will occur if boundary nodes that correspond to important points such as triple points or sharp corners are not included in the Quadtree mesh.

> Two parameters are provided to control which nodes from the original region boundaries are included in the Quadtree mesh. The **ARC.LENG** and **ARC.ANGL**  work together to identify sharp corners on the region boundaries. A node is considered a sharp corner if the summed angle between it and any node within **ARC.LENG** along the boundary exceeds **ARC.ANGL**. Any variation in the boundary on a length scale less than **ARC.LENG** is ignored. This approach allows for small, unwanted oscillations in a region boundary to be smoothed out in the final Quadtree mesh.

#### **Immediate Regridding** The quadtree mesh generated from the **MESH** statement will contain a fairly coarse mesh. To support the common case of doping regridding, it is possible to specify **REGRID** statements immediately after the **MESH** statement. This will cause mesh refinement to be done during the initial mesh construction saving time and improving the doping interpolation. See the statemen[t, "REGRID," p. 3-9](#page-364-0)5 for more details. If an immediate doping regrid is not performed, then a doping file should be created using the **PROFILE** statement to ensure that the best possible doping profile is used during subsequent regrids.

### **Quadtree Files** The quadtree mesh used by Medici is generated and refined using an external mesh generator. This mesh generator makes use of two support files in addition to the primary mesh file used by Medici. Medici usually manages these additional

files automatically, however, you should be aware of them in case the primary mesh file is moved or deleted. These additional files are a tree file describing the element hierarchy and a TDF file used to hold additional structure information. During a **SAVE** statement, these support files are by default renamed to be consistent with the primary mesh file. For example, if a Quadtree mesh is saved to a file called *device.tif*, then the support files will be named *device.tree* and *device.tdf*. However, this automatic naming procedure may be overridden during reading and saving by using the **QT.FILES** parameter. **QT.FILES** is used to set the basename of the support files. For example, if **QT.FILES**=*myfiles*, then the support files that will be used are *myfiles.tree* and *myfiles.tdf*. These support files are needed if subsequent regrids are performed.

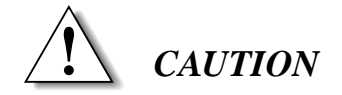

- **• If the Quadtree support files are moved after creation of the primary mesh file, the QT.FILES parameter should be used to specify names of the support files.**
- **• The Quadtree mesh generator currently supports devices with less than 21 regions.**
- **• The Quadtree mesh generator currently requires that all contiguous regions have unique names.**

## **Previously Generated Meshes**

This section describes how to read in previously generated meshes, and contains the following:

- **•** Reading a previously generated mesh
- **•** Restrictions and Limitations
- **•** Compatibility

Read a previously generated two- or three-dimensional mesh by using the **INFILE** parameter.

#### **Restrictions and Limitations** When a previously generated mesh is read, no additional processing is allowed using the **X.MESH**, **Y.MESH**, **ELIMINATE**, **SPREAD**, and **BOUNDARY** statements.

You may alter a previously read mesh in the following ways:

- **•** Additional electrodes may be added to the structure using **ELECTRODE** statements.
- **•** Regions may be redefined or modified using **REGION** statements
- **•** Impurity profiles may be added using **PROFILE** statements.
- **•** Additional grid refinement may be done by using the **REGRID** statement.
- **•** Region shape can be smoothed by using the **ADJUST** parameter.
- **TSUPREM-4** A structure generated by TSUPREM-4 for input into Medici can be read by specifying the parameter **TSUPREM4** and using **IN.FILE** to identify the file where the structure is stored.

In addition to reading the mesh which was created by TSUPREM-4, the net and total impurity concentration at each node is read. By default, the entire structure is read. It may be truncated by specifying one or more of the parameters **X.MIN**, **X.MAX**, **Y.MIN**, or **Y.MAX**.

An electrode may be added to the bottom of the structure (which is determined by the maximum y coordinate of the structure read in) by specifying **ELEC.BOT**.

#### **Other Programs and TIF** A structure generated by other programs for input into Medici can be read by specifying the parameter **TIF** and using **IN.FILE** to identify the file where the structure is stored. In addition to reading the mesh, the doping at each node is read.

A TIF file generated by Medici with the solution information saved in the TIF file, serves as an initial guess for further simulations. An electrode may be added to the bottom of the structure (which is determined by the maximum y coordinate of the structure read in) by specifying **ELEC.BOT**. The saved solution may also be used for plotting.

A Quadtree mesh saved in a TIF file or Medici mesh file may be read back into Medici using the **MESH** statement. Anisotropic regrids may be performed using the **REGRID** statement.

## **Smoothing Region Shape**

This section describes how to improve the way the region and electrode shape is handled by using the **ADJUST** parameter.

The **ADJUST** parameter may be used when the mesh is generated using the **X.MESH** and **Y.MESH** statements.

If an **ADJUST** parameter is provided with a **MESH** statement, then the triangle diagonals at the region interfaces are flipped whenever it smooths the interface shape. A piece-wise linear region shape interpolation is used instead of the default staircase interpolation.

This parameter is especially useful if the region/electrode shape is non-rectangular (polygonal or circular). It is not recommended if strictly rectangular region/ electrode shape is desired, because it smooths both "convex" and "concave" corners of the rectangular region/ electrode.

## **X.MESH**

The **X. MESH** statement specifies the placement of nodes in the x direction.

### **X.MESH**

```
\{ LOCATION=<n> | ( \{ WIDTH=<n> | X.MAX=<n>\} [X.MIN=<n>] ) }
 [ {NODE=<n> | N.SPACES=<n>} ]
 [ {SPACING=<n> | H2=<n>} ] [H1=<n>] [H3=<n>]
 [RATIO=<n>] [MIN.SPAC=<n>] [SUMMARY]
```
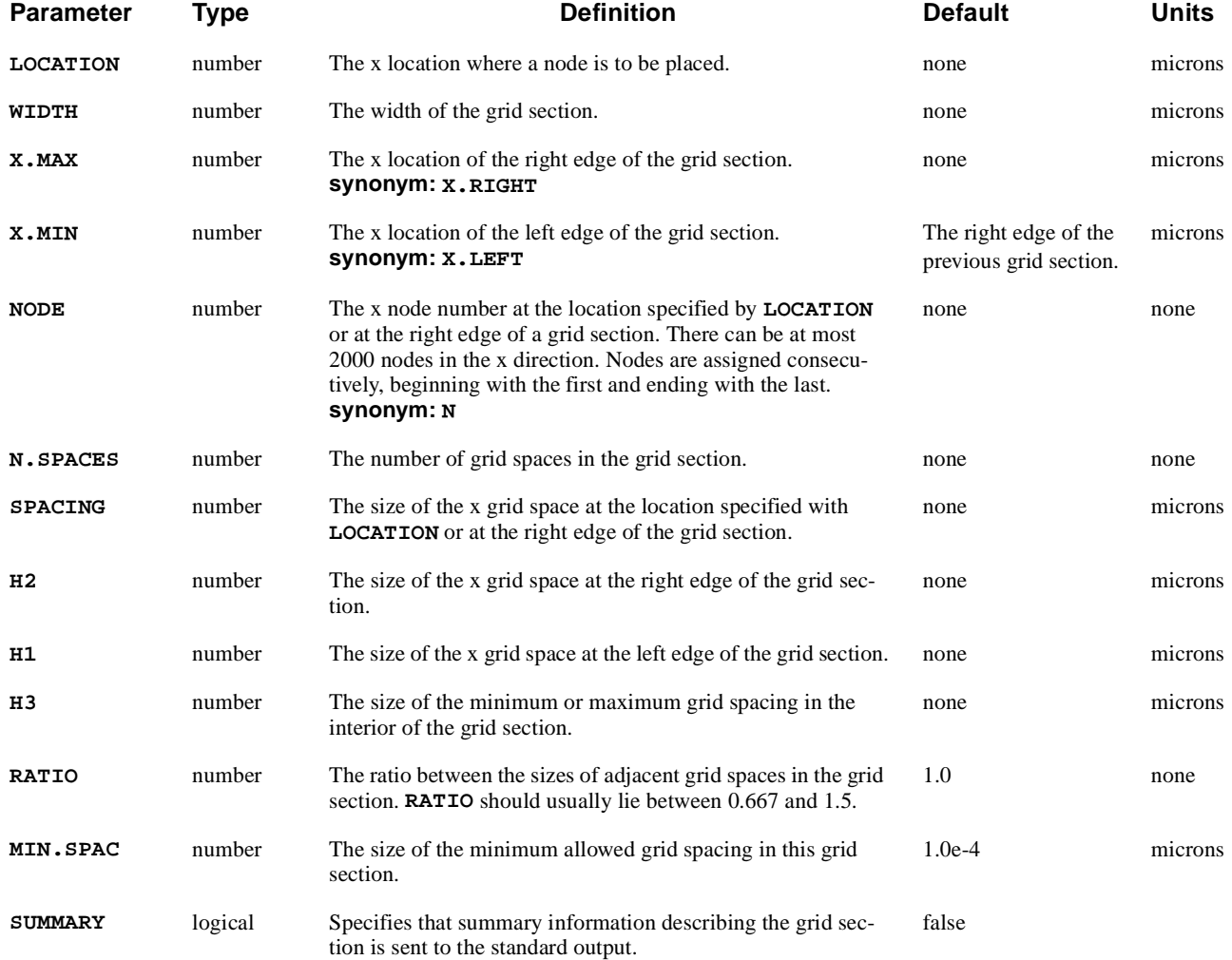

## **Description**

If an initial mesh is being generated, **X.MESH** and **Y.MESH** statements should immediately follow the **MESH** statement.

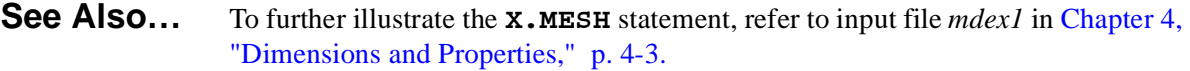

### **Node Placement**

Although the parameters on the **X.MESH** statement can be used in a variety of ways for specifying the horizontal placement of nodes, the three most common methods are described here. Any reasonable combination of the following three methods is also acceptable.

**NODE, LOCATION, and RATIO** This is the only method that was available in early versions of TMA PISCES-2B for specifying the node placement. In this method, each **X.MESH** statement places the node at the location specified with **LOCATION**. Additional nodes are added automatically between the explicitly specified ones. The **RATIO** parameter can be used to vary the spacing between adjacent nodes.

> The problem with this method is that it is difficult to specify a mesh with smooth grid spacing transitions between adjacent grid sections when the **RATIO** parameter is used.

**Example:** The following statements creates a 1-micron grid section with a uniform grid spacing of 0.1 microns:

> **X.MESH NODE=1 LOCATION=0.0 X.MESH NODE=11 LOCATION=1.0**

#### **LOCATION and SPACING** This is the method that is used for setting up the initial grid in TSUPREM-4. In this method, each **X.MESH** statement places a node at the location specified with **LOCATION**. The local grid spacing at that location is given by **SPACING**.

Additional nodes are added automatically so that the grid spacing varies geometrically between the **SPACING** values at the user-specified locations. This method guarantees a smooth grid spacing transition between adjacent grid sections.

**Example:** The following statements create a 1 micron grid section with a grid spacing of 0.1 microns at  $x=0$  and a grid spacing of 0.01 at  $x=1$ :

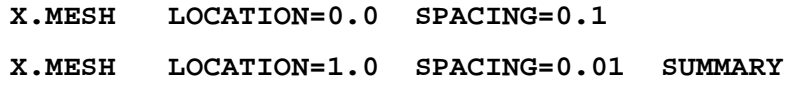

The grid summary generated by the **SUMMARY** parameter shows that 25 grid spaces are used and that the ratio between adjacent grid spaces is 0.9081.

### **WIDTH, N.SPACES, H1, H2, H3, and RATIO**

This is the most versatile of the node placement methods. It allows the **WIDTH** of a grid section to be specified along with various combinations of the number of grid spaces (**N.SPACES**), grid spacings (**H1**, **H2**, and **H3**), and grid spacing ratio (**RATIO**).

The grid spacing sizes within a grid section varies in one of three manners, depending on which parameters are specified. In all cases, a single ratio is maintained between the sizes of adjacent grid spaces throughout the section.

- **•** The specification of the **WIDTH** parameter and one parameter from the set **H1**, **H2**, and **N.SPACES** results in a uniform grid spacing within the grid section.
- The specification of the **WIDTH** parameter and any two parameters from the set **H1**, **H2**, **N.SPACES**, and **RATIO** results in grid spacing sizes which change monotonically between the ends of the grid section.
- **•** The specification of the **H1**, **H2**, and **WIDTH** parameters and one parameter from the set **H3**, **N.SPACES**, and **RATIO** results in grid spacing sizes that increase (or decrease) from both ends of the grid section to a maximum (or minimum) in the interior of the section.
- **Examples** The following **X. MESH** statement sets up a uniform grid distribution with 10 spaces to span the 1 micron width of the grid section:

```
X.MESH WIDTH=1 N=10
```
This **X.MESH** statement causes the grid spacing to be 0.01 microns at the left edge of the section and to increase by a ratio of 1.2 between adjacent spaces:

**X.MESH WIDTH=1 H1=0.01 RATIO=1.2 SUMMARY**

The grid summary generated by the **SUMMARY** parameter shows that 17 spaces are used and that the grid spacing at the right end of the section is 0.17 microns.

The following **X.MESH** statement specifies that the spacing at both ends of the section is to be 0.01 microns and that the maximum spacing in the interior of the section is to be 0.1 microns:

### **X.MESH WIDTH=1 H1=0.01 H2=0.01 H3=0.1 SUMMARY**

The grid summary generated by the **SUMMARY** parameter shows that 26 spaces are required and that the left edge of the 0.1 micron space occurs at 0.4355 microns from the left edge of the grid section.

### **Y.MESH**

The following **Y.MESH** statement specifies the placement of nodes in the y direction.

### **Y.MESH**

```
 { LOCATION=<n> | ( {DEPTH=<n> | Y.MAX=<n>} [Y.MIN=<n>] ) }
 [ {NODE=<n> | N.SPACES=<n>} ]
 [ {SPACING=<n> | H2=<n>} ] [H1=<n>] [H3=<n>]
 [RATIO=<n>] [MIN.SPAC=<n>] [SUMMARY]
```
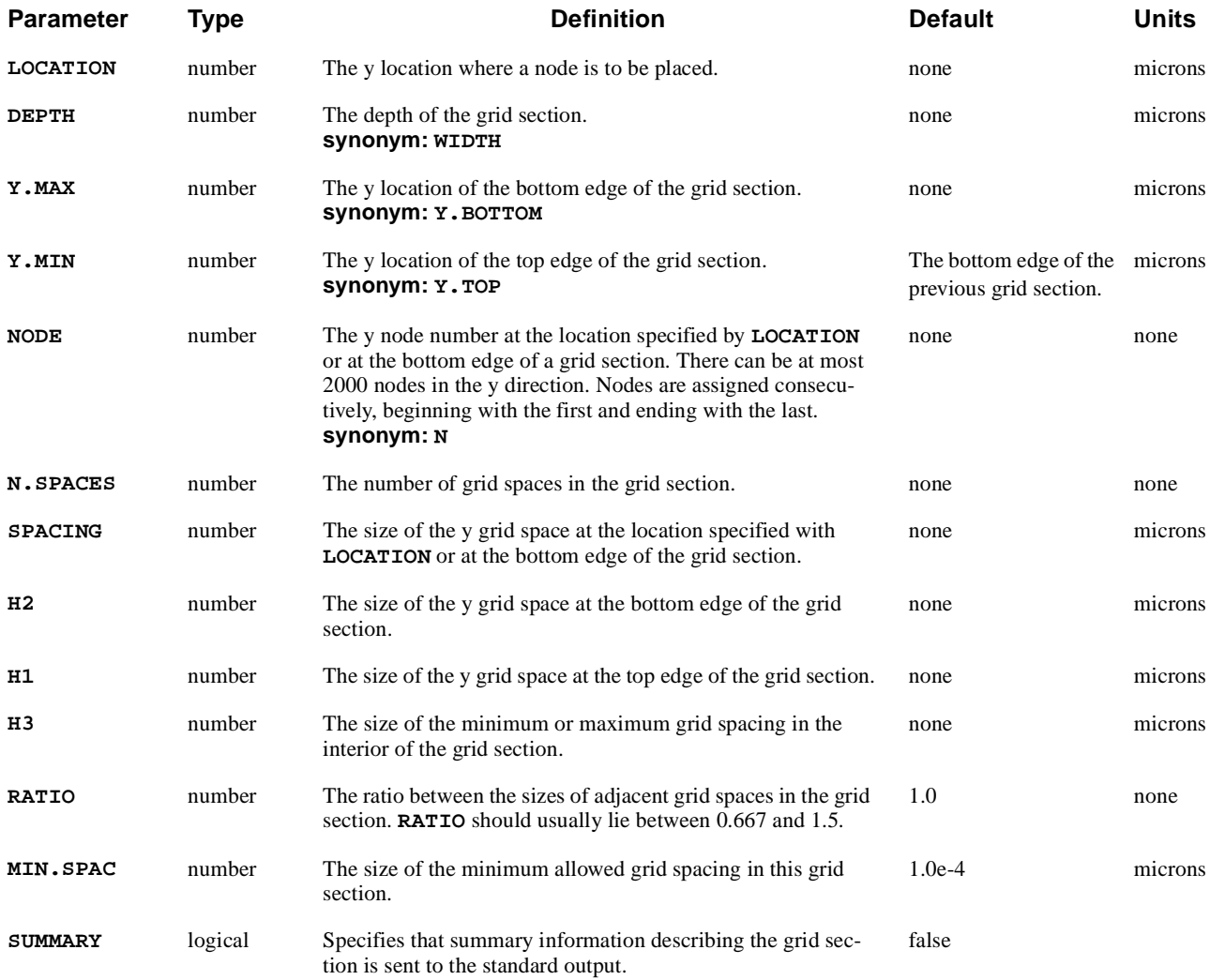

## **Description**

If an initial mesh is being generated, **X.MESH** and **Y.MESH** statements should immediately follow the **MESH** statement.

**See Also…** To further illustrate the **Y.MESH** statement, refer to the input file *mdex1* in [Chapter 4, "Dimensions and Properties," p. 4-](#page-770-0)3.

### **Node Placement**

Although the parameters on the **Y.MESH** statement can be used in a variety of ways for specifying the vertical placement of nodes, the three most common methods are described here. Any reasonable combination of the following three methods is also acceptable.

### **NODE, LOCATION, and RATIO**

This is the only method that was available in early versions of TMA PISCES-2B for specifying the node placement. In this method, each **Y.MESH** statement places the **NODE**th node at the location specified with **LOCATION**. Additional nodes are added automatically between the explicitly specified ones. The **RATIO** parameter can be used to vary the spacing between adjacent nodes.

The problem with this method is that it is difficult to specify a mesh with smooth grid spacing transitions between adjacent grid sections when the **RATIO** parameter is used.

**Example:** The following statements create a 1 micron grid section with a uniform grid spacing of 0.1 microns:

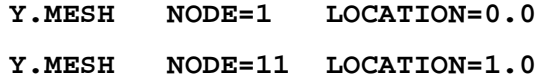

### **LOCATION and SPACING**

This is the method that is used for setting up the initial grid in TSUPREM-4. In this method, each **Y.MESH** statement places a node at the location specified with **LOCATION**. The local grid spacing at that location is given by **SPACING**.

Additional nodes are added automatically so that the grid spacing varies geometrically between the **SPACING** values at the user-specified locations. This method guarantees a smooth grid spacing transition between adjacent grid sections.

**Example:** The following statements create a 1-micron grid section with a grid spacing of 0.1 microns at  $y=0$  and a grid spacing of 0.01 at  $y=1$ :

```
Y.MESH LOCATION=0.0 SPACING=0.1
Y.MESH LOCATION=1.0 SPACING=0.01 SUMMARY
```
The grid summary generated by the **SUMMARY** parameter shows that 25 grid spaces are used and that the ratio between adjacent grid spaces is 0.9081.

**DEPTH, N.SPACES, H1, H2, H3, and RATIO**

This is the most versatile of the methods allowing the **DEPTH** of a grid section to be specified along with various combinations of the number of grid spaces (**N.SPACES**), grid spacings (**H1**, **H2**, and **H3**), and grid spacing ratio (**RATIO**).

The grid spacing sizes within a grid section varies in one of three ways, depending on which parameters are specified. In all cases, a single ratio is maintained between the sizes of adjacent grid spaces throughout the section.

- **•** The specification of the **DEPTH** parameter and one parameter from the set **H1**, **H2**, and **N.SPACES** results in a uniform grid spacing within the grid section.
- **•** The specification of the **DEPTH** parameter and any two parameters from the set **H1**, **H2**, **N.SPACES**, and **RATIO** results in grid spacing sizes which change monotonically between the ends of the grid section.
- **•** The specification of the **H1**, **H2**, and **DEPTH** parameters and one parameter from the set **H3**, **N.SPACES**, and **RATIO** results in grid spacing sizes that increase (or decrease) from both ends of the grid section to a maximum (or minimum) in the interior of the section.
- **Examples** The following **Y. MESH** statement sets up a uniform grid distribution with 10 spaces to span the 1 micron depth of the grid section:

**Y.MESH DEPTH=1 N=10**

This **Y.MESH** statement causes the grid spacing to be 0.01 microns at the top edge of the section and to increase by a ratio of 1.2 between adjacent spaces, as shown below:

**Y.MESH DEPTH=1 H1=0.01 RATIO=1.2 SUMMARY**

The grid summary generated by the **SUMMARY** parameter shows that 17 spaces are used and that the grid spacing at the bottom end of the section is 0.17 microns.

The following **Y.MESH** statement specifies that the spacing at both ends of the section is to be 0.01 microns and that the maximum spacing in the interior of the section is to be 0.1 microns:

### **Y.MESH DEPTH=1 H1=0.01 H2=0.01 H3=0.1 SUMMARY**

The grid summary generated by the **SUMMARY** parameter shows that 26 spaces are required and that the top edge of the 0.1 micron space occurs at 0.4355 microns from the top edge of the grid section.

### **ABC.MESH**

The **ABC.MESH** statement specifies local spacing parameters for the new Automatic Boundary Conforming (ABC) mesh generator.

#### **ABC.MESH**

```
 Local Spacing Control
   { ( [X.MIN=<n>] [X.MAX=<n>] [Y.MIN=<n>] [Y.MAX=<n>]
       { (ALIGN REGION1=<c> REGION2=<c> REGION3=<c> REGION4=<c>)
        | ( [ { REGION=<c> | (BOUNDARY REGION1=<c> REGION2=<c>)
               | { SILICON | GAAS | POLYSILI | GERMANIU | SIC | SIGE 
                 | ALGAAS | A-SILICO | DIAMOND | HGCDTE | INAS | INGAAS
                 | INP | S.OXIDE | ZNSE | ZNTE | ALINAS | GAASP | INGAP
                  | INASP | OXIDE | NITRIDE | SAPPHIRE | OXYNITRI
 }
 }
 ]
            [CRITICAL=<n>] [H1=<n>] [H2=<n>]
            [{GRDRIGHT | GRDLEFT | GRDUP | GRDDOWN | GRDCNTR}]
            [NEIGHBOR=<c>] [{NORMAL=<n> | (NORMAL1=<n> NORMAL2=<n>)}]
            [NORMGROW=<n>] [LATERAL=<n>]
 )
       }
     )
  Automatic MOSFET Meshing
   | ( MOSFET
        [N.CHANN=<n>] [N.JUNC=<n>] [N.GATEOX=<n>] [N.POLY=<n>]
        [MAX.CHAN]=<n> [MAX.SD=<n>] [SI.NFACT=<n>] [GATE.NFA=<n>]
        [RATIO=<n>]
     )
   }
```
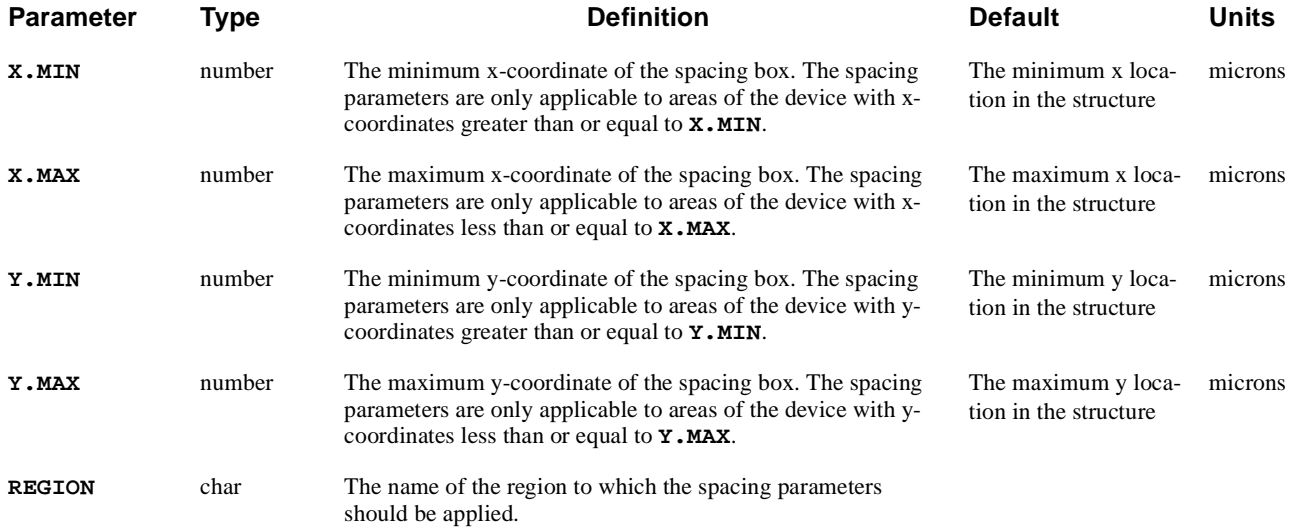

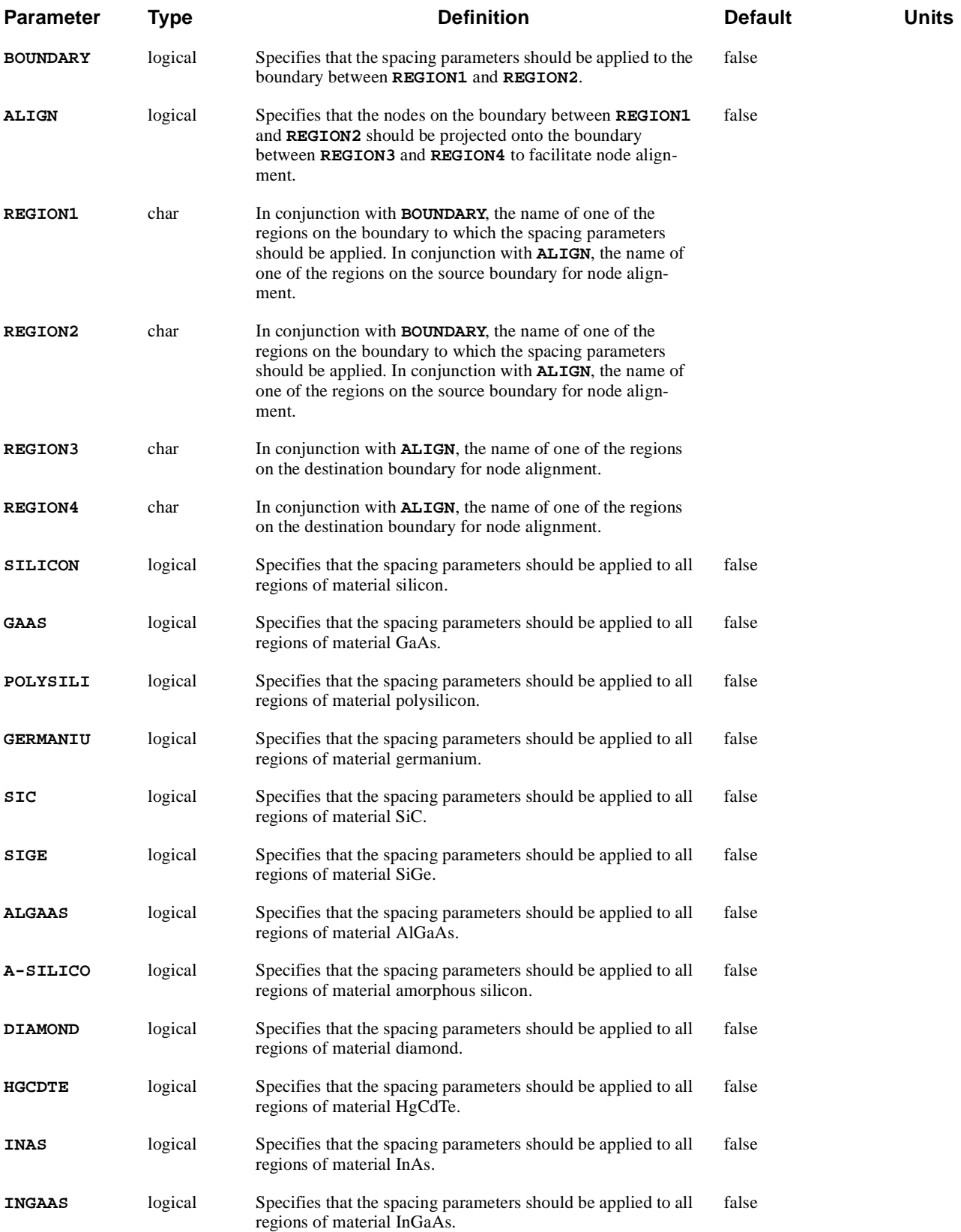

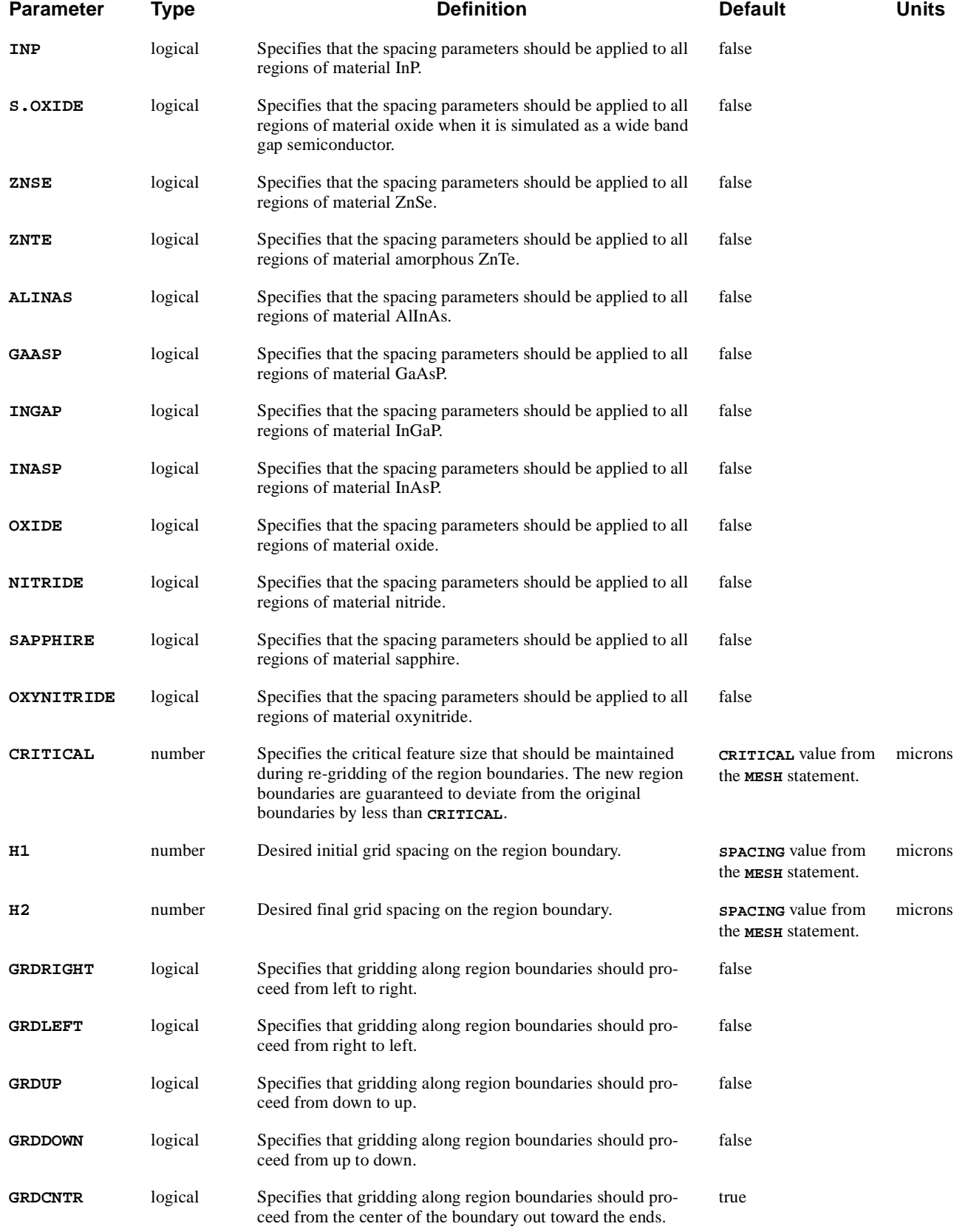

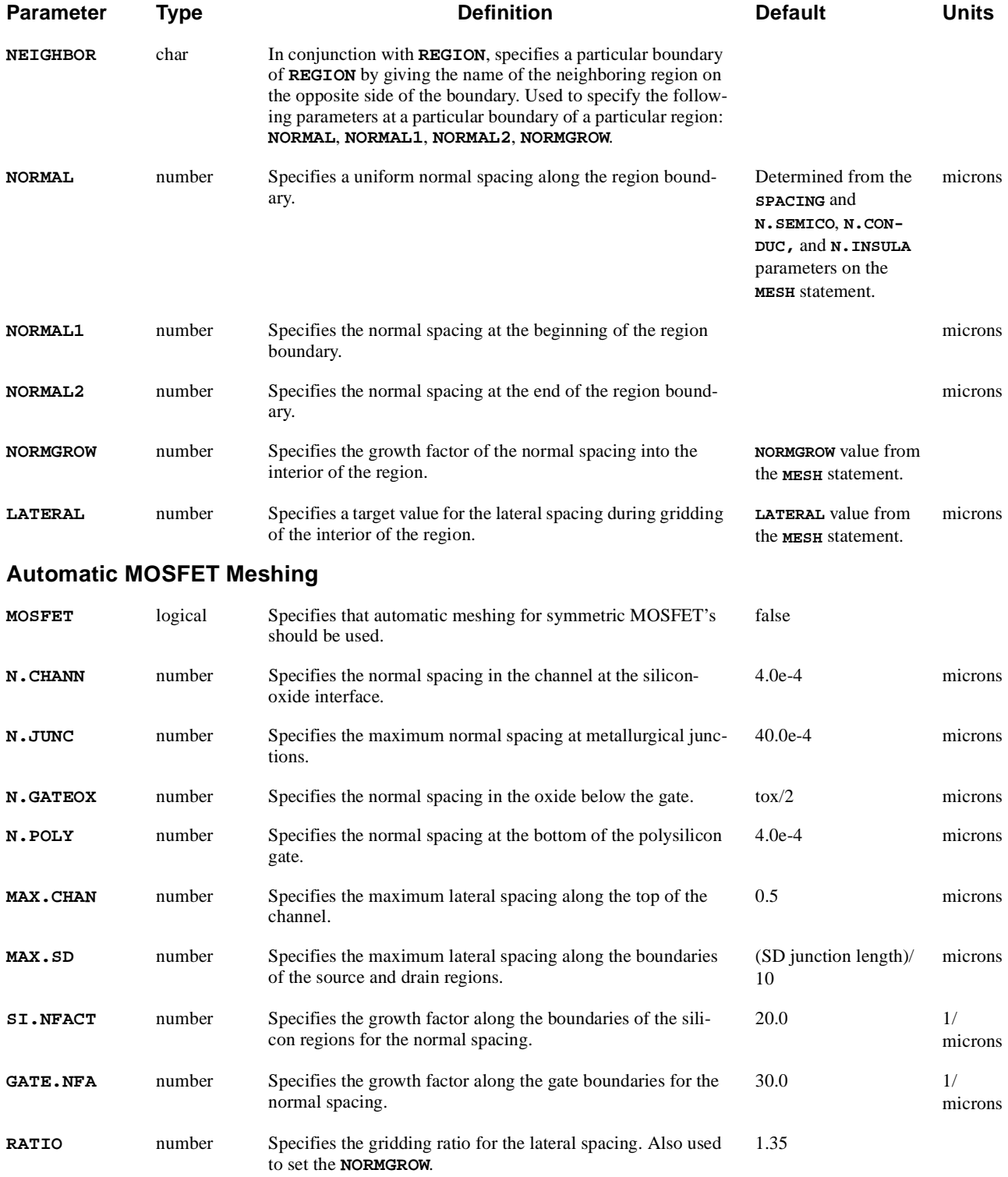

## <span id="page-311-0"></span>**Description**

**ABC.MESH** statements should immediately follow a **MESH** statement when using the new ABC mesh generator. The **ABC.MESH** statement is used to create a "Spacing Box" in which spacing parameters can be specified on a local basis.

# **Spacing Boxes**

Spacing boxes allow local control of the meshing parameters for both region boundaries and region interiors. Spacing boxes work by following an override convention for parameter specification that is similar to other Medici statements. The value of a parameter is used until overridden by a later specification of the parameter in an **ABC.MESH** statement. The spacing boxes specified by the **ABC.MESH** statement are thought of as a stacked layer of boxes with the first **ABC.MESH** statement specifying the box on the bottom. Subsequent **ABC.MESH** statements place boxes on top of each other with the last **ABC.MESH** statement specifying the top-most box. The value of a parameter is found by searching the list of spacing boxes from the top to the bottom of the stack. The parameter value is determined by the first spacing box that contains a valid specification of the parameter. In the event no spacing box provides a valid specification for a parameter, either the global value specified in the **MESH** statement is used, or the default value listed in the parameter table is used.

The extent of a spacing box is constrained by using the **X.MIN**, **X.MAX**, **Y.MIN**, and **Y.MAX** parameters to specify the horizontal and vertical limits of the spacing box. The parameters specified in such a box will only be valid within the specified limits. Further restriction of the parameter specification is made by specifying a particular region, region boundary, or material to which the parameters are applied by using the **REGION**, **BOUNDARY**, **REGION1**, **REGION2**, and logical material parameters. This restriction is used in conjunction with the bounding box and override convention to determine the value of a parameter at a particular point in the mesh. The stacking of spacing boxes by sequential **ABC.MESH** statements in conjunction with specifying the extent of the boxes and specifying the region(s) or region boundary(s) to which the spacing boxes apply are used to buildup a detailed mesh specification in a piecewise fashion. Examples of this are provided below.

## **Gridding Region Boundaries**

The ABC algorithm breaks the meshing of a device into two distinct stages: gridding of the boundaries between regions and then the meshing of the interior of regions. The new version of the ABC mesh generator gives greater control over the accuracy of the newly created region boundaries and the spacing of grid points along the boundaries. The parameters involved in gridding the region boundaries are **CRITICAL**, **H1**, **H2**, **GRDRIGHT**, **GRDLEFT**, **GRDUP**, **GRDDOWN**, and **GRDCNTR**.

<span id="page-312-0"></span>These parameters can be specified for all boundaries of a particular region by using the **REGION** parameter, for all boundaries of a certain material type by using the logical material parameters, or for a particular boundary between two regions by specifying **BOUNDARY** in conjunction with **REGION1** and **REGION2**.

One key feature of this re-gridding process is how closely the newly gridded boundaries match the original boundaries. Control the deviation between an original and new boundary by using the **CRITICAL** parameter, which is an indication of the critical feature size that should always be maintained. During boundary re-gridding, the new boundaries are guaranteed to deviate from the original boundaries by no more than the specified **CRITICAL** value. Specifying a small, but non- zero, value of **CRITICAL** allows the new boundaries to closely track the original boundaries while at the same time allows redundant nodes that are very close to each other to be eliminated.

Region boundaries can now be gridded with non-uniform spacing using the spacing parameters called **H1** and **H2**, similar to the **H1** and **H2** parameters in the **X.MESH** and **Y.MESH** statements. Use **H1** to set the initial spacing along the boundary, and use **H2** to set the final spacing. The intermediate grid spacings are calculated using a constant ratio between adjacent grid spaces, which is similar to the operation of the **X.MESH** and **Y.MESH** statements. Except in special circumstances, the initial and final spacings are guaranteed to be **H1** and **H2**, respectively.

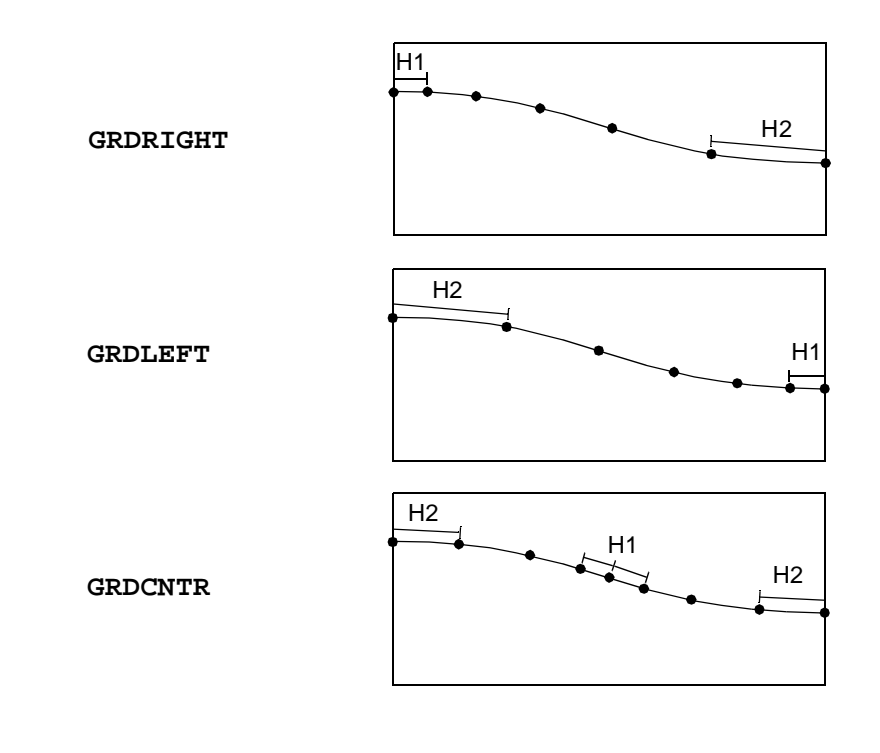

Figure 3-1 Examples of different gridding directions

As shown in [Figure 3-1](#page-312-0), the direction of the gridding along the boundary is controlled by setting one of direction parameters, **GRDRIGHT**, **GRDLEFT**, **GRDUP**, **GRDDOWN**, and **GRDCNTR**. For example, using **GRDRIGHT** along a boundary causes **H1** to be used as the left-most spacing, and **H2** to be used as the right-most spacing. Boundaries can be gridded symmetrically using **GRDCNTR** which causes **H1** to be used as the grid spacing in the center of the region boundary and **H2** as the grid spacing at both ends of the boundary. During gridding, the actual grid direction that is used is determined by finding the specified grid direction at the center of the boundary.

### **Alignment** To obtain a good quality mesh in a region that is very thin, it is often necessary to align the nodes on the boundaries. As shown in Figure 3-2, a common example of this occurs in the gate oxide of a MOSFET. Misaligned nodes on the silicon-oxide and gate-oxide interfaces can result in mesh elements of poor quality. The **ALIGN** parameter can be used to align the nodes on two different boundaries.

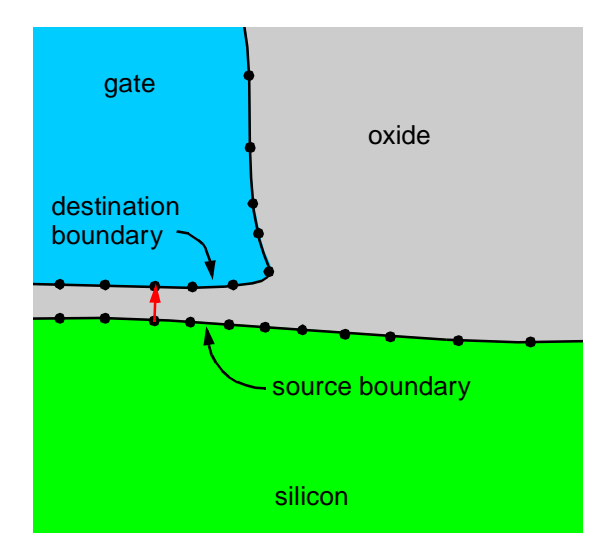

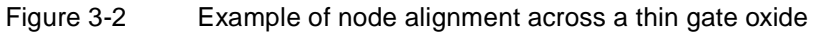

With **ALIGN** specified, the **REGION1** and **REGION2** parameters are used to specify the source boundary that will provide the nodes for alignment. The **REGION3** and **REGION4** parameters are used to specify the destination boundary to which these nodes are projected. As shown in Figure 3-2, node alignment is achieved by projecting a node on the source boundary along a line perpendicular to the source boundary and finding the intersection with the destination boundary. Using the region names shown in Figure 3-2, this node alignment would be specified using the following **ABC.MESH** statement:

```
ABC.MESH ALIGN REGION1=silicon REGION2=oxide
         + REGION3=gate REGION4=oxide
```
The bounding box parameters can be used to restrict the area over which alignment occurs.

<span id="page-314-0"></span>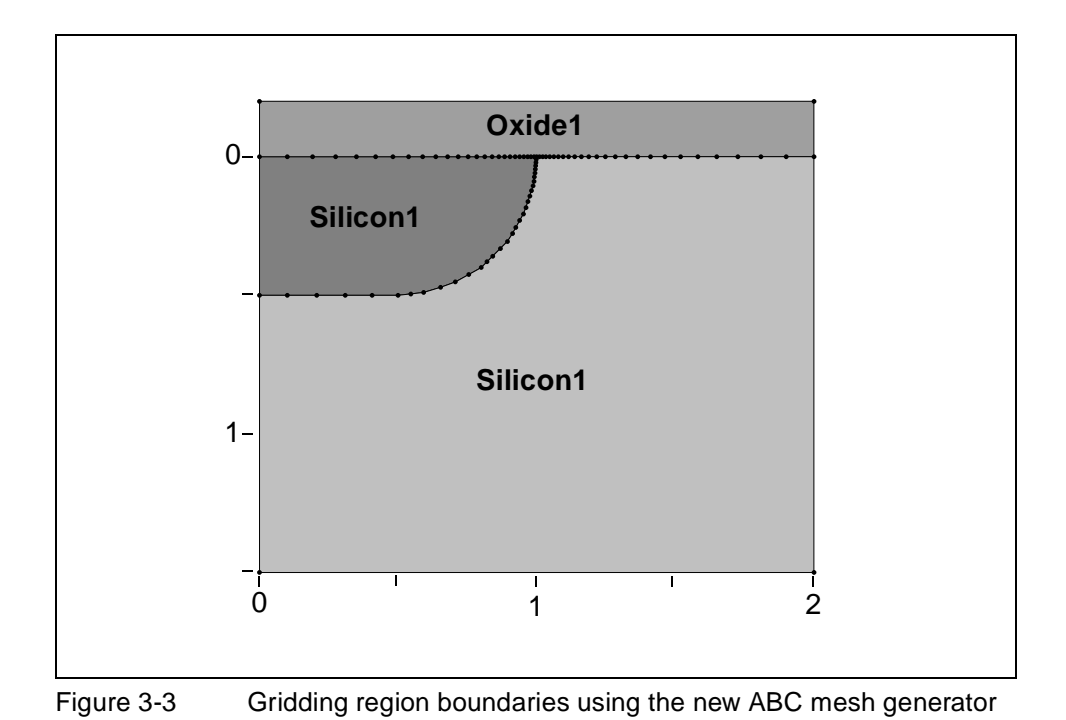

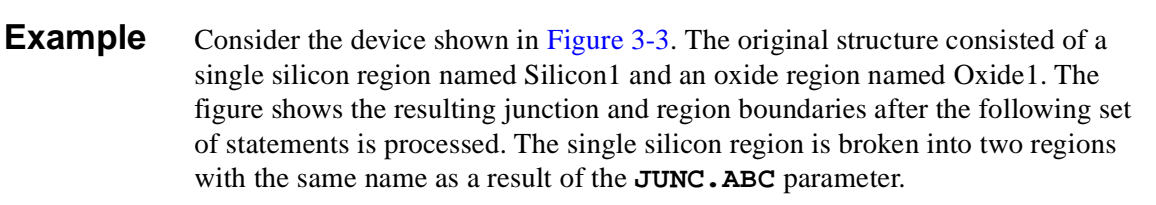

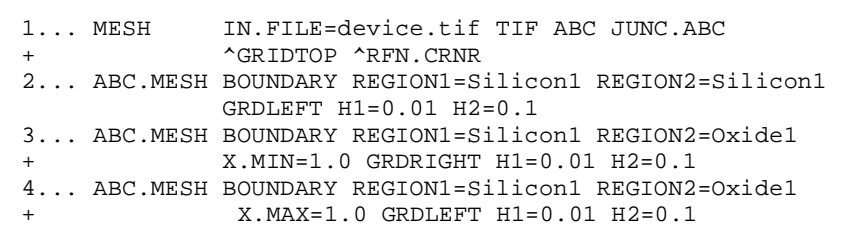

The **MESH** statement in line 1 initializes the new ABC mesh generator and uses **JUNC.ABC** to cause the mesh to conform to junctions in addition to region boundaries. In this example, both the gridding of the top of the structure and automatic corner refinement are turned off. The automatic corner refinement is turned off so that complete control over the spacing is obtained. Line 2 uses a spacing box to specify the parameters for gridding the junction boundary. The junction is identified by specifying the two identically named silicon regions on either side of the junction. The grid is produced from right to left with an initial spacing 0.01µm and a final spacing 0.1µm. The spacing parameters for the boundary between the two silicon regions and the oxide region are specified using two **ABC.MESH** statements. Line 3 specifies the spacing parameters for the right part of the boundary by using **X.MIN** to restrict the parameters to the right side of the junction. Likewise, Line 4 specifies the spacing parameters for the left part of the boundary.

### **Gridding Region Interiors**

Control region gridding by specifying the desired normal spacing away from the boundaries and target values of lateral spacing within the interior of the region. The parameters used for gridding the interior of a region are **NEIGHBOR**, **NORMAL**, **NORMAL1**, **NORMAL2**, **NORMGROW**, and **LATERAL**. Specify these parameters in conjunction with the **REGION** parameter or one of the logical material parameters. If the **REGION** parameter is used, the spacing parameters are used for all regions with the given name. If a logical material parameter such as **SILICO** is used, then the spacing parameters are used for all regions of that material type.

Currently, Medici only allows the normal spacing to be specified at the start of the gridding process along the region boundaries. Specify normal spacing parameters for a particular boundary of a region by using the **REGION** parameter to specify the desired region and the **NEIGHBOR** parameter to specify the region on the other side of the boundary. Specify uniform normal spacing along a boundary by using the **NORMAL** parameter.

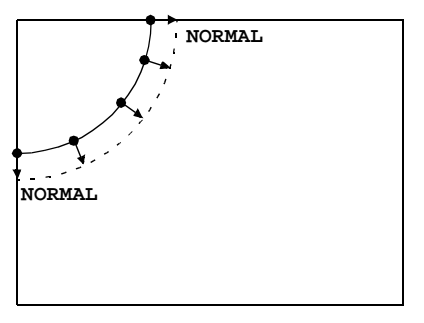

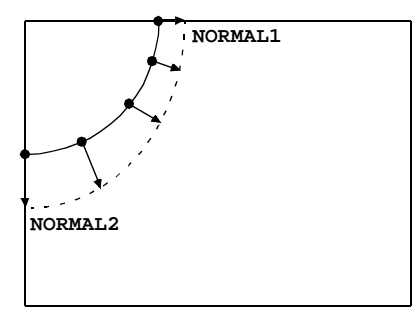

Uniform normal spacing example and Non-uniform normal spacing

### Figure 3-4 Specification of non-uniform normal spacing

As shown in Figure 3-4, specify non-uniform spacing by using the **NORMAL1** and **NORMAL2** parameters in conjunction with one of the gridding directions. Similar to the specification of **H1** and **H2** for boundary gridding, **NORMAL1** specifies the initial normal spacing along the boundary, and **NORMAL2** specifies the final normal spacing along the boundary. The normal spacing of intermediate points along the boundary is calculated using a constant ratio between adjacent points.

The growth of the normal spacing into the region is controlled by the **NORMGROW** parameter. The normal spacing used in each subsequent layer is larger than the previous one by the multiplication factor given by **NORMGROW**. Control the lateral spacing within region by using the **LATERAL** parameter. This parameter acts like a target value. If the lateral spacing produced during gridding is less than twice **LATERAL**, then the lateral spacing is unrefined in order to bring the spacing up to the desired value. Likewise, if the lateral spacing produced during gridding is more than twice **LATERAL**, then the lateral spacing is refined in order to bring the spacing down to the desired value. Refinement and unrefinement are only performed, however, if a non-obtuse adjustment triangle can be produced.

The activity of the **LATERAL** parameter is deactivated by specifying a negative value. A common use of **LATERAL** is to coarsen the mesh away from the boundaries by specifying a very large value. This causes the lateral spacing to be unrefined whenever non-obtuse elements are produced.

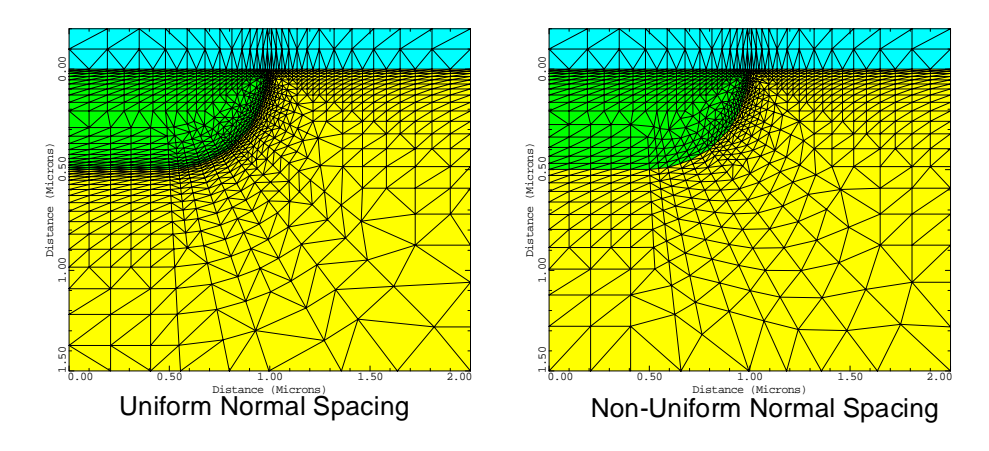

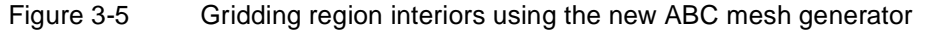

**Example** Continuing with the example started i[n Figure 3-](#page-314-0)3, Figure 3-5 shows the result of using the following additional **ABC.MESH** statements to specify parameters for gridding the interior of the regions.

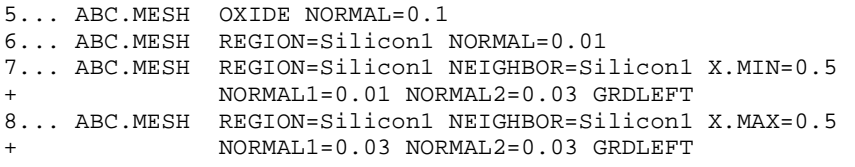

Line 5 uses an **ABC.MESH** statement to specify that a uniform normal spacing of 0.1µm should be used in all regions of material type oxide; i.e. the region Oxide1. Likewise, line 6 specifies that all regions with name Silicon1 should be gridded with a uniform normal spacing at the boundary of  $0.01 \mu m$ . These two statements produce the uniform normal spacing mesh shown on the left of Figure 3-5. Line 7 and 8 are used to produced the non-uniform normal spacing mesh shown on the right of Figure 3-5. These two statements override the normal spacing specified in line 6 for points on the junction. Line 7 specifies a non-uniform normal spacing along the junction with an initial spacing of 0.01µm and a final spacing of 0.03µm at the end of the bounding box at  $x=0.5\mu$ m. The normal spacing increases from right to left along the junction since **GRDLEFT** is specified. The specification in line 6 is overridden by line 8 for points to the left of 0.5µm, producing a uniform normal spacing of 0.03µm along the bottom of the junction.

# **Automatic MOSFET Meshing**

In order to facilitate the use of the new ABC mesher for one of the most popular applications, a symmetrical MOSFET, an automatic meshing algorithm has been developed. This algorithm, activated with the **MOSFET** parameter on the **ABC.MESH** statement, identifies the key active regions of a symmetrical MOSFET. The mesh spacing in these key regions can be easily controlled through a small set of parameters. In addition, you can also specify how quickly the mesh should coarsen away from the key device areas in order to reduce the node count. Additional **ABC.MESH** statements can be used in conjunction with automatic meshing to further control the mesh. *Note* that the **JUNC.ABC** parameter must be specified on the **MESH** statement to enable meshing around junctions. If the automatic meshing algorithm is unable to identify the primary regions and boundaries of the device, meshing will continue without the automatic analysis.

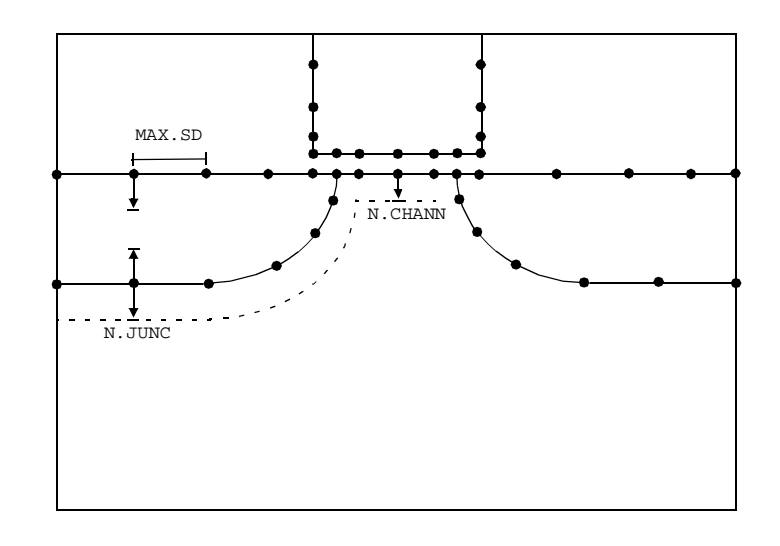

Figure 3-6 Illustration of the gridding scheme used by the automatic meshing algorithm for symmetric MOSFETs

The normal spacing parameters used to parameterize the mesh in the silicon regions are shown in Figure 3-6. A uniform normal spacing of **N.CHANN** is used at the top of the channel, increasing to a maximum of **N.JUNC** along the boundaries of the source and drain. The rate at which the normal spacing increases along these boundaries is governed by **SI.NFACT**. The lateral spacing at the source and drain junction points is set to **N. CHANN** to obtain good mesh quality there. The lateral spacing is then increased away from the junction points: outward toward the sides and inward above the channel. The rate at which the lateral spacing increases is governed by **RATIO**. The maximum allowed lateral spacing on the boundaries of the source and drain regions is set by **MAX.SD**, while the maximum allowed lateral spacing above the channel is set by **MAX.CHANN**.

The gridding scheme near the bottom of the gate on the drain side is shown in Figure 3-7. The nodes on the bottom of the gate are aligned to the nodes on the top of the silicon regions. The lateral spacing along the sides of the gate is coarsened away from the bottom of the gate. The normal spacing is set to a uniform value of **N.POLY** along the bottom of the gate, and is then increased along the sides of the gate. The rate at which the normal spacing increases is set by **GATE.NFACT**. A uniform normal spacing of **N.GATEOX** is used in the oxide under the gate.

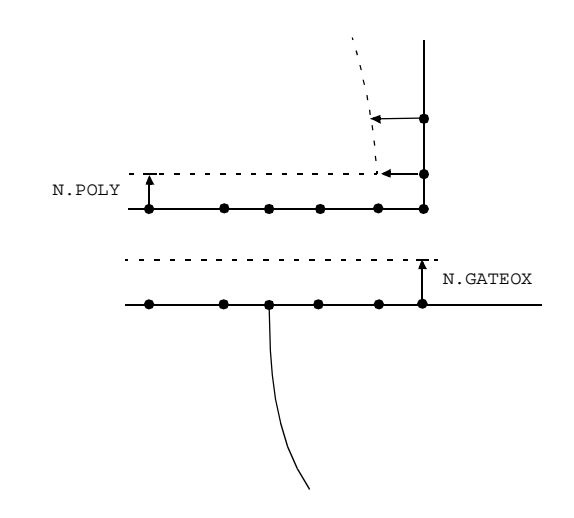

### Figure 3-7 A blow-up of the automatic MOSFET gridding scheme around the drain junction point

The listing below shows an example of using the automatic meshing capability. A channel spacing of 6Å is specified along with a 10Å spacing at the bottom of the polysilicon region. The rate at which the normal spacing along the sides of the gate increases is set to  $40 \mu m^{-1}$  to decrease the node count. An example of a MOSFET gridded using this specification is shown i[n Figure 3-](#page-319-0)8.

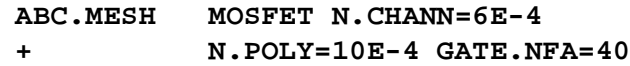

<span id="page-319-0"></span>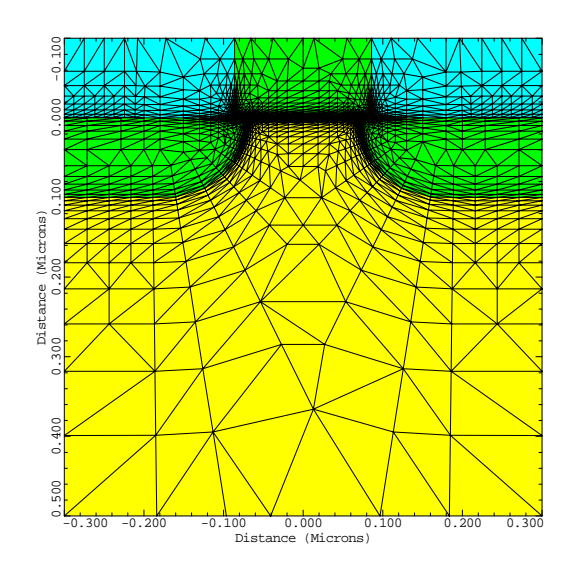

Figure 3-8 An example of a symmetric MOSFET automatically meshed

### **ELIMINATE**

The **ELIMINATE** statement eliminates mesh points along planes in a rectangular grid over a specified volume.

### **ELIMINATE**

```
{ROWS | COLUMNS}
[ {X.MIN=<n> | IX.MIN=<n>} ] [ {X.MAX=<n> | IX.MAX=<n>} ]
[ {Y.MIN=<n> | IY.MIN=<n>} ] [ {Y.MAX=<n> | IY.MAX=<n>} ]
```
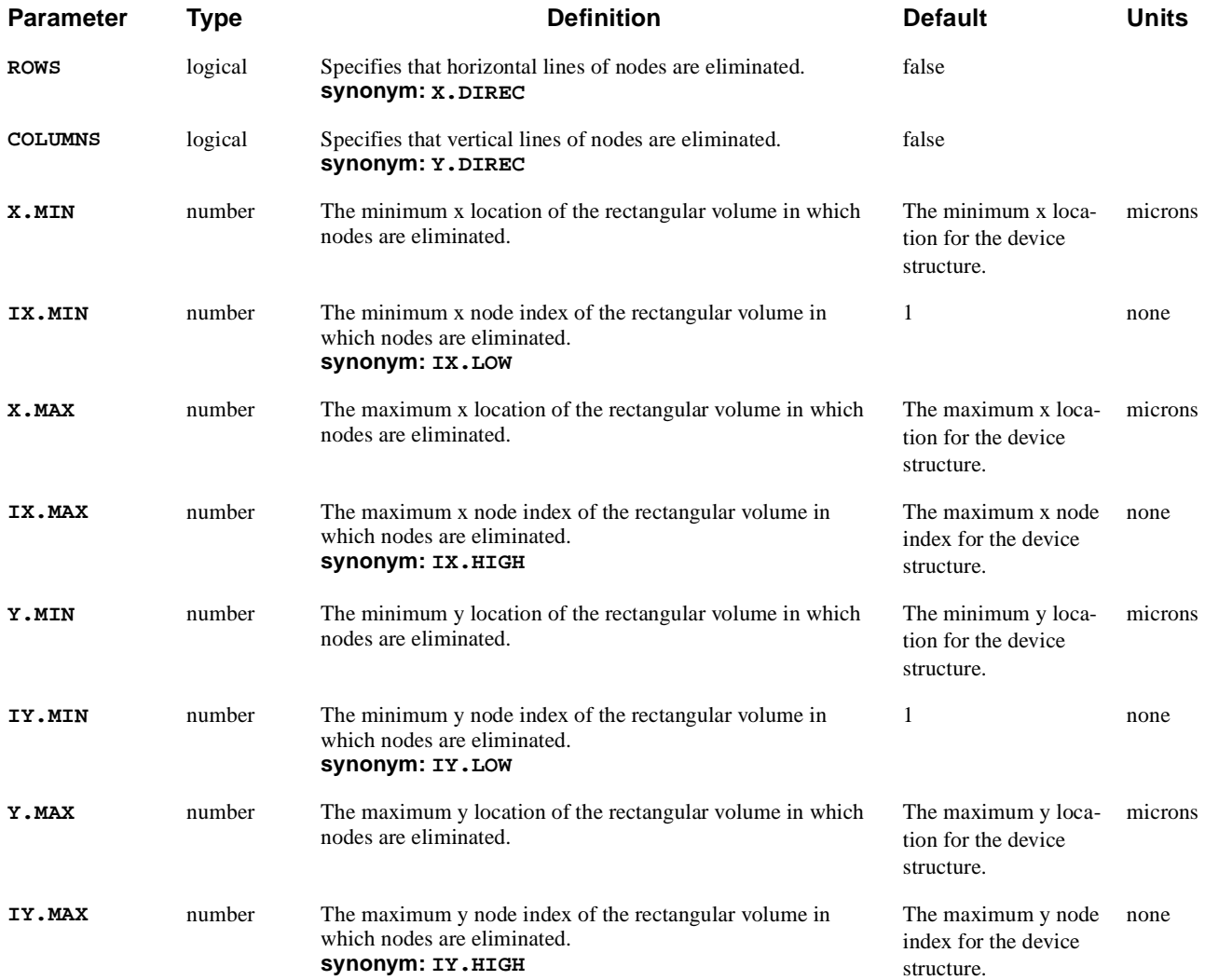

## **Description**

The **ELIMINATE** statement is useful for eliminating nodes in regions of the device structure where the grid is more dense than necessary.

Points along every second line in the chosen direction within the chosen range are removed. Successive eliminations of the same range remove points along every fourth line, eighth line, and so on.

Multiple eliminations over the same region using both **ROWS** and **COLUMNS** are allowed.

**See Also…** To further illustrate the **ELIMINATE** statemen, refer to input file *mdex1* [Chapter](#page-771-0)  [4, "Triangular Grid," p. 4-4](#page-771-0).

## **Restrictions**

Do not use the **ELIMINATE** statement with the following:

- **•** A distorted mesh, which must precede any **SPREAD** statements that may be present
- **•** A mesh which has undergone a **REGRID** operation
- **•** A mesh read in from TSUPREM-4

### **SPREAD**

The **SPREAD** statement provides a way to adjust the y position of nodes along grid lines parallel to the x-axis in a rectangular mesh to follow surface and junction contours.

#### **SPREAD**

 **{LEFT | RIGHT} WIDTH=<n> UPPER=<n> LOWER=<n> [ENCROACH=<n>]**  $\{Y.LOWER=\mid$  FIX.LOWE | ( THICKNES=<n> [VOL.RAT=<n>] ) $\}$  **[GRADING=<n>] [ MIDDLE=<n> Y.MIDDLE=<n> [GR1=<n>] [GR2=<n>] ]**

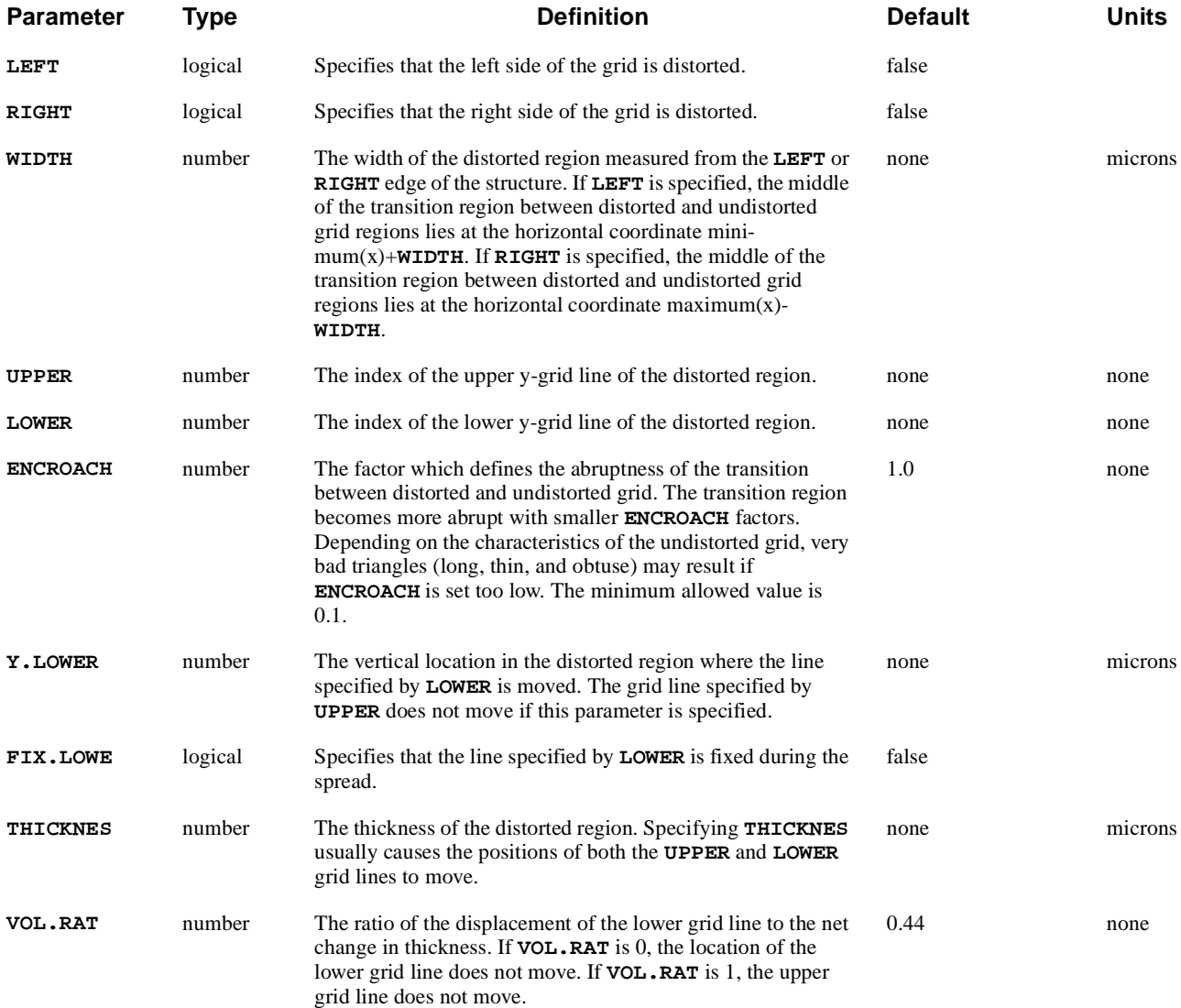

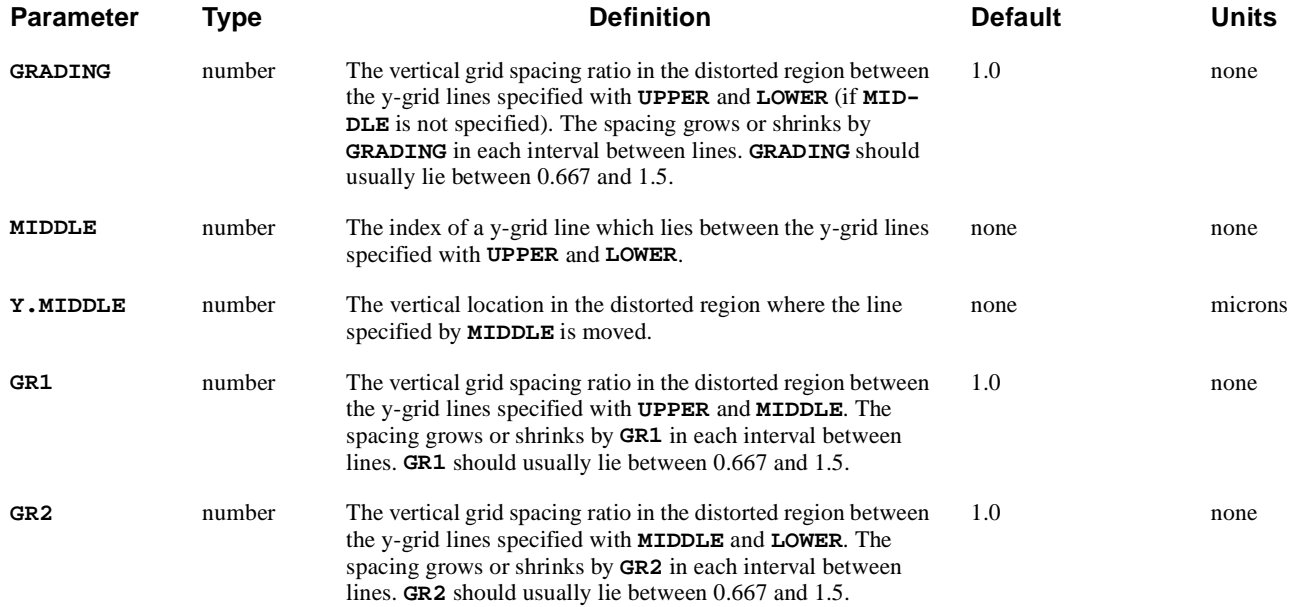

## **Description**

**SPREAD** is useful in reducing the amount of grid nodes for some specific problems, most notably MOSFETs. With the **SPREAD** statement, it is possible to redistribute existing grid lines to increase the node density in critical areas, for example at junctions. **SPREAD** can also be used to create a nonplanar surface topography in the device structure.

**See Also…** To further illustrate the **SPREAD** statement, refer to input file *mdex1* [in Chapter 4,](#page-770-0)  ["Initiating and Smoothing," p. 4-3](#page-770-0).

## **Examples**

[Figure 3-9](#page-324-0) illustrates the use of the **SPREAD** statement for six different cases. For each case, the initial grid is spatially uniform and consists of 11 horizontal and 11 vertical grid lines. In each case, the left side of the grid is distorted, with the middle of the transition region between distorted and undistorted mesh occurring at approximately x=5 microns.

Cases (a) through (c) all specify **VOL.RAT**=0.5, so that the displacement of the grid lines specified with **UPPER** and **LOWER** are equal and opposite. Case (a) decreases the thickness of the region between the **UPPER** and **LOWER** grid lines to 1 micron while (b) increases the thickness to 7 microns. Case (c) is identical to (b) except the third grid line is placed at  $y=3$  microns in the distorted region.
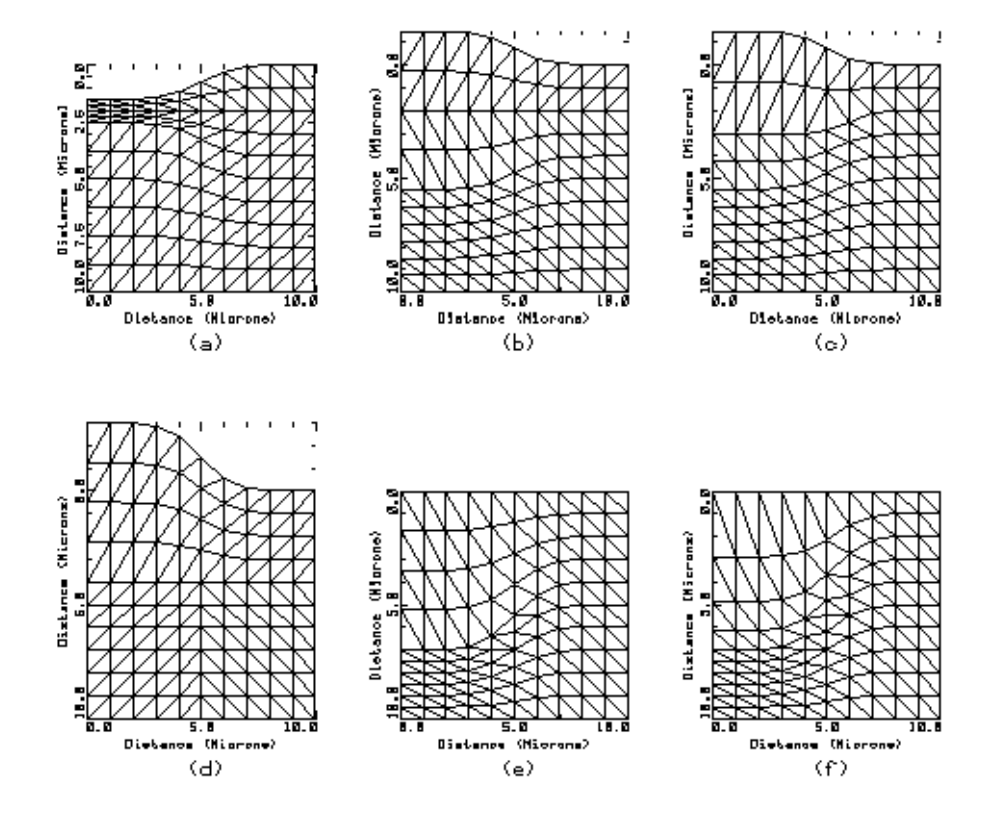

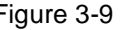

Figure 3-9 Six different spread statements on an initially uniform mesh

(a) **SPREAD LEFT WID=5. UP=1 LOW=5 THICK=1. VOL.RAT=0.5** (b) **SPREAD LEFT WID=5. UP=1 LOW=5 THICK=7. VOL.RAT=0.5** (c) **SPREAD LEFT WID=5. UP=1 LOW=5 THICK=7. VOL.RAT=0.5 + MID=3 Y.MID=3.0** (d) **SPREAD LEFT WID=5. UP=1 LOW=5 THICK=7. VOL.RAT=0.0** (e) **SPREAD LEFT WID=5. UP=1 LOW=5 Y.LOW=7.** (f) **SPREAD LEFT WID=5. UP=1 LOW=5 Y.LOW=7. GRADING=.67**

### **BOUNDARY**

After the specification of an initial mesh, the **BOUNDARY** statement reads boundary information representing material interfaces from a file and adapts the mesh to the boundaries. The resulting grid closely conforms to the boundary information and can accurately represent highly nonplanar structures.

#### **BOUNDARY**

 **IN.FILE=<c> [ASCII.IN] [ {2D.PROC | TSUPREM4} ] [ OUT.FILE=<c> [ASCII.OU] ] [X.SCALE=<n>] [Y.SCALE=<n>] [X.OFFSET=<n>] [Y.OFFSET=<n>] [X.MIN=<n>] [X.MAX=<n>] [Y.MIN=<n>] [Y.MAX=<n>] [X.TOLER=<n>] [Y.TOLER=<n>] [X.AVERAG] [Y.AVERAG] [ SHARP [ANGLE.CR=<n>] ] [ ASPECT [LOW.ASPE=<n>] [HIGH.ASP=<n>] ]**

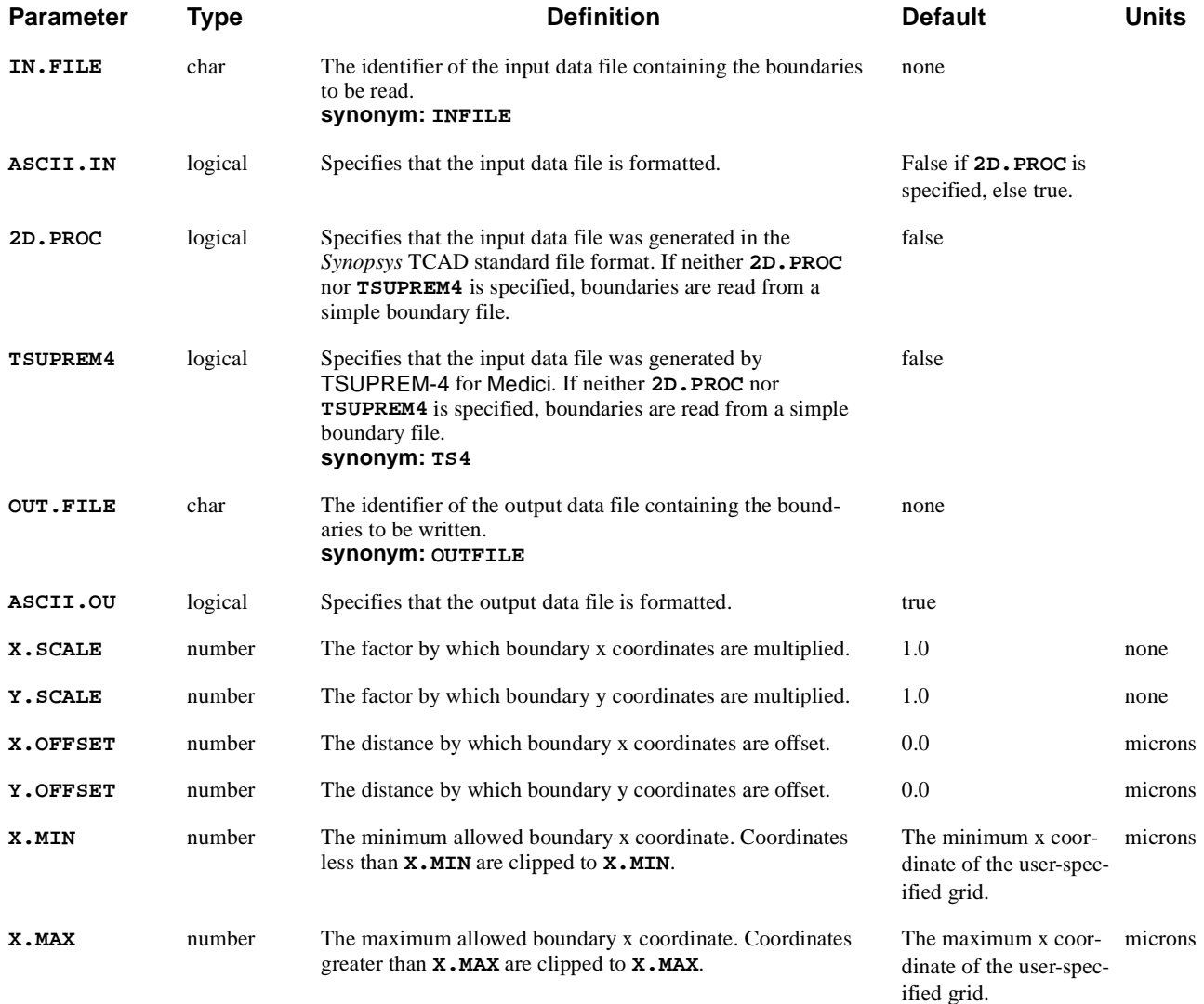

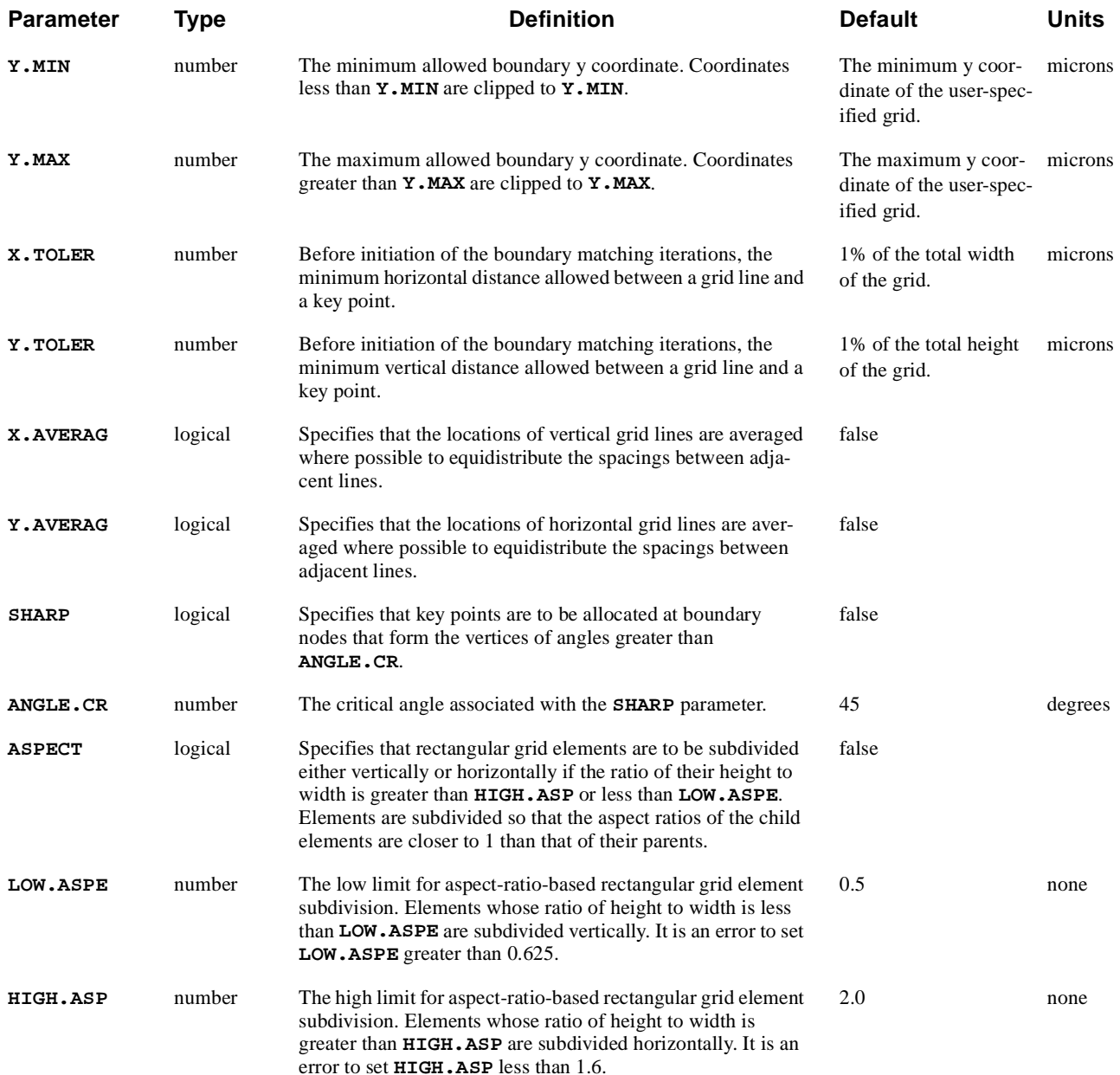

# **Description**

The **BOUNDARY** statement allows sequences of Cartesian coordinate locations ("boundaries") representing essentially arbitrary material interfaces to be read from a file. These are then combined with a coarse Medici grid specification to generate a triangular grid. This grid contains a very low percentage of obtuse triangles, such that the boundaries coincide almost exactly with triangle sides.

The concept behind this capability was abstracted from a paper by Ciampolini et al., "Adaptive Mesh Generation Preserving the Quality of the Initial Grid," IEEE Transactions on Computer-Aided Design, Vol. 8, No. 5, May 1989.

The **BOUNDARY** statement was implemented primarily to afford the user a method of creating grids for applications in which device topography or structure is critical. Additionally, it can serve as a unidirectional interface between the *Synopsys* TCAD process simulators, Taurus-Lithography and TSUPREM-4, and Medici.

**See Also...** To further illustrate the **BOUNDARY** statement, refer to Chapter 10, "Medici [Simulation of Electric Field Distribution," p. 10-2](#page-944-0)5.

### **Input and Boundaries**

Input to the grid generator consists of a set of boundaries plus an initial Medici mesh specification via the **MESH**, **X.MESH**, and **Y.MESH** statements. An analysis of the boundaries is performed to extract geometrical data such as the locations of boundary endpoints, kinks, and intersections. The mesh lines are manipulated slightly to take these locations into account, and are then used to form a terminating-line rectangular grid.

The boundaries are then matched to the grid and elements are subdivided iteratively until the grid can resolve the boundaries. Finally, the rectangular grid is converted to a standard Medici triangular grid.

**Statement Ordering** To use the **BOUNDARY** statement, structure specification statements must occur in the following order:

**MESH**, **X.MESH**, **Y.MESH**, **BOUNDARY**, **REGION**, **ELECTRODE**, **PROFILE**.

**Restrictions ELIMINATE** and **SPREAD** statements are not allowed in conjunction with the **BOUNDARY** statement.

## **File I/O**

Reading boundaries from a file is accomplished by specifying **IN.FILE**, **ASCII.IN** (optional), and at most one of **2D.PROC** and **TSUPREM4**. For example, the following statement

**BOUNDARY IN.FILE=test.inb ASCII.IN**

reads boundaries from a formatted simple boundary file called *test.inb*. The file must contain the following information:

1. One integer: *NB*

NB is the number of boundaries contained in this file.

2. *NB* integers:  $N_1$ ,  $N_2$ ,...,  $N_{NB}$ Each  $N_i$  is the number of points or nodes in boundary  $i$ . 3.  $2(N_1 + N_2 + ... + N_{NB})$  reals:  $x_1^1, y_1^1, ..., x_{N_{NB}}^{NB}, x_{N_{NB}}^{NB}$ 

Each superscript indicates the boundary to which each coordinate belongs, and each subscript indicates the node number to which each coordinate belongs. The first real of each pair is an  $x$  coordinate (in microns) of a boundary node; the second is a y coordinate (in microns).

4. One 20-character string describing the date at which the file was written.

### **Termination, Overlap, and Intersect Examples**

This section details some of the properties of the **BOUNDARY** statement using files as examples.

**Termination** The following file describes a set of three boundaries containing 6, 2, and 2 nodes, respectively.

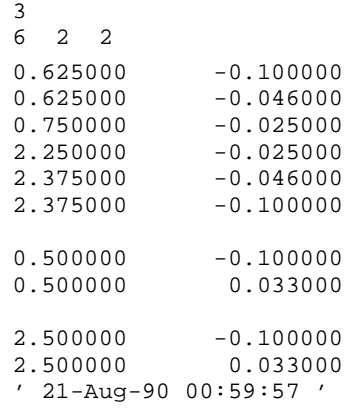

Boundaries must partition the simulation space. Thus, every boundary string must terminate on a boundary (a boundary's endpoints may lie on itself). Boundaries may terminate at grid edges, which are considered implicit boundaries.

**Overlap** There are several restrictions to be aware of when creating a simple boundary file. The first is that boundaries that overlap (i.e., contain sections in common) must overlap at exactly the same points.

For example, the boundary file at left causes errors, while the file in the middle does not. It is actually preferable that boundaries not overlap at all. Superior to either of the other files is the one at right.

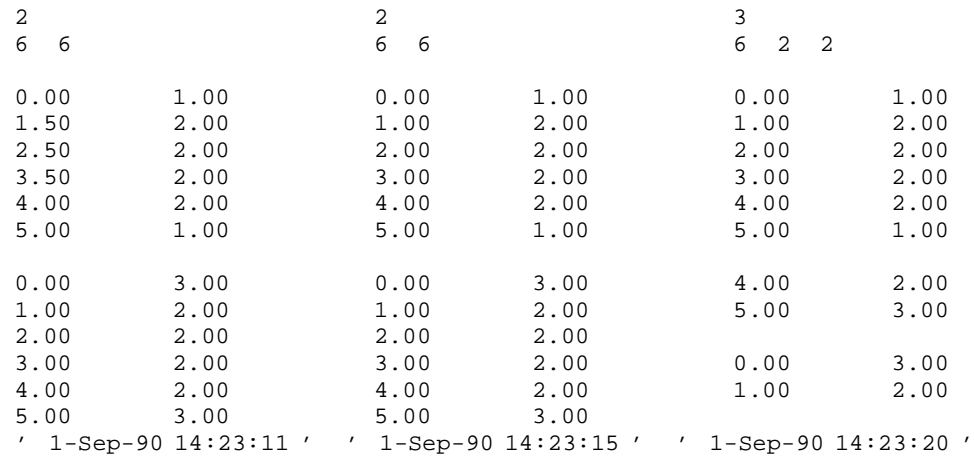

**Intersect** Furthermore, it is preferable for boundaries which intersect to intersect explicitly at exactly the same point. The boundary file at right is preferable to the one at left.

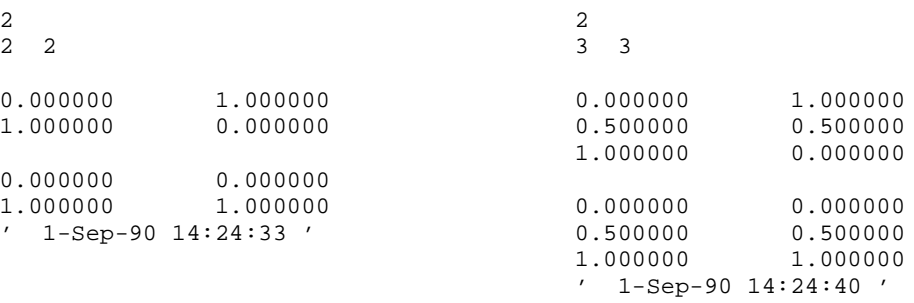

## **Compatibility**

This section details using the **BOUNDARY** statement with files written by *Synopsys* TCAD products other than Medici, and other programs.

**Synopsys TCAD** The following Medici statement reads boundaries from a file *STRINGS* written in the *Synopsys* TCAD standard file format by Taurus-Lithography:

#### **BOUNDARY 2D.PROC IN.FILE=STRINGS**

The file must have been written with the Taurus-Lithography statement below:

**SAVEFILE STRUCTURE FILE=STRINGS**

The following Medici statement reads boundaries from a file *STRUCT.MD* written by TSUPREM-4:

**BOUNDARY TSUPREMA4 IN.FILE=STRUCT.MD OUT.FILE=struct.oub + ASCII.OU**

The file must have been written with the TSUPREM-4 statement below:

#### **STRUCTURE MEDICI OUT.FILE=STRUCT.MD**

Most regions are assigned automatically when gridding a boundary file written by TSUPREM-4; reading in a file written by Taurus-Lithography, however, currently requires the user to assign regions to the resulting grid. In either case, electrodes must be assigned by you.

#### **Process Simulator Data Files** To write out boundaries read from process simulator data files in a form which can be edited, use the **OUT.FILE** and **ASCII.OU** parameters. The last **BOUNDARY** statement example above writes the simple boundary file *struct.oub*. Since the simple boundary file input and output formats are identical, the file *struct.oub* may be edited as required and then read again.

# **Transformation and Truncating**

After boundaries are read, they are transformed (scaled and translated) in that order. That is, if  $x$  and  $y$  are the coordinates of a boundary node, then the sequence of operations performed on  $x$  and  $y$  is:

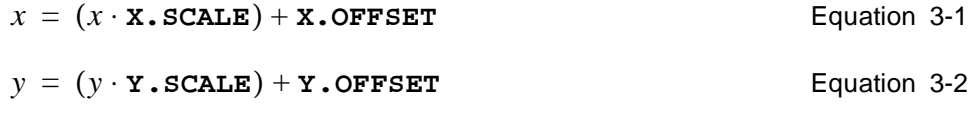

The boundaries are then truncated to fit within the rectangle defined by **X.MIN**, **X.MAX**, **Y.MIN**, and **Y.MAX**.

## **Boundary Analysis**

After having been transformed and truncated, the boundaries are analyzed in order to extract significant geometric information, such as the locations of:

- **•** Aspect ratio
- **•** Kinks
- **•** Intersections
- **Kinks** Kinks in a boundary are defined to occur when the **SHARP** parameter is specified and three successive boundary nodes form an angle greater than **ANGLE.CR** degrees (see [Figure 3-10](#page-331-0)). These locations, known as "key points," are then used in two ways.

<span id="page-331-0"></span>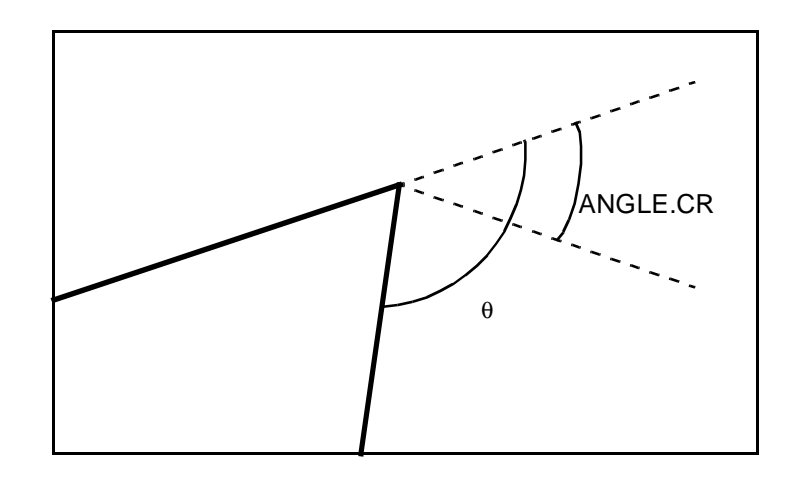

Figure 3-10 Kink Definition

**•** Any vertical grid line less than **X.TOLER** microns from a key point is snapped to that key point. Similarly, if the distance between any horizontal grid line and any key point is less than **Y.TOLER**, that line is also snapped to that key point.

This process helps ensure that the initial rectangular mesh subdivisions do not create rectangles with extreme aspect ratios.

**•** Initial subdivisions of the mesh are performed at the key points.

Every element that contains a key point is subdivided at that key point (see Figure 3-11).

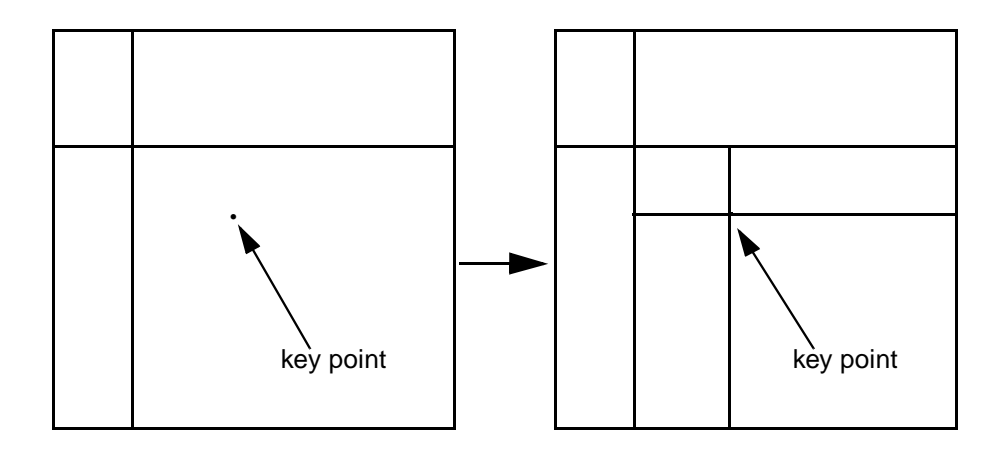

Figure 3-11 Subdivision performed on a rectangle grid element

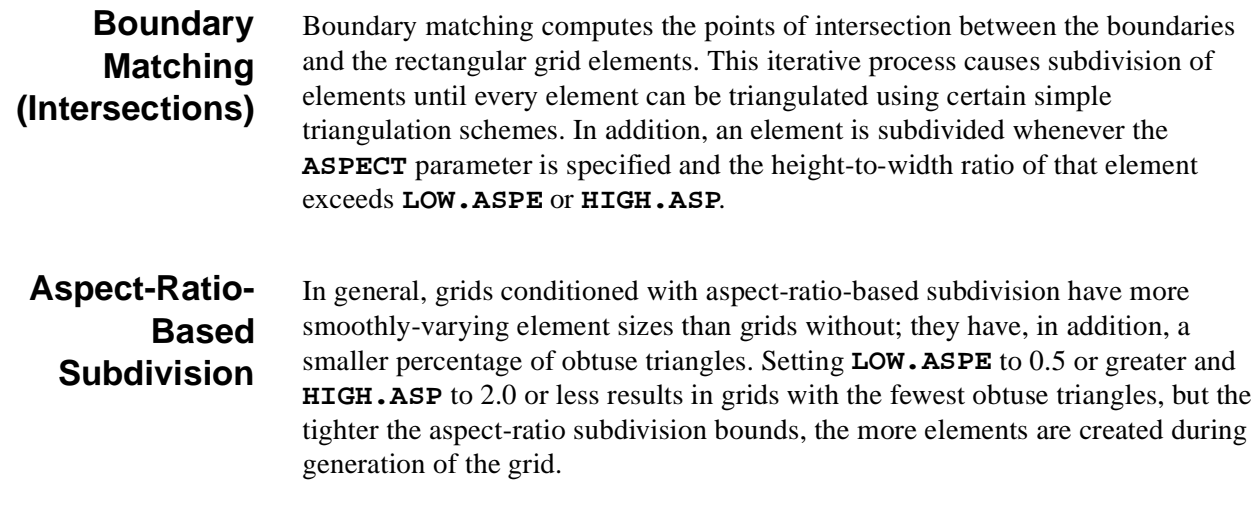

## **Troubleshooting**

As the **BOUNDARY** statement is still experimental, problems may occur during boundary analysis or matching. This section offers a cross-section of potential problems and hints on attacking them.

**Unsuccessful Termination, Subdivision Error**

**SYMPTOM:** Boundary matching does not terminate successfully, and at least one message of the form:

Warning during subdivision of rectangular element 1393. Attempted subdivision near  $(x,y) = (2.9087, -1.3521)(\text{microns})$ which would have caused the resulting elements to be smaller than the allowed minimum size. Turning subdivision for this element off

occurs, followed by an error message of the form:

Error number 885 detected in line number 45 Unable to refine the rectangular grid of 1510 elements further because the elements are becoming too small.

#### **DIAGNOSIS AND POSSIBLE SOLUTIONS**

Examine the *differences* in the number of grid points between successive boundary matching iterations. If these differences are decreasing monotonically to zero, then the original grid may have been too fine. Medici does not allow rectangular grid elements with any dimension less than 0.01 Angstrom.

If the differences just before the occurrence of the error message are large (on the order of 10% of the total number of grid points), or the differences are *not* decreasing monotonically to zero, then there may be certain grid features which are attracting large numbers of element subdivisions.

For example, if an element is subdivided into elements with extreme aspect ratios and **ASPECT** has been specified, grid consistency requires that these elements be subdivided multiple times (se[e Figure 3-1](#page-333-0)2).

<span id="page-333-0"></span>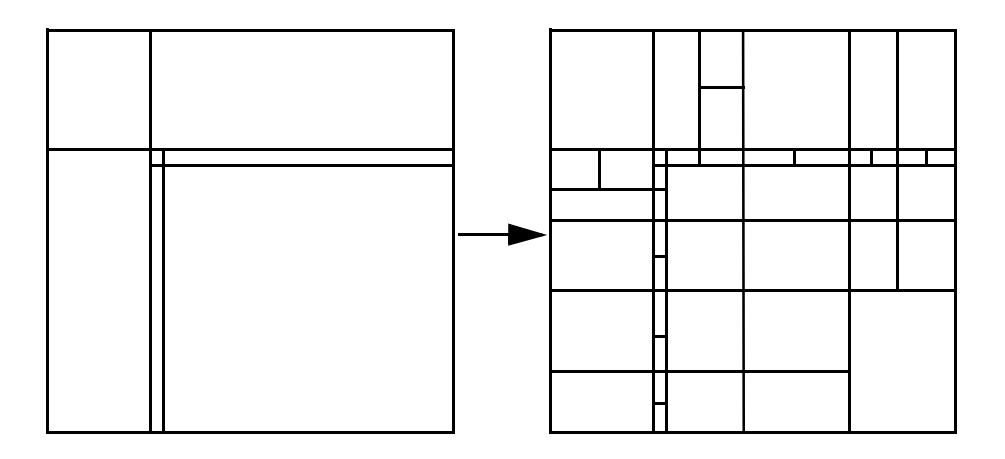

Figure 3-12 Effect of grid consistency requirements on elements with extreme aspect ratios

If the **ASPECT** and **SHARP** parameters are on, it is helpful to loosen their tolerances (i.e., decrease **LOW.ASPE**, increase **HIGH.ASP**, or increase **ANGLE.CR**) or to turn them off, at least temporarily, in order to isolate the problems.

Other aids include varying the number and placement of grid lines, and as a last resort, simplifying the boundaries contained in the boundary file to retain essential features while eliminating unnecessary details.

```
Unassigned
   Elements
                  SYMPTOM: Error messages are received of the form, as shown below:
                  Elements extending through the ranges below were not assigned a region 
                  number.
                  xmin = 0.0000; xmax = 13.0000
                  ymin = -1.0000; ymax = 1.0000
                  Error number 199 detected in line number 45
                  Some elements have not been assigned a region number.
                  DIAGNOSIS AND POSSIBLE SOLUTIONS: A REGION statement contained 
                  an error or was omitted, causing a set of contiguous elements bounded by the 
                  rectangle defined by xmin, xmax, ymin, and ymax not to be assigned region 
                  numbers. Identify a point (x,y) within this set of elements and insert into the input
                  file a REGION statement of the form, as shown below: 
Overwriting
      Region
                  SYMPTOM: A warning message is received of the form.
                  DIAGNOSIS AND POSSIBLE SOLUTIONS: The point (specified with the 
                  parameters X and Y) associated with region <r2> was contained within region 
                  <r1>. If region <r1> is not to be identified as region <r2>, use different point 
                          REGION NUM=<n> X=<x> Y=<y> <material>
                          Warning: Overwriting region <r1> with region <r2>.
```
specifications for the region statements associated with regions  $\langle r \rangle$  and  $\langle r \rangle$ .

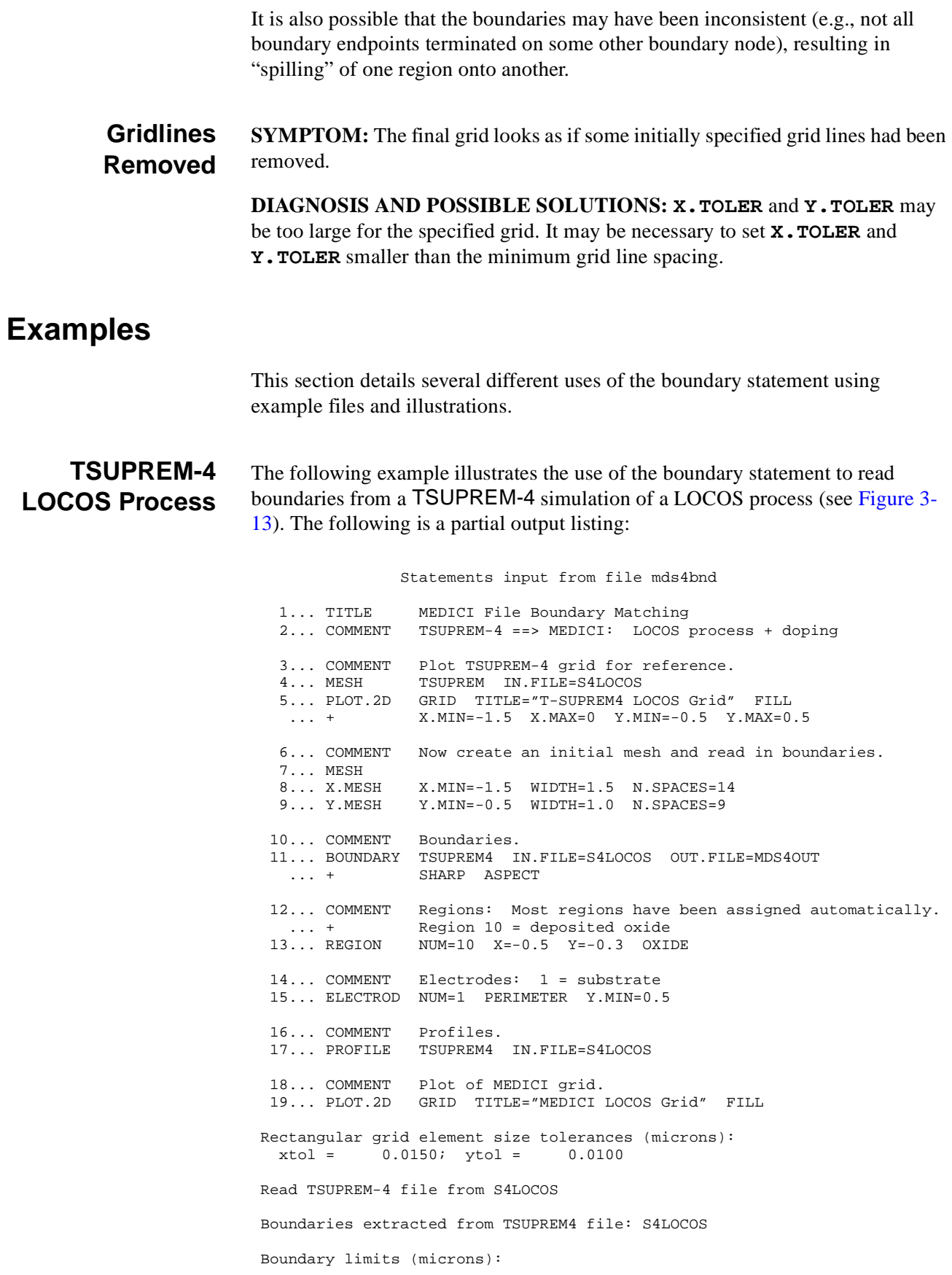

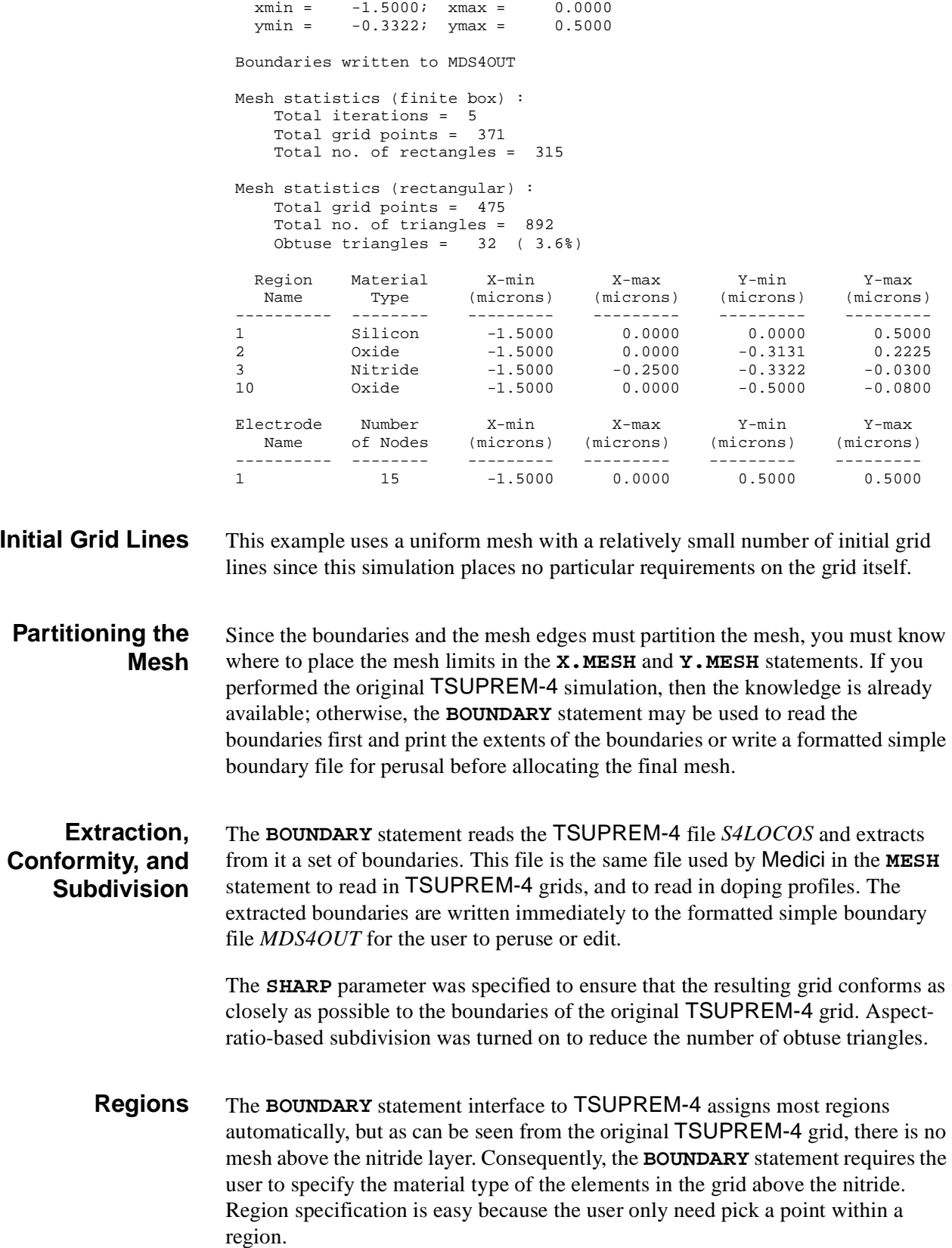

<span id="page-336-0"></span>The addition of a substrate electrode satisfies the Medici requirement that there be at least one electrode in any simulation. This electrode was defined by specifying all nodes on the grid perimeter *and* at or below  $y = 0.5$ .

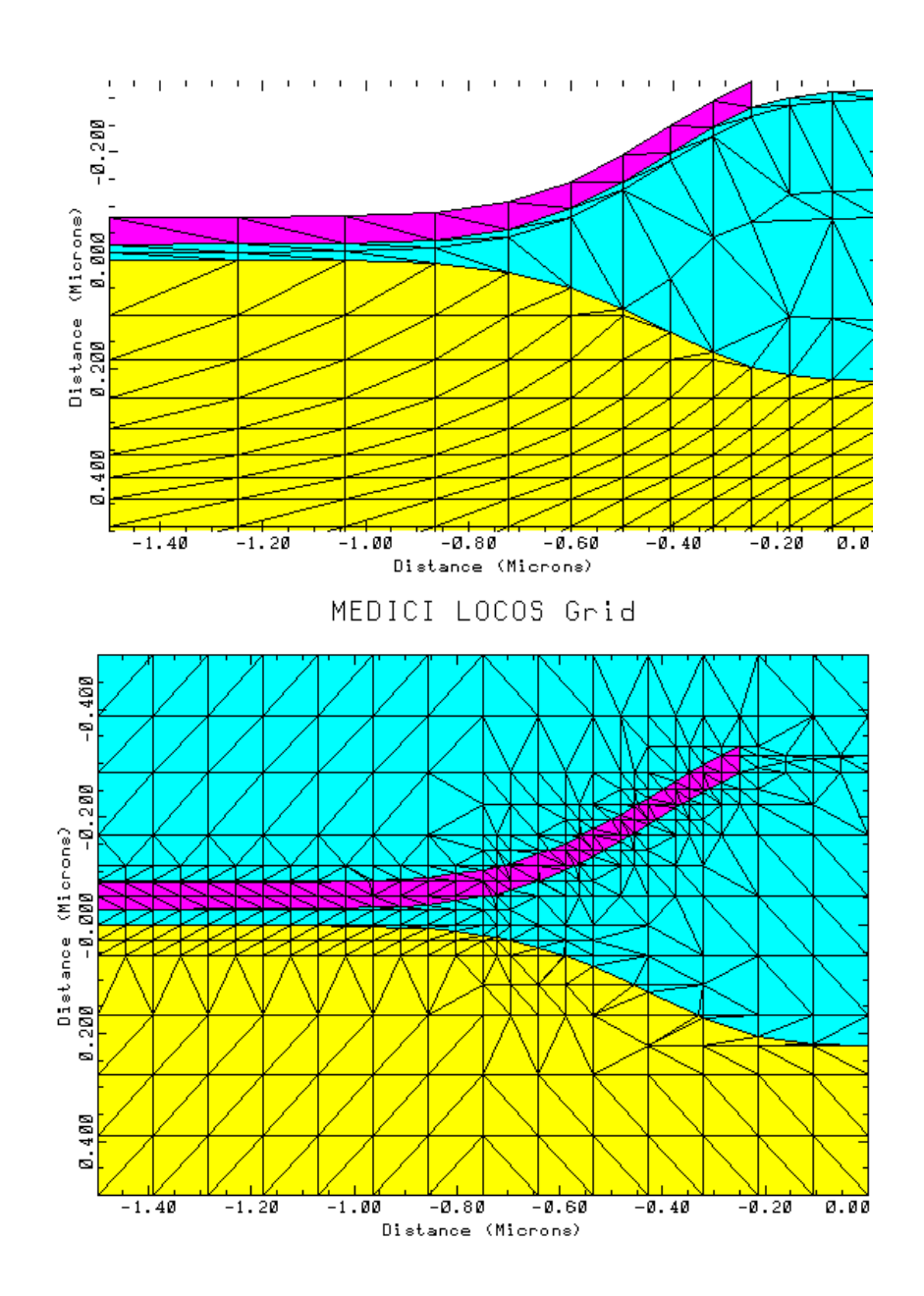

T-SUPREM4 LOCOS Grid

Figure 3-13 Comparison of a TSUPREM-4 grid and one possible Medici counterpart

## **TSUPREM4**

The **TSUPREM4** statement provides a means for defining the regions and profiles in a Medici rectangular grid structure by importing a TSUPREM-4 structure saved in **MEDICI** format.

#### **TSUPREM4**

 **IN.FILE=<c> [X.LEFT=<n>] [X.RIGHT=<n>] [Y.TOP=<n>] [Y.BOT=<n>] [X.MIN=<n>] [X.MAX=<n>] [Y.MIN=<n>] [Y.MAX=<n>] [X.OFFSET=<n>] [Y.OFFSET=<n>] [X.INTERF=<n>] [IMPURITY] [FLIP] [SYMMETRI]**

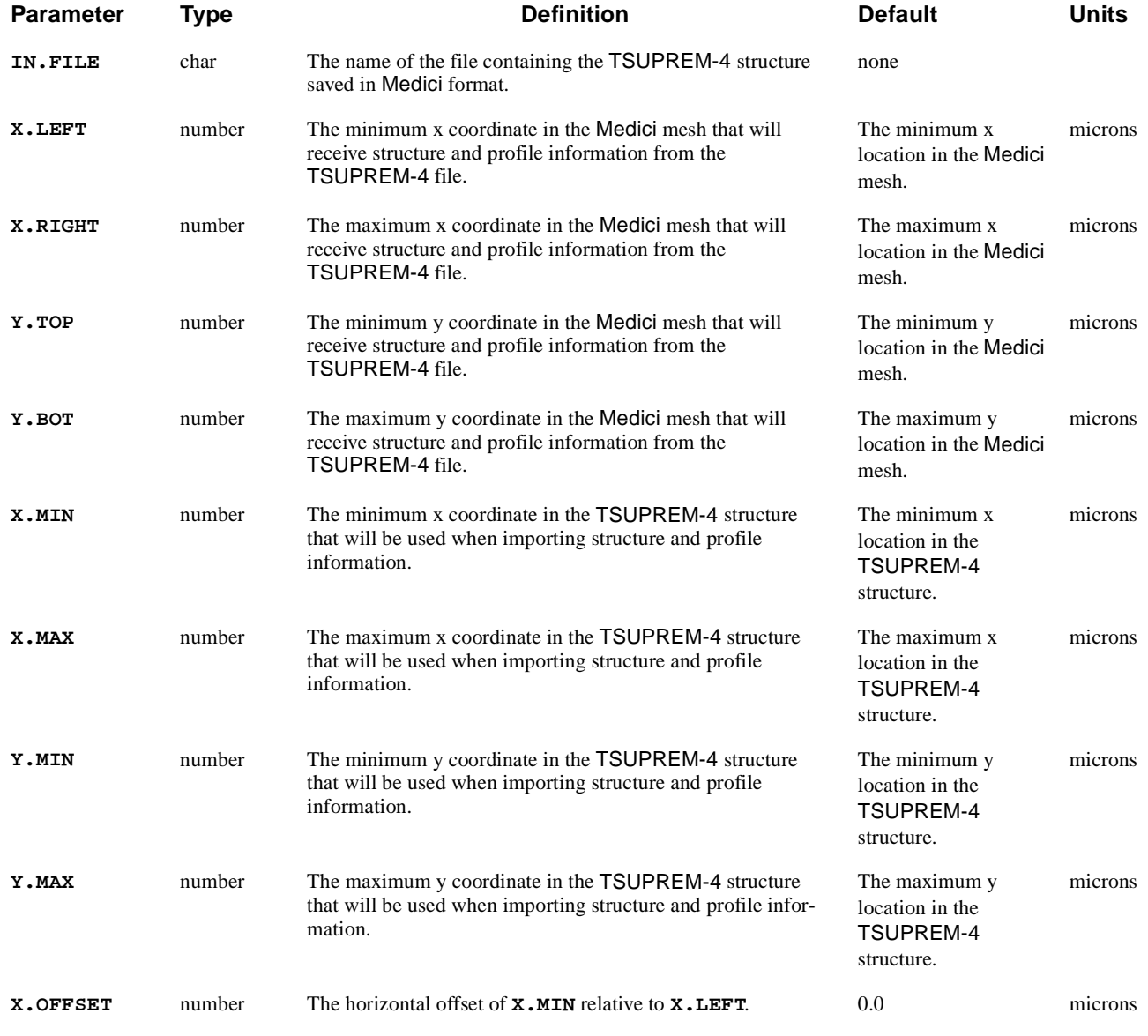

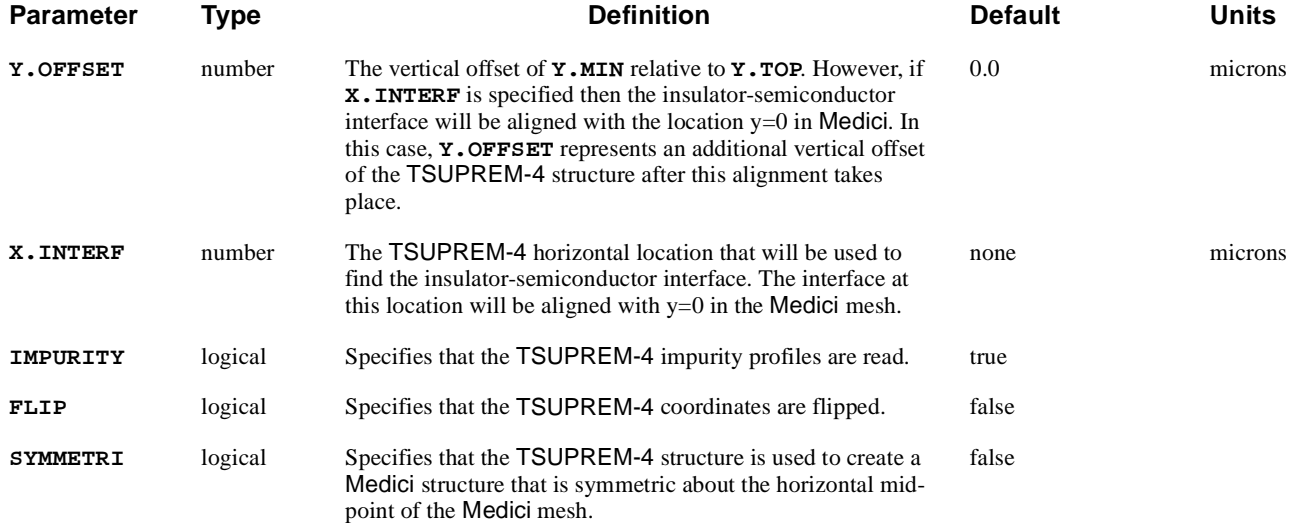

# **Description**

This statement can be used to read the results of a TSUPREM-4 simulation onto a Medici mesh. Both the topography and profile information from TSUPREM-4 will be used. The elements in the Medici mesh will be assigned a material type based on the corresponding TSUPREM-4 material at this location.

The parameters **X.LEFT**, **X.RIGHT**, **Y.TOP**, and **Y.BOT** define the portion of the Medici mesh to receive structure information from the TSUPREM-4 file. The parameters **X.MIN**, **X.MAX**, **Y.MIN**, and **Y.MAX** define the portion of the TSUPREM-4 structure that contributes to the Medici structure.

### **Examples**

Some examples illustrating the use of the **TSUPREM4** statement are shown in [Figures 3-14](#page-339-0) and [3-15](#page-339-0). [Figure 3-14](#page-339-0) shows a simple TSUPREM-4 structure and a Medici mesh prior to importing the TSUPREM-4 structur[e. Figure 3-1](#page-339-0)5 shows Medici structures that were obtained from importing the TSUPREM-4 structure in two different ways. In both cases, the **X.INTERF** parameter has been used to align the semiconductor/insulator interface in  $TSUPREM-4$  (found at  $x=0$ ) with the location y=0 in Medici. The figure on the right was generated by additionally specifying the **SYMM** parameter.

<span id="page-339-0"></span>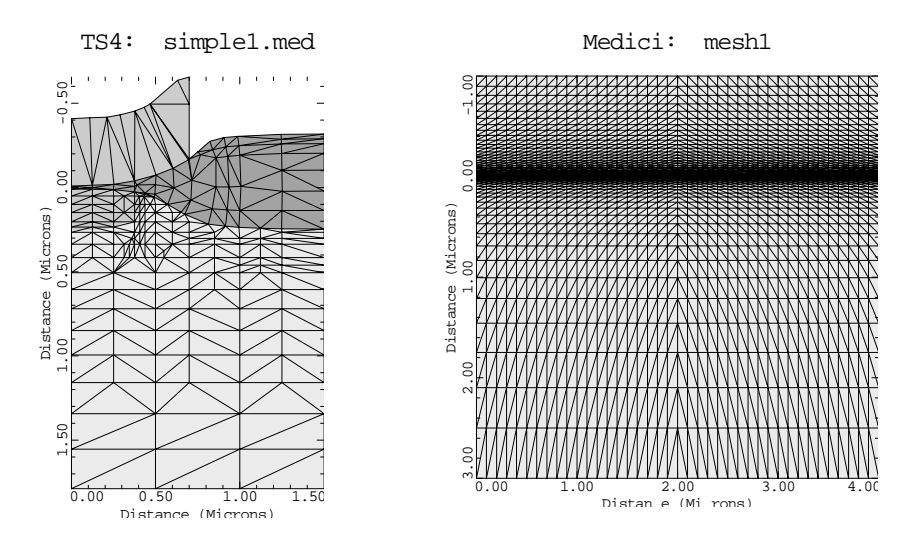

Figure 3-14 Simple TSUPREM-4 structure saved in Medici format and the original Medici mesh prior to importing the structure

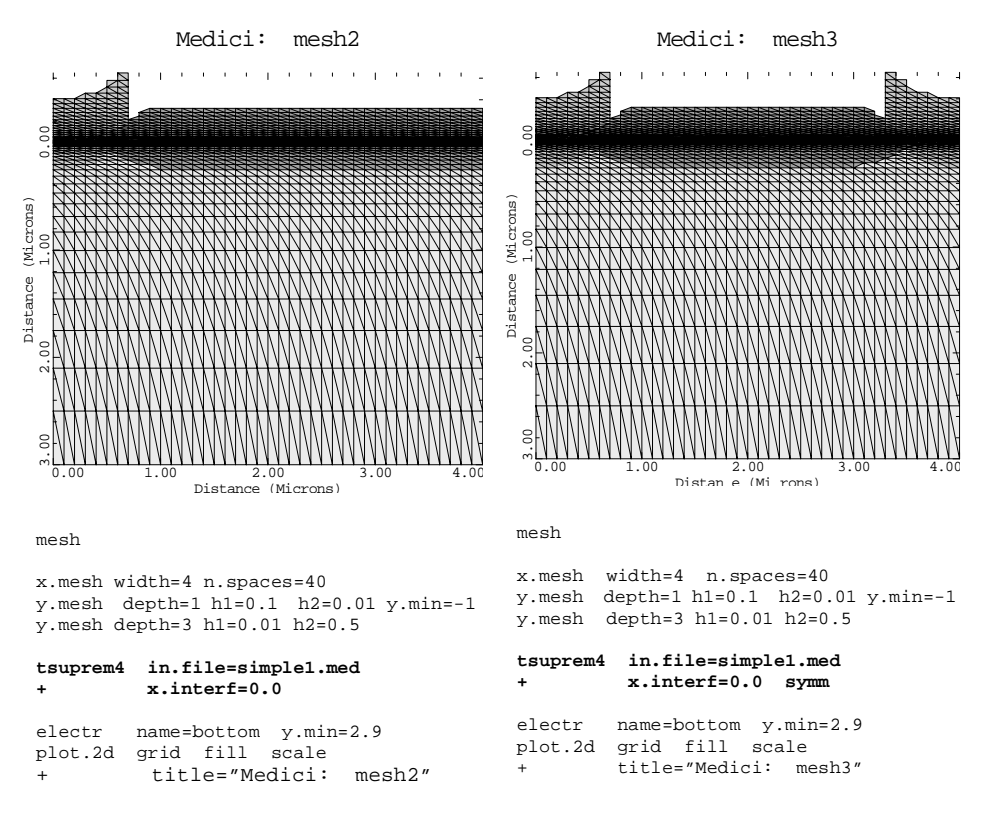

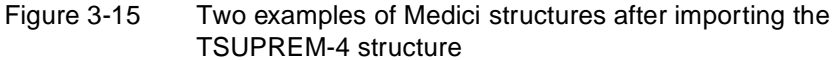

### **REGION**

The **REGION** statement defines the location of materials in a rectangular mesh.

#### **REGION**

```
 NAME=<c>
    Semiconductor Materials
   { ( { SILICON | GAAS | POLYSILI | GERMANIU | SIC | SEMICOND
         | SIGE | ALGAAS | A-SILICO | DIAMOND | HGCDTE | INAS | INGAAS |
          | INP | S.OXIDE | ZNSE | ZNTE | ALINAS | GAASP | INGAP | INASP
        }
    Semiconductor Material Parameters
        [X.MOLE=<n>]
        [ {X.END=<n> | X.SLOPE=<n>} {X.LINEAR | Y.LINEAR} ]
       )
    Insulator Materials
    | OXIDE | NITRIDE | SAPPHIRE | OXYNITRI | INSULATO
   }
    Location
  \{ ( \{ X.MIN=<n> | IX.MIN=<n> \} ] \{ \{ X.MAX=<n> \} ]
         [ {Y.MIN=<n> | IY.MIN=<n>} ] [ {Y.MAX=<n> | IY.MAX=<n>} ]
         [ { (ROTATE R.INNER=<n> R.OUTER=<n> X.CENTER=<n> Y.CENTER=<n> )
          | (POLYGON X.POLY=<a> Y.POLY=<a> )
 }
        ]
      )
     | ( X=<n> Y=<n> )
    | CONVERT
   }
```
 **[VOID]**

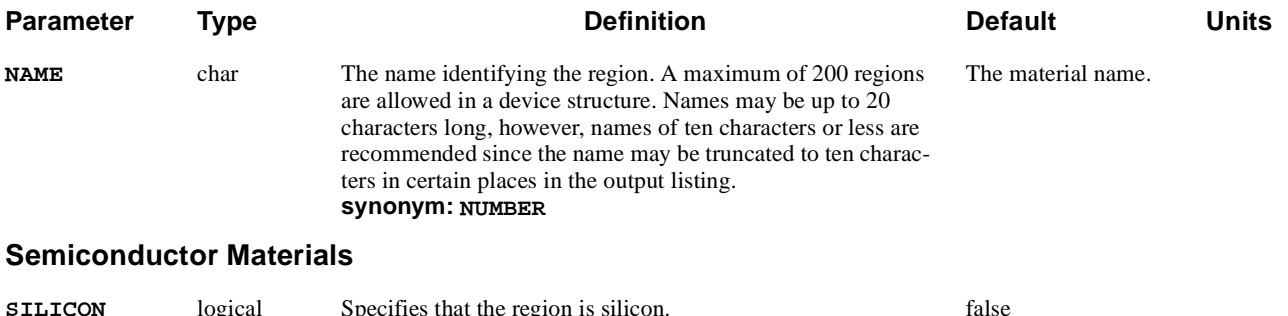

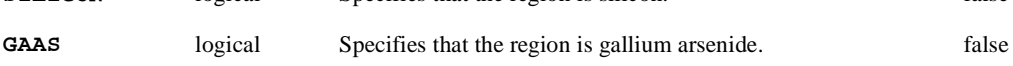

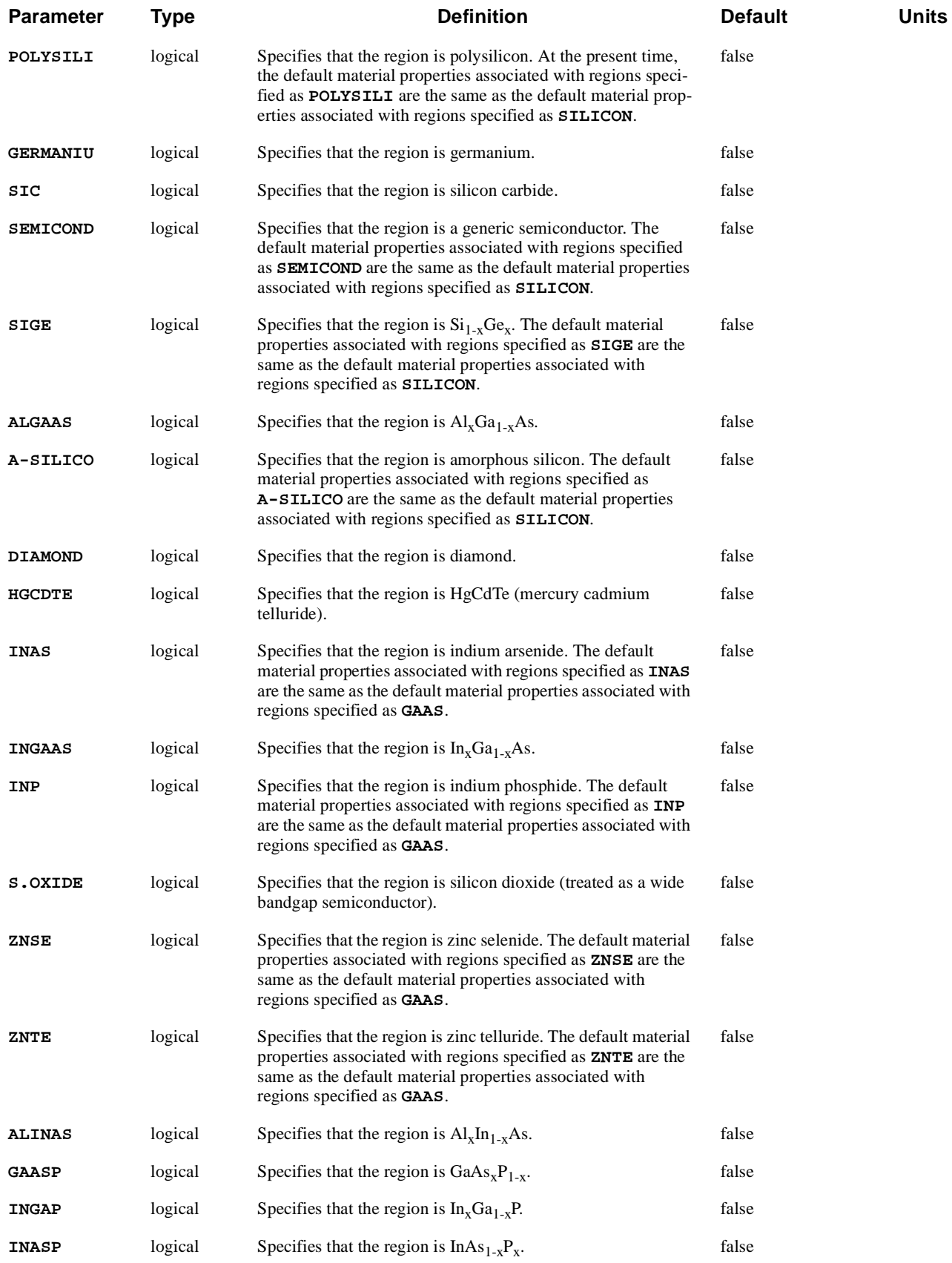

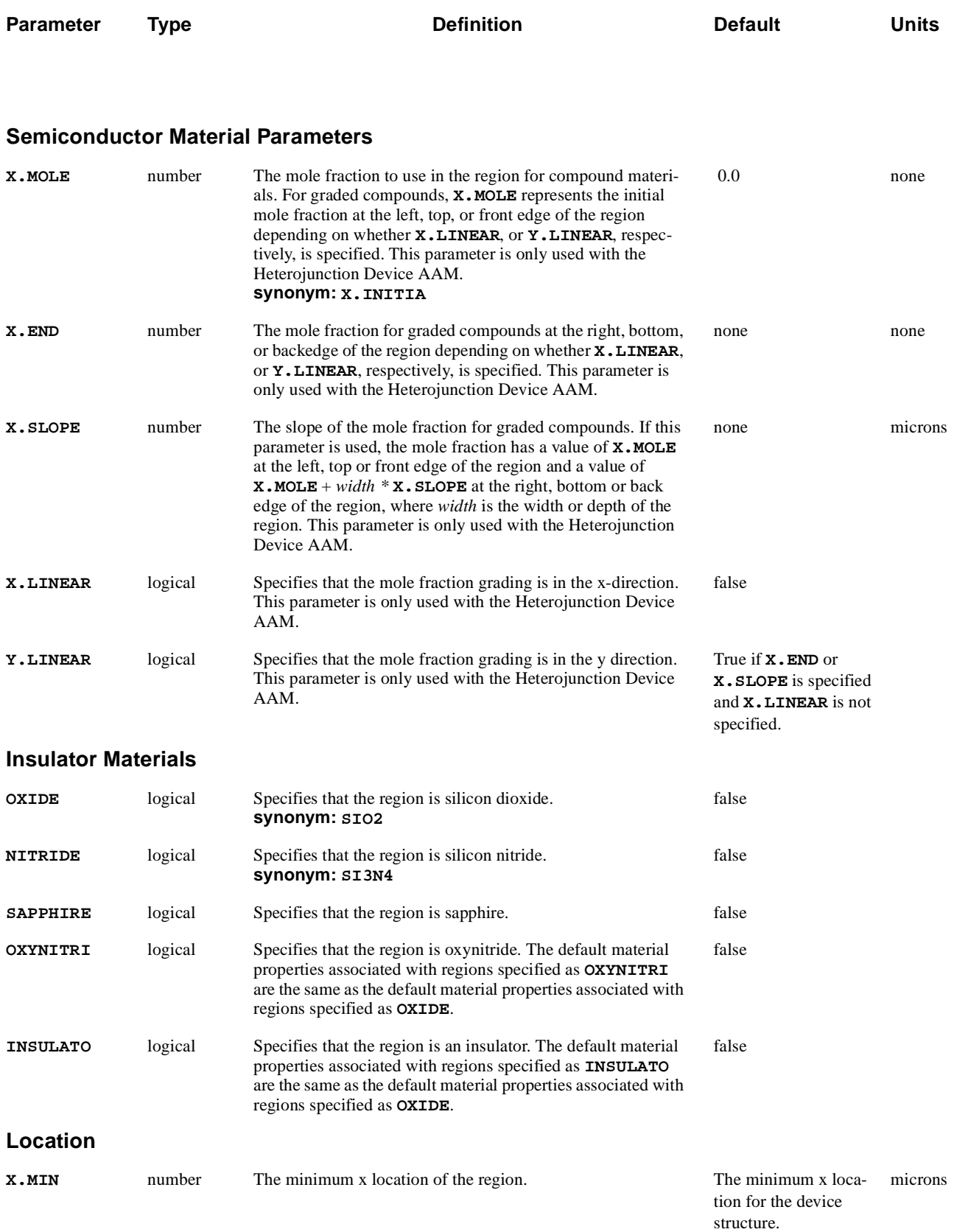

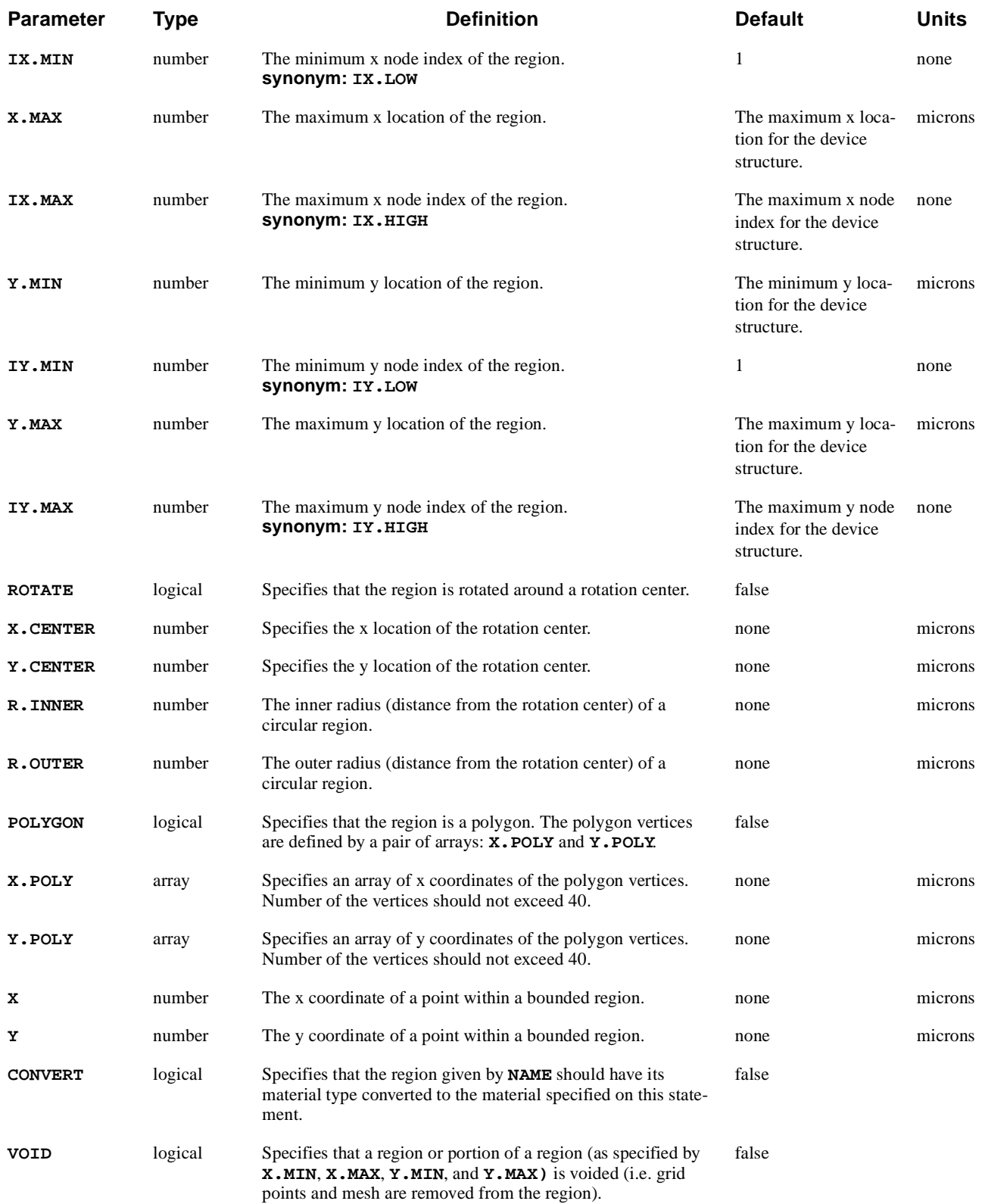

# **Description**

Every mesh element in the device structure must be defined to be some material. Multiple **REGION** statements which specify the same **NAME** are allowed providing that the material specified on each such statement is the same. This makes it possible to specify regions which have complicated shapes.

**See Also…** To further illustrate the **REGION** statement, refer to input file *mdex1* in Chapter 4, ["Device Regions," p. 4-4](#page-771-0).

## **Material Types**

The selection of a material type on the **REGION** statement causes the program to select default semiconductor or insulator parameters to associate with that region. These parameters may be modified from their default values on the **MATERIAL** and **MOBILITY** statements.

Multiple insulator and semiconductor material types can be specified for a simulation using **REGION** statements.

### **Boundaries**

The boundaries of a region can be specified in one of two ways:

- **•** A bounding box, polygon, or a circular segment can be specified.
- **•** A point within an existing region read in from a file can be specified.
- **Bounding Box** A bounding box can be specified which defines bounds for the region boundaries. Either nodal indices or coordinate values may be used to define the region boundaries. Any unspecified bound will default to the edges of the device.
	- **Polygon** A polygon can be specified which defines boundaries of a region. The following statement could be used to specify a triangular polysilicon region:

**REGION NAME=STRANGE POLYGON POLY + X.POLY=(1, 2, 3) + Y.POLY=(1, 2, 1)**

**Rotation** A circular region can be defined by specifying a **0** parameter. The following statement could be used to specify a donut-shaped nitride region with a center at  $x=0$  and  $y=0$ , internal radius of 0.5 micron and external radius of 1 micron:

```
REGION NAME=RING ROTATE NITRIDE 
+ X.CENTER=0 Y.CENTER=0 
+ R.INNER=0.5 R.OUTER=1
```
A zero internal radius would convert a donut-shaped region into a circular one.

**Point Within an Existing Region** A coordinate pair  $(X, Y)$  can be used to specify a point within an existing region which is read in from a file.

> The use of the parameters **X** and **Y** for identifying a region is only valid when boundaries have been read using a **BOUNDARY** statement.

## **Examples**

The following **REGION** statements may be used to define the material regions for a MOSFET that has an interface between oxide and silicon at  $y=0$ . In this example, the silicon region was named "Body" and the oxide region was named "SiO2":

> **REGION NAME=Body SILICON REGION NAME=Si02 OXIDE Y.MAX=0**

In the following example, the entire device structure is defined to be GaAs (since no region boundaries were specified). Since the **NAME** parameter is not specified, the region name is the same as the material name (GaAs):

**REGION GAAS**

### **ELECTRODE**

The **ELECTRODE** statement specifies the placement of electrodes in a device structure.

#### **ELECTRODE**

#### **NAME=<c> [VOID]**

```
 { ( [ {TOP | BOTTOM | LEFT | RIGHT | INTERFAC | PERIMETE} ]
      [ {X.MIN=<n> | IX.MIN=<n>} ] [ {X.MAX=<n> | IX.MAX=<n>} ]
      [ {Y.MIN=<n> | IY.MIN=<n>} ] [ {Y.MAX=<n> | IY.MAX=<n>} ]
      [ { (ROTATE X.CENTER=<n> Y.CENTER=<n> R.INNER=<n> R.OUTER=<n>)
        | (POLYGON X.POLY=<a> Y.POLY=<a>)
        }
      ]
    )
  | [ X=<n> Y=<n> ]
 | [REGION=<c>]
 }
 [MAJORITY]
```
#### **Lattice Temperature AAM Parameters [THERMAL]**

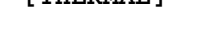

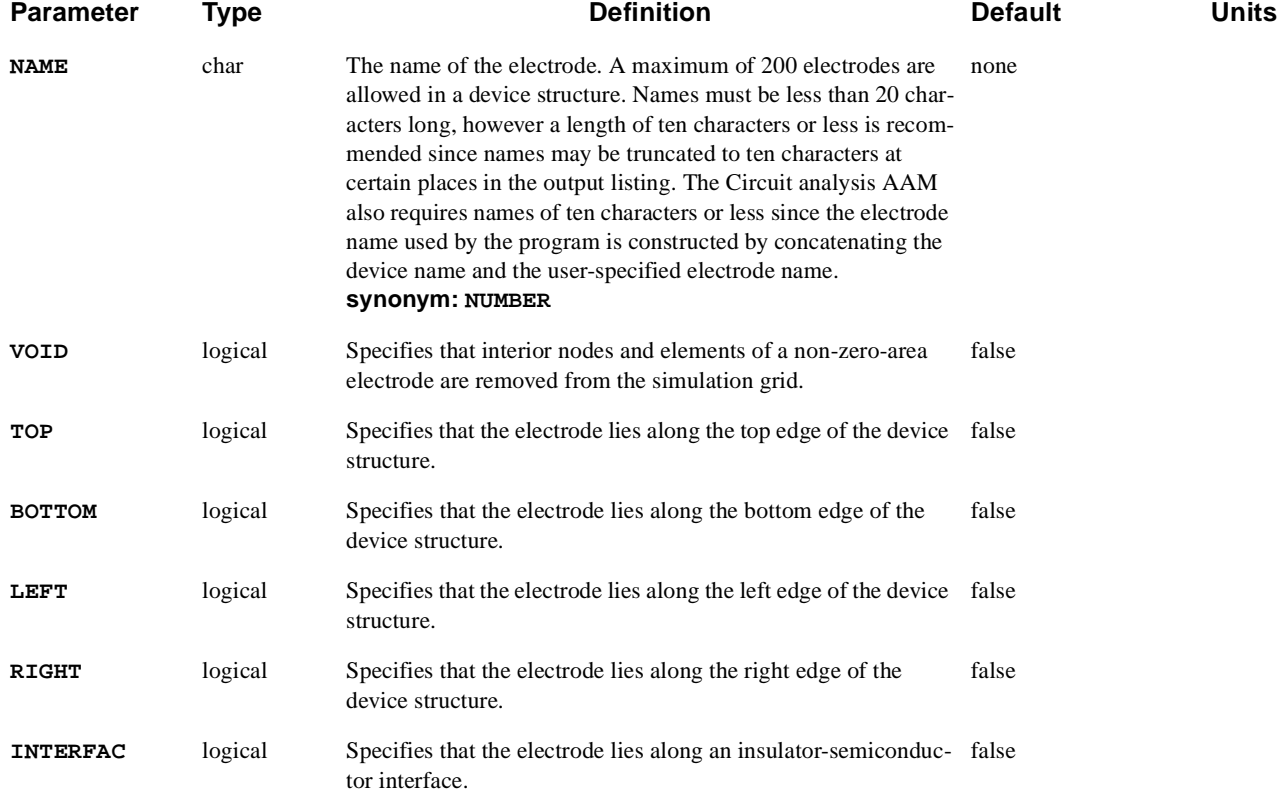

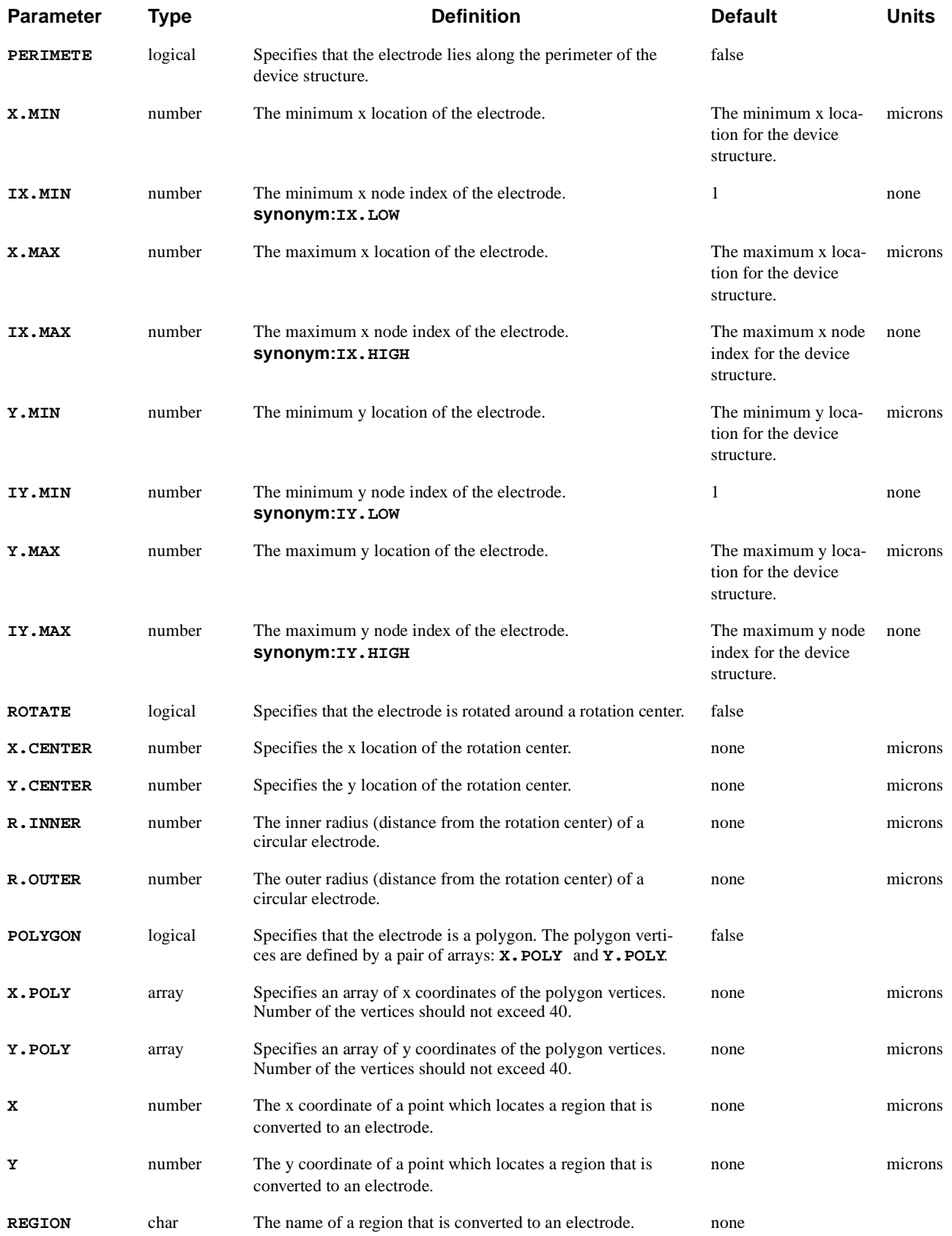

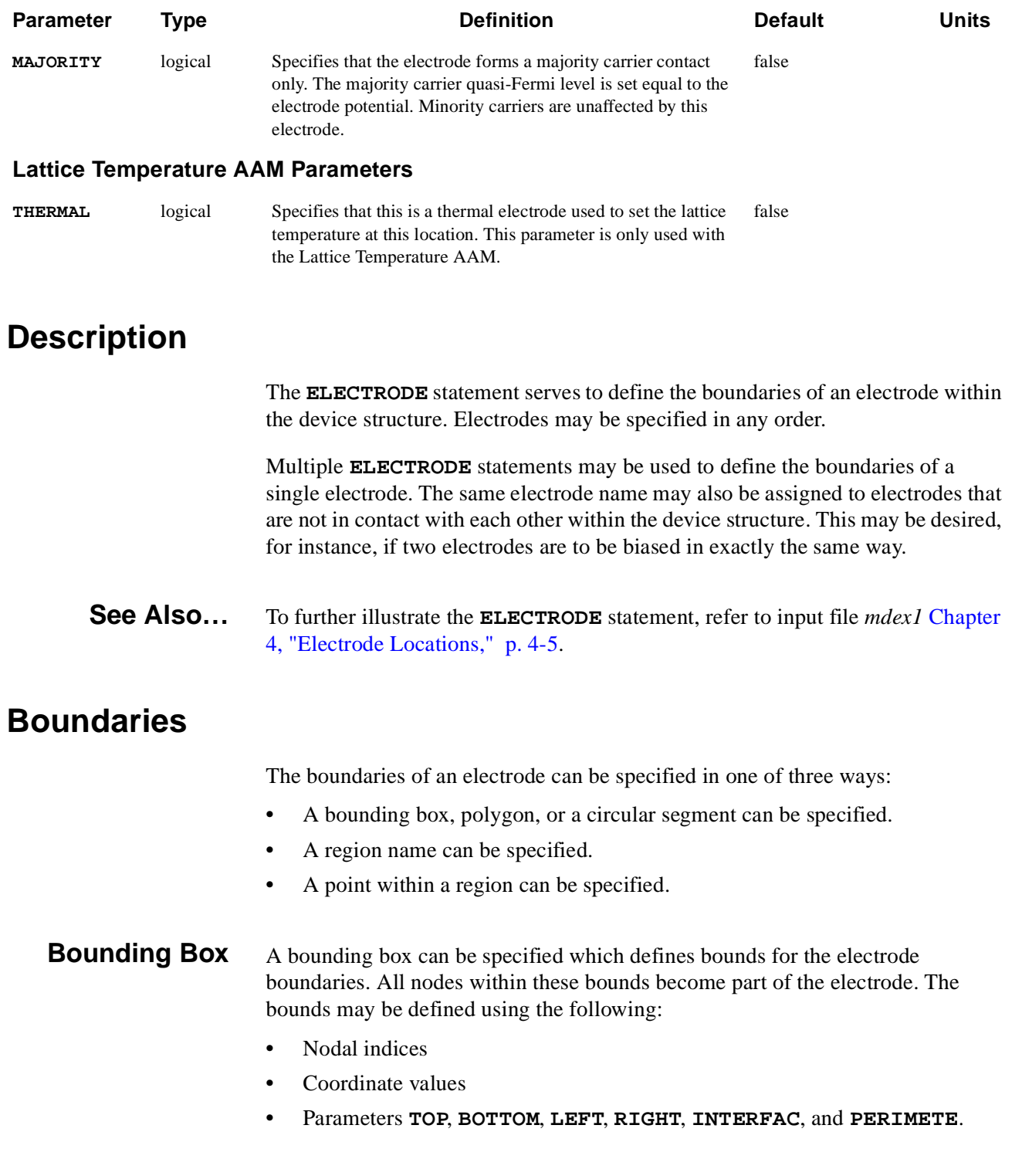

Unspecified bounds default to the device edges. As an example, the following statements could be used to specify the electrodes for a MOSFET device:

```
ELECTROD NAME=Drain INTERFAC X.MIN=2.5
ELECTROD NAME=Gate TOP X.MIN=1.0 X.MAX=2.0
ELECTROD NAME=Source INTERFAC X.MAX=0.5
ELECTROD NAME=Substrate BOTTOM
```
**Polygon** A polygon can be specified which defines boundaries of a electrode. The following statement could be used to specify a triangular electrode:

```
ELECTROD NAME=STRANGE POLYGON 
+ X.POLY=(1, 2, 3) 
+ Y.POLY=(1, 2, 1)
```
If both bounding box and polygon are provided in an **ELECTRODE** statement, then the electrode is defined only where the two overlap. Therefore, a bounding box can be used to truncate a polygonal electrode.

**Rotation** A circular electrode can be defined by specifying a **ELECTRODE** parameter. The following statement could be used to specify a donut-shaped electrode with a center at  $x=0$  and  $y=0$ , internal radius of 0.5 micron and external radius of 1 micron:

> **ELECTROD NAME=RING ROTATE + X.CENTER=0 Y.CENTER=0 + R.INNER=0.5 R.OUTER=1**

A zero internal radius would convert a donut-shaped electrode into a circular one.

If both bounding box and rotation are specified in an **ELECTRODE** statement, then the electrode is defined only where the two overlap. Therefore, a bounding box can be used to define segments of a circle or a donut.

**Region Name** A region name may be specified that is converted to an electrode. In this case, every node in the specified region becomes part of the electrode. As an example, the following statement converts region named **Top\_part** into an electrode. The electrode name in this example is arbitrarily chosen to be **Anode**.

#### **ELECTROD NAME=Anode REGION=Top\_part**

**Point Within a Region Specification** The method is very similar to the region name method. A coordinate pair  $(X, Y)$  is used to specify a point within a region. As in the previous case, every node in the region where the point  $(X, Y)$  is located becomes part of the electrode.

# **Electrode Nodes**

The total number of nodes associated with all electrodes in the device structure must be less than the following:

- 1000 for a 3200 node version of Medici
- **•** 2500 for a 10000 node version of Medici
- **•** 5000 for a 20000 node version of Medici.

The **VOID** parameter may be used to reduce the number of nodes associated with electrodes. When this parameter is specified, all interior nodes within a non-zerothickness electrode are completely removed from the structure.

As an example, the following statement creates an electrode in the corner of a structure and then uses **VOID** to remove all the interior nodes.

**ELECTROD NAME=Corner X.MAX=0.6 Y.MAX=0.6 VOID**

# **Adding Electrodes to Existing Structures**

An electrode can be added to an existing structure, or added to a structure created by TSUPREM-4 by following the **MESH** statement that reads in the structure with the appropriate **ELECTRODE** statements. For example, the following statements add a source and drain contact to a structure read from TSUPREM-4:

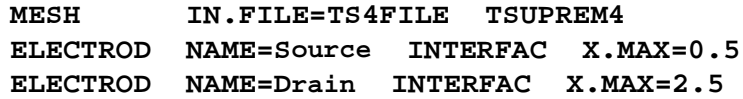

### **RENAME**

Changes the name of an electrode or region.

#### **RENAME**

 **{ELECTROD | REGION | T.ELECTR} OLDNAME=<c> NEWNAME=<c>**

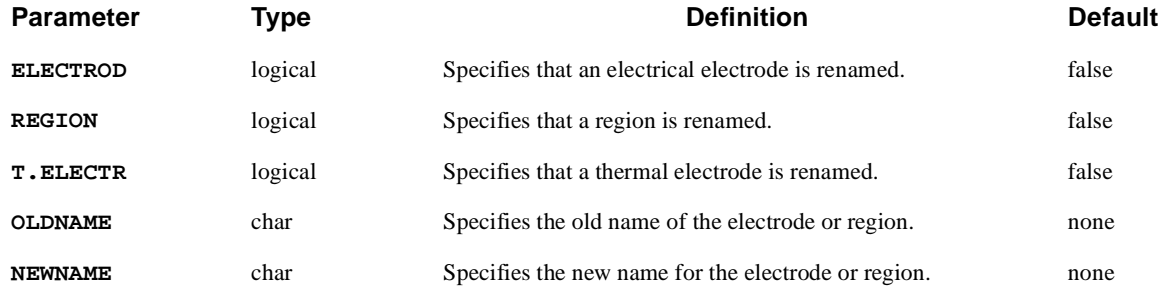

### **Description**

Usually **RENAME** is used in order to provide meaningful names to electrodes read from a TSUPREM-4 file.

**See Also…** To further illustrate the **RENAME** statement, refer to input file *mdex9b* [in Chapter](#page-936-0)  [10, "Medici Simulation," p. 10-17](#page-936-0).

### **Examples**

Suppose that an existing device structure (for example read in from TSUPREM-4 as a TIF file) contains an electrical electrode "ALUMINUM1" which you would like to change to "GATE". The following statements could be used:

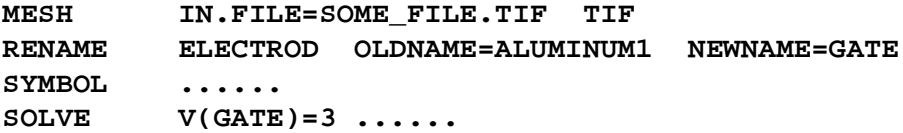

### **PROFILE**

The **PROFILE** statement defines profiles for impurities and other quantities to be used in the device structure.

```
PROFILE
```

```
 [REGION=<c>]
   [X.MIN=<n>] [ {WIDTH=<n> | X.MAX=<n>} ]
   [Y.MIN=<n>] [ {DEPTH=<n> | Y.MAX=<n>} ]
 Output Doping File
   [OUT.FILE=<c>]
 Uniform Profile
   { ( UNIFORM {N-TYPE | P-TYPE | IMPURITY=<c> | OTHER=<c>} N.PEAK=<n> )
 Analytic Profiles
     | ( {N-TYPE | P-TYPE | IMPURITY=<c> | OTHER=<c>} {N.PEAK=<n> | DOSE=<n>}
        {Y.CHAR=<n> | Y.JUNCTI=<n>} {X.CHAR=<n> | XY.RATIO=<n>} [X.ERFC]
       )
 Analytic Polygonal Profiles
     | ( {N-TYPE | P-TYPE | IMPURITY=<c> | OTHER=<c>}
        N.PEAK=<n> N.CHAR=<n> [N.ERFC]
        { ( POLYGON X.POLY=<a> Y.POLY=<a> )
         | ( MASK.FIL=<n> LAYER=<n>
              [XM.FLIP] [YM.FLIP] [XM.OFFSE=<n>] [YM.OFFSE=<n>]
 )
        }
      )
 Analytic Rotated Profiles
     | ( ROTATE {N-TYPE | P-TYPE | IMPURITY=<c> | OTHER=<c>} N.PEAK=<n>
        X.CENTER=<n> Y.CENTER=<n> R.INNER=<n> R.OUTER=<n> R.CHAR=<n> [R.ERFC]
      )
 One-Dimensional Profiles from Data Files
     | ( IN.FILE=<c> [N.OFFSET=<n>] [Y.OFFSET=<n>]
        { ( 1D.PROC [N-TYPE] [P-TYPE] )
         | ( SUPREM2 [N-TYPE] [P-TYPE] )
         | ( 1D.ASCII [Y.COLUMN=<n>]
             { ( [N.COLUMN=<n>] [P.COLUMN=<n>] )
               | ( D.COLUMN=<n> {IMPURITY=<c> | OTHER=<c>} )
 }
 )
 }
         {X.CHAR=<n> | XY.RATIO=<n>} [X.ERFC]
       )
```
<sup>(</sup>**PROFILE** statement continued on next page)

```
(PROFILE statement continued from previous page)
```

```
 Two-Dimensional Profiles from Data Files
    | ( IN.FILE=<c> [N.OFFSET=<n>] [X.OFFSET=<n>] [Y.OFFSET=<n>]
        { ( 2D.PROC [N-TYPE] [P-TYPE] )
         | ( SUPRA [N-TYPE] [P-TYPE] )
         | ( TSUPREM4 [N-TYPE] [P-TYPE] )
         | ( 2D.ASCII [X.COLUMN=<n>] [Y.COLUMN=<n>]
             { ( [N.COLUMN=<n>] [P.COLUMN=<n>] )
             | ( D.COLUMN=<n> {IMPURITY=<c> | OTHER=<c>} )
 }
 )
         | ( TIF [ {IMPURITY=<c> | ( [N-TYPE] [P-TYPE] )} ]
                 [OTHER=<c> [INSULATO] ]
 )
         | ( MEDICI [ {IMPURITY=<c> | ( [N-TYPE] [P-TYPE] )} ] [OTHER=<c>] )
        }
        [X.CHAR=<n>] [X.ERFC] [Y.CHAR=<n>] [Y.ERFC]
      )
   }
```
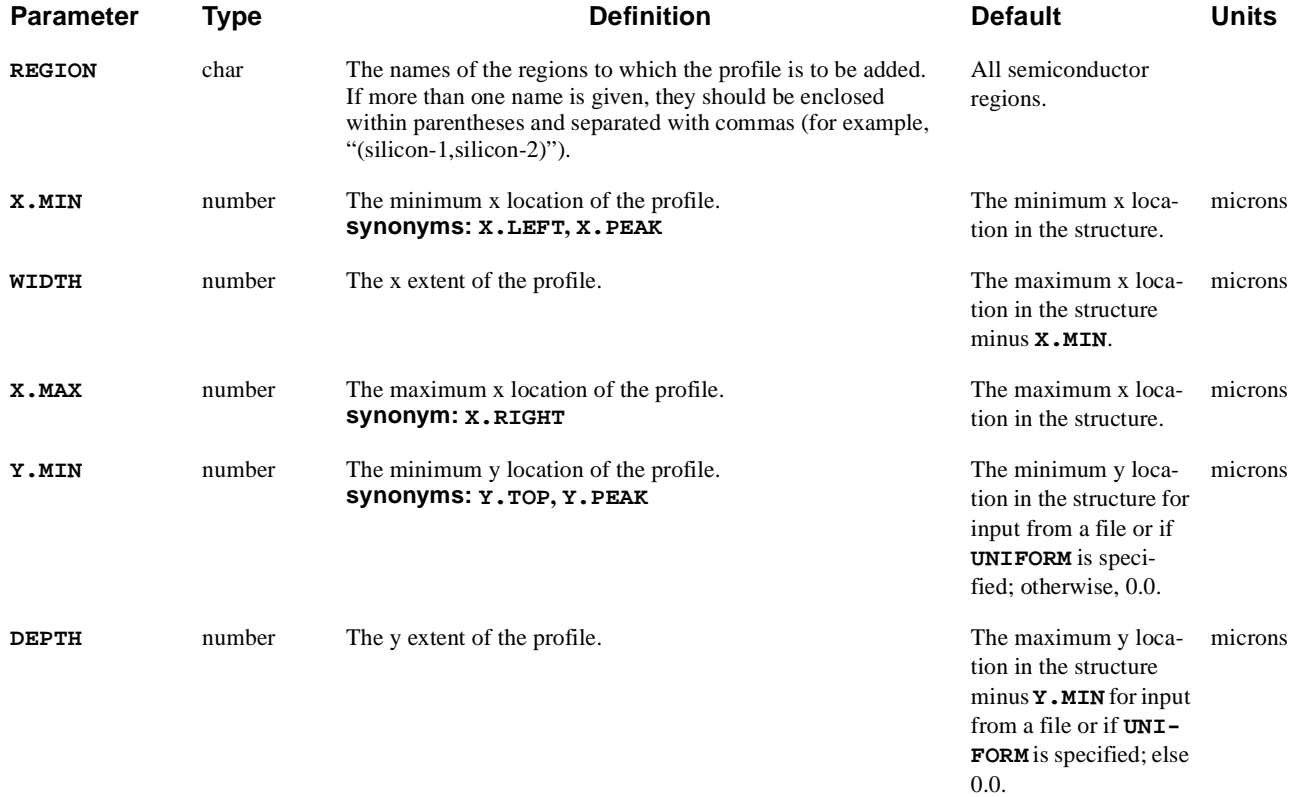

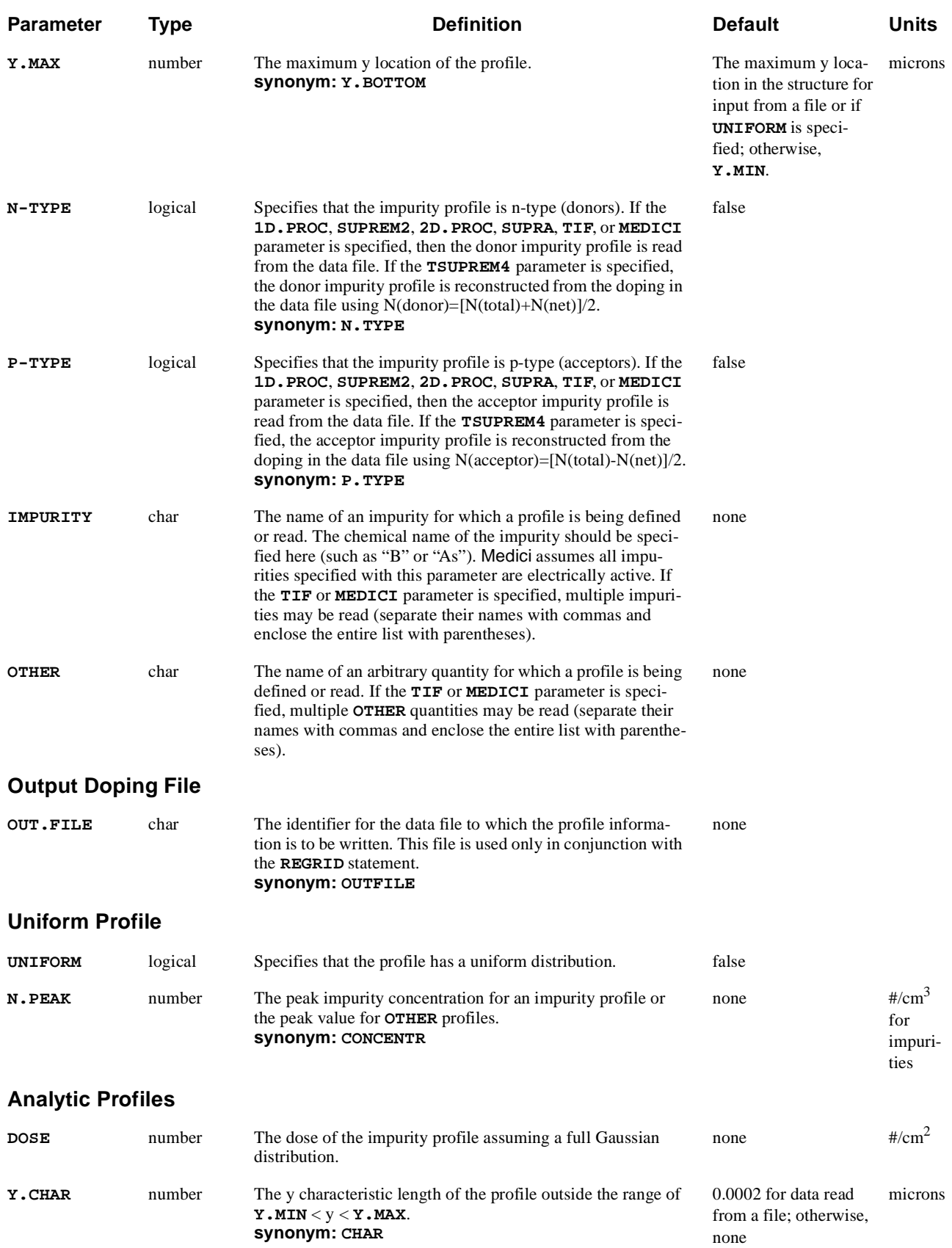

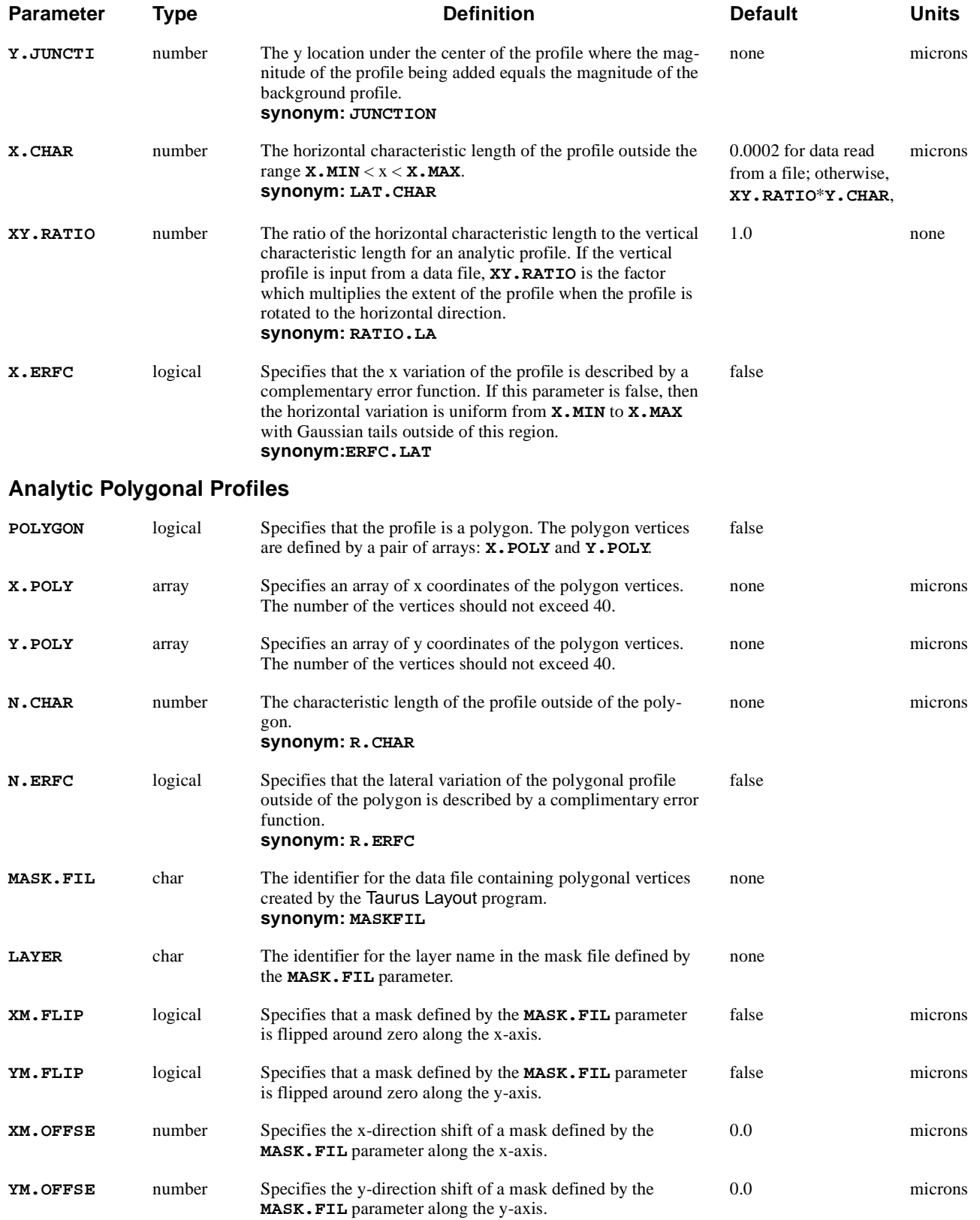

#### **Analytic Rotated Profiles**

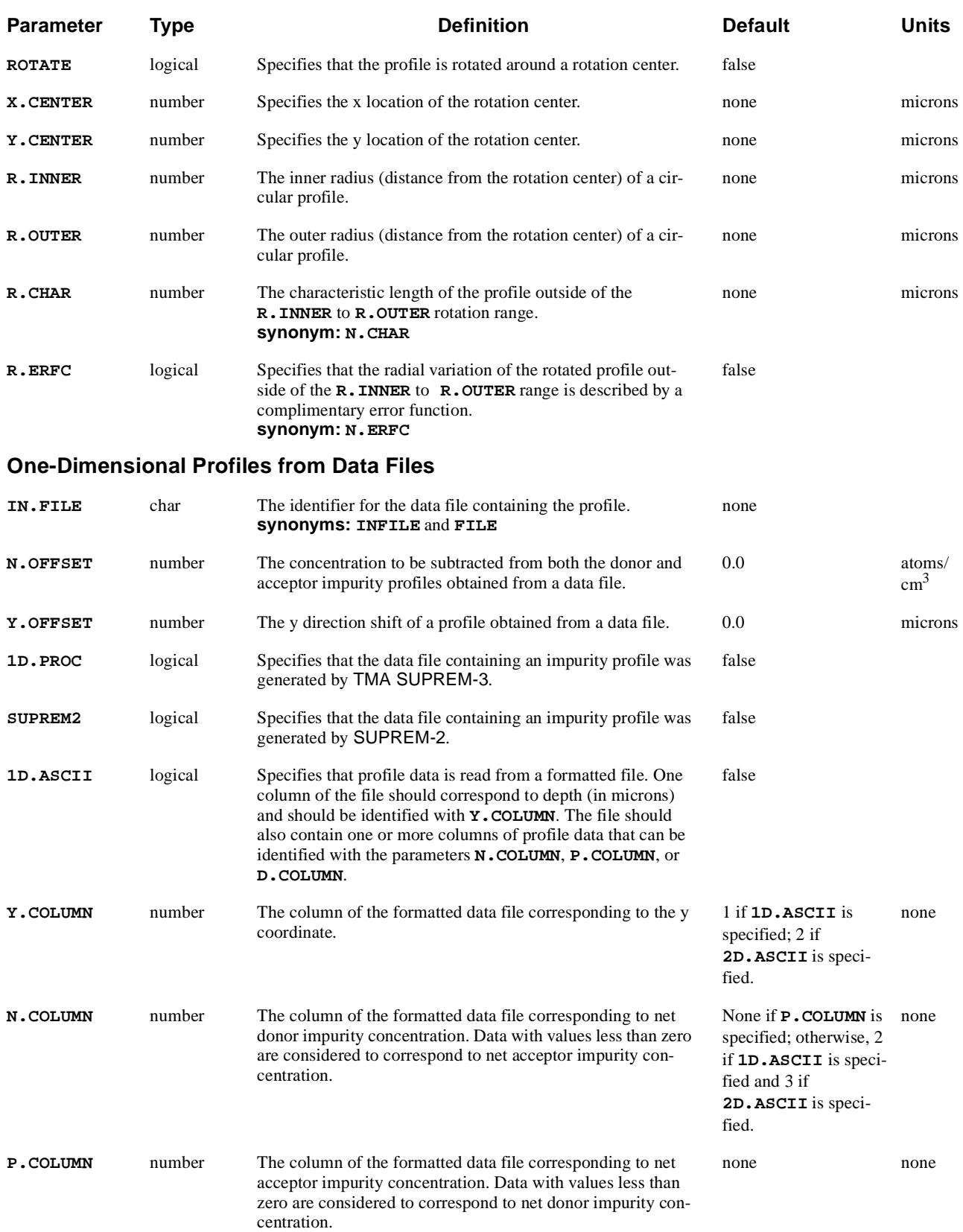

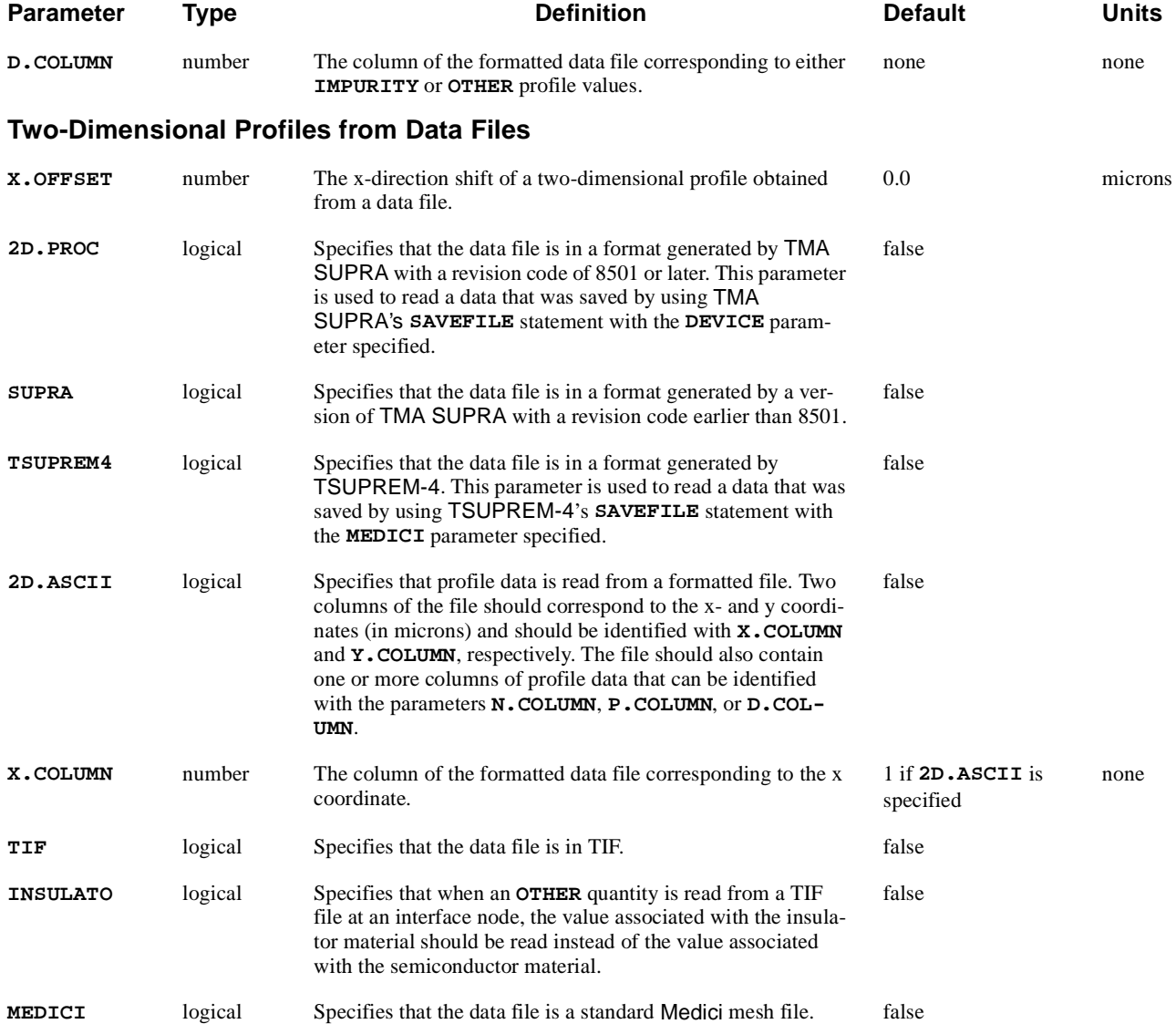

# **Description**

The **PROFILE** statement can be used to describe both impurity profiles and other arbitrary two-dimensional profiles for the structure. Profiles may be defined either analytically or through input from a data file. The data file can be a formatted file containing columns of data representing coordinates and values, the output generated by a process simulation program, or a Medici mesh file containing profile information.

#### **See Also…** To further illustrate the **PROFILE** statement, refer to input file *mdex1* [in Chapter](#page-772-0)  [4, "Impurity Profiles," p. 4-5](#page-772-0).

# **Profile Types**

The profile type is specified with one of the parameters **N-TYPE**, **P-TYPE**, **IMPURITY**, or **OTHER**.

The parameters **N-TYPE** and **P-TYPE** are used with impurity profiles and merely classify them as either donors or acceptors.

### **Specifying Individual Impurity Profiles**

The **IMPURITY** parameter is used to specify individual impurities for the structure (such as B or As). This parameter can be used to specify the name of an impurity that is being defined analytically or the names of the impurities to be read from ASCII, Medici, or TIF files. The use of the **IMPURITY** parameter is illustrated in the following examples.

Define an analytic boron profile:

**PROFILE IMPURITY=B N.PEAK=1E18 Y.MIN=0 Y.MAX=0 + Y.CHAR=.2 X.MIN=0 X.MAX=0.5 X.CHAR=0.2**

Read an arsenic profile from a 2D ASCII file:

**PROFILE IMPURITY=As IN.FILE=cool\_data 2D.ASCII + X.COLUMN=1 Y.COLUMN=2 D.COLUMN=3**

Read multiple profiles from a TIF file:

**PROFILE IMPURITY=(B,As,P,In) IN.FILE=cool.tif TIF**

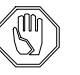

#### *Note:*

*When using the* **IMPURITY** *parameter, impurities should be specified with their chemical name. All impurities specified with* **IMPURITY** *are assumed to be electrically active and their names are stored internally with the letter "a" appended to their chemical name. When reading impurities from TIF files, specifying* **IMPURITY=(B***,***AS***,***P***,...***)** *will cause the program to look for* **Ba***,* **Asa***,* **Pa***,... in the TIF file.*

#### **Specifying Profiles for Other Quantities**

The **OTHER** parameter is used to specify spatial distributions of arbitrary quantities other than electrically active impurities. As with impurities, **OTHER** quantities can be defined analytically or read from ASCII, Medici, or TIF files. Some uses of the **OTHER** parameter are illustrated in the following examples.

Define an analytic density of states for use with the **TRAP** statement:

**PROFILE OTHER=DOS N.PEAK=1E19 Y.MIN=0 Y.MAX=0 + Y.CHAR=.1** 

Read a lifetime profile from a 2D ASCII file for use on **EXTRACT** or **TRAP** statements:

**PROFILE OTHER=Lifetime IN.FILE=life.dat 2D.ASCII + X.COLUMN=1 Y.COLUMN=2 D.COLUMN=3**

Read the chemical boron concentration from a TIF file:

#### **PROFILE OTHER=B IN.FILE=stuff.tif TIF**

Read the stress components from a TIF file:

**PROFILE OTHER=(Sxx,Syy,Sxy) IN.FILE=stuff.tif TIF**

## **Analytic Profiles**

Specifying **UNIFORM** creates a uniform profile of concentration **N.PEAK**. Otherwise, the profile has a constant concentration of **N.PEAK** only in the region **X.MIN**  $\lt x \lt X$ . MAX and **Y.MIN**  $\lt y \lt Y$ . MAX. Outside this region, the profile varies vertically as a Gaussian with a characteristic length of **Y.CHAR**.

The horizontal profile outside this region can either vary as a Gaussian (the default) or as the difference of two complementary error functions (if **X.ERFC** is specified). In either case, a characteristic length of **X.CHAR** or **XY.RATIO**\***Y.CHAR** is used in the x direction.

The mathematical description of an analytic profile is given by

$$
N(x, y) = \mathbf{N} \cdot \text{PEAK} \cdot a(x) \cdot b(y)
$$

**Vertical Variation** The function  $b(y)$  describes the vertical variation of the profile and is given by

$$
b(y) = \begin{cases} \exp\left[-\left(\frac{y - \mathbf{Y.MIN}}{\mathbf{Y.CHAR}}\right)^{2}\right] & y < \mathbf{Y.MIN} \\ 1 & \mathbf{Y.MIN} \leq y \leq \mathbf{Y.MAX} \\ exp\left[-\left(\frac{y - \mathbf{Y.MAX}}{\mathbf{Y.CHAR}}\right)^{2}\right] & y > \mathbf{Y.MAX} \end{cases}
$$
 Equation 3-4

**Lateral Direction Variation** The function  $a(x)$  describes the lateral variation of the profile and is given by

 $\sqrt{ }$ 

$$
a(x) = \begin{cases} a_1(x) & \textbf{x. ERFC} \text{ not specified} \\ a_2(x) & \textbf{x. ERFC} \text{ specified} \end{cases}
$$
 Equation 3-5
where

$$
a_1(x) = \begin{cases} \exp\left[\frac{x - x \cdot \text{MIN}}{x \cdot \text{CHAR}}\right]^2\\ 1\\ \exp\left[\frac{x - x \cdot \text{MAX}}{x \cdot \text{CHAR}}\right]^2\\ \exp\left[\frac{x - x \cdot \text{MAX}}{x \cdot \text{CHAR}}\right]^2\\ \end{cases}
$$
   
  $x > x \cdot \text{MAX}$  Equation 3-6

and

$$
a_2(x) = \frac{\text{erfc}\left(\frac{x - x \cdot \text{MAX}}{x \cdot \text{CHAR}}\right) - \text{erfc}\left(\frac{x - x \cdot \text{MIN}}{x \cdot \text{CHAR}}\right)}{2}
$$
 Equation 3-7

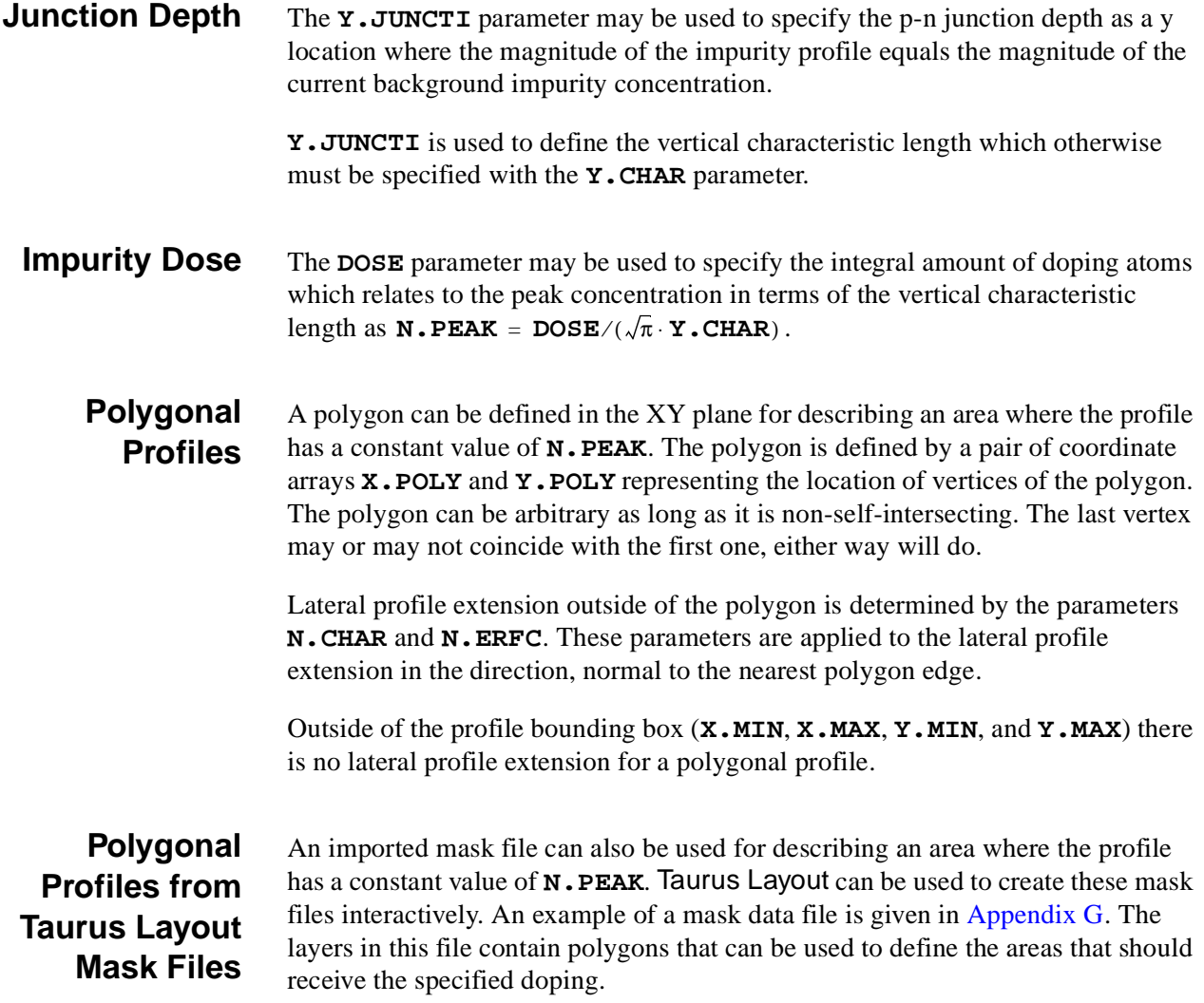

The fall off of the impurity profile outside the cross-sectional area defined by the mask is described by using the **N.CHAR** parameter.

Only nonself-intersecting polygons are allowed.

**Profile Rotation** A profile can also be described by a rotation in the XY plane around a rotation center, defined by the center location coordinates **X.CENTER** and **Y.CENTER**. When using a rotated profile, the profile has a constant value of **N.PEAK** within the range **R.INNER** to **R.OUTER**. If **R.INNER** is zero, then a circular profile is created, otherwise, a donut-shaped profile is created.

> Lateral profile extension outside of the range **R.INNER** to **R.OUTER** is determined by the parameters **R.CHAR** and **R.ERFC**. These parameters are applied to the lateral profile extension in the radial direction.

Outside of the profile bounding box the lateral profile extension is defined by the conventional parameters **X.CHAR**, **X.ERFC**, and **Y.CHAR**.

A combination of the profile rotation and profile bounding box (**X.MIN**, **X.MAX**, **Y.MIN**, and **Y.MAX**) can be used in order to form segments of a circular profile.

### **One-Dimensional Profiles from Data Files**

The vertical impurity profile may be input from a data file by specifying the **IN.FILE** parameter and one parameter from the set **1D.PROC**, **SUPREM2**, or **1D.ASCII**. By default, the origin for the impurity profile is aligned with the vertical origin in Medici.

For one-dimensional impurity profiles input from data files created by a process simulation program, the origin occurs at the first point of the bottom semiconductor material (polysilicon and silicon are treated as the same material). The **Y.OFFSET** parameter may be used to shift the vertical profile relative to the Medici structure.

#### **Vertical Range** The **Y**.MIN and **Y.MAX** parameters define the y interval within which the impurity profiles contribute to the total impurity distribution for the structure. The impurity profiles are considered to drop to zero concentration outside of this y interval.

When **Y.MIN** and **Y.MAX** are not specified and the Medici structure has a greater y extent than the input profile, the program extends the input profile. This is done by setting the concentration at points of the structure outside the vertical interval of the input profile to be equal to the concentration at the top and bottom points of the input profile.

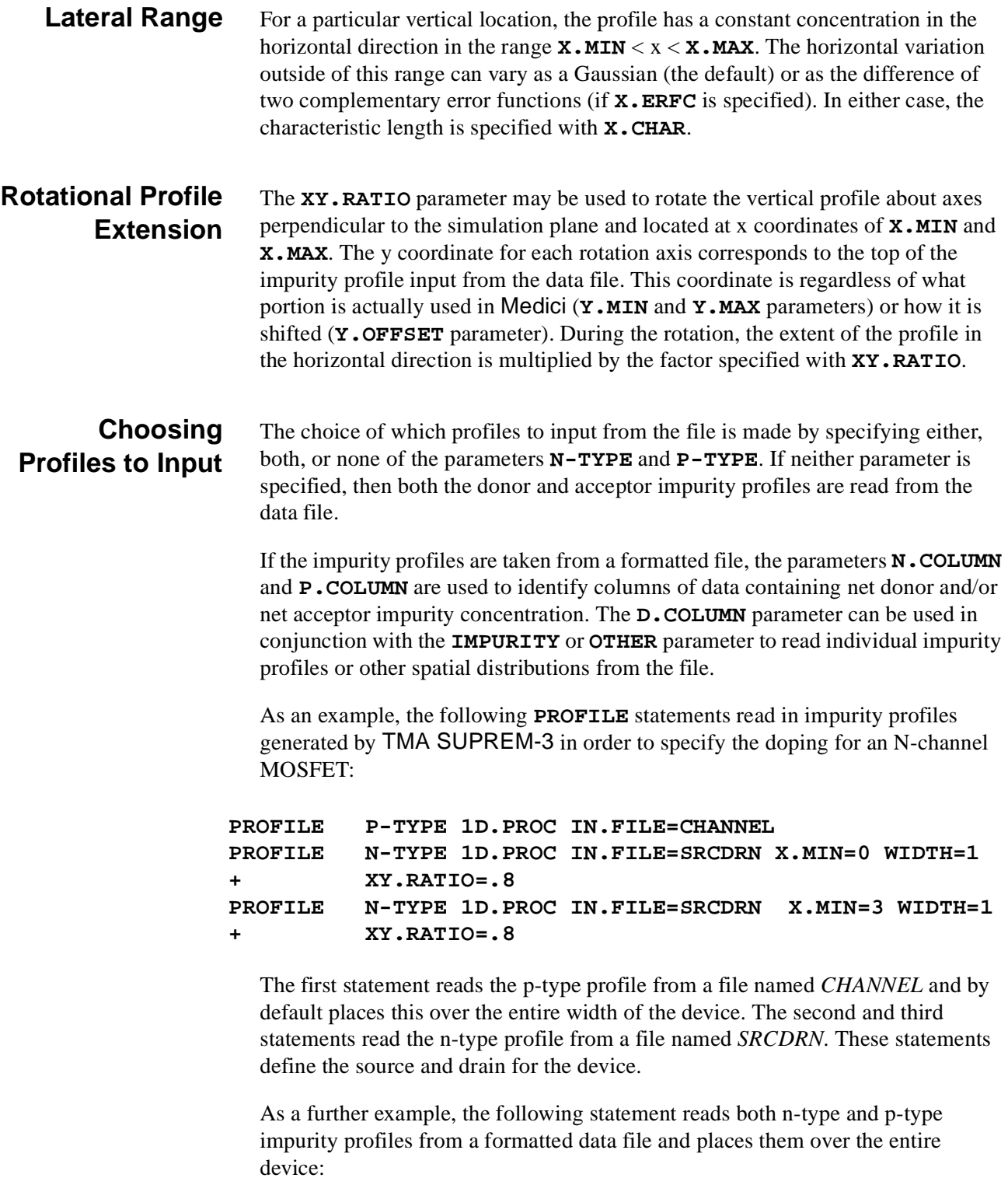

**PROFILE 1D.ASCII IN.FILE=MYDATA Y.COL=1 N.COL=2 P.COL=3**

# **Two-Dimensional Profiles From Data Files**

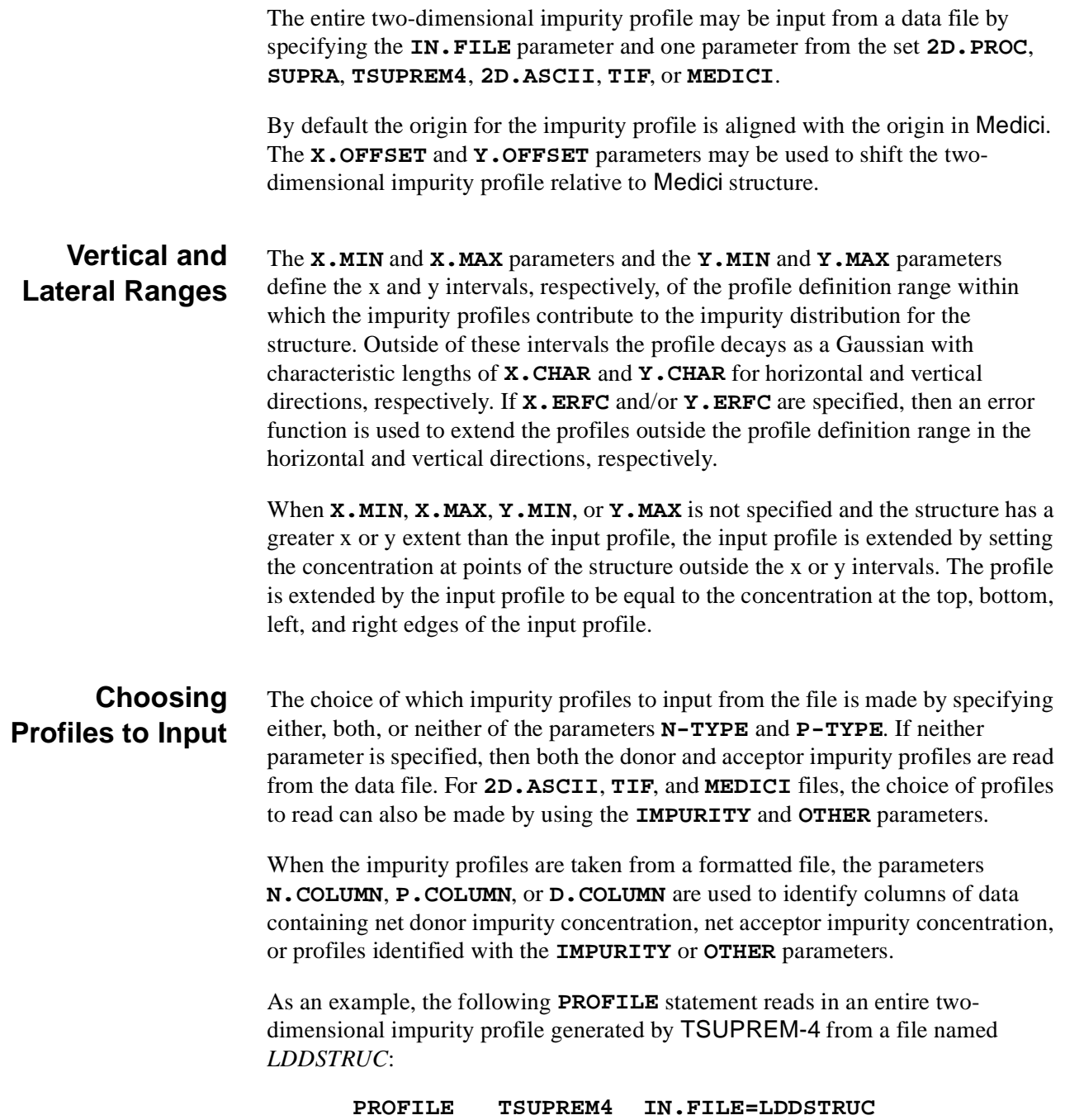

### **REGRID**

The **REGRID** statement allows refinement of a coarse mesh.

#### **REGRID**

```
 Regrid Criteria
   { POTENTIA | ( E.FIELD [ {X.COMPON | Y.COMPON} ] ) | QFN | QFP
    | DOPING | ELECTRON | HOLES | NET.CHAR | NET.CARR
    | ( MIN.CARR [LOCALDOP] ) | II.GENER | BB.GENER | PHOTOGEN
    | ELE.TEMP | HOL.TEMP | TRUNC | ARRAY1 | ARRAY2 | ARRAY3
    | IMPURITY=<c> | OTHER=<c>
 Lattice Temperature AAM Parameters
    | LAT.TEMP
   }
 Regrid Controls
   (RATIO=<n> | FACTOR=<n>) [IN.FILE=<c>]
   [CHANGE] [ABSOLUTE] [LOGARITH] [MAX.LEVE=<n>] [SMOOTH.K=<n>]
   [X.MIN=<n>] [X.MAX=<n>] [Y.MIN=<n>] [Y.MAX=<n>]
   [REGION=<c>] [IGNORE=<c>] [COS.ANGL=<n>]
   [ OUT.FILE=<c> [NO.TTINF] [ASCII] ]
 Quadtree Regrid Controls
   [BOUNDARY=<c>]
   [SPACING=<n>] [X.SPACIN=<n>] [Y.SPACIN=<n>]
  [CRITICAL=<n>] [ARC.ANGL=<n>] [ARC.LENG=<n>]
```
 **[ASINH] [VAL.MIN=<n>] [VAL.MAX=<n>] [UNREFINE=<n>] [GRADING=<n>]**

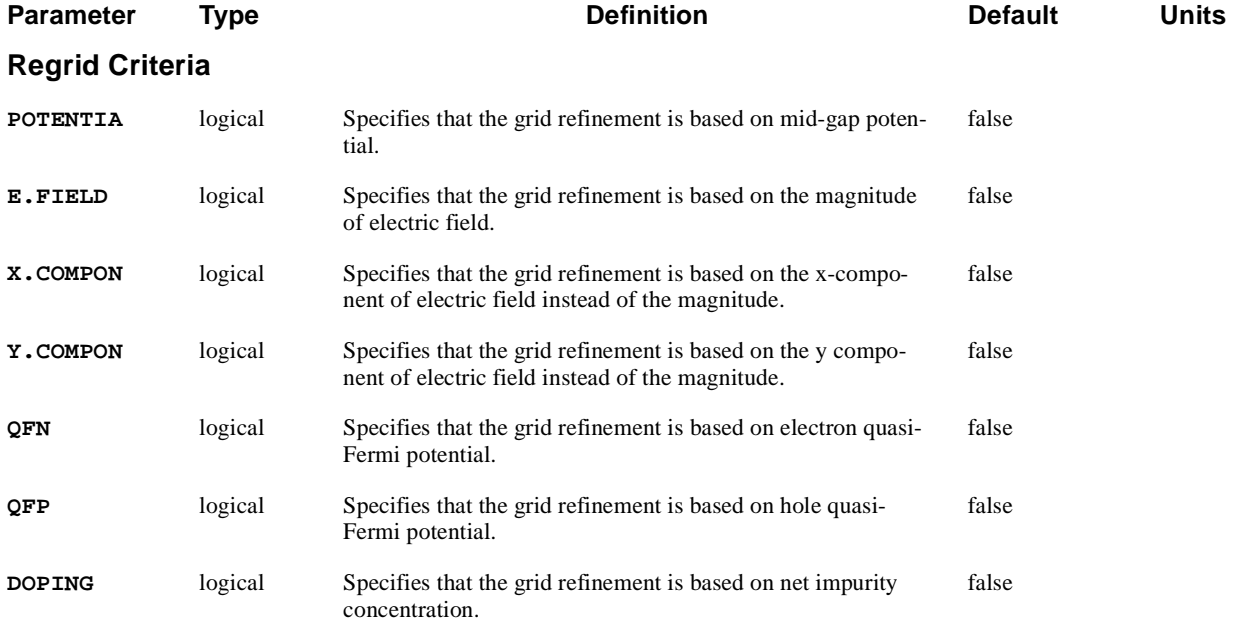

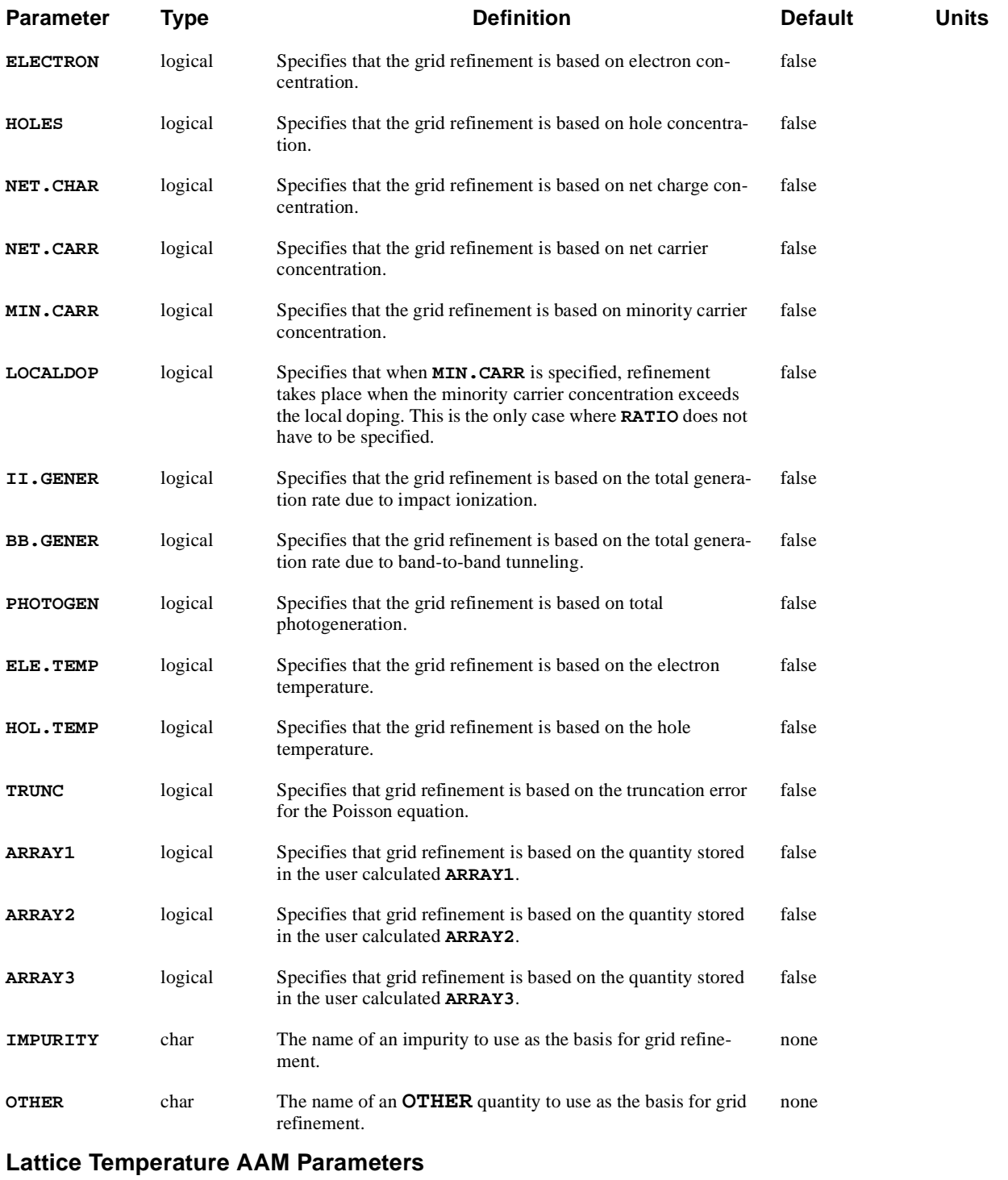

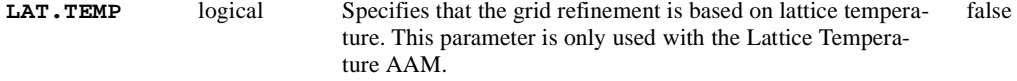

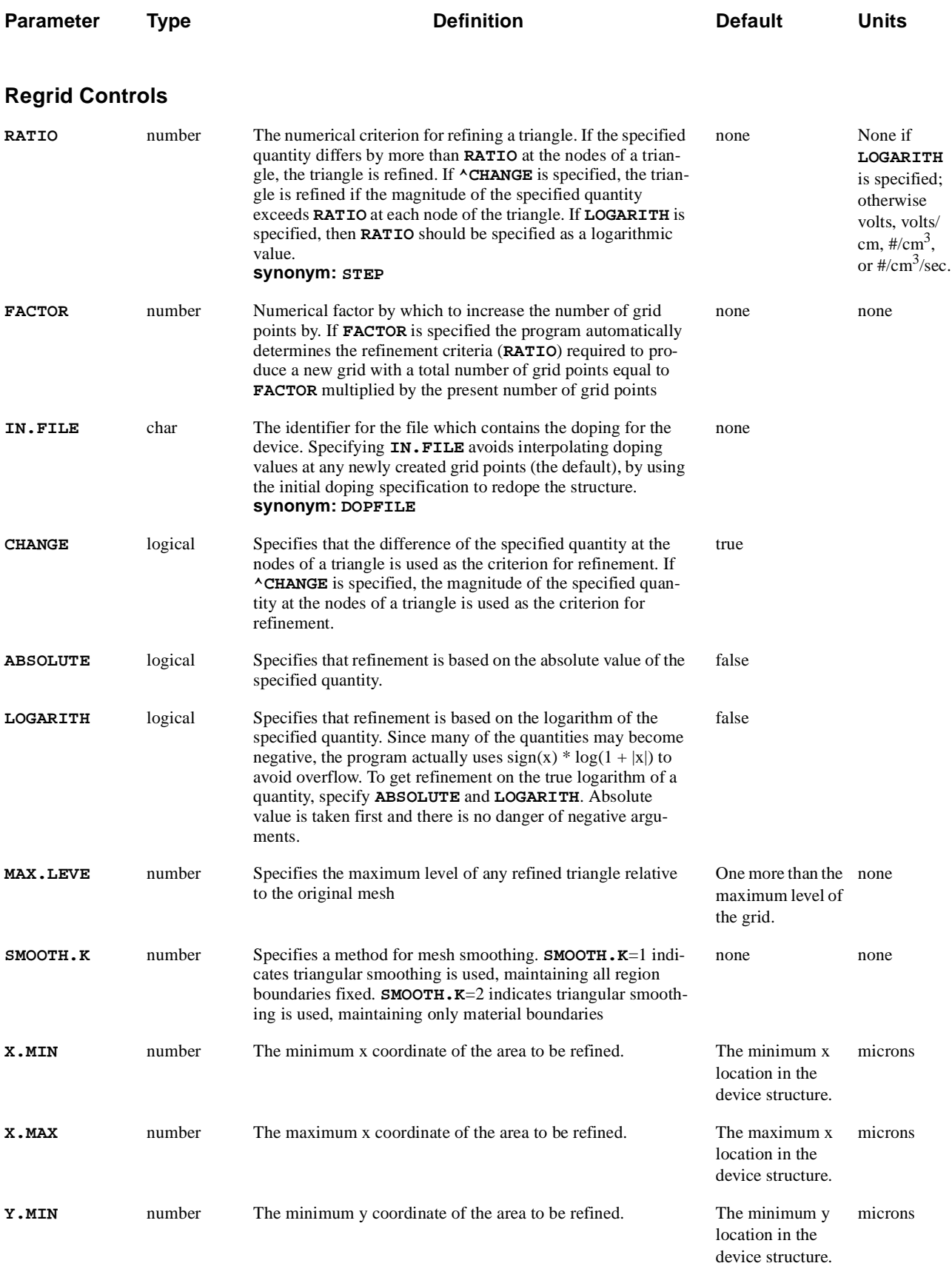

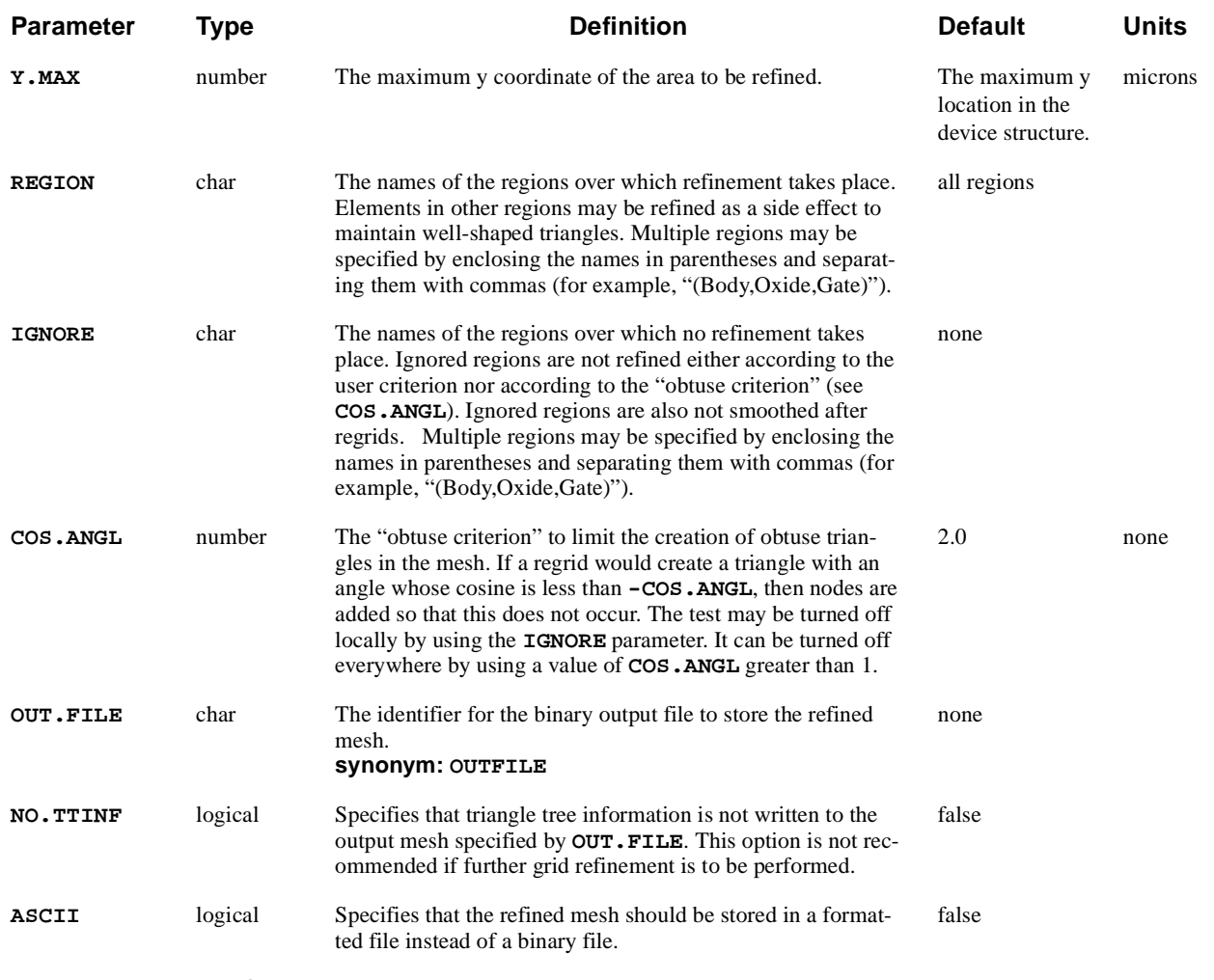

### **Quadtree Regrid Controls**

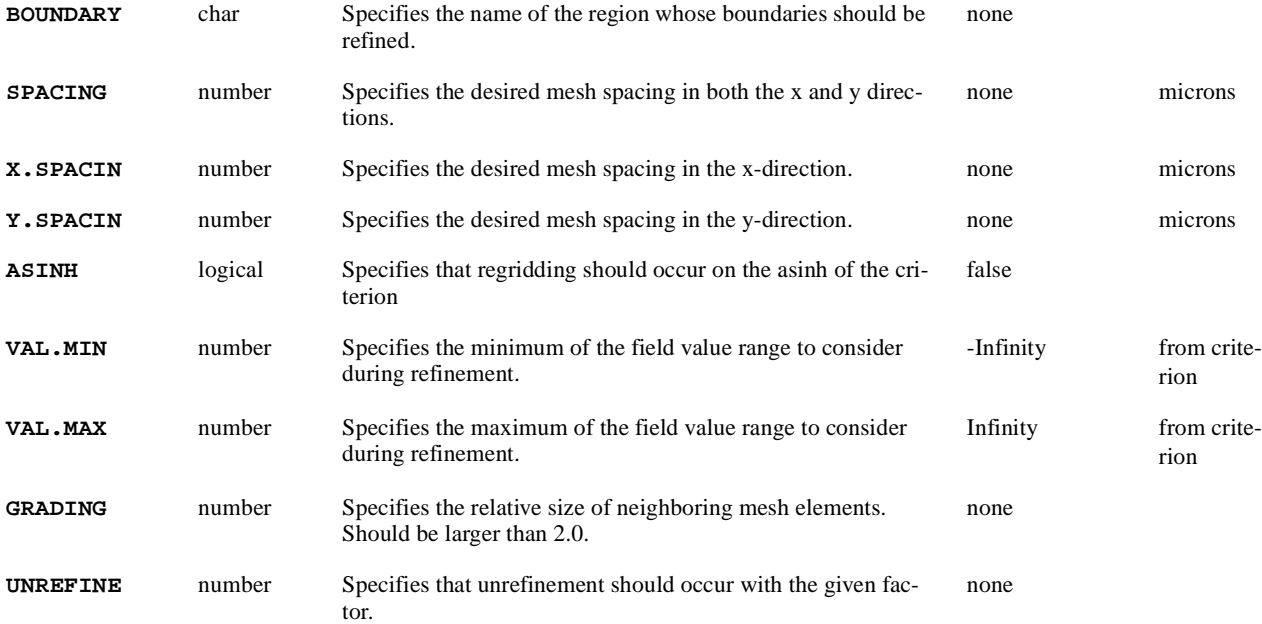

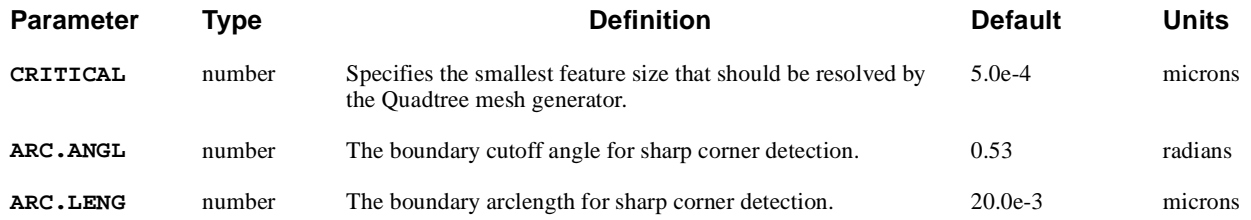

# **Description**

The **REGRID** statement allows coarse meshes to be refined based on where the physical properties of the device structure require it. A triangle is refined if the value of the chosen criterion differs by more than a specified tolerance (**RATIO**) at the nodes of the triangle. Alternatively, by selecting **^CHANGE**, the triangle can be refined if the magnitude of the chosen criterion exceeds a specified value.

**See Also…** To further illustrate the **REGRID** statement, refer to input file *mdex1* in Chapter 4, ["Grid Refinement," p. 4-6](#page-773-0).

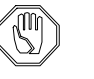

#### *Note:*

*If the value of the specified criteria ranges over several orders of magnitude, it is advisable to base the refinement on the logarithm of the value by selecting the* **LOGARITH** *parameter.* 

# **Grid Refinement**

This section details the procedures used to control and manipulate the regrid process.

**Refinement Levels** An initial mesh consists of all level 0 triangles: no regridding has been performed. When a triangle is found that satisfies the user-specified refinement criterion, it is subdivided into four congruent triangles. These are now level 1 triangles and the various grid quantities are interpolated onto the new nodes.

> After all level 0 triangles have been examined and refined if needed, the same procedure is applied in turn to level 1 triangles. Refinement of level 1 triangles creates level 2 triangles, and so on.

When a **REGRID** statement is encountered, the default maximum level of refinement is one level higher than the highest existing level before refinement begins. It is often advisable to specify the maximum level of refinement with the **MAX.LEVE** parameter.

If a mesh has already been refined several times, and it is only desired to refine a coarse part of the mesh without regridding the finer regions, then **MAX.LEVE** should be set below the level of the finer regions.

When several levels of regrid are performed in immediate succession, the refinement decisions at the higher levels are made using interpolated data. Because of the nonlinearity of semiconductor problems, this can result in too many nodes in areas where they are not required, and not enough where they are needed.

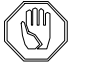

#### *Note:*

*It is recommended that only one level of refinement be performed with each* **REGRID** *statement. A* **SOLVE** *should be performed before the next*  **REGRID** *statement.*

### **Using the FACTOR Option**

The **FACTOR** parameter gives a convenient way to increase the size of the mesh automatically without having to guess at the proper regridding criterion (**RATIO**). The user specifies the appropriate regrid quantity and the **FACTOR** by which to increase the grid, for example:

```
REGRID POTENTIAL FACTOR=1.2 SMOOTH=1
```
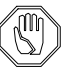

#### *Note:*

*If the old grid contained 1000 grid points, the new grid produced by this regrid operation contains approximately 1200 grid points. Due to the complicated constraints on the gridding process, the exact size of the mesh cannot be predetermined so the actual increase in grid will differ slightly from the specified* **FACTOR.**

**Other Notes** Other regrid considerations include the following:

- **•** If performing a regrid that requires solution information, a **SOLVE** should be performed before the next regrid.
- **•** If performing a **DOPING** regrid, the original doping specification should be read using the **IN.FILE** parameter to improve the accuracy of doping interpolation onto the refined mesh.
- **•** The refined mesh can be smoothed using the **SMOOTH.K** parameter. Refer to the **MESH** statement for a discussion of smoothing.

### **Quadtree Mesh Refinement**

One of the main benefits of a quadtree mesh is that it can be anisotropically refined using the **REGRID** statement. This means that the mesh spacing in the xdirection can be set independently of the mesh spacing in the y-direction. This type of refinement usually reduces the number of required nodes in a mesh.

### **Mesh Spacing and Refinement Criteria**

The goal of quadtree refinement is to refine the mesh in certain areas of a device in order to achieve a desired mesh spacing. The target mesh spacing in the x and y directions can be set using the **X.SPACIN** and **Y.SPACIN** parameters, respectively. The **SPACING** parameter can be used as a shorthand for setting

equal spacings in the x and y directions. It should be noted that the mesh spacing actually obtained during mesh generation may be smaller than the specified mesh spacing by a factor of two. The area of a device over which refinement to the target mesh spacing is performed can be limited in a number of ways:

- **•** Use the **REGION** or **IGNORE** parameters to limit the regions involved.
- **•** Use the **X.MIN**, **X.MAX**, **Y.MIN**, and **Y.MAX** parameters to set a bounding box to limit the refinement area.
- **•** Specify a regrid criterion using one of the supported fields. Currently, the supported fields are **DOPING**, **POTENTIA**, and **BOUNDARY**. When a regrid criterion is used, the edge of an element in the mesh is only refined if it satisfies the specified regrid criteria *and* is larger than the specified mesh spacing. The criterion used by the quadtree mesh generator is always on the change in a quantity along an edge. The desired change is specified by **RATIO**. By default, the actual field quantities are used in the criterion. However, log values or asinh values can be used instead by specifying **LOG** or **ASINH,** respectively. The range of field values to consider during refinement can be specified using the **VAL.MIN** and **VAL.MAX** parameters. A mesh edge is only considered for refinement if the field values at its endpoints are within the range specified by **VAL.MIN** and **VAL.MAX**. The **BOUNDARY** parameter is a special criterion that allows for refinement at the boundaries of the specified region.

The three ways described above to limit the area over which refinement takes place can be used individually or together. For example, the **REGRID** statement below:

#### **REGRID SPACING=20E-3 POTENTIAL RATIO=.1 REGION=SILICON1 Y.MIN=0.0**

specifies that a target mesh spacing of 20nm in both the x and y directions should be generated in areas of the device where the potential varies by more than .1V along mesh edges and only in the region named silicon1 and only in the area of the device beyond y=0.0.

**REGRID** statements for quadtree mesh refinement do not always need a regrid criterion. For example, the statement below:

#### **REGRID Y.SPACING=8E-4 X.MIN=-0.09 X.MAX=0.09 Y.MIN=0.0 Y.MAX=0.02**

could be used to specify a very fine  $(8\text{\AA})$  vertical mesh spacing in the channel of a MOSFET.

#### **Controlling Mesh Quality**

Mesh quality is an important factor in obtaining good convergence during simulation and can be controlled in a couple of ways. The number of obtuse elements can be reduced by using the **COS.ANGL** parameter to specify the desired maximum allowed element angle. The **GRADING** parameter can be used to specify the relative size of neigboring elements. This parameter can be used to ensure that large, abrupt changes in element size, which could lead to solution

errors, do not occur. This parameter must be larger than 2.0. Unrefinement can be performed by specifying the unrefine factor, **UNREFINE**, to be greater than 2.0. The **CRITICAL** parameter specifies the smallest feature in the structure that should be considered by the mesh generator. The fidelity of the region boundaries produced during a regrid is controlled by the **ARC.LENG** and **ARC.ANGL** parameters. See ["Boundary Fidelity," p. 3-2](#page-298-0)9 for a description.

- **Multiple Regrids** When refining a quadtree mesh, multiple regrids can be performed during a single call to the mesh generator by specifying multiple **REGRID** statements. A common and highly recommended practice is to regrid on the doping during the initial quadtree mesh construction phase. This will ensure accurate doping interpolation during refinement. If a doping file is available, it can be used to redope the structure using the **IN.FILE** parameter. In addition, the refined mesh can be automatically stored to the file specified by the **OUT.FILE** parameter.
	- **See Also...** To see an example of the **REGRID** statement applied to a quadtree mesh, refer to input file *mdex1qt* in [Chapter 4, "Grid Refinement," p. 4-](#page-773-0)6.

## **STITCH**

The **STITCH** statement reads a previously-generated structure from a file and merges it with the currently initiated structure.

#### **STITCH**

 **IN.FILE=<c> [ASCII.IN] [ {TIF | TSUPREM4} [POLY.ELE] ] { TOP | BOTTOM | LEFT | RIGHT } [X.OFFSET=<n>] [Y.OFFSET=<n>] [FLIP.X] [FLIP.Y] [ELEC.MER] [REG.MERG]** 

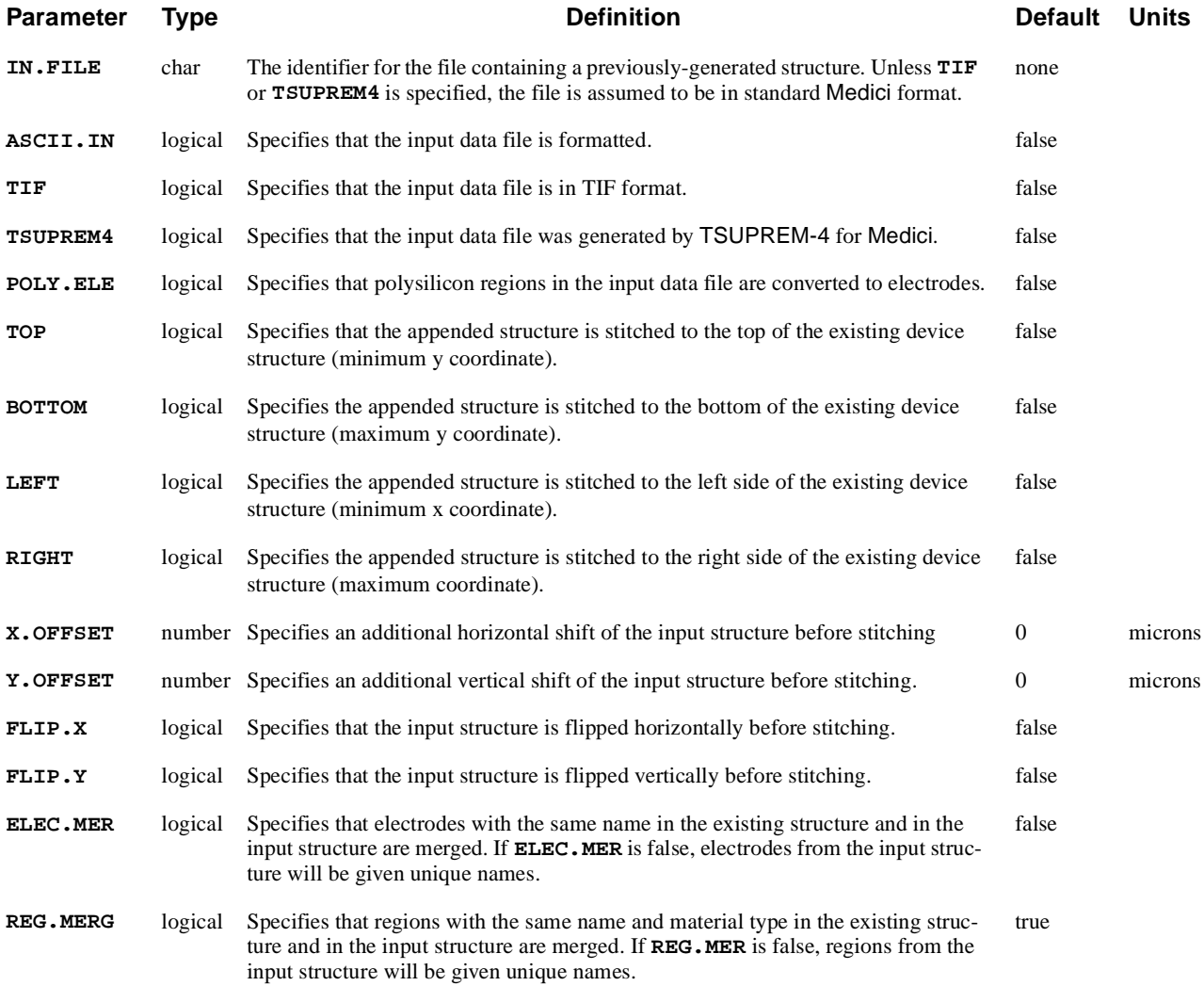

### **STITCH Statement Usage**

A **STITCH** statement specifies that a structure stored in a file should be appended to the existing device structure. You can include several **STITCH** statements in a single input file to stitch multiple structures together. Stitched structures can come from Medici files, TSUPREM-4 files (stored in Medici format), and TIF files.

One of the parameters, **TOP**, **BOTTOM**, **LEFT**, or **RIGHT** must be specified to designate where the appended structure is to be stitched relative to the existing structure. The **X.OFFSET** and **Y.OFFSET** parameters are used to specify additional shifts of the appended structure prior to stitching. Stitching structures that overlap is not allowed.

When a structure is stitched to an existing structure, regions of the same material type that are in contact with each other will be merged into a single region. Similarly, electrodes that are in contact with each other will be merged into a single electrode. The names of the merged regions and electrodes will be those of the initial structure. The **ELEC.MER** and **REG.MERG** parameters are used to control the merging of electrodes and regions that are not in contact with each other.

As an example, Figure 3-16 shows an initial structure and a structure to be appended (stitched) to the initial structure. The stitching is accomplished by the statements:

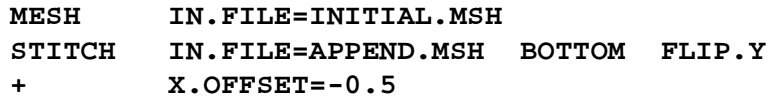

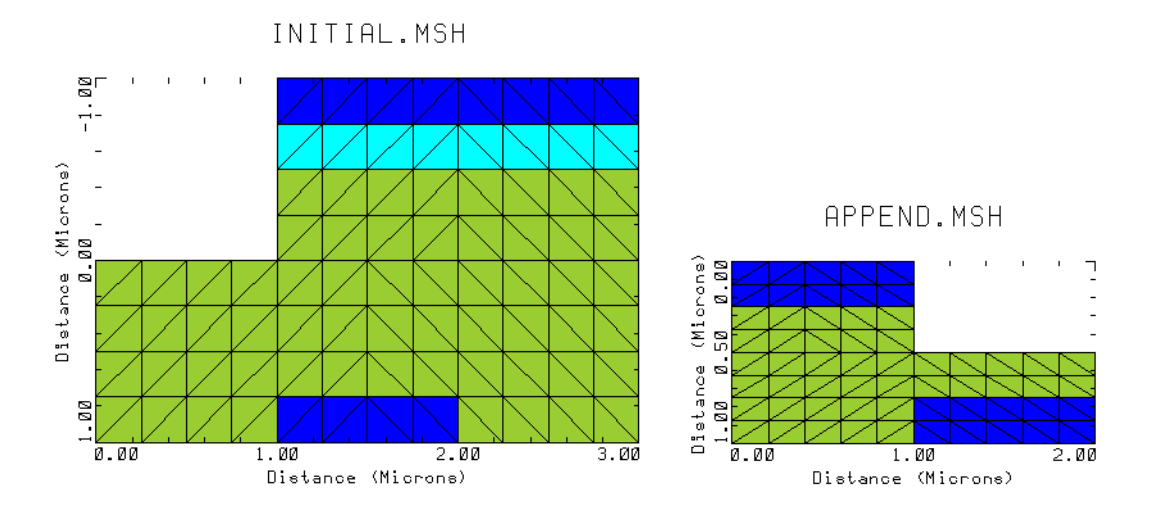

Figure 3-16 Initial structure and structure to be stitched to it

The appended structure is stored in the file *APPEND.MSH*. The **STITCH** statement says to vertically flip the structure stored in this file and attach it to the bottom of the existing structure. The appended structure is also shifted to the left by 0.5 micron by specifying **X.OFFSET=-0.5**. Figure 3-17 shows the final structure.

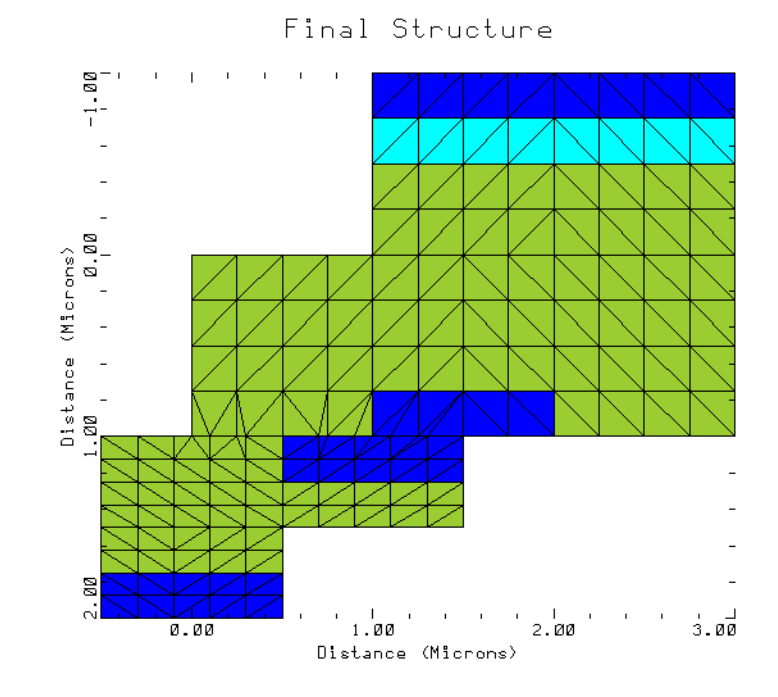

Figure 3-17 The final structure

# **3.2 Solution Specification**

The following statements specify how solutions are generated by Medici:

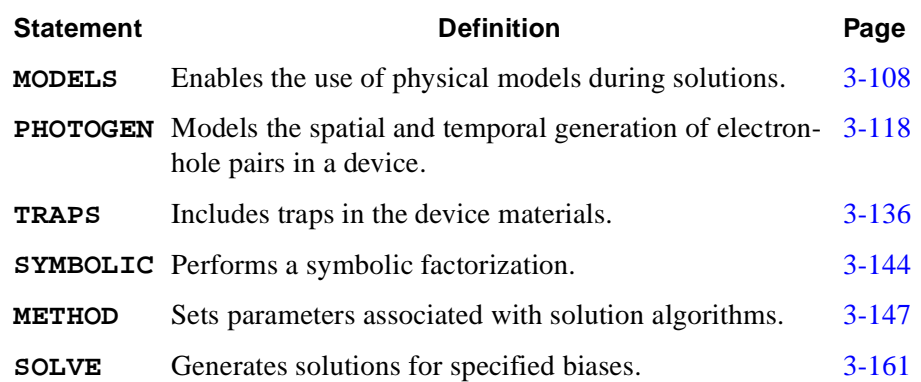

### <span id="page-377-0"></span>**MODELS**

The **MODELS** statement sets the temperature for the simulation and specifies model flags to indicate the inclusion of various physical mechanisms and models.

**MODELS**

```
 [ {SRH | CONSRH} [R.TUNNEL] ] [AUGER] [BGN]
            [ {FN.CUR | (DT.CUR [DT.METH=<n>] [DT.CBET] [DT.VBET] [DT.VBHT])} ]
            [ {BOLTZMAN | FERMIDIR} [REGION=<c>] ] 
            [IMPACT.I] [II.VALDI] [ {II.NLOC=<n> | II.NODE=<n>} ] [II.TEMP]
            [ INCOMPLE [ENERGY.L] [HIGH.DOP] [IMPURITY=<c>] ]
            [ BTBT [BT.MODEL=<n>] [BT.LOCAL=<n>]
              [ BT.QUAD [BT.ATOL=<n>] [BT.RTOL=<n>] [BT.TINY=<n>] ]
            ]
            [ SBT [SBT.NSEG=<n>] ]
            [ { CONMOB | ANALYTIC | ARORA | CCSMOB | PHUMOB | LSMMOB 
               | GMCMOB | SHIRAMOB | LUCMOB | IALMOB
              }
            ]
            [ { SRFMOB | SRFMOB2 | UNIMOB | PRPMOB | LSMMOB 
               | GMCMOB | SHIRAMOB | TFLDMOB | HPMOB | LUCMOB | IALMOB
              }
         ]
            [ {HPMOB | FLDMOB | LUCMOB | IALMOB | TMPMOB}
              [ {ND.MOB | C.ND.MOB=<n>} ]
            ]
            [E.EFFECT] [EJ.MOBIL] [EHSCAT] [STRMOB]
            [ { ( MLDA [MLDA.TEM] )
                | ( QM.PHILI [QM.AC] [QM.OLD] [QM.METHO=<n>] [QM.NORP=<n>]
                    [QM.EFIEL=<n>] [QM.EMIN=<n>] [QM.EXTEN] [QM.FERMI]
         )
               }
            ]
            [ {GATE1 | ( GATE2 [GATE.SUR] )} [GATE.GEN=<n>] [GATE.TEM] ]
            [TMPDIFF] [ET.MODEL] [EF.TMP] [EFI.TMP] [COMP.ET] [EBLT.HT]
            [TMPTAUWN] [TMPTAUWP] [EB.SRH.G] [TEMPERAT=<n>] [3KT.LT] [ECII.LAT]
            [ {HJSC2 | ( HJTEM [HJTUN] )} ] [STRESS] [Y.ORIENT=<n>] [PRINT]
Parameter Type Definition Default Units
SRH logical Specifies that Shockley-Read-Hall recombination with fixed lifetimes is used. false
CONSRH logical Specifies that Shockley-Read-Hall recombination with concentration dependent 
                 lifetimes is used. 
                                                                      false
R.TUNNEL logical Specifies that trap-assisted and band-to-band tunneling are included in the 
                                                                      false
```
Shockley-Read-Hall recombination.

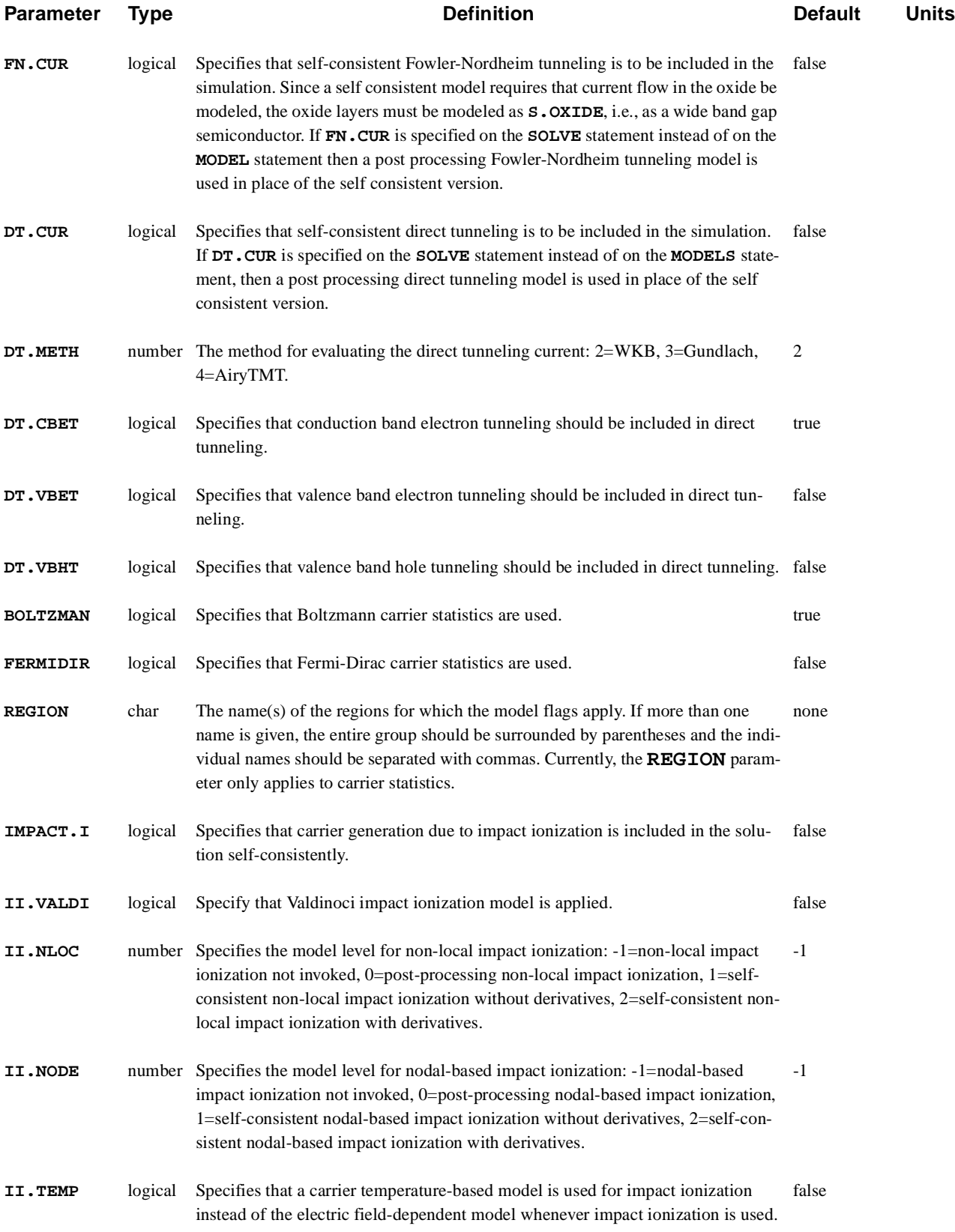

#### Diode and Lumped Element Examples Monthly and American Monthly Monthly Monthly Monthly

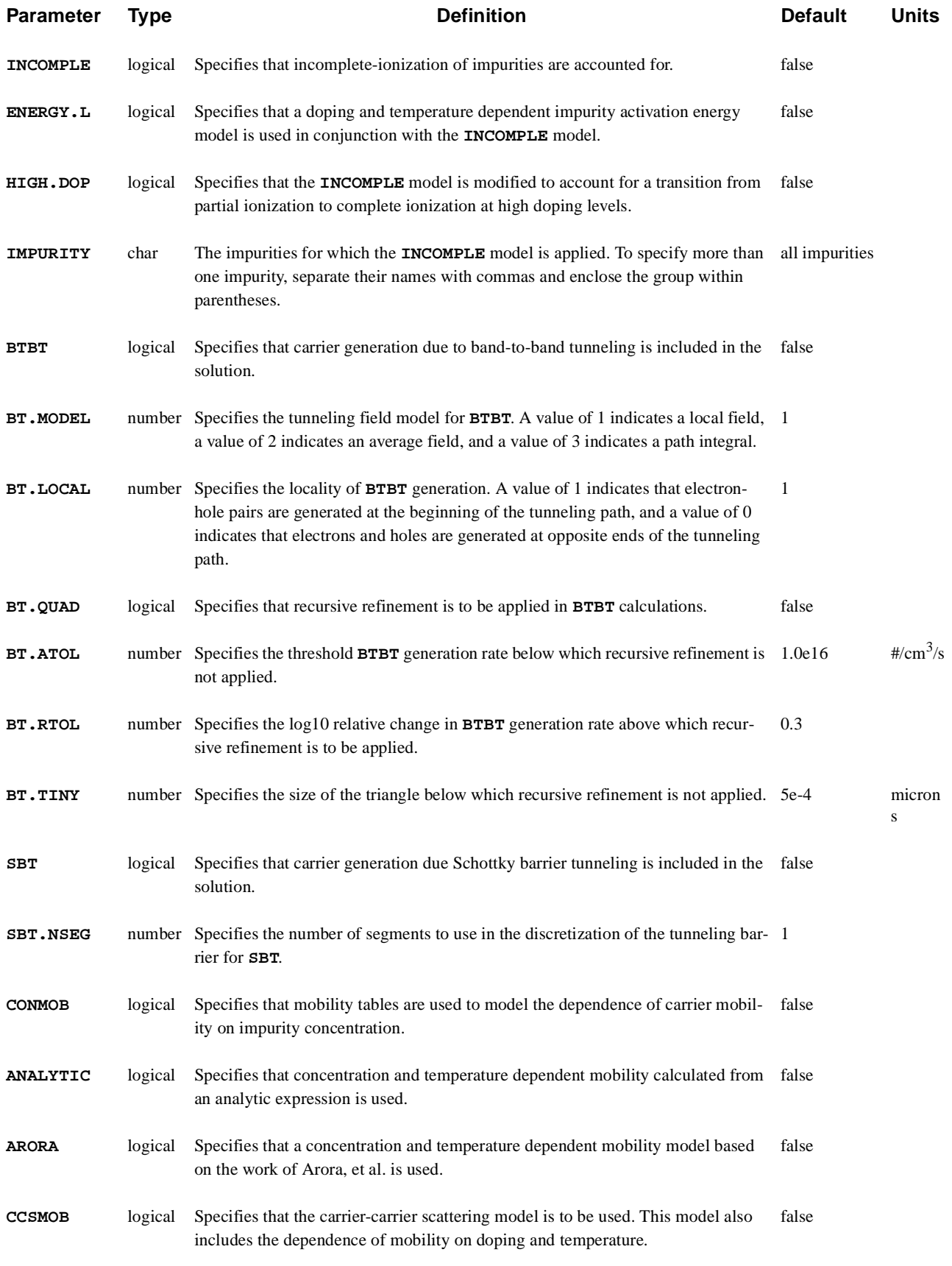

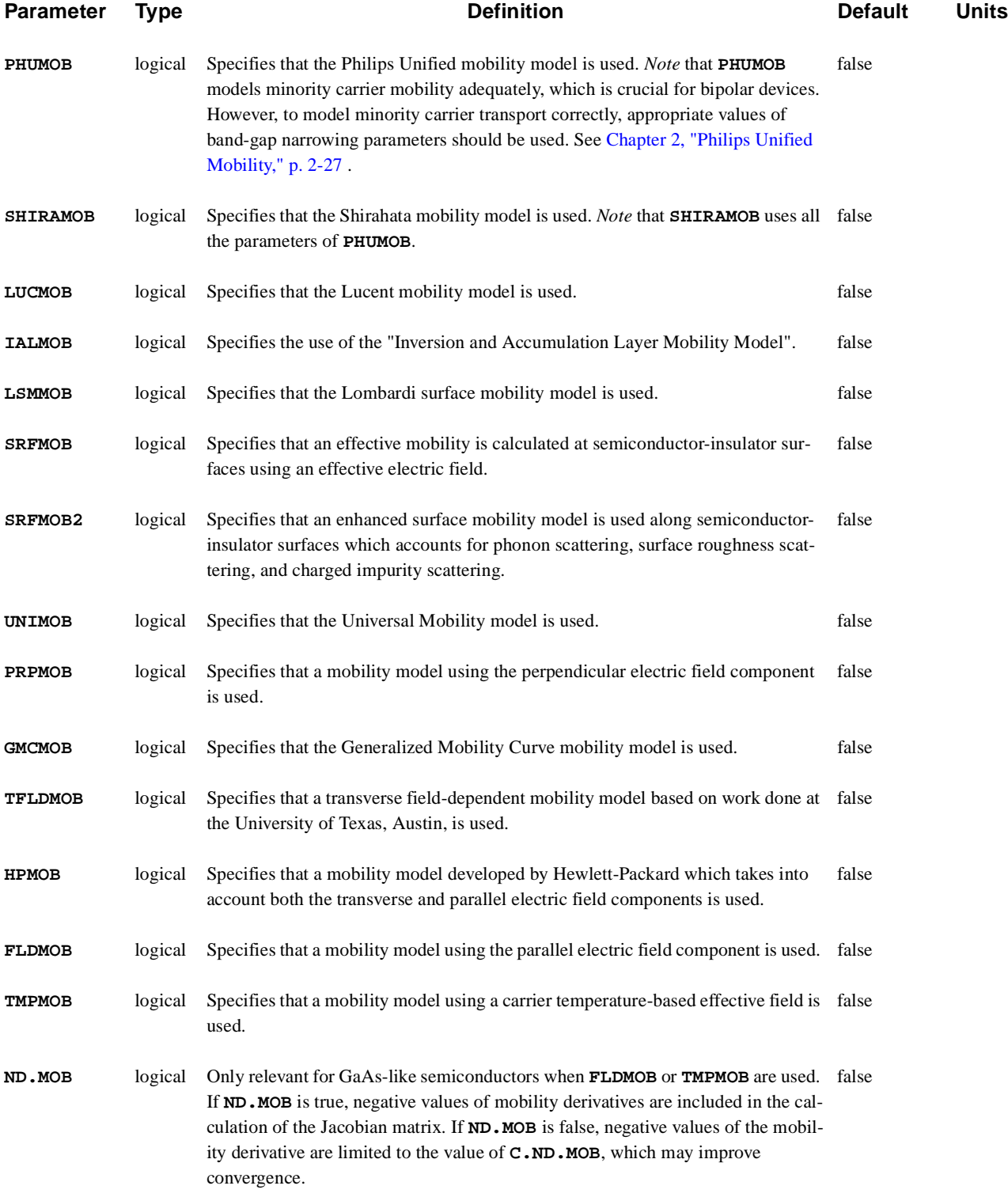

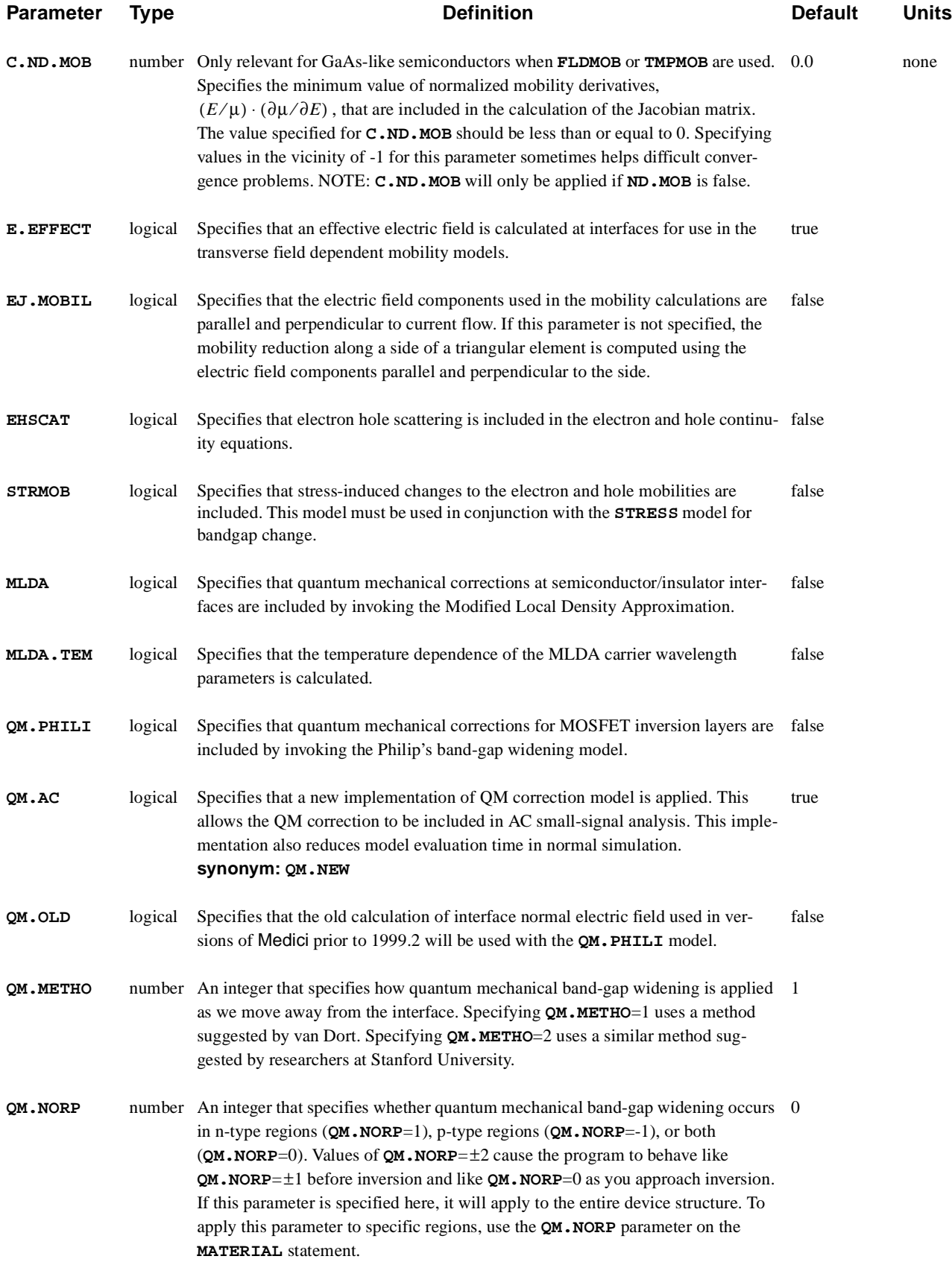

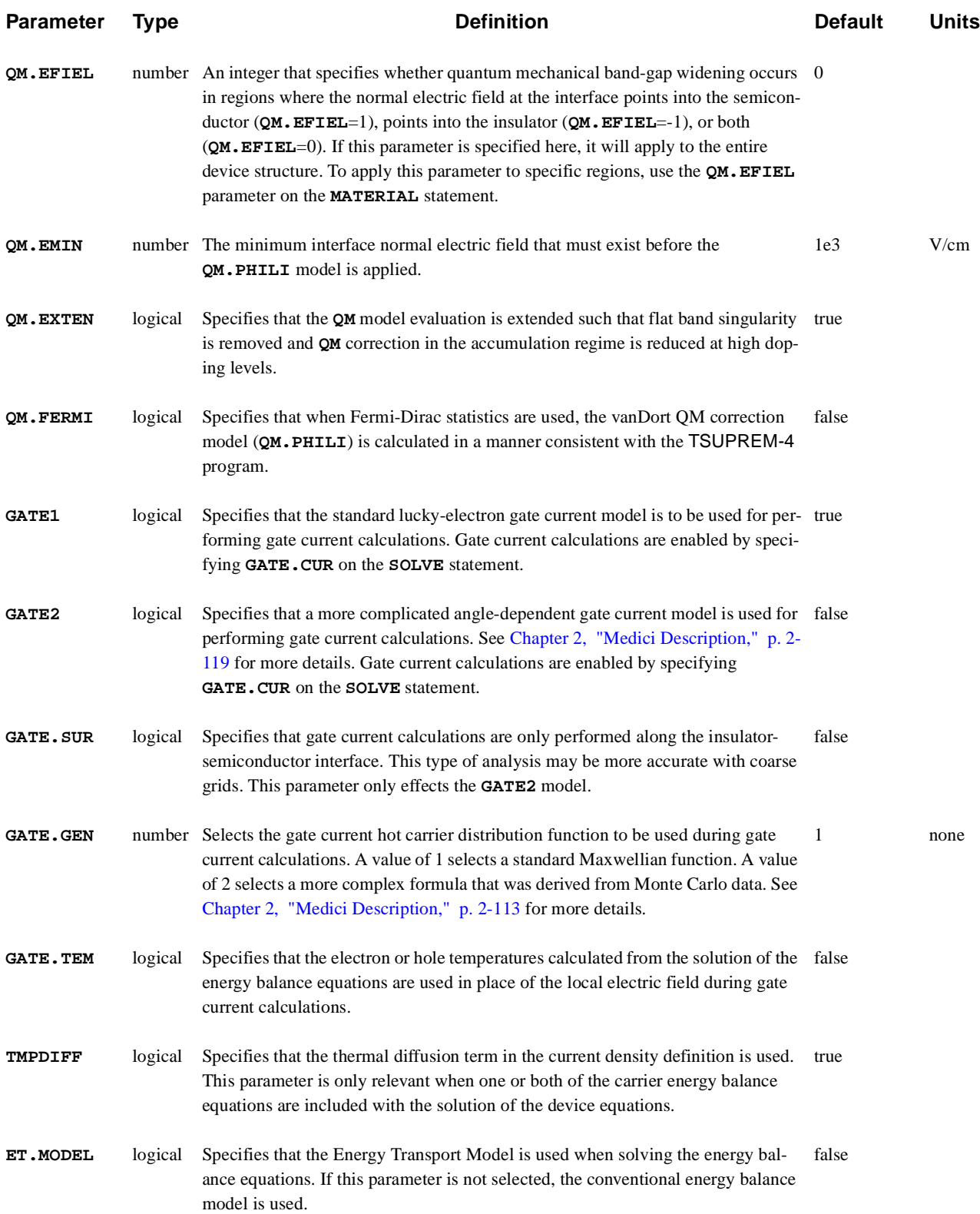

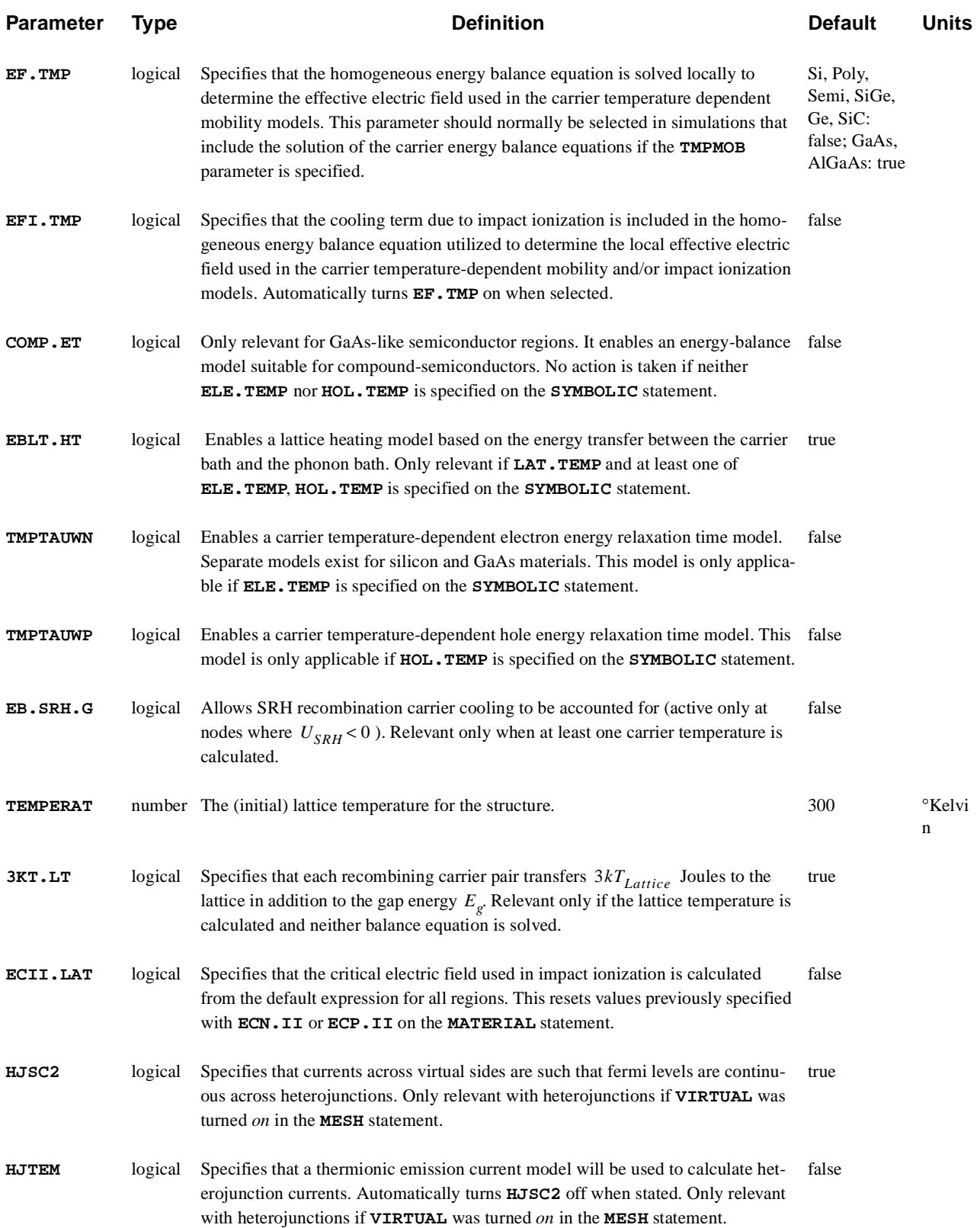

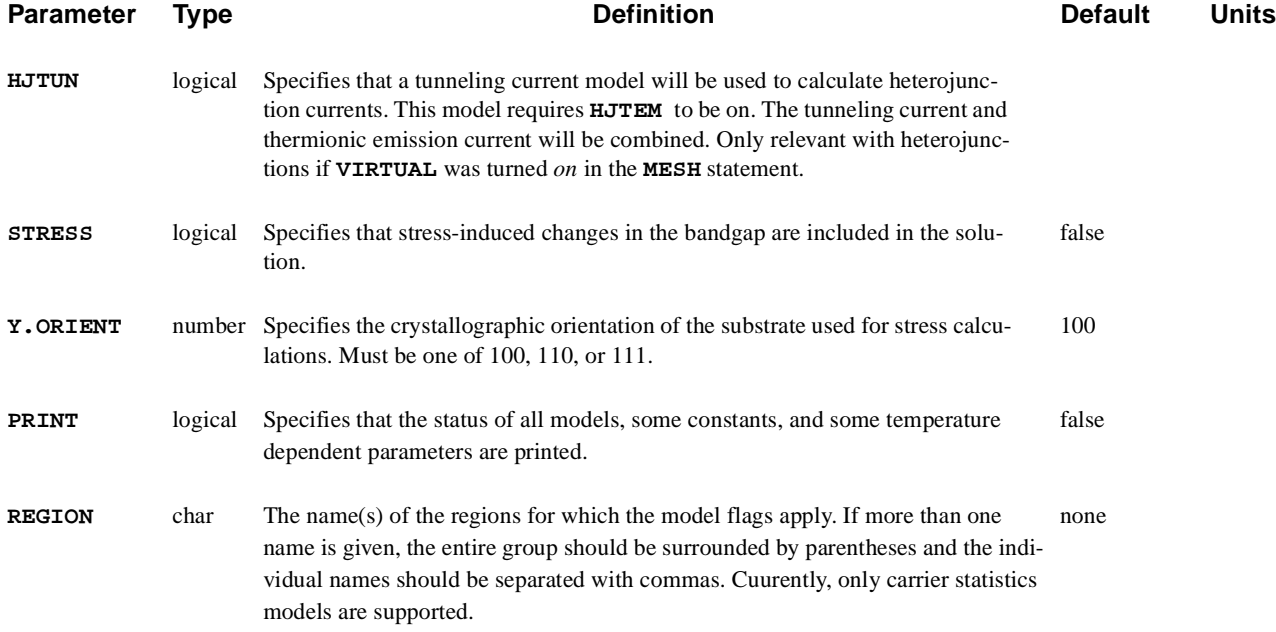

# **Description**

The **MODELS** statement allows you to specify various physical models to use in the simulation. The temperature for the simulation is also set here. A model selected with this statement remains in effect until another **MODELS** statement explicitly requests not to use it.

- **See Also…** To further illustrate the **MODELS** statement, refer to:
	- **•** Input file *mdex1* in Chapter 4[, N-Channel MOSFET Example](#page-768-0)s
	- **•** Input file *mdex2* in [Chapter 5,NPN Bipolar Transistor Example](#page-818-0)s
	- **•** Other examples where a solution is calculated

### **Impact Ionization**

Impact ionization can be requested in one of two ways:

- **•** By specifying **IMPACT.I** on the **MODELS** statement, carrier generation due to impact ionization is included in the solution. In this case, the Newton solution method with two carriers is required.
- **•** By specifying **IMPACT.I** on the **SOLVE** statement, a post-processing analysis of impact ionization is performed. This is based on the electric fields and current densities for the most recently solved for bias or time point (see the **SOLVE** statement).

**Carrier Temperature** If **II.TEMP** is specified on the **MODELS** statement, impact ionization is based upon carrier temperature instead of the standard local electric field value as

described i[n"MODELS," p. 3-108](#page-377-0). This applies to both the self-consistent and post-processing simulation of impact ionization.

# **Fowler-Nordheim Tunneling**

Fowler-Nordheim tunneling can be requested in one of the following two ways:

- **•** By specifying **FN.CUR** on the **MODELS** statement, current due to tunneling is included in the solution. In this case, the Newton solution method with two carriers is required and the oxide through which tunneling is occurring must be modeled using **S.OXIDE**.
- **•** By specifying **FN.CUR** on the **SOLVE** statement, a post-processing analysis is performed. This is based on the electric fields and current densities for the most recently solved for bias or time point (see the **SOLVE** statement).

# **Direct Tunneling**

Direct tunneling can be requested in one of the following two ways:

- **•** By specifying **DT.CUR** on the **MODELS** statement, current due to direct tunneling is included in the solution. In this case, the Newton solution method with electrons-only for CBET or electrons and holes for VBET, or holes-only for VBHT is required. Unlike Fowler-Nordheim tunneling, normal oxide may be used as the material through which tunneling occurs.
- **•** By specifying **DT.CUR** on the **SOLVE** statement, a post-processing analysis is performed. This is based on the potential, electron and hole concentrations for the most recently solved for bias or time point (see the **SOLVE** statement).

# **Quantum Mechanical Effects in MOSFET Inversion Layers**

An approximate method to account for quantum mechanical effects in MOSFET inversion layers is invoked by specifying the **QM.PHILI** parameter. This invokes a band-gap widening approach suggested by van Dort at Philips. A description of this model and the parameters associated with it (**QM.METHO**, **QM.NORP**, **QM.EFIEL**, and **QM.EMIN)** [is given in Chapter 2, "Medici Description," p. 2-](#page-82-0) [17](#page-82-0). The quantum mechanical effects can be accounted for when performing AC small-signal analysis by specifying the parameter **QM.AC** in addition to **QM.PHILI**. An alternative quantum model, the Modified Local Density Approximation, can be invoked by specifying the **MLDA** parameter.

# **Stress-Induced Effects in Silicon**

Stress-induced effects on the bandgap and mobility in silicon can be included using the **STRESS** and **STRMOB** parameters, respectively. When using the **STRMOB** mobility model, the **STRESS** model must also be used. These models require that the device orientation relative to the crystallographic coordinate system be specified using the **Y.ORIENT** parameter.

Currently, only three orientations are supported. Specification of the substrate orientation using **Y.ORIENT** fixes the orientation of the *x*-axis to the value given in the following table:

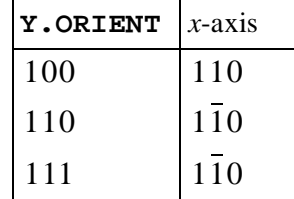

The stress models also require that the 2D stress tensor at each node location be read from a *TIF* file using the **PROFILE** statement. The three components of the stress tensor must be identified by the names Sxx, Syy, and Sxy and are read using the **OTHER** parameter on the **PROFILE** statement as follows:

PROFILE IN.FILE=DEVICE.TIF TIF OTHER=(SXX, SYY, SXY)

## **Models in Solution Files**

When a solution file is read using the **LOAD** statement, the model flags and temperature stored in this file replace the corresponding model flags and temperature in the present setup. This makes it unnecessary to respecify models that were selected in a previous simulation when continuing the simulation from a saved solution.

### <span id="page-387-0"></span>**PHOTOGEN**

The **PHOTOGEN** statement allows the steady-state or time-dependent injection of electrons and holes into the device.

#### **PHOTOGEN**

```
 [X.START=<n>] [Y.START=<n>] X.END=<n> Y.END=<n>
    [X.MIN=<n>] [X.MAX=<n>] [Y.MIN=<n>] [Y.MAX=<n>]
    [ELECTRON] [HOLES]
  Spatial Terms
    [R.CHAR=<n>]
    [A1=<n>] [A2=<n>] [A3=<n>] [A4=<n>]
    [C1=<n>] [C2=<n>] [C3=<n>] [C4=<n>]
    [RECO=<n>] [ IN.FILE=<c> [RD.CHAR] ] [PC.UNITS] [CLEAR]
    [G.INTEG] [N.INTEG=<n>]
  Temporal Terms
    { UNIFORM
     | ( GAUSSIAN TC=<n> [T0=<n>] )
     | ( DELTA [T0=<n>] )
     | ( PULSE TRS=<n> TPD=<n> TFS=<n> TPRD=<n> [T0=<n>] )
    }
  Circuit Analysis AAM Parameters
    [STRUCTUR=<c>]
Optical Device AAM Parameters
  Incident Ray Quantities
    [ RAYTRACE X.ORG=<n> Y.ORG=<n> [ANGLE=<n>] [SPLIT.RA]
      { ( WAVELENG=<n> {FLUX=<n> | INTENSIT=<n>} )
       | ( {SP.FILE=<c> | ( BB.RADIA [BB.TEMP=<n>] ) }
           WAVE.STA=<n> WAVE.END=<n> WAVE.NUM=<n>
         ) 
      }
      [RAY.WIDT=<n>] [RAY.NUM=<n>]
      [WAVE.SCA=<n>] [INT.SCAL=<n>]
      { ( [POLARIZA=<n>] [PHASE.DI=<n>] )
       | ( [A.ELLIPS=<n>] [R.ELLIPS=<n>] )
      }
    ]
 Ray-Tracing Quantities
    [ {INT.RATI=<n> | INT.LIMI=<n>} ]
    [BOT.RFLT=<n>] [TOP.RFLT=<n>] [SID.RFLT=<n>] [SID.INCI] [TRANSPAR]
    [AMB.REFR=<n>] [WIDTH.CH] [QUAN.EFF=<n>] [PRINT.AB]
 Film Quantities
    [FILM.REG=<c>]
```
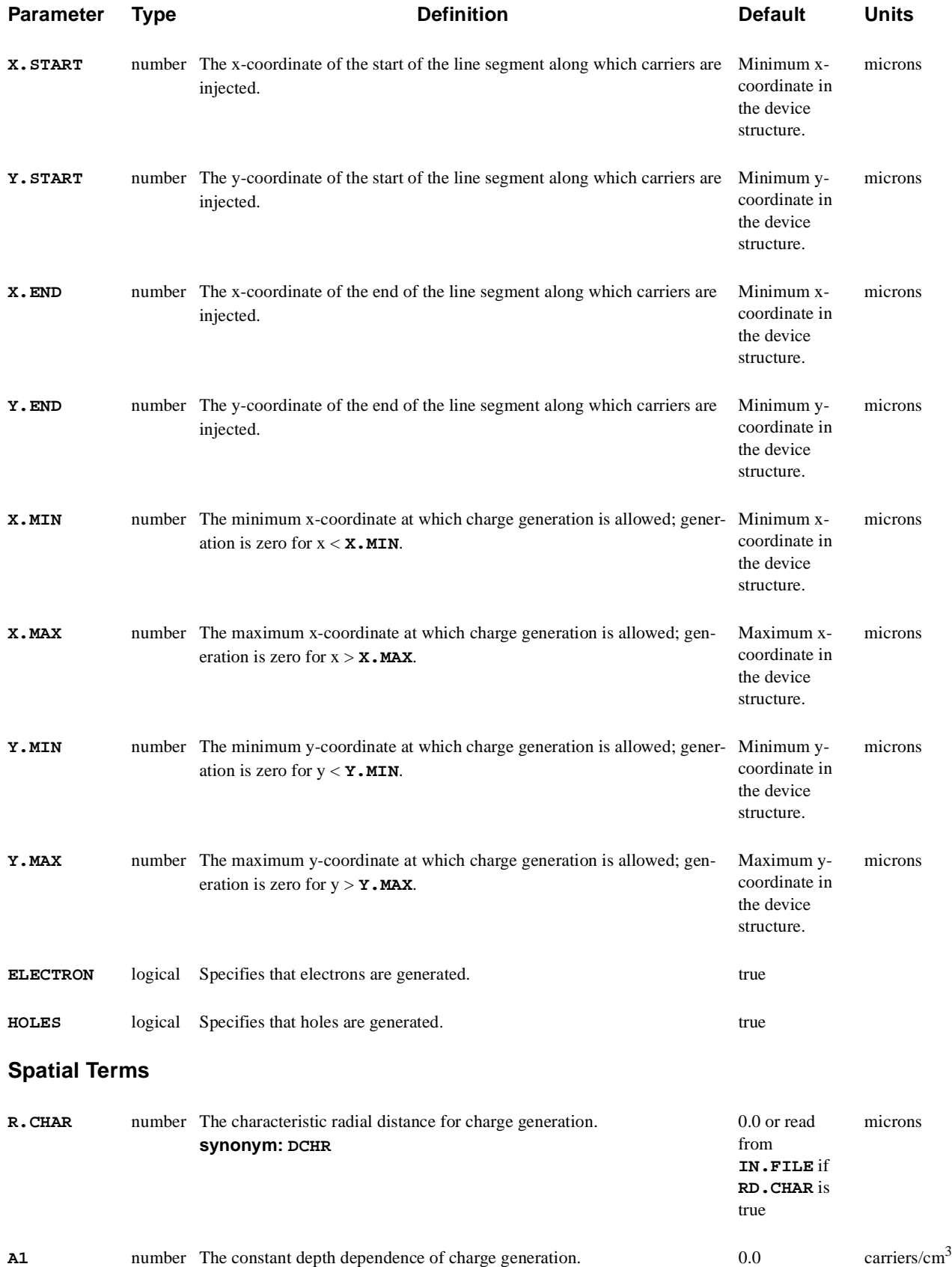

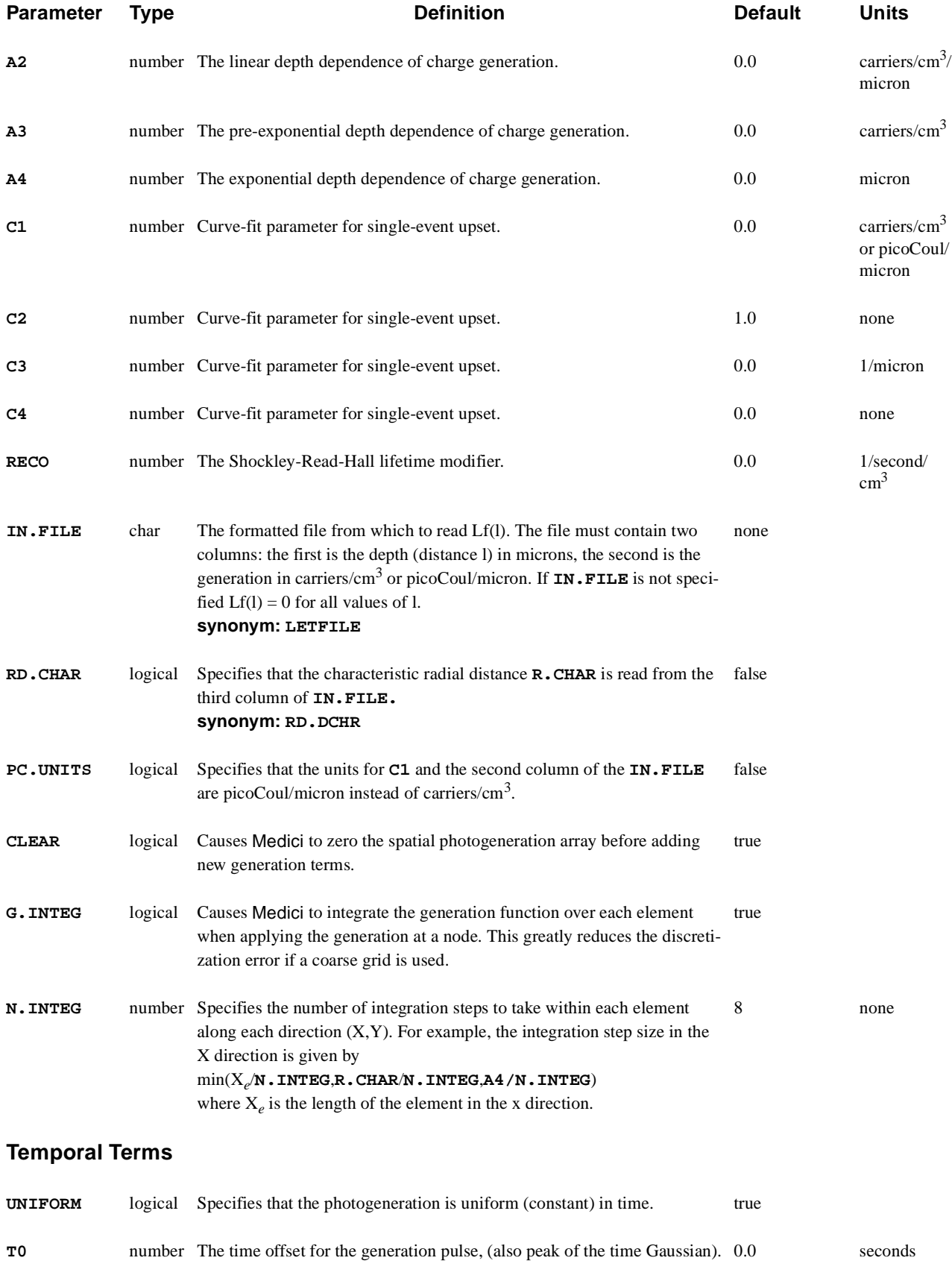

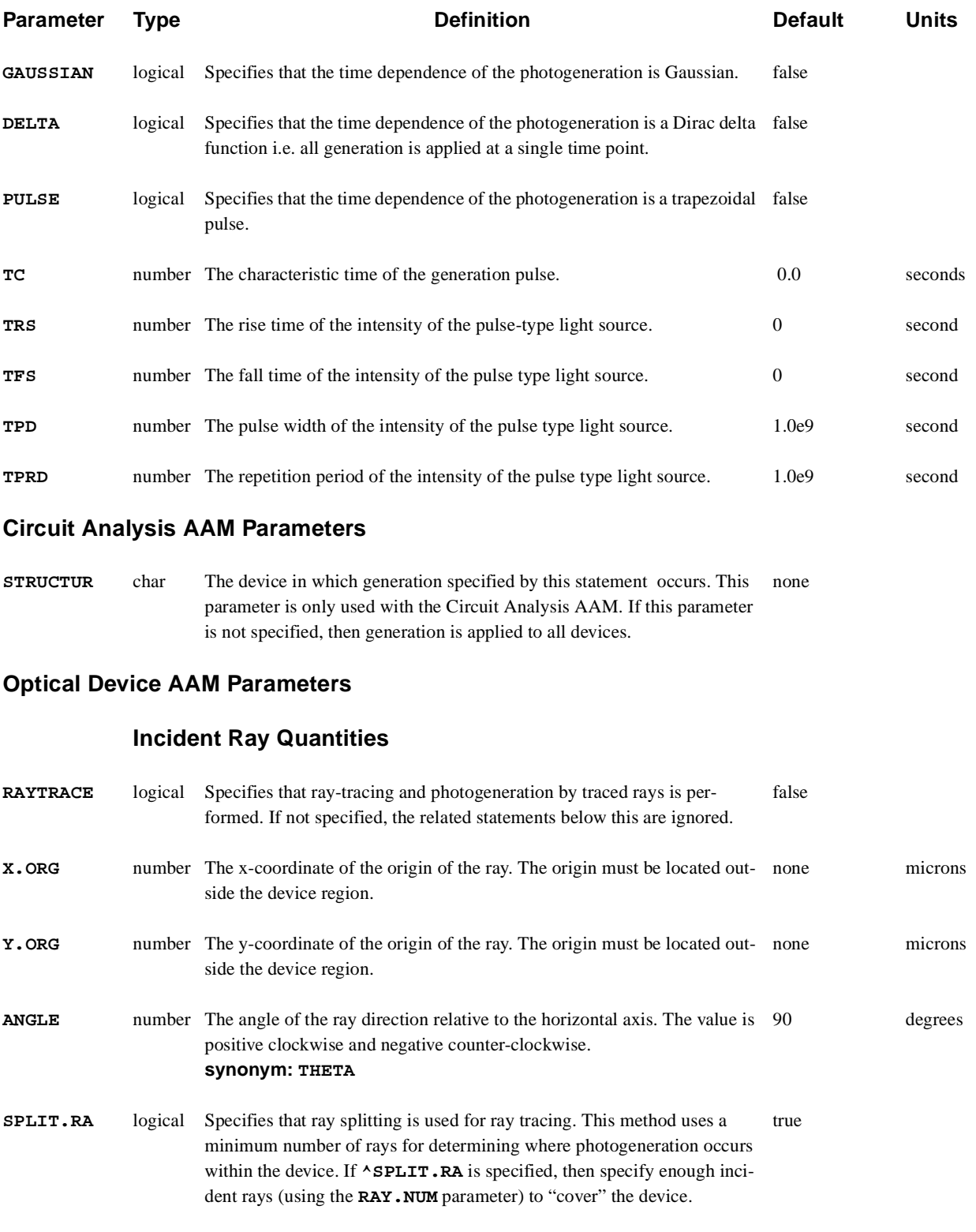

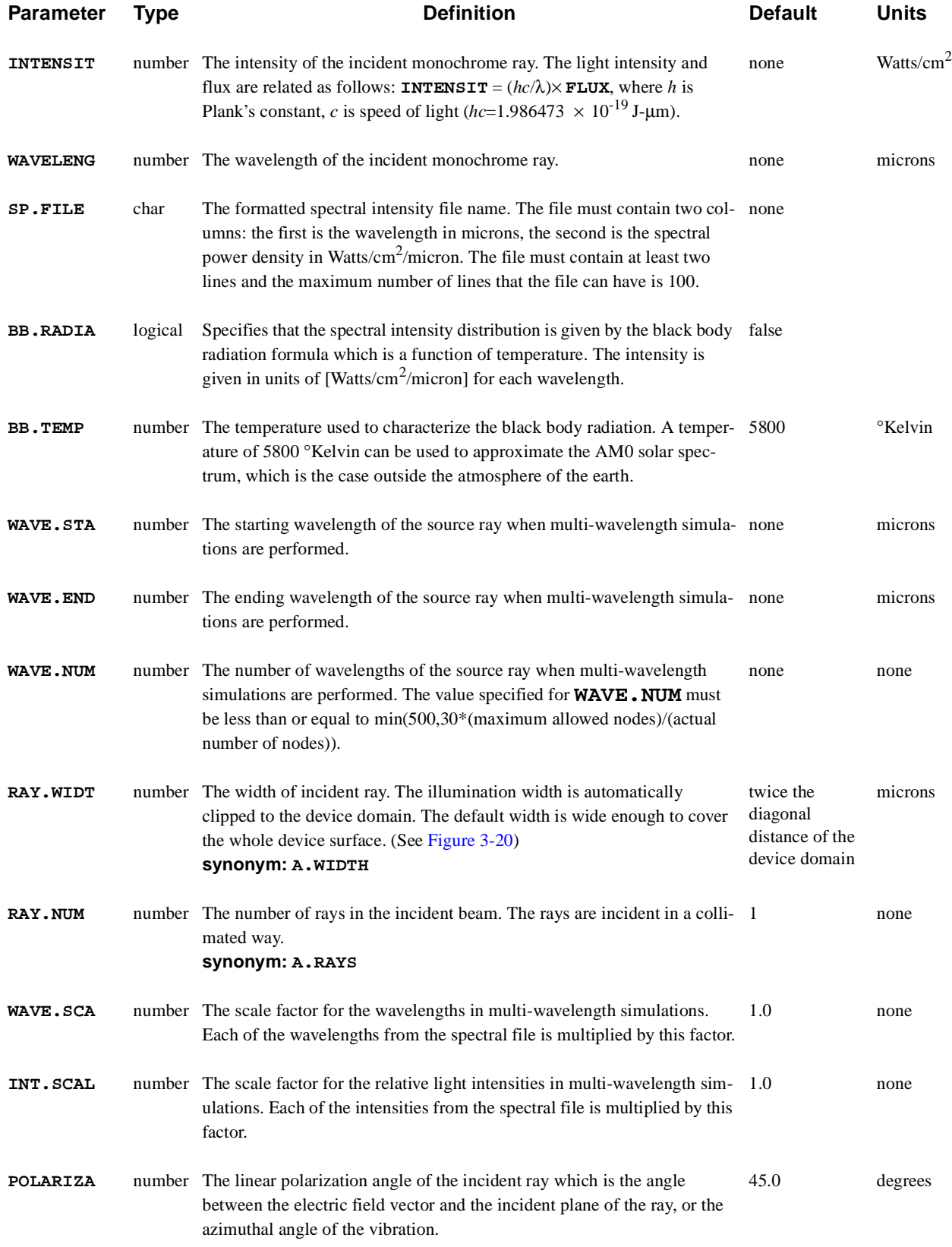

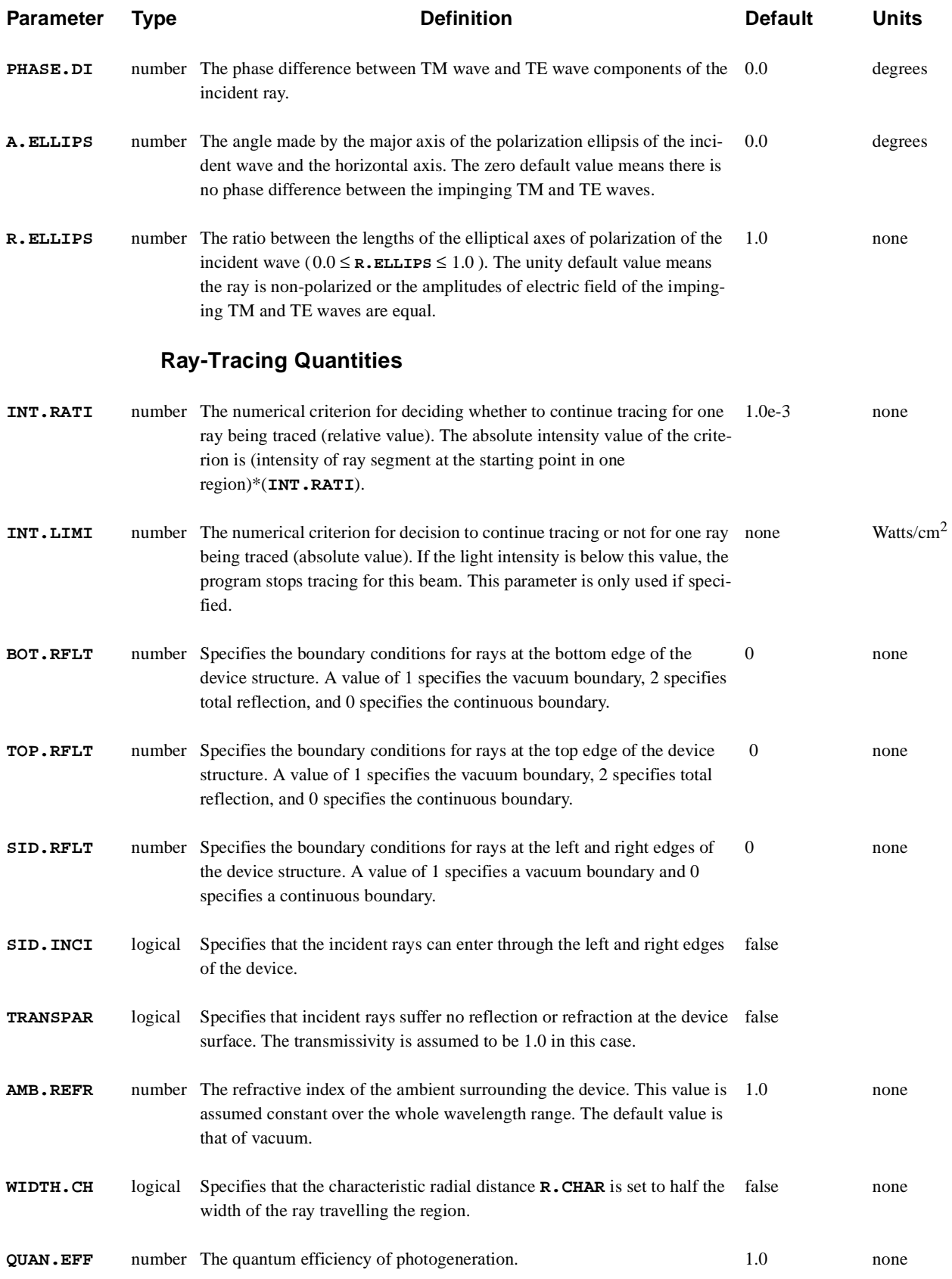

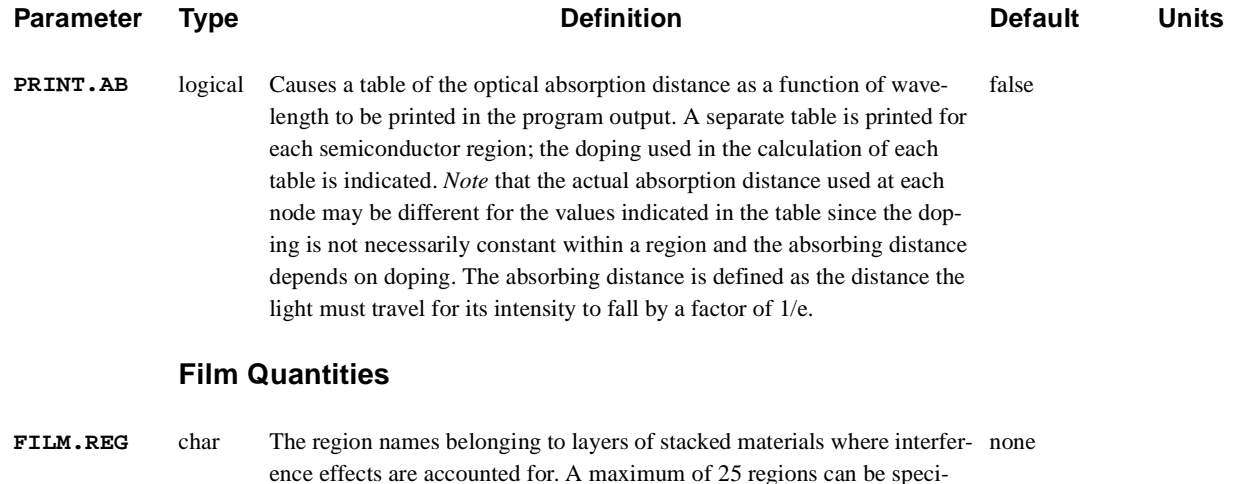

**Description**

fied.

The **PHOTOGEN** statement allows steady-state or time-dependent injection of charge (electrons and holes) into the device. This photogeneration mode was originally developed for Single-Event Upset (SEU) simulation, but can also be used to simulate transient upset by gamma rays, x-rays, or visible light.

**See Also…** To further illustrate the **PHOTOGEN** statement, refer to input files:

- **•** *mdex5* in [Chapter 7, "Photogeneration Examples," p. 7-](#page-864-0)1
- **•** *mdex6* in [Chapter 7, "Photogeneration Examples," p. 7-](#page-864-0)1
- **•** *mdex12b* in [Chapter 7, "Photogeneration Examples," p. 7-](#page-864-0)1
- **•** *mdex19a* in [Chapter 7, "Photogeneration Examples," p. 7-](#page-864-0)1
- **•** *mdex20a* in [Chapter 7, "Photogeneration Examples," p. 7-](#page-864-0)1

### **Model**

A path through the device can be described by specifying the coordinates of the end points of a line segment using:

- **• X.START**, **Y.START**
- **• X.END**, **Y.END**

The location of any point in the device relative to this path is parameterized by a length *l,* which is defined as the distance from (**X.START**, **Y.START**), measured parallel to the line segment and by a radius *r* which is defined as the perpendicular distance from the segment (se[e Figure 3-1](#page-394-0)8).

(**X.START**, **Y.START**)

<span id="page-394-0"></span>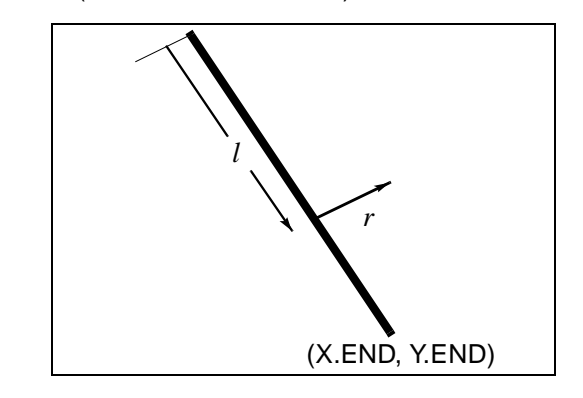

Figure 3-18 Specification of the photogeneration path

**Photogeneration Equation** The generation term which is applied to the continuity equations has the following form:

$$
G_n(l, r, t) , G_p(l, r, t)
$$
  
=  $L(l) \cdot R(r) \cdot T(t)$  Equation 3-8

where *t* is time.

**Time-Dependent Term** The time-dependent term may be chosen as one of the four forms, **GAUSSIAN**, **DELTA**, **UNIFORM**, or **PULSE**.

Equation 3-9

$$
T(t) = \begin{cases} \frac{2 \exp\left[-\left(\frac{t-\text{TO}}{\text{TC}}\right)^{2}\right]}{\text{TC}\sqrt{\pi} \text{ erfc}\left(-\frac{\text{TO}}{\text{TC}}\right)} \\ \frac{\delta(t-\text{TO})}{1} \\ 1 \\ f(\text{TO}, \text{ TRS}, \text{ TPD}, \text{ TFS}, \text{ TPRD}) \text{ PULSE} \end{cases}
$$

#### **Pulse Light Type Source**

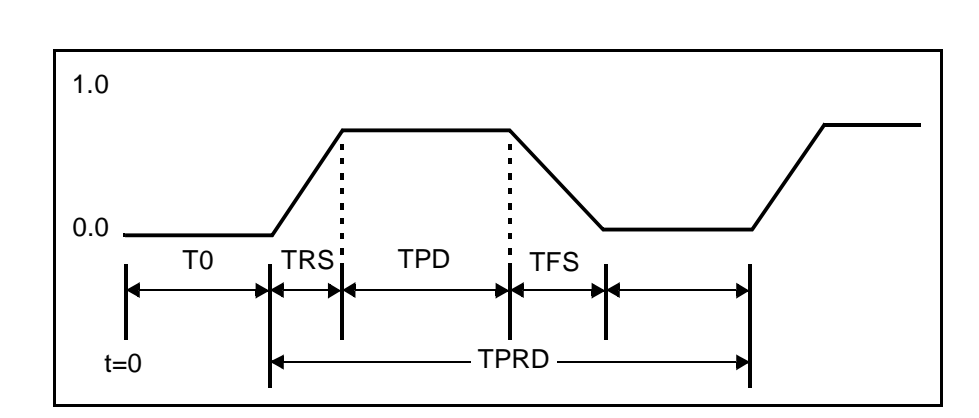

The parameters for a pulse type light source are defined as shown in Figure 3-19:

Figure 3-19 Parameter definition of pulse type light source

*Note* that for the **GAUSSIAN** and **DELTA** dependence, the integral of the above expression is 1.0, assuming the simulation starts at  $t = 0$ .

The radial dependence is:

# **Dependence**

**Radial**

Equation 3-10  $R(r) = \begin{cases} \exp\left[-\left(\frac{r}{R_{\bullet} \text{Cl}}\right)\right] \end{cases}$  $-\left(\frac{r}{\text{R.CHAR}}\right)^2$  R.CHAR > 0  $\begin{bmatrix} 1 \end{bmatrix}$  **R.CHAR=**0 ₹  $\overline{\phantom{a}}$  $\overline{\phantom{a}}$ =

#### **Length Dependence**

The length dependence has the following form:

$$
L(l) = \mathbf{A1} + \mathbf{A2} \cdot l + \mathbf{A3} \cdot \exp(\mathbf{A4} \cdot l)
$$
  
+ k[\mathbf{C1} \cdot (\mathbf{C2} + \mathbf{C3} \cdot l)^{\mathbf{C4}} + L\_f(l)] \t\t\t\tEquation 3-11

In the above expression:

- **•** Parameters **A1**, **A2**, **A3**, and **A4** can be used to describe the length dependence of the photogeneration rate.
- **•** Parameters **C1**, **C2**, **C3**, and **C4** can be used to define the linear energy transfer (LET) for SEU simulations.
- $L_f(l)$  represents a table of LET values as a function of length *l* which is read from a formatted file using the **IN.FILE** parameter.
- **•** If the parameter **RD.CHAR** is specified, then the characteristic distance **R.CHAR** are read from the third column of the file and used during the generation process.
- If **IN. FILE** is not specified,  $L_f(l) = 0$  for all values of *l*.
The following defines  $k$  in Equation  $3-11$ :

- **•** If parameter **PC.UNITS** is specified as true, constant *k* is calculated by the program so that the generation rate integrated over the radial distance yields a number of carriers corresponding to the specified LET in picoCoul/micron.
- Therefore, if  $PC$ . UNITS is FALSE,  $k = 1$  and if  $PC$ . UNITS is TRUE, constant  $k$  is numerically equal to:

$$
k = \begin{cases} \frac{1.0}{1.6023 \times 10^{-19} \sqrt{\pi} \text{R. CHAR}} & \text{Cartesian coordinates} \\ \frac{1.0}{1.6023 \times 10^{-19} \pi \text{ R. CHAR}^2} & \text{Cylindrical coordinates} \end{cases}
$$

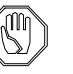

*Note:*

*100 MeV/(mg/cm<sup>2</sup> ) = 1.0 picoCoul/micron in silicon.*

## **Spatially Dependent Terms**

Medici stores the spatially dependent terms (the product  $L(l)R(r)$  at each grid point) in two special arrays:

- **•** One array for electrons
- **•** One array for holes

Multiple **PHOTOGEN** statements can be used to build up complicated generation distributions since each **PHOTOGEN** statement adds its contribution to the arrays. The **CLEAR** parameter controls whether the array is cleared before the present **PHOTOGEN** statement is processed.

For example, to create a pattern of two intersecting charge tracks, the following pair of **PHOTOGEN** statements is used.

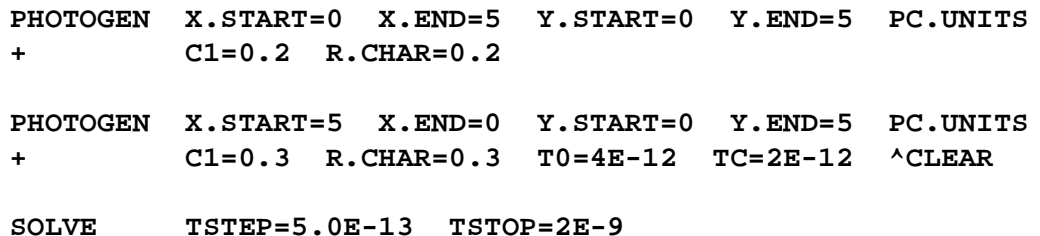

The first track has an LET of 0.2 picoCoul/micron, 1/e radius of 0.2 microns and starts at the upper left corner and ends at the lower right corner. The second track has an LET of 0.3 picoCoul/micron, 1/e radius of 0.3 microns and starts at the upper right corner and ends at the lower left corner.

The **T0** and **TC** parameters apply to *both* tracks, and both are generated simultaneously (with peak generation at 4ps).

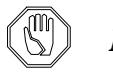

#### *Note:*

*Time parameters* **T0** *and* **TC** *apply to both electrons and holes simultaneously.*

## **Shockley-Read-Hall Lifetime Modifier**

Since damage to the semiconductor crystal structure may occur as a result of the passage of a high energy ion, it may be appropriate to reduce the SRH lifetime along the ion's path. If **RECO** is specified, then the electron lifetime is defined by:

$$
\frac{1}{T_n(x, y)} = \frac{1}{T_{n0}(x, y)} + \text{RECO} \cdot G_n(x, y)
$$
 Equation 3-13

where:

- $T_n$  is the new SRH lifetime
- $T_{n0}$  is the original SRH lifetime
- $\bullet$   $G_n$  is the electron generation function.

The evaluation of  $G_n$  in this case is not time-dependent; that is,  $T(t)$  is evaluated as 1. The expression for hole lifetime is analogous.

## **Examples**

This section provides examples of the **PHOTOGEN** statement. The following subjects are presented:

- **•** SEU
- **•** Gaussian X-Ray pulse
- **•** Uniform X-ray pulse
- **•** Visible light simulation

## **Single-Event Upset (SEU) #1**

SEU simulation requires the generation of a thin line of charge over a period of tens of picoseconds. The line of charge is characterized by its diameter and charge density per unit length (an equivalent term is Linear Energy Transfer (LET)) in picoCoul/micron.

A typical transient SEU simulation might require the generation of a line of charge along the left edge of the device with a diameter of 1 micron and a charge density of 0.18 picoCoul/micron. The following parameters are used to specify the carrier generation:

```
PHOTOGEN X.ST=0. Y.ST=0. X.EN=0. Y.EN=5.
+ T0=20e-12 TC=10e-12 R.CHAR=0.5 C1=0.18 PC.UNITS
```
This statement creates a line of charge with a 1/e radius of 0.5 microns (diameter of 1 micron).

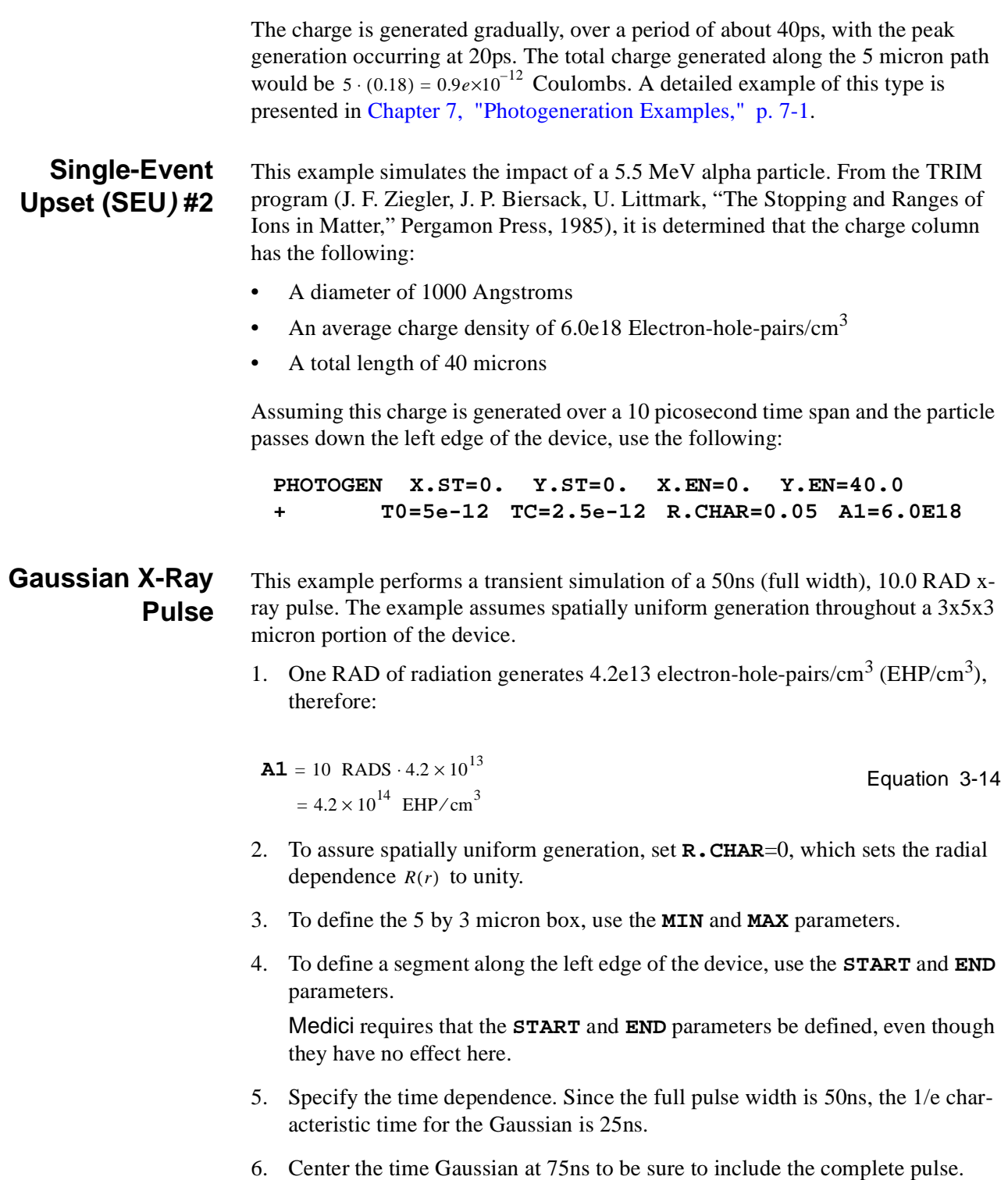

The following statement is appropriate:

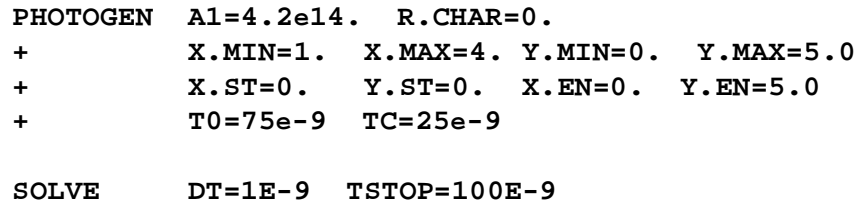

The total charge generated (assuming the device is larger than 5 by 5 microns) would be:

$$
Q = q \cdot (\mathbf{Y.MAX} - \mathbf{Y.MIN}) \cdot 10^{-4} \cdot (\mathbf{X.MAX} - \mathbf{X.MIN}) \cdot 10^{-4} \cdot \mathbf{A1}
$$
  
= 1.6023×10<sup>-19</sup> \cdot (5.0 - 0.0) \cdot 10<sup>-4</sup> \cdot (4.0 - 1.0) \cdot 10<sup>-4</sup> \cdot 4.59494944 3-15  
= 1.01×10<sup>-11</sup> Coul/micron

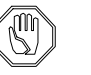

#### *Note:*

*The factors of 10-4 convert from microns to cm.*

## **Uniform X-Ray Pulse**

This example repeats the x-ray pulse example with a uniform generation rate pulse instead of the Gaussian. This illustration assumes that the X-Ray pulse lasts for 50ns and generates 2e8 RADS/s (a total of 10 RADS as before). The electronhole-pair generation rate G is:

$$
G = 2 \times 10^8
$$
 RADS · 4.2×10<sup>13</sup>  
**A1** =  $G = 8.21 \times 10^{21}$  EHP/s  
**B1** = 6 = 8.21×10<sup>21</sup> EHP/s

To assure that the pulse only lasts for 50ns, two **PHOTOGEN** statements are used as follows:

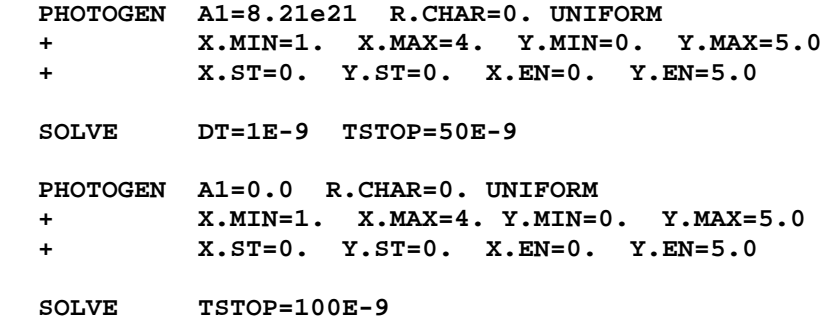

The second **PHOTOGEN** statement has a generation rate of zero and stops all generation at 50ns.

## **Visible Light Simulation**

Consider steady-state simulation of visible light at 1.0e12 photons/cm<sup>2</sup>/s, with a characteristic 1/e absorption distance of 0.5 micron. *Note* that since **A3** has units of  $EHP/cm<sup>3</sup>$ , it is necessary to divide the photon flux by the absorption distance (in cm) to calculate **A3**. Appropriate coefficient values would be:

**PHOTOGEN X.ST=0. Y.ST=0. X.EN=0. Y.EN=2. X.MIN=0. + X.MAX=3. A3=2.0e16 A4=-2.**

In this case the total charge generated is:

$$
Q = q \cdot # \text{photons/cm}^2 \cdot (\mathbf{x} \cdot \mathbf{MAX} - \mathbf{x} \cdot \mathbf{MIN}) \cdot 10^{-4} \cdot 1 \text{ micron}
$$
  
= 1.6023×10<sup>-19</sup> · 10<sup>12</sup> · (3.0 – 0.0) · 10<sup>-4</sup> · 10<sup>-4</sup> Equation 3-17  
= 4.8×10<sup>-15</sup> Coul

A detailed example of this type is presented i[n Chapter 7, "Photogeneration](#page-864-0)  [Examples," p. 7-1](#page-864-0).

# **Ray Tracing**

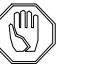

#### *Note:*

#### *These features are available only if the OD-AAM has been licensed.*

This section describes the parameters associated with using ray tracing for determining photogeneration rates within a device structure.

## **Incident Ray Quantities**

The following parameters describe the geometrical properties of the incident radiation:

- **• X.ORG** and **Y.ORG** specify the origin of the light source.
- **• ANGLE** specifies the beam direction. The angle has positive value when the ray direction vector is rotated clockwise and negative value counter-clockwise with reference to the horizontal axis (x axis).
- **• RAY.WIDT** specifies the width of the incident beam. The default value is twice the diagonal distance of the device structure. Any part of the beam width that bypasses the device is automatically clipped.
- **RAY. NUM** (default = 1) specifies the number of initial rays incident on the device. Each ray has a width associated with it such that the sum of widths covers the entire illuminated surface.

The above quantities are illustrated i[n Figure 3-2](#page-401-0)0.

#### **TM and TE Wave** The relationship between the angles and the coefficients of incidence, reflection and transmission at the interface between two media is calculated using the Fresnel Formulae for the TM and TE wave for each wavelength in the chosen spectrum.

These values are calculated as a function of the complex refractive indices of the two different materials. Total reflection occurs when a beam proceeds from an optically more dense media to a less dense media  $(n_1 > n_2)$  and the incidence angle is larger than the critical value, which is given as  $\arcsin(n\sqrt{n_1})$ .

## <span id="page-401-0"></span>**Boundary Conditions**

On the first interface at which the ray meets the device, the vacuum/device boundary is assumed unless **AMB.REFR** is specified. By default, when a ray hits an electrode other than a polysilicon or transparent electrode, total reflection is assumed.

Once within the device, each beam suffers optical absorption within the media, and refraction and reflections at the material interfaces and at the device edges. Boundary conditions for rays within the device that hit the top, bottom, or side are specified with **TOP.RFLT**, **BOT.RFLT**, and **SID.RFLT** parameters:

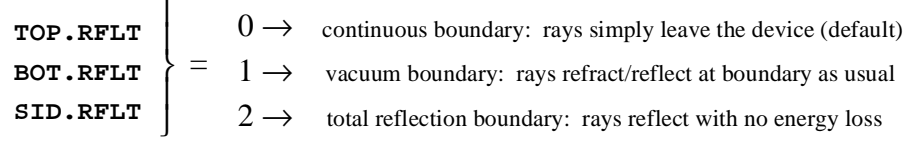

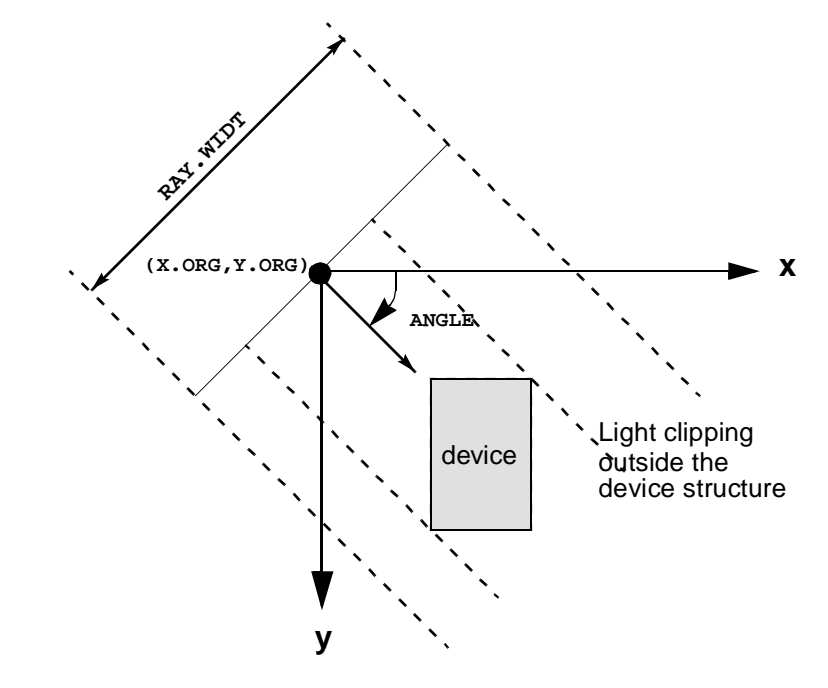

Figure 3-20 Optical ray geometry

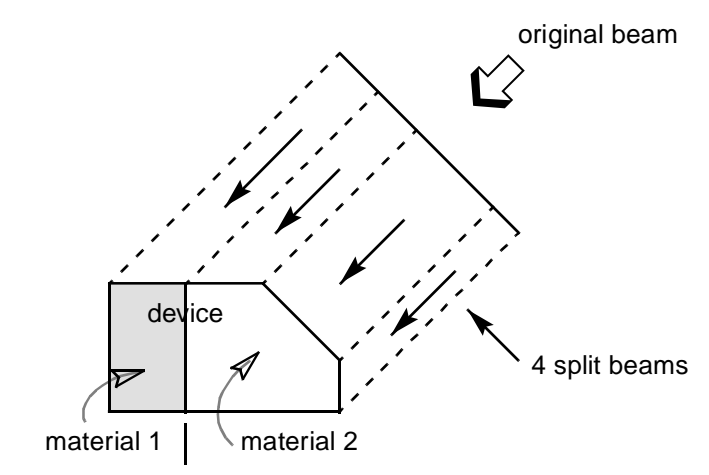

Figure 3-21 Automatic splitting of ray at discontinuous points

**Ray Termination** A ray is discarded when its intensity becomes smaller than **INT. LIMI**, which is a user-specified absolute criteria for intensity, or smaller than **INTENSIT\*INT.RATI**, where **INT.RATI** is also user-specifiable. Tracing is also stopped when the number of ray segments originated from one initial beam exceeds 50.

## **Spectral Intensity File**

The optical source can be either monochromatic or spectral.

For a monochromatic ray, use the **WAVELENG** parameter to specify the wavelength in microns.

In case of a spectral light source, a spectral intensity file should be given, specified by the **SP.FILE** parameter. The format of the file is as follows:

```
wavelength_1 spectral_intensity_1
wavelength_2 spectral_intensity_2
. . .
. . .
wavelength_n spectral_intensity_n
```
Additional considerations when using a spectral intensity file include:

- **•** The maximum number of records is 100.
- **•** Wavelength should be specified in units of microns and the spectral intensity in units of Watts/cm<sup>2</sup>/ $\mu$ m.
- **•** The parameters **WAVE.STA**, **WAVE.END**, and **WAVE.NUM** should be specified to sample wavelengths from the file. The maximum value of **WAVE.NUM** can vary between 30 and 500, depending on the number of mesh nodes used in the simulation structure:

Equation 3-18

$$
(\text{WAVE.NUM})_{\text{max}} = \min(500, 30 \times \frac{\text{maximum allowed nodes}}{\text{actual number of nodes used}})
$$

**• WAVE.SCA** and **INT.SCAL** are used when the spectral intensity file has data with units other than the default units and one needs to scale them uniformly.

## **Transmission Through a Stack of Material Layers**

Multiple layers can be modeled as a single film to take into account interference effects (constructive and destructive). This is accomplished by using the **FILM.REG** parameter to identify the regions that make up the material layers.

One should be careful in defining **FILM.REG** statements due to the following prerequisites:

- **•** Every layer should be rectangular-shaped and run parallel with the neighboring layer.
- **•** Electrodes can not be part of the **FILM.REG** specification.

The exception is for polysilicon or transparent electrodes with zero thickness, since transmission is not allowed electrodes.

When a ray enters or leaves the device through the side edges of the stack defined by **FILM.REG** or meets a non-film material during propagation within the stack, the tracing of that ray is terminated. This means the stack should be wide and thin enough as well as planar and parallel to prevent such errors.

### **Example Statements**

The following statements calculate the transmittance of an anti-reflecting coating structure of a solar cell device:

**REGION NAME=1 Y.MAX=0 OXIDE Y.MIN=-5E-3 REGION NAME=2 Y.MIN=0 Y.MAX=150e-3 INSULATOR REGION NAME=3 Y.MIN=150e-3 Y.MAX=300e-3 INSULATOR REGION NAME=4 Y.MIN=300e-3 SILICON . . . MATERIAL REG=2 WAVE.RE=(0.31,1) INDEX.RE=(1.35,1.35) MATERIAL REG=3 WAVE.RE=(0.31,1) INDEX.RE=(2.25,2.25) . . . PHOTOGEN RAYTRACE SP.FILE=AM0.DAT WAVE.ST=0.3 WAVE.EN=1 + WAVE.NUM=10 + X.ORG=0.5 Y.ORG=-4 ANGLE=90 INT.RATI=1e-2 N.INTEG=10 + RAY.N=1 FILM.REG=(1,2,3)**

- **•** The first four statements define the structure of an AR coating which is a stack of a 5nm oxide, a 150nm  $MgF_2$  and a 150nm ZnS layers.
- **•** The next two **MATERIAL** statements assign the appropriate refractive indices (real terms) to  $MgF<sub>2</sub>$  and ZnS materials. The index of oxide is given by the default table.
- The **FILM.** REG= $(1,2,3)$  term specifies that the stack consists of the materials with the region names "1", "2", and "3" and that the stack is analyzed as a single film structure so that the interference within the stack is taken into account.
- **•** The *am0.dat* file gives the solar spectrum outside the atmosphere of earth and is to be read in for each wavelength.

## **Black-Body Radiation**

The black-body radiation spectrum can be specified with the **BB.RADIA** parameter. Particular wavelengths of the spectrum can be sampled by using the parameters **WAVE.STA**, **WAVE.END** and **WAVE.NUM**. The intensity (in Watts/  $\mu$ m/cm<sup>2</sup>) is defined by

$$
\Delta I = \left(\frac{R_S}{R_{SE}}\right)^2 2\pi hc^2 \frac{\lambda^{-5}}{\exp\left(\frac{hc/\lambda}{k_{BB\text{-}TEMP}}\right) - 1} \Delta \lambda
$$

Equation 3-19

where:

- $R_s = 7 \times 10^8$  m is the radius of the sun
- $R_{SE} = 1.5 \times 10^{11}$  m is the distance between the sun and the earth
- **• BB.TEMP** is the black-body temperature

The extra-terrestrial solar spectrum (AM0) can be approximated by that of a black body at 5800K.

## **TRAPS**

The **TRAPS** statement instructs Medici to create trap states within semiconductor regions. This statement is available only if the Trapped Charge Advanced Application Module (TC-AAM) has been authorized for use.

#### **TRAPS**

```
 Energy Level Creation
  { ( DISTRIB [N.LEVEL=<n>] [ OUT.FILE=<c> X.PLOT=<n> Y.PLOT=<n> ] )
   | ( [E1=<n>] ... [E50=<n>] )
  } 
  [MIDGAP] [CHARGE1] ... [CHARGE50] [ALL.CHAR] [DGEN1=<n>] ... [DGEN50=<n>]
 Trap Parameters
  [ [TAUN=<c>] [TAUP=<c>] [N.TOTAL=<c>] [Q.FIX=<c>] [CONDITIO=<c>]
    [FREEZE] 
  ]
 Transient Parameter
  [TIME.DEP]
```
**Parameter Type Definition Default Units**

#### **Energy Level Creation DISTRIB** logical Specifies that a distribution of **N.LEVEL** trap levels, equally spaced within the forbidden band, is created with spacing: ∆*Et* =*Eg*/(**N.LEVEL**+1). By default, the trap levels are centered around the intrinsic Fermi level. If the **MIDGAP** parameter is specified, then the trap levels are centered around the middle of the forbidden band. false **N.LEVEL** number Specifies the number of energy states created if an uniform distribution is specified. *Note* that the total number of states must be less than 51. 20 none **OUT.FILE** char Specifies that a file is created containing the trap density (**N.TOTAL**), electron and hole lifetimes (**TAUN**, **TAUP**) and fixed charge density (**QFIX**) as a function of energy at the location specified by the **X.PLOT** and **Y.PLOT** parameters. The file created is of the TIF .*ivl* format and may be viewed using Taurus Visual. none **X.PLOT** number Specifies the location of the point at which the output file specified by **OUT.FILE** is created. Refer to the **OUT.FILE** parameter for more information. 0 **Y.PLOT** number Specifies the location of the point at which the output file specified by **OUT.FILE** is created. Refer to the **OUT.FILE** parameter for more information. 0

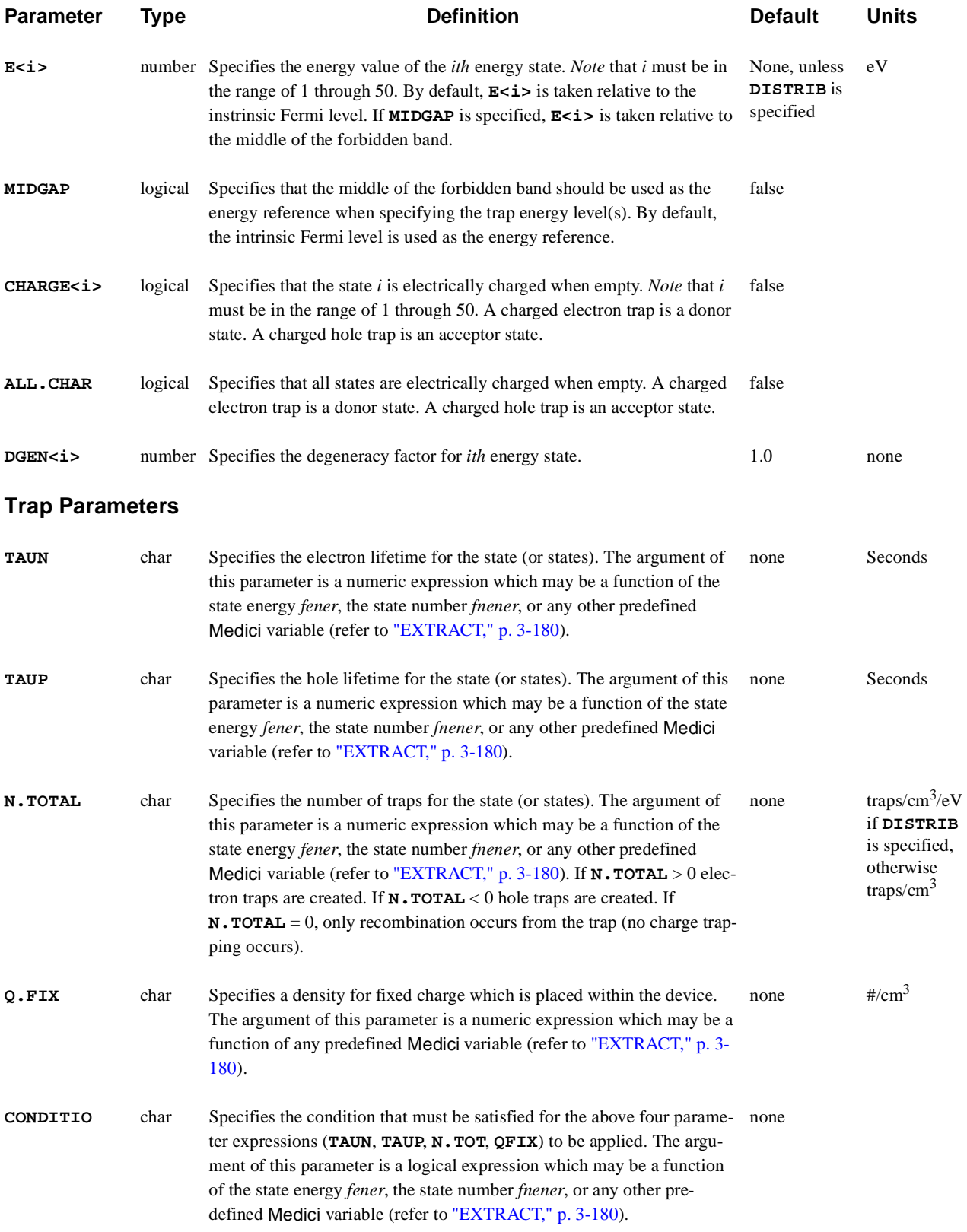

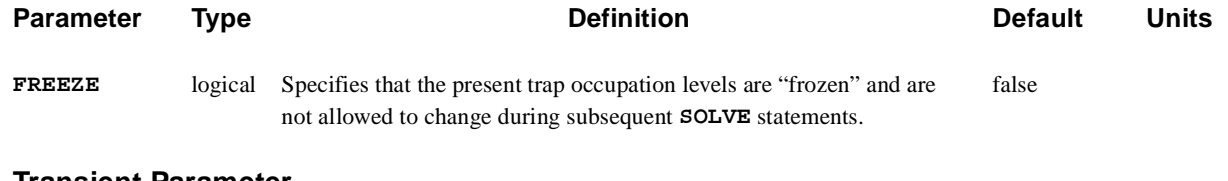

#### **Transient Parameter**

**TIME. DEP** logical Specifies that the traps are to be time dependent. This parameter applies true to all trap states.

## **Description**

The **TRAPS** statement provides a powerful method of modeling the effects of defects within the bandgap of a semiconductor.

#### **See Also...** To further illustrate the **TRAPS** statement, refer to the following input files:

- **•** *mdex18a* in [Chapter 15, "Trapped Charge Examples," p. 15-1](#page-1038-0)
- **•** *mdex18b* in [Chapter 15, "Trapped Charge Examples," p. 15-7](#page-1044-0)
- **•** *mdex18c* in [Chapter 15, "Trapped Charge Examples," p. 15-10](#page-1047-0)

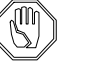

#### *Note:*

*Special* Medici *assigned variables for this statement only: fener—Represents the energy value within the forbidden gap fnener—Represents the energy state number i*

*When discrete trap levels are specified using multiple* **TRAPS** *statements, fnener must be used in* **CONDITIO** *for all the statements after the first to assure that the trap parameters are assigned properly. Otherwise, all the trap levels specified thus far will be assigned the parameter values that are specified on the current* **TRAPS** *statement.*

## **Trap Model**

The trap model consists of the following two parts:

- **•** A recombination model (which applies only to the continuity equations)
- **•** A charge trapping model (which applies to the Poisson equation)

The charge trapping model is activated by specifying **N.TOTAL** on the **TRAPS** statement.

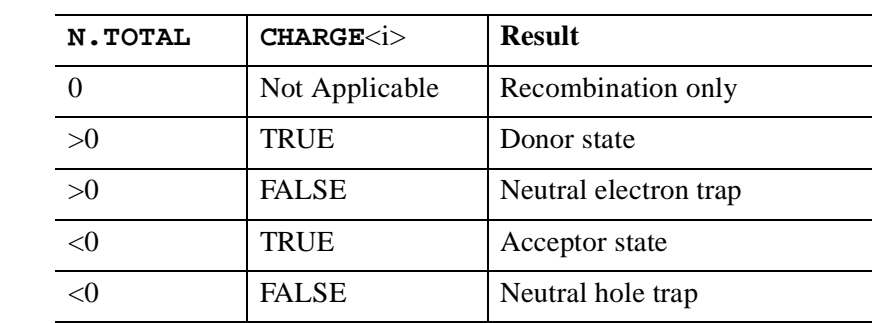

#### **Trap States** Five possibilities for a given state are shown below:

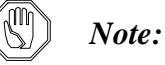

*Parameters* **N.TOTAL** *and* **CHARGE<i>** *do not affect the recombination process.*

**Saved Information**

Trap information is stored within solution files or TIF files and does not need to be respecified each time a simulation is performed. For use with the CA-AAM, each numerical device model *must* have the same number of total energy levels.

## **Trap Statement Examples**

This section presents examples of trap statements. Each example includes a discussion of the created trap, and its necessary parameters and statements.

**Single Electron Trap** The following statement creates a single electron trap level positioned 0.1eV above mid-gap with an electron lifetime of 1e-5 sec, a hole lifetime of 1e-6 sec and a trap density of  $1e13/cm<sup>3</sup>$ :

> **TRAPS E1=0.1 MIDGAP TAUN="1E-5" TAUP="1E-6" + N.TOT="1E13"**

**Time Dependent Traps** The trap statements below create two time dependent trap states, one for electrons and one for holes, with parameters listed in the following table. The trap energy levels are specified relative to the intrinsic Fermi level.

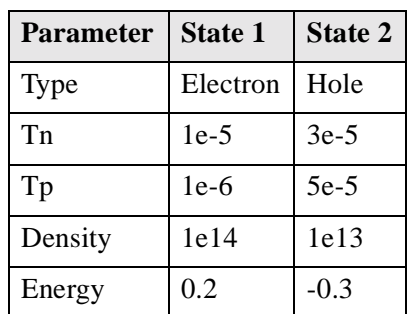

```
TRAP E1=0.2 TAUN="1E-5" TAUP="1E-6" 
+ N.TOT="1E14" COND="@FNENER=1"
TRAP E2="-0.3" TAUN="3E-5" TAUP="5E-6" 
+ N.TOT="-1E13" COND="@FNENER=2" TIMEDEP
```
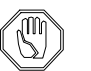

## *Note:*

*By default, energy level E1 is assigned the normal SRH recombination parameters. Normally these parameters are discarded by specifying energy levels E1, E2, etc. Starting the energy level sequence with E2 will retain the normal SRH recombination parameters for energy level E1. Any gap in the numeric sequence of energy levels will create an unintentional normal SRH recombination level. For example, specifying E1, E2, and E4 will create an E3 level for normal SRH recombination.*

#### **TFT Simulation** To create the trap distribution of Figure 3-22 (which is of the type used in TFT simulation), it is easiest to use the following two **TRAPS** statements.

- The first statement creates the hole traps in the lower 1/2 of the forbidden band (*fener<0).*
- **•** The second statement creates the electron traps (*fener*>0).

For the electron and hole lifetimes, constant values of 1e-5 and 1e-6 is used, respectively. For this example the trap density is greatest at the surface of the device  $(y=0)$  and decays linearly to zero at  $y=0.1$  micron.

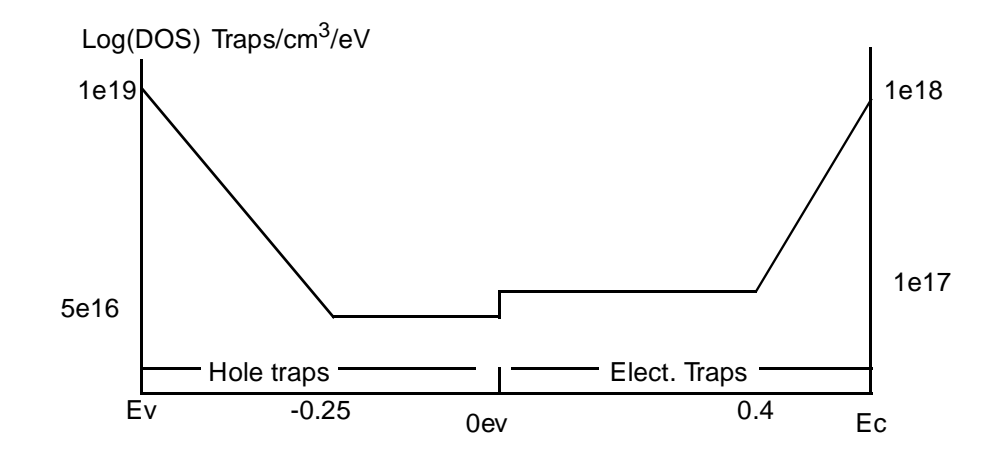

Figure 3-22 Trap density states function to be modeled

**Electron Traps** For the electron traps, the density of state must have the following form:

$$
G(x, y, E) = (1 - y/0.1)(1e17 + 1e18 \exp(E - E_c)/L_n)
$$
 Equation 3-20

In the above equation:

- E is the energy within the band
- **•** is the conduction band energy E*c*
- $\bullet$   $L_n$  is the characteristic energy for the exponential portion of the electron DOS profile

 $L_n$  is calculated from  $L_n = (E_c - 0.4) \log(1e^{18/1e^{17}})$ .

This expression is the result of forcing the exponential portion Equation 3-20 to equal 5e16 at an energy of  $0.4$  eV. In the input file,  $L_n$  is represented by the assigned variable NCHR.

**Hole Traps** The expression for the hole density of states function is shown below:

$$
G(x, y, E) = (1 - y/0.1)(5e16 + 1e19 \exp(-(E - E_y)/L_p)
$$
 Equation 3-21

In a similar manner, the characteristic length for the exponential portion of the hole trap distribution is  $L_p = (-0.25 - E_v) \log(1e^{19}/1e^{16})$ . In the input file  $L_p$  is represented by the assigned variable PCHR. The input statements to generate the traps are as follows:

```
$
ASSIGN NAME=EV N.VALUE=-1.08/2
ASSIGN NAME=EC N.VALUE=1.08/2
$
$ Find the characteristic length for the hole traps
ASSIGN NAME=PCHAR N.VALUE=(-0.25-@EV)/log(1e19/5e16)
$ Create hole traps
TRAP DISTR TAUN="1e-5" TAUP="1e-6"
+ N.TOT="-(1.0-@Y/0.1)*(5e16+1e19/exp(-(@FENER-@EV)/@PCHR))"
+ MIDGAP COND="(@FENER<0)&(@Y<0.1)"
$
$ Find the characteristic length for the electron traps.
ASSIGN NAME=NCHAR N.VALUE=(@EC-0.4)/log(1e18/1e17)
$Create electron traps
TRAP TAUN="1e-5" TAUP="1e-6"
+ N.TOT="(1.0-@Y/0.1)*(1e17+1e18*exp((@FENER-@EC)/@NCHR))"
+ MIDGAP COND="(@FENER>0)&(@Y<0.1)"
```
# **Interface Traps**

Interface traps are a special case of the general trap model described above, and deserve special discussion.

Interface traps are created only at interface nodes. An *interface node* is defined as a semiconductor node which is on the boundary between any two regions. The interface need not be between semiconductor and oxide.

## **Identifying Interface Nodes**

Medici provides the following special predefined variables for identifying these nodes (see Figure 3-23):

- **interfac** evaluates to 1 if the node is at an interface, and 0 otherwise.
- **nx.int** evaluates to 1 for nodes which are next to, but not on interfaces and 0 otherwise.
- **• prp.dist** gives the thickness of the grid section at an interface node measured perpendicular to the interface.

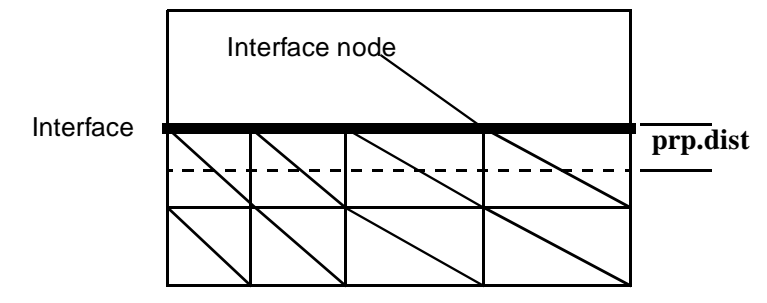

Figure 3-23 Definition of Interface nodes and **prp.dist**

## **Specifying Interface States**

Interface trap densities are normally measured on the basis of  $\#/cm^2$  rather than #/cm<sup>3</sup> (as with the **TRAPS** statement). It is necessary to perform this conversion if the **TRAPS** statement is to be used for interface traps. The **prp.dist** predefined variable provides a means of doing this.

Referring to Figure 3-23, a section of grid along the interface is shown. To convert from  $\frac{\text{#}}{\text{cm}^2}$  to  $\frac{\text{#}}{\text{cm}^3}$ , dividing by the thickness of the grid section associated with the interface nodes and **prp.dist** is precisely this distance.

The following example shows how this is done to create donor and acceptor states distributed uniformly across the band gap. The following may be used to replace the **INTERFACE** statement in example *mdex1f* Cha[pter 4,, N-Channel MOSFET](#page-768-0) 

[Examples](#page-768-0))*,* with the advantage that arbitrary trap distributions as a function of energy may be specified.

```
LOOP STEPS=3
   COMMENT Assign the number of donors/acceptors in #/cm^2/eV
   ASSIGN NAME=NDON N.VALUE=(0.0, 5e11, -5e11)
   COMMENT Create the traps
   TRAPS DISTRIB ALL.CHARGE N.TOTAL="@NDON/@PRP.DIST"
            + MIDGAP COND="@INTERFAC=1"
   SOLVE ......
  ......
L.END
```
**Trap Placement** The **CONDITIO** parameter can be expanded to allow more precise placement of the traps as well. For example, to restrict interface trap generation to be between X equal 2 and 3 microns, the following is used:

#### **COND**=**"@INTERFAC=1&@X>2&@X<3"**

#### **Heterojunction Limitations** Some difficulties have been encountered when placing traps along heterojunction interfaces. This is mainly a problem when using the wide bandgap semiconductor **S.OXIDE** to model charge trapping within the oxide layers.

*Synopsys* TCAD recommends that the traps be distributed throughout the oxide or placed close to the oxide rather than on the interface itself. To aid in this process, the predefined variable **NX.INT** is available which evaluates to true at those nodes adjacent to the interface. A fine grid should be specified in oxide.

A predefined variable equivalent to **PRP.DIST** is not available, and you need to evaluate this distance manually, based on the grid being used. Example *mdex18c* (see [Chapter 15, "Trapped Charge Examples," p. 15-1](#page-1038-0)) provides an illustration of how to create oxide traps. These restrictions are to be removed in a future version of the program.

## **SYMBOLIC**

The **SYMBOLIC** statement performs a symbolic factorization in preparation for the LU decompositions in the solution phase of the program.

#### **SYMBOLIC**

 **{NEWTON | GUMMEL} CARRIERS=<N> [ {ELECTRON | HOLES} ] [ ELE.TEMP [COUP.ELE] ] [ HOL.TEMP [COUP.HOL] ] [EB.POST] [ LAT.TEMP [COUP.LAT] ] [MIN.DEGR] [ {[ILUCGS] | [BICGS]} ] [STRIP] [VIRTUAL] [BLOCK.MA] [PRINT]**

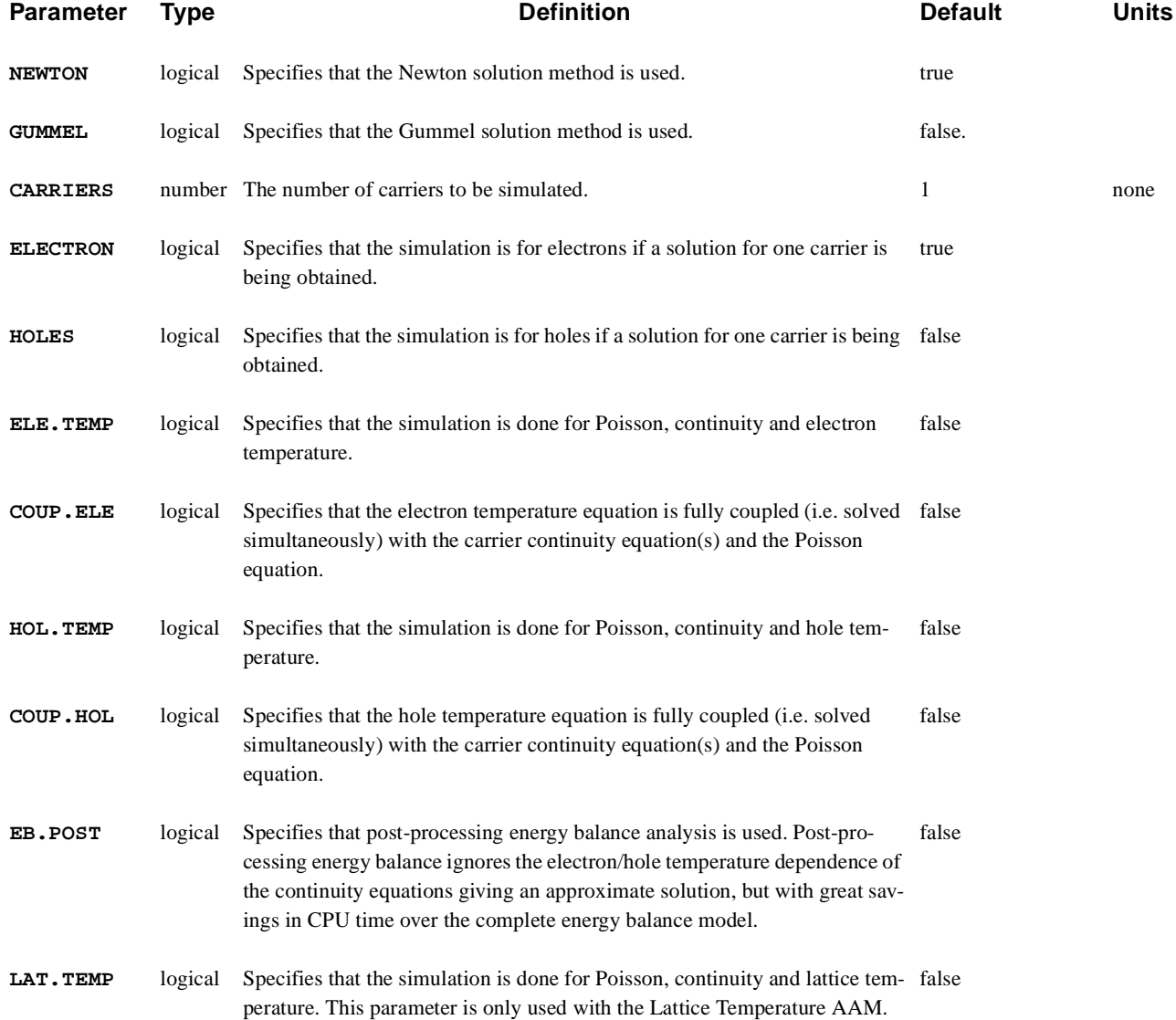

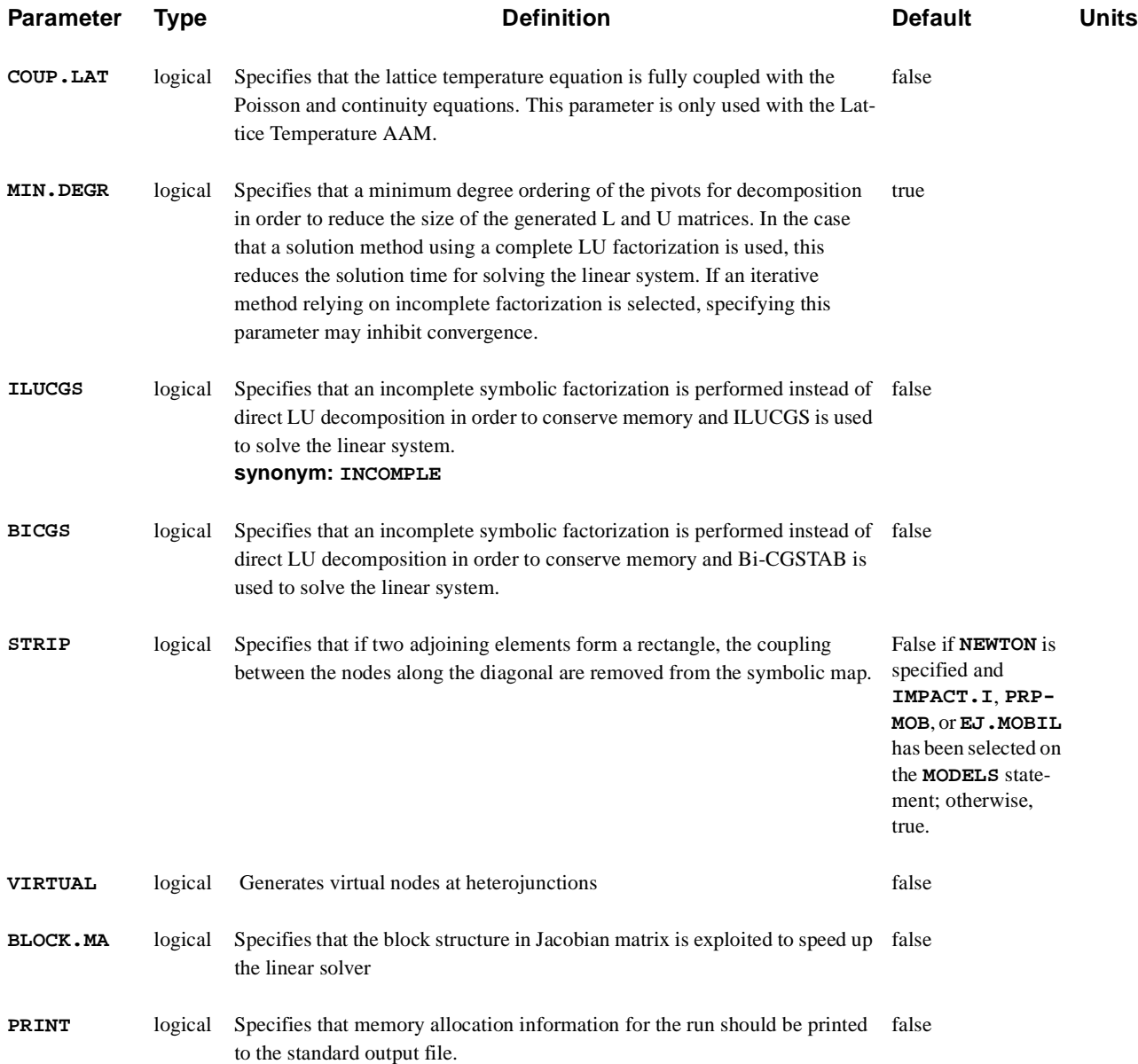

## **Description**

The **SYMBOLIC** statement performs a symbolic factorization in preparation for the LU decompositions in the solution phase of the program.

- **See Also…** To further illustrate the **SYMBOLIC** statement, refer to the following:
	- **•** Input file *mdex1* in [Chapter 4, "N-Channel MOSFET Examples," p. 4-](#page-775-0)8.
	- **•** Input file *mdex2* in [Chapter 5, "NPN Bipolar Transistor Examples," p. 5-5](#page-818-0)1.
	- **•** Most other examples where a solution is calculated

# **Usage**

Because each of the available numerical solution techniques used by the program may result in entirely different linear systems, the method used and the number of carriers to be simulated must be specified at this time. A symbolic factorization should be performed whenever the solution technique is changed, and before the next **SOLVE** statement if the mesh has been refined as the result of a **REGRID** statement

## **METHOD**

The **METHOD** statement sets parameters associated with a particular solution algorithm chosen in the **SYMBOLIC** statement.

#### **METHOD**

```
 [ITLIMIT=<n>] [XNORM] [RHSNORM] [XRNORM [NODE.ERR=<n>] ]
   [PX.TOLER=<n>] [CX.TOLER=<n>] [PR.TOLER=<n>] [CR.TOLER=<n>]
   [ XRI.NORM [XRI.TOLE=<n>] [XRI.THXV=<n>] [XRI.THXC=<n>]
     [XRI.THI=<n>]
   ]
   [NO.CARR=<c>] [LIMIT] [PRINT] [FIX.QF] [ITER.TTY] [ASMB.OLD]
 ILUCGS AND BICGS Solver Parameters
   [ILU.ITER=<n>] [ILU.TOL=<n>] [ILU.XTOL=<n>] 
 Gummel's Method Parameters
   { ( [ { DVLIMIT=<n>
            | ( DAMPED [DELTA=<n>] [DAMPLOOP=<n>] [DFACTOR=<n>] )
 }
 ]
         [ ICCG [LU1CRIT=<n>] [LU2CRIT=<n>] [MAXINNER=<n>] ]
         [ SINGLEP 
           [ ACCELERA [ACCSTART=<n>] [ACCSTOP=<n>] [ACCSTEP=<n>] ]
 ]
       )
 Newton's Method Parameters
     | ( [ AUTONR [NRCRITER=<n>] [ERR.RAT=<n>] ]
         [ VC.COUPL [C.VCOUP=<n>] [TH.VCOUP=<n>]
           [ ELEC.VCP=<c> [V0.VCOUP=<n>] ]
 ]
         [ CONT.RHS [ITRHS=<n>] ] [CONT.PIV] [ {CONT.ITL | STOP.ITL} ]
         [CONT.STK] [STACK=<n>] [ACONTINU=<n>]
         [TAUTO] [2NDORDER] [TOL.TIME=<n>] [L2NORM] [DT.MIN=<n>]
         [EXTRAPOL] [DT.DC.UP=<n>] [DT.DC.LO=<n>]
         [CARR.MIN=<n>] [CARR.FAC=<n>] [N.DVLIM=<n>] [N.DVMAX]
         [ {N.DAMP | ( DAMP.ONE [TH.DAMP1=<n>] [TH.DAMP2=<n>] )} ]
         [DAMP.CON]
      )
   }
 Energy Balance Parameters
   [ETX.TOLE=<n>] [ETR.TOLE=<n>] [N.MAXBL=<n>] [N.MAXEB=<n>]
 Lattice Temperature AAM Parameters
   [LTX.TOLE=<n>] [LTR.TOLE=<n>] [LTX.FACT=<n>] [LTR.FACT=<n>]
   [MAX.TEMP=<n>]
 Direct Tunneling Parameter
   [DT.JACOB]
```
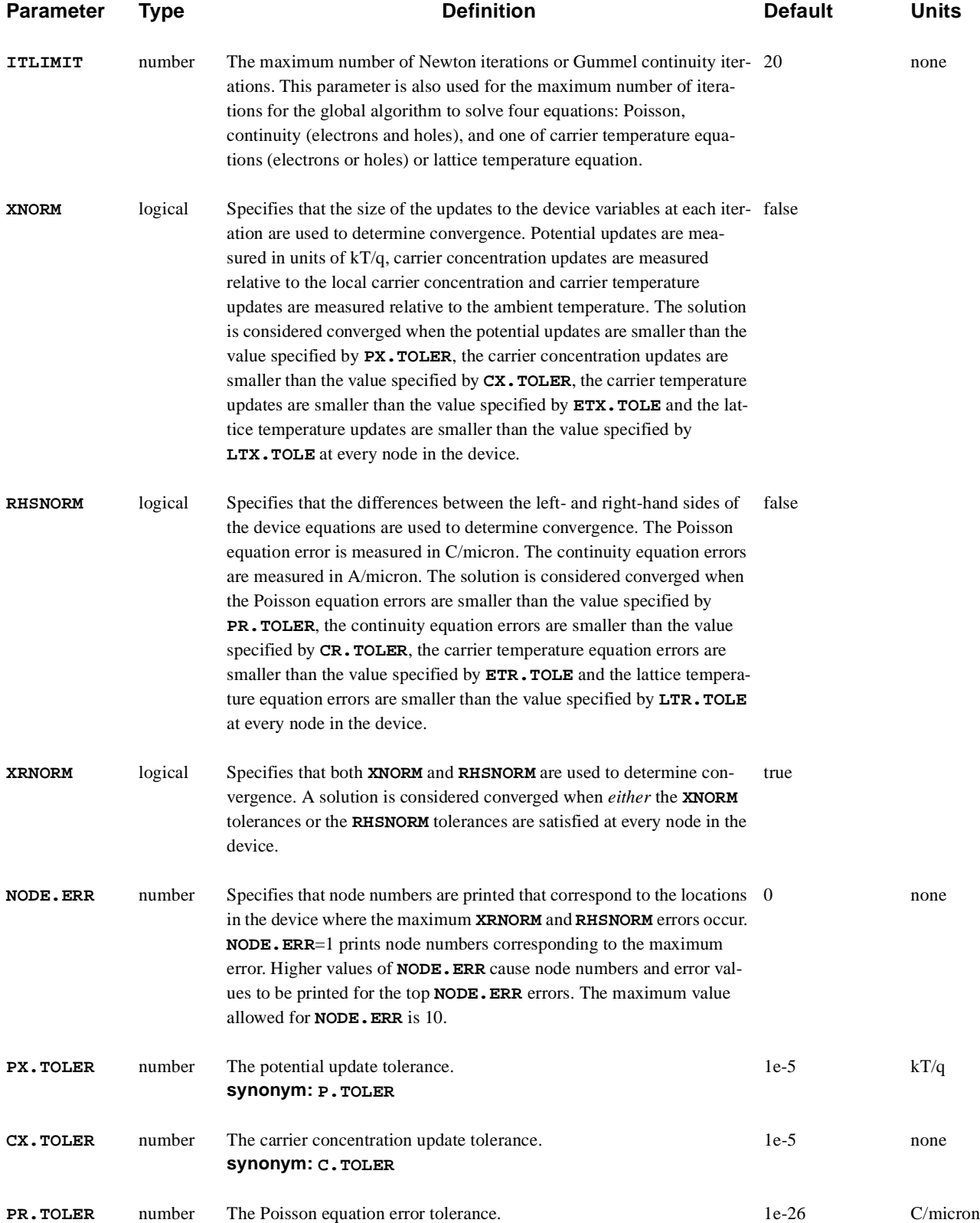

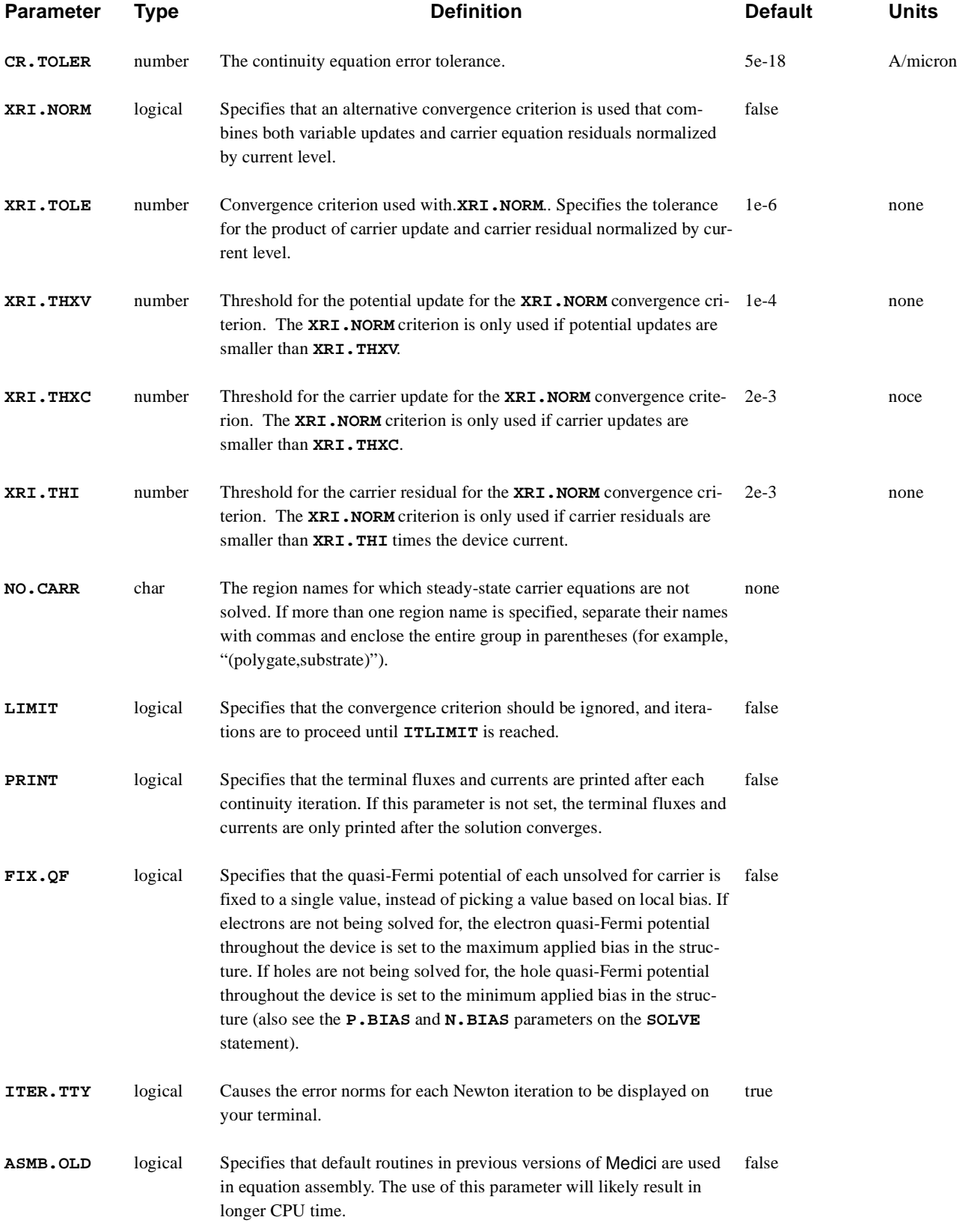

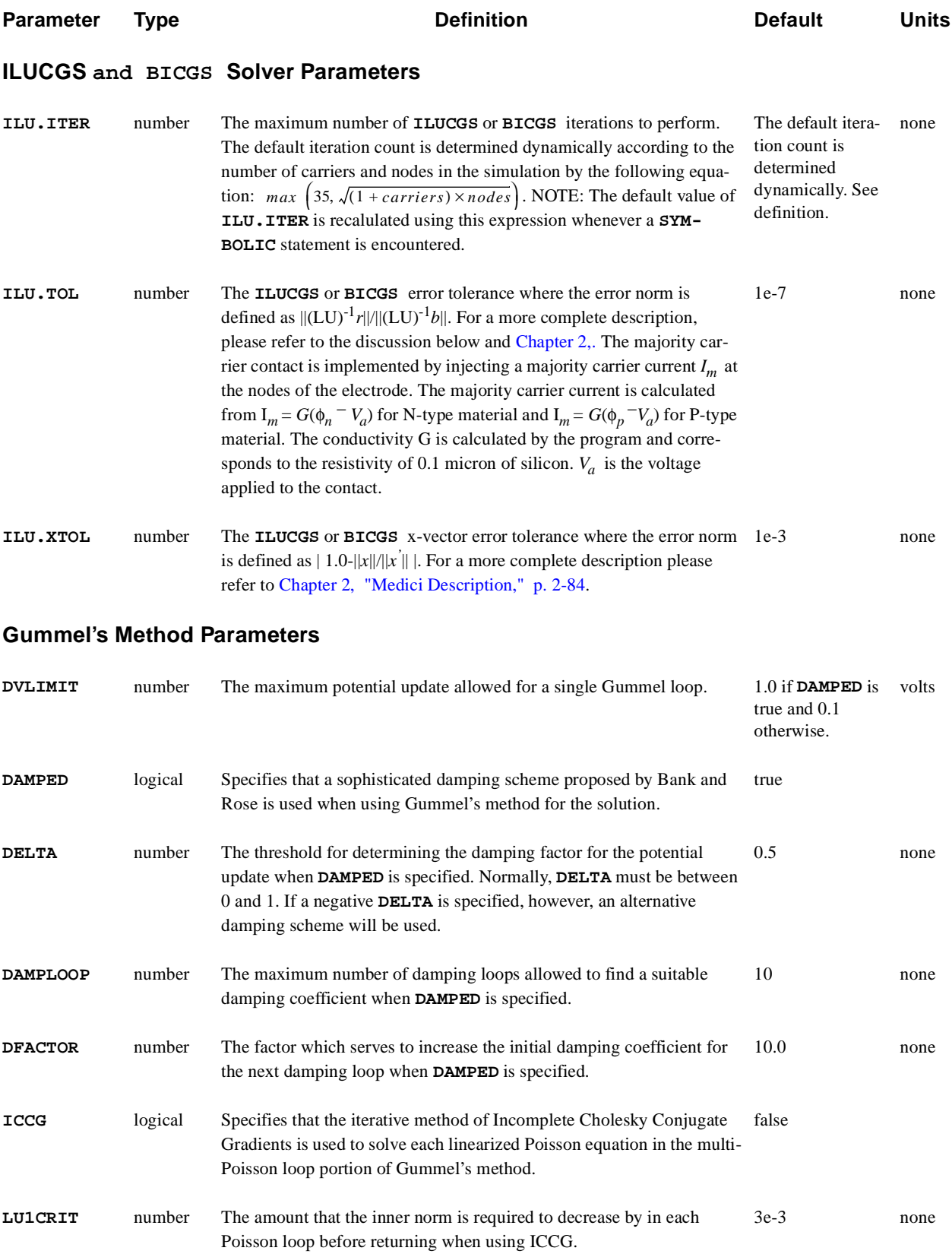

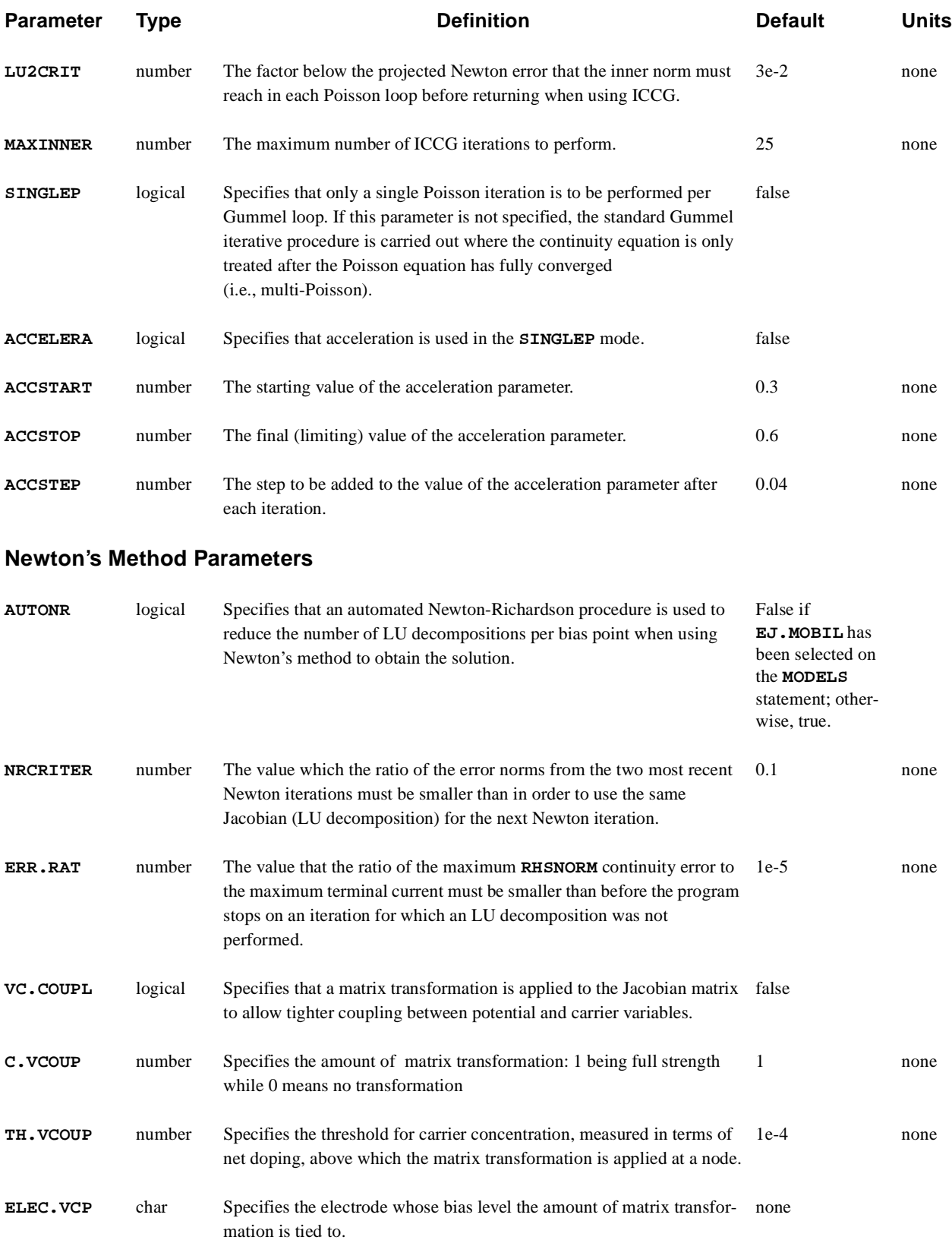

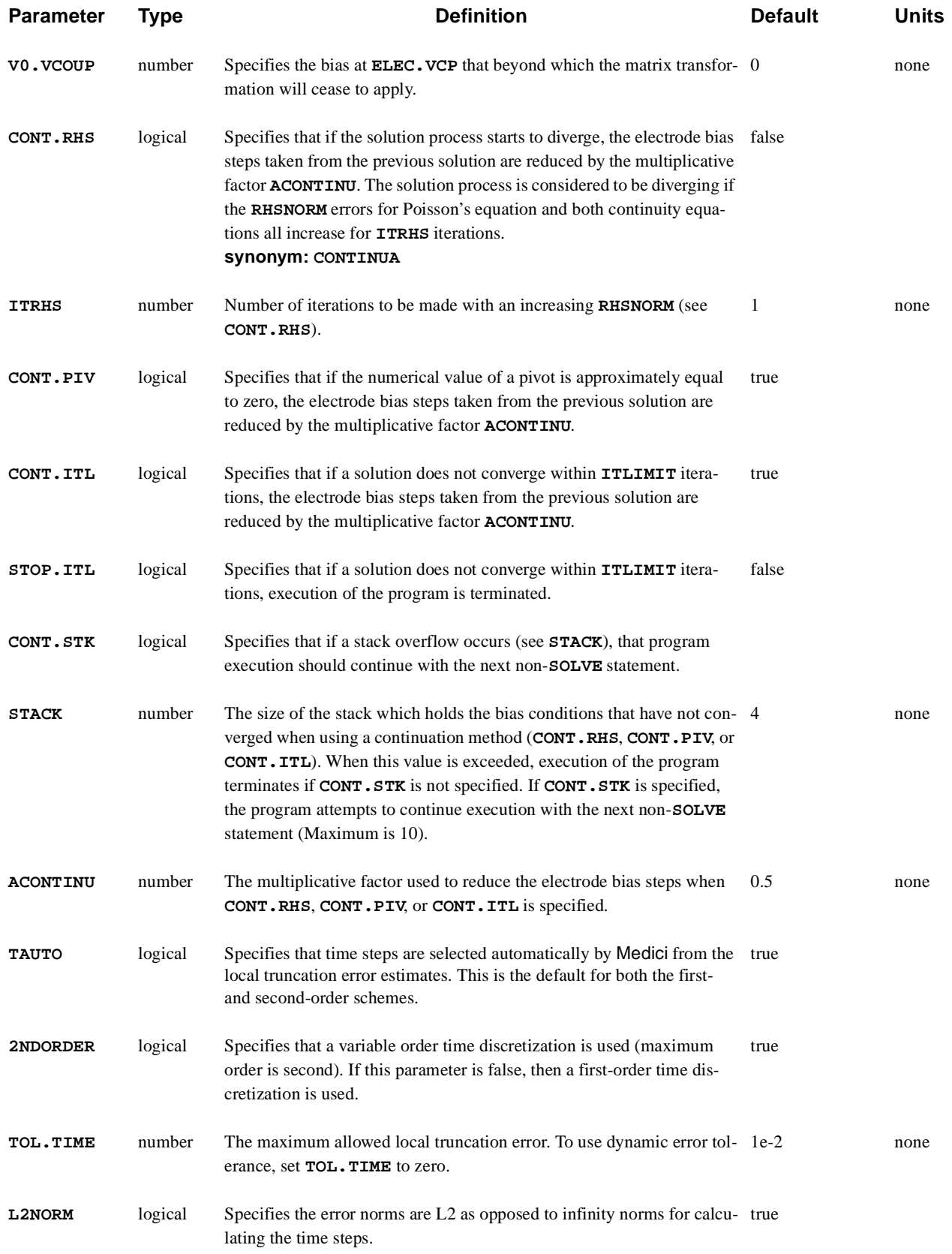

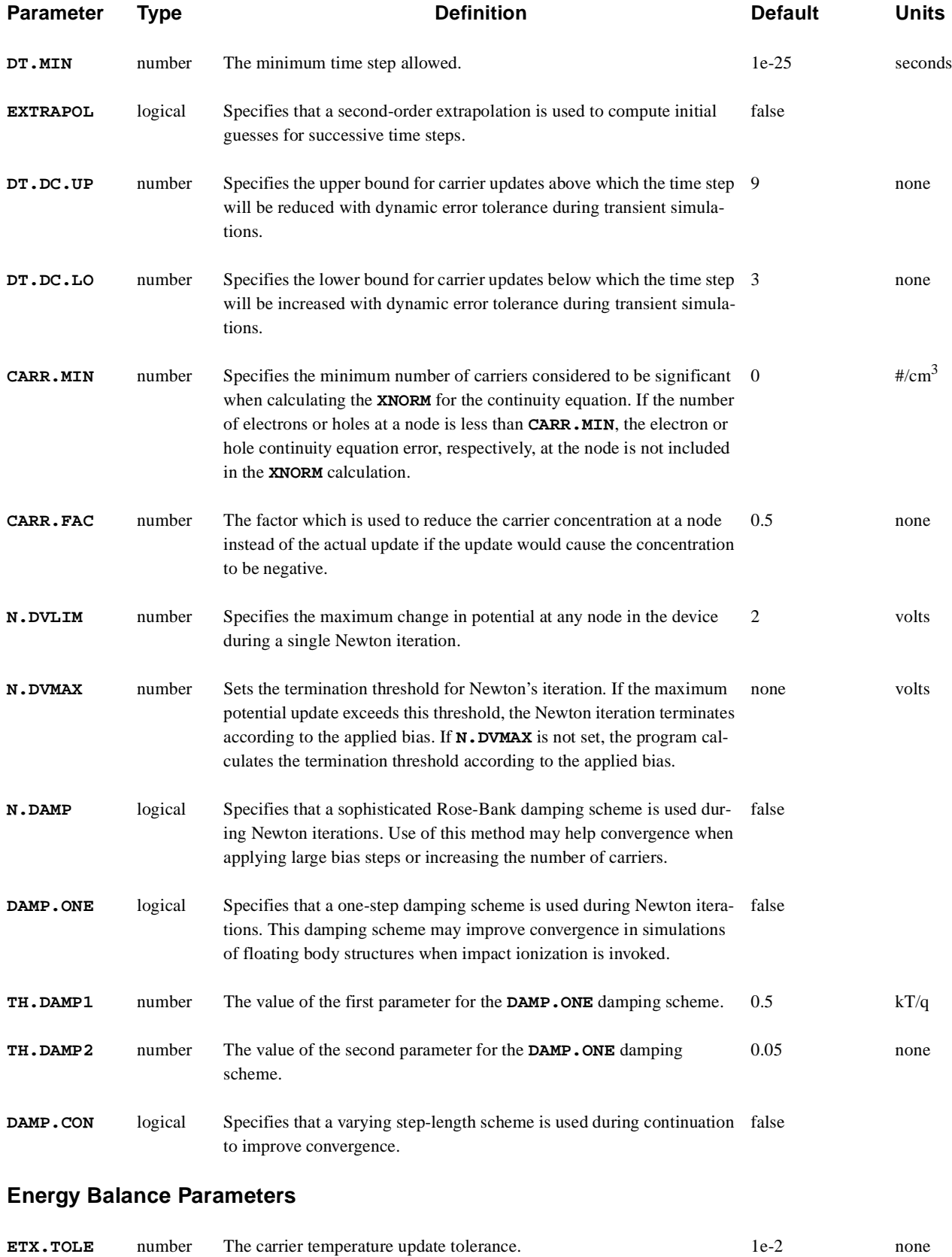

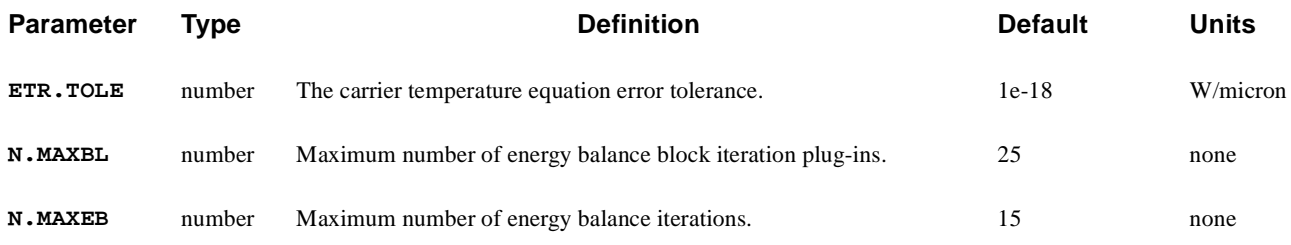

#### **Lattice Temperature AAM Parameters**

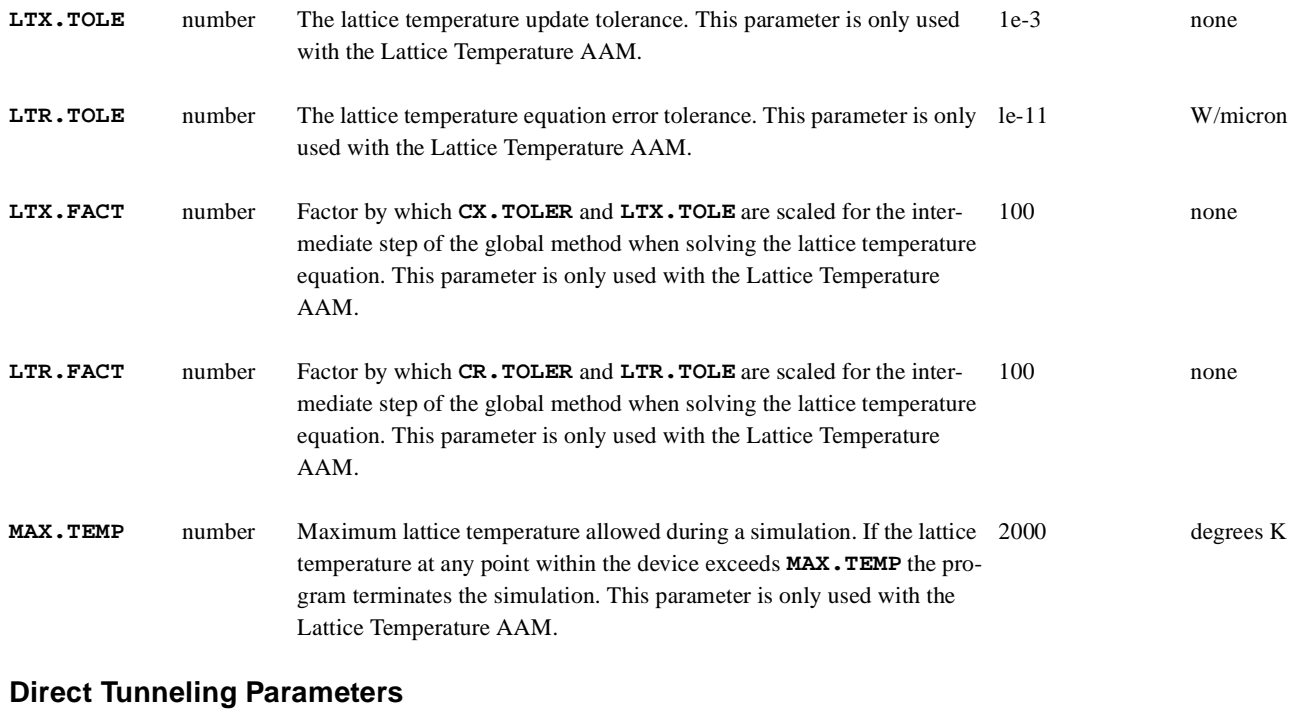

**DT.JACOB** logical Specifies whether or not direct tunneling should be included in the jacobian. true none

## **Description**

The **METHOD** statement sets parameters associated with a particular solution algorithm chosen in the **SYMBOLIC** statement. If no **METHOD** statement is specified in a simulation input file, the default values of all parameters are used. Whenever a **METHOD** statement is encountered, only the parameters which are actually specified are modified. All other parameters retain their previous values. **See Also…** To further illustrate the **METHOD** statement, refer to the following:

- **•** Input file *mdex1* in Chapter 4,, ["N-Channel MOSFET Example](#page-768-0)s"
- **•** Input file *mdex2* i[nChapter 4, "N-Channel MOSFET Examples," p. 4-](#page-769-0)2.
- **•** Other examples where a solution is calculated

## **Solution Methods**

Four linear solution methods used in Medici are listed below in order of increasing memory and CPU effort:

- **•** ICCG—An iterative technique used only to solve Poisson's equation during the Gummel iteration. Convergence is not guaranteed.
- **•** ILUCGS—An iterative technique used to solve linear equations in Newton's method or Poisson's or the continuity equations in Gummel's method. This method requires that a partial (incomplete) LU factorization be performed as a pre-conditioner prior to iteration. Convergence is not guaranteed.
- **•** Bi-CGSTAB—An iterative method used to solve the augmented Jacobian matrix as a whole. Although slower than SOR at low frequencies, it is able to converge at higher frequencies. In most cases, bipolar transistors and MOSFETs can be analyzed well above their cutoff frequencies.
- **•** DIRECT—Conventional Gaussian elimination. May be used to solve any of the linear equations. Requires that a full (complete) LU factorization be performed. This method always finds a solution but is expensive in CPU and memory requirements.

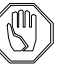

#### *Note:*

**ILUCGS** *and* **BICGS** *are available as parameters on the* **SYMBOLIC** *statement.*

## **Convergence Criteria**

This section details common convergence criteria. In addition, specific convergence criteria is discussed for the following:

- **•** Energy balance solution
- **•** Lattice temperature solution
- **•** ILUCGS and Bi-CGSTAB
- **•** Gummel's method
- **•** Newton's method
- **•** Continuation methods
- **Default** The convergence criterion established with **XRNORM** is used as the default. This implies that a solution is considered converged when *either* the **XNORM** tolerances or the **RHSNORM** tolerances are satisfied at every node in the device.

The iteration errors that are printed to the output file are the maximum potential and carrier concentration updates in the device (**XNORM**) excluding those nodes where the **RHSNORM** tolerances are already satisfied. A printed value of "0.0000E+00" indicates that the **RHSNORM** tolerances are satisfied at every node in the device.

The **XRNORM** criterion remains in effect until it is explicitly turned off by specifying **^XRNORM**. For example, to use the **RHSNORM** criterion instead of the **XRNORM** criterion, the following statement should be specified:

**METHOD ^XRNORM RHSNORM**

As a further example, the following statement causes the program to print the **XNORM** and **RHSNORM** errors to the output file, but the **XRNORM** errors are still used (by default) to determine convergence:

**METHOD XNORM RHSNORM**

**XRI.NORM** During Newton iteratioj, **XRI.NORM** is an anternative convergence criterion which measures the product of the maximum carrier update and the normalized maximum carrier equation residual (scaled by the current). When specified, this criterion will be considered when the maximum potential update is below **XRI.THXV**, the maximum carrier update is below **XRI.THXC** and the normalized maximum carrier equation residual is below **XRI.THI**. The simulation is considred when the product of the maximum carrier update and the normalized maximum carrier equation residual is below **XRI.TOLE**. It should be noted that this criterion is intended to let certain slowly converging simulation pass the convergence criteria where it would not normally pass. To prevent this criterion to terminates a simulation which would have converged normally with a few more iterations, it is not considered unless the convergence rate of maximum carrier equation residual is low.

**Error Tolerances** The **XNORM** and **RHSNORM** error tolerances can be adjusted with the parameters **PX.TOLER**, **CX.TOLER**, **ETX.TOLE**, **LTX.TOLE**, **PR.TOLER**, **CR.TOLER**, **ETR.TOLE** and **LTR.TOLE**.

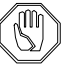

## *Note:*

*Specifying larger values for these parameters may decrease the number of iterations required for convergence, but may also decrease the accuracy of the resulting solution.*

#### **Energy Balance Solution** The accuracy and convergence of the energy balance solution is controlled by the following parameters:

- **•** The relative accuracy of the carrier temperature is specified with **ETX.TOLE**.
- **•** The right-hand-side norm tolerance for the energy balance equation is specified with **ETR.TOLE**.
- **•** If neither **COUP.ELE** nor **COUP.HOL** is specified on the **SYMBOLIC** statement, a decoupled solution is performed.

In this case, the convergence criterion specified with **ETX.TOLE** has to be satisfied both inside the energy balance iteration and in the outer loop of the block iteration (se[e Chapter 2, "Medici Description," p. 2-13](#page-197-0)2).

- **•** The number of decoupled energy balance solutions is limited by **N.MAXEB**.
- **•** The maximum number of block iteration plug-ins is limited by **N.MAXBL**.

## **Lattice Temperature Solution**

A further set of parameters shown below, used with the Lattice Temperature AAM, controls the solution of the lattice temperature equation:

- **•** The tolerance of the temperature update and the right-hand-side norm tolerance for the lattice heat flow equation is specified by **LTX.TOLE** and **LTR.TOLE**.
	- **•** If a decoupled solution is performed, i.e., **^COUP.LAT** is specified, the parameters **LTX.FACT** and **LTR.FACT** can be used to relax the convergence criteria for the inner loop lattice heat equation iteration.
	- **•** Only one of **COUP.LAT**, **COUP.ELE** and **COUP.HOL** can be specified.

## **ILUCGS and Bi-CGSTAB**

The ILUCGS or Bi-CGSTAB method is considered to have converged if:

$$
\frac{\left\| \left(LU\right)^{-1} r \right\|}{\left\| \left(LU\right)^{-1} b \right\|} < \texttt{ild}.\texttt{tol}
$$

Equation 3-22

where:

- *b* is the right hand side of  $Ax = b$
- *r* is the residual defined by  $r = b Ax$

 **ILU.XTOL** An additional convergence criterion is placed on ILUCGS or Bi-CGSTAB by the **ILU.XTOL** parameter in which case ILUCGS or Bi-CGSTAB is considered to have converged if:

$$
1 - \frac{\|x\|}{\|x'\|} < \text{ll. xtol}
$$
\nEquation 3-23

where:

- **•** is the present solution found by ILUCGS or Bi-CGSTAB. *x*
- **•** is the solution from the previous ILUCGS or Bi-CGSTAB iteration. *x*'

In general, it is not necessary to specify this extra criterion and in any case, specifying **ILU.XTOL** < 1.0e-3 results in an increased number of ILUCGS or Bi-CGSTAB iterations on non-convergence.

#### **Gummel's Method** Various methods are available to try to speed convergence when using Gummel's method for the solution. Among these are the following:

- **•** ICCG
- **•** The single-Poisson method (**SINGLEP**) with acceleration (**ACCELERA**)

For many cases, ICCG provides the fastest convergence, and should routinely be chosen.

**Damping** When Gummel's method is being used, or when performing a Poisson-only solution (zero carriers), damping is used to stabilize the convergence by limiting the maximum potential change per iteration inside the device with **DVLIMIT**.

> The default value of **DVLIMIT** is 1.0 V unless **^DAMPED** is specified, in which case it is 0.1 V.

Increasing **DVLIMIT** from its default value may result in faster simulations by allowing the potential at each node to be adjusted by a larger amount. However, if **DVLIMIT** is set too high, it may cause the convergence to be unstable.

In general, **DVLIMIT** should not be set higher than 10-20% of the bias step applied to an electrode. Larger values of **DVLIMIT** may be possible at high voltages.

A more sophisticated damping scheme than that described above is available by specifying **DAMPED**. This option is recommended for most situations. By setting **DELTA** to a negative value, an alternative damping scheme can be invoked which usually works better for very large bias steps.

#### **Newton's Method** This section details the special parameters used to control the various convergence criteria for Newton's method. Use of Newton's method also allows the selection of various continuation methods (se[e "Continuation Methods," p. 3-15](#page-428-0)9).

#### **Speeding Convergence with AUTONR**

It is possible to speed up convergence significantly by using the automated Newton-Richardson method parameter **AUTONR**. This attempts to reduce the number of times that the Jacobian matrix is refactored. When using Newton's method, **AUTONR** is used by default in all cases except when EJ. MOBIL has been selected on the **MODELS** statement.

Without **AUTONR**, the Jacobian matrix is refactored at every iteration. With **AUTONR**, the Jacobian matrix is not refactored if the error norms fall by more than the amount specified by **NRCRITER**. This is indicated by an asterisk (\*) next to the iteration number in the output file.

<span id="page-428-0"></span>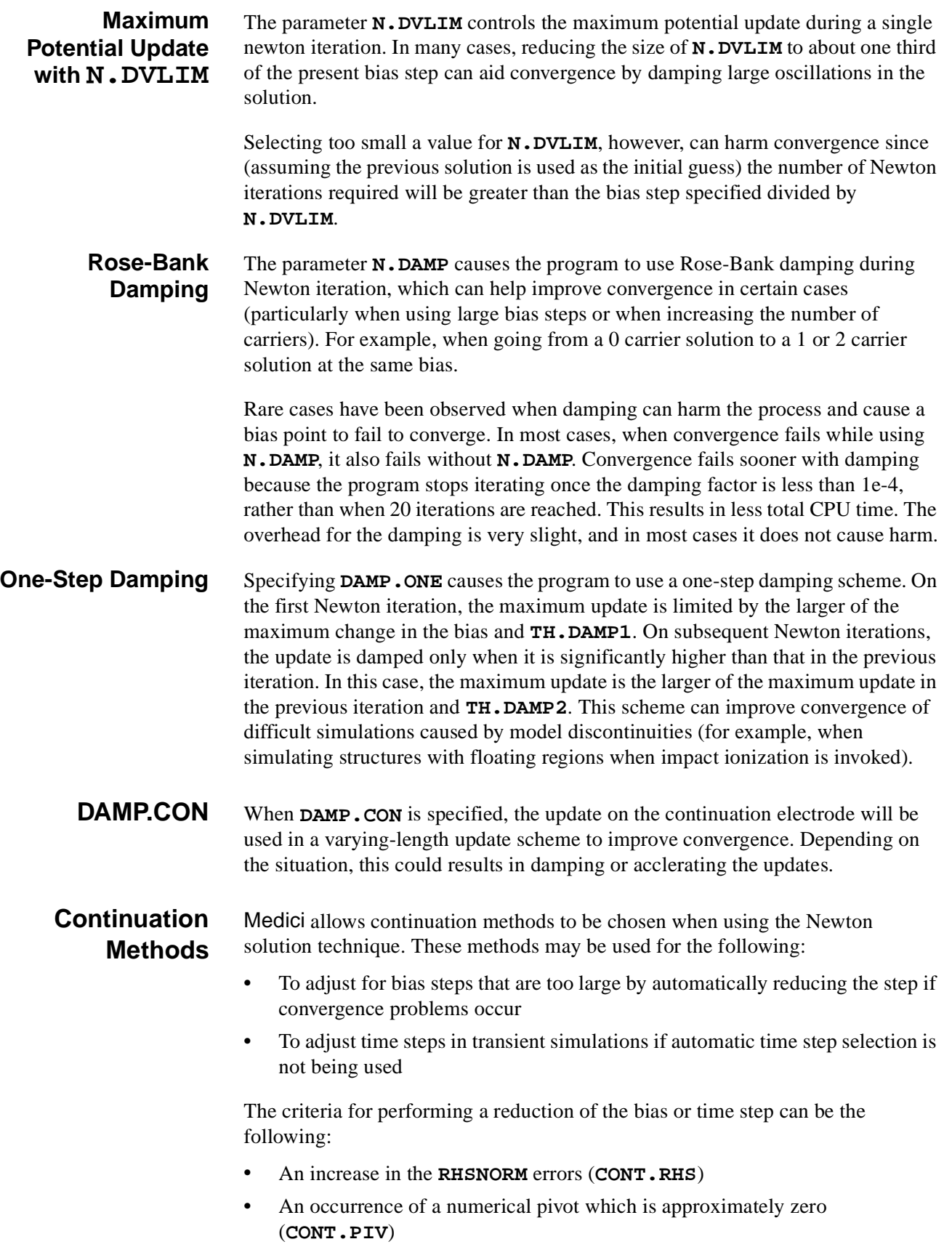

**•** Failure to converge within **ITLIMIT** iterations (**CONT.ITL**)

In each case the multiplicative factor **ACONTINU** is used to reduce the step. The continuation methods specified with **CONT.ITL** and **CONT.PIV** are used by default. If **STOP.ITL** is selected, program execution terminates if the solution does not converge within **ITLIMIT** iterations.

## **Transient Simulation**

The **METHOD** statement is also used to select parameters affecting transient simulations. Two time discretization schemes that can be made available are shown below:

- **•** A first-order backward difference scheme
- **•** A sophisticated variable order method with a maximum order of 2 (the default)

When using the either scheme, time steps are selected automatically by Medici unless this capability is disabled by specifying **^TAUTO**.

When **TOL. TIME** is set to zero, a dynamic error tolerance is calculated. There are two parameters associated with this scheme: **DT.DC.UP** and **DT.DC.LO**. **DT.DC.UP** specifies the upper bound of the maximum carrier update above with the time step must be reduced. On the other hand, **DT.DC.LO** specifies the lower bound of the maximum carrier update below which the time step will be reduced. The default values of these parameters are chosen to allow quick simulation with modest amount of error. To get more accurate result, the values of these parameters will need to be reduced.

**SOI Convergence** With the ill-conditioning associated with the floating region, partially depleted SOI (Silicon-On-Insulator) simulation with impact ionization has been a great convergence challenge. To improve the convergence, a matrix transformation scheme **VC.COUPL** is introduced. When specified, this matrix tranformation allows tighter coupling between electrical potential and carrier variables. The combination of node-based impact ionization model (**II.NODE=2** on the **MODELS** statement) and **VC.COUPL** has been found to significantly improved certain SOI simulations at at low current levels. It has also been found that **VC.COUPL** could prevent convergence at high current levels. To allow continuous simulation through all these current levels, parameters **ELEC.VCP** and **V0.VCOUP** are introduced. **ELEC.VCP** specifies the electrode whose bias is used control the amount of matrix transformation while **V0.VCOUP** specifies the bias at which matrix tranformation will stop at apply. For example,

#### **METHOD ELEC.VCP=**Drain **V0.VCOUP=1**

specifies that matrix transformation will cease to apply when **V**(Drain) reaches one Volt.

## **SOLVE**

The **SOLVE** statement instructs Medici to perform a solution for one or more specified bias points.

**SOLVE**

```
 Initial Guesses, Biasing, and Fermi Potentials
    [ {INITIAL | PREVIOUS | PROJECT | LOCAL | P.LOCAL | P2QFN | P2QFP} ]
   \{ V(name1) = <b>n</b> \mid I(name1) = <b>n</b> \mid T(name1) = <b>n</b> \mid Q(name1) = <b>n</b> \} \dots\{ V(name200) = \text{sn} \} \{ I(name200) = \text{sn} \} \{ T(name200) = \text{sn} \} [N.REGION=<c>] [N.BIAS=<a>]
    [P.REGION=<c>] [P.BIAS=<a>]
 Steady State Analysis Parameters
    [ { ( ELECTROD=<c> {VSTEP=<n> | ISTEP=<n>} NSTEPS=<n> )
 Continuation Method Parameters
       | ( CONTINUE ELECTROD=<c> C.VSTEP=<n> [ C.AUTO [C.TOLER=<n>] ]
           [C.VMIN=<n>] [C.VMAX=<n>] [C.IMIN=<n>] [C.IMAX=<n>]
           [C.DVMAX=<n>] [C.DVMIN=<n>] [C.RMAX=<n>]
 )
 Transient Analysis Parameters
       | ( TSTEP=<n> [TMULT=<n>] [DT.MAX=<n>]
           {TSTOP=<n> | TD.STOP=<n> | T.INCREM = <n> | NSTEPS=<n>}
           [ { RAMPTIME=<n>
               | ENDRAMP=<n>
                | ( SINE ELECTROD=<c> S.FREQ=<n> S.AMPLIT=<n>
                  [S.PHASE=<n>] [T0=<n>]
 )
 }
 ]
 )
      }
    ]
 Hot Carrier and Parasitic Analysis Parameters
    [IMPACT.I] [GATE.CUR] [DQDV]
 Programmable Device AAM Parameters
    [FN.CUR] 
Direct Tunneling Analysis Parameters
   [DT.CUR] [DT.METH=<n>] [DT.CBET] [DT.VBET] [DT.VBHT]
 AC Small-Signal Analysis Parameters
    [ AC.ANALY FREQUENC=<n> [ FSTEP=<n> NFSTEP=<n> [MULT.FRE] ]
      [VSS=<n>] [TERMINAL=<c>]
      [S.OMEGA=<n>] [MAX.INNE=<n>] [TOLERANC=<n>] [HI.FREQ]
      [ S.PARAM [R.SPARA=<n>] ]
    ]
 AC Charge-Partition Analysis Parameters
    [ AC.CHARG [TERMINAL=<c>] ]
```

```
(SOLVE statement continued on next page)
```
(**SOLVE** statement continued from the previous page)

```
 Circuit Analysis AAM Parameters
   [ ELEMENT=<c> V.ELEMEN=<n> [VSTEP=<n> NSTEPS=<n>] ] [UIC]
 AC Analysis with a Circuit
   [ AC.ANALY FREQUENC=<n> AC.SOURC=<c>
      [ FSTEP=<n> NFSTEP=<n> [MULT.FRE] ]
   ]
 Output Choices
   [ OUT.FILE=<c> [SAVE.BIA] 
      [ { ( TIF [ALL] [BANDS] [CURRENTS] [GENERATI] [COMPONEN] )
         | ( [CURRENTS] [ASCII] [STRUCTUR=<c>] )
        }
     ]
   ]
 Optical Device AAM Parameters
   [ { ( { WAVE=<n>
            | ( [WAVE.STA=<n>] [WAVE.END=<n>] )
            | SPECTR
           }
         )
       | ( [FLUX=<n>]
          { [LAMBDA=<n>]
            | ( LAMBDA.S=<n> LAMBDA.E=<n> LAMBDA.N=<n> )
 }
 )
      | ( INTENSIT=<n> [INT.STEP=<n>] )
     }
   ]
   [L.MODULA LSS=<n>]
```
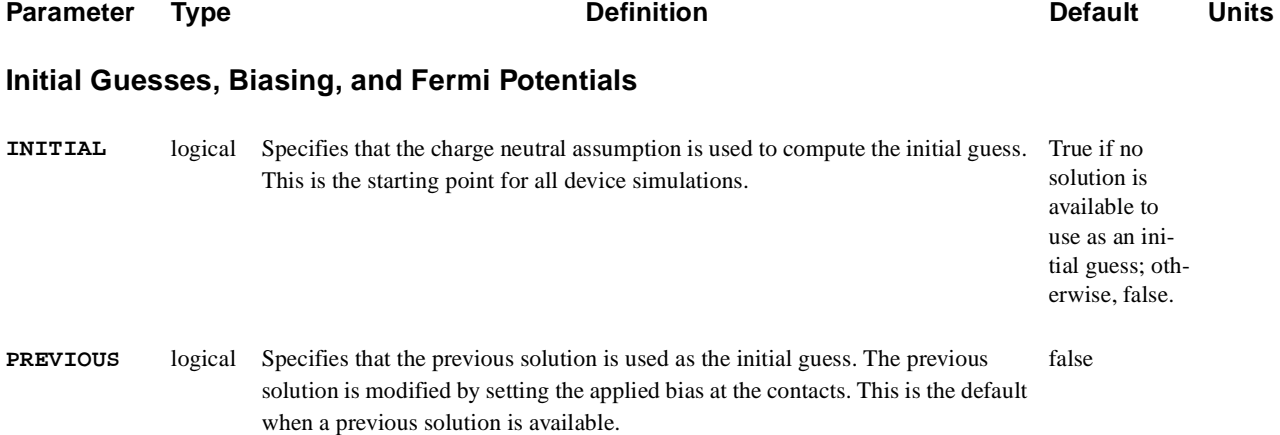
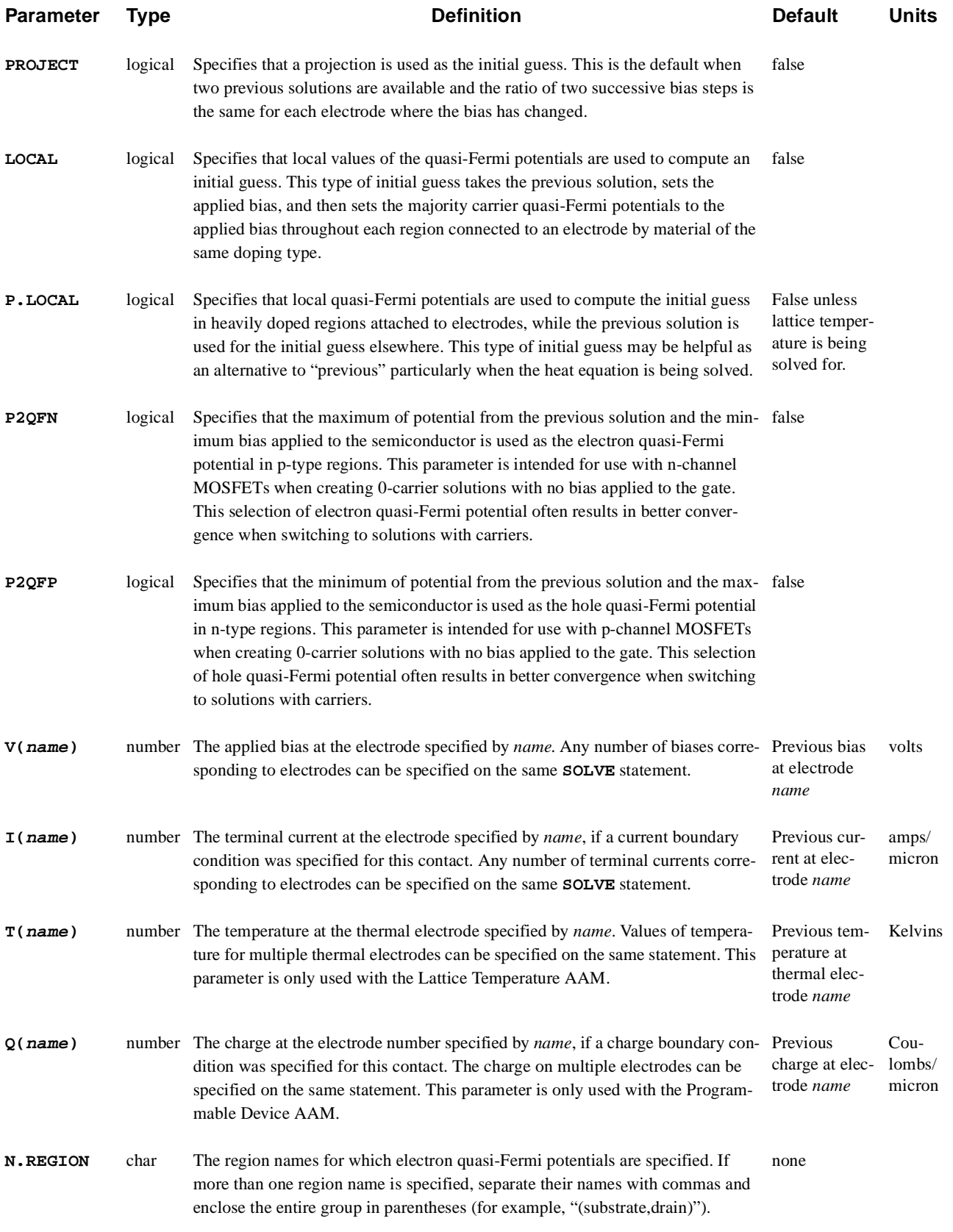

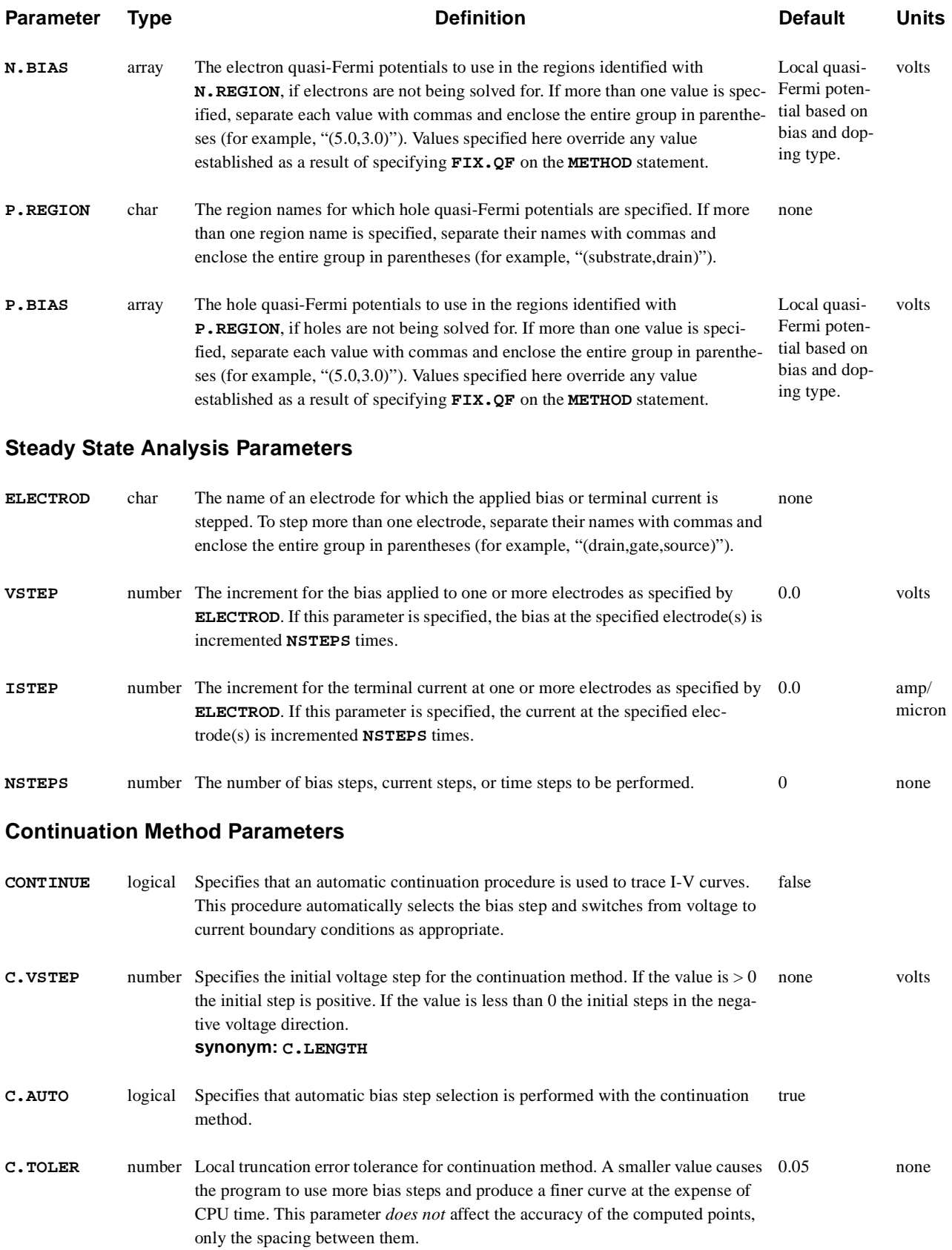

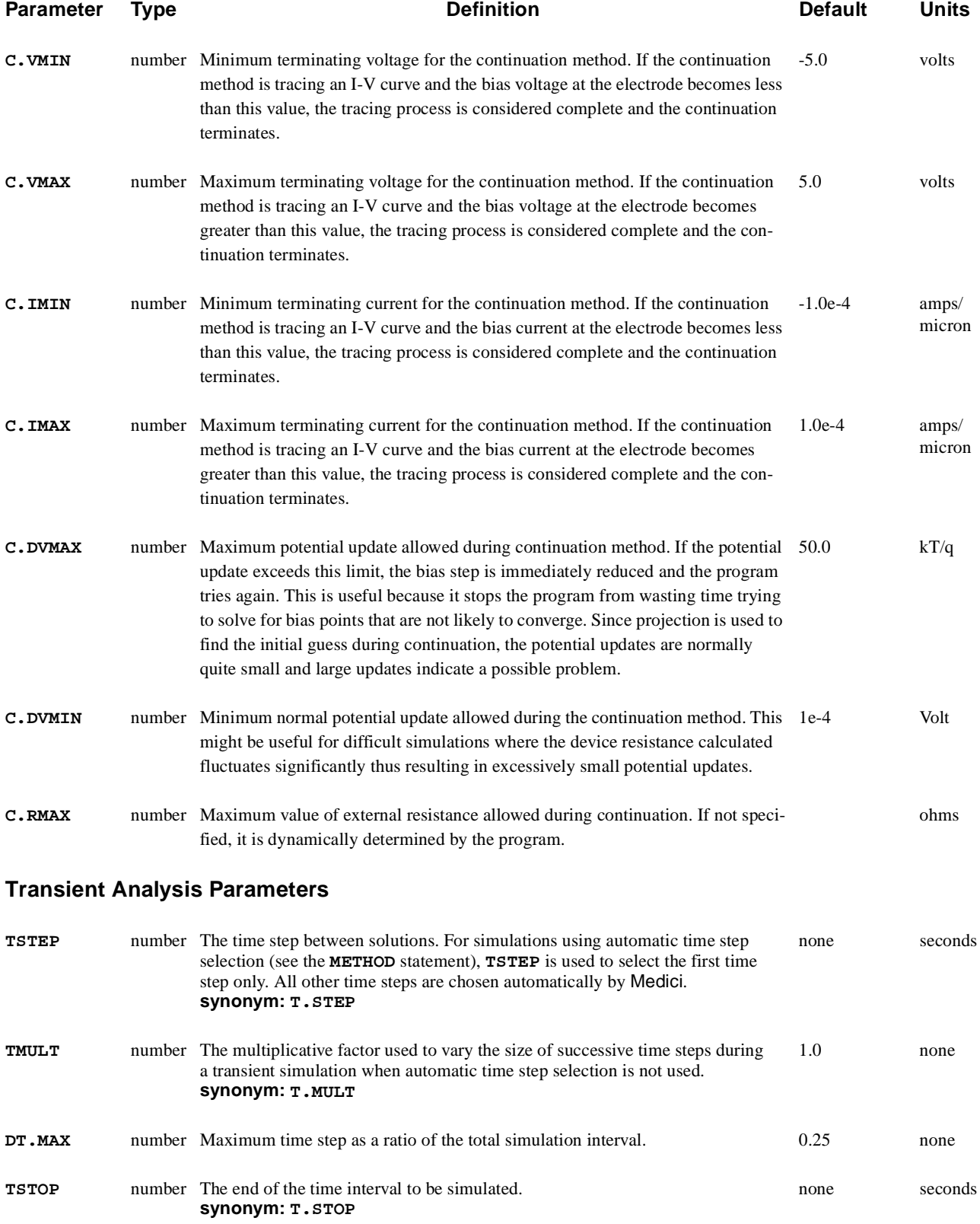

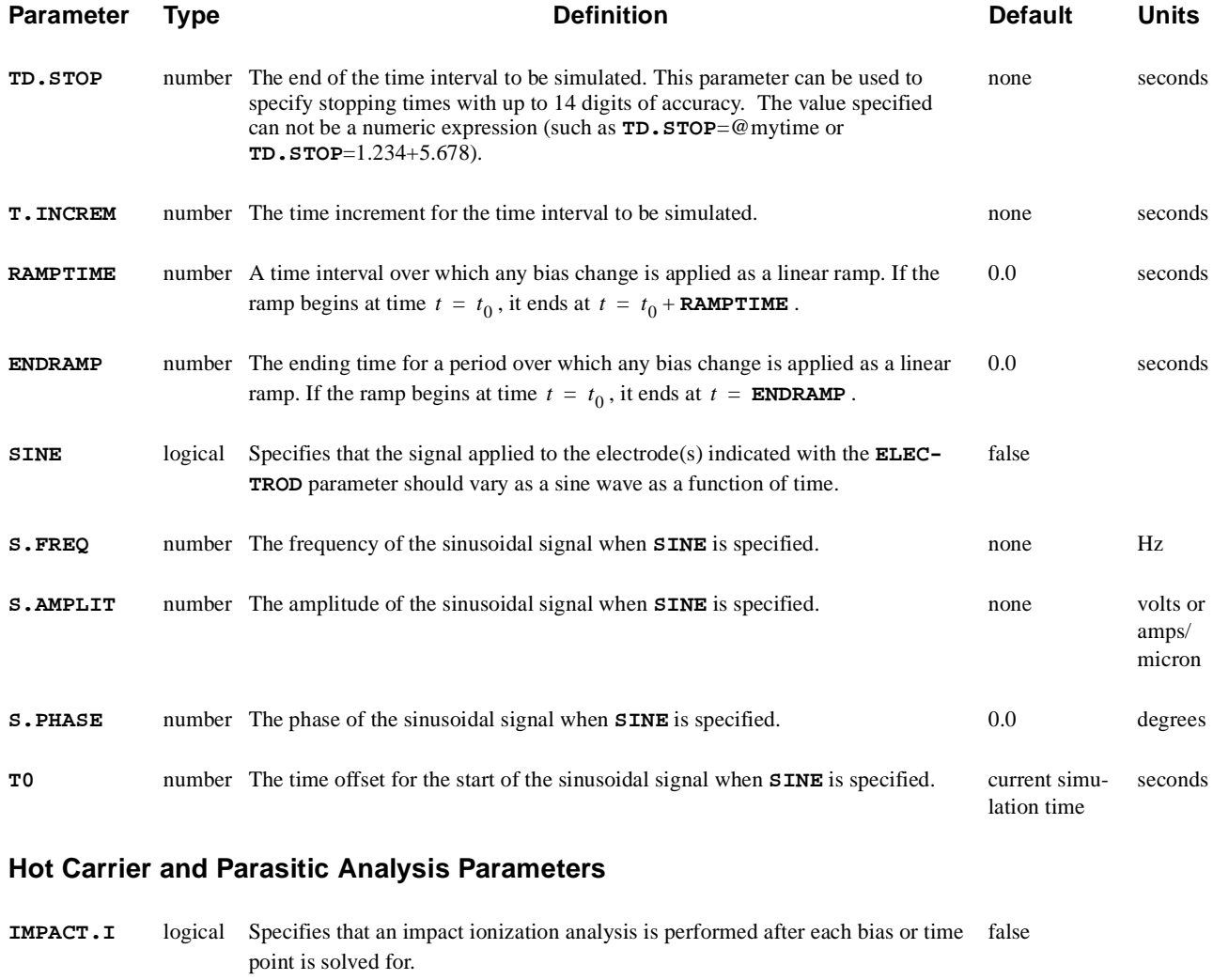

- **GATE.CUR** logical Specifies that a gate current analysis is performed after each bias or time point is false solved for.
- **DQDV** logical Causes Medici to calculate the capacitance at the electrodes. The capacitance is false calculated by dividing the change in terminal charge by the change in voltage. This procedure gives one column of the capacitance matrix. This method can only be used if the voltage at one electrode is changed at a time, and if a previous solution resides in memory.

#### **Programmable Device AAM Parameters**

**FN.CUR** logical Specifies that Fowler-Nordheim tunneling current is be calculated. During a transient analysis, the charge on any floating regions affected by this current is updated automatically. This parameter is only used with the Programmable Device AAM. false

#### **Direct Tunneling Analysis Parameters**

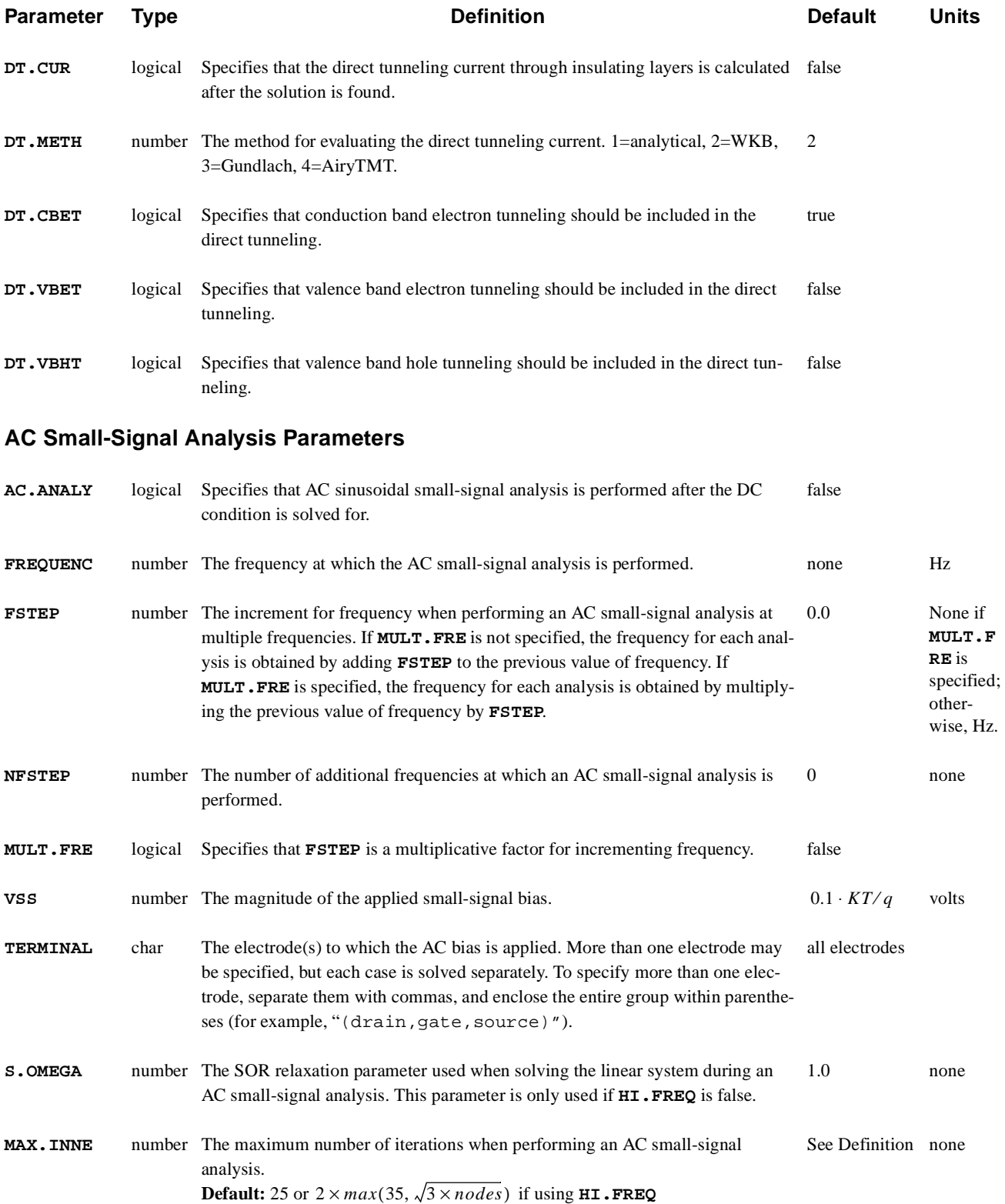

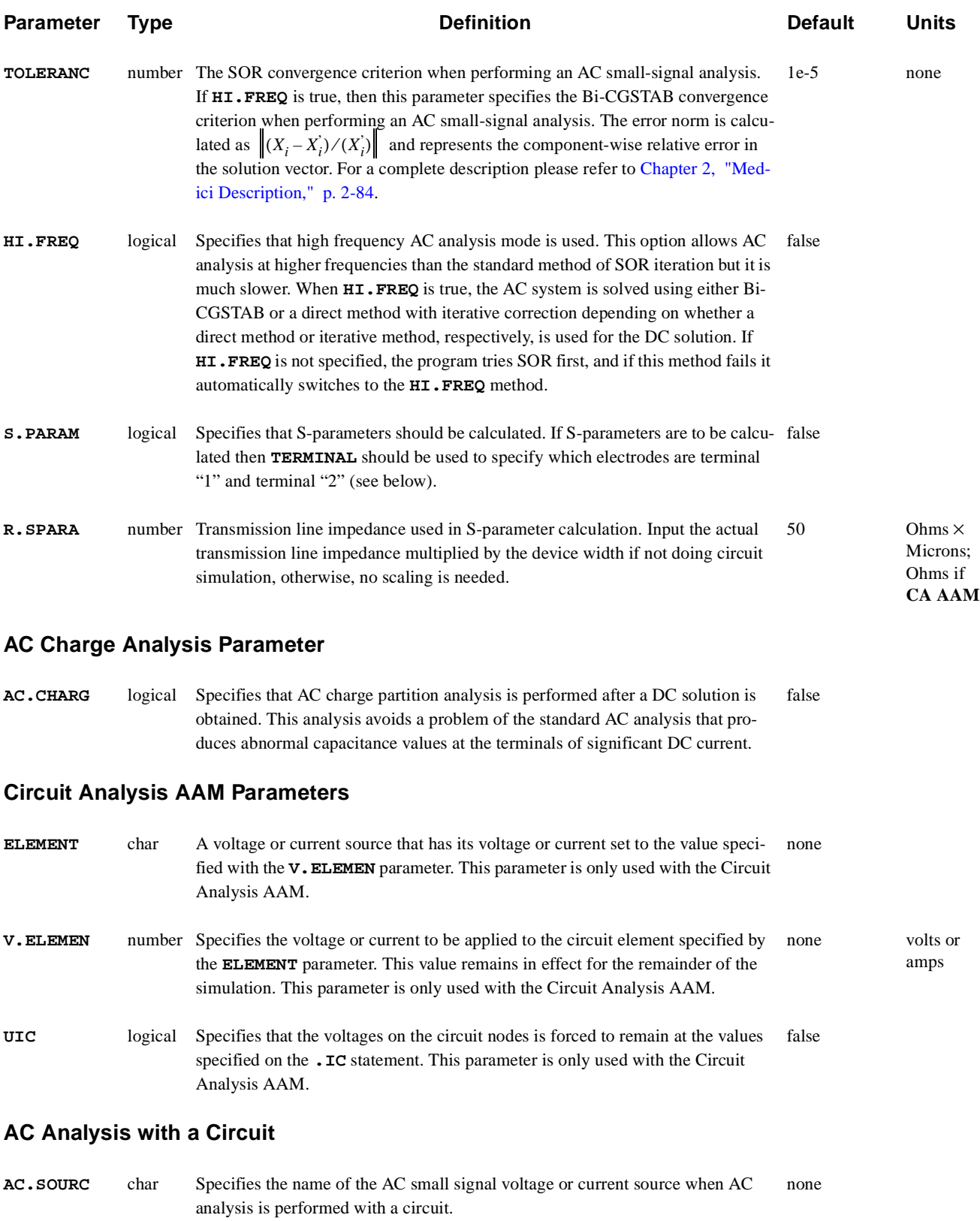

### **Output Choices**

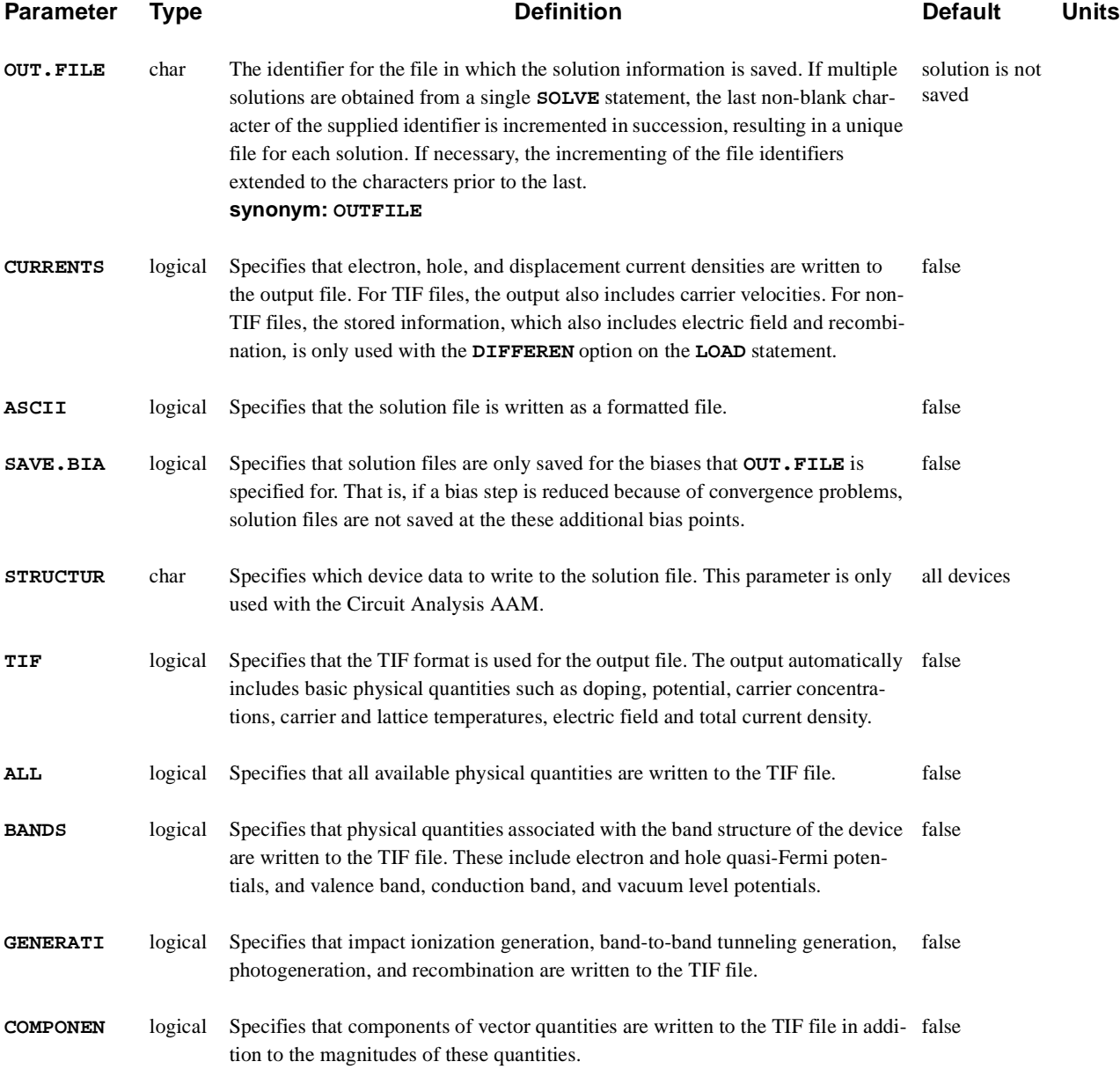

#### **Optical Device Parameters**

**WAVE** number Specifies the wavelength number from the sampling of wavelengths specified with the **WAVE.STA**, **WAVE.END**, and **WAVE.NUM** parameters on the **PHOTO-GEN** statement. The charge generated within the device structure is only due to the selected wavelength number. If this parameter is not specified, the generation is due to the entire spectrum. none

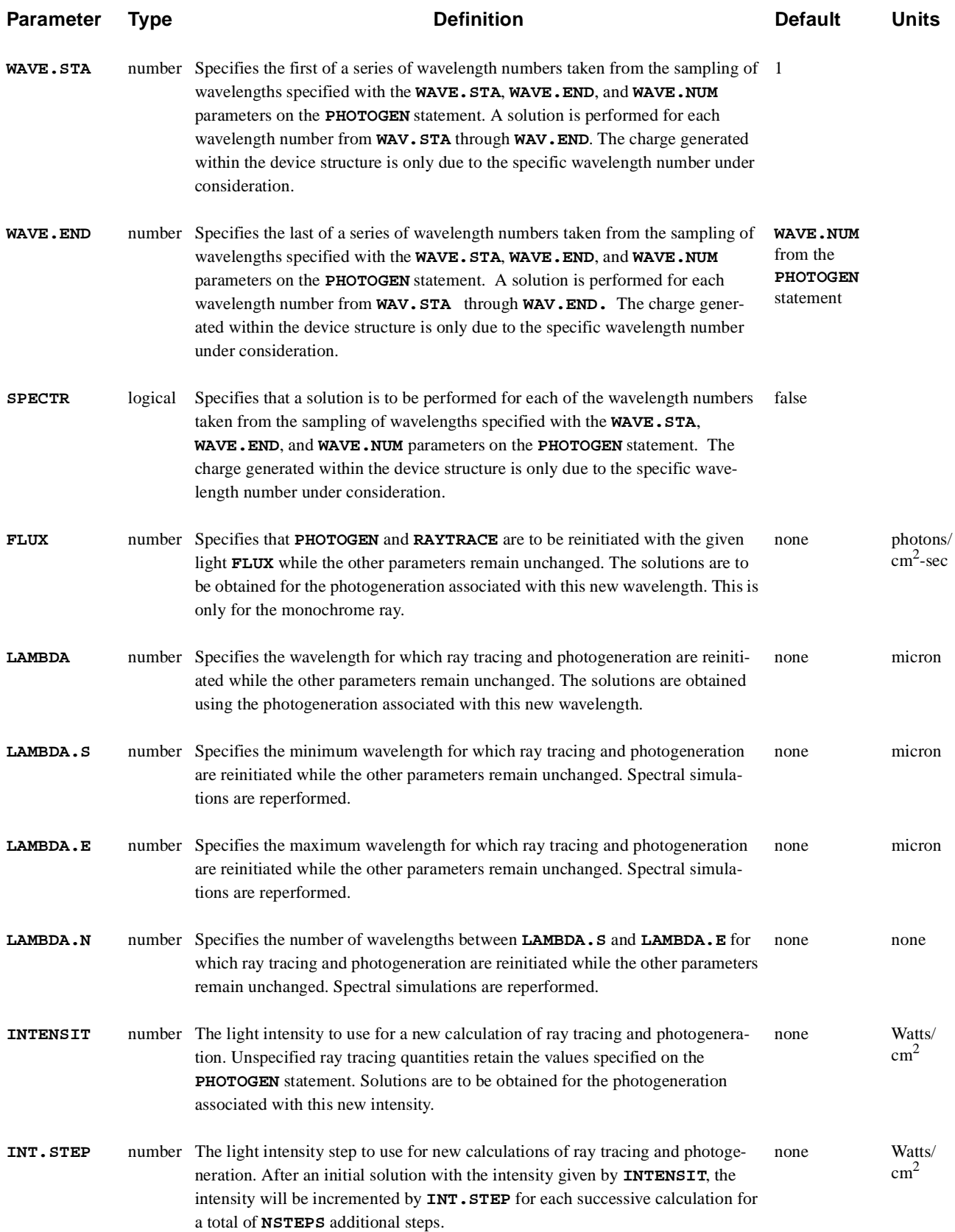

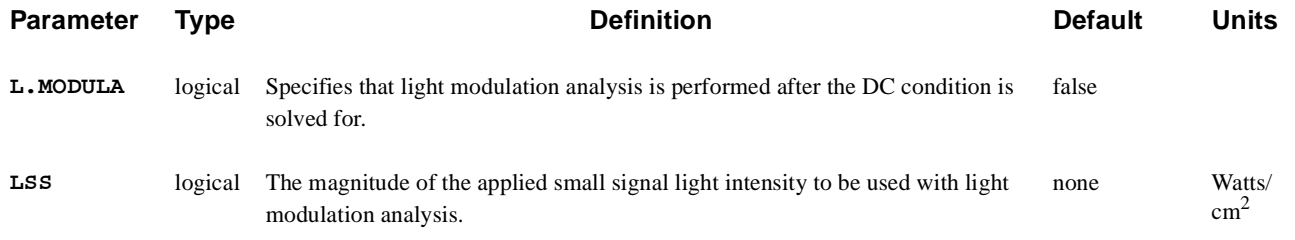

# **Description**

The **SOLVE** statement performs a solution for one or more specified bias points. The following sections discuss the various elements of the **SOLVE** statement including:

- **•** Initial guesses
- **•** Bias selection
- **•** Circuit analysis
- **•** Continuation method
- **•** Transient simulations
- **•** Post-Processing impact ionization
- **•** Gate current
- **•** AC small-signal analysis
- **•** Optical analysis

#### **See Also…** To further illustrate the **SOLVE** statement, refer to the following:

- **•** Input file *mdex1* in [Chapter 4, "N-Channel MOSFET Examples," p. 4-1](#page-778-0)1
- **•** Input file *mdex1g* in [Chapter 4, "N-Channel MOSFET Examples," p. 4-1](#page-778-0)1
- **•** Input file *mdex1d* in [Chapter 4, "N-Channel MOSFET Examples," p. 4-1](#page-778-0)1
- **•** Every other example where a solution is calculated

### **Initial Guesses**

Medici automatically uses **INITIAL** as the initial guess for the first bias point for a given structure. For this bias point, 0 volts is assumed for any electrode where voltage is not specified.

If a previous solution exists, Medici uses it as the initial guess for the next solution. If two previous solutions are present and equivalent bias steps were taken for any electrode biases that were changed, a projection is used to obtain an improved initial guess for the next solution.

## **Bias Selection**

The boundary conditions for the simulation to be performed are set by specifying the electrode applied biases shown below:

**• V(DRAIN)**, **V(GATE)**, ..., **V(WHAT\_EVER)**

or the terminal currents shown below:

**• I(DRAIN)**, **I(SOURCE)**, ..., **I(ENOUGH)** at the contacts.

If terminal currents are specified at the contact, you should have previously specified this contact as one where current boundary conditions are to apply (see the **CONTACT** statement). If an electrode boundary condition is not specified, the previous bias or current is used by default.

### **Multiple Solutions**

Multiple solutions with one **SOLVE** statement can be accomplished by specifying one of the following:

- **•** The voltage or current step (**VSTEP** or **ISTEP**)
- **•** The electrode(s) to be stepped (**ELECTROD**)
- **•** The number of additional solutions to be performed (**NSTEPS**)

This is particularly convenient for obtaining I-V characteristics.

## **Synchronization in Saving Solutions**

The **SAVE.BIA** parameter is useful in order to ensure synchronization of the reading and writing of solution files. This parameter forces writing of solution files only at bias, current, or time points actually specified. Solutions generated during a step cutback (due to nonconvergence) are not saved. For example, the following code fragment attempts to sweep multiple drain curves:

```
SOLVE V(gate)=0 V(source)=0 V(drain)=0
$ Bias up the gate.
SOLVE ELECTROD=gate VSTEP=0.1 NSTEP=10 OUT.FILE=SOL01
$ Drain curves.
LOOP STEPS=10
   ASSIGN NAME=SFX C.VAL=01 DELTA=1
   LOAD IN.FILE="SOL"@SFX
   SOLVE ELECTROD=DRAIN VSTEP=0.5 NSTEP=20
L.END
```
If any bias point from the second **SOLVE** statement failed, then the filenames of solutions written would lose their intended correspondence to voltage (i.e.,  $\text{SOLO1} \rightarrow 0.1v$ ,  $\text{SOLO5} \rightarrow 0.5v$ ). In order to enforce the correspondence, the **SAVE.BIA** parameter should be added to the second **SOLVE** statement shown below:

**SOLVE ELECT=gate VSTEP=0.1 NSTEP=10 OUT.F=SOL01 SAV.BIA**

## **Circuit Analysis Parameters**

Steady state or transient analysis may also be performed on circuits. If steady state analysis is performed, then the **ELEMENT** parameter is used to specify the element to be altered. This element may be a voltage source, current source or resistor. The value to be used for the element is specified with the **V.ELEMEN** parameter.

Multiple steps may be taken using **VSTEP** to determine the step size and **NSTEPS** to determine the number of steps.

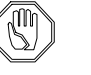

#### *Note:*

*The final value specified on the solve replaces the original value of the element.* 

For example, the following two **SOLVE** statements step source VCC and VDD from 0 to 5 and from 0 to 15 volts respectively. At the end of the simulation, VCC=5 and VDD=15 volts regardless of their original values of 7 and 3 volts.

```
VDD 1 0 7
VCC 2 0 3
SOLVE ELEMENT=VCC V.ELEMEN=0 VSTEP=1 NSTEP=5
SOLVE ELEMENT=VDD V.ELEMEN=0 VSTEP=3 NSTEP=5
```
Transient analysis with a circuit is very straightforward and is the same as simulation without circuit (see below). Voltage and current sources take on their time dependent values (see the V and I element).

## **Continuation Method**

The continuation method can be used to trace difficult I-V characteristics such as those due to snap-back or latch-up. The continuation method automatically selects voltage or current boundary conditions based on the relative slope of the I-V characteristics and automatically selects bias points to resolve interesting features (refer to [Chapter 2, "Medici Description," p. 2-7](#page-144-0)9 for more details).

**User-Input** You are required to supply the following:

- The electrode (only one at a time) for which voltage and current is incremented
- **•** The initial bias step to use (subsequent ones are selected by the program)

It is also wise to specify the terminating values for the voltage or current, although the defaults may be sufficient in some cases.

For example to step the drain from 1V to 10V with a maximum current of 1e-2 and an initial bias step of 0.5V, you would specify the following:

```
SOLVE V(drain)=1 CONTINU ELECT=drain C.VSTEP=0.5 C.VMAX=10
+ C.IMAX=1E-2
```
Likewise, to start at 2V and to step to -5V with an initial voltage step of 0.3V with minimum and maximum currents of -3e-4 and 1e-5, respectively, the following statement could be used:

```
SOLVE V(drain)=2 CONTINU ELECT=drain C.VSTEP=-0.3
+ C.VMIN=-5 C.VMAX=2 C.IMIN=-3e-4 C.IMAX=1e-5
```
#### **Trace Back Problems** Occasionally the continuation method becomes confused at a sharp bend in an IV curve and traces back along the same path which it came up (see Figure 3-24). This problem can often be cured simply by reducing the continuation tolerance **C.TOLER** to a smaller value such as 0.01.

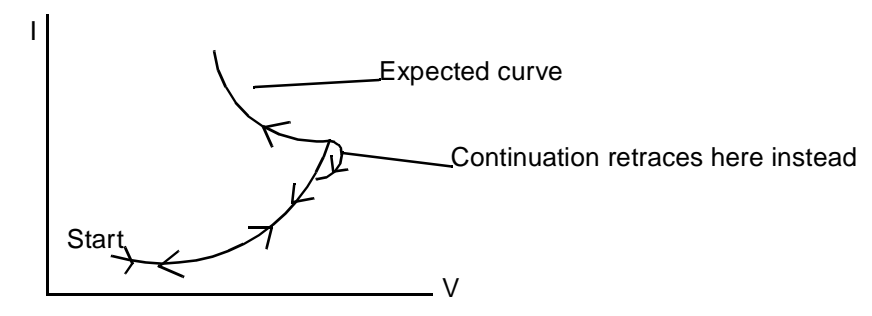

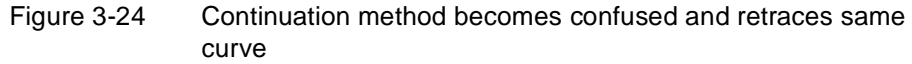

## **Transient Simulations**

The Newton solution method must be used when performing a transient analysis. The use of the parameters relating to a transient analysis depend on the type of transient analysis which is being performed (see the **METHOD** statement).

A transient analysis is performed by specifying the following:

- **•** The size of the initial time step with **TSTEP**
- **•** The stopping time or time increment with **TSTOP**, **TD.STOP** or **T.INCREM**

All intermediate time steps are calculated automatically, based on the size of the local truncation error. When automatic time step selection is not used, **TMULT** can be specified to increase or decrease the time step size for all successive steps.

#### **Ramped Voltage or Current** A ramped voltage or current can be applied using one of two parameters shown below: **• RAMPTIME** specifies a time interval over which any bias change specified on

the **SOLVE** statement is applied as a linear ramp. **• ENDRAMP** causes the linear ramp to begin at the simulation time when the **SOLVE** statement is encountered, and ends at time  $t =$  **ENDRAMP**.

**Sinusoidal Waveform** A sinusoidal signal can be applied to one or more electrodes by specifying the **SINE** parameter. The electrode(s) that the signal is applied to must be specified with the **ELECTROD** parameter. The frequency and amplitude of the signal must also be specified with the **S.FREQ** and **S.AMPLIT** parameters, respectively. If voltage boundary conditions are being used, **S.AMPLIT** should be specified in volts. If current boundary conditions are being using, then **S.AMPLIT** should be specified in amps/micron. The phase of the signal may also be specified with the **S.PHASE** parameter. The sinusoidal signal is assumed to begin at the simulation time when **SINE** is encountered, but can be requested to start at a later time by specifying the **T0** parameter.

## **Post-Processing Impact Ionization**

An impact ionization analysis is performed after each solution for which the parameter **IMPACT.I** is specified. This analysis calculates the generation rate at each node of the simulation mesh based on the electric field and current densities at the most recently solved for bias or time point.

The generation rate is integrated over the entire device to arrive at a value for the total impact ionization current. For a MOS device, this may be interpreted as the substrate current due to impact ionization. This analysis also gives the location in the device structure where the generation rate is maximum, including the magnitude of electric field and current density at that location.

## **Gate Current**

A gate current analysis is performed after each solution for which the parameter **GATE.CUR** is specified. This analysis calculates the electron, hole, and total current injected into all insulators present in the structure due to carriers capable of surmounting the insulator potential barrier.

Results of the gate current analysis are reported in the output file if the gate current is not negligible. An example of the output is shown below:

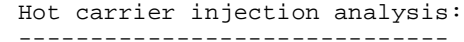

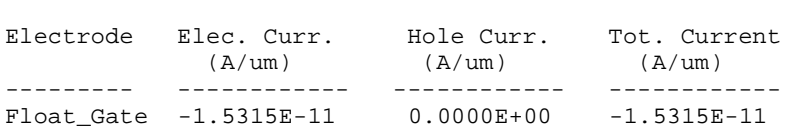

The hot carrier injection analysis reports that electrons are injected onto the floating gate with the current density of 1.5315E-11.

### **Fowler-Nordheim Tunneling Analysis**

In addition to the hot-carrier contribution to the gate current turned on by the parameter **GATE. CUR**, a tunneling current analysis based on the Fowler-Nordheim model is performed after each solution for which **FN.CUR** is specified.

Results of the simulation are reported in the output file if the predicted current is not negligible. An example of the output is shown below:

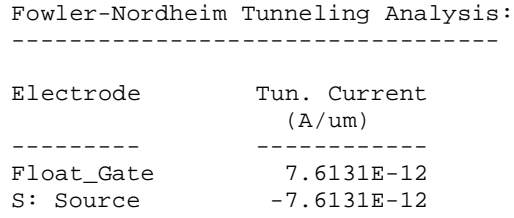

In the example, tunneling occurs between the floating gate and a semiconductor region identified by "s:" before the number of the electrode attached to this region (in this case the source of the flash EEPROM). If the region is attached to more than one electrode, only the first two electrodes are reported.

#### **Direct Tunneling Analysis** As a substitute for Fowler-Nordheim tunneling analysis for very thin insulating layers, **DT.CUR** can be specified instead of **FN.CUR** to activate the direct tunneling model. As for the **FN.CUR** model, after each solution is found, the direct tunneling current injected into each electrode is calculated and written to the output file. For an example of using the direct tunneling mode, see the input file *mdex1dt* in [Chapter 4, "N-Channel MOSFET Examples," p. 4-4](#page-810-0)3.

### **AC Small-Signal Analysis**

An AC sinusoidal small-signal analysis is performed after each DC solution whenever the parameter **AC.ANALY** is specified. The following parameters are used to delineate this process:

- The frequency at which to perform the analysis must be specified with **FREQUENC**.
- **•** The analysis can be performed at a number of different frequencies (using the same DC solution) by using the parameters **FSTEP**, **NFSTEP**.

Optionally, use **MULT.FRE** to increment the initial frequency by a multiplicative factor.

**•** Specify the magnitude of applied small-signal bias with the **VSS** parameter.

This bias is applied separately to all contacts (the default) but may be applied only to selected contacts using the **TERMINAL** parameter.

- **•** For high frequencies (approaching cutoff), if it is necessary to use a value of the SOR relaxation parameter less than unity, use the **S.OMEGA** parameter.
- **•** To increase the value for the maximum number of SOR iterations allowed, use **MAX.INNE**.

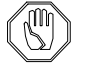

#### *Note:*

*The Newton solution method is required when performing AC small-signal analysis.* 

**S-Parameters** If S-parameters are requested, the program calculates these from the Y-parameters calculated by AC analysis.

- **• TERMINAL** is used to specify which of the device electrodes are used for the S-parameter analysis (maximum of 2 per device).
- **• R.SPARA** is used to specify the characteristic transmission line impedance.

In order to obtain the correct S-parameters when circuit simulation is not performed, it is important to multiply the characteristic transmission line impedance by the actual device width (in micron). *Note* that Medici's default device width is one micron. As an example, if S-parameters for a BJT with width of 20 microns (in the z direction) are to be calculated at 100Mhz in the common emitter configuration with a characteristic transmission line impedance of 50 ohms:

#### **SOLVE AC.ANAL FREQ=1e8 TERM=(BASE,COLLECT) S.PARA R.SPAR=50\*20**

## **AC Analysis with Circuit Simulation**

If a simulation is performed with a circuit, then AC analysis may also be performed. The frequency and the source (either voltage or current) to which the AC voltage are applied are specified using the **FREQUENC** and **AC.SOURC** parameters. S-parameter analysis of the Medici devices can also be performed (see above).

The program then calculates the small signal voltages at all nodes in the circuit and the small-signal currents in all inductors and voltage sources. For example, to apply an AC voltage at source VIN at frequencies of 1e6, 1e7, 1e8, and 1e9 Hz:

#### **SOLVE AC.ANAL FREQ=1e6 AC.SOURC=VIN FSTEP=10 MULT NFSTEP=3**

### **Optical Analysis**

This section provides the following two examples of using the **SOLVE** statement in conjunction with ray tracing.

- **•** Monochrome light DC response
- **•** Multi-spectral light DC response

The light modulation analysis capability is also briefly described.

### **Monochrome Light DC Response**

The following four **SOLVE** statements specify that solutions are to be obtained for the following specified optical parameters:

> **SOLVE LAMBDA=0.7 SOLVE INTENSI=10 SOLVE FLUX=1e17 SOLVE LAMBDA=0.6 FLUX=1e20**

**Multi-Spectral Light DC Response** **PHOTOGEN** statement.

This example is similar to the monochrome example except that a spectral intensity file *AM0.DAT* (representing the AM0 spectrum of sunlight outside the atmosphere) is used, as shown below:

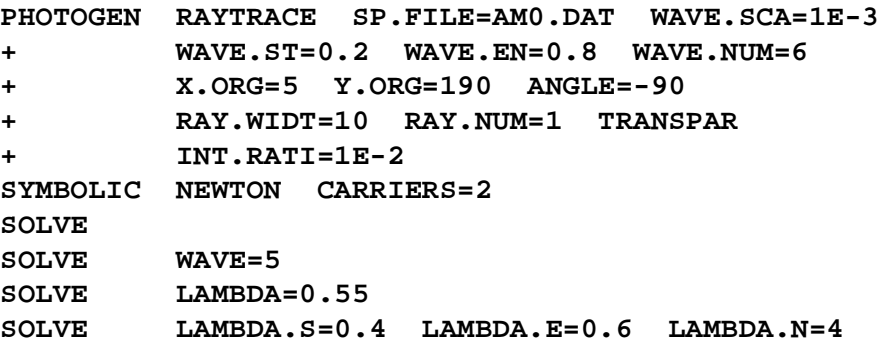

The above statements first perform photogeneration, ray tracing, and a solution with parameters as given on the **PHOTOGEN** statement. A solution is then obtained using only the carriers generated by the fifth wavelength from the sampling specified on the **PHOTOGEN** statement. Ray tracing is not repeated for this case, since the information is already available from the previous calculation.

The next **SOLVE** statement specifies **LAMBDA**=0.55. For this solution, ray tracing using the new wavelength is repeated, interpolating from the information in the spectral intensity file, *AM0.DATA,* if necessary. The calculation is repeated as if there were a new **PHOTOGEN** statement.

The last **SOLVE** statement is similar to the previous one, except that new calculations are requested for four different wavelengths between 0.4 µm and 0.6 µm.

### **Light Modulation Analysis**

Light modulation analysis is requested by specifying the paramete138

r **L.MODULA**. After a DC solution with photogeneration is obtained, light modulation analysis induces a sinusoidal optical generation at each node i so that:

$$
G_{opt,i} = G_{opt,i0} + \tilde{G}_{opt,i} \exp(jwt)
$$

where  $G_{opt,i0}$  is the existing optical generation rate and  $\tilde{G}_{opt,i}$  is the magnitude of the sinusoidal generation that depends on the light modulation magnitude specified with the parameter **LSS**. The frequency at which to perform the analysis, **FREQUENC**, must be specified. The analysis can be performed at different frequencies by using the parameters **FSTEP**, **NFSTEP**, and **MULT.FRE**.

# **3.3 Input/Output**

The following statements print and plot results, write results to files, or read solutions from files.

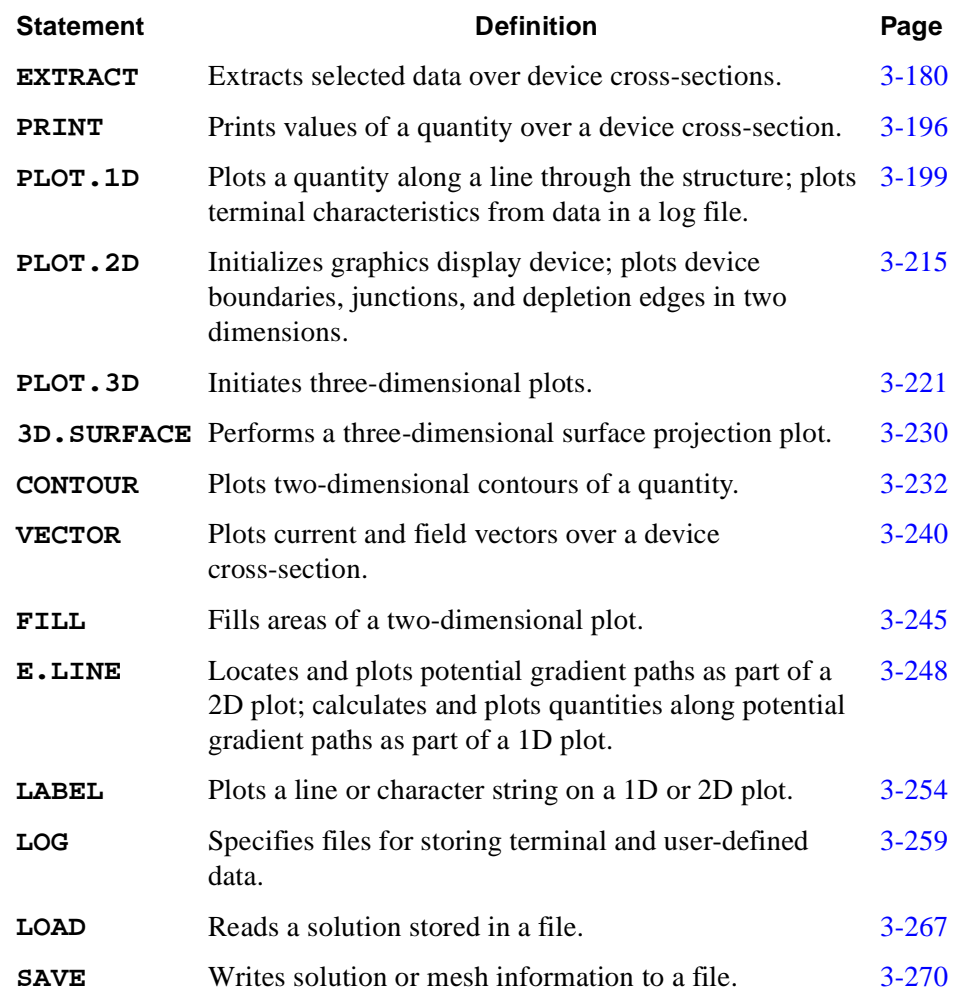

### <span id="page-449-0"></span>**EXTRACT**

The **EXTRACT** statement extracts selected data from the solution over a specified cross-section of the device.

#### **EXTRACT**

```
 Extraction Using Names and Expressions
   { ( EXPRESSI=<c> NAME=<c> [UNITS=<c>] [CONDITIO=<c>] [INITIAL=<n>]
        [ {AT.BIAS | NOW} ] [OUT.FILE=<c> TWB] [CLEAR] [PRINT]
 Optimization Using Targets and Expressions
        [ TARGET=<n> [WEIGHT=<n>] [MIN.REL=<n>] [MIN.ABS=<n>]
          [TARTOL=<n>] [TARREL=<n>]
        ]
      )
 Extract Physical Quantities from Solution
    | ( { NET.CHAR | NET.CARR | ELECTRON | HOLE | RECOMBIN | IONIZATI
         | RESISTAN | N.RESIST | P.RESIST | ( METAL.CH CONTACT=<c> )
         | ( {N.CURREN | P.CURREN} {CONTACT=<c> | REGIONS=<c>} )
         | II.GENER | ( SHEET.RE X.POINT=<n> [TOP] ) 
        }
        [R.METHOD=<n>]
        [X.MIN=<n>] [X.MAX=<n>] [Y.MIN=<n>] [Y.MAX=<n>]
        [ OUT.FILE=<c> [ TWB [NAME=<c>] ] ]
 Device to Extract (Circuit Analysis AAM)
        [STRUCTUR=<c>]
      )
 Extract MOS Device Parameters
    | ( MOS.PARA [DRAIN=<c>] [GATE=<c>] [IN.FILE=<c>] [I.DRAIN=<n>]
        [OUT.FILE=<c> [TWB] ] [CONDITIO=<c>] [APPLIED]
      )
   }
```
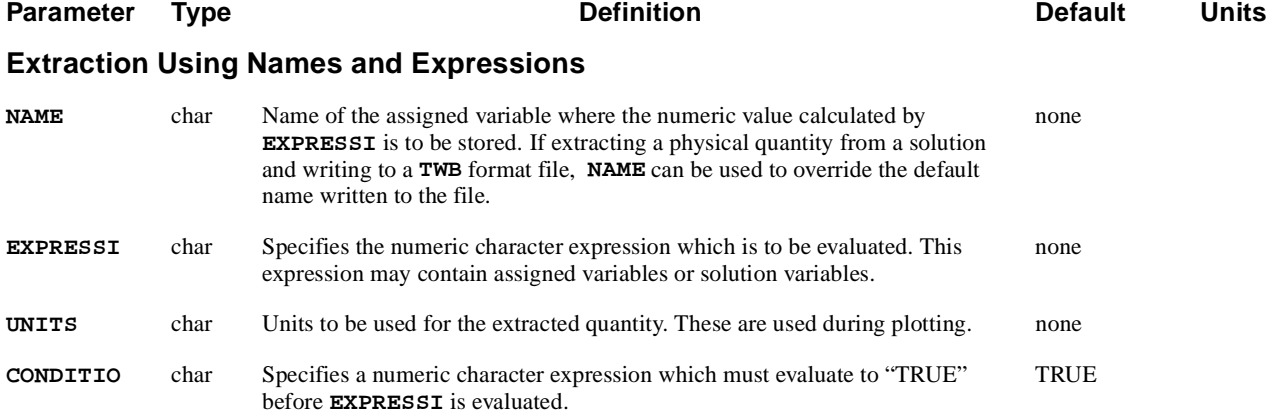

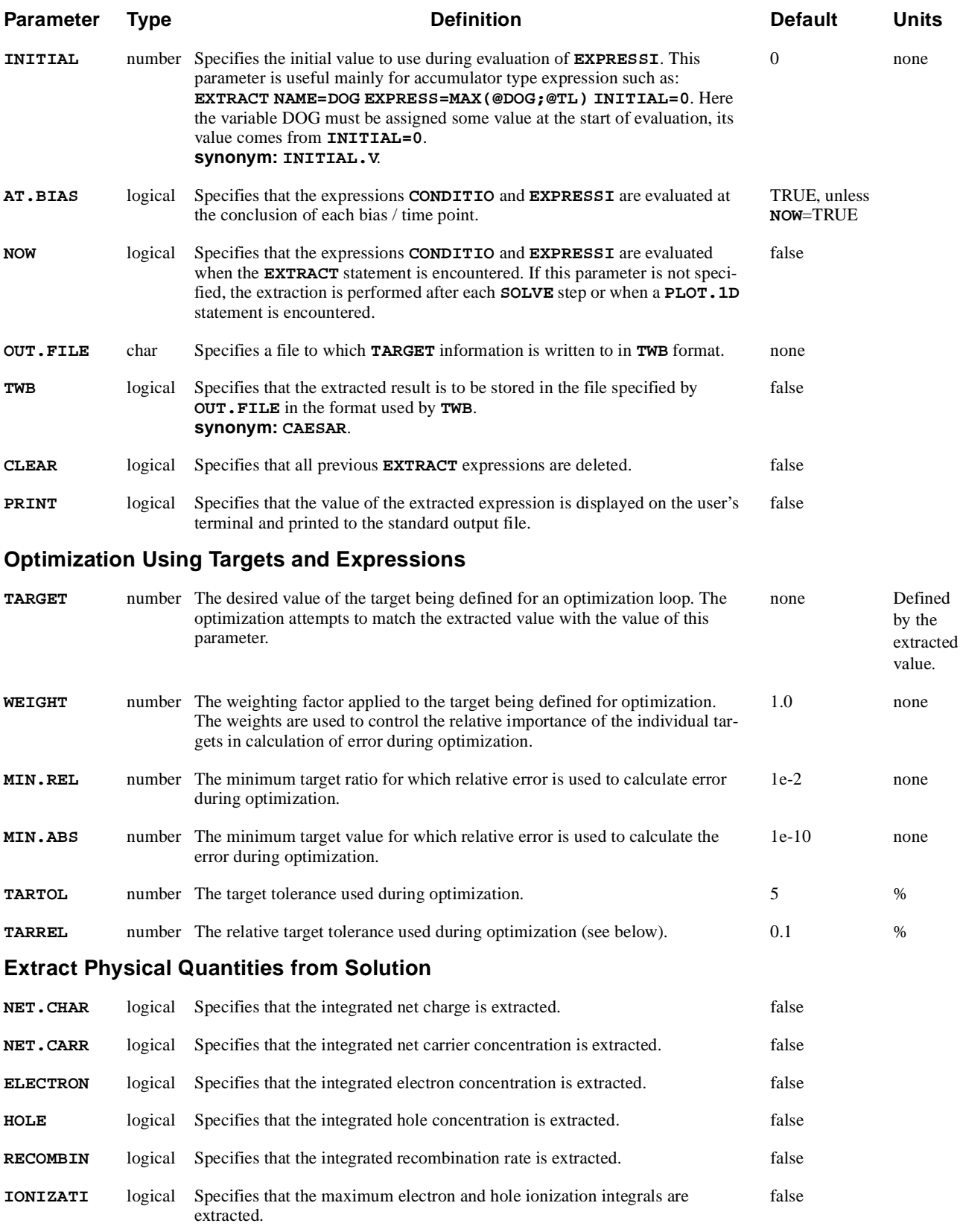

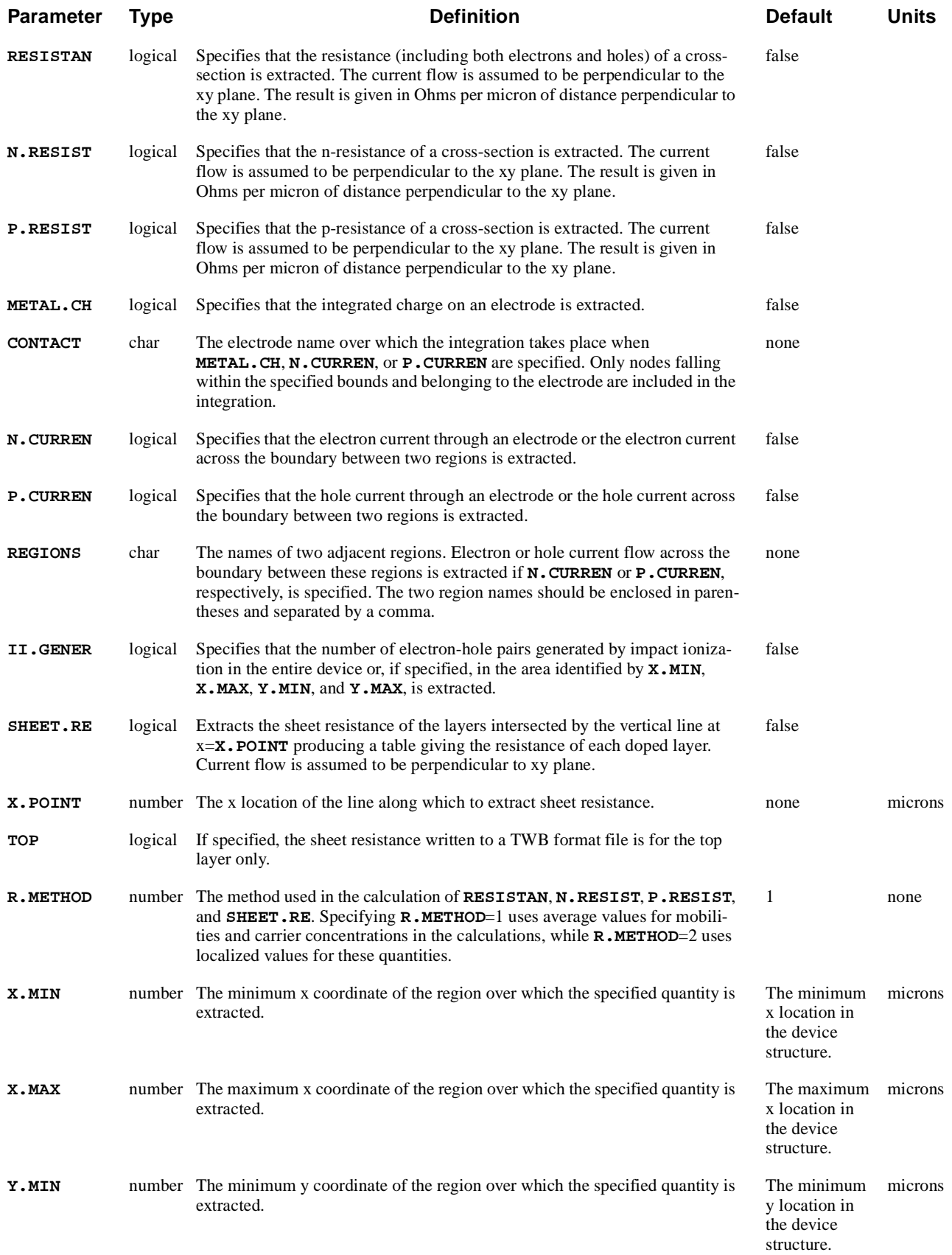

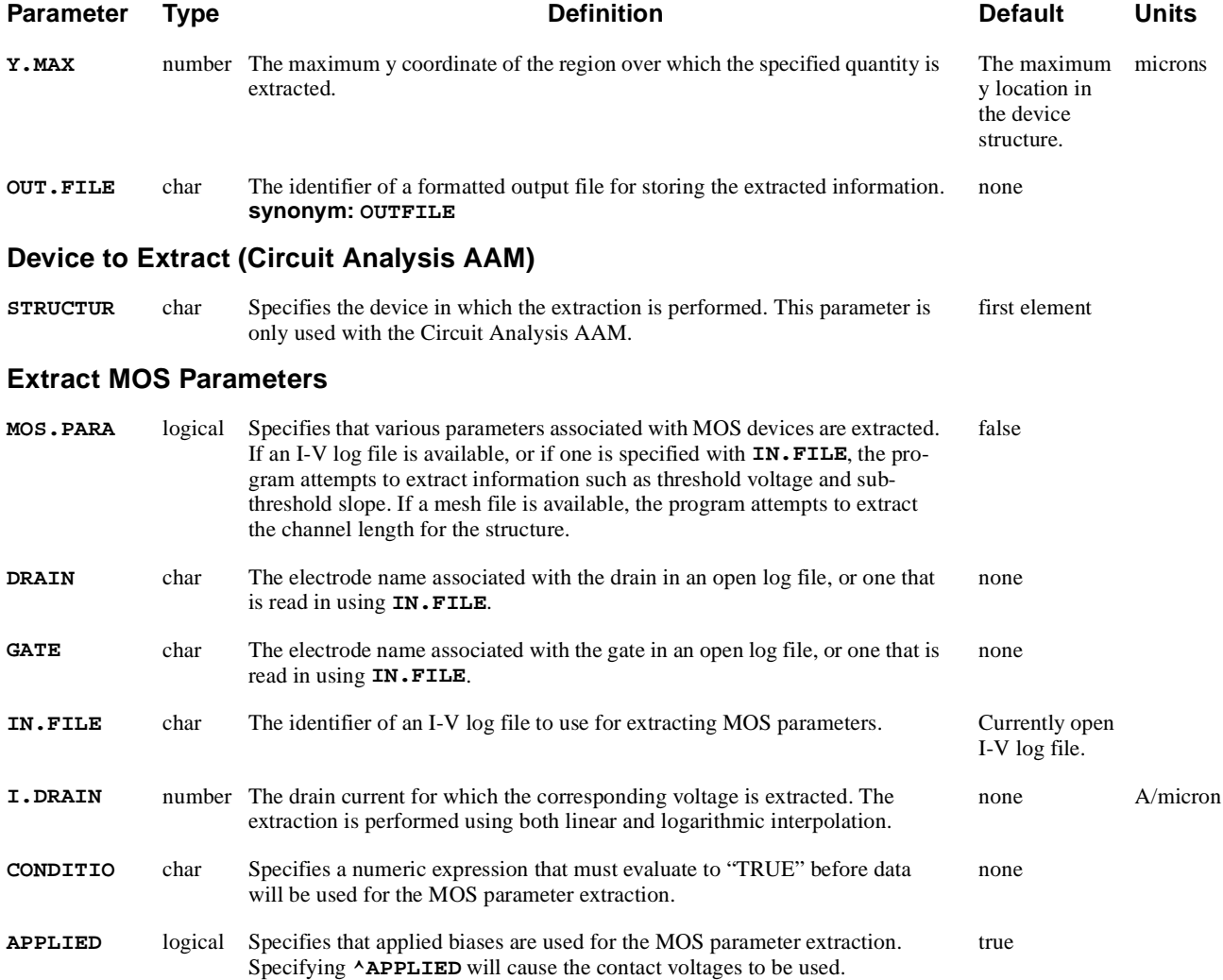

## **Description**

The **EXTRACT** statement extracts selected data from the solution over a specified cross-section of the device.

**See Also…** To further illustrate the **EXTRACT** statement, refer to the following input files:

- **•** *mdex1m* [\(Chapter 4, "Analysis Including Band-to-Band Tunneling," p. 4-2](#page-792-0)5)
- *mdex2fp* [\(Chapter 5, "Simulation of Forward Characteristics," p. 5-5](#page-822-0)5)
- **•** *mdex2m* [\(Chapter 5, "Simulation of a One-Dimensional Bipolar Transistor,"](#page-836-0)  [p. 5-69](#page-836-0))

## **Extraction with Expressions and Names**

This capability allows access to internal (predefined) variables through an algebraic expression. The expression is evaluated (at each device node if required) and stored in the variable given by **NAME**. The **NAME** variable may then be used for plotting, to control program execution, or in other expressions.

If two extract statements use the same **NAME**, the second extract statement replaces the first, thus the following two statements:

**EXTRACT NAME=DOG EXP="@X\*@X" EXTRACT NAME=DOG EXP="@X\*@X\*@X"**

would assign  $x^3$  to the variable dog. All extract definitions may be deleted by use of the **CLEAR** parameter.

Four examples of **EXTRACT** capabilities are presented below.

**Extraction of Maximum Electric Field** Calculate the maximum value of the electric field within the portion of the device  $x > 5$  and  $y < 3$ . Next on the **EXTRACT** statement set **EMAX=MAX** (**@EMAX**; **E**(i)) where  $E(i)$  represents the magnitude of the electric field at each grid point. The **CONDITIO** parameter is used to limit the points to be checked to those within the portion of the device where x>5 and y<3. The parameter **INITIAL** is used to set the target EMAX to zero at the start of the calculation.

**EXTRACT EXPRESS="MAX(@EMAX;@EM)" COND="@X>5&@Y<3" NAME=EMAX + INITIAL=0**

 $J \cdot E$  **Calculation** Plot the heating term  $J \cdot E$ . The predefined array **ARRAY1** is used to hold the result of the calculation. The program multiplies  $J_n$  and  $E$  at each grid point and stores the result in the array **ARRAY1**. **ARRAY1** may then be plotted in the normal way.

> **EXTRACT EXPRESS="(@JNX+@JPX)\*@EX+(@JNY+@JPY)\*@EY" NAME=ARRAY1 PLOT.2D BOUND CONTOUR FILL ARRAY1**

**Defining Mobility and Lifetime Values**

*Note* that lifetime and mobility are predefined quantities that are "writable". This means they can be used to define the mobility and lifetime to be used during the solution process. For example, the following statement can be used to define the low-field electron mobility in the structure based on total donor concentration and lattice temperature:

**EXTRACT NAME=mobn NOW ^AT.BIAS + EXPRESS=1000\*(1e18/@Nd)\*(300/@tl)\*\*2**

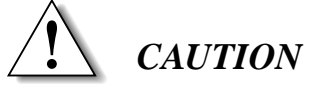

**When defining mobility or lifetime using an EXTRACT expression, models should not be specified that will cause the defined values to be overwritten. For example, if "MODELS CONMOB FLDMOB" is specified, then during the iterative solution process, low-field mobility will be calculated using CONMOB rather than the defined expression on the EXTRACT statement.**

**Binary Search** Use a binary search to find the gate voltage needed to make the drain current equal to 1mA. Search the interval Vg=1V to Vg=5V. The **EXTRACT** statement is used to check whether or not the drain current is greater than 1e-3A. If it is, the assigned variable **TEST** is set to 1. Next, check **TEST**; if **TEST**=1, decrease the bias.

> This example illustrates a powerful method of extraction or optimization. This case varied a bias voltage, but a doping profile or model parameter could have been varied instead.

```
MESH .....
SYMBOLIC .....
ASSIGN NAME=LOW N.VAL=1
ASSIGN NAME=HIGH N.VAL=5
ASSIGN NAME=STEP N.VAL=(@HIGH-@LOW)/2
ASSIGN NAME=VA N.VAL=@LOW+@STEP
EXTRACT EXPRESS="@I(Drain)>1E-3" NAME=TEST
LOOP STEPS=10
    SOLVE V(Gate)=@VA
   ASSIGN NAME=STEP N.VAL=@STEP/2
    IF COND=@TEST
       ASSIGN NAME=VA N.VAL=@VA-@STEP
   ELSE 
       ASSIGN NAME=VA N.VAL=@VA+@STEP
    IF.END
L.END
ECHO "THE REQUIRED VOLTAGE IS: "@VA" +/-"@STEP
```
**Defining Doping Profiles Using EXTRACT Expressions**

The **EXTRACT** statement provides a means of defining sophisticated doping profiles that can't be created using the simple analytic expressions available on the **PROFILE** statement. However, the user must exercise caution when using the **EXTRACT** statement in this way. The following points should be kept in mind:

• When using **EXTRACT** to define doping for a structure, it is recommended that individual impurity names be used. The current choices are listed in [Table 3-1](#page-455-0).

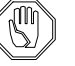

#### *Note:*

*The generic impurities "N-type" and "P-type" can not be specified on the* **EXTRACT** *statement.*

<span id="page-455-0"></span>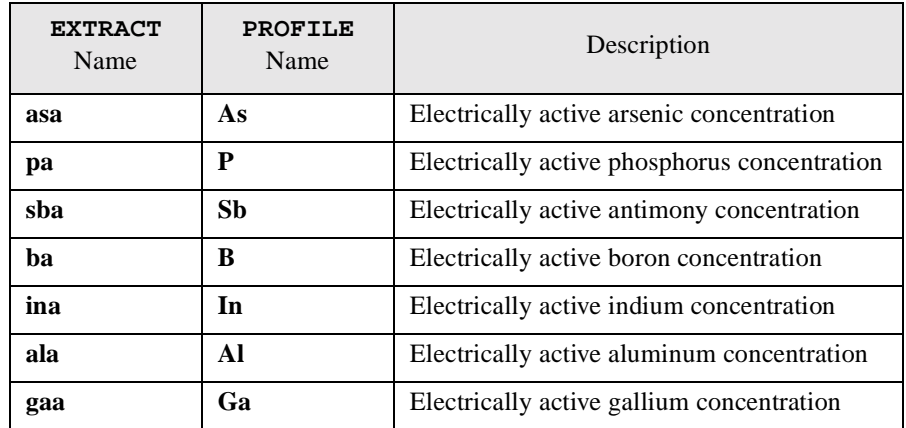

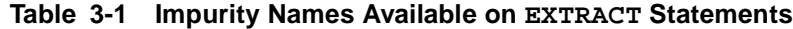

**•** Specifying an individual impurity on the **EXTRACT** statement does not create the impurity. The impurity must be created using a **PROFILE** statement, even if the profile will be completely replaced by the **EXTRACT** statement expression. Example:

```
 PROFILE impurity=As uniform n.peak=1
 .
 .
```

```
 EXTRACT name=asa express=1e18 cond="@x<5" now
```
- **•** Several points regarding the **EXTRACT** statement should be kept in mind when creating definitions that define doping:
	- The **EXTRACT** statement only provides a definition for a quantity. Subsequent **EXTRACT** statements with the same name will simply replace any previous definition.
	- Evaluation takes place after a solution is created, when a plot statement is encountered, or immediately if **NOW** is specified on the **EX-TRACT** statement.
	- When evaluation takes place, *all* extract definitions are evaluated.

Example:

```
 EXTRACT name=ba express=1e16 NOW
 EXTRACT name=ba express=@ba+1e18 cond="@x<2"
 EXTRACT name=asa express=1e18 cond="@x<5"
 EXTRACT name=asa express=1e20 cond="@x>5" NOW
```
The first statement causes the entire structure to have a boron doping of 1e16 because **NOW** invokes an immediate evaluation. The second statement replaces the definition of "**ba**". The third statement creates a definition for "**asa**". The forth statement replaces the definition of "**asa**" and the **NOW** specification causes all extract definitions to be evaluated: a 1e18 concentration of boron will be added to the existing boron concentration (but only at nodes where  $x < 2$ ) and a 1e20 arsenic concentration will be placed at nodes where x  $> 5.$ 

**• EXTRACT** statements are not considered structure generation statements. Because of this, Medici does not automatically regenerate net doping and total doping after an individual impurity is specified on the **EXTRACT** statement. To ensure that the net doping and total doping is consistent with individual impurities specified with **EXTRACT** statements, the mesh should be saved in a temporary file, and then read back in. Example:

```
 .
 .
   PROFILE impurity=As uniform n.peak=1
   EXTRACT name=asa express=1e18 now
   + cond="(@x*@x+@y*@y)<25"
   SAVE out.file=temp TIF
   MESH in.file=temp TIF
 .
 .
```
**•** It is not recommended that "**net**" be used to define the net doping profile for a structure. Net doping is a quantity that is normally calculated from the individual impurity profiles that are present. In most cases, specifying "**net**" on the **EXTRACT** statement will not cause individual impurity profiles to be updated.

If "**net**" *is* used on the **EXTRACT** statement for defining doping, please note the following:

- "net doping" is not saved in Medici mesh files and is generally only saved in TIF files for the purpose of visualization with TV. Specification of "**net**" on the **EXTRACT** statement *will* affect the net doping of the current structure, but this information is not saved for the purpose of structure generation in subsequent simulations.
- An expression for total doping that is consistent with "**net**" should also be specified using the quantity "**total**" on another **EXTRACT** statement. Failure to do so will usually result in incorrect evaluation of mobility, lifetime, and other quantities that depend on total doping.

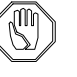

#### *Note:*

 *Although use of "net" on* **EXTRACT** *is not recommended, it has been retained in* Medici *for backward compatibility with previous releases.*

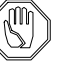

#### *Note:*

*If no impurities have been created for the structure using* **PROFILE** *statements or as the result of reading in a previously generated structure,*  Medici *will try to create "N-type" and "P-type" impurities from net doping and total doping when writing a mesh file or TIF file. Except for this situation,* Medici *will not attempt to adjust the concentration of any existing impurities due to "net" or "total" specifications on* **EXTRACT** *statements.*

## **Optimization**

The optimization functions built into the input parser can be used for optimizing a wide variety of parameters such as the following:

- **•** Bias voltages
- **•** Doping profiles
- **•** Model parameters

The following example optimizes two doping profiles in a simple 1D diode to give specific IV results:

```
LOOP OPTIMIZE
```
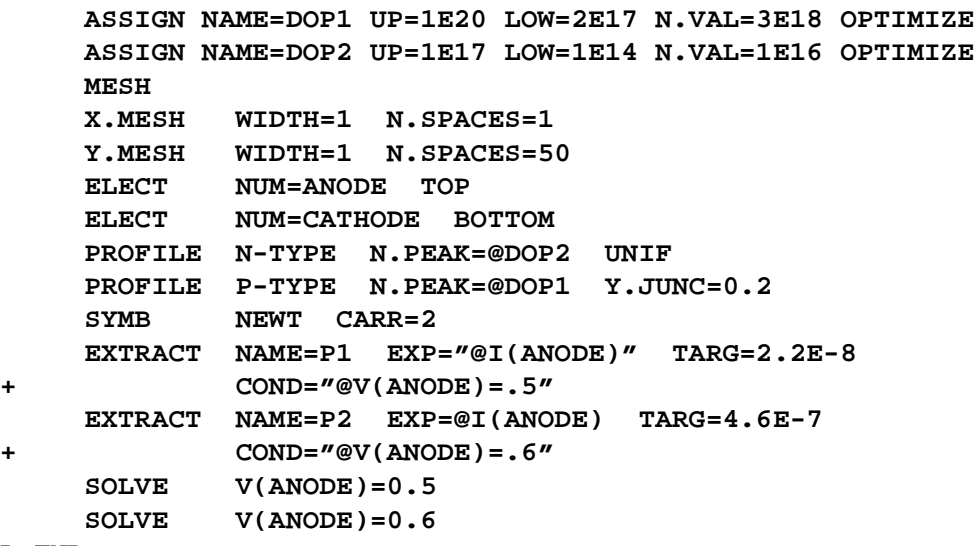

**L.END**

where:

- **•** The **LOOP** statement defines the start of the optimization loop.
- **•** The statements between the **LOOP** and the **L.END** are repeated until the optimization is complete.
- **•** The **OPTIMIZE** parameter on the **LOOP** statement tells the program to perform the optimization.
- **•** The two **ASSIGN** statements set up the following:
	- The initial values for the variables DOP1 and DOP2
	- The **LOWER** and **UPPER** bounds to constrain the optimization
	- Tells the program to actually optimize these variables via the **OPTIMIZE** parameter
- **•** The two **PROFILE** statements make use of the optimized doping values via the DOP1 and DOP2 assigned used as the values for **CONC**.
- **•** The two **EXTRACT** statements are used to extract the anode currents into variables P1 and P2.

At the same time the **EXTRACT** statement defines the **TARGET** values for the optimization.

**•** The program then tries to adjust DOP1 and DOP2 so that the extracted anode currents match the targets (2.2e-8 and 4.6e-7).

# **Optimization Guidelines**

Device simulation and optimization can be a lengthy process. Since both device simulation and optimization are highly non-linear processes there is no guarantee that the optimization will succeed. To get the most from the optimization, *Synopsys* TCAD recommends the following guidelines.

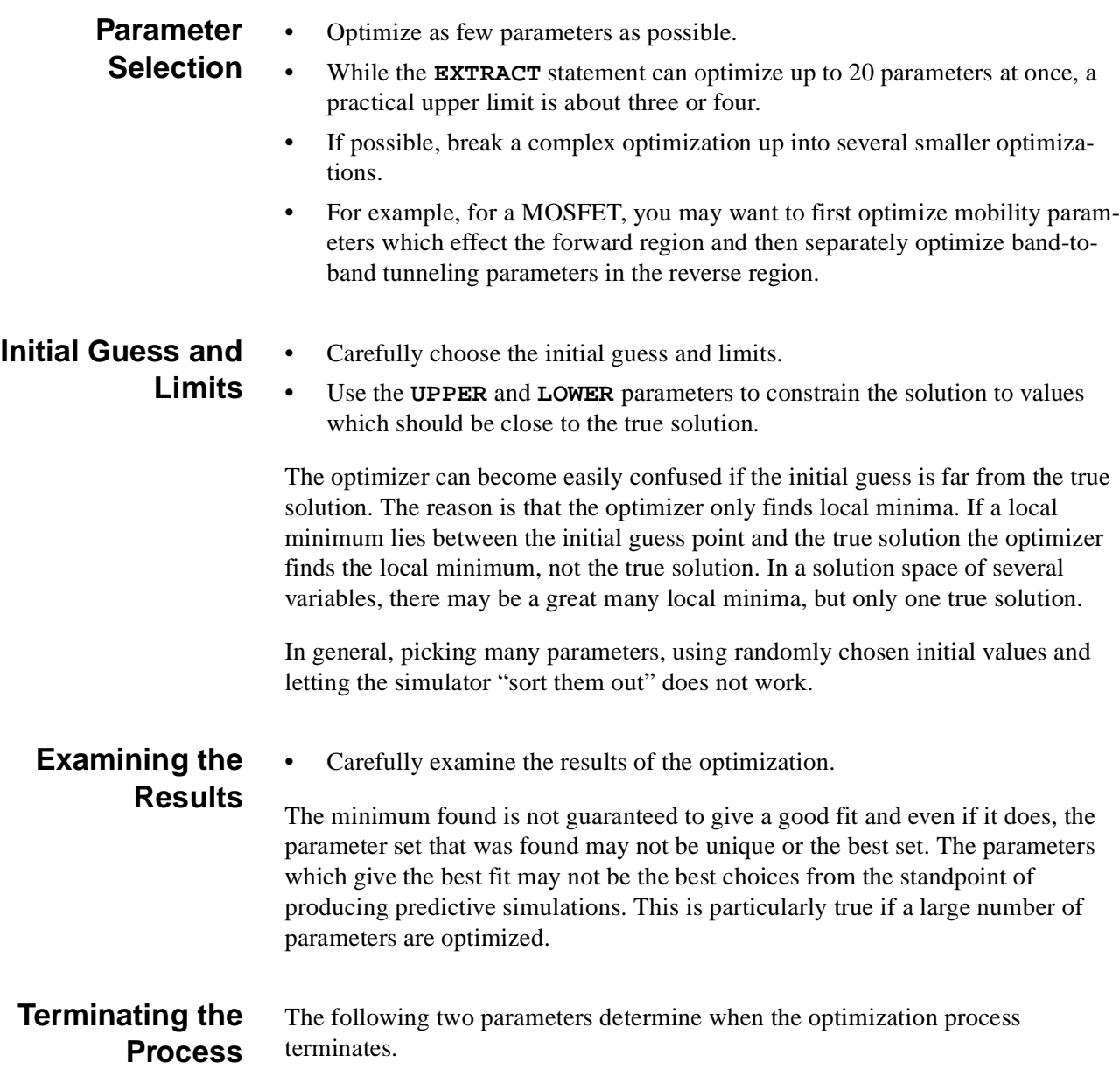

- **• TARTOL** is the absolute tolerance and the optimization stops as soon as the error becomes less than **TARTOL** percent.
- *TARREL* stops the optimization when the error between two consecutive optimization steps becomes less than **TARREL**.

The second limit is needed since in general the bottom of a minima is not at zero. At the bottom of a minima, however, the error stops changing and **TARREL** terminates the process.

## **Simple Extraction**

The **EXTRACT** statement can be used for the following "simple" processes:

- **•** To integrate concentrations over a specified cross-section of a device for net carrier, net charge, electron, and hole.
- **•** To extract the charge on part of an electrode, as well as the current through that part. This is useful for capacitance studies, in conjunction with the difference mode on the **LOAD** statement.
- **•** The current flow across the boundary between two adjacent regions can be extracted by using the **REGIONS** parameter. The resistance of a cross-sectional structure, for instance a diffused line, can also be extracted.
- **•** Ionization integrals for electrons and holes are computed by using the **IONIZATI** parameter. Ionization integrals are computed along potential gradient paths initiated at nodes lying in the rectangular region defined by the parameters **X.MIN**, **X.MAX**, **Y.MIN**, and **Y.MAX**. The output consists of the maximum ionization integral for both electron and holes, the peak field along the path that produced the maximum ionization integral, and the location of the peak field along this path.

The above extracted information can be written to a formatted output file by specifying the **OUT.FILE** parameter. To write the data in a TWB format, the **TWB** parameter should also be specified. In this case, default names for the various quantities will be used as indicated in the table below. A user selected name can be used instead by specifying the **NAME** parameter.

| Parameter        | <b>TWB</b> Name | Definition                                                 |
|------------------|-----------------|------------------------------------------------------------|
| NET. CHAR        | O net           | integrated net charge                                      |
| <b>NET. CARR</b> | N carr          | integrated net carriers                                    |
| <b>ELECTRON</b>  | N elec          | integrated electron concentration                          |
| HOLE             | N hole          | integrated hole concentration                              |
| <b>RECOMBIN</b>  | UA.             | integrated recombination rate                              |
| IONIZATI         | A max           | maximum ionization integral                                |
| <b>RESISTAN</b>  | R t             | total (electron and hole) resistance of cross-sec-<br>tion |
| N.RESIST         | R n             | electron resistance of cross-section                       |

**Table 3-2 Default Names for Extracted Quantities in TWB Files**

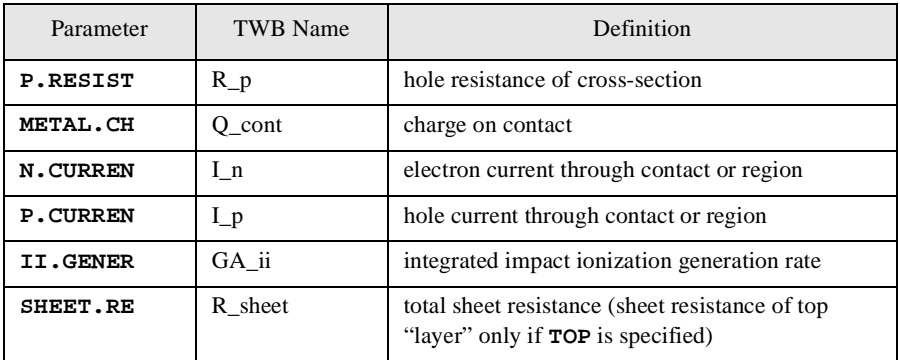

## **Extraction of MOS Device Parameters**

Various parameters associated with MOS devices can be extracted by selecting **MOS.PARA**. If an I-V log file is available, or if one is specified with **IN.FILE**, the program attempts to extract information such as threshold voltage and subthreshold slope. The program will look for electrodes that have names "gate" and "drain." If these names are not available for the device structure, then you must specify the electrode names that correspond to the gate and drain using the **GATE** and **DRAIN** parameters, respectively.

If a valid Medici device structure is available, the program attempts to extract the MOS channel length from it. For this purpose, the channel length is defined as the distance between the source-channel and drain-channel metallurgical junctions at the semiconductor-insulator interface.

For example:

**EXTRACT MOS.PARA IN.FILE=GATE.IVL**

An example of the output produced by this statement is shown below:

 MOS Parameter Extraction ------------------------

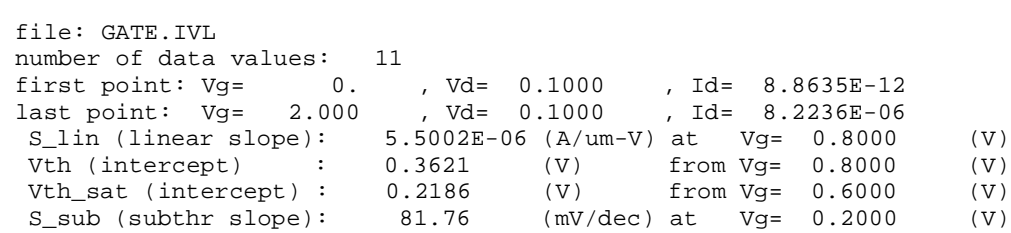

# **Predefined Quantities in Expressions**

Expressions follow the general rules set forth i[n "Numerical Expressions" p. 3](#page-274-0)-5. The following predefined quantities are available for use in calculations. These quantities allow access to the simulation structure and the solution process.

The special variables are accessed in parameter expressions by prefixing the variable name with an at sign "@" in the same way as normal assigned variables. Some of the quantities are writable meaning that the value currently in use by the simulator can be altered. For example, you can create new initial guesses by altering *n, p,* or *pot*. Footnotes are at the end of the table.

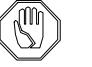

*Note:*

*In addition to the predefined quantities listed below, quantities that were originally defined on the* **PROFILE** *statement using the* **IMPURITY** *or*  **OTHER** *parameters can also be used in expressions by prefixing their names with "@". The* **IMPURITY** *and* **OTHER** *quantities are also writable.* 

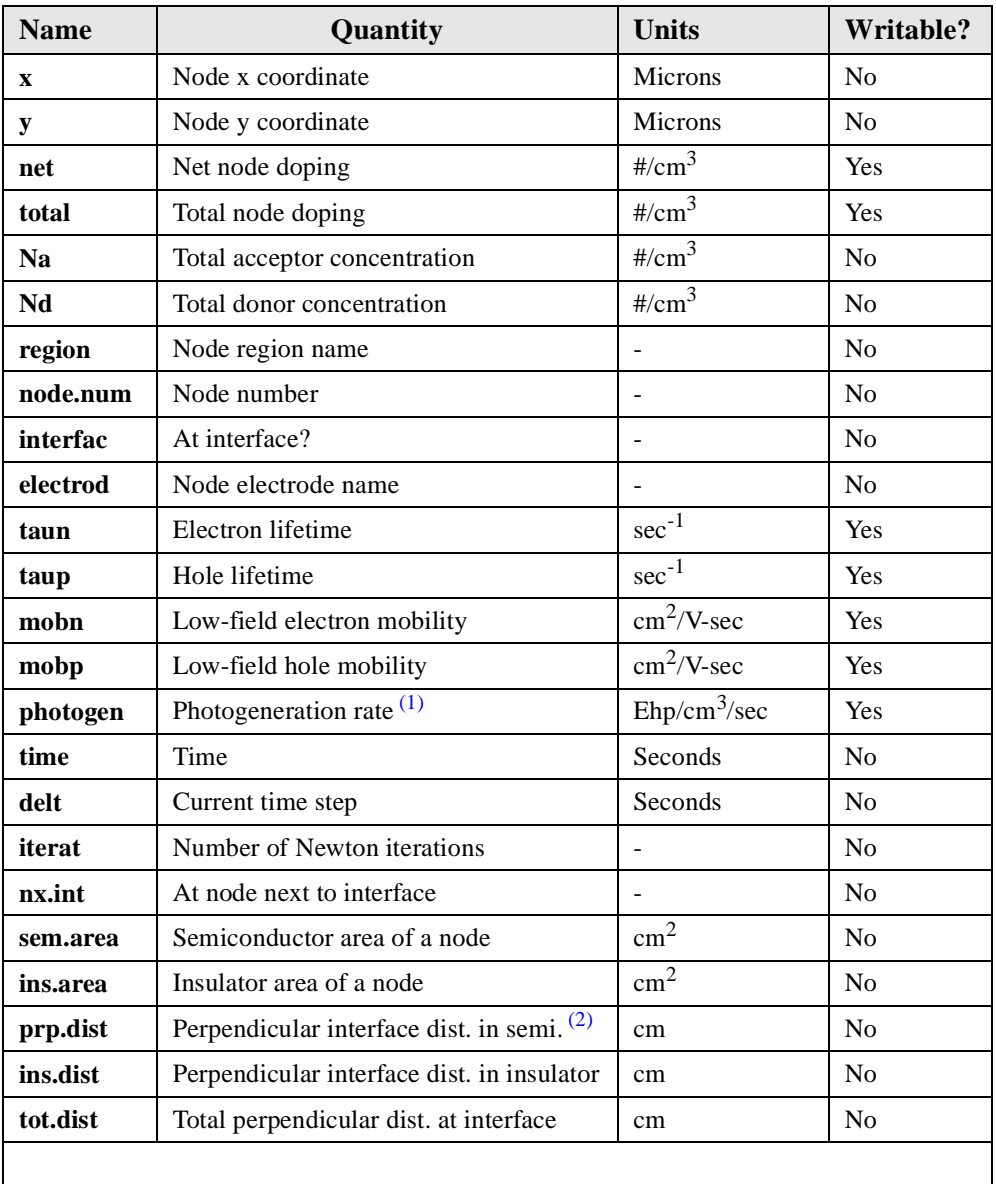

#### **Table 3-3 Predefined Quantities Used in Calculations**

| <b>Name</b>   | Quantity                                                                                                    | <b>Units</b>                              | <b>Writable?</b> |
|---------------|----------------------------------------------------------------------------------------------------|-------------------------------------------|------------------|
| pot           | Node potential                                                                                                    | <b>Volts</b>                              | Yes              |
| $\mathbf n$   | Node electron conc                                                                                                 | $\frac{\text{#}}{\text{cm}^3}$            | Yes              |
| p             | Node hole conc                                                                                                    | $\frac{\text{#}}{\text{cm}^3}$            | Yes              |
| tn            | Node electron temp.                                                                                                | Kelvin                                    | Yes              |
| tp            | Node hole temp                                                                                                    | Kelvin                                    | Yes              |
| $t\mathbf{l}$ | Node Lattice temp                                                                                                  | Kelvin                                    | Yes              |
|               |                                                                                                    |                                           |                  |
| jnm           | Electron current density                                                                                           | Amps/cm <sup>2</sup>                      | N <sub>o</sub>   |
| jpm           | Hole current density                                                                                               | Amps/cm <sup>2</sup>                      | No               |
| jdm           | Displacment current density                                                                                        | $A$ mps/cm <sup>2</sup>                   | No               |
| jtm           | Total current density                                                                                              | Amps/cm <sup>2</sup>                      | No               |
| ii.gener      | Impact Ionization rate                                                                                             | $\frac{\text{#}}{\text{cm}^3/\text{sec}}$ | No               |
| recomb        | Recombination rate (for unequal elec-<br>tron and hole recombination, recombin<br>is the same as <b>n.recomb</b> ) | $\frac{\text{#}}{\text{cm}^3/\text{sec}}$ | No               |
| n.recomb      | Electron recombination rate                                                                                        | $\frac{\text{#}}{\text{cm}^3/\text{sec}}$ | N <sub>o</sub>   |
| p.recomb      | Hole recombination rate                                                                                            | $\frac{\text{#}}{\text{cm}^3/\text{sec}}$ | No               |
| em            | Electric field                                                                                                    | Volts/cm                                  | No               |
| bb.gener      | Band-to-band generation rate                                                                                       | $\frac{\text{#}}{\text{cm}^3/\text{sec}}$ | No               |
| trap.occ      | Trap occupation                                                                                                    | $\frac{\text{#}}{\text{cm}^3}$            | No               |
| qfn           | Electron quasi Femi level                                                                                          | eV                                        | N <sub>0</sub>   |
| qfp           | Hole quasi Fermi level                                                                                             | eV                                        | No               |
| conduc.b      | Conduction band energy                                                                                             | eV                                        | No               |
| valenc.b      | Valence band energy                                                                                                | eV                                        | No               |
| vacuum        | Vacuum level                                                                                                    | eV                                        | N <sub>0</sub>   |
| <b>Nc</b>     | Conduction band density of states                                                                                  | $\#/\mathrm{cm}^3$                        | No               |
| Nv            | Valence band density of states                                                                                     | $\#/\mathrm{cm}^3$                        | No               |
|               |                                                                                                    |                                           |                  |
| i(i)          | Terminal current $(3)$                                                                                             | Amps/micron                               | No               |
| va(i)         | Applied voltage at the terminal                                                                                    | <b>Volts</b>                              | No               |
| v(i)          | <b>Terminal Voltage</b>                                                                                            | <b>Volts</b>                              | No               |
| he(i)         | Hot electron gate current at term.                                                                                 | Amps/micron                               | No               |
| fe(i)         | Fowler Nordheim or Direct Tunneling<br>current at term.                                                            | Amps/micron                               | No               |
| q(i)          | Terminal charge                                                                                                    | Coul./micron                              | No               |
| freq          | AC analysis frequency                                                                                              | Hz                                        | No               |
| g(i,j)        | AC small signal conductance                                                                                        | Mhos/micron                               | No               |

**Table 3-3 Predefined Quantities Used in Calculations (Continued)**

| <b>Name</b> | Quantity                                                                       | <b>Units</b>                      | <b>Writable?</b> |
|-------------|--------------------------------------------------------------------------------|-----------------------------------|------------------|
| y(i,j)      | Y parameter at terminal                                                        | Mhos/micron                       | N <sub>o</sub>   |
| c(i,j)      | AC small signal capacitance                                                    | Farads/micron                     | N <sub>0</sub>   |
| sr(i,j)     | Real S parameter $(4)$                                                         | none                              | N <sub>o</sub>   |
| si(i,j)     | Imaginary S parameter <sup>(4)</sup>                                           | none                              | N <sub>o</sub>   |
| vc(i)       | Circuit node voltage                                                           | <b>Volts</b>                      | N <sub>o</sub>   |
| ic(i)       | Circuit inductor/voltage src. current                                          | Amps                              | No               |
| ver(i)      | AC node voltage, real part                                                     | <b>Volts</b>                      | N <sub>o</sub>   |
| icr(i)      | AC ind/voltage src. current (real)                                             | Amps                              | N <sub>o</sub>   |
| vci(i)      | AC node voltage imaginary part                                                 | <b>Volts</b>                      | No               |
| ici(i)      | AC ind/voltage src. current (Imag)                                             | Amps                              | N <sub>o</sub>   |
|             |                                                                                |                                   |                  |
| array1      | Scratch array 1                                                                |                                   | Yes              |
| array2      | Scratch array 2                                                                |                                   | Yes              |
| array3      | Scratch array 3                                                                | ÷,                                | Yes              |
| ii.n.int    | Electron ionization integral<br>(synonym: ii.integ)                            |                                   | No               |
| ii.p.int    | Hole ionization integral                                                       |                                   | N <sub>0</sub>   |
| jnx         | x-component elect. curr density                                                | $A/cm^2$                          | N <sub>o</sub>   |
| jny         | y-component elect. curr density                                                | A/cm <sup>2</sup>                 | No               |
| jpx         | x-component hole curr density                                                  | A/cm <sup>2</sup>                 | N <sub>o</sub>   |
| jpy         | y-component hole curr density                                                  | A/cm <sup>2</sup>                 | N <sub>o</sub>   |
| ex          | x-component Electric field                                                     | V/cm                              | No               |
| ey          | y-component Electric field                                                     | V/cm                              | N <sub>o</sub>   |
| nie         | Intrinsic Carrier concentration                                                | #/ $cm^3$                         | N <sub>o</sub>   |
| net.carr    | net carriers                                                                   | $\frac{\text{#}}{\text{cm}^3}$    | No               |
| net.char    | net charge                                                                     | $\frac{\text{#/cm}^3}{\text{#/}}$ | $\rm No$         |
| gin         | Hot electron injection current                                                 | A/micron                          | No               |
| gip         | Hot hole injection current                                                     | A/micron                          | No               |
| x.mole      | mole Fraction                                                                  | none                              | No               |
|             |                                                                                |                                   |                  |
| Lchan       | Channel length                                                                 | microns                           | No               |
| Vth         | Threshold voltage $(5)$                                                        | <b>Volts</b>                      | No               |
| S_lin       | Linear region slope <sup>(5)</sup>                                             | A/micron-V                        | No               |
| S_sub       | Subthreshold region slope $(5)$                                                | mV/decade                         | No               |
| Vg_lin      | $V_g$ where $I_d$ = user specified value<br>(using linear interpolation) $(6)$ | <b>Volts</b>                      | No               |

**Table 3-3 Predefined Quantities Used in Calculations (Continued)**

<span id="page-464-0"></span>

| <b>Name</b> | Quantity                                                                                     | <b>Units</b> | Writable?      |
|-------------|----------------------------------------------------------------------------------------------|--------------|----------------|
| Vg_log      | $V_g$ where $I_d$ = user specified value<br>(using logarithmic interpolation) <sup>(6)</sup> | <b>Volts</b> | N <sub>0</sub> |
| Vd_lin      | $V_d$ where $I_d$ = user specified value<br>(using linear interpolation) $(7)$               | <b>Volts</b> | N <sub>0</sub> |
| Vd_log      | $V_d$ where $I_d$ = user specified value<br>(using logarithmic interpolation) $(7)$          | <b>Volts</b> | N <sub>0</sub> |
| Vth sat     | Saturation region intercept. (8)                                                             | <b>Volts</b> | N <sub>0</sub> |

**Table 3-3 Predefined Quantities Used in Calculations (Continued)**

#### **Table Notes:**

- (1) This is the case for steady state simulations. In the case of time-dependent simulations, the rate is integrated over the duration of the simulation and a rate in  $\#/cm^3$  is used.
- (2) This quantity gives the perpendicular distance to the interface associated with each interface node. If the node is not an interface node, 0 is returned. Refer to the section on the **TRAPS** statement for use.
- (3) The "i" and "j" arguments used with the names of terminal characteristics represent valid electrode names. If "drain" and "gate" are valid electrode names in a simulation, then "c(gate,drain)" could be used in an expression.
- (4) Only the real and imaginary parts of  $S(1,1)$ ,  $S(1,2)$ ,  $S(2,1)$ ,  $S(2,2)$  may be used in expressions.
- (5) An appropriate set of  $I_d$ -V<sub>g</sub> data must be available to extract this quantity. Vth is defined as the intercept with the  $V_g$  axis from the point of maximum slope.
- (6) This quantity is only available if an appropriate set of  $I_d$ - $V_g$  data is available and if a previous **EXTRACT** statement specified "**MOS.PARA I.DRAIN**=<n>"
- (7) This quantity is only available if an appropriate set of  $I_d$ - $V_d$  data is available and if a previous **EXTRACT** statement specified "**MOS.PARA I.DRAIN**=<n>"
- (8) This quantity is only available if  $I_d-V_g$  data is available for which  $V_d = V_g$  or if  $V_d$  = constant. Vth\_sat is defined as the intercept with the  $V_g$  axis from the point of maximum slope of the  $\sqrt{I_d}$  - V<sub>g</sub> curve.

### **Gradients of Predefined Quantities**

It is also possible to use gradients of the spatially varying predefined quantities in expressions. The available gradient operations take on the following functional forms (where *@name* represents one of the predefined quantities):

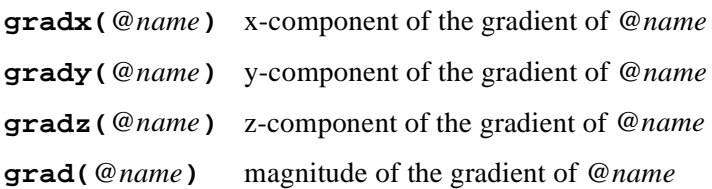

### <span id="page-465-0"></span>**PRINT**

The PRINT statement prints specific quantities at points within a defined area of a device.

**PRINT**

```
 [ { ( [X.MIN=<n>] [X.MAX=<n>] [Y.MIN=<n>] [Y.MAX=<n>] )
   | ( [IX.MIN=<n>] [IX.MAX=<n>] [IY.MIN=<n>] [IY.MAX=<n>] )
   }
 ]
 [POINTS] [ELEMENTS] [GEOMETRY] [INTERFAC] [ IMPURITY [INCOMPLE] ]
 [OTHER] [SOLUTION] [ CURRENT [ {X.COMPON | Y.COMPON} ] ]
 [E.FIELD] [NET.CHAR] [RECOMBIN] [II.GENER] [II.EJG] [CONC.DEP]
 [BB.GENER] [BB.EG] [TEMPERAT] [BAND.STR] [PHOTOGEN]
```

```
 Circuit Analysis AAM Parameters
   [STRUCTUR=<c>]
```
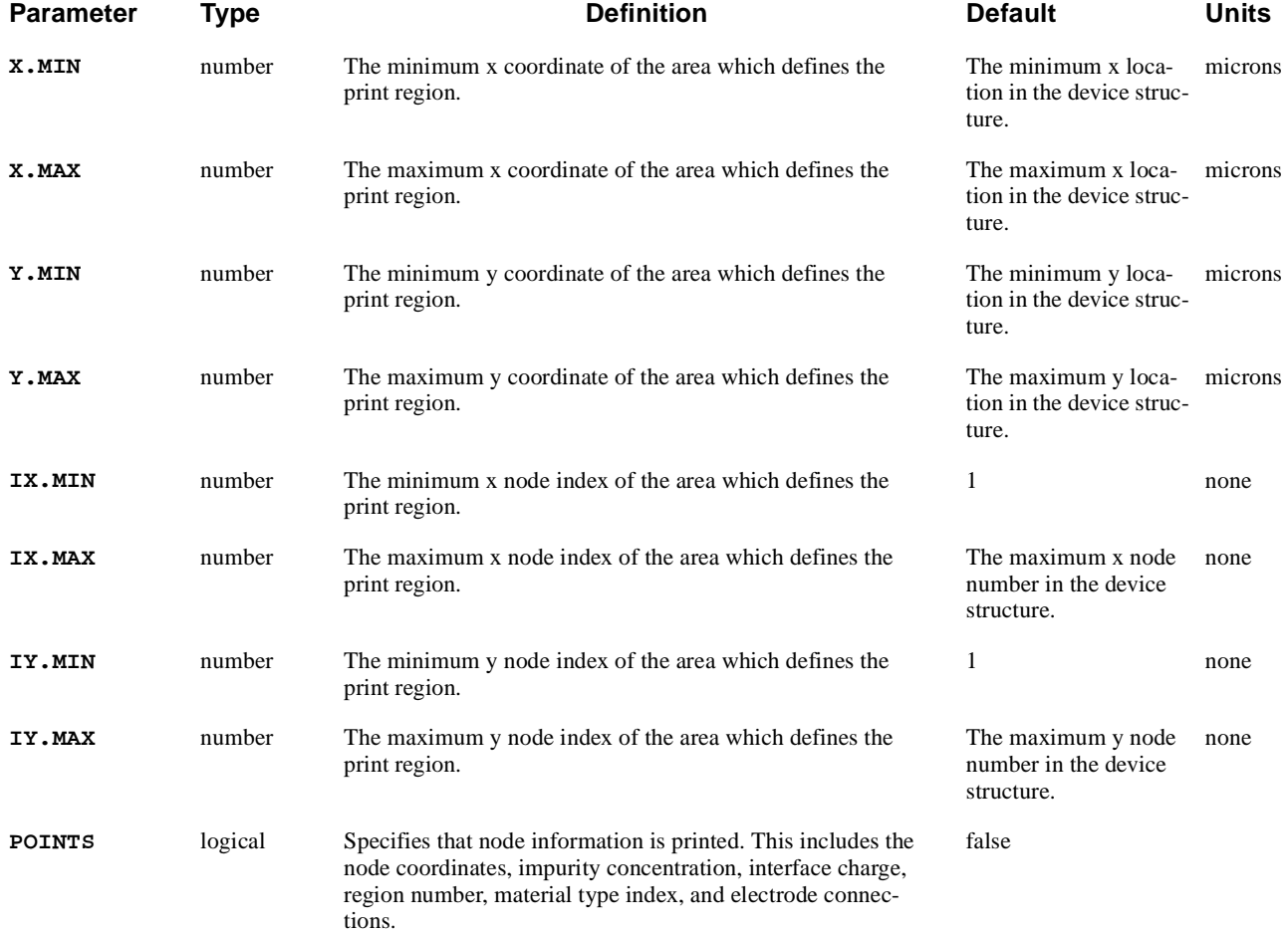

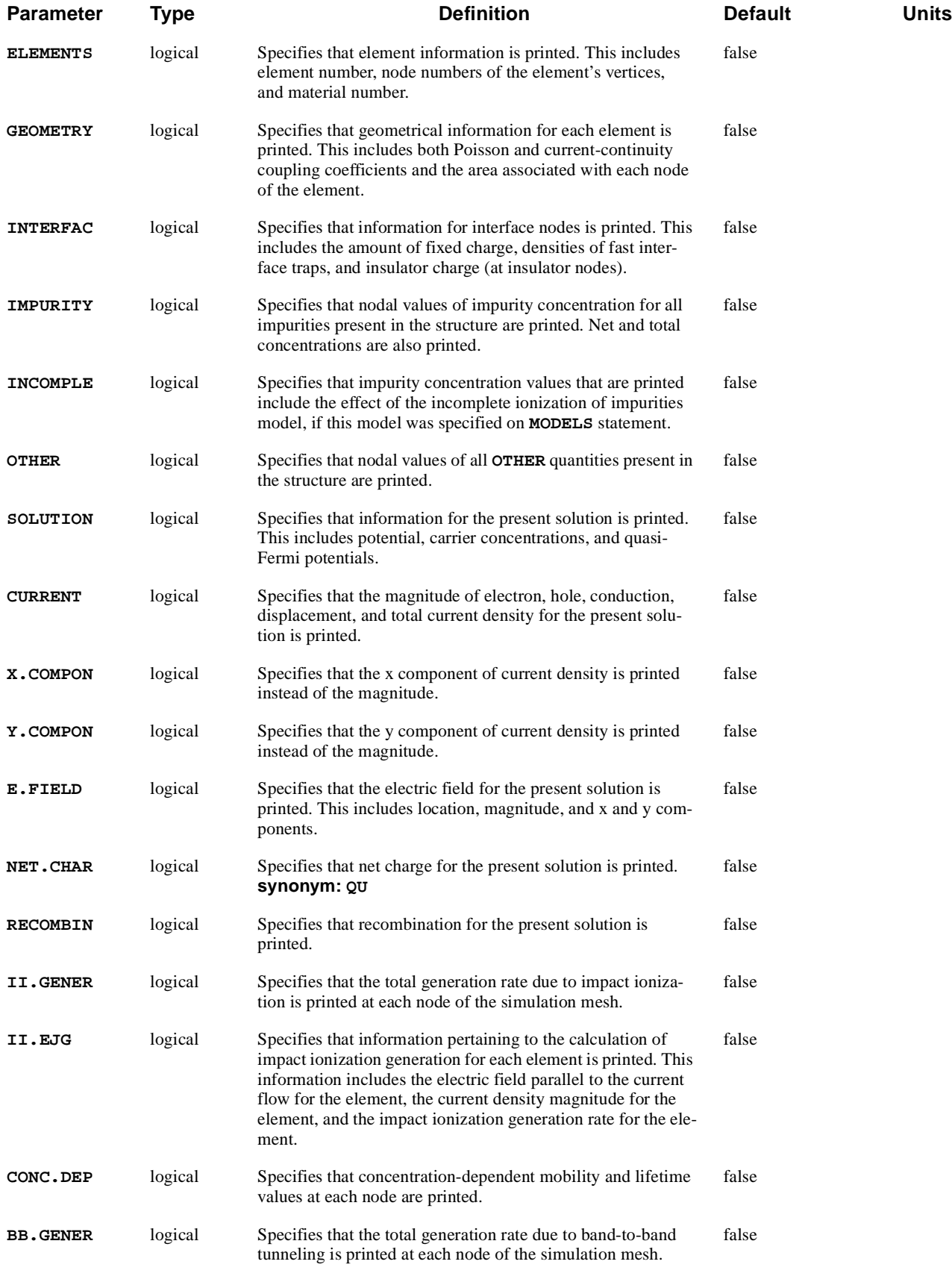

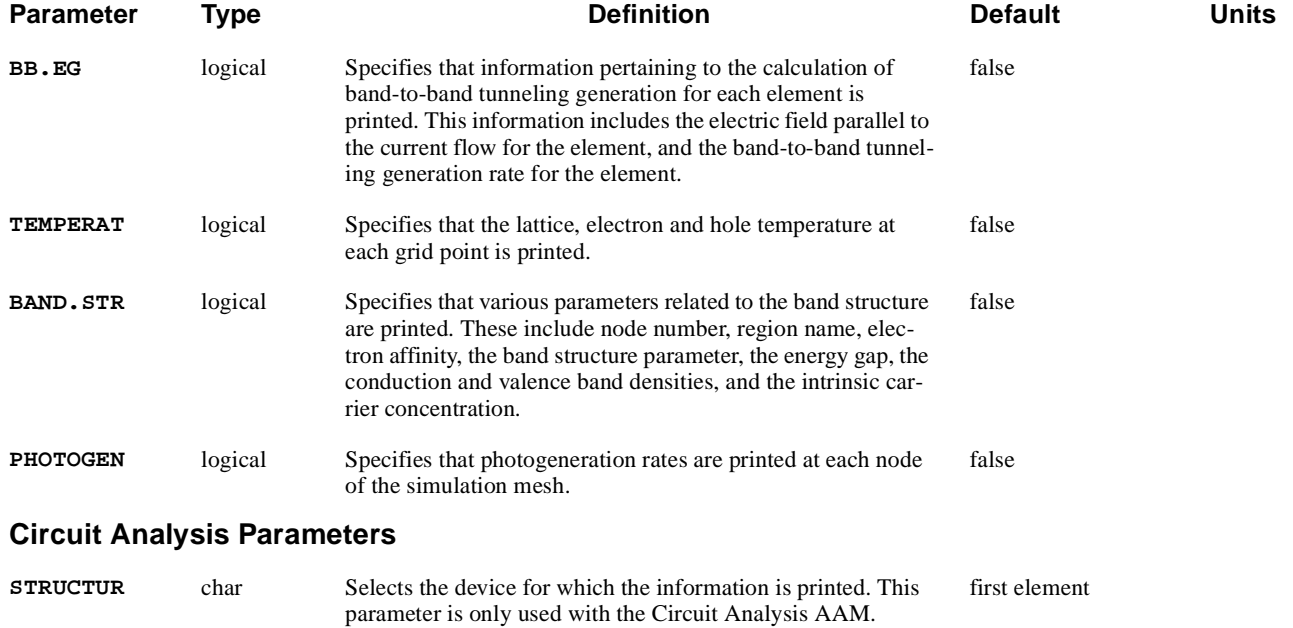

## **Description**

The **PRINT** statement prints specific quantities at points within a defined area of a device. Information is printed for all nodes (for nodal quantities) or for all elements (for elemental quantities) within the selected area of the device.

The region of interest may be selected by specifying either the bounding device coordinates or by specifying the bounding nodal indices. If nodal indices are used the mesh must be an unrefined rectangular mesh. The default area is the entire device.
## **PLOT.1D**

The **PLOT.1D** statement plots a specific quantity along a line segment through the device, or plots terminal characteristics from data accumulated in a log file or read in from a previous log file.

#### **PLOT.1D**

```
 Distance Plot Quantities
  { ( { POTENTIA | QFN | QFP | VALENC.B | CONDUC.B | VACUUM
         | E.FIELD | ARRAY1 | ARRAY2 | ARRAY3 | OTHER=<c> 
         | ( {DOPING | N.TOTAL | DONORS | ACCEPTOR | IMPURITY=<c>}
             [INCOMPLE]
)
         | ELECTRON | HOLES | NIE | NET.CHAR | NET.CARR 
         | J.CONDUC | J.ELECTR | J.HOLE | J.DISPLA | J.TOTAL
         | RECOMBIN | N.RECOMB | P.RECOMB | II.GENER | BB.GENER
         | Q.FIX | ( {TRAPS | TRAP.OCC} [LEVEL=<n>] )
         | ( PHOTOGEN [WAVE.NUM=<n>] ) | N.MOBILI | P.MOBILI | SIGMA
         | ELE.TEMP | HOL.TEMP | ELE.VEL | HOL.VEL | J.EFIELD
         | G.GAMN | G.GAMP | G.GAMT | G.IN | G.IP | G.IT
         | QPOTN | QPOTP | QF | S.N | S.P | Q.INSULA
         | ( {N.ACCEPT | P.ACCEPT | N.DONOR | P.DONOR} [PER.CM2] )
         | QPOTN | QPOTP | SBT.NGEN | SBT.PGEN
Lattice Temperature AAM Parameters
         | LAT.TEMP
Heterojunction Device AAM Parameters
         | X.MOLE
        }
AC Small-Signal Analysis Quantity Parameters
        [ {AC.REAL | AC.IMAG | AC.MAGN | AC.PHAS} ]
Line Plot Parameters
       [ {X.COORD | Y.COORD} ] [ {X.COMPON | Y.COMPON} ] [HORZ.OFF=<n>]
       { ( [X.START=<n>] [Y.START=<n>] [X.END=<n>] [Y.END=<n>] )
         | ( [ INTERFAC [ {MATERIAL=<c> | REGION=<c>} ]
               [IX.MIN=<n>] [IX.MAX=<n>] [IY.MIN=<n>] [IY.MAX=<n>]
]
)
        }
        [ {FIND.MIN | FIND.MAX} [SEMICOND] [INSULATO] [FIND.DIS=<n>] ]
      )
Terminal Characteristics Plot Parameters
    | ( X.AXIS=<c> Y.AXIS=<c> [ORDER] [IN.FILE=<c>]
        [X.MIN=<n>] [X.MAX=<n>] [CONDITIO=<c>]
      )
  }
```

```
(PLOT.1D statement continued on next page)
```
(**PLOT.1D** statement continued from previous page)

```
 Plot Controls
  [ SPLINE [NSPLINE=<n>] ]
  [LEFT=<n>] [RIGHT=<n>] [BOTTOM=<n>] [TOP=<n>] [UNCHANGE]
  [ {Y.LOGARI | S.LOGARI | INTEGRAL} ] [ABSOLUTE] [NEGATIVE]
  [CLEAR] [AXES] [LABELS] [MARKS] [TITLE=<c>] [T.SIZE=<n>]
  [X.OFFSET=<n>] [X.LENGTH=<n>] [X.SIZE=<n>] [X.LOGARI]
  [Y.OFFSET=<n>] [Y.LENGTH=<n>] [Y.SIZE=<n>]
  [CURVE] [ {SYMBOL=<n> | POINTS} ] [C.SIZE=<n>] 
  [LINE.TYP=<n>] [COLOR=<n>] [DEVICE=<c>] [PAUSE]
  [PLOT.OUT=<c>] [PLOT.BIN=<c>] [PRINT] [OUT.FILE=<c>]
  [TIMESTAM [TIME.SIZ=<n>] ]
```

```
 Circuit Analysis AAM Parameters
  [STRUCTUR=<c>]
```
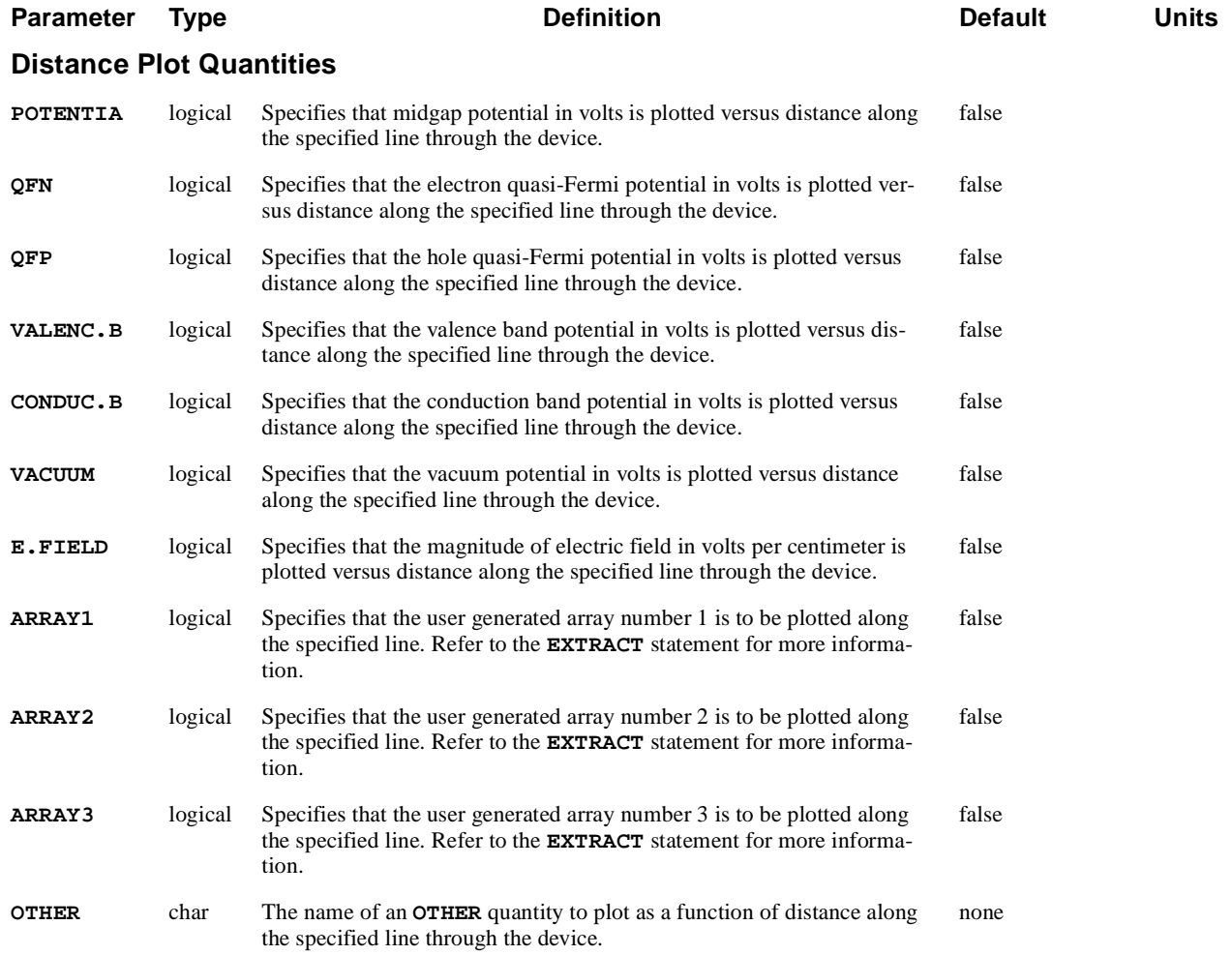

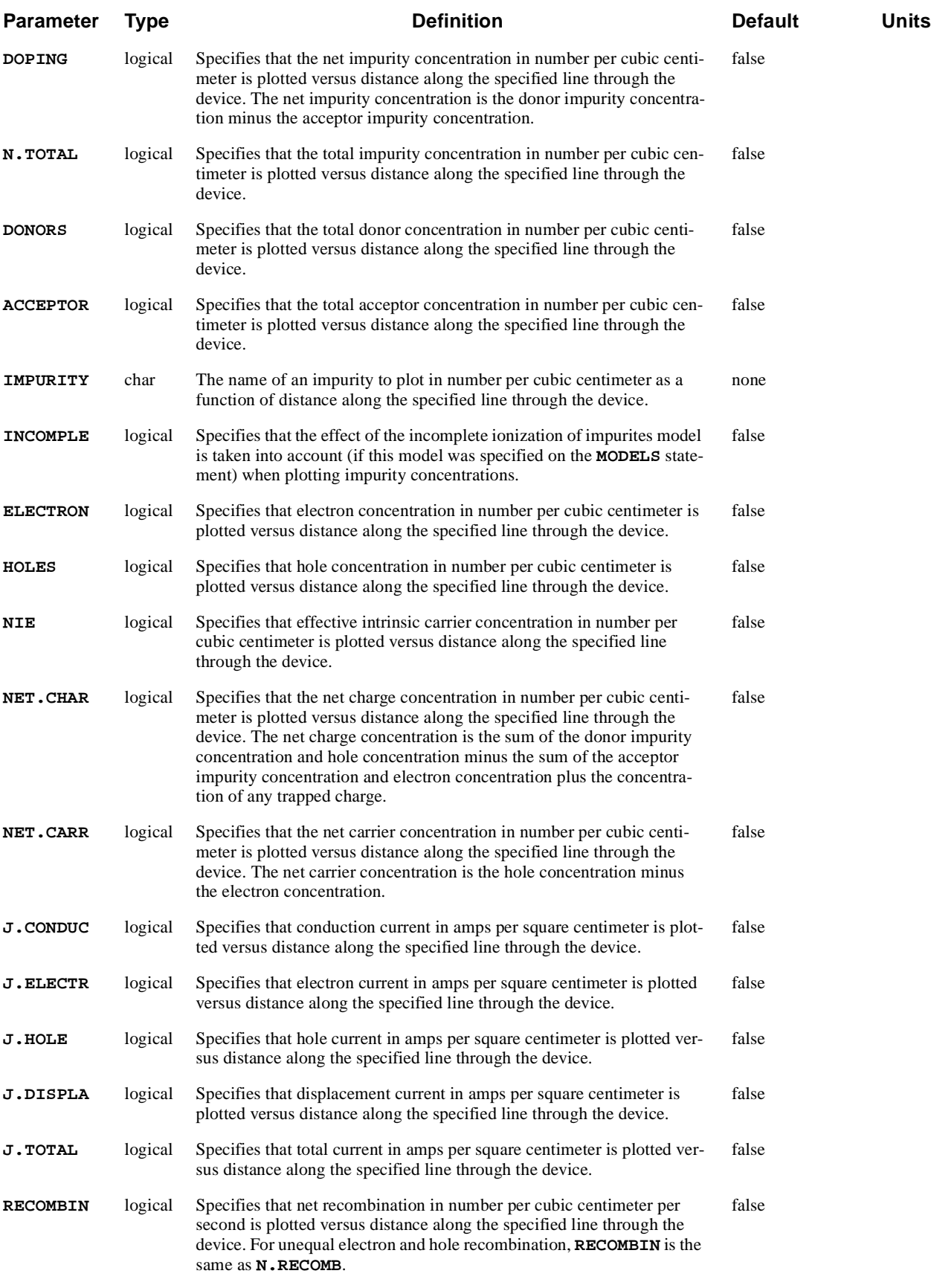

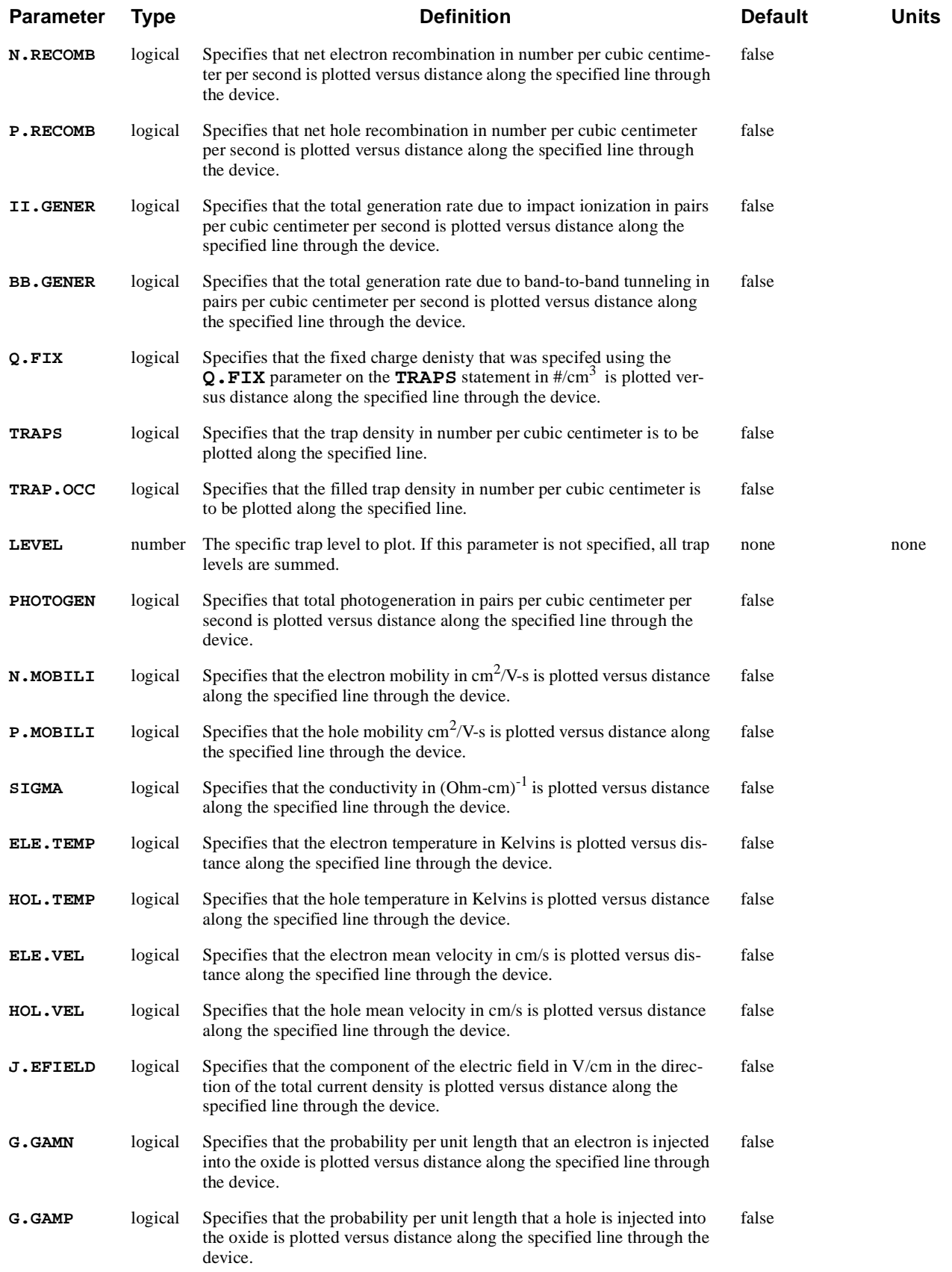

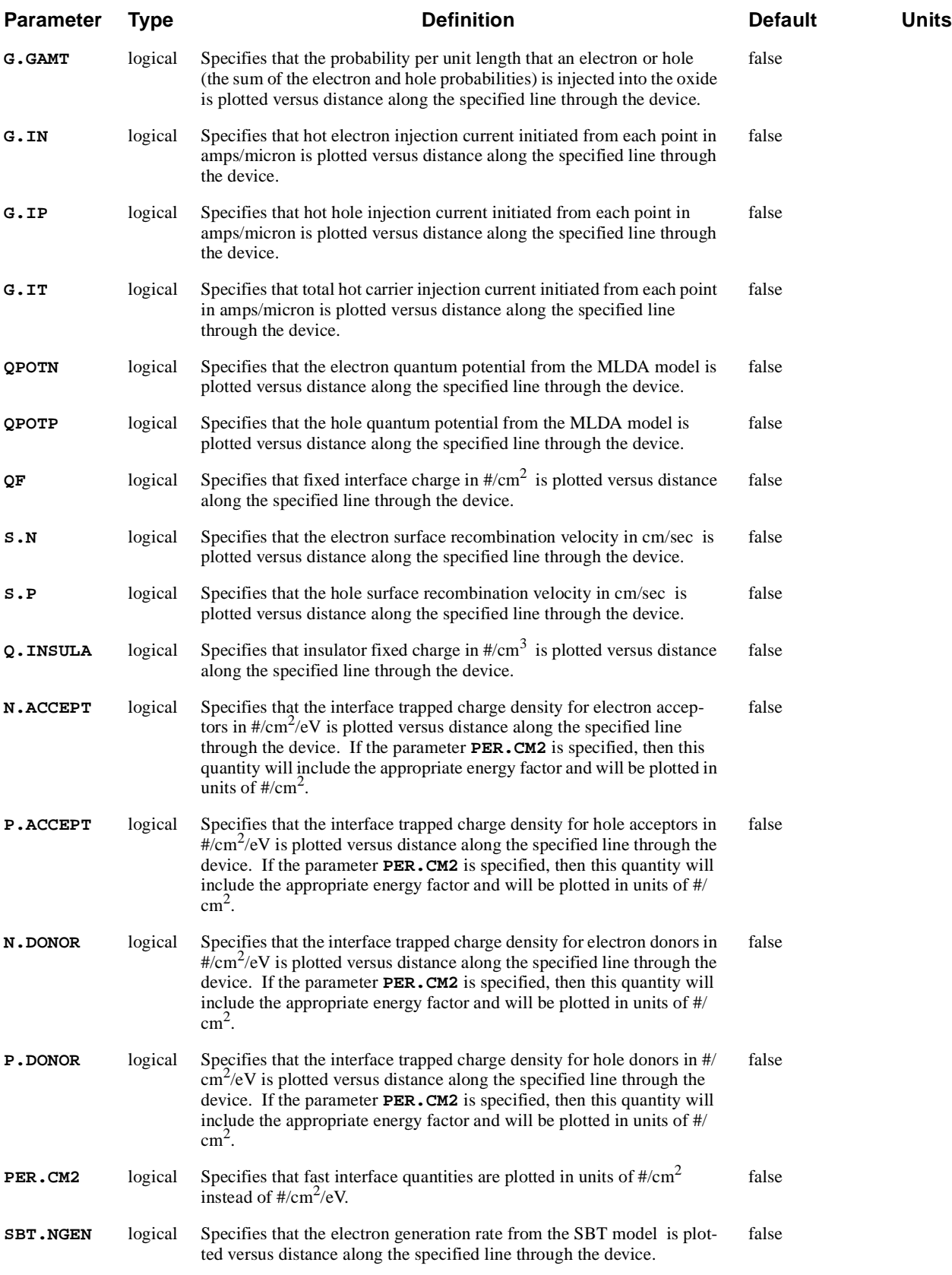

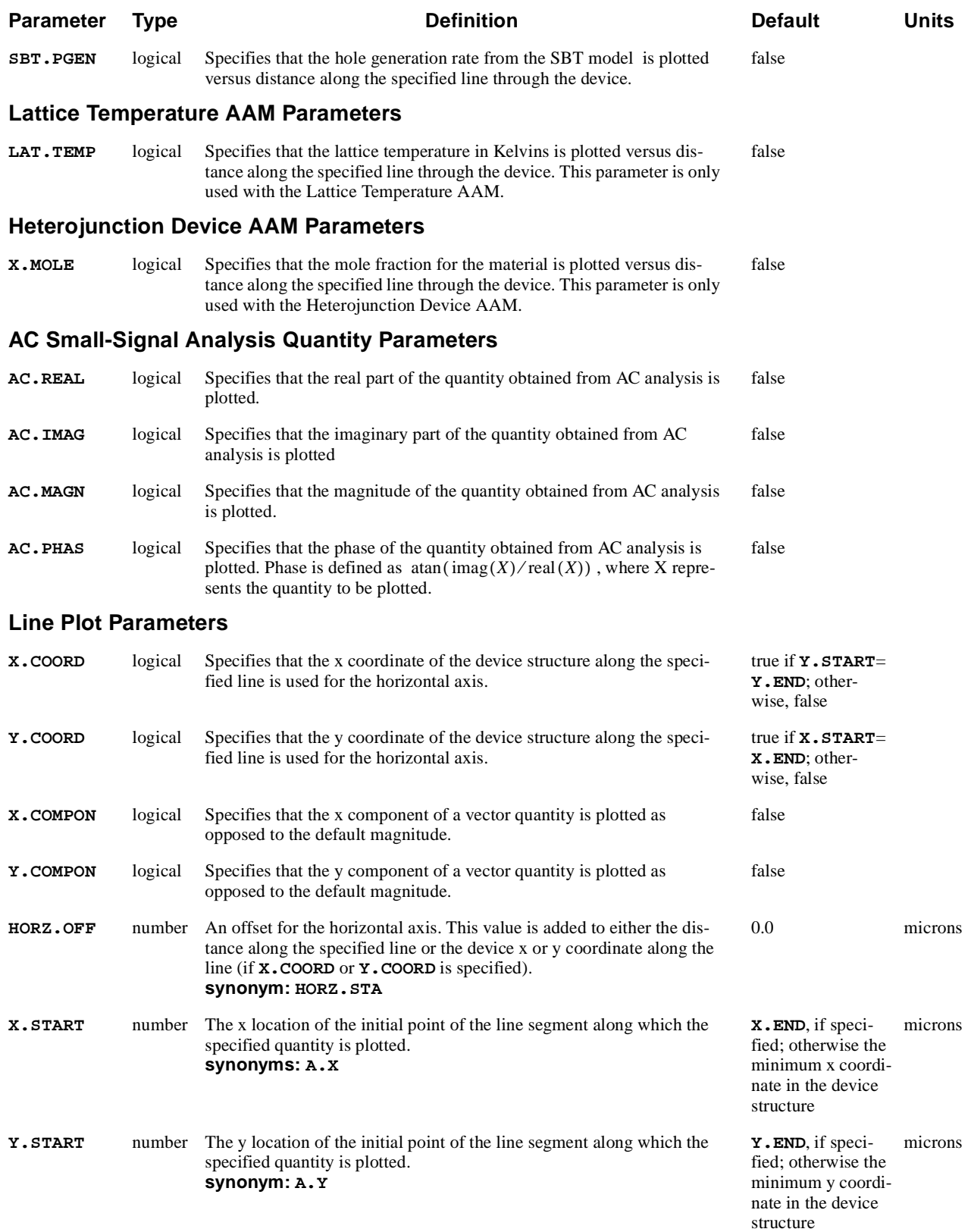

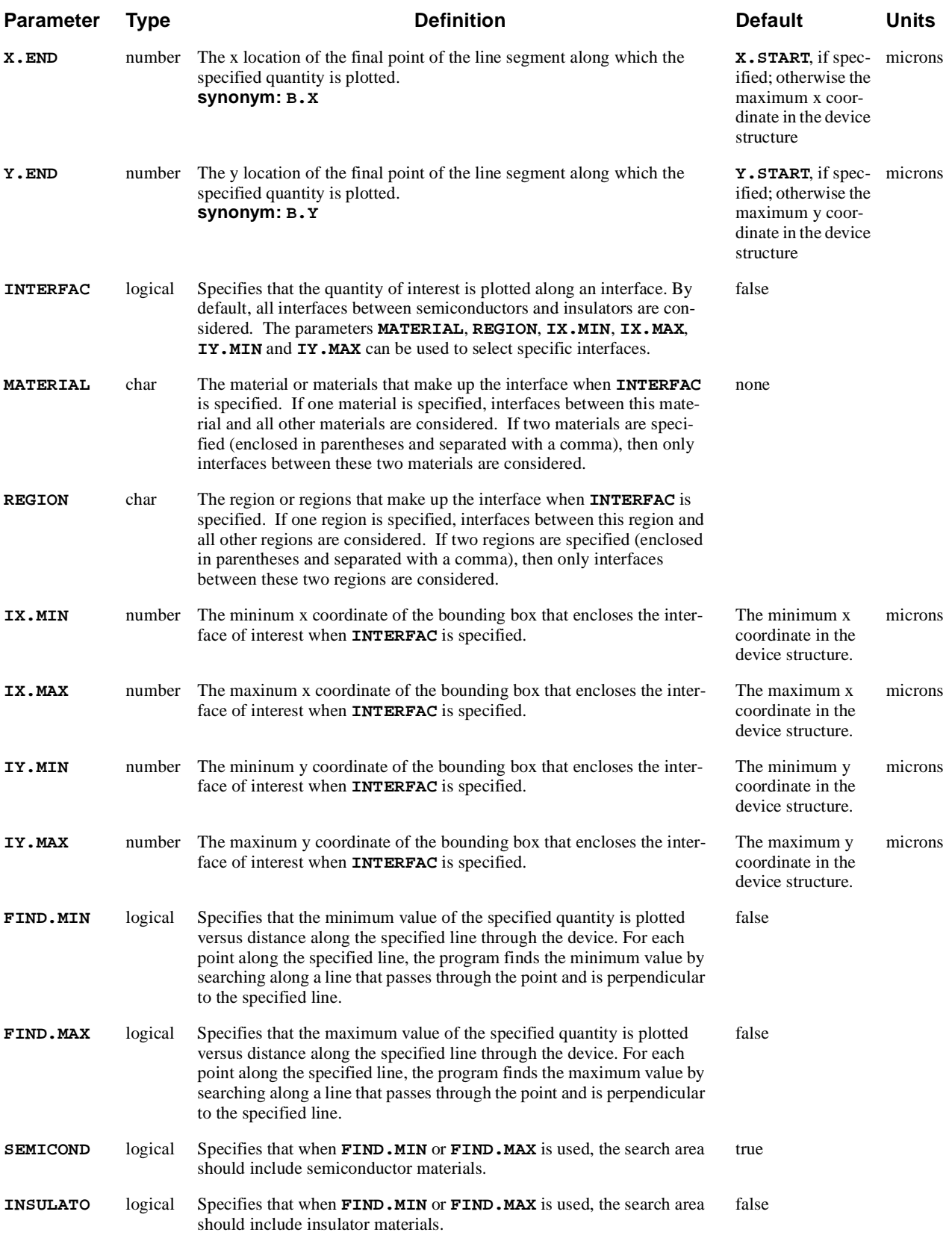

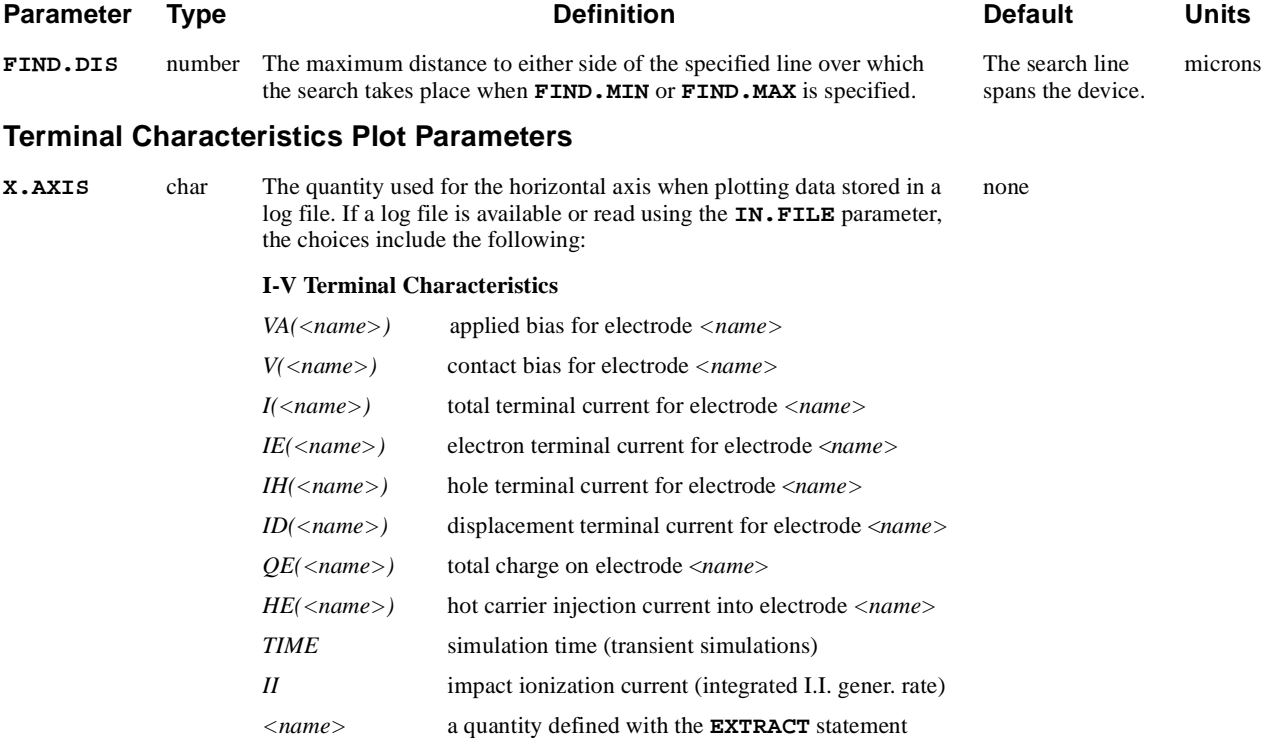

### **AC Analysis Quantities** *Note***: Quotes are required.**

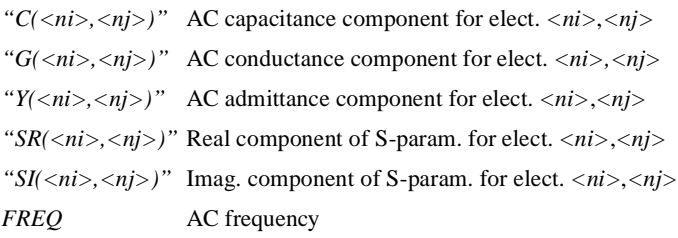

### **Programmable Device AAM Quantities**

*FE(<name>)* FN tunneling current into electrode *<name>*

### **Circuit Analysis AAM Quantities**

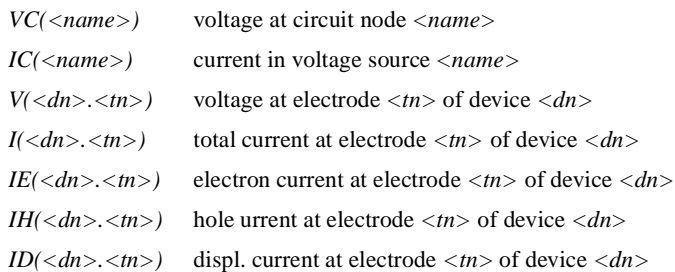

### **Circuit Analysis AAM AC Quantities** *Note***: Quotes are required.**

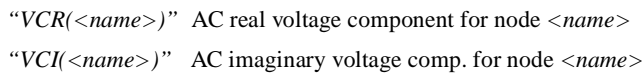

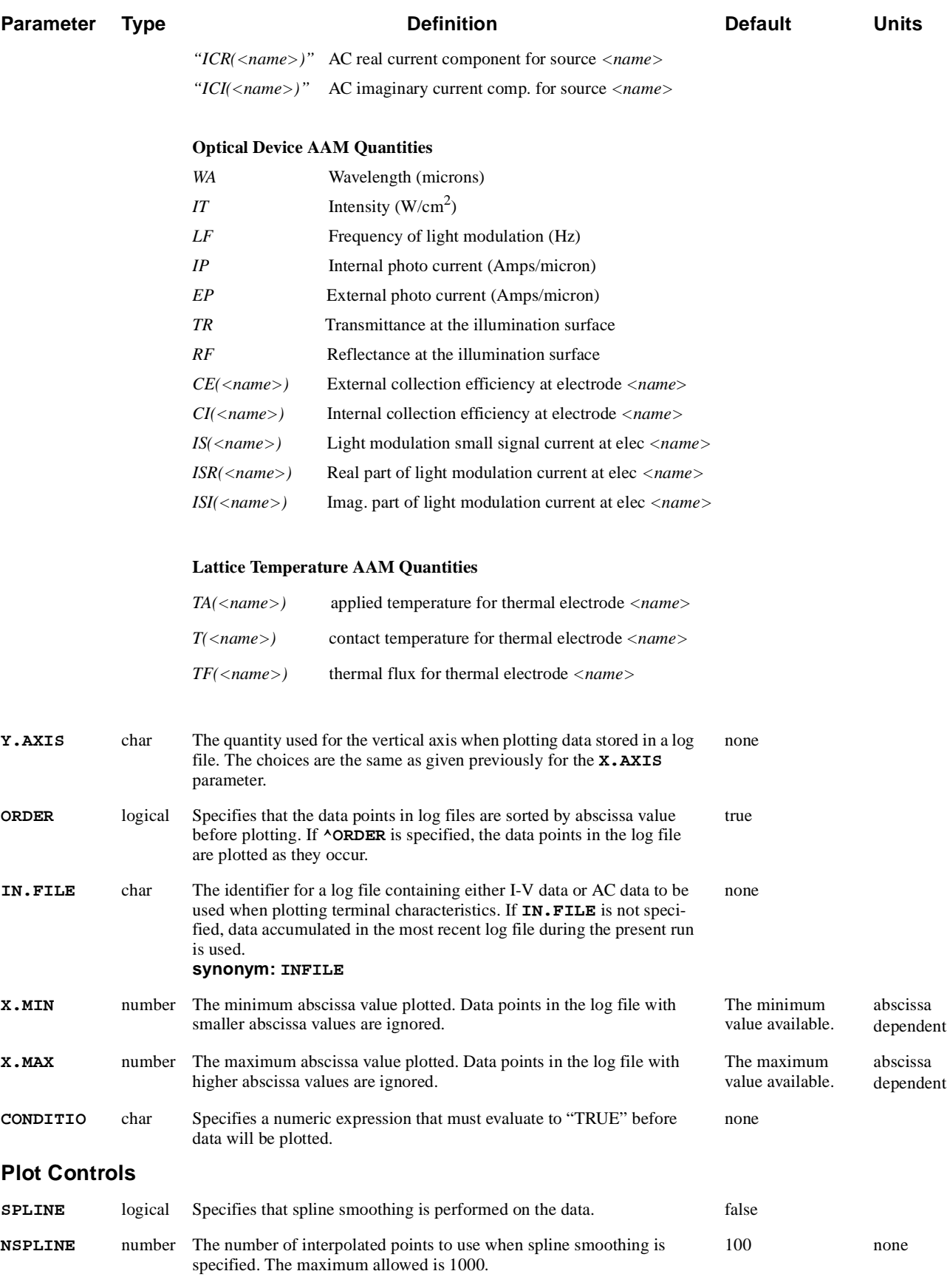

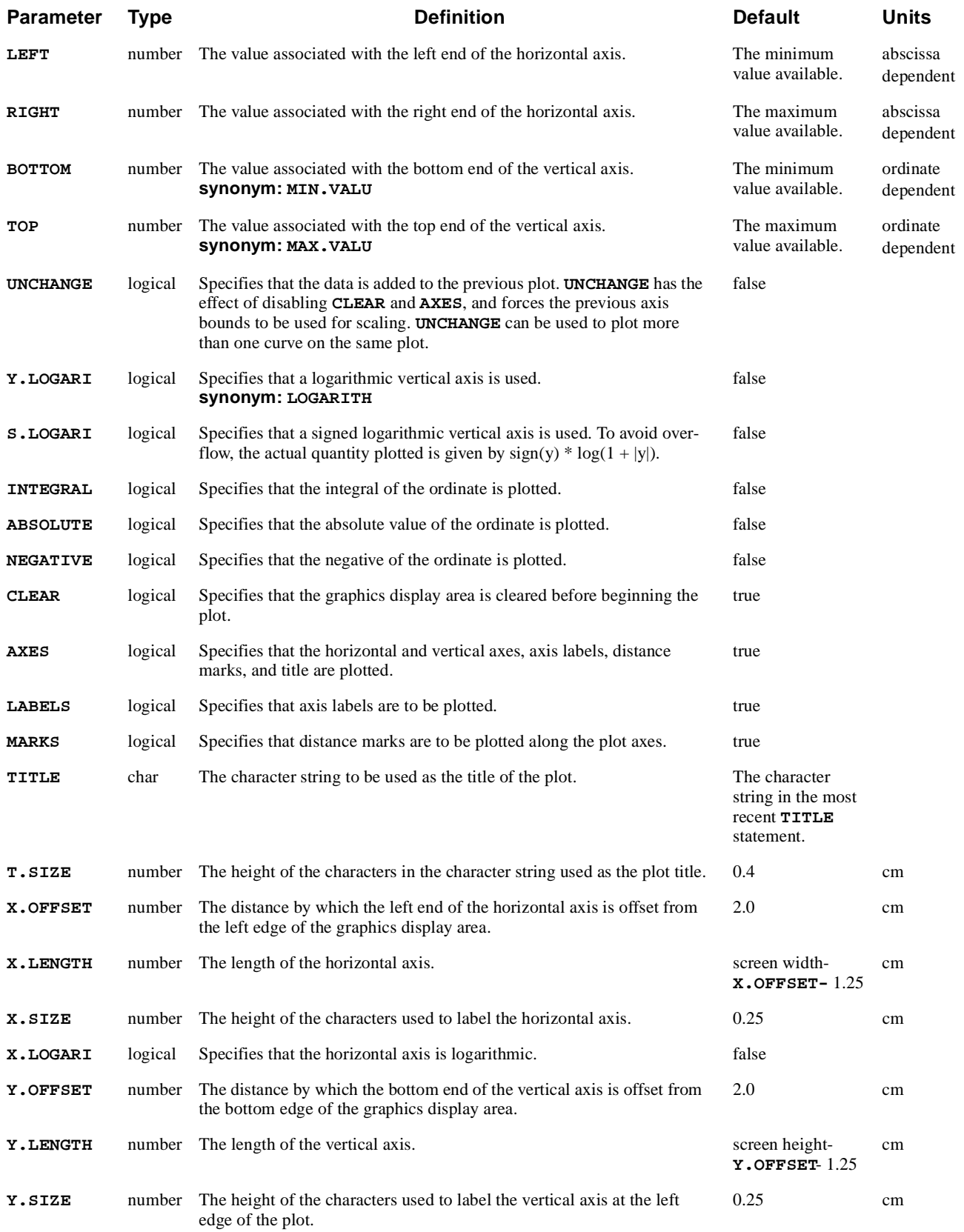

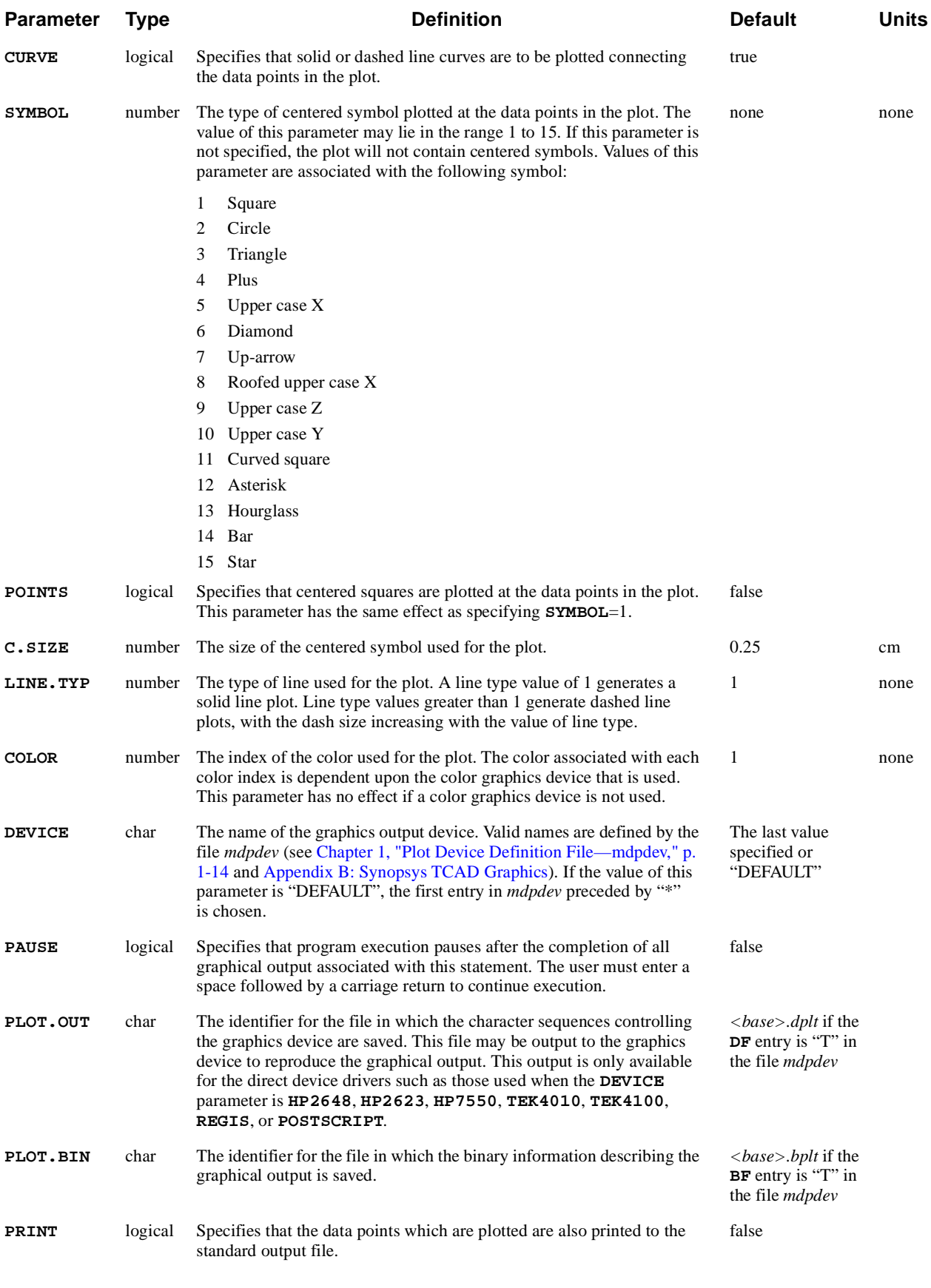

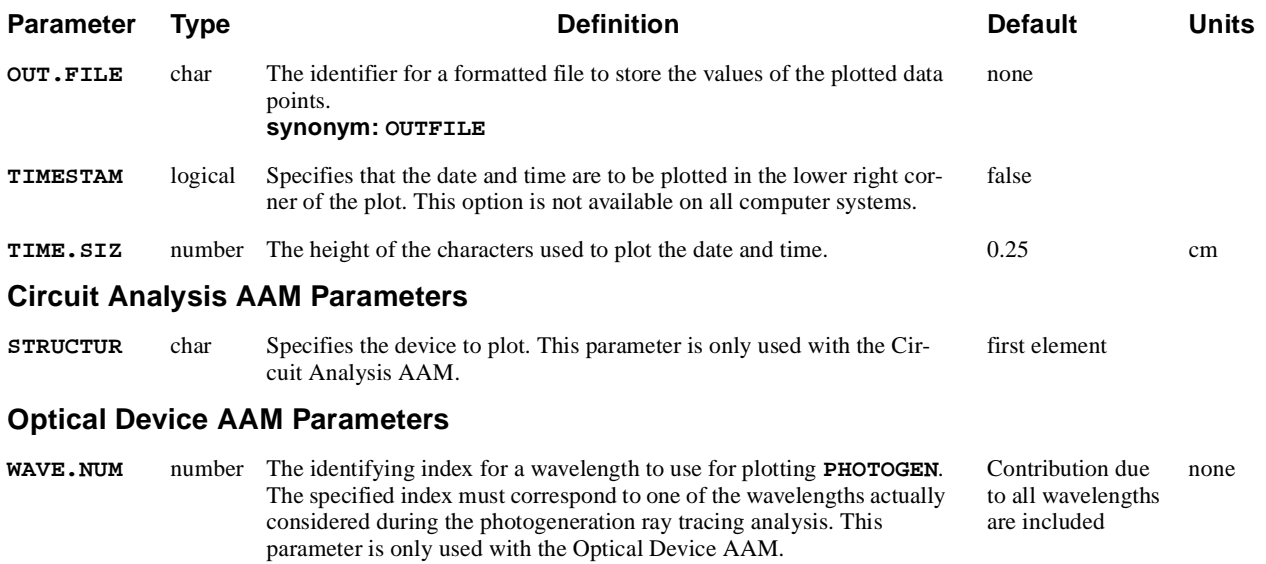

The **PLOT.1D** statement plots the following:

**•** A specific quantity along a line of segments through the device (distance plots)

or

- **•** Terminal characteristics from data accumulated in a log file or read in from a previous log file, I-V, AC, or user-defined (arbitrary) data
- **See Also…** To further illustrate the **PLOT.1D** statement, refer to the following:
	- **•** Input file *mdex1* [\(Chapter 4, "Impurity Distribution Plots," p. 4-](#page-776-0)9)
	- **•** Input file *mdex1g* [\(Chapter 4, "Simulation of Gate Characteristics," p. 4-1](#page-778-0)1)
	- **•** Input file *mdex1d* [\(Chapter 4, "Simulation of Drain Characteristics," p. 4-1](#page-779-0)2)
	- **•** Other examples that have graphical output

# **Line Plots**

Plots of quantities along a specified line segment through the device require that a device structure be previously defined. This may be accomplished with a structure definition initiated by a **MESH** statement or by using the **IN.FILE** parameter on the **MESH** statement to input a structure file generated previously.

Plots of most quantities require that a solution be present. This may be accomplished with a solution initiated by a **SOLVE** statement or by using a **LOAD** statement to input a data file generated previously by a **SOLVE** statement.

A line plot requires specifying the endpoints of a line segment through the device along which the specified quantity is plotted. Appropriate defaults are chosen for unspecified values of the endpoints. As an example, the following statement plots the potential horizontally through a device along the line  $y=0$  microns:

**PLOT.1D POTENTIAL Y.START=0**

As an alternative to specifying the endpoints of a line segment, the **INTERFAC** parameter can be used to indicate the specified quantity should be plotted along an interface. By default, all interfaces between semiconductors and insulators are considered. The particular interface of interest can be selected by using the parameters **MATERIAL**, **REGION**, **IX.MIN**, **IX.MAX**, **IY.MIN** and **IY.MAX**.

**Minimum or Maximum Quantity and Location**

The parameters **FIND.MIN** and **FIND.MAX** can be used to find and plot the minimum or maximum of the specified quantity as a function of distance along the specified line segment through the device.

For each point along the line segment, the program searches for the minimum or maximum value along a line that passes through the point and is perpendicular to the line segment.

The actual locations of the minimum or maximum can be found by specifying the **PRINT** parameter and examining the standard output listing. The search area can be configured to the following:

- **•** Confined to semiconductor materials only (the default)
- **•** Confined to insulator materials only
- **•** Include all materials by using the parameters **SEMICOND** and **INSULATO**
- **•** Confined to occur within a specified distance of the line segment by using the parameter **FIND.DIS**

**Internal Plots of AC Quantities** Distance plots of quantities obtained from the results of an AC small-signal analysis can be obtained by specifying one of the parameters **AC.REAL**, **AC.IMAG**, **AC.MAGN**, or **AC.PHAS** in addition to the desired quantity (**POTENTIA**, **ELECTRON**, **HOLE**, **ELE.TEMP**, **HOL.TEMP**, **LAT.TEMP**, **J.CONDUC**, **J.ELECT**, **J.HOLE**, **J.DISPLA**, or **J.TOTAL**). For the current vectors, the quantity may be further qualified by specifying **X.COMPON** or **Y.COMPON**.

## **Plots of Log File Data**

Plots of data contained in log files include the following:

- **•** I-V and transient data
- **•** Results of AC analysis
- **•** Optical quantities
- **•** User-defined or arbitrary quantities.

The **IN.FILE** parameter is used to specify the name of a log file containing the data of interest. If **IN.FILE** is not specified, the program attempts to use data from the most recently opened log file.

Log files are opened, named, and initiated using the **LOG** statement or, if no **LOG** statement is specified, a default log file with the name *<base>.ivl* is created.

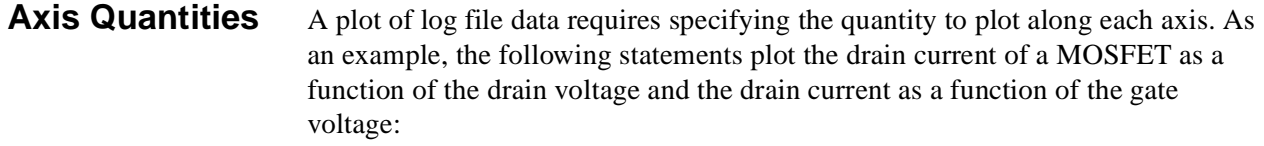

### **PLOT.1D IN.FILE=IV.DAT Y.AXIS=I(DRAIN) X.AXIS=V(DRAIN) PLOT.1D IN.FILE=MOS.IVL Y.AXIS=I(DRAIN) X.AXIS=V(GATE)**

In the above examples, the I-V data was read from log files named *IV.DAT* and *MOS.IVL*.

### **Circuit Analysis AAM**

With the Circuit Analysis AAM, node voltages, and the currents flowing in voltage sources are also available as plot options for the x- or y-axis as follows.

- **•** Circuit node voltages are selected using *VC(*<*name>),* where *<name>* is the name of the node of interest.
- Currents in voltage sources or inductors can be selected using *IC(<name>)*, where *<name* > is the name of the voltage source of interest.
- **•** To plot the voltage or current at the terminal of a numerical device, use *V(*<d*name>.<tname>)* or *I(*<d*name>.<tname>),* where *P<dname>* is the name of the Medici device and *<tname>* is the electrode name.

The following examples plot the voltage at circuit node 1, the current in source *VDD*, and the current at the drain terminal of device *P4* respectively.

> **PLOT.1D X.AXIS=TIME Y.AXIS=VC(1) PLOT.1D X.AXIS=TIME Y.AXIS=IC(VDD) PLOT.1D X.AXIS=TIME Y.AXIS=I(P4.Drain)**

# **Other Information**

This section contains additional information important to using **PLOT.1D**. It includes the following:

- **•** Disabling the clear operation
- **•** Plotting more than one curve
- **•** Integrating the abscissa
- **•** Labeling
- **•** Electric field lines

Specify  $^{\circ}$ **CLEAR** to disable the clear operation, and leave the previous plot intact. This allows two or more independent plots to be displayed simultaneously by overriding clearing the display device when a plot is initialized.

The **UNCHANGE** parameter can be used to plot more than one curve on the same plot. **UNCHANGE** has the same effect as specifying **^CLEAR** and **^AXES**, and additionally forces the previous axis bounds to be used for scaling.

**INTEGRAL** can be used to integrate the specified function over the abscissa coordinate. If **INTEGRAL** is specified, the parameters **X.LOGARI**, **Y.LOGARI**, and **S.LOGARI** should not be specified. If **INTEGRAL** is specified, and either of the parameters **ABSOLUTE** or **NEGATIVE** are also specified, then the absolute value or negative, respectively, of the specified function is taken before the integration is performed.

The **PLOT.1D** statement may be followed by any number of **LABEL** statements to facilitate placing labels in the graphical output.

**E.LINE** statements for plotting quantities along electric field lines may also follow **PLOT.1D** statements.

### **PLOT.2D**

The **PLOT.2D** statement initializes the graphical display device for twodimensional plots of device characteristics and plots device boundaries, metallurgical junctions, and depletion region edges.

#### **PLOT.2D**

```
 [BOUNDARY [REGION] ] [JUNCTION] [DEPLETIO] [LUMPED] [CON.RESI]
[ GRID [ELEM.NUM] [NODE.NUM] [REG.NUM] [N.SIZE=<n>] [OBTUSE] ]
[CROSSES] [FILL] [SCALE]
[X.MIN=<n>] [X.MAX=<n>] [Y.MIN=<n>] [Y.MAX=<n>]
[CLEAR] [LABELS] [MARKS] [TOP.MARK] [TITLE=<c>] [T.SIZE=<n>]
[L.BOUND=<n>] [L.JUNCT=<n>] [L.DEPLE=<n>] [L.GRID=<n>] [L.ELECT=<n>]
[C.BOUND=<n>] [C.JUNCT=<n>] [C.DEPLE=<n>] [C.GRID=<n>] [C.ELECT=<n>]
[X.OFFSET=<n>] [X.LENGTH=<n>] [X.SIZE=<n>]
[Y.OFFSET=<n>] [Y.LENGTH=<n>] [Y.SIZE=<n>]
[DEVICE=<c>] [PLOT.OUT=<c>] [PLOT.BIN=<c>] [PAUSE]
[TIMESTAM [TIME.SIZ=<n>] ]
```

```
 Circuit Analysis AAM Parameters
  [STRUCTUR=<c>]
```

```
 Optical Device AAM Parameter
  [RAYPLOT [WAVE.NUM=<n>] ]
```
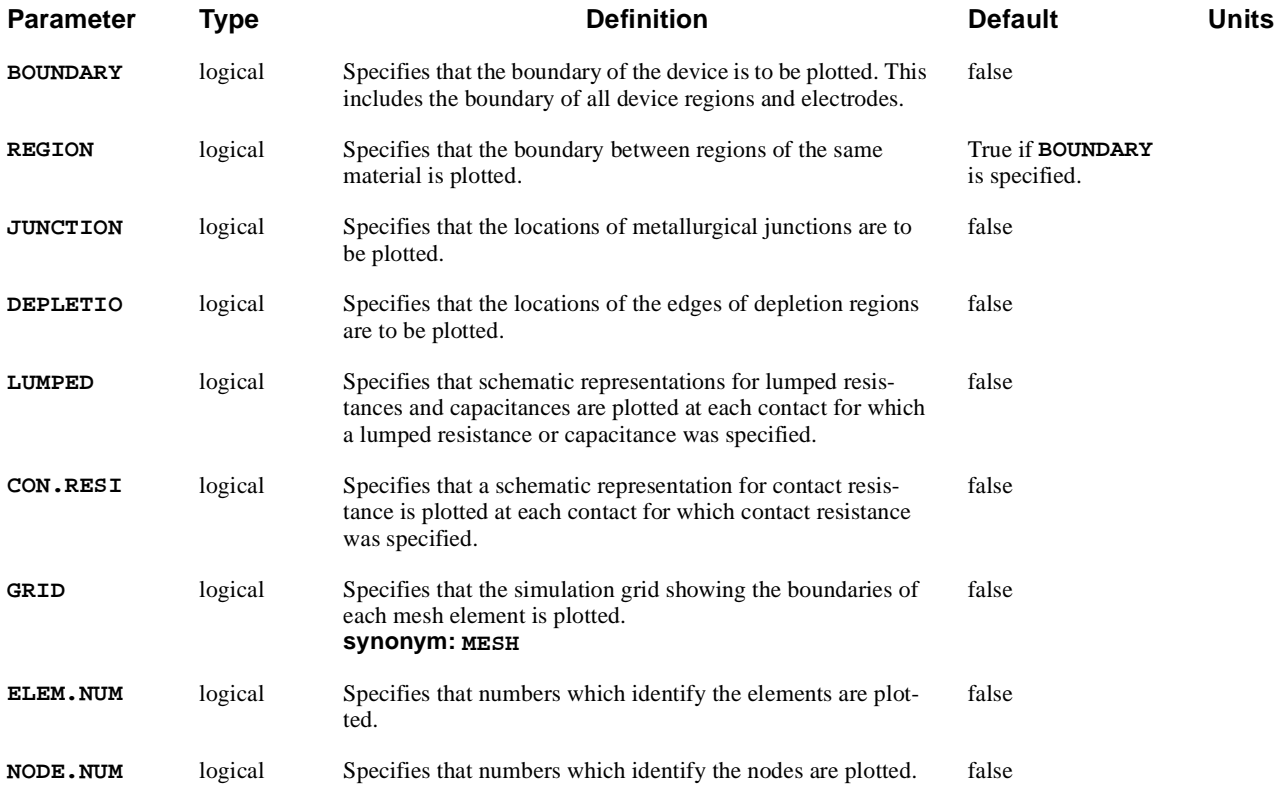

### Input Statement Descriptions **PLOT.2D**

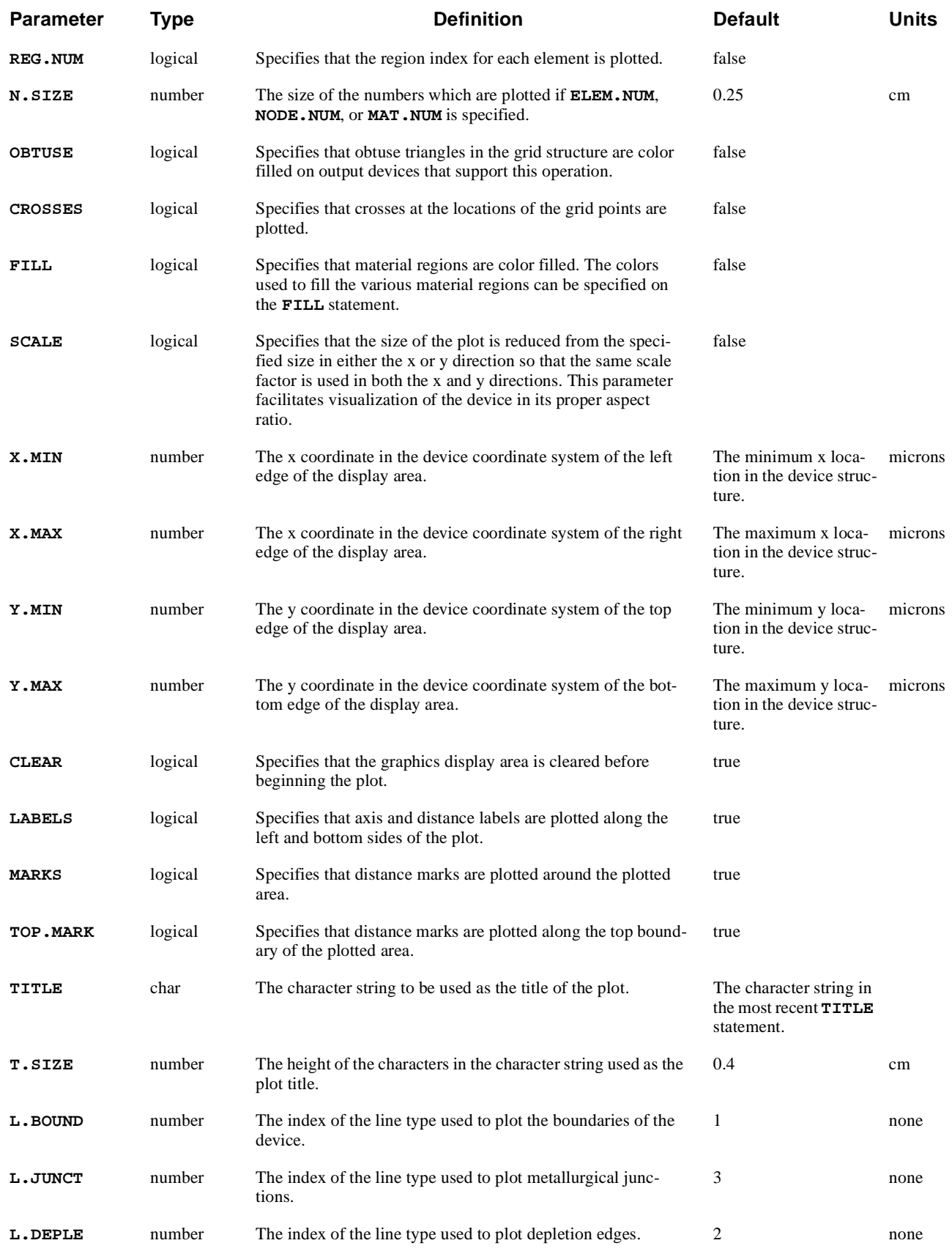

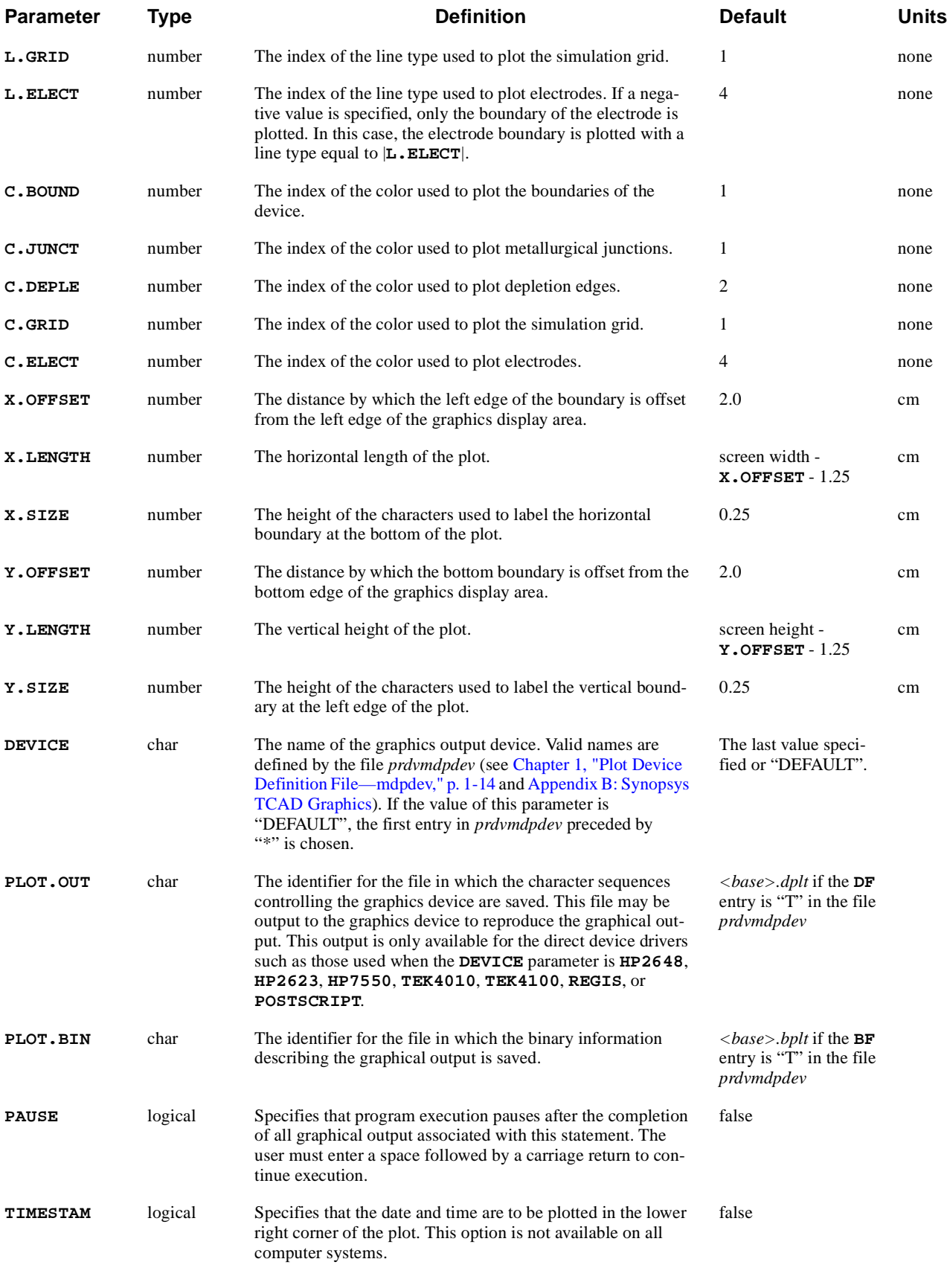

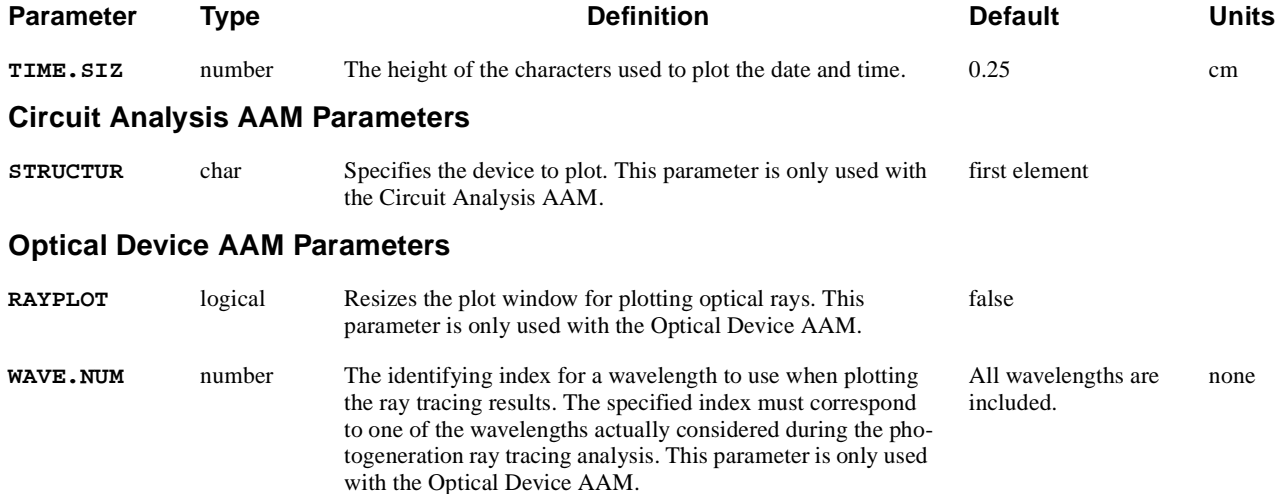

# **Description**

The **PLOT.2D** statement initializes the graphical display device for twodimensional plots of the following:

- **•** Device characteristics and plots device boundaries
- **•** Metallurgical junctions
- **•** Depletion region edges

The plot sequence may include **CONTOUR**, **VECTOR**, **E.LINE**, **FILL**, and **LABEL** statements to generate various plotted output. **TITLE** and **COMMENT** statements may also appear within the plot sequence.

- **See Also…** To further illustrate the **PLOT.2D** statement, refer to the following:
	- Input file *mdex1* [\(Chapter 4, "Generation of the Simulation Structure," p. 4-](#page-769-0)2)
	- **•** Input file *mdex1d* [\(Chapter 4, "Simulation of Drain Characteristics," p. 4-1](#page-779-0)2)
	- **•** Other examples that have graphical output

# **Disabling Clear**

## **Disabling Clear**

Specify **^CLEAR** to disable the clear operation, and leave the previous plot intact. This allows two or more independent plots to be displayed simultaneously by overriding clearing the display device when a plot is initialized. This facilitates the comparison of results for different device structures or bias conditions.

# **Physical Device Boundaries**

A plot of the physical device boundaries is obtained by specifying the **BOUNDARY** parameter. The locations plotted include the following:

- **•** Outer extremities of the device structure
- **•** Boundaries between different regions
- **•** Electrode locations

Only those boundaries occurring within the display area are plotted.

# **Junctions, Depletion Regions, and Grid**

The locations of metallurgical junctions are plotted if the **JUNCTION** parameter is specified. A metallurgical junction occurs where the net impurity concentration is zero.

The locations of the edges of depletion regions are plotted if the **DEPLETIO** parameter is specified. The edge of a depletion region is defined as the boundary where the majority carrier concentration equals half of the net impurity concentration.

The discretization grid used for the solutions may be plotted by using the **GRID** parameter.

# **Schematic Representations**

The parameters **LUMPED** and **CON.RESI** can be used to plot schematic representations of lumped elements and contact resistance, respectively, at contacts where these quantities were specified.

The lumped element representation consists of a single resistor symbol, single capacitor symbol, or the parallel combination of a resistor and capacitor, drawn at the center of the outer boundary of the contact. The contact resistance representation consists of a single resistor symbol drawn at each node of the outer boundary of the contact.

# **Device Structure**

Plots of the device boundaries, metallurgical junctions, or discretization grid, require that a device structure be previously defined. This may be done with a structure definition initiated by a **MESH** statement or by using the **IN.FILE** parameter on the **MESH** statement to input a data file generated previously.

# **Required Solutions**

Plots of depletion edge locations or lumped element and contact resistance representations additionally require that a solution be present. This may be accomplished with a solution initiated by a **SOLVE** statement or by using a **LOAD** statement to input a data file generated previously by a **SOLVE** statement.

## **PLOT.3D**

The **PLOT.3D** statement is used to initialize the graphical display device for three-dimensional plots of physical quantities and defines the placement, size, and rotation of the plot axes.

#### **PLOT.3D**

```
 Plot Quantities
 { POTENTIA | QFN | QFP | VALENC.B | CONDUC.B | VACUUM
  | E.FIELD | ARRAY1 | ARRAY2 | ARRAY3 | OTHER=<C>
  | ( {DOPING | N.TOTAL | DONORS | ACCEPTOR | IMPURITY=<C>}
      [INCOMPLE]
    )
  | ELECTRON | HOLES | NIE | NET.CHAR | NET.CARR
  | J.CONDUC | J.ELECTR | J.HOLE | J.DISPLA | J.TOTAL
  | RECOMBIN | N.RECOMB | P.RECOMB | II.GENER | BB.GENER | PHOTOGEN
  | ( {TRAPS | TRAP.OCC} [LEVEL=<N>] ) | N.MOBILI | P.MOBILI | SIGMA
  | ELE.TEMP | HOL.TEMP | ELE.VEL | HOL.VEL | J.EFIELD
  | G.GAMN | G.GAMP | G.GAMT | G.IN | G.IP | G.IT
  | LAT.TEMP | X.MOLE
 }
AC Small-Signal Analysis Quantity Parameters
 [ {AC.REAL | AC.IMAG | AC.MAGN | AC.PHAS} ]
Plot Controls
  [X.COMPON] [Y.COMPON] [Z.MIN=<n>] [Z.MAX=<n>] [ABSOLUTE] [LOGARITH]
Device Bounds
  [X.MIN=<n>] [X.MAX=<n>] [Y.MIN=<n>] [Y.MAX=<n>]
Viewing Parameters
  [THETA=<n>] [PHI=<n>] [X.LINES=<n>] [Y.LINES=<n>] [EQUIDIST]
Axis and Labels
  [AXES] [LABELS] [MARKS] [TITLE=<c>] [T.SIZE=<n>]
  [X.LENGTH=<n>] [Y.LENGTH=<n>] [Z.LENGTH=<n>]
  [X.LABEL=<c>] [Y.LABEL=<c>] [Z.LABEL=<c>]
  [X.SIZE=<n>] [Y.SIZE=<n>] [Z.SIZE=<n>]
Display Parameters
  [CLEAR] [FRAME] [CENTER] [FILL.VIE]
  [XV.LENGT=<n>] [XV.OFFSE=<n>] [YV.LENGT=<n>] [YV.OFFSE=<n>]
  [X.OFFSET=<n>] [Y.OFFSET=<n>] 
  [DEVICE=<c>] [L.BOX=<n>] [C.BOX=<n>] [PAUSE]
  [ TIMESTAM [TIME.SIZ=<n>] ]
File Output
  [PLOT.OUT=<c>] [PLOT.BIN=<c>]
Circuit Analysis AAM Parameters
  [STRUCTUR=<c>]
```
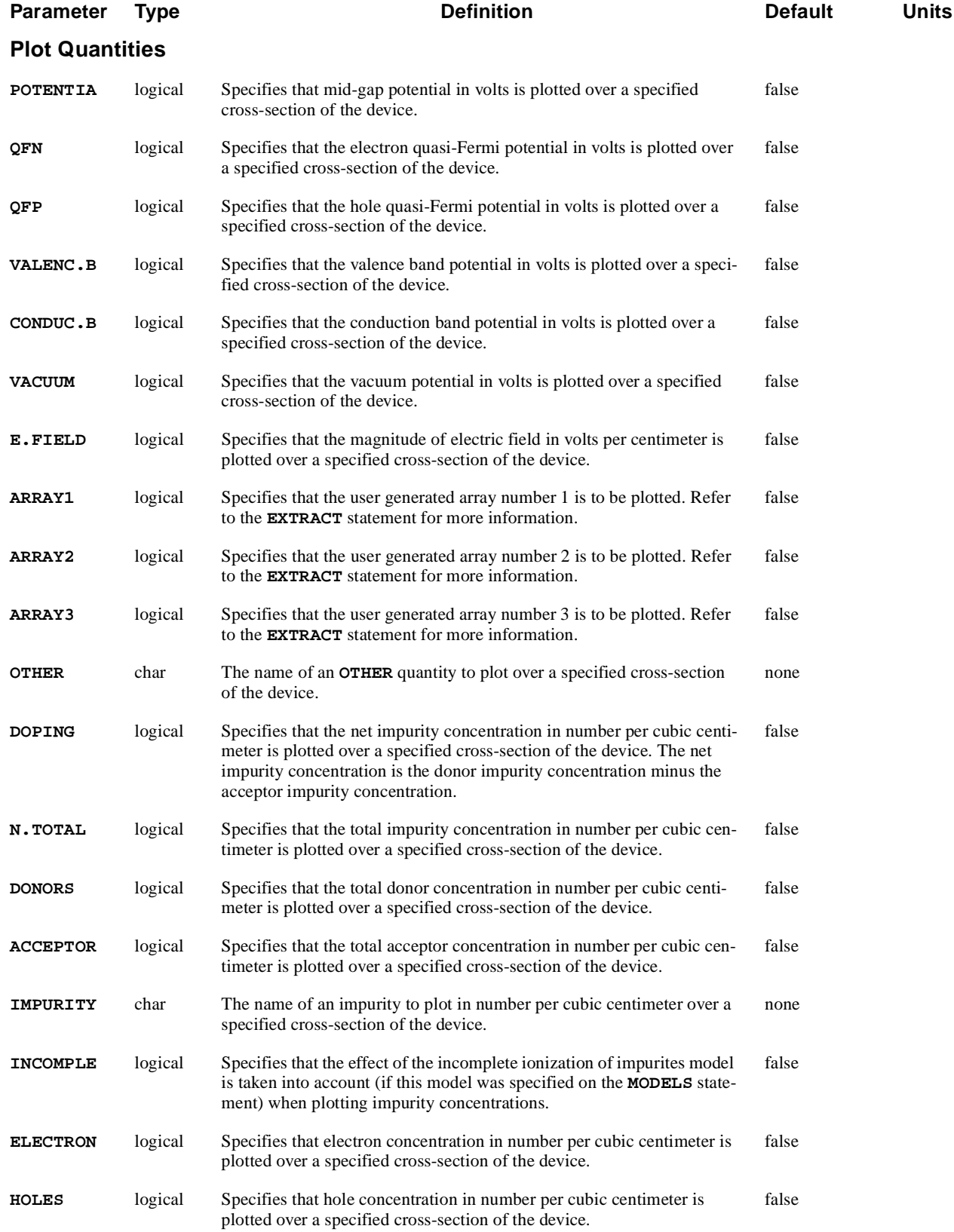

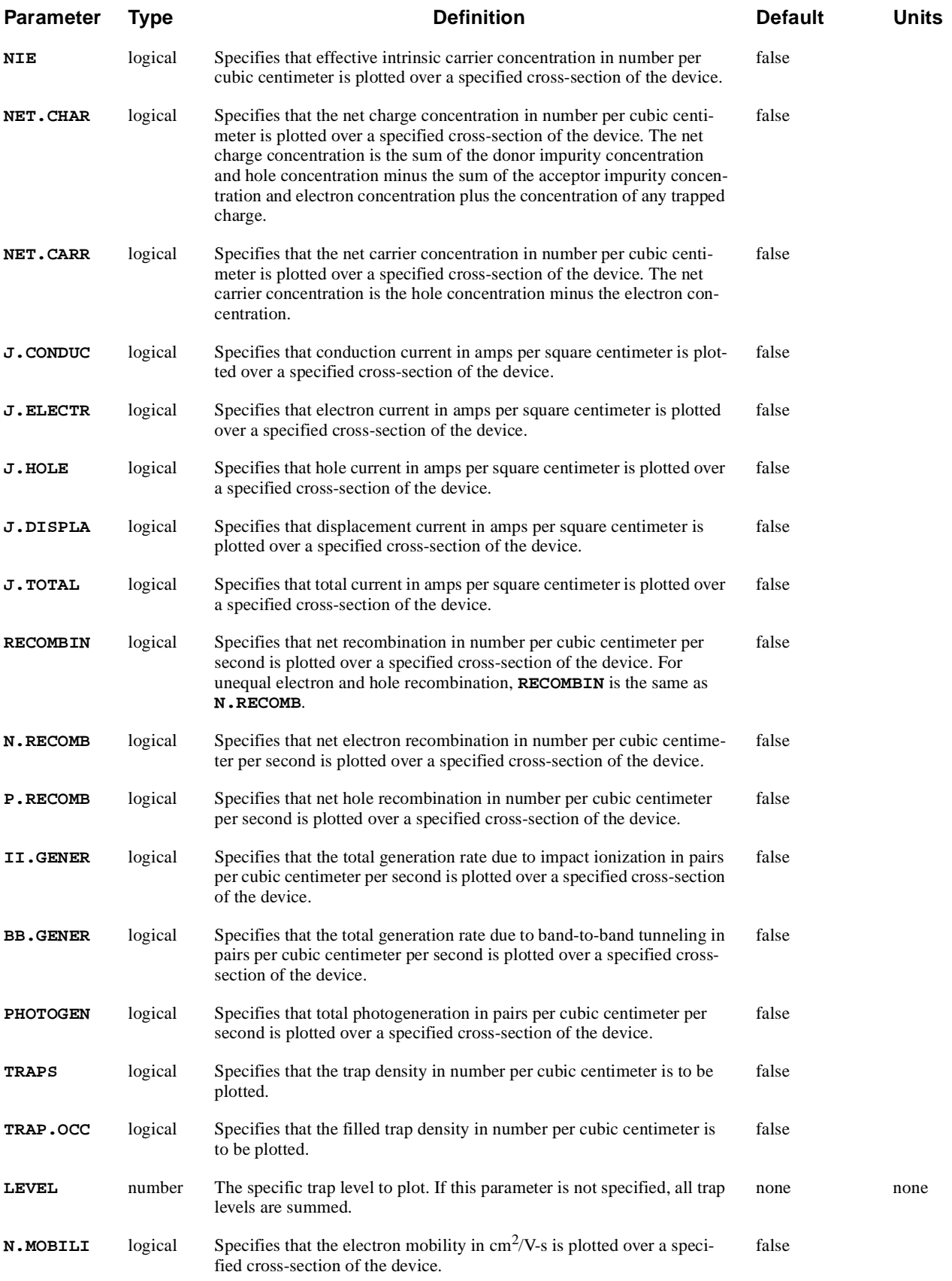

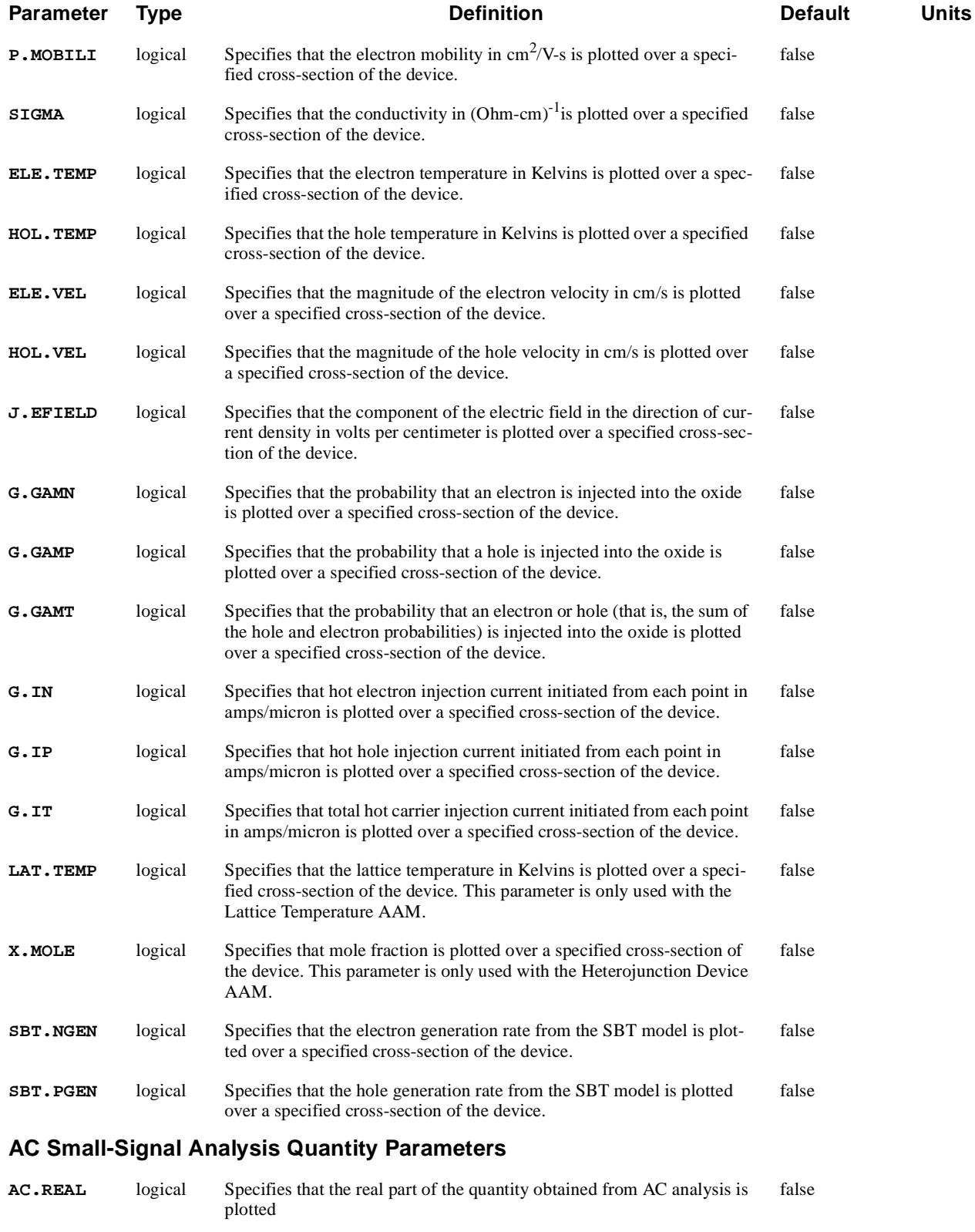

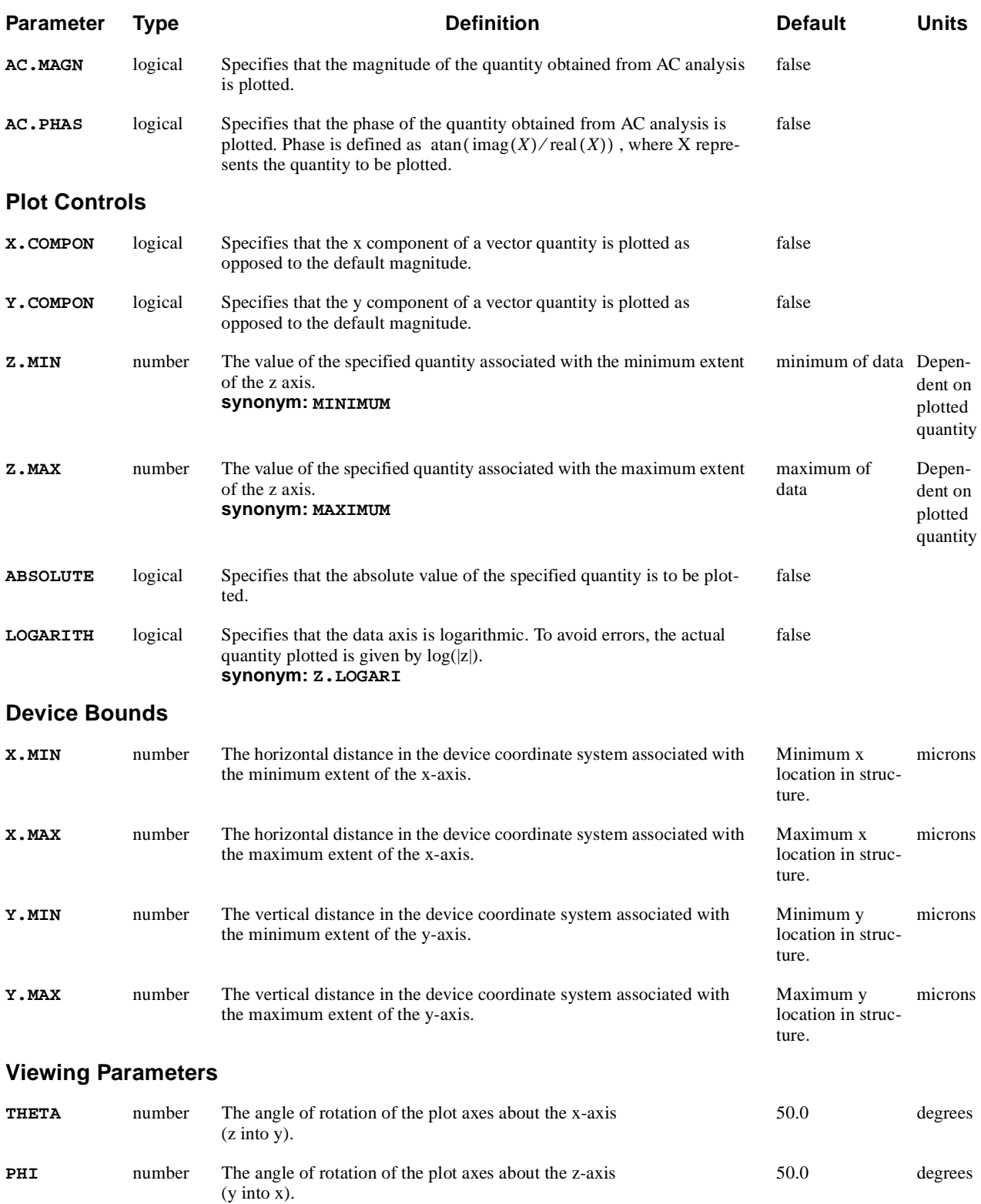

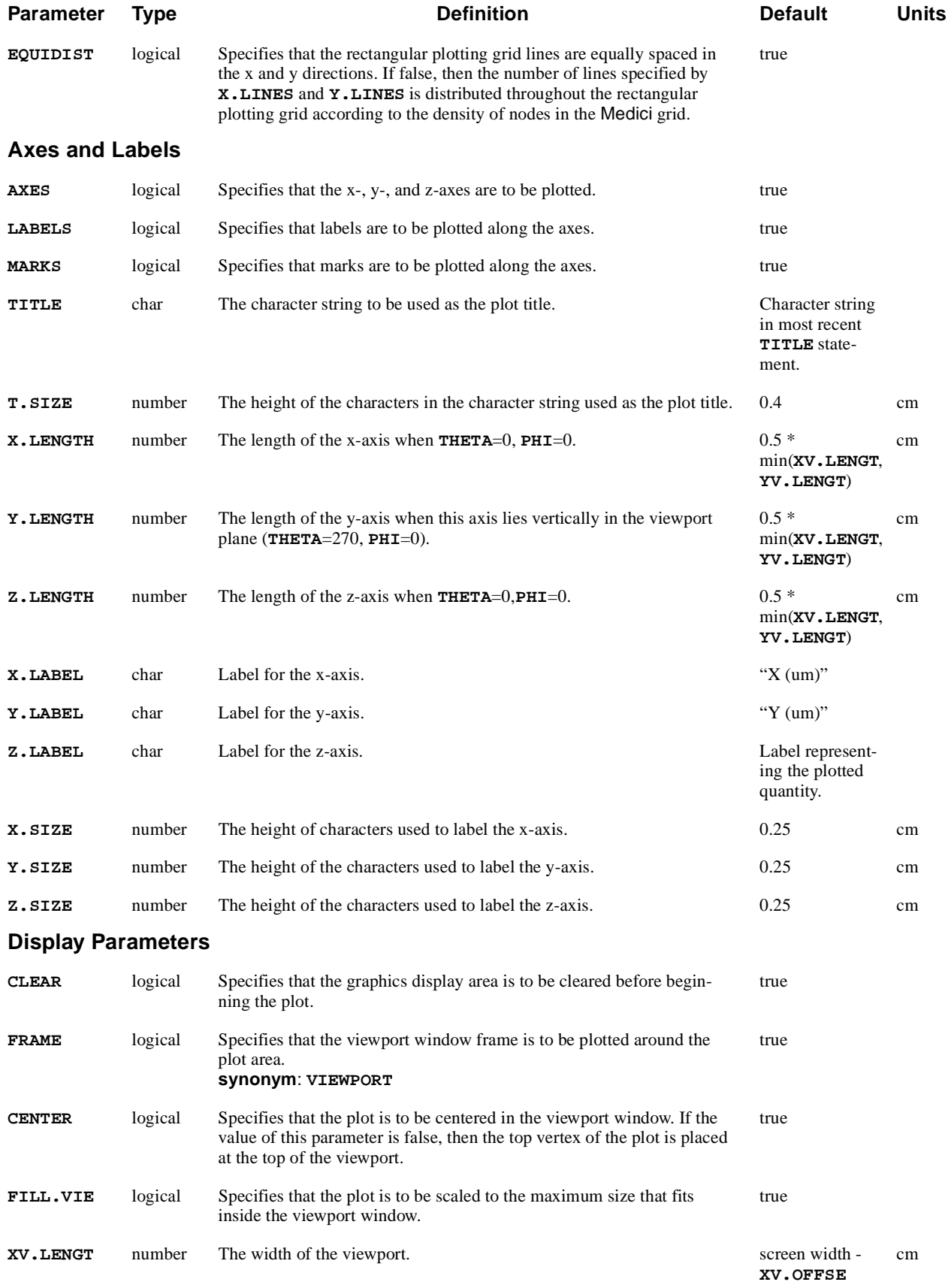

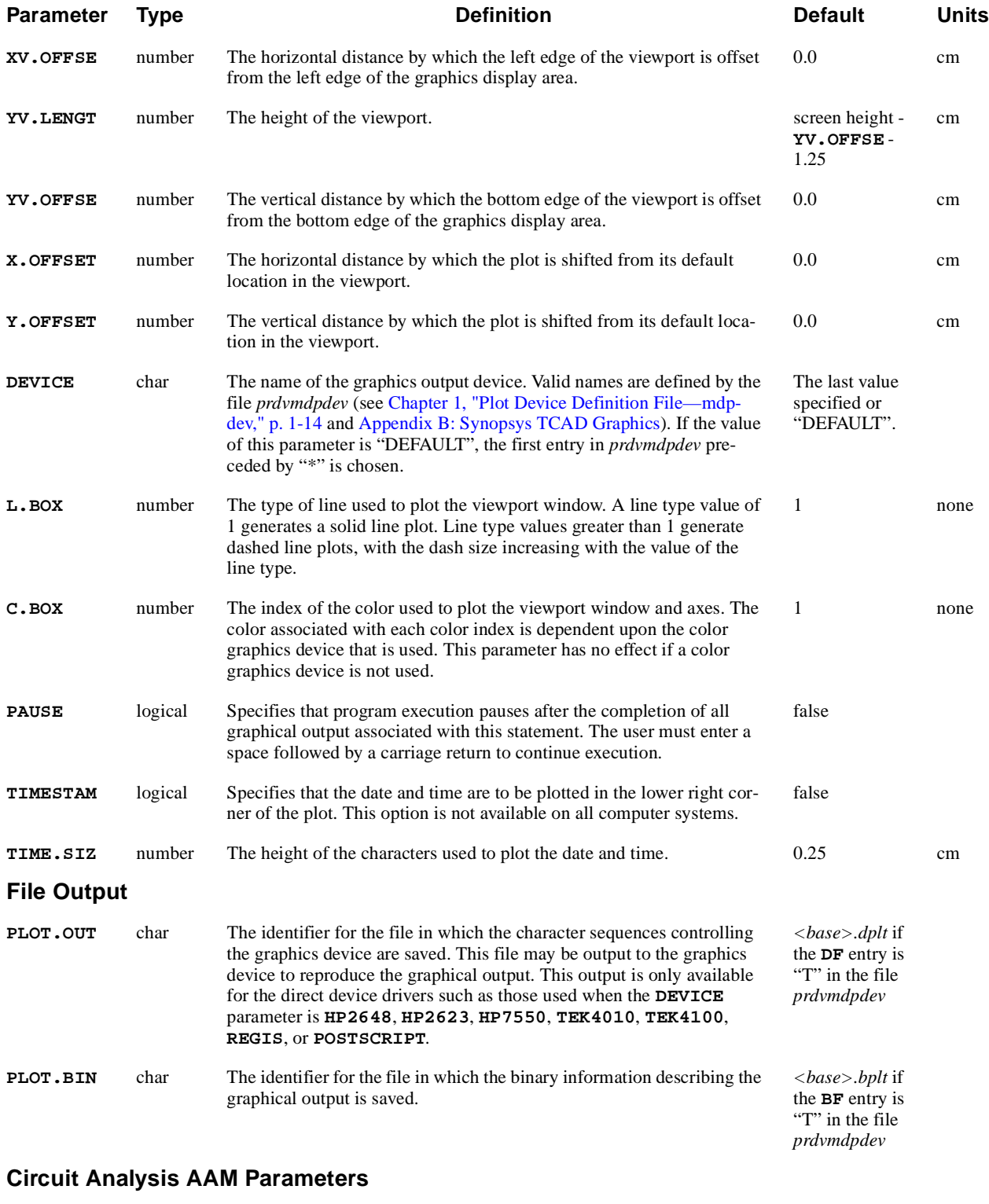

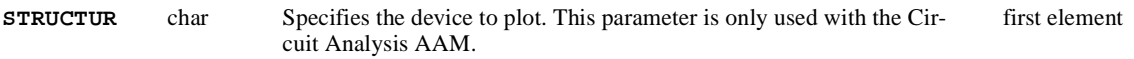

The **PLOT.3D** statement is used to initialize the graphical display device (such as a graphics terminal or a pen plotter) for three-dimensional plots of physical quantities. **PLOT.3D** defines the placement, size, and rotation of the plot axes.

This sequence is initiated with a **PLOT.3D** statement and may include one or more **3D.SURFACE** statements. **TITLE** and **COMMENT** statements can also appear within the three-dimensional plot sequence.

- **See Also…** To further illustrate the **PLOT.3D** statement, refer to the following input files:
	- **•** *mdex7b* [\(Chapter 8, "NPN Bipolar Junction Transistor Example," p. 8-1](#page-895-0)2)
	- **•** *mdex14s* ([Chapter 13, "SOI Drain Characteristics Example," p. 13-](#page-998-0)1)

# **Viewport, Plot Axes, and Rotation Angles**

This section details the functions of the viewport, plot axes, and rotation angles. See [Figure 3-25](#page-498-0).

**Viewport** The viewport serves as a reference frame for the placement of the plot axes. The x and y axes correspond to the two-dimensional device coordinate system axes. The physical quantity specified on the **PLOT.3D** statement is plotted along the z-axis.

### **Plot Axes and Rotation Angle**

The orientation of the plot axes with respect to the viewport plane is specified by the angles **THETA** and **PHI**. Values of zero for **THETA** and **PHI** produce a plot with the x and z axes lying in the viewport plane and the y-axis extending out of the plane, directly toward the observer. **THETA** and **PHI** can be specified to have <span id="page-498-0"></span>any positive or negative values. They are reduced modulo 360 to values between  $-360$  and  $+360$  degrees.

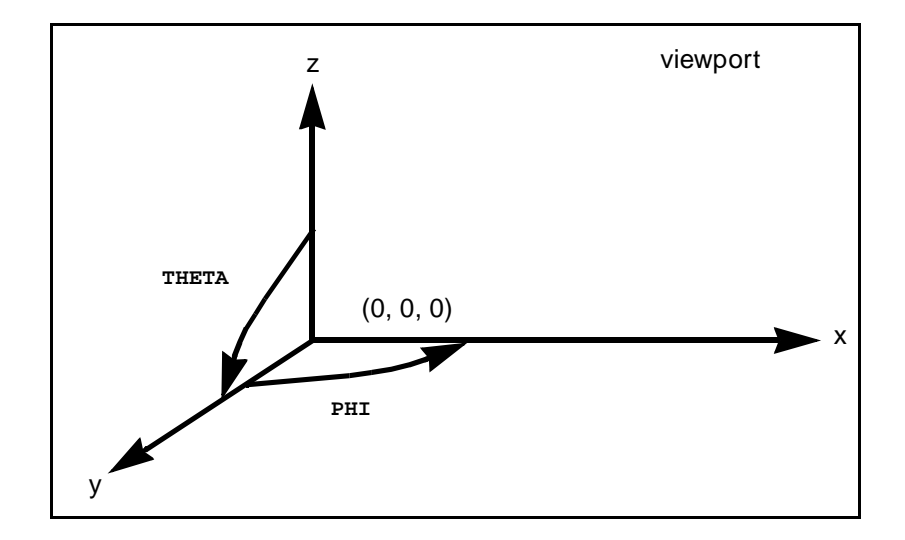

Figure 3-25 Viewport, plot axes, and rotation angles

## **3D.SURFACE**

The **3D.SURFACE** statement plots the projection of a three-dimensional view of the specified data onto a two-dimensional viewport.

### **3D.SURFACE**

 **[HIDDEN] [VISIBLE] [LOWER] [UPPER] [X.LINE] [Y.LINE] [MASK] [Z.MIN=<n>] [Z.MAX=<n>] [C.AUTO] [LINE.TYP=<n>] [COLOR=<n>] [PAUSE]**

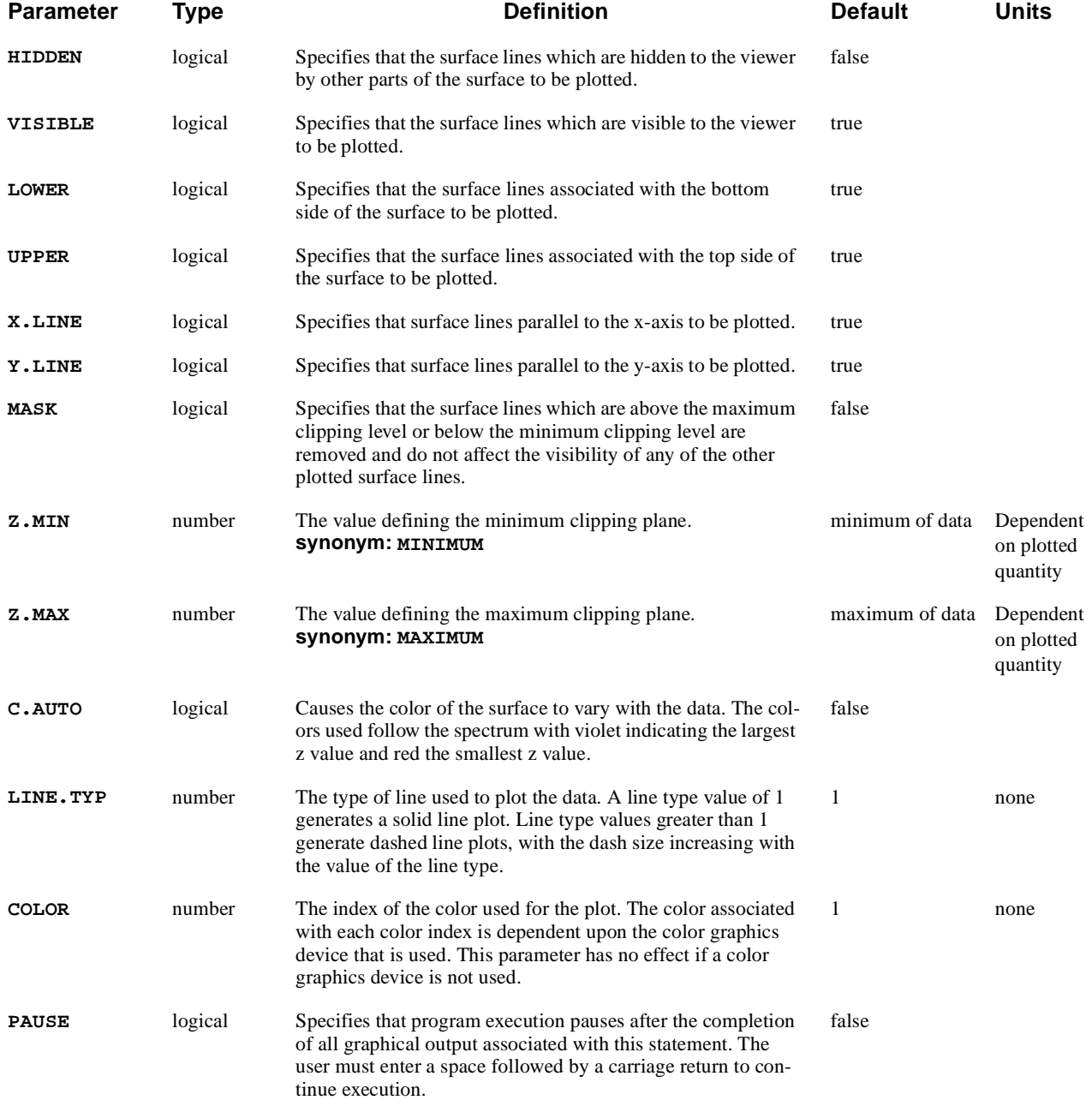

The **3D.SURFACE** statement plots the projection of a three-dimensional view of the specified data onto a two-dimensional viewport.

### **See Also...** To further illustrate the **3D. SURFACE** statement, refer to the following input files:

- **•** *mdex7b* [\(Chapter 8, "NPN Bipolar Junction Transistor Example," p. 8-1](#page-895-0)2 )
- **•** *mdex14s* ([Chapter 13, "SOI Drain Characteristics Example," p. 13-](#page-998-0)1)

# **Limitations and Plotting Combinations**

The **3D. SURFACE** statement may only be used within plot sequences initiated by the **PLOT.3D** statement. Any combination of the following may be plotted:

- **•** Visible and hidden lines
- **•** Upper and lower surface lines,
- **•** x and y grid lines
- **•** Lines lying between specified minimum and maximum clipping planes

The axes, if specified to be plotted on the preceding **PLOT.3D** statement, are plotted immediately following the first specified surface to be plotted. The axes are clipped to conform with the view of this first surface.

# **Quantity Ranges**

Various ranges of the quantity being plotted can be distinguished by using multiple **3D.SURFACE** statements. This is accomplished with different clipping plane values and distinct **COLOR** and/or **LINE.TYP** values for each range. Alternatively, **C.AUTO** can be used to obtain this type of plot automatically.

### **CONTOUR**

The **CONTOUR** statement plots contours of various physical quantities on a twodimensional area of the device as defined on the most recent **PLOT.2D** statement.

**CONTOUR Contour Quantities { POTENTIA | QFN | QFP | VALENC.B | CONDUC.B | VACUUM | E.FIELD | ARRAY1 | ARRAY2 | ARRAY3 | OTHER=<c> | ( {DOPING | N.TOTAL | DONORS | ACCEPTOR | IMPURITY=<c>} [INCOMPLE] ) | ELECTRON | HOLES | NIE | NET.CHAR | NET.CARR | J.CONDUC | J.ELECTR | J.HOLE | J.DISPLA | J.TOTAL | FLOWLINE | RECOMBIN | N.RECOMB | P.RECOMB | II.GENER | BB.GENER | PHOTOGEN | ( {TRAPS | TRAP.OCC} [LEVEL=<n>] ) | N.MOBILI | P.MOBILI | SIGMA | ELE.TEMP | HOL.TEMP | ELE.VEL | HOL.VEL | J.EFIELD | G.GAMN | G.GAMP | G.GAMT | G.IN | G.IP | G.IT | QPOTN | QPOTP Lattice Temperature AAM Parameters | LAT.TEMP Heterojunction Device AAM Parameters | X.MOLE } AC Small-Signal Analysis Quantity Parameters [ {AC.real | ac.imag | ac.magn | ac.phas} ] Contour Controls [MIN.VALU=<n>] [MAX.VALU=<n>] [WINDOW] [DEL.VALU=<n>] [NCONTOUR=<n>] [ FILL [C.START=<n>] [C.INCREM=<n>] ] [ABSOLUTE] [LOGARITH] [X.COMPON] [Y.COMPON] [LINE.TYP=<n>] [COLOR=<n>] [PAUSE]**

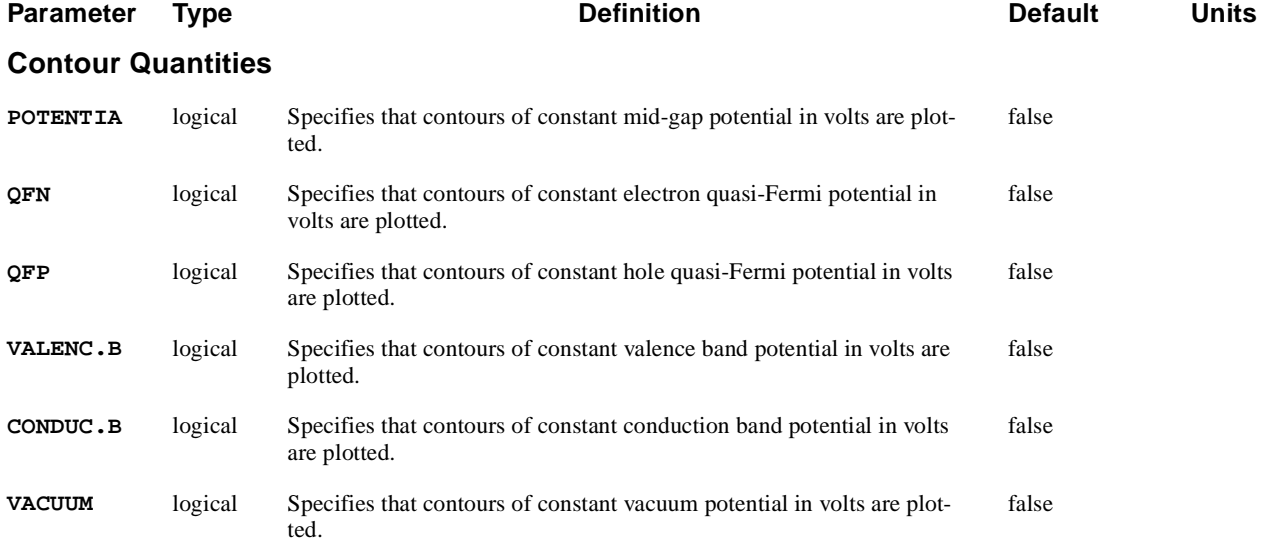

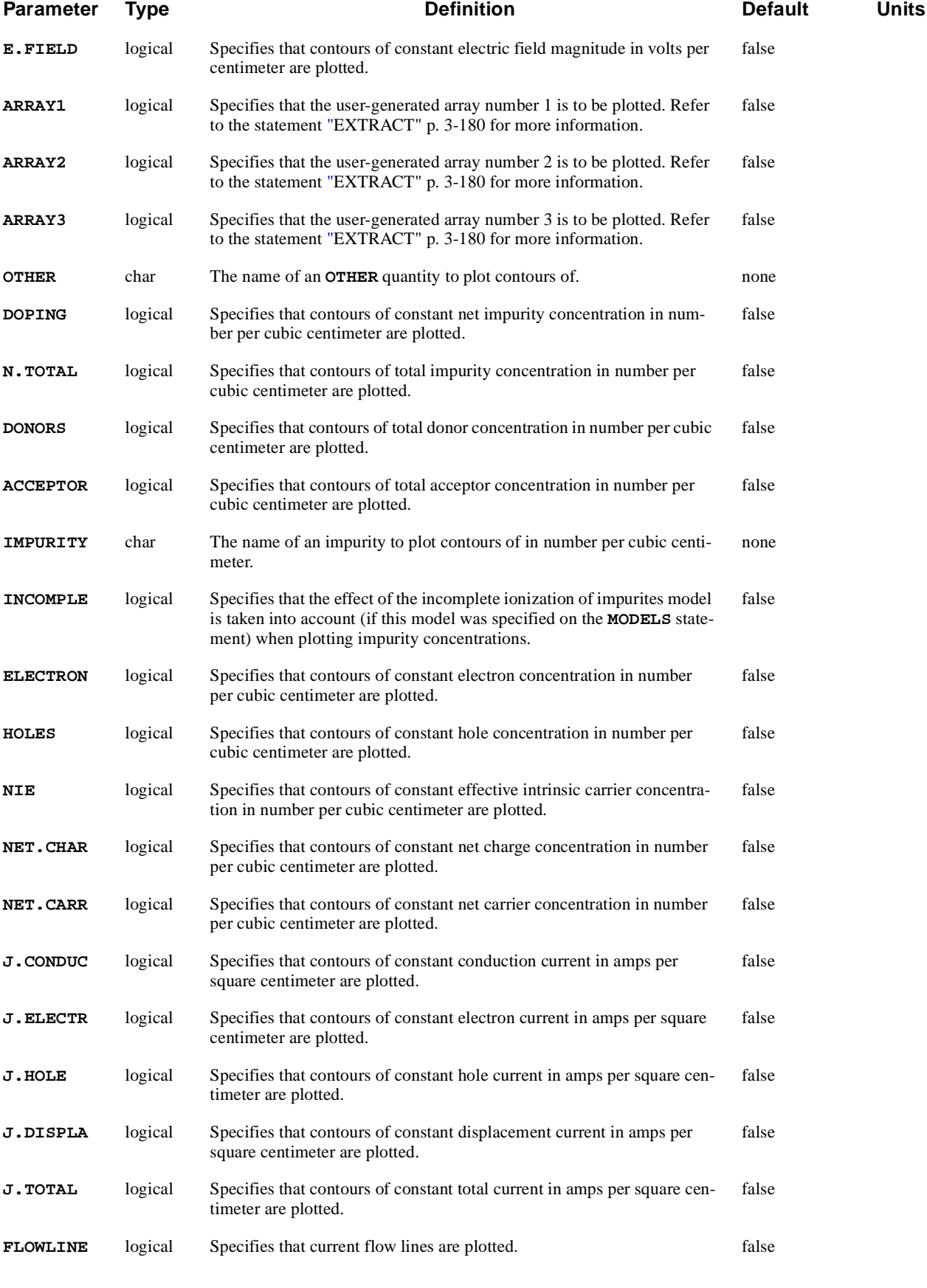

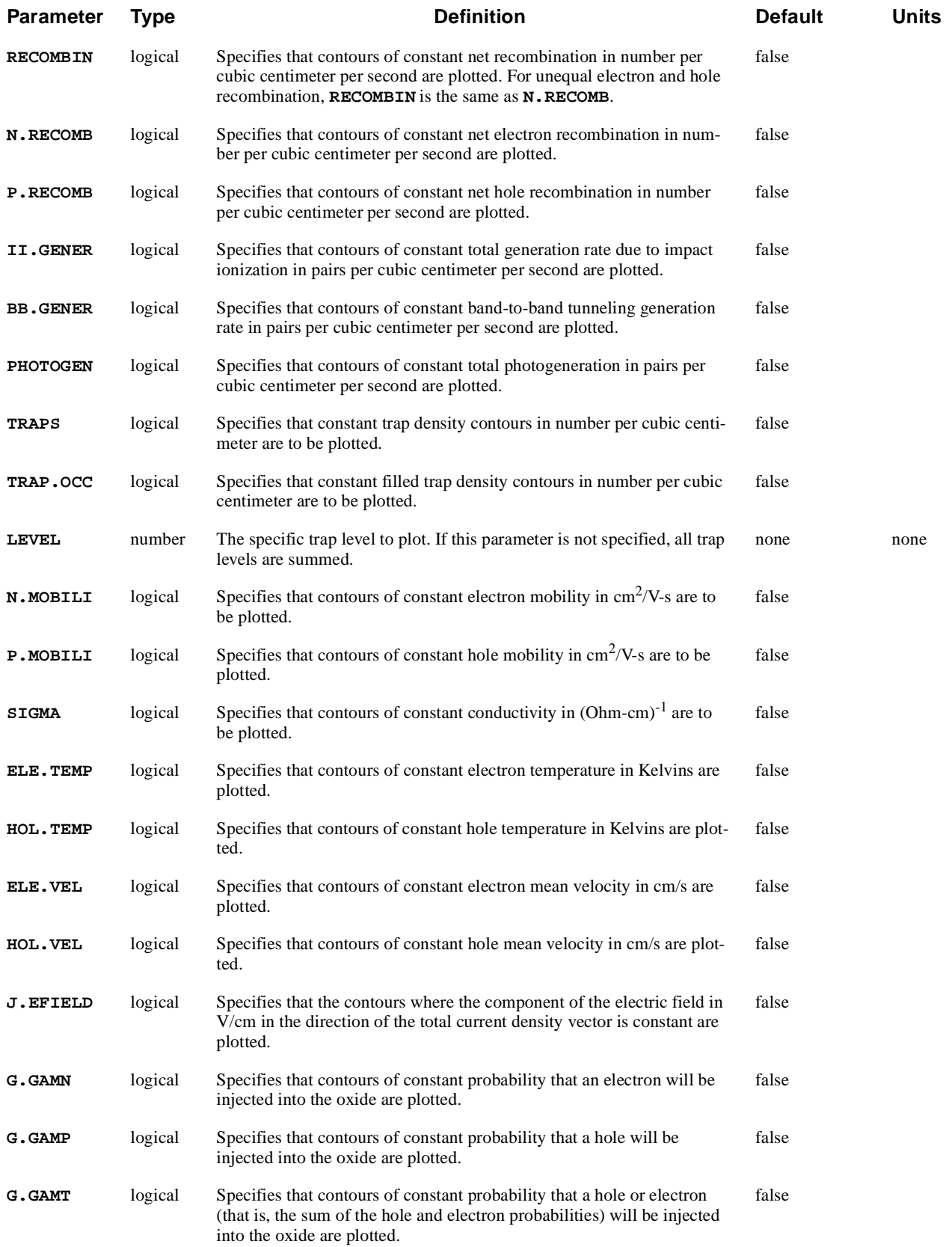
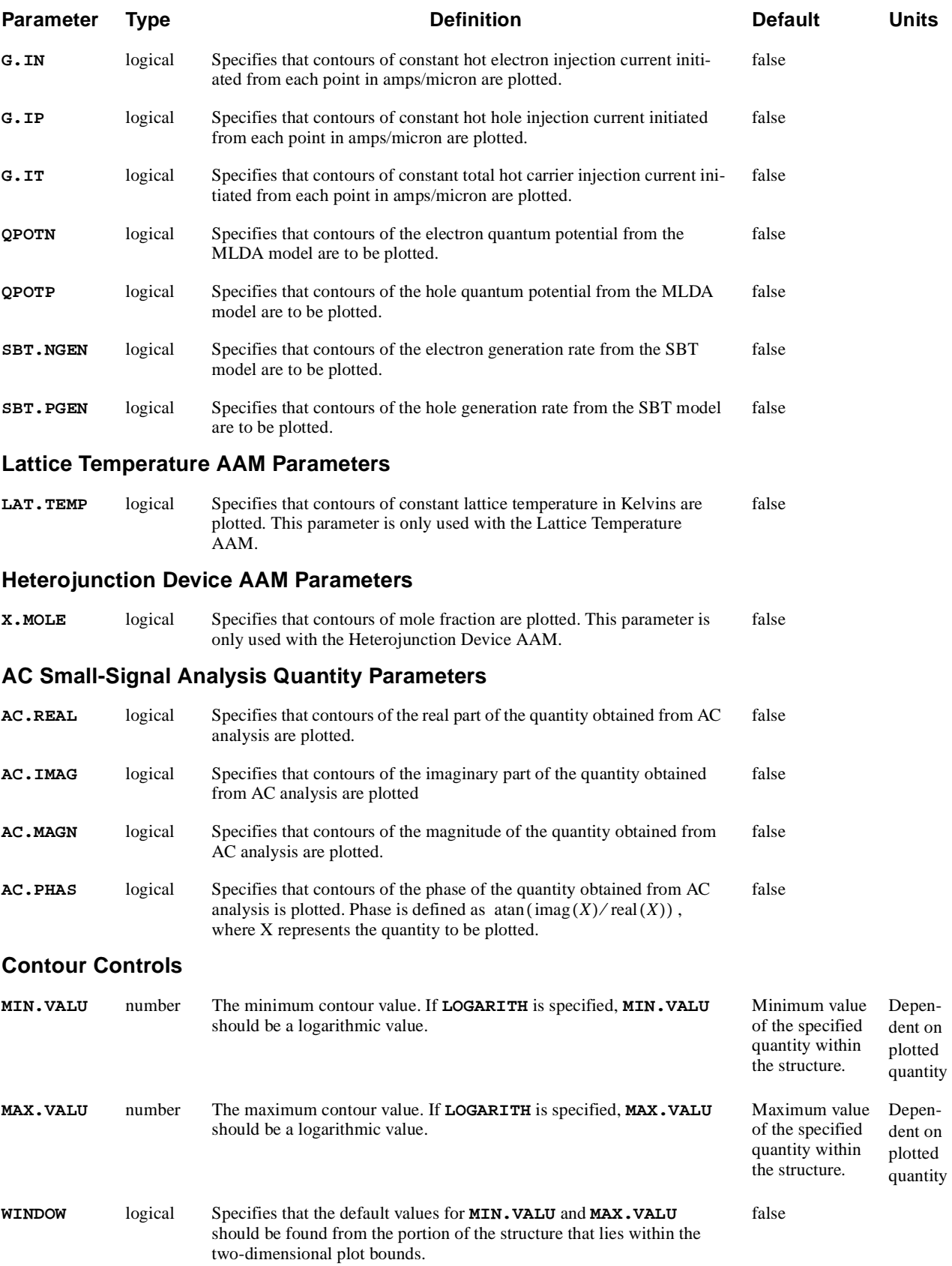

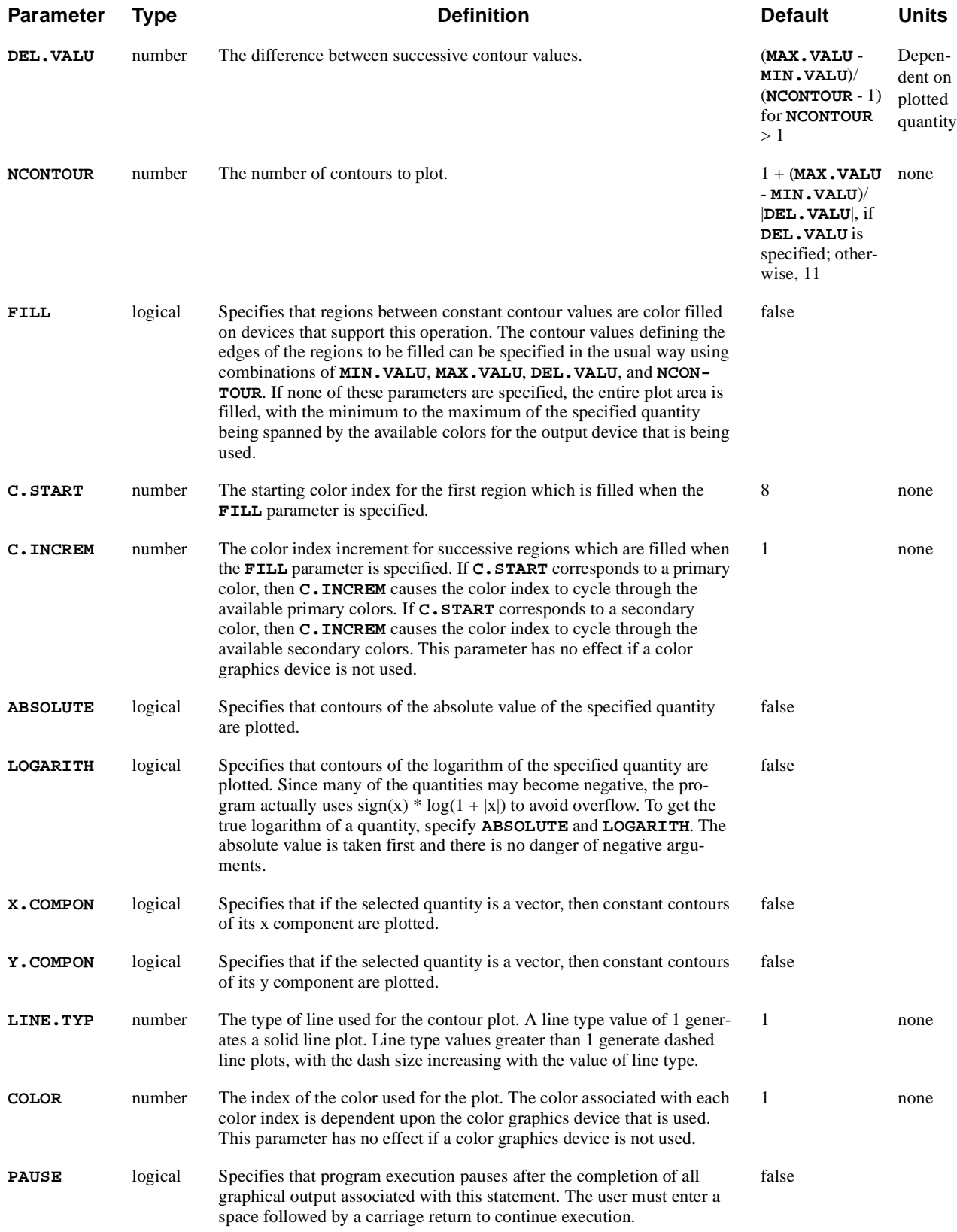

The **CONTOUR** statement plots contours of various physical quantities on a twodimensional area of the device as defined on the most recent **PLOT.2D** statement.

A **CONTOUR** statement must be preceded by a **PLOT.2D** statement in order to define the two-dimensional plot bounds.

**See Also…** To further illustrate the **CONTOUR** statement, refer to the following:

- *mdex1* ([Chapter 4, "Potential Contours and E-Line Plots," p. 4-3](#page-799-0)2)
- *mdex1d* [\(Chapter 4, "Simulation of Drain Characteristics," p. 4-1](#page-779-0)2)
- **•** Most other examples that have 2D graphical output

## **Minimum, Maximum, and Interval Values**

The minimum and maximum contour values can be specified with the **MIN.VALU** and **MAX.VALU** parameters. The interval between contours can be specified with the **DEL.VALU** parameters.

The units of these parameters are determined by the specific quantity that is being plotted. If **LOGARITH** is specified:

- **• MIN.VALU** and **MAX.VALU** are logarithmic values (base 10)
- **• DEL.VALU** is a logarithmic interval between contours

The **NCONTOUR** parameter may also be specified to request a specific number of contours.

When a **CONTOUR** statement is encountered, the program attempts to plot contours corresponding to the following values:

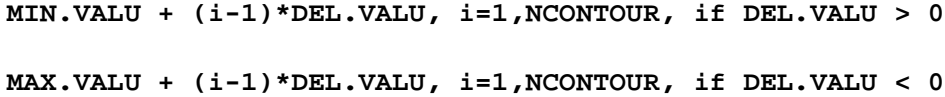

Contour values which are actually plotted are printed to the standard output file.

If **MIN.VALU** and **MAX.VALU** are not specified:

**•** Default values are determined from the minimum and maximum values of the specified quantity over the entire device structure.

If **WINDOW** is specified:

**•** Default values for **MIN.VALU** and **MAX.VALU** are determined from the minimum and maximum values of the specified quantity over the portion of the device structure that is within the two-dimensional plot bounds.

# **Examples**

The following statements plot contours of impurity concentration:

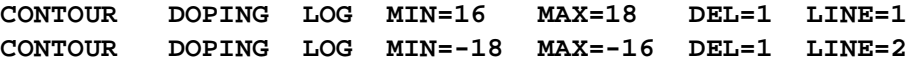

The first statement above plots n-type contours of concentration 1e16, 1e17, and 1e18/cm<sup>3</sup> . The second statement above plots p-type contours of concentration 1e16, 1e17, and  $1e18/cm<sup>3</sup>$ .

The following statement plots contours of potential:

**CONTOUR POTENTIAL NCONTOUR=11** 

Since neither **MIN.VALU** nor **MAX.VALU** are specified, the plotted contours span the entire range of potential values for the structure.

### **VECTOR**

The **VECTOR** statement plots vector quantities over an area of the device defined by the previous **PLOT.2D** statement.

#### **VECTOR**

```
 { J.CONDUC | J.ELECTR | J.HOLE | J.DISPLA | J.TOTAL | E.FIELD
    | AC.POTEN | AC.CN | AC.CP | AC.TN | AC.TP | AC.TL 
 Optical Device AAM Parameters
    | ( RAYTRACE [INCIDENT] [INTERNAL] [EXITING] )
   }
 AC Small-Signal Analysis Vector Quantity Parameters
   [ { AC.VECT | AC.XCOMP | AC.YCOMP | AC.REAL | AC.IMAG
      | AC.MAGN | AC.PHAS
     }
   ]
 Plot Control Parameters
   [LOGARITH [NORM.LOG=<n>] ] [V.SIZE=<n>] [CLIPFACT=<n>]
```

```
 [MINIMUM=<n>] [MAXIMUM=<n>] [LINE.TYP=<n>] [COLOR=<n>] [PAUSE]
```
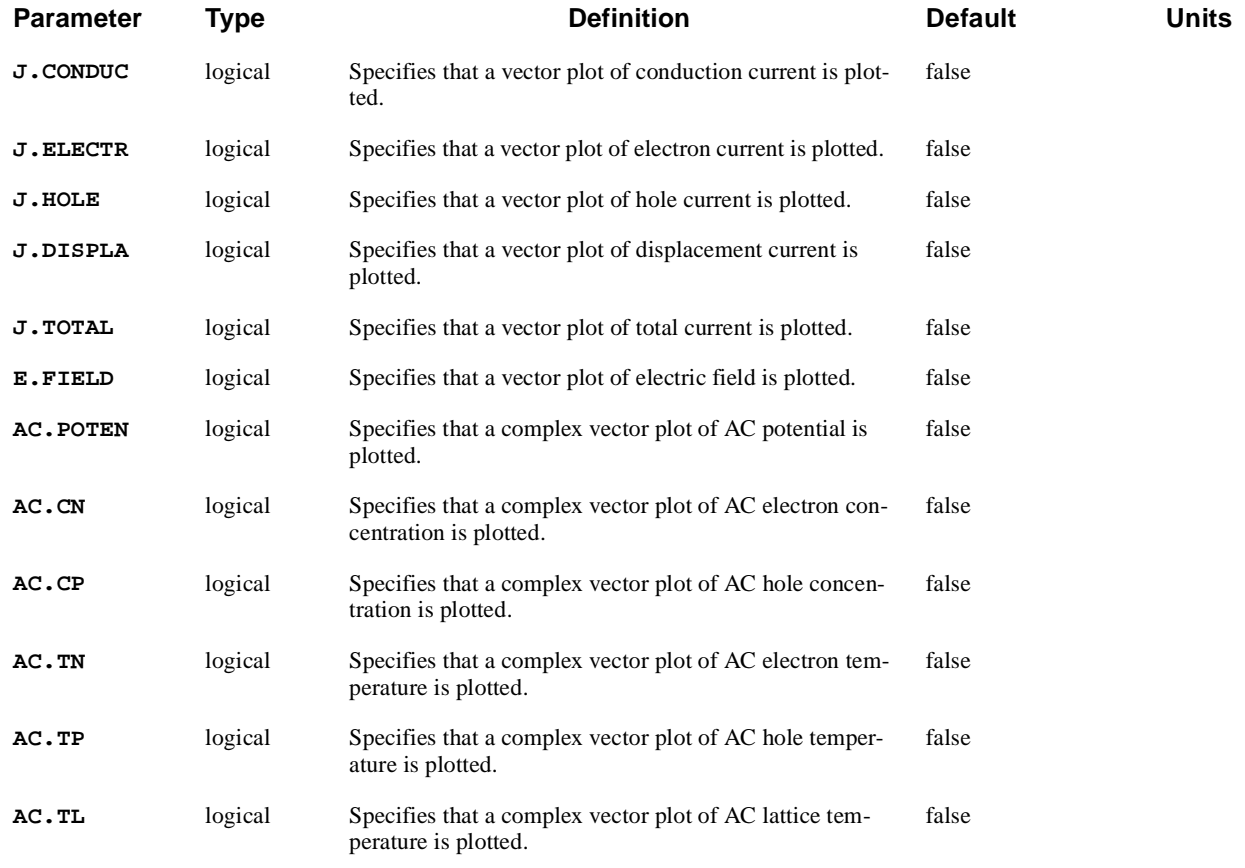

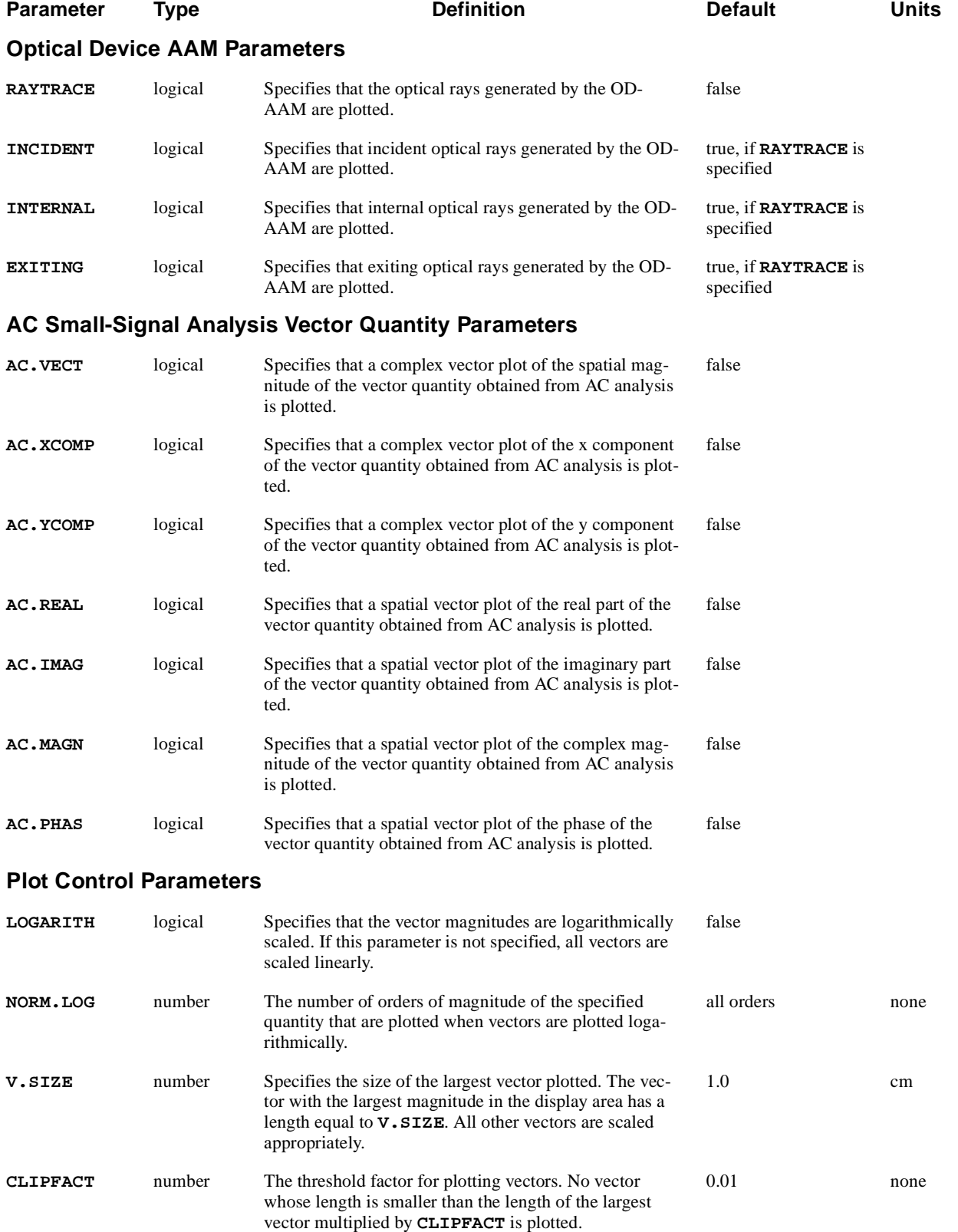

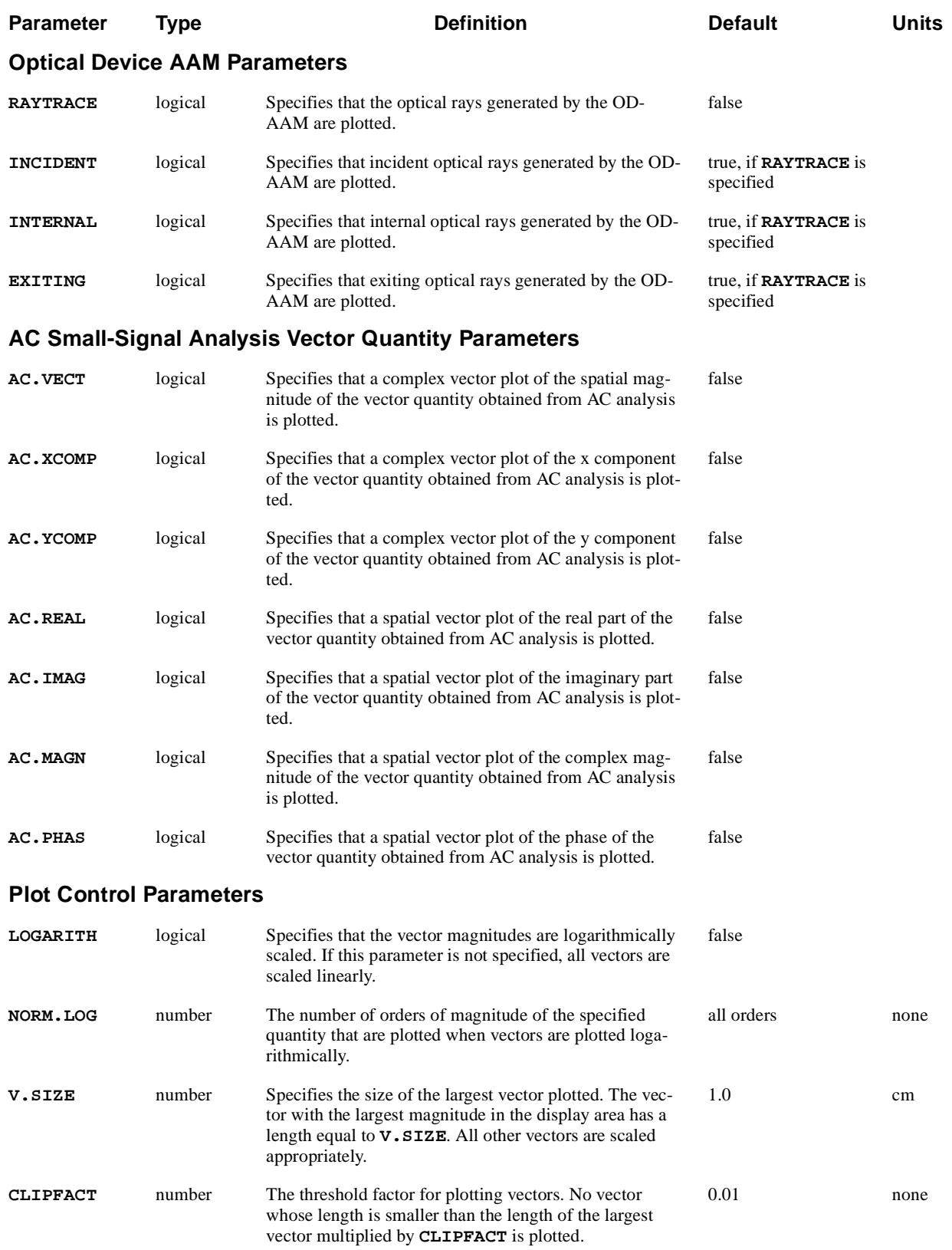

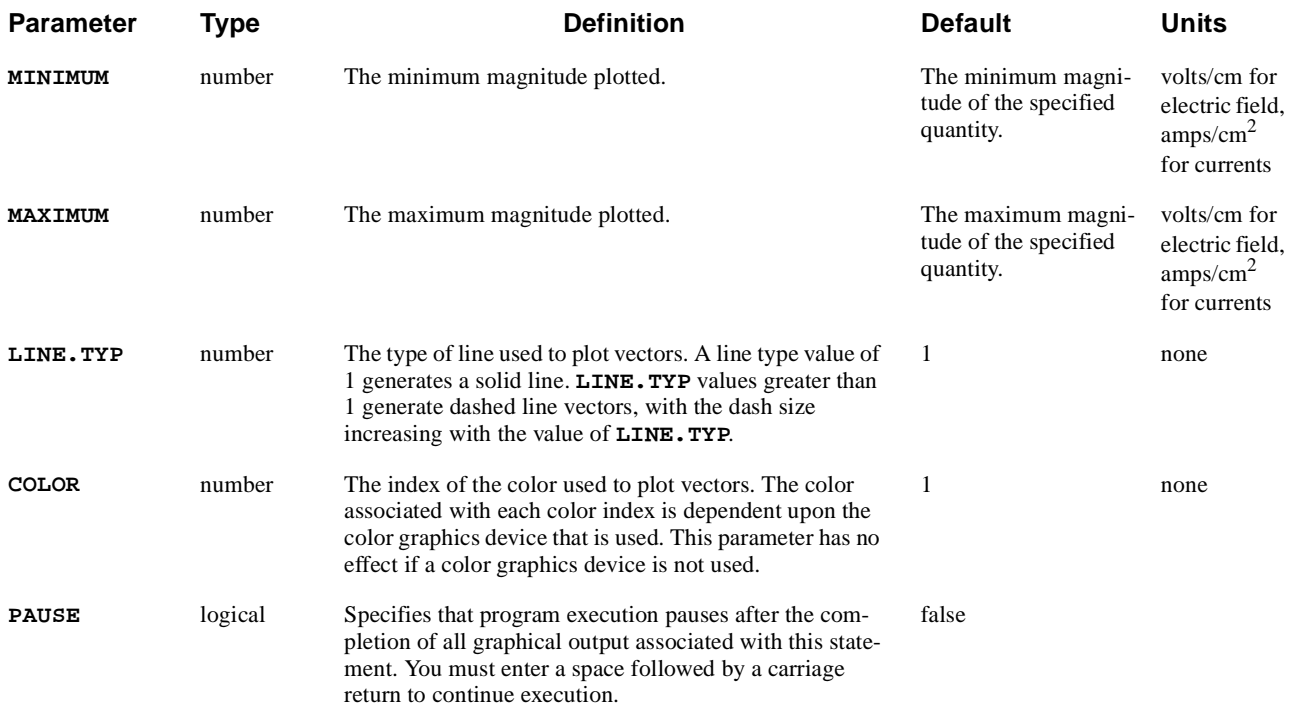

The **VECTOR** statement is used to plot one of various vector quantities over the device cross-section specified on the **PLOT.2D** statement. One vector is plotted at each node of the simulation grid. The vectors are oriented to point in the direction of the specified vector quantity. When a complex vector from AC analysis is plotted, the *x* direction represents the real part of the vector while the *y* direction represents its imaginary part. By default, vectors are plotted linearly.

**See Also...** To further illustrate the **VECTOR** statement, refer to the following input files:

- *mdex2fp* [\(Chapter 5, "Post-Processing of Forward Bias Results," p. 5-5](#page-823-0)6)
- **•** *mdex2pp* [\(Chapter 5, "Post-Processing of Device with Modified Emitter," p.](#page-831-0)  [5-64](#page-831-0))

**Vector Scaling** For linearly plotted vector involving current, the length of each vector is proportional to the current density at the node. For electric field, the length of each vector is proportional to the magnitude of the electric field at the node.

The following parameters affect the magnitude of plotted vectors:

**• LOGARITH** specifies that the magnitude of the specified quantity at each node is first normalized by the minimum magnitude. **NORM.LOG** specifies that the magnitude of the specified quantity at each node is first normalized by 10\*\*(-**NORM.LOG**) times the maximum magnitude.

The length of each plotted vector is then proportional to the logarithm of these normalized values.

- **• NORM.LOG** may be used to limit the number of orders of magnitude of the specified quantity that is plotted.
- **• MINIMUM** and **MAXIMUM** may used to arbitrarily set the minimum and maximum magnitudes.

This makes it possible to plot two bias conditions or devices with the same scaling. Both parameters are printed during the execution of a plot.

- **Vector Size v.**  $s$ **IZE** may be used to increase or decrease the size of the plotted vectors. **CLIPFACT** may be used to prevent very small vectors from being plotted. The smallest plotted vector has a length equal to the length of the largest vector multiplied by **CLIPFACT**.
- **AC Vectors** The **VECTOR** statement can also be used to plot AC quantities as vectors at each node of the device structure. Complex vector plots (AC real component in the horizontal direction and AC imaginary component in the vertical direction) of the scalar quantities potential, electron concentration, hole concentration, electron temperature, hole temperature and lattice temperature can be plotted by specifying **AC.POTEN**, **AC.CN**, **AC.CP**, **AC.TN**, **AC.TP**, and **AC.TL**, respectively.

For the current densities available on the **VECTOR** statement (**J.CONDUC**, **J.ELECTR**, **J.HOLE**, **J.DISPLA**, and **J.HOLE**), the choice of plotting either complex vector plots or spatial vector plots is available. If  $J_{AC}$  represents one of the complex vector current densities, it can be written as

Equation 3-24  

$$
J_{AC}(x, y) = [J_{R, x}(x, y) + i J_{I, x}(x, y)]\hat{x} + [J_{R, y}(x, y) + i J_{I, y}(x, y)]\hat{y}
$$

The choices on the **VECTOR** statement for plotting this are given in Table 3-4.

|                 | Horizontal                       | Vertical                           |
|-----------------|----------------------------------|------------------------------------|
| Parameter       | Component of                     | Component of                       |
|                 | Vector                           | Vector                             |
| <b>AC.VECT</b>  | $\sqrt{J_{R, x}^2 + J_{R, y}^2}$ | $\sqrt{J_{I, x}^2 + J_{I, y}^2}$   |
| <b>AC.XCOMP</b> | $J_{R, x}$                       | $J_{I, x}$                         |
| <b>AC.YCOMP</b> | $J_{R, v}$                       | $J_{I, v}$                         |
| <b>AC.REAL</b>  | $J_{R, x}$                       | $J_{R, v}$                         |
| <b>AC.IMAG</b>  | $J_{I, x}$                       | $J_{I, v}$                         |
| <b>AC.MAGN</b>  | $\sqrt{J_{R-x}^2 + J_{L.x}^2}$   | $\sqrt{J_{R,\,y}^2 + J_{I,\,y}^2}$ |
| <b>AC.PHAS</b>  | atan $(J_{I,x}/J_{R,x})$         | atan $(J_{I, y}/J_{R, y})$         |

**Table 3-4**

### **FILL**

The **FILL** statement causes all material regions to be filled with the specified colors. The **FILL** statement is also used to associate colors with material regions for subsequent **FILL** statements. The colors established by the **FILL** statement are also used when the **FILL** parameter is encountered on the **PLOT.2D** statement.

#### **FILL**

```
 [REGION=<c>] [SET.COLO] [N-TYPE] [P-TYPE] [PAUSE]
 { [COLOR=<n>]
  | ( [C.SILIC=<n>] [C.GAAS=<n>] [C.POLYSI=<n>] [C.GERMAN=<n>]
      [C.SIC=<n>] [C.SEMI=<n>] [C.SIGE=<n>] [C.ALGAAS=<n>]
      [C.A-SILI=<n>] [C.DIAMON=<n>] [C.HGCDTE=<n>] [C.INAS=<n>]
      [C.INGAAS=<n>] [C.INP=<n>] [C.S.OXID=<n>] [C.ZNSE=<n>]
      [C.ZNTE=<n>]
      [C.OXIDE=<n>] [C.NITRID=<n>] [C.SAPPHI=<n>] [C.OXYNIT=<n>]
      [C.INSUL=<n>] [C.ELECTR=<n>]
      [NP.COLOR] [C.NTYPE=<n>] [C.PTYPE=<n>]
    )
 }
```
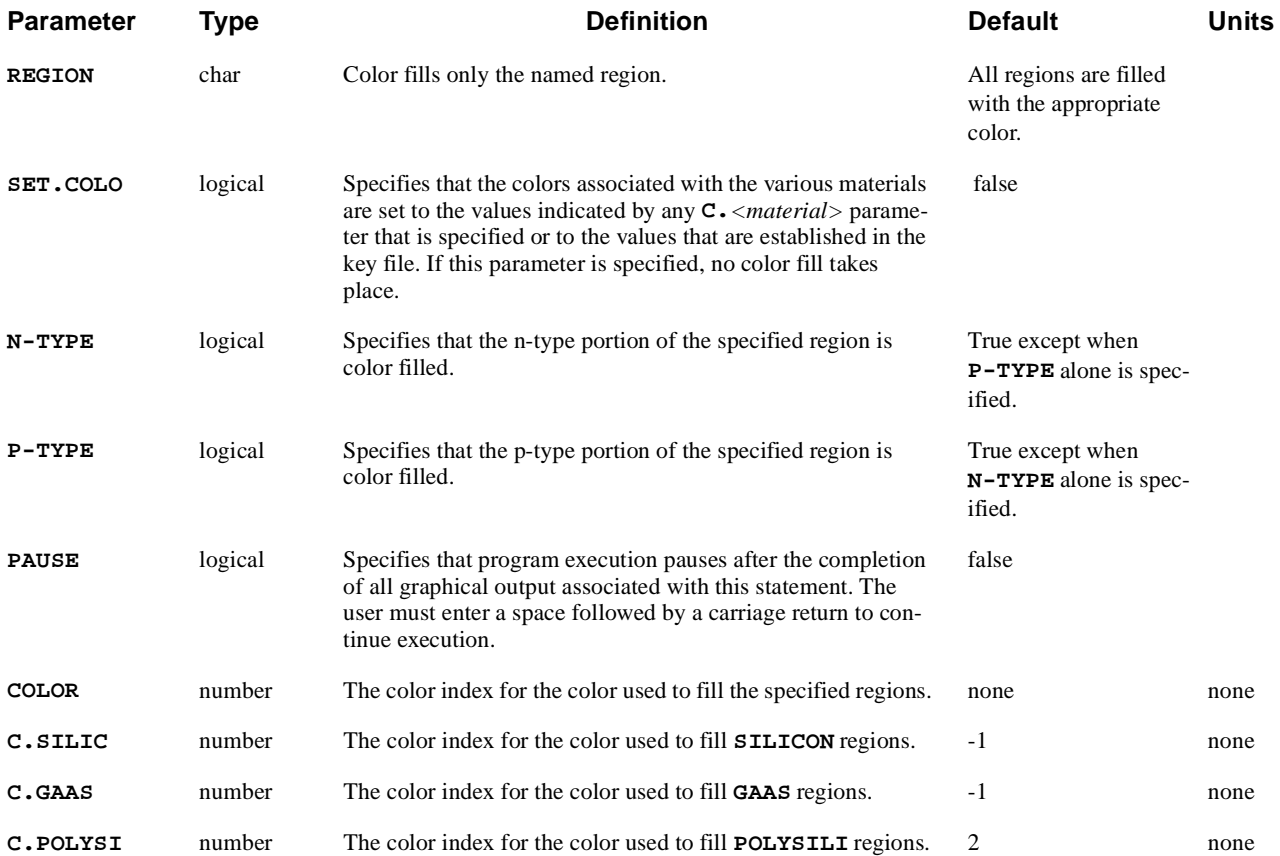

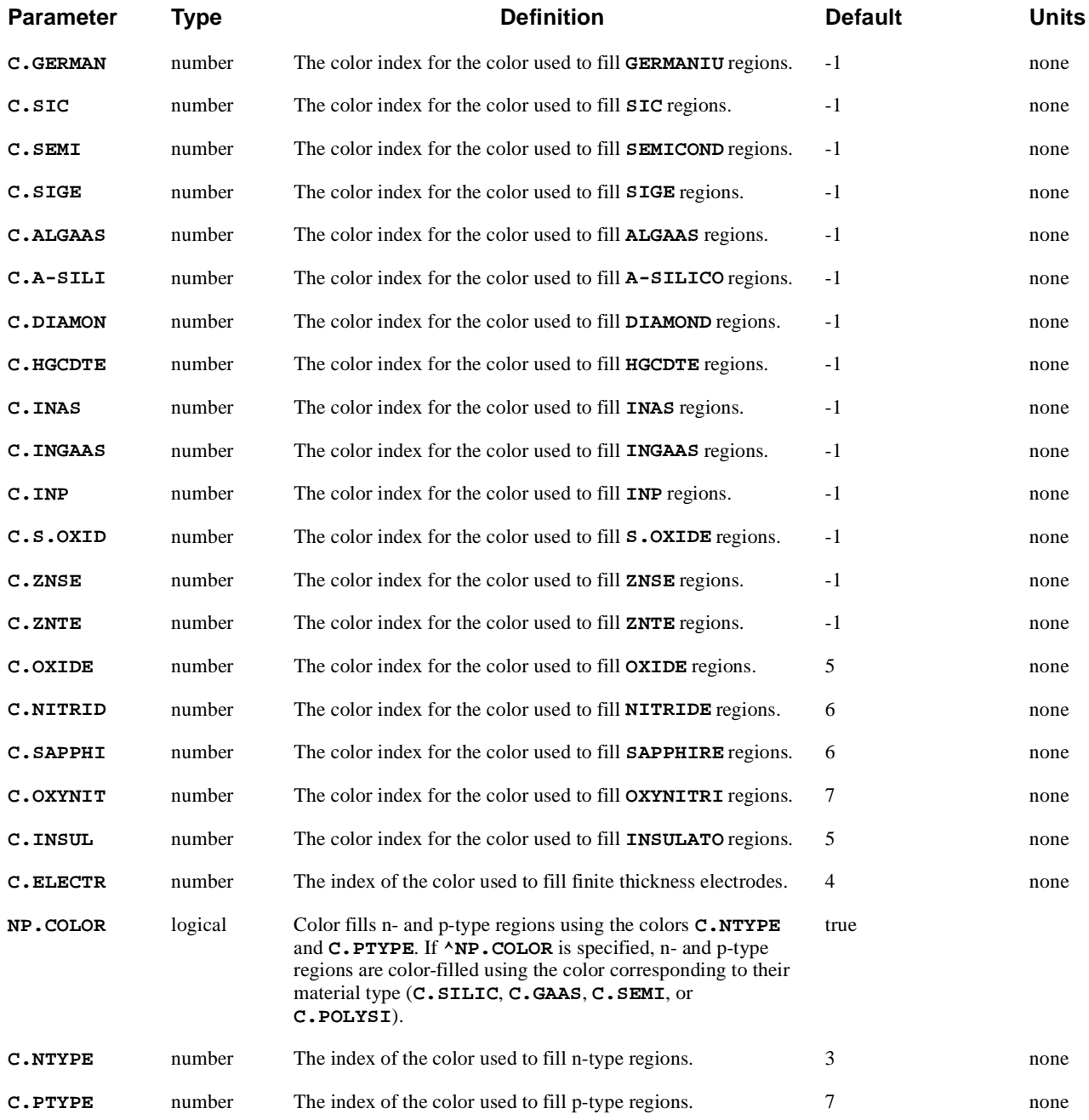

The **FILL** statement causes all material regions to be filled with the specified colors. This statement provides a means of allowing material regions to have interesting and informative colors.

**See Also...** To further illustrate the **FILL** statement, refer to the following input files:

- **•** *mdex16* [\(Chapter 14, "SiGe Heterojunction Bipolar Transistor Simulation," p.](#page-1025-0)  [14-2](#page-1025-0))
- **•** *mdex17* [\(Chapter 14, "High Electron Mobility Transistor Simulation," p. 14-](#page-1031-0) [8\)](#page-1031-0)
- **•** *mdex18c* [\(Chapter 15, "Breakdown Walk-Out in Power MOS Device," p. 15-](#page-1047-0) [10](#page-1047-0))

# **Properties and Parameters**

The **FILL** statement has the following properties and parameters:

- **•** By default, the **FILL** statement fills all material regions with their corresponding colors.
- **•** A particular region can be filled with a particular color by using the **REGION** and **COLOR** parameters.
- All specified values for **C**. <*material* > remain in effect for subsequent occurrences of the **FILL** statement.
- **•** Colors specified by **FILL** are used to fill material regions when the **PLOT.2D** statement is encountered.
- **•** A negative value for one of the material colors disables color fill for that material.

### **E.LINE**

The **E.LINE** statement locates potential gradient paths and calculates the ionization integrals for electron and hole initiated multiplication along these paths. This statement also either plots the paths as part of a plot associated with the **PLOT.2D** statement or extracts and plots various physical quantities along the paths as part of a plot associated with the **PLOT.1D** statement.

#### **E.LINE**

```
 { ( [POTENTIA] [QFN] [QFP] [VALENC.B] [CONDUC.B] [VACUUM]
        [ARRAY1] [ARRAY2] [ARRAY3]
      )
    | [ E.FIELD [ANGLE=<n>] ] 
    | ( [DOPING] [ELECTRON] [HOLES] [NET.CHAR] [NET.CARR] )
    | ( [J.CONDUC] [J.ELECTR] [J.HOLE] [J.DISPLA] [J.TOTAL]
        [ANGLE=<n>]
      )
    | [RECOMBIN] | [II.GENER] | [BB.GENER] | [PHOTOGEN]
    | [ELE.TEMP] | [HOL.TEMP] | [ELE.VEL] | [HOL.VEL] | [J.EFIELD]
    | [G.GAMN] | [G.GAMP] | [G.GAMT] | [G.IN] | [G.IP] | [G.IT]
 Lattice Temperature AAM Parameters
    | [LAT.TEMP]
 Heterojunction Device AAM Parameters
    | [X.MOLE]
   }
 Control Parameters
   X.START=<n> Y.START=<n> [S.DELTA=<n>] [N.LINES=<n>] [HORZ.STA=<n>]
   [I.ELECTR] [I.HOLES] [E.MARK=<n>] [M.SIZE=<n>] [INSULATO]
```

```
 [LINE.TYP=<n>] [COLOR=<n>] [FILE=<c>] [SUMMARY] [PLOT] [PAUSE]
```
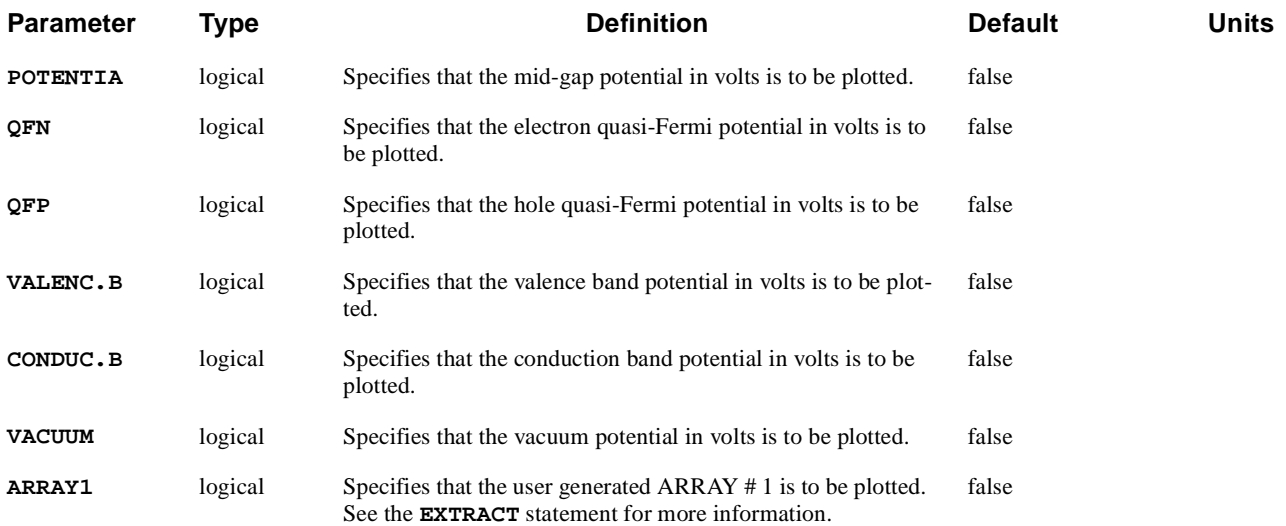

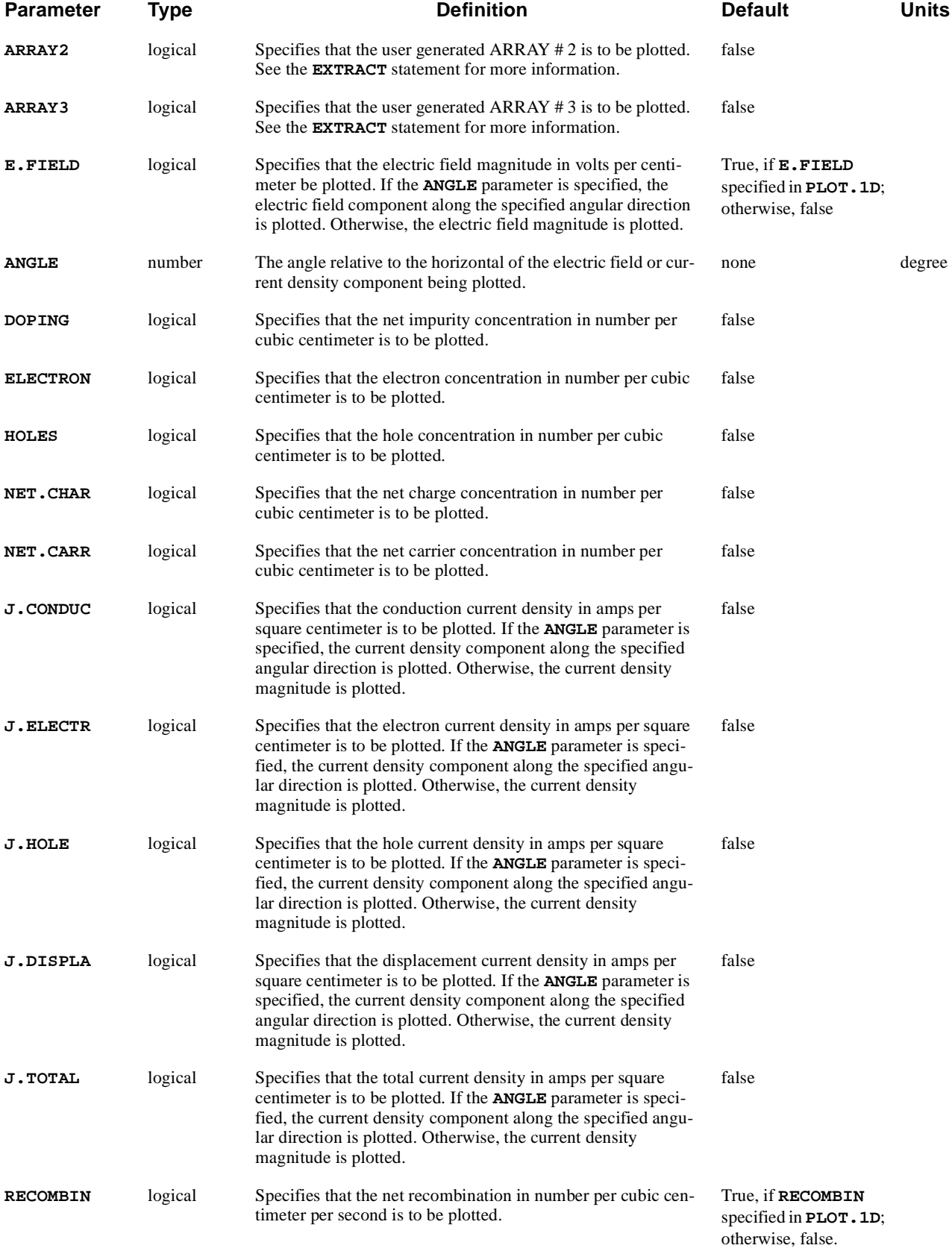

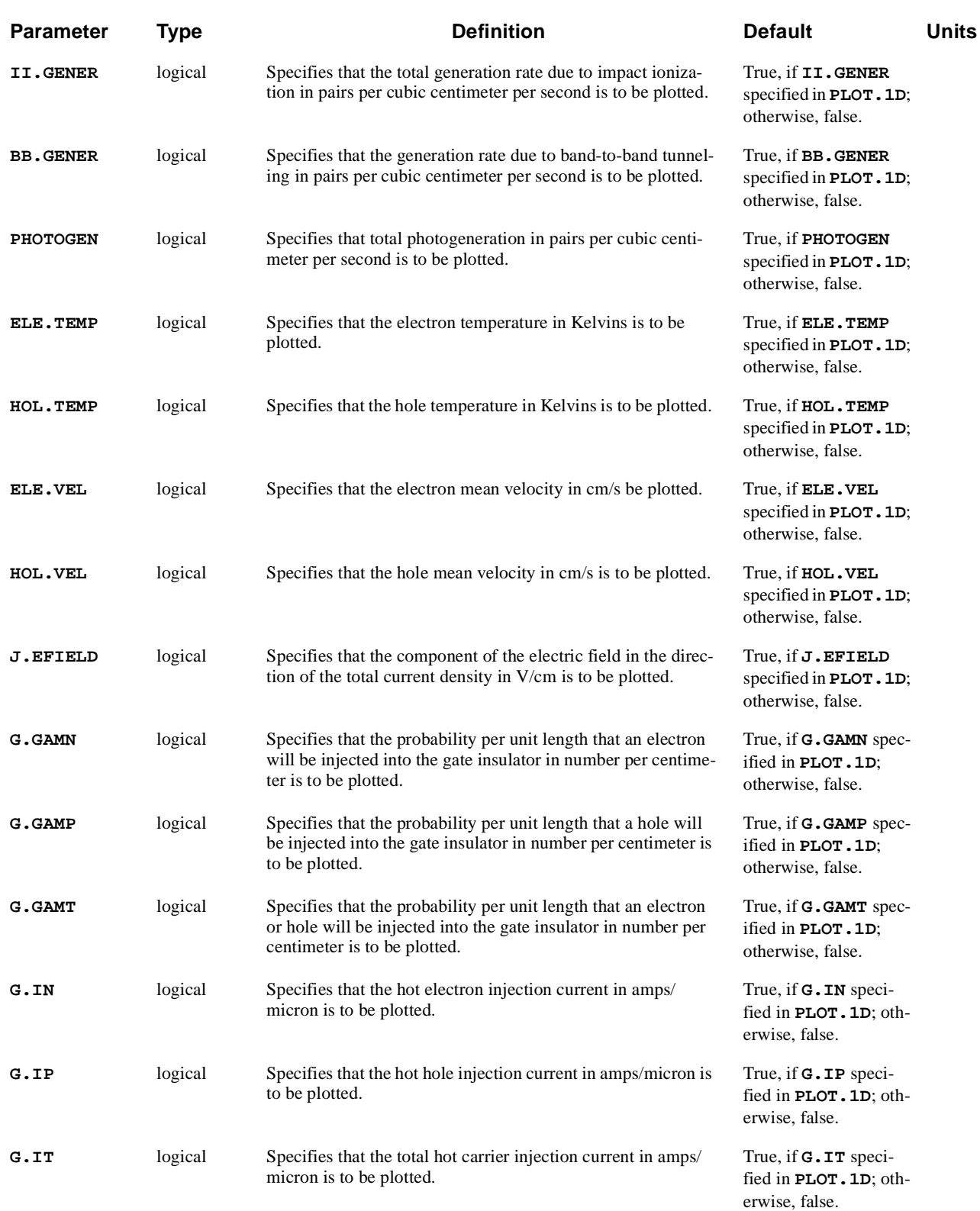

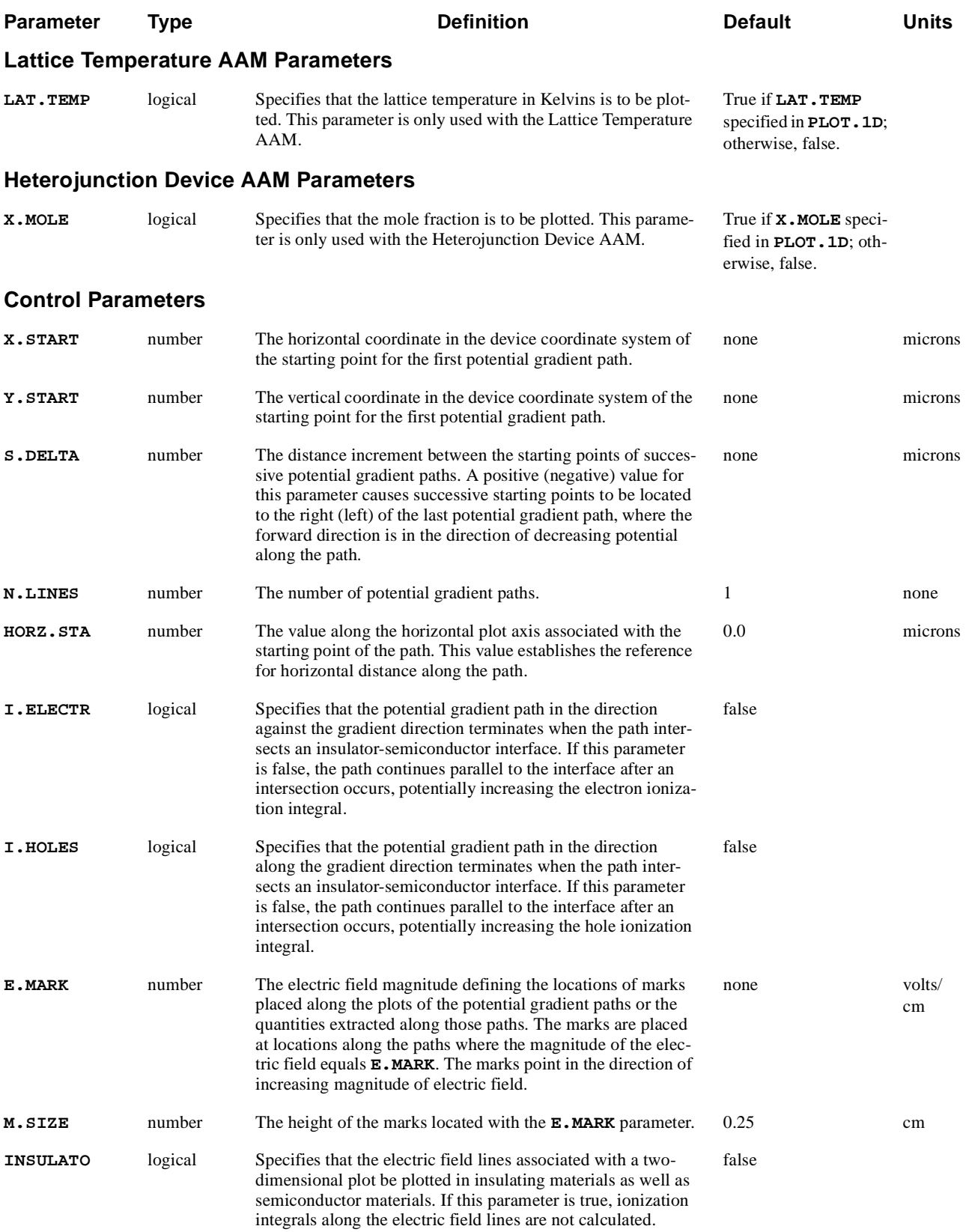

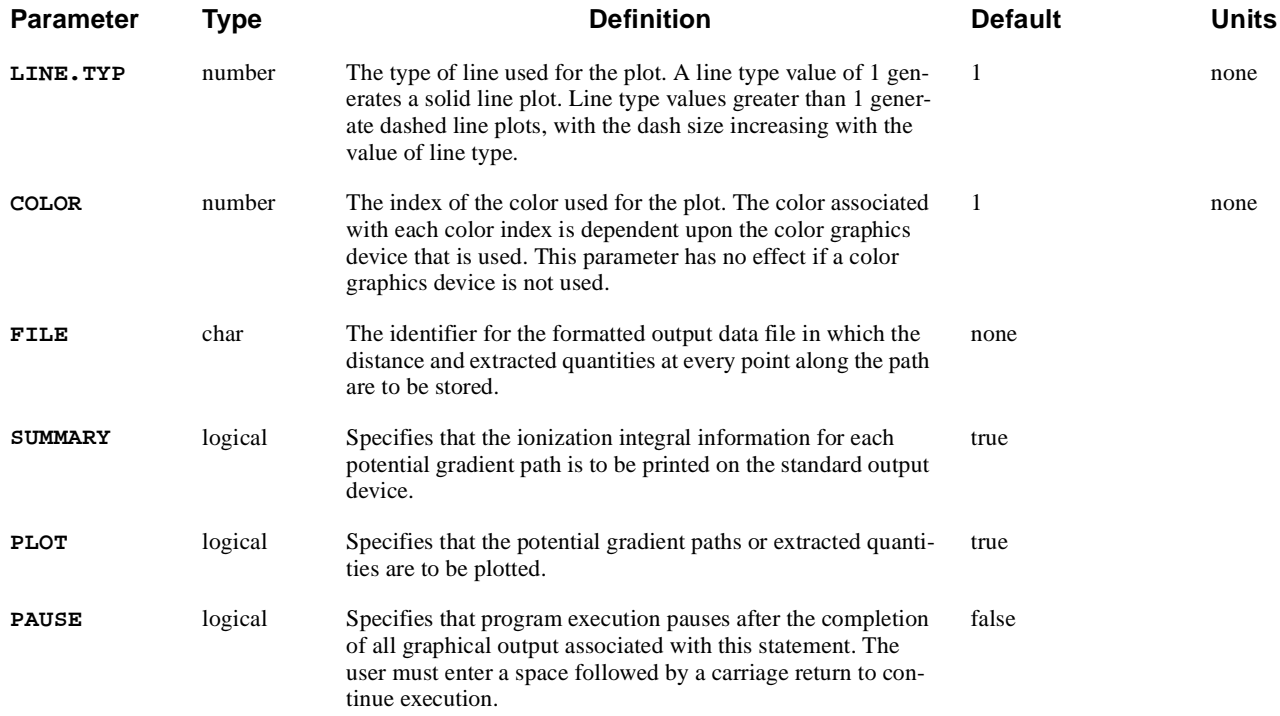

The **E.LINE** statement locates potential gradient paths and calculates the ionization integrals for electron and hole initiated multiplication along these paths. This statement does one of the following:

**•** Plots the paths as part of a plot associated with the **PLOT.2D** statement

or

- **•** Extracts and plots various physical quantities along the paths as part of a plot associated with the **PLOT.1D** statement
- **See Also…** To further illustrate the **E.LINE** statement, refer to input file *mdex1a* [in Chapter](#page-799-0)  [4, "Potential Contours and E-Line Plots," p. 4-32](#page-799-0).

# **Identifying Output and Input**

The printed output associated with the **E.LINE** statement is labeled with two lines of information identifying the type of output and the input line number responsible for the output.

The **E.LINE** statement may either appear alone or within plot sequences initiated by the **PLOT.2D** and **PLOT.1D** statements. Within a two-dimensional plot sequence, the locations of the potential gradient paths are plotted. Within a onedimensional plot sequence, the requested physical quantities are plotted along the potential gradient paths.

# **First Potential Gradient Path**

The location of the starting point for the first potential gradient path must be specified with the **X.START** and **Y.START** parameters. This point must lie within the semiconductor region of the device structure. The default starting point of the potential gradient path is associated with the value of zero on the horizontal axis when extracted quantities are being plotted.

The extracted data can be shifted on the horizontal axis by specification of the **HORZ.STA** parameter. **HORZ.STA** allows for arbitrary shifting of data along the horizontal axis, facilitating the comparison of profiles along different lines.

# **Previously Defined Solutions**

The use of the **E.LINE** statement requires that solutions be previously defined. This may be accomplished with a solution initiated by a **SOLVE** statement or by using a **LOAD** statement to input a data file generated previously by a **SOLVE** statement.

# **Line Type**

The type of line used during the plotting of the data may be changed from the default solid line to a variety of dotted and dashed lines. This allows easier distinction between various plots.

### **LABEL**

The **LABEL** statement plots character strings, centered symbols, and lines as part of a plot associated with the **PLOT.1D** and **PLOT.2D** statements.

#### **LABEL**

 **[LABEL=<c>] [SYMBOL=<n>] [X=<n>] [Y=<n>] [ANGLE=<n>] [ {START.LE | START.CE | START.RI} ] [ARROW] [LX.START=<n>] [LY.START=<n>] [LX.FINIS=<n>] [LY.FINIS=<n>] [CM] [C.SIZE=<n>] [LINE.TYP=<n>] [COLOR=<n>] [PAUSE]**

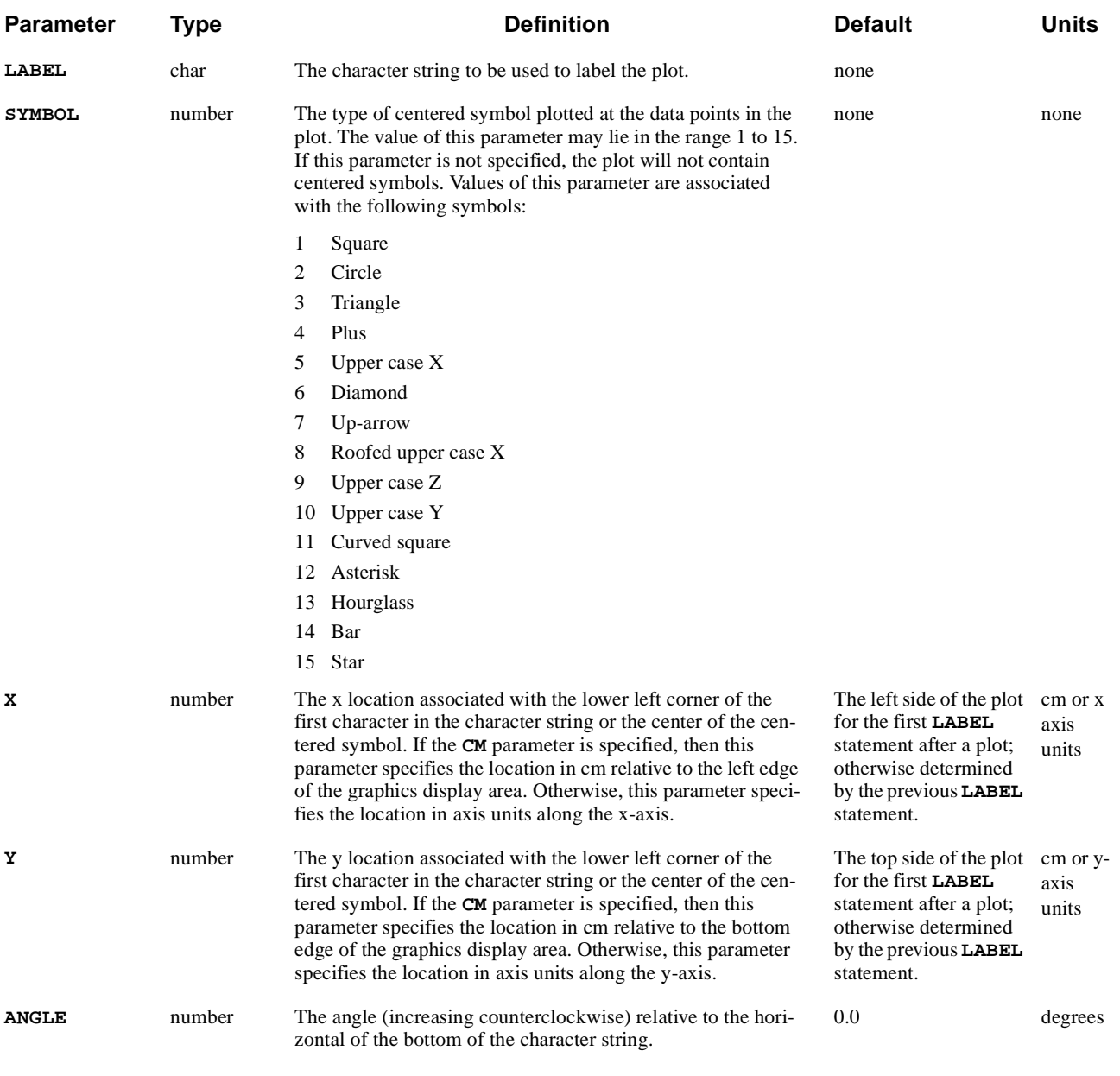

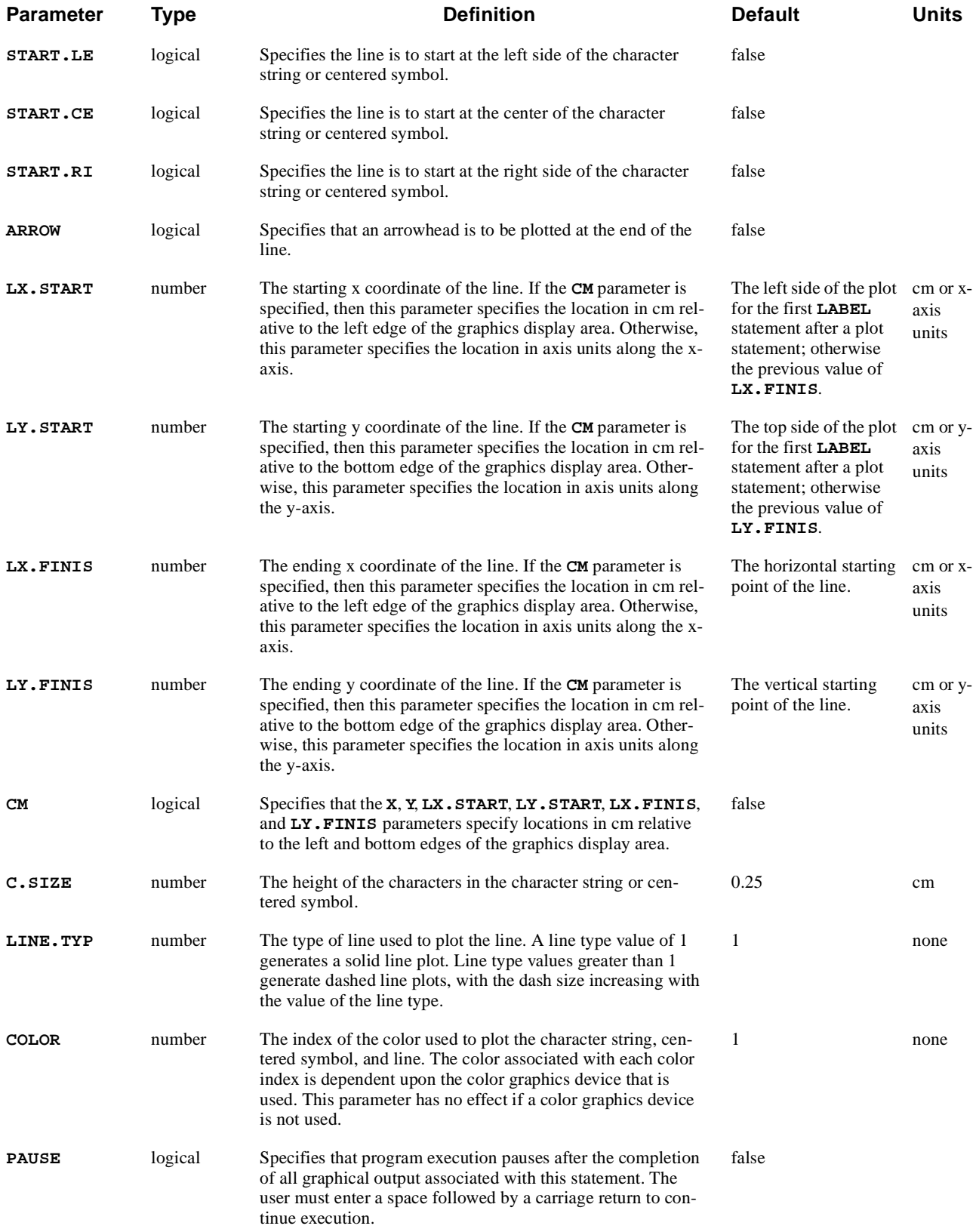

The **LABEL** statement plots character strings, centered symbols, lines, and arrows as part of a plot associated with the **PLOT.1D** and **PLOT.2D** statements.

#### **See Also…** To further illustrate the **LABEL** statement, refer to the following:

- **•** Input file *mdex1g* [\(Chapter 4, "Simulation of Gate Characteristics," p. 4-1](#page-778-0)1)
- **•** Input file *mdex1d* [\(Chapter 4, "Simulation of Drain Characteristics," p. 4-1](#page-779-0)2)
- **•** Most other examples

## **Example**

**LABEL** statements may appear at any point in the input file after the first **PLOT.1D** or **PLOT.2D** statement. For example, the following statement plots a label:

**LABEL LABEL="This is a label"**

### **Parameters**

The **LABEL** statement uses a variety of parameters to plot an assortment of functions.

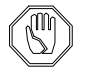

#### *Note:*

*The default settings for many of the* **LABEL** *parameters are dependent on the previous use of other statements and parameters.*

**Sizing** The sizes of characters and centered symbols plotted by the **LABEL** statement are specified by the **C.SIZE** parameter. Characters have a height of **C.SIZE** and a width of 0.5713\***C.SIZE**.

The spacing between the left sides of two successive characters in a label is **C.SIZE**. The length of a label containing n characters is (n-0.4286)\***C.SIZE**. Centered symbols have a height of **C.SIZE** and a width of **C.SIZE**.

**Location** The **X** and **Y** parameters specify the location of the lower left corner of the first character in the character string or the center of the centered symbol. Default values are used for the **X** and **Y** parameters if they are not specified.

#### **Default Selection** The default for **LABEL** statement is dependent on whether **LABEL** statements have appeared since the last **PLOT.1D** or **PLOT.2D** statement.

#### **No Previous LABEL Statement**

If no previous **LABEL** statements have appeared since the last **PLOT.1D** or **PLOT.2D** statement, the default values for **X** and **Y** are selected as follows:

- 1. A default value is used for **X** which places the start of the character string or centered symbol at the left side of the current plot.
- 2. A default value is used for **Y** which places the start of the character string or centered symbol at the top side of the current plot. For example, the following statements plot axes with a label in the top left corner of the plot:

#### **PLOT.2D BOUND**

```
 LABEL LABEL="This label appears in the top left corner"
```
#### **Previous LABEL Statement**

If previous **LABEL** statements have appeared since the last **PLOT.1D** or **PLOT.2D** statement, the default values for **X** and **Y** are selected based on the following conditions:

- 1. If neither **X** nor **Y** is specified, default values are used for **X** and **Y** which place the character string or centered symbol below the previously plotted string or symbol.
- 2. If only **X** is specified, a default value is used for **Y** which places the start of the character string or centered symbol at the same vertical location as the previously plotted string or symbol.
- 3. If only **Y** is specified, a default value is used for **X** which places the start of the character string or centered symbol at the same horizontal location as the previously plotted string or symbol. For example, the following statements plot a label and a centered square symbol:

#### **LABEL LABEL="A centered square is under this label" + X=.1 Y=1E20 LABEL SYMBOL=1**

The start of the label is placed at coordinates (0.1,1E20) on the plot. The centered square is plotted under the first character in the label.

#### **Line and Arrowhead** A line is plotted if either the **LX.FINIS** or **LY.FINIS** parameters is specified. An arrowhead is plotted at the end of the line if the **ARROW** parameter is specified. For example, the following statement plots a line between the coordinates (0.1,1E19) and (0.2,1E20) with an arrowhead at the end of the line:

```
LABEL LX.START=.1 LY.START=1E19
+ LX.FINIS=.2 LY.FINIS=1E20 ARROW
```
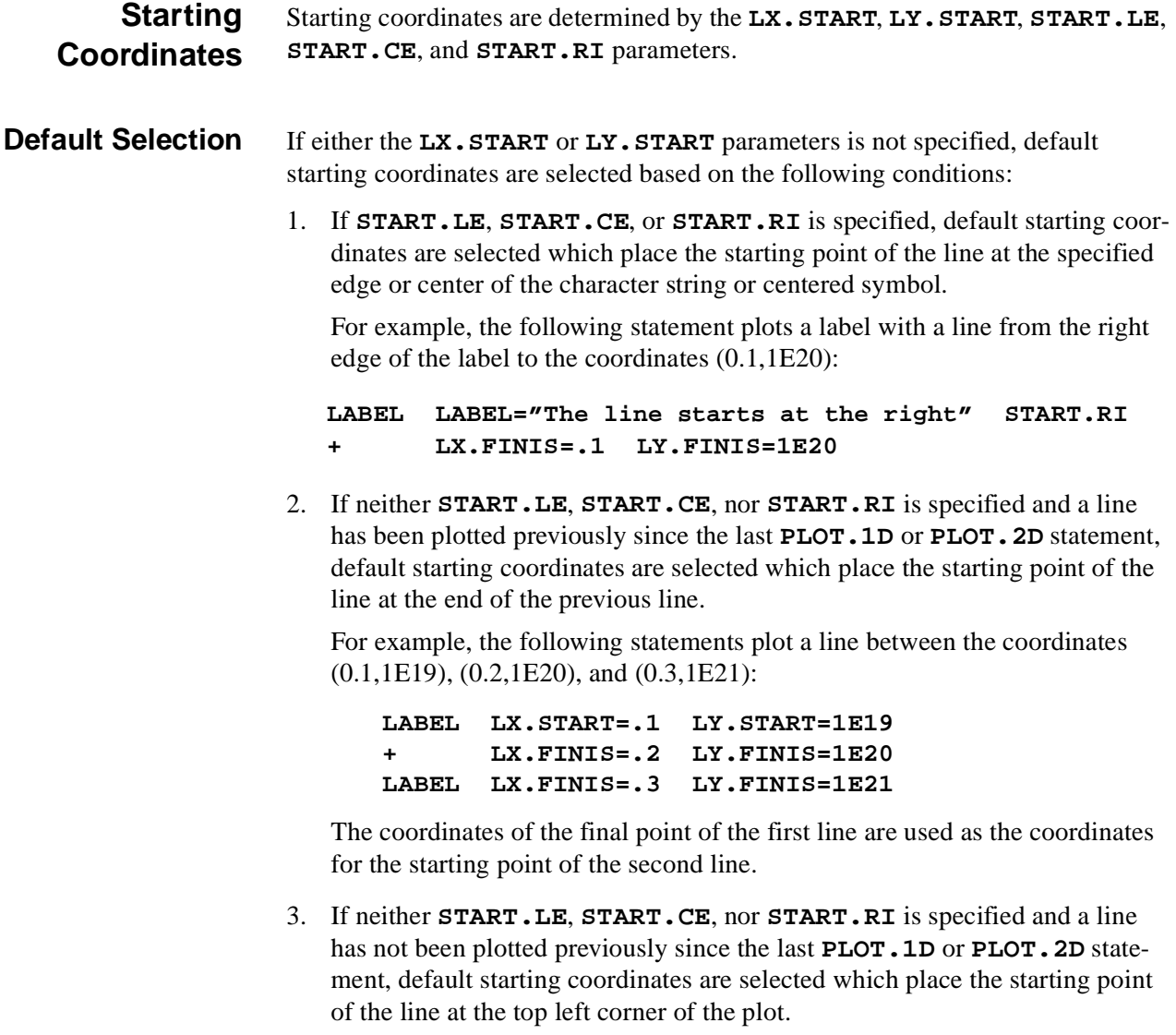

### **LOG**

The **LOG** statement allows the I-V and/or AC terminal data for a simulation to be written to a file. This statement also provides for the conversion of Medici log files to data files that can be used by common parameter extraction programs.

#### **LOG**

```
 { ( [OUT.FILE=<c> [TIF] ] [CLOSE] )
    | ( [ { ( AURORA [LENGTH=<n>] [WIDTH=<n>] [DEVID=<n>] [REGION=<n>]
                     [P.CHANNE]
 )
           | ( ICCAP [MDM] [I.MIN=<n>] [V.MIN=<n>] [REFERENC=<c>] [SCALE=<n>]
              [INP1=<c> [LIST1] ] [INP2=<c> [LIST2] ]
              [INP3=<c> [LIST3] ] [INP4=<c> [LIST4] ]
              [INP5=<c> [LIST5] ]
               { ( [OUT1=<c>] [OUT2=<c>] [OUT3=<c>] [OUT4=<c>]
                   [OUT5=<c>] [OUT6=<c>] [OUT7=<c>] [OUT8=<c>]
                   [SWAP.CGY]
 )
               | ( [ {S.PARAM | Y.PARAM | H.PARAM} TERMINAL=<c> ] )
 }
 )
           | STANFORD
 }
          IN.FILE=<c> OUT.FILE=<c>
          [GATE=<c>] [SOURCE=<c>] [DRAIN=<c>] [SUBSTRAT=<c>]
          [BASE=<c>] [EMITTER=<c>] [COLLECT=<c>] [EXTRA=<c>]
        ]
      )
   }
```
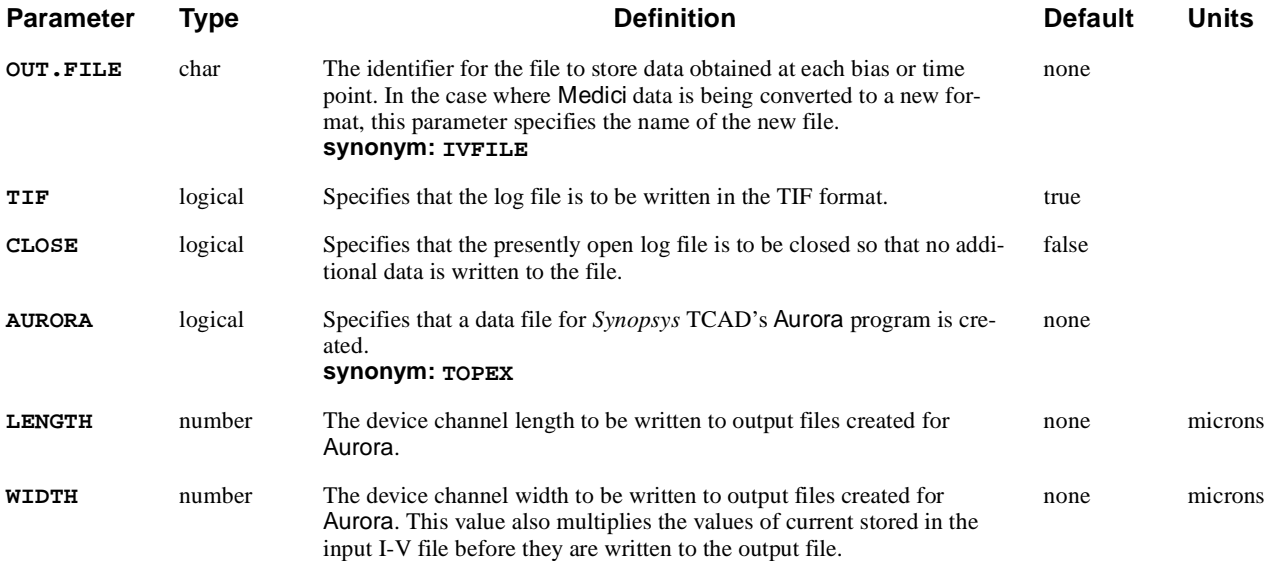

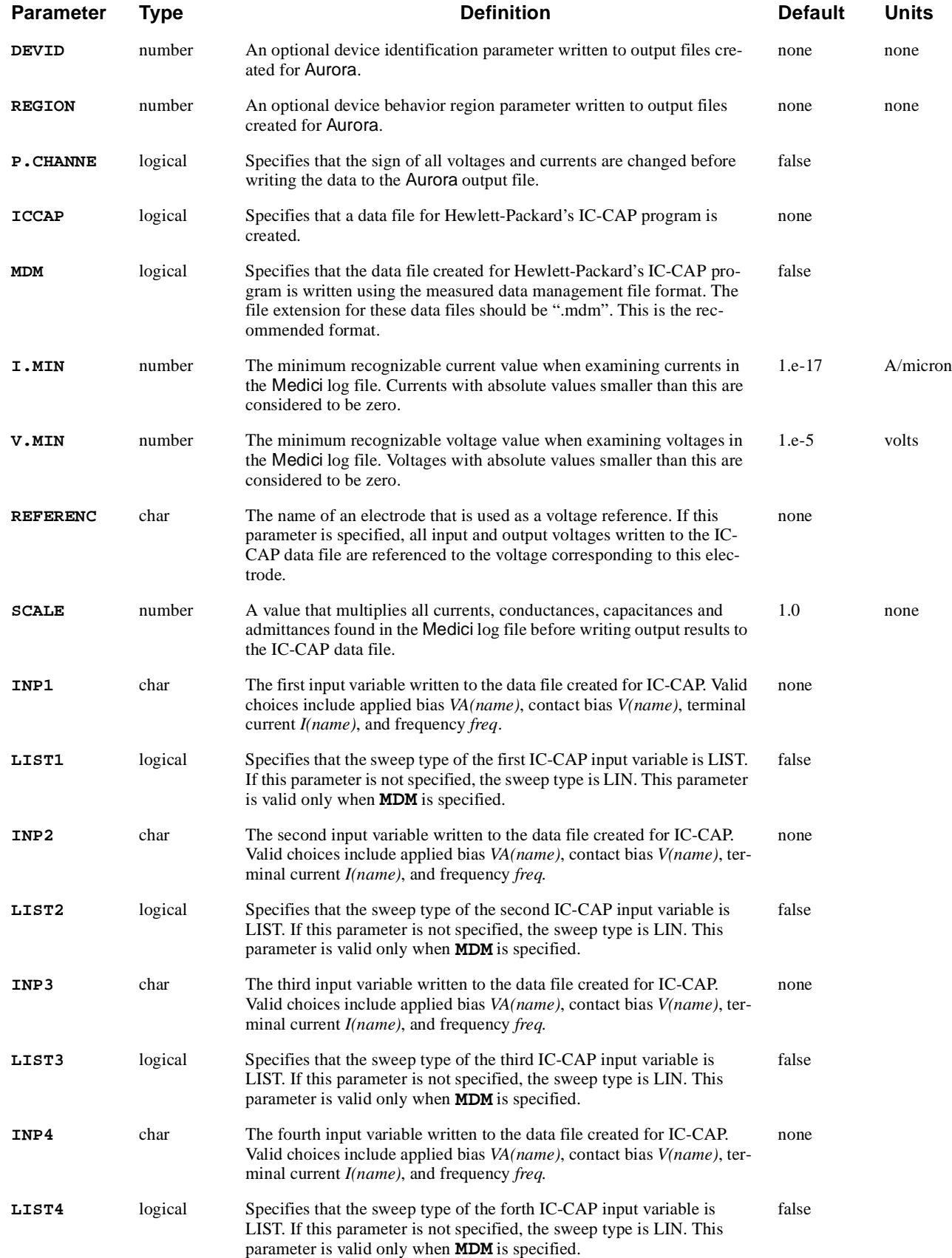

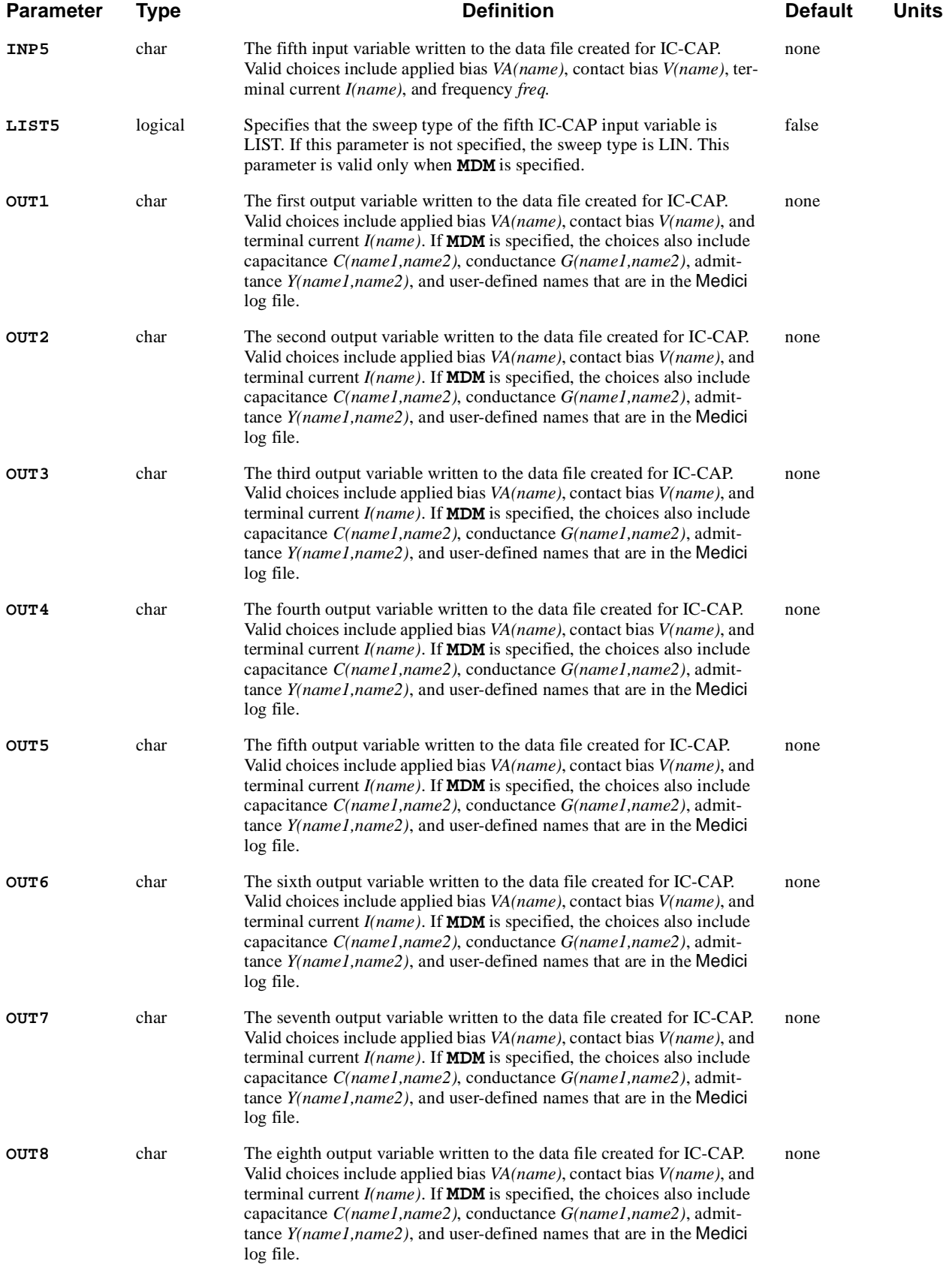

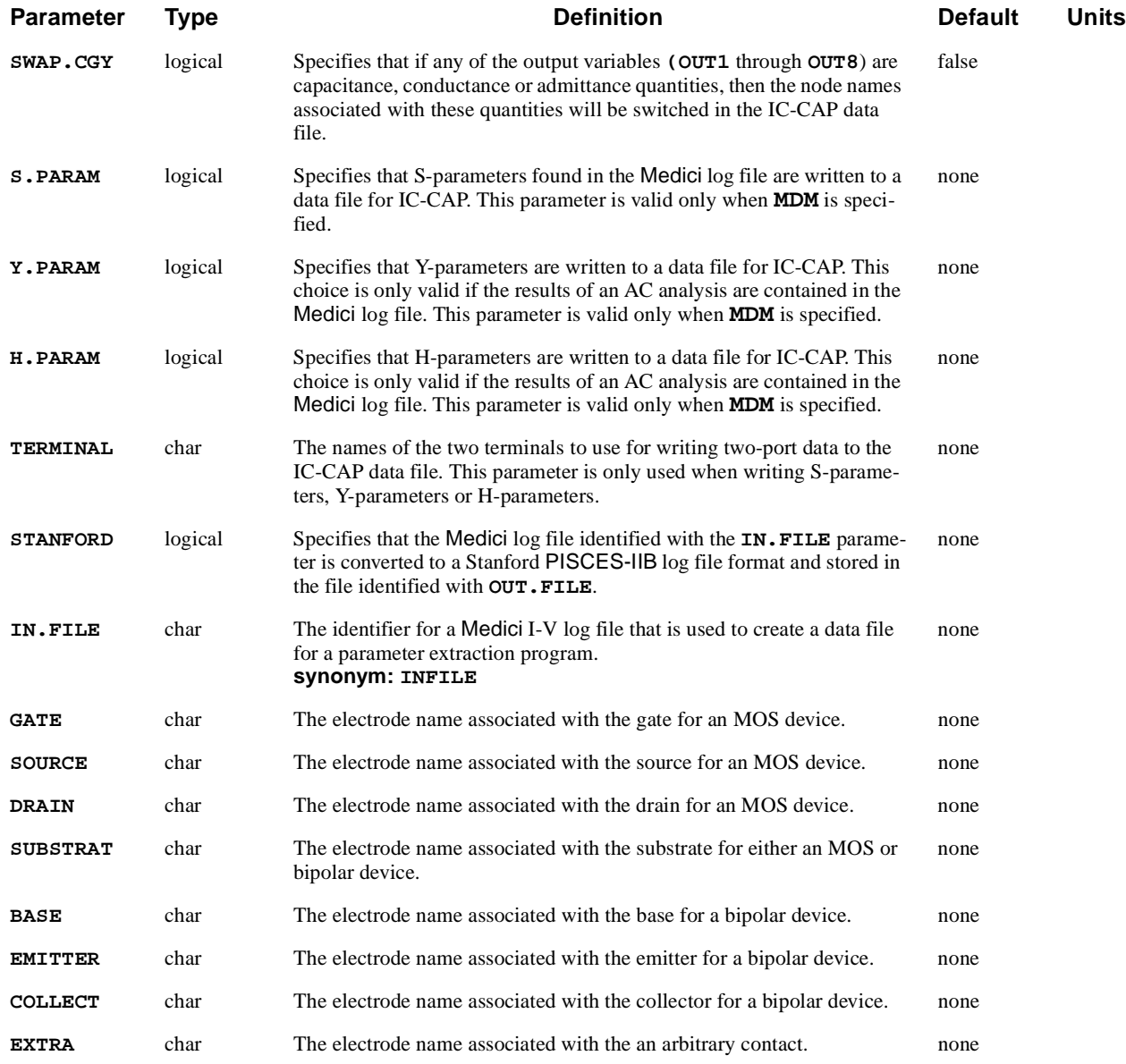

The **LOG** statement allows the I-V and/or AC terminal data for a simulation to be written to a file. This statement also provides for the conversion of Medici I-V log files to data files that can be used by common parameter extraction programs. This section describes the **LOG** statement as it functions with the following:

- **•** Medici log files
- **•** Aurora data files
- **•** IC-CAP data files

**See Also…** To further illustrate the **LOG** statement, refer to the following:

- **•** Input file *mdex1g* in Input file *mdex1g* [\(Chapter 4, "Simulation of Gate Char](#page-778-0)[acteristics," p. 4-11](#page-778-0))
- **•** Input file *mdex1d* [\(Chapter 4, "Simulation of Drain Characteristics," p. 4-1](#page-779-0)2)
- **•** Other examples when I-V characteristics are saved for later plotting.

# **Medici Log Files**

A **LOG** statement causes I-V or AC data obtained as a result of all subsequent **SOLVE** statements to be saved. When a **LOG** statement is encountered, any open log file is closed and a new file, as specified by **OUT.FILE**, is opened.

Data stored in log files is used by **PLOT.1D** statements to generate onedimensional parametric plots. Data is generated for log files whenever a **SOLVE** statement is used to create steady state, transient, or AC solutions. The data stored in a log file can consist of the following:

- **•** Frequency **•** User-defined parameters **•** Contact voltages
- **•** Terminal currents **•** Transient simulation times **•** Electrode charge
- 
- **•** AC capacitances **•** Applied voltages **•** Impact ionization current
- - **•** Optical data **•** AC conductances **•** AC admittances
		-
- **•** Hot electron injection and tunneling currents associated with each electrode

# **Aurora Data Files**

The **LOG** statement can also be used to create a data file that can be read directly by *Synopsys* TCAD's parameter extraction program Aurora. To accomplish this:

- **•** The **AURORA** parameter should be specified
- **•** A previously created Medici log file containing the data of interest should be specified with the **IN.FILE** parameter
- **The OUT. FILE** parameter is used to specify the identifier for the output data file for Aurora.
- **•** The parameters **GATE**, **DRAIN**, etc., identify the electrodes for the I-V data in **IN.FILE** that correspond to the gate contact, drain contact, etc., of the simulated structure.

For each such parameter that is specified, the program writes both the applied voltage and terminal current corresponding to this contact to the data file created for Aurora.

# **IC-CAP Data Files**

The **LOG** statement can also be used to create a data file that can be read directly by Hewlett-Packard's IC-CAP program. To accomplish this:

- **•** The **ICCAP** parameter should be specified. To create a file in the Measured Data Management file format (recommended), the parameter **MDM** should also be specified.
- **•** A previously created Medici log file containing the data of interest should be specified with the **IN.FILE** parameter.
- **•** The **OUT.FILE** parameter should be specified to identify the output data file for IC-CAP.

#### **Input Variables** Up to five input variables can be specified using the parameters **INP1**, **INP2**, **INP3**, **INP4**, and **INP5**. The quantities that can be specified for these parameters include any of the available voltages and currents contained in the Medici log file, or frequency (if an AC small-signal analysis was performed).

When specifying input variables, **INP1** should be used for the most rapidly varying quantity, **INP2** should be used for the next most rapidly varying quantity, and so on. For input variables that are constant, the order is unimportant as long as they are specified after quantities that vary.

By default, Medici will assume that the input variable sweep type is LIN and will look for *start*, *stop*, and *step* values consistent with the data in the log file. The user may, however, indicate that the sweep type is LIST for one or more of the input variables by specifying **LIST1**, **LIST2**, **LIST3**, **LIST4**, and/or **LIST5**.

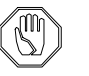

#### *Note:*

*The LIST parameters can only be used when writing IC-CAP data files using the* **MDM** *format.*

**Output Variables** Up to eight output variables can be specified using the parameters **OUT1**, **OUT2**, **OUT3**, **OUT4**, **OUT5**, **OUT6**, **OUT7** and **OUT8**. The quantities that can be specified for these parameters are any of the available voltages and currents contained in the Medici log file. If the **MDM** parameter is specified, the choices also include any capacitance, conductance, and admittance values contained in the Medici log file (available if an AC small-signal analysis was performed), as well as any userdefined quantity contained in this file.

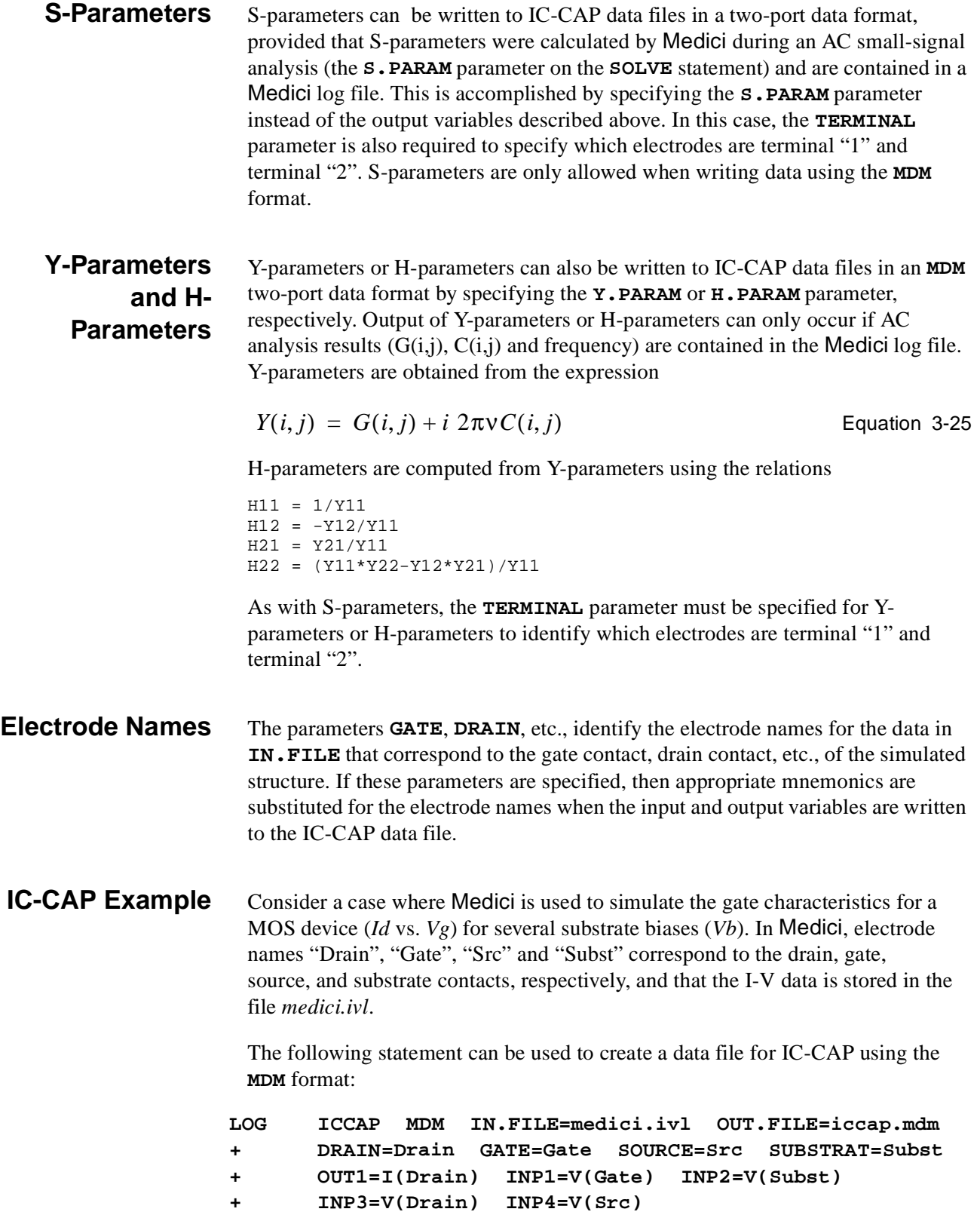

In this example,

- **•** Drain current is identified as the output variable with the parameter **OUT1**.
- **•** Gate voltage is identified as the most rapidly varying input variable with the parameter **INP1**.
- **•** The parameter **INP2** identifies the substrate voltage as the next most rapidly varying input variable.
- **•** Both the drain voltage and the source voltage are constant and are identified with the input parameters **INP3** and **INP4**.
- **•** The parameters **DRAIN**, **GATE**, **SOURCE**, and **SUBSTRAT** cause the name *id* to be used for the output variable and the names *vg*, *vb*, *vd*, and *vs* to be used for the four input variables in the IC-CAP data file.

#### **Data File Names** To be compatible with IC-CAP nomenclature, the data file for IC-CAP should end with the suffix "*.set"* (for example, *iccap.set*) when **MDM** is not specified, or with the suffix ".mdm" if the **MDM** format is used (for example, *iccap.mdm* in the above example).

### **LOAD**

The **LOAD** statement reads previous solutions from files to use as initial guesses for continued simulations or for post-processing.

#### **LOAD**

 **[ IN.FILE=<c> [ASCII.IN] ] [ IN.PREV=<c> [DIFFEREN] ] [ OUT.FILE=<c> [ASCII.OU] ] [CHECK.ER] [TIF]**

#### **Circuit Analysis AAM Parameters [STRUCTUR=<c>]**

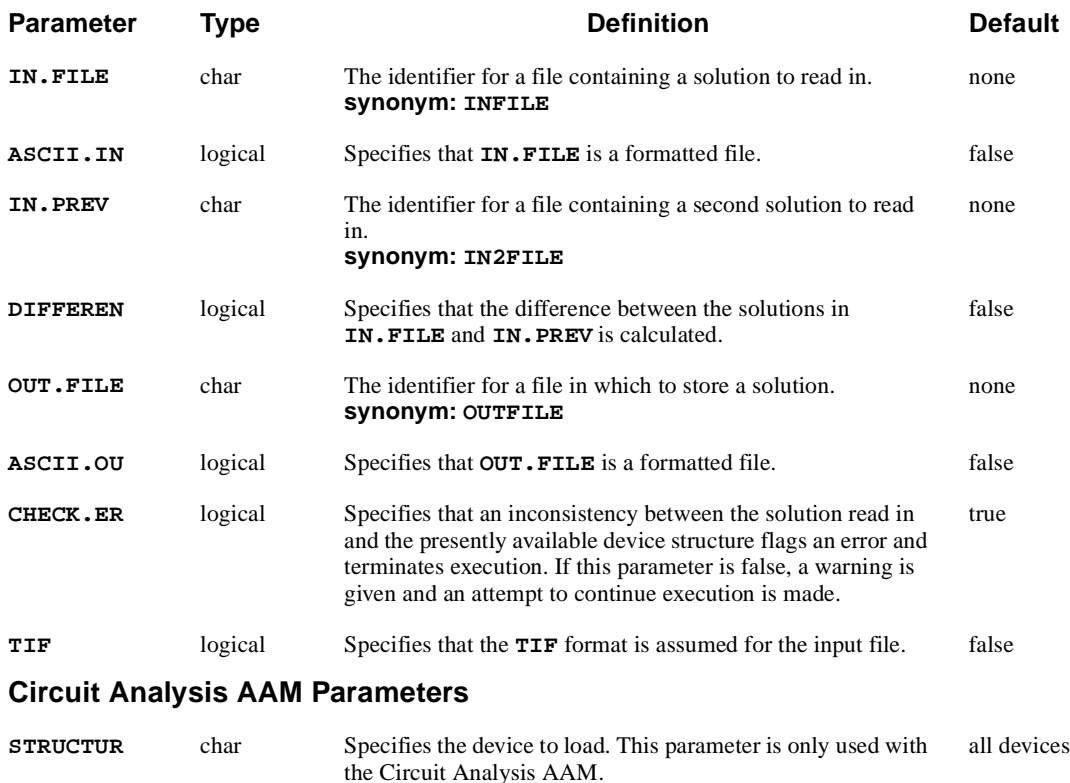

# **Description**

The **LOAD** statement reads previous solutions from files to use as initial guesses for continued simulations or for post-processing.

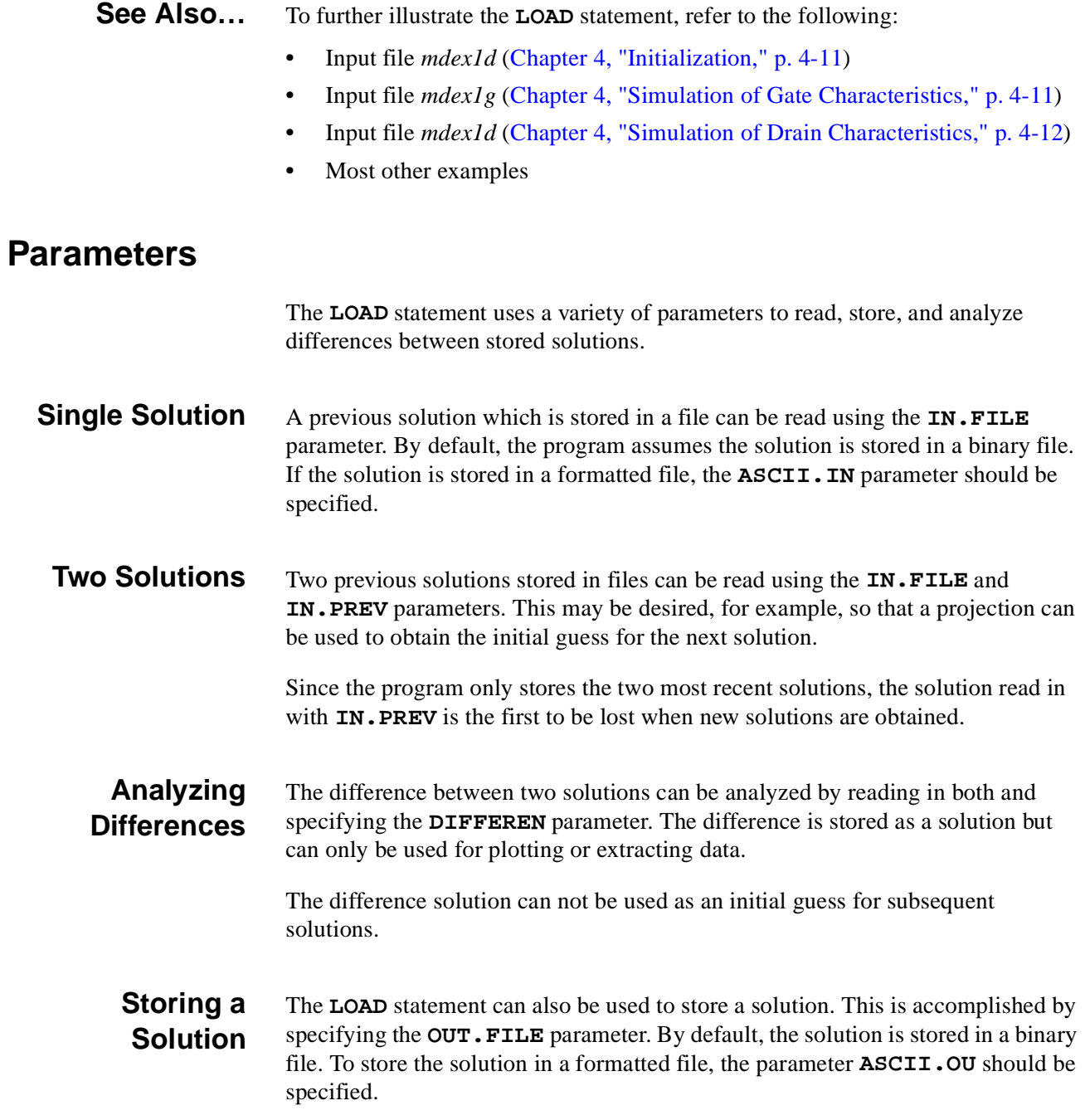

# **Solution File Data**

The data stored in a solution file includes:

- **•** The potential at each node
- The carrier concentrations at each node
- **•** The carrier temperature at each node
- **•** The lattice temperature at each node

In addition, information describing the setup used to obtain the solution is stored and includes:

- **•** Physical parameters for the materials in the device structure
- **•** Special boundary conditions that may have been specified
- **•** Flags indicating what physical models were selected.

# **Setup Information**

When a solution file is read using the **LOAD** statement, the setup information contained in the file is used by default for all subsequent solutions. The setup may be modified using **MATERIAL**, **MOBILITY**, **CONTACT**, **INTERFACE**, and **MODELS** statements.

### **SAVE**

Specifies files in which to save data.

#### **SAVE**

 **OUT.FILE=<c> [QT.FILES=<c>] { ( SOLUTION [STRUCTUR=<c>] [ASCII] ) | ( MESH [W.MODELS] [ASCII] ) Technology Interchange Format | ( TIF [ALL] [BANDS] [CURRENTS] [GENERATI] [COMPONEN] [AC.POTEN] [AC.CN] [AC.CP] [AC.TN] [AC.TP] [AC.TL] [AC.JDISP] [AC.JN] [AC.JP] [AC.JCOND] [AC.JTOT] [AC.COMP] [AC.SCOMP] ) Structure Parameters [MESH] [BOUND] Scalar Quantities [POTENTIA] [QFN] [QFP] [VALENC.B] [CONDUC.B] [VACUUM] [DOPING] [ELECTRON] [HOLES] [NET.CHAR] [NET.CARR] [RECOMBIN] [II.GENER] [BB.GENER] [PHOTOGEN] [ELE.TEMP] [HOL.TEMP] [ELE.VEL] [HOL.VEL] [J.EFIELD] [G.GAMN] [G.GAMP] [G.GAMT] [G.IN] [G.IP] [G.IT] Vector Quantities [J.CONDUC] [J.ELECTR] [J.HOLE] [J.DISPLA] [J.TOTAL] [E.FIELD] Lattice Temperature AAM Parameters [LAT.TEMP] Heterojunction Device AAM Parameters [X.MOLE] )**

```
 }
```
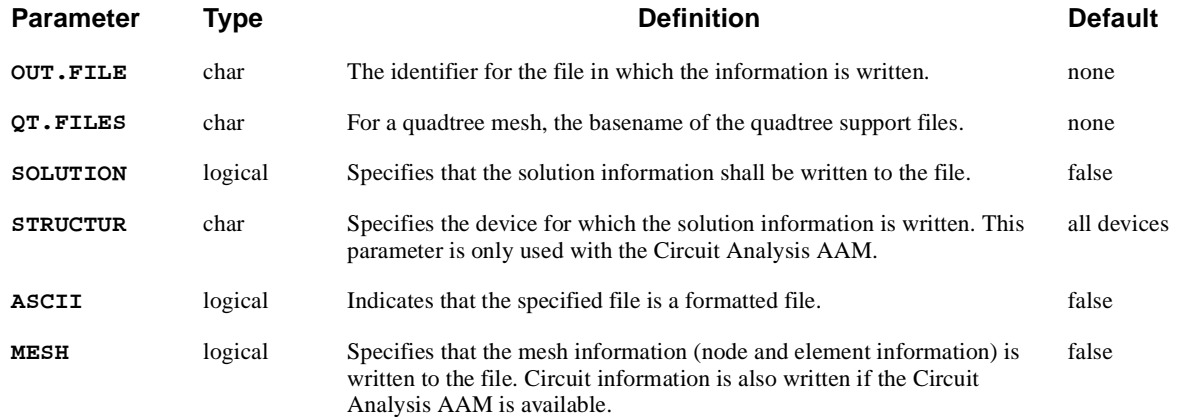
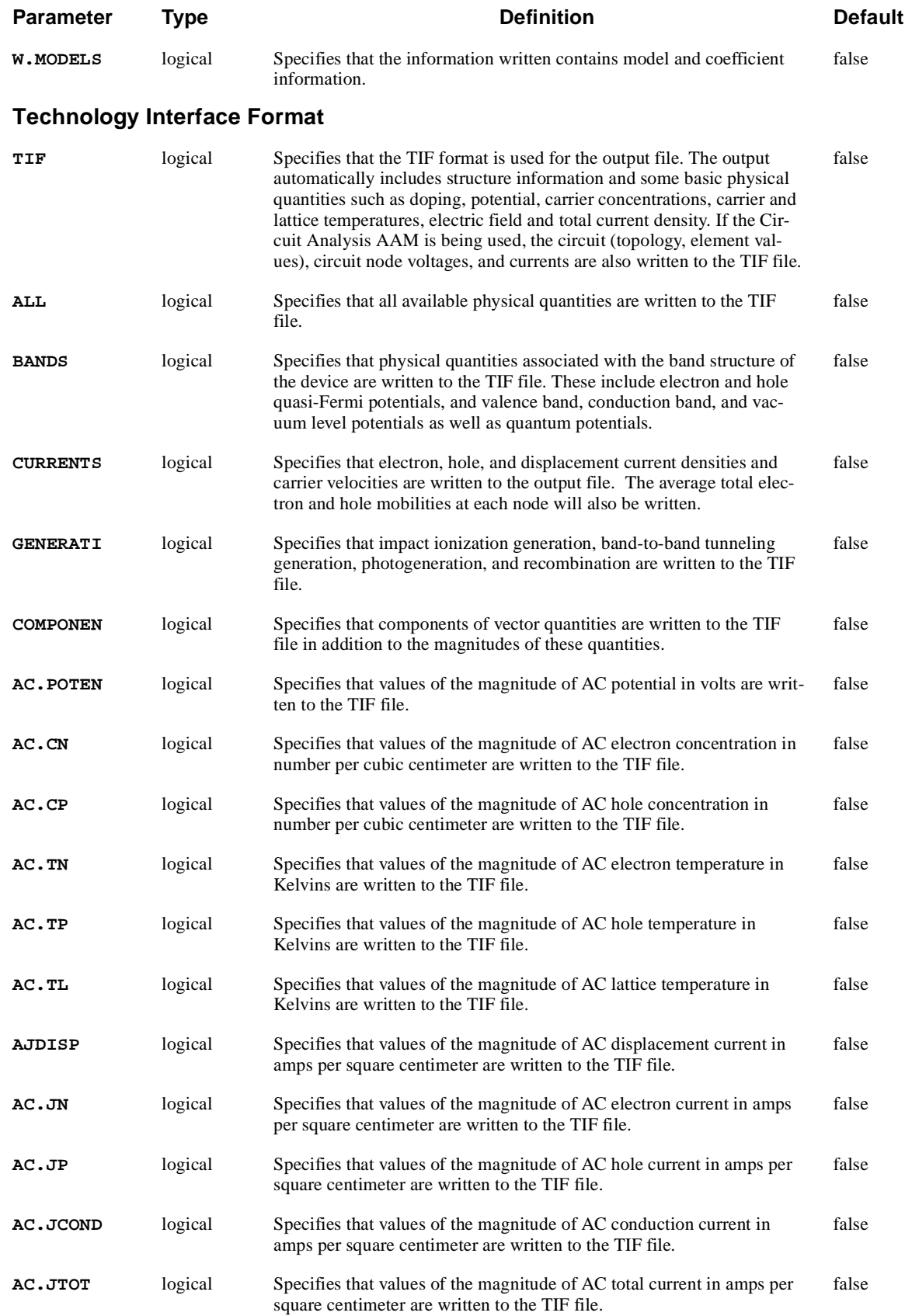

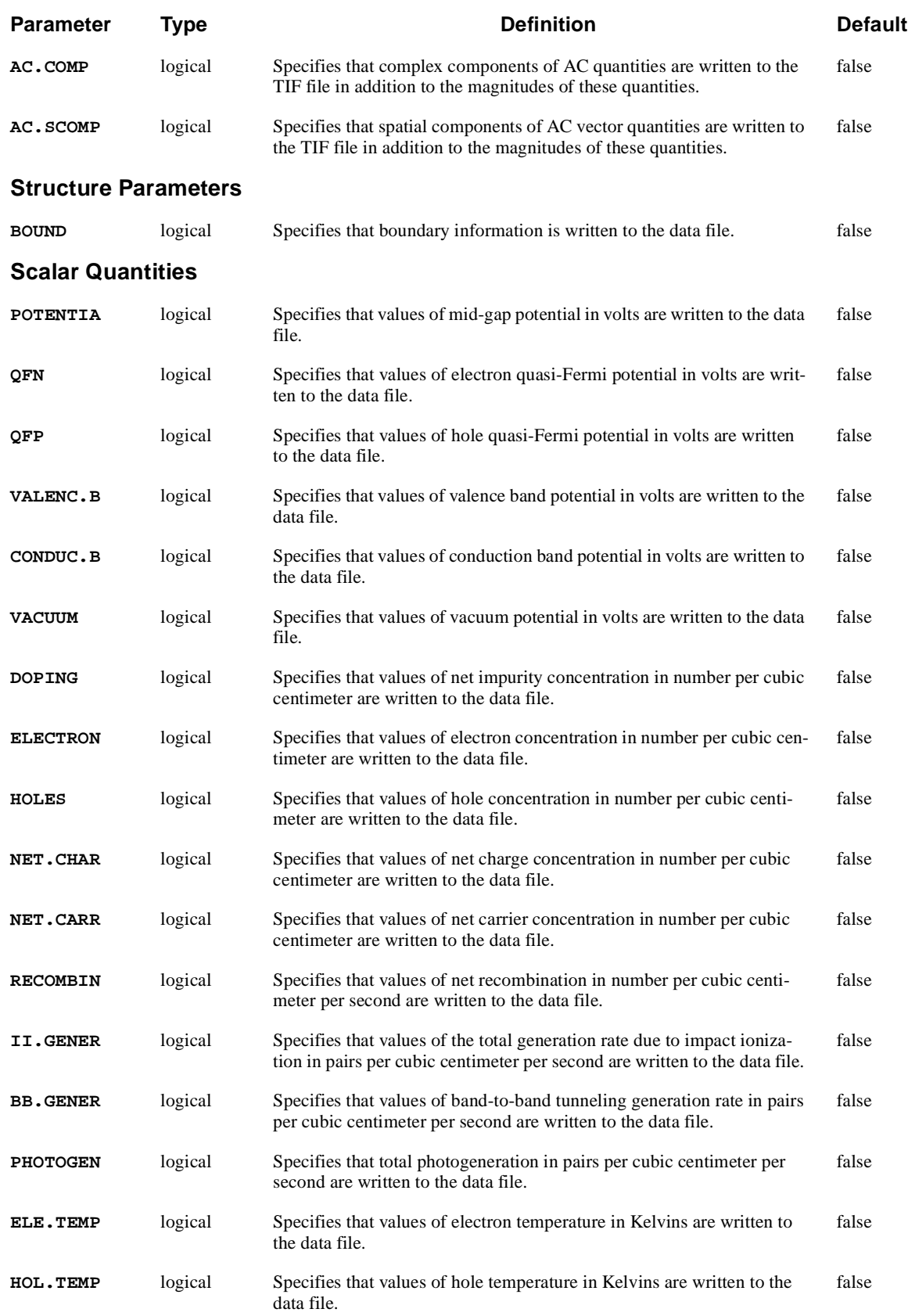

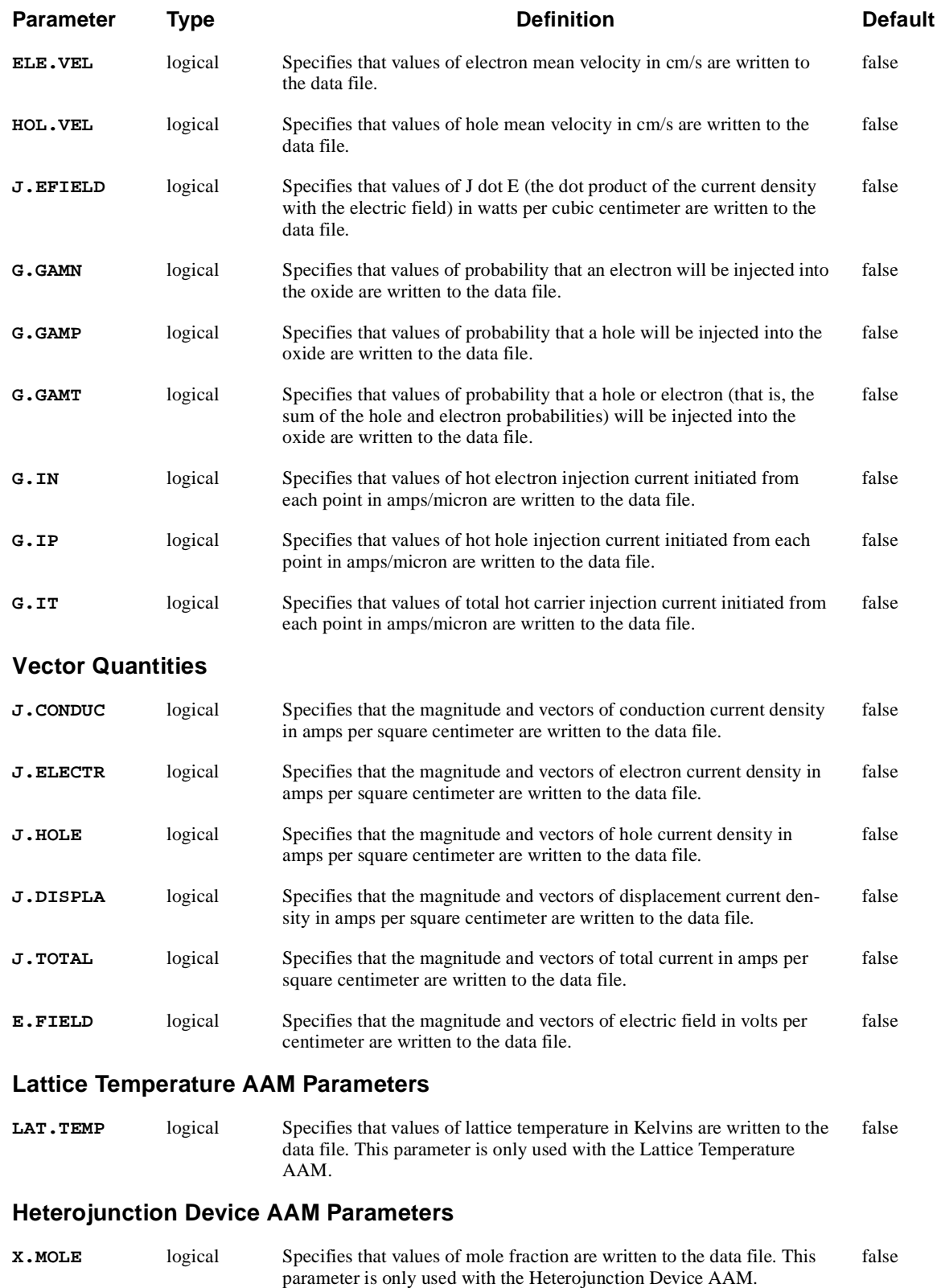

# **Description**

The **SAVE** statement specifies files in which to save data, and provides a convenient way to save simulation results at any point during the simulation.

- **See Also…** To further illustrate the **SAVE** statement, refer to the following:
	- **•** *mdex9b* [\(Chapter 10, "Interface to TSUPREM-4," p. 10-12](#page-931-0))
	- **•** *mdex11* [\(Chapter 12, "Generation of the Simulation Structure and Solutions,"](#page-972-0)  [p. 12-7](#page-972-0))
	- **•** *mdex17* [\(Chapter 14, "High Electron Mobility Transistor Simulation," p. 14-](#page-1031-0) [8\)](#page-1031-0)
	- **•** Any other examples with the **SAVE** statement.
- **File Formats** The **TIF** format should be used for communication between the Medici program and other *Synopsys* TCAD programs such as Taurus Visual and Taurus **WorkBench**

When specified with the **DATEX** parameter, the value of the **OUT.FILE** parameter is the root name of up to three data files to be written (each named with a separate suffix), and should therefore *not* have a suffix. The following is an example of the correct syntax.

**SAVE TIF OUT.FILE=SOL11.TIF ALL SAVE MESH OUT.FILE=NMOS.000 W.MODELS SAVE DATEX OUT.FILE=nmos1 MESH BOUND ELECTRON HOLE + POTENTIA**

# **Saving AC Quantities in TIF Files**

The internal solution distributions obtained from an AC small-signal analysis can be saved in a TIF file for visualization with Taurus Visual. This is accomplished on the **SAVE** statement by selecting among the parameters **AC.POTEN**, **AC.CN**, **AC.CP**, **AC.TN**, **AC.TP**, **AC.TL AC.JDISP**, **AC.JN**, **AC.JP**, **AC.JCOND**, and **AC.JTOT**.

The magnitude of a requested AC quantity is always written to the TIF file. If **AC.COMP** is specified, then the real and imaginary parts of the AC quantities are also written to the TIF file. If **AC.SCOMP** is specified, then the spatial components of requested AC vector quantities are also written to the TIF file.

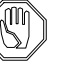

## *Note:*

*Because of the large amount of data involved, specifying the* **ALL** *parameter will not cause the AC internal distributions to be saved. To save AC quantities in TIF files, they must be specified explicitly.*

# **Saving a Quadtree Mesh**

The quadtree mesh used by Medici is generated and refined using an external mesh generator. This mesh generator makes use of two support files in addition to

the primary mesh file used by Medici. Medici usually manages these additional files automatically, however, you should be aware of them in case the primary mesh file is moved or deleted. These additional files are a tree file describing the element hierarchy and a TDF file used to hold additional structure information. During a **SAVE** statement, these support files are by default renamed to be consistent with the primary mesh file. For example, if a Quadtree mesh is saved to a file called *device.tif*, then the support files will be named *device.tree* and *device.tdf*. However, this automatic naming procedure may be overridden during reading and saving by using the **QT.FILES** parameter. **QT.FILES** is used to set the basename of the support files. For example, if **QT.FILES**=*myfiles*, then the names used for the support files are *myfiles.tree* and *myfiles.tdf*. These support files are needed if subsequent regrids are performed

# **3.4 Coefficients and Material Parameters**

The following statements specify the material parameters and coefficients used by Medici:

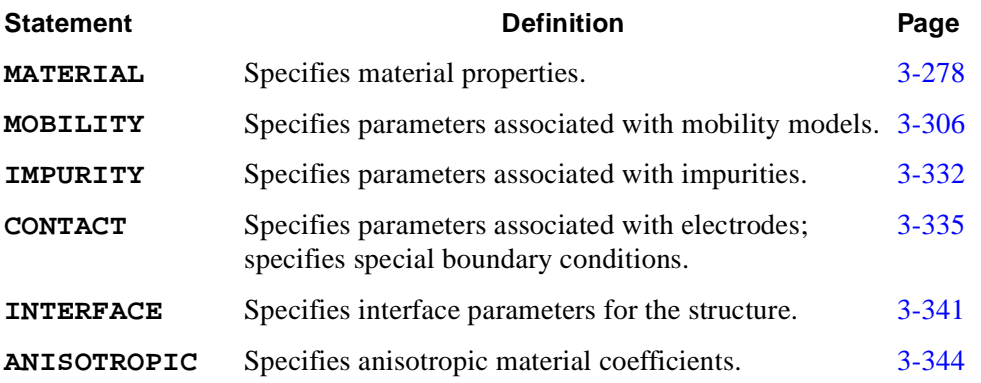

# <span id="page-547-0"></span>**MATERIAL**

The **MATERIAL** statement associates physical parameters with the materials in the device structure.

**MATERIAL**

 **[PRINT]**

```
Semiconductor Parameters
  [ { ( { SILICON | GAAS | POLYSILI | SEMICOND | SIGE | ALGAAS
           | GERMANIU | SIC | S.OXIDE | HGCDTE | INGAAS | INP | INAS 
           | DIAMOND | ZNSE | ZNTE | A-SILICO | ALINAS | GAASP | INGAP
           | INASP | REGION=<c>
}
          [PERMITTI=<n>] [EG.MODEL=<n>] [AFFINITY=<n>] [EG300=<n>]
          [EGALPH=<n>] [EGBETA=<n>] [EGGAMM=<n>] 
          [NC300=<n>] [NC.F=<n>] [NV300=<n>] [NV.F=<n>]
          [GCB=<n>] [GVB=<n>] [EDB=<n>] [EAB=<n>]
          [TAUN0=<n>] [NSRHN=<n>] [AN=<n>] [BN=<n>] [CN=<n>] [EN=<n>]
          [TAUP0=<n>] [NSRHP=<n>] [AP=<n>] [BP=<n>] [CP=<n>] [EP=<n>]
          [EXN.TAU=<n>] [EXP.TAU=<n>]
          [ETRAP=<n>] [M.RTUN=<n>] [B.RTUN=<n>] [S.RTUN=<n>]
          [E.RTUN=<n>] [C.DIRECT=<n>]
          [AUGN=<n>] [AUGP=<n>] [ARICHN=<n>] [ARICHP=<n>]
          [N0.BGN=<n>] [V0.BGN=<n>] [CON.BGN=<n>]
          [ANC.BGN=<n>] [BNC.BGN=<n>] [CNC.BGN=<n>]
          [ANV.BGN=<n>] [BNV.BGN=<n>] [CNV.BGN=<n>]
          [APC.BGN=<n>] [BPC.BGN=<n>] [CPC.BGN=<n>]
          [APV.BGN=<n>] [BPV.BGN=<n>] [CPV.BGN=<n>]
          [A.EHS=<n>] [B.EHS=<n>] [C.EHS=<n>]
          [N.IONIZA=<n>] [N.ION.1=<n>] [N.ION.2=<n>] [ECN.II=<n>] [EXN.II=<n>]
          [P.IONIZA=<n>] [P.ION.1=<n>] [P.ION.2=<n>] [ECP.II=<n>] [EXP.II=<n>]
          [A0N.VALD=<n>] [A1N.VALD=<n>] [A2N.VALD=<n>] [B0N.VALD=<n>]
          [B1N.VALD=<n>] [C0N.VALD=<n>] [C1N.VALD=<n>] [C2N.VALD=<n>]
          [C3N.VALD=<n>] [D0N.VALD=<n>] [D1N.VALD=<n>] [D2N.VALD=<n>]
          [A0P.VALD=<n>] [A1P.VALD=<n>] [A2P.VALD=<n>] [B0P.VALD=<n>]
          [B1P.VALD=<n>] [C0P.VALD=<n>] [C1P.VALD=<n>] [C2P.VALD=<n>]
          [C3P.VALD=<n>] [D0P.VALD=<n>] [D1P.VALD=<n>] [D2P.VALD=<n>]
          [CN.IIGAP=<n>] [CP.IIGAP=<n>]
          [E1N.SOFT=<n>] [E2N.SOFT=<n>] [E3N.SOFT=<n>]
          [C1N.SOFT=<n>] [C2N.SOFT=<n>]
          [E1P.SOFT=<n>] [E2P.SOFT=<n>] [E3P.SOFT=<n>]
          [C1P.SOFT=<n>] [C2P.SOFT=<n>]
          [CN.IILAM=<n>] [CP.IILAM=<n>]
          [LAMHN=<n>] [LAMRN=<n>] [LAMHP=<n>] [LAMRP=<n>]
          [A.BTBT=<n>] [B.BTBT=<n>] [A.FN=<n>] [B.FN=<n>]
          [DIST.SBT=<n>] [ME.SBT=<n>] [MH.SBT=<n>]
```
<sup>(</sup>**MATERIAL** statement continued on next page)

```
(MATERIAL statement continued from previous page)
          [MLDA.LN=<n>] [MLDA.LP=<n>]
          {[KAPPA.QM=<n>] | ( [KAPPA.N=<n>] [KAPPA.P=<n>] )}
          [N.ACCUM=<n>] [P.ACCUM=<n>] [DREF.QM=<n>]
          [QM.NORP=<n>] [QM.EFIEL=<n>]
          [U.STRESS=<n>] [D.STRESS=<n>] [A.STRESS=<n>]
          [B.STRESS=<n>] [C.STRESS=<n>]
          [ME.DT=<n>] [MHH.DT=<n>] [MLH.DT=<n>]
          [ME.SCDT=<n>] [MHHSC.DT=<n>] [MLHSC.DT=<n>]
 Energy Balance Equation Parameters
          [ELE.CQ=<n>] [ELE.TAUW=<n>] [WTN0=<n>] [WTN1=<n>]
          [WTN2=<n>] [WTN3=<n>] [WTN4=<n>] [WTN5=<n>] [WTNL=<n>] [TNL=<n>]
          [HOL.CQ=<n>] [HOL.TAUW=<n>] [WTP0=<n>] [WTP1=<n>]
          [WTP2=<n>] [WTP3=<n>] [WTP4=<n>] [WTP5=<n>] [WTPL=<n>] [TPL=<n>]
 Lattice Temperature AAM Parameters for Semiconductors
          [DENSITY=<n>] [DN.LAT=<n>] [DP.LAT=<n>]
          [A.SP.HEA=<n>] [B.SP.HEA=<n>] [C.SP.HEA=<n>] [D.SP.HEA=<n>]
          [F.SP.HEA=<n>] [G.SP.HEA=<n>]
          [A.TH.CON=<n>] [B.TH.CON=<n>] [C.TH.CON=<n>] [D.TH.CON=<n>]
          [E.TH.CON=<n>]
          [OP.PH.EN=<n>] [LAN300=<n>] [LAP300=<n>]
 Heterojunction Device AAM Parameters
          [ {X.MOLE=<n> | X.OTHER=<c>} ] [EPS.X1=<n>] [EPS.X2=<n>]
          [NC.0=<n>] [NC.E=<n>] [NV.0=<n>] [NV.E=<n>] [EM.MODEL=<n>]
          [EG.X0=<n>] [EG.X1=<n>] [EG.X2=<n>] [EG.X3=<n>] [EG.X4=<n>]
          [EG.X5=<n>] [EG.X6=<n>] [EG.X7=<n>] [EG.X8=<n>] [EG.X9=<n>]
          [EG.X10=<n>] [EG.X11=<n>] [EG.X12=<n>] [EG.X13=<n>] [EG.X14=<n>]
          [AF.X0=<n>] [AF.X1=<n>] [AF.X2=<n>] [AF.X3=<n>] [AF.X4=<n>]
          [AF.X5=<n>] [AF.XL=<n>] [X1.AFFIN=<n>] [EGALX=<n>] [EGBEX=<n>]
          [EGGAX=<n>] [EGALL=<n>] [EGBEL=<n>] [EGGAL=<n>]
          [MEG=<n>] [MEG.X1=<n>] [MEX=<n>] [MEX.X1=<n>] [MEL=<n>]
          [MEL.X1=<n>] [MH0=<n>] [MH0.X1=<n>] [ML0=<n>] [ML0.X1=<n>]
        ) 
 Insulator Parameters
      | ( {OXIDE | NITRIDE | SAPPHIRE | OXYNITRI | INSULATO | REGION=<c>}
          [PERMITTI=<n>] [AFFINITY=<n>] [EG300=<n>]
          [ECN.GC=<n>] [BARLN=<n>] [TUNLN=<n>]
          [ECP.GC=<n>] [BARLP=<n>] [TUNLP=<n>]
          [ME.DT=<n>] [MHH.DT=<n>] [MLH.DT=<n>]
```
(**MATERIAL** statement continued on next page)

```
(MATERIAL statement continued from previous page)
```

```
 Lattice Temperature AAM Parameters for Insulators
          [DENSITY=<n>]
          [A.SP.HEA=<n>] [B.SP.HEA=<n>] [C.SP.HEA=<n>] [D.SP.HEA=<n>]
          [F.SP.HEA=<n>] [G.SP.HEA=<n>]
          [A.TH.CON=<n>] [B.TH.CON=<n>] [C.TH.CON=<n>] [D.TH.CON=<n>]
          [E.TH.CON=<n>]
        )
Electrode Parameters
      | ( ELECTROD=<c> [A.FN=<n>] [B.FN=<n>] [ME.DT=<n>] [BARR.DT=<n>] 
          [MESC.DT]
        )
    }
  ]
Circuit Analysis AAM Parameters
  [STRUCTUR=<c>]
Optical Device AAM Parameters
  [PR.TABLE] [PR.ABSOR [WAVE.STA=<n>] [WAVE.END=<n>] [WAVE.INC=<n>] ]
 Optical Energy Gap
  [EGO300=<n>] [EGOALPH=<n>] [EGOBETA=<n>]
  Real Refractive Index
  [ {( WAVE.RE=<a> INDEX.RE=<a> ) | RRI.FILE=<c>} [FIRST] [LAST] ]
  Imaginary Refractive Index or Absorption Coefficient
  [ { ( { ( WAVE.IM=<a> {INDEX.IM=<a> | ABSORPTI=<a>} )
          | ( {IRI.FILE=<c> | ABS.FILE=<c>} )
          }
          [FIRST] [LAST]
)
      | ( BTBT.AB B.BB=<a> E.PHONON=<a> E1.BB=<a> EXP.BB=<a> )
    }
   ]
  [ BATA.AB [E1.BT=<n>] {E.URBACH=<n> | G.BT=<n>} ]
  [ FRCA.AB [EL.EMAS=<n>] [HO.EMAS=<n>] ]
```
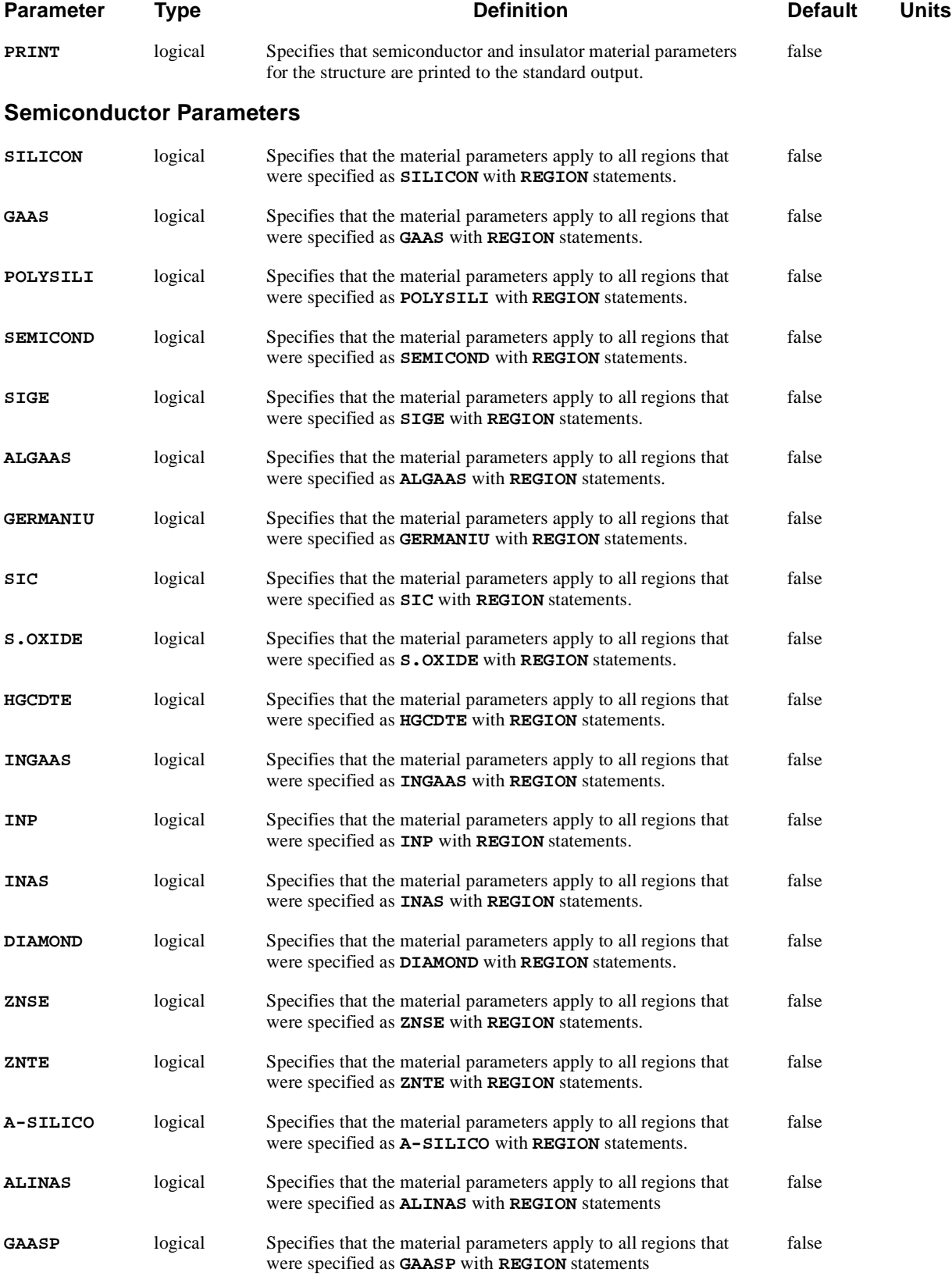

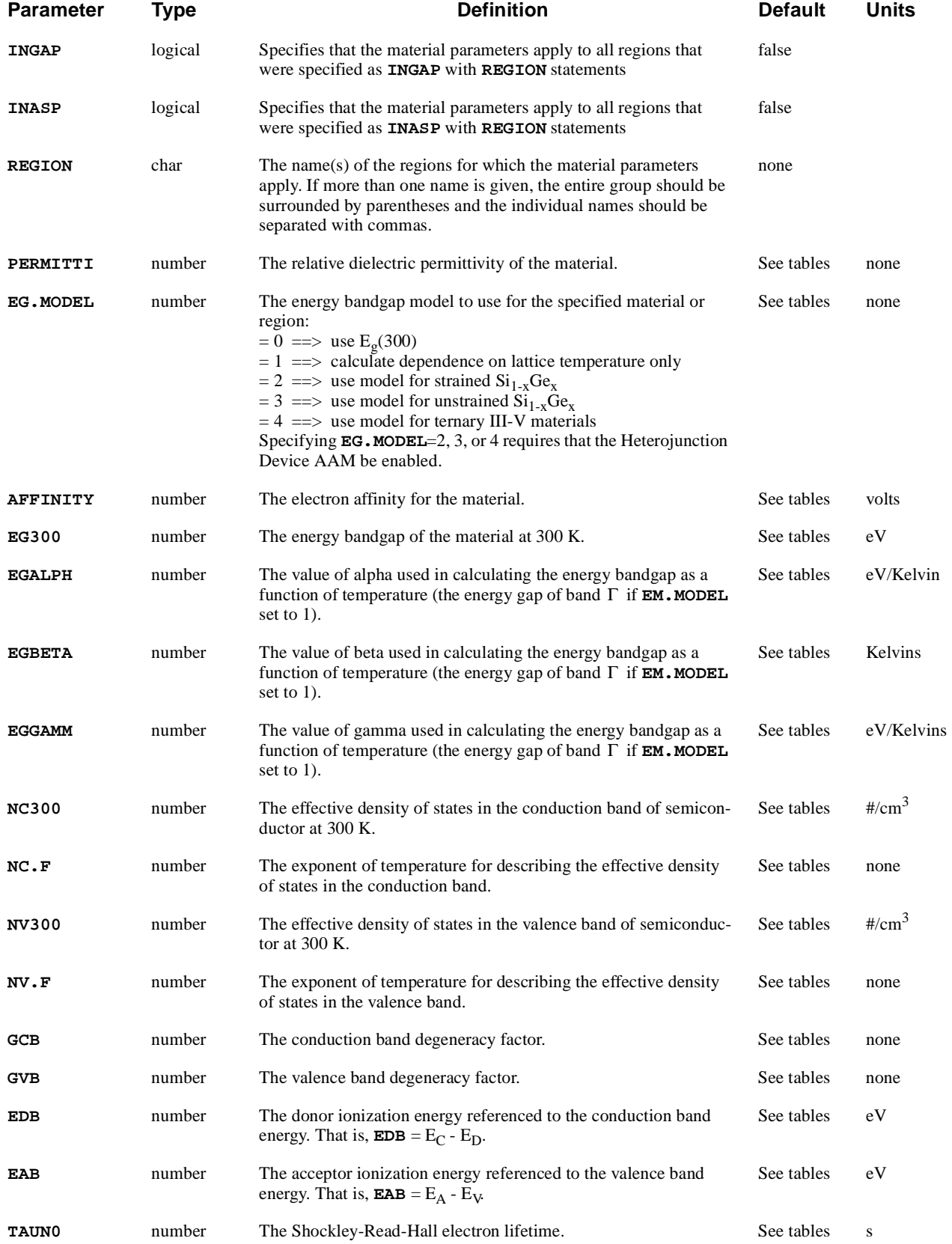

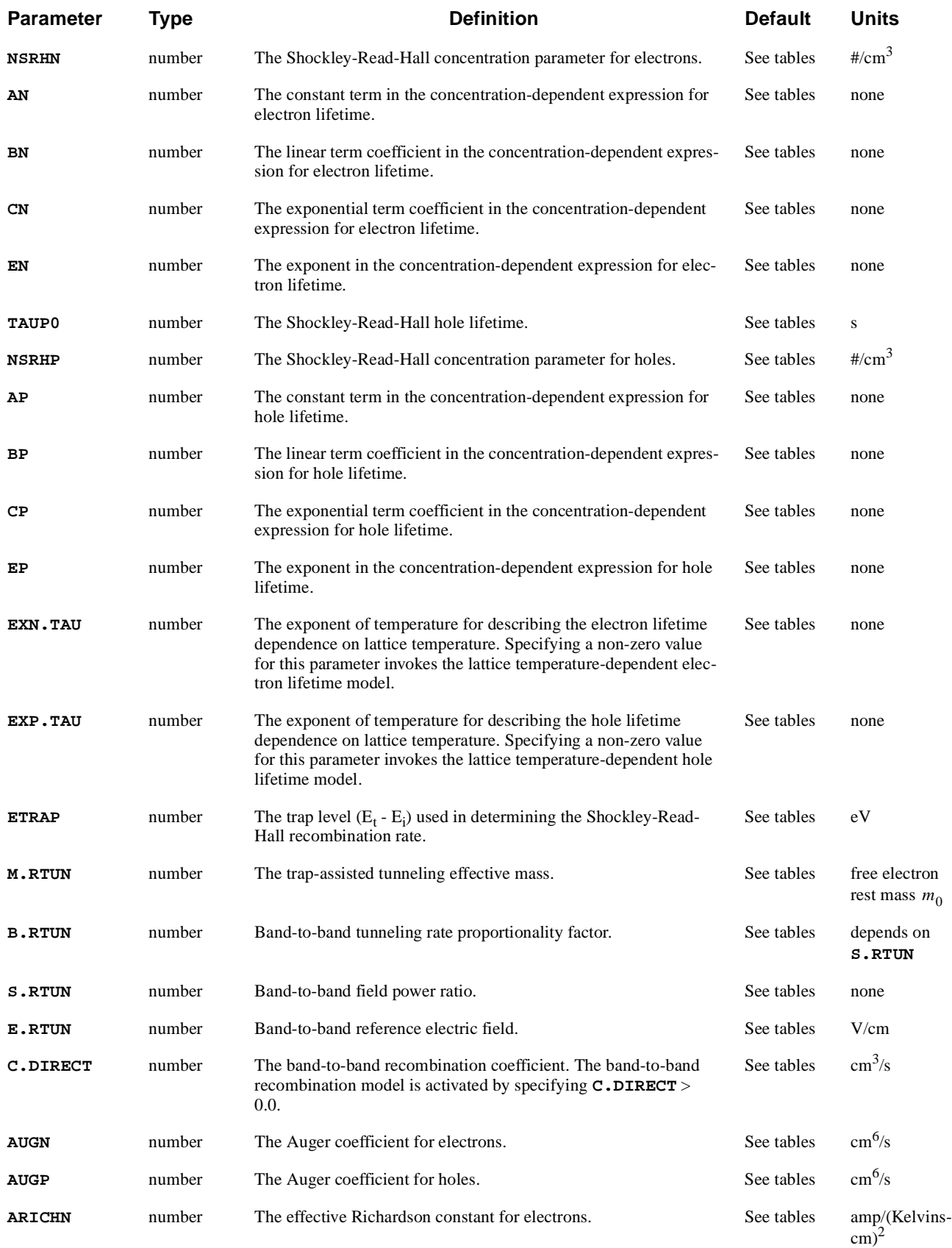

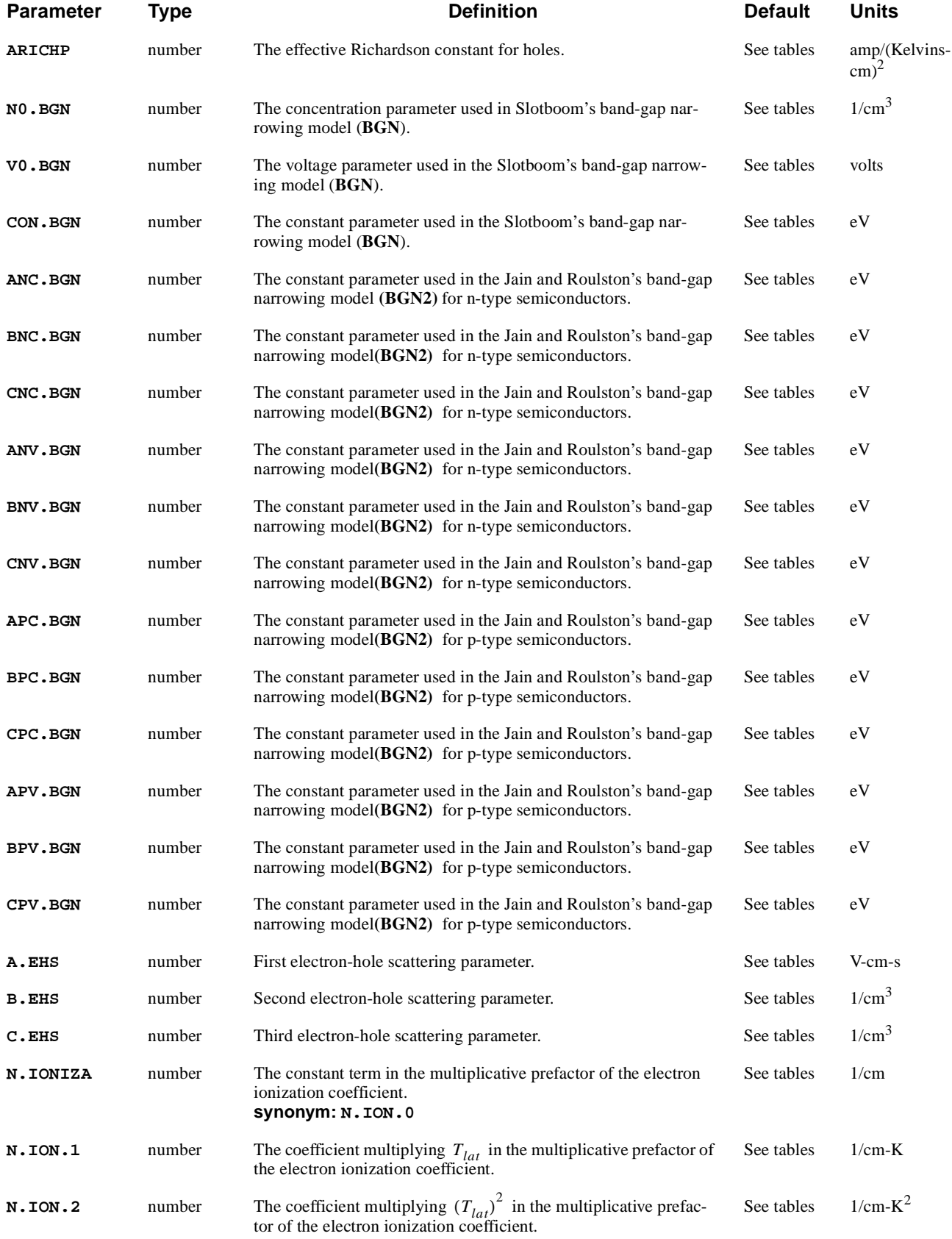

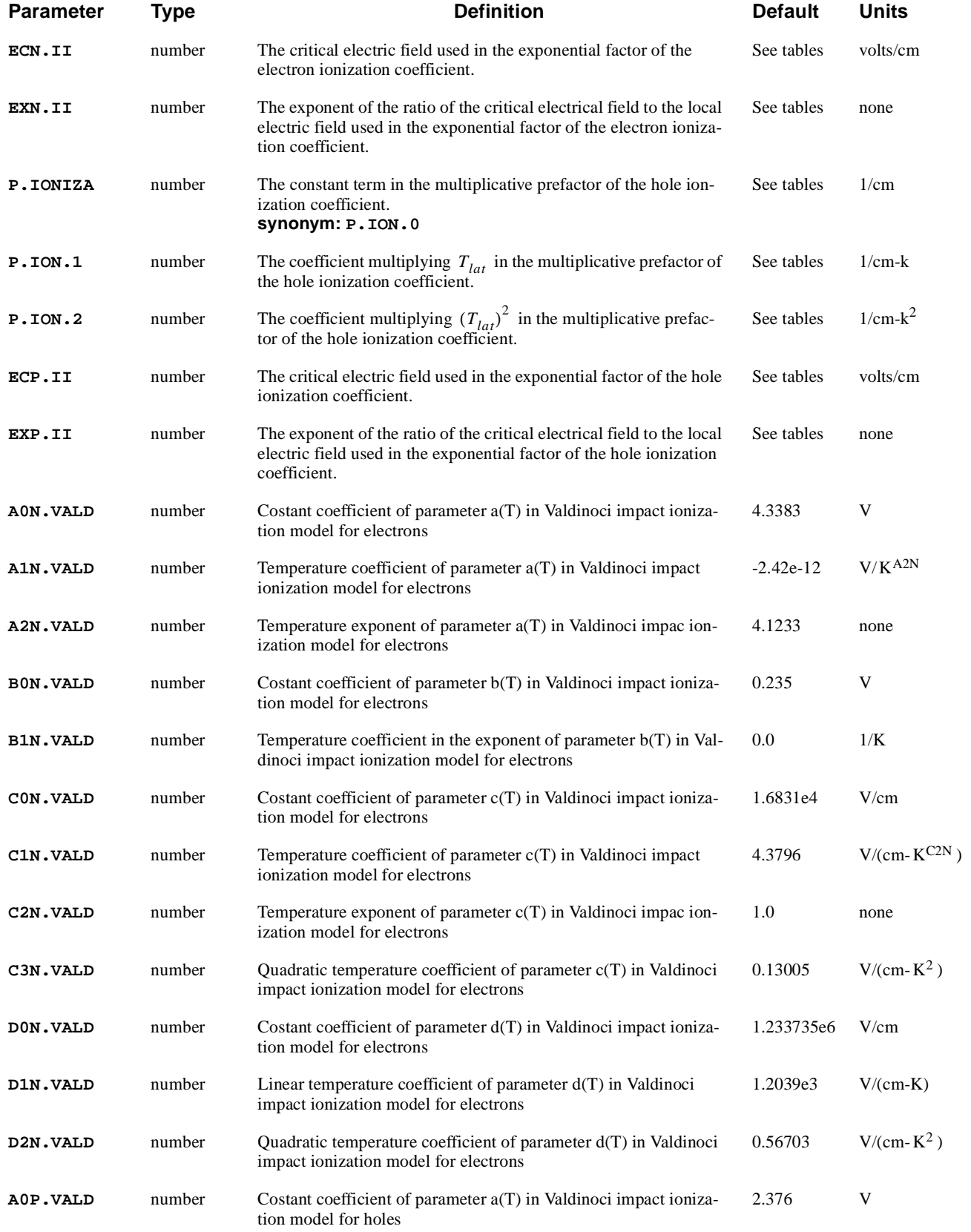

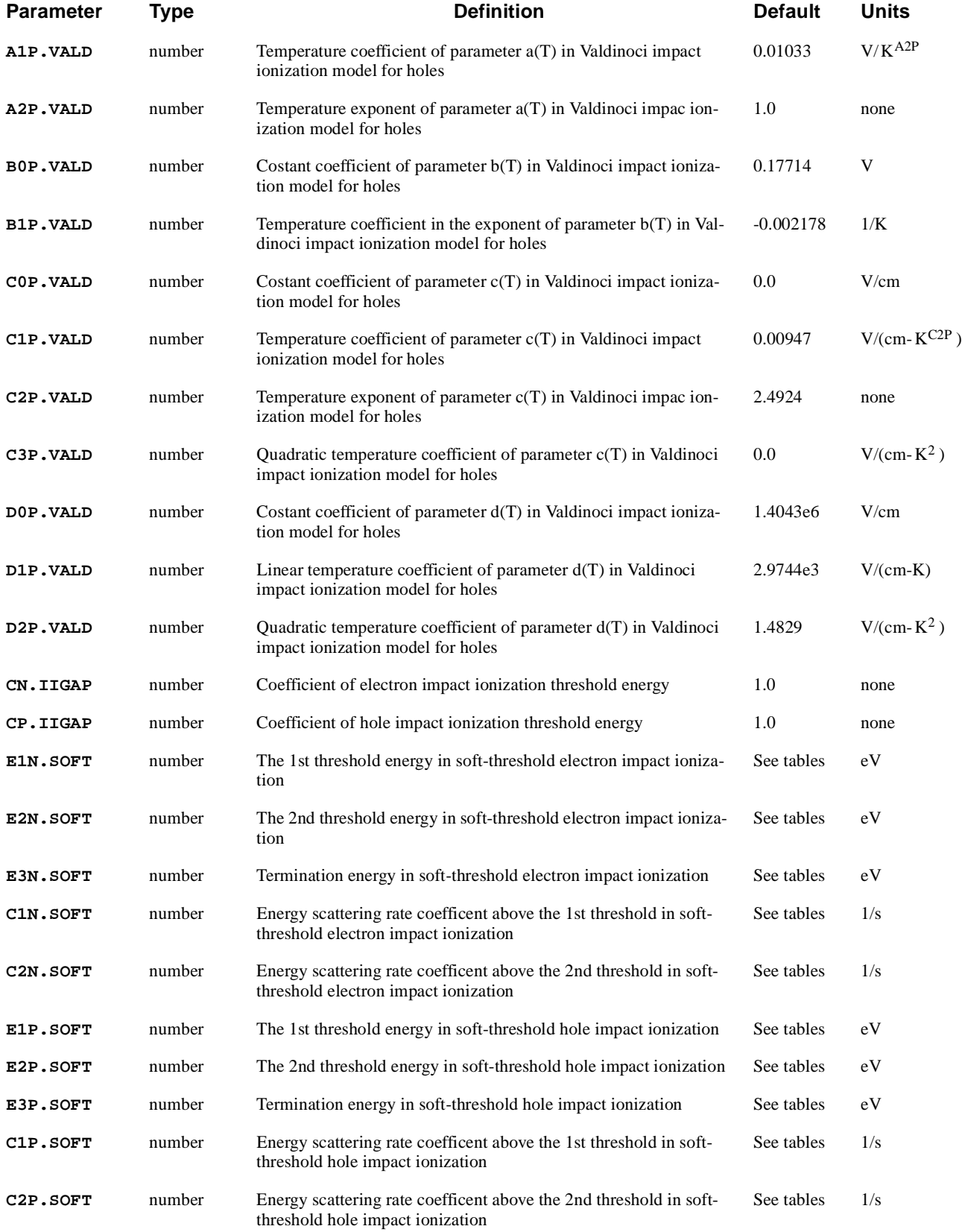

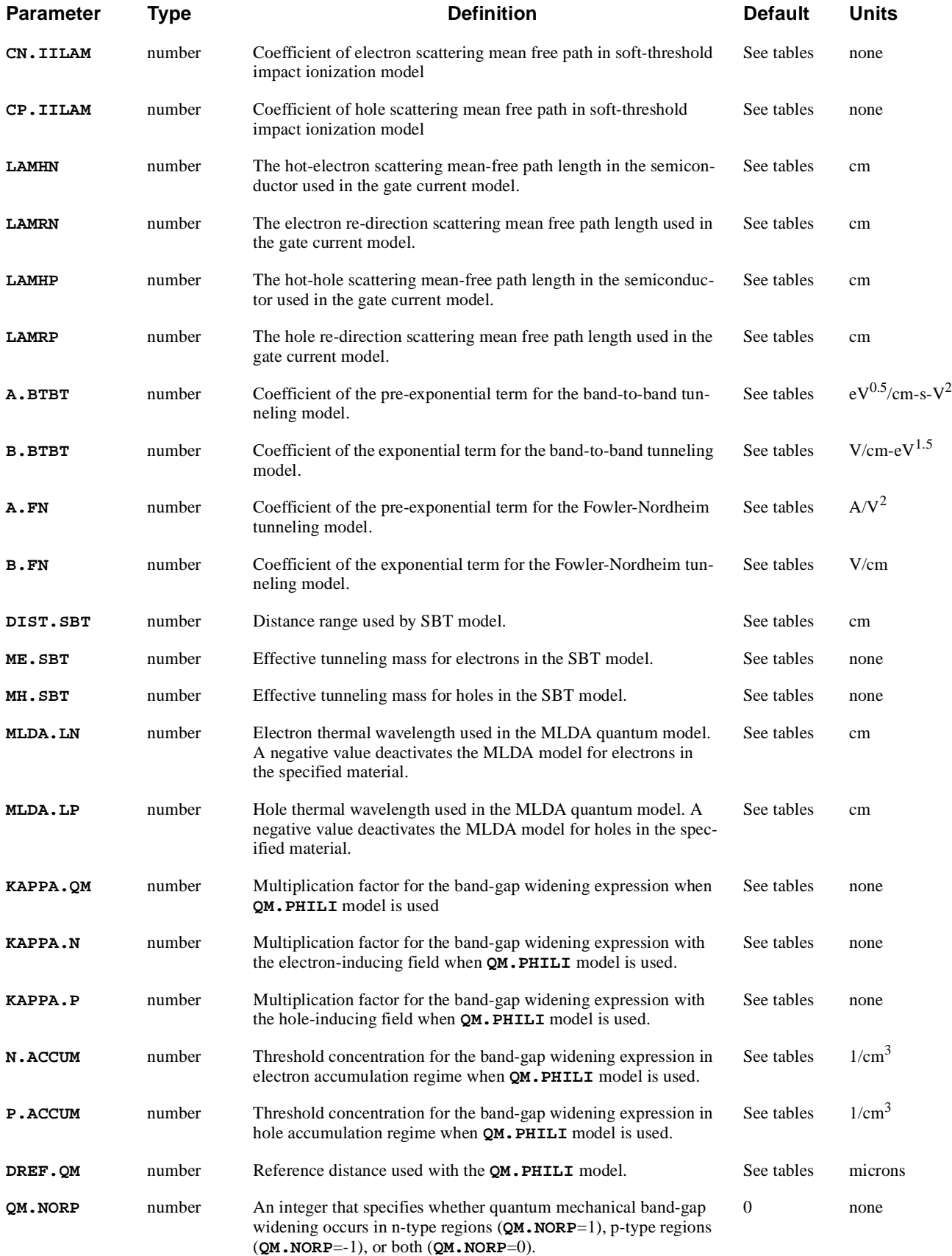

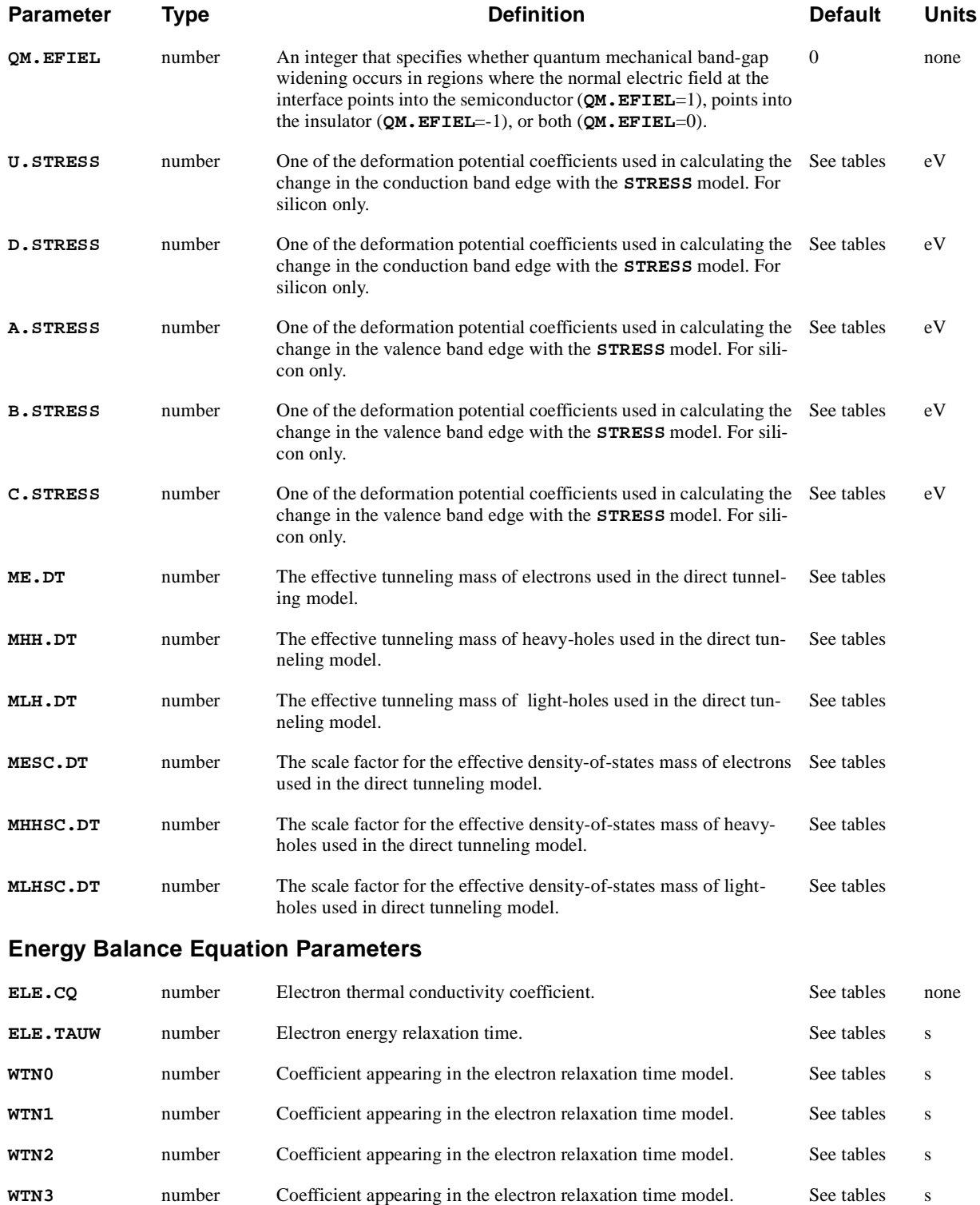

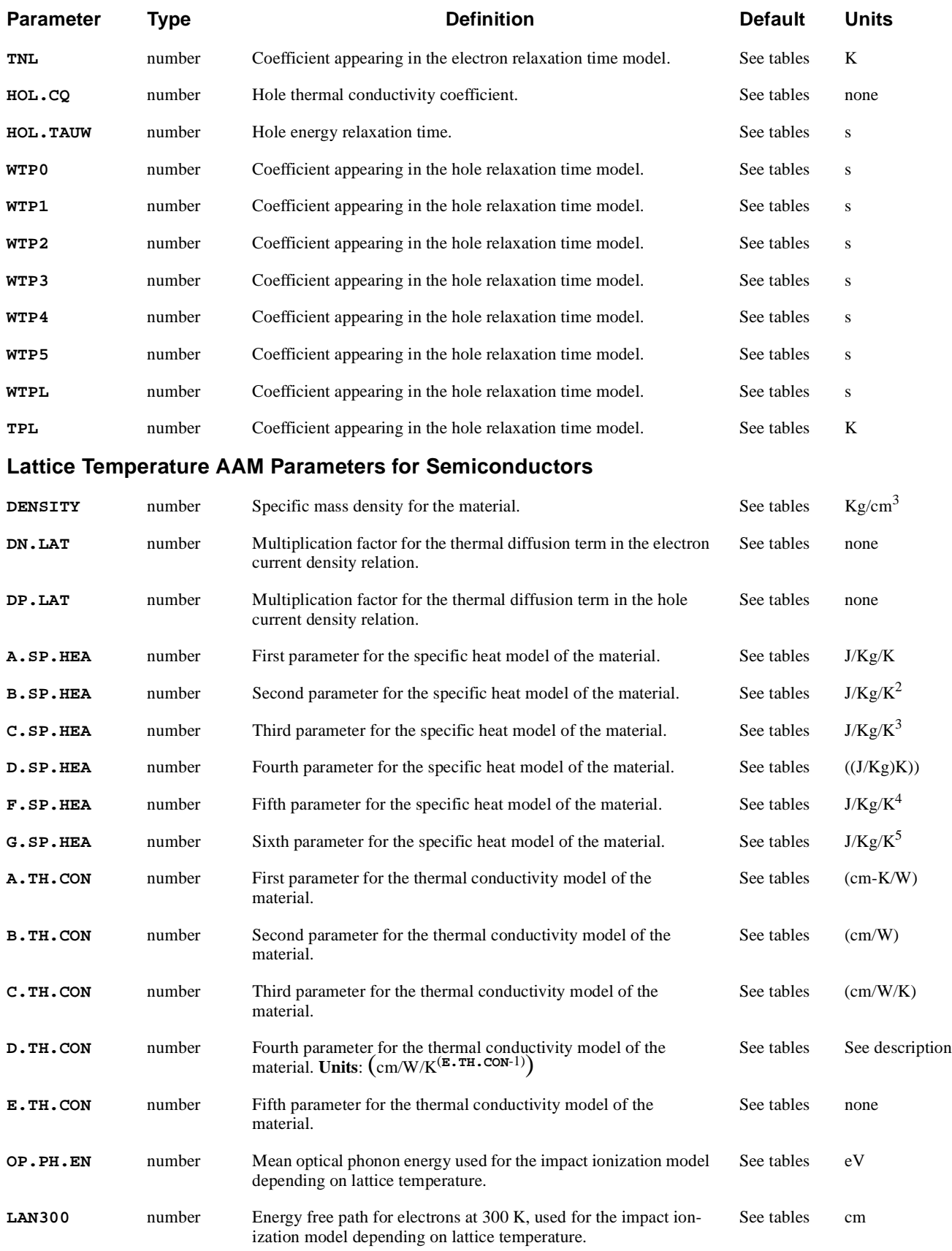

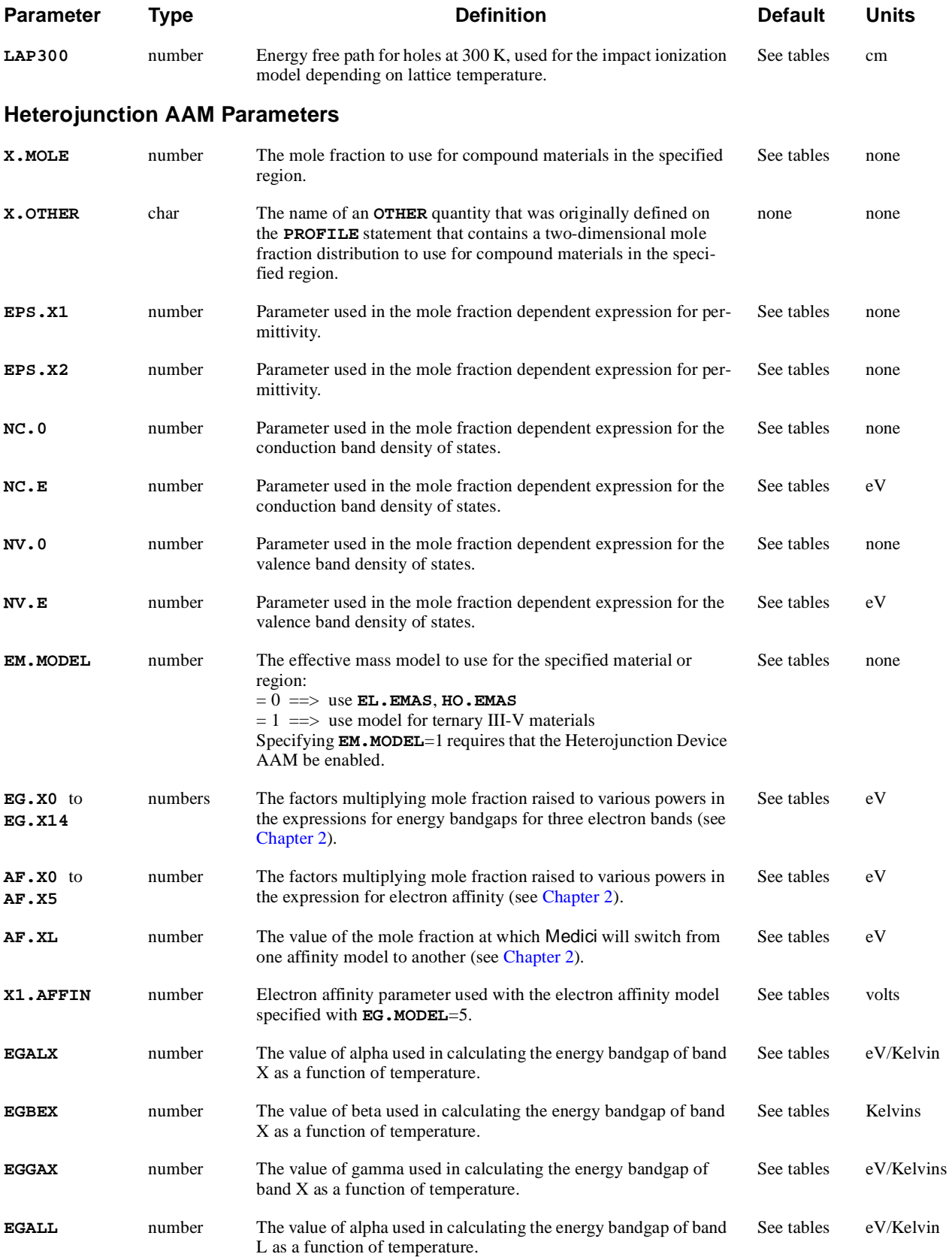

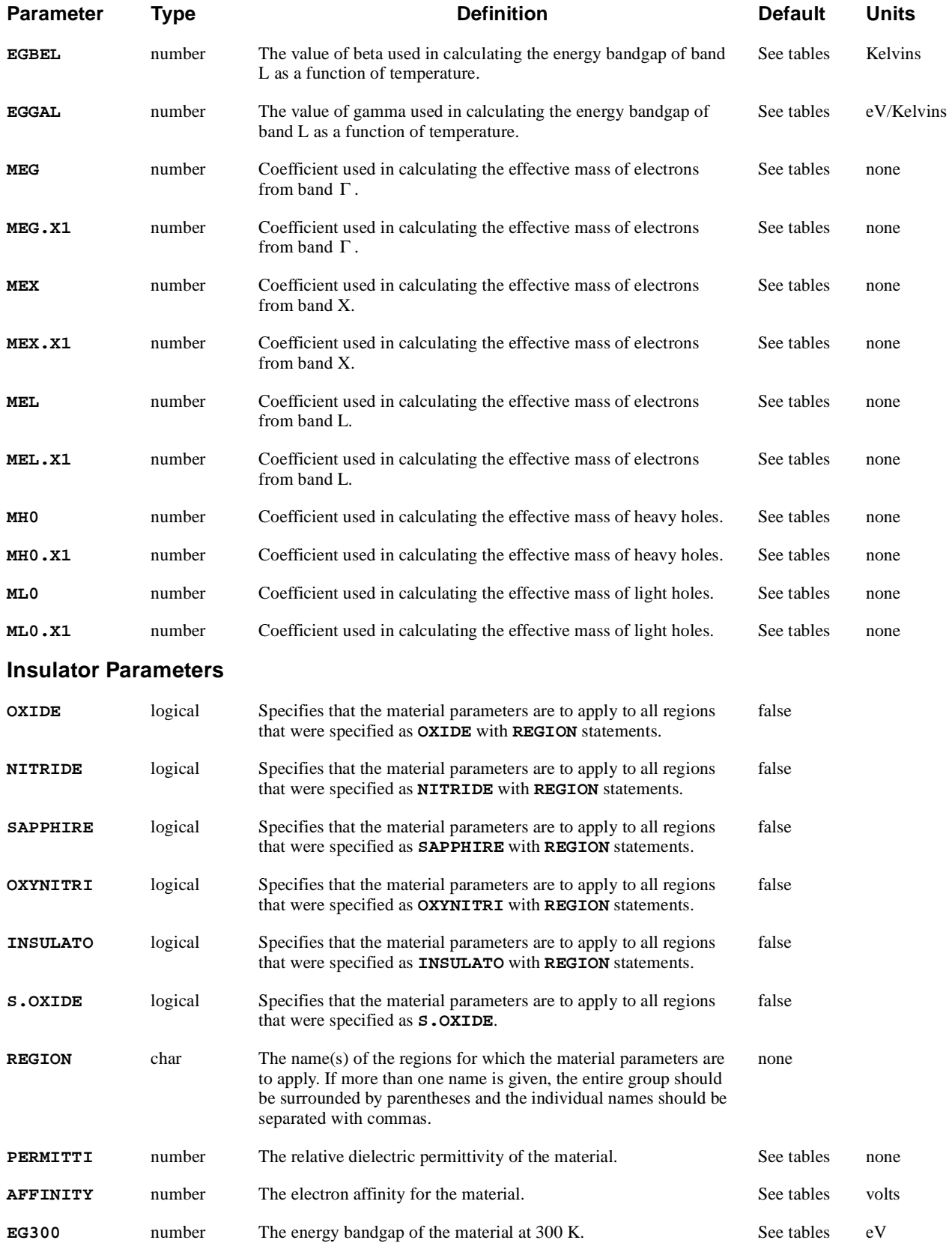

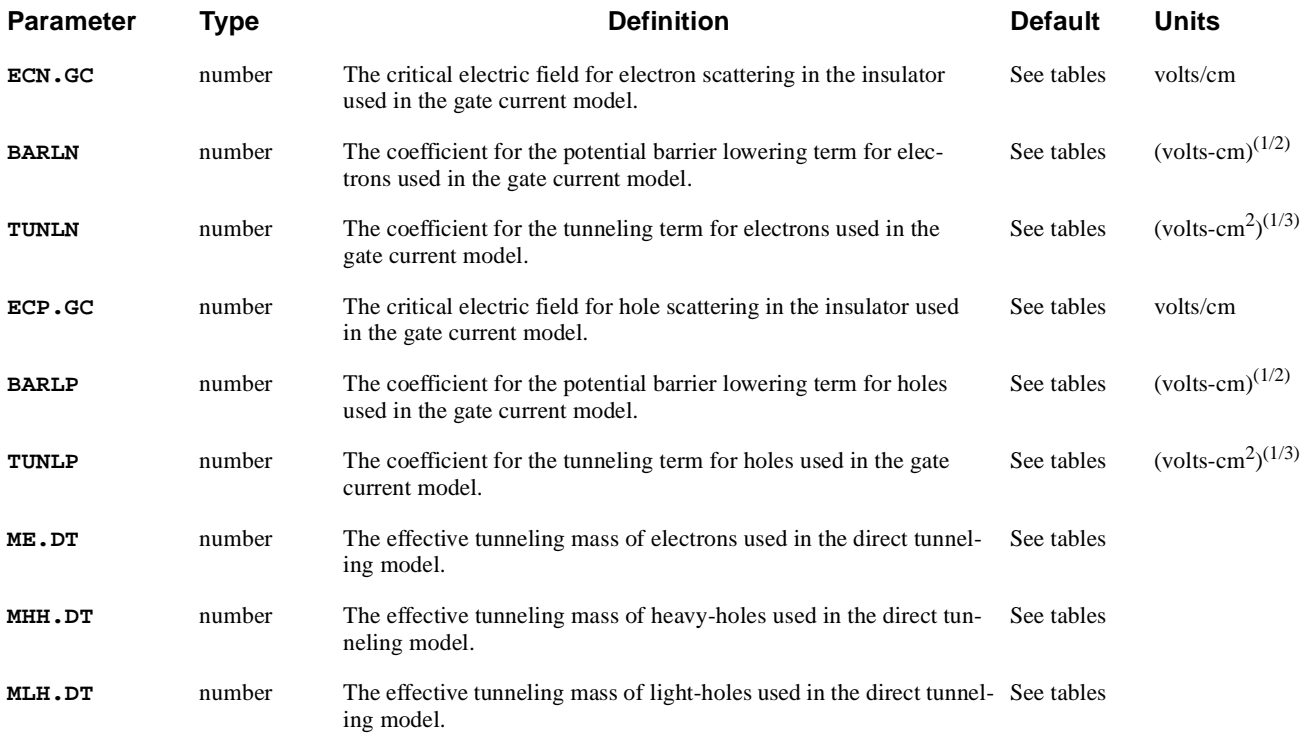

## **Lattice Temperature AAM Parameters for Insulators**

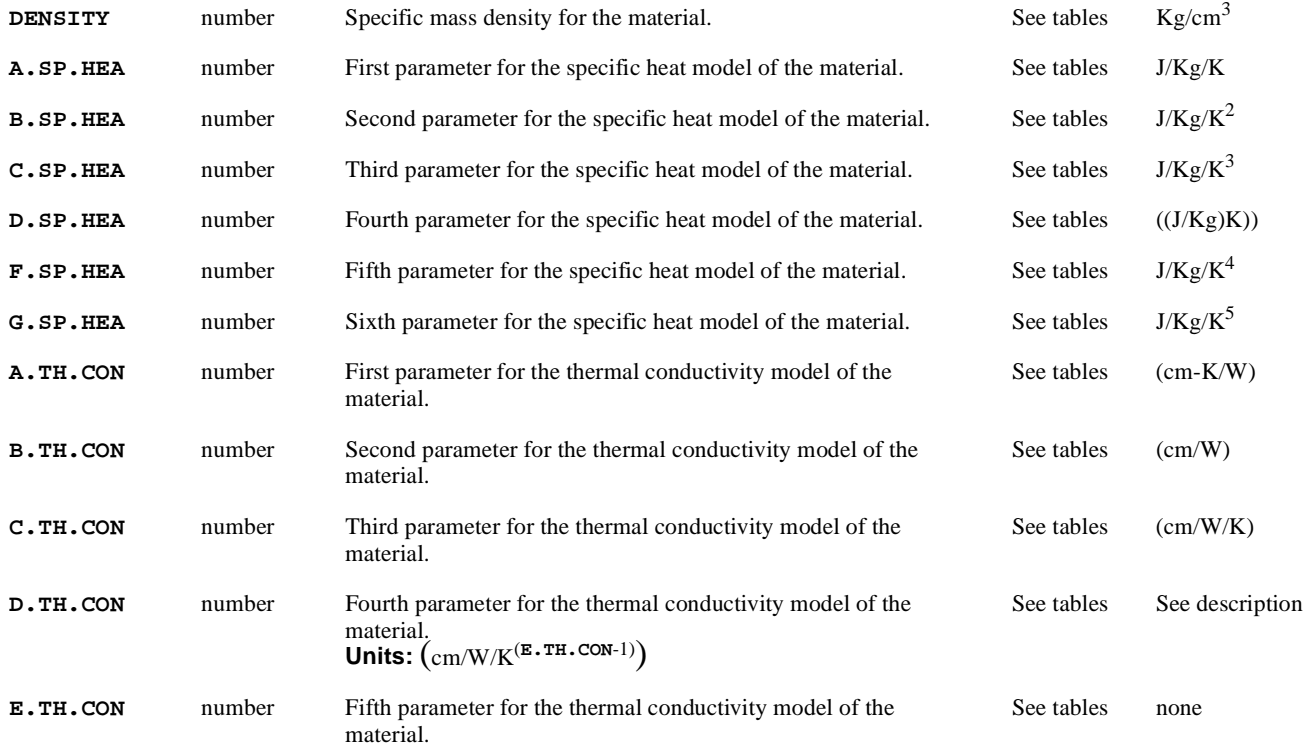

### **Electrode Parameters**

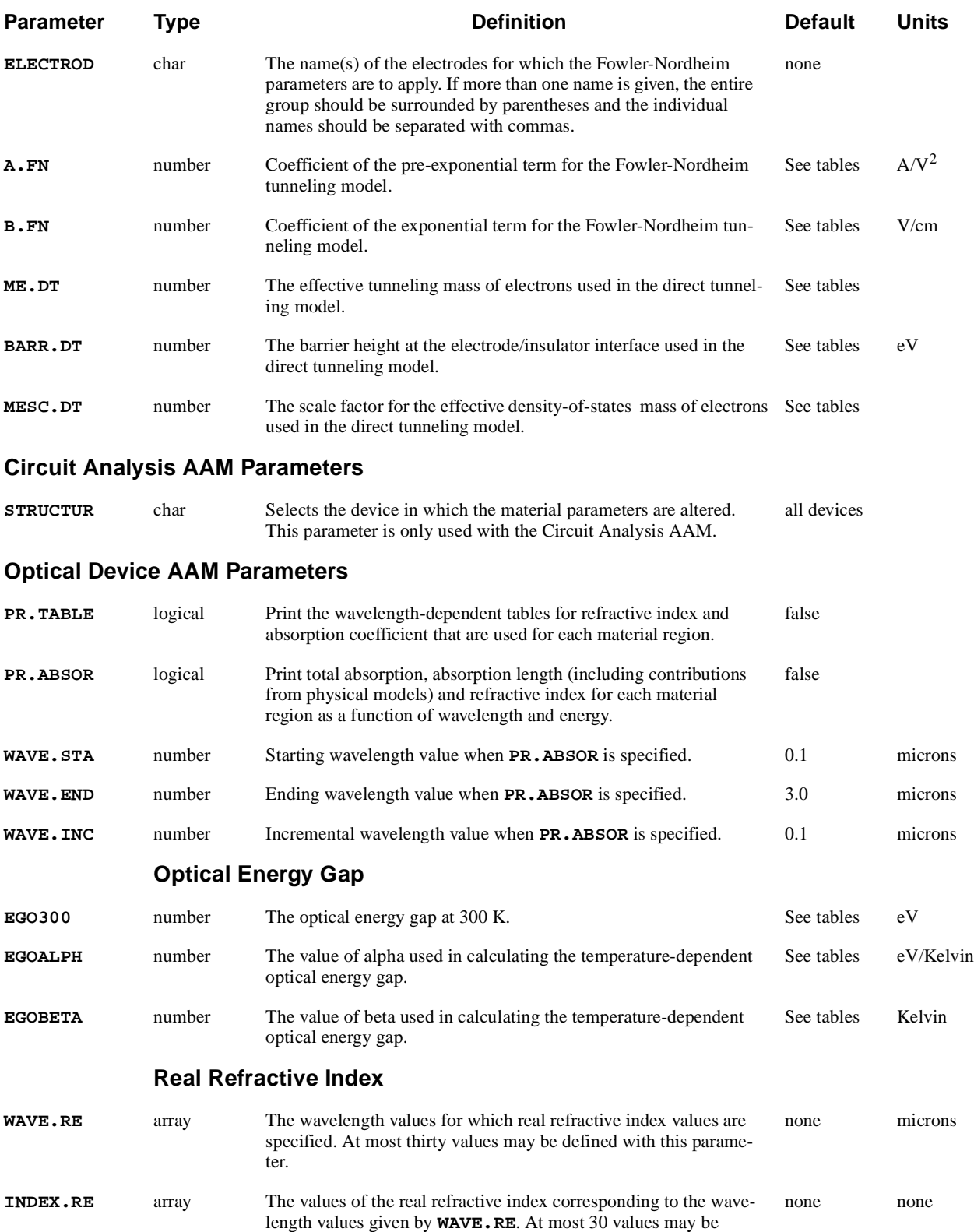

defined with this parameter.

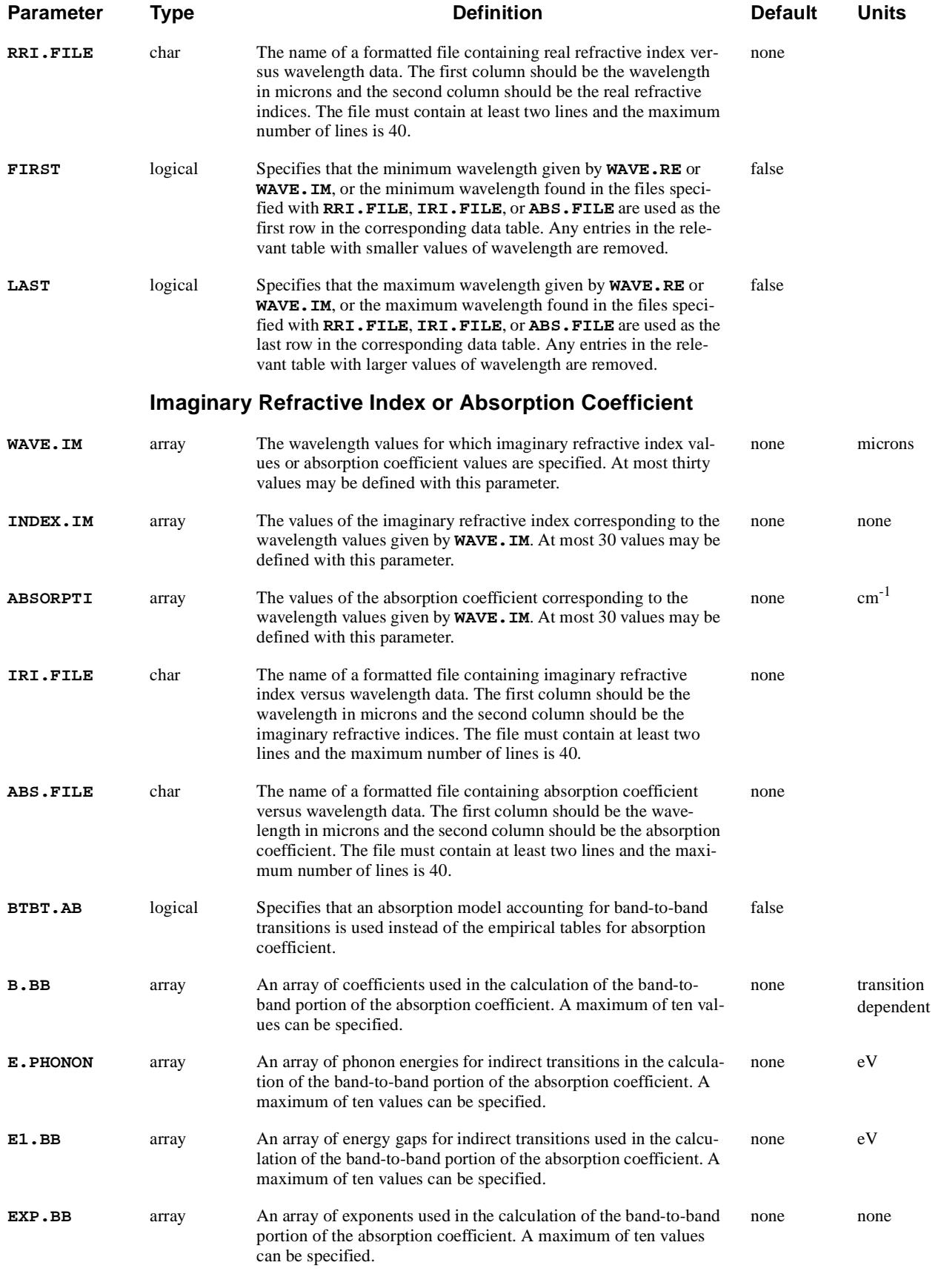

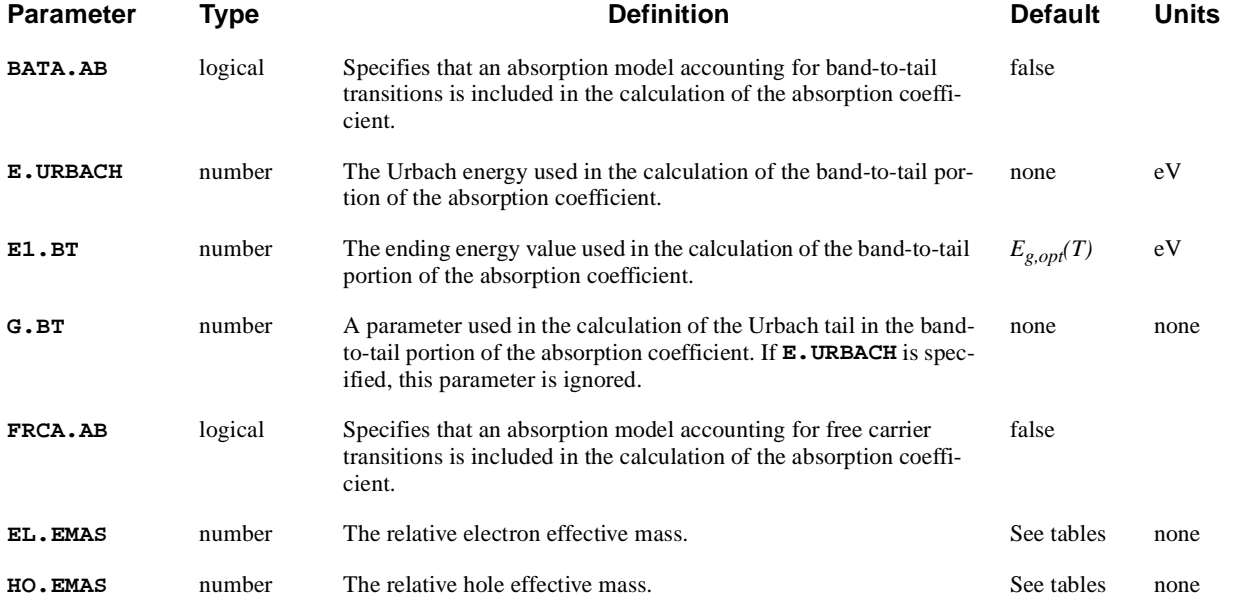

# **Description**

The **MATERIAL** statement is used to modify the physical parameters associated with the materials in the device structure. If no **MATERIAL** statement is specified, the default parameter values are used.

**See Also…** To further illustrate the **MATERIAL** statement, refer to the following:

- **•** Input file *mdex2p* in [Chapter 5, "Simulation with Modified Emitter Region,"](#page-829-0)  [p. 5-62](#page-829-0)
- **•** Input file *mdex5* in [Chapter 7, "Generation of the Simulation Structure and](#page-873-0)  [Transient Solutions," p. 7-10](#page-873-0)
- **•** Several other examples

**Applicable Regions** If a material name is specified (such as **SILICON** or **OXIDE**), then parameters specified on the **MATERIAL** statement will apply to all regions in the device structure that consist of that material. Otherwise, the **REGION** parameter can be used.

#### **Parameters from Solution Files** When a solution file is read in using the **LOAD** statement, material parameters stored in the file will replace the corresponding material parameters in the present setup. This makes it unnecessary to re-specify parameters that were modified in a previous simulation when continuing the simulation from a saved solution.

This section provides information and examples on how the **MATERIAL** statement is used with the Optical Device Advanced Application Module (OD-AAM).

# **Optical Device AAM Parameters**

This section provides information and examples on how the **MATERIAL** statement is used with the Optical Device Advanced Application Module (OD-AAM).

#### **Changing Table Values** Complex indices of refraction for various materials are supplied as built-in wavelength dependent tables. These tables can be modified for your own particular needs. For example:

### **MATERIAL SILICON WAVE.RE=0.5 INDEX.RE=2.5**

The above example adds (or replaces) an entry in the real refractive index table for all silicon regions at a wavelength of 0.5 microns. In this case, the real refractive index is set to a value of 2.5. The entries for wavelengths other than 0.5 micron are unchanged from their previous values.

Data for absorption coefficients can be added by specifying either the imaginary refractive index or the absorption coefficient itself. For example:

### **MATERIAL REGION=Silicon1 WAVE.IM=0.6 ABSORPT=2500**

The above statement adds (or replaces) an entry in the absorption coefficient table for the region named "Silicon1" at a wavelength of 0.6 microns. In this case, the absorption coefficient is set to a value of  $2500 \text{ cm}^{-1}$ . The entries for wavelengths other than 0.6 micron are unchanged from their previous values.

It is also possible to specify a range of entries,as illustrated in the following example:

### **MATERIAL GAAS WAVE.RE=(0.4,0.5,0.6) INDEX.RE=(4.5,5.1,4.3) + WAVE.IM=(0.5,0.6,0.7) INDEX.IM=(1.8,1.0,0.6)**

The above statement adds or replaces entries in both the real and imaginary refractive index tables for all GaAs regions in the following way:

- **•** For the real refractive index, the table entries in the wavelength range 0.4 microns to 0.6 microns are replaced by the specified values.
- **•** For the imaginary refractive index, the table entries in the wavelength range 0.5 microns to 0.7 microns are replaced by the specified values.

### **Coefficient Files** In addition to specifying table entries directly as illustrated in the previous examples, it is possible to specify files that contain this information. The parameters **RRI.FILE**, **IRI.FILE**, or **ABS.FILE**. can be used to specify files that contain data for the real refractive index, the imaginary refractive index, or the absorption coefficient, respectively.

If such a data file is used, it should contain two columns as shown in the following example:

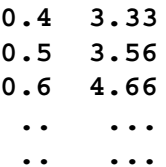

- **•** The first column is for wavelength values.
- **•** The second column is for the real or imaginary indices of refraction or the absorption coefficients.

The file should contain at least two entries, but no more than 40.

### **Physical Absorption Models**

The **MATERIAL** statement can be used to specify region dependent physical absorption models and the parameters associated with these models. For example:

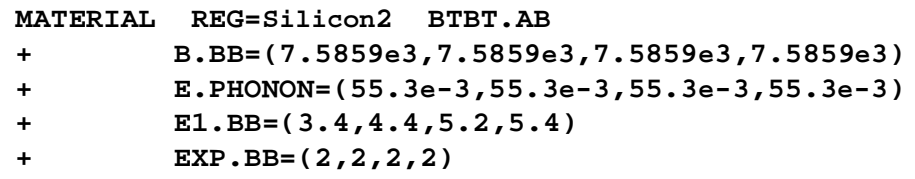

In this case,

- **• BTBT.AB** specifies that the band-to-band absorption mechanism is used for the region named **Silicon2**.
- **•** Nonzero **E.PHONON** values represent indirect transitions.
- **•** Values of 2 for **EXP.BB** are characteristic of *allowed* transitions.
- The range of **E1.BB** values used above allows for a wide spectral response, while most semiconductors have peak absorption coefficients in the range 3.4 to 5.2 eV.

More than one absorption mechanism can be included in the analysis. For example:

**MATERIAL A-SI BTBT.AB BATA.AB + B.BB=4.225E5 E.PHONON=0 E1.BB=0 EXP.BB=2 + EGO300=2.2 E.URBACH=0.06**

In this case,

- **• BTBT.AB** and **BATA.AB** specify that both band-to-band and band-tail absorption are considered for all amorphous-silicon regions.
- **• E.PHONON**=0 indicates a direct transition.
- **• EXP.BB**=2 indicates an *allowed* transition.
- **• EGO300** is the optical energy gap at 300K.
- **•** Below the optical gap, the absorption coefficient decreases exponentially, with a characteristic energy given by **E.URBACH**.

# **Default Parameters**

The following tables contain the default material parameters available in Medici.

- **•** Table 3-5, "Default Semiconductor Material Parameters," p. 3-298
- **•** [Table 3-6, "Default Semiconductor Material Parameters," p. 3-30](#page-571-0)2
- **•** [Table 3-7, "Default Insulator Material Parameters," p. 3-30](#page-573-0)4
- **•** [Table 3-8, "Default Electrode Region Material Parameters Used by Medici,"](#page-574-0)  [p. 3-305](#page-574-0)
- **•** For Parameters not included in the tables se[e "Other Semiconductor Parame](#page-574-0)[ters," p. 3-305](#page-574-0).

| <b>Parameter</b>                                                 | <b>Units</b>     | <b>SILICON</b>   | <b>GAAS</b>      | POLYSILI         | S.OXIDE          | <b>GERMANIU</b>  |
|------------------------------------------------------------------|------------------|------------------|------------------|------------------|------------------|------------------|
| PERMITTI                                                         |                  | 11.8             | 13.1             | $\overline{Si}$  | $\overline{3.9}$ | $\overline{Si}$  |
| EPS.X1                                                           |                  | $\overline{0.0}$ | $0.0\,$          | $\overline{0.0}$ | $0.0\,$          | $\overline{0.0}$ |
| EPS.X2                                                           |                  | $0.0\,$          | 0.0              | $0.0\,$          | $0.0\,$          | $0.0\,$          |
| EG.MODEL                                                         |                  | $\mathbf{1}$     | $\overline{1}$   | $\overline{1}$   | $\overline{1}$   | $\overline{1}$   |
| <b>AFFINITY</b>                                                  | V                | 4.17             | 4.07             | $\overline{Si}$  | 0.97             | $\overline{4}$   |
| AF.XO                                                            | $\overline{V}$   | $\overline{0.0}$ | $\overline{0.0}$ | Si               | $\overline{0.0}$ | 0.0              |
| to $AF.X5$                                                       |                  |                  |                  |                  |                  |                  |
| and                                                              |                  |                  |                  |                  |                  |                  |
| AF.XL<br>X1.AFFIN                                                | V                | 0.0              | 0.0              | 0.0              | 0.0              | 0.0              |
|                                                                  | eV               | 1.08             | 1.424            | Si               | 9.0              | 0.66             |
| EG300                                                            |                  |                  |                  |                  |                  |                  |
| EG.XO<br>to $EG. X14$                                            | eV               | $0.0\,$          | 0.0              | $\overline{Si}$  | 0.0              | 0.0              |
| <b>EGALPH</b>                                                    | eV/K             | $4.73e-4$        | $5.405e-4$       | $\overline{Si}$  | $\overline{Si}$  | $4.77e-4$        |
| <b>EGBETA</b>                                                    | $\overline{K}$   | $\overline{636}$ | 204              | $\overline{Si}$  | $\overline{Si}$  | 235              |
| <b>EGGAMM</b>                                                    | eV/K             | $\Omega$         | $\Omega$         | Si               | Si               | $\overline{0}$   |
| <b>EGALX</b>                                                     | eV/K             | 4.73e-4          | $4.6e-4$         | $\overline{0}$   | $\overline{0}$   | $\theta$         |
| <b>EGBEX</b>                                                     | $\overline{K}$   | 636              | 204              | $\overline{0}$   | $\overline{0}$   | $\overline{0}$   |
| <b>EGGAX</b>                                                     | eV/K             | $\overline{0}$   | $\overline{0}$   | $\overline{0}$   | $\overline{0}$   | $\theta$         |
| <b>EGALL</b>                                                     | eV/K             | $\overline{0}$   | $6.05e-4$        | $\overline{0}$   | $\overline{0}$   | $\overline{0}$   |
| <b>EGBEL</b>                                                     | $\overline{K}$   | $\overline{0}$   | $\overline{204}$ | $\overline{0}$   | $\overline{0}$   | $\overline{0}$   |
| <b>EGGAL</b>                                                     | eV/K             | $\Omega$         | $\Omega$         | $\overline{0}$   | $\overline{0}$   | $\theta$         |
| <b>NC300</b>                                                     | $\text{cm}^{-3}$ | 2.8e19           | 4.7e17           | Si               | $\overline{Si}$  | 1.04e19          |
| NC.F                                                             |                  | 1.5              | 1.5              | $\overline{Si}$  | $\overline{Si}$  | $\overline{Si}$  |
| NC.0                                                             |                  | $0.0\,$          | 0.0              | 0.0              | 0.0              | 0.0              |
| NC.E                                                             | eV               | $\overline{0.0}$ | $\overline{0.0}$ | $\overline{0.0}$ | $\overline{0.0}$ | $0.0\,$          |
| <b>NV300</b>                                                     | $\text{cm}^{-3}$ | 1.04e19          | 7e18             | $\overline{Si}$  | $\overline{Si}$  | 6e18             |
| $\ensuremath{\text{NV}}\xspace$ . $\ensuremath{\text{F}}\xspace$ |                  | $\overline{1.5}$ | 1.5              | $\overline{Si}$  | $\overline{Si}$  | $\overline{Si}$  |
| NV.0                                                             |                  | 0.0              | 0.0              | 0.0              | $\overline{0.0}$ | 0.0              |
| NV.E                                                             | eV               | $0.0\,$          | 0.0              | $0.0\,$          | 0.0              | $0.0\,$          |

**Table 3-5 Default Semiconductor Material Parameters**

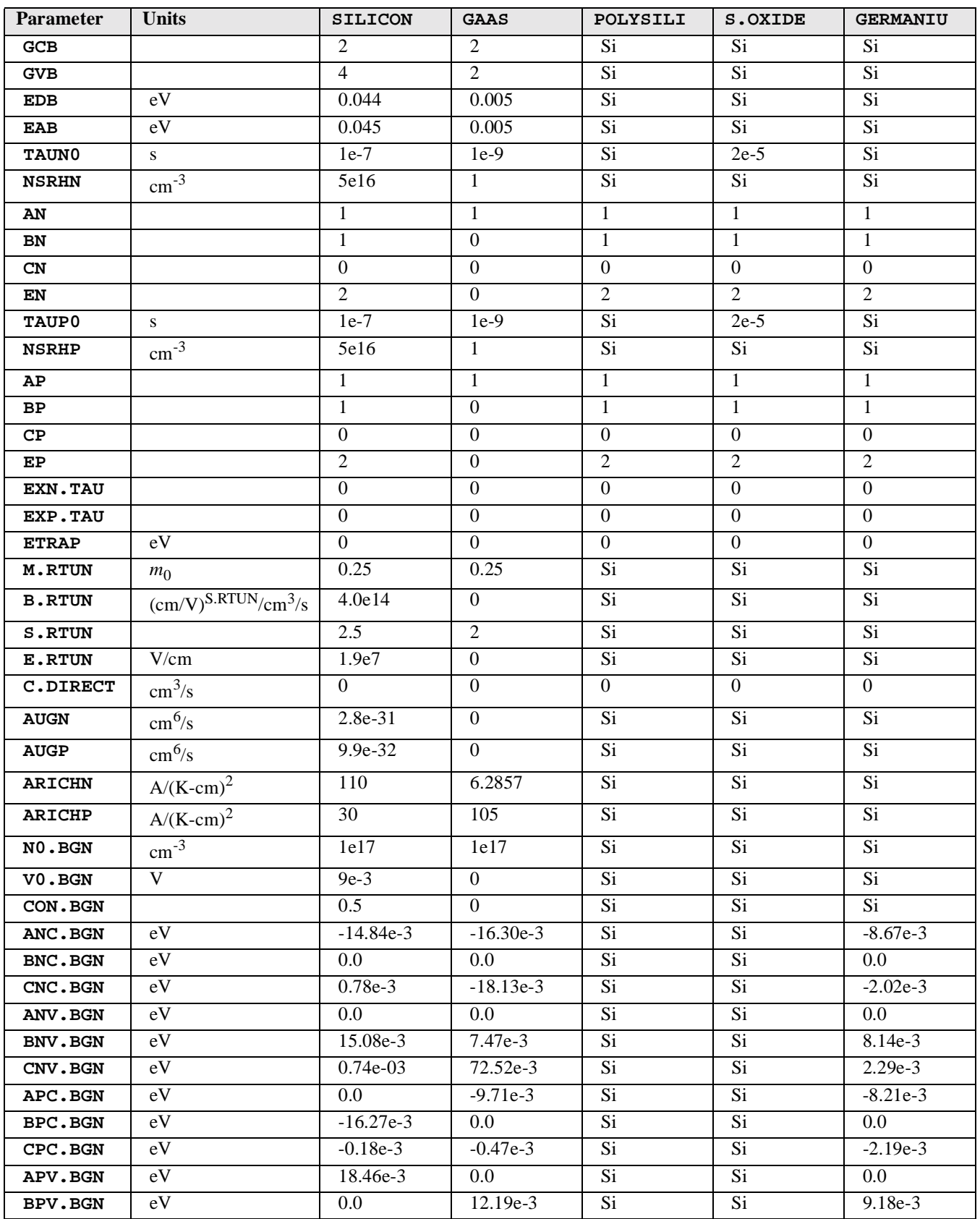

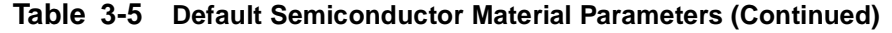

| <b>Parameter</b>       | <b>Units</b>            | <b>SILICON</b> | <b>GAAS</b>      | POLYSILI         | S.OXIDE          | <b>GERMANIU</b>  |
|------------------------|-------------------------|----------------|------------------|------------------|------------------|------------------|
| CPV.BGN                | eV                      | $-2.63e-03$    | $3.41e-3$        | Si               | Si.              | $3.58e-3$        |
| A.EHS                  | V-cm-s                  | 1.35e-20       | $\overline{0}$   | $\overline{Si}$  | Si               | Si               |
| <b>B.EHS</b>           | $\text{cm}^{-3}$        | 3.58e-18       | $\overline{0}$   | Si               | $\overline{Si}$  | $\overline{Si}$  |
| C.EHS                  | $cm^{-3}$               | 2.86e-17       | $\overline{0}$   | $\overline{Si}$  | Si               | Si               |
| N.IONIZA               | $\text{cm}^{-1}$        | 7.03e5         | 2.994e5          | $\overline{Si}$  | 7.03e2           | 1.55e7           |
| N.ION.1                | $(cm-K)^{-1}$           | $0.0\,$        | 0.0              | 0.0              | 0.0              | 0.0              |
| N.ION.2                | $(cm-K^2)^{-1}$         | $0.0\,$        | 0.0              | 0.0              | 0.0              | $0.0\,$          |
| ECN.II                 | V/cm                    | 1.231e6        | 6.848e5          | Si               | 1.11e8           | 1.56e6           |
| EXN.II                 |                         | $\mathbf{1}$   | 1.6              | Si               | Si               | Si               |
| P.IONIZA               | $\text{cm}^{-1}$        | 1.528e6        | 2.215e5          | $\overline{Si}$  | 1.528e3          | 1.0e7            |
| P.ION.1                | $(cm-K)^{-1}$           | 0.0            | 0.0              | 0.0              | 0.0              | 0.0              |
| P.ION.2                | $(cm-K2)-1$             | $0.0\,$        | $0.0\,$          | 0.0              | $0.0\,$          | $0.0\,$          |
| ECP.II                 | V/cm                    | 2.036e6        | 6.57e5           | Si               | 1.83e8           | 1.28e6           |
| EXP.II                 |                         | $\mathbf{1}$   | 1.75             | $\overline{Si}$  | Si               | Si               |
| E1N.SOFT               | eV                      | 1.128          | $\overline{0}$   | $\overline{0}$   | $\overline{0}$   | $\overline{0}$   |
| E2N.SOFT               | eV                      | 1.75           | $\overline{0}$   | $\mathbf{0}$     | $\boldsymbol{0}$ | $\boldsymbol{0}$ |
| E3N.SOFT               | eV                      | 3.02           | $\boldsymbol{0}$ | $\mathbf{0}$     | $\boldsymbol{0}$ | $\boldsymbol{0}$ |
| C1N.SOFT               | 1/s                     | 1.7e12         | $\overline{0}$   | $\overline{0}$   | $\boldsymbol{0}$ | $\boldsymbol{0}$ |
| C2N.SOFT               | 1/s                     | 1.29e13        | $\overline{0}$   | $\overline{0}$   | $\overline{0}$   | $\mathbf{0}$     |
| E1P.SOFT               | eV                      | 1.128          | $\overline{0}$   | $\overline{0}$   | $\boldsymbol{0}$ | $\boldsymbol{0}$ |
| E2P.SOFT               | eV                      | 1.75           | $\overline{0}$   | $\mathbf{0}$     | $\boldsymbol{0}$ | $\overline{0}$   |
| E3P.SOFT               | eV                      | 3.02           | $\boldsymbol{0}$ | $\mathbf{0}$     | $\boldsymbol{0}$ | $\boldsymbol{0}$ |
| C1P.SOFT               | 1/s                     | 3.695e12       | $\boldsymbol{0}$ | $\boldsymbol{0}$ | $\boldsymbol{0}$ | $\boldsymbol{0}$ |
| C2P.SOFT               | 1/s                     | 2.805e13       | $\boldsymbol{0}$ | $\mathbf{0}$     | $\boldsymbol{0}$ | $\boldsymbol{0}$ |
| CN.IILAM               | 1.124                   | $\mathbf{1}$   | $\mathbf{1}$     | $\mathbf{1}$     | $\mathbf{1}$     | $\mathbf{1}$     |
| CP.IILAM               | 1.124                   | $\mathbf{1}$   | $\mathbf{1}$     | $\overline{1}$   | $\overline{1}$   | $\mathbf{1}$     |
| <b>LAMHN</b>           | cm                      | $9.2e-7$       | $\overline{1}$   | $\overline{Si}$  | $\overline{Si}$  | $\overline{Si}$  |
| <b>LAMRN</b>           | cm                      | 61.6e-7        | $\overline{1}$   | Si               | Si               | Si               |
| LAMHP                  | cm                      | $1e-7$         | $\mathbf{1}$     | Si               | Si               | $\overline{Si}$  |
| <b>LAMRP</b>           | cm                      | <b>LAMRN</b>   | $\overline{1}$   | Si               | Si               | Si               |
| A.BTBT                 | $eV^{1/2}/cm/s/V^2$     | 3.5e21         | $\Omega$         | Si               | Si               | Si               |
| <b>B.BTBT</b>          | $V/cm/eV^{\frac{3}{2}}$ | 22.5e6         | $\boldsymbol{0}$ | Si               | Si               | Si               |
| ${\tt A}$ . ${\tt FN}$ | $AV^2$                  | $6.32e-7$      | $\boldsymbol{0}$ | Si               | Si               | Si               |
| <b>B.FN</b>            | V/cm                    | 2.21e8         | $\overline{0}$   | Si               | Si               | Si               |
| DIST.SBT               | cm                      | $1.0e-6$       | $\overline{Si}$  | $\overline{Si}$  | Si               | $\overline{Si}$  |
| ME.SBT                 | cm                      | 0.22           | 0.067            | Si               | Si               | 0.082            |
| MH.SBT                 | cm                      | 0.35           | 0.45             | Si               | Si               | 0.28             |
| MLDA.LN                | cm                      | $23.5e-8$      | Si               | Si               | Si               | Si               |
| MLDA.LP                | cm                      | $25.0e-8$      | $\overline{Si}$  | $\overline{Si}$  | $\overline{Si}$  | Si               |
| KAPPA.QM               | none                    | $1.0\,$        | 0.0              | 0.0              | $0.0\,$          | $0.0\,$          |
| KAPPA.N                | none                    | 1.0            | $0.0\,$          | $0.0\,$          | $0.0\,$          | $0.0\,$          |

**Table 3-5 Default Semiconductor Material Parameters (Continued)**

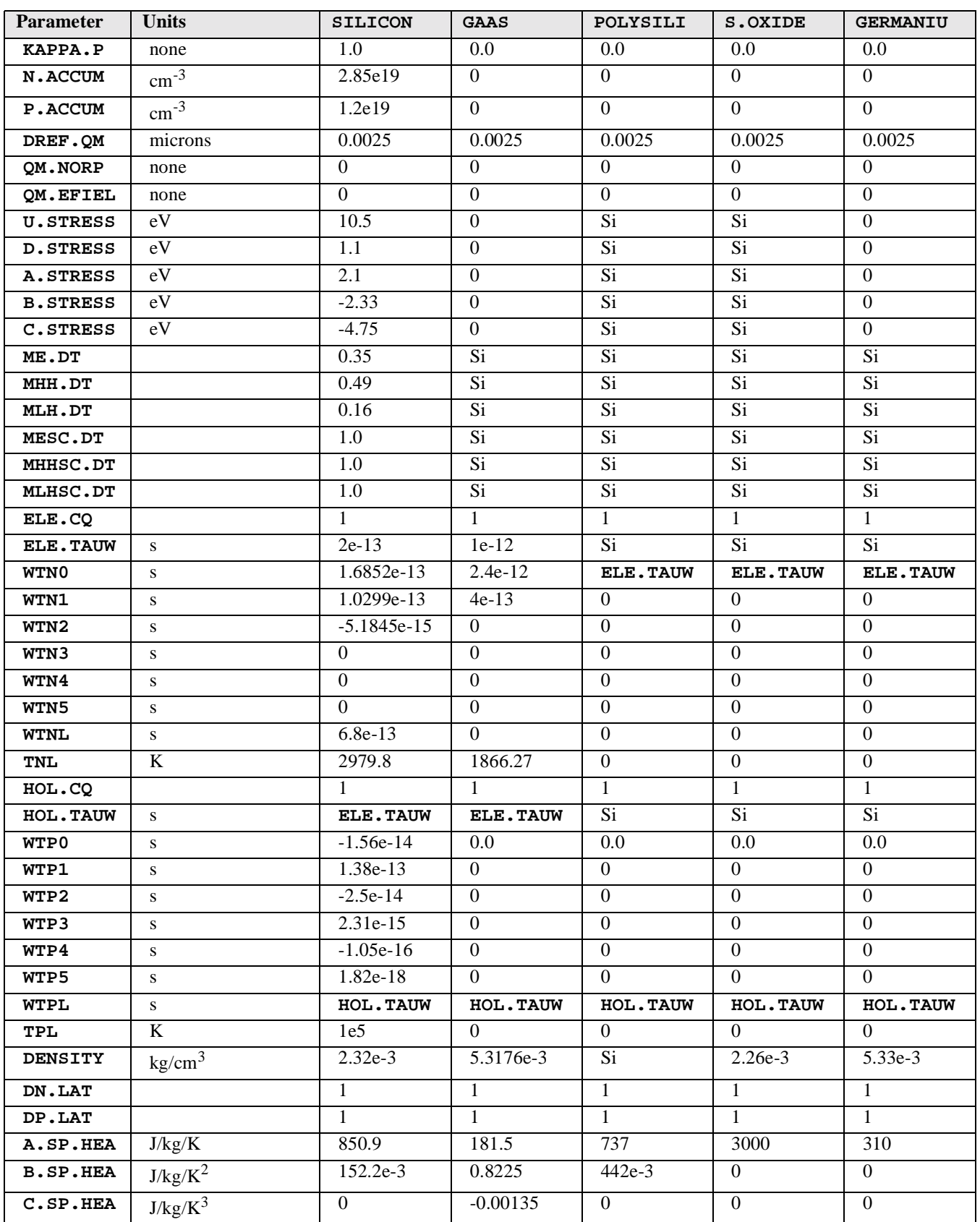

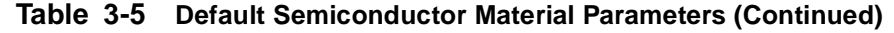

<span id="page-571-0"></span>

| <b>Parameter</b> | <b>Units</b>      | <b>SILICON</b> | GAAS            | POLYSILI        | S.OXIDE          | <b>GERMANIU</b>  |
|------------------|-------------------|----------------|-----------------|-----------------|------------------|------------------|
| D.SP.HEA         | $J-K/kg$          | $-158.2e5$     | $\Omega$        | $\Omega$        | $\Omega$         | $\Omega$         |
| F.SP.HEA         | $\rm J/kg/K^4$    | $\Omega$       | $7.5e-7$        | $\overline{0}$  | $\overline{0}$   | $\Omega$         |
| G.SP.HEA         | $J/kg/K^5$        | $\Omega$       | $\theta$        | $\Omega$        | $\Omega$         | $\theta$         |
| A.TH.CON         | $cm-K/W$          | 0.03           | 2.9644          | 0.437           | 71.4             | 1.6667           |
| <b>B.TH.CON</b>  | cm/W              | 1.56e-3        | $-0.0139255$    | $\Omega$        | $\overline{0}$   | $\Omega$         |
| C.TH.CON         | cm/W/K            | $1.65e-6$      | 5.10475e-5      | $\theta$        | $\overline{0}$   | $\overline{0}$   |
| D.TH.CON         | $cm/W/K^{E.TH-1}$ | $\Omega$       | $-3.8075e-8$    | $\mathbf{0}$    | $\mathbf{0}$     | $\mathbf{0}$     |
| E.TH.CON         |                   | $\mathbf{0}$   | $\overline{0}$  | $\mathbf{0}$    | $\overline{0}$   | $\overline{0}$   |
| OP.PH.EN         | eV                | 0.063          | 0.035           | $\overline{Si}$ | Si               | 0.037            |
| <b>LAN300</b>    | cm                | 10.4542e-7     | 3.5272e-6       | $\overline{Si}$ | $9.66151e-8$     | 6.88825e-7       |
| <b>LAP300</b>    | cm                | 6.32079e-7     | 3.6765e-6       | Si              | 5.86026e-8       | 8.39505e-7       |
| X. MOLE          | $\overline{0}$    | $\Omega$       | $\Omega$        | $\overline{0}$  | $\overline{0}$   | $\overline{0}$   |
| <b>EGO300</b>    | eV                | <b>EG300</b>   | 1.424           | Si              | Si               | Si               |
| <b>EGOALPH</b>   | eV/K              | <b>EGALPH</b>  | 5.405e-4        | Si              | $\overline{Si}$  | Si               |
| <b>EGOBETA</b>   | $\overline{K}$    | <b>EGBETA</b>  | 204             | Si              | Si               | Si               |
| B.BB             |                   | None           | None            | None            | None             | None             |
| <b>E.PHONON</b>  | eV                | None           | None            | None            | None             | None             |
| E1.BB            | eV                | None           | None            | None            | None             | None             |
| EXP.BB           |                   | None           | None            | None            | None             | None             |
| E1.BT            | eV                | <b>EG300</b>   | $\overline{Si}$ | $\overline{Si}$ | $\overline{Si}$  | $\overline{Si}$  |
| <b>E.URBACH</b>  | eV                | None           | None            | None            | None             | None             |
| G.ET             |                   | None           | None            | None            | None             | None             |
| EL.EMAS          |                   | 0.31           | 0.067           | Si              | Si               | Si               |
| <b>HO.EMAS</b>   |                   | 0.5            | 0.6915          | Si              | Si               | Si               |
| EM. MODEL        |                   | $\overline{0}$ | $\overline{0}$  | $\overline{0}$  | $\overline{0}$   | $\overline{0}$   |
| <b>MEG</b>       |                   | $\overline{0}$ | 0.067           | $\overline{0}$  | $\overline{0}$   | $\overline{0}$   |
| MEG.X1           |                   | $\Omega$       | $\overline{0}$  | $\overline{0}$  | $\boldsymbol{0}$ | $\boldsymbol{0}$ |
| <b>MEL</b>       |                   | 0.3282         | 0.85            | $\theta$        | $\overline{0}$   | $\mathbf{0}$     |
| MEL.X1           |                   | $\Omega$       | $\Omega$        | $\Omega$        | $\Omega$         | $\Omega$         |
| MEX              |                   | $\Omega$       | 0.56            | $\overline{0}$  | $\overline{0}$   | $\overline{0}$   |
| MEX.X1           |                   | $\Omega$       | $\Omega$        | $\overline{0}$  | $\overline{0}$   | $\Omega$         |
| MH 0             |                   | 0.53           | 0.62            | $\overline{0}$  | $\overline{0}$   | $\mathbf{0}$     |
| MH0.X1           |                   | $\Omega$       | $\Omega$        | $\Omega$        | $\Omega$         | $\Omega$         |
| ML0              |                   | 0.16           | 0.087           | $\overline{0}$  | $\boldsymbol{0}$ | $\overline{0}$   |
| ML0. X1          |                   | $\overline{0}$ | $\overline{0}$  | $\overline{0}$  | $\overline{0}$   | $\overline{0}$   |

**Table 3-5 Default Semiconductor Material Parameters (Continued)**

**Table 3-6 Default Semiconductor Material Parameters**

| <b>Parameter</b> | Units | <b>SIC</b> | SIGE | <b>ALGAAS</b> |
|------------------|-------|------------|------|---------------|
| PERMITTI         |       | 9.72       | Si   | GaAs          |
| EG.MODEL         |       |            |      |               |
| <b>EG300</b>     | eV    | 2.86       | Si   | GaAs          |
| ECN.II           | V/cm  | 1.77e7     | Si   | GaAs          |

| <b>Parameter</b> | Units            | SIC              | SIGE             | <b>ALGAAS</b>    |
|------------------|------------------|------------------|------------------|------------------|
| ECP.II           | V/cm             | 1.4e7            | Si               | GaAs             |
| NO.BGN           | $cm^{-3}$        | Si               | Si               | GaAs             |
| V0.BGN           | V                | Si               | Si               | GaAs             |
| CON.BGN          |                  | Si               | Si               | GaAs             |
| ANC.BGN          | eV               | $-17.22e-3$      | Si               | 0.0              |
| BNC.BGN          | eV               | 0.0              | Si               | $0.0\,$          |
| CNC.BGN          | eV               | $-2.57e-3$       | Si               | 0.0              |
| ANV.BGN          | eV               | $0.0\,$          | $\overline{Si}$  | 0.0              |
| <b>BNV.BGN</b>   | eV               | 25.05e-3         | Si               | 0.0              |
| CNV.BGN          | $e\overline{V}$  | 8.01e-3          | Si               | 0.0              |
| APC.BGN          | eV               | $0.0\,$          | Si               | 0.0              |
| BPC.BGN          | eV               | $-16.18e-3$      | Si               | 0.0              |
| CPC.BGN          | eV               | $-0.52e-3$       | Si               | 0.0              |
| APV.BGN          | eV               | $26.36e-3$       | $\overline{Si}$  | 0.0              |
| <b>BPV.BGN</b>   | eV               | $0.0\,$          | Si               | 0.0              |
| CPV.BGN          | eV               | $-4.28e-3$       | Si               | 0.0              |
| <b>DENSITY</b>   | $\text{kg/cm}^3$ | $3.21e-3$        | Si               | GaAs             |
| OP.PH.EN         | eV               | 0.1042           | Si               | GaAs             |
| <b>LAN300</b>    | cm               | 1.67425e-7       | Si               | GaAs             |
| LAP300           | cm               | 2.11673e-7       | Si               | GaAs             |
| N.IONIZA         | cm               | 2.5e5            | Si               | GaAs             |
| P.IONIZA         | cm               | 5.18e6           | Si               | GaAs             |
| E1N.SOFT         | eV               | 0                | $\overline{0}$   | $\theta$         |
| E2N.SOFT         | eV               | $\overline{0}$   | $\overline{0}$   | $\mathbf{0}$     |
| E3N.SOFT         | $\rm eV$         | $\theta$         | $\overline{0}$   | $\mathbf{0}$     |
| C1N.SOFT         | 1/s              | 0                | $\overline{0}$   | $\theta$         |
| C2N.SOFT         | 1/s              | $\overline{0}$   | $\mathbf{0}$     | $\Omega$         |
| E1P.SOFT         | eV               | $\overline{0}$   | $\boldsymbol{0}$ | $\mathbf{0}$     |
| E2P.SOFT         | eV               | 0                | $\overline{0}$   | $\theta$         |
| E3P.SOFT         | eV               | $\boldsymbol{0}$ | $\boldsymbol{0}$ | $\boldsymbol{0}$ |
| C1P.SOFT         | 1/s              | $\overline{0}$   | $\boldsymbol{0}$ | $\boldsymbol{0}$ |
| C2P.SOFT         | 1/s              | 0                | $\overline{0}$   | $\theta$         |
| CN.IILAM         |                  | $\mathbf{1}$     | $\mathbf{1}$     | $\mathbf{1}$     |
| CP.IILAM         |                  | $\mathbf{1}$     | $\mathbf{1}$     | $\mathbf{1}$     |
| <b>EL.EMAS</b>   |                  | 0.59             | Si               | GaAs             |
| <b>HO.EMAS</b>   |                  | $\mathbf{1}$     | Si               | GaAs             |
| <b>AFFINITY</b>  | V                | 3.8              | Si               | GaAs             |
| X1.AFFIN         | V                | $0.0\,$          | 0.0              | 3.883            |
| <b>NC300</b>     | $\text{cm}^{-3}$ | 1.23e19          | Si               | GaAs             |
| <b>NV300</b>     | $\text{cm}^{-3}$ | 4.58e18          | Si               | GaAs             |
| DIST.SBT         | cm               | Si               | Si               | GaAs             |
| ME.SBT           | cm               | Si               | Si               | GaAs             |
| MH.SBT           | cm               | Si               | Si               | GaAs             |

**Table 3-6 Default Semiconductor Material Parameters (Continued)**

<span id="page-573-0"></span>

| <b>Parameter</b> | <b>Units</b>     | <b>SIC</b> | <b>SIGE</b> | <b>ALGAAS</b> |
|------------------|------------------|------------|-------------|---------------|
| MLDA.LN          | cm               | Si         | Si          | Si            |
| MLDA.LP          | cm               | Si         | Si          | Si            |
| KAPPA.QM         |                  | 0.0        | Si          | 0.0           |
| KAPPA.N          |                  | 0.0        | Si          | 0.0           |
| KAPPA.P          |                  | 0.0        | Si          | 0.0           |
| N.ACCUM          | $\text{cm}^{-3}$ | 0          | Si          | $\Omega$      |
| P.ACCUM          | $\rm cm^{-3}$    | $\Omega$   | Si          | $\Omega$      |
| DREF.OM          | microns          | 0.0025     | Si          | 0.0025        |
| All              |                  | Si         | Si          | GaAs          |
| Others           |                  |            |             |               |

**Table 3-6 Default Semiconductor Material Parameters (Continued)**

**Table 3-7 Default Insulator Material Parameters**

| <b>Parameter</b> | <b>Units</b>            | <b>OXIDE</b>     | <b>NITRIDE</b>   | <b>SAPPHIRE</b> | <b>INSULATO</b> | OXYNITRI |
|------------------|-------------------------|------------------|------------------|-----------------|-----------------|----------|
| PERMITTI         |                         | 3.9              | 7.5              | 12              | Oxide           | Oxide    |
| <b>AFFINITY</b>  | $\overline{\mathsf{V}}$ | 0.97             | Oxide            | Oxide           | Oxide           | Oxide    |
| <b>EG300</b>     | eV                      | 9.0              | 4.7              | 4.7             | Oxide           | Oxide    |
| ECN.GC           | V/cm                    | 1.65e5           | 8.79e4           | Oxide           | Oxide           | Oxide    |
| <b>BARLN</b>     | $(V-cm)^{1/2}$          | $2.59e-4$        | Oxide            | Oxide           | Oxide           | Oxide    |
| TUNLN            | $(V-cm^{1/2})^{1/3}$    | $4.0e-5$         | Oxide            | Oxide           | Oxide           | Oxide    |
| ECP.GC           | V/cm                    | ECN.GC           | Oxide            | Oxide           | Oxide           | Oxide    |
| <b>BARLP</b>     | $(V-cm)^{1/2}$          | <b>BARLN</b>     | Oxide            | Oxide           | Oxide           | Oxide    |
| TUNLP            | $(V-cm^{1/2})^{1/3}$    | <b>TUNLN</b>     | Oxide            | Oxide           | Oxide           | Oxide    |
| ME.DT            |                         | 0.35             | Oxide            | Oxide           | Oxide           | Oxide    |
| MHH.DT           |                         | 0.35             | Oxide            | Oxide           | Oxide           | Oxide    |
| MLH.DT           |                         | 0.35             | Oxide            | Oxide           | Oxide           | Oxide    |
| <b>DENSITY</b>   | kg/cm <sup>3</sup>      | $2.26e-3$        | Oxide            | Oxide           | Oxide           | Oxide    |
| A.SP.HEA         | J/kg/K                  | 3000             | 170              | Oxide           | Oxide           | Oxide    |
| <b>B.SP.HEA</b>  | $J/kg/K^2$              | $\Omega$         | $\Omega$         | $\Omega$        | Oxide           | Oxide    |
| C.SP.HEA         | $J/kg/K^3$              | $\overline{0}$   | $\Omega$         | $\Omega$        | Oxide           | Oxide    |
| D.SP.HEA         | $J-K/kg$                | $\overline{0}$   | $\overline{0}$   | $\overline{0}$  | Oxide           | Oxide    |
| F.SP.HEA         | $J/kg/K^4$              | $\overline{0}$   | $\boldsymbol{0}$ | $\mathbf{0}$    | Oxide           | Oxide    |
| G.SP.HEA         | $\rm J/kg/K^5$          | $\Omega$         | $\Omega$         | $\Omega$        | Oxide           | Oxide    |
| A.TH.CON         | $cm-K/W$                | 71.4             | 5.4054           | Oxide           | Oxide           | Oxide    |
| <b>B.TH.CON</b>  | cm/W                    | $\overline{0}$   | $\overline{0}$   | $\Omega$        | Oxide           | Oxide    |
| C.TH.CON         | cm/W/K                  | $\overline{0}$   | $\boldsymbol{0}$ | $\Omega$        | Oxide           | Oxide    |
| D.TH.CON         | $cm/W/K^{E.TH-1}$       | $\overline{0}$   | $\Omega$         | $\overline{0}$  | Oxide           | Oxide    |
| E.TH.CON         |                         | $\boldsymbol{0}$ | $\boldsymbol{0}$ | $\overline{0}$  | Oxide           | Oxide    |

<span id="page-574-0"></span>

| <b>Parameter</b>   | <b>Units</b>       | <b>ELECTROD</b> |
|--------------------|--------------------|-----------------|
| <b>DENSITY</b>     | $\text{kg/cm}^3$   | $2.69e-3$       |
| A.SP.HEA           | J/kg/K             | 737.0           |
| <b>B.SP.HEA</b>    | $J/kg/K^2$         | 0.442           |
| $C$ . $SP$ . $HEA$ | $J/kg/K^3$         | $\theta$        |
| D.SP.HEA           | $J-K/kg$           | $\overline{0}$  |
| F.SP.HEA           | $J/kg/K^4$         |                 |
| G.SP.HEA           | $J/kg/K^5$         | 0.44            |
| A.TH.CON           | $cm-K/W$           | $\theta$        |
| B.TH.CON           | cm/W               | $\overline{0}$  |
| C.TH.CON           | cm/W/K             | $\overline{0}$  |
| D.TH.CON           | $cm/W/K/^{E.TH-1}$ | $\theta$        |
| E.TH.CON           |                    | $\theta$        |
| ME.DT              |                    | 0.35            |
| <b>BARR.DT</b>     | eV                 | 14.15           |
| MESC.DT            |                    | 1.0             |

**Table 3-8 Default Electrode Region Material Parameters Used by Medici**

**Other** For the remaining semiconductor materials, note the following:

## **Semiconductor Parameters**

- **•** In most cases, materials **HGCDTE**, **INGAAS**, **INP**, **INAS**, **ZNSE**, **ZNTE** use the same material parameters as **GAAS**.
- **•** Materials **A.SILICO**, **SEMICOND** use the same material parameters as **SILICON**.
- **•** For all the hetero junction materials, the coefficients of the **BGN2** model are set to zero.
- **•** Material **DIAMOND** has the same material parameters as **SIC**.

## **Some Remarks on BGN2 Model**

- The following materials use the parameters taken fro[m reference \[11\] in Chapter](#page-261-0)  [2:](#page-261-0)
	- **•** Material **SILICON** uses the Si parameters given in the reference.
	- **•** The parameters of **SIC** is the same as that of 3C-SiC in the reference.
	- **•** In order to simulate other **SIC** poly types such as 2H-, 4H-, 6H-SiC, one can specify **SIC** in **MATERIAL** statement but to choose the different parameters based on the reference.

# <span id="page-575-0"></span>**MOBILITY**

The **MOBILITY** statement is used to modify parameters associated with the various carrier mobility models available in the program.

**MOBILITY**

```
 [SILICON] [GAAS] [POLYSILI] [SEMICOND] [SIGE] [ALGAAS] 
  [GERMANIU] [SIC] [S.OXIDE] [HGCDTE] [INGAAS] [INP] [INAS]
  [DIAMOND] [ZNSE] [ZNTE] [A-SILICO] [REGION=<c>] [PRINT]
 [ALINAS] [GAASP] [INGAP] [INASP]
Constant Mobility Parameters
  [MUN0=<n>] [MUP0=<n>]
Mobility Table Parameters
  [ CONCENTR=<a> [ELECTRON=<a>] [HOLE=<a>] [FIRST] [LAST] ] [PR.TABLE]
Analytic Mobility Model Parameters
  [MUN.MIN=<n>] [MUN.MAX=<n>] [NREFN=<n>]
  [NUN=<n>] [XIN=<n>] [ALPHAN=<n>]
  [MUP.MIN=<n>] [MUP.MAX=<n>] [NREFP=<n>]
  [NUP=<n>] [XIP=<n>] [ALPHAP=<n>]
III-V Compound Semiconductor Analytic Mobility Model Parameters
  [MIN.X1=<n>] [MIN.X2=<n>] [MAN.X1=<n>] [MAN.X2=<n>] [NREFN2=<n>]
  [MIP.X1=<n>] [MIP.X2=<n>] [MAP.X1=<n>] [MAP.X2=<n>] [NREFP2=<n>]
Arora Mobility Model Parameters
  [MUN1.ARO=<n>] [MUN2.ARO=<n>] [CN.ARORA=<n>] [AN.ARORA=<n>]
  [EXN1.ARO=<n>] [EXN2.ARO=<n>] [EXN3.ARO=<n>] [EXN4.ARO=<n>]
  [MUP1.ARO=<n>] [MUP2.ARO=<n>] [CP.ARORA=<n>] [AP.ARORA=<n>]
  [EXP1.ARO=<n>] [EXP2.ARO=<n>] [EXP3.ARO=<n>] [EXP4.ARO=<n>]
Carrier-Carrier Scattering Mobility Model Parameters
  [A.CCS=<n>] [B.CCS=<n>] [A.LIC=<n>] [B.LIC=<n>]
  [C.LIC=<n>] [EX.LIC=<n>]
  [MUN0.LAT=<n>] [EXN.LAT=<n>] [AN.IIS=<n>] [BN.IIS=<n>]
  [MUP0.LAT=<n>] [EXP.LAT=<n>] [AP.IIS=<n>] [BP.IIS=<n>]
Philips Unified Mobility Model Parameters
  [MMNN.UM=<n>] [MMXN.UM=<n>] [NRFN.UM=<n>] [ALPN.UM=<n>]
  [TETN.UM=<n>] [NRFD.UM=<n>] [CRFD.UM=<n>]
  [MMNP.UM=<n>] [MMXP.UM=<n>] [NRFP.UM=<n>] [ALPP.UM=<n>]
  [TETP.UM=<n>] [NRFA.UM=<n>] [CRFA.UM=<n>]
Effective Field Parameters
  [ETAN=<n>] [ZETAN=<n>] [ETAP=<n>] [ZETAP=<n>]
Surface Degradation Factors
  [GSURFN=<n>] [GSURFP=<n>]
```
(**MOBILITY** statement continued on next page)
```
(MOBILITY statement continued from previous page)
```

```
 Lombardi Surface Mobility Model Parameters
   [MUN0.LSM=<n>] [MUN1.LSM=<n>] [MUN2.LSM=<n>]
   [CRN.LSM=<n>] [CSN.LSM=<n>]
   [BN.LSM=<n>] [CN.LSM=<n>] [DN.LSM=<n>]
   [EXN1.LSM=<n>] [EXN2.LSM=<n>] [EXN3.LSM=<n>] [EXN4.LSM=<n>]
   [EXN8.LSM=<n>
   [MUP0.LSM=<n>] [MUP1.LSM=<n>] [MUP2.LSM=<n>]
   [CRP.LSM=<n>] [CSP.LSM=<n>]
   [BP.LSM=<n>] [CP.LSM=<n>] [DP.LSM=<n>]
   [EXP1.LSM=<n>] [EXP2.LSM=<n>] [EXP3.LSM=<n>] [EXP4.LSM=<n>] [EXP8.LSM=<n>]
   [PC.LSM=<n>]
 Generalized Mobility Curve Model
   [BN.GMC=<n>] [CN.GMC=<n>] [DN.GMC=<n>]
   [D1N.GMC=<n>] [D2N.GMC=<n>]
   [EXN4.GMC=<n>] EXN5.GMC=<n>] EXN6.GMC=<n>] [EXN7.GMC=<n>]
   [EXN8.GMC=<n>]
   [BP.GMC=<n>] [CP.GMC=<n>] [DP.GMC=<n>]
   [D1P.GMC=<n>] [D2P.GMC=<n>]
   [EXP4.GMC=<n>] EXP5.GMC=<n>] EXP6.GMC=<n>] [EXP7.GMC=<n>]
   [EXP8.GMC=<n>]
 Shirahata Mobility Model Parameters
   [E1N.SHI=<n>] [EX1N.SHI=<n>] [E2N.SHI=<n>] [EX2N.SHI=<n>]
   [E1P.SHI=<n>] [EX1P.SHI=<n>] [E2P.SHI=<n>] [RX2P.SHI=<n>]
 Surface Mobility Model Parameters
   [EREFN=<n>] [EXN.SM=<n>] [MUREFN=<n>]
   [EREFP=<n>] [EXP.SM=<n>] [MUREFP=<n>]
 Enhanced Surface Mobility Model Parameters
   [MUN1.SM=<n>] [MUN2.SM=<n>] [MUN3.SM=<n>]
   [EXN1.SM=<n>] [EXN2.SM=<n>] [EXN3.SM=<n>]
   [MUP1.SM=<n>] [MUP2.SM=<n>] [MUP3.SM=<n>]
   [EXP1.SM=<n>] [EXP2.SM=<n>] [EXP3.SM=<n>]
 Universal Mobility Model Parameters
   [MUN.UNI=<n>] [ECN.UNI=<n>] [EXN.UNI=<n>] [EXN0.UNI=<n>]
   [MUP.UNI=<n>] [ECP.UNI=<n>] [EXP.UNI=<n>] [EXP0.UNI=<n>]
 Perpendicular Field Mobility Parameters
   [ECN.MU=<n>] [ECP.MU=<n>]
 Hewlett-Packard Mobility Model Parameters
   [MUN0.HP=<n>] [ECN.HP=<n>] [VSN.HP=<n>] [VCN.HP=<n>] [GN.HP=<n>]
   [NRFN.HP=<n>]
   [MUP0.HP=<n>] [ECP.HP=<n>] [VSP.HP=<n>] [VCP.HP=<n>] [GP.HP=<n>]
   [NRFP.HP=<n>]
 Field Dependent Mobility Model Parameters
   [VSATN=<n>] [BETAN=<n>] [E0N=<n>] [BETAN.HA=<n>]
   [VSATP=<n>] [BETAP=<n>] [E0P=<n>] [BETAP.HA=<n>]
   [FLDMOB=<n>]
```

```
(MOBILITY statement continued on next page)
```

```
 Lucent Mobility Model Parameters
   [AN.LUC=<n>] [AP.LUC=<n>] [BN.LUC=<n>] [BP.LUC=<n>]
   [CN.LUC=<n>] [CP.LUC=<n>] [DN.LUC=<n>] [DP.LUC=<n>]
   [FN.LUC=<n>] [FP.LUC=<n>] [KN.LUC=<n>] [KP.LUC=<n>]
   [EXN4.LUC=<n>] [EXP4.LUC=<n>] [EXN9.LUC=<n>] [EXP9.LUC=<n>]
 Inversion and Accumulation Layer Mobility Model Parameters
   [BN.IAL=<n>] [BP.IAL=<n>] [CN.IAL=<n>] [CP.IAL=<n>]
   [DN.IAL=<n>] [DP.IAL=<n>] [D1N.IAL=<n>] [D1P.IAL=<n>]
   [D2N.IAL=<n>] [D2P.IAL=<n>] [MASSN.IA=<n>] [MASSP.IA=<n>]
   [EXN4.IAL=<n>] [EXP4.IAL=<n>] [EXN5.IAL=<n>] [EXP5.IAL=<n>]
   [EXN6.IAL=<n>] [EXP6.IAL=<n>] [EXN7.IAL=<n>] [EXP7.IAL=<n>]
 III-V Compound Semiconductor Field Dependent Mobility Model Parameters
   [VSN.X1=<n>] [VSN.X2=<n>] [EN.X1=<n>] [EN.X2=<n>]
 Tranverse Field Dependent Mobility Model Parameters
   [TEMPN.UT=<n>] [PHONN.UT=<n>] [SURFN.UT=<n>] [COULN.UT=<n>]
   [TEMPP.UT=<n>] [PHONP.UT=<n>] [SURFP.UT=<n>] [COULP.UT=<n>]
   [ACC.N.UT=<n>] [ACC.P.UT=<n>] [INV.N.UT=<n>] [INV.P.UT=<n>]
 Stress-Induced Mobility Model Parameters
   [MLT.STR=<n>] [MUL0.STR=<n>]
```

```
 Device Selection (Circuit Analysis AAM)
   [STRUCTUR=<c>]
```
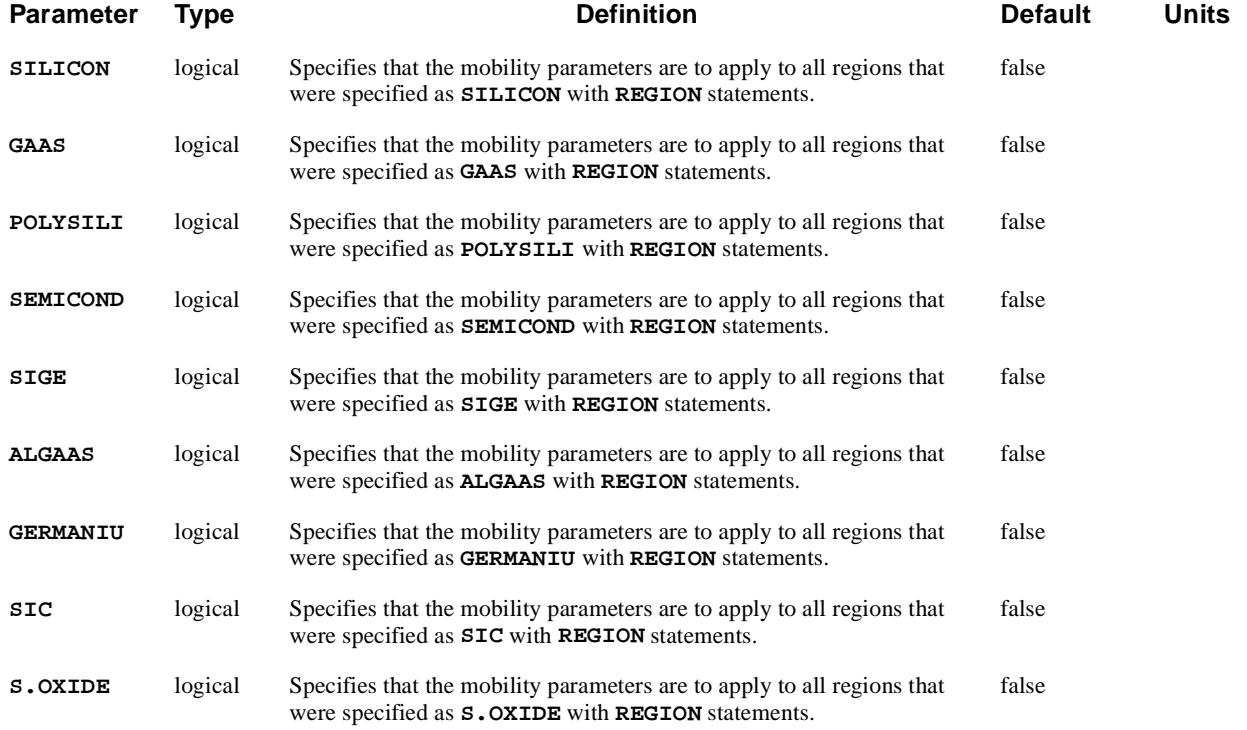

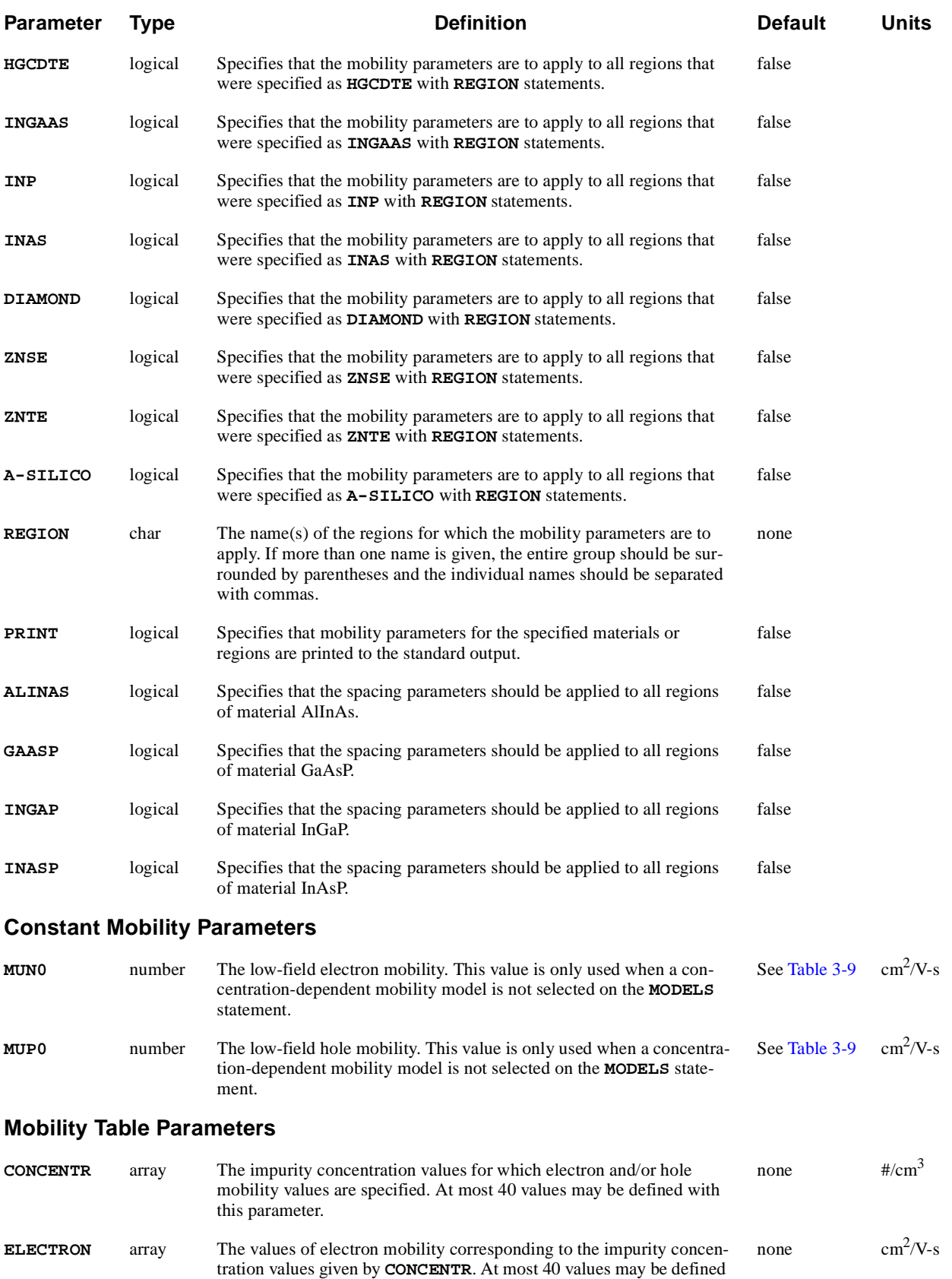

with this parameter.

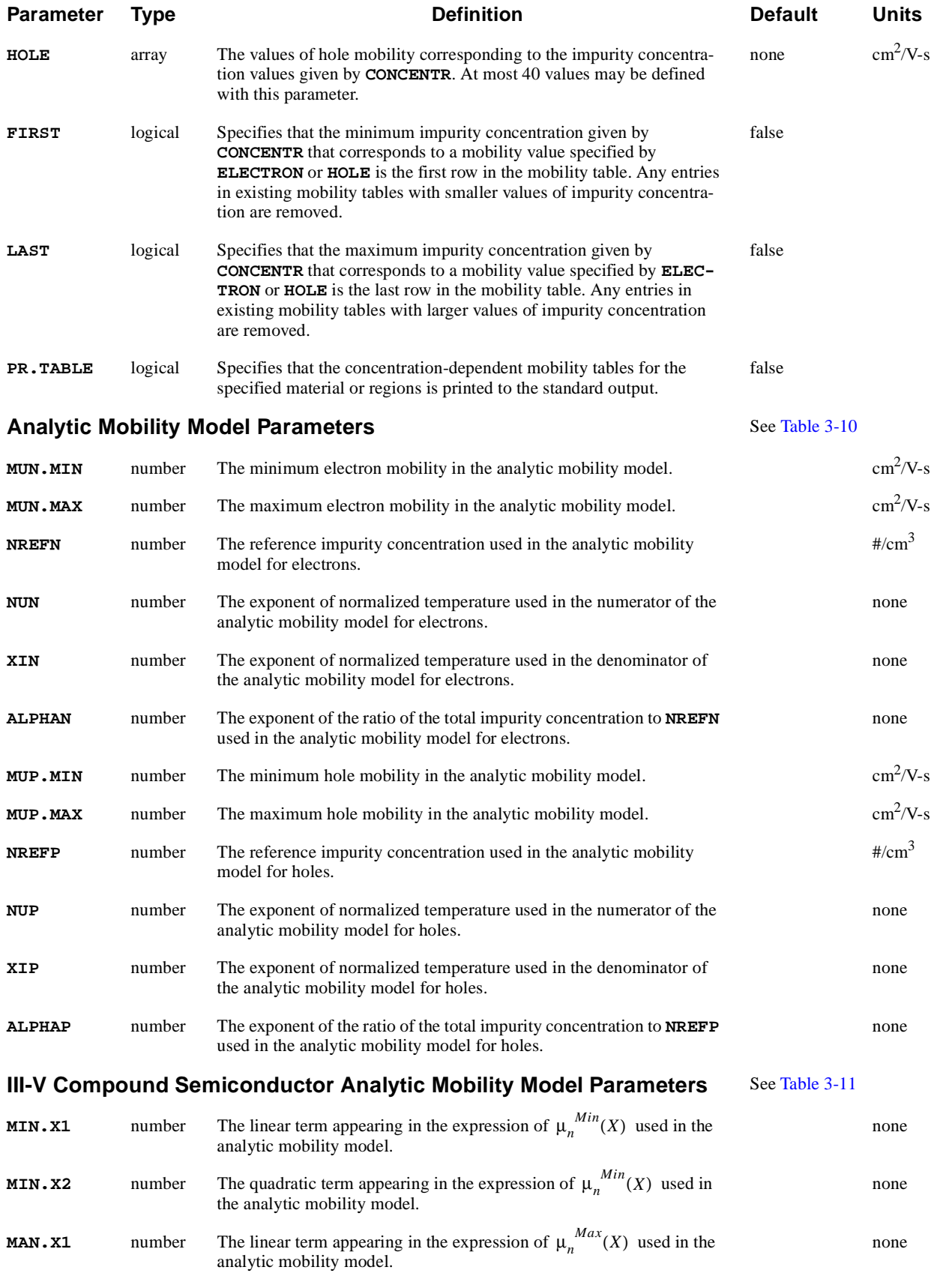

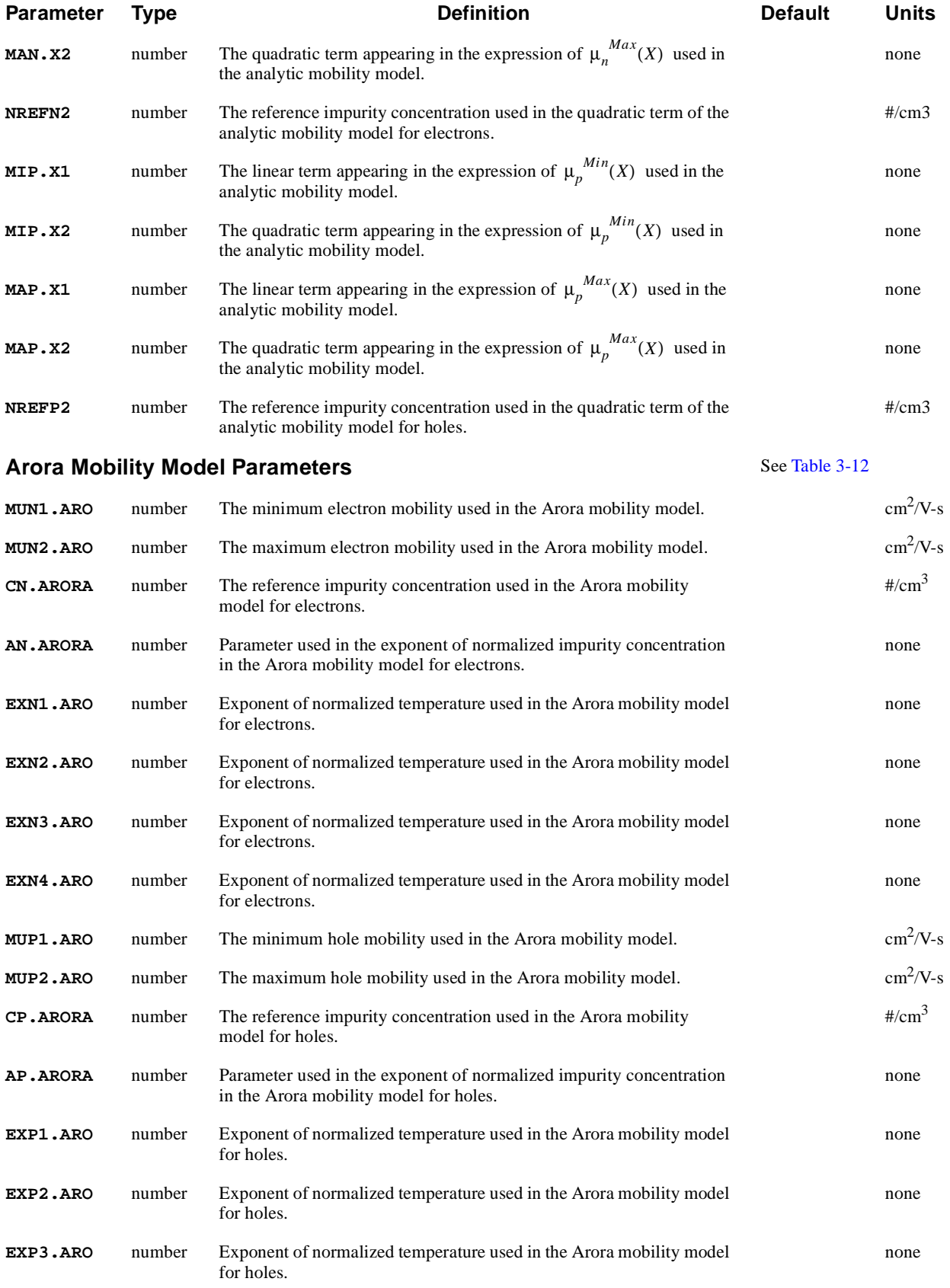

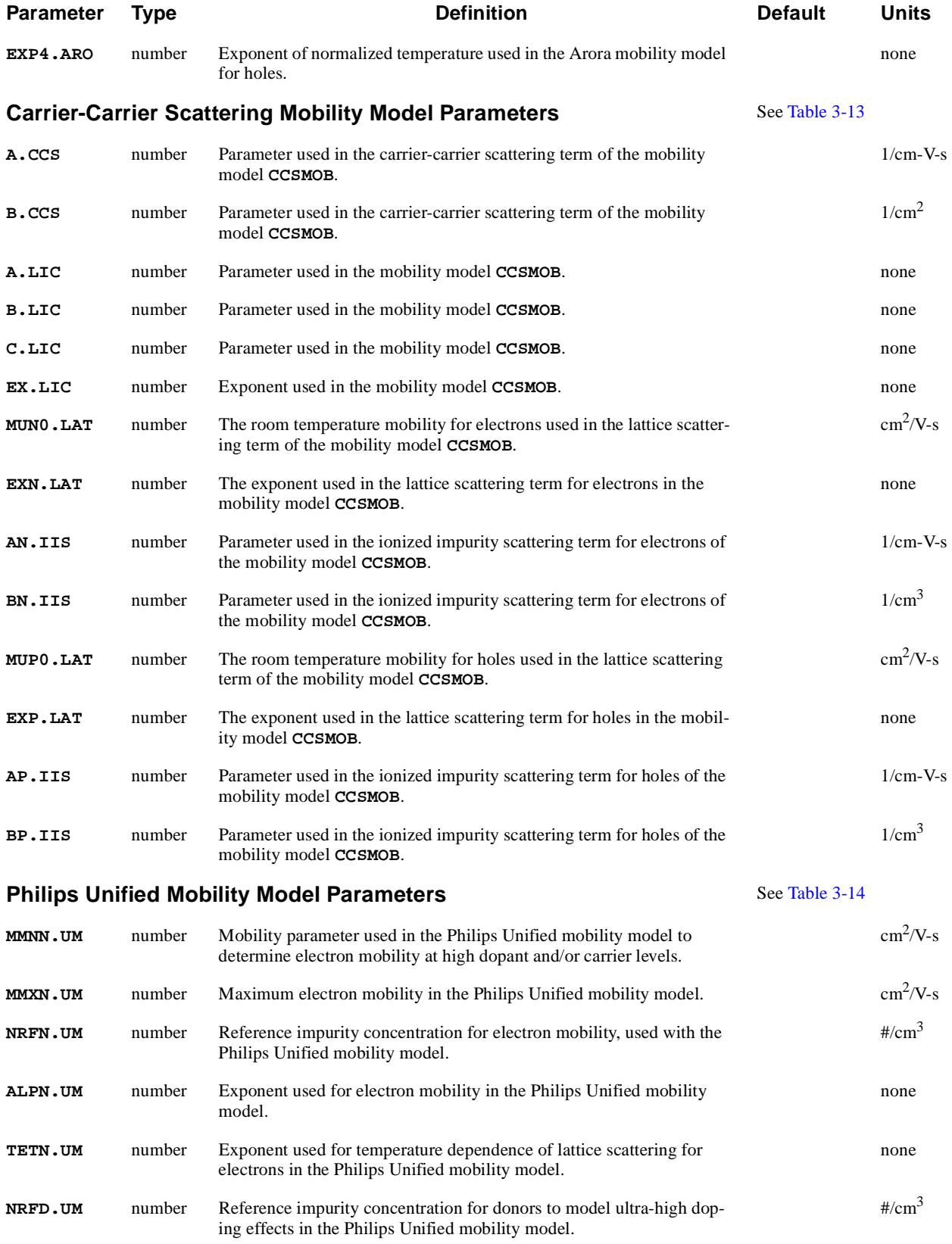

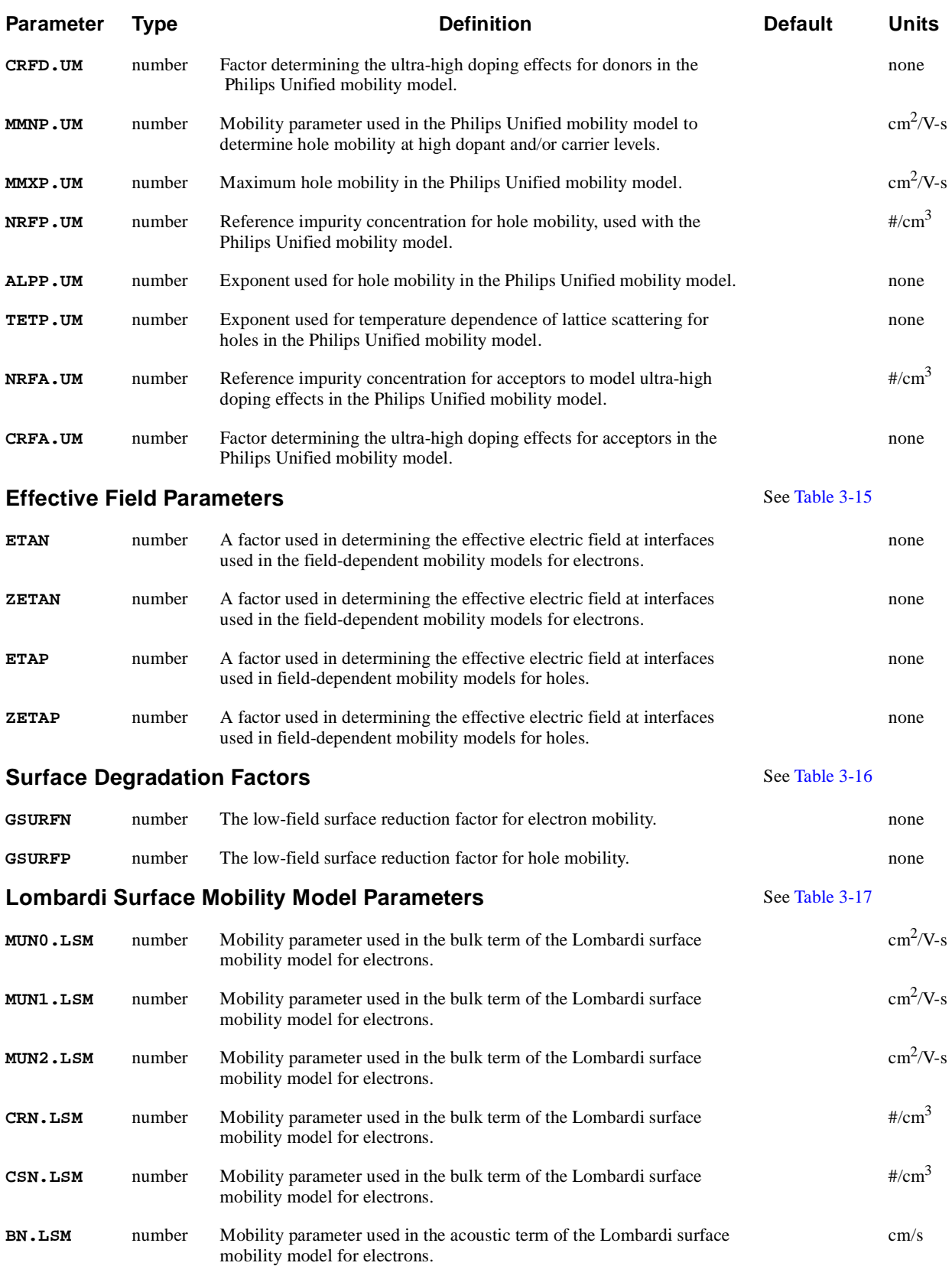

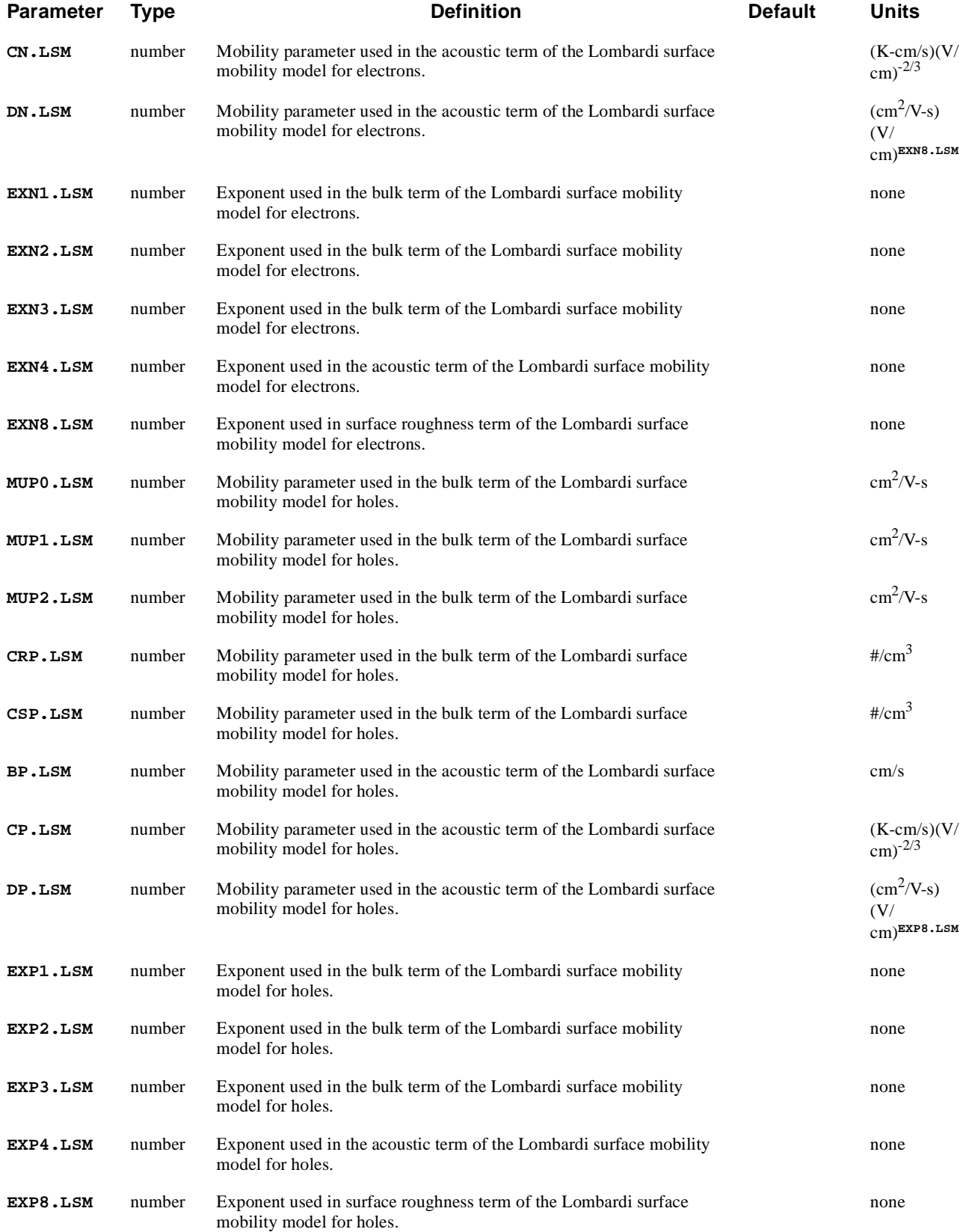

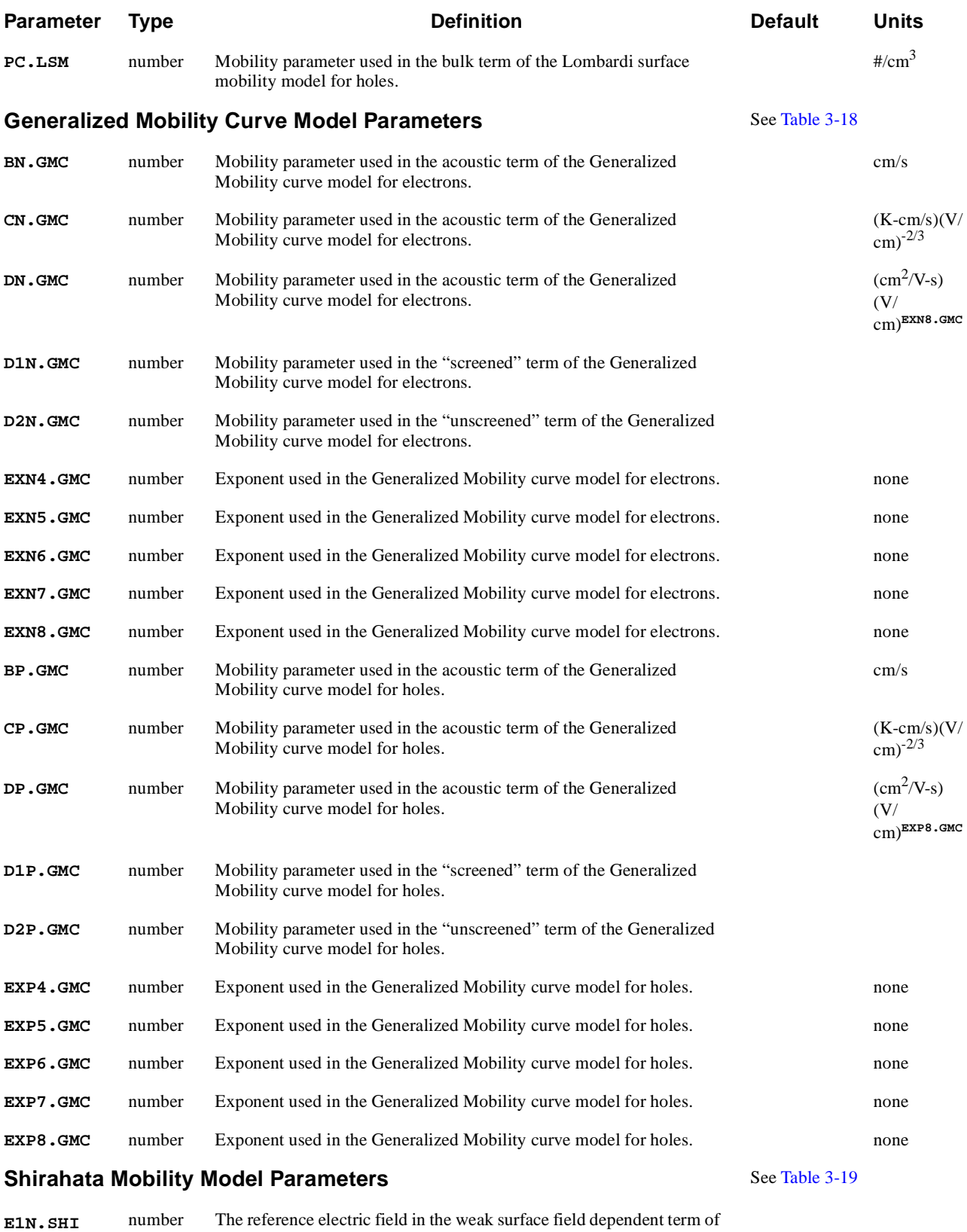

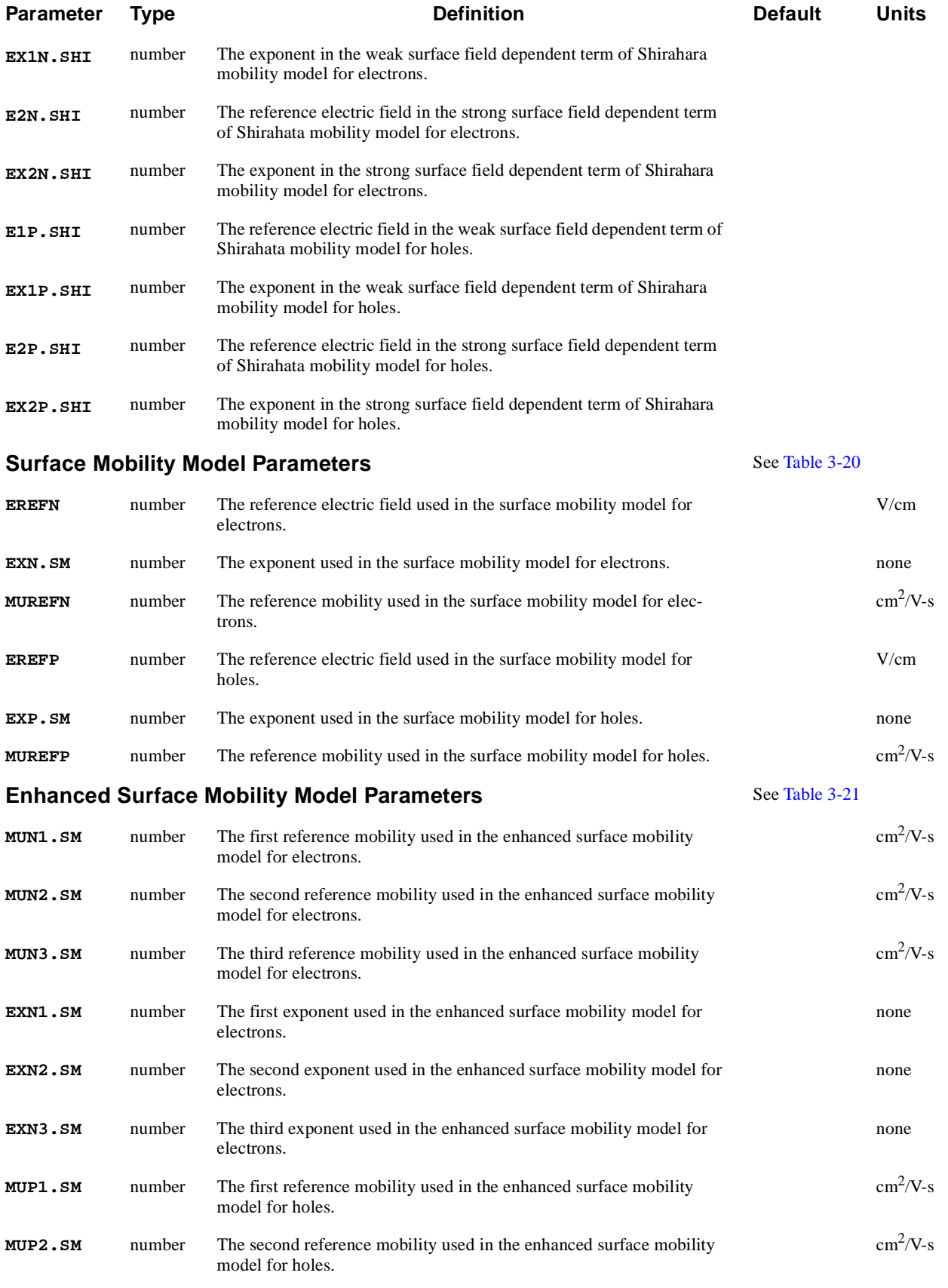

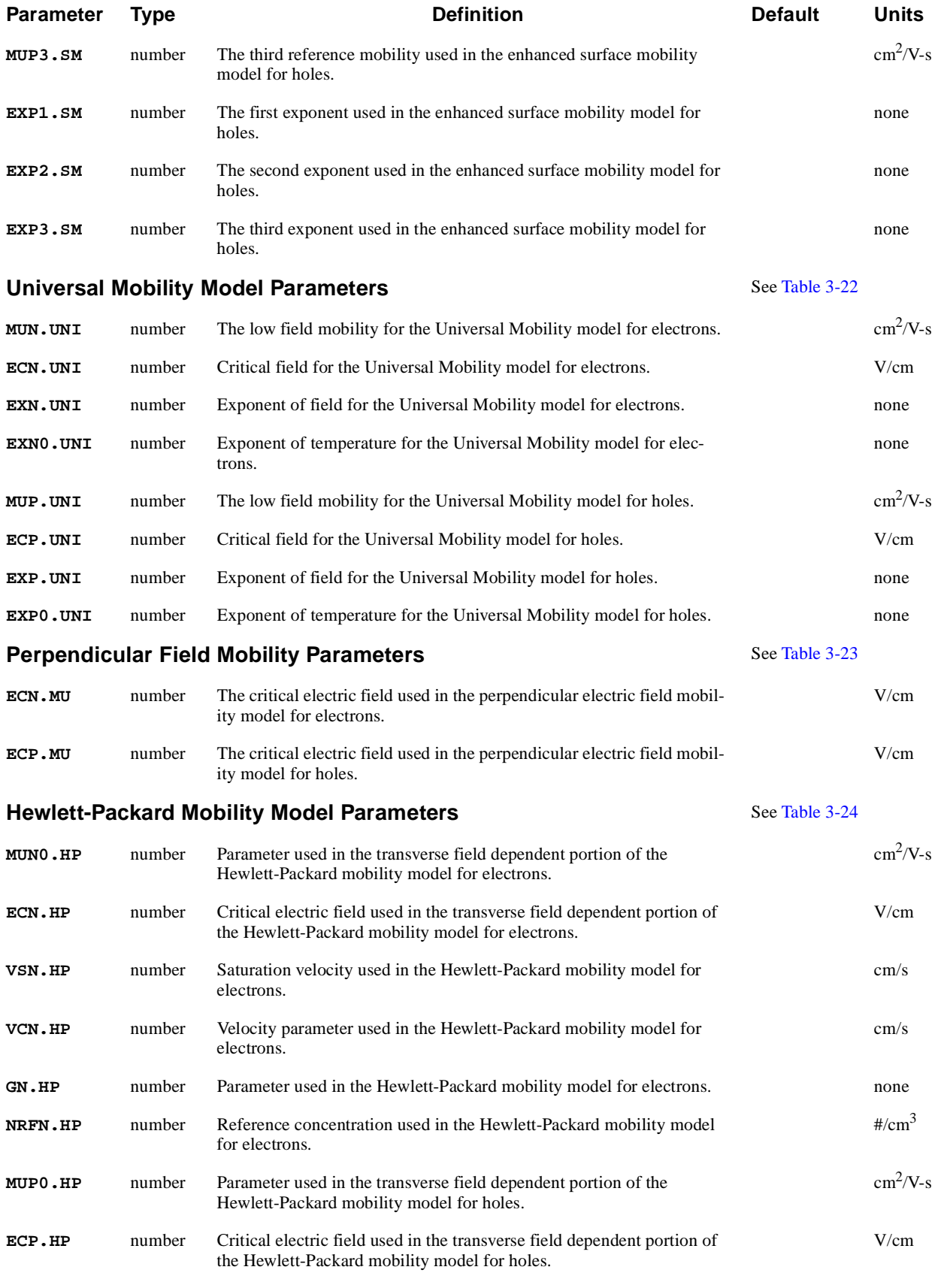

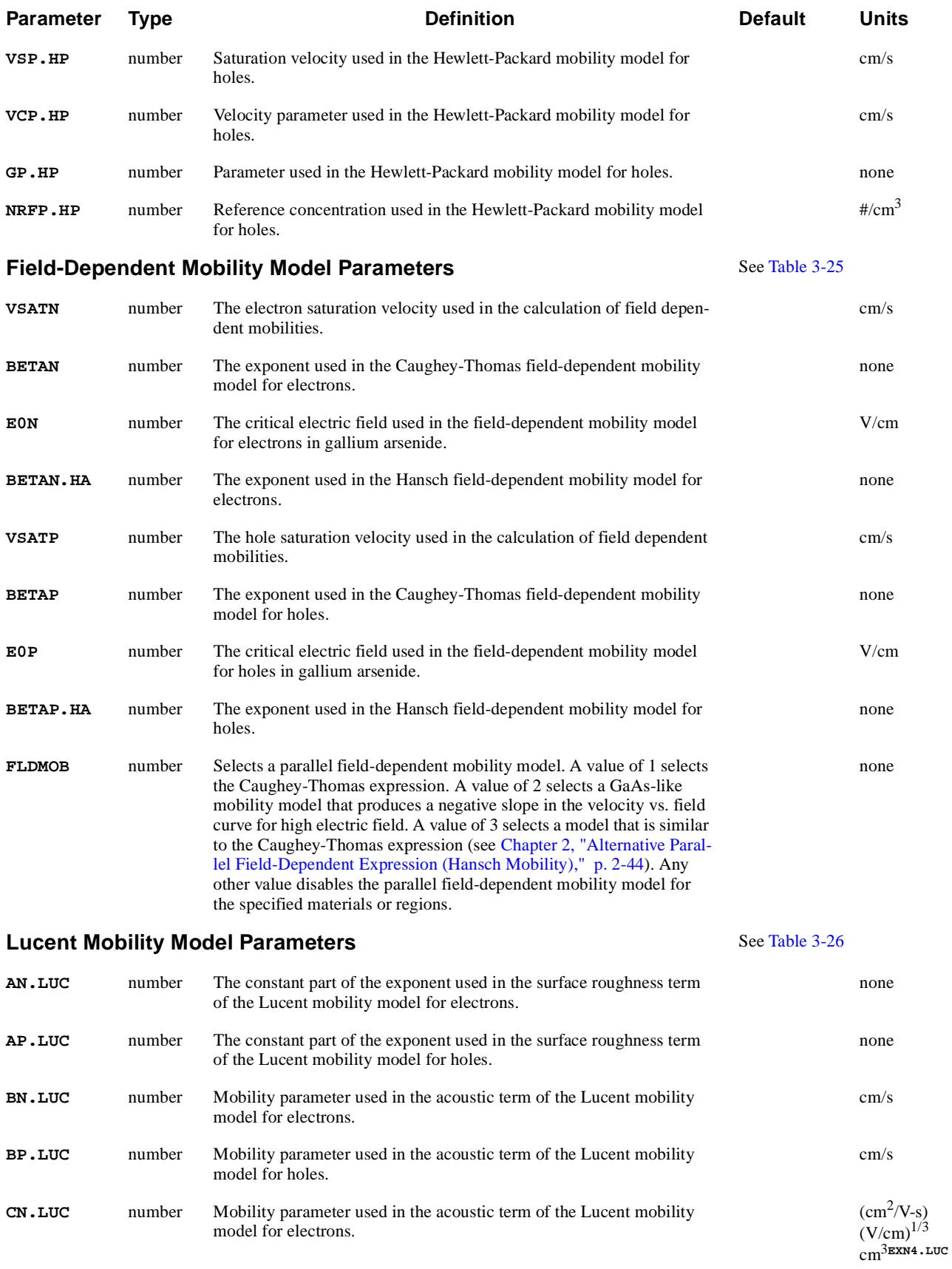

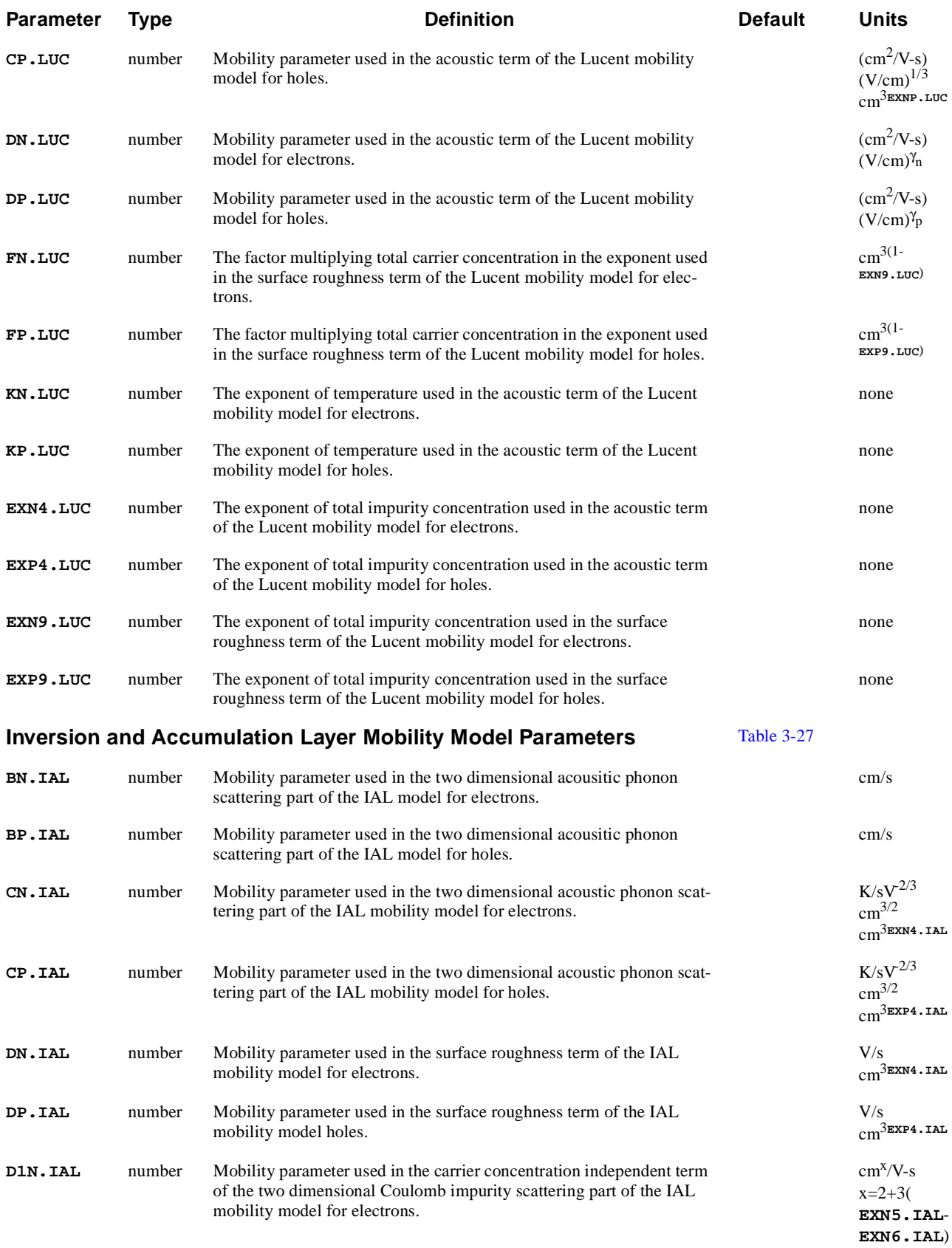

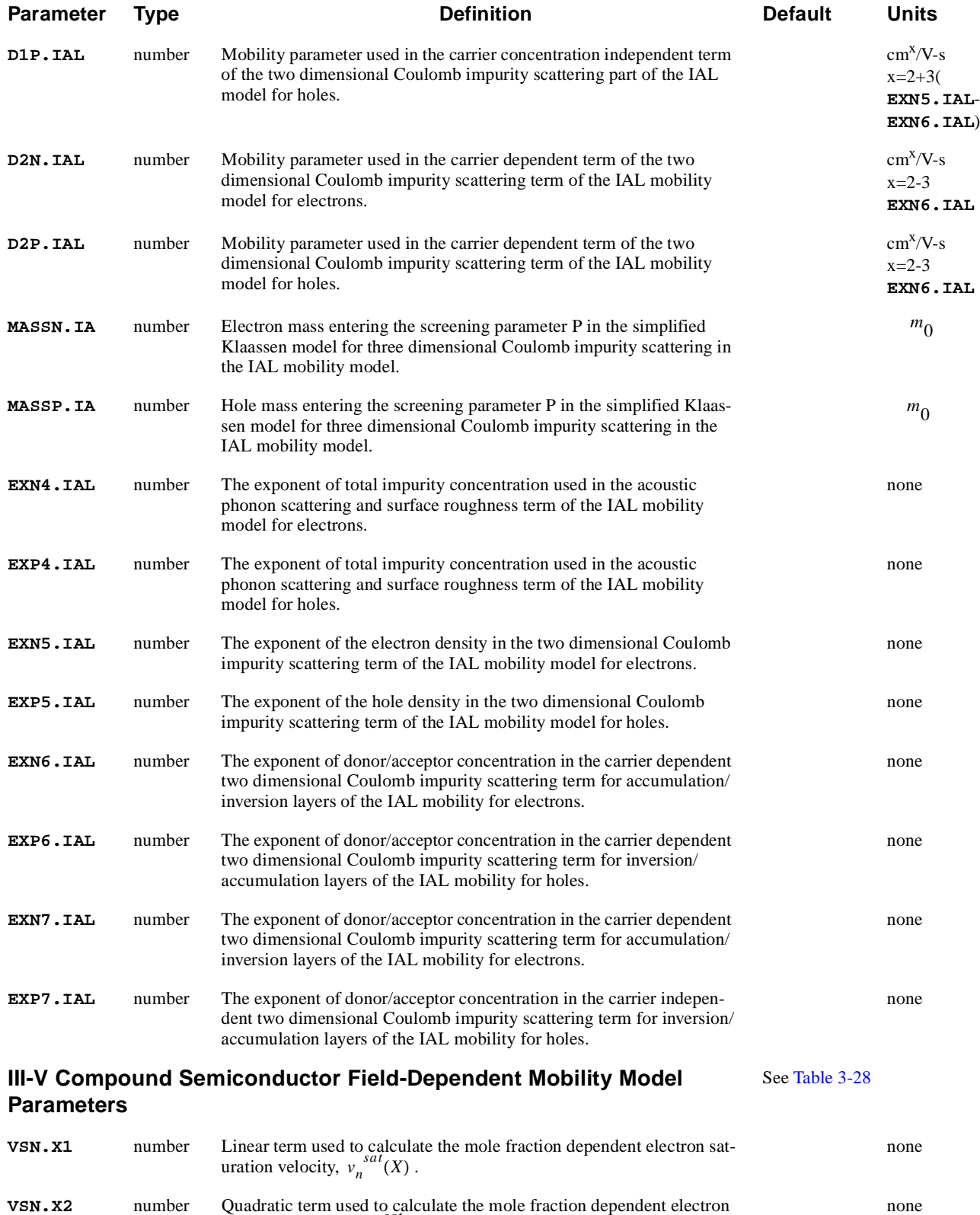

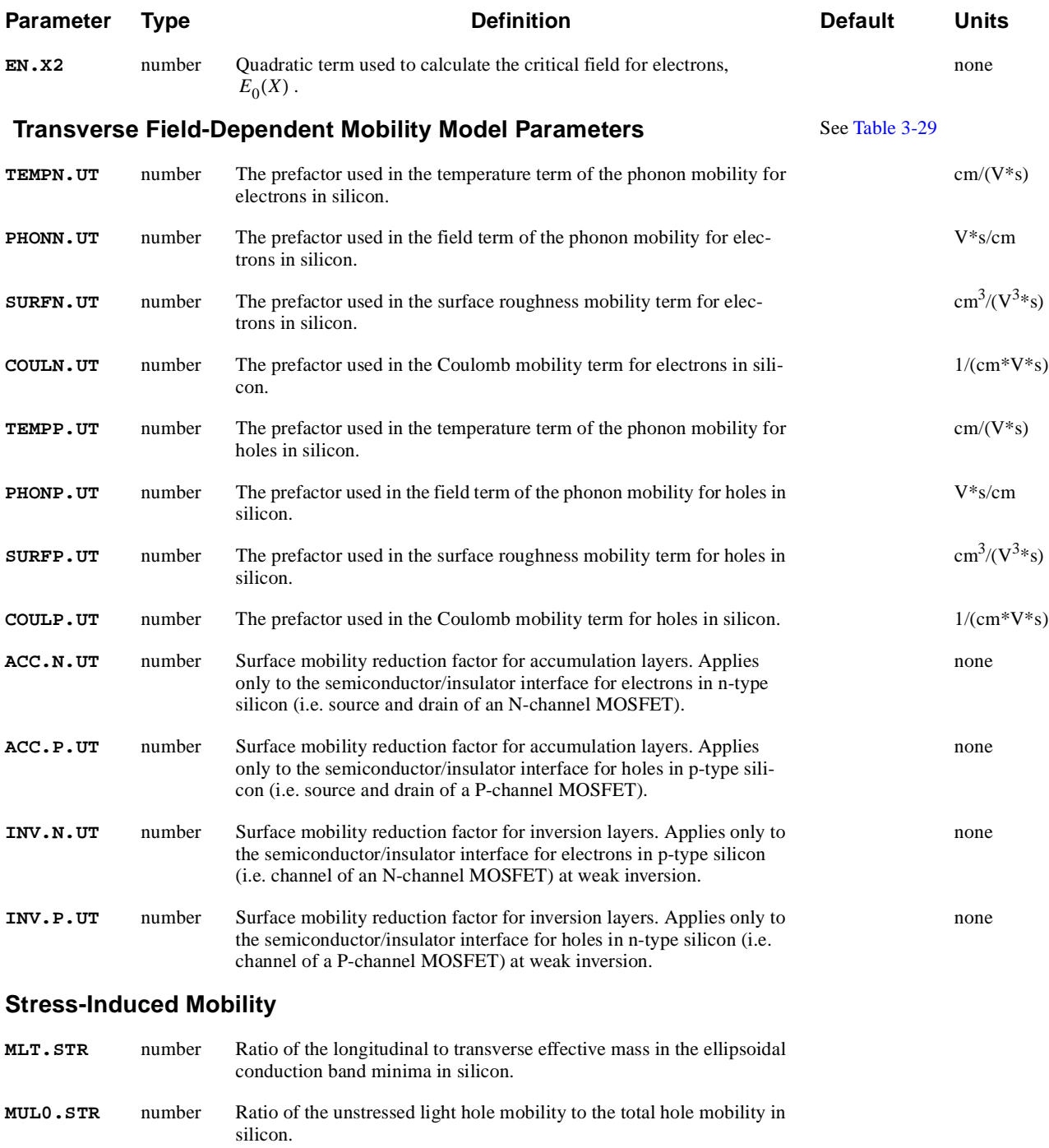

### **Device Selection (Circuit Analysis AAM)**

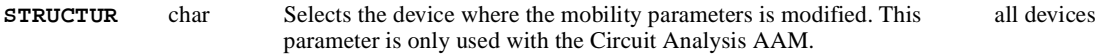

# **Description**

The **MOBILITY** statement is used to modify parameters associated with the various carrier mobility models which are available in the program. The actual selection of one or more mobility models is accomplished on the **MODELS** statement.

By default, the specified mobility parameters apply to all semiconductor regions of the device. However, the mobility parameters can be requested to apply to only particular semiconductor regions by using the **REGION** parameter.

#### **See Also...** To further illustrate the **MOBILITY** statement, refer to the following input files:

- *mdex2p* in [Chapter 5, "Simulation with Modified Emitter Region," p. 5-6](#page-829-0)2
- **•** *mdex17* in [Chapter 14, "Material and Mobility Parameters," p. 14-](#page-1032-0)9

### **Impurity Dependent Mobility Tables**

A table of values is used to define the dependence of electron and hole mobility on impurity concentration for the semiconductor. Interpolation is used to obtain values for impurity concentrations between the values in the table.

During the interpolation, the impurity concentration is assumed to vary exponentially and the mobility is assumed to vary linearly. For impurity concentrations outside of the range of values present in the table, the last value of mobility at the appropriate end of the table is used.

Default mobility tables for both silicon and gallium arsenide are given [in Chapter](#page-87-0)  [2, "Mobility Models," p. 2-22](#page-87-0). These tables may be modified by using the parameters **CONCENTR**, **ELECTRON**, and **HOLE**.

If a table entry for a single impurity concentration is given, this entry is inserted directly into existing tables of values. If two or more entries are given, then all entries of the existing tables that have impurity concentration values that fall within the range of values specified with **CONCENTR** are replaced by the new entries. For example, the statement

> **MOBILITY CONCENTR=(1E15, 1E16, 1E17) + ELECTRON=(1305., 1000., 700.)**

causes all entries for existing electron mobility tables with impurity concentration values within the range 1e15 through 1e17 to be replaced by the three values given above. There may be at most 60 rows in a table and each row corresponds to one impurity concentration.

## **Mobility Parameters from Solution Files**

Solution files that are read in using the **LOAD** statement replace the values of the mobility material parameters in the present setup, with the values of the corresponding mobility parameters stored in the file. This makes it unnecessary to re-specify parameters that were modified in a previous simulation when continuing the simulation from a saved solution.

# <span id="page-592-0"></span>**Default Mobility Parameters**

The tables below list default values for the various mobility parameters for each material. In these tables, the following notations are used in the column headings::

- **SL** "Silicon-like" materials. Parameters for these materials currently have the same values as parameters for **SILICON** (unless otherwise noted). Materials included in this group include **POLYSILI**, **SEMICOND**, **SIGE**, **GERMANIU**, **SIC**, **DIAMOND**, **A-SILICO**, and **S.OXIDE**.
- **GL** "Gallium arsenide-like" materials. Parameters for these materials currently have the same default values as parameters for **GAAS** (unless otherwise noted). Materials in this group include: **HGCDTE**, **INP**, **INAS**, **ZNSE**, and **ZNTE**.

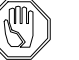

*Note:*

*When appropriate default parameters for materials defined as* **GAAS** *are unknown,* **SILICON** *values are often used instead.*

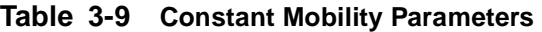

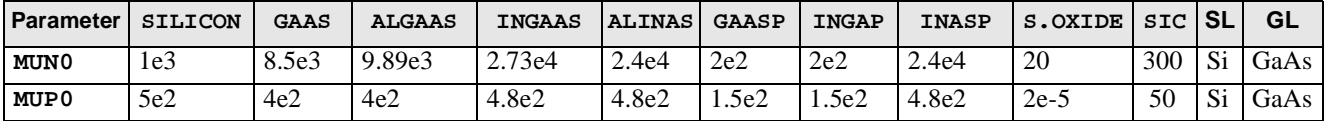

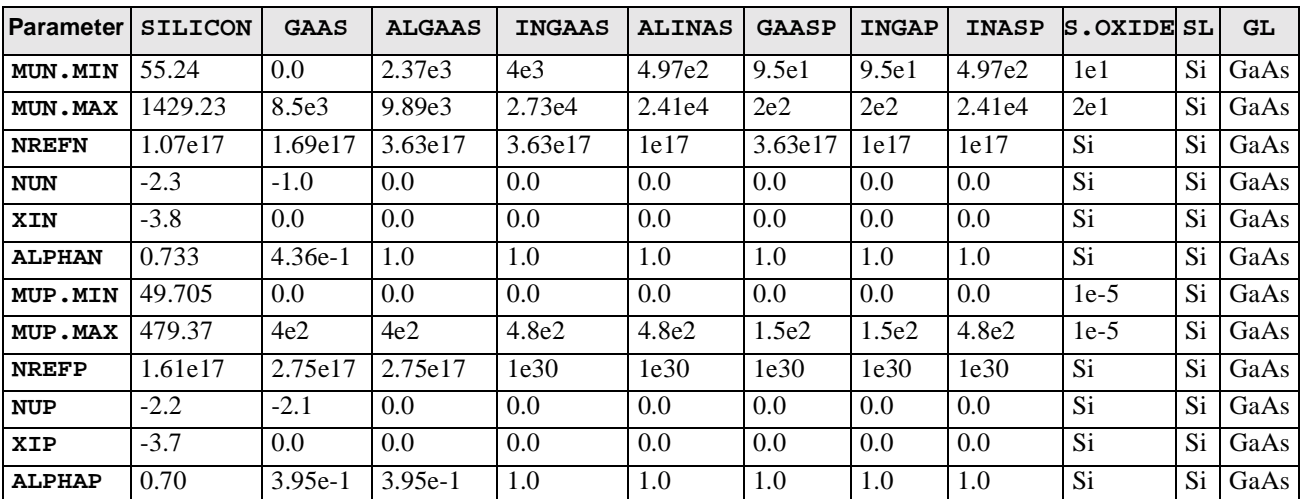

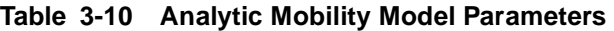

**Table 3-11 III-V Compound Semiconductor Analytic Mobility Model Parameters**

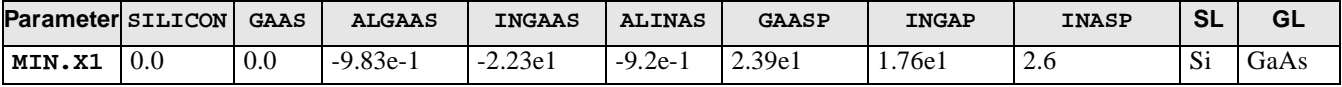

| <b>Parameter SILICON</b> |      | <b>GAAS</b> | <b>ALGAAS</b> | <b>INGAAS</b> | <b>ALINAS</b> | <b>GAASP</b> | <b>INGAP</b> | <b>INASP</b> | <b>SL</b> | <b>GL</b> |
|--------------------------|------|-------------|---------------|---------------|---------------|--------------|--------------|--------------|-----------|-----------|
| MIN.X2                   | 0.0  | 0.0         | 0.0           | $-1.86e-1$    | 0.0           | 0.0          | 0.0          | $-4.5e-2$    | Si        | GaAs      |
| MAN.X1                   | 0.0  | 0.0         | $-9.5e-1$     | $-1.76$       | $-9.7e-1$     | 4.85e1       | 2.14e1       | $-9.31e-1$   | Si        | GaAs      |
| MAN.X2                   | 0.0  | 0.0         | 0.0           | 1.12          | 0.0           | 0.0          | 0.0          | $1.16e-1$    | Si        | GaAs      |
| NREFN2                   | 1e30 | 1e30        | 1.75e18       | 1.75e18       | 2.51e17       | 1.75e18      | 2.51e17      | 2.51e17      | Si        | GaAs      |
| MIP.X1                   | 0.0  | 0.0         | 0.0           | 0.0           | 0.0           | 0.0          | 0.0          | 0.0          | Si        | GaAs      |
| MIP.X2                   | 0.0  | 0.0         | 0.0           | 0.0           | 0.0           | 0.0          | 0.0          | 0.0          | Si        | GaAs      |
| MAP.X1                   | 0.0  | 0.0         | 0.0           | 0.0           | 0.0           | 0.0          | 0.0          | 0.0          | Si        | GaAs      |
| MAP.X2                   | 0.0  | 0.0         | 0.0           | 0.0           | 0.0           | 0.0          | 0.0          | 0.0          | Si        | GaAs      |
| NREFP2                   | 1e30 | 1e30        | 1e30          | 1e30          | 1e30          | 1e30         | 1e30         | 1e30         | Si        | GaAs      |

<span id="page-593-0"></span>**Table 3-11 III-V Compound Semiconductor Analytic Mobility Model Parameters (Continued)**

**Table 3-12 Arora Mobility Model Parameters**

| <b>Parameter</b> | <b>SILICON</b> | GAAS      | <b>ALGAAS</b> | <b>INGAAS</b> | <b>ALINAS</b> | <b>GAASP</b> | <b>INGAP</b> | <b>INASP</b> | <b>S.OXIDE SL</b> |    | <b>GL</b> |
|------------------|----------------|-----------|---------------|---------------|---------------|--------------|--------------|--------------|-------------------|----|-----------|
| MUN1.ARO         | 88.0           | 8.5e3     | 9.89e3        | 2.73e4        | 2.41e4        | 2e2          | 2e2          | 2.41e4       | 1e1               | Si | GaAs      |
| MUN2.ARO         | 1252.0         | 0.0       | 0.0           | 0.0           | 0.0           | $0.0\,$      | 0.0          | $0.0\,$      | 2e1               | Si | GaAs      |
| CN.ARORA         | 1.26e17        | 1.26e17   | 1e20          | 1e20          | 1e20          | 1e20         | 1e20         | 1e20         | Si                | Si | GaAs      |
| AN.ARORA         | 0.88           | 1.0       | 1.0           | 1.0           | 1.0           | 1.0          | 1.0          | 1.0          | Si                | Si | GaAs      |
| <b>EXN1.ARO</b>  | $-0.57$        | $-5.7e-1$ | 0.0           | 0.0           | 0.0           | 0.0          | 0.0          | 0.0          | Si                | Si | GaAs      |
| EXN2.ARO         | $-2.33$        | 0.0       | 0.0           | 0.0           | $0.0\,$       | 0.0          | 0.0          | 0.0          | Si                | Si | GaAs      |
| <b>EXN3.ARO</b>  | 2.4            | 0.0       | 0.0           | 0.0           | 0.0           | 0.0          | 0.0          | 0.0          | Si                | Si | GaAs      |
| EXN4.ARO         | $-0.146$       | 0.0       | 0.0           | $0.0\,$       | $0.0\,$       | 0.0          | 0.0          | $0.0\,$      | Si                | Si | GaAs      |
| MUP1.ARO         | 54.3           | 4e2       | 4e2           | 4.8e2         | 4.8e2         | 1.5e2        | 1.5e2        | 4.8e2        | $1e-5$            | Si | GaAs      |
| MUP2.ARO         | 407.0          | 0.0       | 0.0           | $0.0\,$       | 0.0           | 0.0          | 0.0          | 0.0          | $2e-5$            | Si | GaAs      |
| CP.ARORA         | 2.35e17        | 2.35e17   | 1e20          | 1e20          | 1e20          | 1e20         | 1e20         | 1e20         | Si                | Si | GaAs      |
| AP.ARORA         | 0.88           | 1.0       | 1.0           | 1.0           | 1.0           | 1.0          | 1.0          | 1.0          | Si                | Si | GaAs      |
| EXP1.ARO         | $-0.57$        | 0.0       | 0.0           | 0.0           | 0.0           | 0.0          | 0.0          | 0.0          | Si                | Si | GaAs      |
| EXP2.ARO         | $-2.23$        | 0.0       | 0.0           | 0.0           | 0.0           | 0.0          | 0.0          | 0.0          | Si                | Si | GaAs      |
| EXP3.ARO         | 2.4            | 0.0       | 0.0           | 0.0           | 0.0           | 0.0          | 0.0          | 0.0          | Si                | Si | GaAs      |
| EXP4.ARO         | $-0.146$       | 0.0       | 0.0           | $0.0\,$       | 0.0           | 0.0          | 0.0          | 0.0          | Si                | Si | GaAs      |

**Table 3-13 Carrier-Carrier Mobility Model Parameters**

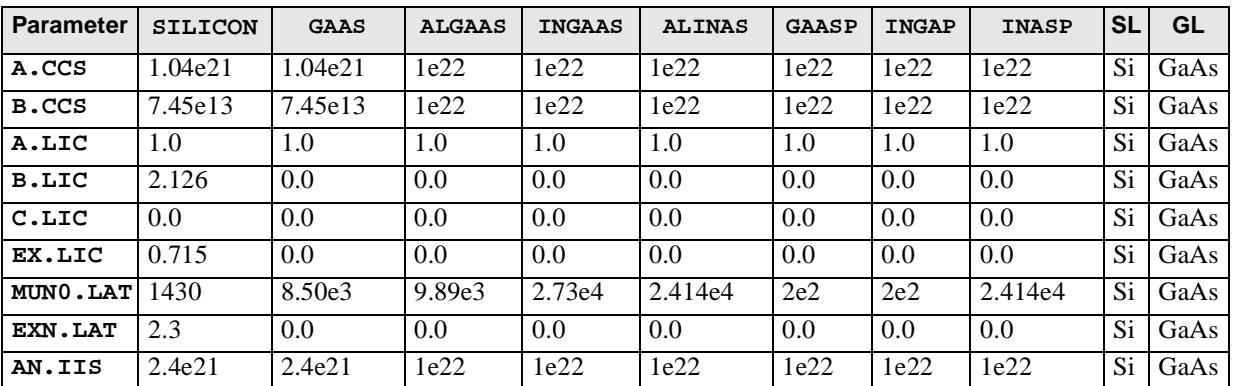

<span id="page-594-0"></span>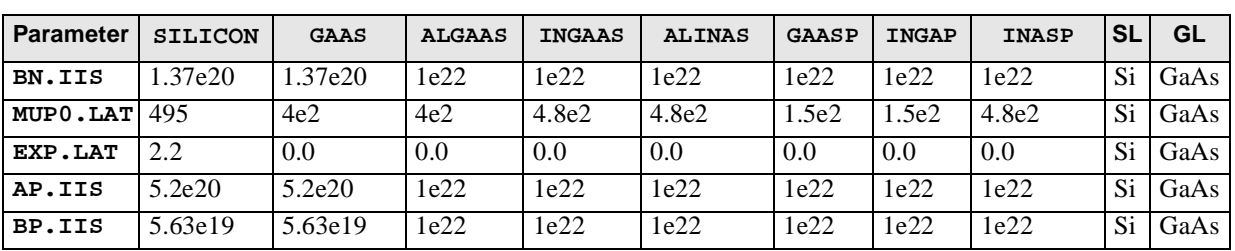

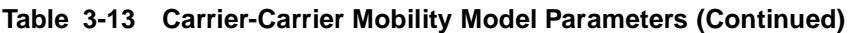

**Table 3-14 Philips Unified Mobility Model Parameters**

| <b>Parameter SILICON</b>         |         | <b>GAAS</b>      | <b>ALGAAS</b> | <b>INGAAS</b> | <b>ALINAS</b> | <b>GAASP</b> | <b>INGAP</b> | <b>INASP</b> | SL | GL   |
|----------------------------------|---------|------------------|---------------|---------------|---------------|--------------|--------------|--------------|----|------|
| $MMNN$ . UM $\mid$ 5.22e1        |         | 0.0 <sub>1</sub> | 0.0           | 0.0           | 0.0           | 0.0          | 0.0          | 0.0          | Si | GaAs |
| MMXN.UMI                         | 1.417e3 | 8.5e3            | 9.892e3       | 2.725e4       | 2.414e4       | 2e2          | 2e2          | 2.414e4      | Si | GaAs |
| $NRFN$ . UM $9.68e16$            |         | 1e30             | 1e30          | 1e30          | 1e30          | 1e30         | 1e30         | 1e30         | Si | GaAs |
| $ALPN$ . UM $6.8e-1$             |         | 1.0              | 1.0           | 1.0           | 1.0           | 1.0          | 1.0          | 1.0          | Si | GaAs |
| <b>TETN.UM</b> 2.285             |         | 0.0              | 0.0           | 0.0           | 0.0           | 0.0          | 0.0          | 0.0          | Si | GaAs |
| NRFD.UM $4e20$                   |         | 1e30             | 1e30          | 1e30          | 1e30          | 1e30         | 1e30         | 1e30         | Si | GaAs |
| $CRFD.$ UM $2.1e-1$              |         | 1e30             | 1e30          | 1e30          | 1e30          | 1e30         | 1e30         | 1e30         | Si | GaAs |
| $MMNP$ . UM $1.49e1$             |         | 0.0              | 0.0           | 0.0           | 0.0           | 0.0          | 0.0          | 0.0          | Si | GaAs |
| <b>MMXP.UM</b> 4.705e2           |         | 4e2              | 4e2           | 4e2           | 4.8e2         | 1.5e2        | 1.5e2        | 4.8e2        | Si | GaAs |
| $N$ <sub>RFP</sub> .UM $2.23e17$ |         | 1e30             | 1e30          | 1e30          | 1e30          | 1e30         | 1e30         | 1e30         | Si | GaAs |
| $ALPP.$ UM $7.19-1$              |         | 1.0              | 1.0           | 1.0           | 1.0           | 1.0          | 1.0          | 1.0          | Si | GaAs |
| TETP. UM $2.247$                 |         | 0.0              | 0.0           | 0.0           | 0.0           | 0.0          | 0.0          | 0.0          | Si | GaAs |
| NRFA.UM $7.2e20$                 |         | 1e30             | 1e30          | 1e30          | 1e30          | 1e30         | 1e30         | 1e30         | Si | GaAs |
| $CRFA$ . UM $ 5e-1$              |         | 1e30             | 1e30          | 1e30          | 1e30          | 1e30         | 1e30         | 1e30         | Si | GaAs |

**Table 3-15 Effective Field Parameters**

| <b>Parameter</b> | SILICON | GAAS | <b>ALGAAS</b> | <b>INGAAS</b> | <b>ALINAS</b> | <b>GAASP</b> | <b>INGAP</b> | <b>INASP</b> | <b>SL</b> | GL   |
|------------------|---------|------|---------------|---------------|---------------|--------------|--------------|--------------|-----------|------|
| <b>ETAN</b>      | 0.5     | 0.0  | $0.0\,$       | 0.0           | 0.0           | 0.0          | 0.0          | 0.0          | Si        | GaAs |
| <b>ZETAN</b>     | 1.0     | 0.0  | $0.0\,$       | 0.0           | 0.0           | 0.0          | 0.0          | 0.0          | Si        | GaAs |
| <b>ETAP</b>      | 0.333   | 0.0  | $0.0\,$       | 0.0           | 0.0           | 0.0          | 0.0          | 0.0          | Si        | GaAs |
| ZETAP            | 1.0     | 0.0  | 0.0           | 0.0           | 0.0           | 0.0          | 0.0          | 0.0          | Si        | GaAs |

**Table 3-16 Surface Degradation Factors**

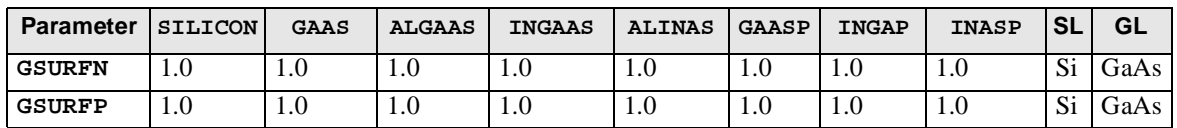

<span id="page-595-0"></span>

| <b>Parameter</b> | <b>SILICON</b> | GAAS    | <b>ALGAAS</b>    | INGAAS           | <b>ALINAS</b> | <b>GAASP</b>     | <b>INGAP</b> | <b>INASP</b> | <b>SL</b>       | GL   |
|------------------|----------------|---------|------------------|------------------|---------------|------------------|--------------|--------------|-----------------|------|
| MUNO.LSM         | 52.2           | 0.0     | 0.0              | 0.0              | 0.0           | 0.0              | 0.0          | 0.0          | Si              | GaAs |
| MUN1.LSM         | 43.4           | $0.0\,$ | 0.0              | 0.0              | $0.0\,$       | 0.0              | $0.0\,$      | $0.0\,$      | Si              | GaAs |
| MUN2.LSM         | 1417.0         | 1e6     | 1e6              | 1e6              | 1e6           | 1e6              | 1e6          | 1e6          | Si              | GaAs |
| CRN.LSM          | 9.68e16        | 9.68e16 | 1e20             | 1e20             | 1e20          | 1e20             | 1e20         | 1e20         | $\overline{Si}$ | GaAs |
| CSN.LSM          | 3.43e20        | 0.0     | 0.0              | 0.0              | 0.0           | 0.0              | 0.0          | 0.0          | Si              | GaAs |
| BN.LSM           | 4.75e7         | 1e10    | 1e10             | 1e10             | 1e10          | 1e10             | 1e10         | 1e10         | Si              | GaAs |
| CN.LSM           | 1.74e5         | 0.0     | 0.0              | 0.0              | 0.0           | 0.0              | 0.0          | 0.0          | Si              | GaAs |
| DN.LSM           | 5.82e14        | 1e6     | 1e6              | 1e6              | 1e6           | 1e6              | 1e6          | 1e6          | Si              | GaAs |
| EXN1.LSM         | 0.680          | $0.0\,$ | 0.0              | 0.0              | 0.0           | 0.0              | 0.0          | 0.0          | Si              | GaAs |
| EXN2.LSM         | 2.0            | 0.0     | 0.0              | 0.0              | 0.0           | 0.0              | 0.0          | 0.0          | Si              | GaAs |
| EXN3.LSM         | 2.5            | 0.0     | 0.0              | 0.0              | 0.0           | 0.0              | 0.0          | 0.0          | Si              | GaAs |
| EXN4.LSM         | 0.125          | $0.0\,$ | 0.0              | 0.0              | 0.0           | 0.0              | 0.0          | 0.0          | Si              | GaAs |
| EXN8.LSM         | 2.0            | $0.0\,$ | 0.0              | 0.0              | 0.0           | 0.0              | 0.0          | 0.0          | Si              | GaAs |
| MUPO.LSM         | 44.9           | 0.0     | $\overline{0.0}$ | $\overline{0.0}$ | 0.0           | $\overline{0.0}$ | 0.0          | 0.0          | $\overline{Si}$ | GaAs |
| MUP1.LSM         | 29.0           | $0.0\,$ | 0.0              | $0.0\,$          | 0.0           | 0.0              | 0.0          | 0.0          | Si              | GaAs |
| MUP2.LSM         | 470.5          | 1.0     | 1e6              | 1e6              | 1e6           | 1e6              | 1e6          | 1e6          | Si              | GaAs |
| CRP.LSM          | 2.23e17        | 2.23e17 | 1e20             | 1e20             | 1e20          | 1e20             | 1e20         | 1e20         | Si              | GaAs |
| CSP.LSM          | 6.1e20         | 0.0     | 0.0              | 0.0              | 0.0           | 0.0              | 0.0          | 0.0          | Si              | GaAs |
| BP.LSM           | 9.93e6         | 1e10    | 1e10             | 1e10             | 1e10          | 1e10             | 1e10         | 1e10         | Si              | GaAs |
| CP.LSM           | 8.84e5         | 0.0     | 0.0              | 0.0              | 0.0           | 0.0              | 0.0          | 0.0          | Si              | GaAs |
| DP.LSM           | 2.05e14        | 1e6     | 1e6              | 1e6              | 1e6           | 1e6              | 1e6          | 1e6          | Si              | GaAs |
| EXP1.LSM         | 0.719          | $0.0\,$ | 0.0              | 0.0              | 0.0           | 0.0              | 0.0          | 0.0          | Si              | GaAs |
| EXP2.LSM         | 2.0            | $0.0\,$ | 0.0              | 0.0              | 0.0           | 0.0              | 0.0          | 0.0          | Si              | GaAs |
| EXP3.LSM         | 2.2            | 0.0     | 0.0              | 0.0              | 0.0           | 0.0              | 0.0          | 0.0          | $\overline{Si}$ | GaAs |
| EXP4.LSM         | 0.0317         | $0.0\,$ | 0.0              | 0.0              | 0.0           | 0.0              | 0.0          | 0.0          | Si              | GaAs |
| EXP8.LSM         | 2.0            | $0.0\,$ | $0.0\,$          | 0.0              | 0.0           | 0.0              | 0.0          | 0.0          | Si              | GaAs |
| PC.LSM           | 9.23e16        | 0.0     | 0.0              | 0.0              | 0.0           | 0.0              | 0.0          | 0.0          | Si              | GaAs |

**Table 3-17 Lombardi Surface Mobility Model Parameters**

**Table 3-18 Generalized Mobility Curve Model Parameters**

| <b>Parameter</b> | <b>SILICON</b> | <b>GAAS</b> | <b>ALGAAS</b> | <b>INGAAS</b> | <b>ALINAS</b> | <b>GAASP</b> | <b>INGAP</b> | <b>INASP</b> | <b>SL</b> | <b>GL</b> |
|------------------|----------------|-------------|---------------|---------------|---------------|--------------|--------------|--------------|-----------|-----------|
| BN.GMC           | 8.95e5         | 1e20        | 1e20          | 1e20          | 1e20          | 1e20         | 1e20         | 1e20         | Si        | GaAs      |
| CN.GMC           | 3.23e6         | 1e20        | 1e20          | 1e20          | 1e20          | 1e20         | 1e20         | 1e20         | Si.       | GaAs      |
| DN.GMC           | 8.29e14        | 1e20        | 1e20          | 1e20          | 1e20          | 1e20         | 1e20         | 1e20         | Si        | GaAs      |
| D1N.GMC          | 1.35e11        | 1e20        | 1e20          | 1e20          | 1e20          | 1e20         | 1e20         | 1e20         | Si        | GaAs      |
| D2N.GMC          | 2.89e8         | 1e20        | 1e20          | 1e20          | 1e20          | 1e20         | 1e20         | 1e20         | Si        | GaAs      |
| EXN4.GMC         | 2.84e-2        | 0.0         | 0.0           | 0.0           | 0.0           | 0.0          | 0.0          | 0.0          | Si        | GaAs      |
| EXN5.GMC         | 1.5            | 0.0         | 0.0           | 0.0           | 0.0           | 0.0          | 0.0          | 0.0          | Si        | GaAs      |
| EXN6.GMC         | 2.0            | 0.0         | 0.0           | 0.0           | 0.0           | 0.0          | 0.0          | 0.0          | Si        | GaAs      |
| EXN7.GMC         | $3.5e-1$       | 0.0         | 0.0           | 0.0           | 0.0           | 0.0          | 0.0          | 0.0          | Si        | GaAs      |
| EXN8.GMC         | 2.0            | 0.0         | 0.0           | 0.0           | 0.0           | 0.0          | 0.0          | 0.0          | Si        | GaAs      |

<span id="page-596-0"></span>

| <b>Parameter</b> | <b>SILICON</b>     | <b>GAAS</b> | <b>ALGAAS</b> | <b>INGAAS</b> | <b>ALINAS</b> | <b>GAASP</b> | <b>INGAP</b> | <b>INASP</b> | <b>SL</b> | GL   |
|------------------|--------------------|-------------|---------------|---------------|---------------|--------------|--------------|--------------|-----------|------|
| <b>BP.GMC</b>    | 8.95e5             | 1e20        | 1e20          | 1e20          | 1e20          | 1e20         | 1e20         | 1e20         | Si        | GaAs |
| CP.GMC           | 3.23e <sub>6</sub> | 1e20        | 1e20          | 1e20          | 1e20          | 1e20         | 1e20         | 1e20         | Si        | GaAs |
| DP.GMC           | 8.29e14            | 1e20        | 1e20          | 1e20          | 1e20          | 1e20         | 1e20         | 1e20         | Si        | GaAs |
| D1P.GMC          | 1.35e11            | 1e20        | 1e20          | 1e20          | 1e20          | 1e20         | 1e20         | 1e20         | Si        | GaAs |
| D2P.GMC          | 2.89e8             | 1e20        | 1e20          | 1e20          | 1e20          | 1e20         | 1e20         | 1e20         | Si        | GaAs |
| EXP4.GMC         | 2.84e-2            | 1e20        | 0.0           | 0.0           | 0.0           | 0.0          | 0.0          | 0.0          | Si        | GaAs |
| EXP5.GMC         | 1.5                | 0.0         | 0.0           | 0.0           | 0.0           | 0.0          | 0.0          | 0.0          | Si        | GaAs |
| EXP6.GMC         | 2.0                | 0.0         | 0.0           | 0.0           | 0.0           | 0.0          | 0.0          | 0.0          | Si        | GaAs |
| EXP7.GMC         | $3.5e-1$           | 0.0         | 0.0           | 0.0           | 0.0           | 0.0          | 0.0          | 0.0          | Si        | GaAs |
| EXP8.GMC         | 2.0                | 0.0         | 0.0           | 0.0           | 0.0           | 0.0          | 0.0          | 0.0          | Si        | GaAs |

**Table 3-18 Generalized Mobility Curve Model Parameters (Continued)**

**Table 3-19 Shirahata Mobility Model Parameters**

| <b>Parameter</b>     | <b>SILICON</b> | <b>GAAS</b> | <b>ALGAAS</b> | <b>INGAAS</b> | <b>ALINAS</b> | <b>GAASP</b> | <b>INGAP</b> | <b>INASP</b> | <b>SL</b> | <b>GL</b> |
|----------------------|----------------|-------------|---------------|---------------|---------------|--------------|--------------|--------------|-----------|-----------|
| E1N.SHI              | 6.3e3          | 6.3e3       | 6.3e3         | 6.3e3         | 6.3e3         | 6.3e3        | 6.3e3        | 6.3e3        | Si        | GaAs      |
| $EX1N$ . SHI $ 0.28$ |                | 0.28        | 0.28          | 0.0           | 0.0           | 0.0          | 0.0          | 0.0          | Si        | GaAs      |
| E2N.SHI              | 7.7e5          | 7.7e5       | 7.7e5         | 7.7e5         | 7.7e5         | 7.7e5        | 7.7e5        | 7.7e5        | <b>Si</b> | GaAs      |
| $EX2N$ . SHI $ 2.9$  |                | 2.9         | 2.9           | 0.0           | 0.0           | 0.0          | 0.0          | 0.0          | Si        | GaAs      |
| E1P.SHI              | 6.3e3          | 6.3e3       | 6.3e3         | 6.3e3         | 6.3e3         | 6.3e3        | 6.3e3        | 6.3e3        | Si        | GaAs      |
| $EXIP$ . SHI $ 0.28$ |                | 0.28        | 0.28          | 0.0           | 0.0           | 0.0          | 0.0          | 0.0          | Si        | GaAs      |
| E2P.SHI              | 7.7e5          | 7.7e5       | 7.7e5         | 7.7e5         | 7.7e5         | 7.7e5        | 7.7e5        | 7.7e5        | Si        | GaAs      |
| $EX2P$ . $SHI$ 2.9   |                | 2.9         | 2.9           | 0.0           | 0.0           | 0.0          | 0.0          | 0.0          | Si        | GaAs      |

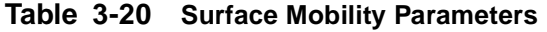

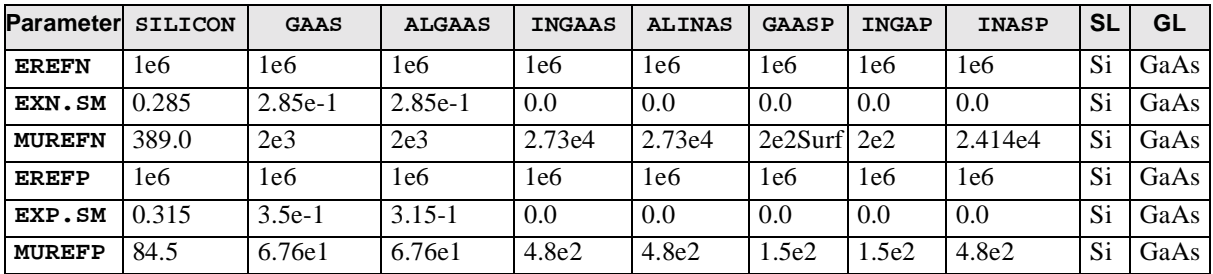

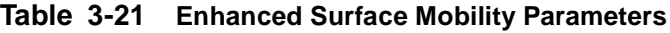

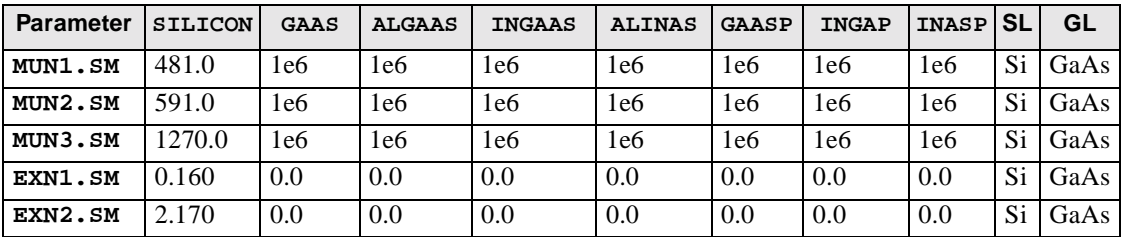

<span id="page-597-0"></span>

| <b>Parameter</b> | <b>SILICON</b> | <b>GAAS</b> | <b>ALGAAS</b> | <b>INGAAS</b> | <b>ALINAS</b> | <b>GAASP</b> | <b>INGAP</b> | <b>INASP</b> | <b>SL</b> | GL   |
|------------------|----------------|-------------|---------------|---------------|---------------|--------------|--------------|--------------|-----------|------|
| EXN3.SM          | 1.070          | 0.0         | 0.0           | 0.0           | 0.0           | 0.0          | 0.0          | 0.0          | Si        | GaAs |
| MUP1.SM          | 92.8           | 1e6         | le6           | 1e6           | 1e6           | 1e6          | 1e6          | 1e6          | Si        | GaAs |
| MUP2.SM          | 124.0          | 1e6         | 1e6           | 1e6           | 1e6           | 1e6          | 1e6          | 1e6          | Si        | GaAs |
| MUP3.SM          | 534.0          | 1e6         | 1e6           | 1e6           | 1e6           | 1e6          | 1e6          | 1e6          | Si        | GaAs |
| EXP1.SM          | 0.296          | 0.0         | 0.0           | 0.0           | 0.0           | 0.0          | 0.0          | 0.0          | Si        | GaAs |
| EXP2.SM          | 1.620          | 0.0         | 0.0           | 0.0           | 0.0           | 0.0          | 0.0          | 0.0          | Si        | GaAs |
| EXP3.SM          | 1.020          | 0.0         | 0.0           | 0.0           | 0.0           | 0.0          | 0.0          | 0.0          | Si        | GaAs |

**Table 3-21 Enhanced Surface Mobility Parameters (Continued)**

**Table 3-22 Universal Mobility Model Parameters**

| <b>Parameter</b> | <b>SILICON</b> | <b>GAAS</b> | <b>ALGAAS</b> | <b>INGAAS</b> | <b>ALINAS</b> | <b>GAASP</b> | <b>INGAP</b> | <b>INASP</b> | <b>SL</b> | GL   |
|------------------|----------------|-------------|---------------|---------------|---------------|--------------|--------------|--------------|-----------|------|
| <b>MUN.UNI</b>   | 7.835e2        | 8.5e3       | 9.892e3       | 2.725e4       | 2.414e4       | 2e2          | 2e2          | 2.414e4      | Si        | GaAs |
| ECN.UNI          | 2.57e5         | 1e10        | 1e10          | 1e10          | 1e10          | 1e10         | 1e10         | 1e10         | Si        | GaAs |
| EXN.UNI          | 1.02           | 0.0         | 0.0           | 0.0           | 0.0           | 0.0          | 0.0          | 0.0          | Si        | GaAs |
| EXNO.UNI         | 1.5            | 1.5         | 1.5           | 1.5           | 1.5           | 1.5          | 1.5          | 1.5          | Si        | GaAs |
| MUP.UNI          | 2.474e2        | 4e2         | 4e2           | 4.8e2         | 4.8e2         | 1.5e2        | 1.5e2        | 4.8e2        | Si        | GaAs |
| ECP.UNI          | 5.75e5         | 1e10        | 1e10          | 1e10          | 1e10          | 1e10         | 1e10         | 1e10         | Si        | GaAs |
| EXP.UNI          | 0.95           | 0.0         | 0.0           | 0.0           | 0.0           | 0.0          | 0.0          | 0.0          | Si        | GaAs |
| EXPO.UNI         | 1.5            | 1.5         | 1.5           | 1.5           | 1.5           | 1.5          | 1.5          | 1.5          | Si        | GaAs |

**Table 3-23 Perpendicular Field Mobility Parameters**

| <b>Parameter</b> | <b>SILICON</b> | <b>GAAS</b> | ALGAAS | <b>INGAAS</b> | <b>ALINAS</b> | <b>GAASP</b> | <b>INGAP</b> | INASP SL |    | GL                |
|------------------|----------------|-------------|--------|---------------|---------------|--------------|--------------|----------|----|-------------------|
| ECN.MU           | 6.49e4         | 1e8         | l e8   | le8           | 1e8           | 1e8          | 1e8          | 1e8      | Si | GaAs              |
| ECP.MU           | .87e4          | 1e8         | 1e8    | le8           | 1e8           | 1e8          | 1e8          | 1e8      | Si | GaAs <sub>1</sub> |

**Table 3-24 Hewlett-Packard Mobility Parameters**

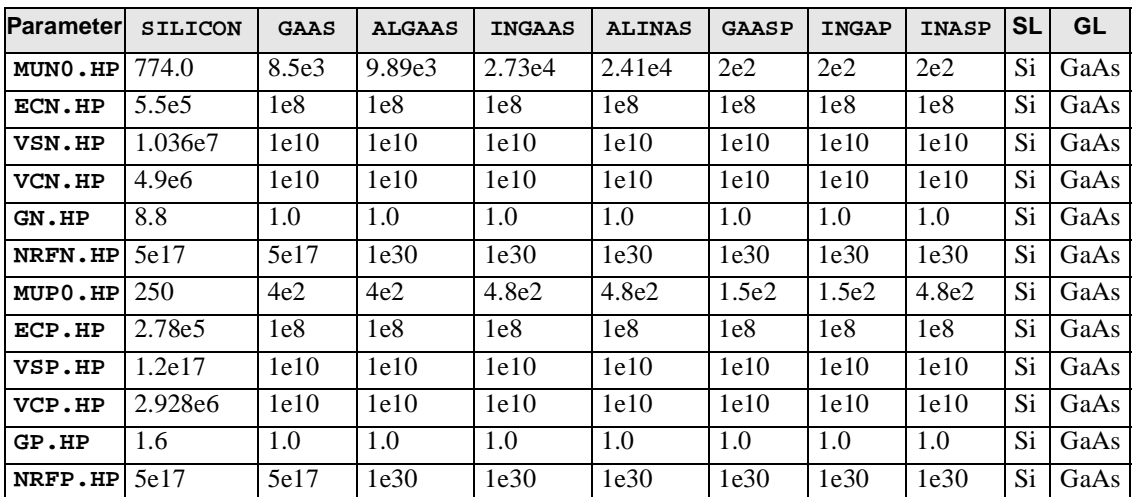

<span id="page-598-0"></span>

| <b>Parameter</b> | <b>SILICON</b>  | <b>GAAS</b>       | <b>ALGAAS</b> | <b>INGAAS ALINAS</b> |                 | <b>GAASP</b> | <b>INGAP</b> | <b>INASP</b>    | <b>SL</b> | GL   |
|------------------|-----------------|-------------------|---------------|----------------------|-----------------|--------------|--------------|-----------------|-----------|------|
| <b>VSATN</b>     | 1.035e7         | 6.5e6             | 6.35e6        | 1e7                  | 1e7             | 6.92e6       | 6.92e6       | 1e7             | Si        | GaAs |
| <b>BETAN</b>     | 2.0             | 1.0               | 1.0           | 1.0                  | 1.0             | 1.0          | 1.0          | 1.0             | Si        | GaAs |
| E0N              | 4e <sub>3</sub> | 4e <sub>3</sub>   | 5.418e3       | 6e <sub>3</sub>      | 6e <sub>3</sub> | 1.63e4       | 1.63e4       | 6e <sub>3</sub> | Si        | GaAs |
| <b>BETAN.HA</b>  | 2.0             | 2.0               | 2.0           | 2.0                  | 2.0             | 2.0          | 2.0          | 2.0             | Si        | GaAs |
| <b>VSATP</b>     | 1.035e7         | 7.7e <sub>6</sub> | 6.352e6       | 1e7                  | 1e7             | 6.92e6       | 6.92e6       | 1e7             | Si        | GaAs |
| <b>BETAP</b>     | 1.0             | 1.0               | 1.0           | 1.0                  | 1.0             | 1.0          | 1.0          | 1.0             | Si        | GaAs |
| E0P              | 4e <sub>3</sub> | 4e <sub>3</sub>   | 1e6           | 1e6                  | 1e6             | 1e6          | 1e6          | 1e6             | Si        | GaAs |
| <b>BETAP.HA</b>  | 2.0             | 2.0               | 2.0           | 2.0                  | 2.0             | 2.0          | 2.0          | 2.0             | Si        | GaAs |
| <b>FLDMOB</b>    | 1.0             | 2.0               | 2.0           | 2.0                  | 2.0             | 2.0          | 2.0          | 2.0             | Si        | GaAs |

**Table 3-25 Field-Dependent Mobility Parameters**

**Table 3-26 Lucent Mobility Model Parameters**

| <b>Parameter</b> | <b>SILICON</b> | <b>GAAS</b> | <b>ALGAAS</b> |          | <b>INGAAS ALLINAS</b> | <b>GAASP</b> | <b>INGAP</b> | <b>INASP</b> | SL  | GL   |
|------------------|----------------|-------------|---------------|----------|-----------------------|--------------|--------------|--------------|-----|------|
| <b>AN.LUC</b>    | 2.58           | 2.58        | 2.58          | 2.58     | 2.58                  | 2.58         | 2.58         | 2.58         | Si  | GaAs |
| AP.LUC           | 2.18           | 2.18        | 2.18          | 2.18     | 2.18                  | 2.18         | 2.18         | 2.18         | Si  | GaAs |
| BN.LUC           | 3.61e7         | 3.61e7      | 3.61e7        | 3.61e7   | 3.61e7                | 3.61e7       | 3.61e7       | 3.61e7       | Si  | GaAs |
| BP.LUC           | 1.51e7         | 1.51e7      | 1.51e7        | 1.51e7   | 1.51e7                | 1.51e7       | 1.51e7       | 1.51e7       | Si  | GaAs |
| CN.LUC           | 1.70e4         | 1.70e4      | 1.70e4        | 1.70e4   | 1.70e4                | 1.70e4       | 1.70e4       | 1.70e4       | Si  | GaAs |
| CP.LUC           | 4.18e3         | 4.18e3      | 4.18e3        | 4.18e3   | 4.18e3                | 4.18e3       | 4.18e3       | 4.18e3       | Si  | GaAs |
| DN.LUC           | 3.58e18        | 3.58e18     | 3.58e18       | 3.58e18  | 3.58e18               | 3.58e18      | 3.58e18      | 3.58e18      | Si  | GaAs |
| DP.LUC           | 4.10e15        | 4.10e15     | 4.10e15       | 4.10e15  | 4.10e15               | 4.10e15      | 4.10e15      | 4.10e15      | Si  | GaAs |
| FN.LUC           | $6.85e-21$     | $6.85e-21$  | 6.85e-21      | 6.85e-21 | 6.85e-21              | 6.85e-21     | 6.85e-21     | 6.85e-21     | Si  | GaAs |
| FP.LUC           | 7.82e-21       | 7.82e-21    | 7.82e-21      | 7.82e-21 | 7.82e-21              | 7.82e-21     | 7.82e-21     | 7.82e-21     | Si. | GaAs |
| KN.LUC           | 1.7            | 1.7         | 1.7           | 1.7      | 1.7                   | 1.7          | 1.7          | 1.7          | Si  | GaAs |
| KP.LUC           | 0.9            | 0.9         | 0.9           | 0.9      | 0.9                   | 0.9          | 0.9          | 0.9          | Si  | GaAs |
| EXN4.LUC         | 0.0233         | 0.0233      | 0.0233        | 0.0233   | 0.0233                | 0.0233       | 0.0233       | 0.0233       | Si  | GaAs |
| EXP4.LUC         | 0.0119         | 0.0119      | 0.0119        | 0.0119   | 0.0119                | 0.0119       | 0.0119       | 0.0119       | Si  | GaAs |
| EXN9.LUC         | 0.0767         | 0.0767      | 0.0767        | 0.0767   | 0.0767                | 0.0767       | 0.0767       | 0.0767       | Si  | GaAs |
| EXP9.LUC         | 0.123          | 0.123       | 0.123         | 0.123    | 0.123                 | 0.123        | 0.123        | 0.123        | Si  | GaAs |

**Table 3-27 Inversion and Accumulation Layer Mobility Model Parameters**

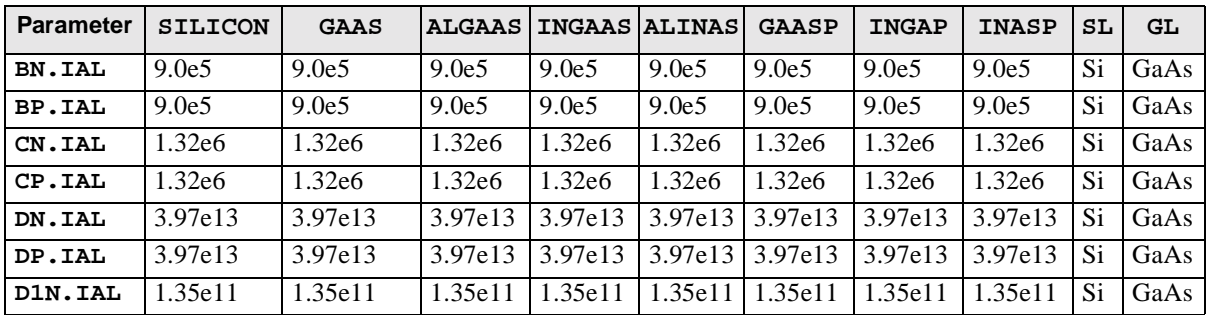

<span id="page-599-0"></span>

| <b>Parameter</b> | <b>SILICON</b> | <b>GAAS</b> | <b>ALGAAS</b> |         | <b>INGAAS ALINAS</b> | <b>GAASP</b> | <b>INGAP</b> | <b>INASP</b> | SL | <b>GL</b> |
|------------------|----------------|-------------|---------------|---------|----------------------|--------------|--------------|--------------|----|-----------|
| D1P.IAL          | 1.35e11        | 1.35e11     | 1.35e11       | 1.35e11 | 1.35e11              | 1.35e11      | 1.35e11      | 1.35e11      | Si | GaAs      |
| D2N.IAL          | 4.0e10         | 4.0e10      | 4.0e10        | 4.0e10  | 4.0e10               | 4.0e10       | 4.0e10       | 4.0e10       | Si | GaAs      |
| D2P.IAL          | 4.0e10         | 4.0e10      | 4.0e10        | 4.0e10e | 4.0e10               | 4.0e10       | 4.0e10       | 4.0e10       | Si | GaAs      |
| <b>MASSN.</b>    | 0.26           | 0.26        | 0.26          | 0.26    | 0.26                 | 0.26         | 0.26         | 0.26         | Si | GaAs      |
| IAL              |                |             |               |         |                      |              |              |              |    |           |
| MASSP.           | 0.26           | 0.26        | 0.26          | 0.26    | 0.26                 | 0.26         | 0.26         | 0.26         | Si | GaAs      |
| IAL              |                |             |               |         |                      |              |              |              |    |           |
| EXN4.IAL         | 0.057          | 0.057       | 0.057         | 0.057   | 0.057                | 0.057        | 0.057        | 0.057        | Si | GaAs      |
| EXP4.IAL         | 0.057          | 0.057       | 0.057         | 0.057   | 0.057                | 0.057        | 0.057        | 0.057        | Si | GaAs      |
| EXN5.IAL         | 1.5            | 1.5         | 1.5           | 1.5     | 1.5                  | 1.5          | 1.5          | 1.5          | Si | GaAs      |
| EXP5.IAL         | 1.5            | 1.5         | 1.5           | 1.5     | 1.5                  | 1.5          | 1.5          | 1.5          | Si | GaAs      |
| EXN6.IAL         | 2.0            | 2.0         | 2.0           | 2.0     | 2.0                  | 2.0          | 2.0          | 2.0          | Si | GaAs      |
| EXP6.IAL         | 2.0            | 2.0         | 2.0           | 2.0     | 2.0                  | 2.0          | 2.0          | 2.0          | Si | GaAs      |
| EXN7.IAL         | 0.5            | 0.5         | 0.5           | 0.5     | 0.5                  | 0.5          | 0.5          | 0.5          | Si | GaAs      |
| EXP7.IAL         | 0.5            | 0.5         | 0.5           | 0.5     | 0.5                  | 0.5          | 0.5          | 0.5          | Si | GaAs      |

**Table 3-27 Inversion and Accumulation Layer Mobility Model Parameters (Continued)**

**Table 3-28 III-V Compound Semiconductor Field-Dependent Mobility Parameters**

| <b>Parameter</b> | <b>SILICON</b> | <b>GAAS</b> | <b>ALGAAS</b> | <b>INGAAS</b> | <b>ALINAS</b> | <b>GAASP</b> | <b>INGAP</b> | <b>INASP</b> | 'SL | <b>GL</b> |
|------------------|----------------|-------------|---------------|---------------|---------------|--------------|--------------|--------------|-----|-----------|
| VSN.X1           | 0.0            | 0.0         | $-5.304e-1$   | $-1.019$      | $-7.493e-1$   | $-8.212e-2$  | $-3.41e-2$   | $-3.32e-1$   | Si  | GaAs      |
| VSN.X2           | 0.0            | 0.0         | $-748e-2$     | $09e-1$       | 0.0           | 0.0          | 0.0          | 0.0          | Si  | GaAs      |
| EN.X1            | 0.0            | 0.0         | $-2.471$      | $-7.956e-1$   | 4.169         | $-6.677e-1$  | .533         | 5.883        | Si  | GaAs      |
| EN.X2            | 0.0            | 0.0         | .194          | $6.3e-1$      | 0.0           | 0.0          | 0.0          | 0.0          | Si  | GaAs      |

**Table 3-29 Transverse Field-Dependent Mobility Model Parameters**

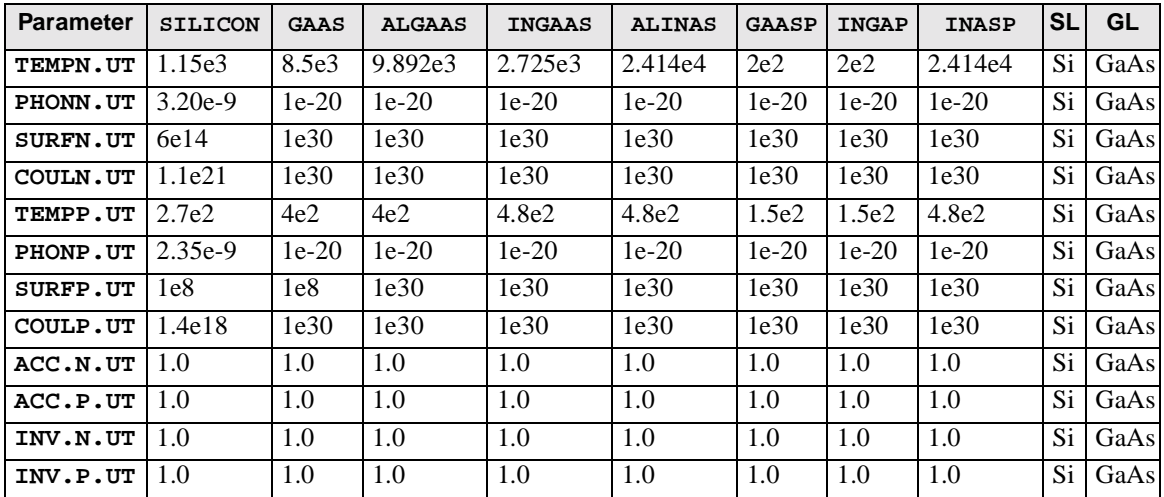

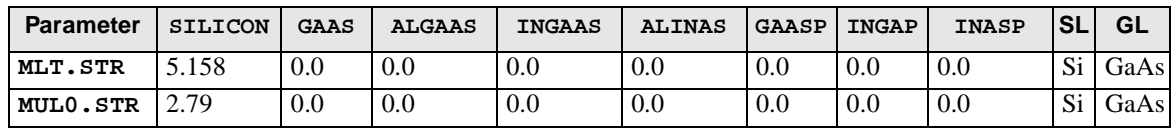

### **Table 3-30 Stress-Induced Mobility Model Parameters**

## **IMPURITY**

The **IMPURITY** statement defines the physical parameters associated with impurities used in the structure.

#### **IMPURITY**

```
 NAME=<c> [PRINT]
```

```
 Material or Region Name
   [ { SILICON | GAAS | POLYSILI | SEMICOND | SIGE | ALGAAS
      | GERMANIU | SIC | S.OXIDE | HGCDTE | INGAAS | INP | INAS 
      | DIAMOND | ZNSE | ZNTE | A-SILICO | ALINAS | GAASP | INGAP
      | INASP | REGION=<c>
     }
 Incomplete Ionization Parameters
     [GB=<n>] [EB0=<n>] [ALPHA=<n>] [BETA=<n>] [GAMMA=<n>]
     [HDT.MIN=<n>] [HDT.MAX=<n>]
   ]
```

```
 Circuit Analysis AAM Parameters
   [STRUCTUR=<c>]
```
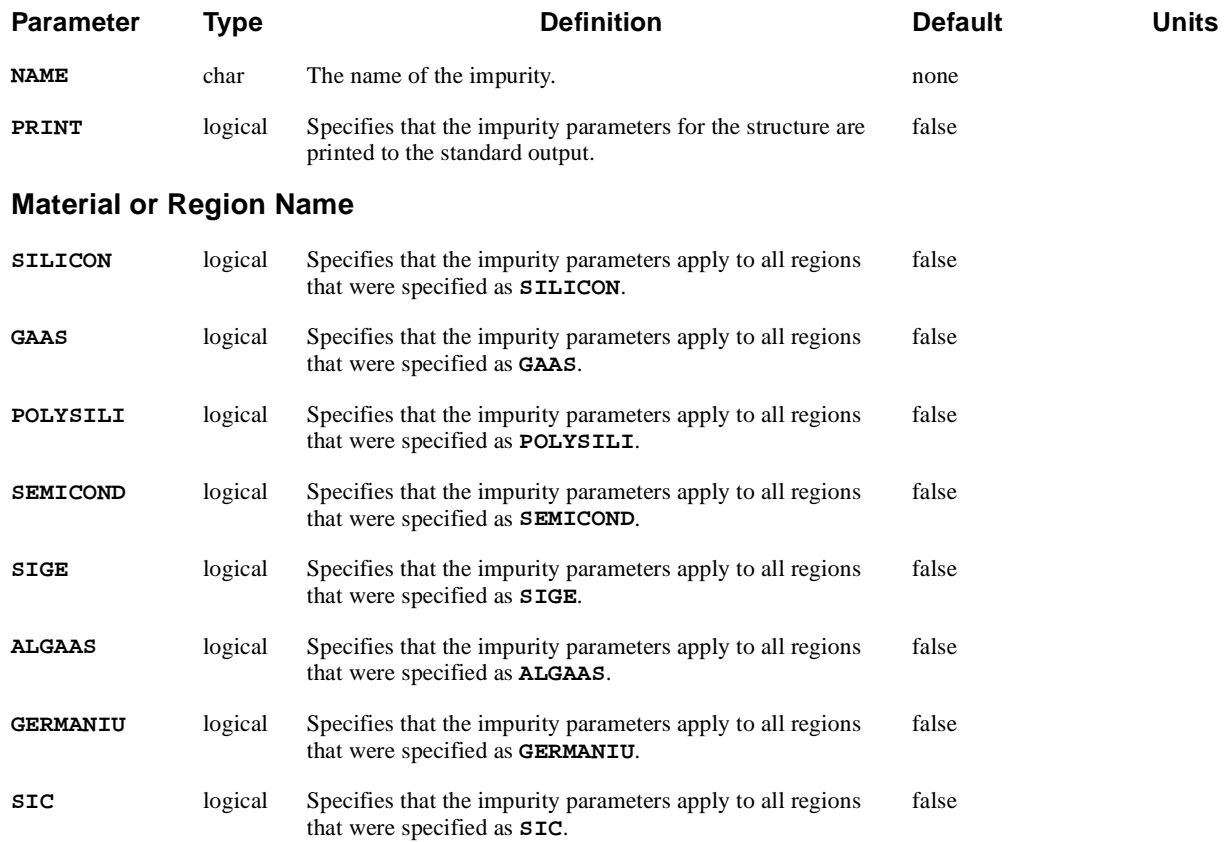

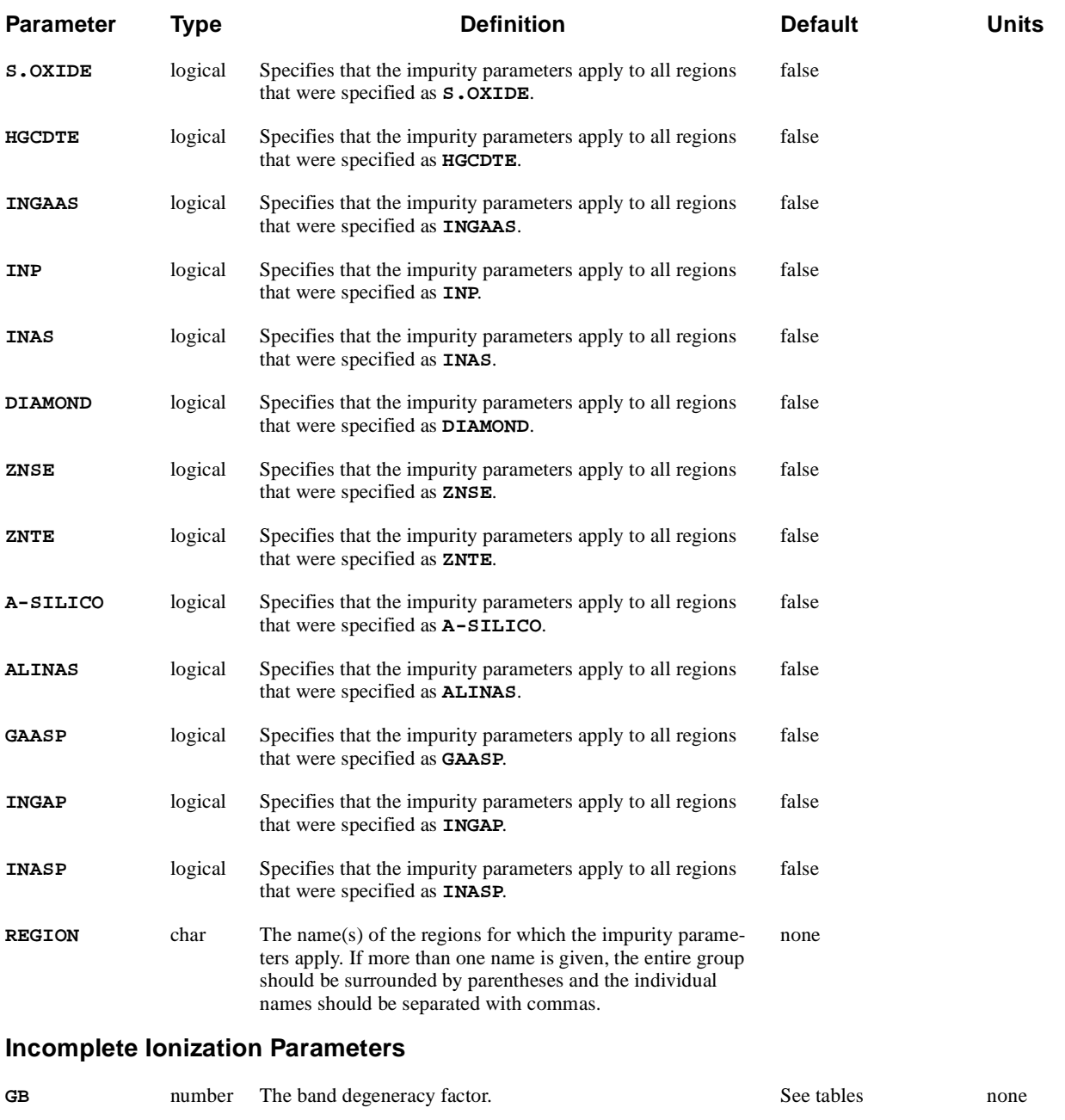

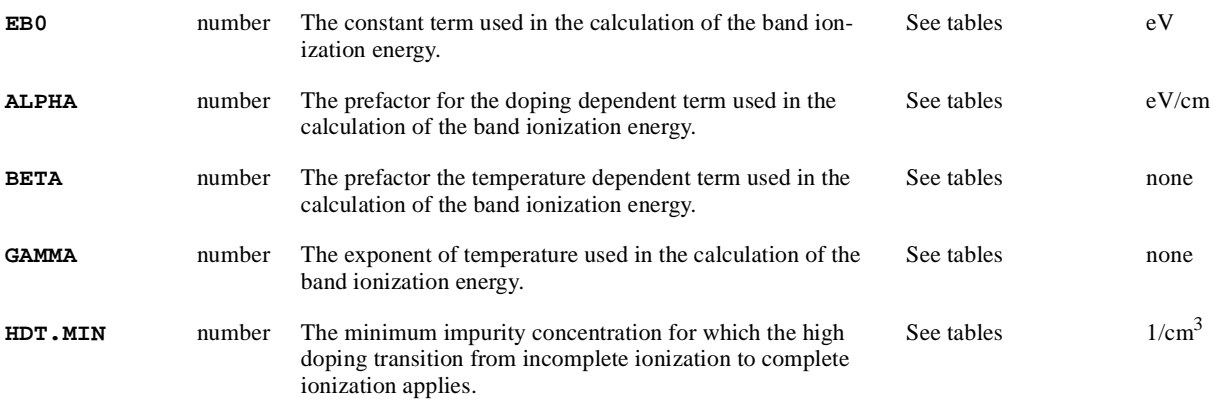

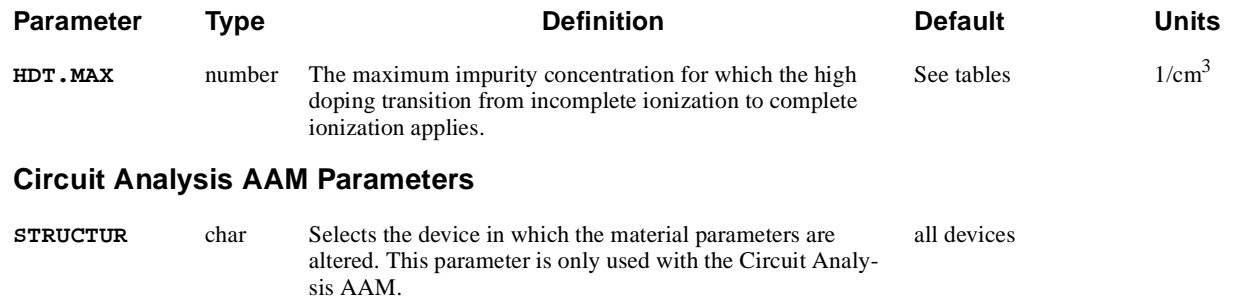

# **Description**

The **IMPURITY** statement defines the physical parameters associated with impurities used in the structure. The recognized impurity names and the default parameter values associated with them are shown in the tables below.

**Table 3-31 Impurity Parameters in Silicon and "Silicon-Like" Materials**

| <b>Parameter</b> | $N-Type$   | $P-Type$ | B          | Р          | As         | Sb         | In.      | Al       | Ga       |
|------------------|------------|----------|------------|------------|------------|------------|----------|----------|----------|
| <b>Type</b>      | Donor      | Acceptor | Acceptor   | Donor      | Donor      | Donor      | Acceptor | Acceptor | Acceptor |
| GВ               | 2.0        | 4.0      | 4.0        | 2.0        | 2.0        | 2.0        | 4.0      | 4.0      | 4.0      |
| EB <sub>0</sub>  | 0.044      | 0.045    | 0.045      | 0.045      | 0.054      | 0.039      | 0.160    | 0.067    | 0.072    |
| <b>ALPHA</b>     | $3.100e-8$ | 3.037e-8 | $3.037e-8$ | $3.100e-8$ | $3.100e-8$ | $3.100e-8$ | 3.037e-8 | 3.037e-8 | 3.037e-8 |
| <b>BETA</b>      | 200.0      | 200.0    | 200.0      | 200.0      | 200.0      | 200.0      | 200.0    | 200.0    | 200.0    |
| <b>GAMMA</b>     | 1.000      | 0.950    | 0.950      | 1.000      | 1.000      | 1.000      | 0.950    | 0.950    | 0.950    |
| HDT.MIN          | 1.0e18     | 1.0e18   | 1.0e18     | 1.0e18     | 1.0e18     | 1.0e18     | 1.0e18   | 1.0e18   | 1.0e18   |
| HDT.MAX          | 1.0e19     | 1.0e19   | 1.0e19     | 1.0e19     | 1.0e19     | 1.0e19     | 1.0e19   | 1.0e19   | 1.0e19   |

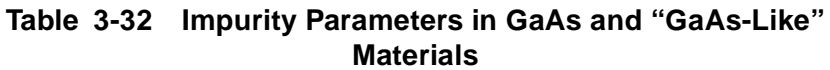

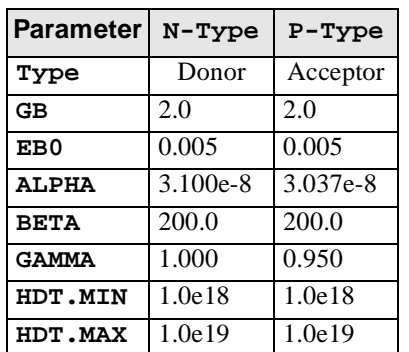

## **CONTACT**

The **CONTACT** statement defines the physical parameters associated with an electrode. Various types of boundary conditions are also specified with the **CONTACT** statement.

#### **CONTACT**

```
 {NAME=<c> | ALL} [PRINT]
    [ { NEUTRAL | ALUMINUM | P.POLYSI | N.POLYSI | MOLYBDEN | TUNGSTEN
       | MO.DISIL | TU.DISIL | WORKFUNC=<n>
      }
      [PIN]
    ]
  Charge Boundary Condition Parameters(1,2)
    [ { ( CHARGE [CAPACITA=<n>] [V.CAPAC=<n>] )
  Current and Lumped Element Boundary Condition Parameters(1)
       | ( [ { CURRENT
              | ( RESISTAN=<n> [CAPACITA=<n>] [INDUCTAN=<n>] )
 }
 ]
  Surface Boundary Condition Parameters(2)
           [ { CON.RESI=<n> 
              | ( CRS.CON [A.CONRES=<n>] [B.CONRES=<n>] [C.CONRES=<n>] )
              | ( SURF.REC [VSURFN=<n>] [VSURFP=<n>]
                  [ BARRIERL [ALPHA=<n>] [BETA=<n>] [GAMMA=<n>] ]
 )
 }
 ]
         )
  Voltage Boundary Condition Parameters
       | VOLTAGE
      }
    ]
  Lattice Temperature AAM PArameters
    [ R.THERMA=<n>] [C.THERMA=<n>] ]
  Circuit Analysis AAM Parameters
    [STRUCTUR=<c>]
  Optical Device AAM Parameters
    [ {TRANSELE | REFLECTI=<n>} ]
(1) Not allowed when the contact is attached to a circuit
(2) Not allowed with majority carrier contacts
```
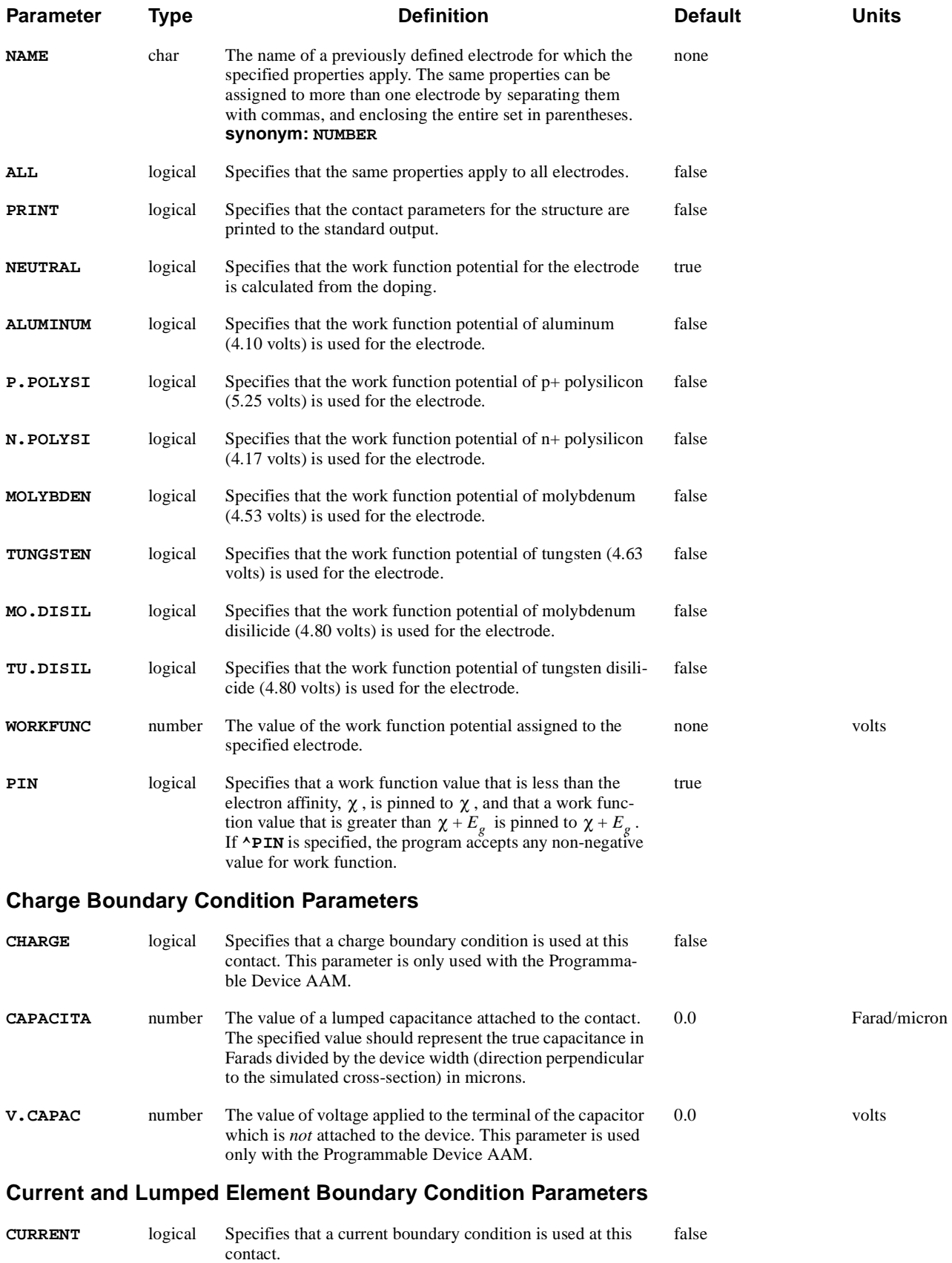

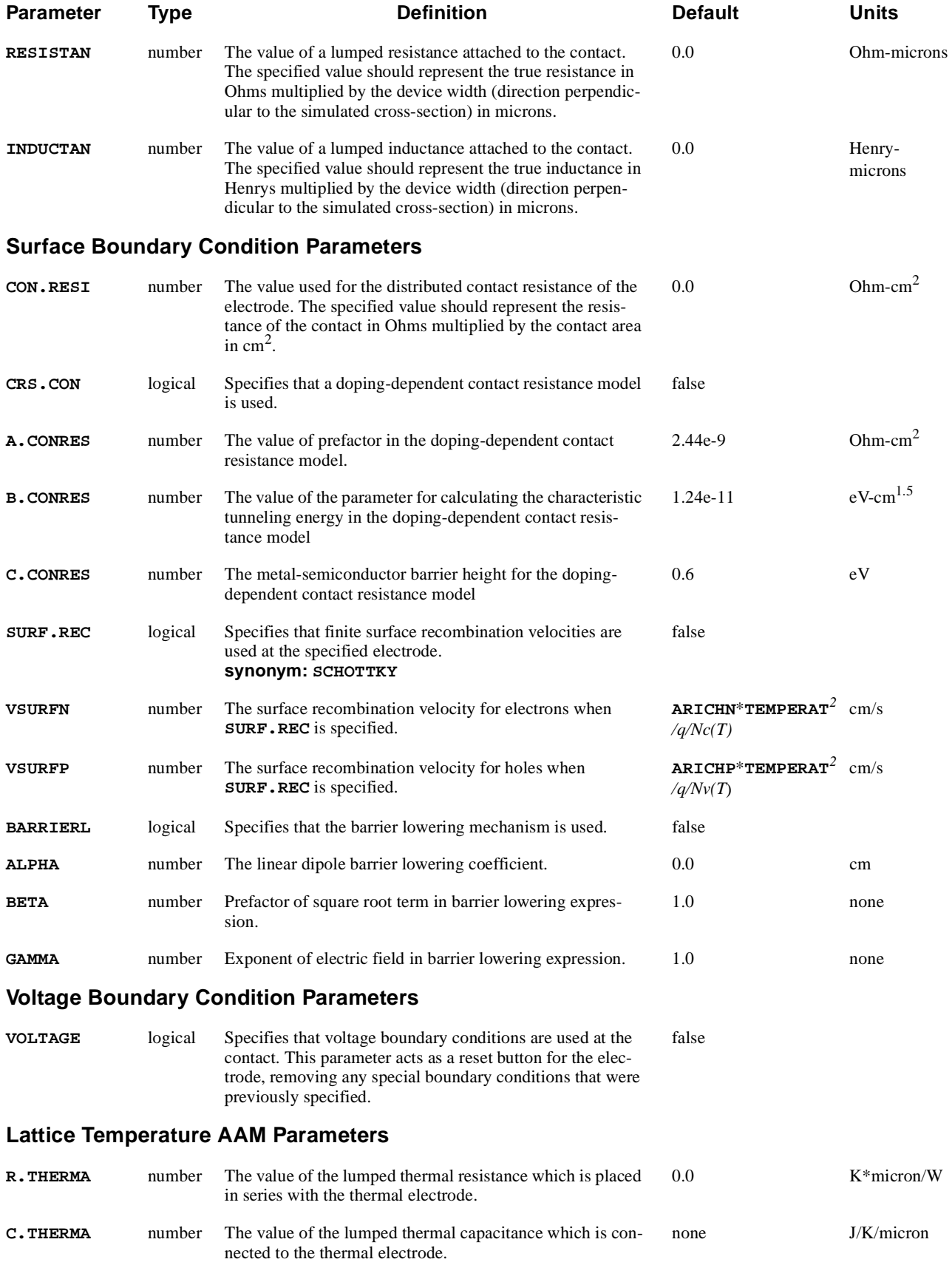

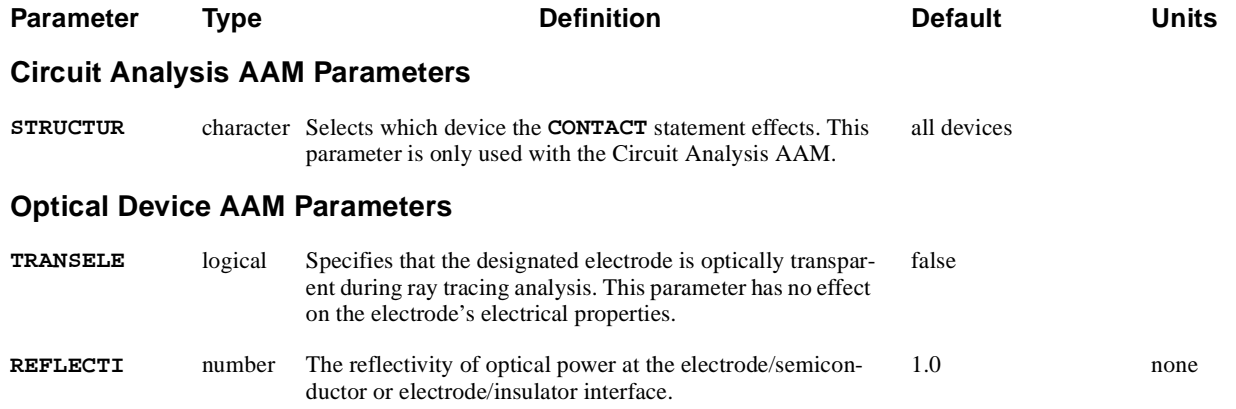

# **Description**

The **CONTACT** statement defines the physical parameters associated with an electrode. The **CONTACT** statement also allows the specification of a number of special boundary conditions, including the following:

- **•** Charge boundary conditions
- **•** Current boundary conditions
- **•** Lumped resistances, capacitances, and inductances
- **•** Distributed contact resistance
- **•** Schottky contacts

### **See Also…** To further illustrate the **CONTACT** statement, refer to the following:

- **•** *mdex1* in [Chapter 4, "Potential Regrid," p. 4-49](#page-816-0)
- **•** *mdex3* in [Chapter 6, "Lumped Resistance and Distributed Contact Resistance](#page-856-0)  [Example," p. 6-13](#page-856-0)
- **•** Several other examples

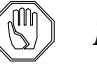

# *Note:*

*The Newton solution method is required when using resistive, capacitive, or inductive elements, contact resistance, current boundary conditions, or charge boundary conditions.*

# **Work Function Potentials**

Work function potentials can be assigned to electrodes by specifying the electrode material, or alternatively, by indicating the desired value using the **WORKFUNC** parameter. If no **CONTACT** statement is supplied for an electrode, it is assumed to be **NEUTRAL**.

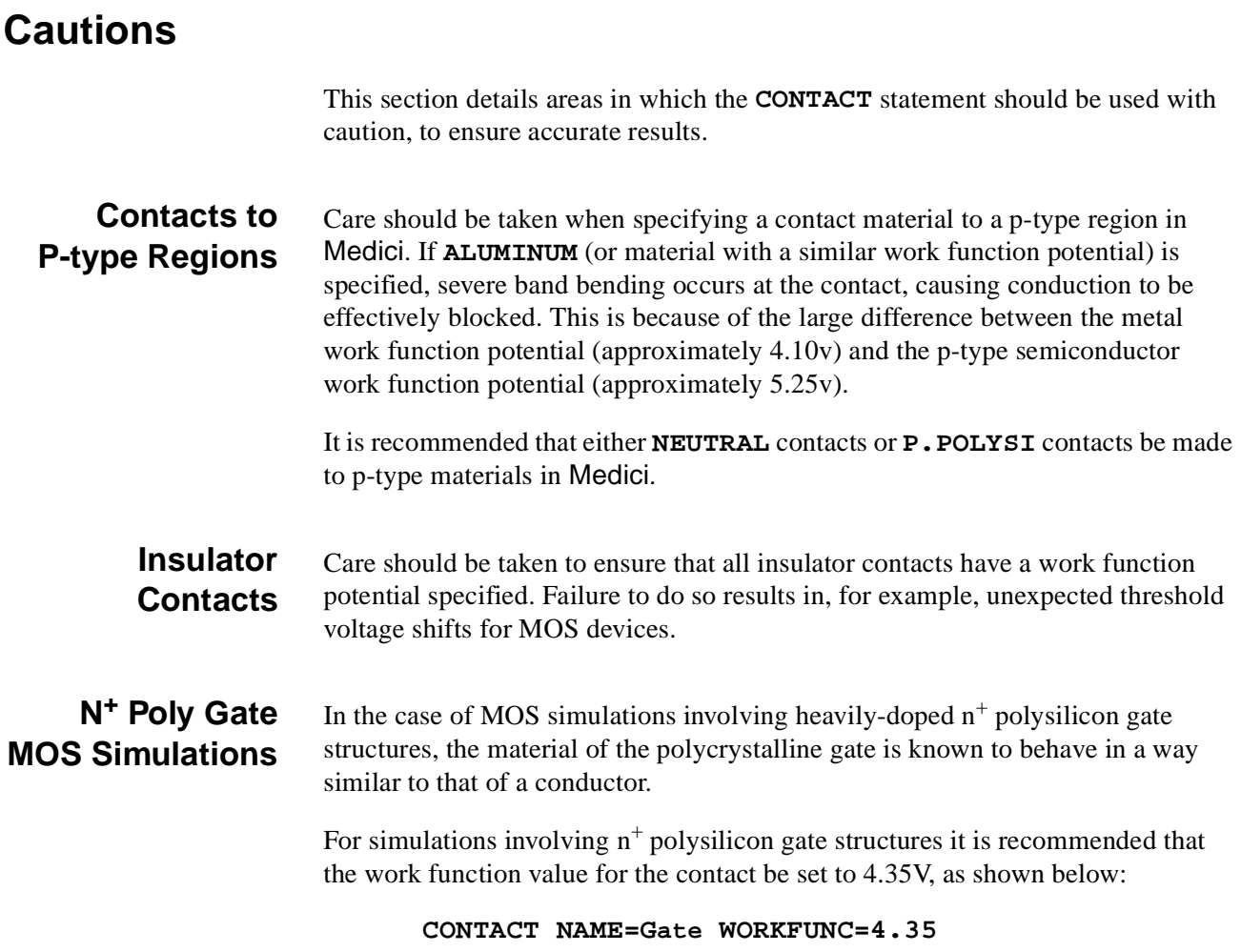

## **Special Boundary Conditions**

The **CONTACT** statement can also be used to specify special boundary conditions at the contact, as shown below:

- **• CURRENT** indicates that current boundary conditions are used at the contact. The actual value of current to use is specified at solve time on the **SOLVE** statement.
- **•** Lumped resistances and/or capacitances and/or inductances between applied biases and semiconductor device contacts can be specified by assigning values to the parameters **RESISTAN**, **CAPACITA**, and/or **INDUCTAN** respectively.

*Note* that the specified resistance, capacitance and inductance are connected in parallel.

**•** A value of **CON.RESI** may be specified to take into account the finite resistivity of contacts to the semiconductor. Alternatively, **CRS.CON** may be specified to use a doping-dependent contact resistance model characterized by parameters **A.CONRES**, **B.CONRES** and **C.CONRES**.

**•** If the electrode is a thermal electrode, then lumped thermal resistance and capacitance can be specified using the **R.THERMA** and **C.THERMA** parameters.

The temperature at the device contact  $T_d$  is given by

$$
T_d \ = \ T_0 + P^* {\tt R.\tt{THERMA}-R.\tt{THERMA}*C.\tt{THERMA}} \frac{dT_d}{dt}
$$

where  $T_0$  is the applied contact temperature and P is the power flowing into the contact.

# **Schottky Contacts**

Schottky contacts can be specified by indicating that finite surface recombination velocities are to be used with the **SURF.REC** parameter. Default values for the recombination velocities are calculated using the following:

- **•** Effective Richardson constant for electrons or holes
- **•** Effective density of states in the conduction or valence bands if values are not specified here

The Schottky model also takes into account field-dependent barrier-lowering mechanisms if **BARRIERL** is specified. The coefficient of the linear dipole term, **ALPHA**, may optionally be specified.

# **Mixing Boundary Conditions**

Medici allows some of the special boundary condition options at a contact to be combined and used together in a simulation. The user has the option of choosing one boundary condition from the set of Current and Lumped Element Boundary Conditions and one boundary condition from the set of Surface Boundary Conditions. For the purpose of combining boundary conditions, attaching the contact to a circuit (when using the Circuit Analysis AAM) is equivalent to choosing a Current and Lumped Element Boundary Condition and using a majority carrier contact is equivalent to choosing a Surface Boundary Condition. The choices are summarized in the table below, where one boundary condition from each column can be selected.

| <b>Current and Lumped Element</b><br><b>Boundary Conditions</b> | <b>Surface Boundary Conditions</b> |
|-----------------------------------------------------------------|------------------------------------|
| <b>CURRENT</b>                                                  | CON.RES                            |
| RESISTAN, CAPACITA,                                             | CRS.RES                            |
| <b>INDUCTAN</b>                                                 | SURF.REC                           |
| Contact attached to circuit                                     | Majority carrier contact           |

**Table 3-33 Combining Contact Boundary Conditions in Medici**

## **INTERFACE**

The **INTERFACE** statement allows the specification of interface parameters (recombination velocities and fixed and trapped charges) at any interface in the structure. It also allows fixed charges to be placed inside insulator regions.

#### **INTERFACE**

```
 [ {MATERIAL=<c> | REGION=<c>} ]
 [X.MIN=<n>] [X.MAX=<n>] [Y.MIN=<n>] [Y.MAX=<n>]
 { ( [S.N=<n>] [S.P=<n>] [QF=<n>]
      [N.ACCEPT=<n>] [P.ACCEPT=<n>] [N.DONOR=<n>] [P.DONOR=<n>]
    )
  |
    ( Q.INSULA=<n> [D.CHAR=<n>] )
 }
 [CLEAR] [ALL.CLEA]
```
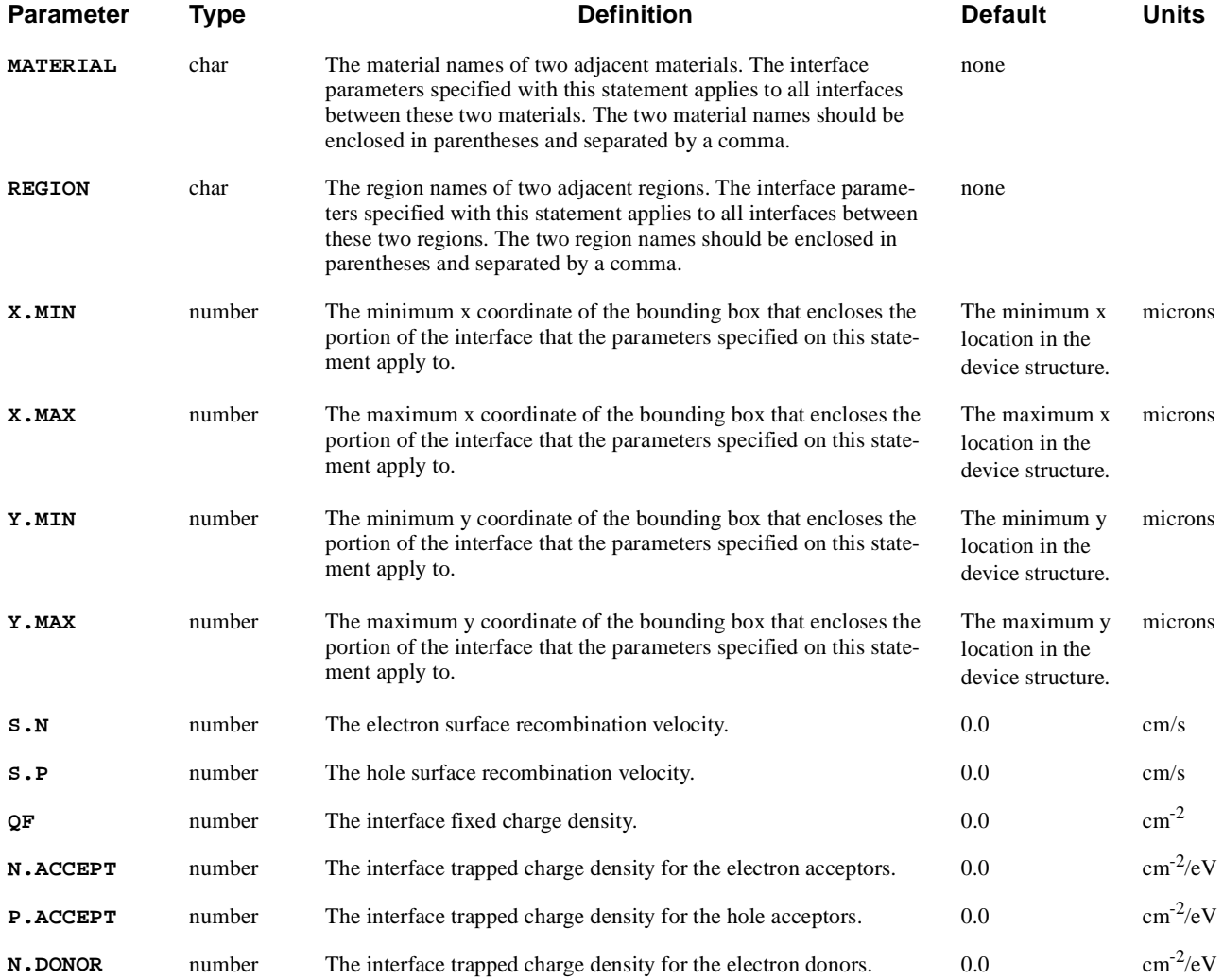

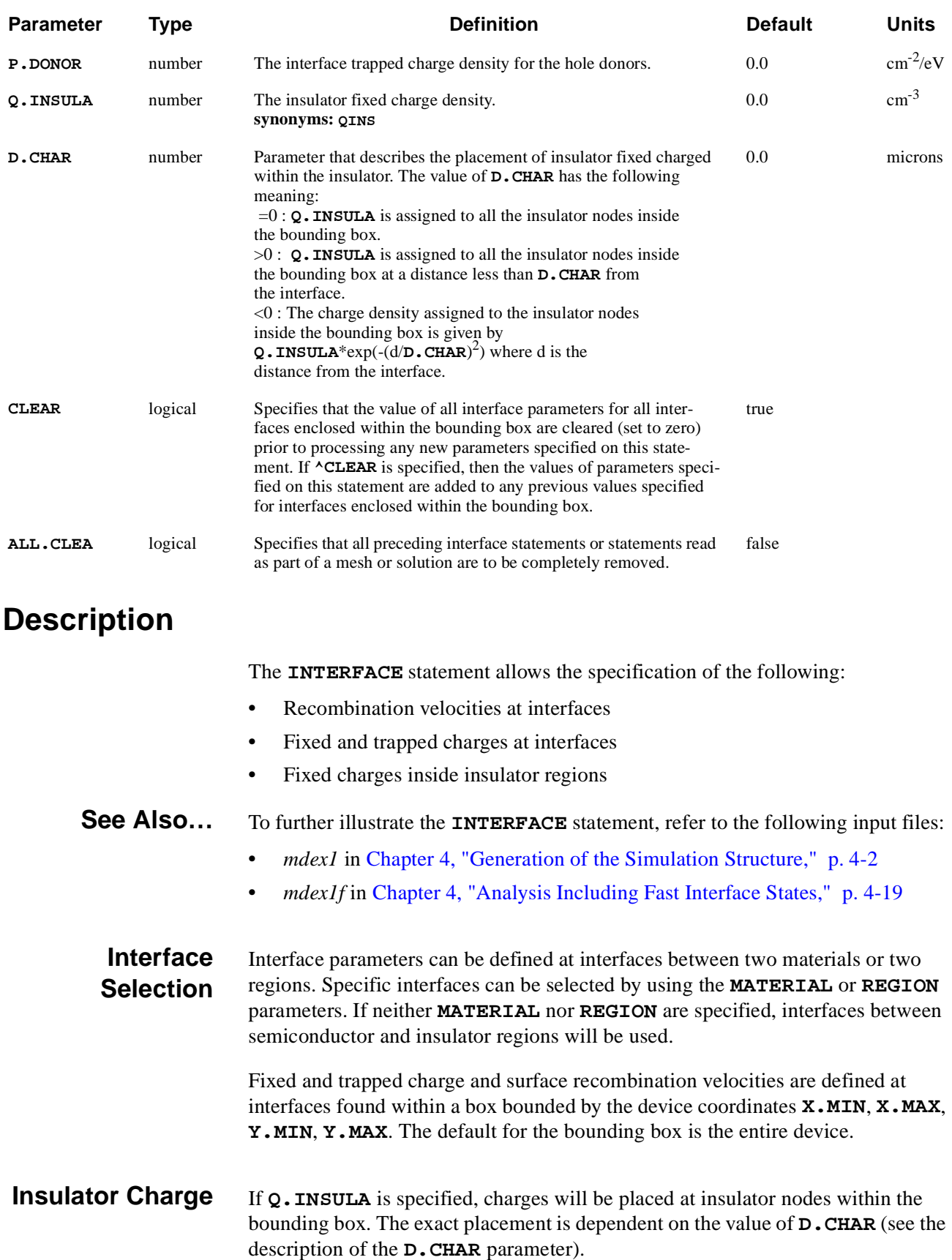
### **Saving Interface Parameters in Files**

Parameters specified on the **INTERFACE** statement are saved in solution files, but not mesh files. An exception is the mesh files in Circuit Analysis AAM.

To use the interface parameters in continued simulations without respecifying them, it is necessary to obtain and save a solution at some point after the **INTERFACE** statement is specified. When the saved solution is loaded during a continued simulation, the previously specified **INTERFACE** parameters are used automatically.

For the Circuit Analysis AAM, the **INTERFACE**, **MODEL**, **MATERIAL**, and **MOBILITY** data can be written to and read from mesh files as well as solution files.

To save this data in a mesh file, the **W.MODELS** parameter should be specified on a **SAVE** statement. Only data that has been specified prior to the **SAVE** statement in the input file is saved.

### **ANISOTROPIC**

The **ANISOTROPIC** statement allows you to specify anisotropic components for various physical models associated with materials.

This statement is also used to specify advanced band structure parameters that account for non-parabolicity and multiple bands in the calculation of the density of states.

#### **ANISOTROPIC**

```
 [PRINT]
```

```
 Semiconductor Parameters
   { ( { SILICON | GAAS | POLYSILI | SEMICOND | SIGE | ALGAAS
           | GERMANIU | SIC | S.OXIDE | HGCDTE | INGAAS | INP | INAS
           | DIAMOND | ZNSE | ZNTE | A-SILICO | REGION=<c>
         }
 Anisotropic Component Factors
         [PERMITTI=<a>] [MU.N=<a>] [MU.P=<a>] [II.N=<a>] [II.P=<a>]
         [TH.COND=<a>]
 General Anisotropic Electron Impact Ionization
         [ ANIIN [N.ION.O=<a>] [N.ION.1=<a>] [N.ION.2=<a>] [ECN.II=<a>]
            [EXN.II=<a>]
 ]
 General Anisotropic Hole Impact Ionization
         [ ANIIP [P.ION.O=<a>] [P.ION.1=<a>] [P.ION.2=<a>] [ECP.II=<a>] 
         [EXP.II=<a>]
 ]
 General Anisotropic Thermal Conductivity
        [ ANTHCON [A.TH.CON=<a>] [B.TH.CON=<a>] [C.TH.CON=<a>] [D.TH.CON=<a>]
            [E.TH.CON=<a>]
         ]
 Advanced Band Structure Parameters
         [ALPH0.N=<n>] [ALPHJ.N=<a>] [MJ.N=<a>] [EJ.N=<a>]
         [ALPH0.P=<n>] [ALPHJ.P=<a>] [MJ.P=<a>] [EJ.P=<a>]
      )
 Insulator Parameters
    { ( { OXIDE | NITRIDE | SAPPHIRE | OXYNITRI | INSULATO
          | REGION=<c>
 }
         [PERMITTI=<a>] [TH.COND=<a>]
      )
   }
 Circuit Analysis AAM Parameters
   [STRUCTUR=<c>]
```
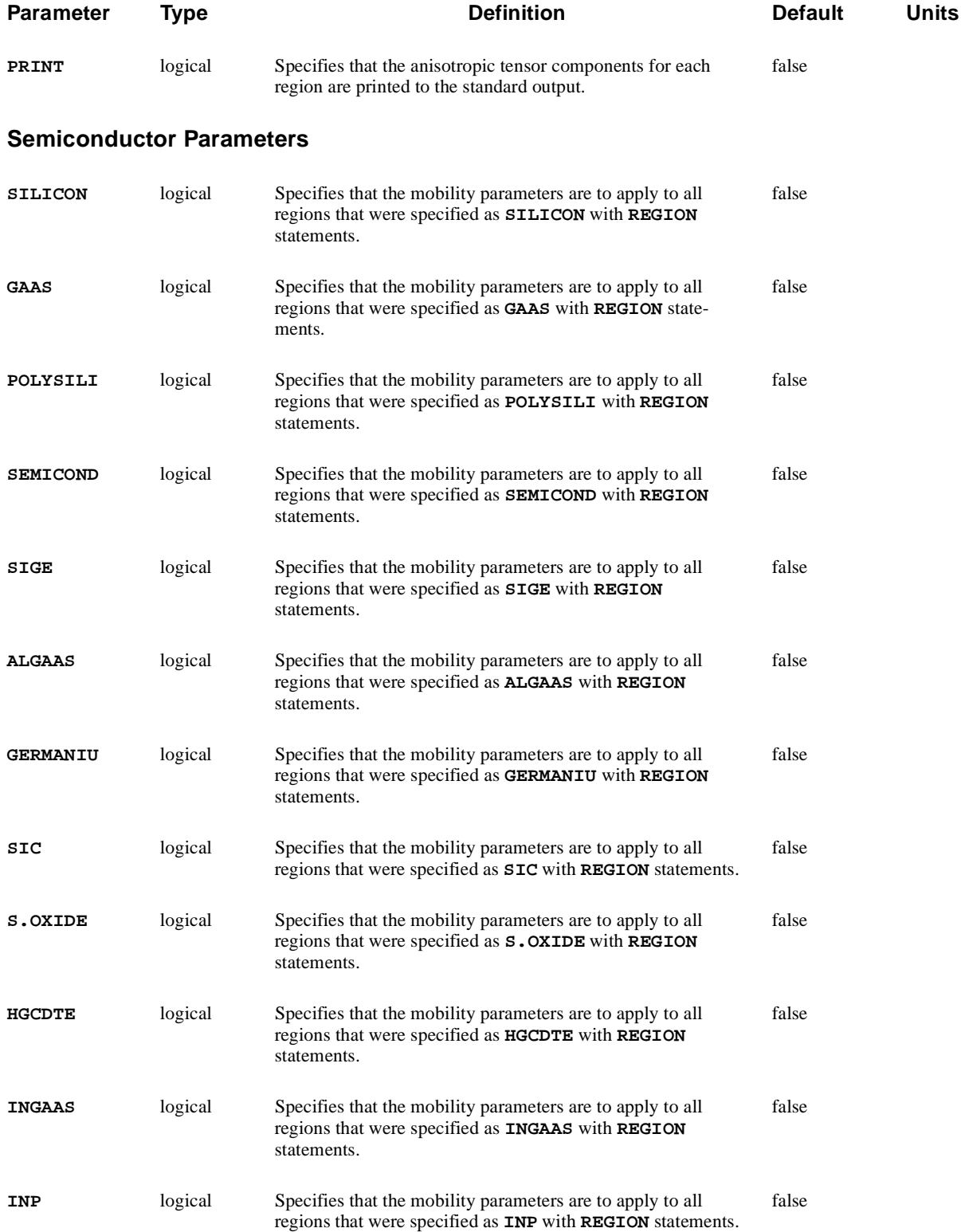

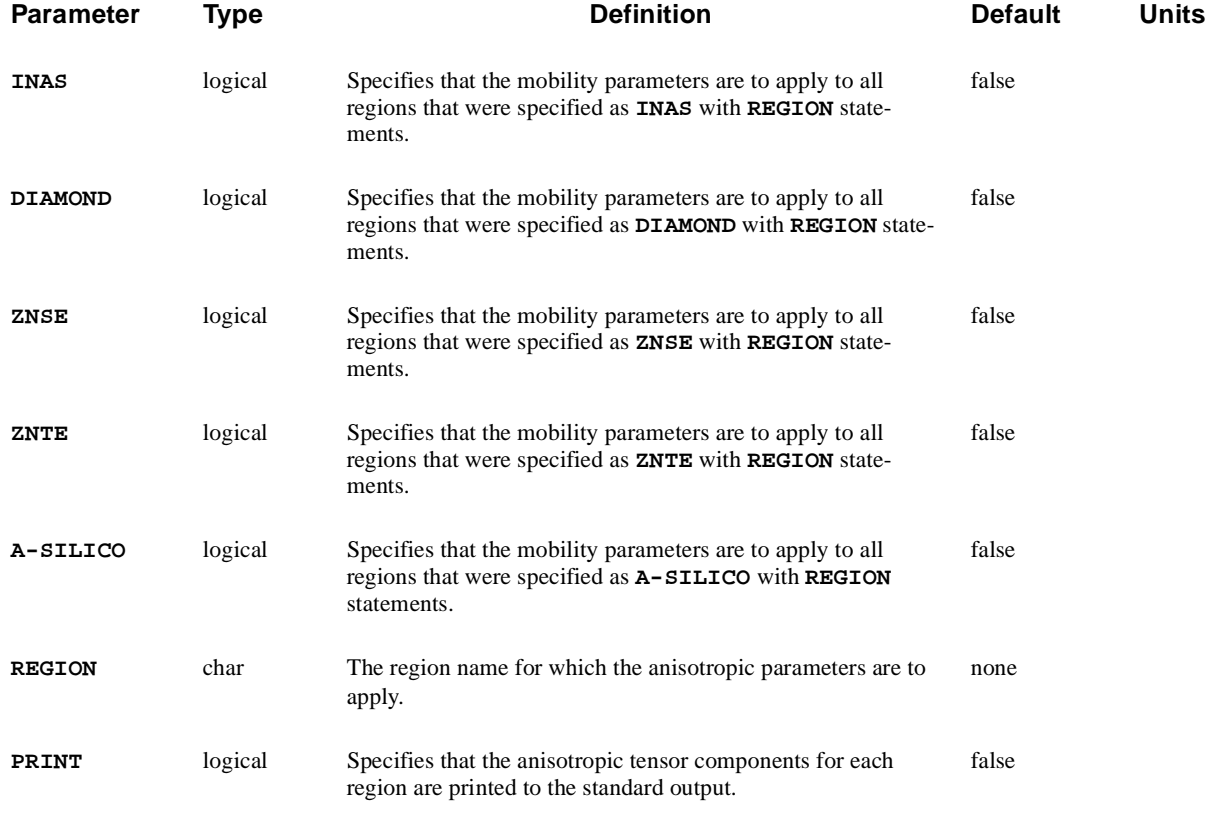

### **Anisotropic Component Factors**

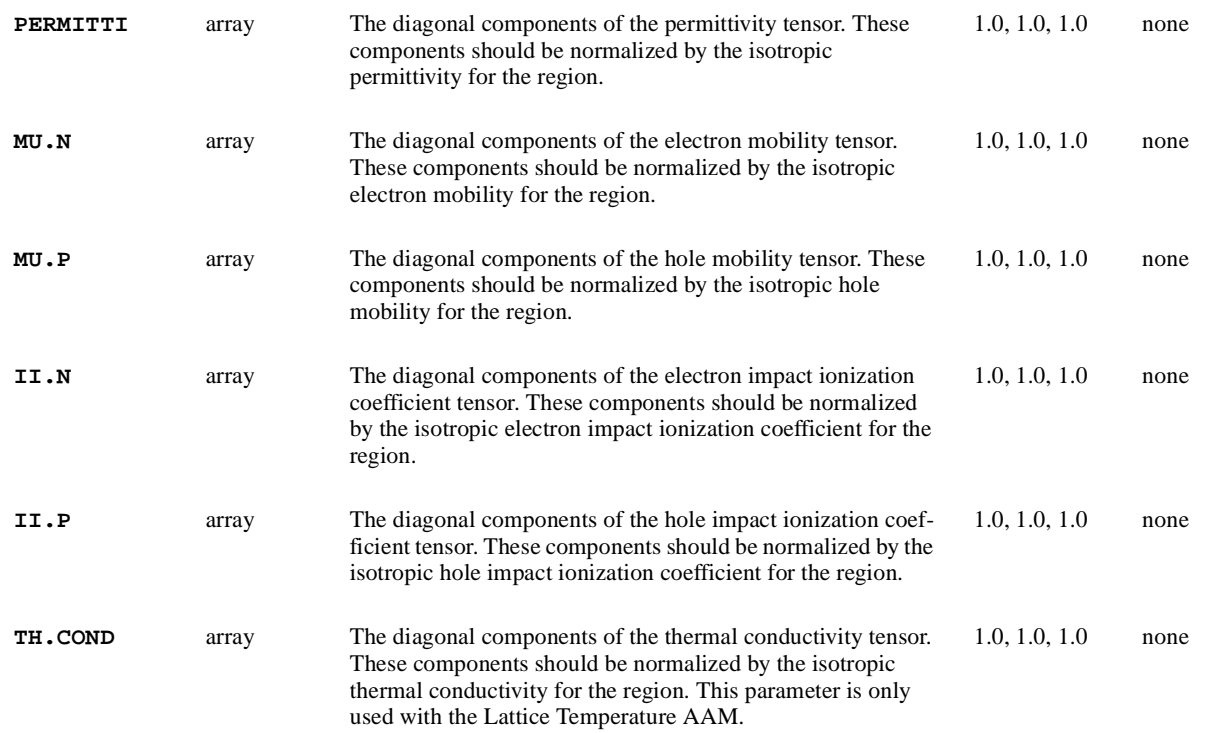

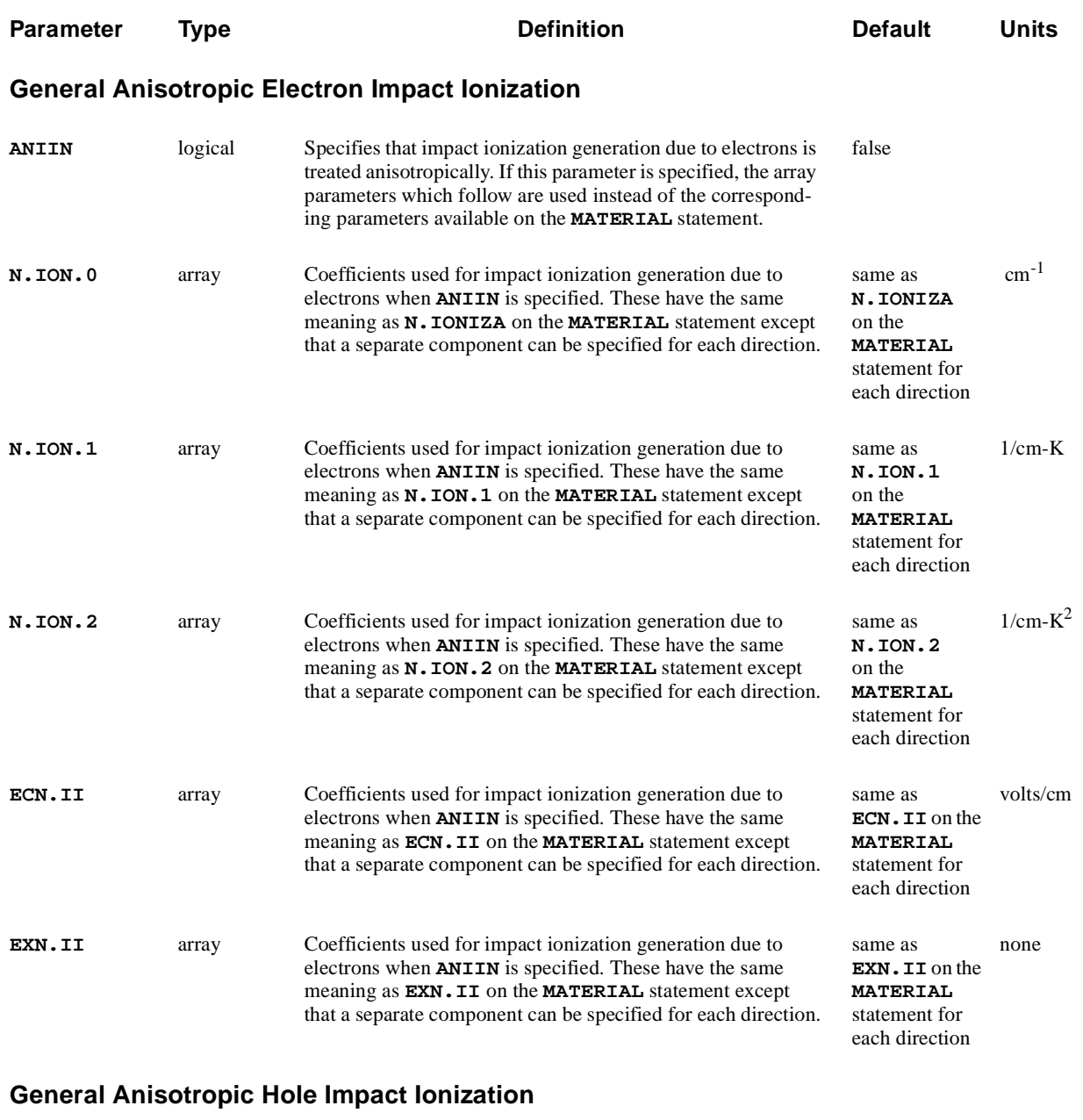

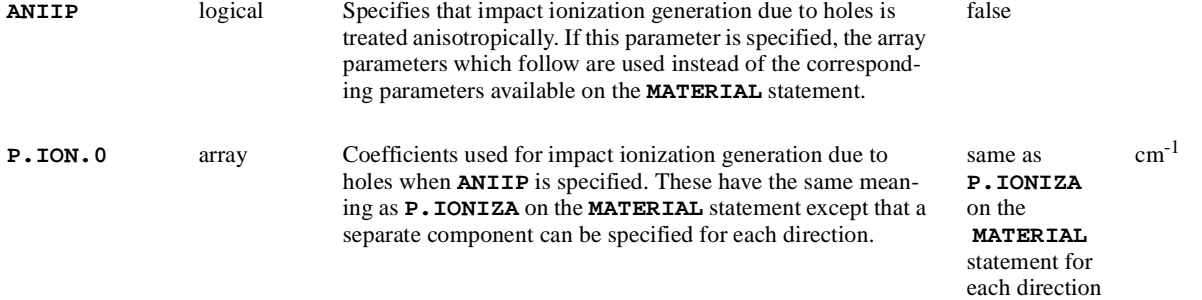

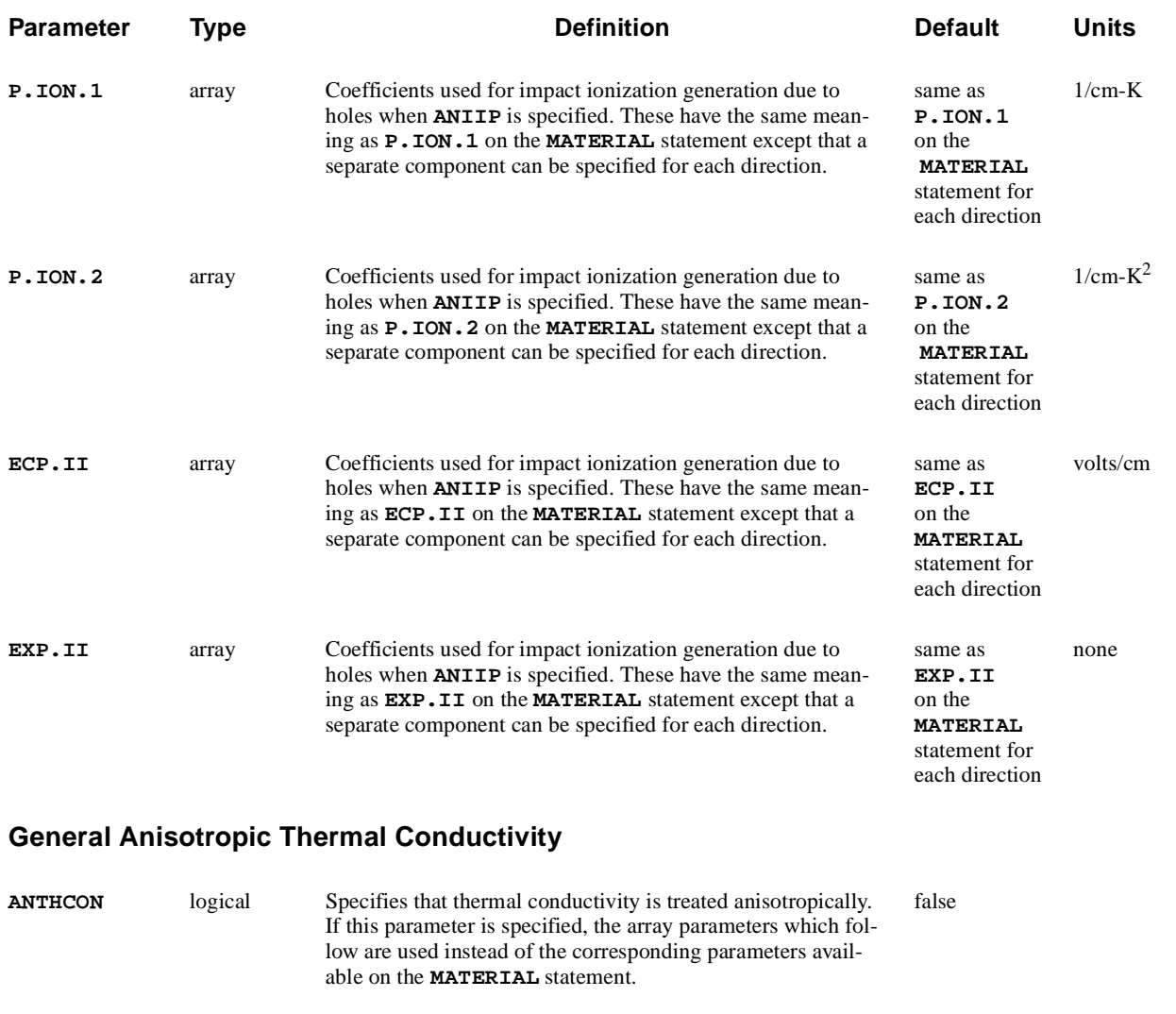

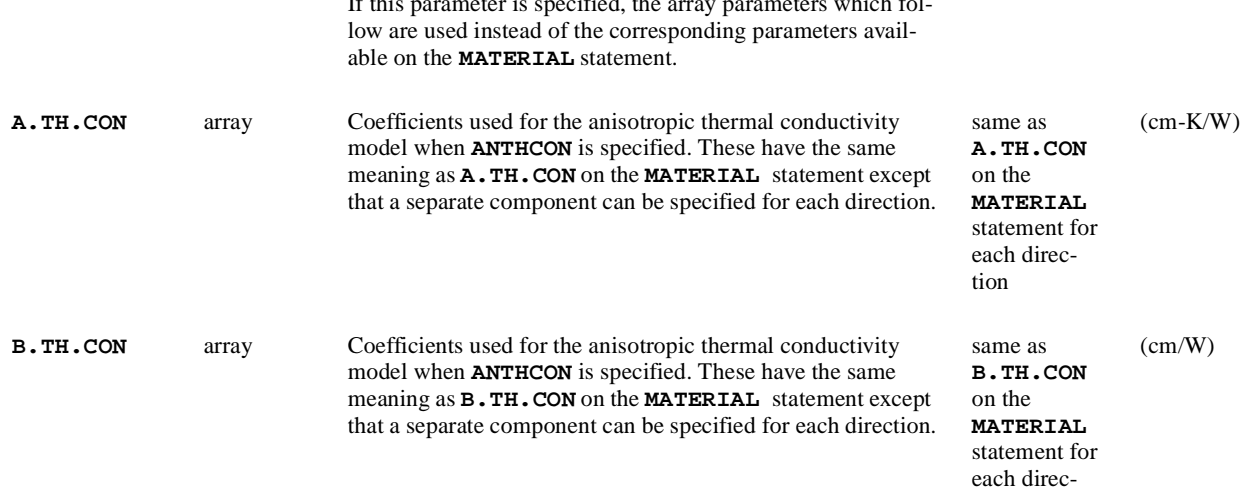

tion

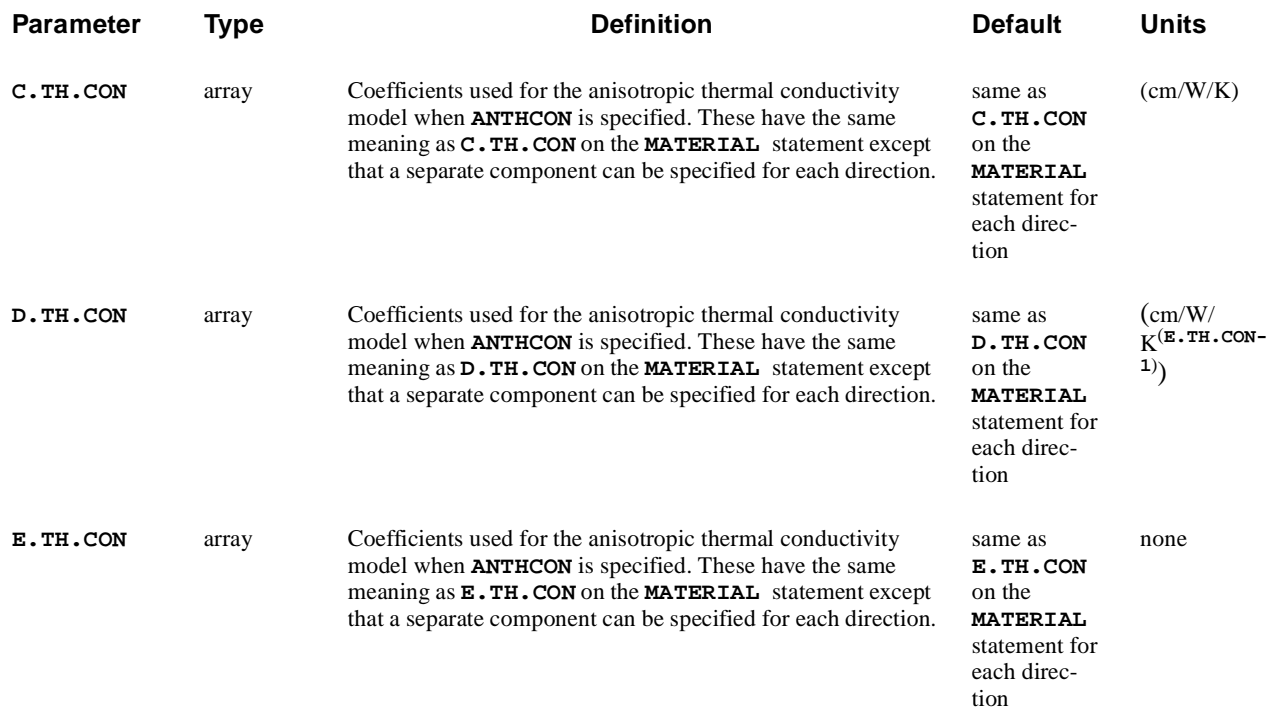

### **Advanced Band Structure Parameters**

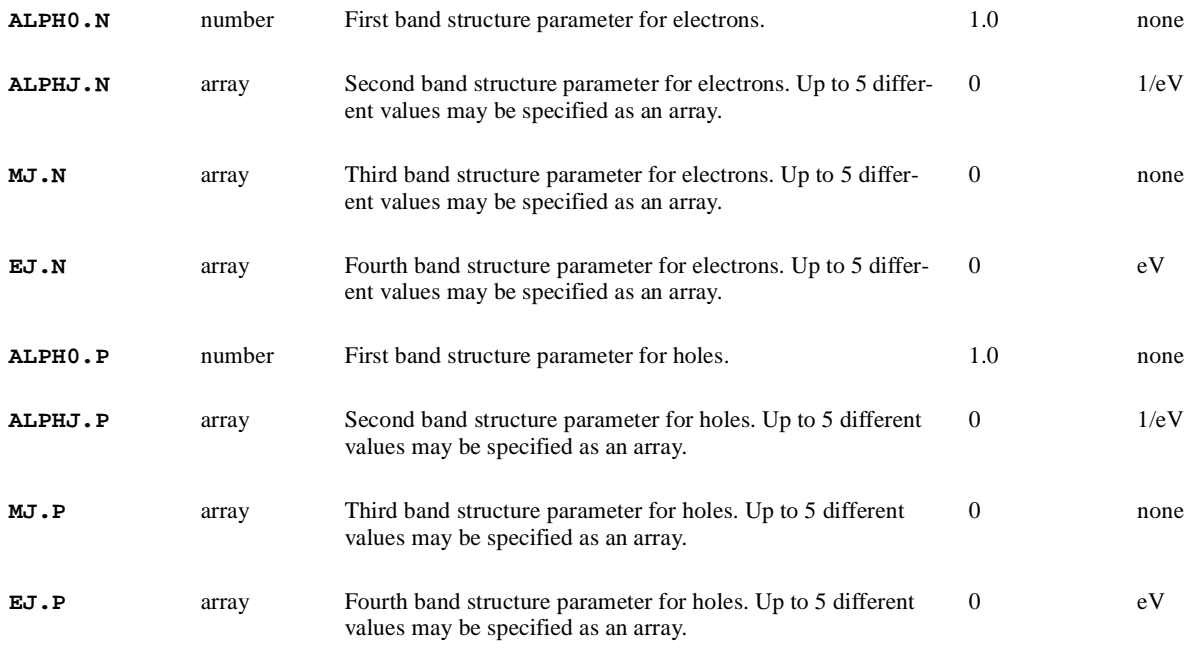

### **Insulator Parameters**

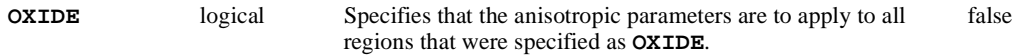

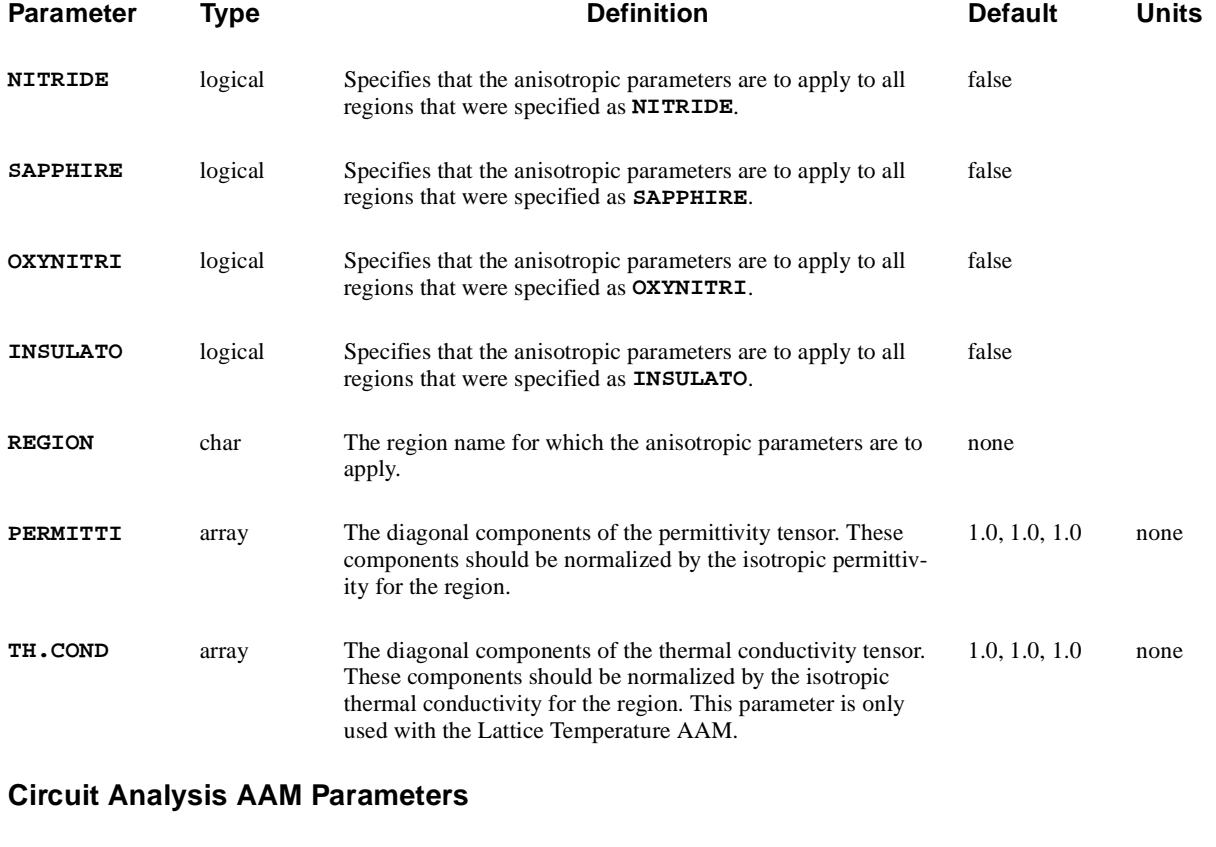

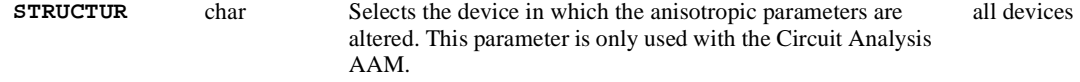

# **Description**

The **ANISOTROPIC** statement can be used to specify the diagonal components of tensors associated with physical models for materials that are to be treated as anisotropic. These tensors can either be simple multiplicative factors for the corresponding isotropic model. In the case of impact ionization and thermal conductivity, completely separate models can be specified for each direction.

The **ANISOTROPIC** statement should be specified before the first **SOLVE** statement, where it is desired to account for the anisotropic nature of the material. The specified parameters remain in effect until one of the following occurs:

- **•** They are changed by you on another **ANISOTROPIC** statement
- **•** A **LOAD** statement is used to read in a saved solution that may contain different values for the anisotropic parameters
- **•** A **MESH** statement is encountered, which initializes all parameters back to their default values.

This statement is also used to specify advanced band structure parameters that account for non-parabolicity and multiple bands in the calculation of the density of states.

**See Also…** To further illustrate the **ANISOTROPIC** statement, refer to input file *mdex22* in [Chapter 17, "Anisotropic Block Example," p. 17-1](#page-1076-0).

### **Simple Anisotropic Models**

The components that are specified should be normalized by the corresponding isotropic quantity. For example, the permittivity tensor can be expressed as

Equation 3-26 ε ε*xx* 0 0 0 ε*yy* 0 0 0 <sup>ε</sup>*zz* ε*mat* ε*xx* ε*mat* --------- 0 0 0 ε*yy* ε*mat* --------- <sup>0</sup> 0 0 ε*zz* ε*mat* --------- = = ⋅

$$
= \varepsilon_{mat} \cdot \begin{pmatrix} \texttt{PERM(1)} & 0 & 0 \\ 0 & \texttt{PERM(2)} & 0 \\ 0 & 0 & \texttt{PERM(3)} \end{pmatrix}
$$

where  $\varepsilon_{mat}$  is the permittivity that is used by the program if the material is isotropic (that is, if  $PERM(1) = PERM(2) = PERM(3) = 1$ )

The value of  $\varepsilon_{mat}$  can be specified for each material using the **PERMITTI** parameter on the **MATERIAL** statement.

### **Anisotropic Properties of Materials**

In addition to the anisotropic permittivity, the program provides for anisotropic properties for the following. Electron mobility, hole mobility, electron impact ionization coefficient, hole impact ionization coefficient, and thermal conductivity

The following equations illustrate these functions.

Equation 3-27

$$
\underline{\mu}_{n} = \begin{pmatrix} \mu_{n_{xx}} & 0 & 0 \\ 0 & \mu_{n_{yy}} & 0 \\ 0 & 0 & \mu_{n_{zz}} \end{pmatrix} = \mu_{n_{mat}} \cdot \begin{pmatrix} \mathbf{M} \mathbf{U} \cdot \mathbf{N}(\mathbf{1}) & 0 & 0 \\ 0 & \mathbf{M} \mathbf{U} \cdot \mathbf{N}(\mathbf{2}) & 0 \\ 0 & 0 & \mathbf{M} \mathbf{U} \cdot \mathbf{N}(\mathbf{3}) \end{pmatrix}
$$

Equation 3-28

$$
\underline{\mu}_{p} = \begin{pmatrix} \mu_{p_{xx}} & 0 & 0 \\ 0 & \mu_{p_{yy}} & 0 \\ 0 & 0 & \mu_{p_{zz}} \end{pmatrix} = \mu_{p_{mat}} \cdot \begin{pmatrix} \text{MU.P(1)} & 0 & 0 \\ 0 & \text{MU.P(2)} & 0 \\ 0 & 0 & \text{MU.P(3)} \end{pmatrix}
$$

Equation 3-29

$$
\underline{\underline{\alpha}_n} = \begin{pmatrix} \alpha_{n_{xx}} & 0 & 0 \\ 0 & \alpha_{n_{yy}} & 0 \\ 0 & 0 & \alpha_{n_{zz}} \end{pmatrix} = \alpha_{n_{mat}} \cdot \begin{pmatrix} \text{II.N(1)} & 0 & 0 \\ 0 & \text{II.N(2)} & 0 \\ 0 & 0 & \text{II.N(3)} \end{pmatrix}
$$

Equation 3-30

$$
\underline{\underline{\alpha}}_p = \begin{pmatrix} \alpha_{p_{xx}} & 0 & 0 \\ 0 & \alpha_{p_{yy}} & 0 \\ 0 & 0 & \alpha_{p_{zz}} \end{pmatrix} = \alpha_{p_{mat}} \cdot \begin{pmatrix} \text{II.P(1)} & 0 & 0 \\ 0 & \text{II.P(2)} & 0 \\ 0 & 0 & \text{II.P(3)} \end{pmatrix}
$$

Equation 3-31

$$
\underline{\underline{\mathbf{K}}} = \begin{pmatrix} \mathbf{K}_{xx} & 0 & 0 \\ 0 & \mathbf{K}_{yy} & 0 \\ 0 & 0 & \mathbf{K}_{zz} \end{pmatrix} = \mathbf{K}_{mat} \cdot \begin{pmatrix} \mathbf{TH \cdot COND(1)} & 0 & 0 \\ 0 & \mathbf{TH \cdot COND(2)} & 0 \\ 0 & 0 & \mathbf{TH \cdot COND(3)} \end{pmatrix}
$$

The specific models or parameters used to describe  $\mu_n$ ,  $\mu_n$ ,  $\alpha_n$ ,  $\alpha_n$ , and can be specified on the **MODELS**, **MATERIAL**, and **MOBILITY** statements.  $\mu_{n_{mat}}$ ,  $\mu_{p_{mat}}$ ,  $\alpha_{n_{mat}}$ ,  $\alpha_{p_{mat}}$ κ*mat*

### **Carrier Thermal Diffusivities**

The Medici program accounts for anisotropic carrier thermal diffusion coefficients through the carrier mobility. That is, in the current density relations,

$$
\overrightarrow{J}_n = qn\mu_n \overrightarrow{E} + q\left(\frac{k_BT}{q}\right)\mu_n \overrightarrow{\nabla} n + qnD_n^T \overrightarrow{\nabla} T
$$
 Equation 3-32

$$
\overrightarrow{J}_p = qn\mu_p \overrightarrow{E} - q\left(\frac{k_BT}{q}\right)\mu_p \overrightarrow{\nabla}p - qpD_p^T \overrightarrow{\nabla}T
$$
 Equation 3-33

the thermal diffusion terms are assumed to be proportional to mobility and are given by

$$
D_n^T = \mathbf{DN} \cdot \mathbf{LAT} \left(\frac{k_B}{q}\right) \mu_n
$$
 Equation 3-34

$$
D_p^T = \mathbf{DP.LAT}\left(\frac{k_B}{q}\right)\mu_p
$$
 Equation 3-35

The factors **DN.LAT** and **DP.LAT** have been provided as user adjustable parameters and can be specified on the **MATERIAL** statement. The default values for these parameters are 1.

**Example** For a previously created diode structure, specify an anisotropic electron mobility for all material regions that are defined as **SIC** such that  $\mu_{N_{XX}} = 0.5\mu_n$  and  $\mu_{n_{yy}} = \mu_n$ :

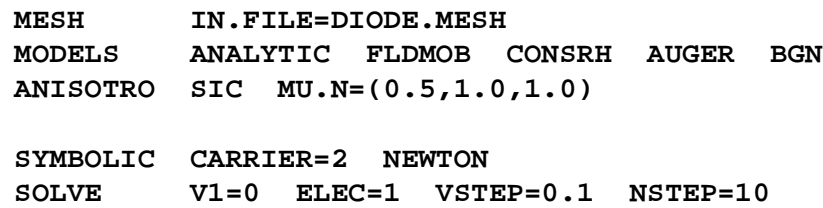

### **General Anisotropic Models**

There are general anisotropic models for impact ionization and thermal conductivity in Medici.

**Impact Ionization** General anisotropic models are available for both electron and hole impact ionization coefficients. Although the form of the impact ionization model is the same for each direction, all parameters used in the model expressions can have different values for each direction. The expressions for the electron impact ionization coefficients in *x* direction are

$$
\alpha_{n, xx} = \text{II.M(1)} \cdot \alpha_{n, xx}^{\infty}(T) \cdot \exp\left[-\left(\frac{E_{n, xx}^{crit}(T)}{E_{n, \parallel}}\right)^{\text{EXN.II(1)}}\right]
$$
 Equation 3-36

where

Equation 3-37

$$
E_{n, xx}^{crit}(T) = \frac{E_g(T)}{q \lambda_n(T)}
$$
(default calculation), or **ECN.II(1)** (if specified)

and

Equation 3-38  

$$
\alpha_{n, xx}^{\infty} = \mathbf{N.ION.0(1) + N.ION.1(1) \cdot T + N.ION.2(1) \cdot T^{2}}
$$

For  $\alpha_{n,yy}^{\infty}$  similar expressions apply but with the index of all of the array parameters used in the above expressions changed from "1" to "2." Analogous expressions hold for hole impact ionization coefficients.

### **Thermal Conductivity**

General anisotropic models are available for thermal conductivity. The same form of the thermal conductivity model is used for each direction. All parameters used in each direction can have different values. The expressions for thermal conductivity are

κ*xx* 0 0 0 κ*yy* 0 0 0 κ*zz*  $\frac{\kappa}{\equiv}$  =

Equation 3-39

and

κ

Equation 3-40

$$
\kappa_{xx} = [\mathbf{A}.\mathbf{TH}.\mathbf{CON(1)} + \mathbf{B}.\mathbf{TH}.\mathbf{CON(1)} \cdot T + \mathbf{C}.\mathbf{TH}.\mathbf{CON(1)} \cdot T^{2} + \mathbf{D}.\mathbf{TH}.\mathbf{CON(1)} \cdot T^{E.\mathbf{TH}.\mathbf{CON(1)}}]^{-1}
$$

For  $\kappa_{vv}$  and  $\kappa_{zz}$  similar expressions apply but with the index of all of the array parameters used in the above expressions changed from "1" to "2" and "3," respectively. κ*yy* κ*zz*

**Examples** The following statement specifies that general anisotropic impact ionization due to electrons should be used. Some parameters associated with the  $\alpha_{n, yy}$ component of the electron impact ionization coefficient have been changed from their default values. The **PRINT** parameter requests that the values for all anisotropic parameters be printed to the standard output file.

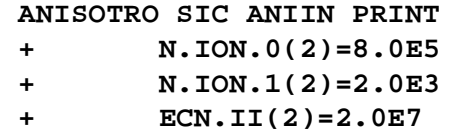

The following statement specifies the general anisotropic thermal conductivity in silicon carbide. Some parameters associated with the y-direction have been changed from their default values.

**ANISOTRO SIC ANTHCON PRINT + A.TH.CON(2)=0.027 + B.TH.CON(2)=-1.9E-6 + C.TH.CON=(1.65E-6)**

## **Advanced Band Structure Parameters**

The advanced band structure model is described by the following set of equations for electrons and holes. These parameters allow for non-parabolicity and multiple bands in the calculation of the density of states. The array parameters **ALPHJ.N**, **MJ.N**, **EJ.N**, **ALPHJ.P**, **MJ.P** and **EJ.P**, take on different values for each value of the summation index i. Up to five values may be specified for each array.

Equation 3-41

$$
N_c = N_c \text{ ALPHO}.\mathbf{N} + \sum_{j} \left(\text{MJ.}\mathbf{N} \left(1 + \text{ALPHJ.}\mathbf{N} \frac{15k_bT}{4q}\right) \exp\left(\frac{\text{EJ.}\mathbf{N} \cdot q}{k_bT}\right)\right)
$$

Equation 3-42

$$
N_{v} = N_{v} \text{ ALPHO} \cdot \mathbf{P} + \sum_{j} \left( \mathbf{MJ} \cdot \mathbf{P} \left( 1 + \mathbf{ALPHJ} \cdot \mathbf{P} \frac{15 k_{b} T}{4q} \right) \exp \left( \frac{\mathbf{EJ} \cdot \mathbf{P} \cdot q}{k_{b} T} \right) \right)
$$

# **3.5 Circuit Analysis**

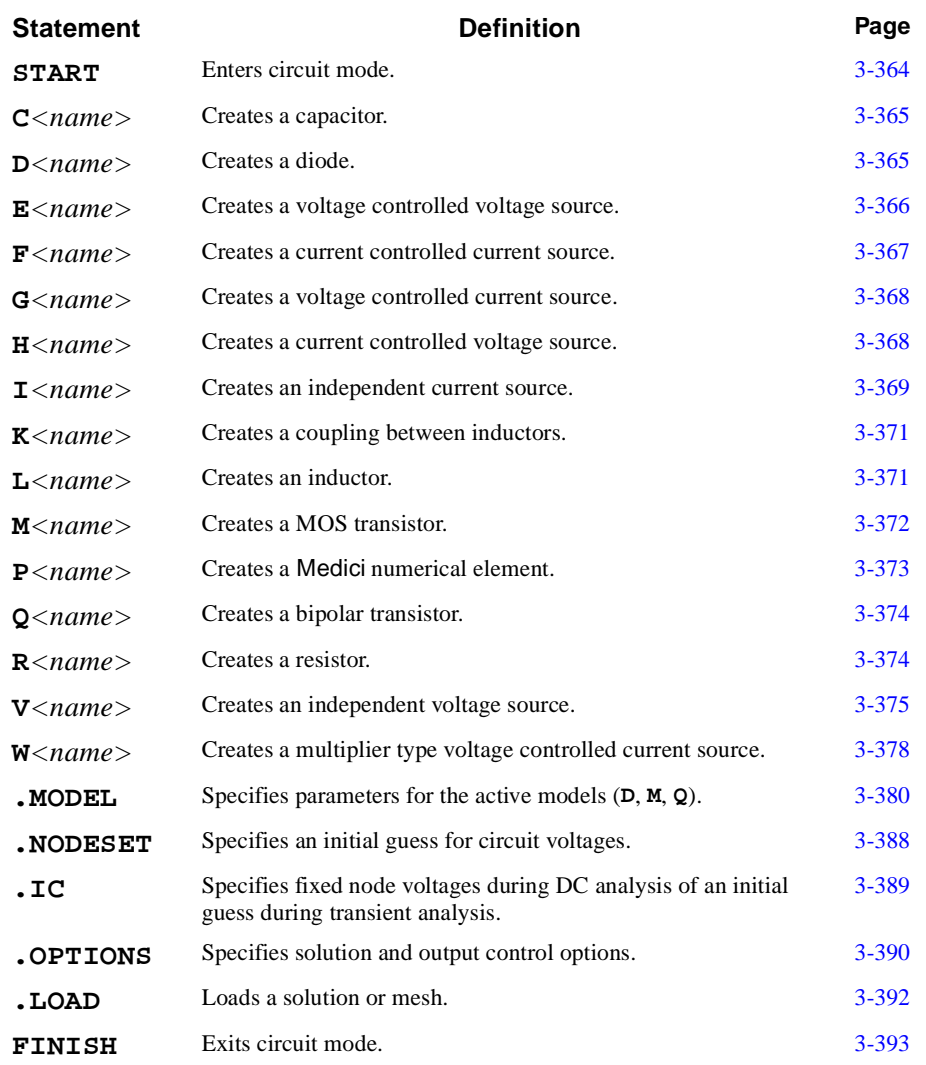

The following statements create and simulate a circuit:

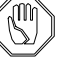

### *Note:*

*The* **.DC***,* **.SAVE***, and* **.TRAN** *statements are docu[mented in "3.7 Old](#page-714-0)  [Statements," p. 3-445](#page-714-0). Although these statements can still be specified, their use is not recommended.*

*It is recommended that the circuit analysis statements be used for constructing while the actual simulation is done in the regular* Medici *mode. See [Chapter 12](#page-966-0) for examples.*

# **Circuit Mode Overview**

The program enters circuit mode whenever a **START CIRCUIT** statement is encountered and returns to Medici mode when the **FINISH CIRCUIT** statement is read.

A circuit may contain the following:

- **•** Maximum of 20 Medici elements (devices)
- **•** Maximum of 500 circuit nodes
- **•** Maximum of 500 circuit elements
- **•** Maximum of 50 circuit models
- **•** Maximum of 200 model parameters
- **•** Maximum of 200 Medici terminals
- **•** Maximum of 200 Medici device regions

The total number of nodes for all devices in the circuit must be less than or equal to the maximum number of nodes allowed for the version of Medici that is being used.

This section details the following:

- **•** Syntax
- **•** Statements
- **•** Parameters
- **•** Differences between Medici mode and circuit mode
- **•** Elements

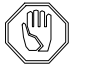

#### *Note:*

Medici *requires that the Newton method be specified when using circuit mode.*

# **Syntax and Use**

Circuit mode syntax is different from standard Medici syntax. This section details the differences and provides instructive examples.

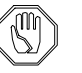

### *Note:*

*The syntax in circuit mode is similar to that of SPICE programs. Except for some minor differences, users of SPICE will recognize the circuit mode syntax.*

# **Control Statements**

Control statements, such as **.IC**, **.DC**, and **.OPTIONS** are distinguished since they start with a period.

# **Order of Execution**

Statements in the file are executed in the order given, so nodes must be defined before their voltages can be set. Once a simulation has been performed, no new elements can be added to the circuit. This differs from standard SPICE syntax, where **. TRAN** and **. DC** statements may be placed before the circuit elements.

# **Circuit Elements**

**•** Circuit element types are determined by the first character of the element name.

For example, **R1** is a resistor because it begins with an "R" and **CAXFGR** is a a capacitor because it begins with a "C."

- **•** Element names must be eight characters or less and must be unique.
- **•** The names of all allowed elements are contained in the circuit analysis formatted key file *mdfky1*. Active elements (**D**, **Q**, and **M** for diode, BJT, and MOSFET elements, respectively) have model parameters associated with them. These model parameters and their default values are also found in the file *mdfky1*. This file is extensible. New elements and model parameters can be added to the program or the default values can be altered.

# **Punctuation and Case**

The program does not distinguish between upper and lower case, however the case is preserved. For example, text is *not* converted to upper case as in some versions of SPICE.

- **•** A space, comma, tab, left parenthesis, or right parenthesis may serve as a delimiter between statement names, element names, node names, or parameters.
- **•** The dollar sign (**\$**) or asterisk (**\***) at the start of a line indicates that the line is a comment and the line is not processed.

# **Circuit Nodes**

- **•** Node names are character parameters and can be any alphanumeric string less than or equal to eight characters in length.
- Node zero is always the datum node (or ground) and all circuits must contain node zero.

**•** All nodes must have a DC path to ground and every node must have at least two connections.

# **Current Nodes**

The names of voltage sources (dependent and independent) and inductors are in effect "current nodes". The current flowing in these elements can be plotted on a **PLOT.1D** statement, or set to initial values using a **.IC** or **.NODESET** statement.

## **Medici Devices**

Unused terminals in a Medici device are connected to a ground (all terminals do not need to be connected to circuit nodes). Only Dirichlet contacts may be attached to circuit nodes. Schottky contacts, resistive contacts, lumped element, and charge and current boundary contacts may not be connected to circuit nodes, but they may be connected to other device terminals.

### **Parameters**

Circuit-mode parameters obey slightly different syntax rules than Medici parameters. The following table summarizes the differences in syntax rules between circuit-mode and Medici parameters:

| <b>Parameter</b><br>Type | <b>Mode</b> | <b>Use</b><br><b>Assigned</b><br>Names? | <b>Use Unit</b><br><b>Identifier?</b> | Type      | <b>Usage</b> |
|--------------------------|-------------|-----------------------------------------|---------------------------------------|-----------|--------------|
| num                      | Medici      | <b>YES</b>                              | <b>NO</b>                             | Numeric   | name=value   |
| num                      | Circuit     | <b>YES</b>                              | <b>YES</b>                            | Numeric   | name=value   |
| n                        | Circuit     | <b>YES</b>                              | <b>YES</b>                            | Numeric   | name         |
| log                      | Medici      | <b>YES</b>                              | <b>NO</b>                             | Logical   | name         |
| log                      | Circuit     | N <sub>O</sub>                          | N <sub>O</sub>                        | Logical   | name         |
| char                     | Medici      | <b>YES</b>                              | N <sub>O</sub>                        | Character | name=value   |
| char                     | Circuit     | N <sub>O</sub>                          | N <sub>O</sub>                        | Character | name=value   |
| C                        | Circuit     | N <sub>O</sub>                          | N <sub>O</sub>                        | Character | name         |

**Table 3-34 Circuit Mode Parameters**

### **Numerical Parameters**

The values of resistors and capacitors can be either of the following types:

- **•** num—Type num parameters are similar to Medici numerical parameters. They are specified with the parameter name and value, separated by an "=".
- **•** n—Type n parameters are position-dependent and have names surrounded by "< >". They are specified by replacing the parameter name in the statement syntax with the parameter value.

**Unit Identifiers** The values of all circuit-mode numerical parameters can include the following unit identifiers as in SPICE:

> **T=1e12 G=1e9 MEG=1e6 K=1e3 M=1e-3 U=1e-6 N=1e-9 P=1e-12 F=1e-15**

Therefore the number 1000 can be represented in any one of the following ways:

 **1000 1K 1e3 .001MEG 1000.00**

### **Numerical Expressions**

Numerical expressions and assigned names can be used to specify numerical values. The following statements produce a 1000 ohm resistor connected to a 20 volt DC source:

> **ASSIGN NAME=RV1 N.VALUE=0.5 ASSIGN NAME=VV1 N.VALUE=20.0 START CIRCUIT V1 dog cat 2\*[@RV1\*@VV1] R1 dog cat [0.5+@RV1]k FINISH CIRCUIT**

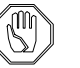

*Note:*

*Left and right parentheses cannot be used as part of numerical expressions because they serve as delimiters in the SPICE syntax. Group them by using square brackets. See the example in "Numerical Expressions," p. 3-361.*

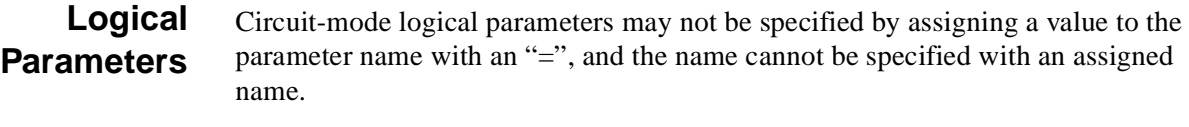

**Character** Circuit-mode character parameters can be either of the following types:

**Parameters**

- **•** char—Type char parameters are similar to Medici character parameters and are specified with the parameter name and value, separated by an "=".
- **•** c—Type c parameters are position-dependent and have names surrounded by "**< >**". They are specified by replacing the parameter name in the statement syntax with the parameter value.

The values of circuit-mode character parameters may not include assigned names.

# **Regional Parameters**

All regional parameters, such as material coefficients, and mobility parameters are local to the Medici devices. That is, each Medici device can have its own parameters. The models used in the simulation and the temperature, however, are global. For example, if one Medici device uses **CONSRH**, all Medici devices will use **CONSRH**.

# **Active Circuit Elements**

Every active circuit element (**D**, **Q**, **M**) must have a **.MODEL** statement to define its parameters. However, every **.MODEL** statement need not be utilized and several active circuit elements may refer to the same **.MODEL** statement.

The **.MODEL** statement has the form

**.MODEL <model-name> <model-type> <parameters>**

where  $\text{model-name}$  is the user-selected name to associate with the current model specification, **<model-type>** is the identifier for a set of default model parameters to use from the circuit analysis formatted key file *mdfky1*, and **<parameters>** represents adjustments to the default parameter values for the particular model at hand.

#### **Model Types** Medici currently supports nine different model types that include **d** (diode model), **npn** and **pnp** (BJT models), **nmos** and **pmos** (MOSFET models), and **hspice**, **hspice28**, **bsim3v3** and **bsim3soi** (Star-Hspice-specific MOSFET models). Parameters associated with these model types can be found in the file *mdfky1.*

The file *mdfky1* can be extended to include new model types and their parameters. The maximum number of model types currently allowed is 10.

### **Model Parameters**

Before Medici will recognize a parameter that is specified on the **.MODEL** statement, it must be included in the file *mdfky1*. If there are model parameters that are not presently included in this file that are needed for your simulations, they can be added to the end of the list for the appropriate model type. The maximum number of parameters for a given model type is 200, and the maximum number of parameters for all model types is 1000.

Every parameter in the file *mdfky1* must include a default value, a minimum value, and a maximum value. If a parameter value specified on the **.MODEL** statement does not fall within the range of the minimum and maximum values, Medici will issue a warning, but program execution will continue. Parameters which are not specified on the **.MODEL** statement will use the default values from *mdfky1*.

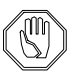

### *Note:*

*For model types* **nmos** *and* **pmos***, some parameters in the file mdfky1 have "***def=-999.***" specified. This indicates that the default values are calculated from other parameters. For the* Star-Hspice*-specific model types (***hspice***,* **hspice28***,* **bsim3v3***), "***def=-999.***" indicates that the* Star-Hspice *default value for this parameter should be used.*

# **Using Your Own mdfky1 File**

In some cases, you may want to modify the parameters in the circuit analysis formatted key file, *mdfky1*, for your own particular needs. This is easy to do with Medici. Simply copy *mdfky1* to the directory where you want to keep or use it, make your desired changes, and then set the environment variable *MDFKY1* so that Medici knows where to find it.

#### **setenv MDFKY1 /my-directory/mdfky1**

See [Chapter 1](#page-48-0) for more information regarding the use of environment variables and initially assigned names with Medici.

**MOSFET Models** Medici supports a number of different compact MOSFET model options. These include built-in SPICE models for levels 1, 2, and 3, and various Star-Hspice MOSFET models that are evaluated using *Avant!*'s Common Model Interface (CMI) functions. Table 3-35 lists the available choices.

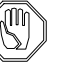

*Note:*

*If level 1, 2, or 3 is specified, by default the* Medici *built-in models will be used. To use the* Star-Hspice *version of level 1, 2, or 3, the* **HSPICE** *parameter on the* **.OPTION** *statement should be specified.*

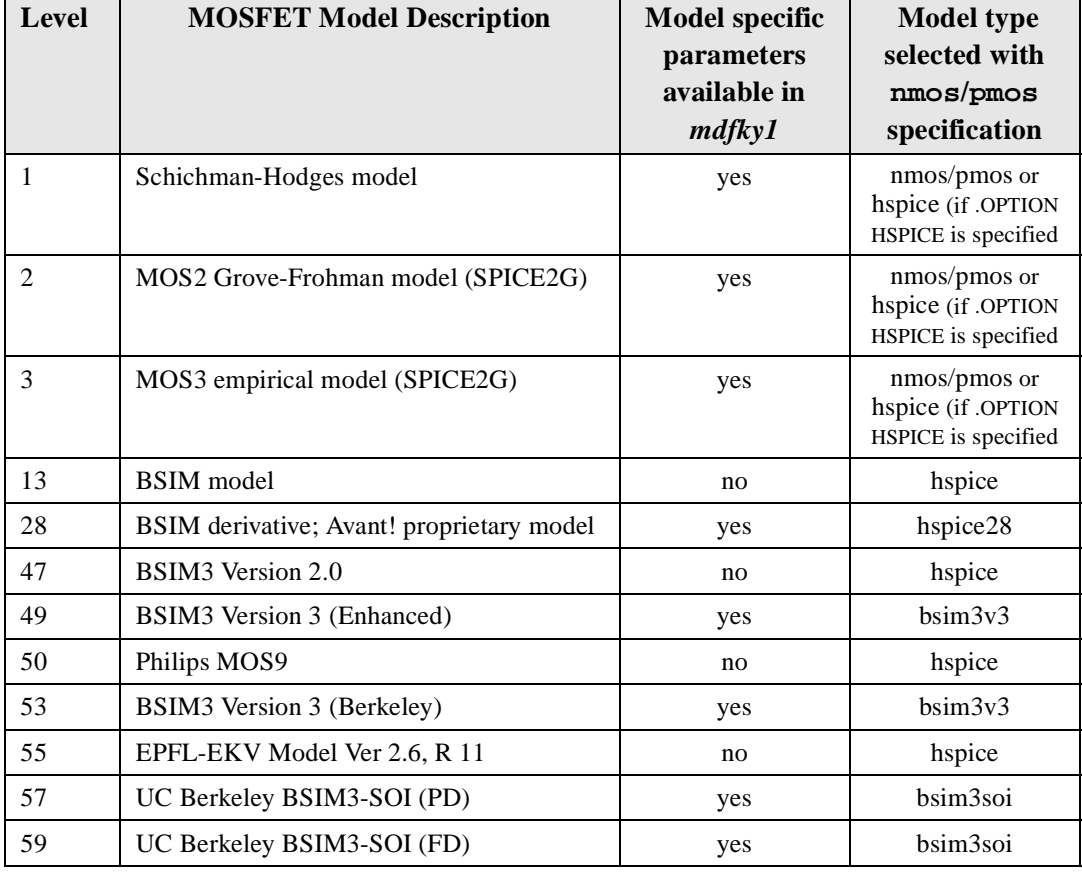

### **Table 3-35 MOSFET Models Available in Medici**

Causes Medici to enter circuit mode.

#### <span id="page-633-0"></span>**START**

```
 CIRCUIT [INITIAL]
```
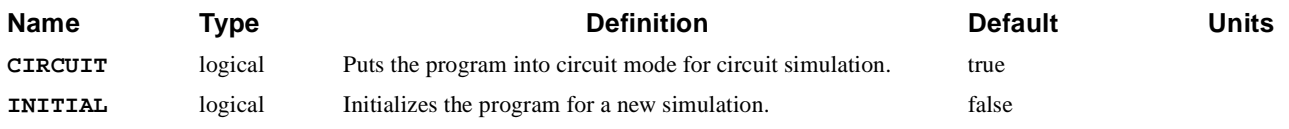

# **Example**

#### **START CIRCUIT**

- **See Also…** To further illustrate the **START** statement, refer to the following input files:
	- *mdex11* in Chapter 12, "Generation of the Simulation Structure and [Solutions," p. 12-2](#page-967-0)
	- *mdex12b* in Chapter 12, "Generation of the Simulation Structure and [Solutions," p. 12-2](#page-967-0)
	- **•** *mdex13c* in [Chapter 12, "Structure," p. 12-26](#page-991-0)
	- **•** *mdex13d* and *mdex13e* in [Chapter 12, "Transient Simulation of CMOS Pair](#page-991-0)  [with Compact Load," p. 12-26](#page-991-0)

# <span id="page-634-0"></span>**C***<name>*

Causes Medici to create a capacitive element.

**C**<sup>&</sup>lt;name>

 *<node+> <node-> <value>*

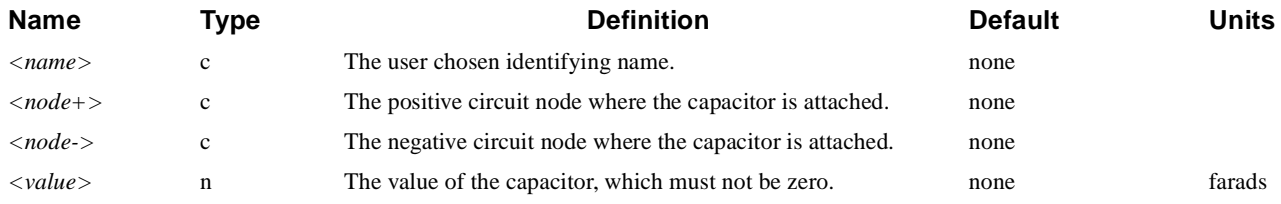

# **Example**

#### **C1 2 4 1p**

**See Also…** To further illustrate the **C** statement, refer to input file *mdex13c* [in Chapter 12,](#page-991-0)  ["Structure," p. 12-26](#page-991-0).

### **D***<name>*

Causes Medici to create a PN junction diode.

#### $D$ < $name$ >

*<node+> <node-> <mname>* **[AREA=<n>]**

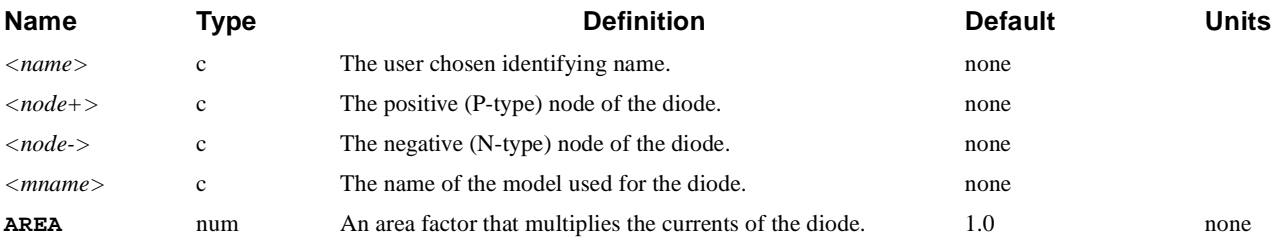

#### **D1 1 2 modela area=5**

### <span id="page-635-0"></span>**E***<name>*

Causes Medici to create a voltage controlled voltage source (VCVS).

#### $E$ < $name$ >

*<node+> <node-> <cnode+> <cnode-> <value>*

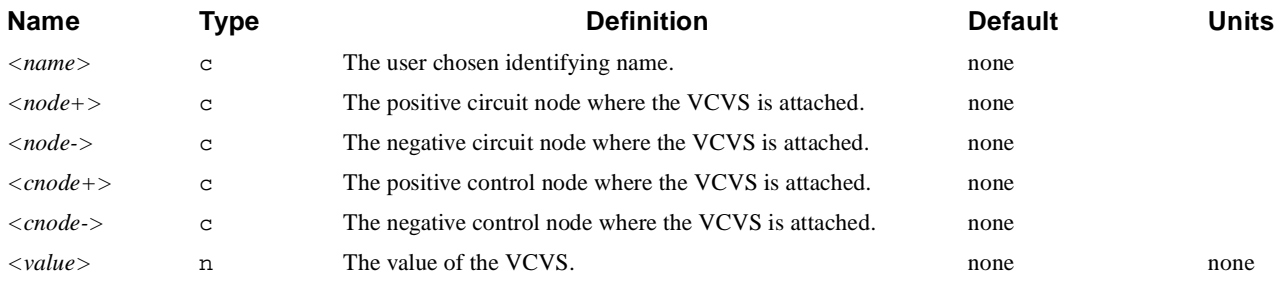

# **Example**

#### **E1 a b c d 2**

To further illustrate the **E** statement, refer to input file *mdex14b* [in Chapter 13,](#page-1008-0)  ["Amplifier," p. 13-11](#page-1008-0).

# <span id="page-636-0"></span>**F***<name>*

Causes Medici to create a current controlled current source (CCCS).

#### **<**

*<node+> <node-> <vname> <value>*

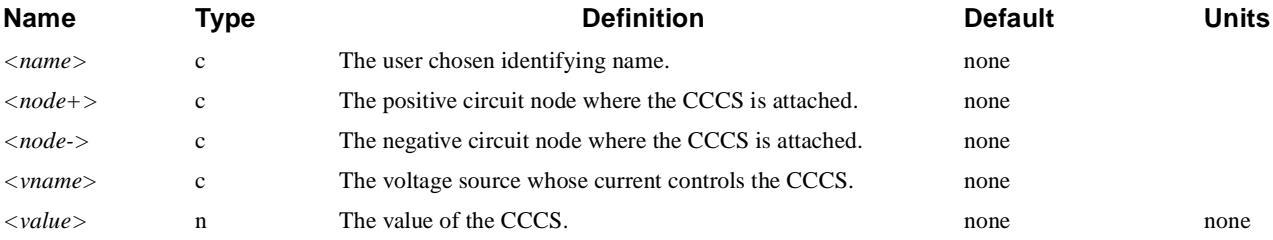

# **Example**

**F1 a b Vdd 2.0**

# <span id="page-637-0"></span>**G***<name>*

Causes Medici to create a voltage controlled current source (VCCS).

G<name>

*<node+> <node-> <cnode+> <cnode-> <value>*

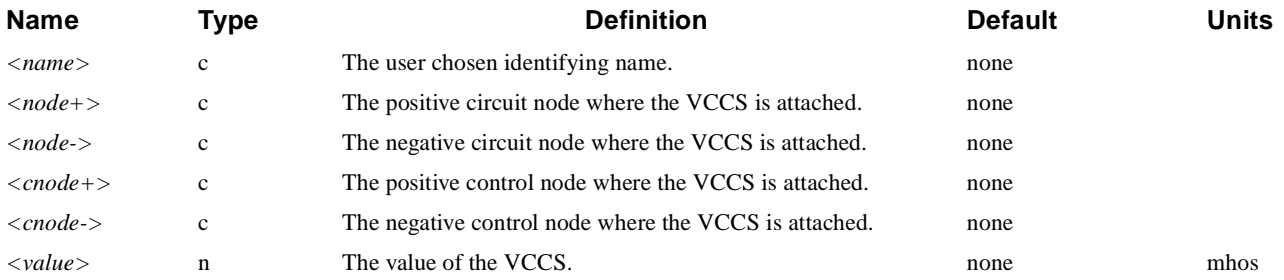

# **Example**

**Gm a b c d 1m**

### **H**  $\lt$ name

Causes Medici to create a current controlled voltage source (CCVS).

#### $H$ < $name$ >

*<node+> <node-> <vname> <value>*

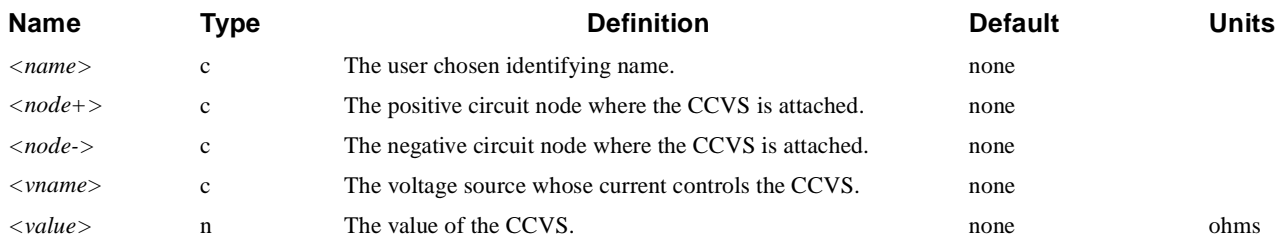

# **Example**

# <span id="page-638-0"></span>**I***<name>*

Causes Medici to create an independent current source.

#### $I$ < $name$ >

 *<node+> <node->* **{** *<value>* **| ( PULSE** *<i0> <ia> <td> <tr> <tf> <tp> <per>* **) | ( EXP** *<i0> <ia> <td1> <tau1> <td2> <tau2>* **) | ( SIN** *<i0> <ia> <freq> <tds> <theta>* **) |** ( **SFFM**  $\langle i0 \rangle \langle ia \rangle \langle fc \rangle \langle mdi \rangle \langle fs \rangle$  ) **}**

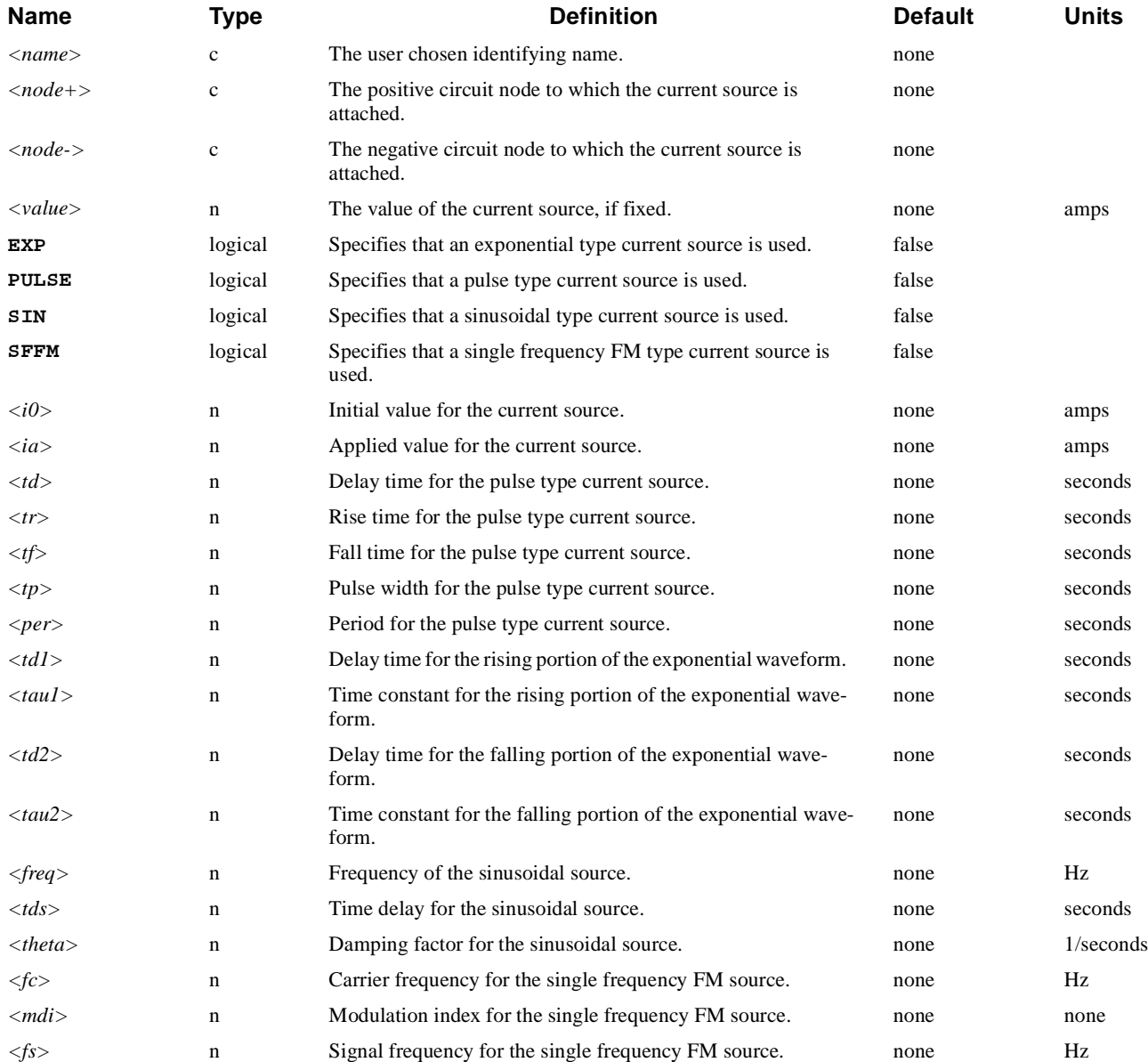

The value of an exponential type current source is given by the following equation:

Equation 3-43

$$
= \begin{cases}\n< i0> & 0 < t < < t \leq d1>\n\\ \n< i0> + \left( < ia > - < i0 > \right) \left[ 1 - \exp\left( -\frac{t - < t \leq d1 > \right)}{ < t \leq d1 > \left( t < t < < t \leq d2 \right)} \right] < t < t < < t \leq d2>\n\\ \n< i0> + \left( < ia > - < i0 > \right) \cdot < \left[ \exp\left( -\frac{t - < t \leq d1 > \right)}{ < tau2 > \right] < t > < t \leq d2>\n\end{cases}
$$

The parameters of a pulse type current source are defined as follows. The value of a sinusoidal type current source is given by the following equation:

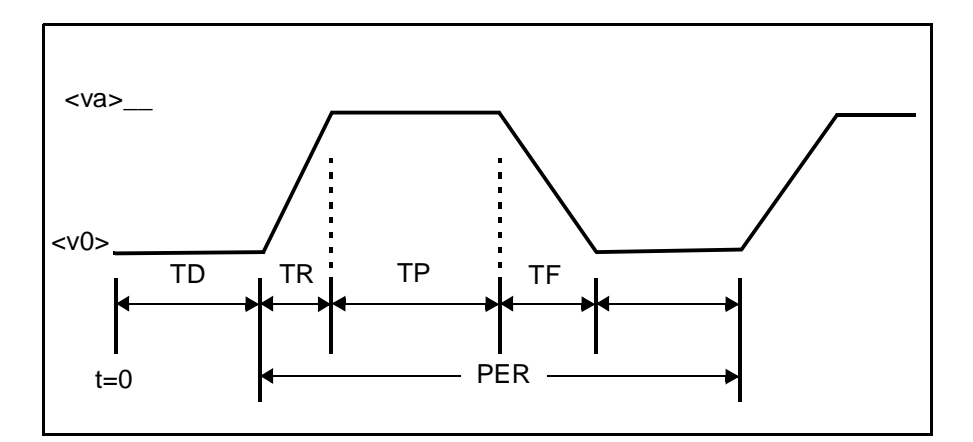

Figure 3-26 Pulse Type Current Source Parameters

$$
I = \begin{cases} \langle i0 \rangle & 0.0 < t < \langle tds \rangle \\ \langle i0 \rangle + \langle ia \rangle \cdot \exp[-(t - \langle tds \rangle) \langle theta \rangle] & \text{Equation 3-44} \\ \sin[2\pi \langle freq \rangle(t - \langle tds \rangle)] & t > \langle tds \rangle \end{cases}
$$

The value of a single frequency FM type current source is given by the following equation:

$$
I = \langle i0 \rangle + \langle ia \rangle \cdot \sin[2\pi \langle fc \rangle t + \langle mdi \rangle \cdot \sin(2\pi \langle fs \rangle t)]
$$
 Equation 3-45

# <span id="page-640-0"></span>**Example**

**Ia 1 2 pulse 1 5 1n 1n 1n 10n 30n Ii 3 4 5**

**See Also...** To further illustrate the **I** statement, refer to the following input files:

- *mdex11* in Chapter 12, "Generation of the Simulation Structure and [Solutions," p. 12-2](#page-967-0)
- **•** *mdex14b* in [Chapter 13, "Current Source," p. 13-10](#page-1007-0)

# **K**<*name*>

Causes Medici to create a mutual inductive coupling element.

 $K$ < $name$ >

 *<lname1> <lname2> <value>*

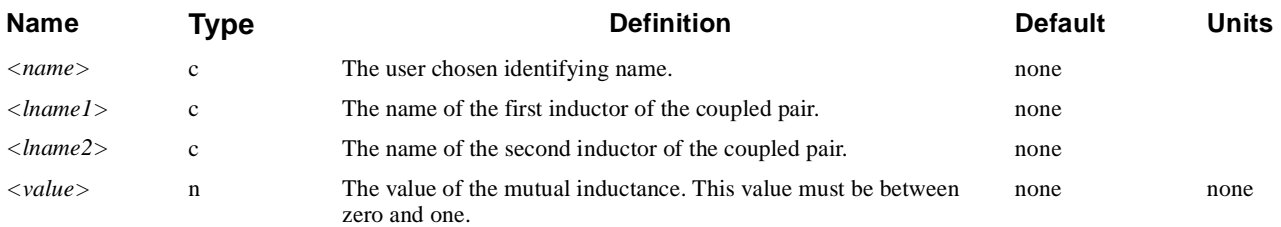

# **Example**

### **K1 L1 L2 1.0**

# **L***<name>*

Causes Medici to create an inductive element.

 $L$ < $name$ 

*<node+> <node-> <value>*

<span id="page-641-0"></span>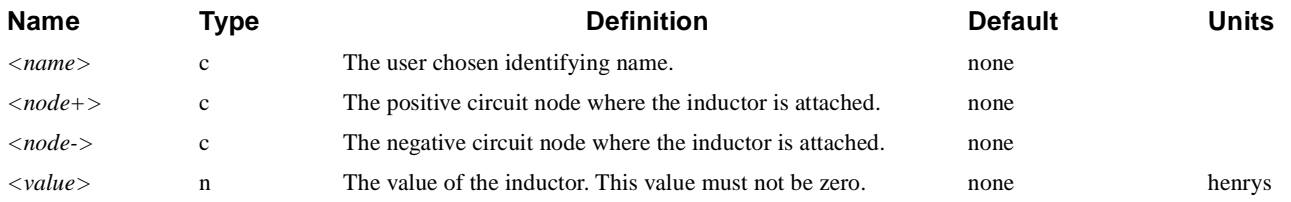

# **Example**

**Lload a b 1n**

## **M**  $\lt$ *name*  $\gt$

Causes Medici to create an MOS transistor.

#### $M$ < $name$ >

*<noded> <nodeg> <nodes> <nodeb> <mname>*  **[W=<n>] [L=<n>] [AS=<n>] [AD=<n>] [PS=<n>] [PD=<n>]**

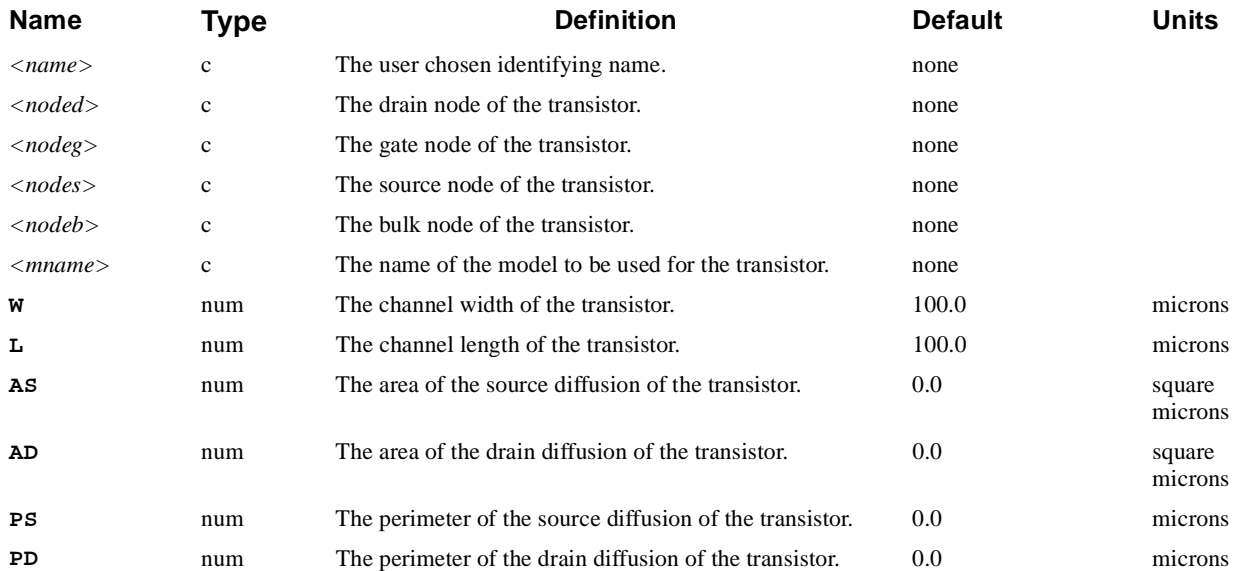

# **Example**

**M1 1 2 3 4 modela L=5 W=1 AS=5 AD=5 PS=12 PD=12**

<span id="page-642-0"></span>**See Also…** To further illustrate the **M** statement, refer to input file *mdex13c* [Chapter 12,](#page-991-0)  ["Transient Simulation of CMOS Pair with Compact Load," p. 12-2](#page-991-0)6.

### **P***<name>*

Causes Medici to create a numerical Medici-type circuit element.

 $P$ < $name$ >

```
 <node1>=<term1> <node2>=<term2> .........
 FILE=<c> WIDTH=<n>
```
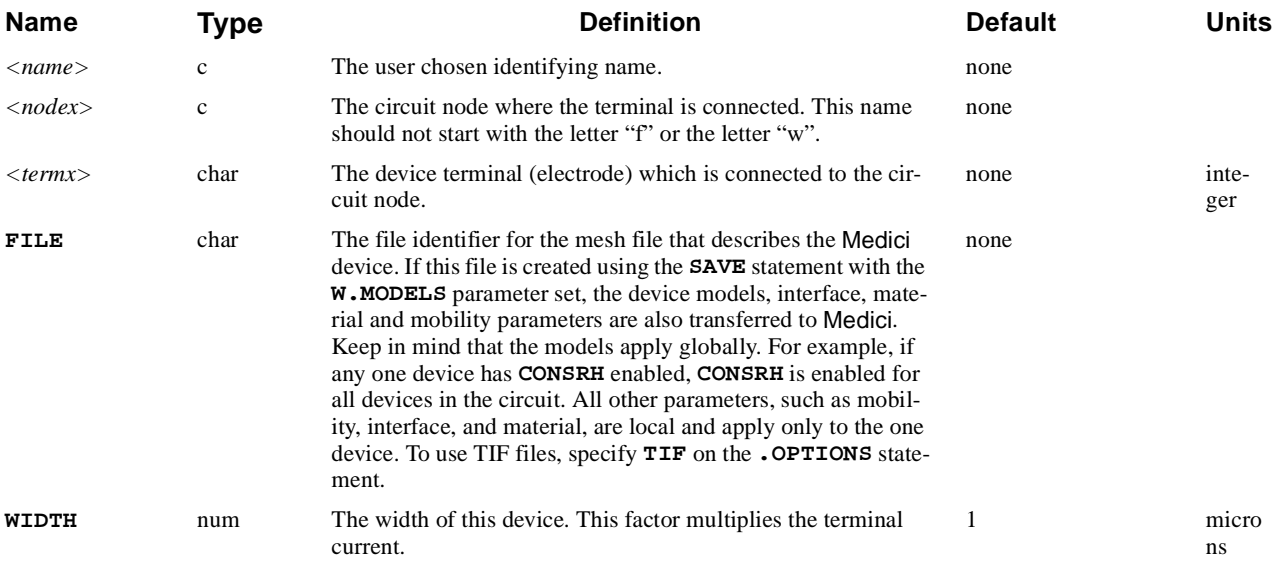

# **Example**

#### **P1 1=2 5=1 8=3 FILE=BJT.MSH WIDTH=2.0**

In this example, the *P1* device has the following:

- Electrode 2 connected to circuit node 1
- Electrode 1 connected to node 5
- **•** Electrode 3 connected to node 8

It is not necessary to connect a circuit node to every terminal of the device. Unused terminals are automatically connected to ground.

**See Also...** To further illustrate the **P** statement, refer to the following input files:

- **•** *mdex13c* in [Chapter 12, "Transient Simulation of CMOS Pair with Compact](#page-991-0)  [Load," p. 12-26](#page-991-0)
- **•** *mdex14b* in [Chapter 13, "Bipolar Transistor Thermal Run-Away Analysis," p.](#page-1004-0)  [13-7](#page-1004-0)

## <span id="page-643-0"></span>**Q***<name>*

The **Q** statement instructs Medici to create a bipolar junction transistor.

#### **Q**<sup>&</sup>lt;name>

*<nodec> <nodeb> <nodee> <mname>* **[AREA=<n>]**

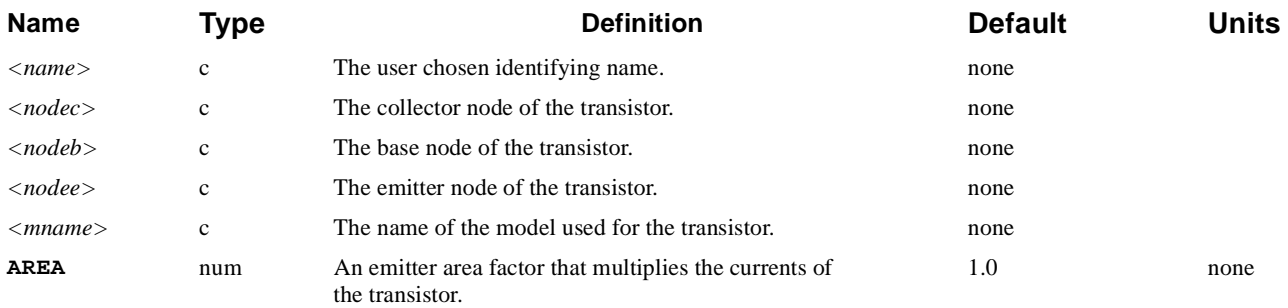

# **Example**

#### **Q1 1 2 3 modela area=5**

### **R***<name>*

Causes Medici to create a resistive element.

#### $R$ < $name$

*<node+> <node-> <value>* **[T1=<n>] [T2=<n>]**

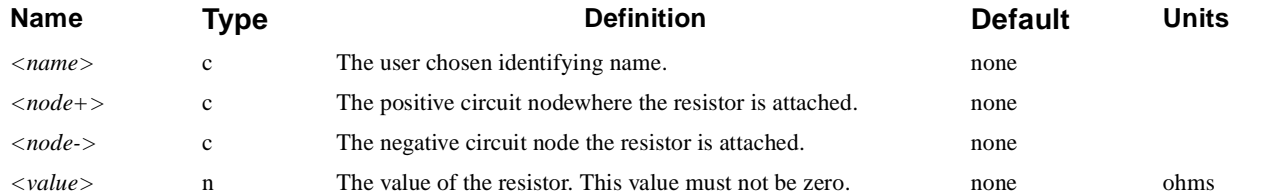

<span id="page-644-0"></span>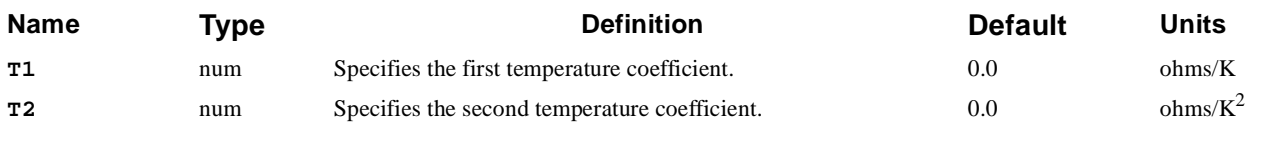

The value of the resistor is determined by the following equation:

 $R$  =  $\lt$ v $a$ lu $e$ > $[$   $1$  +  $\texttt{T}$   $\cdot$   $($   $T$   $\texttt{-}$   $\texttt{T}$   $\cdot$   $\texttt{M}$   $\texttt{M}$   $\texttt{M}$   $\texttt{m}$   $\texttt{C}$   $\texttt{M}$   $\texttt{C}$   $\texttt{M}$   $\texttt{C}$   $\texttt{M}$   $\texttt{C}$   $\texttt{M}$   $\texttt{C}$   $\texttt{M}$   $\texttt{C}$   $\texttt{M}$   $\$ 

where  $T$  is the analysis temperature and  $T$ . NOM is the nominal temperature set on the **.OPTIONS** statement.

## **Example**

#### **Rpwr 1 2 500 T1=.01 T2=.001**

- **See Also...** To further illustrate the **R** statement, refer to the following input files:
	- *mdex11* in Chapter 12, "Generation of the Simulation Structure and [Solutions," p. 12-2](#page-967-0)
	- *mdex12b* in Chapter 12, "Generation of the Simulation Structure and [Solutions," p. 12-2](#page-967-0)
	- **•** *mdex13c* in [Chapter 12, "Transient Simulation of CMOS Pair with Compact](#page-991-0)  [Load," p. 12-26](#page-991-0)

### **V***<name>*

Causes Medici to create an independent voltage source.

**V**<sup>&</sup>lt;name>

 *<node+> <node->* **{** *<value>* **|** ( PULSE  $\langle v0 \rangle \langle v4 \rangle \langle t6 \rangle \langle tr \rangle \langle tr \rangle \langle tp \rangle \langle per \rangle$  ) **| ( EXP** *<v0> <va> <td1> <tau1> <td2> <tau2>* **) | (** SIN  $\langle v0 \rangle \langle v4 \rangle \langle \text{freq} \rangle \langle \text{tds} \rangle \langle \text{theta} \rangle$  **) |** ( **SFFM**  $\langle v0 \rangle \langle v4 \rangle \langle fcs \rangle \langle mdi \rangle \langle fs \rangle$  ) **}**

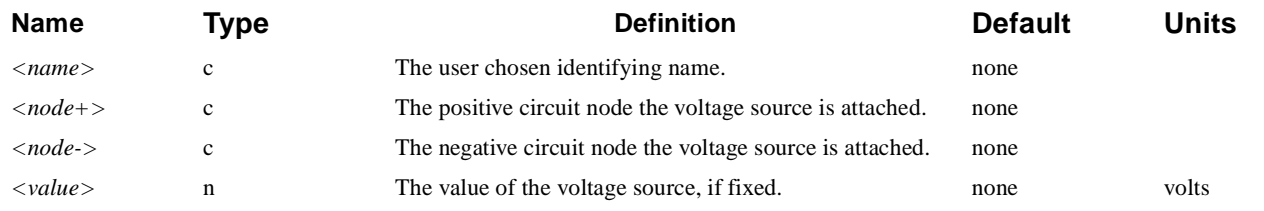

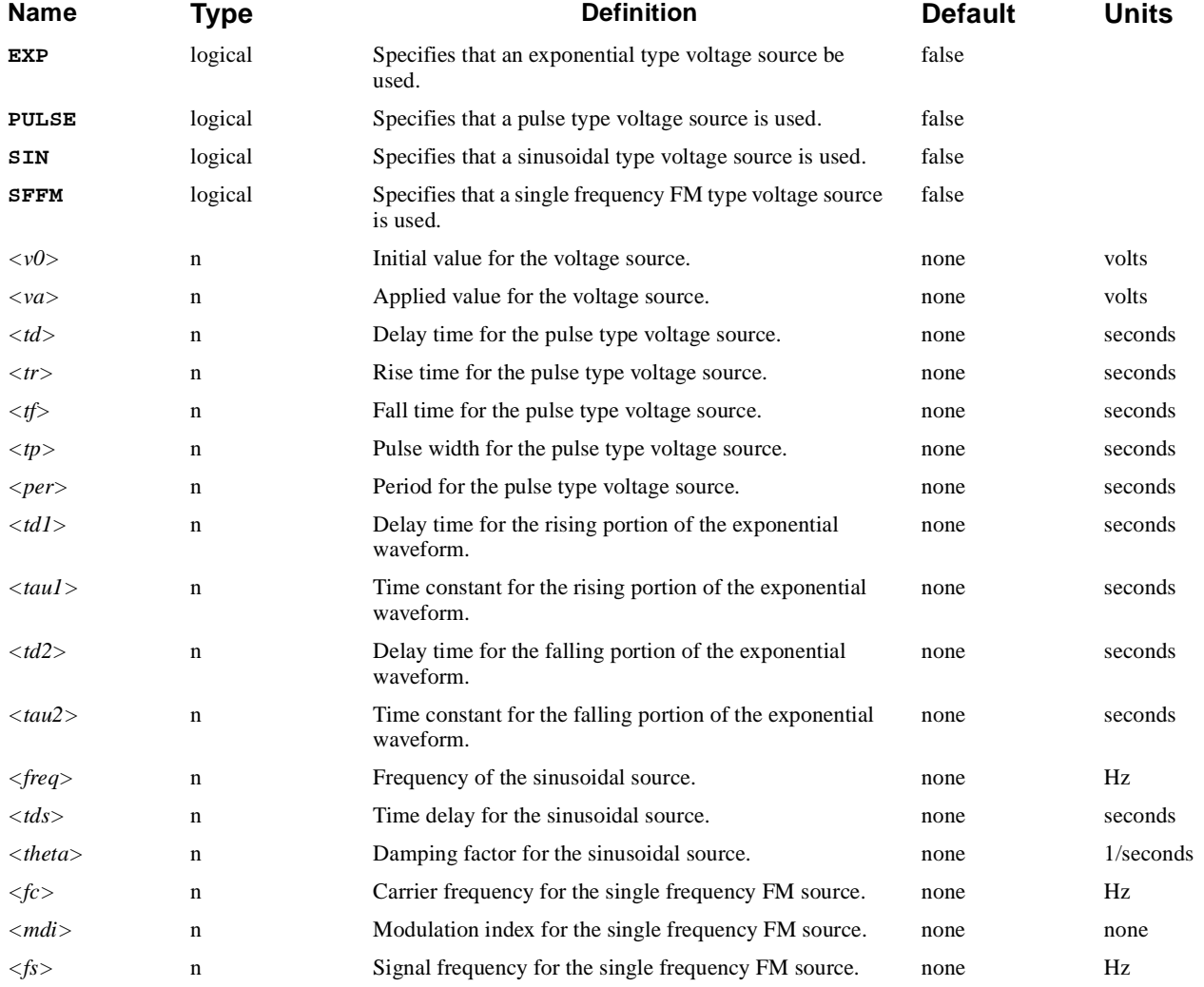

The value of an exponential type voltage source is given by the following equation:

### Equation 3-47

$$
V = \begin{cases}  & 0 < t <  \\  + ( - )[1 - \exp\left(-\frac{t - }{}\right)] &  < t <  \\  + ( - ).
$$
 \\ 
$$
\left[\exp\left(-\frac{t - }{}\right) - \exp\left(-\frac{t - }{}\right)\right] & t>  \end{cases}
$$

The parameters of a pulse type voltage source are defined as follows:

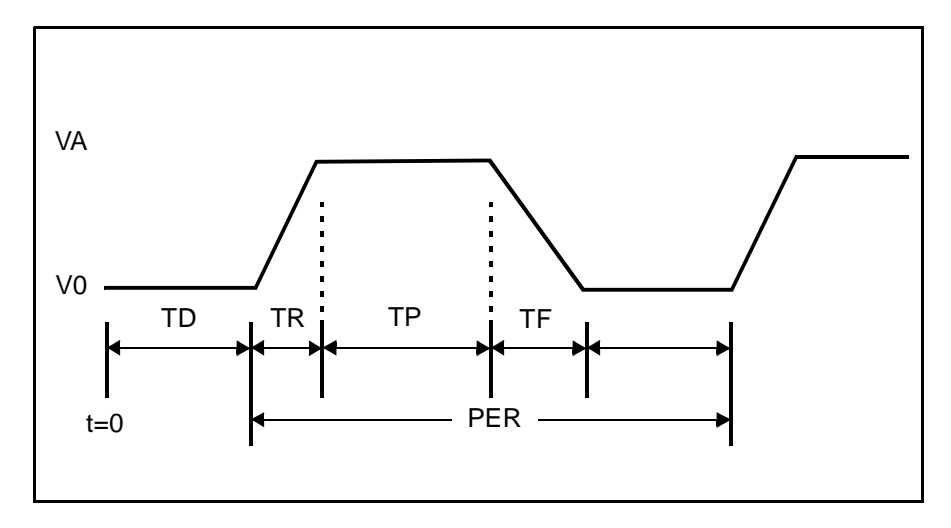

Figure 3-27 Pulse type voltage source

The value of a sinusoidal type voltage source is given by the following equation:

Equation 3-48

$$
V = \begin{cases} \langle v0 \rangle & 0.0 < t < \langle tds \rangle \\ \langle v0 \rangle + \langle va \rangle \cdot \exp[-(t - \langle tds \rangle) \langle theta \rangle] \\ \sin[2\pi \langle freq \rangle(t + \langle tds \rangle)] & t > \langle tds \rangle \end{cases}
$$

The value of a single frequency FM type voltage source is given by the equation:

Equation 3-49

$$
V = \langle v0 \rangle + \langle va \rangle \cdot \sin[2\pi \langle fct \rangle + \langle mdi \rangle \cdot \sin(2\pi \langle f s \rangle t)]
$$

### **Example**

```
Va 1 2 pulse 1 5 1n 1n 1n 10n 30n
Vi 3 4 5
```
**See Also...** To further illustrate the **v** statement, refer to the following input files:

• *mdex11* in Chapter 12, "Generation of the Simulation Structure and [Solutions," p. 12-2](#page-967-0)

- *mdex12b* in Chapter 12, "Generation of the Simulation Structure and [Solutions," p. 12-2](#page-967-0)
- **•** *mdex13c* in [Chapter 12, "Transient Simulation of CMOS Pair with Compact](#page-991-0)  [Load," p. 12-26](#page-991-0)

### <span id="page-647-0"></span>**W***<name>*

Causes Medici to create a multiplier type voltage controlled current source.

 $W$ < $n$ ame>

 $\langle$   $\langle$   $\rangle$   $\langle$   $\rangle$   $\langle$ 

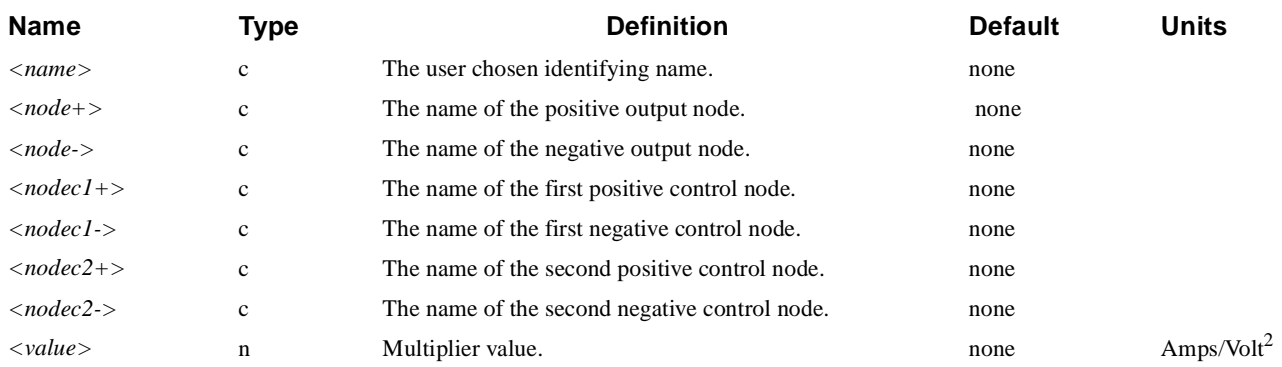

# **Example**

#### **W1 1 2 3 4 5 6 1.0**

The W element generates a current equal to the product of two control voltages:

 $I = \langle value \rangle * (\langle node1 + \rangle - \langle node1 - \rangle) * (\langle node2 + \rangle - \langle node2 - \rangle)$ 

To see the general use of the **W** statement, refer to Circuit Analysis Examples, [Figure 12-22 on page 12-23](#page-988-0).

One of the most common uses of the W element is to create a voltage controlled conductance (resistor). To create a voltage controlled conductance, simply make one of the control voltages the same as the W element output nodes.

In the following example, the voltage controlled conductance is connected between terminals 1 and 2 while the controlling voltage is between nodes 3 and 4.

**W1 1 2 1 2 3 4 1.0**
If a time dependent voltage source is connected to nodes 3 and 4 in the above example, than a time dependent conductance (resistance) will be created.

For example to create a resistor (connected between nodes 1 and 2) which has a value of 2 ohms for 1ms and 1e6 ohms the rest of the time (with rise, fall and delay times of 1ns and period 1.0 sec) use:

> **W1 1 2 1 2 3 4 1.0 Rdummy 3 4 1e6 V1 3 4 pulse 1e-6 0.5 1e-9 1e-9 1e-9 1e-3 1.0**

#### **.MODEL**

Specifies models to be used for the active lumped elements.

**.MODEL**

```
 <mod.nam>
    { Diode Parameters
      ( D
         [IS=<n>] [CJO=<n>] [M=<n>] [VJ=<n>] [N=<n>] [FC=<n>]
         [BV=<n>] [EG=<n>] [XTI=<n>] [TT=<n>] 
 )
      Bipolar Junction Transistor Parameters
     | ( {NPN | PNP}
         [IS=<n>] [BF=<n>] [BR=<n>] [TF=<n>] [TR=<n>] [CJC=<n>]
         [CJE=<n>] [VJC=<n>] [VJE=<n>] [MJC=<n>] [MJE=<n>] 
         [IKF=<n>] [IKR=<n>] [NE=<n>] [NC=<n>] [NF=<n>] [NR=<n>]
         [VAF=<n>] [VAR=<n>] [ISC=<n>] [ISE=<n>] [FC=<n>] [FE=<n>]
         [VTF=<n>] [ITF=<n>] [XTF=<n>] [RB=<n>] [RBM=<n>] 
         [XTI=<n>] [XTB=<n>] [EG=<n>]
       ) 
      MOS Transistor Parameters (Medici Built-in Models)
     | ( {NMOS | PMOS}
        Common and Level 1 parameters
         [LEVEL=<n>] [LD=<n>] [TOX=<n>] [NSUB=<n>] [NSS=<n>] [UO=<n>]
         [PHI=<n>] [GAMMA=<n>] [TPG=<n>] [VTO=<n>] [KP=<n>] [JS=<n>]
         [XJ=<n>] [LAMBDA=<n>]
        Level 2 adds the following to the common set
         [UCRIT=<n>] [UEXP=<n>] [VMAX=<n>] [NFS=<n>] [NEFF=<n>] 
         [DELTA=<n>] 
        Level 3 adds the following to the common set
         [KAPPA=<n>] [DELTA=<n>] [THETA=<n>] [VMAX=<n>] [ETA=<n>]
         [NFS=<n>] 
        Capacitance Parameters
         [CGSO=<n>] [CGDO=<n>] [CJ=<n>] [CJSW=<n>][MJ=<n>] [MJSW=<n>]
         [MCAP=<n>] [FC=<n>] [PB=<n>] [XQC=<n>] [K1=<n>]
 )
      MOS Transistor Parameters (Star-Hspice Levels 1, 2, and 3)
     | ( { ( HSPICE TYPE=<n> ) | NMOS | PMOS}
        LEVEL=<n> [COX=<n>] [KP=<n>] [LAMBDA=<n>] [TOX=<n>] [UO=<n>]
         [DEL=<n>] [LD=<n>] [LDAC=<n>] [LMLT=<n>] [WD=<n>] [WDAC=<n>]
         [WMLT=<n>] [XJ=<n>] [XL=<n>] [XW=<n>] [GAMMA=<n>] [NFS=<n>]
         [NSUB=<n>] [PHI=<n>] [VTO=<n>] [ECRIT=<n>] [NEFF=<n>] [VMAX=<n>]
         [LREF=<n>] [WREF=<n>] [DELTA=<n>] [LND=<n>] [LN0=<n>] [ND=<n>]
```
<sup>(</sup>**.MODEL** statement continued on next page)

```
(.MODEL statement continued from previous page)
```

```
 [N0=<n>] [WIC=<n>] [WND=<n>] [WN0=<n>] [MOB=<n>] [THETA=<n>]
    [UCRIT=<n>] [UEXP=<n>] [UTRA=<n>] [DERIV=<n>] [KAPPA=<n>]
    [ETA=<n>] [JS=<n>] [CAPOP=<n>] [CJ=<n>] [CJSW=<n>] [MJ=<n>]
    [MJSW=<n>] [FC=<n>] [PB=<n>] [CGBO=<n>] [CGSO=<n>] [CGDO=<n>]
    [XQC=<n>] [K1=<n>]
  )
  MOS Transistor Parameters (Star-Hspice Level 28)
 | ( { ( HSPICE28 TYPE=<n> ) | NMOS | PMOS}
    LEVEL=<n> [LD=<n>] [LDAC=<n>] [LMLT=<n>] [LREF=<n>] [XLREF=<n>]
    [WD=<n>] [WDAC=<n>] [WMLT=<n>] [XL=<n>] [XW=<n>] [WREF=<n>]
    [XWREF=<n>] [BEX=<n>] [FEX=<n>] [TCV=<n>] [B1=<n>] [LB1=<n>]
    [WB1=<n>] [B2=<n>] [LB2=<n>] [WB2=<n>] [CGBO=<n>] [CGDO=<n>]
    [CGSO=<n>] [ETA0=<n>] [LETA=<n>] [WETA=<n>] [ETAMN=<n>]
    [LETAMN=<n>] [WETAMN=<n>] [GAMMN=<n>] [LGAMN=<n>] [WGAMN=<n>]
    [K1=<n>] [LK1=<n>] [WK1=<n>] [K2=<n>] [LK2=<n>] [WK2=<n>]
    [MUZ=<n>] [LMUZ=<n>] [WMUZ=<n>] [N0=<n>] [LN0=<n>] [WN0=<n>]
    [NB0=<n>] [LNB=<n>] [WNB=<n>] [ND0=<n>] [LND=<n>] [WND=<n>]
    [PHI0=<n>] [LPHI=<n>] [WPHI=<n>] [TOXM=<n>] [U00=<n>] [LU0=<n>]
    [WU0=<n>] [U1=<n>] [LU1=<n>] [WU1=<n>] [VDDM=<n>] [VFB0=<n>]
    [LVFB=<n>] [WVFB=<n>] [WFAC=<n>] [LWFAC=<n>] [WWFAC=<n>]
    [WFACU=<n>] [LWFACU=<n>] [WWFACU=<n>] [X2E=<n>] [LX2E=<n>]
    [WX2E=<n>] [X2M=<n>] [LX2M=<n>] [WX2M=<n>] [X2U0=<n>] [LX2U0=<n>]
    [WX2U0=<n>] [X2U1=<n>] [LX2U1=<n>] [WX2U1=<n>] [X33M=<n>]
    [LX33M=<n>] [WX33M=<n>] [X3E=<n>] [LX3E=<n>] [WX3E=<n>] [X3MS=<n>]
    [LX3MS=<n>] [WX3MS=<n>] [X3U1=<n>] [LX3U1=<n>] [WX3U1=<n>]
    [XPART=<n>]
  )
  MOS Transistor Parameters (Star-Hspice Levels 49 and 53)
 | ( { ( BSIM3V3 TYPE=<n> ) | NMOS | PMOS}
    LEVEL=<n> [VERSION=<n>] [HSPVER=<n>] [PARAMCHK=<n>] [APWARN=<n>]
    [BINFLAG=<n>] [MOBMOD=<n>] [CAPMOD<n>] [NOIMOD=<n>] [NLEV=<n>]
    [NQSMOD=<n>] [SFVTFLAG=<n>] [VFBFLAG=<n>] [VGSLIM=<n>] [TOX=<n>]
    [XJ=<n>] [NGATE=<n>] [VTH0=<n>] [NSUB=<n>] [NCH=<n>] [NLX=<n>]
    [K1=<n>] [K2=<n>] [K3=<n>] [K3B=<n>] [W0=<n>] [DVT0W=<n>]
    [DVT1W=<n>] [DVT2W=<n>] [DVT0=<n>] [DVT1=<n>] [DVT2=<n>]
    [ETA0=<n>] [ETAB=<n>] [DSUB=<n>] [VBM=<n>] [U0=<n>] [UA=<n>]
    [UB=<n>] [UC=<n>] [A0=<n>] [AGS=<n>] [B0=<n>] [B1=<n>] [KETA=<n>]
    [VOFF=<n>] [VSAT=<n>] [A1=<n>] [A2=<n>] [RDSW=<n>] [PRWG=<n>]
    [PRWB=<n>] [WR=<n>] [NFACTOR=<n>] [CIT=<n>] [CDSC=<n>] [CDSCD=<n>]
    [CDSCB=<n>] [PCLM=<n>] [PDIBLC1=<n>] [PDIBLC2=<n>] [PDIBLCB=<n>]
    [DROUT=<n>] [PSCBE1=<n>] [PSCBE2=<n>] [PVAG=<n>] [DELTA=<n>]
    [ALPHA0=<n>] [BETA0=<n>] [RSH=<n>] [XPART=<n>] [CGSO=<n>]
    [CGDO=<n>] [CGBO=<n>] [CGS1=<n>] [CGD1=<n>] [CKAPPA=<n>] [CF=<n>]
    [CLC=<n>] [CLE=<n>] [VFBCV=<n>] [WINT=<n>] [WLN=<n>] [WW=<n>]
    [WWN=<n>] [WWL=<n>] [DWG=<n>] [DWB=<n>] [LINT=<n>] [LL=<n>]
    [LLN=<n>] [LW=<n>] [LWN=<n>] [LWL=<n>] [DLC=<n>] [DWC=<n>]
    [KT1=<n>] [KT1L=<n>] [KT2=<n>] [UTE=<n>] [UA1=<n>] [UB1=<n>]
     [UC1=<n>] [AT=<n>] [PRT=<n>] [XTI=<n>] [LMIN=<n>] [LMAX=<n>]
```

```
(.MODEL statement continued on next page)
```
(**.MODEL** statement continued from previous page)

```
 [WMIN=<n>] [WMAX=<n>] [BINUNIT=<n>] [GAMMA1=<n>] [GAMMA2=<n>]
    [VBX=<n>] [XT=<n>] [NOIA=<n>] [NOIB=<n>] [NOIC=<n>] [EM=<n>]
    [AF=<n>] [KF=<n>] [EF=<n>] [ACM=<n>] [JS=<n>] [JSW=<n>] [NJ=<n>]
    [N=<n>] [CJ=<n>] [CJSW=<n>] [CJSWG=<n>] [CJGATE=<n>] [PB=<n>]
    [PBSW=<n>] [PHP=<n>] [PBSWG=<n>] [MJ=<n>] [MJSW=<n>] [MJSWG=<n>]
    [ELM=<n>] [TOXM=<n>] [VFB=<n>] [NOFF=<n>] [VOFFCV=<n>] [IJTH=<n>]
    [ALPHA1=<n>] [ACDE=<n>] [MOIN=<n>] [TPB=<n>] [TPBSW=<n>]
    [TPBSWG=<n>] [TCJ=<n>] [TCJSW=<n>] [TCJSWG=<n>] [LLC=<n>]
    [LWC=<n>] [LWLC=<n>] [WLC=<n>] [WWC=<n>] [WWLC=<n>]
  )
  SOI Transistor Parameters (Star-Hspice Levels 57 and 59)
 | ( { ( BSIM3SOI TYPE=<n> ) | NMOS | PMOS}
    LEVEL=<n> [VERSION=<n>] [HSPVER=<n>] [PARAMCHK=<n>]
    [CAPMOD=<n>] [IGMOD=<n>] [MOBMOD=<n>] [NOIMOD=<n>] [SHMOD=<n>]
    [NCH=<n>] [NGATE=<n>] [NSUB=<n>] [TBOX=<n>] [TOX=<n>] [TSI=<n>]
    [XJ=<n>] [A0=<n>] [A1=<n>] [A2=<n>] [ABP=<n>] [ADICE0=<n>]
    [AELY=<n>] [AGIDL=<n>] [AGS=<n>] [AHLI=<n>] [AII=<n>] [ALPHA0=<n>]
    [ALPHA1=<n>] [B0=<n>] [B1=<n>] [BETA0=<n>] [BETA1=<n>] [BETA2=<n>]
    [BGIDL=<n>] [BII=<n>] [CDSC=<n>] [CDSCB=<n>] [CDSCD=<n>] [CII=<n>]
    [CIT=<n>] [DELP=<n>] [DELTA=<n>] [DII=<n>] [DROUT=<n>] [DSUB=<n>]
    [DVBD0=<n>] [DVBD1=<n>] [DVT0=<n>] [DVT0W=<n>] [DVT1=<n>]
    [DVT1W=<n>] [DVT2=<n>] [DVT2W=<n>] [DWB=<n>] [DWBC=<n>] [DWG=<n>]
    [EDL=<n>] [ESATI=<n>] [ETA0=<n>] [ETAB=<n>] [FBJTII=<n>]
    [ISJBT=<n>] [ISDIF=<n>] [ISREC=<n>] [ISTUN=<n>] [K1=<n>]
    [K1W1=<n>] [K1W2=<n>] [K2=<n>] [K3=<n>] [K3B=<n>] [KB1=<n>]
    [KB3=<n>] [KBJT1=<n>] [KETA=<n>] [KETAS=<n>] [LBJT0=<n>] [LII=<n>]
    [LINT=<n>] [LN=<n>] [MXC=<n>] [NBJT=<n>] [NDIODE=<n>]
    [NFACTOR=<n>] [NGIDL=<n>] [NLX=<n>] [NRECF0=<n>] [NRECR0=<n>]
    [NTUN=<n>] [PCLM=<n>] [PDIBL1=<n>] [PDIBL2=<n>] [PDIBLC1=<n>]
    [PDIBLC2=<n>] [PRWB=<n>] [PRWG=<n>] [PVAG=<n>] [RBODY=<n>]
    [RBSH=<n>] [RDSW=<n>] [RSH=<n>] [SII0=<n>] [SII1=<n>] [SII2=<n>]
    [SIID=<n>] [TII=<n>] [U0=<n>] [UA=<n>] [UB=<n>] [UC=<n>]
    [VABJT=<n>] [VBSA=<n>] [VDSATII0=<n>] [VOFF=<n>] [VREC0=<n>]
    [VSAT=<n>] [VTH0=<n>] [VTUN0=<n>] [W0=<n>] [WINT=<n>] [WR=<n>]
    [ACDE=<n>] [ASD=<n>] [CF=<n>] [CGDL=<n>] [CGDO=<n>] [CGEO=<n>]
    [CGSL=<n>] [CGSO=<n>] [CJSWG=<n>] [CKAPPA=<n>] [CLC=<n>] [CLE=<n>]
    [CSDESW=<n>] [CSDMIN=<n>] [DELVT=<n>] [DLBG=<n>] [DLC=<n>]
    [DLCB=<n>] [DWC=<n>] [FBODY=<n>] [LDIF0=<n>] [MJSWG=<n>]
    [MOIN=<n>] [NDIF=<n>] [PBSWG=<n>] [TT=<n>] [VSDFB=<n>] [VSDTH=<n>]
    [XPART=<n>] [AT=<n>] [CTH0=<n>] [KT1=<n>] [KT2=<n>] [KTIL=<n>]
    [NTRECF=<n>] [NTRECR=<n>] [PRT=<n>] [RTH0=<n>] [TCJSWG=<n>]
    [TNOM=<n>] [TPBSWG=<n>] [UA1=<n>] [UB1=<n>] [UC1=<n>] [UTE=<n>]
    [XBJT=<n>] [XDIF=<n>] [XREC=<n>] [XTUN=<n>]
  )
```
 **}**

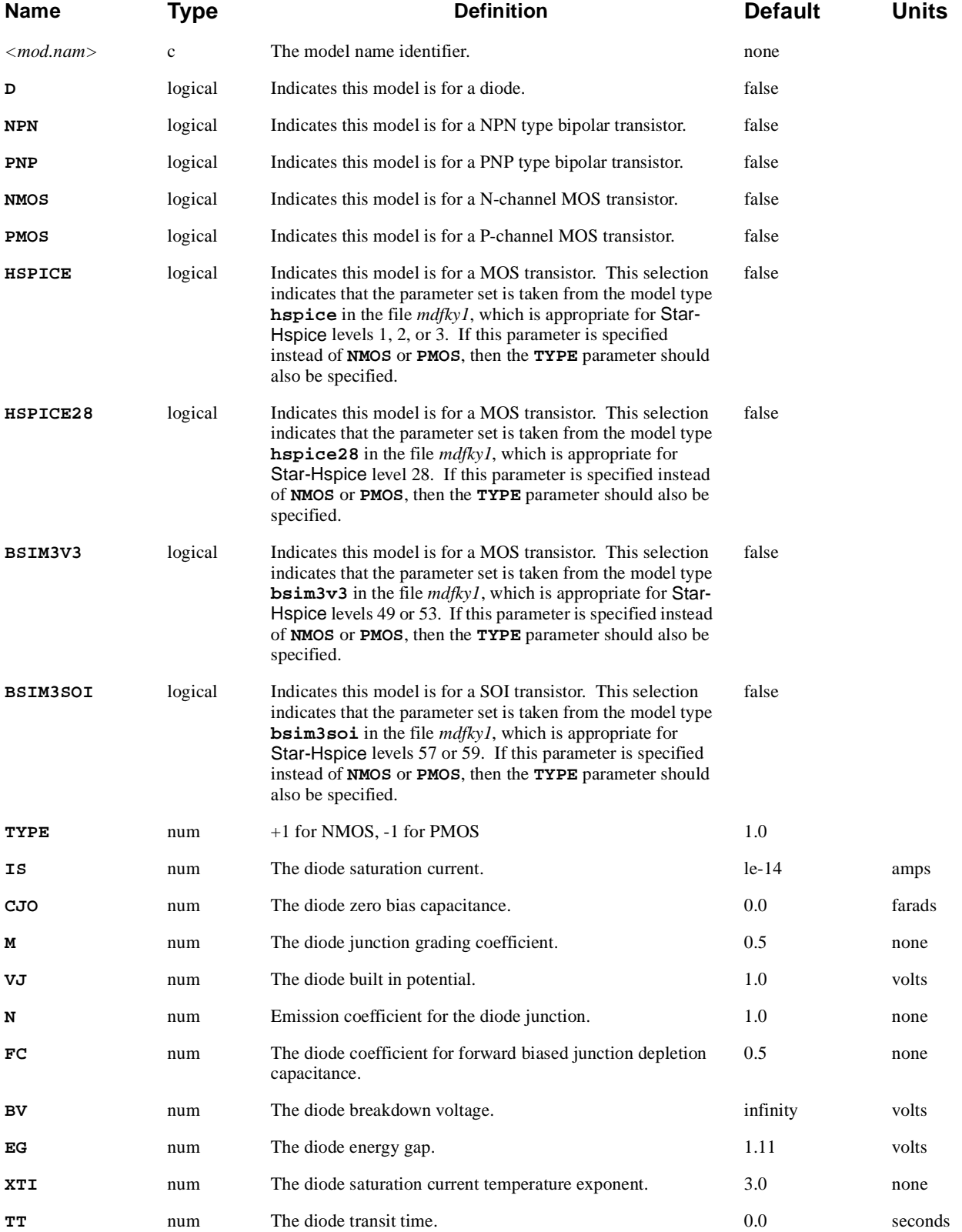

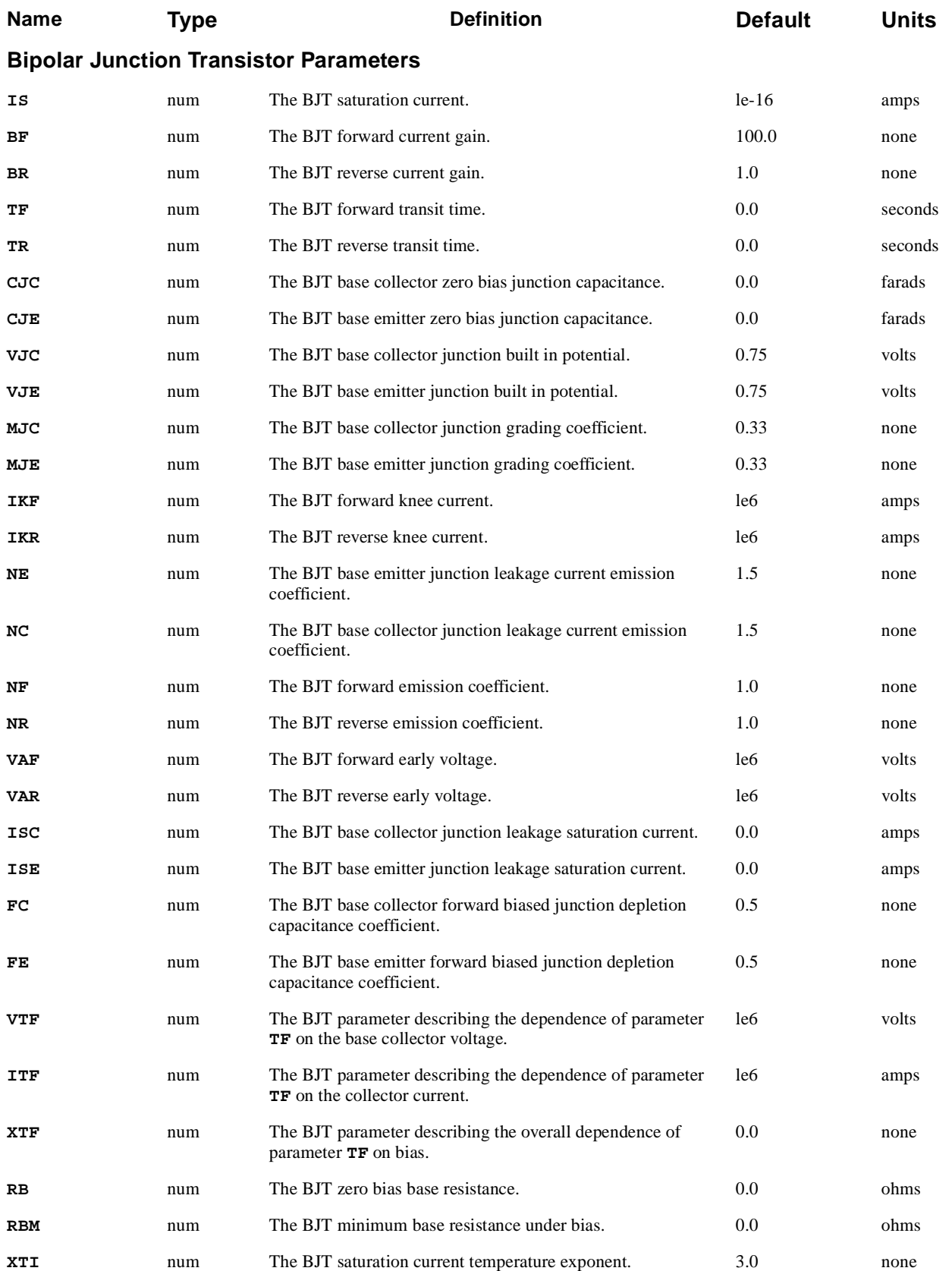

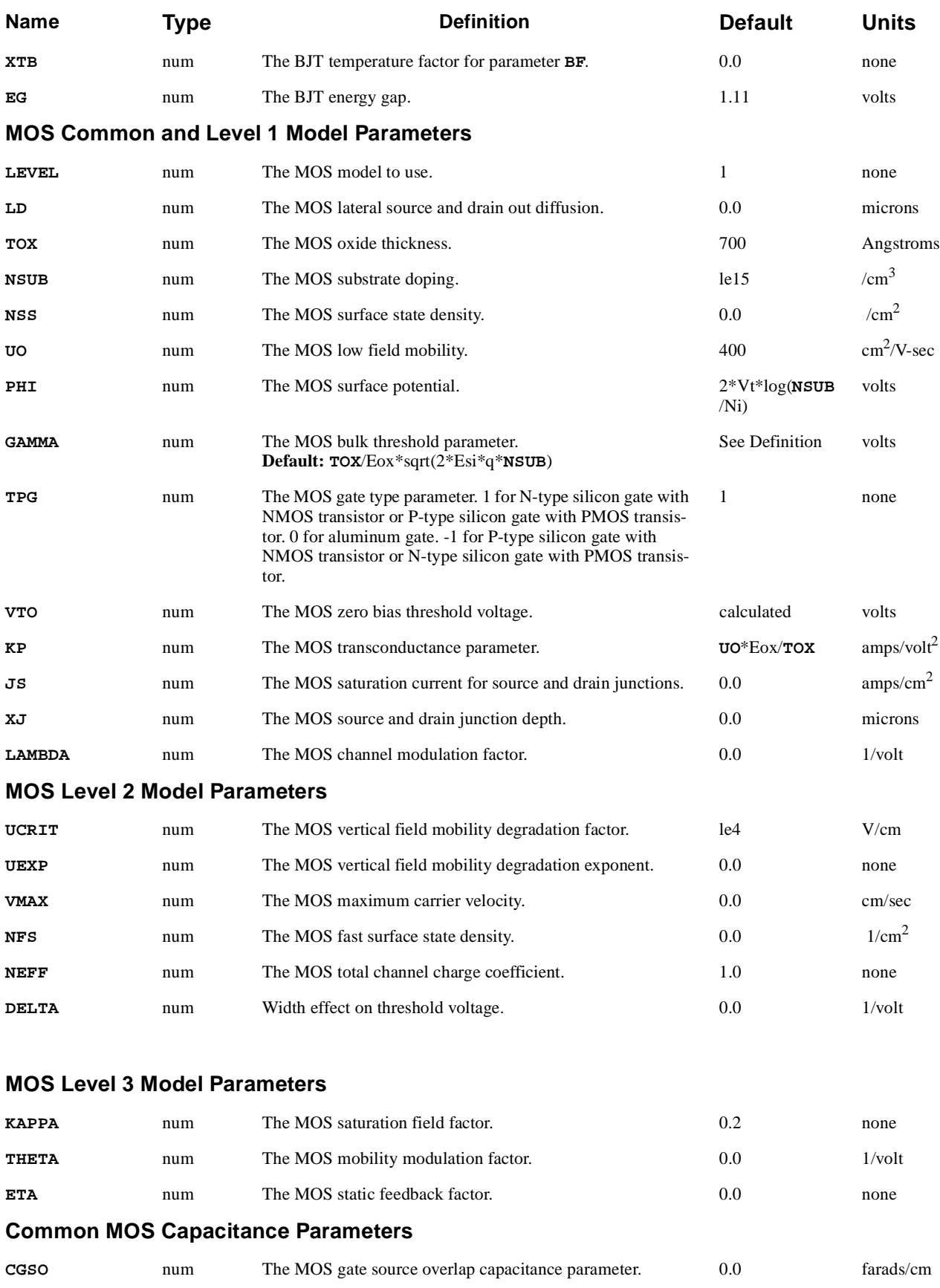

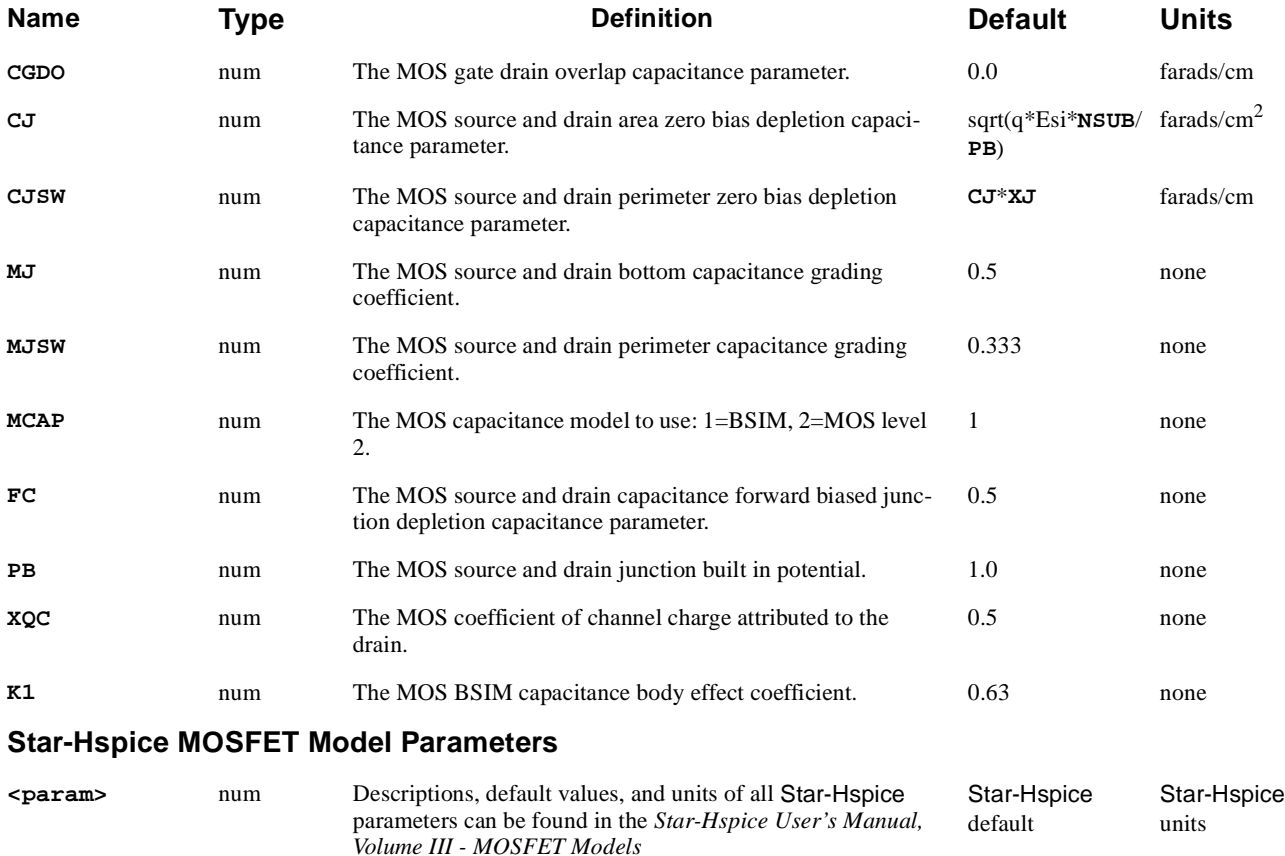

### **Description**

Medici contains built-in models for diodes, BJTs, and MOSFETs (levels 1, 2, and 3). For MOSFETs, various Star-Hspice models can also be selected (levels 1, 2, 3, 13, 28, 47, 49, 50, 53, 55, 57 and 59). Star-Hspice models are evaluated using *Avant!*'s Common Model Interface (CMI) functions.

If a MOSFET model is selected with **LEVEL** > 3, the appropriate Star-Hspice model is automatically selected. If **, the Medici built-in SPICE** models are used by default. To use the Star-Hspice versions for levels 1, 2, and 3, include a **.OPTION** statement in the circuit mode input with the **HSPICE** parameter specified.

**See Also...** To further illustrate the **.MODEL** statement, refer to the following input files:

- *mdex12b* in Chapter 12, "Generation of the Simulation Structure and [Solutions," p. 12-2](#page-967-0)
- **•** *mdex13c* in [Chapter 12, "Transient Simulation of CMOS Pair with Compact](#page-991-0)  [Load," p. 12-26](#page-991-0)

# **Examples**

Create a diode model named "MD":

```
.MODEL MD D IS=1e-14 CJO=1e-12
```
Create a n-channel MOSFET model named "NMD2" using Medici's built-in level 2 SPICE model:

**.MODEL NMD2 NMOS LEVEL=2 TOX=250.**

Create a n-channel MOSFET model named "NHS2" using Star-Hspice's level 2:

**.OPTION HSPICE .MODEL NHS2 NMOS LEVEL=2 TOX=250E-10**

Create a n-channel MODEL model named "NHS28" using Star-Hspice's level 28:

**.MODEL NHS28 NMOS LEVEL=28 TOXM=0.0250**

### **SPICE Capacitance Models**

The built-in MOSFET model differs from the one in standard SPICE 2G.6 in that the BSIM capacitance model is used as the default. This model was the most reliable and gives the best convergence.

The Meyer model was not included because it requires trapezoidal time integration and does not conserve charge, which can harm convergence.

The level 2 MOSFET capacitance model (Ward-Dutton) conserves charge but has discontinuous capacitance derivatives. This frequently produces the "Time-Step Too Small" error. This model is available in Medici, but is not recommended.

The SPICE LEVEL 3 MOSFET capacitance model, upon examination of the code, is nonfunctional and is not included.

#### **.NODESET**

The **.NODESET** statement specifies voltages at nodes used as an initial guess for a DC solution.

#### **.NODESET**

**V(***<node1>***)=<n> V(<***node2***>)=<n> .........**

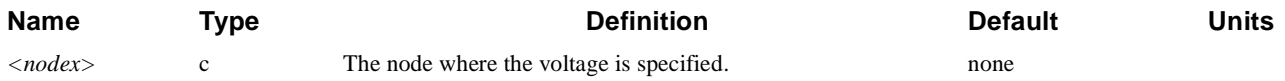

### **Example**

#### **.NODESET V(A)=5.0 V(B)=0.0 V(D)=1.0**

- **See Also…** To further illustrate the **.NODESET** statement, refer to the following input files:
	- *mdex11* in Chapter 12, "Generation of the Simulation Structure and [Solutions," p. 12-2](#page-967-0)
	- **•** *mdex12b* in [Chapter 12, "Generation of the Simulation Structure and](#page-967-0)  [Solutions," p. 12-2](#page-967-0)
	- **•** *mdex13c* in [Chapter 12, "Transient Simulation of CMOS Pair with Compact](#page-991-0)  [Load," p. 12-26](#page-991-0)

# **.IC**

Specifies voltages at nodes that remain fixed during DC solutions or used as a starting point for a transient solution.

**.IC**

**V(***<node1>***)=<n> V(***<node2>***)=<n> .........**

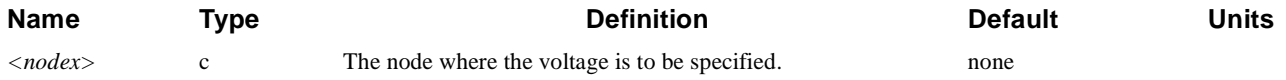

# **Example**

#### **.IC V(1)=5.0 V(2)=0.0 V(3)=1.0**

# **.OPTIONS**

Sets options for the solution process.

#### **.OPTIONS [T.TOL=<n>] [T.MIN=<n>] [P.TOL=<n>] [C.TOL=<n>] [ITLIM=<n>] [DELVMAX=<n>] [G.FORCE=<n>] [G.MIN=<n>] [T.NOM=<n>] [V.MIN=<n>] [V.MAX=<n>] [2ND] [AUTO] [ALT] [ILUCGS] [LAT.TEMP] [COUP.LAT] [ELE.TEMP] [HOL.TEMP] [TIF] [HSPICE]**

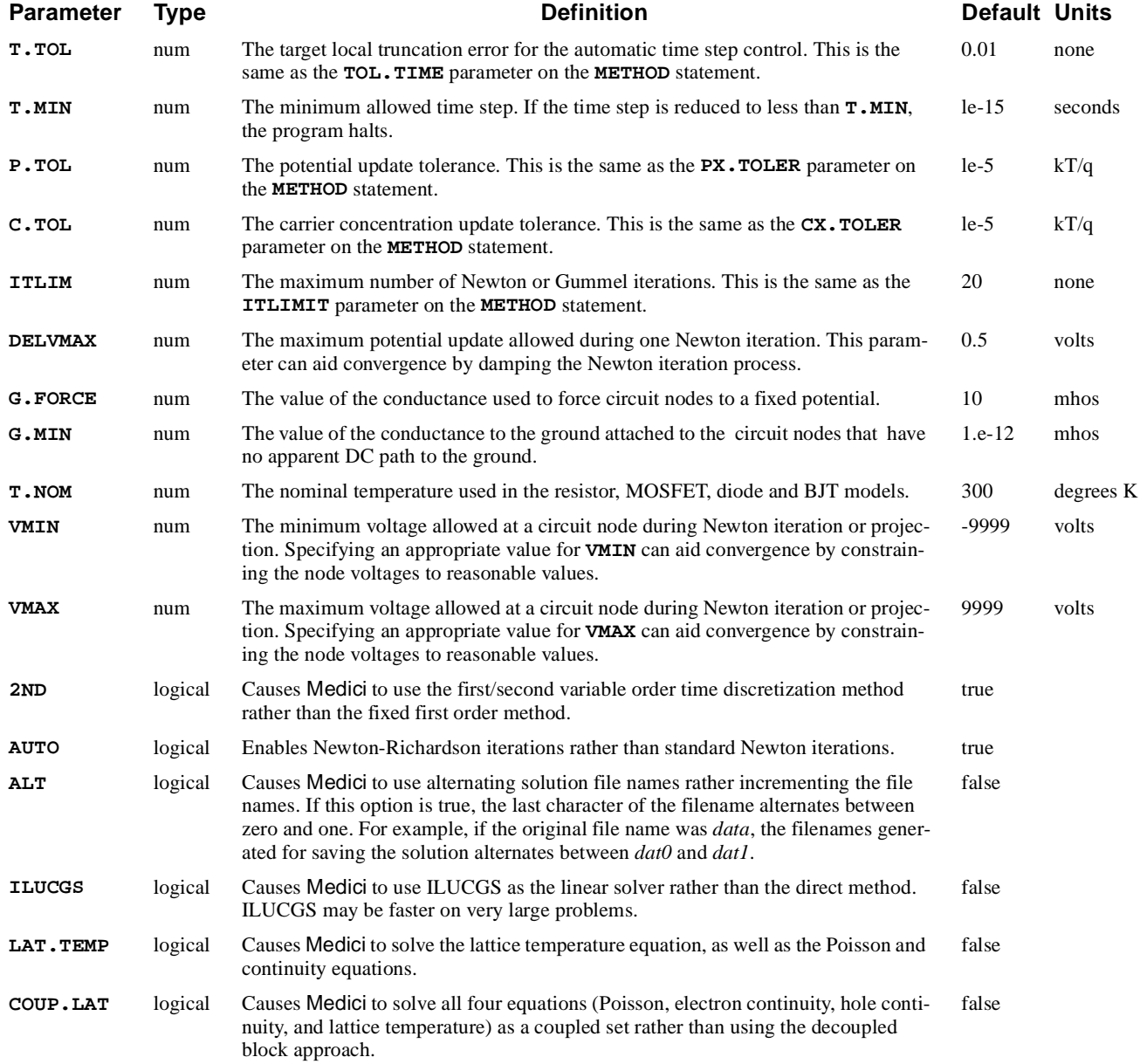

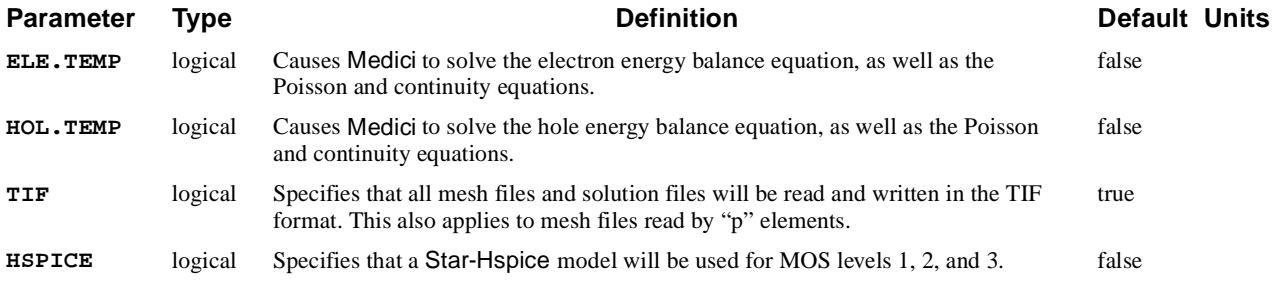

# **Example**

#### **.OPTIONS ILUCGS ^AUTO ^2ND P.TOL=.01 T.TOL=.01**

**See Also…** To further illustrate the **.OPTIONS** refer to the following input files:

- **•** *mdex11* in [Chapter 12, "Generation of the Simulation Structure and](#page-967-0)  [Solutions," p. 12-2](#page-967-0)
- **•** *mdex14b* in [Chapter 12, "Bipolar Transistor With Resistive Load," p. 12-](#page-966-0)1

# **.LOAD**

Specifies files from which to load data.

#### **.LOAD**

 **[MESH=<c>] [[SOLUTION=<c>] [STRUCTUR=<c>]] [ASCII]**

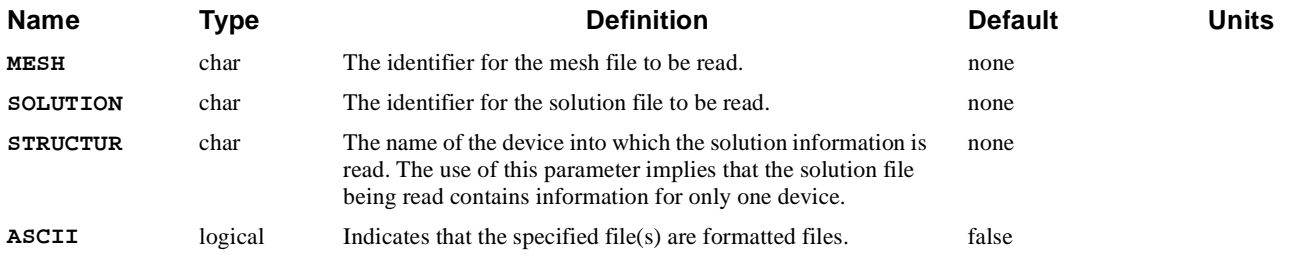

### **Example**

#### **.LOAD MESH=NMOS.MSH SOLUTION=NMOS.SOL**

See Also... To further illustrate the **. LOAD** statement, refer to the following input files:

- **•** *mdex13d* and *mdex13e* in [Chapter 12, "Transient Simulation of CMOS Pair](#page-991-0)  [with Compact Load," p. 12-26](#page-991-0)
- **•** *mdex14b* in [Chapter 13, "Bipolar Transistor Thermal Run-Away Analysis," p.](#page-1004-0)  [13-7](#page-1004-0)

# **FIdNISH**

Causes Medici to exit circuit mode.

#### **FINISH**

 **CIRCUIT**

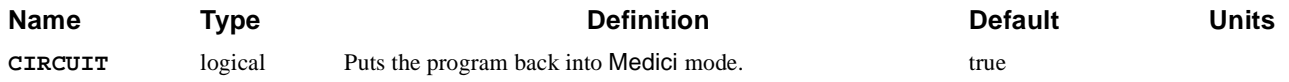

# **Example**

#### **FINISH CIRCUIT**

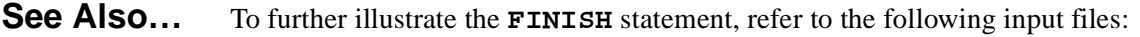

- *mdex11* in Chapter 12, "Generation of the Simulation Structure and [Solutions," p. 12-2](#page-967-0)
- *mdex12b* in Chapter 12, "Generation of the Simulation Structure and [Solutions," p. 12-2](#page-967-0)
- **•** *mdex13c* in [Chapter 12, "Structure," p. 12-26](#page-991-0)
- **•** *mdex13c* in [Chapter 12, "Transient Simulation of CMOS Pair with Compact](#page-991-0)  [Load," p. 12-26](#page-991-0)

# **3.6 Documentation and Control**

The following statements document the input file and control execution of Medici:

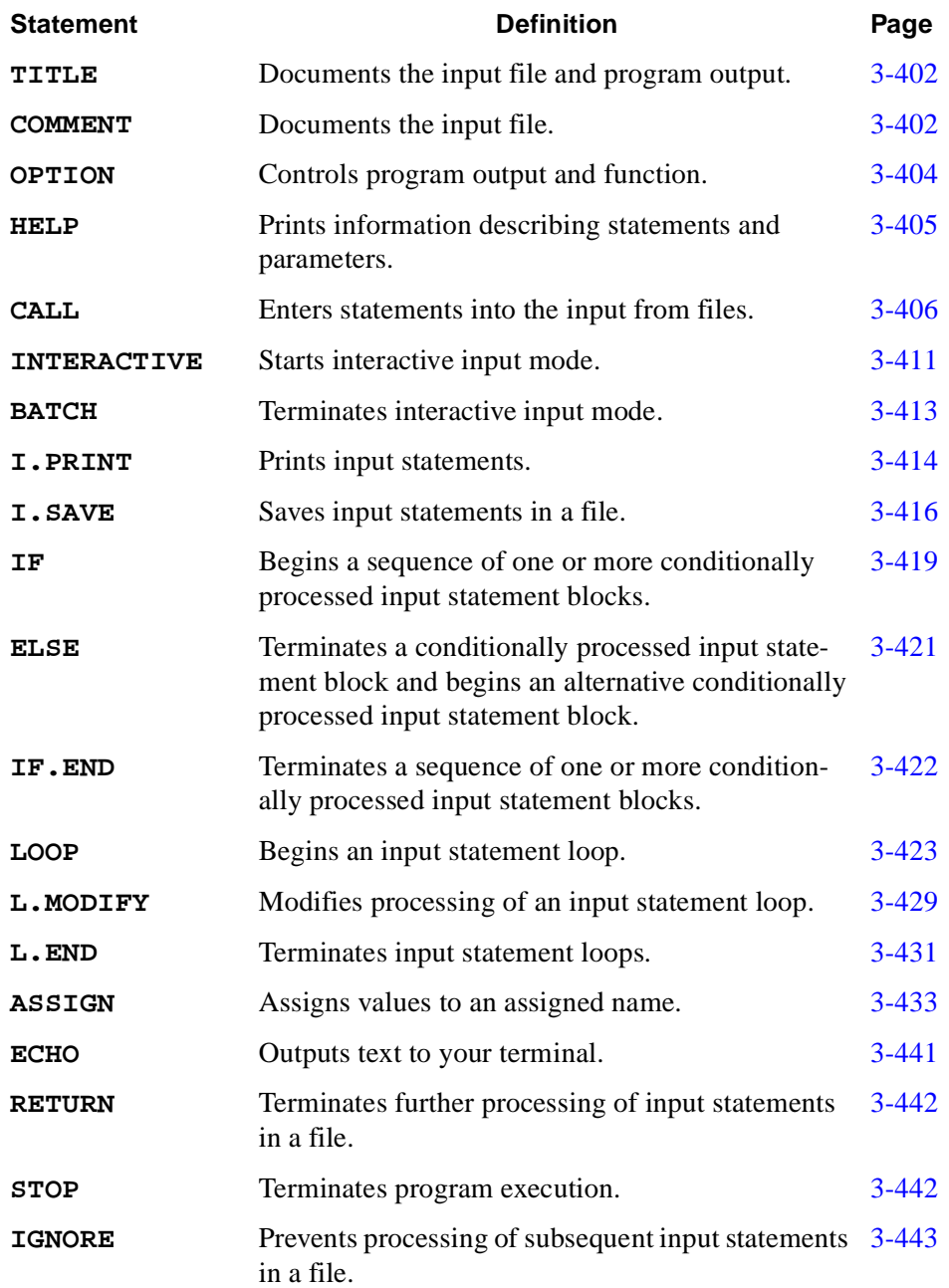

# <span id="page-665-0"></span>**Control Statements**

The control statements provide extended capabilities for controlling program execution including the following:

- **•** Interactive operation
- **•** Insertion of input statements from other files
- **•** Saving of interactively entered input statements in output files

# **Obtaining Help**

The **HELP** statement prints information describing a statement and its associated parameters. It is typically used during interactive input mode to determine valid parameter names and combinations of parameters.

The available information consists of the following:

- **•** Statement syntax
- **•** Default parameter values
- **•** Units used for numerical and array parameters
- **•** Synonyms for parameter names

### **Interactive and Batch Input Modes**

The program runs in either of the following modes:

- **•** Batch input mode—In batch mode the program reads input statements from the batch input file.
- **•** Interactive input mode—In interactive input mode the program reads input statements entered interactively from your terminal.

At the beginning of program execution you must provide a file specification for the command input file, also referred to as the batch input file. If this file specification is blank, the program immediately enters interactive input mode and input statements must be entered from your terminal. Otherwise, the file specification is used to read the command input file.

The **INTERACTIVE** and **BATCH** statements provide the ability to switch between batch and interactive input modes.

## **Statement Line Numbers**

Input statements are numbered with sequentially increasing line numbers. Input statements obtained from the batch input file are numbered using integers that start with 1 for the first statement. For each group of input statements entered interactively, the statements are numbered using the format "xxx/yyy", as shown below:

- **•** "xxx" is the line number of the statement preceding the first statement in the group.
- **•** "yyy" starts with "001" for the first statement in the group and increases with successive statements in the group.

**Processing Order** Input statements are processed in the order of increasing line number. The statement with line number "xxx/001" is processed immediately after the statement with line number "xxx". For a group of "yyy" input statements entered interactively, the statement with line number "xxx/yyy" is processed immediately before the statement with line number "xxx"+1.

**Example** The following example illustrates the statements and line numbers printed on the standard output for a case including interactive input:

> **1... STMT1 PARM1=1 2... INTERACTIVE 3... STMT3 PARM3=3 2/001... STMT2 PARM2=2 2/002... BATCH**

where:

- **• STMT1**, **INTERACTIVE**, and **STMT3** statements are obtained from the batch input file
- **• STMT2** and **BATCH** statements are entered interactively

The statements obtained from the batch input file are printed first, followed by the statements entered interactively. The statements are processed in the following order:

**STMT1, INTERACTIVE, STMT2, BATCH, AND STMT3**

### **Currently Available Input Statements**

The program may obtain input statements by the following:

- **•** Reading the batch input file
- **•** Reading interactive input from your terminal
- **•** Processing **CALL** statements

<span id="page-667-0"></span>**CALL** statements read input statements from files or from the set of previously obtained input statements. At the beginning of program execution the batch input file is read completely and, where possible, **CALL** statements are processed. Interactive input is read when interactive input mode is entered.

At any time during program execution, all input statements that have been read are considered *currently available*. These statements are available for processing by the **CALL**, **I.PRINT**, and **I.SAVE** statements. Statements are *currently available* even if they follow the input statement currently being processed.

### **Output of Statement Information**

The **I.PRINT** statement prints a range of the currently available input statements. This statement is used during interactive input mode to determine which statements have been previously entered.

The **I.SAVE** statement saves input statements, including those entered interactively, in output files. These files are suitable for use as command input files during subsequent program execution.

### **Output to Terminal**

The **ECHO** statement outputs text to your terminal. This statement is used with the **PROMPT** parameter on the **ASSIGN** statement to provide interactive terminal input and output.

### **Controlling Program Execution**

This section describes the statements that control various aspects of program execution. The following statements are discussed:

- **• CALL**
- **• IF**, **ELSE**, and **IF.END**
- **• LOOP**, **L.MODIFY**, and **L.END**
- **• ASSIGN**
- **• RETURN**
- **• STOP**
- **• IGNORE**

**CALL Statement** The **CALL** statement reads input statements from a file or copies them from the *currently available* input statements. It can be used to repeatedly input groups of statements.

> **CALL** can also be combined with **ASSIGN** statements to produce template files containing variable input values in the form of assigned names.

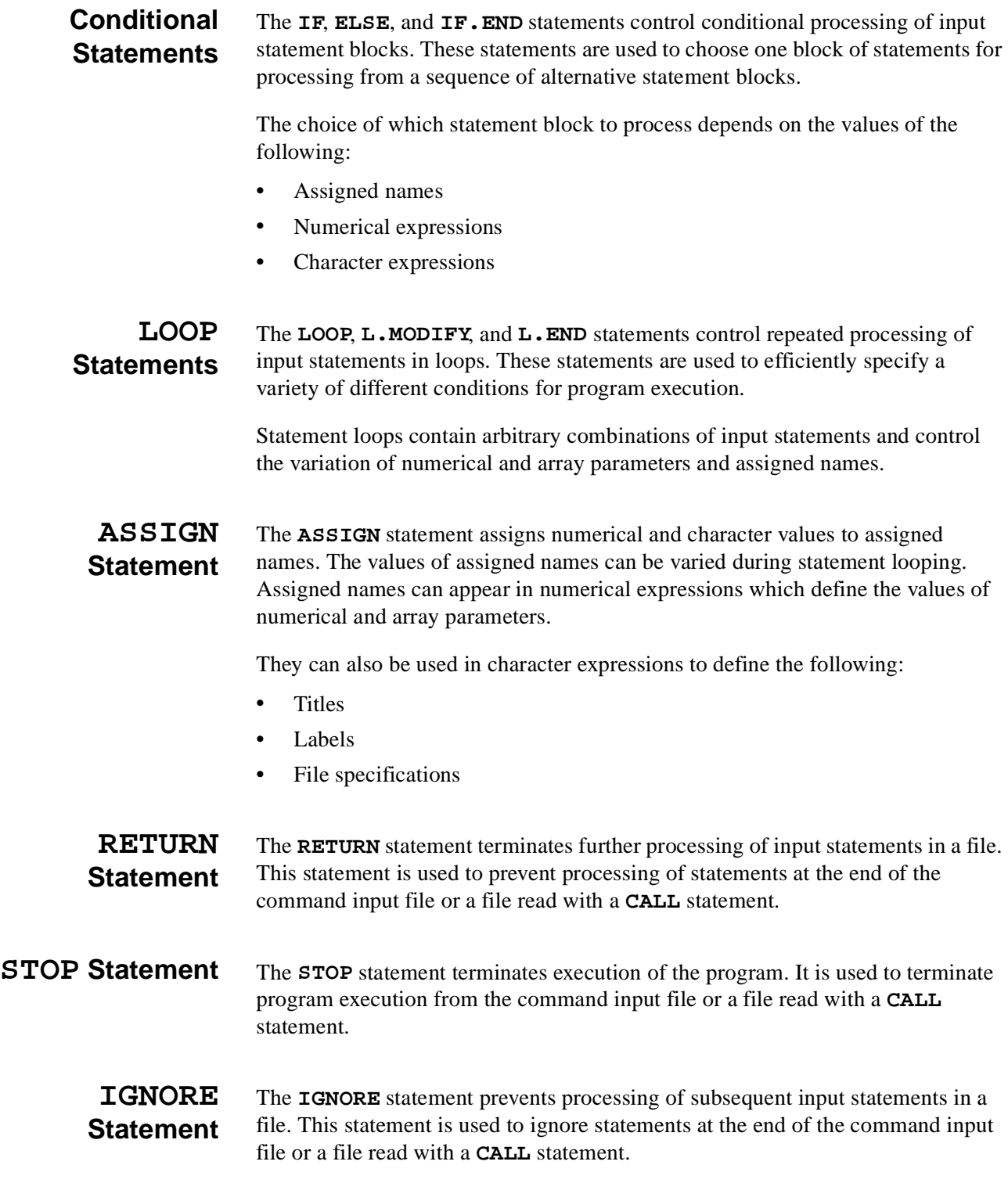

## **Optimization**

The following statements specify the optimization process:

- **•** The **LOOP** statement is used to perform optimization by specifying the **OPTIMIZE** parameter.
- **•** The assigned names which are varied, are defined by using the **OPTIMIZE** parameter on the **ASSIGN** statement.
- **•** The targets are defined with the **EXTRACT** statement.

**Optimization** An optimization process does the following:

**Process**

- 
- **•** The statements in the optimization loop are processed repeatedly, varying the values of assigned names until the error in the specified targets is minimized.
- **•** The state of the simulation is saved before the first pass through an optimization loop.

The simulation is restored to this saved state at the beginning of each pass through the loop.

- **•** When the optimization is complete, the following is printed:
	- The number of function evaluations
	- The total RMS error
	- The final values of assigned names
	- The final values and RMS error for each target
	- The derivatives of each target with respect to each assigned name

### **Sensitivity Analysis**

The following statements are used to specify sensitivity analysis:

- **•** The **LOOP** statement is used to perform sensitivity analysis by specifying the **SENSITIV** parameter.
- **•** The assigned names which are varied, are defined by using the **SENSITIV** parameter on the **ASSIGN** statement.
- **•** The targets are defined with the **EXTRACT** statement.

#### **Sensitivity Analysis Process**

- A sensitivity analysis does the following:
- The statements in the sensitivity analysis loop are processed repeatedly, varying the value of each assigned name to calculate the variation in each target value.
- **•** The state of the simulation is saved before the first pass through a sensitivity analysis loop.

The simulation is restored to this saved state at the beginning of each pass through the loop.

- **•** When the sensitivity analysis is complete, the following is printed:
	- The number of function evaluations
	- The values of assigned names and targets
	- The derivatives of each target with respect to each assigned name

#### <span id="page-671-0"></span>**TITLE**

The **TITLE** statement specifies character strings which document your input and the program output.

```
TITLE
    [<c>]
```
# **Description**

The character string associated with the first line of the **TITLE** statement is used in documenting printed output. The character string is also used as the default title string for output requested in subsequent **PLOT.1D**, **PLOT.2D**, or **PLOT.3D** statements.

There may be any number of **TITLE** statements present, and they may be located at any point in the input file.

- **See Also…** To further illustrate the **TITLE** statement, refer to the following:
	- **•** Input file *mdex1* in [Chapter 4, "Generation of the Simulation Structure," p. 4-](#page-769-0)  $\mathfrak{D}$
	- **•** Input file *mdex2* in [Chapter 5, "Generation of the Simulation Structure," p. 5-](#page-818-0) [51](#page-818-0)
	- **•** Several other examples

#### **COMMENT**

The **COMMENT** statement is used to specify character strings which document your input and the program output.

```
COMMENT
   [<c>]
OR
$
   [<c>]
```
### **Description**

The character strings associated with **COMMENT** statements serve only to document the input file and are ignored by the program.

There can be any number of **COMMENT** statements present, and they can be located at any point in the input file. *Note* that blank lines can also be used to improve readability of the input.

**See Also…** To further illustrate the **COMMENT** statement, refer to the following:

- **•** Input file *mdex1* in [Chapter 4, "Generation of the Simulation Structure," p. 4-](#page-769-0) [2](#page-769-0)
- **•** Input file *mdex2* in [Chapter 5, "Generation of the Simulation Structure," p. 5-](#page-818-0) [51](#page-818-0)
- **•** Other examples

### <span id="page-673-0"></span>**OPTION**

The **OPTION** statement allows you to set flags to obtain debugging information and CPU statistics, and to determine how the Medici version in use is configured.

**OPTION [G.DEBUG] [N.DEBUG] [ CPU.STAT [CPU.FILE=<c>] ] [I.ERROR] [MAXNODES] [ SAVE.SOL [SOL.FILE=<c>] ]**

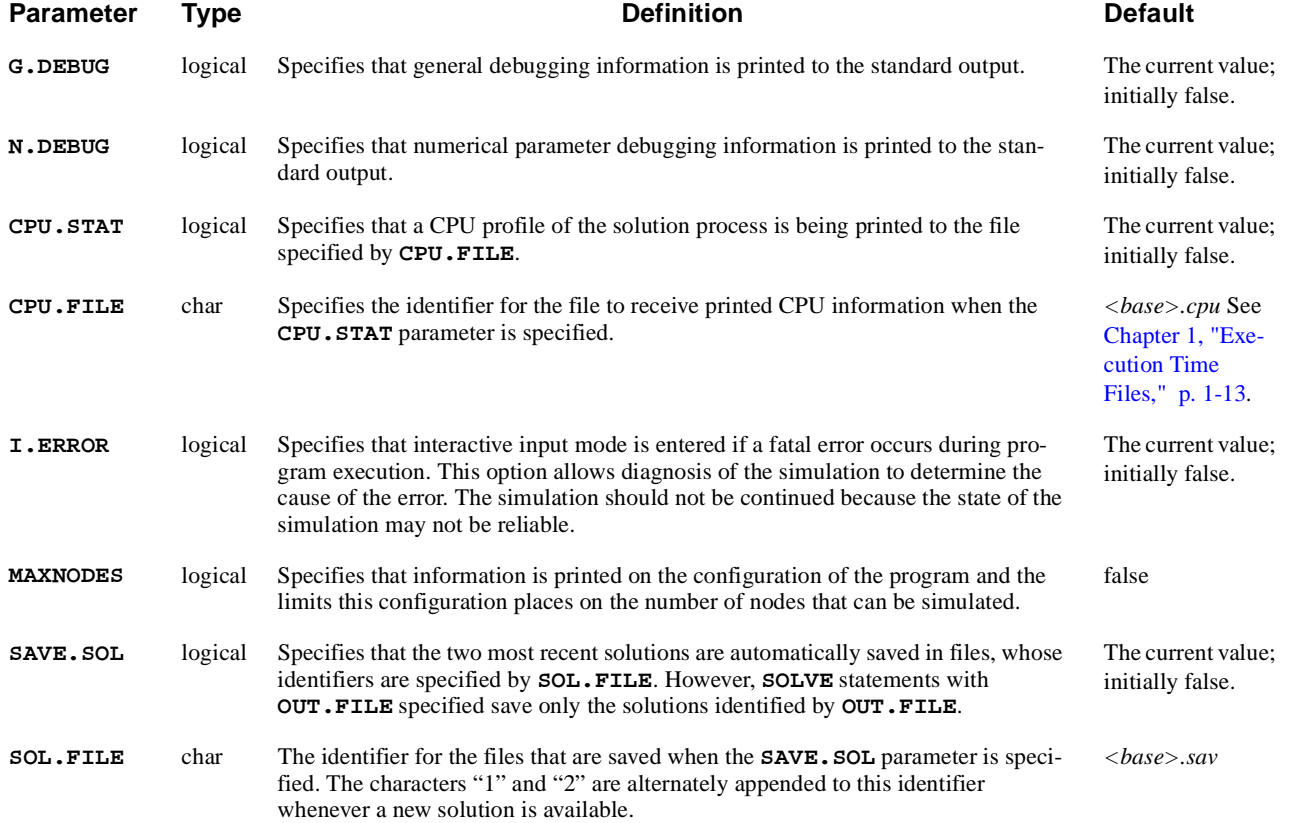

# **Description**

Specifying **MAXNODES** causes the program to write the following information to the standard output:

- **•** The maximum nodes available
- **•** How the program is configured
- **•** The maximum number of nodes available for various types of analysis based on this configuration

#### <span id="page-674-0"></span>**HELP**

The **HELP** statement prints information describing a statement and its associated parameters. A question mark (**?**) is a synonym for the **HELP** statement.

#### **HELP**

 **[NAME=<c>] [ {PARAMETE=<c> | VERBOSE} ]**

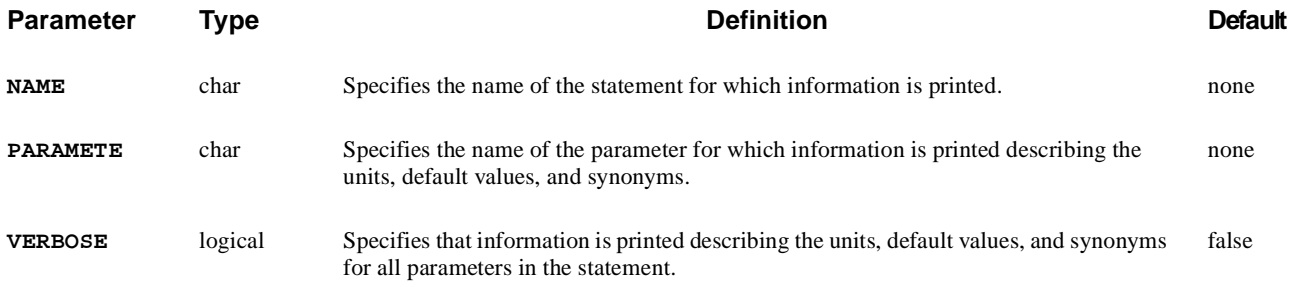

### **Description**

A **HELP** statement without parameters prints general information describing the **HELP** statement and the statements for which help is available.

If the **NAME** parameter is specified, information is printed describing the specified statement and its associated parameters. For example, the following statement prints help information describing the **ASSIGN** statement:

#### **HELP NAME=ASSIGN**

Either the **PARAMETE** or **VERBOSE** parameter can be specified to print information describing the units, default values, and synonyms for parameters. If the **PARAMETE** parameter is specified, information is printed for the specified parameter. For example, the following statement prints help information for the **NAME** parameter on the **ASSIGN** statement:

#### **HELP NAME=ASSIGN PARAMETE=NAME**

If the **VERBOSE** parameter is specified, information is printed for all parameters in the statement. For example, the following statement prints help information describing the **ASSIGN** statement and all of its parameters:

#### **HELP NAME=ASSIGN PARAMETE=VERBOSE**

If the **HELP** statement is entered interactively, the help information is printed on your terminal. If the **HELP** statement is entered through the batch input file or through a **CALL** statement, the help information is printed on the standard output.

For more information se[e "Obtaining Help," p. 3-39](#page-665-0)6.

### <span id="page-675-0"></span>**CALL**

The **CALL** statement enters additional statements into the input by either reading them from a file or copying them from the *currently available* input statements. These additional statements are called CALL contents.

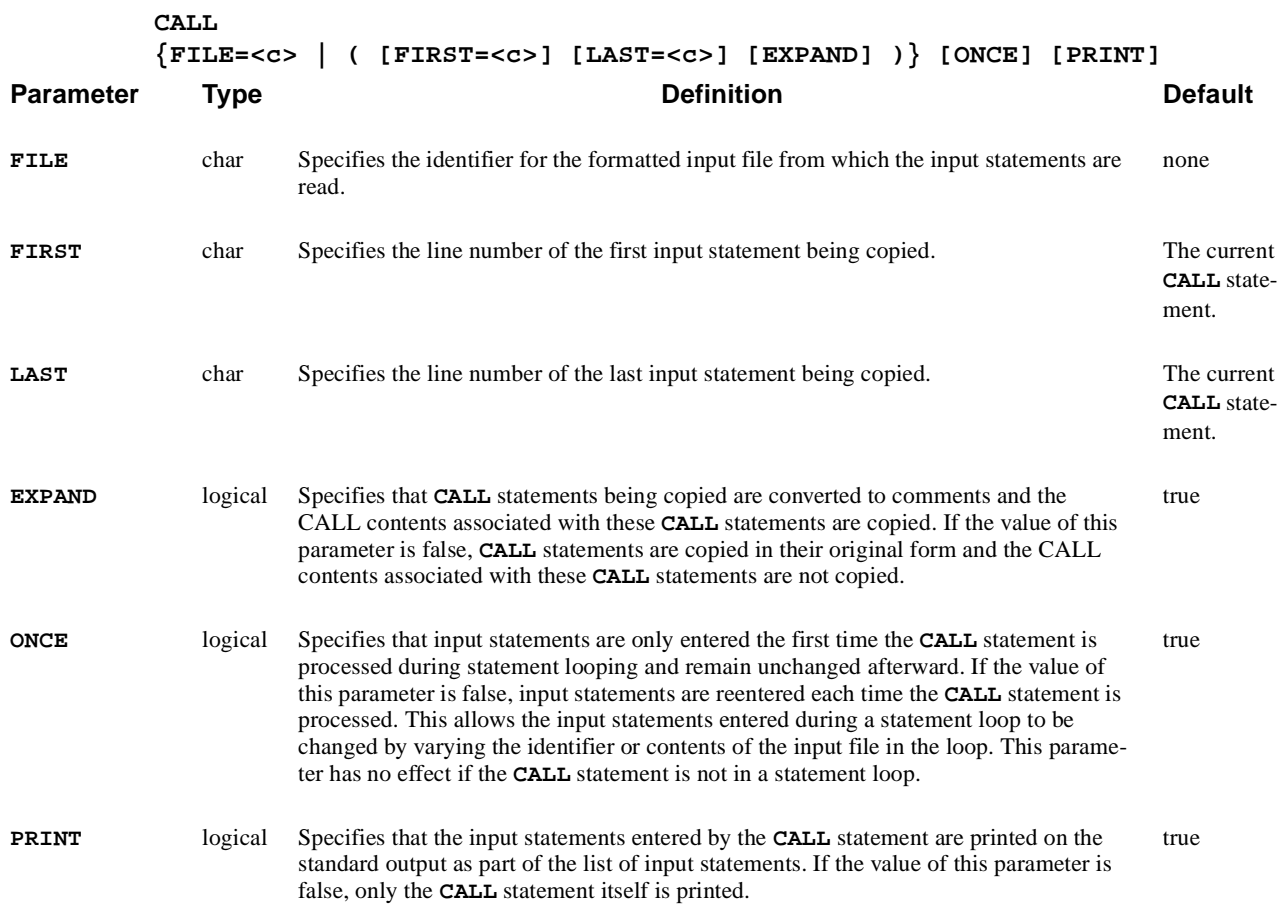

# **Reading a CALL File**

Specifying the **FILE** parameter causes the CALL contents to be read from the file identified by this parameter. For example, the following **CALL** statement reads input statements from the file *FILE1* and enters them after the **CALL** statement:

#### **CALL FILE=FILE1**

### **Range Parameters**

Specifying either or both of the **FIRST** and **LAST** parameters causes the CALL contents to consist of a range of statements. These are the *currently available* input statements between and including the statements identified by these parameters.

These statements must be located entirely before or after the current **CALL** statement. The current **CALL** statement cannot be included in the CALL contents.

The **I.PRINT** statement can be used to print the *currently available* input statements with their associated line numbers.

The **FIRST** and **LAST** parameters are intended primarily for use when the **CALL** statement is entered interactively. This allows previously entered statements to be easily repeated. For example, the following **CALL** statement copies the input statements from line 1/005 through line 1/008 and enters them after the **CALL** statement:

**CALL FIRST=1/5 LAST=1/8**

**Default Values** The default values for the **FIRST** and **LAST** parameters are chosen to simplify copying groups of statements immediately preceding or following the current **CALL** statement. Only the **FIRST** parameter is necessary to copy a group of statements immediately preceding the current **CALL** statement.

> The following **CALL** statement copies the input statements from line 1/005 through the statement immediately preceding the **CALL** statement. It then enters them after the **CALL** statement:

#### **CALL FIRST=1/5**

Only the **LAST** parameter is necessary to copy a group of statements immediately following the current **CALL** statement. If you do not specify either the **FIRST** or **LAST** parameter, the **FILE** parameter must be specified. If the value of the **FIRST** parameter is greater than the value of the **LAST** parameter, the values of these parameters are interchanged.

#### **Statement Modification** Using the **FIRST** and **LAST** parameters to specify a range of statements to be copied causes some of these statements to be modified or removed in the following ways:

- **• INTERACTIVE** and **BATCH** statements are converted to comments They help identify which statements in the CALL contents were entered interactively, however they are only processed the first time they are encountered.
- **• HELP** and **I.PRINT** statements are removed

They do not serve a useful purpose in the CALL contents and are only processed the first time they are encountered.

- **• CALL** statements are converted to comments and the CALL contents are copied if *any* of the following conditions is satisfied:
	- The value of the **EXPAND** parameter is true.
	- The statement range does not include the **CALL** statement.
	- The statement range includes a portion, but not all, of the CALL contents.
- **•** The CALL contents are not copied and the **CALL** statement is copied in its original form if *all* of the following conditions are satisfied:
	- The value of the **EXPAND** parameter is false.
	- The statement range includes the **CALL** statement.
	- The statement range includes either all or none of the CALL contents.

#### **Nesting CALL Statements**

The CALL contents entered **CALL** can contain other **CALL** statements. They may be nested in this way to a maximum of 15 levels, as long as the available input storage is not exceeded.

Any of these **CALL** statements can obtain input statements by reading them from files or by copying them from the *currently available* input statements.

The **CALL** statement can be used to simplify the repetition of groups of statements. A group of statements placed in a file can be entered through the **CALL** statement multiple times in a single input file or repeatedly in different input files.

The following is an example of a file named *FILE1*:

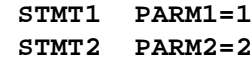

The following input statements enter the statements in *FILE1* at two locations in the same input file:

```
STMT3 PARM3=3
  CALL FILE=FILE1
STMT4 PARM4=4
  CALL FILE=FILE1
STMT5 PARM5=5
```
The statements in the above example are equivalent to the following input statements:

```
STMT3 PARM3=3
   STMT1 PARM1=1
   STMT2 PARM2=2
STMT4 PARM4=4
   STMT1 PARM1=1
   STMT2 PARM2=2
STMT5 PARM5=5
```
# **Generating Template Files**

**CALL** can be combined with the **ASSIGN** statement and assigned names to generate template files with variable input values.

**Construction Methods** Template files are constructed by replacing portions of the input with assigned names and numerical expressions including assigned names.

Examples of input that may be replaced are shown below:

- **•** Character strings
- **•** Parameter names
- **•** Parameter values

**Example** The following is an example of a template file named *FILE2*:

#### **STMT1 PARM1=@VAL1**

The following input statements assign values to the assigned name *VAL1* and call the template file **FILE2**:

```
ASSIGN NAME=VAL1 N.VALUE=5
CALL FILE=FILE2
ASSIGN NAME=VAL1 N.VALUE=10
CALL FILE=FILE2
```
The preceding statements are equivalent to the following input statements:

```
STMT1 PARM1=5
STMT1 PARM1=10
```
**Using Template Files** An input file that uses the template file must first include **ASSIGN** statements. The values of assigned names in the template file are established by the **ASSIGN** statements preceding the **CALL** statement in the input file.

The **ASSIGN** statement sets the values of assigned names appearing in the template file, and includes a **CALL** statement. **CALL** then enters the statements from the template file.

#### **See Also…** To further illustrate the **CALL** statement, refer to the following input files:

- **•** *mdex7b* in [Chapter 8, "Bipolar Structure Template," p. 8-13](#page-896-0)
- **•** *mdex7n* in [Chapter 8, "N-Channel LDD MOSFET Example," p. 8-](#page-884-0)1
- **•** *mdex7p* in [Chapter 8, "P-Channel MOSFET Example," p. 8-](#page-890-0)7
- **•** *mdex8a* in [Chapter 9, "Substrate Current Simulation in an LDD MOSFET,"](#page-902-0)  [p. 9-1](#page-902-0)
- **•** *mdex8b* in [Chapter 9, "Bipolar Junction Transistor Example," p. 9-](#page-909-0)8
- **•** *mdex11* in [Chapter 12, "Generation of the Simulation Structure and Solu](#page-967-0)[tions," p. 12-2](#page-967-0)
- **•** *mdex14b* in [Chapter 13, "Bipolar Transistor Thermal Run-Away Analysis," p.](#page-1004-0)  [13-7](#page-1004-0)

#### <span id="page-680-0"></span>**INTERACTIVE**

The **INTERACTIVE** statement starts interactive input mode, allowing statements to be entered interactively from your terminal. For more information see ["Interactive and Batch Input Modes," p. 3-396](#page-665-0).

**INTERACTIVE [ONCE]**

**Parameter Type Definition Default Units ONCE** logical Specifies that interactive input mode is only started the first time the **INTERACTIVE** statement is processed during statement looping. This parameter has no effect if the **INTERACTIVE** statement is not in a statement loop. False

#### **Starting Interactive Mode**

Interactive input mode may be started through any of the following methods:

**•** An **INTERACTIVE** statement is entered through the batch input file.

In this case, the program resumes processing statements from the batch input file when interactive input is terminated.

**•** A blank file specification is given for the command input file when prompted at the beginning of program execution.

In this case, an **INTERACTIVE** statement is automatically added as the first input statement. All statements are entered interactively, and the program terminates when interactive input is terminated.

**•** A program execution error is encountered subsequent to the occurrence of an **OPTION** statement that specifies a true value for the **I.ERROR** parameter.

In this case, the program resumes processing statements from the batch input file when interactive input is terminated.

The program indicates when interactive input mode is started by doing the following:

- **•** Printing a message on the terminal
- **•** Printing a three-character interactive input prompt identifying the program
- **•** Awaiting input of statements

### **Terminating Interactive Mode**

Interactive input mode can be terminated either by entering a **BATCH** statement or by entering an end-of-file during interactive input from your terminal. Typical end-of-file characters are CONTROL*-D* (*EOT*) and CONTROL*-Z* (*SUB*).

# **Entering Long Statements**

A statement can be continued on a subsequent line by ending the current input line with a plus character  $(+)$ . Continuation can be used repeatedly to generate input statements consisting of any number of input lines. The program indicates that continuation lines are expected by changing the interactive input prompt to " $\leftrightarrow$ " until the statement is complete. A continued statement can be completed by not ending the last line with a plus or by the input of a blank line.

### **Entering Statements in Loops**

When an **INTERACTIVE** statement is processed during statement looping, statements can be entered in either of the following two modes:

- 1. If the **ONCE** parameter is specified—One set of statements can be entered interactively the first time the **INTERACTIVE** statement is processed. These same statements are processed during subsequent passes through the loop.
- 2. If the **ONCE** parameter is not specified—A new set of statements can be entered interactively each time the **INTERACTIVE** statement is processed. The input statements entered interactively during the previous pass through the loop are replaced with the new set of interactively entered statements.

# <span id="page-682-0"></span>**BATCH**

The **BATCH** statement terminates interactive input mode.

**BATCH [<c>]**

# **Description**

The **BATCH** statement can only be entered by direct interactive input. It cannot be entered through the batch input file or interactively through a **CALL** statement.

A **BATCH** statement is automatically added to the input when an end-of-file is encountered during interactive input from the terminal. Typical end-of-file characters are CONTROL*-D* (*EOT*) and CONTROL*-Z* (*SUB*). Interactive input mode can be terminated either with a **BATCH** statement or an end-of-file character.

The character strings associated with the **BATCH** statement are ignored by the program and serve only to document your input.

For more information se[e "Interactive and Batch Input Modes," p. 3-39](#page-665-0)6.

#### <span id="page-683-0"></span>**I.PRINT**

The **I.PRINT** statement prints the currently available input statements with their associated line numbers.

#### **I.PRINT**

 **{( [FIRST=<c>] [LAST=<c>] ) | [ALL]} [EXPAND]**

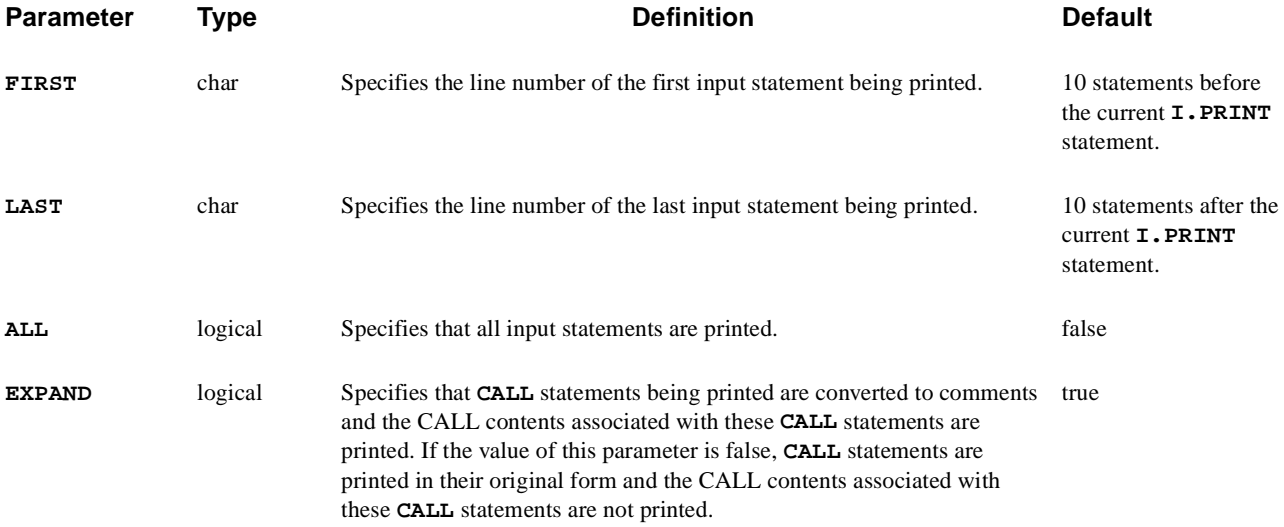

#### **Range Parameters**

The **FIRST**, **LAST**, and **ALL** parameters specify the range of statements printed by the **I.PRINT** statement. For example, the following statement prints the input statements from line 1/005 through line 1/008:

**I.PRINT FIRST=1/5 LAST=1/8**

For more information se[e "Output of Statement Information," p. 3-39](#page-667-0)8.

#### **CALL Statements**

**CALL** statements are converted to comments and the CALL contents are printed if *any* of the following conditions is satisfied:

- **•** The value of the **EXPAND** parameter is true.
- **•** The statement range does not include the **CALL** statement.
- **•** The statement range includes a portion, but not all, of the CALL contents.
The CALL contents are not printed and the **CALL** statement is printed in its original form if *all* of the following conditions are satisfied:

- The value of the **EXPAND** parameter is false.
- The statement range includes the **CALL** statement.
- The statement range includes either all or none of the CALL contents.

## **Output**

The output from the **I.PRINT** statement consists of the following:

- **•** Current line number
- **•** Loop counters
- **•** Input statements with their associated line numbers.

The output may be printed on the terminal or the standard output. This is determined by which method the **I.PRINT** statement is entered, as shown below:

- **•** Terminal output—The **I.PRINT** statement is entered interactively.
- **•** Standard output—The **I.PRINT** statement is entered through the batch input file or through a **CALL** statement.

## **I.SAVE**

The **I.SAVE** statement saves input statements in a file.

### **I.SAVE**

 **FILE=<c> [NOW] [FIRST=<c>] [LAST=<c>] [EXPAND]**

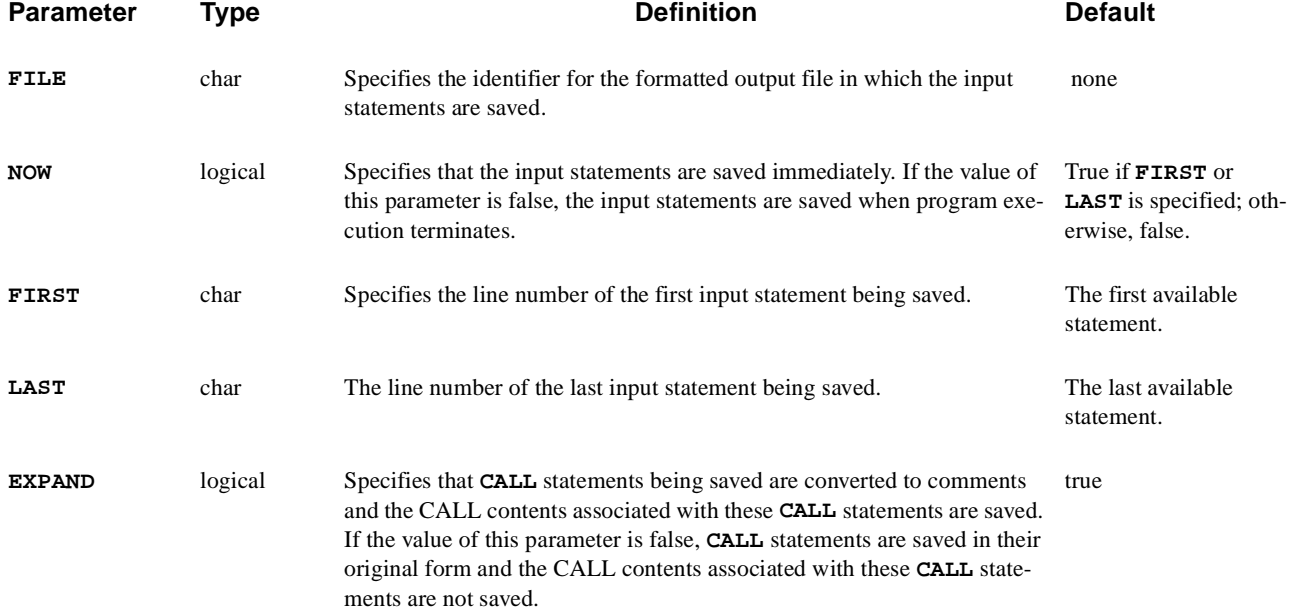

## **Description**

The primary use for the **I.SAVE** statement is to save input statements that are entered interactively.

The **I.SAVE** output file can be used later as a batch input file or can be input using the **CALL** statement. These files can be used in the same program execution or in a subsequent execution.

For more information se[e "Output of Statement Information," p. 3-39](#page-667-0)8.

### **Saving Input Statements**

When the **I. SAVE** statement is entered with a false value for the **NOW** parameter, the **FILE** parameter specifies the identifier of a single file in which part or all of the input statements are saved when program execution terminates.

For example, the following statement saves all input statements in the *FILE1* file when program execution terminates:

#### **I.SAVE FILE=FILE1**

When the **I. SAVE** statement is entered with a true value for the **NOW** parameter, part or all of the currently available input statements are saved in the file identified by the **FILE** parameter.

For example, the following statement immediately saves the input statements from line 1/005 through line 1/010 in the *FILE1* file:

```
I.SAVE FILE=FILE1 FIRST=1/5 LAST=1/10
```
### **Saving a Range of Statements**

The default values of **FIRST** and **LAST** parameters save all the input statements. They can be modified to a range of statements to be saved.

### **Repeated I.SAVE**

Repeated **I.SAVE** statements with a false value for the **NOW** parameter merely replace the file identifier and the statement range. At the termination of program execution, the specified range of input statements are saved in the file identified by 356

the last **I.SAVE** statement.

For example, the following statement saves the input statements from line 1/005 through line 1/010 in the *FILE1* file when program execution terminates:

**I.SAVE FILE=FILE1 FIRST=1/5 LAST=1/10 ^NOW**

# **Statement Modification**

Some statements are modified or removed before being saved in the following ways:

**• INTERACTIVE** and **BATCH** statements are converted to comments.

They help to identify which statements in the saved output were entered interactively, but they are only processed when they are encountered in the original input.

**• HELP** and **I.PRINT** statements are removed.

They do not serve a useful purpose in the saved output and are only processed when they are encountered in the original input.

- **• CALL** statements are converted to comments and the CALL contents are saved if *any* of the following conditions is satisfied:
	- The value of the **EXPAND** parameter is true.
	- The statement range does not include the **CALL** statement.
	- The statement range includes a portion, but not all, of the CALL contents.
- **•** The CALL contents are not saved and the **CALL** statement is saved in its original form if *all* of the following conditions are satisfied:
	- The value of the **EXPAND** parameter is false.
	- The statement range includes the **CALL** statement.
	- The statement range includes either all or none of the CALL contents.

## **IF**

The **IF** statement begins a sequence of one or more conditionally processed input statement blocks and its first block.

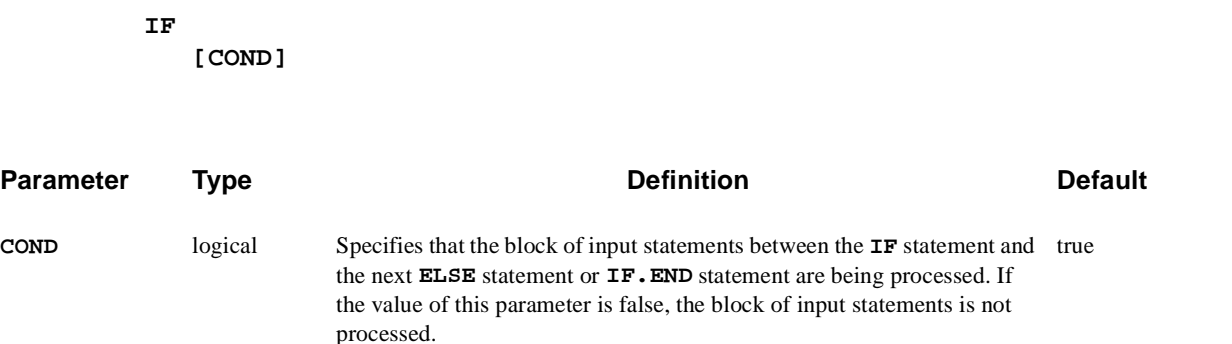

# **Specifying Block Sequence**

- The **IF** statement defines the beginning of a sequence of conditionally processed blocks of statements.
- **•** An **IF.END** statement is used to indicate the end of the sequence of statement blocks.
- **•** The first statement block in the sequence begins with the **IF** statement, while subsequent statement blocks begin with **ELSE** statements.
- **•** Each statement block ends with either an **ELSE** statement or the **IF.END** statement.

### **Matching and Nesting**

- **•** Each **IF** statement must be paired with a matching **IF.END** statement, with possibly intervening **ELSE** statements.
- **• IF** and **IF.END** statements must independently match in statement loops, outside of statement loops, in input entered while in interactive input mode, and in input entered through the batch input file.
- Pairs of **IF** and **IF. END** statements can be nested to a maximum depth of 20 levels.

# **Processing**

At most, one statement block in a sequence of blocks is processed. The statement block processed is the first in the sequence with a true value for the **COND** parameter on the **IF** or **ELSE** statement that begins the block. None of the statement blocks in a sequence is processed if the **IF** statement and all **ELSE** statements in the sequence have a false value for the **COND** parameter.

# **Example**

The following example illustrates the use of the **IF**, **ELSE**, and **IF.END** statements to enter the name of an object, test for recognized names, and output information regarding the object:

```
ECHO "Specify the object shape"
ASSIGN NAME=SHAPE C.VALUE="none" PROMPT="shape="
IF COND=(@SHAPE="triangle")
  ECHO "3 sides"
ELSE COND=(@SHAPE="none")
  ECHO "shape not specified"
ELSE
  ECHO "invalid shape"
IF.END
```
The following output is generated for various inputs provided to the **ASSIGN**  statement:

```
shape=triangle
3 sides
shape=
shape not specified
shape=rectangle
invalid shape
```
### **See Also…** To further illustrate the **IF** statement, refer to the following input files:

- *mdex1f* in [Chapter 4, "Analysis Including Fast Interface States," p. 4-1](#page-786-0)9
- **•** *mdexlt* in [Chapter 4, "Analysis Including Band-to-Band Tunneling," p. 4-2](#page-792-0)5
- **•** *mdex8a* in [Chapter 9, "Substrate Current Simulation in an LDD MOSFET,"](#page-902-0)  [p. 9-1](#page-902-0)
- **•** *mdex8b* in [Chapter 9, "Bipolar Junction Transistor Example," p. 9-](#page-909-0)8

### **ELSE**

The **ELSE** statement terminates a conditionally processed input statement block began with a previous **IF** or a previous **ELSE** statement and begins a new conditionally processed input statement block.

#### **ELSE**

 **[COND]**

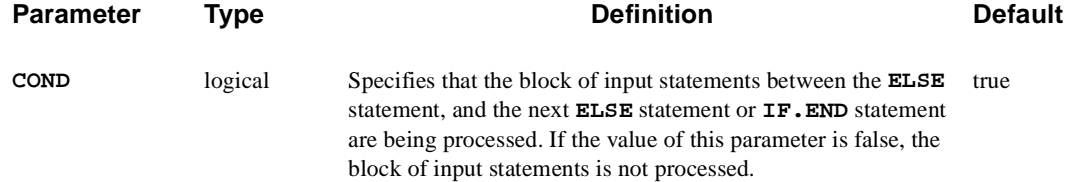

## **Description**

The **ELSE** statement defines the beginning of one statement block in a sequence of conditionally processed blocks of statements begun by an **IF** statement. The statement block is terminated either by another **ELSE** statement or by the **IF.END** statement that terminates the sequence of statement blocks.

The block of statements is processed if the value of the **COND** parameter is true and no previous statement blocks in the sequence have been processed.

### **See Also…** To further illustrate the **ELSE** statement, refer tothe following input files:

- *mdex1f* in [Chapter 4, "Analysis Including Fast Interface States," p. 4-1](#page-786-0)9
- **•** *mdex1t* in [Chapter 4, "Analysis Including Band-to-Band Tunneling," p. 4-2](#page-792-0)5
- **•** *mdex8a* in [Chapter 9, "Substrate Current Simulation in an LDD MOSFET,"](#page-902-0)  [p. 9-1](#page-902-0)
- **•** *mdex8b* in [Chapter 9, "Bipolar Junction Transistor Example," p. 9-](#page-909-0)8

## **IF.END**

The **IF.END** statement terminates sequences of conditionally processed input statement blocks associated with the **IF** statement.

#### **IF.END [<c>]**

The character strings associated with the **IF.END** statement are ignored by the program and serve only to document your input.

### **See Also…**

To illustrate the **IF.END** statement, refer to the following input files:

- **•** *mdex1f* in [Chapter 4, "Analysis Including Fast Interface States," p. 4-1](#page-786-0)9
- *mdex1t* in [Chapter 4, "Analysis Including Band-to-Band Tunneling," p. 4-2](#page-792-0)5
- **•** *mdex8a* in [Chapter 9, "Substrate Current Simulation in an LDD MOSFET,"](#page-902-0)  [p. 9-1](#page-902-0)
- **•** *mdex8b* in [Chapter 9, "Bipolar Junction Transistor Example," p. 9-](#page-909-0)8

# **LOOP**

The **LOOP** statement begins an input statement loop and specifies the number of times to process the statements in the loop. Optimization or sensitivity analysis can be performed by a single loop. The values of numerical and array parameters and assigned names can be varied on statements in loops.

#### **LOOP**

 **[STEPS=<n>] [PRINT] [ {OPTIMIZE | SENSITIV} ]**

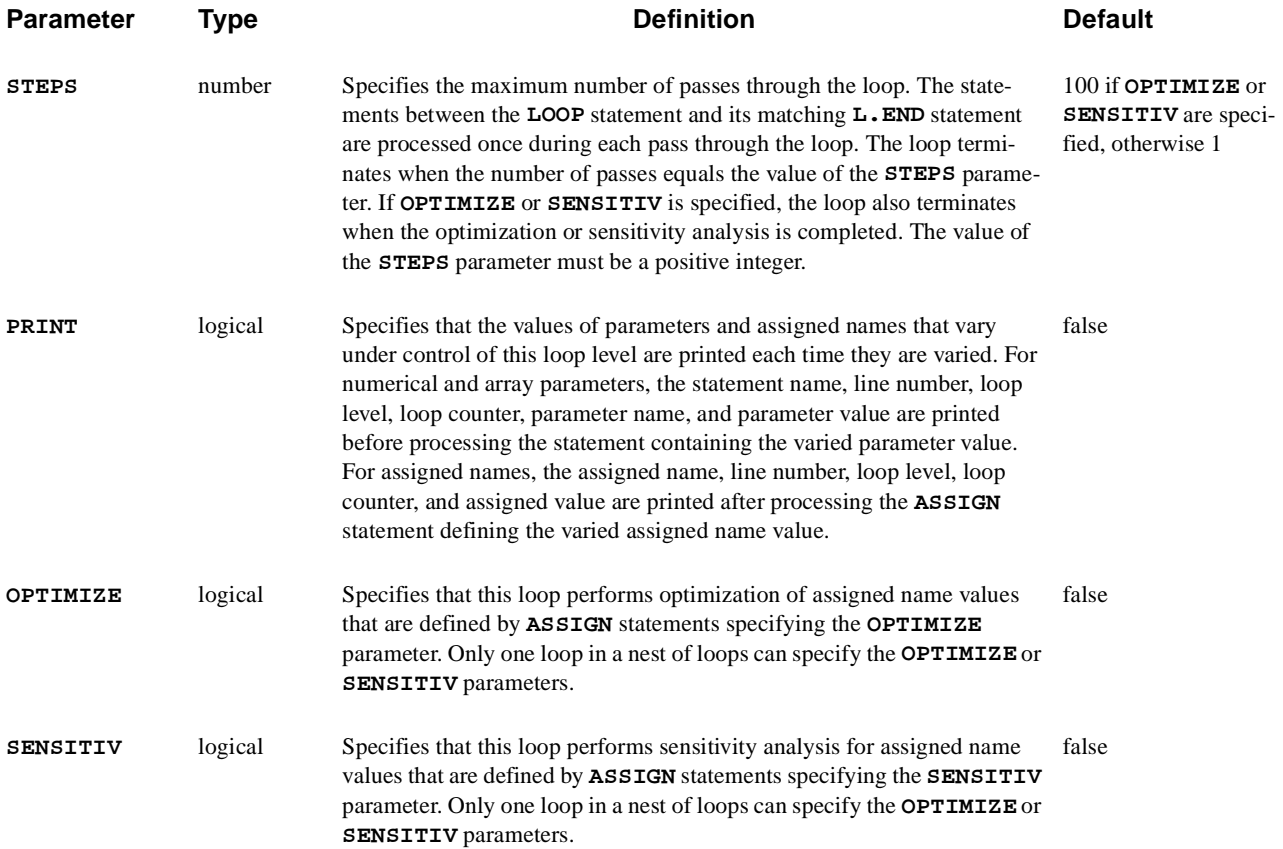

# **Statement Looping**

The **LOOP** statement defines the beginning of a sequence of statements to be processed repeatedly. An **L.END** statement is used to indicate the end of the statement sequence

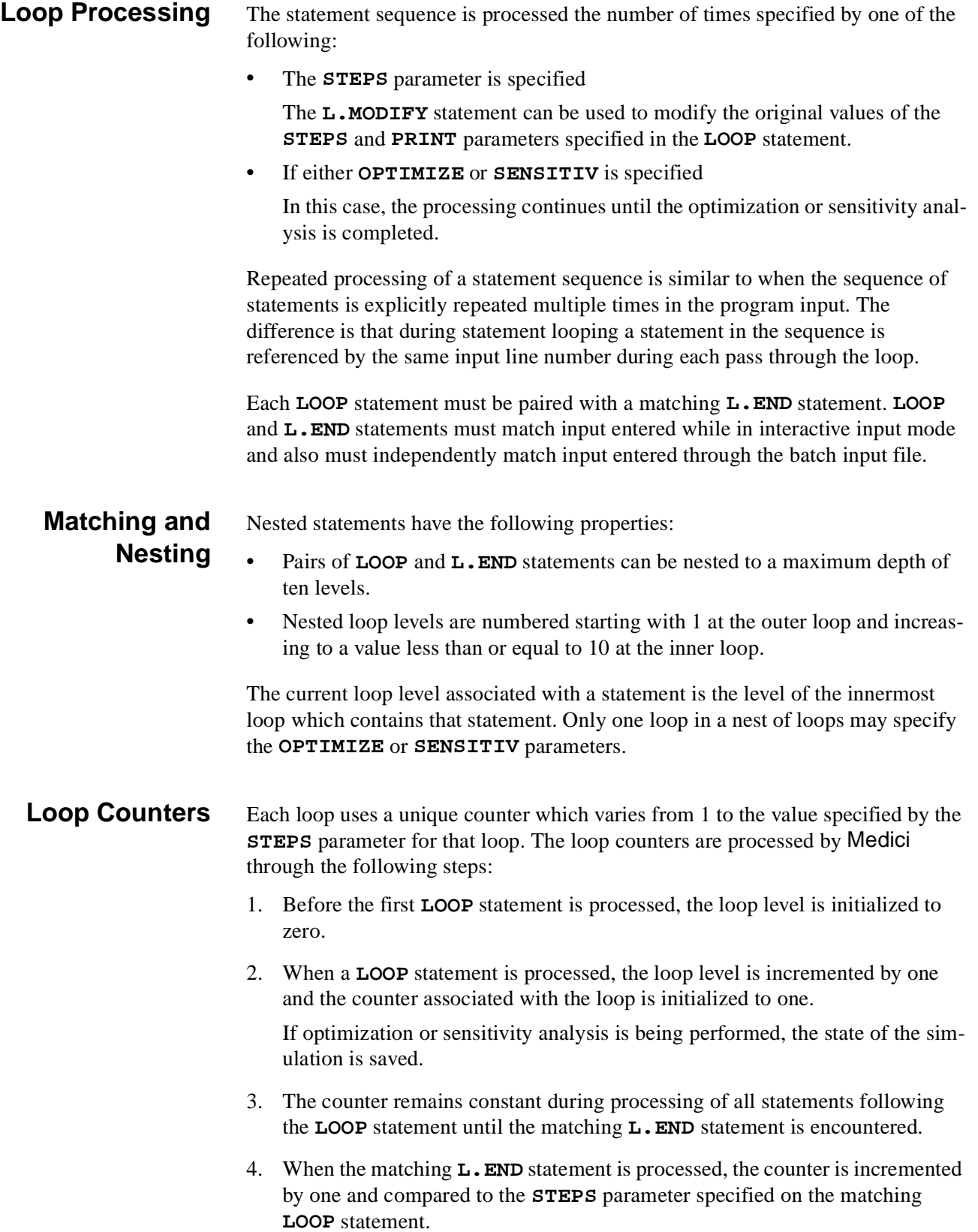

- 5. If the counter exceeds **STEPS** or if optimization or sensitivity analysis is completed, the following occurs:
	- a. The loop terminates.
	- b. The loop level is decremented by one.
	- c. The next statement processed is that following the **L.END** statement.

If the loop does not terminate, refer to Step 6.

- 6. If the loop does not terminate, the following occurs:
	- a. The loop level remains unchanged
	- b. The next statement processed is that following the matching **LOOP** statement.
	- c. If optimization or sensitivity analysis is being performed, the previously saved state of the simulation is restored.

## **Parameter Values in Loops**

The values of numerical and array parameters on statements in loops may be varied by either a constant difference or a constant ratio between successive passes through a loop. This is specified by using a more general form for a parameter value as follows:

*<start>:<increment>:<level>*

where:

- **•** *<start>* is the initial value of the parameter for the first pass through the loop
- **•** *<increment>* is the difference or ratio between the parameter values for successive passes
- **•** *<level>* identifies the loop level which controls variation of the parameter.
- **Syntax** The colon (:) is used to separate portions of the value specification and can be preceded or followed by any number of spaces. The first colon can only be used if the *<increment>* is specified and the second colon can only be used if the *<level>* is specified.

Parameter values which are varied in this manner cannot be controlled by a loop level that is performing optimization or sensitivity analysis.

# **Parameter Varying Loop**

The variation of a parameter value may be controlled by any loop at a level less than or equal to the current loop level. The counter associated with the controlling loop determines the value of the parameter.

For example, in the following input, the **PARM1**, **PARM2**, and **PARM3** parameters are controlled by loop levels 1, 2, and 3, respectively:

```
LOOP STEPS=2
  LOOP STEPS=2
     LOOP STEPS=2
       STMT PARM1=0:1:1 PARM2=0:1:2 PARM3=0:1:3
     L.END
  L.END
L.END
```
**Parameters in Value Specification** The *<start>* is the only required portion of the parameter value specification and can consist of any valid numerical expression. If the *<increment>* is not specified, the parameter value remains constant and the *<level>* cannot be specified. The *<increment>* is ignored if the parameter value occurs outside of loops. In this case, the *<level>* can only be specified if its value is zero or negative.

**Value** <*increment>* The <*increment>* can consist of any valid numerical expression. If the parameter value is to vary by a constant ratio, the *<increment>* must be nonzero and its first character must be an asterisk (\*). In this case, the parameter value is determined by:

**value =** *<start>* **\*** *<increment>***\*\*(count-1)**

where count is the counter for the loop level specified by *<level>*. If the asterisk is not present, the parameter value varies by a constant difference and the *<increment>* can be any value. In this case, the parameter value is determined by:

 $value = <\n $\langle start \rangle + \langle increment \rangle * (count-1)$ .$ 

**Value** *<level>* The *<level>* can consist of any valid numerical expression. The *<level>* is truncated to an integer, after which it must be less than or equal to the current loop level. The following table illustrates the values which may be used for *<level>*, and the effects those values have on the process.

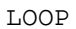

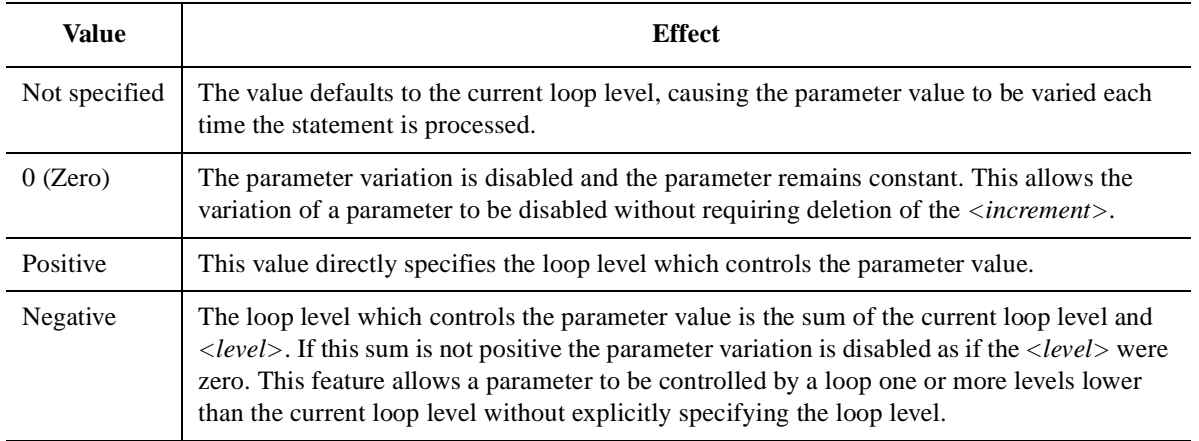

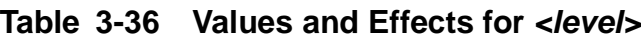

### **Single Loop Example**

.

The following example illustrates the use of statement looping for a single loop and a statement containing the numerical parameters **PARM1** and **PARM2**:

```
LOOP STEPS=3
  STMT PARM1=0:5 PARM2=1:*-1
L.END
```
where under control of the loop:

- **•** The parameter **PARM1** assumes values of 0, 5, and 10.
- **•** The parameter **PARM2** assumes values of 1, -1, and 1.

## **Complex Example**

The following example illustrates a more complex use of statement looping for a statement containing the numerical parameter **PARM1** and the array parameter **PARM2**:

```
LOOP STEPS=3
   LOOP STEPS=2
    ASSIGN NAME=BASE N.VALUE=10 RATIO=2
    STMT PARM1=0:5 PARM2=(10:*2:1 , @BASE+10:10:-1)
   L.END
L.END
```
where:

- **•** The assigned name *BASE* starts with the value of 10 and varies by a constant ratio of 2 under control of the inner loop.
- The numerical parameter **PARM1** starts with the value of 0 and varies by a constant difference of 5 under control of the inner loop.
- **•** Element 1 of the array parameter **PARM2** starts with the value of 10 and varies by a constant ratio of 2 under control of the outer loop. (The loop level is specified explicitly as 1.)
- **•** Element 2 of the array parameter **PARM2** starts with the value of *BASE*+10 and varies by a constant difference of 10 under control of the outer loop. (The loop level is specified as 1 less than the current level of 2.)
- **•** The variation of the value of the assigned name *BASE* under control of the inner loop causes the starting value for element 2 of the array parameter **PARM2** to vary between 20 and 30.

The values of the loop counters and varied parameter values, and assigned names during the statement processing are as follows:

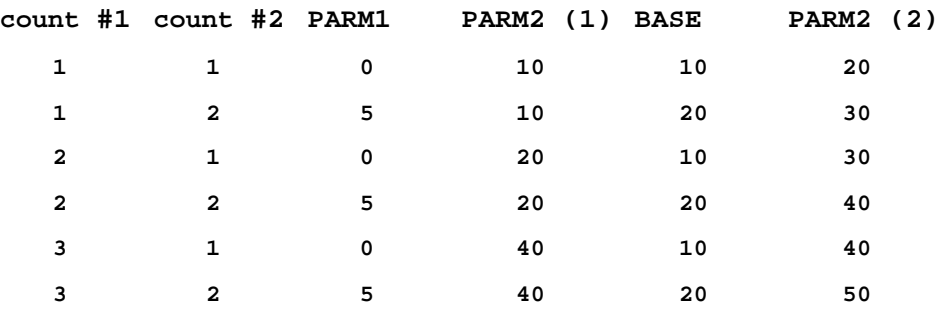

**See Also...** To further illustrate the **LOOP** statement refer to the following input files:

- **•** *mdex1f* in [Chapter 4, "Analysis Including Fast Interface States," p. 4-1](#page-786-0)9
- **•** *mdex1t* in [Chapter 4, "Analysis Including Band-to-Band Tunneling," p. 4-2](#page-792-0)5
- **•** *mdex8a* in [Chapter 9, "Substrate Current Simulation in an LDD MOSFET,"](#page-902-0)  [p. 9-1](#page-902-0)
- **•** *mdex8b* in [Chapter 9, "Bipolar Junction Transistor Example," p. 9-](#page-909-0)8

# **L.MODIFY**

The **L.MODIFY** statement modifies the processing of a currently active statement loop associated with a **LOOP** statement.

**L.MODIFY [LEVEL=<n>] [STEPS=<n>] [ {NEXT | BREAK} ] [PRINT]**

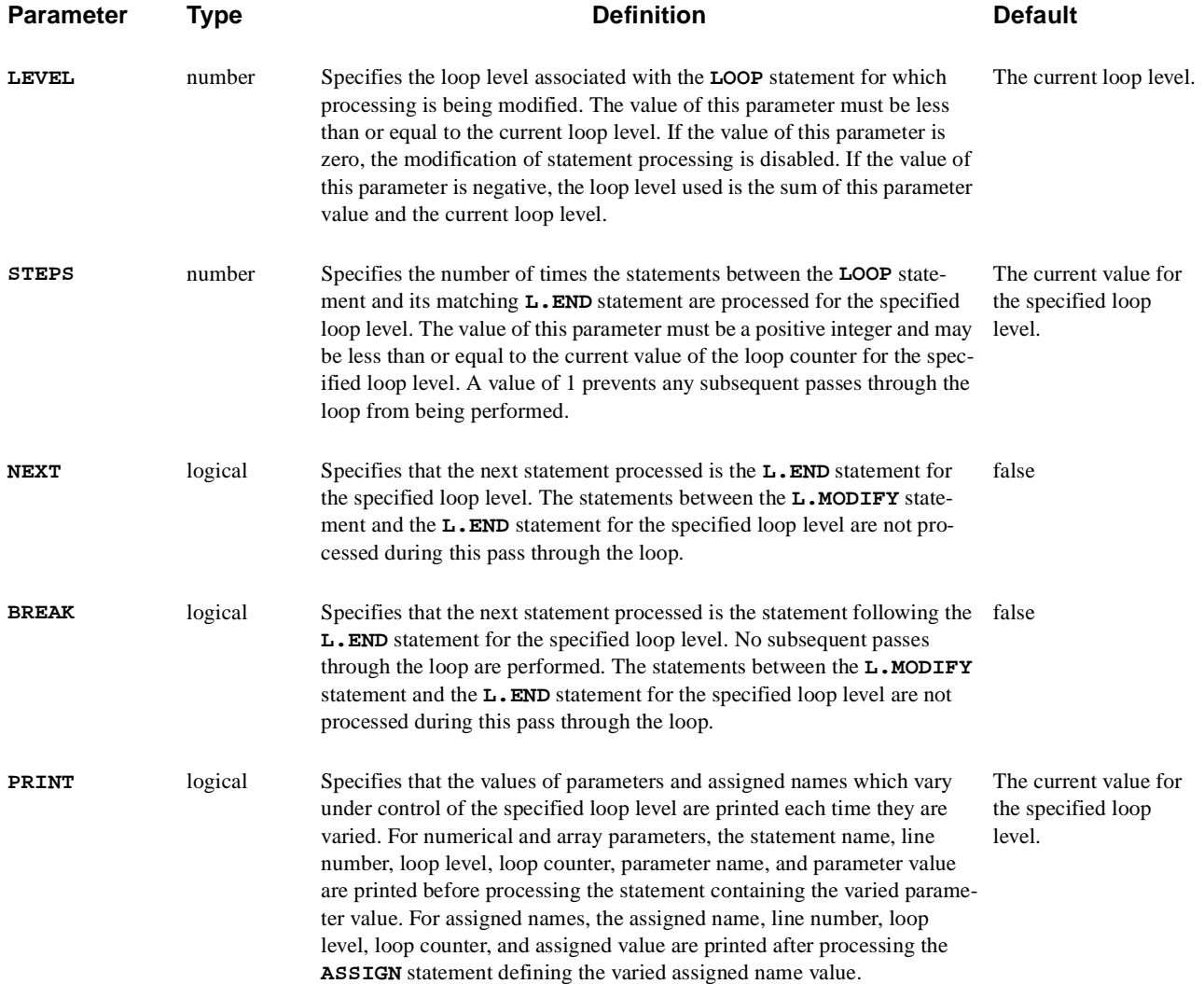

# **Description**

The **L.MODIFY** statement modifies the processing of a currently active statement loop associated with a **LOOP** statement.The **L.MODIFY** statement can be used to modify the number of passes through a loop and whether values of parameters and assigned names which vary under control of a loop are printed. The **L.MODIFY** statement can also be used to skip the remaining statements (**NEXT**) or terminate the specified loop (**BREAK**).

# **Modifying Passes Through the Loop**

Based on the results of previous statements, you may choose to modify the number of subsequent passes through the loop.

An **L.MODIFY** statement specifying the **STEPS** parameter can be used to increase or decrease the total number of passes through the loop. If the value of the **STEPS** parameter is modified so it is less than or equal to the current value of the loop counter, no subsequent passes through the loop are performed.

For example, the following statement sets the number of passes through the current loop level to 5:

```
L.MODIFY STEPS=5
```
# **L.END**

The **L.END** statement terminates input statement loops associated with the **LOOP** statement.

```
L.END
    [BREAK] [ALL]
```
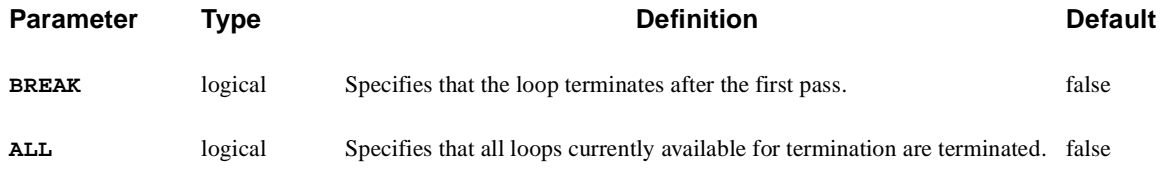

# **Preventing Subsequent Passes**

The **BREAK** parameter can be used to disable multiple passes through a loop. It is intended primarily for use when the **L.END** statement and statements in the loop are entered interactively.

Based on the results of the first time the statements in the loop are processed, you can choose to prevent subsequent passes through the loop by specifying the **BREAK** parameter when the **L.END** statement is entered.

# **Terminating All Loops**

The **ALL** parameter can be used to terminate all loops currently in effect with a single **L.END** statement.

**LOOP** and **L.END** statements must independently match in input entered while in the following modes:

**•** Interactive input mode

**L.END** statements specifying the **ALL** parameter entered while in interactive input mode terminate only loops entered while in interactive input mode.

**•** Batch input file

**L.END** statement specifying the **ALL** parameter entered through the batch input file, cause all loops currently in effect to be terminated.

The following example illustrates the termination of three loop levels with a single **L.END** statement:

```
LOOP STEPS=2
  LOOP STEPS=2
    LOOP STEPS=2
       STMT
     L.END ALL
```
If the **ALL** parameter is not specified, three consecutive **L.END** statements are required.

- **See Also...** To further illustrate the **L.END** statement, refer to the following input files:
	- **•** *mdex1f* in [Chapter 4, "Analysis Including Fast Interface States," p. 4-1](#page-786-0)9
	- **•** *mdex1t* in [Chapter 4, "Analysis Including Band-to-Band Tunneling," p. 4-2](#page-792-0)5
	- **•** *mdex8a* in [Chapter 9, "Substrate Current Simulation in an LDD MOSFET,"](#page-902-0)  [p. 9-1](#page-902-0)
	- **•** *mdex8b* in [Chapter 9, "Bipolar Junction Transistor Example," p. 9-](#page-909-0)8

### **ASSIGN**

The **ASSIGN** statement assigns values to an assigned name.

#### **ASSIGN**

```
 { ( NAME=<c> [PRINT]
       { ( N.VALUE=<a> [ {DELTA=<n> | RATIO=<n>} ] )
          | ( N.VALUE=<a> {OPTIMIZE | SENSITIV} LOWER=<n> UPPER=<n> )
          | ( L.VALUE=<a> )
          | ( C.VALUE=<c> [DELTA=<n>] )
          | ( [C1=<c>] [C2=<c>] [C3=<c>] [C4=<c>] [C5=<c>]
              [C6=<c>] [C7=<c>] [C8=<c>] [C9=<c>] [C10=<c>]
 )
         }
        [E.NAME=<c>] [PROMPT=<c>] [LEVEL=<n>]
      )
    | ( PRINT [INITIAL] [NAME=<c>] )
   }
```
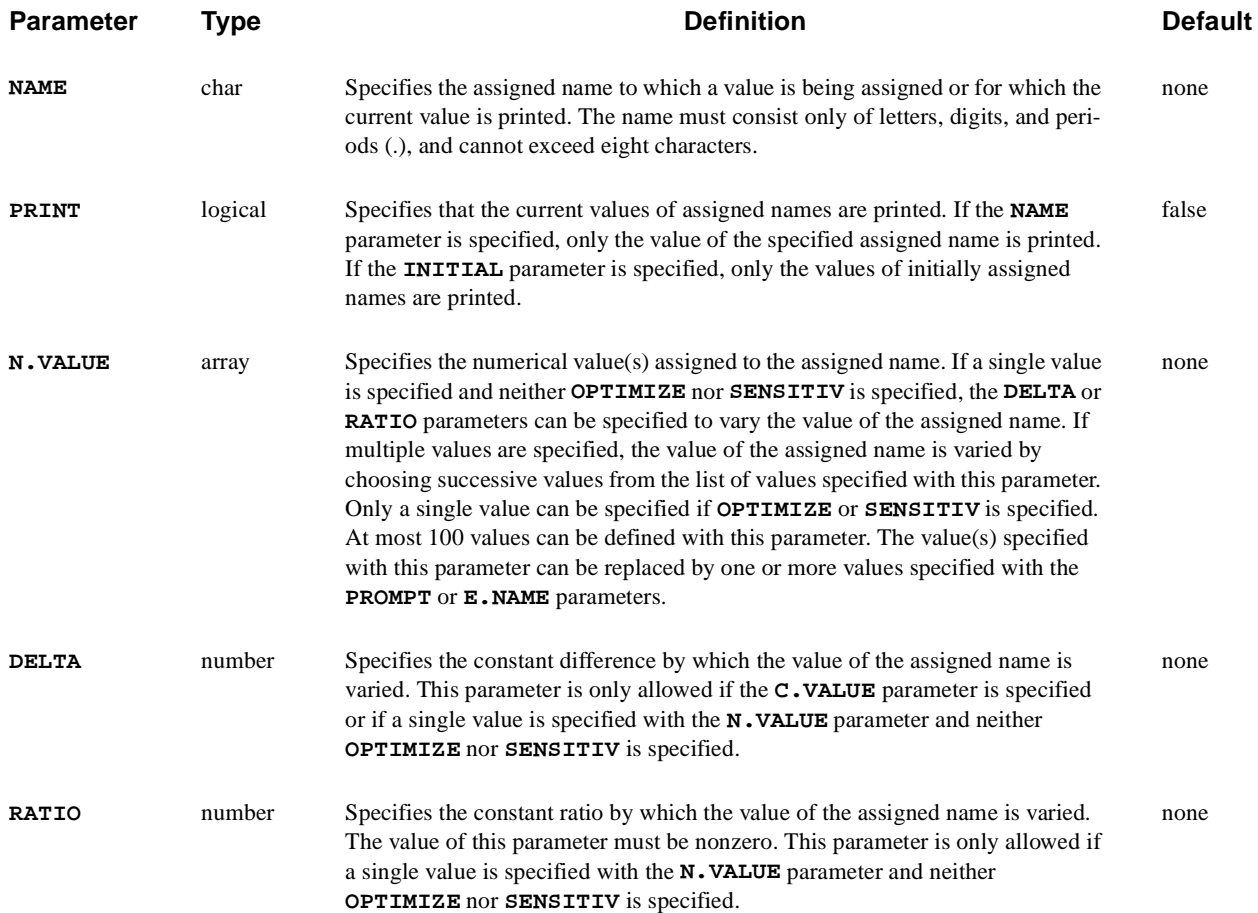

### **Input Statement Descriptions** ASSIGN

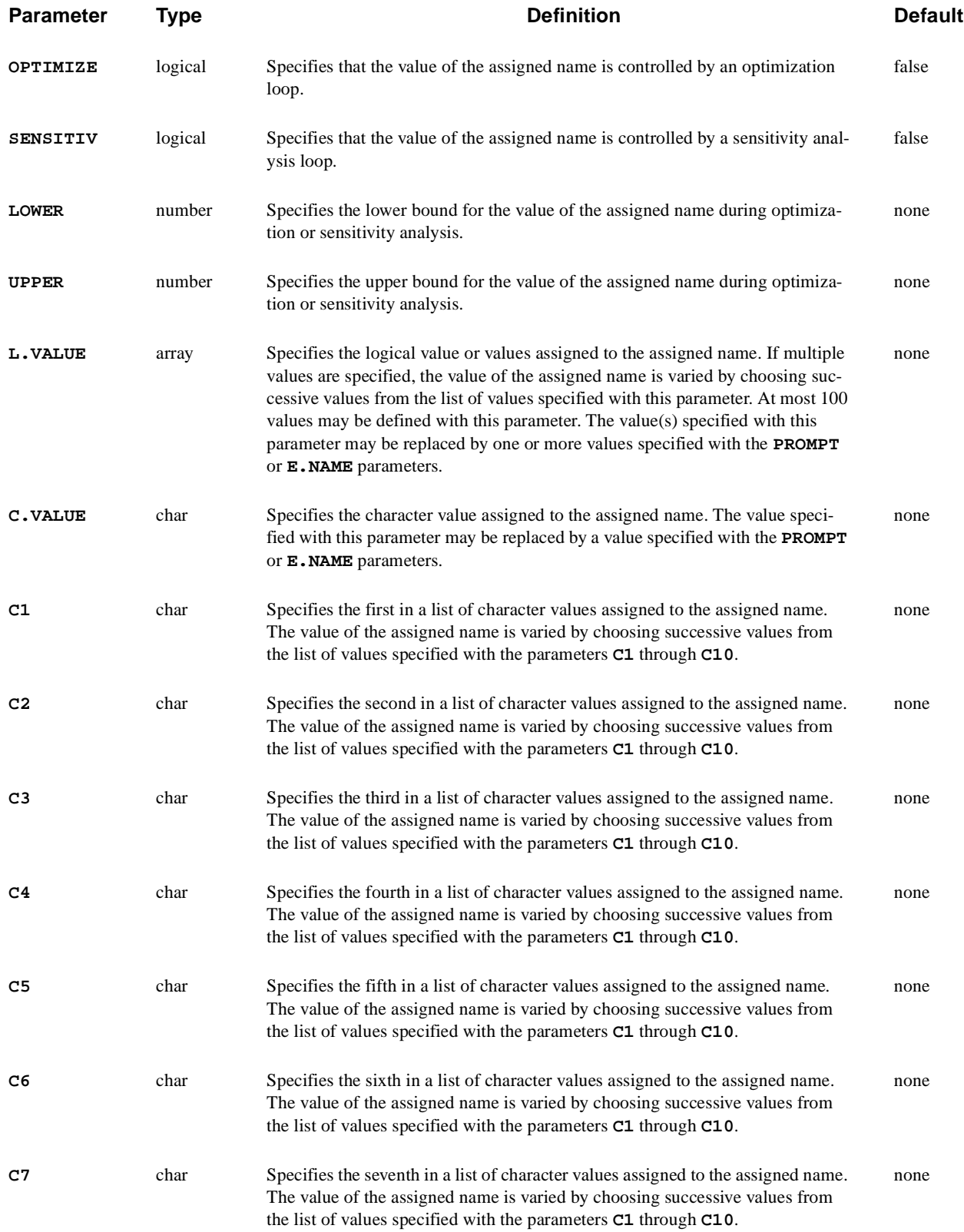

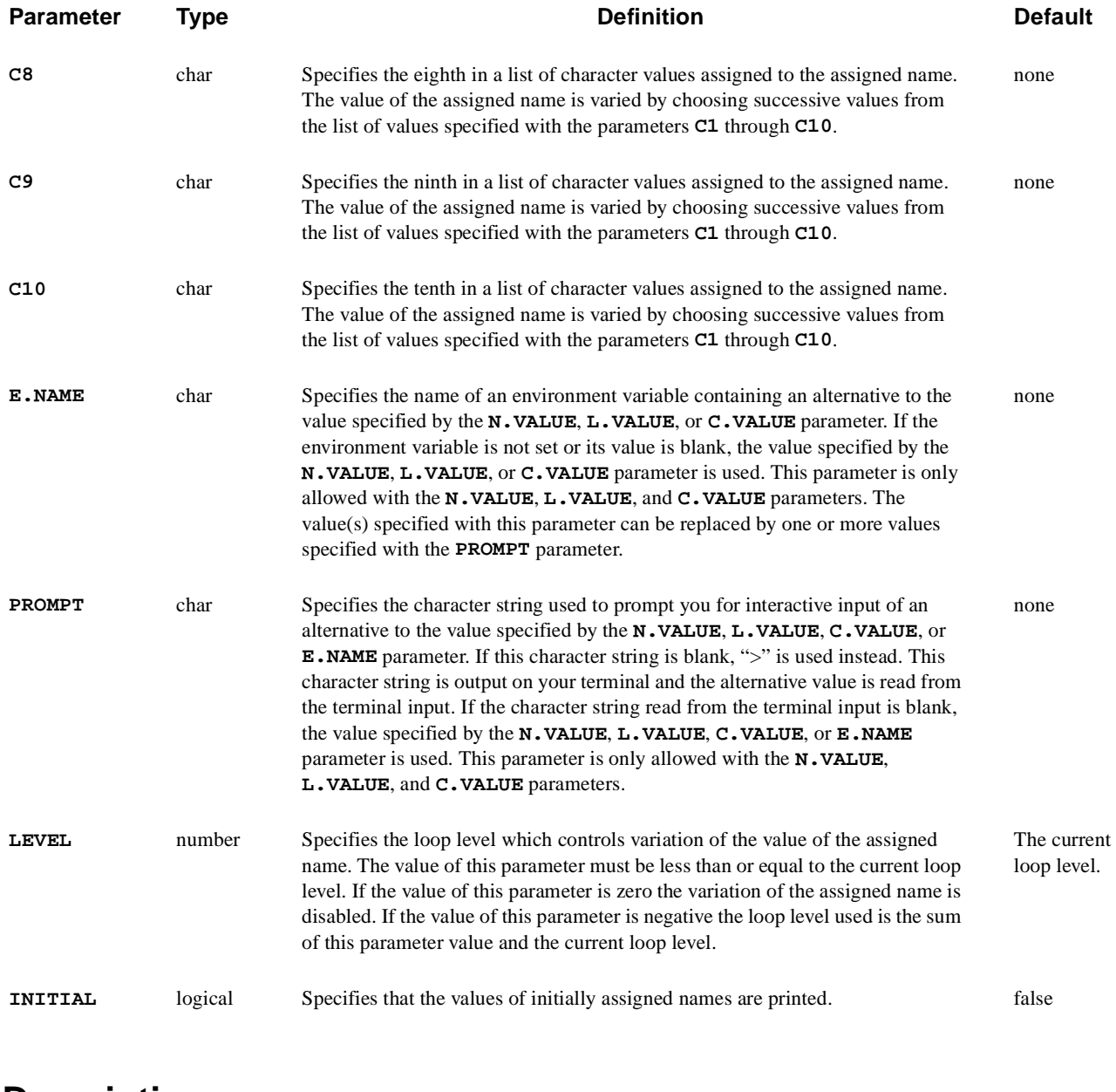

### **Description**

The **ASSIGN** statement defines an assigned name and assigns values to an assigned name. A maximum of 200 assigned names can be defined.

### **See Also...** To further illustrate the **ASSIGN** statement, refer to the following:

- **•** Input file *mdex1a* in [Chapter 4, "Generation of the Simulation Structure," p.](#page-769-0)  [4-2](#page-769-0)
- **•** Input file *mdex1f* in [Chapter 4, "Analysis Including Fast Interface States," p.](#page-786-0)  [4-19](#page-786-0)
- **•** Input file *mdex1t* in [Chapter 4, "Analysis Including Band-to-Band Tunnel](#page-792-0)[ing," p. 4-25](#page-792-0)
- **•** Several other examples

# **Definitions**

The definition of an assigned name can be repeatedly changed using successive **ASSIGN** statements. The definition established by execution of an **ASSIGN** statement remains in effect until the one of the following occurs:

**•** The definition is changed by execution of another **ASSIGN** statement.

or

**•** By execution of the same **ASSIGN** statement during a subsequent pass through a statement loop

### **Values**

**Mixed Type**

**Usage**

An assigned name can be given one of the following type of values:

- **•** Numerical
- **•** Logical
- **•** Character

These values can be constant or can vary in statement loops. If the value of an assigned name is varied during statement looping, it is given a new value during each pass through the loop that controls its variation.

Assigned names with different types of values can be used in the following ways:

- **•** Assigned names with numerical and logical values can be used interchangeably in numerical and character expressions.
- **•** Assigned names with character values can be used in numerical expressions as arguments to relational operators, logical functions, and conversion functions.
- **•** Assigned names with character values can also be used to specify statement names and one or more complete parameter name/value pairs. This is illustrated in the last example at the end of this section.

**Numerical Values** The **N.VALUE** parameter is used to assign numerical values to the assigned name. There are two methods of specifying numerical values, each of which have different effects on the program. Numerical values may be specified in the following ways:

> **•** If a single value is specified—The value of the assigned name can be varied during statement looping either by a constant increment by specifying the **DELTA** parameter or by a constant ratio by specifying the **RATIO** parameter.

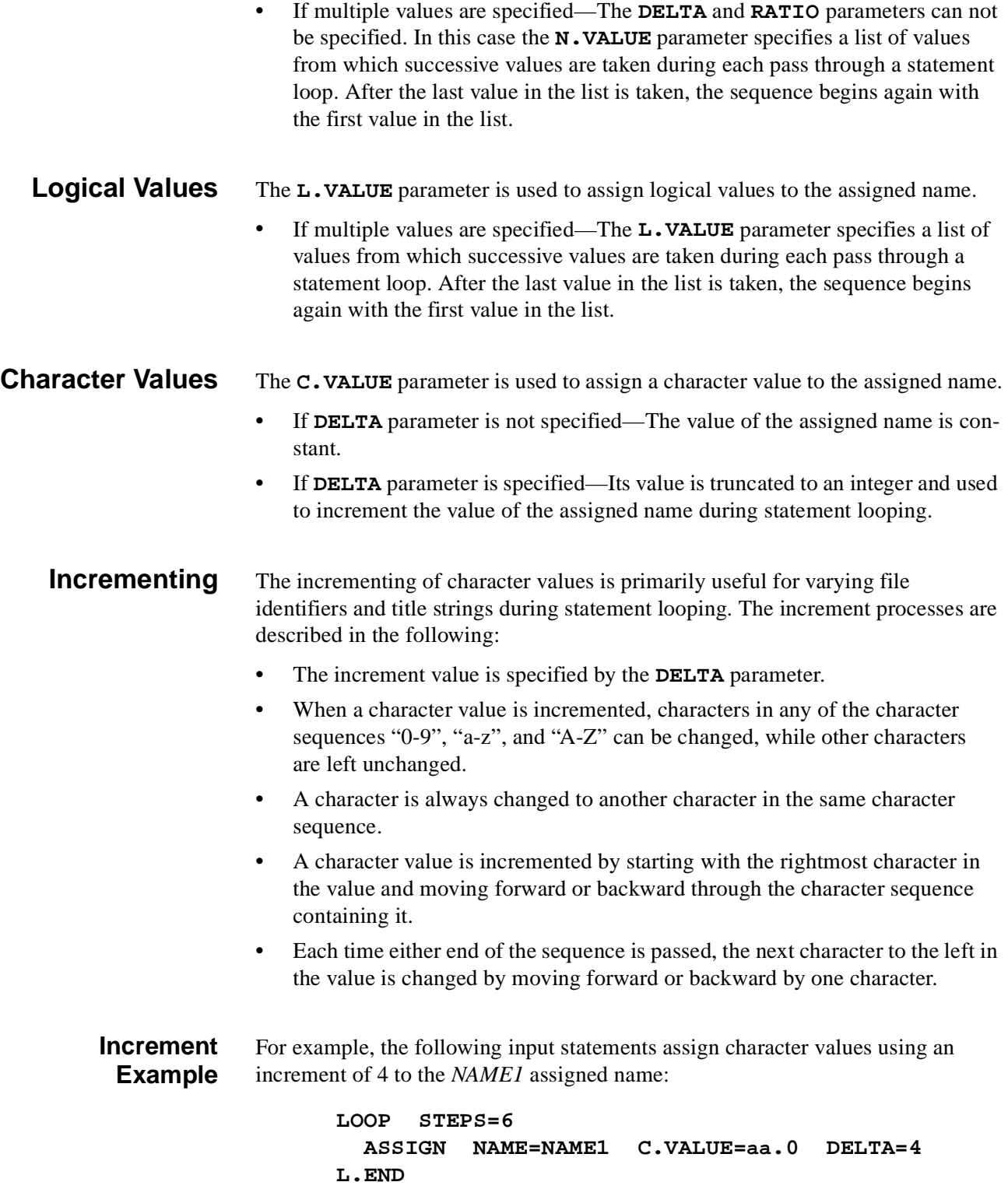

The above input statements result in the *NAME1* assigned name assuming the following sequence of character values:

> **aa.0 aa.4 aa.8 ab.2 ab.6 ac.0**

The parameters **C1** through **C10** are used to assign one of a list of character values to the assigned name. These parameters specify a list of from 1 to 10 values from which successive values are taken during each pass through a statement loop. After the last value in the list is taken, the sequence begins again with the first value in the list.

### **Assigned Names in Optimization**

A maximum of 20 assigned names can be defined using the **OPTIMIZE** o **SENSITIV** parameters in one optimization or sensitivity analysis loop.

- **•** If **OPTIMIZE** or **SENSITIV** is specified—The initial value of the assigned name is specified with the **N.VALUE** parameter. The optimization or sensitivity analysis loop determines appropriate values for the assigned name for all passes through the loop except the first.
- **• LOWER** and **UPPER** parameters specify the range of allowed values for the assigned name

It is important to choose values for these parameters that are as close as possible to the value specified for **N.VALUE**. This maximizes the efficiency and accuracy of the optimization and sensitivity analysis.

## **Overriding Assigned Values**

The program provides two ways to override specified values.

**Environment Variable** The **E.NAME** parameter specifies the name of an environment variable. If the specified environment variable is set, its value is used instead of the value specified by the following parameters:

**• N.VALUE**, **L.VALUE**, or **C.VALUE**

For example, the following input statement assigns the value "original" to the *NAME1* assigned name if the *NEWNAME* environment variable is not set:

**ASSIGN NAME=NAME1 C.VALUE="original" E.NAME=NEWNAME**

Assigning the *NEWNAME* environment variable to "new" before executing Medici, causes the above input statement to assign the value "new" to the assigned name *NAME1*.

## **Interactive Input Prompt** The **PROMPT** parameter specifies a character string being used to prompt you for interactive input of the assigned name value from your terminal. If the input string is not blank, its value is used instead of the value specified by the following parameters: **• N.VALUE**, **L.VALUE**, **C.VALUE**, or **E.NAME** For example, the following input statement uses the "INPUT>" character string to prompt for the value of the *NAME1* assigned name: if: **•** The input provided in response to the prompt is blank, the statement assigns the value "original" to the *NAME1* assigned name **•** The response to the prompt is "new", then the above statement assigns the value "new" to the *NAME1* assigned name **Examples** A maximum of 200 assigned names can be defined. An assigned name is referenced in an input statement by preceding the name with "@." **Simple Example** The following input statements assign values to the *NAME1* and *NAME2* assigned names and use these assigned names to define the values of the parameters **PARM1** and **PARM2**: The above input statements are equivalent to the following input statement: **ASSIGN NAME=NAME1 C.VALUE="original" PROMPT="INPUT>" ASSIGN NAME=NAME1 C.VALUE="String" ASSIGN NAME=NAME2 N.VALUE=5 STMT PARM1=@NAME1 PARM2=@NAME2**

**STMT PARM1="String" PARM2=5**

**Complex Example** The following input statements illustrate the use of **ASSIGN** statements in a loop:

```
ASSIGN NAME=NAME2 C.VALUE="PARM2=2"
LOOP STEPS=2
  ASSIGN NAME=NAME1 C1="STMT1 PARM1=1" C2="STMT2 PARM1=2"
  LOOP STEPS=3
    ASSIGN NAME=NAME3 C.VALUE="String0" DELTA=1
    ASSIGN NAME=NAME4 N.VALUE=5 RATIO=2
    ASSIGN NAME=NAME5 N.VALUE=(10,20)
    @NAME1 @NAME2 PARM3=@NAME3 PARM4=@NAME4 PARM5=@NAME5
 T. END
L.END
```
where:

- **•** *NAME2* assigned name is given a character value which specifies the parameter name and value for the numerical parameter **PARM2**.
- *NAME1* assigned name is given a list of 2 character values from which successive values are taken during each pass through the outer loop to specify the value for the statement name and the parameter name and value for the **PARM1** numerical parameter.
- **•** *NAME3* assigned name is given a character value which is incremented by 1 during each pass through the inner loop to specify the value for the **PARM3** character parameter.
- **•** *NAME4* assigned name is given a single numerical value which is multiplied by 2 during each pass through the inner loop to specify the value for the **PARM4** numerical parameter.
- **•** *NAME5* assigned name is given a list of 2 numerical values from which successive values are taken during each pass through the inner loop to specify the value for the **PARM5** numerical parameter.

The above statement loops are equivalent to the following input statements:

```
STMT1 PARM1=1 PARM2=2 PARM3="String0" PARM4=5 PARM5=10
STMT1 PARM1=1 PARM2=2 PARM3="String1" PARM4=10 PARM5=20
STMT1 PARM1=1 PARM2=2 PARM3="String2" PARM4=20 PARM5=10
STMT2 PARM1=2 PARM2=2 PARM3="String0" PARM4=5 PARM5=10
STMT2 PARM1=2 PARM2=2 PARM3="String1" PARM4=10 PARM5=20
STMT2 PARM1=2 PARM2=2 PARM3="String2" PARM4=20 PARM5=10
```
### **ECHO**

The **ECHO** statement outputs text to your terminal.

**ECHO**

 **[<c>]**

# **Description**

The character strings associated with the first 15 lines of the **ECHO** statement are output to your terminal. The **ECHO** statement is used with the **PROMPT** parameter on the **ASSIGN** statement to provide interactive terminal input and output.

## **Example**

The following statements prompt you for the number of loop steps and output the specified value:

> **ECHO Input the number of loop steps + (default:10) ASSIGN NAME=TYPE N.VALUE=10 PROMPT="steps=" ECHO " " + @TYPE" steps were requested"**

**Steps Not Specified** These statements produce the following output if you do not specify a number of steps:

> Input the number of loop steps (default:10) steps=

10 steps were requested

**Steps Specified** If you specify 20 steps, the following output is produced:

Input the number of loop steps (default:10) steps=20

20 steps were requested

### **RETURN**

The **RETURN** statement terminates further processing of input statements in a file.

```
RETURN
    [<c>]
```
## **Description**

Input statements following a **RETURN** statement are not executed. This statement is used to prevent processing of statements at the end of the command input file or a file read with a **CALL** statement.

The **RETURN** statement is equivalent to a **STOP** statement when it occurs in the command input file, because no further statement processing occurs, causing program execution to terminate.

The character strings associated with the **RETURN** statement are ignored by the program and serve only to document your input.

## **STOP**

The **STOP** statement terminates the execution of the program. **EXIT** and **QUIT** are synonyms for this statement.

**STOP**

 **[<c>]**

# **Description**

Input statements following a **STOP** statement are not executed. This statement is used to terminate program execution from the command input file or a file read with a **CALL** statement.

The character strings associated with the **STOP** statement are ignored by the program and serve only to document your input. A **STOP** statement is not necessary to terminate program execution.

### **IGNORE**

The **IGNORE** statement prevents processing of subsequent input statements in a file.

**IGNORE [<c>]**

# **Description**

Any input statements following a **IGNORE** statement are printed, but are not checked for proper syntax and are not executed. This statement is used to ignore statements at the end of the command input file or a file read with a **CALL** statement.

The **IGNORE** statement is equivalent to a **STOP** statement when it occurs in the command input file, because no further statement processing occurs, causing program execution to terminate.

The character strings associated with the **IGNORE** statement are ignored by the program and serve only to document your input.

# **3.7 Old Statements**

The functions performed by the following statements have been superseded by new additions to the program.

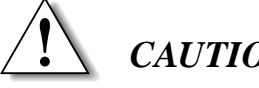

### *CAUTION*

**The statements in this section are presently supported, but their use is discouraged since they are likely to be eliminated from further versions of the program.**

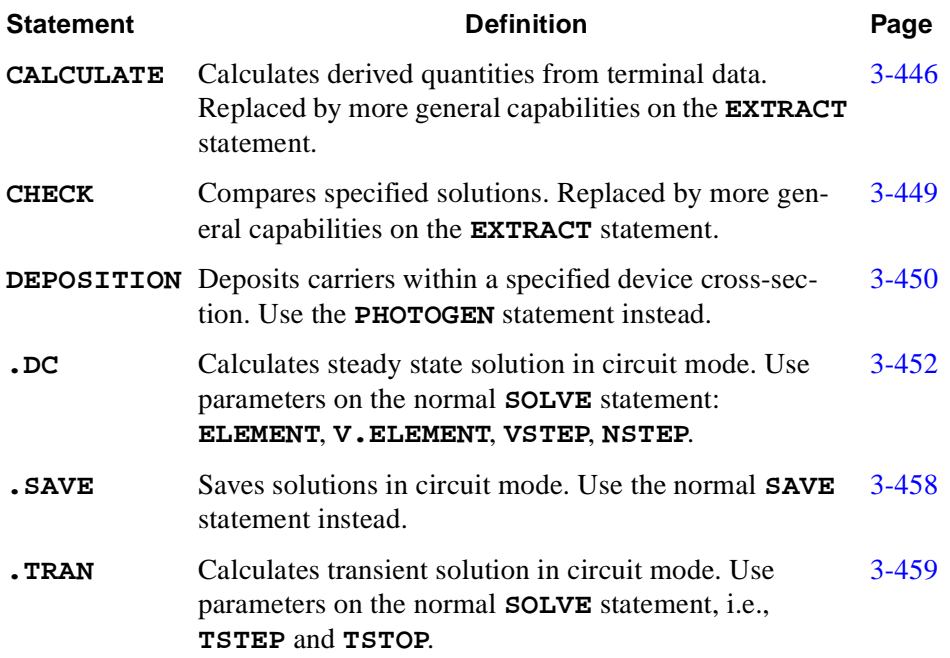

## <span id="page-715-0"></span>**CALCULATE**

The **CALCULATE** statement is used to define and calculate derived quantities involving I-V and AC terminal data.

#### **CALCULATE**

 **NAME=<c> ( A=<c> [SQRTA] ) [ {B=<c> | C=<n>} [SQRTB] ] [ {SUM | DIFFEREN | RATIO | PRODUCT} ] [UNITS=<c>]**

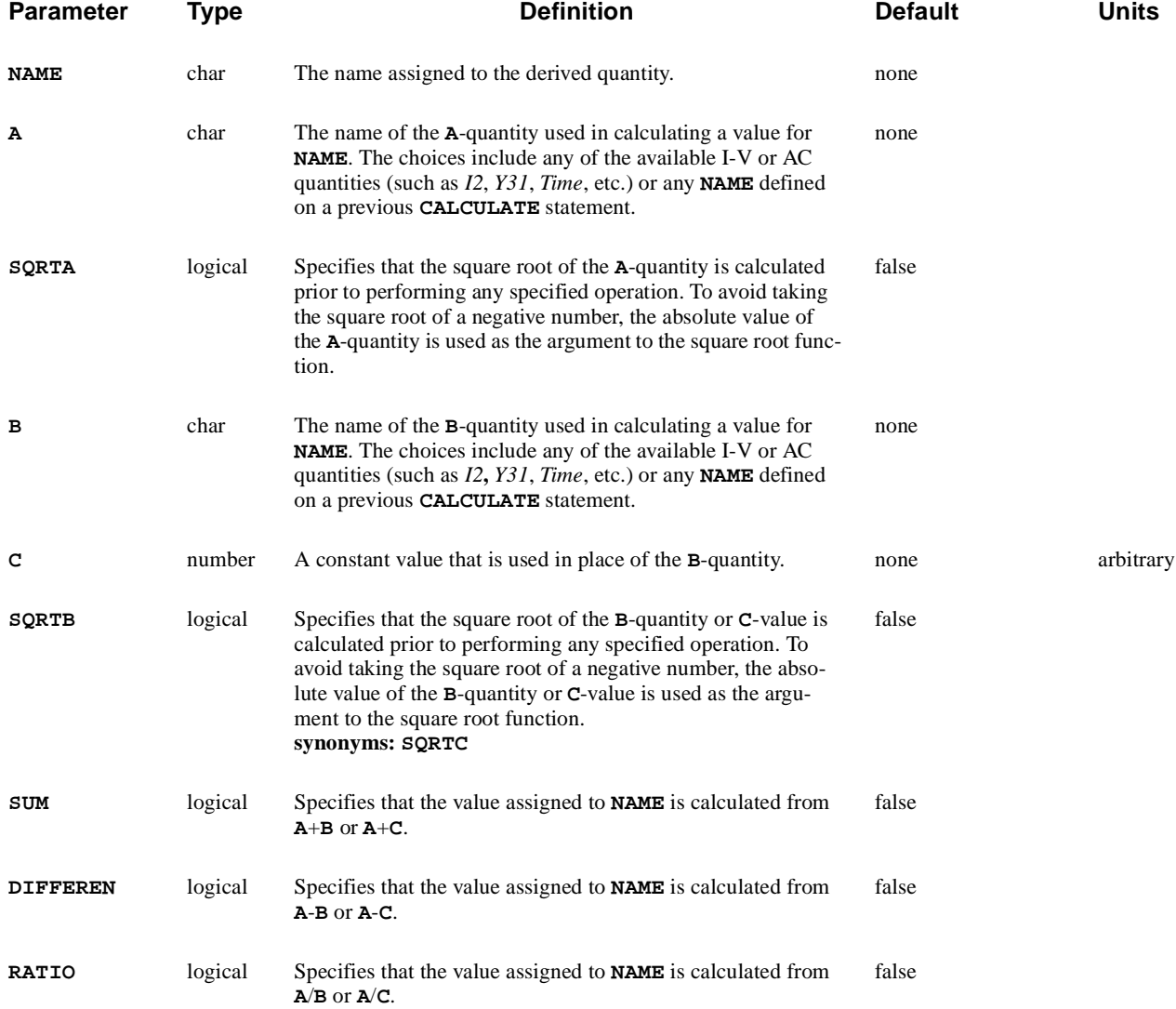

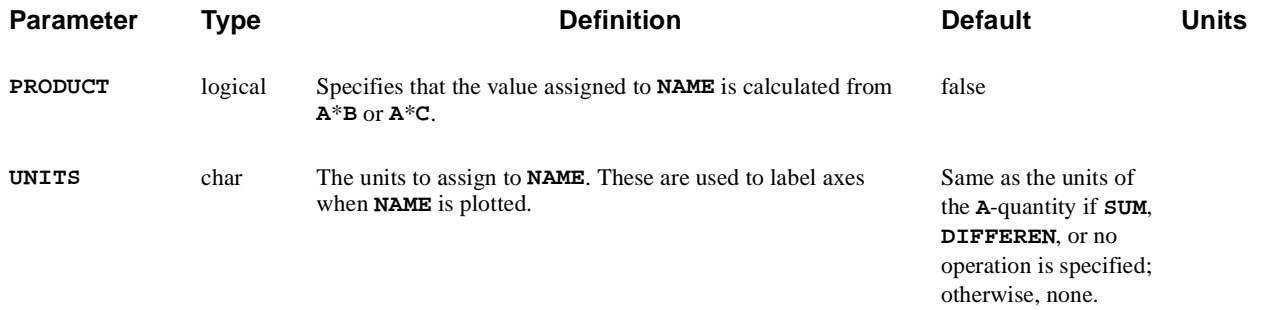

## **Description**

The **CALCULATE** statement allows derived quantities to be calculated from I-V and AC terminal data. At the conclusion of each bias or time point in a simulation, the value of all quantities defined to this point is calculated and printed to the standard output. The quantities defined on the **CALCULATE** statement can also be plotted in subsequent **PLOT.1D** statements.

## **Specifying Quantities**

Quantities to be calculated are defined by specifying **NAME** and at least the **A**quantity.

**A Quantity** If no **B**-quantity or **C**-value is specified, the statement merely serves as a redefinition. For example, the statement

#### **CALCULATE NAME=Idrain A=I4**

where:

- **•** *I4* is redefined to be Idrain. In subsequent **PLOT.1D** statements, *Idrain* may be used instead of *I4*.
- **B Quantity** If the **B**-quantity and one of the operations **SUM**, **DIFFEREN**, **RATIO**, or **PRODUCT** is specified, then **NAME** is calculated from **A**+**B**, **A**-**B**, **A**/**B**, or **A**\***B**, respectively.
- **C Quantity** If a **C**-value is given instead of the **B**-quantity, then **NAME** is calculated from **A**+**C**, **A**-**C**, **A**/**C**, or **A**\***C** for the four operations.
- **Calculating Square Roots** Square roots are calculated prior to performing any operation which may be specified. The following parameters are used to calculate square roots:

### **A** quantity**—SQRTA**

**B** quantity or **C** value—**SQRTB**

### **Previous Definitions**

Quantities can also be defined in terms of previous definitions as shown in the following example:

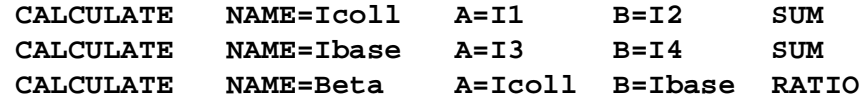

There may be up to 20 quantities defined with the **CALCULATE** statement.

## <span id="page-718-0"></span>**CHECK**

The **CHECK** statement compares a specified solution against the current solution, returning the maximum and average difference in electrostatic and quasi-Fermi potentials.

#### **CHECK**

 **IN.FILE=<c> [IN.MESH=<c>]**

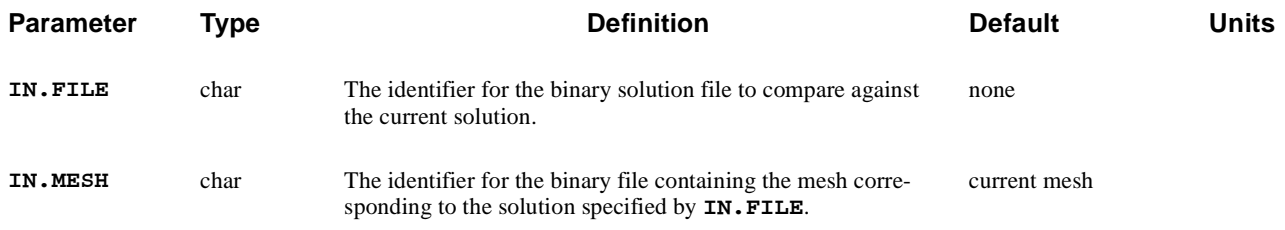

# **Description**

The **CHECK** statement is useful for comparing solutions that have been obtained on different generations of regrids. The comparison is made only for those grid points that are common to both meshes.

## <span id="page-719-0"></span>**DEPOSITION**

The **DEPOSITION** statement is used to deposit excess electrons and holes over a specified cross-section of the device.

#### **DEPOSITION**

 **X.START=<n> Y.START=<n> ANGLE=<n> CONCENTR=<a> LENGTH=<a> WIDTH=<a> [ELECTRON] [HOLE]**

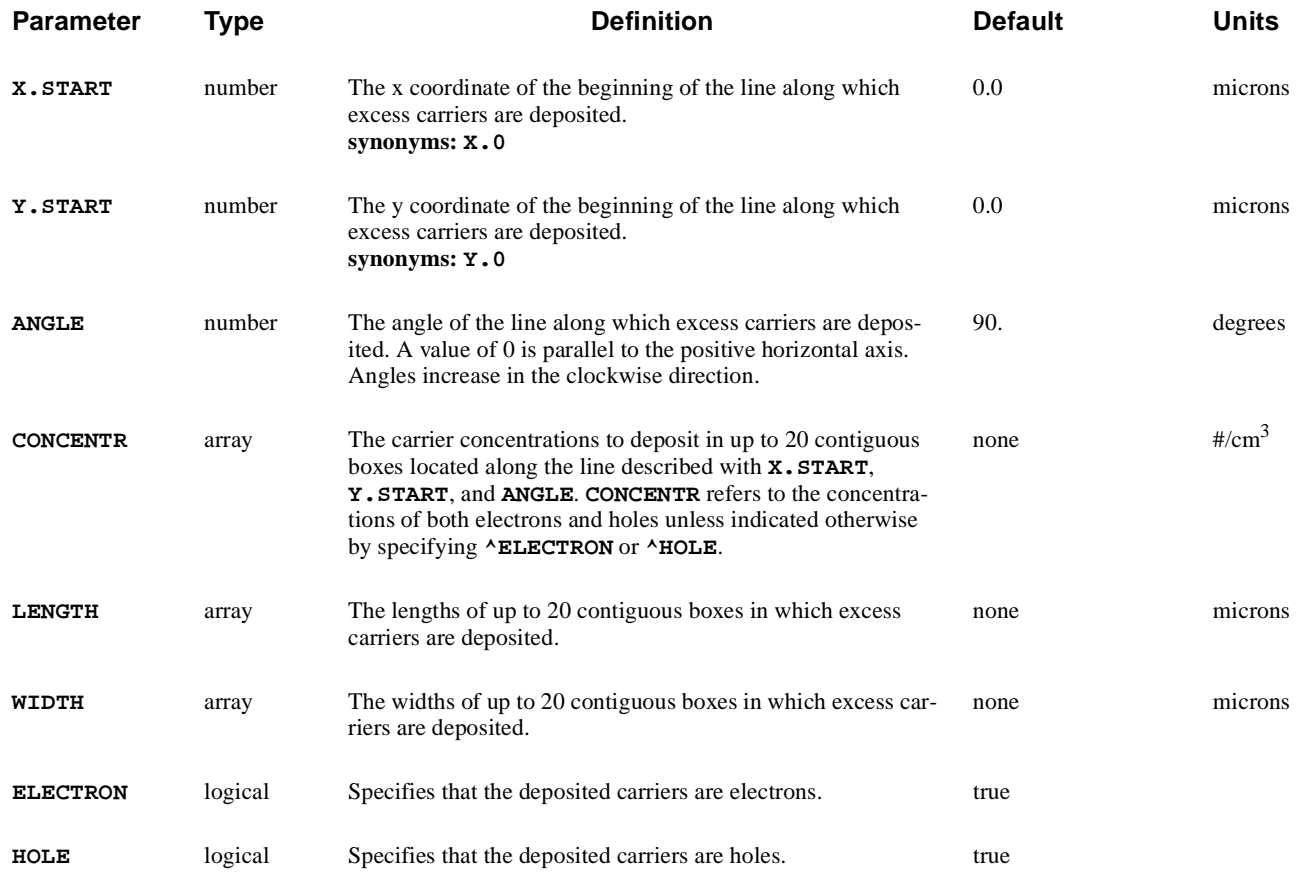
# **Description**

The **DEPOSITION** statement is used to deposit excess carriers over a specified cross-section of the device. This statement is used, for example, to model the presence of excess carriers due to the passage of ionizing particles through the device. A transient simulation is performed after the deposition to study the effect of the deposited carriers on the device behavior.

Before a **DEPOSITION** statement is used, a valid solution must be available. The specified carrier concentrations are added to those of the available solution before the next solution is performed.

# **Specifying Density of Carrier Boxes**

The excess carriers are specified by giving the density of carriers (**CONCENTR**) in up to 20 contiguous boxes along a specified line through the device. The line and box dimensions are defined by the following parameters:

- **•** The line begins at the location specified with **X.START** and **Y.START**.
- **•** The line is oriented in the direction specified with **ANGLE**.

Both the length and width of the boxes may vary along the line.

- **•** The box lengths are specified with **LENGTH**, and are measured parallel to the line.
- **•** The box widths are specified with **WIDTH**, and are measured perpendicular to this line and are bisected by it.

# **Examples**

The following statement specifies a region for deposited carriers that deposits 1e18/cm<sup>3</sup> electrons and holes in a box 0.5 microns wide and 3.0 microns long beginning at  $x=5$  microns and  $y=0$  microns. By default, the box is directed vertically downward (positive y-direction):

**DEPOSIT X.START=5 Y.START=0 CONCEN=1E18 LENGTH=3 WIDTH=.5**

The following example has the same overall size and orientation as the example above, but the concentration of electrons and holes is varied along the length of the region:

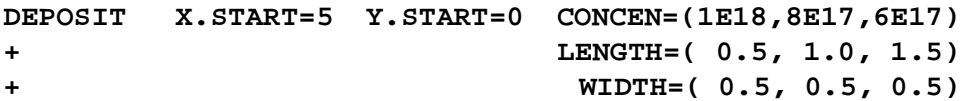

# <span id="page-721-0"></span>**.DC**

Causes Medici to perform a steady-state analysis.

### **.DC**

**[** *<srcname>* **VSTART=<n> VSTOP=<n> VINCR=<n> [UIC] [MULT=<n>] [RESET]]**

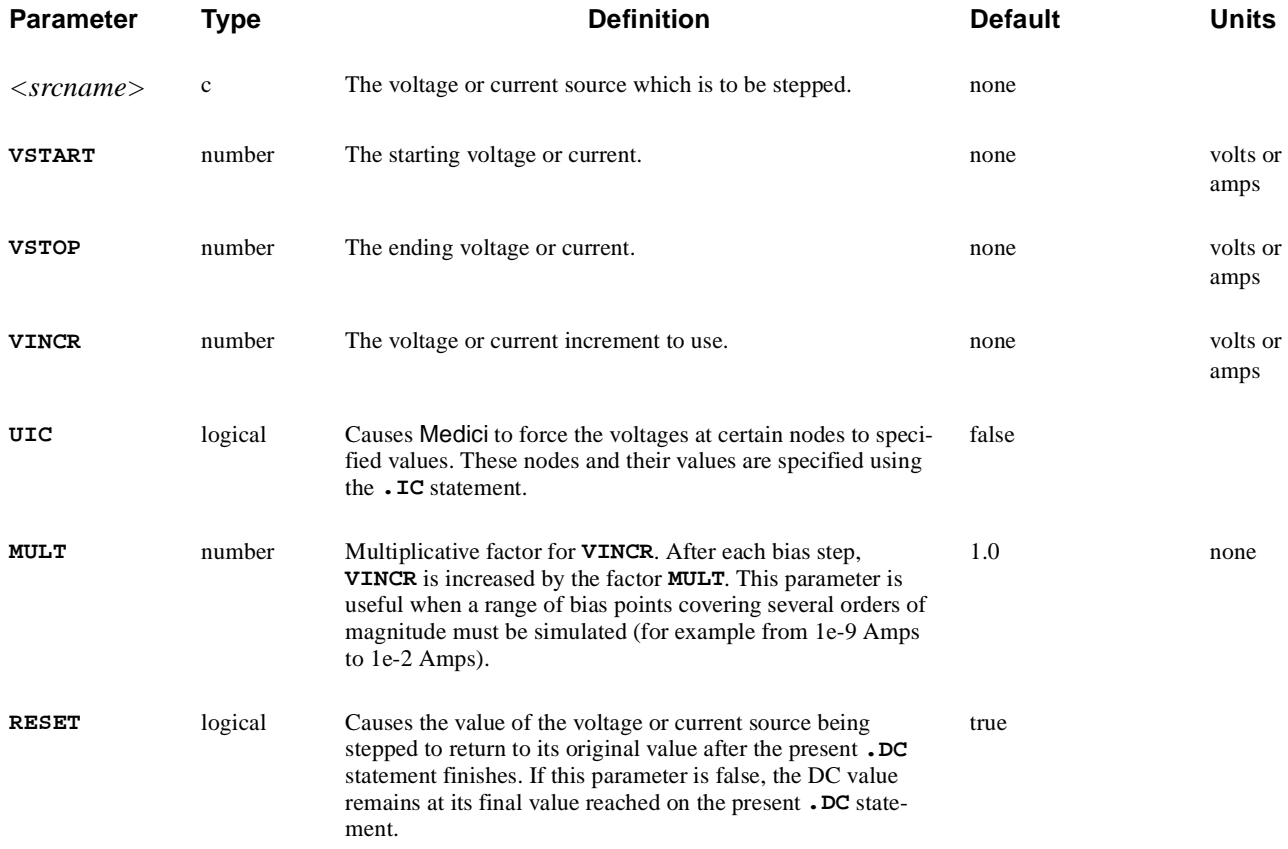

# **SPICE Compatibility**

To preserve SPICE compatibility, **.OP** is a synonym for **.DC**.

# **Example**

**.OP .DC Vin VSTART=-1.0 VSTOP=1.0 VINCR=0.1 UIC** **See Also...** To further illustrate the **.DC** statement refer to input file *mdex14b* in Chapter 13, ["Bipolar Transistor Thermal Run-Away Analysis," p. 13-](#page-1004-0)7.

# **Different Bias Point Densities**

Several **.DC** statements may follow one another to create different densities of bias points. For example, the following sequence

> **.DC Vin VSTART=0.0 VSTOP=2.0 VINCR=.2 .DC Vin VSTART=2.0 VSTOP=3.0 VINCR=.1 .DC Vin VSTART=3.0 VSTOP=5.0 VINCR=.2**

places a higher density of bias points between 2.0 and 3.0 volts. Such an arrangement of bias points might be used to examine the switching behavior of a 5V CMOS inverter.

## **Fixed Voltages and Nodes**

The following parameters and statements are used to fix voltages at specified nodes:

- **• UIC** parameter—Forces the voltages at certain nodes to remain fixed regardless of the input voltage.
- **• .IC** statement—Specifies which nodes are fixed and the voltage to use.

The program effectively connects a small resistor between the node to be fixed and the desired voltage.

# **Procedures**

The **.DC** statement is a composite statement which performs a series of steps to obtain a solution. In terms of Medici statements, the procedure is as follows:

```
Vin=VSTART
if ( no solution in memory )
   {
     SYMBOLIC GUMMEL CARRIERS=0
     SOLVE INIT V1=Va V2=Vb V3=Vc ......
   }
SYMBOLIC NEWTON CARRIERS=2
while (Vin <= VSTOP)
   {
     SOLVE OUTFILE=Outf
     Vin=Vin + VINCR
     Outf=Outf + 1
   }
```
- **•** The voltages *Va*, *Vb*, *Vc* etc. are obtained from the user-specified guess on the **.NODESET** statement. These are applied to the Medici element terminals during the zero carrier solution.
- **•** During the two carrier solution, the circuit voltages determine the Medici terminal voltages. This procedure of using a zero carrier solution as an initial guess works in a wide range of problems, with a wide range of bias conditions.
- **•** When the first bias point has been obtained, the program uses either **PREVIOUS** or **PROJECT** to obtain an initial guess for subsequent bias points. If a bias point fails, the program halves the bias step and continues automatically.

# **Troubleshooting**

This section details possible solutions to the following problems:

- **•** First bias point failure
- **•** Failure to converge

The recombination models **AUGER** and **CONSRH** help convergence in general and should always be turned on if appropriate.

## **First Bias Point Failure**

When continuation is used, most convergence problems which occur on later bias points are dealt with automatically. If the first bias point fails, however, the program aborts since the bias step cannot be reduced. If a "Pivot Approximately Equal to Zero" error occurs check the following:

1. Double check the circuit connections and Medici terminals.

Often a simple coding error generates a circuit very different than what you expected.

2. Check for voltage source / inductor loops.

In this condition a loop is formed containing voltage sources and or inductors and no other elements. Since in general, no solution exists for such a connection of elements, the circuit matrix is singular and a pivot equal to zero error results.

**EXAMPLE:** (**V1, V2**, and **L1** form a loop) **V1 1 0 5 V2 2 0 3 L1 1 2 1 R1 1 0 3**

3. Check for isolated nodes or nodes without a path to ground.

This condition occurs if a node is connected only to capacitors (or capacitive elements like the gate of a MOSFET). Or if a portion of the circuit has no path to ground (Node 0). Since the voltage at such a node (in steady state) may be assigned any value, the circuit matrix is singular.

**EXAMPLE 1:** (Node 2 is floating)

 **V1 1 0 5 R1 1 0 100 C1 1 2 1u C2 2 0 2u**

**EXAMPLE 2:** (Nodes 2 and 3 have no path to ground)

 **V1 1 0 5 R1 1 0 100 V2 2 3 5 R2 2 3 100**

## **Failure to Converge: Too Many Iterations**

If the simulation fails to converge (too many iterations) try the following:

1. Double check the circuit connections and Medici terminals.

Often a simple coding error generates a circuit very different than what you expected.

2. Make sure that an initial guess is specified for all nodes with non-zero voltage and that the values specified are reasonable.

The values don't have to be exact but they should be within 0.5V on a 5V circuit.

- 3. Adjust the **DELVMAX** parameter on the **.OPTIONS** st[atement \(see Chapter 3,](#page-659-0)  [".OPTIONS," p. 3-390](#page-659-0)).
	- a. If you are sure that your initial guess is correct use a smaller value for **DELVMAX** to increase the stability of the solution.

Limiting the change in voltage stabilizes the solution process by preventing wild fluctuations in voltage which can cause the solution to oscillate or generate physically unrealistic voltages.

b. If you are unsure of the initial guess you might try a larger **DELVMAX**.

If the initial guess is too far off, many iterations may be needed to reach the correct solution. For example, if an initial guess of 1V is specified, **DELVMAX** is 0.5 and the correct voltage at a node is 20V a minimum of  $(20 - 1)/0.5 = 38$  Newton iterations is needed.

- 4. Solve the devices separately and load their solutions.
- 5. Ramp the different voltage or current sources up from zero by:
	- a. Setting all the voltage or current sources to zero in the circuit
	- b. Use **.DC** statements to ramp them to their final values one at a time.

If the **RESET** parameter on the **.DC** statements is set false (**^RESET**) then each source remains at its final ramped value after the **.DC** statement finishes. Similar results can be obtained by exiting circuit mode and using **SOLVE** statements.

6. If the lumped MOS models are being used, connect a large resistor (1e8 ohms) from the drain to ground.

This is especially true of CMOS stages when VDD<VTH.

7. Increase the maximum number of iterations allowed using the **ITLIM** parameter on the **.OPTIONS** statement.

This helps if the iterations are converging (i.e. if the error norms, particularly the Poisson error, is going down). If the error norms are not decreasing this will probably not help.

8. Turn off some of the physical models and solve. If convergence is obtained, turn the models back on and solve again.

To turn the models off, you must exit circuit mode.

## **Failure to Converge: Impact Ionization**

Impact ionization in particular causes convergence problems. These problems are observed at voltages well below the breakdown voltage for the device since at low voltages, what little current there is may be dominated by the impact ionization current.

It is normally impossible to jump directly to a voltage above breakdown. You must gradually ramp the applied voltage into the breakdown region.

# **.SAVE**

Specifies files in which to save data.

### **.SAVE**

 **[MESH=<c>] [SOLUTION=<c>] [IVFILE=<c>] [ASCII]**

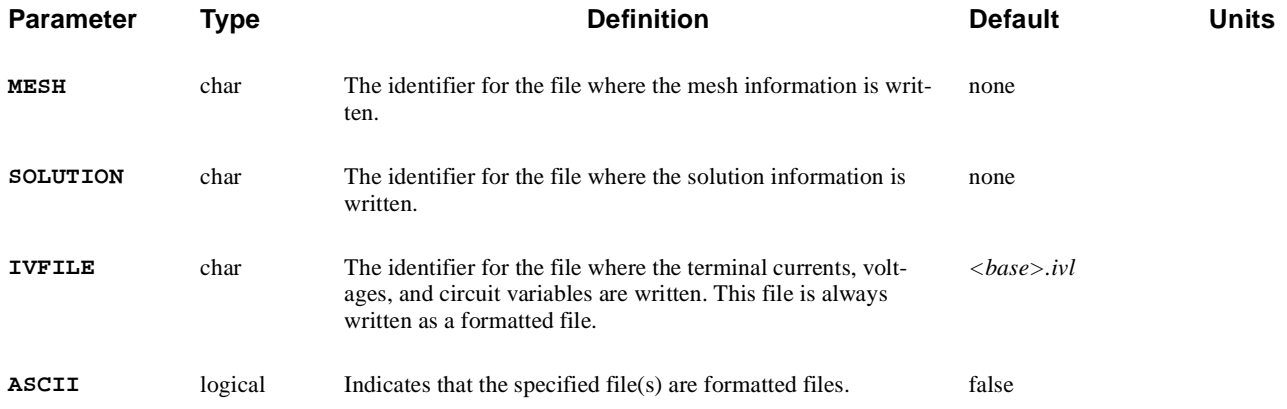

# **Example**

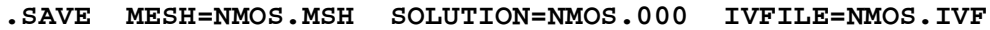

# **.TRAN**

Causes Medici to perform a transient (time dependent) simulation.

#### **.TRAN**

 **DT=<n> TSTOP=<n> TMAX=<n> UIC**

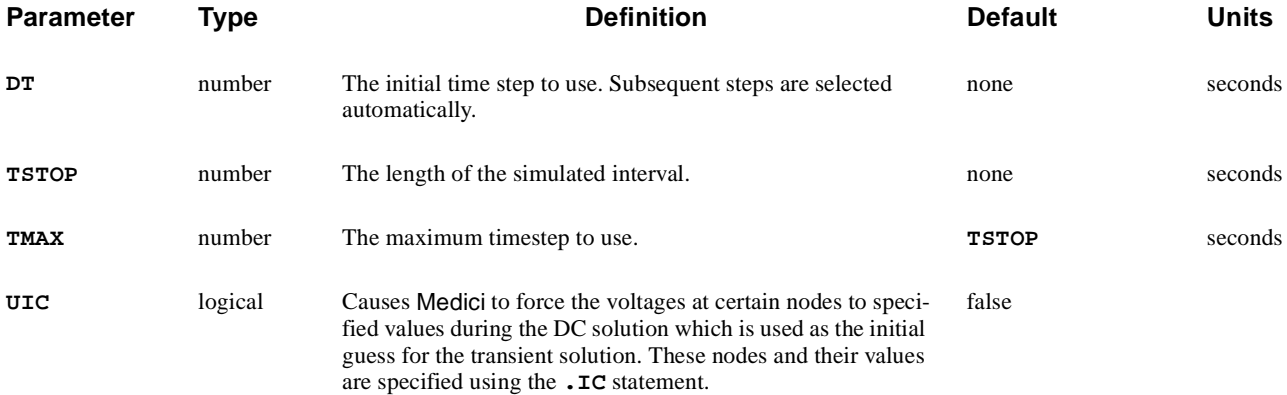

# **Example**

#### **.TRAN DT=1p TSTOP=1n**

# **Failed Convergence**

The **.TRAN** statement is in effect a composite statement. If no solution is present, **.TRAN** first performs a DC solution to obtain the initial conditions.

If convergence problems occur, they are most likely in the DC phase of the solution (refer to the comments for the **.DC** statement).

# **Failed Time Points**

Time points may occasionally fail during the time dependent portion of the simulation. Medici handles these by halving the times step and resolving.

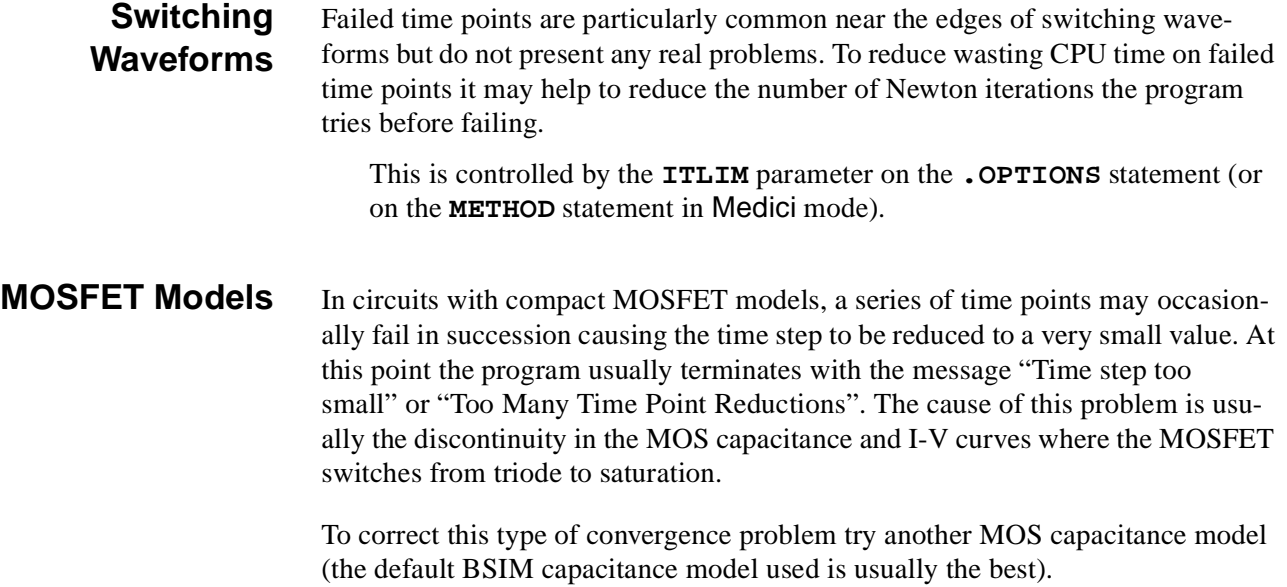

# **3.8 Statement Summary**

This section summarizes the input statements recognized by Medici. The format used for the parameter list associated with a statement is identical to that used in the detailed statement descriptions.

The special characters **< >**, **[ ]**, **|**, **{ }**, and **( )** are used to indicate parameter types, optional parameters, and valid parameter combinations. Se[e Chapter 3, "Input](#page-270-0)  [Statements," p. 3-1](#page-270-0) for detailed descriptions of parameter syntax.

The summaries are organized alphabetically by statement name and include references to the chapter and page number of the manual where a detailed description of the statement can be found.

```
3D.SURFACE - p. 3-230
```

```
 [HIDDEN] [VISIBLE] [LOWER] [UPPER] [X.LINE] [Y.LINE] [MASK]
 [Z.MIN=<n>] [Z.MAX=<n>] [C.AUTO] [LINE.TYP=<n>] [COLOR=<n>] [PAUSE]
```

```
ABC.MESH - p. 3-38
```

```
 Local Spacing Control
   { ( [X.MIN=<n>] [X.MAX=<n>] [Y.MIN=<n>] [Y.MAX=<n>]
       { (ALIGN REGION1=<c> REGION2=<c> REGION3=<c> REGION4=<c>)
        | ( [ { REGION=<c> | (BOUNDARY REGION1=<c> REGION2=<c>)
               | { SILICON | GAAS | POLYSILI | GERMANIU | SIC | SIGE 
                  | ALGAAS | A-SILICO | DIAMOND | HGCDTE | INAS | INGAAS
                  | INP | S.OXIDE | ZNSE | ZNTE | ALINAS | GAASP | INGAP
                  | INASP | OXIDE | NITRIDE | SAPPHIRE | OXYNITRI
 }
 }
 ]
            [CRITICAL=<n>] [H1=<n>] [H2=<n>]
            [{GRDRIGHT | GRDLEFT | GRDUP | GRDDOWN | GRDCNTR}]
            [NEIGHBOR=<c>] [{NORMAL=<n> | (NORMAL1=<n> NORMAL2=<n>)}]
            [NORMGROW=<n>] [LATERAL=<n>]
 )
       }
     )
  Automatic MOSFET Meshing
   | ( MOSFET
        [N.CHANN=<n>] [N.JUNC=<n>] [N.GATEOX=<n>] [N.POLY=<n>]
        [MAX.CHAN]=<n> [MAX.SD=<n>] [SI.NFACT=<n>] [GATE.NFA=<n>]
        [RATIO=<n>]
     )
   }
```
**ANISOTROPIC** - [p. 3-344](#page-613-0)

```
 [PRINT]
 Semiconductor Parameters
   { ( { SILICON | GAAS | POLYSILI | SEMICOND | SIGE | ALGAAS
         | GERMANIU | SIC | S.OXIDE | HGCDTE | INGAAS | INP | INAS
         | DIAMOND | ZNSE | ZNTE | A-SILICO | REGION=<c>
        }
 Anisotropic Component Factors
        [PERMITTI=<a>] [MU.N=<a>] [MU.P=<a>] [II.N=<a>] [II.P=<a>]
        [TH.COND=<a>]
 General Anisotropic Electron Impact Ionization
        [ ANIIN [N.ION.O=<a>] [N.ION.1=<a>] [N.ION.2=<a>] [ECN.II=<a>]
           [EXN.II=<a>]
        ]
 General Anisotropic Hole Impact Ionization
        [ ANIIP [P.ION.O=<a>] [P.ION.1=<a>] [P.ION.2=<a>] [ECP.II=<a>] 
           [EXP.II=<a>]
        ]
 General Anisotropic Thermal Conductivity
        [ ANTHCON [A.TH.CON=<a>] [B.TH.CON=<a>] [C.TH.CON=<a>] [D.TH.CON=<a>]
           [E.TH.CON=<a>]
        ]
```

```
 Advanced Band Structure Parameters
       [ALPH0.N=<n>] [ALPHJ.N=<a>] [MJ.N=<a>] [EJ.N=<a>]
        [ALPH0.P=<n>] [ALPHJ.P=<a>] [MJ.P=<a>] [EJ.P=<a>]
      )
```

```
 Insulator Parameters
    { ( { OXIDE | NITRIDE | SAPPHIRE | OXYNITRI | INSULATO
         | REGION=<c>
        }
        [PERMITTI=<a>] [TH.COND=<a>]
      )
   }
 Circuit Analysis AAM Parameters
```

```
 [STRUCTUR=<c>]
```
### **ASSIGN** - [p. 3-433](#page-702-0)

```
 { ( NAME=<c> [PRINT]
        { ( N.VALUE=<a> [ {DELTA=<n> | RATIO=<n>} ] )
         | ( N.VALUE=<a> {OPTIMIZE | SENSITIV} LOWER=<n> UPPER=<n> )
         | ( L.VALUE=<a> )
         | ( C.VALUE=<c> [DELTA=<n>] )
          | ( [C1=<c>] [C2=<c>] [C3=<c>] [C4=<c>] [C5=<c>]
              [C6=<c>] [C7=<c>] [C8=<c>] [C9=<c>] [C10=<c>]
 )
         }
        [E.NAME=<c>] [PROMPT=<c>] [LEVEL=<n>]
       )
    | ( PRINT [INITIAL] [NAME=<c>] )
   }
```
#### **BATCH -** [p. 3-413](#page-682-0)

 **[<c>]**

```
BOUNDARY - p. 3-56
      IN.FILE=<c> [ASCII.IN] [ {2D.PROC | TSUPREM4} ]
    [ OUT.FILE=<c> [ASCII.OU] ]
    [X.SCALE=<n>] [Y.SCALE=<n>] [X.OFFSET=<n>] [Y.OFFSET=<n>]
    [X.MIN=<n>] [X.MAX=<n>] [Y.MIN=<n>] [Y.MAX=<n>]
    [X.TOLER=<n>] [Y.TOLER=<n>] [X.AVERAG] [Y.AVERAG]
    [ SHARP [ANGLE.CR=<n>] ] [ ASPECT [LOW.ASPE=<n>] [HIGH.ASP=<n>] ]
```
**CALCULATE** - [p. 3-446](#page-715-0)

```
 NAME=<c> ( A=<c> [SQRTA] ) [ {B=<c> | C=<n>} [SQRTB] ]
 [ {SUM | DIFFEREN | RATIO | PRODUCT} ] [UNITS=<c>]
```
**CALL** - [p. 3-406](#page-675-0)

```
 {FILE=<c> | ( [FIRST=<c>] [LAST=<c>] [EXPAND] )} [ONCE] [PRINT]
```
**C**<*name*> - [p. 3-365](#page-634-0)

*<node+> <node-> <value>*

```
CHECK - p. 3-449
 IN.FILE=<c> [IN.MESH=<c>]
COMMENT - p. 3-402
    [<c>]
or
$ 
    [<c>]
CONTACT - p. 3-335
    {NAME=<c> | ALL} [PRINT]
    [ { NEUTRAL | ALUMINUM | P.POLYSI | N.POLYSI | MOLYBDEN | TUNGSTEN
       | MO.DISIL | TU.DISIL | WORKFUNC=<n>
      }
      [PIN]
    ]
  The following set may NOT presently be used with the Circuit Analysis
  AAM if the terminal is attached to the circuit:
    [ { CURRENT
       | CON.RESI=<n>
       | ( CHARGE [CAPACITA=<n>] [V.CAPAC=<n>] )
       | ( RESISTAN=<n>] [CAPACITA=<n>] [INDUCTAN=<n>] )
       | ( SURF.REC [VSURFN=<n>] [VSURFP=<n>] [ BARRIERL [ALPHA=<n>] ] )
       | VOLTAGE
      }
    ]
 Lattice Temperature AAM PArameters
    [ R.THERMA=<n>] [C.THERMA=<n>] ]
  Circuit Analysis AAM Parameters
    [STRUCTUR=<c>]
 Optical Device AAM Parameters
    [ {TRANSELE | REFLECTI=<n>} ]
```
#### **CONTOUR** - [p. 3-232](#page-501-0)

```
 Contour Quantities
   { POTENTIA | QFN | QFP | VALENC.B | CONDUC.B | VACUUM | E.FIELD
    | DOPING | ELECTRON | HOLES | NIE | NET.CHAR | NET.CARR
    | J.CONDUC | J.ELECTR | J.HOLE | J.DISPLA | J.TOTAL | FLOWLINE 
    | RECOMBIN | N.RECOMB | P.RECOMB | II.GENER | BB.GENER | PHOTOGEN
    | ELE.TEMP | HOL.TEMP | ELE.VEL | HOL.VEL | J.EFIELD
    | G.GAMN | G.GAMP | G.GAMT | G.IN | G.IP | G.IT
    | ARRAY1 | ARRAY2 | ARRAY3 | ( {TRAPS | TRAP.OCC} [LEVEL=<n>] )
    | N.MOBILI | P.MOBILI | SIGMA
    | IMPURITY=<c> | OTHER=<c> | QPOTN | QPOTP
 Lattice Temperature AAM Parameters
    | LAT.TEMP
 Heterojunction Device AAM Parameters
    | X.MOLE
   }
 AC Small-Signal Analysis Quantity Parameters
   [ {AC.REAL | AC.IMAG | AC.MAGN | AC.PHAS} ]
 Contour Controls
   [MIN.VALU=<n>] [MAX.VALU=<n>] [WINDOW] [DEL.VALU=<n>] [NCONTOUR=<n>]
   [ FILL [C.START=<n>] [C.INCREM=<n>] ]
   [ABSOLUTE] [LOGARITH] [X.COMPON] [Y.COMPON]
   [LINE.TYP=<n>] [COLOR=<n>] [PAUSE]
```
#### **.DC** - [p. 3-452](#page-721-0)

**[** *<srcname>* **VSTART=<n> VSTOP=<n> VINCR=<n> [UIC] [MULT=<n>][RESET]]** 

#### **DEPOSITION** - [p. 3-450](#page-719-0)

```
 X.START=<n> Y.START=<n> ANGLE=<n>
 CONCENTR=<a> LENGTH=<a> WIDTH=<a> [ELECTRON] [HOLE]
```
**D**<*name*> - [p. 3-365](#page-634-0)

*<node+> <node-> <mname>* **[AREA=<n>]**

**ECHO** - [p. 3-441](#page-710-0)

 **[<c>]**

```
ELECTRODE - p. 3-77
  NAME=<c> [VOID]
    { ( [ {TOP | BOTTOM | LEFT | RIGHT | INTERFAC | PERIMETE} ]
         [ {X.MIN=<n> | IX.MIN=<n>} ] [ {X.MAX=<n> | IX.MAX=<n>} ]
         [ {Y.MIN=<n> | IY.MIN=<n>} ] [ {Y.MAX=<n> | IY.MAX=<n>} ]
         [ { (ROTATE X.CENTER=<n> Y.CENTER=<n> R.INNER=<n> R.OUTER=<n>)
            | (POLYGON X.POLY=<a> Y.POLY=<a>)
           }
         ]
       )
     | [ X=<n> Y=<n> ]
     | [REGION=<c>]
    }
    [MAJORITY]
 Lattice Temperature AAM Parameters
    [THERMAL]
```
#### **ELIMINATE** - [p. 3-51](#page-320-0)

```
{ROWS | COLUMNS}
[ {X.MIN=<n> | IX.MIN=<n>} ] [ {X.MAX=<n> | IX.MAX=<n>} ]
[ {Y.MIN=<n> | IY.MIN=<n>} ] [ {Y.MAX=<n> | IY.MAX=<n>} ]
```
**E.LINE** - [p. 3-248](#page-517-0)  **{ ( [POTENTIA] [QFN] [QFP] [VALENC.B] [CONDUC.B] [VACUUM] [ARRAY1] [ARRAY2] [ARRAY3] ) | [ E.FIELD [ANGLE=<n>] ] | ( [DOPING] [ELECTRON] [HOLES] [NET.CHAR] [NET.CARR] ) | ( [J.CONDUC] [J.ELECTR] [J.HOLE] [J.DISPLA] [J.TOTAL] [ANGLE=<n>] ) | [RECOMBIN] | [II.GENER] | [BB.GENER] | [PHOTOGEN] | [ELE.TEMP] | [HOL.TEMP] | [ELE.VEL] | [HOL.VEL] | [J.EFIELD] | [G.GAMN] | [G.GAMP] | [G.GAMT] | [G.IN] | [G.IP] | [G.IT] Lattice Temperature AAM Parameters | [LAT.TEMP] Heterojunction Device AAM Parameters | [X.MOLE] } Control Parameters X.START=<n> Y.START=<n> [S.DELTA=<n>] [N.LINES=<n>] [HORZ.STA=<n>] [I.ELECTR] [I.HOLES] [E.MARK=<n>] [M.SIZE=<n>] [INSULATO] [LINE.TYP=<n>] [COLOR=<n>] [FILE=<c>] [SUMMARY] [PLOT] [PAUSE]**

### **ELSE** - [p. 3-421](#page-690-0)

 **[COND]**

#### **E**<*name*> - [p. 3-366](#page-635-0)

*<node+> <node-> <cnode+> <cnode-> <value>*

```
EXTRACT - p. 3-180
 Extraction Using Names and Expressions
    { ( EXPRESSI=<c> NAME=<c> [UNITS=<c>] [CONDITIO=<c>] [INITIAL=<n>]
         [ {AT.BIAS | NOW} ] [OUT.FILE=<c> TWB] [CLEAR] [PRINT]
  Optimization Using Targets and Expressions
         [ TARGET=<n> [WEIGHT=<n>] [MIN.REL=<n>] [MIN.ABS=<n>]
           [TARTOL=<n>] [TARREL=<n>]
 ]
       )
  Extract Physical Quantities from Solution
     | ( { NET.CHAR | NET.CARR | ELECTRON | HOLE | RECOMBIN | IONIZATI
          | RESISTAN | N.RESIST | P.RESIST | ( METAL.CH CONTACT=<c> )
          | ( {N.CURREN | P.CURREN} {CONTACT=<c> | REGIONS=<c>} )
          | II.GENER | ( SHEET.RE X.POINT=<n> [TOP] ) 
         }
         [X.MIN=<n>] [X.MAX=<n>] [Y.MIN=<n>] [Y.MAX=<n>]
         [ OUT.FILE=<c> [ TWB [NAME=<c>] ] ]
  Device to Extract (Circuit Analysis AAM)
         [STRUCTUR=<c>]
       )
  Extract MOS Device Parameters
     | ( MOS.PARA [DRAIN=<c>] [GATE=<c>] [IN.FILE=<c>] [I.DRAIN=<n>]
         [OUT.FILE=<c> [TWB] ] [CONDITIO=<c>] [APPLIED]
       )
    }
```
### **FILL** - [p. 3-245](#page-514-0)

```
 [REGION=<c>] [SET.COLO] [N-TYPE] [P-TYPE] [PAUSE]
 { [COLOR=<n>]
  | ( [C.SILIC=<n>] [C.GAAS=<n>] [C.POLYSI=<n>] [C.GERMAN=<n>]
      [C.SIC=<n>] [C.SEMI=<n>] [C.SIGE=<n>] [C.ALGAAS=<n>]
      [C.A-SILI=<n>] [C.DIAMON=<n>] [C.HGCDTE=<n>] [C.INAS=<n>]
      [C.INGAAS=<n>] [C.INP=<n>] [C.S.OXID=<n>] [C.ZNSE=<n>]
      [C.ZNTE=<n>]
      [C.OXIDE=<n>] [C.NITRID=<n>] [C.SAPPHI=<n>] [C.OXYNIT=<n>]
      [C.INSUL=<n>] [C.ELECTR=<n>]
      [NP.COLOR] [C.NTYPE=<n>] [C.PTYPE=<n>]
   )
 }
```
## **FINISH** - [P. 3-393](#page-662-0)

 **CIRCUIT**

## **F**<*name*> - [p. 3-367](#page-636-0)

*<node+> <node-> <vname> <value>*

## **G**<*name*> - [p. 3-368](#page-637-0)

*<node+> <node-> <cnode+> <cnode-> <value>*

## **HELP** - [p. 3-405](#page-674-0)

 **[NAME=<c>] [ {PARAMETE=<c> | VERBOSE} ]**

## **H**<*name*> - [p. 3-368](#page-637-0)

*<node+> <node-> <vname> <value>*

## **.IC** - [p. 3-389](#page-658-0)

 **V(<node1>)=<n> V(<node2>)=<n> .........**

## **IF** - [p. 3-419](#page-688-0)

 **[COND]**

## **IF.END** - [p. 3-422](#page-691-0)

 **[<c>]**

## **IGNORE** - [p. 3-443](#page-712-0)

 **[<c>]**

```
IMPURITY - p. 3-332
   NAME=<c> [PRINT]
 Material or Region Name
    [ { SILICON | GAAS | POLYSILI | SEMICOND | SIGE | ALGAAS
      | GERMANIU | SIC | S.OXIDE | HGCDTE | INGAAS | INP | INAS 
       | DIAMOND | ZNSE | ZNTE | A-SILICO | ALINAS | GAASP | INGAP
       | INASP | REGION=<c>
      }
  Incomplete Ionization Parameters
      [GB=<n>] [EB0=<n>] [ALPHA=<n>] [BETA=<n>] [GAMMA=<n>]
      [HDT.MIN=<n>] [HDT.MAX=<n>]
    ]
 Circuit Analysis AAM Parameters
    [STRUCTUR=<c>]
I<name> - p. 3-369
    <node+> <node->
  { <value>
      | ( PULSE <i0> <ia> <td> <tr> <tf> <tp> <per> )
      | ( EXP <i0> <ia> <td1> <tau1> <td2> <tau2> )
      | ( SIN <i0> <ia> <freq> <tds> <theta> )
      | ( SFFM <i0> <ia> <fc> <mdi> <fs> )
    }
INTERACTIVE - p. 3-411
    [ONCE]
INTERFACE - p. 3-341
    [ {MATERIAL=<c> | REGION=<c>} ]
    [X.MIN=<n>] [X.MAX=<n>] [Y.MIN=<n>] [Y.MAX=<n>]
    { ( [S.N=<n>] [S.P=<n>] [QF=<n>]
```

```
 [N.ACCEPT=<n>] [P.ACCEPT=<n>] [N.DONOR=<n>] [P.DONOR=<n>]
```

```
 )
  |
    ( Q.INSULA=<n> [D.CHAR=<n>] )
 }
 [CLEAR] [ALL.CLEA]
```
**I.PRINT** - [p. 3-414](#page-683-0)

 **{( [FIRST=<c>] [LAST=<c>] ) | [ALL]} [EXPAND]**

**I.SAVE** - [p. 3-416](#page-685-0)

 **FILE=<c> [NOW] [FIRST=<c>] [LAST=<c>] [EXPAND]**

**K**<*name*> - [p. 3-371](#page-640-0)

*<lname1> <lname2> <value>*

### **LABEL** - [p. 3-254](#page-523-0)

```
 [LABEL=<c>] [SYMBOL=<n>] [X=<n>] [Y=<n>] [ANGLE=<n>]
 [ {START.LE | START.CE | START.RI} ] [ARROW]
 [LX.START=<n>] [LY.START=<n>]
 [LX.FINIS=<n>] [LY.FINIS=<n>]
 [CM] [C.SIZE=<n>] [LINE.TYP=<n>] [COLOR=<n>] [PAUSE]
```

```
L.END - p. 3-431
```
 **[BREAK] [ALL]**

```
L.MODIFY - p. 3-429
```
 **[LEVEL=<n>] [STEPS=<n>] [ {NEXT | BREAK} ] [PRINT]**

**L**<*name*> - [p. 3-371](#page-640-0)

*<node+> <node-> <value>*

### **LOAD** - [p. 3-267](#page-536-0)

```
 [ IN.FILE=<c> [ASCII.IN] ] [ IN.PREV=<c> [DIFFEREN] ]
   [ OUT.FILE=<c> [ASCII.OU] ] [CHECK.ER] [TIF]
 Circuit Analysis AAM Parameters
   [STRUCTUR=<c>]
```

```
.LOAD - p. 3-392
    [MESH=<c>] [[SOLUTION=<c>] [STRUCTUR=<c>]] [ASCII]
LOG - p. 3-259
    { ( [OUT.FILE=<c> [TIF] ] [CLOSE] )
    | ( [ { ( AURORA [LENGTH=<n>] [WIDTH=<n>] [DEVID=<n>] [REGION=<n>]
                      [P.CHANNE]
 )
            | ( ICCAP [MDM] [I.MIN=<n>] [V.MIN=<n>] [REFERENC=<c>] 
[SCALE=<n>]
               [INP1=<c> [LIST1] ] [INP2=<c> [LIST2] ]
               [INP3=<c> [LIST3] ] [INP4=<c> [LIST4] ]
               [INP5=<c> [LIST5] ]
                { ( [OUT1=<c>] [OUT2=<c>] [OUT3=<c>] [OUT4=<c>]
                    [OUT5=<c>] [OUT6=<c>] [OUT7=<c>] [OUT8=<c>]
                    [SWAP.CGY]
 )
                | ( [ {S.PARAM | Y.PARAM | H.PARAM} TERMINAL=<c> ] )
 }
 )
            | STANFORD
 }
          IN.FILE=<c> OUT.FILE=<c>
          [GATE=<c>] [SOURCE=<c>] [DRAIN=<c>] [SUBSTRAT=<c>]
           [BASE=<c>] [EMITTER=<c>] [COLLECT=<c>] [EXTRA=<c>]
        ]
      )
    }
LOOP - p. 3-423
    [STEPS=<n>] [PRINT] [ {OPTIMIZE | SENSITIV} ]
MATERIAL - p. 3-278
    [PRINT]
 Semiconductor Parameters
    [ { ( { SILICON | GAAS | POLYSILI | SEMICOND | SIGE | ALGAAS
            | GERMANIU | SIC | S.OXIDE | HGCDTE | INGAAS | INP | INAS 
            | DIAMOND | ZNSE | ZNTE | A-SILICO | ALINAS | GAASP | INGAP
            | INASP | REGION=<c>
 }
(MATERIAL, continued next page)
```
#### **MATE[RIAL -](#page-547-0)** p. 3-278

#### **[PRINT]**

```
 Semiconductor Parameters
   [ { ( { SILICON | GAAS | POLYSILI | SEMICOND | SIGE | ALGAAS
 | GERMANIU | SIC | S.OXIDE | HGCDTE | INGAAS | INP | INAS 
 | DIAMOND | ZNSE | ZNTE | A-SILICO | ALINAS | GAASP | INGAP
            | INASP | REGION=<c>
 }
          [PERMITTI=<n>] [EG.MODEL=<n>] [AFFINITY=<n>] [EG300=<n>]
           [EGALPH=<n>] [EGBETA=<n>] [EGGAMM=<n>] 
           [NC300=<n>] [NC.F=<n>] [NV300=<n>] [NV.F=<n>]
           [GCB=<n>] [GVB=<n>] [EDB=<n>] [EAB=<n>]
           [TAUN0=<n>] [NSRHN=<n>] [AN=<n>] [BN=<n>] [CN=<n>] [EN=<n>]
           [TAUP0=<n>] [NSRHP=<n>] [AP=<n>] [BP=<n>] [CP=<n>] [EP=<n>]
           [EXN.TAU=<n>] [EXP.TAU=<n>]
           [ETRAP=<n>] [M.RTUN=<n>] [B.RTUN=<n>] [S.RTUN=<n>]
           [E.RTUN=<n>] [C.DIRECT=<n>]
           [AUGN=<n>] [AUGP=<n>] [ARICHN=<n>] [ARICHP=<n>]
           [N0.BGN=<n>] [V0.BGN=<n>] [CON.BGN=<n>]
           [ANC.BGN=<n>] [BNC.BGN=<n>] [CNC.BGN=<n>]
           [ANV.BGN=<n>] [BNV.BGN=<n>] [CNV.BGN=<n>]
           [APC.BGN=<n>] [BPC.BGN=<n>] [CPC.BGN=<n>]
           [APV.BGN=<n>] [BPV.BGN=<n>] [CPV.BGN=<n>]
           [A.EHS=<n>] [B.EHS=<n>] [C.EHS=<n>]
        [N.IONIZA=<n>] [N.ION.1=<n>] [N.ION.2=<n>] [ECN.II=<n>] [EXN.II=<n>]
        [P.IONIZA=<n>] [P.ION.1=<n>] [P.ION.2=<n>] [ECP.II=<n>] [EXP.II=<n>]
           [A0N.VALD=<n>] [A1N.VALD=<n>] [A2N.VALD=<n>] [B0N.VALD=<n>]
           [B1N.VALD=<n>] [C0N.VALD=<n>] [C1N.VALD=<n>] [C2N.VALD=<n>]
           [C3N.VALD=<n>] [D0N.VALD=<n>] [D1N.VALD=<n>] [D2N.VALD=<n>]
           [A0P.VALD=<n>] [A1P.VALD=<n>] [A2P.VALD=<n>] [B0P.VALD=<n>]
           [B1P.VALD=<n>] [C0P.VALD=<n>] [C1P.VALD=<n>] [C2P.VALD=<n>]
           [C3P.VALD=<n>] [D0P.VALD=<n>] [D1P.VALD=<n>] [D2P.VALD=<n>]
           [CN.IIGAP=<n>] [CP.IIGAP=<n>]
           [E1N.SOFT=<n>] [E2N.SOFT=<n>] [E3N.SOFT=<n>]
           [C1N.SOFT=<n>] [C2N.SOFT=<n>]
           [E1P.SOFT=<n>] [E2P.SOFT=<n>] [E3P.SOFT=<n>]
           [C1P.SOFT=<n>] [C2P.SOFT=<n>]
           [CN.IILAM=<n>] [CP.IILAM=<n>]
           [LAMHN=<n>] [LAMRN=<n>] [LAMHP=<n>] [LAMRP=<n>]
           [A.BTBT=<n>] [B.BTBT=<n>] [A.FN=<n>] [B.FN=<n>]
           [MLDA.LN=<n>] [MLDA.LP=<n>]
           {[KAPPA.QM=<n>] | ( [KAPPA.N=<n>] [KAPPA.P=<n>] )}
           [N.ACCUM=<n>] [P.ACCUM=<n>] [DREF.QM=<n>]
           [QM.NORP=<n>] [QM.EFIEL=<n>]
           [U.STRESS=<n>] [D.STRESS=<n>] [A.STRESS=<n>]
           [B.STRESS=<n>] [C.STRESS=<n>]
           [ME.DT=<n>] [MHH.DT=<n>][MLH.DT=<n>]
 Energy Balance Equation Parameters
           [ELE.CQ=<n>] [ELE.TAUW=<n>] [WTN0=<n>] [WTN1=<n>]
           [WTN2=<n>] [WTN3=<n>] [WTN4=<n>] [WTN5=<n>] [WTNL=<n>] [TNL=<n>]
           [HOL.CQ=<n>] [HOL.TAUW=<n>] [WTP0=<n>] [WTP1=<n>]
           [WTP2=<n>] [WTP3=<n>] [WTP4=<n>] [WTP5=<n>] [WTPL=<n>] [TPL=<n>]
```

```
(MATERIAL, continued next page)
```
 **(MATERIAL**, continued from previous page**)**

```
 Lattice Temperature AAM Parameters for Semiconductors
           [DENSITY=<n>] [DN.LAT=<n>] [DP.LAT=<n>]
           [A.SP.HEA=<n>] [B.SP.HEA=<n>] [C.SP.HEA=<n>] [D.SP.HEA=<n>]
           [F.SP.HEA=<n>] [G.SP.HEA=<n>]
           [A.TH.CON=<n>] [B.TH.CON=<n>] [C.TH.CON=<n>] [D.TH.CON=<n>]
           [E.TH.CON=<n>]
           [OP.PH.EN=<n>] [LAN300=<n>] [LAP300=<n>]
 Heterojunction Device AAM Parameters
           [ {X.MOLE=<n> | X.OTHER=<c>} ] [EPS.X1=<n>] [EPS.X2=<n>]
           [NC.0=<n>] [NC.E=<n>] [NV.0=<n>] [NV.E=<n>] [EM.MODEL=<n>]
           [EG.X0=<n>] [EG.X1=<n>] [EG.X2=<n>] [EG.X3=<n>] [EG.X4=<n>]
           [EG.X5=<n>] [EG.X6=<n>] [EG.X7=<n>] [EG.X8=<n>] [EG.X9=<n>]
           [EG.X10=<n>] [EG.X11=<n>] [EG.X12=<n>] [EG.X13=<n>] [EG.X14=<n>]
           [AF.X0=<n>] [AF.X1=<n>] [AF.X2=<n>] [AF.X3=<n>] [AF.X4=<n>]
           [AF.X5=<n>] [AF.XL=<n>] [X1.AFFIN=<n>] [EGALX=<n>] [EGBEX=<n>]
           [EGGAX=<n>] [EGALL=<n>] [EGBEL=<n>] [EGGAL=<n>]
           [MEG=<n>] [MEG.X1=<n>] [MEX=<n>] [MEX.X1=<n>] [MEL=<n>]
           [MEL.X1=<n>] [MH0=<n>] [MH0.X1=<n>] [ML0=<n>] [ML0.X1=<n>]
         ) 
 Insulator Parameters
       | ( {OXIDE | NITRIDE | SAPPHIRE | OXYNITRI | INSULATO | REGION=<c>}
           [PERMITTI=<n>] [AFFINITY=<n>] [EG300=<n>]
           [ECN.GC=<n>] [BARLN=<n>] [TUNLN=<n>]
           [ECP.GC=<n>] [BARLP=<n>] [TUNLP=<n>]
           [ME.DT=<n>]
 Lattice Temperature AAM Parameters for Insulators
           [DENSITY=<n>]
           [A.SP.HEA=<n>] [B.SP.HEA=<n>] [C.SP.HEA=<n>] [D.SP.HEA=<n>]
           [F.SP.HEA=<n>] [G.SP.HEA=<n>]
           [A.TH.CON=<n>] [B.TH.CON=<n>] [C.TH.CON=<n>] [D.TH.CON=<n>]
           [E.TH.CON=<n>]
 )
 Electrode Parameters
       | ( ELECTROD=<c> [A.FN=<n>] [B.FN=<n>] [ME.DT=<n>] [BARR.DT=<n>] )
      }
   ]
 Circuit Analysis AAM Parameters
   [STRUCTUR=<c>]
 Optical Device AAM Parameters
   [PR.TABLE]
  Optical Energy Gap
   [EGO300=<n>] [EGOALPH=<n>] [EGOBETA=<n>]
 (MATERIAL, continued next page)
```

```
 (MATERIAL, continued from previous page)
```

```
 Real Refractive Index
   [ {( WAVE.RE=<a> INDEX.RE=<a> ) | RRI.FILE=<c>} [FIRST] [LAST] ]
   Imaginary Refractive Index or Absorption Coefficient
   [ { ( { ( WAVE.IM=<a> {INDEX.IM=<a> | ABSORPTI=<a>} )
           | ( {IRI.FILE=<c> | ABS.FILE=<c>} )
 }
          [FIRST] [LAST]
        )
      | ( BTBT.AB B.BB=<a> E.PHONON=<a> E1.BB=<a> EXP.BB=<a> )
     }
   ]
   [ BATA.AB [E1.BT=<n>] {E.URBACH=<n> | G.BT=<n>} ]
   [ FRCA.AB [EL.EMAS=<n>] [HO.EMAS=<n>] ]
```

```
METHOD - p. 3-147
    [ITLIMIT=<n>] [XNORM] [RHSNORM] [XRNORM [NODE.ERR=<n>] ]
    [PX.TOLER=<n>] [CX.TOLER=<n>] [PR.TOLER=<n>] [CR.TOLER=<n>]
    [ XRI.NORM [XRI.TOLE=<n>] [XRI.THXV=<n>] [XRI.THXC=<n>]
      [XRI.THI=<n>]
    ]
    [NO.CARR=<c>] [LIMIT] [PRINT] [FIX.QF] [ITER.TTY] [ASMB.OLD]
  ILUCGS Solver Parameters
    [ILU.ITER=<n>] [ILU.TOL=<n>] [ILU.XTOL=<n>] 
  Gummel's Method Parameters
    { ( [ { DVLIMIT=<n>
            | ( DAMPED [DELTA=<n>] [DAMPLOOP=<n>] [DFACTOR=<n>] )
 }
 ]
         [ ICCG [LU1CRIT=<n>] [LU2CRIT=<n>] [MAXINNER=<n>] ]
         [ SINGLEP 
           [ ACCELERA [ACCSTART=<n>] [ACCSTOP=<n>] [ACCSTEP=<n>] ]
 ]
       )
 Newton's Method Parameters
     | ( [ AUTONR [NRCRITER=<n>] [ERR.RAT=<n>] ]
         [ VC.COUPL [C.VCOUP=<n>] [TH.VCOUP=<n>]
           [ ELEC.VCP=<c> [V0.VCOUP=<n>] ]
 ]
         [ CONT.RHS [ITRHS=<n>] ] [CONT.PIV] [ {CONT.ITL | STOP.ITL} ]
         [CONT.STK] [STACK=<n>] [ACONTINU=<n>]
         [TAUTO] [2NDORDER] [TOL.TIME=<n>] [L2NORM] [DT.MIN=<n>]
         [EXTRAPOL] [DT.DC.UP=<n>] [DT.DC.LO=<n>]
         [CARR.MIN=<n>] [CARR.FAC=<n>] [N.DVLIM=<n>] [N.DVMAX]
         [ {N.DAMP | ( DAMP.ONE [TH.DAMP1=<n>] [TH.DAMP2=<n>] )} ]
         [DAMP.CON]
       )
    }
  Energy Balance Parameters
    [ETX.TOLE=<n>] [ETR.TOLE=<n>] [N.MAXBL=<n>] [N.MAXEB=<n>]
 Lattice Temperature AAM Parameters
    [LTX.TOLE=<n>] [LTR.TOLE=<n>] [LTX.FACT=<n>] [LTR.FACT=<n>]
    [MAX.TEMP=<n>]
 Direct Tunneling Parameter
    [DT.JACOB]
```
**M**<*name*> - [p. 3-372](#page-641-0)

*<noded> <nodeg> <nodes> <nodeb> <mname>*  **[W=<n>] [L=<n>] [AS=<n>] [AD=<n>] [PS=<n>] [PD=<n>]**

#### **MOBILITY** - [p. 3-306](#page-575-0)

```
 [SILICON] [GAAS] [POLYSILI] [SEMICOND] [SIGE] [ALGAAS] 
   [GERMANIU] [SIC] [S.OXIDE] [HGCDTE] [INGAAS] [INP] [INAS]
   [DIAMOND] [ZNSE] [ZNTE] [A-SILICO] [REGION=<c>] [PRINT]
  [ALINAS] [GAASP] [INGAP] [INASP]
 Constant Mobility Parameters
   [MUN0=<n>] [MUP0=<n>]
 Mobility Table Parameters
   [ CONCENTR=<a> [ELECTRON=<a>] [HOLE=<a>] [FIRST] [LAST] ] [PR.TABLE]
 Analytic Mobility Model Parameters
   [MUN.MIN=<n>] [MUN.MAX=<n>] [NREFN=<n>]
   [NUN=<n>] [XIN=<n>] [ALPHAN=<n>]
   [MUP.MIN=<n>] [MUP.MAX=<n>] [NREFP=<n>]
   [NUP=<n>] [XIP=<n>] [ALPHAP=<n>]
 III-V Compound Semiconductor Analytic Mobility Model Parameters
   [MIN.X1=<n>] [MIN.X2=<n>] [MAN.X1=<n>] [MAN.X2=<n>] [NREFN2=<n>]
   [MIP.X1=<n>] [MIP.X2=<n>] [MAP.X1=<n>] [MAP.X2=<n>] [NREFP2=<n>]
 Arora Mobility Model Parameters
   [MUN1.ARO=<n>] [MUN2.ARO=<n>] [CN.ARORA=<n>] [AN.ARORA=<n>]
   [EXN1.ARO=<n>] [EXN2.ARO=<n>] [EXN3.ARO=<n>] [EXN4.ARO=<n>]
   [MUP1.ARO=<n>] [MUP2.ARO=<n>] [CP.ARORA=<n>] [AP.ARORA=<n>]
   [EXP1.ARO=<n>] [EXP2.ARO=<n>] [EXP3.ARO=<n>] [EXP4.ARO=<n>]
 Carrier-Carrier Scattering Mobility Model Parameters
   [A.CCS=<n>] [B.CCS=<n>] [A.LIC=<n>] [B.LIC=<n>]
   [C.LIC=<n>] [EX.LIC=<n>]
   [MUN0.LAT=<n>] [EXN.LAT=<n>] [AN.IIS=<n>] [BN.IIS=<n>]
   [MUP0.LAT=<n>] [EXP.LAT=<n>] [AP.IIS=<n>] [BP.IIS=<n>]
 Philips Unified Mobility Model Parameters
   [MMNN.UM=<n>] [MMXN.UM=<n>] [NRFN.UM=<n>] [ALPN.UM=<n>]
   [TETN.UM=<n>] [NRFD.UM=<n>] [CRFD.UM=<n>]
   [MMNP.UM=<n>] [MMXP.UM=<n>] [NRFP.UM=<n>] [ALPP.UM=<n>]
   [TETP.UM=<n>] [NRFA.UM=<n>] [CRFA.UM=<n>]
 Effective Field Parameters
   [ETAN=<n>] [ZETAN=<n>] [ETAP=<n>] [ZETAP=<n>]
 Surface Degradation Factors
   [GSURFN=<n>] [GSURFP=<n>]
 Lombardi Surface Mobility Model Parameters
   [MUN0.LSM=<n>] [MUN1.LSM=<n>] [MUN2.LSM=<n>]
   [CRN.LSM=<n>] [CSN.LSM=<n>]
   [BN.LSM=<n>] [CN.LSM=<n>] [DN.LSM=<n>]
   [EXN1.LSM=<n>] [EXN2.LSM=<n>] [EXN3.LSM=<n>] [EXN4.LSM=<n>]
 (MOBILITY, continued next page)
```

```
(MOBILITY, continued from previous page)
    [EXN8.LSM=<n>
    [MUP0.LSM=<n>] [MUP1.LSM=<n>] [MUP2.LSM=<n>]
    [CRP.LSM=<n>] [CSP.LSM=<n>]
    [BP.LSM=<n>] [CP.LSM=<n>] [DP.LSM=<n>]
    [EXP1.LSM=<n>] [EXP2.LSM=<n>] [EXP3.LSM=<n>] [EXP4.LSM=<n>] [EXP8.LSM=<n>]
    [PC.LSM=<n>]
 Generalized Mobility Curve Model
    [BN.GMC=<n>] [CN.GMC=<n>] [DN.GMC=<n>]
    [D1N.GMC=<n>] [D2N.GMC=<n>]
    [EXN4.GMC=<n>] EXN5.GMC=<n>] EXN6.GMC=<n>] [EXN7.GMC=<n>]
    [EXN8.GMC=<n>]
    [BP.GMC=<n>] [CP.GMC=<n>] [DP.GMC=<n>]
    [D1P.GMC=<n>] [D2P.GMC=<n>]
    [EXP4.GMC=<n>] EXP5.GMC=<n>] EXP6.GMC=<n>] [EXP7.GMC=<n>]
    [EXP8.GMC=<n>]
 Shirahata Mobility Model Parameters
    [E1N.SHI=<n>] [EX1N.SHI=<n>] [E2N.SHI=<n>] [EX2N.SHI=<n>]
    [E1P.SHI=<n>] [EX1P.SHI=<n>] [E2P.SHI=<n>] [RX2P.SHI=<n>]
 Surface Mobility Model Parameters
    [EREFN=<n>] [EXN.SM=<n>] [MUREFN=<n>]
    [EREFP=<n>] [EXP.SM=<n>] [MUREFP=<n>]
 Enhanced Surface Mobility Model Parameters
    [MUN1.SM=<n>] [MUN2.SM=<n>] [MUN3.SM=<n>]
    [EXN1.SM=<n>] [EXN2.SM=<n>] [EXN3.SM=<n>]
    [MUP1.SM=<n>] [MUP2.SM=<n>] [MUP3.SM=<n>]
    [EXP1.SM=<n>] [EXP2.SM=<n>] [EXP3.SM=<n>]
 Universal Mobility Model Parameters
    [MUN.UNI=<n>] [ECN.UNI=<n>] [EXN.UNI=<n>] [EXN0.UNI=<n>]
    [MUP.UNI=<n>] [ECP.UNI=<n>] [EXP.UNI=<n>] [EXP0.UNI=<n>]
 Perpendicular Field Mobility Parameters
    [ECN.MU=<n>] [ECP.MU=<n>]
 Hewlett-Packard Mobility Model Parameters
    [MUN0.HP=<n>] [ECN.HP=<n>] [VSN.HP=<n>] [VCN.HP=<n>] [GN.HP=<n>]
    [NRFN.HP=<n>]
    [MUP0.HP=<n>] [ECP.HP=<n>] [VSP.HP=<n>] [VCP.HP=<n>] [GP.HP=<n>]
    [NRFP.HP=<n>]
 Field Dependent Mobility Model Parameters
    [VSATN=<n>] [BETAN=<n>] [E0N=<n>] [BETAN.HA=<n>]
    [VSATP=<n>] [BETAP=<n>] [E0P=<n>] [BETAP.HA=<n>]
    [FLDMOB=<n>]
```

```
( MOBILITY, continued next page)
```

```
( MOBILITY, continued from previous page)
```

```
 III-V Compound Semiconductor Field Dependent Mobility Model Parameters
   [VSN.X1=<n>] [VSN.X2=<n>] [EN.X1=<n>] [EN.X2=<n>]
 Tranverse Field Dependent Mobility Model Parameters
   [TEMPN.UT=<n>] [PHONN.UT=<n>] [SURFN.UT=<n>] [COULN.UT=<n>]
   [TEMPP.UT=<n>] [PHONP.UT=<n>] [SURFP.UT=<n>] [COULP.UT=<n>]
   [ACC.N.UT=<n>] [ACC.P.UT=<n>] [INV.N.UT=<n>] [INV.P.UT=<n>]
 Stress-Induced Mobility Model Parameters
   [MLT.STR=<n>] [MUL0.STR=<n>]
 Device Selection (Circuit Analysis AAM)
   [STRUCTUR=<c>]
        .MODEL - p. 3-380
            <mod.nam>
            { Diode Parameters
               ( D
                 [IS=<n>] [CJO=<n>] [M=<n>] [VJ=<n>] [N=<n>] [FC=<n>]
                  [BV=<n>] [EG=<n>] [XTI=<n>] [TT=<n>] 
               )
               Bipolar Junction Transistor Parameters
              | ( {NPN | PNP}
                  [IS=<n>] [BF=<n>] [BR=<n>] [TF=<n>] [TR=<n>] [CJC=<n>]
                  [CJE=<n>] [VJC=<n>] [VJE=<n>] [MJC=<n>] [MJE=<n>] 
                  [IKF=<n>] [IKR=<n>] [NE=<n>] [NC=<n>] [NF=<n>] [NR=<n>]
                  [VAF=<n>] [VAR=<n>] [ISC=<n>] [ISE=<n>] [FC=<n>] [FE=<n>]
                  [VTF=<n>] [ITF=<n>] [XTF=<n>] [RB=<n>] [RBM=<n>] 
                 [XTI=<n>] [XTB=<n>] [EG=<n>]
               ) 
               MOS Transistor Parameters (Medici Built-in Models)
             | ( {NMOS | PMOS}
                Common and Level 1 parameters
                  [LEVEL=<n>] [LD=<n>] [TOX=<n>] [NSUB=<n>] [NSS=<n>] [UO=<n>]
                  [PHI=<n>] [GAMMA=<n>] [TPG=<n>] [VTO=<n>] [KP=<n>] [JS=<n>]
                 [XJ=<n>] [LAMBDA=<n>]
                Level 2 adds the following to the common set
                  [UCRIT=<n>] [UEXP=<n>] [VMAX=<n>] [NFS=<n>] [NEFF=<n>] 
                  [DELTA=<n>]
```

```
( .MODEL, continued on next page)
```
( **.MODEL**, continued from previous page)

```
 [K1=<n>] [K2=<n>] [K3=<n>] [K3B=<n>] [W0=<n>] [DVT0W=<n>]
 [DVT1W=<n>] [DVT2W=<n>] [DVT0=<n>] [DVT1=<n>] [DVT2=<n>]
 [ETA0=<n>] [ETAB=<n>] [DSUB=<n>] [VBM=<n>] [U0=<n>] [UA=<n>]
[UB=<n>] [UC=<n>] [A0=<n>] [AGS=<n>] [B0=<n>] [B1=<n>] [KETA=<n>]
 [VOFF=<n>] [VSAT=<n>] [A1=<n>] [A2=<n>] [RDSW=<n>] [PRWG=<n>]
 [PRWB=<n>] [WR=<n>] [NFACTOR=<n>] [CIT=<n>] [CDSC=<n>] [CDSCD=<n>]
 [CDSCB=<n>] [PCLM=<n>] [PDIBLC1=<n>] [PDIBLC2=<n>] [PDIBLCB=<n>]
 [DROUT=<n>] [PSCBE1=<n>] [PSCBE2=<n>] [PVAG=<n>] [DELTA=<n>]
 [ALPHA0=<n>] [BETA0=<n>] [RSH=<n>] [XPART=<n>] [CGSO=<n>]
 [CGDO=<n>] [CGBO=<n>] [CGS1=<n>] [CGD1=<n>] [CKAPPA=<n>] [CF=<n>]
 [CLC=<n>] [CLE=<n>] [VFBCV=<n>] [WINT=<n>] [WLN=<n>] [WW=<n>]
 [WWN=<n>] [WWL=<n>] [DWG=<n>] [DWB=<n>] [LINT=<n>] [LL=<n>]
 [LLN=<n>] [LW=<n>] [LWN=<n>] [LWL=<n>] [DLC=<n>] [DWC=<n>]
 [KT1=<n>] [KT1L=<n>] [KT2=<n>] [UTE=<n>] [UA1=<n>] [UB1=<n>]
 [UC1=<n>] [AT=<n>] [PRT=<n>] [XTI=<n>] [LMIN=<n>] [LMAX=<n>]
 [WMIN=<n>] [WMAX=<n>] [BINUNIT=<n>] [GAMMA1=<n>] [GAMMA2=<n>]
 [VBX=<n>] [XT=<n>] [NOIA=<n>] [NOIB=<n>] [NOIC=<n>] [EM=<n>]
 [AF=<n>] [KF=<n>] [EF=<n>] [ACM=<n>] [JS=<n>] [JSW=<n>] [NJ=<n>]
```
 **[N=<n>] [CJ=<n>] [CJSW=<n>] [CJSWG=<n>] [CJGATE=<n>] [PB=<n>] [PBSW=<n>] [PHP=<n>] [PBSWG=<n>] [MJ=<n>] [MJSW=<n>] [MJSWG=<n>] [ELM=<n>] [TOXM=<n>] [VFB=<n>] [NOFF=<n>] [VOFFCV=<n>] [IJTH=<n>] [ALPHA1=<n>] [ACDE=<n>] [MOIN=<n>] [TPB=<n>] [TPBSW=<n>] [TPBSWG=<n>] [TCJ=<n>] [TCJSW=<n>] [TCJSWG=<n>] [LLC=<n>] [LWC=<n>] [LWLC=<n>] [WLC=<n>] [WWC=<n>] [WWLC=<n>]**

 **}**

 **)**

( **.MODEL**, continued on next page)

```
MODELS - p. 3-108
```

```
 [ {SRH | CONSRH} [R.TUNNEL] ] [AUGER] [BGN]
   [ {FN.CUR | (DT.CUR [DT.METH=<n>] [DT.CBET] [DT.VBET] [DT.VBHT])} ]
   [ {BOLTZMAN | FERMIDIR} [REGION=<c>] ] 
   [IMPACT.I] [II.VALDI] [ {II.NLOC=<n> | II.NODE=<n>} ] [II.TEMP]
   [ INCOMPLE [ENERGY.L] [HIGH.DOP] [IMPURITY=<c>] ]
   [ BTBT [BT.MODEL=<n>] [BT.LOCAL=<n>]
     [ BT.QUAD [BT.ATOL=<n>] [BT.RTOL=<n>] [BT.TINY=<n>] ]
   ]
   [ { CONMOB | ANALYTIC | ARORA | CCSMOB | PHUMOB | LSMMOB 
      | GMCMOB | SHIRAMOB | LUCMOB | IALMOB
     }
   ]
   [ { SRFMOB | SRFMOB2 | UNIMOB | PRPMOB | LSMMOB 
       | GMCMOB | SHIRAMOB | TFLDMOB | HPMOB | LUCMOB | IALMOB
      }
   ]
   [ {HPMOB | FLDMOB | LUCMOB | IALMOB | TMPMOB}
     [ {ND.MOB | C.ND.MOB=<n>} ]
   ]
   [E.EFFECT] [EJ.MOBIL] [EHSCAT] [STRMOB]
   [ { MLDA
      | ( QM.PHILI [QM.AC] [QM.OLD] [QM.METHO=<n>] [QM.NORP=<n>]
           [QM.EFIEL=<n>] [QM.EMIN=<n>] [QM.EXTEN] [QM.FERMI]
 )
     }
   ]
   [ {GATE1 | ( GATE2 [GATE.SUR] )} [GATE.GEN=<n>] [GATE.TEM] ]
   [TMPDIFF] [ET.MODEL] [EF.TMP] [EFI.TMP] [COMP.ET] [EBLT.HT]
   [TMPTAUWN] [TMPTAUWP] [EB.SRH.G] [TEMPERAT=<n>] [3KT.LT] [ECII.LAT]
   [ {HJSC2 | ( HJTEM [HJTUN] )} ] [STRESS] [Y.ORIENT=<n>] [PRINT]
```
#### **.NODESET** - [p. 3-388](#page-657-0)

**V(***<node1>***)=<n> V(<***node2***>)=<n> .........**

#### **OPTION** - [p. 3-404](#page-673-0)

 **[G.DEBUG] [N.DEBUG] [ CPU.STAT [CPU.FILE=<c>] ] [I.ERROR] [MAXNODES] [ SAVE.SOL [SOL.FILE=<c>] ]**

#### **.OPTIONS** - [p. 3-390](#page-659-0)

 **[T.TOL=<n>] [T.MIN=<n>] [P.TOL=<n>] [C.TOL=<n>] [ITLIM=<n>] [DELVMAX=<n>] [G.FORCE=<n>] [T.NOM=<n>] [V.MIN=<n>] [V.MAX=<n>] [2ND] [AUTO] [ALT] [ILUCGS] [LAT.TEMP] [COUP.LAT] [ELE.TEMP] [HOL.TEMP] [TIF] [HSPICE]**

**PHOTOGEN** - [p. 3-118](#page-387-0)

```
 [X.START=<n>] [Y.START=<n>] X.END=<n> Y.END=<n>
    [X.MIN=<n>] [X.MAX=<n>] [Y.MIN=<n>] [Y.MAX=<n>]
    [ELECTRON] [HOLES]
  Spatial Terms
    [R.CHAR=<n>]
    [A1=<n>] [A2=<n>] [A3=<n>] [A4=<n>]
    [C1=<n>] [C2=<n>] [C3=<n>] [C4=<n>]
    [RECO=<n>] [ IN.FILE=<c> [RD.CHAR] ] [PC.UNITS] [CLEAR]
    [G.INTEG] [N.INTEG=<n>]
  Temporal Terms
    { UNIFORM
     | ( GAUSSIAN TC=<n> [T0=<n>] )
     | ( DELTA [T0=<n>] )
    | ( PULSE TRS=<n> TPD=<n> TFS=<n> TPRD=<n> [T0=<n>] )
    }
 Circuit Analysis AAM Parameters
    [STRUCTUR=<c>]
Optical Device AAM Parameters
  Incident Ray Quantities
    [ RAYTRACE X.ORG=<n> Y.ORG=<n> [ANGLE=<n>] [SPLIT.RA]
      { ( WAVELENG=<n> {FLUX=<n> | INTENSIT=<n>} )
       | ( {SP.FILE=<c> | ( BB.RADIA [BB.TEMP=<n>] ) }
           WAVE.STA=<n> WAVE.END=<n> WAVE.NUM=<n>
         ) 
      }
      [RAY.WIDT=<n>] [RAY.NUM=<n>]
      [WAVE.SCA=<n>] [INT.SCAL=<n>]
      { ( [POLARIZA=<n>] [PHASE.DI=<n>] )
       | ( [A.ELLIPS=<n>] [R.ELLIPS=<n>] )
      }
    ]
 Ray-Tracing Quantities
    [ {INT.RATI=<n> | INT.LIMI=<n>} ]
    [BOT.RFLT=<n>] [TOP.RFLT=<n>] [SID.RFLT=<n>] [SID.INCI] [TRANSPAR]
    [AMB.REFR=<n>] [WIDTH.CH] [QUAN.EFF=<n>] [PRINT.AB]
 Film Quantities
    [FILM.REG=<c>]
```
### **PLOT.1D** - [p. 3-199](#page-468-0)

```
 Distance Plot Quantities
   { ( { POTENTIA | QFN | QFP | VALENC.B | CONDUC.B | VACUUM
          | E.FIELD | ARRAY1 | ARRAY2 | ARRAY3
          | Q.FIX | ( {TRAPS | TRAP.OCC} [LEVEL=<n>] )
          | DOPING | ELECTRON | HOLES | NIE | NET.CHAR | NET.CARR 
          | J.CONDUC | J.ELECTR | J.HOLE | J.DISPLA | J.TOTAL
          | RECOMBIN | N.RECOMB | P.RECOMB | II.GENER | BB.GENER
          | ( PHOTOGEN [WAVE.NUM=<n>] ) | N.MOBILI | P.MOBILI | SIGMA
          | ELE.TEMP | HOL.TEMP | ELE.VEL | HOL.VEL | J.EFIELD
          | G.GAMN | G.GAMP | G.GAMT | G.IN | G.IP | G.IT
          | IMPURITY=<c> | OTHER=<c> | QF | S.N | S.P | Q.INSULA
          | ( {N.ACCEPT | P.ACCEPT | N.DONOR | P.DONOR} [PER.CM2] )
          | QPOTN | QPOTP
 Lattice Temperature AAM Parameters
         | LAT.TEMP
 Heterojunction Device AAM Parameters
         | X.MOLE
 }
 AC Small-Signal Analysis Quantity Parameters
        [ {AC.REAL | AC.IMAG | AC.MAGN | AC.PHAS} ]
 Line Plot Parameters
         [ {X.COORD | Y.COORD} ] [ {X.COMPON | Y.COMPON} ] [HORZ.OFF=<n>]
        { ( [X.START=<n>] [Y.START=<n>] [X.END=<n>] [Y.END=<n>] )
          | ( [ INTERFAC [ {MATERIAL=<c> | REGION=<c>} ]
                [IX.MIN=<n>] [IX.MAX=<n>] [IY.MIN=<n>] [IY.MAX=<n>]
 ]
 )
        }
         [ {FIND.MIN | FIND.MAX} [SEMICOND] [INSULATO] [FIND.DIS=<n>] ]
      )
 Terminal Characteristics Plot Parameters
    | ( X.AXIS=<c> Y.AXIS=<c> [ORDER] [IN.FILE=<c>]
        [X.MIN=<n>] [X.MAX=<n>] [CONDITIO=<c>]
      )
   }
```

```
( PLOT.1D statement continued on next page)
```
(**PLOT.1D** statement continued from previous page)

```
 Plot Controls
   [ SPLINE [NSPLINE=<n>] ]
   [LEFT=<n>] [RIGHT=<n>] [BOTTOM=<n>] [TOP=<n>] [UNCHANGE]
   [ {Y.LOGARI | S.LOGARI | INTEGRAL} ] [ABSOLUTE] [NEGATIVE]
   [CLEAR] [AXES] [LABELS] [MARKS] [TITLE=<c>] [T.SIZE=<n>]
   [X.OFFSET=<n>] [X.LENGTH=<n>] [X.SIZE=<n>] [X.LOGARI]
   [Y.OFFSET=<n>] [Y.LENGTH=<n>] [Y.SIZE=<n>]
   [CURVE] [ {SYMBOL=<n> | POINTS} ] [C.SIZE=<n>] 
   [LINE.TYP=<n>] [COLOR=<n>] [DEVICE=<c>] [PAUSE]
   [PLOT.OUT=<c>] [PLOT.BIN=<c>] [PRINT] [OUT.FILE=<c>]
   [TIMESTAM [TIME.SIZ=<n>] ]
 Circuit Analysis AAM Parameters
```
 **[STRUCTUR=<c>]**

#### **PLOT.2D** - [p. 3-215](#page-484-0)

```
 [BOUNDARY [REGION] ] [JUNCTION] [DEPLETIO] [LUMPED] [CON.RESI]
   [ GRID [ELEM.NUM] [NODE.NUM] [REG.NUM] [N.SIZE=<n>] [OBTUSE] ]
   [CROSSES] [FILL] [SCALE]
   [X.MIN=<n>] [X.MAX=<n>] [Y.MIN=<n>] [Y.MAX=<n>]
   [CLEAR] [LABELS] [MARKS] [TOP.MARK] [TITLE=<c>] [T.SIZE=<n>]
   [L.BOUND=<n>] [L.JUNCT=<n>] [L.DEPLE=<n>] [L.GRID=<n>] [L.ELECT=<n>]
   [C.BOUND=<n>] [C.JUNCT=<n>] [C.DEPLE=<n>] [C.GRID=<n>] [C.ELECT=<n>]
   [X.OFFSET=<n>] [X.LENGTH=<n>] [X.SIZE=<n>]
   [Y.OFFSET=<n>] [Y.LENGTH=<n>] [Y.SIZE=<n>]
   [DEVICE=<c>] [PLOT.OUT=<c>] [PLOT.BIN=<c>] [PAUSE]
   [TIMESTAM [TIME.SIZ=<n>] ]
 Circuit Analysis AAM Parameters
   [STRUCTUR=<c>]
 Optical Device AAM Parameter
   [RAYPLOT [WAVE.NUM=<n>] ]
```
#### **PLOT.3D** - [p. 3-221](#page-490-0)

```
 Plot Quantities
    { POTENTIA | QFN | QFP | VALENC.B | CONDUC.B | VACUUM | E.FIELD
     | DOPING | ELECTRON | HOLES | NIE | NET.CHAR | NET.CARR
     | J.CONDUC | J.ELECTR | J.HOLE | J.DISPLA | J.TOTAL
     | RECOMBIN | N.RECOMB | P.RECOMB | II.GENER | BB.GENER | PHOTOGEN
     | ELE.TEMP | HOL.TEMP | ELE.VEL | HOL.VEL | J.EFIELD
     | G.GAMN | G.GAMP | G.GAMT | G.IN | G.IP | G.IT
     | ARRAY1 | ARRAY2 | ARRAY3 | ( {TRAPS | TRAP.OCC} [LEVEL=<n>] )
     | N.MOBILI | P.MOBILI | SIGMA | LAT.TEMP | X.MOLE
     | IMPURITY=<c> | OTHER=<c>
   }
  AC Small-Signal Analysis Quantity Parameters
   [ {AC.REAL | AC.IMAG | AC.MAGN | AC.PHAS} ]
  Plot Controls
    [X.COMPON] [Y.COMPON] [Z.MIN=<n>] [Z.MAX=<n>] [ABSOLUTE] [LOGARITH]
 Device Bounds
    [X.MIN=<n>] [X.MAX=<n>] [Y.MIN=<n>] [Y.MAX=<n>]
 Viewing Parameters
    [THETA=<n>] [PHI=<n>] [X.LINES=<n>] [Y.LINES=<n>] [EQUIDIST]
 Axis and Labels
    [AXES] [LABELS] [MARKS] [TITLE=<c>] [T.SIZE=<n>]
    [X.LENGTH=<n>] [Y.LENGTH=<n>] [Z.LENGTH=<n>]
    [X.LABEL=<c>] [Y.LABEL=<c>] [Z.LABEL=<c>]
    [X.SIZE=<n>] [Y.SIZE=<n>] [Z.SIZE=<n>]
  Display Parameters
    [CLEAR] [FRAME] [CENTER] [FILL.VIE]
    [XV.LENGT=<n>] [XV.OFFSE=<n>] [YV.LENGT=<n>] [YV.OFFSE=<n>]
    [X.OFFSET=<n>] [Y.OFFSET=<n>] 
    [DEVICE=<c>] [L.BOX=<n>] [C.BOX=<n>] [PAUSE]
    [ TIMESTAM [TIME.SIZ=<n>] ]
 File Output
    [PLOT.OUT=<c>] [PLOT.BIN=<c>]
 Circuit Analysis AAM Parameters
    [STRUCTUR=<c>]
P<name> - p. 3-373
   <node1>=<term1> <node2>=<term2> .........
```
 **FILE=<c> WIDTH=<n>**

```
PRINT - p. 3-196
    [ { ( [X.MIN=<n>] [X.MAX=<n>] [Y.MIN=<n>] [Y.MAX=<n>] )
      | ( [IX.MIN=<n>] [IX.MAX=<n>] [IY.MIN=<n>] [IY.MAX=<n>] )
      }
    ]
    [POINTS] [ELEMENTS] [GEOMETRY] [INTERFAC] [IMPURITY] [OTHER]
    [SOLUTION] [ CURRENT [ {X.COMPON | Y.COMPON} ] ] [E.FIELD]
    [NET.CHAR] [RECOMBIN] [II.GENER] [II.EJG] [CONC.DEP]
    [BB.GENER] [BB.EG] [TEMPERAT] [BAND.STR]
  Circuit Analysis AAM Parameters
    [STRUCTUR=<c>]
```

```
PROFILE - p. 3-83
    [REGION=<c>]
    [X.MIN=<n>] [ {WIDTH=<n> | X.MAX=<n>} ]
    [Y.MIN=<n>] [ {DEPTH=<n> | Y.MAX=<n>} ]
  Output Doping File
    [OUT.FILE=<c>]
 Uniform Profile
   { ( UNIFORM {N-TYPE | P-TYPE | IMPURITY=<c> | OTHER=<c>} N.PEAK=<n> 
)
 Analytic Profiles
    | ( {N-TYPE | P-TYPE | IMPURITY=<c> | OTHER=<c>} {N.PEAK=<n> | 
DOSE=<n>}
        {Y.CHAR=<n> | Y.JUNCTI=<n>} {X.CHAR=<n> | XY.RATIO=<n>} [X.ERFC]
       )
  Analytic Polygonal Profiles
     | ( POLYGON {N-TYPE | P-TYPE | IMPURITY=<c> | OTHER=<c>} N.PEAK=<n>
         X.POLY=<a> Y.POLY=<a> N.CHAR=<n> [N.ERFC]
       )
 Analytic Rotated Profiles
     | ( ROTATE {N-TYPE | P-TYPE | IMPURITY=<c> | OTHER=<c>} N.PEAK=<n>
         X.CENTER=<n> Y.CENTER=<n> R.INNER=<n> R.OUTER=<n> R.CHAR=<n> 
[R.ERFC]
       )
  One-Dimensional Profiles from Data Files
     | ( IN.FILE=<c> [N.OFFSET=<n>] [Y.OFFSET=<n>]
         { ( 1D.PROC [N-TYPE] [P-TYPE] )
          | ( SUPREM2 [N-TYPE] [P-TYPE] )
          | ( 1D.ASCII [Y.COLUMN=<n>]
              { ( [N.COLUMN=<n>] [P.COLUMN=<n>] )
               | ( D.COLUMN=<n> {IMPURITY=<c> | OTHER=<c>} )
 }
 )
 }
         {X.CHAR=<n> | XY.RATIO=<n>} [X.ERFC]
       )
```

```
(PROFILE statement continued on next page)
```
((**PROFILE** statement continued from previous page)

```
 Two-Dimensional Profiles from Data Files
    | ( IN.FILE=<c> [N.OFFSET=<n>] [X.OFFSET=<n>] [Y.OFFSET=<n>]
        { ( 2D.PROC [N-TYPE] [P-TYPE] )
         | ( SUPRA [N-TYPE] [P-TYPE] )
         | ( TSUPREM4 [N-TYPE] [P-TYPE] )
         | ( 2D.ASCII [X.COLUMN=<n>] [Y.COLUMN=<n>]
             { ( [N.COLUMN=<n>] [P.COLUMN=<n>] )
             | ( D.COLUMN=<n> {IMPURITY=<c> | OTHER=<c>} )
 }
 )
         | ( TIF [ {IMPURITY=<c> | ( [N-TYPE] [P-TYPE] )} ]
                 [OTHER=<c> [INSULATO] ]
 )
         | ( MEDICI [ {IMPURITY=<c> | ( [N-TYPE] [P-TYPE] )} ] [OTHER=<c>] )
        }
        [X.CHAR=<n>] [X.ERFC] [Y.CHAR=<n>] [Y.ERFC]
      )
   }
```
**Q**<*name*> - [p. 3-374](#page-643-0)

*<nodec> <nodeb> <nodee> <mname>* **[AREA=<n>]**

```
REGION - p. 3-71
   NAME=<c>
    Semiconductor Materials
    { ( { SILICON | GAAS | POLYSILI | GERMANIU | SIC | SEMICOND
         | SIGE | ALGAAS | A-SILICO | DIAMOND | HGCDTE | INAS | INGAAS |
         | INP | S.OXIDE | ZNSE | ZNTE | ALINAS | GAASP | INGAP | INASP
         }
     Semiconductor Material Parameters
        [X.MOLE=<n>]
         [ {X.END=<n> | X.SLOPE=<n>} {X.LINEAR | Y.LINEAR} ]
       )
     Insulator Materials
    | OXIDE | NITRIDE | SAPPHIRE | OXYNITRI | INSULATO
    }
    Location
    { ( [ {X.MIN=<n> | IX.MIN=<n>} ] [ {X.MAX=<n> | IX.MAX=<n>} ]
         [ {Y.MIN=<n> | IY.MIN=<n>} ] [ {Y.MAX=<n> | IY.MAX=<n>} ]
         [ { (ROTATE R.INNER=<n> R.OUTER=<n> X.CENTER=<n> Y.CENTER=<n> )
          | (POLYGON X.POLY=<a> Y.POLY=<a> )
           }
         ]
       )
     | [ X=<n> Y=<n> ]
    }
```
 **[VOID]**

```
REGRID - p. 3-71
 Regrid Criteria
    { POTENTIA | ( E.FIELD [ {X.COMPON | Y.COMPON} ] ) | QFN | QFP
     | DOPING | ELECTRON | HOLES | NET.CHAR | NET.CARR
     | ( MIN.CARR [LOCALDOP] ) | II.GENER | BB.GENER | PHOTOGEN
     | ELE.TEMP | HOL.TEMP | TRUNC | ARRAY1 | ARRAY2 | ARRAY3
     | IMPURITY=<c> | OTHER=<c>
 Lattice Temperature AAM Parameters
    | LAT.TEMP
    }
 Regrid Controls
    (RATIO=<n> | FACTOR=<n>) [IN.FILE=<c>]
    [CHANGE] [ABSOLUTE] [LOGARITH] [MAX.LEVE=<n>] [SMOOTH.K=<n>]
    [X.MIN=<n>] [X.MAX=<n>] [Y.MIN=<n>] [Y.MAX=<n>]
    [REGION=<c>] [IGNORE=<c>] [COS.ANGL=<n>]
    [ OUT.FILE=<c> [NO.TTINF] [ASCII] ]
  Quadtree Regrid Controls
    [BOUNDARY]
    [MAXDEL=<n>] [MAXDEL.X=<n>] [MAXDEL.Y=<n>]
    [MINDEL=<n>] [MINDEL.X=<n>] [MINDEL.Y=<n>]
    [ASINH] [UNREFINE=<n>]
RENAME - p. 3-82
```

```
 {ELECTROD | REGION | T.ELECTR} OLDNAME=<c> NEWNAME=<c>
```
**RETURN** - [p. 3-442](#page-711-0)

 **[<c>]**

**R**<*name*> - [p. 3-374](#page-643-0)

```
 <node+> <node-> <value> [T1=<n>] [T2=<n>]
```

```
SAVE - p. 3-270
    OUT.FILE=<c> [QT.FILES=<c>]
    { ( SOLUTION [STRUCTUR=<c>] [ASCII] )
     | ( MESH [W.MODELS] [ASCII] )
  Technology Interchange Format
     | ( TIF [ALL] [BANDS] [CURRENTS] [GENERATI] [COMPONEN]
         [AC.POTEN] [AC.CN] [AC.CP] [AC.TN] [AC.TP] [AC.TL] 
         [AC.JDISP] [AC.JN] [AC.JP] [AC.JCOND] [AC.JTOT]
         [AC.COMP] [AC.SCOMP] )
  Structure Parameters
         [MESH] [BOUND]
  Scalar Quantities
         [POTENTIA] [QFN] [QFP] [VALENC.B] [CONDUC.B] [VACUUM]
         [DOPING] [ELECTRON] [HOLES] [NET.CHAR] [NET.CARR] 
         [RECOMBIN] [II.GENER] [BB.GENER] [PHOTOGEN]
         [ELE.TEMP] [HOL.TEMP] [ELE.VEL] [HOL.VEL] [J.EFIELD]
         [G.GAMN] [G.GAMP] [G.GAMT] [G.IN] [G.IP] [G.IT]
 Vector Quantities
         [J.CONDUC] [J.ELECTR] [J.HOLE] [J.DISPLA] [J.TOTAL] [E.FIELD]
 Lattice Temperature AAM Parameters
         [LAT.TEMP]
  Heterojunction Device AAM Parameters
         [X.MOLE]
       )
    }
.SAVE - p. 3-458
```
 **[MESH=<c>] [SOLUTION=<c>] [IVFILE=<c>] [ASCII]**

```
SOLVE - p. 3-161
  Initial Guesses, Biasing, and Fermi Potentials
    [ {INITIAL | PREVIOUS | PROJECT | LOCAL | P.LOCAL | P2QFN | P2QFP} ]
   \{ V(name1) = \text{sn} \mid I(name1) = \text{sn} \mid T(name1) = \text{sn} \mid Q(name1) = \text{sn} \} \} \dots [ {V(name200)=<n> | I(name200)=<n> | T(name200)=<n> | Q(name200)=<n>} ]
    [N.REGION=<c>] [N.BIAS=<a>]
    [P.REGION=<c>] [P.BIAS=<a>]
  Steady State Analysis Parameters
    [ { ( ELECTROD=<c> {VSTEP=<n> | ISTEP=<n>} NSTEPS=<n> )
  Continuation Method Parameters
       | ( CONTINUE ELECTROD=<c> C.VSTEP=<n> [ C.AUTO [C.TOLER=<n>] ]
           [C.VMIN=<n>] [C.VMAX=<n>] [C.IMIN=<n>] [C.IMAX=<n>]
           [C.DVMAX=<n>] [C.DVMIN=<n>] [C.RMAX=<n>]
 )
  Transient Analysis Parameters
       | ( TSTEP=<n> [TMULT=<n>] [DT.MAX=<n>]
           {TSTOP=<n> | TD.STOP=<n> | T.INCREM = <n> | NSTEPS=<n>}
           [ { RAMPTIME=<n>
               | ENDRAMP=<n>
               | ( SINE ELECTROD=<c> S.FREQ=<n> S.AMPLIT=<n>
                   [S.PHASE=<n>] [T0=<n>]
 )
 }
           ]
         )
      }
    ]
 Hot Carrier and Parasitic Analysis Parameters
    [IMPACT.I] [GATE.CUR] [DQDV]
  Programmable Device AAM Parameters
    [FN.CUR] 
Direct Tunneling Analysis Parameters
   [DT.CUR] [DT.METH=<n>] [DT.CBET] [DT.VBET] [DT.VBHT]
  AC Small-Signal Analysis Parameters
    [ AC.ANALY FREQUENC=<n> [ FSTEP=<n> NFSTEP=<n> [MULT.FRE] ]
      [VSS=<n>] [TERMINAL=<c>]
      [S.OMEGA=<n>] [MAX.INNE=<n>] [TOLERANC=<n>] [HI.FREQ]
      [ S.PARAM [R.SPARA=<n>] ]
    ]
  AC Charge-Partition Analysis Parameters
    [ AC.CHARG [TERMINAL=<c>] ]
```

```
(SOLVE statement continued on next page)
```

```
(SOLVE statement continued from the previous page)
 Circuit Analysis AAM Parameters
    [ ELEMENT=<c> V.ELEMEN=<n> [VSTEP=<n> NSTEPS=<n>] ] [UIC]
 AC Analysis with a Circuit
    [ AC.ANALY FREQUENC=<n> AC.SOURC=<c>
      [ FSTEP=<n> NFSTEP=<n> [MULT.FRE] ]
    ]
  Output Choices
    [ OUT.FILE=<c> [SAVE.BIA] 
      [ { ( TIF [ALL] [BANDS] [CURRENTS] [GENERATI] [COMPONEN] )
         | ( [CURRENTS] [ASCII] [STRUCTUR=<c>] )
        }
      ]
    ]
 Optical Device AAM Parameters
    [ { ( { WAVE=<n>
             | ( [WAVE.STA=<n>] [WAVE.END=<n>] )
            | SPECTR
           }
         )
       | ( [FLUX=<n>]
           { [LAMBDA=<n>]
             | ( LAMBDA.S=<n> LAMBDA.E=<n> LAMBDA.N=<n> )
           }
 )
       | ( INTENSIT=<n> [INT.STEP=<n>] )
      }
    ]
    [L.MODULA LSS=<n>]
```
#### **SPREAD** - [p. 3-53](#page-322-0)

```
 {LEFT | RIGHT} WIDTH=<n> UPPER=<n> LOWER=<n> [ENCROACH=<n>]
 {Y.LOWER=<n> | FIX.LOWE | ( THICKNES=<n> [VOL.RAT=<n>] )}
 [GRADING=<n>] [ MIDDLE=<n> Y.MIDDLE=<n> [GR1=<n>] [GR2=<n>] ]
```
**START** - [p. 3-364](#page-633-0)

```
 CIRCUIT [INITIAL]
```

```
STITCH - p. 3-103
    IN.FILE=<c> [ASCII.IN] [ {TIF | TSUPREM4} [POLY.ELE] ]
    { TOP | BOTTOM | LEFT | RIGHT } [X.OFFSET=<n>] [Y.OFFSET=<n>]
    [FLIP.X] [FLIP.Y] [ELEC.MER] [REG.MERG] 
STOP - p. 3-442
    [<c>]
SYMBOLIC - p. 3-144
    {NEWTON | GUMMEL}
    CARRIERS=<N> [ {ELECTRON | HOLES} ]
    [ ELE.TEMP [COUP.ELE] ] [ HOL.TEMP [COUP.HOL] ] [EB.POST] 
    [ LAT.TEMP [COUP.LAT] ]
    [MIN.DEGR] [ {[ILUCGS] | [BICGS]} ] [STRIP] [VIRTUAL]
    [BLOCK.MA] [PRINT]
TITLE - p. 3-402
    [<c>]
.TRAN - p. 3-459
    DT=<n> TSTOP=<n> TMAX=<n> UIC
TRAPS - p. 3-136
 Energy Level Creation
  { ( DISTRIB [N.LEVEL=<n>] [ OUT.FILE=<c> X.PLOT=<n> Y.PLOT=<n> ] )
    | ( [E1=<n>] ... [E50=<n>] )
   } 
   [MIDGAP] [CHARGE1] ... [CHARGE50] [ALL.CHAR] [DGEN1=<n>] ... 
[DGEN50=<n>]
 Trap Parameters
  [ [TAUN=<c>] [TAUP=<c>] [N.TOTAL=<c>] [Q.FIX=<c>] [CONDITIO=<c>]
     [FREEZE] 
  ]
  Transient Parameter
  [TIME.DEP]
```

```
TSUPREM4 - p. 3-68
```

```
 IN.FILE=<c>
 [X.LEFT=<n>] [X.RIGHT=<n>] [Y.TOP=<n>] [Y.BOT=<n>]
 [X.MIN=<n>] [X.MAX=<n>] [Y.MIN=<n>] [Y.MAX=<n>]
 [X.OFFSET=<n>] [Y.OFFSET=<n>] [X.INTERF=<n>]
 [IMPURITY] [FLIP] [SYMMETRI]
```

```
VECTOR - p. 3-240
```

```
 { J.CONDUC | J.ELECTR | J.HOLE | J.DISPLA | J.TOTAL | E.FIELD
    | AC.POTEN | AC.CN | AC.CP | AC.TN | AC.TP | AC.TL 
 Optical Device AAM Parameters
    | ( RAYTRACE [INCIDENT] [INTERNAL] [EXITING] )
   }
 AC Small-Signal Analysis Vector Quantity Parameters
   [ { AC.VECT | AC.XCOMP | AC.YCOMP | AC.REAL | AC.IMAG
      | AC.MAGN | AC.PHAS
     }
   ]
 Plot Control Parameters
   [LOGARITH [NORM.LOG=<n>] ] [V.SIZE=<n>] [CLIPFACT=<n>]
   [MINIMUM=<n>] [MAXIMUM=<n>] [LINE.TYP=<n>] [COLOR=<n>] [PAUSE]
```
#### **V**<*name*> - [p. 3-375](#page-644-0)

```
 <node+> <node->
 { <value>
  | ( PULSE <v0> <va> <td> <tr> <tf> <tp> <per> )
  | ( EXP <v0> <va> <td1> <tau1> <td2> <tau2> )
  | ( SIN <v0> <va> <freq> <tds> <theta> )
 | ( SFFM \langle v0 \rangle \langle v4 \rangle \langle f/c \rangle \langle mdi \rangle \langle f/s \rangle )
 }
```
#### **W**<*name*> -[p. 3-378](#page-647-0)

*<node+> <node-> <nodec1+> <nodec1-> <nodec2+> <nodec2-> <value>*

#### **X.MESH** - [p. 3-32](#page-301-0)

```
 { LOCATION=<n> | ( {WIDTH=<n> | X.MAX=<n>} [X.MIN=<n>] ) }
 [ {NODE=<n> | N.SPACES=<n>} ]
 [ {SPACING=<n> | H2=<n>} ] [H1=<n>] [H3=<n>]
 [RATIO=<n>] [MIN.SPAC=<n>] [SUMMARY]
```
#### **Y.MESH** - [p. 3-35](#page-304-0)

```
 { LOCATION=<n> | ( {DEPTH=<n> | Y.MAX=<n>} [Y.MIN=<n>] ) }
 [ {NODE=<n> | N.SPACES=<n>} ]
 [ {SPACING=<n> | H2=<n>} ] [H1=<n>] [H3=<n>]
 [RATIO=<n>] [MIN.SPAC=<n>] [SUMMARY]
```
# **N-Channel MOSFET Examples**

## **Example Specifications**

This chapter illustrates some of the analysis that might be performed on an Nchannel MOS device. The specifications for most of the examples are listed below:

- The channel length is 1.5 microns.
- **•** The input file *mdex1* develops the simulation structure.
- **•** The input files *mdex1g* and *mdex1d* simulate the gate and drain characteristics, respectively.
- **•** The input file *mdex1i* calculates gate current and substrate current due to impact ionization.

This file also shows an efficient means for applying moderate to high biases to a structure.

- The effect of fast interface states on the gate characteristics of the device is studied using the input file *mdex1f*.
- **•** An analysis of current leakage caused by band-to-band tunneling is considered using the input file *mdex1t*.
- **•** The input file *mdex1a* performs an avalanche breakdown analysis using ionization integrals.
- **•** The input file *mdex1b* performs an avalanche breakdown simulation when a gate bias just above threshold is applied to the device.

For this simulation, the impact ionization generated current is included selfconsistently in the solution.

- **•** The input file *mdex1dt* performs an analysis of the gate leakage current produced by direct tunneling in a MOSCAP with a 15Å gate oxide.
- **•** The input file *mdex1qt* illustrates how to use the quadtree mesh option to regrid a MOSFET.

## <span id="page-769-0"></span>**Generation of the Simulation Structure**

The input file *mdex1* creates the simulation structure for the n-channel MOS device. The output associated with the execution of Medici for the input file *mdex1* is shown in Figures 4-1 throug[h 4-8](#page-777-0).

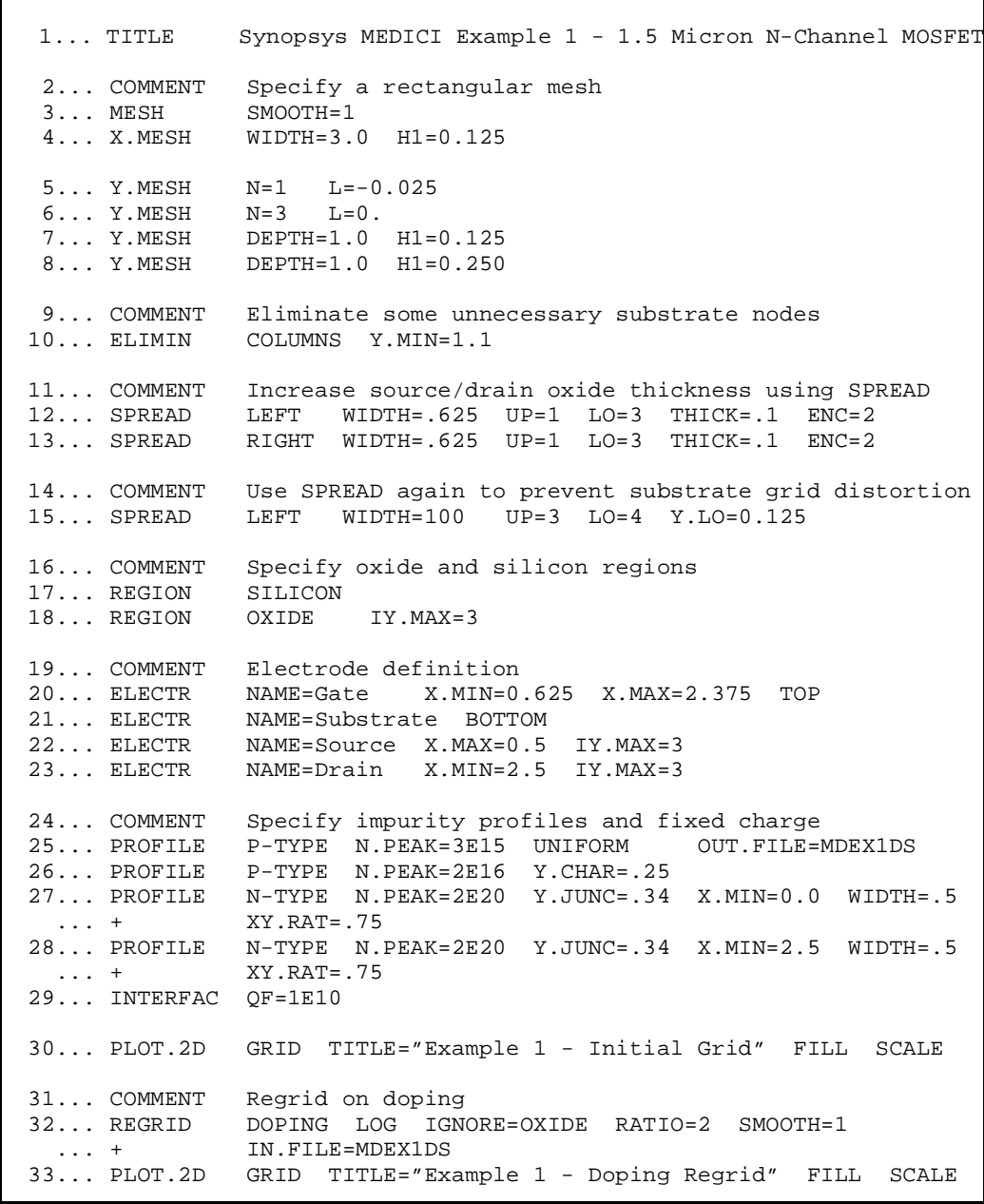

Figure 4-1 First portion of the listing of file mdex1

<span id="page-770-0"></span> $\overline{\phantom{0}}$  42... REGRID POTEN IGNORE=OXIDE RATIO=.2 MAX=1 SMOOTH=1 ... + IN.FILE=MDEX1DS ... + OUT.FILE=MDEX1MS 43... PLOT.2D GRID TITLE="Example 1 - Potential Regrid" FILL SCALE 44... COMMENT Solve using the refined grid, save solution for later use 45... SYMB CARRIERS=0<br>46... SOLVE OUT.FILE=MI OUT.FILE=MDEX1S 47... COMMENT Impurity profile plots 48... PLOT.1D DOPING X.START=.25 X.END=.25 Y.START=0 Y.END=2 ... + Y.LOG POINTS BOT=1E15 TOP=1E21 COLOR=2 ... + Y.LOG POINTS BOI-IBIJ ION ION-<br>... + TITLE="Example 1 - Source Impurity Profile" 49... PLOT.1D DOPING X.START=1.5 X.END=1.5 Y.START=0 Y.END=2 ... + Y.LOG POINTS BOT=1E15 TOP=1E17 COLOR=2 ... + TITLE="Example 1 - Gate Impurity Profile"

Figure 4-2 Second portion of the listing of file *mdex1* 

## **Mesh**

The device structure is created by use of the mesh. Various regions of the device, i.e., semiconductor, insulator, and electrodes, are defined in terms of the mesh. Distortions of the mesh are then used to give the device its designed surface topography.

**Defining the Initial Mesh** The first step in creating a device structure is to define an initial mesh. This is shown in lines 3 through 8 of the input file i[n Figure 4-](#page-769-0)1. At this point the initial mesh does not need to be fine enough for a simulation. It only needs to be fine enough to define the regions of the device. The mesh is refined at a later stage (see ["Grid Refinement," p. 4-6](#page-773-0)).

**Initiating and Smoothing** The mesh generation is initiated by specifying a **MESH** statement. The **MESH** statement is also used to request smoothing. Smoothing minimizes problems caused by obtuse triangles that may be generated as the result of subsequent **SPREAD** statements.

**Dimensions and Properties** The **X.MESH** and **Y.MESH** statements specify how the mesh is generated.

#### **Horizontal**

The horizontal spacing of mesh lines is specified with the **X.MESH** statements. The **X.MESH** statement at line 4 creates a grid section extending from  $x=0$ microns (the default starting location) to *x*=3 microns.

Specifying the single parameter **H1**=0.125 creates a uniform mesh in the horizontal direction with a grid spacing of 0.125 microns.

#### **Vertical**

The vertical spacing of mesh lines is specified with the **Y.MESH** statements. The first three horizontal mesh lines are intended to define a surface oxide with a thickness of 0.025 microns (the gate oxide thickness for this device).

Use **Y. MESH** statements to explicitly place the first line of nodes at  $y = -0.025$ microns and the third line of nodes at *y*=0 microns. (It is convenient to set up a grid that places the insulator-semiconductor interface at *y*=0, although this is not required by the program.)

#### **Grid Sections**

The next **Y.MESH** statement adds a grid section to the structure with a depth of 1 micron and a uniform spacing between mesh lines of 0.125 microns. The final **Y.MESH** statement adds another 1 micron grid section that has a uniform spacing of 0.250 microns.

**Triangular Grid** A rectangular grid is inefficient because a requirement of fine grid in one region of the device propagates fine grid throughout the device. A triangular grid does not suffer from this limitation, and has the advantage that a fine mesh is only needed near the surface and not deep in the bulk.

> The **ELIMIN** statement in line 10 terminates many of the vertical grid lines within the device by removing every other column of nodes in the structure for values of y greater than 1.1 microns. This is possible because Medici uses a triangular grid.

**Distorting the Oxide Grid Lines**

A nonuniform oxide thickness is achieved by distorting the grid lines that define the oxide. This is done by using the following parameters:

- **•** The first two **SPREAD** statements change the thickness of the first three grid lines from their original 0.025 micron thickness to 0.1 micron over the source and drain regions of the device.
- **•** The **ENCROACH** parameter determines the characteristic length of the transition from the thicker to unchanged grid regions. **WIDTH** refers to the half-way point of the transition, measured from the **LEFT** or **RIGHT** edge of the device. The spread is accomplished by moving the upper lines up and the lower lines down.
- **•** The ratio of the movement of the bottom line to the net oxide thickness change is controlled by **VOL.RAT**. **VOL.RAT** defaults to 0.44, an appropriate value for thermally grown oxide.
- The mesh above and below the specified region is also distorted by the spread operation. To maintain a rectangular grid in the substrate, the third **SPREAD** statement places the fourth grid line at the vertical coordinate 0.125 microns, its original location.
- **•** A very large **WIDTH** is given to place the transition region outside the device. Placing the first nonspread grid line at its original location prevents any distortion of the rest of the grid.

#### **Device Regions** The regions of the device are defined with the **REGION** statements. The first **REGION** statement defines the entire structure to be silicon. The second **REGION** statement then redefines the three uppermost grid lines to be oxide.

**Electrode Locations** The **ELECTR** statements specify the location of the electrodes within the device. In this example: • The gate is placed at the top surface of the oxide. • The substrate contact is placed along the bottom of the device. **•** The source and drain contacts are placed along the oxide-silicon interface at the left and right edges of the device. **Impurity Profiles** The impurity profiles are created analytically from Gaussian functions. Alternatively, they could also have been read in from Synopsys SUPREM-3, TSUPREM-4, or 1D and 2D formatted files. In this example: **•** Because an n-channel enhancement device is being created: • The first **PROFILE** statement specifies that a uniform p-type substrate is to be used. • The second **PROFILE** statement introduces a p-type threshold adjustment profile. **•** The remaining **PROFILE** statements define the n+ source and drain regions. The source and drain are specified to have a junction depth of 0.34 microns with a lateral extent that is 0.75 times their vertical extent. **•** The **INTERFAC** statement places a uniform fixed charge along the entire oxide-silicon interface. **Output File Specification** The output file specification on the first **PROFILE** statement saves the profile information so that whenever the grid is refined, the impurity distribution can be regenerated from the original profile specification. *Note: If the output file specification is not done, the doping at the nodes of the refined mesh are interpolated from the doping at the nodes of the unrefined mesh. An output file should be specified when possible to avoid interpolation errors.* **Initial Grid Plot** [Figure 4-3](#page-773-0) shows the device structure and the initial grid before any refinement is done.

<span id="page-773-0"></span>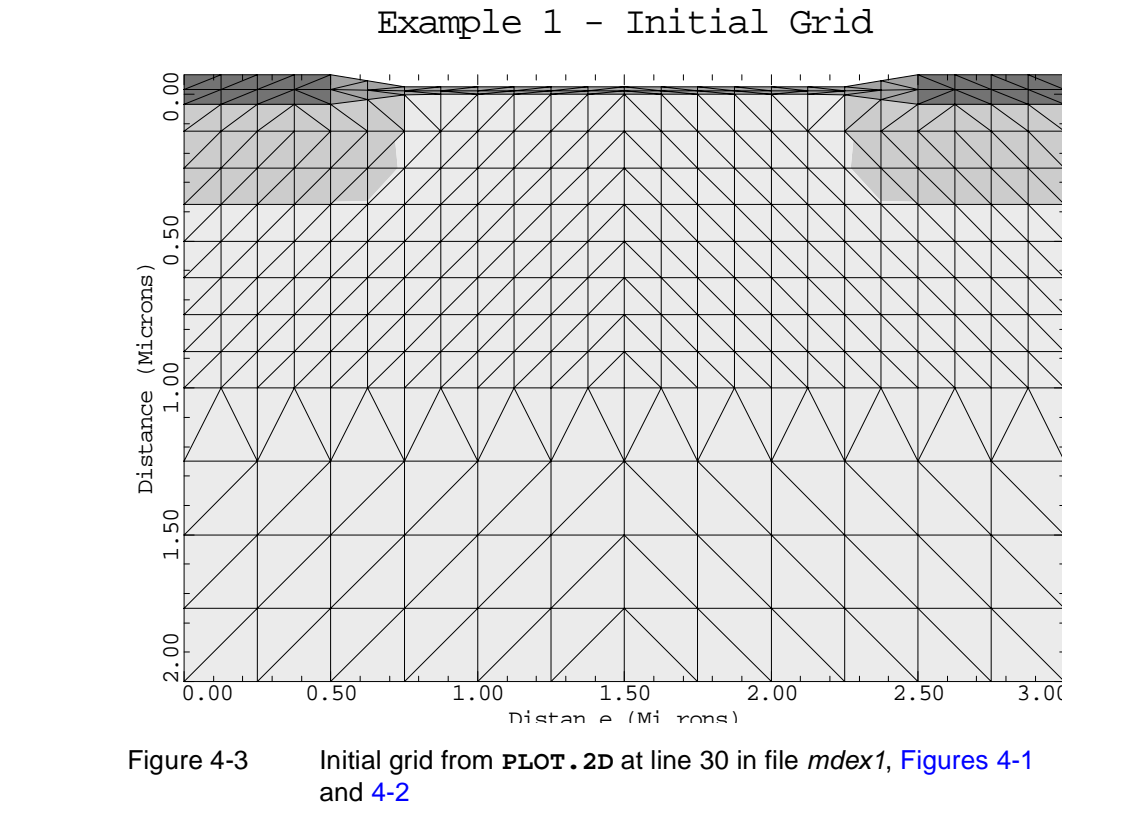

**Grid Refinement** At this point the device structure has been defined. It is now necessary to refine the grid so that it is adequate for a simulation.

**Doping Regrid** The first phase of grid refinement is requested with the **REGRID** statement on line 32 in [Figure 4-1](#page-769-0).

#### **Triangulation**

The **REGRID** statement causes an existing triangle to be subdivided into four congruent triangles whenever the impurity concentrations at the nodes of the triangle differ by more than two orders of magnitude.

#### **Smoothing**

Smoothing is specified to minimize the adverse effects caused by obtuse triangles. The **IGNORE** parameter is set equal to the oxide region so that neither grid refinement nor smoothing are done in the oxide.

#### **Profile File**

The saved profile file is used for finding the impurity concentrations on the new grid.

**Doping Regrid Plot** The resulting grid is shown in Figure 4-4 where the junction locations are clearly discernible with the increased grid density.

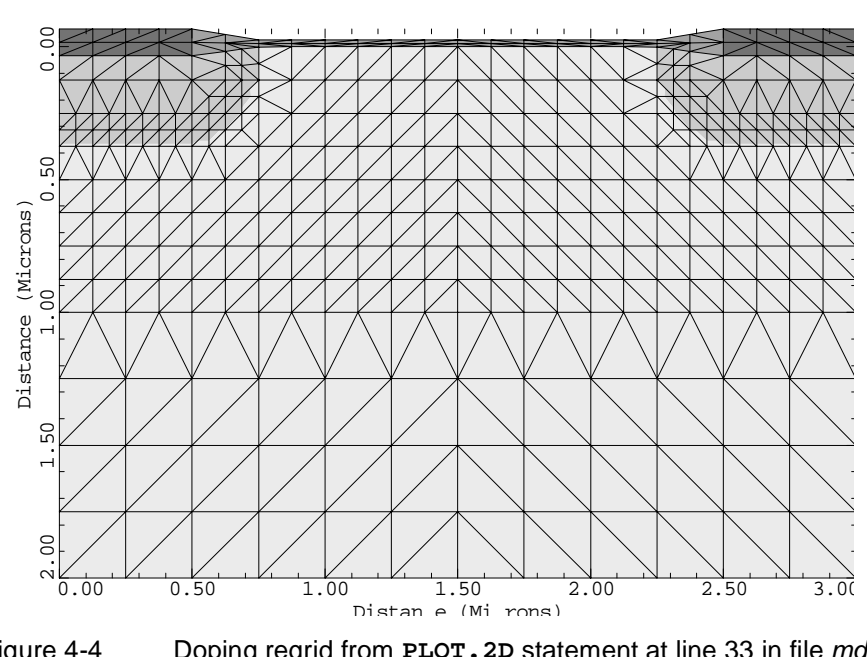

Example 1 - Doping Regrid

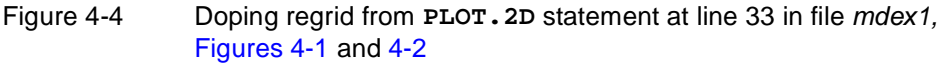

#### **Potential Regrid** The second phase of grid refinement is based on the potential difference between nodes and therefore requires a solution be obtained on the existing grid.

#### **Material and Contact**

The gate material is selected to be n+ polysilicon with the **CONTACT** statement at line 35.

#### **Models**

Various models are chosen before beginning a solution.

- **•** Concentration and electric field dependent mobility models are chosen with the parameters **CONMOB** and **FLDMOB**, respectively.
- **•** Surface mobility reduction is accounted for by specifying **SRFMOB2**.

#### **Solution**

- **•** A Poisson-only solution is selected by setting **CARRIERS** equal to zero on the **SYMB** statement, because only the potential is needed at this point
- **•** In most cases, specifying **ICCG** and **DAMPED** on the **METHOD** statement results in the most efficient zero-carrier simulation.
- **•** The **SOLVE** statement is used to generate the solution. The initial biases are defaulted to zero.

#### **Absolute Change in Potential**

The grid refinement based on potential (line 42), is performed in much the same way as the refinement based on impurity concentration. The absence of the **LOG** parameter means that refinement is based on the absolute change in potential which is specified with **RATIO** to be 0.2V.

#### **Triangulation**

The **MAX** parameter is set to 1 to prevent the triangles of the original mesh from being subdivided more than once. **MAX** refers to the maximum number of times the grid can be subdivided relative to the original grid. It defaults to 1 more than the current maximum level of the grid.

The most efficient grid refinement occurs when **MAX** is 1 more than the previous maximum for a refinement based on the same quantity. Because this is the first potential refinement, **MAX** should start at 1.

#### **Output File**

This is the last refinement, so the mesh is saved in an output file for subsequent simulations.

Example 1 - Potential Regrid

#### **Potential Regrid Plot**

The final mesh is plotted in Figure 4-5.

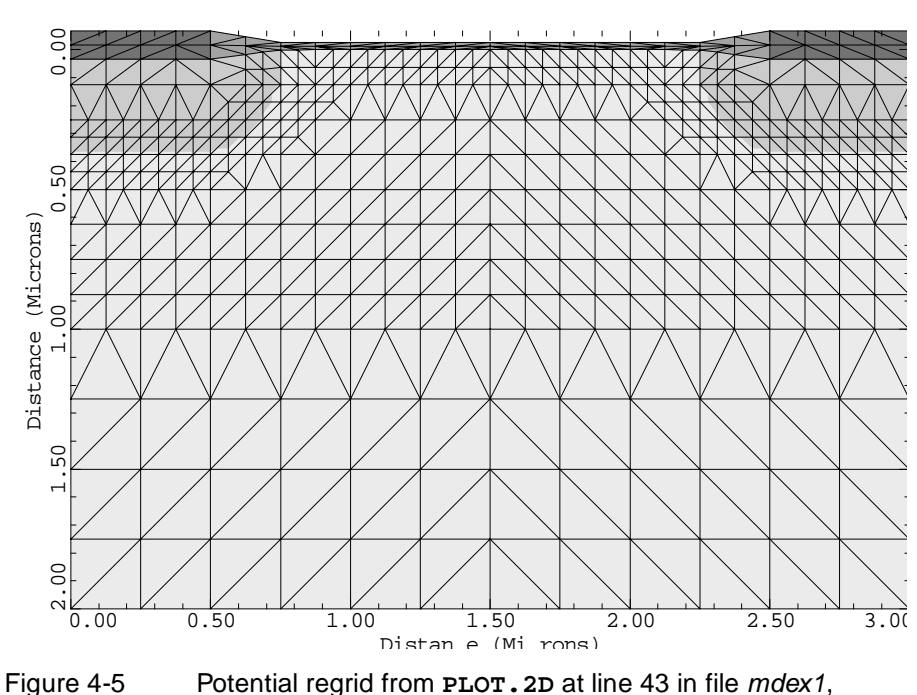

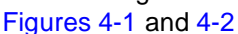

#### **Saving Zero Bias Solution**

To provide a starting point for subsequent simulations, a zero bias solution is obtained and saved for the final mesh.

The **SYMB** statement must be specified again before using the **SOLVE** statement to obtain the next solution. This is because the number of nodes in the mesh has changed since the last solution was obtained.

The current level in the device is expected to be very low with no bias applied, so it is sufficient to obtain and save a zero-carrier solution.

Example 1 - Source Impurity Profile

#### **Impurity Distribution Plots**

Figures 4-6 through [4-8](#page-777-0) show the impurity distribution for this device as a consequence of the plot statements at the end of the input file.

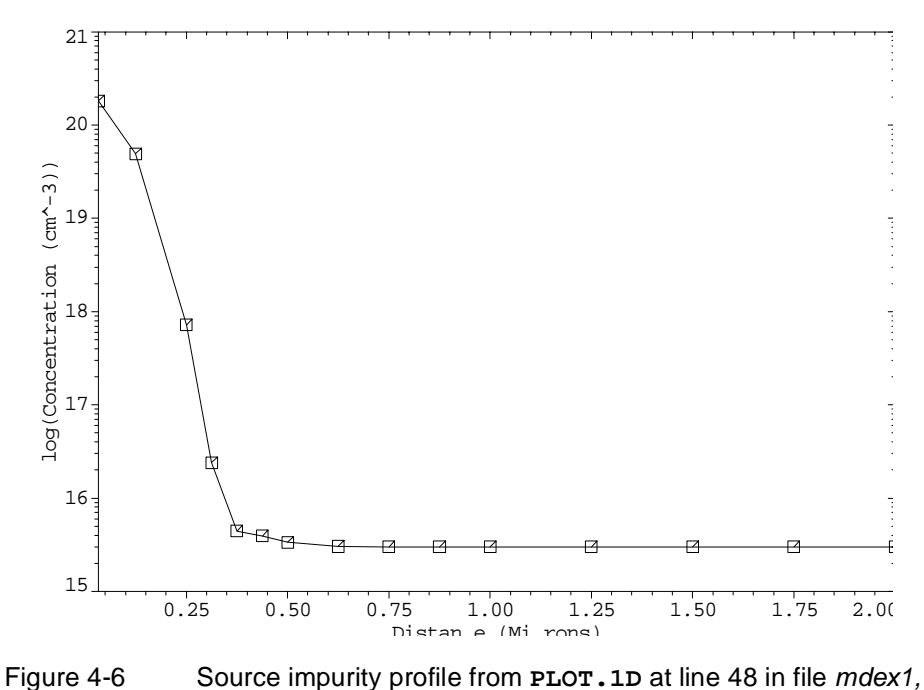

[Figures 4-1](#page-769-0) and [4-2](#page-770-0)

<span id="page-777-0"></span>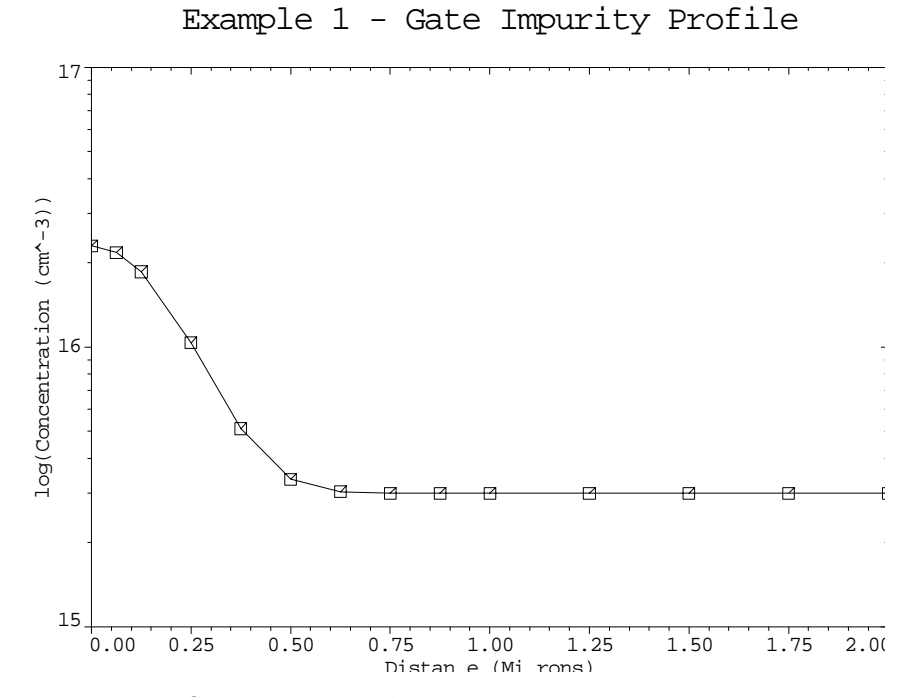

Figure 4-7 Gate impurity profile from **PLOT.1D** at line 49 in file *mdex1*, [Figures 4-1](#page-769-0) and [4-2](#page-770-0)

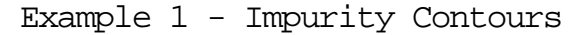

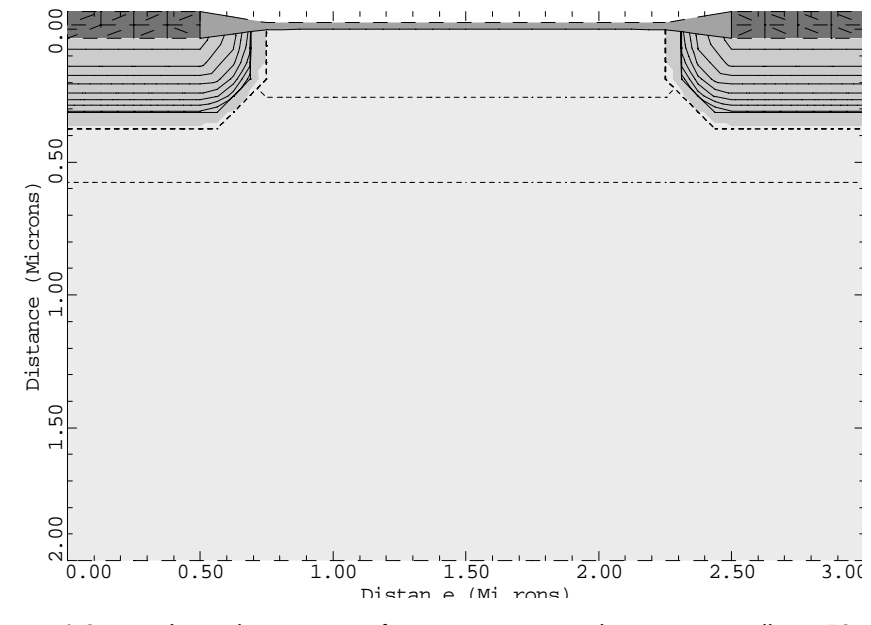

Figure 4-8 Impurity contours from **PLOT.2D** and **CONTOUR** at lines 50 through 52 in file mdex1, [Figures 4-1](#page-769-0) and [4-2](#page-770-0)

## <span id="page-778-0"></span>**Simulation of Gate Characteristics**

The device structure and initial solution that were created and saved by the input file *mdex1* are read by the input file *mdex1g.* Simulations are performed for a drain bias of 0.1V, and gate biases of 0V to 2V. Figures 4-9 an[d 4-1](#page-779-0)0 contain the output associated with the execution of Medici for the input file *mdex1g*.

 $\overline{\phantom{0}}$ 1... TITLE Synopsys MEDICI Example 1G - 1.5 Micron N-Channel MOSFET 2... COMMENT Calculate Gate Characteristics Calculate Gate Characteristics 3... COMMENT Read in simulation mesh 4... MESH IN.FILE=MDEX1MS 5... COMMENT Read in saved solution 6... LOAD IN.FILE=MDEX1S 7... COMMENT Use Newton's method for the solution 8... SYMB NEWTON CARRIERS=1 ELECTRONS 9... COMMENT Setup log file for IV data 10... LOG OUT.FILE=MDEX1GI 11... COMMENT Solve for Vds=0.1 and then ramp gate  $12...$  SOLVE  $V(Drain)=.1$ 13... SOLVE V(Gate)=.2 ELEC=Gate VSTEP=.2 NSTEP=9

Figure 4-9 Output of the simulation input file mdex1g

## **Calculating Gate Characteristics**

The simulation of gate characteristics uses the following inputs.

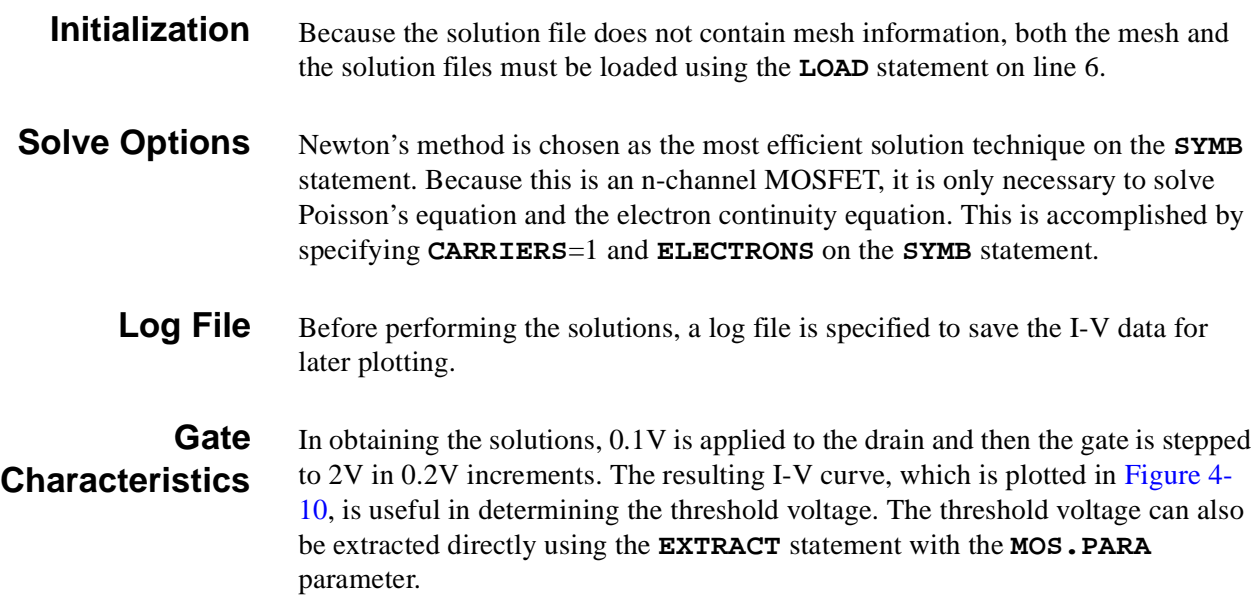

<span id="page-779-0"></span>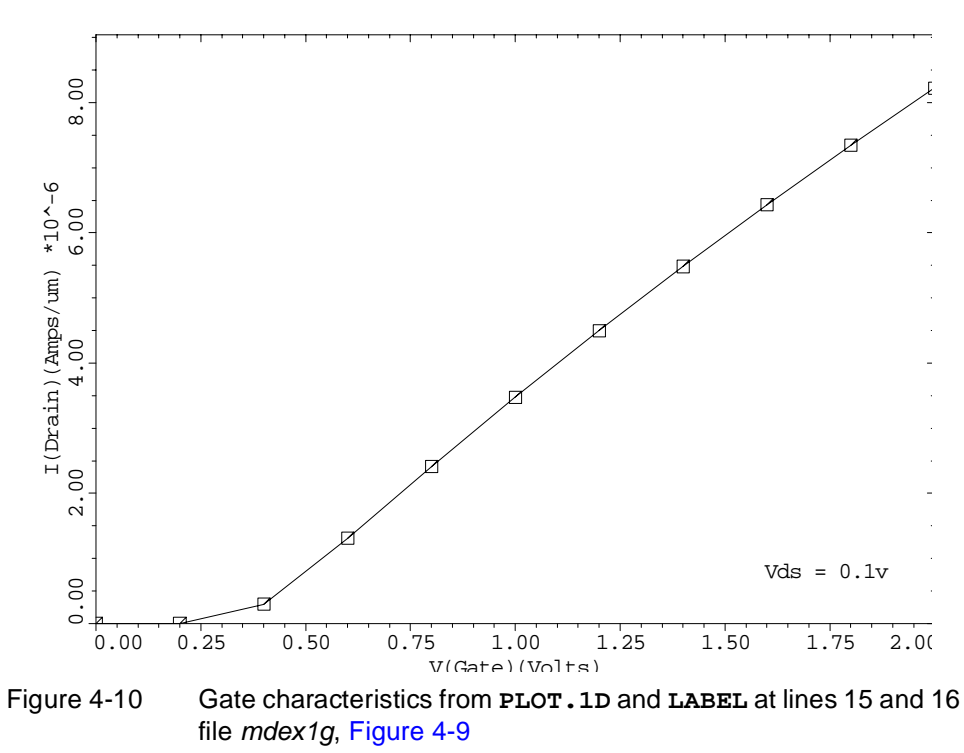

Example 1G - Gate Characteristics

## **Simulation of Drain Characteristics**

The device structure and initial solution that were created and saved by the input file *mdex1* are read by the input file *mdex1d*. Simulations are performed for the following:

- **•** A gate bias of 3V
- **•** Drain biases of 0V to 3V

<span id="page-780-0"></span> $\overline{\phantom{0}}$ 

Figures 4-11 through [4-13](#page-781-0) contain the output associated with the execution of Medici for the input file *mdex1d*.

| $1 \ldots$ TITLE                                                      | Synopsys MEDICI Example 1D - 1.5 Micron N-Channel MOSFET<br>2 COMMENT Calculate Drain Characteristics                                                                          |
|-----------------------------------------------------------------------|----------------------------------------------------------------------------------------------------|
|                                                                       | 3 COMMENT Read in simulation mesh<br>4 MESH IN. FILE=MDEX1MS                                                                                                    |
|                                                                       | 5 COMMENT Read in initial solution<br>6 LOAD IN.FILE=MDEX1S                                                                                                    |
| 8 SYMB CARRIERS=0<br>9 METHOD ICCG DAMPED<br>$10$ SOLVE $V(Gate)=3.0$ | 7 COMMENT Do a Poisson solve only to bias the gate                                                                                                    |
| $12$ SYMB                                                             | 11 COMMENT Use Newton's method and solve for electrons<br>NEWTON CARRIERS=1 ELECTRON                                                                                           |
|                                                                       | 13 COMMENT Setup log file for IV data<br>14 LOG OUT.FILE=MDEX1DI                                                                                                    |
|                                                                       | 15 COMMENT Ramp the drain                                                                                                    |
| $\cdots$ $\cdots$ $+$ $\cdots$ $\cdots$<br>$19$ LABEL                 | 17 COMMENT Plot Ids vs. Vds<br>18 PLOT.1D Y.AXIS=I(Drain) X.AXIS=V(Drain) POINTS COLOR=2<br>TITLE="Example 1D - Drain Characteristics"<br>LABEL="Vgs = $3.0v$ " X=2.4 Y=0.1E-4 |

Figure 4-11 Output of the simulation input file mdex1d

## **Procedures**

The simulation of drain characteristics uses the following procedures.

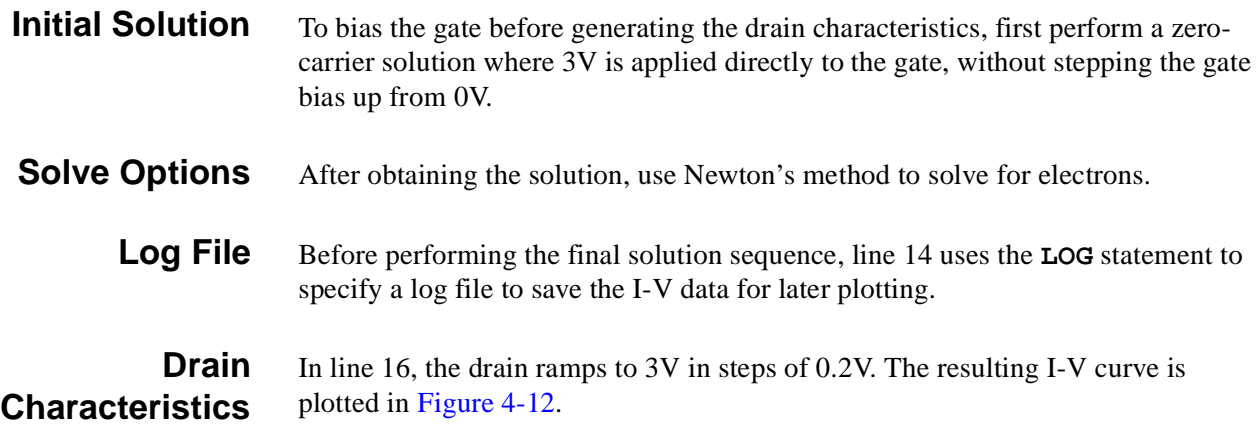

<span id="page-781-0"></span>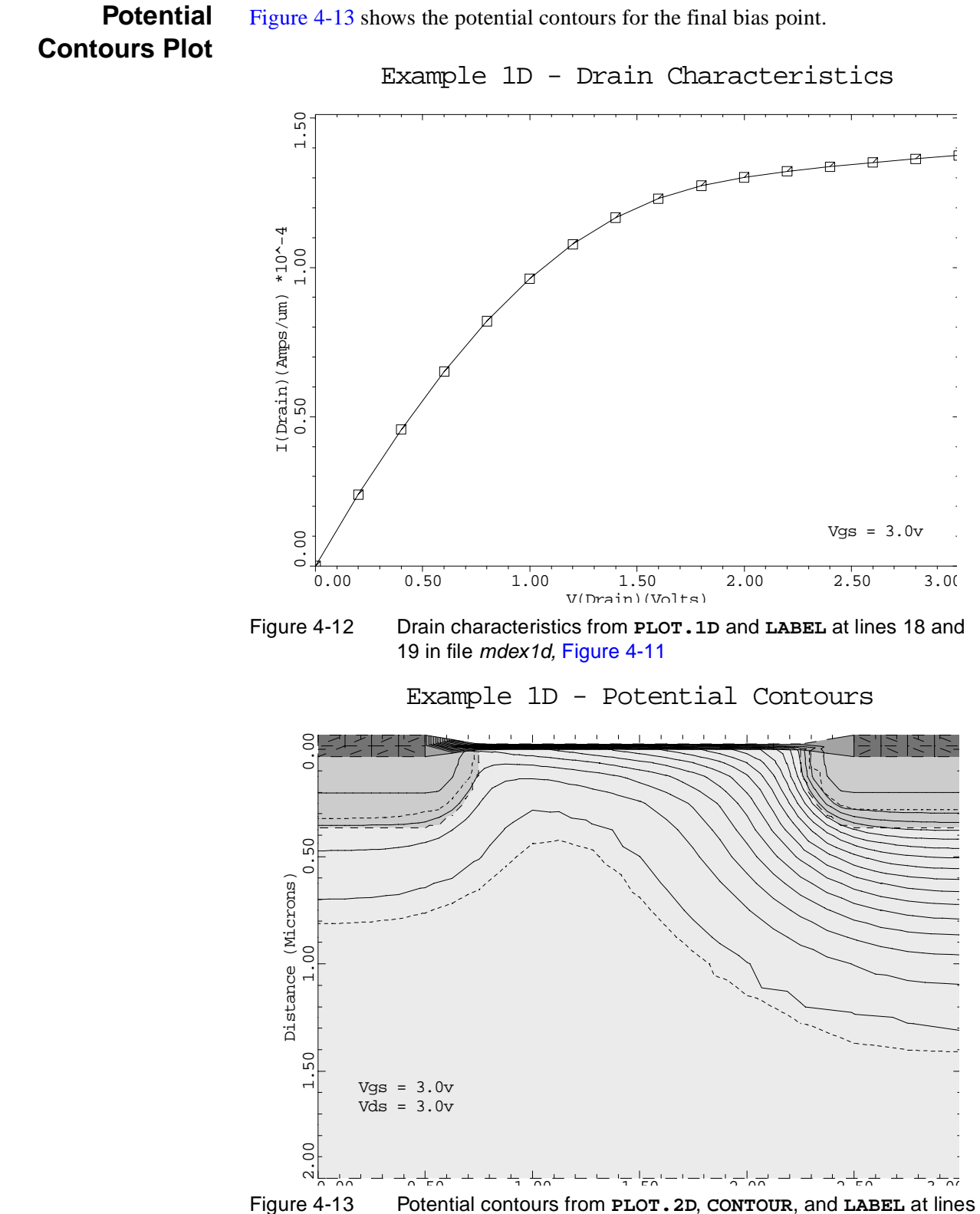

21 through 24 in file mdex1d, [Figure 4-11](#page-780-0)

 $\overline{\phantom{0}}$ 

## <span id="page-782-0"></span>**Substrate and Gate Current Calculation**

The device structure and initial solution that were created and saved by the input file *mdex1* are read by the input file *mdex1i.*

- **•** Simulations are performed for a drain bias of 5V and gate biases of 0V to 7.5V.
- **•** An impact ionization and gate current analysis are performed after each solution.

Figures 4-14 through [4-17](#page-785-0) contain the output associated with the execution of Medici for the input file *mdex1i*.

| $1 \ldots$ TITLE<br>$2 \ldots$ COMMENT                          | Synopsys MEDICI Example 1I - 1.5 Micron N-Channel MOSFET<br>Substrate and Gate Current Calculation                                                                                                    |
|-----------------------------------------------------------------|----------------------------------------------------------------------------------------------------|
| $4 \ldots$ MESH                                                 | 3 COMMENT Read in simulation mesh<br>IN.FILE=MDEX1MS                                                                                                    |
| $6$ LOAD                                                        | 5 COMMENT Read in saved solution<br>IN.FILE=MDEX1S                                                                                                    |
| 8 SYMB CARR=0                                                   | 7 COMMENT Perform a zero carrier solution to bias the drain<br>9 METHOD DVLIMIT=1 ICCG                                                                                                    |
|                                                                 | 10 COMMENT Solve for Vds=5.<br>11 SOLVE V(Drain)=5. LOCAL                                                                                                    |
| $13$ SYMB                                                       | 12 COMMENT Switch to 1-Carrier Newton<br>NEWTON CARRIERS=1 ELECTRONS                                                                                                    |
| $15$ LOG                                                        | 14 COMMENT Setup log file for IV data<br>OUT.FILE=MDEX1II                                                                                                    |
| $16$ COMMENT<br>175<br>$18$ SOLVE<br>$\cdots$ $\cdots$ $\cdots$ | Ramp the gate, performing an impact ionization<br>and gate current analysis at each bias.<br>V(Gate)=0. ELEC=Gate VSTEP=.5 NSTEP=15<br>IMPACT.I GATE.CUR                                                                             |
| $\cdots$ + $\cdots$<br>$21$ LABEL                               | 19 COMMENT    Plot substrate current versus gate bias<br>20 PLOT.1D Y.AXIS=II X.AXIS=V(Gate) Y.LOG POINTS COLOR=2<br>TITLE="Example 1I - Substrate Current vs. Vqs"<br>LABEL="Vds = $5.0v$ " X=6.0 Y=4E-12                           |
| $\cdots$ +<br>$\cdots$ $+$ $\cdots$ $\cdots$<br>$24$ LABEL      | 22 COMMENT    Plot gate current versus gate bias<br>23 PLOT.1D Y.AXIS=HE(Gate) X.AXIS=V(Gate) Y.LOG POINTS COLOR=2<br>LEFT=0. BOT=1E-19 TOP=1E-13<br>TITLE="Example 1I - Gate Current vs. Vgs"<br>LABEL="Vds = $5.0v$ " X=.4 Y=3E-14 |

Figure 4-14 Output of the simulation input file mdex1i

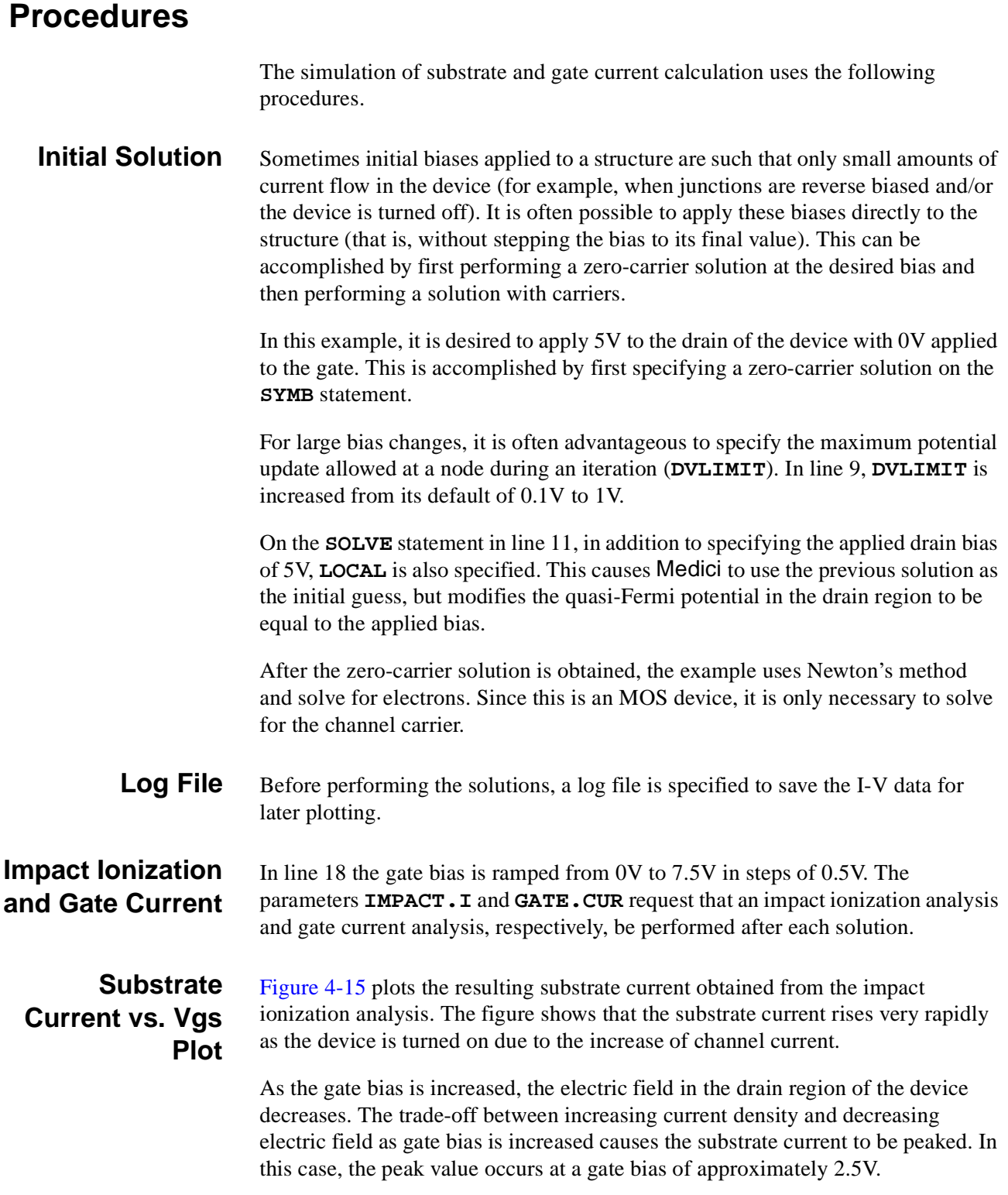

<span id="page-784-0"></span>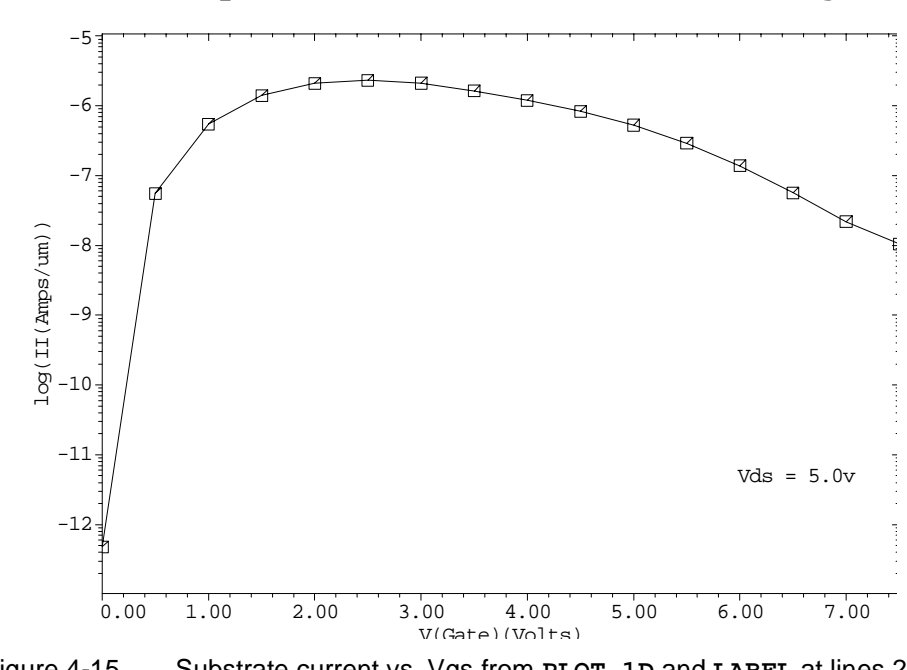

Example 1I - Substrate Current vs. Vgs

Figure 4-15 Substrate current vs. Vgs from **PLOT.1D** and **LABEL** at lines 20 and 21 in file mdex1i, [Figure 4-14](#page-782-0)

### **Gate Current vs. Vgs Plot**

[Figure 4-16](#page-785-0) plots gate current as a function of gate bias obtained from the gate current analysis. At low gate biases the electric field in the drain region of the device is high, but the oxide electric field near the drain is such that electron injection into the gate is inhibited. This causes the gate current for low values of to be extremely small. *Vgs*

As  $V_{gs}$  is increased towards  $V_{ds}$ , the oxide electric field becomes more favorable for electron injection and there is a rapid rise in the gate current. As in the substrate current case described above, the decreasing electric field in the drain region as  $V_{gs}$  is increased causes the gate current curve to be peaked.

In this example, the peak value occurs at a gate bias of approximately 4.0V. Also note that the peak value of gate current is approximately eight orders of magnitude smaller than the peak value of substrate current.

<span id="page-785-0"></span>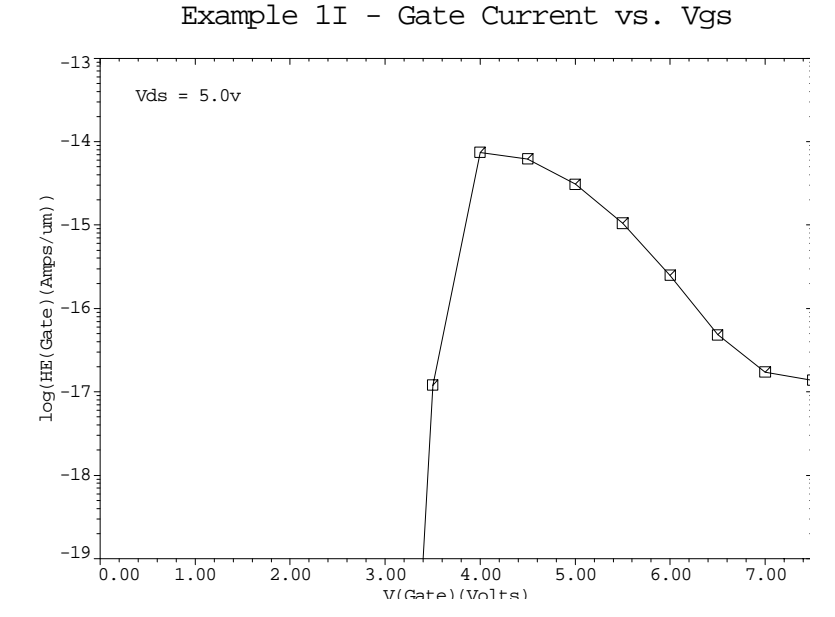

Figure 4-16 Gate current vs. Vgs from **PLOT.1D** and **LABEL** at lines 23 and 24 in file *mdex1i*, [Figure 4-14](#page-782-0)

## **Generation Rate Contours Plot**

Contours of the total impact ionization generation rate for the last bias point  $(V_{gs} = 7.5V)$  are plotted in Figure 4-17. The interval between contours is one order of magnitude. This figure shows that most of the impact ionization occurs at the silicon-oxide interface in the vicinity of the channel-drain region.

#### Example 1I - Generation Rate Contours

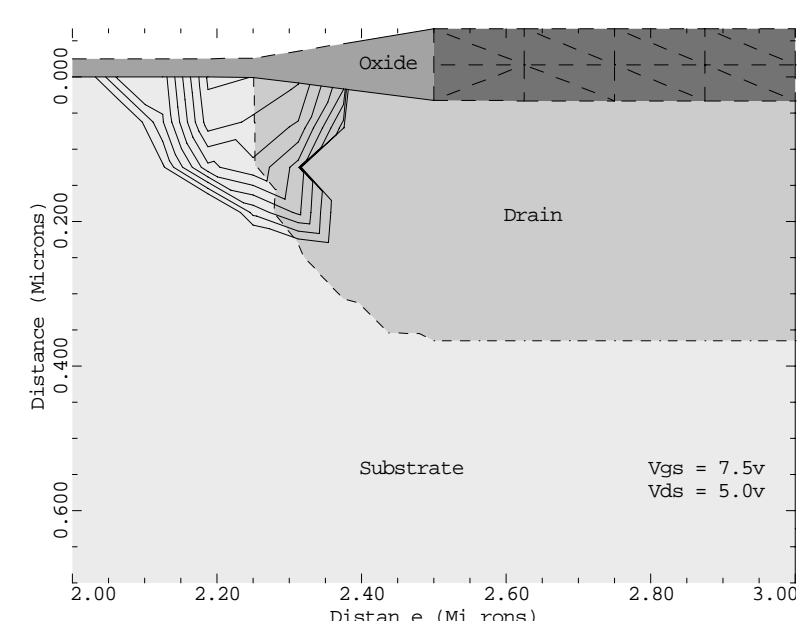

Figure 4-17 Generation rate contours from **PLOT.2D**, **CONTOUR**, and **LABEL** at lines 26 through 32 in file *mdex1i*, [Figure 4-14](#page-782-0)

 $\overline{\phantom{0}}$ 

## <span id="page-786-0"></span>**Analysis Including Fast Interface States**

The device structure and initial solution that were created and saved by the input file *mdex1* are read by the input file *mdex1f*. Gate characteristic simulations are performed for the following three separate cases:

- **•** No interface charge
- **•** Fast positive interface states
- **•** Fast negative interface states

Figures 4-18 through [4-23](#page-791-0) contain the output associated with the execution of Medici for the input file *mdex1f*.

```
 1... TITLE Synopsys MEDICI Example 1F - 1.5 Micron N-Channel MOSFET
   2... COMMENT Gate Characteristics Including Fast Interface States
   3... COMMENT Read in saved mesh
   4... MESH IN.FILE=MDEX1MS
  5... COMMENT Read solution to get models<br>6... LOAD IN.FILE=MDEX1S
                IN.FILE=MDEX1S
   7... INTERFAC CLEAR
   8... COMMENT 0-carrier solution with Vg=-0.6v, Vd=0.1v
 9... SYMB CARRIERS=0<br>10... SOLVE INIT V(Ga
                INIT V(Gate)=-0.6 V(Drain)=0.1 OUT.FILE=TEMPSOL
 11... COMMENT Switch to 1-carrier<br>12... SYMB NEWTON CARRIERS=1
                NEWTON CARRIERS=1 ELECTRON
  13... COMMENT Gate characteristics with zero, positive, and negative
... + fast interface states (Vd=0.1v)
14... LOOP STEPS=3
  15... ASSIGN NAME=NDON N.VALUE=(0.0, 5E11, 0.0)
 16... ASSIGN NAME=NACC N.VALUE=(0.0, 0.0 , 5E11)
 17... ASSIGN NAME=LOGFIL C1="MDE1FIZ" C2="MDE1FIP" C3="MDE1FIN"
 18... ASSIGN NAME=SOLFIL C1="MDE1SZ" C2="MDE1SP" C3="MDE1SN"
  19... LOAD IN.FILE=TEMPSOL
```
Figure 4-18 First part of the simulation input file mdex1f

<span id="page-787-0"></span>Γ

 26... COMMENT Plot log(drain current) versus Vgs 27... PLOT.1D IN.FILE=MDE1FIP Y.AXIS=I(Drain) X.AXIS=V(Gate) Y.LOG ... + BOT=1E-14 TOP=1E-4 LINE=1 COLOR=2 SYMB=1 ... + TITLE="Example 1F - Log(Id) vs. Vgs" 28... PLOT.1D IN.FILE=MDE1FIZ Y.AXIS=I(Drain) X.AXIS=V(Gate) Y.LOG ... + LINE=1 COLOR=3 SYMB=2 UNCHANGE 29... PLOT.1D IN.FILE=MDE1FIN Y.AXIS=I(Drain) X.AXIS=V(Gate) Y.LOG ... + LINE=1 COLOR=4 SYMB=3 UNCHANGE 30... LABEL LAB="Positive States" COL=2 SYMB=1 START.LE LX.FIN=-.5  $X=-0.3$  31... LABEL LAB="Zero Charge" COL=3 SYMB=2 START.LE LX.FIN=-.5 32... LABEL LAB="Negative States" COL=4 SYMB=3 START.LE LX.FIN=-.5 33... COMMENT Plot band diagrams at X=1.5 34... LOOP STEPS=3 35... ASSIGN NAME=SOLFIL C1="MDE1SZ" C2="MDE1SP" C3="MDE1SN" 36... ASSIGN NAME=TITLE C1="Zero Charge" C2="Positive States" ... + C3="Negative States" 37... LOOP STEPS=2 38... ASSIGN NAME=NUM N.VALUE=(1,2) 39... ASSIGN NAME=XOFF N.VALUE=(2.0,11.0) 40... ASSIGN NAME=CLEAR L.VALUE=(T,F)  $41...$  ASSIGN NAME=BIAS C1="Vg = -0.6v" C2="Vg = 2.0v" 42... LOAD IN.FILE=@SOLFIL@NUM 43... IF COND=@CLEAR 44... PLOT.1D CONDUC COL=4 BOT=2 TOP=-2 X.LEN=7 X.OFF=@XOFF ... + X.ST=1.5 X.EN=1.5 Y.ST=0 Y.EN=0.5 TITLE=@TITLE 45... ELSE 46... PLOT.1D CONDUC COL=4 BOT=2 TOP=-2 X.LEN=7 X.OFF=@XOFF ... + X.ST=1.5 X.EN=1.5 Y.ST=0 Y.EN=0.5 TITLE=@TITLE ... + ^CLEAR 47... IF.END 48... PLOT.1D VALENC COL=4 UNCHANGE X.LEN=7 X.OFF=@XOFF ... + X.ST=1.5 X.EN=1.5 Y.ST=0 Y.EN=0.5 49... PLOT.1D POTEN COL=3 UNCHANGE X.LEN=7 X.OFF=@XOFF ... + X.ST=1.5 X.EN=1.5 Y.ST=0 Y.EN=0.5 50... PLOT.1D QFN COL=2 UNCHANGE X.LEN=7 X.OFF=@XOFF LINE=2

Figure 4-19 Second part of simulation input file mdex1f

## **Procedures**

The analysis with fast interface states uses the following procedures.

### **Removing the Interface Charge**

The simulation structure created by the input file *mdex1* and shown i[n Figures 4-](#page-769-0)1 and [4-2](#page-770-0) specifies a fixed charge to be placed at the interface. In preparation for studying the effect of fast interface states on the results of a simulation, this interface charge should be removed before creating any new solutions. This is accomplished by the **INTERFAC** statement at line 7 in the input file *mdex1f* shown in [Figures 4-18](#page-786-0) and 4-19, which is specified *after* the device structure and initial solution are read in.

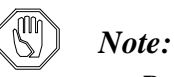

#### *Parameters associated with interfaces are stored in solution files (such as MDEX1S) and not in mesh files.*

**Initial Solution** At line 10 in the input file *mdex1f*, a 0-carrier solution is performed at the starting bias which is used for each of the subsequent gate sweeps. The drain voltage is specified to be 0.1V and the gate voltage is specified to be -0.6V, which is low enough to allow subthreshold characteristics to be studied.

> This initial solution is stored in a temporary solution file, and is used as the initial guess for the first solution of each of the three gate sweeps to follow.

**Interface State Parameters** After specifying that 1-carrier solutions for electrons (using Newton's method) are desired, the input statement loop from lines 14 through line 25 is used to sweep the gate bias for the three cases of interest. Within this loop, the assigned names *NDON* and *NACC* are used to specify values that are used for the **INTERFAC** statement parameters **N.DONOR** and **N.ACCEPT**, respectively.

- The parameter **N.DONOR** represents the density of fast electron-donor states. These states are positively charged above the electron quasi-Fermi potential and neutral below.
- **•** The parameter **N.ACCEPT** represents the density of fast electron-acceptor states.

These states are neutral above the electron quasi-Fermi potential and negatively charged below.

- **Three Interface State Cases** The program now processes the following three passes through the loop:
	- For the first pass through the loop, the values for both **N.DONOR** and **N.ACCEPT** are set to 0.0.

This pass represents the "zero charge" case.

- The second pass specifies a state density of  $5 \times 10^{11}$ /cm<sup>2</sup>-eV for **N.DONOR**. This corresponds to the "positive states" case.
- The third pass specifies a state density of  $5 \times 10^{11}$ /cm<sup>2</sup>-eV for **N.ACCEPT**. This corresponds to the "negative states" case.

Within the loop, the gate bias is swept from -0.6V to 2.0V.

- **Log File** A separate log file for storing the I-V characteristics is created for each gate sweep. The statements within the loop also specify that the solutions corresponding to the first and last bias point of each gate sweep should be saved in files.
- **Graphical Output** The results of this simulation are plotted using the **PLOT.1D** and **LABEL** statements at lines 27 through 32. The graphical output generated by these lines is shown in [Figure 4-20](#page-790-0).

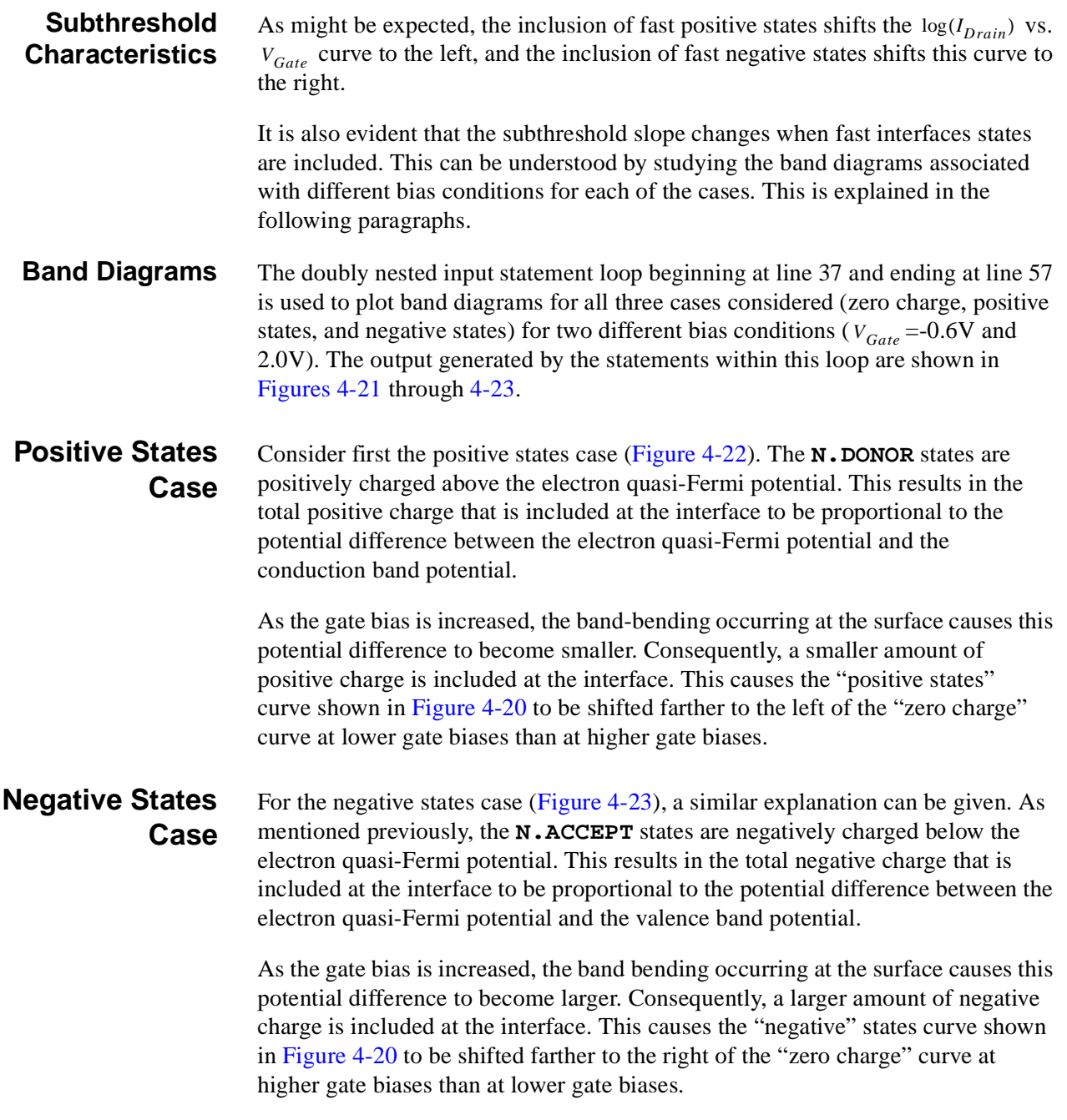

<span id="page-790-0"></span>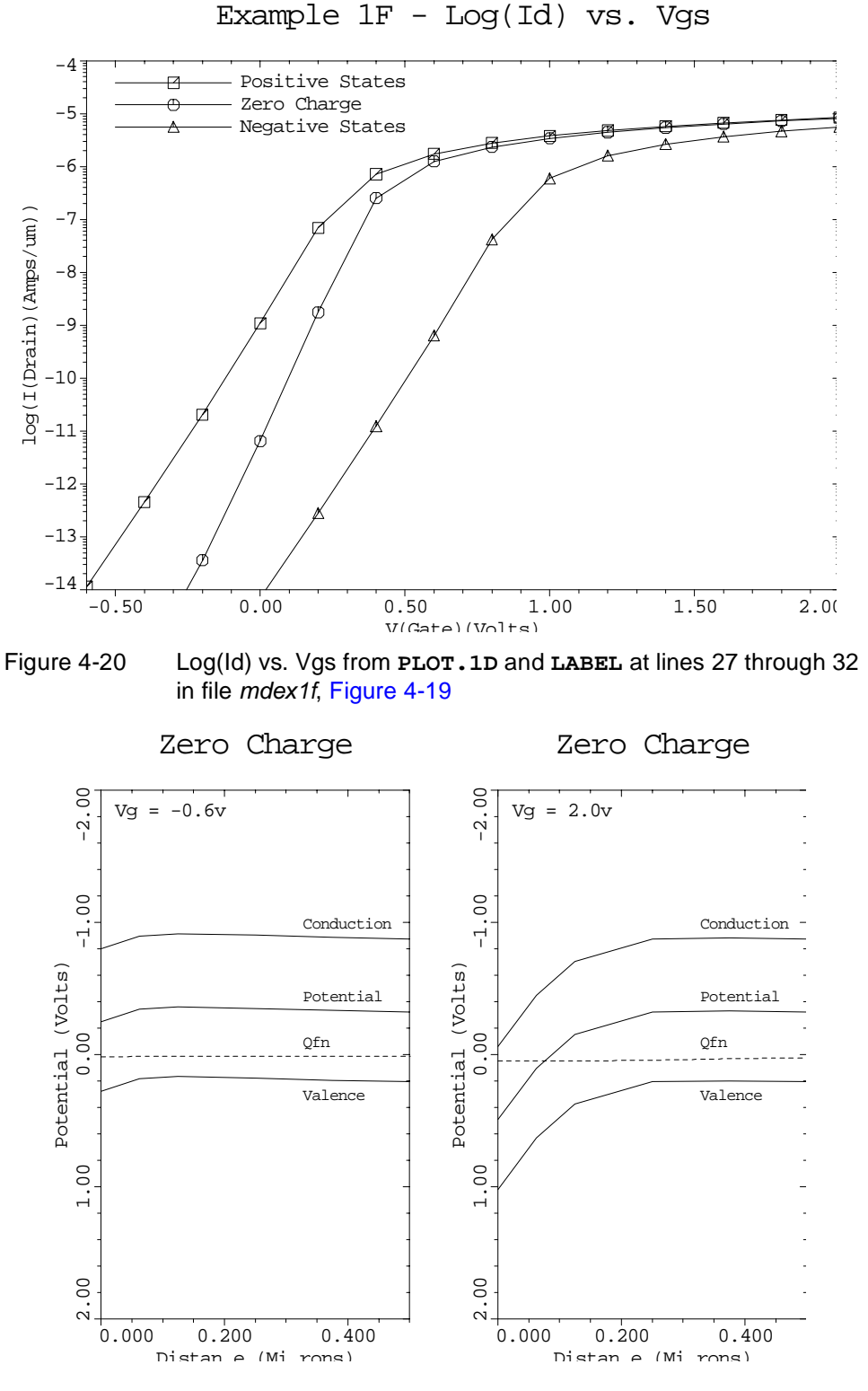

Figure 4-21 First pass through the outermost loop from **PLOT.1D** and **LABEL** at lines 34 through 57 in file mdex1f, [Figure 4-19](#page-787-0)

<span id="page-791-0"></span>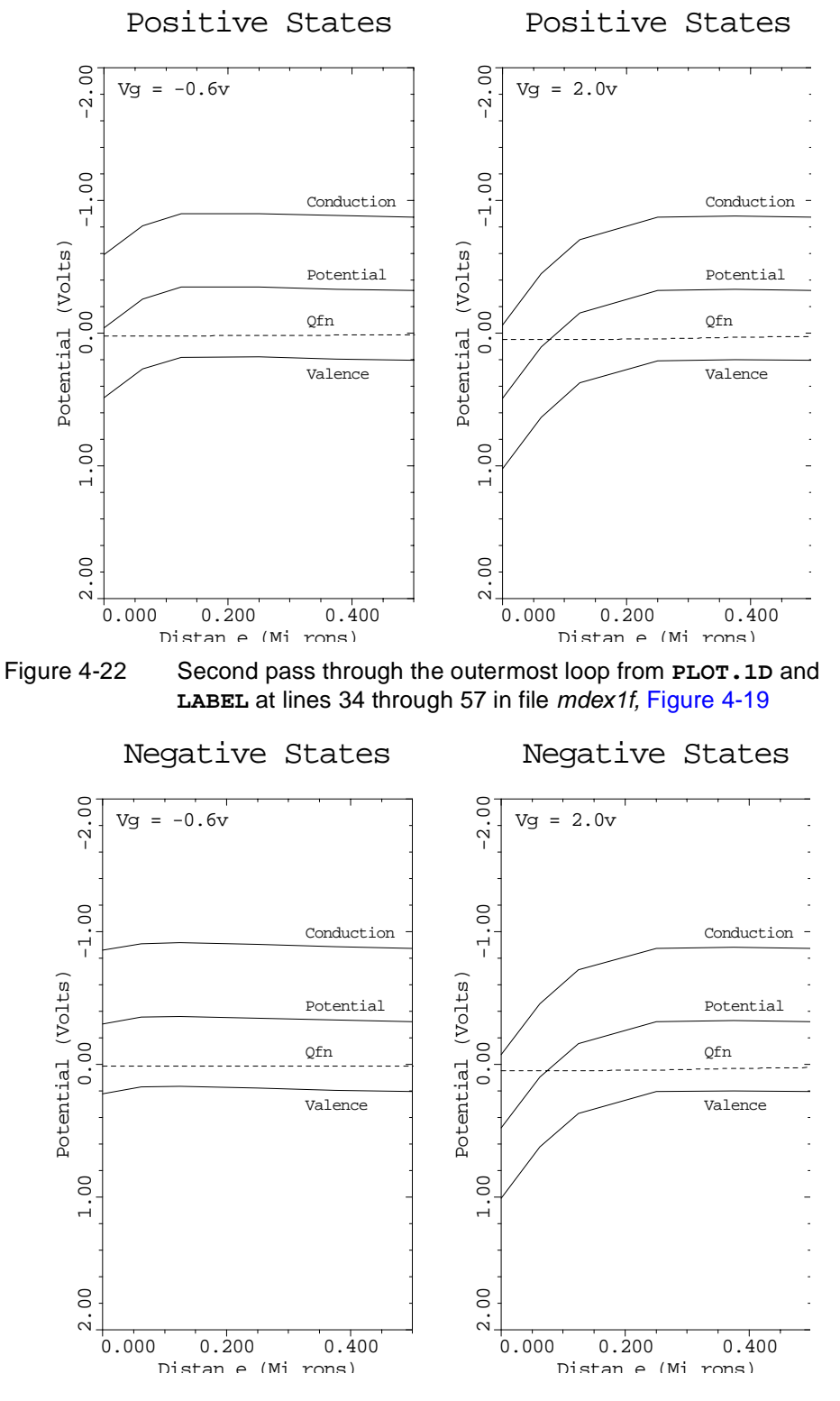

Figure 4-23 Third pass through the outermost loop from **PLOT.1D** and **LABEL** at lines 34 through 57 in file mdex1f, [Figure 4-19](#page-787-0)
$\overline{\phantom{0}}$ 

# <span id="page-792-0"></span>**Analysis Including Band-to-Band Tunneling**

The device structure and initial solution that were created and saved by the input file *mdex1* are read by the input file *mdex1t*.

Simulations are then performed to study the leakage current generated as a result of band-to-band tunneling when a 10V drain bias and negative gate biases are applied to the n-channel MOSFET. Figures 4-24 throug[h 4-2](#page-795-0)7 contain the output associated with the execution of Medici for the input file *mdex1t*.

```
 1... TITLE Synopsys MEDICI Example 1T - 1.5 Micron N-Channel MOSFET
   2... COMMENT Simulation Including Band-to-Band Tunneling
   3... COMMENT Read in saved mesh
   4... MESH IN.FILE=MDEX1MS
   5... COMMENT Read solution to get models
   6... LOAD IN.FILE=MDEX1S
   7... COMMENT Regrids on band-to-band tunneling rate with Vd=10v, Vg=-4v
   8... LOOP STEPS=3
  9... ASSIGN NAME=INITIAL L.VALUE=(T,F,F)
  10... SYMB CARRIERS=0
  11... METHOD ICCG DAMPED
 12... IF COND=@INITIAL<br>13... SOLVE V(Gat
          SOLVE V(Gate)=-4 V(Drain)=10 INITIAL
 14... ELSE<br>15... SOLVE
                   V(Gate)=-4 V(Drain)=1015... SOLVE<br>16... IF.END
  17... ASSIGN NAME=BBRATE N.VALUE=(6,10,14)
  18... REGRID BB.GENER IGNORE=OXIDE LOG ^CHANGE RATIO=@BBRATE
         ... + SMOOTH=1 IN.FILE=MDEX1DS
  19... L.END
 20... COMMENT Plot the simulation grid
 21... PLOT.2D GRID FILL SCALE
    ... + TITLE="Example 1T - BTBT Simulation Grid"
  22... COMMENT Turn on band-to-band tunneling model
  23... MODELS BTBT
  24... COMMENT Initial 0-carrier solution with Vd=10v, Vg=0v
 25... SYMB<br>26... SOLVE
              CARRIERS=0<br>INITIAL V(Gate)=0 V(Drain)=10
  27... COMMENT Switch to 2-carriers and then ramp the gate
  28... SYMB NEWTON CARRIERS=2
  29... METHOD ^AUTONR
  30... LOG OUT.FILE=MDEX1TI
  31... SOLVE V(Gate)=0 ELEC=Gate VSTEP=-0.25 NSTEP=16
32... COMMENT  Plot drain current versus gate bias
 33... PLOT.1D BOT=1E-14 TOP=1E-10 LEFT=-4 RIGHT=0 COLOR=2
    ... + X.AXIS=V(Gate) Y.AXIS=I(Drain) Y.LOGARITH POINTS
```
Figure 4-24 Output of the simulation input file *mdex1t* 

# **Procedures**

The analysis including band-to-band tunneling uses the following procedures.

**Grid Refinement** With a negative bias applied to the gate, it is expected that very little current flows through an n-channel MOSFET. But when a high drain bias is also applied, the band bending at the surface makes it possible for valence band electrons to tunnel through the forbidden gap to the conduction band, leaving behind a hole.

> Thus, band-to-band tunneling results in the generation of electron-hole pairs that can take part in conduction and can therefore contribute to the drain current in the device.

To accurately study band-to-band tunneling, the simulation grid must be fine enough to resolve the high fields in the region where band-to-band tunneling occurs.

After reading in the simulation structure created by the input file *mdex1* in Example 1, three additional regrids are performed to refine the mesh for this analysis. Each regrid is based on the band-to-band tunneling generation rate (BB.GENER) and is performed after a solution is obtained with  $V_d = 10V$  and  $V_g$  =-4V, a bias conducive to band-to-band tunneling.

The resulting simulation mesh is shown in Figure 4-25.

Example 1T - BTBT Simulation Grid

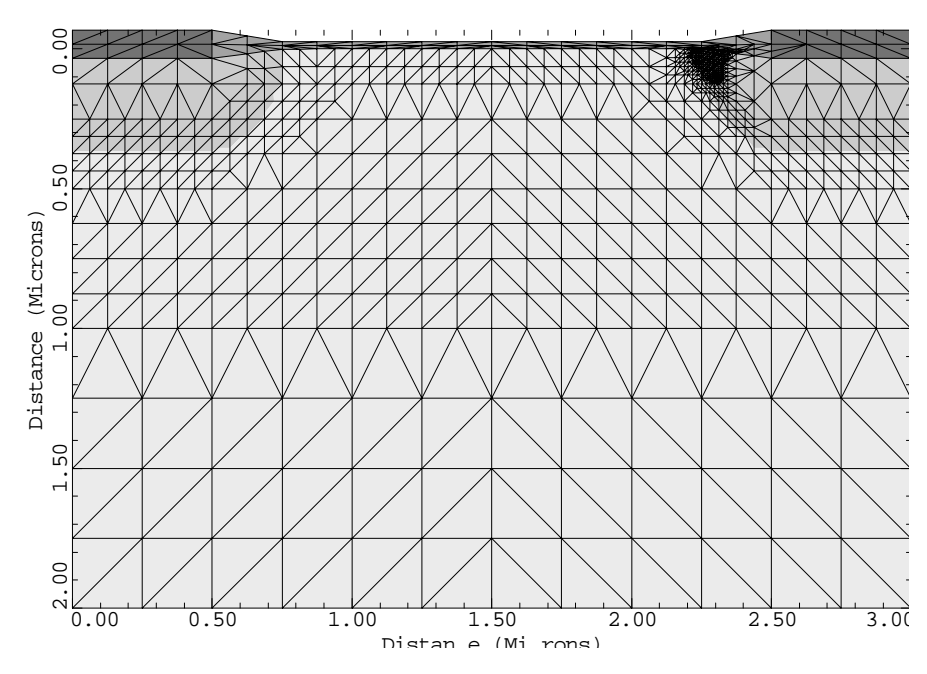

Figure 4-25 BTBT simulation grid from **PLOT. 2D** at line 21 in file mdex1t, [Figure 4-24](#page-792-0)

**Models** To include band-to-band tunneling self-consistently in the solution of the device equations, the parameter **BTBT** is specified on the **MODELS** statement. The other model parameters that were specified previously in the input file *mdex1* shown in [Figures 4-1](#page-769-0) and [4-2](#page-770-0) are automatically included in this simulation as well. This is because all the model parameters specified in *mdex1* were automatically stored in the solution file *MDEX1S,* which was read in at the beginning of this simulation.

**Solution** Since band-to-band tunneling is a phenomenon involving both electrons and holes, 2-carrier solutions are required for this analysis.

> The most efficient way to apply an initial bias to the device is by performing a 0 carrier solution that is used as the initial guess for the full 2-carrier solution. An initial 0-carrier solution with  $V_{Drain}$  = 10V is created at line 26 of the input file *mdex1t* shown in [Figure 4-24](#page-792-0). The full 2-carrier solutions are generated by the **SOLVE** statement at line 31 where the gate bias is swept from 0V to -4V.

#### **Drain Current vs. Vgs Plot**

The results of this analysis are shown in Figure 4-26 where the logarithm of drain current is plotted as a function of the applied gate bias. This figure clearly shows the increase in drain current due to band-to-band tunneling generated electrons as the gate bias is decreased to more negative values.

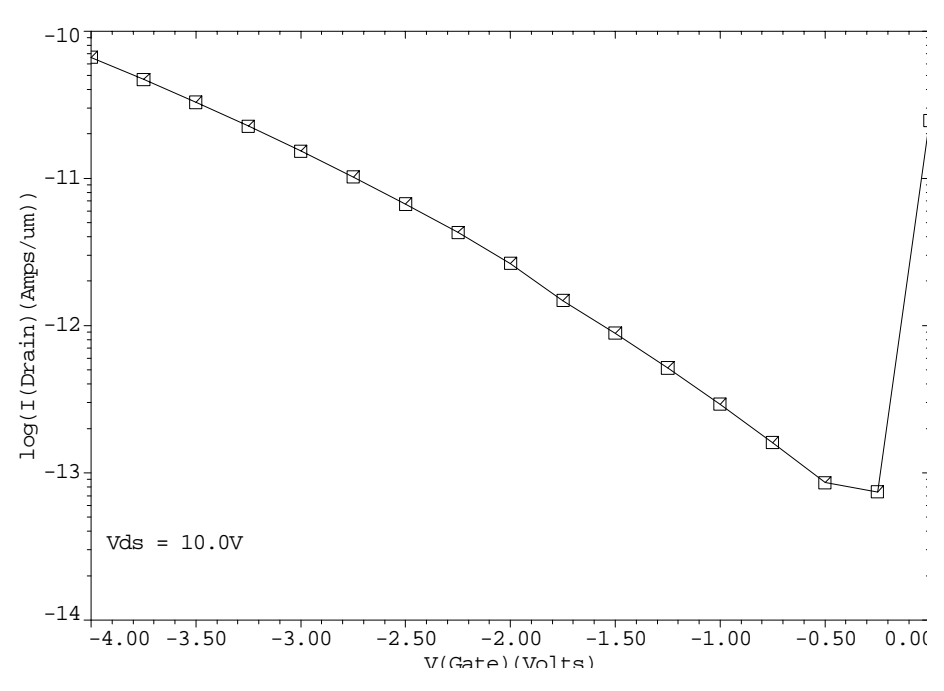

Example 1T - Drain Current vs. Vgs

Figure 4-26 Drain current vs. Vgs from **PLOT.1D** and **LABEL** at lines 33 and 34 in file *mdex1t*, [Figure 4-24](#page-792-0)

#### <span id="page-795-0"></span>**Band-to-Band Generation Contour Plot**

Figure 4-27 plots contours of band-to-band tunneling generation rate occurring within the device. As the figure indicates, most of the band-to-band tunneling occurs at the surface in the high field region where the gate overlaps the drain.

#### Example 1T - Generation Rate Contours a complete a complete and completely  $\mathsf{L}=\mathsf{I}$ Oxide 0.000 Distance (Microns) Distance (Microns) 0.100 Drain 0.200  $Vqs = -4v$  $\overline{0.5}$ <br> $\overline{0.1}$ <br> $\overline{2.10}$  $Vds = 10v$  $\Box$ 2.10 2.20 2.30 2.40 2.50 2.60 2.70 Distan e (Mi rons)

Figure 4-27 Generation rate contours from **PLOT.2D**, **CONTOUR**, and **LABEL** at lines 36 through 41 in file mdex1t, [Figure 4-24](#page-792-0)

# **Avalanche Breakdown Analysis**

An avalanche breakdown analysis of the same n-channel MOS device considered in the previous examples is performed using the input file *mdex1a*.

For this analysis, the maximum electron and hole ionization integrals are calculated for a gate bias of 0V and drain biases of 6V to 12V.

[Figures 4-28](#page-797-0) through [4-33](#page-801-0) contain the output associated with the execution of Medici for the input file *mdex1a*.

# **Procedures**

The simulation of avalanche breakdown includes the following procedures.

#### **Modifying Simulation Structure**

The structure created with the input file *mdex1a* shown i[n Figures 4-28](#page-797-0) an[d 4-29](#page-798-0) is the same as the structure created by the input file *mdex1*, but includes the modifications discussed below[. "Generation of the Simulation Structure," p. 4](#page-769-0)-2 contains a complete discussion of the input file *mdex1*. Only the changes to *mdex1* necessary to create the modified structure are discussed here.

Because of the increased drain bias that is applied to the device, the simulation structure created by the input file *mdex1* shown i[n Figures 4-1](#page-769-0) an[d 4-](#page-770-0)2 needs to be modified in the following two ways.

1. The depth of the structure needs to be increased to accommodate the increased depletion region size associated with the increased drain bias.

The necessary depth can be estimated by assuming that the depletion region size increases as the square root of the applied bias.

- 2. The drain region needs to be widened to insure that the electric fields in this critical region are accurately represented. This is done in one of the following two ways.
	- a. The drain width used in the simulation should be one half the actual device drain width. or,
	- b. In the case of a very wide drain, the drain width should be approximately equal to the depth of the depletion region.

<span id="page-797-0"></span>To accommodate drain biases as high as 20V-30V, the depth of the structure is increased from 2 microns to 4 microns. This is accomplished by specifying one additional **Y.MESH** statement shown in line 11 of Figure 4-28.

 $\overline{\phantom{0}}$  1... TITLE Synopsys MEDICI Example 1A - 1.5 Micron N-Channel MOSFET 2... COMMENT Avalanche Breakdown Analysis 3... COMMENT Initial mesh specification 4... MESH SMOOTH=1 5... X.MESH WIDTH=3.0 H1=0.125 6... X.MESH WIDTH=1.5 H1=0.125 H2=.3 7... Y.MESH N=1 L=-0.025 8... Y.MESH N=3 L=0. 9... Y.MESH DEPTH=1.0 H1=0.125 10... Y.MESH DEPTH=1.0 H1=0.250 11... Y.MESH DEPTH=2.0 H1=0.250 RATIO=1.4 12... COMMENT Eliminate nodes, increase source/drain oxide thickness 13... ELIMIN COLUMNS Y.MIN=1.1 14... SPREAD LEFT WIDTH=0.625 UP=1 LO=3 THICK=.1 ENC=2 15... SPREAD RIGHT WIDTH=2.125 UP=1 LO=3 THICK=.1 ENC=2 16... SPREAD LEFT WIDTH=100 UP=3 LO=4 Y.LO=.125 17... COMMENT Specify oxide and silicon regions 18... REGION SILICON 19... REGION OXIDE IY.MAX=3 20... COMMENT Electrode definition 21... ELECTR NAME=Gate X.MIN=0.625 X.MAX=2.375 TOP 22... ELECTR NAME=Substrate BOTTOM 23... ELECTR NAME=Source X.MAX=0.5 IY.MAX=3 24... ELECTR NAME=Drain X.MIN=2.5 IY.MAX=3 25... COMMENT Specify impurity profiles and fixed charge 26... PROFILE P-TYPE N.PEAK=3E15 UNIFORM OUT.FILE=MDEX1DS 27... PROFILE P-TYPE N.PEAK=2E16 Y.CHAR=.25 28... PROFILE N-TYPE N.PEAK=2E20 Y.JUNC=.34 X.MIN=0.0 WIDTH=0.5 ... + XY.RAT=.75 29... PROFILE N-TYPE N.PEAK=2E20 Y.JUNC=.34 X.MIN=2.5 WIDTH=2.0<br>... + XY.RAT=.75  $\ldots$  +  $\ldots$  30... INTERFAC QF=1E10 31... COMMENT Regrid on doping 32... REGRID DOPING LOG IGNORE=OXIDE RATIO=2 SMOOTH=1 ... + IN.FILE=MDEX1DS 33... COMMENT Specify contact parameters 34... CONTACT NAME=Gate N.POLY 35... COMMENT Specify physical models to use 36... MODELS CONMOB FLDMOB SRFMOB2 37... COMMENT Initial solution, regrid on potential 38... SYMB CARRIERS=0 39... METHOD ICCG DAMPED 40... SOLVE 41... REGRID POTEN IGNORE=OXIDE RATIO=.2 MAX=1 SMOOTH=1 ... + IN.FILE=MDEX1DS

Figure 4-28 First part of the simulation input file *mdex1a* 

<span id="page-798-0"></span>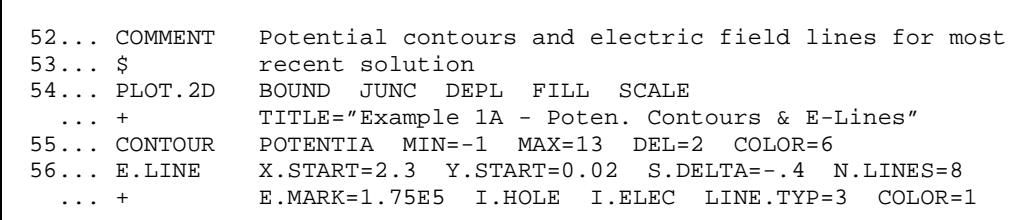

Figure 4-29 Second part of the simulation input file *mdex1a* 

**Additional Structure Modification**

The following additional changes need to be made to the structure:

- **•** To minimize the number of additional nodes added to the structure, the **RATIO** parameter is used to increase the size of each successive grid spacing.
- The width of the simulation structure is increased by 1.5 microns on the drain side by specifying one additional **X.MESH** statement shown in line 6.
- **•** Change the **WIDTH** parameter on the **PROFILE** statement for the drain from 0.5 microns to 2.0 microns.

[Figure 4-30](#page-799-0) shows the resulting simulation mesh after regrids on both impurity concentration and potential have been performed.

**Solutions** Because this analysis is performing with the device turned off ( $V_{Gate}$ =0V), it is sufficient to perform a Poisson-only (0-carrier) solution for each drain bias, as shown below:

- **•** In line 45 of [Figure 4-28](#page-797-0), the drain is initially biased to 4V.
- An input statement loop, as shown in lines 47 to 51, is used to ramp the drain from 6V to 12V in 2V increments.

#### **Ionization Integrals**

The **IONIZATI** parameter on the **EXTRACT** statement is used to request the calculation of both electron and hole ionization integrals after each solution. The program automatically finds the maximum ionization integrals by calculating the integrals along potential gradient paths starting at each node in the device.

Because this example focuses on the breakdown of the drain, the starting nodes are limited to the drain region to reduce computation time by using the **X.MIN** parameter. The gradient paths, however, are allowed to extend beyond this limit.

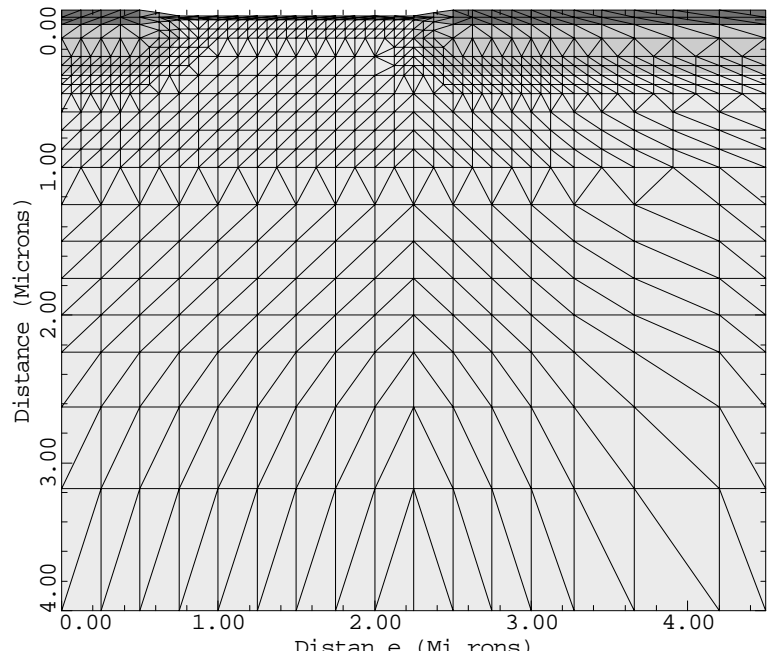

<span id="page-799-0"></span>Example 1A - Avalanche Simulation Me

Figure 4-30 Avalanche simulation mesh from **PLOT.2D** at line 42 in file mdex1a, [Figures 4-28](#page-797-0) and [4-29](#page-798-0)

[Figure 4-31](#page-800-0) contains a portion of the output associated with the execution of Medici for the input file *mdex1a*. The output indicates that avalanche breakdown occurs at a drain bias of approximately  $12V$  (ionization integrals  $> 1$ ).

The output also indicates that the maximum ionization integrals are caused by fields located at the surface and near the left edge of the drain. The breakdown in this case is aided by the gate.

#### **Potential Contours and E-Line Plots**

Lines 54 and 55 use the **PLOT.2D** and **CONTOUR** statements. A two-dimensional plot of potential contours and electric field lines for a drain bias of 12V is shown in [Figure 4-32](#page-801-0). Potential contours are shown as solid lines and electric field lines are dashed. This example uses the following parameters and values:

**•** The **E.MARK** parameter on the **E.LINE** statement is used to place brackets on the field lines at the specified value of  $1.75 \times 10^5$  V/cm.

The starting point for the first field line is specified to be at the surface in the drain region.

- **• S.DELTA** specifies that the starting point for a subsequent line occurs at a distance of 0.4 microns from the previous starting point on a line perpendicular to the previous field line.
- **•** The sign of **S.DELTA** determines which direction is used to step to the next starting point.

In this case, a negative value indicates that the step is to be taken to the left of the field vector.

<span id="page-800-0"></span>Values of the plotted potential contours and the electron and hole ionization integrals calculated for each field line are shown i[n Figure 4-3](#page-801-0)3.

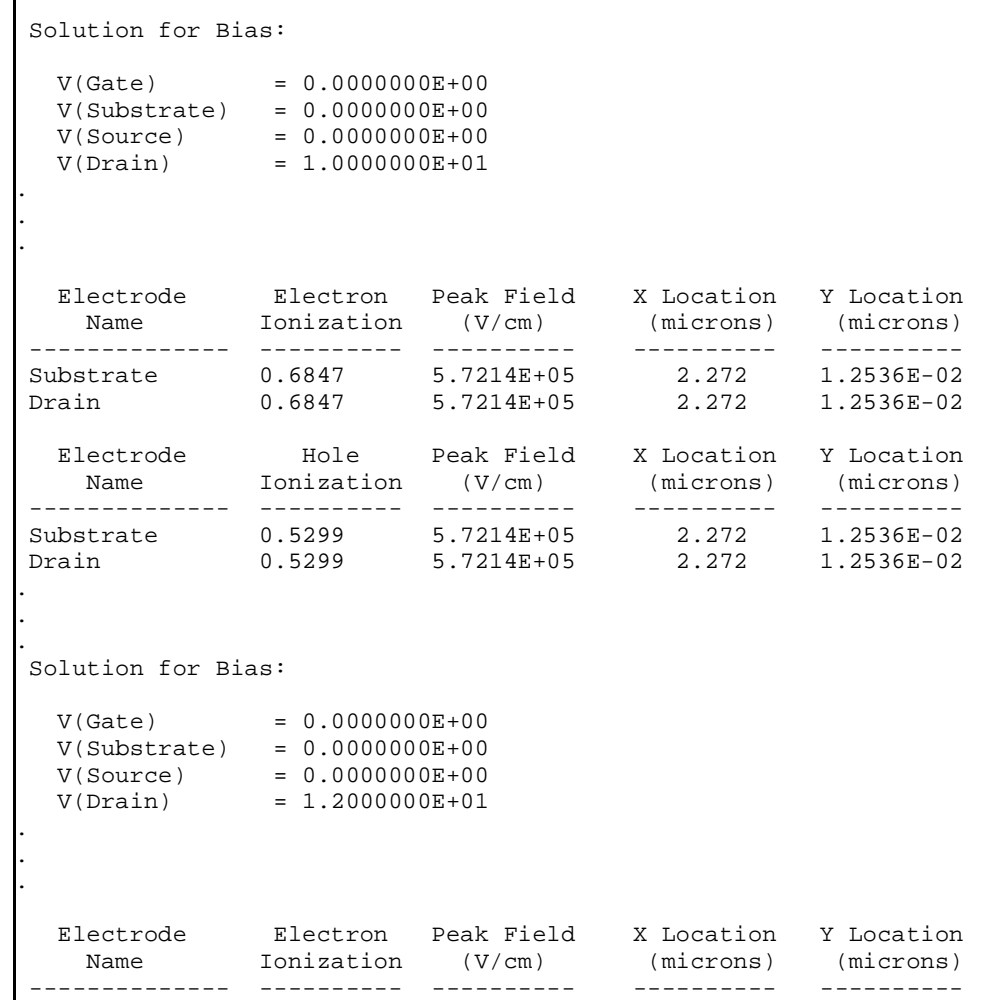

Figure 4-31 A portion of the ionization integral results from loop lines 47 through 51 in file mdex1a, [Figures 4-28](#page-797-0) an[d 4-29](#page-798-0)

<span id="page-801-0"></span>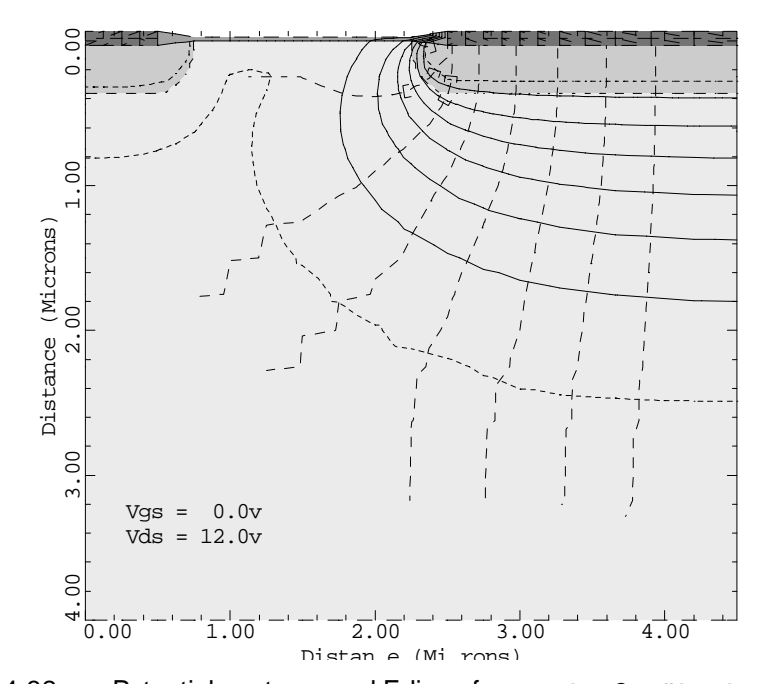

Example 1A - Poten. Contours & E-Lin

Figure 4-32 Potential contours and E-lines from **PLOT.2D**, **CONTOUR**, **E.LINE**, and **LOOP** at lines 54 through 58 in file mdex1a[, Figures](#page-797-0)  [4-28](#page-797-0) and [4-29](#page-798-0)

| Two dimensional contour plot<br>Input line # 55                                                       |  |  |                                                                                                    |              |  |
|----------------------------------------------------------------------------------------------------|--|--|----------------------------------------------------------------------------------------------------|--------------|--|
| Values plotted:<br>$1.000000E+00$ 3.000000E+00 5.000000E+00<br>7.000000E+00 9.000000E+00 1.100000E+01 |  |  |                                                                                                    |              |  |
| Values not plotted:<br>$-1.000000E+00$ 1.300000E+01                                                   |  |  |                                                                                                    |              |  |
| Carrier ionization integral information<br>Input line # 56                                            |  |  |                                                                                                    |              |  |
|                                                                                                    |  |  | Electron   Hole   Peak Field   X   Location   Y   Location<br>Line Ionization Ionization (V/cm) (microns) (microns)                                                                                                    |              |  |
| $\mathbf{1}$<br>$\overline{a}$<br>$\overline{3}$<br>$\overline{4}$<br>5                               |  |  | $0.8819$ $0.8295$ $6.9988E+05$ $2.329$ $3.4022E-02$<br>$0.2196$ $5.2025E-02$ $3.7078E+05$ $2.360$ $0.2698$<br>$4.4254E-02$ $2.4136E-03$ $2.3826E+05$ $2.521$ 0.2937<br>$6.0908E-03$ $6.9613E-05$ $1.6573E+05$ $2.710$ 0.3562<br>1.4377E-03 5.8706E-06 1.3720E+05 | 2.971 0.3609 |  |

Figure 4-33 Plotted contour values and the calculated ionization integrals from **CONTOUR** and **E.LINE** at lines 55 through 56 in file mdex1a, [Figures 4-28](#page-797-0) and [4-29](#page-798-0)

# **Breakdown Simulation with Impact Ionization Model**

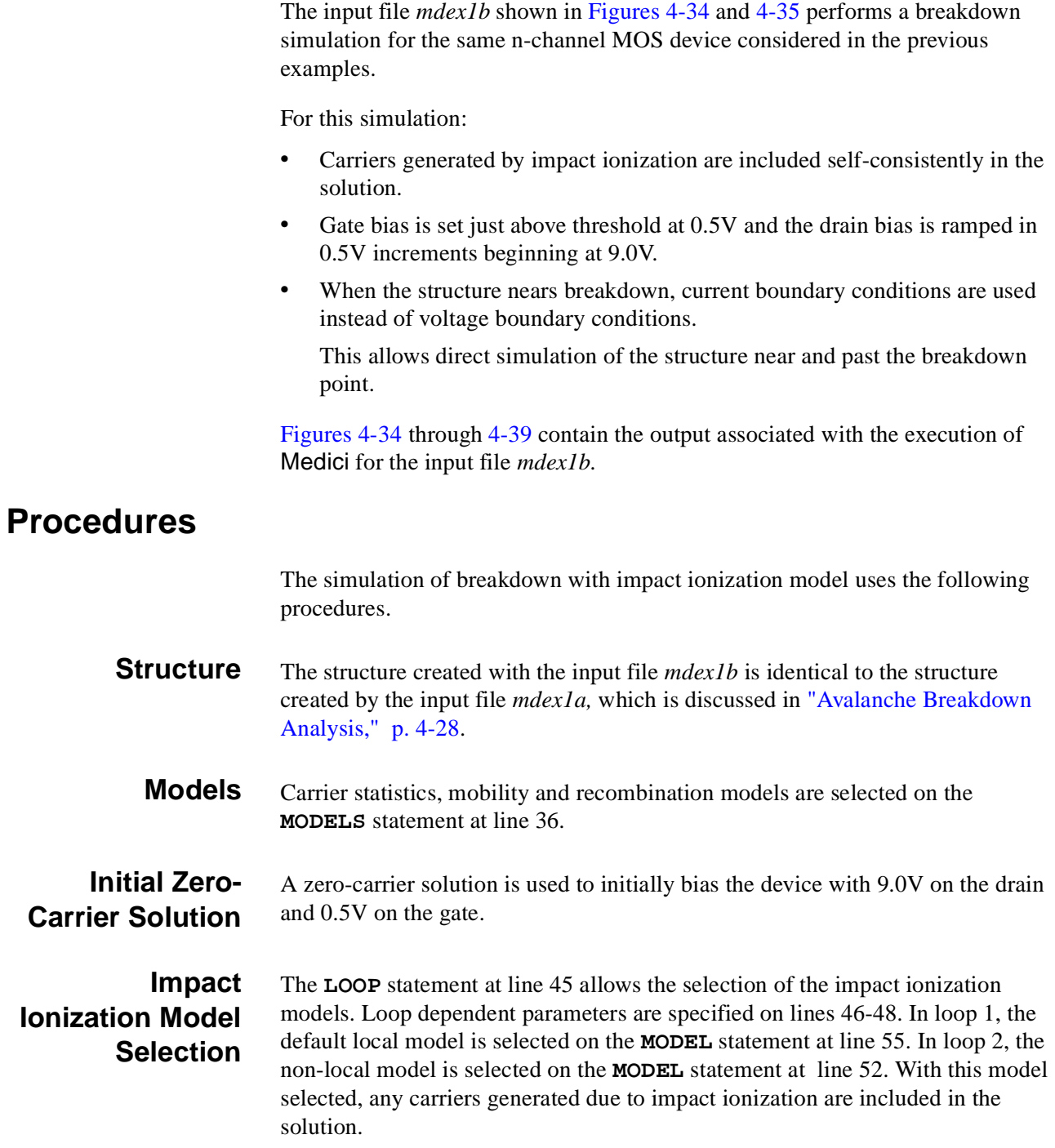

#### **Initial Two-Carrier Solution**

Before performing solutions that include the current-continuity equations, a lumped substrate resistance is specified at line 58 to take into account the resistance of the structure not explicitly included in the simulation domain Newton's method with two carriers is required when performing solutions which include impact ionization. This is specified on the **SYMB** statement at line 60.

```
 1... TITLE Synopsys MEDICI Example 1B - 1.5 Micron N-Channel MOSFET
   2... COMMENT Breakdown Simulation with Gate Drive
   3... COMMENT Initial mesh specification
  4... MESH SMOOTH=1<br>5... X.MESH WIDTH=3.0
               WIDTH=3.0 H1=0.125
   6... X.MESH WIDTH=1.5 H1=0.125 H2=.3
   7... Y.MESH N=1 L=-0.025
              N=3 L=0.
   9... Y.MESH DEPTH=1.0 H1=0.125
  10... Y.MESH DEPTH=1.0 H1=0.250
  11... Y.MESH DEPTH=2.0 H1=0.250 RATIO=1.4
  12... COMMENT Eliminate nodes, increase source/drain oxide thickness
 13... ELIMIN COLUMNS Y.MIN=1.1
 14... SPREAD LEFT WIDTH=0.625 UP=1 LO=3 THICK=.1 ENC=2
  15... SPREAD RIGHT WIDTH=2.125 UP=1 LO=3 THICK=.1 ENC=2
  16... SPREAD LEFT WIDTH=100 UP=3 LO=4 Y.LO=.125
  17... COMMENT Specify oxide and silicon regions
  18... REGION SILICON
  19... REGION OXIDE IY.MAX=3
 20... COMMENT Electrode definition<br>21... ELECTR NAME=Gate X.MIN=0.625 X.MAX=2.375 TOP
 21... ELECTR NAME=Gate X.MIN=0.625 X.MAX=2.375 TOP
 22... ELECTR NAME=Substrate BOTTOM
  23... ELECTR NAME=Source X.MAX=0.5 IY.MAX=3
  24... ELECTR NAME=Drain X.MIN=2.5 IY.MAX=3
  25... COMMENT Specify impurity profiles and fixed charge
  26... PROFILE P-TYPE N.PEAK=3E15 UNIFORM OUT.FILE=MDEX1DS
 27... PROFILE P-TYPE N.PEAK=2E16 Y.CHAR=.25
 28... PROFILE N-TYPE N.PEAK=2E20 Y.JUNC=.34 X.MIN=0.0 WIDTH=0.5
    ... + XY.RAT=.75
  29... PROFILE N-TYPE N.PEAK=2E20 Y.JUNC=.34 X.MIN=2.5 WIDTH=2.0
    ... + XY.RAT=.75
  30... INTERFAC QF=1E10
  31... COMMENT Regrid on doping
  32... REGRID DOPING LOG IGNORE=OXIDE RATIO=2 SMOOTH=1
    ... + IN.FILE=MDEX1DS
  33... COMMENT Specify contact parameters
  34... CONTACT NAME=Gate N.POLY
  35... COMMENT Specify physical models to use
  36... MODELS CONMOB FLDMOB SRFMOB2 CONSRH AUGER BGN
  37... COMMENT Initial solution, regrid on potential
  38... SYMB CARRIERS=0
  39... METHOD ICCG DAMPED
  40... SOLVE
  41... REGRID POTEN IGNORE=OXIDE RATIO=.2 MAX=1 SMOOTH=1
    ... + IN.FILE=MDEX1DS OUT.FILE=MDE1BMS
  42... COMMENT Perform a 0-carrier solution at the initial bias
 43... SYMB CARRIERS=0
 44... SOLVE V(Gate)=0.5 V(Drain)=9.0 LOCAL OUT.FILE=TEMP.SOL
```
Figure 4-34 First part of the simulation input file *mdex1b* 

```
 45... LOOP STEPS=2
 46... ASSIGN NAME=NLOCII L.VALUE=(F,T)
 47... ASSIGN NAME=LOGFIL C1=MDE1BI C2=MDE1BINL
 48... ASSIGN NAME=EXNAME C1="Example 1B" C2="Example 1B_NL"
  49... LOAD IN.FILE=TEMP.SOL
  50... IF COND=@NLOCII
 51... COMMENT Use non-local impact ionization model
 52... MODELS IMPACT.I II.NLOC=2
  53... ELSE
 54... COMMENT Use default impact ionization model
 55... MODELS IMPACT.I
  56... IF.END 
  57... COMMENT Specify a lumped substrate resistance
  58... CONTACT NAME=Substrate RESIST=2E5
  59... COMMENT Obtain solutions using 2-carrier Newton with continuation
  60... SYMB CARRIERS=2 NEWTON BLOCK.MA
 61... METHOD ITLIMIT=12
 62... LOG OUT.FILE=@LOGFILE
  63... SOLVE ELEC=Drain CONTINU C.VMAX=13 C.IMAX=0.8E-4
   ... + C.VSTEP=0.55 C.TOLER=0.10
  64... COMMENT Drain current vs. drain voltage
  65... PLOT.1D X.AXIS=V(Drain) Y.AXIS=I(Drain) POINTS COLOR=2 ^ORDER
   ... + LEFT=8.5 RIGHT=12.0 BOT=0.0 TOP=1.0E-4
    ... + TITLE=@EXNAME" - Drain Current Snapback"
 66... LABEL LABEL="Vgs = 0.5v" X=10.7 Y=0.9E-4
  67... COMMENT Flowlines for last solution
  68... PLOT.2D BOUND JUNC DEPL TITLE=@EXNAME" - 5% Flowlines"
   ... + FILL SCALE
  69... CONTOUR FLOWLINES NCONT=21 COLOR=1
 70... LABEL LABEL="Vgs = 0.5v" X=3.0 Y=3.25
 71... LABEL LABEL="Id = 8e-5 A/um"
  72... L.END
```
Figure 4-35 Second part of simulation input file *mdex1b* 

#### **Continuation Method**

When performing a breakdown simulation, it may not be known in advance at what voltage the device breaks down. In such a case it is possible to step the bias of the electrode in question (in this example the drain) from a value that is expected to be below the breakdown voltage to one that is expected to be higher.

As breakdown is approached, the current increases and if a simple voltage boundary condition is used, the program stops converging once the device snaps back.

The continuation method can be used to overcome convergence problems. The continuation method automatically selects bias points and switches smoothly from a voltage boundary condition to a current boundary condition as the slope of the IV characteristic increases. As the device snaps back, the program takes negative voltage steps and continues to follow the curve until one of the termination criteria is reached.

The continuation method is enabled by the following:

- **•** Specify **CONTINU** on the **SOLVE** statement (see line 63).
- Specify the electrode to be stepped (**ELEC**=Drain), the initial voltage step size (**C.VSTEP**=0.55), and the terminating voltage and current (**C.VMAX=**13, **C.IMAX=**0.8e-4).

If the terminal voltage or current reaches either of these termination criteria, the simulation stops.

• An optional tolerance (**C.TOL**=0.10) may be specified to control the spacing between the bias points.

A smaller **C.TOL** gives more closely spaced bias points, but takes longer to run.

In this particular example the breakdown voltage was anticipated to be about 11V. **C.VMAX** was set to a value greater than 11V (13V in this case) so the device breaks down. Likewise, **C.IMAX** is simply set to a value greater than the anticipated snap-back current.

#### **Drain Current Snapback Plot-- Local Model**

Figure 4-36 shows the resulting drain current versus drain voltage curve of the local model. The device breaks down at approximately 11V, but as seen in the figure, the curve snaps back on itself, indicating that the breakdown can be sustained at a lower drain voltage.

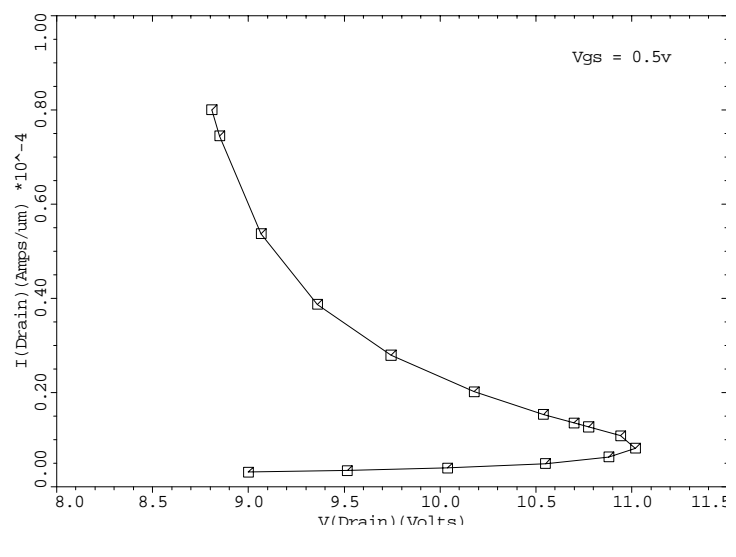

#### Example 1B - Drain Current Snapback

Figure 4-36 Drain current snapback of the local model from **PLOT.1D** and **LABEL** at lines 65 and 66 in file mdex1b, [Figures 4](#page-804-0)-34 [and 4](#page-805-0)-35

#### **Flowline Plot-- Local Model**

A two-dimensional plot of total current flowlines for the last solution of the local model (corresponding to a drain bias of approximately 8.8V and a drain current of  $8 \times 10^{-5}$  A/µm) is shown i[n Figure 4-37](#page-808-0). The flowlines are such that 5% of the total current flows between each pair of lines. As can be seen, in addition to the channel current, much of the current flow from source to drain is now in the bulk.

<span id="page-808-0"></span>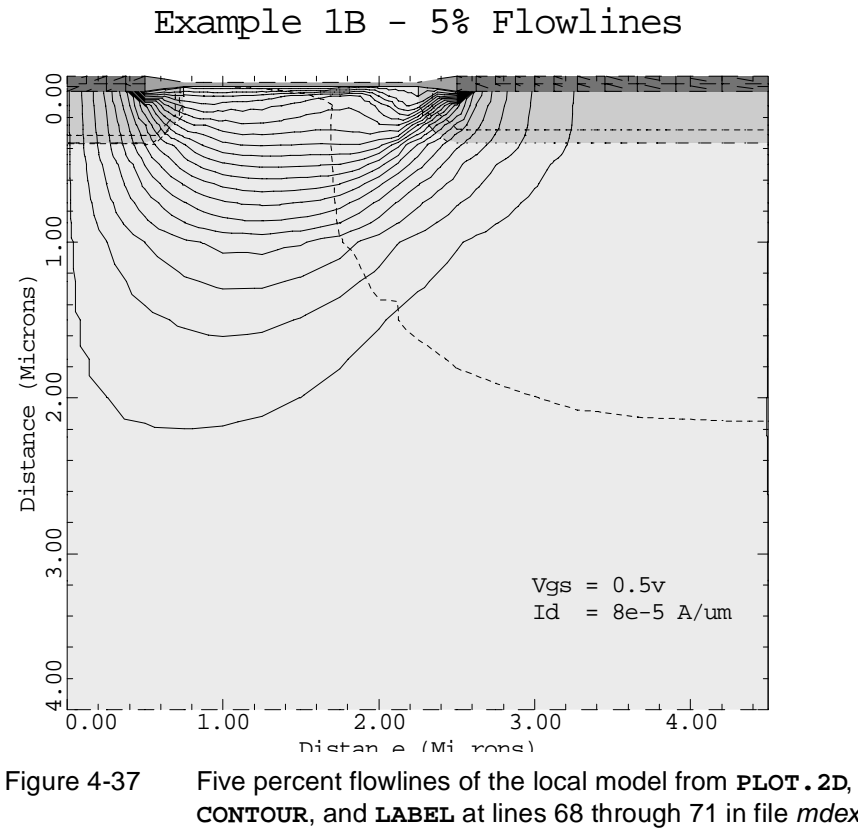

**CONTOUR**, and **LABEL** at lines 68 through 71 in file mdex1b, [Figures 4-34](#page-804-0) and [4-35](#page-805-0)

#### **Drain Current Snapback Plot-- Non-local Model**

Figure 4-38 shows the resulting drain current versus drain voltage curve of the non-local model. The breakdown is slightly higher in this case, so is the holding voltage at high current.

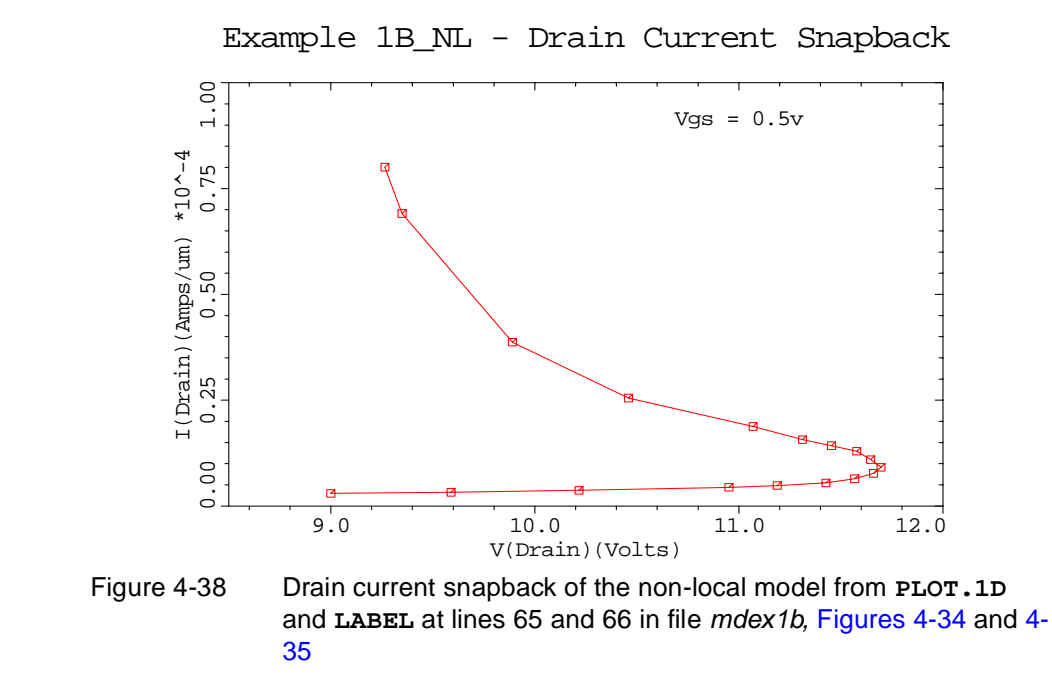

#### **Flowline Plot-- Non-local Model**

A two-dimensional plot of total current flowlines for the last solution of the nonlocal model (corresponding to a drain bias of approximately 9.3V and a drain current of  $8 \times 10^{-5}$  A/µm) is shown i[n Figure 4-39](#page-810-0). With the same current level, there is no noticable difference between the results of the local and non-local model.

<span id="page-810-0"></span>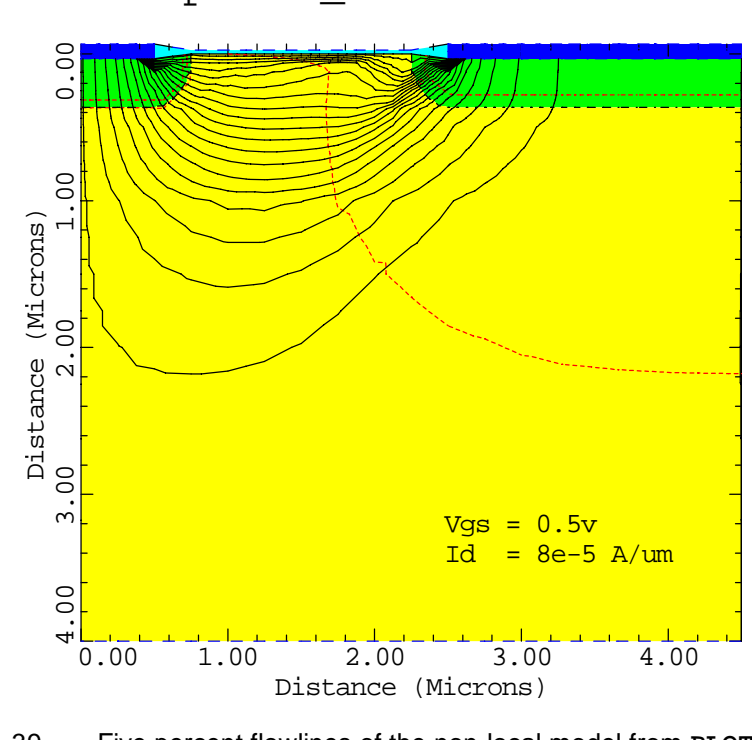

Example 1B\_NL - 5% Flowlines

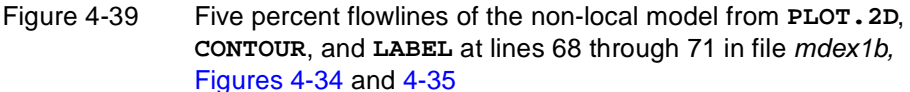

# **Direct Tunneling Analysis in a N-MOSCAP**

The input file *mdex1dt* shown i[n Figures 4-40](#page-811-0) an[d 4-41](#page-812-0) illustrates how to use the direct tunneling model to calculate the gate leakage current in a N-MOSCAP. The three different methods of evaluating the direct tunneling current are compared in post-processing mode and illustrate the importance of direct tunneling at low voltages for thin gate oxides. A self-consistent calculation is also performed.

#### **Mesh**

Line 3 defines the thickness of the gate oxide using the variable TOX to be 15Å. Defining the gate oxide thickness using an **ASSIGN** statement in this way allows the thickness to be easily changed. Using this thickness, the mesh is constructed in lines 5 through 10. A rather fine mesh in the y-direction is constructed, while only two mesh spacings are used in the x-direction.

<span id="page-811-0"></span> 1... Title Synopsys Medici Example 1DT- Direct Tunneling in NMOSCAP 2... \$ Oxide thickness: 15 Angstroms 3... ASSIGN NAME=TOX N.VAL=15E-4 4... \$ Create mesh 5... MESH 6... X.MESH WIDTH=1 N.SPACES=2 7... Y.MESH NODE=1 LOCATION=-50E-3 8... Y.MESH WIDTH=50E-3 H1=5E-3 H2=1E-4 9... Y.MESH WIDTH=@TOX H1=1E-4 10... Y.MESH WIDTH=200E-3 H1=1E-4 RATIO=1.1 11... \$ Define regions 12... REGION SILICON NAME=SILICON2 13... REGION OXIDE NAME=OXIDE1 Y.MAX=@TOX 14... REGION SILICON NAME=SILICON1 Y.MAX=0.0 15... \$ Define electrodes. Turn top Si region into electrode. 16... ELECTRODE NAME=BOTTOM BOTTOM 17... ELECTRODE NAME=GATE REGION=SILICON1 18... \$ Uniform P-type doping profile 19... PROFILE P-TYPE UNIFORM N.PEAK=2.E17 REGION=SILICON2 20... \$ Set parameters for direct tunneling 21... MATERIAL OXIDE AFFINITY=0.95 ME.DT=.35 22... MATERIAL SILICON AFFINITY=4.10 ME.DT=.19 23... MATERIAL ELECTRODE=GATE ME.DT=.32 24... CONTACT NAME=GATE ALUMI 25... \$ Use Fermi-Dirac statistics 26... MODELS FERMI.DIR 27... \$ Only solve Poisson 28... SYMBOLIC CARRIERS=0 NEWTON 29... \$ Print material parameters 30... MATERIAL PRINT 31... \$ Post-process DT model 1 (Analytical) 32... LOG OUT.FILE=DT1.LOG 33... SOLVE V(GATE)=0.0 DT.CURR DT.METH=1 ELEC=GATE VSTEP=.25 ... + NSTEPS=20 34... LOG CLOSE 35... \$ Post-process DT model 2 (WKB) 36... SOLVE V(GATE)=0.0 INIT 37... LOG OUT.FILE=DT2.LOG  $38\ldots$  SOLVE V(GATE)=0.0 DT.CURR DT.METH=2 ELEC=GATE VSTEP=.025  $\ldots$  +  $$\tt NSTEPS=10$$  $NSTEPS=10$  39... SOLVE DT.CURR DT.METH=2 ELEC=GATE VSTEP=.25 NSTEPS=19 40... LOG CLOSE

Figure 4-40 First part of input file *mdex1dt* 

```
 41... $ Post-process DT model 3 (Airy)
  42... SOLVE V(GATE)=0.0 INIT
  43... LOG OUT.FILE=DT3.LOG
  44... SOLVE V(GATE)=0.0 DT.CURR DT.METH=3 ELEC=GATE VSTEP=.025
    ... + NSTEPS=10
  45... SOLVE DT.CURR DT.METH=3 ELEC=GATE VSTEP=.25 NSTEPS=19
  46... LOG CLOSE
  47... $ Self-consistent DT model 3 (Airy)
  48... MODELS CONSRH AUGER DT.CUR DT.METH=3
  49... MATERIAL SILICON TAUN0=1.E-9 TAUP0=1.E-9
  50... SOLVE V(GATE)=0.0 INIT
  51... SYMBOLIC CARRIERS=2
  52... LOG OUT.FILE=DT4.LOG
  53... SOLVE V(GATE)=0.0 ELEC=GATE VSTEP=.025 NSTEPS=10
  54... SOLVE ELEC=GATE VSTEP=.25 NSTEPS=19
  55... LOG CLOSE
  56... $ Make plots of tunneling current
   57... PLOT.1D LEFT=0 BOTTOM=1E-15 TITLE="Direct Tunneling Current"
    ... + IN.FILE=DT1.LOG X.AXIS=V(GATE) Y.AXIS=FE(GATE) ABS
    ... + LOG COLOR=2
  58... PLOT.1D IN.FILE=DT2.LOG X.AXIS=V(GATE) Y.AXIS=FE(GATE) ABS
    ... + LOG COLOR=3 UNCH
  59... PLOT.1D IN.FILE=DT3.LOG X.AXIS=V(GATE) Y.AXIS=FE(GATE) ABS
    ... + LOG COLOR=4 UNCH
  60... PLOT.1D IN.FILE=DT4.LOG X.AXIS=V(GATE) Y.AXIS=I(GATE) ABS
    ... + LOG COLOR=1 UNCH
  61... $ Plot labels
  62... LABEL LABEL="DT1" X=0.1 Y=1E-5 COLOR=2
 63... LABEL LABEL="DT2" X=1.0 Y=2E-8 COLOR=3
 64... LABEL LABEL="DT3" X=4.0 Y=5E-5 COLOR=4
  65... LABEL LABEL="SC-DT3" X=4.0 Y=5E-14 COLOR=1
```
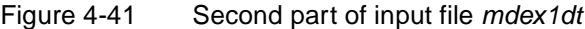

#### **Regions**

In [Figure 4-40](#page-811-0), lines 12 through 14 define the following three regions in the MOSCAP:

- **•** Substrate is named **SILICON2**
- **•** Gate oxide is named **OXIDE1**
- Gate is named **SILICON1**

The electrodes are then defined in lines 16 and 17. A flat electrode is defined at the back of the substrate, while the top silicon region, **SILICON1**, is turned into a region electrode. The device structure is constructed in this way to make it easy to change the gate from an electrode to a polysilicon gate. In line 19, an uniform ptype doping profile is specified for the substrate.

### **Tunneling Parameters**

The parameters related to the direct tunneling model are specified in lines 21-24. The electron affinity and electron effective tunneling mass for the oxide and silicon regions are specified in lines 21 and 22, respectively. The electron effective tunneling mass for the gate electrode is specified in line 23. The workfunction of the gate is set to that of aluminum in line 24.

#### **Models**

Line 26 specifies that Fermi-Dirac statistics are to be used. Line 28 specifies that only Poisson's equation is to be solved. Line 30 specifies that the material parameters in all the regions should be printed to the output file.

# **Direct Tunneling Analysis**

Lines 31 through 46 perform a post-processing analysis of the direct tunneling current for a positive voltage ramp on the gate using the three different methods of evaluating the direct tunneling model. The tunneling current calculated by each method during the voltage ramp is stored in a separate log file. Line 33 specifies that the analytical direct tunneling model should be used (**DT.METH=1**), lines 38 and 39 specify that numerical integration of the WKB tunneling coefficient should be used to evaluate the tunneling current (**DT.METH=2**), and lines 44 and 45 specify that numerical integration of the Gundlach tunneling coefficient should be used to evaluate the tunneling current (**DT.METH=3**). Lines 46-55 perform a selfconsistent calculation of the direct tunneling using the Gundlach method. This method is activated as a model on line 48 along with the **CONSRH** and **AUGER** models. By default only the CBET contribution to direct tunneling is calculated. The SRH lifetimes are set in line 49. A two carrier solution is specified in line 51. The plot produced by lines 56 through 65 i[n Figure 4-4](#page-812-0)1 is shown [in Figure 4-4](#page-814-0)2 and shows a comparison of the three evaluation methods in post-process mode. These results would be valid for a MOSCAP that has access to a ready supply of electrons such as in a MOSFET or under illumination. At low bias voltage, methods 2 and 3 agree fairly well with each other while method 1, the analytical method, shows significant discrepancy. This is not surprising since the analytical model is only valid for moderate to large voltage drops across the gate oxide. At high bias voltage, methods 1 and 2 converge to the conventional Fowler-Nordheim current while method 3 begins to show signs of oscillations in the Fowler-Nordheim regime as a result of a more accurate analysis. The selfconsistent result using the Gundlach method is also shown. The current saturates at a low value that is limited by the carrier generation rate in the substrate.

<span id="page-814-0"></span>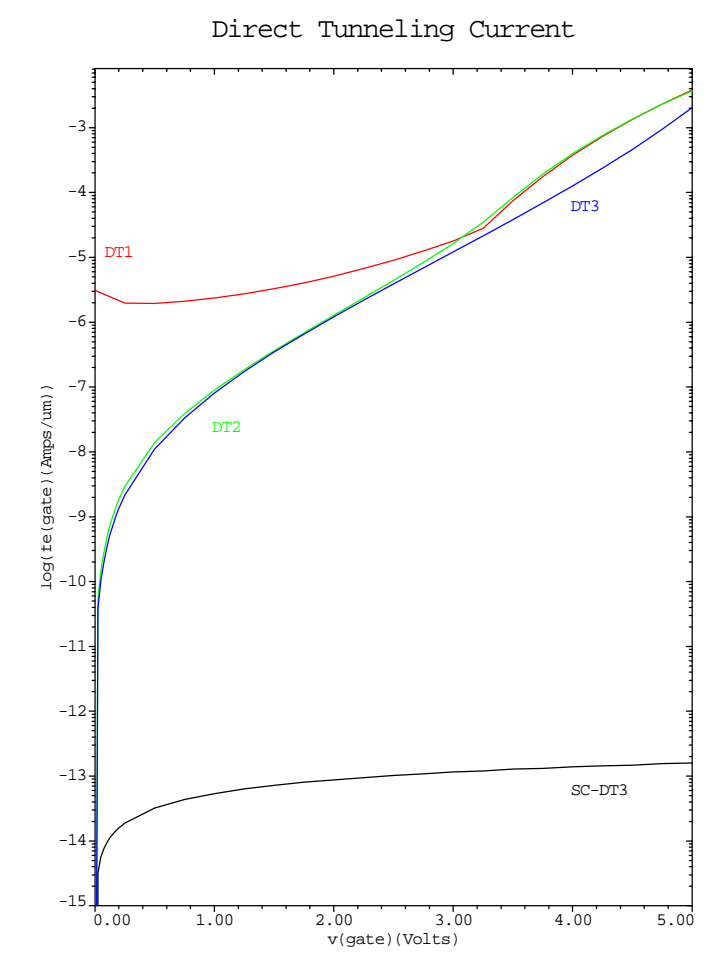

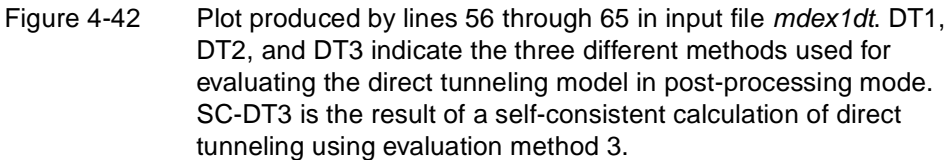

# **Quadtree Mesh for a MOSFET**

The input file *mdex1qt* shown i[n Figure 4-43](#page-815-0) illustrates how to use the quadtree mesh option to regrid a MOSFET. Some of the main features of the quadtree mesh generator are highlighted.

#### <span id="page-815-0"></span>**Initial Quadtree Mesh**

Lines 4 and 5 issue statements to construct the initial quadtree mesh. The **MESH** statement at line 4 reads in the original structure from a TIF file and initiates the construction of a quadtree mesh via the specification of the **QUADTREE** parameter. The initial mesh spacing in the x and y directions is set using the **X.SPAC** and **Y.SPAC** parameters. These mesh spacing values are set to a coarse value of 0.2µm to allow for selective regrids. An immediate doping regrid is performed at line 5. Unless a doping file is used, it is a good idea to always do an immediate regrid on the doping in order to accurately capture the doping profile. The regrid is performed on the **ASINH** of the doping in order to get a nicely graded mesh. A target mesh spacing of 20nm is specifie[d. Figure 4-4](#page-816-0)4 shows the resulting quadtree mesh that is plotted at line 7. The mesh is saved to a TIF file at line 8.

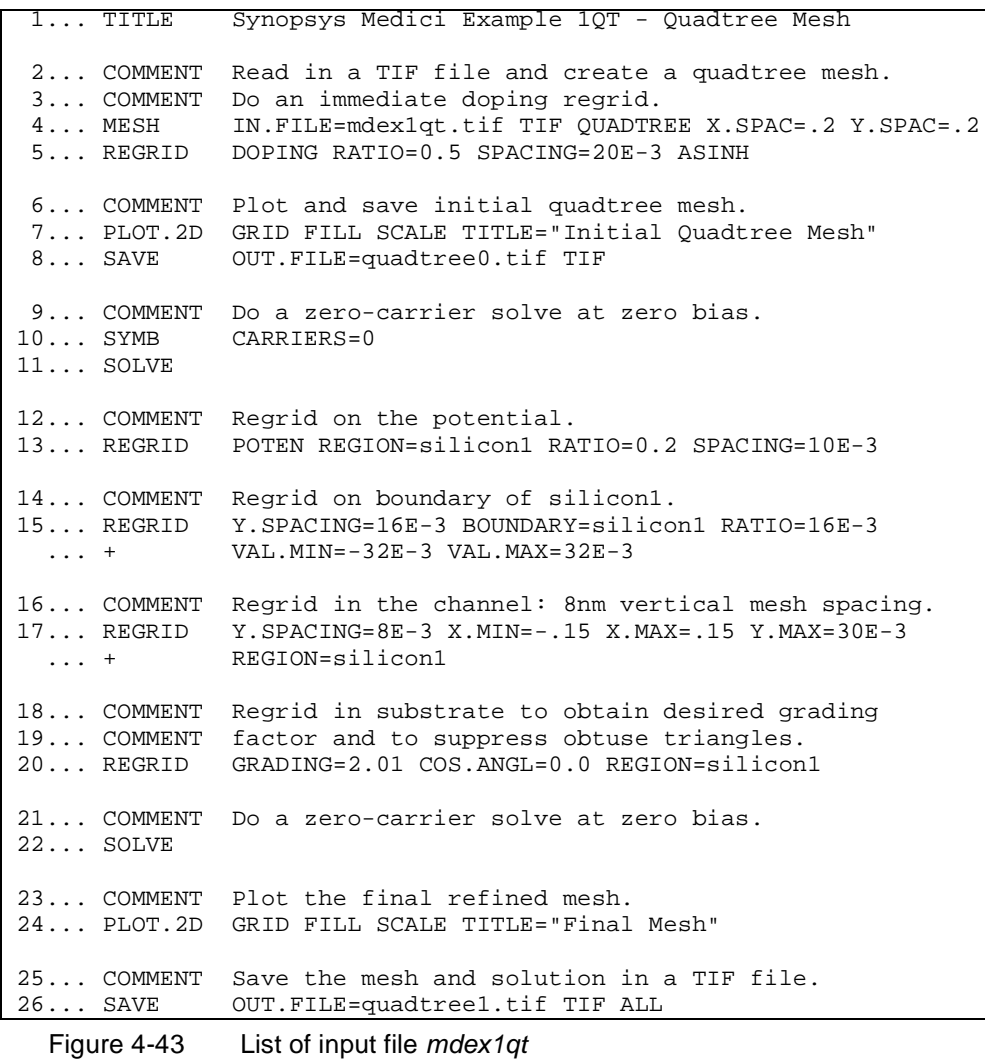

# <span id="page-816-0"></span>**Potential Regrid**

In [Figure 4-43](#page-815-0), line 10 specifies that a Poisson-only solution is to be performed in line 11. A number of regrids are then performed in lines 14 through 20. A regrid on the electric potential is first performed on line 13. This regrid is restricted to the silicon region by using the **REGION** parameter. A regrid around the boundary of the silicon region is then performed on line 15. This regrid is used to help transition the mesh from the channel to the source and drain. In line 17 a regrid is performed within a bounding box around the channel to specify a fine vertical mesh spacing. The final regrid performed on line 20 is used to suppress obtuse elements through the **COS.ANGL** parameter and to limit the relative size of neighboring elements via the **GRADING** parameter in the silicon region. The zerocarrier solution is repeated on line 22 and the final mesh is plotted in line 24 and is shown in [Figure 4-45](#page-817-0).

Initial Quadtree Mesh

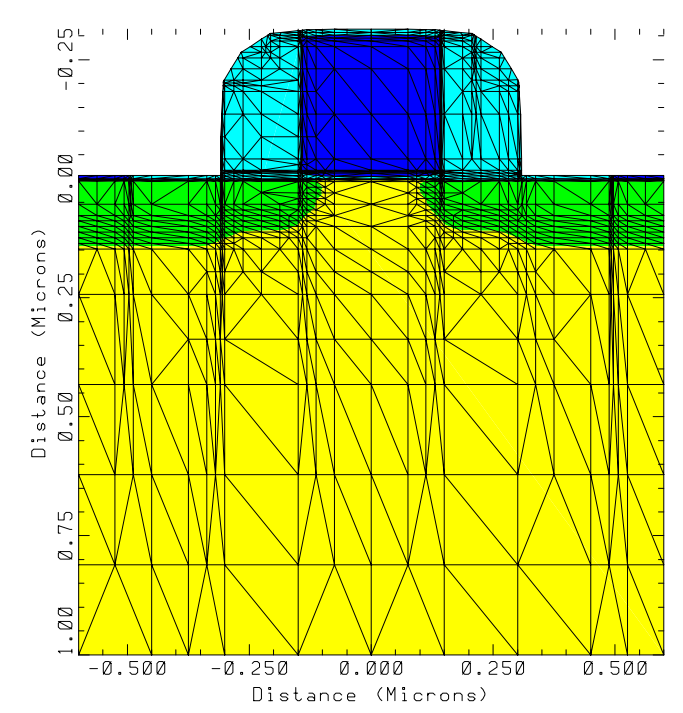

Figure 4-44 Plot produced by line 7 in input file mdex1qt. Initial mesh created using the quadtree mesh generator.

<span id="page-817-0"></span>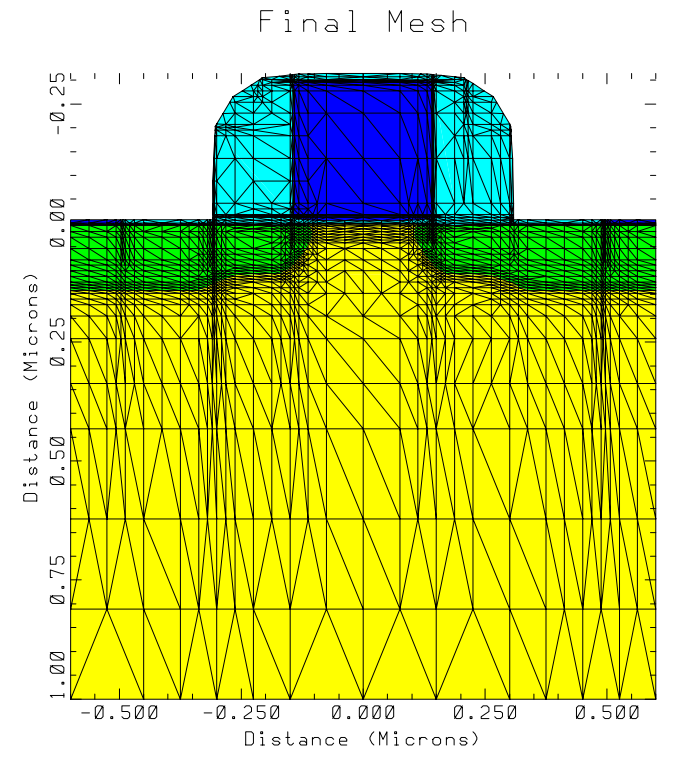

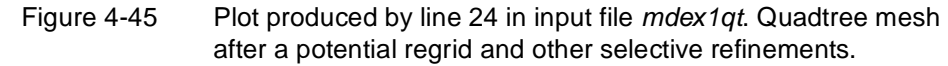

# **NPN Bipolar Transistor Examples**

# **Example Specifications**

The use of Medici is illustrated by going through some of the analysis that might be performed on an NPN bipolar transistor. The analysis is divided into the following six parts.

- **•** The input file *mdex2* develops the simulation structure.
- **•** The input file *mdex2f* then simulates the forward current characteristics for the device.

The results of this simulation are examined with the input file *mdex2fp*.

- **•** The input file *mdex2p* modifies the emitter region of the device and specifies different material properties for the modified region.
- **•** The forward current characteristics are then repeated for the modified device.
- **•** The results of the simulation with the modified emitter are examined with the input file *mdex2pp*.
- **•** The input file *mdex2m* illustrates a one-dimensional analysis of a bipolar transistor.

# **Generation of the Simulation Structure**

The input file *mdex2* creates the simulation structure for an NPN bipolar device. The output associated with the execution of Medici for the input file *mdex2* is shown in [Figures 5-1](#page-819-0) throug[h 5-5](#page-822-0).

### <span id="page-819-0"></span>**Defining the Initial Mesh**

 $\overline{\phantom{0}}$ 

As with the MOS example in [Chapter 4](#page-768-0), the first step in creating a device structure is to generate an initial mesh. Since this initial mesh will be refined, it needs to be adequate for defining the structure, but does not need to be fine enough to perform a solution on.

The mesh generation is initiated with the **MESH** statement at line 4 of the input file shown in Figure 5-1.

 1... TITLE Synopsys MEDICI Example 2 - NPN Transistor Simulation 2... COMMENT Grid Generation and Initial Biasing 3... COMMENT Specify a rectangular mesh 4... MESH 5... X.MESH WIDTH=6.0 H1=0.250 6... Y.MESH DEPTH=0.5 H1=0.125 7... Y.MESH DEPTH=1.5 H1=0.125 H2=0.4 8... COMMENT Region definition 9... REGION NAME=Silicon SILICON 10... COMMENT Electrodes 11... ELECTR NAME=Base X.MIN=1.25 X.MAX=2.00 TOP 12... ELECTR NAME=Emitter X.MIN=2.75 X.MAX=4.25 TOP 13... ELECTR NAME=Collector BOTTOM 14... COMMENT Specify impurity profiles 15... PROFILE N-TYPE N.PEAK=5e15 UNIFORM OUT.FILE=MDEX2DS 16... PROFILE P-TYPE N.PEAK=6e17 Y.MIN=.35 Y.CHAR=.16 ... + X.MIN=1.25 WIDTH=3.5 XY.RAT=.75 17... PROFILE P-TYPE N.PEAK=4e18 Y.MIN=0 Y.CHAR=.16<br>X.MIN=1.25 WIDTH=3.5 XY.RAT=.75 X.MIN=1.25 WIDTH=3.5 XY.RAT=.75 18... PROFILE N-TYPE N.PEAK=7e19 Y.MIN=0 Y.CHAR=.17 ... + X.MIN=2.75 WIDTH=1.5 XY.RAT=.75 19... PROFILE N-TYPE N.PEAK=1e19 Y.MIN=2 Y.CHAR=.27 20... PLOT.2D GRID TITLE="Example 2 - Initial Grid" SCALE FILL 21... COMMENT Regrid on doping 22... REGRID DOPING LOG RATIO=3 SMOOTH=1 IN.FILE=MDEX2DS 23... PLOT.2D GRID TITLE="Example 2 - 1st Doping Regrid" SCALE FILL 24... REGRID DOPING LOG RATIO=3 SMOOTH=1 IN.FILE=MDEX2DS 25... PLOT.2D GRID TITLE="Example 2 - 2nd Doping Regrid" SCALE FILL 26... COMMENT Extra regrid in emitter-base junction region only. 27... REGRID DOPING LOG RATIO=3 SMOOTH=1 IN.FILE=MDEX2DS ... + X.MIN=2.25 X.MAX=4.75 Y.MAX=0.50 OUT.FILE=MDEX2MS 28... PLOT.2D GRID TITLE="Example 2 - 3rd Doping Regrid" SCALE FILL 29... COMMENT Define models

Figure 5-1 Output of the simulation input file mdex2

**Mesh** The **X.MESH** and **Y.MESH** specify how the initial rectangular mesh is generated.

**Specifications**

The **X**. MESH statement that follows creates a grid section extending from  $x=0$ microns (the default starting location) to *x*=6 microns.

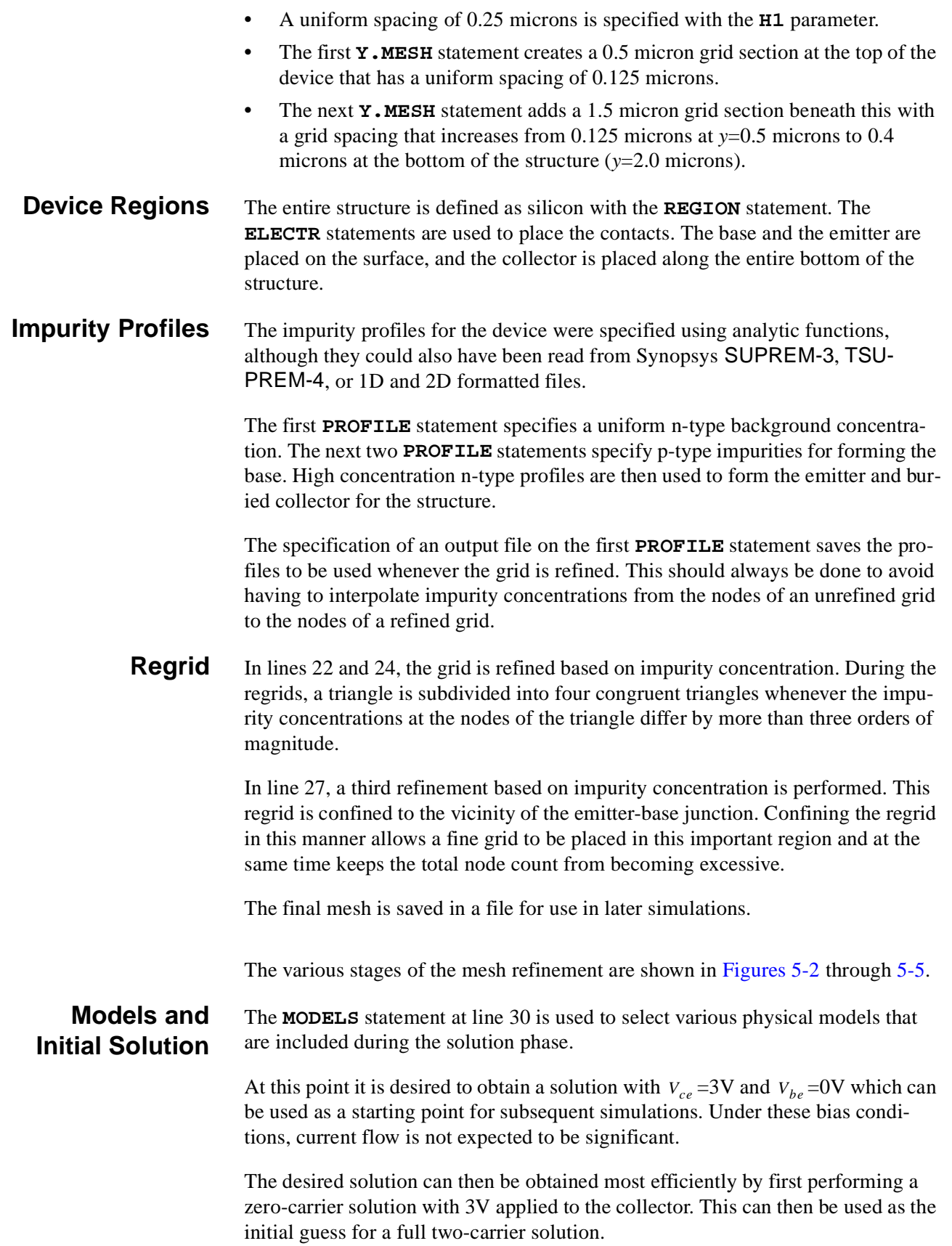

<span id="page-821-0"></span>Following this approach, a zero-carrier solution is performed at line 34. The twocarrier solution (using Newton's method as the most efficient solution technique) is performed at line 37. Since no biases were specified here, they are defaulted to those used during the previous solution. The **OUT.FILE** parameter causes the solution to be saved in a file for later use.

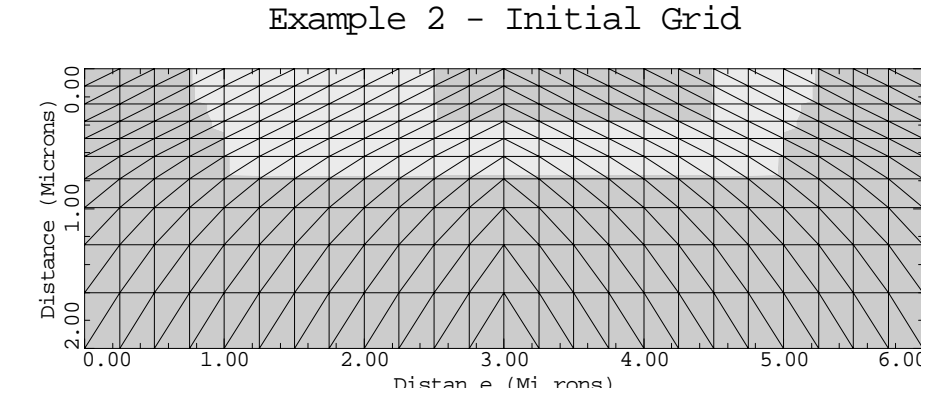

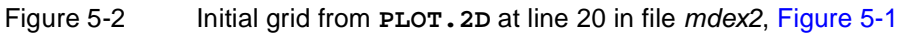

Example 2 - 1st Doping Regrid

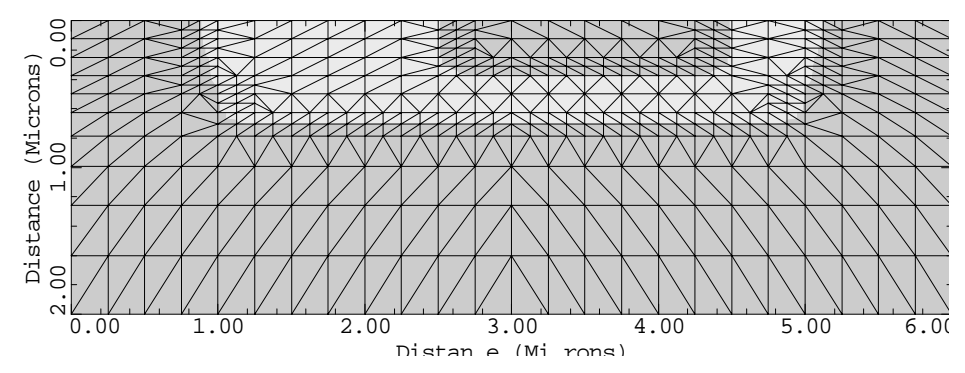

Figure 5-3 First doping regrid from **PLOT.2D** at line 23 in file mdex2, [Figure 5-1](#page-819-0)

Example 2 - 2nd Doping Regrid

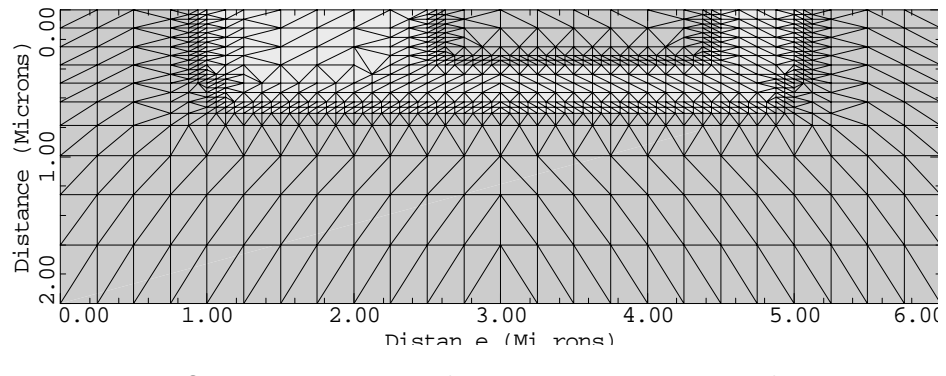

Figure 5-4 Second doping regrid from **PLOT.2D** at line 25 in file mdex2, [Figure 5-1](#page-819-0)

<span id="page-822-0"></span>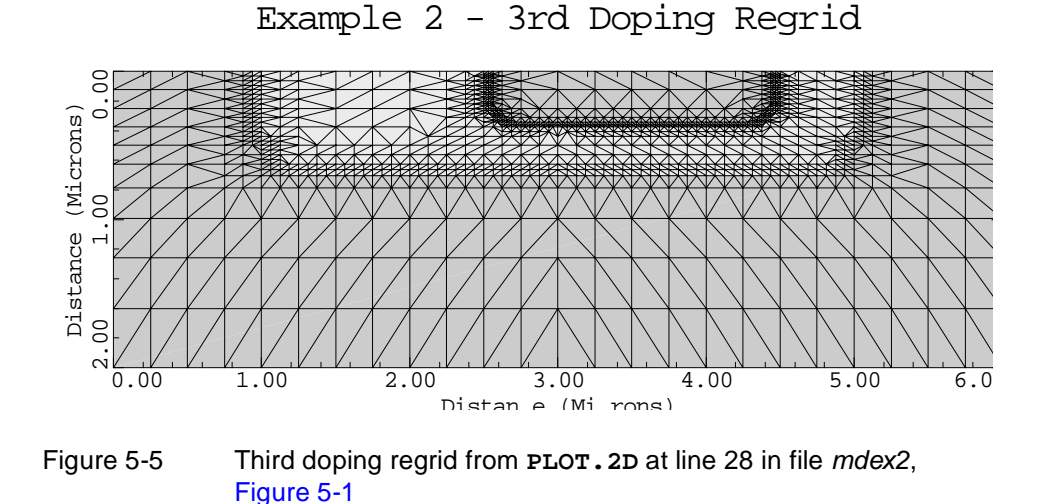

# **Simulation of Forward Characteristics**

The device structure and initial solution that were created and saved by the input file *mdex2* are read by the input file *mdex2f.* Simulations are performed for the following:

- **•** Base-emitter biases of 0.2V to 0.9V.
- For each bias, an AC small-signal analysis is performed at a frequency of 10<sup>6</sup> Hz.

Figure 5-6 contains a portion of the output associated with the execution of Medici for the input file *mdex2f*.

```
\overline{\phantom{0}} 1... TITLE Synopsys MEDICI Example 2 - NPN Transistor Simulation
    2... COMMENT Forward Bias Points
    3... COMMENT Read in simulation mesh
    4... MESH IN.FILE=MDEX2MS
    5... COMMENT Load previous solution: Vce=3.0 Vbe=0.0
    6... LOAD IN.FILE=MDEX2S
    7... COMMENT Use Newton's method with 2 carriers
                   NEWTON CARRIERS=2
  9... COMMENT Setup log file for I-V and AC data<br>10... LOG OUT.FILE=MDEX2FI
                   OUT. FILE=MDEX2FI
  11... COMMENT Forward bias the base-emitter junction and<br>12... $ calculate the admittance matrix at 1.0 MHz
                    calculate the admittance matrix at 1.0 MHz
```
Figure 5-6 Output of the simulation input file mdex2f

# **Input Statements**

Newton's method is chosen as the most efficient solution technique. Before performing any solutions, the I-V and AC log file is created in line 10 to store the I-V and AC data, for later plotting.

In this example, it is desired to plot the carrier concentrations for  $V_{be} = 0.7V$ . Since this is not the last bias, it is necessary to save the solution for this bias. To do this and not have to save the solutions for all the biases, two **SOLVE** statements are used.

- **•** The first statement solves for biases through 0.6V and does not specify an output file.
- The second statement solves for the remaining biases and saves the solutions as a result of the output file specification.

Each solution on the second **SOLVE** statement is saved in a different file.

**AC Small-Signal** The **SOLVE** statements also requests that an AC small-signal be performed at a frequency of 10<sup>6</sup> Hz after each DC solution is obtained. The parameter TERM is used to specify which electrode biases are to be perturbed when performing the AC small-signal analysis.

> The default is to perturb all electrode biases, one at a time, so that a full admittance matrix is calculated. In this example, only the base voltage is perturbed by specifying **TERM**=Base.

# **Post-Processing of Forward Bias Results**

For performing a post-processing analysis of the simulation results, input file *mdex2fp* reads the following:

- **•** The mesh file created and saved by the input file *mdex2*.
- **•** The solution and log files that were created and saved by the input file *mdex2f*.

[Figures 5-7](#page-824-0) through [5-13](#page-828-0) contain the output associated with the execution of Medici for the input file *mdex2fp*.

#### **Input Statements**

The post-processing of forward bias results uses the following input statements.

**Collector and Base Currents** The input file *mdex2fp* is shown in [Figure 5-7](#page-824-0). The statements in lines 4 through 8 use the I-V log file *MDEX2FI* to plot the collector and base currents as a function of  $V_{be}$ . The **LABEL** statement uses the default settings from I-V log file *MDEX2FI*. The resulting plot is shown i[n Figure 5-](#page-825-0)8.

```
\overline{\phantom{0}} 1... TITLE Synopsys MEDICI Example 2FP - NPN Transistor Simulation
   2... COMMENT Post-Processing of MDEX2F Results
   3... COMMENT Plot Ic and Ib vs. Vbe
 4... PLOT.1D IN.FILE=MDEX2FI Y.AXIS=I(Collector) X.AXIS=V(Base)
 ... + LINE=1 COLOR=2 TITLE="Example 2FP - Ic & Ib vs. Vbe"
   ... +            LINE=1   COLOR=2   TITLE="Example  2FI<br>... +               Y.LOG    POINTS    BOT=1E-14    TOP=1E-3
   5... PLOT.1D IN.FILE=MDEX2FI Y.AXIS=I(Base) X.AXIS=V(Base)
 ... + Y.LOG POINTS LINE=2 COLOR=3 UNCHANGE
6... LABEL LABEL="Ic" X=.525 Y=1E-8
  7... LABEL LABEL="Ib" X=.550 Y=2E-10
  8... LABEL LABEL="Vce = 3.0v" X=.75 Y=1E-13
   9... COMMENT Plot the current gain (Beta) vs. collector current
 10... EXTRACT NAME=Beta EXPRESS=@I(Collector)/@I(Base)
 11... PLOT.1D IN.FILE=MDEX2FI X.AXIS=I(Collector) Y.AXIS=Beta
 ... + TITLE="Example 2FP - Beta vs. Collector Current"
   ... + BOTTOM=0.0 TOP=25 LEFT=1E-14 RIGHT=1E-3<br>... + X.LOG POINTS COLOR=2
 ... + X.LOG POINTS COLOR=2
12... LABEL LABEL="Vce = 3.0v" X=5E-14 Y=23
  13... COMMENT Plot the cutoff frequency Ft=Gcb/(2*pi*Cbb)
  14... EXTRACT NAME=Ft UNITS=Hz
 ... + EXPRESS="@G(Collector,Base)/(6.28*@C(Base,Base))"
 15... PLOT.1D IN.FILE=MDEX2FI X.AXIS=I(Collector) Y.AXIS=Ft
 ... + TITLE="Example 2FP - Ft vs. Collector Current"
 ... + BOTTOM=1 TOP=1E10 LEFT=1E-14 RIGHT=1E-3
 ... + X.LOG Y.LOG POINTS COLOR=2
16... LABEL LABEL="Vce = 3.0v" X=5E-14 Y=1E9
  17... COMMENT Read in the simulation mesh and solution for Vbe=0.9v
 18... MESH IN.FILE=MDEX2MS
 19... LOAD IN.FILE=MDEX2S9
  20... COMMENT Vector plot of total current for Vbe=0.9v
  21... PLOT.2D BOUND JUNC SCALE FILL
    ... + TITLE="Example 2FP - Total Current Vectors"
  22... VECTOR J.TOTAL COLOR=2
23... LABEL LABEL="Vbe = 0.9v" X=0.4 Y=1.5524... LABEL LABEL="Vce = 3.0v"25... COMMENT Potential contour plot for Vbe=0.9v
 26... PLOT.2D BOUND JUNC DEPL SCALE FILL
 ... + TITLE="Example 2FP - Potential Contours"
  27... CONTOUR POTEN MIN=-1 MAX=4 DEL=.25 COLOR=6
28... LABEL LABEL="Vbe = 0.9v" X=0.4 Y=1.5529... LABEL LABEL="Vce = 3.0v"
  30... COMMENT Plot doping and carrier concentrations for Vbe=0.7v
  31... LOAD IN.FILE=MDEX2S7
  32... PLOT.1D DOPING Y.LOG SYMBOL=1 COLOR=2 LINE=1
   \ldots + BOT=1E10 TOP=1E20
    ... + X.STA=3.5 X.END=3.5 Y.STA=0 Y.END=2
```
Figure 5-7 Post-processing results for input file mdex2fp

<span id="page-825-0"></span>**Beta** The **EXTRACT** statement is used in line 10 to define the symbol Beta (the collector current gain). This is then used in the **PLOT.1D** statement which follows, along with the I-V log file *MDEX2FI*, to plot current gain as a function of the collector current. The results are shown i[n Figure 5-](#page-826-0)9.

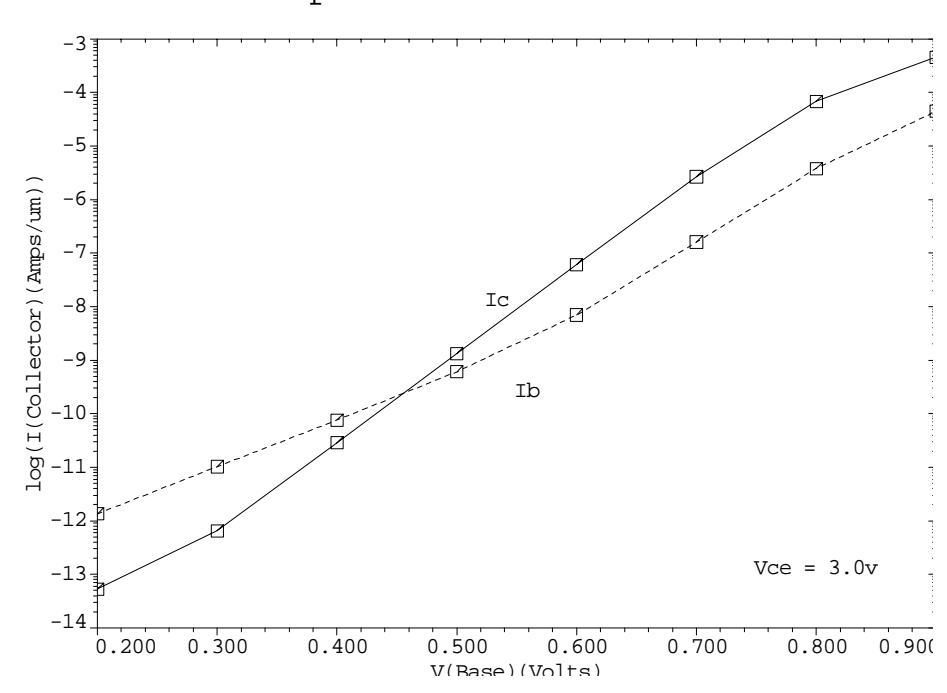

Example 2FP - Ic & Ib vs. Vbe

Figure 5-8 Ic and Ib vs. Vbe from **PLOT.1D** and **LABEL** at lines 4 through 8 in file mdex2fp, [Figure 5-7](#page-824-0)

<span id="page-826-0"></span>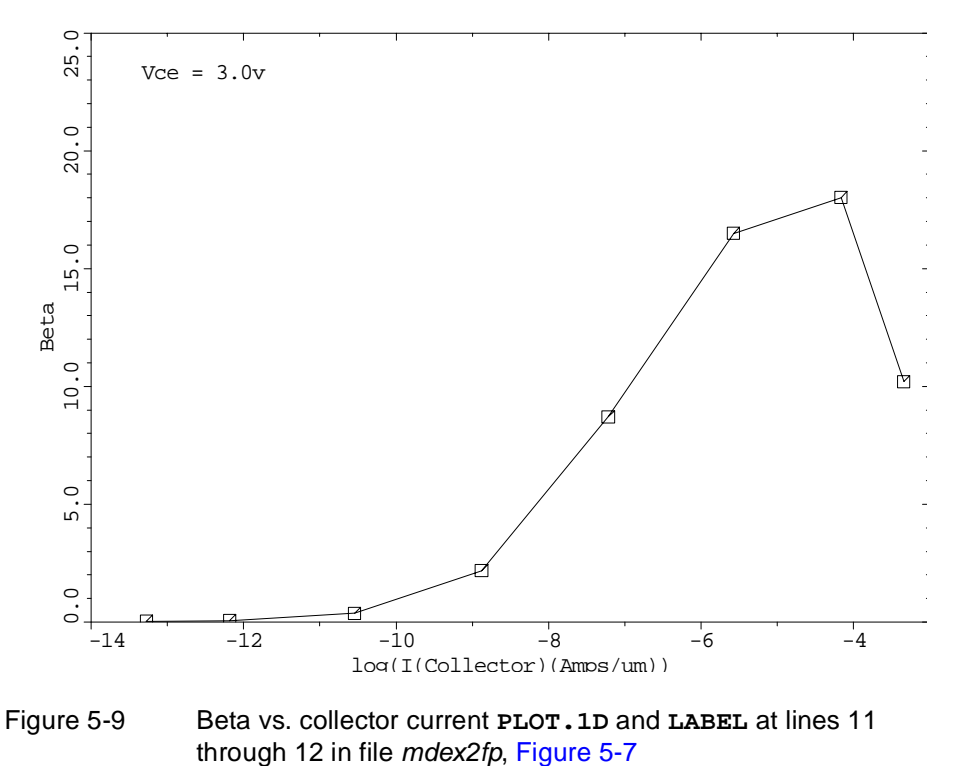

#### Example 2FP - Beta vs. Collector Current

**Cutoff Frequency** In line 14, the **EXTRACT** statement is used in conjunction with the capacitance and conductance components obtained from the AC small-signal analysis. This to calculate an approximate expression for the cutoff frequency, Ft.

The **PLOT.1D** statement at line 15 uses this definition of Ft, along with the AC small-signal analysis data stored in the file *MDEX2FI*, to plot cutoff frequency as a function of collector current. The results are shown in Figure 5-10.

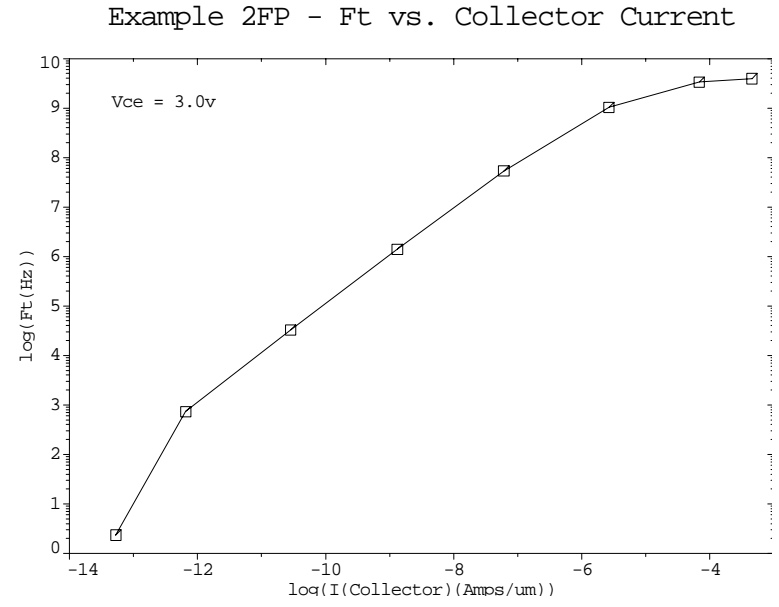

Figure 5-10 Ft vs. collector current from **PLOT.1D** and **LABEL** at lines 15 through 16 in file mdex2fp, [Figure 5-7](#page-824-0)

#### **Current Vectors and Potential Contours**

The **MESH** statement at line 18 reads the saved mesh and the **LOAD** statement at line 19 reads the saved solution corresponding to  $V_{be} = 0.9V$ . Current vectors and potential contours within the structure for this bias condition are illustrated in Figures 5-11 and [5-12](#page-828-0).

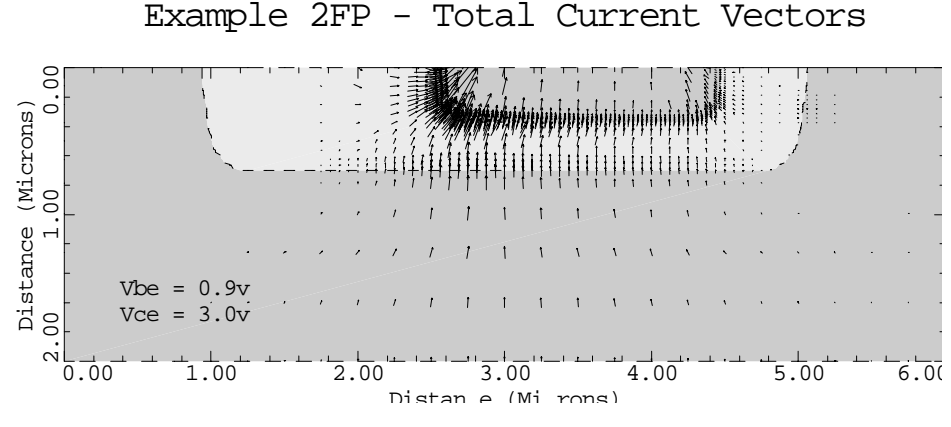

Figure 5-11 Total current vectors from **PLOT.2D**, **VECTOR**, and **LABEL** at lines 21 through 24 in file mdex2fp, [Figure 5-7](#page-824-0)
<span id="page-828-0"></span>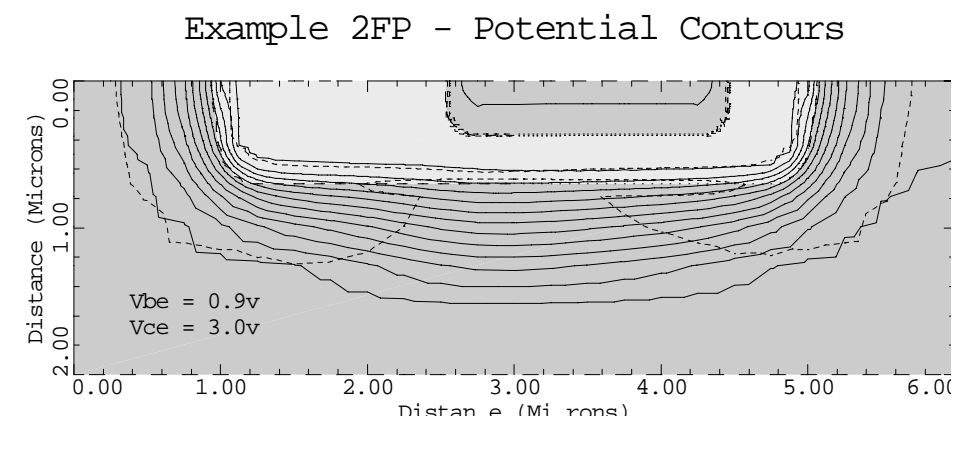

Figure 5-12 Potential contours from **PLOT.2D**, **CONTOUR**, and **LABEL** at lines 26 through 29 in file mdex2fp, [Figure 5-7](#page-824-0)

#### **Impurity and Carrier Concentrations**

The solution for  $V_{be} = 0.7V$  is read using the **LOAD** statement at line 31, and Figure 5-13 shows the impurity and carrier concentrations along a slice through the emitter for this bias.

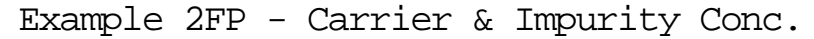

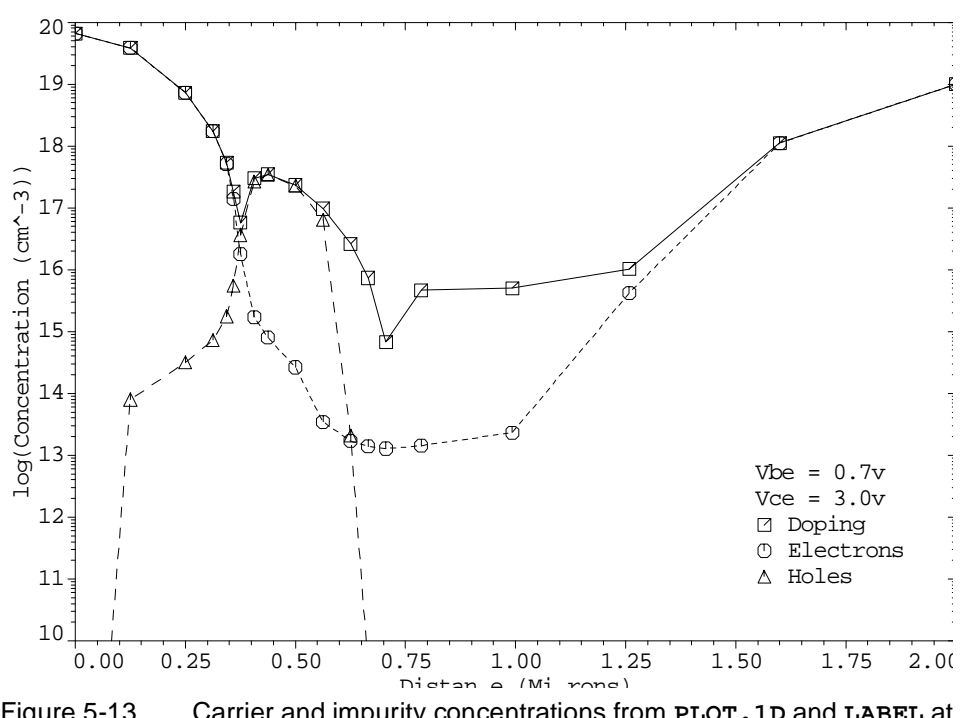

Figure 5-13 Carrier and impurity concentrations from **PLOT.1D** and **LABEL** at lines 32 through 39 in file *mdex2fp*, [Figure 5-7](#page-824-0)

 $\overline{\phantom{0}}$ 

# <span id="page-829-0"></span>**Simulation with Modified Emitter Region**

This section details the simulation with modified emitter region. This simulation requires numerous modifications. In this example, the emitter region of the NPN transistor considered in the previous examples is modified and the forward current characteristics are repeated. The modification is such that the emitter contact at *y*=0 is replaced by an additional 0.25 microns of silicon and the new contact location is placed at *y*=-0.25 microns.

```
 1... TITLE Synopsys MEDICI Example 2P - NPN Transistor Simulation
   2... COMMENT Simulation with Modified Emitter Region
   3... COMMENT Initial mesh specification
   4... MESH
   5... X.MESH WIDTH=6.0 H1=0.250
   6... Y.MESH Y.MIN=-0.25 Y.MAX=0.0 N.SPACES=2
   7... Y.MESH DEPTH=0.5 H1=0.125
   8... Y.MESH DEPTH=1.5 H1=0.125 H2=0.4
 9... COMMENT Region definition
 10... REGION NAME=Silicon SILICON
 11... REGION NAME=Oxide OXIDE Y.MAX=0
 12... REGION NAME=Poly POLYSILI Y.MAX=0 X.MIN=2.75 X.MAX=4.25
  13... COMMENT Electrodes
  14... ELECTR NAME=Base X.MIN=1.25 X.MAX=2.00 Y.MAX=0.0
  15... ELECTR NAME=Emitter X.MIN=2.75 X.MAX=4.25 TOP
  16... ELECTR NAME=Collector BOTTOM
17... COMMENT Specify impurity profiles
 18... PROFILE N-TYPE N.PEAK=5e15 UNIFORM OUT.FILE=MDEX2DS
  19... PROFILE P-TYPE N.PEAK=6e17 Y.MIN=0.35 Y.CHAR=0.16
     ... + X.MIN=1.25 WIDTH=3.5 XY.RAT=0.75
 \begin{tabular}{cccccc} 20 \ldots & \texttt{PROFILE} & \texttt{P-TYPE} & \texttt{N.PEAR=4e18} & \texttt{Y.MIN=0.0} & \texttt{Y.CHAR=0.16} \\ \ldots & + & & \texttt{X.MIN=1.25} & \texttt{WIDTH=3.5} & \texttt{XY.RAT=0.75} \end{tabular}X.MIN=1.25 WIDTH=3.5 XY.RAT=0.75
  21... PROFILE N-TYPE N.PEAK=7e19 Y.MIN=-0.25 DEPTH=0.25 Y.CHAR=0.17
    ... + X.MIN=2.75 WIDTH=1.5 XY.RAT=0.75
  22... PROFILE N-TYPE N.PEAK=1e19 Y.MIN=2.0 Y.CHAR=0.27
 23... COMMENT Regrids on doping
 24... REGRID DOPING LOG RATIO=3 SMOOTH=1 IN.FILE=MDEX2DS
 25... REGRID DOPING LOG RATIO=3 SMOOTH=1 IN.FILE=MDEX2DS
  26... COMMENT Extra regrid in emitter-base junction region only.
  27... REGRID DOPING LOG RATIO=3 SMOOTH=1 IN.FILE=MDEX2DS
    ... + X.MIN=2.25 X.MAX=4.75 Y.MAX=0.50 OUT.FILE=MDEX2MP
  28... PLOT.2D GRID SCALE FILL
    ... + TITLE="Example 2P - Modified Simulation Mesh"
  29... COMMENT Modify properties of polysilicon-emitter region
  30... MOBILITY POLYSILI CONC=7E19 HOLE=2.3 FIRST LAST
  31... MATERIAL POLYSILI TAUP0=8E-8
  32... MODEL CONMOB CONSRH AUGER BGN
  33... COMMENT Initial solution
  34... SYMB CARRIERS=0
```
Figure 5-14 Output of the simulation input file mdex2p

The mobility and lifetime of the minority carrier in this additional region are modified from their default silicon values to approximately represent this region as a material other than silicon.For example, this region may represent n+ polysilicon in a real device[. Figures 5-14](#page-829-0) and 5-15 contain the output associated with the execution of Medici for the input file *mdex2p*.

#### **Modification of Mesh** To include an additional 0.25 microns of emitter material without altering the rest of the structure, it is necessary to make some modifications to the input file *mdex2* shown in [Figure 5-1](#page-819-0) for creating the device structure. This is done with the following statements:

- **•** Two additional lines of nodes are added to the top of the initial simulation mesh by including an additional **Y.MESH** statement that places the first line of nodes at *y*=-0.25 microns.
- **•** Two additional **REGION** statements are necessary.
	- The first additional **REGION** statement defines the top 0.25 microns of the structure to be silicon dioxide.
	- The second additional **REGION** statement redefines the portion of this region that is to be part of the emitter as polysilicon.
- **•** The base electrode is modified by replacing "**TOP**" with "**Y.MAX**=0.0" so that contact is made to the silicon.
- **•** The **PROFILE** statement that defines the emitter doping (line 21) is modified so that the additional emitter material has a uniform n-type concentration of  $7 \times 10^{19}$  cm<sup>-3</sup>.

The modified simulation mesh after three regrids on impurity concentration is shown in Figure 5-15.

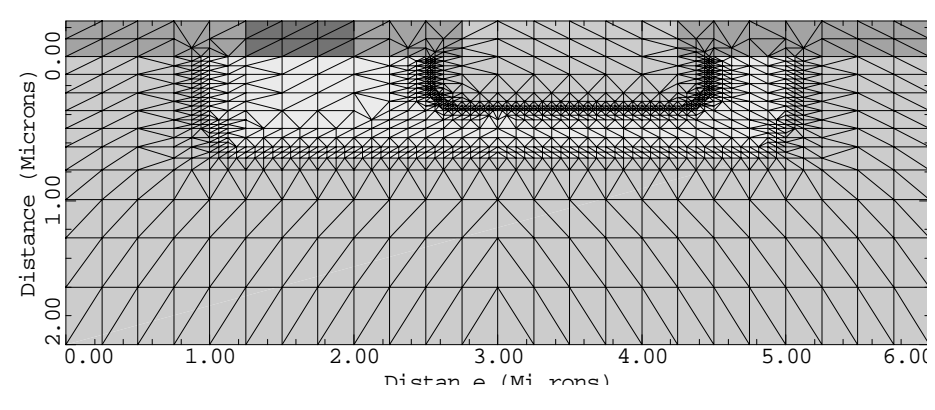

Figure 5-15 Modified simulation mesh from **PLOT.2D** at line 28 in the file mdex2p, [Figure 5-14](#page-829-0)

Example 2P - Modified Simulation Mesh

<span id="page-831-0"></span>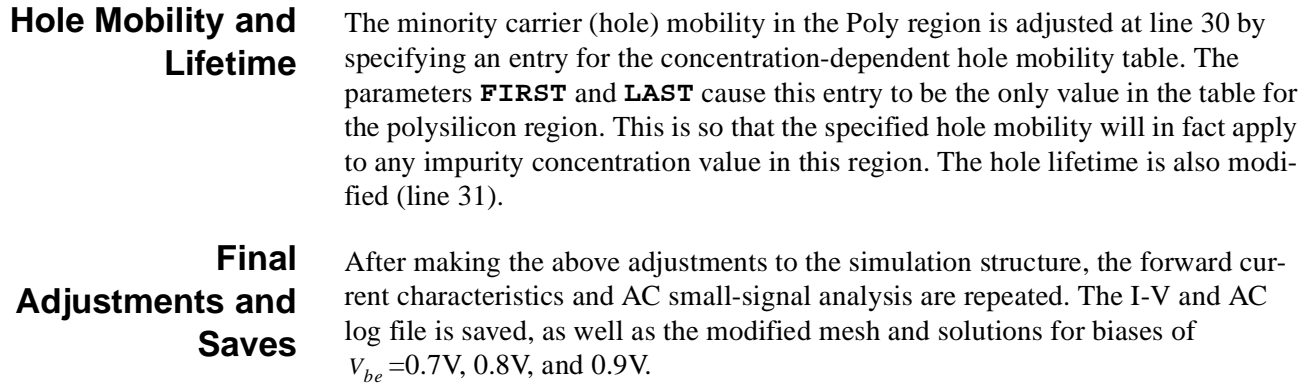

# **Post-Processing of Device with Modified Emitter**

The mesh, solution, and log files that were created and saved by the input file *mdex2p* are read by the input file *mdex2pp* for performing a post-processing analysis of the simulations results. Figures 5-16 throug[h 5-2](#page-835-0)3 contain the output associated with the execution of Medici for the input file *mdex2pp*.

# **Metal Contact vs. Metal-Poly-Silicon**

 $\overline{\phantom{0}}$ 

The input file *mdex2pp* shown in Figures 5-16 an[d 5-17](#page-832-0) is similar to the input file *mdex2fp* shown in [Figure 5-7](#page-824-0). They differ in that the saved mesh, solution, and log files are read in from the simulations of the structure with the modified emitter.

 1... TITLE Synopsys MEDICI Example 2PP - NPN Transistor Simulation 2... COMMENT Post-Processing of MDEX2P Results 3... COMMENT Plot Ic and Ib vs. Vbe 4... PLOT.1D IN.FILE=MDEX2PI Y.AXIS=I(Collector) X.AXIS=V(Base) ... + LINE=1 COLOR=2 TITLE="Example 2PP - Ic & Ib vs. Vbe" ... + BOT=1E-14 TOP=1E-3 Y.LOG POINTS 5... PLOT.1D IN.FILE=MDEX2PI Y.AXIS=I(Base) X.AXIS=V(Base) ... + Y.LOG POINTS LINE=2 COLOR=3 UNCHANGE  $6...$  LABEL LABEL="IC" X=.525 Y=1E-8 7... LABEL LABEL="Ib" X=.550 Y=2E-10 8... LABEL LABEL="Vce =  $3.0v''$  X=.75 Y=1E-13 9... COMMENT Plot the current gain (Beta) vs. collector current 10... EXTRACT NAME=Beta EXPRESS=@I(Collector)/@I(Base) 11... PLOT.1D IN.FILE=MDEX2PI X.AXIS=I(Collector) Y.AXIS=Beta

Figure 5-16 First part of the simulation input file *mdex2pp* 

The results shown i[n Figures 5-18](#page-833-0) throug[h 5-23](#page-835-0), however are not significantly changed from those shown i[n Figures 5-8](#page-825-0) throug[h 5-1](#page-828-0)3 where the emitter region was not modified. This indicates that replacing a metal contact with a metal-polysilicon contact has a small effect on the device behavior for the structure under consideration.

<span id="page-832-0"></span>You may anticipate this result by considering the diffusion length of the minority carrier holes in the quasi-neutral emitter region  $y>0$ . The diffusion length for holes is given by the square root of the product of the diffusion coefficient  $(D_p = (KT/q)$  (hole mobility)) and the hole lifetime.

```
\mathbf{L} 13... COMMENT Plot the cutoff frequency Ft=Gcb/(2*pi*Cbb)
 14... EXTRACT NAME=Ft UNITS=Hz
 ... + EXPRESS="@G(Collector,Base)/(6.28*@C(Base,Base))"
  15... PLOT.1D IN.FILE=MDEX2FI X.AXIS=I(Collector) Y.AXIS=Ft
 ... + TITLE="Example 2FP - Ft vs. Collector Current"
 ... + BOTTOM=1 TOP=1E10 LEFT=1E-14 RIGHT=1E-3
 ... + X.LOG Y.LOG POINTS COLOR=2
16... LABEL LABEL="Vce = 3.0v" X=5E-14 Y=1E9
  17... COMMENT Read in the simulation mesh and solution for Vbe=0.9v
18... MESH IN.FILE=MDEX2MS
19... LOAD IN.FILE=MDEX2S9
  20... COMMENT Vector plot of total current for Vbe=0.9v
  21... PLOT.2D BOUND JUNC SCALE FILL
    ... + TITLE="Example 2FP - Total Current Vectors"
  22... VECTOR J.TOTAL COLOR=2
 23... LABEL LABEL="Vbe = 0.9v" X=0.4 Y=1.55<br>24... LABEL LABEL="Vce = 3.0v"
              LABEL = "Vce = 3.0v"25... COMMENT Potential contour plot for Vbe=0.9v
 26... PLOT.2D BOUND JUNC DEPL SCALE FILL
    ... + TITLE="Example 2FP - Potential Contours"
  27... CONTOUR POTEN MIN=-1 MAX=4 DEL=.25 COLOR=6
 28... LABEL LABEL="Vbe = 0.9v" X=0.4 Y=1.55
 29... LABEL LABEL="Vce = 3.0v"
 30... COMMENT Plot doping and carrier concentrations for Vbe=0.7v
 31... LOAD IN.FILE=MDEX2S7
  32... PLOT.1D DOPING Y.LOG SYMBOL=1 COLOR=2 LINE=1
\cdots + BOT=1E10 TOP=1E20
 ... + X.STA=3.5 X.END=3.5 Y.STA=0 Y.END=2
 ... + TITLE="Example 2FP - Carrier & Impurity Conc."
  33... PLOT.1D ELECTR Y.LOG SYMBOL=2 COLOR=3 LINE=2 UNCHANGE
    ... + X.STA=3.5 X.END=3.5 Y.STA=0 Y.END=2
```
#### Figure 5-17 Second part of the simulation input file *mdex2pp*

Using a concentration-dependent hole mobility value of 85  $\text{cm}^2/\text{V-s}$  and a concentration dependent lifetime value of  $2 \times 10^{-10}$  seconds (corresponding to an average impurity concentration of  $3 \times 10^{19}$  cm<sup>-3</sup>), the hole diffusion length is found to be approximately 0.2 microns.

Since the distance from the emitter-base depletion edge to the location  $y=0$  is approximately 0.34 microns, most of the excess holes recombine before reaching the modified emitter material  $(y>0)$ . Therefore, the base current, and consequently the gain, for this device is not significantly affected by the presence of the modified emitter material.

<span id="page-833-0"></span>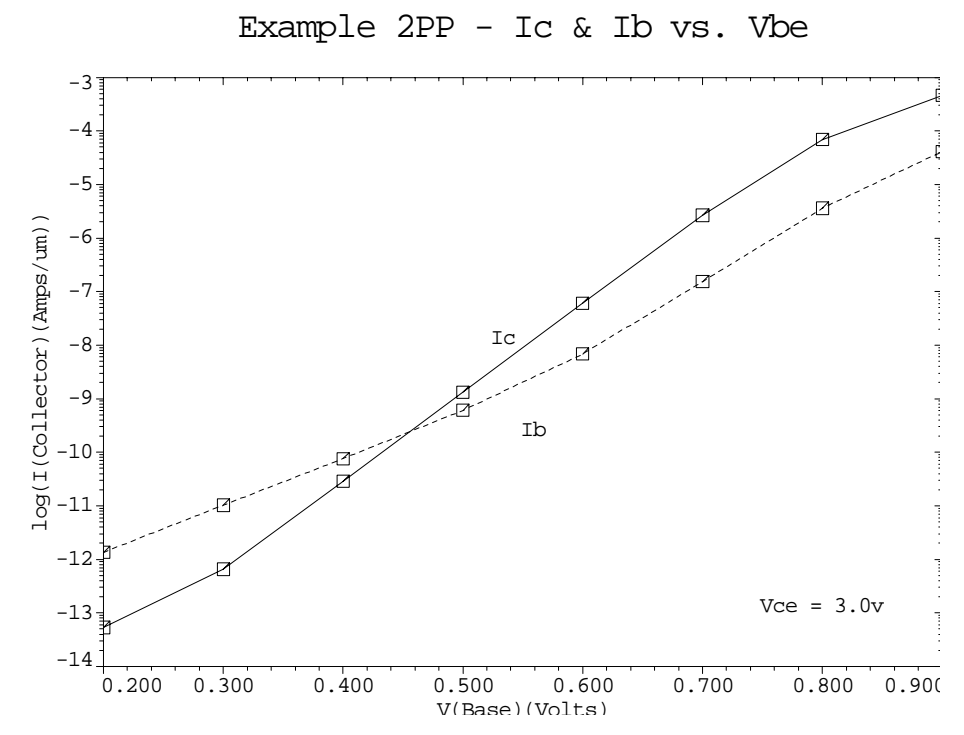

Figure 5-18 Ic and Ib vs. Vbe from **PLOT.1D** and **LABEL** at lines 4 through 8 in file *mdex2pp*, [Figures 5-16](#page-831-0) and [5-17](#page-832-0)

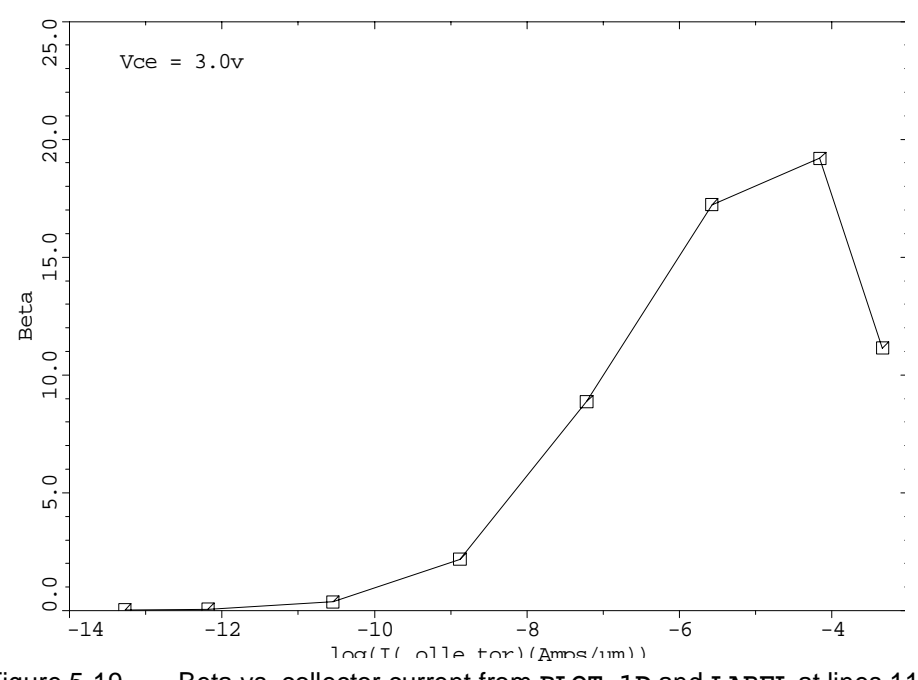

Example 2PP - Beta vs. Collector Current

Figure 5-19 Beta vs. collector current from **PLOT.1D** and **LABEL** at lines 11 through 12 in file mdex2pp, [Figures 5-16](#page-831-0) an[d 5-17](#page-832-0)

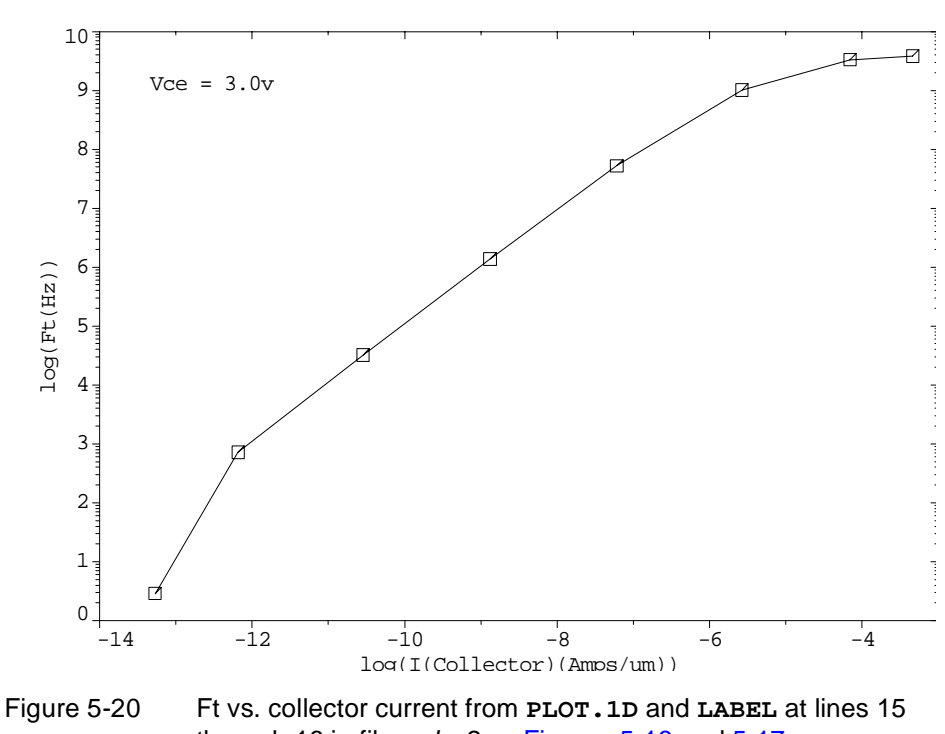

Example 2PP - Ft vs. Collector Current

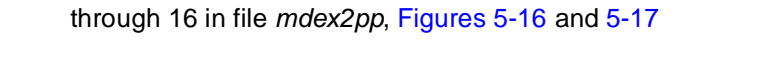

Example 2PP - Total Current Vectors 0.00 1.00 2.00 3.00 4.00 5.00 6.00 Distan e (Mi rons) 0.00 Distance (Microns)<br>1.00<br>0.  $\frac{3!}{\alpha^{1}_{0.00}}$ Distance (Microns)  $Vbe = 0.9v$  $Vce = 3.0v$ 

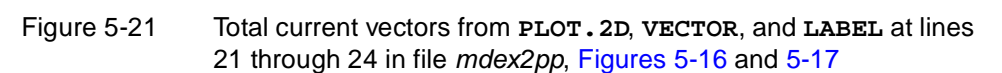

<span id="page-835-0"></span>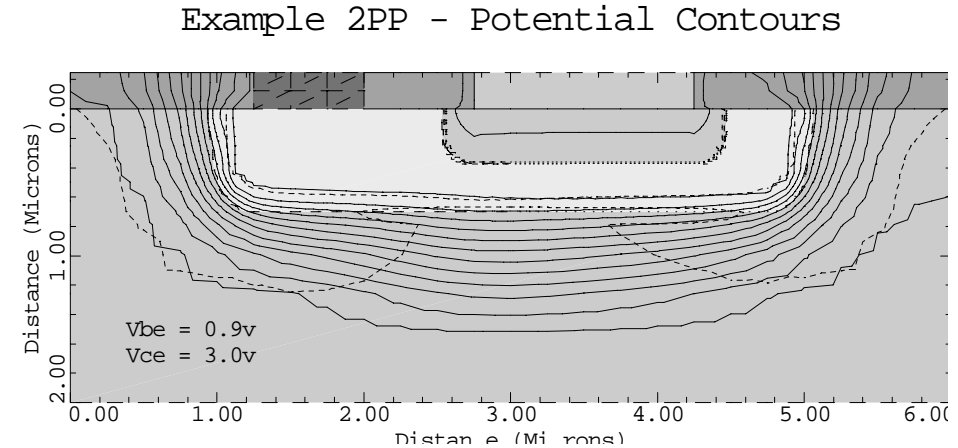

Figure 5-22 Potential contours from **PLOT.2D**, **CONTOUR**, and **LABEL** at lines 26 through 29 in file mdex2pp, [Figures 5-16](#page-831-0) an[d 5-17](#page-832-0)

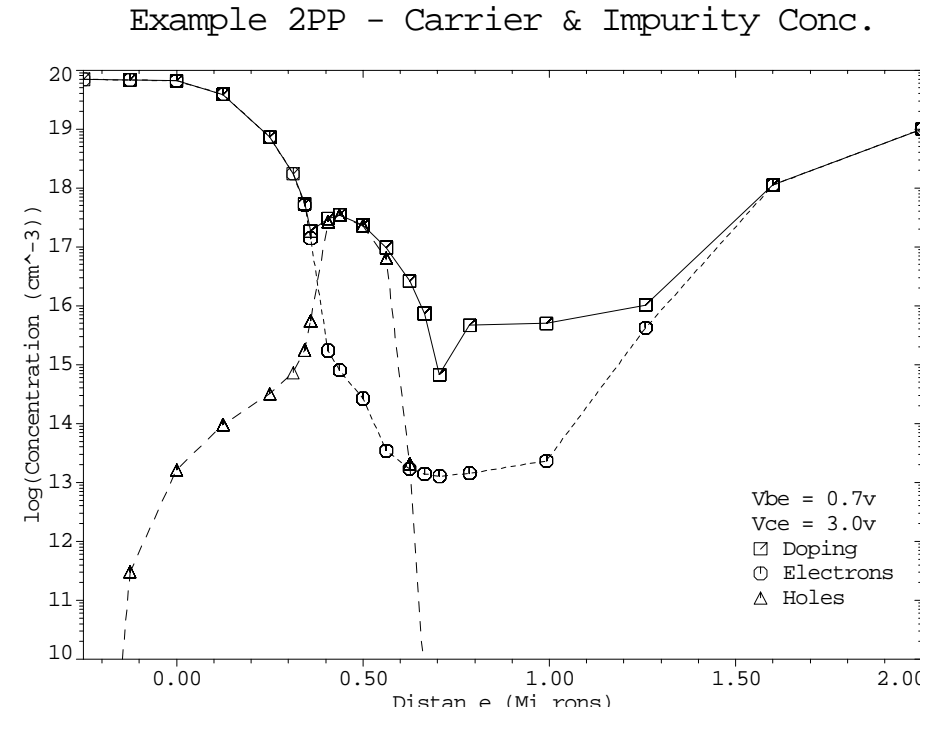

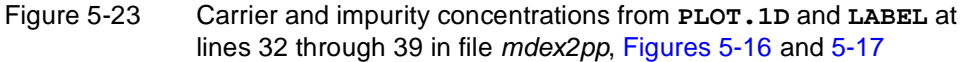

# **Simulation of a One-Dimensional Bipolar Transistor**

In this example, a one-dimensional simulation of a bipolar transistor is performed. One-dimensional analysis allows extremely rapid device simulation, but multidimensional effects like emitter current crowding or variations in the parasitic base resistance cannot be simulated.

Even with these limitations, quite accurate results can be obtained and a wide variety of physical effects can be accounted for. Some examples include the following:

- **•** The Early effect and its effect on output conductance
- **•** Base push-out and other high current effects
- **•** Low current beta roll-off due to recombination in space charge regions
- **•** Charge storage in the base and collector and various time-dependent effects

# **Creating a One-Dimensional Device Structure**

A one-dimensional device structure is created in Medici using a single column of triangular elements. This produces a structure with two columns of nodes. The resulting structure is not truly one-dimensional since there are two columns of nodes. A true one-dimensional structure would have only a single column of nodes.

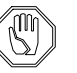

#### *Note:*

*The results of the analysis are the same as a true one-dimensional analysis as long as there is no variation in the device structure in the direction perpendicular to the column of nodes.*

**Base Contact** The simulation of a bipolar transistor requires that a contact be made to the base of the transistor. In a one-dimensional simulation this contact is placed across the device within the base of the transistor.

> A normal electrical contact cannot be used since it would force the electron and hole concentrations to their equilibrium values with the result that no current could cross the base of the transistor from the emitter to the collector.

A **MAJORITY** carrier contact is used for the base contact. The **MAJORITY** contact only sets the quasi-Fermi potential of the majority carrier to the contact potential. (A normal electrode sets both the majority and minority carrier quasi-Fermi potentials to the contact potential.)

The result is that when the **MAJORITY** contact is used only majority carriers can leave the base via the contact. In addition, the concentration of both majority and minority carriers can deviate from the equilibrium levels within the **MAJORITY** contact.

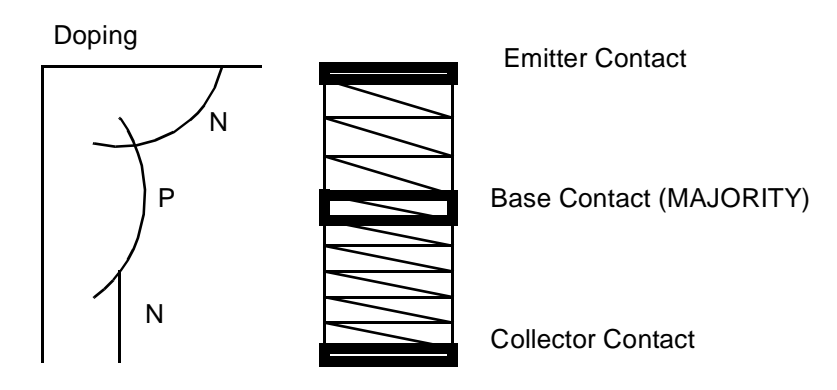

Figure 5-24 A one-dimensional bipolar transistor

- **Grid** The simulation input file is shown i[n Figures 5-2](#page-838-0)5 throug[h 5-2](#page-839-0)6. The grid is created by lines 5 through 7, as shown below:
	- **•** A single column of elements is created in the *y* direction by specifying (at line 5) that **N.SPACES**=1.
	- **•** The **WIDTH** of device is set to 2 microns.

This value was chosen to be the same as the emitter width in the previous example.

In both cases the emitter area is  $2.0 \times 1.0 = 2.0$  square microns. The grid spacing for the first 0.8 microns of the device is 0.01 microns. Beyond 0.8 microns the grid is allowed to expand to a spacing of 0.04 microns. The total device is 2.0 microns high and the final grid has only 272 grid points.

#### **Electrodes** The electrodes are created by lines 12 through 14, as shown below:

- The emitter is on top and covers the entire top edge of the device.
- **•** The collector is on the bottom and covers the entire bottom edge of the device.
- The base covers a single row of nodes (i.e., 2 nodes) located at y=0.45 microns.

The base is specified as a **MAJORITY** carrier contact. The **MAJORITY** contact is also be written as part of the mesh file and does not need to be re-specified when the mesh file is read.

**Doping Profiles** The doping profiles are specified at lines 16 through 20. These profiles are identical to the two-dimensional case with the exception that the *x* coordinate information (**X.MIN**, **WIDTH**) has not been specified.

> No **REGRID** operations have been performed. While regrids can be used to refine the grid in the  $\gamma$  direction, they also refine the grid in the  $\chi$  direction resulting in a rapid increase in the number of nodes. It is more efficient to simply specify a fine initial grid.

```
 1... TITLE Synopsys MEDICI Example 2M - 1-D NPN Transistor Simulation
   2... COMMENT Grid Generation and Initial Biasing
   3... COMMENT Specify a rectangular mesh
   4... MESH
   5... X.MESH WIDTH=2.0 N.SPACES=1
   6... Y.MESH DEPTH=0.8 H1=0.01 H2=0.01
   7... Y.MESH DEPTH=1.2 H1=0.01 H2=0.04
   8... COMMENT Region definition
   9... REGION NUM=1 SILICON
  10... COMMENT Electrodes
11... $ Use a majority carrier electrode for the base.
 12... ELECTR NAME=Base Y.MIN=0.45 Y.MAX=0.45 MAJORITY
  13... ELECTR NAME=Emitter TOP
  14... ELECTR NAME=Collector BOTTOM
  15... COMMENT Specify impurity profiles
  16... PROFILE N-TYPE N.PEAK=5e15 UNIFORM OUT.FILE=MDEX2DS
  17... PROFILE P-TYPE N.PEAK=6e17 Y.MIN=.35 Y.CHAR=.16
  18... PROFILE P-TYPE N.PEAK=4e18 Y.MIN=0 Y.CHAR=.16
  19... PROFILE N-TYPE N.PEAK=7e19 Y.MIN=0 Y.CHAR=.17
  20... PROFILE N-TYPE N.PEAK=1e19 Y.MIN=2 Y.CHAR=.27
  21... PLOT.2D TITLE="Example 2M - 1-D Structure" BOUND FILL SCALE
 22... LABEL LABEL="n-emitter" X=0.87 Y=0.20
 23... LABEL LABEL="p-base" X=0.91 Y=0.57
24... LABEL LABEL="base contact" X=0.87 Y=0.43 C.SI=0.2
25... LABEL LABEL="n-collector" X=0.85 Y=1.50
  26... COMMENT Specify some models
  27... MODELS CONMOB CONSRH AUGER BGN
  28... COMMENT Use Newton's method with 2 carriers
  29... SYMB NEWTON CARRIERS=2
  30... COMMENT Setup log file for I-V data
  31... LOG OUT.FILE=MDEX2MI
  32... COMMENT Find the base width (defined as p>1e15)
  33... EXTRACT NAME=w1 COND="@p>1e15" EXPRESS="min(@w1;@y)" INIT=1000
  34... EXTRACT NAME=w2 COND="@p>1e15" EXPRESS="max(@w2;@y)" INIT=-1000
  35... EXTRACT NAME=wb EXPRESS="@w2-@w1" UNITS=Microns
```
Figure 5-25 First part of the simulation input file mdex2m

**Solutions** The remainder of the input file is very much like the files *mdex2f* and *mdex2fp* presented in the previous examples.

> **•** The base voltage is ramped from 0.2V to 0.9V. Since this one-dimensional example runs significantly faster than its two-dimensional counterpart, more bias points have been requested.

 $\mathbf{L}$ 

<span id="page-839-0"></span>**•** AC small-signal analysis is used to calculate the transconductance "gm" and the total base capacitance. These are used to estimate the cutoff frequency "Ft".

```
 40... COMMENT Plot Ic and Ib vs. Vbe
  41... PLOT.1D IN.FILE=MDEX2MI Y.AXIS=I(Collector) X.AXIS=V(Base)
 ... + Y.LOG POINTS LINE=1 COLOR=2
 ... + TITLE="Example 2M - Ic & Ib vs. Vbe"
  42... PLOT.1D IN.FILE=MDEX2MI Y.AXIS=I(Base) X.AXIS=V(Base)
   ... + Y.LOG POINTS LINE=2 COLOR=3 UNCHANGE
43... LABEL LABEL="Vce = 3.0v"
| 44... LABEL LABEL="IC" X=.525 Y=1.5E-8
  45... LABEL LABEL="Ib" X=.550 Y=2.0E-10
  46... COMMENT Plot the current gain (Beta) vs. collector current
  47... EXTRACT Name=Beta EXPRESS=@I(Collector)/@I(Base)
  48... PLOT.1D IN.FILE=MDEX2MI X.AXIS=I(Collector) Y.AXIS=Beta
 ... + X.LOG POINTS COLOR=2
 ... + TITLE="Example 2M - Beta vs. Collector Current"
 49... LABEL LABEL="Vce = 3.0v"
  50... COMMENT Plot cutoff frequency (Ft) vs collector current
 51... COMMENT Ft = Gcb/(2*pi*Cbb) 52... EXTRACT NAME=Ft UNITS=Hz
    ... + EXPRESS="@G(Collector,Base)/(6.28*@C(Base,Base))"
  53... PLOT.1D X.AX=I(Collector) Y.AX=Ft
    ... + TITLE="Example 2M - Ft vs. Collector Current"
  ... + X.LOG Y.LOG POINTS COLOR=2 IN.FILE=MDEX2MI<br>... + BOTTOM=1 TOP=1E10 LEFT=1E-14 RIGHT=1E-3
              BOTTOM=1 TOP=1E10 LEFT=1E-14 RIGHT=1E-3
 54... LABEL LABEL="Vce = 3.0v"
  55... COMMENT Plot doping and carrier concentrations for Vbe=0.7v
  56... LOAD IN.FILE=MDE2MS7
  57... PLOT.1D DOPING Y.LOG SYMBOL=1 COLOR=2 LINE=1
   \ldots + BOT=1E10 TOP=1E20
   ... + X.STA=0 X.END=0 Y.STA=0 Y.END=2 C.SIZE=0.15<br>... + TITLE="Example 2M - Carrier & Impurity Conc."
              TITLE="Example 2M - Carrier & Impurity Conc."
  58... PLOT.1D ELECTR Y.LOG SYMBOL=2 COLOR=3 LINE=2 UNCHANGE
    ... + X.STA=0 X.END=0 Y.STA=0 Y.END=2 C.SIZE=0.15
  59... PLOT.1D HOLES Y.LOG SYMBOL=3 COLOR=4 LINE=3 UNCHANGE
    ... + X.STA=0 X.END=0 Y.STA=0 Y.END=2 C.SIZE=0.15
60... LABEL LABEL="Vbe = 0.7v" X=1.55 Y=4E12
61... LABEL LABEL="Vce = 3.0v" 62... LABEL LABEL="Doping" SYMBOL=1 COLOR=2
 63... LABEL LABEL="Electrons" SYMBOL=2 COLOR=3
```
Figure 5-26 Second part of the simulation input file mdex2m

**Graphical Output** It is interesting to compare the results, shown in Figures 5-27 throu[gh 5-3](#page-842-0)1 with the results of the two-dimensional analysis shown i[n Figures 5-](#page-825-0)8 throu[gh 5-1](#page-828-0)3. The results with one- and two-dimensional analyses are very similar in this particular example.

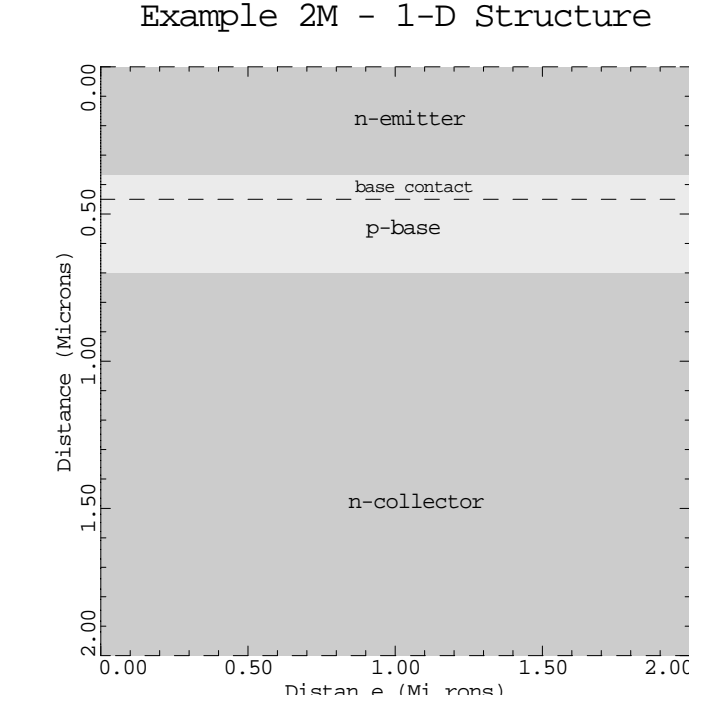

Figure 5-27 Device structure from **PLOT.2D** and **LABEL** at lines 21 through 25 in file mdex2m, [Figure 5-25](#page-838-0)

Example 2M - Ic & Ib vs. Vbe

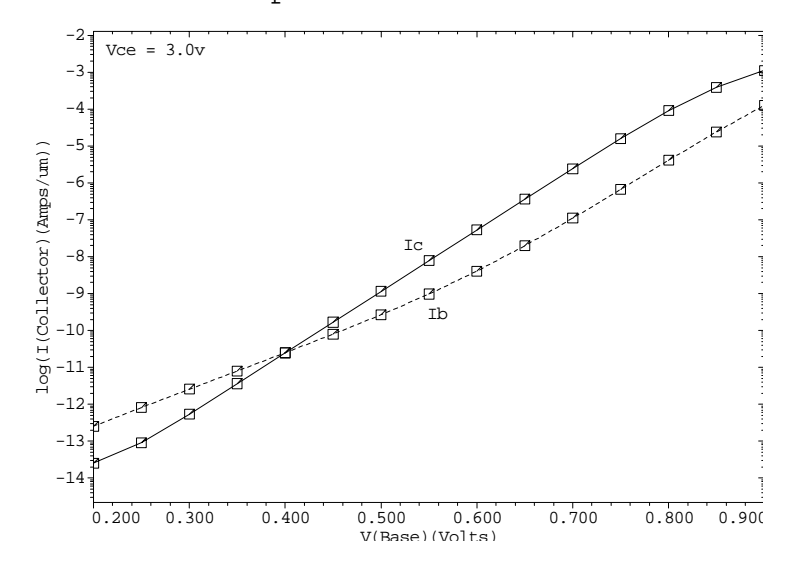

Figure 5-28 Base and collector current as a function of the base-emitter voltage from **PLOT.1D** and **LABEL** at lines 41 through 45 of the input file mdex2m

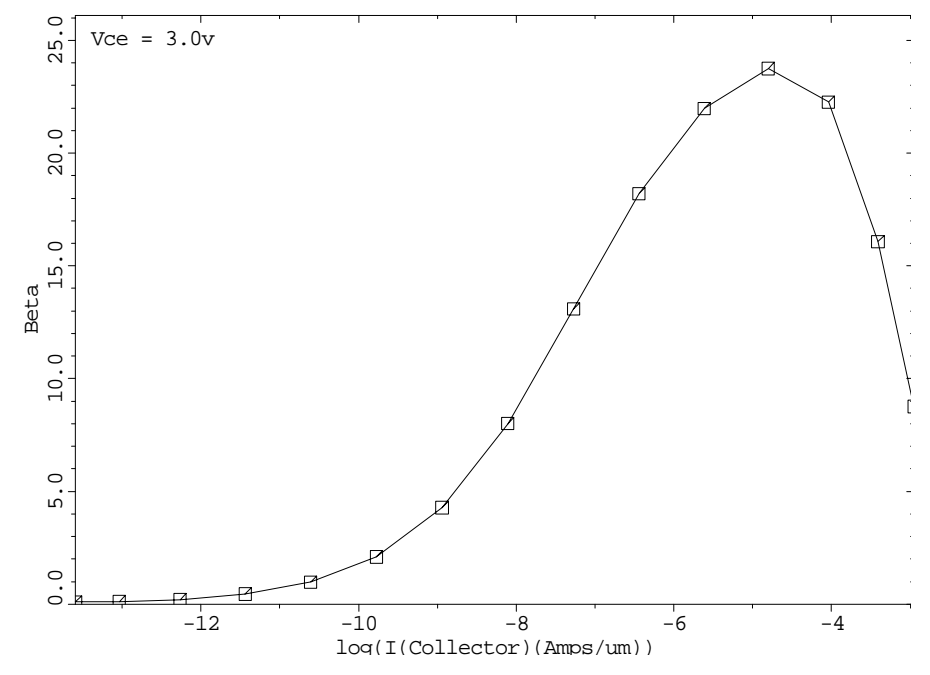

Example 2M - Beta vs. Collector Current

Figure 5-29 Current gain versus collector current from **EXTRACT**, **PLOT.1D**, and **LABEL** at lines 47 through 49 in file mdex2m

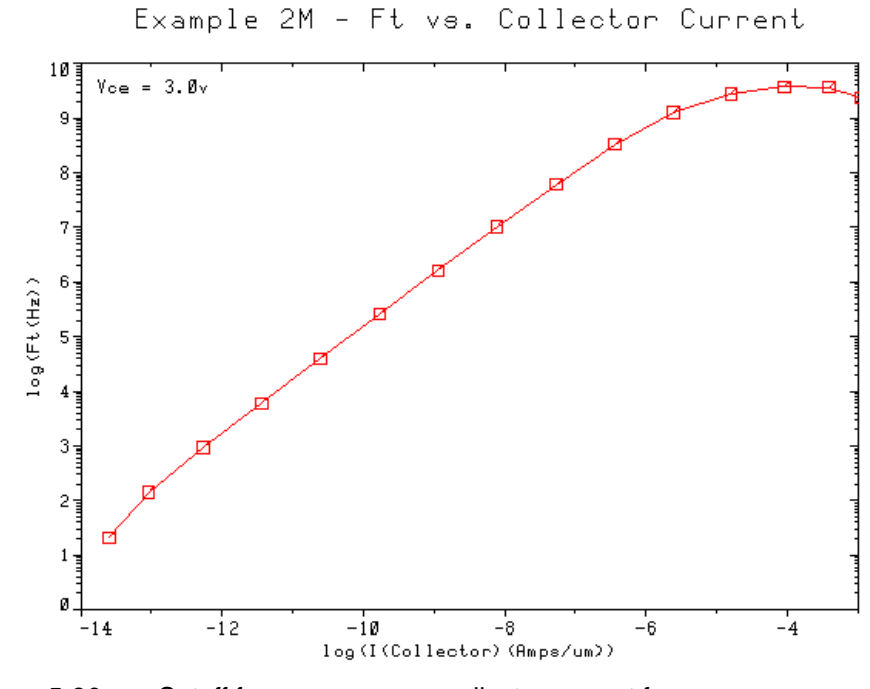

Figure 5-30 Cutoff frequency versus collector current from **EXTRACT**, **PLOT.1D**, and **LABEL** at lines 52 through 54 in mdex2m

<span id="page-842-0"></span>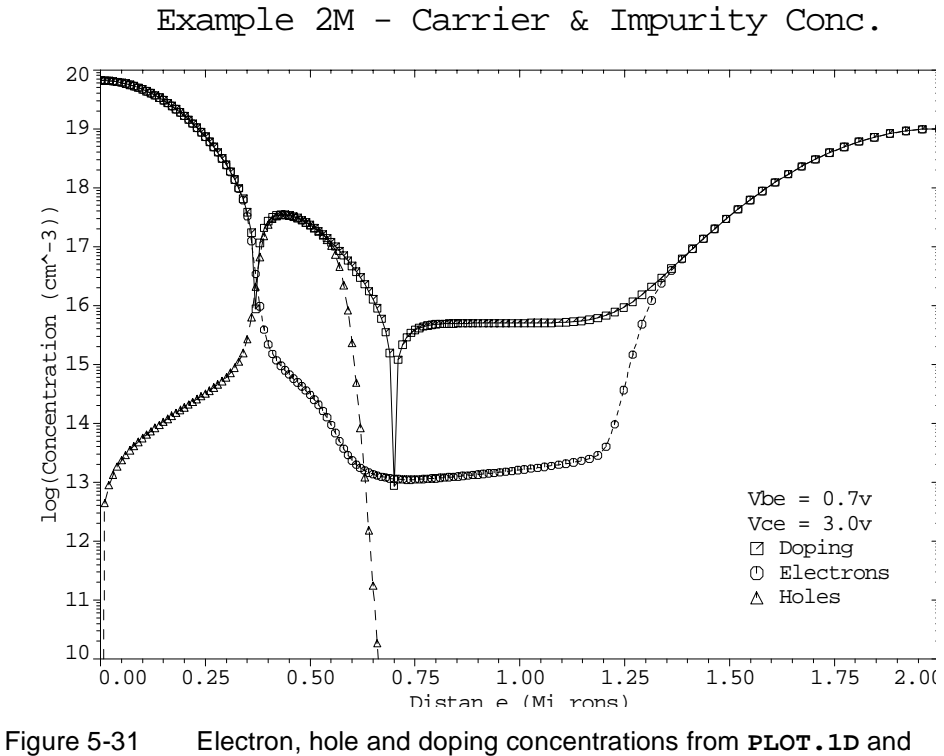

**LABEL** at lines 57 through 64 in file mdex2m

# **Diode and Lumped Element Examples**

# **Example Specifications**

This chapter details the following three capabilities of the Medici program.

- **•** A transient simulation of a PN diode.
- **•** The effects of and differences between lumped resistive elements and distributed contact resistance.
- **•** The use of lumped resistance, capacitance, and inductance as the load for a MOSFET.

The simulation uses the following files and structure:

- **•** The input file *mdex3* develops the simulation structure and simulates the transient turn-on characteristics for the diode.
- **•** The input file *mdex3h* plots the hole concentration through the device at various times during the turn-on.
- **•** The input *mdex3e* plots electron concentrations through the device at various times during the turn-on.

# **Transient Simulation of a PN Diode**

The input file *mdex3* creates the simulation structure for the PN-diode device and then simulates the transient turn-on characteristics. The output associated with the execution of Medici for the input file *mdex3* is shown i[n Figures 6-](#page-845-0)1 throu[gh 6](#page-849-0)-4.

# **Mesh Generation**

The first step in creating the device structure is to generate an initial mesh, as is done in lines 3 through 5 of the input file shown i[n Figure 6-](#page-845-0)1.

<span id="page-845-0"></span> $\overline{\phantom{0}}$ 

 1... TITLE Synopsys MEDICI Example 3 - PN Diode Transient Simulation 2... COMMENT Create an initial simulation mesh 3... MESH ^DIAG.FLI 4... X.MESH X.MAX=3.0 H1=0.50 5... Y.MESH Y.MAX=3.0 H1=0.25 6... COMMENT Region and electrode statements 7... REGION NAME=Silicon SILICON 8... ELECTR NAME=Anode TOP X.MAX=1.0 9... ELECTR NAME=Cathode BOTTOM 10... COMMENT Specify impurity profiles 11... PROFILE N-TYPE N.PEAK=1E15 UNIF OUT.FILE=MDEX3DS 12... PROFILE P-TYPE N.PEAK=1E19 X.MIN=0 WIDTH=1.0 X.CHAR=.2 ... + Y.MIN=0 Y.JUNC=.5 13... COMMENT Refine the mesh with doping regrids 14... REGRID DOPING LOG RAT=3 SMOOTH=1 IN.FILE=MDEX3DS 15... REGRID DOPING LOG RAT=3 SMOOTH=1 IN.FILE=MDEX3DS 16... REGRID DOPING LOG RAT=3 SMOOTH=1 IN.FILE=MDEX3DS ... + OUT.FILE=MDEX3MS 17... PLOT.2D GRID TITLE="Example 3 - Simulation Mesh" SCALE FILL 18... COMMENT Attach a lumped resistance to the Anode contact 19... CONTACT NAME=Anode RESIST=1E5 20... COMMENT Specify physical models to use 21... MODELS SRH AUGER CONMOB FLDMOB 22... COMMENT Symbolic factorization 23... SYMB NEWTON CARRIERS=2 24... COMMENT Create a log file for the transient I-V data 25... LOG OUT.FILE=MDEX3I 26... COMMENT Perform a 0-volt steady state solution, then simulate 27... \$ the transient turn-on characteristics for the diode. 28... SOLVE OUT.FILE=MDE3S00

Figure 6-1 Output of the simulation input file mdex3

The **MESH** statement initiates the mesh generation. The **X.MESH** and **Y.MESH** statements are used to define the placement of lines of nodes within the structure. The structure created by the **X.MESH** and **Y.MESH** statements extends from 0 to 3 microns in both the x and y directions. The grid spacing in each direction is uniform.

With initial mesh defined, it is now the time to define the device. The entire device is defined as silicon with the **REGION** statement in line 7.

The **ELECTR** statements locate the contacts within the device structure.

- **•** The anode is placed along the left edge of the top surface and makes contact with what will eventually be the p-type material of the diode.
- **•** The cathode is placed along the bottom surface and makes contact with what will eventually be the n-type material of the diode.

Two **PROFILE** statements define the impurity distribution for the structure.

- **•** The first **PROFILE** statement places a uniform concentration of n-type material over the entire device.
- **•** The second **PROFILE** statement then adds a Gaussian distribution of p-type material to the top-left portion of the structure to form the diode.

The profile information is saved in a file to be used during grid refinement by specifying the **OUT.FILE** parameter on the first **PROFILE** statement.

**Doping Regrid** It is now necessary to refine the grid so it is adequate for simulation. In lines 14 through 16, the simulation grid is refined based on **DOPING**. If the impurity concentration varies by more than three orders of magnitude over a triangle of the existing mesh, the triangle is divided into four congruent triangles by adding new nodes.

> Each **REGRID** statement creates one new level of triangles. The impurity concentration at the new nodes of each refined mesh is calculated using the profile information stored in the file specified by **IN.FILE**. Performing the regrids one level at a time and using the doping file specified by **IN.FILE** avoids problems that may arise due to interpolation errors.

The final refined mesh is shown in Figure 6-2.

Example 3 - Simulation Mesh

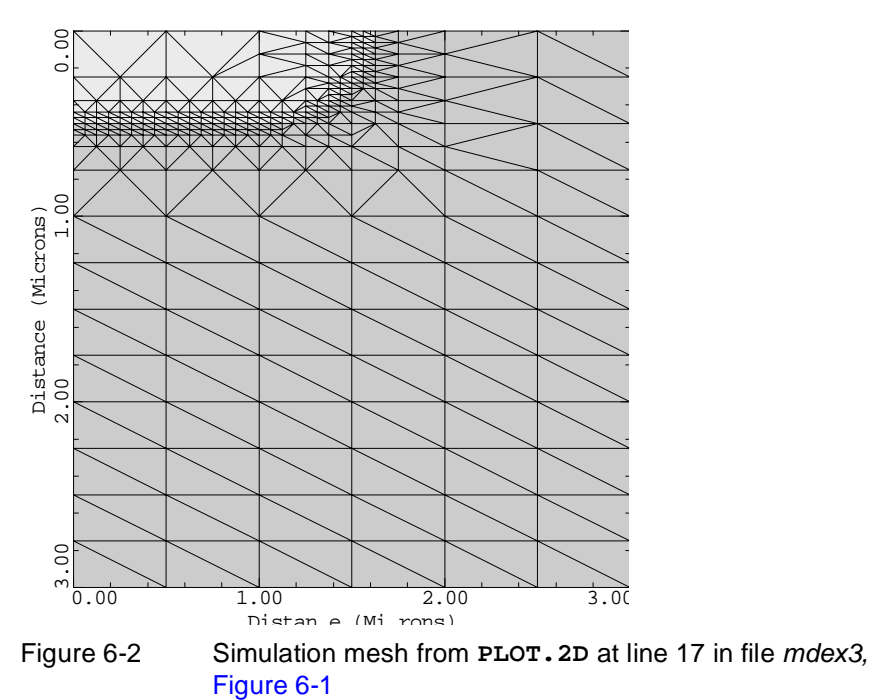

# **Transient Analysis**

The solution part of the input file is described in the following sections. **Models and Boundary Conditions** Before generating solutions, any special boundary conditions or physical models to be used should be specified. For this example: • A lumped resistance of  $10^5$  Ω-μm is attached to the anode. **•** Specify that both Shockley-Read-Hall and Auger recombination are to be used. **•** Specify concentration and field-dependent mobilities. **Solution Methods** Since the behavior of both electrons and holes will be important in this example, a two-carrier simulation is requested on the **SYMB** statement at line 23. Newton's method is also selected as the most efficient solution technique. Before actually performing the first solution, a log file is specified that will store the terminal I-V data at each bias and/or time point of the simulation. **Initial Solution** Since no bias values are specified on the first **SOLVE** statement (line 28), all biases default to zero. The results of this solution point are stored for future processing or plotting in the file specified by **OUT.FILE**. **Transient Solutions** The second **SOLVE** statement (line 29) begins the transient analysis of the turn-on characteristics for the diode. The bias applied to the anode is instantaneously switched to 2 volts at time *t*=0. To perform a transient analysis with Medici, it is only necessary to specify the first time step to use and the stopping time. Medici will automatically choose the intermediate time steps to insure an accurate solution. In this example, a 1 picosecond initial time step is chosen with the **TSTEP** parameter, and a stopping time of 10 nanoseconds is chosen with the **TSTOP** parameter (line 29). Specifying the **OUT.FILE** parameter (line 29) causes the solution information to be stored in files for future processing or plotting. The solution for each time step will be stored in a separate file, with the identifier specified by **OUT.FILE** being incremented for each solution.

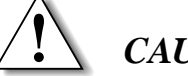

# *CAUTION*

**It should be kept in mind that since** Medici **chooses the time steps automatically, it is unknown at this point how many solutions will actually be performed. Therefore, specifying OUT.FILE in a transient analysis such as this can potentially create a very large number of output files.** 

### **Graphical Results**

Line 31 requests that a plot of diode current versus time be drawn. This is shown in [Figure 6-3.](#page-848-0) *Note* the variation in time step size selected automatically by Medici during the analysis.

<span id="page-848-0"></span>It should also be noted that although the analysis above was carried out to 10 nanoseconds, the plot shown in Figure 6-3 was limited to the first 0.5 nanoseconds.

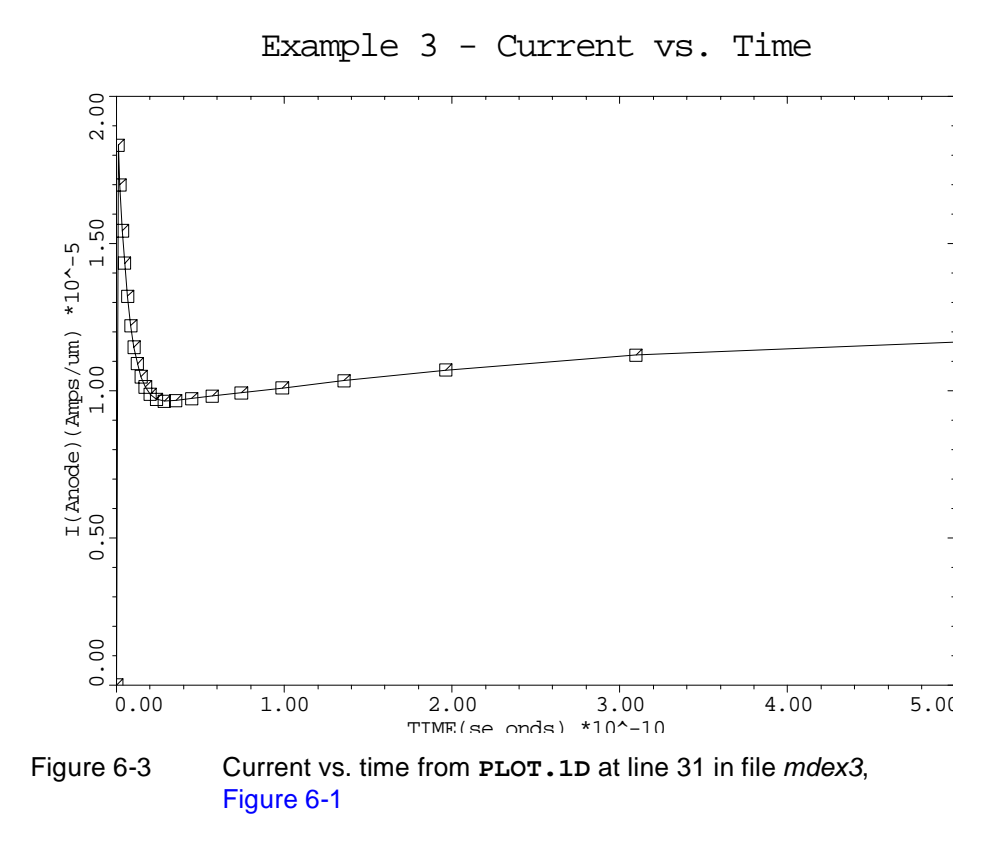

Line 32 requests that a plot of the anode voltage versus time be drawn. This is shown in [Figure 6-4](#page-849-0). Although the applied bias remained at 2 volts during the entire analysis, the actual contact voltage is always less than 2 volts and varies with time. This is due to the lumped resistance attached between the applied bias and the anode.

<span id="page-849-0"></span>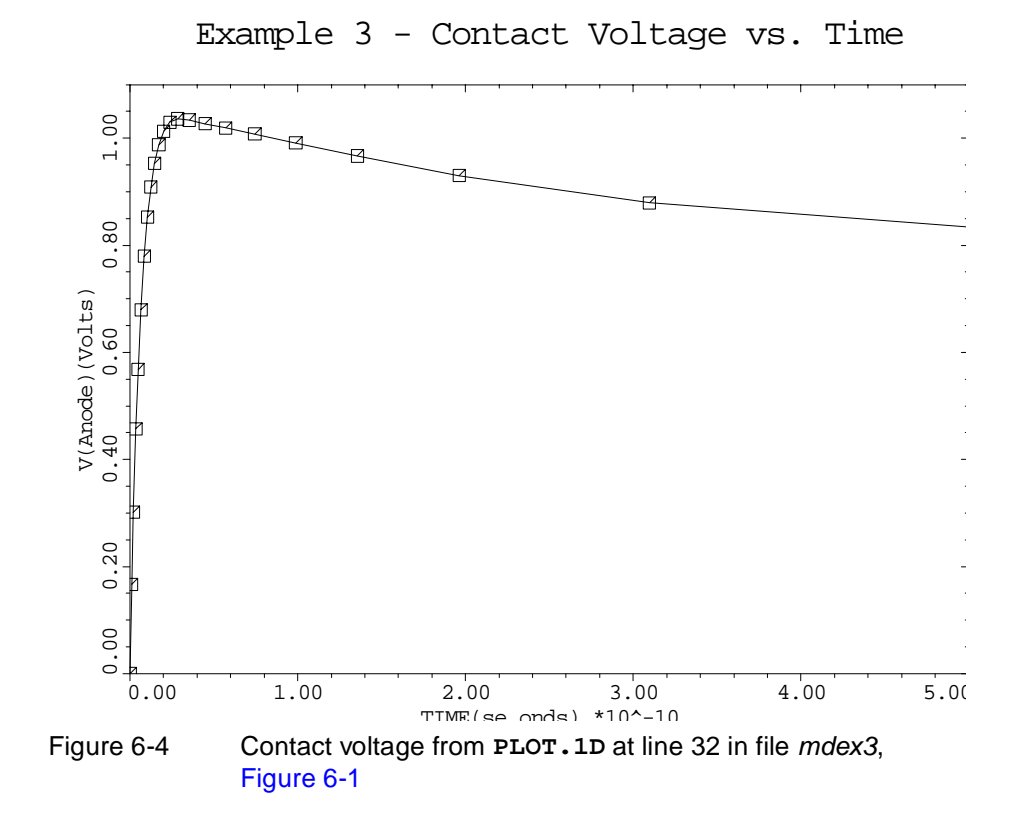

# **One-Dimensional Plots of Hole Concentrations**

The device structure that was created and saved by the input file *mdex3* is read by the input file *mdex3h*. Additionally, solution files created by the input file *mdex3* at various simulation times are read by the input file *mdex3h* and are used to plot the hole concentration along a one-dimensional vertical slice through the structure at those times.

[Figures 6-5](#page-850-0) and [6-6](#page-850-0) contain the output associated with the execution of Medici input file *mdex3h*.

In [Figure 6-5](#page-850-0), the **UNCH** parameter is used on the second and subsequent **PLOT.1D** statements to allow all the curves to be plotted in the same figure with the scaling established by the first **PLOT.1D** statement.

In [Figure 6-6](#page-850-0), the input file *mdex3h* adds labels to the figure to identify each curve with the corresponding simulation time. The simulation times were obtained from the printed output associated with the execution of *mdex3*.

<span id="page-850-0"></span>

| 1 TITLE Synopsys MEDICI Example 3H - PN Diode Transient Simulation |  |
|--------------------------------------------------------------------|--|
|                                                                    |  |
| 2 COMMENT    Plot hole concentration at various times              |  |
|                                                                    |  |
| 3 COMMENT Read in simulation structure                             |  |
| 4 MESH IN.FILE=MDEX3MS                                             |  |
|                                                                    |  |
| 5 TITLE Example 3H - Hole Concentration                            |  |
| 6 LOAD IN.FILE=MDE3S00                                             |  |
| 7 PLOT.1D HOLES Y.LOG X.ST=0. X.EN=0. Y.ST=0. Y.EN=3.              |  |
| 8 LOAD IN.FILE=MDE3S05                                             |  |
| 9 PLOT.1D HOLES Y.LOG X.ST=0. X.EN=0. Y.ST=0. Y.EN=3. UNCH         |  |
| 10 LOAD IN.FILE=MDE3S07                                            |  |
| 11 PLOT.1D HOLES Y.LOG X.ST=0. X.EN=0. Y.ST=0. Y.EN=3. UNCH        |  |
| 12 LOAD IN.FILE=MDE3S10                                            |  |
| 13 PLOT.1D HOLES Y.LOG X.ST=0. X.EN=0. Y.ST=0. Y.EN=3. UNCH        |  |
| 14 LOAD IN.FILE=MDE3S15                                            |  |
| 15 PLOT.1D HOLES Y.LOG X.ST=0. X.EN=0. Y.ST=0. Y.EN=3. UNCH        |  |
| 16 LOAD IN.FILE=MDE3S19                                            |  |
| 17 PLOT.1D HOLES Y.LOG X.ST=0. X.EN=0. Y.ST=0. Y.EN=3. UNCH        |  |
| 18 LOAD IN.FILE=MDE3S28                                            |  |
| 19 PLOT.1D HOLES Y.LOG X.ST=0. X.EN=0. Y.ST=0. Y.EN=3. UNCH        |  |
|                                                                    |  |
| $20$ LABEL LABEL="0" $X=1.10$ Y=5.0E6                              |  |
| $LABEL = "7"$ $X=1.3$ $Y=2.5E7$<br>$21$ LABEL                      |  |

Figure 6-5 Output of the simulation input file mdex3h

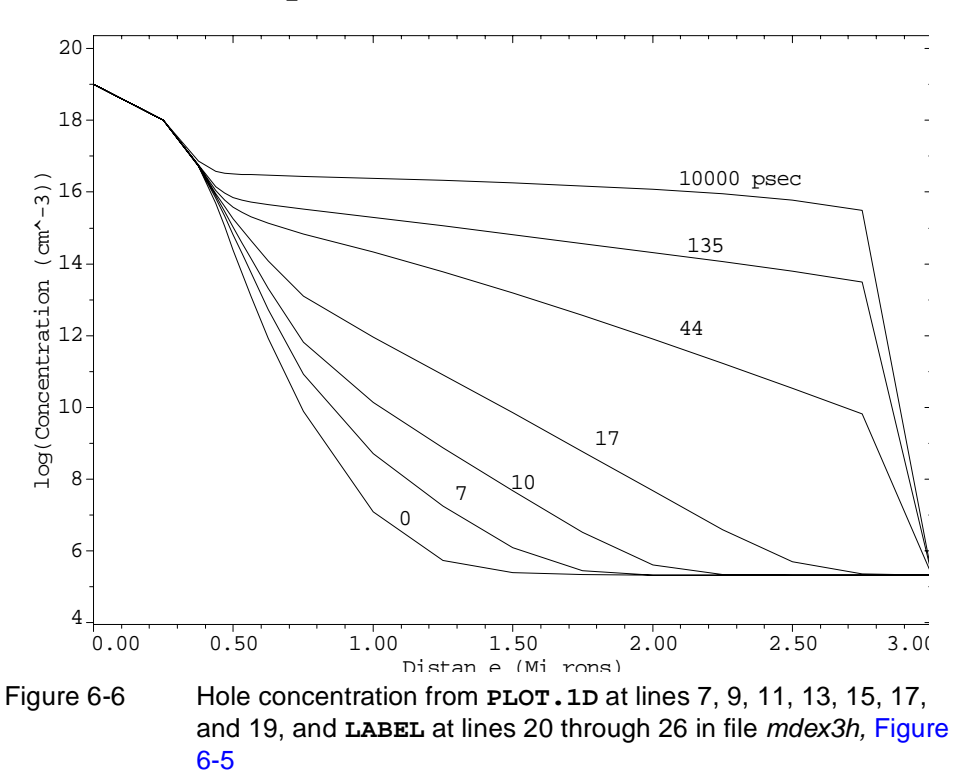

Example 3H - Hole Concentration

# <span id="page-851-0"></span>**One-Dimensional Plots of Electron Concentration**

The device structure that was created and saved by the input file *mdex3* is read by the input file *mdex3e*. Additionally, solution files created by the input file *mdex3* at various simulation times are read by the input file *mdex3e* and are used to plot the electron concentration along a one-dimensional vertical slice through the structure at those times.

Figures 6-7 and [6-8](#page-852-0) contain the output associated with the execution of Medici for the input file *mdex3e*.

In Figure 6-7, the **UNCH** parameter is used on the second and subsequent **PLOT.1D** statements to allow all the curves to be plotted in the same figure with the scaling established by the first **PLOT.1D** statement.

In [Figure 6-8](#page-852-0), the input file *mdex3e* also adds labels to the figure to identify each curve with the corresponding simulation time. The simulation times were obtained from the printed output associated with the execution of *mdex3*.

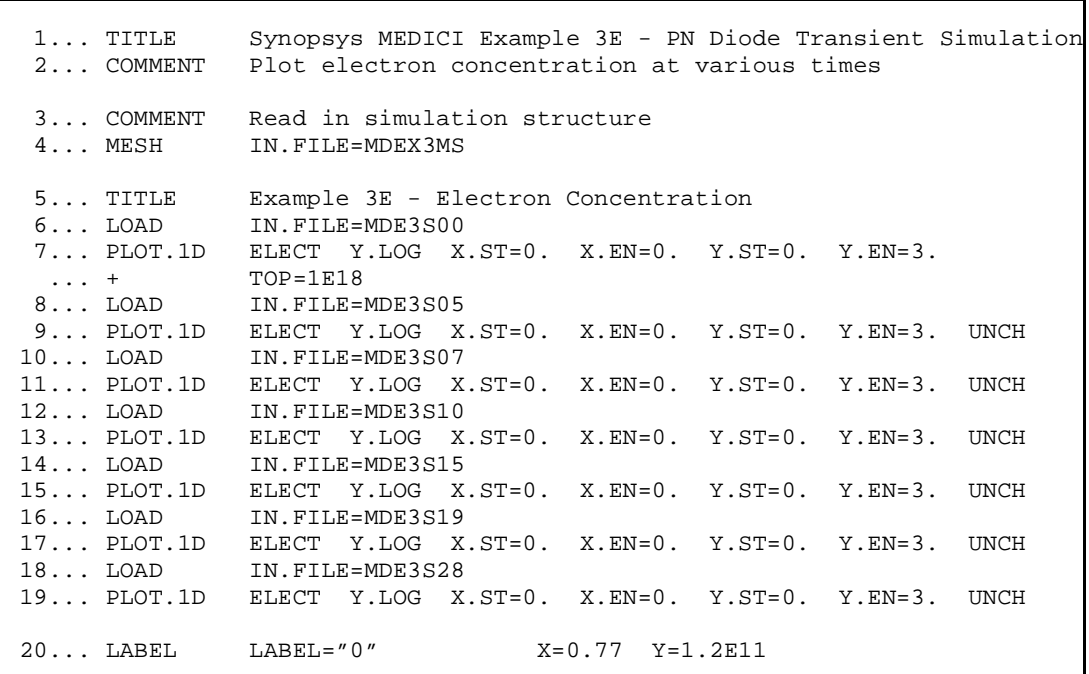

Figure 6-7 Output of the simulation input file mdex3e

<span id="page-852-0"></span>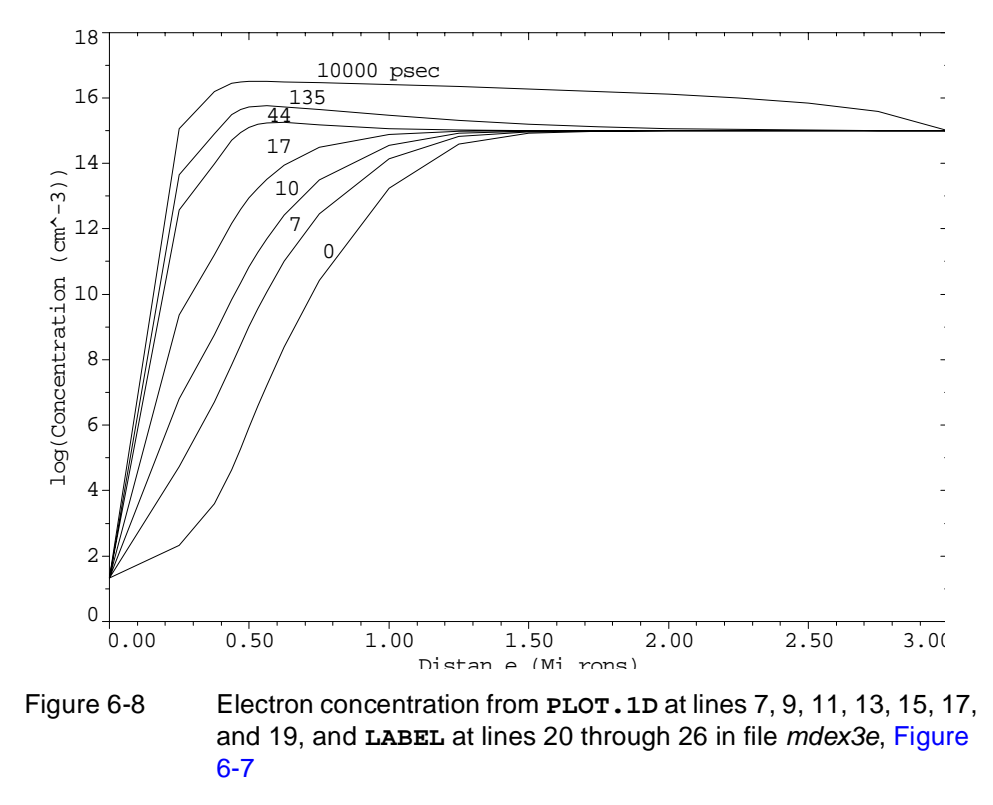

Example 3E - Electron Concentration

# **Stress-Induced Leakage Example**

The following example describes the simulation of a silicon PN diode created near a LOCOS isolation structure. Such isolation structures produce localized regions of large stress which can severely impact device performance. The analysis is performed in one input file, *mdexstress.inp*, and consists of the following three steps:

- 1. The basic device structure and stress tensor are loaded from a *TIF* file created by TSUPREM-4. A simple doping profile for a PN diode is created using the **PROFILE** statement.
- 2. A static simulation of the reverse-bias leakage current *without* stress effects is performed.
- 3. A static simulation of the reverse-bias leakage current *with* stress effects is performed.

# **Reading and Specification of the Device Structure**

As shown in Figure 6-9, the name of the TIF file containing the device structure and the simulated stress tensor is given in line 3 as STRESS1.TIF. The structure is loaded into Medici using the **MESH** statement on line 5. The thin top region named NITRIDE1 is turned into an electrode in line 7. A doping profile is then created in lines 9 and 10. In line 12, the stress tensor is read from the *TIF* file using the **OTHER** parameter on the **PROFILE** statement.

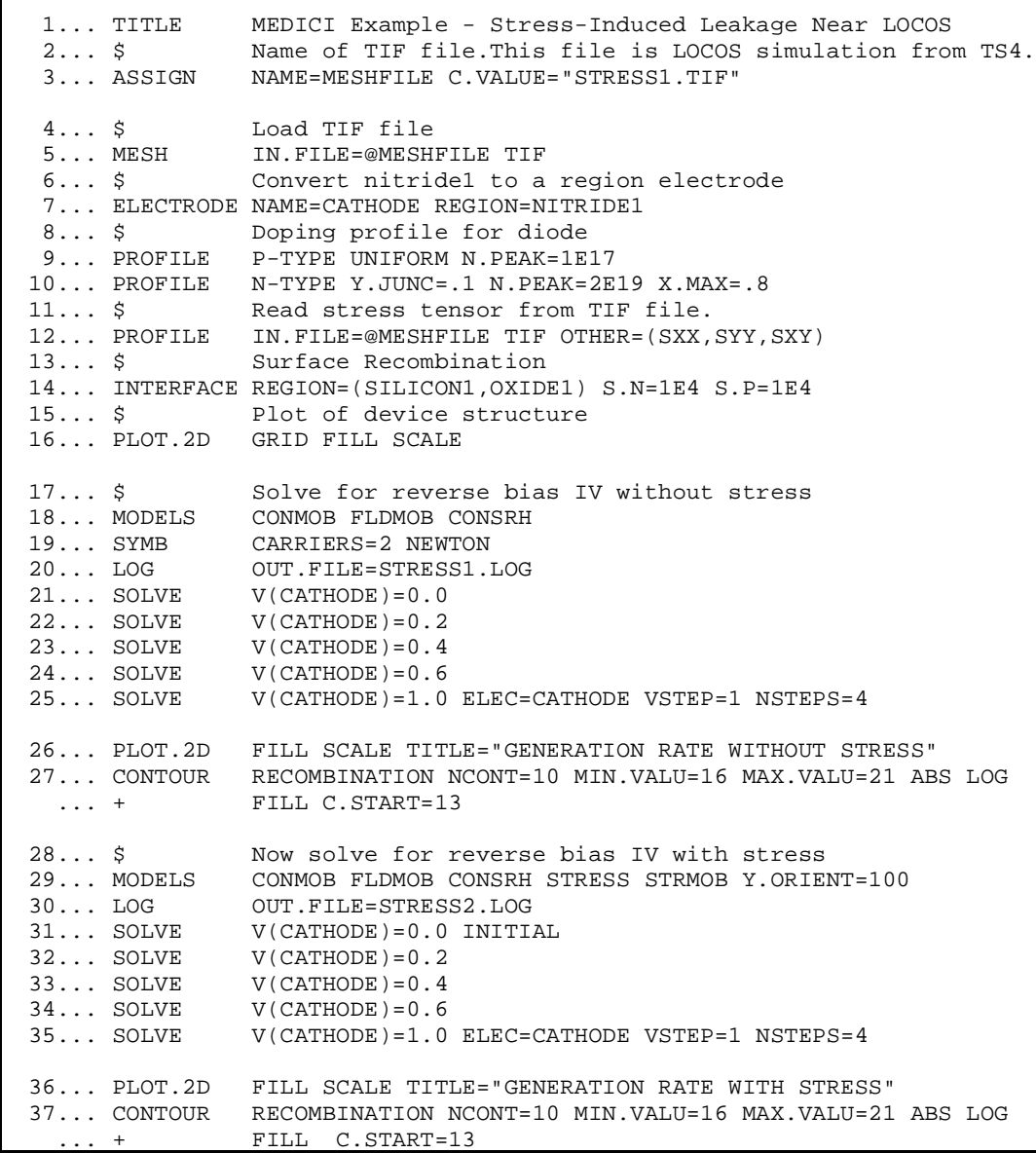

Figure 6-9 Output listing of the simulation input file *mdexstress* 

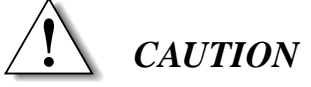

**When reading the stress tensor from a** *TIF* **file, the names of the components of the stress tensor must be given as SXX, SYY, and SXY.** 

The recombination velocities at the silicon-oxide interface are then set on line 14 to model interface recombination centers. A plot of the device structure is made on line 16 using a **PLOT.2D** statement and is shown in Figure 6-10.

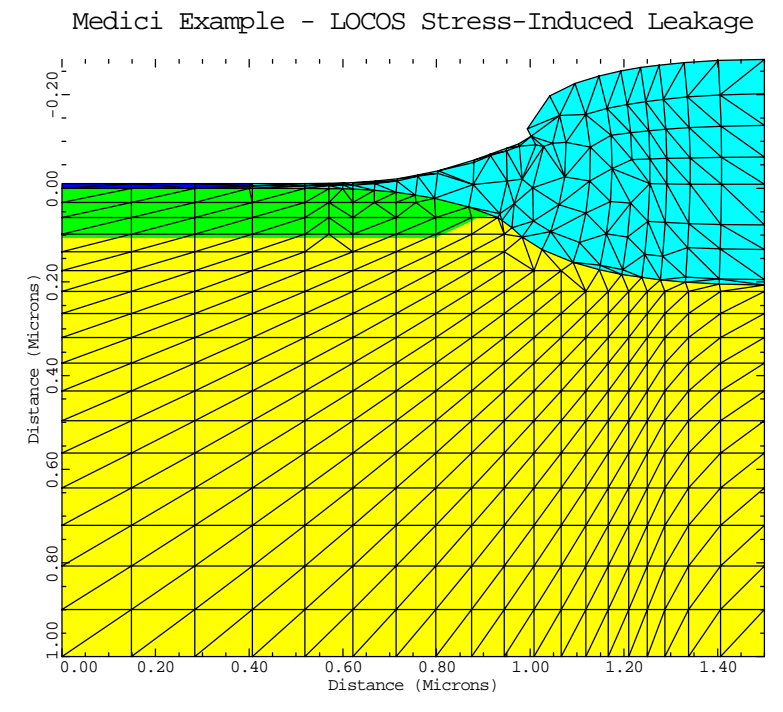

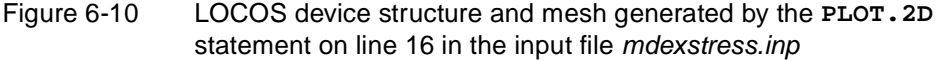

# **Reverse Leakage Simulation Without Stress**

The simulation of the leakage current without stress is begun on line 18 where some common models are selected. A two carrier solution is specified on line 19 and lines 21-25 perform a solution at different biases up to 5 V. A 2D contour plot of the net generation rate at 5 V is initiated on lines 26 and 27 and is shown in  $Fig$ [ure 6-11](#page-855-0)a. The primary source of leakage current in silicon PN diodes is from generation in the depletion region. The main effect of stress is to alter the bandgap which should produce a significant effect on the generation rate, and hence the leakage current.

# <span id="page-855-0"></span>**Reverse Leakage Simulation With Stress**

The impact of stress on the leakage current is simulated by first specifying the various stress-related parameters on the **MODELS** statement on line 29. The three stress-related parameters that are specified are shown below:

- **• STRESS**, which turns on the stress-induced bandgap model
- **• STRMOB**, which turns on the stress-induced mobility model
- **• Y.ORIENT=100**, which is used to specify a <100> oriented substrate for the stress calculations

The reverse leakage is simulated for biases up to 5 V using a series of bias steps similar to the solution without stress. Lines 31-34 specify solves at discrete biases while line 35 specifies a voltage ramp from 1 to 5 V. A 2D contour plot of the resulting stress-induced generation rate is shown in Figure 6-11b The large compressive stress in the silicon near the LOCOS bird's beak causes a narrowing of the bandgap and a subsequent increase in the generation rate.

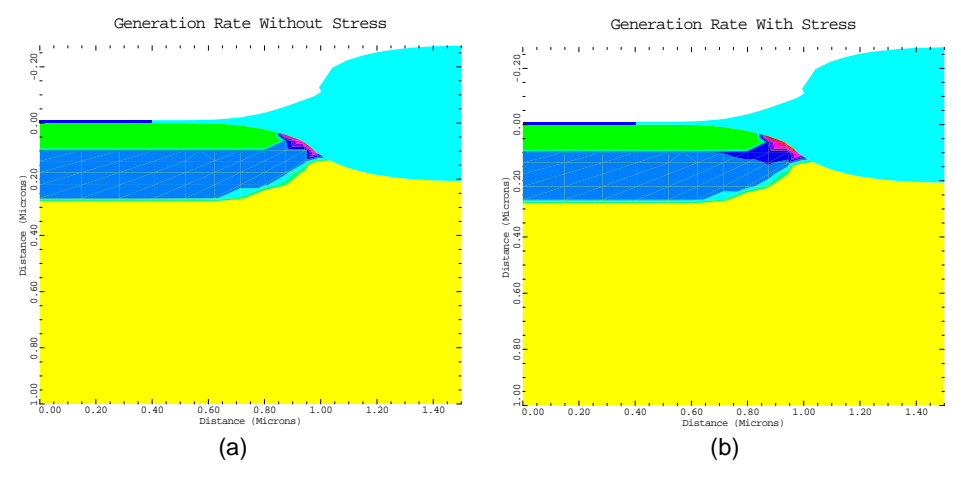

Figure 6-11 Simulated generation rate near a LOCOS isolation structure with and without stress

An IV plot of the leakage current, *with* and *without* stress, is performed on lines 39-42 with a **PLOT.1D** state[ment. Figure](#page-856-0) 6-12 shows that when stress is included in the simulation, the leakage current increases by a factor of two.

<span id="page-856-0"></span>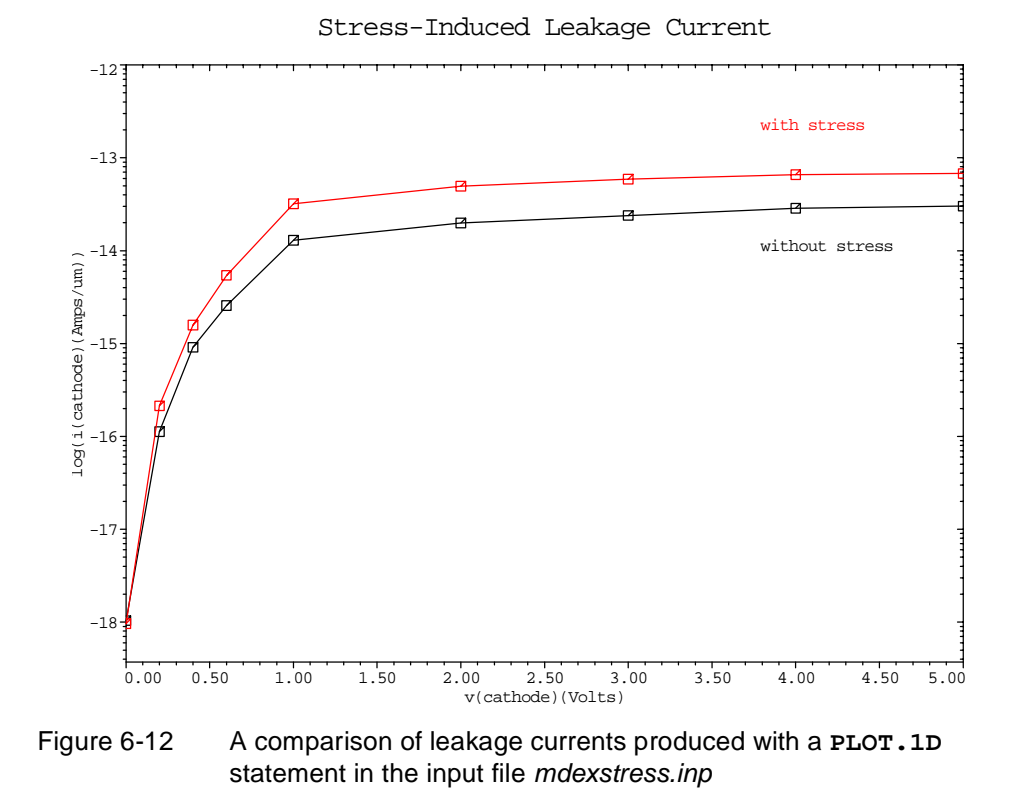

# **Lumped Resistance and Distributed Contact Resistance Example**

This section details an example that shows the difference between using a lumped resistive element and a distributed contact resistance in a simulation. The input file *mdex4r* creates the simulation structure and then performs the following two separate solutions:

- **•** A lumped resistive element attached to one of the contacts
- **•** A nonzero contact resistance specified instead.

The results are then examined graphically.

The output associated with the execution of Medici for the input file *mdex4r* is shown in [Figures 6-13](#page-857-0) throug[h 6-15](#page-859-0).

 $\overline{\phantom{0}}$ 

# <span id="page-857-0"></span>**Mesh Generation**

The structure used in this example is created in lines 3 through 9 of the input file shown in Figure 6-13. These statements create a structure measuring 4 microns by 0.2 microns covered by a uniform mesh in both directions. The entire structure consists of uniformly doped n-type silicon with a concentration of  $2 \times 10^{19}$  cm<sup>-3</sup>. Two electrodes are defined for the structure in the following way:

- **•** One along the entire left edge of the device
- **•** One along the right half of the top surface of the device

```
 1... TITLE Synopsys MEDICI Example 4R - Lumped and Contact Resistance
   2... COMMENT Create the simulation structure
   3... MESH
   4... X.MESH X.MAX=4.0 N.SPACES=20
   5... Y.MESH Y.MAX=0.2 N.SPACES=10
   6... REGION NAME=Silicon SILICON
 7... ELECTR NAME=Anode LEFT
 8... ELECTR NAME=Cathode TOP X.MIN=2.0
   9... PROFILE N-TYPE N.PEAK=2E19 UNIFORM
  10... COMMENT Attach a lumped resistance to the Cathode, obtain a
  11... $ solution, and plot results
  12... CONTACT NAME=Cathode RESIST=50 PRINT
  13... SYMB CARR=1 NEWTON ELEC
  14... SOLVE INIT V(Anode)=0.1
  15... PLOT.2D BOUND LUMPED TITLE="Example 4R - Lumped Resistance"
  16... VECTOR J.ELEC COLOR=2
 17... COMMENT Change to contact resistance at Cathode, obtain a 18... $ solution, and plot results
                 solution, and plot results
  19... CONTACT NAME=Cathode RESIST=0.
```
Figure 6-13 Output of the simulation input file *mdex4r* 

### **Lumped Resistance Solution**

Special boundary conditions to be used at contacts are specified with the **CONTACT** statement. At line 12, a 50  $\Omega$ -µm resistive element is attached to the cathode.

A single-carrier solution for electrons is then obtained with a 0.1V bias applied to the anode.

A vector plot of the resulting current is requested with the **PLOT.2D** and **VECTOR** statements at lines 15 and 16 of the input file. The result is shown in [Figure 6-14](#page-858-0). *Note* that this figure is not drawn to scale. Although a 50 Ω-µm resistance is attached to the contact, the contact itself has no resistance and the current crowds into the nearest corner of the electrode.

#### <span id="page-858-0"></span>**Contact Resistance Solution**

Lines 19 and 20 of the input file change the boundary condition at the cathode in the following way:

- **•** The lumped resistance is removed by specifying a value for **RESIST** of 0.
- **•** A distributed contact resistance is specified with the **CON.RES** parameter.

The value  $10^{-6} \Omega.cm^2$  is chosen so that total resistance of the contact is 50  $\Omega$ -µm (the same value used for the resistive element above).

A single-carrier solution for electrons is obtained with 0.1V applied to the anode.

A vector plot of the resulting current is shown i[n Figure 6-1](#page-859-0)5. The contact now has a resistivity associated with it; the current crowding experienced above has diminished; and the current is now distributed along the entire electrode.

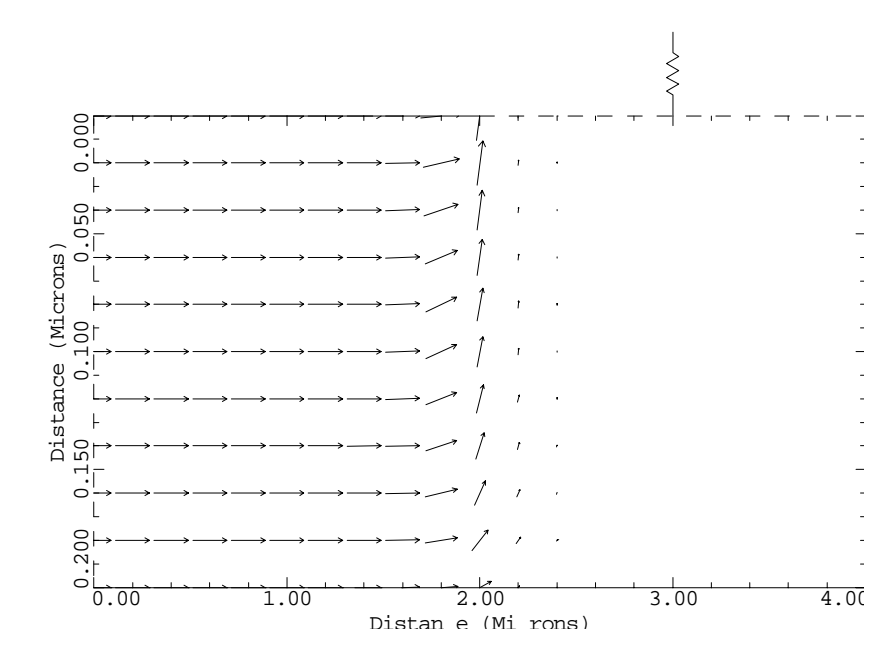

Example 4R - Lumped Resistance

Figure 6-14 Lumped resistance from **PLOT.2D** and **VECTOR** at lines 15 and 16 in file *mdex4r*, [Figure 6-13](#page-857-0)

<span id="page-859-0"></span>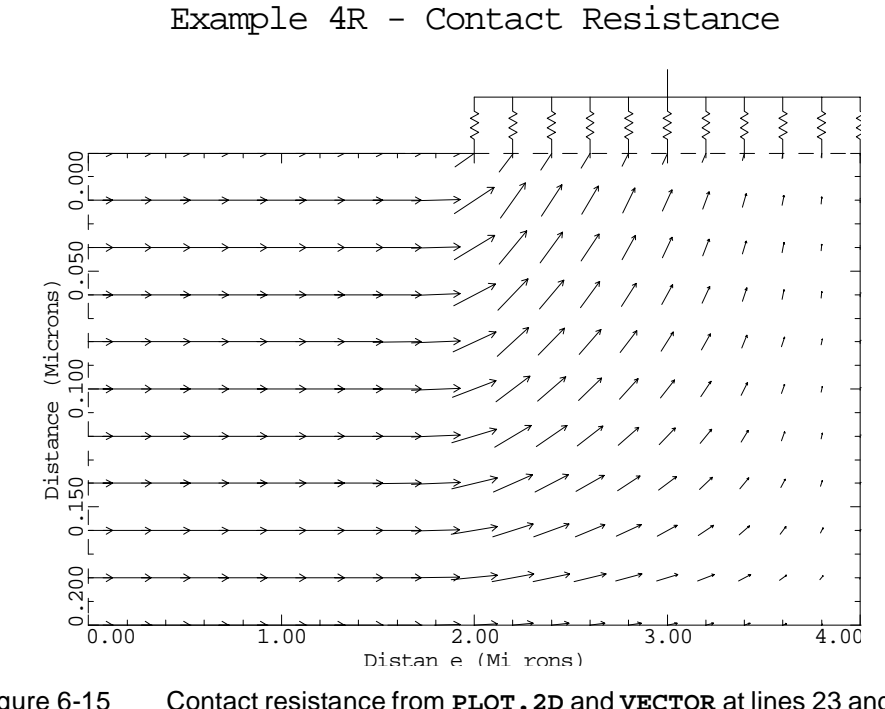

Figure 6-15 Contact resistance from **PLOT.2D** and **VECTOR** at lines 23 and 24 in file mdex4r, [Figure 6-13](#page-857-0)

# **MOSFET with Inductive Load**

This section simulates the turn-off characteristics of a MOSFET with a complex load impedance. Using Medici, it is possible to create a load consisting of a resistor, a capacitor, and an inductor in parallel.

This particular example emphasizes the inductive portion of the load. Expect to see the voltage at the drain of the MOSFET spike up above the power-supply voltage during turn-off.

<span id="page-860-0"></span> $\overline{\phantom{0}}$ 1... TITLE Synopsys MEDICI Example 4L - MOSFET With Inductive Load 2... COMMENT Turn-off Characteristics for MOSFET with Inductive Load Turn-off Characteristics for MOSFET with Inductive Load 3... COMMENT Read in the structure created by example 1<br>4... MESH IN.FILE=MDEX1MS IN.FILE=MDEX1MS 5... COMMENT Specify the models to be used 6... MODELS CONMOB PRPMOB FLDMOB CONSRH AUGER 7... COMMENT Obtain initial solution with the MOSFET fully conducting 8... SYMBOLIC GUMMEL CARRIERS=0<br>9... METHOD ICCG DAMPED 9... METHOD 10... SOLVE V(Gate)=5 V(Substrate)=0 V(Source)=0 V(Drain)=5 11... SYMBOLIC NEWTON CARRIERS=2 12... METHOD N.DVLIM=0.4 13... SOLVE 14... COMMENT Attach the inductive, resistive, and capacitive ... + load elements to the drain and get steady-state solution 15... CONTACT NAME=Drain RESISTAN=1E5 CAPACITA=5E-14 INDUCTAN=2E-5 16... SOLVE 17... COMMENT Open up a log file to store the terminal currents 18... LOG OUT.FILE=MDEX4LI 19... COMMENT Increase Newton voltage update limit 20... METHOD N.DVLIM=0.8 ITLIMIT=10 N.DVLIM=0.8 ITLIMIT=10

Figure 6-16 Output of the simulation input file *mdex4l* 

## **Mesh**

Line 4 of the input file *mdex4l* (shown in Figure 6-16) reads in the mesh which was saved from example 1 (*mdex1).* This mesh has 480 grid points and 890 elements.

- **Models** Line 6 specifies the models to be used. These are the typical models used during simulation of a MOSFET.
- **Initial Device Solution** Lines 8 through 10 obtain a zero-carrier solution to be used as an initial guess for the two-carrier simulation that will follow. Bias the N-channel MOSFET in the fully conducting state, with 5 volts on the gate and 5 volts on the drain.

Lines 11 through 13 obtain a 2-carrier initial solution that will be used to start the transient simulation. Specify **N.DVLIM** equal to 0.4 volts. 0.4 volts limits the potential update during any single Newton iteration to 0.4 volts and improves the stability of the solution process. This allows the fully conducting state to be obtained in a single bias step.

#### **Adding Lumped Elements** Line 15 attaches the resistor, capacitor, and inductor to the drain of the MOSFET. *Note* that while these three elements are connected in parallel, they are still in series with the 5 volt source that was originally attached to the drain. The units for the resistor and inductor are  $\Omega$ .µm or *H*.µm. To calculate the parameters **RESISTAN** and **INDUCTAN** multiply the real resistance and inductance (in ohms and Henries respectively) by the MOSFET channel width in microns. The units for capacitance are  $F/\mu$ m, so to obtain the parameter **CAPACITA** divide the real capacitance (in farads) by the MOSFET channel width. Line 13 performs the last steady-state solution. This solution sets the current in the inductor and the voltage on the capacitor to their initial values. Line 18 opens a file to save the terminal currents (for plotting). **Transient Simulation** Line 20 increases **N. DVLIM** and reduce the maximum number of Newton iterations. Reducing Newton iterations causes the program to stop, cut back the time step, and cease to work on a solution that will never converge. This can sometimes speed up a simulation. Most time points in transient analysis converge in less than 10 iterations. Line 22 perform the actual transient simulation. The gate bias is dropped from 5 volts to zero volts over a period of 10 nanoseconds. The entire simulation, however, lasts for 20 nanoseconds. Line 24 produces a plot of the MOSFET drain voltage versus time. As seen in [Figure 6-17](#page-862-0), the drain voltage spikes up about one volt above the power supply voltage and then dips below 5 volts before finally settling to 5 volts.

<span id="page-862-0"></span>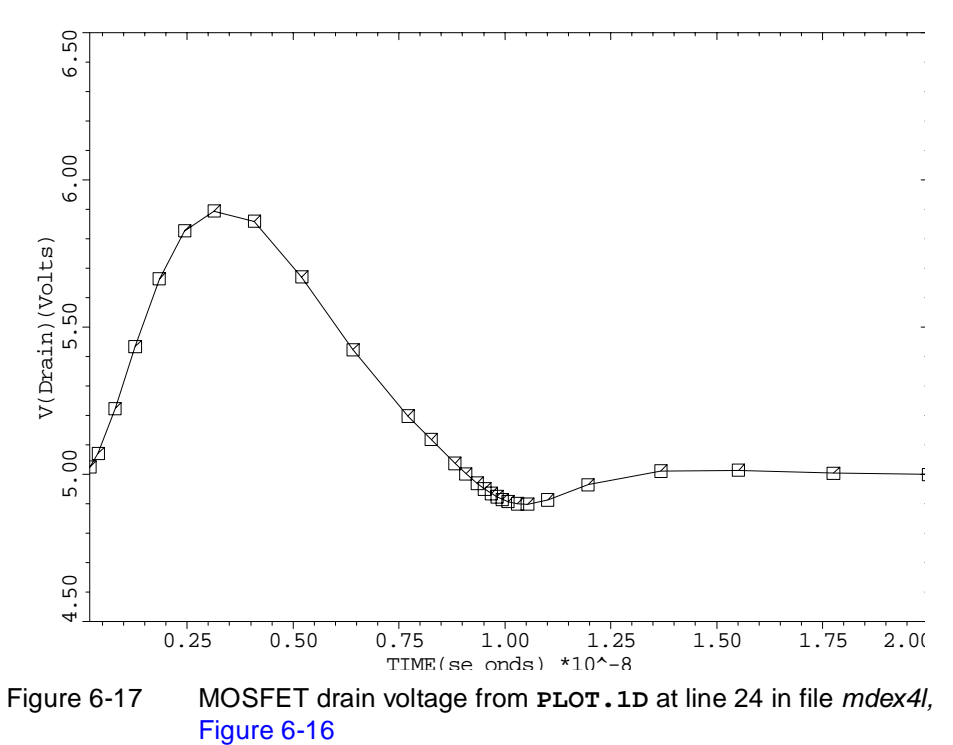

Example 4L - Drain Voltage During Turn Off
## **Photogeneration Examples**

## **Example Specifications**

The Medici photogeneration model can be used to model the perturbations in a semiconductor device caused by many forms of radiation. The following two examples are presented in this chapter:

**•** The first example is a back-lit solar cell that illustrates the influence of visible light on device behavior.

The input file *mdex5* develops the simulation structure and simulates the operation of the cell when exposed to light with a wavelength 0.6 microns.

The second example involves the simulation of single-event upset (SEU) in a static random access memory (SRAM) cell.

The input file *mdex6* develops the simulation structure and simulates upset by a 100 MeV argon ion passing through the drain of the p-channel MOSFET in an SRAM cell.

## **Back-Lit Solar Cell**

This section details some of the analyses that might be performed on a solar cell. The purpose of the simulation is to calculate the power-versus-load resistance curve for the cell so that the maximum power point and cell efficiency can be determined.

The structure simulated is a back-lit solar cell. The term *back-lit* is used because light enters from the back side of the wafer, away from the side with the contacts and diffusions. The entire wafer is 150 microns thick and this example simulates a narrow 10 micron wide piece. The structure is constructed using a uniformly doped p-type wafer with an impurity concentration of  $10^{14}$  cm<sup>-3</sup>. A 6 micron wide n-type collector diffusion is used to collect the minority carriers (electrons).

The collector junction depth is 2 microns. Contacts are situated only on the top surface of the wafer.

## <span id="page-865-0"></span>**Wavelength of Light**

An important consideration in the design of solar cells is the wavelength of light used to illuminate the structure. The light incident on the silicon surface is absorbed exponentially with distance as it penetrates the crystal lattice. The distance over which the light is absorbed is characterized by an absorption coefficient (measured in units of inverse length) and is usually very wavelength dependent.

The inverse of the absorption coefficient, which is called the absorption distance, is the distance at which the incident photon flux drops to  $(1/e)$  of its initial value. In Figure 7-1, the light absorption distance in silicon is plotted as a function of wavelength.

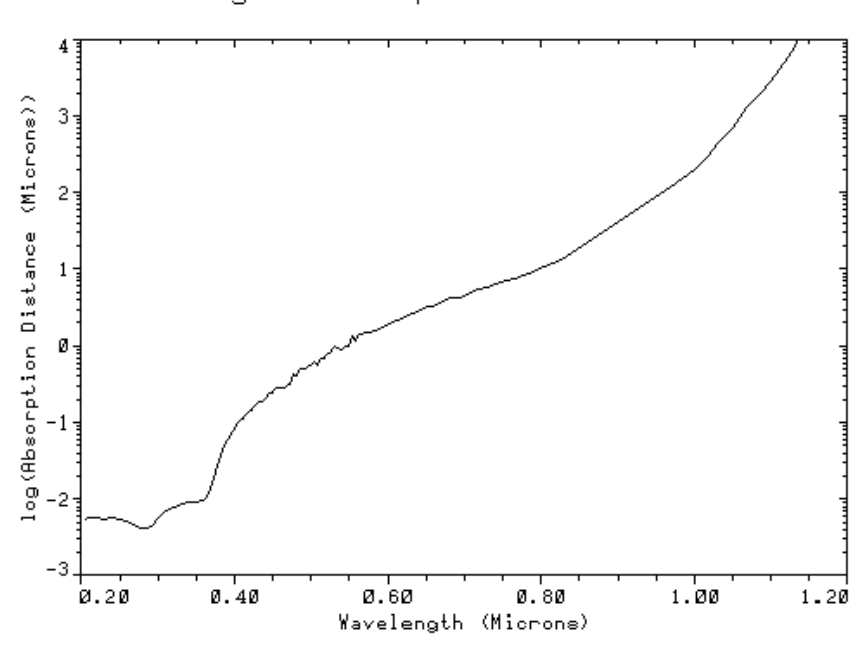

Light Absorption in Silicon

Figure 7-1 Absorption distance of light in silicon as a function of wavelength

## **Generation of the Simulation Structure and Solutions**

The input file *mdex5* creates the simulation structure for the solar cell and simulates the steady-state characteristics. The output associated with the execution of Medici for the input file *mdex5* is shown i[n Figures 7-](#page-866-0)2 throug[h 7-](#page-872-0)6.

## <span id="page-866-0"></span>**Initial Mesh**

 $\overline{\phantom{0}}$ 

The first step in creating the structure is the generation of a mesh. The **MESH** statement at line 3 of the input file shown in Figures 7-2 an[d 7-4](#page-869-0) is used to initialize the mesh generation.

```
 1... TITLE Synopsys MEDICI Example 5 - Back-lit Solar Cell.
   2... COMMENT Mesh Generation
   3... MESH
   4... X.MESH WIDTH=10.0 H1=0.50
   5... Y.MESH DEPTH=2.0 H1=0.40
   6... Y.MESH Y.MAX=75.0 H1=0.40 H2=15.0
   7... Y.MESH Y.MAX=150.0 H1=15.0 H2=0.30
   8... REGION NAME=Silicon SILICON
 9... COMMENT Electrodes:
 10... ELECTR NAME=Substrate TOP X.MIN=9.0
  11... ELECTR NAME=Collector TOP X.MAX=7.0
  12... COMMENT Substrate layer and collector diffusion
 13... PROFILE P-TYPE N.PEAK=1E14 UNIF OUT.FILE=MDEX5DS
 14... PROFILE N-TYPE N.PEAK=1E17 WIDTH=6.0 JUNC=2.0 XY.RATIO=0.75
 15... COMMENT Grid refinement based on doping.
 16... REGRID DOPING LOG RATIO=1 SMOOTH=1 IN.FILE=MDEX5DS
  17... COMMENT Display the grid at the top and bottom on the same plot.
  18... PLOT.2D TITLE="Example 5 - Simulation MESH"
   ... + ^MARKS ^LABELS X.LEN=15
  19... PLOT.2D GRID SCALE FILL Y.MAX=20 TITLE=""
   ... + X.LEN=6 X.OFF=2 ^CLEAR
```
Figure 7-2 First part of the simulation input file *mdex5* 

#### **Grid and Device Dimensions** A single **X.MESH** statement is used that specifies the device is 10 microns wide with a uniform grid spacing of 0.50 microns.

The following three **Y.MESH** statements further define the grid:

- **•** The first **Y.MESH** statement creates a grid section with a depth of 2 microns and a vertical grid spacing of 0.4 microns.
- The second **Y. MESH** statement gradually increases the grid spacing so that at a depth of 75 microns the grid spacing is 15 microns.
- **•** The third **Y.MESH** statement gradually reduces the grid spacing to give a final mesh spacing of 0.3 microns at the back surface.

### **Fine Grid for Photogeneration**

A fine grid spacing is needed at the back surface to prevent discretization error during the photogeneration process. Medici calculates the generation at nodes, and if an insufficient number of nodes are used at the back surface, the exponential decay of the generation curve is poorly approximated. This results in the generation of too many electron-hole pairs.

Referring to [Figure 7-1](#page-865-0), light with a wavelength of 0.6 microns has a 1/e decay length of 2 microns. Therefore, a fine grid spacing is only needed for approximately the bottom 4 microns of device depth.

## **Device Specification**

It is now necessary to specify the following:

- **•** The entire device is fabricated from silicon, which is specified with the **REGION** statement at line 8.
- The **ELECTR** statements (line 8) are used to specify the location of contacts to the structure.
- The substrate electrode (defined in line 10) only touches the top right edge of the device.
- The collector (line 11) contacts the n-type diffusion region at the top left edge of the device.
- **Doping** Lines 13 and 14 specify the structure doping. Line 13 specifies the entire device to have a uniform p-type concentration of  $10^{14}$  cm<sup>-3</sup>. The file *MDEX5DS* is used to store a description of the doping profiles. This information is used later to find the impurity concentration at new nodes added to the structure as the result of a grid refinement using the **REGRID** statement. Line 14 creates the n-type collector diffusion with a peak doping of  $10^{17}$ cm<sup>-3</sup> and a junction depth of 2 microns.
- **Regrid** At line 16, the simulation grid is refined based on **DOPING**. New nodes are added if the impurity concentration differs by more than one order of magnitude (as specified with **LOG** and **RATIO**=1) over an existing triangle. Smoothing is also requested to help reduce the number of obtuse triangles that may be created and their adverse effects.

The doping information stored in the file *MDEX5DS* is used to calculate the doping at the new nodes. If *MDEX5DS* were not used, the doping at the new nodes would be calculated by interpolation from the unrefined mesh, which is likely to introduce some inaccuracies in the doping profile.

[Figure 7-3](#page-868-0) shows portions of the resulting simulation mesh.

**Models** Line 22 modifies the carrier lifetimes to values that are more appropriate for solar cell simulation. Line 23 specifies the models to be used in the simulation.

> Since recombination is important in solar cell operation, both **AUGER** and concentration-dependent Shockley-Read-Hall (**CONSRH**) recombination are used. The mobility also affects the diffusion of carriers, and a concentration-dependent mobility model (**CONMOB**) is used. Since the applied bias will be low, and the substrate is lightly doped, relatively small electric fields will be present and fielddependent mobility models are not needed.

<span id="page-868-0"></span>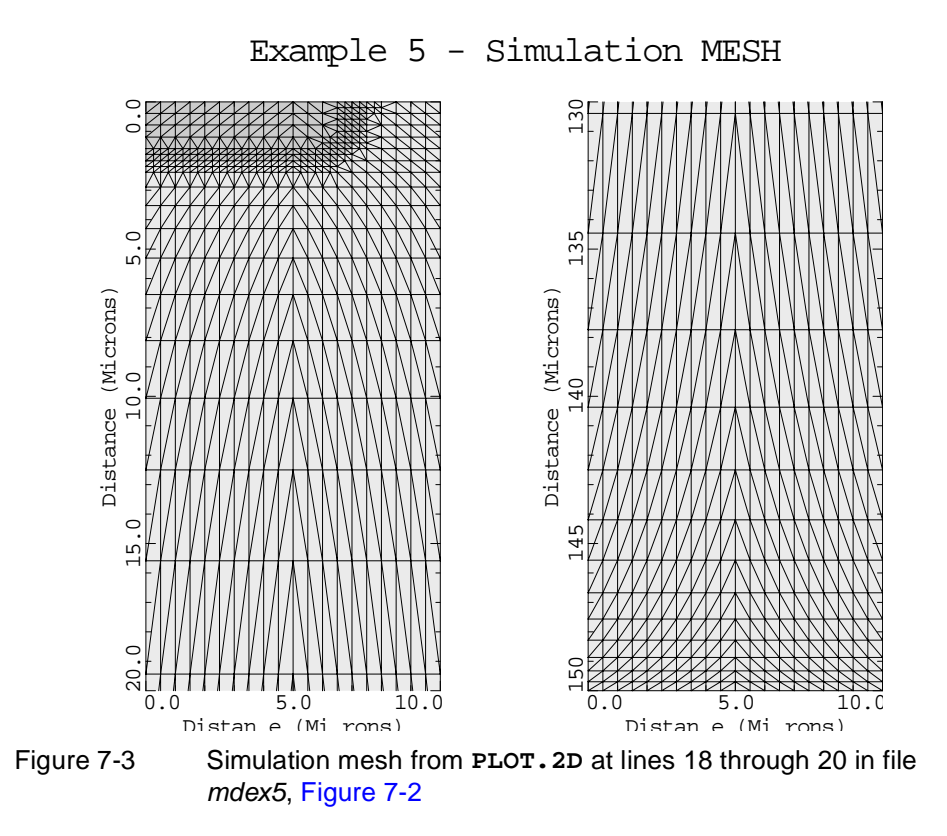

### **Photogeneration Rate Model**

It is now time to include statements that describe the photogeneration process. The photogeneration rate  $G_{photo}$  (electron-hole-pairs/cm<sup>3</sup>-s) as a function of distance *y* (microns) from the surface upon which the radiation is incident can be expressed as:

$$
G_{photo} = FLUX \frac{\exp\left[-\frac{y}{Y.CHAR}\right]}{10^{-4} \cdot Y.CHAR}
$$
 Equation 7-1

where:

- $FLUX$  is the photon flux (photons/cm<sup>2</sup>-sec)
- **•** *Y.CHAR* is the absorption distance (microns)

The  $10^{-4}$  factor in the denominator is a conversion factor from microns to cm. The **PHOTOGEN** statement, however, requires the photogeneration rate to be expressed in the following form (where the radial and time-dependent factors default to unity):

$$
G_{photo} = \mathbf{A3} \cdot \exp(\mathbf{A4} \cdot \mathbf{y})
$$
 Equation 7-2

Comparing this with the above expression, the following equivalences can be made:

<span id="page-869-0"></span>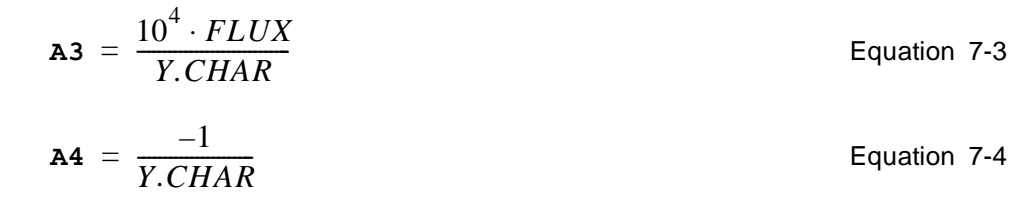

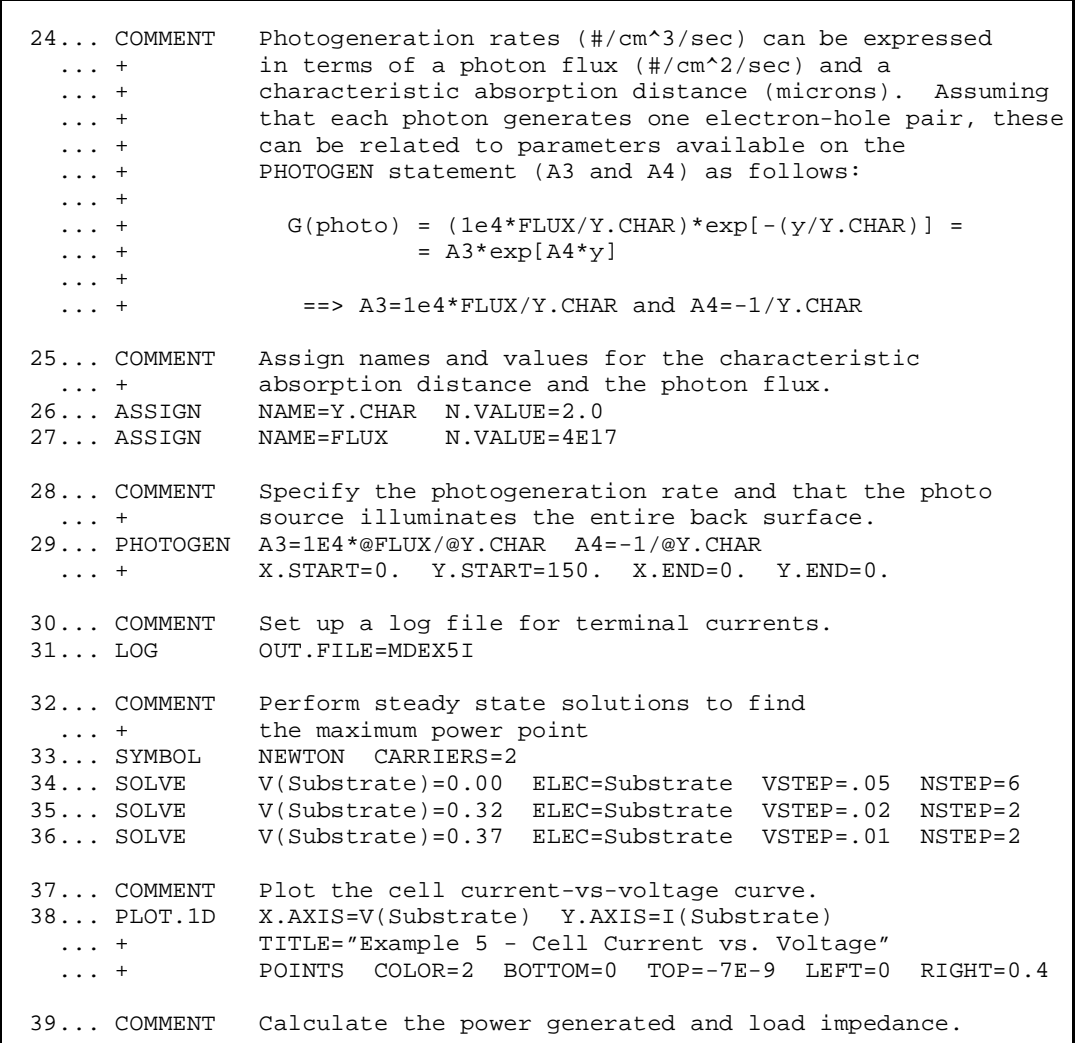

Figure 7-4 Second part of the simulation input file mdex5

**Specifying Photogeneration Model Parameters**

The **ASSIGN** statements at lines 26 and 27 of the input file *mdex5* create assigned names representing the following:

**•** The photon flux (*FLUX*)

The photon flux is assumed to be  $4 \times 10^{17}$  photons/cm<sup>2</sup>-sec.

**•** The light absorption distance (*Y.CHAR*)

The absorption distance is chosen to be 2.0 microns corresponding to light of wavelength 0.6 microns.

٦

The photogeneration rate is then specified with the **PHOTOGEN** statement at line 29 using these assigned names and the equivalences for **A3** and **A4** established above.

### **Generation Path** The **PHOTOGEN** statement also allows a line to be specified along which the carriers are generated. This line is specified in terms of its starting and ending points. Because the light is to be incident on the back surface, the following points are used:

- Starting points corresponding to the bottom of the device (**X.START**=0, **Y.START**=150)
- Ending points corresponding to the top of the device  $(X \cdot END=0, Y \cdot END=0)$

**Solutions File** Before solutions are obtained, the **LOG** statement is used to open a file that saves the I-V information for later plotting.

> Newton's method is chosen as the solution technique on the **SYMBOL** statement. Two-carrier solutions are necessary to allow the modeling of both minority and majority carrier effects.

Lines 34 through 36 perform the steady-state solutions to calculate the collected current. The initial bias step size is 0.05 Volts. This step is reduced as the voltage approaches the open circuit voltage,  $V_{oc}$ , to allow better resolution in the plotted output. If  $V_{oc}$  is exceeded the junction current passes through zero and change sign.

In Figure 7-5, the cell's I-V characteristics are plotted. It can be seen that the short circuit photocurrent (the current with *V*=0) is approximately 6.14  $\times$ 10<sup>-9</sup> amps. The open circuit voltage, on the other hand, can be found where the current reaches zero. From the figure,  $V_{oc}$  is approximately 0.4V.

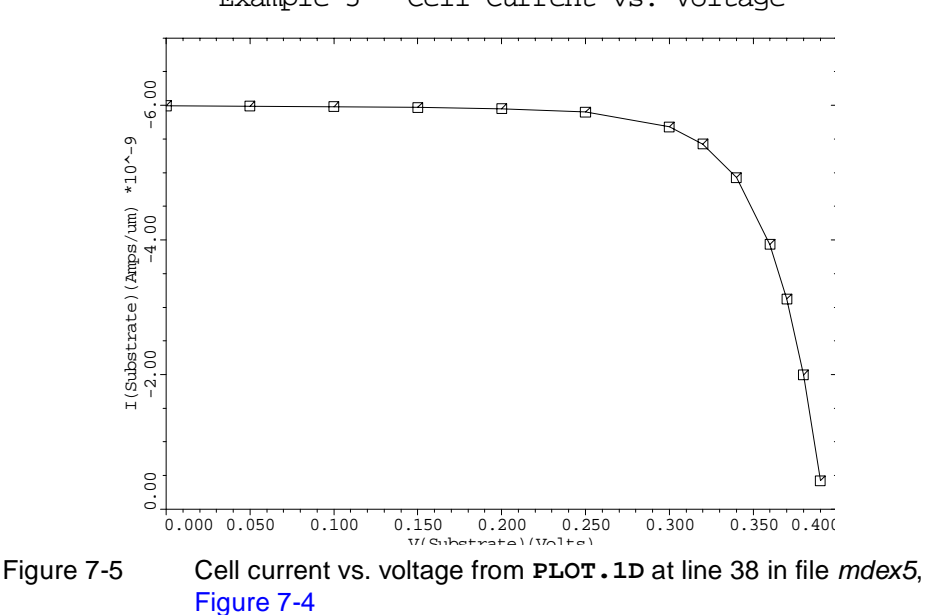

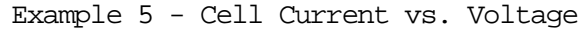

### **Total Generated Charge**

**Cell Power and Load Resistance** The amount of charge generated by the cell can be calculated by multiplying the cell area by the photon flux and the electron charge.

$$
Q = Area \cdot FLUX \cdot q
$$
 Equation 7-5  
=  $(z \times 10^{-4} \text{cm}) \left(\frac{4 \times 10^{17}}{\text{cm}^2 \cdot \text{sec}}\right) (1.602 \times 10^{-19} \text{Coul}) \left(10^{-4} \frac{\text{cm}}{\text{\mu m}}\right)$ 

or

$$
\frac{Q}{z} = 6.408 \times 10^{-9} \frac{\text{Coul}}{\mu \text{m.sec}} \qquad \text{Equation 7-6}
$$

Medici calculates the total generated charge by summing the contributions at the nodes. This quantity can be found in the standard output under the heading *Photogeneration*.

In this simulation, Medici calculated  $6.499 \times 10^{-9}$  Coul/ $\mu$ m.sec, a difference of 0.7%. This difference is due to discretization error during the charge generation process. Even though the error is negligible, it is a good idea to check this value to be certain the grid in the generation area is fine enough.

Lines 40 to 43 define new plot quantities with the **EXTRACT** statement, as shown below:

- **•** The first is Power, the cell power. This is simply the product of the cell voltage and the cell current.
- **•** Line 41 calculates the effective load resistance. Because the cell voltage and current are the same as the load voltage and current, the load resistance is the cell voltage divided by the cell current.
- **•** Line 42 scales the power and resistance by the cell area. Assuming the cell has a 1 micron depth into the simulation plane (the z dimension), the cell area is 10<sup>-7</sup> cm<sup>2</sup> (since the device is 10 microns wide).

The cell power is proportional to the cell area, so it is necessary to divide the power by the cell area to obtain the power density. The resistance, on the other hand is inversely proportional to the cell area so it is necessary to multiply the resistance by the cell area to obtain the scaled resistance. To improve the readability of the plots, the resistance and power were negated to yield positive quantities.

[Figure 7-6](#page-872-0) shows a plot of power versus resistance for the cell. The peak power (18 mWatts/cm<sup>2</sup>) is generated at a load resistance of about 6 . $\Omega$ cm<sup>2</sup>.

<span id="page-872-0"></span>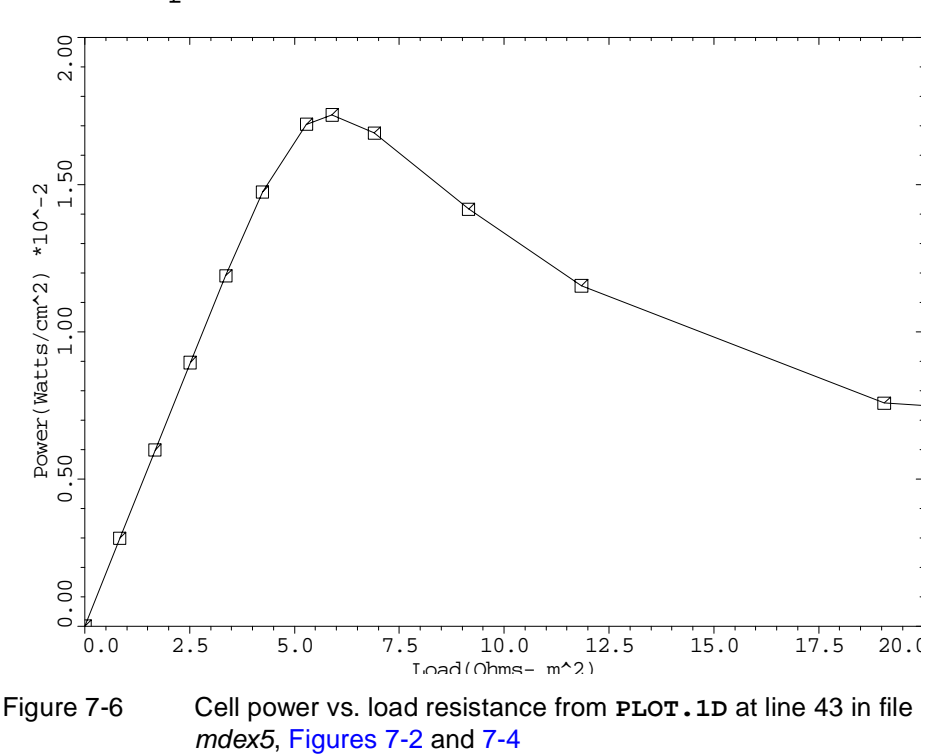

Example 5 - Cell Power vs. Load Resistance

## **Single-Event Upset of a SRAM Cell**

The use of Medici is illustrated by going through some of the analyses that might be performed to study single-event upset of a SRAM cell.

The input file *mdex6* develops the simulation structure and simulates upset by a 100 MeV argon ion passing through the drain of the p-channel MOSFET in an SRAM cell.

The input file *mdex6h* then plots the internal hole and potential distributions at various times after the ion strike.

## **Overview**

Single-event upset occurs when an energetic particle (ion) strikes a memory circuit such as a DRAM or SRAM cell and causes the stored information to be lost. For this simulation, assume the following:

- **•** The drain of one of the two p-channel MOSFETs in a six transistor SRAM cell is struck by a single 100 MeV argon ion.
- **•** The MOSFET is in an OFF state (which it must be to be upset sensitive), that the drain is at a potential of -3.0V, and that the n-type substrate is grounded (0 Volts).

These voltages reverse bias the drain-substrate junction. During the upset process, the conductive charge track generated by the passage of the ion temporarily short circuits the drain-substrate junction and pulls the drain up to the higher potential of the substrate. If the drain reaches the substrate potential (0 Volts in this case), the SRAM cell latches into the inverted state and upset occurs. (Refer to the section on circuit analysis for more information on this topic.)

**•** The p-channel MOSFET being considered is fabricated in an n-type epitaxial layer on top of an n-type substrate. The relevant process parameters are indicated in the following table:

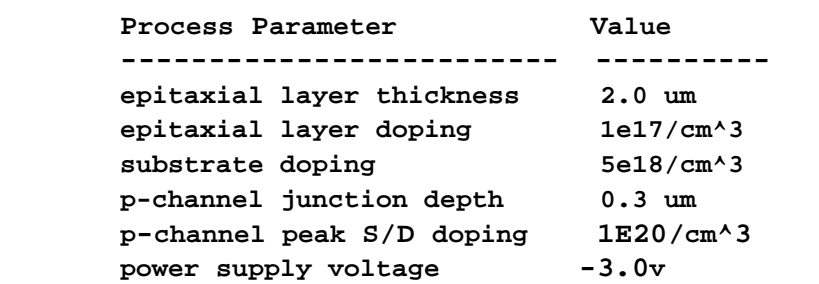

### **Geometric Symmetry** The first important effect to consider is the geometry of the problem. The charge column generated as the ion passes through the device shows cylindrical symmetry. Assuming that the ion enters the semiconductor at normal incidence and places the charge column along the z axis of a cylindrical coordinate system, then full three-dimensional accuracy can be obtained by only simulating the radial (r) and depth (z) dependence.

### **Limitation with Medici Simulation** Unfortunately these arguments do not apply to the rectangular MOSFET drain diffusion or the MOSFET itself. These can not be modeled in cylindrical coordinates. Instead, this example models the square drain diffusion as a circular disk, and does not model the MOSFET at all. Converting the square drain to a circular disk is a good assumption. If the MOSFET is to be modeled, as well as the charge column, a full three-dimensional simulation (such as *Synopsys* TCAD's Davinci) is needed.

## **Generation of the Simulation Structure and Transient Solutions**

The input file *mdex6* creates the structure and performs a transient simulation to analyze the device behavior after a 100 MeV argon ion passes through the device. The output associated with the execution of Medici for the input file *mdex6* is shown in [Figures 7-7](#page-874-0) throug[h 7-11](#page-879-0).

The structure created for this analysis consists of a  $p+$  drain diffusion in an n-type epitaxial layer with an n+ substrate. Cylindrical coordinates are used. It is assumed that the ion path is along the cylindrical coordinate  $\zeta$ -axis ( $r=0$ ).

The device structure is created at lines 4 through 17 of the input file *mdex6* shown in Figures 7-7 and [7-9](#page-877-0).

<span id="page-874-0"></span> $\overline{\phantom{0}}$  1... TITLE Synopsys MEDICI Example 6 - Single Event Upset Simulation 2... COMMENT P+/EPI/N+ Structure Using Cylindrical Coordinates 3... COMMENT Define a non-uniform mesh using cylindrical coordinates ... + (the x-direction corresponds to the radial direction). ... + Put the finest grid along the r=0 column and at the ... + junction.<br>4... MESH CYLINDRI 4... MESH CYLINDRI 5... X.MESH WIDTH=3.0 H1=0.02 H2=0.30 6... Y.MESH DEPTH=0.3 H1=0.10 7... Y.MESH DEPTH=3.7 H1=0.10 H2=0.50 8... REGION NAME=Silicon SILICON 9... COMMENT Electrodes: 10... ELECTR NAME=Drain TOP X.MAX=1.0 11... ELECTR NAME=Substrate BOTTOM 12... COMMENT Profiles for the Epi layer, N+ substrate, ... + and P+ diffusion 13... PROFILE N-TYPE N.PEAK=1.0E17 UNIF OUT.FILE=MDEX6DS 14... PROFILE N-TYPE N.PEAK=5.0E18 Y.MIN=2.0 DEPTH=2.0 Y.CHAR=0.1 15... PROFILE P-TYPE N.PEAK=1.0E20 JUNC=0.3 ... + WIDTH=1.0 XY.RATIO=0.75 16... COMMENT Grid refinement based on doping. 17... REGRID DOPING LOG RATIO=1 SMOOTH=1 Y.MAX=1.0 ... + IN.FILE=MDEX6DS OUT.FILE=MDEX6MS 18... PLOT.2D GRID TITLE="Example 6 - Mesh" SCALE FILL 19... COMMENT Specify physical models to use 20... MODELS CCSMOB FLDMOB CONSRH AUGER BGN

Figure 7-7 First part of the simulation input file *mdex6* 

## **Mesh Generation**

The first step in creating the device structure is to generate an initial mesh. The mesh generation is initiated with the **MESH** statement at line 4.

**Cylindrical Coordinates** The parameter **CYLINDRI** indicates that cylindrical coordinates are to be used. In this case, the **X.MESH** statements are used to define the grid placement in the cylindrical radial direction and the **Y.MESH** statements are used to define the grid placement in the cylindrical z-direction.

**Structure Definitions** The **X.MESH** and **Y.MESH** statements specify spacing for different areas of the grid.

> The **X.MESH** statement at line 5 creates a grid section that is 3 microns wide. A grid spacing of 0.02 microns (**H1**) is used near the left side of the device where the charge column is placed.

This fine grid spacing assures that the charge column is adequately resolved. The grid is gradually expanded to a spacing of 0.3 microns (**H2**) at the right edge of the device.

The **Y.MESH** statement at line 6 specifies a 0.1 micron grid spacing at the top of the structure (near the drain-substrate junction). The second **Y.MESH** statement gradually expands the grid spacing to 0.5 microns at the bottom of the structure.

The **REGION** statement defines the entire device to be silicon. The **ELECTR** statements place the p+ drain contact at top left side of the structure and the substrate contact along the bottom edge of the device.

Lines 13 through 15 specify the structure doping. Line 13 generates the n-type epitaxial layer, which extends through the entire device. Line 14 creates the n+ substrate region of the device. In this case, the substrate starts at a depth of 2.0 microns. Line 15 creates the drain diffusion. The drain junction is placed at a depth of 0.3um.

Line 17 performs a grid refinement based on doping to add more nodes in the vicinity of the junction.

Figure 7-8 shows the resulting mesh.

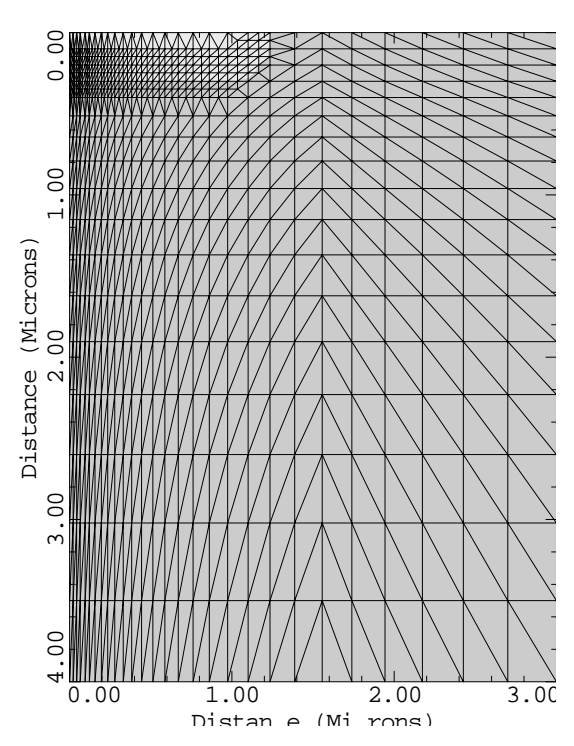

Example 6 - Mesh

Figure 7-8 Final mesh from **PLOT.2D** at line 18 in file mdex6[, Figur](#page-874-0)e 7-7

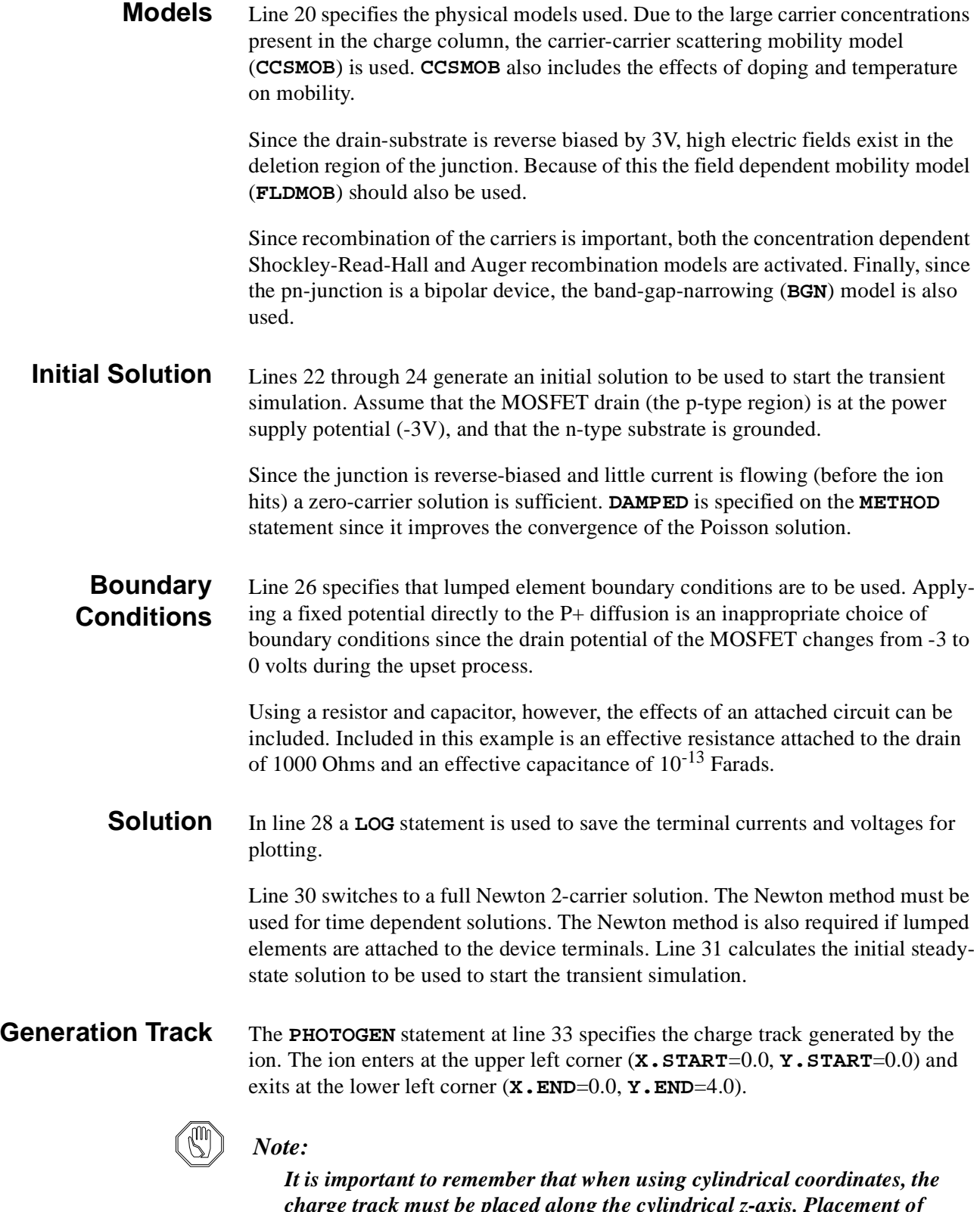

*charge track must be placed along the cylindrical z-axis. Placement of the charge track at other locations results in rings or cones of charge being generated.*

The charge column is assumed to have a characteristic 1/e radius of 0.2 microns as specified by **DCHR**=0.2. This radius is measured perpendicular to the specified line segment.

<span id="page-877-0"></span> $\overline{\phantom{0}}$  25... COMMENT Attach a 1000 Ohm resistor and a 100 fF capacitor to the ... + Drain. These simulate the loading of an external circuit. 26... CONTACT NAME=Drain RESIS=1.0E3 CAPAC=1.0E-13 PRINT 27... COMMENT Specify a log file for storing the terminal data 28... LOG OUT.FILE=MDEX6I 29... COMMENT Switch to Newton and two carriers and solve for the ... + time=0 reverse bias solution. 30... SYMBOL NEWTON CARRIERS=2 31... SOLVE 32... COMMENT Create the ion track with a PHOTOGEN statement. The ... + linear energy transfer data vs. depth for a 100 MeV argon ... + atom incident on silicon is read from the file mde6let. 33... PHOTOGEN X.START=0.0 X.END=0.0 Y.START=0.0 Y.END=4.0 DCHR=0.2 ... + T0=3.0E-12 TC=1.5E-12 LETFILE=mde6let PC.UNITS GAUSS 34... COMMENT Simulate the 1st 100 picoseconds of the ... + transient response<br>35... SOLVE TSTEP=0.5E-12 TST 35... SOLVE TSTEP=0.5E-12 TSTOP=100E-12 OUT.FILE=MDE6S01 36... COMMENT Plot the terminal characteristics.

Figure 7-9 Second part of the simulation input file *mdex6* 

**Generation Waveform** Since **GAUSS** is specified, the charge is generated over a period of about 6 picoseconds using a Gaussian waveform. The Gaussian has a 1/e characteristic time of 1.5 picoseconds, as specified by **TC**=1.5e-12, and the peak of the Gaussian occurs at 3.0 picoseconds as specified by **T0**=3.0e-12.

> The Gaussian is normalized by its integral over time. This causes the total charge generated over the duration of the pulse to remain constant, even if **TC** or **T0** is altered.

**Generation Rate vs. Depth of Penetration**

The generation rate versus depth of penetration of the ion is read from the file  $mde6$ let. This file contains the following data<sup>1</sup>:

```
/ Linear Energy Transfer (LET) data vs. depth for a 100 MeV 
/ argon atom incident on a silicon wafer.
/
/ Depth (um) LET (pCoul/um)
  0.0 0.17
  5.16 0.18
  9.86 0.185
  14.2 0.190
  19.1 0.177
  22.1 0.15
```
 **23.0 0.00**

1.This data corresponds to a 100 MeV argon ion and was obtained from the tables found in "The Stopping and Ranges of Ions in Matter" by J. F. Ziegler, J. P. Biersack, and U. Littmark, Pergamon Press, 1985.

The slashes (/) indicate comment lines, which are ignored. The depth is measured from the starting point of the line segment (**X.START**, **Y.START**) and is measured parallel to the line. Only the first two entries in this file are significant since the structure being simulated is only 4.0 microns deep. The final parameter on the **PHOTOGEN** statement, **PC.UNITS**, specifies that the data in file *mde6let* is in units of picoCoulombs per micron instead of electron-hole pairs/ $\text{cm}^3$ .

### **Transient Solution** In line 35 the transient solution is performed. An initial time step of 0.5 picoseconds is used. Medici calculates all subsequent time steps based on a local truncation error criteria. The total simulation is 100 picoseconds long. This is sufficient to resolve the drift component of the charge collection process. The diffusion charge collection, however, continues for a longer period.

Each time step generates its own solution file. The solution from the first time point is stored in *MDE6S01*. File names to store subsequent solutions are obtained by incrementing this name. The second time-step is stored in *MDE6S02*, the third in *MDE6S03*, and so on.

The terminal current obtained as a result of this simulation is plotted in Figure 7-10. The large spike (approximately 6.8 mAmp/micron) is due to drift collection. The drift collection process is quickly extinguished (at about 40 psec) as all the charge in the depletion region is collected.

After this time, the diffusion collection continues, as is evident from the slowly decaying tail. This tail continues for several nanoseconds.

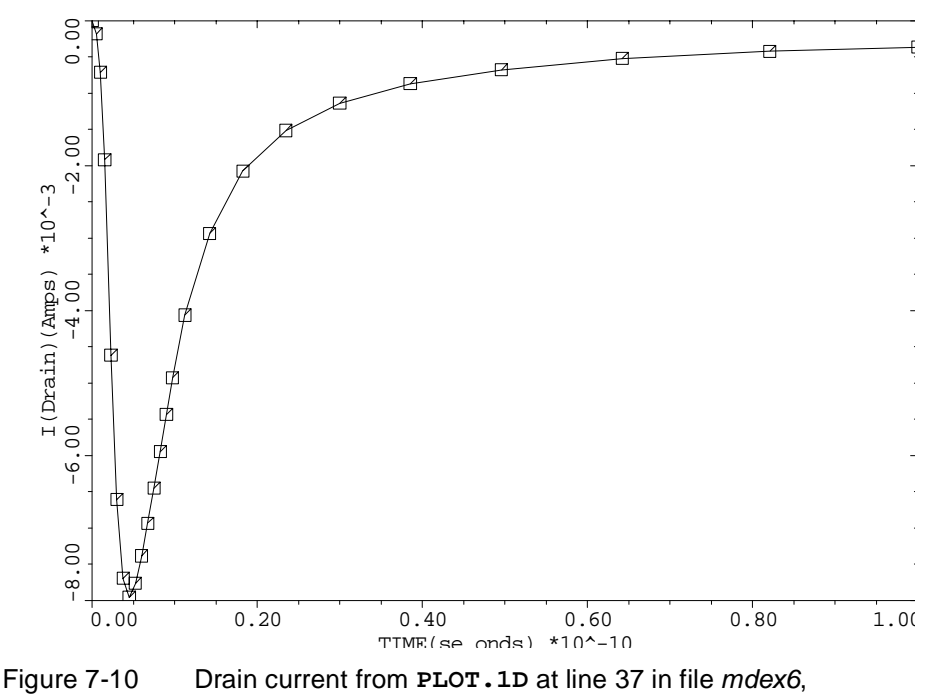

Example 6 - Drain Current

[Figures 7-7](#page-874-0) and [7-9](#page-877-0)

<span id="page-879-0"></span>The terminal voltage is plotted in Figure 7-11. This plot can be used to determine if the SRAM cell upsets. The figure shows that the voltage reaches a maximum of about -2.4 volts and slowly starts to return to -3.0. Since the voltage did not reach the high state (0.0V), the cell would not upset with this ion. If a heavier ion had been used, upset would be more likely to occur.

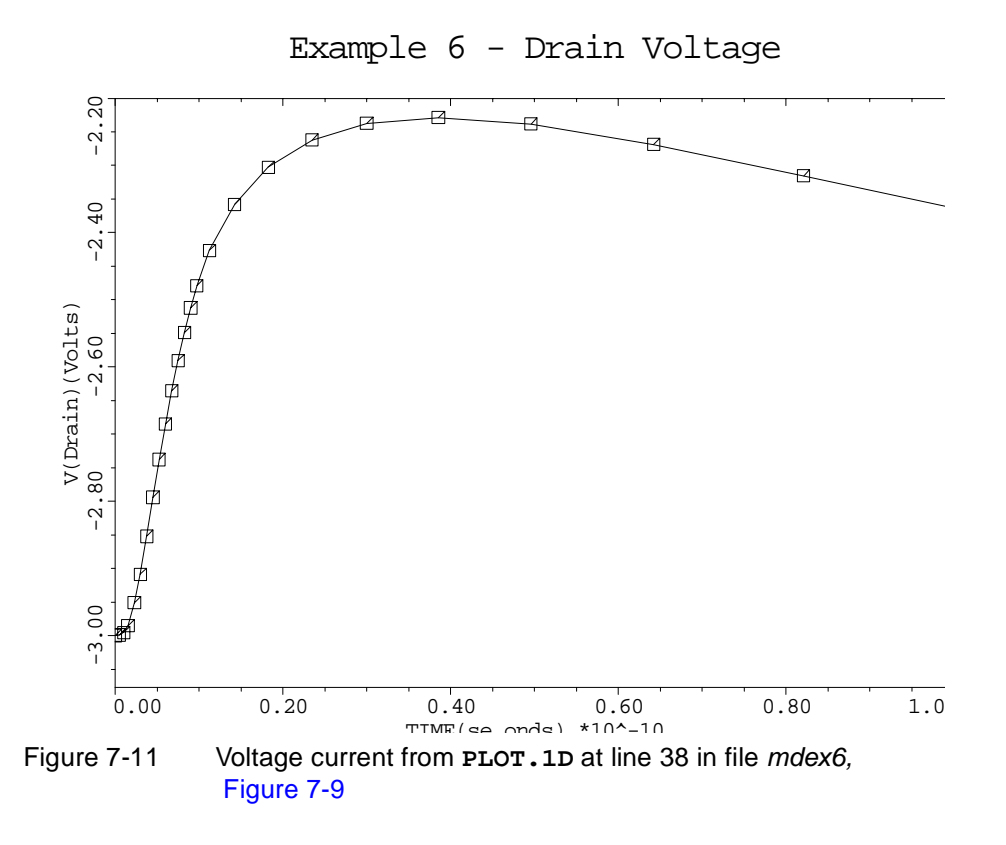

## **Examination of Internal Device Behavior**

The mesh and solution files created and saved by the input file *mdex6* are read by the input file *mdex6h* and are used to examine the internal device behavior at various times after the ion strike[. Figures 7-12](#page-880-0) throug[h 7-16](#page-882-0) contain the output associated with the execution of Medici for the input file *mdex6h*.

## **Plot Generation**

The input file *mdex6h* shown i[n Figure 7-12](#page-880-0) uses an input statement loop to read in four solutions corresponding to four simulation times (1.5 psec, 5.2 psec, 14 psec, 100.0 psec). For each solution, a filled contour plot of hole concentration is generated. Potential contours are plotted as solid lines on top of this.

<span id="page-880-0"></span> $\overline{\phantom{0}}$ 

 1... TITLE Synopsys MEDICI Example 6H - Single Event Upset Simulation Plot hole concentration contours and potential contours ... + at various simulation times 3... COMMENT Read in simulation structure 4... MESH IN.FILE=MDEX6MS 5... LOOP STEPS=4<br>6... ASSIGN NAME=1 NAME=FILE C1=MDE6S03 C2=MDE6S08 C3=MDE6S14  $\begin{array}{ccc}\n\ldots & + & \text{C4-MDE6S24} \\
7 \ldots & \text{ASSIGN} & \text{NAME=TIME}\n\end{array}$ ASSIGN NAME=TIME C1=1.5 C2=5.2 C3=14  $\cdots$  +  $C4=100.0$  8... COMMENT Load a solution file 9... LOAD IN.FILE=@FILE 10... COMMENT Plot internal hole and potential distributions

Figure 7-12 Output of the simulation input file *mdex6h* 

### **Evolution of the Charge Column**

Referring to Figure 7-13, the filled contours show the path of the charge column down the left edge of the device. Since **LOG** and **MIN**=4 were specified on the

Holes & Potential,  $1.5$  pse

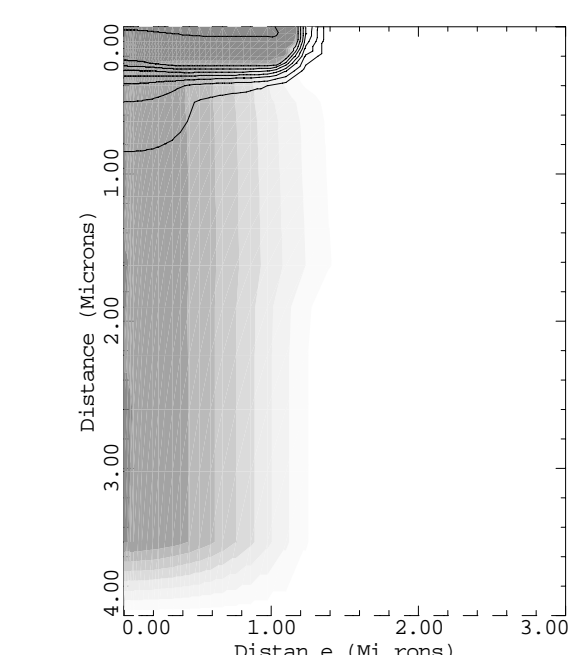

Figure 7-13 Holes and potential at 1.5 psec, generated in the first pass of the loop from **PLOT.2D** and **CONTOUR** at lines 11 through 13 in file mdex6h, Figure 7-12

**CONTOUR** statement at line 12, the white (non-filled) area indicates a region where the hole concentration is less than  $10^4$  cm<sup>-3</sup>. Each change of shade indicates a factor of 100 increase in hole concentration.

It can be seen, by examining the sequence of plots, that the charge column widens by the outward diffusion of carriers. The charge column also pinches off at the junction due to collection of charge from the depletion region, and at 100 psec a large "body" of uncollected charge can be seen sitting under the junction.

It can also be seen that the column does not spread as rapidly within the substrate layer. This is due to a reduction in carrier mobility due to the heavily doped material.

### **Potential Funneling**

A *funneling* behavior is evident by examining the potential contours in the series of plots. Before the ion strikes, the equipotentials are parallel to the junction.

At 1.5 psec [\(Figure 7-13](#page-880-0)), the equipotentials begin to extend into the substrate due to the voltage drop along the charge column. The funneling reaches its peak at 5.2 psec (Figure 7-14). At 13.5 psec [\(Figure 7-15](#page-882-0)), the funnel starts to collapse and the drift current starts to decrease as charge is swept from the depletion region. At 100 psec [\(Figure 7-16](#page-882-0)), the depletion region is effectively restored and only diffusion charge collection is occurring.

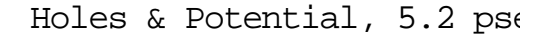

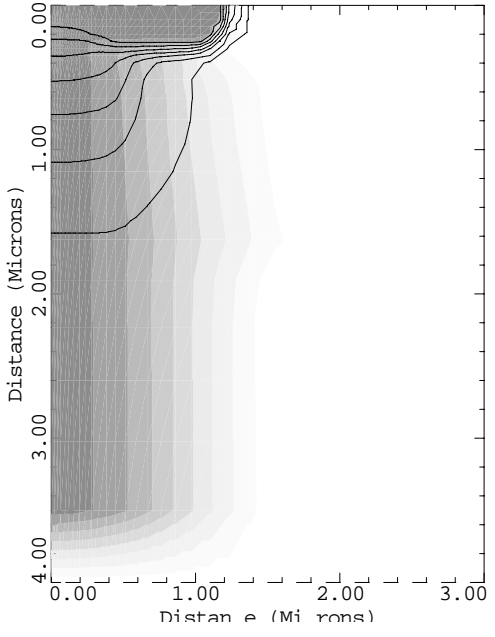

Figure 7-14 Holes and potential at 5.2 psec, generated in the second pass of the loop from **PLOT.2D** and **CONTOUR** at lines 11 through 13 in file mdex6h, [Figure 7-12](#page-880-0)

<span id="page-882-0"></span>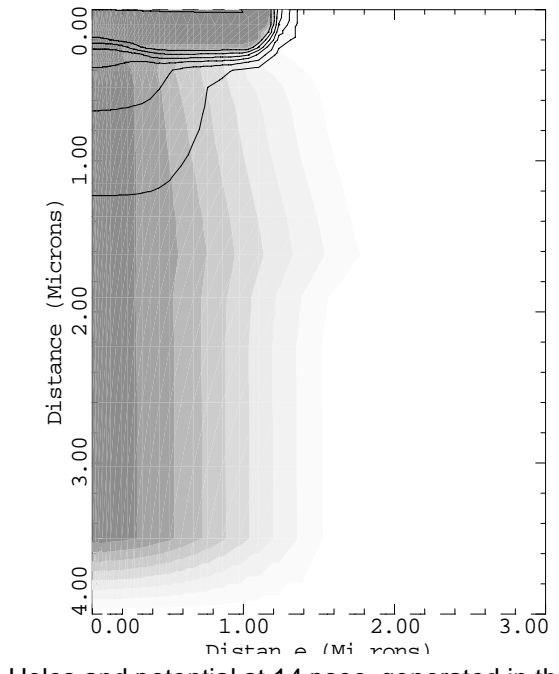

Holes & Potential, 14 pse

Figure 7-15 Holes and potential at 14 psec, generated in the third pass of the loop from **PLOT.2D** and **CONTOUR** at lines 11 through 13 in file mdex6h, [Figure 7-12](#page-880-0)

Holes & Potential, 100.0 pse

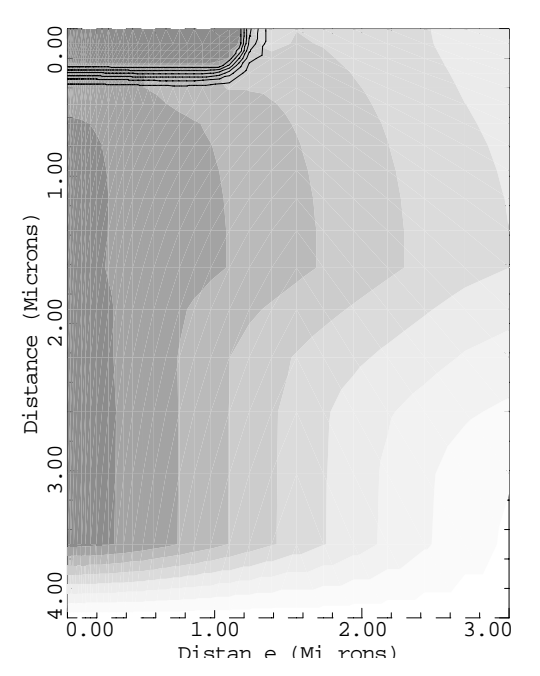

Figure 7-16 Holes and potential at 100.00 psec, generated in the fourth pass of the loop from **PLOT.2D** and **CONTOUR** at lines 11 through 13 in file *mdex6h* shown in [Figure 7-12](#page-880-0)

# **Template Examples**

## **Example Specifications**

This chapter contains three examples that illustrate the use of parameterized template files for the automatic creation of standard MOS and bipolar structures. The examples also illustrate the use of parameterized template files for the automatic simulation of standard bias sequences. The examples create the following:

- **•** A 1.5 micron n-channel LDD MOSFET and then simulates its drain characteristics.
- **•** A 3.0 micron p-channel MOSFET and then simulates its gate characteristics.
- **•** An NPN bipolar device and then simulates its forward-active device characteristics.

A complete discussion of the available template files is given [in Appendix A:](#page-1080-0)  [Template Files](#page-1080-0).

## **N-Channel LDD MOSFET Example**

This example illustrates the use of parameterized template files for the automatic creation of a 1.5 micron n-channel LDD MOSFET and the automatic simulation of its drain characteristics. The output for this example is shown i[n Figures 8](#page-885-0)-1 through [8-9](#page-890-0).

## **Templates Used**

The input file *mdex7n* uses **CALL** statements to enter the parameterized template files *mosdef0*, *mosstr1*, and *mosdrn0* into the input.

**Suppressing Content Listing** The **^PRINT** parameter is specified on the **CALL** statements so that the contents of the parameterized files are used but not printed to the standard output.

## <span id="page-885-0"></span>**MOS Definition Template**

Since it is desired to create an MOS device, the input file shown in Figure 8-1 begins by using a **CALL** statement to enter the file *mosdef0* into the input. This file contains default values for all parameters used by the MOS templates.

The default parameters in *mosdef0* are for a 1 micron gate n-channel LDD MOSFET with the structure doping defined by analytic profiles. Se[e Appendix A:](#page-1080-0)  [Template Files](#page-1080-0) for a complete description of the available parameters and their default values.

```
\overline{\phantom{0}} 1... TITLE Synopsys MEDICI Example 7N - MOS Template File Example
    2... COMMENT Drain Characteristics for an LDD Structure
    3... COMMENT Load the default parameters defining the
  ... + structure and biases<br>4... CALL FILE=mosdef0 ^PRINT
                  4... CALL FILE=mosdef0 ^PRINT
  59... COMMENT Modify the parameters to define
    ... + a 1.5 micron n-channel LDD
 60... ASSIGN NAME=TRANTYPE C.VALUE=NMOS<br>61... ASSIGN NAME=FILE C.VALUE=N1
 61... ASSIGN NAME=FILE C.VALUE=N1<br>62... ASSIGN NAME=LGATE N.VALUE=1.5
 62... ASSIGN NAME=LGATE
 63... COMMENT Create the structure using template "mosstr1"
 64... CALL FILE=mosstr1 ^PRINT
 236... COMMENT Specify parameters for obtaining Vgs=1
   ... + and Vgs=3 drain curves
 237... ASSIGN NAME=VB0 N.VALUE=0.0
 238... ASSIGN NAME=VG0 N.VALUE=1
 239... ASSIGN NAME=VGSTEP N.VALUE=2
 240... ASSIGN NAME=NGSTEP N.VALUE=2
 241... ASSIGN NAME=VD0 N.VALUE=0.0
```
Figure 8-1 Output of the simulation input file *mdex7n* 

**Default Changes** In this example, the only desired change from the default device is to increase the gate length to 1.5 microns. This is accomplished with the **ASSIGN** statement at line 62.

> A value is also assigned to the name *FILE*, which is used as a prefix for the names of any output files that are generated by the templates.

### **MOS Structure Template**

The program is now ready to call a template that actually creates the device structure. From [Appendix A: Template File](#page-1080-0)s, there are two choices for templates that create MOS devices: *mosstr0* and *mosstr1*. In this example, *mosstr1* is chosen.

**Regrid** This template uses the **REGRID** statement to successively refine a coarse initial mesh until it is fine enough for creating solutions. This type of template tends to work best for short-channel devices.

Although this example is using analytic impurity profiles, this template is also a good choice if the impurity profiles come from data files. This is because the **REGRID** approach to mesh refinement does not require a knowledge of structure parameters such as junction depths in advance in order to correctly allocate the grid.

### <span id="page-886-0"></span>**Regrid Plots** Figures 8-2 through [8-8](#page-889-0) contain the output associated with the call to the template file *mosstr1* at line 64.

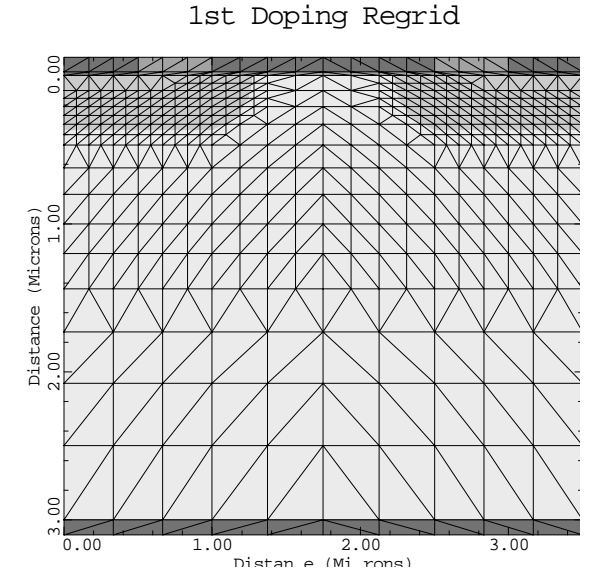

Figure 8-2 Mesh after first doping regrid from **CALL** to template file mosstr1 at line 64 in file mdex7n, [Figure 8-1](#page-885-0)

**Doping Plots** [Figures 8-2](#page-886-0) and 8-3 show the results of regrids based on doping which are used to refine the mesh where large variations of impurity concentration occur (for example, at junctions).

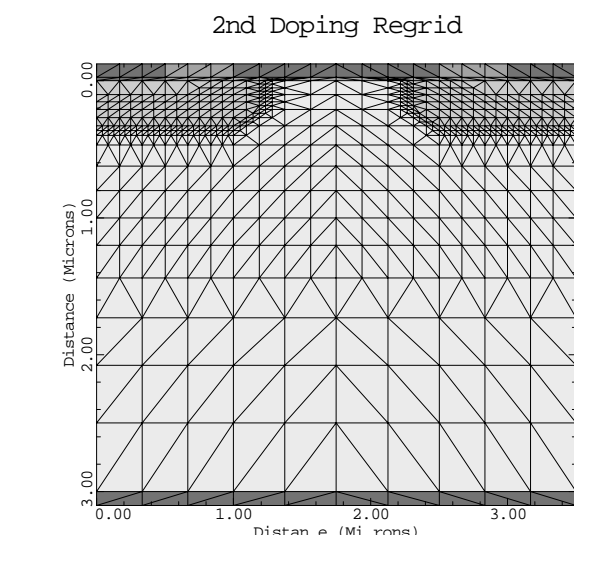

Figure 8-3 Mesh after second doping regrid from **CALL** to template file mosstr1 at line 64 in the file mdex7n[, Figure 8-1](#page-885-0)

**Potential Plots** Figures 8-4 through [8-6](#page-888-0) show the results of regrids based on potential which are used to refine the mesh in the channel region.

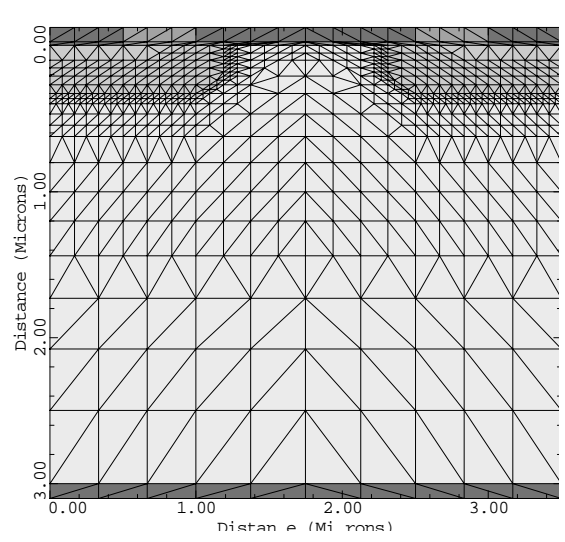

1st Potential Regrid

Figure 8-4 Mesh after first potential regrid from **CALL** to template file mosstr1 at line 64 in file mdex7n, [Figure 8-1](#page-885-0)

<span id="page-888-0"></span>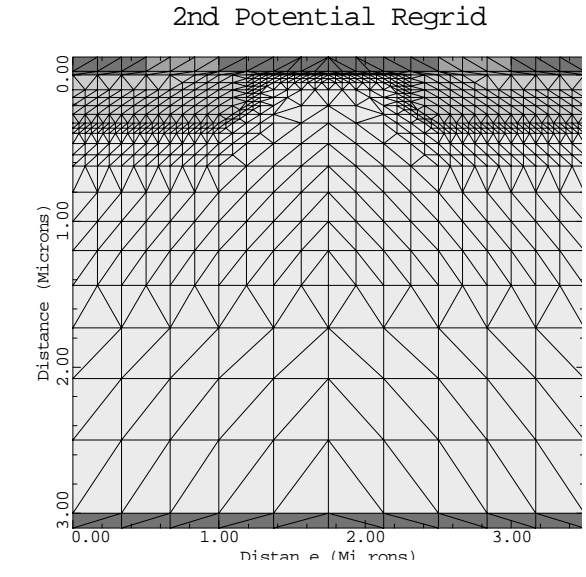

Figure 8-5 Mesh after second potential regrid from **CALL** to template file mosstr1 at line 64 in file mdex7n, [Figure 8-1](#page-885-0)

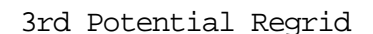

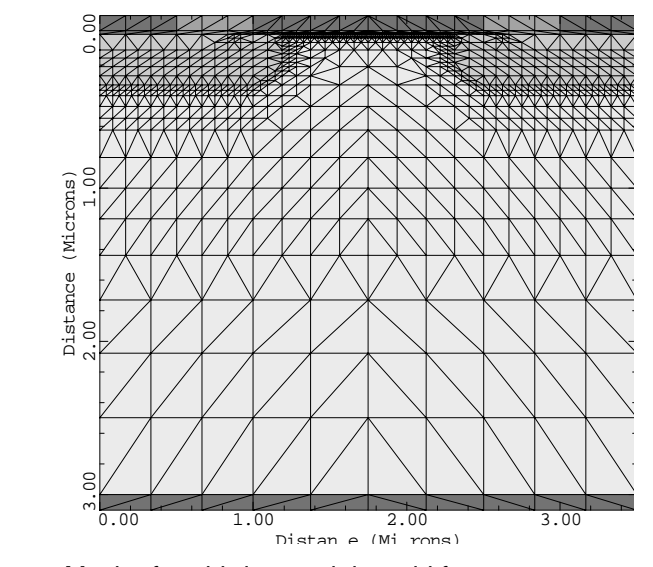

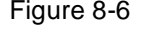

Figure 8-6 Mesh after third potential regrid from **CALL** to template file mosstr1 at line 64 in file mdex7n, [Figure 8-1](#page-885-0)

### **Impurity Concentration**

Two-dimensional and one-dimensional plots of impurity concentration for the final structure are shown i[n Figures 8-7](#page-889-0) an[d 8-](#page-889-0)8.

<span id="page-889-0"></span>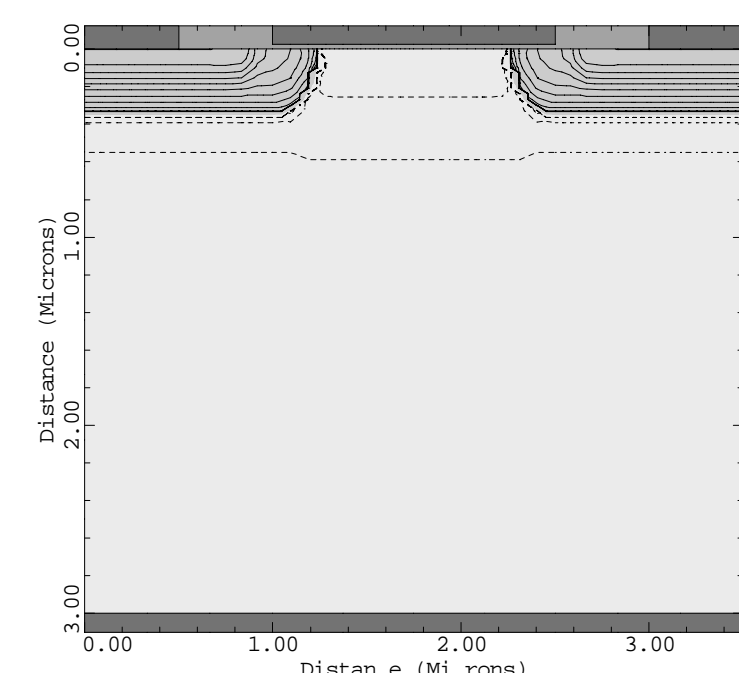

N1MSH: Doping Contours

Figure 8-7 Doping contours from CALL to template file mosstr1 at line 64 in file mdex7n, [Figure 8-1](#page-885-0)

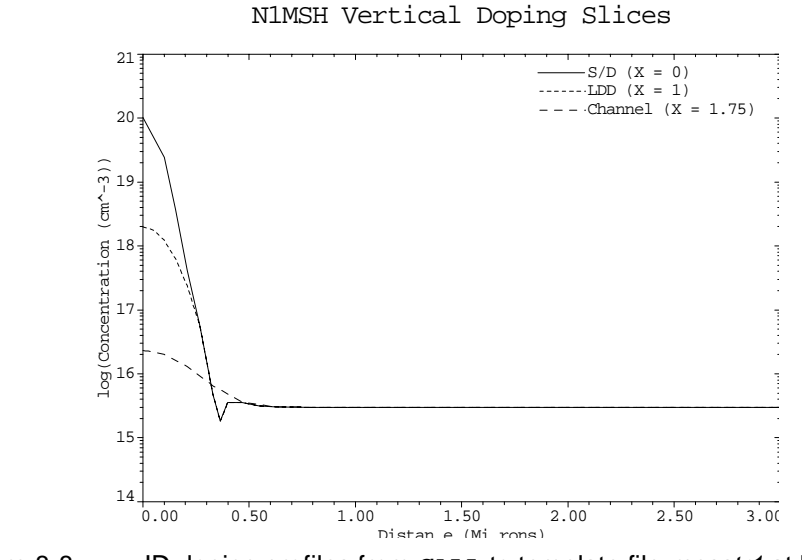

Figure 8-8 ID doping profiles from CALL to template file mosstr1 at line 64 in file mdex7n, [Figure 8-1](#page-885-0)

## <span id="page-890-0"></span>**Template**

Having created the structure, a set of drain characteristics can now be obtained. Before doing so, values should be assigned to various parameters for describing the range of biases to use. The assignments in lines 237 through 243 are such that  $V_{Substrate} = 0$ V,  $V_{Gate} = 1$ V and 3V, and  $V_{Drain} = 0$ V to 3V in 0.25V increments. The call to the template file *mosdrn0* at line 245 performs the desired simulations. The output associated with this **CALL** is shown in Figure 8-9.

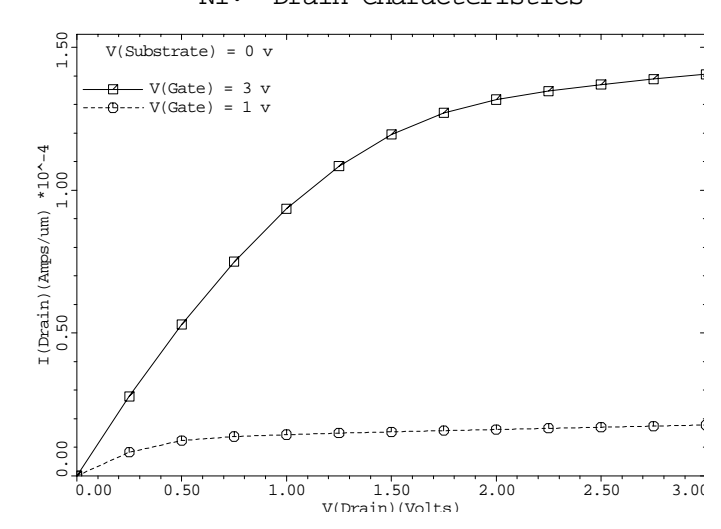

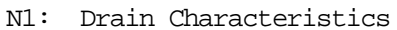

Figure 8-9 Drain characteristics from **CALL** to template file mosstr1 at line 245 in file *mdex7n*, [Figure 8-1](#page-885-0)

## **P-Channel MOSFET Example**

This example illustrates the use of parameterized template files for the automatic creation of a 3.0 micron p-channel MOSFET and the automatic simulation of its gate characteristics. The output associated with the execution of Medici for the input file *mdex7p* is shown in [Figures 8-10](#page-891-0) throug[h 8-1](#page-895-0)5.

## <span id="page-891-0"></span>**Template Used**

 $\mathbf{L}$ 

The input file *mdex7p* uses **CALL** statements to enter the parameterized template files *mosdef0*, *mosstr0*, and *mosgat0* into the input.

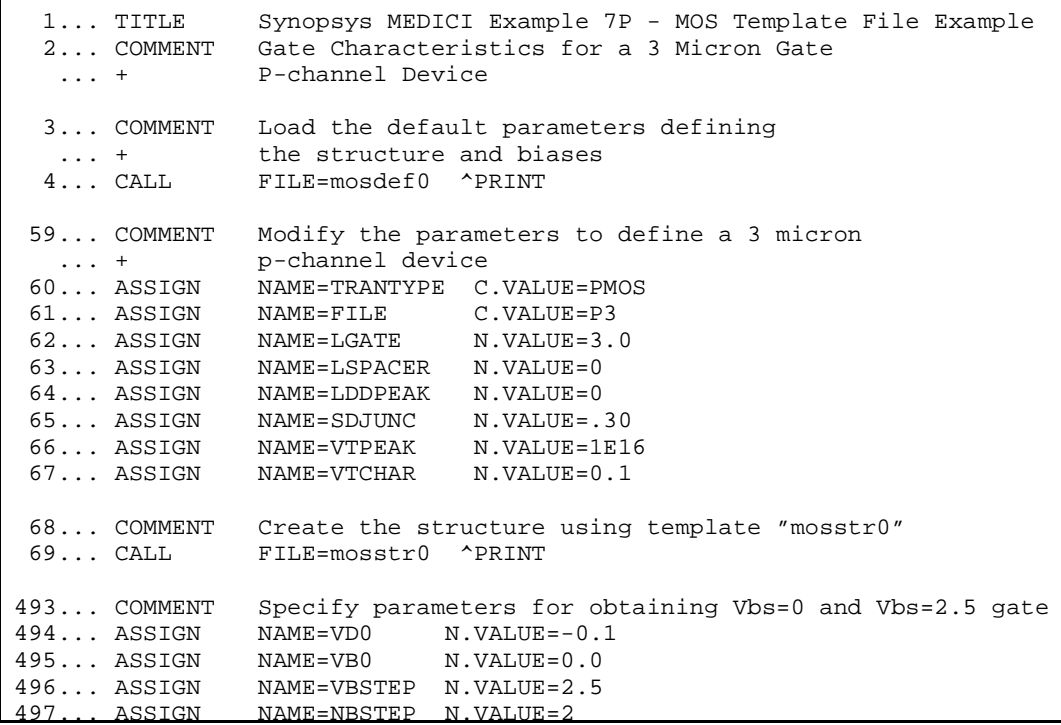

Figure 8-10 Output of the simulation input file mdex7pci

**Suppress Content Listing** The **^PRINT** parameter is specified on the **CALL** statements so that the contents of the parameterized files are used but not printed to the standard output.

## **MOS Definition Template**

Because it is desired to create an MOS device, the input file shown in Figure 8-10 begins by using a **CALL** statement to enter the file *mosdef0* into the input. This file contains default values for all parameters used by the MOS templates.

The default parameters in *mosdef0* are for a 1 micron gate n-channel LDD MOSFET with the structure doping defined by analytic profiles. Se[e Appendix A:](#page-1080-0)  [Template Files](#page-1080-0) for a complete description of the available parameters and their default values.

**Default Changes** In this example, the following changes must be made from the default device:

- **•** The value of "PMOS" must be assigned to the name *TRANTYPE* to specify that a PMOS structure is to be created.
- **•** The gate length is set to 3 microns using the name *LGATE*. Because the default device is an LDD, a few changes must be made to obtain a standard MOSFET.
- **•** To avoid obtaining an LDD profile, the LDD peak impurity concentration, *LDDPEAK*, is set to zero.
- **•** Set *LSPACER* to zero so there is no offset between the gate electrode and the source/drain profiles.
- **•** Make adjustments to the source/drain junction depth (*SDJUNC*) and the threshold adjustment profile (*VTPEAK* and *VTCHAR*).
- **•** Also assign a value to the name *FILE*, which is used as a prefix for the names of any output files that are generated by the templates.

## **MOS Structure Template**

The program is now ready to call a template that actually creates the device structure. [Appendix A: Template Files](#page-1080-0) shows that there are two choices for templates that create MOS devices: *mosstr0* and *mosstr1*. In this example, *mosstr0* is chosen.

**Mesh** The template *mosstr0* creates a mesh where the spacing between node lines is fine near junction locations and in the channel region, and coarse away from these regions. Eliminates are used to remove closely spaced lines in regions where a fine grid spacing is not needed. This template is very versatile, efficiently creating grids for both short- and long-channel devices.

**Simulation Mesh Plot** [Figures 8-11](#page-893-0) through [8-13](#page-894-0) contain the output associated with the call to the template file *mosstr0* at line 69. [Figure 8-11](#page-893-0) shows the simulation mesh that is created.

**Doping Plots** Two-dimensional and one-dimensional plots of impurity concentration for the final structure are shown i[n Figures 8-12](#page-893-0) an[d 8-13](#page-894-0).

## **Template**

Having created the structure, a set of gate characteristics can now be obtained. Before doing so, however, values should be assigned to various parameters for describing the range of biases to use. The assignments at lines 494 through 500 are the following:

- $V_{Drain} = -0.1 \text{V}$
- $V_{Substrate} = 0V$  and 2.5V
- $V_{Gate} = 0V$  to -2V in -0.25V increments

The call to the template file *mosgat0* at line 502 performs the desired simulations. The output associated with this **CALL** is show[n in Figures 8](#page-894-0)-1[4 and](#page-895-0) 8-15.

<span id="page-893-0"></span>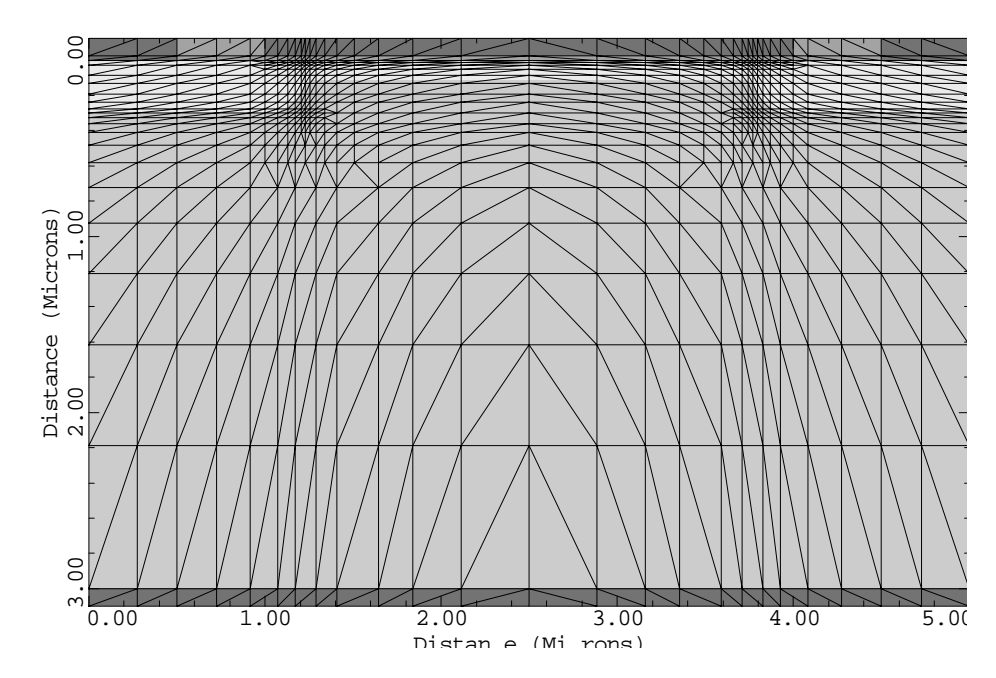

P3MSH: Simulation Mesh

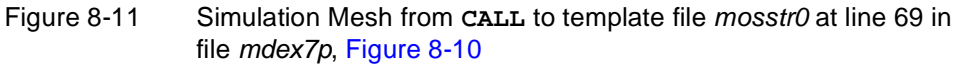

P3MSH: Doping Contours

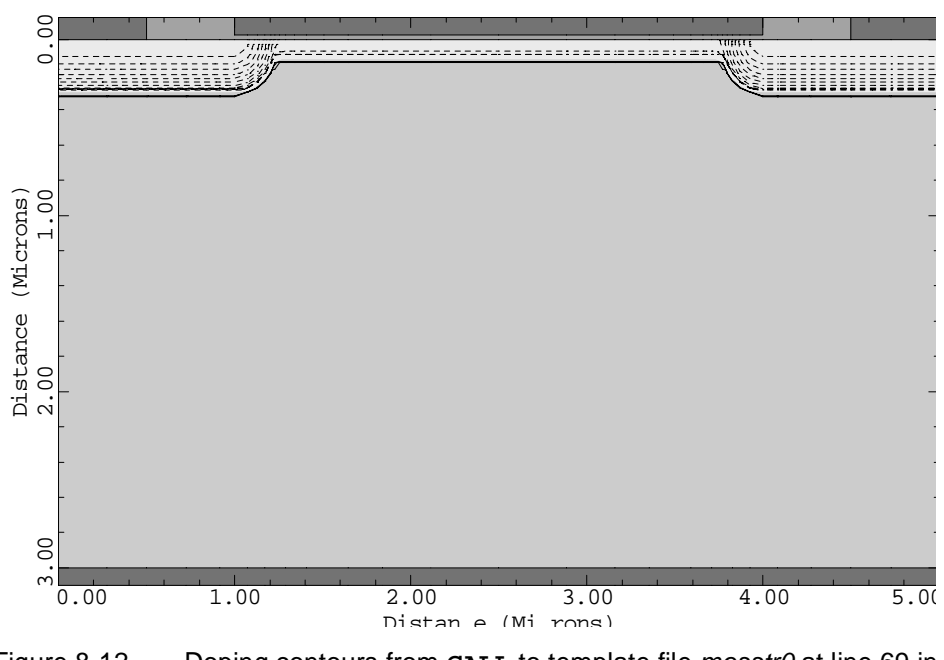

Figure 8-12 Doping contours from **CALL** to template file mosstr0 at line 69 in file mdex7p, [Figure 8-10](#page-891-0)

<span id="page-894-0"></span>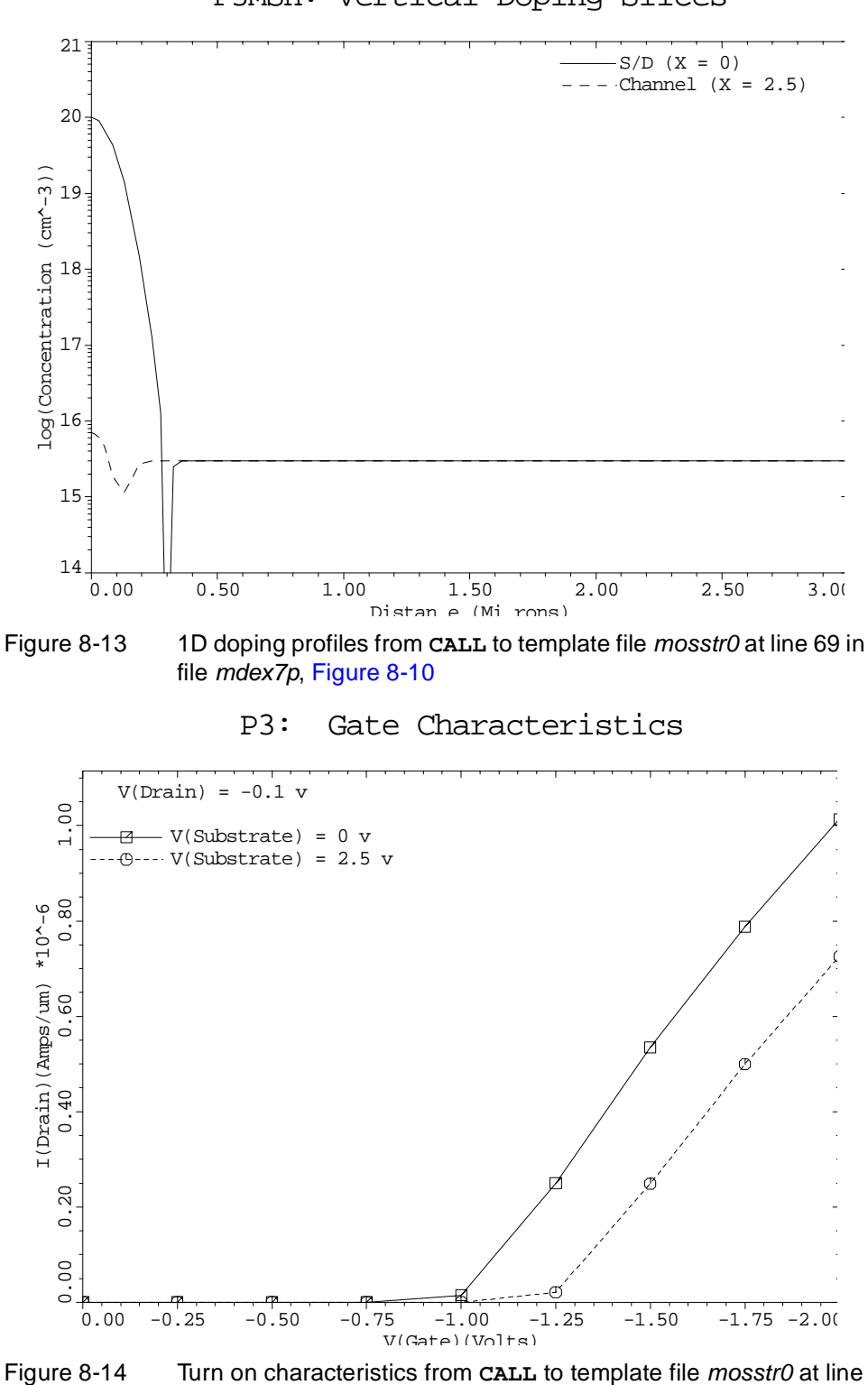

P3MSH: Vertical Doping Slices

502 in file mdex7p, [Figure 8-10](#page-891-0)

<span id="page-895-0"></span>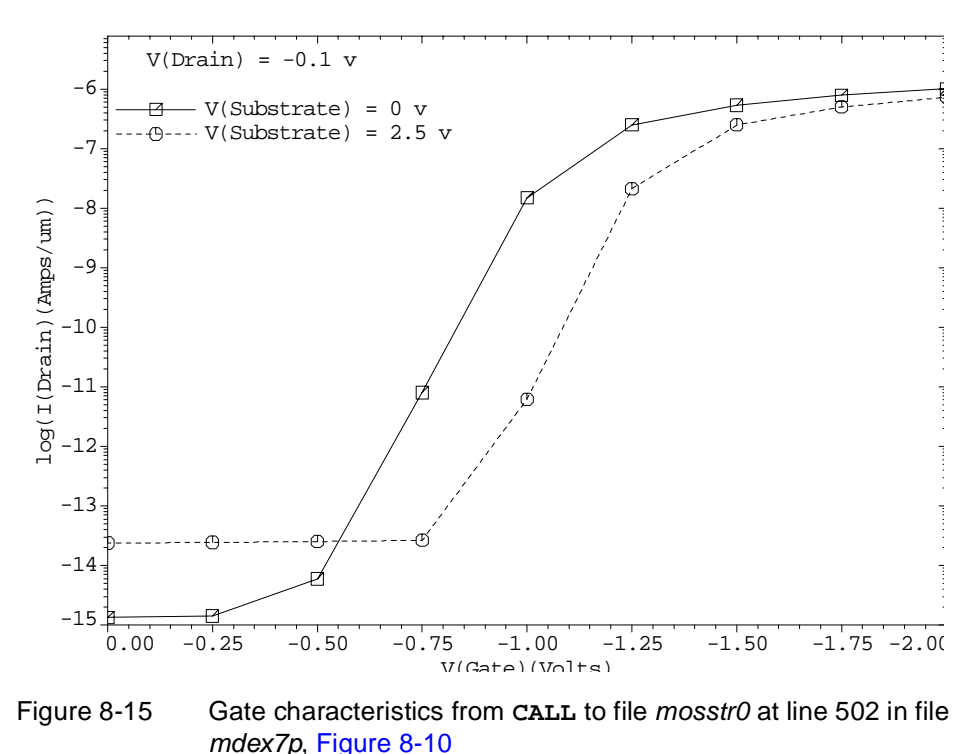

P3: Gate Characteristics

## **NPN Bipolar Junction Transistor Example**

This example illustrates the use of parameterized template files for the automatic creation of an NPN bipolar junction transistor and the automatic simulation of its forward-active device characteristics.

## **Templates Used**

The input file *mdex7p* uses **CALL** statements to enter the parameterized template files *bipdef0*, *bipstr0*, and *bipgum0* into the input to accomplish this. **Suppress Content Listing** The **^PRINT** parameter is specified on the **CALL** statements so that the contents of the parameterized files are used but not printed to the standard output. The output associated with the execution of Medici for the input file *mdex7p* is shown in [Figures 8-16](#page-896-0) through [8-23](#page-900-0). **Bipolar Definition Template** Because it is desired to create a bipolar device, the input file shown i[n Figure 8-1](#page-896-0)6 begins by using a **CALL** statement to enter the file *bipdef0* into the input. This file contains default values for all parameters used by the bipolar templates.

The default parameters in *bipdef0* are for an NPN bipolar junction transistor with the structure doping defined by analytic profiles. Se[e Appendix A: Template Fil](#page-1080-0)es for a complete description of the available parameters and their default values.

<span id="page-896-0"></span> $\overline{\phantom{0}}$ 1... TITLE Synopsys MEDICI Example 7B - BJT Template File Example 2... COMMENT Forward Bias Points and AC Small-Signal Analysis Forward Bias Points and AC Small-Signal Analysis 3... COMMENT Load the default parameters defining the structure and biases<br>4... CALL FILE=bipdef0 ^PRINT 4... CALL FILE=bipdef0 ^PRINT 59... COMMENT Use the default NPN transistor 60... ASSIGN NAME=TRANTYPE C.VALUE=NPN 61... ASSIGN NAME=FILE C.VALUE=NPN 62... COMMENT Create the structure using template "bipstr0" 63... CALL FILE=bipstr0 ^PRINT 339... COMMENT Display doping using a 3D projection plot 340... PLOT.3D DOPING LOG TITLE="NPN Doping Surface" ^FRAME 341... 3D.SURF COLOR=4 342... COMMENT Specify collector voltage and range of base biases.<br>343... ASSIGN NAME=VCO N.VALUE=3.0 NAME=VC0 N.VALUE=3.0 344... ASSIGN NAME=VB0 N.VALUE=0.0

Figure 8-16 Output of the simulation input file mdex7b

In this example, the default device structure specified in *bipdef0* is used. The **ASSIGN** statement at line 61 is used to give a value to the name *FILE*, which is used as a prefix for the names of any output files that are generated by the templates.

## **Bipolar Structure Template**

The program is now ready to call the template that actually creates the device structure. This is accomplished at line 63 where the template *bipstr0* is called.

**Mesh** This template creates a mesh where the spacing between node lines is fine near junction locations and coarse away from the junctions. Eliminates are used to remove closely spaced lines in regions where a fine grid spacing is not needed.

> [Figures 8-17](#page-897-0) through [8-19](#page-898-0) contain the output associated with the call to the template file *bipstr0*.

**Simulation Mesh** [Figure 8-17](#page-897-0) shows the simulation mesh that is created by the output.

**Doping Plots** [Figure 8-18](#page-897-0) shows a two-dimensional plot of the doping contours in the device. [Figure 8-19](#page-898-0) shows one-dimensional plots of impurity concentration along slices through the final structure. A 3D projection plot of doping is requested with the **PLOT.3D** and statement at lines 340 and 341 of the input file and is plotted in [Figure 8-20](#page-898-0).

## <span id="page-897-0"></span>**Gummel Plot Template**

Having created the structure, a set of forward-active device characteristics can now be obtained. Before doing so, however, values should be assigned to various parameters for describing the range of biases to use. The assignments in lines 343 through 346 are such that  $V_{Collector} = 3V$  and  $V_{Base} = 0V$  through 0.9V in 0.1V increments. The call to the template file *bipgum0* at line 348 performs the desired simulations.

The output associated with this **CALL** is show[n in Figures 8](#page-899-0)-21 thr[ough](#page-900-0) 8-23. These figures represent plots of  $I_{Collector}$  and  $I_{Base}$  versus  $V_{Base}$ , current gain versus  $I_{Collector}$ , and cutoff frequency versus  $I_{Collector}$ .

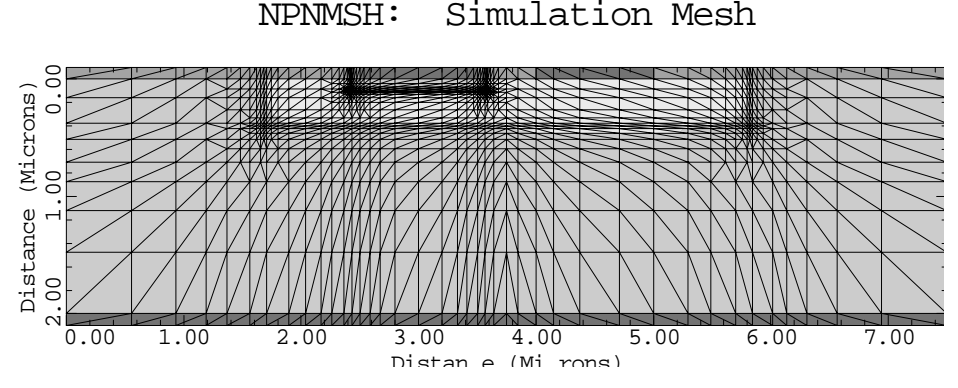

Figure 8-17 Simulation mesh from CALL to template file bipstr0 at line 63 in file mdex7b, [Figure 8-16](#page-896-0)

NPNMSH: Doping Contours

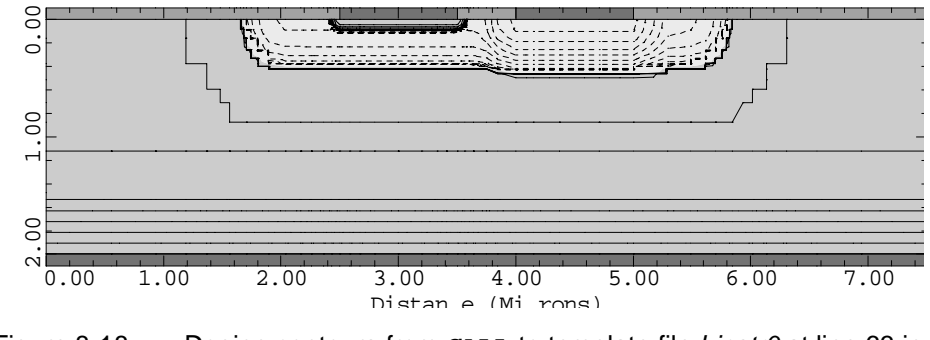

Figure 8-18 Doping contours from **CALL** to template file bipstr0 at line 63 in file mdex7b, [Figure 8-16](#page-896-0)

<span id="page-898-0"></span>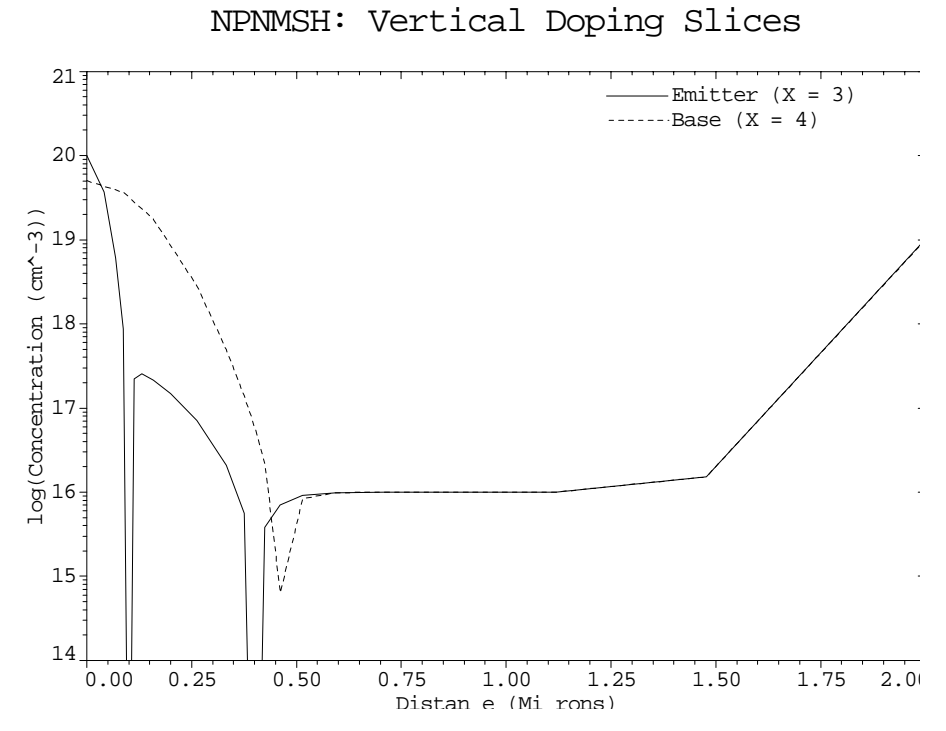

Figure 8-19 1D doping profiles from CALL to template file bipstr0 at line 63 in file mdex7b, [Figure 8-16](#page-896-0)

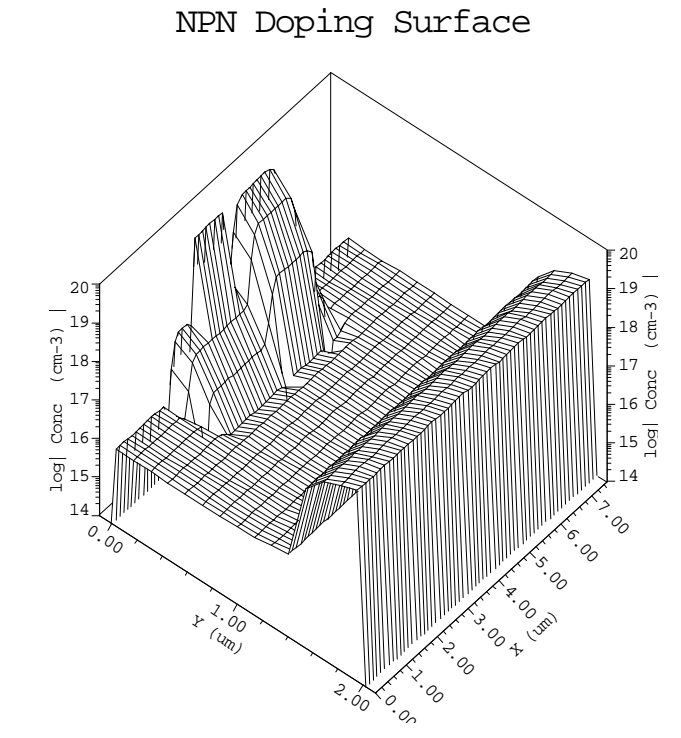

Figure 8-20 3D doping plot from **PLOT.3D** and **3D.SURF** at lines 340 and 341 in file mdex7b, [Figure 8-16](#page-896-0)

<span id="page-899-0"></span>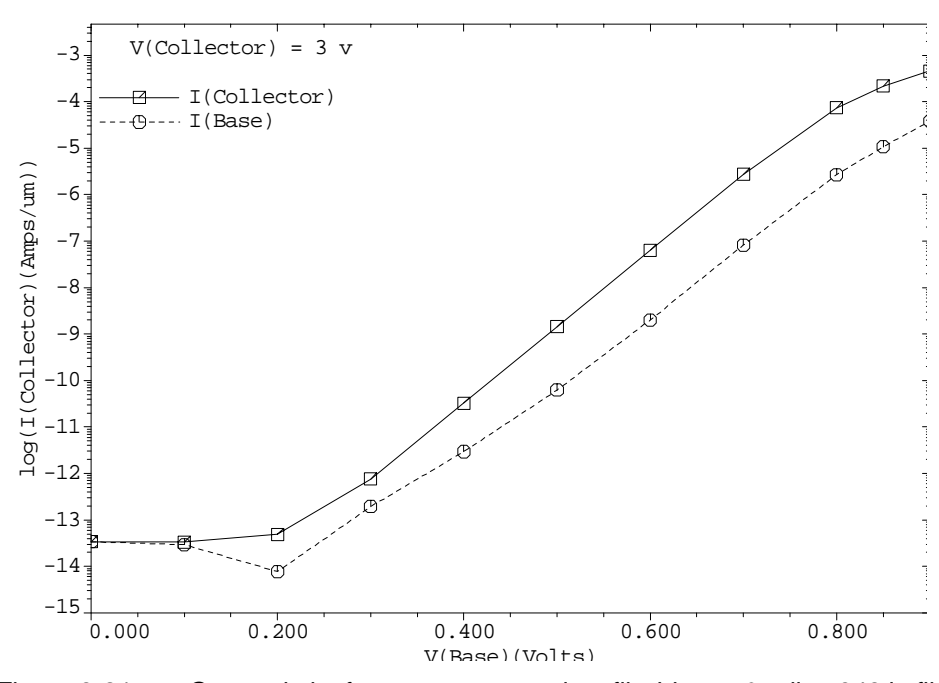

NPN: Collector and Base Current

Figure 8-21 Gummel plot from **CALL** to template file bipgum0 at line 348 in file mdex7b, [Figure 8-16](#page-896-0)

NPN: Current Gain

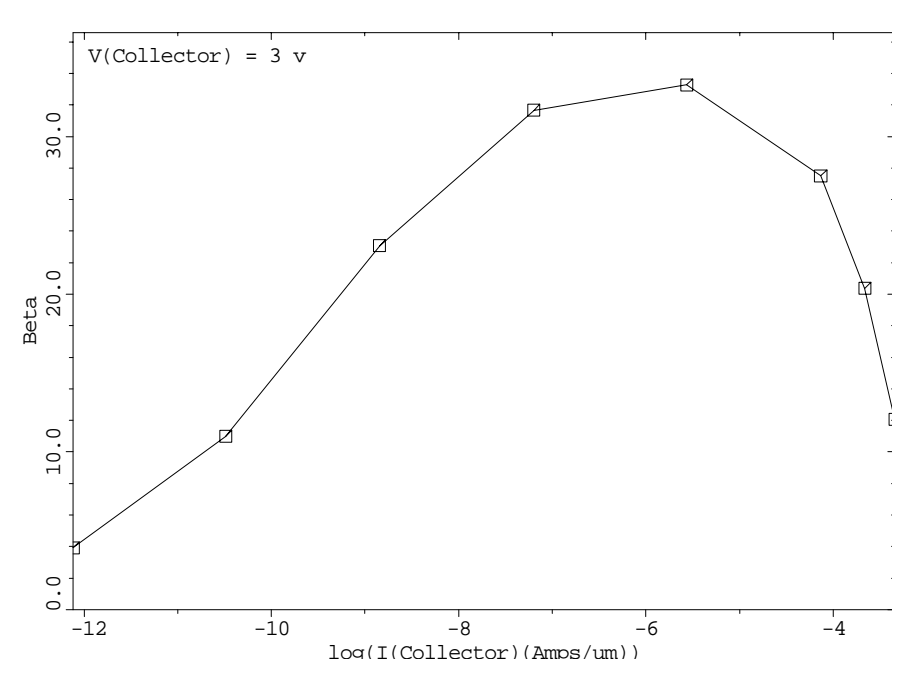

Figure 8-22 Current gain vs. collector current from **CALL** to template file bipgum0 at line 348 file mdex7b, [Figure 8-16](#page-896-0)
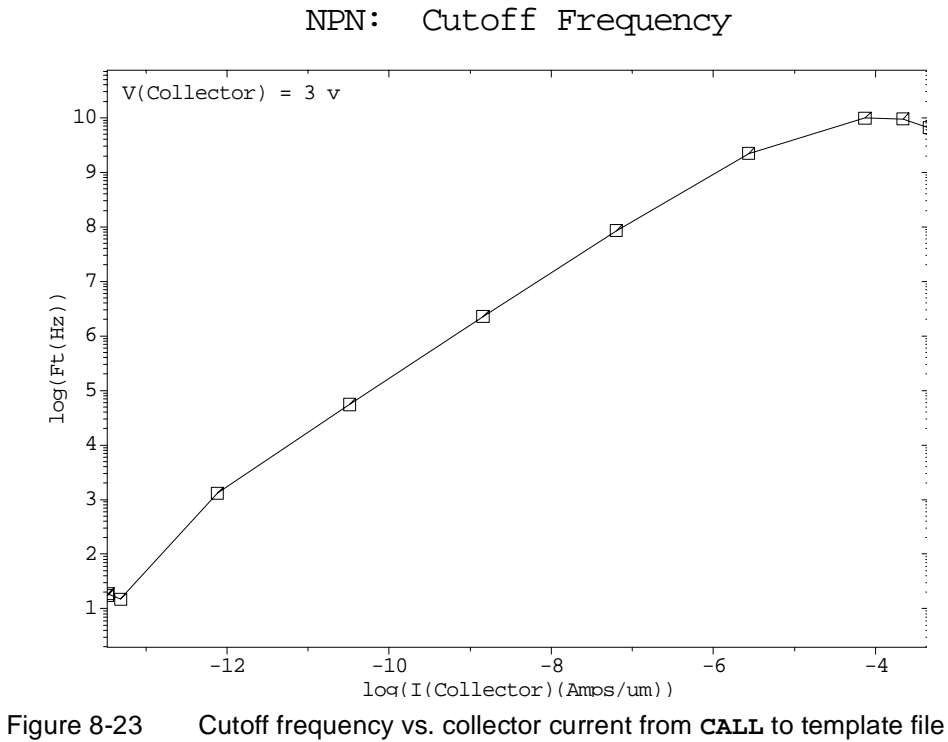

bipgum0 at line 348 in file mdex7b, [Figure 8-16](#page-896-0)

# **Energy Balance Examples**

#### **Example Specifications**

This chapter demonstrates application of the self-consistent solution of the carrier energy balance equations in addition to the standard set of drift-diffusion equations. This is done using the following two examples:

- **•** A MOSFET simulation comparing substrate currents calculated with the conventional local electric field-based impact ionization model and a carrier temperature-based model.
- **•** A bipolar junction transistor (BJT) simulation showing carrier velocity overshoot and the impact of the energy balance model on the transistor's Gummel plot and static current gain.

## **Substrate Current Simulation in an LDD MOSFET**

This example demonstrates the use of the energy balance model for the calculation of substrate currents in a submicron LDD MOSFET.

#### **Mesh Specifications**

The example device is an N-FET with an effective channel length of  $0.5 \mu m$ . Oxide thickness is 10 nm, spacer width is 150 nm,  $S/D$  junctions are 0.2  $\mu$ m deep and the LDD junctions are 0.1 µm deep. Device structure and grid are generated using the MOS template file *mosstr1*. For the associated files and graphical plots see the following:

- **Structure specification file, se[e Figure 9-1](#page-903-0).**
- **Simulation file, see [Figure 9-2](#page-904-0).** 
	- **•** Input deck for plots, se[e Figure 9-3](#page-906-0)
- **•** Mesh and doping plots, se[e Figures 9-4](#page-907-0) an[d 9-5](#page-907-0).

# <span id="page-903-0"></span>**Solutions**

After the creation of the mesh and device structure three sets of solutions are performed in a loop.

| $\cdots$ $+$                                                                                                    |                                                                                                    | 1 TITLE MEDICI Example 8A - LDD-MOSFET Simulation<br>2 COMMENT Calculation of substrate current using the carrier<br>temperature-based impact ionization model |
|----------------------------------------------------------------------------------------------------|----------------------------------------------------------------------------------------------------|----------------------------------------------------------------------------------------------------|
|                                                                                                    | 4 CALL FILE=mosdef0 ^PRINT                                                                                                    | 3 COMMENT  Create the structure using the MOSFET templates                                                                                                    |
| 59 COMMENT<br>$\cdots$ $\cdots$ $\cdots$<br>$60 \ldots$ ASSIGN<br>63 ASSIGN<br>$64\ldots$ ASSIGN<br>$67$ ASSIGN<br>$68$ ASSIGN<br>69 ASSIGN<br>$72$ ASSIGN<br>73 ASSIGN<br>$74$ ASSIGN | 0.5 micron n-channel LDD<br>NAME=TRANTYPE C.VALUE=NMOS<br>61 ASSIGN NAME=FILE C.VALUE=E8A<br>62 ASSIGN NAME=LGATE N.VALUE=0.5<br>NAME=LSOURCE N.VALUE=0.5<br>NAME=LSCONT N.VALUE=0.25<br>65 ASSIGN NAME=LDRAIN N.VALUE=0.5<br>66 ASSIGN NAME=LDCONT N.VALUE=0.25<br>NAME=LSPACER N.VALUE=0.15<br>NAME=TOX N.VALUE=0.01<br>NAME=NSUB N.VALUE=5E15<br>70 ASSIGN NAME=VTTYPE C.VALUE=P<br>71 ASSIGN NAME=VTPEAK N.VALUE=5E15<br>NAME=VTCHAR N.VALUE=0.10<br>NAME=SDPEAK N.VALUE=1E20<br>NAME=SDJUNC N.VALUE=0.20 | Modify the mosdef0 parameters to define a                                                                                                    |
| 77 ASSIGN<br>78 ASSIGN                                                                                                    | 75 ASSIGN NAME=LDDPEAK N.VALUE=2E18<br>76 ASSIGN NAME=LDDJUNC N.VALUE=0.1<br>NAME=CHANSP N.VALUE=.005<br>NAME=JUNCSP N.VALUE=.03<br>79 ASSIGN NAME=RATIO N.VALUE=1.4<br>80 ASSIGN NAME=VDBMAX N.VALUE=3                                                                                                    |                                                                                                    |

Figure 9-1 First part of the simulation input file *mdex8a* (structure specification)

#### **Conventional Drift-Diffusion Solution**

The energy balance equation is *not* solved and the impact ionization rate is calculated based on the local electric field. Since **IMPACT.I** is specified on the **SOLVE** statement and *not* on the **MODELS** statement, impact ionization is calculated as a post-processing analysis. The ionization rates are not fed back into the carrier continuity equations.

#### **Approximate Energy Balance Solution**

In this mode the energy balance equation is solved to determine the mean carrier temperature. The carrier temperature, however, is never fed back to the drift diffusion equations. This mode of operation is almost as fast as a standard driftdiffusion solution since the energy balance equation is only solved once per bias point.

The coupling of the energy balance equation to the drift diffusion model is disabled by turning off the models **TMPDIF** and **TMPMOB**. (The standard fielddependent mobility model **FLDMOB** is used). Post-processing impact ionization is used to calculate the substrate currents. Since **II.TEMP** is specified, the calculations are based on carrier temperature instead of electric field.

#### <span id="page-904-0"></span>**Full Energy Balance Model**

This model is self consistent. In this model the electron temperature is fed-back into the continuity equations through the temperature dependent mobility model **TMPMOB** and the temperature diffusion model **TMPDIF** (both parameters are now set *true*).

This analysis mode is the slowest since multiple passes are required to solve the drift-diffusion and energy balance model. Impact ionization (based on carrier temperature) is again computed as a post processing step.

```
 509... COMMENT Apply drain bias (2.0v)
 510... SYMBOL CARR=0
 511... METHOD ICCG DAMPED
 512... SOLVE V(Drain)=2.0 OUT.FILE=TEMPSOL
 513... COMMENT Perform three sets of solutions:
 ... + 1. DDE solution: mobility(E), impact ioniz(E)
 ... + 2. Approx EB solution: mobility(E), impact ioniz(T),
 ... + no temp. enhanced diffusion
    ... + 3. Full EB solution: mobility(T), impact ioniz(T)
 514... LOOP STEPS=3
 515... ASSIGN NAME=ELETEMP L.VALUE=(F,T,T)
 516... ASSIGN NAME=FULLEB L.VALUE=(F,F,T)
 517... ASSIGN NAME=LOGFIL C1="MDE8AID" C2="MDE8AIE" C3="MDE8AIF"
 518... ASSIGN NAME=SOLFIL C1="MDE8ASD" C2="MDE8ASE" C3="MDE8ASF"
 519... LOAD IN.FILE=TEMPSOL
 520... IF COND=@ELETEMP
 521... IF COND=@FULLEB
522... MODELS TMPDIF TMPMOB II.TEMP<br>523... ELSE
 523... ELSE
 524... MODELS ^TMPDIF ^TMPMOB II.TEMP
 525... IF.END
 526... SYMBOL CARR=1 NEWTON ELECTRON ELE.TEMP
 527... METHOD ETX.TOL=0.10
 528... ELSE
         SYMBOL CARR=1 NEWTON ELECTRON
520...<br>529... 51...<br>\cap IF.END
```
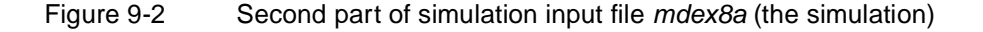

# **Plots**

Upon completion of the loop, the calculated substrate currents, internal distribution of the impact ionization rate according to the drift-diffusion model and the energy balance model using a carrier temperature-based impact ionization model, and the electron temperature distribution at  $V_{Drain} = 2V$ ,  $V_{Gate} = 6V$  are plotted. The graphical output is shown i[n Figures 9-](#page-908-0)6 throug[h 9-](#page-909-0)9.

Significant differences between the conventional and the energy balance simulation are observed: the substrate current curves have the characteristic "double hump" shape. The first maximum of the curve is due to impact ionization at the drain junction, whereas the second maximum is largely produced by impact ionization near the source junction.

The energy balance model predicts lower substrate currents for all gate biases, with most significant differences at high gate biases, where source-side impact ionization is dominant. The reason for this behavior is primarily the inability of the conventional local electric field impact ionization model to take nonlocal dark space effects into account. This is because the carriers traveling in a strong accelerating electric field require a certain time until they gain sufficient energy for impact ionization. This is accounted for in the carrier temperature-based impact ionization model, thus leading to lower impact ionization in the source.

<span id="page-906-0"></span>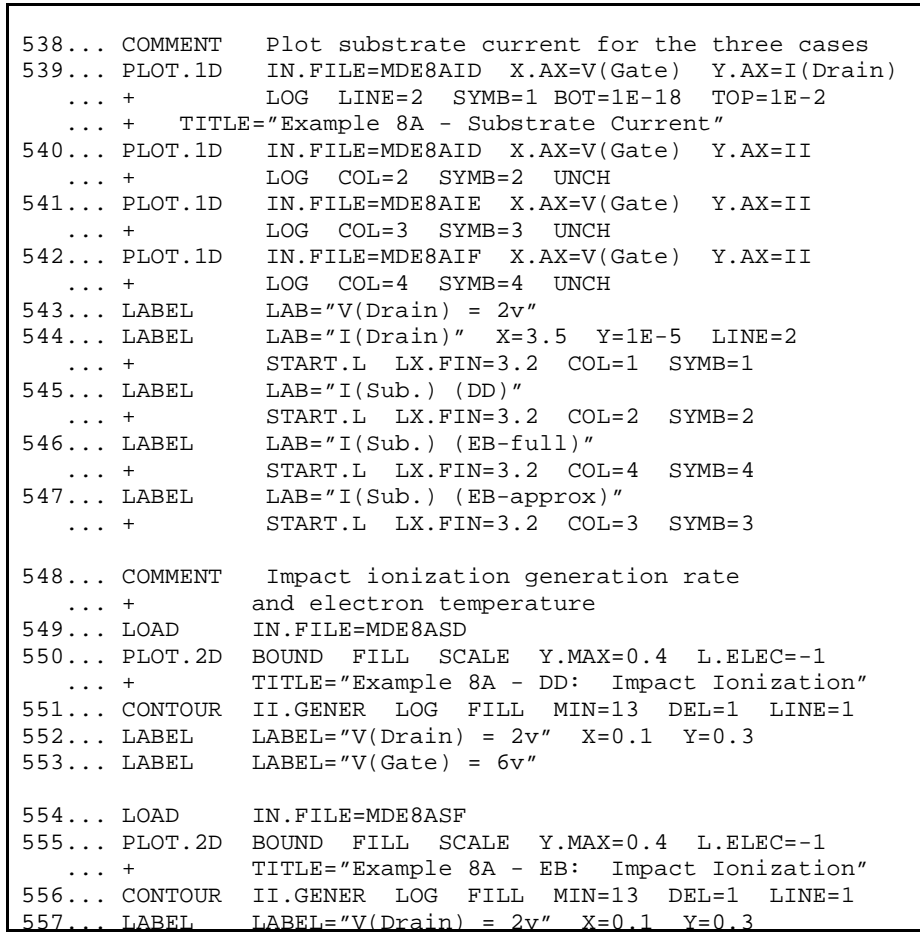

Figure 9-3 Third part of the simulation input file mdex8a (plots)

<span id="page-907-0"></span>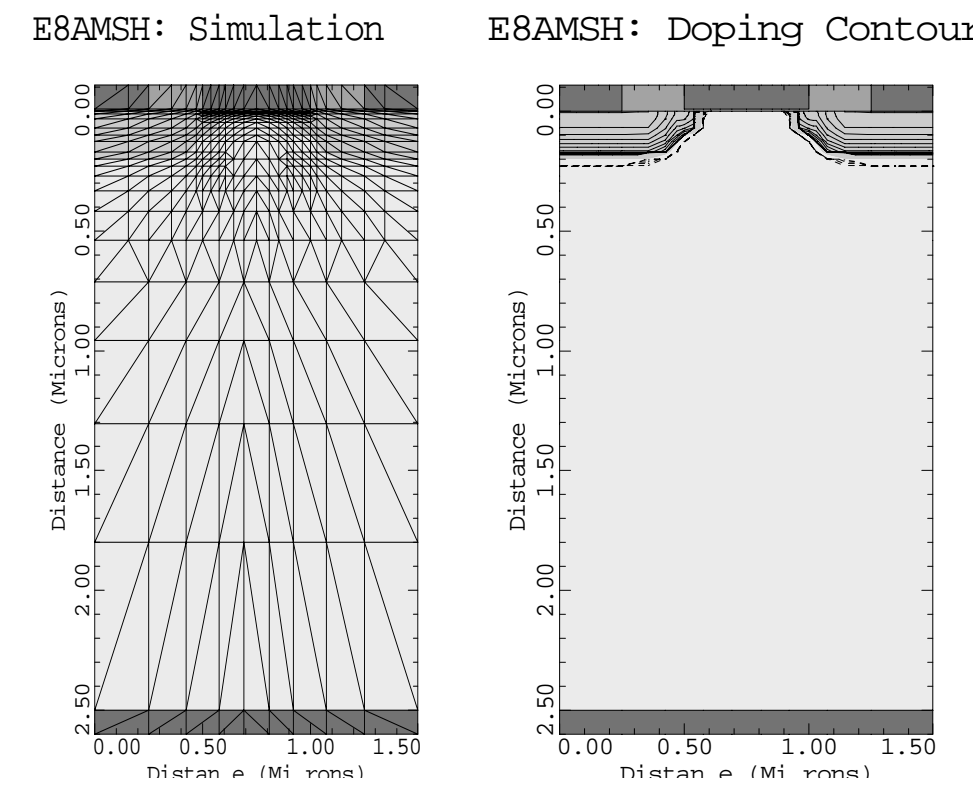

Figure 9-4 Device structure and grid on the left, doping concentration contours on the right

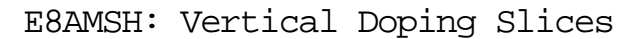

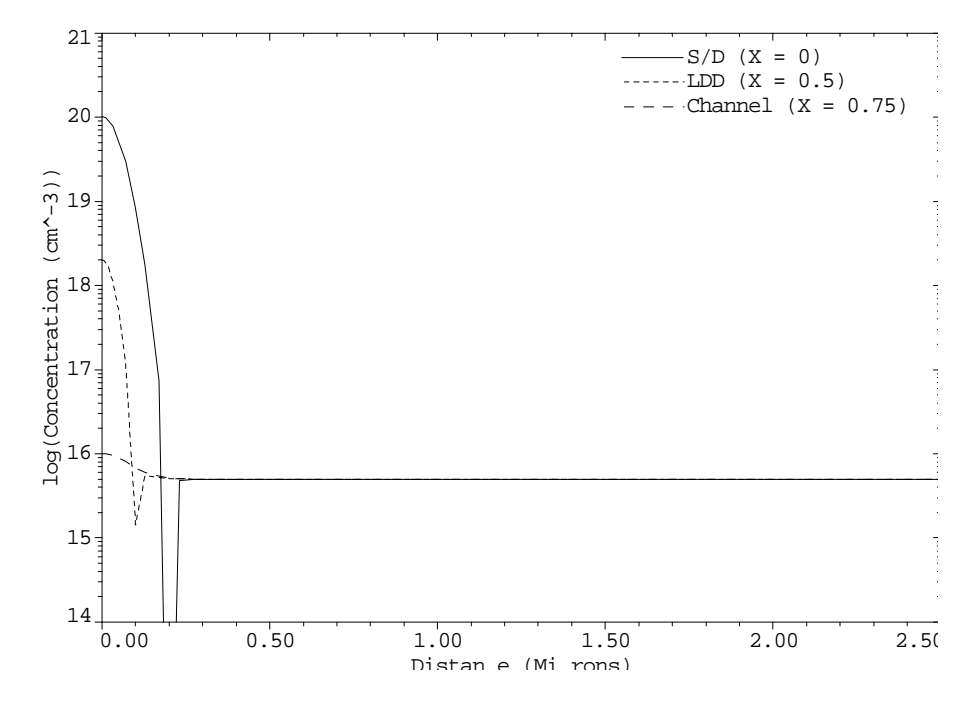

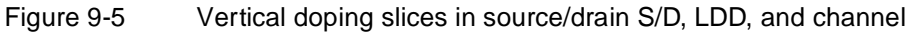

<span id="page-908-0"></span>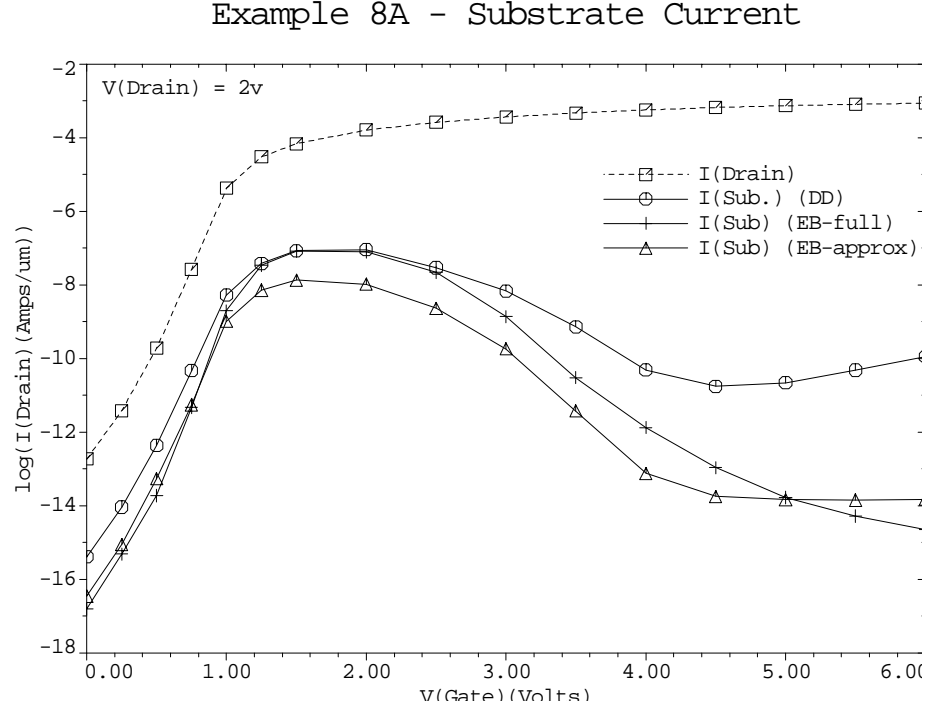

Figure 9-6 Substrate currents from lines 539 through 542 in file mdex8a, [Figure 9-3](#page-906-0)

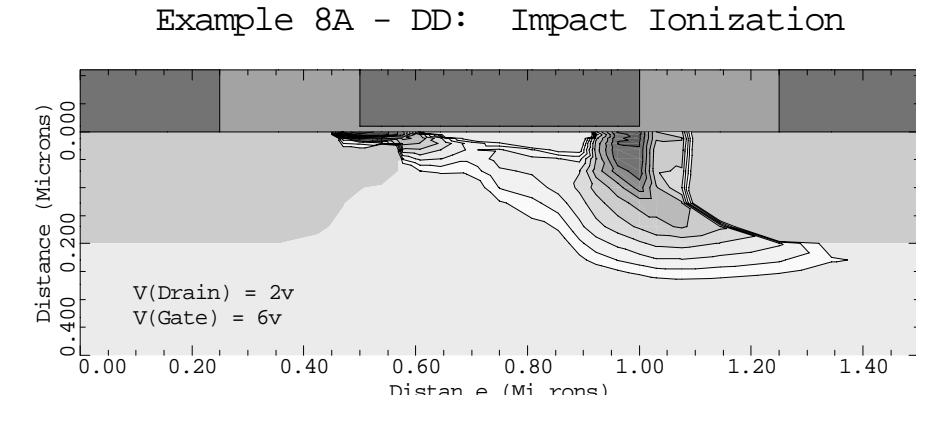

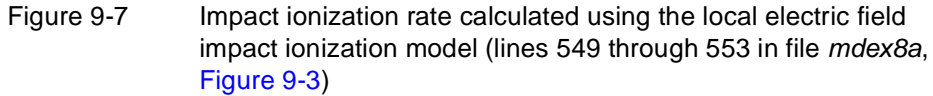

Example 8A - Substrate Current

<span id="page-909-0"></span>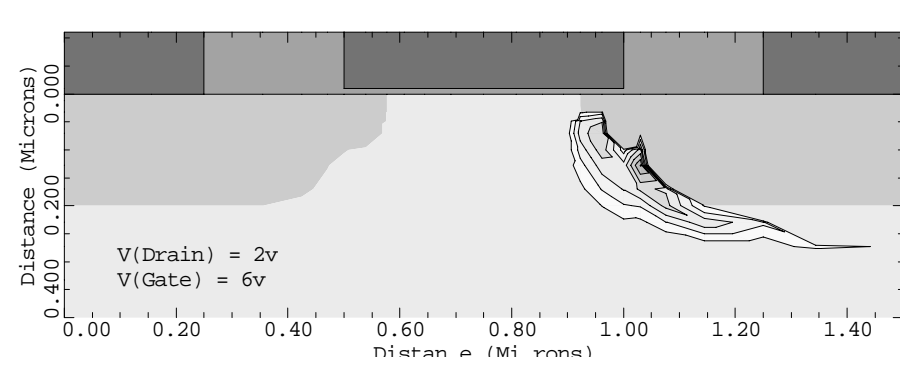

Example 8A - EB: Impact Ionization

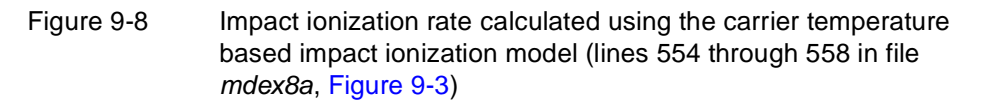

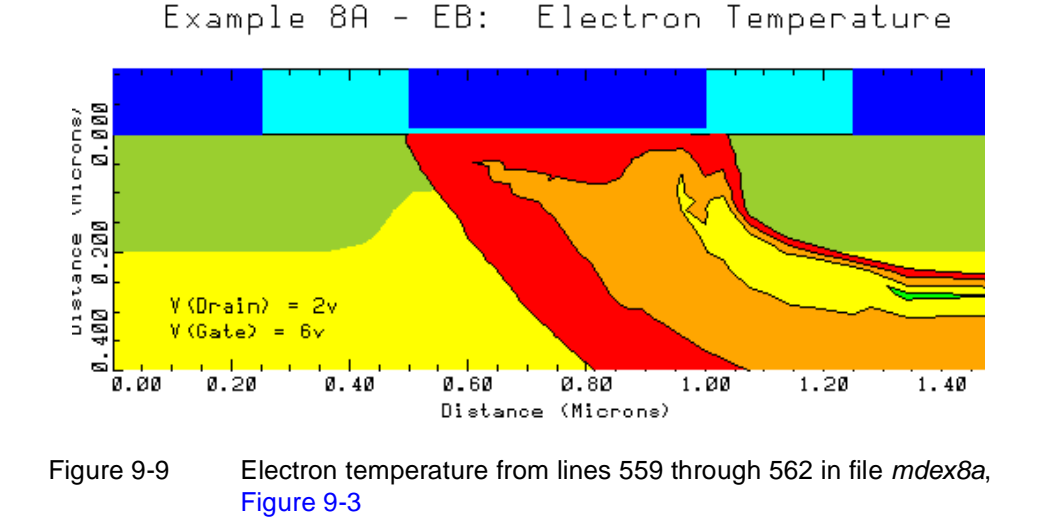

# **Bipolar Junction Transistor Example**

The example demonstrates the use of the energy balance model for the simulation of a bipolar junction transistor.

#### **Mesh Specification**

The example uses an NPN device with a base width of  $0.15 \mu m$ . Device structure and grid are generated using the BJT template *bipstr0*. The mesh consists of 1466 triangles and 787 nodes. It is optimized to resolve the base-emitter junction, which is important to obtain accurate current gain results. For the associated files and graphical plots, see the following:

- **•** Structure specification and simulation[, Figure 9-1](#page-912-0)0
- Simulation mesh[, Figure 9-11](#page-913-0)
- Doping, [Figures 9-12](#page-913-0) and [9-13](#page-914-0)
- **•** Input file for plots, [Figures 9-14](#page-914-0) an[d 9-15](#page-915-0)

#### **Solution**

After the creation of the mesh and device structure a collector-emitter bias of 2V and a base-emitter bias of 0.3V are applied in one step using a zero-carrier Gummel cycle algorithm (specified in line 351). The solution thus obtained is used as an initial guess for stepping the base-emitter voltage from 0.3V to 0.85V in steps of 0.05V. The simulation is then performed in a loop (lines 353-369) with two methods.

**Standard Drift-Diffusion Solution** Both carrier-continuity equations as well as Poisson's equation are solved in a coupled Newton procedure. A field-dependent mobility model is used to describe the velocity saturation effect.

#### **Electron Energy Balance Method**

This method solves the electron energy balance equation, specified in line 361. Specifying the **MODEL** parameter **TMPMOB** (line 360) selects a carrier temperature-based mobility model. The field-dependent mobility model is switched off automatically since **TMPMOB** and **FLDMOB** describe the same physical effect (velocity saturation) and thus cannot be used simultaneously.

# **Plots**

Following the simulation, two-dimensional contour plots of the potential and electron temperature are created using the last computed solution ( $V_{Base}$  =0.85V, =2V). Base push-out is clearly visible in both plots. Se[e Figures 9-17](#page-916-0) and *VCollector* [9-18](#page-917-0).

For the same solution ( $V_{Base}$  =0.85V,  $V_{Collection}$  =2V) one-dimensional crosssectional plots through the middle of the base  $x=2.5 \mu m$  are also presented (see [Figures 9-19](#page-917-0) through [9-21](#page-918-0)). The displayed functions are shown below:

- **•** Potential
- **•** Electron temperature
- **•** Electron mean velocity

The potential plot shows a significant voltage drop in the collector due to high current injection. The electron temperature peak is substantially lower at this base-emitter bias than it was at lower biases. A comparison of the electron temperature to the so-called static temperature

$$
T_n^{static} = \frac{2}{3} \left( \frac{v_{sat} \cdot \tau_w}{kT_0/q} \right) T_0 \cdot E + T_0
$$
 Equation 9-1

shows the carrier cooling in the base-emitter junction, carrier heating in the collector as well as the separation of the peak electric field and peak carrier temperature in the direction of electron flow. This separation leads to a velocity overshoot at the base-collector junction. The velocity overshoot is moderate at this bias.

Finally, a Gummel plot and the static current gain  $\beta = I_c/I_b$  versus base bias are plotted for the conventional drift-diffusion model and the energy balance solution. The energy balance model predicts a slightly higher base current and a slightly lower collector current at base biases  $V_{Base} > 0.5V$ . The overall effect for the example device is reduced static current gain in comparison to the conventional simulation.

<span id="page-912-0"></span>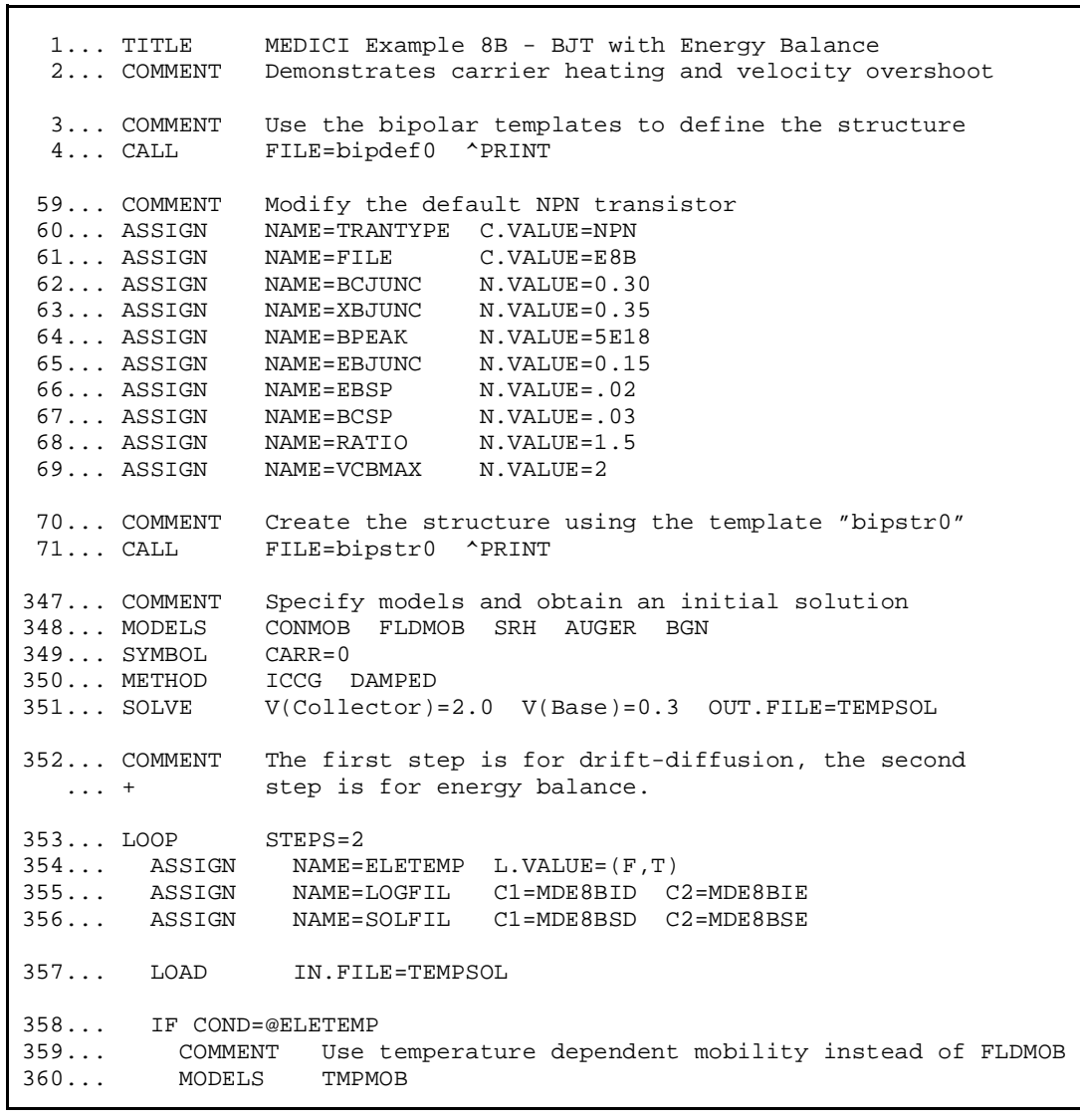

Figure 9-10 Output of the simulation input file mdex8b (structure specification and simulation)

<span id="page-913-0"></span>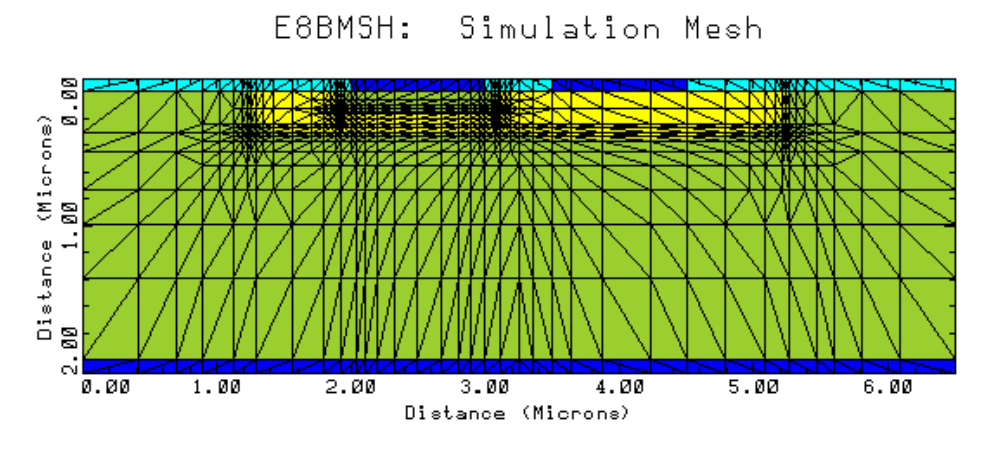

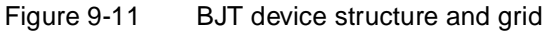

Doping Contours E8BMSH:

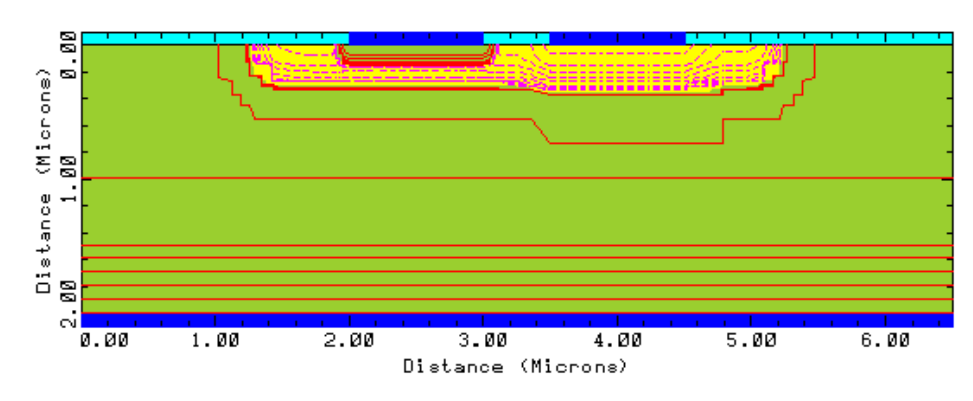

Figure 9-12 BJT doping concentration contour lines

<span id="page-914-0"></span>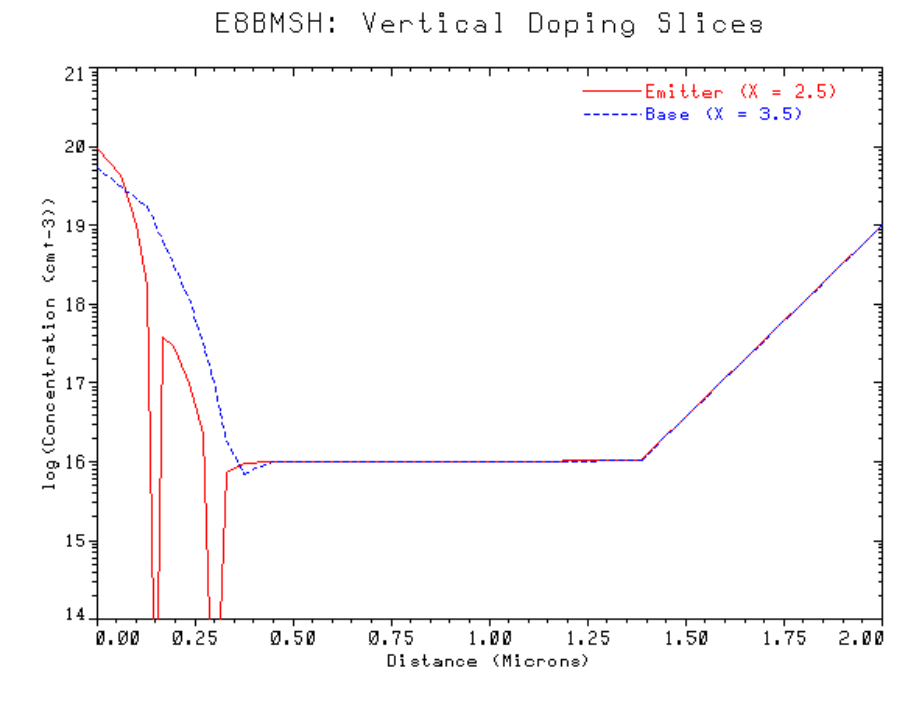

Figure 9-13 Vertical cross-section plots of the doping concentration in the BJT through the emitter and the base

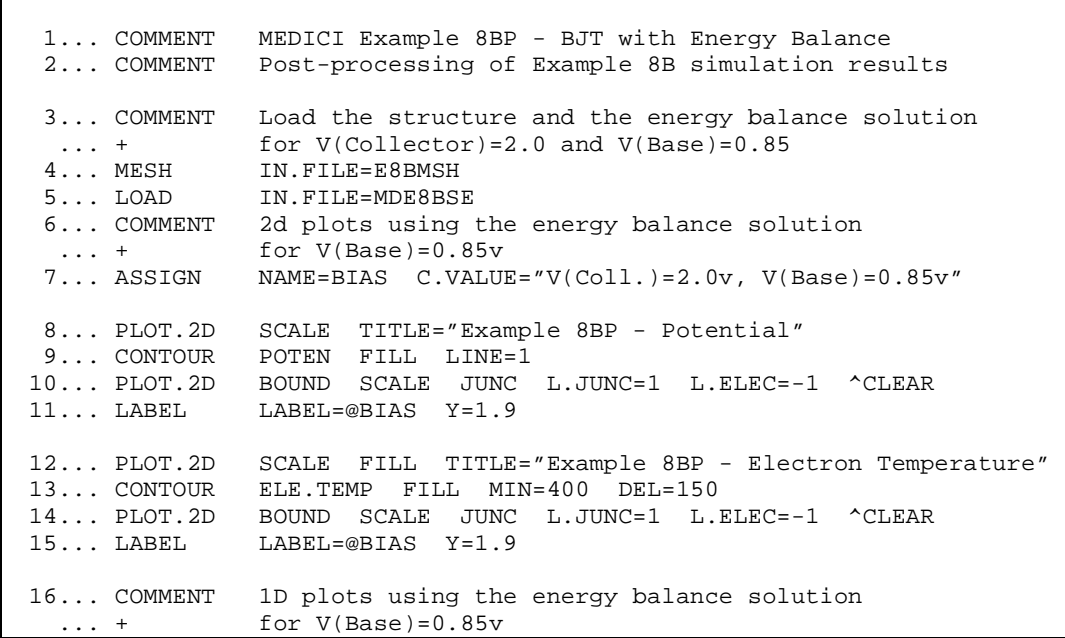

Figure 9-14 First part of the simulation input file *mdex8bp*, used to generate plots

<span id="page-915-0"></span> $\overline{\phantom{0}}$  20... COMMENT Plot the electron temperature and the "static ... + temperature." The static temperature can be approximated ... + using the electric field (E) as follows: ... + ... + 2\*vsat\*tauw\*T0 2\*1.035e7\*2e-13\*300 | ... + T = ------------- E + T0 = ------------------- E + 300  $\ldots$  + 3\*(k\*T0/q) 3\*0.02585 ... + ... +  $or T = E/62.4 + 300$  21... ASSIGN NAME=TMIN N.VALUE=0 22... ASSIGN NAME=TMAX N.VALUE=800 23... ASSIGN NAME=EMIN N.VALUE=((@TMIN-300)\*62.4) 24... ASSIGN NAME=EMAX N.VALUE=((@TMAX-300)\*62.4) 25... PLOT.1D ELE.TEMP TITLE="Electron and Static Temperature, X="@XP ... + X.START=@XP X.END=@XP Y.START=0 Y.END=2 ... + BOT=@TMIN TOP=@TMAX COLOR=2 SYMB=2 26... PLOT.1D E.FIELD Y.COMP NEGATIVE ^AXES ^CLEAR ... + X.START=@XP X.END=@XP Y.START=0 Y.END=2 ... + BOT=@EMIN TOP=@EMAX COLOR=3 SYMB=3 LINE=2 27... LABEL LABEL=@BIAS 28... LABEL LABEL="Electron Temperature" START.L LX.FIN=1 X=1.15<br>... + SYMB=2 COLOR=2 ... + SYMB=2 COLOR=2 29... LABEL LABEL="Static Temperature" START.L LX.FIN=1

Figure 9-15 Second part of simulation input file mdex8bp

<span id="page-916-0"></span>

| 32 COMMENT                                   | I-V plots for drift-diffusion and energy balance                                                                                                    |
|----------------------------------------------|----------------------------------------------------------------------------------------------------|
| 33 EXTRACT                                   | NAME=Beta EXPRESS=@I(Collector)/@I(Base)                                                                                                    |
| $34$ PLOT.1D                                 | IN.FILE=MDE8BIE X.AXIS=V(Base) Y.AXIS=I(Collector) LOG                                                                                                    |
| $\cdots$ +                                   | $SYMB = 2 COLOR = 2 BOT = 1E - 14 TOP = 1E - 3$                                                                                                    |
| $\cdots$ $\cdots$ $\cdots$                   | TITLE="Example 8BP - Gummel Plot"                                                                                                    |
| $35$ PLOT.1D<br>$\cdots$ $+$<br>$36$ PLOT.1D | IN.FILE=MDE8BID<br>X.AXIS=V(Base) Y.AXIS=I(Collector) LOG<br>$SYMB = 3 COLOR = 3$<br>LINE=2 UNCHANGE<br>IN.FILE=MDE8BIE<br>X.AXIS=V(Base) Y.AXIS=I(Base) LOG |
| $\cdots$ +<br>$37$ PLOT.1D                   | SYMB=4 COLOR=4 UNCHANGE<br>$IN.FILE = MDE8BID X.AXIS = V(Base) Y.AXIS = I(Base)$<br>LOG                                                                      |
| $\cdots$ $\cdots$                            | SYMB=5 COLOR=5 LINE=2 UNCHANGE                                                                                                    |
| $38$ LABEL                                   | LABEL="V(Coll.)=2.0v" $X=0.36$                                                                                                    |
| $39$ LABEL                                   | LABEL="I(Coll.) Energy Balance" START.L LX.FIN=0.32                                                                                                    |
| $\ldots$ +<br>$40$ LABEL<br>$\cdots$ +       | $SYMB = 2 COLOR = 2 X = 0.35 Y = 5E - 5$<br>LABEL="I(Coll.) Drift-Diffusion" START.L LX.FIN=0.32<br>$SYMB = 3 COLOR = 3 LINE = 2$                            |
| $41$ LABEL<br>$\cdots$ +                     | LABEL="I(Base) Energy Balance" START.L LX.FIN=0.32<br>$SYMB = 4 COLOR = 4$<br>42 LABEL LABEL="I(Base) Drift-Diffusion" START.L LX.FIN=0.32                   |
| $\cdots$ +                                   | SYMB=5 COLOR=5 LINE=2                                                                                                    |
| 43 COMMENT                                   | Beta plots for drif-diffusion and energy balance                                                                                                    |
| $44$ PLOT. 1D                                | IN.FILE=MDE8BIE X.AXIS=V(Base) Y.AXIS=Beta                                                                                                    |
| $\cdots$ +                                   | BOT=0 TOP=110 COLOR=2 SYMB=2                                                                                                    |
| $\cdots$ +                                   | TITLE="Example 8BP - I(Coll.)/I(Base)"                                                                                                    |
| $45$ PLOT.1D                                 | IN.FILE=MDE8BID X.AXIS=V(Base) Y.AXIS=Beta UNCHANGE                                                                                                    |

Figure 9-16 Third part of the simulation input file mdex8bp

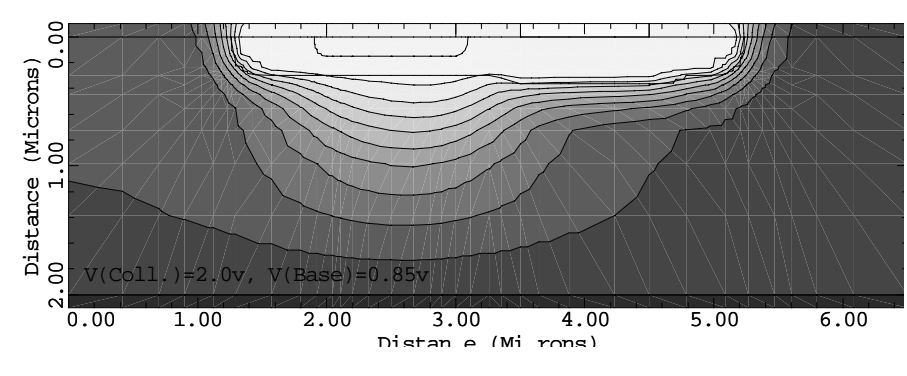

Example 8BP - Potential

Figure 9-17 Contour lines of the electric potential generated by lines 9 through 11 in file mdex8bp, [Figure 9-14](#page-914-0)

<span id="page-917-0"></span>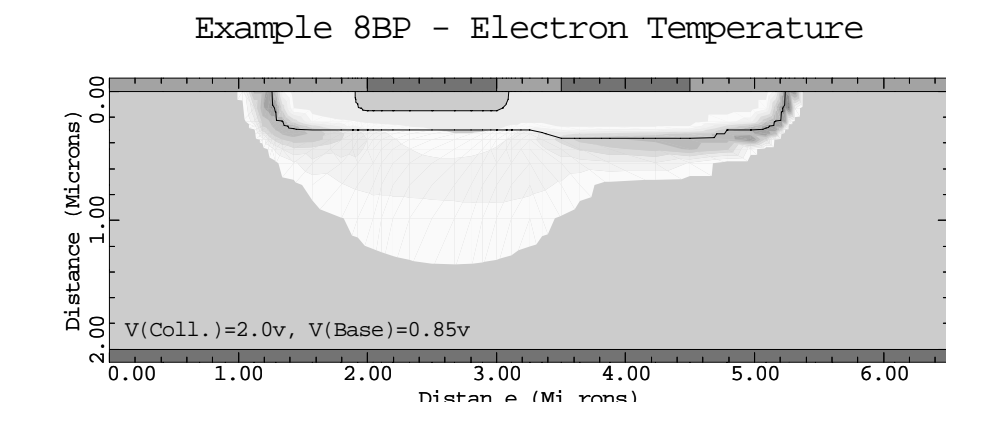

Figure 9-18 Contour lines of the electron temperature generated lines 12 through 15 in file mdex8bp, [Figure 9-14](#page-914-0)

Example 8BP - Potential, X=2.5

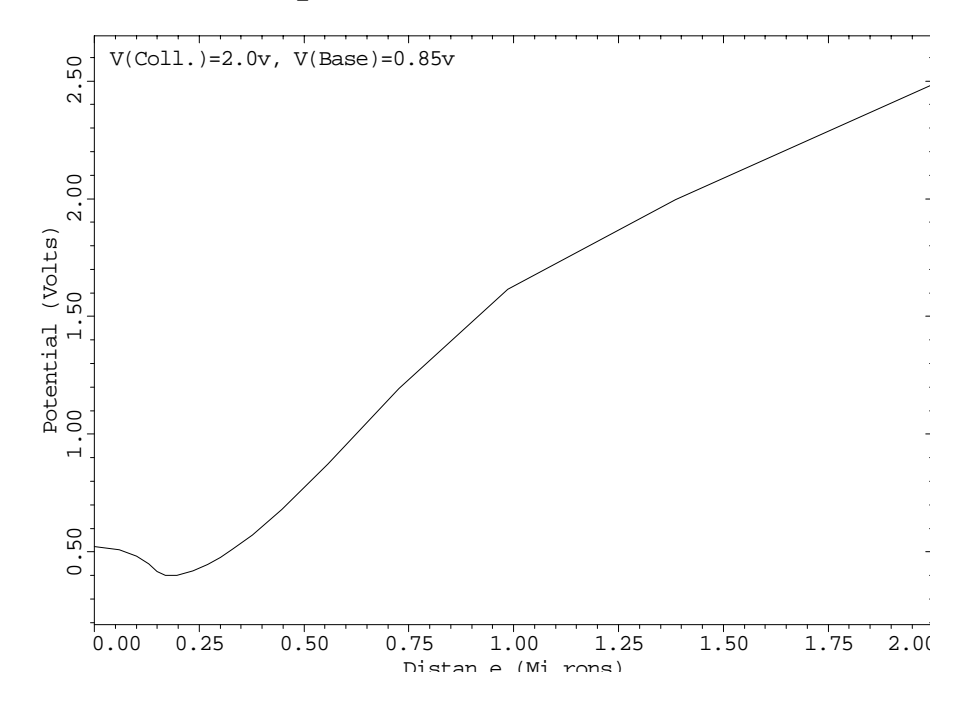

Figure 9-19 Cross-sectional plot of the electric potential generated by lines 18 and 19 in file mdex8bp, [Figure 9-15](#page-915-0)

<span id="page-918-0"></span>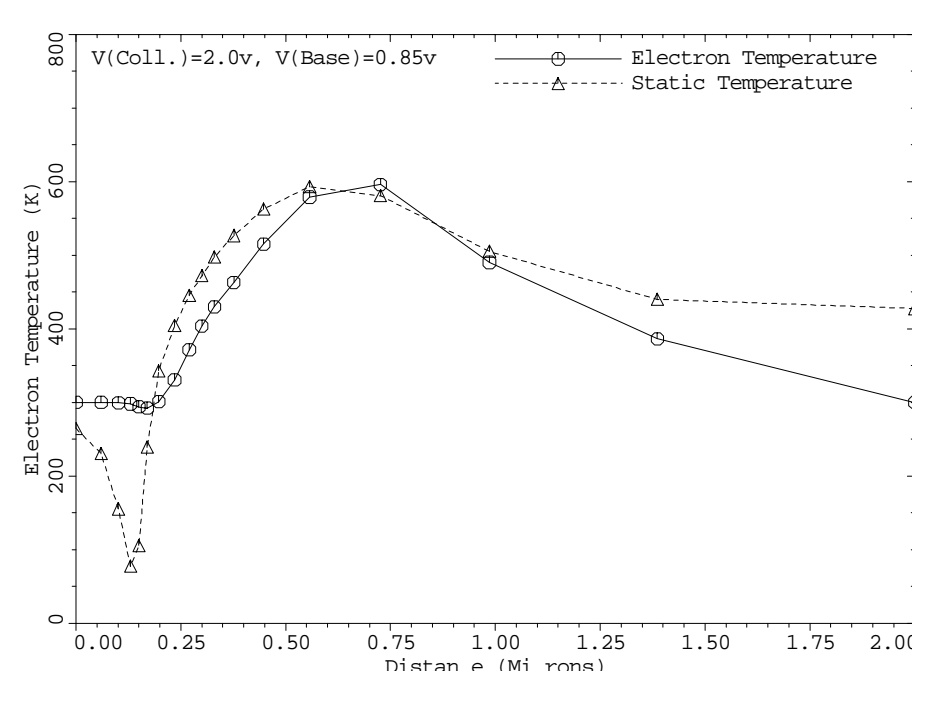

Electron and Static Temperature, X=2.5

Figure 9-20 Cross-sectional plot of the electric potential generated by lines 25 through 29 in file mdex8bp, [Figure 9-15](#page-915-0)

Example 8BP - Electron Velocity, X=2.5

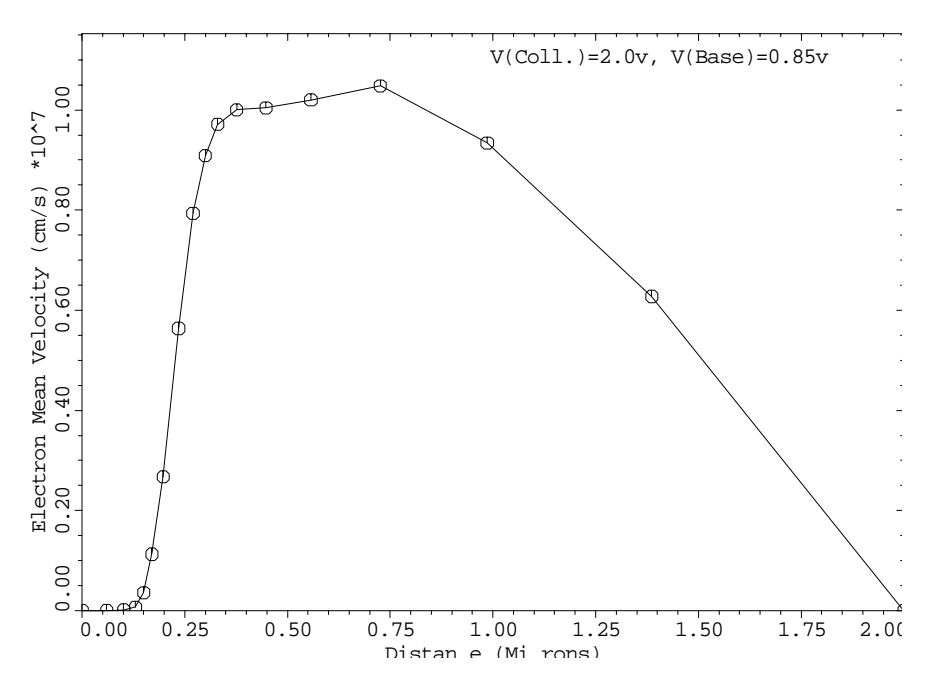

Figure 9-21 Cross-sectional plot of the electron velocity generated by lines 30 and 31 in file mdex8bp, [Figure 9-15](#page-915-0)

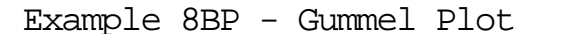

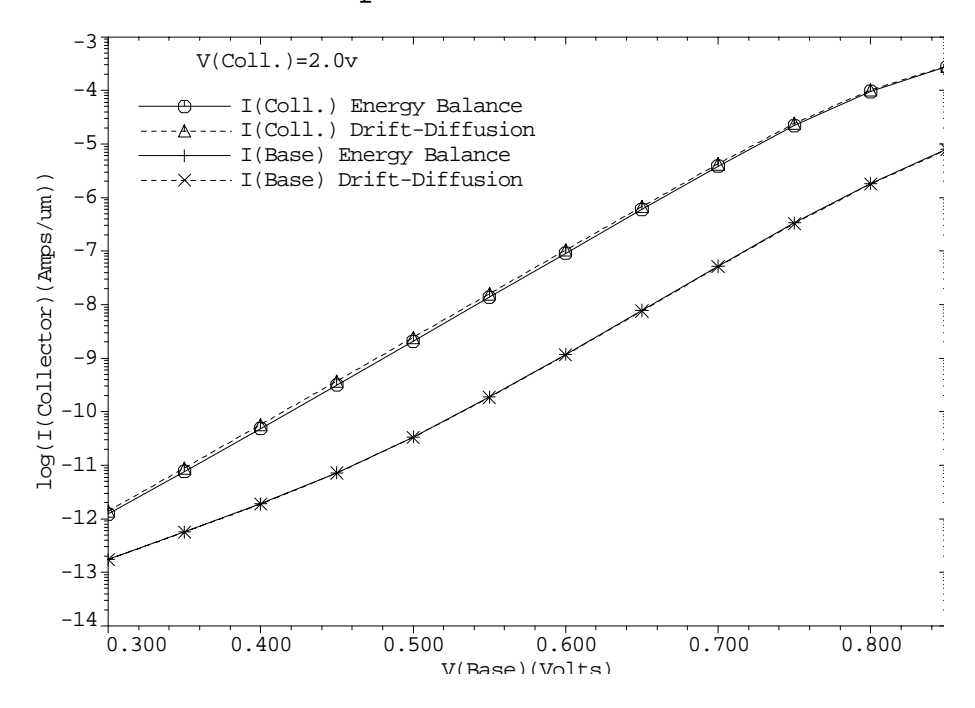

Figure 9-22 Gummel plots generated by lines 34 through 42 in file mdex8bp, [Figure 9-16](#page-916-0)

Example 8BP - I(Coll.)/I(Base)

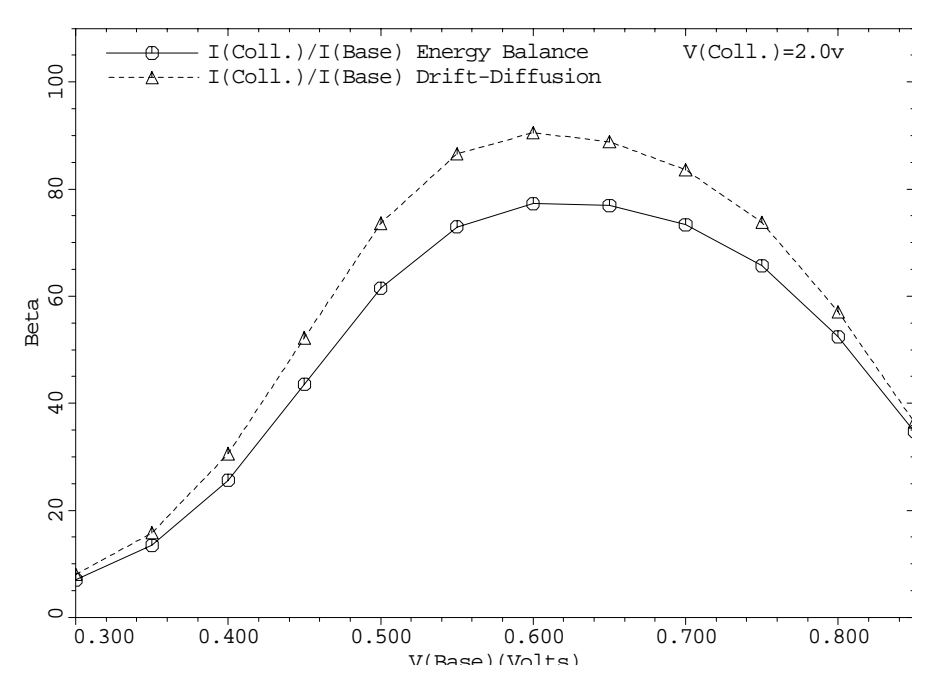

Figure 9-23 Static current gain generated by lines 44 through 48 in file mdex8bp, [Figure 9-16](#page-916-0)

# **Interface Examples**

# **Introduction**

This chapter contains examples that illustrate how Medici interfaces to both process simulation and parameter extraction programs.

## **Interfaces to Process Simulators**

The output from a process simulation program can consist of the following:

- **•** Profile information, which describes the impurity distribution within a device structure.
- **•** Topography information, which describes the shape of the various material regions which make up a device structure.

Both kinds of information can be passed to Medici, either together or separately, allowing the electrical characteristics of very complex structures to be analyzed easily.

This section presents examples that illustrate the interfaces between Medici and the following:

- **•** TMA SUPREM-3—*Synopsys* TCAD's one-dimensional process simulation program
- **•** TSUPREM-4—*Synopsys* TCAD's two-dimensional process simulation program
- **•** Taurus-Lithography—*Synopsys* TCAD's two-dimensional process simulation program for deposition, etching, and photolithography

#### **Interfaces to Parameter Extractors**

After simulating the electrical characteristics of a device structure with Medici, it is often desired to extract circuit model parameters from the various simulated I-V characteristics. Medici interfaces directly to a number of parameter extraction programs, which can be used for this purpose.

This section presents examples that illustrate the interfaces between Medici and the following:

Aurora—*Synopsys* TCAD's parameter extraction program

IC-CAP—A parameter extraction program available from Hewlett-Packard

# **Interface to TMA SUPREM-3**

The interface between Medici and TMA SUPREM-3 is illustrated by first creating the impurity profiles for a n-channel MOSFET structure with TMA SUPREM-3 and then passing these profiles to Medici to create the full device structure. Medici is used to simulate the gate characteristics for the resulting structure.

#### **TMA SUPREM-3 Simulation**

The TMA SUPREM-3 simulation of channel and source/drain profiles for a nchannel MOSFET is accomplished by the input file *s3ex9a*. The output associated with the execution of TMA SUPREM-3 for the input *s3ex9a* is shown i[n Figures](#page-922-0)  [10-1](#page-922-0) through [10-6](#page-925-0).

```
Γ
 1... TITLE Example 9A - SUPREM-3/MEDICI Interface
 2... COMMENT SUPREM-3 File
   3... COMMENT Define masks. lower upper
  ... + left right<br>... + left right<br>x z x z
 ... + X Z X Z
 4... MASK NAME=NITRIDE RECT.1=(-4.0 -3.0 4.0 3.0) CLEAR
 5... MASK NAME=THINOX RECT.1=(-3.5 -2.5 3.5 2.5)
 6... MASK NAME=POLY RECT.1=(-1.0 -10.0 1.0 4.0) CLEAR
 7... MASK NAME=NSD RECT.1=(-3.0 -2.0 3.0 2.0)
 8... MASK NAME=CONTACT RECT.1=(-2.5 -1.5 -1.5 1.5)<br>... + RECT.2=(2.5 -1.5 1.5)
                          RECT. 2=(2.5 -1.5 1.5 1.5) 9... COMMENT Initialize the silicon substrate.
  10... INITIALIZE <100> SILICON BORON=1E15
   ... + THICKNESS=5.0 DX=.002 XDX=.02 SPACES=200
 11... COMMENT Plot and label the layout.
 12... PLOT MASK NAME=NITRIDE LINE=2 BOTTOM=-5
 ... + TITLE="Example 9A - NMOS Layout"
 13... PLOT MASK NAME=THINOX ADD COLOR=7 FILL
 14... PLOT MASK NAME=NSD ADD COLOR=3 FILL
 15... PLOT MASK NAME=POLY ADD COLOR=2 FILL
 16... PLOT MASK NAME=CONTACT ADD COLOR=1 FILL
17... COMMENT Replot without fill to show the hidden lines.
18... PLOT MASK NAME=NITRIDE ADD LINE=2
 19... PLOT MASK NAME=THINOX ADD COLOR=7 LINE=3
 20... PLOT MASK NAME=NSD ADD COLOR=3 LINE=4
21... LABEL L = "Poly" X=-.5 Y=3.2
| 22... LABEL LABEL="Nitride" X=-3.75 Y=3.2
 23... LABEL LABEL="Thin Oxide" X=-3.2 Y=-2.25 ANGLE=90
      COMMENT Simulate the gate and source/drain regions.
```
Figure 10-1 First part of the simulation input file s3ex9a

**Mask Layout** The input file *s3ex9a* shown in Figures 10-1 throug[h 10-](#page-924-0)3 uses the masking capability that is available in TMA SUPREM-3 in order to simulate both the channel profile and the source/drain profile from a single input file. The mask layout that is used in this simulation is set up at lines 4 through 8 and is shown in [Figure 10-4, p.10-5](#page-924-0).

 $\overline{\phantom{0}}$ 

```
 30... COMMENT Grow the pad oxide.
  31... DIFFUSION TEMPERATURE=1050 THICKNESS=.05 DRYO2
 32... COMMENT Deposit a nitride masking layer.
 33... DEPOSIT NITRIDE THICKNESS=.2 DX=.02 SPACES=10
 34... COMMENT Pattern the nitride.
 35... MASK APPLY NAME=NITRIDE
 36... ETCH NITRIDE
  37... MASK REMOVE
 38... COMMENT Grow the field oxide under high pressure.
 39... DIFFUSION TEMPERATURE=1000 TIME=30 STEAM PRESSURE=5 PRINT
40... COMMENT Etch the oxide and nitride layers.
41... ETCH OXIDE thick=.04
42... ETCH NITRIDE
 43... MASK APPLY NAME=THINOX
 44... ETCH OXIDE THICK=.05
  45... MASK REMOVE
 46... COMMENT Implant boron to shift the threshold voltage.
 47... IMPLANT BORON DOSE=4E12 ENERGY=50
 48... COMMENT Oxidize the gate in a dilute ambient with HCl.
 49... ASSIGN NAME=N2 N.VALUE=23.6
  50... DIFFUSION TEMPERATURE=1000 TIME=40 HCL%=5 F.O2=100-@N2 F.N2=@N2
    ... + PRINT
 51... COMMENT Deposit and dope the polycrystalline silicon gate.
 52... DEPOSIT POLYSILICON THICKNESS=0.5 TEMPERATURE=620
 53... DIFFUSION TEMPERATURE=950 TIME=60 SS.PHOSPHORUS PRINT
 54... COMMENT Etch the poly and oxide over the source/drain.
 55... MASK APPLY NAME=POLY
  56... ETCH POLYSILICON
 57... ETCH OXIDE<br>58... MASK REMOVE
 58... MASK
 59... COMMENT Implant the arsenic source/drain regions.
 60... MASK APPLY NAME=NSD
  61... IMPLANT ARSENIC DOSE=5E15 ENERGY=50 GAUSSIAN
```
Figure 10-2 Second part of the simulation input file s3ex9a

**Processing Steps**

The processing steps used to create the desired profiles are located within the input statement loop between lines 25 and 83. The assigned names *XLOC* and *ZLOC* are used to specify the point within the mask layout where the processing is performed.

- **•** For the first pass through the loop, processing is performed in the center of the channel by specifying *XLOC*=0 and *ZLOC*=0.
- **•** For the second pass through the loop, processing is performed in the source/ drain region by specifying *XLOC*=2 and *ZLOC*=0.

<span id="page-924-0"></span>**Files for Medici** After the required processing is complete, the resulting profiles are saved in files for Medici on the **SAVE** statement at line 82. The parameter **DEVICE** specifies that the profiles are used in a device simulation program. The channel profile is saved in a file with the identifier *S3EX9A0*. The source/drain profile is saved in a file with the identifier *S3EX9A2*.

| 70 COMMENT | Plot the resulting chemical impurity distributions.                  |
|------------|----------------------------------------------------------------------|
| 71 ASSIGN  | NAME=TSTRING C1="NMOS Channel" C2="NMOS Source/Drain"                |
| $72$ PLOT  | NET RIGHT=1.5<br>ACTIVE                                              |
| $\ldots$ + | TITLE="Example 9A - "@TSTRING" x="@XLOC", z="@ZLOC                   |
| $73$ PLOT  | ADD COLOR=2 LINE=2<br><b>BORON</b><br>ACTIVE                         |
| $74$ PLOT  | ACTIVE PHOSPHOR ADD COLOR=3 LINE=3                                   |
| 75 PLOT    | ADD COLOR=4 LINE=4<br>ACTIVE ARSENIC                                 |
| $76$ PLOT  | ADD COLOR=1 LINE=1<br>ACTIVE NET                                     |
| $77$ LABEL | LABEL="Active Net" START.LE LX.F=.9 X=1.1<br>$Y = 1e20$              |
| $78$ LABEL | $COLOR = 2$<br>$START.LE$ $LX.F = .9$<br>LINE=2<br>LABEL="Boron"     |
| $79$ LABEL | LABEL="Phosphorus"<br>$START.LE$ $LX.F = .9$ $COLOR = 3$ $LINE = 3$  |
| $80$ LABEL | $I.AREL = "Arsenic"$<br>$COLOR = 4$<br>START.LE LX.F=.9<br>$T.TNF=4$ |
|            |                                                                      |
| 81 COMMENT | REG 0 - CHANNEL, REG 2 - SOURCE/DRAIN                                |
|            |                                                                      |

Figure 10-3 Third part of the simulation input file s3ex9a

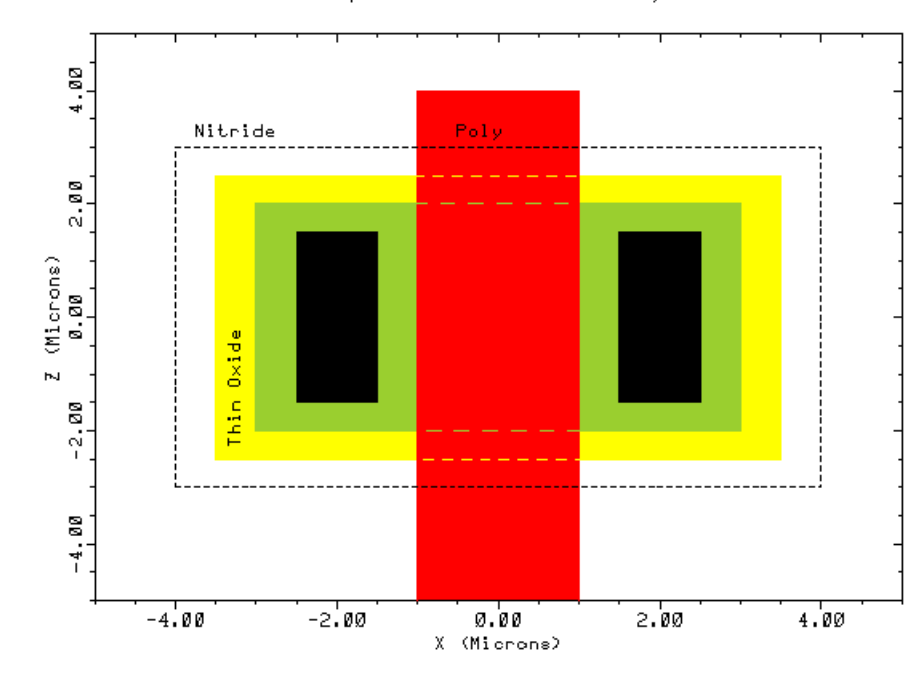

Example 9A - NMOS Layout

Figure 10-4 Mask layout used in file s3ex9a, [Figures 10-1](#page-922-0) through 10-3

<span id="page-925-0"></span>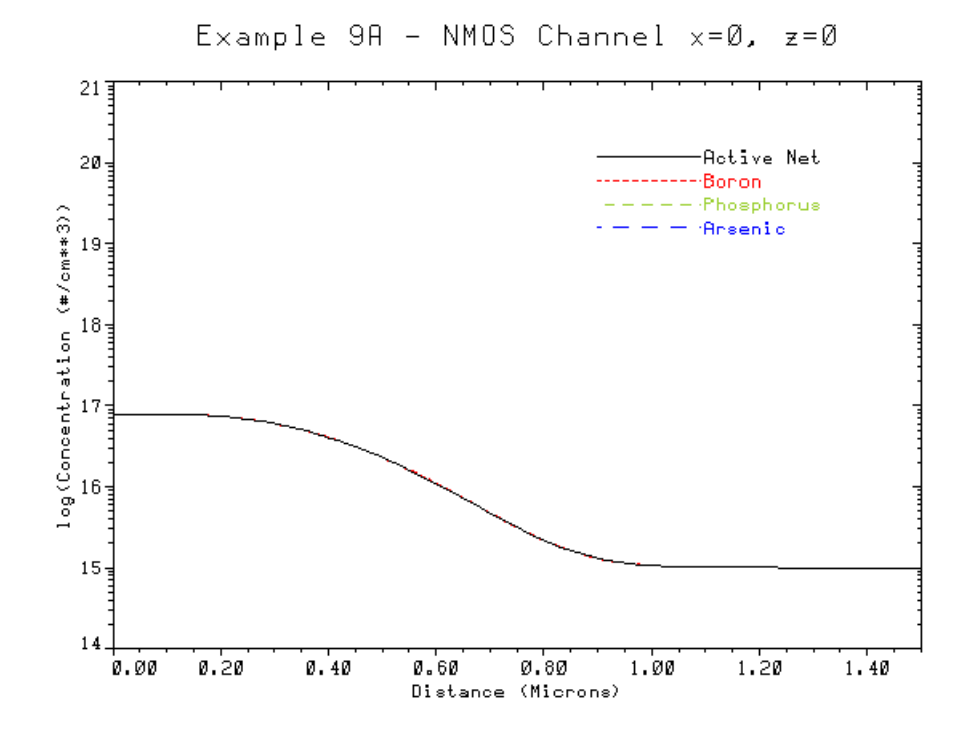

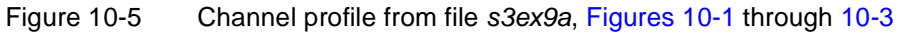

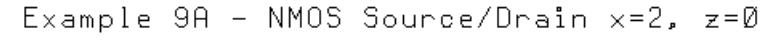

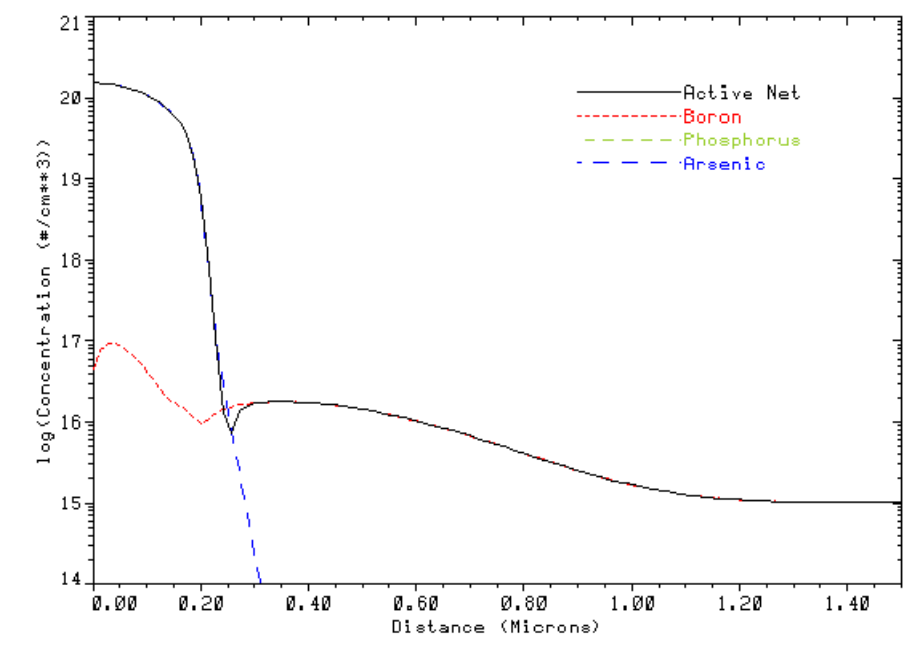

Figure 10-6 Source/drain profile from file s3ex9a, [Figures 10-1](#page-922-0) throug[h 10-3](#page-924-0)

#### <span id="page-926-0"></span>**Medici Simulation of Gate Characteristics**

So far, TMA SUPREM-3 has been used to create one-dimensional profiles for the channel and source/drain regions of an n-channel MOSFET. Now these profiles are used to describe the two-dimensional impurity distribution in a Medici device for the simulation of the device's gate characteristics.

The input file *mdex9a* is used to create the device structure for a 1.4 micron channel length MOSFET that uses the profiles generated by TMA SUPREM-3.

```
 1... TITLE Example 9A - SUPREM-3/MEDICI Interface
   2... COMMENT MEDICI Input File
   3... COMMENT Specify a rectangular mesh. Parameterize file with
    ... + channel length: LENGTH.
   4... ASSIGN NAME=LENGTH N.VALUE=1.4
   5... MESH SMOOTH=1
 6... X.MESH WIDTH=0.8 H2=.05 RATIO=1.25
 7... X.MESH WIDTH=@LENGTH/2 H1=.05 RATIO=1.25
   8... X.MESH WIDTH=@LENGTH/2 H2=.05 RATIO=1.25
   9... X.MESH WIDTH=0.8 H1=.05 RATIO=1.25
```
Figure 10-7 First part of the simulation input file *mdex9a* 

Figures 10-7 through [10-13](#page-930-0) contain the output associated with the execution of Medici for the input file *mdex9a.*

**Device Specification** In this example the grid, electrodes, and regions are explicitly specified, as they were for the structure created i[n Figure 4-3, p.4-](#page-773-0)6. The difference is that in this example, the impurity profiles generated by the TMA SUPREM-3 program are used.

**Using TMA SUPREM-3 Profiles**

To read a profile from TMA SUPREM-3 it is only necessary to specify the **1D.PROC** parameter on the **PROFILE** statement, and to use the **IN.FILE** parameter to specify the file containing the profile. The doping profiles are defined in this example as follows:

**•** The one-dimensional profiles created by TMA SUPREM-3 are oriented along the vertical axis in Medici.

By default, the origin for the impurity profile is aligned with the vertical origin in Medici.

- **•** The horizontal extent of the profile is determined by specifying the parameters **X.PEAK** (synonym of **X.MIN**) and **WIDTH**.
- **•** The impurity profile is assumed to be constant in the horizontal direction in the region between the locations **X.PEAK** (synonym of **X.MIN**) and **X.PEAK**+**WIDTH**.

**•** Outside of this region, the profile falls off as a Gaussian if **X.CHAR** is specified, as the difference of two complimentary error functions if **X.ERFC** is specified, or in a manner determined by rotating the vertical profile if **XY.RATIO** is specified.

```
\overline{\phantom{0}} 13... COMMENT Eliminate some unnecessary nodes
  14... ELIMIN COLUMNS Y.MIN=1.1
  15... COMMENT Specify oxide and silicon regions
 16... REGION NAME=Silicon SILICON
 17... REGION NAME=Oxide OXIDE Y.MAX=0
18... COMMENT Electrodes:
 19... ELECTR NAME=Gate X.MIN=0.65 X.MAX=0.95+@LENGTH TOP
  20... ELECTR NAME=Substrate BOTTOM
  21... ELECTR NAME=Source X.MAX=0.5 Y.MAX=0
  22... ELECTR NAME=Drain X.MIN=1.1+@LENGTH Y.MAX=0
 23... COMMENT Specify impurity profiles and fixed charge
 24... PROFILE P-TYPE 1D.PROC IN.FILE=S3EX9A0
 25... PROFILE N-TYPE 1D.PROC IN.FILE=S3EX9A2 DEPTH=0.4
 ... + X.MIN=0.0 WIDTH=0.6 XY.RATIO=0.75
 26... PROFILE N-TYPE 1D.PROC IN.FILE=S3EX9A2 DEPTH=0.4
   ... + X.MIN=1.0+@LENGTH WIDTH=0.6 XY.RATIO=0.75
  27... INTERFAC QF=1E10
 28... COMMENT Plots of structure and impurity profiles
 29... PLOT.2D GRID FILL SCALE TITLE="Example 9A - Grid Structure"
 30... PLOT.1D DOPING X.START=0 X.END=0 Y.START=0 Y.END=2.5
 ... + Y.LOG POINTS BOT=1E14 TOP=1E21 COLOR=2
 ... + TITLE="Example 9A - Source Impurity Profile"
 31... PLOT.1D DOPING X.START=0.8+@LENGTH/2 X.END=0.8+@LENGTH/2
 ... + Y.START=0 Y.END=2.5 Y.LOG POINTS BOT=1E14 TOP=1E18
 ... + TITLE="Example 9A - Gate Impurity Profile" COLOR=2
  32... PLOT.2D BOUND FILL SCALE
    ... + TITLE="Example 9A - Impurity Contours"
 33... CONTOUR DOPING LOG MIN=16 MAX=20 DEL=.5 COLOR=2
 34... CONTOUR DOPING LOG MIN=-16 MAX=-15 DEL=.5 COLOR=1 LINE=2
 35... COMMENT Specify contact parameters and physical models
 36... CONTACT NAME=Gate N.POLY
  37... MODELS CONMOB PRPMOB FLDMOB CONSRH AUGER BGN
  38... COMMENT Specify a 1-carrier solution for electrons
  39... SYMB CARRIERS=1 ELECTRONS NEWTON
```
Figure 10-8 Second part of the simulation input file mdex9a

- **•** The first **PROFILE** statement at line 24 in the input file *mdex9a* specifies that the channel profile stored in the file *S3EX9A0* is to be read in.
- **•** Because neither **X.PEAK** and **WIDTH** is specified, the profile is assumed to span the entire device width.
- **•** The **INTERFACE** statement at line 27 sets the fixed charge at the silicon dioxide interface equal to  $1E10 \text{ cm}^{-2}$ .
- **•** The source/drain profile stored in the file *S3EX9A2* is used to define the source and drain regions of the MOSFET on the **PROFILE** statements at lines 25 and 26, respectively.

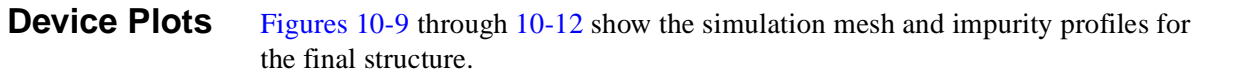

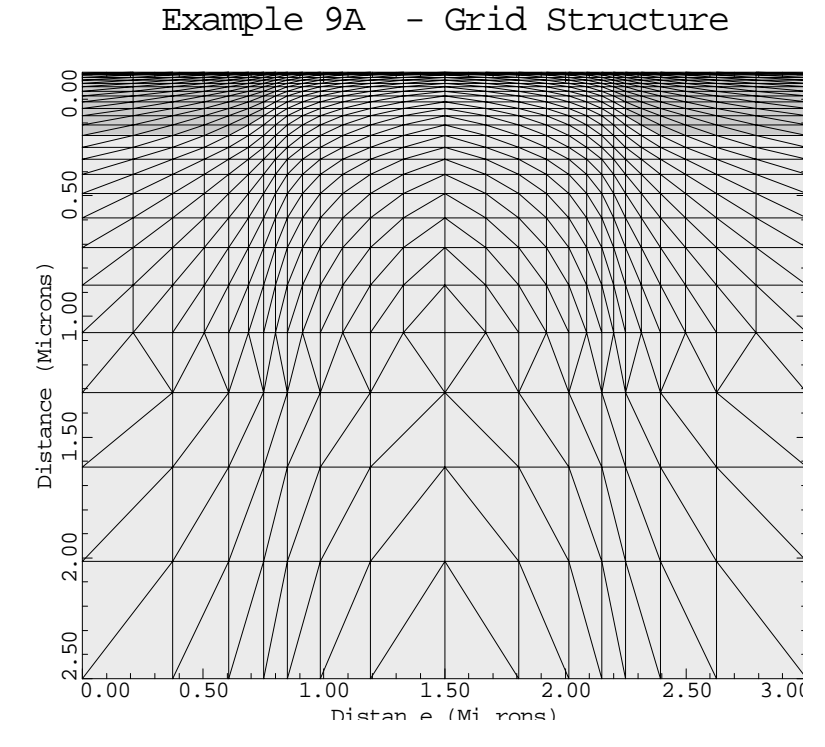

Figure 10-9 Grid Structure from **PLOT.2D** at line 29 in file mdex9a[, Figures](#page-926-0)  [10-7](#page-926-0) and [10-8](#page-927-0)

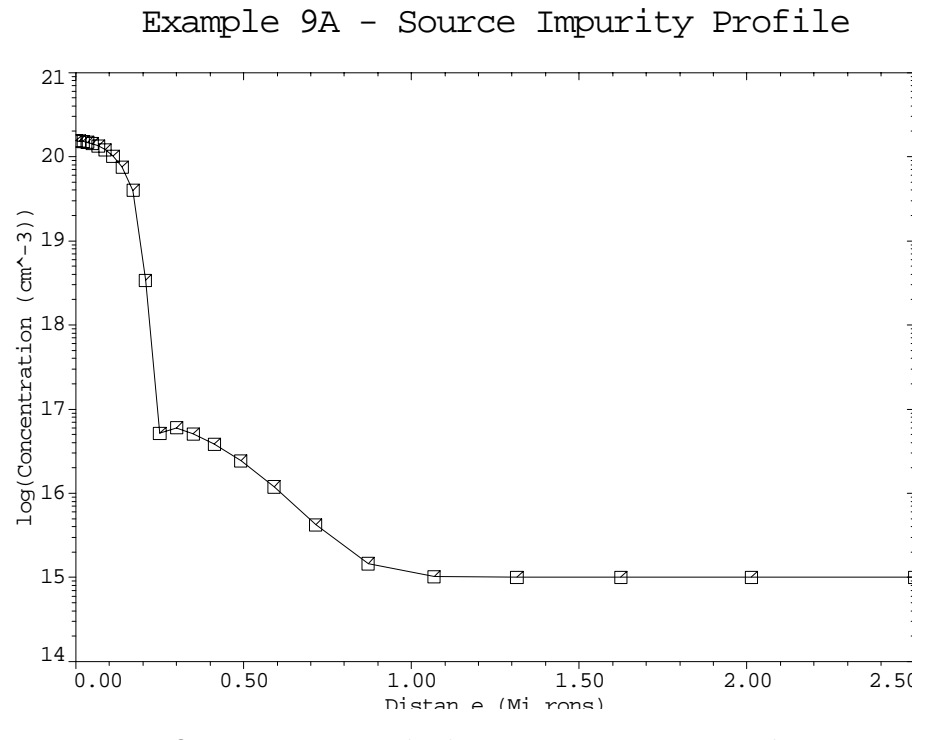

Figure 10-10 Source impurity profile from **PLOT.1D** at line 30 in file mdex9a, in Figures 10-7 and 10-8

#### **Gate Characteristics Simulation**

The remainder of the input file is used to simulate the gate characteristics of the device. The I-V results are stored in the log file *MDEX9AI* and a plot of the results is shown in [Figure 10-13, p.10-11](#page-930-0).

Example 9A - Gate Impurity Profile

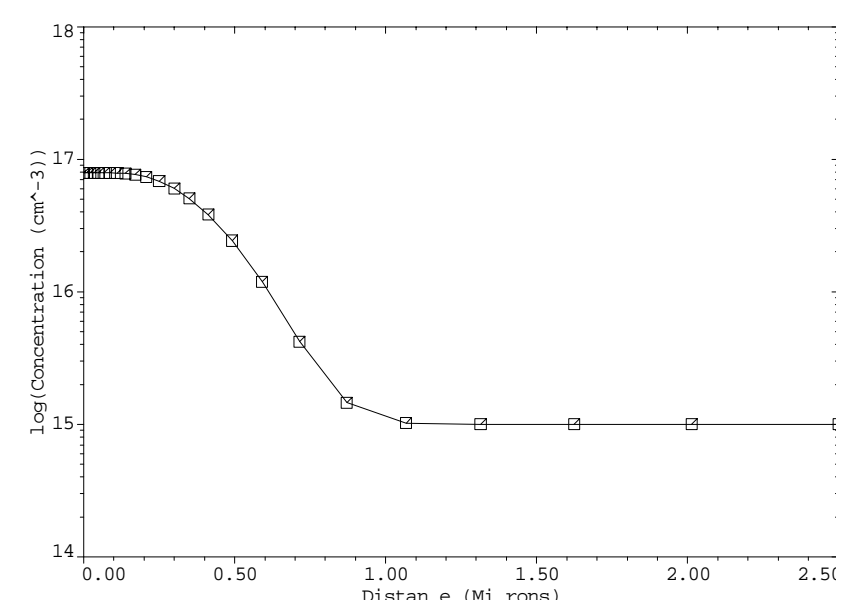

Figure 10-11 Gate impurity profile from **PLOT.1D** at line 31 in input file mdex9a, [Figures 10-7](#page-926-0) and [10-8](#page-927-0)

<span id="page-930-0"></span>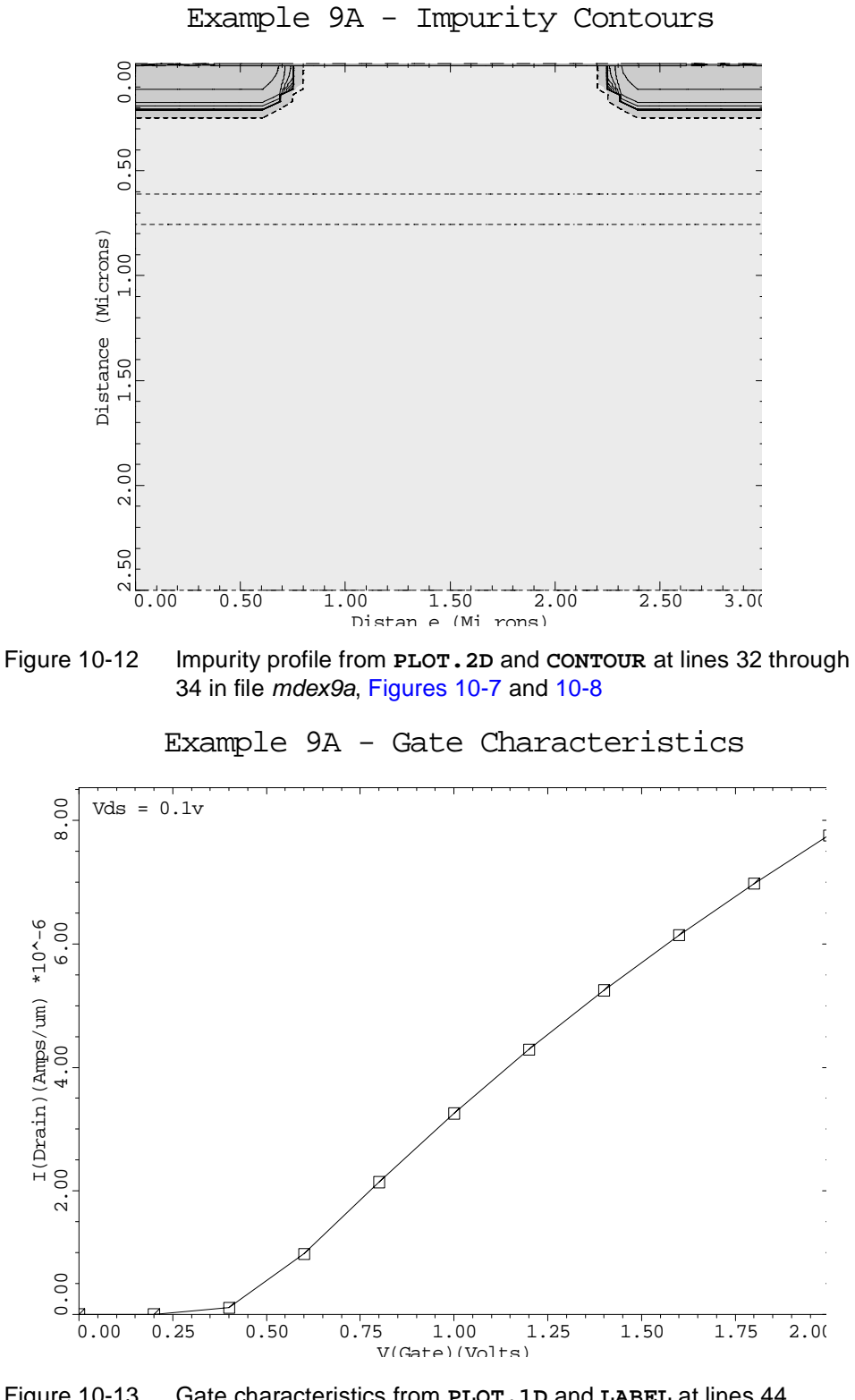

Figure 10-13 Gate characteristics from **PLOT.1D** and **LABEL** at lines 44 through 45 in file mdex9a, [Figures 10-7](#page-926-0) an[d 10-8](#page-927-0)

## **Interface to TSUPREM-4**

The interface between Medici and TSUPREM-4 is illustrated by first performing the processing associated with creating an n-channel MOSFET in TSUPREM-4. The resulting two-dimensional structure (including the mesh, boundaries, and impurity profiles) are then passed to Medici. In Medici, a simulation of the drain characteristics for the device are performed.

#### **TSUPREM-4 Simulation**

The input file *s4ex9b* is used to simulate the processing of a two-dimensional cross-section of an n-channel MOSFET using TSUPREM-4. The output associated with the execution of TSUPREM-4 for the input file *s4ex9b* is shown in [Figures 10-14](#page-933-0) and [10-17](#page-935-0).

**Initial Mesh** The LINE statements at the beginning of the input file specify the initial mesh for the left-hand side of the MOSFET. Since the final MOSFET structure in this example is symmetric about a vertical axis passing through the center of the channel, it is only necessary to simulate half of the structure. This results in a significant savings in CPU time.

#### **Medici Considerations**

In this example, the entire structure created as a result of the TSUPREM-4 simulation is passed to Medici. This not only includes the impurity profiles, but also the structure boundary and grid. Because the grid created by TSUPREM-4 is also used in Medici, it is important that some care is taken to make sure that the grid is adequate for device simulation.

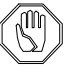

#### *Note:*

*The most important consideration in this regard is to make sure that the vertical grid spacing in the channel is adequate for device simulation. In most cases, a vertical spacing of approximately 100 Å is sufficient. [Fig](#page-935-0)[ure 10-16, p.10-16](#page-935-0) shows the initial* TSUPREM-4 *mesh.*

#### **Processing Steps**

After creating the initial mesh structure, the remainder of the file goes through the processing steps necessary to create the MOSFET. Metallization is the final step for this simulation, before saving the structure for Medici. This step is intended to make the source/drain contact that is used by Medici.

**Electrodes** When the final structure is passed to Medici, all aluminum regions are automatically converted to electrodes. In addition, any aluminum node, within the aluminum region, that does not contact another nonelectrode material region is eliminated from the structure. This helps to reduce the total node count while still providing the electrode boundaries for Medici.

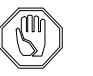

*Note:*

*The source and drain electrode contacts could also have been made in*  Medici *itself. After passing the* TSUPREM-4 *structure into* Medici*, specify* **ELECTROD** *statements that place the electrodes at the desired locations.*

#### **Completing the Device Structure**

The TSUPREM-4 simulation is done on half of the device while the Medici simulation needs the entire device. Because of this the final step in this example is to create the complete device structure by using the **REFLECT** parameter on the **STRUCTUR** statement. The **MEDICI** parameter on the second **STRUCTUR** statement causes TSUPREM-4 to save the final structure in a form that Medici can read.

```
 COMMENT Example 9B - TSUPREM-4/MEDICI Interface
 COMMENT TSUPREM-4 Input File
 OPTION DEVICE=PS
 COMMENT Specify the mesh
 LINE X LOCATION=0 SPACING=0.20
 LINE X LOCATION=0.9 SPACING=0.06
 LINE X LOCATION=1.8 SPACING=0.2
 LINE Y LOCATION=0 SPACING=0.01
 LINE Y LOCATION=0.1 SPACING=0.01
 LINE Y LOCATION=0.5 SPACING=0.10
 LINE Y LOCATION=1.5 SPACING=0.2
 LINE Y LOCATION=3.0 SPACING=1.0
 ELIMIN ROWS X.MIN=0.0 X.MAX=0.7 Y.MIN=0.0 Y.MAX=0.15
 ELIMIN ROWS X.MIN=0.0 X.MAX=0.7 Y.MIN=0.06 Y.MAX=0.20
 ELIMIN COL X.MIN=0.8 Y.MIN=1.0
 COMMENT Initialize and plot mesh structure
 INITIALIZ <100> BORON=1E15
 SELECT TITLE="TSUPREM-4: Initial Mesh"
 PLOT.2D GRID
 COMMENT Initial oxide
 DEPOSIT OXIDE THICKNESS=0.03
 COMMENT Models selection. For this simple example, the OED
 COMMENT model is not turned on (to reduce CPU time).
 METHOD VERTICAL
 COMMENT P-well implant
 IMPLANT BORON DOSE=3E13 ENERGY=45
 COMMENT P-well drive
 DIFFUSE TEMP=1100 TIME=500 DRYO2 PRESS=0.02
 ETCH OXIDE ALL
 COMMENT Pad oxidation
 DIFFUSE TEMP=900 TIME=20 DRYO2
 COMMENT Pad nitride
```
Figure 10-14 First part of the TSUPREM-4 input file s4ex9b

<span id="page-934-0"></span>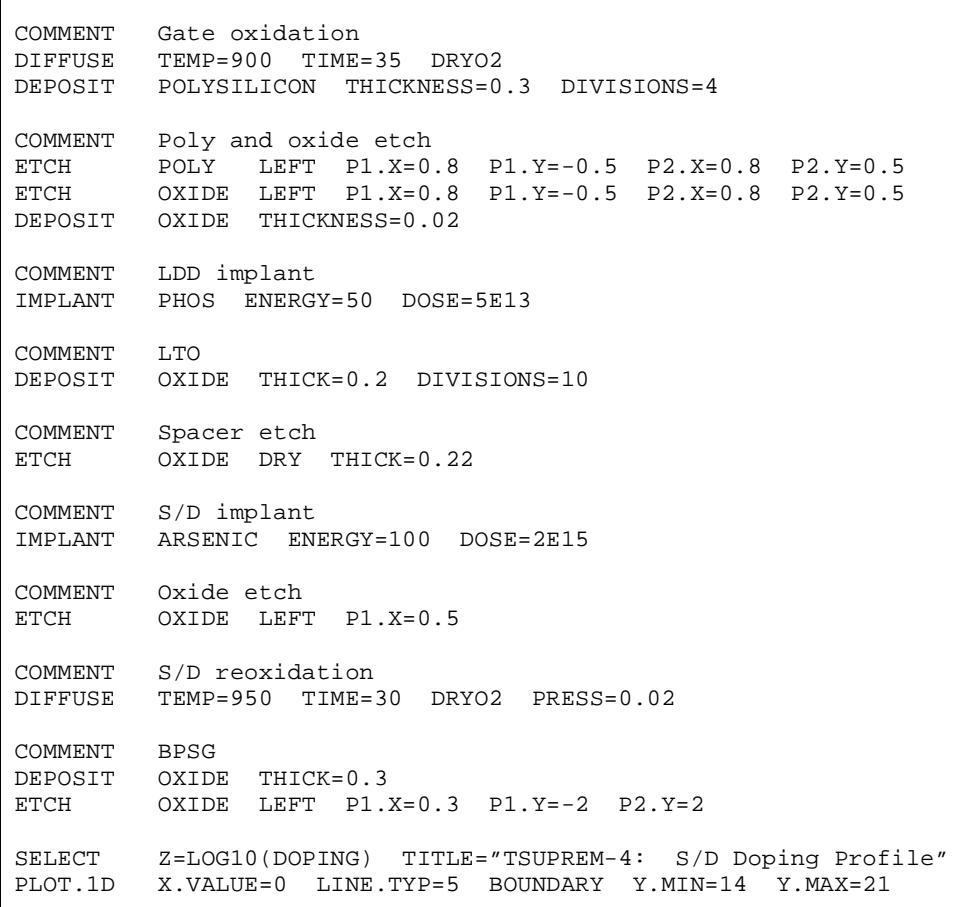

Figure 10-15 Second part of the TSUPREM-4 input file s4ex9b

<span id="page-935-0"></span>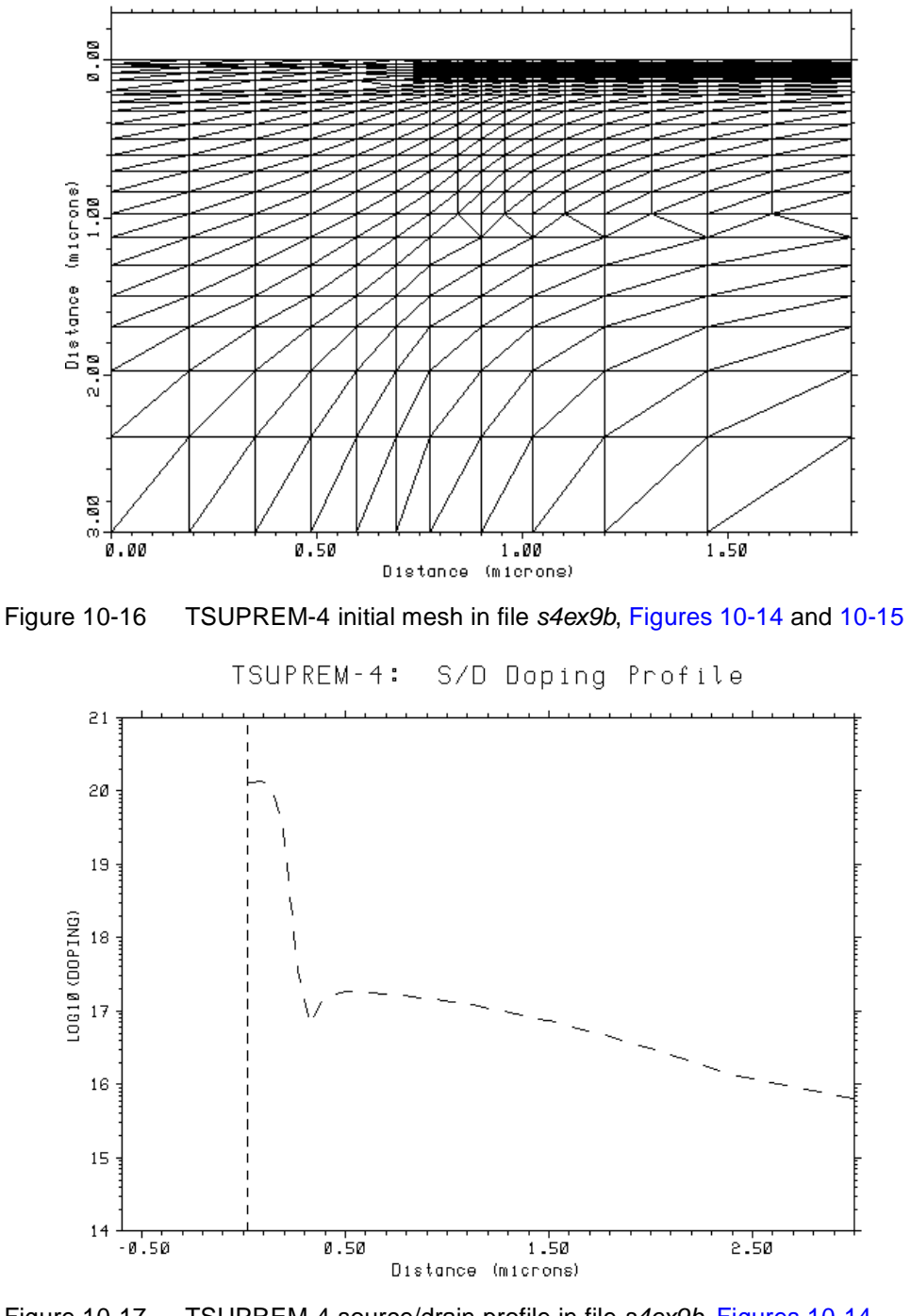

TSUPREM-4: Initial Mesh

Figure 10-17 TSUPREM-4 source/drain profile in file s4ex9b, [Figures 10-14](#page-933-0) and [10-15](#page-934-0)
### **Medici Simulation**

There are a number of ways the results of a TSUPREM-4 simulation is used in Medici.

**•** Create the grid entirely in Medici using the usual meshing statements and only read the profile information from the TSUPREM-4 results using the **PROFILE** statement.

Advantages—There is full control over the grid used in Medici, allowing an optimal grid for device simulation to be created.

Disadvantage—It is difficult to reproduce complex topographies.

**•** Create an initial rectangular mesh in Medici and then use the **BOUNDARY** statement to read the topography from TSUPREM-4. Medici then modifies the initial mesh to assure that the topography is well represented by the mesh. The profile information from TSUPREM-4 can then be read in using the **PROFILE** statement.

This method has the advantage that you have some control over the grid used in Medici, but also assures that the structure topography is captured.

**•** Use the complete structure created by TSUPREM-4, including the grid, boundaries, and profile information, by reading the TSUPREM-4 results on the **MESH** statement in Medici.

This is the simplest method available and is recommended in most cases as long as the TSUPREM-4 mesh is adequate for device simulation.

This example uses the last method described above.

#### **Gate Characteristics Simulation**

The input file *mdex9b* is used to read the results of the TSUPREM-4 simulation for an n-channel MOSFET and then performs a simulation of the drain characteristics for the device[. Figures 10-1](#page-938-0)8 throug[h 10-2](#page-942-0)4 contain the output associated with the execution of Medici for the input file *mdex9b*.

#### **Structure Definition with TSUPREM-4**

The **MESH** statement reads the structure created by TSUPREM-4.

The following parameters are used in the simulation:

- **•** The parameter **TSUPREM4** indicates that the structure file specified with the **IN.FILE** parameter was created by TSUPREM-4.
- **•** The **RENAME** statement is used to provide meaningful Medici names read in from TSUPREM-4.
- **•** The **Y.MAX** parameter indicates that only the portion of the structure with *y*-coordinates less than 3 microns is read into Medici.
- The **ELEC.BOT** parameter indicates that an electrode should be placed along the bottom of the structure.

This is the substrate contact for the device.

**•** The parameter **POLY.ELEC** indicates that all polysilicon regions in the TSUPREM-4 structure should be converted to electrodes in Medici.

This causes the polysilicon gate material in TSUPREM-4 to be treated as an ideal conductor in Medici. If **^POLY.ELEC** is specified, polysilicon is treated as a semiconductor material.

**•** The **OUT.FILE** parameter on the **SAVE** statement at line 10 is used to specify the file where the resulting Medici structure is stored.

#### **Examining the Device Structure**

Once the structure is read in, examine the portion of the output listing generated by the **MESH** statement. This is show[n in Figure 10-19, p.10](#page-939-0)-20. The output indicates the different material types for each region, as well as the minimum and maximum coordinates for each region and electrode.

This makes it possible to identify the region number corresponding to each material and also the electrode number corresponding to the following:

- **•** Source
- **•** Drain
- **•** Gate
- **•** Substrate

#### *Note:*

*Region 3 has a material type of* **ELECTROD***. This represents the*  TSUPREM-4 *polysilicon region that was converted to an electrode as a result of the* **POLY.ELEC** *parameter.*

**Device Plots** [Figures 10-20](#page-940-0) through [10-23](#page-941-0) show the simulation mesh and impurity profiles for the final Medici structure.

#### <span id="page-938-0"></span>**Drain Characteristics Simulation**

The remainder of the input file is used to simulate the drain characteristics of the device. The I-V results are stored in the log file *MDEX9BI* and a plot of the results is shown in [Figure 10-24, p.10-23](#page-942-0).

 $\mathbf{L}$  1... TITLE Example 9B - TSUPREM-4/MEDICI Interface 2... COMMENT MEDICI Input File 3... COMMENT Simulation of NMOS device output characteristics 4... COMMENT Read in simulation mesh 5... MESH IN.FILE=S4EX9BS TSUPREM4 ELEC.BOT POLY.ELEC Y.MAX=3  $\mathbf{L}$  6... COMMENT Rename some electrodes from TSUPREM-4 to standard names. 7... RENAME ELECTR OLDNAME=1 NEWNAME=Source 8... RENAME ELECTR OLDNAME=1 NEWNAME=Source 9... COMMENT Save the mesh with the new electrode names 10... SAVE MESH OUT.FILE=MDEX9BM 11... CONTACT NUMBER=Gate N.POLY 12... MODELS CONMOB PRPMOB FLDMOB CONSRH AUGER BGN 13... PLOT.2D GRID SCALE FILL TITLE="Structure from TSUPREM-4" 14... PLOT.1D DOPING LOG X.START=0 X.END=0 Y.START=0 Y.END=2 ... + POINTS BOT=1E14 TOP=1E21 TITLE="S/D Profile" 15... PLOT.1D DOPING LOG X.START=1.8 X.END=1.8 Y.START=0 Y.END=2 ... + POINTS BOT=1E14 TOP=1E19 TITLE="Channel Profile" 16... PLOT.2D BOUND SCALE FILL L.ELEC=-1 TITLE="Impurity Contours" 17... CONTOUR DOPING LOG MIN=14 MAX=20 DEL=1 COLOR=2 18... CONTOUR DOPING LOG MIN=-20 MAX=-14 DEL=1 COLOR=1 LINE=2 19... COMMENT Simulate a drain curve with Vg=2v 20... SYMB CARR=0 21... METHOD ICCG DAMPED  $22...$  SOLVE  $V(Gate)=2$  23... SYMB CARR=1 NEWTON ELECTRON 24... LOG OUT.FILE=MDEX9BI

Figure 10-18 Output of the simulation input file *mdex9b* 

<span id="page-939-0"></span>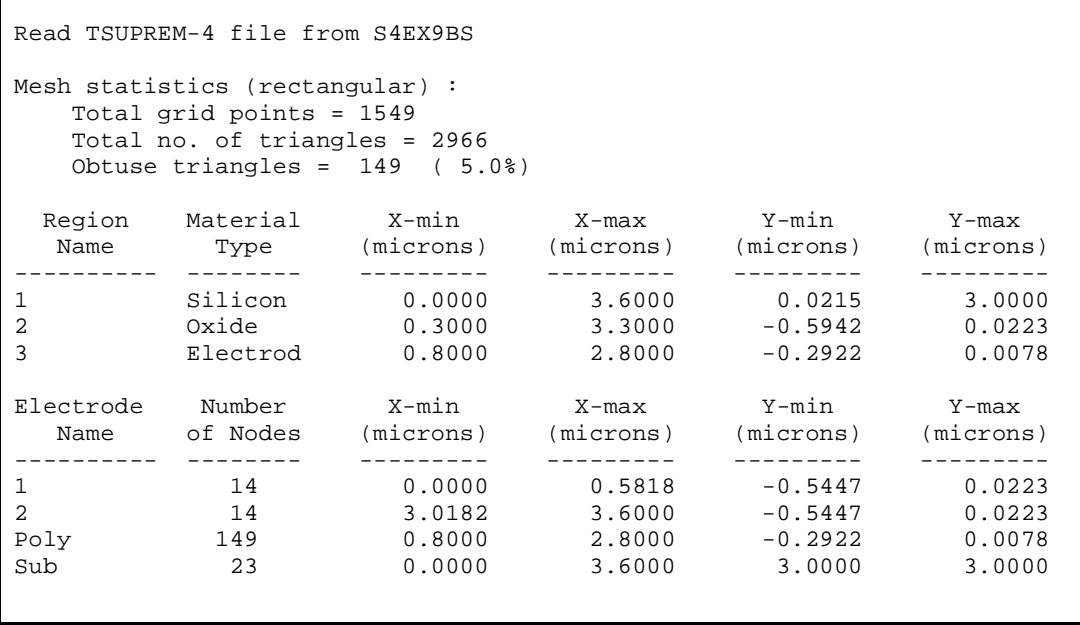

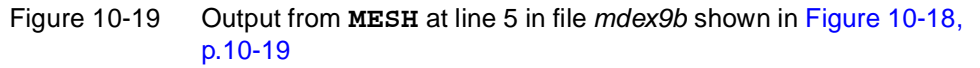

<span id="page-940-0"></span>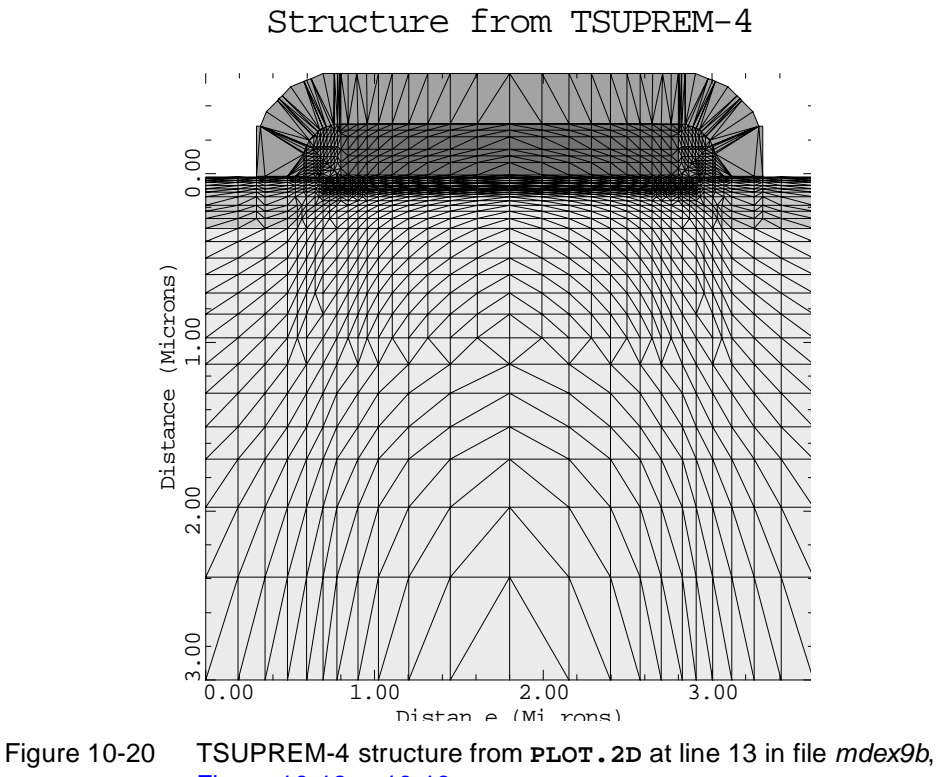

[Figure 10-18, p.10-19](#page-938-0)

S/D Profile

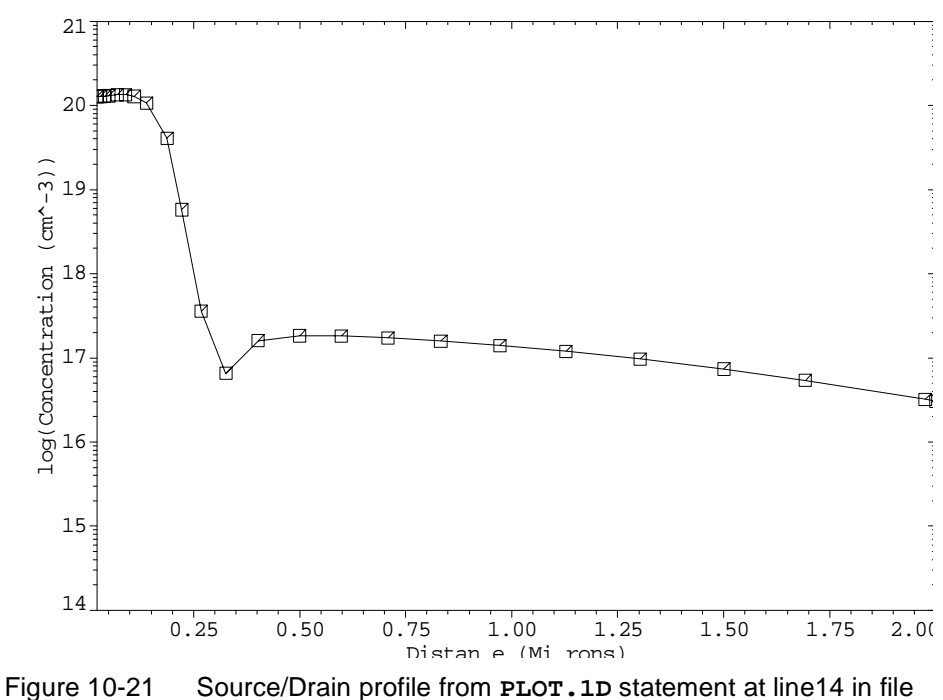

mdex9b, [Figure 10-18, p.10-19](#page-938-0)

<span id="page-941-0"></span>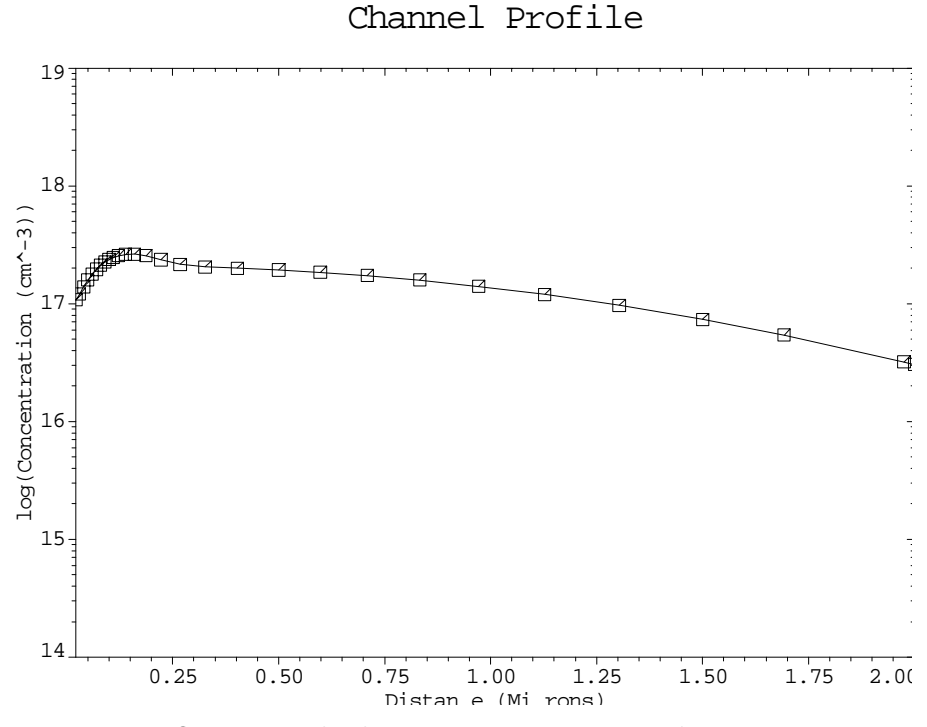

Figure 10-22 Channel profile from **PLOT.1D** at line15 in file mdex9b[, Figure](#page-938-0)  [10-18, p.10-19](#page-938-0)

Impurity Contours

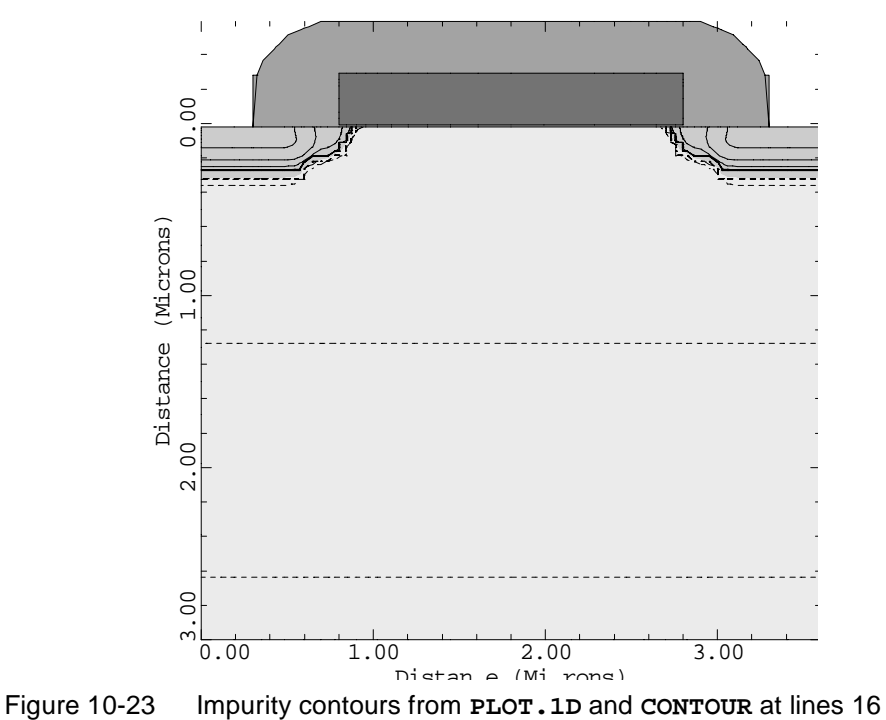

through 18 in file mdex9b, [Figure 10-18, p.10-19](#page-938-0)

<span id="page-942-0"></span>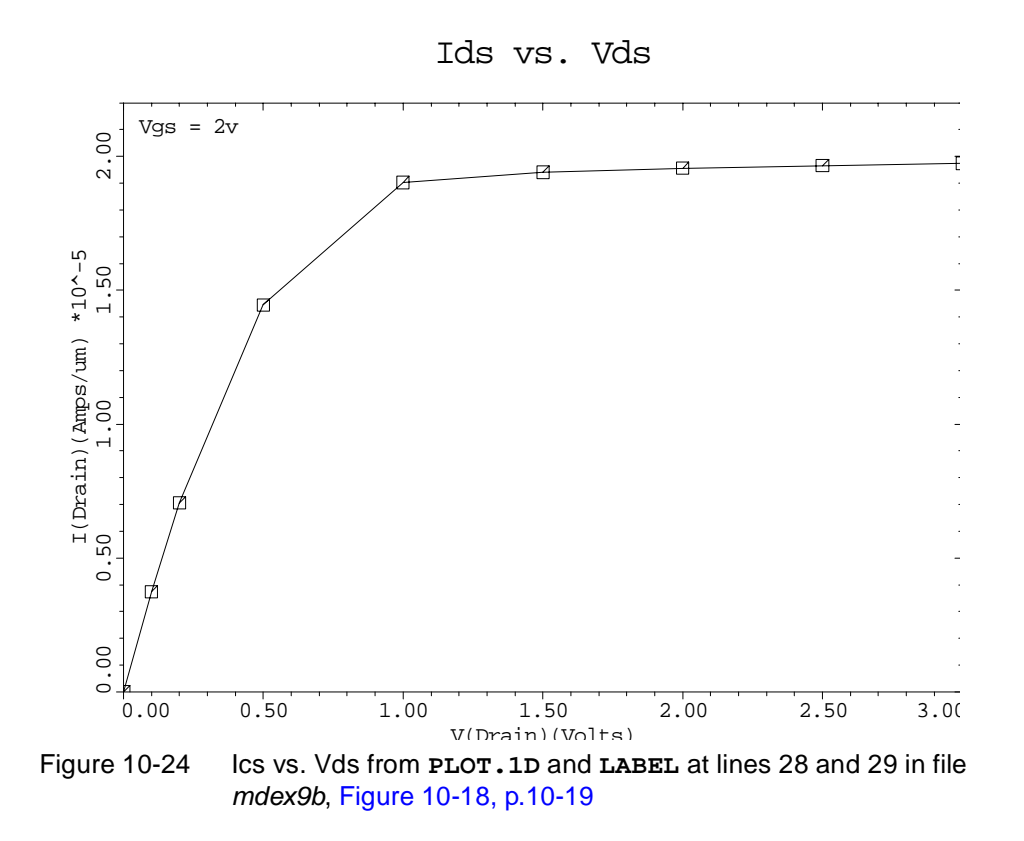

## **Interface to Taurus-Lithography**

The interface between Medici and Taurus-Lithography is illustrated by first creating the topography for an interconnect structure using Taurus-Lithography and then passing the topography information to Medici. In Medici, the potential and electric field distributions of the structure are analyzed.

### **Taurus-Lithography Simulation**

The Taurus-Lithography simulation of a two-dimensional cross-section of an interconnect structure is accomplished by the input file *deex9c*. The output associated with the execution of Taurus-Lithography for the input file *deex9c* is shown in [Figures 10-25](#page-943-0) an[d 10-26](#page-943-0).

The structure created by the input file *deex9c* and shown i[n Figure 10-25, p.10-2](#page-943-0)4 consists of a silicon substrate on top of which three poly lines are patterned. The oxide is assumed to be deposited with the thermal decomposition of silane. This deposition is simulated using the hemispherical deposition machine. A metal crossing line is then created by depositing aluminum. The resulting structure is shown in [Figure 10-26, p.10-24](#page-943-0).

<span id="page-943-0"></span>**Files for Medici** A **SAVE** statement is used to save the topography information for Medici. The **SUPRA** parameter specifies that the output file is saved in a format that can be read by TMA SUPRA, which is also the same format that can be read by Medici.

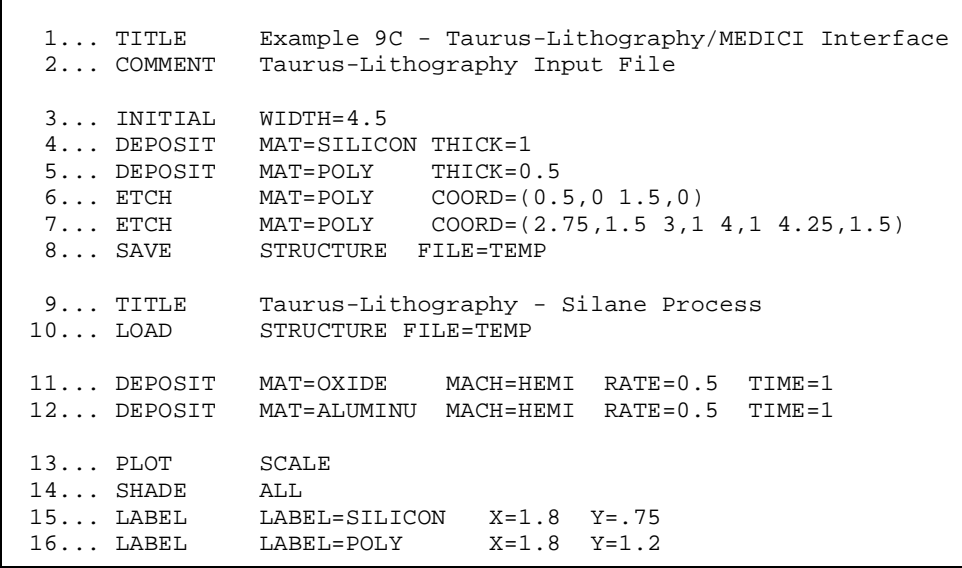

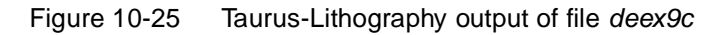

.

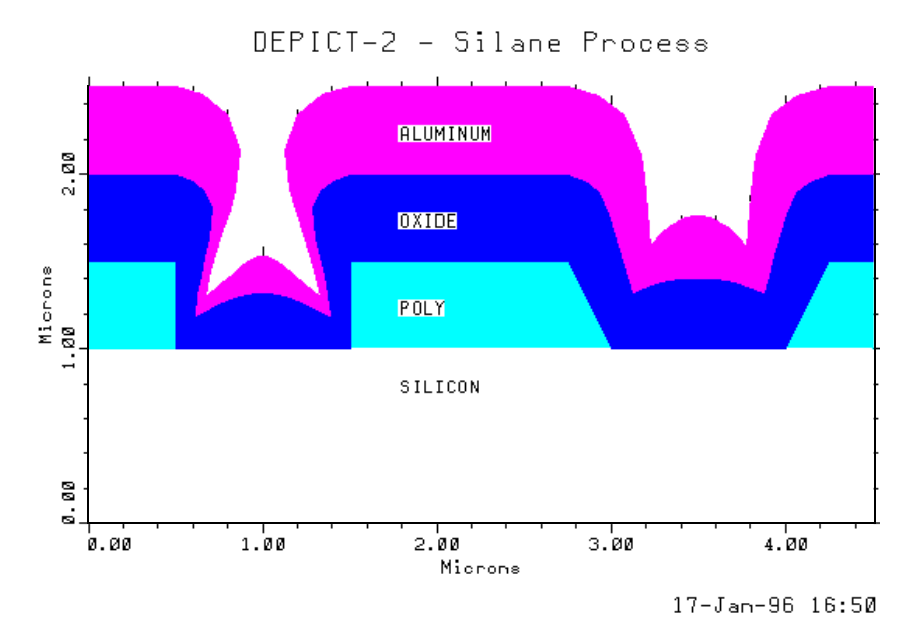

Figure 10-26 Taurus-Lithography plot created by file deex9c, Figure 10-25, p.10-24

## **Medici Simulation of Electric Field Distribution**

The input file *mdex9c* is used to read the interconnect structure created by Taurus-Lithography into Medici, and a solution is obtained with -10V applied to the aluminum line. The resulting potential and electric field distributions in the structure are plotted. The output associated with the execution of Medici for the input file *mdex9c* is shown i[n Figures 10-27](#page-945-0) throug[h 10-3](#page-947-0)1.

An initial rectangular mesh is created using the **X.MESH** and **Y.MESH** statements.

#### **Topology from Taurus-Lithography**

Then the topography information created by Taurus-Lithography is read by Medici using the **BOUNDARY** statement. The **BOUNDARY** statement itself should specify the file created and saved by Taurus-Lithography with the **IN.FILE** parameter. The parameter **2D.PROC** is used to specify that the file was created using a *Synopsys* TCAD two-dimensional process simulation program.

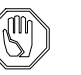

*Note:*

*When boundary information is read into* Medici *using the* **2D.PROC** *parameter, it is necessary to explicitly define each region and electrode in the structure. This can be accomplished quite easily, however, by using the* **X** *and* **Y** *parameters on the* **REGION** *and* **ELECTROD** *statements to simply point to a location within the area that encloses the region or electrode to be defined.*

- **Regrid** After the structure specification is complete, two regrids based on potential are performed when -10V is applied to the aluminum line. This causes more nodes to be added to the mesh in the high field regions in the oxide.
	- **Plots** The initial and refined simulation meshes are shown [in Figures 10-2](#page-946-0)8 a[nd 10-2](#page-946-0)9. A final solution is obtained and the potential and electric field distributions are plotted. The results are shown i[n Figures 10-30](#page-947-0) an[d 10-3](#page-947-0)1.

<span id="page-945-0"></span> $\overline{\phantom{0}}$  1... COMMENT Example 9C - Taurus-Lithography/MEDICI Interface 2... COMMENT MEDICI Input File 3... COMMENT Grid structure 4... MESH 5... X.MESH WIDTH=4.5 N.SPACES=18 6... Y.MESH DEPTH=1.7 N.SPACES=12 Y.MIN=-1.7 7... Y.MESH DEPTH=1.0 N.SPACES=7 8... Y.MESH DEPTH=0.2 N.SPACES=1 9... COMMENT Taurus-Lithography boundaries 10... BOUNDARY 2D.PROC IN.FILE=DEEX9CS 11... COMMENT Regions: 12... REGION NAME=Silicon X=1.0 Y= 0.2 SILICON 13... REGION NAME=Oxide1 X=1.0 Y=-0.3 OXIDE 14... REGION NAME=Oxide2 X=1.0 Y=-1.6 OXIDE 15... REGION NAME=Poly1 X=0.2 Y=-0.2 POLY 16... REGION NAME=Poly2 X=2.0 Y=-0.2 POLY 17... REGION NAME=Poly3 X=4.3 Y=-0.2 POLY 18... REGION NAME=Aluminum X=0.2 Y=-1.2 POLY 19... REGION NAME=Substrate X=1.0 Y= 1.1 POLY 20... COMMENT Electrodes: 21... ELECTROD NAME=Substrate X=1.0 Y=1.1 VOID 22... ELECTROD NAME=Poly1 X=0.2 Y=-0.2 23... ELECTROD NAME=Poly2 X=2.0 Y=-0.2 24... ELECTROD NAME=Poly3  $X=4.3$  Y=-0.2 25... ELECTROD NAME=Aluminum X=0.2 Y=-1.2 26... COMMENT Doping profiles 27... PROFILE N-TYPE N.PEAK=1.E15 UNIFORM 28... COMMENT Plots 29... PLOT.2D GRID SCALE FILL ... + TITLE="Example 9C - Silane Process from T-Lithography"  $\mathbf{L}$  30... COMMENT Set V(Aluminum)=-10v, regrid on potential 31... SYMB CARR=0 32... METHOD DAMPED 33... SOLVE V(Aluminum)=-10 34... REGRID POTEN RATIO=2 SMOOTH=1 35... SYMB CARR=0 36... SOLVE 37... REGRID POTEN RATIO=2 SMOOTH=1 38... SYMB CARR=0 39... SOLVE 40... PLOT.2D GRID SCALE FILL ... + TITLE="Example 9C - Mesh After Potential Regrids" 41... PLOT.2D BOUND SCALE FILL TITLE="Example 9C - Potential" ... + L.ELEC=-1 42... CONTOUR POTEN COLOR=2 43... LABEL LABEL="V(Aluminum)=-10v" X=1.7 Y=-1.2 COLOR=0

Figure 10-27 Simulation input file *mdex9c* 

<span id="page-946-0"></span>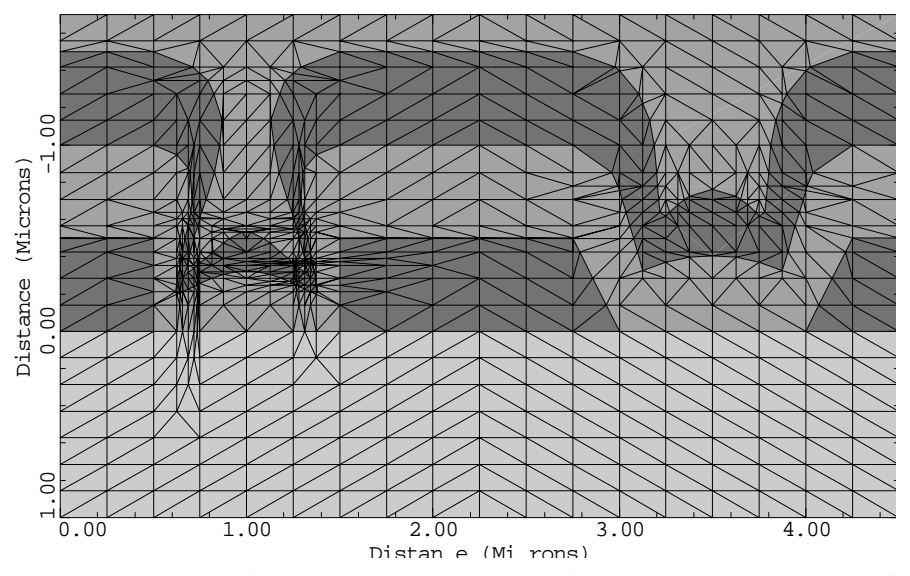

Example 9C - Silane Process from DEPICT-2

Figure 10-28 Mesh from Taurus-Lithography-2 from **PLOT.2D** at line 29 in file mdex9c, [Figure 10-27, p.10-26](#page-945-0)

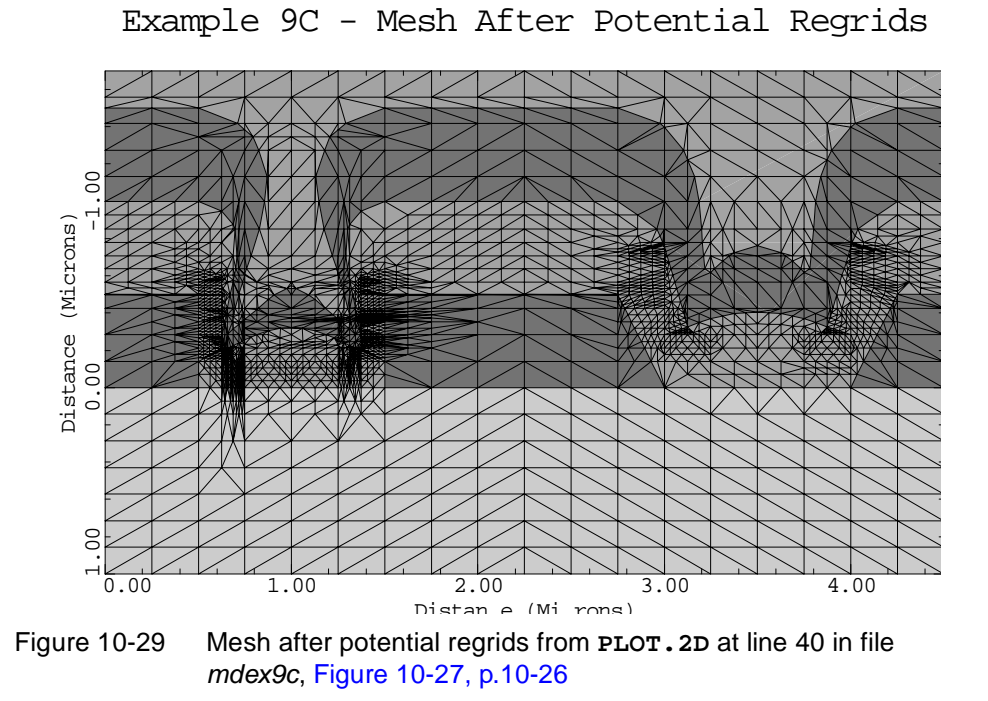

<span id="page-947-0"></span>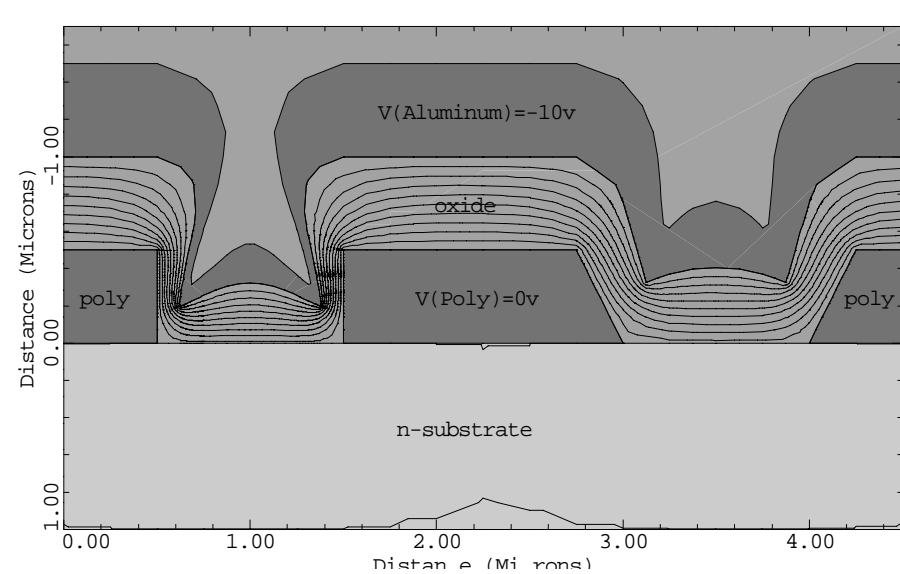

Example 9C - Potential

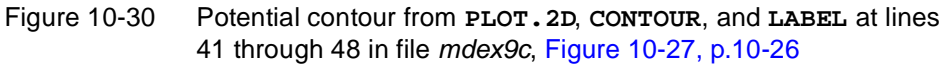

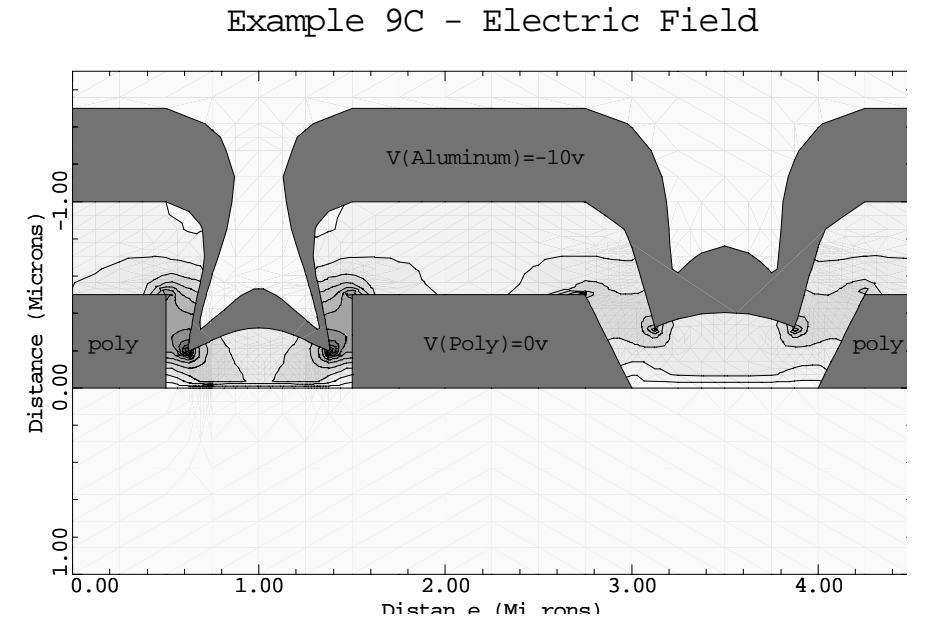

Figure 10-31 Electric field distribution from **PLOT.2D**, **CONTOUR**, and **LABEL** at lines 49 through 55 in file mdex9c, [Figure 10-27, p.10-26](#page-945-0)

## **Interface to Aurora**

The interface between Medici and Aurora is illustrated by first converting the Medici I-V log file created using the input file *mdex9a* into a data file that is directly readable by Aurora. The Aurora program is then used to perform a simple parameter extraction of a few of the MOS/SPICE model parameters using the data file as input.

### **Conversion of Medici Log File to Aurora Format**

In the example input file *mdex9a*, a Medici I-V log file, *MDEX9AI*, was created that contains the results of a gate characteristic simulation for an n-channel MOSFET. Although it is possible for Aurora to read this file, it would require having a detailed knowledge of the contents of *MDEX9AI*.

Using the **LOG** statement, however, it is possible to convert the Medici I-V log file into a data file that is directly readable by Aurora. The input file *mdex9d*, shown in Figure 10-32, p.10-29, is used for this purpose.

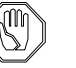

#### *Note:*

*Various parameters that must be used to specify conversion processes are shown below.*

**Input and Output Files** The **AURORA** parameter on the **LOG** statement is used to specify that the Medici I-V log file specified with the **IN.FILE** parameter is to be converted into Aurora format and stored in the file specified with the **OUT.FILE** parameter.

**Electrode** The parameters **GATE**, **DRAIN** and **SUBST** identify the gate, drain, and substrate electrode names, respectively. The specification of only the **GATE**, **DRAIN** and **SUBST** parameters also indicates that only the I-V information relating to the gate, drain and substrate should be written to the output file. For the simple extraction that is to be performed, this is all that is necessary.

**Device Parameters** The **WIDTH** and **LENGTH** parameters identify the channel width and length, respectively, for the device. The values specified here are in units of microns. The resulting Aurora data file stores these parameters in units of meters. The value specified for **WIDTH** multiplies all current values before the date is written to the output file.

 1... COMMENT Example 9D - MEDICI/AURORA Interface 2... COMMENT MEDICI Input File 3... COMMENT Convert gate characteristic file obtained from Example 9A ... + to a form which can be directly read by AURORA 4... LOG IN.FILE=MDEX9AI OUT.FILE=AUEX9DI AURORA ... + GATE=Gate DRAIN=Drain SUBST=Substrate

Figure 10-32 Output of the simulation input file mdex9d

 $\mathbf{L}$ 

#### **Aurora Extraction**

In the previous section, Medici was used to convert an I-V log file containing the gate characteristics for  $V_{bs} = 0V$  to a data file that can be read directly by Aurora.

#### **Parameter Extraction** In this example, the Aurora input file *auex9d* is used to read the data file, *AUEX9DI,* and a simple extraction of the MOS/SPICE model parameter **LD** is performed.

**Figures and Plot** Figure 10-33, p.10-30 shows the parameter initialization file used for the extraction. [Figure 10-34, p.10-31](#page-950-0) shows the Aurora output listing which contains the input statements specified in *auex9d*, as well as the results of the extraction. The Medici simulated data and the resulting fit to this data are shown in Figure [10-35, p.10-32](#page-951-0).

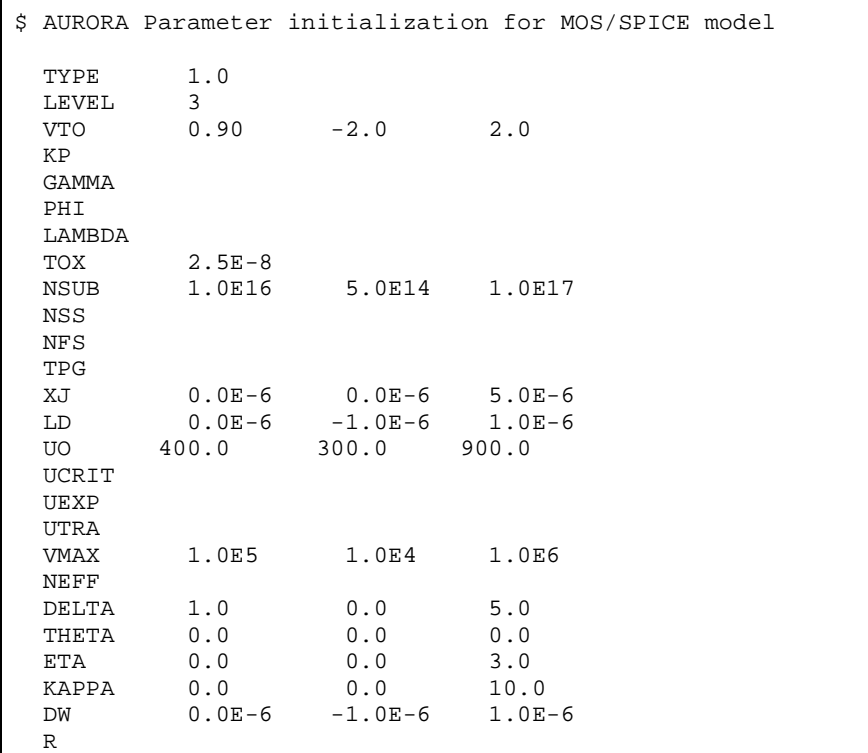

Figure 10-33 Aurora parameter initialization file lev3par for the MOS/SPICE model

<span id="page-950-0"></span> $\overline{\phantom{0}}$ 1... TITLE MMOS Parameter Extraction Using AURORA with MEDICI Data 2... COMMENT AURORA Input File 3... COMMENT Select MOS model and read in data<br>4... MODEL NAME=MOS/SPICE INIT=lev3par NAME=MOS/SPICE INIT=lev3par 5... DATA FILE=AUEX9DI 6... COMMENT Fit short-channel gate characteristics for Vb=0 to  $\dots$  + get LD<br>7... SELECT  $W=40E-6$ W=40E-6 L=1.4e-6<br>Vd=0.1  $8...$  SELECT 9... SELECT Vb=0.0 10... INCLUDE Id MIN=0.4E-6 9 target values were included from the data files There are currently 9 target values included for optimization. 11... FIX ALL 12... EXTRACT VTO LD 13... OPTIMIZE ---------------------------------------------------------------------- \*\*\* Optimization successful: Smooth minimum found. 23 function evaluations in 5 iterations. Condition number of solution: 1.49E+02 parameter init value final value % change % sens signif vto 9.0000E-01 3.2924E-01 -63.42 0.14 1.14 1d 0.0000E+00 1.7120E-07 > 999.00 1.42 1.14 RMS  $error = 4.42$  % ----------------------------------------------------------------------

Figure 10-34 Aurora output of input file auex9d and the extraction results

<span id="page-951-0"></span>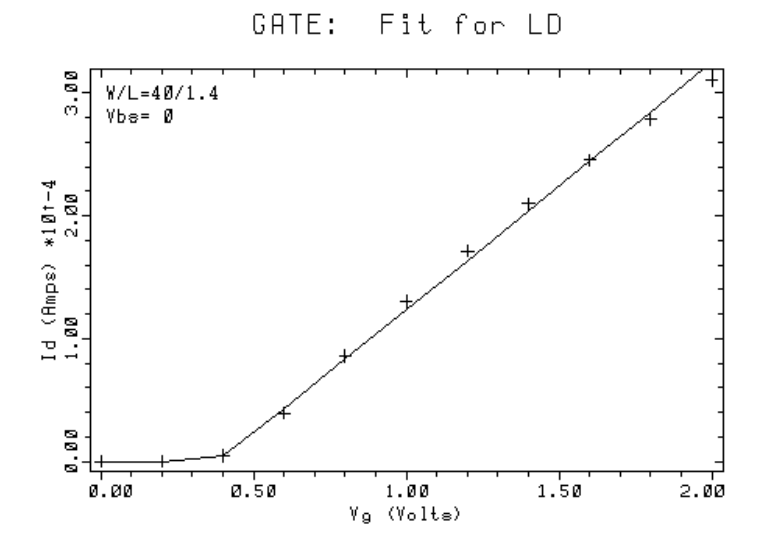

Figure 10-35 Aurora plot of the model fit to the simulated data

## **Interface to IC-CAP**

The interface between Medici and Hewlett-Packard's IC-CAP program is illustrated by converting the Medici I-V log file created using the input file *mdex9a* into a form that is directly readable by IC-CAP.

#### **Conversion of Medici Log File into IC-CAP Format**

In the example input file *mdex9a*, a Medici I-V log file, *MDEX9AI*, was created that contains the results of a gate-characteristic simulation for an n-channel MOSFET.

In this example, the **LOG** statement is used to convert the Medici I-V log file into a form that is directly readable by Hewlett-Packard's IC-CAP program. The input file *mdex9e*, shown i[n Figure 10-36, p.10-33](#page-952-0), is used for this purpose.

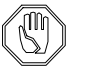

#### *Note:*

*Various parameters that must be used to specify conversion processes are shown below.*

**Input and Output Files** The **ICCAP** parameter on the **LOG** statement is used to specify that the Medici I-V log file specified with the **IN.FILE** parameter is to be converted into IC-CAP format and stored in the file specified with the **OUT.FILE** parameter.

**Electrodes** The parameters **GATE**, **SUBSTRAT**, **SOURCE**, and **DRAIN** must all be specified to identify the gate, substrate, source, and drain electrode names, respectively.

 $\overline{\phantom{0}}$ 

<span id="page-952-0"></span>**Input Variables** Additionally, all the input variables must be identified with the parameters **INP1**, **INP2**, **INP3**, and **INP4**. The most rapidly varying input variable, *V(Gate)*, which represents the gate voltage, should be specified first. In this example, all other input variables are constant, and therefore, their order is unimportant. Finally, the output variable, *I(Drain)*, which represents the drain current, is identified with the parameter **OUT1**.

> **Output** Figure 10-36, p.10-33 shows the output listing which contains the input statements specified in *mdex9e*, as well as the results of the conversion.

```
 1... COMMENT Example 9E - MEDICI/IC-CAP Interface
 2... COMMENT MEDICI Input File
   3... COMMENT Convert gate characteristic file obtained from Example 9A
   ... + to a form which can be directly read by HP's IC-CAP
 4... LOG IN.FILE=MDEX9AI OUT.FILE=gat1.set ICCAP
 ... + GATE=Gate SUBSTRAT=Substrate SOURCE=Source DRAIN=Drain
 ... + OUT1=I(Drain) INP1=V(Gate) INP2=V(Substrate)
 ... + INP3=V(Drain) INP4=V(Source)
 Creating IC-CAP data file from MEDICI log file:
 Input line # 4
  Number of points in MEDICI log file: 11
   Number of points written to IC-CAP data file: 11
  Input Start Stop Step
   ----- ------------ ------------ ------------
    vg 0.00000E+00 2.00000E+00 2.00000E-01
    vb 0.00000E+00 0.00000E+00 0.00000E+00
```
Figure 10-36 Output from file *mdex9e* and the results of the conversion to an IC-CAP data file

## **2002.4 Programmable Device Examples**

## **Example Specifications**

The Medici Programmable Device Advanced Application Module (PD-AAM) is capable of simulating the programming characteristics of nonvolatile memory devices such as EPROMs, EEPROMs, and flash EEPROMs. This chapter presents examples of the simulation of flash EEPROM programming. The following three models are most important for these applications:

- **•** Charge boundary conditions to describe floating electrodes
- **•** Hot-carrier injection model to describe charge injection into floating electrodes
- **•** Fowler-Nordheim tunneling model to describe charge removal from electrodes (erasing) in EEPROMs

The set of input files discussed in "Writing and Erasing of a Flash EEPROM Cell," p. 11-1 demonstrates the use of these models.

## **Writing and Erasing of a Flash EEPROM Cell**

Writing and erasing are the two basic steps in the operation of a flash EEPROM cell.

## **Writing**

Writing is accomplished by hot-carrier injection from the channel onto the floating gate. The device is biased to create a large number of high-energy (hot) electrons in the channel and a gate-oxide field attracting the carriers from the channel towards the floating gate. This requires a high drain bias and a high positive bias at the control gate.

### **Erasing**

Erasing of the cell is accomplished through the thin tunneling oxide by creating a high enough field pushing the electrons from the floating gate into the semiconductor.

To erase the cell, a positive bias is applied to the erasing electrode (source in the example) and a high negative bias is applied to the control gate. Both writing and erasing are transient processes.

#### **Procedures**

The Programmable Device Advanced Application Module (PD-AAM) examples have the following procedures.

- **Device Structure** The first input file in this set is *mdex10a* shown i[n Figure 11-1](#page-957-0). The example flash EEPROM structure and grid [\(Figure 11-2](#page-958-0)) are created from this file.
- **Gate Characteristics** After the creation of the structure and grid for the example device, its gate characteristics are calculated (shown i[n Figure 11-](#page-958-0)3). This is compared to the gate characteristics after writing to demonstrate the shift of the threshold voltage due to charge stored on the floating gate.
	- **Grid** The grid [\(Figure 11-2](#page-958-0)) consists of 792 nodes and 1480 triangles. The thickness of the oxide between the channel and floating gate is 10 nm. The gate overlap is larger on the side of the erasing electrode (source) to improve the erasing speed and reduce the sensitivity of the device to processing conditions.
	- **Writing of the EEPROM** The writing is performed by the simulation input file *mdex10b* shown [in Figure](#page-959-0)  [11-4](#page-959-0). The programming biases chosen for the example are 12V at the control gate and 5.5V at the drain.
	- **Initial Solution** An additional initial condition for the transient writing process is a zero net charge on the floating gate. To obtain this initial solution, a zero-carrier Gummel solution is performed first with voltage boundary conditions at the floating gate. The floating gate potential is set to 1/3 times the control gate potential (line 10 of the listing in [Figure 11-4](#page-959-0)).

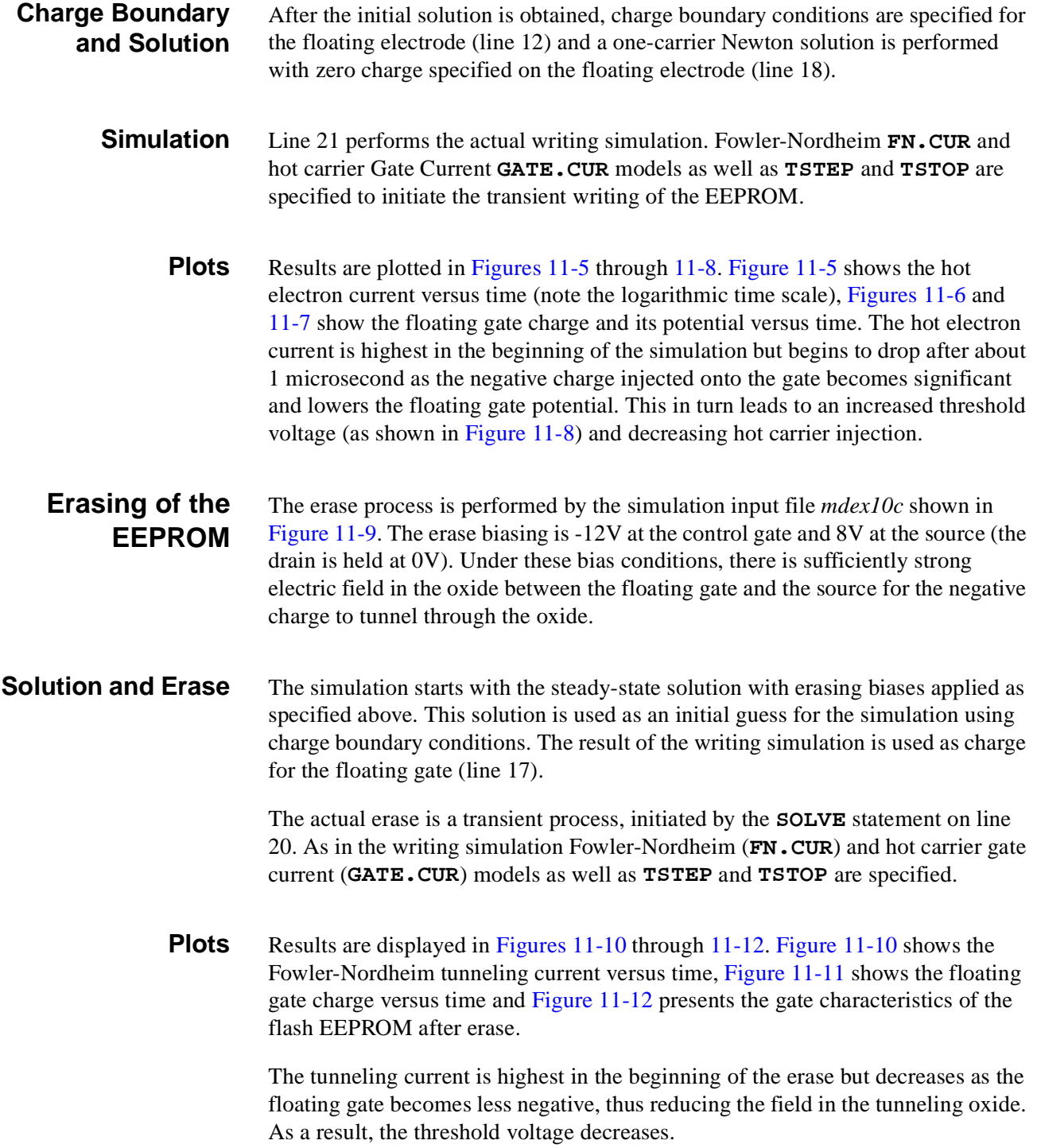

```
\overline{\phantom{0}} 1... TITLE Synopsys MEDICI Example 10A
 2... COMMENT EEPROM Simulation Structure
   3... MESH OUT.FILE=MDE10MS
 4... X.MESH WIDTH=.4 H1=.1 H2=.1
 5... X.MESH WIDTH=.4 H1=.1 H2=.025
   6... X.MESH WIDTH=.25 H1=.025 H2=.05
   7... X.MESH WIDTH=.25 H1=.05 H2=.025
   8... X.MESH WIDTH=.5 H1=.025 H2=.1
   9... Y.MESH DEPTH=0.050 N.SPACE=1 Y.MIN=-0.125
  10... Y.MESH DEPTH=0.040 N.SPACE=2
  11... Y.MESH DEPTH=0.025 N.SPACE=2
  12... Y.MESH DEPTH=0.010 N.SPACE=1
  13... Y.MESH DEPTH=2.5 H1=0.01 RATIO=1.30
  14... COMMENT Eliminate unnecessary nodes
  15... ELIMINAT COLUMNS X.MIN=.6 X.MAX=1.5 Y.MIN=1.0
  16... COMMENT Define regions
 17... REGION NAME=Silicon SILICON
 18... REGION NAME=Oxide OXIDE Y.MAX=0.0
  19... COMMENT Electrodes:
  20... ELECTROD NAME=Drain X.MIN=1.5 Y.MIN=-0.125 Y.MAX=0
  21... ELECTROD NAME=Gate X.MIN=0.5 X.MAX=1.4 IY.MAX=2
  22... ELECTROD NAME=Source X.MAX=0.3 Y.MIN=-0.125 Y.MAX=0
  23... ELECTROD NAME=Substrate BOTTOM
  24... ELECTROD NAME=Flt_Gate X.MIN=0.5 X.MAX=1.4 IY.MIN=4 IY.MAX=6
  25... COMMENT Define profiles
  26... PROFILE P-TYPE N.PEAK=6E16 UNIFORM OUT.FILE=MDE10DS
  27... PROFILE N-TYPE N.PEAK=2E20 Y.JUNC=0.632 X.MIN=0.0
    ... + X.MAX=0.74 X.CHAR=3.2951E-2
  28... PROFILE N-TYPE N.PEAK=2E20 Y.JUNC=0.332 X.MIN=1.4
   ... + X.MAX=1.8 X.CHAR=3.2951E-2
29... COMMENT  Create the floating gate
 30... CONTACT NAME=Flt_Gate CHARGE N.POLY
  31... COMMENT Set the workfunction of the control gate
  32... CONTACT NAME=Gate WORKFUNC=4.7
  33... COMMENT Specify models
  34... MODELS CONMOB PRPMOB FLDMOB CONSRH AUGER BGN
  35... COMMENT Plot the structure
  36... PLOT.2D GRID SCALE FILL X.OFF=5
   ... + TITLE="Example 10A - EEPROM Simulation Structure"
```
Figure 11-1 Input file *mdex10a* creating the EEPROM device structure and an initial solution

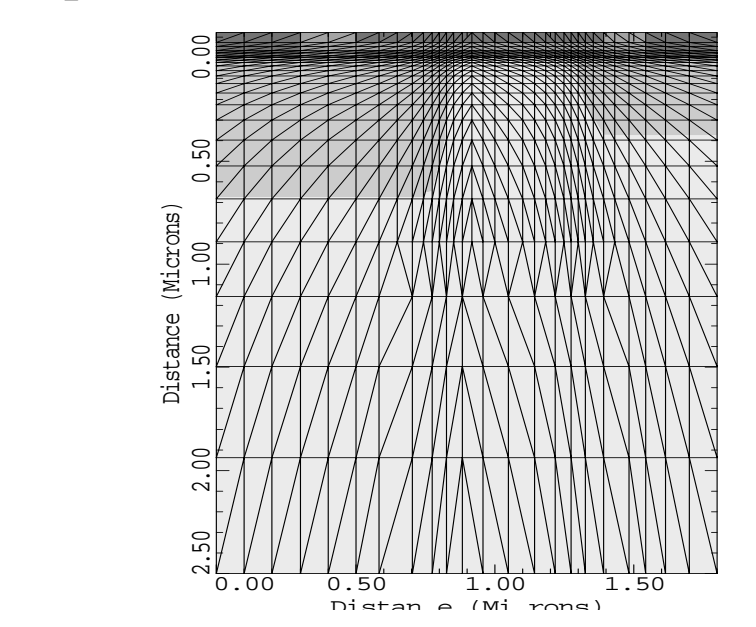

<span id="page-958-0"></span>Example 10A - EEPROM Simulation Structu

Figure 11-2 Device structure and grid for the flash EEPROM from **PLOT.2D** at line 36 in input file mdex10a, [Figure 11-1](#page-957-0)

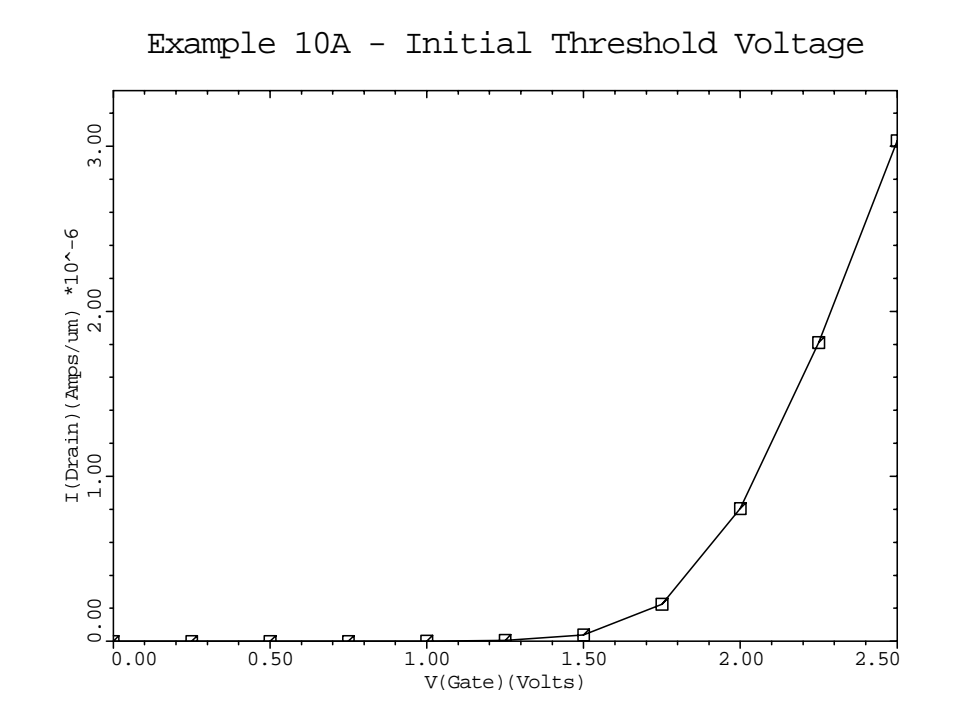

Figure 11-3 Gate characteristics before writing from **PLOT.1D** at line 43 of the input file mdex10a, [Figure 11-1](#page-957-0)

<span id="page-959-0"></span>Γ

```
 1... TITLE Synopsys MEDICI Example 10B - EEPROM Simulation
   2... COMMENT Load the saved structure and solution, apply bias for
   ... + a write operation, and then perform the transient.
   3... MESH IN.FILE=MDE10MS
   4... COMMENT Programming Bias: Control Gate = 12 V, Drain = 5.5 V
 5... COMMENT Specify models
 6... MODELS CONMOB CONSRH AUGER BGN FLDMOB PRPMOB
   7... COMMENT Use a zero-carrier gummel for the intial guess
    ... + Estimate the floating gate will bias up at Vg/3
   8... SYMB CARRIERS=0
   9... METHOD DAMPED
  10... SOLVE V(Drain)=5.5 V(Gate)=12.0 V(Flt_Gate)=4.0
11... COMMENT Specify the floating gate as a charge boundary condition
 12... CONTACT NAME=Flt_Gate CHARGE N.POLY
  13... COMMENT Set the workfunction of the control gate
  14... CONTACT NAME=Gate WORKFUNC=4.7
  15... COMMENT Initial solution with zero charge on the floating gate
16... SYMB CARRIERS=1 NEWTON ELECTRONS
17... METHOD N.DVLIM=.26
  18... SOLVE Q(Flt_Gate)=0.0
  19... COMMENT Charge the floating region via transient analysis
 20... LOG OUT.FILE=MD10BIT
 21... SOLVE TSTEP=1E-9 TSTOP=1E-2 FN.CUR GATE.CUR
  22... COMMENT Programing currents, charge, and floating gate voltage
  23... PLOT.1D X.AXIS=TIME Y.AXIS=HE(Flt_Gate) IN.FILE=MD10BIT X.LOG
 ... + POINTS TITLE="Example 10B - Hot Electron Current"
 24... PLOT.1D X.AXIS=TIME Y.AXIS=Q(Flt_Gate) IN.FILE=MD10BIT X.LOG
    ... + POINTS TITLE="Example 10B - Floating Gate Charge"
  25... PLOT.1D X.AXIS=TIME Y.AXIS=V(Flt_Gate) IN.FILE=MD10BIT X.LOG
    ... + POINTS TITLE="Example 10B - Floating Gate Voltage"
```

```
Figure 11-4 Input file mdex10b for the writing characteristics of the flash
               EEPROM
```
<span id="page-960-0"></span>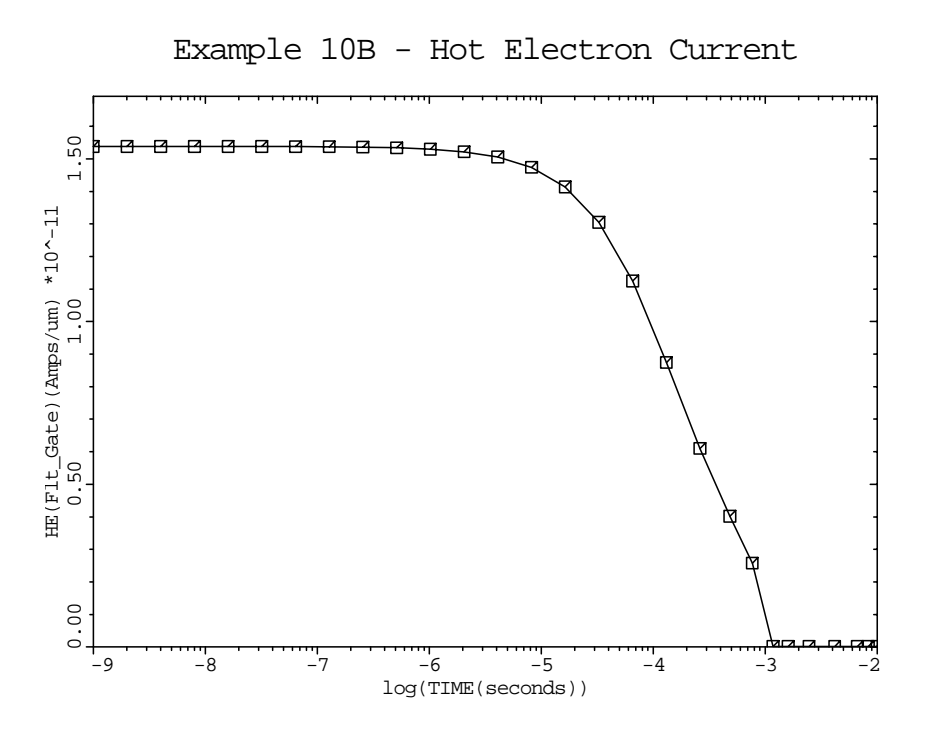

Figure 11-5 Hot electron current during writing from **PLOT.1D** at line 23 in input file mdex10b, [Figure 11-4](#page-959-0)

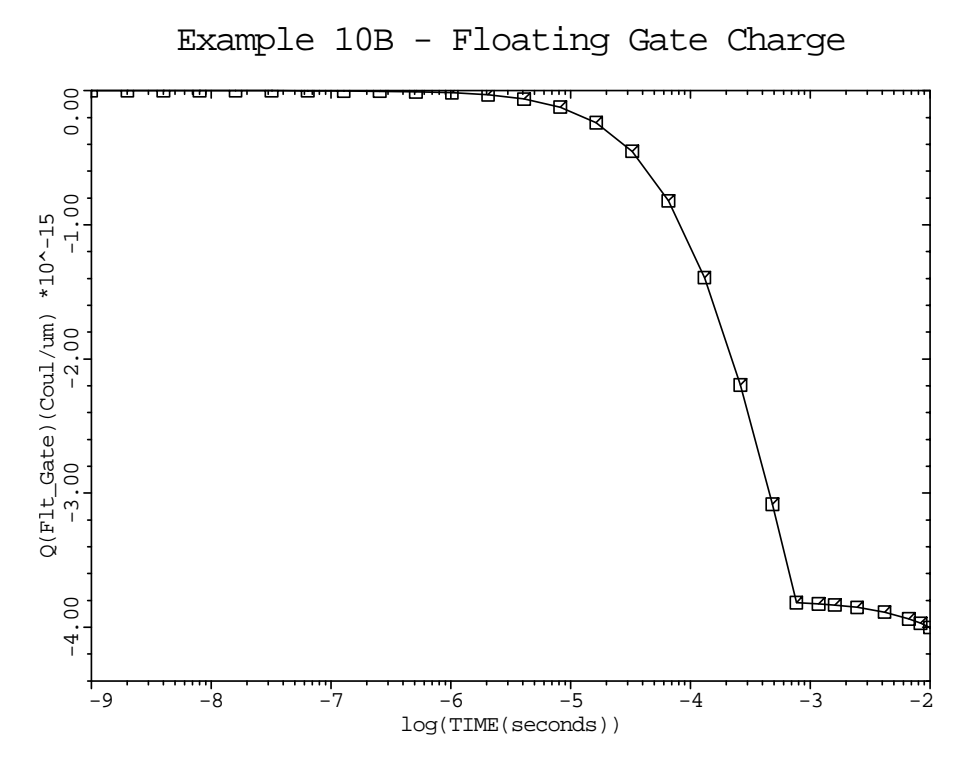

Figure 11-6 Floating gate charge during writing from **PLOT.1D** at line 24 in input file mdex10b, [Figure 11-4](#page-959-0)

<span id="page-961-0"></span>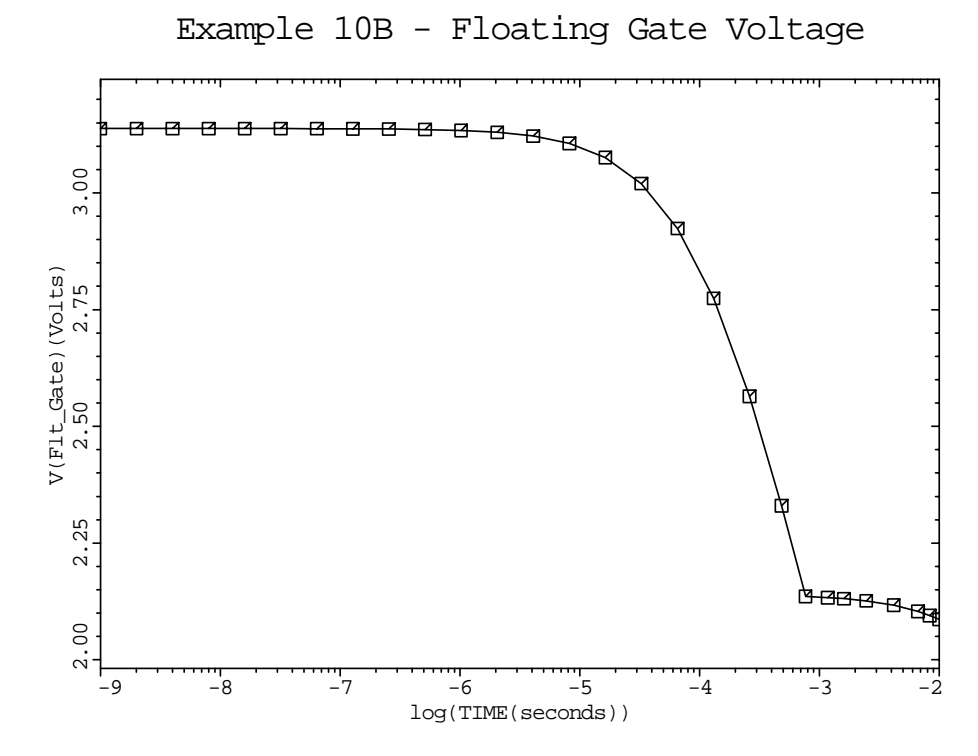

Figure 11-7 Floating gate potential during writing from **PLOT.1D** at line 25 in input file mdex10b, [Figure 11-4](#page-959-0)

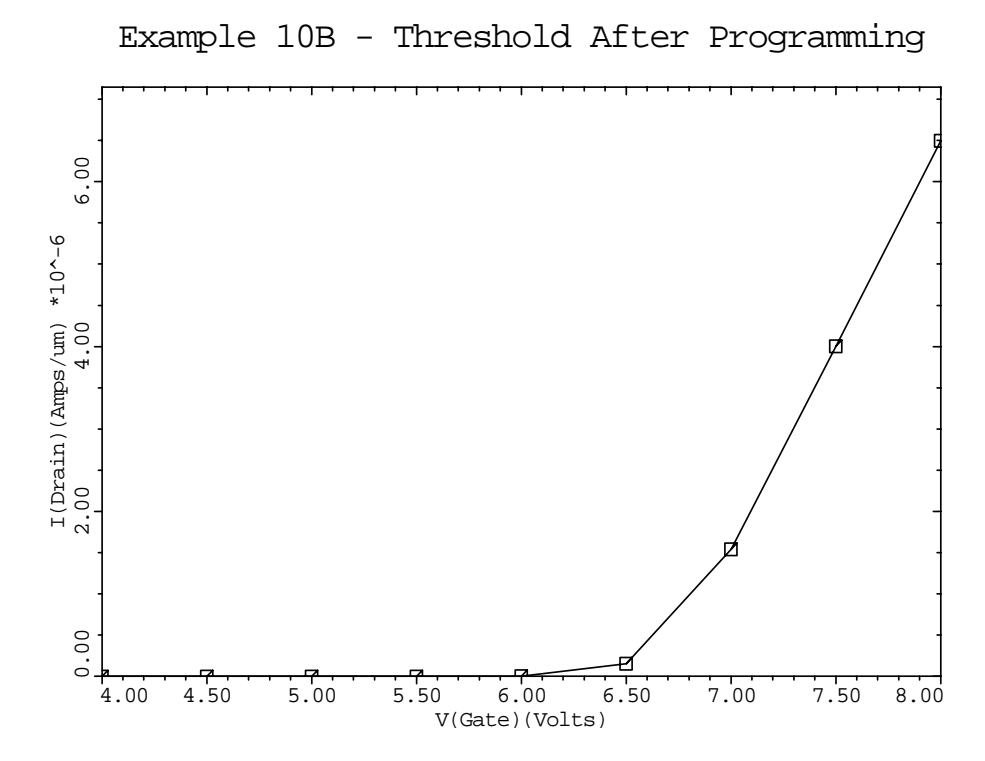

Figure 11-8 Gate characteristics of the flash EEPROM after writing from **PLOT.1D** at line 32 in output file mdex10b sho[wn in Figure](#page-959-0) 11-4

```
\overline{\phantom{0}} 1... TITLE Synopsys MEDICI Example 10C - EEPROM Simulation
   2... COMMENT Load the saved structure and solution, apply bias for
  ... + an erase operation, and then perform the transient 3... MESH IN.FILE=MDE10MS
               IN.FILE=MDE10MS
   4... COMMENT Programming Bias: Control Gate = -12 V, Source = 8.0 V
   5... COMMENT Specify models
   6... MODELS CONMOB FLDMOB CONSRH AUGER BGN PRPMOB
   7... COMMENT Use a zero-carrier gummel for the intial guess
... + Estimate the floating gate will bias up at Vg/3
8... SYMB CARRIERS=0
   9... METHOD DAMPED
  10... SOLVE V(Source)=8.0 V(Gate)=-12.0 V(Flt_Gate)=-4.0
  11... COMMENT Use a charge boundary condition on the floating gate
  12... CONTACT NAME=Flt_Gate CHARGE N.POLY
  13... COMMENT Set the workfunction of the control gate
  14... CONTACT NAME=Gate WORKFUNC=4.7
  15... COMMENT Obtain the initial solution with charge on the
    ... + floating gate. The value for Q(Flt_Gate) is obtained
     ... + from Example 10B at t=1e-2
16... SYMB CARRIERS=1 NEWTON ELECTRONS
 17... SOLVE Q(Flt_Gate)=-3.988E-15 OUT.FILE=MDE10S1
  18... COMMENT Erase the floating electrode using transient analysis
 19... LOG OUT.FILE=MD10CIT<br>20... SOLVE TSTEP=1E-6 TSTO
               TSTEP=1E-6 TSTOP=1E-3 FN.CUR GATE.CUR
  21... COMMENT Programing currents and floating gate charge
  22... PLOT.1D X.AXIS=TIME Y.AXIS=FE(Flt_Gate) IN.FILE=MD10CIT X.LOG
    ... + POINTS TITLE="Example 10C - Fowler-Nordheim Current"
   ... + dev=XPOST plot.out=mdex10b 4.ps
  23... PLOT.1D X.AXIS=TIME Y.AXIS=Q(Flt_Gate) IN.FILE=MD10CIT X.LOG
    ... + POINTS TITLE="Example 10C - Floating Gate Charge"
    ... + dev=XPOST plot.out=mdex10b_4.ps
```
#### Figure 11-9 Output of file *mdex10c* that erases the flash EEPROM

<span id="page-963-0"></span>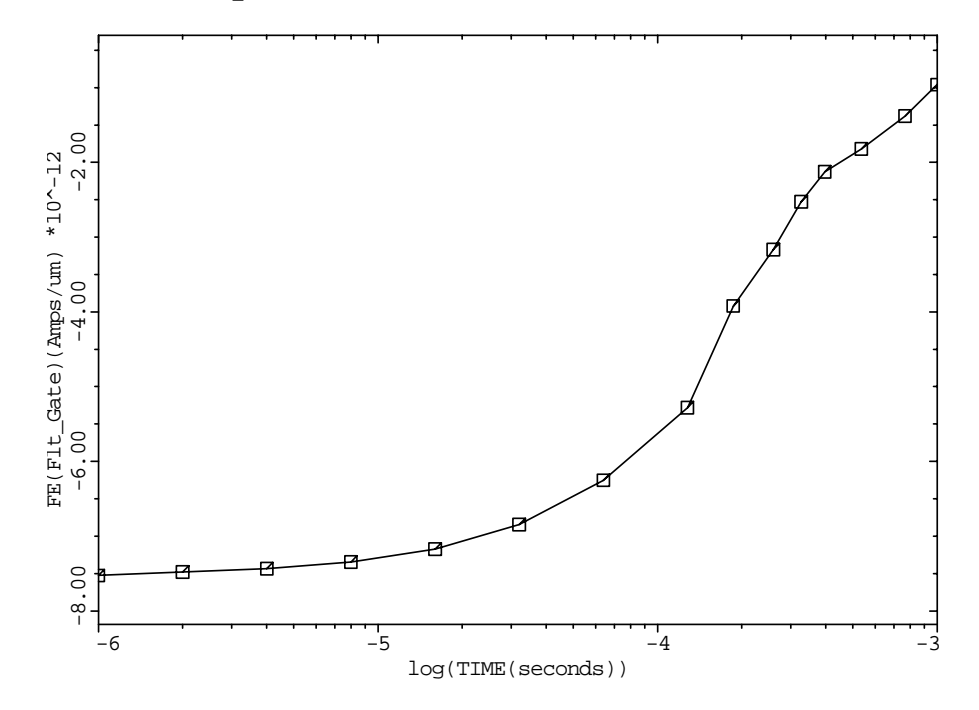

Example 10C - Fowler-Nordheim Current

Figure 11-10 Fowler-Nordheim tunneling current during the erase from **PLOT.1D** at line 22 in input file mdex10c sho[wn in Figure](#page-962-0) 11-9

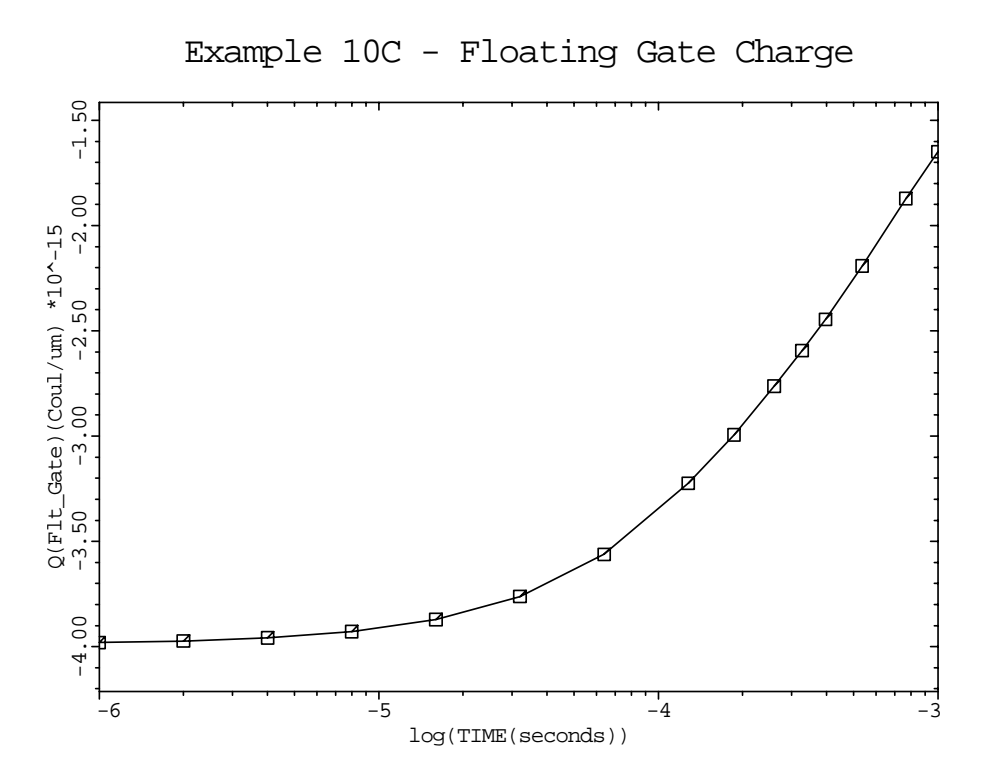

Figure 11-11 Floating gate charge during the erase from **PLOT.1D** at line 23 in input file mdex10c, [Figure 11-9](#page-962-0)

<span id="page-964-0"></span>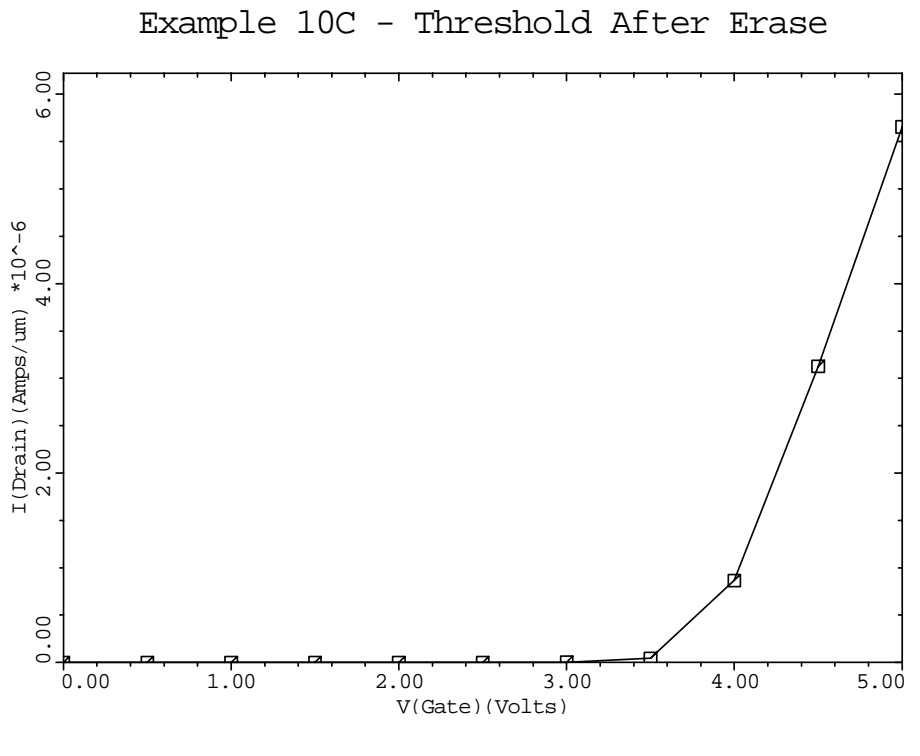

Figure 11-12 Gate characteristics after the erase from **PLOT.1D** at line 30 in input file mdex10c, [Figure 11-9](#page-962-0)

# **Circuit Analysis Examples**

## **Example Specifications**

This chapter details the Medici Circuit Analysis Advanced Application Module (CA-AAM). The CA-AAM is used to model a wide variety of circuits. The following analyses are presented:

**•** A single bipolar transistor connected to a resistive load.

This example uses a template to create the bipolar junction transistor (BJT) and illustrates the basic use of the circuit analysis module.

- **•** A transient single event upset simulation of a diode in an SRAM circuit.
- **•** Calculate the characteristic for a CMOS inverter constructed from Medici transistors including:
	- The transient transfer curve for the inverter
	- The frequency response of the circuit
	- The DC transfer curve

## **Bipolar Transistor With Resistive Load**

The use of the Circuit Analysis AAM with Medici is illustrated by calculating a single bias point for a BJT connected to a resistive load. Although this example is simple, and can be performed without the circuit analysis module, (using the **RESISTAN** parameter on the **CONTACT** statement) it serves as a good introductory problem. A schematic diagram of the circuit to be analyzed is presented in [Figure 12-1](#page-967-0).

<span id="page-967-0"></span>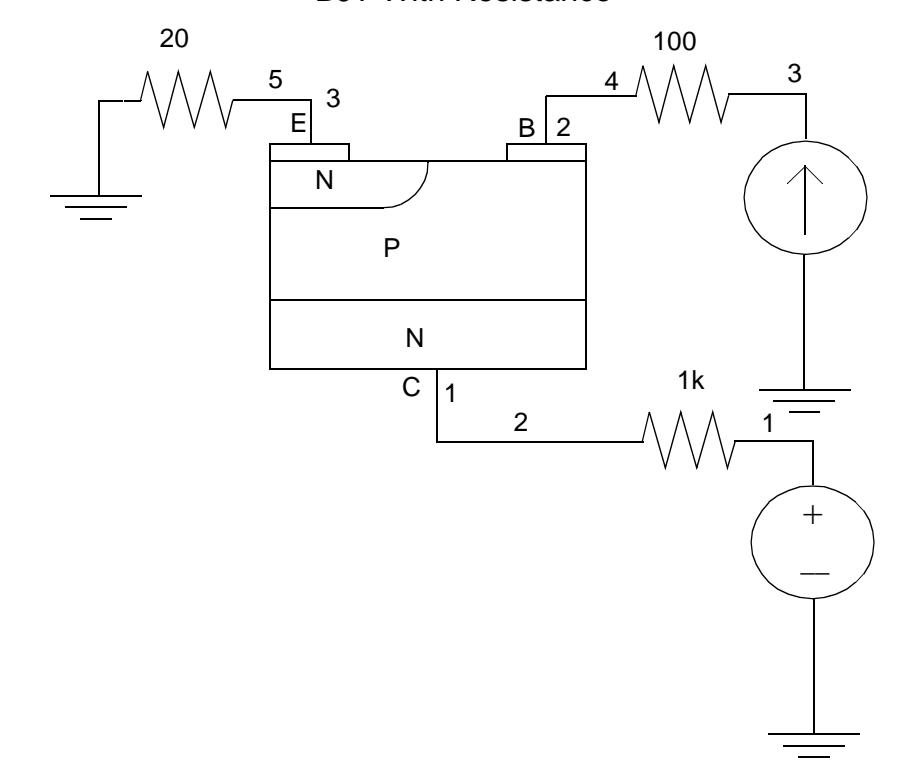

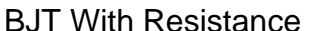

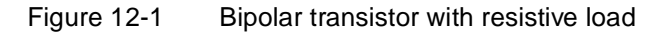

#### **Generation of the Simulation Structure and Solutions**

The input file *mdex11* creates the simulation structure for the BJT and circuit and simulates the steady-state characteristics. The output associated with the execution of Medici for the input file *mdex11* is shown i[n Figures 12-](#page-969-0)2 through [12-6](#page-971-0).

- **Mesh File** The first step in creating the structure is the generation of a mesh file for the circuit simulator. The predefined template *bipstr0* is used for this purpose. First the default values for the parameters are read in from the file *bipdef0* at line 3.
- **Transistor Type** The transistor type is assigned as *NPN* at line 59 and the peak values for the base and emitter doping are reset to 10<sup>18</sup> and  $1.5 \times 10^{20}$  respectively. The default values for the other parameters such as the emitter width, collector doping etc. are assigned in file *bipdef0*.

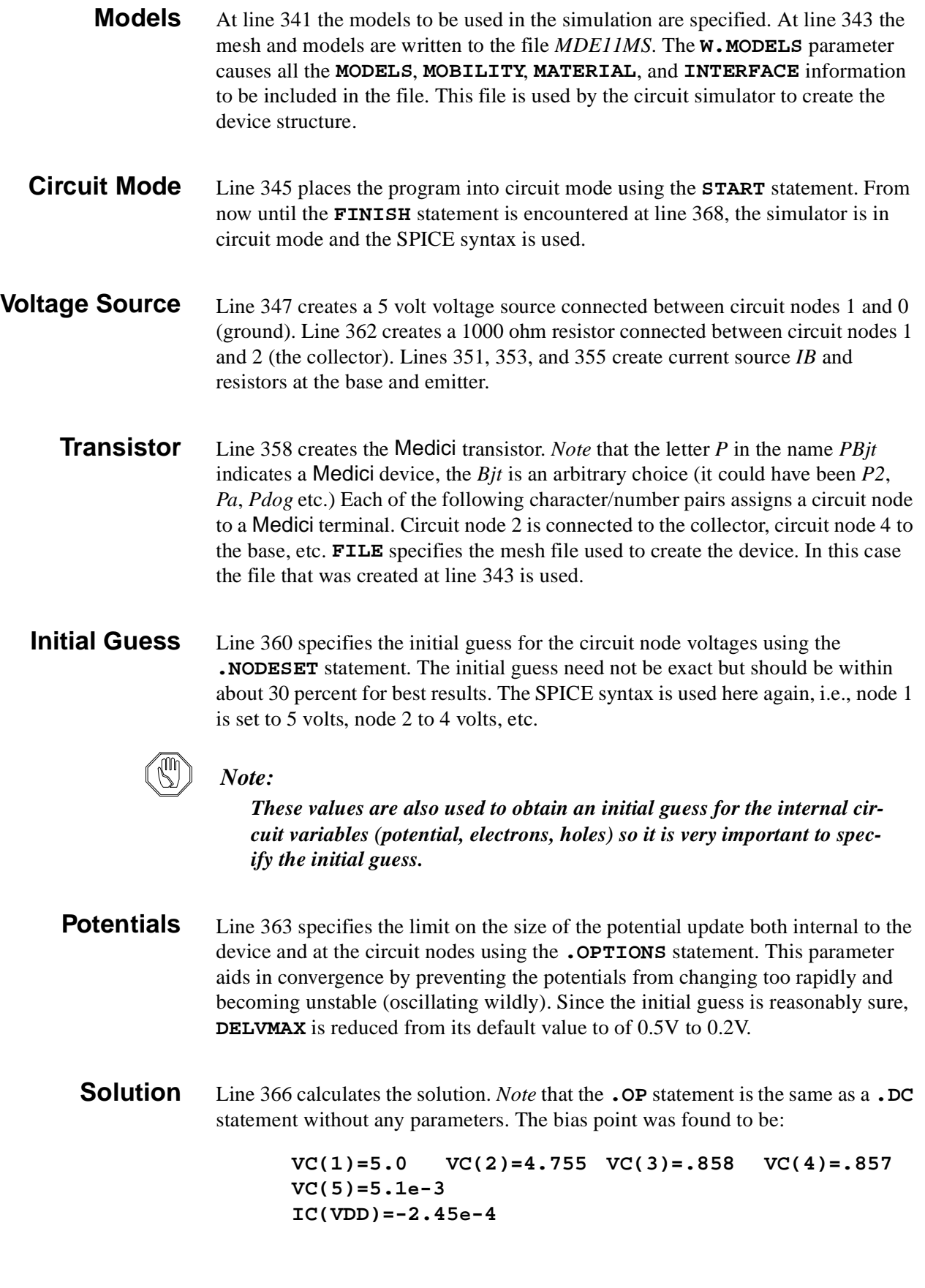

<span id="page-969-0"></span>**Plots** Line 368 places the program back into Medici mode for plotting the internal characteristics. Lines 370-372 generate plots of the electron distribution and current flow lines which are shown i[n Figure 12-](#page-971-0)6. The output associated with the execution of Medici for the input file *mdex11* is shown in Figures 12-2 through [12-6](#page-971-0).

```
Г
   1... TITLE Example 11 - BJT with Series Resistance
\mathsf{L} 2... COMMENT Get default values
   3... CALL FILE=bipdef0 ^PRINT
 58... COMMENT Select an NPN device
 59... ASSIGN NAME=TRANTYPE C.VALUE=NPN
  60... COMMENT Assign some new values for the doping profiles
  61... ASSIGN NAME=EPEAK N.VALUE=1.5e20
  62... ASSIGN NAME=XBPEAK N.VALUE=1e18
 63... COMMENT Create the meshfile using the template "bipstr0"
 64... CALL FILE=bipstr0 ^PRINT
 340... COMMENT Specify some physical models
 341... MODELS CONMOB CONSRH AUGER BGN
 342... COMMENT Save the meshfile
 343... SAVE OUT.FILE=MDE11MS MESH W.MODELS
 344... COMMENT Enter CIRCUIT mode
 345... START CIRCUIT
 346... $ Power source
 347... VDD 1 0 5
 348... $ Collector resistance
 349... RC 1 2 1k
 350... $ Base bias
 351... IB 0 3 .01m
352... $ Base resistance
 353... RB 3 4 100
 354... $ Emitter resistance
 355... RE 5 0 20
356... $
 357... $ MEDICI transistor
 358... PBjt 2=Collector 4=Base 5=Emitter FILE=MDE11MS
 359... $ Initial guess
 360... .NODESET V(1)=5 V(2)=4 V(3)=.85 V(4)=.85 V(5)=.02
361... $
 362... $ Due to high confidence in the initial guess, reduce DELVMAX
 363... .OPTIONS DELVMAX=0.2
364... $
```
Figure 12-2 Output of the simulation input file mdex11

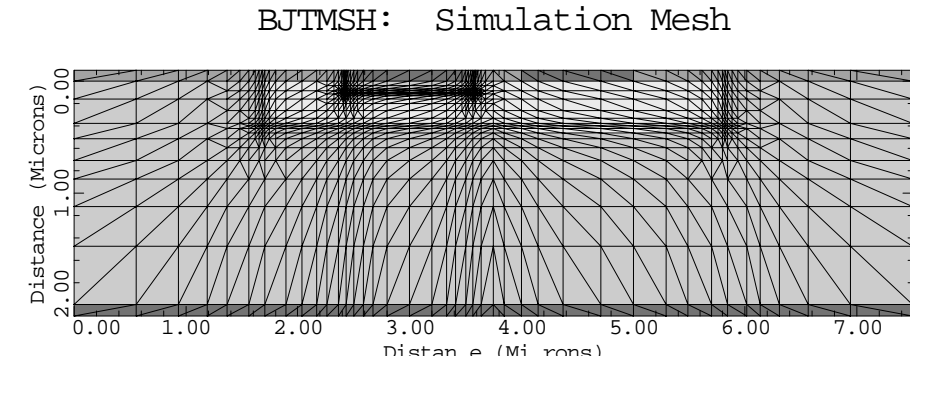

Figure 12-3 Simulation mesh from **CALL** at line 64 in input file mdex11, [Figure](#page-969-0)  [12-2](#page-969-0)

BJTMSH: Doping Contours

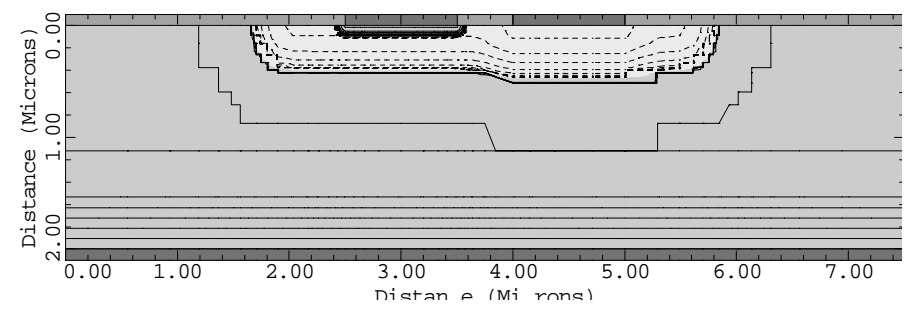

Figure 12-4 Doping contours from **CALL** at line 64 in input file mdex11, [Figure 12-2](#page-969-0)

<span id="page-971-0"></span>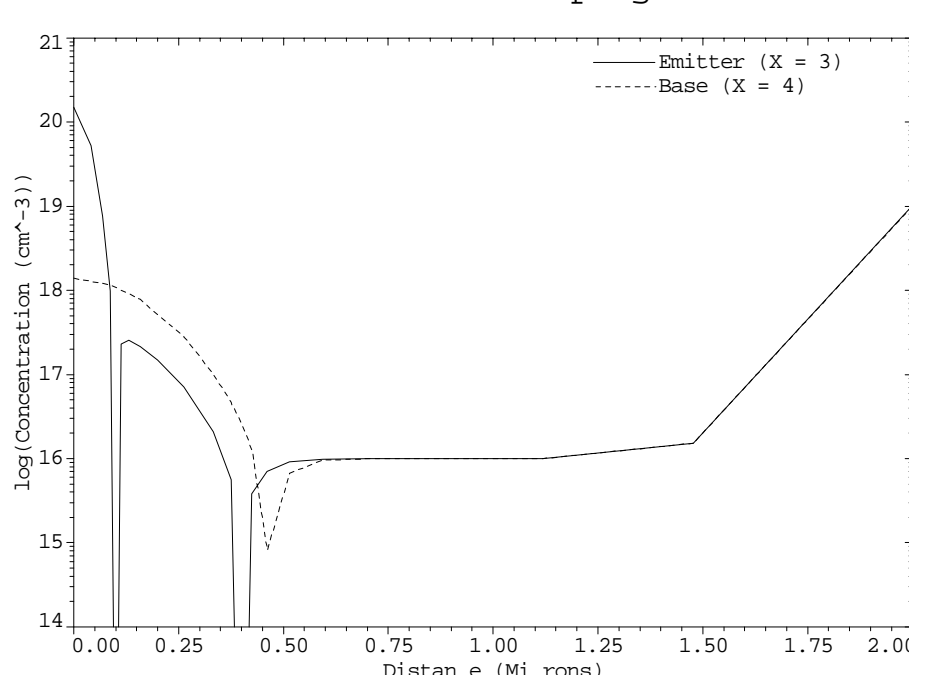

BJTMSH: Vertical Doping Slices

Figure 12-5 Doping slices from **CALL** at line 64 in input file mdex11, [Figure 12-2](#page-969-0)

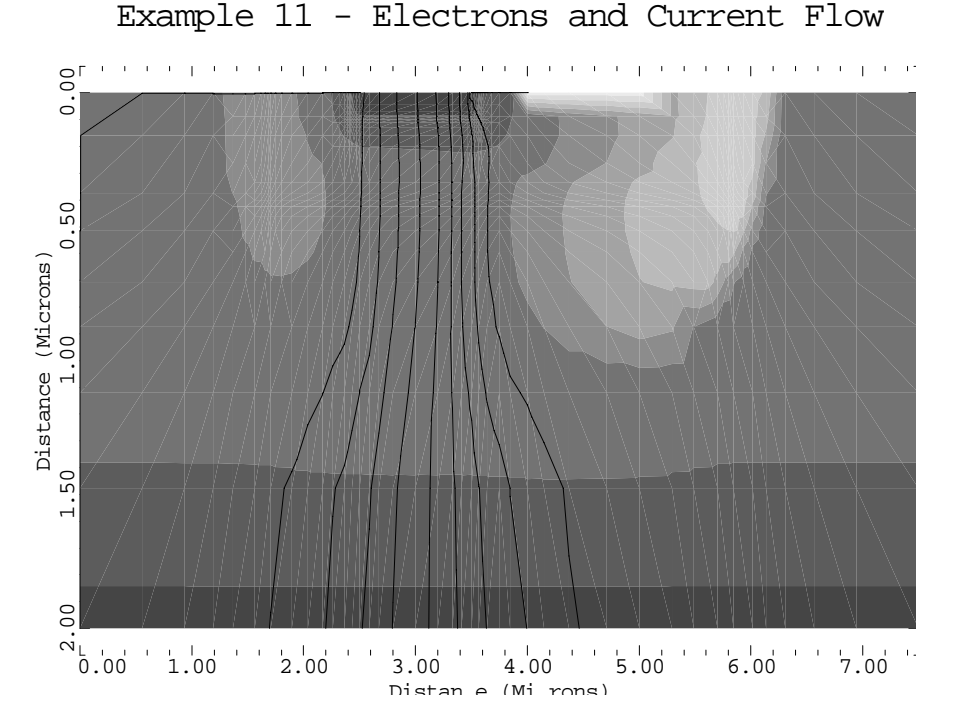

Figure 12-6 Electrons and current flow from **PLOT.2D** and **CONTOUR** at lines 370 through 372 in input file mdex11[, Figure 12-2](#page-969-0)
# **Single Event Upset of SRAM Cell with Circuit**

This example is an extension of the single event upset i[n Chapter 7, "Single-Event](#page-872-0)  [Upset of a SRAM Cell," p. 7-9](#page-872-0); it will be helpful to read this section if you have not done so.

This example simulates the same cylindrical diode structure with a small circuit attached to model the transistors of the SRAM cell. In this way the circuit supplies the correct boundary conditions for the diode and the diode supplies the current which upsets the cell.

## **SEU Schematic**

A schematic of the complete circuit with diode is shown in Figure 12-7. Upset of the cell is indicated if the voltages at nodes 2 and 4 (the drains of the MOSFETs) interchange values. The resistors in the circuit (*R5* and *R6*) slow the cells response and reduce the vulnerability to upset by giving the cell more time to recover after the particle hits.

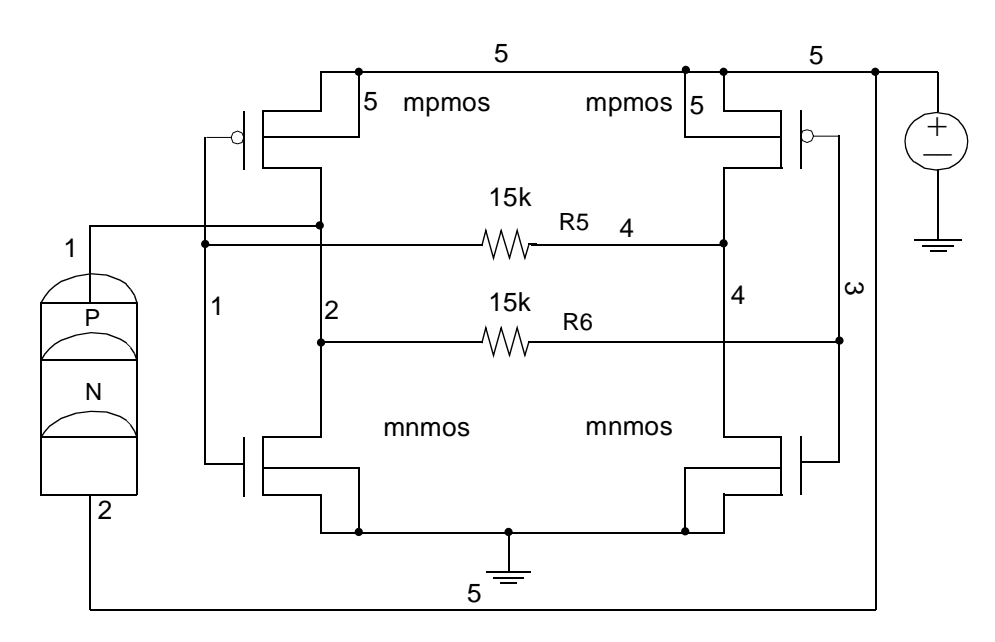

SEU in SRAM Cell

Figure 12-7 SRAM circuit with cylindrical diode

## **Generation of the Simulation Structure and Solutions**

This simulation is divided into two input files, *mdex12a* and *mdex12b*. File *mdex12a* amends *mdex6* to create the cylindrical diode, and then passes the information to the simulation file. The file *mdex12b* performs the actual simulation.

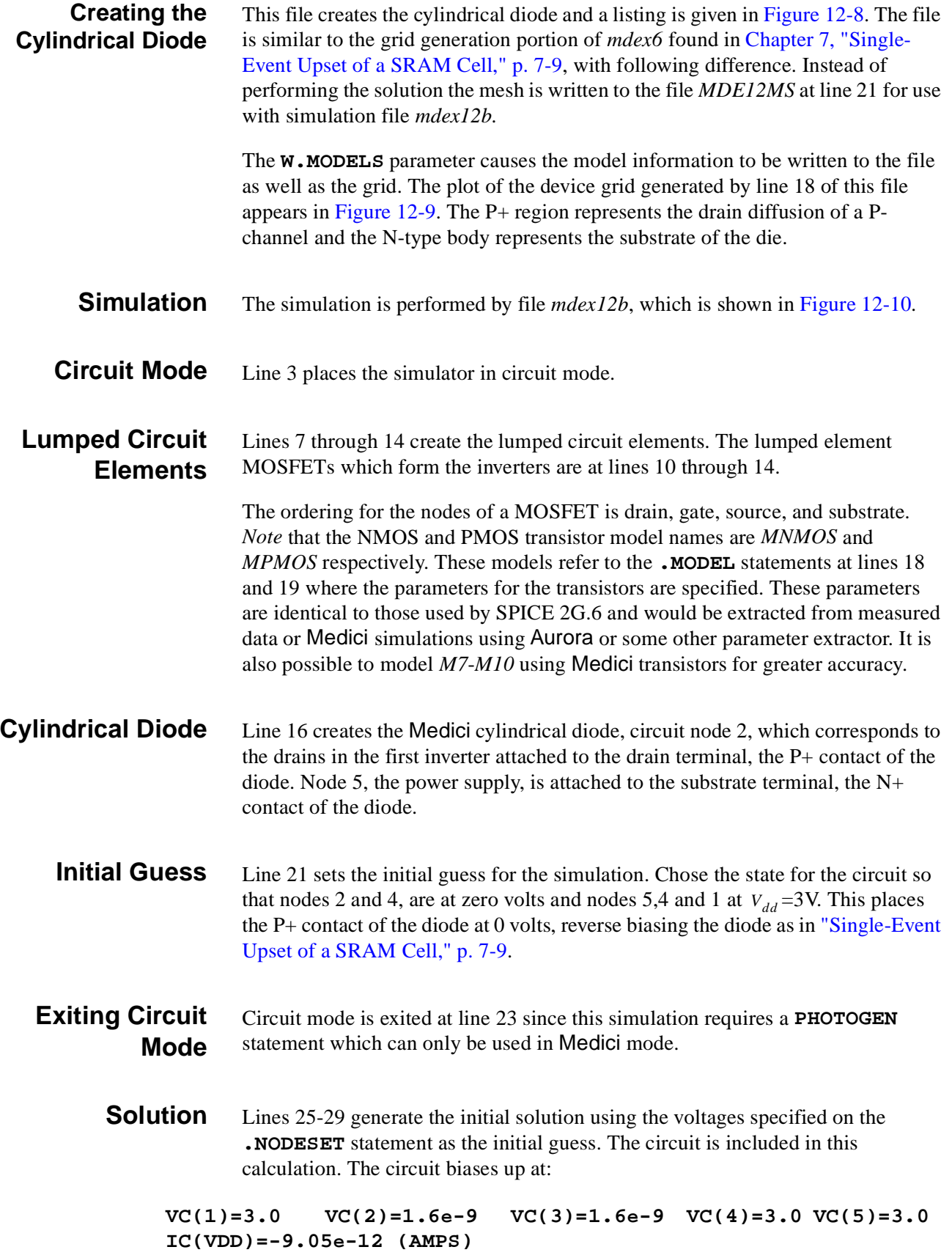

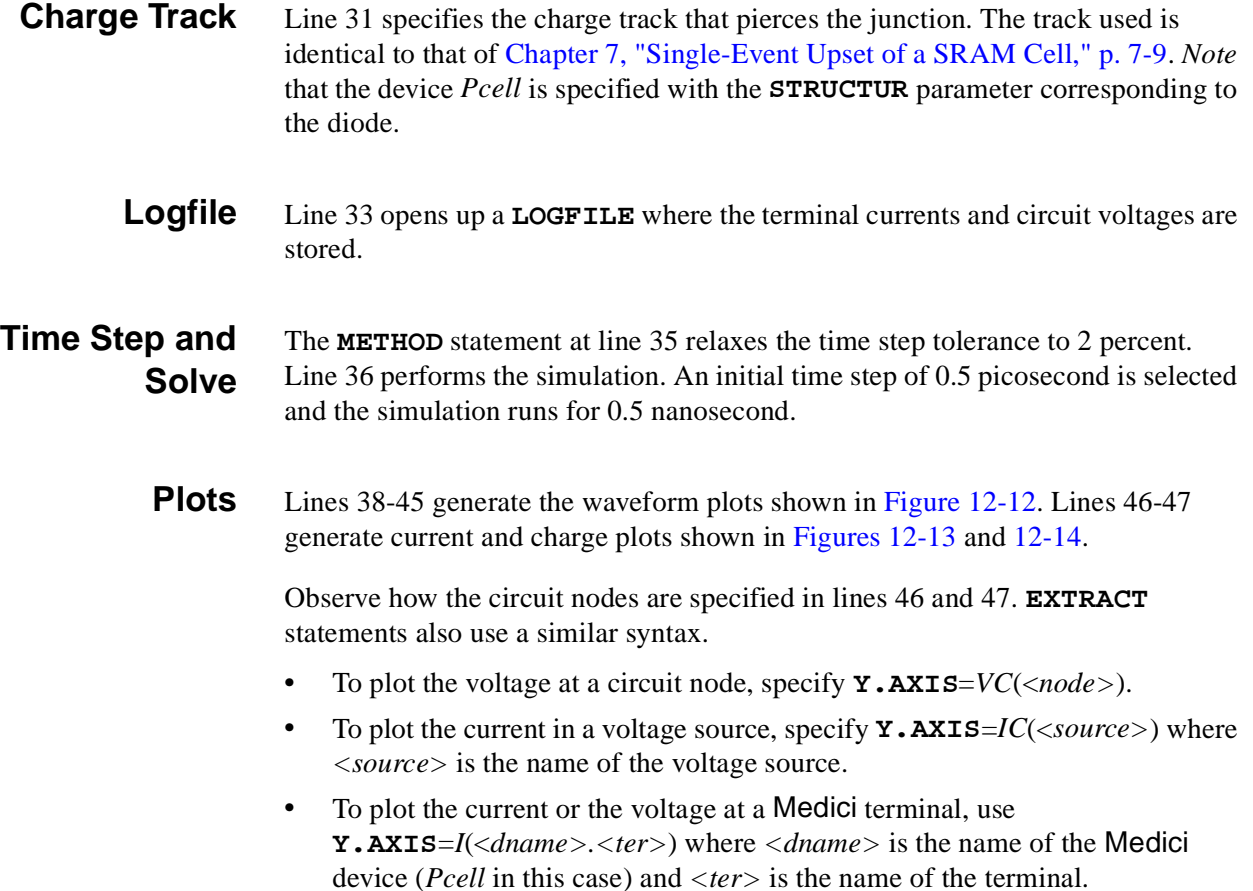

<span id="page-975-0"></span> $\overline{\phantom{0}}$ 

```
 1... TITLE Example 12A - Create Cylindrical P+N Diode
  2... COMMENT P+/EPI/N+ structure using cylindrical coordinates
   ... + (based on example MDEX6)
   3... COMMENT Define a non-uniform mesh using cylindrical coordinates
 ... + (the x-direction corresponds to the radial direction).
 ... + Put the finest grid along the r=0 column and at the
 ... + junction.
 4... MESH CYLINDRI
 5... X.MESH WIDTH=3.0 H1=0.02 H2=0.30
 6... Y.MESH DEPTH=0.3 H1=0.10
 7... Y.MESH DEPTH=3.7 H1=0.10 H2=0.50
   8... REGION NAME=Silicon SILICON
   9... COMMENT Electrodes:
10... ELECTR NAME=Drain TOP X.MAX=1.0
 11... ELECTR NAME=Substrate BOTTOM
 12... COMMENT Profiles for the Epi layer, N+ substrate,<br>... + and P+ diffusion
               and P+ diffusion
  13... PROFILE N-TYPE N.PEAK=1.0E17 UNIF OUT.FILE=MDE12DS
  14... PROFILE N-TYPE N.PEAK=5.0E18 Y.MIN=2.0 DEPTH=2.0 Y.CHAR=0.1
  15... PROFILE P-TYPE N.PEAK=1.0E20 JUNC=0.3
   ... + WIDTH=1.0 XY.RATIO=0.75
  16... COMMENT Grid refinement based on doping.
  17... REGRID DOPING LOG RATIO=1 SMOOTH=1 Y.MAX=1.0
    ... + IN.FILE=MDE12DS
```
Figure 12-8 Output of simulation input file mdex12a

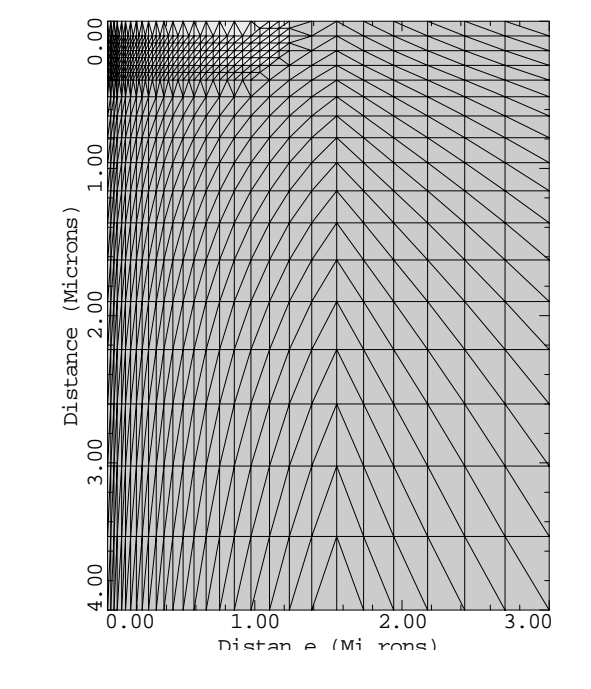

<span id="page-976-0"></span>Example 12A - Cylindrical Dio

Figure 12-9 Cylindrical diode from **PLOT.2D** at line 18 in file mdex12a, [Figure](#page-975-0)  [12-8](#page-975-0)

<span id="page-977-0"></span>Γ

 1... TITLE Example 12B - Single Event Upset of SRAM Cell 2... COMMENT Enter CIRCUIT mode<br>3... START CIRCUIT  $3...$  START 4... \$ Power source 5... VDD 5 0 3 6... \$ Decoupling resistors 7... R5 1 4 15K 8... R6 2 3 15K 9... \$ First inverter 10... M9 2 1 0 0 MNMOS PS=20 PD=20 AS=5 AD=5 W=1.1 L=.7 | 11... M7 2 1 5 5 MPMOS PS=40 PD=40 AS=8 AD=8 W=1.5 L=.7 12... \$ Second inverter 13... M8 4 3 5 5 MPMOS PS=40 PD=40 AS=8 AD=8 W=1.5 L=.7 14... M10 4 3 0 0 MNMOS PS=20 PD=20 AS=5 AD=5 W=1.1 L=.7 15... \$ MEDICI cylindical diode 16... Pcell 2=Drain 5=Substrate FILE=MDE12MS 17... \$ MOSFET models 18... .MODEL MPMOS PMOS VTO=-.6 TOX=150 NSUB=3E16 VMAX=5E6 LEVEL=2 ... + JS=1E-14 UCRIT=1E4 UEXP=.5 UO=300 19... .MODEL MNMOS NMOS VTO=.7 TOX=150 NSUB=1E16 VMAX=1E7 LEVEL=2 ... + JS=1E-14 UCRIT=1E4 UEXP=.5 UO=600 20... \$ Set up voltages for the initial guess 21... . . NODESET  $V(5)=3$   $V(4)=3$   $V(1)=3$ 22... \$ Return to MEDICI mode for simulation and plotting 23... FINISH CIRCUIT 24... COMMENT Obtain an steady state solution<br>... + for the initial conditions for the initial conditions 25... SYMBOLIC GUMMEL CARRIERS=0

Figure 12-10 First part of simulation input file *mdex12b* 

<span id="page-978-0"></span>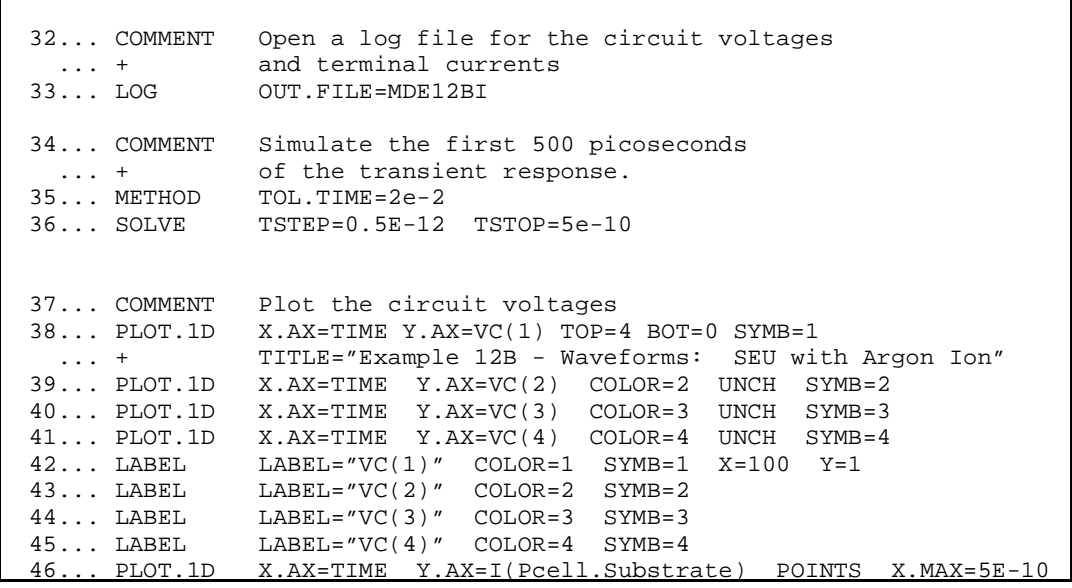

Figure 12-11 Second part of the simulation input file mdex12b

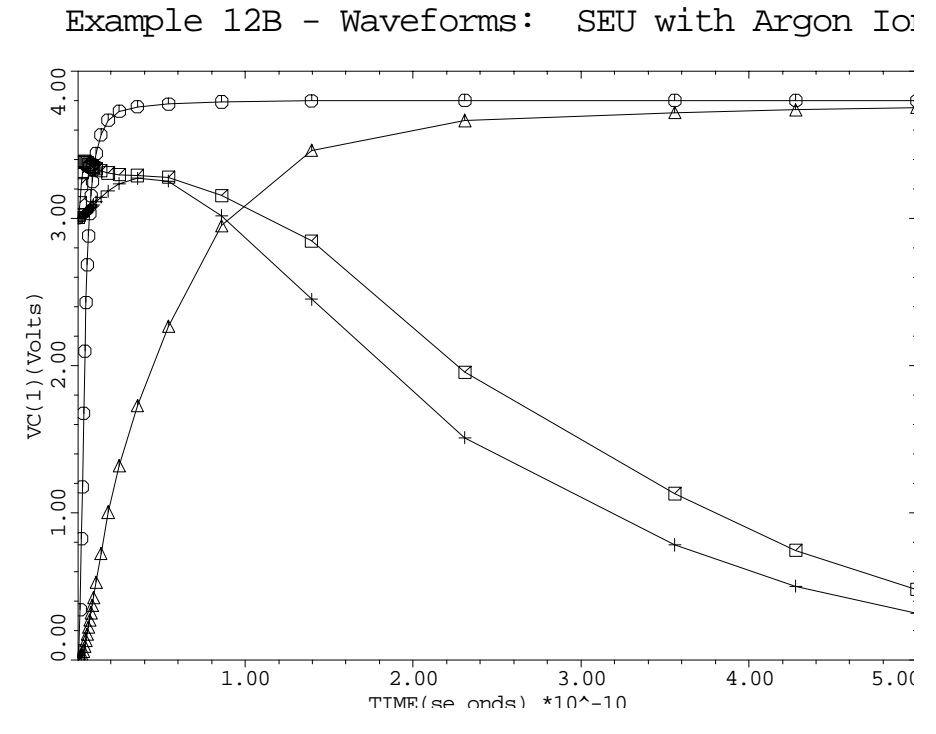

Figure 12-12 Waveform from **PLOT.1D** at lines 38 through 45 in input file mdex12b, Figure 12-11

<span id="page-979-0"></span>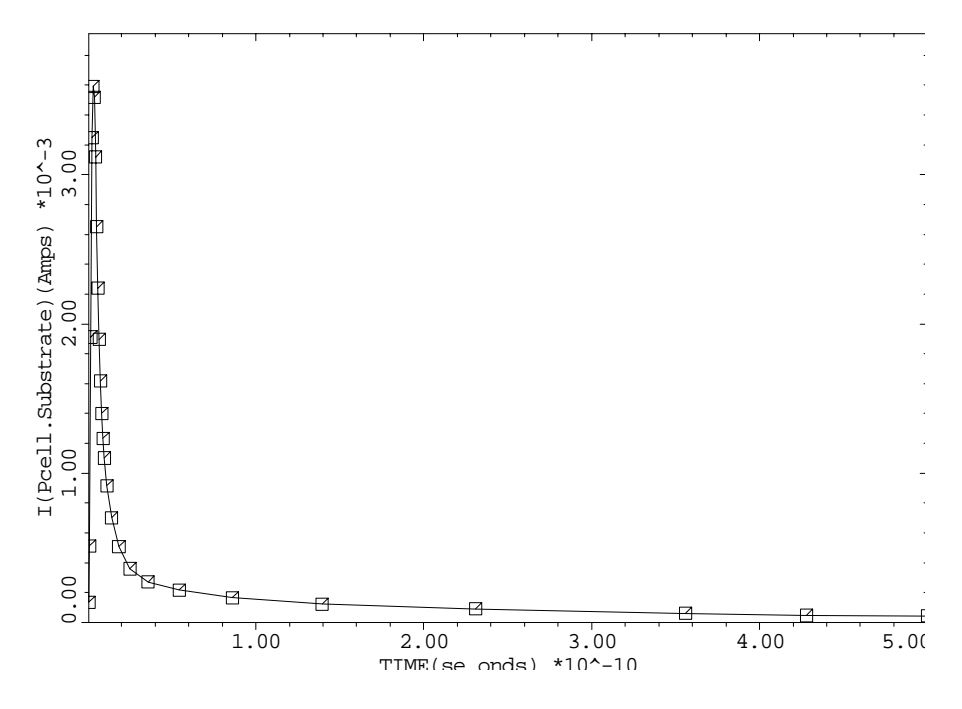

Example 12B - Current: SEU with Argon Ion

Figure 12-13 Current from **PLOT.1D** at line 46 in input file mdex12b, [Figure 12-11](#page-978-0)

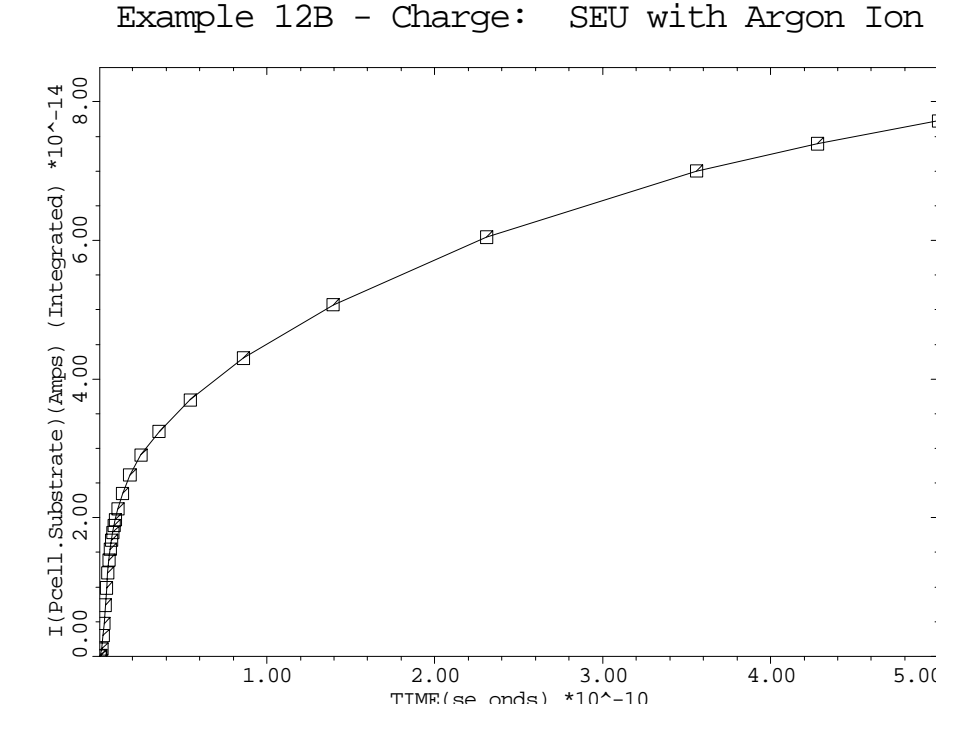

Figure 12-14 Charge from **PLOT.1D** at line 47 in input file mdex12b, [Figure 12-8](#page-975-0)

# **Transfer Curves for CMOS Pair with Compact Load**

This example calculates the DC and transient transfer curves for a CMOS pair under realistic loading conditions. The simulation involves two Medici transistors and lumped elements. The example also demonstrates how easy it is to transfer the mesh, circuit and solution between simulations using files.

The simulation has five separate files and steps.

- 1. File *mdex13a* creates the N-channel transistors.
- 2. File *mdex13b* creates the P-channel transistors.
- 3. File *mdex13c* then calculates the DC transfer curve.
- 4. File *mdex13d* performs the transient analysis.
- 5. File *mdex13e* calculates the small signal response of the circuit over a range of frequencies.

## **Circuit Specifications**

The circuit simulated is given in [Figure 12-15](#page-981-0). The first stage is composed of Medici transistors and the second (Load) stage of SPICE transistors. Resistors *R9* and *R10*, and capacitor *C8* represent parasitic interconnect resistance and capacitance. A five-volt power supply is used and all transistors have channel lengths of 1.25 microns. The channel widths of the N-channel transistors is 1.5 microns and 3.0 microns is used for the P-channel devices.

## **Generation of the Simulation Structure**

This section details the generation of the simulation structure.

## **N-Channel Transistors**

The Medici transistors are based upon those developed in Chapter 4, "Generation" [of the Simulation Structure," p. 4-2](#page-769-0). Input file *mdex13a* generates the N-channel device, and is shown i[n Figures 12-16](#page-982-0) an[d 12-1](#page-983-0)7.

The *mdex13a* is similar to *mdex1*, with the following exceptions:

- The intermediate plotting steps have been removed.
- **•** A **SAVE** statement has been added (at line 47).
- **•** Some of the material parameters have been slightly altered.

The material parameters were altered as a test that they work and are transferred between simulations.

*Note* that as well as the doping and mesh, all the interface, material, models and contact information are stored in the **SAVE** file.

A plot of the finished structure is given i[n Figure 12-1](#page-983-0)8.

## <span id="page-981-0"></span>**P-Channel Transistors**

The Medici transistors are based upon those developed i[n "Generation of the](#page-769-0)  [Simulation Structure," p. 4-2](#page-769-0)[. Figures 12-19](#page-984-0) an[d 12-20](#page-985-0) show the input files which generates the P-channel transistor. This device is similar to *mdex1* with the following exceptions:

- **•** The sign of all doping has been inverted.
- **•** Some of the material parameters have been slightly altered.

A plot of the finished structure is shown i[n Figure 12-2](#page-985-0)1. Using the mesh files *MDE13AM* and *MDE13BM*, generated by *mdex13a* and *mdex13b*, circuit simulation of the CMOS pair is now possible.

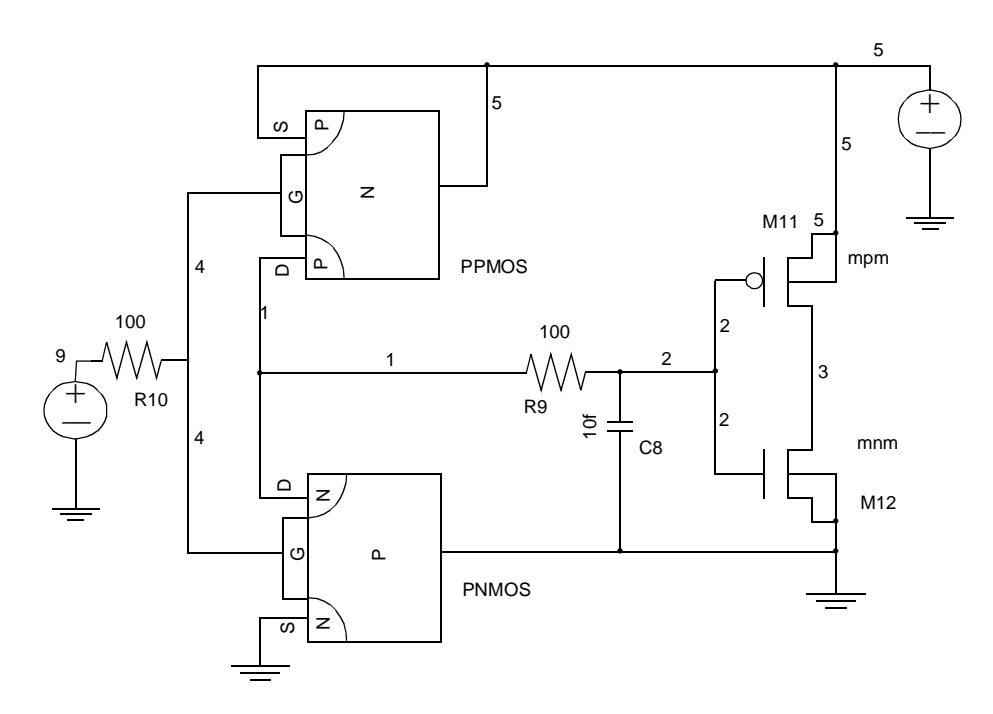

#### Inverter with Compact Load

Figure 12-15 CMOS pair with compact load

<span id="page-982-0"></span> $\overline{\phantom{0}}$  1... TITLE Example 13A - 1.5 Micron N-Channel MOSFET 2... COMMENT This device is similar to Example 1 from the MEDICI ... + manual. It has 480 grid points and 890 elements. 3... COMMENT Specify a rectangular mesh<br>4... MESH SMOOTH=1  $4...$  MESH 5... X.MESH WIDTH=3.0 H1=0.125 6... Y.MESH N=1 L=-0.025 7... Y.MESH N=3 L=0. 8... Y.MESH DEPTH=1.0 H1=0.125 9... Y.MESH DEPTH=1.0 H1=0.250 10... COMMENT Eliminate some unnecessary substrate nodes 11... ELIMIN COLUMNS Y.MIN=1.1 12... COMMENT Increase source/drain oxide thickness using SPREAD 13... SPREAD LEFT WIDTH=.625 UP=1 LO=3 THICK=.1 ENC=2 14... SPREAD RIGHT WIDTH=.625 UP=1 LO=3 THICK=.1 ENC=2 15... COMMENT Use SPREAD again to prevent substrate grid distortion 16... SPREAD LEFT WIDTH=100 UP=3 LO=4 Y.LO=0.125 17... COMMENT Specify oxide and silicon regions 18... REGION NAME=Silicon SILICON 19... REGION NAME=Oxide OXIDE IY.MAX=3 20... COMMENT Electrodes: 21... ELECTR NAME=Drain X.MIN=2.5 IY.MAX=3 22... ELECTR NAME=Gate X.MIN=0.625 X.MAX=2.375 TOP 23... ELECTR NAME=Source X.MAX=0.5 IY.MAX=3 24... ELECTR NAME=Substrate BOTTOM 25... COMMENT Specify impurity profiles and fixed charge 26... PROFILE P-TYPE N.PEAK=3E15 UNIFORM OUT.FILE=MDE13DS 27... PROFILE P-TYPE N.PEAK=2E16 Y.CHAR=.25

Figure 12-16 First part of the simulation input file mdex13a

<span id="page-983-0"></span>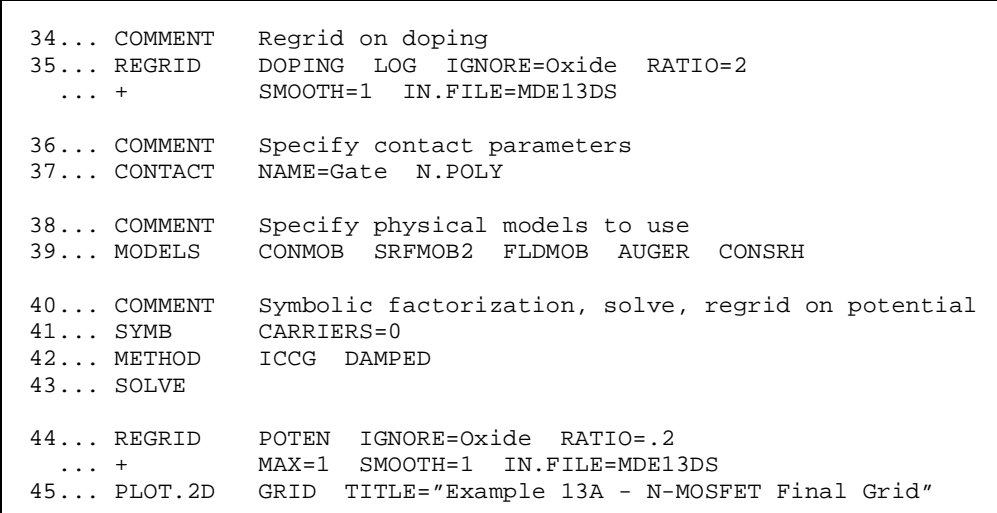

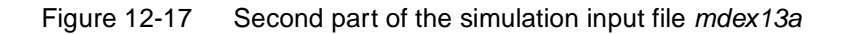

Example 13A - N-MOSFET Final Grid  $\epsilon$ 0.50 Distance (Microns) Distance (Microns)1.00 1.50 2.00 0.00 0.50 1.00 1.50 2.00 2.50 3.00 Distan e (Mi rons)

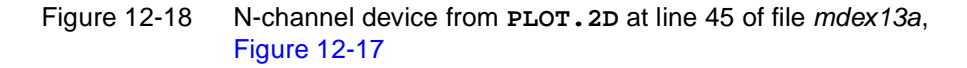

<span id="page-984-0"></span>Γ 1... TITLE Example 13B - 1.5 Micron P-Channel MOSFET 2... COMMENT This device is similar to Example 1 from the MEDICI ... + manual. It has 480 grid points and 890 elements. 3... COMMENT Specify a rectangular mesh 4... MESH SMOOTH=1 5... X.MESH WIDTH=3.0 H1=0.125 6... Y.MESH N=1 L=-0.025 7... Y.MESH N=3 L=0. 8... Y.MESH DEPTH=1.0 H1=0.125 9... Y.MESH DEPTH=1.0 H1=0.250 10... COMMENT Eliminate some unnecessary substrate nodes 11... ELIMIN COLUMNS Y.MIN=1.1 12... COMMENT Increase source/drain oxide thickness using SPREAD 13... SPREAD LEFT WIDTH=.625 UP=1 LO=3 THICK=.1 ENC=2 14... SPREAD RIGHT WIDTH=.625 UP=1 LO=3 THICK=.1 ENC=2 15... COMMENT Use SPREAD again to prevent substrate grid distortion 16... SPREAD LEFT WIDTH=100 UP=3 LO=4 Y.LO=0.125 17... COMMENT Specify oxide and silicon regions 18... REGION NAME=Silicon SILICON 19... REGION NAME=Oxide OXIDE IY.MAX=3 20... COMMENT Electrodes: 21... ELECTR NAME=Drain X.MIN=2.5 IY.MAX=3 22... ELECTR NAME=Gate X.MIN=0.625 X.MAX=2.375 TOP 23... ELECTR NAME=Source X.MAX=0.5 IY.MAX=3 23... ELECTR NAME-SOULCE A.MAA-0..<br>24... ELECTR NAME=Substrate BOTTOM 25... COMMENT Specify impurity profiles and fixed charge 26... PROFILE N-TYPE N.PEAK=3E15 UNIFORM OUT.FILE=MDE13DS 27... PROFILE N-TYPE N.PEAK=2E16 Y.CHAR=.25

Figure 12-19 First part of the simulation input file *mdex13b* 

<span id="page-985-0"></span>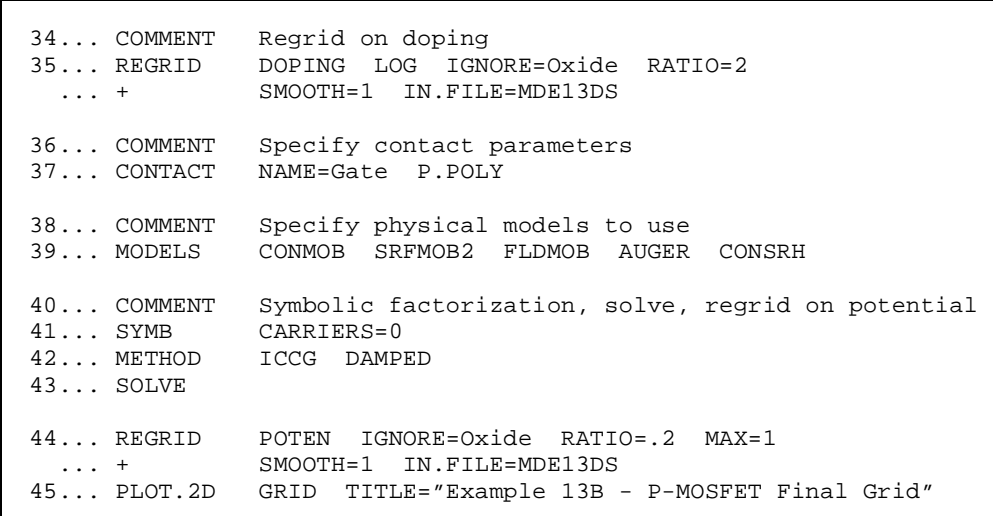

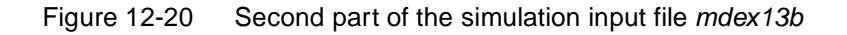

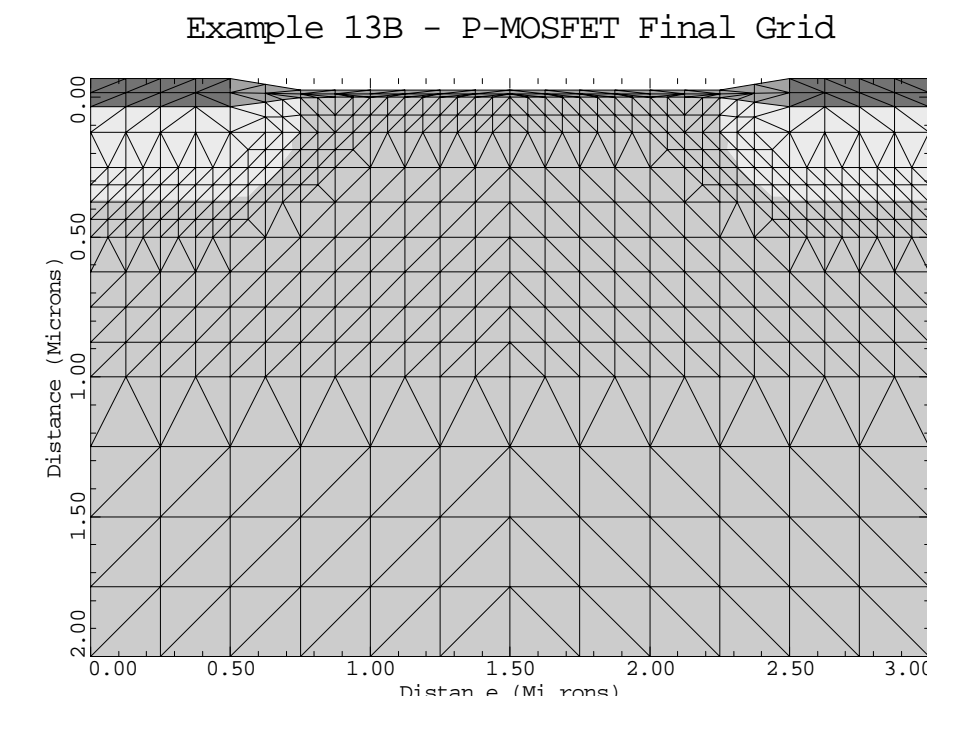

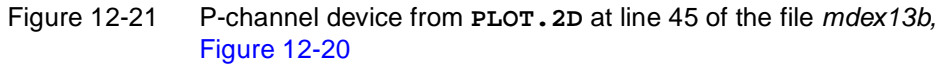

# **Generation of Circuit and DC Simulations**

The input file for the circuit simulation is given i[n Figures 12-2](#page-988-0)2 an[d 12-2](#page-989-0)3. As in the proceeding, examples begin by entering circuit mode and creating the circuit. The power supply *VDD* at line 5 is a fixed five volt supply.

## **Procedures**

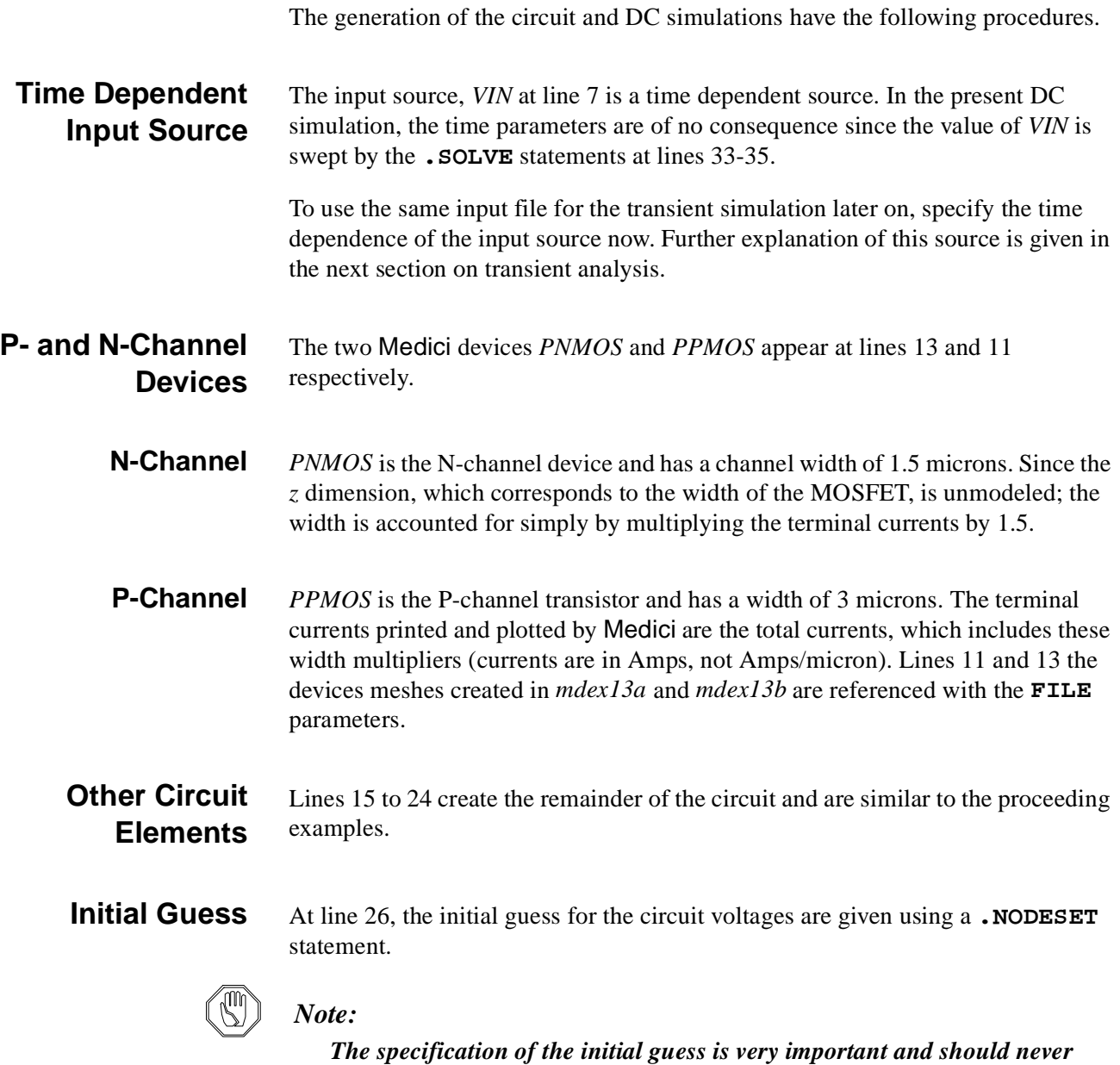

*be omitted.*

- **Solution** Line 28 exits circuit mode. Lines 29 and 30 perform a zero carrier (Possion only) solution as an initial guess. The voltages specified on the **.NODESET** statement are used as the bias. At line 32, the voltage updates are limited to 0.3 V. This option prevents the solver from generating physically unrealistic voltages which may hinder convergence.
- **DC Sweep** Switch to a 2 carrier simulation. Line 33 performs the first DC sweep of the voltage at source *VIN* from 0.0 Volts to 1.5 Volts in 0.5 volt steps (4 steps in all). The proper choice of **PREVIOUS** or **PROJECTI** is automatically made for the initial guess.

Line 34 continues the DC sweep at voltage source *VIN* from 1.8 Volts up to 2.6 Volts using steps of 0.20 Volts. The circuit is expected to change state rapidly from 1.8 to 2.6 Volts so smaller steps are used here to allow better resolution of the curve. Likewise the 1.5 volt solution generated by line 33 serves as the initial guess for the 1.8 volt solution at line 34 and the zero carrier step is not needed. Line 35 finishes the DC sweep. Switch back to 0.5 volt steps for the final part of the curve between 3.0 and 5.0 Volts.

## **Saving the Solution and Mesh**

Lines 36 and 37 specify files to store the solutions and mesh. The solution file *MD13S00* is incremented as the program sweeps through the DC curve just as in normal Medici. The solution file contains potential, electron and hole information for all Medici transistors and all the circuit voltages and currents.

The mesh file *MDE13MS* contains all **MESH**, **DOPING**, **MATERIAL**, **MOBILITY**, and **MODEL** information for all the Medici transistors in the circuit. In addition, the mesh file contains the circuit itself, all component values and all model parameters.

**Plots** Line 39 plots the output voltage at the drains of the Medici MOSFETs (Node 1) versus the input voltage (Node 9) at the gates (Se[e Figure 12-2](#page-989-0)4). *Note* how the node voltages to plot are specified as **AXIS**=*VC*(<*node>*). Line 40 similarly plots the power supply current *IC(VDD)* versus the input voltage (Node 9), shown in [Figure 12-25](#page-990-0).

> Lines 42 and 43 generate a potential plot for the N-channel device (*PNMOS*) when VIN=5.0V, shown i[n Figure 12-2](#page-990-0)6. *Note* that the device to plot is specified by the **STRUCTUR** parameter on the **PLOT.2D** statement (line 42). Lines 45 and 46 generate a similar plot for the P-channel transistor *PPMOS* when VIN=5.0V, shown in [Figure 12-27](#page-991-0).

<span id="page-988-0"></span> $\overline{\phantom{0}}$  1... TITLE Example 13C - DC Transfer curve for CMOS Inverter 2... COMMENT Enter CIRCUIT mode 3... START CIRCUIT 4... \$ Power supply 5... VDD 5 0 5 6... \$ Input source 7... VIN 9 0 PULSE 5 0 0 10p 10p 2n 5n 8... \$ Input resistance 9... R10 9 4 100 10... \$ P channel MEDICI transistor 11... PPMOS 1=Drain 4=Gate 5=Source 5=Substrate ... + FILE=MDE13BM WIDTH=3.0 12... \$ N channel MEDICI transistor 13... PNMOS 1=Drain 4=Gate 0=Source 0=Substrate ... + FILE=MDE13AM WIDTH=1.5 14... \$ Poly line capacitance 15... C8 0 2 10f 16... \$ Poly line resistance 17... R9 1 2 100 18... \$ P channel compact load transistor 19... M11 5 2 3 5 MPM PS=8 PD=8 AS=6 AD=6 W=3 L=1.25 20... \$ N channel compact load transistor 21... M12 3 2 0 0 MNM PS=5 PD=5 AS=2 AD=2 W=1.5 L=1.25 22... \$ Models to use for the compact MOS transistors 23... .MODEL MNM NMOS LEVEL=2 TOX=150 NSUB=3E15 LD=.15 UO=600 ... + VMAX=1E7 XJ=.3 JS=1E-15 VTO=.7 24... .MODEL MPM PMOS LEVEL=2 VTO=-.7 TOX=150 NSUB=3E15 LD=.15

Figure 12-22 First part of the simulation input file mdex13c

<span id="page-989-0"></span>

| 30 SOLVE INIT           | 29 SYMBOL NEWTON CARR=0                                                                                                    |
|-------------------------|----------------------------------------------------------------------------------------------------|
| 32 METHOD N.DVLIM=0.3   | 31 SYMBOL NEWTON CARR=2<br>33 SOLVE ELEMENT=VIN V.ELEM=0 VSTEP=0.5 NSTEP=3<br>34 SOLVE ELEMENT=VIN V.ELEM=1.80 VSTEP=0.2 NSTEP=4<br>$\ldots$ + $\qquad$ OUT.FILE=MD13S00<br>35 SOLVE ELEMENT=VIN V.ELEM=3.0 VSTEP=0.5 NSTEP=4<br>36 SAVE SOLUTION OUT.FILE=MD13S10<br>37 SAVE MESH OUT.FILE=MDE13MS W.MODELS |
| $\cdots$ +              | 38 COMMENT Plot the circuit voltages and currents<br>$39$ PLOT.1D $X.AX=VC(9)$ Y.AX=VC(1) POINTS<br>$\dots$ + TITLE="Example 13C - Vout vs. Vin"<br>40 PLOT.1D X.AX=VC(9) Y.AX=IC(VDD) POINTS<br>TITLE="Example 13C - Power Supply Current vs. Vin"                                                          |
| 42 PLOT.2D STRUCT=PNMOS | 41 COMMENT Plot the internal behavior of transistor PNMOS<br>+ TITLE="Example 13C - Potential in PNMOS with Vin=5v"<br>43 CONTOUR POTEN MIN=-1 MAX=6 FILL                                                                                                    |

Figure 12-23 Second part of the simulation input file mdex13c

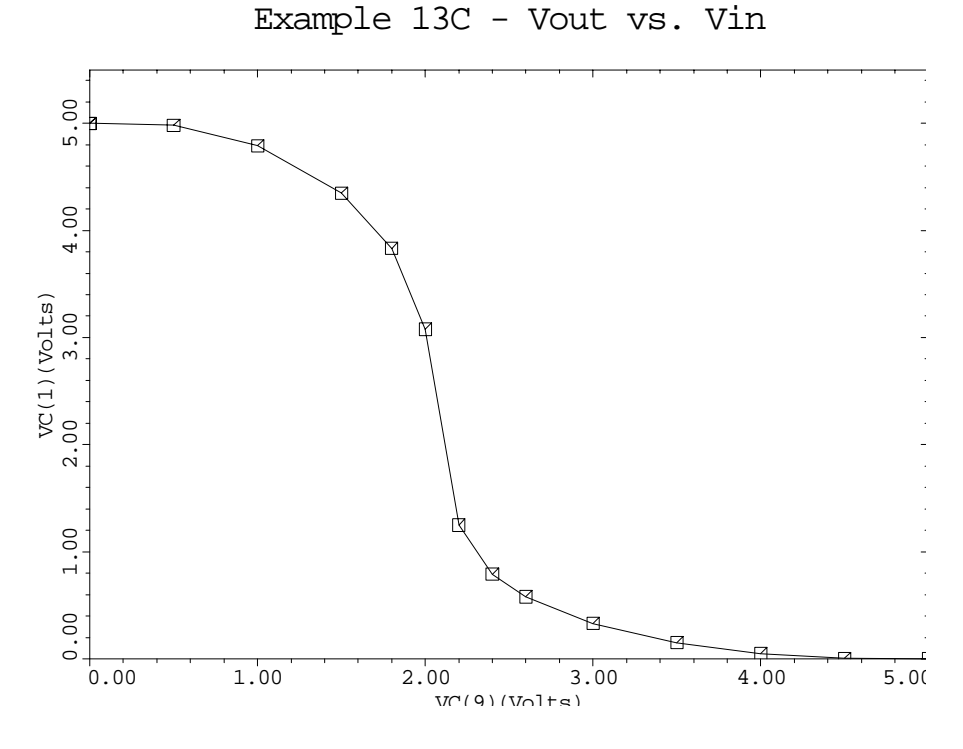

Figure 12-24 Output voltage from **PLOT.1D** at line 39 of the file mdex13c, Figure 12-23

<span id="page-990-0"></span>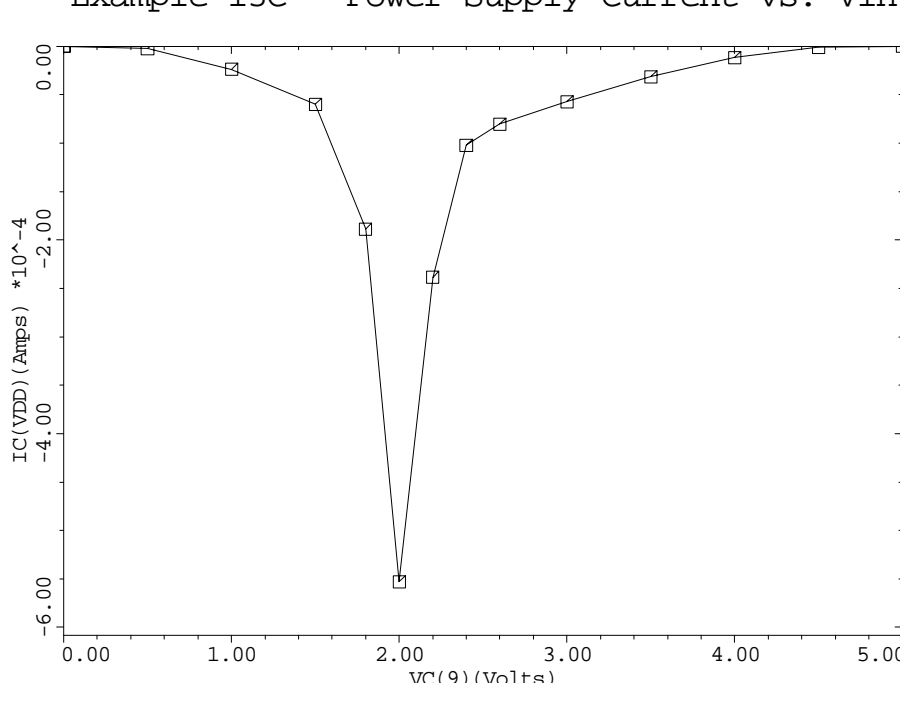

Example 13C - Power Supply Current vs. Vin

Figure 12-25 Power supply current from **PLOT.1D** at line 40 of the file mdex13c, [Figure 12-23](#page-989-0)

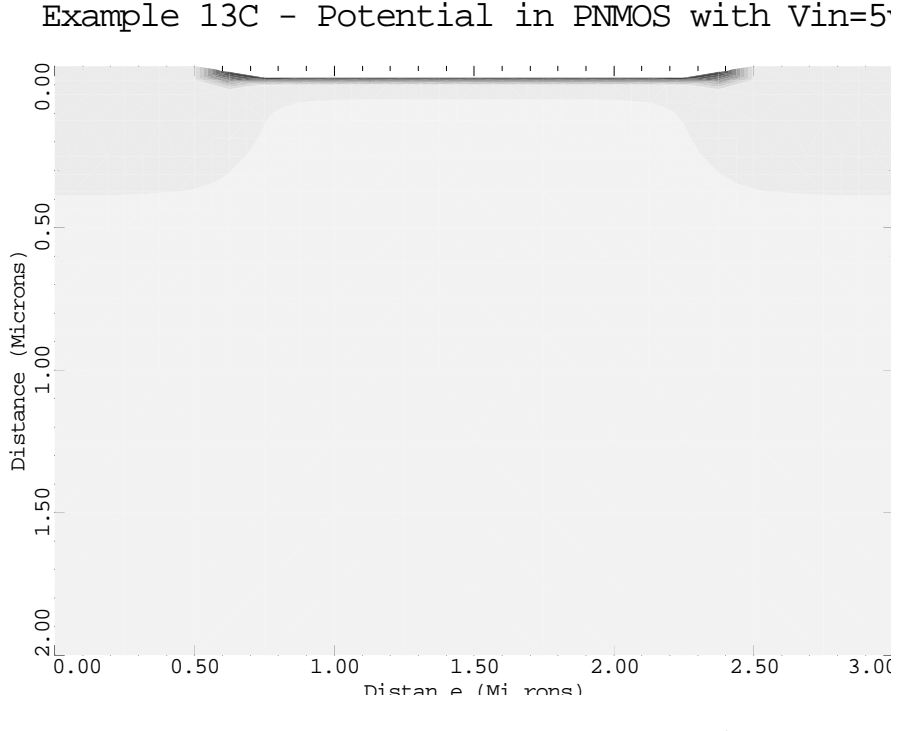

Figure 12-26 Potential distribution in the N-channel device from lines 42 and 43 in file mdex13c, [Figure 12-23](#page-989-0)

<span id="page-991-0"></span>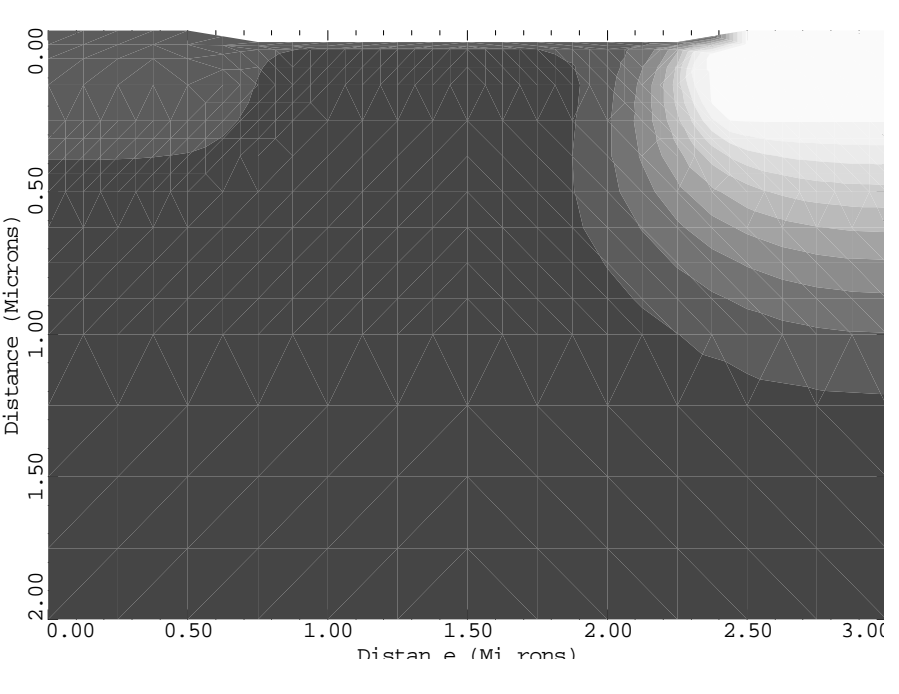

Example  $13C$  - Potential in PPMOS with Vin=5

Figure 12-27 Potential distribution in the P-channel device (PPMOS) from lines 45 and 46 of the file mdex13c, [Figure 12-23](#page-989-0)

# **Transient Simulation of CMOS Pair with Compact Load**

This example extends the analysis of the previous section to the time domain and examines the dynamic performance of the CMOS inverter. The compact MOSFETs and layout parasitics in the steady state (DC) example had no effect on the Medici inverter. This is because of the infinite input impedance of the inverters in steady state. In this example, however the compact MOSFETs are important due to their gate capacitance, and the layout parasitics add additional delay. The circuit used is the same as in the preceding section (refer [to Figure 12-](#page-981-0) [15](#page-981-0)).

## **Procedures**

The transient simulation of CMOS pair with compact load uses the following procedures.

**Structure** The Medici input file to be used is presented i[n Figure 12-2](#page-993-0)9. Circuit mode is entered with a **START CIRCUIT** statement at line 3. The circuit has already been created so the next step is to load in the mesh file created in example *mdex13c*. This is done at line 5 using the **.LOAD** statement.

**Solution** Load in the solution from the final bias point of the DC sweep (corresponding to *VIN*=5V). This solution is used as the initial condition which starts the simulation process.

**Input Source** Returning to *VIN* in [Figure 12-22](#page-988-0), the time dependence is as follows:

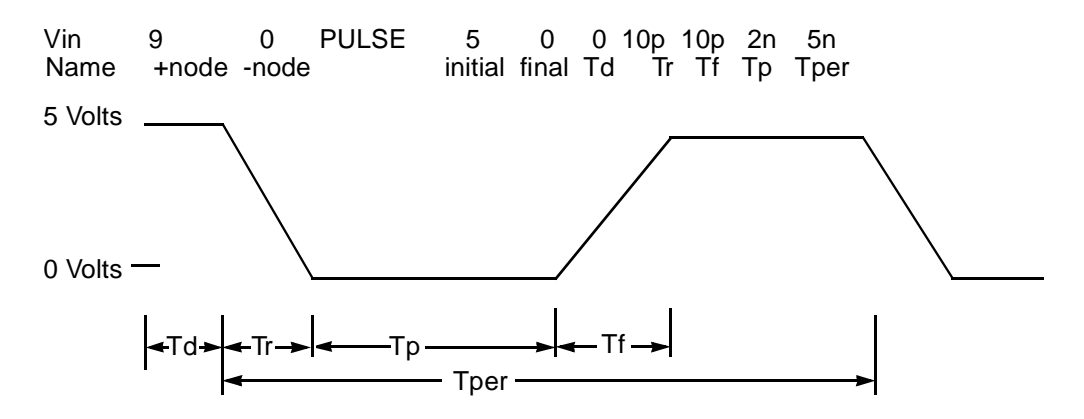

Figure 12-28 Pulse waveform used in transient simulation

The source starts out at 5 volts, immediately starts dropping to zero volts (since  $T_d$  =0) and at 2.010ns starts rising to 5 volts again. In the interest of brevity, only the first 2nS are simulated. *Note* also that the initial value of 5 Volts is consistent with the 5 Volt solution which was loaded at line 5. Circuit mode is exited at line 6.

**Time Step Tolerance** In line 8, the time step tolerance is relaxed to 2 percent to speed the simulation.

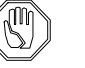

## *Note:*

*It is not necessary to specify the initial conditions or an initial guess with an* **.IC** *or* **.NODESET** *statement since a valid solution was read in at line 5.*

#### **Transient Simulation** Line 9 performs the transient simulation.  $DT$  is the initial time step to use. Subsequent time steps are computed from the local truncation error. **TSTOP** is the ending time for the simulation.

**Inverter Plot** Line 11 generates a plot of the output voltage of the Medici inverter (Node 1) versus time which is shown i[n Figure 12-30](#page-994-0). The plot shows the typical switching behavior for an inverter.

<span id="page-993-0"></span>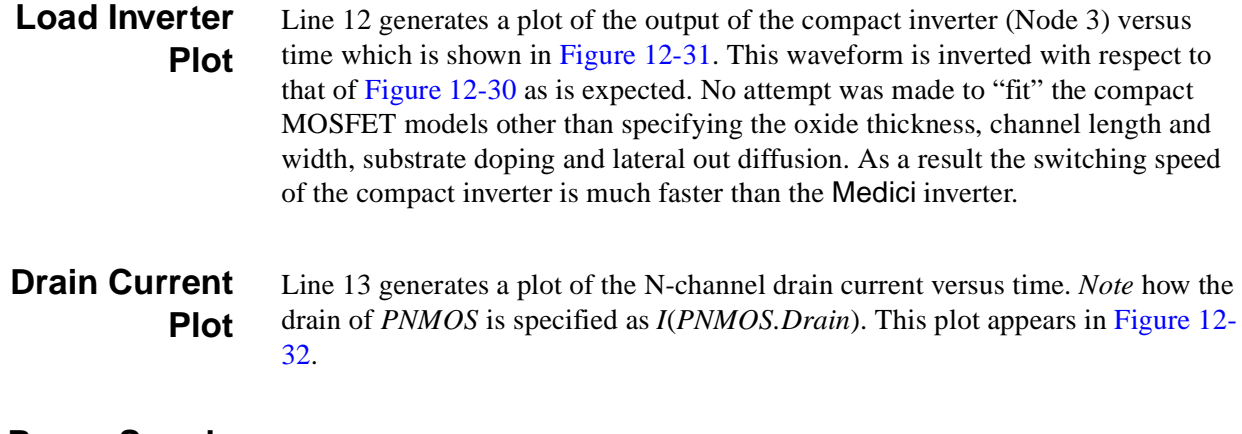

#### **Power Supply Plot** At Line 14 a plot of the total power supply current versus time is produced.

```
\overline{\phantom{0}} 1... TITLE Example 13D - Transient Transfer Curve for CMOS Inverter
   2... COMMENT Enter circuit mode
   3... START CIRCUIT
   4... $ Load in the mesh and solution from the DC solution.
   5... .LOAD MESH=MDE13MS SOLUTION=MD13S10
   6... FINISH CIRCUIT
   7... SYMBOL NEWTON CARRIER=2
   8... METHOD TOL.TIME=.02
  9... SOLVE DT=5e-12 TSTOP=2e-9
10... COMMENT  Plot the circuit voltages and currents
 11... PLOT.1D X.AX=TIME Y.AX=VC(1) POINTS
 ... + TITLE="Example 13D - Output Voltage vs. Time"
  12... PLOT.1D X.AX=TIME Y.AX=VC(3) POINTS
    ... + TITLE="Example 13D - Load Output Voltage vs. Time"
```
Figure 12-29 Output of simulation input file mdex13d

<span id="page-994-0"></span>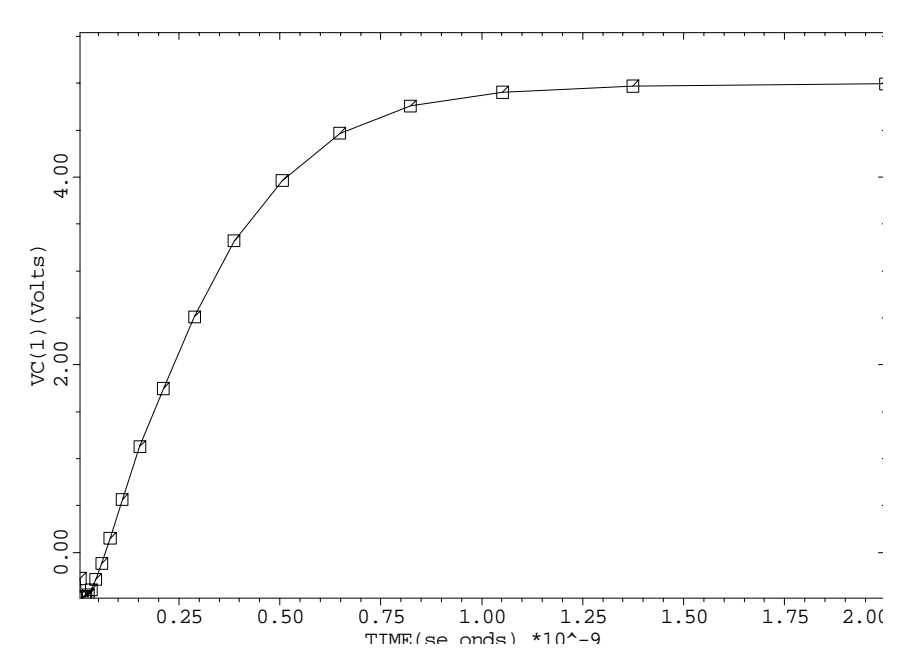

Example 13D - Output Voltage vs. Time

Figure 12-30 Output voltage of the inverter from **PLOT.1D** at line 11 in file mdex13d, [Figure 12-29](#page-993-0)

Example 13D - Load Output Voltage vs. Time

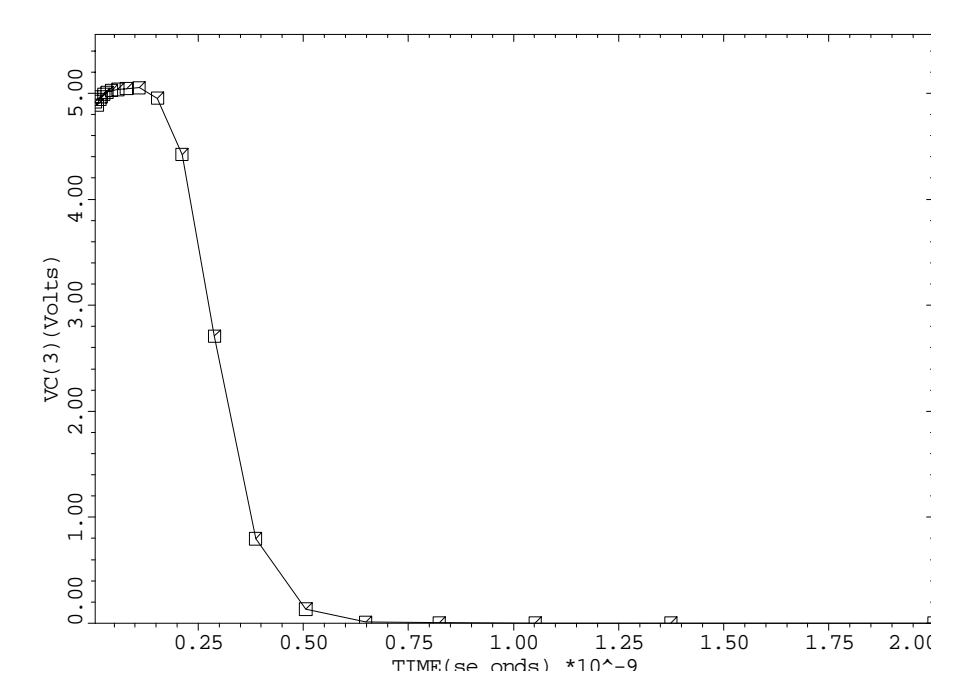

Figure 12-31 Output voltage of the compact inverter from **PLOT.1D** at line 12 in file mdex13d, [Figure 12-29](#page-993-0)

<span id="page-995-0"></span>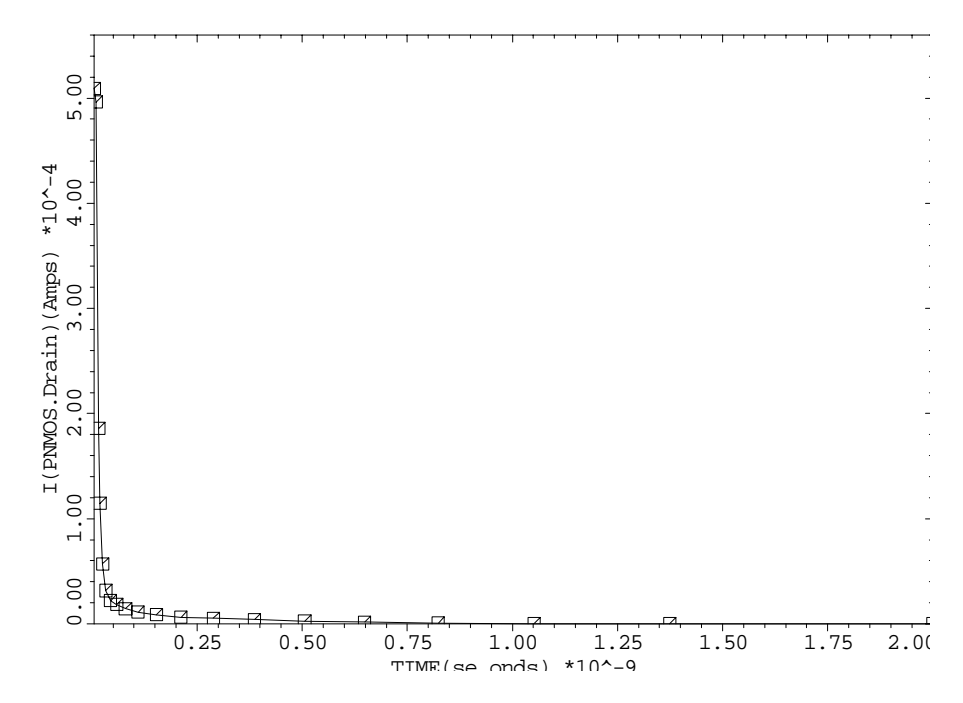

Example 13D - N-Channel Drain Current vs. Tim

Figure 12-32 N-channel mosfet PNMOS from **PLOT.1D** at line 13 in file mdex13d, [Figure 12-29](#page-993-0)

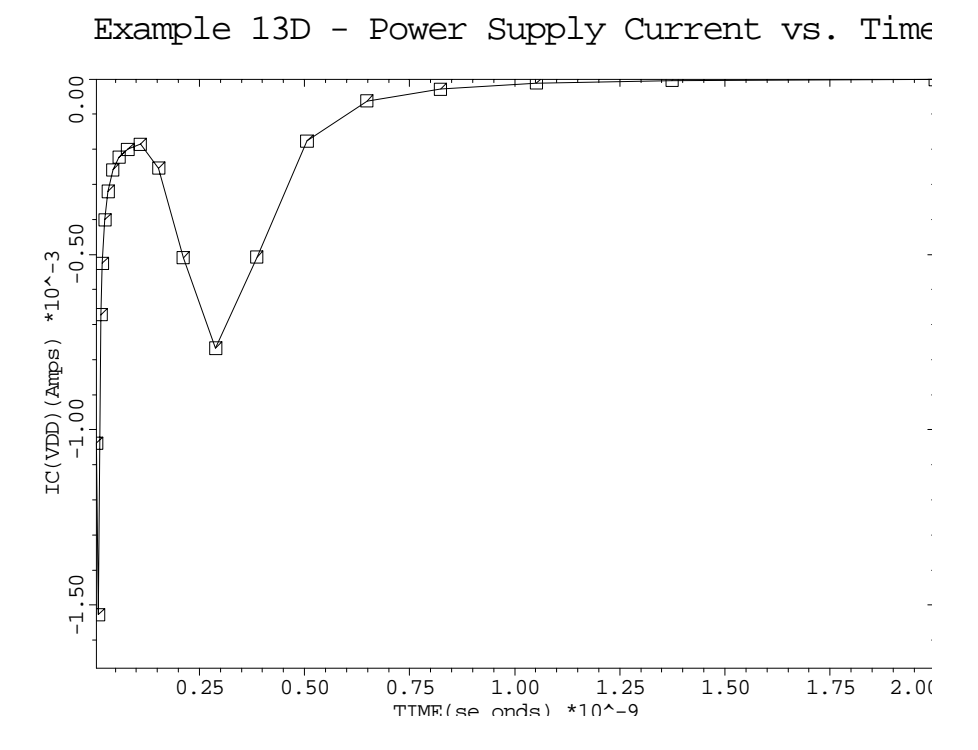

Figure 12-33 Power supply current from **PLOT.1D** at line 14 of the file mdex13d, [Figure 12-29](#page-993-0)

# **AC Analysis Simulation of CMOS Pair with Compact Load**

In ["Transient Simulation of CMOS Pair with Compact Load," p. 12-2](#page-991-0)6 the dynamic performance of a circuit was analyzed by performing a time domain simulation. This example calculates the small signal response of the circuit for a given range of frequencies, thereby obtaining its frequency domain response.

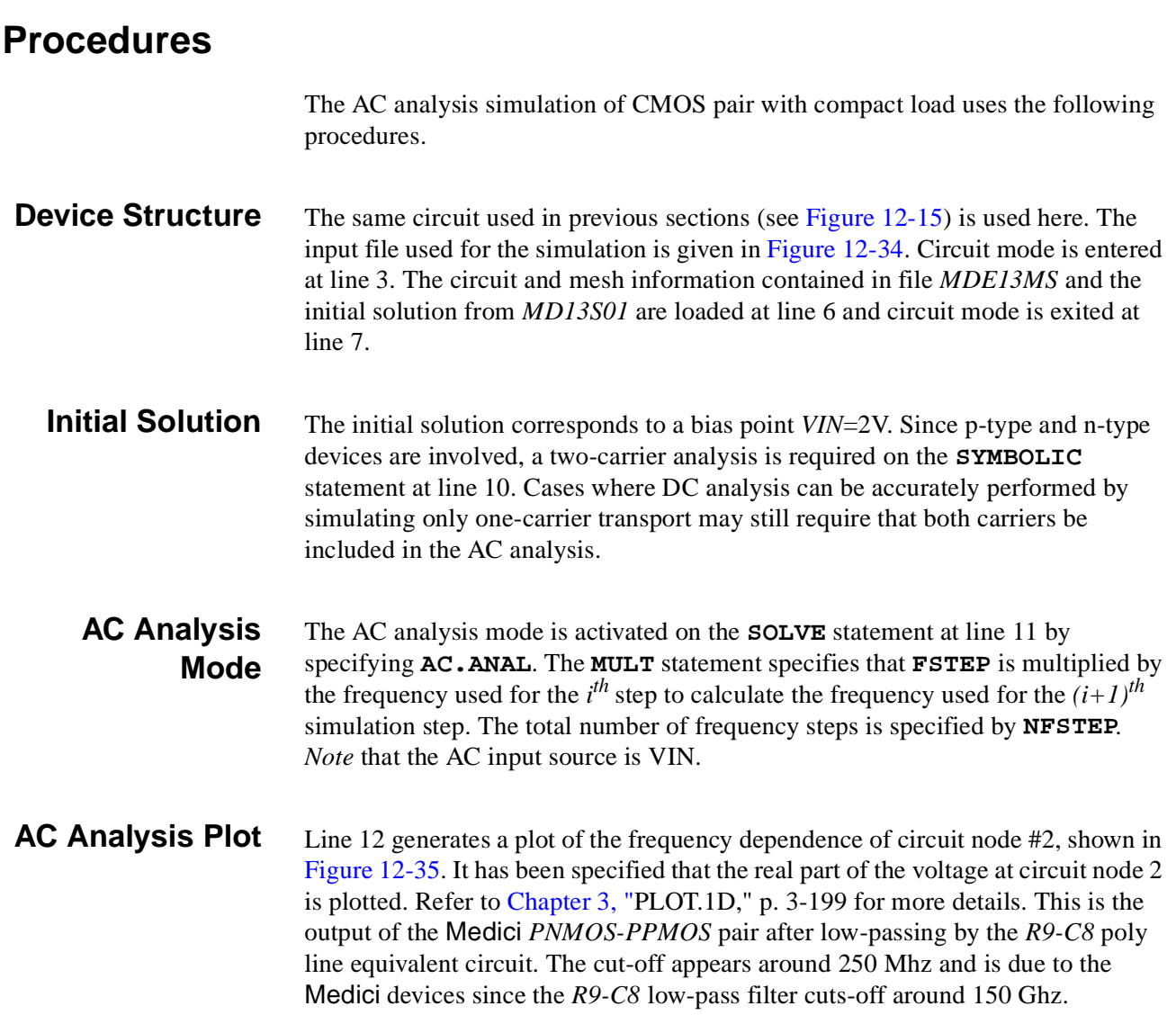

<span id="page-997-0"></span> $\mathbf{L}$  1... TITLE Example 13E - AC Analysis CMOS Inverter 2... COMMENT Enter circuit mode 3... START CIRCUIT 4... \$ Load in the mesh and solution from the DC solution. 5... \$ The DC solution was calculated with in input of 2.0V. 6... .LOAD MESH=MDE13MS SOLUTION=MD13S01 7... FINISH CIRCUIT 8... COMMENT Resolve at the same bias. 9... COMMENT Perform AC analysis 10 points, starting at 1e6 Hz 10... SYMBOL NEWTON CARR=2 11... SOLVE AC.ANAL FREQ=1e6 FSTEP=3.3 MULT NFSTEP=10

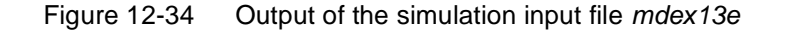

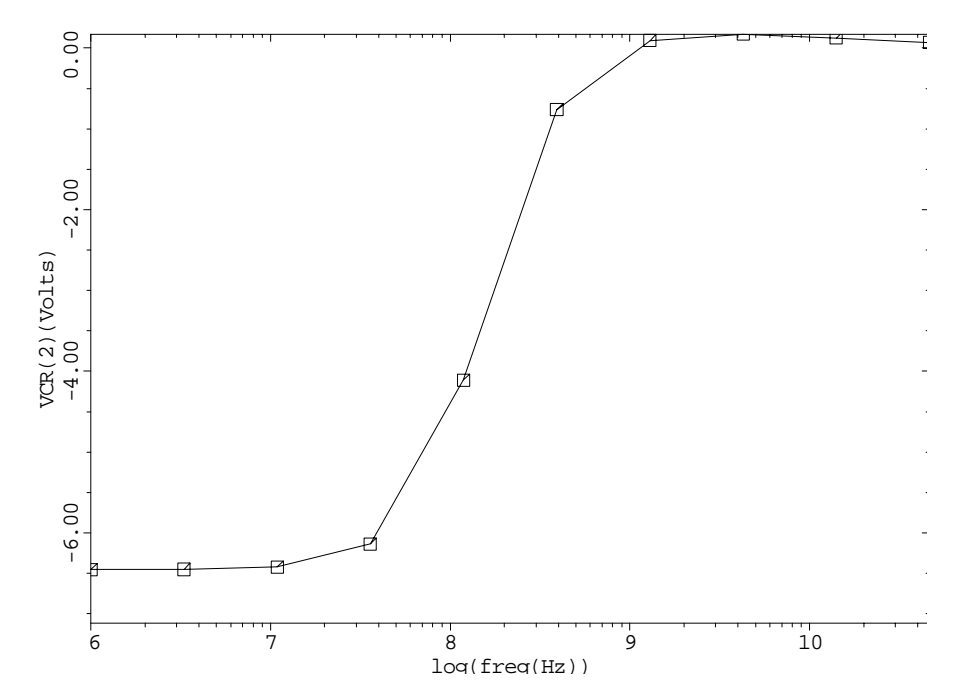

Example 13E - AC Analysis CMOS Inverter

Figure 12-35 AC Analysis CMOS inverter from **PLOT.1D** at line 12 of the file mdex13e, Figure 12-34

# **Lattice Temperature Examples**

# **Example Specifications**

The Medici Lattice Temperature Advanced Application Module (LT-AAM), is capable of modeling the effects of temperature, heat generation and transfer in many materials. This chapter presents the following simulations as examples:

- **•** Simulates a silicon on insulator SOI device and illustrates how heating can dramatically alter the drain characteristics.
- **•** Combines the use of the LT-AAM and the Circuit Analysis AAM to simulate thermal-runaway in a bipolar device.
- **•** Analyzes an insulated gate bipolar junction transistor (IGBT) and shows how the breakdown voltage and basic operation of the device are completely different when lattice temperature is included.

# **SOI Drain Characteristics Example**

Most common SOI MOS devices employ a thin layer of insulating material (usually silicon dioxide) just beneath the channel of the MOSFET, to electrically insulate the MOSFET from the bulk of the semiconductor. It is unfortunate that this thin insulating layer also thermally insulates the MOSFET from the bulk (due to the low thermal conductivity of the oxide).

The result is that heat generated in the SOI MOSFET causes a much greater temperature rise than in a bulk device under similar conditions. The rise in the MOSFET temperature results in reduced carrier mobility, and a corresponding reduction in drain current transconductance and speed.

This example examines the effects of heating on the MOSFET performance by generating drain characteristics with and without the effects of lattice temperature. It also looks inside the device using plots of lattice temperature.

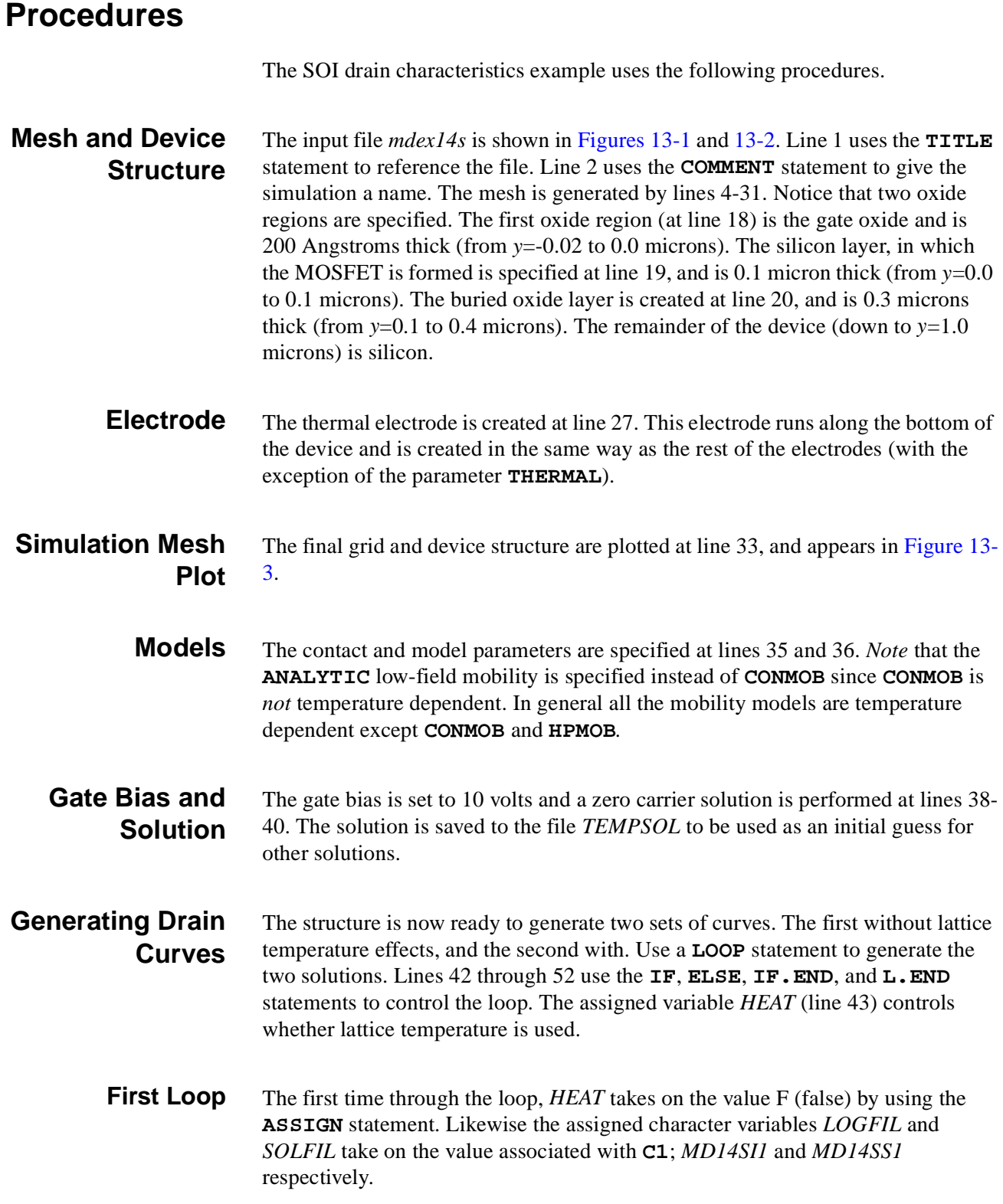

#### **Two Carrier Newton Solution**

Since *HEAT* is false the first time through, **COND** is false (see line 47) and the second **SYMBOLIC** statement at line 51 is executed (a simple two carrier Newton solution). The drain is then ramped from 0.0 to 6.0 volts at lines 55-58.

**Second Loop** The second time through the loop, *HEAT* is set to T for true (again at line 43), and the character variables *LOGFIL* and *SOLFIL* take on the values associated with **C2**.

#### **Fully-Coupled Temperature Solution**

Since *HEAT* is now true, the first **SYMBOLIC** statement is executed and this time a fully-coupled lattice temperature solution is performed. The term fully-coupled refers to the way in which the equations are solved; all four equations are solved as one block. With the decoupled method (**^COUP.LAT**) the simulator alternates between the semiconductor and lattice temperature equations until convergence is obtained. Both methods, however, yield the same solution. The main difference is that the fully-coupled method tends to be the most stable, but needs more memory.

- **Drain Curve Plot** The **PLOT. 1D** statements at line 61 and 62 plot the two drain curves. The plot appears in [Figure 13-4](#page-1003-0). It is easy to see how the higher temperatures at the higher drain bias reduce the mobility and cause the drain curve to bend down slightly.
- **Temperature Distribution Plot** The **PLOT.3D**, and **3D.SURFACE** statements at lines 67 and 68 plot the temperature distribution within the device ( $V_{Drain} = 6V$  and  $V_{Gate} = 10V$ ), shown in [Figure 13-5](#page-1004-0). Notice how the large temperature gradient occurs across the oxide layer which is a poor thermal conductor.

<span id="page-1001-0"></span> $\overline{\phantom{0}}$ 

 1... TITLE Synopsys MEDICI - Example 14S 2... COMMENT Solution of Lattice Heat Equation for SOI Structure 3... COMMENT Specify a rectangular mesh<br>4... MESH SMOOTH=1 OUT.FILE=MDE14SM SMOOTH=1 OUT.FILE=MDE14SM 5... X.MESH WIDTH=0.5 H1=0.1 H2=0.020 6... X.MESH WIDTH=0.5 H1=0.020 H2=0.020 7... X.MESH WIDTH=0.5 H1=0.020 H2=0.1 8... Y.MESH N=1 L=-0.02 9... Y.MESH N=2 L=0.0 10... Y.MESH DEPTH=0.1 H1=0.020 H2=0.020 11... Y.MESH DEPTH=0.3 SPACING=0.05 12... Y.MESH DEPTH=1 SPACING=0.4 13... COMMENT Some eliminates to reduce node count 14... ELIMINAT COLUMNS X.MIN=0.4 X.MAX=1.1 Y.MIN=0.1 15... ELIMINAT COLUMNS X.MIN=0.5 X.MAX=1.0 Y.MIN=0.1 16... ELIMINAT COLUMNS Y.MIN=0.5 17... COMMENT Region definition 18... REGION NAME=Gate\_Ox Y.MAX=0.0 OXIDE 19... REGION NAME=Device Y.MIN=0.0 Y.MAX=0.1 SILICON 20... REGION NAME=Buried\_Ox Y.MIN=0.1 Y.MAX=0.4 OXIDE 21... REGION NAME=Bulk Y.MIN=0.4 SILICON 22... COMMENT Electrodes 23... ELECTR NAME=Gate X.MIN=0.5 X.MAX=1.0 ... + Y.MIN=-0.02 Y.MAX=-0.01 24... ELECTR NAME=Source X.MAX=0.3 Y.MIN=-0.02 Y.MAX=0.0 25... ELECTR NAME=Drain X.MIN=1.2 Y.MIN=-0.02 Y.MAX=0.0 26... ELECTR NAME=Substrate BOTTOM 27... ELECTR NAME=Heat\_Sink BOTTOM THERMAL 28... COMMENT Specify impurity profiles 29... PROFILE P-TYPE N.PEAK=1E16 UNIFORM

Figure 13-1 First part of the simulation output file *mdex14s* 

<span id="page-1002-0"></span>L

```
 34... COMMENT Contacts and models
 35... CONTACT NAME=Gate N.POLY
 36... MODEL ANALYTIC PRPMOB FLDMOB
 37... COMMENT 0-carrier solve with 10v on the gate
 38... SYMB CARRIERS=0
 39... METHOD DAMPED ICCG
 40... SOLVE V(Gate)=10 OUT.FILE=TEMPSOL
 41... COMMENT The first pass is without the lattice heat equation.
  ... + The second pass includes the lattice heat equation.
 42... LOOP STEPS=2
 43... ASSIGN NAME=HEAT L.VALUE=(F,T)
 44... ASSIGN NAME=LOGFIL C1=MD14SI1 C2=MD14SI2
 45... ASSIGN NAME=SOLFIL C1=MD14SS1 C2=MD14SS2
 46... LOAD IN.FILE=TEMPSOL
 47... IF COND=@HEAT
 48... SYMB CARR=2 NEWTON LAT.TEMP COUP.LAT
 49... METHOD ^AUTONR
50... ELSE<br>51... SYMB
       SYMB CARRIERS=2 NEWTON
 52... IF.END
 53... COMMENT Ramp the drain to 6v
 54... LOG OUT.FILE=@LOGFIL
 55... SOLVE V(Drain)=0.00
 56... SOLVE V(Drain)=0.01
 57... SOLVE V(Drain)=0.60 VSTEP=0.6 ELEC=Drain NSTEP=8
 58... SOLVE V(Drain)=6.00 OUT.FILE=@SOLFIL
 59... L.END
 60... COMMENT Plot I-V curves
 61... PLOT.1D IN.FILE=MD14SI1 X.AXIS=V(Drain) Y.AXIS=I(Drain)
  ... + LEFT=0 RIGHT=6 BOT=0.0 TOP=5E-4
  ... + LINE=2 SYMBOL=2 COLOR=2
            TITLE="Example 14S - SOI Device: I(Drain) vs. V(Drain)"
 62... PLOT.1D IN.FILE=MD14SI2 X.AXIS=V(Drain) Y.AXIS=I(Drain)
 ... + UNCHANGE SYMBOL=3 COLOR=3
63... LABEL LABEL="Without Lattice Heat Equation" COLOR=2 SYMB=2
  ... + LINE=2 START.LE LX.FIN=0.2 X=0.6
```
Figure 13-2 Second part of the simulation output file *mdex14s* 

<span id="page-1003-0"></span>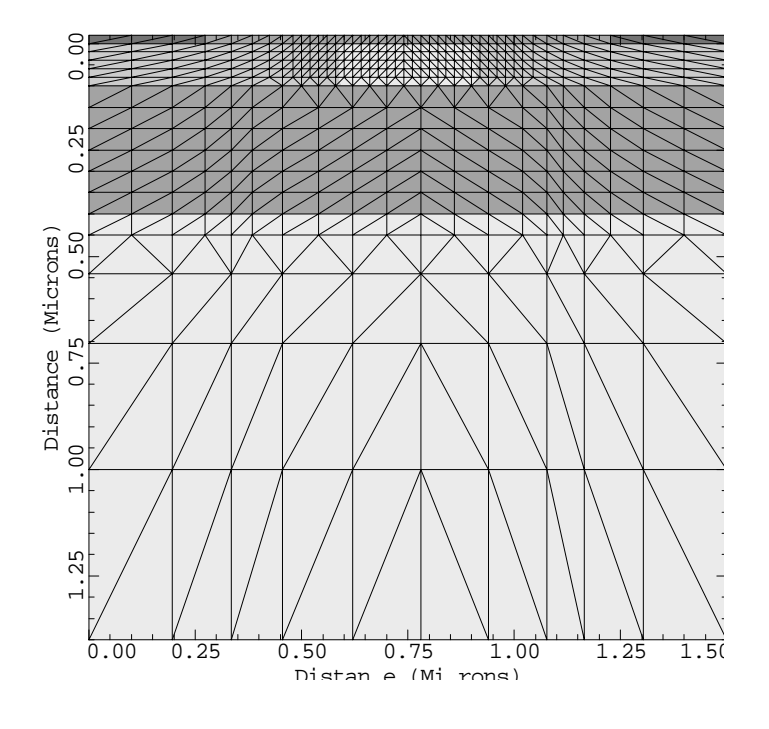

Example 14S - SOI Simulation Mes!

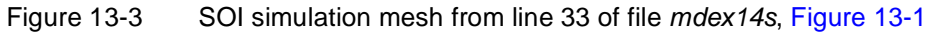

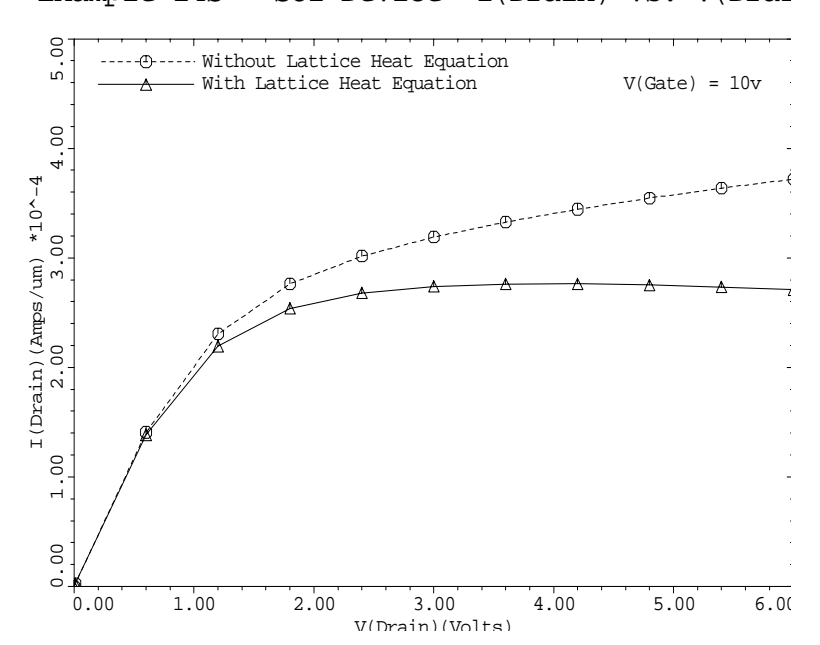

Example 14S - SOI Device: I(Drain) vs. V(Drai

Figure 13-4 Drain curves from lines 61 through 65 of mdex14s, [Figure 13-2](#page-1002-0)

<span id="page-1004-0"></span>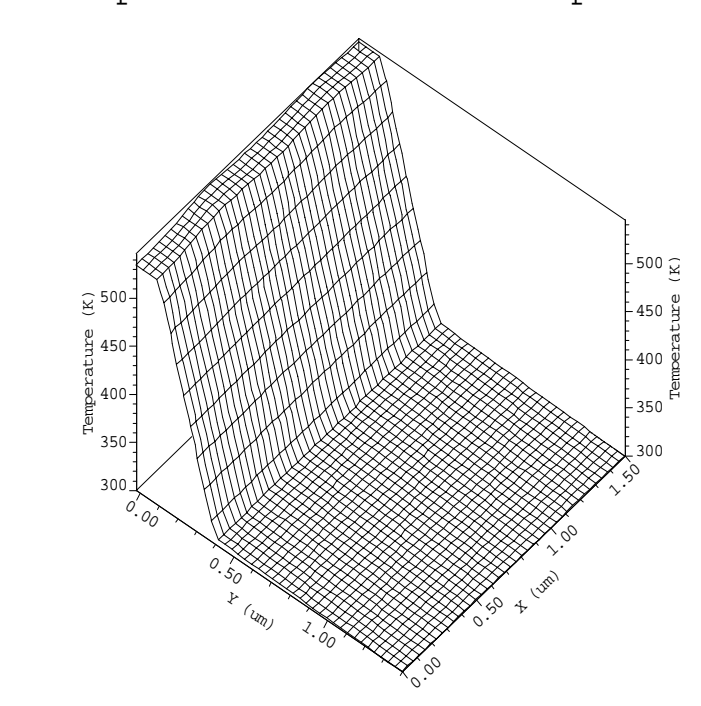

Example 14S - SOI Lattice Temperatu

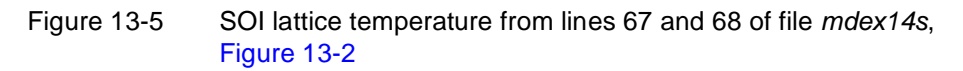

# **Bipolar Transistor Thermal Run-Away Analysis**

In this example both the Lattice Temperature Advanced Application Module (LT-AAM) as well as the Circuit Analysis Advanced Application Module (CA-AAM) are used to analyze thermal run-away in a bipolar structure.

## **Device Failure**

During thermal run-away, the following feedback behavior causes the device to fail:

- **•** The collector current causes heating of the device which raises its temperature.
- The higher temperature causes the intrinsic carrier concentration to increase.
- **•** The increased intrinsic carrier concentration increases the emitter injection efficiency.
- **•** Due to the increased emitter injection efficiency, less bias voltage at the base is required to maintain the level of collector current.
- **•** Since the base bias remains constant, the collector current increases.
- **•** The increased collector current causes greater power dissipation and more heating.

## **Collector Current**

Rather than simply simulate a device entering run-away, however, it is more interesting to carefully examine heating within the device as the collector current is slowly increased while holding the collector-emitter voltage constant. To perform this analysis, the base bias is automatically adjusted to maintain the collector voltage at 3.0 volts. The results of the analysis is a plot of the maximum temperature within the device and the base-emitter voltage as a function of the collector current.

## **Collector Voltage**

In order to slowly increase the collector current it is best to drive the collector of the transistor with a current source. To maintain constant collector voltage an electrical feed-back amplifier is used which automatically adjusts the base-emitter voltage. This amplifier detects the difference between the actual collector voltage and the desired value (3.0 volts) and reduces the base bias if the detected collector voltage falls below the 3.0 volts. The circuit used is shown in Figure 13-6.

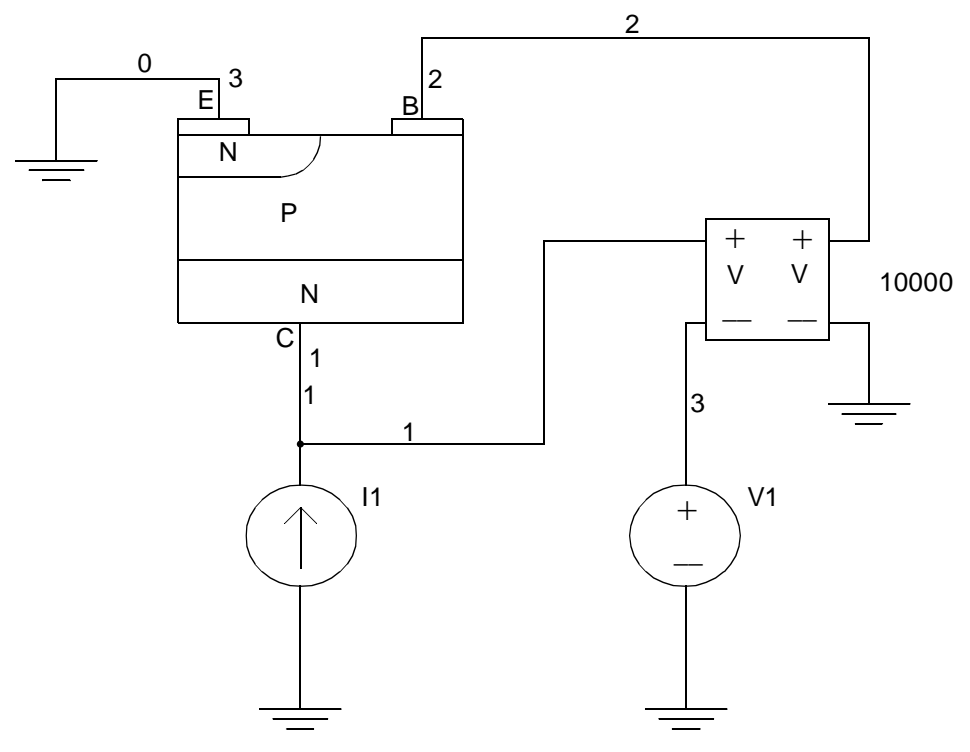

BJT With Feed-Back Amplifier

Figure 13-6 Circuit for example mdex14b showing transistor with feedback amplifier attached

The current source *I1*, supplies the collector current for the BJT. Voltage source *V1* is set to 3.0 volts and provides the reference for the collector voltage. The feedback amplifier is represented as a small box with four leads. This amplifier has a gain of 10,000 and its operation is governed by the following equation.

$$
V_2 = 10,000(V_1 - V_3) = V_{be} = 10,000(V_{ce} - 3.0)
$$
 Equation 13-1

From this equation it is clear that  $V_{Collection}$  must be very close to 3.0 volts, since  $V_{Base}$  is normally a small voltage (around 0.8 volts).

## **Procedures**

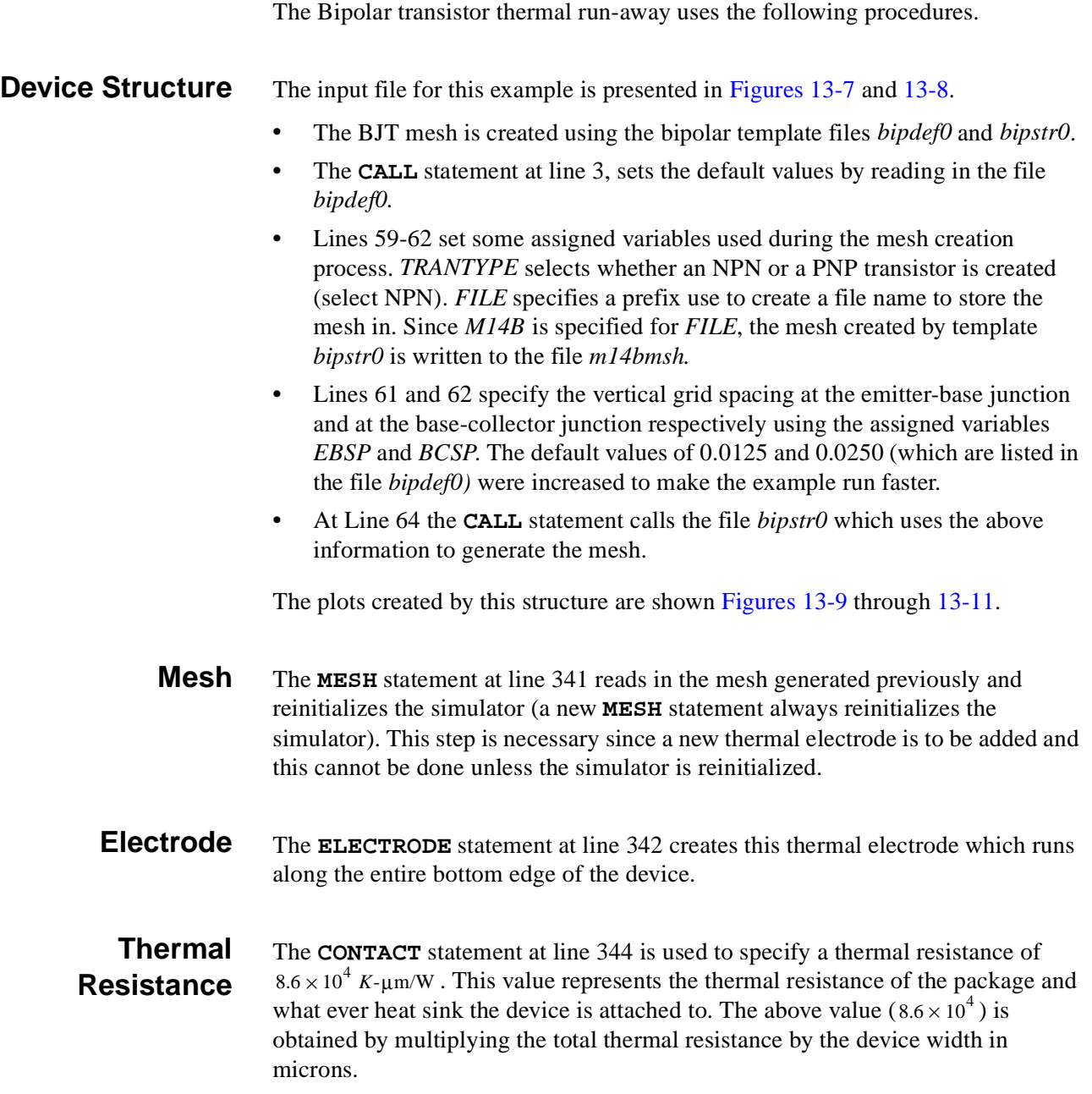

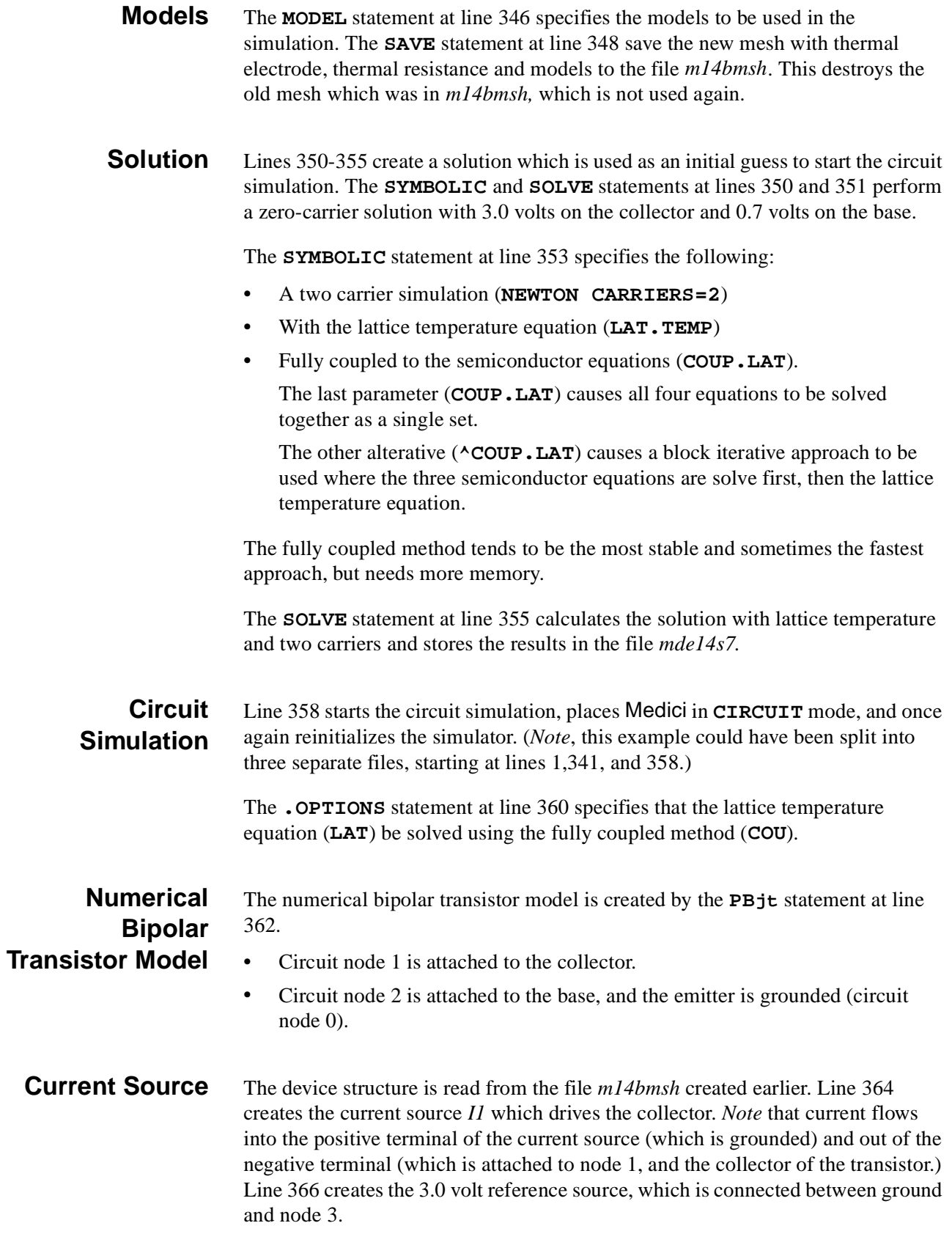
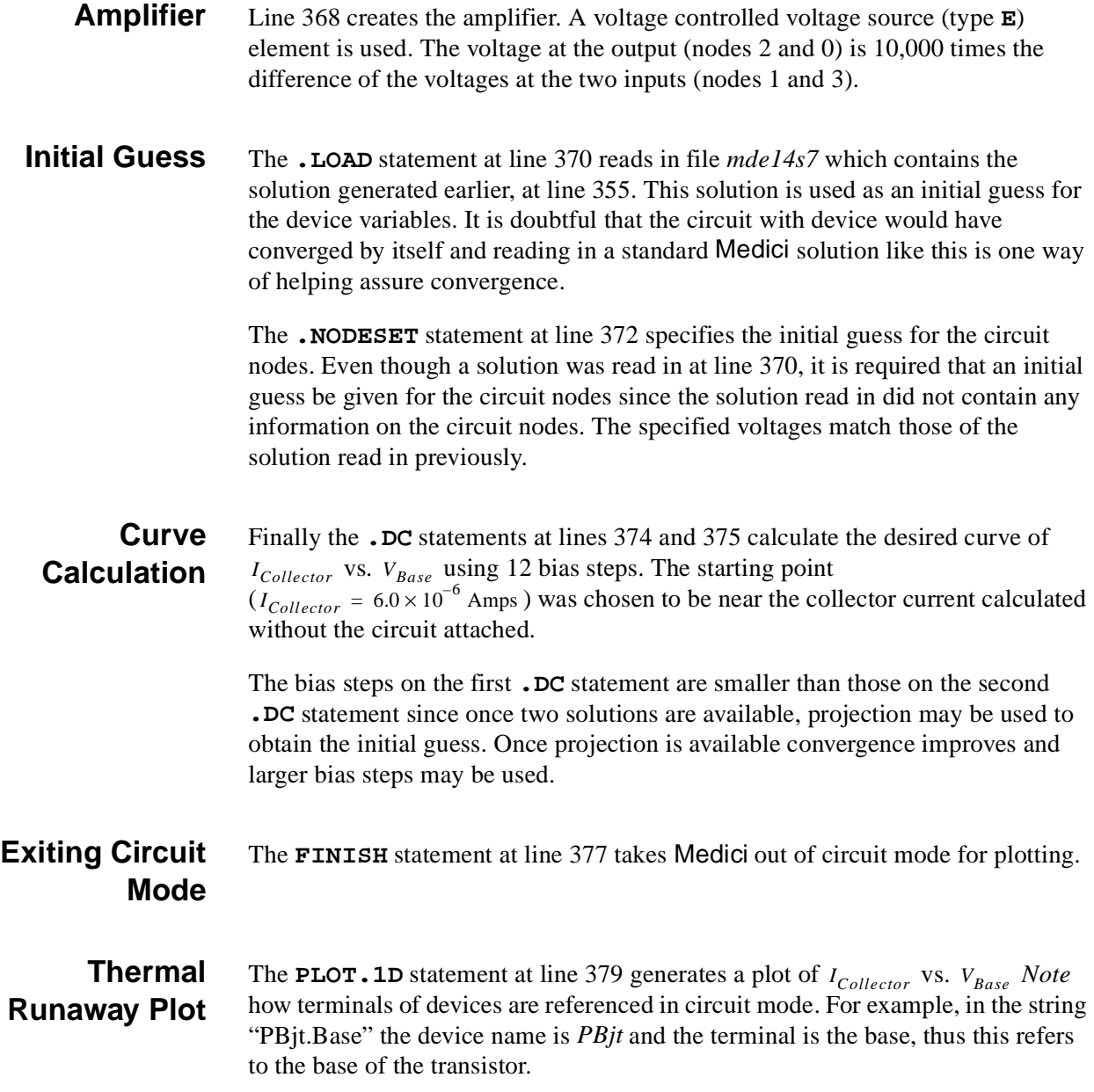

The final plot is shown in [Figure 13-12](#page-1012-0). As expected, the temperature increases as the collector current increases. The base-emitter voltage reaches a maximum of about 0.78 volts and then starts to decrease.

<span id="page-1009-0"></span> $\overline{\phantom{0}}$  1... TITLE Synopsys MEDICI Example 14B - BJT with Lattice Temperature 2... COMMENT Load default parameters defining the structure and biases 3... CALL FILE=bipdef0 ^PRINT 58... COMMENT Use the default NPN transistor 59... ASSIGN NAME=TRANTYPE C.VALUE=NPN 60... ASSIGN NAME=FILE C.VALUE=M14B 61... ASSIGN NAME=EBSP N.VALUE=.05 62... ASSIGN NAME=BCSP N.VALUE=.05 63... COMMENT Create the structure using template "bipstr0" 64... CALL FILE=bipstr0 ^PRINT 340... COMMENT Read in mesh and specify thermal electrode 341... MESH IN.FILE=M14BMSH 342... ELECTROD NAME=Heat\_Sink THERMAL Y.MIN=2 343... COMMENT Specify thermal contact 344... CONTACT NAME=Heat\_Sink R.THERM=8.6E4 345... COMMENT Models specification 346... MODELS ANALYTIC FLDMOB PRPMOB CONSRH AUGER BGN 347... COMMENT Save mesh with models for circuit analysis 348... SAVE MESHFILE OUT.FILE=M14BMSH W.MODELS 349... COMMENT Obtain a zero carrier initial guess 350... SYMB GUMMEL CARRIERS=0 351... SOLVE V(Collector)=3 V(Base)=0.7

Figure 13-7 First part of the simulation input file *mdex14b* 

<span id="page-1010-0"></span> 356... COMMENT Start circuit analysis. Create feed-back circuit to 357... COMMENT adjust Vbe to maintain constant Vce while increasing Ice 358... START CIRCUIT 359... \$ Specify lattice temperature and full coupling 360... .OPTIONS LAT COU 361... \$ Numerical device model 362... PBjt 1=Collector 2=Base 0=Emitter FILE=M14BMSH 363... \$ Collector drive source 364... I1 0 1 6E-6 365... \$ Collector Voltage reference 366... V1 3 0 3 367... \$ Feed-back amplifier 368... E1 2 0 1 3 1E4 369... \$ Read in solution saved previously 370... .LOAD SOL=MDE14S7 STRU=PBjt 371... \$ Initial guess at circuit node voltages  $372...$  . NODESET  $V(3)=3$   $V(2)=.7$   $V(1)=3$  373... \$ Perform a ramp on collector current in two stages 374... .DC I1 ISTART=6E-06 ISTOP=1E-5 IINCR=4E-6 375... .DC I1 ISTART=5E-5 ISTOP=5E-4 IINCR=5E-5 376... \$ Return to MEDICI mode for plotting 377... FINISH CIRCUIT 378... COMMENT Plot collector current versus base bias 379... PLOT.1D X.AXIS=V(PBjt.Base) Y.AXIS=I(PBjt.Collector) ... + ^ORDER POINTS ... + LEFT=0.6 RIGHT=1.0 TOP=6E-4 BOTTOM=0 ... + TITLE="Example 14B - Thermal runaway"  $380...$  LABEL LABEL="Vce =  $3v$ " X=0.1 Y=5.5E-4 381... LABEL LABEL="T = 313K" X=0.83 y=0.5E-4 C.SIZE=0.2

Figure 13-8 Second part of the simulation input file mdex14b

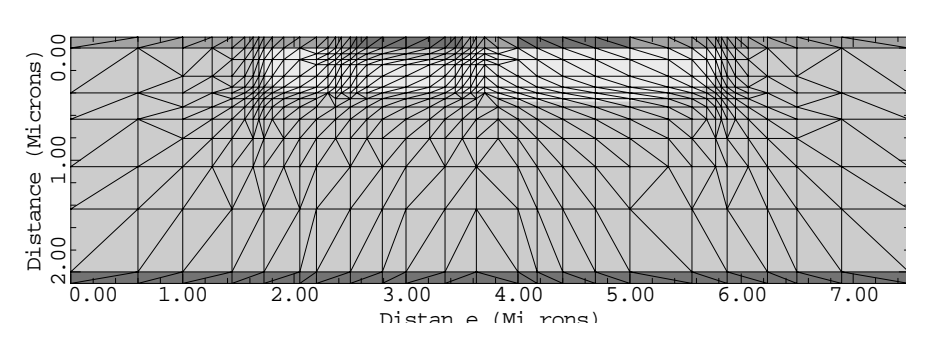

M14BMSH: Simulation Mesh

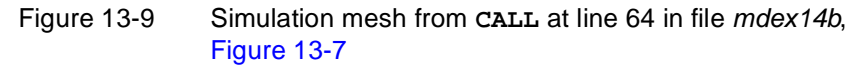

M14BMSH: Doping Contours 0.00 Distance (Microns) Distance (Microns)1.00  $\frac{2}{10.00}$ 0.00 1.00 2.00 3.00 4.00 5.00 6.00 7.00 Distan e (Mi rons)

Figure 13-10 Doping contours from **CALL** at line 64 in file mdex14b, [Figure 13-7](#page-1009-0)

<span id="page-1012-0"></span>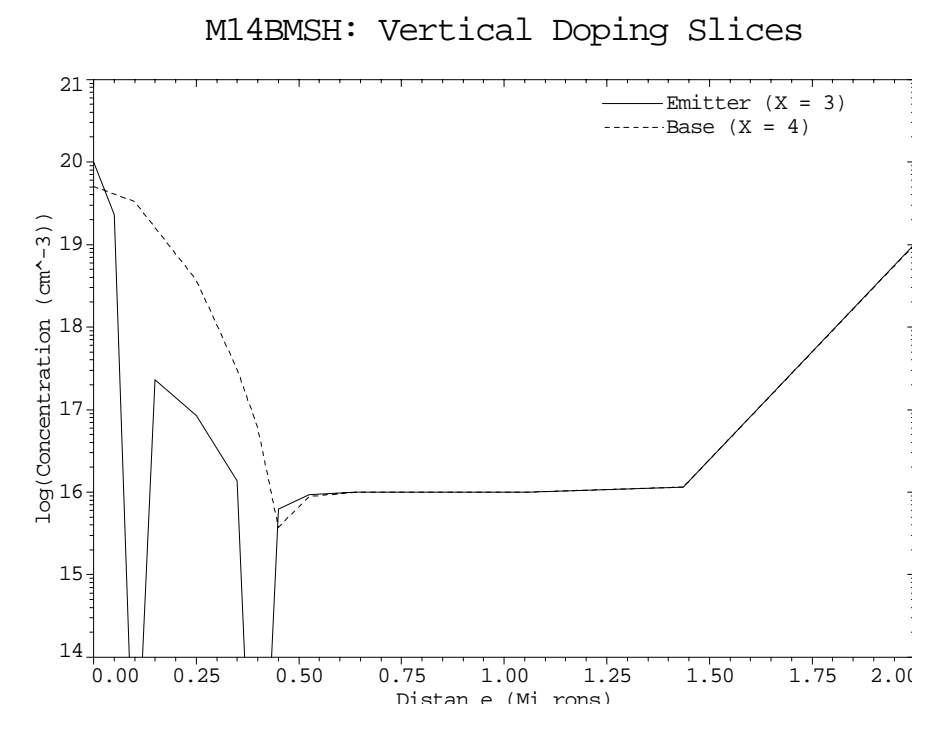

Figure 13-11 Vertical doping slices from **CALL** at line 64 in file mdex14b[, Figure](#page-1009-0)  [13-7](#page-1009-0)

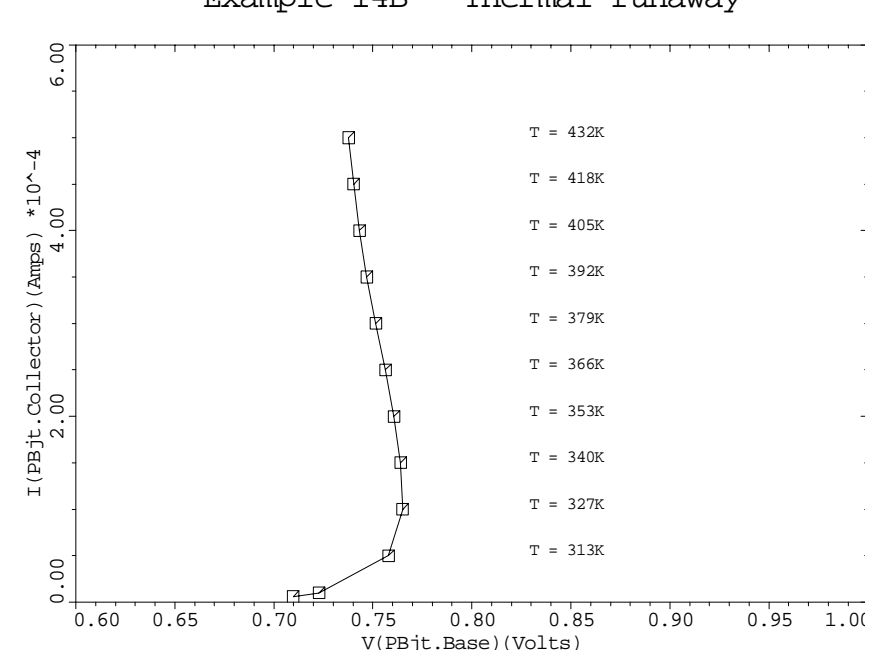

Example 14B - Thermal runaway

Figure 13-12 Thermal run-away from **PLOT.1D** and **LABEL** at lines 379 through 390 in file mdex14b, [Figure 13-8](#page-1010-0)

# **Insulated Gate Bipolar Transistor Example**

This set of input files demonstrates the use of the lattice heating module (AAM) for the simulation of self-heating induced breakdown of an Insulated Gate Bipolar Transistor (IGBT). The example shows a comparison of the simulation results to those of an isothermal simulation. Thermal boundary conditions include a finite thermal resistance between the device and a heat sink.

The IGBT is an important practical power device with a low forward voltage drop and a high-impedance MOS gate control over the current flow. The device contains a thyristor-type four layer structure, which can latch-up under certain conditions. If this happens, the device cannot be turned off using the control gate and can be thermally destroyed.

To design an IGBT so that latch-up does not occur in the operating range, the device designer must consider self-heating effects in the simulation. This is demonstrated in the example under discussion, exhibiting differences in latch-up behavior between the isothermal simulation and the simulation including realistic thermal boundary conditions.

# **IGBT Device Structure**

The structure, mesh, and doping distribution are created by the first of the input files *mdex15a* shown in [Figures 13-13](#page-1016-0) an[d 13-14](#page-1017-0). The device is represented by a simulation domain of  $30 \mu m$  by  $70 \mu m$ . The gate oxide thickness is  $30 \mu m$ , the drift-region is 50  $\mu$ m deep with n-type doping concentration of  $10^{14}$  cm<sup>-3</sup>.

**Latch-Up Stability** To reduce the resistivity of the p-wel, a second higher doping has been defined. This has the purpose of improving the latch-up stability of the four layer n-p-n-p structure.

**Device Structure Plots** The device structure, grid and doping concentration contours are shown [in Figure](#page-1018-0)  [13-15.](#page-1018-0) Cross-sectional plot of the doping concentration are shown [in Figure 13-](#page-1018-0) [16](#page-1018-0).

## **Boundary Conditions**

A heat sink has been attached to the bottom of the device via a thermal resistance of  $10^5$  K/W-µm. This corresponds to including an additional 120 µm deep silicon region at the bottom of the device. The thermal resistance specification allows the use of realistic thermal boundary conditions for the nonisothermal simulation of power devices without the necessity to include very large material regions.

# **Non-Isothermal Solution**

The nonisothermal solution is performed by the file *mdex15b* [\(Figure 13-1](#page-1019-0)7). This input file covers the entire I-V curve. After reaching 6V forward bias, the input file switches from voltage to current boundary conditions to simulate the snapback. The applied current value is stepped up through both first and second snapback until very high lattice temperature indicates the thermal destruction of the device. All solution files are saved and can be analyzed with the post-processing input file discussed below.

# **Isothermal Solution**

The isothermal simulation, i.e., simulation under the assumption  $T_L$ =300° K throughout the device, is performed by the input file *mdex15c* shown i[n Figure 13-](#page-1019-0) [18](#page-1019-0). This simulation predicts a latch-up safe device. With the gate bias of +25V, no snap-back, which would indicate that the latch-up effect is taking place, is visible in the I-V curve for forward biases up to 30V.

## **Plots**

This section details the plots created by the preceding procedures.

**I-V Curves and Internal Functions** I-V curves and plots of the internal functions clarifying the effects are created by the last input file in this set, *mdex15p*, shown i[n Figures 13-1](#page-1020-0)9 an[d 13-2](#page-1021-0)0.

**Forward Bias Current Voltage** The forward bias current-voltage characteristics of the IGBT with 25V applied to the gate are plotted i[n Figure 13-21](#page-1021-0), calculated using the isothermal and the nonisothermal simulations. The dashed line represents the results of the isothermal simulation  $T = 300^\circ$  K. The solid line shows the results of the nonisothermal simulation. The I-V curve for the nonisothermal simulation shows the two snapbacks mentioned above.

### **Internal Device Behavior** The plots of the internal device behavior show the carrier concentrations, lattice temperature distribution and current flowlines using the solution files *MD15B10* ([Figure 13-22](#page-1022-0)) and *MD15B30* [\(Figure 13-23](#page-1022-0)). These correspond to the bias point at the onset of snap-back and the last point of the simulation, respectively. These plots are of a nonisothermal solution.

It is worthwhile to look at the internal device behavior using the other saved solution files for the entire I-V curve above the first latch-up. This can be accomplished by changing the loop specification in *mdex15p* to:

**. . . LOOP STEPS=30 ASSIGN NAME=SOLFIL C.VALUE=MD15B00 DELTA=1 . . .**

```
\mathbf{L} 1... TITLE Example 15A - IGBT Grid and Initial Solution
   2... COMMENT Create the initial mesh
 3... ASSIGN NAME=EPI N.VALUE=50.0
 4... ASSIGN NAME=DPT N.VALUE=10.0
   5... MESH OUT.FILE=MDE15AM
   6... X.MESH X.MAX=5.0 H2=1.25 RATIO=1.4
   7... X.MESH X.MAX=15.0 H1=1.25 H2=0.5
   8... X.MESH X.MAX=17.0 H1=0.60 H2=0.75
   9... X.MESH X.MAX=30.0 H1=0.75 H2=1.5
 10... Y.MESH N=1 LOC=-0.10
 11... Y.MESH N=2 LOC=-0.03
 11... 1. About N=2 LOC= 0.0<br>12... Y.MESH N=3 LOC=0.0
 13... Y.MESH Y.MAX=1.0 H1=0.02 H2=0.5
 14... Y.MESH Y.MAX=8.0 H1=0.5 H2=1.0
  15... Y.MESH Y.MAX=@EPI+@DPT H1=1.0 H2=1.0 H3=5.0
  16... Y.MESH DEPTH=@DPT H1=1.0 RATIO=1.4
 17... ELIMINAT COLUMNS Y.MIN=10
 18... ELIMINAT COLUMNS Y.MIN=20
  19... ELIMINAT ROWS X.MAX=8 IY.MIN=4 Y.MAX=1.0
  20... ELIMINAT ROWS X.MAX=8 IY.MIN=4 Y.MAX=1.0
  21... ELIMINAT ROWS X.MIN=21 IY.MIN=4 Y.MAX=1.0
  22... ELIMINAT ROWS X.MIN=21 IY.MIN=4 Y.MAX=1.0
  23... COMMENT Specify oxide and silicon regions
 24... REGION NAME=Silicon Y.MIN=0 SILICON<br>25... REGION NAME=Oxide Y.MAX=0 OXIDE
              NAME=Oxide Y.MAX=0 OXIDE
  26... COMMENT Electrodes
  27... ELECTR NAME=Gate X.MIN=5 X.MAX=15 Y.MAX=-0.03
  28... ELECTR NAME=Cathode X.MIN=17 Y.MAX=0
  29... ELECTR NAME=Anode BOTTOM
  30... COMMENT Define a thermal electrode
  31... ELECTR NAME=Heat_Sink BOTTOM THERMAL
  32... COMMENT Specify impurity profiles
  33... PROFILE N-TYPE N.PEAK=1E14 UNIFORM
  34... PROFILE N-TYPE N.PEAK=1E17 X.MIN=0 X.MAX=2 X.CHAR=2
```
Figure 13-13 First part of the simulation input file mdex15a

<span id="page-1017-0"></span>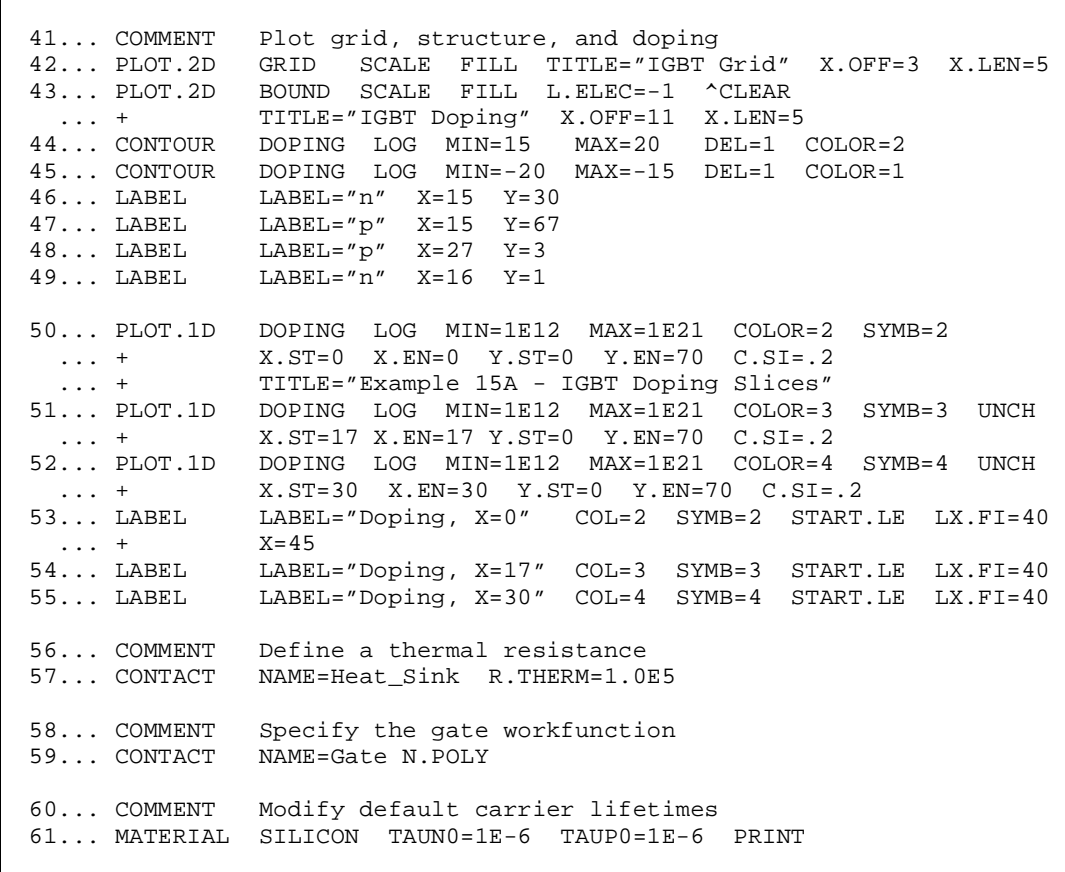

Figure 13-14 Second part of the simulation input file mdex15a

19

20

21

<span id="page-1018-0"></span>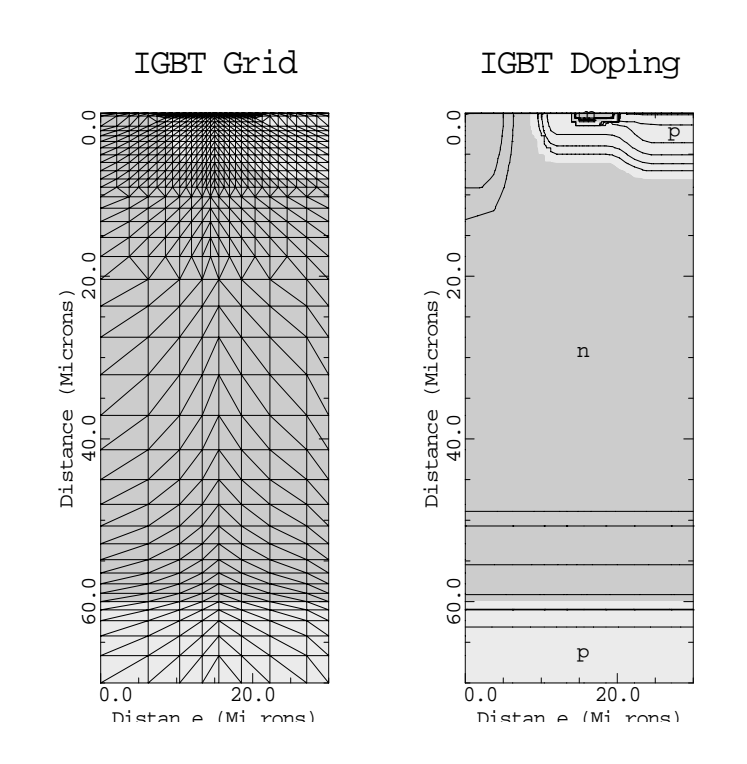

Figure 13-15 Grid and doping concentration contours from **PLOT.2D**, **CONTOUR**, and **LABEL** at lines 42 through 49 in file mdex15a, [Figure 13-13](#page-1016-0)

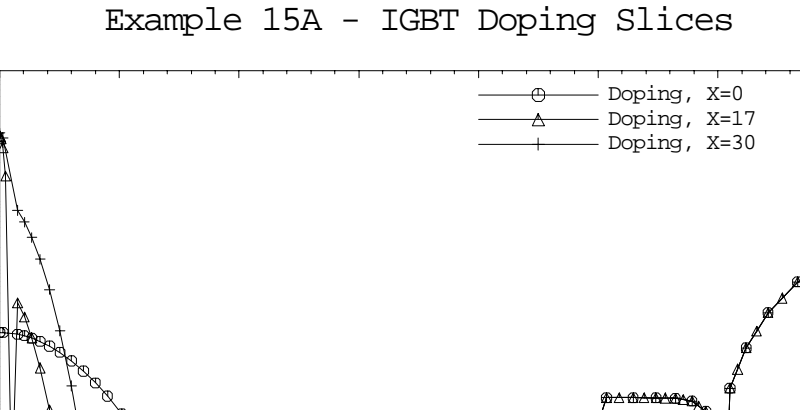

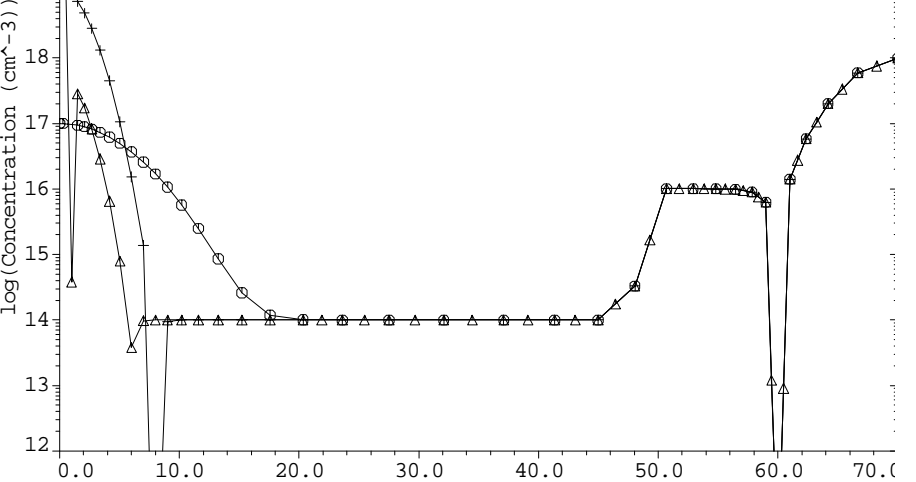

Distan e (Mi rons)

Figure 13-16 Doping concentration along three vertical lines from lines 50 through 55 in file mdex15a, [Figure 13-13](#page-1016-0)

<span id="page-1019-0"></span> $\overline{\phantom{0}}$ 

 1... TITLE Example 15B - Simulation of IGBT current vs. Vc 2... COMMENT Read in simulation mesh and initial solution 3... MESH IN.FILE=MDE15AM 4... LOAD IN.FILE=MDE15AS 5... COMMENT Begin ramping Anode, first without lattice ... + lattice temperature (low current) 6... SYMBOL CARR=2 NEWTON 7... LOG OUT.FILE=MDE15BI<br>8... SOLVE V(Anode)=0.0 ELY  $V(\text{Anode})=0.0$  ELEC=Anode VSTEP=0.1 NSTEP=2  $9...$  SOLVE  $V($ Anode $)=0.5$  10... COMMENT Use block iterative lattice temperature solution ... + as the device begins to heat up 11... SYMBOL CARR=2 NEWTON LAT.TEMP 12... SOLVE V(Anode)=0.6 ELEC=Anode VSTEP=0.1 NSTEP=2 13... COMMENT For higher currents and temperatures, use a fully ... + coupled solution 14... SYMBOL CARR=2 NEWTON LAT.TEMP COUP.LAT 15... LOOP STEPS=10 16... ASSIGN NAME=VC N.VALUE=0.85 RATIO=1.25 17... ASSIGN NAME=SOLFIL C.VALUE="MD15B01" DELTA=1 18... SOLVE V(Anode)=@VC SAVE.BIA OUT.FILE=@SOLFIL 19... L.END 20... COMMENT Switch to current boundary conditions at the collector 21... CONTACT NAME=Anode CURRENT

Figure 13-17 Output of the simulation input file mdex15b

| $1 \ldots$ TITLE<br>$\cdots$ + | Example 15C - IGBT Simulation<br>Without Lattice Temperature                                                                                                    |
|--------------------------------|----------------------------------------------------------------------------------------------------|
| 2 COMMENT                      | Read in simulation mesh initial solution<br>3 MESH IN.FILE=MDE15AM<br>4 LOAD IN.FILE=MDE15AS                                                                            |
| $5$ SYMBOL                     | CARR=2 NEWTON<br>6 LOG OUT.FILE=MDE15CI<br>$7$ SOLVE $V(\text{Anode})=0.0$ ELEC=Anode VSTEP=0.1 NSTEP=2<br>$8$ SOLVE $V(\text{Anode})=0.5$ ELEC=Anode VSTEP=0.1 NSTEP=3 |
| $9 \ldots$ LOOP STEPS=15       | $10$ ASSIGN NAME=VC N.VALUE=0.85 RATIO=1.25                                                                                                    |

Figure 13-18 Output of the simulation input file mdex15c

<span id="page-1020-0"></span>

|            | $1 \ldots$ TITLE           | Example 15P - Plot Results of the IGBT Simulations                                                                       |
|------------|----------------------------|----------------------------------------------------------------------------------------------------|
|            | $2$ COMMENT                | Read in the IGBT mesh                                                                                                    |
|            | $3$ MESH                   | IN.FILE=MDE15AM                                                                                                    |
|            |                            |                                                                                                    |
|            |                            | 4 COMMENT    Plot I(Anode) vs. V(Anode)                                                                                  |
|            |                            | 5 PLOT.1D IN.FILE=MDE15BI X.AXIS=V(Anode) Y.AXIS=I(Anode) LOG<br>$COLOR = 2$ SYMBOL=2 LEFT=0 RIGHT=10 BOT=1E-10 TOP=1E-2 |
|            |                            | + COLOR=2 SYMBOL=2 LEFT=0 RIGHT=10 BOT=1E-10<br>+ TITLE="Example 15P - IGBT I-V Characteristics"                         |
|            |                            | $\ldots$ + $\ldots$ C.SIZE=0.2 ^ORDER                                                                                    |
|            |                            | 6 PLOT.1D IN.FILE=MDE15CI X.AXIS=V(Anode) Y.AXIS=I(Anode) LOG                                                            |
|            | $\cdots$ +                 | LINE=2 COLOR=4 SYMBOL=3 UNCHANGE C.SIZE=0.2                                                                              |
|            |                            | 7 LABEL LABEL="V(Gate)=25v" $X=5$ Y=3E-8                                                                                 |
|            |                            | 8 LABEL LABEL="Including Lattice Heat Equation" COL=2 SYMB=2                                                             |
| $\cdots$ + |                            | START.L $LX.FIN=3.5$ $X=4$ $Y=1E-8$                                                                                      |
|            | $\cdots$ +                 | 9 LABEL LABEL="Lattice Temperature Fixed at 300K" COL=4 SYMB=3<br>START.L LX.FIN=3.5 LINE=2                              |
|            |                            |                                                                                                    |
|            |                            | 10 COMMENT    Plot some internal device characteristics for two                                                          |
|            | $\dots$ +<br>11 ASSIGN     | sets of bias conditions.                                                                                                 |
|            |                            | NAME=XOFF N.VALUE=4.5                                                                                                    |
|            | $12$ ASSIGN                | NAME=XLEN N.VALUE=3.0                                                                                                    |
|            | $13$ ASSIGN<br>$14$ ASSIGN | NAME=YLEN N.VALUE=11.0<br>NAME=CSIZ N.VALUE=0.2                                                                          |
|            |                            |                                                                                                    |
|            | 15 LOOP STEPS=2            |                                                                                                    |
|            | $16$ ASSIGN                | NAME=IV $Cl = "V=6.3v, I=1.9E-4 A/um"$                                                                                   |
|            | $\cdots$ $\cdots$ $\cdots$ | $C2 = "V=2.2v, I=3.2E-3 A/um"$                                                                                           |
|            |                            | 17 ASSIGN NAME=SOLFIL C1=MD15B10 C2=MD15B30                                                                              |
|            | 18 ASSIGN<br>19 ASSIGN     | $C1 = 1e17$ $C2 = 3e18$<br>NAME=CARR<br>NAME=TMIN N.VALUE=(423, 999)                                                     |
|            | $20$ ASSIGN                | NAME=DT $N.VALUE = (4, 23)$                                                                                              |
|            | $21$ ASSIGN                | NAME=TBOT N.VALUE=(423, 999)                                                                                             |
|            | $22$ ASSIGN                | NAME=TTOP N.VALUE=(452,1229)                                                                                             |
|            |                            |                                                                                                    |
|            | $23$ LOAD                  | IN.FILE=@SOLFIL                                                                                                    |
|            |                            | 24 PLOT.2D TITLE="Example 15P - IGBT: "@IV ^LABELS<br><b>^MARKS</b>                                                      |
|            | $\cdots$ $+$ $-$           | X.LEN=@XLEN+3*@XOFF Y.LEN=@YLEN+1                                                                                        |
|            |                            |                                                                                                    |
|            |                            | 25 PLOT.2D TITLE="Holes" T.SI=@CSIZ ^LABELS ^MARKS ^CLEAR                                                                |

Figure 13-19 First part of the simulation input file *mdex15p* 

<span id="page-1021-0"></span>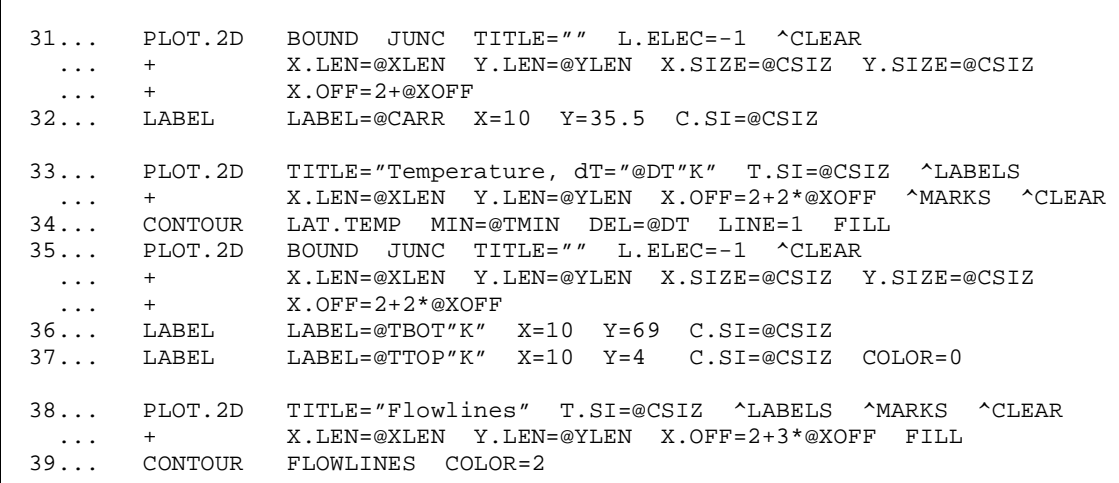

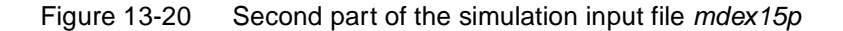

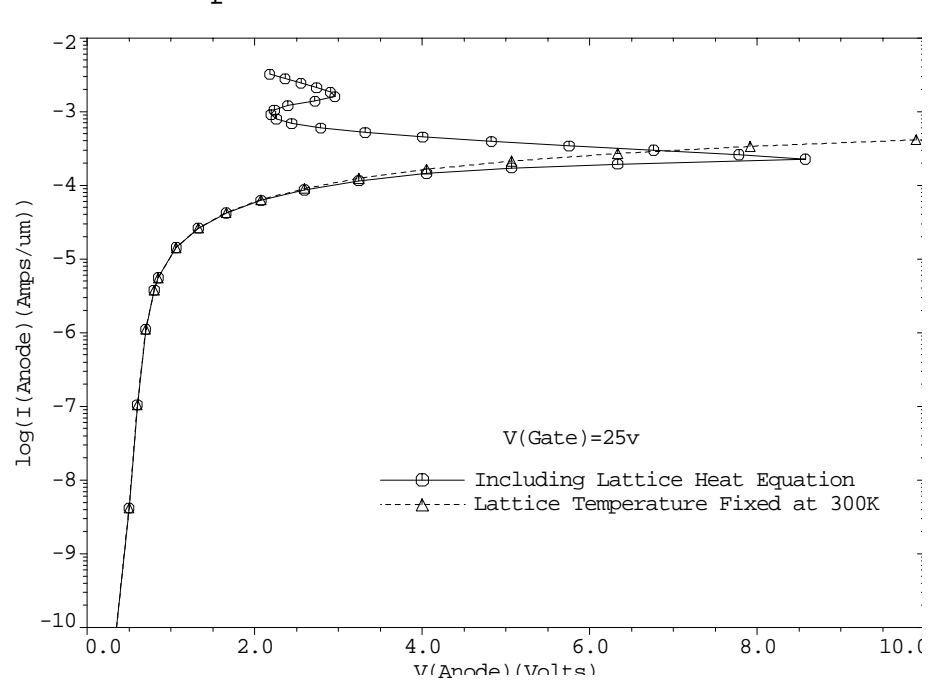

Example 15P - IGBT I-V Characteristics

Figure 13-21 Forward bias current-voltage from lines 5 through 9 in file mdex15p, [Figure 13-19](#page-1020-0)

<span id="page-1022-0"></span>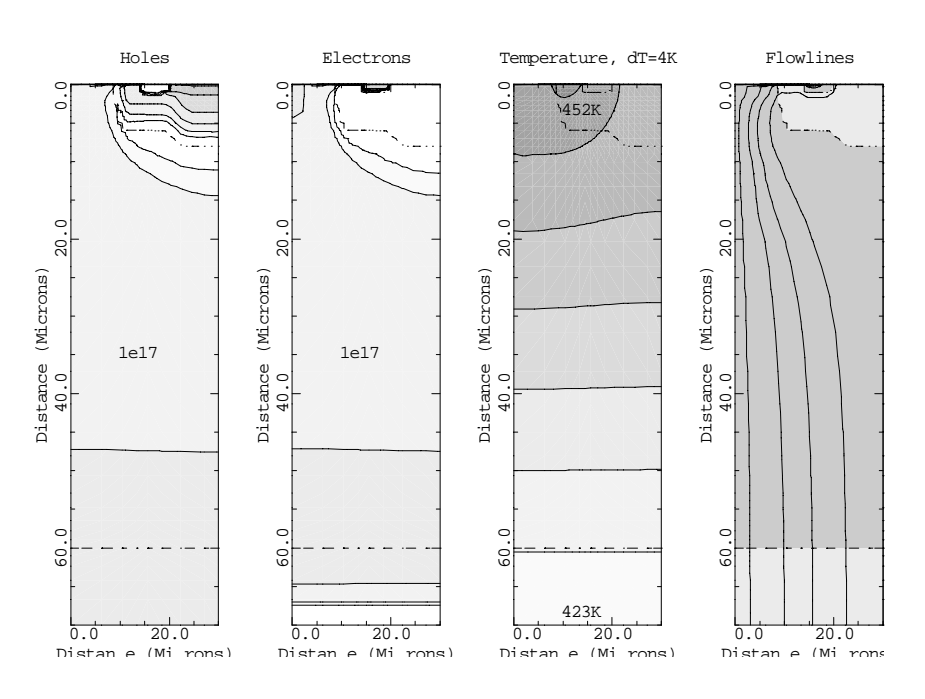

Example  $15P - IGBT: V=6.3v, I=1.9E-4 A/un$ 

Figure 13-22 IGBT at the onset of latch-up from **PLOT.2D**, **CONTOUR**, and **LABEL** at line 15 in file mdex15p[, Figure 13](#page-1020-0)-19

Example 15P - IGBT: V=2.2v, I=3.2E-3 A/um

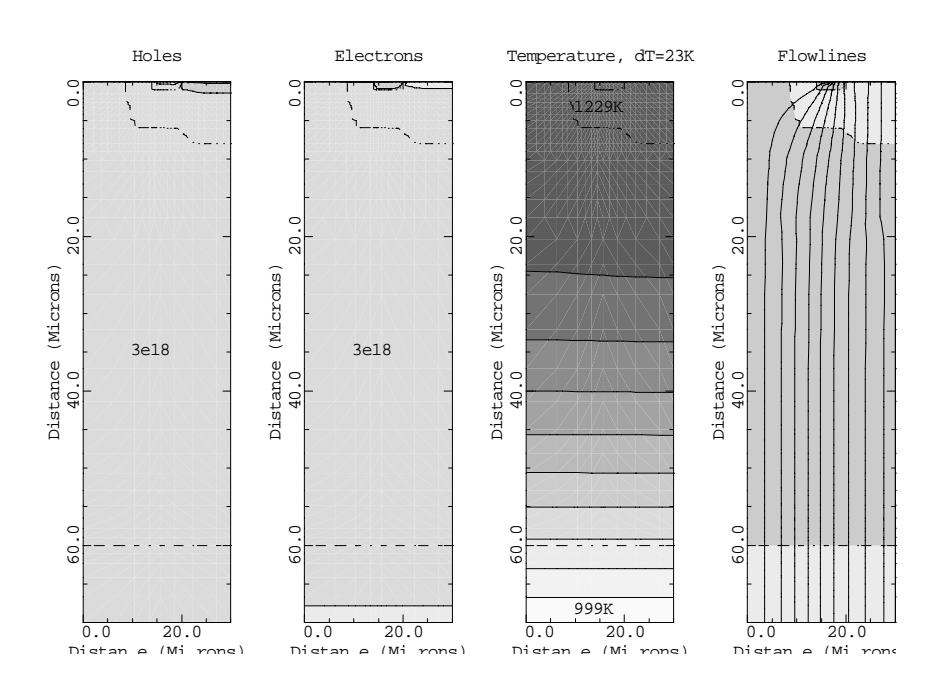

Figure 13-23 IGBT after the second latch-up from **PLOT.2D**, **CONTOUR**, and **LABEL** at line 15 in file mdex15p[, Figure 13](#page-1020-0)-19

# **Heterojunction Examples**

# **Example Specification**

The Medici Heterojunction Device AAM (HD-AAM) can be used to model a wide variety of semiconductor devices which employ heterojunctions. This chapter provides examples of analyses of the following two possible devices.

**•** A simple one-dimensional SiGe Heterojunction Bipolar Transistor (HBT).

The base region of this structure consists of  $Si<sub>0.8</sub>Ge<sub>0.2</sub>$  with mole fraction transitions occurring in the emitter-base and base-collector regions. The forward bias characteristics of this HBT are simulated.

**•** The basic operation of a High Electron Mobility Transistor (HEMT) that employs three different materials (GaAs, AlGaAs, and InGaAs).

Gate characteristics for the device are calculated, and band diagrams and current flowlines are plotted.

# **SiGe Heterojunction Bipolar Transistor Simulation**

A Heterojunction Bipolar Transistor (HBT) is formed by introducing a heterojunction at the emitter-base junction of a bipolar device. Such devices are extremely attractive due to their potential for high speed operation. HBTs typically have an emitter with a bandgap that is wider than the bandgap in the base. The potential barrier formed at the emitter-base junction under these conditions reduces the minority carrier injection from the base into the emitter to an insignificant level. This results in improved emitter efficiency and higher current gain, and leaves the base doping free as a parameter that can be adjusted for optimizing the performance of these devices.

In this example, the forward characteristics of a one-dimensional  $npn S_{11}S_{12}G_{8}$ HBT are simulated. This structure uses silicon for the emitter and collector regions, and the alloy  $Si_{1-x}Ge_x$  for the base region.  $Si_{1-x}Ge_x$  has a narrower bandgap than silicon with most of the offset occurring at the valence band. Thus, hole injection into the emitter is drastically reduced for this device, resulting in a very high current gain. In this example, a Ge mole fraction of  $x=0.2$  is used.

# **Device Structure and Plots**

The structure for this simulation is generated using the input file *mdex16* shown in [Figures 14-1](#page-1026-0) and [14-2](#page-1027-0). The three **REGION** statements that have the **SIGE** parameter specified are used to define the  $Si<sub>0.8</sub>Ge<sub>0.2</sub>$  section of the device. The first and third such statements are used to specify graded transitions in the emitterbase and base-collector regions. The mesh and structure for the device are shown in [Figure 14-3](#page-1027-0). The specified doping and mole fraction are shown [in Figure 14](#page-1028-0)-4.

This input file also performs an initial zero bias solution and then plots the equilibrium band diagram. This is shown i[n Figure 14-](#page-1028-0)5.

<span id="page-1026-0"></span>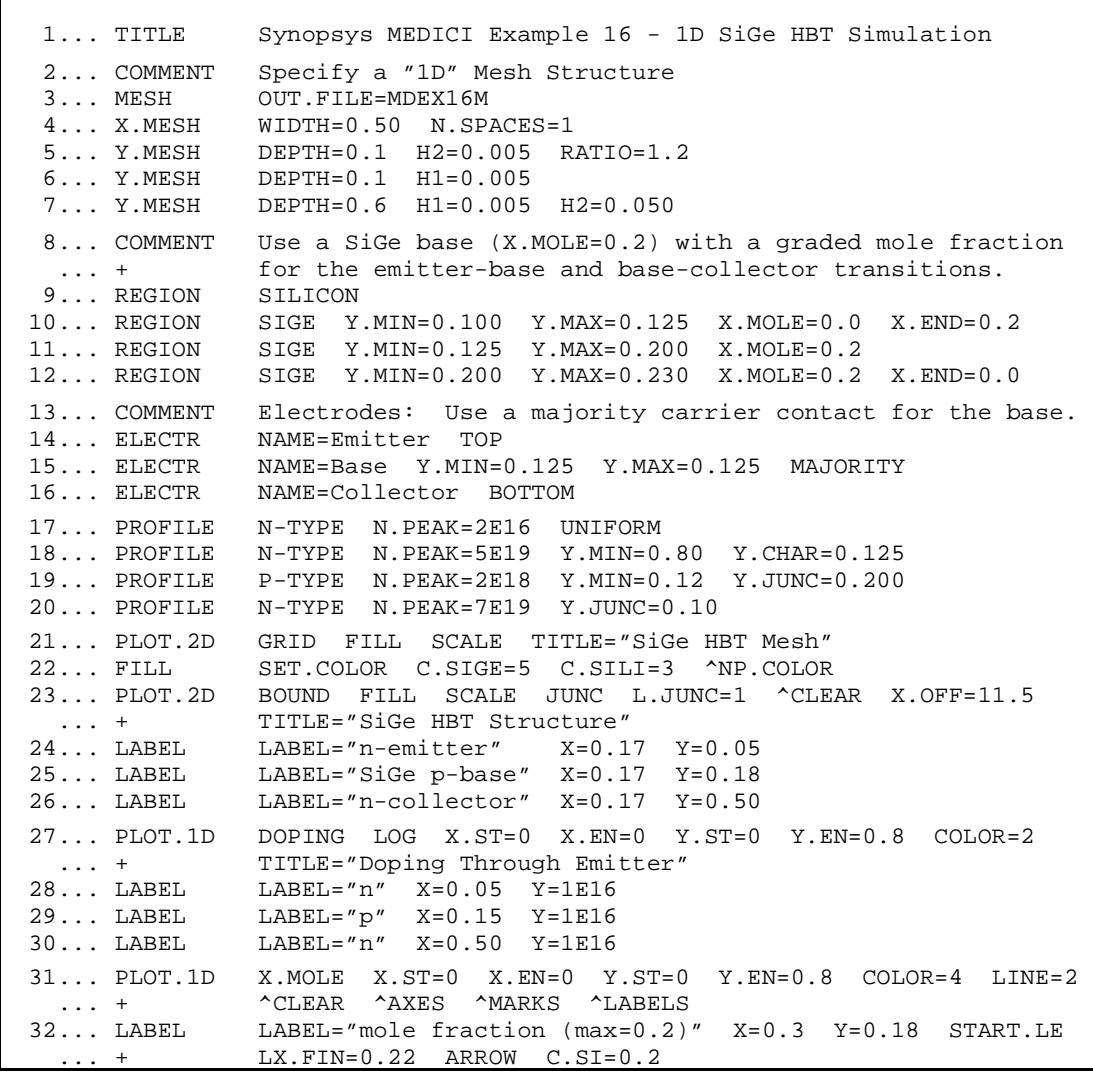

Figure 14-1 First part of the simulation input file mdex16

<span id="page-1027-0"></span>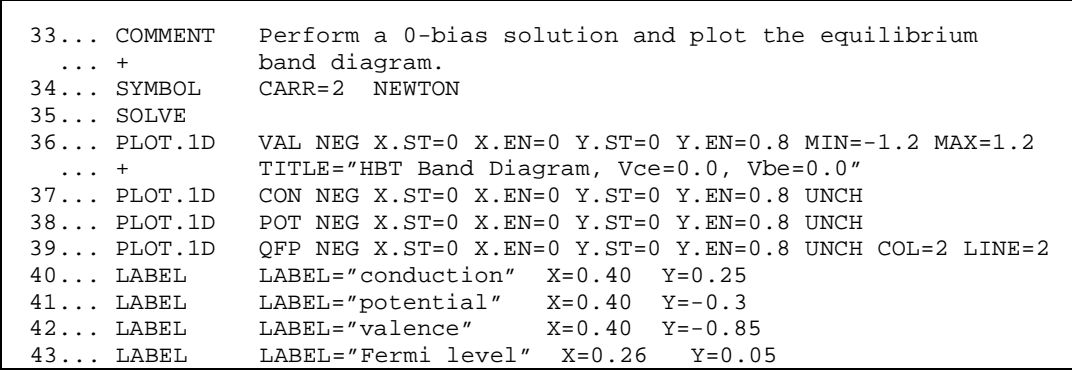

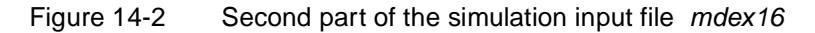

SiGe HBT Mesh SiGe HBT Structure 0.000 0.000 n-emitter 0.200 0.200 SiGe p-base Distance (Microns) Distance (Microns) Distance (Microns) Distance (Microns) 0.400 0.400 n-collector0.600 0.600 0.800 0.800  $\frac{1}{0.000} - \frac{1}{0.200} - \frac{1}{0.400}$ 0.000 0.200 0.400 Distan e (Mi rons) Distan e (Mi rons)

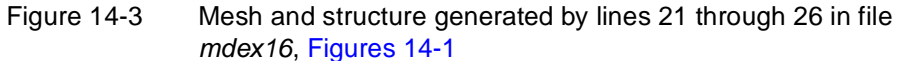

<span id="page-1028-0"></span>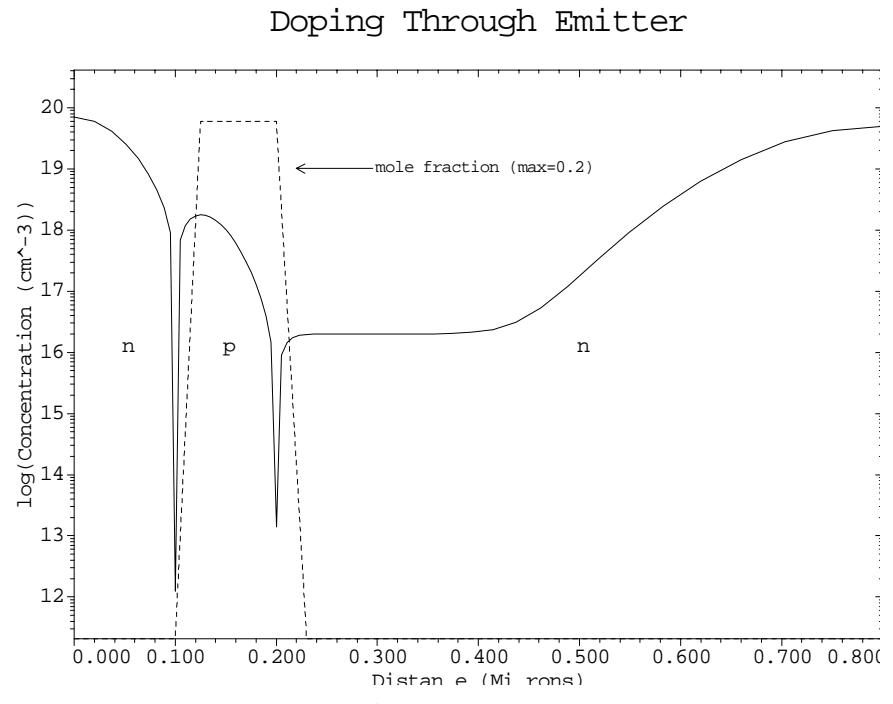

Figure 14-4 Doping and mole fraction generated by lines 27 through 32 in file mdex16, [Figures 14-1](#page-1026-0)

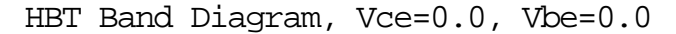

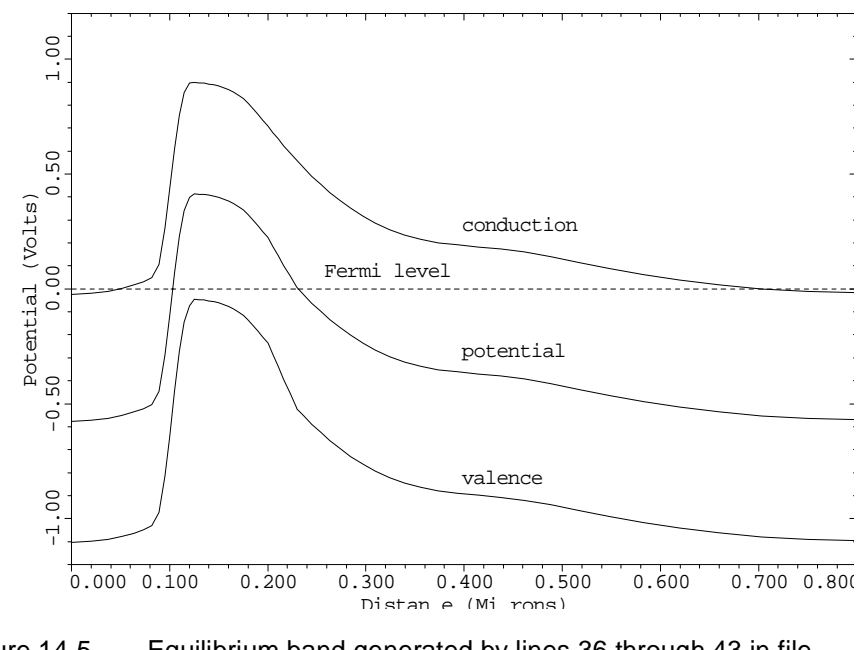

Figure 14-5 Equilibrium band generated by lines 36 through 43 in file mdex16, [Figures 14-1](#page-1026-0)

# <span id="page-1029-0"></span>**Forward Bias Simulation**

The input file *mdex16f*, shown in Figure 14-6, is used to read in the HBT structure that was created with the input file *mdex16,* and then simulates its forward bias characteristics. By default, Medici uses an energy bandgap model for *strained*  $Si_{1-x}Ge_x$  as a function of mole fraction *x*. A model for *unstrained*  $Si_{1-x}Ge_x$  can also be used by specifying a **MATERIAL** statement with the parameters "**SIGE EG.MODEL**=3" prior to the **SOLVE** statement.

# **Plots**

 $\overline{\phantom{0}}$ 

The output generated by this example includes a Gummel plot  $(I_c$  and  $I_b$  versus  $V_{\rm he}$ ) and a plot of current gain versus  $I_c$ . These plots are shown [in Figures 14](#page-1030-0)-7 and [14-8](#page-1030-0), respectively. The current gain shown i[n Figure 14-](#page-1030-0)8 is one to two orders of magnitude higher than it would be for a device of the same dimensions and doping levels that uses a silicon base instead of a  $Si_{1-x}Ge_x$  base.

```
 1... TITLE Synopsys MEDICI Example 16F - 1D SiGe HBT Simulation
   2... COMMENT Read in mesh, specify contact and model parameters
   3... MESH IN.FILE=MDEX16M
   4... CONTACT NAME=Emitter SURF.REC VSURFN=1E5 VSURFP=1E5
   5... MODELS CONMOB FLDMOB CONSRH AUGER BGN
   6... COMMENT Use Vc=2.0, ramp the base voltage
   7... SYMBOLIC NEWTON CARRIERS=2
   8... METHOD CONT.STK
  9... LOG OUT.FILE=MDE16BI
  10... SOLVE V(Collector)=2.0 V(Base)=0.0
    ... + ELEC=Base VSTEP=0.05 NSTEPS=16
  11... EXTRACT NAME=Beta EXPRESS=@I(Collector)/@I(Base)
12... COMMENT  Plot Ic and Ib vs. Vbe
 13... PLOT.1D IN.FILE=MDE16BI X.AXIS=V(Base) Y.AXIS=I(Collector) LOG
 ... + LEFT=0 RIGHT=0.9 BOTTOM=1E-15 TOP=1E-3 POINTS
 ... + TITLE="Example 16F - HBT Gummel Plot" COLOR=2
  14... PLOT.1D IN.FILE=MDE16BI X.AXIS=V(Base) Y.AXIS=I(Base) LOG
   ... + UNCH COLOR=3 LINE=2 POINTS
  15... LABEL LABEL="Ic" X=0.5 Y=7E-8
              LABEL = "Ib" X=0.5 Y=2E-1117... COMMENT Plot the current gain vs. collector current
 18... PLOT.1D IN.FILE=MDE16BI X.AXIS=I(Collector) Y.AXIS=Beta X.LOG
    ... + Y.LOG LEFT=1E-10 RIGHT=1E-3 BOT=10 TOP=1E3 COLOR=2
    ... + TITLE="Example 16F - HBT Gain vs. Collector Current"
        ... + POINTS
```
Figure 14-6 Output of the simulation input file mdex16f

<span id="page-1030-0"></span>Forward Bias Simulation **Forward Bias Simulation Heterogy Heterogy Heterogy Heterogy Heterogy Examples** 

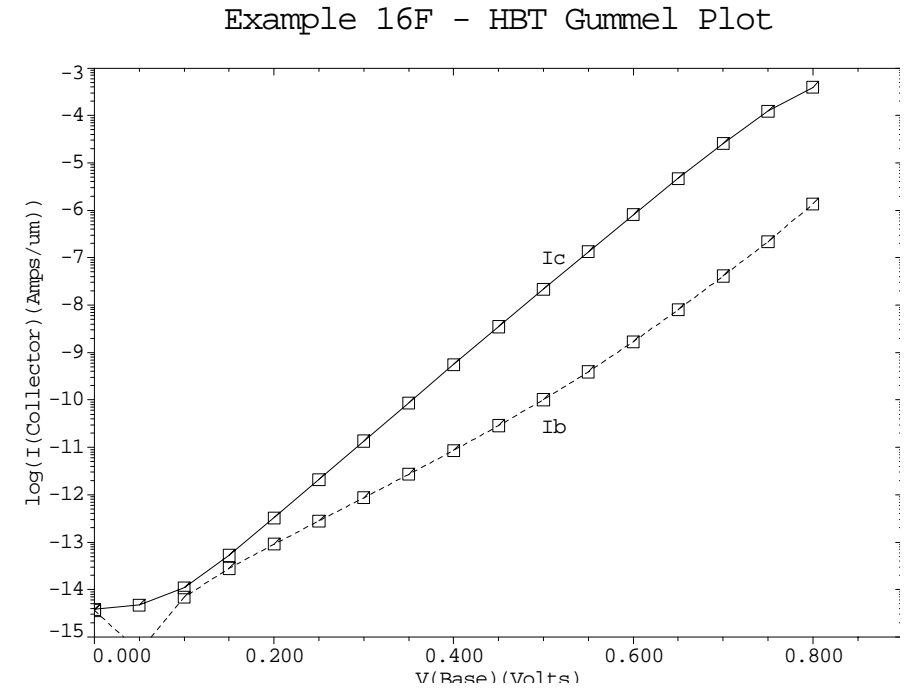

Figure 14-7 Gummel plot generated by lines 13 through 16 in file mdex16f, [Figure 14-6](#page-1029-0)

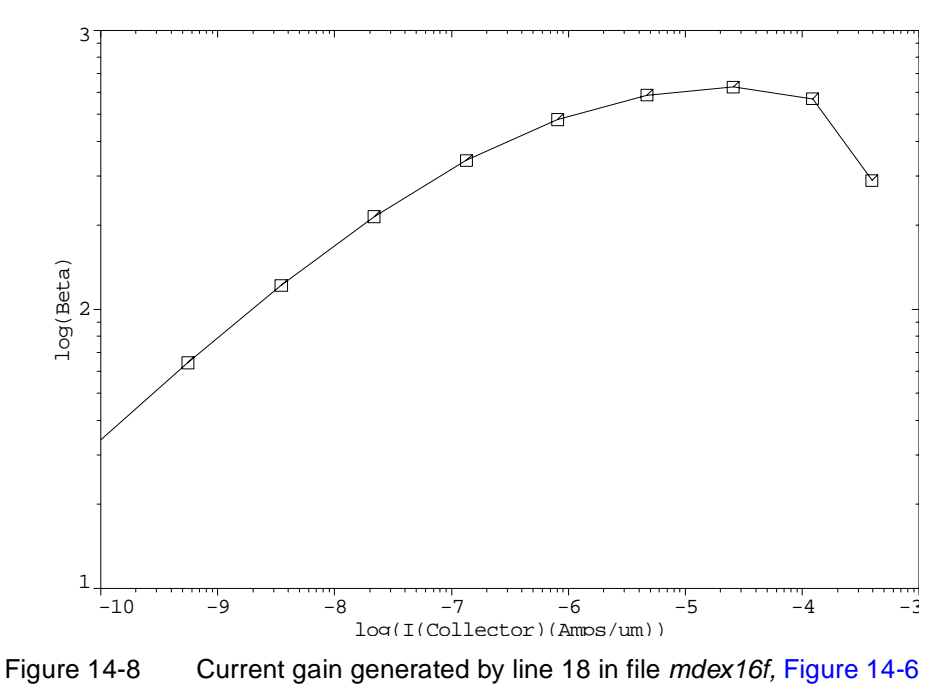

Example 16F - HBT Gain vs. Collector Current

# **High Electron Mobility Transistor Simulation**

The High Electron Mobility Transistor (HEMT) is a small geometry heterojunction device that exploits the high electron mobility in an undoped region to achieve high speed operation. Heterojunctions are used to create a narrow undoped electron well which forms the channel for current flow. Electrons from surrounding doped regions of the device become trapped in the well resulting in a high concentration of electrons in the channel. This channel is below the surface of the device and separated from the impurity atoms (doping) which supply the electrons for the conduction process. The lack of scattering sites in the channel results in high electron mobility. In addition, the channel itself is normally constructed from a material which possesses a high mobility such as InGaAs.

# **Structure Generation**

The HEMT simulated is shown i[n Figure 14-1](#page-1034-0)1 and the input file *mdex17* that generated the simulation i[n Figures 14-9](#page-1032-0) an[d 14-1](#page-1033-0)0 (this device is loosely based upon a device described in the article: "DC and Microwave Characteristics of Sub-0.1-µm Gate-Length Planar-Doped Pseudomorphic HEMT's," P.-C. Chao et al., *IEEE Trans. Electron Devices*, vol. 36, no. 3, pp. 461-473, Mar. 1989).

**Device Structure** The device structure is largely planar with constant doping in most of the regions. The device regions and grid were generated using *Synopsys* TCAD's Michelangelo. A refine box was used in the channel of the device to create the fine grid needed to resolve the channel. The structure and mesh generated by Michelangelo is stored in the ASCII file *mdex17.msh*.

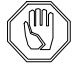

## *Note:*

*The structure and mesh file can be examined and modified (if desired) using* Michelangelo*. If changes are made, make sure to save them with a new name so that the original examples are not overwritten.* 

**Doping** Lines 18-24 specify the doping for the device, as shown below:

- **•** The bulk (region 1), AlGaAs spacer (region 10), and the InGaAs channel (region 2) are left undoped (although an insignificant doping concentration of  $1e^{2}$ /cm<sup>3</sup> is specified).
- **•** The source and drain contact regions (5 and 6) are heavily doped (n-type, 1e20).
- **•** The AlGaAs region under the gate serves as the source of channel electrons and is doped n-type, 1e18.
- **•** At line 24 a 2D- (delta-) doping is used as an additional source of electrons.
- Line 25 sets the colors that are used to fill various material regions during subsequent plotting.

```
Ξ
   1... TITLE Example 17 GaAs - AlGaAs - InGaAs HEMT Device
   2... COMMENT Read in the mesh file (created by the Device Editor)
   3... MESH IN.FILE=mdex17.tif TIF
4 \ldots $
 5... $ Region #1 GaAs Body
 6... $ Region #2 InGaAs InGaAs channel
7... $ Region #3 AlGaAs n AlGaAs (under gate)
 8... $ Region #4 = Electrode #1 Electrode gate
 9... $ Region #5 GaAs source N+
 10... $ Region #6 GaAs drain N+
 11... $ Region #7 = Electrode #2 Electrode source
 12... $ Region #8 = Electrode #3 Electrode drain
 13... $ Region #9 = Electrode #4 subst
 14... $ Region #10 AlGaAs AlGaAs Spacer
 15...$
 16... $
  17... COMMENT Specify Doping
  18... PROFILE REGION=1 N.TYPE CONC=1E2 UNIF
  19... PROFILE REGION=2 P.TYPE CONC=1E2 UNIF
  20... PROFILE REGION=3 N.TYPE CONC=1E18 UNIF
  21... PROFILE REGION=5 N.TYPE CONC=2E20 UNIF
 22... PROFILE REGION=6 N.TYPE CONC=2E20 UNIF
 23... PROFILE REGION=10 N.TYPE CONC=1E2 UNIF
  24... INTERFACE REGION=(3,10) QF=2e12
  25... FILL ^NP.COL SET.COL C.GAAS=2 C.ALGAAS=3
 26...$
  27... MATERIAL REGION=(1,5,6) GAAS
  28... MATERIAL REGION=2 INGAAS X.MOLE=0.85
  29... MATERIAL REGION=(3,10) ALGAAS X.MOLE=0.2
 30...$
  31... CONTACT NAME=Gate SCHOTTKY WORK=5.17
  32... $
```
Figure 14-9 The first part of simulation input file mdex17

## **Material and Mobility Parameters**

Lines 27-29 assign the appropriate material types and mole fractions to the various regions. Mole-fraction and material dependent models are used during the simulation for quantities such as the band-gap, electron affinity, low- and highfield mobility,... etc (see the Heterojunction Device AAM chapter in the first volume of the manual for more details).

The plot displayed i[n Figure 14-11](#page-1034-0) is generated by lines 34-41 of the input file (see [Figure 14-10](#page-1033-0)).

# **Simulation**

This section describes the HEMT simulation and generated plots.

Line 43 enables models for concentration dependent recombination SRH recombination, Auger recombination, and the analytic mobility model.

For gate characteristics in this particular device, it is easiest to start the simulation with the device ON and reduce the gate voltage until the device cuts off.

<span id="page-1033-0"></span>

| 33 COMMENT            | Generate plot of device structure                                                                  |
|-----------------------|----------------------------------------------------------------------------------------------------|
| $34$ PLOT. 2D         | BOUNDARY FILL                                                                                      |
| $35$ FILL             | REGION=2 COLOR=5 ^NP.COL                                                                           |
| $36$ LABEL            | LABEL=GaAs $x = .5$ $y = .1$                                                                       |
| $37$ LABEL            | LABEL=GaAs $x = .1$ $y = .01$                                                                      |
| $38$ LABEL            | LABEL=GaAs $x = .9$ $y = .01$                                                                      |
|                       | $39$ LABEL LABEL=AlGaAs x=.5 y=.056                                                                |
|                       | $40$ LABEL LABEL=InGaAs x=.5 $y=.065$                                                              |
|                       | $41$ LABEL LABEL=AlGaAs x=.5 $y=.037$                                                              |
| 425                   |                                                                                                    |
|                       | 43 MODELS CONSRH AUGER ANALYTIC                                                                    |
| $44$ \$               |                                                                                                    |
|                       | 45 COMMENT Initial solution                                                                        |
| $46$ SYMB             | NEWT CARR=0                                                                                        |
|                       | $47$ SOLVE $V(Drain)=0.05$ $V(Gate)=0.6$                                                           |
| $48$ SYMB             | NEWT CARR=2                                                                                        |
| $49$ SOLVE            |                                                                                                    |
| $50$ \$               |                                                                                                    |
|                       | 51 SOLVE ELEC=Gate VSTEP=-0.1 NSTEP=4<br>52 PLOT.1D X.ST=0.5 X.END=0.5 Y.ST=-1 Y.EN=1 DOPING LOG   |
|                       |                                                                                                    |
| $\cdots$ +            | TITLE="MDEX17 Channel Doping & Electrons Device ON"                                                |
|                       | 53 PLOT.1D X.ST=0.5 X.END=0.5 Y.ST=-1 Y.EN=1 ELECT LOG UNCH COL=2                                  |
|                       | 54 LABEL LABEL=Electrons COL=2 X=1.08 Y=1e13                                                       |
|                       | 55 LABEL LABEL=Doping X=1.08 Y=1e5                                                                 |
| 565                   |                                                                                                    |
|                       | 57 PLOT.1D X.ST=0.5 X.EN=0.5 Y.ST=-1 Y.EN=1 COND TOP=1 BOT=-2                                      |
| $\cdots$ +            | NEG TITLE="MDEX17 Band structure Device ON"                                                        |
|                       | 58 PLOT.1D X.ST=0.5 X.EN=0.5 Y.ST=-1 Y.EN=1 VAL<br>UNCH NEG                                        |
|                       | 59 PLOT.1D X.ST=0.5 X.EN=0.5 Y.ST=-1 Y.EN=1 QFN UNCH NEG COL=2<br>60 LABEL LABEL=Cond X=1.08 Y=0.5 |
|                       |                                                                                                    |
|                       | 61 LABEL LABEL=Qfn X=1.08 Y=0.05                                                                   |
|                       | $62$ LABEL LABEL=Val X=1.08 Y=-1.3                                                                 |
| 635                   |                                                                                                    |
| 64 PLOT.2D FILL BOUND |                                                                                                    |
|                       | + TITLE="MDEX17 Current Flow, Device ON"<br>65 FILL REGION=2 COLOR=5 ^NP.COL                       |
|                       |                                                                                                    |
| 66 CONTOUR FLOW       |                                                                                                    |
| 675                   |                                                                                                    |
|                       | 68 COMMENT Calculate the gate characteristics.                                                     |
|                       | 69 SOLVE ELEC=Gate VSTEP = - 0.1 NSTEP=6                                                           |
| $70$ \$               |                                                                                                    |
|                       | 71 PLOT.1D X.AX=V(Gate) Y.AX=I(Drain)<br>POINTS                                                    |
| $\cdots$ +            | TITLE="MDEX17 Gate Characterics of HEMT Device"                                                    |

Figure 14-10 Second part of the simulation input file mdex17

**Solution** At lines 46 and 47, a zero carrier (Poisson only) solution is performed as an initial guess with 0.05V on the drain and 0.6V on the gate. Then, a two carriers is performed (lines 54 and 55). Then, the gate voltage is reduced in -0.1V steps, stopping at Vg=0.2V, and some plots are generated (line 57).

<span id="page-1034-0"></span>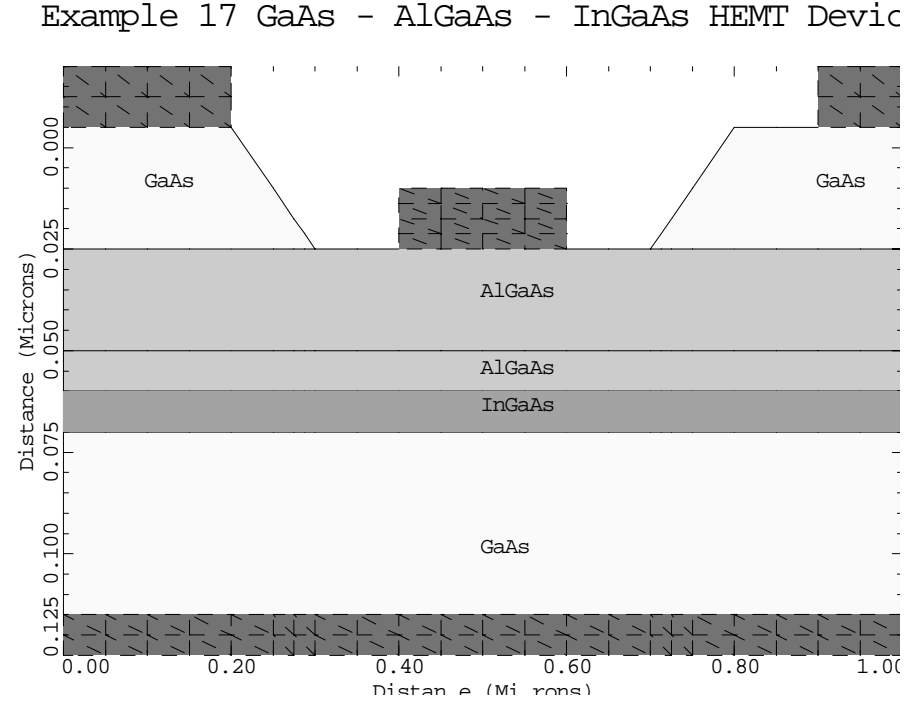

Figure 14-11 HMET device generated by lines 34 through 41 in file mdex17

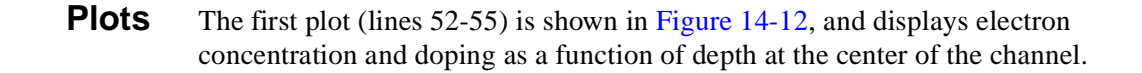

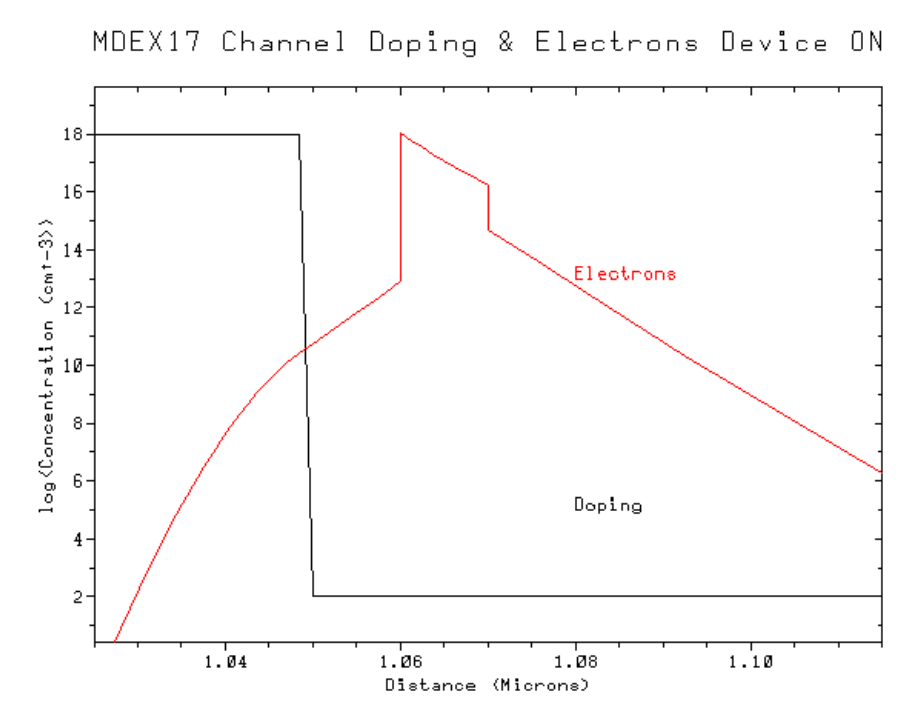

Figure 14-12 Doping and electron concentration generated by lines 52 through 55 in file mdex17, [Figure 14-10](#page-1033-0)

The peak in doping due to the Gaussian profile is plainly evident. It is also clear how the electrons have moved away from the doped region and flowed into the undoped InGaAs well. Expect these electrons to have very high mobility due to the absence of the ionized doping atoms which cause scattering and reduce the mobility.

Lines 57-62 generate a band diagram [\(Figure 14-1](#page-1036-0)3) by plotting the following:

- **•** Conduction band
- **•** Valence band
- **•** Electron quasi-Fermi level

### **Parameter NEGATIVE** *Note* the specification of the **NEGATIVE** parameter on the **PLOT.1D** statements. This is necessary since band diagrams are calculated as the electron charge multiplied by the potential and the electron charge is negative. The channel well in the conduction band is clearly visible.

The quasi-Fermi level is flat in this plot since there is no current flowing in the vertical direction. Also, the conduction band has dipped below the quasi-Fermi level within the quantum well indicating an extremely large concentration of electrons there.

If the gate bias is increased, the first dip in the conduction band becomes closer and closer to the quasi-Fermi level. This results in a large concentration of electrons at the top edge of the AlGaAs spacer (where the delta doping is located). Current would then flow along the top edge of the spacer rather than in the channel. This is undesirable since the mobility of electrons flowing in the heavily doped spacer is much lower than in the undoped channel.

**2D Plots** A 2D plot is now generated (lines 64-66) showing current flow in the device (see [Figure 14-14](#page-1036-0)). Observe that the current is flowing within the channel as expected, but that a small amount of current (about 10%) is flowing along the top of the spacer. The **FILL** statement is used to set color for a specified region.

<span id="page-1036-0"></span>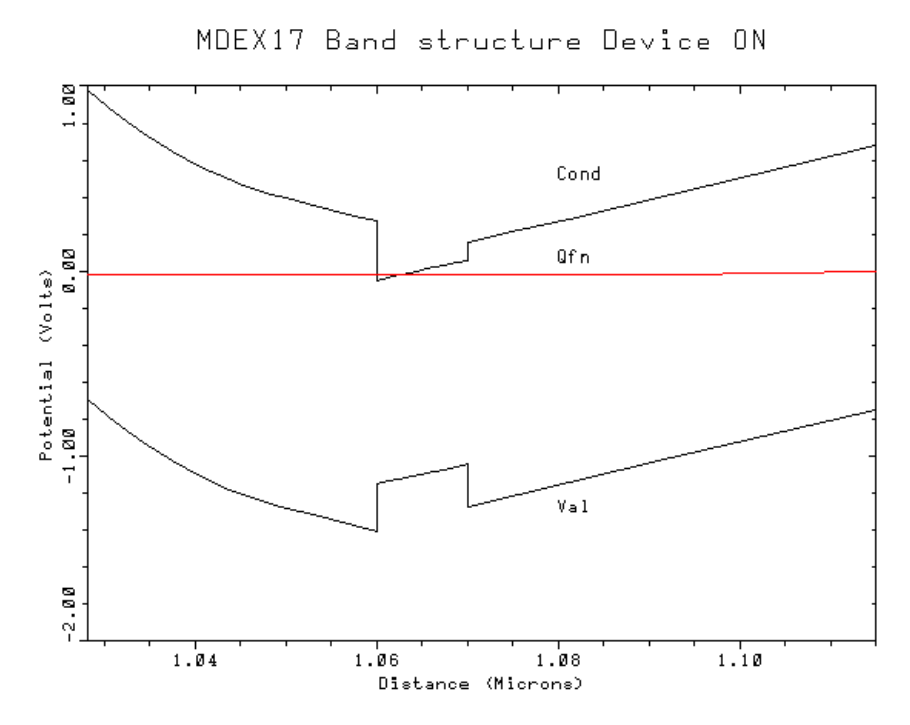

Figure 14-13 Band structure generated by lines 57 through 62 in file mdex17, [Figure 14-10](#page-1033-0)

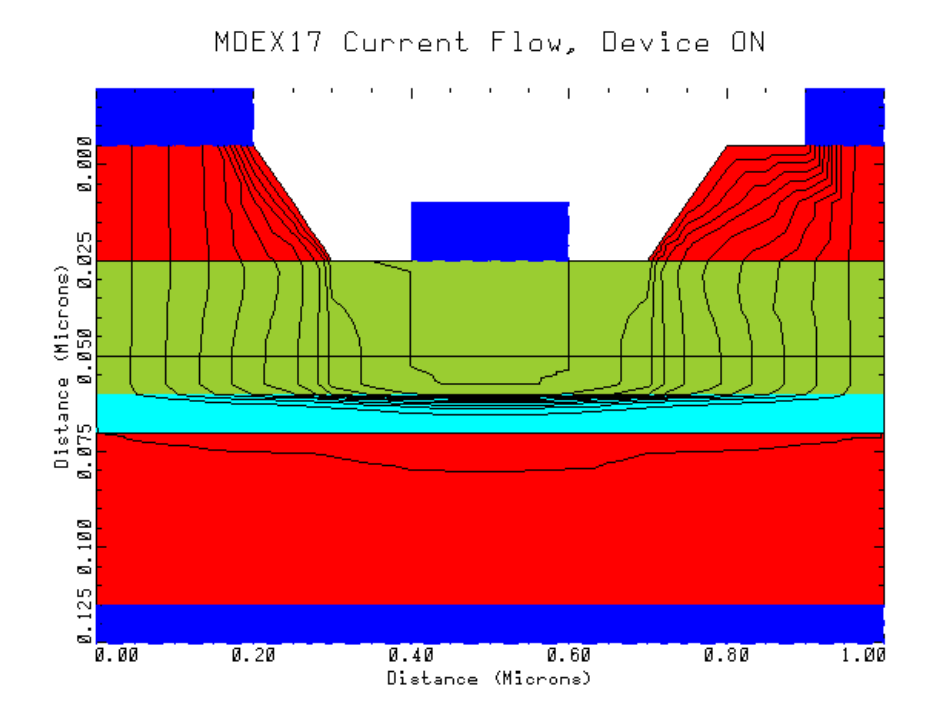

Figure 14-14 Current flow generated by lines 64 through 66 in file mdex17, [Figure 14-10](#page-1033-0)

Line 69 continues to reduce the gate bias in -0.1V steps until the gate voltage is - 0.8V. Line 71 plots the gate characteristics ( $I_d$  versus  $V_{gs}$ ) for the device (Figure 14-15). The device cuts off at about -0.6V. The decreasing slope of the gate characteristic at higher gate biases is caused by electrons from the channel being pulled out of the well and flowing along the highly doped upper edge of the spacer, where the mobility is lower

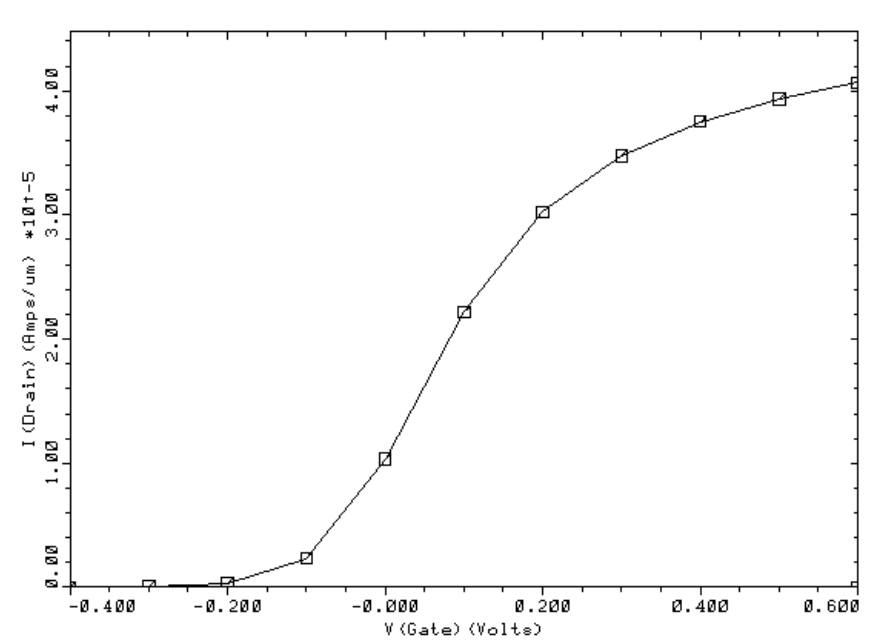

MDEX17 Gate Characterics of HEMT Device

Figure 14-15 Gate characteristics generated by line 71 in file mdex17, Figure [14-10](#page-1033-0)

# **Trapped Charge Examples**

# **Example Specifications**

The Trapped Charge Advanced Application Module (TC-AAM) is an extension to Medici which allows simulation of important carrier trapping and de-trapping mechanisms within semiconductor materials. These effects are important in a wide variety of cases such as the simulation of deep level traps, deep donor/ acceptor states, or the creation of *lifetime profile*s. This chapter presents examples which illustrate the use of the TC-AAM. The following three devices are considered:

- **•** A thin film transistor (TFT)
- **•** A bipolar junction transistor
- **•** A power MOSFET

# **Thin Film Transistor Example**

TFTs are fabricated by depositing a thin film of semiconductor upon an insulating substrate. The semiconductor film is then patterned using etching techniques into the source, drain and body of the transistor. Since the film is deposited rather than grown as a single crystal, the thin film is of an amorphous or polycrystalline nature with a large number of defects. These defects give rise to a continuous distribution of trap states within the band-gap. Since electrons and holes may become trapped and held within these states, the trap states exert a strong effect on the electrical behavior of the device.

# **Trap States**

The trap states in a TFT may be characterized by a density of states distribution (DOS). The DOS describes the number of trap states at a given energy level. In the general case, the DOS may be a function of position  $(X, Y)$  and may also change as the device ages i.e. be a function of time.

# **DOS Example**

For the present example, consider the relatively simple DOS present in Figure 15- 1. The center of the energy gap is indicated by Energy E=0. It is also assumed that all traps with  $E>0$  are electron traps, and all traps with  $E<0$  are hole traps. The peak density of traps occurs at the band edges, and a value of 1e19 traps/ $\frac{\text{cm}^3}{\text{eV}}$  is assumed for electrons and 1e18 for holes. The trap density then decreases exponentially toward the center of the band to values of 5e16 and 1e17 for electrons and holes respectively. The exponential slope, however, is different for the electrons and holes. The slope for electrons is such that the density of traps reaches 1e17/cm<sup>3</sup>/eV at an energy of 0.4eV. The slope for holes is such that the density of traps reaches  $5e15/cm^3/eV$  at an energy of 0.25eV.

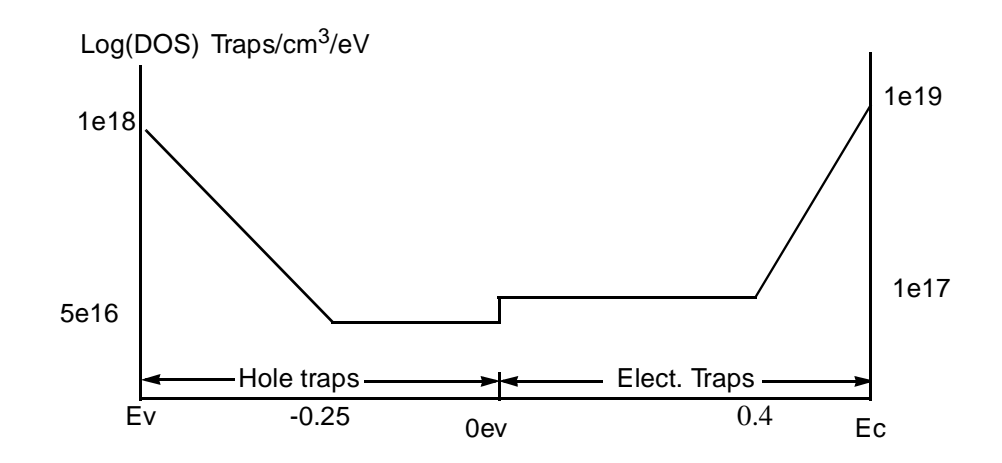

Figure 15-1 Trap density of states function to be modeled

# **Simulation**

This section details the simulation for thin film transistors. The simulation is performed with and without traps.

**Device Structure** The input file *mdex18a* for the N-channel TFT example is shown i[n Figures 15](#page-1040-0)-2 and [15-3](#page-1041-0). The first 18 lines of the file create the device structure using a simple rectangular mesh with 504 grid points. This particular device has a gate oxide thickness of 300 Angstrom and a silicon film thickness of 1000 Angstrom. The channel length is 2.0 microns. A plot of the device structure is shown [in Figure](#page-1043-0)  [15-4](#page-1043-0).

<span id="page-1040-0"></span>**Without Traps** At lines 20-27 a gate sweep is conducted without any traps specified within the device. For this sweep, Vds=0.1V and Vgs is swept from 0 to 3.0V in 0.2 volt steps. The results of this gate sweep are stored in the file *TFT\_NT.IVL* for plotting later on.

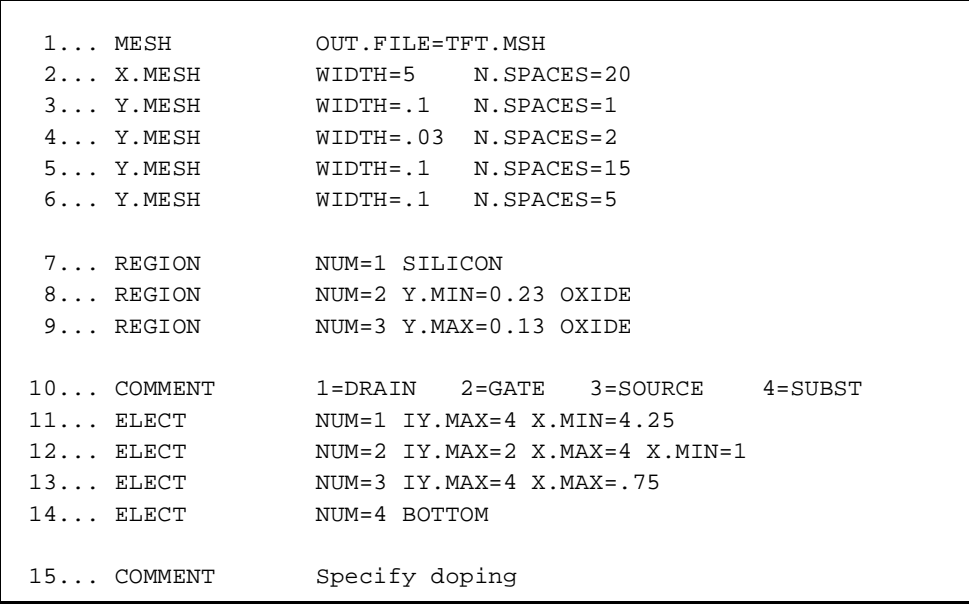

Figure 15-2 First part of the simulation input file mdex18a

```
 19... PLOT.2D GRID FILL
   ... + TITLE="MDEX18a TFT Transistor Structure"
 20... MODELS SRH ARORA SRFMOB
 21... SYMB GUMM CARR=0
 22... SOLVE V1=.1 OUT.FILE=TFT.INI
 23... COMMENT Simulation without traps
24... SYMB NEWT CARR=2
 25... LOG OUT.FILE=TFT_NT.IVL
 26... SOLVE ELEC=2 VSTEP=.2 NSTEP=15
 27... LOG CLOSE
 28... COMMENT Simulation with traps
 29... LOAD IN.FILE=TFT.INI
 30... ASSIGN NAME=EV N.VAL=-1.06/2
 31... ASSIGN NAME=EC N.VAL=1.06/2
 32... COMMENT Calculate characteristic length for hole states
 33... ASSIGN NAME=PCHR N.VAL=(-0.25-@EV)*LOG(1E18/5E16) PRINT
 34... COMMENT Gererate hole traps
 35... TRAP DISTR N.TOT="-(5E16+1E18*EXP(-(@FENER-@EV)/@PCHR))"
 ... + COND="(@FENER<0)"
   ... + TAUN="1E-5" TAUP="1E-6"
 36... COMMENT Calculate characteristic length for electron states
 37... ASSIGN NAME=NCHR N.VAL=(@EC-0.4)*LOG(1E19/1E17) PRINT
 38... COMMENT Generate electron traps
 39... TRAP N.TOT="(1E17+1E19*EXP((@FENER-@EC)/@NCHR))"
 ... + COND="(@FENER>0)"
 ... + TAUN="1E-5" TAUP="1E-6"
 40... COMMENT Simulate with traps
 41... SYMB GUMM CARR=0
 42... SOLVE
43... SYMB NEWT CARR=2
44... METHOD N.DAMP
 45... SOLVE
 46... LOG OUT.FILE=TFT_TC.IVL
 47... SOLVE ELEC=2 VSTEP=.2 NSTEP=15
 48... LOG CLOSE
 49... COMMENT PLot Results
 50... PLOT.1D Y.AX=I1 X.AX=V2 IN.FILE=TFT_NT.IVL SYMB=1 LOG
 ... + Title="MDEX18a Id - vs- Vgs with and without Traps"
 ... + Title="MDEX18a Id-<br>... + LEFT=0 BOTTOM=1.E-13<br>51... PLOT.1D Y.AX=I1 X.AX=V2 IN.
 51... PLOT.1D  Y.AX=I1 X.AX=V2  IN.FILE=TFT_TC.IVL SYMB=2 UNCH  LOG<br>52... LABEL  LABEL="NO TRAPS"  SYMB=1
                 LABEL="NO TRAPS" SYMB=1
 53... LABEL LABEL="WITH TRAPS" SYMB=2
```
Figure 15-3 Second part of the simulation input file mdex18a

**With Traps** The simulation is now started with traps. At line 29, the initial solution calculated earlier is loaded. To define the trap densities the exponential form is used  $NO*$ exp( $E$  –  $EV$ )/ $PCHR$ . The example predefines some assigned quantities. EC and EV are the energies of the conduction and valence band respectively.

To define the exponential characteristic, the characteristic energy for the exponential is needed, which for holes is given the symbol *PCHR*. Calculate *PCHR* by noting that the hole trap density is 1e18 at E=EV and the hole trap density is 5e16 at E=0.25, therefore: Equation 15-1 Equation 15-2 Solving for *PCHR* and *NO* gives: Equation 15-3 **Creating Traps** The above values are used in line 35 to create the traps. The **DIST** parameter specifies that 20 discrete equally spaced discrete levels are created within the band-gap. **Densities** The trap densities at the 10 points in the lower 1/2 of the band-gap are then assigned by evaluating the equation: **-(5E16+1E18\*EXP(-(@FENER-@EV)/ @PCHR)**. *Note* that this expression is always negative since hole traps are designated by giving **N.TOT** a negative value. The value 5e16 was added to make **NTOT** assume a constant value near the center of the band. *Note* that the energy E has been replaced by the variable **@FENER**, which has never been assigned a value. **Band Gap Energy FENER** represents the band gap energy and its value is assigned automatically by Medici during the trap creation process. **FENER** is one of about 50 pre-assigned variables which can be used in numeric character expressions, others represent position (**@FX**, **@FY**) potential (**@FV**), etc. (the complete list can be found in [Chapter 3, "EXTRACT," p. 3-180](#page-449-0)). The **MIDGAP** parameter is used to set the energy reference for specifying trap energy levels. When **MIDGAP** is set in conjunction with the **DIST** parameter, as in this example, the distributed trap energies are centered around the middle of the band-gap rather than the intrinsic Fermi level. The **COND** parameter is used to control when **N.TOT**, **TAUN**, and **TAUP** are evaluated. If the expression for **COND** evaluates to true, then values are assigned. In line 35,  $COMP = "@FENER < 0".$  This implies that for this statement (#35), **N.TOT**, **TAUN** and **TAUP** are *only* evaluated for the lower 1/2 of the band, where E<0. Finally **TAUN** and **TAUP** are given values, (constants in this case). Complicated expressions could also have been given for **TAUN** and **TAUP**.  $1e18 = NO* \exp((EV - EV) / PCHR)$  $5e16 = NO* \exp((-0.25 - EV) / PCHR)$  $NO = 1e18$   $PCHR = (-0.25 - EV)^* \log(1e18/5e16)$ 

## <span id="page-1043-0"></span>**Electron Traps** A similar set of statements (36-39) generates the electron traps in the upper 1/2 of the band. *Note* that **N.TOT** is always positive in line 39, which indicates electron traps. The **DIST** parameter is not needed in line 39 since the electron traps were already created by line 35. The **MIDGAP** parameter, however, is needed to specify the midgap as the energy reference for the electron trap levels.

**Simulation** The actual simulation with traps is performed at lines 41-48. The IV data is stored in the file *TFT\_TC.IVL*. An IV plot of Id vs Vgs is generated by lines 50-53. This is shown in [Figure 15-5](#page-1044-0). It can be seen that when traps are included, the device turns on much more gradually. This is to be expected. All the traps at the surface of the device must be filled with electrons before the conducting channel of the device can form. The electrons in traps contribute to the charge in Poisson's equation. But they are not free to participate in conduction, so the channel must be heavily inverted before appreciable current flows.

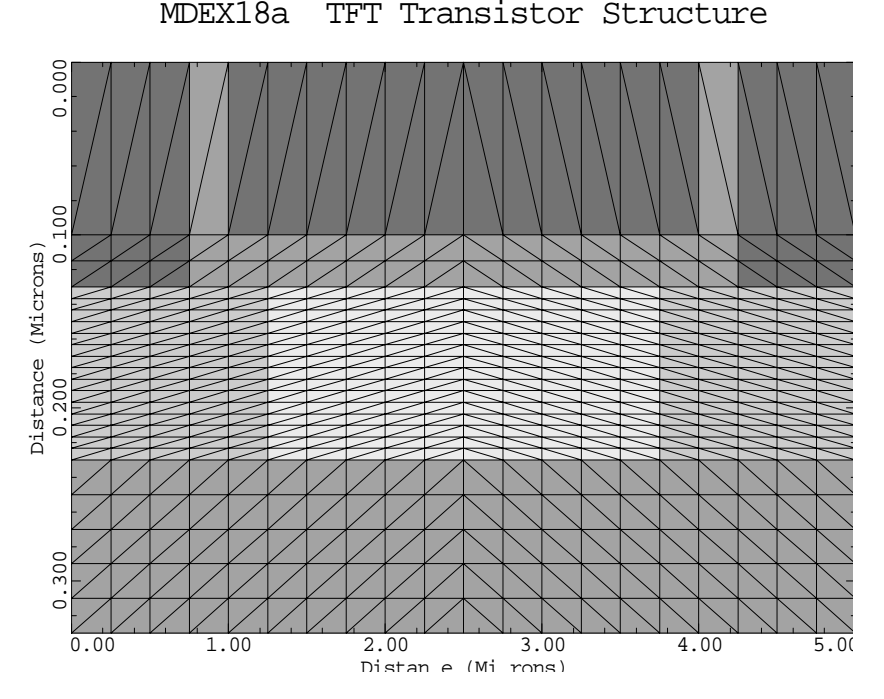

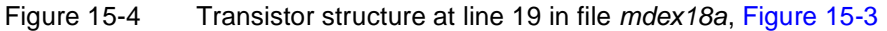
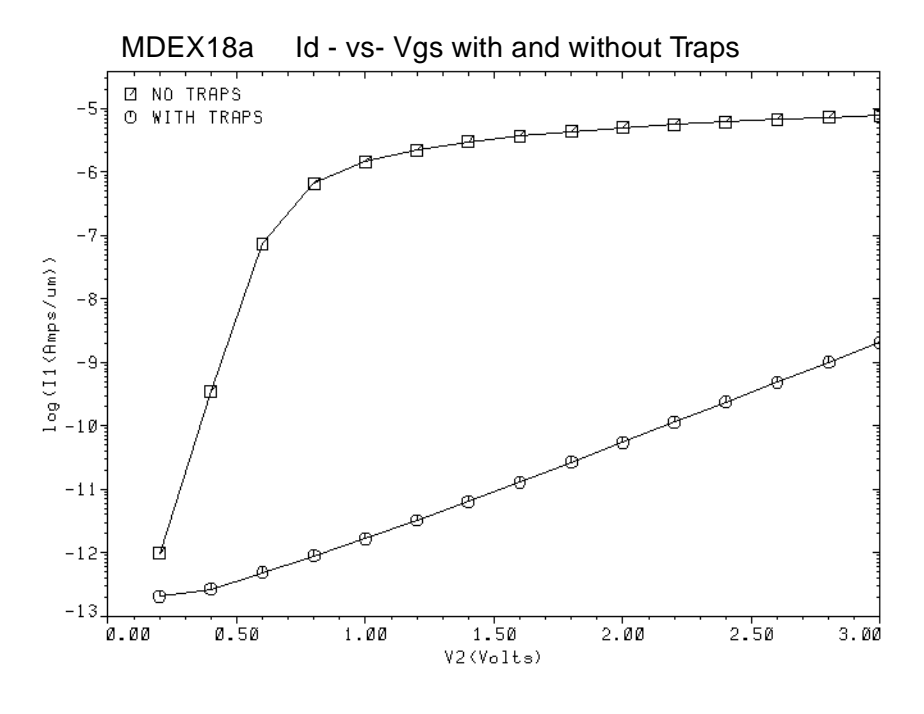

Figure 15-5 Gate characteristics of the TFT device with and without traps at lines 46 through 49 of file mdex18a, [Figure 15-3](#page-1041-0)

# **Bipolar Junction Transistor Turn-Off with Traps Simulation**

This example investigates how the presence of electron traps effects the switching behavior of a bipolar junction transistor.

## **Structure Generation**

This section details the generation of the device structure to simulate BJT turn-off with traps.

**Device Structure** The input file for the example is shown i[n Figure 15-](#page-1046-0)6. This example uses a quasi one-dimensional transistor structure. The grid is created at lines 2-5. *Note* that only one vertical column of nodes is used because a one dimensional model is desired.

**Electrodes and Doping** The electrodes and doping are generated by lines 6-11. The emitter is at the top edge and the collector at the bottom edge. The base contact extends all the way across the middle of the device at a depth of Y=0.3 microns. *Note* that the **MAJORITY** type contact is used for the base. This contact is transparent to minority carriers and allows electrons to pass freely from the emitter to the collector.

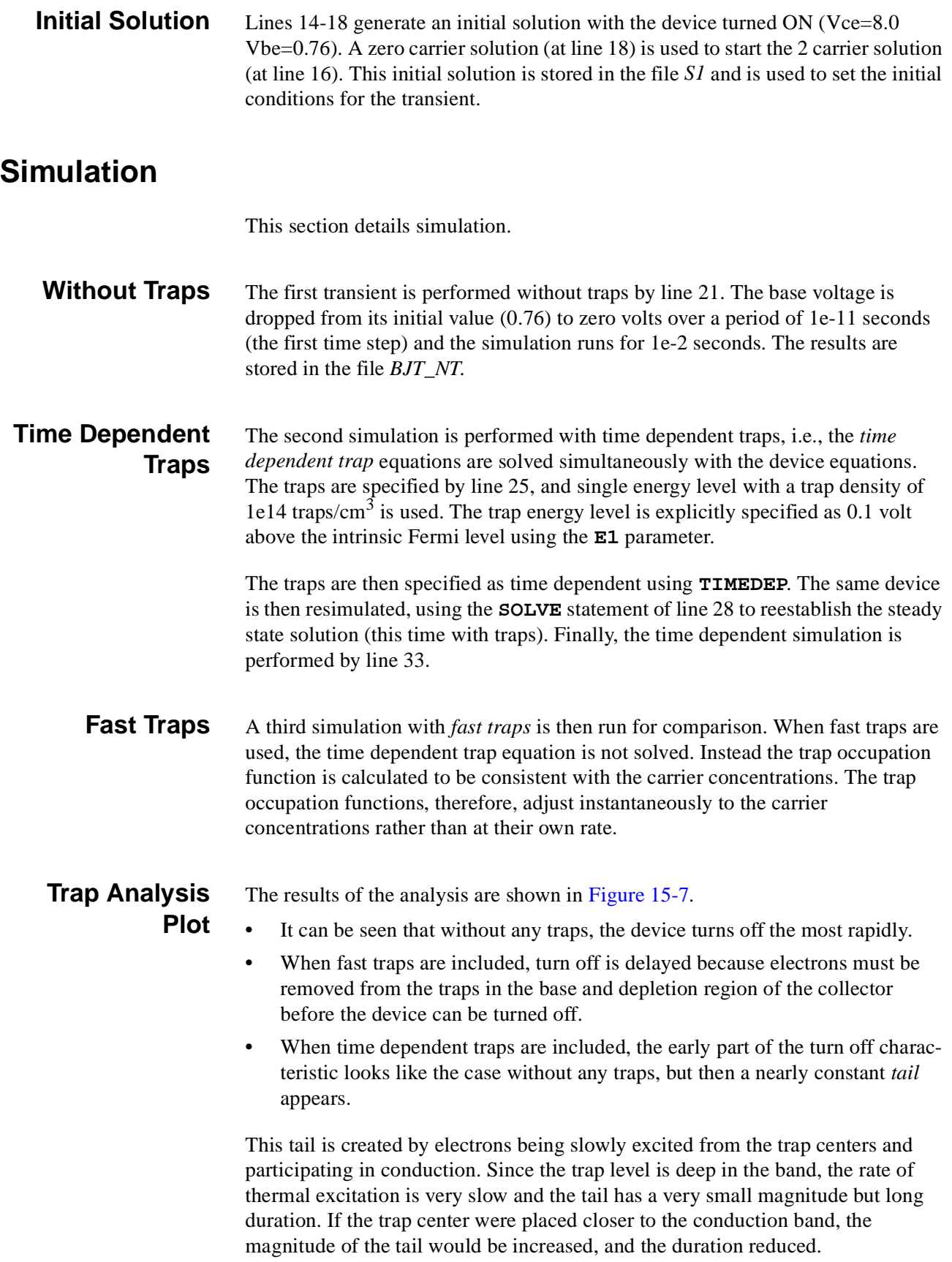

<span id="page-1046-0"></span>Γ

 1... COMMENT Generate a mesh for a one-dimensional BJT 2... MESH 3... X.MESH WIDTH=1 N.SPACES=1 4... Y.MESH DEPTH=2 N.SPACES=49 RATIO=1.1 5... REGION SILICON 6... ELECT NAME=Collector BOTTOM 7... ELECT NAME=Base Y.MIN=0.3 Y.MAX=0.32 MAJORITY 8... ELECT NAME=Emitter TOP 9... PROFILE N.TYPE CONC=1E16 UNIF 10... PROFILE P.TYPE CONC=1E18 JUNC=0.5 11... PROFILE N.TYPE CONC=1E19 JUNC=0.2 12... MODELS CONSRH BGN AUGER 13... COMMENT Initial Solution 14... SYMB NEWTON CARR=0 15... METHOD TOL.TIM=.1 16... SOLVE V(Collector)=8.0 V(Base)=0.76 17... SYMB NEWTON CARR=2 18... SOLVE OUT.FILE=S1 19... COMMENT Solve with no traps 20... LOG OUT.FILE=BJT\_NT 21... SOLVE V(Base)=0 TSTEP=1E-11 TSTOP=1E-2 22... PLOT.1D X.AXIS=TIME Y.AXIS=I(Collector) Y.LOG X.LOG ... + TITLE="MDEX18B BJT Turn Off" COLOR=1 SYMB=1 23... COMMENT Solve with time dependent traps 24... LOAD IN.FILE=S1 25... TRAPS N.TOTAL="1E14" E1=0.1 TIME.DEP 26... SOLVE 27... LOG OUT.FILE=BJT\_TT 28... SOLVE V(Base)=0 TSTEP=1E-11 TSTOP=1E-2 29... PLOT.1D X.AXIS=TIME Y.AXIS=I(Collector) Y.LOG X.LOG ... + COLOR=2 SYMB=2 UNCHANGE 30... COMMENT Solve with fast traps<br>31... LOAD IN.FILE=S1  $31...$  LOAD 32... TRAPS N.TOTAL="1E14" ^TIME.DEP E1=0.1

Figure 15-6 Input listing of simulation file *mdex18b* 

<span id="page-1047-0"></span>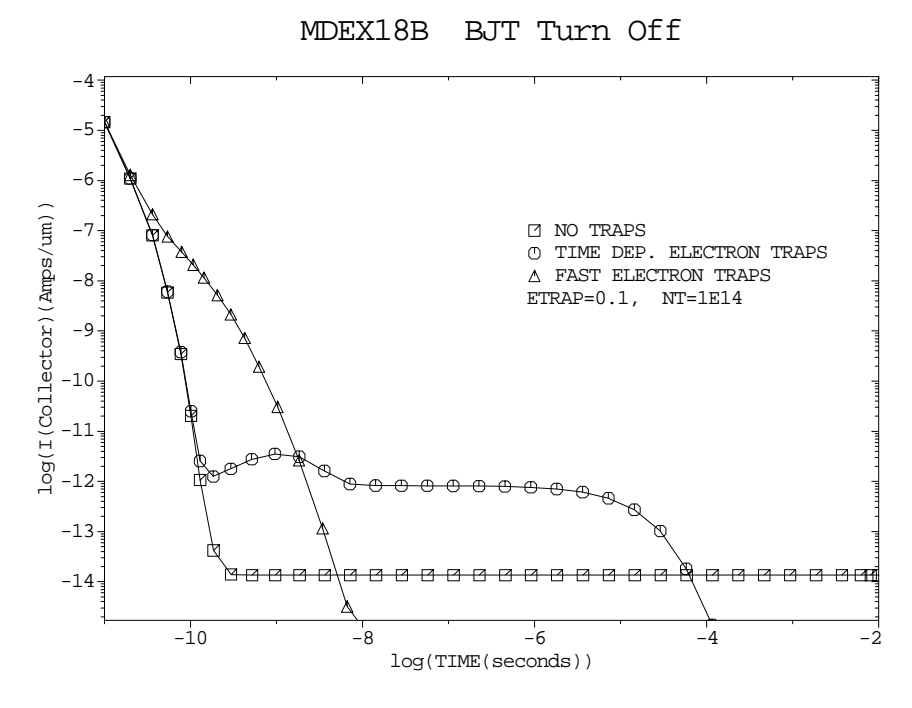

Figure 15-7 Transient turn-off response of BJT with different trap models at lines 22, 29, and 36 through 40 in file mdex18b[, Figure 15-6](#page-1046-0)

# **Breakdown Walk-Out in Power MOS Device**

This example simulates breakdown walk-out in a power MOS transistor. Breakdown walk-out is a behavior whereby the breakdown voltage of a MOSFET increases with time due to the trapping of carriers within the oxide and at the interface of the device.

This example uses the TC-AAM to simulate this trapping of carriers. A new material called **S.OXIDE** is also used in the simulation. **S.OXIDE** is silicon dioxide treated as a wide band-gap semiconductor. This type of material is used so that the electron and hole continuity equations can then be solved within the oxide as well as the silicon layers. This enables modeling of the transport and trapping of hot electrons injected within the oxide. Since the oxide is modeled as a wide band-gap semiconductor, the Si/SiO2 interface becomes a heterojunction and the HD-AAM must also be authorized to run this example.

## **Structure Generation and Simulation**

This section provides details for the generation of a power MOS device structure and simulation of breakdown walk-out in this structure.

#### **Device Structure Specification**

The Medici input file which generates the structure and performs the simulations is shown in Figure 15-8. The device structure is specified using lines 1-24. Note that the material **S.OXIDE** is used instead of **OXIDE** (line 14).

The drain electrode is created using two statements (lines 15 and 16). This is done because it is desired for the drain to extend over the top of the drift space as well as contact the silicon. This electrode is not visible in the device structure plot shown in [Figure 15-9](#page-1049-0).

| $1 \ldots$ TITLE<br>$2$ COMMENT<br>$3$ MESH                                         | Synopsys MEDICI MDEX18C: Breakdown Walk-out in Power MOS<br>Create the structure<br>OUT.FILE=MD18CMS<br>4 X.MESH WIDTH=5 N.SPACES=5<br>5 X.MESH WIDTH=10 N.SPACES=25<br>6 X. MESH WIDTH=5 N. SPACES=5                                                                                                    |
|-------------------------------------------------------------------------------------|----------------------------------------------------------------------------------------------------|
| $7$ Y.MESH<br>8 Y.MESH<br>$9$ Y. MESH<br>$10$ Y.MESH                                | $WIDTH=0.5$ N.SPACES=3 Y.MIN=-1.02<br>WIDTH=0.5 N.SPACES=3<br>WIDTH=0.02 N.SPACES=3<br>WIDTH=10 H1=.05 H2=1.5                                                                                                    |
| $12$ ELIMIN                                                                         | $11$ ELIMIN COLUMN Y.MIN=2<br>COLUMN Y.MIN=3                                                                                                    |
| $13$ REGION<br>$14$ REGION                                                          | SILICON<br>S.OXIDE Y.MAX=0 X.MIN=5 X.MAX=15                                                                                                    |
| $15$ ELECTR<br>$16$ ELECTR<br>$17$ ELECTR<br>$18$ ELECTR<br>$19$ ELECTR             | NAME=Drain Y.MAX=0 X.MIN=16<br>NAME=Drain TOP X.MIN=9<br>NAME=Gate Y.MIN=-.5 Y.MAX=-0.02 X.MIN=5.1 X.MAX=10<br>NAME=Source Y.MAX=0 X.MAX=4<br>NAME=Substrate BOTTOM                                                                                                    |
| $\cdots$                                                                            | 20 PROFILE P-TYPE N.PEAK=5E14 REGION=SILICON UNIF<br>21 PROFILE N-TYPE N.PEAK=5E19 REGION=SILICON X.MAX=5 JUNC=1<br>22 PROFILE N-TYPE N.PEAK=5E19 REGION=SILICON X.MIN=15 JUNC=1<br>23 PROFILE N-TYPE N.PEAK=2.0E16 REGION=SILICON<br>X.MIN=10 Y.CHAR=0.25 Y.MAX=0.25<br>24 PROFILE N-TYPE N.PEAK=1 UNIF REGION=S.OXIDE |
| $26$ PLOT. $2D$<br>$27$ FILL<br>$29$ LABEL<br>$30$ LABEL                            | 25 COMMENT Plot the structure<br>FILL Title="MDEX18C: Power MOS Device Structure"<br>REGION=S.OXIDE COLOR=5 ^NP.COLOR<br>28 LABEL LABEL="S.OXIDE" X=12 Y=-0.5 C.SIZ=.35<br>LABEL="SOURCE" X=1 Y=0.5 C.SIZ=.35<br>LABEL="DRAIN" $X=16$ $Y=0.5$ $C.SIZ=.35$<br>31 LABEL LABEL="DRIFT SPACE" X=10 Y=0.5 C.SIZ=.35          |
| $32$ MODELS                                                                         | FLDMOB PRPMOB BGN CONSRH AUGER GATE2 ARORA                                                                                                    |
| 33 COMMENT<br>34 SYMB<br>35 METHOD<br>$36$ SOLVE<br>$37.1.$ $SYMB$<br>38 SOLVE GATE | Gerarate an initial solution<br>$CARR = 0$<br>DVLIMIT=12 ITLIMIT=40 ^TAUTO<br>$V(Drain)=50$ $V(Gate)=2.5$<br>NEWTON CARR=2                                                                                                    |

Figure 15-8 The input file for the breakdown walkout simulation, mdex18c

<span id="page-1049-0"></span>The final grid is rather course and has about 900 nodes. Since charge transport within the oxide is being modeled, it is important to have several lines of nodes within the oxide to resolve the current flow. It is also desirable to have fine grid near the edge of the gate on the drain side since the electric field changes rapidly in this area.

The device is a rather large MOS transistor with the exception of the "Drift Space" and the drain electrode which extends over the drift space. The drift space operates like a lightly doped drain (LDD) and extends the depletion region at the drain side, thereby reducing the peak electric field and increasing the breakdown voltage.

The extension of the drain electrode over the drift space is not normally done in the design of the device, but it is used here because it exaggerates the breakdown walk-out mechanism. Walk-out is exaggerated because the positive drain electrode attracts electrons up into the oxide thereby increasing the hot electron injection efficiency. Without this electrode, only traps at the interface would receive hot electrons.

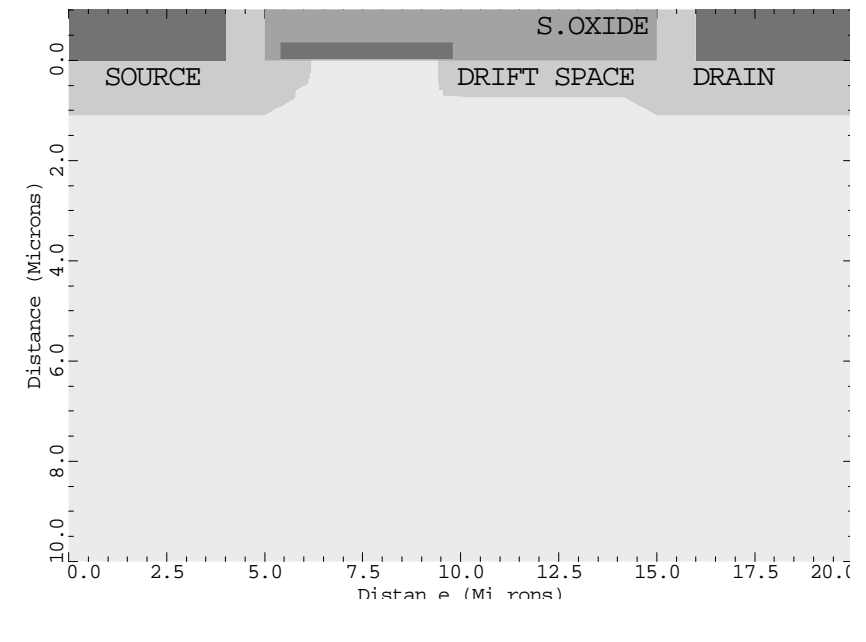

MDEX18C: Power MOS Device Structure

Figure 15-9 Power MOS device structure plot generated by the statements at lines 26 through 30 of the file mdex18c shown in Figure 15-8

**Models** The models used in the simulation are specified at line 32. Note that the **GATE2** gate current model is specified. **GATE2** is used because this is the only gate current model currently available that is compatible with **S.OXIDE**. This restriction will be removed in future versions of the program. The other models specified at line 32 are "standard" for a MOS simulation.

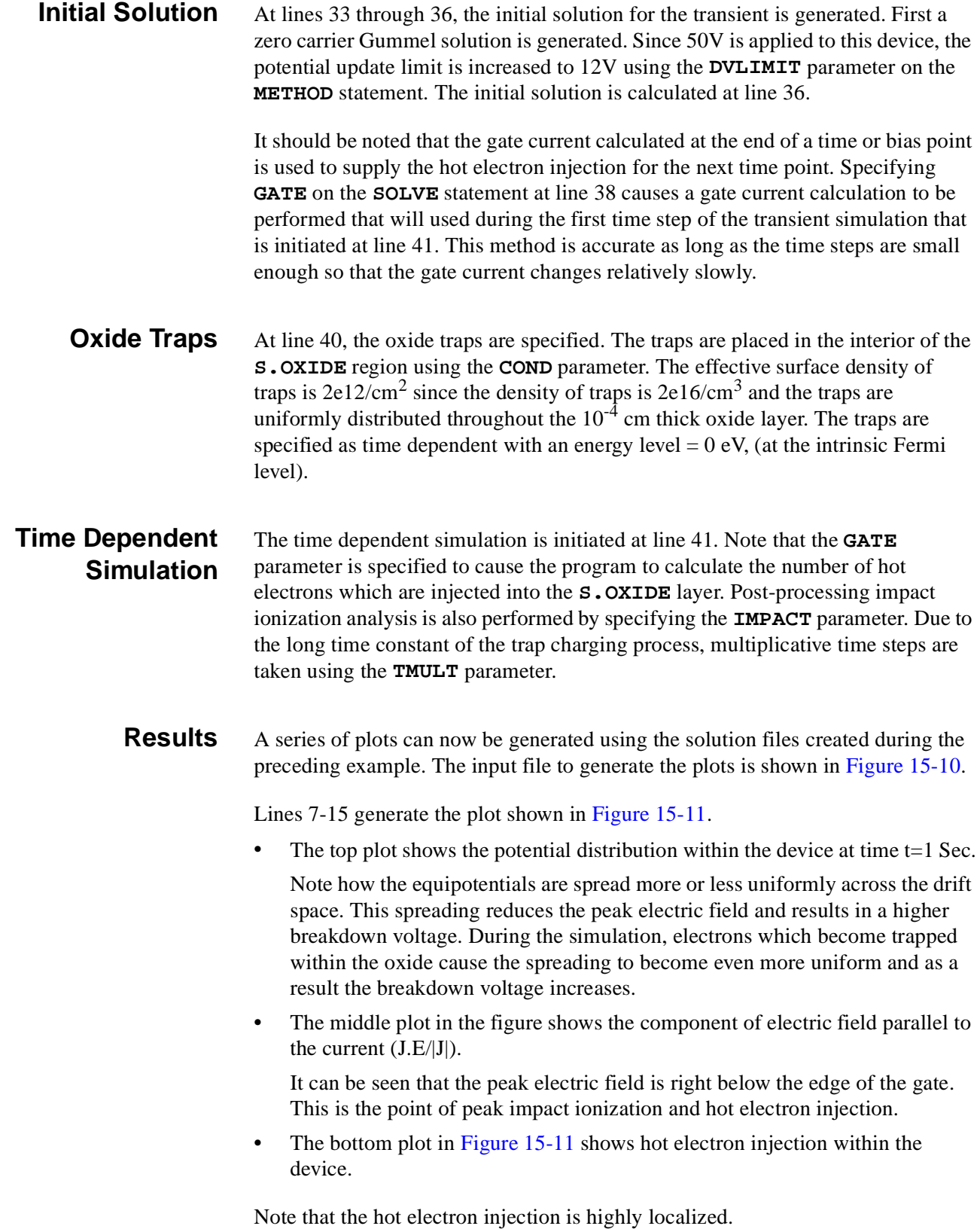

<span id="page-1051-0"></span> 1... TITLE MDEX18D: Plot Results of Breakdown Walk-out 2... MESH IN.FILE=MD18CMS 3... ASSIGN NAME=STRING C.VAL="Y.MAX=1.5 Y.LENG=3 ^LABELS L.ELEC=-1" 4... COMMENT Perform some plots at time t=0.1 5... LOAD IN.FILE=MD18C00<br>6... MODELS GATE2  $6...$  MODELS 7... PLOT.2D @STRING Y.OFF=.5 TITLE="" 8... CONTOUR G.IN LOG ABS FILL 9... PLOT.2D ^CLEAR BOUND @STRING Y.OFF=.5 ... + TITLE="Gate Currrent Genertation, T=0.1 Sec" 10... PLOT.2D @STRING ^CLEAR Y.OFF=5.5 TITLE="" 12... PLOT.2D ^CLEAR BOUND @STRING Y.OFF=5.5 ... + TITLE=" $J.E/|J|$ , T=0.1 Sec" 13... PLOT.2D @STRING ^CLEAR Y.OFF=10.5 TITLE="" 14... CONTOUR POTENTIAL FILL 15... PLOT.2D ^CLEAR BOUND @STRING Y.OFF=10.5 ... + TITLE="MDEX18D: Potential, T=0.1 Sec" 16... COMMENT Plot trap occupation at various times. 17... LOAD IN.FILE=MD18C00 18... PLOT.2D @STRING Y.OFF=0.5 TITLE="" 19... CONTOUR LOG TRAP.OC MIN=10 MAX=16.3 FILL 20... PLOT.2D ^CLEAR BOUND @STRING Y.OFF=.5 ... + TITLE="Trap Occupation, T=0.1 Sec" 21... LOAD IN.FILE=MD18C10 22... PLOT.2D @STRING Y.OFF=5.5 ^CLEAR TITLE="" 23... CONTOUR LOG TRAP.OC MIN=10 MAX=16.3 FILL 24... PLOT.2D ^CLEAR BOUND @STRING Y.OFF=5.5 ... + TITLE="Trap Occupation, T=4 Hrs" 25... LOAD IN.FILE=MD18C17 26... PLOT.2D @STRING Y.OFF=10.5 ^CLEAR TITLE="" 27... CONTOUR LOG TRAP.OC MIN=10 MAX=16.3 FILL 28... PLOT.2D ^CLEAR BOUND @STRING Y.OFF=10.5 ... + TITLE="MDEX18D: Trap Occupation, T=1.5 Years" 29... Comment Plot impact generation at various times 30... LOAD IN.FILE=MD18C00 31... PLOT.2D @STRING Y.OFF=0.5 TITLE="" 32... CONTOUR II.GEN LOG MIN=20 MAX=26 FILL 33... PLOT.2D ^CLEAR BOUND @STRING Y.OFF=.5 ... + TITLE="Generation (ISUB=1.4E-6), T=0.1 Sec" 34... LOAD IN.FILE=MD18C10 35... PLOT.2D @STRING Y.OFF=5.5 ^CLEAR TITLE="" 36... CONTOUR II.GEN LOG MIN=20 MAX=26 FILL 37... PLOT.2D ^CLEAR BOUND @STRING Y.OFF=5.5 ... + TITLE="Generation (ISUB=7.5E-7), T=4 Hrs" 38... LOAD IN.FILE=MD18C17 39... PLOT.2D @STRING Y.OFF=10.5 ^CLEAR TITLE="" 40... CONTOUR II.GEN LOG MIN=20 MAX=26 FILL 41... PLOT.2D ^CLEAR BOUND @STRING Y.OFF=10.5 ... + TITLE="MDEX18D: Generation (ISUB=3.9E-7), T=1.5 Yrs" 42... PLOT.1D X.AX=TIME Y.AX=II IN.FILE=mdex18c.ivl POINTS X.LOG ... + TITLE="MEDX18D: Substrate Current During Walk-Out" ... + TITLE="MEDX18D: Substrate Current During Walk-Out" 43... PLOT.1D X.AX=TIME Y.AX=I(DRAIN) IN.FILE=mdex18c.ivl POINTS X.LOG ... + TITLE="MEDX18D: Drain Current During Walk-Out"

Figure 15-10 The simulation input file mdex18d

#### <span id="page-1052-0"></span>**Trap Occupation Plots**

Lines 16-28 of [Figure 15-10](#page-1051-0) plot trap occupation at three different time points which is shown i[n Figure 15-12](#page-1053-0). Observe how traps are filled first closest to the point of gate current injection. You can also see how the gate current fans out as it moves up toward the overlapping drain contact since the pattern of filled traps is wider at the top than at the bottom.

Observe that not all of the electrons are trapped as they move through the oxide. If all the electrons were trapped, then early in the simulation (at time  $t=1$  Sec), only traps near the interface would be filled and not the traps near the top of the oxide.

#### **Impact Ionization Plots** Lines 29-41 of [Figure 15-10](#page-1051-0) generate[s Figure 15-1](#page-1053-0)3 which shows impact ionization during the simulation. It can be seen that the peak ionization rate is decreasing and the size of the peak is also getting smaller.

[Figure 15-14](#page-1054-0) which plots total substrate current also bears out this point. The fact that the ionization rate is getting smaller at this fixed drain bias would indicate that the breakdown voltage is increasing. Unfortunately, to actually run the simulations to generate the breakdown curves for each of these time points would be a very time consuming process.

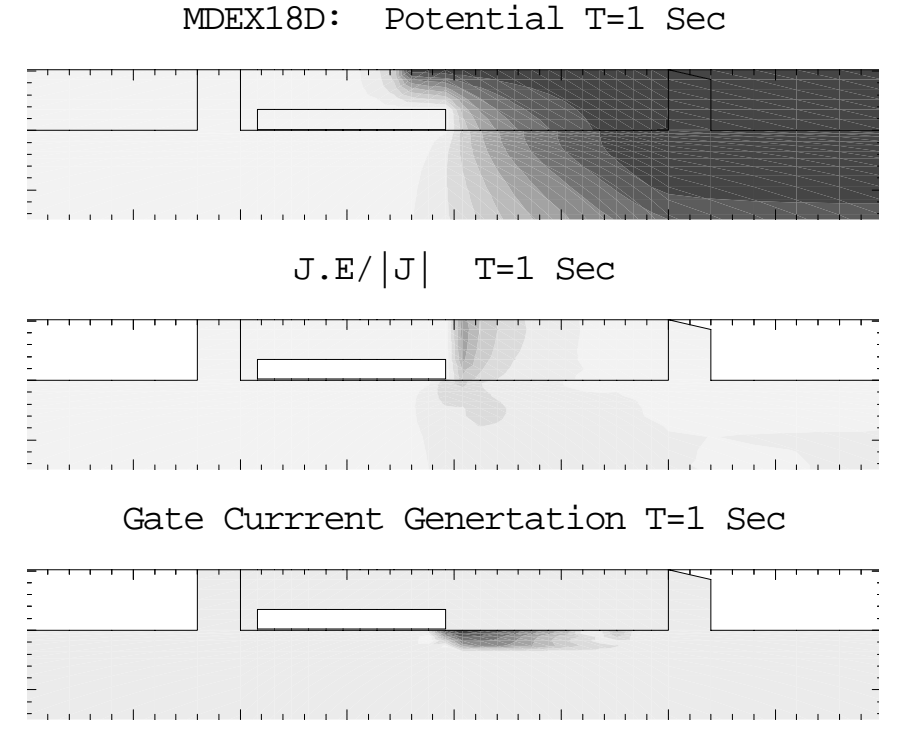

Figure 15-11 Time dependent potential, electric field, and gate current at lines 7 through 15 in file mdex18d, [Figure 15-10](#page-1051-0)

<span id="page-1053-0"></span>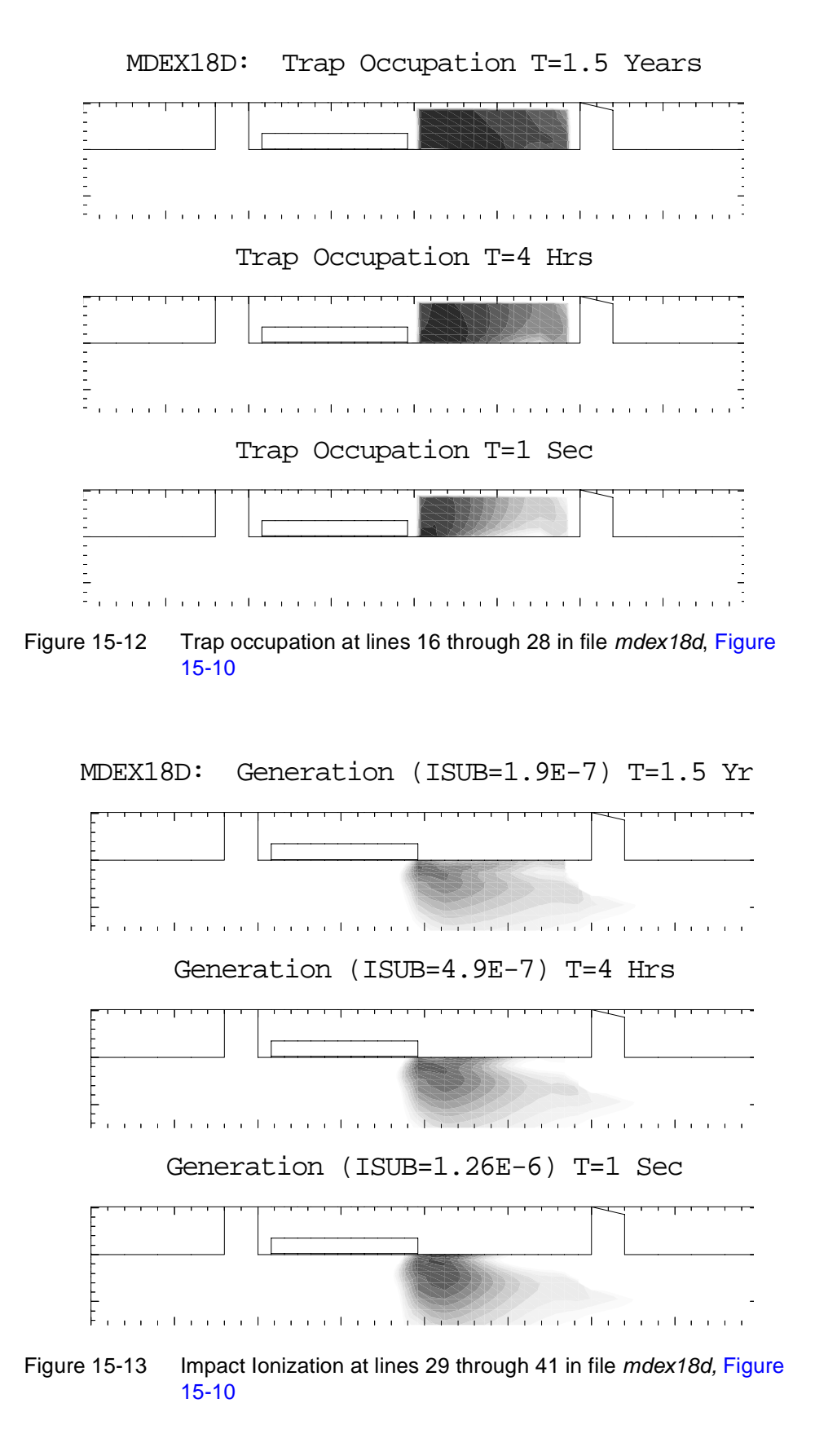

<span id="page-1054-0"></span>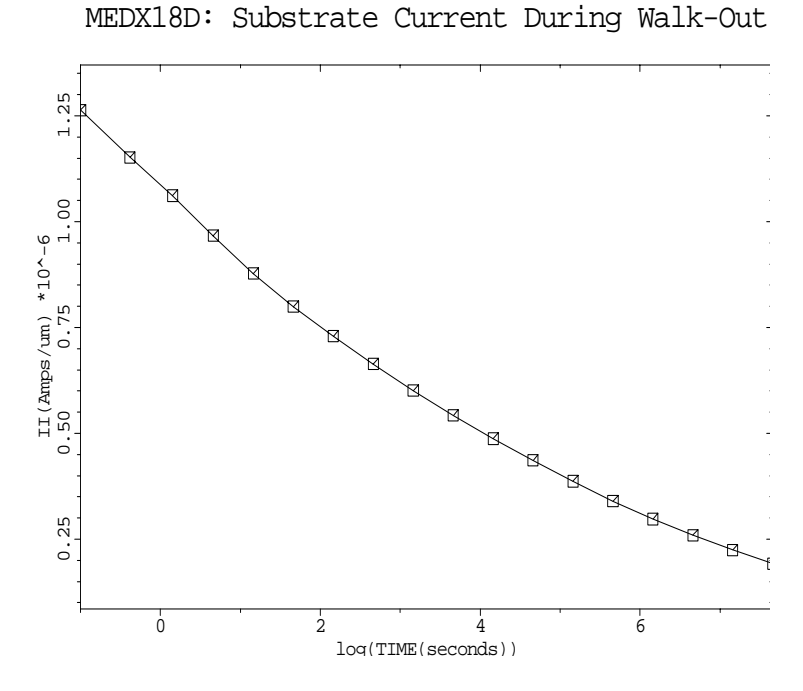

Figure 15-14 Substrate current during walk-out at line 42 in file mdex18d, [Figure 15-10](#page-1051-0)

# **Optical Device Examples**

# **Example Specifications**

The Medici Optical Device Advanced Application Module (OD-AAM) is used to model propagation of light inside and outside a device. The OD-AAM also allows calculation of the spectral response of the optical devices in steady-state or transient modes. This chapter presents the following two examples:

- **•** Simulation of an A-Silicon solar cell and how the DC characteristics change according to the wavelength of the incident light
- **•** Simulation of a GaAs photoconductive detector

# **A-Silicon Solar Cell Example**

Amorphous silicon p-i-n solar cells are one of the most promising technologies for both consumer and power photovoltaic applications. This example examines the spectral response and the power conversion efficiency of such a cell. There are many important parameters for solar cell design such as the following:

- **•** Doping profile
- **•** Structure of illumination window
- **•** Gap-state distribution
- **•** Back surface electrode

This example uses the oxide thickness of the illumination window as a variable to investigate its effect on the cell operation.

## **Structure Generation**

This section describes the generation of the device structure (input file, mesh, etc.).

Input file *mdex19a* is shown in [Figures 16-1](#page-1060-0) an[d 16-2](#page-1061-0). The first step in creating the structure is the mesh generation in the lines 9 to 14. The oxide thickness is controlled by the loop parameter L1.

The doping profile is specified by lines 21 to 23. The cell has a typical  $p+ - i - n+$ structure.

Line 25 sets the top ITO electrode as an infinitely thin transparent film. Its refractive index will be set on the **MATERIAL** statement. The bottom a-silicon/ Aluminum contact reflectance is set to 0.9 in line 26.

#### **Refractive Index** Line 30 instructs the program to set the refractive index of the ITO film to 2.1 over the [0.2,1.0] micron wavelength band rather than using the default values of the silicon dioxide. The absorption coefficients of a-silicon in this simulation is calculated from the imaginary terms of the refractive index which is read from the default table. The absorption coefficient of a-silicon in the visible region decreases dramatically as the wavelength approaches the ultra-violet region.

# **Description of Light Source**

The description of the light source and the ray-tracing parameters are given on the **PHOTOGEN** statement in line 33. **RAYTRACE** should be specified whenever the OD-AAM is used.

**Solar Light-Spectra** The solar light spectrum is approximated by the black-body radiation spectrum (enabled via the **BB.RAD** flag) at 5800 K (**BB.TEMP**=5800) which is nearly identical to Air Mass Zero (AM0) spectrum as shown i[n Figure 16-](#page-1062-0)3. The total radiation energy is approximately 100m W over the  $[0.2 \mu m, 1.0 \mu m]$  wavelengthrange.

> The number of sampled wavelengths, WL is set to 25 in line 2. Each wavelength has its monochrome component of the light intensity calculated internally by Medici. The beam originates at  $x=0.05 \mu m$  and  $y=-1.5 \mu m$  and the incident angle is 90 degrees. Each ray of the beam is traced until its power is attenuated below, **INT.RATIO** \*(The initial light power) of the ray, at which point the ray is terminated.

> The width of ray is  $0.1 \mu m$  so that the whole device is illuminated. The ray is not initially split since the simulation device has a simple one-dimensional structure.

One of the major capabilities of OD-AAM is the treatment of the stack of multiple layers as a single film to consider interference effects. You can evaluate the energy of the electromagnetic wave which enters the device and its TM and TE polarization. In this example, the transmittance and reflectance of the Air/ITO/a-Si structure is modeled.

# **Solutions for the Spectral Response and I/V Characteristics**

This section describes the various solutions and save methods for the examples.

The zero-bias (or short-circuit) solutions for the sampled wavelengths are performed by lines 37 to 39 and the result is saved in the log files, *MDEX19.SPL1*, *MDEX19.SPL2*, and *MDEX19.SPL3*.

The **WAVE** parameter specifies the number of sampled wavelengths. Each solution only accounts for the carriers generated by the current wavelength component. In this example, the **WAVE** loops from 1 to 25 which is the number of sampled wavelengths in the **PHOTOGEN** statement. The log files contain the following:

- **•** Wavelengths
- **•** Transmittance
- **•** Reflectance
- **•** Terminal currents
- **•** Number of generated carriers
- **•** Incident flux

Lines 41 to 44 perform steady-state solutions to calculate the total collected current, the open-circuit voltage and the cell power. The bias step is reduced as the voltage approaches the open-circuit voltage Voc.

## **Simulation Results and Plots**

This section presents the simulation results and the generated graphical plots.

Plots from the simulation clarifying the optical effects are generated by the second input file, *mdex19b*, which is shown i[n Figures 16-](#page-1064-0)6 an[d 16-](#page-1065-0)7. Line 3 creates a plot of the simulation mesh of the cell with ITO thickness of 0.06  $\mu$ [m \(Figure 16-](#page-1065-0) [8\)](#page-1065-0).

[Figures 16-4](#page-1062-0) and [16-5](#page-1063-0) show the simulation results for an ITO thickness of 0.06 µm. The transmittance plot is shown i[n Figure 16-9](#page-1066-0) which is the result of the lines 5 through 11 in the input file *mdex19b*.

#### **Short Circuit Current and Spectral Power Density**

[Figure 16-10](#page-1066-0) created in lines 13 to 19 shows the short-circuit current through electrode num=1. The cell with a 0.06 µm thick ITO window reaches a peak of generated current for a wavelength of approximately 0.6  $\mu$ m, very near the  $\lambda$ =0.51 µm maximum spectral power density of the source (s[ee Figure 16](#page-1062-0)-3). Therefore, this cell can absorb more photons than the other two whose transmittance peaks are far from the solar power density peak.

#### **External Collection Efficiency Plot**

Lines 21 to 27 plot the external collection efficiency of the three cells. The result is shown in [Figure 16-11](#page-1067-0).

The external collection efficiency is defined as the total photocurrent density  $J(\lambda)$ at that wavelength divided by the number of photons incident on the surface of the cell times the electronic charge  $q(=1.6e-19 C)$ .

This is different from **QNTM.EFF**, the quantum efficiency which is the electronhole-pair generation rate per photon inside the device and may be defined by the user. The default value used in this example is 1.0.

In this figure, the cell with 0.09  $\mu$ m ITO exhibits a spike near 0.28  $\mu$ m reflecting the peak of the transmittance in th[e Figure 16-9](#page-1066-0). Both the short-circuit current and the external collection efficiency of the cell with 0.03 µm ITO have much lower values over the wavelength range than the other cells. This is due to the poor transmittance beyond  $\lambda$ =0.4 µm. The 0.06 µm ITO cell shows the greatest efficiency over the  $0.4$  to  $0.7 \mu m$  range where most of the solar energy is concentrated.

#### **I-V Plot** In [Figure 16-12](#page-1067-0), the I-V characteristics of the three cells are plotted. The photocurrents are approximately as follows:

- **•** -1.99e-11 Amps for the 0.03 µm "ITO thickness"
- **•** -2.43e-11 Amps for the 0.06 µm "ITO thickness"
- **•** -2.13e-11 Amps for the 0.09 µm "ITO thickness"

Since the device is  $0.1 \mu m$  wide and  $1 \mu m$  deep in the z direction, the absolute current densities are 19.9 mA/cm<sup>2</sup>, 24.3 mA/cm<sup>2</sup> and 21.3 mA/cm<sup>2</sup>, respectively. The open-circuit voltage Voc is found to be approximately 0.94 V for all three cells.

#### **Power and Load Resistance Plot** Lines 37 and 38 define the power and the load resistance quantities for a new plot. The power P is the product of the cell voltage and the cell current and the load resistance L is the cell voltage divided by the cell current.

In [Figure 16-13](#page-1068-0), the ITO peak powers are approximately as follows:

- $\cdot$  15.2 mW/cm<sup>2</sup> for the 0.03  $\mu$ m "ITO thickness"
- $\cdot$  19.0 mW/cm<sup>2</sup> for the 0.06  $\mu$ m "ITO thickness"
- $\cdot$  16.7 mW/cm<sup>2</sup> for the 0.09  $\mu$ m "ITO thickness"

<span id="page-1060-0"></span>The maximum power is generated by the 0.06 µm ITO cell. The Fill Factor of the 0.06 µm ITO cell is:

$$
FF = \frac{P_{max}}{I_{SC}V_{OC}} = \frac{19.0 \ mW/cm^2}{24.3 \ mA/cm^2 \cdot 0.94V} = 0.83
$$
 Equation 16-1

The power conversion efficiency for  $0.06 \mu m$  cell is calculated in Equation 16-2. The total incident power is  $100.4$  mWatts/cm<sup>2</sup>, and therefore,

*Efficiency* = 
$$
\frac{19.0 \ mW/cm^2}{100.4 \ mW/cm^2} \approx 0.19
$$
 Equation 16-2

```
Γ
  1... TITLE Example 19 a-Silicon Solar Cell Example
   2... ASSIGN NAME=WL N.VALUE=25
   3... ASSIGN NAME=EG N.VAL=1.6
  4... COMMENT loop with 3 different oxide thicknesses<br>5... LOOP STEPS=3
  5... LOOP
   6... ASSIGN NAME=L1 N.VAL=(1,2,3)
   7... ASSIGN NAME=TOX N.VAL=(0.03,0.06,0.09)
 8... COMMENT mesh generation
 9... MESH OUT.FILE="SSMSH"@L1""
  10... X.MESH WIDTH=0.1 H1=0.1
  11... Y.MESH Y.MIN=-@TOX Y.MAX=0.0 H1=@TOX/2
  12... Y.MESH Y.MIN=0.0 Y.MAX=0.02 H1=0.002
  13... Y.MESH Y.MIN=0.02 Y.MAX=0.45 H1=0.002 H2=0.005 H3=0.04
  14... Y.MESH Y.MIN=0.45 Y.MAX=0.50 H1=0.005
 15... REGION NUM=1 Y.MAX=0 INSULATOR
 16... REGION NUM=2 Y.MIN=0 A-SILICON
  17... COMMENT Electrodes: #1=p+ Collector, #2=Substrate
  18... ELECTR NUM=1 Y.MIN=0 Y.MAX=0
  19... ELECTR NUM=2 BOTTOM
  20... COMMENT Specify Doping ( p+nn+ structure )
 21... PROFILE N-TYPE Y.MIN=0.00 UNIFORM N.PEAK=1e11
 22... PROFILE P-TYPE Y.MIN=0.00 Y.JUN=0.01 N.PEAK=1E18
  23... PROFILE N-TYPE Y.MIN=0.50 Y.JUN=0.47 N.PEAK=5E18
  24... COMMENT Specify Electrode Characteristics
  25... CONTACT NUM=1 TRANSE
  26... CONTACT NUM=2 REFLECT=0.9
  27... COMMENT Specify Optical Parameters
  28... COMMENT The cell is assumed to be coated with indium tin oxide
  29... MATERIAL A-SILICON EG300=@EG
  30... MATERIAL REGION=1 PR.TAB WAVE.RE=(0.2,1.0) INDEX.RE=(2.10,2.10)
    ... + FIRST LAST
```
Figure 16-1 First part of the simulation input file *mdex19a* 

```
 31... MODELS CONSRH AUGER
  32... COMMENT Specify light source and photogeneration with raytracing
    ... + The light spectrum is black body radiation (T = 5800K)
    ... + which is approximated to the AM0 spectrum.
   ... + Total incident light power is approximately 100mW/cm^2
    ... + for [0.2 um, 1.0 um] wavelength band.
  33... PHOTOGEN RAYTRACE BB.RADI BB.TEMP=5800 WAVE.ST=0.2 WAVE.EN=1.0
   ... + WAVE.NUM=@WL
   ... + X.ORG=0.05 Y.ORG=-1.5 ANGLE=90 INT.RATIO=1E-2<br>
+ N INTEG=10 RAY N=1 RAY W=0 1 FILM REG=(1)
    ... + N.INTEG=10 RAY.N=1 RAY.W=0.1 FILM.REG=(1)
  34... SYMBOL NEWTON CARRIERS=2
  35... COMMENT Solve for each wavelength of the spectral response
  36... LOG OUT.FILE="MDEX19.SPL"@L1""
 37... LOOP STEPS=@WL<br>38... SOLVE
                SOLVE WAVE=1:1
  39... L.END
  40... COMMENT DC characteristics
 41... LOG OUT.FILE="MDEX19.IVL"@L1""
 42... SOLVE V1=0.0 VSTEP=0.1 NSTEP=7 ELEC=1
 43... SOLVE V1=0.8 VSTEP=0.03 NSTEP=3 ELEC=1
 44... SOLVE V1=0.9 VSTEP=0.01 NSTEP=6 ELEC=1
  45... L.END
  46... END
```
Figure 16-2 Second part of the simulation input file mdex19a

<span id="page-1062-0"></span>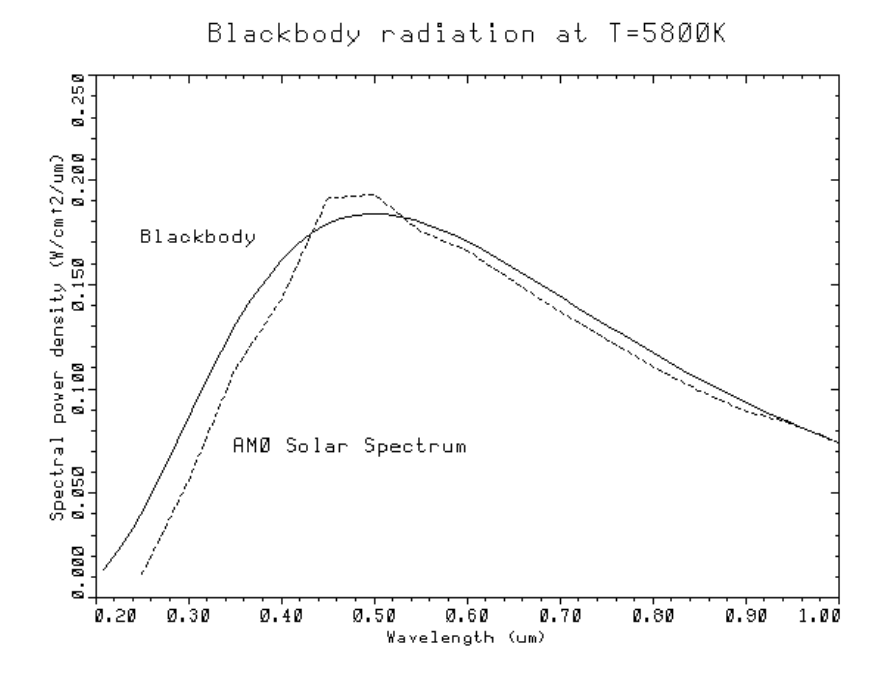

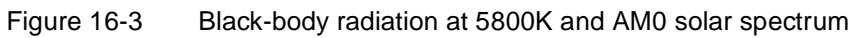

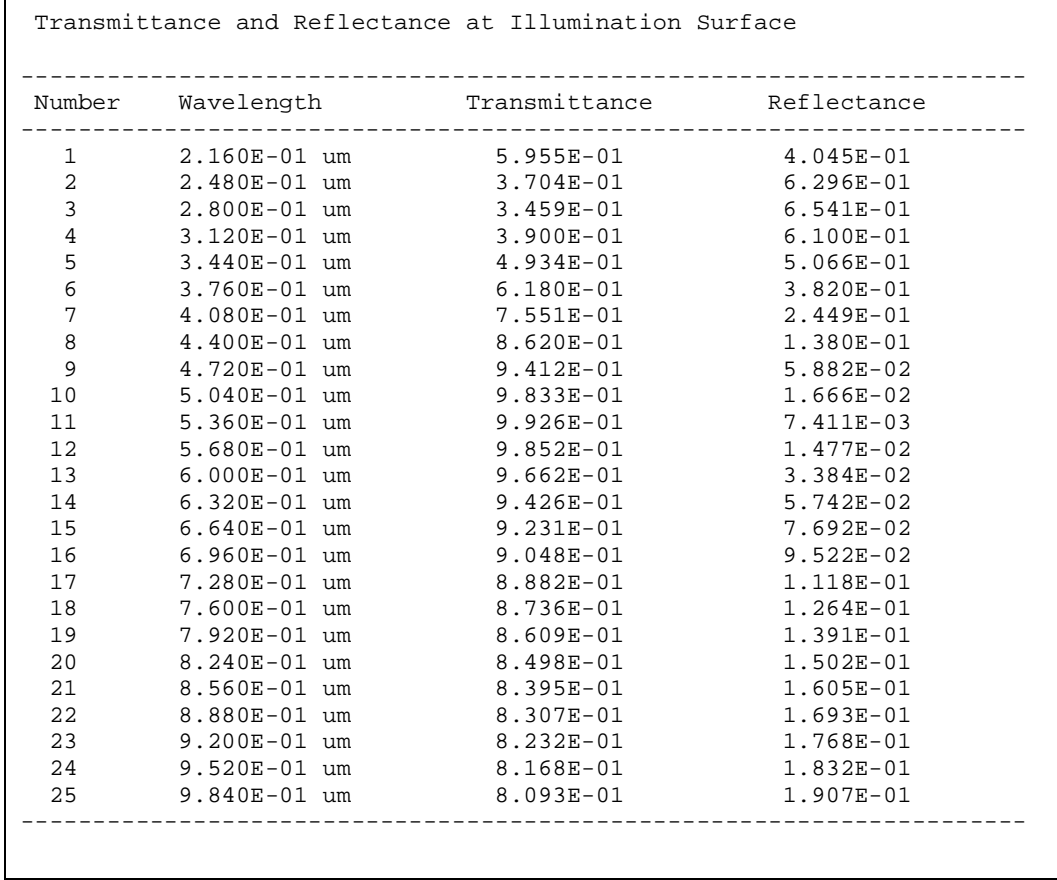

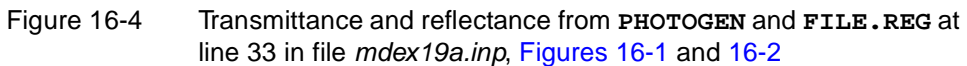

<span id="page-1063-0"></span>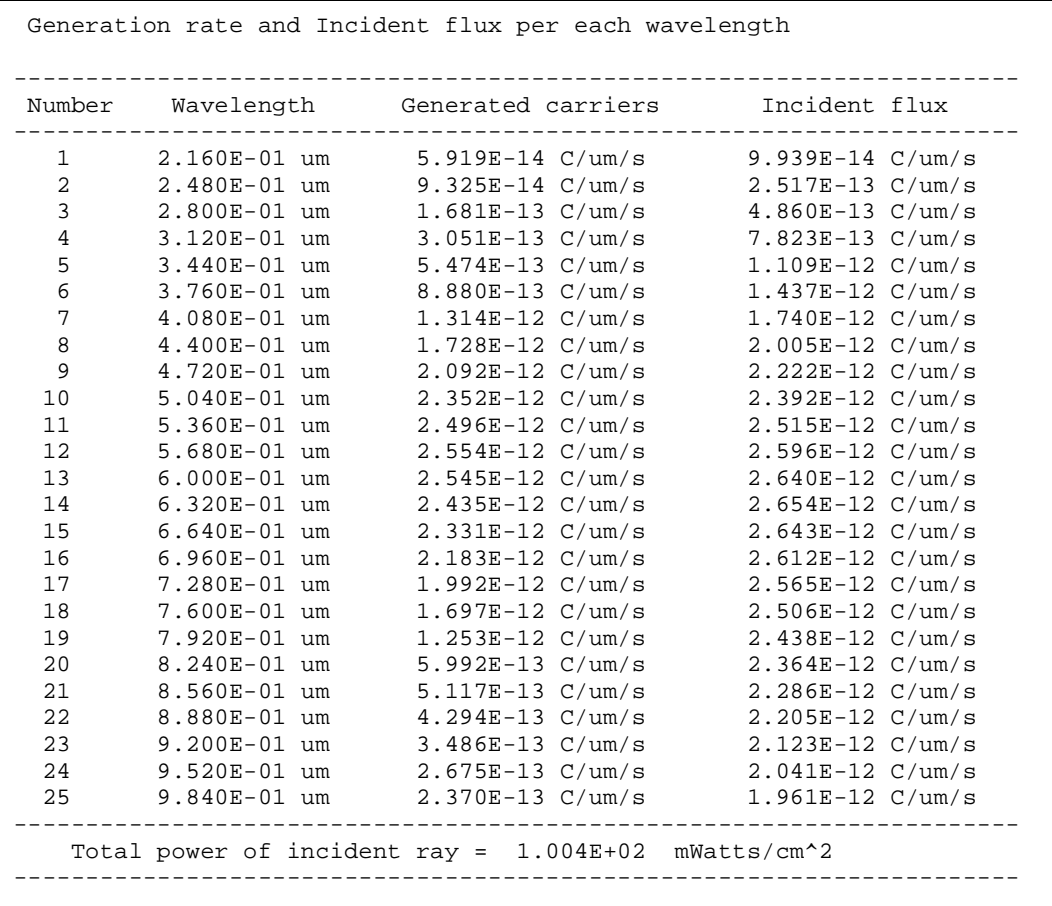

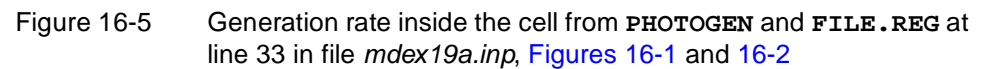

<span id="page-1064-0"></span>Г 1... TITLE MDEX19B: Plot results of a-silicon solar cell 2... MESH IN.FILE=SSMSH2 3... PLOT.2D TITLE="Tox=0.06 Microns" GRID FILL BOUND REGION ... + SCALE X.OFF=7 4... COMMENT Transmittance of the ITO 5... LOOPS STEPS=3 6... ASSIGN NAME=TOX N.VALUE=(0.03,0.06,0.09)<br>7... ASSIGN NAME=L1 N.VALUE=(1,2,3) 7... ASSIGN NAME=L1 8... ASSIGN NAME=CLEAR C1=CLEAR C2=^CLEAR C3=^CLEAR 9... PLOT.1D IN.FILE="MDEX19.SPL"@L1 X.AXIS=WA Y.AXIS=TR ... + COLOR=@L1 SYMB=@L1 LEFT=0.2 RIGHT=1.0 ... + BOT=0.2 TOP=1 @CLEAR ... + TITLE="MDEX19B Transmittance -vs- Wavelength" | 10... LABEL LABEL="Tox="@TOX" Microns" COLOR=@L1 SYMB=@L1 ... + X=0.6 Y=0.3+@L1/25 C.SIZE=0.3 11... L.END 12... COMMENT Short-Circuit Current<br>13... LOOPS STEPS=3  $13...$  LOOPS 14... ASSIGN NAME=TOX N.VALUE=(0.03,0.06,0.09) 15... ASSIGN NAME=L1 N.VALUE=(1,2,3) 16... ASSIGN NAME=CLEAR C1=CLEAR C2=^CLEAR C3=^CLEAR 16... ASSIGN NAME=CLEAR C1=CLEAR C2=^CLEAR C3=^CLEAR<br>17... PLOT.1D IN.FILE="MDEX19.SPL"@L1 X.AXIS=WA Y.AXIS=I(1) ABS ... + COLOR=@L1 SYMB=@L1 @CLEAR BOT=0 TOP=0.3E-11 ... + TITLE="MDEX19B Short Circuit Current -vs- Wavelength"<br>18... LABEL LABEL="Tox="@TOX" Microns" COLOR=@L1 SYMB=@L1 LABEL LABEL="Tox="@TOX" Microns" COLOR=@L1 SYMB=@L1 ... + X=0.25 Y=2.0E-12+@L1\*1.5E-13 19... L.END 20... COMMENT External Collection Efficiency 21... LOOPS STEPS=3 22... ASSIGN NAME=TOX N.VALUE=(0.03,0.06,0.09)

Figure 16-6 First part of the simulation input file *mdex19b* 

```
Г
  28... COMMENT IV Characteristics
 29... LOOPS STEPS=3
 30... ASSIGN NAME=TOX N.VALUE=(0.03,0.06,0.09)
  31... ASSIGN NAME=L1 N.VALUE=(1,2,3)
  32... ASSIGN NAME=CLEAR C1=CLEAR C2=^CLEAR C3=^CLEAR
  33... PLOT.1D IN.FILE="MDEX19.IVL"@L1 X.AXIS=V(1) Y.AXIS=I(1)
    ... + COLOR=@L1 SYMB=@L1 @CLEAR
    ... + RIGHT=1.0 BOT=-0.3E-10 TOP=0
    ... + TITLE="MDEX19B Cell IV Characteristic"
 34... LABEL LABEL="Tox="@TOX" Microns" COLOR=@L1 SYMB=@L1
 ... + X=0.2 Y=-0.3E-11-@L1*1.5E-12 C.SIZE=0.3
  35... L.END
  36... COMMENT Power/Load Characteristics
 37... EXTRACT NAME=Power EXP="-1e9*@I(1)*@V(1)" UNITS=Watts/cm^2
 38... EXTRACT NAME=Load EXP="-1e-9*@V(1)/@I(1)" UNITS=Ohms-cm^2
 39... LOOPS STEPS=3
 40... ASSIGN NAME=TOX N.VALUE=(0.03,0.06,0.09)
  41... ASSIGN NAME=L1 N.VALUE=(1,2,3)
  42... ASSIGN NAME=CLEAR C1=CLEAR C2=^CLEAR C3=^CLEAR
  43... PLOT.1D IN.FILE="MDEX19.IVL"@L1 X.AXIS=LOAD Y.AXIS=POWER
    ... + COLOR=@L1 SYMB=@L1 @CLEAR
```
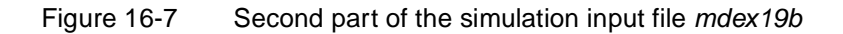

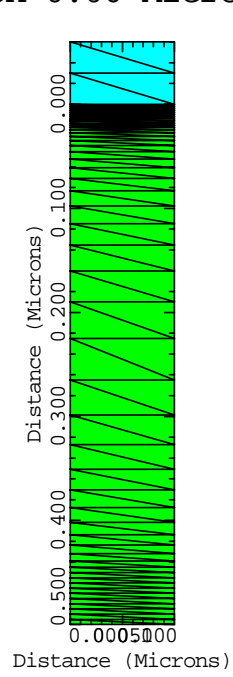

Tox=0.06 Microns

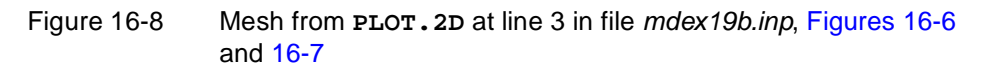

<span id="page-1066-0"></span>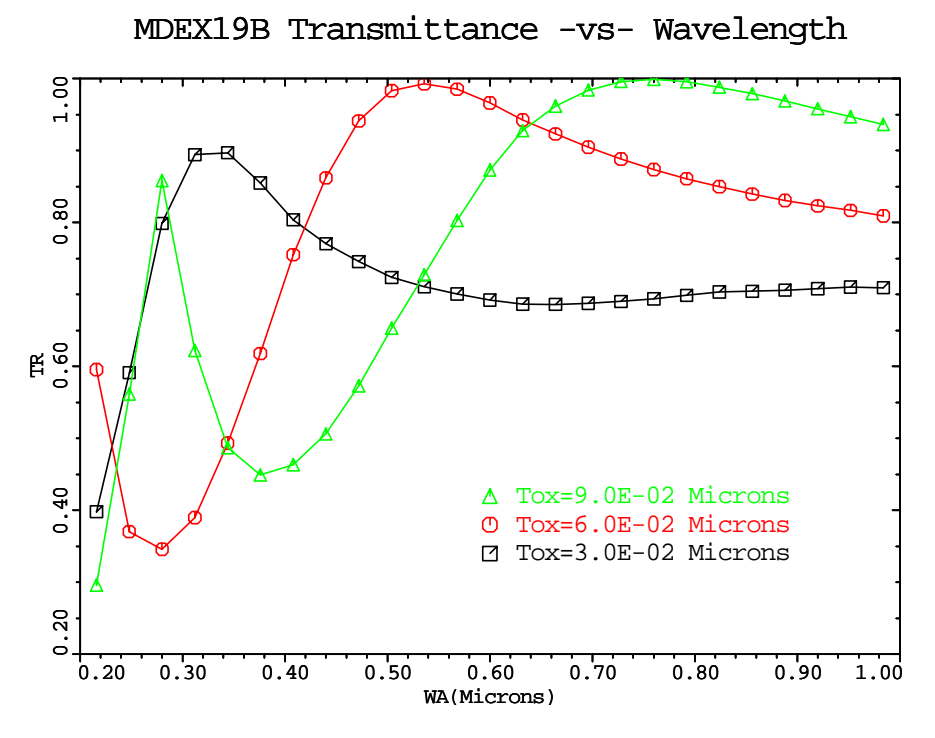

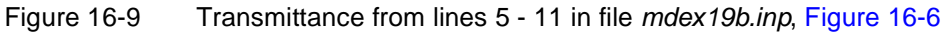

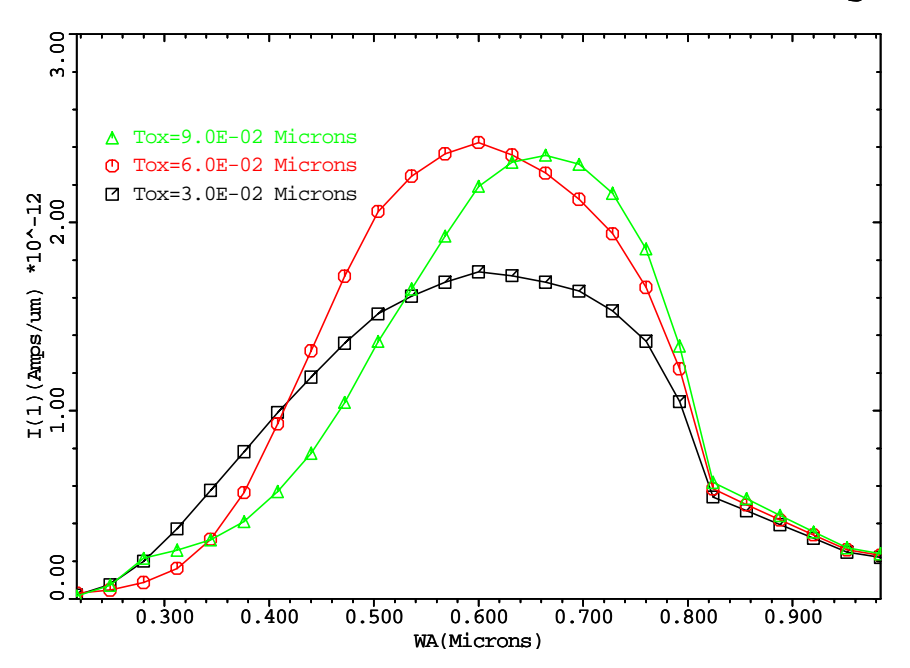

MDEX19B Short Circuit Current -vs- Wavelength

Figure 16-10 Short circuit current plot generated in lines 13 through 19 in file mdex19b.inp, [Figure 16-6](#page-1064-0)

<span id="page-1067-0"></span>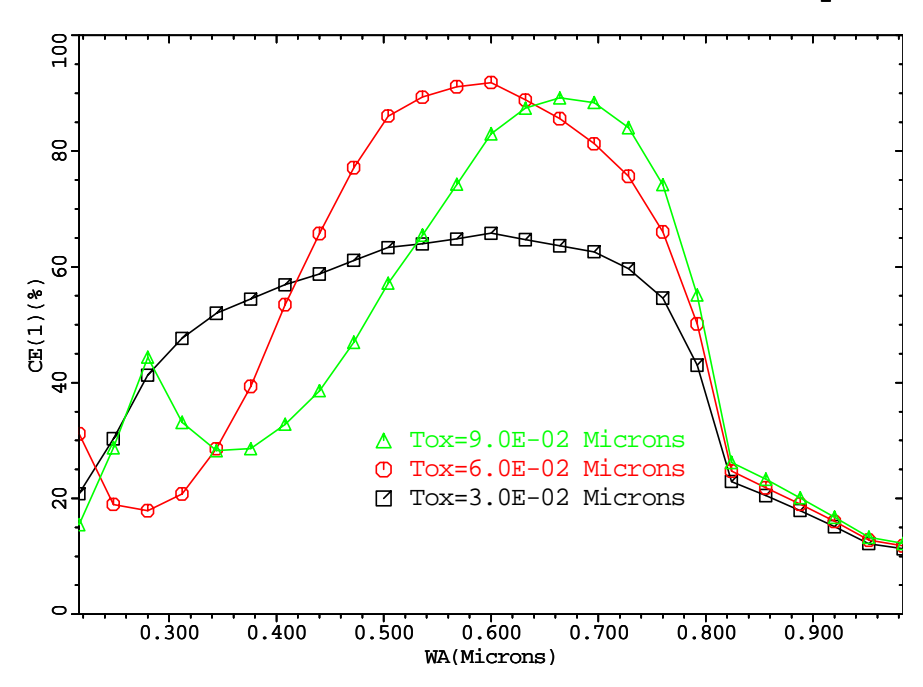

MDEX19B External Collect. Efficiency

Figure 16-11 External collection efficiency plot generated in lines 21 through 27 in file mdex19b.inp, [Figure 16-6](#page-1064-0)

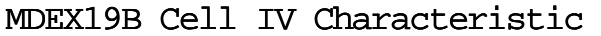

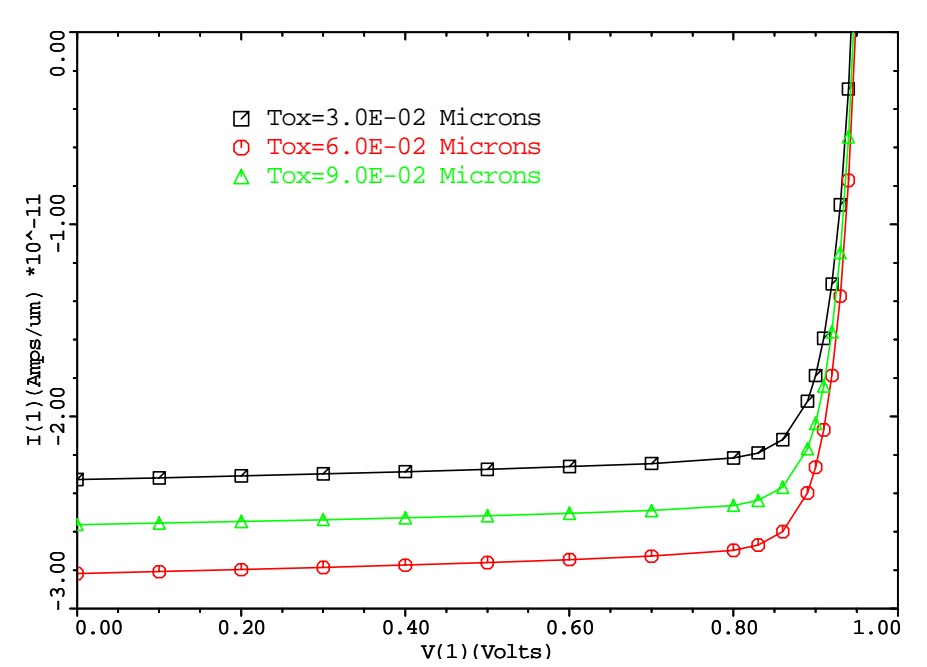

Figure 16-12 Cell IV plot generated in lines 29 through 35 in file mdex19b.inp, [Figure 16-6](#page-1064-0)

<span id="page-1068-0"></span>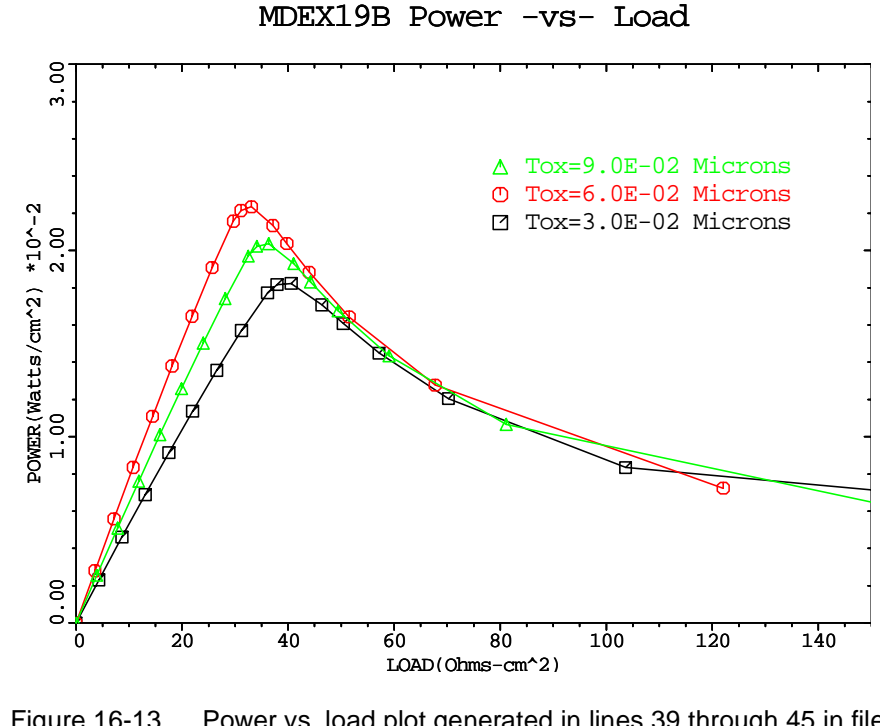

Figure 16-13 Power vs. load plot generated in lines 39 through 45 in file mdex19b.inp, [Figure 16-6](#page-1064-0)

# **Simulation of a GaAs Photodetector**

In this example the use of the Medici OD-AAM is illustrated by performing some analysis on a GaAs photo detector. GaAs photo detectors have potential uses in a variety of optoelectronic integrated circuits (OEIC) because they are fast, have low background noise, and good off-state isolation.

## **Structure Generation and Solution Creation**

The input file *mdex20a* creates the simulation structure and simulates the operation of the device when exposed to light with a wavelength of 0.82 microns and a flux of 1e20 photons/sec/cm<sup>2</sup>. The purpose of the simulation is to calculate the photocurrent when the device is illuminated for 40pS so that the transit time can be determined. The photo response is also determined when the light is modulated using an AC signal under various bias conditions. In this example, the semi insulating layer on which the active region is formed is ignored for convenience.

Referring to [Figure 16-14](#page-1070-0) which shows the simulation input file *mdex20a*, lines 2 through 8 generate the simulation structure which consists of a GaAs block 5 microns wide and 3 microns deep with a uniform N-type doping of  $1e14/cm<sup>3</sup>$ . Additional specifications are as follows:

- **•** Ohmic contacts are placed on the top of the structure at the left and right corners.
- **•** The models used are specified at line 10.
- **•** Since recombination effects are important, both **CONSRH** and **AUGER** are specified.
- **•** At line 11, **FLDMOB**=2 specifies that the GaAs type mobility model (with negative differential velocity) is used.
- Line 12 specifies that both electrons and holes are solved for (since majority and minority carrier effects are important in optoelectronic devices).
- **•** A plot of the device structure can be seen i[n Figure 16-1](#page-1071-0)5.

#### **Steady State Solutions and Photogeneration**

Lines 16 to 24 calculate a series of bias points without illumination. These are the dark current values for each particular bias value. The solutions themselves are saved in the files *PDC\_03, PDC\_05, PDC\_1,* and *PDC\_5*. The values of the drain current at each bias are in turn saved in assigned variables I003, I005, I01, and I05 for use in subsequent **EXTRACT** statements.

Line 26 specifies photogeneration and ray tracing.

- Light is directed straight down onto the surface of the device since the default value of **ANGLE** is 90 degrees and the light source is located 5 microns above the device at **Y.ORG**=-5.
- The wavelength is  $0.82$  microns and the photon flux is  $1e20/cm^2/sec$ .
- **•** The time dependence is specified as **PULSE** type and gives a constant pulse which starts at 10pS and stops at 50pS.

Lines 27 through 30 create a rayplot and a plot of photogeneration contours for the structure. These are shown i[n Figures 16-16](#page-1071-0) an[d 16-1](#page-1072-0)7.

#### **Transient Simulations**

At line 31, a loop is entered that calculates solutions at the 4 bias voltages (0.3, 0.5, 1.0 5.0) Volts. Line 30 loads the steady state solutions (calculated previously). These solutions set up the initial conditions for the transient.

The **EXTRACT** statement at line 36 calculates the actual photocurrent (IPHOT) by subtracting the dark current (@I005 … @I01) from the terminal current (@I(DRAIN)).

This new user-defined current is stored in the log file along with the normal terminal current. The **SOLVE** at line 37 calculates the transient solution, with an initial time step size of 2pS and a stopping time of 400pS.

#### **Small-Signal AC Analysis**

Lines 39 to 43 calculate the frequency dependent small-signal optical gain of the device by specifying **LMODU** on the **SOLVE** statement.

- **•** The steady state solution is read back in at line 39.
- The frequency is swept from 1MHz to 100Ghz in 3 steps per decade.

.

• The light modulation magnitude is specified as  $1e-4$  W/cm<sup>2</sup> using **LSS**

<span id="page-1070-0"></span>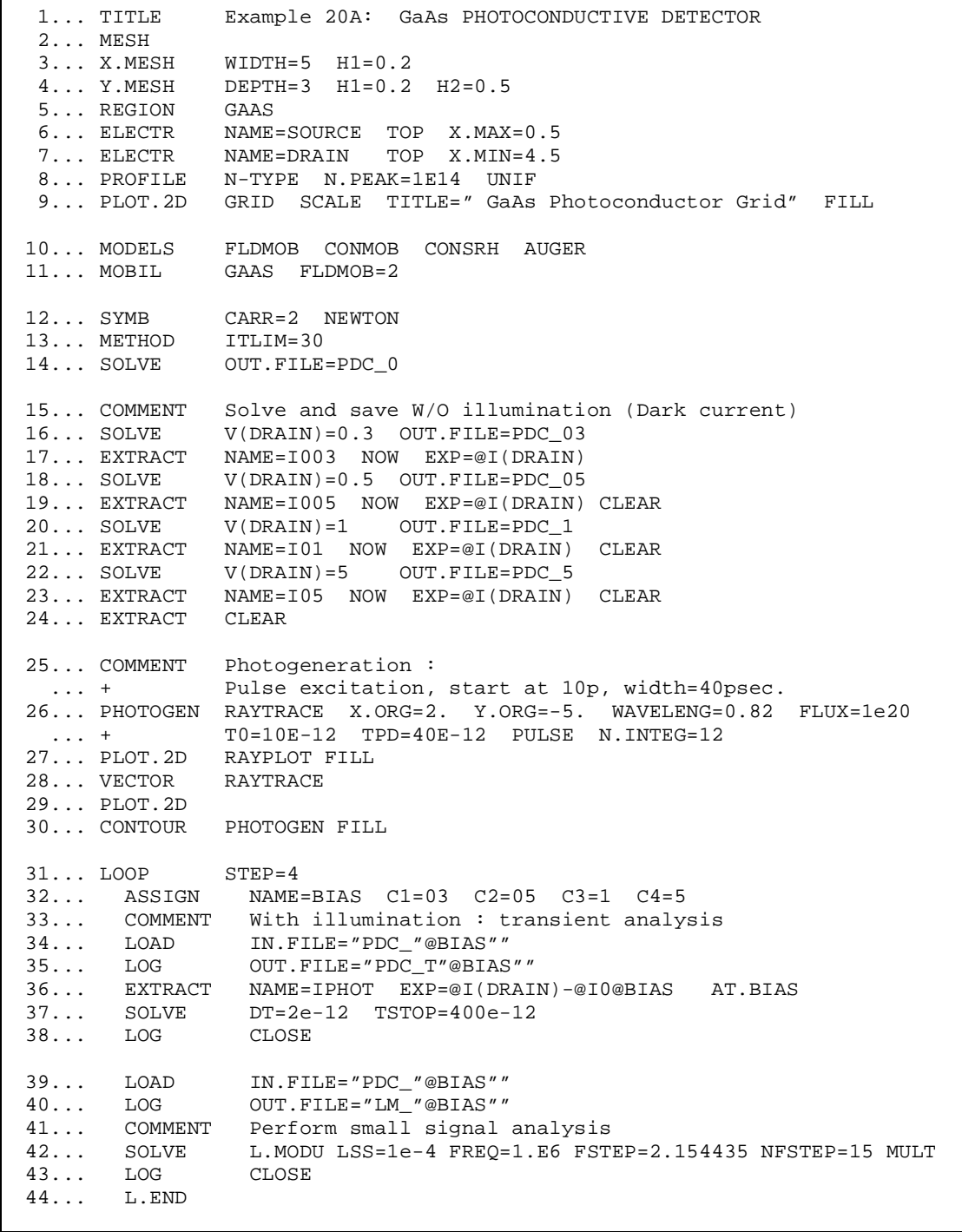

Figure 16-14 Output of simulation input file mdex20a

<span id="page-1071-0"></span>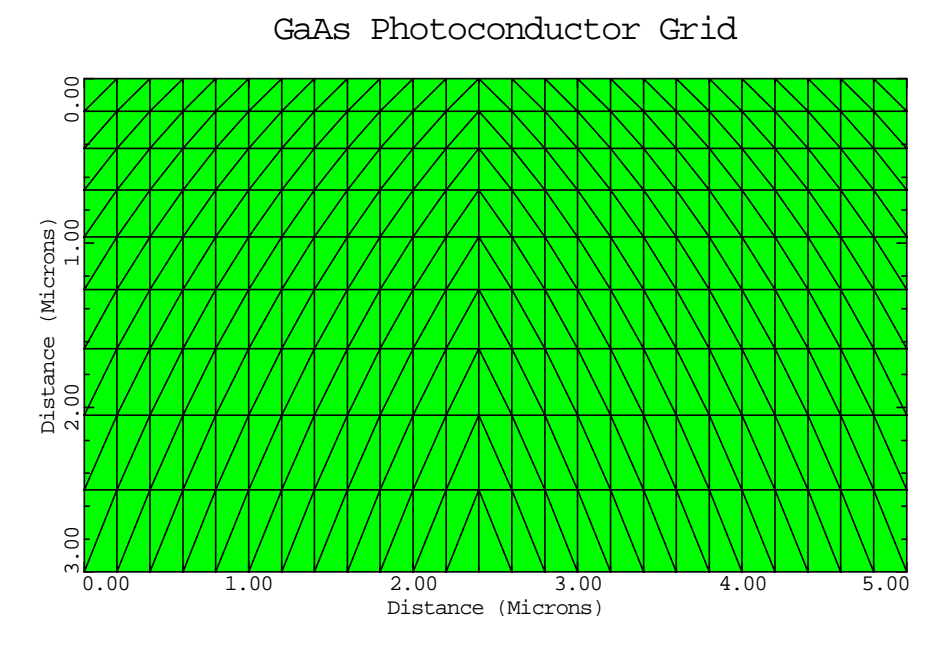

Figure 16-15 GaAs photodetector structure

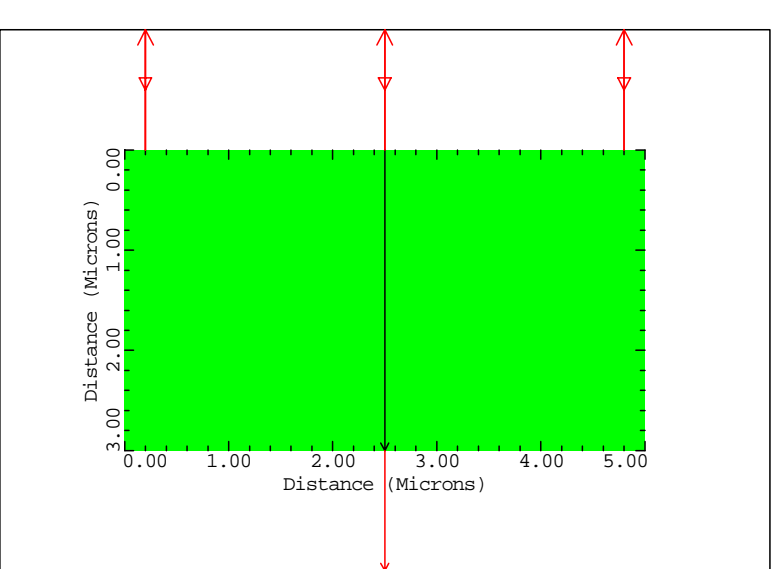

Example 20A: GaAs PHOTOCONDUCTIVE DETECTOR

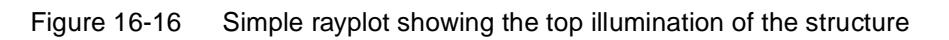

<span id="page-1072-0"></span>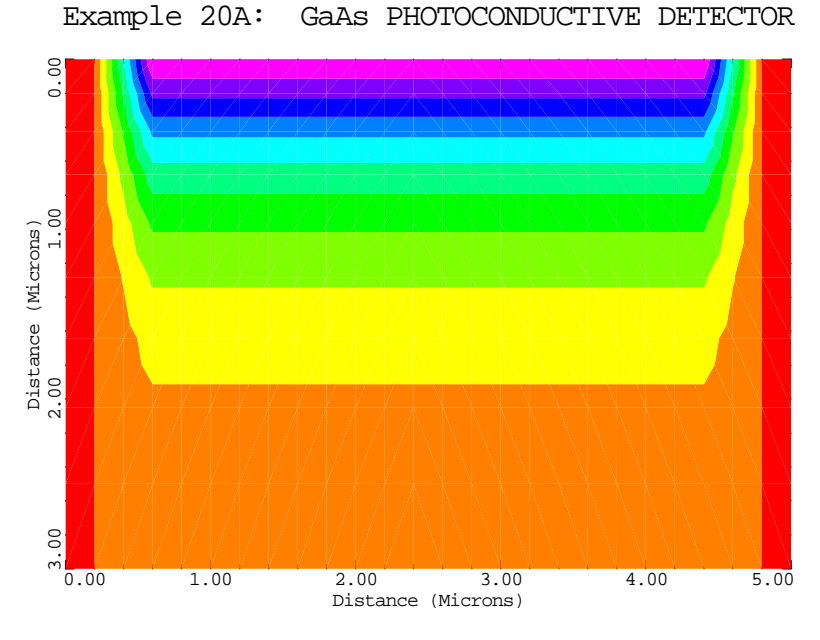

Figure 16-17 Photogeneration contours in the detector as a result of illumination

## **Examining Results**

The second file of this example *mdex20b* [\(Figure 16-18](#page-1073-0)) generates some I-V plots of the simulation results.

The first 10 lines generate a plot of the total drain current as a function of time. This plot is shown i[n Figure 16-19](#page-1074-0).

Lines 12 to 19 generate a plot of the photo current (IPHOT) which was previously obtained by subtracting the dark current from the total terminal current which is shown in [Figure 16-20](#page-1074-0).

Lines 23 to 30 generate a plot of the normalized gain as a function of frequency ([Figure 16-21](#page-1075-0)). The normalization is performed by the **EXTRACT** statements at lines 21 and 22 which divide the gain by its value at 1Mhz.

```
Г
   1... TITLE GaAs Photoconductive Dectector
   2... COMMENT Transient W illumination : Time vs. Contact current
 3... PLOT.1D IN.FILE=PDC_T03 X.AXIS=TIME Y.AXIS=I(DRAIN)
 ... + TOP=2.e-6 BOT=0 SYM=1
   ... + TOPEZ.e-o bui-v bin-1<br>TITLE="GaAs PC type detector : Transient"<br>The contraction of the contraction
   4... PLOT.1D IN.FILE=PDC_T05 X.AXIS=TIME Y.AXIS=I(DRAIN) UNCH
    ... + SYM=2 COL=2
   5... PLOT.1D IN.FILE=PDC_T1 X.AXIS=TIME Y.AXIS=I(DRAIN) UNCH
    ... + SYM=3 COL=3
   6... PLOT.1D IN.FILE=PDC_T5 X.AXIS=TIME Y.AXIS=I(DRAIN) UNCH
\cdots + SYM=4 COL=4
7... LABEL LABEL="V(DRAIN)=0.3V" Y=.5e-6 SYMB=1
8... LABEL LABEL="V(DRAIN)=0.5V" COL=2 SYMB=2
9... LABEL LABEL="V(DRAIN)= 1V'' COL=3 SYMB=3
 10... LABEL LABEL="V(DRAIN)= 5V" COL=4 SYMB=4
  11... COMMENT Transient W illumination : Time vs. Photo current
  12... PLOT.1D IN.FILE=PDC_T03 X.AXIS=TIME Y.AXIS=IPHOT TOP=4.e-7
   ... + TITLE="GaAs PC type detector : Photocurrent" SYM=1
 11... PLOT.1D IN.FILE=PDC_T05 X.AXIS=TIME Y.AXIS=IPHOT UNCH<br>... + SYM=2 COL=2
               SYM=2 COL=2
 14... PLOT.1D IN.FILE=PDC_T1 X.AXIS=TIME Y.AXIS=IPHOT UNCH<br>... + SYM=3 COL=3
   ... + Symmetry
  15... PLOT.1D IN.FILE=PDC_T5 X.AXIS=TIME Y.AXIS=IPHOT UNCH
   \ldots + SYM=4 COL=4
 16... LABEL LABEL="V(DRAIN)=0.3V" SYMB=1
 17... LABEL LABEL="V(DRAIN)=0.5V'' COL=2 SYMB=2
18... LABEL LABEL="V(DRAIN)= 1V" COL=3 SYMB=3
19... LABEL LABEL="V(DRAIN)= 5V" COL=4 SYMB=4
  20... COMMENT Gain
  21... EXTRACT NAME=Gain0 EXP=@IS(DRAIN) COND="@LF=1e6"
  22... EXTRACT NAME=Gain EXP="20*LOG10(@IS(DRAIN)/@Gain0)"
    ... + UNIT=dB
  23... PLOT.1D IN.FILE=LM_03 X.AXIS=LF Y.AXIS=Gain X.LOG TOP=1
    ... + SYM=1 TITLE="Normalized Gain vs Frequency"
 24\ldots PLOT.1D IN.FILE=LM_05 X.AXIS=LF Y.AXIS=Gain X.LOG UNCH \ldots + $\tt SYM=2$ COL=2
               SYM=2 COL=2 25... PLOT.1D IN.FILE=LM_1 X.AXIS=LF Y.AXIS=Gain X.LOG UNCH
               SYM=3 COL=3
  26... PLOT.1D IN.FILE=LM_5 X.AXIS=LF Y.AXIS=Gain X.LOG UNCH
   \cdots + SYM=4 COL=4
 27... LABEL LABEL="V(DRAIN)=0.3V" SYMB=1 Y=-10
  28... LABEL LABEL="V(DRAIN)=0.5V" COL=2 SYMB=2
 29... LABEL LABEL="V(DRAIN)= 1V'' COL=3 SYMB=3
 30... LABEL LABEl="V(DRAIN)= 5V'' COL=4 SYMB=4
```
Figure 16-18 Output of the simulation input file mdex20b

<span id="page-1074-0"></span>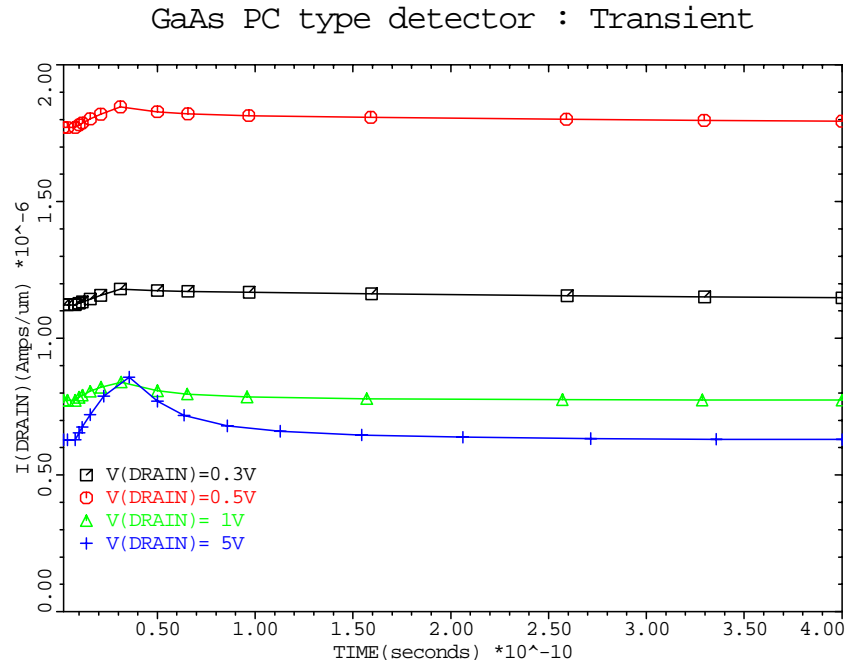

Figure 16-19 Drain current plot generated in lines 3 through 10 file mdex20b,

[Figure 16-18](#page-1073-0)

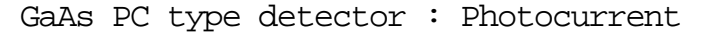

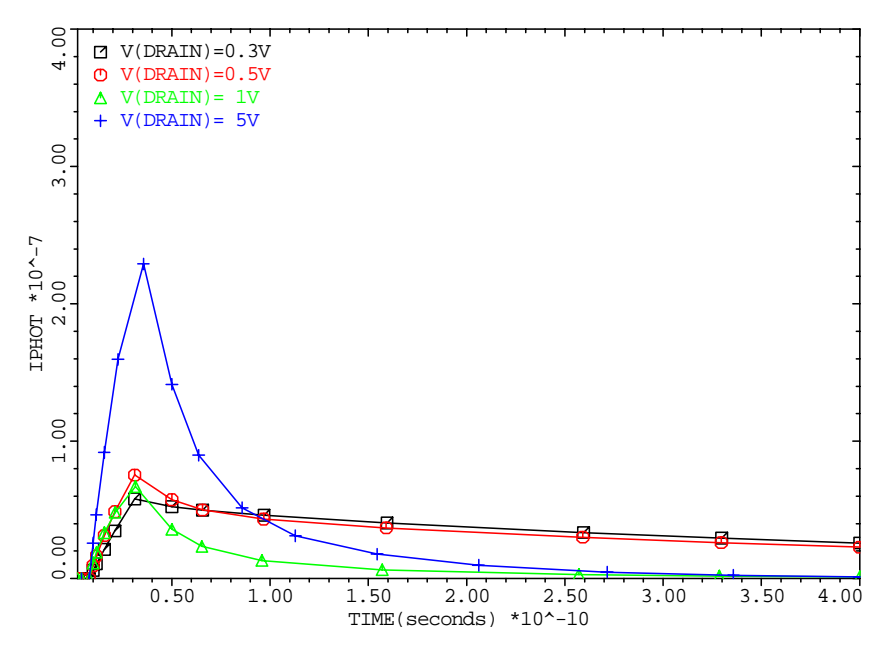

Figure 16-20 Photocurrent plot generated in lines 12 through 19 of file mdex20b, [Figure 16-18](#page-1073-0)

<span id="page-1075-0"></span>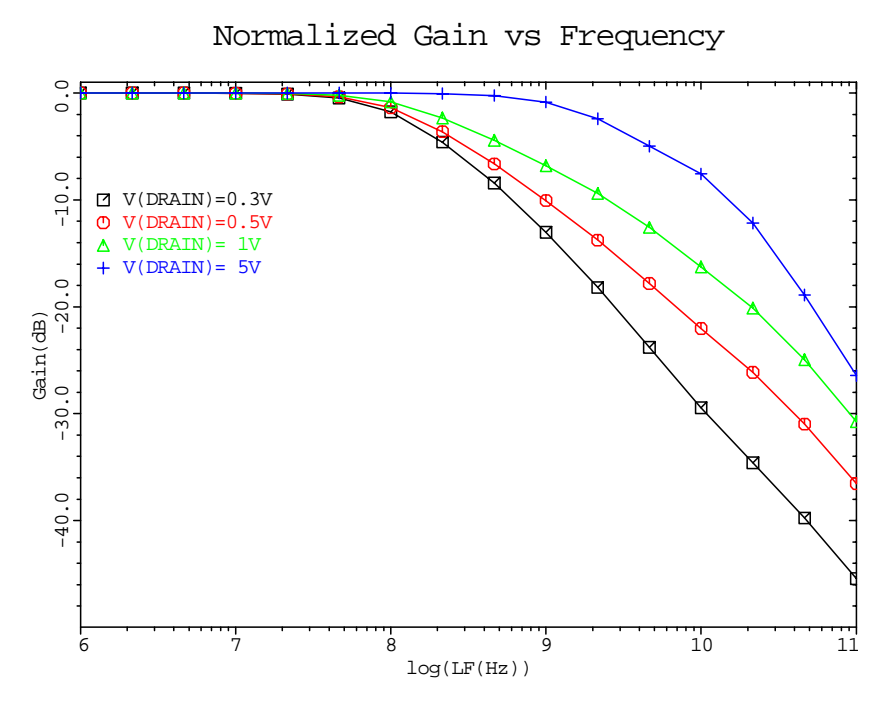

Figure 16-21 Optical gain plots generated in lines 23 through 30 of file mdex20b, [Figure 16-18](#page-1073-0)

# **Anisotropic Material Examples**

# **Example Specifications**

The Anisotropic Material Advanced Application Module (AM-AAM) is an extension to Medici which allows simulation of advanced anisotropic material properties within semiconductor materials. These effects are important in certain semiconductor materials such as silicon carbide. This chapter presents examples which illustrate the use of the AM-AAM.

# **Anisotropic Block Example**

This example simulates a block of material with strongly anisotropic material properties. While no known material has such strongly anisotropic properties, the example is useful in that it illustrates the use of the AM-AAM and produces easily understood results.

# **Device Structure and Simulation**

[Figure 17-1](#page-1077-0) shows the input file *mdex22.* Lines 2 to 9 generate the structure which consists of a uniformly doped block of silicon with a small electrode on top and a flat electrode all along the bottom.

**Tensor Mobility** Line 12 specifies the anisotropic electron mobility tensor=(0.1,0.9,1.0). This tensor is a dimensionless vector which multiplies the normal electron mobility (as calculated using the currently-selected mobility models).

.

<span id="page-1077-0"></span>**Solution** Since no mobility models were selected in this example, the default isotropic mobility for electrons is 1000. The anisotropic model, therefore, gives the final mobilities as 100 in the X direction and 900 in the Y direction. Line 13 solves with 0.1 Volts on the top electrode. Lines 16 and 17 generate a plot of current flow lines which is shown i[n Figure 17-2](#page-1078-0). This process is repeated 2 more times with mobility tensors of  $(1,1,1)$  and  $(0.9,0.1,1)$ .

**Plots** Compare the three plots generated with the 3 different tensor[s \(Figure 17](#page-1078-0)-2).

- In the figure on the left  $(0.1, 0.9, 1)$  (with the lowest X component of mobility) the current spreads out slowly in the X direction and the current must travel half way down the device before the current vectors align themselves with the Y axis.
- **•** In the figure on the right (0.9,0.1,1), however, the current spreads rapidly across the top of the device and then abruptly turns and travels straight down parallel to the Y axis.

This is to be expected since the mobility in the X direction is high and the current would initially rather travel horizontally in the high mobility direction.

• The center figure (1,1,1) corresponds to normal isotropic mobility

```
\mathbf{L} 1... TITLE MDEX22 Anisotropic Material Example
   2... MESH
 3... X.MESH WIDTH=3 H1=0.1
 4... Y.MESH WIDTH=3 H1=0.1
 5... REGION SILICON
 6... REGION OXIDE Y.MAX=0.1
   7... ELECTRODE NAME=TOP X.MIN=1 X.MAX=2 Y.MAX=0.1
   8... ELECTRODE NAME=BOT Y.MIN=2.9
   9... PROFILE CONC=1e16 N.TYPE UNIF
 10...$
 11... SYMB NEWT CARR=2
  12... ANISOTROP MU.N=(0.1,0.9,1.0) SIL
13... SOLVE V(TOP) = 0.1 14... PLOT.2D ^MARKS ^LABELS TITLE="MDEX22 Anisotropic Material"
  15... LABEL Y=0.15 LABEL="Current Flow with Various Mobility Tensors"
    ... + C.SIZ=0.38
  16... PLOT.2D X.LENG=4 FILL TITLE="(0.1,0.9,1)" SCALE ^CLEAR Y.OFF=5
  17... CONTOUR FLOW
 18...$
  19... ANISOTROP MU.N=(1.0,1.0,1.0) SIL
 20... SOLVE V(TOP) = 0.1 21... PLOT.2D X.OFF=8 X.LENG=4 FILL ^CLEAR TITLE="(1,1,1)" SCALE
   \ldots + \qquad \qquad Y.OFF=5
  22... CONTOUR FLOW
 23... $
```
Figure 17-1 Output for the simulation input file mdex22

# MDEX22 Anisotropic Material

<span id="page-1078-0"></span>Current Flow with Various Mobility Tensor

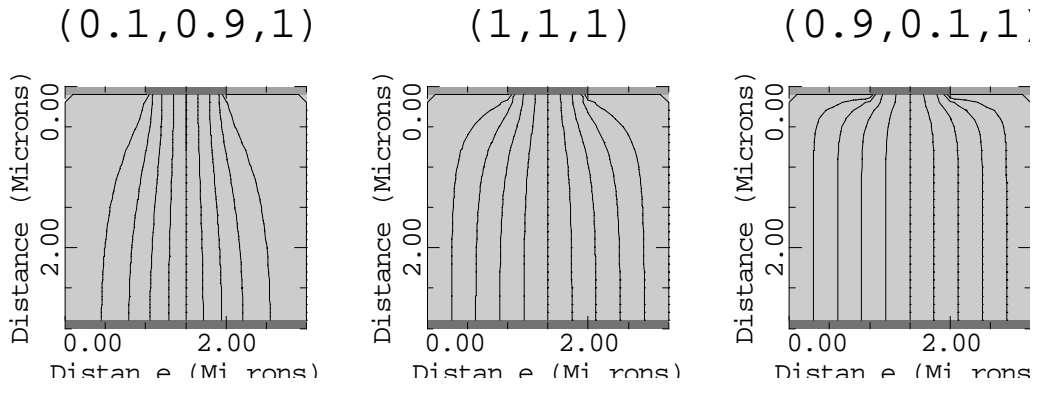

Figure 17-2 Current density vectors with various mobility tensors from file mdex22, [Figure 17-1](#page-1077-0)
# **Appendix A: Template Files**

## **Introduction**

Included with Medici are several template (**CALL**) files that automatically create, and apply biases to standard MOS and BIPOLAR structures. After you assign values to a few structure dimensions, the template will take care of the entire mesh generation process. Plots and printed information are provided to help verify the structure specification.

The impurity profiles used in these structures may be specified analytically or may come from the *Synopsys* TCAD's process simulation programs—TMA SUPREM-3 or TSUPREM-4. These templates make it easy to simulate standard MOS and BIPOLAR structures. The templates are written in standard Medici input language so advanced users can copy and customize the templates to model unusual structures.

## **Available Templates**

Brief descriptions of the presently available templates are given below. The following sections describe the templates in more detail and discuss how to use them. Examples of using the templates are given i[n Chapter](#page-884-0) 8.

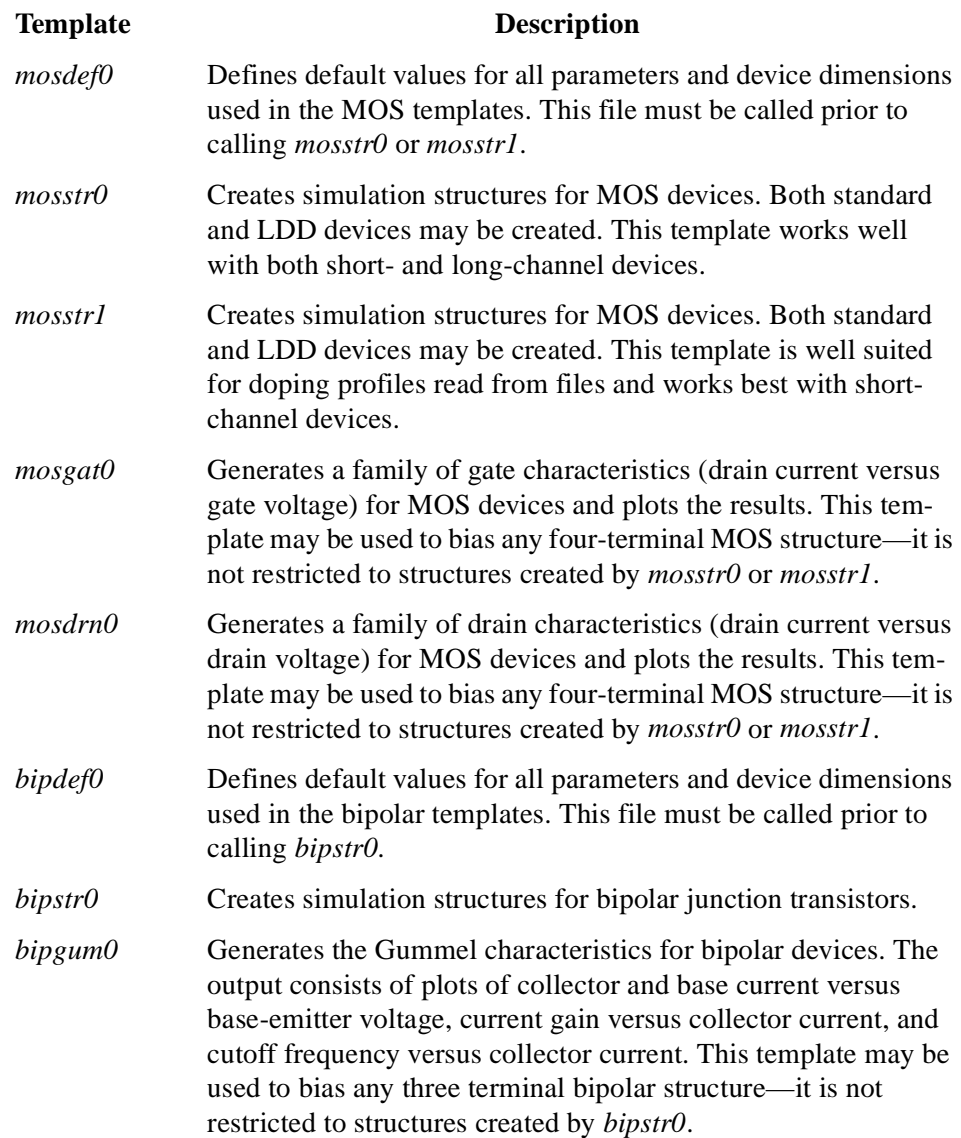

## **MOS Templates**

This section describes the MOS templates which are available: *mosdef0*, *mosstr0*, *mosstr1*, *mosgat0*, and *mosdrn0*.

## **MOS Default Value File: mosdef07**

The standard MOS structure created by the MOS template files is illustrated in Figure 0-1. The templates can be used to create structures with or without LDD profiles. In addition to the dimensions shown, you must provide information about the impurity profiles and biases to be applied to the device.

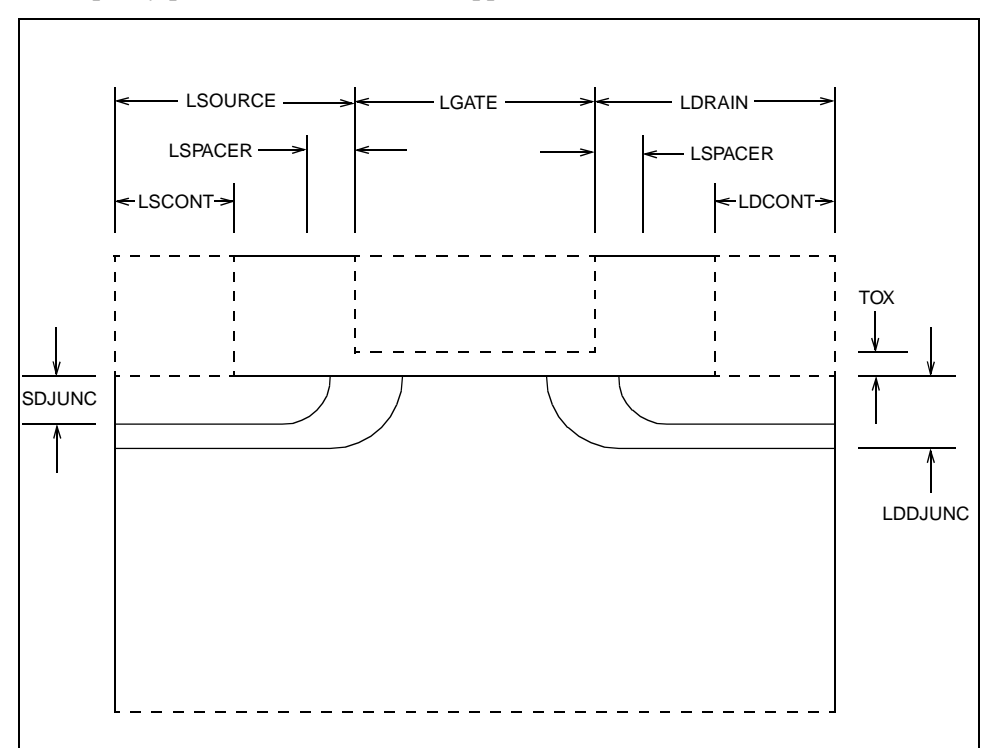

Figure 0-1 MOS structure and definition used by the MOS templates

**Default Value File** Definitions and default values for all of the parameters and dimensions required by the templates are given in the Default Value File, *mosdef0* [\(Figures 0](#page-1083-0)-2 a[nd 0-](#page-1084-0) [3\)](#page-1084-0). The Default Value File should be called before calling the Structure Definition Files *mosstr0* or *mosstr1*.

```
 $-------------------
 $ mosdef0
 $-------------------
 TITLE TMA MEDICI Default Value File for MOS Structures
 COMMENT Structure Definitions
 + LGATE = gate length (microns)
 + LSOURCE = distance from left device edge 
 + to gate edge (microns)
 + LSCONT = length of source contact (microns)
   LDRAIN = distance from right device edge
             to gate edge (microns)
 + LDCONT = length of drain contact (microns)
 + LSPACER = spacer thickness (microns)
 + TOX = gate oxide thickness (microns)
 ASSIGN NAME=LGATE N.VALUE=1.0
 ASSIGN NAME=LSOURCE N.VALUE=1.0
 ASSIGN NAME=LSCONT N.VALUE=0.5
 ASSIGN NAME=LDRAIN N.VALUE=1.0
 ASSIGN NAME=LDCONT N.VALUE=0.5
 ASSIGN NAME=LSPACER N.VALUE=0.2
 ASSIGN NAME=TOX N.VALUE=0.0250
 COMMENT Doping Information
     TRANTYPE = transistor type (NMOS or PMOS)
 + PROFTYPE = profile type (ANALYTIC, SUPREM3, TSUPREM4, 
 + or SUPRA)
    LATD = source/drain and LDD lateral diffusion factor
 $ Analytic Profile Parameters
    NSUB = substrate doping (#/cm^3)
 + VTTYPE = doping type for threshold adjust implant (N or P)
 + VTPEAK = peak doping for threshold adjust implant (#/cm^3)
 + VTCHAR = characteristic length 
 + for threshold implant (microns)
 + SDPEAK = peak doping for source/drain (#/cm^3)
 + SDJUNC = junction depth for source/drain (microns)
    LDDPEAK = peak doping for lightly doped drain (#/cm^3)LDDJUNC = junction depth for lightly doped drain (microns)
 $ Profile File Parameters
 + CHFILE = SUPREM-3 output file containing channel doping
 + SDFILE = SUPREM-3 output file containing source/drain dop.
 + LDDFILE = SUPREM-3 output file containing LDD doping
 + 2DFILE = TSUPREM-4 or SUPRA file containing 2D doping
 + X.OFFSET = x-offset for profile read from 2DFILE (microns)
    Y.OFFSET = y-offset for profile read from 2DFILE (microns)
 ASSIGN NAME=TRANTYPE C.VALUE=NMOS
ASSIGN NAME=PROFTYPE C.VALUE=ANALYTIC<br>ASSIGN NAME=LATD N.VALUE=0.80
         NAME=LATD N.VALUE=0.80
ASSIGN NAME=NSUB N.VALUE=3E15
 ASSIGN NAME=VTTYPE C.VALUE=P
 ASSIGN NAME=VTPEAK N.VALUE=2E16
 ASSIGN NAME=VTCHAR N.VALUE=0.25
 ASSIGN NAME=SDPEAK N.VALUE=1E20
 ASSIGN NAME=SDJUNC N.VALUE=0.25
```
Figure 0-2 First part of template file *mosdef0* listing parameters and their default values

```
 ASSIGN NAME=LDDPEAK N.VALUE=2E18
 ASSIGN NAME=LDDJUNC N.VALUE=0.35
 ASSIGN NAME=CHFILE C.VALUE=S3CHAN
 ASSIGN NAME=SDFILE C.VALUE=S3SD
 ASSIGN NAME=LDDFILE C.VALUE=S3LDD
 ASSIGN NAME=2DFILE C.VALUE=TS4PROF
ASSIGN NAME=X.OFFSET N.VALUE=0.<br>ASSIGN NAME=Y.OFFSET N.VALUE=0.
         NAME=Y.OFFSET N.VALUE=0.
 COMMENT Grid Spacings, Ratio, Maximum Voltage
    CHANSP = vertical grid spacing in the channel (microns)
 + JUNCSP = grid spacing at junctions (microns)
 + RATIO = grid spacing ratio
    VDBMAX = maximum drain-substrate reverse bias (volts)
 ASSIGN NAME=CHANSP N.VALUE=.0125
 ASSIGN NAME=JUNCSP N.VALUE=.0250
ASSIGN NAME=RATIO N.VALUE=1.4<br>ASSIGN NAME=VDBMAX N.VALUE=5
ASSIGN NAME=VDBMAX
 COMMENT Model, File, and Graphics Information
    MODELS = physical models to use during solutions
     QSS = gate oxide fixed interface charge (\#/cm^2)FILE = prefix for output file names<br>SANCE = TRUE if solution files are so
 + SAVE = TRUE if solution files are saved; otherwise FALSE
    DEVICE = graphics output device (X, SUM, etc.) ASSIGN NAME=MODELS 
          C.VALUE="CONMOB FLDMOB PRPMOB CONSRH AUGER BGN"
ASSIGN NAME=QSS N.VALUE=0<br>ASSIGN NAME=FILE C.VALUE="MOS"
ASSIGN NAME=FILE
 ASSIGN NAME=SAVE C.VALUE="FALSE"
 ASSIGN NAME=DEVICE C.VALUE="DEFAULT"
 COMMENT Electrode Name Assignments
 ASSIGN NAME=DRAIN C.VALUE=Drain
ASSIGN NAME=GATE C.VALUE=Gate<br>ASSIGN NAME=SOURCE C.VALUE=Source
ASSIGN NAME=SOURCE<br>ASSIGN NAME=SUBSTRAT
         NAME=SUBSTRAT C.VALUE=Substrate
COMMENT Biasing<br>+ VDO
               = initial drain bias (volts)
       VDSTEP = drain bias step size (volts)
       NDSTEP = number of drain bias steps<br>VGD = initial gate bias (volts) + VG0 = initial gate bias (volts)
 + VGSTEP = gate bias step size (volts)
 + NGSTEP = number of gate bias steps
 + VB0 = initial substrate bias (volts)
 + VBSTEP = substrate bias step size (volts)
 + NBSTEP = number of substrate bias steps
ASSIGN NAME=VD0 N.VALUE=0.0
 ASSIGN NAME=VDSTEP N.VALUE=0.2
ASSIGN NAME=NDSTEP N.VALUE=1<br>ASSIGN NAME=VG0 N.VALUE=0.0
ASSIGN NAME=VG0
 ASSIGN NAME=VGSTEP N.VALUE=0.2
 ASSIGN NAME=NGSTEP N.VALUE=1
ASSIGN NAME=VB0 N.VALUE=0.0
 ASSIGN NAME=VBSTEP N.VALUE=-1.0
 ASSIGN NAME=NBSTEP N.VALUE=1
```

```
Figure 0-3 Second part of template file mosdef0 listing parameters and their
               default values
```
### **Parameter and Dimension Values**

If you want to change a parameter value or dimension you may either edit *mosdef0*, or specify the new value using an **ASSIGN** statement after calling *mosdef0*.

For example, the default drawn gate length in *mosdef0* is 1 micron. The following input statements use the template file *mosstr0* to create a 1 micron long NMOS transistor:

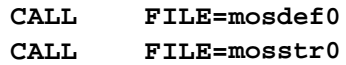

To create a transistor with a 3 micron gate length, an **ASSIGN** statement is added to override the default value for **LGATE**:

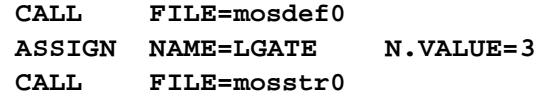

Any other parameter or device dimension defined in *mosdef0* may be changed in a similar way.

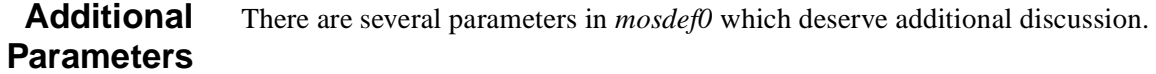

#### **Boundary Conditions** The parameters **LDRAIN**, **LSOURCE**, **NSUB**, and **VDMAX** should be chosen carefully to ensure the boundary conditions at the left, right, and bottom of the simulation structure do not adversely affect the results.

If you intend to compare the simulation results with experimental data, **LDRAIN** and **LSOURCE** should be set equal to the distance from the gate edge to the center of the drain or source contacts, respectively, in your test structure layout.

The parameters **NSUB**, the substrate doping concentration, and **VDBMAX**, the maximum drain/substrate reverse bias, are used to calculate the maximum depth of the depletion region under the drain. The structure depth is chosen so the maximum depletion depth does not reach the bottom of the structure. Even if you are going to use impurity profiles from a process simulator it is important to specify **NSUB**.

#### **Source and Drain Profiles** The parameter **LATD** defines the horizontal extent of the source and drain profiles when analytic or TMA SUPREM-3 profiles are used. This parameter can have a significant effect on the effective channel length of short channel transistors. Generally accepted values for **LATD** range from 0.7 to 0.8.

**Saved Files** The parameters **FILE** and **SAVE** determine the name and number of saved files. The **FILE** parameter is a prefix used at the beginning of each saved file name. If you are using these templates in a loop, you may want to vary the **FILE** parameter to ensure each set of files has a unique name.

> The **SAVE** parameter determines how many solution files are saved. By default, **SAVE** is set to "FALSE" so only a few required files are saved. If **SAVE** is set to "TRUE" then every solution will be saved to a file.

## **MOS Structure Definition Templates: mosstr0 and mosstr1**

Two different structure definition template files, *mosstr0* and *mosstr1*, have been provided. Each template represents a different approach to mesh generation.

**Template mosstr0** In *mosstr0*, a rectangular mesh is generated with fine mesh spacings located at important locations such as junctions. **ELIMINATE** statements are used to remove unnecessary mesh nodes.

- **Advantage** The principle advantage of this technique is that the aspect ratio of the mesh can be quite large (the mesh aspect ratio is the horizontal grid spacing divided by the vertical grid spacing). Template *mosstr0* can be used to simulate large structures without creating a prohibitively large number of grid nodes.
- **Limitation** The principle limitation of this gridding technique is that it requires knowledge of the junction locations to ensure correct placement of the fine grid sections. Even if you are using impurity profiles from a one- or two-dimensional process simulator you must specify the profile parameters **NSUB**, **VTTYPE**, **VTPEAK**, **VTCHAR**, **SDPEAK**, **SDJUNC**, **LDDPEAK**, and **LDDJUNC**.
- **Template mosstr1** In *mosstr1*, a coarse rectangular mesh is generated and then several regrids are performed to add mesh nodes near the junctions and in the channel. When modeling short (3 microns or less) channel length devices using profiles from a one- or two-dimensional simulator, the *mosstr1* template is recommended. For longer channel devices, *mosstr0* should be used.
- **Advantage** The advantage of this technique is that the junction locations do not have to be known in advance. Because of this *mosstr1* can be used with profiles from any source. The profile parameters, such as **NSUB** and **VTTYPE**, do not have to be specified when using impurity profiles from one- or two-dimensional simulators in .
- **Limitation** The main limitation is that to avoid the formation of obtuse triangles or mesh *holes*, the aspect ratio of the initial rectangular mesh is set to two. As a result, *mosstr1* does not allocate mesh nodes as efficiently as *mosstr0*—i.e. *mosstr1* structures will probably contain more mesh nodes than *mosstr0* structures.

## **MOS Bias Templates: mosgat0 and mosdrn0**

The MOS Bias Template Files *mosgat0* and *mosdrn0* may be used to simulate the gate and drain characteristics for any four terminal MOS structure.

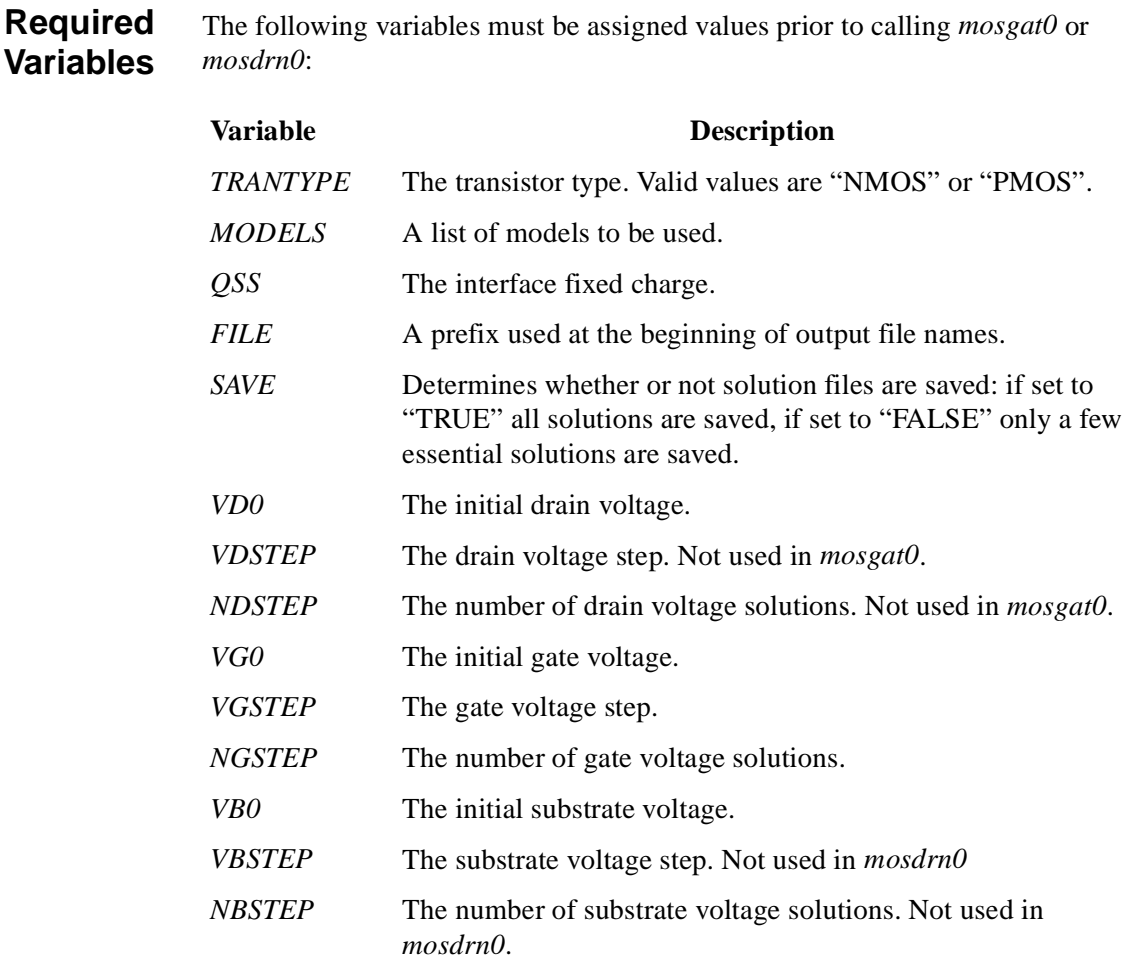

Default values for all of these variables are defined in *mosdef0*. However, the default biases given in *mosdef0* should not be used when calling *mosgat0* or *mosdrn0* (the default biases are given in *mosdef0* only to prevent undefined variable errors).

## **Template Examples**

This section contains examples of input statements showing the generation of gate and drain IV characteristics for NMOS and PMOS transistors.

**NMOS** The following input statements can be used to generate a set of gate and drain characteristics for an NMOS transistor:

```
$ Specify transistor type, models, etc. These are the
+ default values normally set in mosdef0.
ASSIGN NAME=TRANTYPE C.VAL="NMOS"
ASSIGN NAME=MODELS C.VAL="CONMOB FLDMOB PRPMOB CONSRH AUGER BGN"
ASSIGN NAME=QSS N.VAL=0
ASSIGN NAME=FILE C.VAL="MOS"
ASSIGN NAME=SAVE C.VAL="FALSE"
ASSIGN NAME=DEVICE C.VAL="DEFAULT"
$------------------------------------------------------------
$ Specify the bias conditions for the gate characteristics
$------------------------------------------------------------
$ Set the drain bias to 0.1 volts.
ASSIGN NAME=VD0 N.VAL=0.1
$ Step the gate bias from 0 volts to 5 volts
+ in 0.2 volt steps.
ASSIGN NAME=VG0 N.VAL=0
ASSIGN NAME=VGSTEP N.VAL=0.2
ASSIGN NAME=NGSTEP N.VAL=(5/0.2)+1
$ Perform a gate sweep at two different substrate biases,
+ Vb=0 and Vb=-1 volts.
ASSIGN NAME=VB0 N.VAL=0
ASSIGN NAME=VBSTEP N.VAL=-1.0
ASSIGN NAME=NBSTEP N.VAL=2
$ Perform the gate sweeps.
CALL FILE=mosgat0
$------------------------------------------------------------
$ Specify the bias conditions for the drain characteristics
$------------------------------------------------------------
$ Step the drain bias from 0 volts to 5 volts
+ in 0.2 volt steps.
ASSIGN NAME=VD0 N.VAL=0
ASSIGN NAME=VDSTEP N.VAL=0.2
ASSIGN NAME=NDSTEP N.VAL=(5/0.2)+1
$ Perform the drain sweeps with gate biases 
+ of 1, 2, 3, 4, and 5 volts.
ASSIGN NAME=VG0 N.VAL=1
ASSIGN NAME=VGSTEP N.VAL=1
ASSIGN NAME=NGSTEP N.VAL=5
$ Perform the drain sweeps with the substrate grounded.
ASSIGN NAME=VB0 N.VAL=0
ASSIGN NAME=VBSTEP N.VAL=0
ASSIGN NAME=NBSTEP N.VAL=1
$ Perform the drain sweeps.
CALL FILE=mosdrn0
```
**PMOS** The following input statements can be used to generate a set of gate and drain characteristics for a PMOS transistor:

```
$ Specify transistor type, models etc. 
ASSIGN NAME=TRANTYPE C.VAL="PMOS"
ASSIGN NAME=MODELS C.VAL="CONMOB FLDMOB PRPMOB CONSRH AUGER BGN"
ASSIGN NAME=QSS N.VAL=0
ASSIGN NAME=FILE C.VAL="PMOS"
ASSIGN NAME=SAVE C.VAL="FALSE"
ASSIGN NAME=DEVICE C.VAL="DEFAULT"
$------------------------------------------------------------
$ Specify the bias conditions for the gate characteristics
$------------------------------------------------------------
$ Set the drain bias to -0.1 volts.<br/>\n<b>ASSICN NAME=VD0</b> N VAL=-0 1ASSIGN NAME=VD0
$ Step the gate bias from 0 volts to -5 volts 
+ in -0.2 volt steps.<br>ASSIGN NAME=VG0 N.VAL=0
ASSIGN NAME=VG0
ASSIGN NAME=VGSTEP N.VAL=-0.2
ASSIGN NAME=NGSTEP N.VAL=(5/0.2)+1
$ Perform a gate sweep at two different substrate biases,
+ Vb=0 and Vb=+1 volts.
ASSIGN NAME=VB0 N.VAL=0
ASSIGN NAME=VBSTEP N.VAL=1.0
ASSIGN NAME=NBSTEP N.VAL=2
$ Perform the gate sweeps.
CALL FILE=mosgat0
$------------------------------------------------------------
$ Specify the bias conditions for the drain characteristics
$------------------------------------------------------------
$ Step the drain bias from 0 volts to -5 volts
+ in -0.2 volt steps.
ASSIGN NAME=VD0 N.VAL=0
ASSIGN NAME=VDSTEP N.VAL=-0.2
ASSIGN NAME=NDSTEP N.VAL=(5/0.2)+1
$ Perform the drain sweeps with gate biases 
+ of -1, -2, -3, -4, and -5 volts.
ASSIGN NAME=VG0 N.VAL=-1
ASSIGN NAME=VGSTEP N.VAL=-1
ASSIGN NAME=NGSTEP N.VAL=5
$ Perform the drain sweeps with the substrate grounded.
ASSIGN NAME=VB0 N.VAL=0
ASSIGN NAME=VBSTEP N.VAL=0
ASSIGN NAME=NBSTEP N.VAL=1
$ Perform the drain sweeps.
CALL FILE=mosdrn0
```
## **Single Carrier Solutions**

The template files, *mosgat0* and *mosdrn0*, perform single carrier solutions.

The *TRANTYPE* variable is used to determine whether electron or hole solutions are performed. *TRANTYPE* does not, however, control the polarity of the applied biases. Bias values should be chosen carefully so junctions are not forward biased. Since only single carrier solutions are calculated, breakdown analysis using the impact ionization model cannot be performed using these templates.

*Note* that variables *NGSTEP*, *NDSTEP*, and *NBSTEP* specify the number of solutions to be performed for the gate, drain, and substrate, respectively, not the number of steps. (This is slightly different than the **SOLVE** statement **NSTEP** parameter.) To be sure your bias sweeps do not end one step short of the desired final bias, choose a value equal to

**NSTEP = 1 + (FINAL BIAS - INITIAL BIAS)/(BIAS STEP).**

## **Bipolar Templates**

This section describes the bipolar templates which are available: *bipdef0*, *bipstr0*, and *bipgum0.*

## **Bipolar Default Value File: bipdef0**

The standard bipolar structure created by the bipolar template file is illustrated in Figure 0-4. The template can be used to create structures with or without a buried layer in the collector or an extrinsic base diffusion. In addition to the dimensions shown, you must provide information about the impurity profiles and biases to be applied to the device.

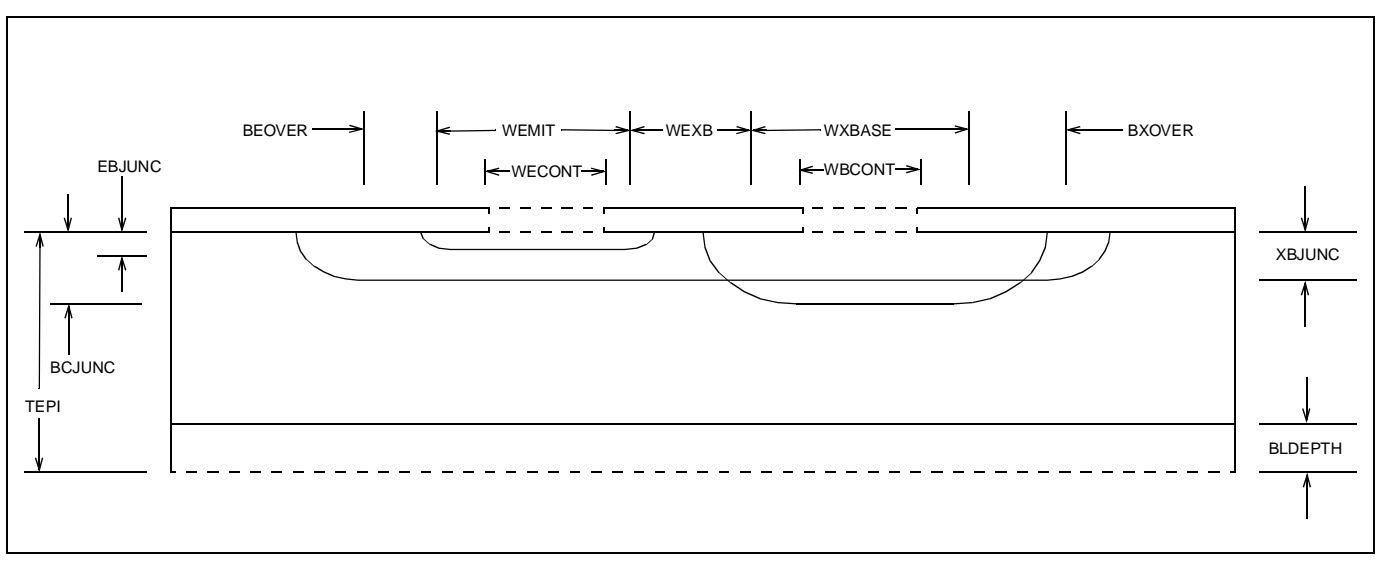

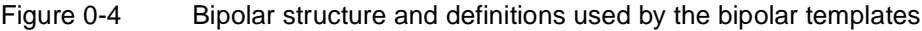

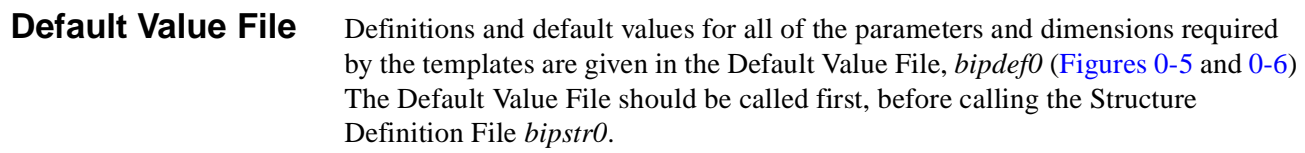

```
 $-------------------
 $ bipdef0
 $-------------------
 TITLE TMA MEDICI Default Value File for BJT Structure
 COMMENT Structure Definitions
 + WEMIT = emitter width (microns)
 + WECONT = emitter contact width (microns)
 + WXBASE = extrinsic base width (microns)
 + WBCONT = base contact width (microns)
 + WEXB = emitter to extrinsic base distance (microns)
 + BEOVER = base diffusion edge 
 + to emitter diffusion edge (microns)
 + BXOVER = base diffusion edge 
 + to x-base diffusion edge (microns)
 + TEPI = structure depth (epi thickness) (microns) 
ASSIGN NAME=WEMIT N.VALUE=1.0
ASSIGN NAME=WECONT N.VALUE=1.0
 ASSIGN NAME=WXBASE N.VALUE=1.0
 ASSIGN NAME=WBCONT N.VALUE=1.0
 ASSIGN NAME=WEXB N.VALUE=0.5
 ASSIGN NAME=BEOVER N.VALUE=0.5
 ASSIGN NAME=BXOVER N.VALUE=0.5
 ASSIGN NAME=TEPI N.VALUE=2.0
 COMMENT Doping Information
 + TRANTYPE = transistor type (NPN or PNP)
 + PROFTYPE = profile type (ANALYTIC, SUPREM3, TSUPREM4,
 + or SUPRA)
 + LATD = lateral diffusion factor
 $ Analytic Profile Parameters
 + NEPI = epitaxial layer doping (#/cm^3)
 + BLPEAK = peak doping for buried layer (#/cm^3)
 + BLDEPTH = depth of buried layer (microns)
 + BPEAK = peak doping for intrinsic base (#/cm^3)
 + YBPEAK = distance from surface 
 + to peak base doping (microns)
 + BCJUNC = base-collector junction depth (microns)
 $ XBPEAK = peak doping for extrinsic base (#/cm^3)
 + XBJUNC = extrinsic base-collector junction depth (microns)
 + EPEAK = peak doping for emitter (#/cm^3)
 + EBJUNC = emitter-base junction depth (microns)
 $ Profile File Parameters
 + EPIFILE = SUPREM-3 output file containing 
 + epi and buried layer
 + BFILE = SUPREM-3 output file containing 
 + intrinsic base doping
 + XBFILE = SUPREM-3 output file containing 
 + extrinsic base doping
 + 2DFILE = TSUPREM-4 or SUPRA file containing 2D doping
     + X.OFFSET = x-offset for profile read from 2DFILE (microns)
 + Y.OFFSET = y-offset for profile read from 2DFILE (microns)
```
Figure 0-5 First part of file *bipdef0* listing available parameters and their defaults

```
 ASSIGN NAME=TRANTYPE C.VALUE=NPN
 ASSIGN NAME=PROFTYPE C.VALUE=ANALYTIC
ASSIGN NAME=LATD N.VALUE=0.80
ASSIGN NAME=NEPI N.VALUE=1E16
 ASSIGN NAME=BLPEAK N.VALUE=1E19
 ASSIGN NAME=BLDEPTH N.VALUE=0.5
ASSIGN NAME=BPEAK N.VALUE=4E17
 ASSIGN NAME=YBPEAK N.VALUE=0.0
 ASSIGN NAME=BCJUNC N.VALUE=0.40
 ASSIGN NAME=XBPEAK N.VALUE=5E19
ASSIGN NAME=XBJUNC N.VALUE=0.45<br>ASSIGN NAME=EPEAK N.VALUE=1E20
 ASSIGN NAME=EPEAK N.VALUE=1E20
 ASSIGN NAME=EBJUNC N.VALUE=0.10
 ASSIGN NAME=EPIFILE C.VALUE=S3EPI
 ASSIGN NAME=BFILE C.VALUE=S3BASE
 ASSIGN NAME=XBFILE C.VALUE=S3XBASE
 ASSIGN NAME=2DFILE C.VALUE=TS4PROF
 ASSIGN NAME=X.OFFSET N.VALUE=0.
 ASSIGN NAME=Y.OFFSET N.VALUE=0.
 COMMENT Grid Spacings, Ratio, Maximum Voltage
 + EBSP = grid spacing at emitter-base junction (microns)
 + BCSP = grid spacing at collector-base junction (microns)
 + RATIO = grid spacing ratio
 + VCBMAX = maximum collector-base reverse bias (volts)
ASSIGN NAME=EBSP N.VALUE=.0125<br>ASSIGN NAME=BCSP N.VALUE=.0250
ASSIGN NAME=BCSP
ASSIGN NAME=RATIO N.VALUE=1.5
ASSIGN NAME=VCBMAX N.VALUE=3
 COMMENT Solution and File Information
 + MODELS = physical models to use during solutions
 + FILE = prefix for output file names
 + SAVE = TRUE if solution files are saved; otherwise FALSE
 + DEVICE = graphics output device (X, SUN, etc.)
 ASSIGN NAME=MODELS C.VALUE="CONMOB FLDMOB CONSRH AUGER BGN"
ASSIGN NAME=FILE C.VALUE="BJT"<br>ASSIGN NAME=SAVE C.VALUE="FALSE"
ASSIGN NAME=SAVE
 ASSIGN NAME=DEVICE C.VALUE="DEFAULT"
 COMMENT Electrode Name Assignments
 ASSIGN NAME=COLLECT C.VALUE=Collector
 ASSIGN NAME=BASE C.VALUE=Base
 ASSIGN NAME=EMITTER C.VALUE=Emitter
 COMMENT Biasing
 + VC0 = initial collector bias (volts)
 + VCSTEP = collector bias step size (volts)
 + NCSTEP = number of collector bias steps
 + VB0 = initial base bias (volts)
 + VBSTEP = base bias step size (volts)
 + NBSTEP = number of base bias steps
ASSIGN NAME=VC0 N.VALUE=3.0
 ASSIGN NAME=VCSTEP N.VALUE=1.0
 ASSIGN NAME=NCSTEP N.VALUE=1
ASSIGN NAME=VB0 N.VALUE=0.0
 ASSIGN NAME=VBSTEP N.VALUE=0.1
 ASSIGN NAME=NBSTEP N.VALUE=10
```
Figure 0-6 Part 2 of file *bipdef0* listing available parameters and defaults

### **Parameter and Dimension Values**

**Dimensions**

If you want to change a parameter value or dimension you may either edit *bipdef0*, or specify the new value using an **ASSIGN** statement after calling *bipdef0*.

For example, the default emitter stripe width in *bipdef0* is 1 micron. The following input statements use the template file *bipstr0* to create a bipolar transistor with a 1 micron emitter stripe width:

```
CALL FILE=bipdef0
CALL FILE=bipstr0
```
To create a transistor with a 3 micron emitter stripe width, an **ASSIGN** statement is added to override the default value for *WEMIT*:

```
CALL FILE=bipdef0
ASSIGN NAME=WEMIT N.VALUE=3
CALL FILE=bipstr0
```
Any other parameter or device dimension defined in *bipdef0* may be changed in a similar way.

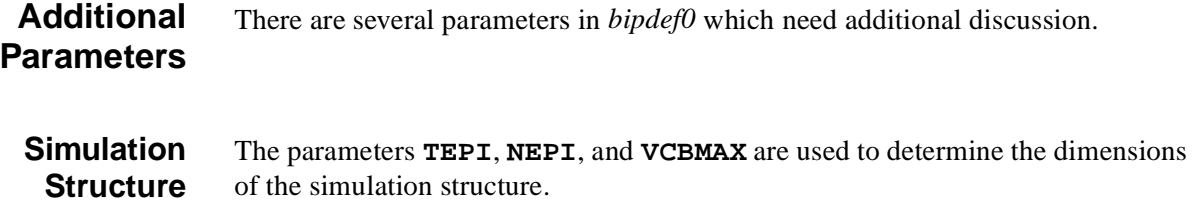

**TEPI** is the depth of the structure. If a buried layer is not used, then **TEPI** should be deep enough that the collector-base depletion region does not extend to the bottom of the structure.

The epitaxial layer impurity concentration, **NEPI**, and the maximum collectorbase reverse bias, **VCBMAX**, are used to calculate the distance from the base profile to the left and right edges of the simulation structure.

The intent is to create a structure wide enough that the collector-base depletion region does not extend to the structure boundaries. Even if the impurity profiles used come from a one- or two-dimensional process simulator, **NEPI** must be specified to ensure the structure is large enough.

#### **Self-Aligned Bipolar Structures** To allow modeling of self-aligned bipolar structures, the width of the diffused emitter stripe, **WEMIT**, may be set equal to the emitter contact width **WECONT**. Similarly, the width of the extrinsic base diffusion, **WXBASE**, may be set equal to the base contact width, **WBCONT**. Setting the contact widths greater than the diffusion widths will result in an error.

Specifying small, or zero, values for the emitter to extrinsic base distance, **WEXB**, the base-emitter overlap distance, **BEOVER**, or the base to extrinsic base overlap distance, **BXOVER**, will also generate an error.

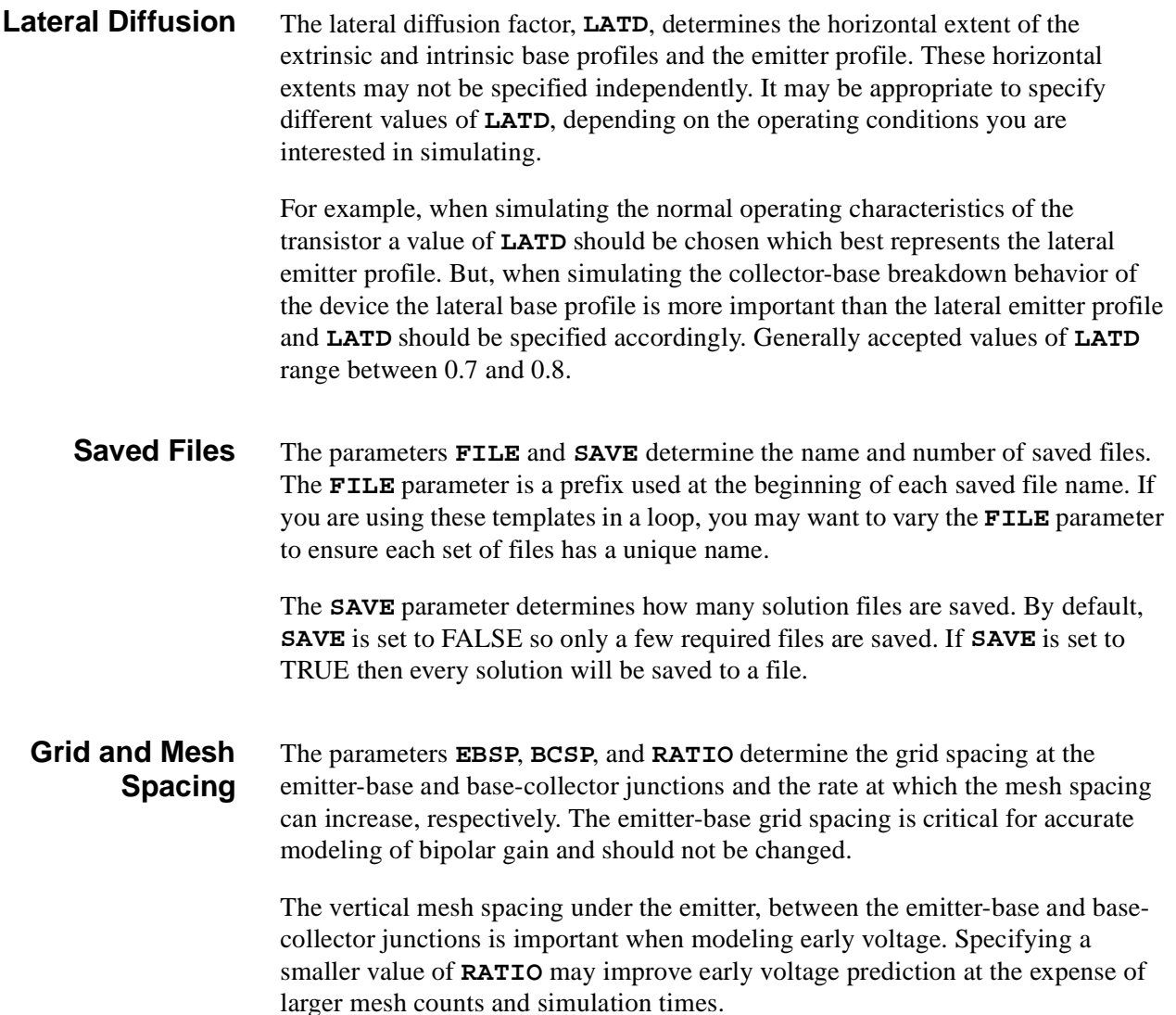

## **Bipolar Structure Definition Template: bipstr0**

The bipolar structure created by *bipstr0* begins as a rectangular mesh with fine mesh spacings located at important locations such as junctions. **ELIMINATE** statements are used to remove unnecessary mesh nodes.

**Advantage** The principle advantage of this technique is that the aspect ratio of the mesh can be quite large. (The mesh aspect ratio is the horizontal grid spacing divided by the vertical grid spacing.) Because of this *bipstr0* can be used to simulate large structures without using a prohibitively large number of grid nodes.

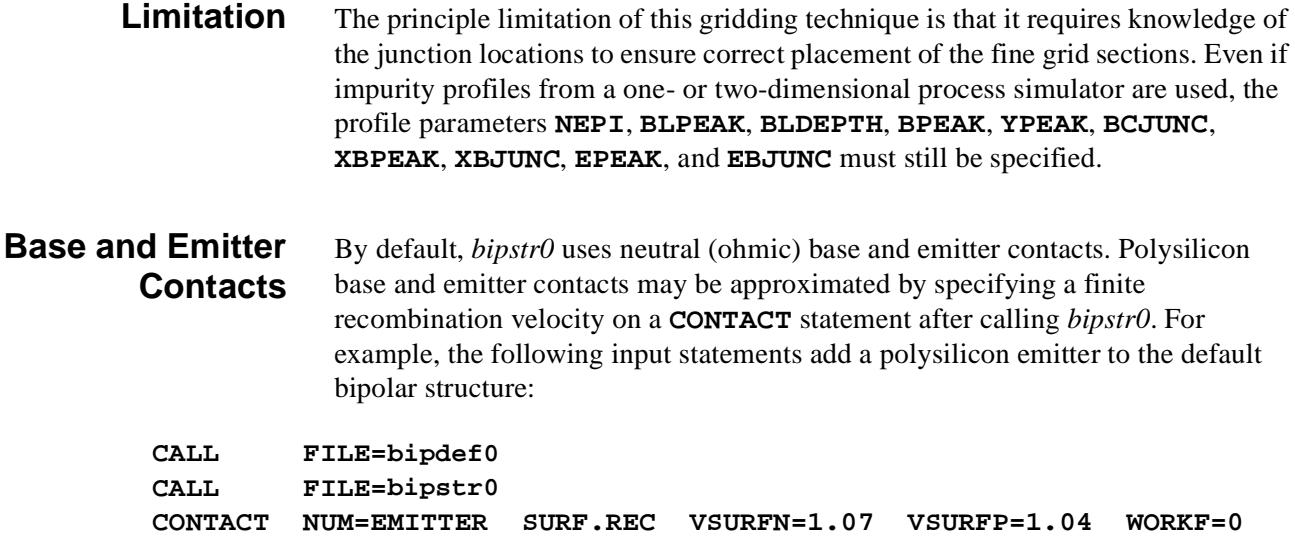

## **Bipolar Bias Template: bipgum0**

The bipolar bias template file, *bipgum0*, may be used to simulate the Gummel characteristics of any three terminal bipolar structure. The following variables must be assigned prior to calling *bipgum0*:

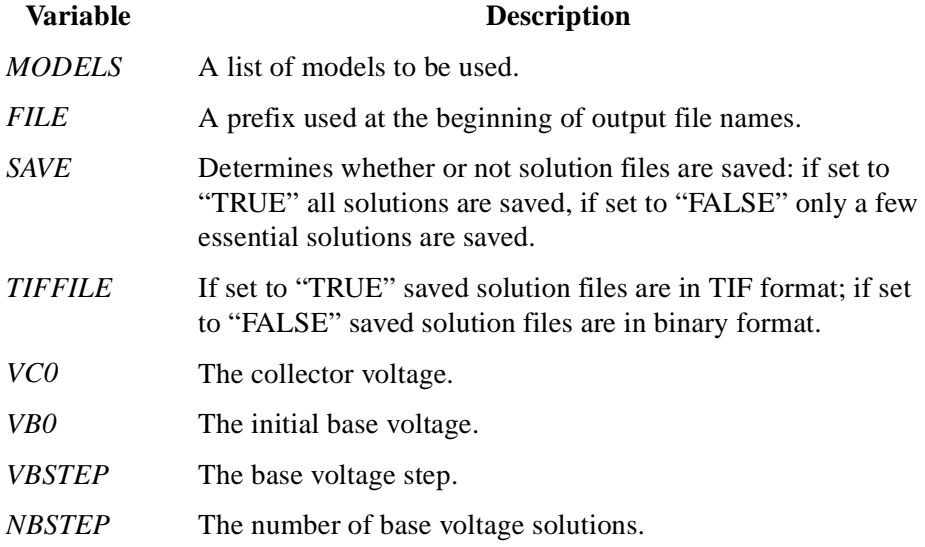

Default values for all of these variables are defined in *bipdef0*. However, the default biases given in *bipdef0* should not be used when calling *bipgum0* (the default biases are given in *bipdef0* only to prevent undefined variable errors).

## **Examples**

This section contains examples detailing Gummel characteristics of the NPN and PNP bipolar transistors.

**NPN** The following input statements can be used to simulate the Gummel characteristics of an NPN transistor:

```
$ Set the collector bias to 3 volts.
ASSIGN NAME=VC0 N.VALUE=3.0
$ Step the base voltage from 0 to 1 volts
+ in 0.1 volt increments.
ASSIGN NAME=VB0 N.VALU=0.0
ASSIGN NAME=VBSTEP N.VALU=0.1
ASSIGN NAME=NBSTEP N.VALU=11
$ Perform the base sweep.
CALL FILE=bipgum0
```
**PNP** The following input statements can be used to simulate the Gummel characteristics of a PNP transistor:

```
$ Set the collector bias to -3 volts.
ASSIGN NAME=VC0 N.VALUE=-3.0
$ Step the base voltage from 0 to -1 volts
+ in -0.1 volt increments.
ASSIGN NAME=VB0 N.VALU=0.0
ASSIGN NAME=VBSTEP N.VALU=-0.1
ASSIGN NAME=NBSTEP N.VALU=11
$ Perform the base sweep.
CALL FILE=bipgum0
```
## **Cutoff Frequency**

In addition to calculating and plotting the Gummel characteristics and current gain of the transistor,  $bipgum0$  also estimates the cutoff frequency,  $F_t$ , as a function of collector current using the following approximation:

$$
F_t = \frac{G_{cb}}{2\pi C_{bb}} \qquad \qquad \text{Equation R-1}
$$

where

- *G<sub>cb</sub>* is the collector-base conductance
- $C_{bb}$  is the base capacitance

At each base bias, an AC small-signal solution is obtained at a fixed frequency (1 MHz) with the AC signal applied to the base.

**CALCULATE** statements are used to calculate  $F_t$  from the resulting conductance and capacitance values.

# <span id="page-1098-0"></span>**Appendix B: Synopsys TCAD Graphics**

## **Specifying the Graphics Device**

The **DEVICE** parameter on **PLOT.1D**, **PLOT.2D**, and **PLOT.3D** statements specifies the graphics device name. This name determines which graphics device is used for graphical output. The value of the **DEVICE** parameter must match one of the valid graphics device names defined by the plot device definition file *mdpdev* (see [Chapter 1, "Plot Device Definition File—mdpdev," p. 1-1](#page-61-0)4). The valid graphics device names are described i[n "Graphics Devices," p. B](#page-1099-0)-2.

## **Driver Subroutine**

The driver subroutine used for graphical output is determined by comparing the value of the **DEVICE** parameter with the **NAME** entry in each line of the plot device definition file *mdpdev* (se[e "Plot Device Definition File," p. B](#page-1106-0)-9). The driver used corresponds to the first line for which the **DEVICE** parameter most closely matches the **NAME** entry. If the value of the **DEVICE** parameter is "DEFAULT", the driver used corresponds to the first line which contains an asterisk (\*) as the first nonblank character.

The default graphics device defined by the file *mdpdev* can be changed by moving the asterisk to the beginning of another line in the file. Because the default graphics device may be redefined at your site, you should check the file *mdpdev*, rather than this Appendix, to determine the default graphics device.

The default value for the **DEVICE** parameter is "DEFAULT". This default may be overridden by setting the *DEFPDEV* environment variable to an alternate graphics device name before executing Medici.

## <span id="page-1099-0"></span>**Graphics Devices**

This section contains descriptions of the graphics devices and graphics software libraries supported by Medici.

## **Direct Device Drivers**

The direct device drivers generate graphics by producing FORTRAN formatted output. The **LU** entry in the plot device definition file *mdpdev* ([see "Plot Device](#page-1106-0)  [Definition File," p. B-9](#page-1106-0)) controls whether the driver output is sent to your terminal. Output is sent to the terminal if **LU** is 0. No terminal output is generated if **LU** is negative.

- **Driver Output** The driver output may also be sent simultaneously to an output file. Output is sent to the file specified by the **PLOT.OUT** parameter on **PLOT.1D**, **PLOT.2D**, and **PLOT.3D** statements if this parameter is specified. Otherwise, if the **DF** entry is "T" in the plot device definition file *mdpdev*, output is sent to the formatted plot output file *<base>.dplt* (see [Chapter 1, "Formatted Plot Output Files," p. 1-1](#page-57-0)0). The descriptions below indicate the default destination for the output produced by each direct device driver.
- **Available Drivers** The following direct device drivers are available:
	- **TEK4010 (4010)** Tektronix 4010-series and compatible graphics terminals. This driver generates character sequences to directly control the device. It supports monochrome output. Output is sent to your terminal by default.
	- **TEK4100 (4100)** Tektronix 4100-series and compatible graphics terminals. This driver generates character sequences to directly control the device. It supports 14-color output and filled polygons. Output is sent to your terminal by default.

#### **HP7550 (7550, L/HP7550, L/7550)**

Hewlett-Packard 7510, 7550, 7570, 7586, 7595, 7596, and compatible graphics plotters. This driver generates character sequences to directly control the plotter using HPGL and device control instructions. It supports 8-color output and filled polygons with landscape orientation. Output is sent to the formatted plot output file *<base>.dplt* by default.

### **P/HP7550 (P/7550)**

Same as **HP7550** with portrait orientation.

#### **HP7475 (7475, L/HP7475, L/7475)**

Hewlett-Packard 7470, 7475, 7580, 7585, and compatible graphics plotters. This driver generates character sequences to directly control the plotter using HPGL and device control instructions. It supports 8-color output with landscape orientation. Output is sent to the formatted plot output file *<base>.dplt* by default.

#### **P/HP7475 (P/7475)**

Same as **HP7475** with portrait orientation.

#### **POSTSCRIPT (P/POSTSCRIPT)**

Adobe Systems Postscript graphics printers. This driver generates character sequences to directly control the device. It supports 14-level gray scale monochrome output and filled polygons with portrait orientation. Output is sent to the formatted plot output file *<base>.dplt* by default.

**L/POSTSCRIPT** Same as **POSTSCRIPT** with landscape orientation.

**C/POSTSCRIPT (CP/POSTSCRIPT)** Adobe Systems Postscript color graphics printers. This driver generates character sequences to directly control the device. It supports 14-color output and filled polygons with portrait orientation. Output is sent to the formatted plot output file *<base>.dplt* by default.

- **CL/POSTSCRIPT** Same as **C/POSTSCRIPT** with landscape orientation.
	- **XTERM** X-Windows "xterm" graphics window. This driver generates character sequences to plot in the graphics window of the X-windows "xterm" terminal emulator program. It supports monochrome output. Output is sent to your terminal by default.
	- **HP2648 (2648)** Hewlett-Packard 2648 graphics terminals. This driver generates character sequences to directly control the device using binary relative and absolute formats. It supports monochrome output. Output is sent to your terminal by default.
	- **HP2623 (2623)** Hewlett-Packard 2623 and compatible graphics terminals. This driver generates character sequences to directly control the device using binary relative and absolute formats. It supports monochrome output. Output is sent to your terminal by default.
		- **REGIS** Digital Equipment ReGIS and compatible graphics terminals. This driver generates character sequences to directly control the device. It supports 8-color output with a dark background. Output is sent to your terminal by default.
- **I/REGIS** Same as **REGIS** with a white background.
- **SELANAR** Selanar HiRez and compatible graphics terminals. This driver generates character sequences to directly control the device. It supports monochrome output. Output is sent to your terminal by default.
- **CANON** (**P**/CANON) Canon LBP-8II laser printer with full resolution. This driver generates character sequences to directly control the device. It supports monochrome output and filled polygons with portrait orientation and full resolution (requires 1536 Kbytes of RAM for full page output). Output is sent to the formatted plot output file *<base>.dplt* by default.
	- **L/CANON** Same as **CANON** with landscape orientation.

#### **H/CANON (HP/CANON)**

Canon LBP-8II laser printer with half resolution. This driver generates character sequences to directly control the device. It supports monochrome output and filled polygons with portrait orientation and half resolution (only requires 512 Kbytes of RAM for full page output). Output is sent to the formatted plot output file *<base>.dplt* by default.

- **HL/CANON** Same as **H/CANON** with landscape orientation.
	- **FORMAT** Formatted plot output file. This driver generates one FORTRAN formatted line containing the subroutine arguments (*X*, *Y*, *IPEN*) for each call to the driver subroutine. The *X* and *Y* arguments are multiplied by **XPIX** and **YPIX**, respectively, obtained from the plot device definition file *mdpdev*. It supports 14 color output and filled polygons. Output is sent to the formatted plot output file *<base>.dplt* by default.
	- **BINARY** Binary plot output file. This driver generates one FORTRAN unformatted (binary) record containing the subroutine arguments (*X*, *Y*, *IPEN*) for each call to the driver subroutine. The *X* and *Y* arguments are written as real FORTRAN variables and the *IPEN* argument is written as an integer FORTRAN variable. It supports 14-color output and filled polygons. Output is sent to the binary plot output file *<base>.bplt* by default.

## **Graphics Software Library Drivers**

The graphics software library drivers generate graphics output by performing FORTRAN subroutine calls to subroutines in graphics software libraries. These graphics software libraries are not provided by *Synopsys* TCAD.

- **Enabling** A graphics software library driver is enabled for use by performing the following steps:
	- 1. Replace all occurrences of "C\*" with two spaces in the FORTRAN source code file for the driver.

This enables calls to graphics software library subroutines and related FORTRAN statements. For example, the source code file TGPD19 must be modified to enable the **IGL/PLOT-10** driver.

- 2. Recompile the FORTRAN source code file for the driver.
- 3. Relink Medici with the graphics software library included in the link.

**Output** Output may be generated on those graphics devices which are supported by the graphics software library. The supported graphics devices and the methods used to specify the output device and obtain output will depend on the specific graphics software library and the options chosen during its installation. Consult with your computer systems administrator for assistance in the use of the graphics software library drivers.

- **Available Drivers** The following graphics software library drivers are available:
	- **CALCOMP CALCOMP** graphics software library. This driver makes calls to library subroutines. It supports monochrome output.
	- **TCS/PLOT-10** Tektronix PLOT 10 Terminal Control System (TCS) graphics software library. This driver makes calls to library subroutines. It supports 8-color output.
	- **IGL/PLOT-10** Tektronix PLOT 10 Interactive Graphics Library (IGL) graphics software library. This driver makes calls to library subroutines. It supports 8-color output and filled polygons with a black background.
	- **I/IGL/PLOT-10** Same as **IGL/PLOT-10** with a white background.
		- **DI-3000** Precision Visuals DI-3000 graphics software library. This driver makes calls to library subroutines. It supports 8-color output and filled polygons with a normal background.
		- **I/DI-3000** Same as DI-3000 with a complement-of-normal background.
			- **DISSPLA** Integrated Software Systems DISSPLA graphics software library. This driver makes calls to library subroutines. It supports 8-color output and filled polygons.
- **PLXY-11** Digital Equipment PLXY-11 graphics software library. This driver makes calls to library subroutines. It supports monochrome output.
	- **GDDM** IBM GDDM graphics software library for graphics terminals and auxiliary graphics plotters. This driver makes calls to library subroutines. It supports 8 color output and filled polygons.
		- **GKS** Graphics Kernel System (GKS) graphics software library for graphics terminals. This driver makes calls to library subroutines. It supports 8-color output and filled polygons.

## **Special Device Drivers**

The special device drivers generate graphics output by using system features which are only available for some computer systems. Some or all of these drivers are not provided with versions of Medici for which the necessary system features are not available. The descriptions below indicate the computer systems for which each special device driver is available.

**Available Drivers** The following special device drivers are available:

**APOLLO** Apollo GPR frame mode window. This driver generates character sequences and pipes them to the *tmaplot* program, which is executed by the driver. It supports 8 color output and filled polygons with a white background. The *tmaplot* program generates a GPR graphics window in which graphical output is produced. Multiple graphics images are retained. The display window can be controlled with the following keys:

- **•** *downward vertical scroll*: display next page
- **•** *upward vertical scroll*: display previous page
- **•** *exit* or *abort*: exit

This driver and the *tmaplot* program are only provided with versions of Medici for the Unix operating system. An Apollo version of the *tmaplot* program must be executed on the local Apollo computer which controls the monitor display.

- **I/APOLLO** Same as **APOLLO** with a black background.
	- **SUN** SunView graphics window. This driver generates character sequences and pipes them to the *tmaplot* program, which is executed by the driver. It supports 14-color output and filled polygons with a white background. The *tmaplot* program generates a SunView graphics window in which graphical output is produced. Multiple graphics images are retained. The display window can be controlled with the following keys and mouse buttons:
- **•** *left mouse button*: display next page
- **•** *right mouse button*: display previous page
- **•** *z*: Zoom—magnify the image by a factor of 2 and center it at the cursor location
- **•** *Z*: Unzoom—demagnify the image by a factor of 2 and center it at the cursor location
- **•** *p*: Pan—center the image at the cursor location
- *r*: Reset—restore the image to its initial state
- **•** *u*: Undo—undo the previous Zoom, Unzoom, Pan, or Reset operation
- **•** *w*: print the cursor location in image coordinates
- **•** *d*: use *replot* to convert the current image to a formatted plot file using the device specified by the *TMAPLOT\_REPLOT* environment variable (the default is "FORMAT")
- **•** *control-C*: exit

This driver and the *tmaplot* program are only provided with versions of Medici for the Unix operating system. A Sun version of the *tmaplot* program which supports SunView graphics must be executed on the local Sun computer which controls the monitor display.

- **I/SUN** Same as **SUN** with a black background.
	- **X** X-Windows graphics window. This driver generates character sequences and pipes them to the *tmaplot* program, which is executed by the driver. It supports 14 color output and filled polygons with a white background. The *tmaplot* program generates a X-Windows graphics window in which graphical output is produced. Multiple graphics images are retained.

#### **Display Window with Control Panel**

If *tmaplot* is executed on a Sun Sparc system *and* the *TMAPLOT\_XLIB* environment variable is not set, the display window is controlled through a control panel. Complete help information is provided as part of the user interface. The help information is only available if the directory where the file *studio\_view.info* is located is included in the directory list set in the *HELPPATH* environment variable. The display window can also be controlled with the following keys:

- **•** *f*: display next page
- **•** *b*: display previous page
- w: print the cursor location in image coordinates
- **•** *d*: use *replot* to convert the current image to a formatted plot file using the device specified by the *TMAPLOT\_REPLOT* environment variable (the default is "FORMAT")

#### **Display Window without Control Panel**

If *tmaplot* is executed on any system other than a Sun Sparc *or* the *TMAPLOT\_XLIB* environment variable is set, no control panel is available. The display window can be controlled with the following keys and mouse buttons:

- **•** *left mouse button*: display next page
- **•** *right mouse button*: display previous page
- **•** *z*: Zoom—magnify the image by a factor of 2 and center it at the cursor location
- **•** *Z*: Unzoom—demagnify the image by a factor of 2 and center it at the cursor location
- **•** *p*: Pan—center the image at the cursor location
- **•** *r*: Reset—restore the image to its initial state
- **•** *u*: Undo—undo the previous Zoom, Unzoom, Pan, or Reset operation
- **•** *w*: print the cursor location in image coordinates
- **•** *d*: use *replot* to convert the current image to a formatted plot file using the device specified by the *TMAPLOT\_REPLOT* environment variable (the default is "FORMAT")
- **•** *control-C*: exit

This driver and the *tmaplot* program are only provided with versions of Medici for the Unix operating system.

- **I/X** Same as **X** with a black background.
- **X60** Same as **X** with the addition of 41 shades of gray corresponding to color indices 20 through 60.
- **I/X60** Same as **X60** with a black background.
	- **GPR** Apollo GPR frame mode window. This driver makes calls to GPR library subroutines. It supports 8-color output and filled polygons with a white background. Multiple graphics images are retained. The display window can be controlled with the following keys:
		- **•** *downward vertical scroll*: display next page
		- **•** *upward vertical scroll*: display previous page
		- **•** *exit* or *abort*: exit

This driver is only provided with versions of Medici for Apollo computer systems.

**I/GPR** Same as **GPR** with a black background.

## <span id="page-1106-0"></span>**Plot Device Definition File**

Medici contains 30 subroutines (TGPD01-TGPD30) which are used to generate graphical output. These subroutines either control graphics devices directly or provide indirect control through graphics software libraries.

## **mdpdev File**

The plot device definition file *mdpdev* contains information which controls use of the driver subroutines. It associates each graphics device name with a driver subroutine through a unique driver subroutine index. Se[e "Specifying the](#page-1098-0)  [Graphics Device," p. B-1](#page-1098-0) for a description of how to specify the graphics device name.

## **Syntax**

The plot device definition file *mdpdev* may contain blank lines which are ignored. Lines in the file which contain a slash  $($ ) as the first nonblank character are ignored and can be used to document the file.

## **Graphics Device Characteristics**

Lines in the plot definition file define the characteristics for a single graphics device and contain the following 11 columns of information (see the listing of *mdpdev* at the end of this section):

**NAME**—The character string defining the graphics device name.

The driver subroutine used for graphical output is the line in the file which exactly matches the graphics device name specified by the **DEVICE** parameter on the **PLOT.OUT** parameter on statements **PLOT.1D**, **PLOT.2D**, and **PLOT.3D**. The name may not contain blanks.

["Graphics Devices," p. B-2](#page-1099-0) contains a description of the graphics devices and graphics software libraries supported by Medici.

**DV**—The graphics driver subroutine index.

The value of **DV** determines which driver subroutine will be used for graphical output. Each driver subroutine is assigned a unique index (i.e. **DV**=1 corresponds to the subroutine TGPD01, **DV**=30 corresponds to the subroutine TGPD30). **DV** should be an integer in the range 1 to 30.

**XSIZE**—The horizontal size of the plotting area in centimeters.

The value of **XSIZE** should be the horizontal physical size of the output device to obtain correct character sizes and aspect ratios. **XSIZE** should be a positive floating point number containing a decimal point.

**YSIZE**—The vertical size of the plotting area in centimeters.

The value of **YSIZE** should be the vertical physical size of the output device to obtain correct character sizes and aspect ratios. **YSIZE** should be a positive floating point number containing a decimal point.

**XPIX**—The number of horizontal display pixels per centimeter.

The value of **XPIX** is only used for devices where display addressing is based on pixels. **XPIX** should be a non-negative floating point number containing a decimal point.

**YPIX**—The number of vertical display pixels per centimeter.

The value of **YPIX** is only used for devices where display addressing is based on pixels. **YPIX** should be a non-negative floating point number containing a decimal point.

**LU**—Controls whether graphics is output to a logical unit number or to the user's terminal.

- **•** If **LU** is positive, it is the FORTRAN logical unit number to which the graphics output will be sent. Medici *does not* explicitly perform a FORTRAN OPEN statement to associate this logical unit number with a file, but it will be associated automatically with a file by some computer systems.
- **•** If **LU** is 0, graphics output is directed to the user's terminal using logical unit number PLLUNM which is initialized in subroutine COMMN.
- **•** If **LU** is negative, graphics output is not sent to a logical unit number or to the user's terminal, but may still be sent to *<base>.bplt* and *<base>.dplt*. **LU** should be an integer.

**BF**—Indicates whether output is to be sent to the binary plot output file *<base>.bplt* in addition to the output device. **BF** should be "T" for true or "F" for false.

If **BF** is "T", then output is sent to *<br/>base>.bplt*. *<br/>base>.bplt* is a FORTRAN unformatted (binary) file with each line containing the arguments *X* (real), *Y* (real), and *IPEN* (integer) for one call to the driver subroutine. The arguments *X* and *Y* are in units of centimeters.

This output is *not* in the same format as the output sent to the output device. The output to  $\langle base \rangle$ .*bplt* is the standard output produced by the **BINARY** graphics device driver (**DV**=16). The value of **BF** is independent of the value of **DF**. Output may be sent to either, both, or none of the files *<base>.bplt* and *<base>.dplt*.

**DF**—Indicates whether output is to be sent to the formatted plot output file *<base>.dplt* in addition to the output device. **DF** should be "T" for true or "F" for false.

If  $DF$  is "T", then output is sent to *<br/>base>.dplt*. *<br/>base>.dplt* is a FORTRAN formatted file containing the character sequences which control the graphics device.

This file may be output to the graphics device to reproduce the graphical output. This can be accomplished with the *cat* command for Unix operating systems and with the *type* command for IBM/CMS and VAX/VMS operating systems.

Output has the following limitations and special characteristics:

- **•** *<base>.dplt* is only available for the direct device drivers and some special device drivers (**DV**=1, 2, 3, 4, 5, 6, 8, 9, 10, 15, 28, 29, and 30)
- **•** *<base>.dplt* is not available for the **BINARY** graphics device driver or the graphics software library drivers (**DV**=16, 17, 18, 19, 20, 21, 22, 23, 24)

The value of **DF** is independent of the value of **BF**. Output may be sent to either, both, or none of the files *<base>.bplt* and *<base>.dplt*.

**SCRI** controls up to 10 adjacent feature flags. Each flag should be "T" for true or "F" for false.

Currently, the following four feature flags, as identified by their column headings, are recognized:

- **• S** (flag 1): "T" means characters are produced with built-in character fonts. This feature is available for three device drivers (**DV**=2, 3, 4).
- **• C** (flag 2): "T" means color output is produced. If this flag is "F", monochrome output is produced. This feature is available for fifteen device drivers (**DV**=2, 3, 4, 8, 15, 16, 18, 19, 20, 21, 23, 24, 28, 29, 30).
- **• R** (flag 3): "T" means output is rotated 90 degrees from the default orientation. This feature is useful for generating both portrait and landscape orientation output on hardcopy devices. Although this feature is available for all device drivers, it is useful mainly for three device drivers (**DV**=3, 4, 10).
- **• I** (flag 4): "T" means the foreground and background colors are reversed (inverted). This feature is available for six device drivers (**DV**=8, 19, 20, 28, 29, 30).

**MPLY**—The maximum number of vertices supported by the device for the specification of filled polygons.

- **•** Values of **MPLY** less than 9999 in *mdpdev* are maximum values which are determined by limitations imposed by graphics devices or by graphics software libraries.
- **•** Values of **MPLY** less than 3 disable the filling of polygons.
- **MPLY** should be an integer less than 10000.
- **Defaults** The default graphics device is defined by the first line in the file *mdpdev* which contains an asterisk (\*) as the first nonblank character. The default graphics device should normally be defined as the graphics device which is most commonly available to the users of Medici.

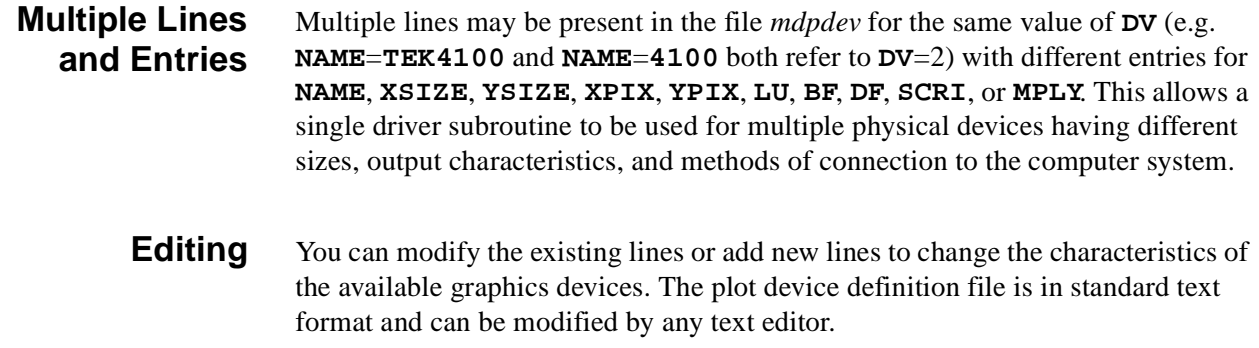

## **mdpdev Listing**

The following is a listing of the plot device definition file *mdpdev*.

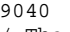

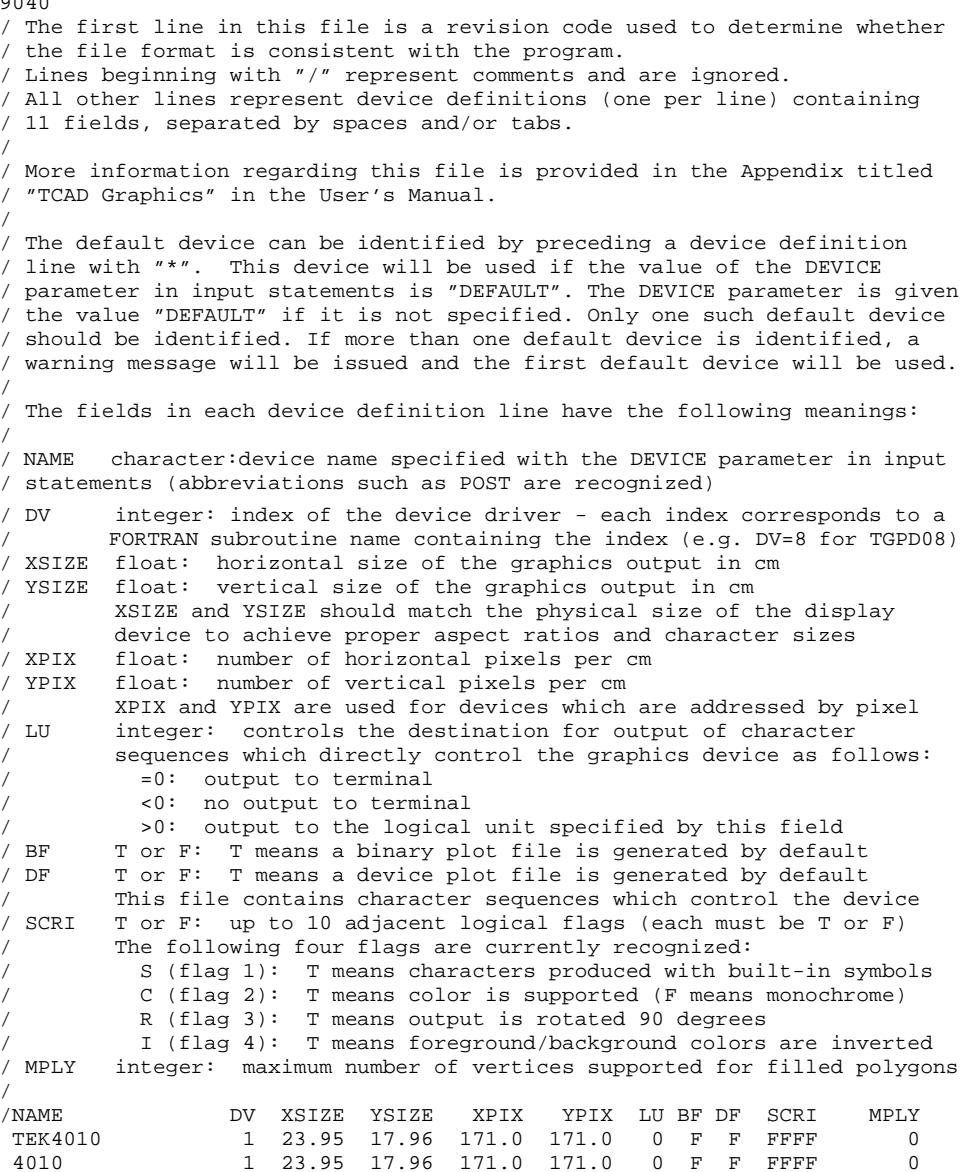

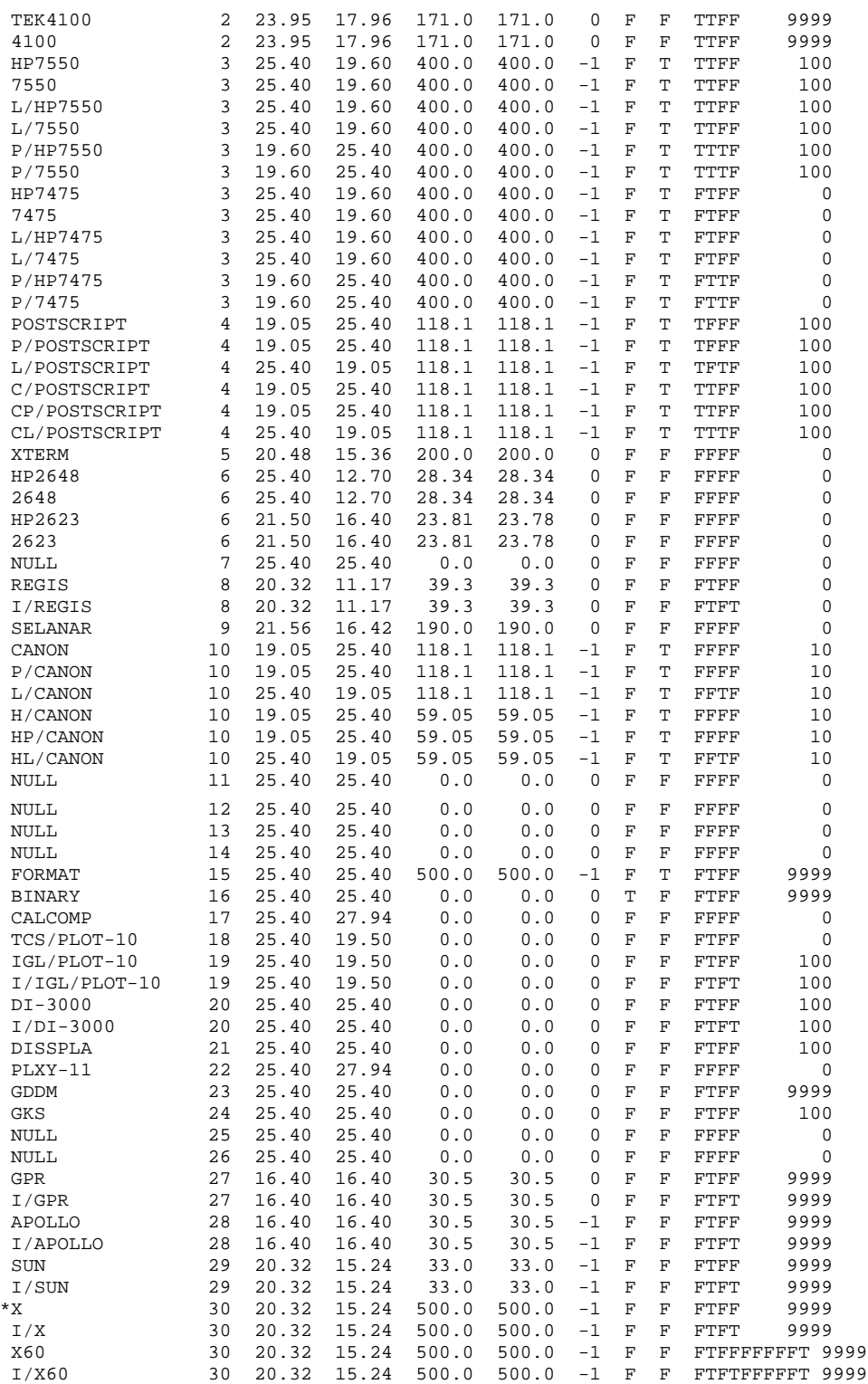

This section details special specifications found in particular operating systems.

## **Unique Operating System Specifications**

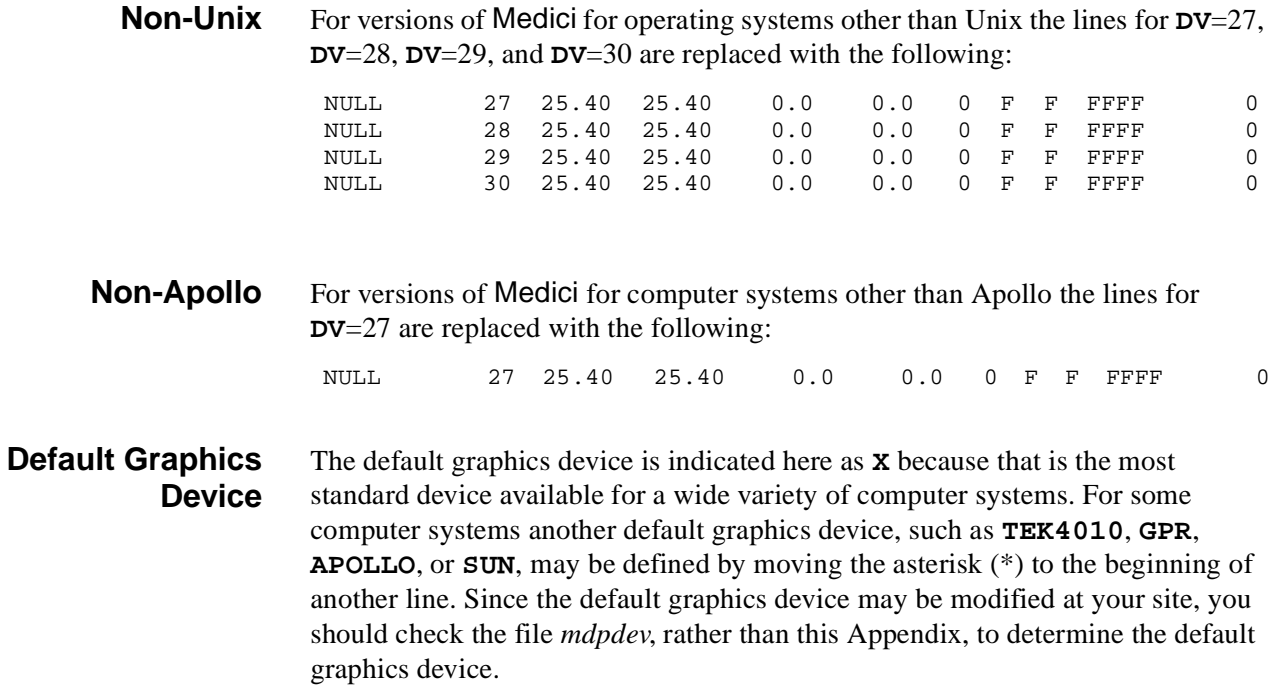

# **Appendix C: Version 2002.4 Enhancements**

## **Enhancements to Medici Version 2002.4**

The following enhancements have been made to Medici version 2002.4 relative to Medici version 2002.2:

- **•** Schottky Barrier Tunneling (SBT) model
- **•** Post-processing enhancements
- **•** Miscellaneous enhancements

## **Schottky Barrier Tunneling**

A new model called the Schottky Barrier Tunneling (SBT) model has been added to Medici to augment the thermionic emission boundary condition at Schottky contacts to include tunneling through the potential barrier formed by a Schottky contact. This model is suitable for simulating Schottky barrier tunneling transistors as well as for modeling the contact resistance of silicided source and drain contacts. Following Ieong  $[1]$  and Matsuzawa  $[2]$ , the model is implemented as a self-consistent, distributed generation rate and can be used for DC, AC, and transient analysis. The model is activated by specifying the new **SBT** parameter on the **MODELS** statement. The new parameter called **SBT.NSEG,** also on the **MODELS** statement, can be used to control the discretization of the tunneling barrier and obtain either the Ieon[g \[1](#page-1119-0)] or Matsuzaw[a \[2](#page-1119-0)] version of the model. To accelerate simulations using the SBT model, the new parameter **DIST.SBT** on the **MATERIAL** statement can be used to restrict the evaluation of the model to a small band around each contact. The effective tunneling mass of electrons and holes can also be set on the **MATERIAL** statement using the new parameters

called **ME.SBT** and **MH.SBT**, respectively. The resulting SBT generation rates for electrons and holes can be plotted using the new **SBT.NGEN** and **SBT.PGEN** parameters, respectively, on the **PLOT.1D**, **PLOT.3D**, and **CONTOUR** statements and can be saved to a TIF file for subsequent visualization.

Figure C-1 shows an analysis of the forward and reverse currents in a Schottky diode formed by a  $TiSi<sub>2</sub>$  contact on n-type silicon. Three different simulations are compared against measured results. The solid curve is computed using the SBT model with an accurate discretization of the tunneling barrier and agrees well with the measured data. The diode turns on around 0.6V and displays significant reverse bias current. Results using a very coarse discretization of the tunneling barrier (**SBT.NSEG**=1) are also shown and demonstrate that good results can still be obtained using the Matsuzaw[a \[2\]](#page-1119-0) approach. Results using only the thermionic emission model are also shown demonstrating that tunneling dominates the current in this device, especially at reverse bias. More information on the SBT model can be found i[n Chapter 2, "Schottky Barrier Tunneling," p. 2](#page-72-0)-7.

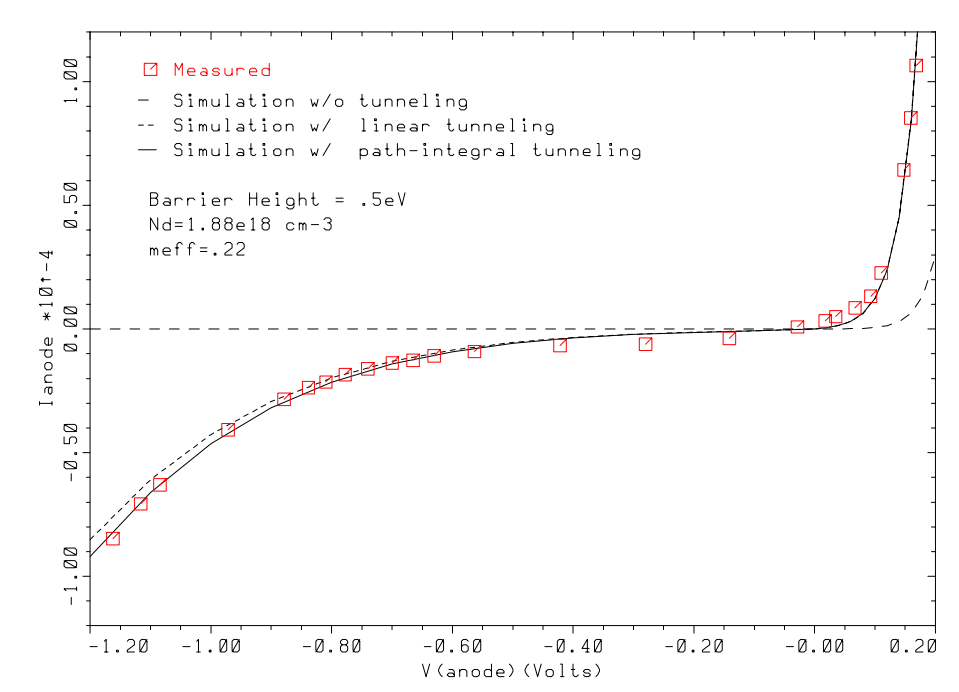

SBT Simulation of Ti/n-Si Schottky Contact

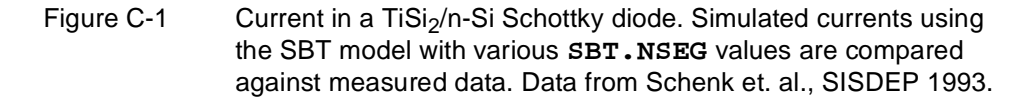

# **Post-Processing Enhancements**

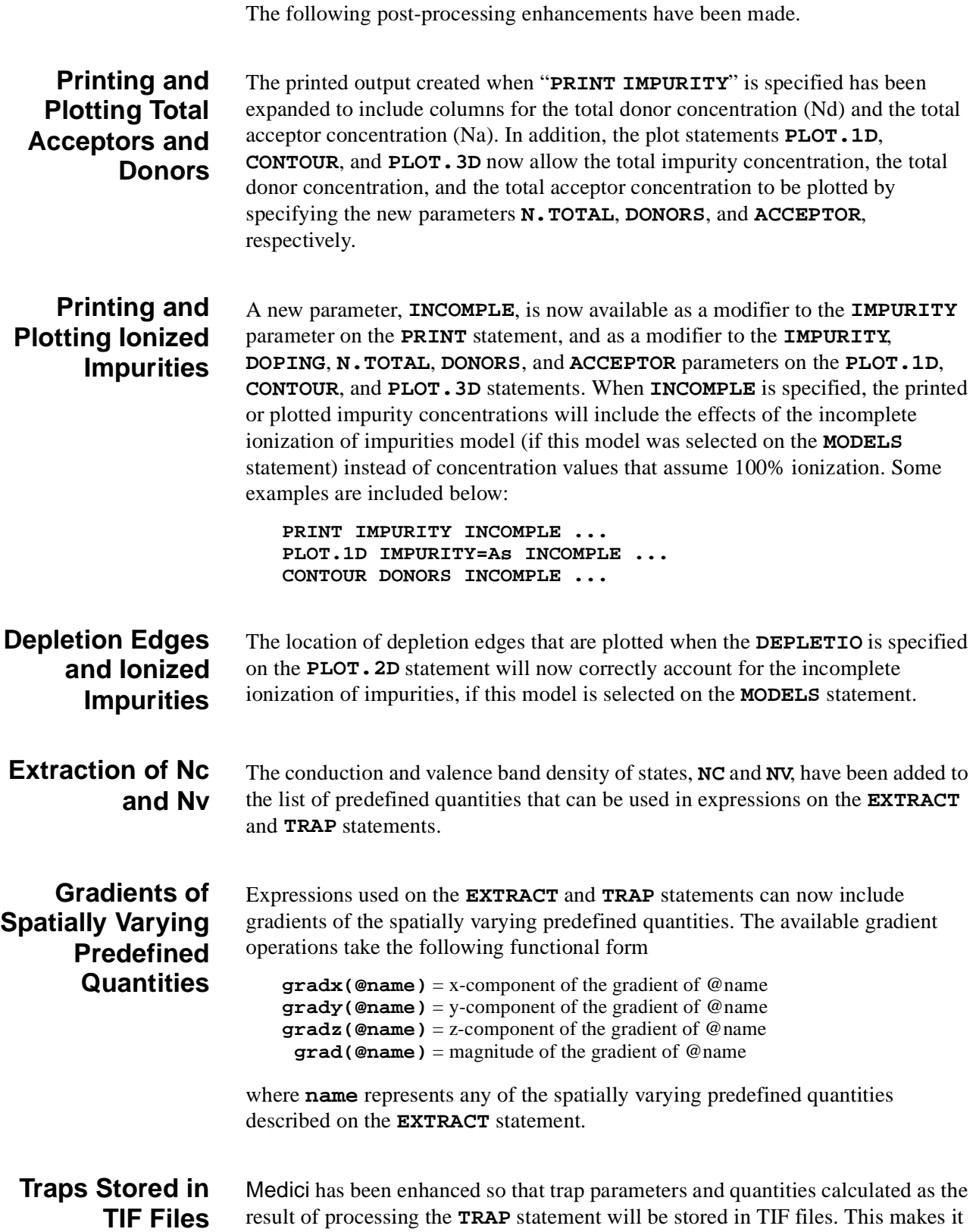

possible to continue a simulation from a saved TIF file without having to respecify all the trap information.

#### **Total Mobility Saved in TIF Files** The quantities **n.mobil** and **p.mobil**, which represent the average total electron and hole mobility at each node, can now be saved in TIF files for visualization with Taurus Visual. These quantities can be saved by specifying either the **CURRENTS** or **ALL** parameters on the **SAVE** statement.

## **Miscellaneous Enhancements**

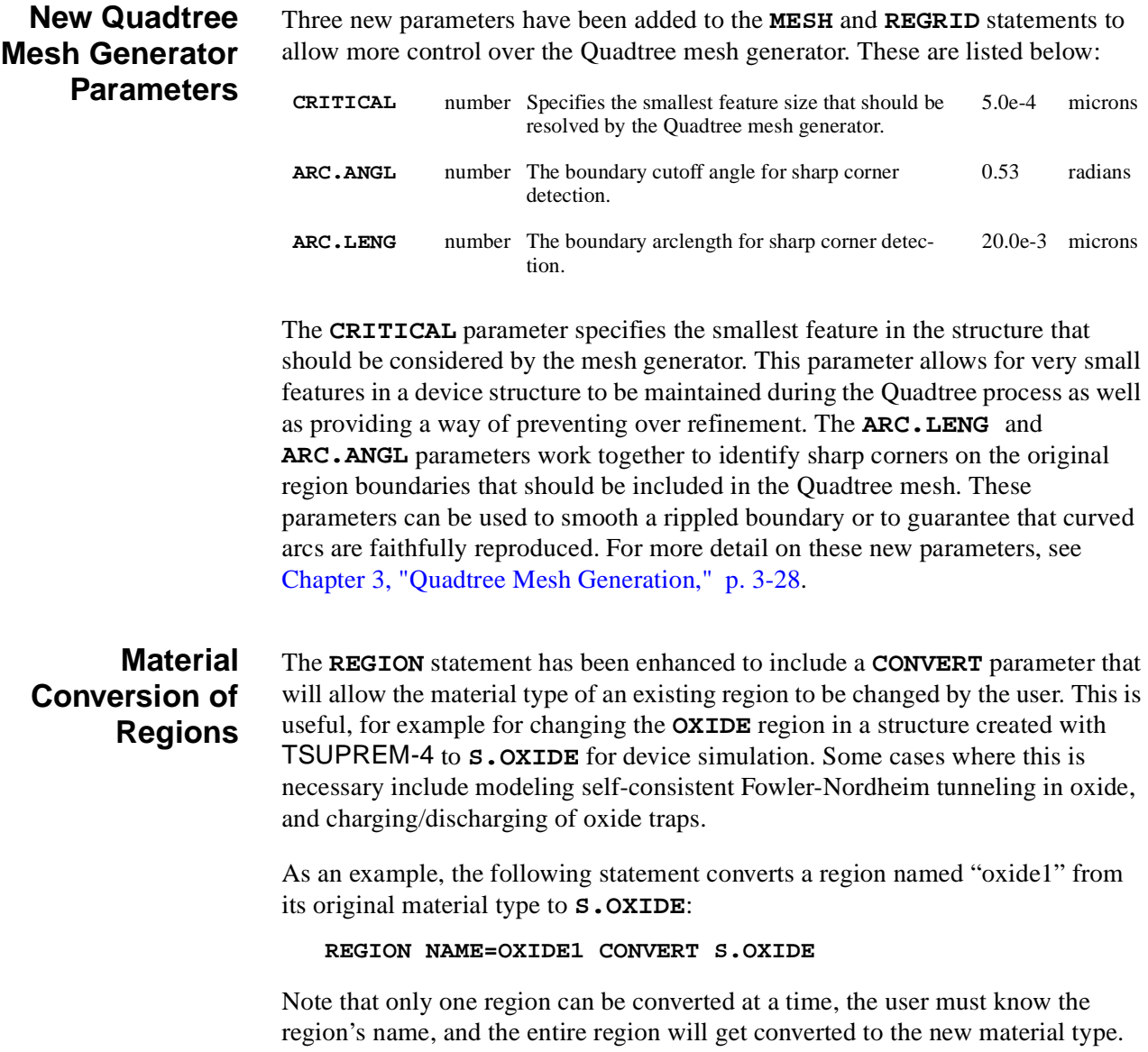
#### **Temperature Dependence of MLDA Parameters**

A new model has been added to calculate the temperature dependence of the carrier thermal wavelengths used in the MLDA quantum model. When the new parameter **MLDA.TEM** is specified on the **MODELS** statement, the thermal wavelengths are calculated from the appropriate temperature, i.e. the ambient temperature for an isothermal simulation or the lattice temperature if the heat equation is being solved. The values of the **MLDA.LN** and **MLDA.LP** parameters are then taken to specify the thermal wavelengths at 300K.

### **Bug Fixes in Medici Version 2002.4**

The following miscellaneous bug fixes have been made to Medici version 2002.4 relative to version 2002.2.

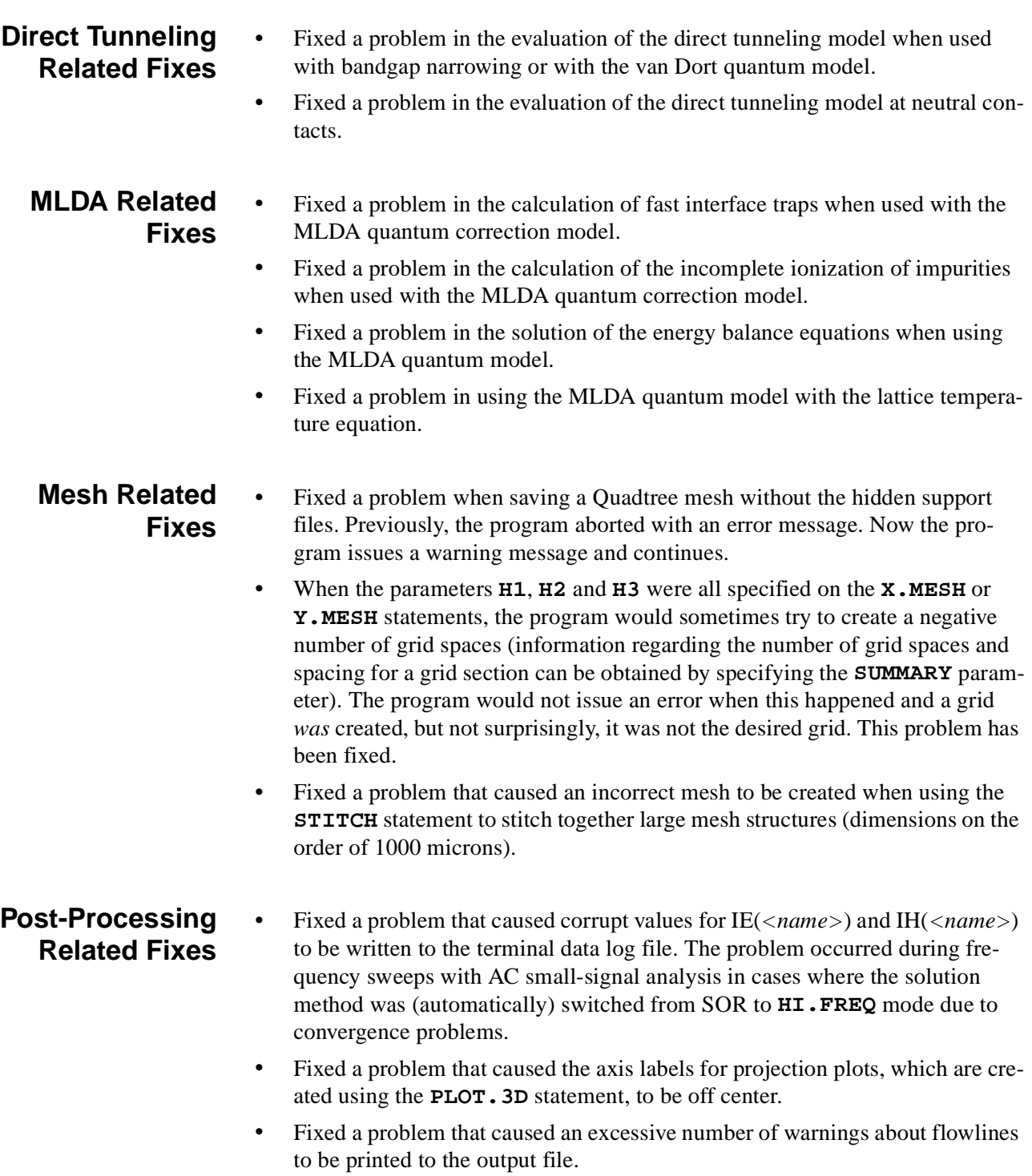

**•** Fixed a problem that would sometimes cause the program to terminate abnormally during raytracing for photogeneration.

#### **Miscellaneous Bug Fixes •** Non-local impact ionization is specified using **II.NLOC** > -1 on the **MODELS** statement. It has been found that specifying a subsequent **MODELS** statement that doesn't include the **II.NLOC** parameter caused the program to reset **II.NLOC**=-1, it's default value, rather than retaining the previous value that was in effect. This problem has been fixed.

- **•** Fixed a problem that sometimes caused the program to stop abruptly when using node based impact ionization (**II.NODE** > -1 on the **MODELS** statement). This problem occurred when the simulation structure contained a region that was split into separate parts by either an electrode or another region.
- **•** Fixed a problem that occurred when using node based impact ionization (**II.NODE** > -1 on the **MODELS** statement) that caused the printed values for impact ionization generation rates due to electrons to be identical to the impact ionization generation rates due to holes.
- Fixed a problem that prevented  $QF$  and  $Q$ . **INSULA** from being specified on the same **INTERFACE** statement.
- **•** Fixed a problem that prevented the user from changing the default value of the parameters **MH0.X1**, **ML0.X1**, and **X1.AFFIN** on the **MATERIAL** statement.

### **References**

[1] M.K. Ieong, P.M. Solomon, S.E. Laux, H.-S. P. Wong, and D. Chidambarrao, "Comparison of Raised and Schottky Source/Drain MOSFETs Using a Novel Tunneling Contact Model," *Proceedings of IEDM 1998*, 733 (1998).

[2] K. Matsuzawa, K. Uchida, and A. Hishiyama, "A Unified Simulation of Schottky and Ohmic Contacts," *IEEE Trans. Elec. Devices*, **47**, 103 (2000)

C-8 Confidential and Proprietary MD 2002.4

# **Appendix D: Technology Interchange Format (TIF)**

#### **Introduction**

The TIF file format provides a framework for seamless and direct integration of heterogeneous TCAD tools. The unified file format provides the ability to store technology simulation data created by various process and device simulators in a single, well-defined and self-documenting form. This includes the following:

- **•** Structure information
- **•** Material properties and model parameters using a library of materials and models
- **•** Mesh information
- **•** Field information (process and device simulation results)
- **•** General table data
- **•** Quantities calculated during a simulation such as currents, voltages, peak temperature, peak electric field, etc.

### **Current Applications**

The TIF format is currently used by *Synopsys* TCAD process and device simulation tools. It is an open format specification, which can be used to implement bi-directional interfaces between *Synopsys* TCAD's and non-*Synopsys* TCAD tools and simulators. The format should be used when integrating new simulators into Taurus WorkBench.

#### <span id="page-1121-0"></span>**Format**

The TIF file consists of an arbitrary number of records. A record has the general form of:

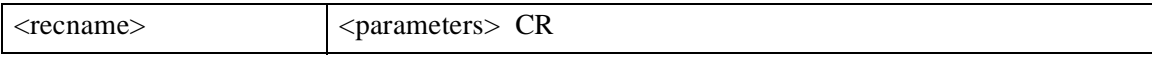

Where *recname* is a character string that identifies each record type. Generally, any number of records of a particular type can appear in one file. However, because records may point to each other, certain restrictions apply.

#### **Informational Group**

The informational group contains data identifying when and by whom the file was written, and is useful for describing the revision history of the file. This entry is also used by the simulators to determine that this is a TIF file and its revision.

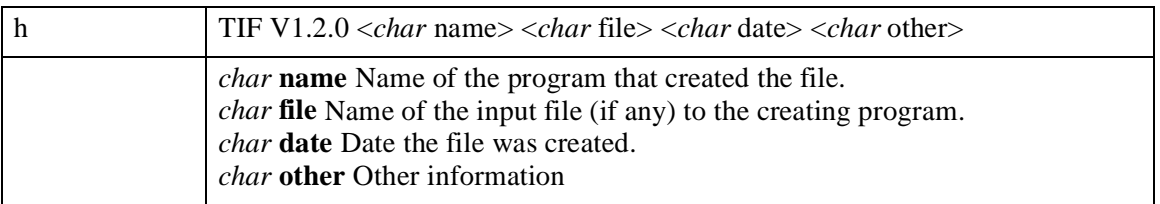

#### **Record Types**

A TIF file can contain a number of core records and some optional records. The core records are used by most of the tools/simulators and must be generated when creating a TIF file (se[e "Core Records," p. D-](#page-1122-0)3). Optional records can be generated by certain tools to store tool-specific data (se[e "Optional Records," p.](#page-1124-0)  [D-5](#page-1124-0)). These records are ignored by tools which do not need the information contained in them. The core records are as follows:

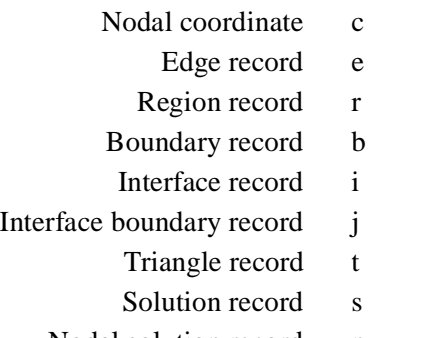

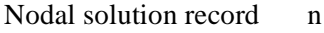

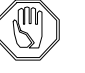

#### *Note:*

*Core records must be maintained in a consistent manner and written in the order indicated above.* 

<span id="page-1122-0"></span>All other records are considered optional. Optional records may be grouped together at the end of the TIF file. The order of the optional records with respect to each other and with respect to the core records should not matter.

A device may be thought of to consist of regions and interfaces. Electrodes are also represented as interfaces and regions. "Thin" electrodes are represented only as interfaces. "Thick" electrodes are represented as both regions and interfaces. Regions are in turn composed of triangles and boundary edges. Interfaces are composed of interface edges. Triangles are composed of three coordinate points.

#### **Core Records**

#### **Nodal Coordinates Record**

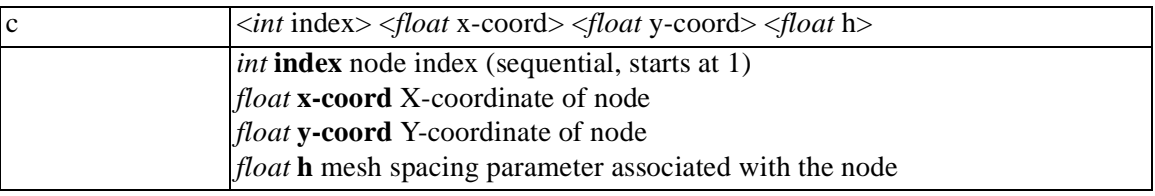

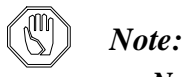

*Node numbers must be sequential, starting from 1 with no gaps.*

#### **Edge Record**

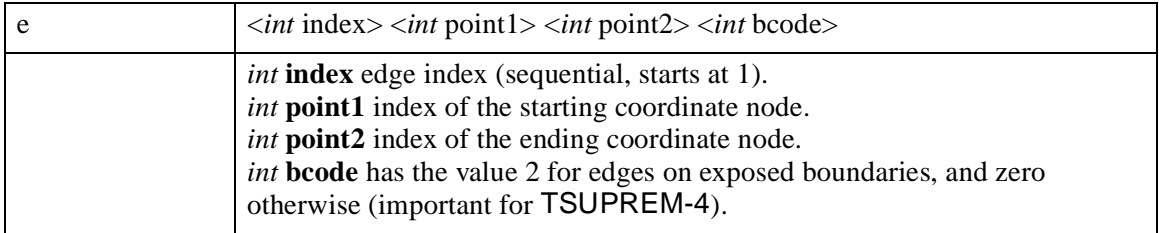

#### **Region Record**

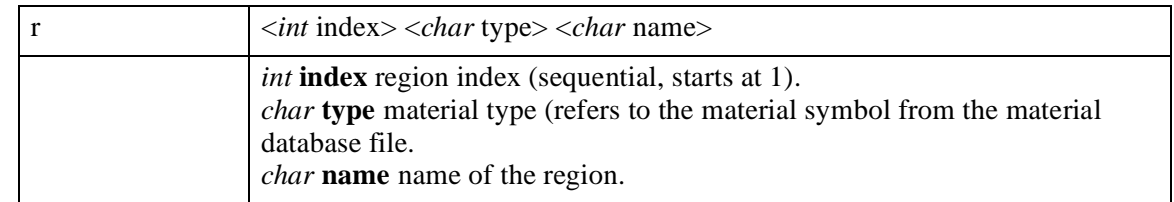

#### <span id="page-1123-0"></span>**Boundary Record**

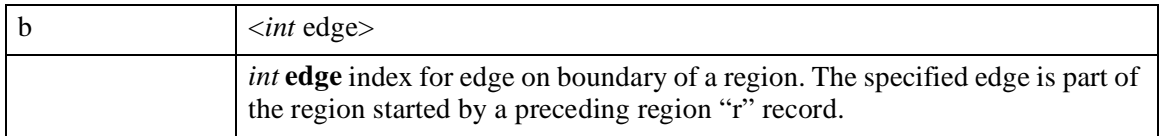

These entries *must* follow a region "r" entry.

#### **Interface or Electrode Record**

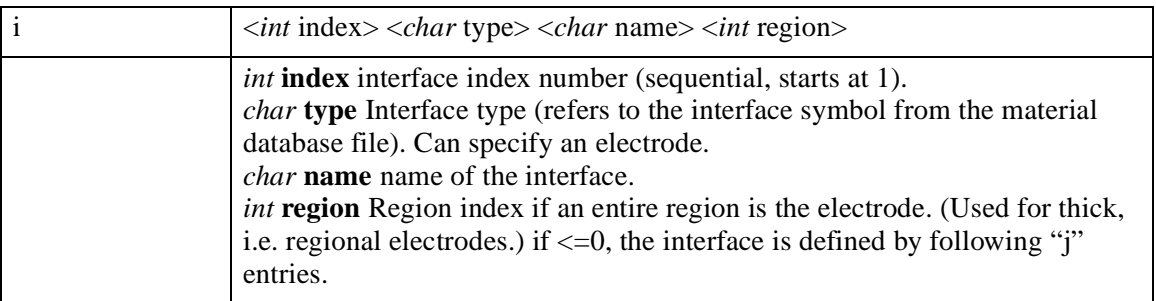

#### **Interface Edge Record**

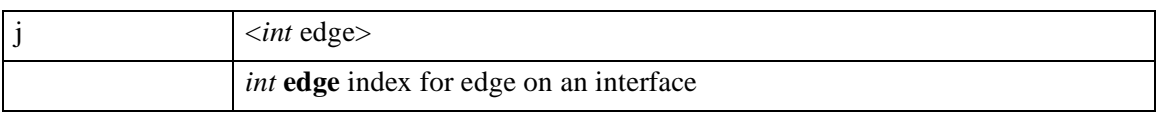

This entry *must* follow an interface (i) entry if and only if the region entry on the preceding interface "i" entry is <=0.

#### **Triangle Record**

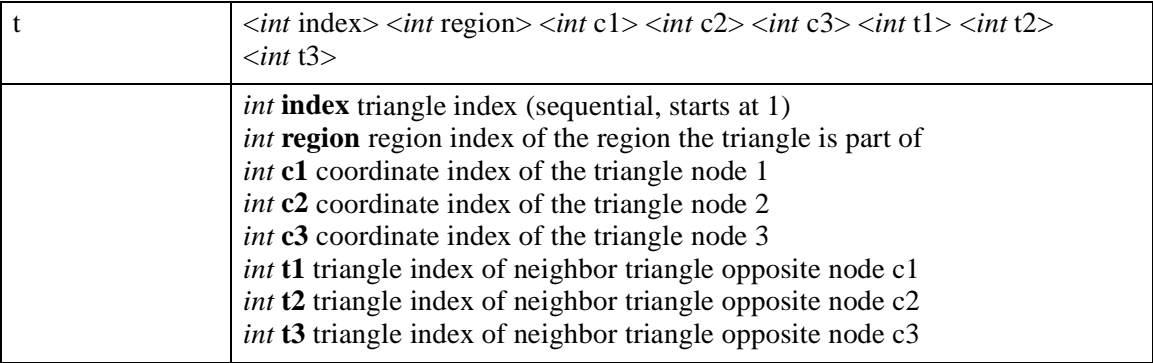

A code of -1024 is used instead of a neighbor triangle index for nodes opposite a reflecting boundary, and -1022 is used instead of a neighbor triangle index for nodes opposite an exposed boundary.

#### <span id="page-1124-0"></span>**Fields Record (Solution Functions)**

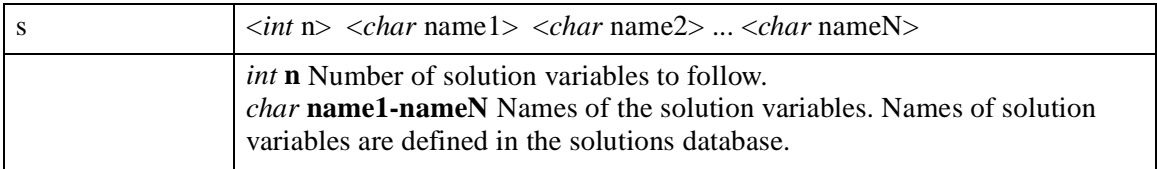

These entries are used to store solution quantities which exist on the mesh. Examples are doping, potential, and electron concentrations.

#### **Node Record**

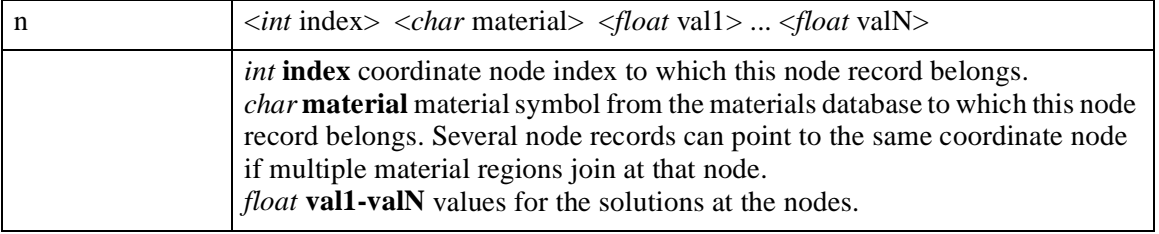

#### **Optional Records**

The general convention is that any tool using TIF can create additional records for its own use. Tools which encounter records unknown to them while reading a TIF file ignore those records. Only some of the most important optional records are documented in this specification.

#### **Curve Data Records**

The following data records are used for storing the terminal voltages and currents as well as calculated or derived quantities, device dimensions, etc. This information is typically created by a device simulator and used for visualization purposes.

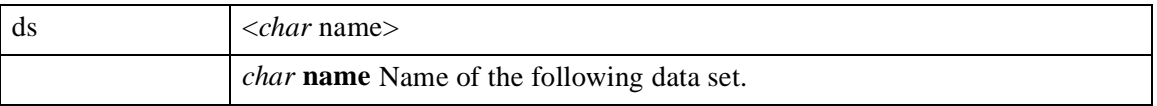

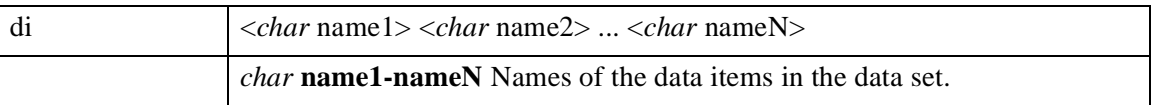

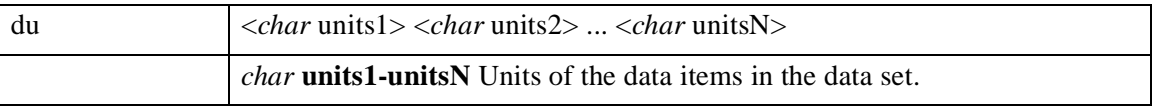

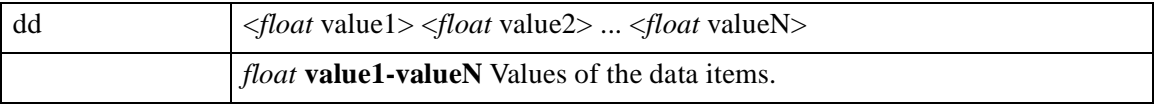

Because some of these lines (di, du, dd) can become very long, the length is restricted to about 110 characters. Longer lines are continued over several statements. A line is continued by placing the continuation character "+" at its end.

#### **Three-Dimensional Structure Records**

3D extensions to TIF are currently under development and will be published at a later time.

#### **TIF Example**

The example TIF file shown below was created by Michelangelo, an interactive TIF editor and visualizer. *Note* that the example file contains a number of optional Michelangelo-specific records, such as Creator, File, Date, refine, dop2ing, viewport, and biasing. These records are ignored by other tools reading this file.

```
 h TIF V1.2.0 TMA Michelangelo V 1.1.4 Fri Jul 22 18:54:35 199
 Creator TMA Michelangelo V 1.1.4
 File test.tif
 Date Fri Jul 22 18:54:35 1994
 refine 0 0 1 1 0.1 0.1 0.5 0
 doping Asa 0 0 0.6 0.6 1e+20 0 0
 viewport 0 1.05689 0 1 0.1 0.1 1
 c 1 0.1 0.1 1
 c 2 0.1 0.9 1
 c 3 0.9 0.9 1
 c 4 0.9 0.1 1
 c 5 0.1 0.5 1
 c 6 0.5 0.9 1
 c 7 0.9 0.5 1
 c 8 0.5 0.1 1
 c 9 0.633333 0.5 1
 e 1 1 5 0
 e 2 2 6 0
 e 3 3 7 0
 e 4 4 8 2
 e 5 5 2 0
 e 6 6 3 0
 e 7 7 4 0
 e 8 8 1 2
 r 1 Si Region1
 b 5
 b 1
 b 8
 b 4
 b 7
 b 3
 b 6
 b 2
 biasing 1 0 0 0
 t 1 1 3 6 9 4 3 -1024
 t 2 1 1 8 5 6 -1024 -1022
 t 3 1 9 7 3 -1024 1 8
 t 4 1 9 6 5 5 6 1
 t 5 1 2 5 6 4 -1024 -1024
 t 6 1 5 8 9 7 4 2
 t 7 1 8 4 9 8 6 -1022
 t 8 1 7 9 4 7 -1024 3
 s 3 Asa Net Total
 n 3 Si 1.000000e-12 1.000000e-12 1.000000e-12
```
Figure D-1 TIF file created by Michelangelo

# **Appendix E: Medici and STUDIO Command Editor**

#### **Introduction**

Beginning with Medici V2.0, the use of arbitrary electrode names has been allowed. This makes it possible to refer to applied voltages and current using meaningful names that are representative of the simulated structure. For example, a MOSFET structure might specify biases similar to this:

**SOLVE V(Gate)=3.0 V(Drain)=5.0 V(Substrate)=-5.0**

#### **Restrictions**

The additional flexibility that is now allowed in the Medici input language, however, imposes some restrictions when using the STUDIO Command Editor to create or modify Medici input files.

Bias or current specifications on the **SOLVE** statement using arbitrary electrode names can only be created or used when the Command Editor is in *text mode*. In *command mode*, a specification using an arbitrary electrode name will result in a **parameter name unknown** error. The remainder of this appendix describes the restrictions in more detail.

#### **Creating Input Files with the STUDIO Command Editor**

This section details creating input files with the STUDIO Command Editor. The following topics are discussed:

- **•** Command mode
- **•** Text mode
- **• parameter name unknown** error message

#### **Command Mode**

When creating input files in *command mode*, you are restricted to using numbers for the electrode names for bias and current specifications on the **SOLVE** statement. This is consistent with the usage in versions of the program prior to V2.0. That is, only specifications such as the following will be allowed:

**SOLVE V1=3.0 V4=5.0 V2=-5.0**

#### **Text Mode**

If it is necessary to refer to an electrode that has an arbitrary name on the **SOLVE** statement, this can be accomplished by first choosing **View as Text** from the **View** menu to switch the Command Editor into *text mode*. Once the program is in *text mode*, it is possible to edit the input file to enter the appropriate specification. For example, the following line could be created in *text mode*:

**SOLVE V(Whatever)=3.2 I(Dog)=1.2e-4 V(Poppyseed)=-3.8**

#### **Parameter Error Message**

After making modifications to a **SOLVE** statement in *text mode*, it is possible to switch back to *command mode* to do further editing. When the switch is made, the Command Editor will issue an error message stating **parameter name unknown** for the various specifications involving electrode names (such as **V(Whatever)** in the above example). Although these parameters will not appear in *command mode*, they still actually exist as long as no editing is performed on the **SOLVE** statement that contains the parameter.

To see the parameters, you can either switch back to *text mode* or temporarily change the line containing it to a comment (by selecting **Comment** from the **Edit** menu).

#### **Reading Existing Input Files into the STUDIO Command Editor**

The restrictions described in the previous section also apply to existing input files that are loaded into the Command Editor.

Specifically, if an input file is loaded that contains **SOLVE** statements containing references to named electrodes, the Command Editor will issue error messages stating **parameter name unknown**.

As described in the previous section, the unknown parameters will not appear in *command mode*, but still in fact exist and can be seen by switching to *text mode*. See the previous section for more details regarding editing input files from the Command Editor.

If an input file is loaded and **SOLVE** statements in the input file only contain references to numbered electrodes (such as **V1**, **V3**, **I7**, etc.), then there are no limitations for editing this file from the Command Editor.

# **Appendix F: Limitations of IBM SP2 Versions of Medici**

The IBM SP2 version of Medici allows you to take the advantage of the computational power offered by this parallel computer systems. Due to the enormous effort needed to make fully parallel a comprehensive device simulation program like Medici, there are certain features that are not yet available in the present IBM SP2 version of Medici.

#### **Energy Balance and Lattice Temperature Equations**

Only one such equation may be solved in the present IBM SP2 version of Medici. In addition, only the coupled Newton method is available for the solution method when such an equation is solved.

#### **Flowline Plots**

Specifying **FLOWLINE** in a **CONTOUR** statement is not available in the present IBM SP2 version of Medici.

### **Linear Matrix Solution in Medici**

Iterative solutions are not available in the present IBM SP2 version of Medici.

# **Appendix G: Format of Mask Data Files**

Medicii can read mask layout data from specially formatted files. These mask files can be created interactively with Taurus Layout or manually by using a text editor. When used with Medici, the polygonal corners are extracted for the appropriate layer name and are used to generate cross-sectional boundaries for areas of constant doping. This appendix describes the format of the mask data files used by Medici. It is intended for use by experienced programmers, who wish to generate simple mask files by hand.

#### **Mask File Format**

Figure G-1 shows an example of a mask data file.

The first line identifies the format of the file. It contains the characters "TL2" followed by a space and a version number. The number represents the version of Taurus Layout that created the file. Current versions of Taurus Layout used with Medici are 0003 and 0004.

The identification line is followed by any number of comment lines, identified by a "/" character in the first column. The comments are followed by any number of lines beginning with a "%" character. These lines are for use by Taurus Layout and are ignored by Medici.

The first line following the "%" lines contains the number of layers in the mask data file. In this example there are four layers. Following this, there are three lines for each layer that provide information about the layer.

*first line*: name of layer (e.g., diel 1)

*second line*: GDS index (plus four other integers ignored by Medici)

*third line*: three integers ignored by Medici

Following the layer information is a single floating-point number that represents the scale factor (units per micron) used for coordinates in the mask file. In example Figure G-1 there are 1000 units per micron, so the quantity 1600, for example, is used in the mask file to represent a value of 1.60 microns.

```
 TL2 0003
 /
 / Mask definition file maskpoly.tl2
 /
 /
%% ------------- Taurus Layout --------------
 %% Mask layout file for 2-dimensional data
 %% ---------------------------------------
 4
 diel_1
 1 1 0 1 0
   1 0 0
 layer1
12 1 0 1 0
  12 0 1
 layer2
 0 1 0 1 0
   0 0 2
 diel_2
 2 1 0 1 0
 2 0 3
 1.000000E+03
   0 3800 0 1800
 0
 2
 12 8
   200 200
   800 200
   800 400
   600 400
   600 1200
       1200<br>400
  400
```
Figure G-1 Example of a mask data file created by Taurus Layout

Following the scale factor is a line containing the minimum and maximum x and y coordinates in the mask specification, in scaled units. In this example, the mask specification extends from 0 to 3.8 microns horizontally and from 0 to 1.8 microns vertically.

The next line gives the number of cutlines. If this number is greater than zero, there will be additional lines that contain the coordinate information for each cutline. This information will be ignored by Medici.

The next line gives the number of polygons in the mask file. Following this line is the data for each polygon:

*first line*: GDS index number of vertices *next* number\_of\_vertices *lines*: (x,y) pairs for the polygon vertices

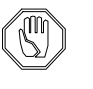

*Note:*

Medici *does not distinguish between upper and lower case in layer names.*

## **Glossary**

This glossary contains terms frequently used in the *Medici User's Manual.* Refer to the Index for more information about individual terms. A list of acronyms is included as the last section in the Glossary.

## A

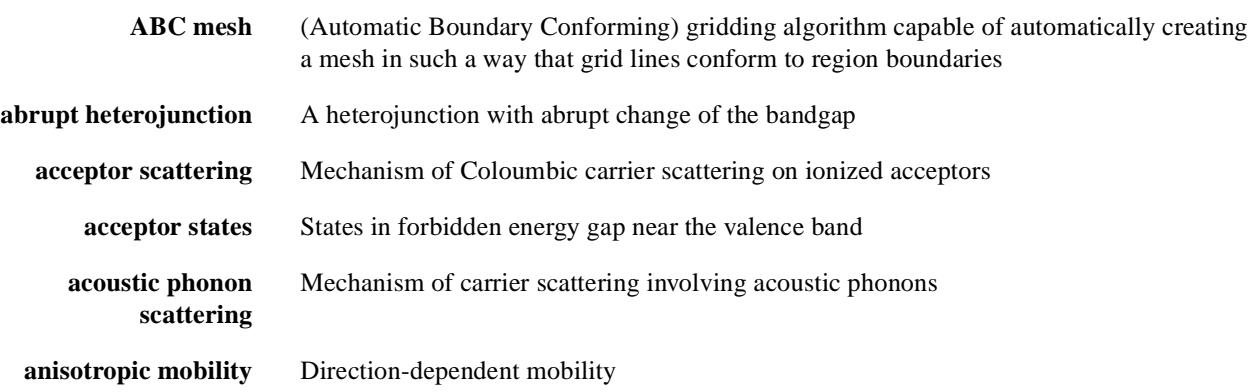

## B

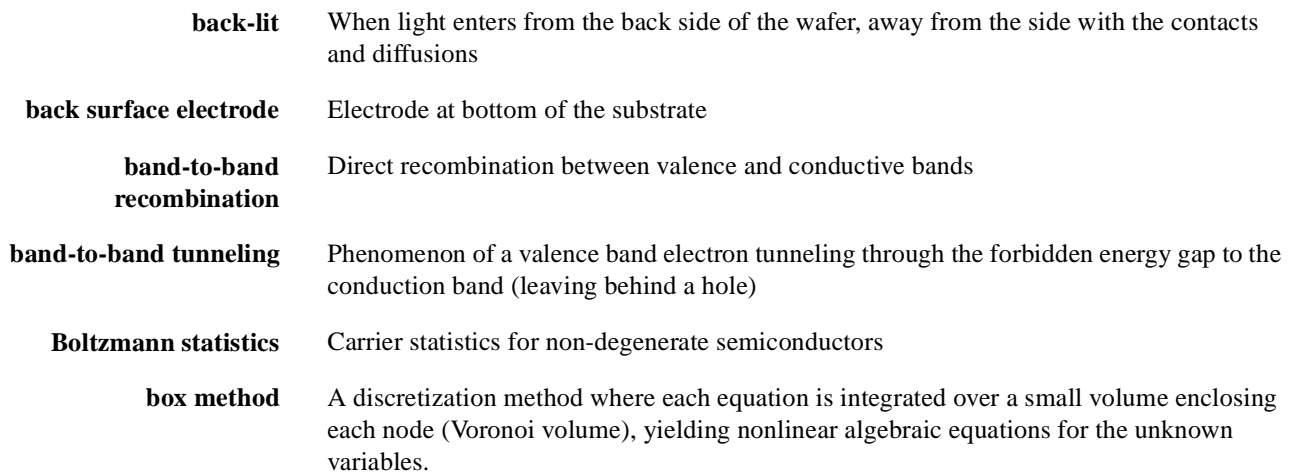

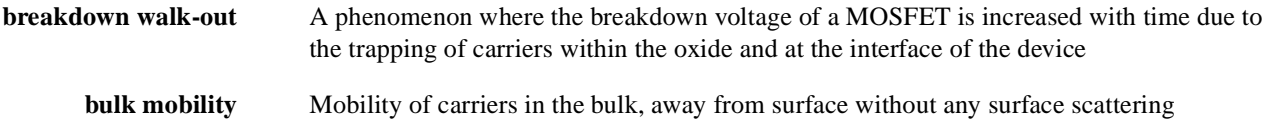

## C

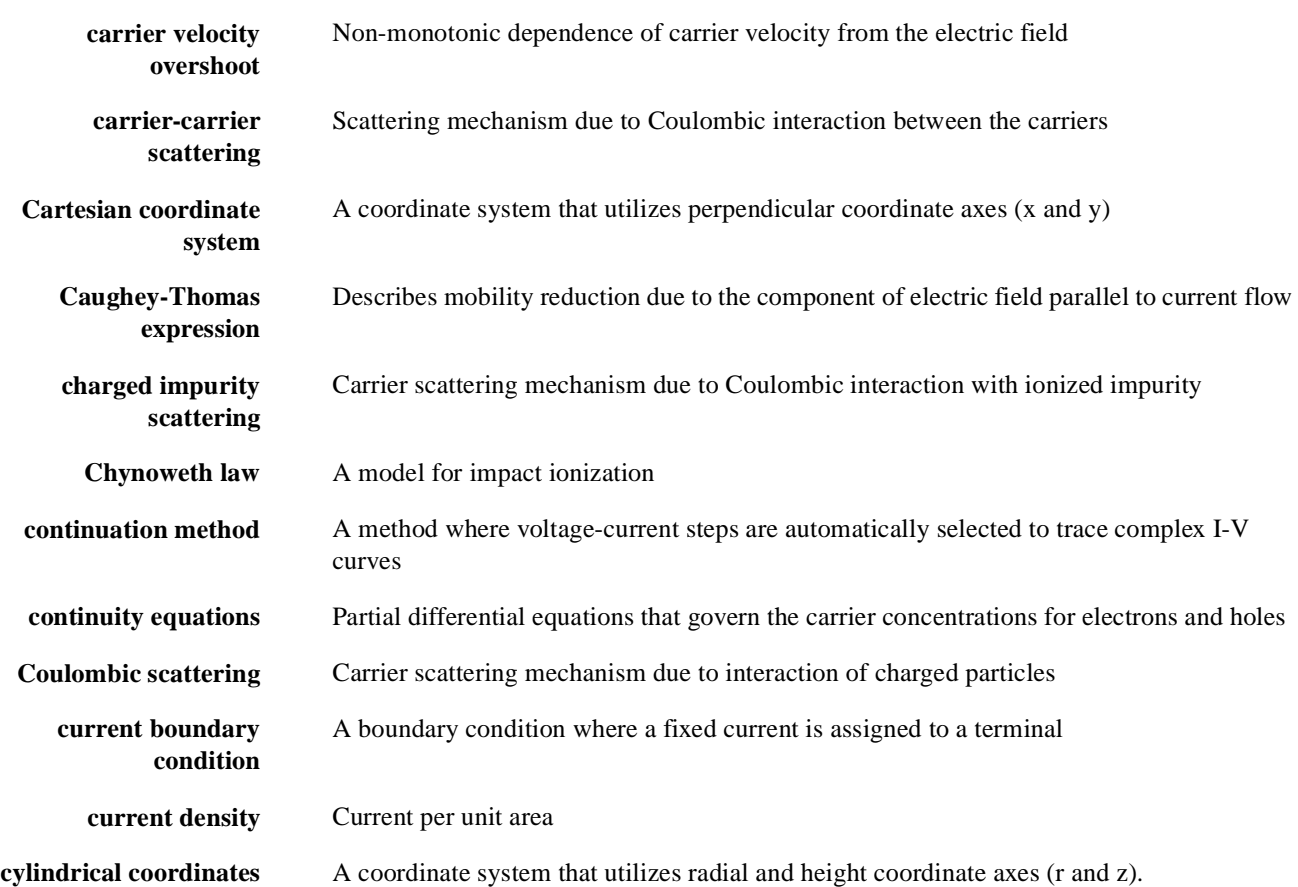

### D

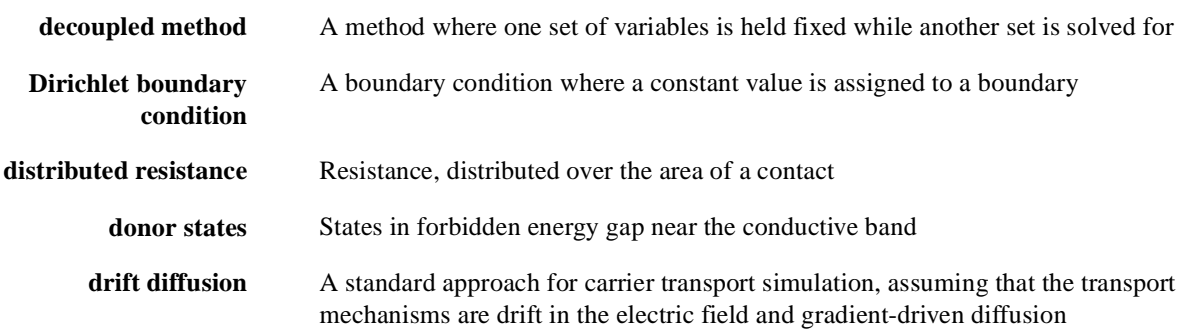

## E

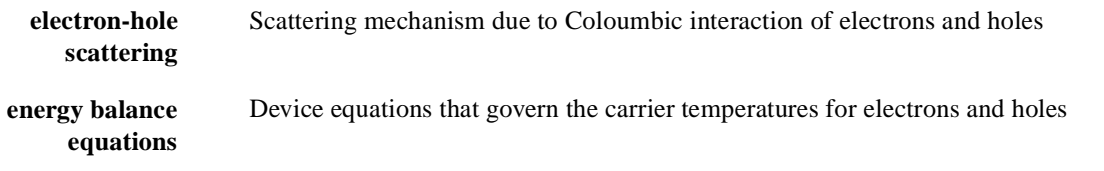

### F

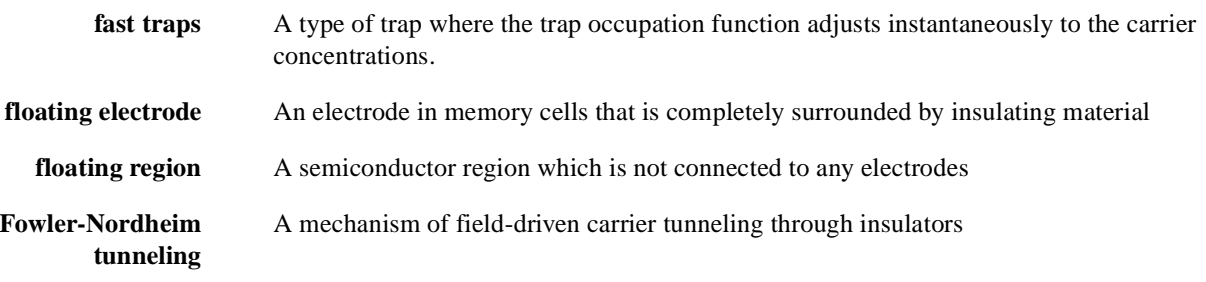

## G

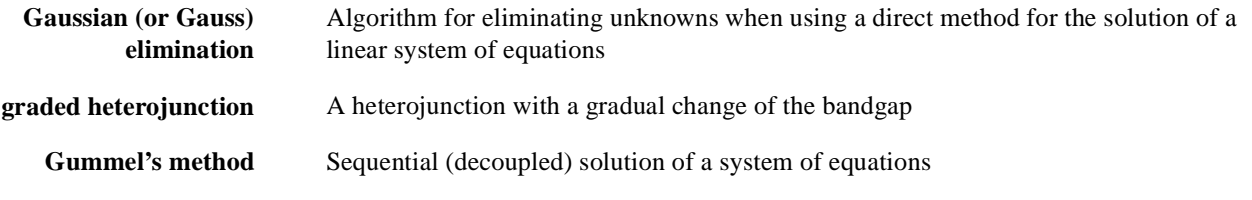

## H

**hot carrier injection** Injection of energetic (hot) carriers into insulators

## I

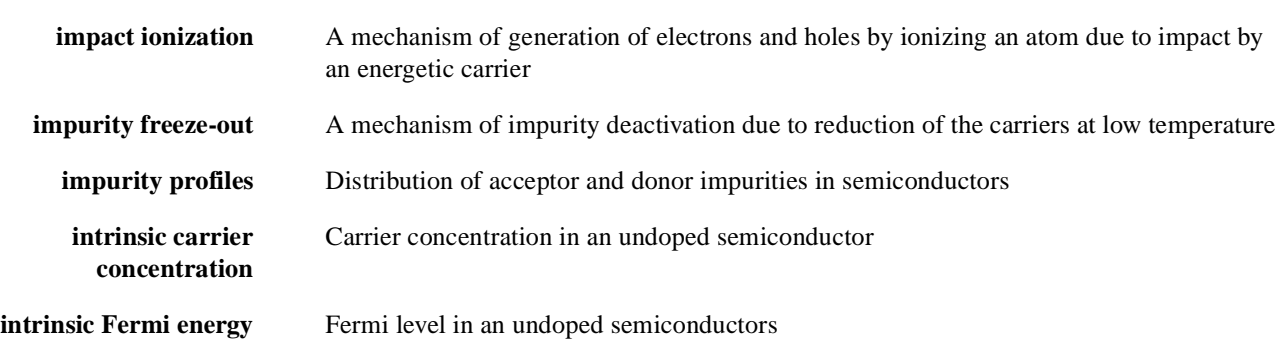

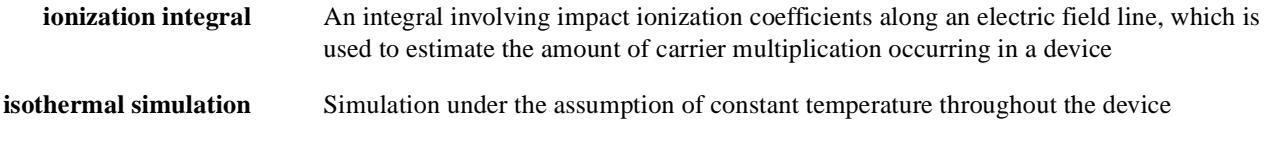

## J

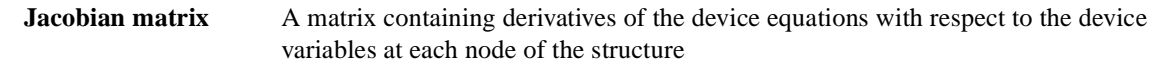

## L

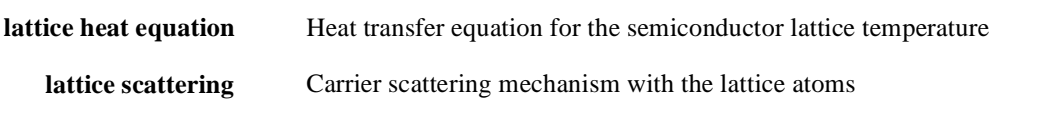

## M

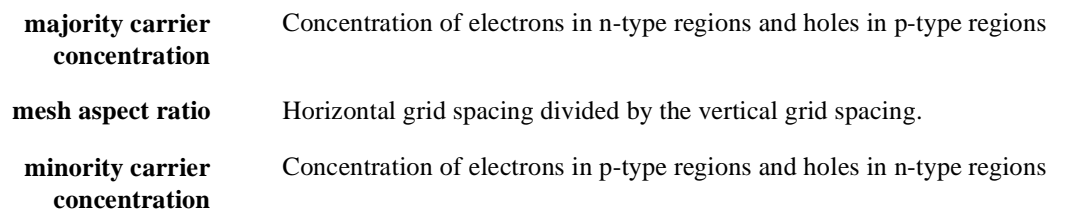

## N

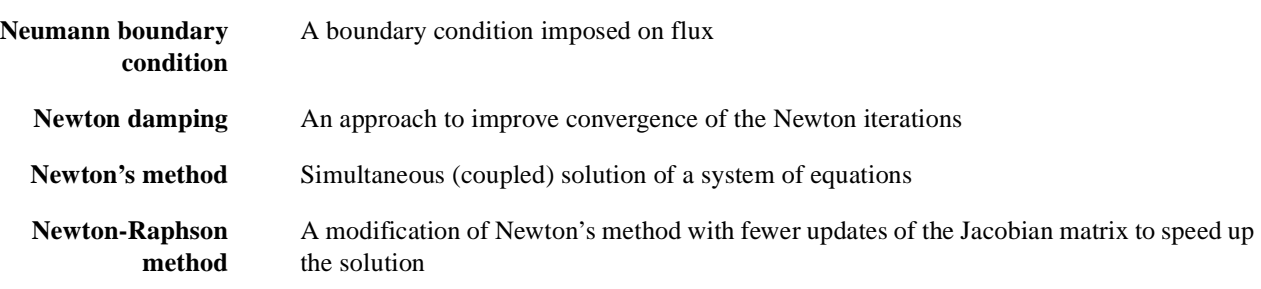

## O

**Ohmic contacts** Contacts that are implemented as simple Dirichlet boundary conditions

### P

l,

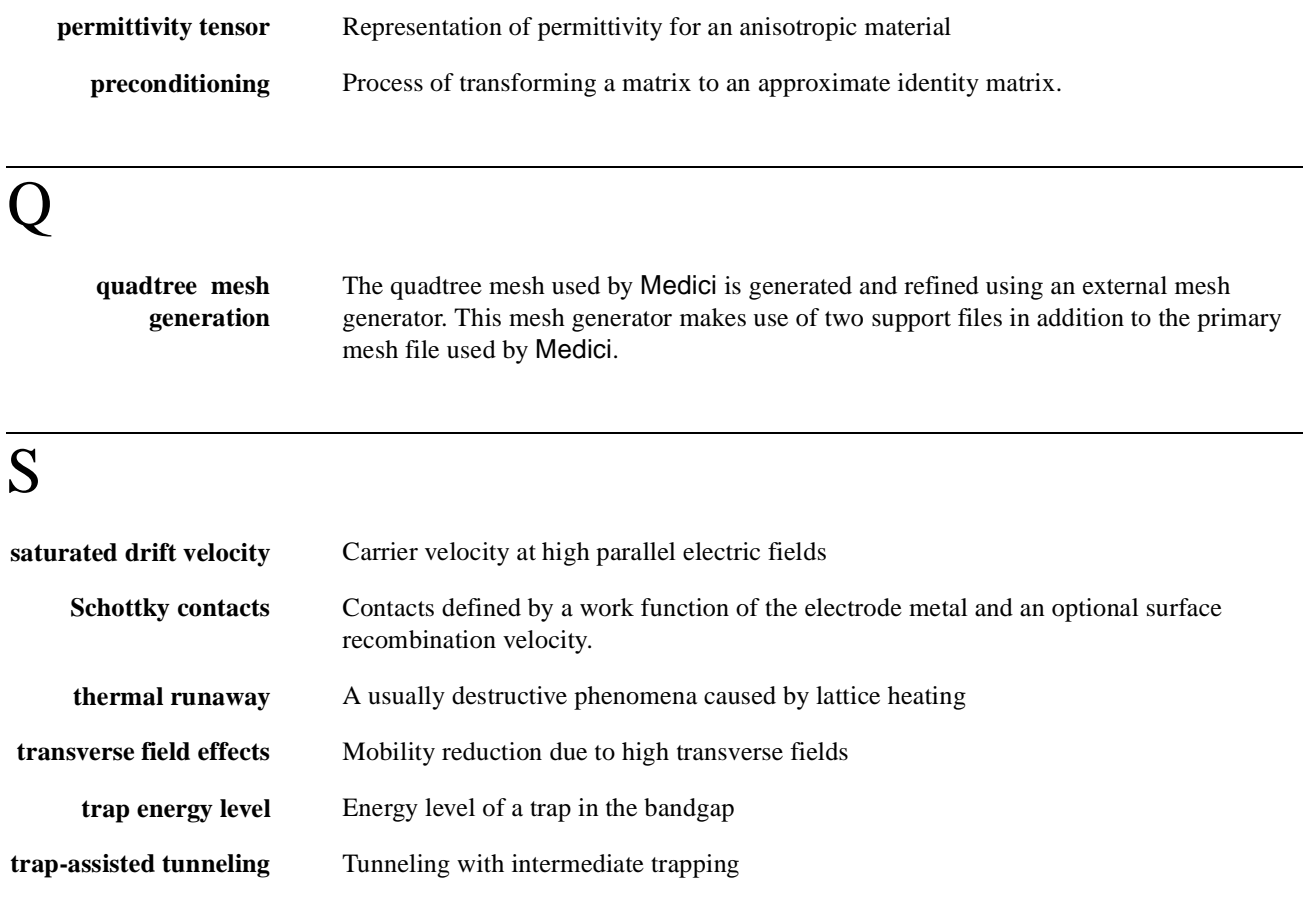

 $\overline{\mathbf{V}}$ 

**virtual nodes** A separate data structure associated with a node at heterojunctions. The program accounts separately for the different properties associated with different materials that meet at the same point in space.

## Acronyms

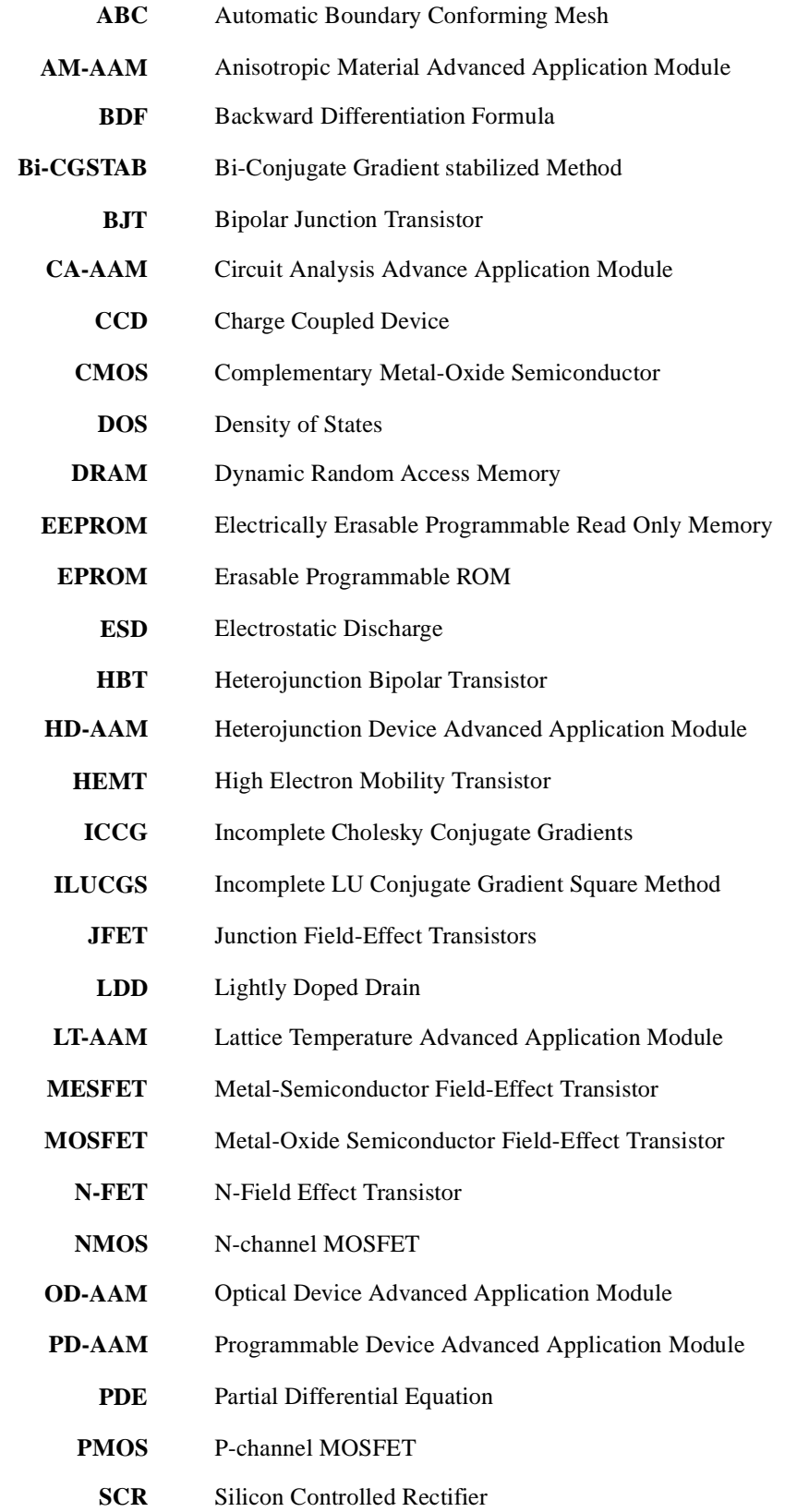

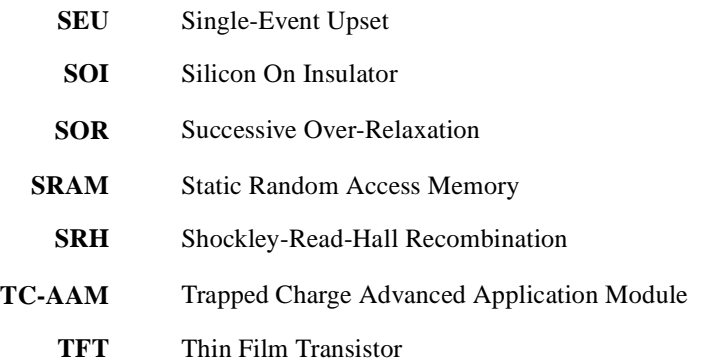

## <span id="page-1146-0"></span>**Index**

#### **Symbols**

 $()$  [3-11](#page-280-0)  $\langle$  > [3-11](#page-280-0) {} [3-11](#page-280-0) | [3-11](#page-280-0)

#### **Numerics**

1D.PROC parameter, **PROFILE** statement Interface Examples [10-7](#page-926-0) 2D.PROC parameter, **BOUNDARY** statement Interface Examples [10-25](#page-944-0) 3D doping plot from **PLOT.3D** and **3D.SURF** lines 340 to 341, file *mdex7b Fig.* [8-15](#page-898-0) 3D.SURF Template Examples [8-15](#page-898-0) 3D.SURFACE C.AUTO parameter [3-230](#page-499-0) COLOR parameter [3-230](#page-499-0) description [3-231](#page-500-0) HIDDEN parameter [3-230](#page-499-0) Lattice Temperature Examples [13-3](#page-1000-0) limitations [3-231](#page-500-0) LINE.TYP parameter [3-230](#page-499-0) LOWER parameter [3-230](#page-499-0) MASK parameter [3-230](#page-499-0) parameter definition table [3-230](#page-499-0) PAUSE parameter [3-230](#page-499-0) plotting combinations [3-231](#page-500-0) quantity ranges [3-231](#page-500-0) UPPER parameter [3-230](#page-499-0) VISIBLE parameter [3-230](#page-499-0) X.LINE parameter [3-230](#page-499-0) Y.LINE parameter [3-230](#page-499-0) Z.MAX parameter [3-230](#page-499-0) Z.MIN parameter [3-230](#page-499-0) **3D.SU[RFACE](#page-499-0)** 3-230

#### **A**

A3 parameter, **PHOTOGEN** statement Photogeneration Examples [7-7](#page-870-0) A4 parameter, **PHOTOGEN** statement Photogeneration Examples [7-7](#page-870-0) AAMs, licenses required [ix](#page-8-0) ABC.MESH ALGAAS parameter [3-39](#page-308-0) ALINAS parameter [3-40](#page-309-0) A.SILICO parameter [3-39](#page-308-0) automatic MOSFET meshing [3-48](#page-317-0) BOUNDARY parameter [3-39](#page-308-0) CRITICAL parameter [3-40](#page-309-0) description [3-42](#page-311-0) DIAMOND parameter [3-39](#page-308-0) GAAS parameter [3-39](#page-308-0) GAASP parameter [3-40](#page-309-0) GATE.NFA parameter [3-41](#page-310-0) GERMANIU parameter [3-39](#page-308-0) GRDCNTR parameter [3-40](#page-309-0) GRDDOWN parameter [3-40](#page-309-0) GRDLEFT parameter [3-40](#page-309-0) GRDRIGHT parameter [3-40](#page-309-0) GRDUP parameter [3-40](#page-309-0) gridding region boundaries [3-42](#page-311-0) H1 parameter [3-40](#page-309-0) H2 parameter [3-40](#page-309-0) HGCDTE parameter [3-39](#page-308-0) INAS parameter [3-39](#page-308-0) INASP parameter [3-40](#page-309-0) INGAAS parameter [3-39](#page-308-0) INP parameter [3-40](#page-309-0) LATERAL parameter [3-41](#page-310-0) MAX.CHAN parameter [3-41](#page-310-0) MAX.SD parameter [3-41](#page-310-0) MOSFET parameter [3-41](#page-310-0) N.CHANN parameter [3-41](#page-310-0) NEIGHBOR parameter [3-41](#page-310-0) N.GATEOX parameter [3-41](#page-310-0) NITRIDE parameter [3-40](#page-309-0) N.JUNC parameter [3-41](#page-310-0) NORMAL parameter [3-41](#page-310-0) NORMAL1 parameter [3-41](#page-310-0) NORMAL2 parameter [3-41](#page-310-0)

NORMGROW parameter [3-41](#page-310-0) N.POLY parameter [3-41](#page-310-0) OXIDE parameter [3-40](#page-309-0) OXYNITRIDE parameter [3-40](#page-309-0) parameter definition table [3-38](#page-307-0) POLYSILI parameter [3-39](#page-308-0) RATIO parameter [3-41](#page-310-0) REGION parameter [3-38](#page-307-0) REGION1 parameter [3-39](#page-308-0) REGION2 parameter [3-39](#page-308-0) SAPPHIRE parameter [3-40](#page-309-0) SIC parameter [3-39](#page-308-0) SIGE parameter [3-39](#page-308-0) SILICON parameter [3-39](#page-308-0) SI.NFACT parameter [3-41](#page-310-0) S.OXIDE parameter [3-40](#page-309-0) spacing boxes [3-42](#page-311-0) X.MAX parameter [3-38](#page-307-0) X.MIN parameter [3-38](#page-307-0) Y.MAX parameter [3-38](#page-307-0) Y.MIN parameter [3-38](#page-307-0) ZNSE parameter [3-40](#page-309-0) ZNTE parameter [3-40](#page-309-0) **ABC.[MESH](#page-307-0)** 3-38 absorption distance of light in silicon as function of wavelength *Fig.* [7-2](#page-865-0) AC analysis basic concepts [2-104](#page-169-0) beyond the basic equations [2-108](#page-173-0) Bi-CGSTAB method [2-107](#page-172-0) CMOS inverter from **PLOT.1D** line 12, file *mdex13e Fig.* [12-32](#page-997-0) CMOS pair with compact load simulation [12-31](#page-996-0) electrodes with charge boundary conditions [2-104](#page-169-0) floating regions [2-143](#page-208-0) ILUCGS solver [2-87](#page-152-0) Newton's method [2-104](#page-169-0), [3-176](#page-445-0) parameters, **SOLVE** statement [3-167](#page-436-0) restrictions in Medici [2-104](#page-169-0) sinusoidal steady-state analysis [2-105](#page-170-0) successive over-relaxation (SOR)

[2-107](#page-172-0)

with a circuit, **SOLVE** statement [3-168](#page-437-0) AC charge analysis parameter **SOLVE** statement [3-168](#page-437-0) AC small-signal analysis *[see](#page-169-0)* AC analysis AC small-signal analysis quantity parameters **CONTOUR** statement [3-235](#page-504-0) **PLOT.1D** statement [3-204](#page-473-0) **PLOT.3D** statement [3-224](#page-493-0) AC small-signal analysis vector quantity parameters, **VECTOR** statement [3-241,](#page-510-0) [3-242](#page-510-0) AC.ANALY parameter, **SOLVE** statement Circuit Analysis Examples [12-31](#page-996-0) advanced band structure parameters, **ANISOTROPIC** [statement](#page-618-0) 3-349 AM-AAM Anisotropic Material Examples [17-1](#page-1076-0) overview [2-180](#page-245-0) tensor [2-180](#page-245-0) thermal diffusion [2-182](#page-247-0) analytic mobility model [2-24](#page-89-0) analytic mobility model parameters, **MOBILITY** statement [3-310, 3-323](#page-592-0) ANALYTIC parameter, **MODELS** statement Lattice Temperature Examples [13-2](#page-999-0) analytic polygonal profiles, **PROFILE** statement [3-86](#page-355-0) analytic profiles impurity dose [3-91](#page-360-0) junction depth [3-91](#page-360-0) lateral direction variation [3-90](#page-359-0) polygonal profiles [3-91](#page-360-0) profile rotation [3-92](#page-361-0) vertical variation [3-90](#page-359-0) analytic profiles, **PROFILE** statement [3-85](#page-354-0) analytic rotated profiles, **PROFILE** statement [3-86](#page-355-0) angle dependent gate current model [2-116](#page-181-0) ANGLE parameter, **PHOTOGEN** statement Optical Device Examples [16-14](#page-1069-0) angle-dependent gate model electron scattering [2-118](#page-183-0) insulator probability [2-117](#page-182-0) surface generation [2-118](#page-183-0) ANISOTROPIC advanced application module [2-180](#page-245-0) advanced band structure parameters [3-355](#page-624-0) ALGAAS parameter [3-345](#page-614-0)

ALPH0.N parameter [2-182](#page-247-0), [3-349](#page-618-0) ALPH0.P parameter [2-182](#page-247-0), [3-349](#page-618-0) ALPHJ.N parameter [3-349](#page-618-0) ALPHJ.P parameter [3-349](#page-618-0) ANIIN parameter [3-347](#page-616-0) ANIIP parameter [3-347](#page-616-0) ANTHCON parameter [3-348](#page-617-0) A-SILICO parameter [3-346](#page-615-0) A.TH.CON parameter [3-348](#page-617-0) B.TH.CON parameter [3-348](#page-617-0) carrier thermal diffusivities [3-353](#page-622-0) C.TH.CON parameter [3-349](#page-618-0) description [3-350](#page-619-0) DIAMOND parameter [3-346](#page-615-0) D.TH.CON parameter [3-349](#page-618-0) ECN.II parameter [3-347](#page-616-0) ECP.II parameter [3-348](#page-617-0) EJ.N parameter [3-349](#page-618-0) EJ.P parameter [2-182](#page-247-0), [3-349](#page-618-0) E.TH.CON parameter [3-349](#page-618-0) EXN.II parameter [3-347](#page-616-0) EXP.II parameter [3-348](#page-617-0) GAAS parameter [3-345](#page-614-0) general anisotropic models [3-353](#page-622-0) GERMANIU parameter [3-345](#page-614-0) HGCDTE parameter [3-345](#page-614-0) II.N parameter [3-346](#page-615-0) II.P parameter [3-346](#page-615-0) INAS parameter [3-346](#page-615-0) INGAAS parameter [3-345](#page-614-0) INP parameter [3-345](#page-614-0) INSULATO parameter [3-350](#page-619-0) MJ.N parameter [2-182](#page-247-0), [3-349](#page-618-0) MJ.P parameter [2-182](#page-247-0), [3-349](#page-618-0) MU.N parameter [3-346](#page-615-0) MU.P parameter [3-346](#page-615-0) N.ION.0 parameter [3-347](#page-616-0) N.ION.1 parameter [3-347](#page-616-0) N.ION.2 parameter [3-347](#page-616-0) NITRIDE parameter [3-350](#page-619-0) OXIDE parameter [3-349](#page-618-0) OXYNITRI parameter [3-350](#page-619-0) parameter definition table [3-345](#page-614-0) parameters and statements [2-183](#page-248-0) PERM parameter [2-181](#page-246-0) PERMITTI parameter [3-346](#page-615-0),<br>3-350 P.ION.0 parameter [3-347](#page-616-0) P.ION.1 parameter [3-348](#page-617-0) P.ION.2 parameter [3-348](#page-617-0) POLYSILI parameter [3-345](#page-614-0) PRINT parameter [3-345](#page-614-0), [3-346](#page-615-0) properties of materials [3-351](#page-620-0) REGION parameter [3-346](#page-615-0), [3-350](#page-619-0) SAPPHIRE parameter [3-350](#page-619-0) SEMICOND parameter [3-345](#page-614-0) SIC parameter [3-345](#page-614-0) SIGE parameter [3-345](#page-614-0) SILICON parameter [3-345](#page-614-0) simple anisotropic models [3-351](#page-620-0)

S.OXIDE parameter [3-345](#page-614-0) STRUCTUR parameter [3-350](#page-619-0) TH.COND parameter [3-346](#page-615-0), [3-350](#page-619-0) ZNSE parameter [3-346](#page-615-0) ZNTE parameter [3-346](#page-615-0) **ANISO[TROPIC](#page-613-0)** 3-344 anisotropic component factors, **ANISOTROPIC** [statement](#page-615-0) 3-346 Anisotropic Material Advanced Application Module *[see](#page-245-0)* AM-AAM Anisotropic Material Examples [17-1](#page-1076-0) to [17-3](#page-1078-0) anisotropic block [17-1](#page-1076-0) device structure and simulation [17-1](#page-1076-0) example specifications [17-1](#page-1076-0) plots [17-2](#page-1077-0) simulation input file, *mdex22* (anisotropic) [17-2](#page-1077-0) anisotropic mobility and electron-hole scattering specifications [2-60](#page-125-0) Arora mobility model [2-24](#page-89-0) Arora mobility model parameters defaults [2-25](#page-90-0) Arora mobility model parameters, **MOBILITY** statement [3-311, 3-324](#page-593-0) array parameter type [3-4](#page-273-0) parameter ty[pe with numerical](#page-274-0)  expressions 3-5 A-silicon solar cell example [16-1](#page-1056-0) ASSIGN C1 parameter [3-434](#page-703-0) C10 parameter [3-435](#page-704-0) C2 parameter [3-434](#page-703-0) C3 parameter [3-434](#page-703-0) C4 parameter [3-434](#page-703-0) C5 parameter [3-434](#page-703-0) C6 parameter [3-434](#page-703-0) C7 parameter [3-434](#page-703-0) C8 parameter [3-435](#page-704-0) C9 parameter [3-435](#page-704-0) character values [3-437](#page-706-0) C.VALUE parameter [3-434](#page-703-0) definitions [3-436](#page-705-0) DELTA parameter [3-433](#page-702-0) description [3-435](#page-704-0) E.NAME parameter [3-435](#page-704-0) environment variable [3-438](#page-707-0) examples [3-439](#page-708-0), [3-440](#page-709-0) incrementing [3-437](#page-706-0) INITIAL parameter [3-435](#page-704-0) interactive input prompt [3-439](#page-708-0) Lattice Temperature Examples [13-2](#page-999-0) LEVEL parameter [3-435](#page-704-0) logical values [3-437](#page-706-0) LOWER parameter [3-434](#page-703-0) L.[VALUE parameter](#page-172-0) [3-434](#page-703-0)

<span id="page-1148-0"></span>multiple values [3-436](#page-705-0) NAME parameter [3-433](#page-702-0) numerical values [3-436](#page-705-0) N.VALUE parameter [3-433](#page-702-0) optimization [3-438](#page-707-0) OPTIMIZE parameter [3-434](#page-703-0) overriding values [3-438](#page-707-0) parameter definition table [3-433](#page-702-0) Photogeneration Examples [7-6](#page-869-0) PRINT parameter [3-433](#page-702-0) PROMPT parameter [3-435](#page-704-0) RATIO parameter [3-433](#page-702-0) SENSITIV parameter [3-434](#page-703-0) Template Examples [8-2](#page-885-0), [8-13](#page-896-0) UPPER parameter [3-434](#page-703-0) values [3-436](#page-705-0) **ASSIGN** [3-433](#page-702-0) assigned names as numerical expressions [3-5](#page-274-0) initially assigned names [1-5](#page-52-0) AUGER parameter, **MODELS** statement Optical Device Examples [16-14](#page-1069-0) Photogeneration Examples [7-4](#page-867-0) Aurora converting Medici files [10-29](#page-948-0) Interface Examples [10-1](#page-920-0) interface to Medici [10-29](#page-948-0) output of input file *auex9d* and extraction results *Fig.* [10-31](#page-950-0) parameter initialization file *lev3par* for MOS/SPICE model *Fig.* [10-30](#page-949-0) plot o[f model fit to simulated data](#page-951-0)  *Fig.* 10-32 simu[lation with converted](#page-949-0) Medici file 10-30 AURORA parameter, **LOG** statement Interface Examples [10-29](#page-948-0) authorization file *dvauth*, Cray system [1-14](#page-61-0) authorization file *mdauth* [1-14](#page-61-0) automatic boun[dary conforming mesh](#page-293-0)  generation 3-24 automatic MOSFET meshing [3-48](#page-317-0) **ABC.MESH** sta[tement](#page-310-0) 3-41 automatic splitti[ng of ray at discontinuous](#page-402-0)  points *Fig.* 3-133 avalanche breakdown impact ionization model [4-35](#page-802-0) N-Channel MOSFET Examples [4-28](#page-795-0) avalanche simulation mesh from **PLOT.2D** line 42, file *mdex1a Fig.* [4-32](#page-799-0) axes and labels, **PLOT.3D** statement [3-226](#page-495-0)

#### **B**

backward compatibility [vii](#page-6-0) band diagram with two different materials forming a heterojunction *Fig.* [2-155](#page-220-0) band structure generated by lines 57 to 62, file *mdex17 Fig.* [14-13](#page-1036-0) bandgap and effective density of states [2-11](#page-76-0) bandgap narrowing parameters [2-29](#page-94-0) band-to-band tunneling N-Channel MOSFET Examples [4-25](#page-792-0) base and collector current as function of base-emitter voltage from **PLOT.1D** and **LABEL** lines 41 to 45, input file *mdex2m Fig.* [5-73](#page-840-0) basic equations [2-2](#page-67-0) Boltzmann transport theory [2-2](#page-67-0) continuity for electrons and holes [2-2](#page-67-0) Poisson's [2-2](#page-67-0) **BATCH** description [3-413](#page-682-0) **BATCH** [3-413](#page-682-0) BB.GENER parameter, **REGRID** statement N-Channel MOSFET Examples [4-26](#page-793-0) BB.RAD parameter, **PHOTOGEN** statement Optical Device Examples [16-2](#page-1057-0) BB.TEMP parameter, **PHOTOGEN** statement Optical Device Examples [16-2](#page-1057-0) BDF1 formula [2-101](#page-166-0) BDF2 formula [2-102](#page-167-0) beta vs. collector current **PLOT.1D** and **LABEL** lines 11 to 12, file *mdex2fp Fig.* [5-59](#page-826-0) **PLOT.1D** and **LABEL** lines 11 to 12, file *mdex2pp Fig.* [5-66](#page-833-0) BGN parameter, **MODELS** statement Photogeneration Examples [7-13](#page-876-0) Bi-CGSTAB AC analysis [2-107](#page-172-0) convergence problems [2-107](#page-172-0) warning messages [2-107](#page-172-0) Bi-Conjugate Gradient Stabilized *see* Bi-CGSTAB [2-107](#page-172-0) bipolar junction transistor parameters, **.MODEL** statement [3-384](#page-653-0) bipolar structure and definitions used by bipolar templates *Fig.* [A-11](#page-1090-0) bipolar transistor energy balance simulation [9-8](#page-909-0) heterojunction simulation [14-2](#page-1025-0) insulated gate example [13-16](#page-1013-0) resistive load *Fig.* [12-2](#page-967-0)

resistive load simulation [12-1](#page-966-0) Template Examples [8-12](#page-895-0) thermal run-away analysis [13-7](#page-1004-0) turn-off with traps simulation [15-7](#page-1044-0) BJT device structure and grid *Fig.* [9-12](#page-913-0) BJT dopi[ng concentration contour lines](#page-913-0)  *Fig.* 9-12 black-body radiation [3-135](#page-404-0) black-body radiation at 5800K and AM0 solar spectrum *Fig.* [16-7](#page-1062-0) blow-up of the automatic MOSFET gridding scheme around the drain junction point *Fig.* [3-49](#page-318-0) Boltzmann statistics [2-10](#page-75-0) transport theory [2-2](#page-67-0) BOUNDARY 2D.PROC parameter [3-56](#page-325-0) analysis [3-61](#page-330-0) ANGLE.CR parameter [3-57](#page-326-0) ASCII.IN parameter [3-56](#page-325-0) ASCII.OU parameter [3-56](#page-325-0) ASPECT parameter [3-57](#page-326-0) aspect ratio [3-63](#page-332-0) compatibility [3-60](#page-329-0) description [3-57](#page-326-0) examples [3-65](#page-334-0) file I/0 [3-58](#page-327-0) gridlines removed error [3-65](#page-334-0) HIGH.ASP parameter [3-57](#page-326-0) IN.FILE parameter [3-56](#page-325-0) input and boundaries [3-58](#page-327-0) Interface Examples [10-17](#page-936-0) intersect [3-59](#page-328-0) intersections [3-63](#page-332-0) kinks [3-61](#page-330-0) LOW.ASPE parameter [3-57](#page-326-0) mesh statements [2-92](#page-157-0) OUT.FILE parameter [3-56](#page-325-0) overlap [3-59](#page-328-0) overwriting region error [3-64](#page-333-0) parameter definition table [3-56](#page-325-0) periodic conditions [3-23](#page-292-0) SHARP parameter [3-57](#page-326-0) subdivision error [3-63](#page-332-0) termination [3-59](#page-328-0) transformation and truncating [3-61](#page-330-0) troubleshooting [3-63](#page-332-0) TSUPREM4 parameter [3-56](#page-325-0) unassigned elements error [3-64](#page-333-0) X.AVERAG parameter [3-57](#page-326-0) X.MAX parameter [3-56](#page-325-0) X.MIN parameter [3-56](#page-325-0) X.OFFSET parameter [3-56](#page-325-0) X.SCALE parameter [3-56](#page-325-0) X.TOLER parameter [3-57](#page-326-0) Y.AVERAG parameter [3-57](#page-326-0) Y.MAX parameter [3-57](#page-326-0) Y.MIN par[ameter](#page-703-0) [3-57](#page-326-0)

<span id="page-1149-0"></span>Y.OFFSET parameter [3-56](#page-325-0) Y.SCALE parameter [3-56](#page-325-0) Y.TOLER parameter [3-57](#page-326-0) **BOUN[DARY](#page-325-0)** 3-56 boundary conditions compound semi-conductors convergence [2-137](#page-202-0) contacts to insulators [2-64](#page-129-0) current boundary [2-68](#page-133-0) distributed contact resistance [2-69](#page-134-0) interface charge and traps [2-65](#page-130-0) lumped resistance, capacitance, and inductive elements [2-66](#page-131-0) majority carrier contact [2-70](#page-135-0) Neumann boundaries [2-65](#page-130-0) ohmic contacts [2-62](#page-127-0) overview [2-61](#page-126-0) periodic [3-23](#page-292-0) Schottky contacts [2-62](#page-127-0) boundary information [10-25](#page-944-0) breakdown avalanche breakdown analysis of N-channel MOS [4-28](#page-795-0) walk-out in MOS simulation [15-10](#page-1047-0) BTBT parameter, **MODELS** statement N-Channel MOSFET Examples [4-27](#page-794-0) BTBT simulation grid from **PLOT.2D** line 21, file *mdex1t Fig.* [4-26](#page-793-0)

#### **C**

 $\mathcal{C}$ example [3-365](#page-634-0) name parameter [3-365](#page-634-0) node- parameter [3-365](#page-634-0) node+ parameter [3-365](#page-634-0) value parameter [3-365](#page-634-0) **C** [3-365](#page-634-0) C1 parameter, **ASSIGN** statement Lattice Temperature Examples [13-2](#page-999-0) C2 parameter, **ASSIGN** statement Lattice Temperature Examples [13-3](#page-1000-0) CA-AAM Circuit Analysis Examples [12-1](#page-966-0) circuit and device equations [2-146](#page-211-0) multiple devices [2-147](#page-212-0) numerical method [2-146](#page-211-0) overview [2-146](#page-211-0) periodic boundary conditions [3-23](#page-292-0) CALCULATE A parameter [3-446](#page-715-0) B parameter [3-446](#page-715-0) C parameter [3-446](#page-715-0) description [3-447](#page-716-0) DIFFEREN parameter [3-446](#page-715-0) NAME parameter [3-446](#page-715-0) parameter definition table [3-446](#page-715-0)

RATIO parameter [3-446](#page-715-0) specifying quantities [3-447](#page-716-0) SQRTA parameter [3-446](#page-715-0) SQRTB parameter [3-446](#page-715-0) SUM parameter [3-446](#page-715-0) UNITS parameter [3-447](#page-716-0) **CALC[ULATE](#page-715-0)** 3-446 CALL. CALL contents and parameters [3-406](#page-675-0) Circuit Analysis Examples [12-5](#page-970-0) EXPAND parameter [3-406](#page-675-0) FILE parameter [3-406](#page-675-0) FIRST parameter [3-406](#page-675-0) generating template files [3-409](#page-678-0) LAST parameter [3-406](#page-675-0) Latt[ice Temperature Examples](#page-1012-0) [13-9](#page-1006-0) to 13-15 ONCE parameter [3-406](#page-675-0) parameter definition table [3-406](#page-675-0) PRINT parameter [3-406](#page-675-0) Template Examples [8-1](#page-884-0) to [8-17](#page-900-0) **CALL** [3-406](#page-675-0) CAPACITA parameter, **CONTACT** statement Diode and [Lumped Element](#page-861-0)  Examples 6-18 carrier and impurity concentrations **PLOT.1D** and **LABEL** lines 32 to 39, file *mdex2fp Fig.* [5-61](#page-828-0) **PLOT.1D** and **LABEL** lines 32 to 39, file *mdex2pp Fig.* [5-68](#page-835-0) carrier density of states model [2-161](#page-226-0) carrier temperature dependent gate current models [2-119](#page-184-0) carrier-carrier scattering mobility model [2-26](#page-91-0) carrier-carrier scattering mobility model parameters, **MOBILITY** statement [3-312,](#page-581-0) [3-324](#page-593-0) CARRIERS parameter, **SYMBOLIC** statement Lattice Temperature Examples [13-10](#page-1007-0) N-Channel MOSFET Examples [4-7](#page-774-0) cartesian coordinates [2-89](#page-154-0) Caughey-Thomas expression [2-41](#page-106-0) CCSMOB parameter, **MODELS** statement Photogeneration Examples [7-13](#page-876-0) cell current vs. voltage from **PLOT.1D** line 38, file *mdex5 Fig.* [7-7](#page-870-0) cell IV plot generated lines 29 to 35, file *mdex19b.inp Fig.* [16-12](#page-1067-0) cell power vs. load resistance from **PLOT.1D** line 43, file *mdex5 Fig.* [7-9](#page-872-0) channel profile

PRODUCT parameter [3-447](#page-716-0)

file *s3ex9a Fig.* [10-6](#page-925-0) **PLOT.1D** line 15, file *mdex9b Fig.* [10-22](#page-941-0) characters expression examples [3-9](#page-278-0) expressions [3-9](#page-278-0) parameter type [3-4](#page-273-0) parameter ty[pe with character](#page-278-0)  expressions 3-9 special [3-11](#page-280-0) charge column Photogeneration Examples [7-17](#page-880-0) charge from **PLOT.1D** line 47, input file *mdex12b Fig.* [12-14](#page-979-0) **CHECK** description [3-449](#page-718-0) IN.FILE parameter [3-449](#page-718-0) IN.MESH parameter [3-449](#page-718-0) parameter definition table [3-449](#page-718-0) **CHECK** [3-449](#page-718-0) C.IMAX parameter, **SOLVE** statement N-Channel MOSFET Examples [4-39](#page-806-0) Circuit Analysis [3-357](#page-626-0) character parameters [3-361](#page-630-0) circuit mode overview [3-358](#page-627-0) logical parameters [3-361](#page-630-0) numerical parameters [3-360](#page-629-0) old statement use [3-357](#page-626-0) regional parameters [3-361](#page-630-0) similiar syntax, SPICE program [3-358](#page-627-0) syntax and use [3-358](#page-627-0), [3-361](#page-630-0) circuit analysis AAM parameters **ANISOTROPIC** [statement](#page-619-0) 3-350 **CONTACT** statement [3-338](#page-607-0) **IMPURITY** statement [3-334](#page-603-0) **LOAD** statement [3-267](#page-536-0) **MATERIAL** statement [3-293](#page-562-0) **PHOTGEN** statement [3-121](#page-390-0) **PLOT.1D** statement [3-210](#page-479-0) **PLOT.2D** statement [3-218](#page-487-0) **PLOT.3D** statement [3-227](#page-496-0) **SOLVE** statement [3-168](#page-437-0) Circuit Analysis Advanced Application Module *[see](#page-211-0)* CA-AAM Circuit Analysis Examples [12-1](#page-966-0) to [12-32](#page-997-0) AC analysis of CMOS pair [12-31](#page-996-0) **AC.ANALY** parameter, **SOLVE** statement [12-31](#page-996-0) bipolar transistor with resistive load [12-1](#page-966-0) **CALL** statement [12-5](#page-970-0) **CONTACT** statement [12-1](#page-966-0) **CONTOUR** statement [12-6](#page-971-0) **.DC** statement [12-3](#page-968-0)

**DELVMAX** parameter, **.OPTIONS** sta[tement](#page-968-0) 12-3 **DT.MAX** parameter, **SOLVE** statement [12-27](#page-992-0) example specifications [12-1](#page-966-0) **EXTRACT** statement [12-9](#page-974-0) **FILE** parameter, **P** statement [12-3](#page-968-0), [12-21](#page-986-0) **FINISH** statement [12-3](#page-968-0) **FSTEP** parameter, **SOLVE** statement [12-31](#page-996-0) generation of circuit and DC simulations [12-21](#page-986-0) **.LOAD** statement [12-26](#page-991-0) **LOGFILE** statement [12-9](#page-974-0) **METHOD** statement [12-9](#page-974-0) **.MODEL** statement [12-8](#page-973-0) **MULT.FRE** parameter, **SOLVE** statement [12-31](#page-996-0) **NFSTEP** parameter, **SOLVE** statement [12-31](#page-996-0) **.NODESET** sta[temen](#page-968-0)t 12-3 to [12-22](#page-987-0) **.OP** parameter, **P** statement [12-3](#page-968-0) **.OP** statement [12-3](#page-968-0) **.OPTIONS** sta[tement](#page-968-0) 12-3 **PHOTOGEN** sta[tement](#page-973-0) 12-8 **PLOT.1D** stat[ement](#page-978-0) 12-13 to [12-32](#page-997-0) **PLOT.2D** stat[ement](#page-971-0) 12-6 to [12-22](#page-987-0) **RESISTAN** parameter, **CONTACT** stat[ement](#page-966-0) 12-1 **SAVE** statement [12-15](#page-980-0) SEU of SRAM cell [12-7](#page-972-0) SEU schematic [12-7](#page-972-0) simulation input files *mdex11* (bipolar transistor) [12-4](#page-969-0) *mdex12a* (SEU cylindrical node) [12-10](#page-975-0) *mdex12b* (SEU circuit mode) [12-12](#page-977-0), [12-13](#page-978-0) *mdex13a* (transfer curve structure) [12-17](#page-982-0),<br>[12-18](#page-983-0) *mdex13b* (transfer curve structure) [12-19](#page-984-0),<br>[12-20](#page-985-0) *mdex13c* (circuit and DC) [12-23,](#page-988-0) [12-24](#page-989-0) *mdex13d* (transient simulation) [12-28](#page-993-0) *mdex13e* (AC analysis) [12-32](#page-997-0) **SOLVE** statement [12-21](#page-986-0) **START** statement [12-3](#page-968-0)

**STRUCTUR** parameter, **PHOTOGEN** sta[tement](#page-974-0) 12-9 **STRUCTUR** parameter, **PLOT.2D** statement [12-22](#page-987-0) **SYMBOLIC** statement [12-31](#page-996-0) transfer curves for CMOS pair [12-15](#page-980-0) transient simulation of CMOS pair [12-26](#page-991-0) **TSTOP** parameter, **SOLVE** statement [12-27](#page-992-0) **W.MODELS** parameter, **SAVE** statement [12-3](#page-968-0) **Y.AXIS** parameter, **PLOT.1D** statement [12-9](#page-974-0) circuit analysis formatted key file *mdfky1* [1-15](#page-62-0) circuit analysis parameters **PRINT** statement [3-198](#page-467-0) Circuit Analysis, input statements **C** [3-365](#page-634-0) **D** [3-365](#page-634-0) **E** [3-366](#page-635-0) **F** [3-367](#page-636-0) **FINISH** [3-393](#page-662-0) **G** [3-368](#page-637-0) **H** [3-368](#page-637-0) **I** [3-369](#page-638-0) **.IC** [3-389](#page-658-0) **K** [3-371](#page-640-0) **L** [3-371](#page-640-0) **.LOAD** [3-392](#page-661-0) **M** [3-372](#page-641-0) **.MODEL** [3-380](#page-649-0) **.NOD[ESET](#page-657-0)** 3-388 **.OPT[IONS](#page-659-0)** 3-390 **P** [3-373](#page-642-0) **Q** [3-374](#page-643-0) **R** [3-374](#page-643-0) **START** [3-364](#page-633-0) **V** [3-375](#page-644-0) **W** [3-378](#page-647-0) circuit analysis, old statement use [3-357](#page-626-0) circuit for example *mdex14b* showing transistor wit[h feedback amplifier](#page-1005-0)  attached *Fig.* 13-8 CIRCUIT parameter, **START** statement Lattice Temperature Examples [13-10](#page-1007-0) circuit with two [devices and Jacobian](#page-213-0)  matrix *Fig.* 2-148 CMOS pair with compact load *Fig.* [12-16](#page-981-0) Coefficients, input statements **ANISOT[ROPIC](#page-613-0)** 3-344 **CONTACT** [3-335](#page-604-0) **IMPU[RITY](#page-601-0)** 3-332 **INTE[RFACE](#page-610-0)** 3-341 **MATE[RIAL](#page-547-0)** 3-278 **MOBI[LITY](#page-575-0)** 3-306

COMMENT Lattice Temperature Examples [13-2](#page-999-0) **COMMENT** [3-402](#page-671-0) common MOS capacitance parameters, **.MODEL** statement [3-385](#page-654-0) comparing mobility models [2-55](#page-120-0) comparison of a TSUPREM-4 grid and one possible Medici counterpart *Fig.* [3-67](#page-336-0) comparison of leakage currents produced with **PLOT. 1D** statement, input file *mdexstress.inp Fig.* [6-13](#page-856-0) compatibilit[y with previous versions of](#page-6-0)  Medici vii component precedence, conversion [3-8](#page-277-0) compound semi-conductors, convergence [2-137](#page-202-0) concentration dependent lifetimes [2-4](#page-69-0) concentration dependent mobility model [2-22](#page-87-0) COND parameter, **IF** statement Lattice Temperature Examples [13-3](#page-1000-0) CONDITIO parameter, **TRAPS** statement Trapped Charge Examples [15-5](#page-1042-0) CONMOB parameter, **MODELS** statement Lattice Temperature Examples [13-2](#page-999-0) N-Channel MOSFET Examples [4-7](#page-774-0) Photogeneration Examples [7-4](#page-867-0) connection in grid [2-100](#page-165-0) connection of device and circuit *Fig.* [2-147](#page-212-0) CON.RESI parameter, **CONTACT** statement Diode and [Lumped Element](#page-858-0)  Examples 6-15 CONSRH parameter, **MODELS** statement Optical Device Examples [16-14](#page-1069-0) Photogeneration Examples [7-4](#page-867-0) constant mobility model [2-22](#page-87-0) constant mobility parameters, **MOBILITY** statement [3-309, 3-323](#page-592-0) CONTACT A.CONRES parameter [3-337](#page-606-0) ALL parameter [3-336](#page-605-0) ALPHA parameter [3-337](#page-606-0) ALUMINUM parameter [3-336](#page-605-0) BARRIERL parameter [2-64](#page-129-0), [3-337](#page-606-0) B.CONRES parameter [3-337](#page-606-0) boundary conditions [3-339](#page-608-0) CAPACITA parameter [2-67](#page-132-0), [3-336](#page-605-0) cautions [3-339](#page-608-0) C.CONRES parameter [3-337](#page-606-0) CHARGE parameter [2-145](#page-210-0), [3-336](#page-605-0) Cir[cuit Analysis Examples](#page-968-0) [12-1](#page-966-0)

CON.RESI parameter [2-69](#page-134-0), [3-337](#page-606-0)

CRS.CON parameter [3-337](#page-606-0) C.THERMA parameter [2-153](#page-218-0)[, 3-337](#page-606-0) CURRENT parameter [2-68](#page-133-0) description [3-338](#page-607-0) Diode and Lumped Element Examples [6-14](#page-857-0) INDUCTAN parameter [2-67](#page-132-0)[, 3-337](#page-606-0) Lattice Temperature Examples [13-9](#page-1006-0) MO.DISIL parameter [3-336](#page-605-0) MOLYBDEN parameter [3-336](#page-605-0) NAME parameter [3-336](#page-605-0) N-Channel MOSFET Examples [4-7](#page-774-0) NEUTRAL parameter [3-336](#page-605-0) Newton's method requirements [3-338](#page-607-0) N.POLYSI parameter [3-336](#page-605-0) parameter definition table [3-336](#page-605-0) PIN parameter [3-336](#page-605-0) P.POLYSI parameter [3-336](#page-605-0) PRINT parameter [3-336](#page-605-0) REFLECTI parameter [3-338](#page-607-0) RESISTAN parameter [2-67](#page-132-0), [3-337](#page-606-0) R.THERMA parameter [2-153](#page-218-0)[, 3-337](#page-606-0) Schottky contacts [3-340](#page-609-0) STRUCTUR parameter [3-338](#page-607-0) SURF.REC parameter [2-63](#page-128-0), [3-337](#page-606-0) TRANSELE parameter [3-338](#page-607-0) TU.DISIL parameter [3-336](#page-605-0) TUNGSTEN parameter [3-336](#page-605-0) use accuracy cautions [3-339](#page-608-0) V.CAPAC parameter [3-336](#page-605-0) VOLTAGE parameter [3-337](#page-606-0) VSURFN parameter [2-63](#page-128-0), [3-337](#page-606-0) VSURFP parameter [2-63](#page-128-0), [3-337](#page-606-0) work function potentials [3-338](#page-607-0) WORKFUNC parameter [2-63](#page-128-0)[, 3-336](#page-605-0) **CONTACT** [3-335](#page-604-0) contact resistance from **PLOT.2D** and **VECTOR** [lines 23 to 24, file](#page-859-0) *mdex4r Fig.* 6-16 contact voltage from **[PLOT.1D](#page-849-0)** line 32, file *mdex3 Fig.* 6-6 contacts to insulators [2-64](#page-129-0) continuation method becomes confused and retraces same curve *Fig.* [3-174](#page-443-0) cautions, use [2-80](#page-145-0) overview [2-79](#page-144-0) parameters, **SOLVE** statement [3-164](#page-433-0) specifying the first step [2-80](#page-145-0) steps [2-80](#page-145-0) tracing IV curves [2-79](#page-144-0) used by Medici *Fig.* [2-81](#page-146-0) CONTINUE parameter, **SOLVE** statement

N-Channel MOSFET Examples [4-39](#page-806-0) continuity [equations for electrons and](#page-67-0)  holes 2-2 **CONTOUR** ABSOLUTE parameter [3-236](#page-505-0) AC.IMAG parameter [3-235](#page-504-0) AC.MAGN parameter [3-235](#page-504-0) AC.PHAS parameter [3-235](#page-504-0) AC.REAL parameter [3-235](#page-504-0) ARRAY1 parameter [3-233](#page-502-0) ARRAY2 parameter [3-233](#page-502-0) ARRAY3 parameter [3-233](#page-502-0) BB.GENER parameter [2-132](#page-197-0)[, 3-234](#page-503-0) C.INCREM parameter [3-236](#page-505-0) Circuit Analysis Examples [12-6](#page-971-0) COLOR parameter [3-236](#page-505-0) CONDUC.B parameter [3-232](#page-501-0) C.START parameter [3-236](#page-505-0) DEL.VALU parameter [3-236](#page-505-0) description [3-237](#page-506-0) DOPING parameter [3-233](#page-502-0) E.FIELD parameter [3-233](#page-502-0) ELECTRON parameter [3-233](#page-502-0) ELE.TEMP parameter [2-140](#page-205-0)[, 3-234](#page-503-0) ELE.VEL parameter [2-140](#page-205-0), [3-234](#page-503-0) examining results [2-113](#page-178-0) examples [3-239](#page-508-0) FILL parameter [3-236](#page-505-0) FLOWLINE parameter [3-233](#page-502-0) G.GAMN parameter [2-146](#page-211-0), [3-234](#page-503-0) G.GAMP parameter [3-234](#page-503-0) G.GAMT parameter [2-146](#page-211-0), [3-234](#page-503-0) G.IN parameter [2-146](#page-211-0), [3-235](#page-504-0) G.IP parameter [2-146](#page-211-0), [3-235](#page-504-0) G.IT parameter [2-146](#page-211-0), [3-235](#page-504-0) HOLES parameter [3-233](#page-502-0) HOL.TEMP parameter [2-140](#page-205-0)[, 3-234](#page-503-0) HOL.VEL parameter [2-140](#page-205-0), [3-234](#page-503-0) II.GENER parameter [3-234](#page-503-0) IMPURITY parameter [3-233](#page-502-0) Interface Examples [10-11](#page-930-0) J.CONDUC parameter [3-233](#page-502-0) J.DISPLA parameter [3-233](#page-502-0) J.EFIELD parameter [3-234](#page-503-0) J.ELECTR parameter [3-233](#page-502-0) J.HOLE parameter [3-233](#page-502-0) J.TOTAL parameter [3-233](#page-502-0) LAT.TEMP parameter [3-235](#page-504-0) Lattice Temperature Examples [13-21](#page-1018-0) LEVEL parameter [3-234](#page-503-0) LINE.TYP parameter [3-236](#page-505-0) LOGARITH parameter [3-236](#page-505-0) MAX.VALU parameter [3-235](#page-504-0) MIN.VALU parameter [3-235](#page-504-0)

N-Channe[l MOSFET Examples](#page-810-0) [4-10](#page-777-0) to 4-43 NCONTOUR parameter [3-236](#page-505-0) NET.CARR parameter [3-233](#page-502-0) NET.CHAR parameter [3-233](#page-502-0) NIE parameter [3-233](#page-502-0) N.MOBILI parameter [3-234](#page-503-0) NPN Transistor Examples [5-61](#page-828-0) N.RECOMB parameter [3-234](#page-503-0) OTHER parameter [3-233](#page-502-0) parameter definition table [3-232](#page-501-0) PAUSE parameter [3-236](#page-505-0) PHOTOGEN parameter [3-234](#page-503-0) P.MOBILI parameter [3-234](#page-503-0) POTENTIA parameter [3-232](#page-501-0) P.RECOMB parameter [3-234](#page-503-0) QFN parameter [3-232](#page-501-0) QFP parameter [3-232](#page-501-0) RECOMBIN parameter [3-234](#page-503-0) SIGMA parameter [3-234](#page-503-0) TRAP.OCC parameter [3-234](#page-503-0) TRAPS parameter [3-234](#page-503-0) VACUUM parameter [3-232](#page-501-0) VALENC.B parameter [3-232](#page-501-0) values f[or minimum, maximum,](#page-507-0)  interval 3-238 WINDOW parameter [3-235](#page-504-0) X.COMPON parameter [3-236](#page-505-0) X.MOLE parameter [3-235](#page-504-0) Y.COMPON parameter [3-236](#page-505-0) **CONTOUR** [3-232](#page-501-0) contour controls, **CONTOUR** statement [3-235](#page-504-0) contour lines of electric potential generated by lines 9 to 11, file *mdex8bp Fig.* [9-15](#page-916-0) electron temperature generated lines 12 to 15, file *mdex8bp Fig.* [9-16](#page-917-0) contour quantities, **CONTOUR** statement [3-232](#page-501-0) control parameters, **E.LINE** statement [3-251](#page-520-0) convergence [2-148](#page-213-0) conversion [between logical and numerical](#page-277-0)  values 3-8 conversion from microns to cm [3-130](#page-399-0) conversion processes specified [10-29](#page-948-0) core records, TIF files [D-3](#page-1122-0) boundary [D-4](#page-1123-0) edge [D-3](#page-1122-0) fields (solution function) [D-5](#page-1124-0) interface edge [D-4](#page-1123-0) interface or electrode [D-4](#page-1123-0) maintenance [D-2](#page-1121-0) nodal coordinates [D-3](#page-1122-0) node [D-5](#page-1124-0) region [D-3](#page-1122-0) sequential node numbers [D-3](#page-1122-0) triangle [D-4](#page-1123-0)
<span id="page-1152-0"></span>COUP.LAT parameter, **SYMBOLIC** statement Lattice Temperature Examples [13-3](#page-1000-0) coupled solutions *[see](#page-141-0)* Newton's method cross-sectional plot of electric potential generated by lines 18 to 19, file *mdex8bp Fig.* [9-16](#page-917-0) electric potential generated by lines 25 to 29, file *mdex8bp Fig.* [9-17](#page-918-0) electron velocity generated by lines 30 to 31, file *mdex8bp Fig.* [9-17](#page-918-0) C.TOLER parameter, **SOLVE** statement N-Channel MOSFET Examples [4-39](#page-806-0) current boundary conditions [2-68](#page-133-0) current density vectors with various mobility tensors, file *mdex22 Fig.* [17-3](#page-1078-0) current flow generated by lines 64 to 66, file *mdex17 Fig.* [14-13](#page-1036-0) current from **PLOT.1D** line 46, input file *mdex12b Fig.* [12-14](#page-979-0) current gain gener[ated by line 18, file](#page-1030-0) *mdex16f Fig.* 14-7 vs. collector current from **CALL** to template file *bipgum0* line 348, file *mdex7b Fig.* [8-16](#page-899-0) vs. collector current from **EXTRACT**, **PLOT.1D**, and **LABEL** [lines 47 to 49, file](#page-841-0) *mdex2m Fig.* 5-74 current vs. time from **PLOT.1D** line 31, file *mdex3 Fig.* [6-5](#page-848-0) cutoff frequency vs. collector current **CALL** to template file *bipgum0* line 348, file *mdex7b Fig.* [8-17](#page-900-0) **EXTRACT**, **PLOT.1D**, and **LABEL** lines 52 to 54, *mdex2m Fig.* [5-74](#page-841-0) C.VMAX parameter, **SOLVE** statement N-Channel MOSFET Examples [4-39](#page-806-0) C.VSTEP parameter, **SOLVE** statement N-Channel MOSFET Examples [4-39](#page-806-0) CYLINDRI parameter, **MESH** statement Photogeneration Examples [7-11](#page-874-0) cylindrical coordinates [2-89](#page-154-0) cylindrical diode from **PLOT.2D** line 18, file *mdex12a Fig.* [12-11](#page-976-0)

#### **D** D

**AREA** parameter [3-365](#page-634-0) example [3-366](#page-635-0) mname parameter [3-365](#page-634-0)

name parameter [3-365](#page-634-0) node- parameter [3-365](#page-634-0) node+ parameter [3-365](#page-634-0) **D** [3-365](#page-634-0) DAMPED parameter, **METHOD** statement N-Channel MOSFET Examples [4-7](#page-774-0) Photogeneration Examples [7-13](#page-876-0) .DC Circuit Analysis Examples [12-3](#page-968-0) different bias point densities [3-453](#page-722-0) first bias point failure, troubleshooting [3-455](#page-724-0) fixed voltages and nodes [3-453](#page-722-0) impact ionization, troubleshooting [3-457](#page-726-0) Lattice Temperature Examples [13-11](#page-1008-0) MULT parameter [3-452](#page-721-0) parameter definition table [3-452](#page-721-0) procedures [3-454](#page-723-0) RESET parameter [3-452](#page-721-0) *scrname* parameter [3-452](#page-721-0) SPICE compatibility [3-452](#page-721-0) too many iterations, troubleshooting [3-456](#page-725-0) troubleshooting [3-454](#page-723-0) UIC parameter [3-452](#page-721-0) VINCR parameter [3-452](#page-721-0) VSTART parameter [3-452](#page-721-0) VSTOP parameter [3-452](#page-721-0) **.DC** [3-452](#page-721-0) decoupled solutions *[see](#page-143-0)* Gummel's method default values **GAAS** vs **S[ILICON](#page-592-0)** 3-323 semiconductor material parameters [3-298](#page-567-0) definition of interface nodes and **PRP.DIST** *Fig.* [3-142](#page-411-0) definitions for modified current model *Fig.* [2-118](#page-183-0) degradation factors, surface mobility [2-29](#page-94-0) DELVMAX parameter, **.OPTIONS** statement Circuit Analysis Examples [12-3](#page-968-0) density of states *[see](#page-1039-0)* DOS DEPOSITION ANGLE parameter [3-450](#page-719-0) CONCENTR parameter [3-450](#page-719-0) description [3-451](#page-720-0) ELECTRON parameter [3-450](#page-719-0) examples [3-451](#page-720-0) HOLE parameter [3-450](#page-719-0) LENGTH parameter [3-450](#page-719-0) parameter definition table [3-450](#page-719-0)

WIDTH parameter [3-450](#page-719-0) X.START parameter [3-450](#page-719-0) Y.START parameter [3-450](#page-719-0) **DEPOS[ITION](#page-719-0)** 3-450 device bounds, **PLOT.3D** statement [3-225](#page-494-0) DEVICE parameter, **SAVEFILE** statement Interface Examples [10-5](#page-924-0) device selection (circuit analysis AAM), **MOBILITY** statement [3-321](#page-590-0) device structure grid for flash EEPROM from **PLOT.2D** line 34, input file *mdex10a Fig.* [11-5](#page-958-0) grid on left, doping concentration contours on right *Fig.* [9-6](#page-907-0) **PLOT.2D** and **LABEL** lines 21 to 25, file *mdex2m Fig.* [5-73](#page-840-0) device structure and band diagram for direct tunneling *Fig.* [2-122](#page-187-0) Device Structure Specification [3-13](#page-282-0) [Device Structure Specification, input](#page-282-0)  statements **BOUN[DARY](#page-325-0)** 3-56 **ELECT[RODE](#page-346-0)** 3-77 **ELIMI[NATE](#page-320-0)** 3-51 **MESH** [3-15](#page-284-0) **PRO[FILE](#page-352-0)** 3-83 **REGION** [3-71](#page-340-0) **REGRID** [3-95](#page-364-0) **RENAME** [3-82](#page-351-0) **SPREAD** [3-53](#page-322-0) **TSUP[REM4](#page-337-0)** 3-68 **X.MESH** [3-32](#page-301-0) **Y.MESH** [3-35](#page-304-0) device to extract (circuit analysis AAM), **EXTRACT** statement [3-183](#page-452-0) diagram of three main types of carrier injection through an insulator *Fig.* [2-123](#page-188-0) Diode and Lumped Element Examples [6-1](#page-844-0) **CAPACITA** parameter, **CONTACT** statement [6-18](#page-861-0) **CON.RES(CON.RESI)** parameter, **CONTACT** statement [6-15](#page-858-0) **CONTACT** statement [6-14](#page-857-0) **DOPING** parameter, **[REGRID](#page-846-0)** statement 6-3 **ELECTRODE** st[atement](#page-845-0) 6-2 example specifications [6-1](#page-844-0) generatio[n of the simulation](#page-844-0)  structure 6-1 **INDUCTAN** parameter, **CONTACT** statement [6-18](#page-861-0) **IN.FILE** parameter, **[REGRID](#page-846-0)** statement 6-3 **LABEL** [statement](#page-1123-0) [6-7, 6-9](#page-852-0)

specifying density of carriers [3-451](#page-720-0)

lumped resistance and distributed contact resistance [6-13](#page-856-0) **MESH** statement [6-2](#page-845-0) MOSFET with inductive load [6-16](#page-859-0) **N.DVLIM** parameter, **METHOD** statement [6-17](#page-860-0), [6-18](#page-861-0) one-dimensiona[l plots of electron](#page-851-0)  concentrations 6-8 one-dimensiona[l plots of hole](#page-849-0)  concentrations 6-6 **OUT.FILE** parameter, **PROFILE** stat[ement](#page-846-0) 6-3 **OUT.FILE** parameter, **SOLVE** statement [6-4](#page-847-0) **PLOT.1D** stat[eme](#page-848-0)nt 6[-5 to 6-19](#page-862-0) **PLOT.2D** stat[eme](#page-846-0)nt 6[-3 to 6-15](#page-858-0) **PROFILE** stat[ement](#page-846-0) 6-3 **REGION** state[ment](#page-845-0) 6-2 **REGRID** state[ment](#page-846-0) 6-3 **RESISTAN** parameter, **CONTACT** stat[ement](#page-858-0) 6-15 simulation input files *mdex3* (simulation structure) [6-2](#page-845-0) *mdex3* (transient simulation) [6-2](#page-845-0) *mdex3e* (one-dimensional electron concentration) [6-8](#page-851-0) *mdex3h* (one-dimensional hole concentrations) [6-7](#page-850-0) *mdex4l* (MOSFET with inductive load) [6-17](#page-860-0) *mdex4r* (lumped and contact resistance) [6-14](#page-857-0) **SOLVE** statement [6-4](#page-847-0) stress-induced leakage example [6-9](#page-852-0) **SYMBOLIC** sta[tement](#page-847-0) 6-4 transient simulation [6-1](#page-844-0) **TSTEP** parameter, **SOLVE** statement [6-4](#page-847-0) **TSTOP** parameter, **SOLVE** statement [6-4](#page-847-0) **UNCHANGE** parameter, **PLOT.1D** stat[ement](#page-849-0) 6-6 **VECTOR** statement [6-14](#page-857-0) **X.MESH** state[ment](#page-845-0) 6-2 **Y.MESH** state[ment](#page-845-0) 6-2 direct solution method [2-84](#page-149-0) direct tunneling [2-120](#page-185-0) parameter specification [2-122](#page-187-0) relationship to Fowler-Nordheim tunneling [2-123](#page-188-0) direct tunneling analysis in a P-MOSCAP [4-43](#page-810-0) direct tunneling analysis [4-46](#page-813-0)

mesh [4-43](#page-810-0) models [4-46](#page-813-0) regions [4-45](#page-812-0) tunneling parameters [4-46](#page-813-0) direct tunneling analysis parameters, **SOLVE** statement [3-166](#page-435-0) direct tunneling model [2-123](#page-188-0) discretization box method [2-72](#page-137-0) carrier flux formulation [2-72](#page-137-0) overview [2-71](#page-136-0) display parameters, **PLOT.3D** statement [3-226](#page-495-0) distance plot quantities, **PLOT.1D** statement [3-200](#page-469-0) DISTRIB parameter, **TRAPS** statement Trapped Charge Examples [15-5](#page-1042-0)[, 15-6](#page-1043-0) distributed contact resistance [2-69](#page-134-0) Diode and [Lumped Element](#page-856-0)  Examples 6-13 Documentation and Control control statements [3-396](#page-665-0) controlling program execution [3-398](#page-667-0) currently available input statements [3-397](#page-666-0) interactive and batch input modes [3-396](#page-665-0) obtaining help [3-396](#page-665-0) optimization [3-400](#page-669-0) output of statement information [3-398](#page-667-0) output to terminal [3-398](#page-667-0) sensitivity analysis [3-400](#page-669-0) statement line numbers [3-397](#page-666-0) Documentation and Control, input statements **ASSIGN** [3-433](#page-702-0) **BATCH** [3-413](#page-682-0) **CALL** [3-406](#page-675-0) **COMMENT** [3-402](#page-671-0) **ECHO** [3-441](#page-710-0) **ELSE** [3-421](#page-690-0) **HELP** [3-405](#page-674-0) **IF** [3-419](#page-688-0) **IF.END** [3-422](#page-691-0) **IGNORE** [3-443](#page-712-0) **INTERA[CTIVE](#page-680-0)** 3-411 **I.PRINT** [3-414](#page-683-0) **I.SAVE** [3-416](#page-685-0) **L.END** [3-431](#page-700-0) **L.MO[DIFY](#page-698-0)** 3-429 **LOOP** [3-423](#page-692-0) **OPTION** [3-404](#page-673-0) **RETURN** [3-442](#page-711-0) **STOP** [3-442](#page-711-0) **TITLE** [3-402](#page-671-0)

generated by lines 52 to 55, file *mdex17 Fig.* [14-11](#page-1034-0) doping and mole fraction generated by lines 27 to 32, file *mdex16 Fig.* [14-5](#page-1028-0) doping concentration along three vertical lines from lines 50 to 55, file *mdex15a Fig.* [13-21](#page-1018-0) doping contours from **CALL** line 64 file *mdex14b Fig.* [13-14](#page-1011-0) input file *mdex11 Fig.* [12-5](#page-970-0) doping contours from **CALL** to template file *bipstr0* line 63, file *mdex7b Fig.* [8-14](#page-897-0) *mosstr0* line 69, file *mdex7p Fig.* [8-10](#page-893-0) *mosstr1* line 64, file *mdex7n Fig.* [8-6](#page-889-0) DOPING parameter, **REGRID** Diode and [Lumped Element](#page-846-0)  Examples 6-3 DOPING parameter, **REGRID** statement Photogeneration Examples [7-4](#page-867-0) doping regrid from **PLOT.2D** statement line 33, file *mdex1 Fig.* [4-7](#page-774-0) doping slices from **CALL** line 64, input file *mdex11 Fig.* [12-6](#page-971-0) DOS example [15-2](#page-1039-0) TFT [15-2](#page-1039-0) drain characteristics **CALL** to template file *mosstr1* line 245, file *mdex7n Fig.* [8-7](#page-890-0) N-Channel MOSFET Examples [4-12](#page-779-0) **PLOT.1D** and **LABEL** lines 18 to 19, file *mdex1d Fig.* [4-14](#page-781-0) SOI example [13-1](#page-998-0) drain current plot generated lines 3 to 10, file *mdex20b Fig.* [16-19](#page-1074-0) **PLOT.1D** line 37, file *mdex6 Fig.* [7-15](#page-878-0) snapback from **PLOT.1D** and **LABEL** lines 52 to 53, file *mdex1b Fig.* [4-40,](#page-807-0) [4-42](#page-809-0) vs. Vgs from **PLOT.1D** and **LABEL** lines 33 to 34, file *mdex1t Fig.* [4-27](#page-794-0) drain curves from lines 61 to 65 of *mdex14s Fig.* [13-6](#page-1003-0) DRAIN parameter, **LOG** statement Interface Examples [10-29](#page-948-0) DT.MAX parameter, **SOLVE** statement Circuit Analysis Examples [12-27](#page-992-0) DVLIMIT parameter, **METHOD** statement N-Channel MOSFET Examples [4-16](#page-783-0) Trapped Charge Examples [15-13](#page-1050-0) dynamic error tolerance, time steps [2-103](#page-168-0)

doping and electron concentration

#### <span id="page-1154-0"></span>**E**

E cnode- parameter [3-366](#page-635-0) cnode+ parameter [3-366](#page-635-0) example [3-366](#page-635-0) name parameter [3-366](#page-635-0) node- parameter [3-366](#page-635-0) node+ parameter [3-366](#page-635-0) value parameter [3-366](#page-635-0) **E** [3-366](#page-635-0) E1 parameter, **TRAPS** statement Trapped Charge Examples [15-8](#page-1045-0) ECHO description [3-441](#page-710-0) examples [3-441](#page-710-0) steps not specified [3-441](#page-710-0) steps specified [3-441](#page-710-0) **ECHO** [3-441](#page-710-0) **EEPROM** flash [11-1](#page-954-0) Programmable Device Examples [11-1](#page-954-0) effect of grid consistency requirements on elem[ents with extreme aspect ratios](#page-333-0)  *Fig.* 3-64 effective field parameters, **MOBILTY** statement [3-313](#page-582-0), [3-325](#page-594-0) EG.MODEL parameter, **MATERIAL** statement Heterojunction Examples [14-6](#page-1029-0) ELEC.BOT parameter, **MESH** statement Interface Examples [10-17](#page-936-0) electric field [calculation for mobility](#page-117-0)  models 2-52 electric field distribution from **PLOT.2D**, **CONTOUR**, and **LABEL** lines 49 to 55, file *mdex9c Fig.* [10-28](#page-947-0) electric field terms [2-151](#page-216-0) ELECTROD parameter, **SOLVE** statement N-Channel MOSFET Examples [4-39](#page-806-0) ELECTRODE adding to existing structures [3-81](#page-350-0) BOTTOM parameter [3-77](#page-346-0) boundaries [3-79](#page-348-0) description [3-79](#page-348-0) Diode and [Lumped Element](#page-845-0)  Examples 6-2 INTERFAC parameter [3-77](#page-346-0) Interface Examples [10-13](#page-932-0) IX.MAX parameter [3-78](#page-347-0) IX.MIN parameter [3-78](#page-347-0) IY.MAX parameter [3-78](#page-347-0) IY.MIN parameter [3-78](#page-347-0) Lattice Temperature Examples [13-9](#page-1006-0) LEFT parameter [3-77](#page-346-0)

MAJORITY parameter [3-79](#page-348-0) mesh statements [2-92](#page-157-0) NAME parameter [3-77](#page-346-0) N-Channel MOSFET Examples [4-5](#page-772-0) nodes [3-81](#page-350-0) NPN Transistor Examples [5-53](#page-820-0) parameter definition table [3-77](#page-346-0) PERIMETE parameter [3-78](#page-347-0) Photogeneration Examples [7-4](#page-867-0) POLYGON parameter [3-78](#page-347-0) REGION parameter [2-145](#page-210-0), [3-78](#page-347-0) RIGHT parameter [3-77](#page-346-0) R.INNER parameter [3-78](#page-347-0) ROTATE parameter [3-78](#page-347-0) R.OUTER parameter [3-78](#page-347-0) THERMAL parameter [2-153](#page-218-0), [3-79](#page-348-0) TOP parameter [3-77](#page-346-0) VOID parameter [3-77](#page-346-0) X parameter [3-78](#page-347-0) X.CENTER parameter [3-78](#page-347-0) X.MAX parameter [3-78](#page-347-0) X.MIN parameter [3-78](#page-347-0) X.POLY parameter [3-78](#page-347-0) Y parameter [3-78](#page-347-0) Y.CENTER parameter [3-78](#page-347-0) Y.MAX parameter [3-78](#page-347-0) Y.MIN parameter [3-78](#page-347-0) Y.POLY parameter [3-78](#page-347-0) **ELEC[TRODE](#page-346-0)** 3-77 electrode parameters, **MATERIAL** statement [3-292](#page-561-0) electrodes converted from regions [10-18](#page-937-0) spacing [10-13](#page-932-0) electrodes and regions, define in structure [10-25](#page-944-0) electron concentration Diode and Lumped Element Examples [6-8](#page-851-0) **PLOT.1D** odd lines 7 to 19 and **LABEL** [lines 20 to 26, file](#page-852-0) *mdex3e Fig.* 6-9 electron current components at an abrupt heterojunction *Fig.* [2-166](#page-231-0) ELECTRON parameter, **SYMBOLIC** statement N-Channel MOSFET Examples [4-11](#page-778-0) electron sca[ttering, angle-dependent gate](#page-183-0)  model 2-118 electron temperature from lines 559 to 562, file *mdex8a Fig.* [9-8](#page-909-0) electron trapped charge [2-170](#page-235-0) electron, hole, and doping concentrations, **PLOT.1D** and **LABEL** lines 57 to 64, file *mdex2m Fig.* [5-75](#page-842-0) electron-hole scattering [2-59](#page-124-0) anisotropic mobilities [2-60](#page-125-0) model specifications [2-60](#page-125-0)

electrons and current flow from **PLOT.2D** and **CONTOUR** lines 370 to 372, input file *mdex11 Fig.* [12-6](#page-971-0) ELIMINATE COLUMNS parameter [3-51](#page-320-0) description [3-52](#page-321-0) IX.MAX parameter [3-51](#page-320-0) IX.MIN parameter [3-51](#page-320-0) IY.MAX parameter [3-51](#page-320-0) IY.MIN parameter [3-51](#page-320-0) mesh statements [2-91](#page-156-0) N-Channel MOSFET Examples [4-4](#page-771-0) parameter definition table [3-51](#page-320-0) restrictions [3-52](#page-321-0) ROWS parameter [3-51](#page-320-0) X.MAX parameter [3-51](#page-320-0) X.MIN parameter [3-51](#page-320-0) Y.MAX parameter [3-51](#page-320-0) Y.MIN parameter [3-51](#page-320-0) **ELIMI[NATE](#page-320-0)** 3-51 **E.LINE** ANGLE parameter [3-249](#page-518-0) ARRAY1 parameter [3-248](#page-517-0) ARRAY2 parameter [3-249](#page-518-0) ARRAY3 parameter [3-249](#page-518-0) BB.GENER parameter [3-250](#page-519-0) COLOR parameter [3-252](#page-521-0) CONDUC.B parameter [3-248](#page-517-0) description [3-252](#page-521-0) DOPING parameter [3-249](#page-518-0) E.FIELD parameter [3-249](#page-518-0) ELECTRON parameter [3-249](#page-518-0) ELE.TEMP parameter [3-250](#page-519-0) ELE.VEL parameter [3-250](#page-519-0) E.MARK parameter [3-251](#page-520-0) FILE parameter [3-252](#page-521-0) first potential gradient path [3-253](#page-522-0) G.GAMN parameter [3-250](#page-519-0) G.GAMP parameter [3-250](#page-519-0) G.GAMT parameter [3-250](#page-519-0) G.IN parameter [3-250](#page-519-0) G.IP parameter [3-250](#page-519-0) G.IT parameter [3-250](#page-519-0) HOLES parameter [3-249](#page-518-0) HOL.TEMP parameter [3-250](#page-519-0) HOL.VEL parameter [3-250](#page-519-0) HORZ.STA parameter [3-251](#page-520-0) identifying input and output [3-253](#page-522-0) I.ELECTR parameter [3-251](#page-520-0) I.HOLES parameter [3-251](#page-520-0) II.GENER parameter [3-250](#page-519-0) INSULATO parameter [3-251](#page-520-0) J.CONDUC parameter [3-249](#page-518-0) J.DISPLA parameter [3-249](#page-518-0) J.EFIELD parameter [3-250](#page-519-0) J.ELECTR parameter [3-249](#page-518-0) J.HOLE parameter [3-249](#page-518-0) J.TOTAL parameter [3-249](#page-518-0)

LAT.TEMP parameter [3-251](#page-520-0) line type [3-253](#page-522-0) LINE.TYP parameter [3-252](#page-521-0) M.SIZE parameter [3-251](#page-520-0) N-Channel MOSFET Examples [4-32](#page-799-0) NET.CARR parameter [3-249](#page-518-0) NET.CHAR parameter [3-249](#page-518-0) N.LINES parameter [3-251](#page-520-0) parameter definition table [3-248](#page-517-0) PAUSE parameter [3-252](#page-521-0) PHOTOGEN parameter [3-250](#page-519-0) PLOT parameter [3-252](#page-521-0) POTENTIA parameter [3-248](#page-517-0) previously defined solution [3-253](#page-522-0) QFN parameter [3-248](#page-517-0) QFP parameter [3-248](#page-517-0) RECOMBIN parameter [3-249](#page-518-0) S.DELTA parameter [3-251](#page-520-0) SUMMARY parameter [3-252](#page-521-0) VACUUM parameter [3-248](#page-517-0) VALENC.B parameter [3-248](#page-517-0) X.MOLE parameter [3-251](#page-520-0) X.START parameter [2-130](#page-195-0), [3-251](#page-520-0) Y.START parameter [2-130](#page-195-0), [3-251](#page-520-0) **E.LINE** [3-248](#page-517-0) ELSE COND parameter [3-421](#page-690-0) Lattice Temperature Examples [13-2](#page-999-0) **ELSE** [3-421](#page-690-0) E.MARK parameter, **E.LINE** statement N-Channel MOSFET Examples [4-32](#page-799-0) ENCROACH parameter, **SPREAD** statement N-Channel MOSFET Examples [4-4](#page-771-0) energy balance equation parameters, **MATERIAL** statement [3-288](#page-557-0) energy balance equations boundary [2-135](#page-200-0) coupled solution [2-141](#page-206-0) decoupled solution [2-140](#page-205-0) implemented differential equation [2-132](#page-197-0) initial guesses, uncoupled method [2-132](#page-197-0) overview [2-132](#page-197-0) physical models [2-135](#page-200-0) plotting [2-140](#page-205-0) statement specification limitations [2-132](#page-197-0) Energy Balance Examples [9-1](#page-902-0) to [9-18](#page-919-0) bipolar junction transistor [9-8](#page-909-0) example specifications [9-1](#page-902-0) **FLDMOB** parameter, **MODELS** statement [9-3](#page-904-0) **II.TEMP** parameter, **MODELS** statement [9-3](#page-904-0)

**IMPACT.I** parameter, **SOLVE** statement [9-2](#page-903-0) **MODELS** state[ment](#page-903-0) 9-2 simulation input files *mdex8a* (substrate current) [9-2,](#page-903-0) [9-3,](#page-904-0) [9-5](#page-906-0) *mdex8b* (bipolar junction transistor) [9-11](#page-912-0) *mdex8bp* (bipolar junction transistor) [9-13](#page-914-0)[,](#page-916-0) [9-14,](#page-915-0) [9-15](#page-916-0) **SOLVE** statement [9-2](#page-903-0) substrate current, LDD MOSFET [9-1](#page-902-0) **TMPDIFF** parameter, **MODELS** statement [9-3](#page-904-0) **TMPMOB** parameter, **MODELS** statement [9-3](#page-904-0) energy balance parameters, **METHOD** statement [3-153](#page-422-0) energy bandgap models [2-157](#page-222-0) electron affinity [2-158](#page-223-0) lattice temperature-dependent [2-158](#page-223-0) strained [2-158](#page-223-0) unstrained [2-159](#page-224-0) energy ba[nds for AlGaAs and InGaAs](#page-225-0)  *Fig.* 2-160 energy level creation, **TRAPS** statement [3-136](#page-405-0) enhanced surface mobility model [2-30](#page-95-0)[, 2-36](#page-101-0) appropriate use [2-31](#page-96-0) parameters **MOBILITY** statement [3-316](#page-585-0), [3-327](#page-596-0) enhancements [C-1](#page-1112-0) environment variables [1-7](#page-54-0) EPROM Programmable Device Examples [11-1](#page-954-0) Equation Equation 2-110 [2-28](#page-93-0) equilibrium band generated by lines 36 to 43, file *mdex16 Fig.* [14-5](#page-1028-0) errors execution [1-3](#page-50-0) message file *mderr0* [1-15](#page-62-0) syntax [1-2](#page-49-0) examining results [16-17](#page-1072-0) example of a symmetric MOSFET automatically meshed *Fig.* [3-50](#page-319-0) examples [of different gridding directions](#page-312-0)  *Fig.* 3-43 examples, illustrations only [vi](#page-6-0)i[, 3-1](#page-270-0) execution command [1-1](#page-48-0) external collection efficiency plot generated lines 21 to 27, file *mdex19b.inp Fig.* [16-12](#page-1067-0)

EXTRACT APPLIED parameter [3-183](#page-452-0) AT.BIAS parameter [3-181](#page-450-0) Circuit Analysis Examples [12-9](#page-974-0) CLEAR parameter [3-181](#page-450-0) CONDITIO parameter [3-180](#page-449-0)[, 3-183](#page-452-0) CONTACT parameter [3-182](#page-451-0) description [3-183](#page-452-0) DRAIN parameter [3-183](#page-452-0) ELECTRON parameter [3-181](#page-450-0) EXPRESSI parameter [3-180](#page-449-0) extraction of MOS parameters [3-191](#page-460-0) extraction with expressions and names [3-184](#page-453-0) GATE parameter [3-183](#page-452-0) HOLE parameter [3-181](#page-450-0) I.DRAIN parameter [3-183](#page-452-0) II.GENER parameter [3-182](#page-451-0) IN.FILE parameter [3-183](#page-452-0) INITIAL parameter [3-181](#page-450-0) IONIZATI parameter [2-128](#page-193-0), [3-181](#page-450-0) METAL.CH parameter [3-182](#page-451-0) MIN.ABS parameter [3-181](#page-450-0) MIN.REL parameter [3-181](#page-450-0) MOS.PARA parameter [3-183](#page-452-0) NAME parameter [3-180](#page-449-0) N-Channel MOSFET Examples [4-11](#page-778-0) N.CURREN parameter [3-182](#page-451-0) NET.CARR parameter [3-181](#page-450-0) NET.CHAR parameter [3-181](#page-450-0) NOW parameter [3-181](#page-450-0) NPN Transistor Examples [5-58](#page-825-0) N.RESIST parameter [3-182](#page-451-0) Optical Device Examples [16-14](#page-1069-0) optimization [3-188](#page-457-0) optimization guidelines [3-189](#page-458-0) OUT.FILE parameter [3-181](#page-450-0), [3-183](#page-452-0) parameter definition table [3-180](#page-449-0) P.CURREN parameter [3-182](#page-451-0) Photogeneration Examples [7-8](#page-871-0) predefined quantities in expressions [3-191](#page-460-0) P.RESIST parameter [3-182](#page-451-0) PRINT parameter [3-181](#page-450-0) RECOMBIN parameter [3-181](#page-450-0) REGIONS parameter [3-182](#page-451-0) RESISTAN parameter [3-182](#page-451-0) SHEET.RE parameter [3-182](#page-451-0) simple extraction [3-190](#page-459-0) STRUCTUR parameter [3-183](#page-452-0) TARGET parameter [3-181](#page-450-0) TARREL parameter [3-181](#page-450-0) TARTOL parameter [3-181](#page-450-0) TOP parameter [3-182](#page-451-0) TWB parameter [3-181](#page-450-0) UNITS parameter [3-180](#page-449-0)

WEIGHT parameter [3-181](#page-450-0)

<span id="page-1156-0"></span>X.MAX parameter [2-129](#page-194-0), [3-182](#page-451-0) X.MIN parameter [2-129](#page-194-0), [3-182](#page-451-0) X.POINT parameter [3-182](#page-451-0) Y.MAX parameter [2-129](#page-194-0), [3-183](#page-452-0) Y.MIN parameter [2-129](#page-194-0), [3-182](#page-451-0) **EXT[RACT](#page-449-0)** 3-180 extract MOS parameters, **EXTRACT** statement [3-183](#page-452-0) extract physical quantities from solution, **EXTRACT** statement [3-181](#page-450-0) extraction using names and expressions, **EXTRACT** statement [3-180](#page-449-0)

## **F**

F example [3-367](#page-636-0) *name* parameter [3-367](#page-636-0) *node-* parameter [3-367](#page-636-0) *node+* parameter [3-367](#page-636-0) *value* parameter [3-367](#page-636-0) *vname* parameter [3-367](#page-636-0) **F** [3-367](#page-636-0) fast interface states N-Channel MOSFET Examples [4-19](#page-786-0) Fermi-Dirac statistics [2-14](#page-79-0) Fermi-Dirac statistics, incomplete ionization of impurities [2-15](#page-80-0) field-dependent electron velocity in AlGaAs *Fig.* [2-164](#page-229-0) field-dependent mobility model parameters, **MOBILITY** statement [3-318,](#page-587-0) [3-329](#page-598-0) file output, **PLOT.3D** statement [3-227](#page-496-0) FILE parameter, **P** statement Circuit Analysis Examples [12-3](#page-968-0) file specifications command input file indentifiers [1-5](#page-52-0) environment variables [1-7](#page-54-0) initially assigned names [1-5](#page-52-0) library directory [1-7](#page-54-0) output file identifiers [1-4](#page-51-0) files authorization file *dvauth*, Cray system [1-14](#page-61-0) input files [1-7](#page-54-0) miscellaneous [1-13](#page-60-0) necessary miscellaneous [1-13](#page-60-0) output file indentifiers [1-4](#page-51-0) output files [1-9](#page-56-0) specifications [1-4](#page-51-0) specification[s, must conform to](#page-49-0)  conventions 1-2 FILL C.ALGAAS parameter [3-246](#page-515-0) C.A-SILI parameter [3-246](#page-515-0) C.DIAMON parameter [3-246](#page-515-0)

MD 2002.4 Confidential and Proprietary **Index-11** Index-11

C.ELECTR parameter [3-246](#page-515-0) C.GAAS parameter [3-245](#page-514-0) C.GERMAN parameter [3-246](#page-515-0) C.HGCDTE parameter [3-246](#page-515-0) C.INAS parameter [3-246](#page-515-0) C.INGAAS parameter [3-246](#page-515-0) C.INP parameter [3-246](#page-515-0) C.INSUL parameter [3-246](#page-515-0) C.NITRID parameter [3-246](#page-515-0) C.NTYPE parameter [3-246](#page-515-0) COLOR parameter [3-245](#page-514-0) C.OXIDE parameter [3-246](#page-515-0) C.OXYNIT parameter [3-246](#page-515-0) C.POLYSI parameter [3-245](#page-514-0) C.PTYPE parameter [3-246](#page-515-0) C.SAPPHI parameter [3-246](#page-515-0) C.SEMI parameter [3-246](#page-515-0) C.SIC parameter [3-246](#page-515-0) C.SIGE parameter [3-246](#page-515-0) C.SILIC parameter [3-245](#page-514-0) C.S.OXID parameter [3-246](#page-515-0) C.ZNSE parameter [3-246](#page-515-0) C.ZNTE parameter [3-246](#page-515-0) description [3-246](#page-515-0)

Heterojunction Examples [14-12](#page-1035-0) NP.COLOR parameter [3-246](#page-515-0) N-TYPE parameter [3-245](#page-514-0) parameter definition table [3-245](#page-514-0)

parameters [3-247](#page-516-0) PAUSE parameter [3-245](#page-514-0) properties [3-247](#page-516-0)

**FILL** [3-245](#page-514-0)

[3-124](#page-393-0)

FINISH

*mdex6 Fig.* [7-12](#page-875-0) final structure *Fig.* [3-105](#page-374-0) final value specification, **SOLVE** statement [3-173](#page-442-0)

example [3-393](#page-662-0)

[13-11](#page-1008-0) **FINISH** [3-393](#page-662-0)

statement

[A-13](#page-1092-0)

P-TYPE parameter [3-245](#page-514-0) REGION parameter [3-245](#page-514-0) SET.COLO parameter [3-245](#page-514-0)

film quantities, **PHOTOGEN** statement

final mesh from **PLOT.2D** line 18, file

Circuit Analysis Examples [12-3](#page-968-0) CIRCUIT parameter [3-393](#page-662-0)

Lattice Temperature Examples

first doping regrid from **PLOT.2D** line 23, file *mdex2 Fig.* [5-54](#page-821-0) FIRST parameter, **MOBILITY**

NPN Transistor Examples [5-64](#page-831-0) first part of file *bipdef0* listing available parameters and their default *Fig.*

first part of simulation input file *mdex12b Fig.* [12-12](#page-977-0)

*mdex13a Fig.* [12-17](#page-982-0) *mdex13b Fig.* [12-19](#page-984-0) *mdex13c Fig.* [12-23](#page-988-0) *mdex14b Fig.* [13-12](#page-1009-0) *mdex15a Fig.* [13-19](#page-1016-0) *mdex15p Fig.* [13-23](#page-1020-0) *mdex16 Fig.* [14-3](#page-1026-0) *mdex18a Fig.* [15-3](#page-1040-0) *mdex19a Fig.* [16-5](#page-1060-0) *mdex19b Fig.* [16-9](#page-1064-0) *mdex1a Fig.* [4-30](#page-797-0) *mdex1b Fig.* [4-37](#page-804-0) *mdex1dt Fig.* [4-44](#page-811-0) *mdex1f Fig.* [4-19](#page-786-0) *mdex2m Fig.* [5-71](#page-838-0) *mdex2pp Fig.* [5-64](#page-831-0) *mdex5 Fig.* [7-3](#page-866-0) *mdex6 Fig.* [7-11](#page-874-0) *mdex8a* (structure specification) *Fig.* [9-2](#page-903-0) *mdex8bp*, used to generate plots *Fig.* [9-13](#page-914-0) *mdex9a Fig.* [10-7](#page-926-0) *s3ex9a Fig.* [10-3](#page-922-0) first part of simulation output file *mdex14s Fig.* [13-4](#page-1001-0) first part of template file *mosdef0* listing para[meters and their default values](#page-1083-0)  *Fig.* A-4 first part of TSUPREM-4 input file *s4ex9b Fig.* [10-14](#page-933-0) first pass through outermost loop from **PLOT.1D** and **LABEL** lines 34 to 57, file *mdex1f Fig.* [4-23](#page-790-0) first portion of listing of file *mdex1 Fig.* [4-2](#page-769-0) five percent flowlines from **PLOT.2D**, **CONTOUR**, and **LABEL** lines 55 to 58, file *mdex1b Fig.* [4-43](#page-810-0) flash EEPROM Programmable Device Examples [11-1](#page-954-0) writing and erasing of cell [11-1](#page-954-0) FLDMOB parameter, **MODELS** statement Energy Balance Examples [9-3](#page-904-0) N-Channel MOSFET Examples [4-7](#page-774-0) Optical Device Examples [16-14](#page-1069-0) Photogeneration Examples [7-13](#page-876-0) floating electrodes *[see](#page-208-0)* charge boundary condition floating gate charge during erase from **PLOT.1D** line 21, input file *mdex10c Fig.* [11-10](#page-963-0) charge during writing from **PLOT.1D** line 22, input file *mdex10b Fig.* [11-7](#page-960-0)

<span id="page-1157-0"></span>potential during writing from **PLOT.1D** line 23, input file *mdex10b Fig.* [11-8](#page-961-0) FN.CUR parameter, **SOLVE** statement Programmable Device Examples [11-3](#page-956-0) format, input statements [3-2](#page-271-0) formatted key file *mdfky0* [1-14](#page-61-0) forward bias NPN Transistor Examples [5-56](#page-823-0) forward bias current-voltage lines 5 to 9, file *mdex15p Fig.* [13-24](#page-1021-0) Fowler-Nordheim tunneling [2-143](#page-208-0) Fowler-Nordheim tunneling current during erase from **PLOT.1D** line 20, input file *mdex10c Fig.* [11-10](#page-963-0) FSTEP parameter, **SOLVE** statement Circuit Analysis Examples [12-31](#page-996-0) Ft vs. collector current **PLOT.1D** and **LABEL** lines 15 to 16, file *mdex2fp Fig.* [5-60](#page-827-0) **PLOT.1D** and **LABEL** lines 15 to 16, file *mdex2pp Fig.* [5-67](#page-834-0) funneling Photogeneration Examples [7-18](#page-881-0)

# **G**

G *cnode-* parameter [3-368](#page-637-0) *cnode+* parameter [3-368](#page-637-0) example [3-368](#page-637-0) *name* parameter [3-368](#page-637-0) *node-* parameter [3-368](#page-637-0) *node+* parameter [3-368](#page-637-0) *value* parameter [3-368](#page-637-0) **G** [3-368](#page-637-0) GaAs photodetector simulation [16-13](#page-1068-0) examining results [16-17](#page-1072-0) structure [generation and solution](#page-1068-0)  creation 16-13 GaAs photodetector structure *Fig.* [16-16](#page-1071-0) gallium arsenide-like mobility [2-42](#page-107-0) gate characteristics before writing from **PLOT.1D** line 41 of input file *mdex10a Fig.* [11-5](#page-958-0) **CALL** to file *mosstr0* line 502, file *mdex7p Fig.* [8-12](#page-895-0) erase from **PLOT.1D** line 29, input file *mdex10c Fig.* [11-11](#page-964-0) flash EEPROM after writing from **PLOT.1D** line 30 output file *mdex10b Fig.* [11-8](#page-961-0) generated by line 71, file *mdex17 Fig.* [14-14](#page-1037-0) N-Channel MOSFET Examples [4-11](#page-778-0)

**PLOT.1D** and **LABEL** lines 15 to 16, file *mdex1g Fig.* [4-12](#page-779-0) **PLOT.1D** and **LABEL** lines 44 to 45, file *mdex9a Fig.* [10-11](#page-930-0) TFT device with and without traps lines 46 to 49, file *mdex18a Fig.* [15-7](#page-1044-0) gate current N-Channel MOSFET Examples [4-15](#page-782-0) vs. Vgs from **PLOT.1D** and **LABEL** [lines 23 to 24, file](#page-785-0) *mdex1i Fig.* 4-18 gate current analysis angle dependent model [2-116](#page-181-0) carrier t[emperature dependent](#page-184-0)  models 2-119 lucky-electron model [2-114](#page-179-0) non-maxwellian hot carrier generation [2-118](#page-183-0) overview [2-113](#page-178-0) gate current [parameters, lucky-electron](#page-180-0)  model 2-115 gate impurity profile **PLOT.1D** line 31, input file *mdex9a Fig.* [10-10](#page-929-0) line 49, file *mdex1 Fig.* [4-10](#page-777-0) GATE parameter, **LOG** statement Interface Examples [10-29](#page-948-0) GATE2 parameter, **MODELS** statement Trapped Charge Examples [15-12](#page-1049-0) GATE.CUR parameter, **SOLVE** statement N-Channel MOSFET Examples [4-16](#page-783-0) Programmable Device Examples [11-3](#page-956-0) GAUSSIAN parameter, **PHOTOGEN** statement Photogeneration Examples [7-14](#page-877-0) general anisotropic electron impact ionization, **ANSIOTROPIC** statement [3-347](#page-616-0) hole impact ionization, **ANISOTROPIC** statement [3-347](#page-616-0) thermal conductivity, **ANISOTROPIC** statement [3-348](#page-617-0) generalized [mobility curve mobility](#page-99-0)  model 2-34 generalized mobility curve model parameters, **MOBILITY** statement [3-315,](#page-584-0) [3-326](#page-595-0) generation of virtual nodes at abrupt heterojunction mesh node with four different materials in contact *Fig.* [2-165](#page-230-0) generation rate contours

**PLOT.2D**, **CONTOUR**, and **LABEL** [lines 26 to 32, file](#page-785-0) *mdex1i Fig.* 4-18 **PLOT.2D**, **CONTOUR**, and **LABEL** [lines 36 to 41, file](#page-795-0) *mdex1t Fig.* 4-28 generation rate inside cell from **PHOTOGEN** and **FILE.REG** line 33, file *mdex19a.inp Fig.* [16-8](#page-1063-0) graphics output types [1-4](#page-51-0) TCAD Graphics [B-1](#page-1098-0) graphics device parameters [B-1](#page-1098-0) graphics direct device drivers [B-2](#page-1099-0) **BIN[ARY](#page-1101-0)** B-4 **C/POSTSCRIPT (CP/ POSTS[CRIPT\)](#page-1100-0)** B-3 **CANON ([P/CANON\)](#page-1101-0)** B-4 **CL/POS[TSCRIPT](#page-1100-0)** B-3 **FOR[MAT](#page-1101-0)** B-4 **H/CANON ([HP/CANON\)](#page-1101-0)** B-4 **HL/C[ANON](#page-1101-0)** B-4 **HP2623 [\(2623\)](#page-1100-0)** B-3 **HP2648 [\(2648\)](#page-1100-0)** B-3 **HP7475 (7475, L/ HP7475, [L/7475\)](#page-1100-0)** B-3 **HP7550 (7550, L/ HP7550, [L/7550\)](#page-1099-0)** B-2 **I/R[EGIS](#page-1101-0)** B-4 **L/C[ANON](#page-1101-0)** B-4 **L/POST[SCRIPT](#page-1100-0)** B-3 **P/HP7475 [\(P/7475\)](#page-1100-0)** B-3 **P/HP7550 [\(P/7550\)](#page-1099-0)** B-2 **POSTSCRIPT (P/ POSTS[CRIPT\)](#page-1100-0)** B-3 **REGIS** [B-3](#page-1100-0) **SEL[ANAR](#page-1101-0)** B-4 **TEK4010 [\(4010\)](#page-1099-0)** B-2 **TE[K4100](#page-1100-0) [\(4100\)](#page-1099-0)** B-2 **XTERM** B-3 graphics software library drivers [B-4](#page-1101-0) **CAL[COMP](#page-1102-0)** B-5 **DI-[3000](#page-1102-0)** B-5 **DIS[SPLA](#page-1102-0)** B-5 **GDDM** [B-6](#page-1103-0) **GKS** [B-6](#page-1103-0) **I/DI-[3000](#page-1102-0)** B-5 **I/IGL/[PLOT-10](#page-1102-0)** B-5 **IGL/P[LOT-10](#page-1102-0)** B-5 **PLX[Y-11](#page-1103-0)** B-6 **TCS/P[LOT-10](#page-1102-0)** B-5 graphics special device drivers [B-6](#page-1103-0) **APO[LLO](#page-1103-0)** B-6 **GPR** [B-8](#page-1105-0) **I/AP[OLLO](#page-1103-0)** B-6 **I/GPR** [B-8](#page-1105-0) **I/SUN** [B-7](#page-1104-0) **I/X** [B-8](#page-1105-0) **I/X60** [B-8](#page-1105-0) **SUN** [B-6](#page-1103-0)

#### <span id="page-1158-0"></span>**X** [B-7](#page-1104-0) **X60** [B-8](#page-1105-0)

grid allocation [2-89](#page-154-0) coordinate systems [2-89](#page-154-0) initial generation [2-91](#page-156-0) initial mesh specification [2-92](#page-157-0) maximum number of nodes [2-90](#page-155-0) mesh smoothing [2-98](#page-163-0) mesh statements [2-91](#page-156-0) nodes connection [2-100](#page-165-0) overview [2-88](#page-153-0) rectangular mesh specification [2-91](#page-156-0) rectangular structure, universal mobility model [2-32](#page-97-0) rectangular, problems [2-92](#page-157-0), [3-14](#page-283-0) refinement criteria [3-99](#page-368-0) refining restrictions [2-91](#page-156-0) regrid [2-96](#page-161-0) spacing parameters [2-93](#page-158-0) spacings [2-92](#page-157-0) specifications [2-91](#page-156-0) specifying mesh within a section  $2 - 94$ spill over [2-89](#page-154-0) grid and doping concentration contours from **PLOT.2D**, **CONTOUR**, and **LABEL** lines 42 to 49, file *mdex15a Fig.* [13-21](#page-1018-0) grid refinement [3-99](#page-368-0) Quadtree example [3-102](#page-371-0) refinement levels [3-99](#page-368-0) regridding a Quadtree mesh [3-100](#page-369-0) using the **FACTOR** option [3-100](#page-369-0) grid structure from **PLOT.2D** line 29, file *mdex9a Fig.* [10-9](#page-928-0) gridding region boundaries [3-42](#page-311-0) gridding region boundaries using the new ABC mesh generator *Fig.* [3-45](#page-314-0) grids in various states with and without smoothing *Fig.* [2-100](#page-165-0) Gummel plots **CALL** to template file *bipgum0* line 348, file *mdex7b Fig.* [8-16](#page-899-0) generated by lines 13 to 16, file *mdex16f Fig.* [14-7](#page-1030-0) generated by li[nes 34 to 42, file](#page-919-0)  *mdex8bp Fig.* 9-18 Gummel's method accelerating [2-79](#page-144-0) damping [2-79](#page-144-0) overview [2-78](#page-143-0) parameters, **METHOD** statement [3-150](#page-419-0) use options [2-78](#page-143-0) with ICCG [2-79](#page-144-0)

## **H**

H

example [3-368](#page-637-0) *name* parameter [3-368](#page-637-0) *node-* parameter [3-368](#page-637-0) *node+* parameter [3-368](#page-637-0) *value* parameter [3-368](#page-637-0) *vname* parameter [3-368](#page-637-0) **H** [3-368](#page-637-0) H1 parameter, **X.MESH** statement N-Channel MOSFET Examples [4-3](#page-770-0) NPN Transistor Examples [5-53](#page-820-0) Photogeneration Examples [7-11](#page-874-0) H2 parameter, **X.MESH** statement Photogeneration Examples [7-12](#page-875-0) HBT *see* Heterojunction Examples [14-2](#page-1025-0) HBT (Heterojunction Bipolar Transistors) sample statements [2-156](#page-221-0) HD-AAM device equations [2-156](#page-221-0) energy bandgap models [2-157](#page-222-0) Heterojunction Examples [14-1](#page-1024-0) material parameters [2-155](#page-220-0) overview [2-154](#page-219-0) HELP description [3-405](#page-674-0) NAME parameter [3-405](#page-674-0) PARAMETE parameter [3-405](#page-674-0) parameter definition table [3-405](#page-674-0) VERBOSE parameter [3-405](#page-674-0) **HELP** [3-405](#page-674-0) **HEMT** *see* high ele[ctron mobility transistor](#page-1031-0)  simulation 14-8 heterojunction AAM parameters, **MATERIAL** statement [3-290](#page-559-0) heterojunction bipolar transistor simulation [14-2](#page-1025-0) heterojunction device AAM parameters **CONTOUR** statement [3-235](#page-504-0) **E.LINE** statement [3-251](#page-520-0) **PLOT.1D** statement [3-204](#page-473-0) **SAVE** statement [3-273](#page-542-0) Heterojunction Device Advanced Application Module *[see](#page-219-0)* HD-AAM Heterojunction Examples [14-1](#page-1024-0) to [14-14](#page-1037-0) **EG.MODEL** parameter, **MATERIAL** sta[tement](#page-1029-0) 14-6 example specifications [14-1](#page-1024-0) **FILL** statement [14-12](#page-1035-0) forward bias [14-6](#page-1029-0) high electron mobility transistor [14-8](#page-1031-0) **MATERIAL** sta[tement](#page-1029-0) 14-6 **NEGATIVE** parameter, **PLOT.1D** statement [14-12](#page-1035-0)

**PLOT.1D** statement [14-12](#page-1035-0) **REGION** statement [14-2](#page-1025-0) SiGe heter[ojunction bipolar](#page-1025-0)  transistor 14-2 **SIGE** parameter, **MATERIAL** statement [14-6](#page-1029-0) **SIGE** parameter, **REGION** statement [14-2](#page-1025-0) simulation input files *mdex16* (SiGe heterojunction bipolar transistor) [14-3,](#page-1026-0) [14-4](#page-1027-0) *mdex16f* (forward bias) [14-6](#page-1029-0) **SOLVE** statement [14-6](#page-1029-0) Hewlett-Packard mobility model [2-44](#page-109-0) Hewlett-Packard mobility model parameters, **MOBILITY** statement [3-317,](#page-586-0) [3-328](#page-597-0) high electron mobility transistor simulation [14-8](#page-1031-0) high field effects [2-40](#page-105-0) high-field mobility model [2-164](#page-229-0) HMET device generated lines 34 to 41, file *mdex17 Fig.* [14-11](#page-1034-0) hole concentrations Diode and [Lumped Element](#page-849-0)  Examples 6-6 **PLOT.1D** odd lines 7 to 19, and **LABEL** [lines 20 to 26, file](#page-850-0) *mdex3h Fig.* 6-7 hole trapped charge [2-170](#page-235-0) holes and potential 100.00 psec, generated in fourth pass of loop from **PLOT.2D** and **CONTOUR** [lines 11 to 13, file](#page-882-0)  *mdex6h Fig.* 7-19 14 psec, generated in third pass of loop from **PLOT.2D** and **CONTOUR** [lines 11 to 13, file](#page-882-0)  *mdex6h Fig.* 7-19 1.5 psec, generated in first pass of loop from **PLOT.2D** and **CONTOUR** lines 11 to 13, file *mdex6h Fig.* [7-17](#page-880-0) 5.2 psec, generated in second pass of loop from **PLOT.2D** and **CONTOUR** lines 11 to 13, file *mdex6h Fig.* [7-18](#page-881-0) hot carrier and parasitic analysis parameters, **SOLVE** statement  $3 - 166$ HPMOB parameter, **MODELS** statement Lattice Temperature Examples [13-2](#page-999-0)

#### **I** I

equations [3-369](#page-638-0)[,](#page-1103-0) [3-370](#page-639-0)

example [3-371](#page-640-0) EXP parameter [3-369](#page-638-0) *fc* parameter [3-369](#page-638-0) *freq* parameter [3-369](#page-638-0) *fs* parameter [3-369](#page-638-0) *i0* parameter [3-369](#page-638-0) *ia* parameter [3-369](#page-638-0) *id* parameter [3-369](#page-638-0) *mdi* parameter [3-369](#page-638-0) name definition table [3-369](#page-638-0) *name* parameter [3-369](#page-638-0) *node-* parameter [3-369](#page-638-0) *node+* parameter [3-369](#page-638-0) *per* parameter [3-369](#page-638-0) PULSE parameter [3-369](#page-638-0) SFFM parameter [3-369](#page-638-0) SIN parameter [3-369](#page-638-0) *tau1* parameter [3-369](#page-638-0) *tau2* parameter [3-369](#page-638-0) *td1* parameter [3-369](#page-638-0) *td2* parameter [3-369](#page-638-0) *tds* parameter [3-369](#page-638-0) *tf* parameter [3-369](#page-638-0) *theta* parameter [3-369](#page-638-0) *tp* parameter [3-369](#page-638-0) *tr* parameter [3-369](#page-638-0) *value* parameter [3-369](#page-638-0) **I** [3-369](#page-638-0) IBM SP2 [limitations,](#page-1132-0) *see* Appendix F system execution [1-2](#page-49-0) .IC example [3-389](#page-658-0) *nodex* parameter [3-389](#page-658-0) **.IC** [3-389](#page-658-0) Ic and Ib vs. Vbe **PLOT.1D** and **LABEL** lines 4 to 8, file *mdex2fp Fig.* [5-58](#page-825-0) **PLOT.1D** and **LABEL** lines 4 to 8, file *mdex2pp Fig.* [5-66](#page-833-0) IC-CAP converting Medici files [10-32](#page-951-0) Interface Examples [10-1](#page-920-0) interface to Medici [10-32](#page-951-0) ICCAP parameter, **LOG** statement Interface Examples [10-32](#page-951-0) **ICCG** direct method [2-84](#page-149-0) Gummel [2-79](#page-144-0) ICCG parameter, **METHOD** statement N-Channel MOSFET Examples [4-7](#page-774-0) Ics vs. Vds from **PLOT.1D** and **LABEL** lines 28 to 29, file *mdex9b Fig.* [10-23](#page-942-0) ID doping profiles from **CALL** to template file *bipstr0* line 63, file *mdex7b Fig.* [8-15](#page-898-0)

*mosstr0* line 69, file *mdex7p Fig.* [8-11](#page-894-0) *mosstr1* line 64, file *mdex7n Fig.* [8-6](#page-889-0) IF block sequence [3-419](#page-688-0) COND parameter [3-419](#page-688-0) Lattice Temperature Examples [13-2](#page-999-0) parameter definition table [3-419](#page-688-0) processing [3-419](#page-688-0) statement block examples [3-420](#page-689-0) **IF** [3-419](#page-688-0) IF.END Lattice Temperature Examples [13-2](#page-999-0) **IF.END** [3-422](#page-691-0) IGBT *see* insula[ted gate bipolar transistor](#page-1013-0)  example 13-16 IGNORE parameter, **REGRID** statement N-Channel MOSFET Examples [4-6](#page-773-0) III-V compound semiconductor field-dependent mobility model parameters, **MOBILITY** statement [3-320](#page-589-0) III-V compound semiconductor-specific analytic mobility model parameters, **MOBILITY** statement [3-310, 3-323](#page-592-0) III-V compound semiconductor-specific mobility model parameters, **MOBILITY** statement [3-330](#page-599-0) II.TEMP parameter, **MODELS** statement Energy Balance Examples [9-3](#page-904-0) illustration of gridding scheme used by automatic meshing algorithm for symmetric MOSFETs *Fig.* [3-48](#page-317-0) ILUCGS solver AC implications [2-87](#page-152-0) advantages [2-87](#page-152-0) convergence problems [2-87](#page-152-0) improving convergence [2-88](#page-153-0) Newton implications [2-87](#page-152-0) overview [2-86](#page-151-0) parameters, **METHOD** statement [3-150](#page-419-0) imaginary refractive index or absorption coefficient, **MATERIAL** statement [3-294](#page-563-0) impact ionization analysis electron-hole generation rate [2-109](#page-174-0) overview [2-108](#page-173-0) post processing [2-108](#page-173-0) self-consistent [2-109](#page-174-0) impact ionization lines 29 to 41, file *mdex18d Fig.* [15-16](#page-1053-0) impact ionization model **EFI.TMP** incompatibility [2-139](#page-204-0) impact ionization rate calculated carrier temperature based impact ionization model *Fig.* [9-8](#page-909-0)

local electri[c field impact ionization](#page-908-0)  model *Fig.* 9-7 IMPACT.I parameter, **MODELS** statement N-Channel MOSFET Examples [4-35](#page-802-0) IMPACT.I parameter, **SOLVE** statement Energy Balance Examples [9-2](#page-903-0) N-Channel MOSFET Examples [4-16](#page-783-0) Trapped Charge Examples [15-13](#page-1050-0) IMPURITY ALGAAS parameter [3-332](#page-601-0) ALINAS parameter [3-333](#page-602-0) ALPHA parameter [3-333](#page-602-0) A-SILICO parameter [3-333](#page-602-0) BETA parameter [3-333](#page-602-0) description [3-334](#page-603-0) DIAMOND parameter [3-333](#page-602-0) EB0 parameter [3-333](#page-602-0) GAAS parameter [3-332](#page-601-0) GAASP parameter [3-333](#page-602-0) GAMMA parameter [3-333](#page-602-0) GB parameter [3-333](#page-602-0) GERMANIU parameter [3-332](#page-601-0) HDT.MAX parameter [3-334](#page-603-0) HDT.MIN parameter [3-333](#page-602-0) HGCDTE parameter [3-333](#page-602-0) INAS parameter [3-333](#page-602-0) INASP parameter [3-333](#page-602-0) INGAAS parameter [3-333](#page-602-0) INGAP parameter [3-333](#page-602-0) INP parameter [3-333](#page-602-0) NAME parameter [3-332](#page-601-0) parameter definition table [3-332](#page-601-0) POLYSILI parameter [3-332](#page-601-0) PRINT parameter [3-332](#page-601-0) REGION parameter [3-333](#page-602-0) SEMICOND parameter [3-332](#page-601-0) SIC parameter [3-332](#page-601-0) SIGE parameter [3-332](#page-601-0) SILICON parameter [3-332](#page-601-0) S.OXIDE parameter [3-333](#page-602-0) STRUCTUR parameter [3-334](#page-603-0) ZNSE parameter [3-333](#page-602-0) ZNTE parameter [3-333](#page-602-0) **IMPU[RITY](#page-601-0)** 3-332 impurity contours **PLOT.1D** and **CONTOUR** lines 16 to 18, file *mdex9b Fig.* [10-22](#page-941-0) **PLOT.2D** and **CONTOUR** lines 50 to 52, file *mdex1 Fig.* [4-10](#page-777-0) impurity profile from **PLOT.2D** and **CONTOUR** lines 32 to 34, file *mdex9a Fig.* [10-11](#page-930-0) incident ray quantities, **PHOTOGEN** statement [3-121](#page-390-0) Incomplete Cholesky Conjugate Gradients *[see](#page-144-0)* ICCG

incomplete ionization of impurities [2-15](#page-80-0) incomplete ionization of impurities, Fermi-Dirac statistics [2-15](#page-80-0) incomplete ionization parameters **IMPURITY** statement [3-333](#page-602-0) INDUCTAN parameter, **CONTACT** statement Diode and [Lumped Element](#page-861-0)  Examples 6-18 IN.FILE parameter **BOUNDARY** statement, Interface Examples [10-25](#page-944-0) **LOG** statement, Interface Examples [10-29](#page-948-0) **MESH** statement, Interface Examples [10-17](#page-936-0) **PROFILE** [statement, Interface](#page-926-0)  Examples 10-7 **REGRID**, Diode and Lumped Element Examples [6-3](#page-846-0) InGaAs low-field mobility as function of mole fraction and doping *Fig.* [2-163](#page-228-0) initial grid **PLOT.2D** line 20, file *mdex2 Fig.* [5-54](#page-821-0) **PLOT.2D** line 30, file *mdex1 Fig.* [4-6](#page-773-0) initial guesses biasing, and fermi potentials, **SOLVE** statement [3-162](#page-431-0) selecting [2-75](#page-140-0) specification [12-21](#page-986-0) types used in Medici [2-74](#page-139-0) uncoupled method [2-132](#page-197-0) values for internal circuit [12-3](#page-968-0) initial mesh generation, **MESH** statement [3-16](#page-285-0) initial structure and structure to be stitched *Fig.* [3-104](#page-373-0) initially assigned names, file specifications [1-5](#page-52-0) INP1 parameter, **LOG** statement Interface Examples [10-33](#page-952-0) INP2 parameter, **LOG** statement Interface Examples [10-33](#page-952-0) INP3 parameter, **LOG** statement Interface Examples [10-33](#page-952-0) INP4 parameter, **LOG** statement Interface Examples [10-33](#page-952-0) input file *mdex10a* creating EEPROM device structure and an initial solution *Fig.* [11-4](#page-957-0) input file *mdex10b* for writing char[acteristics of flash EEPROM](#page-959-0)  *Fig.* 11-6 input file *mdex1qt Fig.* [4-48](#page-815-0) input files command [1-7](#page-54-0) one-dimensional process [1-8](#page-55-0)

two-dimensional process [1-8](#page-55-0) Input Statement Descriptions [3-1](#page-270-0) to ??, [4-1](#page-768-0) to ??, [5-51](#page-818-0) to ??, [6-1](#page-844-0) to ??, [7-1](#page-864-0) to  $?$ ?, [8-1](#page-884-0) to  $?$ ?, [9-1](#page-902-0) to ??,  $10-1$  to ??, [11-1](#page-954-0) to ??, [12-1](#page-966-0) to ??, [16-1](#page-1056-0) to ??, [17-1](#page-1076-0) to ??, [A-1](#page-1080-0) to ?? Circuit Analysis [3-357](#page-626-0) coefficients and material parameters [3-277](#page-546-0) Device Structure Specification [3-13](#page-282-0) Documentation and Control [3-395](#page-664-0) Input/Output [3-179](#page-448-0) introduction [3-1](#page-270-0) Old Statements [3-445](#page-714-0) Solution Specification [3-107](#page-376-0) Statement Summary [3-461](#page-730-0) Input/Output, input statements **3D.SU[RFACE](#page-499-0)** 3-230 **CONTOUR** [3-232](#page-501-0) **E.LINE** [3-248](#page-517-0) **EXTRACT** [3-180](#page-449-0) **FILL** [3-245](#page-514-0) **LABEL** [3-254](#page-523-0) **LOAD** [3-267](#page-536-0) **LOG** [3-259](#page-528-0) **PLOT.1D** [3-199](#page-468-0) **PLOT.2D** [3-215](#page-484-0) **PLOT.3D** [3-221](#page-490-0) **PRINT** [3-196](#page-465-0) **SAVE** [3-270](#page-539-0) **VECTOR** [3-240](#page-509-0) insulated gate bipolar transistor example [13-16](#page-1013-0) insulator materials, **REGION** statement [3-73](#page-342-0) insulator parameters **ANISOTROPIC** [statement](#page-618-0) 3-349 **MATERIAL** statement [3-291](#page-560-0) insulator probab[ility, angle-dependent](#page-182-0)  gate model 2-117 INTERACTIVE ONCE parameter [3-411](#page-680-0) parameter definition table [3-411](#page-680-0) starting interactive mode [3-411](#page-680-0) statement looping [3-412](#page-681-0) terminating interactive mode [3-411](#page-680-0) **INTERA[CTIVE](#page-680-0)** 3-411 INTERFACE ALL.CLEA parameter [3-342](#page-611-0) CLEAR parameter [3-342](#page-611-0) D.CHAR parameter [3-342](#page-611-0) description [3-342](#page-611-0) Interface Examples [10-8](#page-927-0) MATERIAL parameter [3-341](#page-610-0) N.ACCEPT parameter [2-66](#page-131-0), [3-341](#page-610-0) N-Channel MOSFET Examples [4-5](#page-772-0) N.DONOR parameter [2-66](#page-131-0), [3-341](#page-610-0) P.ACCEPT parameter [2-66](#page-131-0), [3-341](#page-610-0)

parameter definition table [3-341](#page-610-0) P.DONOR parameter [2-66](#page-131-0), [3-342](#page-611-0) QF parameter [2-4](#page-69-0), [3-341](#page-610-0) Q.INSULA parameter [3-342](#page-611-0) REGION parameter [3-341](#page-610-0) reusing interface parameters [3-343](#page-612-0) selecting the interface [3-342](#page-611-0) S.N parameter [2-4](#page-69-0), [3-341](#page-610-0) S.P parameter [2-4](#page-69-0), [3-341](#page-610-0) X.MAX parameter [3-341](#page-610-0) X.MIN parameter [3-341](#page-610-0) Y.MAX parameter [3-341](#page-610-0) Y.MIN parameter [3-341](#page-610-0) **INTER[FACE](#page-610-0)** 3-341 interface charge and traps [2-65](#page-130-0) Interface Examples [10-1](#page-920-0) to [10-33](#page-952-0) **1D.PROC** parameter, **PROFILE** statement [10-7](#page-926-0) **2D.PROC** parameter, **BOUNDARY** statement [10-25](#page-944-0) Aurora [10-29](#page-948-0) Aurora extraction [10-30](#page-949-0) **AURORA** parameter, **LOG** statement [10-29](#page-948-0) **BOUNDARY** statement [10-17](#page-936-0) **CONTOUR** statement [10-11](#page-930-0) converting Medici log to Aurora [10-29](#page-948-0) converting Medici log to IC-CAP [10-32](#page-951-0) **DEVICE** parameter, **SAVEFILE** statement [10-5](#page-924-0) **DRAIN** parameter, **LOG** statement [10-29](#page-948-0) **ELEC.BOT** parameter, **MESH** statement [10-17](#page-936-0) electric field distribution with Taurus-Lithography [10-25](#page-944-0) **ELECTRODE** st[atement](#page-932-0) 10-13 **GATE** parameter, **LOG** statement [10-29](#page-948-0) IC-CAP [10-32](#page-951-0) **ICCAP** parameter, **LOG** statement [10-32](#page-951-0) **IN.FILE** parameter, **BOUNDARY** statement [10-25](#page-944-0) **IN.FILE** parameter, **LOG** statement [10-29](#page-948-0) **IN.FILE** parameter, **MESH** statement [10-17](#page-936-0) **IN.FILE** parameter, **PROFILE** statement [10-7](#page-926-0) **INP1** parameter, **LOG** statement [10-33](#page-952-0) **INP2** parameter, **LOG** statement [10-33](#page-952-0) **INP3** parameter, **LOG** statement [10-33](#page-952-0) **INP4** parameter, **LOG** statement [10-33](#page-952-0) **INTERFACE** st[atement](#page-927-0) 10-8

<span id="page-1161-0"></span>INDEX Medici User's Manual

interfaces to parameter extractors [10-2](#page-921-0) interfaces to process simulators [10-1](#page-920-0) introduction [10-1](#page-920-0) **LABEL** state[ment](#page-930-0) 10-1[1 to 10-28](#page-947-0) **LD** parameter, **MODELS** statement (Aurora) [10-30](#page-949-0) **LINE** statement [10-12](#page-931-0) **LOG** statement [10-29](#page-948-0) Medici drain characteristics with TSUPREM-4 [10-17](#page-936-0) **MEDICI** parameter, **STRUCTUR** statement (TSUPREM-4) [10-13](#page-932-0) Medici simulation of gate characteristics [10-7](#page-926-0) **MESH** statement [10-17](#page-936-0) **OUT1** parameter, **LOG** statement [10-33](#page-952-0) **OUT.FILE** parameter, **LOG** statement [10-29](#page-948-0) **OUT.FILE** parameter, **SAVE** statement [10-18](#page-937-0) **PLOT.1D** stat[ement](#page-929-0) 10-10 to [10-23](#page-942-0) **PLOT.2D** stat[ement](#page-928-0) 10-9 to [10-28](#page-947-0) **POLY.ELEC** parameter, **MESH** statement [10-17](#page-936-0), [10-18](#page-937-0) **PROFILE** statement [10-7](#page-926-0) **REFLECT** parameter, **STRUCTUR** statement (TSUPREM-4) [10-13](#page-932-0) **REGION** statement [10-25](#page-944-0) **RENAME** statement [10-17](#page-936-0) **SAVE** statement [10-5](#page-924-0) simulation input files *auex9d* (Aurora to Medici) [10-31](#page-950-0) *deex9c* (Taurus-Lithograp hy to Medici) [10-24](#page-943-0) *lev3par* (Aurora to Medici) [10-30](#page-949-0) *mdex9a* (TMA SUPREM-3 to Medici) [10-7](#page-926-0), [10-8](#page-927-0) *mdex9c* (Taurus-Lithograp hy to Medici) [10-26](#page-945-0) *mdex9d* (Aurora to Medici) [10-29](#page-948-0) *mdex9e* (IC-CAP to Medici) [10-33](#page-952-0) *s3ex9a* (TMA SUPREM-3 to Medici) [10-3](#page-922-0) to [10-5](#page-924-0)

*s4ex9b* (TSUPREM-4 to Medici) [10-14](#page-933-0), [10-15](#page-934-0) **SOURCE** parameter, **LOG** statement [10-32](#page-951-0) **STRUCTUR** statement [10-13](#page-932-0) **STRUCTUR** statement (TSUPREM-4) [10-13](#page-932-0) **SUBSTRAT** parameter, **LOG** statement [10-29](#page-948-0) **SUPRA** parameter, **SAVE** statement (TSUPREM-4) [10-24](#page-943-0) Taurus-Lithography [10-23](#page-942-0) TMA SUPREM-3 [10-2](#page-921-0) TSUPREM-4 [10-12](#page-931-0) **TSUPREM4** parameter, **MESH** statement [10-17](#page-936-0) **WIDTH** parameter, **LOG** statement [10-29](#page-948-0) **WIDTH** parameter, **PROFILE** statement [10-7](#page-926-0) **X** parameter, **ELECTRODE** statement [10-25](#page-944-0) **X** parameter, **REGION** statement [10-25](#page-944-0) **X.CHAR** parameter, **PROFILE** statement [10-8](#page-927-0) **X.ERFC** parameter, **PROFILE** statement [10-8](#page-927-0) **X.MESH** statement [10-25](#page-944-0) **X.MIN** parameter, **PROFILE** statement [10-7](#page-926-0) **X.PEAK** parameter, **PROFILE** statement [10-7](#page-926-0) **XY.RATIO** parameter, **PROFILE** stat[ement](#page-927-0) 10-8 **Y** parameter, **ELECTRODE** statement [10-25](#page-944-0) **Y** parameter, **REGION** statement [10-25](#page-944-0) **Y.MAX** parameter, **MESH** statement [10-17](#page-936-0) **Y.MESH** statement [10-25](#page-944-0) interpolated Method 1 (solid) vs. Solu[tion-Method 2 \(dashed\) regrid](#page-162-0)  *Fig.* 2-97 INT.RATI parameter, **PHOTOGEN** statement Optical Device Examples [16-2](#page-1057-0) introduction to Medici [v](#page-4-0) to [x](#page-9-0) additional features [vi](#page-5-0) advanced application modules [v](#page-5-0)i, [ix](#page-8-0) analyzing devices and effects [v](#page-4-0) manual overview [vii](#page-6-0) Medici grid [vi](#page-5-0) overview [v](#page-4-0) physical models [vi](#page-5-0) problems and troubleshooting [x](#page-9-0) reference materials [x](#page-9-0)

typeface conventions [x](#page-9-0) IONIZATI parameter, **EXTRACT** statement N-Channel MOSFET Examples [4-31](#page-798-0) ionization integrals calculations [2-128](#page-193-0) electric field lines [2-130](#page-195-0) overview [2-128](#page-193-0) specification [2-129](#page-194-0) I.PRINT ALL parameter [3-414](#page-683-0) EXPAND parameter [3-414](#page-683-0) FIRST parameter [3-414](#page-683-0) LAST parameter [3-414](#page-683-0) output [3-415](#page-684-0) parameter definition table [3-414](#page-683-0) range parameters [3-414](#page-683-0) statement modification [3-414](#page-683-0) **I.PRINT** [3-414](#page-683-0) I.SAVE description [3-416](#page-685-0) EXPAND parameter [3-416](#page-685-0) FILE parameter [3-416](#page-685-0) FIRST parameter [3-416](#page-685-0) LAST parameter [3-416](#page-685-0) NOW parameter [3-416](#page-685-0) parameter definition table [3-416](#page-685-0) saving a range of statements [3-417](#page-686-0) saving input statements [3-416](#page-685-0)

**I.SAVE** [3-416](#page-685-0)

#### **J**

Jacobian matrix linear matrix solution [2-82](#page-147-0) Newton's method [2-76](#page-141-0) junction conforming mesh [3-28](#page-297-0)

## **K**

K example [3-371](#page-640-0) *lname1* parameter [3-371](#page-640-0) *lname2* parameter [3-371](#page-640-0) *name* parameter [3-371](#page-640-0) *value* parameter [3-371](#page-640-0) **K** [3-371](#page-640-0) Kink Definition *Fig.* [3-62](#page-331-0)

#### **L**

 $\mathbf{I}$ .

example [3-372](#page-641-0) *name* parameter [3-372](#page-641-0)

Index-16 Confidential and Proprietary MD 2002.4

related publications [x](#page-9-0) submicron simulation [v](#page-4-0)

*node-* parameter [3-372](#page-641-0) *node+* parameter [3-372](#page-641-0) *value* parameter [3-372](#page-641-0) **L** [3-371](#page-640-0) LABEL ANGLE parameter [3-254](#page-523-0) ARROW parameter [3-255](#page-524-0) CM parameter [3-255](#page-524-0) COLOR parameter [3-255](#page-524-0) C.SIZE parameter [3-255](#page-524-0) default, in location [3-256](#page-525-0) default, starting coordinates [3-258](#page-527-0) description [3-256](#page-525-0) Diode and Lumped Element Examples [6-7](#page-850-0), [6-9](#page-852-0) example [3-256](#page-525-0) Interface Examples [10-11](#page-930-0) to [10-28](#page-947-0) LABEL parameter [3-254](#page-523-0) Lattice Temperature Examples [13-15](#page-1012-0) to [13-25](#page-1022-0) line and arrowhead [3-257](#page-526-0) LINE.TYP parameter [3-255](#page-524-0) location [3-256](#page-525-0) LX.FINIS parameter [3-255](#page-524-0) LX.START parameter [3-255](#page-524-0) LY.FINIS parameter [3-255](#page-524-0) LY.START parameter [3-255](#page-524-0) N-Channel MOSFET Examples [4-12](#page-779-0) to [4-42](#page-809-0) NPN Transistor Examples [5-56](#page-823-0) to [5-75](#page-842-0) parameter definition table [3-254](#page-523-0) parameters [3-256](#page-525-0) PAUSE parameter [3-255](#page-524-0) sizing [3-256](#page-525-0) START.CE parameter [3-255](#page-524-0) starting coordinates [3-258](#page-527-0) START.LE parameter [3-255](#page-524-0) START.RI parameter [3-255](#page-524-0) SYMBOL parameter [3-254](#page-523-0) X parameter [3-254](#page-523-0) Y parameter [3-254](#page-523-0) **LABEL** [3-254](#page-523-0) LAST parameter, **MOBILITY** statement NPN Transistor Examples [5-64](#page-831-0) LAT.TEMP parameter, **SYMBOLIC** statement Lattice Temperature Examples [13-10](#page-1007-0) lattice temperature AAM parameters **CONTACT** statement [3-337](#page-606-0) **CONTOUR** statement [3-235](#page-504-0) **ELECTRODE** st[atement](#page-348-0) 3-79 **E.LINE** statement [3-251](#page-520-0) insulators, **MATERIAL** statement [3-292](#page-561-0) **METHOD** statement [3-154](#page-423-0) **PLOT.1D** statement [3-204](#page-473-0) **REGRID** statement [3-96](#page-365-0)

**SAVE** statement [3-273](#page-542-0) semiconductors, **MATERIAL** statement [3-289](#page-558-0) Lattice Temperature Advanced Application Module *[see](#page-213-0)* LT-AAM Lattice Temperature Examples [13-1](#page-998-0) to [13-25](#page-1022-0) **3D.SURFACE** s[tatement](#page-1000-0) 13-3 **ANALYTIC** parameter, **MODELS** statement [13-2](#page-999-0) **ASSIGN** statement [13-2](#page-999-0) bipolar thermal run-away [13-7](#page-1004-0) **C1** parameter, **ASSIGN** statement [13-2](#page-999-0) **C2** parameter, **ASSIGN** statement [13-3](#page-1000-0) **CALL** statem[ent](#page-1006-0) 13-9 [to 13-15](#page-1012-0) **CARRIERS** parameter, **SYMBOLIC** statement [13-10](#page-1007-0) **CIRCUIT** parameter, **START** statement [13-10](#page-1007-0) **COMMENT** statement [13-2](#page-999-0) **COND** parameter, **IF** statement [13-3](#page-1000-0) **CONMOB** parameter, **MODELS** statement [13-2](#page-999-0) **CONTACT** statement [13-9](#page-1006-0) **CONTOUR** statement [13-21](#page-1018-0) **COUP.LAT** parameter, **SYMBOLIC** sta[tement](#page-1000-0) 13-3 **.DC** statement [13-11](#page-1008-0) **ELECTRODE** st[atement](#page-1006-0) 13-9 **ELSE** statement [13-2](#page-999-0) example specifications [13-1](#page-998-0) **FINISH** statement [13-11](#page-1008-0) **HPMOB** parameter, **MODELS** statement [13-2](#page-999-0) **IF** statement [13-2](#page-999-0) **IF.END** statement [13-2](#page-999-0) insulated gate bipolar transistor [13-16](#page-1013-0) **LABEL** state[ment](#page-1012-0) 13-1[5 to 13-25](#page-1022-0) **LAT.TEMP** parameter, **SYMBOLIC** statement [13-10](#page-1007-0) **L.END** statement [13-2](#page-999-0) **.LOAD** statement [13-11](#page-1008-0) **LOOP** statement [13-2](#page-999-0) **MESH** statement [13-9](#page-1006-0) **MODELS** statement [13-10](#page-1007-0) **NEWTON** parameter, **SYMBOLIC** statement [13-10](#page-1007-0) **.NODESET** statement [13-11](#page-1008-0) **.OPTIONS** statement [13-10](#page-1007-0) **PLOT.1D** stat[ement](#page-1000-0) 13-3 to [13-15](#page-1012-0) **PLOT.2D** statement [13-21](#page-1018-0) **PLOT.3D** statement [13-3](#page-1000-0) **SAVE** statement [13-10](#page-1007-0) simulation input files

*mdex14b* (thermal run-away) [13-12](#page-1009-0), [13-13](#page-1010-0) *mdex14s* (SOI) [13-4,](#page-1001-0) [13-5](#page-1002-0) *mdex15a* (insulated gate) [13-19,](#page-1016-0) [13-20](#page-1017-0) SOI drain characteristics [13-1](#page-998-0) **SOLVE** statement [13-10](#page-1007-0) **SYMBOLIC** sta[tement](#page-1000-0) 13-3 **THERMAL** parameter, **ELECTRODE** st[atement](#page-999-0) 13-2 **TITLE** statement [13-2](#page-999-0) lattice temperature-dependent energy bandgap models [2-158](#page-223-0) lifetimes [2-5](#page-70-0) LD parameter, **MODEL** statement (Aurora) Interface Examples [10-30](#page-949-0) LEFT parameter, **SPREAD** statement N-Channel MOSFET Examples [4-4](#page-771-0) L.END ALL parameter [3-431](#page-700-0) BREAK parameter [3-431](#page-700-0) Lattice Temperature Examples [13-2](#page-999-0) parameter definition table [3-431](#page-700-0) prevent subsequent passes [3-431](#page-700-0) terminating all loops [3-431](#page-700-0) **L.END** [3-431](#page-700-0) length dependence, silicon [3-127](#page-396-0) level 2 MOS parameters, **.MODEL** statement [3-385](#page-654-0) levels of [regrid in triangular based mesh](#page-161-0)  *Fig.* 2-96 library directory [1-7](#page-54-0) licenses required for AAMs [ix](#page-8-0) Limitations of IBM SP2 Versions of Medici energy balance and lattice temperature equations [F-1](#page-1132-0) linear matrix solution [F-1](#page-1132-0) LINE Interface Examples [10-12](#page-931-0) linear matrix solution direct method [2-84](#page-149-0) ICCG solver [2-84](#page-149-0) ILUCGS solver [2-86](#page-151-0) Jacobian matrix [2-82](#page-147-0) overview [2-82](#page-147-0) L.MODIFY BREAK parameter [3-429](#page-698-0) description [3-430](#page-699-0) LEVEL parameter [3-429](#page-698-0) modifying passes through the loop [3-430](#page-699-0) NEXT parameter [3-429](#page-698-0) parameter definition table [3-429](#page-698-0) PRINT parameter [3-429](#page-698-0) STEP[S parameter](#page-641-0) [3-429](#page-698-0)

<span id="page-1163-0"></span>INDEX Medici User's Manual

**L.MO[DIFY](#page-698-0)** 3-429 .LOAD ASCII parameter [3-392](#page-661-0) Circuit Analysis Examples [12-26](#page-991-0) example [3-392](#page-661-0) Lattice Temperature Examples [13-11](#page-1008-0) MESH parameter [3-392](#page-661-0) SOLUTION parameter [3-392](#page-661-0) STRUCTURE parameter [3-392](#page-661-0) **.LOAD** [3-392](#page-661-0) LOAD ASCII.IN parameter [3-267](#page-536-0) ASCII.OU parameter [3-267](#page-536-0) CHECK.ER parameter [3-267](#page-536-0) description [3-267](#page-536-0) DIFFEREN parameter [3-267](#page-536-0) IN.FILE parameter [3-267](#page-536-0) IN.PREV parameter [3-267](#page-536-0) N-Channel MOSFET Examples [4-11](#page-778-0) NPN Transistor Examples [5-60](#page-827-0) OUT.FILE parameter [3-267](#page-536-0) parameter definition table [3-267](#page-536-0) parameters [3-268](#page-537-0) parameters and statements [2-183](#page-248-0) setup information [3-269](#page-538-0) solution data file [3-269](#page-538-0) solutions [3-268](#page-537-0) STRUCTUR parameter [3-267](#page-536-0) TIF parameter [3-267](#page-536-0) **LOAD** [3-267](#page-536-0) LOCAL parameter, **SOLVE** statement N-Channel MOSFET Examples [4-16](#page-783-0) location, **REGION** statement [3-73](#page-342-0) LOCOS device structure and mesh generated by the **PLOT.2D** statement, line 16 in input file *mdexstress.inp Fig.* [6-11](#page-854-0) LOG Aurora data files [3-263](#page-532-0) AURORA parameter [3-259](#page-528-0) BASE parameter [3-262](#page-531-0) CLOSE parameter [3-259](#page-528-0) COLLECT parameter [3-262](#page-531-0) description [3-262](#page-531-0) DEVID parameter [3-260](#page-529-0) DRAIN parameter [3-262](#page-531-0) EMITTER parameter [3-262](#page-531-0) example, for IC-CAP [3-265](#page-534-0) EXTRA parameter [3-262](#page-531-0) GATE parameter [3-262](#page-531-0) IC-CAP data files [3-263](#page-532-0) ICCAP parameter [3-260](#page-529-0) IN.FILE parameter [3-262](#page-531-0) INP1 parameter [3-260](#page-529-0) INP2 parameter [3-260](#page-529-0) INP3 parameter [3-260](#page-529-0)

INP4 parameter [3-260](#page-529-0) Interface Examples [10-29](#page-948-0) LENGTH parameter [3-259](#page-528-0) Medici data files [3-263](#page-532-0) N-Channel MOSFET Examples [4-13](#page-780-0) OUT1 parameter [3-261](#page-530-0) OUT2 parameter [3-261](#page-530-0) OUT3 parameter [3-261](#page-530-0) OUT.FILE parameter [3-259](#page-528-0) parameter definition table [3-259](#page-528-0) P.CHANNE parameter [3-260](#page-529-0) Photogeneration Examples [7-7](#page-870-0) REGION parameter [3-260](#page-529-0) SOURCE parameter [3-262](#page-531-0) STANFORD parameter [3-262](#page-531-0) SUBSTRAT parameter [3-262](#page-531-0) TIF parameter [3-259](#page-528-0) WIDTH parameter [3-259](#page-528-0) **LOG** [3-259](#page-528-0) log(Id) vs. Vgs from **PLOT.1D** and **LABEL** [lines 27 to 32, file](#page-790-0) *mdex1f Fig.* 4-23 LOGARITH parameter, **CONTOUR** statement Photogeneration Examples [7-17](#page-880-0) LOGARITH parameter, **REGRID** statement N-Channel MOSFET Examples [4-8](#page-775-0) Photogeneration Examples [7-4](#page-867-0) LOGFILE Circuit Analysis Examples [12-9](#page-974-0) logical, parameter type [3-3](#page-272-0) logical, paramet[er type with numerical](#page-274-0)  expressions 3-5 Lombardi surface mobility model [2-33](#page-98-0) Lombardi surface mobility model parameters, **MOBILTY** statement [3-313,](#page-582-0) [3-326](#page-595-0) LOOP examples [3-427](#page-696-0) Lattice Temperature Examples [13-2](#page-999-0) N-Channel MOSFET Examples [4-34](#page-801-0) nested statements [3-424](#page-693-0) numerical and array values [3-425](#page-694-0) OPTIMIZE parameter [3-423](#page-692-0) parameter definition table [3-423](#page-692-0) parameter values [3-426](#page-695-0) PRINT parameter [3-423](#page-692-0) SENSITIV parameter [3-423](#page-692-0) statement sequence [3-423](#page-692-0) STEPS parameter [3-423](#page-692-0) syntax [3-425](#page-694-0) unique counters [3-424](#page-693-0) **LOOP** [3-423](#page-692-0)

low temperature simulations [2-17](#page-82-0) low-field mobility [2-22](#page-87-0) low-field mobility model [2-163](#page-228-0)

current density equation [2-151](#page-216-0) heat equation model [2-149](#page-214-0) Lattice Temperature Examples [13-1](#page-998-0) numeric methods [2-152](#page-217-0) overview [2-148](#page-213-0) physical models [2-154](#page-219-0) Poisson's equation [2-151](#page-216-0) thermal electrodes [2-153](#page-218-0) thermal lumped elements [2-153](#page-218-0) Lucent mobility model parameters, **MOBILITY** statement [3-318](#page-587-0) lucky-electron model gate current [2-114](#page-179-0) gate current parameters [2-115](#page-180-0) probability factors [2-114](#page-179-0) lumped elements capacitance [2-66](#page-131-0) implementing boundary conditions [2-66](#page-131-0) inductance [2-66](#page-131-0) resistance [2-66](#page-131-0) specification [2-67](#page-132-0) lumped resistance Diode and Lumped Element Examples [6-13](#page-856-0) overview [2-66](#page-131-0) **PLOT.2D** and **VECTOR** lines 15 to 16, file *mdex4 Fig.* [6-15](#page-858-0)

## **M**

LT-AAM

M AD parameter [3-372](#page-641-0) AS parameter [3-372](#page-641-0) example [3-372](#page-641-0) L parameter [3-372](#page-641-0) *mname* parameter [3-372](#page-641-0) *name* parameter [3-372](#page-641-0) *nodeb* parameter [3-372](#page-641-0) *noded* parameter [3-372](#page-641-0) *nodeg* parameter [3-372](#page-641-0) *nodes* parameter [3-372](#page-641-0) PD parameter [3-372](#page-641-0) PS parameter [3-372](#page-641-0) W parameter [3-372](#page-641-0) **M** [3-372](#page-641-0) majority carrier contact [2-70](#page-135-0) mask data files formatting [G-1](#page-1134-0) mask layout used in file *s3ex9a Fig.* [10-5](#page-924-0) MATERIAL A0N.VALD parameter [3-285](#page-554-0) A0P.VALD parameter [3-285](#page-554-0) A1N.VALD parameter [3-285](#page-554-0) A1P.VALD parameter [3-286](#page-555-0) A2N.VALD parameter [3-285](#page-554-0) A2P.VALD parameter [3-286](#page-555-0)

ABS.FILE parameter [3-294](#page-563-0) ABSORPTI parameter [3-294](#page-563-0) A.BTBT parameter [2-130](#page-195-0)[,](#page-556-0) [2-131](#page-196-0)[, 3-287](#page-556-0) A.EHS parameter [2-59](#page-124-0), [3-284](#page-553-0) AFFINITY parameter [2-63](#page-128-0)[,](#page-560-0) [3-282](#page-551-0)[, 3-291](#page-560-0) A.FN parameter [2-144](#page-209-0)[,](#page-562-0) [3-287](#page-556-0)[, 3-293](#page-562-0) AF.X1 to **AF.X5** parameters [3-290](#page-559-0) AF.X2 parameter [3-290](#page-559-0) AF.XL parameter [3-290](#page-559-0) ALGAAS parameter [3-281](#page-550-0) ALINAS parameter [3-281](#page-550-0) ALPHJ.N parameter [2-182](#page-247-0) ALPHJ.P parameter [2-182](#page-247-0) AN parameter [2-5](#page-70-0), [3-283](#page-552-0) AP parameter [2-5](#page-70-0), [3-283](#page-552-0) applicable regions [3-295](#page-564-0) ARICHN parameter [2-63](#page-128-0), [3-283](#page-552-0) ARICHP parameter [2-63](#page-128-0), [3-284](#page-553-0) A-SILICO parameter [3-281](#page-550-0) A.SP.HEA parameter [2-154](#page-219-0), [3-289](#page-558-0) A.STRESS parameter [3-288](#page-557-0) A.TH.CON parameter [2-154](#page-219-0)[, 3-289](#page-558-0) AUGN parameter [2-3](#page-68-0), [3-283](#page-552-0) AUGP parameter [2-3](#page-68-0), [3-283](#page-552-0) B0N.VALD parameter [3-285](#page-554-0) B0P.VALD parameter [3-286](#page-555-0) B1N.VALD parameter [3-285](#page-554-0) B1P.VALD parameter [3-286](#page-555-0) BARLN parameter [2-115](#page-180-0), [3-292](#page-561-0) BARLP parameter [2-115](#page-180-0), [3-292](#page-561-0) BARR.DT parameter [3-293](#page-562-0) BATA.AB parameter [3-295](#page-564-0) B.BB parameter [2-177](#page-242-0), [3-294](#page-563-0) B.BTBT parameter [2-131](#page-196-0), [3-287](#page-556-0) B.EHS parameter [2-59](#page-124-0), [3-284](#page-553-0) B.FN parameter [2-144](#page-209-0)[,](#page-562-0) [3-287](#page-556-0)[, 3-293](#page-562-0) BN parameter [2-5](#page-70-0), [3-283](#page-552-0) BP parameter [2-5](#page-70-0), [3-283](#page-552-0) B.RTUN parameter [2-7](#page-72-0), [3-283](#page-552-0) B.SP.HEA parameter [2-154](#page-219-0)[,](#page-561-0) [3-289](#page-558-0), [3-292](#page-561-0) B.STRESS parameter [3-288](#page-557-0) BTBT.AB parameter [2-176](#page-241-0), [3-294](#page-563-0) B.TH.CON parameter [2-154](#page-219-0)[, 3-289](#page-558-0) C0N.VALD parameter [3-285](#page-554-0) C0P.VALD parameter [3-286](#page-555-0) C1N.SOFT parameter [3-286](#page-555-0) C1N.VALD parameter [3-285](#page-554-0) C1P.SOFT parameter [3-286](#page-555-0) C1P.VALD parameter [3-286](#page-555-0) C2N.SOFT parameter [3-286](#page-555-0) C2N.VALD parameter [3-285](#page-554-0) C2P.SOFT parameter [3-286](#page-555-0)

C2P.VALD parameter [3-286](#page-555-0) C3N.VALD parameter [3-285](#page-554-0) C3P.VALD parameter [3-286](#page-555-0) C.DIRECT parameter [2-3](#page-68-0), [3-283](#page-552-0) C.EHS parameter [2-59](#page-124-0), [3-284](#page-553-0) CN parameter [2-5](#page-70-0), [3-283](#page-552-0) CN.IIGAP parameter [3-286](#page-555-0) CN.IILAM parameter [3-287](#page-556-0) CON.BGN parameter [2-12](#page-77-0), [3-284](#page-553-0) CP parameter [2-5](#page-70-0), [3-283](#page-552-0) CP.IIGAP parameter [3-286](#page-555-0) CP.IILAM parameter [3-287](#page-556-0) C.SP.HEA parameter [2-154](#page-219-0)[,](#page-561-0) [3-289](#page-558-0), [3-292](#page-561-0) C.STRESS parameter [3-288](#page-557-0) C.TH.CON parameter [2-154](#page-219-0)[, 3-289](#page-558-0) D0N.VALD parameter [3-285](#page-554-0) D0P.VALD parameter [3-286](#page-555-0) D1N.VALD parameter [3-285](#page-554-0) D1P.VALD parameter [3-286](#page-555-0) D2N.VALD parameter [3-285](#page-554-0) D2P.VALD parameter [3-286](#page-555-0) default parameters [3-298](#page-567-0) DENSITY parameter [2-154](#page-219-0), [3-289](#page-558-0) description [3-295](#page-564-0) DIAMOND parameter [3-281](#page-550-0) DN.LAT parameter [2-182](#page-247-0), [3-289](#page-558-0) DP.LAT parameter [2-182](#page-247-0), [3-289](#page-558-0) **DREF.QM** parameter [3-287](#page-556-0) D.SP.HEA parameter [2-154](#page-219-0)[,](#page-561-0) [3-289](#page-558-0), [3-292](#page-561-0) D.STRESS parameter [3-288](#page-557-0) D.TH.CON parameter [2-154](#page-219-0)[, 3-289](#page-558-0) E1.BB parameter [2-178](#page-243-0), [3-294](#page-563-0) E1.BT parameter [2-178](#page-243-0), [3-295](#page-564-0) E1N.SOFT parameter [3-286](#page-555-0) E1P.SOFT parameter [3-286](#page-555-0) E2N.SOFT parameter [3-286](#page-555-0) E2P.SOFT parameter [3-286](#page-555-0) E3N.SOFT parameter [3-286](#page-555-0) E3P.SOFT parameter [3-286](#page-555-0) EAB parameter [3-282](#page-551-0) ECN.GC parameter [2-115](#page-180-0), [3-292](#page-561-0) ECN.II parameter [2-110](#page-175-0), [3-285](#page-554-0) ECP.GC parameter [2-115](#page-180-0), [3-292](#page-561-0) ECP.II parameter [2-110](#page-175-0), [3-285](#page-554-0) EDB parameter [3-282](#page-551-0) EG300 parameter [2-11](#page-76-0)[,](#page-560-0) [3-282](#page-551-0)[, 3-291](#page-560-0) EGALL parameter [3-290](#page-559-0) EGALPH parameter [2-11](#page-76-0), [3-282](#page-551-0) EGALX parameter [3-290](#page-559-0) EGBEL parameter [3-291](#page-560-0) EGBETA parameter [2-11](#page-76-0), [3-282](#page-551-0) EGBEX parameter [3-290](#page-559-0) EGGAL parameter [3-291](#page-560-0) EGGAX parameter [3-290](#page-559-0)

EG.MODEL parameter [2-157](#page-222-0)[,](#page-551-0) [2-158](#page-223-0), [2-159,](#page-224-0) [3-282](#page-551-0) EGO300 parameter [2-179](#page-244-0), [3-293](#page-562-0) EGOALPH parameter [2-179](#page-244-0)[, 3-293](#page-562-0) EGOBETA parameter [2-179](#page-244-0)[, 3-293](#page-562-0) EG.X0 to **EG.X14** parameters [3-290](#page-559-0) EJ.N parameter [2-182](#page-247-0) ELE.CQ parameter [3-288](#page-557-0) ELECTROD parameter [3-293](#page-562-0) EL.EMAS parameter [2-179](#page-244-0), [3-295](#page-564-0) ELE.TAUW parameter [2-137](#page-202-0)[, 3-288](#page-557-0) EL.MAS parameter [2-179](#page-244-0) EM.MODEL parameter [3-290](#page-559-0) EN parameter [2-5](#page-70-0), [3-283](#page-552-0) EP parameter [2-5](#page-70-0), [3-283](#page-552-0) E.PHONON parameter [2-177](#page-242-0)[, 3-294](#page-563-0) E.RTUN parameter [2-7](#page-72-0), [3-283](#page-552-0) E.TH.CON parameter [3-289](#page-558-0)[, 3-292](#page-561-0) ETRAP parameter [2-3](#page-68-0), [3-283](#page-552-0) E.URBACH parameter [3-295](#page-564-0) EXN.II parameter [3-285](#page-554-0) EXN.TAU parameter [2-5](#page-70-0), [3-283](#page-552-0) EXP.BB parameter [2-177](#page-242-0), [3-294](#page-563-0) EXP.II parameter [3-285](#page-554-0) EXP.TAU parameter [2-5](#page-70-0) FIRST parameter [3-294](#page-563-0) FRCA.AB parameter [3-295](#page-564-0) F.SP.HEA parameter [2-154](#page-219-0)[,](#page-561-0) [3-289](#page-558-0), [3-292](#page-561-0) GAAS parameter [3-281](#page-550-0) gate current parameters [2-116](#page-181-0) G.BT parameter [2-178](#page-243-0), [3-295](#page-564-0) GCB parameter [3-282](#page-551-0) GERMANIU parameter [3-281](#page-550-0) G.SP.HEA parameter [2-154](#page-219-0)[,](#page-561-0) [3-289](#page-558-0), [3-292](#page-561-0) GVB parameter [3-282](#page-551-0) Heterojunction Examples [14-6](#page-1029-0) HGCDTE parameter [3-281](#page-550-0) HO.EMAS parameter [2-179](#page-244-0), [3-295](#page-564-0) HOL.CQ parameter [3-289](#page-558-0) HOL.TAUW parameter [2-137](#page-202-0)[, 3-289](#page-558-0) HO.MAS parameter [2-179](#page-244-0) INAS parameter [3-281](#page-550-0) INASP parameter [3-282](#page-551-0) INDEX.IM parameter [3-294](#page-563-0) INDEX.RE parameter [3-293](#page-562-0) INGAAS parameter [3-281](#page-550-0) INGAP parameter [3-282](#page-551-0) INP parameter [3-281](#page-550-0) INSULATO parameter [2-113](#page-178-0)[, 3-291](#page-560-0) IRI.FILE pa[rameter](#page-555-0) [3-294](#page-563-0)

KAPPA.N parameter [2-18](#page-83-0), [3-287](#page-556-0) KAPPA.P parameter [2-18](#page-83-0), [3-287](#page-556-0) KAPPA.QM parameter [3-287](#page-556-0) LAMHN parameter [2-115](#page-180-0) to [2-119](#page-184-0), [3-287](#page-556-0) LAMHP parameter [3-287](#page-556-0) LAMRN parameter [2-114](#page-179-0) to [2-119](#page-184-0), [3-287](#page-556-0) LAMRP parameter [2-115](#page-180-0), [3-287](#page-556-0) LAN300 parameter [2-110](#page-175-0), [3-289](#page-558-0) LAP300 parameter [2-110](#page-175-0), [3-290](#page-559-0) LAST parameter [3-294](#page-563-0) mater[ial parameters from solution](#page-564-0)  files 3-295 ME.DT parameter [3-288](#page-557-0), [3-292](#page-561-0) MEG parameter [3-291](#page-560-0) MEG.X1 parameter [3-291](#page-560-0) MEL parameter [3-291](#page-560-0) MEL.X1 parameter [3-291](#page-560-0) MEX parameter [3-291](#page-560-0) MEX.X1 parameter [3-291](#page-560-0) MH0 parameter [3-291](#page-560-0) MH0.X1 parameter [3-291](#page-560-0) MHH.DT parameter [3-288](#page-557-0) ML0.X1 parameter [3-291](#page-560-0) MLDA.LN parameter [3-287](#page-556-0) MLDA.LP parameter [3-287](#page-556-0) MLH.DT parameter [3-288](#page-557-0) M.RTUN parameter [2-6](#page-71-0), [3-283](#page-552-0) N0.BGN parameter [2-12](#page-77-0), [3-284](#page-553-0) N.ACCUM parameter [3-287](#page-556-0) NC300 parameter [2-11](#page-76-0), [3-282](#page-551-0) NC.F parameter [3-282](#page-551-0) N.ION parameter [2-110](#page-175-0) N.ION.1 parameter [3-284](#page-553-0) N.ION.2 parameter [2-110](#page-175-0), [3-284](#page-553-0) N.IONIZA parameter [2-110](#page-175-0), [3-284](#page-553-0) NITRIDE parameter [2-113](#page-178-0), [3-291](#page-560-0) NSRHN parameter [2-5](#page-70-0), [3-283](#page-552-0) NSRHP parameter [2-5](#page-70-0), [3-283](#page-552-0) NV300 parameter [3-282](#page-551-0) NV.F parameter [2-11](#page-76-0), [3-282](#page-551-0) OP.PH.EN parameter [2-110](#page-175-0), [3-289](#page-558-0) Optical Device AAM [3-296](#page-565-0) Optical Device Examples [16-2](#page-1057-0) other semiconductor parameters [3-305](#page-574-0) OXIDE parameter [2-113](#page-178-0), [3-291](#page-560-0) OXYNITRI parameter [3-291](#page-560-0) P.ACCUM parameter [3-287](#page-556-0) parameter definition table [3-281](#page-550-0) PERMITTI parameter [2-181](#page-246-0)[,](#page-560-0) [3-282](#page-551-0), [3-291](#page-560-0) P.ION.1 parameter [2-110](#page-175-0), [3-285](#page-554-0) P.ION.2 parameter [2-110](#page-175-0), [3-285](#page-554-0) P.IONIZA parameter [2-110](#page-175-0), [3-285](#page-554-0) POLYSILI parameter [3-281](#page-550-0) PRINT parameter [3-281](#page-550-0) PR.TABLE parameter [3-293](#page-562-0) QM.EFIEL parameter [3-288](#page-557-0)

Index-20 Confidential and Proprietary MD 2002.4 Medici and STUDIO Command Editor command mode [E-2](#page-1129-0) creating input files [E-2](#page-1129-0) introduction [E-1](#page-1128-0) parameter error message [E-2](#page-1129-0) reading existing input files [E-3](#page-1130-0) restrictions [E-1](#page-1128-0)

**IMPURITY** statement [3-332](#page-601-0) MAX.LEVE parameter, **REGRID**

N-Channel MOSFET Examples [4-8](#page-775-0)

QM.NORP parameter [3-287](#page-556-0) REGION parameter [2-142](#page-207-0)[,](#page-560-0) [3-282](#page-551-0)[, 3-291](#page-560-0)

RRI.FILE parameter [3-294](#page-563-0) R.TUNNEL parameter [2-7](#page-72-0) SAPPHIRE parameter [3-291](#page-560-0) SEMICOND parameter [3-281](#page-550-0) SIC parameter [3-281](#page-550-0) SIGE parameter [3-281](#page-550-0) SILICON parameter [3-281](#page-550-0) S.OXIDE parameter [2-113](#page-178-0), [3-281](#page-550-0) S.RTUN parameter [3-283](#page-552-0) STRUCTUR parameter [3-293](#page-562-0) TAUN0 parameter [2-5](#page-70-0), [3-282](#page-551-0) TAUP0 parameter [2-5](#page-70-0), [3-283](#page-552-0) TNL parameter [3-289](#page-558-0) TPL parameter [3-289](#page-558-0)

TUNLN parameter [2-115](#page-180-0), [3-292](#page-561-0) TUNLP parameter [2-115](#page-180-0), [3-292](#page-561-0) U.STRESS parameter [3-288](#page-557-0) V0.BGN parameter [2-12](#page-77-0), [3-284](#page-553-0) WAVE.IM parameter [3-294](#page-563-0) WAVE.RE parameter [3-293](#page-562-0) WTN0 parameter [3-288](#page-557-0) WTN1 parameter [3-288](#page-557-0) WTN2 parameter [3-288](#page-557-0) WTN3 parameter [3-288](#page-557-0) WTN4 parameter [3-288](#page-557-0) WTN5 parameter [3-288](#page-557-0) WTNL parameter [3-288](#page-557-0) WTP0 parameter [3-289](#page-558-0) WTP1 parameter [3-289](#page-558-0) WTP2 parameter [3-289](#page-558-0) WTP3 parameter [3-289](#page-558-0) WTP4 parameter [3-289](#page-558-0) WTP5 parameter [3-289](#page-558-0) WTPL parameter [3-289](#page-558-0) X1AFFIN parameter [3-290](#page-559-0) X.MOLE parameter [3-290](#page-559-0) X.OTHER parameter [3-290](#page-559-0) ZNSE parameter [3-281](#page-550-0) ZNTE parameter [3-281](#page-550-0)

text mode [E-2](#page-1129-0) Medici and STUDIO [Command Editor](#page-1130-0) [E-1](#page-1128-0) to E-3 Medici Description AC analysis [2-104](#page-169-0) AM-AAM [2-180](#page-245-0) bandg[ap and effective density of](#page-76-0)  states 2-11 band-to-band tunneling [2-130](#page-195-0) basic equations [2-2](#page-67-0) Boltzmann statistics [2-10](#page-75-0) boundary conditions [2-61](#page-126-0) CA-AAM [2-146](#page-211-0) concentration dependent lifetimes [2-4](#page-69-0) direct tunneling [2-120](#page-185-0) energy balance equations [2-132](#page-197-0) Fermi-Dirac statistics [2-14](#page-79-0) gate current analysis [2-113](#page-178-0) grid in Medici [2-88](#page-153-0) HD-AAM [2-154](#page-219-0) impact ionization [2-108](#page-173-0) incomplete ionization of impurities [2-15](#page-80-0) introduction [2-1](#page-66-0) ionization integrals [2-128](#page-193-0) lattice te[mperature-dependent](#page-70-0)  lifetimes 2-5 low field simulations [2-17](#page-82-0) low temperature simulation [2-17](#page-82-0) LT-AAM [2-148](#page-213-0) mobility models [2-22](#page-87-0) numerical methods [2-70](#page-135-0) OD-AAM [2-171](#page-236-0) PD-AAM [2-142](#page-207-0) physical description [2-2](#page-67-0) recombination including tunneling [2-5](#page-70-0) references [2-196](#page-261-0) regional specification of semiconductor parameters [2-142](#page-207-0) SRH, Auger, and direct recombination [2-3](#page-68-0) stress-induced badgap change [2-13](#page-78-0) stress-induced mobility [2-60](#page-125-0) surface recombination [2-4](#page-69-0) symbol definitions [2-184](#page-249-0) TC-AAM [2-168](#page-233-0) transient device simulation [2-101](#page-166-0) Medici Description [2-1](#page-66-0) to [2-203](#page-268-0) MEDICI parameter, **STRUCTUR** statement (TSUPREM-4) Interface Examples [10-13](#page-932-0) MESH boundary conforming [3-24](#page-293-0) 2NDORDER parameter [2-103](#page-168-0) ABC parameter [3-17](#page-286-0) ABC.OLD parameter [3-18](#page-287-0) ADJUST parameter [3-20](#page-289-0) ANGLE parameter [3-18](#page-287-0)

**MATE[RIAL](#page-547-0)** 3-278 material or region name

statement

using [1-1](#page-48-0)

introduction to [v](#page-4-0) overview of features [v](#page-4-0)

Medici

ASCII.IN parameter [3-16](#page-285-0) ASCII.OU parameter [3-21](#page-290-0) ATTEMPTS parameter [3-19](#page-288-0) boundary conditions [3-23](#page-292-0) CENTROID parameter [3-21](#page-290-0) coordinate systems [2-89](#page-154-0) coordinates [3-22](#page-291-0) CORNER parameter [3-19](#page-288-0) CRITICAL parameter [3-17](#page-286-0) CYLINDRI parameter [3-16](#page-285-0) CYND parameter [2-25](#page-90-0), [2-146](#page-211-0) description [3-21](#page-290-0) DIAG.FLI parameter [3-16](#page-285-0) Diode and [Lumped Element](#page-845-0)  Examples 6-2 ELEC.BOT parameter [3-16](#page-285-0) ELIMINAT parameter [3-18](#page-287-0) EXTERNAL parameter [3-19](#page-288-0) FLIP.y parameter [3-17](#page-286-0) generating initial mesh [3-22](#page-291-0) GRIDTOP parameter [3-17](#page-286-0) IN.FILE parameter [3-16](#page-285-0) Interface Examples [10-17](#page-936-0) JUNC.ABC parameter [3-17](#page-286-0) LATERAL parameter [3-18](#page-287-0) Lattice Temperature Examples [13-9](#page-1006-0) LAYERS parameter [3-19](#page-288-0) MAX.SPAC parameter [3-18](#page-287-0) mesh statements [2-91](#page-156-0) N.ALGAAS parameter [3-19](#page-288-0) N.A-SILI parameter [3-20](#page-289-0) N.BPSG parameter [3-19](#page-288-0) N-Channel MOSFET Examples [4-3](#page-770-0) N.CONDUC parameter [3-17](#page-286-0) N.DIAMON parameter [3-20](#page-289-0) N.GAAS parameter [3-19](#page-288-0) N.GERMAN parameter [3-20](#page-289-0) N.HGDCTE parameter [3-20](#page-289-0) N.INAS parameter [3-19](#page-288-0) N.INGAAS parameter [3-20](#page-289-0) N.INP parameter [3-20](#page-289-0) N.INSULA parameter [3-17](#page-286-0) N.NITRID parameter [3-19](#page-288-0) NORMGROW parameter [3-18](#page-287-0) NO.TTINF parameter [3-21](#page-290-0) N.OXIDE parameter [3-19](#page-288-0) N.OXYNIT parameter [3-19](#page-288-0) NPN Transistor Examples [5-52](#page-819-0) N.POLYSI parameter [3-19](#page-288-0) N.SAPPHI parameter [3-19](#page-288-0) N.SEMICO parameter [3-17](#page-286-0) N.SIC parameter [3-20](#page-289-0) N.SIGE parameter [3-19](#page-288-0) N.SILICO parameter [3-19](#page-288-0) N.S.OXID parameter [3-20](#page-289-0) N.SPACES parameter [2-93](#page-158-0), [3-21](#page-290-0) N.ZNSE parameter [3-20](#page-289-0) N.ZNTE parameter [3-20](#page-289-0) OPTIMIZE parameter [3-19](#page-288-0) ORDER parameter [3-20](#page-289-0)

OUT.FILE parameter [3-21](#page-290-0) parameter definition table [3-16](#page-285-0) parameters and statements [2-183](#page-248-0) PBC.TOL parameter [3-20](#page-289-0) PERIODIC parameter [3-20](#page-289-0) Photogeneration Examples [7-3](#page-866-0) POLY.ELE parameter [3-17](#page-286-0) previously generated meshes [3-30](#page-299-0) PROFILE parameter [3-16](#page-285-0) quadtree mesh generation [3-28](#page-297-0) QUADTREE parameter [3-20](#page-289-0) RATIO parameter [3-18](#page-287-0) RE.CRNR parameter [3-17](#page-286-0) RECTANGU parameter [3-16](#page-285-0) RELAX parameter [3-18](#page-287-0) restrictions and limitations [3-30](#page-299-0) SCALE.Y parameter [3-17](#page-286-0) SMOOTH.K parameter [3-21](#page-290-0) SPACING parameter [3-17](#page-286-0) statements [3-22](#page-291-0) TCAD compatibility [2-95](#page-160-0) terminals [3-28](#page-297-0) TIF [3-31](#page-300-0) TIF parameter [3-17](#page-286-0) TMPTAUW parameter [2-137](#page-202-0) TSUPREM-4 [3-31](#page-300-0) TSURPREM4 parameter [3-16](#page-285-0) virtual nodes [2-165](#page-230-0) VIRTUAL parameter [2-165](#page-230-0), [3-21](#page-290-0) VOIDELEC parameter [3-17](#page-286-0) WIDTH parameter [2-95](#page-160-0), [3-21](#page-290-0) X.MAX parameter [3-17](#page-286-0) X.MIN parameter [2-93](#page-158-0), [3-17](#page-286-0) X.SPLIT parameter [3-21](#page-290-0) Y.MAX parameter [3-17](#page-286-0) Y.MIN parameter [3-17](#page-286-0) Y.TOLER parameter [3-16](#page-285-0) **MESH** [3-15](#page-284-0) mesh algorithm [3-24](#page-293-0) aspect ratios [3-27](#page-296-0) Delaunay [3-27](#page-296-0) electrodes spacing [10-13](#page-932-0) failure [3-28](#page-297-0) geometry features [3-28](#page-297-0) junction conforming [3-28](#page-297-0) obtuse elements [3-28](#page-297-0) order statements, importance [2-92](#page-157-0)[, 3-14](#page-283-0) rectangular [3-14](#page-283-0) rectangular grid problems [2-92](#page-157-0)[, 3-14](#page-283-0) regrid 2-96 regrid operation [3-100](#page-369-0) smoothing [2-98](#page-163-0), [3-23](#page-292-0), [3-31](#page-300-0) spacing [2-92](#page-157-0) to [2-94,](#page-159-0) [3-27](#page-296-0) specifying initial [2-92](#page-157-0) specifying rectangular [2-91](#page-156-0) specifying within a section [2-94](#page-159-0)

statements [2-91](#page-156-0), [3-14](#page-283-0) vertical grid spacing [10-12](#page-931-0) mesh adjustments, **MESH** statement [3-20](#page-289-0) mesh after first doping regrid from **CALL** to template file *mosstr1* [line 64, file](#page-886-0)  *mdex7n Fig.* 8-3 potential regrids from **PLOT.2D** line 40, file *mdex9c Fig.* [10-27](#page-946-0) second doping regrid from **CALL** to template file *mosstr1* [line 64, file](#page-887-0)  *mdex7n Fig.* 8-4 second potential regrid from **CALL** to template file *mosstr1* [line 64, file](#page-888-0)  *mdex7n Fig.* 8-5 third potential regrid from **CALL** to template file *mosstr1* [line 64, file](#page-888-0)  *mdex7n Fig.* 8-5 mesh and structure files modify with Michelangelo [14-8](#page-1031-0) mesh and structure generated by lines 21 to 26, file *mdex16 Fig.* [14-4](#page-1027-0) mesh file input, **MESH** statement [3-16](#page-285-0) mesh from **PLOT.2D** line 3, file *mdex19b.inp Fig.* [16-10](#page-1065-0) mesh from Taurus-Lithography-2 from **PLOT.2D** line 29, file *mdex9c Fig.* [10-27](#page-946-0) mesh output file, **MESH** statement [3-21](#page-290-0) **METHOD** 2NDORDER parameter [3-152](#page-421-0) ACCELERA parameter [3-151](#page-420-0) ACCSTART parameter [3-151](#page-420-0) ACCSTEP parameter [3-151](#page-420-0) ACCSTOP parameter [3-151](#page-420-0) ACONTINU parameter [3-152](#page-421-0) ASMB.OLD parameter [3-149](#page-418-0) AUTONR parameter [2-77](#page-142-0), [3-151](#page-420-0) CARR.FAC parameter [3-153](#page-422-0) CARR.MIN parameter [3-153](#page-422-0) Circuit Analysis Examples [12-9](#page-974-0) CONT.ITL parameter [3-152](#page-421-0) CONT.PIV parameter [3-152](#page-421-0) CONT.RHS parameter [3-152](#page-421-0) CONT.STK parameter [3-152](#page-421-0) convergence criteria [3-155](#page-424-0) CR.TOLER parameter [3-149](#page-418-0) C.VCOUP parameter [3-151](#page-420-0) CX.TOLER parameter [3-148](#page-417-0) DAMP.CON parameter [3-153](#page-422-0) DAMPED parameter [2-79](#page-144-0), [3-150](#page-419-0) DAMPLOOP parameter [3-150](#page-419-0) default [3-155](#page-424-0) DELTA parameter [3-150](#page-419-0) description [3-154](#page-423-0) DFACTOR parameter [3-150](#page-419-0) DT.DC.LO parameter [3-153](#page-422-0) DT.DC.UP parameter [3-153](#page-422-0) DT.JACOB parameter [3-154](#page-423-0) DT.MIN [parameter](#page-287-0) [3-153](#page-422-0)

DVLIMIT parameter [2-79](#page-144-0), [3-150](#page-419-0) ELEC.VCP parameter [3-151](#page-420-0) energy balance solution [3-157](#page-426-0) error tolerances [3-156](#page-425-0) ERR.RAT parameter [3-151](#page-420-0) ETR.TOLE parameter [2-141](#page-206-0),<br>3-154 ETX.TOLE parameter [3-153](#page-422-0) EXTRAPOL parameter [3-153](#page-422-0) EXT.TOLE parameter [2-140](#page-205-0) FIX.QF parameter [3-149](#page-418-0) Gummel's method [3-158](#page-427-0) ICCG parameter [3-150](#page-419-0) ILUCGS and Bi-CGSTAB [3-157](#page-426-0) ILU.ITER parameter [2-88](#page-153-0), [3-150](#page-419-0) ILU.TOL parameter [2-87](#page-152-0), [3-150](#page-419-0) ILU.XTOL parameter [2-88](#page-153-0), [3-150](#page-419-0) ITER.TTY parameter [3-149](#page-418-0) ITLIMIT parameter [2-17](#page-82-0), [3-148](#page-417-0) ITRHS parameter [3-152](#page-421-0) L2NORM parameter [3-152](#page-421-0) lattice temperature solution [3-157](#page-426-0) LIMIT parameter [3-149](#page-418-0) LTR.FACT parameter [2-153](#page-218-0)[, 3-154](#page-423-0) LTR.TOLE parameter [2-152](#page-217-0)[, 3-154](#page-423-0) LTX.FACT parameter [2-153](#page-218-0),<br>3-154 LTX.TOLE parameter [2-152](#page-217-0)[, 3-154](#page-423-0) LU1CRIT parameter [2-79](#page-144-0), [3-150](#page-419-0) LU2CRIT parameter [2-79](#page-144-0), [3-151](#page-420-0) MAXINNER parameter [3-151](#page-420-0) MAX.TEMP parameter [3-154](#page-423-0) N0.CARR parameter [3-149](#page-418-0) N-Channel MOSFET Examples [4-7](#page-774-0) NCRITER parameter [2-77](#page-142-0) N.DAMP parameter [2-78](#page-143-0), [3-153](#page-422-0) N.DVLIM parameter [2-77](#page-142-0), [3-153](#page-422-0) N.DVMAX parameter [3-153](#page-422-0) Newton's method [3-158](#page-427-0) N.MAXBL parameter [2-140](#page-205-0)[, 3-154](#page-423-0) N.MAXEB parameter [2-140](#page-205-0)[, 3-154](#page-423-0) NODE.ERR parameter [3-148](#page-417-0) NRCRITER parameter [3-151](#page-420-0) parameter definition table [3-148](#page-417-0) Photogeneration Examples [7-13](#page-876-0) PRINT parameter [3-149](#page-418-0) PR.TOLER parameter [3-148](#page-417-0) PX.TOLER parameter [2-85](#page-150-0), [3-148](#page-417-0) relevant statements [2-71](#page-136-0) RHSNORM parameter [3-148](#page-417-0) SINGLEP parameter [3-151](#page-420-0) solution methods [3-155](#page-424-0) specifying larger values, limitations [3-156](#page-425-0) STACK parameter [3-152](#page-421-0)

STOP.ITL parameter [3-152](#page-421-0) TAUTO parameter [3-152](#page-421-0) TH.DAMP1 parameter [3-153](#page-422-0) TH.DAMP2 parameter [3-153](#page-422-0) TH.VCOUP parameter [3-151](#page-420-0) TOL.TIME parameter [2-103](#page-168-0)[, 3-152](#page-421-0) transient simulation [3-160](#page-429-0) V0.VCOUP parameter [3-152](#page-421-0) VC.COUPL parameter [3-151](#page-420-0) XNORM parameter [3-148](#page-417-0) XRI.NORM parameter [3-149](#page-418-0) XRI.THI parameter [3-149](#page-418-0) XRI.THXC parameter [3-149](#page-418-0) XRI.THXV parameter [3-149](#page-418-0) XRI.TOLE parameter [3-149](#page-418-0) XRNORM parameter [3-148](#page-417-0) **METHOD** [3-147](#page-416-0) Michelangelo [modify structure and](#page-1031-0)  mesh files 14-8 MIN.VALU parameter, **CONTOUR** statement Photogeneration Examples [7-17](#page-880-0) **MOBILITY** ACC.N.UT parameter [3-321](#page-590-0) ACC.P.UT parameter [3-321](#page-590-0) A.CCS parameter [3-312](#page-581-0) ALGAAS parameter [3-308](#page-577-0) A.LIC parameter [2-26](#page-91-0), [3-312](#page-581-0) ALINAS parameter [3-309](#page-578-0) ALPHAN parameter [2-24](#page-89-0), [3-310](#page-579-0) ALPHAP parameter [2-24](#page-89-0)[,](#page-580-0) [3-310](#page-579-0)[, 3-311](#page-580-0) ALPN.UM parameter [3-312](#page-581-0) ALPP.UM parameter [3-313](#page-582-0) AN.ARORA parameter [2-25](#page-90-0)[, 3-311](#page-580-0) AN.IIS parameter [2-26](#page-91-0), [3-312](#page-581-0) AN.LUC parameter [3-318](#page-587-0), [3-319](#page-588-0) AP.ARORA parameter [2-25](#page-90-0), [3-311](#page-580-0) AP.IIS parameter [2-26](#page-91-0), [3-312](#page-581-0) AP.LUC parameter [3-318](#page-587-0) A-SILICO parameter [3-309](#page-578-0) B.CCS parameter [2-26](#page-91-0), [3-312](#page-581-0) BETAN parameter [2-40](#page-105-0), [3-318](#page-587-0) BETAN.HA parameter [3-318](#page-587-0) BETAP parameter [2-40](#page-105-0), [3-318](#page-587-0) BETAP.HA parameter [3-318](#page-587-0) B.LIC parameter [2-26](#page-91-0), [3-312](#page-581-0) BN.GMC parameter [2-36](#page-101-0), [3-315](#page-584-0) BN.IAL parameter [3-319](#page-588-0) BN.IIS parameter [2-26](#page-91-0), [3-312](#page-581-0) BN.LSM parameter [3-313](#page-582-0) BN.LUC parameter [3-318](#page-587-0) BP.GMC parameter [2-36](#page-101-0), [3-315](#page-584-0) BP.IAL parameter [3-319](#page-588-0) BP.IIS parameter [2-26](#page-91-0), [3-312](#page-581-0) BP.LSM parameter [3-314](#page-583-0) BP.LUC parameter [3-318](#page-587-0) C.LIC parameter [2-26](#page-91-0), [3-312](#page-581-0)

CN.ARORA parameter [2-25](#page-90-0)[, 3-311](#page-580-0) CN.GMC parameter [2-36](#page-101-0), [3-315](#page-584-0) CN.IAL parameter [3-319](#page-588-0) CN.LSM parameter [3-314](#page-583-0) CN.LUC parameter [3-318](#page-587-0) CONCENTR parameter [3-309](#page-578-0) COULN.UT parameter [2-38](#page-103-0), [3-321](#page-590-0) COULP.UT parameter [3-321](#page-590-0) CP.ARORA parameter [2-25](#page-90-0), [3-311](#page-580-0) CP.GMC parameter [2-36](#page-101-0), [3-315](#page-584-0) CP.IAL parameter [3-319](#page-588-0) CP.LSM parameter [3-314](#page-583-0) CP.LUC parameter [3-319](#page-588-0) CRFA.UM parameter [2-28](#page-93-0), [3-313](#page-582-0) CRFD.UM parameter [2-28](#page-93-0), [3-313](#page-582-0) CRN.LSM parameter [3-313](#page-582-0) CRP.LSM parameter [3-314](#page-583-0) CSN.LSM parameter [3-313](#page-582-0) CSP.LSM parameter [3-314](#page-583-0) D1N.GMC parameter [2-36](#page-101-0), [3-315](#page-584-0) D1N.IAL parameter [3-319](#page-588-0) D1P.GMC parameter [2-36](#page-101-0), [3-315](#page-584-0) D1P.IAL parameter [3-320](#page-589-0) D2N.GMC parameter [2-36](#page-101-0), [3-315](#page-584-0) D2N.IAL parameter [3-320](#page-589-0) D2P.GMC parameter [2-36](#page-101-0), [3-315](#page-584-0) D2P.IAL parameter [3-320](#page-589-0) default parameters [3-323](#page-592-0) default parameters, **GAAS** vs **SILICON** [3-323](#page-592-0) description [3-322](#page-591-0) DIAMOND parameter [3-309](#page-578-0) DN.GMC parameter [2-36](#page-101-0), [3-315](#page-584-0) DN.IAL parameter [3-319](#page-588-0) DN.LSM parameter [3-314](#page-583-0) DN.LUC parameter [3-319](#page-588-0) DP.GMC parameter [2-36](#page-101-0), [3-315](#page-584-0) DP.IAL parameter [3-319](#page-588-0) DP.LSM parameter [3-314](#page-583-0) DP.LUC parameter [3-319](#page-588-0) E0N parameter [3-318](#page-587-0) E0P parameter [3-318](#page-587-0) E1N.SHI parameter [3-315](#page-584-0) E1P.SHI parameter [3-316](#page-585-0) E2N.SHI parameter [3-316](#page-585-0) E2P.SHI parameter [3-316](#page-585-0) ECN.HP parameter [2-44](#page-109-0), [3-317](#page-586-0) ECN.MU parameter [3-317](#page-586-0) ECN.UNI parameter [3-317](#page-586-0) ECP.HP parameter [2-44](#page-109-0), [3-317](#page-586-0) ECP.MU parameter [3-317](#page-586-0) ECP.UNI parameter [3-317](#page-586-0) ELECTRON parameter [3-309](#page-578-0) EN.X1 parameter [3-320](#page-589-0) EN.X2 parameter [3-321](#page-590-0) EON parameter [2-42](#page-107-0) EOP parameter [2-42](#page-107-0) EREFN parameter [3-316](#page-585-0) EREFP parameter [3-316](#page-585-0)

ETAN parameter [2-52](#page-117-0), [3-313](#page-582-0) ETAP parameter [2-52](#page-117-0), [3-313](#page-582-0) EX1N.SHI parameter [3-316](#page-585-0) EX1P.SHI parameter [3-316](#page-585-0) EX2N.SHI parameter [3-316](#page-585-0) EX2P.SHI parameter [3-316](#page-585-0) EX.LIC parameter [2-26](#page-91-0), [3-312](#page-581-0) EXN0.UNI parameter [3-317](#page-586-0) EXN1.ARO parameter [3-311](#page-580-0) EXN1.LSM parameter [3-314](#page-583-0) EXN1.SM parameter [3-316](#page-585-0) EXN2.ARO parameter [3-311](#page-580-0) EXN2.LSM parameter [3-314](#page-583-0) EXN2.SM parameter [3-316](#page-585-0) EXN3.ARO parameter [3-311](#page-580-0) EXN3.LSM parameter [3-314](#page-583-0) EXN3.SM parameter [3-316](#page-585-0) EXN4.ARO parameter [3-311](#page-580-0) EXN4.GMC parameter [3-315](#page-584-0) EXN4.IAL parameter [3-320](#page-589-0) EXN4.LSM parameter [3-314](#page-583-0) EXN4.LUC parameter [3-319](#page-588-0) EXN5.GMC parameter [3-315](#page-584-0) EXN5.IAL parameter [3-320](#page-589-0) EXN6.GMC parameter [3-315](#page-584-0) EXN6.IAL parameter [3-320](#page-589-0) EXN7.GMC parameter [3-315](#page-584-0) EXN7.IAL parameter [3-320](#page-589-0) EXN8.GMC parameter [3-315](#page-584-0) EXN8.LSM parameter [3-314](#page-583-0) EXN9.LUC parameter [3-319](#page-588-0) EXN.LAT parameter [3-312](#page-581-0) EXN.SM parameter [3-316](#page-585-0) EXN.UNI parameter [3-317](#page-586-0) EXP0.UNI parameter [3-317](#page-586-0) EXP1.ARO parameter [3-311](#page-580-0) EXP1.LSM parameter [3-314](#page-583-0) EXP1.SM parameter [3-317](#page-586-0) EXP2.ARO parameter [3-311](#page-580-0) EXP2.LSM parameter [3-314](#page-583-0) EXP2.SM parameter [3-317](#page-586-0) EXP3.ARO parameter [3-311](#page-580-0) EXP3.LSM parameter [3-314](#page-583-0) EXP3.SM parameter [3-317](#page-586-0) EXP4.ARO parameter [3-312](#page-581-0) EXP4.GMC parameter [3-315](#page-584-0) EXP4.IAL parameter [3-320](#page-589-0) EXP4.LSM parameter [3-314](#page-583-0) EXP4.LUC parameter [3-319](#page-588-0) EXP5.GMC parameter [3-315](#page-584-0) EXP5.IAL parameter [3-320](#page-589-0) EXP6.GMC parameter [3-315](#page-584-0) EXP6.IAL parameter [3-320](#page-589-0) EXP7.GMC parameter [3-315](#page-584-0) EXP7.IAL parameter [3-320](#page-589-0) EXP8.GMC parameter [3-315](#page-584-0) EXP8.LSM parameter [3-314](#page-583-0) EXP9.LUC parameter [3-319](#page-588-0) EXP.LAT parameter [3-312](#page-581-0)

EXP.SM parameter [3-316](#page-585-0) EXP.UNI parameter [3-317](#page-586-0) FIRST parameter [3-310](#page-579-0) FLDMOB parameter [2-40](#page-105-0), [3-318](#page-587-0) FP.LUC parameter [3-319](#page-588-0) GAAS parameter [3-308](#page-577-0) GAASP parameter [3-309](#page-578-0) GERMANIU parameter [3-308](#page-577-0) GN.HP parameter [2-44](#page-109-0), [3-317](#page-586-0) GP.HP parameter [2-45](#page-110-0), [3-318](#page-587-0) GSURFN parameter [2-29](#page-94-0), [3-313](#page-582-0) GSURFP parameter [2-29](#page-94-0), [3-313](#page-582-0) HGCDTE parameter [3-309](#page-578-0) high field effects [2-41](#page-106-0) HOLE parameter [3-310](#page-579-0) INAS parameter [3-309](#page-578-0) INASP parameter [3-309](#page-578-0) INGAAS parameter [3-309](#page-578-0) INGAP parameter [3-309](#page-578-0) INP parameter [3-309](#page-578-0) INV.N.UT parameter [3-321](#page-590-0) INV.P.UT parameter [3-321](#page-590-0) KN.LUC parameter [3-319](#page-588-0) KP.LUC parameter [3-319](#page-588-0) LAST parameter [3-310](#page-579-0) MAN.X1 parameter [3-310](#page-579-0) MAN.X2 parameter [3-311](#page-580-0) MAP.X1 parameter [3-311](#page-580-0) MAP.X2 parameter [3-311](#page-580-0) MASSN.IA parameter [3-320](#page-589-0) MIN.X1 parameter [3-310](#page-579-0) MIN.X2 parameter [3-310](#page-579-0) MIP.X1 parameter [3-311](#page-580-0) MIP.X2 parameter [3-311](#page-580-0) MMNN.UM parameter [2-27](#page-92-0)[, 3-312](#page-581-0) MMNP.UM parameter [3-313](#page-582-0) MMXN.UM parameter [2-27](#page-92-0)[, 3-312](#page-581-0) MMXP.UM parameter [3-313](#page-582-0) mobility tables [3-322](#page-591-0) MUL0.STR parameter [3-321](#page-590-0) MUN0 parameter [2-22](#page-87-0), [3-309](#page-578-0) MUN0.HP parameter [2-44](#page-109-0), [3-317](#page-586-0) MUN0.LAT parameter [2-27](#page-92-0), [3-312](#page-581-0) MUN0.LSM parameter [3-313](#page-582-0) MUN1.ARO parameter [2-25](#page-90-0)[, 3-311](#page-580-0) MUN1.LSM parameter [3-313](#page-582-0) MUN1.SM parameter [3-316](#page-585-0) MUN2.ARO parameter [3-311](#page-580-0) MUN2.LSM parameter [3-313](#page-582-0) MUN2.SM parameter [3-316](#page-585-0) MUN3.SM parameter [3-316](#page-585-0) MUN.MAX parameter [2-24](#page-89-0), [3-310](#page-579-0) MUN.MIN parameter [2-24](#page-89-0), [3-310](#page-579-0) MUN.UNI parameter [3-317](#page-586-0) MUP0 parameter [2-22](#page-87-0), [3-309](#page-578-0) MUP0.HP parameter [2-44](#page-109-0), [3-317](#page-586-0) MUP0.LAT parameter [2-27](#page-92-0), [3-312](#page-581-0) MUP0.LSM parameter [3-314](#page-583-0) MUP1.ARO parameter [2-25](#page-90-0), [3-311](#page-580-0) MUP1.LSM parameter [3-314](#page-583-0) MUP1.SM parameter [3-316](#page-585-0) MUP2.ARO parameter [2-25](#page-90-0), [3-311](#page-580-0) MUP2.LSM parameter [3-314](#page-583-0) MUP2.SM parameter [3-316](#page-585-0) MUP3.SM parameter [3-317](#page-586-0) MUP.MAX parameter [2-24](#page-89-0), [3-310](#page-579-0) MUP.MIN parameter [2-24](#page-89-0), [3-310](#page-579-0) MUP.UNI parameter [3-317](#page-586-0) MUREFN parameter [3-316](#page-585-0) MUREFP parameter [3-316](#page-585-0) MUT.STR parameter [3-321](#page-590-0) NEREFP2 parameter [3-311](#page-580-0) NREFN parameter [2-24](#page-89-0), [3-310](#page-579-0) NREFP parameter [2-24](#page-89-0), [3-310](#page-579-0) NRFA.UM parameter [3-313](#page-582-0) NRFD.UM parameter [3-312](#page-581-0) NRFN.HP parameter [2-45](#page-110-0), [3-317](#page-586-0) NRFN.UM parameter [2-27](#page-92-0), [3-312](#page-581-0) NRFP.HP parameter [2-45](#page-110-0), [3-318](#page-587-0) NRFP.UM parameter [3-313](#page-582-0) NUN parameter [2-24](#page-89-0), [3-310](#page-579-0) NUP parameter [2-24](#page-89-0), [3-310](#page-579-0) parameter definition table [3-308](#page-577-0) PC.LSM parameter [3-315](#page-584-0) PHONN.UT parameter [3-321](#page-590-0) PHONP.UT parameter [3-321](#page-590-0) POLYSILI parameter [3-308](#page-577-0) PRINT parameter [3-309](#page-578-0) PR.TABLE parameter [3-310](#page-579-0) REGION parameter [2-142](#page-207-0), [3-309](#page-578-0) SEMICOND parameter [3-308](#page-577-0) SIC parameter [3-308](#page-577-0) SIGE parameter [3-308](#page-577-0) SILICON parameter [3-308](#page-577-0) solution files [3-322](#page-591-0) S.OXIDE parameter [3-308](#page-577-0) STRUCTUR parameter [3-321](#page-590-0) SURFN.UT parameter [3-321](#page-590-0) SURFP.UT parameter [3-321](#page-590-0) TEMPN.UT parameter [3-321](#page-590-0) TEMPP.UT parameter [3-321](#page-590-0) TETN.UM parameter [3-312](#page-581-0) TETP.UM parameter [3-313](#page-582-0) VCN.HP parameter [2-45](#page-110-0), [3-317](#page-586-0) VCP.HP parameter [2-45](#page-110-0), [3-318](#page-587-0) VSATN parameter [2-37](#page-102-0), [3-318](#page-587-0) VSATNparameter ?? to [2-38](#page-103-0) VSATP parameter [3-318](#page-587-0) VSATP parameter<\$endtrange [2-40](#page-105-0) VSATPparameter [2-38](#page-103-0) to ?? VSN.HP parameter [2-44](#page-109-0), [3-317](#page-586-0) VSN.X1 parameter [3-320](#page-589-0) VSN.X2 parameter [3-320](#page-589-0) VSP.HP parameter [2-45](#page-110-0), [3-318](#page-587-0) XIN parameter [2-24](#page-89-0), [3-310](#page-579-0) XIP parameter [2-24](#page-89-0)[,](#page-585-0) [3-310](#page-579-0)

INDEX Medici User's Manual

ZETAN parameter [2-52](#page-117-0), [3-313](#page-582-0) ZETAP parameter [2-52](#page-117-0), [3-313](#page-582-0) ZNSE parameter [3-309](#page-578-0) ZNTE parameter [3-309](#page-578-0) **MOBI[LITY](#page-575-0)** 3-306 mobility model choices [2-55](#page-120-0) mobility models [2-22](#page-87-0) analytic mobility [2-24](#page-89-0) Aurora mobility [2-24](#page-89-0) bandgap narrowing parameters [2-29](#page-94-0) carrier-carrier scattering mobility [2-26](#page-91-0) concentration dependent mobility [2-22](#page-87-0) constant mobility [2-22](#page-87-0) electric field calculations [2-52](#page-117-0) electron-hole scattering [2-59](#page-124-0) enhanced surface mobility model [2-30](#page-95-0) generalized mobility curve [2-34](#page-99-0) Hewlett-Packard mobility [2-44](#page-109-0) high field effects [2-40](#page-105-0) Lombardi surface mobility model [2-33](#page-98-0) low field mobility [2-22](#page-87-0) model choices [2-55](#page-120-0) model comparisons [2-55](#page-120-0) perpendicul[ar electric field reduction](#page-97-0)  of mobility 2-32 Philips Unified mobility [2-27](#page-92-0) shirahata mobility model [2-36](#page-101-0) specific to III-V compound semiconductors [2-162](#page-227-0) surface mobility [2-29](#page-94-0) surface scatt[ering and transverse](#page-94-0)  field effects 2-29 transverse field-dependent mobility [2-36](#page-101-0) universal mobility [2-31](#page-96-0) mobility table parameters, **MOBILITY** statement [3-309](#page-578-0) .MODEL parameter [3-386](#page-655-0) BF parameter [3-384](#page-653-0) BR parameter [3-384](#page-653-0) BSIM3SOI parameter [3-383](#page-652-0) BSIM3v3 parameter [3-383](#page-652-0) BV parameter [3-383](#page-652-0) CGDO parameter [3-386](#page-655-0) CGSO parameter [3-385](#page-654-0) Circuit Analysis Examples [12-8](#page-973-0) CJ parameter [3-386](#page-655-0) CJC parameter [3-384](#page-653-0) CJE parameter [3-384](#page-653-0) CJO parameter [3-383](#page-652-0) CJSW parameter [3-386](#page-655-0) D parameter [3-383](#page-652-0) DELTA parameter [3-385](#page-654-0) EG parameter [3-383](#page-652-0), [3-385](#page-654-0) ETA parameter [3-385](#page-654-0)

example [3-387](#page-656-0) FC parameter [3-383](#page-652-0), [3-384](#page-653-0), [3-386](#page-655-0) FE parameter [3-384](#page-653-0) GAMMA parameter [3-385](#page-654-0) HSPICE parameter [3-383](#page-652-0) HSPICE28 parameter [3-383](#page-652-0) IKF parameter [3-384](#page-653-0) IKR parameter [3-384](#page-653-0) IS parameter [3-384](#page-653-0) ISC parameter [3-384](#page-653-0) ISE parameter [3-384](#page-653-0) ITF parameter [3-384](#page-653-0) JS parameter [3-385](#page-654-0) K1 parameter [3-386](#page-655-0) KAPPA parameter [3-385](#page-654-0) KP parameter [3-385](#page-654-0) LAMBDA parameter [3-385](#page-654-0) LD parameter [3-385](#page-654-0) LEVEL parameter [3-385](#page-654-0) M parameter [3-383](#page-652-0) MCAP parameter [3-386](#page-655-0) MJ parameter [3-386](#page-655-0) MJC parameter [3-384](#page-653-0) MJE parameter [3-384](#page-653-0) MJSW parameter [3-386](#page-655-0) *mod.nam* parameter [3-383](#page-652-0) N parameter [3-383](#page-652-0) name/parameter definition table [3-383](#page-652-0) NC parameter [3-384](#page-653-0) NE parameter [3-384](#page-653-0) NEFF parameter [3-385](#page-654-0) NF parameter [3-384](#page-653-0) NFS parameter [3-385](#page-654-0) NMOS parameter [3-383](#page-652-0) NPN parameter [3-383](#page-652-0) NR parameter [3-384](#page-653-0) NSS parameter [3-385](#page-654-0) NSUB parameter [3-385](#page-654-0) PB parameter [3-386](#page-655-0) PHI parameter [3-385](#page-654-0) PMOS parameter [3-383](#page-652-0) PNP parameter [3-383](#page-652-0) RB parameter [3-384](#page-653-0) RBM parameter [3-384](#page-653-0) SPICE models [3-387](#page-656-0) TF parameter [3-384](#page-653-0) THETA parameter [3-385](#page-654-0) TOX parameter [3-385](#page-654-0) TPG parameter [3-385](#page-654-0) TR parameter [3-384](#page-653-0) TT parameter [3-383](#page-652-0) TYPE parameter [3-383](#page-652-0) UCRIT parameter [3-385](#page-654-0) UEXP parameter [3-385](#page-654-0) UO parameter [3-385](#page-654-0) VAF parameter [3-384](#page-653-0) VAR parameter [3-384](#page-653-0) VJ parameter [3-383](#page-652-0) VJC parameter [3-384](#page-653-0)

VJE parameter [3-384](#page-653-0) VMAX parameter [3-385](#page-654-0) VTF parameter [3-384](#page-653-0) VTO parameter [3-385](#page-654-0) XJ parameter [3-385](#page-654-0) XQC parameter [3-386](#page-655-0) XTB parameter [3-385](#page-654-0) XTF parameter [3-384](#page-653-0) XTI parameter [3-383](#page-652-0), [3-384](#page-653-0) **.MODEL** [3-380](#page-649-0) **MODELS** 3KT.LT parameter [2-150](#page-215-0), [3-114](#page-383-0) ANALYTIC parameter [2-22](#page-87-0),<br>3-110 ARORA parameter [2-22](#page-87-0), [3-110](#page-379-0) AUGER parameter [3-108](#page-377-0) BGN parameter [3-108](#page-377-0) BOLTZMAN parameter [3-109](#page-378-0) BT.ATOL parameter [3-110](#page-379-0) BTBT parameter [2-130](#page-195-0), [3-110](#page-379-0) BT.LOCAL parameter [3-110](#page-379-0) BT.MODEL parameter [3-110](#page-379-0) BT.QUAD parameter [3-110](#page-379-0) BT.RTOL parameter [3-110](#page-379-0) BT.TINY parameter [3-110](#page-379-0) CCSMOB parameter [2-22](#page-87-0), [3-110](#page-379-0) C.ND.MOB parameter [3-112](#page-381-0) COMP.ET parameter [2-135](#page-200-0), [3-114](#page-383-0) CONMOB parameter [2-22](#page-87-0), [3-110](#page-379-0) CONSRH parameter [3-108](#page-377-0) description [3-115](#page-384-0) DT.CBET parameter [3-109](#page-378-0) DT.CUR parameter [3-109](#page-378-0) DT.METH parameter [3-109](#page-378-0) DT.VBET parameter [3-109](#page-378-0) DT.VBHT parameter [3-109](#page-378-0) EBLT.HT parameter [2-149](#page-214-0), [3-114](#page-383-0) EB.SRH.G parameter [2-134](#page-199-0), [3-114](#page-383-0) ECII.LAT parameter [3-114](#page-383-0) E.EFFECT parameter [3-112](#page-381-0) EFI.TMP parameter [2-139](#page-204-0), [3-114](#page-383-0) EF.TMP parameter [2-136](#page-201-0), [3-114](#page-383-0) EHSCAT parameter [2-59](#page-124-0), [3-112](#page-381-0) EJ.MOBIL parameter [2-32](#page-97-0), [3-112](#page-381-0) Energy Balance Examples [9-2](#page-903-0) ENERGY.L parameter [3-110](#page-379-0) ET.MODEL parameter [2-133](#page-198-0)[, 3-113](#page-382-0) FERMIDIR parameter [2-15](#page-80-0), [3-109](#page-378-0) FLDMOB parameter [2-40](#page-105-0), [3-111](#page-380-0) FN.CUR parameter [3-109](#page-378-0) Fowler-Nordheim tunneling [3-116](#page-385-0) gate current analysis [2-114](#page-179-0) GATE1 parameter [2-114](#page-179-0), [3-113](#page-382-0) GATE2 parameter [2-113](#page-178-0), [3-113](#page-382-0) GATE.GEN parameter [2-119](#page-184-0),<br>3-113 GATE.SUR parameter [2-118](#page-183-0),<br>3-113

<span id="page-1170-0"></span>GATE.TEM parameter [2-120](#page-185-0),<br>3-113 GMCMOB parameter [2-29](#page-94-0), [3-111](#page-380-0) high field effects [2-41](#page-106-0) HIGH.DOP parameter [3-110](#page-379-0) HJSC2 parameter [2-166](#page-231-0), [3-114](#page-383-0) HJTEM parameter [2-167](#page-232-0), [3-114](#page-383-0) HJTUN parameter [2-168](#page-233-0), [3-115](#page-384-0) HPMOB parameter [2-29](#page-94-0), [3-111](#page-380-0) IALMOB parameter [3-111](#page-380-0) II.NLOC parameter [3-109](#page-378-0) II.NODE parameter [3-109](#page-378-0) II.TEMP parameter [2-138](#page-203-0), [3-109](#page-378-0) II.VALDI parameter [3-109](#page-378-0) impact ionization [3-115](#page-384-0) IMPACT.I parameter [2-109](#page-174-0), [3-109](#page-378-0) IMPURITY parameter [3-110](#page-379-0) INCOMPLE parameter [3-110](#page-379-0) Lattice Temperature Examples [13-10](#page-1007-0) LSMMOB parameter [2-29](#page-94-0), [3-111](#page-380-0) models in solution files [3-117](#page-386-0) N-Channel MOSFET Examples [4-27](#page-794-0) ND.MOB parameter [2-137](#page-202-0), [3-111](#page-380-0) NPN Transistor Examples [5-53](#page-820-0) parameter definition table [3-108](#page-377-0) PHUMOB parameter [2-22](#page-87-0), [3-111](#page-380-0) PRINT parameter [3-115](#page-384-0) PRPMOB parameter [2-29](#page-94-0), [3-111](#page-380-0) QM.AC parameter [3-112](#page-381-0) QM.EFIEL parameter [3-113](#page-382-0) QM.EMIN parameter [3-113](#page-382-0) QM.EXTEN parameter [2-18](#page-83-0),<br>3-113 QM.METHO parameter [3-112](#page-381-0) QM.NORP parameter [3-112](#page-381-0) QM.PHILI parameter [2-18](#page-83-0), [3-112](#page-381-0) quantum mechanical effects in MOSFET inversion layers [3-116](#page-385-0) REGION parameter [3-109](#page-378-0) R.TUNNEL parameter [2-5](#page-70-0), [3-108](#page-377-0) SHIRAMOB parameter [3-111](#page-380-0) SRFMOB parameter [2-29](#page-94-0), [3-111](#page-380-0) SRFMOB2 parameter [2-29](#page-94-0), [3-111](#page-380-0) SRH parameter [3-108](#page-377-0) STRESS parameter [3-115](#page-384-0) stress-induced effects in silicon [3-116](#page-385-0) STRMOB parameter [3-112](#page-381-0) TEMPERAT parameter [2-2](#page-67-0), [3-114](#page-383-0) TFLDMOB parameter [2-29](#page-94-0), [3-111](#page-380-0) THPMOB parameter [2-137](#page-202-0) TMPDIFF parameter [2-139](#page-204-0), [3-113](#page-382-0) TMPMOB parameter [2-41](#page-106-0), [3-111](#page-380-0) TMPTAUWN parameter [3-114](#page-383-0) TMPTAUWP parameter [3-114](#page-383-0) UNIMOB parameter [2-29](#page-94-0), [3-111](#page-380-0) VSATP parameter [2-38](#page-103-0) Y.ORIENT parameter [3-115](#page-384-0)

#### **MODELS** [3-108](#page-377-0)

models carrier density of states [2-161](#page-226-0) enhanced surface mobility [2-31](#page-96-0) high-field mobility [2-164](#page-229-0) low-field mobility [2-163](#page-228-0) perpen[dicular electric field mobility](#page-101-0) [2-33](#page-98-0), 2-36 Richardson's Constant [2-161](#page-226-0) specific to III-V compound semiconductors [2-159](#page-224-0) **SRFMOB**, interface applied [2-30](#page-95-0) surface mobility [2-29](#page-94-0), [2-30](#page-95-0) transvers field-dependent mobility [2-40](#page-105-0) universal mobility [2-32](#page-97-0) models in solution files [3-117](#page-386-0) modified emitter region NPN Transistor Examples [5-62](#page-829-0) modified simulation mesh from **PLOT.2D** line 28, file *mdex2p Fig.* [5-63](#page-830-0) MOS common and level 1 model parameters, **.MODEL** statement [3-385](#page-654-0) level 3 model parameters, **.MODEL** statement [3-385](#page-654-0) structure and definition used by MOS templates *Fig.* [A-3](#page-1082-0) MOSFET drain voltage from **PLOT.1D** line 24, file *mdex4l Fig.* [6-19](#page-862-0) inductive load [6-16](#page-859-0) inversion layers, quantum mechanical effects [3-116](#page-385-0) LDD substrate current simulation [9-1](#page-902-0) n-channel LDD template example [8-1](#page-884-0) p-channel template example [8-7](#page-890-0) MOS.PARA parameter, **EXTRACT** statement N-Channel MOSFET Examples [4-11](#page-778-0) MULT.FRE parameter, **SOLVE** statement Circuit Analysis Examples [12-31](#page-996-0)

# **N**

N.ACCEPT parameter, **INTERFACE** statement N-Channel MOSFET Examples [4-21](#page-788-0) n-channel device from **PLOT.2D** line 45, file *mdex13a Fig.* [12-18](#page-983-0)

mosfet PNMOS from **PLOT.1D** line 13, file *mdex13d Fig.* [12-30](#page-995-0) n-channel MOSFET **EJ.MOBIL** with and without, selected *Fig.* [2-58](#page-123-0) parameter specifications [2-40](#page-105-0) simul[ation, seven mobility choices](#page-122-0)  *Fig.* 2-57 N-Channel MOSFET Examples [4-1](#page-768-0) analysi[s including fast interface](#page-786-0)  states 4-19 avalanche breakdown analysis [4-28](#page-795-0) **BB.GENER** parameter, **REGRID** statement [4-26](#page-793-0) breakdown simulation, impact ionization model [4-35](#page-802-0) **BTBT** parameter, **MODELS** statement [4-27](#page-794-0) **CARRIERS** parameter, **SYMBOLIC** sta[tement](#page-774-0) 4-7 **C.IMAX** parameter, **SOLVE** statement [4-39](#page-806-0) **CONMOB** parameter, **[MODELS](#page-774-0)** statement 4-7 **CONTACT** stat[ement](#page-774-0) 4-7 **CONTINUE** parameter, **SOLVE** statement [4-39](#page-806-0) **CONTOUR** stat[ement](#page-777-0) 4-10 to [4-43](#page-810-0) **C.TOLER** parameter, **SOLVE** statement [4-39](#page-806-0) **C.VMAX** parameter, **SOLVE** statement [4-39](#page-806-0) **C.VSTEP** parameter, **SOLVE** statement [4-39](#page-806-0) **DAMPED** parameter, **[METHOD](#page-774-0)** statement 4-7 direct tunneling analysis in a P-MOSCAP [4-43](#page-810-0) **DVLIMIT** parameter, **METHOD** statement [4-16](#page-783-0) **ELECTROD** parameter, **SOLVE** statement [4-39](#page-806-0) **ELECTRODE** st[atement](#page-772-0) 4-5 **ELECTRON** parameter, **SYMBOLIC** sta[tement](#page-778-0) 4-11 **ELIMINATE** st[atement](#page-771-0) 4-4 **E.LINE** statement [4-32](#page-799-0) **E.MARK** parameter, **E.LINE** statement [4-32](#page-799-0) **ENCROACH** parameter, **SPREAD** statement [4-4](#page-771-0) example specifications [4-1](#page-768-0) **EXTRACT** statement [4-11](#page-778-0) **FLDMOB** parameter, **MODELS** statement [4-7](#page-774-0) **GATE.CUR** parameter, **SOLVE** statement [4-16](#page-783-0) generatio[n of the simulation](#page-769-0)  structure 4-2 **H1** [parameter,](#page-382-0) **X.MESH** statement [4-3](#page-770-0)

**ICCG** parameter, **METHOD** statement [4-7](#page-774-0) **IGNORE** parameter, **REGRID** statement [4-6](#page-773-0) **IMPACT.I** parameter, **MODELS** statement [4-35](#page-802-0) **IMPACT.I** parameter, **SOLVE** statement [4-16](#page-783-0) **INTERFACE** st[atement](#page-772-0) 4-5 **IONIZATI** parameter, **EXTRACT** stat[ement](#page-798-0) 4-31 **LABEL** state[ment](#page-779-0) 4-1[2 to 4-42](#page-809-0) **LEFT** parameter, **[SPREAD](#page-771-0)** statement 4-4 **LOAD** statement [4-11](#page-778-0) **LOCAL** parameter, **SOLVE** statement [4-16](#page-783-0) **LOG** statement [4-13](#page-780-0) **LOGARITH** parameter, **REGRID** statement [4-8](#page-775-0) **LOOP** statement [4-34](#page-801-0) **MAX.LEVE** parameter, **[REGRID](#page-775-0)** statement 4-8 **MESH** statement [4-3](#page-770-0) **METHOD** state[ment](#page-774-0) 4-7 **MODELS** statement [4-27](#page-794-0) **MOS.PARA** parameter, **EXTRACT** stat[ement](#page-778-0) 4-11 **N.ACCEPT** parameter, **INTERFACE** st[atement](#page-788-0) 4-21 **N.DONOR** parameter, **INTERFACE** st[atement](#page-788-0) 4-21 **PLOT.1D** stat[eme](#page-776-0)nt 4[-9 to 4-42](#page-809-0) **PLOT.2D** stat[eme](#page-773-0)nt 4[-6 to 4-43](#page-810-0) **PROFILE** stat[ement](#page-772-0) 4-5 quadtree mesh for a MOSFET [4-47](#page-814-0) **RATIO** parameter, **[REGRID](#page-775-0)** statement 4-8 **RATIO** parameter, **Y.MESH** statement [4-31](#page-798-0) **REGION** state[ment](#page-771-0) 4-4 **REGRID** state[ment](#page-773-0) 4-6 **RIGHT** parameter, **SPREAD** statement [4-4](#page-771-0) **S.DELTA** parameter, **E.LINE** statement [4-32](#page-799-0) simulation input files *mdex1* (simulation structure) [4-2,](#page-769-0) [4-3](#page-770-0) *mdex1a* (avalanche breakdown) [4-31](#page-798-0) *mdex1b* (breakdown with gate drive) [4-37](#page-804-0), [4-38](#page-805-0) *mdex1f* (analysis including fast interface states) [4-19](#page-786-0), [4-20](#page-787-0)

*mdex1g* (drain characteristics) [4-13](#page-780-0) *mdex1i* (substrate and gate current calculation) [4-15](#page-782-0) *mdex1t* (band-to-band tunneling) [4-25](#page-792-0) simulation of drain characteristics [4-12](#page-779-0) simulation of gate characteristics [4-11](#page-778-0) **SOLVE** state[ment](#page-774-0) 4-[7 to 4-39](#page-806-0) **SPREAD** state[ment](#page-770-0) 4-3 **SRFMOB2** parameter, **[MODELS](#page-774-0)** statement 4-7 substrate and gate current calculation [4-15](#page-782-0) **SYMBOLIC** sta[teme](#page-774-0)nt 4-7 to [4-36](#page-803-0) **VOL.RAT** parameter, **SPREAD** statement [4-4](#page-771-0) **WIDTH** parameter, **PROFILE** statement [4-31](#page-798-0) **WIDTH** parameter, **SPREAD** statement [4-4](#page-771-0) **X.MESH** state[ment](#page-770-0) 4-3 **X.MIN** parameter, **EXTRACT** statement [4-31](#page-798-0) **Y.MESH** state[ment](#page-770-0) 4-3 N.DONOR parameter, **INTERFACE** statement N-Channel MOSFET Examples [4-21](#page-788-0) N.DVLIM parameter, **METHOD** statement Diode and Lumped Element Examples [6-17](#page-860-0), [6-18](#page-861-0) NEGATIVE parameter, **PLOT.1D** statement Heterojunction Examples [14-12](#page-1035-0) Neumann boundaries [2-65](#page-130-0) new automatic boundary conforming mesh generator, **MESH** statement [3-17](#page-286-0) NEWTON parameter, **SYMBOLIC** statement Lattice Temperature Examples [13-10](#page-1007-0) Newton's method AC analysis [2-104](#page-169-0), [3-176](#page-445-0) accelerating the iteration [2-77](#page-142-0) charge boundary conditions [2-143](#page-208-0) **CONTACT** statements requirements [3-338](#page-607-0) continuation method use [2-80](#page-145-0) current boundary conditions [2-68](#page-133-0) damping [2-77](#page-142-0) full Newton [2-77](#page-142-0) iteration problems [2-77](#page-142-0)

Jacobian matrix [2-76](#page-141-0) Neumann boundary, element specification [2-66](#page-131-0) overview [2-76](#page-141-0) parameters, **METHOD** statement [3-151](#page-420-0) stability of iteration [2-77](#page-142-0) NFSTEP parameter, **SOLVE** statement Circuit Analysis Examples [12-31](#page-996-0) nodes maximum number [2-90](#page-155-0) sequential order [D-3](#page-1122-0) smoothing [3-23](#page-292-0) virtual heterojunction devices [2-165](#page-230-0) virtual memory requirements [2-90](#page-155-0) .NODESET Circuit Analysis Examples [12-3](#page-968-0) to [12-22](#page-987-0) example [3-388](#page-657-0) Lattice Temperature Examples [13-11](#page-1008-0) *nodex* parameter [3-388](#page-657-0) **.NOD[ESET](#page-657-0)** 3-388 nonlinear system solutions common concepts [2-72](#page-137-0) continuation method [2-79](#page-144-0) convergence criteria [2-73](#page-138-0) convergence rate [2-73](#page-138-0) coupled solutions, Newton's method [2-76](#page-141-0) decouple[d solutions, Gummel's](#page-143-0)  method 2-78 error norm selection [2-73](#page-138-0) error norms [2-73](#page-138-0) initial guesses [2-74](#page-139-0) linear solution options [2-74](#page-139-0) overview [2-72](#page-137-0) quasi-Fermi level adjustments [2-75](#page-140-0) NPN Transistor Examples [5-51](#page-818-0) **CONTOUR** statement [5-61](#page-828-0) **ELECTRODE** st[atement](#page-820-0) 5-53 example specifications [5-51](#page-818-0) **EXTRACT** statement [5-58](#page-825-0) **FIRST** parameter, **MOBILITY** statement [5-64](#page-831-0) generation of the simulation structure [5-51](#page-818-0) **H1** parameter, **X.MESH** statement [5-53](#page-820-0) **LABEL** state[ment](#page-823-0) 5-5[6 to 5-75](#page-842-0) **LAST** parameter, **MOBILITY** statement [5-64](#page-831-0) **LOAD** statement [5-60](#page-827-0) **MESH** statement [5-52](#page-819-0) **MODELS** statement [5-53](#page-820-0) **N.SPACES** parameter, **X.MESH** statement [5-70](#page-837-0) **OUT.FILE** parameter, **SOLVE** statement [5-54](#page-821-0)

<span id="page-1172-0"></span>**PLOT.1D** stat[ement](#page-825-0) 5-58 to [5-75](#page-842-0) **PLOT.2D** stat[ement](#page-821-0) 5-54 to [5-73](#page-840-0) post-pr[ocessing of forward bias](#page-823-0)  results 5-56 post-processing with modified emitter [5-64](#page-831-0) **PROFILE** statement [5-53](#page-820-0) **REGION** statement [5-53](#page-820-0) **REGRID** statement [5-70](#page-837-0) simulation input files *mdex2* (simulation structure) [5-52](#page-819-0) *mdex2fp* (bias point post-processing) [5-57](#page-824-0) *mdex2m* (one-dimensional mode) [5-72](#page-839-0) *mdex2p* (modified emitter region) [5-62](#page-829-0) *mdex2pp* (modified emitter post-processing) [5-64,](#page-831-0) [5-65](#page-832-0) simulation of forward characteristics [5-55](#page-822-0) simulat[ion with modified emitter](#page-829-0)  region 5-62 simula[tion with one-dimensional](#page-836-0)  mode 5-69 **SOLVE** statement [5-56](#page-823-0) **TERMINAL** parameter, **SOLVE** statement [5-56](#page-823-0) **VECTOR** statement [5-60](#page-827-0) **WIDTH** parameter, **PROFILE** statement [5-70](#page-837-0) **WIDTH** parameter, **X.MESH** statement [5-70](#page-837-0) **X.MIN** parameter, **PROFILE** statement [5-70](#page-837-0) **Y.MAX** parameter, **REGION** statement [5-63](#page-830-0) **Y.MESH** state[ment](#page-819-0) [5-52, 5-53](#page-820-0) N.SPACES parameter, **X.MESH** statement NPN Transistor Examples [5-70](#page-837-0) N.TOTAL parameter, **TRAPS** statement Trapped Charge Examples [15-5](#page-1042-0)[, 15-6](#page-1043-0) numerical expressions [3-5](#page-274-0) components and use [3-5](#page-274-0) examples [3-8](#page-277-0) numerical methods discretization [2-71](#page-136-0) linear matrix solution [2-82](#page-147-0) nonlinear system solutions [2-72](#page-137-0) overview [2-70](#page-135-0) relevant statements [2-71](#page-136-0) selecting equations to solve [2-71](#page-136-0)

numerical, parameter type [3-3](#page-272-0) numerical, para[meter type with numerical](#page-274-0)  expressions 3-5

# **O**

OD-AAM absorption models [2-176](#page-241-0) optical device examples [16-1](#page-1056-0) overview [2-171](#page-236-0) photogeneration model [2-175](#page-240-0) transmittance and reflectance calculation [2-171](#page-236-0) **OEIC** optical device examples [16-13](#page-1068-0) ohmic contacts [2-62](#page-127-0) old automatic boundary conforming mesh generation, **MESH** statement [3-18](#page-287-0) old statements use [3-357](#page-626-0) use discouraged [3-445](#page-714-0) Old Statements, input statements **CALC[ULATE](#page-715-0)** 3-446 **CHECK** [3-449](#page-718-0) **.DC** [3-452](#page-721-0) **DEPOS[ITION](#page-719-0)** 3-450 **.SAVE** [3-458](#page-727-0) **.TRAN** [3-459](#page-728-0) one-dimensional analysis creating device structure [5-69](#page-836-0) NPN Transistor Examples [5-69](#page-836-0) plots of electron concentration [6-8](#page-851-0) plots of hole concentrations [6-6](#page-849-0) process files [1-8](#page-55-0) true results of analysis [5-69](#page-836-0) one-dimensional bipolar transistor *Fig.* [5-70](#page-837-0) one-dimensional prof[iles from data files,](#page-356-0)  **PROFILE** statement 3-87 .OP Circuit Analysis Examples [12-3](#page-968-0) optical device AAM parameters **CONTACT** statement [3-338](#page-607-0) film quantities, **PHOTOGEN** statement [3-124](#page-393-0) imaginary refractive index or absorption coefficient, **MATERIAL** statement [3-294](#page-563-0) incident ray quantities, **PHOTOGEN** statement [3-121](#page-390-0) **MATERIAL** statement [3-293](#page-562-0) optical energy gap, **MATERIAL** statement [3-293](#page-562-0) **PHOTGEN** statement [3-121](#page-390-0) **PLOT.1D** statement [3-210](#page-479-0) **PLOT.2D** statement [3-218](#page-487-0) ray-tracing quantities, **PHOTOGEN** statement [3-123](#page-392-0)

real refractive index, **MATERIAL** statement [3-293](#page-562-0) **VECTOR** state[ment](#page-510-0) 3-[241, 3-242](#page-510-0) Optical Device Advanced Application Module *[see](#page-236-0)* OD-AAM Optical Device Examples [16-1](#page-1056-0) to [16-20](#page-1075-0) **ANGLE** parameter, **PHOTOGEN** statement [16-14](#page-1069-0) A-silicon solar cell [16-1](#page-1056-0) **AUGER** parameter, **MODELS** statement [16-14](#page-1069-0) **BB.RAD** parameter, **PHOTOGEN** statement [16-2](#page-1057-0) **BB.TEMP** parameter, **PHOTOGEN** sta[tement](#page-1057-0) 16-2 **CONSRH** parameter, **MODELS** statement [16-14](#page-1069-0) description of light source [16-2](#page-1057-0) example specifications [16-1](#page-1056-0) **EXTRACT** statement [16-14](#page-1069-0) **FLDMOB** parameter, **MODELS** statement [16-14](#page-1069-0) GaAs photodetector [16-13](#page-1068-0) **INT.RATI** parameter, **PHOTOGEN** sta[tement](#page-1057-0) 16-2 **MATERIAL** sta[tement](#page-1057-0) 16-2 **PHOTOGEN** sta[temen](#page-1057-0)t 16-2 to [16-8](#page-1063-0) **PLOT.2D** statement [16-10](#page-1065-0) **RAYTRACE** parameter, **PHOTOGEN** sta[tement](#page-1057-0) 16-2 simulation input files *mdex19a* (A-silicon solar cell structure) [16-5,](#page-1060-0) [16-6](#page-1061-0) *mdex19b* (A-silicon solar cell plots) [16-9](#page-1064-0), [16-10](#page-1065-0) *mdex20a* (GaAs photodetector structure) [16-15](#page-1070-0) *mdex20b* (GsAs photodetector plots) [16-18](#page-1073-0) solutions for spec[tral response and I/](#page-1058-0) V characteristics 16-3 **SOLVE** statement [16-14](#page-1069-0) **WAVE** parameter, **SOLVE** statement [16-3](#page-1058-0) **Y.ORG** parameter, **PHOTOGEN** statement [16-14](#page-1069-0) optical device parameters, **SOLVE** statement [3-169](#page-438-0) optical energy gap, **MATERIAL** statement [3-293](#page-562-0) optical gain plots generated lines 23 to 30, file *[mdex20b Fig.](#page-821-0)* [16-20](#page-1075-0) optical ray geometry *Fig.* [3-132](#page-401-0)

<span id="page-1173-0"></span>optimization using targets and expressions, **EXTRACT** statement [3-181](#page-450-0) OPTION CUP.FILE parameter [3-404](#page-673-0) CUP.STAT parameter [3-404](#page-673-0) description [3-404](#page-673-0) G.DEBUG parameter [3-404](#page-673-0) I.ERROR parameter [3-404](#page-673-0) MAXNODES parameter [2-91](#page-156-0)[, 3-404](#page-673-0) N.DEBUG parameter [3-404](#page-673-0) parameter definition table [3-404](#page-673-0) SAVE.SOL parameter [3-404](#page-673-0) SOL.FILE parameter [3-404](#page-673-0) **OPTION** [3-404](#page-673-0) optional records, TIF files [D-5](#page-1124-0) curve data [D-6](#page-1125-0) .OPTIONS 2ND parameter [3-390](#page-659-0) ALT parameter [3-390](#page-659-0) AUTO parameter [3-390](#page-659-0) Circuit Analysis Examples [12-3](#page-968-0) COUP.LAT parameter [3-390](#page-659-0) C.TOL parameter [3-390](#page-659-0) DELVMAX parameter [3-390](#page-659-0) ELE.TEMP parameter [3-391](#page-660-0) example [3-391](#page-660-0) G.FORCE parameter [3-390](#page-659-0) HOL.TEMP parameter [3-391](#page-660-0) HSPICE parameter [3-391](#page-660-0) ILUCGS parameter [3-390](#page-659-0) ITLIM parameter [3-390](#page-659-0) LAT.TEMP parameter [3-390](#page-659-0) Lattice Temperature Examples [13-10](#page-1007-0) parameter definition table [3-390](#page-659-0) P.TOL parameter [3-390](#page-659-0) TIF parameter [3-391](#page-660-0) T.MIN parameter [3-390](#page-659-0) T.NOM parameter [3-390](#page-659-0) T.TOL parameter [3-390](#page-659-0) VMAX parameter [3-390](#page-659-0) VMIN parameter [3-390](#page-659-0) **.OPT[IONS](#page-659-0)** 3-390 optoelectronic integrated circuits *[see](#page-1068-0)* OEIC original Medici m[esh prior to importing](#page-339-0)  structure *Fig.* 3-70 OUT1 parameter, **LOG** statement Interface Examples [10-33](#page-952-0) OUT.FILE parameter, **LOG** statement Interface Examples [10-29](#page-948-0) OUT.FILE parameter, **PROFILE** Diode and Lumped Examples [6-3](#page-846-0) OUT.FILE parameter, **SAVE** statement Interface Examples [10-18](#page-937-0) OUT.FILE parameter, **SOLVE** statement

Diode and [Lumped Element](#page-847-0)  Examples 6-4 NPN Transistor Examples [5-54](#page-821-0) output graphical [1-4](#page-51-0) printed [1-3](#page-50-0) output choices, **SOLVE** statement [3-168](#page-437-0) output doping files, **PROFILE** statement [3-85](#page-354-0) output file specification [4-5](#page-772-0) output files, overview binary plot [1-10](#page-57-0) boundary [1-11](#page-58-0) diagnostic [1-9](#page-56-0) execution time [1-13](#page-60-0) formatted plot [1-10](#page-57-0) graphical [1-10](#page-57-0) informational [1-9](#page-56-0) log [1-12](#page-59-0) mesh [1-11](#page-58-0) profile [1-11](#page-58-0) saved solution [1-12](#page-59-0) solution [1-11](#page-58-0) standard [1-9](#page-56-0) TIF [1-11](#page-58-0) output from file *mdex9e* and results of conv[ersion to an IC-CAP data file](#page-952-0)  *Fig.* 10-33 output from **MESH** line 5, file *mdex9b Fig.* [10-20](#page-939-0) output of file *mdex10c* that erases flash EEPROM *Fig.* [11-9](#page-962-0) output voltage compact inverter from **PLOT.1D** line 12, file *mdex13d Fig.* [12-29](#page-994-0) inverter from **PLOT.1D** line 11, file *mdex13d Fig.* [12-29](#page-994-0) **PLOT.1D** line 39, file *mdex13c Fig.* [12-24](#page-989-0)

## **P**

P example [3-373](#page-642-0) FILE parameter [3-373](#page-642-0) *name* parameter [3-373](#page-642-0) *nodex* parameter [3-373](#page-642-0) *termx* parameter [3-373](#page-642-0) WIDTH parameter [3-373](#page-642-0) **P** [3-373](#page-642-0) Parallel Field Mobility [2-41](#page-106-0) parameter definition of pulse type light source *Fig.* [3-126](#page-395-0) parameter specification [2-122](#page-187-0) parameters AC analysis parameters, **SOLVE** statement [3-167](#page-436-0)

AC analysis with a circuit, **SOLVE** statement [3-168](#page-437-0) AC charge analysis parameter **SOLVE** statement [3-168](#page-437-0) AC small-signal analysis quantity parameters **CONTOUR** statement [3-235](#page-504-0) AC small-signal analysis quantity parameters, **PLOT.1D** statement [3-204](#page-473-0) AC small-signal analysis quantity parameters**PLOT.3D** statement [3-224](#page-493-0) AC small-signal analysis vector quantity parameters **VECTOR** statement [3](#page-510-0)-241,<br>[3-242](#page-510-0) advanced band structure parameters, **ANISOTROPIC** statement [3-349](#page-618-0) analytic mobility model parameters, **MOBILITY** statement [3-310, 3-323](#page-592-0) analytic polygonal profiles, **PROFILE** statement [3-86](#page-355-0) analytic profiles, **PROFILE** statement [3-85](#page-354-0) analytic rotated profiles, **PROFILE** statement [3-86](#page-355-0) anisotropic component factors, **ANISOTROPIC** statement [3-346](#page-615-0) Arora mobility model parameters, **MOBILITY** statement [3-311, 3-324](#page-593-0) array 3-4 automatic MOSFET meshing **ABC.MESH** stat[ement](#page-310-0) 3-41 axes and labels, **PLOT.3D** statement [3-226](#page-495-0) bipolar junction transistor parameters, **.MODEL** statement [3-384](#page-653-0) carrier-carrier scattering mobility model parameters, **MOBILITY** statement [3-312](#page-581-0), [3-324](#page-593-0) character [3-4](#page-273-0) circuit analysis AAM parameters **ANISOTROPIC** statement [3-350](#page-619-0) **CONTACT** statement [3-338](#page-607-0) **IMPURITY** statement [3-334](#page-603-0) **LOAD** statement [3-267](#page-536-0) **MATERIAL** statement [3-293](#page-562-0) **PHOTOGEN** statement [3-121](#page-390-0)

**PLOT.1D** statement [3](#page-479-0)[-210](#page-401-0)

**PLOT.2D** statement [3-218](#page-487-0) **PLOT.3D** statement [3-227](#page-496-0) **SOLVE** statement [3-168](#page-437-0) circuit analysis parameters **PRINT** statement [3-198](#page-467-0) common MOS capacitance parameters, **.MODEL** statement [3-385](#page-654-0) constant mobility parameters, **MOBILITY** statement [3-309, 3-323](#page-592-0) continuation method parameters, **SOLVE** statement [3-164](#page-433-0) contour controls, **CONTOUR** statement [3-235](#page-504-0) contour quantities, **CONTOUR** statement [3-232](#page-501-0) control parameters, **E.LINE** statement [3-251](#page-520-0) conversion processes specified [10-29](#page-948-0) device bounds, **PLOT.3D** statement [3-225](#page-494-0) device selection (circuit analysis AAM), **MOBILITY** statement [3-321](#page-590-0) device to extract (circuit analysis AAM), **EXTRACT** statement [3-183](#page-452-0) direct tunneling [analysis parameters,](#page-435-0)  **SOLVE** statement 3-166 display parameters, **PLOT.3D** statement [3-226](#page-495-0) distance plot quantities, **PLOT.1D** statement [3-200](#page-469-0) effective field parameters, **MOBILITY** statement [3-313, 3-325](#page-594-0) electrode parameters, **MATERIAL** statement [3-292](#page-561-0) energy balance equation parameters, **MATERIAL** statement [3-288](#page-557-0) energy balance parameters, **METHOD** statement [3-153](#page-422-0) energy level creation, **TRAPS** statement [3-136](#page-405-0) enhanced surface mobility model parameters, **MOBILITY** statement [3-316](#page-585-0), [3-327](#page-596-0) extract MOS parameters, **EXTRACT** statement [3-183](#page-452-0) extract physical quantities from solution, **EXTRACT** statement [3-181](#page-450-0) extraction using names and expressions, **EXTRACT** statement [3-180](#page-449-0) field-dependent mobility model parameters, **MOBILITY** statement [3-318](#page-587-0), [3-329](#page-598-0)

file output, **PLOT.3D** statement [3-227](#page-496-0) film quantities, **PHOTOGEN** statement [3-124](#page-393-0) general anisotropic electron impact ionization, **ANISOTROPIC** statement [3-347](#page-616-0) thermal conductivity, **ANISOTROPIC** statement [3-348](#page-617-0) generalized mobility curve model parameters, **MOBILITY** statement [3-315](#page-584-0), [3-326](#page-595-0) Gummel's method parameters, **METHOD** statement [3-150](#page-419-0) heterojunction AAM parameters, **MATERIAL** statement [3-290](#page-559-0) heterojunction device AAM parameters **CONTOUR** statement [3-235](#page-504-0) **E.LINE** statement [3-251](#page-520-0) **PLOT.1D** statement [3-204](#page-473-0) **SAVE** statement [3-273](#page-542-0) Hewlett-Packard mobility model parameters, **MOBILITY** statement [3-317](#page-586-0), [3-328](#page-597-0) hot carrier and parasitic analysis parameters, **SOLVE** statement [3-166](#page-435-0) III-V compound semiconductor field-dependent mobility model parameters, **MOBILITY** statement [3-320](#page-589-0) III-V compound semiconductor-specific analytic mobility model parameters, **MOBILITY** statement [3-310,](#page-599-0) [3-323](#page-592-0), [3-330](#page-599-0) ILUCGS solver parameters, **METHOD** statement [3-150](#page-419-0) imaginary refractive index or absorption coefficient, **MATERIAL** statement [3-294](#page-563-0) incident ray quantities, **PHOTOGEN** statement [3-121](#page-390-0) incomplete ionization parameters **IMPURITY** statement [3-333](#page-602-0) initial guesses, biasing, and fermi potentials, **SOLVE** statement  $\overline{3}$ -162 initial mesh generation, **MESH** statement [3-16](#page-285-0) insulator materials, **REGION** statement [3-73](#page-342-0) insulator parameters **ANISOTROPIC** statement [3-349](#page-618-0)

**MATERIAL** statement [3-291](#page-560-0) interface, solution files [4-21](#page-788-0) lattice temperature AAM parameters **CONTACT** statement [3-337](#page-606-0) **CONTOUR** statement [3-235](#page-504-0) **ELECTRODE** statement [3-79](#page-348-0) **E.LINE** statement [3-251](#page-520-0) insulators, **MATERIAL** statement [3-292](#page-561-0) **METHOD** statement [3-154](#page-423-0) **PLOT.1D** statement [3-204](#page-473-0) **REGRID** statement [3-96](#page-365-0) **SAVE** statement [3-273](#page-542-0) semiconductors, **MATERIAL** statement [3-289](#page-558-0) level 2 MOS parameters, **.MODEL** statement [3-385](#page-654-0) location, **REGION** statement [3-73](#page-342-0) logical [3-3](#page-272-0) Lombardi surface mobility model parameters, **MOBILITY** statement [3-313](#page-582-0), [3-326](#page-595-0) Lucent mobility model parameters, **MOBILITY** statement [3-318](#page-587-0) material or region name **IMPURITY** statement [3-332](#page-601-0) mesh adjustments, **MESH** statement [3-20](#page-289-0) mesh file input, **MESH** statement [3-16](#page-285-0) mesh output file, **MESH** statement [3-21](#page-290-0) mobility table parameters, **MOBILITY** statement [3-309](#page-578-0) MOS common and level 1 model parameters, **.MODEL** statement [3-385](#page-654-0) MOS level 3 model parameters, **.MODEL** statement [3-385](#page-654-0) new automatic boundary conforming mesh generator, **MESH** statement [3-17](#page-286-0) Newton's method parameters, **METHOD** statement [3-151](#page-420-0) numerical [3-3](#page-272-0) numerical expressions [3-5](#page-274-0) old automatic boundary conforming mesh generation, **MESH** statement [3-18](#page-287-0) one-dimensional profiles from data files, **PROFILE** stat[ement](#page-356-0) 3-87 optical device AAM parameters **CONTACT** [statemen](#page-479-0)t [3-338](#page-607-0)

film quantities, **PHOTOGEN** statement [3-124](#page-393-0) imaginary refractive index or absorption coefficient, **MATERIAL** statement [3-294](#page-563-0) incident ray quantities, **PHOTOGEN** statement [3-121](#page-390-0) **MATERIAL** statement [3-293](#page-562-0) optical energy gap, **MATERIAL** statement [3-293](#page-562-0) **PHOTOGEN** statement [3-121](#page-390-0) **PLOT.1D** statement [3-210](#page-479-0) **PLOT.2D** statement [3-218](#page-487-0) ray-tracing quantities, **PHOTOGEN** statement [3-123](#page-392-0) real refractive index, **MATERIAL** statement [3-293](#page-562-0) **VECTOR** statement [3](#page-510-0)-241,<br>[3-242](#page-510-0) optical device parameters, **SOLVE** statement [3-169](#page-438-0) optical energy gap, **MATERIAL** statement  $3-293$ optimization using targets and expressions, **EXTRACT** statement [3-181](#page-450-0) output choices, **SOLVE** statement [3-168](#page-437-0) output doping files, **PROFILE** statement [3-85](#page-354-0) parameter definition table [3-10](#page-279-0) perpendicular field mobility parameters, **MOBILITY** statement [3-317](#page-586-0), [3-328](#page-597-0) Philips unified mobility model parameters, **MOBILITY** statement [3-312](#page-581-0), [3-325](#page-594-0) plot controls **PLOT.1D** statement [3-207](#page-476-0) **PLOT.3D** statement [3-225](#page-494-0) **VECTOR** statement [3](#page-510-0)-241,<br>[3-242](#page-510-0) plot quantities, **PLOT.3D** statement [3-222](#page-491-0) programmable device AAM parameters, **SOLVE** statement [3-166](#page-435-0) quadtree mesh generator, **MESH**

quadtree regrid controls, **REGRID** statement [3-98](#page-367-0) ray-tracing quantities, **PHOTOGEN** statement [3-123](#page-392-0) real refractive index, **MATERIAL** statement [3-293](#page-562-0) regrid controls, **REGRID** statement [3-97](#page-366-0) regrid criteria, **REGRID** statement [3-95](#page-364-0) scalar quantities, **SAVE** statement [3-272](#page-541-0) semiconductor [material parameters,](#page-342-0)  **REGION** statement 3-73 semiconductor materials, **REGION** statement [3-71](#page-340-0) semiconductor parameters **ANISOTROPIC** statement [3-345](#page-614-0) **MATERIAL** statement [3-281](#page-550-0) shirahata mobility model parameters, **MOBILITY** statement [3-315](#page-584-0) spatial terms, **PHOTOGEN** statement [3-119](#page-388-0) Star-Hspice MOSFET model parameters, **.MODEL** statement [3-386](#page-655-0) steady state analysis parameters, **SOLVE** statement [3-164](#page-433-0) stress-induced mobility, **MOBILITY** statement [3-321](#page-590-0) structure parameters, **SAVE** statement [3-272](#page-541-0) surface degradation factors, **MOBILITY** statement [3-313, 3-325](#page-594-0) surface mobility model parameters, **MOBILITY** statement [3-316, 3-327](#page-596-0) syntax of lists [3-11](#page-280-0) temporal terms, **PHOTOGEN** statement [3-120](#page-389-0) terminal characteristics plot parameters, **PLOT.1D** statement [3-206](#page-475-0) TIF files heterojunction device AAM parameters, **SAVE** statement [3-273](#page-542-0) lattice temperature AAM parameters, **SAVE** statement [3-273](#page-542-0) **SAVE** statement [3-271](#page-540-0) scalar quantities, **SAVE** statement [3-272](#page-541-0) structure parameters, **SAVE** statement [3-272](#page-541-0)

vector quantities, **SAVE** statement [3-273](#page-542-0) time application [3-128](#page-397-0) transient analysis parameters, **SOLVE** statement [3-165](#page-434-0) transient parameter, **TRAPS** statement [3-138](#page-407-0) transverse field-dependent mobility model parameters, **MOBILITY** statement [3-321](#page-590-0), [3-330](#page-599-0) trap parameters, **TRAP** statement [3-137](#page-406-0) two-dimensional profiles from data files, **PROFILE** stat[ement](#page-357-0) 3-88 uniform profile, **PROFILE** statement [3-85](#page-354-0) universal mobility model parameter, **MOBILITY** statement [3-328](#page-597-0) universal mobility model parameters, **MOBILITY** statement [3-317](#page-586-0) vector quantities, **SAVE** statement [3-273](#page-542-0) viewing parameters, **PLOT.3D** statement [3-225](#page-494-0) with statements [3-2](#page-271-0) parameters, **3D.SURFACE** statement **C.AUTO** [3-230](#page-499-0) **COLOR** [3-230](#page-499-0) **HIDDEN** [3-230](#page-499-0) **LINE[.TYP](#page-499-0)** 3-230 **LOWER** [3-230](#page-499-0) **MASK** [3-230](#page-499-0) **PAUSE** [3-230](#page-499-0) **UPPER** [3-230](#page-499-0) **VISIBLE** [3-230](#page-499-0) **X.LINE** [3-230](#page-499-0) **Y.LINE** [3-230](#page-499-0) **Z.MAX** [3-230](#page-499-0) **Z.MIN** [3-230](#page-499-0) parameters, **ABC.MESH** statement **ALGAAS** [3-39](#page-308-0) **ALINAS** [3-40](#page-309-0) **A.SI[LICO](#page-308-0)** 3-39 **BOUN[DARY](#page-308-0)** 3-39 **CRIT[ICAL](#page-309-0)** 3-40 **DIA[MOND](#page-308-0)** 3-39 **GAAS** [3-39](#page-308-0) **GAASP** [3-40](#page-309-0) **GATE[.NFA](#page-310-0)** 3-41 **GERM[ANIU](#page-308-0)** 3-39 **GRD[CNTR](#page-309-0)** 3-40 **GRD[DOWN](#page-309-0)** 3-40 **GRD[LEFT](#page-309-0)** 3-40 **GRDR[IGHT](#page-309-0)** 3-40 **GRDUP** [3-40](#page-309-0) **H1** [3-40](#page-309-0) **H2** [3-40](#page-309-0) **HGCDTE** [3-39](#page-308-0) **INAS** [3-39](#page-308-0)

statement [3-20](#page-289-0)

**INASP** [3-40](#page-309-0) **INGAAS** [3-39](#page-308-0) **INP** [3-40](#page-309-0) **LAT[ERAL](#page-310-0)** 3-41 **MAX.[CHAN](#page-310-0)** 3-41 **MAX.SD** [3-41](#page-310-0) **MOSFET** [3-41](#page-310-0) **N.C[HANN](#page-310-0)** 3-41 **NEIG[HBOR](#page-310-0)** 3-41 **N.GA[TEOX](#page-310-0)** 3-41 **NIT[RIDE](#page-309-0)** 3-40 **N.JUNC** [3-41](#page-310-0) **NORMAL** [3-41](#page-310-0) **NOR[MAL1](#page-310-0)** 3-41 **NOR[MAL2](#page-310-0)** 3-41 **NORM[GROW](#page-310-0)** 3-41 **N.POLY** [3-41](#page-310-0) **OXIDE** [3-40](#page-309-0) **OXYNI[TRIDE](#page-309-0)** 3-40 **POLY[SILI](#page-308-0)** 3-39 **RATIO** [3-41](#page-310-0) **REGION** [3-38](#page-307-0) **REG[ION1](#page-308-0)** 3-39 **REG[ION2](#page-308-0)** 3-39 **SAPP[HIRE](#page-309-0)** 3-40 **SIC** [3-39](#page-308-0) **SIGE** [3-39](#page-308-0) **SIL[ICON](#page-308-0)** 3-39 **SI.N[FACT](#page-310-0)** 3-41 **S.O[XIDE](#page-309-0)** 3-40 **X.MAX** [3-38](#page-307-0) **X.MIN** [3-38](#page-307-0) **Y.MAX** [3-38](#page-307-0) **Y.MIN** [3-38](#page-307-0) **ZNSE** [3-40](#page-309-0) **ZNTE** [3-40](#page-309-0) parameters, **ANISOTROPIC** statement parameters, **ASSIGN** statement **ALGAAS** [3-345](#page-614-0) **ALP[H0.N](#page-247-0)** 2[-182, 3-349](#page-618-0) **ALP[H0.P](#page-247-0)** 2[-182, 3-349](#page-618-0) **ALP[HJ.N](#page-247-0)** 2[-182, 3-349](#page-618-0) **ALP[HJ.P](#page-247-0)** 2[-182, 3-349](#page-618-0) **ANIIN** [3-347](#page-616-0) **ANIIP** [3-347](#page-616-0) **ANTHCON** [3-348](#page-617-0) **A-SI[LICO](#page-615-0)** 3-346 **A.TH[.CON](#page-617-0)** 3-348 **B.TH[.CON](#page-617-0)** 3-348 **C.TH[.CON](#page-618-0)** 3-349 **DIAMOND** [3-346](#page-615-0) **D.TH[.CON](#page-618-0)** 3-349 **ECN.II** [3-347](#page-616-0) **ECP.II** [3-348](#page-617-0) **EJ.N** [3-349](#page-618-0) **EJ.P** [2-1](#page-247-0)[82, 3-349](#page-618-0) **E.TH[.CON](#page-618-0)** 3-349 **EXN.II** [3-347](#page-616-0) **EXP.II** [3-348](#page-617-0) **GAAS** [3-345](#page-614-0)

**GERM[ANIU](#page-614-0)** 3-345 **HGCDTE** [3-345](#page-614-0) **II.N** [3-346](#page-615-0) **II.P** [3-346](#page-615-0) **INAS** [3-346](#page-615-0) **INGAAS** [3-345](#page-614-0) **INP** [3-345](#page-614-0) **INSU[LATO](#page-619-0)** 3-350 **MJ.N** [2-1](#page-247-0)[82, 3-349](#page-618-0) **MJ.P** [2-1](#page-247-0)[82, 3-349](#page-618-0) **MU.N** [3-346](#page-615-0) **MU.P** [3-346](#page-615-0) **N.ION.0** [3-347](#page-616-0) **N.ION.1** [3-347](#page-616-0) **N.ION.2** [3-347](#page-616-0) **NITRIDE** [3-350](#page-619-0) **OXIDE** [3-349](#page-618-0) **OXYN[ITRI](#page-619-0)** 3-350 **PERM** [2-181](#page-246-0) **PERM[ITTI](#page-615-0)** [3-346, 3-350](#page-619-0) **P.ION.0** [3-347](#page-616-0) **P.ION.1** [3-348](#page-617-0) **P.ION.2** [3-348](#page-617-0) **POLY[SILI](#page-614-0)** 3-345 **PRI[NT](#page-614-0)** 3-3[45, 3-346](#page-615-0) **REG[ION](#page-615-0)** 3-[346, 3-350](#page-619-0) **SAPP[HIRE](#page-619-0)** 3-350 **SEMI[COND](#page-614-0)** 3-345 **SIC** [3-345](#page-614-0) **SIGE** [3-345](#page-614-0) **SILICON** [3-345](#page-614-0) **S.OXIDE** [3-345](#page-614-0) **STRU[CTUR](#page-619-0)** 3-350 **TH.[COND](#page-615-0)** 3[-346, 3-350](#page-619-0) **ZNSE** [3-346](#page-615-0) **ZNTE** [3-346](#page-615-0) **C1** [3-434](#page-703-0) **C10** [3-435](#page-704-0) **C2** [3-434](#page-703-0) **C3** [3-434](#page-703-0) **C4** [3-434](#page-703-0) **C5** [3-434](#page-703-0) **C6** [3-434](#page-703-0) **C7** [3-434](#page-703-0) **C8** [3-435](#page-704-0) **C9** [3-435](#page-704-0) **C.VALUE** [3-434](#page-703-0) **DELTA** [3-433](#page-702-0) **E.NAME** [3-435](#page-704-0) **INITIAL** [3-435](#page-704-0) **LEVEL** [3-435](#page-704-0) **LOWER** [3-434](#page-703-0) **L.VALUE** [3-434](#page-703-0) **NAME** [3-433](#page-702-0) **N.VALUE** [3-433](#page-702-0) **OPTI[MIZE](#page-703-0)** 3-434 **PRINT** [3-433](#page-702-0) **PROMPT** [3-435](#page-704-0)

**RATIO** [3-433](#page-702-0) **SENS[ITIV](#page-703-0)** 3-434 **UPPER** [3-434](#page-703-0) parameters, **BOUNDARY** statement **2D.[PROC](#page-325-0)** 3-56 **ANGL[E.CR](#page-326-0)** 3-57 **ASCI[I.IN](#page-325-0)** 3-56 **ASCI[I.OU](#page-325-0)** 3-56 **ASPECT** [3-57](#page-326-0) **HIGH[.ASP](#page-326-0)** 3-57 **IN.[FILE](#page-325-0)** 3-56 **LOW.[ASPE](#page-326-0)** 3-57 **OUT.[FILE](#page-325-0)** 3-56 **SHARP** [3-57](#page-326-0) **TSUP[REM4](#page-325-0)** 3-56 **X.AV[ERAG](#page-326-0)** 3-57 **X.MAX** [3-56](#page-325-0) **X.MIN** [3-56](#page-325-0) **X.OF[FSET](#page-325-0)** 3-56 **X.S[CALE](#page-325-0)** 3-56 **X.T[OLER](#page-326-0)** 3-57 **Y.AV[ERAG](#page-326-0)** 3-57 **Y.MAX** [3-57](#page-326-0) **Y.MIN** [3-57](#page-326-0) **Y.OF[FSET](#page-325-0)** 3-56 **Y.S[CALE](#page-325-0)** 3-56 **Y.T[OLER](#page-326-0)** 3-57 parameters, **C** statement example [3-365](#page-634-0) *name* [3-365](#page-634-0) *node-* [3-365](#page-634-0) *node+* [3-365](#page-634-0) *value* [3-365](#page-634-0) parameters, **CALCULATE** statement **A** [3-446](#page-715-0) **B** [3-446](#page-715-0) **C** [3-446](#page-715-0) **DIFF[EREN](#page-715-0)** 3-446 **NAME** [3-446](#page-715-0) **PRODUCT** [3-447](#page-716-0) **RATIO** [3-446](#page-715-0) **SQRTA** [3-446](#page-715-0) **SQRTB** [3-446](#page-715-0) **SUM** [3-446](#page-715-0) **UNITS** [3-447](#page-716-0) parameters, **CALL** statement **EXPAND** [3-406](#page-675-0) **FILE** [3-406](#page-675-0) **FIRST** [3-406](#page-675-0) **LAST** [3-406](#page-675-0) **ONCE** [3-406](#page-675-0) **PRINT** [3-406](#page-675-0) parameters, **CHECK** statement **IN.FILE** [3-449](#page-718-0) **IN.MESH** [3-449](#page-718-0) parameters, **CONTACT** statement **A.CO[NRES](#page-606-0)** 3-337 **ALL** [3-336](#page-605-0) **[ALPHA](#page-308-0)** [3-337](#page-606-0)

**ALUM[INUM](#page-605-0)** 3-336 **BARR[IERL](#page-129-0)** [2-64, 3-337](#page-606-0) **B.CO[NRES](#page-606-0)** 3-337 **CAPA[CITA](#page-132-0)** [2-67, 3-336](#page-605-0) **C.CO[NRES](#page-606-0)** 3-337 **CHA[RGE](#page-210-0)** 2-[145, 3-336](#page-605-0) **CON.[RESI](#page-134-0)** [2-69, 3-337](#page-606-0) **CRS.CON** [3-337](#page-606-0) **C.TH[ERMA](#page-218-0)** [2-153, 3-337](#page-606-0) **CUR[RENT](#page-133-0)** 2-68 **INDU[CTAN](#page-132-0)** [2-67, 3-337](#page-606-0) **MO.D[ISIL](#page-605-0)** 3-336 **MOLY[BDEN](#page-605-0)** 3-336 **NAME** [3-336](#page-605-0) **NEUTRAL** [3-336](#page-605-0) **N.PO[LYSI](#page-605-0)** 3-336 **PIN** [3-336](#page-605-0) **P.PO[LYSI](#page-605-0)** 3-336 **PRINT** [3-336](#page-605-0) **REFL[ECTI](#page-607-0)** 3-338 **RESI[STAN](#page-132-0)** [2-67, 3-337](#page-606-0) **R.TH[ERMA](#page-218-0)** [2-153, 3-337](#page-606-0) **STRU[CTUR](#page-607-0)** 3-338 **SURF[.REC](#page-128-0)** [2-63, 3-337](#page-606-0) **TRAN[SELE](#page-607-0)** 3-338 **TU.D[ISIL](#page-605-0)** 3-336 **TUNG[STEN](#page-605-0)** 3-336 **V.CAPAC** [3-336](#page-605-0) **VOLTAGE** [3-337](#page-606-0) **VSU[RFN](#page-128-0)** 2[-63, 3-337](#page-606-0) **VSU[RFP](#page-128-0)** 2[-63, 3-337](#page-606-0) **WORK[FUNC](#page-128-0)** [2-63, 3-336](#page-605-0) parameters, **CONTOUR** statement **ABSO[LUTE](#page-505-0)** 3-236 **AC.IMAG** [3-235](#page-504-0) **AC.MAGN** [3-235](#page-504-0) **AC.PHAS** [3-235](#page-504-0) **AC.REAL** [3-235](#page-504-0) **ARRAY1** [3-233](#page-502-0) **ARRAY2** [3-233](#page-502-0) **ARRAY3** [3-233](#page-502-0) **BB.G[ENER](#page-197-0)** [2-132, 3-234](#page-503-0) **C.IN[CREM](#page-505-0)** 3-236 **COLOR** [3-236](#page-505-0) **COND[UC.B](#page-501-0)** 3-232 **C.START** [3-236](#page-505-0) **DEL.[VALU](#page-505-0)** 3-236 **DOPING** [3-233](#page-502-0) **E.FIELD** [3-233](#page-502-0) **ELEC[TRON](#page-502-0)** 3-233 **ELE.[TEMP](#page-205-0)** [2-140, 3-234](#page-503-0) **ELE[.VEL](#page-205-0)** 2[-140, 3-234](#page-503-0) **FILL** [3-236](#page-505-0) **FLOW[LINE](#page-502-0)** 3-233 **G.G[AMN](#page-211-0)** 2-[146, 3-234](#page-503-0) **G.G[AMP](#page-211-0)** 2-[146, 3-234](#page-503-0) **G.G[AMT](#page-211-0)** 2-[146, 3-234](#page-503-0) **G.IN** [2-1](#page-211-0)[46, 3-235](#page-504-0) **G.IP** [2-1](#page-211-0)[46, 3-235](#page-504-0)

**G.IT** [2-1](#page-211-0)[46, 3-235](#page-504-0) **HOLES** [3-233](#page-502-0) **HOL.[TEMP](#page-205-0)** [2-140, 3-234](#page-503-0) **HOL[.VEL](#page-205-0)** 2[-140, 3-234](#page-503-0) **II.G[ENER](#page-503-0)** 3-234 **IMPU[RITY](#page-502-0)** 3-233 **J.CO[NDUC](#page-502-0)** 3-233 **J.DI[SPLA](#page-502-0)** 3-233 **J.EF[IELD](#page-503-0)** 3-234 **J.EL[ECTR](#page-502-0)** 3-233 **J.HOLE** [3-233](#page-502-0) **J.TOTAL** [3-233](#page-502-0) **LAT.[TEMP](#page-504-0)** 3-235 **LEVEL** [3-234](#page-503-0) **LINE[.TYP](#page-505-0)** 3-236 **LOGA[RITH](#page-505-0)** 3-236 **MAX.[VALU](#page-504-0)** 3-235 **MIN.[VALU](#page-504-0)** 3-235 **NCON[TOUR](#page-505-0)** 3-236 **NET.[CARR](#page-502-0)** 3-233 **NET.[CHAR](#page-502-0)** 3-233 **NIE** [3-233](#page-502-0) **N.MO[BILI](#page-503-0)** 3-234 **N.RE[COMB](#page-503-0)** 3-234 **OTHER** [3-233](#page-502-0) **PAUSE** [3-236](#page-505-0) **PHOT[OGEN](#page-503-0)** 3-234 **P.MO[BILI](#page-503-0)** 3-234 **POTE[NTIA](#page-501-0)** 3-232 **P.RE[COMB](#page-503-0)** 3-234 **QFN** [3-232](#page-501-0) **QFP** [3-232](#page-501-0) **RECO[MBIN](#page-503-0)** 3-234 **SIGMA** [3-234](#page-503-0) **TRAP[.OCC](#page-503-0)** 3-234 **TRAPS** [3-234](#page-503-0) **VACUUM** [3-232](#page-501-0) **VALE[NC.B](#page-501-0)** 3-232 **WINDOW** [3-235](#page-504-0) **X.CO[MPON](#page-505-0)** 3-236 **X.MOLE** [3-235](#page-504-0) **Y.CO[MPON](#page-505-0)** 3-236 parameters, **D** statement **AREA** [3-365](#page-634-0) example [3-366](#page-635-0) *mname* [3-365](#page-634-0) *name* [3-365](#page-634-0) *node-* [3-365](#page-634-0) *node+* [3-365](#page-634-0) parameters, **.DC** statement **MULT** [3-452](#page-721-0) **RESET** [3-452](#page-721-0) *scrname* [3-452](#page-721-0) **UIC** [3-452](#page-721-0) **VINCR** [3-452](#page-721-0) **VSTART** [3-452](#page-721-0) **VSTOP** [3-452](#page-721-0) parameters, **DEPOSITION** statement **ANGLE** [3-450](#page-719-0)

**CONC[ENTR](#page-719-0)** 3-450 **ELEC[TRON](#page-719-0)** 3-450 **HOLE** [3-450](#page-719-0) **LENGTH** [3-450](#page-719-0) **WIDTH** [3-450](#page-719-0) **X.START** [3-450](#page-719-0) **Y.START** [3-450](#page-719-0) parameters, **E** statement *cnode-* [3-366](#page-635-0) *cnode+* [3-366](#page-635-0) example [3-366](#page-635-0) *name* [3-366](#page-635-0) *node-* [3-366](#page-635-0) *node+* [3-366](#page-635-0) *value* [3-366](#page-635-0) parameters, **ELECTRODE** statement **BOTTOM** [3-77](#page-346-0) **INTE[RFAC](#page-346-0)** 3-77 **IX.MAX** [3-78](#page-347-0) **IX.MIN** [3-78](#page-347-0) **IY.MAX** [3-78](#page-347-0) **IY.MIN** [3-78](#page-347-0) **LEFT** [3-77](#page-346-0) **MAJO[RITY](#page-348-0)** 3-79 **NAME** [3-77](#page-346-0) **PERI[METE](#page-347-0)** 3-78 **POL[YGON](#page-347-0)** 3-78 **REG[ION](#page-210-0)** 2-[145, 3-78](#page-347-0) **RIGHT** [3-77](#page-346-0) **R.I[NNER](#page-347-0)** 3-78 **ROTATE** [3-78](#page-347-0) **R.O[UTER](#page-347-0)** 3-78 **THE[RMAL](#page-218-0)** 2[-153, 3-79](#page-348-0) **TOP** [3-77](#page-346-0) **VOID** [3-77](#page-346-0) **X** [3-78](#page-347-0) **X.CE[NTER](#page-347-0)** 3-78 **X.MAX** [3-78](#page-347-0) **X.MIN** [3-78](#page-347-0) **X.POLY** [3-78](#page-347-0) **Y** [3-78](#page-347-0) **Y.CE[NTER](#page-347-0)** 3-78 **Y.MAX** [3-78](#page-347-0) **Y.MIN** [3-78](#page-347-0) **Y.POLY** [3-78](#page-347-0) parameters, **ELIMINATE** statement **COL[UMNS](#page-320-0)** 3-51 **IX.MAX** [3-51](#page-320-0) **IX.MIN** [3-51](#page-320-0) **IY.MAX** [3-51](#page-320-0) **IY.MIN** [3-51](#page-320-0) **ROWS** [3-51](#page-320-0) **X.MAX** [3-51](#page-320-0) **X.MIN** [3-51](#page-320-0) **Y.MAX** [3-51](#page-320-0) **Y.MIN** [3-51](#page-320-0) parameters, **E.LINE** statement **ANGLE** [3-249](#page-518-0) **ARRAY1** [3-24](#page-517-0)[8](#page-606-0)

**ARRAY2** [3-249](#page-518-0) **ARRAY3** [3-249](#page-518-0) **BB.G[ENER](#page-519-0)** 3-250 **COLOR** [3-252](#page-521-0) **COND[UC.B](#page-517-0)** 3-248 **DOPING** [3-249](#page-518-0) **E.FIELD** [3-249](#page-518-0) **ELEC[TRON](#page-518-0)** 3-249 **ELE.[TEMP](#page-519-0)** 3-250 **ELE.VEL** [3-250](#page-519-0) **E.MARK** [3-251](#page-520-0) **FILE** [3-252](#page-521-0) **G.GAMN** [3-250](#page-519-0) **G.GAMP** [3-250](#page-519-0) **G.GAMT** [3-250](#page-519-0) **G.IN** [3-250](#page-519-0) **G.IP** [3-250](#page-519-0) **G.IT** [3-250](#page-519-0) **HOLES** [3-249](#page-518-0) **HOL.[TEMP](#page-519-0)** 3-250 **HOL.VEL** [3-250](#page-519-0) **HORZ[.STA](#page-520-0)** 3-251 **I.EL[ECTR](#page-520-0)** 3-251 **I.HOLES** [3-251](#page-520-0) **II.G[ENER](#page-519-0)** 3-250 **INSU[LATO](#page-520-0)** 3-251 **J.CO[NDUC](#page-518-0)** 3-249 **J.DI[SPLA](#page-518-0)** 3-249 **J.EF[IELD](#page-519-0)** 3-250 **J.EL[ECTR](#page-518-0)** 3-249 **J.HOLE** [3-249](#page-518-0) **J.TOTAL** [3-249](#page-518-0) **LAT.[TEMP](#page-520-0)** 3-251 **LINE[.TYP](#page-521-0)** 3-252 **M.SIZE** [3-251](#page-520-0) **NET.[CARR](#page-518-0)** 3-249 **NET.[CHAR](#page-518-0)** 3-249 **N.LINES** [3-251](#page-520-0) **PAUSE** [3-252](#page-521-0) **PHOT[OGEN](#page-519-0)** 3-250 **PLOT** [3-252](#page-521-0) **POTE[NTIA](#page-517-0)** 3-248 **QFN** [3-248](#page-517-0) **QFP** [3-248](#page-517-0) **RECO[MBIN](#page-518-0)** 3-249 **S.DELTA** [3-251](#page-520-0) **SUMMARY** [3-252](#page-521-0) **VACUUM** [3-248](#page-517-0) **VALE[NC.B](#page-517-0)** 3-248 **X.MOLE** [3-251](#page-520-0) **X.S[TART](#page-195-0)** 2[-130, 3-251](#page-520-0) **Y.S[TART](#page-195-0)** 2[-130, 3-251](#page-520-0) parameters, **ELSE** statement **COND** [3-421](#page-690-0) parameters, **EXTRACT** statement **APPLIED** [3-183](#page-452-0) **AT.BIAS** [3-181](#page-450-0) **CLEAR** [3-181](#page-450-0) **COND[ITIO](#page-449-0)** [3-180, 3-183](#page-452-0)

**CONTACT** [3-182](#page-451-0) **DRAIN** [3-183](#page-452-0) **ELEC[TRON](#page-450-0)** 3-181 **EXPR[ESSI](#page-449-0)** 3-180 **GATE** [3-183](#page-452-0) **HOLE** [3-181](#page-450-0) **I.DRAIN** [3-183](#page-452-0) **II.G[ENER](#page-451-0)** 3-182 **IN.FILE** [3-183](#page-452-0) **INITIAL** [3-181](#page-450-0) **IONI[ZATI](#page-193-0)** [2-128, 3-181](#page-450-0) **META[L.CH](#page-451-0)** 3-182 **MIN.ABS** [3-181](#page-450-0) **MIN.REL** [3-181](#page-450-0) **MOS.[PARA](#page-452-0)** 3-183 **NAME** [3-180](#page-449-0) **N.CU[RREN](#page-451-0)** 3-182 **NET.[CARR](#page-450-0)** 3-181 **NET.[CHAR](#page-450-0)** 3-181 **NOW** [3-181](#page-450-0) **N.RE[SIST](#page-451-0)** 3-182 **N.RES1ST 3-102**<br>**OUT.[FILE](#page-450-0)** [3-181, 3-183](#page-452-0) **P.CU[RREN](#page-451-0)** 3-182 **P.RE[SIST](#page-451-0)** 3-182 **PRINT** [3-181](#page-450-0) **RECO[MBIN](#page-450-0)** 3-181 **REGIONS** [3-182](#page-451-0) **RESI[STAN](#page-451-0)** 3-182 **SHEE[T.RE](#page-451-0)** 3-182 **STRU[CTUR](#page-452-0)** 3-183 **TARGET** [3-181](#page-450-0) **TARREL** [3-181](#page-450-0) **TARTOL** [3-181](#page-450-0) **TOP** [3-182](#page-451-0) **TWB** [3-181](#page-450-0) **UNITS** [3-180](#page-449-0) **WEIGHT** [3-181](#page-450-0) **X.M[AX](#page-194-0)** 2-1[29, 3-182](#page-451-0) **X.M[IN](#page-194-0)** 2-1[29, 3-182](#page-451-0) **X.POINT** [3-182](#page-451-0) **Y.M[AX](#page-194-0)** 2-1[29, 3-183](#page-452-0) **Y.M[IN](#page-194-0)** 2-1[29, 3-182](#page-451-0) parameters, **F** statement example [3-367](#page-636-0) *name* [3-367](#page-636-0) *node-* [3-367](#page-636-0) *node+* [3-367](#page-636-0) *value* [3-367](#page-636-0) *vname* [3-367](#page-636-0) parameters, **FILL** statement **C.AL[GAAS](#page-515-0)** 3-246 **C.A-[SILI](#page-515-0)** 3-246 **C.DI[AMON](#page-515-0)** 3-246 **C.EL[ECTR](#page-515-0)** 3-246 **C.GAAS** [3-245](#page-514-0) **C.GE[RMAN](#page-515-0)** 3-246 **C.HG[CDTE](#page-515-0)** 3-246 **C.INAS** [3-246](#page-515-0) **C.IN[GAAS](#page-515-0)** 3-246

**C.INP** [3-246](#page-515-0) **C.INSUL** [3-246](#page-515-0) **C.NI[TRID](#page-515-0)** 3-246 **C.NTYPE** [3-246](#page-515-0) **COLOR** [3-245](#page-514-0) **C.OXIDE** [3-246](#page-515-0) **C.OX[YNIT](#page-515-0)** 3-246 **C.PO[LYSI](#page-514-0)** 3-245 **C.PTYPE** [3-246](#page-515-0) **C.SA[PPHI](#page-515-0)** 3-246 **C.SEMI** [3-246](#page-515-0) **C.SIC** [3-246](#page-515-0) **C.SIGE** [3-246](#page-515-0) **C.SILIC** [3-245](#page-514-0) **C.S.[OXID](#page-515-0)** 3-246 **C.ZNSE** [3-246](#page-515-0) **C.ZNTE** [3-246](#page-515-0) **NP.C[OLOR](#page-515-0)** 3-246 **N-TYPE** [3-245](#page-514-0) **PAUSE** [3-245](#page-514-0) **P-TYPE** [3-245](#page-514-0) **REGION** [3-245](#page-514-0) **SET.[COLO](#page-514-0)** 3-245 parameters, **FINISH** statement **CIRCUIT** [3-393](#page-662-0) parameters, **FINISH** statement example [3-393](#page-662-0) parameters, **G** statement *cnode-* [3-368](#page-637-0) *cnode+* [3-368](#page-637-0) example [3-368](#page-637-0) *name* [3-368](#page-637-0) *node-* [3-368](#page-637-0) *node+* [3-368](#page-637-0) *value* [3-368](#page-637-0) parameters, **H** statement *[3-368](#page-637-0)* example [3-368](#page-637-0) *name* [3-368](#page-637-0) *node-* [3-368](#page-637-0) *node+* [3-368](#page-637-0) *value* [3-368](#page-637-0) parameters, **HELP** statement **NAME** [3-405](#page-674-0) **PARA[METE](#page-674-0)** 3-405 **VERBOSE** [3-405](#page-674-0) parameters, **I** statement example [3-371](#page-640-0) **EXP** [3-369](#page-638-0) *fc* [3-369](#page-638-0) *freq* [3-369](#page-638-0) *fs* [3-369](#page-638-0) *i0* [3-369](#page-638-0) *ia* [3-369](#page-638-0) *id* [3-369](#page-638-0) *mdi* [3-369](#page-638-0) *name* [3-369](#page-638-0) *node-* [3-369](#page-638-0) *node+* [3-369](#page-638-0)

*per* [3-369](#page-638-0) **PULSE** [3-369](#page-638-0) **SFFM** [3-369](#page-638-0) **SIN** [3-369](#page-638-0) *tau1* [3-369](#page-638-0) *tau2* [3-369](#page-638-0) *td1* [3-369](#page-638-0) *td2* [3-369](#page-638-0) *tds* [3-369](#page-638-0) *tf* [3-369](#page-638-0) *theta* [3-369](#page-638-0) *tp* [3-369](#page-638-0) *tr* [3-369](#page-638-0) *value* [3-369](#page-638-0) parameters, **.IC** statement *nodex* [3-389](#page-658-0) parameters, **.IC** statement example [3-389](#page-658-0) parameters, **IF** statement **COND** [3-419](#page-688-0) parameters, **IMPURITY** statement **ALGAAS** [3-332](#page-601-0) **ALINAS** [3-333](#page-602-0) **ALPHA** [3-333](#page-602-0) **A-SI[LICO](#page-602-0)** 3-333 **BETA** [3-333](#page-602-0) **DIAMOND** [3-333](#page-602-0) **EB0** [3-333](#page-602-0) **GAAS** [3-332](#page-601-0) **GAASP** [3-333](#page-602-0) **GAMMA** [3-333](#page-602-0) **GB** [3-333](#page-602-0) **GERM[ANIU](#page-601-0)** 3-332 **HDT.MAX** [3-334](#page-603-0) **HDT.MIN** [3-333](#page-602-0) **HGCDTE** [3-333](#page-602-0) **INAS** [3-333](#page-602-0) **INASP** [3-333](#page-602-0) **INGAAS** [3-333](#page-602-0) **INGAP** [3-333](#page-602-0) **INP** [3-333](#page-602-0) **NAME** [3-332](#page-601-0) **POLY[SILI](#page-601-0)** 3-332 **PRINT** [3-332](#page-601-0) **REGION** [3-333](#page-602-0) **SEMI[COND](#page-601-0)** 3-332 **SIC** [3-332](#page-601-0) **SIGE** [3-332](#page-601-0) **SILICON** [3-332](#page-601-0) **S.OXIDE** [3-333](#page-602-0) **STRU[CTUR](#page-603-0)** 3-334 **ZNSE** [3-333](#page-602-0) **ZNTE** [3-333](#page-602-0) parameters, **INTERACTIVE** statement **ONCE** [3-411](#page-680-0) parameters, **INTERFACE** statement **ALL.[CLEA](#page-611-0)** 3-342 **CLEAR** [3-342](#page-611-0)

**MATE[RIAL](#page-610-0)** 3-341 **N.AC[CEPT](#page-131-0)** [2-66, 3-341](#page-610-0) **N.D[ONOR](#page-131-0)** [2-66, 3-341](#page-610-0) **P.AC[CEPT](#page-131-0)** [2-66, 3-341](#page-610-0) **P.D[ONOR](#page-131-0)** [2-66, 3-342](#page-611-0) **QF** [2-](#page-69-0)[4, 3-341](#page-610-0) **Q.IN[SULA](#page-611-0)** 3-342 **REGION** [3-341](#page-610-0) **S.[N](#page-69-0)** 2-[4, 3-341](#page-610-0) **S.[P](#page-69-0)** 2-[4, 3-341](#page-610-0) **X.MAX** [3-341](#page-610-0) **X.MIN** [3-341](#page-610-0) **Y.MAX** [3-341](#page-610-0) **Y.MIN** [3-341](#page-610-0) parameters, **I.PRINT** statement **ALL** [3-414](#page-683-0) **EXPAND** [3-414](#page-683-0) **FIRST** [3-414](#page-683-0) **LAST** [3-414](#page-683-0) parameters, **I.SAVE** statement **EXPAND** [3-416](#page-685-0) **FILE** [3-416](#page-685-0) **FIRST** [3-416](#page-685-0) **LAST** [3-416](#page-685-0) **NOW** [3-416](#page-685-0) parameters, **K** statement example [3-371](#page-640-0) *lname1* [3-371](#page-640-0) *lname2* [3-371](#page-640-0) *name* [3-371](#page-640-0) *value* [3-371](#page-640-0) parameters, **L** statement example [3-372](#page-641-0) *name* [3-372](#page-641-0) *node-* [3-372](#page-641-0) *node+* [3-372](#page-641-0) *value* [3-372](#page-641-0) parameters, **LABEL** statement **ANGLE** [3-254](#page-523-0) **ARROW** [3-255](#page-524-0) **CM** [3-255](#page-524-0) **COLOR** [3-255](#page-524-0) **C.SIZE** [3-255](#page-524-0) **LABEL** [3-254](#page-523-0) **LINE[.TYP](#page-524-0)** 3-255 **LX.F[INIS](#page-524-0)** 3-255 **LX.S[TART](#page-524-0)** 3-255 **LY.F[INIS](#page-524-0)** 3-255 **LY.S[TART](#page-524-0)** 3-255 **PAUSE** [3-255](#page-524-0) **STAR[T.CE](#page-524-0)** 3-255 **STAR[T.LE](#page-524-0)** 3-255 **STAR[T.RI](#page-524-0)** 3-255 **SYMBOL** [3-254](#page-523-0) **X** [3-254](#page-523-0) **Y** [3-254](#page-523-0) parameters, **L.END** statement **ALL** [3-431](#page-700-0) **BREAK** [3-431](#page-700-0)

parameters, **L.MODIFY** statement **BREAK** [3-429](#page-698-0) **LEVEL** [3-429](#page-698-0) **NEXT** [3-429](#page-698-0) **PRINT** [3-429](#page-698-0) **STEPS** [3-429](#page-698-0) parameters, **.LOAD** statement **ASCII** [3-392](#page-661-0) **MESH** [3-392](#page-661-0) **SOLU[TION](#page-661-0)** 3-392 **STRUC[TURE](#page-661-0)** 3-392 parameters, **.LOAD** statement example [3-392](#page-661-0) parameters, **LOAD** statement **ASCI[I.IN](#page-536-0)** 3-267 **ASCI[I.OU](#page-536-0)** 3-267 **CHEC[K.ER](#page-536-0)** 3-267 **DIFF[EREN](#page-536-0)** 3-267 **IN.FILE** [3-267](#page-536-0) **IN.PREV** [3-267](#page-536-0) **OUT.[FILE](#page-536-0)** 3-267 **STRU[CTUR](#page-536-0)** 3-267 **TIF** [3-267](#page-536-0) parameters, **LOG** statement **AURORA** [3-259](#page-528-0) **BASE** [3-262](#page-531-0) **CLOSE** [3-259](#page-528-0) **COLLECT** [3-262](#page-531-0) **DEVID** [3-260](#page-529-0) **DRAIN** [3-262](#page-531-0) **EMITTER** [3-262](#page-531-0) **EXTRA** [3-262](#page-531-0) **GATE** [3-262](#page-531-0) **ICCAP** [3-260](#page-529-0) **IN.FILE** [3-262](#page-531-0) **INP1** [3-260](#page-529-0) **INP2** [3-260](#page-529-0) **INP3** [3-260](#page-529-0) **INP4** [3-260](#page-529-0) **LENGTH** [3-259](#page-528-0) **OUT1** [3-261](#page-530-0) **OUT2** [3-261](#page-530-0) **OUT3** [3-261](#page-530-0) **OUT.[FILE](#page-528-0)** 3-259 **P.CH[ANNE](#page-529-0)** 3-260 **REGION** [3-260](#page-529-0) **SOURCE** [3-262](#page-531-0) **STAN[FORD](#page-531-0)** 3-262 **SUBS[TRAT](#page-531-0)** 3-262 **TIF** [3-259](#page-528-0) **WIDTH** [3-259](#page-528-0) parameters, **LOOP** statement **OPTI[MIZE](#page-692-0)** 3-423 **PRINT** [3-423](#page-692-0) **SENS[ITIV](#page-692-0)** 3-423 **STEPS** [3-423](#page-692-0) parameters, **M** statement **AD** [3-372](#page-641-0) **AS** [3-372](#page-641-0)

**D.CHAR** [3-342](#page-611-0)

example [3-372](#page-641-0) **L** [3-372](#page-641-0) *mname* [3-372](#page-641-0) *name* [3-372](#page-641-0) *nodeb* [3-372](#page-641-0) *noded* [3-372](#page-641-0) *nodeg* [3-372](#page-641-0) *nodes* [3-372](#page-641-0) **PD** [3-372](#page-641-0) **PS** [3-372](#page-641-0) **W** [3-372](#page-641-0) parameters, **MATERIAL** statement **A.SP.HEAMATERIAL** A.SP.HEA parameter [3-292](#page-561-0) **A.TH.CONMATERIAL** A.TH.CON parameter [3-292](#page-561-0) **B.TH.CONMATERIAL** B.TH.CON parameter [3-292](#page-561-0) **C.TH.CONMATERIAL** C.TH.CON parameter [3-292](#page-561-0) **DENSITYMATERIAL** DENSITY parameter [3-292](#page-561-0) **D.TH.CONMATERIAL** D.TH.CON parameter [3-292](#page-561-0) **EPS.X1MATERIAL** EPS.X1 parameter [3-290](#page-559-0) **EPS.X2MATERIAL** EPS.X2 parameter [3-290](#page-559-0) **ME.DTMATERIAL** ME.DT parameter [3-293](#page-562-0) **NC.0MATERIAL** NC.0 parameter [3-290](#page-559-0) **NC.EMATERIAL** NC.E parameter [3-290](#page-559-0) **NV.0MATERIAL** NV.0 parameter [3-290](#page-559-0) **NV.EMATERIAL** NV.E parameter [3-290](#page-559-0) **S.OXIDEMATERIAL** S.OXIDE parameter [3-291](#page-560-0) parameters, **MATERIAL** statement **A0N.[VALD](#page-554-0)** 3-285 **A0P.[VALD](#page-554-0)** 3-285 **A1N.[VALD](#page-554-0)** 3-285 **A1P.[VALD](#page-555-0)** 3-286 **A2N.[VALD](#page-554-0)** 3-285 **A2P.[VALD](#page-555-0)** 3-286 **ABS.[FILE](#page-563-0)** 3-294 **ABSO[RPTI](#page-563-0)** 3-294 **A.B[TBT](#page-195-0)** 2-[130, 2](#page-196-0)-[131, 3-287](#page-556-0) **A.E[HS](#page-124-0)** 2-[59, 3-284](#page-553-0) **AFFI[NITY](#page-128-0)** [2-63,](#page-551-0) 3[-282, 3-291](#page-560-0) **A.FN** [2-1](#page-209-0)[44, 3-2](#page-556-0)[87, 3-293](#page-562-0) **AF.X1** to **[AF.X5](#page-559-0)** 3-290 **AF.X2** [3-290](#page-559-0)

**AF.XL** [3-290](#page-559-0) **ALGAAS** [3-281](#page-550-0) **ALINAS** [3-281](#page-550-0) **AN** [2-](#page-70-0)[5, 3-283](#page-552-0) **AP** [2-](#page-70-0)[5, 3-283](#page-552-0) **ARI[CHN](#page-128-0)** 2[-63, 3-283](#page-552-0) **ARI[CHP](#page-128-0)** 2[-63, 3-284](#page-553-0) **A-SI[LICO](#page-550-0)** 3-281 **A.SP[.HEA](#page-219-0)** [2-154, 3-289](#page-558-0) **A.ST[RESS](#page-557-0)** 3-288 **A.TH[.CON](#page-219-0)** [2-154, 3-289](#page-558-0) **AU[GN](#page-68-0)** 2[-3, 3-283](#page-552-0) **AU[GP](#page-68-0)** 2[-3, 3-283](#page-552-0) **B0N.[VALD](#page-554-0)** 3-285 **B0P.[VALD](#page-555-0)** 3-286 **B1N.[VALD](#page-554-0)** 3-285 **B1P.[VALD](#page-555-0)** 3-286 **BAR[LN](#page-180-0)** 2-1[15, 3-292](#page-561-0) **BAR[LP](#page-180-0)** 2-1[15, 3-292](#page-561-0) **BARR.DT** [3-293](#page-562-0) **BATA.AB** [3-295](#page-564-0) **B.BB** [2-1](#page-242-0)[77, 3-294](#page-563-0) **B.B[TBT](#page-196-0)** 2-[131, 3-287](#page-556-0) **B.E[HS](#page-124-0)** 2-[59, 3-284](#page-553-0) **B.FN** [2-1](#page-209-0)[44, 3-2](#page-556-0)[87, 3-293](#page-562-0) **BN** [2-](#page-70-0)[5, 3-283](#page-552-0) **BP** [2-](#page-70-0)[5, 3-283](#page-552-0) **B.R[TUN](#page-72-0)** [2-7, 3-283](#page-552-0) **B.SP.HEA** [2](#page-561-0)[-154,](#page-558-0) [3-289, 3-292](#page-561-0) **B.ST[RESS](#page-557-0)** 3-288 **BTB[T.AB](#page-241-0)** 2[-176, 3-294](#page-563-0) **B.TH[.CON](#page-219-0)** [2-154, 3-289](#page-558-0) **C0N.[VALD](#page-554-0)** 3-285 **C0P.[VALD](#page-555-0)** 3-286 **C1N.[SOFT](#page-555-0)** 3-286 **C1N.[VALD](#page-554-0)** 3-285 **C1P.[SOFT](#page-555-0)** 3-286 **C1P.[VALD](#page-555-0)** 3-286 **C2N.[SOFT](#page-555-0)** 3-286 **C2N.[VALD](#page-554-0)** 3-285 **C2P.[SOFT](#page-555-0)** 3-286 **C2P.[VALD](#page-555-0)** 3-286 **C3N.[VALD](#page-554-0)** 3-285 **C3P.[VALD](#page-555-0)** 3-286 **C.DI[REC](#page-68-0)T** [2-3, 3-283](#page-552-0) **C.E[HS](#page-124-0)** 2-[59, 3-284](#page-553-0) **CN** [2-](#page-70-0)[5, 3-283](#page-552-0) **CN.I[IGAP](#page-555-0)** 3-286 **CN.I[ILAM](#page-556-0)** 3-287 **CON[.BGN](#page-77-0)** [2-12, 3-284](#page-553-0) **CP** [2-](#page-70-0)[5, 3-283](#page-552-0) **CP.I[IGAP](#page-555-0)** 3-286 **CP.I[ILAM](#page-556-0)** 3-287 **C.SP.HEA** [2-154,](#page-558-0) [3-289, 3-292](#page-561-0) **C.ST[RESS](#page-557-0)** 3-288 **C.TH[.CON](#page-219-0)** [2-154, 3-289](#page-558-0) **D0N.[VALD](#page-554-0)** 3-285 **D0P.[VALD](#page-555-0)** 3-286

**D1N.[VALD](#page-554-0)** 3-285 **D1P.[VALD](#page-555-0)** 3-286 **D2N.[VALD](#page-554-0)** 3-285 **D2P.[VALD](#page-555-0)** 3-286 **DEN[SITY](#page-219-0)** 2[-154, 3-289](#page-558-0) **DIAMOND** [3-281](#page-550-0) **DN.[LAT](#page-247-0)** 2-[182, 3-289](#page-558-0) **DP.[LAT](#page-247-0)** 2-[182, 3-289](#page-558-0) **DREF.QM** [3-287](#page-556-0) **D.SP.HEA** [2](#page-561-0)[-154,](#page-558-0) [3-289, 3-292](#page-561-0) **D.ST[RESS](#page-557-0)** 3-288 **D.TH[.CON](#page-219-0)** [2-154, 3-289](#page-558-0) **E1[.BB](#page-243-0)** 2-1[78, 3-294](#page-563-0) **E1[.BT](#page-243-0)** 2-1[78, 3-295](#page-564-0) **E1N.[SOFT](#page-555-0)** 3-286 **E1P.[SOFT](#page-555-0)** 3-286 **E2N.[SOFT](#page-555-0)** 3-286 **E2P.[SOFT](#page-555-0)** 3-286 **E3N.[SOFT](#page-555-0)** 3-286 **E3P.[SOFT](#page-555-0)** 3-286 **EAB** [3-282](#page-551-0) **ECN[.GC](#page-180-0)** 2-[115, 3-292](#page-561-0) **ECN[.II](#page-175-0)** 2-[110, 3-285](#page-554-0) **ECP[.GC](#page-180-0)** 2-[115, 3-292](#page-561-0) **ECP[.II](#page-175-0)** 2-[110, 3-285](#page-554-0) **EDB** [3-282](#page-551-0) **EG[300](#page-76-0)** 2-[11, 3-](#page-551-0)2[82, 3-291](#page-560-0) **EGALL** [3-290](#page-559-0) **EGA[LPH](#page-76-0)** 2[-11, 3-282](#page-551-0) **EGALX** [3-290](#page-559-0) **EGBEL** [3-291](#page-560-0) **EGB[ETA](#page-76-0)** 2[-11, 3-282](#page-551-0) **EGBEX** [3-290](#page-559-0) **EGGAL** [3-291](#page-560-0) **EGGAX** [3-290](#page-559-0) **EG.MODEL** [2](#page-551-0)[-157,](#page-223-0) 2-158,<br>[2-159](#page-224-0)[,](#page-222-0) [3-282](#page-551-0) **EGO[300](#page-244-0)** 2-[179, 3-293](#page-562-0) **EGO[ALPH](#page-244-0)** 2[-179, 3-293](#page-562-0) **EGO[BETA](#page-244-0)** 2[-179, 3-293](#page-562-0) **EG.X0** to **[EG.X14](#page-559-0)** 3-290 **EJ.N** [2-182](#page-247-0) **ELE.CQ** [3-288](#page-557-0) **ELEC[TROD](#page-562-0)** 3-293 **EL.[EMAS](#page-244-0)** 2[-179, 3-295](#page-564-0) **ELE.[TAUW](#page-202-0)** [2-137, 3-288](#page-557-0) **EM.M[ODEL](#page-559-0)** 3-290 **EN** [2-](#page-70-0)[5, 3-283](#page-552-0) **EP** [2-](#page-70-0)[5, 3-283](#page-552-0) **E.PH[ONON](#page-242-0)** [2-177, 3-294](#page-563-0) **E.R[TUN](#page-72-0)** [2-7, 3-283](#page-552-0) **E.TH[.CON](#page-558-0)** [3-289, 3-292](#page-561-0) **ET[RAP](#page-68-0)** [2-3, 3-283](#page-552-0) **E.UR[BACH](#page-564-0)** 3-295 **EXN.II** [3-285](#page-554-0) **EXN[.TAU](#page-70-0)** [2-5, 3-283](#page-552-0) **EXP[.BB](#page-242-0)** 2-[177, 3-294](#page-563-0) **EXP.II** [3-285](#page-554-0) **[EXP.](#page-641-0)[TAU](#page-70-0)** 2-5

**FIRST** [3-294](#page-563-0) **FRCA.AB** [3-295](#page-564-0) **F.SP.HEA** [2](#page-561-0)[-154,](#page-558-0) [3-289, 3-292](#page-561-0) **GAAS** [3-281](#page-550-0) **G.BT** [2-1](#page-243-0)[78, 3-295](#page-564-0) **GCB** [3-282](#page-551-0) **GERM[ANIU](#page-550-0)** 3-281 **G.SP.HEA** [2](#page-561-0)[-154,](#page-558-0) [3-289, 3-292](#page-561-0) **GVB** [3-282](#page-551-0) **HGCDTE** [3-281](#page-550-0) **HO.[EMAS](#page-244-0)** 2[-179, 3-295](#page-564-0) **HOL.CQ** [3-289](#page-558-0) **HOL.[TAUW](#page-202-0)** [2-137, 3-289](#page-558-0) **HO.MAS** [2-179](#page-244-0) **INAS** [3-281](#page-550-0) **INASP** [3-282](#page-551-0) **INDE[X.IM](#page-563-0)** 3-294 **INDE[X.RE](#page-562-0)** 3-293 **INGAAS** [3-281](#page-550-0) **INGAP** [3-282](#page-551-0) **INP** [3-281](#page-550-0) **INSU[LATO](#page-178-0)** [2-113, 3-291](#page-560-0) **IRI.[FILE](#page-563-0)** 3-294 **KAP[PA.N](#page-83-0)** [2-18, 3-287](#page-556-0) **KAP[PA.P](#page-83-0)** [2-18, 3-287](#page-556-0) **KAPP[A.QM](#page-556-0)** 3-287 **LAM[HN](#page-180-0)** [2-115](#page-556-0) [to 2-](#page-184-0)[119, 3-287](#page-556-0) **LAMHP** 3-287 **LAM[RN](#page-179-0)** 2-114 [to 2-1](#page-184-0)[19, 3-287](#page-556-0) **LAM[RP](#page-180-0)** 2-1[15, 3-287](#page-556-0) **LAN[300](#page-175-0)** 2-[110, 3-289](#page-558-0) **LAP[300](#page-175-0)** 2-[110, 3-290](#page-559-0) **LAST** [3-294](#page-563-0) **ME.[DT](#page-557-0)** 3-2[88, 3-292](#page-561-0) **MEG** [3-291](#page-560-0) **MEG.X1** [3-291](#page-560-0) **MEL** [3-291](#page-560-0) **MEL.X1** [3-291](#page-560-0) **MEX** [3-291](#page-560-0) **MEX.X1** [3-291](#page-560-0) **MH0** [3-291](#page-560-0) **MHH.DT** [3-288](#page-557-0) **ML0.X1** [3-291](#page-560-0) **MLDA.LN** [3-287](#page-556-0) **MLDA.LP** [3-287](#page-556-0) **MLH.DT** [3-288](#page-557-0) **M.R[TUN](#page-71-0)** [2-6, 3-283](#page-552-0) **N0.[BGN](#page-77-0)** 2[-12, 3-284](#page-553-0) **N.ACCUM** [3-287](#page-556-0) **NC3[00](#page-76-0)** 2-[11, 3-282](#page-551-0) **NC.F** [3-282](#page-551-0) **N.ION** [2-110](#page-175-0) **N.ION.1** [3-284](#page-553-0) **N.I[ON.2](#page-175-0)** 2[-110, 3-284](#page-553-0) **N.IO[NIZA](#page-175-0)** [2-110, 3-284](#page-553-0) **NIT[RIDE](#page-178-0)** 2[-113, 3-291](#page-560-0) **NSR[HN](#page-70-0)** [2-5, 3-283](#page-552-0) **NSR[HP](#page-70-0)** [2-5, 3-283](#page-552-0)

**NV300** [3-282](#page-551-0) **NV[.F](#page-76-0)** 2-[11, 3-282](#page-551-0) **OP.P[H.EN](#page-175-0)** [2-110, 3-289](#page-558-0) **OXI[DE](#page-178-0)** 2-1[13, 3-291](#page-560-0) **OXYN[ITRI](#page-560-0)** 3-291 **P.ACCUM** [3-287](#page-556-0) **PERMITTI** [2-181,](#page-551-0) [3-282, 3-291](#page-560-0) **P.I[ON.1](#page-175-0)** 2[-110, 3-285](#page-554-0) **P.I[ON.2](#page-175-0)** 2[-110, 3-285](#page-554-0) **P.IO[NIZA](#page-175-0)** [2-110, 3-285](#page-554-0) **POLY[SILI](#page-550-0)** 3-281 **PRINT** [3-281](#page-550-0) **PR.T[ABLE](#page-562-0)** 3-293 **QM.E[FIEL](#page-557-0)** 3-288 **QM.NORP** [3-287](#page-556-0) **REG[ION](#page-207-0)** 2-[142, 3](#page-551-0)-[282, 3-291](#page-560-0) **RRI.[FILE](#page-563-0)** 3-294 **R.TU[NNEL](#page-72-0)** 2-7 **SAPP[HIRE](#page-560-0)** 3-291 **SEMI[COND](#page-550-0)** 3-281 **SIC** [3-281](#page-550-0) **SIGE** [3-281](#page-550-0) **SILICON** [3-281](#page-550-0) **S.O[XIDE](#page-178-0)** 2[-113, 3-281](#page-550-0) **S.RTUN** [3-283](#page-552-0) **STRU[CTUR](#page-562-0)** 3-293 **TAU[N0](#page-70-0)** [2-5, 3-282](#page-551-0) **TAU[P0](#page-70-0)** [2-5, 3-283](#page-552-0) **TNL** [3-289](#page-558-0) **TPL** [3-289](#page-558-0) **TUN[LN](#page-180-0)** 2-1[15, 3-292](#page-561-0) **TUN[LP](#page-180-0)** 2-1[15, 3-292](#page-561-0) **U.ST[RESS](#page-557-0)** 3-288 **V0.[BGN](#page-77-0)** 2[-12, 3-284](#page-553-0) **WAVE.IM** [3-294](#page-563-0) **WAVE.RE** [3-293](#page-562-0) **WTN0** [3-288](#page-557-0) **WTN1** [3-288](#page-557-0) **WTN2** [3-288](#page-557-0) **WTN3** [3-288](#page-557-0) **WTN4** [3-288](#page-557-0) **WTN5** [3-288](#page-557-0) **WTNL** [3-288](#page-557-0) **WTP0** [3-289](#page-558-0) **WTP1** [3-289](#page-558-0) **WTP2** [3-289](#page-558-0) **WTP3** [3-289](#page-558-0) **WTP4** [3-289](#page-558-0) **WTP5** [3-289](#page-558-0) **WTPL** [3-289](#page-558-0) **X1.A[FFIN](#page-559-0)** 3-290 **X.MOLE** [3-290](#page-559-0) **X.OTHER** [3-290](#page-559-0) **ZNSE** [3-281](#page-550-0) **ZNTE** [3-281](#page-550-0) parameters, **MESH** statement **ABC** [3-17](#page-286-0) **ABC[.OLD](#page-287-0)** 3-18

**ADJUST** [3-20](#page-289-0) **ANGLE** [3-18](#page-287-0) **ASCI[I.IN](#page-285-0)** 3-16 **ASCI[I.OU](#page-290-0)** 3-21 **ATTE[MPTS](#page-288-0)** 3-19 **CENT[ROID](#page-290-0)** 3-21 **CORNER** [3-19](#page-288-0) **CRIT[ICAL](#page-286-0)** 3-17 **CYLI[NDRI](#page-285-0)** 3-16 **DIAG[.FLI](#page-285-0)** 3-16 **ELEC[.BOT](#page-285-0)** 3-16 **ELIM[INAT](#page-287-0)** 3-18 **EXTE[RNAL](#page-288-0)** 3-19 **FLIP.Y** [3-17](#page-286-0) **GRI[DTOP](#page-286-0)** 3-17 **IN.[FILE](#page-285-0)** 3-16 **JUNC[.ABC](#page-286-0)** 3-17 **LAT[ERAL](#page-287-0)** 3-18 **LAYERS** [3-19](#page-288-0) **MAX.[SPAC](#page-287-0)** 3-18 **N.AL[GAAS](#page-288-0)** 3-19 **N.A-[SILI](#page-289-0)** 3-20 **N.BPSG** [3-19](#page-288-0) **N.CO[NDUC](#page-286-0)** 3-17 **N.DI[AMON](#page-289-0)** 3-20 **N.GAAS** [3-19](#page-288-0) **N.GE[RMAN](#page-289-0)** 3-20 **N.HG[CDTE](#page-289-0)** 3-20 **N.INAS** [3-19](#page-288-0) **N.IN[GAAS](#page-289-0)** 3-20 **N.INP** [3-20](#page-289-0) **N.IN[SULA](#page-286-0)** 3-17 **N.NI[TRID](#page-288-0)** 3-19 **NOR[MGOW](#page-287-0)** 3-18 **NO.T[TINF](#page-290-0)** 3-21 **N.O[XIDE](#page-288-0)** 3-19 **N.OX[YNIT](#page-288-0)** 3-19 **N.PO[LYSI](#page-288-0)** 3-19 **N.SA[PPHI](#page-288-0)** 3-19 **N.SE[MICO](#page-286-0)** 3-17 **N.SIC** [3-20](#page-289-0) **N.SIGE** [3-19](#page-288-0) **N.SI[LICO](#page-288-0)** 3-19 **N.S.[OXID](#page-289-0)** 3-20 **N.SP[ACES](#page-158-0)** [2-93, 3-21](#page-290-0) **N.ZNSE** [3-20](#page-289-0) **N.ZNTE** [3-20](#page-289-0) **OPTI[MIZE](#page-288-0)** 3-19 **ORDER** [3-20](#page-289-0) **OUT.[FILE](#page-290-0)** 3-21 **PBC[.TOL](#page-289-0)** 3-20 **PERI[ODIC](#page-289-0)** 3-20 **POLY[.ELE](#page-286-0)** 3-17 **PRO[FILE](#page-285-0)** 3-16 **QUAD[TREE](#page-289-0)** 3-20 **RATIO** [3-18](#page-287-0) **RECT[ANGU](#page-285-0)** 3-16 **REF.[CRNR](#page-286-0)** 3-17 **RELAX** [3-18](#page-287-0)

**SCA[LE.Y](#page-286-0)** 3-17 **SMOO[TH.K](#page-290-0)** 3-21 **SPA[CING](#page-286-0)** 3-17 **TIF** [3-17](#page-286-0) **TSUP[REM4](#page-285-0)** 3-16 **VIR[TUAL](#page-230-0)** 2[-165, 3-21](#page-290-0) **VOID[ELEC](#page-286-0)** 3-17 **WID[TH](#page-160-0)** 2-[95, 3-21](#page-290-0) **X.MAX** [3-17](#page-286-0) **X.M[IN](#page-158-0)** 2-[93, 3-17](#page-286-0) **X.S[PLIT](#page-290-0)** 3-21 **Y.MAX** [3-17](#page-286-0) **Y.MIN** [3-17](#page-286-0) **Y.T[OLER](#page-285-0)** 3-16 parameters, **METHOD** statement **DAMP.ONEMETHOD** DAMP.ONE parameter [3-153](#page-422-0) parameters, **METHOD** statement **2NDO[RDER](#page-168-0)** [2-103, 3-152](#page-421-0) **ACCE[LERA](#page-420-0)** 3-151 **ACCS[TART](#page-420-0)** 3-151 **ACCSTEP** [3-151](#page-420-0) **ACCSTOP** [3-151](#page-420-0) **ACON[TINU](#page-421-0)** 3-152 **ASMB[.OLD](#page-418-0)** 3-149 **AUT[ONR](#page-142-0)** 2[-77, 3-151](#page-420-0) **CARR[.FAC](#page-422-0)** 3-153 **CARR[.MIN](#page-422-0)** 3-153 **CONT[.ITL](#page-421-0)** 3-152 **CONT[.PIV](#page-421-0)** 3-152 **CONT[.RHS](#page-421-0)** 3-152 **CONT[.STK](#page-421-0)** 3-152 **CR.T[OLER](#page-418-0)** 3-149 **C.VCOUP** [3-151](#page-420-0) **CX.T[OLER](#page-417-0)** 3-148 **DAMP[.CON](#page-422-0)** 3-153 **DAM[PED](#page-144-0)** 2[-79, 3-150](#page-419-0) **DAMP[LOOP](#page-419-0)** 3-150 **DELTA** [3-150](#page-419-0) **DFACTOR** [3-150](#page-419-0) **DT.D[C.LO](#page-422-0)** 3-153 **DT.D[C.UP](#page-422-0)** 3-153 **DT.J[ACOB](#page-423-0)** 3-154 **DT.MIN** [3-153](#page-422-0) **DVL[IMIT](#page-144-0)** [2-79, 3-150](#page-419-0) **ELEC[.VCP](#page-420-0)** 3-151 **ERR.RAT** [3-151](#page-420-0) **ETR.[TOLE](#page-206-0)** [2-141, 3-154](#page-423-0) **ETX.[TOLE](#page-422-0)** 3-153 **EXTR[APOL](#page-422-0)** 3-153 **EXT.[TOLE](#page-205-0)** 2-140 **FIX.QF** [3-149](#page-418-0) **ICCG** [3-150](#page-419-0) **ILU.[ITER](#page-153-0)** [2-88, 3-150](#page-419-0) **ILU[.TOL](#page-152-0)** [2-87, 3-150](#page-419-0) **ILU.[XTOL](#page-153-0)** [2-88, 3-150](#page-419-0) **ITER[.TTY](#page-418-0)** 3-149 **ITL[IMIT](#page-82-0)** [2-17, 3-148](#page-417-0)

**ITRHS** [3-152](#page-421-0) **L2NORM** [3-152](#page-421-0) **LIMIT** [3-149](#page-418-0) **LTR.[FACT](#page-218-0)** [2-153, 3-154](#page-423-0) **LTR.[TOLE](#page-217-0)** [2-152, 3-154](#page-423-0) **LTX.[FACT](#page-218-0)** [2-153, 3-154](#page-423-0) **LTX.[TOLE](#page-217-0)** [2-152, 3-154](#page-423-0) **LU1[CRIT](#page-144-0)** [2-79, 3-150](#page-419-0) **LU2[CRIT](#page-144-0)** [2-79, 3-151](#page-420-0) **MAXI[NNER](#page-420-0)** 3-151 **MAX.[TEMP](#page-423-0)** 3-154 **N0.CARR** [3-149](#page-418-0) **N.D[AMP](#page-143-0)** 2[-78, 3-153](#page-422-0) **N.D[VLIM](#page-142-0)** [2-77, 3-153](#page-422-0) **N.DVMAX** [3-153](#page-422-0) **N.M[AXBL](#page-205-0)** 2[-140, 3-154](#page-423-0) **N.M[AXEB](#page-205-0)** 2[-140, 3-154](#page-423-0) **NODE[.ERR](#page-417-0)** 3-148 **NRCR[ITER](#page-142-0)** [2-77, 3-151](#page-420-0) **PRINT** [3-149](#page-418-0) **PR.T[OLER](#page-417-0)** 3-148 **PX.T[OLER](#page-150-0)** [2-85, 3-148](#page-417-0) **RHSNORM** [3-148](#page-417-0) **SINGLEP** [3-151](#page-420-0) **STACK** [3-152](#page-421-0) **STOP[.ITL](#page-421-0)** 3-152 **TAUTO** [3-152](#page-421-0) **TH.D[AMP1](#page-422-0)** 3-153 **TH.D[AMP2](#page-422-0)** 3-153 **TH.V[COUP](#page-420-0)** 3-151 **TOL.[TIME](#page-168-0)** [2-103, 3-152](#page-421-0) **V0.V[COUP](#page-421-0)** 3-152 **V.COUPL** [3-151](#page-420-0) **XNORM** [3-148](#page-417-0) **XRI.[NORM](#page-418-0)** 3-149 **XRI.THI** [3-149](#page-418-0) **XRI.[THXC](#page-418-0)** 3-149 **XRI.[THXV](#page-418-0)** 3-149 **XRI.[TOLE](#page-418-0)** 3-149 **XRNORM** [3-148](#page-417-0) parameters, **MOBILITY** statement **ACC.[N.UT](#page-590-0)** 3-321 **ACC.[P.UT](#page-590-0)** 3-321 **A.C[CS](#page-91-0)** 2-[26, 3-312](#page-581-0) **ALGAAS** [3-308](#page-577-0) **A.L[IC](#page-91-0)** 2-[26, 3-312](#page-581-0) **ALINAS** [3-309](#page-578-0) **ALP[HAN](#page-89-0)** 2[-24, 3-310](#page-579-0) **ALP[HAP](#page-89-0)** 2[-24, 3](#page-579-0)-[310, 3-311](#page-580-0) **ALPN.UM** [3-312](#page-581-0) **ALPP.UM** [3-313](#page-582-0) **AN.A[RORA](#page-90-0)** [2-25, 3-311](#page-580-0) **AN.[IIS](#page-91-0)** 2[-26, 3-312](#page-581-0) **AN.[LUC](#page-587-0)** 3-[318, 3-319](#page-588-0) **AP.A[RORA](#page-90-0)** [2-25, 3-311](#page-580-0) **AP.[IIS](#page-91-0)** 2[-26, 3-312](#page-581-0) **AP.LUC** [3-318](#page-587-0) **A-SI[LICO](#page-578-0)** 3-309 **B.C[CS](#page-91-0)** 2-[26, 3-312](#page-581-0)

**BE[TAN](#page-105-0)** 2-[40, 3-318](#page-587-0) **BETA[N.HA](#page-587-0)** 3-318 **BE[TAP](#page-105-0)** 2-[40, 3-318](#page-587-0) **BETA[P.HA](#page-587-0)** 3-318 **B.[LIC](#page-91-0)** 2-[26, 3-312](#page-581-0) **BN.[GMC](#page-101-0)** 2[-36, 3-315](#page-584-0) **BN.IAL** [3-319](#page-588-0) **BN.[IIS](#page-91-0)** 2[-26, 3-312](#page-581-0) **BN.LSM** [3-313](#page-582-0) **BN.LUC** [3-318](#page-587-0) **BP.[GMC](#page-101-0)** 2[-36, 3-315](#page-584-0) **BP.IAL** [3-319](#page-588-0) **BP.[IIS](#page-91-0)** 2[-26, 3-312](#page-581-0) **BP.LSM** [3-314](#page-583-0) **BP.LUC** [3-318](#page-587-0) **C.[LIC](#page-91-0)** 2-[26, 3-312](#page-581-0) **CN.A[RORA](#page-90-0)** [2-25, 3-311](#page-580-0) **CN.[GMC](#page-101-0)** 2[-36, 3-315](#page-584-0) **CN.IAL** [3-319](#page-588-0) **CN.LSM** [3-314](#page-583-0) **CN.LUC** [3-318](#page-587-0) **CONC[ENTR](#page-578-0)** 3-309 **COUL[N.UT](#page-103-0)** [2-38, 3-321](#page-590-0) **COUL[P.UT](#page-590-0)** 3-321 **CP.A[RORA](#page-90-0)** [2-25, 3-311](#page-580-0) **CP.[GMC](#page-101-0)** 2[-36, 3-315](#page-584-0) **CP.IAL** [3-319](#page-588-0) **CP.LSM** [3-314](#page-583-0) **CP.LUC** [3-319](#page-588-0) **CRF[A.UM](#page-93-0)** [2-28, 3-313](#page-582-0) **CRF[D.UM](#page-93-0)** [2-28, 3-313](#page-582-0) **CRN.LSM** [3-313](#page-582-0) **CRP.LSM** [3-314](#page-583-0) **CSN.LSM** [3-313](#page-582-0) **CSP.LSM** [3-314](#page-583-0) **D1N[.GMC](#page-101-0)** [2-36, 3-315](#page-584-0) **D1N.IAL** [3-319](#page-588-0) **D1P[.GMC](#page-101-0)** [2-36, 3-315](#page-584-0) **D1P.IAL** [3-320](#page-589-0) **D2N[.GMC](#page-101-0)** [2-36, 3-315](#page-584-0) **D2N.IAL** [3-320](#page-589-0) **D2P[.GMC](#page-101-0)** [2-36, 3-315](#page-584-0) **D2P.IAL** [3-320](#page-589-0) **DIAMOND** [3-309](#page-578-0) **DN.[GMC](#page-101-0)** 2[-36, 3-315](#page-584-0) **DN.IAL** [3-319](#page-588-0) **DN.LSM** [3-314](#page-583-0) **DN.LUC** [3-319](#page-588-0) **DP.[GMC](#page-101-0)** 2[-36, 3-315](#page-584-0) **DP.IAL** [3-319](#page-588-0) **DP.LSM** [3-314](#page-583-0) **DP.LUC** [3-319](#page-588-0) **E0N** [3-318](#page-587-0) **E0P** [3-318](#page-587-0) **E1N.SHI** [3-315](#page-584-0) **E1P.SHI** [3-316](#page-585-0) **E2N.SHI** [3-316](#page-585-0) **E2P.SHI** [3-316](#page-585-0) **ECN[.HP](#page-109-0)** [2-44, 3-317](#page-287-0)

INDEX Medici User's Manual

**ECN.MU** [3-317](#page-586-0) **ECN.UNI** [3-317](#page-586-0) **ECP[.HP](#page-109-0)** 2[-44, 3-317](#page-586-0) **ECP.MU** [3-317](#page-586-0) **ECP.UNI** [3-317](#page-586-0) **ELEC[TRON](#page-578-0)** 3-309 **EN.X1** [3-320](#page-589-0) **EN.X2** [3-321](#page-590-0) **EON** [2-42](#page-107-0) **EOP** [2-42](#page-107-0) **EREFN** [3-316](#page-585-0) **EREFP** [3-316](#page-585-0) **ET[AN](#page-117-0)** 2-[52, 3-313](#page-582-0) **ET[AP](#page-117-0)** 2-[52, 3-313](#page-582-0) **EX1N[.SHI](#page-585-0)** 3-316 **EX1P[.SHI](#page-585-0)** 3-316 **EX2N.** SHI<sup>3</sup>-316 **EX2P[.SHI](#page-585-0)** 3-316 **EX.[LIC](#page-91-0)** 2[-26, 3-312](#page-581-0) **EXN0[.UNI](#page-586-0)** 3-317 **EXN1[.ARO](#page-580-0)** 3-311 **EXN1[.LSM](#page-583-0)** 3-314 **EXN1.SM** [3-316](#page-585-0) **EXN2[.ARO](#page-580-0)** 3-311 **EXN2[.LSM](#page-583-0)** 3-314 **EXN2.SM** [3-316](#page-585-0) **EXN3[.ARO](#page-580-0)** 3-311 **EXN3[.LSM](#page-583-0)** 3-314 **EXN3.SM** [3-316](#page-585-0) **EXN4[.ARO](#page-580-0)** 3-311 **EXN4[.GMC](#page-584-0)** 3-315 **EXN4[.IAL](#page-589-0)** 3-320 **EXN4[.LSM](#page-583-0)** 3-314 **EXN4[.LUC](#page-588-0)** 3-319 **EXN5[.GMC](#page-584-0)** 3-315 **EXN5[.IAL](#page-589-0)** 3-320 **EXN6[.GMC](#page-584-0)** 3-315 **EXN6[.IAL](#page-589-0)** 3-320 **EXN7[.GMC](#page-584-0)** 3-315 **EXN7[.IAL](#page-589-0)** 3-320 **EXN8[.GMC](#page-584-0)** 3-315 **EXN8[.LSM](#page-583-0)** 3-314 **EXN9[.LUC](#page-588-0)** 3-319 **EXN.LAT** [3-312](#page-581-0) **EXN.SM** [3-316](#page-585-0) **EXN.UNI** [3-317](#page-586-0) **EXP0[.UNI](#page-586-0)** 3-317 **EXP1[.ARO](#page-580-0)** 3-311 **EXP1[.LSM](#page-583-0)** 3-314 **EXP1.SM** [3-317](#page-586-0) **EXP2[.ARO](#page-580-0)** 3-311 **EXP2[.LSM](#page-583-0)** 3-314 **EXP2.SM** [3-317](#page-586-0) **EXP3[.ARO](#page-580-0)** 3-311 **EXP3[.LSM](#page-583-0)** 3-314 **EXP3.SM** [3-317](#page-586-0) **EXP4[.ARO](#page-581-0)** 3-312 **EXP4[.GMC](#page-584-0)** 3-315 **EXP4[.IAL](#page-589-0)** 3-320

**EXP4[.LSM](#page-583-0)** 3-314 **EXP4[.LUC](#page-588-0)** 3-319 **EXP5[.GMC](#page-584-0)** 3-315 **EXP5[.IAL](#page-589-0)** 3-320 **EXP6[.GMC](#page-584-0)** 3-315 **EXP6[.IAL](#page-589-0)** 3-320 **EXP7[.GMC](#page-584-0)** 3-315 **EXP7[.IAL](#page-589-0)** 3-320 **EXP8[.GMC](#page-584-0)** 3-315 **EXP8[.LSM](#page-583-0)** 3-314 **EXP9[.LUC](#page-588-0)** 3-319 **EXP.LAT** [3-312](#page-581-0) **EXP.SM** [3-316](#page-585-0) **EXP.UNI** [3-317](#page-586-0) **FIRST** [3-310](#page-579-0) **FLD[MOB](#page-105-0)** 2[-40, 3-318](#page-587-0) **FP.LUC** [3-319](#page-588-0) **GAAS** [3-308](#page-577-0) **GAASP** [3-309](#page-578-0) **GERM[ANIU](#page-577-0)** 3-308 **GN.[HP](#page-109-0)** 2-[44, 3-317](#page-586-0) **GP.[HP](#page-110-0)** 2-[45, 3-318](#page-587-0) **GSU[RFN](#page-94-0)** 2[-29, 3-313](#page-582-0) **GSU[RFP](#page-94-0)** 2[-29, 3-313](#page-582-0) **HGCDTE** [3-309](#page-578-0) **HOLE** [3-310](#page-579-0) **INAS** [3-309](#page-578-0) **INASP** [3-309](#page-578-0) **INGAAS** [3-309](#page-578-0) **INGAP** [3-309](#page-578-0) **INP** [3-309](#page-578-0) **INV.[N.UT](#page-590-0)** 3-321 **INV.[P.UT](#page-590-0)** 3-321 **KN.LUC** [3-319](#page-588-0) **KP.LUC** [3-319](#page-588-0) **LAST** [3-310](#page-579-0) **MAN.X1** [3-310](#page-579-0) **MAN.X2** [3-311](#page-580-0) **MAP.X1** [3-311](#page-580-0) **MAP.X2** [3-311](#page-580-0) **MASS[N.IA](#page-589-0)** 3-320 **MASS[P.IA](#page-589-0)** 3-320 **MIN.X1** [3-310](#page-579-0) **MIN.X2** [3-310](#page-579-0) **MIP.X1** [3-311](#page-580-0) **MIP.X2** [3-311](#page-580-0) **MMNN** . UM [2-27, 3-312](#page-581-0)<br> **MMNP** . IM 3-313 **MMNP.UM** [3-313](#page-582-0) **MMX[N.UM](#page-92-0)** [2-27, 3-312](#page-581-0) **MMXP.UM** [3-313](#page-582-0) **MUL0[.STR](#page-590-0)** 3-321 **MU[N0](#page-87-0)** 2-[22, 3-309](#page-578-0) **MUN[0.HP](#page-109-0)** [2-44, 3-317](#page-586-0) **MUN0[.LAT](#page-92-0)** [2-27, 3-312](#page-581-0) **MUN0[.LSM](#page-582-0)** 3-313 **MUN1[.ARO](#page-90-0)** [2-25, 3-311](#page-580-0) **MUN1[.LSM](#page-582-0)** 3-313 **MUN1.SM** [3-316](#page-585-0) **MUN2[.ARO](#page-90-0)** [2-25, 3-311](#page-580-0)

**MUN2[.LSM](#page-582-0)** 3-313 **MUN2.SM** [3-316](#page-585-0) **MUN3.SM** [3-316](#page-585-0) **MUN[.MAX](#page-89-0)** [2-24, 3-310](#page-579-0) **MUN[.MIN](#page-89-0)** [2-24, 3-310](#page-579-0) **MUN.UNI** [3-317](#page-586-0) **MU[P0](#page-87-0)** 2-[22, 3-309](#page-578-0) **MUP[0.HP](#page-109-0)** [2-44, 3-317](#page-586-0) **MUP0[.LAT](#page-92-0)** [2-27, 3-312](#page-581-0) **MUP0[.LSM](#page-583-0)** 3-314 **MUP1[.ARO](#page-90-0)** [2-25, 3-311](#page-580-0) **MUP1[.LSM](#page-583-0)** 3-314 **MUP1.SM** [3-316](#page-585-0) **MUP2[.ARO](#page-90-0)** [2-25, 3-311](#page-580-0) **MUP2[.LSM](#page-583-0)** 3-314 **MUP2.SM** [3-316](#page-585-0) **MUP3.SM** [3-317](#page-586-0) **MUP[.MAX](#page-89-0)** [2-24, 3-310](#page-579-0) **MUP[.MIN](#page-89-0)** [2-24, 3-310](#page-579-0) **MUP.UNI** [3-317](#page-586-0) **MUREFN** [3-316](#page-585-0) **MUREFP** [3-316](#page-585-0) **MUT.STR** [3-321](#page-590-0) **NR[EFN](#page-89-0)** 2-[24, 3-310](#page-579-0) **NR[EFP](#page-89-0)** 2-[24, 3-310](#page-579-0) **NREFP2** [3-311](#page-580-0) **NRFA.UM** [3-313](#page-582-0) **NRFD.UM** [3-312](#page-581-0) **NRF[N.HP](#page-110-0)** [2-45, 3-317](#page-586-0) **NRF[N.UM](#page-92-0)** [2-27, 3-312](#page-581-0) **NRF[P.HP](#page-110-0)** [2-45, 3-318](#page-587-0) **NRFP.UM** [3-313](#page-582-0) **NUN** [2-2](#page-89-0)[4, 3-310](#page-579-0) **NUP** [2-2](#page-89-0)[4, 3-310](#page-579-0) **PC.LSM** [3-315](#page-584-0) **PHON[N.UT](#page-590-0)** 3-321 **PHON[P.UT](#page-590-0)** 3-321 **POLY[SILI](#page-577-0)** 3-308 **PRINT** [3-309](#page-578-0) **PR.T[ABLE](#page-579-0)** 3-310 **REG[ION](#page-207-0)** 2-[142, 3-309](#page-578-0) **SEMI[COND](#page-577-0)** 3-308 **SIC** [3-308](#page-577-0) **SIGE** [3-308](#page-577-0) **SILICON** [3-308](#page-577-0) **S.OXIDE** [3-308](#page-577-0) **STRU[CTUR](#page-590-0)** 3-321 **SURF[N.UT](#page-590-0)** 3-321 **SURF[P.UT](#page-590-0)** 3-321 **TEMP[N.UT](#page-590-0)** 3-321 **TEMP[P.UT](#page-590-0)** 3-321 **TETN.UM** [3-312](#page-581-0) **TETP.UM** [3-313](#page-582-0) **VCN[.HP](#page-110-0)** 2[-45, 3-317](#page-586-0) **VCP[.HP](#page-110-0)** 2[-45, 3-318](#page-587-0) **VS[ATN](#page-102-0)** 2-[37, 3-318](#page-587-0) **VS[ATP](#page-105-0)** 2-40 to [??, 3-318](#page-587-0) **VSN[.HP](#page-109-0)** 2[-44, 3-317](#page-586-0) **VSN.X1** [3-320](#page-589-0)

**VSN.X2** [3-320](#page-589-0) **VSP[.HP](#page-110-0)** 2[-45, 3-318](#page-587-0) **XIN** [2-2](#page-89-0)[4, 3-310](#page-579-0) **XIP** [2-2](#page-89-0)[4, 3-310](#page-579-0) **ZET[AN](#page-117-0)** 2-[52, 3-313](#page-582-0) **ZET[AP](#page-117-0)** 2-[52, 3-313](#page-582-0) **ZNSE** [3-309](#page-578-0) **ZNTE** [3-309](#page-578-0) parameters, **.MODEL** statement **[3-386](#page-655-0) BF** [3-384](#page-653-0) **BR** [3-384](#page-653-0) **BSIM[3SOI](#page-652-0)** 3-383 **BSIM3V3** [3-383](#page-652-0) **BV** [3-383](#page-652-0) **CGDO** [3-386](#page-655-0) **CGSO** [3-385](#page-654-0) **CJ** [3-386](#page-655-0) **CJC** [3-384](#page-653-0) **CJE** [3-384](#page-653-0) **CJO** [3-383](#page-652-0) **CJSW** [3-386](#page-655-0) **D** [3-383](#page-652-0) **DELTA** [3-385](#page-654-0) **EG** [3-38](#page-652-0)[3, 3-385](#page-654-0) **ETA** [3-385](#page-654-0) **FC** [3-38](#page-652-0)[3, 3-38](#page-653-0)4[, 3-386](#page-655-0) **FE** [3-384](#page-653-0) **GAMMA** [3-385](#page-654-0) **HSPICE** [3-383](#page-652-0) **HSPI[CE28](#page-652-0)** 3-383 **IKF** [3-384](#page-653-0) **IKR** [3-384](#page-653-0) **IS** [3-384](#page-653-0) **ISC** [3-384](#page-653-0) **ISE** [3-384](#page-653-0) **ITF** [3-384](#page-653-0) **JS** [3-385](#page-654-0) **K1** [3-386](#page-655-0) **KAPPA** [3-385](#page-654-0) **KP** [3-385](#page-654-0) **LAMBDA** [3-385](#page-654-0) **LD** [3-385](#page-654-0) **LEVEL** [3-385](#page-654-0) **M** [3-383](#page-652-0) **MCAP** [3-386](#page-655-0) **MJ** [3-386](#page-655-0) **MJC** [3-384](#page-653-0) **MJE** [3-384](#page-653-0) **MJSW** [3-386](#page-655-0) *mod.nam* [3-383](#page-652-0) **N** [3-383](#page-652-0) **NC** [3-384](#page-653-0) **NE** [3-384](#page-653-0) **NEFF** [3-385](#page-654-0) **NF** [3-384](#page-653-0) **NFS** [3-385](#page-654-0) **NMOS** [3-383](#page-652-0) **NPN** [3-383](#page-652-0)

**NR** [3-384](#page-653-0) **NSS** [3-385](#page-654-0) **NSUB** [3-385](#page-654-0) **PB** [3-386](#page-655-0) **PHI** [3-385](#page-654-0) **PMOS** [3-383](#page-652-0) **PNP** [3-383](#page-652-0) **RB** [3-384](#page-653-0) **RBM** [3-384](#page-653-0) **TF** [3-384](#page-653-0) **THETA** [3-385](#page-654-0) **TOX** [3-385](#page-654-0) **TPG** [3-385](#page-654-0) **TR** [3-384](#page-653-0) **TT** [3-383](#page-652-0) **TYPE** [3-383](#page-652-0) **UCRIT** [3-385](#page-654-0) **UEXP** [3-385](#page-654-0) **UO** [3-385](#page-654-0) **VAF** [3-384](#page-653-0) **VAR** [3-384](#page-653-0) **VJ** [3-383](#page-652-0) **VJC** [3-384](#page-653-0) **VJE** [3-384](#page-653-0) **VMAX** [3-385](#page-654-0) **VTF** [3-384](#page-653-0) **VTO** [3-385](#page-654-0) **XJ** [3-385](#page-654-0) **XQC** [3-386](#page-655-0) **XTB** [3-385](#page-654-0) **XTF** [3-384](#page-653-0) **XTI** [3-38](#page-652-0)[3, 3-384](#page-653-0) parameters, **MODELS** statement **LUCMOBMODELS** LUCMOB parameter [3-111](#page-380-0) parameters, **MODELS** statement **3KT[.LT](#page-215-0)** 2-[150, 3-114](#page-383-0) **ANAL[YTIC](#page-87-0)** [2-22, 3-110](#page-379-0) **ARO[RA](#page-87-0)** 2-[22, 3-110](#page-379-0) **AUGER** [3-108](#page-377-0) **BGN** [3-108](#page-377-0) **BOLT[ZMAN](#page-378-0)** 3-109 **BT.ATOL** [3-110](#page-379-0) **BTBT** [2-1](#page-195-0)[30, 3-110](#page-379-0) **BT.L[OCAL](#page-379-0)** 3-110 **BT.M[ODEL](#page-379-0)** 3-110 **BT.QUAD** [3-110](#page-379-0) **BT.RTOL** [3-110](#page-379-0) **BT.TINY** [3-110](#page-379-0) **CCS[MOB](#page-87-0)** 2[-22, 3-110](#page-379-0) **C.ND[.MOB](#page-381-0)** 3-112 **COM[P.ET](#page-200-0)** 2[-135, 3-114](#page-383-0) **CON[MOB](#page-87-0)** 2[-22, 3-110](#page-379-0) **CONSRH** [3-108](#page-377-0) **DT.CBET** [3-109](#page-378-0) **DT.CUR** [3-109](#page-378-0) **DT.METH** [3-109](#page-378-0) **DT.VBET** [3-109](#page-378-0) **DT.VBHT** [3-109](#page-378-0)

**EBL[T.HT](#page-214-0)** 2[-149, 3-114](#page-383-0) **EB.S[RH.G](#page-199-0)** [2-134, 3-114](#page-383-0) **ECII[.LAT](#page-383-0)** 3-114 **E.EF[FECT](#page-381-0)** 3-112 **EFI[.TMP](#page-204-0)** 2[-139, 3-114](#page-383-0) **EF.[TMP](#page-201-0)** 2-[136, 3-114](#page-383-0) **EHS[CAT](#page-124-0)** 2[-59, 3-112](#page-381-0) **EJ.M[OBIL](#page-97-0)** [2-32, 3-112](#page-381-0) **ENER[GY.L](#page-379-0)** 3-110 **ET.M[ODEL](#page-198-0)** [2-133, 3-113](#page-382-0) **FERM[IDIR](#page-80-0)** [2-15, 3-109](#page-378-0) **FLD[MOB](#page-105-0)** 2[-40, 3-111](#page-380-0) **FN.CUR** [3-109](#page-378-0) **GA[TE1](#page-179-0)** 2-1[14, 3-113](#page-382-0) **GA[TE2](#page-178-0)** 2-1[13, 3-113](#page-382-0) **GATE[.GEN](#page-184-0)** [2-119, 3-113](#page-382-0) **GATE[.SUR](#page-183-0)** [2-118, 3-113](#page-382-0) **GATE[.TEM](#page-185-0)** [2-120, 3-113](#page-382-0) **GMC[MOB](#page-94-0)** 2[-29, 3-111](#page-380-0) **HIGH[.DOP](#page-379-0)** 3-110 **HJ[SC2](#page-231-0)** 2-1[66, 3-114](#page-383-0) **HJ[TEM](#page-232-0)** 2-1[67, 3-114](#page-383-0) **HJ[TUN](#page-233-0)** 2-1[68, 3-115](#page-384-0) **HP[MOB](#page-94-0)** 2-[29, 3-111](#page-380-0) **IALMOB** [3-111](#page-380-0) **II.NLOC** [3-109](#page-378-0) **II.NODE** [3-109](#page-378-0) **II.[TEMP](#page-203-0)** 2[-138, 3-109](#page-378-0) **II.V[ALDI](#page-378-0)** 3-109 **IMPA[CT.I](#page-174-0)** [2-109, 3-109](#page-378-0) **IMPU[RITY](#page-379-0)** 3-110 **INCO[MPLE](#page-379-0)** 3-110 **LSM[MOB](#page-94-0)** 2[-29, 3-111](#page-380-0) **ND.[MOB](#page-202-0)** 2-[137, 3-111](#page-380-0) **PHU[MOB](#page-87-0)** 2[-22, 3-111](#page-380-0) **PRINT** [3-115](#page-384-0) **PRP[MOB](#page-94-0)** 2[-29, 3-111](#page-380-0) **QM.AC** [3-112](#page-381-0) **QM.E[FIEL](#page-382-0)** 3-113 **QM.EMIN** [3-113](#page-382-0) **QM.E[XTEN](#page-83-0)** [2-18, 3-113](#page-382-0) **QM.M[ETHO](#page-381-0)** 3-112 **QM.NORP** [3-112](#page-381-0) **QM.P[HILI](#page-83-0)** [2-18, 3-112](#page-381-0) **REGION** [3-109](#page-378-0) **R.TU[NNE](#page-70-0)L** [2-5, 3-108](#page-377-0) **SHIR[AMOB](#page-380-0)** 3-111 **SRF[MOB](#page-94-0)** 2[-29, 3-111](#page-380-0) **SRF[MOB2](#page-94-0)** [2-29, 3-111](#page-380-0) **SRH** [3-108](#page-377-0) **STRESS** [3-115](#page-384-0) **STRMOB** [3-112](#page-381-0) **TEMP[ERA](#page-67-0)T** [2-2, 3-114](#page-383-0) **TFL[DMOB](#page-94-0)** [2-29, 3-111](#page-380-0) **THPMOB** [2-137](#page-202-0) **TMP[DIFF](#page-204-0)** 2[-139, 3-113](#page-382-0) **TMP[MOB](#page-106-0)** 2[-41, 3-111](#page-380-0) **TMPTAUW** [2-137](#page-202-0) **[TMPTAUWN](#page-589-0)** 3-114

**TMPT[AUWP](#page-383-0)** 3-114 **UNI[MOB](#page-94-0)** 2[-29, 3-111](#page-380-0) **VSATP** [2-38](#page-103-0) **Y.OR[IENT](#page-384-0)** 3-115 parameters, **.NODESET** statement *nodex* [3-388](#page-657-0) parameters, **.NODESET** statement example [3-388](#page-657-0) parameters, **OPTION** statement **CPU.[FILE](#page-673-0)** 3-404 **CPU.[STAT](#page-673-0)** 3-404 **G.DEBUG** [3-404](#page-673-0) **I.ERROR** [3-404](#page-673-0) **MAXN[ODES](#page-156-0)** [2-91, 3-404](#page-673-0) **N.DEBUG** [3-404](#page-673-0) **SAVE[.SOL](#page-673-0)** 3-404 **SOL.[FILE](#page-673-0)** 3-404 parameters, **.OPTIONS** statement **2ND** [3-390](#page-659-0) **ALT** [3-390](#page-659-0) **AUTO** [3-390](#page-659-0) **COUP[.LAT](#page-659-0)** 3-390 **C.TOL** [3-390](#page-659-0) **DELVMAX** [3-390](#page-659-0) **ELE.[TEMP](#page-660-0)** 3-391 **G.FORCE** [3-390](#page-659-0) **HOL.[TEMP](#page-660-0)** 3-391 **HSPICE** [3-391](#page-660-0) **ILUCGS** [3-390](#page-659-0) **ITLIM** [3-390](#page-659-0) **LAT.[TEMP](#page-659-0)** 3-390 **P.TOL** [3-390](#page-659-0) **TIF** [3-391](#page-660-0) **T.MIN** [3-390](#page-659-0) **T.NOM** [3-390](#page-659-0) **T.TOL** [3-390](#page-659-0) **VMAX** [3-390](#page-659-0) **VMIN** [3-390](#page-659-0) parameters, **P** statement example [3-373](#page-642-0) **FILE** [3-373](#page-642-0) *name* [3-373](#page-642-0) *nodex* [3-373](#page-642-0) *termx* [3-373](#page-642-0) **WIDTH** [3-373](#page-642-0) parameters, **PHOTOGEN** statement **A1** [3-119](#page-388-0) **A2** [3-120](#page-389-0) **A3** [3-120](#page-389-0) **A4** [3-120](#page-389-0) **A.EL[LIPS](#page-392-0)** 3-123 **AMB.[REFR](#page-392-0)** 3-123 **ANGLE** [3-121](#page-390-0) **BB.R[ADIA](#page-391-0)** 3-122 **BB.TEMP** [3-122](#page-391-0) **BOT.[RFLT](#page-392-0)** 3-123 **C1** [3-120](#page-389-0) **C2** [3-120](#page-389-0) **C3** [3-120](#page-389-0)

**C4** [3-120](#page-389-0) **CLEAR** [3-120](#page-389-0) **DELTA** [3-121](#page-390-0) **ELEC[TRON](#page-388-0)** 3-119 **FILM[.REG](#page-393-0)** 3-124 **FLUX** [3-121](#page-390-0) **GAUS[SIAN](#page-390-0)** 3-121 **G.INTEG** [3-120](#page-389-0) **HOLES** [3-119](#page-388-0) **IN.FILE** [3-120](#page-389-0) **INTE[NSIT](#page-391-0)** 3-122 **INT.[LIMI](#page-392-0)** 3-123 **INT.[RATI](#page-392-0)** 3-123 **INT.[SCAL](#page-391-0)** 3-122 **N.INTEG** [3-120](#page-389-0) **PC.U[NITS](#page-389-0)** 3-120 **PHAS[E.DI](#page-392-0)** 3-123 **POLA[RIZA](#page-391-0)** 3-122 **PRIN[T.AB](#page-393-0)** 3-124 **PULSE** [3-121](#page-390-0) **QUAN[.EFF](#page-240-0)** [2-175, 3-123](#page-392-0) **RAY.NUM** [3-122](#page-391-0) **RAYT[RACE](#page-390-0)** 3-121 **RAY.[WIDT](#page-391-0)** 3-122 **R.CHAR** [3-119](#page-388-0) **RD.CHAR** [3-120](#page-389-0) **RECO** [3-120](#page-389-0) **R.EL[LIPS](#page-392-0)** 3-123 **SID.[INCI](#page-392-0)** 3-123 **SID.[RFLT](#page-392-0)** 3-123 **SP.FILE** [3-122](#page-391-0) **SPLI[T.RA](#page-390-0)** 3-121 **STRU[CTUR](#page-390-0)** 3-121 **T0** [3-120](#page-389-0) **TC** [3-121](#page-390-0) **TFS** [3-121](#page-390-0) **TOP.[RFLT](#page-392-0)** 3-123 **TPD** [3-121](#page-390-0) **TPRD** [3-121](#page-390-0) **TRAN[SPAR](#page-392-0)** 3-123 **TRS** [3-121](#page-390-0) **UNIFORM** [3-120](#page-389-0) **WAVE[.END](#page-391-0)** 3-122 **WAVE[LENG](#page-391-0)** 3-122 **WAVE[.NUM](#page-391-0)** 3-122 **WAVE[.SCA](#page-391-0)** 3-122 **WAVE[.STA](#page-391-0)** 3-122 **WIDT[H.CH](#page-392-0)** 3-123 **X.END** [3-119](#page-388-0) **X.MAX** [3-119](#page-388-0) **X.MIN** [3-119](#page-388-0) **X.ORG** [3-121](#page-390-0) **X.START** [3-119](#page-388-0) **Y.END** [3-119](#page-388-0) **Y.MAX** [3-119](#page-388-0) **Y.MIN** [3-119](#page-388-0) **Y.ORG** [3-121](#page-390-0) **Y.START** [3-119](#page-388-0)

**Q.FIXPLOT.1D** Q.FIX parameter [3-202](#page-471-0) parameters, **PLOT.1D** statement **ABSO[LUTE](#page-477-0)** 3-208 **AC.IMAG** [3-204](#page-473-0) **AC.MAGN** [3-204](#page-473-0) **AC.PHAS** [3-204](#page-473-0) **AC.REAL** [3-204](#page-473-0) **ARRAY1** [3-200](#page-469-0) **ARRAY2** [3-200](#page-469-0) **ARRAY3** [3-200](#page-469-0) **AXES** [3-208](#page-477-0) **BB.G[ENER](#page-197-0)** [2-132, 3-202](#page-471-0) **BOTTOM** [3-208](#page-477-0) **CLEAR** [3-208](#page-477-0) **COLOR** [3-209](#page-478-0) **COND[ITIO](#page-476-0)** 3-207 **COND[UC.B](#page-469-0)** 3-200 **C.SIZE** [3-209](#page-478-0) **CURVE** [3-209](#page-478-0) **DEVICE** [3-209](#page-478-0) **DOPING** [3-201](#page-470-0) **E.FIELD** [3-200](#page-469-0) **ELEC[TRON](#page-470-0)** 3-201 **ELE.[TEMP](#page-205-0)** [2-140, 3-202](#page-471-0) **ELE[.VEL](#page-205-0)** 2[-140, 3-202](#page-471-0) **FIND[.DIS](#page-475-0)** 3-206 **FIND[.MAX](#page-474-0)** 3-205 **FIND[.MIN](#page-474-0)** 3-205 **G.G[AMN](#page-211-0)** 2-[146, 3-202](#page-471-0) **G.G[AMP](#page-211-0)** 2-[146, 3-202](#page-471-0) **G.G[AMT](#page-211-0)** 2-[146, 3-203](#page-472-0) **G.IN** [2-1](#page-211-0)[46, 3-203](#page-472-0) **G.IP** [2-1](#page-211-0)[46, 3-203](#page-472-0) **G.IT** [2-1](#page-211-0)[46, 3-203](#page-472-0) **HOLES** [3-201](#page-470-0) **HOL.[TEMP](#page-205-0)** [2-140, 3-202](#page-471-0) **HOL[.VEL](#page-205-0)** 2[-140, 3-202](#page-471-0) **HORZ[.STA](#page-473-0)** 3-204 **II.G[ENER](#page-471-0)** 3-202 **IMPU[RITY](#page-470-0)** 3-201 **IN.FILE** [3-207](#page-476-0) **INSU[LATO](#page-474-0)** 3-205 **INTE[GRAL](#page-477-0)** 3-208 **J.CO[NDUC](#page-470-0)** 3-201 **J.DI[SPLA](#page-470-0)** 3-201 **J.EF[IELD](#page-471-0)** 3-202 **J.EL[ECTR](#page-470-0)** 3-201 **J.HOLE** [3-201](#page-470-0) **J.TOTAL** [3-201](#page-470-0) **LABELS** [3-208](#page-477-0) **LAT.[TEMP](#page-473-0)** 3-204 **LEFT** [3-208](#page-477-0) **LEVEL** [3-202](#page-471-0) **LINE[.TYP](#page-478-0)** 3-209 **MARKS** [3-208](#page-477-0) **NEGA[TIVE](#page-477-0)** 3-208 **NET.[CARR](#page-470-0)** 3-201 **NET.[CHAR](#page-470-0)** 3-[201](#page-383-0)

parameters, **PLOT.1D** statement

**NIE** [3-201](#page-470-0) **N.MO[BILI](#page-471-0)** 3-202 **NSPLINE** [3-207](#page-476-0) **ORDER** [3-207](#page-476-0) **OTHER** [3-200](#page-469-0) **OUT.[FILE](#page-479-0)** 3-210 **PAUSE** [3-209](#page-478-0) **PHOT[OGEN](#page-471-0)** 3-202 **PLOT[.BIN](#page-478-0)** 3-209 **PLOT[.OUT](#page-478-0)** 3-209 **P.MO[BILI](#page-471-0)** 3-202 **POINTS** [3-209](#page-478-0) **POTE[NTIA](#page-469-0)** 3-200 **PRINT** [3-209](#page-478-0) **QFN** [3-200](#page-469-0) **QFP** [3-200](#page-469-0) **RECO[MBIN](#page-470-0)** 3-201 **RIGHT** [3-208](#page-477-0) **SEMI[COND](#page-474-0)** 3-205 **SIGMA** [3-202](#page-471-0) **S.LO[GARI](#page-477-0)** 3-208 **SPLINE** [3-207](#page-476-0) **STRU[CTUR](#page-479-0)** 3-210 **SYMBOL** [3-209](#page-478-0) **TIME[.SIZ](#page-479-0)** 3-210 **TIME[STAM](#page-479-0)** 3-210 **TITLE** [3-208](#page-477-0) **TOP** [3-208](#page-477-0) **TRAP[.OCC](#page-471-0)** 3-202 **TRAPS** [3-202](#page-471-0) **T.SIZE** [3-208](#page-477-0) **UNCH[ANGE](#page-477-0)** 3-208 **VACUUM** [3-200](#page-469-0) **VALE[NC.B](#page-469-0)** 3-200 **WAVE[.NUM](#page-479-0)** 3-210 **X.AXIS** [3-206](#page-475-0) **X.CO[MPON](#page-473-0)** 3-204 **X.END** [3-205](#page-474-0) **X.LE[NGTH](#page-477-0)** 3-208 **X.LO[GARI](#page-477-0)** 3-208 **X.MAX** [3-207](#page-476-0) **X.MIN** [3-207](#page-476-0) **X.MOLE** [3-204](#page-473-0) **X.OF[FSET](#page-477-0)** 3-208 **X.SIZE** [3-208](#page-477-0) **X.START** [3-204](#page-473-0) **Y.A[XIS](#page-210-0)** 2-[145, 3-207](#page-476-0) **Y.CO[MPON](#page-473-0)** 3-204 **Y.END** [3-205](#page-474-0) **Y.LE[NGTH](#page-477-0)** 3-208 **Y.LO[GARI](#page-477-0)** 3-208 **Y.OF[FSET](#page-477-0)** 3-208 **Y.SIZE** [3-208](#page-477-0) **Y.START** [3-204](#page-473-0) parameters, **PLOT.2D** statement **BOUN[DARY](#page-484-0)** 3-215 **C.BOUND** [3-217](#page-486-0) **C.DEPLE** [3-217](#page-486-0) **C.ELECT** [3-217](#page-486-0)

**C.GRID** [3-217](#page-486-0) **C.JUNCT** [3-217](#page-486-0) **CLEAR** [3-216](#page-485-0) **CON.[RESI](#page-484-0)** 3-215 **CROSSES** [3-216](#page-485-0) **DEPL[ETIO](#page-484-0)** 3-215 **DEVICE** [3-217](#page-486-0) **ELEM[.NUM](#page-484-0)** 3-215 **FILL** [3-216](#page-485-0) **GRID** [3-215](#page-484-0) **JUNC[TION](#page-484-0)** 3-215 **LABELS** [3-216](#page-485-0) **L.BOUND** [3-216](#page-485-0) **L.DEPLE** [3-216](#page-485-0) **L.ELECT** [3-217](#page-486-0) **L.GRID** [3-217](#page-486-0) **L.JUNCT** [3-216](#page-485-0) **LUMPED** [3-215](#page-484-0) **MARKS** [3-216](#page-485-0) **NODE[.NUM](#page-484-0)** 3-215 **N.SIZE** [3-216](#page-485-0) **OBTUSE** [3-216](#page-485-0) **PAUSE** [3-217](#page-486-0) **PLOT[.BIN](#page-486-0)** 3-217 **PLOT[.OUT](#page-486-0)** 3-217 **RAYPLOT** [3-218](#page-487-0) **REGION** [3-215](#page-484-0) **REG.NUM** [3-216](#page-485-0) **SCALE** [3-216](#page-485-0) **STRU[CTUR](#page-487-0)** 3-218 **TIME[.SIZ](#page-487-0)** 3-218 **TIME[STAM](#page-486-0)** 3-217 **TITLE** [3-216](#page-485-0) **TOP.[MARK](#page-485-0)** 3-216 **T.SIZE** [3-216](#page-485-0) **WAVE[.NUM](#page-487-0)** 3-218 **X.LE[NGTH](#page-486-0)** 3-217 **X.MAX** [3-216](#page-485-0) **X.MIN** [3-216](#page-485-0) **X.OF[FSET](#page-486-0)** 3-217 **X.SIZE** [3-217](#page-486-0) **Y.LE[NGTH](#page-486-0)** 3-217 **Y.MAX** [3-216](#page-485-0) **Y.MIN** [3-216](#page-485-0) **Y.OF[FSET](#page-486-0)** 3-217 **Y.SIZE** [3-217](#page-486-0) parameters, **PLOT.3D** statement **ABSO[LUTE](#page-494-0)** 3-225 **AC.I[MAGE](#page-493-0)** 3-224 **AC.MAGN** [3-225](#page-494-0) **AC.PHAS** [3-225](#page-494-0) **AC.REAL** [3-224](#page-493-0) **ARRAY1** [3-222](#page-491-0) **ARRAY2** [3-222](#page-491-0) **ARRAY3** [3-222](#page-491-0) **AXES** [3-226](#page-495-0) **BB.G[ENER](#page-492-0)** 3-223 **C.BOX** [3-227](#page-496-0) **CENTER** [3-226](#page-495-0)

**CLEAR** [3-226](#page-495-0) **COND[UC.B](#page-491-0)** 3-222 **DEVICE** [3-227](#page-496-0) **DOPING** [3-222](#page-491-0) **E.FIELD** [3-222](#page-491-0) **ELEC[TRON](#page-491-0)** 3-222 **ELE.[TEMP](#page-205-0)** [2-140, 3-224](#page-493-0) **ELE[.VEL](#page-205-0)** 2[-140, 3-224](#page-493-0) **EQUI[DIST](#page-495-0)** 3-226 **FILL[.VIE](#page-495-0)** 3-226 **FRAME** [3-226](#page-495-0) **G.GAMN** [3-224](#page-493-0) **G.GAMP** [3-224](#page-493-0) **G.GAMT** [3-224](#page-493-0) **G.IN** [3-224](#page-493-0) **G.IP** [3-224](#page-493-0) **G.IT** [3-224](#page-493-0) **HOLES** [3-222](#page-491-0) **HOL.[TEMP](#page-205-0)** [2-140, 3-224](#page-493-0) **HOL[.VEL](#page-205-0)** 2[-140, 3-224](#page-493-0) **II.G[ENER](#page-492-0)** 3-223 **IMPU[RITY](#page-491-0)** 3-222 **J.CO[NDUC](#page-492-0)** 3-223 **J.DI[SPLA](#page-492-0)** 3-223 **J.EF[IELD](#page-493-0)** 3-224 **J.EL[ECTR](#page-492-0)** 3-223 **J.HOLE** [3-223](#page-492-0) **J.TOTAL** [3-223](#page-492-0) **LABELS** [3-226](#page-495-0) **LAT.[TEMP](#page-493-0)** 3-224 **L.BOX** [3-227](#page-496-0) **LEVEL** [3-223](#page-492-0) **LOGA[RITH](#page-494-0)** 3-225 **MARKS** [3-226](#page-495-0) **NET.[CARR](#page-492-0)** 3-223 **NET.[CHAR](#page-492-0)** 3-223 **NIE** [3-223](#page-492-0) **N.MO[BILI](#page-492-0)** 3-223 **OTHER** [3-222](#page-491-0) **PAUSE** [3-227](#page-496-0) **PHI** [3-225](#page-494-0) **PHOT[OGEN](#page-492-0)** 3-223 **PLOT[.BIN](#page-496-0)** 3-227 **PLOT[.OUT](#page-496-0)** 3-227 **P.MO[BILI](#page-493-0)** 3-224 **POTE[NTIA](#page-491-0)** 3-222 **QFN** [3-222](#page-491-0) **QFP** [3-222](#page-491-0) **RECO[MBIN](#page-492-0)** 3-223 **SIGMA** [3-224](#page-493-0) **STRU[CTUR](#page-496-0)** 3-227 **THETA** [3-225](#page-494-0) **TIME[.SIZ](#page-496-0)** 3-227 **TIME[STAM](#page-496-0)** 3-227 **TITLE** [3-226](#page-495-0) **TRAP[.OCC](#page-492-0)** 3-223 **TRAPS** [3-223](#page-492-0) **T.SIZE** [3-226](#page-495-0) **[VACUUM](#page-470-0)** [3-222](#page-491-0)

**VALE[NC.B](#page-491-0)** 3-222 **X.CO[MPON](#page-494-0)** 3-225 **X.LABEL** [3-226](#page-495-0) **X.LE[NGTH](#page-495-0)** 3-226 **X.LINES** [3-225](#page-494-0) **X.MAX** [3-225](#page-494-0) **X.MIN** [3-225](#page-494-0) **X.MOLE** [3-224](#page-493-0) **X.OF[FSET](#page-496-0)** 3-227 **X.SIZE** [3-226](#page-495-0) **XV.L[ENGT](#page-495-0)** 3-226 **XV.O[FFSE](#page-496-0)** 3-227 **Y.CO[MPON](#page-494-0)** 3-225 **Y.LABEL** [3-226](#page-495-0) **Y.LE[NGTH](#page-495-0)** 3-226 **Y.LINES** [3-225](#page-494-0) **Y.MAX** [3-225](#page-494-0) **Y.MIN** [3-225](#page-494-0) **Y.OF[FSET](#page-496-0)** 3-227 **Y.SIZE** [3-226](#page-495-0) **YV.L[ENGT](#page-496-0)** 3-227 **YV.O[FFSE](#page-496-0)** 3-227 **Z.LABEL** [3-226](#page-495-0) **Z.LE[NGTH](#page-495-0)** 3-226 **Z.MAX** [3-225](#page-494-0) **Z.MIN** [3-225](#page-494-0) **Z.SIZE** [3-226](#page-495-0) parameters, **PRINT** statement **BAND[.STR](#page-467-0)** 3-198 **BB.EG** [3-198](#page-467-0) **BB.G[ENER](#page-196-0)** [2-131, 3-197](#page-466-0) **CONC[.DEP](#page-466-0)** 3-197 **CURRENT** [3-197](#page-466-0) **E.FIELD** [3-197](#page-466-0) **ELEM[ENTS](#page-466-0)** 3-197 **GEOM[ETRY](#page-466-0)** 3-197 **II.EJG** [3-197](#page-466-0) **II.G[ENER](#page-466-0)** 3-197 **IMPU[RITY](#page-466-0)** 3-197 **INTE[RFAC](#page-466-0)** 3-197 **IX.MAX** [3-196](#page-465-0) **IX.MIN** [3-196](#page-465-0) **IY.MAX** [3-196](#page-465-0) **IY.MIN** [3-196](#page-465-0) **NET.[CHAR](#page-466-0)** 3-197 **OTHER** [3-197](#page-466-0) **POINTS** [3-196](#page-465-0) **RECO[MBIN](#page-466-0)** 3-197 **SOLU[TION](#page-466-0)** 3-197 **STRU[CTUR](#page-467-0)** 3-198 **TEMP[ERAT](#page-467-0)** 3-198 **X.CO[MPON](#page-466-0)** 3-197 **X.MAX** [3-196](#page-465-0) **X.MIN** [3-196](#page-465-0) **Y.CO[MPON](#page-466-0)** 3-197 **Y.MAX** [3-196](#page-465-0) **Y.MIN** [3-196](#page-465-0) parameters, **PROFILE** statement **1D.A[SCII](#page-356-0)** 3-87

**1D.[PROC](#page-356-0)** 3-87 **2D.A[SCII](#page-357-0)** 3-88 **2D.[PROC](#page-357-0)** 3-88 **D.CO[LUMN](#page-357-0)** 3-88 **DEPTH** [3-84](#page-353-0) **DOSE** [3-85](#page-354-0) **IMPU[RITY](#page-354-0)** 3-85 **IN.[FILE](#page-356-0)** 3-87 **INSU[LATO](#page-357-0)** 3-88 **MEDICI** [3-88](#page-357-0) **N.CHAR** [3-86](#page-355-0) **N.CO[LUMN](#page-356-0)** 3-87 **N.ERFC** [3-86](#page-355-0) **N.OF[FSET](#page-356-0)** 3-87 **N.PEAK** [3-85](#page-354-0) **N-TYPE** [3-85](#page-354-0) **OTHER** [3-85](#page-354-0) **OUT.[FILE](#page-354-0)** 3-85 **P.CO[LUMN](#page-356-0)** 3-87 **POL[YGON](#page-355-0)** 3-86 **P-TYPE** [3-85](#page-354-0) **R.CHAR** [3-87](#page-356-0) **REGION** [3-84](#page-353-0) **R.ERFC** [3-87](#page-356-0) **R.I[NNER](#page-356-0)** 3-87 **ROTATE** [3-87](#page-356-0) **R.O[UTER](#page-356-0)** 3-87 **SUPRA** [3-88](#page-357-0) **SUP[REM2](#page-356-0)** 3-87 **TIF** [3-88](#page-357-0) **TSUP[REM4](#page-357-0)** 3-88 **UNI[FORM](#page-354-0)** 3-85 **WIDTH** [3-84](#page-353-0) **X.CE[NTER](#page-356-0)** 3-87 **X.CHAR** [3-86](#page-355-0) **X.CO[LUMN](#page-357-0)** 3-88 **X.ERFC** [3-86](#page-355-0) **X.MAX** [3-84](#page-353-0) **X.MIN** [3-84](#page-353-0) **X.OF[FSET](#page-357-0)** 3-88 **X.POLY** [3-86](#page-355-0) **XY.R[ATIO](#page-355-0)** 3-86 **Y.CE[NTER](#page-356-0)** 3-87 **Y.CHAR** [3-85](#page-354-0) **Y.CO[LUMN](#page-356-0)** 3-87 **Y.JU[NCTI](#page-355-0)** 3-86 **Y.MAX** [3-85](#page-354-0) **Y.MIN** [3-84](#page-353-0) **Y.OF[FSET](#page-356-0)** 3-87 **Y.POLY** [3-86](#page-355-0) parameters, **Q** statement **AREA** [3-374](#page-643-0) example [3-374](#page-643-0) *mname* [3-374](#page-643-0) *name* [3-374](#page-643-0) *nodeb* [3-374](#page-643-0) *nodec* [3-374](#page-643-0) *nodee* [3-374](#page-643-0) parameters, **R** statement

example [3-375](#page-644-0) *name* [3-374](#page-643-0) *node-* [3-374](#page-643-0) *node+* [3-374](#page-643-0) **T1** [3-375](#page-644-0) **T2** [3-375](#page-644-0) *value* [3-374](#page-643-0) parameters, **REGION** statement **ALG[AAS](#page-107-0)** 2[-42, 3-72](#page-341-0) **ALINAS** [3-72](#page-341-0) **A-SI[LICO](#page-341-0)** 3-72 **DIA[MOND](#page-341-0)** 3-72 **GA[AS](#page-107-0)** 2-[42, 3-71](#page-340-0) **GERM[ANIU](#page-107-0)** [2-42, 3-72](#page-341-0) **HGCDTE** [3-72](#page-341-0) **INAS** [3-72](#page-341-0) **INASP** [3-72](#page-341-0) **INGAAS** [3-72](#page-341-0) **INGAP** [3-72](#page-341-0) **INP** [3-72](#page-341-0) **INSU[LATO](#page-342-0)** 3-73 **IX.MAX** [3-74](#page-343-0) **IX.MIN** [3-74](#page-343-0) **IY.MAX** [3-74](#page-343-0) **IY.MIN** [3-74](#page-343-0) **NAME** [3-71](#page-340-0) **NIT[RIDE](#page-342-0)** 3-73 **OXIDE** [3-73](#page-342-0) **OXYN[ITRI](#page-342-0)** 3-73 **POL[YGON](#page-343-0)** 3-74 **POLY[SILI](#page-107-0)** [2-42, 3-72](#page-341-0) **R.I[NNER](#page-343-0)** 3-74 **ROTATE** [3-74](#page-343-0) **R.O[UTER](#page-343-0)** 3-74 **SAPP[HIRE](#page-342-0)** 3-73 **SEMI[COND](#page-107-0)** [2-42, 3-72](#page-341-0) **SIC** [2-4](#page-107-0)[2, 3-72](#page-341-0) **SI[GE](#page-107-0)** 2-[42, 3-72](#page-341-0) **SIL[ICON](#page-107-0)** [2-42, 3-71](#page-340-0) **S.O[XIDE](#page-341-0)** 3-72 **VOID** [3-74](#page-343-0) **X** [3-74](#page-343-0) **X.CE[NTER](#page-343-0)** 3-74 **X.END** [3-73](#page-342-0) **X.LI[NEAR](#page-342-0)** 3-73 **X.MAX** [3-74](#page-343-0) **X.MIN** [3-73](#page-342-0) **X.M[OLE](#page-221-0)** 2-[156, 3-73](#page-342-0) **X.POLY** [3-74](#page-343-0) **X.S[LOPE](#page-342-0)** 3-73 **Y** [3-74](#page-343-0) **Y.CE[NTER](#page-343-0)** 3-74 **Y.LI[NEAR](#page-342-0)** 3-73 **Y.MAX** [3-74](#page-343-0) **Y.MIN** [3-74](#page-343-0) **Y.POLY** [3-74](#page-343-0) **ZNSE** [3-72](#page-341-0) **ZNTE** [3-72](#page-341-0) parameters, **REGRID** [statement](#page-491-0)
**ABSO[LUTE](#page-366-0)** 3-97 **ARRAY1** [3-96](#page-365-0) **ARRAY2** [3-96](#page-365-0) **ARRAY3** [3-96](#page-365-0) **ASCII** [3-98](#page-367-0) **ASINH** [3-98](#page-367-0) **BB.G[ENER](#page-365-0)** 3-96 **BOUN[DARY](#page-367-0)** 3-98 **CHANGE** [3-97](#page-366-0) **COS.[ANGL](#page-367-0)** 3-98 **DOPING** [3-95](#page-364-0) **E.F[IELD](#page-364-0)** 3-95 **ELEC[TRON](#page-365-0)** 3-96 **ELE.[TEMP](#page-365-0)** 3-96 **FACTOR** [3-97](#page-366-0) **HOLES** [3-96](#page-365-0) **HOL.[TEMP](#page-365-0)** 3-96 **IGNORE** [3-98](#page-367-0) **II.G[ENER](#page-365-0)** 3-96 **IMPU[RITY](#page-365-0)** 3-96 **IN.[FILE](#page-162-0)** [2-97, 3-97](#page-366-0) **LAT.[TEMP](#page-365-0)** 3-96 **LOCA[LDOP](#page-365-0)** 3-96 **LOGA[RITH](#page-366-0)** 3-97 **MAX.[LEVE](#page-366-0)** 3-97 **MIN.[CARR](#page-365-0)** 3-96 **NET.[CARR](#page-365-0)** 3-96 **NET.[CHAR](#page-365-0)** 3-96 **NO.T[TINF](#page-367-0)** 3-98 **OTHER** [3-96](#page-365-0) **OUT.[FILE](#page-367-0)** 3-98 **PHOT[OGEN](#page-365-0)** 3-96 **POTE[NTIA](#page-364-0)** 3-95 **QFN** [3-95](#page-364-0) **QFP** [3-95](#page-364-0) **RATIO** [3-97](#page-366-0) **REGION** [3-98](#page-367-0) **SMOO[TH.K](#page-366-0)** 3-97 **TRUNC** [3-96](#page-365-0) **UNRE[FINE](#page-367-0)** 3-98 **X.CO[MPON](#page-364-0)** 3-95 **X.MAX** [3-97](#page-366-0) **X.MIN** [3-97](#page-366-0) **Y.CO[MPON](#page-364-0)** 3-95 **Y.MAX** [3-98](#page-367-0) **Y.MIN** [3-97](#page-366-0) parameters, **RENAME** statement **ELEC[TROD](#page-351-0)** 3-82 **NEW[NAME](#page-351-0)** 3-82 **OLD[NAME](#page-351-0)** 3-82 **REGION** [3-82](#page-351-0) **T.EL[ECTR](#page-351-0)** 3-82 parameters, **.SAVE** statement **ASCII** [3-458](#page-727-0) **IVFILE** [3-458](#page-727-0) **MESH** [3-458](#page-727-0) **SOLU[TION](#page-727-0)** 3-458 parameters, **SAVE** statement **AC.CN** [3-271](#page-540-0)

**AC.COMP** [3-272](#page-541-0) **AC.CP** [3-271](#page-540-0) **AC.J[COND](#page-540-0)** 3-271 **AC.J[DISP](#page-540-0)** 3-271 **AC.JN** [3-271](#page-540-0) **AC.JP** [3-271](#page-540-0) **AC.JTOT** [3-271](#page-540-0) **AC.P[OTEN](#page-540-0)** 3-271 **AC.S[COMP](#page-541-0)** 3-272 **AC.TL** [3-271](#page-540-0) **AC.TN** [3-271](#page-540-0) **AC.TP** [3-271](#page-540-0) **ALL** [3-271](#page-540-0) **ASCII** [3-270](#page-539-0) **BANDS** [3-271](#page-540-0) **BB.G[ENER](#page-541-0)** 3-272 **BOUND** [3-272](#page-541-0) **COMP[ONEN](#page-540-0)** 3-271 **COND[UC.B](#page-541-0)** 3-272 **CURR[ENTS](#page-540-0)** 3-271 **DOPING** [3-272](#page-541-0) **E.FIELD** [3-273](#page-542-0) **ELEC[TRON](#page-541-0)** 3-272 **ELE.[TEMP](#page-541-0)** 3-272 **ELE.VEL** [3-273](#page-542-0) **GENE[RATI](#page-540-0)** 3-271 **G.GAMN** [3-273](#page-542-0) **G.GAMP** [3-273](#page-542-0) **G.GAMT** [3-273](#page-542-0) **G.IN** [3-273](#page-542-0) **G.IP** [3-273](#page-542-0) **G.IT** [3-273](#page-542-0) **HOLES** [3-272](#page-541-0) **HOL.[TEMP](#page-541-0)** 3-272 **HOL.VEL** [3-273](#page-542-0) **II.G[ENER](#page-541-0)** 3-272 **J.CO[NDUC](#page-542-0)** 3-273 **J.DI[SPLA](#page-542-0)** 3-273 **J.EF[IELD](#page-542-0)** 3-273 **J.EL[ECTR](#page-542-0)** 3-273 **J.HOLE** [3-273](#page-542-0) **J.TOTAL** [3-273](#page-542-0) **LAT.[TEMP](#page-542-0)** 3-273 **MESH** [3-270](#page-539-0) **NET.[CARR](#page-541-0)** 3-272 **NET.[CHAR](#page-541-0)** 3-272 **OUT.[FILE](#page-539-0)** 3-270 **PHOT[OGEN](#page-541-0)** 3-272 **POTE[NTIA](#page-541-0)** 3-272 **QFN** [3-272](#page-541-0) **QFP** [3-272](#page-541-0) **RECO[MBIN](#page-541-0)** 3-272 **SOLU[TION](#page-539-0)** 3-270 **STRU[CTUR](#page-539-0)** 3-270 **TIF** [3-271](#page-540-0) **VACUUM** [3-272](#page-541-0) **VALE[NC.B](#page-541-0)** 3-272 **W.MO[DELS](#page-540-0)** 3-271 **X.MOLE** [3-273](#page-542-0)

parameters, **SOLVE** statement **C.DVMINSOLVE** C.DVMIN parameter [3-165](#page-434-0) parameters, **SOLVE** statement **AC.A[NALY](#page-436-0)** 3-167 **AC.C[HARG](#page-437-0)** 3-168 **AC.S[OURC](#page-437-0)** 3-168 **ALL** [3-169](#page-438-0) **ASCII** [3-169](#page-438-0) **BANDS** [3-169](#page-438-0) **C.AUTO** [3-164](#page-433-0) **C.D[VMAX](#page-146-0)** [2-81, 3-165](#page-434-0) **C.IMAN** [2-81](#page-146-0) **C.I[MAX](#page-146-0)** 2[-81, 3-165](#page-434-0) **C.IMIN** [3-165](#page-434-0) **COMP[ONEN](#page-438-0)** 3-169 **CONT[INUE](#page-144-0)** [2-79, 3-164](#page-433-0) **C.RMAX** [3-165](#page-434-0) **C.T[OLER](#page-145-0)** [2-80, 3-164](#page-433-0) **CURR[ENTS](#page-438-0)** 3-169 **C.V[MAX](#page-146-0)** 2[-81, 3-165](#page-434-0) **C.V[MIN](#page-146-0)** 2[-81, 3-165](#page-434-0) **C.V[STEP](#page-145-0)** [2-80, 3-164](#page-433-0) **DQDV** [3-166](#page-435-0) **DT.CBET** [3-167](#page-436-0) **DT.MAX** [3-165](#page-434-0) **DT.VBET** [3-167](#page-436-0) **DT.VBHT** [3-167](#page-436-0) **ELEC[TROD](#page-433-0)** 3-164 **ELEMENT** [3-168](#page-437-0) **ENDRAMP** [3-166](#page-435-0) **FLUX** [3-170](#page-439-0) **FN.CUR** [3-166](#page-435-0) **FREQ[UENC](#page-436-0)** 3-167 **FSTEP** [3-167](#page-436-0) **GATE[.CUR](#page-178-0)** [2-113, 3-166](#page-435-0) **GENE[RATI](#page-438-0)** 3-169 **HI.[FREQ](#page-172-0)** 2[-107, 3-168](#page-437-0) **I** *name* [3-163](#page-432-0) **IMPA[CT.I](#page-435-0)** 3-166 **INITIAL** [3-162](#page-431-0) **INTE[NSIT](#page-439-0)** 3-170 **INT.[STEP](#page-439-0)** 3-170 **ISTEP** [3-164](#page-433-0) **IT.CUR** [3-167](#page-436-0) **IT.METH** [3-167](#page-436-0) **LAMBDA** [3-170](#page-439-0) **LAMB[DA.E](#page-439-0)** 3-170 **LAMB[DA.N](#page-439-0)** 3-170 **LAMB[DA.S](#page-439-0)** 3-170 **L.MO[DULA](#page-440-0)** 3-171 **LOCAL** [3-163](#page-432-0) **LSS** [3-171](#page-440-0) **MAX.[INNE](#page-436-0)** 3-167 **MULT[.FRE](#page-436-0)** 3-167 **N.BIAS** [3-164](#page-433-0) **NFSTEP** [3-167](#page-436-0) **N.RE[GION](#page-432-0)** 3-163 **NSTEPS** [3-164](#page-433-0)

**OUT.[FILE](#page-438-0)** 3-169 **P2QFN** [3-163](#page-432-0) **P2QFP** [3-163](#page-432-0) **P.BIAS** [3-164](#page-433-0) **P.LOCAL** [3-163](#page-432-0) **P.RE[GION](#page-433-0)** 3-164 **PREV[IOUS](#page-431-0)** 3-162 **PROJECT** [3-163](#page-432-0) **Q** *name* [3-163](#page-432-0) **RAMP[TIME](#page-435-0)** 3-166 **R.SPARA** [3-168](#page-437-0) **S.AM[PLIT](#page-435-0)** 3-166 **SAVE[.BIA](#page-438-0)** 3-169 **S.FREQ** [3-166](#page-435-0) **SINE** [3-166](#page-435-0) **S.OMEGA** [3-167](#page-436-0) **S.PARAM** [3-168](#page-437-0) **SPECTR** [3-170](#page-439-0) **S.PHASE** [3-166](#page-435-0) **STRU[CTUR](#page-438-0)** 3-169 **T** *name* [2-153](#page-218-0), [3-163](#page-432-0) **T0** [3-166](#page-435-0) **TD.STOP** [3-166](#page-435-0) **TERM[INAL](#page-436-0)** 3-167 **TIF** [3-169](#page-438-0) **T.IN[CREM](#page-435-0)** 3-166 **TMULT** [3-165](#page-434-0) **TOLE[RANC](#page-152-0)** [2-87, 3-168](#page-437-0) **TSTEP** [3-165](#page-434-0) **TSTOP** [3-165](#page-434-0) **UIC** [3-168](#page-437-0) **V** *name* [3-163](#page-432-0) **V.EL[EMEN](#page-437-0)** 3-168 **VSS** [3-167](#page-436-0) **VSTEP** [3-164](#page-433-0) **WAVE** [3-169](#page-438-0) **WAVE[.END](#page-439-0)** 3-170 **WAVE[.STA](#page-439-0)** 3-170 parameters, **SPREAD** statement **ENCR[OACH](#page-322-0)** 3-53 **FIX.[LOWE](#page-322-0)** 3-53 **GR1** [3-54](#page-323-0) **GR2** [3-54](#page-323-0) **GRA[DING](#page-323-0)** 3-54 **LEFT** [3-53](#page-322-0) **LOWER** [3-53](#page-322-0) **MIDDLE** [3-54](#page-323-0) **RIGHT** [3-53](#page-322-0) **THIC[KNES](#page-322-0)** 3-53 **UPPER** [3-53](#page-322-0) **VOL[.RAT](#page-322-0)** 3-53 **WIDTH** [3-53](#page-322-0) **Y.L[OWER](#page-322-0)** 3-53 **Y.MI[DDLE](#page-323-0)** 3-54 parameters, **START** statement **CIRCUIT** [3-364](#page-633-0) example [3-364](#page-633-0) **INITIAL** [3-364](#page-633-0) parameters, **STITCH** statement

**ASCI[I.IN](#page-372-0)** 3-103 **BOTTOM** [3-103](#page-372-0) **ELEC[.MER](#page-372-0)** 3-103 **FLIP.X** [3-103](#page-372-0) **FLIP.Y** [3-103](#page-372-0) **IN.FILE** [3-103](#page-372-0) **LEFT** [3-103](#page-372-0) **POLY[.ELE](#page-372-0)** 3-103 **REG.[MERG](#page-372-0)** 3-103 **RIGHT** [3-103](#page-372-0) **TIF** [3-103](#page-372-0) **TOP** [3-103](#page-372-0) **TSUP[REM4](#page-372-0)** 3-103 **X.OF[FSET](#page-372-0)** 3-103 **Y.OF[FSET](#page-372-0)** 3-103 parameters, **SYMBOLIC** statement **BICGS** [3-145](#page-414-0) **BLOC[K.MA](#page-414-0)** 3-145 **CARR[IERS](#page-217-0)** [2-152, 3-144](#page-413-0) **COUP[.ELE](#page-197-0)** [2-132, 3-144](#page-413-0) **COUP[.HOL](#page-197-0)** [2-132, 3-144](#page-413-0) **COUP[.LAT](#page-197-0)** [2-132, 3-145](#page-414-0) **EB.[POST](#page-204-0)** 2[-139, 3-144](#page-413-0) **ELEC[TRON](#page-413-0)** 3-144 **ELE.[TEMP](#page-197-0)** [2-132, 3-144](#page-413-0) **GUM[MEL](#page-217-0)** 2-[152, 3-144](#page-413-0) **HOLES** [3-144](#page-413-0) **HOL.[TEMP](#page-197-0)** [2-132, 3-144](#page-413-0) **ILU[CGS](#page-172-0)** 2-[107, 3-145](#page-414-0) **LAT.[TEMP](#page-214-0)** [2-149, 3-144](#page-413-0) **MIN.[DEGR](#page-149-0)** [2-84, 3-145](#page-414-0) **NEW[TON](#page-217-0)** 2-[152, 3-144](#page-413-0) **PRINT** [3-145](#page-414-0) **STR[IP](#page-147-0)** 2-[82, 3-145](#page-414-0) **VIR[TUAL](#page-231-0)** 2[-166, 3-145](#page-414-0) parameters, **.TRAN** statement **DT** [3-459](#page-728-0) **TMAX** [3-459](#page-728-0) **TSTOP** [3-459](#page-728-0) **UIC** [3-459](#page-728-0) parameters, **TRAPS** statement **ALL.[CHAR](#page-406-0)** 3-137 **CHARGE** *i* [3-137](#page-406-0) **COND[ITIO](#page-406-0)** 3-137 **DGEN** [2-169](#page-234-0) **DGEN** *i* [3-137](#page-406-0) **DISTRIB** [3-136](#page-405-0) **E** *i* [3-137](#page-406-0) **FREEZE** [3-138](#page-407-0) **MIDGAP** [3-137](#page-406-0) **N.LEVEL** [3-136](#page-405-0) **N.T[OTAL](#page-234-0)** 2[-169, 3-137](#page-406-0) **OUTFILE** [3-136](#page-405-0) **Q.FIX** [3-137](#page-406-0) **TAUN** [2-1](#page-234-0)[69, 3-137](#page-406-0) **TAUP** [2-1](#page-234-0)[69, 3-137](#page-406-0) **TIME[.DEP](#page-407-0)** 3-138 **X.PLOT** [3-136](#page-405-0) **Y.PLOT** [3-136](#page-405-0)

parameters, **TSUPREM4** statement **FLIP** [3-69](#page-338-0) **IMPU[RITY](#page-338-0)** 3-69 **IN.[FILE](#page-337-0)** 3-68 **SYMM[ETRI](#page-338-0)** 3-69 **X.IN[TERF](#page-338-0)** 3-69 **X.LEFT** [3-68](#page-337-0) **X.MAX** [3-68](#page-337-0) **X.MIN** [3-68](#page-337-0) **X.OF[FSET](#page-337-0)** 3-68 **X.R[IGHT](#page-337-0)** 3-68 **Y.BOT** [3-68](#page-337-0) **Y.MAX** [3-68](#page-337-0) **Y.MIN** [3-68](#page-337-0) **Y.OF[FSET](#page-338-0)** 3-69 **Y.TOP** [3-68](#page-337-0) parameters, **V** statement example [3-377](#page-646-0) **EXP** [3-376](#page-645-0) *fc* [3-376](#page-645-0) *freq* [3-376](#page-645-0) *fs* [3-376](#page-645-0) *mdi* [3-376](#page-645-0) *name* [3-375](#page-644-0) *node-* [3-375](#page-644-0) *node+* [3-375](#page-644-0) *per* [3-376](#page-645-0) **PU[LSE](#page-168-0)** 2-1[03, 3-376](#page-645-0) **SFFM** [3-376](#page-645-0) **SIN** [3-376](#page-645-0) *tau1* [3-376](#page-645-0) *tau2* [3-376](#page-645-0) *td* [3-376](#page-645-0) *td1* [3-376](#page-645-0) *td2* [3-376](#page-645-0) *tds* [3-376](#page-645-0) *tf* [3-376](#page-645-0) *theta* [3-376](#page-645-0) *tp* [3-376](#page-645-0) *tr* [3-376](#page-645-0) *v0* [3-376](#page-645-0) *va* [3-376](#page-645-0) *value* [3-375](#page-644-0) parameters, **VECTOR** statement **AC.CN** [3-240](#page-509-0) **AC.CP** [3-240](#page-509-0) **AC.[IMAG](#page-510-0)** 3[-241, 3-242](#page-510-0) **AC.[MAGN](#page-510-0)** 3[-241, 3-242](#page-510-0) **AC.[PHAS](#page-510-0)** 3[-241, 3-242](#page-510-0) **AC.P[OTEN](#page-509-0)** 3-240 **AC.[REAL](#page-510-0)** 3[-241, 3-242](#page-510-0) **AC.TL** [3-240](#page-509-0) **AC.TN** [3-240](#page-509-0) **AC.TP** [3-240](#page-509-0) **AC.[VECT](#page-510-0)** 3[-241, 3-242](#page-510-0) **AC.X[COMP](#page-510-0)** [3-241, 3-242](#page-510-0) **AC.Y[COMP](#page-510-0)** [3-241, 3-242](#page-510-0) **CLIP[FACT](#page-510-0)** [3-241, 3-242](#page-510-0) **COLOR** [3-243](#page-512-0)

**E.FIELD** [3-240](#page-509-0) **EXI[TING](#page-510-0)** 3[-241, 3-242](#page-510-0) **INCI[DENT](#page-510-0)** [3-241, 3-242](#page-510-0) **INTE[RNAL](#page-510-0)** [3-241, 3-242](#page-510-0) **J.CO[NDUC](#page-509-0)** 3-240 **J.DI[SPLA](#page-509-0)** 3-240 **J.EL[ECTR](#page-509-0)** 3-240 **J.HOLE** [3-240](#page-509-0) **J.TOTAL** [3-240](#page-509-0) **LINE[.TYP](#page-512-0)** 3-243 **LOGA[RITH](#page-510-0)** [3-241, 3-242](#page-510-0) **MAXIMUM** [3-243](#page-512-0) **MINIMUM** [3-243](#page-512-0) **NORM[.LOG](#page-510-0)** [3-241, 3-242](#page-510-0) **PAUSE** [3-243](#page-512-0) **RAYT[RACE](#page-510-0)** [3-241, 3-242](#page-510-0) **V.S[IZE](#page-510-0)** 3-[241, 3-242](#page-510-0) parameters, **W** statement example [3-378](#page-647-0) *name* [3-378](#page-647-0) *node-* [3-378](#page-647-0) *node+* [3-378](#page-647-0) *nodec1-* [3-378](#page-647-0) *nodec1+* [3-378](#page-647-0) *nodec2-* [3-378](#page-647-0) *nodec2+* [3-378](#page-647-0) *value* [3-378](#page-647-0) parameters, **X.MESH** statement **H1** [2-9](#page-158-0)[3, 3-32](#page-301-0) **H2** [2-9](#page-158-0)[3, 3-32](#page-301-0) **H3** [2-9](#page-158-0)[3, 3-32](#page-301-0) **LOCA[TION](#page-160-0)** [2-95, 3-32](#page-301-0) **MIN.[SPAC](#page-158-0)** [2-93, 3-32](#page-301-0) **NO[DE](#page-158-0)** 2-[93, 3-32](#page-301-0) **N.SP[ACES](#page-158-0)** [2-93, 3-32](#page-301-0) **RAT[IO](#page-158-0)** 2-[93, 2](#page-160-0)-[95, 3-32](#page-301-0) **SPA[CING](#page-158-0)** [2-93, 3-32](#page-301-0) **SUM[MARY](#page-301-0)** 3-32 **WID[TH](#page-158-0)** 2-[93, 3-32](#page-301-0) **X.M[AX](#page-158-0)** 2-[93, 3-32](#page-301-0) **X.MIN** [3-32](#page-301-0) parameters, **Y.MESH** statement **DEP[TH](#page-158-0)** 2-[93, 3-35](#page-304-0) **H1** [2-9](#page-158-0)[3, 3-35](#page-304-0) **H2** [2-9](#page-158-0)[3, 3-35](#page-304-0) **H3** [2-9](#page-158-0)[3, 3-35](#page-304-0) **LOCA[TION](#page-158-0)** [2-93, 3-35](#page-304-0) **MIN.[SPAC](#page-158-0)** [2-93, 3-35](#page-304-0) **NO[DE](#page-158-0)** 2-[93, 3-35](#page-304-0) **N.SP[ACES](#page-158-0)** [2-93, 3-35](#page-304-0) **RAT[IO](#page-158-0)** 2-[93, 3-35](#page-304-0) **SPA[CING](#page-304-0)** 3-35 **SUM[MARY](#page-304-0)** 3-35 **Y.M[AX](#page-158-0)** 2-[93, 3-35](#page-304-0) **Y.M[IN](#page-158-0)** 2-[93, 3-35](#page-304-0) parameters,**MOBI[LIT](#page-103-0)Y** 2-38 to ?? parameters**MOBILITY** [?? to 2-38](#page-103-0) path file *mdpath* [1-13](#page-60-0) p-channel device from **PLOT.2D** line

45, file *mdex13b Fig.* [12-20](#page-985-0) p-channel MOSFETs, parameter specifications [2-40](#page-105-0) PC.UNITS parameter, **PHOTOGEN** statement Photogeneration Examples [7-15](#page-878-0) PD-AAM charge boundary condition [2-143](#page-208-0) charges [2-145](#page-210-0) Fowler-Nordheim tunneling [2-143](#page-208-0) graphical output [2-145](#page-210-0) hot carrier injection [2-144](#page-209-0) overview [2-142](#page-207-0) Programmable Device Examples [11-1](#page-954-0) periodic boundary conditions [3-23](#page-292-0) perpendicular electric field mobility model interface factors [2-33](#page-98-0), [2-36](#page-101-0) perpendicular field mobility parameters, **MOBILITY** statement [3-317, 3-328](#page-597-0) Philips unified mobility model [2-27](#page-92-0) Philips unified mobility model parameters, **MOBILITY** statement [3-312,](#page-581-0) [3-325](#page-594-0) photocurrent plot generated lines 12 to 19, file *mdex20b Fig.* [16-19](#page-1074-0) **PHOTOGEN** A1 parameter [3-119](#page-388-0) A2 parameter [3-120](#page-389-0) A3 parameter [3-120](#page-389-0) A4 parameter [3-120](#page-389-0) A.ELLIPS parameter [3-123](#page-392-0) AMB.REFR parameter [3-123](#page-392-0) ANGLE parameter [3-121](#page-390-0) BB.RADIA parameter [3-122](#page-391-0) BB.TEMP parameter [3-122](#page-391-0) black-body radiation [3-135](#page-404-0) BOT.RFLT parameter [3-123](#page-392-0) C1 parameter [3-120](#page-389-0) C2 parameter [3-120](#page-389-0) C3 parameter [3-120](#page-389-0) C4 parameter [3-120](#page-389-0) Circuit Analysis Examples [12-8](#page-973-0) CLEAR parameter [3-120](#page-389-0) convert from microns to cm [3-130](#page-399-0) DELTA parameter [3-121](#page-390-0) description [3-124](#page-393-0) ELECTRON parameter [3-119](#page-388-0) examples [3-128](#page-397-0) FILM.REG parameter [3-124](#page-393-0) FLUX parameter [3-121](#page-390-0) GAUSSIAN parameter [3-121](#page-390-0) G.INTEG parameter [3-120](#page-389-0) HOLES parameter [3-119](#page-388-0) IN.FILE parameter [3-120](#page-389-0) INTENSIT parameter [3-122](#page-391-0) INT.LIMI parameter [3-123](#page-392-0)

INT.RATI parameter [3-123](#page-392-0) INT.SCAL parameter [3-122](#page-391-0) length dependence, silicon [3-127](#page-396-0) model [3-124](#page-393-0) N.INTEG parameter [3-120](#page-389-0) Optical Device Examples [16-2](#page-1057-0) to [16-8](#page-1063-0) parameter definition table [3-119](#page-388-0) PC.UNITS parameter [3-120](#page-389-0) PHASE.DI parameter [3-123](#page-392-0) Photogeneration Examples [7-5](#page-868-0) POLARIZA parameter [3-122](#page-391-0) PRINT.AB parameter [3-124](#page-393-0) PULSE parameter [3-121](#page-390-0) QUAN.EFF parameter [2-175](#page-240-0)[, 3-123](#page-392-0) ray tracing [3-131](#page-400-0) RAY.NUM parameter [3-122](#page-391-0) RAYTRACE parameter [3-121](#page-390-0) RAY.WIDT parameter [3-122](#page-391-0) R.CHAR parameter [3-119](#page-388-0) RD.CHAR parameter [3-120](#page-389-0) RECO parameter [3-120](#page-389-0) R.ELLIPS parameter [3-123](#page-392-0) Shockley-Read-Hall lifetime modifier [3-128](#page-397-0) SID.INCI parameter [3-123](#page-392-0) SID.RFLT parameter [3-123](#page-392-0) SP.FILE parameter [3-122](#page-391-0) SPLIT.RA parameter [3-121](#page-390-0) STRUCTUR parameter [3-121](#page-390-0) T0 parameter [3-120](#page-389-0) TC parameter [3-121](#page-390-0) TFS parameter [3-121](#page-390-0) time parameters [3-128](#page-397-0) TOP.RFLT parameter [3-123](#page-392-0) TPD parameter [3-121](#page-390-0) TPRD parameter [3-121](#page-390-0) transm[ittance of a stack of material](#page-403-0)  layers 3-134 TRANSPAR parameter [3-123](#page-392-0) TRS parameter [3-121](#page-390-0) UNIFORM parameter [3-120](#page-389-0) WAVE.END parameter [3-122](#page-391-0) WAVELENG parameter [3-122](#page-391-0) WAVE.NUM parameter [3-122](#page-391-0) WAVE.SCA parameter [3-122](#page-391-0) WAVE.STA parameter [3-122](#page-391-0) WIDTH.CH parameter [3-123](#page-392-0) X.END parameter [3-119](#page-388-0) X.MAX parameter [3-119](#page-388-0) X.MIN parameter [3-119](#page-388-0) X.ORG parameter [3-121](#page-390-0) X.START parameter [3-119](#page-388-0) Y.END parameter [3-119](#page-388-0) Y.MAX parameter [3-119](#page-388-0) Y.MIN parameter [3-119](#page-388-0) Y.ORG parameter [3-121](#page-390-0) [Y.START parameter](#page-512-0) [3-119](#page-388-0) **PHOT[OGEN](#page-387-0)** 3-118

photogeneration contours in detector as result of illumination *Fig.* [16-17](#page-1072-0) Photogeneration Examples **A3** parameter, **[PHOTOGEN](#page-870-0)** statement 7-7 **A4** parameter, **[PHOTOGEN](#page-870-0)** statement 7-7 **ASSIGN** state[ment](#page-869-0) 7-6 **AUGER** parameter, **MODELS** statement [7-4](#page-867-0) back-lit solar cell [7-1](#page-864-0) **BGN** parameter, **MODELS** statement [7-13](#page-876-0) **CCSMOB** parameter, **MODELS** statement [7-13](#page-876-0) **CONMOB** parameter, **MODELS** statement [7-4](#page-867-0) **CONSRH** parameter, **MODELS** statement [7-4](#page-867-0) **CYLINDRI** parameter, **MESH** statement [7-11](#page-874-0) **DAMPED** parameter, **METHOD** statement [7-13](#page-876-0) **DOPING** parameter, **REGRID** statement [7-4](#page-867-0) **ELECTRODE** st[atement](#page-867-0) 7-4 examinati[on of internal device](#page-879-0)  behavior 7-16 example specifications [7-1](#page-864-0) **EXTRACT** stat[ement](#page-871-0) 7-8 **FLDMOB** parameter, **MODELS** statement [7-13](#page-876-0) **GAUSSIAN** parameter, **PHOTOGEN** sta[tement](#page-877-0) 7-14 generation of simulation structure [7-2](#page-865-0) **H1** parameter, **X.MESH** statement [7-11](#page-874-0) **H2** parameter, **X.MESH** statement [7-12](#page-875-0) **LOG** statement [7-7](#page-870-0) **LOGARITH** parameter, **CONTOUR** stat[ement](#page-880-0) 7-17 **LOGARITH** parameter, **[REGRID](#page-867-0)** statement 7-4 **MESH** statement [7-3](#page-866-0) **METHOD** statement [7-13](#page-876-0) **MIN.VALU** parameter, **CONTOUR** stat[ement](#page-880-0) 7-17 **PC.UNITS** parameter, **PHOTOGEN** sta[tement](#page-878-0) 7-15 **PHOTOGEN** sta[tement](#page-868-0) 7-5 **PLOT.1D** stat[ement](#page-870-0) 7-7 **PLOT.2D** stat[ement](#page-868-0) 7-5 **RATIO** parameter, **REGRID** statement [7-4](#page-867-0) **REGION** state[ment](#page-867-0) 7-4 **REGRID** state[ment](#page-867-0) 7-4 simulation input files *mdex5* (back-lit solar cell) [7-3,](#page-866-0) [7-6](#page-869-0)

*mdex6* (single-event upset) [7-11,](#page-874-0) [7-14](#page-877-0) *mdex6h* (internal device behavior) [7-17](#page-880-0) single-event upset of SRAM cell [7-9](#page-872-0) **SYMBOLIC** sta[tement](#page-870-0) 7-7 **T0** parameter, **PHOTOGEN** statement [7-14](#page-877-0) **TC** parameter, **PHOTOGEN** statement [7-14](#page-877-0) wavelength of light [7-2](#page-865-0) **X.END** parameter, **[PHOTOGEN](#page-870-0)** statement 7-7 **X.MESH** state[ment](#page-866-0) 7-3 **X.START** parameter, **PHOTOGEN** sta[tement](#page-870-0) 7-7 **Y.END** parameter, **[PHOTOGEN](#page-870-0)** statement 7-7 **Y.MESH** state[ment](#page-866-0) 7-3 **Y.START** parameter, **PHOTOGEN** sta[tement](#page-870-0) 7-7 PLOT ELE.VEL parameter [2-140](#page-205-0) plot control parameters **VECTOR** state[ment](#page-510-0) 3-[241, 3-242](#page-510-0) plot controls **PLOT.1D** statement [3-207](#page-476-0) **PLOT.3D** statement [3-225](#page-494-0) plot device definition file *mdpdev* [1-14](#page-61-0) plot electron current during writing from **PLOT.1D** line 21, input file *mdex10b Fig.* [11-7](#page-960-0) plot produced by l[ine 18 in input file](#page-817-0)  *mdex1qt Fig.* 4-50 plot produced by line 8 in input file *mdex1qt Fig.* [4-49](#page-816-0) plot produced by lines 45 through 52 in input file *mdex1dt Fig.* [4-47](#page-814-0) plot quantities, **PLOT.3D** statement [3-222](#page-491-0) PLOT.1D ABSOLUTE parameter [3-208](#page-477-0) AC.IMAG parameter [3-204](#page-473-0) AC.MAGN parameter [3-204](#page-473-0) AC.PHAS parameter [3-204](#page-473-0) AC.REAL parameter [3-204](#page-473-0) ARRAY1 parameter [3-200](#page-469-0) ARRAY2 parameter [3-200](#page-469-0) ARRAY3 parameter [3-200](#page-469-0) AXES parameter [3-208](#page-477-0) BB.GENER parameter [2-132](#page-197-0)[, 3-202](#page-471-0) BOTTOM parameter [3-208](#page-477-0) Circuit Analysis Examples [12-13](#page-978-0) to [12-32](#page-997-0) CLEAR parameter [3-208](#page-477-0) COLOR parameter [3-209](#page-478-0) CONDITIO parameter [3-207](#page-476-0) CONDUC.B parameter [3-200](#page-469-0)

C.SIZE parameter [3-209](#page-478-0) CURVE parameter [3-209](#page-478-0) description [3-211](#page-480-0) DEVICE parameter [3-209](#page-478-0) Diode and Lumped Element Examples [6-5](#page-848-0) to [6-19](#page-862-0) distance plots [3-211](#page-480-0) DOPING parameter [3-201](#page-470-0) E.FIELD parameter [3-200](#page-469-0) ELECTRON parameter [3-201](#page-470-0) ELE.TEMP parameter [2-140](#page-205-0)[, 3-202](#page-471-0) ELE.VEL parameter [3-202](#page-471-0) examining results [2-113](#page-178-0) FIND.DIS parameter [3-206](#page-475-0) FIND.MAX parameter [3-205](#page-474-0) FIND.MIN parameter [3-205](#page-474-0) G.GAMIN parameter [2-146](#page-211-0) G.GAMN parameter [3-202](#page-471-0) G.GAMP parameter [2-146](#page-211-0), [3-202](#page-471-0) G.GAMT parameter [3-203](#page-472-0) G.GMAT parameter [2-146](#page-211-0) G.IN parameter [2-146](#page-211-0), [3-203](#page-472-0) G.IP parameter [2-146](#page-211-0), [3-203](#page-472-0) G.IT parameter [2-146](#page-211-0), [3-203](#page-472-0) Heterojunction Examples [14-12](#page-1035-0) HOLES parameter [3-201](#page-470-0) HOL.TEMP parameter [2-140](#page-205-0)[, 3-202](#page-471-0) HOL.VEL parameter [2-140](#page-205-0), [3-202](#page-471-0) HORZ.STA parameter [3-204](#page-473-0) II.GENER parameter [3-202](#page-471-0) IMPURITY parameter [3-201](#page-470-0) IN.FILE parameter [3-207](#page-476-0) INSULATO parameter [3-205](#page-474-0) INTEGRAL parameter [3-208](#page-477-0) Interface Examples [10-10](#page-929-0) to [10-23](#page-942-0) J.CONDUC parameter [3-201](#page-470-0) J.DISPLA parameter [3-201](#page-470-0) J.EFIELD parameter [3-202](#page-471-0) J.ELECTR parameter [3-201](#page-470-0) J.HOLE parameter [3-201](#page-470-0) J.TOTAL parameter [3-201](#page-470-0) LABELS parameter [3-208](#page-477-0) LAT.TEMP parameter [3-204](#page-473-0) Latt[ice Temperature Examples](#page-1012-0) [13-3](#page-1000-0) to 13-15 LEFT parameter [3-208](#page-477-0) LEVEL parameter [3-202](#page-471-0) LINE.TYP parameter [3-209](#page-478-0) MARKS parameter [3-208](#page-477-0) N-C[hannel MOSFET Examples](#page-809-0) [4-9](#page-776-0) to 4-42 NEGATIVE parameter [3-208](#page-477-0) NET.CARR parameter [3-201](#page-470-0) NET.CHAR parameter [3-201](#page-470-0) NIE parameter [3-201](#page-470-0) N.MOBILI parameter [3-202](#page-471-0) NPN Transistor Examples [5-58](#page-825-0) [to](#page-387-0)  [5-75](#page-842-0)

NSPLINE parameter [3-207](#page-476-0) ORDER parameter [3-207](#page-476-0) OTHER parameter [3-200](#page-469-0) other parameters and processes [3-213](#page-482-0) OUT.FILE parameter [3-210](#page-479-0) parameter definition table [3-200](#page-469-0) PAUSE parameter [3-209](#page-478-0) PHOTOGEN parameter [3-202](#page-471-0) Photogeneration Examples [7-7](#page-870-0) PLOT.BIN parameter [3-209](#page-478-0) PLOT.OUT parameter [3-209](#page-478-0) plots of log file data [3-212](#page-481-0) P.MOBILI parameter [3-202](#page-471-0) POINTS parameter [3-209](#page-478-0) POTENTIA parameter [3-200](#page-469-0) PRINT parameter [3-209](#page-478-0) Programmable Device Examples [11-5](#page-958-0) to [11-11](#page-964-0) QFN parameter [3-200](#page-469-0) QFP parameter [3-200](#page-469-0) RECOMBIN parameter [3-201](#page-470-0) RIGHT parameter [3-208](#page-477-0) SEMICOND parameter [3-205](#page-474-0) SIGMA parameter [3-202](#page-471-0) S.LOGARI parameter [3-208](#page-477-0) SPLINE parameter [3-207](#page-476-0) STRUCTUR parameter [3-210](#page-479-0) SYMBOL parameter [3-209](#page-478-0) TIME.SIZ parameter [3-210](#page-479-0) TIMESTAM parameter [3-210](#page-479-0) TITLE parameter [3-208](#page-477-0) TOP parameter [3-208](#page-477-0) TRAP.OCC parameter [3-202](#page-471-0) TRAPS parameter [3-202](#page-471-0) T.SIZE parameter [3-208](#page-477-0) UNCHANGE parameter [3-208](#page-477-0) VACUUM parameter [3-200](#page-469-0) VALENC.B parameter [3-200](#page-469-0) WAVE.NUM parameter [3-210](#page-479-0) X.AXIS parameter [3-206](#page-475-0) X.COMPON parameter [3-204](#page-473-0) X.END parameter [3-205](#page-474-0) X.LENGTH parameter [3-208](#page-477-0) X.LOGARI parameter [3-208](#page-477-0) X.MAX parameter [3-207](#page-476-0) X.MIN parameter [3-207](#page-476-0) X.MOLE parameter [3-204](#page-473-0) X.OFFSET parameter [3-208](#page-477-0) X.SIZE parameter [3-208](#page-477-0) X.START parameter [3-204](#page-473-0) Y.AXIS parameter [2-145](#page-210-0), [3-207](#page-476-0) Y.COMPON parameter [3-204](#page-473-0) Y.END parameter [3-205](#page-474-0) Y.LENGTH parameter [3-208](#page-477-0) Y.LOGARI parameter [3-208](#page-477-0) Y.OFFSET parameter [3-208](#page-477-0) Y.SIZE parameter [3-208](#page-477-0) Y.START parameter [3-204](#page-473-0) **PLOT.1D** [3-199](#page-468-0)

C.ELECT parameter [3-217](#page-486-0) C.GRID parameter [3-217](#page-486-0) Circuit Analysis Examples [12-6](#page-971-0) to [12-22](#page-987-0) C.JUNCT parameter [3-217](#page-486-0) CLEAR parameter [3-216](#page-485-0) CON.RESI parameter [3-215](#page-484-0) CROSSES parameter [3-216](#page-485-0) DEPLETIO parameter [3-215](#page-484-0) depletion regions [3-219](#page-488-0) description [3-218](#page-487-0) DEVICE parameter [3-217](#page-486-0) device structure [3-219](#page-488-0) Diode and Lumped Element Examples [6-3](#page-846-0) to [6-15](#page-858-0) disabling clear [3-218](#page-487-0) ELEM.NUM parameter [3-215](#page-484-0) FILL parameter [3-216](#page-485-0) grid [3-219](#page-488-0) GRID parameter [3-215](#page-484-0) Interface Examples [10-9](#page-928-0) to [10-28](#page-947-0) JUNCTION parameter [3-215](#page-484-0) junctions [3-219](#page-488-0) LABELS parameter [3-216](#page-485-0) Lattice Temperature Examples [13-21](#page-1018-0) L.BOUND parameter [3-216](#page-485-0) L.DEPLE parameter [3-216](#page-485-0) L.ELECT parameter [3-217](#page-486-0) L.GRID parameter [3-217](#page-486-0) L.JUNCT parameter [3-216](#page-485-0) LUMPED parameter [3-215](#page-484-0) MARKS parameter [3-216](#page-485-0) N-Channel MOSFET Examples [4-6](#page-773-0) to [4-43](#page-810-0) NODE.NUM parameter [3-215](#page-484-0) NPN Transistor Examples [5-54](#page-821-0) to [5-73](#page-840-0) N.SIZE parameter [3-216](#page-485-0) OBTUSE parameter [3-216](#page-485-0) Optical Device Examples [16-10](#page-1065-0) parameter definition table [3-215](#page-484-0) PAUSE parameter [3-217](#page-486-0) Photogeneration Examples [7-5](#page-868-0) physical device boundaries [3-219](#page-488-0) PLOT.BIN parameter [3-217](#page-486-0) PLOT.OUT parameter [3-217](#page-486-0) Programmable Device Examples [11-5](#page-958-0) RAYPLOT parameter [3-218](#page-487-0) REGION parameter [3-215](#page-484-0) REG.NUM parameter [3-216](#page-485-0) required solutions [3-220](#page-489-0) SCALE parameter [3-216](#page-485-0) schematic representations [3-219](#page-488-0) STRUCTUR parameter [3-218](#page-487-0)

PLOT.2D

BOUNDARY parameter [3-215](#page-484-0) C.BOUND parameter [3-217](#page-486-0) C.DEPLE parameter [3-217](#page-486-0)

TIME.SIZ parameter [3-218](#page-487-0) TIMESTAM parameter [3-217](#page-486-0) TITLE parameter [3-216](#page-485-0) TOP.MARK parameter [3-216](#page-485-0) T.SIZE parameter [3-216](#page-485-0) WAVE.NUM parameter [3-218](#page-487-0) X.LENGTH parameter [3-217](#page-486-0) X.MAX parameter [3-216](#page-485-0) X.MIN parameter [3-216](#page-485-0) X.OFFSET parameter [3-217](#page-486-0) X.SIZE parameter [3-217](#page-486-0) Y.LENGTH parameter [3-217](#page-486-0) Y.MAX parameter [3-216](#page-485-0) Y.MIN parameter [3-216](#page-485-0) Y.OFFSET parameter [3-217](#page-486-0) Y.SIZE parameter [3-217](#page-486-0) **PLOT.2D** [3-215](#page-484-0) PLOT.3D ABSOLUTE parameter [3-225](#page-494-0) AC.IMAG parameter [3-224](#page-493-0) AC.MAGN parameter [3-225](#page-494-0) AC.PHAS parameter [3-225](#page-494-0) AC.REAL parameter [3-224](#page-493-0) ARRAY1 parameter [3-222](#page-491-0) ARRAY2 parameter [3-222](#page-491-0) ARRAY3 parameter [3-222](#page-491-0) AXES parameter [3-226](#page-495-0) BB.GENER parameter [3-223](#page-492-0) C.BOX parameter [3-227](#page-496-0) CENTER parameter [3-226](#page-495-0) CLEAR parameter [3-226](#page-495-0) CONDUC.B parameter [3-222](#page-491-0) description [3-228](#page-497-0) DEVICE parameter [3-227](#page-496-0) DOPING parameter [3-222](#page-491-0) E.FIELD parameter [3-222](#page-491-0) ELECTRON parameter [3-222](#page-491-0) ELE.TEMP parameter [2-140](#page-205-0)[, 3-224](#page-493-0) ELE.VEL parameter [2-140](#page-205-0), [3-224](#page-493-0) EQUIDIST parameter [3-226](#page-495-0) examining results [2-113](#page-178-0) FILL.VIE parameter [3-226](#page-495-0) FRAME parameter [3-226](#page-495-0) G.GAMN parameter [3-224](#page-493-0) G.GAMP parameter [3-224](#page-493-0) G.GAMT parameter [3-224](#page-493-0) G.IN parameter [3-224](#page-493-0) G.IP parameter [3-224](#page-493-0) G.IT parameter [3-224](#page-493-0) HOLES parameter [3-222](#page-491-0) HOL.TEMP parameter [2-140](#page-205-0)[, 3-224](#page-493-0) HOL.VEL parameter [2-140](#page-205-0), [3-224](#page-493-0) II.GENER parameter [3-223](#page-492-0) IMPURITY parameter [3-222](#page-491-0) J.CONDUC parameter [3-223](#page-492-0) J.DISPLA parameter [3-223](#page-492-0) [J.EFIELD parameter](#page-842-0) [3-224](#page-493-0)

J.ELECTR parameter [3-223](#page-492-0) J.HOLE parameter [3-223](#page-492-0) J.TOTAL parameter [3-223](#page-492-0) LABELS parameter [3-226](#page-495-0) LAT.TEMP parameter [3-224](#page-493-0) Lattice Temperature Examples [13-3](#page-1000-0) L.BOX parameter [3-227](#page-496-0) LEVEL parameter [3-223](#page-492-0) LOGARITH parameter [3-225](#page-494-0) MARKS parameter [3-226](#page-495-0) NET.CARR parameter [3-223](#page-492-0) NET.CHAR parameter [3-223](#page-492-0) NIE parameter [3-223](#page-492-0) N.MOBILI parameter [3-223](#page-492-0) OTHER parameter [3-222](#page-491-0) parameter definition table [3-222](#page-491-0) PAUSE parameter [3-227](#page-496-0) PHI parameter [3-225](#page-494-0) PHOTOGEN parameter [3-223](#page-492-0) plot axes [3-228](#page-497-0) PLOT.BIN parameter [3-227](#page-496-0) PLOT.OUT parameter [3-227](#page-496-0) P.MOBILI parameter [3-224](#page-493-0) POTENTIA parameter [3-222](#page-491-0) QFN parameter [3-222](#page-491-0) QFP parameter [3-222](#page-491-0) RECOMBIN parameter [3-223](#page-492-0) rotation angles [3-228](#page-497-0) SIGMA parameter [3-224](#page-493-0) STRUCTUR parameter [3-227](#page-496-0) Template Examples [8-13](#page-896-0) THETA parameter [3-225](#page-494-0) TIME.SIZ parameter [3-227](#page-496-0) TIMESTAM parameter [3-227](#page-496-0) TITLE parameter [3-226](#page-495-0) TRAP.OCC parameter [3-223](#page-492-0) TRAPS parameter [3-223](#page-492-0) T.SIZE parameter [3-226](#page-495-0) VACUUM parameter [3-222](#page-491-0) VALENC.B parameter [3-222](#page-491-0) viewport [3-228](#page-497-0) X.COMPON parameter [3-225](#page-494-0) X.LABEL parameter [3-226](#page-495-0) X.LENGTH parameter [3-226](#page-495-0) X.LINES parameter [3-225](#page-494-0) X.MAX parameter [3-225](#page-494-0) X.MIN parameter [3-225](#page-494-0) X.MOLE parameter [3-224](#page-493-0) X.OFFSET parameter [3-227](#page-496-0) X.SIZE parameter [3-226](#page-495-0) XV.LENGT parameter [3-226](#page-495-0) XV.OFFSE parameter [3-227](#page-496-0) Y.COMPON parameter [3-225](#page-494-0) Y.LABEL parameter [3-226](#page-495-0) Y.LENGTH parameter [3-226](#page-495-0) Y.LINES parameter [3-225](#page-494-0) Y.MAX parameter [3-225](#page-494-0) Y.MIN parameter [3-225](#page-494-0) Y.OFFSET parameter [3-227](#page-496-0)

Y.SIZE parameter [3-226](#page-495-0) YV.LENGT parameter [3-227](#page-496-0) YV.OFFSE parameter [3-227](#page-496-0) Z.LABEL parameter [3-226](#page-495-0) Z.LENGTH parameter [3-226](#page-495-0) Z.MAX parameter [3-225](#page-494-0) Z.MIN parameter [3-225](#page-494-0) Z.SIZE parameter [3-226](#page-495-0) **PLOT.3D** [3-221](#page-490-0) plotted contour values and the calculated ionization integrals from **CONTOUR** and **E.LINE** lines 55 to 56, file *mdex1a Fig.* [4-34](#page-801-0) Poisson's equation [2-2](#page-67-0) POLY.ELEC parameter, **MESH** statement Interface Examples [10-17](#page-936-0), [10-18](#page-937-0) portion of ionization integral results from loop lines 47 to 51, file *mdex1a Fig.* [4-33](#page-800-0) post-processing results for input file *mdex2fp Fig.* [5-57](#page-824-0) potential contours E-lines from **PLOT.2D**, **CONTOUR**, **E.LINE**, and **LOOP** [lines 54 to 58, file](#page-801-0) *mdex1a Fig.* 4-34 **PLOT.2D**, **CONTOUR**, and **LABEL** [lines 21 to 24, file](#page-781-0) *mdex1d Fig.* 4-14 **PLOT.2D**, **CONTOUR**, and **LABEL** [lines 26 to 29, file](#page-828-0) *mdex2fp Fig.* 5-61 **PLOT.2D**, **CONTOUR**, and **LABEL** lines 26 to 29, file *mdex2pp Fig.* [5-68](#page-835-0) **PLOT.2D**, **CONTOUR**, and **LABEL** lines 41 to 48, file *mdex9c Fig.* [10-28](#page-947-0) potential distribution n-channel device from lines 42 to 43, file *mdex13c Fig.* [12-25](#page-990-0) p-channel device (PPMOS) from lines 45 to 46, file *mdex13c Fig.* [12-26](#page-991-0) potential regrid from **PLOT.2D** line 43, file *mdex1 Fig.* [4-8](#page-775-0) power MOS device structure lines 26 to 30, file *mdex18c Fig.* [15-12](#page-1049-0) power supply current from **PLOT.1D** line 14, file *mdex13d Fig.* [12-30](#page-995-0) line 40, file *mdex13c Fig.* [12-25](#page-990-0) power vs. load plot generated lines 39 to 45, file *mdex19b.inp Fig.* [16-13](#page-1068-0) PRINT BAND.STR parameter [3-198](#page-467-0) BB.EG parameter [3-198](#page-467-0) BB.GENER parameter [2-131](#page-196-0)[, 3-197](#page-466-0) CONC.DEP parameter [3-197](#page-466-0)

CURRENT parameter [3-197](#page-466-0) description [3-198](#page-467-0) E.FIELD parameter [3-197](#page-466-0) ELEMENTS parameter [3-197](#page-466-0) examining results [2-113](#page-178-0) GEOMETRY parameter [3-197](#page-466-0) II.EJG parameter [3-197](#page-466-0) II.GENER parameter [3-197](#page-466-0) IMPURITY parameter [3-197](#page-466-0) INTERFAC parameter [3-197](#page-466-0) IX.MAX parameter [3-196](#page-465-0) IX.MIN parameter [3-196](#page-465-0) IY.MAX parameter [3-196](#page-465-0) IY.MIN parameter [3-196](#page-465-0) NET.CHAR parameter [3-197](#page-466-0) OTHER parameter [3-197](#page-466-0) parameter definition table [3-196](#page-465-0) POINTS parameter [3-196](#page-465-0) RECOMBIN parameter [3-197](#page-466-0) SOLUTION parameter [3-197](#page-466-0) STRUCTUR parameter [3-198](#page-467-0) TEMPERAT parameter [3-198](#page-467-0) X.COMPON parameter [3-197](#page-466-0) X.MAX parameter [3-196](#page-465-0) X.MIN parameter [3-196](#page-465-0) Y.COMPON parameter [3-197](#page-466-0) Y.MAX parameter [3-196](#page-465-0) Y.MIN parameter [3-196](#page-465-0) **PRINT** [3-196](#page-465-0) PRINT parameter, **CALL** statement Template Examples [8-1](#page-884-0) probability factors, lucky-electron model [2-114](#page-179-0) problems and troubleshooting [x](#page-9-0) PROFILE 1D.PROC parameter [3-87](#page-356-0) 2D.ASCII parameter [3-88](#page-357-0) 2D.PROC parameter [3-88](#page-357-0) analytic profiles [3-90](#page-359-0) D.COLUMN parameter [3-88](#page-357-0) DEPTH parameter [3-84](#page-353-0) description [3-88](#page-357-0) Diode and [Lumped Element](#page-846-0)  Examples 6-3 DOSE parameter [3-85](#page-354-0) ID.ASCII parameter [3-87](#page-356-0) IMPURITY parameter [3-85](#page-354-0) IN.FILE parameter [3-87](#page-356-0) INSULATO parameter [3-88](#page-357-0) Interface Examples [10-7](#page-926-0) MEDICI parameter [3-88](#page-357-0) N-Channel MOSFET Examples [4-5](#page-772-0) N.CHAR parameter [3-86](#page-355-0) N.COLUMN parameter [3-87](#page-356-0) N.ERFC parameter [3-86](#page-355-0) N.OFFSET parameter [3-87](#page-356-0) N.PEAK parameter [3-85](#page-354-0) NPN Transistor Examples [5-53](#page-820-0) N-TYPE parameter [3-85](#page-354-0)

<span id="page-1194-0"></span>one-dimensional from data files [3-92](#page-361-0) OTHER parameter [3-85](#page-354-0) OUT.FILE parameter [3-85](#page-354-0) parameter definition table [3-84](#page-353-0) P.COLUMN parameter [3-87](#page-356-0) POLYGON parameter [3-86](#page-355-0) profile types [3-89](#page-358-0) P-TYPE parameter [3-85](#page-354-0) R.CHAR parameter [3-87](#page-356-0) REGION parameter [3-84](#page-353-0) R.ERFC parameter [3-87](#page-356-0) R.INNER parameter [3-87](#page-356-0) ROTATE parameter [3-87](#page-356-0) R.OUTER parameter [3-87](#page-356-0) SUPRA parameter [3-88](#page-357-0) SUPREM2 parameter [3-87](#page-356-0) TIF parameter [3-88](#page-357-0) TSUPREM4 parameter [3-88](#page-357-0) two-dimensional from data files [3-94](#page-363-0) UNIFORM parameter [3-85](#page-354-0) WIDTH parameter [3-84](#page-353-0) X.CENTER parameter [3-87](#page-356-0) X.CHAR parameter [3-86](#page-355-0) X.COLUMN parameter [3-88](#page-357-0) X.ERFC parameter [3-86](#page-355-0) X.MAX parameter [3-84](#page-353-0) X.MIN parameter [3-84](#page-353-0) X.OFFSET parameter [3-88](#page-357-0) X.POLY parameter [3-86](#page-355-0) XY.RATIO parameter [3-86](#page-355-0) Y.CENTER parameter [3-87](#page-356-0) Y.CHAR parameter [3-85](#page-354-0) Y.COLUMN parameter [3-87](#page-356-0) Y.JUNCTI parameter [3-86](#page-355-0) Y.MAX parameter [3-85](#page-354-0) Y.MIN parameter [3-84](#page-353-0) Y.OFFSET parameter [3-87](#page-356-0) Y.POLY parameter [3-86](#page-355-0) **PRO[FILE](#page-352-0)** 3-83 profile types specifyi[ng individual impurity](#page-358-0)  profiles 3-89 specifying profiles for other quantities [3-89](#page-358-0) programmable devi[ce AAM parameters,](#page-435-0)  **SOLVE** statement 3-166 Programmable Device Advanced Application Module *[see](#page-207-0)* PD-AAM Programmable Device Examples [11-1](#page-954-0) to [11-11](#page-964-0) example specifications [11-1](#page-954-0) **FN.CUR** parameter, **SOLVE** statement [11-3](#page-956-0) **GATE.CUR** parameter, **SOLVE** statement [11-3](#page-956-0) **PLOT.1D** stat[ement](#page-958-0) 11-5 to [11-11](#page-964-0)

**PLOT.2D** statement [11-5](#page-958-0) procedures [11-2](#page-955-0) simulation input files *mdex10a* (EEPROM device structure) [11-4](#page-957-0) *mdex10b* (writing EEPROM) [11-6](#page-959-0) *mdex10c* (erasing EEPROM) [11-9](#page-962-0) **SOLVE** statement [11-3](#page-956-0) **TSTEP** parameter, **SOLVE** statement [11-3](#page-956-0) **TSTOP** parameter, **SOLVE** statement [11-3](#page-956-0) writi[ng and erasing flash EEPROM](#page-954-0)  cell 11-1 Pulse Ty[pe Current Source Parameters](#page-639-0)  *Fig.* 3-370 Pulse Type Voltage Source *Fig.* [3-377](#page-646-0) pulse waveform used in transient simulation *Fig.* [12-27](#page-992-0)

# **Q**

Q AREA parameter [3-374](#page-643-0) example [3-374](#page-643-0) *mname* parameter [3-374](#page-643-0) *name* parameter [3-374](#page-643-0) *nodeb* parameter [3-374](#page-643-0) *nodec* parameter [3-374](#page-643-0) *nodee* parameter [3-374](#page-643-0) **Q** [3-374](#page-643-0) Quadtree example [3-102](#page-371-0) quadtree mesh for a MOSFET [4-47](#page-814-0) initial quadtree mesh [4-48](#page-815-0) potential regrid [4-49](#page-816-0) two-carrier solve [4-50](#page-817-0) quadtree mesh generation [3-28](#page-297-0) algorithm [3-29](#page-298-0) immediate regridding [3-29](#page-298-0) quadtree mesh generator, **MESH** statement [3-20](#page-289-0) quadtree regrid controls, **REGRID** statement [3-98](#page-367-0) quantum mechanical effects in MOSFET inversion layers [2-17](#page-82-0), [3-116](#page-385-0)

### **R**

R

example [3-375](#page-644-0) *name* parameter [3-374](#page-643-0) *node-* parameter [3-374](#page-643-0) *node+* parameter [3-374](#page-643-0) T1 parameter [3-375](#page-644-0)

*value* parameter [3-374](#page-643-0) **R** [3-374](#page-643-0) RATIO parameter, **REGRID** statement N-Channel MOSFET Examples [4-8](#page-775-0) Photogeneration Examples [7-4](#page-867-0) RATIO parameter, **Y.MESH** statement N-Channel MOSFET Examples [4-31](#page-798-0) ray tracing [3-131](#page-400-0) ray tracing, features [3-131](#page-400-0) RAYTRACE parameter, **PHOTOGEN** statement Optical Device Examples [16-2](#page-1057-0) ray-tracing quantities, **PHOTOGEN** statement [3-123](#page-392-0) reading and s[pecification of the device](#page-853-0)  structure 6-10 real refractive index, **MATERIAL** statement [3-293](#page-562-0) recombination auger [2-3](#page-68-0) direct [2-3](#page-68-0) including tunneling [2-5](#page-70-0) SRH [2-3](#page-68-0) surface [2-4](#page-69-0) trapped charge [2-168](#page-233-0) recombination process [3-139](#page-408-0) rectangular grid specification problems [2-92](#page-157-0) references [2-196](#page-261-0) refinement levels [3-99](#page-368-0) refining the mesh [2-96](#page-161-0) REFLECT parameter, **STRUCTURE** statement (TSUPREM-4) Interface Examples [10-13](#page-932-0) reflection and transmission of a ray *Fig.* [2-172](#page-237-0) REGION ALGAAS parameter [2-42](#page-107-0)[, 3-72](#page-341-0) ALINAS parameter [3-72](#page-341-0) A-SILICO parameter [3-72](#page-341-0) boundaries [3-75](#page-344-0) description [3-75](#page-344-0) DIAMOND parameter [3-72](#page-341-0) Diode and [Lumped Element](#page-845-0)  Examples 6-2 examples [3-76](#page-345-0) GAAS parameter [2-42](#page-107-0), [3-71](#page-340-0) GERMANIU parameter [2-42](#page-107-0), [3-72](#page-341-0) Heterojunction Examples [14-2](#page-1025-0) HGCDTE parameter [3-72](#page-341-0) INAS parameter [3-72](#page-341-0) INASP parameter [3-72](#page-341-0) INGAAS parameter [3-72](#page-341-0) INGAP parameter [3-72](#page-341-0) INP parameter [3-72](#page-341-0)

> INSULA[TO parameter](#page-354-0) [3-73](#page-342-0) Interface Examples [10-25](#page-944-0)

T2 parameter [3-375](#page-644-0)

<span id="page-1195-0"></span>IX.MAX parameter [3-74](#page-343-0) IX.MIN parameter [3-74](#page-343-0) IY.MAX parameter [3-74](#page-343-0) IY.MIN parameter [3-74](#page-343-0) material types [3-75](#page-344-0) NAME parameter [3-71](#page-340-0) N-Channel MOSFET Examples [4-4](#page-771-0) NITRIDE parameter [3-73](#page-342-0) NPN Transistor Examples [5-53](#page-820-0) OXIDE parameter [3-73](#page-342-0) OXYNITRI parameter [3-73](#page-342-0) parameter definition table [3-71](#page-340-0) Photogeneration Examples [7-4](#page-867-0) POLYGON parameter [3-74](#page-343-0) POLYSILI parameter [2-42](#page-107-0), [3-72](#page-341-0) R.INNER parameter [3-74](#page-343-0) ROTATE parameter [3-74](#page-343-0) R.OUTER parameter [3-74](#page-343-0) SAPPHIRE parameter [3-73](#page-342-0) SEMICOND parameter [2-42](#page-107-0), [3-72](#page-341-0) SIC parameter [2-42](#page-107-0), [3-72](#page-341-0) SIGE parameter [2-42](#page-107-0), [3-72](#page-341-0) SILICON parameter [2-42](#page-107-0), [3-71](#page-340-0) S.OXIDE parameter [3-72](#page-341-0) VOID parameter [3-74](#page-343-0) X parameter [3-74](#page-343-0) X.CENTER parameter [3-74](#page-343-0) X.END parameter [3-73](#page-342-0) X.LINEAR parameter [3-73](#page-342-0) X.MAX parameter [3-74](#page-343-0) X.MIN parameter [3-73](#page-342-0) X.MOLE parameter [2-156](#page-221-0), [3-73](#page-342-0) X.POLY parameter [3-74](#page-343-0) X.SLOPE parameter [3-73](#page-342-0) Y parameter [3-74](#page-343-0) Y.CENTER parameter [3-74](#page-343-0) Y.LINEAR parameter [3-73](#page-342-0) Y.MAX parameter [3-74](#page-343-0) Y.MIN parameter [3-74](#page-343-0) Y.POLY parameter [3-74](#page-343-0) ZNSE parameter [3-72](#page-341-0) ZNTE parameter [3-72](#page-341-0) **REGION** [3-71](#page-340-0) regional specifi[cation of semiconductor](#page-207-0)  parameters 2-142 regions and electrodes, define in structure [10-25](#page-944-0) regions converted to electrodes [10-18](#page-937-0) REGRID ABSOLUTE parameter [3-97](#page-366-0) approximate grid size [3-100](#page-369-0) ARRAY1 parameter [3-96](#page-365-0) ARRAY2 parameter [3-96](#page-365-0) ARRAY3 parameter [3-96](#page-365-0) ASCII parameter [3-98](#page-367-0) ASINH parameter [3-98](#page-367-0) BB.GENER parameter [3-96](#page-365-0) BOUNDARY parameter [3-98](#page-367-0) CHANGE parameter [3-97](#page-366-0)

description [3-99](#page-368-0) Diode and [Lumped Element](#page-846-0)  Examples 6-3 DOPING parameter [3-95](#page-364-0) E.FIELD parameter [3-95](#page-364-0) ELECTRON parameter [3-96](#page-365-0) ELE.TEMP parameter [3-96](#page-365-0) FACTOR parameter [3-97](#page-366-0) grid refinement [3-99](#page-368-0) grid refinement criteria [3-99](#page-368-0) HOLES parameter [3-96](#page-365-0) HOL.TEMP parameter [3-96](#page-365-0) IGNORE parameter [3-98](#page-367-0) II.GENER parameter [3-96](#page-365-0) IMPURITY parameter [3-96](#page-365-0) IN.FILE parameter [2-97](#page-162-0), [3-97](#page-366-0) LAT.TEMP parameter [3-96](#page-365-0) LOCALDOP parameter [3-96](#page-365-0) LOGARITH parameter [3-97](#page-366-0) MAX.LEVE parameter [3-97](#page-366-0) MIN.CARR parameter [3-96](#page-365-0) N-Channel MOSFET Examples [4-6](#page-773-0) NET.CARR parameter [3-96](#page-365-0) NET.CHAR parameter [3-96](#page-365-0) node management [3-100](#page-369-0) NO.TTINF parameter [3-98](#page-367-0) NPN Transistor Examples [5-70](#page-837-0) other notes [3-100](#page-369-0) OTHER parameter [3-96](#page-365-0) OUT.FILE parameter [3-98](#page-367-0) parameter definition table [3-95](#page-364-0) PHOTOGEN parameter [3-96](#page-365-0) Photogeneration Examples [7-4](#page-867-0) POTENTIA parameter [3-95](#page-364-0) QFN parameter [3-95](#page-364-0) QFP parameter [3-95](#page-364-0) RATIO parameter [3-97](#page-366-0) REGION parameter [3-98](#page-367-0) SMOOTH.K parameter [3-97](#page-366-0) Template Examples [8-2](#page-885-0) TRUNC parameter [3-96](#page-365-0) UNREFINE parameter [3-98](#page-367-0) virtual nodes [2-165](#page-230-0) X.COMPON parameter [3-95](#page-364-0) X.MAX parameter [3-97](#page-366-0) X.MIN parameter [3-97](#page-366-0) Y.COMPON parameter [3-95](#page-364-0) Y.MAX parameter [3-98](#page-367-0) Y.MIN parameter [3-97](#page-366-0) **REGRID** [3-95](#page-364-0) regrid algorithm [2-96](#page-161-0) limiting refinement [2-96](#page-161-0) overview [2-96](#page-161-0) refinement criterion [2-98](#page-163-0) regrid controls, **REGRID** statement [3-97](#page-366-0) regrid criteria, **REGRID** statement [3-95](#page-364-0)

COS.ANGL parameter [3-98](#page-367-0)

regridding a Quadtree mesh [3-100](#page-369-0) relationship to Fowler-Nordheim tunneling [2-123](#page-188-0) RENAME description [3-82](#page-351-0) ELECTROD parameter [3-82](#page-351-0) examples [3-82](#page-351-0) Interface Examples [10-17](#page-936-0) NEWNAME parameter [3-82](#page-351-0) OLDNAME parameter [3-82](#page-351-0) parameter definition table [3-82](#page-351-0) REGION parameter [3-82](#page-351-0) T.ELECTR parameter [3-82](#page-351-0) **RENAME** [3-82](#page-351-0) RESISTAN parameter, **CONTACT** statement Circuit Analysis Examples [12-1](#page-966-0) Diode and [Lumped Element](#page-858-0)  Examples 6-15 RETURN description [3-442](#page-711-0) **RETURN** [3-442](#page-711-0) reverse leakage simulation with stress [6-12](#page-855-0) reverse leakage simulation without stress [6-11](#page-854-0) Richardson's Constant model [2-161](#page-226-0) RIGHT parameter, **SPREAD** statement N-Channel MOSFET Examples [4-4](#page-771-0)

#### **S**

.SAVE ASCII parameter [3-458](#page-727-0) IVFILE parameter [3-458](#page-727-0) MESH parameter [3-458](#page-727-0) SOLUTION parameter [3-458](#page-727-0) **.SAVE** [3-458](#page-727-0) SAVE AC.CN parameter [3-271](#page-540-0) AC.COMP parameter [3-272](#page-541-0) AC.CP parameter [3-271](#page-540-0) AC.JCOND parameter [3-271](#page-540-0) AC.JDISP parameter [3-271](#page-540-0) AC.JN parameter [3-271](#page-540-0) AC.JP parameter [3-271](#page-540-0) AC.JTOT parameter [3-271](#page-540-0) AC.POTEN parameter [3-271](#page-540-0) AC.SCOMP parameter [3-272](#page-541-0) AC.TL parameter [3-271](#page-540-0) AC.TN parameter [3-271](#page-540-0) AC.TP parameter [3-271](#page-540-0) ALL parameter [3-271](#page-540-0) ASCII parameter [3-270](#page-539-0) BANDS parameter [3-271](#page-540-0) BB.GENER parameter [3-272](#page-541-0) BOUND parameter [3-272](#page-541-0)

Circuit Analysis Examples [12-15](#page-980-0) COMPONEN parameter [3-271](#page-540-0) CONDUC.B parameter [3-272](#page-541-0) CURRENTS parameter [3-271](#page-540-0) description [3-274](#page-543-0) DOPING parameter [3-272](#page-541-0) E.FIELD parameter [3-273](#page-542-0) ELECTRON parameter [3-272](#page-541-0) ELE.TEMP parameter [3-272](#page-541-0) ELE.VEL parameter [3-273](#page-542-0) GENERATI parameter [3-271](#page-540-0) G.GAMN parameter [3-273](#page-542-0) G.GAMP parameter [3-273](#page-542-0) G.GAMT parameter [3-273](#page-542-0) G.IN parameter [3-273](#page-542-0) G.IP parameter [3-273](#page-542-0) G.IT parameter [3-273](#page-542-0) HOLES parameter [3-272](#page-541-0) HOL.TEMP parameter [3-272](#page-541-0) HOL.VEL parameter [3-273](#page-542-0) II.GENER parameter [3-272](#page-541-0) Interface Examples [10-5](#page-924-0) J.CONDUC parameter [3-273](#page-542-0) J.DISPLA parameter [3-273](#page-542-0) J.EFIELD parameter [3-273](#page-542-0) J.ELECTR parameter [3-273](#page-542-0) J.HOLE parameter [3-273](#page-542-0) J.TOTAL parameter [3-273](#page-542-0) LAT.TEMP parameter [3-273](#page-542-0) Lattice Temperature Examples [13-10](#page-1007-0) MESH parameter [3-270](#page-539-0) NET.CARR parameter [3-272](#page-541-0) NET.CHAR parameter [3-272](#page-541-0) OUT.FILE parameter [3-270](#page-539-0) parameter definition table [3-270](#page-539-0) PHOTOGEN parameter [3-272](#page-541-0) POTENTIA parameter [3-272](#page-541-0) QFN parameter [3-272](#page-541-0) QFP parameter [3-272](#page-541-0) RECOMBIN parameter [3-272](#page-541-0) SOLUTION parameter [3-270](#page-539-0) STRUCTUR parameter [3-270](#page-539-0) TIF parameter [3-271](#page-540-0) VACUUM parameter [3-272](#page-541-0) VALENC.B parameter [3-272](#page-541-0) W.MODELS parameter [3-271](#page-540-0) X.MOLE parameter [3-273](#page-542-0) **SAVE** [3-270](#page-539-0) scalar quantities, **SAVE** statement [3-272](#page-541-0) Schottky contacts [2-62](#page-127-0) S.DELTA parameter, **E.LINE** statement N-Channel MOSFET Examples [4-32](#page-799-0) second doping regrid from **PLOT.2D** line 25, file *mdex2 Fig.* [5-54](#page-821-0) second part of file *bipdef0* listing available parameters and their defaults *Fig.* [A-14](#page-1093-0)

second part of simulation input file *mdex12b Fig.* [12-13](#page-978-0) *mdex13a Fig.* [12-18](#page-983-0) *mdex13b Fig.* [12-20](#page-985-0) *mdex13c Fig.* [12-24](#page-989-0) *mdex14b Fig.* [13-13](#page-1010-0) *mdex15a Fig.* [13-20](#page-1017-0) *mdex15p Fig.* [13-24](#page-1021-0) *mdex16 Fig.* [14-4](#page-1027-0) *mdex17 Fig.* [14-10](#page-1033-0) *mdex18a Fig.* [15-4](#page-1041-0) *mdex19a Fig.* [16-6](#page-1061-0) *mdex19b Fig.* [16-10](#page-1065-0) *mdex1a Fig.* [4-31](#page-798-0) *mdex1b Fig.* [4-38](#page-805-0) *mdex1dt Fig.* [4-45](#page-812-0) *mdex1f Fig.* [4-20](#page-787-0) *mdex2m Fig.* [5-72](#page-839-0) *mdex2pp Fig.* [5-65](#page-832-0) *mdex5 Fig.* [7-6](#page-869-0) *mdex6 Fig.* [7-14](#page-877-0) *mdex8a* (the simulation) *Fig.* [9-3](#page-904-0) *mdex8bp Fig.* [9-14](#page-915-0) *mdex9a Fig.* [10-8](#page-927-0) *s3ex9a Fig.* [10-4](#page-923-0) second part of sim[ulation output file](#page-1002-0)  *mdex14s Fig.* 13-5 second part of template file *mosdef0* listing para[meters and their default](#page-1084-0)  values *Fig.* A-5 second part of TSUPREM-4 input file *s4ex9b Fig.* [10-15](#page-934-0) second pass through the outermost loop from **PLOT.1D** and **LABEL** lines 34 to 57, file *mdex1f Fig.* [4-24](#page-791-0) second portion of listing, file *mdex1 Fig.* [4-3](#page-770-0) semiconductor material parameters default values [3-298](#page-567-0) semiconductor material parameters, **REGION** statement [3-73](#page-342-0) semiconductor materials, **REGION** statement [3-71](#page-340-0) semiconductor parameters **ANISOTROPIC** [statement](#page-614-0) 3-345 **MATERIAL** statement [3-281](#page-550-0) shirahata mobility model [2-36](#page-101-0) shirahata mobility model parameters, **MOBILITY** statement [3-315](#page-584-0) Shockley-Read-Hall recombination [2-3](#page-68-0) short circuit current plot generated lines 13 to 19, file *mdex19b.inp Fig.* [16-11](#page-1066-0) SIGE parameter, **MATERIAL** statement Heterojunction Examples [14-6](#page-1029-0) SIGE parameter, **REGION** statement Heterojunction Examples [14-2](#page-1025-0) simulated generation rate near a LOCOS

stress *Fig.* [6-12](#page-855-0) simulation input file *mdex11 Fig.* [4-15,](#page-782-0) [12-4](#page-969-0) *mdex12a Fig.* [12-10](#page-975-0) *mdex13d Fig.* [12-28](#page-993-0) *mdex13e Fig.* [12-32](#page-997-0) *mdex15b Fig.* [13-22](#page-1019-0) *mdex15c Fig.* [13-22](#page-1019-0) *mdex16f Fig.* [14-6](#page-1029-0) *mdex18b Fig.* [15-9](#page-1046-0) *mdex1d Fig.* [4-13](#page-780-0) *mdex1g Fig.* [4-11](#page-778-0) *mdex1t Fig.* [4-25](#page-792-0) *mdex2 Fig.* [5-52](#page-819-0) *mdex20a Fig.* [16-15](#page-1070-0) *mdex20b Fig.* [16-18](#page-1073-0) *mdex22 Fig.* [17-2](#page-1077-0) *mdex2f Fig.* [5-55](#page-822-0) *mdex2p Fig.* [5-62](#page-829-0) *mdex3 Fig.* [6-2](#page-845-0) *mdex3e Fig.* [6-8](#page-851-0) *mdex3h Fig.* [6-7](#page-850-0) *mdex4l Fig.* [6-17](#page-860-0) *mdex4r Fig.* [6-14](#page-857-0) *mdex6h Fig.* [7-17](#page-880-0) *mdex7b Fig.* [8-13](#page-896-0) *mdex7n Fig.* [8-2](#page-885-0) *mdex7pci Fig.* [8-8](#page-891-0) *mdex8b* (structur[e specification and](#page-912-0)  simulation) *Fig.* 9-11 *mdex9b Fig.* [10-19](#page-938-0) *mdex9c Fig.* [10-26](#page-945-0) *mdex9d Fig.* [10-29](#page-948-0) *mdexstress Fig.* [6-10](#page-853-0) simulation mesh **CALL** line 64, file *mdex14b Fig.* [13-14](#page-1011-0) **CALL** [line 64, input file](#page-970-0) *mdex11 Fig.* 12-5 **PLOT.2D** line 17, file *mdex3 Fig.* [6-3](#page-846-0) **PLOT.2D** [lines 18 to 20, file](#page-868-0)  *mdex5 Fig.* 7-5 simulation mesh from **CALL** to template file *bipstr0* line 63, file *mdex7b Fig.* [8-14](#page-897-0) *mosstr0* line 69, file *mdex7p Fig.* [8-10](#page-893-0) simulation structu[re, output file](#page-772-0)  specification 4-5 simulations, three-dimensional effects [2-67](#page-132-0) sinusoidal steady-state analysis [2-105](#page-170-0) six different spread statements on initially uniform mesh *Fig.* [3-55](#page-324-0) smoothing, mesh element [2-99](#page-164-0) node [2-99](#page-164-0) obtuse elements [2-101](#page-166-0)

isolation structure with and without

overview [2-98](#page-163-0) SOI drain characteristics example [13-1](#page-998-0) Lattice Temperature Examples [13-1](#page-998-0) lattice temperature from lines 67 to 68, file *mdex14s Fig.* [13-7](#page-1004-0) simulation mes[h from line 33 of file](#page-1003-0)  *mdex14s Fig.* 13-6 solar cell A-silicon example [16-1](#page-1056-0) back-lit [7-1](#page-864-0) Photogeneration Examples [7-1](#page-864-0) wavelength of light [7-2](#page-865-0) solution files interface parameters [4-21](#page-788-0) overview [1-11](#page-58-0) saved [1-12](#page-59-0) Solution Specification [3-107](#page-376-0) Solution Specification, input statements **METHOD** [3-147](#page-416-0) **MODELS** [3-108](#page-377-0) **PHOT[OGEN](#page-387-0)** 3-118 **SOLVE** [3-161](#page-430-0) **SYMB[OLIC](#page-413-0)** 3-144 **TRAPS** [3-136](#page-405-0) Solution Strategy *Fig.* [2-141](#page-206-0) SOLVE AC.ANALY parameter [3-167](#page-436-0) AC.CHARG parameter [3-168](#page-437-0) AC.SOURC parameter [3-168](#page-437-0) ALL parameter [3-169](#page-438-0) ASCII parameter [3-169](#page-438-0) BANDS parameter [3-169](#page-438-0) bias selection [3-172](#page-441-0) C.AUTO parameter [3-164](#page-433-0) C.DVMAX parameter [2-81](#page-146-0), [3-165](#page-434-0) C.IMAN parameter [2-81](#page-146-0) C.IMAX parameter [2-81](#page-146-0), [3-165](#page-434-0) C.IMIN parameter [3-165](#page-434-0) circuit analysis [3-173](#page-442-0) Circuit Analysis Examples [12-21](#page-986-0) COMPONEN parameter [3-169](#page-438-0) continuation method [3-173](#page-442-0) CONTINUE parameter [2-79](#page-144-0)[, 3-164](#page-433-0) C.RMAX parameter [3-165](#page-434-0) C.TOLER parameter [2-80](#page-145-0), [3-164](#page-433-0) CURRENTS parameter [3-169](#page-438-0) C.VMAX parameter [2-81](#page-146-0), [3-165](#page-434-0) C.VMIN parameter [2-81](#page-146-0), [3-165](#page-434-0) C.VSTEP parameter [2-80](#page-145-0), [3-164](#page-433-0) description [3-171](#page-440-0) Diode and [Lumped Element](#page-847-0)  Examples 6-4 DQDV parameter [3-166](#page-435-0) DT.CBET parameter [3-167](#page-436-0) DT.MAX parameter [3-165](#page-434-0) DT.VBET parameter [3-167](#page-436-0) DT.VBHT parameter [3-167](#page-436-0)

ELECTROD parameter [3-164](#page-433-0) ELEMENT parameter [3-168](#page-437-0) ENDRAMP parameter [3-166](#page-435-0) Energy Balance Examples [9-2](#page-903-0) final value specification [3-173](#page-442-0) FLUX parameter [3-170](#page-439-0) FN.CUR parameter [3-166](#page-435-0) FREQUENC parameter [3-167](#page-436-0) FSTEP parameter [3-167](#page-436-0) gate current [3-175](#page-444-0) GATE.CUR parameter [2-113](#page-178-0),<br>3-166 GENERATI parameter [3-169](#page-438-0) Heterojunction Examples [14-6](#page-1029-0) HI.FREQ parameter [2-107](#page-172-0), [3-168](#page-437-0) I *name* parameter [3-163](#page-432-0) IMPACT.I parameter [3-166](#page-435-0) initial guesses [3-171](#page-440-0) INITIAL parameter [3-162](#page-431-0) INTENSIT parameter [3-170](#page-439-0) INT.STEP parameter [3-170](#page-439-0) ISTEP parameter [3-164](#page-433-0) IT.CUR parameter [3-167](#page-436-0) IT.METH parameter [3-167](#page-436-0) LAMBDA parameter [3-170](#page-439-0) LAMBDA.E parameter [3-170](#page-439-0) LAMBDA.N parameter [3-170](#page-439-0) LAMBDA.S parameter [3-170](#page-439-0) Lattice Temperature Examples [13-10](#page-1007-0) L.MODULA parameter [3-171](#page-440-0) LOCAL parameter [3-163](#page-432-0) LSS parameter [3-171](#page-440-0) MAX.INNE parameter [3-167](#page-436-0) MULT.FRE parameter [3-167](#page-436-0) multiple solutions [3-172](#page-441-0) N.BIAS parameter [3-164](#page-433-0) N-Channel MOSFET Examples [4-7](#page-774-0) to [4-39](#page-806-0) NFSTEP parameter [3-167](#page-436-0) NPN Transistor Examples [5-56](#page-823-0) N.REGION parameter [3-163](#page-432-0) NSTEPS parameter [3-164](#page-433-0) Optical Device Examples [16-14](#page-1069-0) OUT.FILE parameter [3-169](#page-438-0) P2QFN parameter [3-163](#page-432-0) P2QFP parameter [3-163](#page-432-0) parameter definition table [3-162](#page-431-0) P.BIAS parameter [3-164](#page-433-0) P.LOCAL parameter [3-163](#page-432-0) post-processing impact ionization [3-175](#page-444-0) P.REGION parameter [3-164](#page-433-0) PREVIOUS parameter [3-162](#page-431-0) Programmable Device Examples [11-3](#page-956-0) PROJECT parameter [3-163](#page-432-0) Q *name* parameter [3-163](#page-432-0) RAMPTIME parameter [3-166](#page-435-0) ray tracing [3-177](#page-446-0)

R.SPARA parameter [3-168](#page-437-0) S.AMPLIT parameter [3-166](#page-435-0) SAVE.BIA parameter [3-169](#page-438-0) S.FREQ parameter [3-166](#page-435-0) SINE parameter [3-166](#page-435-0) S.OMEGA parameter [3-167](#page-436-0) S.PARAM parameter [3-168](#page-437-0) SPECTR parameter [3-170](#page-439-0) S.PHASE parameter [3-166](#page-435-0) STRUCTUR parameter [3-169](#page-438-0) synchronization [3-172](#page-441-0) T *name* parameter [2-153](#page-218-0), [3-163](#page-432-0) T0 parameter [3-166](#page-435-0) TD.STOP parameter [3-166](#page-435-0) TERMINAL parameter [3-167](#page-436-0) TIF parameter [3-169](#page-438-0) T.INCREM parameter [3-166](#page-435-0) TMULT parameter [3-165](#page-434-0) TOLERANC parameter [2-87](#page-152-0),<br>3-168 trace back [3-174](#page-443-0) transient simulation [3-174](#page-443-0) Trapped Charge Examples [15-8](#page-1045-0) TSTEP parameter [3-165](#page-434-0) TSTOP parameter [3-165](#page-434-0) UIC parameter [3-168](#page-437-0) V *name* parameter [3-163](#page-432-0) V.ELEMEN parameter [3-168](#page-437-0) VSS parameter [3-167](#page-436-0) VSTEP parameter [3-164](#page-433-0) WAVE parameter [3-169](#page-438-0) WAVE.END parameter [3-170](#page-439-0) WAVE.STA parameter [3-170](#page-439-0) **SOLVE** [3-161](#page-430-0) SOR AC analysis [2-107](#page-172-0) convergence difficulties [2-107](#page-172-0) ILUCGS [2-87](#page-152-0) source impurity profile **PLOT.1D** line 30, file *mdex9 Fig.* [10-10](#page-929-0) **PLOT.1D** line 48, file *mdex1 Fig.* [4-9](#page-776-0) SOURCE parameter, **LOG** statement Interface Examples [10-32](#page-951-0) source/drain profile file *s3ex9a Fig.* [10-6](#page-925-0) **PLOT.1D** statement line 4, file *mdex9b Fig.* [10-21](#page-940-0) S.OXIDE parameter, **REGION** statement Trapped Charge Examples [15-10](#page-1047-0) spacing boxes [3-42](#page-311-0) spatial terms, **PHOTOGEN** statement [3-119](#page-388-0) special characters [3-11](#page-280-0) specially assigned variables, **TRAPS** statement [3-138](#page-407-0) specification of non-uniform n[ormal](#page-166-0) 

spacing *Fig.* [3-46](#page-315-0) specificat[ion of the photogeneration path](#page-394-0)  *Fig.* 3-125 specifying larger values limitations, **METHOD** statement [3-156](#page-425-0) SPREAD description [3-54](#page-323-0) ENCROACH parameter [3-53](#page-322-0) example illustration [3-55](#page-324-0) examples [3-54](#page-323-0) FIX.LOWE parameter [3-53](#page-322-0) GR1 parameter [3-54](#page-323-0) GR2 parameter [3-54](#page-323-0) GRADING parameter [3-54](#page-323-0) LEFT parameter [3-53](#page-322-0) LOWER parameter [3-53](#page-322-0) mesh statements [2-91](#page-156-0) MIDDLE parameter [3-54](#page-323-0) N-Channel MOSFET Examples [4-3](#page-770-0) parameter definition table [3-53](#page-322-0) RIGHT parameter [3-53](#page-322-0) THICKNES parameter [3-53](#page-322-0) UPPER parameter [3-53](#page-322-0) VOL.RAT parameter [3-53](#page-322-0) WIDTH parameter [3-53](#page-322-0) Y.LOWER parameter [3-53](#page-322-0) Y.MIDDLE parameter [3-54](#page-323-0) **SPREAD** [3-53](#page-322-0) SRAM cell single event upset simulation [7-9](#page-872-0) single even[t upset with circuit](#page-972-0)  simulation 12-7 SRAM circuit with cylindrical diode *Fig.* [12-7](#page-972-0) SRFMOB2 parameter, **MODELS** statement N-Channel MOSFET Examples [4-7](#page-774-0) stack of N material layers separated by parallel interfaces *Fig.* [2-173](#page-238-0) Star-Hspice MOSFE[T model parameters,](#page-655-0)  **.MODEL** statement 3-386 START Circuit Analysis Examples [12-3](#page-968-0) CIRCUIT parameter [3-364](#page-633-0) example [3-364](#page-633-0) INITIAL parameter [3-364](#page-633-0) **START** [3-364](#page-633-0) statement summary [3-461](#page-730-0) statements character expressions [3-9](#page-278-0) continuation b[etween parameter](#page-271-0)  specifications 3-2 format [3-1](#page-270-0) HBT (Heterojunction Bipolar Transistors) [2-156](#page-221-0) input limits [3-2](#page-271-0) mesh specifications [2-91](#page-156-0) order of appearance, importance [2-92](#page-157-0), [3-14](#page-283-0)

specification limitations [2-132](#page-197-0) statem[ent description format](#page-271-0) [3-10](#page-279-0) syntax 3-2 with parameters [3-2](#page-271-0) without parameters [3-3](#page-272-0) static current gain generated by lines 44 to 48, file *mdex8bp Fig.* [9-18](#page-919-0) statistics Boltzmann [2-10](#page-75-0) Fermi-Dirac [2-14](#page-79-0) steady state analysis parameters, **SOLVE** statement [3-164](#page-433-0) **STITCH** ASCII.IN parameter [3-103](#page-372-0) BOTTOM parameter [3-103](#page-372-0) description [3-104](#page-373-0) ELEC.MER parameter [3-103](#page-372-0) FLIP.X parameter [3-103](#page-372-0) FLIP.Y parameter [3-103](#page-372-0) IN.FILE parameter [3-103](#page-372-0) LEFT parameter [3-103](#page-372-0) parameter definition table [3-103](#page-372-0) POLY.ELE parameter [3-103](#page-372-0) REG.MERG parameter [3-103](#page-372-0) RIGHT parameter [3-103](#page-372-0) TIF parameter [3-103](#page-372-0) TOP parameter [3-103](#page-372-0) TSUPREM4 parameter [3-103](#page-372-0) X.OFFSET parameter [3-103](#page-372-0) Y.OFFSET parameter [3-103](#page-372-0) STOP description [3-442](#page-711-0) **STOP** [3-442](#page-711-0) strained energy bandgap model [2-158](#page-223-0) stress-induced bandgap change [2-13](#page-78-0) stress-induced effects in silicon [3-116](#page-385-0) stress-induced leakage example [6-9](#page-852-0) reading and specification of the device structure [6-10](#page-853-0) revers[e leakage simulation with](#page-855-0)  stress 6-12 revers[e leakage simulation without](#page-854-0)  stress 6-11 stress-induced mobility [2-60](#page-125-0) stress-induced mobility, **MOBILITY** statement [3-321](#page-590-0) STRUCTUR parameter, **PHOTOGEN** statement Circuit Analysis Examples [12-9](#page-974-0) STRUCTUR parameter, **PLOT.2D** statement Circuit Analysis Examples [12-22](#page-987-0) STRUCTUR statement (TSUPREM-4) Interface Examples [10-13](#page-932-0) structure and mesh files modify with Michelangelo [14-8](#page-1031-0) structure generation and solution creation [16-13](#page-1068-0) structure parameters, **SAVE** statement

[3-272](#page-541-0) [STUDIO](#page-1128-0) command editor, *see* Appendix E subdivision perfor[med on rectangle grid](#page-331-0)  element *Fig.* 3-62 SUBSTRAT parameter, **LOG** statement Interface Examples [10-29](#page-948-0) substrate currents during walk-out line 42, file *mdex18d Fig.* [15-17](#page-1054-0) lines 539 to 542, file *mdex8a Fig.* [9-7](#page-908-0) vs. Vgs from **PLOT.1D** and **LABEL** [lines 20 to 21, file](#page-784-0) *mdex1i Fig.* 4-17 successive over-relaxation *[see](#page-172-0)* SOR SUPRA parameter, **SAVE** statement (TSUPREM-4) Interface Examples [10-24](#page-943-0) surface degradation factors, **MOBILITY** statement [3-313, 3-325](#page-594-0) surface gen[eration, angle-dependent gate](#page-183-0)  model 2-118 surface mobility model [2-29](#page-94-0) degradation factors [2-29](#page-94-0) interface cautions [2-30](#page-95-0) parameters, **MOBILITY** statement [3-316](#page-585-0), [3-327](#page-596-0) surface scattering [2-29](#page-94-0) surface scattering, surface mobility degradation factors [2-29](#page-94-0) symbol definitions [2-184](#page-249-0) SYMBOLIC BICGS parameter [3-145](#page-414-0) BLOCK.MA parameter [3-145](#page-414-0) CARRIERS parameter [2-152](#page-217-0)[, 3-144](#page-413-0) charge boundary condition [2-143](#page-208-0) Circuit Analysis Examples [12-31](#page-996-0) COUP.ELE parameter [2-132](#page-197-0)[, 3-144](#page-413-0) COUP.HOL parameter [2-132](#page-197-0)[, 3-144](#page-413-0) COUP.LAT parameter [2-132](#page-197-0)[, 3-145](#page-414-0) description [3-145](#page-414-0) Diode and [Lumped Element](#page-847-0)  Examples 6-4 EB.POST parameter [2-139](#page-204-0), [3-144](#page-413-0) ELECTRON parameter [3-144](#page-413-0) ELE.TEMP parameter [2-132](#page-197-0)[, 3-144](#page-413-0) GUMMEL parameter [2-152](#page-217-0), [3-144](#page-413-0) HOLES parameter [3-144](#page-413-0) HOL.TEMP parameter [2-132](#page-197-0)[, 3-144](#page-413-0) ILUCGS parameter [2-107](#page-172-0), [3-145](#page-414-0)

<span id="page-1199-0"></span>LAT.TEMP parameter [2-149](#page-214-0)[, 3-144](#page-413-0) Lattice Temperature Examples [13-3](#page-1000-0) MIN.DEGR parameter [2-84](#page-149-0), [3-145](#page-414-0) N-C[hannel MOSFET Examples](#page-803-0) [4-7](#page-774-0) to 4-36 NEWTON parameter [2-152](#page-217-0), [3-144](#page-413-0) parameter definition table [3-144](#page-413-0) Photogeneration Examples [7-7](#page-870-0) PRINT parameter [3-145](#page-414-0) relevant statements [2-71](#page-136-0) STRIP parameter [2-82](#page-147-0), [3-145](#page-414-0) usage [3-146](#page-415-0) virtual nodes [2-165](#page-230-0) VIRTUAL parameter [2-166](#page-231-0), [3-145](#page-414-0) **SYMB[OLIC](#page-413-0)** 3-144 syntax character expressions [3-9](#page-278-0) circuit m[ode similarity to SPICE](#page-627-0)  program 3-358 delimiters [3-361](#page-630-0) parameter lists [3-11](#page-280-0) syntax and use active circuit elements [3-362](#page-631-0) circuit elements [3-359](#page-628-0) circuit nodes [3-359](#page-628-0) control statements [3-359](#page-628-0) current nodes [3-360](#page-629-0) Medici devices [3-360](#page-629-0) order of execution [3-359](#page-628-0) parameters [3-360](#page-629-0) punctuation and case [3-359](#page-628-0)

### **T**

T0 parameter, **PHOTOGEN** statement Photogeneration Examples [7-14](#page-877-0) TAUN parameter, **TRAPS** statement Trapped Charge Examples [15-5](#page-1042-0) TAUP parameter, **TRAPS** statement Trapped Charge Examples [15-5](#page-1042-0) Taurus-Lithography electric field [distribution simulation](#page-944-0)  with Medici 10-25 Interface Examples [10-1](#page-920-0) interface to Medici [10-23](#page-942-0) output of file *deex9c Fig.* [10-24](#page-943-0) plot created by file *deex9c Fig.* [10-24](#page-943-0) TC parameter, **PHOTOGEN** statement Photogeneration Examples [7-14](#page-877-0) TC-AAM analysis with trapped charge [2-168](#page-233-0) overview [2-168](#page-233-0) trapped charge examples [15-1](#page-1038-0) TCAD compatibility [2-95](#page-160-0) TCAD Graphics [B-1](#page-1098-0) to [B-14](#page-1111-0)

direct device drivers [B-2](#page-1099-0)

graphics device characteristics [B-9](#page-1106-0) graphics devices [B-2](#page-1099-0) *mdpdev* listing [B-12](#page-1109-0) *mdpdev* plot device definition file [B-9](#page-1106-0) plot device definition file [B-9](#page-1106-0) software library drivers [B-4](#page-1101-0) special device drivers [B-6](#page-1103-0) specifying the graphics device [B-1](#page-1098-0) unique operating system specifications [B-14](#page-1111-0) Technology I[nterchange Format \(TIF\)](#page-1126-0) [D-1](#page-1120-0) to D-7 core records [D-3](#page-1122-0) current applications [D-1](#page-1120-0) format [D-2](#page-1121-0) informational group [D-2](#page-1121-0) introduction [D-1](#page-1120-0) optional records [D-5](#page-1124-0) record types [D-2](#page-1121-0) three-dimensional structure records [D-6](#page-1125-0) TIF example [D-7](#page-1126-0) [Technology Interchange Format](#page-59-0) *see* TIF Template Examples [8-1](#page-884-0) **3D.SURF** statement [8-15](#page-898-0) **ASSIGN** state[men](#page-885-0)t [8-2, 8-13](#page-896-0) **CALL** statem[ent](#page-884-0) 8-1 [to 8-17](#page-900-0) example specifications [8-1](#page-884-0) n-channel LDD MOSFET [8-1](#page-884-0) NPN bipolar junction transistor [8-12](#page-895-0) p-channel MOSFET [8-7](#page-890-0) **PLOT.3D** statement [8-13](#page-896-0) **PRINT** parameter, **CALL** statement [8-1](#page-884-0) **REGRID** state[ment](#page-885-0) 8-2 simulation input files *mdex7b* (bipolar junction transistor) [8-13](#page-896-0) *mdex7n* (n-channel MOSFET drain characteristics) [8-2](#page-885-0) *mdex7pci* (p-channel MOSFET gate characteristics) [8-8](#page-891-0) Template Files [A-1](#page-1080-0) to ??, [A-18](#page-1097-0) available templates [A-2](#page-1081-0) bipolar bias template *bipgum0* [A-17](#page-1096-0) bipolar default value file *bipdef0* [A-11](#page-1090-0) bipolar s[tructure definition template](#page-1095-0) *bipstr0* A-16 bipolar templates [A-11](#page-1090-0) introduction [A-1](#page-1080-0) MOS bias templates *mosgat0* and *mosdrn0* [A-8](#page-1087-0) MOS default value file *mosdef0* [A-3](#page-1082-0)

driver subroutine [B-1](#page-1098-0)

MOS structure definition templates *mosstr0* and *mosstr1* [A-7](#page-1086-0) MOS templates [A-3](#page-1082-0) NMOS an[d PMOS template](#page-1087-0)  examples A-8 single carrier solutions [A-11](#page-1090-0) template files, *see* [Appendix A Template](#page-1080-0)  Files A-1 temporal terms, **PHOTOGEN** statement [3-120](#page-389-0) temporary scratch files [1-16](#page-63-0) terminal characteristics plot parameters, **PLOT.1D** statement [3-206](#page-475-0) TERMINAL parameter, **SOLVE** statement NPN Transistor Examples [5-56](#page-823-0) **TFT** *[see](#page-1038-0)* thin film transistor example TGBT onset of latch-up from **PLOT.2D**, **CONTOUR**, and **LABEL** line 15, file *mdex15p Fig.* [13-25](#page-1022-0) second latch-up from **PLOT.2D**, **CONTOUR**, and **LABEL** line 15, file *mdex15p Fig.* [13-25](#page-1022-0) THERMAL parameter, **ELECTRODE** statement Lattice Temperature Examples [13-2](#page-999-0) thermal run-away analysis [13-7](#page-1004-0) device failure [13-7](#page-1004-0) **PLOT.1D** and **LABEL** lines 379 to 390, file *mdex14b Fig.* [13-15](#page-1012-0) thin film transistor example [15-1](#page-1038-0) third doping regrid from **PLOT.2D** line 28, file *mdex2 Fig.* [5-55](#page-822-0) third part of simulation input file *mdex8a* (plots) *Fig.* [9-5](#page-906-0) *mdex8bp Fig.* [9-15](#page-916-0) *s3ex9a Fig.* [10-5](#page-924-0) third pass through the outermost loop from **PLOT.1D** [lines 34 to 57, file](#page-791-0)  *mdex1f Fig.* 4-24 three-dimensional effects, simulations [2-67](#page-132-0) TIF files created by Michelangelo *Fig.* [D-7](#page-1126-0) heterojunction device AAM parameters, **SAVE** statement [3-273](#page-542-0) lattice temperature AAM parameters, **SAVE** statement [3-273](#page-542-0) **SAVE** statement [3-271](#page-540-0) scalar quantities, **SAVE** statement [3-272](#page-541-0) structure parameters, **SAVE** statement [3-272](#page-541-0) vector quantities, **SAVE** statement [3-273](#page-542-0)

time dependent potential, electric field, and gate current lines 7 to 15, file *mdex18d Fig.* [15-15](#page-1052-0) time parameters, application [3-128](#page-397-0) time steps dynamic error tolerance [2-103](#page-168-0) restrictions [2-103](#page-168-0) selection [2-103](#page-168-0) tolerance, initial conditions [12-27](#page-992-0) user specifications [2-103](#page-168-0) TIMEDEP parameter, **TRAPS** statement Trapped Charge Examples [15-8](#page-1045-0) **TITLE** Lattice Temperature Examples [13-2](#page-999-0) **TITLE** [3-402](#page-671-0) TMA SUPREM-3 gate char[acteristics simulation with](#page-926-0)  Medici 10-7 Interface Examples [10-1](#page-920-0) interface to Medici example [10-2](#page-921-0) TMPDIFF parameter, **MODELS** statement Energy Balance Examples [9-3](#page-904-0) TMPMOB parameter, **MODELS** statement Energy Balance Examples [9-3](#page-904-0) TMULT parameter, **SOLVE** statement Trapped Charge Examples [15-13](#page-1050-0) total current vectors **PLOT.2D**, and **LABEL** lines 21 to 24, file *mdex2pp Fig.* [5-67](#page-834-0) **PLOT.2D**, **VECTOR**, and **LABEL** lines 21 to 24, file *mdex2fp Fig.* [5-60](#page-827-0) total trapped charge [2-171](#page-236-0) .TRAN DT parameter [3-459](#page-728-0) example [3-459](#page-728-0) failed convergence [3-459](#page-728-0) failed time points [3-459](#page-728-0) parameter definition table [3-459](#page-728-0) TMAX parameter [3-459](#page-728-0) TSTOP parameter [3-459](#page-728-0) UIC parameter [3-459](#page-728-0) **.TRAN** [3-459](#page-728-0) transient analysis parameters, **SOLVE** statement [3-165](#page-434-0) transient device simulation BDF1 formula [2-101](#page-166-0) BDF2 formula [2-102](#page-167-0) impulse response [2-103](#page-168-0) overview [2-101](#page-166-0) time step restrictions [6-4](#page-847-0) time steps selection [2-103](#page-168-0) transient parameter, **TRAPS** statement [3-138](#page-407-0) transient turn-off response of BJT with different trap models lines 22, 29, and 36 to 40, file *mdex18b Fig.*

[15-10](#page-1047-0) transistor [structure line 19, file](#page-1043-0) *mdex18a Fig.* 15-6 transmittance and reflectance from **PHOTOGEN** and **FILE.REG** line 33, file *mdex19a.inp Fig.* [16-7](#page-1062-0) transmittance from lines 5 to 11, file *mdex19b.inp Fig.* [16-11](#page-1066-0) transverse field-dependent mobility model parameters, **MOBILITY** statement [3-321](#page-590-0), [3-330](#page-599-0) transverse f[ield-dependent mobility](#page-101-0)  model 2-36 calibration [2-40](#page-105-0) parameter specifications [2-40](#page-105-0) trap density states function to be modeled *Fig.* [3-140](#page-409-0), [15-2](#page-1039-0) trap net charge possibilities *Fig.* [2-170](#page-235-0) trap occupation lines 16 to 28, file *mdex18d Fig.* [15-16](#page-1053-0) trap parameters, **TRAP** statement [3-137](#page-406-0) trap states, recombination process [3-139](#page-408-0) trapped charge electron trap [2-170](#page-235-0) hole trap [2-170](#page-235-0) modeling [2-168](#page-233-0), [2-169](#page-234-0) recombination [2-168](#page-233-0) total [2-171](#page-236-0) transient simulation trap states [2-170](#page-235-0) Trapped Charge Advanced Application Module *[see](#page-233-0)* TC-AAM Trapped Charge Examples [15-1](#page-1038-0) to [15-17](#page-1054-0) bipolar transistor turn-off with traps [15-7](#page-1044-0) breakdo[wn walk-out in power MOS](#page-1047-0)  device 15-10 **CONDITIO** parameter, **TRAPS** statement [15-5](#page-1042-0) **DISTRIB** parameter, **TRAPS** statement [15-5](#page-1042-0), [15-6](#page-1043-0) **DVLIMIT** parameter, **METHOD** statement [15-13](#page-1050-0) **E1** parameter, **TRAPS** statement [15-8](#page-1045-0) example specifications [15-1](#page-1038-0) **GATE2** parameter, **MODELS** statement [15-12](#page-1049-0) **IMPACT.I** parameter, **SOLVE** statement [15-13](#page-1050-0) **N.TOTAL** parameter, **TRAPS** statement [15-5](#page-1042-0), [15-6](#page-1043-0) simulation input files *mdex18a* (thin film transistor) [15-3](#page-1040-0), [15-4](#page-1041-0)

*mdex18b* (bipolar junction turn-off) [15-9](#page-1046-0) *mdex18c* (breakdown walk-out in power MOS) [15-11](#page-1048-0) **SOLVE** statement [15-8](#page-1045-0) **S.OXIDE** parameter, **REGION** statement [15-10](#page-1047-0) **TAUN** parameter, **TRAPS** statement [15-5](#page-1042-0) **TAUP** parameter, **TRAPS** statement [15-5](#page-1042-0) thin film transistor example [15-1](#page-1038-0) **TIMEDEP** parameter, **TRAPS** statement [15-8](#page-1045-0) **TMULT** parameter, **SOLVE** statement [15-13](#page-1050-0) TRAPS ALL.CHAR parameter [3-137](#page-406-0) CHARGE *i* parameter [3-137](#page-406-0) CONDITIO parameter [3-137](#page-406-0) description [3-138](#page-407-0) DGEN *i* parameter [3-137](#page-406-0) DGEN parameter [2-169](#page-234-0) DISTRIB parameter [3-136](#page-405-0) E *i* parameter [3-137](#page-406-0) FREEZE parameter [3-138](#page-407-0) heterojunction limitations [3-143](#page-412-0) interface traps [3-142](#page-411-0) MIDGAP parameter [3-137](#page-406-0) model [3-138](#page-407-0) N.LEVEL parameter [3-136](#page-405-0) N.TOTAL parameter [2-169](#page-234-0), [3-137](#page-406-0) OUT.FILE parameter [3-136](#page-405-0) parameter definition table [3-136](#page-405-0) Q.FIX parameter [3-137](#page-406-0) recombination process [3-139](#page-408-0) specially assigned variables [3-138](#page-407-0) statement examples [3-139](#page-408-0) TAUN parameter [2-169](#page-234-0), [3-137](#page-406-0) TAUP parameter [2-169](#page-234-0), [3-137](#page-406-0) TIME.DEP parameter [3-138](#page-407-0) trap states [3-139](#page-408-0) X.PLOT parameter [3-136](#page-405-0) Y.PLOT parameter [3-136](#page-405-0) **TRAPS** [3-136](#page-405-0) traps bipolar transistor turn-off simulation  $15 - 7$ thin film transistor [15-2](#page-1039-0) Trapped Charge Advanced Application Module (TC-AAM) [2-168](#page-233-0)

trapped charge examples [15-1](#page-1038-0) triangles, in regrid [2-96](#page-161-0) TSTEP parameter, **SOLVE** statement Diode and Lumped Element [Examples](#page-542-0) [6-4](#page-847-0)

<span id="page-1201-0"></span>Programmable Device Examples [11-3](#page-956-0) TSTOP parameter, **SOLVE** statement Circuit Analysis Examples [12-27](#page-992-0) Diode and [Lumped Element](#page-847-0)  Examples 6-4 Programmable Device Examples [11-3](#page-956-0) TSUPREM-4 initial mesh, file *s4ex9b Fig.* [10-16](#page-935-0) Interface Examples [10-1](#page-920-0) interface to Medici [10-12](#page-931-0) source/drain profile, file *s4ex9b Fig.* [10-16](#page-935-0) structure from **PLOT.2D** line 13, file *mdex9b Fig.* [10-21](#page-940-0) uses in Medici [10-17](#page-936-0) TSUPREM4 description [3-69](#page-338-0) FLIP parameter [3-69](#page-338-0) IMPURITY parameter [3-69](#page-338-0) IN.FILE parameter [3-68](#page-337-0) mesh statements [2-92](#page-157-0) SYMMETRI parameter [3-69](#page-338-0) X.INTERF parameter [3-69](#page-338-0) X.LEFT parameter [3-68](#page-337-0) X.MAX parameter [3-68](#page-337-0) X.MIN parameter [3-68](#page-337-0) X.OFFSET parameter [3-68](#page-337-0) X.RIGHT parameter [3-68](#page-337-0) Y.BOT parameter [3-68](#page-337-0) Y.MAX parameter [3-68](#page-337-0) Y.MIN parameter [3-68](#page-337-0) Y.OFFSET parameter [3-69](#page-338-0) Y.TOP parameter [3-68](#page-337-0) **TSUP[REM4](#page-337-0)** 3-68 TSUPREM4 parameter, **MESH** statement Interface Examples [10-17](#page-936-0) TSUPREM-4 structure saved in

Medici format *Fig.* [3-70](#page-339-0) turn on characteristics from **CALL** to template file *mosstr0* line 502, file *mdex7p Fig.* [8-11](#page-894-0) two examples of Medici structures after importing the TSUPREM-4 structure *Fig.* [3-70](#page-339-0) [two-dimensional analysis, process files](#page-55-0) 1-8 two-dimensional prof[iles from data files,](#page-357-0)  **PROFILE** statement 3-88

typical triangular element used in Medici *Fig.* [2-53](#page-118-0)

# $\mathbf{I}$

UNCHANGE parameter, **PLOT.1D** statement Diode and Lumped Element Examples [6-6](#page-849-0)

uncouples method, initial guesses [2-132](#page-197-0) unformatted key file *mduky0* [1-14](#page-61-0) uniform profile, **PROFILE** statement [3-85](#page-354-0) universal mobility model parameters, **MOBILITY** statement [3-317](#page-586-0) problems [2-32](#page-97-0) universal mobility model parameters, **MOBILITY** statement [3-328](#page-597-0) unstrained bandgap model [2-159](#page-224-0) using Medici [1-1](#page-48-0) to [1-17](#page-64-0) authorization file *mdauth* [1-14](#page-61-0) *base.cont* temp file [1-17](#page-64-0) *base.prs* temp file [1-16](#page-63-0) *base.ttn* temp file [1-16](#page-63-0) binary plot output files [1-10](#page-57-0) boundary files [1-11](#page-58-0) command input file [1-7](#page-54-0) command [input file identifiers](#page-52-0) *head* and *root* 1-5 diagnostic output file *base.dia* [1-9](#page-56-0) environment variables [1-7](#page-54-0) error message file *mderr0* [1-15](#page-62-0) execution command [1-1](#page-48-0) execution errors and warnings [1-3](#page-50-0) execution time files [1-13](#page-60-0) file specifications [1-4](#page-51-0) formatted key file *mdfky0* [1-15](#page-62-0) formatted plot output files [1-10](#page-57-0) graphical output [1-4](#page-51-0), [1-10](#page-57-0) informational output file *base.inf* [1-9](#page-56-0) initially assigned names [1-5](#page-52-0) input files [1-7](#page-54-0) introduction [1-1](#page-48-0) library directory [1-7](#page-54-0) log files [1-12](#page-59-0) mesh files [1-11](#page-58-0) miscellaneous files [1-13](#page-60-0) one-dimensional process files [1-8](#page-55-0) output file identifiers *base* [1-4](#page-51-0) output files [1-9](#page-56-0) path file *mdpath* [1-13](#page-60-0) plot device definition file *mdpdev* [1-14](#page-61-0) printed output [1-3](#page-50-0) profiles files [1-11](#page-58-0) program execution and output [1-1](#page-48-0) program output [1-3](#page-50-0) saved solution files [1-12](#page-59-0) solution files [1-11](#page-58-0) standard output file *base.out* [1-9](#page-56-0) syntax errors [1-2](#page-49-0) temporary scratch files [1-16](#page-63-0) TIF files [1-11](#page-58-0) two-dimensional process files [1-8](#page-55-0) unformatted key file *mduky0* [1-14](#page-61-0)

#### **V**

V

equations [3-377](#page-646-0) example [3-377](#page-646-0) EXP parameter [3-376](#page-645-0) *fc* parameter [3-376](#page-645-0) *freq* parameter [3-376](#page-645-0) *fs* parameter [3-376](#page-645-0) *mdi* parameter [3-376](#page-645-0) name definition table [3-375](#page-644-0) *name* parameter [3-375](#page-644-0) *node-* parameter [3-375](#page-644-0) *node+* parameter [3-375](#page-644-0) *per* parameter [3-376](#page-645-0) PULSE parameter [2-103](#page-168-0), [3-376](#page-645-0) SFFM parameter [3-376](#page-645-0) SIN parameter [3-376](#page-645-0) *tau1* parameter [3-376](#page-645-0) *tau2* parameter [3-376](#page-645-0) *td* parameter [3-376](#page-645-0) *td1* parameter [3-376](#page-645-0) *td2* parameter [3-376](#page-645-0) *tds* parameter [3-376](#page-645-0) *tf* parameter [3-376](#page-645-0) *theta* parameter [3-376](#page-645-0) tp parameter [3-376](#page-645-0) *tr* parameter [3-376](#page-645-0) v0 parameter [3-376](#page-645-0) *va* parameter [3-376](#page-645-0) *value* parameter [3-375](#page-644-0) **V** [3-375](#page-644-0) VECTOR AC.CN parameter [3-240](#page-509-0) AC.CP parameter [3-240](#page-509-0) AC.IMAG parameter [3-241](#page-510-0), [3-242](#page-510-0) AC.MAGN parameter [3-241, 3-242](#page-510-0) AC.PHAS parameter [3-241](#page-510-0), [3-242](#page-510-0) AC.POTEN parameter [3-240](#page-509-0) AC.REAL parameter [3-241](#page-510-0), [3-242](#page-510-0) AC.TL parameter [3-240](#page-509-0) AC.TN parameter [3-240](#page-509-0) AC.TP parameter [3-240](#page-509-0) AC.VECT parameter [3-241](#page-510-0), [3-242](#page-510-0) AC.XCOMP parameter [3-241, 3-242](#page-510-0) AC.YCOMP parameter [3-241, 3-242](#page-510-0) CLIPFACT parameter [3-241, 3-242](#page-510-0) COLOR parameter [3-243](#page-512-0) description [3-243](#page-512-0) Diode and Lumped Element Examples [6-14](#page-857-0) E.FIELD parameter [3-240](#page-509-0) EXITING parameter [3-241](#page-510-0), [3-242](#page-510-0) INCIDENT parameter [3-24](#page-510-0)[1,](#page-847-0) [3-242](#page-510-0)

using the **FACTOR** option [3-100](#page-369-0)

<span id="page-1202-0"></span>INTERNAL parameter [3-241, 3-242](#page-510-0) J.CONDUC parameter [3-240](#page-509-0) J.DISPLA parameter [3-240](#page-509-0) J.ELECTR parameter [3-240](#page-509-0) J.HOLE parameter [3-240](#page-509-0) J.TOTAL parameter [3-240](#page-509-0) LINE.TYP parameter [3-243](#page-512-0) LOGARITH parameter [3-241, 3-242](#page-510-0) MAXIMUM parameter [3-243](#page-512-0) MINIMUM parameter [3-243](#page-512-0) NORM.LOG parameter [3-241, 3-242](#page-510-0) NPN Transistor Examples [5-60](#page-827-0) parameter definition table [3-240](#page-509-0) PAUSE parameter [3-243](#page-512-0) RAYTRACE parameter 3-241,<br>3-242 V.SIZE parameter [3-241](#page-510-0), [3-242](#page-510-0) **VECTOR** [3-240](#page-509-0) vector quantities, **SAVE** statement [3-273](#page-542-0) vertical cross-section plots of doping concentration [in BJT through emitter](#page-914-0)  and base *Fig.* 9-13 vertical doping slices **CALL** line 64, file *mdex14b Fig.* [13-15](#page-1012-0) sourc[e/drain S/D, LDD, and channel](#page-907-0)  *Fig.* 9-6 vertical grid spacing [10-12](#page-931-0) viewing parameters, **PLOT.3D** statement [3-225](#page-494-0) viewport, [plot axes, and rotation angles](#page-498-0)  *Fig.* 3-229 virtual memory requirements [2-90](#page-155-0) virtual nodes heterojunction currents [2-166](#page-231-0) heterojunction devices [2-165](#page-230-0) Poisson equation and band alignment [2-166](#page-231-0) thermionic emission current model [2-167](#page-232-0) tunneling current model [2-167](#page-232-0),<br>2-168 VOL.RAT parameter, **SPREAD** statement N-Channel MOSFET Examples [4-4](#page-771-0) voltage current from **PLOT.1D** line 38, file *mdex6 Fig.* [7-16](#page-879-0)

#### **W**

W

example [3-378](#page-647-0) name definition table [3-378](#page-647-0) *name* parameter [3-378](#page-647-0) *node-* parameter [3-378](#page-647-0) *node+* parameter [3-378](#page-647-0)

*nodec1-* parameter [3-378](#page-647-0) *nodec1+* parameter [3-378](#page-647-0) *nodec2-* parameter [3-378](#page-647-0) *nodec2+* parameter [3-378](#page-647-0) *value* parameter [3-378](#page-647-0) **W** [3-378](#page-647-0) warnings corrective actions [1-3](#page-50-0) execution [1-3](#page-50-0) WAVE parameter, **SOLVE** statement Optical Device Examples [16-3](#page-1058-0) waveform from **PLOT.1D** lines 38 to 45, input file *mdex12b Fig.* [12-13](#page-978-0) wavelength of light Photogeneration Examples [7-2](#page-865-0) WIDTH parameter, **LOG** statement Interface Examples [10-29](#page-948-0) WIDTH parameter, **PROFILE** statement Interface Examples [10-7](#page-926-0) N-Channel MOSFET Examples [4-31](#page-798-0) NPN Transistor Examples [5-70](#page-837-0) WIDTH parameter, **SPREAD** statement N-Channel MOSFET Examples [4-4](#page-771-0) WIDTH parameter, **X.MESH** statement NPN Transistor Examples [5-70](#page-837-0) W.MODELS parameter, **SAVE** statement Circuit Analysis Examples [12-3](#page-968-0)

# **X**

X parameter **ELECTRODE** statement, Interface Examples [10-25](#page-944-0) **REGION** statement, Interface Examples [10-25](#page-944-0) X.CHAR parameter, **PROFILE** statement Interface Examples [10-8](#page-927-0) X.END parameter, **PHOTOGEN** statement Photogeneration Examples [7-7](#page-870-0) X.ERFC parameter, **PROFILE** statement Interface Examples [10-8](#page-927-0) X.MESH description [3-32](#page-301-0) Diode and [Lumped Element](#page-845-0)  Examples 6-2 examples [3-34](#page-303-0) grid spacings [2-92](#page-157-0) H1 parameter [2-93](#page-158-0), [3-32](#page-301-0) H2 parameter [2-93](#page-158-0), [3-32](#page-301-0) H3 parameter [2-93](#page-158-0), [3-32](#page-301-0) Interface Examples [10-25](#page-944-0) LOCATION parameter [2-95](#page-160-0), [3-32](#page-301-0)

mesh statements [2-91](#page-156-0) MIN.SPAC parameter [2-93](#page-158-0), [3-32](#page-301-0) N-Channel MOSFET Examples [4-3](#page-770-0) NODE parameter [2-93](#page-158-0), [3-32](#page-301-0) node placement methods [3-33](#page-302-0) N.SPACES parameter [2-93](#page-158-0), [3-32](#page-301-0) parameter definition table [3-32](#page-301-0) Photogeneration Examples [7-3](#page-866-0) RATIO parameter [2-93](#page-158-0)[,](#page-301-0) [2-95](#page-160-0)[, 3-32](#page-301-0) SPACING parameter [2-93](#page-158-0), [3-32](#page-301-0) SUMMARY parameter [3-32](#page-301-0) TCAD compatibility [2-95](#page-160-0) WIDTH parameter [2-93](#page-158-0), [3-32](#page-301-0) X.MAX parameter [2-93](#page-158-0), [3-32](#page-301-0) X.MIN parameter [3-32](#page-301-0) **X.MESH** [3-32](#page-301-0) X.MIN parameter, **EXTRACT** statement N-Channel MOSFET Examples [4-31](#page-798-0) X.MIN parameter, **PROFILE** statement Interface Examples [10-7](#page-926-0) NPN Transistor Examples [5-70](#page-837-0) X.PEAK parameter, **PROFILE** statement Interface Examples [10-7](#page-926-0) X.START parameter, **PHOTOGEN** statement Photogeneration Examples [7-7](#page-870-0) XY.RATIO parameter, **PROFILE** statement

Interface Examples [10-8](#page-927-0)

# **Y**

Y parameter **ELECTRODE** statement, Interface Examples [10-25](#page-944-0) **REGION** statement, Interface Examples [10-25](#page-944-0) Y.AXIS parameter, **PLOT.1D** statement Circuit Analysis Examples [12-9](#page-974-0) Y.END parameter, **PHOTOGEN** statement Photogeneration Examples [7-7](#page-870-0) Y.MAX parameter, **MESH** statement Interface Examples [10-17](#page-936-0) Y.MAX parameter, **REGION** statement NPN Transistor Examples [5-63](#page-830-0) Y.MESH DEPTH parameter [2-93](#page-158-0), [3-35](#page-304-0) description [3-36](#page-305-0) Diode and [Lumped Element](#page-845-0)  Examples 6-2 examples [3-37](#page-306-0) [H1 parameter](#page-510-0) [2-93](#page-158-0), [3-35](#page-304-0) H2 parameter [2-93](#page-158-0), [3-35](#page-304-0)

H3 parameter [2-93](#page-158-0), [3-35](#page-304-0) Interface Examples [10-25](#page-944-0) LOCATION parameter [2-93](#page-158-0), [3-35](#page-304-0) mesh statements [2-91](#page-156-0) MIN.SPAC parameter [2-93](#page-158-0), [3-35](#page-304-0) N-Channel MOSFET Examples [4-3](#page-770-0) NODE parameter [2-93](#page-158-0), [3-35](#page-304-0) node placement [3-36](#page-305-0) NPN Transistor Examples [5-52](#page-819-0)[, 5-53](#page-820-0) N.SPACES parameter [2-93](#page-158-0), [3-35](#page-304-0) parameter definition table [3-35](#page-304-0) Photogeneration Examples [7-3](#page-866-0) RATIO parameter [2-93](#page-158-0), [3-35](#page-304-0) SPACING parameter [3-35](#page-304-0) SUMMARY parameter [3-35](#page-304-0) vertical spacing [2-93](#page-158-0) Y.MAX parameter [2-93](#page-158-0), [3-35](#page-304-0) Y.MIN parameter [2-93](#page-158-0), [3-35](#page-304-0) **Y.MESH** [3-35](#page-304-0) Y.ORG parameter, **PHOTOGEN** statement Optical Device Examples [16-14](#page-1069-0) Y.START parameter, **PHOTOGEN**

Photogeneration Examples [7-7](#page-870-0)

statement